**new/usr/src/pkg/manifests/driver-network-sfxge.mf**

 **<sup>1</sup> \*\*\*\*\*\*\*\*\*\*\*\*\*\*\*\*\*\*\*\*\*\*\*\*\*\*\*\*\*\*\*\*\*\*\*\*\*\*\*\*\*\*\*\*\*\*\*\*\*\*\*\*\*\*\*\*\*\* 2200 Thu Aug 22 18:59:20 2013 new/usr/src/pkg/manifests/driver-network-sfxge.mfMerged sfxge driver \*\*\*\*\*\*\*\*\*\*\*\*\*\*\*\*\*\*\*\*\*\*\*\*\*\*\*\*\*\*\*\*\*\*\*\*\*\*\*\*\*\*\*\*\*\*\*\*\*\*\*\*\*\*\*\*\*\* #** 2 **# CDDL HEADER START** 3 **#** 4 **# The contents of this file are subject to the terms of the** 5 **# Common Development and Distribution License (the "License").** 6 **# You may not use this file except in compliance with the License.** 7 # **#** 8 **# You can obtain a copy of the license at usr/src/OPENSOLARIS.LICENSE** 9 **# or http://www.opensolaris.org/os/licensing. # See the License for the specific language governing permissions # and limitations under the License.**  $12.4$  **# # When distributing Covered Code, include this CDDL HEADER in each # file and include the License file at usr/src/OPENSOLARIS.LICENSE. # If applicable, add the following below this CDDL HEADER, with the # fields enclosed by brackets "[]" replaced with your own identifying # information: Portions Copyright [yyyy] [name of copyright owner]** 18 # **# # CDDL HEADER END # # # Copyright (c) 2010, Oracle and/or its affiliates. All rights reserved. # Copyright (c) 2012, Joyent, Inc. All rights reserved. # Copyright 2012 Nexenta Systems, Inc. All rights reserved. #**  $28 \text{ H}$  **# # The default for payload-bearing actions in this package is to appear in the # global zone only. See the include file for greater detail, as well as # information about overriding the defaults. # <include global\_zone\_only\_component> set name=pkg.fmri value=pkg:/driver/network/sfxge@\$(PKGVERS) set name=pkg.description value="Solarflare 10GbE PCIE NIC Driver" set name=pkg.summary value="Solarflare 10GbE PCIE NIC Driver" set name=info.classification \ value=org.opensolaris.category.2008:Drivers/Networking set name=variant.arch value=\$(ARCH) dir path=kernel group=sys dir path=kernel/drv group=sys dir path=kernel/drv/\$(ARCH64) group=sys driver name=sfxge clone\_perms="sfxge 0666 root sys" perms="\* 0666 root sys" \ alias=pciex1924,703 \ alias=pciex1924,710 \ alias=pciex1924,803 \ alias=pciex1924,813 file path=kernel/drv/\$(ARCH64)/sfxge group=sys \$(i386\_ONLY)file path=kernel/drv/sfxge group=sys file path=kernel/drv/sfxge.conf group=sys \ original\_name=SFCsfxge:kernel/drv/sfxge.conf preserve=renamenew legacy pkg=SFCsfxge desc="Solarflare 10GbE PCIE NIC Driver" \ name="Solarflare 10GbE PCIE NIC Driver"**54 license cr Sun license=cr Sun **license cr\_Sun license=cr\_Sun license lic\_CDDL license=lic\_CDDL**

- 
- **#endif /\* ! codereview \*/**

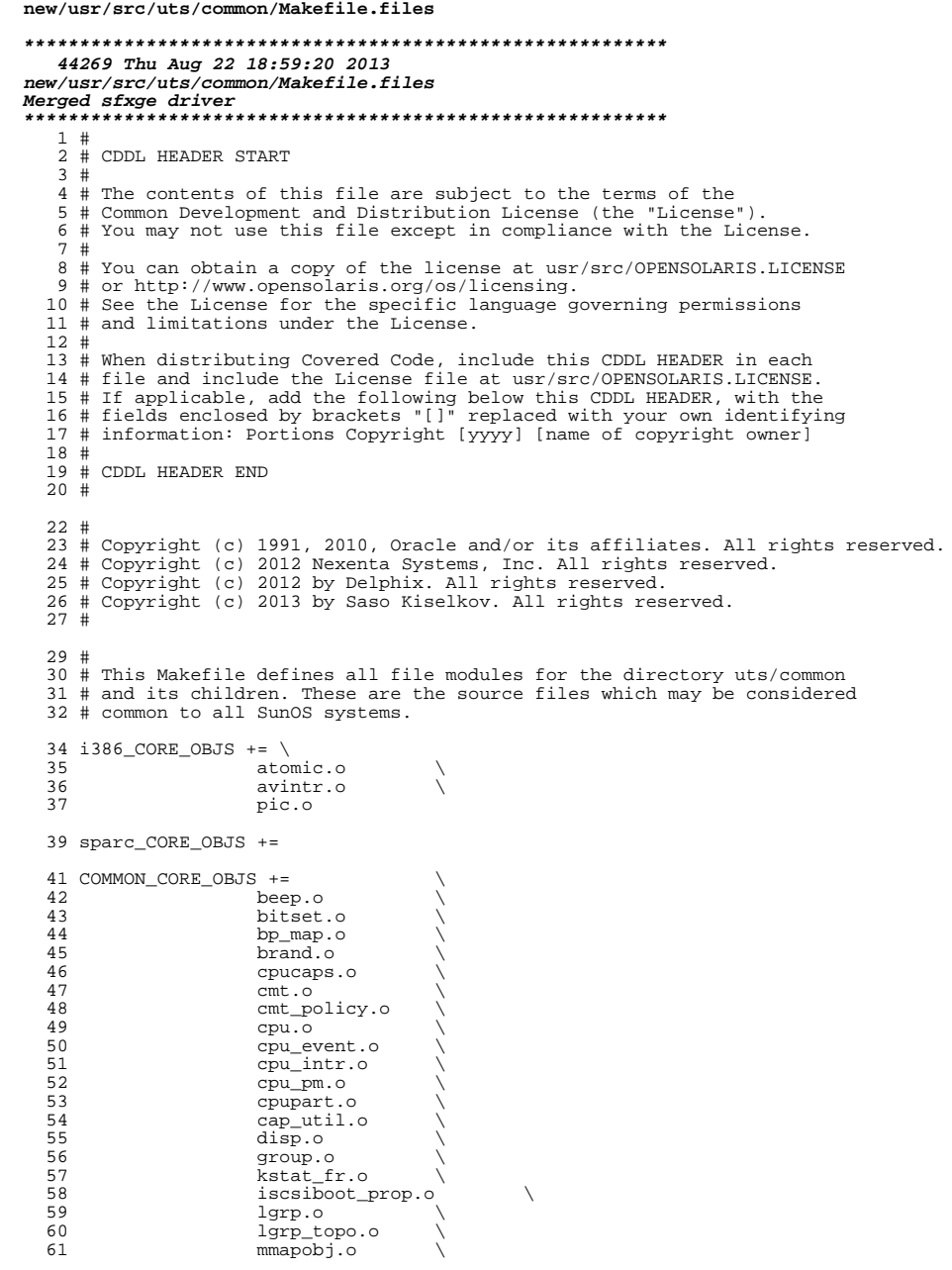

 $\mathbf 1$ 

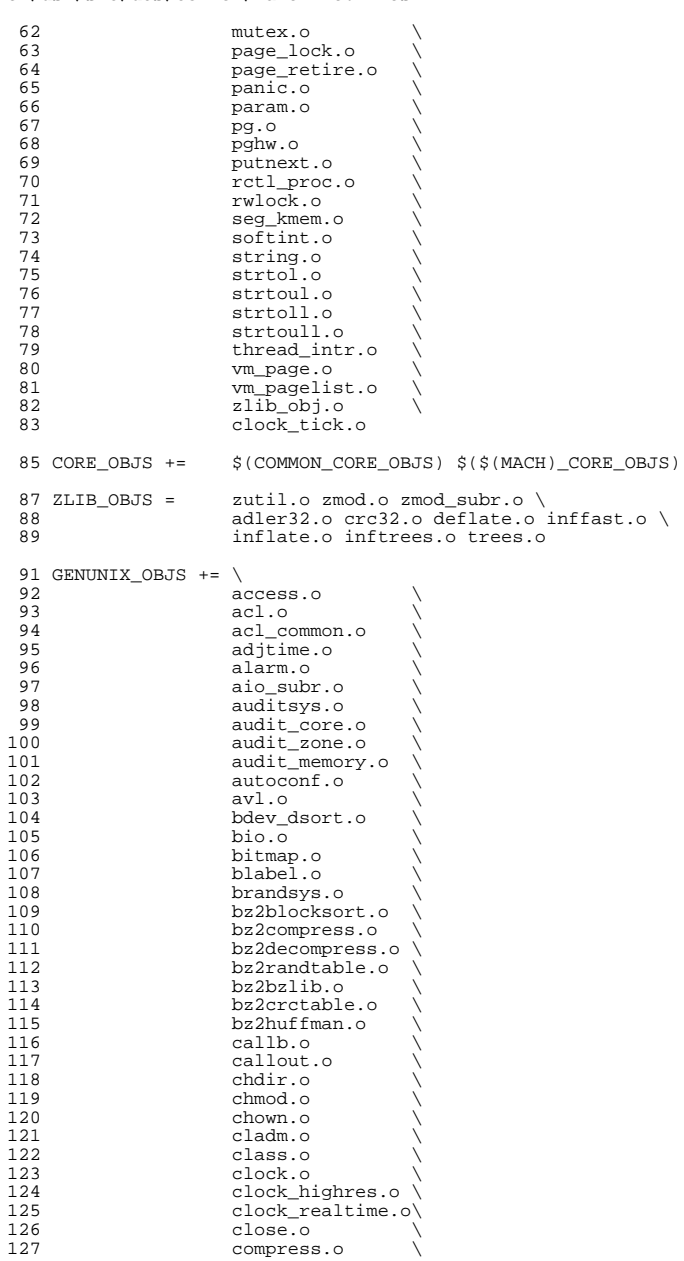

# **new/usr/src/uts/common/Makefile.files**

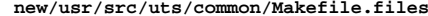

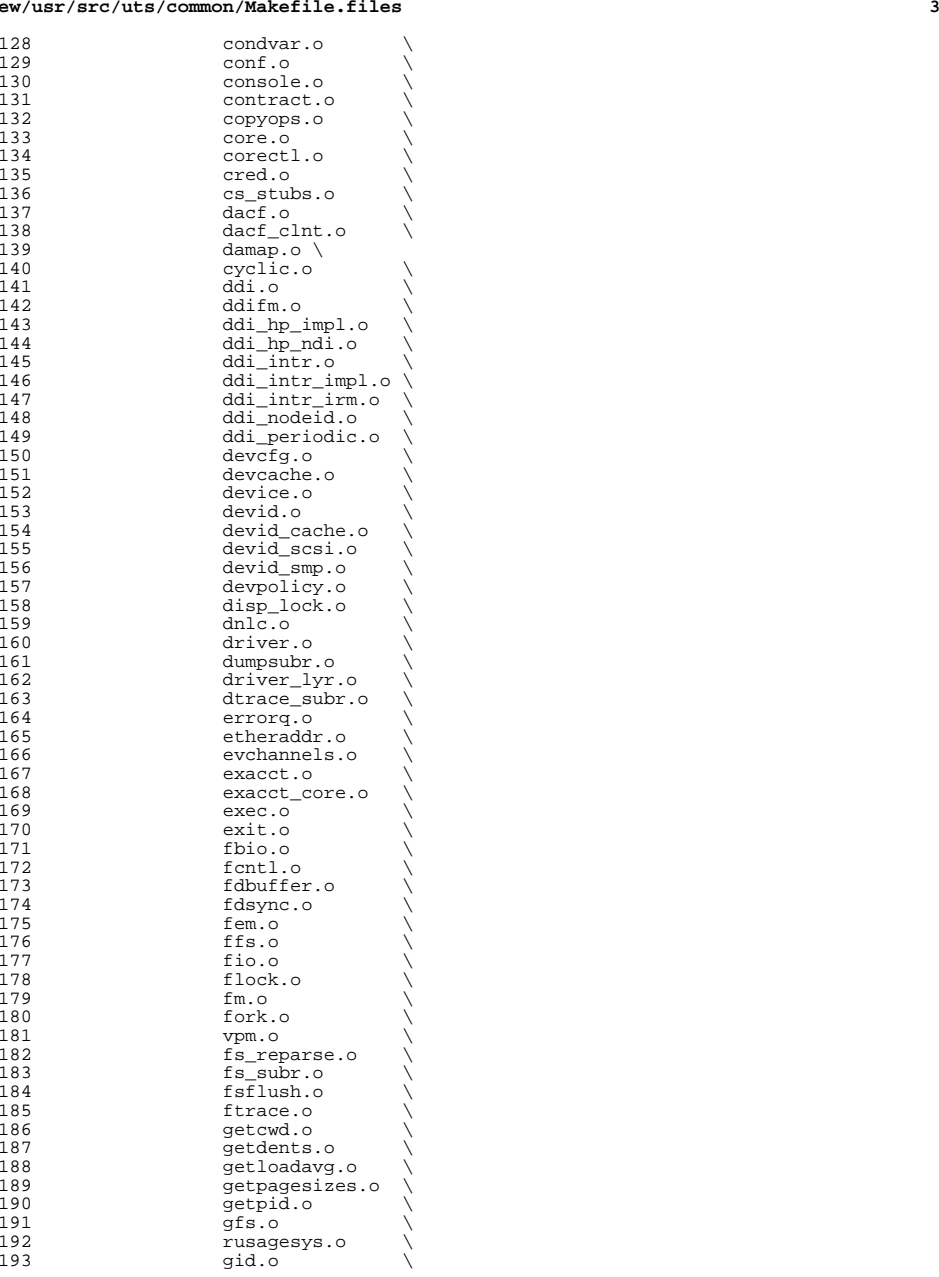

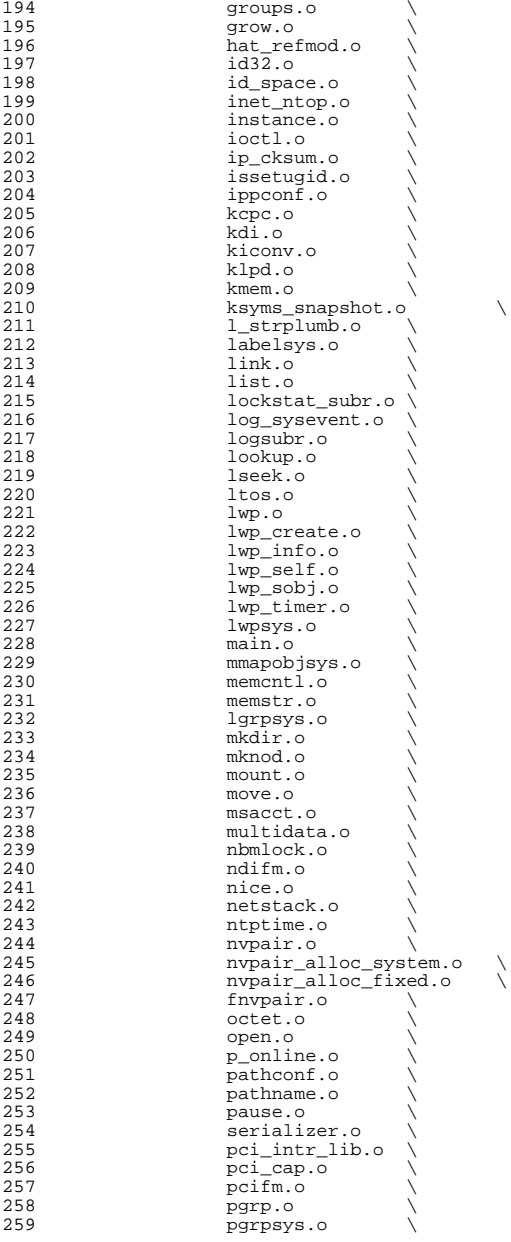

# **new/usr/src/uts/common/Makefile.files**

**<sup>5</sup>**

**new/usr/src/uts/common/Makefile.files**

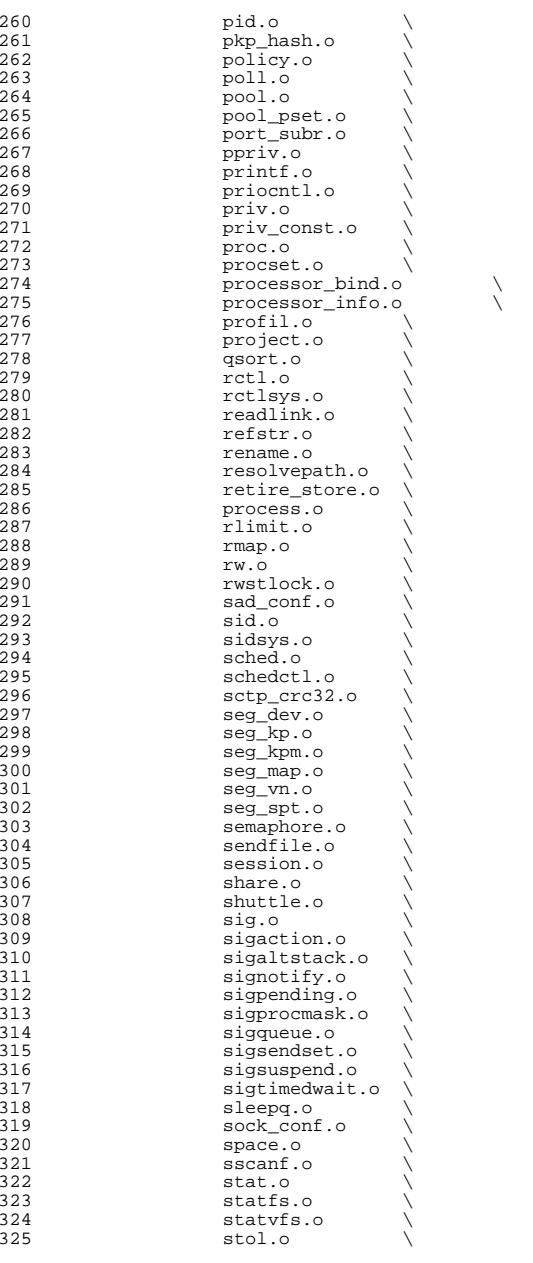

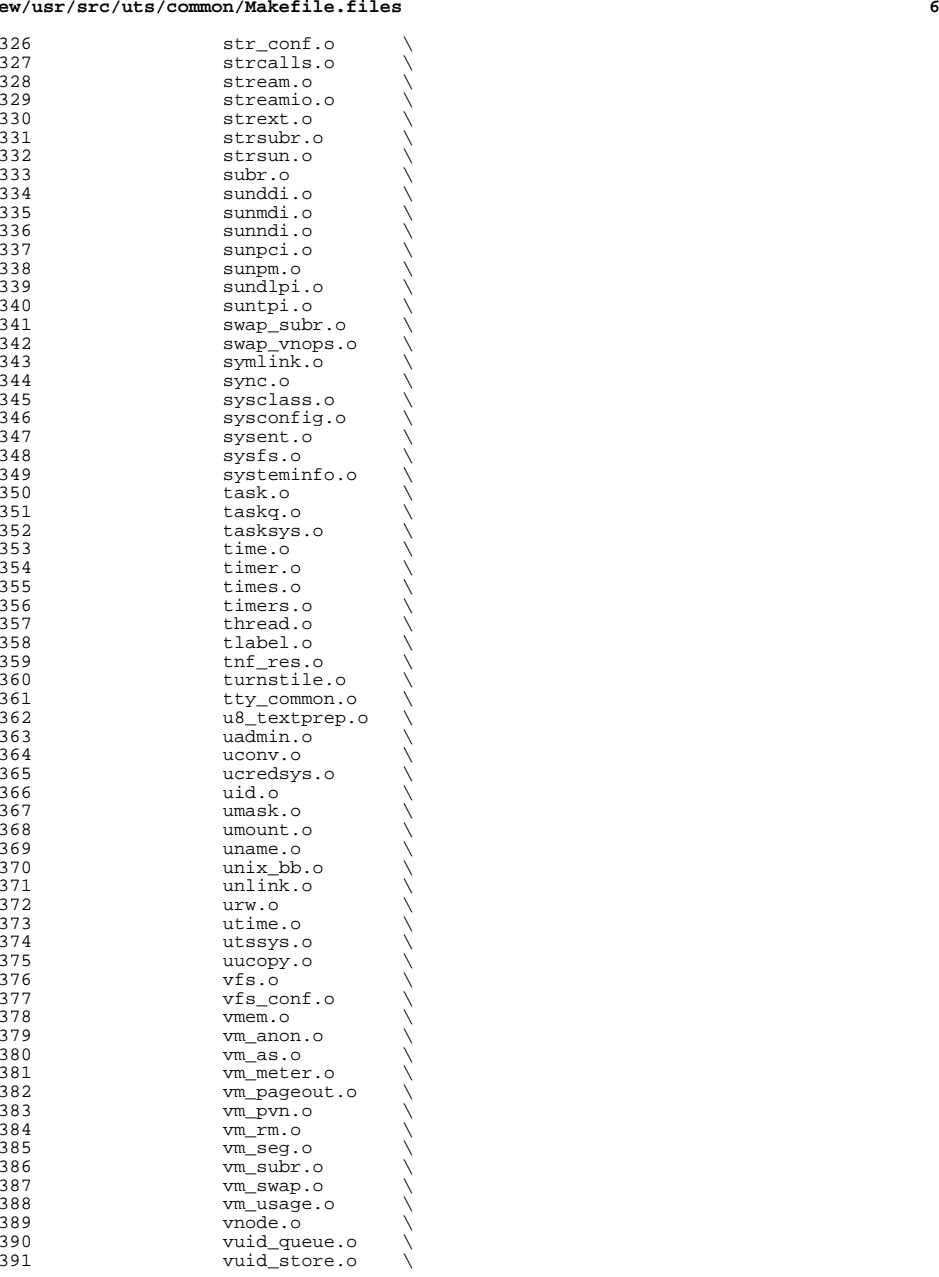

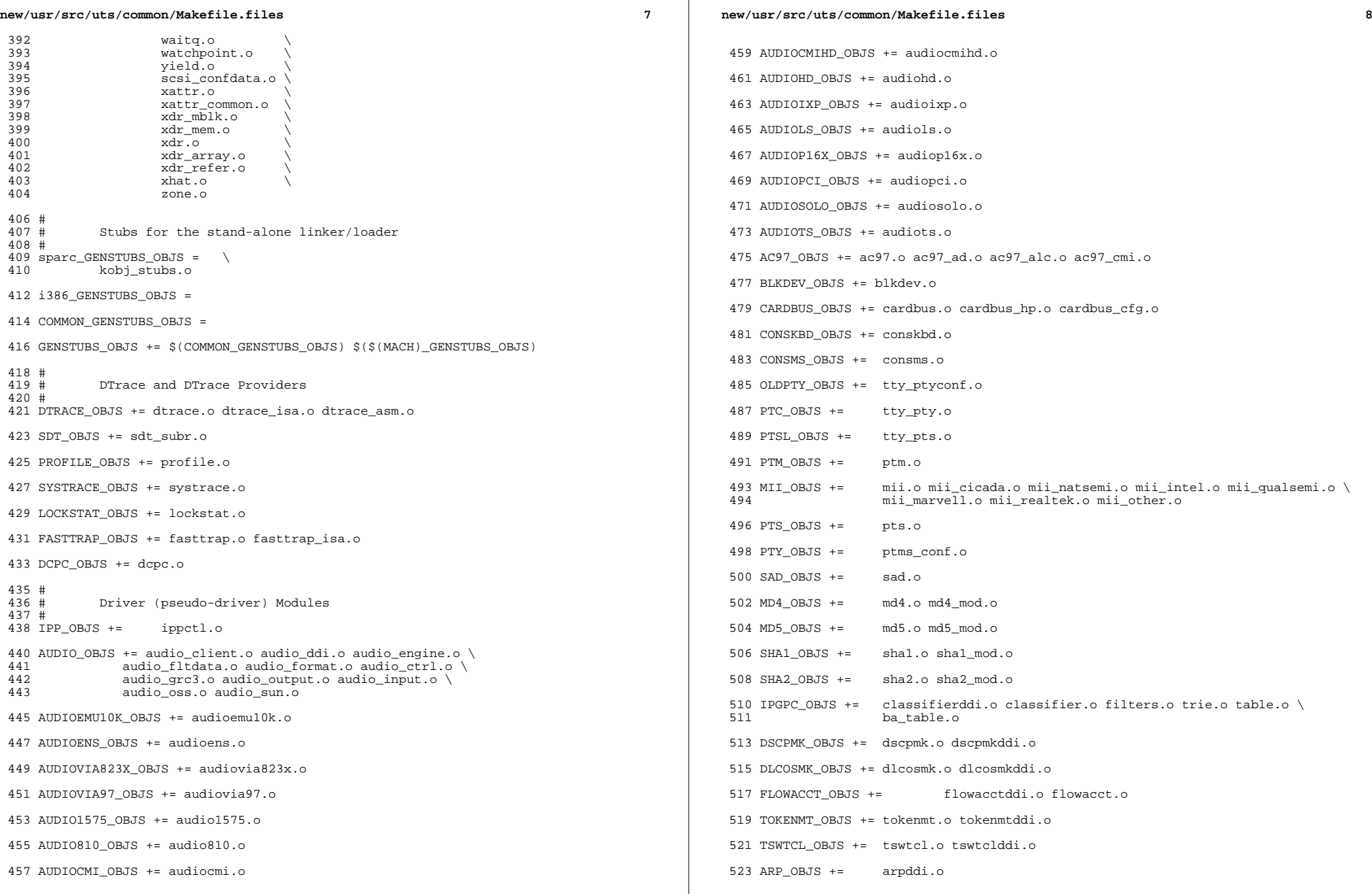

 $\mathbb{R}^2$ 

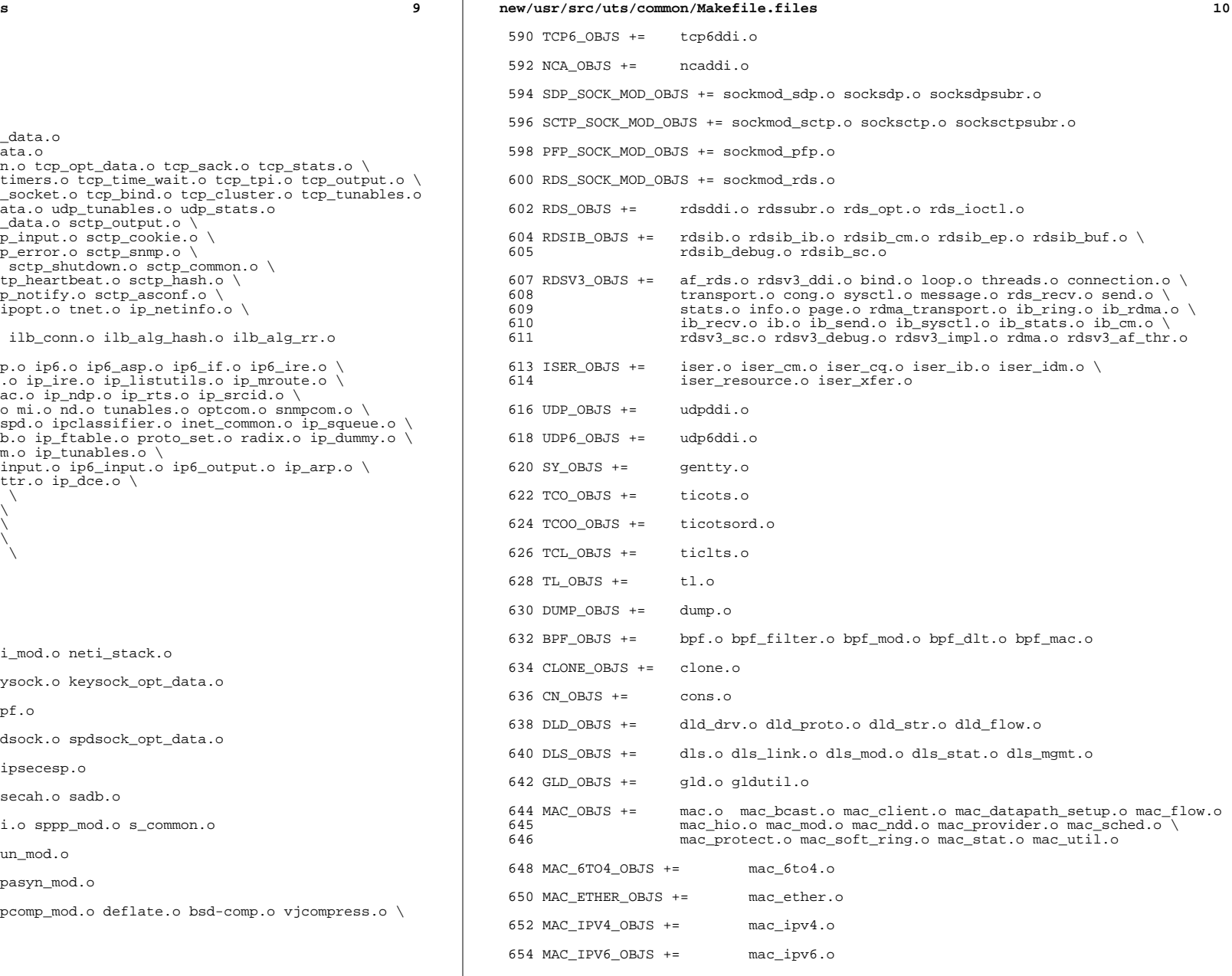

# **new/usr/src/uts/common/Makefile.files**

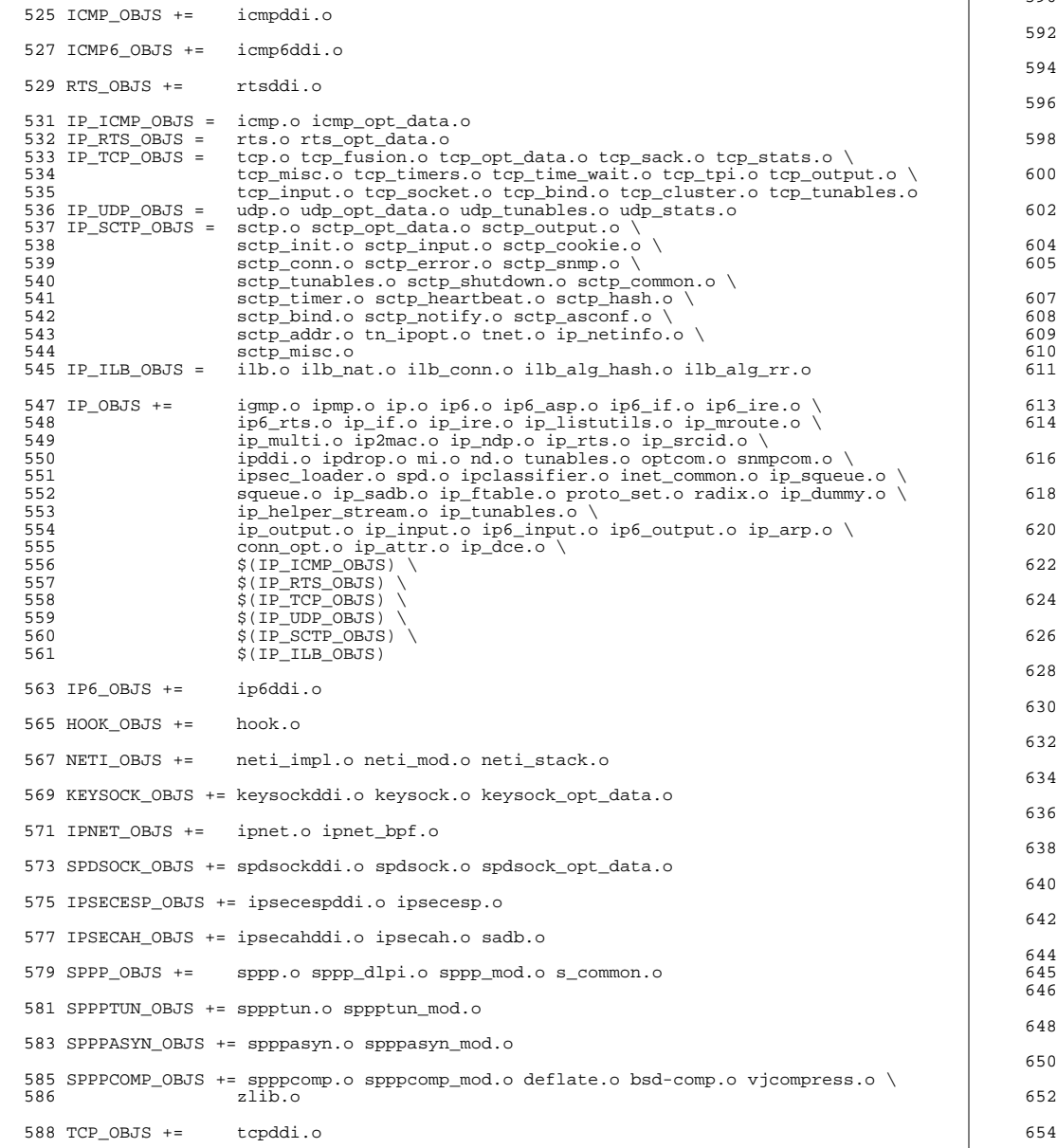

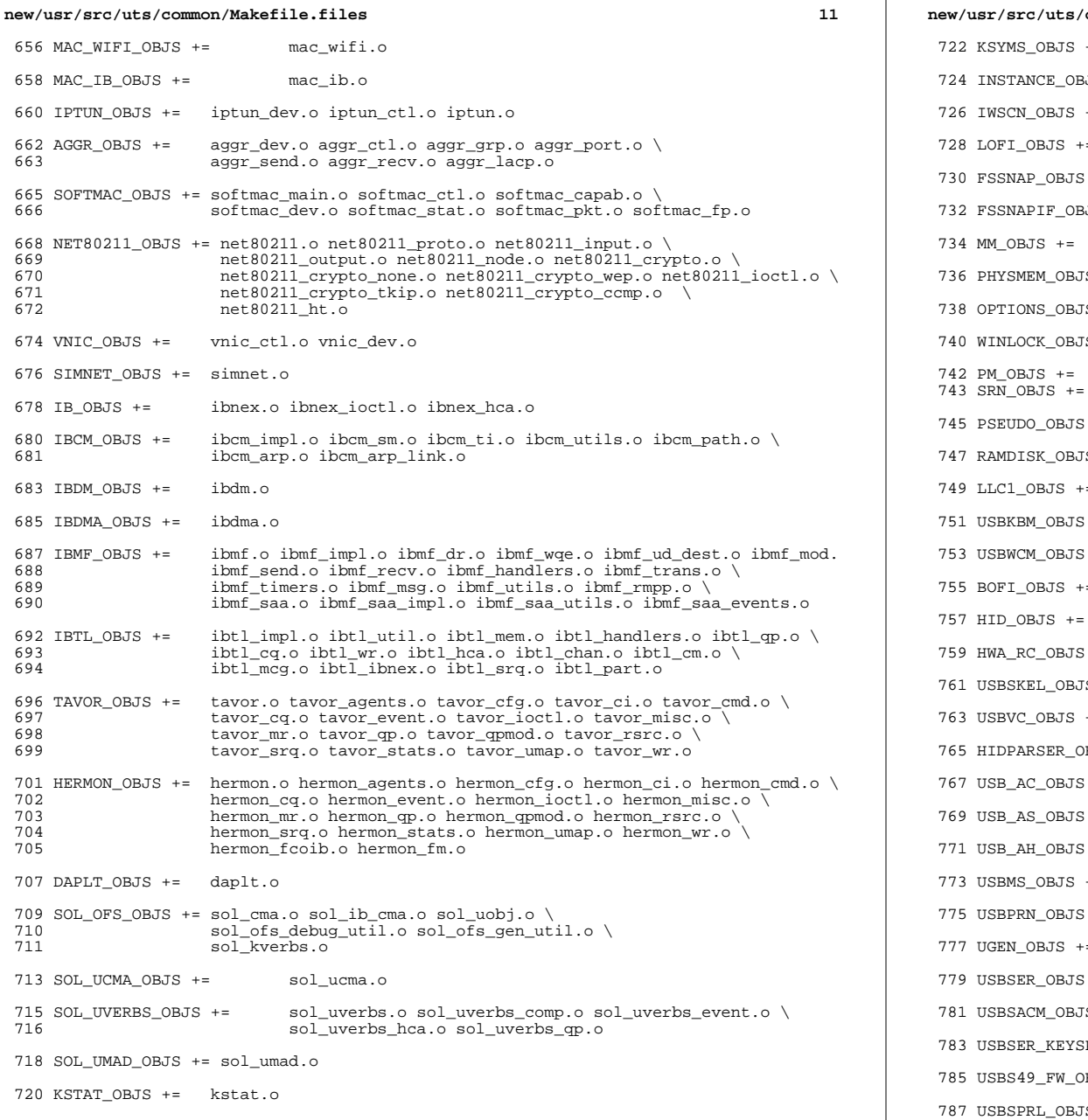

```
new/usr/src/uts/common/Makefile.files 12
722 KSYMS_OBJS += ksyms.o
3JS += inst_sync.o
+= iwscons.o
728 LOFI_OBJS += lofi.o LzmaDec.o
 += fssnap.o
3JS += fssnap_if.o
     mem.o
5 += physmem.o
JS + = options.o
740 WINLOCK_OBJS += winlockio.o
     pm.o
     srn.o
 += pseudonex.o
747 RAMDISK_OBJS += ramdisk.o
+= llc1.o
 += usbkbm.o
 += usbwcm.o
755 BOFI_OBJS += bofi.o
 hid.o
 += hwarc.o
761 USBSKEL_OBJS += usbskel.o
763 USBVC_OBJS += usbvc.o usbvc_v4l2.o
BJS += hidparser.o
 += usb_ac.o
 += usb_as.o+= usb_ah.o+= usbms.o
 += usbprn.o
= ugen.o
 += usbser.o usbser_rseq.o
5 += usbsacm.o
783 USBSER_KEYSPAN_OBJS += usbser_keyspan.o keyspan_dsd.o keyspan_pipe.o
BJS += keyspan_49fw.o
```
+= usbser\_pl2303.o pl2303\_dsd.o

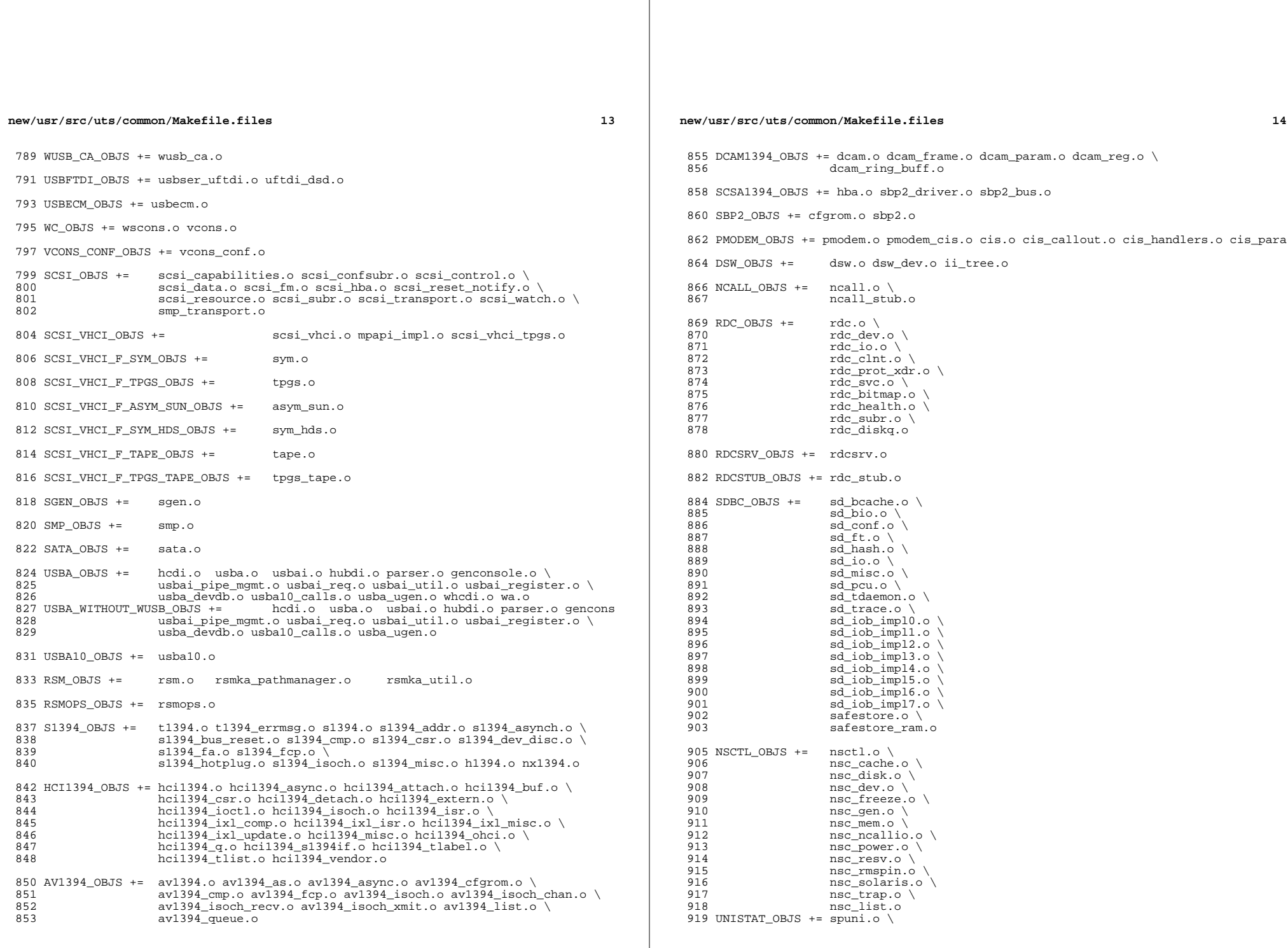

new/usr/src/uts/common/Makefile.files 15  $920$ spcs\_s\_k.o 922 NSKERN\_OBJS += nsc\_ddi.o \ 923 nsc\_proc.o \ 924  $nsc$  raw.o \ 925 nsc thread.o \ 926 nskernd.o 928 SV OBJS  $+=$  $sv.o$ 930 PMCS\_OBJS += pmcs\_attach.o pmcs\_ds.o pmcs\_intr.o pmcs\_nvram.o pmcs\_sata.o \ 931 pmcs\_scsa.o pmcs\_smhba.o pmcs\_subr.o pmcs\_fwlog.o 933 PMCS8001FW C OBJS += pmcs\_fw\_hdr.o 934 PMCS8001FW\_OBJS += \$(PMCS8001FW\_C\_OBJS) SPCBoot.o ila.o firmware.o  $936#$  $937#$ Build up defines and paths. 939 ST\_OBJS += st.o st\_conf.o 941 EMLXS\_OBJS += emlxs\_clock.o emlxs\_dfc.o emlxs\_dhchap.o emlxs\_diag.o \ 942 emlxs\_download.o emlxs\_dump.o emlxs\_els.o emlxs\_event.o \ 943 emlxs\_fcf.o emlxs\_fcp.o emlxs\_fct.o emlxs\_hba.o emlxs\_ip.o \ 944 emlxs\_mbox.o emlxs\_mem.o emlxs\_msg.o emlxs\_node.o \ 945 emlxs\_pkt.o emlxs\_sli3.o emlxs\_sli4.o emlxs\_solaris.o \ 946 emlxs thread.o 948 EMLXS\_FW\_OBJS += emlxs\_fw.o  $950$  OCE OBJS  $+=$ oce\_buf.o oce\_fm.o oce\_gld.o oce\_hw.o oce\_intr.o oce\_main.o \ 951 oce mbx.o oce mq.o oce queue.o oce rx.o oce stat.o oce tx.o \ oce\_utils.o 952 954 FCT\_OBJS += discovery.o fct.o 956 QLT\_OBJS += 2400.o 2500.o 8100.o qlt.o qlt\_dma.o 958 SRPT\_OBJS += srpt\_mod.o srpt\_ch.o srpt\_cm.o srpt\_ioc.o srpt\_stp.o 960 FCOE OBJS  $+=$  fcoe.o fcoe eth.o fcoe fc.o 962 FCOET\_OBJS += fcoet.o fcoet\_eth.o fcoet\_fc.o 964 FCOEI\_OBJS += fcoei.o fcoei\_eth.o fcoei\_lv.o 966 ISCSIT SHARED OBJS += \ 967 iscsit common.o 969 ISCSIT OBJS += \$(ISCSIT SHARED OBJS) \ iscsit.o iscsit\_tgt.o iscsit\_sess.o iscsit\_login.o \  $970$ 971 iscsit text.o iscsit isns.o iscsit radiusauth.o \ 972 iscsit\_radiuspacket.o iscsit\_auth.o iscsit\_authclient.o 974 PPPT\_OBJS += alua\_ic\_if.o pppt.o pppt\_msg.o pppt\_tgt.o 976 STMF\_OBJS += lun\_map.o stmf.o

978 STMF\_SBD\_OBJS += sbd.o sbd\_scsi.o sbd\_pgr.o sbd\_zvol.o

980 SYSMSG OBJS += sysmsq.o

982 SES\_OBJS += ses.o ses\_sen.o ses\_safte.o ses\_ses.o

984 TNF\_OBJS  $+=$ tnf\_buf.o tnf\_trace.o tnf\_writer.o trace\_init.o  $\setminus$ 985 trace funcs.o tnf probe.o  $tnf.o$ 

 $16$ new/usr/src/uts/common/Makefile.files 987 LOGINDMUX OBJS += logindmux.o 989 DEVINFO OBJS += devinfo.o 991 DEVPOLL\_OBJS += devpoll.o 993 DEVPOOL OBJS += devpool.o 995 18042 OBJS += i8042.o 997 KB8042\_OBJS += \ 998 at keyprocess.o \ 999  $kb\overline{8}04\overline{2}$ .o 1000 kb8042\_keytables.o 1002 MOUSE8042\_OBJS += mouse8042.o  $1004$  FDC OBJS  $+=$ fd $g \circ g$  $1006$  ASY OBJS  $+=$ asv.o  $1008$  ECPP\_OBJS += ecpp.o 1010 VUIDM3P\_OBJS += vuidmice.o vuidm3p.o 1012 VUIDM4P OBJS += vuidmice.o vuidm4p.o 1014 VUIDM5P\_OBJS += vuidmice.o vuidm5p.o 1016 VUIDPS2\_OBJS += vuidmice.o vuidps2.o 1018 HPCSVC OBJS += hpcsvc.o 1020 PCIE\_MISC\_OBJS += pcie.o pcie\_fault.o pcie\_hp.o pciehpc.o pcishpc.o pcie\_pwr.o p 1022 PCIHPNEXUS\_OBJS += pcihp.o 1024 OPENEEPR\_OBJS += openprom.o  $1026$  RANDOM OBJS  $+=$  random.o 1028 PSHOT\_OBJS += pshot.o 1030 GEN\_DRV\_OBJS += gen\_drv.o 1032 TCLIENT OBJS += tclient.o 1034 TPHCI\_OBJS += tphci.o 1036 TVHCI\_OBJS += tvhci.o 1038 EMUL64\_OBJS += emul64.o emul64\_bsd.o 1040 FCP OBJS  $+=$  fcp.o 1042 FCIP\_OBJS += fcip.o  $1044$  FCSM OBJS +=  $fcsm.o$  $1046$  FCTL OBJS  $+=$  fctl.o  $1048$  FP\_OBJS += fp.o

1050 QLC\_OBJS +=  $q1$ \_api.o  $q1$ \_debug.o  $q1$ \_hba\_fru.o  $q1$ \_init.o  $q1$ \_iocb.o  $q1$ \_ioctl.o \ gl isr.o gl mbx.o gl nx.o gl xioctl.o gl fw table.o 1051

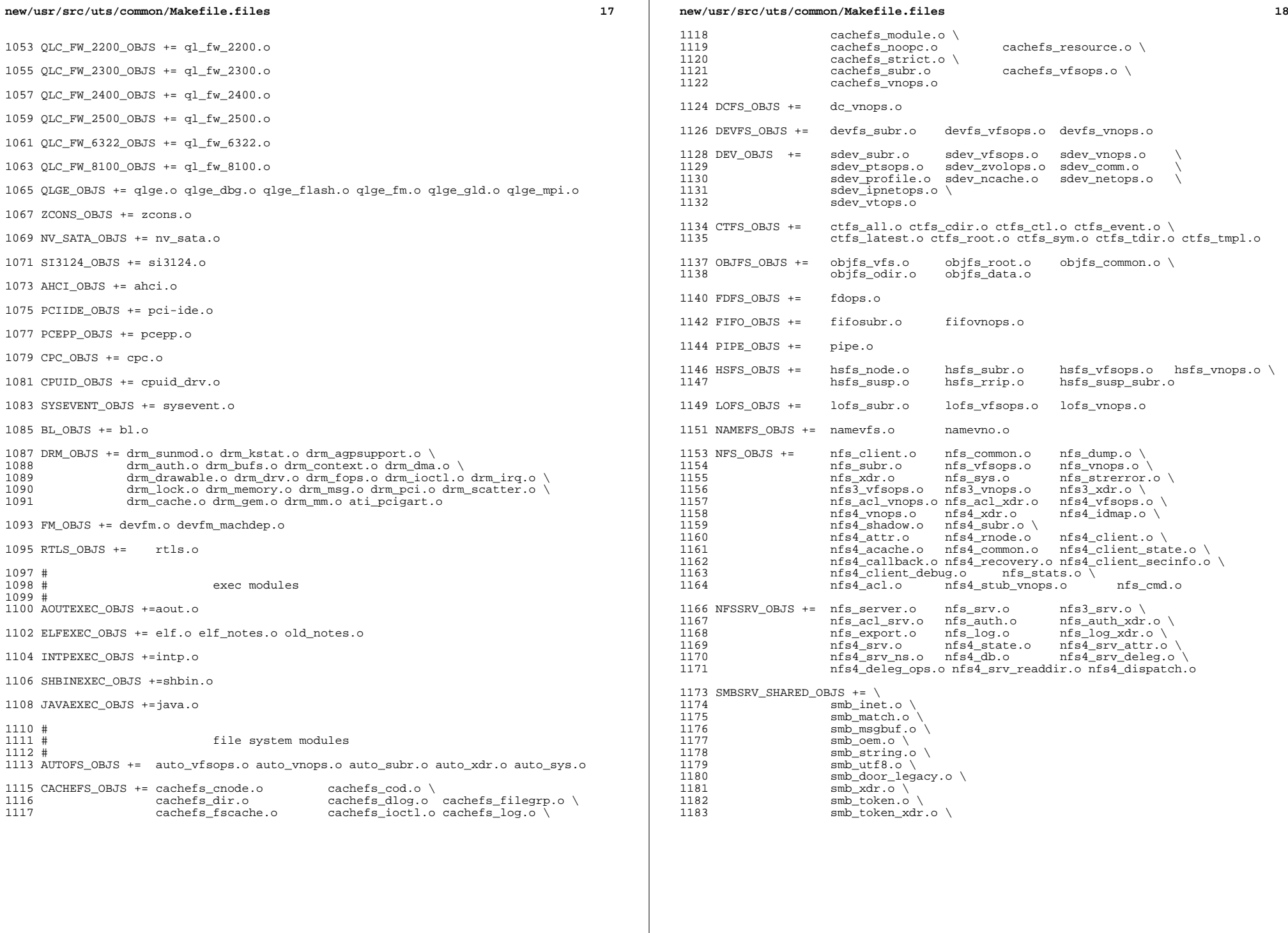

## **new/usr/src/uts/common/Makefile.files**

 smb\_sid.o \<br>1185 smb native. 1185 smb\_native.o \<br>1186 smb netbios ut smb\_netbios\_util.o

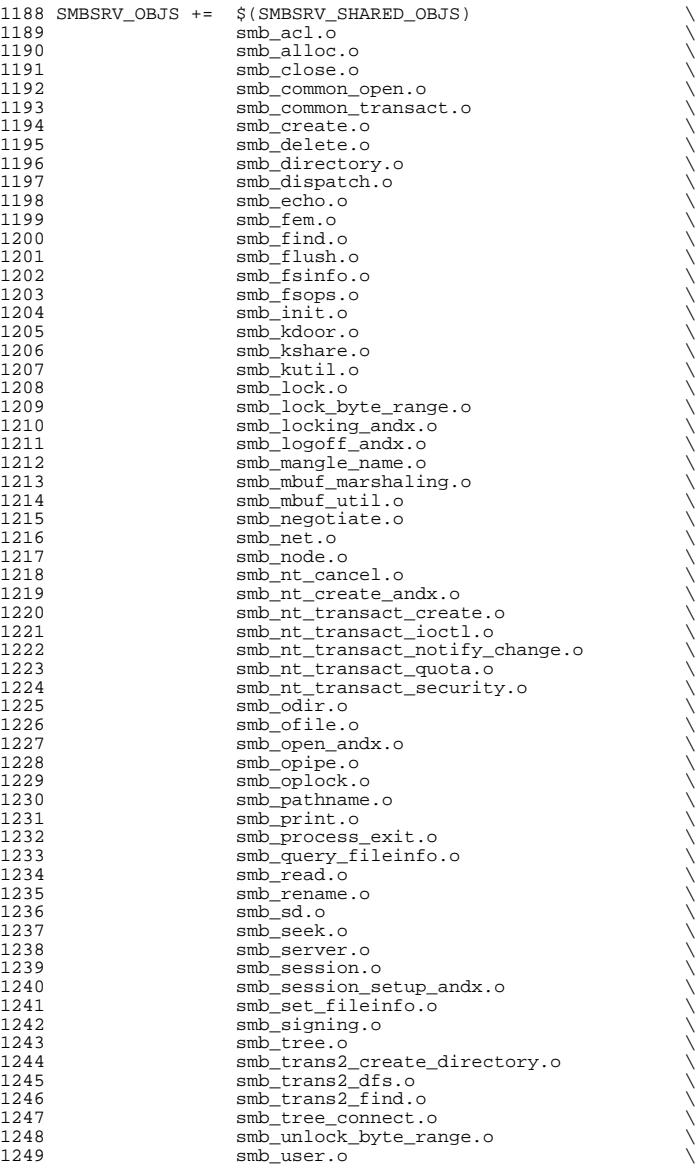

# **new/usr/src/uts/common/Makefile.files** smb\_vfs.o  $\sim$ 1251 smb\_vops.o<br>1252 smb vss.o  $\text{smb}\_\text{vss.0}$ <br> $1253$   $\text{smb}\_\text{write.}$ 1253 smb\_write.o<br>1254 smb\_write.r smb\_write\_raw.o PCFS\_OBJS += pc\_alloc.o pc\_dir.o pc\_node.o pc\_subr.o \ pc\_vfsops.o 1259 PROC\_OBJS += prcontrol.o prioctl.o prsubr.o prusrio.o \<br>1260 prvfsops.o prvnops.o prvfsops.o MNTFS\_OBJS += mntvfsops.o mntvnops.o SHAREFS\_OBJS += sharetab.o sharefs\_vfsops.o sharefs\_vnops.o SPEC\_OBJS += specsubr.o specvfsops.o specvnops.o 1268 SOCK\_OBJS += socksubr.o sockvfsops.o sockparams.o \<br>1269 socksyscalls.o socktpi.o sockstr.o \ 1270 sockcommon\_vnops.o sockcommon\_subr.o \<br>1271 sockcommon\_sops.o sockcommon.o \ 1271 sockcommon\_sops.o sockcommon.o \<br>1272 sock\_notsupp.o socknotify.o \<br>273 sockcommon\_sops.org **nl7c.o** nl7curi.o nl7chttp.o nl7clogd.o \ nl7cnca.o sodirect.o sockfilter.o 1276 TMPFS\_OBJS +=  $tmp\_dir.o$   $tmp\_subr.o$   $tmp\_tnode.o$   $tmp\_vfsops.o \setminus 1277$ tmp\_vnops.o 1279 UDFS\_OBJS += udf\_alloc.o udf\_bmap.o udf\_dir.o<br>1280 udf\_inode.o udf\_subr.o udf\_vfsop; udf\_inode.o udf\_subr.o udf\_vfsops.o \ udf\_vnops.o UFS\_OBJS += ufs\_alloc.o ufs\_bmap.o ufs\_dir.o ufs\_xattr.o \ 1284 ufs\_inode.o ufs\_subr.o ufs\_tables.o ufs\_vfsops.o \<br>1285 ufs\_vnops.o quota.o quotacalls.o quota\_ufs.o \ ufs\_ymops.o quota.o quotacalls.o quota\_ufs.o  $\setminus$  ufs\_filio.o ufs\_lockfs.o ufs\_thread.o ufs\_trans.o \ <sup>1287</sup> ufs\_acl.o ufs\_panic.o ufs\_directio.o ufs\_log.o \ ufs\_extvnops.o ufs\_snap.o lufs.o lufs\_thread.o \ lufs\_log.o lufs\_map.o lufs\_top.o lufs\_debug.o <sup>1290</sup> VSCAN\_OBJS += vscan\_drv.o vscan\_svc.o vscan\_door.o NSMB\_OBJS += smb\_conn.o smb\_dev.o smb\_iod.o smb\_pass.o \ smb\_rq.o smb\_sign.o smb\_smb.o smb\_subrs.o \ 1294 smb\_time.o smb\_tran.o smb\_trantcp.o<br>1295 subrechain.o subr\_mchain.o SMBFS\_COMMON\_OBJS += smbfs\_ntacl.o SMBFS\_OBJS += smbfs\_vfsops.o smbfs\_vnops.o smbfs\_node.o \ 1299 smbfs\_acl.o smbfs\_client.o smbfs\_smb.o<br>1300 smbfs\_subr.o smbfs\_subr2.o \ 1300 smbfs\_subr.o smbfs\_subr2.o \<br>1301 smbfs\_xulock.o smbfs\_xattr.o \<br>4/311 stattr.o smb 1302 \$(SMBFS\_COMMON\_OBJS) # LVM modules # 1308 MD\_OBJS += md.o md\_error.o md\_ioctl.o md\_mddb.o md\_names.o \ 1309 md med.o md rename.o md subr.o md\_med.o md\_rename.o md\_subr.o MD\_COMMON\_OBJS = md\_convert.o md\_crc.o md\_revchk.o MD\_DERIVED\_OBJS = metamed\_xdr.o meta\_basic\_xdr.o SOFTPART\_OBJS += sp.o sp\_ioctl.o

**new/usr/src/uts/common/Makefile.files**

1317 STRIPE OBJS += stripe.o stripe ioctl.o

HOTSPARES\_OBJS += hotspares.o

RAID\_OBJS += raid.o raid\_ioctl.o raid\_replay.o raid\_resync.o raid\_hotspare.o

MIRROR\_OBJS += mirror.o mirror\_ioctl.o mirror\_resync.o

NOTIFY\_OBJS += md\_notify.o

TRANS\_OBJS += mdtrans.o trans\_ioctl.o trans\_log.o

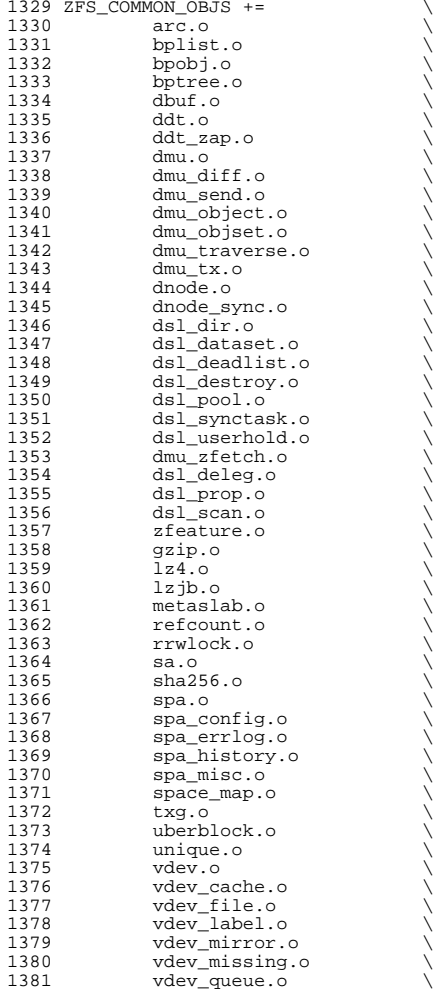

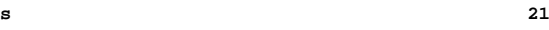

**new/usr/src/uts/common/Makefile.files <sup>22</sup>** 1382 vdev\_raidz.o<br>1383 vdev\_root.o vdev\_root.o<br> $1384$  zap.o 1384 zap.o \<br>1385 zap\_leaf.o \ 1386 zap\_micro.o<br>1387 zfs byteswar 1387 zfs\_byteswap.o<br>1388 zfs\_debug.o 1388 zfs\_debug.o<br>1389 zfs\_fm.o 1389 zfs\_fm.o<br>1390 zfs\_fuid.  $1390 \t zfs\_fluid.o$ <br>1391  $zfs\_s a.o$   $zfs\_sa.o$ <br> $1392$   $zfs\_snode$  $1392 \t zfs\_znode.o$ <br>1393  $zilo$  zil.o  $\bigvee$ 1394 zio.o<br>1395 zio\_checksum.o \ 1396 zio\_compress.o<br>1397 zio inject.o 1397 zio\_inject.o<br>1398 zle.o zle.o \ zrlock.o 1401 ZFS\_SHARED\_OBJS +=<br>1402 zfeature co 1402 zfeature\_common.o<br>1403 zfs\_comutil.o 1403 zfs\_comutil.o<br>1404 zfs\_deleg.o 1404 zfs\_deleg.o<br>1405 zfs\_fletcher 1405 zfs\_fletcher.o<br>1406 zfs namecheck.o  $zfs\_namecheck.o$ <br> $1407$   $zfs$  prop.o 1407 zfs\_prop.o<br>1408 zpool prop. 1408 zpool\_prop.o<br>1409 zprop\_common. zprop\_common.o ZFS\_OBJS +=<br> $1412$  \$(ZF 1412 \$(ZFS\_COMMON\_OBJS)<br>1413 \$(ZFS\_SHARED\_OBJS)  $\frac{1413}{1414}$   $\frac{1474}{148}$   $\frac{1474}{148}$   $\frac{148}{148}$  vdev\_disk.o<br>1415 zfs acl.o  $zfs\_acl.o$ <br>1416  $zfs\_ctldir$ 1416  $zfs_Ctldir.o$ <br>1417  $zfsdir.o$ 1417 zfs\_dir.o<br>1418 zfs\_ioctl. 1418 zfs\_ioctl.o<br>1419 zfs log.o 1419 zfs\_log.o \<br>1420 zfs\_onexit.o \ 1421 zfs\_replay.o<br>1422 zfs\_rlock.o 1422 zfs\_rlock.o<br>1423 zfs\_vfsops.c 1423 zfs\_vfsops.o<br>1424 zfs\_vnops.o  $zfs\_vnops.o$ <br>1425  $zvol.o$  $z\overline{v}$ <sup>1</sup>.o ZUT\_OBJS +=<br> $1428$  zut. zut.o #<br>1431 # streams modules # 1433 BUFMOD OBJS += bufmod.o CONNLD\_OBJS += connld.o DEDUMP\_OBJS += dedump.o DRCOMPAT\_OBJS += drcompat.o LDLINUX\_OBJS += ldlinux.o LDTERM\_OBJS += ldterm.o uwidth.o PCKT\_OBJS += pckt.o

PFMOD\_OBJS += pfmod.o

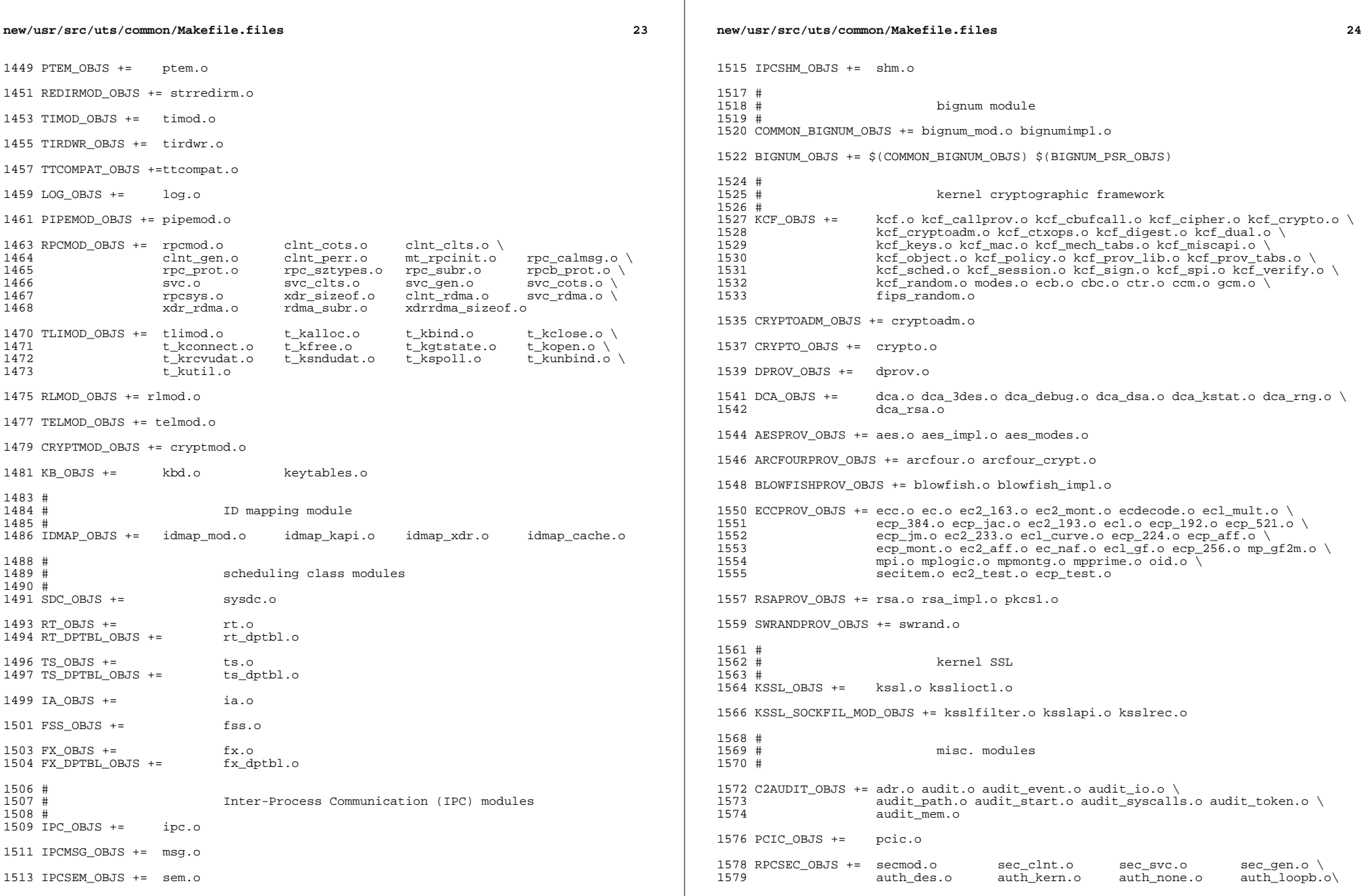

**new/usr/src/uts/common/Makefile.files <sup>25</sup>** authdesprt.o authdesubr.o authu\_prot.o \ key\_call.o key\_prot.o svc\_authu.o svcauthdes.o RPCSEC\_GSS\_OBJS += rpcsec\_gssmod.o rpcsec\_gss.o rpcsec\_gss\_misc.o \ rpcsec\_gss\_utils.o svc\_rpcsec\_gss.o CONSCONFIG\_OBJS += consconfig.o CONSCONFIG\_DACF\_OBJS += consconfig\_dacf.o consplat.o TEM\_OBJS += tem.o tem\_safe.o 6x10.o 7x14.o 12x22.o 1592 KBTRANS\_OBJS +=<br>1593 kbtrans.o kbtrans.o \ <sup>1594</sup> kbtrans\_keytables.o \ 1595 kbtrans\_polled.o<br>1596 kbtrans\_streams\_c kbtrans\_streams.o \ usb\_keytables.o KGSSD\_OBJS += gssd\_clnt\_stubs.o gssd\_handle.o gssd\_prot.o \ 1600 gss\_display\_name.o gss\_release\_name.o gss\_import\_name.o \<br>1601 gss\_display\_name.o gss\_release\_name.o gss\_import\_name.o \ gss\_release\_buffer.o gss\_release\_oid\_set.o gen\_oids.o gssdmod.o KGSSD\_DERIVED\_OBJS = gssd\_xdr.o KGSS\_DUMMY\_OBJS += dmech.o KSOCKET\_OBJS += ksocket.o ksocket\_mod.o CRYPTO= cksumtypes.o decrypt.o encrypt.o encrypt\_length.o etypes.o \ nfold.o verify\_checksum.o prng.o block\_size.o make\_checksum.o\ checksum\_length.o hmac.o default\_state.o mandatory\_sumtype.o # crypto/des CRYPTO\_DES= f\_cbc.o f\_cksum.o f\_parity.o weak\_key.o d3\_cbc.o ef\_crypto.o CRYPTO\_DK= checksum.o derive.o dk\_decrypt.o dk\_encrypt.o CRYPTO\_ARCFOUR= k5\_arcfour.o # crypto/enc\_provider CRYPTO\_ENC= des.o des3.o arcfour\_provider.o aes\_provider.o # crypto/hash\_provider CRYPTO\_HASH= hash\_kef\_generic.o hash\_kmd5.o hash\_crc32.o hash\_ksha1.o # crypto/keyhash\_provider CRYPTO\_KEYHASH= descbc.o k5\_kmd5des.o k\_hmac\_md5.o # crypto/crc32 CRYPTO\_CRC32= crc32.o # crypto/old CRYPTO\_OLD= old\_decrypt.o old\_encrypt.o # crypto/raw CRYPTO\_RAW= raw\_decrypt.o raw\_encrypt.o 1638 K5\_KRB= kfree.o copy\_key.o \ parse.o init\_ctx.o \  $\frac{1640}{1641}$  ser\_adata.o ser\_addr.o \ 1641 ser\_auth.o ser\_cksum.o \<br>1642 ser key o ser princ o \ ser\_key.o ser\_princ.o \<br>1643 serialize.o unparse.o \ serialize.o unparse.o \ ser\_actx.o

```
new/usr/src/uts/common/Makefile.files26 20
1646 K5_OS= timeofday.o toffset.o \
              init_os_ctx.o c_ustime.o
1649 SEAL= seal.o unseal.o
1651 MECH= delete_sec_context.o \
1652 import_sec_context.o \
1653 gssapi_krb5.o \
1654 k5seal.o k5unseal.o k5sealv3.o \
1655 ser_sctx.o \<br>1656 sign.o \
1656 sign.o \<br>1657 util cry
1657 util_crypt.o \setminus<br>1658 util_validate o
1658 util_validate.o util_ordering.o \<br>1659 util seqnum.o util set.o util seed.
1659 util_seqnum.o util_set.o util_seed.o \<br>1660 wrap_size_limit_o_verify_o
              wrap_size_limit.o verify.o
1664 MECH_GEN= util_token.o
1667 KGSS_KRB5_OBJS += krb5mech.o \
1668 = \frac{1668}{\text{S(MECH) S(SEAL)} \cdot \frac{1669}{\text{S(CRYBTO)}}1669 $(CRYPTO) $(CRYPTO_DES) $(CRYPTO_DK) $(CRYPTO_ARCFOUR) \<br>1670 $(CRYPTO ENC) $(CRYPTO HASH) \
1670 $(CRYPTO_ENC) $(CRYPTO_HASH) \
1671 $(CRYPTO_KEYHASH) $(CRYPTO_CRC32) \<br>1672 $(CRYPTO_OLD) \
1672 $(CRYPTO_OLD) \<br>1673 $(CRYPTO_RAW) $
              $(CRYPTO_RAW) $(K5_KRB) $(K5_OS)
1675 DES_OBJS += des_crypt.o des_impl.o des_ks.o des_soft.o
1677 DLBOOT_OBJS += bootparam_xdr.o nfs_dlinet.o scan.o
1679 KRTLD_OBJS += kobj_bootflags.o getoptstr.o \
                       1680 kobj.o kobj_kdi.o kobj_lm.o kobj_subr.o
1682 MOD_OBJS += modctl.o modsubr.o modsysfile.o modconf.o modhash.o
1684 STRPLUMB_OBJS += strplumb.o
1686 CPR_OBJS += cpr_driver.o cpr_dump.o \setminus 1687 cpr main.o cpr misc.o cpr
1687 cpr_main.o cpr_misc.o cpr_mod.o cpr_stat.o \<br>1688 cpr_uthread.o
                       cpr_uthread.o
1690 PROF_OBJS += prf.o
1692 SE_OBJS += se_driver.o
1694 SYSACCT_OBJS += acct.o
1696 ACCTCTL_OBJS += acctctl.o
1698 EXACCTSYS_OBJS += exacctsys.o
1700 KAIO OBJS += aio.o
1702 PCMCIA_OBJS += pcmcia.o cs.o cis.o cis_callout.o cis_handlers.o cis_params.o
1704 BUSRA_OBJS += busra.o
1706 PCS OBJS += pcs.o
1708 PCAN_OBJS += pcan.o
1710 PCATA_OBJS += pcide.o pcdisk.o pclabel.o pcata.o
```
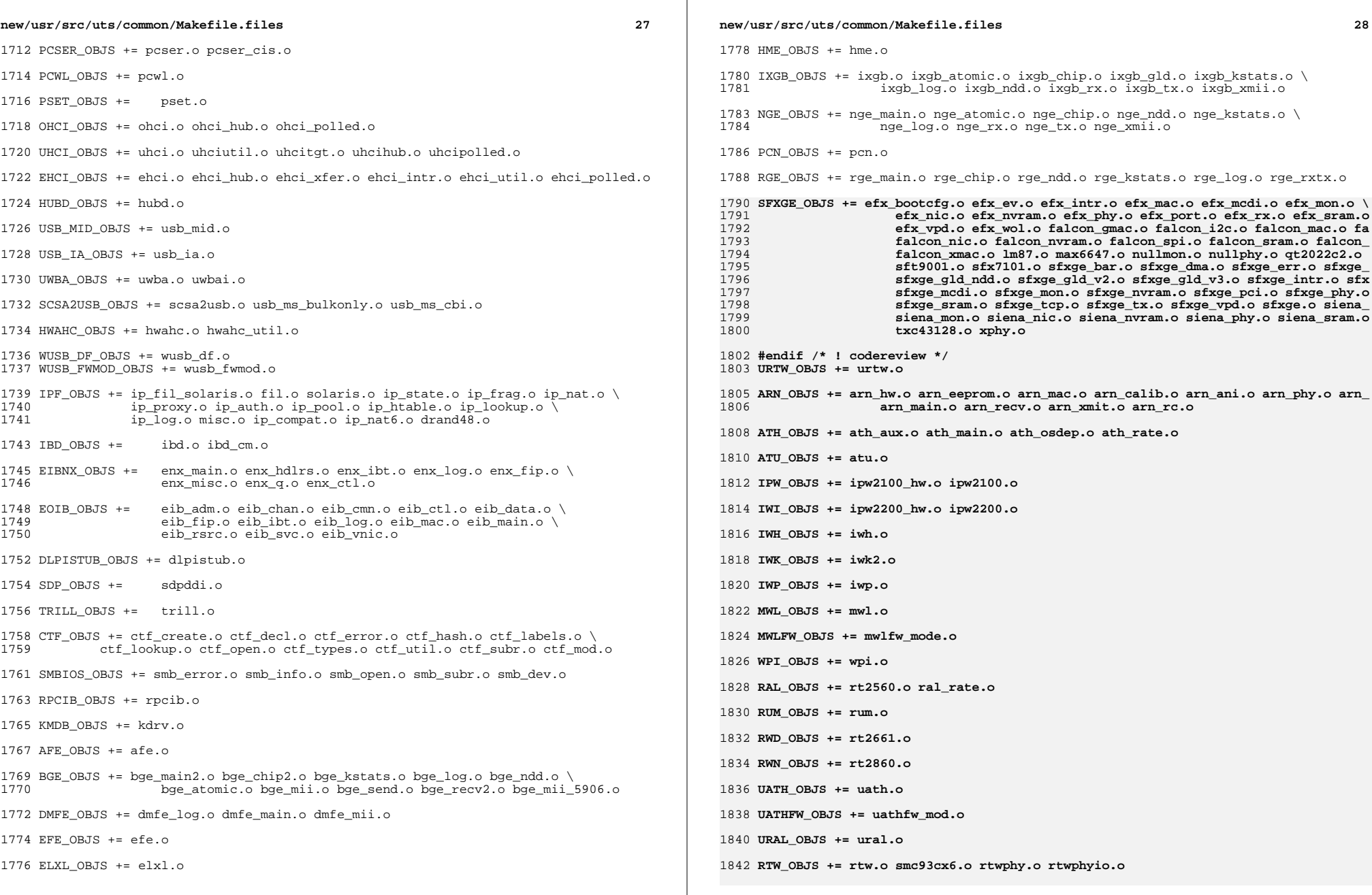

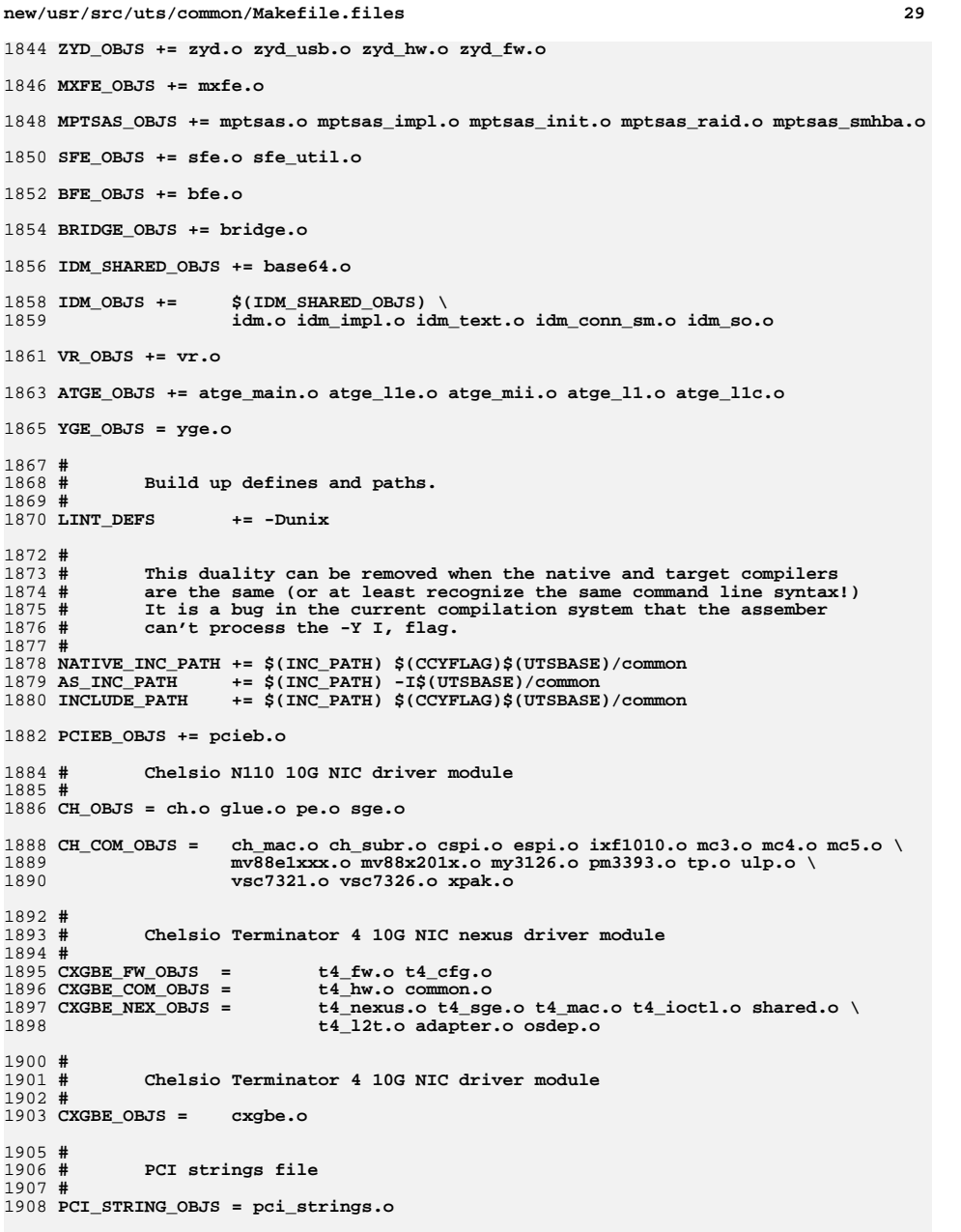

```
new/usr/src/uts/common/Makefile.files30
1910 NET_DACF_OBJS += net_dacf.o
1912 #
1913 # Xframe 10G NIC driver module
1914 #
1915 XGE_OBJS = xge.o xgell.o
1917 XGE_HAL_OBJS = xgehal-channel.o xgehal-fifo.o xgehal-ring.o xgehal-config.o \
1918 xgehal-driver.o xgehal-mm.o xgehal-stats.o xgehal-device.o \
1919 xge-queue.o xgehal-mgmt.o xgehal-mgmtaux.o
1921 #
1922 # e1000g module
1923 #
1924 E1000G_OBJS += e1000_80003es2lan.o e1000_82540.o e1000_82541.o e1000_82542.o \
1925 e1000_82543.o e1000_82571.o e1000_api.o e1000_ich8lan.o \
1926 e1000_mac.o e1000_manage.o e1000_nvm.o e1000_osdep.o \
1927 e1000_phy.o e1000g_debug.o e1000g_main.o e1000g_alloc.o \
1928 e1000g_tx.o e1000g_rx.o e1000g_stat.o
1930 #
1931 # Intel 82575 1G NIC driver module
1932 #
1933 IGB OBJS =
                      IGB_OBJS = igb_82575.o igb_api.o igb_mac.o igb_manage.o \
1934 igb_nvm.o igb_osdep.o igb_phy.o igb_buf.o \
1935 igb_debug.o igb_gld.o igb_log.o igb_main.o \
1936 igb_rx.o igb_stat.o igb_tx.o
1938 #
1939 # Intel Pro/100 NIC driver module
1940 #
1941 IPRB_OBJS = iprb.o
1943 #
1944 # Intel 10GbE PCIE NIC driver module
1945 #
1946 IXGBE OBJS =
1946 IXGBE_OBJS = \frac{ixgbe}{22598.0} <b>ixgbe_82599.o ixgbe\_api.o1947 ixgbe_common.o ixgbe_phy.o<br>1948 ixgbe_buf.o ixgbe_debug.o
                     1948 ixgbe_buf.o ixgbe_debug.o ixgbe_gld.o \1949 ixgbe_log.o ixgbe_main.o \ixgbe osdep.o ixgbe rx.o ixgbe stat.o
1951 ixgbe_tx.o ixgbe_x540.o ixgbe_mbx.o1953 #
1954 #
              # NIU 10G/1G driver module
1955 #
1956 NXGE OBJS =
                      NXGE_OBJS = nxge_mac.o nxge_ipp.o nxge_rxdma.o \
1957 nxge_txdma.o nxge_txc.o nxge_main.o \
1958 nxge_hw.o nxge_fzc.o nxge_virtual.o \
1959 nxge_send.o nxge_classify.o nxge_fflp.o \
1960 nxge_fflp_hash.o nxge_ndd.o nxge_kstats.o \
1961 nxge_zcp.o nxge_fm.o nxge_espc.o nxge_hv.o \
1962 nxge_hio.o nxge_hio_guest.o nxge_intr.o
1964 NXGE_NPI_OBJS = \
1965 npi.o npi_mac.o npi_ipp.o \
1966 npi_txdma.o npi_rxdma.o npi_txc.o \
1967 npi_zcp.o npi_espc.o npi_fflp.o \
1968 npi_vir.o
1970 NXGE_HCALL_OBJS = \
1971 nxge_hcall.o
1973 #
1974 # Virtio modules
1975 #
```
**new/usr/src/uts/common/Makefile.files<sup>31</sup>**

 **# Virtio core VIRTIO\_OBJS = virtio.o**

 **# Virtio block driver VIOBLK\_OBJS = vioblk.o**

 **# # kiconv modules**

**#** 

**# KICONV\_EMEA\_OBJS += kiconv\_emea.o**

**KICONV\_JA\_OBJS += kiconv\_ja.o**

**KICONV\_KO\_OBJS += kiconv\_cck\_common.o kiconv\_ko.o**

**KICONV\_SC\_OBJS += kiconv\_cck\_common.o kiconv\_sc.o**

 **KICONV\_TC\_OBJS += kiconv\_cck\_common.o kiconv\_tc.o # # AAC module # AAC\_OBJS = aac.o aac\_ioctl.o # # sdcard modules #** SDA\_OBJS = **SDA\_OBJS = sda\_cmd.o sda\_host.o sda\_init.o sda\_mem.o sda\_mod.o sda\_slot.o SDHOST\_OBJS = sdhost.o # # hxge 10G driver module #** HXGE OBJS = **HXGE\_OBJS = hxge\_main.o hxge\_vmac.o hxge\_send.o \ hxge\_txdma.o hxge\_rxdma.o hxge\_virtual.o \ hxge\_fm.o hxge\_fzc.o hxge\_hw.o hxge\_kstats.o \ hxge\_ndd.o hxge\_pfc.o \ hpi.o hpi\_vmac.o hpi\_rxdma.o hpi\_txdma.o \ hpi\_vir.o hpi\_pfc.o # # MEGARAID\_SAS module # MEGA\_SAS\_OBJS = megaraid\_sas.o # # MR\_SAS module # MR\_SAS\_OBJS = ld\_pd\_map.o mr\_sas.o mr\_sas\_tbolt.o mr\_sas\_list.o # # ISCSI\_INITIATOR module # ISCSI\_INITIATOR\_OBJS = chap.o iscsi\_io.o iscsi\_thread.o \ iscsi\_ioctl.o iscsid.o iscsi.o \ iscsi\_login.o isns\_client.o iscsiAuthClient.o \ iscsi\_lun.o iscsiAuthClientGlue.o \ iscsi\_net.o nvfile.o iscsi\_cmd.o \ iscsi\_queue.o persistent.o iscsi\_conn.o \ iscsi\_sess.o radius\_auth.o iscsi\_crc.o \ iscsi\_stats.o radius\_packet.o iscsi\_doorclt.o \ iscsi\_targetparam.o utils.o kifconf.o #**

 # **# ntxn 10Gb/1Gb NIC driver module** **new/usr/src/uts/common/Makefile.files**

 **#** NTXN OBJS = **NTXN\_OBJS = unm\_nic\_init.o unm\_gem.o unm\_nic\_hw.o unm\_ndd.o \ unm\_nic\_main.o unm\_nic\_isr.o unm\_nic\_ctx.o niu.o # # Myricom 10Gb NIC driver module # MYRI10GE\_OBJS = myri10ge.o myri10ge\_lro.o** # **# nulldriver module # NULLDRIVER\_OBJS = nulldriver.o** TPM\_OBJS = **TPM\_OBJS = tpm.o tpm\_hcall.o**

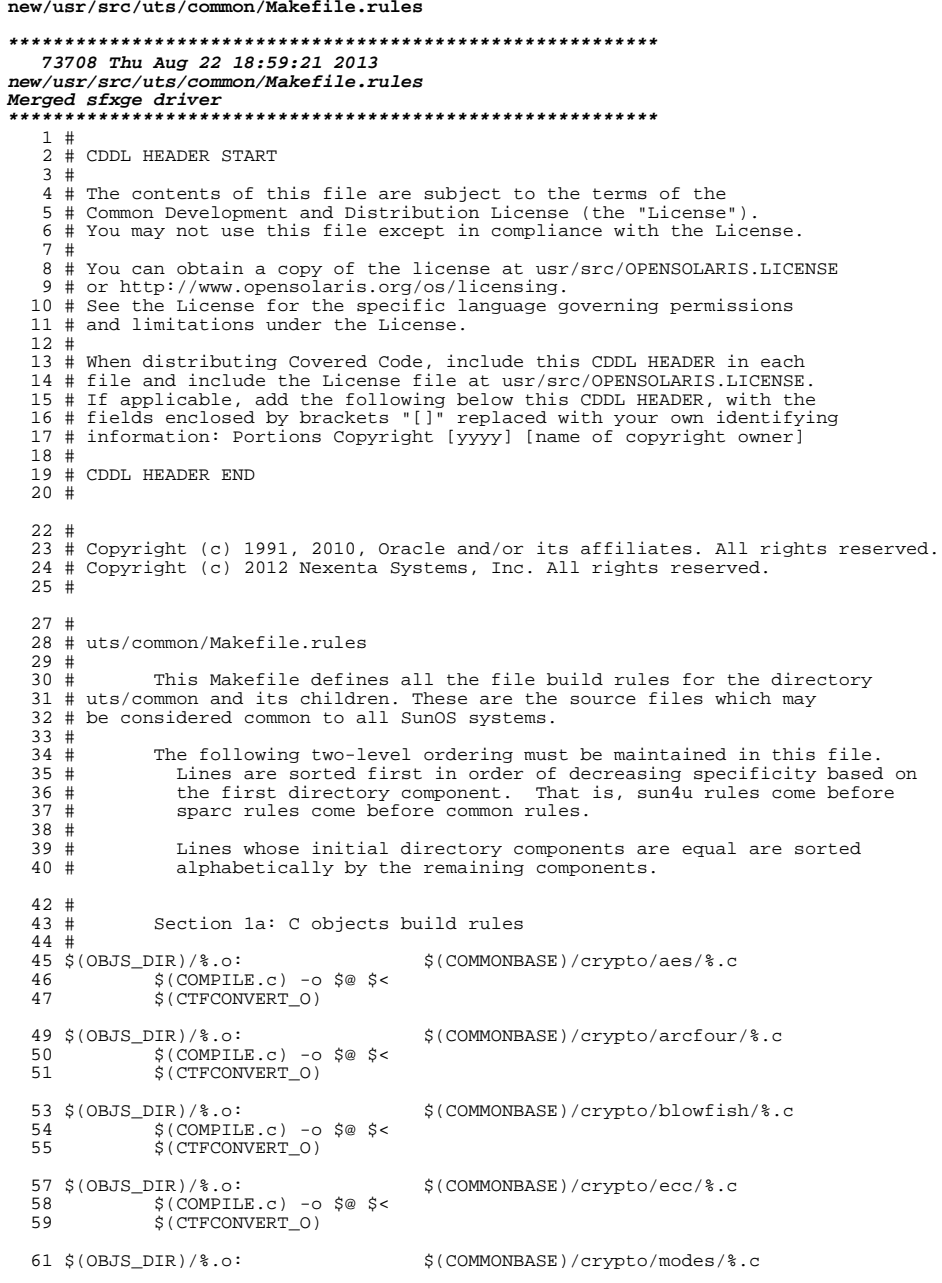

## new/usr/src/uts/common/Makefile.rules

 $\mathbf{1}$ 

on

```
62
            $(COMPILE.c) -o $@ $ <
            S(CTFCONVERT O)
 63
 65 $(OBJS_DIR)/%.o:
                                    $(COMMONBASE)/crypto/padding/%.c
           S(COMPILE.c) - 0 S@S666
            $(CTFCONVERT_0)
 67
 69 $(OBJS_DIR)/%.o:
                                    $(COMMONBASE)/crypto/rng/%.c
 70
           $(COMPILE.c) -0 $@ $ <
           $(CTFCONVERT 0)
 71
 73 $(OBJS_DIR)/%.o:
                                    $(COMMONBASE)/crypto/rsa/%.c
 74
           $(COMPILE.c) -o $@ $ <
           $(CTFCONVERT 0)
 75
 77 $(OBJS DIR)/%.o:
                                    $(COMMONBASE)/bignum/%.c
           $(COMPILE.c) -o $@ $ <
 78
 79
            $(CTFCONVERT_O)
 81 $(OBJS_DIR)/%.o:
                                    $(UTSBASE)/common/bignum/%.c
 82
           $(COMPILE.c) -0 $@ $ <
 83
           $(CTFCONVERT_O)
 85 $(OBJS DIR)/%.o:
                                    $(COMMONBASE)/mpi/%.c
 86
           $(COMPILE.c) -o $@ $ <
            $(CTFCONVERT_O)
 87
 89 $(OBJS_DIR)/%.o:
                                    $(COMMONBASE)/acl/%.c
            \S(COMPILE.c) -0 \S@ \S <
 90
           $(CTFCONVERT 0)
 91
 93 $(OBJS_DIR)/%.o:
                                    $(COMMONBASE)/avl/%.c
           \S(COMPILE.c) -o \S@ \S<
 94S(CTFCONVERT 0)
 95
 97 $(OBJS DIR)/%.o:
                                    $(COMMONBASE)/ucode/%.c
           $(COMPILE.c) -o $@ $<
 98
            $ (CTFCONVERT 0)QQ101 $(OBJS_DIR)/%.o:
                                    $(UTSBASE)/common/brand/sn1/%.c
102S(COMPILE.c) - 0 S@S6$(CTFCONVERT_O)
103
105 $(OBJS DIR)/%.o:
                                    $(UTSBASE)/common/brand/solaris10/%.c
106
           $(COMPILE.c) -o $@ $ <
107
            S(CTFCONVERT 0)
109 $(OBJS DIR)/%.o:
                                    $(UTSBASE)/common/c2/%.c
           $(COMPILE.c) -0 $@ $ <
110111
           $(CTFCONVERT 0)
113 $(OBJS DIR)/%.o:
                                    $(UTSBASE)/common/conf/%.c
           $(COMPILE.c) -o $@ $ <
114
            $(CTFCONVERT_O)
115
117 $(OBJS_DIR)/%.o:
                                    $(UTSBASE)/common/contract/%.c
           $(COMPILE.c) -0 $@ $ <
118
119
           $(CTFCONVERT 0)
121 $ (OBJS_DIR)/ .o:
                                    $(UTSBASE)/common/cpr/%.c
           $(COMPILE.c) -0 $@ $ <
122123
           $(CTFCONVERT_0)
125 $(OBJS_DIR)/%.o:
                                    $(UTSBASE)/common/ctf/%.c
           $(COMPILE.c) -o $@ $ <
126127S(CTFCONVERT O)
```
 $\overline{2}$ 

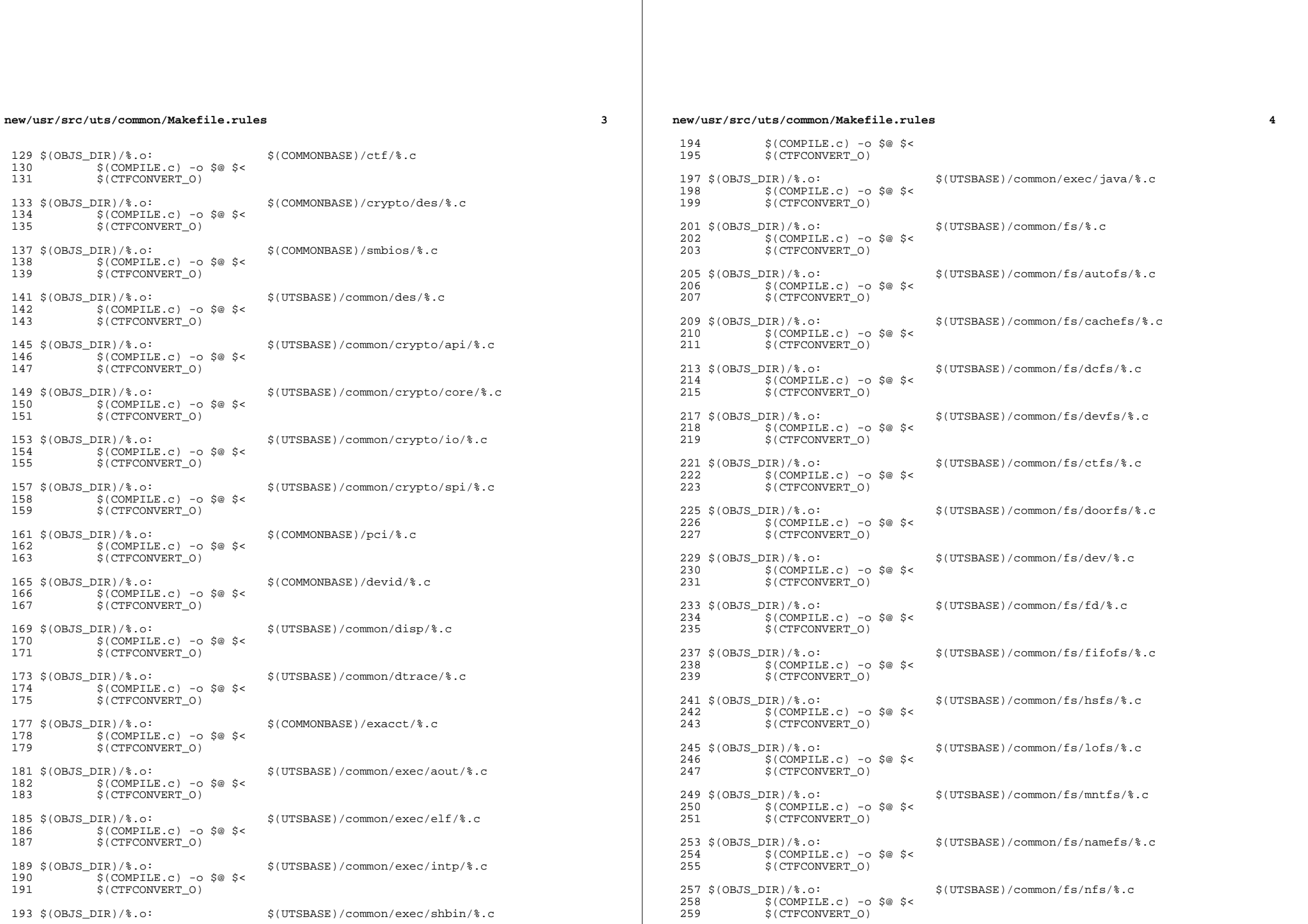

 $\overline{\mathbf{4}}$ 

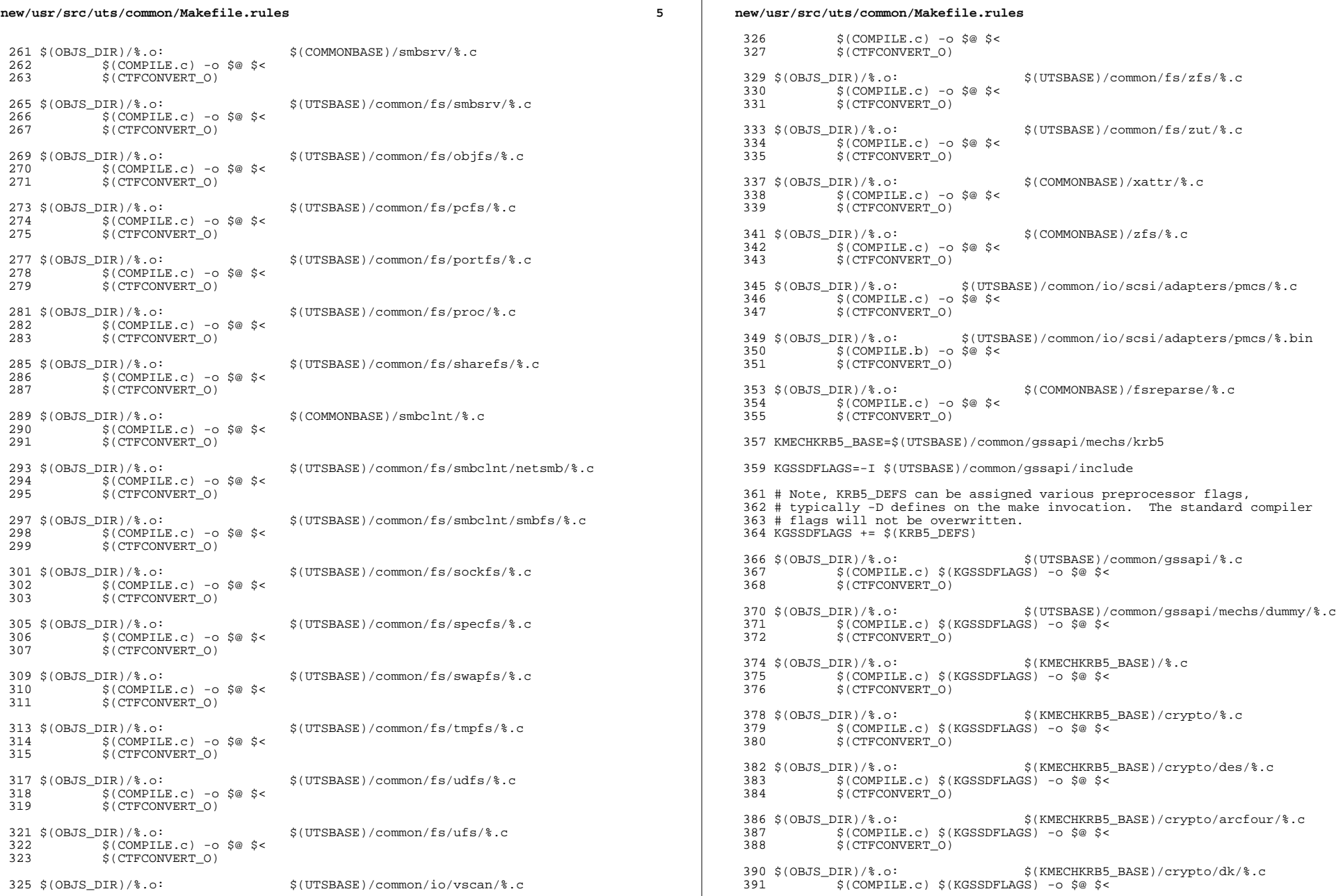

 $6\overline{6}$ 

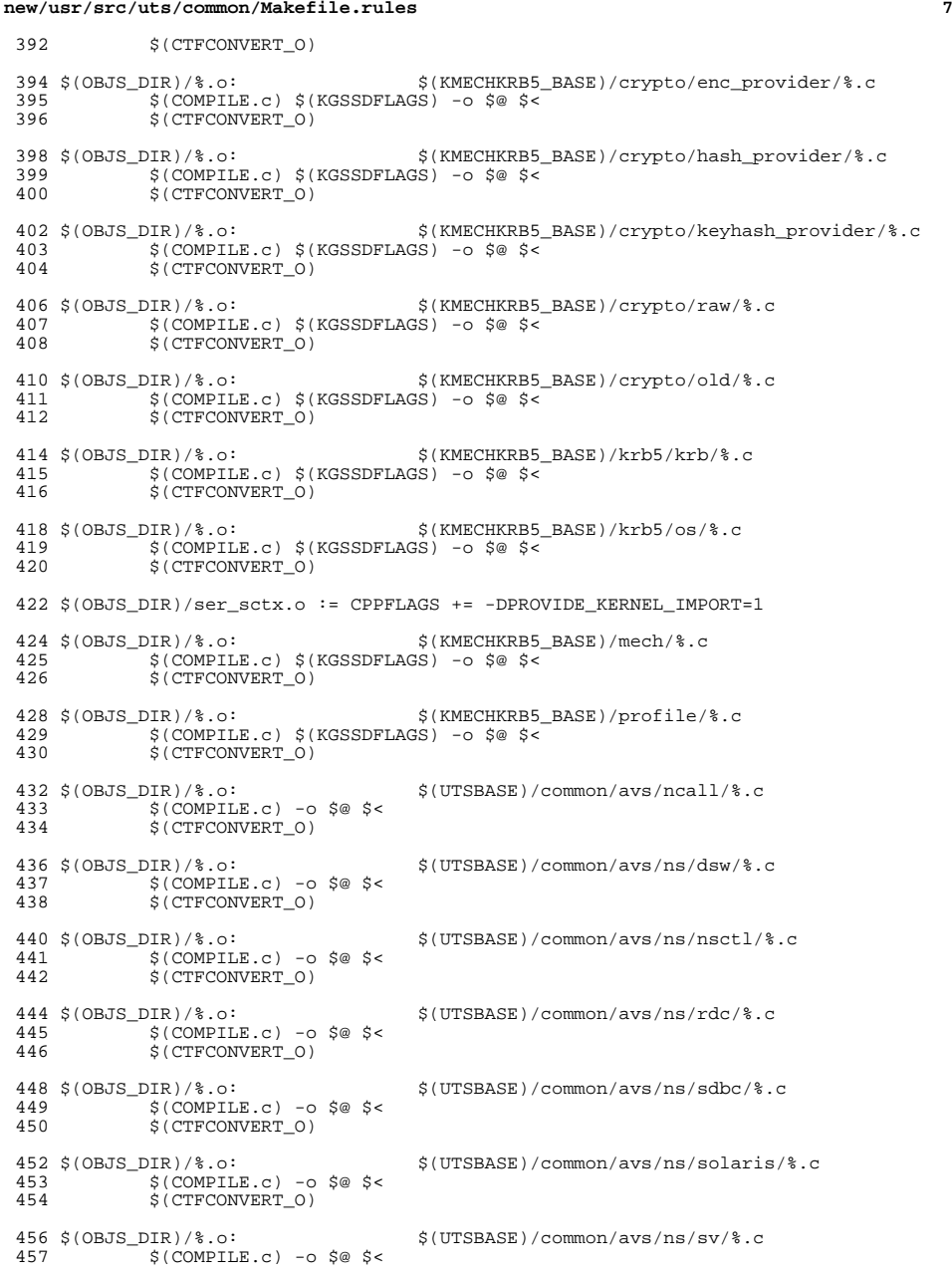

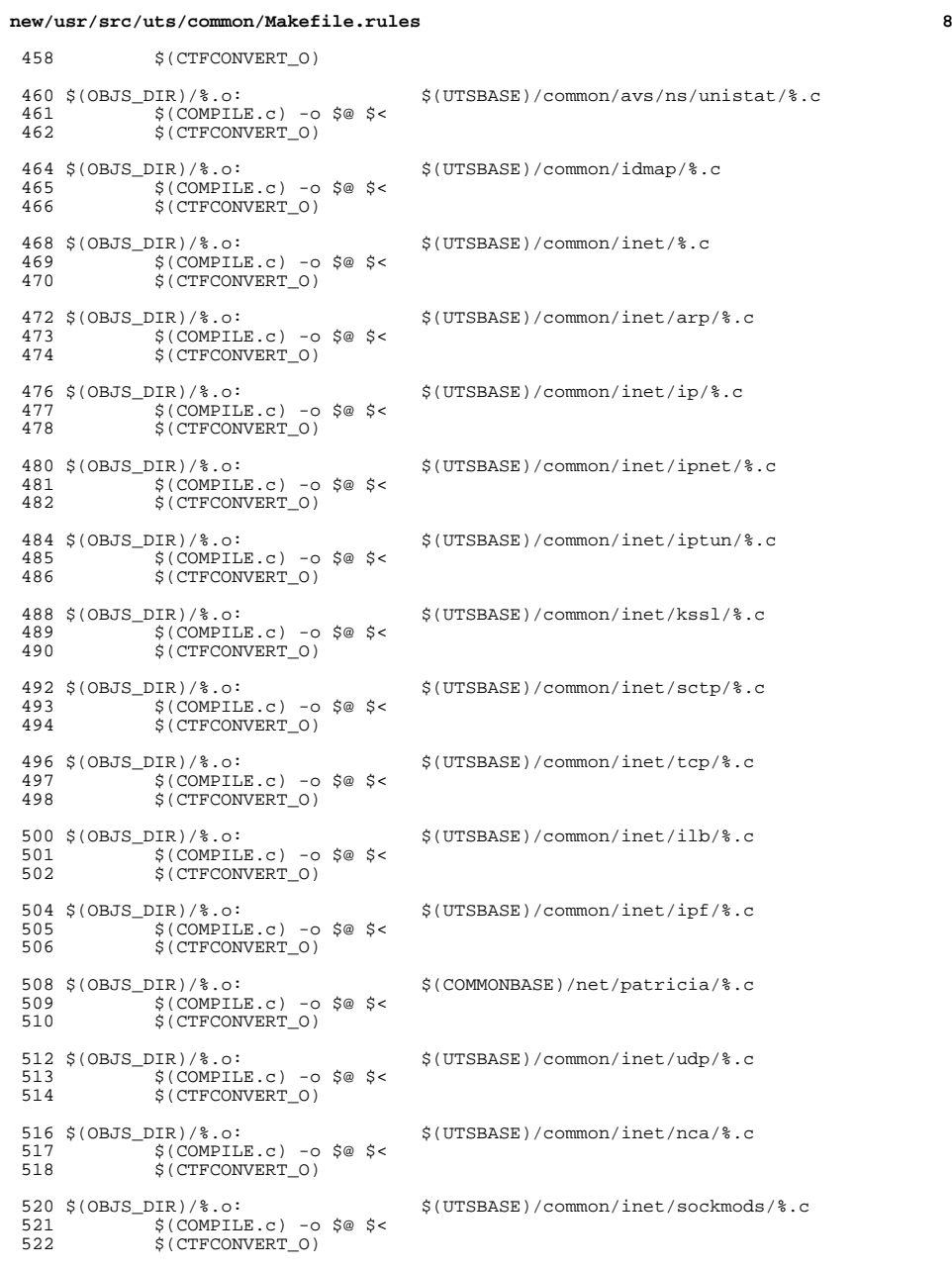

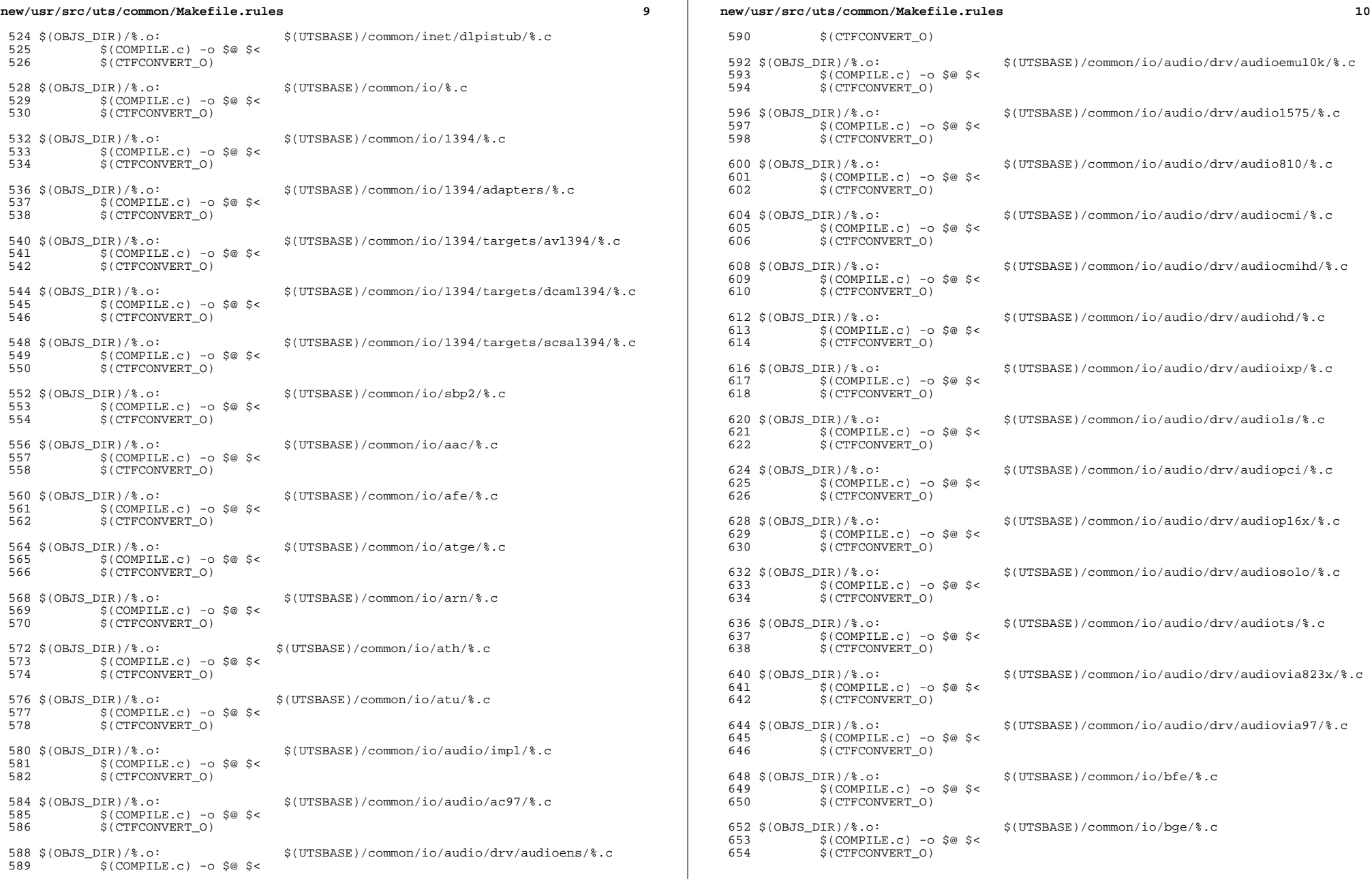

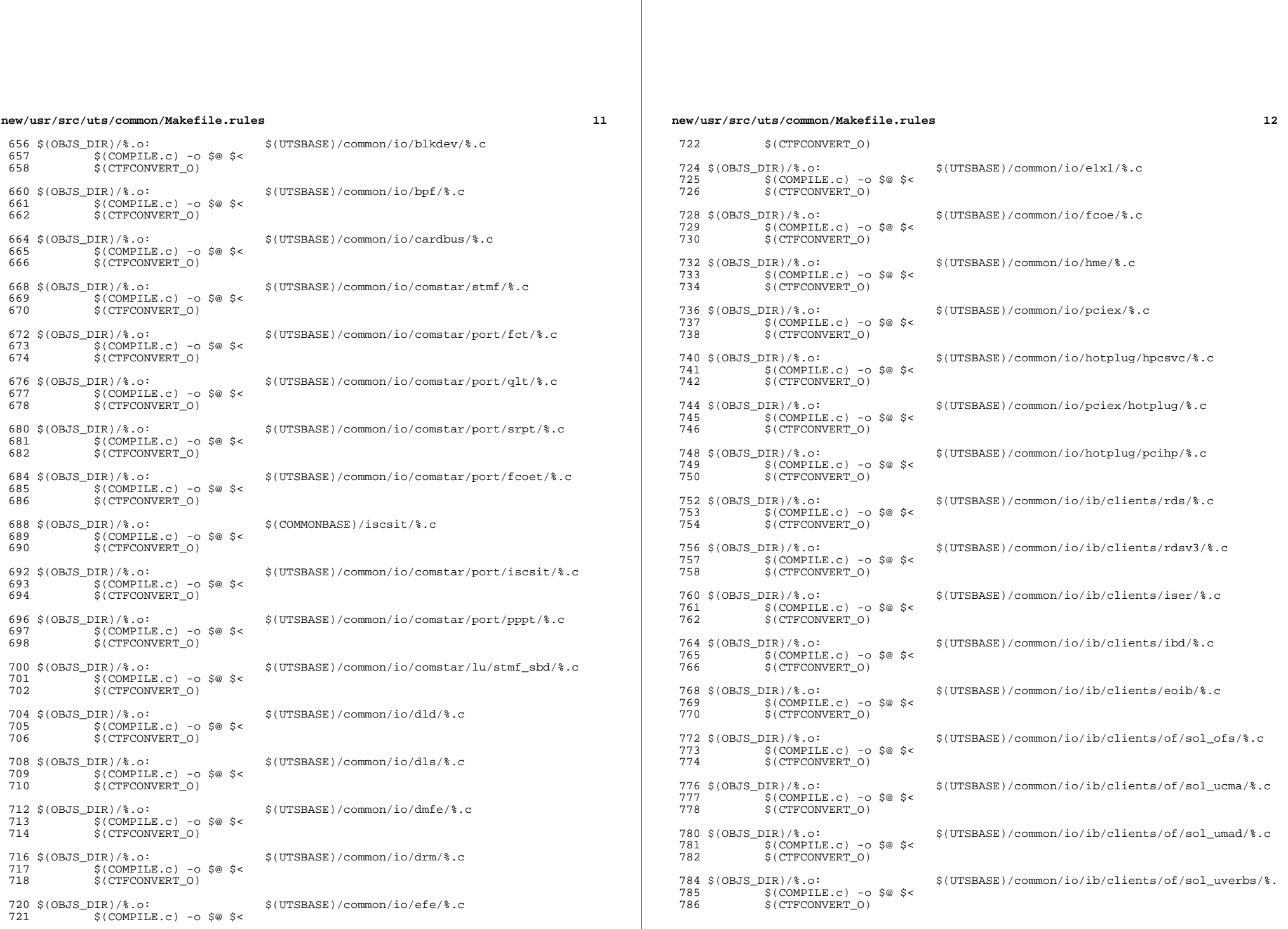

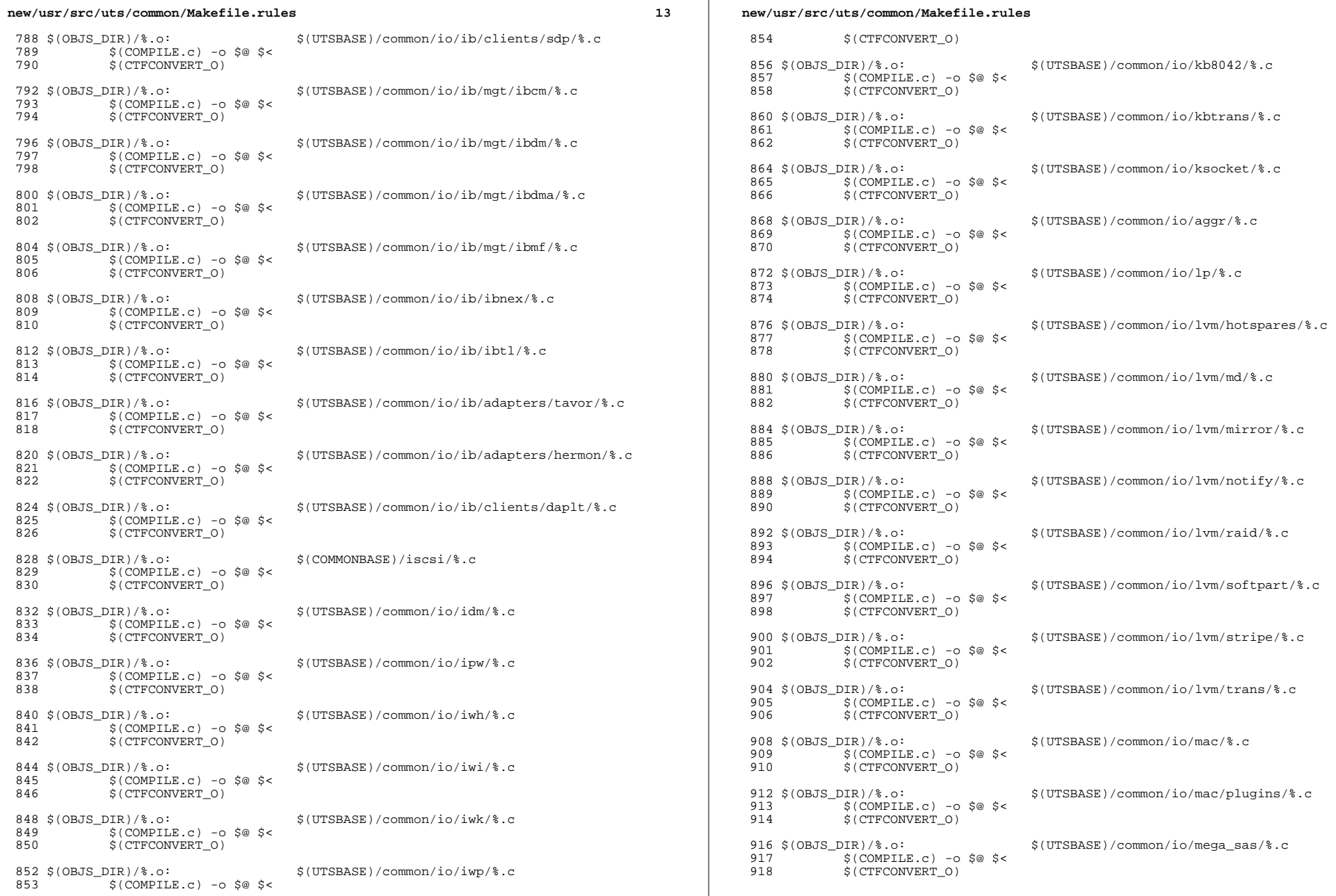

 ${\bf 14}$ 

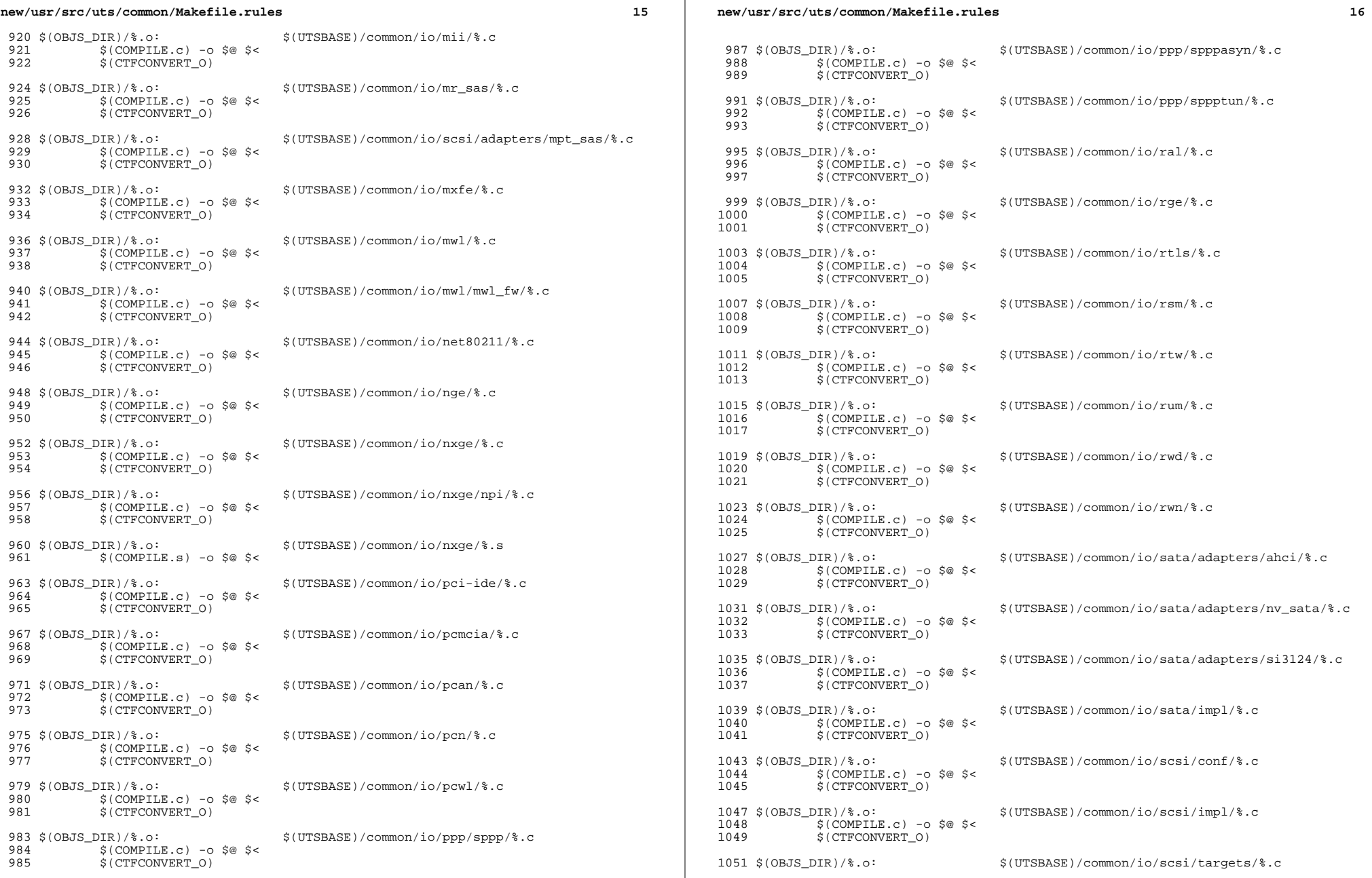

 $\mathbb{R}$ 

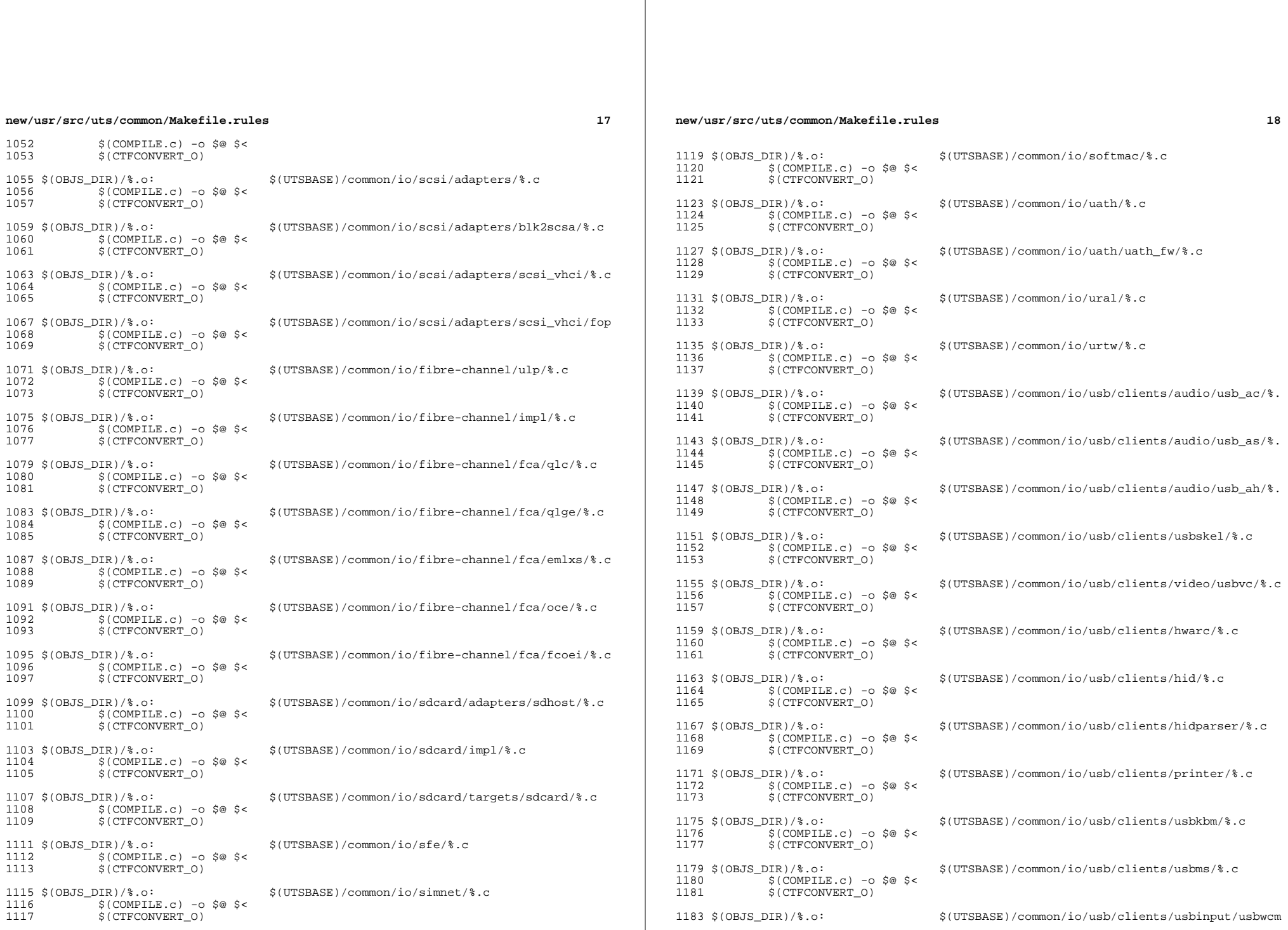

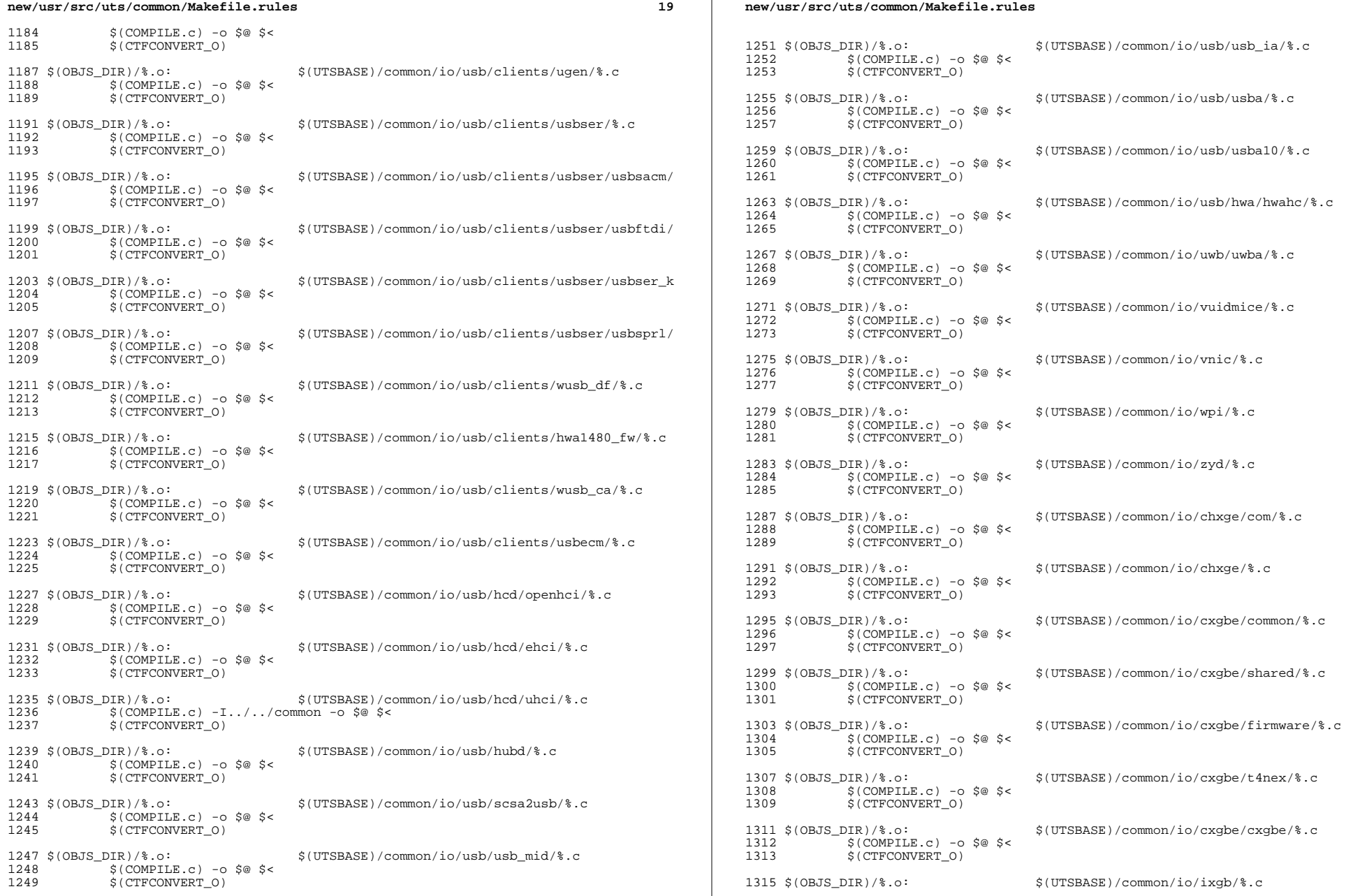

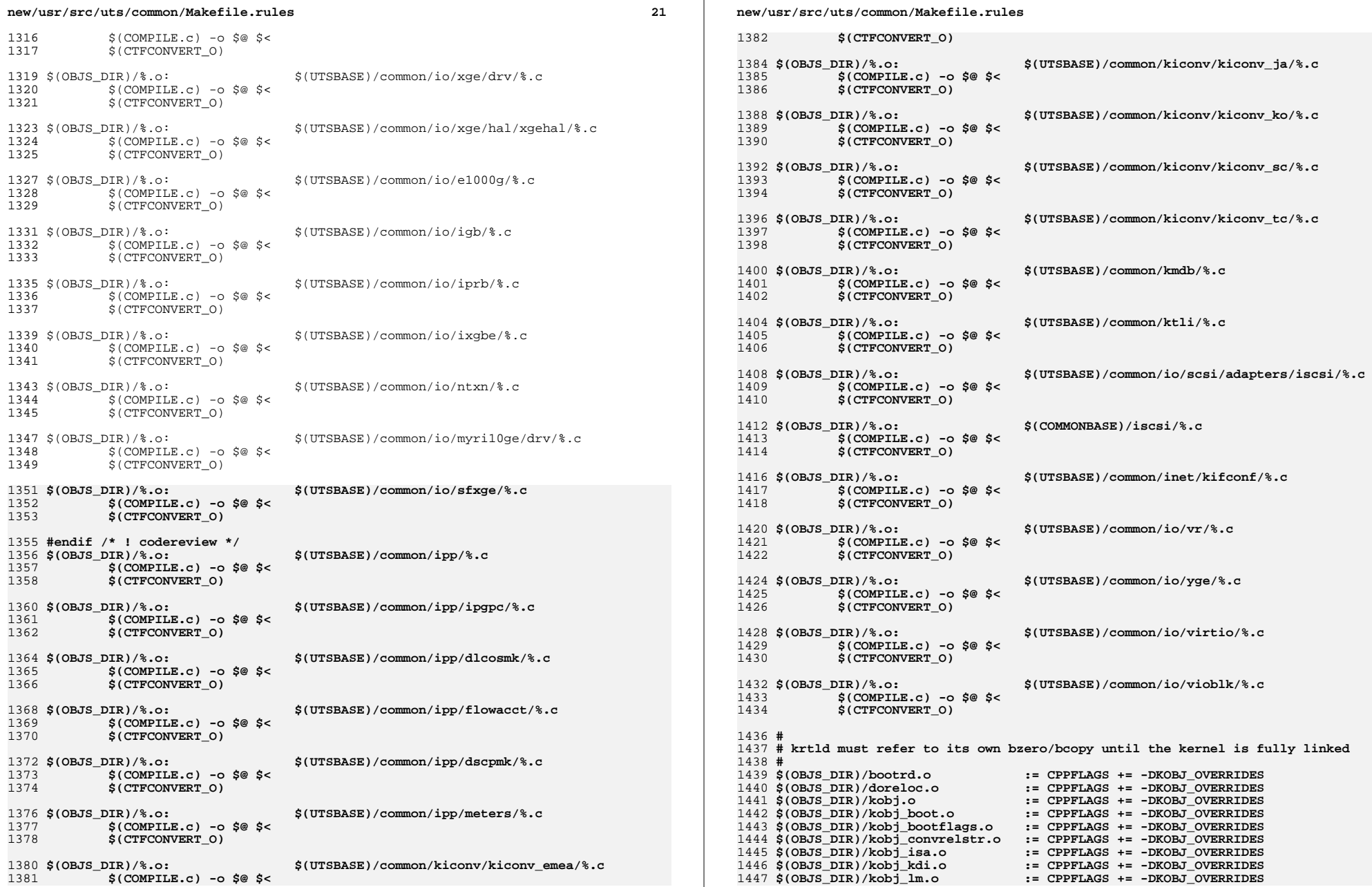

 $\bf{22}$ 

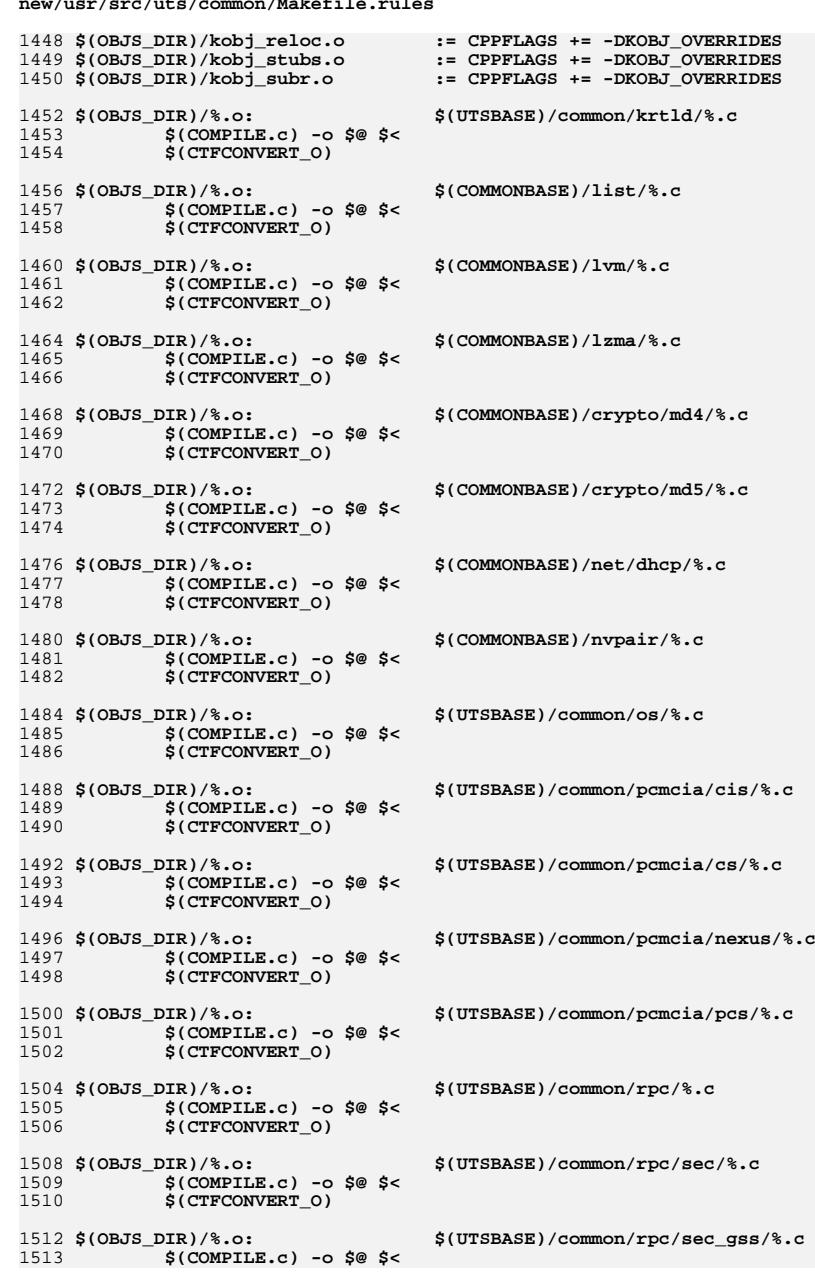

 $\mathcal{L} = \mathcal{L} = \mathcal$ 

#### new/usr/src/uts/common/Makefile.rules 1514 \$(CTFCONVERT\_0) 1516 \$(OBJS\_DIR)/%.o: \$(COMMONBASE)/crypto/shal/%.c 1517  $$$ (COMPILE.c) -o  $$$ @  $$$  <  $$ (CTECONVERT 0)$ 1518 1520 \$(OBJS DIR)/%.o: \$(COMMONBASE)/crypto/sha2/%.c  $$$ (COMPILE.c) -o  $$$ @  $$$  < 1521 \$(CTFCONVERT 0) 1522 1524 \$(OBJS DIR)/%.o: \$(UTSBASE)/common/syscall/%.c  $$$ (COMPILE.c) -o  $$$ @  $$$  < 1525  $$$ (CTFCONVERT 0) 1526 1528 \$(OBJS\_DIR)/%.o: \$(UTSBASE)/common/tnf/%.c 1529  $$$ (COMPILE.c) -o  $$$ @  $$$  < 1530 \$(CTFCONVERT\_0) 1532 \$(OBJS DIR)/%.o: \$(COMMONBASE)/tsol/%.c 1533  $$$ (COMPILE.c) -o  $$$ @  $$$  < 1534 S(CTFCONVERT O) 1536 \$(OBJS\_DIR)/%.o: \$(COMMONBASE)/util/%.c  $$$ (COMPILE.c) -o  $$$ @  $$$  < 1537 1538 \$(CTFCONVERT\_O) 1540 \$(OBJS DIR)/%.o: \$(COMMONBASE)/unicode/%.c 1541  $$$ (COMPILE.c) -o  $$$ @  $$$  < 1542 \$(CTFCONVERT\_O) 1544 \$(OBJS\_DIR)/%.o: \$(UTSBASE)/common/vm/%.c  $$$ (COMPILE.c) -o \$@ \$< 1545 \$(CTFCONVERT O) 1546 1548 \$(OBJS\_DIR)/%.o: \$(UTSBASE)/common/zmod/%.c  $$$ (COMPILE.c) -o  $$$ @  $$$  < 1549 \$(CTFCONVERT\_O) 1550 1552 \$(OBJS\_DIR)/zlib\_obj.o:  $$$ (ZLIB\_OBJS:%= $$$ (OBJS\_DIR)/%) 1553  $$(LD) -r$ -Breduce -M\$(UTSBASE)/common/zmod/mapfile -o \$@ \ 1554  $S(ZLIB OBJS:=-S(OBJS DIR)/%)$  $$(CTFMERGE) -t -f -L VERSION -o $@ $(ZLIB_OBJS.*=&$(OBJS_DIR)/%)$ 1555 1557 \$(OBJS DIR)/%.o: \$(UTSBASE)/common/io/hxge/%.c 1558  $$$ (COMPILE.c) -o  $$$ @  $$$  < 1559  $$$ (CTFCONVERT 0) 1561 \$(OBJS DIR)/%.o: \$(UTSBASE)/common/io/tpm/%.c 1562  $$$ (COMPILE.c) -o  $$$ @  $$$  < 1563 \$(CTFCONVERT 0) 1565 \$(OBJS DIR)/%.o: \$(UTSBASE)/common/io/tpm/%.s  $$$ (COMPILE.s) -o  $$$ @  $$$  < 1566 \$(COMMONBASE)/bzip2/%.c 1568 \$(OBJS DIR)/bz2%.o: 1569 \$(COMPILE.c) -o \$@ -I\$(COMMONBASE)/bzip2 \$< 1570 S(CTFCONVERT O) 1572 BZ2LINT = -erroff=%all -I\$(UTSBASE)/common/bzip2 \$(COMMONBASE)/bzip2/%.c 1574 \$(LINTS DIR)/bz2%.ln:  $\mathcal{O}(\xi(\text{LHEAD}) \xi(\text{LINT.c}) - C \xi(\text{LINTS_DIR})/\text{basename } \xi \mathcal{O} \cdot \text{ln} \xi(\text{BZZLINT}) \xi < \xi(\text{LINT.C})$ 1575

```
1577 #
1578 # SVM
1579 +
```
 $23$ 

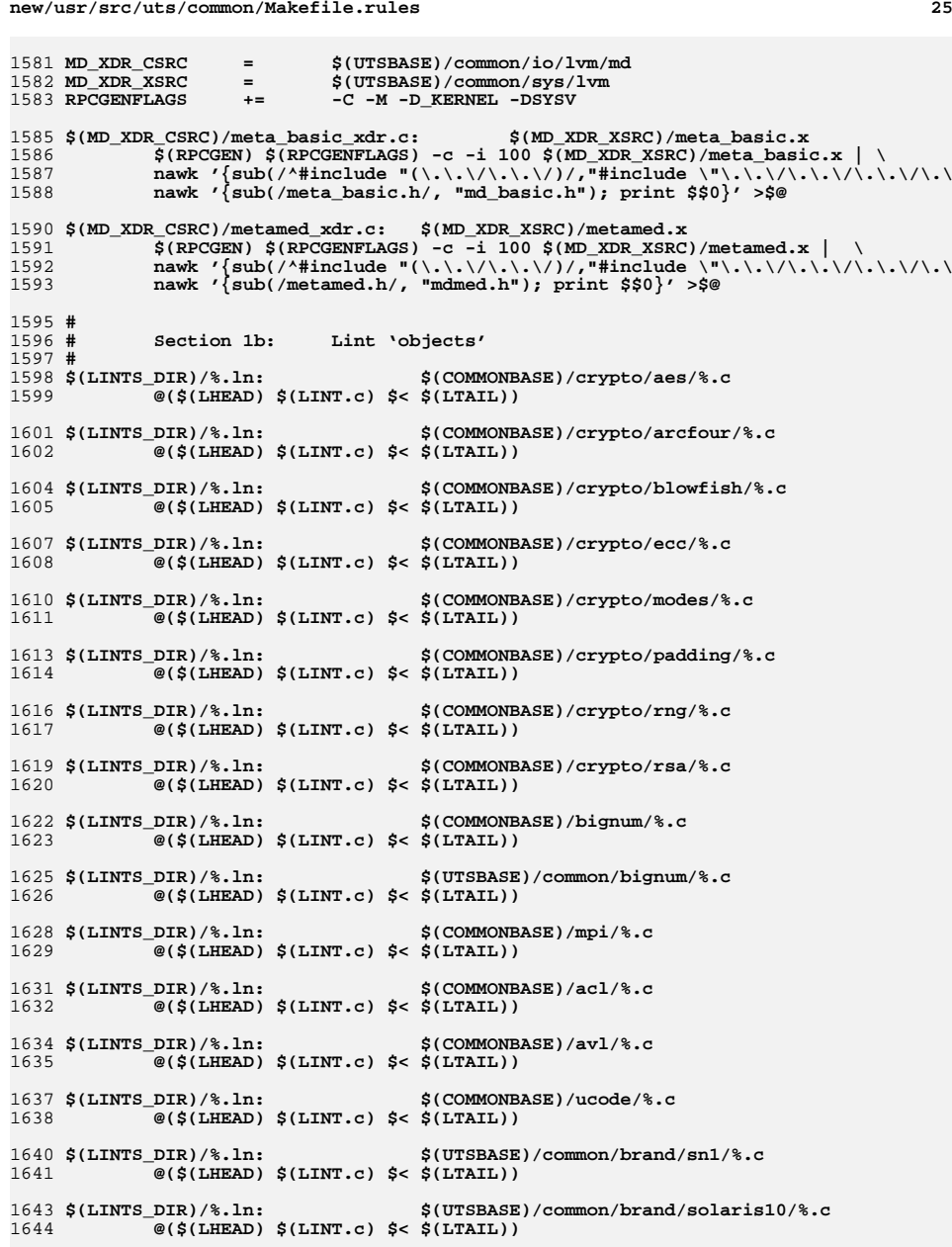

### **new/usr/src/uts/common/Makefile.rules**

1646 \$(LINTS\_DIR)/%.ln: **\$(LINTS\_DIR)/%.ln: \$(UTSBASE)/common/c2/%.c @(\$(LHEAD) \$(LINT.c) \$< \$(LTAIL))** 16471649 \$(LINTS\_DIR)/%.ln: **\$(LINTS\_DIR)/%.ln: \$(UTSBASE)/common/conf/%.c @(\$(LHEAD) \$(LINT.c) \$< \$(LTAIL))** 16501652 \$(LINTS DIR)/%.ln: **\$(LINTS\_DIR)/%.ln: \$(UTSBASE)/common/contract/%.c** 1653 **@(\$(LHEAD) \$(LINT.c) \$< \$(LTAIL))** 1655 \$(LINTS DIR)/%.ln: **\$(LINTS\_DIR)/%.ln: \$(UTSBASE)/common/cpr/%.c** 1656 **@(\$(LHEAD) \$(LINT.c) \$< \$(LTAIL))** 1658 \$(LINTS DIR)/%.ln: **\$(LINTS\_DIR)/%.ln: \$(UTSBASE)/common/ctf/%.c** 1659 **@(\$(LHEAD) \$(LINT.c) \$< \$(LTAIL))** 1661 \$(LINTS DIR)/%.ln: **\$(LINTS\_DIR)/%.ln: \$(COMMONBASE)/ctf/%.c @(\$(LHEAD) \$(LINT.c) \$< \$(LTAIL))** 16621664 S(LINTS DIR)/%.ln: **\$(LINTS\_DIR)/%.ln: \$(COMMONBASE)/pci/%.c @(\$(LHEAD) \$(LINT.c) \$< \$(LTAIL))** 16651667 \$(LINTS\_DIR)/%.ln: **\$(LINTS\_DIR)/%.ln: \$(COMMONBASE)/devid/%.c** 1668 **@(\$(LHEAD) \$(LINT.c) \$< \$(LTAIL))** 1670 \$(LINTS DIR)/%.ln: **\$(LINTS\_DIR)/%.ln: \$(COMMONBASE)/crypto/des/%.c** 1671 **@(\$(LHEAD) \$(LINT.c) \$< \$(LTAIL))** 1673 \$(LINTS\_DIR)/%.ln: **\$(LINTS\_DIR)/%.ln: \$(COMMONBASE)/smbios/%.c @(\$(LHEAD) \$(LINT.c) \$< \$(LTAIL))** 16741676 \$(LINTS\_DIR)/%.ln: **\$(LINTS\_DIR)/%.ln: \$(UTSBASE)/common/avs/ncall/%.c** 1677 $\overline{\mathcal{C}}$ (\$(LHEAD) \$(LINT.c) \$< \$(LTAIL)) 1679 \$(LINTS DIR)/%.ln: **\$(LINTS\_DIR)/%.ln: \$(UTSBASE)/common/avs/ns/dsw/%.c** 1680 $\overline{\mathcal{C}}$ (\$(LHEAD) \$(LINT.c) \$< \$(LTAIL)) 1682 \$(LINTS\_DIR)/%.ln: **\$(LINTS\_DIR)/%.ln: \$(UTSBASE)/common/avs/ns/nsctl/%.c** 1683 **@(\$(LHEAD) \$(LINT.c) \$< \$(LTAIL))** 1685 \$(LINTS\_DIR)/%.ln: **\$(LINTS\_DIR)/%.ln: \$(UTSBASE)/common/avs/ns/rdc/%.c** 1686 **@(\$(LHEAD) \$(LINT.c) \$< \$(LTAIL))** 1688 \$(LINTS\_DIR)/%.ln: **\$(LINTS\_DIR)/%.ln: \$(UTSBASE)/common/avs/ns/sdbc/%.c** 1689 **@(\$(LHEAD) \$(LINT.c) \$< \$(LTAIL))** 1691 \$(LINTS DIR)/%.ln: **\$(LINTS\_DIR)/%.ln: \$(UTSBASE)/common/avs/ns/solaris/%.c** 1692 **@(\$(LHEAD) \$(LINT.c) \$< \$(LTAIL))** 1694 \$(LINTS\_DIR)/%.ln: **\$(LINTS\_DIR)/%.ln: \$(UTSBASE)/common/avs/ns/sv/%.c** 1695 **@(\$(LHEAD) \$(LINT.c) \$< \$(LTAIL))** 1697 \$(LINTS DIR)/%.ln: **\$(LINTS\_DIR)/%.ln: \$(UTSBASE)/common/avs/ns/unistat/%.c** 1698 **@(\$(LHEAD) \$(LINT.c) \$< \$(LTAIL))** 1700 S(LINTS DIR)/%.ln: **\$(LINTS\_DIR)/%.ln: \$(UTSBASE)/common/des/%.c** 1701 **@(\$(LHEAD) \$(LINT.c) \$< \$(LTAIL))** 1703 \$(LINTS DIR)/%.ln: **\$(LINTS\_DIR)/%.ln: \$(UTSBASE)/common/crypto/api/%.c** 1704 $\overline{\mathcal{C}}$ (\$(LHEAD) \$(LINT.c) \$< \$(LTAIL)) 1706 S(LINTS DIR)/%.ln: **\$(LINTS\_DIR)/%.ln: \$(UTSBASE)/common/crypto/core/%.c** 1707 **@(\$(LHEAD) \$(LINT.c) \$< \$(LTAIL))** 1709 \$(LINTS\_DIR)/%.ln: **\$(LINTS\_DIR)/%.ln: \$(UTSBASE)/common/crypto/io/%.c** 1710**@(\$(LHEAD) \$(LINT.c) \$< \$(LTAIL))**

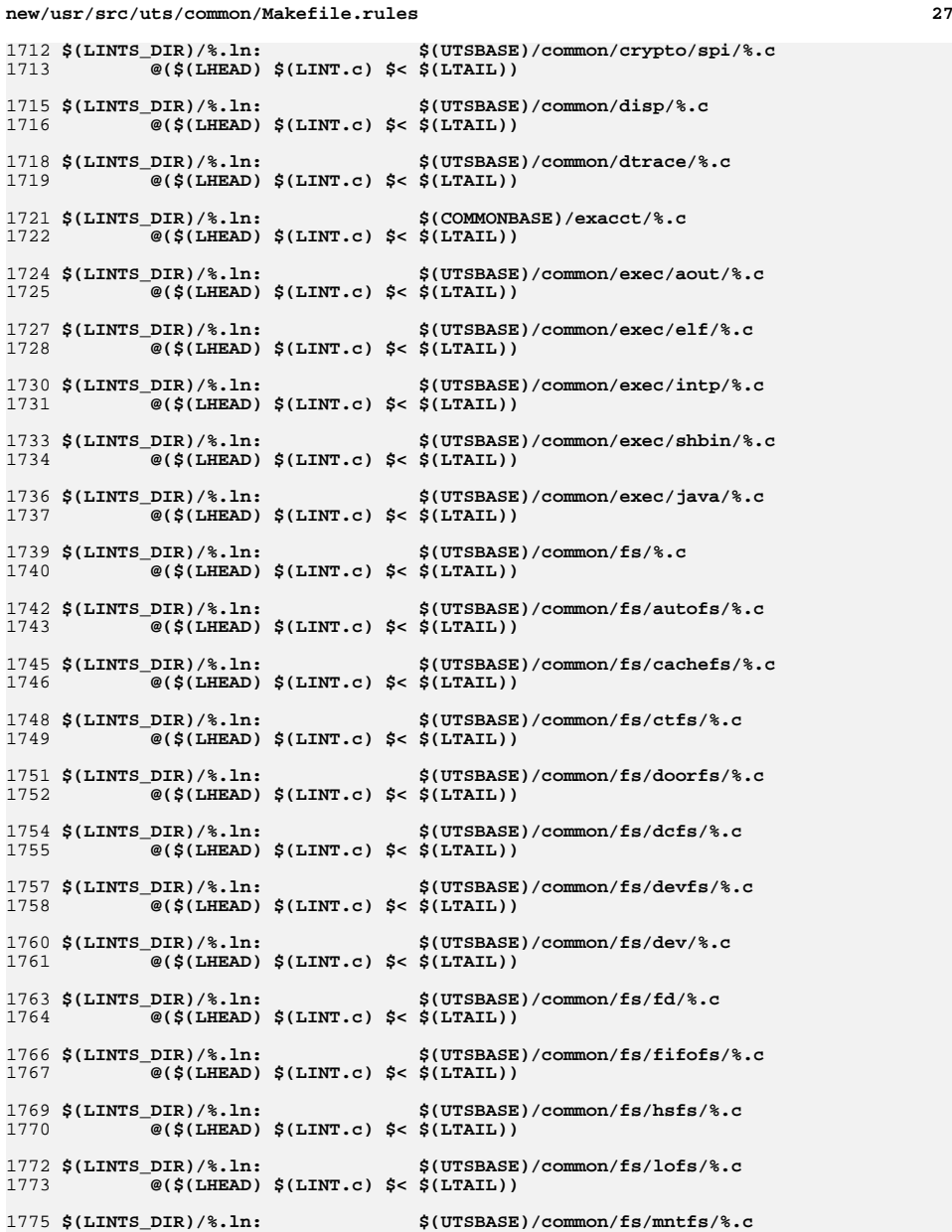

**@(\$(LHEAD) \$(LINT.c) \$< \$(LTAIL))**

1712

1725

17

1776

**new/usr/src/uts/common/Makefile.rules**

1778 \$(LINTS\_DIR)/%.ln: **\$(LINTS\_DIR)/%.ln: \$(UTSBASE)/common/fs/namefs/%.c** 1779 **@(\$(LHEAD) \$(LINT.c) \$< \$(LTAIL))** 1781 \$(LINTS\_DIR)/%.ln: **\$(LINTS\_DIR)/%.ln: \$(COMMONBASE)/smbsrv/%.c** 1782 **@(\$(LHEAD) \$(LINT.c) \$< \$(LTAIL))** 1784 \$(LINTS DIR)/%.ln: **\$(LINTS\_DIR)/%.ln: \$(UTSBASE)/common/fs/smbsrv/%.c** 1785 **@(\$(LHEAD) \$(LINT.c) \$< \$(LTAIL))** 1787 \$(LINTS DIR)/%.ln: **\$(LINTS\_DIR)/%.ln: \$(UTSBASE)/common/fs/nfs/%.c** 1788 **@(\$(LHEAD) \$(LINT.c) \$< \$(LTAIL))** 1790 \$(LINTS DIR)/%.ln: **\$(LINTS\_DIR)/%.ln: \$(UTSBASE)/common/fs/objfs/%.c** 1791 **@(\$(LHEAD) \$(LINT.c) \$< \$(LTAIL))** 1793 \$(LINTS DIR)/%.ln: **\$(LINTS\_DIR)/%.ln: \$(UTSBASE)/common/fs/pcfs/%.c** 1794 **@(\$(LHEAD) \$(LINT.c) \$< \$(LTAIL))** 1796 S(LINTS DIR)/%.ln: **\$(LINTS\_DIR)/%.ln: \$(UTSBASE)/common/fs/portfs/%.c** 1797 **@(\$(LHEAD) \$(LINT.c) \$< \$(LTAIL))** 1799 \$(LINTS\_DIR)/%.ln: **\$(LINTS\_DIR)/%.ln: \$(UTSBASE)/common/fs/proc/%.c** 1800 $\overline{\mathcal{C}}$ (\$(LHEAD) \$(LINT.c) \$< \$(LTAIL)) 1802 \$(LINTS DIR)/%.ln: **\$(LINTS\_DIR)/%.ln: \$(UTSBASE)/common/fs/sharefs/%.c** 1803 **@(\$(LHEAD) \$(LINT.c) \$< \$(LTAIL))** 1805 \$(LINTS DIR)/%.ln: **\$(LINTS\_DIR)/%.ln: \$(COMMONBASE)/smbclnt/%.c** 1806 **@(\$(LHEAD) \$(LINT.c) \$< \$(LTAIL))** 1808 \$(LINTS\_DIR)/%.ln: **\$(LINTS\_DIR)/%.ln: \$(UTSBASE)/common/fs/smbclnt/netsmb/%.c** 1809 **@(\$(LHEAD) \$(LINT.c) \$< \$(LTAIL))** 1811 \$(LINTS DIR)/%.ln: **\$(LINTS\_DIR)/%.ln: \$(UTSBASE)/common/fs/smbclnt/smbfs/%.c** 1812 **@(\$(LHEAD) \$(LINT.c) \$< \$(LTAIL))** 1814 \$(LINTS DIR)/%.ln: **\$(LINTS\_DIR)/%.ln: \$(UTSBASE)/common/fs/sockfs/%.c** 1815 **@(\$(LHEAD) \$(LINT.c) \$< \$(LTAIL))** 1817 \$(LINTS\_DIR)/%.ln: **\$(LINTS\_DIR)/%.ln: \$(UTSBASE)/common/fs/specfs/%.c** 1818 **@(\$(LHEAD) \$(LINT.c) \$< \$(LTAIL))** 1820 \$(LINTS\_DIR)/%.ln: **\$(LINTS\_DIR)/%.ln: \$(UTSBASE)/common/fs/swapfs/%.c @(\$(LHEAD) \$(LINT.c) \$< \$(LTAIL))** 18211823 \$(LINTS\_DIR)/%.ln: **\$(LINTS\_DIR)/%.ln: \$(UTSBASE)/common/fs/tmpfs/%.c** 1824 **@(\$(LHEAD) \$(LINT.c) \$< \$(LTAIL))** 1826 \$(LINTS\_DIR)/%.ln: **\$(LINTS\_DIR)/%.ln: \$(UTSBASE)/common/fs/udfs/%.c** 1827 **@(\$(LHEAD) \$(LINT.c) \$< \$(LTAIL))** 1829 \$(LINTS DIR)/%.ln: **\$(LINTS\_DIR)/%.ln: \$(UTSBASE)/common/fs/ufs/%.c** 1830 **@(\$(LHEAD) \$(LINT.c) \$< \$(LTAIL))** 1832 S(LINTS DIR)/%.ln: **\$(LINTS\_DIR)/%.ln: \$(UTSBASE)/common/fs/ufs\_log/%.c** 1833 **@(\$(LHEAD) \$(LINT.c) \$< \$(LTAIL))** 1835 \$(LINTS DIR)/%.ln: **\$(LINTS\_DIR)/%.ln: \$(UTSBASE)/common/io/vscan/%.c** 1836 **@(\$(LHEAD) \$(LINT.c) \$< \$(LTAIL))** 1838 \$(LINTS DIR)/%.ln: **\$(LINTS\_DIR)/%.ln: \$(UTSBASE)/common/fs/zfs/%.c** 1839 **@(\$(LHEAD) \$(LINT.c) \$< \$(LTAIL))** 1841 \$(LINTS\_DIR)/%.ln: **\$(LINTS\_DIR)/%.ln: \$(UTSBASE)/common/fs/zut/%.c** 1842 **@(\$(LHEAD) \$(LINT.c) \$< \$(LTAIL))**

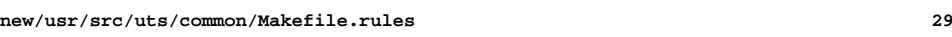

1844 **\$(LINTS\_DIR)/%.ln: \$(COMMONBASE)/xattr/%.c** 1845 **@(\$(LHEAD) \$(LINT.c) \$< \$(LTAIL))** 1847 \$(LINTS DIR)/%.ln: **\$(LINTS\_DIR)/%.ln: \$(COMMONBASE)/zfs/%.c @(\$(LHEAD) \$(LINT.c) \$< \$(LTAIL))** 18481850 \$(LINTS DIR)/%.ln: **\$(LINTS\_DIR)/%.ln: \$(UTSBASE)/common/gssapi/%.c @(\$(LHEAD) \$(LINT.c) \$(KGSSDFLAGS) \$< \$(LTAIL))** 18511853 \$(LINTS DIR)/%.ln: **\$(LINTS\_DIR)/%.ln: \$(UTSBASE)/common/gssapi/mechs/dummy/%.c** 1854 **@(\$(LHEAD) \$(LINT.c) \$(KGSSDFLAGS) \$< \$(LTAIL))** 1856 \$(LINTS DIR)/%.ln: **\$(LINTS\_DIR)/%.ln: \$(KMECHKRB5\_BASE)/%.c @(\$(LHEAD) \$(LINT.c) \$(KGSSDFLAGS) \$< \$(LTAIL))** 18571859 S(LINTS DIR)/%.ln: **\$(LINTS\_DIR)/%.ln: \$(KMECHKRB5\_BASE)/crypto/%.c @(\$(LHEAD) \$(LINT.c) \$(KGSSDFLAGS) \$< \$(LTAIL))** 18601862 S(LINTS DIR) /%.ln: **\$(LINTS\_DIR)/%.ln: \$(KMECHKRB5\_BASE)/crypto/des/%.c @(\$(LHEAD) \$(LINT.c) \$(KGSSDFLAGS) \$< \$(LTAIL))** 18631865 \$(LINTS DIR)/%.ln: **\$(LINTS\_DIR)/%.ln: \$(KMECHKRB5\_BASE)/crypto/dk/%.c @(\$(LHEAD) \$(LINT.c) \$(KGSSDFLAGS) \$< \$(LTAIL))** 18661868 \$(LINTS DIR)/%.ln: **\$(LINTS\_DIR)/%.ln: \$(KMECHKRB5\_BASE)/crypto/os/%.c @(\$(LHEAD) \$(LINT.c) \$(KGSSDFLAGS) \$< \$(LTAIL))** 18691871 \$(LINTS DIR)/%.ln: **\$(LINTS\_DIR)/%.ln: \$(KMECHKRB5\_BASE)/crypto/arcfour/%.c** 1872 **@(\$(LHEAD) \$(LINT.c) \$(KGSSDFLAGS) \$< \$(LTAIL))** 1874 \$(LINTS DIR)/%.ln: **\$(LINTS\_DIR)/%.ln: \$(KMECHKRB5\_BASE)/crypto/enc\_provider/%.c** 1875 **@(\$(LHEAD) \$(LINT.c) \$(KGSSDFLAGS) \$< \$(LTAIL))** 1877 \$(LINTS DIR)/%.ln:  $$$ (KMECHKRB5\_BASE)/crypto/hash\_provider/%.c 1878 **@(\$(LHEAD) \$(LINT.c) \$(KGSSDFLAGS) \$< \$(LTAIL))** 1880 \$(LINTS DIR)/%.ln: **\$(LINTS\_DIR)/%.ln: \$(KMECHKRB5\_BASE)/crypto/keyhash\_provider/%.c** 1881 **@(\$(LHEAD) \$(LINT.c) \$(KGSSDFLAGS) \$< \$(LTAIL))** 1883 \$(LINTS\_DIR)/%.ln: **\$(LINTS\_DIR)/%.ln: \$(KMECHKRB5\_BASE)/crypto/raw/%.c @(\$(LHEAD) \$(LINT.c) \$(KGSSDFLAGS) \$< \$(LTAIL))** 18841886 \$(LINTS\_DIR)/%.ln: **\$(LINTS\_DIR)/%.ln: \$(KMECHKRB5\_BASE)/crypto/old/%.c @(\$(LHEAD) \$(LINT.c) \$(KGSSDFLAGS) \$< \$(LTAIL))** 18871889 \$(LINTS DIR)/%.ln: **\$(LINTS\_DIR)/%.ln: \$(KMECHKRB5\_BASE)/krb5/krb/%.c @(\$(LHEAD) \$(LINT.c) \$(KGSSDFLAGS) \$< \$(LTAIL))** 18901892 \$(LINTS DIR)/%.ln: **\$(LINTS\_DIR)/%.ln: \$(KMECHKRB5\_BASE)/krb5/os/%.c @(\$(LHEAD) \$(LINT.c) \$(KGSSDFLAGS) \$< \$(LTAIL))** 18931895 \$(LINTS DIR)/%.ln: **\$(LINTS\_DIR)/%.ln: \$(KMECHKRB5\_BASE)/mech/%.c @(\$(LHEAD) \$(LINT.c) \$(KGSSDFLAGS) \$< \$(LTAIL))** 18961898 \$(LINTS DIR)/%.ln: **\$(LINTS\_DIR)/%.ln: \$(UTSBASE)/common/idmap/%.c** 1899 **@(\$(LHEAD) \$(LINT.c) \$< \$(LTAIL))** 1901 S(LINTS DIR)/%.ln: **\$(LINTS\_DIR)/%.ln: \$(UTSBASE)/common/inet/%.c** 1902 **@(\$(LHEAD) \$(LINT.c) \$< \$(LTAIL))** 1904 S(LINTS DIR)/%.ln: **\$(LINTS\_DIR)/%.ln: \$(UTSBASE)/common/inet/sockmods/%.c** 1905 **@(\$(LHEAD) \$(LINT.c) \$< \$(LTAIL))** 1907 \$(LINTS DIR)/%.ln: **\$(LINTS\_DIR)/%.ln: \$(UTSBASE)/common/inet/arp/%.c** 1908**@(\$(LHEAD) \$(LINT.c) \$< \$(LTAIL))**

#### **new/usr/src/uts/common/Makefile.rules30** 1910 \$(LINTS DIR)/%.ln: **\$(LINTS\_DIR)/%.ln: \$(UTSBASE)/common/inet/ip/%.c @(\$(LHEAD) \$(LINT.c) \$< \$(LTAIL))** 19111913 \$(LINTS DIR)/%.ln: **\$(LINTS\_DIR)/%.ln: \$(UTSBASE)/common/inet/ipnet/%.c @(\$(LHEAD) \$(LINT.c) \$< \$(LTAIL))** 19141916 \$(LINTS DIR)/%.ln: **\$(LINTS\_DIR)/%.ln: \$(UTSBASE)/common/inet/iptun/%.c** 1917 **@(\$(LHEAD) \$(LINT.c) \$< \$(LTAIL))** 1919 S(LINTS DIR)/%.ln: **\$(LINTS\_DIR)/%.ln: \$(UTSBASE)/common/inet/ipf/%.c @(\$(LHEAD) \$(LINT.c) \$(IPFFLAGS) \$< \$(LTAIL))** 19201922 S(LINTS DIR)/%.ln: **\$(LINTS\_DIR)/%.ln: \$(UTSBASE)/common/inet/kssl/%.c** 1923 **@(\$(LHEAD) \$(LINT.c) \$< \$(LTAIL))** 1925 \$(LINTS DIR)/%.ln: **\$(LINTS\_DIR)/%.ln: \$(COMMONBASE)/net/patricia/%.c** 1926 **@(\$(LHEAD) \$(LINT.c) \$(IPFFLAGS) \$< \$(LTAIL))** 1928 S(LINTS DIR)/%.ln: **\$(LINTS\_DIR)/%.ln: \$(UTSBASE)/common/inet/udp/%.c**

1931 \$(LINTS\_DIR)/%.ln: **\$(LINTS\_DIR)/%.ln: \$(UTSBASE)/common/inet/sctp/%.c** 1932 **@(\$(LHEAD) \$(LINT.c) \$< \$(LTAIL))** 1934 \$(LINTS DIR)/%.ln: **\$(LINTS\_DIR)/%.ln: \$(UTSBASE)/common/inet/tcp/%.c** 1935 **@(\$(LHEAD) \$(LINT.c) \$< \$(LTAIL))** 1937 \$(LINTS DIR)/%.ln: **\$(LINTS\_DIR)/%.ln: \$(UTSBASE)/common/inet/ilb/%.c** 1938 **@(\$(LHEAD) \$(LINT.c) \$< \$(LTAIL))** 1940 \$(LINTS\_DIR)/%.ln: **\$(LINTS\_DIR)/%.ln: \$(UTSBASE)/common/inet/nca/%.c** 1941 **@(\$(LHEAD) \$(LINT.c) \$< \$(LTAIL))** 1943 \$(LINTS DIR)/%.ln: **\$(LINTS\_DIR)/%.ln: \$(UTSBASE)/common/inet/dlpistub/%.c** 1944**@(\$(LHEAD) \$(LINT.c) \$< \$(LTAIL))**

1946 \$(LINTS DIR)/%.ln: **\$(LINTS\_DIR)/%.ln: \$(UTSBASE)/common/io/%.c @(\$(LHEAD) \$(LINT.c) \$< \$(LTAIL))** 1947

**@(\$(LHEAD) \$(LINT.c) \$< \$(LTAIL))**

1949 \$(LINTS\_DIR)/%.ln: **\$(LINTS\_DIR)/%.ln: \$(UTSBASE)/common/io/1394/%.c** 1950**@(\$(LHEAD) \$(LINT.c) \$< \$(LTAIL))**

1952 \$(LINTS\_DIR)/%.ln: **\$(LINTS\_DIR)/%.ln: \$(UTSBASE)/common/io/1394/adapters/%.c** 1953 **@(\$(LHEAD) \$(LINT.c) \$< \$(LTAIL))** 1955 \$(LINTS DIR)/%.ln: **\$(LINTS\_DIR)/%.ln: \$(UTSBASE)/common/io/1394/targets/av1394/%.c** 1956**@(\$(LHEAD) \$(LINT.c) \$< \$(LTAIL))**

1958 \$(LINTS DIR)/%.ln: **\$(LINTS\_DIR)/%.ln: \$(UTSBASE)/common/io/1394/targets/dcam1394/%.c** 1959**@(\$(LHEAD) \$(LINT.c) \$< \$(LTAIL))**

1961 S(LINTS DIR)/%.ln: **\$(LINTS\_DIR)/%.ln: \$(UTSBASE)/common/io/1394/targets/scsa1394/%.c** 1962**@(\$(LHEAD) \$(LINT.c) \$< \$(LTAIL))**

1964 S(LINTS DIR)/%.ln: **\$(LINTS\_DIR)/%.ln: \$(UTSBASE)/common/io/sbp2/%.c** 1965 **@(\$(LHEAD) \$(LINT.c) \$< \$(LTAIL))** 1967 S(LINTS DIR)/%.ln:  $$$ (UTSBASE)/common/io/aac/%.c 1968**@(\$(LHEAD) \$(LINT.c) \$< \$(LTAIL))**

1970 S(LINTS DIR)/%.ln: **\$(LINTS\_DIR)/%.ln: \$(UTSBASE)/common/io/afe/%.c** 1971**@(\$(LHEAD) \$(LINT.c) \$< \$(LTAIL))**

1973 \$(LINTS DIR)/%.ln:  $$(UTSBASE)/common/io/atge/\$ .c 1974**@(\$(LHEAD) \$(LINT.c) \$< \$(LTAIL))**

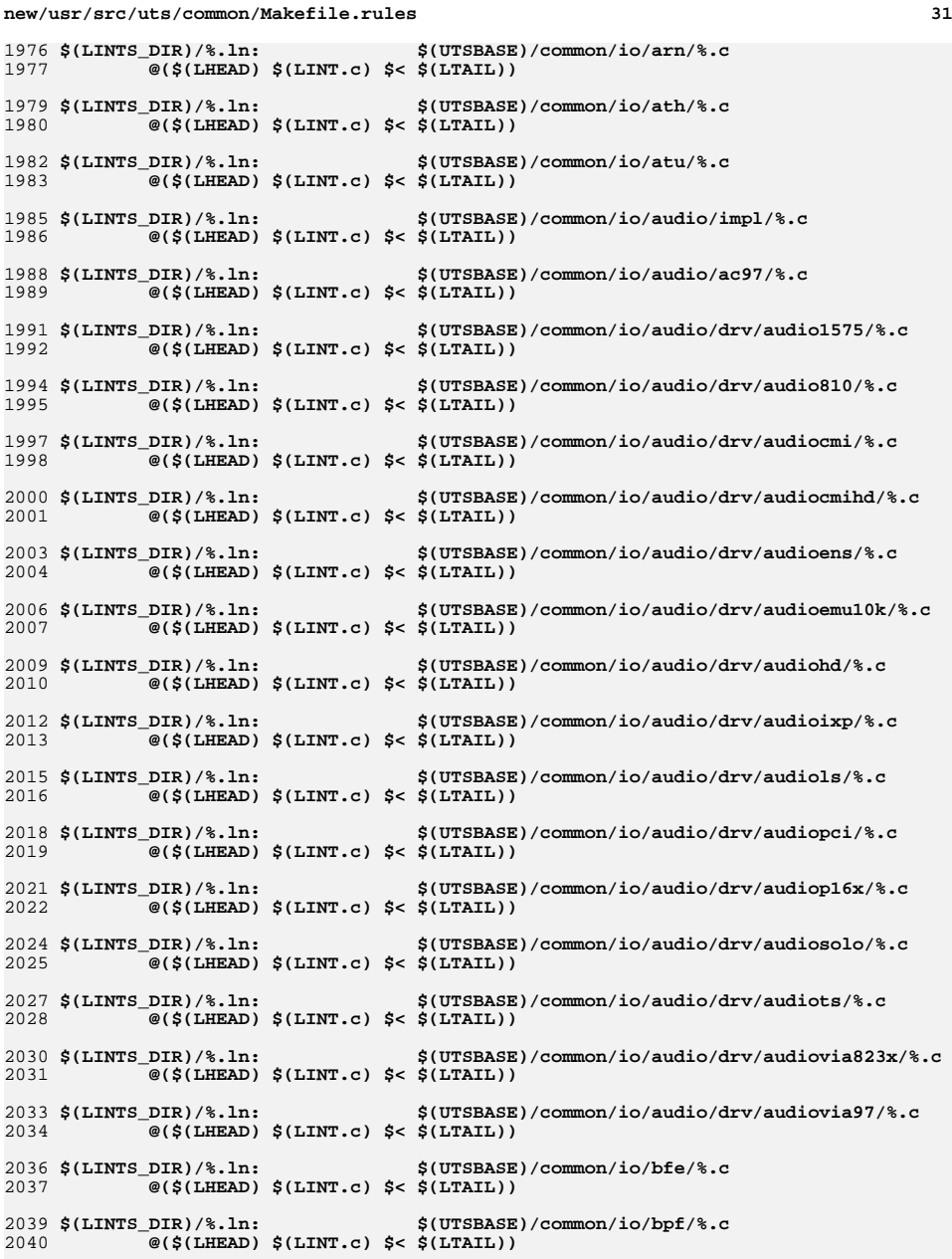

 **<sup>32</sup>** 2042 \$(LINTS\_DIR)/%.ln: **\$(LINTS\_DIR)/%.ln: \$(UTSBASE)/common/io/bge/%.c** 2043 **@(\$(LHEAD) \$(LINT.c) \$< \$(LTAIL))** 2045 \$(LINTS\_DIR)/%.ln: **\$(LINTS\_DIR)/%.ln: \$(UTSBASE)/common/io/blkdev/%.c** 2046 **@(\$(LHEAD) \$(LINT.c) \$< \$(LTAIL))** 2048 \$(LINTS DIR)/%.ln: **\$(LINTS\_DIR)/%.ln: \$(UTSBASE)/common/io/cardbus/%.c** 2049 **@(\$(LHEAD) \$(LINT.c) \$< \$(LTAIL))** 2051 \$(LINTS DIR)/%.ln: **\$(LINTS\_DIR)/%.ln: \$(UTSBASE)/common/io/comstar/lu/stmf\_sbd/%.c** 2052 **@(\$(LHEAD) \$(LINT.c) \$< \$(LTAIL))** 2054 \$(LINTS DIR)/%.ln: **\$(LINTS\_DIR)/%.ln: \$(UTSBASE)/common/io/comstar/port/fct/%.c** 2055 **@(\$(LHEAD) \$(LINT.c) \$< \$(LTAIL))** 2057 \$(LINTS DIR)/%.ln: **\$(LINTS\_DIR)/%.ln: \$(UTSBASE)/common/io/comstar/port/qlt/%.c** 2058 **@(\$(LHEAD) \$(LINT.c) \$< \$(LTAIL))** 2060 S(LINTS DIR)/%.ln: **\$(LINTS\_DIR)/%.ln: \$(UTSBASE)/common/io/comstar/port/srpt/%.c** 2061 **@(\$(LHEAD) \$(LINT.c) \$< \$(LTAIL))** 2063 \$(LINTS\_DIR)/%.ln: **\$(LINTS\_DIR)/%.ln: \$(COMMONBASE)/iscsit/%.c** 2064 **@(\$(LHEAD) \$(LINT.c) \$< \$(LTAIL))** 2066 \$(LINTS DIR)/%.ln: **\$(LINTS\_DIR)/%.ln: \$(UTSBASE)/common/io/comstar/port/fcoet/%.c** 2067 **@(\$(LHEAD) \$(LINT.c) \$< \$(LTAIL))** 2069 \$(LINTS\_DIR)/%.ln: **\$(LINTS\_DIR)/%.ln: \$(UTSBASE)/common/io/comstar/port/iscsit/%.c** 2070 **@(\$(LHEAD) \$(LINT.c) \$< \$(LTAIL))** 2072 \$(LINTS\_DIR)/%.ln: **\$(LINTS\_DIR)/%.ln: \$(UTSBASE)/common/io/comstar/port/pppt/%.c** 2073 $\overline{\mathcal{C}}$ (\$(LHEAD) \$(LINT.c) \$< \$(LTAIL)) 2075 \$(LINTS DIR)/%.ln: **\$(LINTS\_DIR)/%.ln: \$(UTSBASE)/common/io/comstar/stmf/%.c** 2076 $\overline{\mathcal{C}}$ (\$(LHEAD) \$(LINT.c) \$< \$(LTAIL)) 2078 \$(LINTS\_DIR)/%.ln: **\$(LINTS\_DIR)/%.ln: \$(UTSBASE)/common/io/dld/%.c** 2079 **@(\$(LHEAD) \$(LINT.c) \$< \$(LTAIL))** 2081 \$(LINTS\_DIR)/%.ln: **\$(LINTS\_DIR)/%.ln: \$(UTSBASE)/common/io/dls/%.c**  $2082$  **@(\$(LHEAD) \$(LINT.c) \$< \$(LTAIL))** 2084 \$(LINTS\_DIR)/%.ln: **\$(LINTS\_DIR)/%.ln: \$(UTSBASE)/common/io/dmfe/%.c** 2085 **@(\$(LHEAD) \$(LINT.c) \$< \$(LTAIL))** 2087 \$(LINTS DIR)/%.ln: **\$(LINTS\_DIR)/%.ln: \$(UTSBASE)/common/io/drm/%.c @(\$(LHEAD) \$(LINT.c) \$< \$(LTAIL))** 20882090 \$(LINTS\_DIR)/%.ln: **\$(LINTS\_DIR)/%.ln: \$(UTSBASE)/common/io/efe/%.c** 2091 **@(\$(LHEAD) \$(LINT.c) \$< \$(LTAIL))** 2093 \$(LINTS DIR)/%.ln: **\$(LINTS\_DIR)/%.ln: \$(UTSBASE)/common/io/elxl/%.c** 2094 **@(\$(LHEAD) \$(LINT.c) \$< \$(LTAIL))** 2096 S(LINTS DIR)/%.ln: **\$(LINTS\_DIR)/%.ln: \$(UTSBASE)/common/io/fcoe/%.c** 2097 **@(\$(LHEAD) \$(LINT.c) \$< \$(LTAIL))** 2099 \$(LINTS DIR)/%.ln: **\$(LINTS\_DIR)/%.ln: \$(UTSBASE)/common/io/hme/%.c** 2100 **@(\$(LHEAD) \$(LINT.c) \$< \$(LTAIL))** 2102 S(LINTS DIR)/%.ln: **\$(LINTS\_DIR)/%.ln: \$(UTSBASE)/common/io/pciex/%.c** 2103**@(\$(LHEAD) \$(LINT.c) \$< \$(LTAIL))**

**new/usr/src/uts/common/Makefile.rules**

2105 \$(LINTS\_DIR)/%.ln: **\$(LINTS\_DIR)/%.ln: \$(UTSBASE)/common/io/hotplug/hpcsvc/%.c** 2106 $\overline{\mathcal{C}}$ (\$(LHEAD) \$(LINT.c) \$< \$(LTAIL))

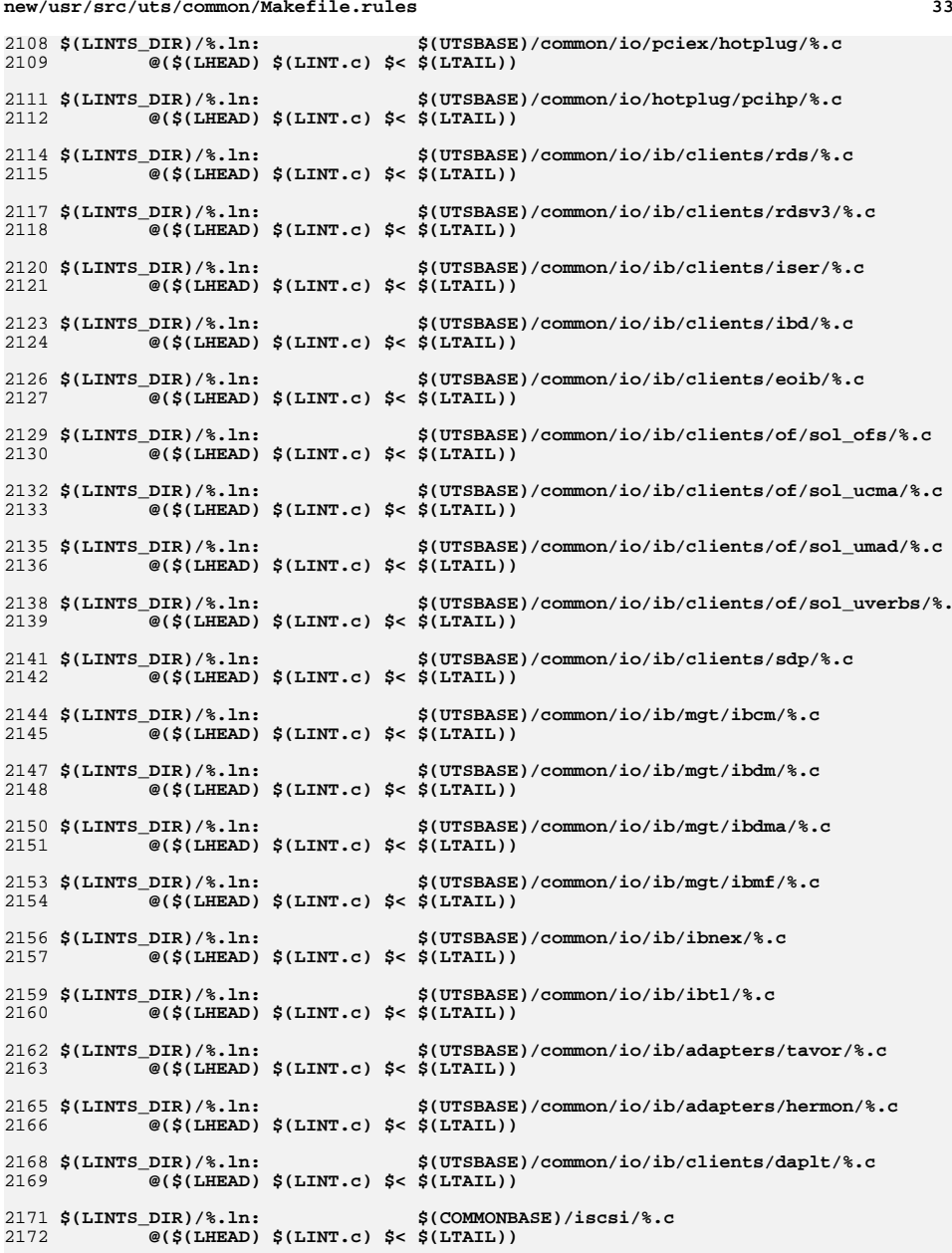

**new/usr/src/uts/common/Makefile.rules**

#### **new/usr/src/uts/common/Makefile.rules <sup>34</sup>** 2174 \$(LINTS\_DIR)/%.ln: **\$(LINTS\_DIR)/%.ln: \$(UTSBASE)/common/io/idm/%.c @(\$(LHEAD) \$(LINT.c) \$< \$(LTAIL))** 21752177 \$(LINTS\_DIR)/%.ln: **\$(LINTS\_DIR)/%.ln: \$(UTSBASE)/common/io/ipw/%.c @(\$(LHEAD) \$(LINT.c) \$< \$(LTAIL))** 21782180 \$(LINTS DIR)/%.ln: **\$(LINTS\_DIR)/%.ln: \$(UTSBASE)/common/io/iwh/%.c** 2181 **@(\$(LHEAD) \$(LINT.c) \$< \$(LTAIL))** 2183 S(LINTS DIR)/%.ln:  $$$ (UTSBASE)/common/io/iwi/%.c 2184 **@(\$(LHEAD) \$(LINT.c) \$< \$(LTAIL))** 2186 \$(LINTS DIR)/%.ln: **\$(LINTS\_DIR)/%.ln: \$(UTSBASE)/common/io/iwk/%.c** 2187 **@(\$(LHEAD) \$(LINT.c) \$< \$(LTAIL))** 2189 \$(LINTS DIR)/%.ln: **\$(LINTS\_DIR)/%.ln: \$(UTSBASE)/common/io/iwp/%.c** 2190 **@(\$(LHEAD) \$(LINT.c) \$< \$(LTAIL))** 2192 S(LINTS DIR)/%.ln: **\$(LINTS\_DIR)/%.ln: \$(UTSBASE)/common/io/kb8042/%.c @(\$(LHEAD) \$(LINT.c) \$< \$(LTAIL))** 21932195 \$(LINTS\_DIR)/%.ln: **\$(LINTS\_DIR)/%.ln: \$(UTSBASE)/common/io/kbtrans/%.c** 2196 **@(\$(LHEAD) \$(LINT.c) \$< \$(LTAIL))** 2198 \$(LINTS DIR)/%.ln: **\$(LINTS\_DIR)/%.ln: \$(UTSBASE)/common/io/ksocket/%.c** 2199 **@(\$(LHEAD) \$(LINT.c) \$< \$(LTAIL))** 2201 \$(LINTS DIR)/%.ln: **\$(LINTS\_DIR)/%.ln: \$(UTSBASE)/common/io/aggr/%.c** 2202 **@(\$(LHEAD) \$(LINT.c) \$< \$(LTAIL))** 2204 \$(LINTS\_DIR)/%.ln: **\$(LINTS\_DIR)/%.ln: \$(UTSBASE)/common/io/lp/%.c** 2205 **@(\$(LHEAD) \$(LINT.c) \$< \$(LTAIL))** 2207 \$(LINTS DIR)/%.ln:  $$$ (UTSBASE)/common/io/lvm/hotspares/%.c 2208 $\overline{\mathcal{C}}$ (\$(LHEAD) \$(LINT.c) \$< \$(LTAIL)) 2210 \$(LINTS DIR)/%.ln: **\$(LINTS\_DIR)/%.ln: \$(UTSBASE)/common/io/lvm/md/%.c** 2211 **@(\$(LHEAD) \$(LINT.c) \$< \$(LTAIL))** 2213 \$(LINTS\_DIR)/%.ln: **\$(LINTS\_DIR)/%.ln: \$(UTSBASE)/common/io/lvm/mirror/%.c** 2214 **@(\$(LHEAD) \$(LINT.c) \$< \$(LTAIL))** 2216 \$(LINTS\_DIR)/%.ln: **\$(LINTS\_DIR)/%.ln: \$(UTSBASE)/common/io/lvm/raid/%.c**  $2217$  **@(\$(LHEAD) \$(LINT.c) \$< \$(LTAIL))** 2219 \$(LINTS DIR)/%.ln: **\$(LINTS\_DIR)/%.ln: \$(UTSBASE)/common/io/lvm/softpart/%.c** 2220 **@(\$(LHEAD) \$(LINT.c) \$< \$(LTAIL))** 2222 \$(LINTS\_DIR)/%.ln: **\$(LINTS\_DIR)/%.ln: \$(UTSBASE)/common/io/lvm/stripe/%.c** 2223 **@(\$(LHEAD) \$(LINT.c) \$< \$(LTAIL))** 2225 \$(LINTS DIR)/%.ln: **\$(LINTS\_DIR)/%.ln: \$(UTSBASE)/common/io/lvm/notify/%.c** 2226 **@(\$(LHEAD) \$(LINT.c) \$< \$(LTAIL))** 2228 S(LINTS DIR)/%.ln: **\$(LINTS\_DIR)/%.ln: \$(UTSBASE)/common/io/lvm/trans/%.c** 2229 **@(\$(LHEAD) \$(LINT.c) \$< \$(LTAIL))** 2231 \$(LINTS DIR)/%.ln: **\$(LINTS\_DIR)/%.ln: \$(UTSBASE)/common/io/mac/%.c** 2232 $\overline{\mathcal{C}}$ (\$(LHEAD) \$(LINT.c) \$< \$(LTAIL))

2234 S(LINTS DIR)/%.ln:

2237 \$(LINTS\_DIR)/%.ln:

2238

2235 **@(\$(LHEAD) \$(LINT.c) \$< \$(LTAIL))**

 $\overline{\mathcal{C}}$ (\$(LHEAD) \$(LINT.c) \$< \$(LTAIL))

**\$(LINTS\_DIR)/%.ln: \$(UTSBASE)/common/io/mac/plugins/%.c**

**\$(LINTS\_DIR)/%.ln: \$(UTSBASE)/common/io/mega\_sas/%.c**

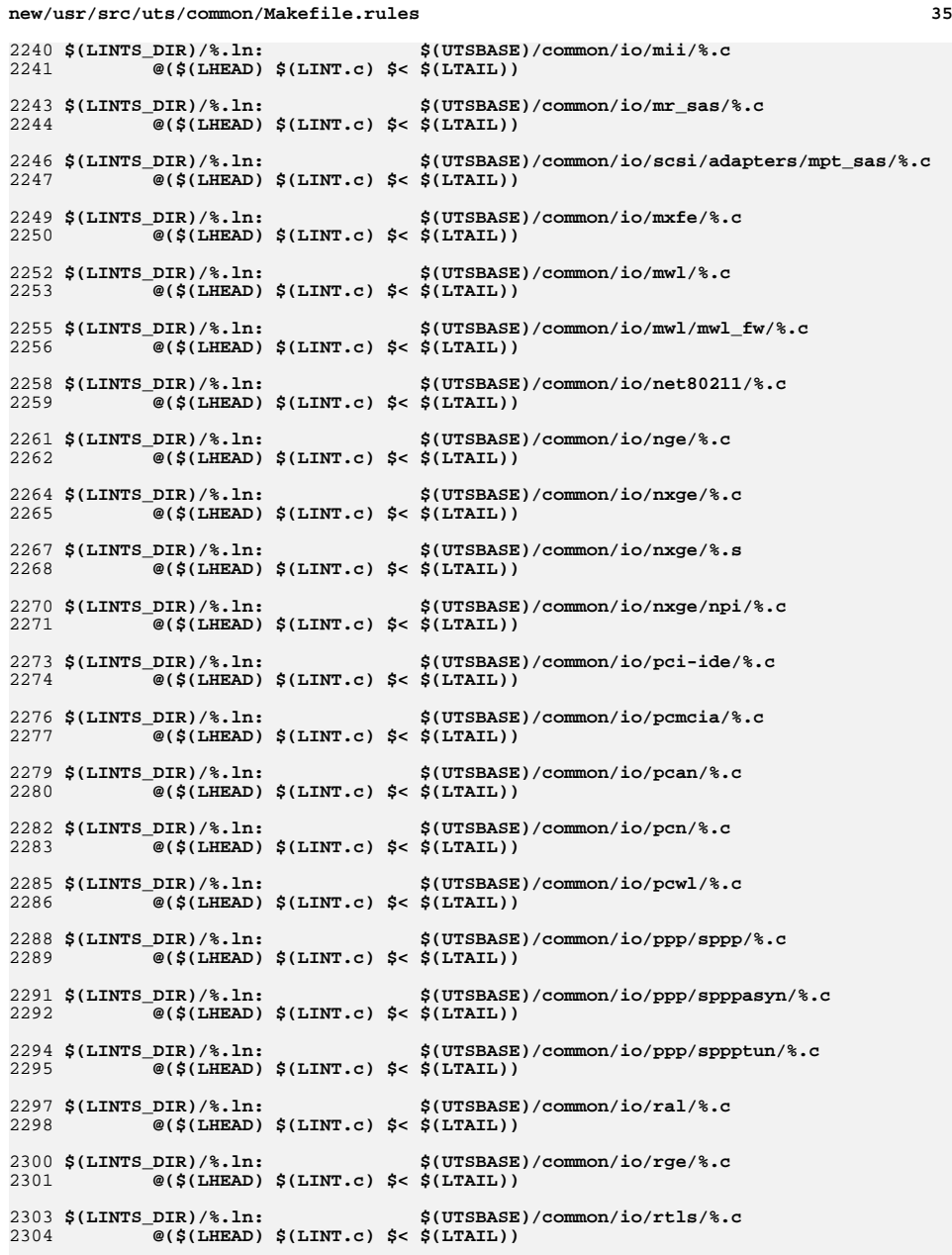

#### **new/usr/src/uts/common/Makefile.rules36 36** 2306 \$(LINTS DIR)/%.ln: **\$(LINTS\_DIR)/%.ln: \$(UTSBASE)/common/io/rsm/%.c @(\$(LHEAD) \$(LINT.c) \$< \$(LTAIL))** 23072309 \$(LINTS DIR)/%.ln: **\$(LINTS\_DIR)/%.ln: \$(UTSBASE)/common/io/rtw/%.c @(\$(LHEAD) \$(LINT.c) \$< \$(LTAIL))** 23102312 \$(LINTS DIR)/%.ln: **\$(LINTS\_DIR)/%.ln: \$(UTSBASE)/common/io/rum/%.c** 2313 **@(\$(LHEAD) \$(LINT.c) \$< \$(LTAIL))** 2315 \$(LINTS DIR)/%.ln: **\$(LINTS\_DIR)/%.ln: \$(UTSBASE)/common/io/rwd/%.c** 2316 **@(\$(LHEAD) \$(LINT.c) \$< \$(LTAIL))** 2318 \$(LINTS DIR)/%.ln: **\$(LINTS\_DIR)/%.ln: \$(UTSBASE)/common/io/rwn/%.c @(\$(LHEAD) \$(LINT.c) \$< \$(LTAIL))** 23192321 \$(LINTS DIR)/%.ln: **\$(LINTS\_DIR)/%.ln: \$(UTSBASE)/common/io/sata/adapters/ahci/%.c** 2322 **@(\$(LHEAD) \$(LINT.c) \$< \$(LTAIL))** 2324 S(LINTS DIR)/%.ln: **\$(LINTS\_DIR)/%.ln: \$(UTSBASE)/common/io/sata/adapters/nv\_sata/%.c** 2325 $\overline{\mathcal{C}}$ (\$(LHEAD) \$(LINT.c) \$< \$(LTAIL)) 2327 \$(LINTS\_DIR)/%.ln: **\$(LINTS\_DIR)/%.ln: \$(UTSBASE)/common/io/sata/adapters/si3124/%.c** 2328 **@(\$(LHEAD) \$(LINT.c) \$< \$(LTAIL))** 2330 \$(LINTS\_DIR)/%.ln: **\$(LINTS\_DIR)/%.ln: \$(UTSBASE)/common/io/sata/impl/%.c** 2331 **@(\$(LHEAD) \$(LINT.c) \$< \$(LTAIL))** 2333 \$(LINTS DIR)/%.ln: **\$(LINTS\_DIR)/%.ln: \$(UTSBASE)/common/io/scsi/adapters/%.c** 2334 **@(\$(LHEAD) \$(LINT.c) \$< \$(LTAIL))** 2336 \$(LINTS\_DIR)/%.ln: **\$(LINTS\_DIR)/%.ln: \$(UTSBASE)/common/io/scsi/adapters/blk2scsa/%.c** 2337 $\overline{\mathcal{C}}$ (\$(LHEAD) \$(LINT.c) \$< \$(LTAIL)) 2339 \$(LINTS DIR)/%.ln:  $$$ (UTSBASE)/common/io/scsi/adapters/pmcs/%.c 2340 $\overline{\mathcal{C}}$ (\$(LHEAD) \$(LINT.c) \$< \$(LTAIL)) 2342 \$(LINTS DIR)/%.ln: **\$(LINTS\_DIR)/%.ln: \$(UTSBASE)/common/io/scsi/adapters/scsi\_vhci/%.c** 2343 **@(\$(LHEAD) \$(LINT.c) \$< \$(LTAIL))** 2345 \$(LINTS\_DIR)/%.ln: **\$(LINTS\_DIR)/%.ln: \$(UTSBASE)/common/io/scsi/adapters/scsi\_vhci/fop** 2346 **@(\$(LHEAD) \$(LINT.c) \$< \$(LTAIL))** 2348 \$(LINTS DIR)/%.ln: **\$(LINTS\_DIR)/%.ln: \$(UTSBASE)/common/io/fibre-channel/ulp/%.c** 2349 **@(\$(LHEAD) \$(LINT.c) \$< \$(LTAIL))** 2351 \$(LINTS\_DIR)/%.ln: **\$(LINTS\_DIR)/%.ln: \$(UTSBASE)/common/io/fibre-channel/impl/%.c** 2352 **@(\$(LHEAD) \$(LINT.c) \$< \$(LTAIL))** 2354 \$(LINTS DIR)/%.ln: **\$(LINTS\_DIR)/%.ln: \$(UTSBASE)/common/io/fibre-channel/fca/qlc/%.c** 2355 **@(\$(LHEAD) \$(LINT.c) \$< \$(LTAIL))** 2357 \$(LINTS DIR)/%.ln: **\$(LINTS\_DIR)/%.ln: \$(UTSBASE)/common/io/fibre-channel/fca/qlge/%.c** 2358 **@(\$(LHEAD) \$(LINT.c) \$< \$(LTAIL))** 2360 S(LINTS DIR)/%.ln: **\$(LINTS\_DIR)/%.ln: \$(UTSBASE)/common/io/fibre-channel/fca/emlxs/%.c** 2361 **@(\$(LHEAD) \$(LINT.c) \$< \$(LTAIL))** 2363 \$(LINTS DIR)/%.ln: **\$(LINTS\_DIR)/%.ln: \$(UTSBASE)/common/io/fibre-channel/fca/oce/%.c** 2364 **@(\$(LHEAD) \$(LINT.c) \$< \$(LTAIL))** 2366 S(LINTS DIR)/%.ln: **\$(LINTS\_DIR)/%.ln: \$(UTSBASE)/common/io/fibre-channel/fca/fcoei/%.c** 2367 **@(\$(LHEAD) \$(LINT.c) \$< \$(LTAIL))** 2369 \$(LINTS\_DIR)/%.ln: **\$(LINTS\_DIR)/%.ln: \$(UTSBASE)/common/io/scsi/conf/%.c @(\$(LHEAD) \$(LINT.c) \$< \$(LTAIL))**

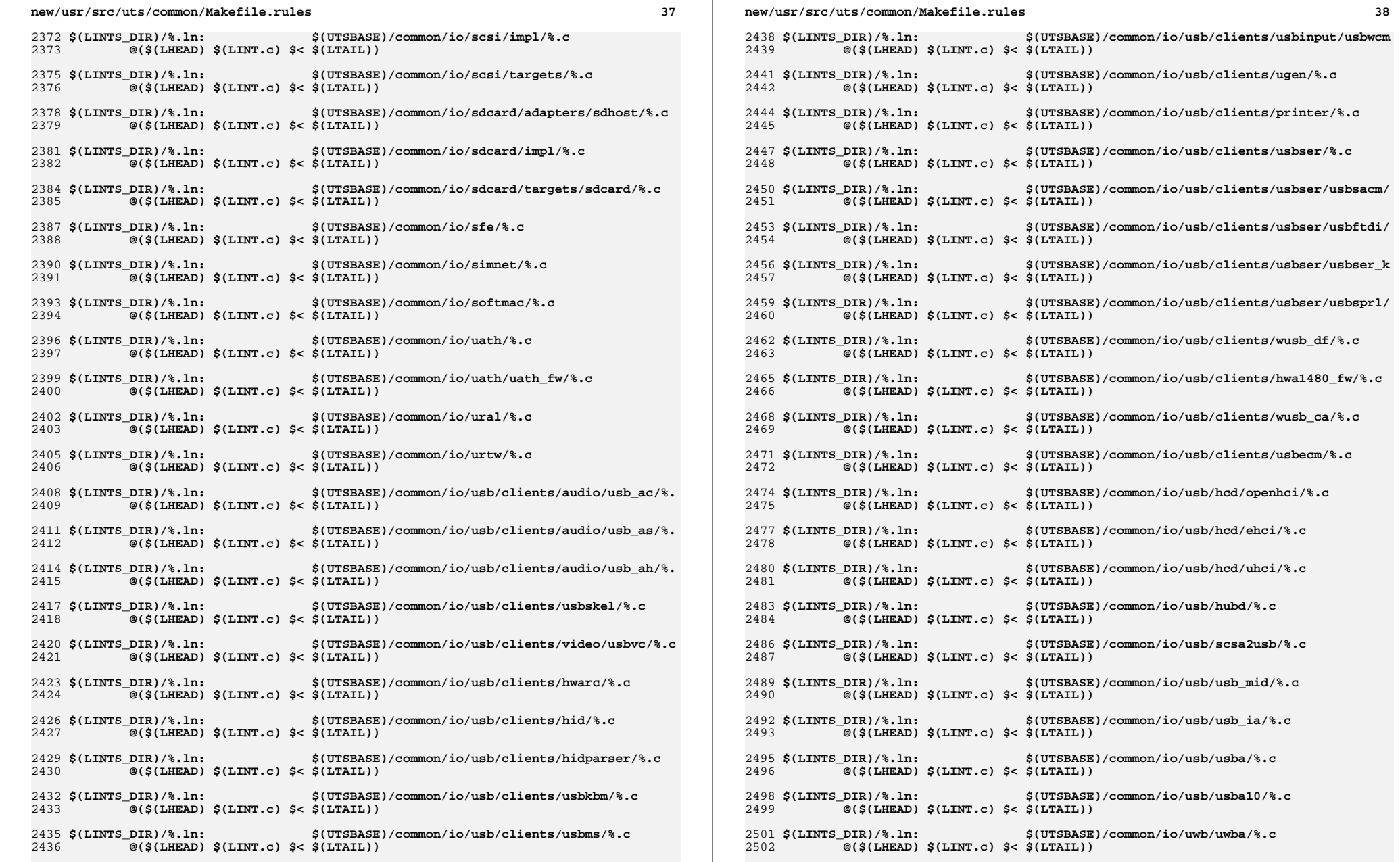
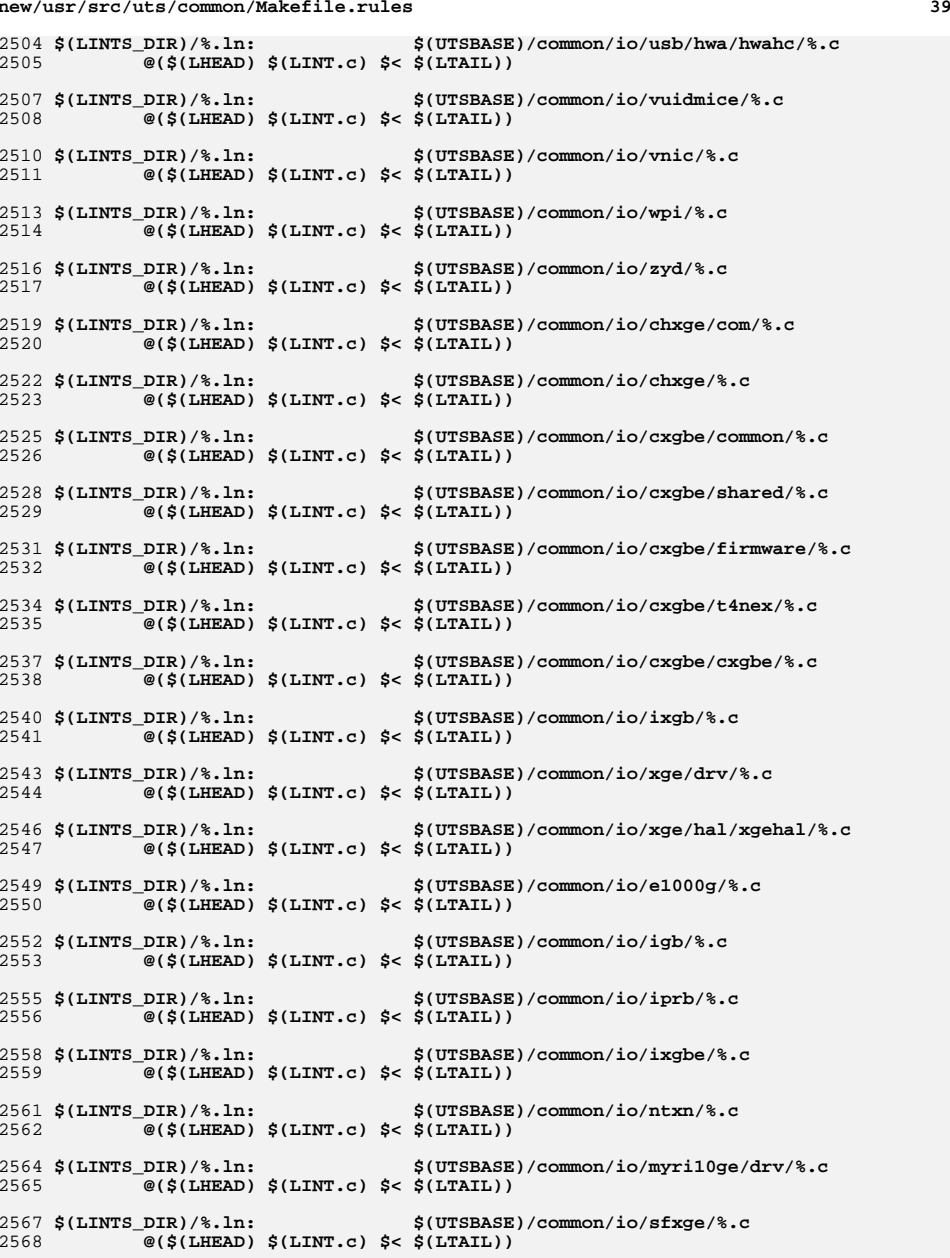

**new/usr/src/uts/common/Makefile.rules**

### **<sup>40</sup>** 2570 **#endif /\* ! codereview \*/** 2571 \$(LINTS DIR)/%.ln: **\$(LINTS\_DIR)/%.ln: \$(UTSBASE)/common/ipp/%.c @(\$(LHEAD) \$(LINT.c) \$< \$(LTAIL))** 25722574 S(LINTS DIR)/%.ln: **\$(LINTS\_DIR)/%.ln: \$(UTSBASE)/common/ipp/ipgpc/%.c** 2575 **@(\$(LHEAD) \$(LINT.c) \$< \$(LTAIL))** 2577 \$(LINTS\_DIR)/%.ln: **\$(LINTS\_DIR)/%.ln: \$(UTSBASE)/common/ipp/dlcosmk/%.c** 2578 **@(\$(LHEAD) \$(LINT.c) \$< \$(LTAIL))** 2580 \$(LINTS DIR)/%.ln: **\$(LINTS\_DIR)/%.ln: \$(UTSBASE)/common/ipp/flowacct/%.c** 2581 **@(\$(LHEAD) \$(LINT.c) \$< \$(LTAIL))** 2583 **\$(LINTS\_DIR)/%.ln: \$(UTSBASE)/common/ipp/dscpmk/%.c** 2584 **@(\$(LHEAD) \$(LINT.c) \$< \$(LTAIL))** 2586 \$(LINTS\_DIR)/%.ln: **\$(LINTS\_DIR)/%.ln: \$(UTSBASE)/common/ipp/meters/%.c** 2587 $\overline{\mathcal{C}}$ (\$(LHEAD) \$(LINT.c) \$< \$(LTAIL)) 2589 \$(LINTS\_DIR)/%.ln: **\$(LINTS\_DIR)/%.ln: \$(UTSBASE)/common/kiconv/kiconv\_emea/%.c** 2590 **@(\$(LHEAD) \$(LINT.c) \$< \$(LTAIL))** 2592 \$(LINTS DIR)/%.ln: **\$(LINTS\_DIR)/%.ln: \$(UTSBASE)/common/kiconv/kiconv\_ja/%.c** 2593 **@(\$(LHEAD) \$(LINT.c) \$< \$(LTAIL))** 2595 \$(LINTS\_DIR)/%.ln: **\$(LINTS\_DIR)/%.ln: \$(UTSBASE)/common/kiconv/kiconv\_ko/%.c** 2596 **@(\$(LHEAD) \$(LINT.c) \$< \$(LTAIL))** 2598 \$(LINTS\_DIR)/%.ln: **\$(LINTS\_DIR)/%.ln: \$(UTSBASE)/common/kiconv/kiconv\_sc/%.c** 2599 **@(\$(LHEAD) \$(LINT.c) \$< \$(LTAIL))** 2601 \$(LINTS DIR)/%.ln: **\$(LINTS\_DIR)/%.ln: \$(UTSBASE)/common/kiconv/kiconv\_tc/%.c**  $2602$  **@(\$(LHEAD) \$(LINT.c) \$< \$(LTAIL))** 2604 \$(LINTS\_DIR)/%.ln: **\$(LINTS\_DIR)/%.ln: \$(UTSBASE)/common/kmdb/%.c** 2605 **@(\$(LHEAD) \$(LINT.c) \$< \$(LTAIL))** 2607 \$(LINTS DIR)/%.ln: **\$(LINTS\_DIR)/%.ln: \$(UTSBASE)/common/krtld/%.c** 2608 **@(\$(LHEAD) \$(LINT.c) \$< \$(LTAIL))** 2610 S(LINTS DIR)/%.ln: **\$(LINTS\_DIR)/%.ln: \$(UTSBASE)/common/ktli/%.c** 2611 **@(\$(LHEAD) \$(LINT.c) \$< \$(LTAIL))** 2613 S(LINTS DIR)/%.ln: **\$(LINTS\_DIR)/%.ln: \$(COMMONBASE)/list/%.c @(\$(LHEAD) \$(LINT.c) \$< \$(LTAIL))** 26142616 \$(LINTS DIR)/%.ln: **\$(LINTS\_DIR)/%.ln: \$(COMMONBASE)/lvm/%.c @(\$(LHEAD) \$(LINT.c) \$< \$(LTAIL))** 26172619 \$(LINTS DIR)/%.ln: **\$(LINTS\_DIR)/%.ln: \$(COMMONBASE)/lzma/%.c @(\$(LHEAD) \$(LINT.c) \$< \$(LTAIL))** 26202622 \$(LINTS\_DIR)/%.ln: **\$(LINTS\_DIR)/%.ln: \$(COMMONBASE)/crypto/md4/%.c** 2623 **@(\$(LHEAD) \$(LINT.c) \$< \$(LTAIL))** 2625 \$(LINTS\_DIR)/%.ln: **\$(LINTS\_DIR)/%.ln: \$(COMMONBASE)/crypto/md5/%.c** 2626 $\overline{\mathcal{C}}$ (\$(LHEAD) \$(LINT.c) \$< \$(LTAIL)) 2628 \$(LINTS DIR)/%.ln: **\$(LINTS\_DIR)/%.ln: \$(COMMONBASE)/net/dhcp/%.c @(\$(LHEAD) \$(LINT.c) \$< \$(LTAIL))** 26292631 \$(LINTS\_DIR)/%.ln: **\$(LINTS\_DIR)/%.ln: \$(COMMONBASE)/nvpair/%.c @(\$(LHEAD) \$(LINT.c) \$< \$(LTAIL))** 2632

**new/usr/src/uts/common/Makefile.rules**

2634 \$(LINTS\_DIR)/%.ln: **\$(LINTS\_DIR)/%.ln: \$(UTSBASE)/common/os/%.c** 2635 **@(\$(LHEAD) \$(LINT.c) \$< \$(LTAIL))**

### **new/usr/src/uts/common/Makefile.rules**

**<sup>41</sup>**

2637 S(LINTS DIR)/%.ln: **\$(LINTS\_DIR)/%.ln: \$(UTSBASE)/common/rpc/%.c** 2638 **@(\$(LHEAD) \$(LINT.c) \$< \$(LTAIL))** 2640 S(LINTS DIR)/%.ln: **\$(LINTS\_DIR)/%.ln: \$(UTSBASE)/common/pcmcia/cs/%.c** 2641 **@(\$(LHEAD) \$(LINT.c) \$< \$(LTAIL))** 2643 \$(LINTS DIR)/%.ln: **\$(LINTS\_DIR)/%.ln: \$(UTSBASE)/common/pcmcia/cis/%.c** 2644 **@(\$(LHEAD) \$(LINT.c) \$< \$(LTAIL))** 2646 \$(LINTS DIR)/%.ln: **\$(LINTS\_DIR)/%.ln: \$(UTSBASE)/common/pcmcia/nexus/%.c** 2647 **@(\$(LHEAD) \$(LINT.c) \$< \$(LTAIL))** 2649 \$(LINTS DIR)/%.ln: **\$(LINTS\_DIR)/%.ln: \$(UTSBASE)/common/pcmcia/pcs/%.c** 2650 **@(\$(LHEAD) \$(LINT.c) \$< \$(LTAIL))** 2652 \$(LINTS\_DIR)/%.ln: **\$(LINTS\_DIR)/%.ln: \$(UTSBASE)/common/rpc/%.c** 2653 **@(\$(LHEAD) \$(LINT.c) \$< \$(LTAIL))** 2655 \$(LINTS\_DIR)/%.ln: **\$(LINTS\_DIR)/%.ln: \$(UTSBASE)/common/rpc/sec/%.c** 2656 **@(\$(LHEAD) \$(LINT.c) \$< \$(LTAIL))** 2658 \$(LINTS DIR)/%.ln: **\$(LINTS\_DIR)/%.ln: \$(UTSBASE)/common/rpc/sec\_gss/%.c** 2659 **@(\$(LHEAD) \$(LINT.c) \$< \$(LTAIL))** 2661 \$(LINTS DIR)/%.ln: **\$(LINTS\_DIR)/%.ln: \$(COMMONBASE)/crypto/sha1/%.c** 2662 **@(\$(LHEAD) \$(LINT.c) \$< \$(LTAIL))** 2664 S(LINTS DIR)/%.ln: **\$(LINTS\_DIR)/%.ln: \$(COMMONBASE)/crypto/sha2/%.c** 2665 **@(\$(LHEAD) \$(LINT.c) \$< \$(LTAIL))** 2667 \$(LINTS DIR)/%.ln: **\$(LINTS\_DIR)/%.ln: \$(UTSBASE)/common/syscall/%.c** 2668 **@(\$(LHEAD) \$(LINT.c) \$< \$(LTAIL))** 2670 \$(LINTS DIR)/%.ln: **\$(LINTS\_DIR)/%.ln: \$(UTSBASE)/common/tnf/%.c** 2671 **@(\$(LHEAD) \$(LINT.c) \$< \$(LTAIL))** 2673 \$(LINTS DIR)/%.ln: **\$(LINTS\_DIR)/%.ln: \$(COMMONBASE)/tsol/%.c @(\$(LHEAD) \$(LINT.c) \$< \$(LTAIL))** 26742676 S(LINTS DIR)/%.ln: **\$(LINTS\_DIR)/%.ln: \$(COMMONBASE)/util/%.c @(\$(LHEAD) \$(LINT.c) \$< \$(LTAIL))** 26772679 S(LINTS DIR)/%.ln: **\$(LINTS\_DIR)/%.ln: \$(COMMONBASE)/unicode/%.c @(\$(LHEAD) \$(LINT.c) \$< \$(LTAIL))** 26802682 \$(LINTS DIR)/%.ln: **\$(LINTS\_DIR)/%.ln: \$(UTSBASE)/common/vm/%.c @(\$(LHEAD) \$(LINT.c) \$< \$(LTAIL))** 26832685 \$(LINTS DIR)/%.ln: **\$(LINTS\_DIR)/%.ln: \$(UTSBASE)/common/io/scsi/adapters/iscsi/%.c** 2686 **@(\$(LHEAD) \$(LINT.c) \$< \$(LTAIL))** 2688 \$(LINTS\_DIR)/%.ln: **\$(LINTS\_DIR)/%.ln: \$(COMMONBASE)/iscsi/%.c** 2689 **@(\$(LHEAD) \$(LINT.c) \$< \$(LTAIL))** 2691 \$(LINTS\_DIR)/%.ln: **\$(LINTS\_DIR)/%.ln: \$(UTSBASE)/common/inet/kifconf/%.c** 2692 **@(\$(LHEAD) \$(LINT.c) \$< \$(LTAIL))** 2694 \$(LINTS DIR)/%.ln: **\$(LINTS\_DIR)/%.ln: \$(UTSBASE)/common/io/virtio/%.c** 2695 **@(\$(LHEAD) \$(LINT.c) \$< \$(LTAIL))** 2697 \$(LINTS\_DIR)/%.ln: **\$(LINTS\_DIR)/%.ln: \$(UTSBASE)/common/io/vioblk/%.c** 2698 **@(\$(LHEAD) \$(LINT.c) \$< \$(LTAIL))** 2700 **ZMODLINTFLAGS = -erroff=E\_CONSTANT\_CONDITION**

### 2702 \$(LINTS DIR)/%.ln: **\$(LINTS\_DIR)/%.ln: \$(UTSBASE)/common/zmod/%.c @(\$(LHEAD) \$(LINT.c) \$(ZMODLINTFLAGS) \$< \$(LTAIL))** 27032705 \$(LINTS\_DIR)/zlib\_obj.ln: **\$(LINTS\_DIR)/zlib\_obj.ln: \$(ZLIB\_OBJS:%.o=\$(LINTS\_DIR)/%.ln) \** 2706 **\$(UTSBASE)/common/zmod/zlib\_lint.c @(\$(LHEAD) \$(LINT.c) -C \$(LINTS\_DIR)/zlib\_obj \** 27072708 **\$(UTSBASE)/common/zmod/zlib\_lint.c \$(LTAIL))**2710 \$(LINTS DIR)/%.ln: **\$(LINTS\_DIR)/%.ln: \$(UTSBASE)/common/io/hxge/%.c @(\$(LHEAD) \$(LINT.c) \$< \$(LTAIL))** 27112713 \$(LINTS\_DIR)/%.ln: **\$(LINTS\_DIR)/%.ln: \$(UTSBASE)/common/io/tpm/%.c @(\$(LHEAD) \$(LINT.c) \$< \$(LTAIL))** 27142716 \$(LINTS\_DIR)/%.ln: **\$(LINTS\_DIR)/%.ln: \$(UTSBASE)/common/io/tpm/%.s** 2717 **@(\$(LHEAD) \$(LINT.c) \$< \$(LTAIL))** 2719 \$(LINTS\_DIR)/%.ln: **\$(LINTS\_DIR)/%.ln: \$(UTSBASE)/common/io/vr/%.c @(\$(LHEAD) \$(LINT.c) \$< \$(LTAIL))** 27202722 \$(LINTS DIR)/%.ln: **\$(LINTS\_DIR)/%.ln: \$(UTSBASE)/common/io/yge/%.c** 2723 **@(\$(LHEAD) \$(LINT.c) \$< \$(LTAIL))** 2725 \$(LINTS DIR)/%.ln: **\$(LINTS\_DIR)/%.ln: \$(COMMONBASE)/fsreparse/%.c** 2726 **@(\$(LHEAD) \$(LINT.c) \$< \$(LTAIL))**

**new/usr/src/uts/common/Makefile.rules**

```
new/usr/src/uts/common/io/sfxge/compat.hh 1
********************************************************** 580 Thu Aug 22 18:59:21 2013
new/usr/src/uts/common/io/sfxge/compat.hMerged sfxge driver
**********************************************************1 #ifndef _SFXGE_COMPAT_H
   2 #define _SFXGE_COMPAT_H
   4 /*
  5 * Macro available in newer versions of /usr/include/sdt.h6 */
7 #include <sys/sdt.h>
   8 #include <sys/inline.h>
  10 #ifndef DTRACE_PROBE5
  11 #define DTRACE_PROBE5(name, type1, arg1, type2, arg2, type3, arg3, \
 12 type4, arg4, type5, arg5) \
 13 { \
 extern void __dtrace_probe_##name(uintptr_t, uintptr_t, \
 1415 uintptr_t, uintptr_t, uintptr_t);<br>
\frac{1}{2} dtrace_probe_##name((uintptr_t)(arg1),
 1617 (uintptr_t)(arg2), (uintptr_t)(arg3), \
18 (uintptr_t)(arg4), (uintptr_t)(arg5)); \
  19 }
20 #endif /* DTRACE_PROBE5 */
  22 #endif
  23 #endif /* ! codereview */
```
18729 Thu Aug 22 18:59:21 2013 new/usr/src/uts/common/io/sfxge/efsys.h Merged sfxge driver  $1/$ 2 \* CDDL HEADER START  $\mathcal{R}$ 4 \* The contents of this file are subject to the terms of the

5 \* Common Development and Distribution License (the "License"). 6 \* You may not use this file except in compliance with the License. 7 8 \* You can obtain a copy of the license at usr/src/OPENSOLARIS.LICENSE 9 \* or http://www.opensolaris.org/os/licensing. 10 \* See the License for the specific language governing permissions 11 \* and limitations under the License.  $12 *$ 13 \* When distributing Covered Code, include this CDDL HEADER in each 14 \* file and include the License file at usr/src/OPENSOLARIS.LICENSE. 15 \* If applicable, add the following below this CDDL HEADER, with the 16 \* fields enclosed by brackets "[]" replaced with your own identifying 17 \* information: Portions Copyright [yyyy] [name of copyright owner]  $18 \times$ 19 \* CDDL HEADER END  $20 */$  $22/$ 23 \* Copyright 2008-2013 Solarflare Communications Inc. All rights reserved. 24 \* Use is subject to license terms.  $25 * 1$ 27 #ifndef SYS EFSYS H 28 #define SYS EFSYS H 30 #ifdef \_cplusplus 31 extern  $\overline{C}$  {  $32$  #endif 34 #include <sys/types.h> 35 #include <sys/sysmacros.h>  $36$  #include <sys/ddi.h> 37 #include <sys/sunddi.h> 38 #include <sys/cpuvar.h>  $39$  #include  $<$ svs/disp.h> 40 #include <sys/sdt.h> 41 #include <sys/kstat.h> 42 #include <sys/crc32.h> 43 #include <sys/note.h> 44 #include <sys/byteorder.h>

46 #define EFSYS HAS UINT64 1 47 #define EFSYS USE UINT64 0 48 #ifdef \_BIG\_ENDIAN 49 #define EFSYS\_IS\_BIG\_ENDIAN 1  $50$  #endif 51 #ifdef LITTLE ENDIAN 52 #define EFSYS IS LITTLE ENDIAN 1  $53$  **Hendif** 54 #include "efx types.h" 56 #ifdef USE GLD V3 SOL10 57 #include "compat.h"  $58$  #endif 60 /\* Modifiers used for DOS builds \*/  $61$  #define  $cs$ 

 $\mathbf{1}$ 

new/usr/src/uts/common/io/sfxge/efsys.h

```
62 #define far
```
64 /\* Modifiers used for Windows builds \*/ 65 #define \_\_in 66 #define in opt 67 #define \_\_in\_ecount(\_n)<br>68 #define \_\_in\_ecount\_opt(\_n) 69 #define \_\_in\_bcount(\_n) 70 #define  $\overline{\text{in}}$  bcount opt(n) 72 #define \_\_out<br>73 #define \_\_out\_opt 74 #define out ecount(n) 75 #define \_\_out\_ecount\_opt(\_n) 76 #define \_\_out\_bcount(\_n) 77 #define out bcount opt(n) 79 #define \_\_deref\_out 81 #define \_\_inout 82 #define \_\_inout\_opt 83 #define \_  $\_inout\_ecount(_n)$ 85 #define \_\_inout\_bcount(\_n) 86 #define \_\_inout\_bcount\_opt(\_n)<br>87 #define \_\_inout\_bcount\_full\_opt(\_n) 89 #define \_\_deref\_out\_bcount\_opt(n) 91 #define checkReturn 93 #define \_drv\_when(\_p, \_c) 95 /\* Code inclusion options \*/ 98 #define EFSYS\_OPT\_NAMES 1 100 #define EFSYS OPT FALCON 1 101 #define EFSYS\_OPT\_SIENA 1  $102$  #if DEBUG 103 #define EFSYS\_OPT\_CHECK\_REG 1  $104$  #else 105 #define EFSYS OPT CHECK REG 0  $106$  #endif 108 #define EFSYS OPT MCDI 1 110 #define EFSYS\_OPT\_MAC\_FALCON\_GMAC\_1 111 #define EFSYS OPT MAC FALCON XMAC 1 112 #define EFSYS\_OPT\_MAC\_STATS 1 114 #define EFSYS OPT LOOPBACK 1 116 #define EFSYS OPT MON NULL 1 117 #define EFSYS OPT MON LM87 1 118 #define EFSYS OPT MON MAX6647 1 119 #define EFSYS OPT MON SIENA 1 120 #define EFSYS OPT MON STATS 1 122 #define EFSYS OPT PHY NULL 1 123 #define EFSYS\_OPT\_PHY\_QT2022C2 1 124 #define EFSYS OPT PHY SFX7101 1 125 #define EFSYS OPT PHY TXC43128 1 126 #define EFSYS\_OPT\_PHY\_PM8358 1 127 #define EFSYS OPT PHY SFT9001 1

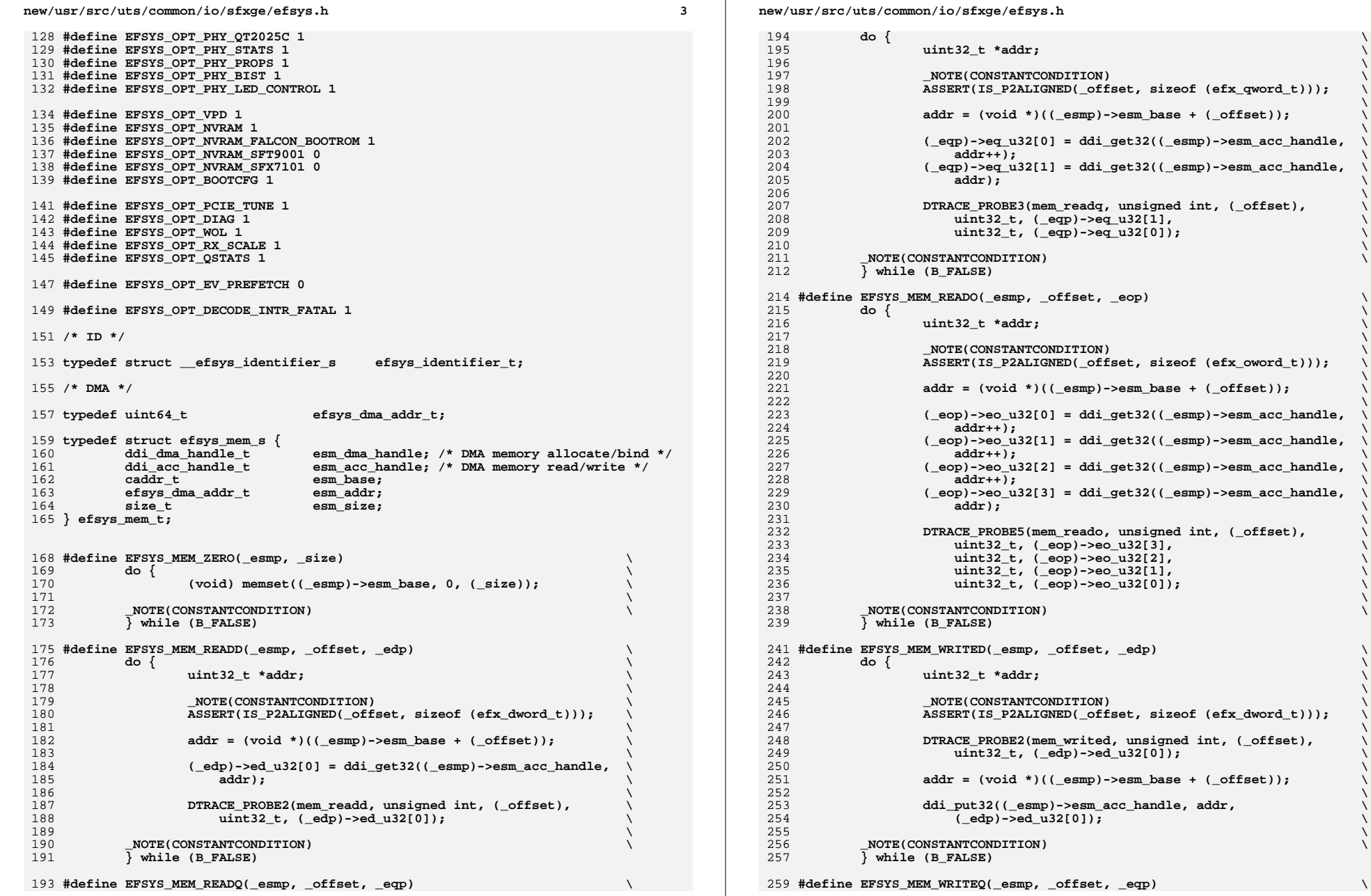

 **uint32\_t \*addr; \**  $\overline{\phantom{a}}$   $\overline{\phantom{a}}$   $\over$  **\_NOTE(CONSTANTCONDITION) \ ASSERT(IS\_P2ALIGNED(\_offset, sizeof (efx\_qword\_t))); \ \ addr = (void \*)((\_esmp)->esm\_base + (\_offset)); \ \ (\_eqp)->eq\_u32[0] = ddi\_get32((\_esmp)->esm\_acc\_handle, \ \ (\_eqp)->eq\_u32[1] = ddi\_get32((\_esmp)->esm\_acc\_handle, \**  $\bm{I}$  **\ DTRACE\_PROBE3(mem\_readq, unsigned int, (\_offset), \** <sup>208</sup> **uint32\_t, (\_eqp)->eq\_u32[1], \** <sup>209</sup> **uint32\_t, (\_eqp)->eq\_u32[0]); \**  $\frac{0}{1}$  **.**  $\frac{1}{1}$  **.**  $\frac{1}{1}$  **\_NOTE(CONSTANTCONDITION) \ #define EFSYS\_MEM\_READO(\_esmp, \_offset, \_eop) \ do { \ uint32\_t \*addr; \**  $\frac{7}{2}$  **\_NOTE(CONSTANTCONDITION) \ ASSERT(IS\_P2ALIGNED(\_offset, sizeof (efx\_oword\_t))); \ \ addr = (void \*)((\_esmp)->esm\_base + (\_offset)); \ \ (\_eop)->eo\_u32[0] = ddi\_get32((\_esmp)->esm\_acc\_handle, \ \ (\_eop)->eo\_u32[1] = ddi\_get32((\_esmp)->esm\_acc\_handle, \ \ (\_eop)->eo\_u32[2] = ddi\_get32((\_esmp)->esm\_acc\_handle, \ \ (\_eop)->eo\_u32[3] = ddi\_get32((\_esmp)->esm\_acc\_handle, \**  $\bm{I}$  **\ DTRACE\_PROBE5(mem\_reado, unsigned int, (\_offset), \** <sup>233</sup> **uint32\_t, (\_eop)->eo\_u32[3], \** <sup>234</sup> **uint32\_t, (\_eop)->eo\_u32[2], \** <sup>235</sup> **uint32\_t, (\_eop)->eo\_u32[1], \** <sup>236</sup> **uint32\_t, (\_eop)->eo\_u32[0]); \**  $\frac{7}{2}$  **.**  $\frac{1}{2}$  **.**  $\frac{1}{2}$  **\_NOTE(CONSTANTCONDITION) \ #define EFSYS\_MEM\_WRITED(\_esmp, \_offset, \_edp) \ do { \ uint32\_t \*addr; \**  $\frac{4}{\sqrt{2}}$   $\frac{1}{\sqrt{2}}$   $\frac{1}{\sqrt{2}}$  **\_NOTE(CONSTANTCONDITION) \ ASSERT(IS\_P2ALIGNED(\_offset, sizeof (efx\_dword\_t))); \ \ DTRACE\_PROBE2(mem\_writed, unsigned int, (\_offset), \** <sup>249</sup> **uint32\_t, (\_edp)->ed\_u32[0]); \ \ addr = (void \*)((\_esmp)->esm\_base + (\_offset)); \ \ ddi\_put32((\_esmp)->esm\_acc\_handle, addr, \**  $\bm{I}$  **\ \_NOTE(CONSTANTCONDITION) \**

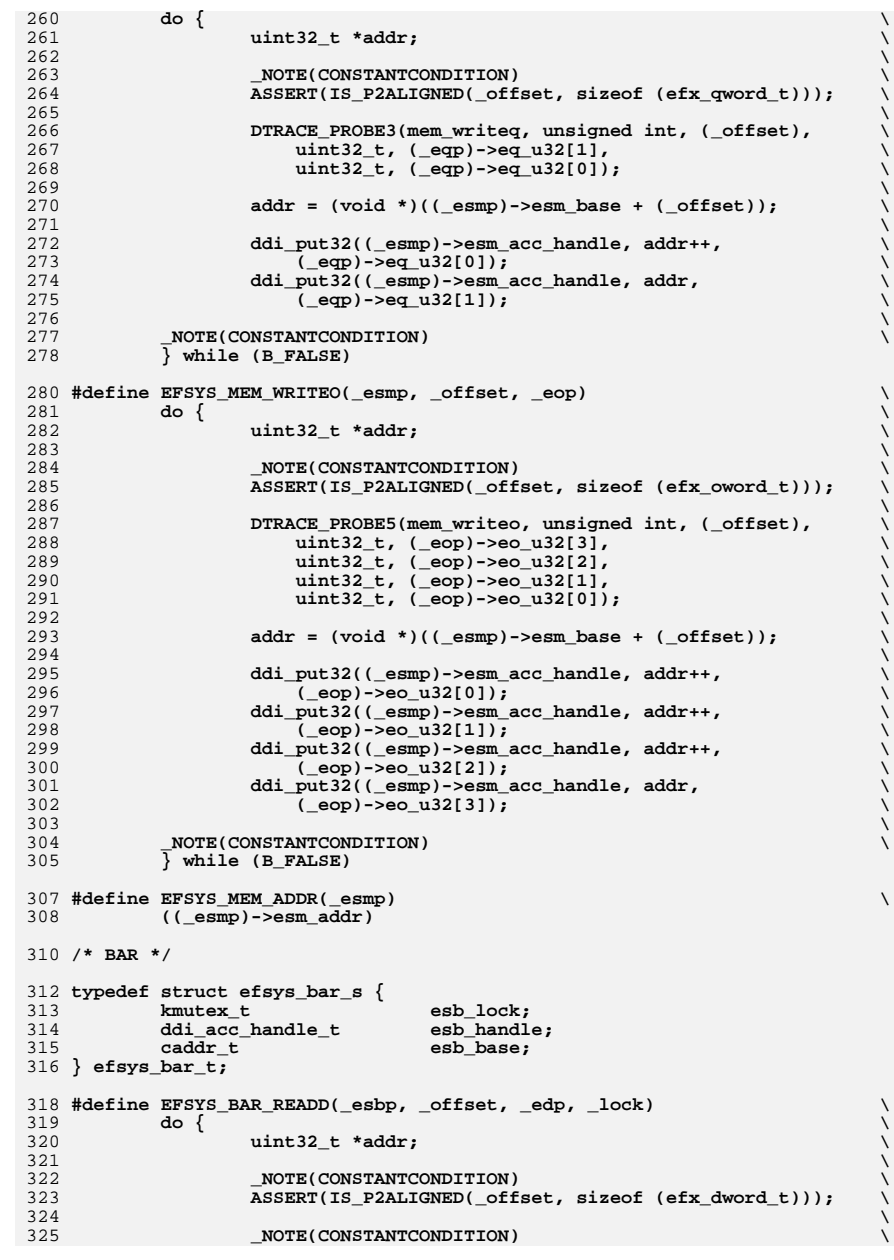

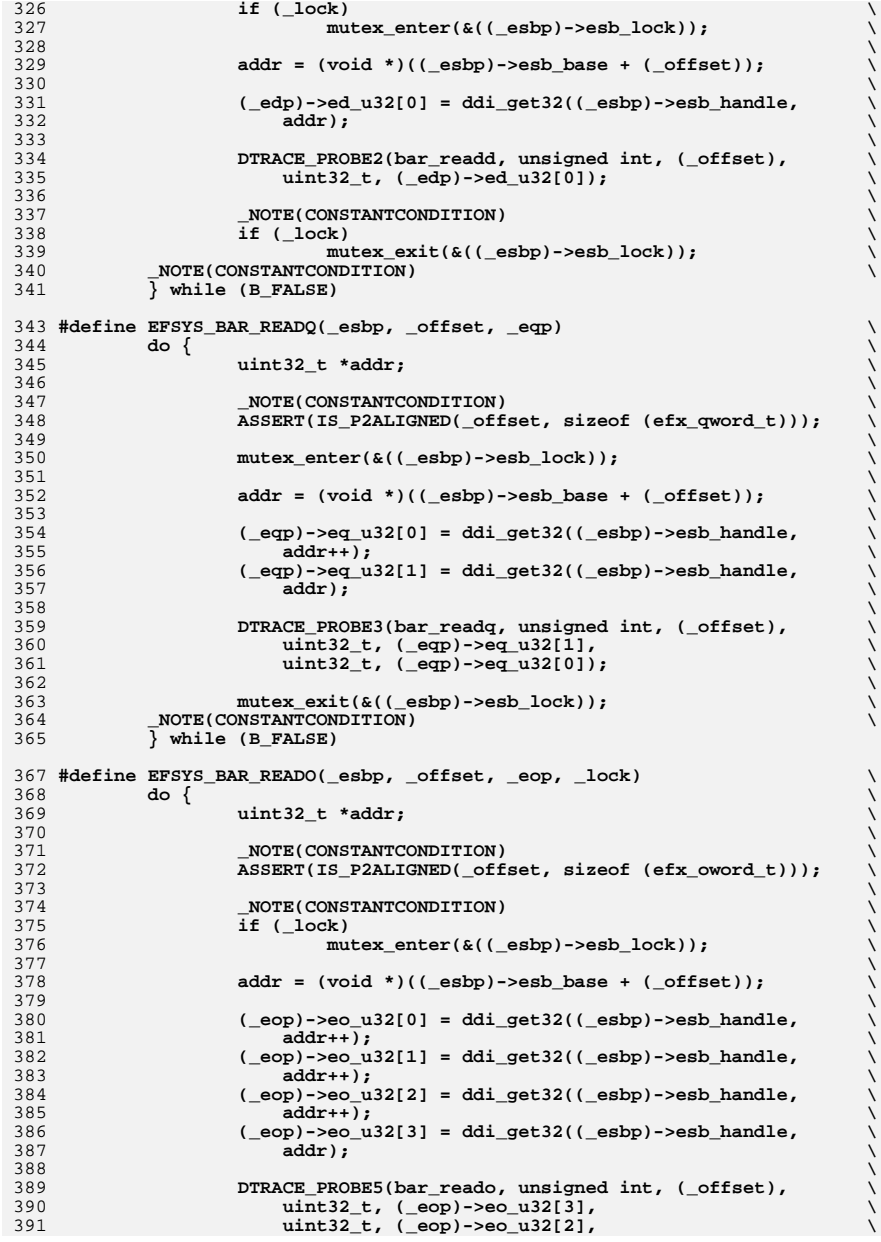

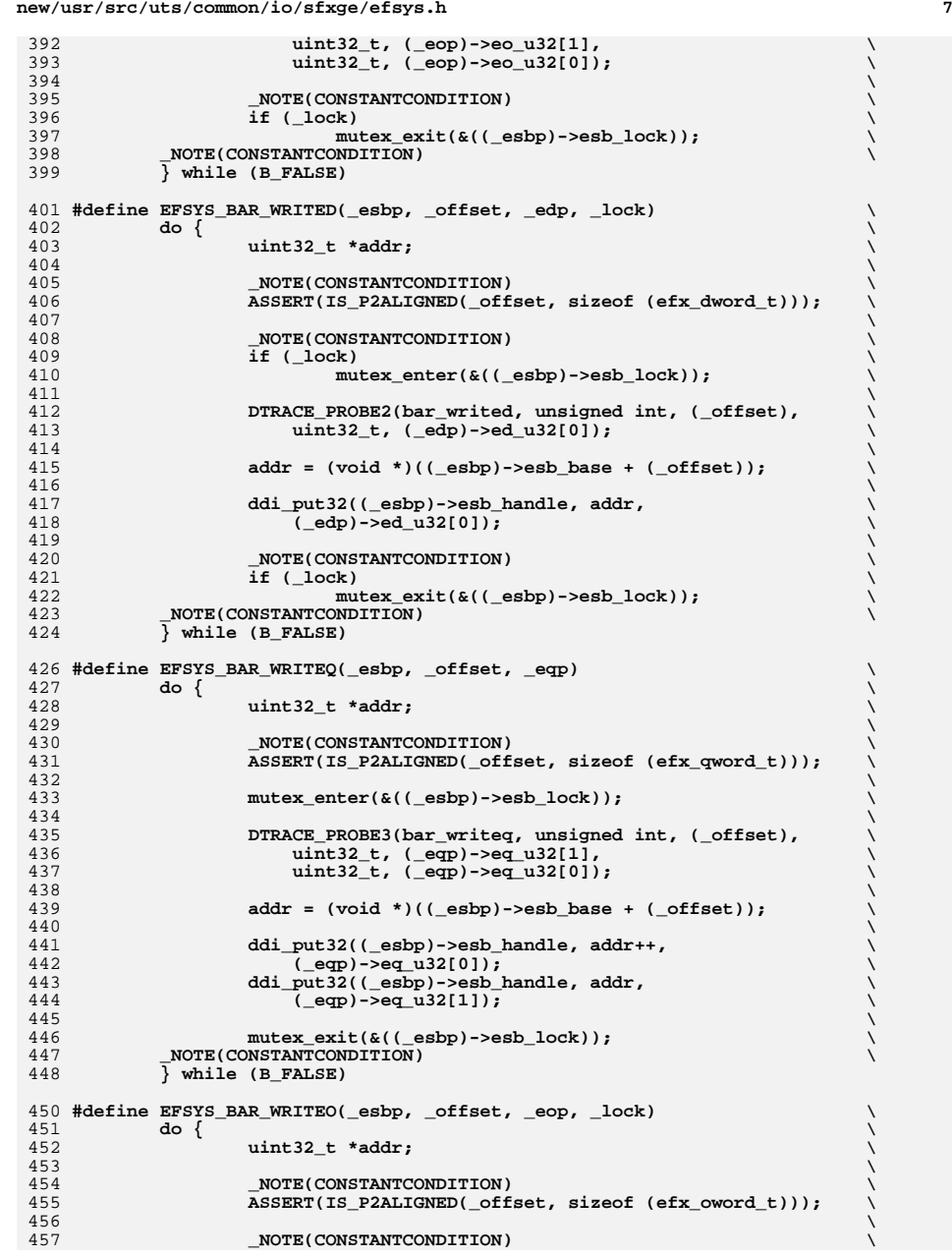

```
458 if (_lock) \
 mutex_enter(&((_esbp)->esb_lock)); \
459460 \
 DTRACE_PROBE5(bar_writeo, unsigned int, (_offset), \
461462 uint32_t, (_eop)->eo_u32[3], \
463 uint32_t, (_eop)->eo_u32[2], \
464 uint32_t, (_eop)->eo_u32[1], \
465 uint32_t, (_eop)->eo_u32[0]); \
466 \
 addr = (void *)((_esbp)->esb_base + (_offset)); \
467468 \
 ddi_put32((_esbp)->esb_handle, addr++, \
469470 (_eop)->eo_u32[0]); \
 ddi_put32((_esbp)->esb_handle, addr++, \
471472 (_eop)->eo_u32[1]); \
 ddi_put32((_esbp)->esb_handle, addr++, \
473474 (_eop)->eo_u32[2]); \
 ddi_put32((_esbp)->esb_handle, addr, \
475<br>476
                476 (_eop)->eo_u32[3]);\bm{I}477 \
 _NOTE(CONSTANTCONDITION) \
478479 if (_lock) \
 mutex_exit(&((_esbp)->esb_lock)); \
480481 _NOTE(CONSTANTCONDITION) \
482 } while (B_FALSE)
484 /* SPIN */
486 #define EFSYS_SPIN(_us) \
487 do { \
488 drv_usecwait(_us); \
489 _NOTE(CONSTANTCONDITION) \
490 } while (B_FALSE)
492 #define EFSYS_SLEEP EFSYS_SPIN
494 /* BARRIERS */
496 /* Strict ordering guaranteed by devacc.devacc_attr_dataorder */
497 #define EFSYS_MEM_READ_BARRIER()
 #define EFSYS_MEM_READ_BARRIER() membar_consumer()
498 /* TODO: Is ddi_put32() properly barriered? */
499 #define EFSYS_PIO_WRITE_BARRIER()
501 /* TIMESTAMP */
503 typedef clock_t efsys_timestamp_t;
505 #define EFSYS_TIMESTAMP(_usp) \
506 do { \
507\frac{1}{2} clock_t now;
508 \
 now = ddi_get_lbolt(); \
509510 *(_usp) = drv_hztousec(now); \
511 _NOTE(CONSTANTCONDITION) \
512 } while (B_FALSE)
514 /* KMEM */
516 #define EFSYS_KMEM_ALLOC(_esip, _size, _p) \
517 do { \
518 (_esip) = (_esip); \
 (_p) = kmem_zalloc((_size), KM_NOSLEEP); \
519520 _NOTE(CONSTANTCONDITION) \
521 } while (B_FALSE)
```
523 **#define EFSYS\_KMEM\_FREE(\_esip, \_size, \_p) \**

**new/usr/src/uts/common/io/sfxge/efsys.h**

**new/usr/src/uts/common/io/sfxge/efsys.h**

**h** 9 **do { \**  $(g_i(p)) = (e^{i(p)})$ ; **kmem\_free((\_p), (\_size)); \ \_NOTE(CONSTANTCONDITION) \ } while (B\_FALSE) /\* LOCK \*/ typedef kmutex\_t efsys\_lock\_t; #define EFSYS\_LOCK\_MAGIC 0x000010c4 #define EFSYS\_LOCK(\_lockp, \_state) \ do { \**  $\begin{array}{c}\n\text{mutes\_enter}(\_ \text{lockp});\n\end{array}$ <br>  $\begin{array}{c}\n\text{mutes\_enter}(\_ \text{lock\_MAGIC};\n\end{array}$  **\_NOTE(CONSTANTCONDITION) \ } while (B\_FALSE) #define EFSYS\_UNLOCK(\_lockp, \_state) \ do { \ if ((\_state) != EFSYS\_LOCK\_MAGIC) \ ASSERT(B\_FALSE); \ mutex\_exit(\_lockp); \ \_NOTE(CONSTANTCONDITION) \ } while (B\_FALSE) /\* PREEMPT \*/ #define EFSYS\_PREEMPT\_DISABLE(\_state) \ do { \ (\_state) = ddi\_enter\_critical(); \ \_NOTE(CONSTANTCONDITION) \ } while (B\_FALSE) #define EFSYS\_PREEMPT\_ENABLE(\_state) \ do { \ ddi\_exit\_critical(\_state); \ \_NOTE(CONSTANTCONDITION) \ } while (B\_FALSE) /\* STAT \*/ typedef kstat\_named\_t efsys\_stat\_t; #define EFSYS\_STAT\_INCR(\_knp, \_delta) \ do { \ ((\_knp)->value.ui64) += (\_delta); \ \_NOTE(CONSTANTCONDITION) \ } while (B\_FALSE) #define EFSYS\_STAT\_DECR(\_knp, \_delta) \ do { \ ((\_knp)->value.ui64) -= (\_delta); \ \_NOTE(CONSTANTCONDITION) \ } while (B\_FALSE) #define EFSYS\_STAT\_SET(\_knp, \_val) \ do { \ ((\_knp)->value.ui64) = (\_val); \ \_NOTE(CONSTANTCONDITION) \ } while (B\_FALSE) #define EFSYS\_STAT\_SET\_QWORD(\_knp, \_valp) \ do { \ ((\_knp)->value.ui64) = LE\_64((\_valp)->eq\_u64[0]); \** 

 **\_NOTE(CONSTANTCONDITION) \ } while (B\_FALSE) #define EFSYS\_STAT\_SET\_DWORD(\_knp, \_valp) \ do { \ ((\_knp)->value.ui64) = LE\_32((\_valp)->ed\_u32[0]); \ \_NOTE(CONSTANTCONDITION) \ } while (B\_FALSE) #define EFSYS\_STAT\_INCR\_QWORD(\_knp, \_valp) \ do { \ ((\_knp)->value.ui64) += LE\_64((\_valp)->eq\_u64[0]); \ \_NOTE(CONSTANTCONDITION) \ } while (B\_FALSE) #define EFSYS\_STAT\_SUBR\_QWORD(\_knp, \_valp) \ do { \ ((\_knp)->value.ui64) -= LE\_64((\_valp)->eq\_u64[0]); \ \_NOTE(CONSTANTCONDITION) \ } while (B\_FALSE) /\* ERR \*/** 613 extern void 613 extern void **sfxge\_err(efsys\_identifier\_t \*, unsigned int,**<br>614 **unt32 t, unt32 t)**;  **uint32\_t, uint32\_t); #if EFSYS\_OPT\_DECODE\_INTR\_FATAL #define EFSYS\_ERR(\_esip, \_code, \_dword0, \_dword1) \ do { \ sfxge\_err((\_esip), (\_code), (\_dword0), (\_dword1)); \ \_NOTE(CONSTANTCONDITION) \ } while (B\_FALSE) #endif /\* PROBE \*/ #define EFSYS\_PROBE(\_name) \ DTRACE\_PROBE(\_name) #define EFSYS\_PROBE1(\_name, \_type1, \_arg1) \**  $\overline{DTRACE}$  PROBE1( $name,$  type1,  $area1$ ) **#define EFSYS\_PROBE2(\_name, \_type1, \_arg1, \_type2, \_arg2) \ DTRACE\_PROBE2(\_name, \_type1, \_arg1, \_type2, \_arg2) #define EFSYS\_PROBE3(\_name, \_type1, \_arg1, \_type2, \_arg2, \ \_type3, \_arg3) \ DTRACE\_PROBE3(\_name, \_type1, \_arg1, \_type2, \_arg2, \ \_type3, \_arg3) #define EFSYS\_PROBE4(\_name, \_type1, \_arg1, \_type2, \_arg2, \ \_type3, \_arg3, \_type4, \_arg4) \ DTRACE\_PROBE4(\_name, \_type1, \_arg1, \_type2, \_arg2, \ \_type3, \_arg3, \_type4, \_arg4) #define EFSYS\_PROBE5(\_name, \_type1, \_arg1, \_type2, \_arg2, \ \_type3, \_arg3, \_type4, \_arg4, \_type5, \_arg5) \ DTRACE\_PROBE5(\_name, \_type1, \_arg1, \_type2, \_arg2, \ \_type3, \_arg3, \_type4, \_arg4, \_type5, \_arg5) #ifdef DTRACE\_PROBE6 #define EFSYS\_PROBE6(\_name, \_type1, \_arg1, \_type2, \_arg2, \ \_type3, \_arg3, \_type4, \_arg4, \_type5, \_arg5, \ \_type6, \_arg6) \ DTRACE\_PROBE6(\_name, \_type1, \_arg1, \_type2, \_arg2, \ \_type3, \_arg3, \_type4, \_arg4, \_type5, \_arg5, \**

 **\_type6, \_arg6)**657 #else **#else #define EFSYS\_PROBE6(\_name, \_type1, \_arg1, \_type2, \_arg2, \** <sup>659</sup> **\_type3, \_arg3, \_type4, \_arg4, \_type5, \_arg5, \ \_type6, \_arg6) \ DTRACE\_PROBE5(\_name, \_type1, \_arg1, \_type2, \_arg2, \ \_type3, \_arg3, \_type4, \_arg4, \_type5, \_arg5) #endif** 665 #ifdef DTRACE PROBE7 **#ifdef DTRACE\_PROBE7 #define EFSYS\_PROBE7(\_name, \_type1, \_arg1, \_type2, \_arg2, \** <sup>667</sup> **\_type3, \_arg3, \_type4, \_arg4, \_type5, \_arg5, \ \_type6, \_arg6, \_type7, \_arg7)** $\begin{array}{ccc} \text{Type6, } \text{~arg6, } \text{~type7, } \text{~arg7)} \\ \text{DTRACE\_PROB7( } \text{name, } \text{~type1, } \text{~arg1, } \text{~type2, } \text{~arg2,} \end{array}$  **\_type3, \_arg3, \_type4, \_arg4, \_type5, \_arg5, \ \_type6, \_arg6, \_type7, \_arg7) #else #define EFSYS\_PROBE7(\_name, \_type1, \_arg1, \_type2, \_arg2, \** <sup>674</sup> **\_type3, \_arg3, \_type4, \_arg4, \_type5, \_arg5, \ \_type6, \_arg6, \_type7, \_arg7)** $\times$  \_type6, \_arg6, \_type7, \_arg7)<br> **DTRACE\_PROBE5(\_name, \_type1, \_arg1, \_type2, \_arg2,**<br> **DTRACE\_PROBE5(\_name, \_type1, \_arg1, \_type2, \_arg2, \_type3, \_arg3, \_type4, \_arg4, \_type5, \_arg5) #endif /\* ASSERT \*/** 682 #define EFSYS ASSERT(exp) **#define EFSYS\_ASSERT(\_exp) ASSERT(\_exp) #define EFSYS\_ASSERT3U(\_x, \_op, \_y) ASSERT3U(\_x, \_op, \_y) #define EFSYS\_ASSERT3S(\_x, \_op, \_y) ASSERT3S(\_x, \_op, \_y)** 685 **#define EFSYS\_ASSERT3P(\_x, \_op, \_y) ASSERT3P(\_x, \_op, \_y)**

**#ifdef \_\_cplusplus**

 **} #endif**

**#endif /\* \_SYS\_EFSYS\_H \*/** 692 **#endif /\* ! codereview \*/**

**h** 11

**new/usr/src/uts/common/io/sfxge/efx.hh** 1 **\*\*\*\*\*\*\*\*\*\*\*\*\*\*\*\*\*\*\*\*\*\*\*\*\*\*\*\*\*\*\*\*\*\*\*\*\*\*\*\*\*\*\*\*\*\*\*\*\*\*\*\*\*\*\*\*\*\* 41723 Thu Aug 22 18:59:21 2013 new/usr/src/uts/common/io/sfxge/efx.hMerged sfxge driver \*\*\*\*\*\*\*\*\*\*\*\*\*\*\*\*\*\*\*\*\*\*\*\*\*\*\*\*\*\*\*\*\*\*\*\*\*\*\*\*\*\*\*\*\*\*\*\*\*\*\*\*\*\*\*\*\*\***1 **/\*- \* Copyright 2006-2013 Solarflare Communications Inc. All rights reserved. \* \* Redistribution and use in source and binary forms, with or without \* modification, are permitted provided that the following conditions \* are met: \* 1. Redistributions of source code must retain the above copyright \* notice, this list of conditions and the following disclaimer. \* 2. Redistributions in binary form must reproduce the above copyright \* notice, this list of conditions and the following disclaimer in the \* documentation and/or other materials provided with the distribution. \* \* THIS SOFTWARE IS PROVIDED BY THE AUTHOR AND CONTRIBUTORS ''AS IS AND \* ANY EXPRESS OR IMPLIED WARRANTIES, INCLUDING, BUT NOT LIMITED TO, THE \* IMPLIED WARRANTIES OF MERCHANTABILITY AND FITNESS FOR A PARTICULAR PURPOSE \* ARE DISCLAIMED. IN NO EVENT SHALL THE AUTHOR OR CONTRIBUTORS BE LIABLE \* FOR ANY DIRECT, INDIRECT, INCIDENTAL, SPECIAL, EXEMPLARY, OR CONSEQUENTIAL \* DAMAGES (INCLUDING, BUT NOT LIMITED TO, PROCUREMENT OF SUBSTITUTE GOODS \* OR SERVICES; LOSS OF USE, DATA, OR PROFITS; OR BUSINESS INTERRUPTION) \* HOWEVER CAUSED AND ON ANY THEORY OF LIABILITY, WHETHER IN CONTRACT, STRICT \* LIABILITY, OR TORT (INCLUDING NEGLIGENCE OR OTHERWISE) ARISING IN ANY WAY \* OUT OF THE USE OF THIS SOFTWARE, EVEN IF ADVISED OF THE POSSIBILITY OF \* SUCH DAMAGE. \*/ #ifndef \_SYS\_EFX\_H #define \_SYS\_EFX\_H #include "efsys.h"** 31 #ifdef **#ifdef \_\_cplusplus extern "C" { #endif #define EFX\_STATIC\_ASSERT(\_cond) ((void)sizeof(char[(\_cond) ? 1 : -1])) #define EFX\_ARRAY\_SIZE(\_array) (sizeof(\_array) / sizeof((\_array)[0]))** 39 #ifndef EESYS MEM IS NIILL **#ifndef EFSYS\_MEM\_IS\_NULL #define EFSYS\_MEM\_IS\_NULL(\_esmp) ((\_esmp)->esm\_base == NULL) #endif typedef enum efx\_family\_e { EFX\_FAMILY\_INVALID, EFX\_FAMILY\_FALCON, EFX\_FAMILY\_SIENA, EFX\_FAMILY\_NTYPES } efx\_family\_t; extern \_\_checkReturn int efx\_family( \_\_in uint16\_t venid, \_\_in uint16\_t devid, \_\_out efx\_family\_t \*efp); extern \_\_checkReturn int efx\_infer\_family( \_\_in efsys\_bar\_t \*esbp, \_\_out efx\_family\_t \*efp); #define EFX\_PCI\_VENID\_SFC 0x1924**

```
new/usr/src/uts/common/io/sfxge/efx.h1 2 2
  62 #define EFX_PCI_DEVID_FALCON 0x0710
  63 #define EFX_PCI_DEVID_BETHPAGE 0x0803
  64 #define EFX_PCI_DEVID_SIENA 0x0813
  65 #define EFX_PCI_DEVID_SIENA_F1_UNINIT 0x0810
  67 #define EFX_MEM_BAR 2
  69 /* Error codes */
  71 enum {
 72 EFX_ERR_INVALID,
 73 EFX_ERR_SRAM_OOB,
 74 EFX_ERR_BUFID_DC_OOB,
 75 EFX_ERR_MEM_PERR,
 76 EFX_ERR_RBUF_OWN,
 77EFX_ERR_TBUF_OWN,
 78 EFX_ERR_RDESQ_OWN,
 79EFX_ERR_TDESQ_OWN,<br>EFX_ERR_EVO_OWN,
 80 EFX_ERR_EVQ_OWN,
 EFX_ERR_EVFF_OFLO,
 8182 EFX_ERR_ILL_ADDR,
 83 EFX_ERR_SRAM_PERR,
 84 EFX_ERR_NCODES
  85 };
  87 /* NIC */
  89 typedef struct efx_nic_s efx_nic_t;
  91 extern __checkReturn int
  92 efx_nic_create(
 93 __in efx_family_t family,
 94 __in efsys_identifier_t *esip,
 95 __in efsys_bar_t *esbp,
 96 __in efsys_lock_t *eslp,
 97 __deref_out efx_nic_t **enpp);
  99 extern __checkReturn int
 100 efx_nic_probe(
101 __in efx_nic_t *enp);
 103 #if EFSYS_OPT_PCIE_TUNE
 105 extern __checkReturn int
 106 efx_nic_pcie_tune(
107\frac{\text{in}}{\text{unsigned int}} efx_nic_t *enp,
108\overline{u} unsigned int
 110 extern __checkReturn int
 111 efx_nic_pcie_extended_sync(
112 __in efx_nic_t *enp);
 114 #endif /* EFSYS_OPT_PCIE_TUNE */
 116 extern __checkReturn int
 117 efx_nic_init(
118 __in efx_nic_t *enp);
 120 extern __checkReturn int
 121 efx_nic_reset(
122\frac{1}{2} in efx nic t *enp);
 124 #if EFSYS_OPT_DIAG
```

```
126 extern __checkReturn int
127 efx_nic_register_test(
```
128

138

142

149

 $150$ 

154

155

156

157

162

163

167

171 172

173

 $\_{in}$  $efx_nic_t *emp);$ 130 #endif /\* EFSYS\_OPT\_DIAG \*/ 132 extern void 133 efx\_nic\_fini(  $134$   $\qquad \qquad \text{in}$  $efx$  nic  $t *emp$ ); 136 extern void 137 efx\_nic\_unprobe(  $\mathbf{u}$ efx nic  $t *$ enp);  $140$  extern void 141 efx\_nic\_destroy(  $\overline{\phantom{0}}^{\text{in}}$ efx\_nic\_t \*enp); 144 #if EFSYS\_OPT\_MCDI 146 typedef struct efx mcdi req s efx mcdi req t; 148 typedef enum efx\_mcdi\_exception\_e { EFX\_MCDI\_EXCEPTION\_MC\_REBOOT EFX MCDI EXCEPTION MC BADASSERT, 151 } efx mcdi exception t; 153 typedef struct efx\_mcdi\_transport\_s { void \*emt context; void  $(*ent\_execute)(void *, efx_mcdi_req_t *);$ void  $(*ent\_ev_cpl)(void *);$  $(*ent exception)(void *, efx media exception t);$ void 158 } efx\_mcdi\_transport\_t; 160 extern checkReturn int 161 efx mcdi init( efx\_nic\_t \*enp,  $\mathbf{u}$ const efx mcdi transport t \*mtp);  $-$ in 165 extern checkReturn int 166 efx\_mcdi\_reboot(  $\overline{\phantom{a}}$  in  $efx_nic_t *emp);$ 169 extern void 170 efx\_mcdi\_request\_start(  $\overline{\phantom{0}}^{\text{in}}$ efx\_nic\_t \*enp,  $efx\overline{ncdi}\overline{req}t*emrp,$  $-<sup>in</sup>$  $_{\rm in}$ boolean  $\bar{t}$  ev cpl); 175 extern checkReturn boolean t

176 efx\_mcdi\_request\_poll(  $\overline{\text{in}}$ 177 efx nic  $t *emp$ ; 179 extern checkReturn boolean t 180 efx\_mcdi\_request\_abort( 181  $\mathbf{in}$  $efx_nic_t *emp);$ 183 extern void 184 efx mcdi fini( 185 efx nic  $t *emp$ ; in 187 #endif /\* EFSYS\_OPT\_MCDI \*/ 189 /\* INTR \*/ 191 #define EFX NINTR FALCON 64

192 #define EFX\_NINTR\_SIENA 1024

 $\overline{\mathbf{3}}$ 

new/usr/src/uts/common/io/sfxge/efx.h

 $\overline{A}$ 

194 typedef enum efx\_intr\_type\_e { 195 EFX INTR INVALID =  $0$ , 196  $EFX$  INTR LINE, 197 EFX INTR MESSAGE. EFX INTR NTYPES 198 199 } efx\_intr\_type\_t; 201 #define EFX\_INTR\_SIZE (sizeof (efx\_oword\_t)) 203 extern checkReturn int  $204$  efx intr init(  $\overline{\phantom{a}}^{\text{in}}$ 205 efx\_nic\_t \*enp,  $206$  $\overline{\mathbf{u}}$ efx intr type t type,  $\overline{\phantom{0}}$  in 207  $\overline{\text{efsys\_mem\_t}}$  \* $\overline{\text{esmp}}$ );  $209$  extern  $h$ iov 210 efx\_intr\_enable(  $211$  $efx_nic_t *emp);$  $\ln$ 213 extern biov 214 efx intr disable(  $-$ in 215  $efx_nic_t *emp);$  $217$  extern biov 218 efx\_intr\_disable\_unlocked( 219  $\mathbf{u}$  $efx_nic_t *emp);$ 221 #define EFX INTR NEVOS 32 223 extern checkReturn  $int$ 224 efx\_intr\_trigger(  $\overline{\phantom{0}}^{\text{in}}$ 225 efx nic t \*enp,  $2.26$ in unsigned int level);  $228$  extern biov 229 efx intr status line(  $230$ efx\_nic\_t \*enp,  $\equiv$ in  $_{\text{out}}$ boolean\_t \*fatalp,  $231$ 232  $uint32_t * maskp);$  $_{\text{out}}$  $234$  extern hiov 235 efx\_intr\_status\_message(  $\frac{-\text{in}}{\text{in}}$ efx\_nic\_t \*enp, 236 237  $unsinned$  int message. 238  $_{\text{out}}$ boolean\_t \*fatalp);  $240$  extern void 241 efx intr fatal(  $242$  $\overline{\phantom{a}}$  in  $efx_nic_t *emp);$  $244$  extern void 245 efx intr fini( 246  $efx_nic_t *emp);$  $\equiv$ in  $248$  /\* MAC \*/ 250 #if EFSYS OPT MAC STATS 252 /\* START MKCONFIG GENERATED EfxHeaderMacBlock bb8d39428b6fdcf5 \*/ 253 typedef enum efx mac\_stat\_e { 254 EFX MAC RX OCTETS. 255 EFX MAC RX PKTS, 256 EFX MAC RX UNICST\_PKTS, 257 EFX MAC RX MULTICST PKTS, 258 EFX\_MAC\_RX\_BRDCST\_PKTS, EFX MAC RX PAUSE PKTS.  $259$ 

**new/usr/src/uts/common/io/sfxge/efx.h**

 **<sup>5</sup>** 260 **EFX\_MAC\_RX\_LE\_64\_PKTS,** 261 **EFX\_MAC\_RX\_65\_TO\_127\_PKTS,** 262 **EFX\_MAC\_RX\_128\_TO\_255\_PKTS,** 263 **EFX\_MAC\_RX\_256\_TO\_511\_PKTS,** 264 **EFX\_MAC\_RX\_512\_TO\_1023\_PKTS,** 265 **EFX\_MAC\_RX\_1024\_TO\_15XX\_PKTS,** 266 **EFX\_MAC\_RX\_GE\_15XX\_PKTS,** 267 **EFX\_MAC\_RX\_ERRORS,** 268 **EFX\_MAC\_RX\_FCS\_ERRORS,** 269 **EFX\_MAC\_RX\_DROP\_EVENTS,** 270 **EFX\_MAC\_RX\_FALSE\_CARRIER\_ERRORS,** 271 **EFX\_MAC\_RX\_SYMBOL\_ERRORS,** 272 **EFX\_MAC\_RX\_ALIGN\_ERRORS,** 273 **EFX\_MAC\_RX\_INTERNAL\_ERRORS,** 274 **EFX\_MAC\_RX\_JABBER\_PKTS,** 275 **EFX\_MAC\_RX\_LANE0\_CHAR\_ERR,** 276 **EFX\_MAC\_RX\_LANE1\_CHAR\_ERR,** 277 **EFX\_MAC\_RX\_LANE2\_CHAR\_ERR,** 278 **EFX\_MAC\_RX\_LANE3\_CHAR\_ERR,** 279 **EFX\_MAC\_RX\_LANE0\_DISP\_ERR,** 280 **EFX\_MAC\_RX\_LANE1\_DISP\_ERR,** 281 **EFX\_MAC\_RX\_LANE2\_DISP\_ERR,** 282 **EFX\_MAC\_RX\_LANE3\_DISP\_ERR,** 283 **EFX\_MAC\_RX\_MATCH\_FAULT,** 284 **EFX\_MAC\_RX\_NODESC\_DROP\_CNT,** 285 **EFX\_MAC\_TX\_OCTETS,** 286 **EFX\_MAC\_TX\_PKTS,** 287 **EFX\_MAC\_TX\_UNICST\_PKTS,** 288 **EFX\_MAC\_TX\_MULTICST\_PKTS,** 289 **EFX\_MAC\_TX\_BRDCST\_PKTS,** 290 **EFX\_MAC\_TX\_PAUSE\_PKTS,** 291 **EFX\_MAC\_TX\_LE\_64\_PKTS,** 292 **EFX\_MAC\_TX\_65\_TO\_127\_PKTS,** 293 **EFX\_MAC\_TX\_128\_TO\_255\_PKTS,** 294 **EFX\_MAC\_TX\_256\_TO\_511\_PKTS,** 295 **EFX\_MAC\_TX\_512\_TO\_1023\_PKTS,** 296 **EFX\_MAC\_TX\_1024\_TO\_15XX\_PKTS,** 297 **EFX\_MAC\_TX\_GE\_15XX\_PKTS,** 298 **EFX\_MAC\_TX\_ERRORS,** 299 **EFX\_MAC\_TX\_SGL\_COL\_PKTS,** 300 **EFX\_MAC\_TX\_MULT\_COL\_PKTS,** 301 **EFX\_MAC\_TX\_EX\_COL\_PKTS,** 302 **EFX\_MAC\_TX\_LATE\_COL\_PKTS,** 303EFX\_MAC\_TX\_DEF\_PKTS. 304EFX\_MAC\_TX\_EX\_DEF\_PKTS,<br>EFX\_MAC\_NSTATS 305 **EFX\_MAC\_NSTATS** 306 **} efx\_mac\_stat\_t;** 308 **/\* END MKCONFIG GENERATED EfxHeaderMacBlock \*/** 310 **#endif /\* EFSYS\_OPT\_MAC\_STATS \*/** 312 **typedef enum efx\_link\_mode\_e {** 313 **EFX\_LINK\_UNKNOWN = 0,** 314 **EFX\_LINK\_DOWN,** 315 **EFX\_LINK\_10HDX,** 316 **EFX\_LINK\_10FDX,** 317EFX\_LINK\_100HDX,<br>EFX\_LINK\_100FDX, 318 **EFX\_LINK\_100FDX, EFX\_LINK\_1000HDX,** 319320 **EFX\_LINK\_1000FDX, EFX\_LINK\_10000FDX,** 321322 **EFX\_LINK\_NMODES** 323 **} efx\_link\_mode\_t;** 325 **#define EFX\_MAC\_SDU\_MAX <sup>9202</sup>**

```
327 #define EFX_MAC_PDU(_sdu) \
328P2ROUNDUP(((_sdu) + /* EtherII */ 14
329 + /* EtherII */ 14<br>330 + /* VLAN */ 4
330 + /* VLAN */ 4<br>331 + /* CRC */ 4
 331 + /* CRC */ 4 \
332 + /* bug16011 */ 16), \
333 (1 << 3))335 #define EFX_MAC_PDU_MIN 60
 336 #define EFX_MAC_PDU_MAX EFX_MAC_PDU(EFX_MAC_SDU_MAX)
 338 extern __checkReturn int
 339 efx_mac_pdu_set(
340\frac{1}{\ln} efx_nic_t *enp,<br>in size t pdu);
341size t pdu);
 343 extern __checkReturn int
 344 efx_mac_addr_set(
345\begin{array}{ccc}\n\text{in} & \text{if } \text{else} & \text{else} \\
\text{in} & \text{if } \text{else} & \text{else} \\
\text{in} & \text{if } \text{else} & \text{else} \\
\end{array}346\overline{\text{uint}}8 + \text{addr};
348 extern
  extern __checkReturn int
349 efx_mac_filter_set(
350\begin{array}{ccc}\n\text{in} & \text{if } \text{else} & \text{else} \\
\text{in} & \text{boolean} & \text{t} & \text{units}\n\end{array}351 __in boolean_t unicst,
352 __in boolean_t brdcst);
 354 extern __checkReturn int
 355 efx_mac_drain(
356 __in efx_nic_t *enp,
357 __in boolean_t enabled);
 359 extern __checkReturn int
 360 efx_mac_up(
361\begin{array}{ccc}\n\text{in} & \text{efx\_nic\_t *emp,} \\
\text{out} & \text{boolean t *mac}\n\end{array}362 __out boolean_t *mac_upp);
 364 #define EFX_FCNTL_RESPOND 0x00000001
 365 #define EFX_FCNTL_GENERATE 0x00000002
 367 extern __checkReturn int
 368 efx_mac_fcntl_set(
369\begin{array}{ccc}\n\text{in} & \text{if } \text{else} & \text{else} & \text{else370\frac{1}{\sqrt{2}} in \frac{1}{\sqrt{2}} unsigned int fcntl,
371 __in boolean_t autoneg);
373 extern
  extern void
374 efx_mac_fcntl_get(
375 __in efx_nic_t *enp,
376 __out unsigned int *fcntl_wantedp,
377 __out unsigned int *fcntl_linkp);
 379 #define EFX_MAC_HASH_BITS (1 << 8)
 381 extern __checkReturn int
 382 efx_mac_hash_set(
383 __in efx_nic_t *enp,
 __in_ecount(EFX_MAC_HASH_BITS) unsigned int const *bucket);
384386 #if EFSYS_OPT_MAC_STATS
 388 #if EFSYS_OPT_NAMES
 390 extern __checkReturn const char __cs *
```

```
391 efx_mac_stat_name(
```
**new/usr/src/uts/common/io/sfxge/efx.hh** 2 **\_\_in efx\_nic\_t \*enp, \_\_in unsigned int id); #endif /\* EFSYS\_OPT\_NAMES \*/ #define EFX\_MAC\_STATS\_SIZE 0x400 /\* \* Upload mac statistics supported by the hardware into the given buffer. \* \* The reference buffer must be at least %EFX\_MAC\_STATS\_SIZE bytes, \* and page aligned. \* \* The hardware will only DMA statistics that it understands (of course). \* Drivers should not make any assumptions about which statistics are \* supported, especially when the statistics are generated by firmware. \* \* Thus, drivers should zero this buffer before use, so that not-understood \* statistics read back as zero. \*/ extern \_\_checkReturn int efx\_mac\_stats\_upload( \_\_in efx\_nic\_t \*enp, \_\_in efsys\_mem\_t \*esmp); extern \_\_checkReturn int efx\_mac\_stats\_periodic( \_\_in efx\_nic\_t \*enp, \_\_in efsys\_mem\_t \*esmp,**  $\frac{1}{\pi}$  in  $\frac{1}{\pi}$  in  $\frac{1}{\pi}$  in  $\frac{1}{\pi}$  boolean t events); **\_\_in boolean\_t events); extern \_\_checkReturn int efx\_mac\_stats\_update(**  $\frac{1}{\ln}$  **efx\_nic\_t \*enp,**<br>in efsys mem t \*esmp, **\_\_in efsys\_mem\_t \*esmp, \_\_inout\_ecount(EFX\_MAC\_NSTATS) efsys\_stat\_t \*stat,** out opt  $\text{uint32 } t \times \text{generation}$ ); **#endif /\* EFSYS\_OPT\_MAC\_STATS \*/ /\* MON \*/ typedef enum efx\_mon\_type\_e { EFX\_MON\_INVALID = 0, EFX\_MON\_NULL, EFX\_MON\_LM87, EFX\_MON\_MAX6647, EFX\_MON\_SFC90X0, EFX\_MON\_NTYPES } efx\_mon\_type\_t; #if EFSYS\_OPT\_NAMES** 446 extern const char cs \* **efx\_mon\_name( \_\_in efx\_nic\_t \*enp); #endif /\* EFSYS\_OPT\_NAMES \*/ extern \_\_checkReturn int efx\_mon\_init( \_\_in efx\_nic\_t \*enp); #if EFSYS\_OPT\_MON\_STATS**

**new/usr/src/uts/common/io/sfxge/efx.h <sup>8</sup> #define EFX\_MON\_STATS\_SIZE 0x100 /\* START MKCONFIG GENERATED MonitorHeaderStatsBlock 2a60d293f55d0285 \*/ typedef enum efx\_mon\_stat\_e { EFX\_MON\_STAT\_2\_5V, EFX\_MON\_STAT\_VCCP1, EFX\_MON\_STAT\_VCC, EFX\_MON\_STAT\_5V, EFX\_MON\_STAT\_12V, EFX\_MON\_STAT\_VCCP2, EFX\_MON\_STAT\_EXT\_TEMP, EFX\_MON\_STAT\_INT\_TEMP, EFX\_MON\_STAT\_AIN1, EFX\_MON\_STAT\_AIN2, EFX\_MON\_STAT\_INT\_COOLING, EFX\_MON\_STAT\_EXT\_COOLING, EFX\_MON\_STAT\_1V, EFX\_MON\_STAT\_1\_2V, EFX\_MON\_STAT\_1\_8V, EFX\_MON\_STAT\_3\_3V, EFX\_MON\_STAT\_1\_2VA, EFX\_MON\_STAT\_VREF, EFX\_MON\_NSTATS } efx\_mon\_stat\_t; /\* END MKCONFIG GENERATED MonitorHeaderStatsBlock \*/ typedef enum efx\_mon\_stat\_state\_e { EFX\_MON\_STAT\_STATE\_OK = 0,** EFX\_MON\_STAT\_STATE\_WARNING = 1, **EFX\_MON\_STAT\_STATE\_FATAL = 2,** EFX\_MON\_STAT\_STATE\_BROKEN = 3, **} efx\_mon\_stat\_state\_t; typedef struct efx\_mon\_stat\_value\_t {**  $\begin{array}{ccc}\n\text{uint16}_\text{t} & \text{emsv\_value;} \\
\text{uint16}_\text{t} & \text{emsv\_state:}\n\end{array}$  **uint16\_t emsv\_state; } efx\_mon\_stat\_value\_t; #if EFSYS\_OPT\_NAMES** 499 extern const char \_\_cs \* **efx\_mon\_stat\_name( \_\_in efx\_nic\_t \*enp, \_\_in efx\_mon\_stat\_t id); #endif /\* EFSYS\_OPT\_NAMES \*/ extern \_\_checkReturn int efx\_mon\_stats\_update( \_\_in efx\_nic\_t \*enp, \_\_in efsys\_mem\_t \*esmp, \_\_out\_ecount(EFX\_MON\_NSTATS) efx\_mon\_stat\_value\_t \*values); #endif /\* EFSYS\_OPT\_MON\_STATS \*/** 514 extern **extern void efx\_mon\_fini( \_\_in efx\_nic\_t \*enp); /\* PHY \*/ #define PMA\_PMD\_MMD <sup>1</sup> #define PCS\_MMD <sup>3</sup> #define PHY\_XS\_MMD <sup>4</sup> #define DTE\_XS\_MMD <sup>5</sup>**

**h** 9 524 #define AN MMD **#define AN\_MMD <sup>7</sup> #define CL22EXT\_MMD <sup>29</sup> #define MAXMMD ((1 << 5) - 1) /\* PHY types \*/ #define EFX\_PHY\_NULL 0x0 #define EFX\_PHY\_TXC43128 0x1 #define EFX\_PHY\_SFX7101 0x3 #define EFX\_PHY\_QT2022C2 0x4 #define EFX\_PHY\_SFT9001A 0x8 #define EFX\_PHY\_QT2025C 0x9 #define EFX\_PHY\_SFT9001B 0xa #define EFX\_PHY\_QLX111V 0xc extern \_\_checkReturn int efx\_phy\_verify( \_\_in efx\_nic\_t \*enp); #if EFSYS\_OPT\_PHY\_LED\_CONTROL typedef enum efx\_phy\_led\_mode\_e { EFX\_PHY\_LED\_DEFAULT = 0, EFX\_PHY\_LED\_OFF, EFX\_PHY\_LED\_ON, EFX\_PHY\_LED\_FLASH, EFX\_PHY\_LED\_NMODES } efx\_phy\_led\_mode\_t; extern \_\_checkReturn int efx\_phy\_led\_set( \_\_in efx\_nic\_t \*enp,** efx\_phy\_led\_mode\_t mode); **#endif /\* EFSYS\_OPT\_PHY\_LED\_CONTROL \*/ extern \_\_checkReturn int efx\_port\_init( \_\_in efx\_nic\_t \*enp); #if EFSYS\_OPT\_LOOPBACK typedef enum efx\_loopback\_type\_e { EFX\_LOOPBACK\_OFF = 0,** EFX\_LOOPBACK\_DATA = 1,<br>EFX LOOPBACK GMAC = 2, **EFX\_LOOPBACK\_GMAC = 2, EFX\_LOOPBACK\_XGMII = 3, EFX\_LOOPBACK\_XGXS = 4, EFX\_LOOPBACK\_XAUI = 5, EFX\_LOOPBACK\_GMII = 6, EFX\_LOOPBACK\_SGMII = 7, EFX\_LOOPBACK\_XGBR = 8, EFX\_LOOPBACK\_XFI = 9, EFX\_LOOPBACK\_XAUI\_FAR = 10, EFX\_LOOPBACK\_GMII\_FAR = 11, EFX\_LOOPBACK\_SGMII\_FAR = 12,**  $EFX$  LOOPBACK XFI FAR = 13, **EFX\_LOOPBACK\_GPHY = 14, EFX\_LOOPBACK\_PHY\_XS = 15, EFX\_LOOPBACK\_PCS = 16, EFX\_LOOPBACK\_PMA\_PMD = 17, EFX\_LOOPBACK\_NTYPES } efx\_loopback\_type\_t; #define EFX\_LOOPBACK\_MAC\_MASK \ ((1 << EFX\_LOOPBACK\_DATA) | \**

```
10
590 (1 << EFX_LOOPBACK_GMAC)<br>591 (1 << EFX_LOOPBACK_XGMII)
591 (1 << EFX_LOOPBACK_XGMII) | \592 			(1 << EFX_LOOPBACK_XGXS)<br>593 				(1 << EFX_LOOPBACK_XAUI)
593 (1 << EFX_LOOPBACK_XAUI) | \
594 (1 << EFX_LOOPBACK_GMII) | \
595 (1 << EFX_LOOPBACK_SGMII) | \
596 (1 << EFX_LOOPBACK_XGBR) | \
597 (1 << EFX_LOOPBACK_XFI) | \
598 (1 << EFX_LOOPBACK_XAUI_FAR) | \
599 (1 << EFX_LOOPBACK_GMII_FAR) | \
600 (1 << EFX_LOOPBACK_SGMII_FAR) | \
                    (1 \leq \texttt{EFX\_LOOPBACK\_XFI\_FAR})603 #define EFX_LOOPBACK_MASK \
604 ((1 << EFX_LOOPBACK_NTYPES) - 1)
 606 extern __checkReturn int
 607 efx_port_loopback_set(
608 __in efx_nic_t *enp,
609 __in efx_link_mode_t link_mode,
610 __in efx_loopback_type_t type);
 612 #if EFSYS_OPT_NAMES
 614 extern __checkReturn const char __cs *
 615 efx_loopback_type_name(
616\begin{array}{ccc}\n\text{in} & \text{if } \text{if } x \text{ is the } x \text{ is the } x617 __in efx_loopback_type_t type);
 619 #endif /* EFSYS_OPT_NAMES */
 621 #endif /* EFSYS_OPT_LOOPBACK */
 623 extern __checkReturn int
 624 efx_port_poll(
625 __in efx_nic_t *enp,
626 __out efx_link_mode_t *link_modep);
628 extern
  extern void
629 efx_port_fini(
630 __in efx_nic_t *enp);
 632 typedef enum efx_phy_cap_type_e {
633 EFX_PHY_CAP_INVALID = 0,
634 EFX_PHY_CAP_10HDX,
635 EFX_PHY_CAP_10FDX,
636 EFX_PHY_CAP_100HDX,
637 EFX_PHY_CAP_100FDX,
638 EFX_PHY_CAP_1000HDX,
639 EFX_PHY_CAP_1000FDX,
640 EFX_PHY_CAP_10000FDX,
641 EFX_PHY_CAP_PAUSE,
642 EFX_PHY_CAP_ASYM,
643 EFX_PHY_CAP_AN,
644 EFX_PHY_CAP_NTYPES
 645 } efx_phy_cap_type_t;
 648 #define EFX_PHY_CAP_CURRENT 0x00000000
 649 #define EFX_PHY_CAP_DEFAULT 0x00000001
 650 #define EFX_PHY_CAP_PERM 0x00000002
652 extern void
653 efx_phy_adv_cap_get(
654 __in efx_nic_t *enp,
655 __in uint32_t flag,
```
721

786

656 **\_\_out uint32\_t \*maskp);** 658 **extern \_\_checkReturn int** 659 **efx\_phy\_adv\_cap\_set(** 660 $\begin{array}{ccc}\n\text{in} & \text{if} & \text{if} & \text{if} & \text{if} & \text{if} \\
\text{in} & \text{if} & \text{if} & \text{if} & \text{if} & \text{if} \\
\text{in} & \text{if} & \text{if} & \text{if} & \text{if} & \text{if} \\
\text{if} & \text{if} & \text{if} & \text{if} & \text{if} & \text{if} \\
\text{if} & \text{if} & \text{if} & \text{if} & \text{if} & \text{if} \\
\text{if} & \text{if} & \text{if} & \text{if} & \text{if} & \text{$ 661 **\_\_in uint32\_t mask);** 663 extern **extern void** 664 **efx\_phy\_lp\_cap\_get(** 665 $\begin{array}{ccc}\n\text{in} & \text{if } \text{if } x \text{ is the same}\\
\text{out} & \text{if } x \text{ is the same}\\
\end{array}$ 666 $\overline{\text{unit32}} \text{ t}$  \*maskp); 668 **extern \_\_checkReturn int** 669 **efx\_phy\_oui\_get(** 670 **\_\_in efx\_nic\_t \*enp,** 671 **\_\_out uint32\_t \*ouip);** 673 **typedef enum efx\_phy\_media\_type\_e {** 674EFX\_PHY\_MEDIA\_INVALID = 0, 675 **EFX\_PHY\_MEDIA\_XAUI,** 676 **EFX\_PHY\_MEDIA\_CX4,** 677 **EFX\_PHY\_MEDIA\_KX4,** 678 **EFX\_PHY\_MEDIA\_XFP,** 679 **EFX\_PHY\_MEDIA\_SFP\_PLUS,** 680 **EFX\_PHY\_MEDIA\_BASE\_T,** 681 **EFX\_PHY\_MEDIA\_NTYPES** 682 **} efx\_phy\_media\_type\_t;** 684 **/\* Get the type of medium currently used. If the board has ports for** 685 **\* modules, a module is present, and we recognise the media type of**686 **\* the module, then this will be the media type of the module.**687 **\* Otherwise it will be the media type of the port.**688 **\*/**689 **ex**t **extern void** 690 **efx\_phy\_media\_type\_get(** 691 $\begin{array}{ccc}\n\text{in} & \text{if } \text{else} & \text{else} \\
\text{out} & \text{else} & \text{else} \\
\end{array}$ 692 **\_\_out efx\_phy\_media\_type\_t \*typep);** 694 **#if EFSYS\_OPT\_PHY\_STATS** 696 **/\* START MKCONFIG GENERATED PhyHeaderStatsBlock 30ed56ad501f8e36 \*/** 697 **typedef enum efx\_phy\_stat\_e {** 698 **EFX\_PHY\_STAT\_OUI,** 699 **EFX\_PHY\_STAT\_PMA\_PMD\_LINK\_UP,** 700 **EFX\_PHY\_STAT\_PMA\_PMD\_RX\_FAULT,** 701 **EFX\_PHY\_STAT\_PMA\_PMD\_TX\_FAULT,** 702 **EFX\_PHY\_STAT\_PMA\_PMD\_REV\_A,** 703 **EFX\_PHY\_STAT\_PMA\_PMD\_REV\_B,** 704 **EFX\_PHY\_STAT\_PMA\_PMD\_REV\_C,** 705 **EFX\_PHY\_STAT\_PMA\_PMD\_REV\_D,** 706 **EFX\_PHY\_STAT\_PCS\_LINK\_UP,** 707 **EFX\_PHY\_STAT\_PCS\_RX\_FAULT,** 708 **EFX\_PHY\_STAT\_PCS\_TX\_FAULT,** 709 **EFX\_PHY\_STAT\_PCS\_BER,** 710 **EFX\_PHY\_STAT\_PCS\_BLOCK\_ERRORS,** 711 **EFX\_PHY\_STAT\_PHY\_XS\_LINK\_UP,** 712 **EFX\_PHY\_STAT\_PHY\_XS\_RX\_FAULT,** 713 **EFX\_PHY\_STAT\_PHY\_XS\_TX\_FAULT,** 714 **EFX\_PHY\_STAT\_PHY\_XS\_ALIGN,** 715 **EFX\_PHY\_STAT\_PHY\_XS\_SYNC\_A,** 716 **EFX\_PHY\_STAT\_PHY\_XS\_SYNC\_B,** 717 **EFX\_PHY\_STAT\_PHY\_XS\_SYNC\_C,** 718 **EFX\_PHY\_STAT\_PHY\_XS\_SYNC\_D,** 719 **EFX\_PHY\_STAT\_AN\_LINK\_UP,** 720**EFX\_PHY\_STAT\_AN\_MASTER,**

**EFX\_PHY\_STAT\_AN\_LOCAL\_RX\_OK,**

```
12
722 EFX_PHY_STAT_AN_REMOTE_RX_OK,
723 EFX_PHY_STAT_CL22EXT_LINK_UP,
724 EFX_PHY_STAT_SNR_A,
725 EFX_PHY_STAT_SNR_B,
726 EFX_PHY_STAT_SNR_C,
727 EFX_PHY_STAT_SNR_D,
728 EFX_PHY_STAT_PMA_PMD_SIGNAL_A,
729 EFX_PHY_STAT_PMA_PMD_SIGNAL_B,
730 EFX_PHY_STAT_PMA_PMD_SIGNAL_C,
 EFX_PHY_STAT_PMA_PMD_SIGNAL_D,
731732 EFX_PHY_STAT_AN_COMPLETE,
733 EFX_PHY_STAT_PMA_PMD_REV_MAJOR,
734 EFX_PHY_STAT_PMA_PMD_REV_MINOR,
735 EFX_PHY_STAT_PMA_PMD_REV_MICRO,
736 EFX_PHY_STAT_PCS_FW_VERSION_0,
737 EFX_PHY_STAT_PCS_FW_VERSION_1,
738 EFX_PHY_STAT_PCS_FW_VERSION_2,
739 EFX_PHY_STAT_PCS_FW_VERSION_3,
740 EFX_PHY_STAT_PCS_FW_BUILD_YY,
 EFX_PHY_STAT_PCS_FW_BUILD_MM,
741742 EFX_PHY_STAT_PCS_FW_BUILD_DD,
743 EFX_PHY_STAT_PCS_OP_MODE,
744 EFX_PHY_NSTATS
745 } efx_phy_stat_t;
747 /* END MKCONFIG GENERATED PhyHeaderStatsBlock */
749 #if EFSYS_OPT_NAMES
751const char cs *
752 efx_phy_stat_name(
753 __in efx_nic_t *enp,
754 __in efx_phy_stat_t stat);
756 #endif /* EFSYS_OPT_NAMES */
758 #define EFX_PHY_STATS_SIZE 0x100
760 extern __checkReturn int
761 efx_phy_stats_update(
762 __in efx_nic_t *enp,
763 __in efsys_mem_t *esmp,
 __out_ecount(EFX_PHY_NSTATS) uint32_t *stat);
764766 #endif /* EFSYS_OPT_PHY_STATS */
768 #if EFSYS_OPT_PHY_PROPS
770 #if EFSYS_OPT_NAMES
772 extern
                   const char __cs *
773 efx_phy_prop_name(
774 __in efx_nic_t *enp,
775 __in unsigned int id);
777 #endif /* EFSYS_OPT_NAMES */
779 #define EFX_PHY_PROP_DEFAULT 0x00000001
781 extern __checkReturn int
782 efx_phy_prop_get(
783 __in efx_nic_t *enp,
784 __in unsigned int id,
785 __in uint32_t flags,
```
**\_\_out uint32\_t \*valp);**

 $12$ 

788 extern checkReturn int 789 efx\_phy\_prop\_set(  $790$ efx\_nic\_t \*enp,  $\overline{\phantom{0}}^{\text{in}}$ 791  $\overline{\text{in}}$ unsigned int id,  $\overline{\phantom{a}}$  in 792  $uint32 + val$ : 794 #endif /\* EFSYS OPT PHY PROPS \*/ 796 #if EFSYS OPT PHY BIST 798 typedef enum efx\_phy\_bist\_type\_e { EFX\_PHY\_BIST\_TYPE\_UNKNOWN, 799  $800$ EFX PHY BIST TYPE NORMAL, 801 EFX PHY BIST TYPE CABLE SHORT, 802 EFX\_PHY\_BIST\_TYPE\_CABLE\_LONG,  $803$ EFX PHY BIST TYPE NTYPES, 804 } efx\_phy\_bist\_type\_t; 806 typedef enum efx phy bist result e { EFX\_PHY\_BIST\_RESULT\_UNKNOWN, 807 808 EFX PHY BIST RESULT RUNNING. 809 EFX\_PHY\_BIST\_RESULT\_PASSED, EFX PHY BIST RESULT FAILED.  $810$ 811 } efx phy bist result t; 813 typedef enum efx\_phy\_cable\_status\_e { 814 EFX PHY CABLE STATUS OK,  $815$ EFX PHY CABLE STATUS INVALID, 816 EFX PHY CABLE STATUS OPEN. 817 EFX PHY CABLE STATUS INTRAPAIRSHORT, 818 EFX\_PHY\_CABLE\_STATUS\_INTERPAIRSHORT, 819 EFX PHY CABLE STATUS BUSY, 820 } efx phy cable status t; 822 typedef enum efx\_phy\_bist\_value\_e { EFX PHY BIST CABLE LENGTH A, 823 EFX PHY BIST CABLE LENGTH B. 824  $825$ EFX PHY BIST CABLE LENGTH C, 826 EFX PHY BIST CABLE LENGTH D, 827 EFX\_PHY\_BIST\_CABLE\_STATUS\_A, EFX PHY BIST CABLE STATUS B.  $828$ EFX\_PHY\_BIST\_CABLE\_STATUS\_C, 829 EFX\_PHY\_BIST\_CABLE\_STATUS\_D,  $830$ EFX PHY BIST FAULT CODE.  $831$ EFX PHY BIST NVALUES, 832 833 } efx\_phy\_bist\_value\_t; 835 extern checkReturn  $int$ 836 efx\_phy\_bist\_start(  $\overline{\phantom{0}}^{\text{in}}$  $837$ efx nic t \*enp, 838 in efx\_phy\_bist\_type\_t type); 840 extern checkReturn int 841 efx\_phy\_bist\_poll( 842  $\overline{\phantom{1}}$  in  $efx$  nic  $t * env$ . 843  $\equiv$ in efx\_phy\_bist\_type\_t type,  $_{\rm \_out}$ 844 efx\_phy\_bist\_result\_t \*resultp, 845 out opt uint32  $t *$ value maskp, \_\_out\_ecount\_opt(count) unsigned long \*valuesp, 846 847  $\overline{\phantom{0}}^{\text{in}}$  $size_t count$ ; 849 extern void 850 efx\_phy\_bist\_stop(  $\overline{\phantom{0}}^{\text{in}}$ 851 efx\_nic\_t \*enp, 852 in efx\_phy\_bist\_type\_t type);

854 #endif /\* EFSYS OPT PHY BIST \*/ 856 #define EFX\_FEATURE\_IPV6  $0 \times 00000001$ 857 #define EFX\_FEATURE\_LFSR\_HASH\_INSERT 0x00000002 858 #define EFX FEATURE LINK EVENTS 0x00000004 859 #define EFX FEATURE PERIODIC MAC STATS 0x00000008 860 #define EFX FEATURE WOL 0x00000010 861 #define EFX FEATURE MCDI 0x00000020 862 #define EFX FEATURE LOOKAHEAD SPLIT 0x00000040 863 #define EFX\_FEATURE\_MAC\_HEADER\_FILTERS 0x00000080 864 #define EFX FEATURE TURBO 0x00000100 866 typedef struct efx nic cfg s { enc\_board\_type; 867  $uint32 t$ 868 uint32\_t enc\_phy\_type; 869 #if EFSYS OPT NAMES 870 char enc\_phy\_name[21];  $871$  #endif 872  $char$ enc phy revision[21]; 873 efx\_mon\_type\_t enc\_mon\_type; 874 #if EFSYS OPT MON STATS 875 uint32 t enc\_mon\_stat\_mask; 876 #endif unsigned int  $977$ enc features: 878  $uint8 t$  $enc\_mac\_addr[6]$ ;  $970$  $uint8 t$ enc\_port;  $enc\_evq$  limit; 880 uint $32$  t  $uint32_t$  $881$ enc\_txq\_limit; 882  $uint32 t$ enc\_rxq\_limit;  $883$ uint  $32t$ enc buftbl limit: 884  $uint32 t$ enc\_evq\_timer\_quantum\_ns; 885 uint  $32t$ enc\_evq\_timer\_max\_us;  $886$  $uint32 t$  $enc$  clk  $mult$ ; 887 #if EFSYS OPT LOOPBACK 888  $u$ int $32_t$ enc\_loopback\_types[EFX\_LINK\_NMODES]; 889 #endif /\* EFSYS OPT LOOPBACK \*/ 890 #if EFSYS OPT PHY FLAGS 891  $u$ int $32$ t enc phy flags mask; 892 #endif /\* EFSYS OPT PHY FLAGS \*/ 893 #if EFSYS\_OPT\_PHY\_LED\_CONTROL  $894$  $uint32$  t enc led mask: 895 #endif /\* EFSYS\_OPT\_PHY\_LED\_CONTROL \*/ 896 #if EFSYS\_OPT\_PHY\_STATS 897  $\overline{\text{unit64}}$  + enc phy stat mask; 898 #endif /\* EFSYS\_OPT\_PHY\_STATS \*/ 899 #if EFSYS OPT PHY PROPS  $900$ unsigned int enc phy nprops; 901 #endif /\* EFSYS OPT PHY PROPS \*/ 902 #if EFSYS\_OPT\_SIENA  $903$  $u$ int $8t$ enc siena channel: 904 #if EFSYS\_OPT\_PHY\_STATS  $905$  $u$ int $32$ t enc siena phy stat mask; 906 #endif /\* EFSYS\_OPT\_PHY\_STATS \*/ 907 #if EFSYS\_OPT\_MON\_STATS  $908$  $u$ int $32$ t enc siena mon stat mask; 909 #endif /\* EFSYS\_OPT\_MON\_STATS \*/ 910 #endif /\* EFSYS OPT SIENA \*/ 911 #if EFSYS OPT PHY BIST enc\_bist\_mask; 912 uint32 t 913 #endif /\* EFSYS\_OPT\_PHY\_BIST \*/ 914 } efx nic cfg  $t$ ; 916 extern const efx\_nic\_cfg\_t \* 917 efx\_nic\_cfg\_get( 918  $\overline{\phantom{a}}$  in  $efx_nic_t *emp);$ 

920 #if EFSYS\_OPT\_VPD 922 typedef enum efx\_vpd\_tag\_e { 923 EFX\_VPD\_ID =  $0x02$ ,  $EFX$  VPD  $END = 0x0f$ . 924  $EFX$  VPD RO = 0x10, 925  $EFX$  VPD RW =  $0x11$ . 926  $927$  } efx\_vpd\_tag\_t; 929 typedef uint16 t efx vpd keyword t; 931 typedef struct efx\_vpd\_value\_s {  $932$  $efx$  vpd  $tag$   $t$ evy tag; 933 efx\_vpd\_keyword\_t evv\_keyword; 934  $uint8_t$ evv\_length; 935  $uint8$  $t$  $evv$  value [0x100]; 936 } efx\_vpd\_value\_t; 939 #define EFX\_VPD\_KEYWORD(x, y)  $((x) | ((y) << 8))$ 941 extern \_\_chec<br>942 efx\_vpd\_init( \_checkReturn int  $943$  $_{\rm in}$ efx nic  $t *emp$ ; 945 extern \_\_ checkReturn int  $946$  efx  $vpd$  size(  $\overline{\phantom{0}}^{\text{in}}$ 947 efx\_nic\_t \*enp, 948 out size\_t \*sizep); 950 extern \_\_checkReturn int 951 efx vpd read( efx nic t \*enp, 952  $\mathbf{u}$ \_out\_bcount(size) caddr  $t$  data, 953 954  $size_t$  size);  $\mathbf{u}$ 956 extern \_checkReturn int 957 efx vpd verify(  $\overline{\phantom{0}}^{\text{in}}$ 958 efx\_nic\_t \*enp, 959 in\_bcount(size) caddr\_t data,  $\overline{\phantom{a}}$  in  $size t size.$ 960 962 extern \_\_checkReturn<br>963 efx vpd reinit( int  $\overline{\phantom{0}}$  in efx\_nic\_t \*enp, 964 965  $\overline{\phantom{a}}$  in bcount (size)  $cadar$  t data, 966  $\overline{\text{in}}$ size  $\overline{t}$  size); 968 extern \_\_ checkReturn  $int$  $969$  efx  $vpd$  get(  $Q70$  $_{\rm in}$ efx\_nic\_t \*enp, 971 in bcount(size) caddr  $t$  data,  $\overline{\phantom{0}}^{\text{in}}$ 972 size\_t size, 973 inout efx\_vpd\_value\_t \*evvp); 975 extern checkReturn int 976 efx vpd set( 977  $_{\rm \dots in}$ efx nic t \*enp, \_inout\_bcount(size) caddr  $t$  data, 978 979  $\overline{\phantom{0}}^{\text{in}}$  $size_t$  size, 980  $\overline{\mathbf{u}}$ efx vpd value  $t *$ evvp);

982 extern \_\_ checkReturn 983 efx\_vpd\_next( 984 in 985  $\overline{\phantom{a}}$  inout beount (size)

 $int$ efx\_nic\_t \*enp,  $c$ addr  $t$  data.

15

new/usr/src/uts/common/io/sfxge/efx.h

986 \_in size\_t size, 987 out efx vpd value t \*evvp,  $QQQ$ unsigned int  $\star$ contp);  $_{\_\_}$ inout 990 extern checkReturn  $int$ 991 efx\_vpd\_write(  $-$ in efx\_nic\_t \*enp, 992 993 \_in\_bcount(size) caddr t data, 994  $\overline{\phantom{0}}^{\text{in}}$  $size t size);$ 996 extern void 997 efx\_vpd\_fini(  $998$  $\mathbf{u}$ efx nic  $t *emp$ ; 1000 #endif /\* EFSYS\_OPT\_VPD \*/ 1002 /\* NVRAM \*/ 1004 #if EFSYS OPT NVRAM 1006 typedef enum efx\_nvram\_type\_e { 1007 EFX\_NVRAM\_INVALID =  $0,$ 1008 EFX NVRAM BOOTROM,  $1009$ EFX NVRAM BOOTROM CFG, 1010 EFX NVRAM MC FIRMWARE, EFX NVRAM\_MC\_GOLDEN,  $1011$ 1012 EFX NVRAM PHY, 1013 EFX\_NVRAM\_NULLPHY, 1014 EFX NVRAM FPGA. 1015 EFX NVRAM NTYPES, 1016 } efx\_nvram\_type\_t; 1018 extern checkReturn  $int$ 1019 efx nvram init(  $1020$  $efx_nic_t *emp);$  $_{\rm \dots in}$ 1022 #if EFSYS OPT DIAG 1024 extern \_checkReturn int 1025 efx\_nvram\_test(  $efx$  nic  $t *emp$ : 1026  $\frac{1}{2}$ 1028 #endif /\* EFSYS\_OPT\_DIAG \*/ 1030 extern \_\_ checkReturn int  $1031$  efx nvram size(  $1032$  $\overline{\text{in}}$ efx nic t \*enp,  $_{\rm \dots in}$ 1033  $efx$  nvram type t type, 1034  $_{\text{out}}$  $size_t * size_p);$ 1036 extern \_\_ checkReturn int 1037 efx nvram rw start( 1038  $-$ in efx\_nic\_t \*enp, 1039  $\overline{\phantom{0}}^{\texttt{in}}$ efx\_nvram\_type\_t type, 1040 \_\_out\_opt size\_t \*pref\_chunkp); 1042 extern void 1043 efx nvram rw finish(  $\overline{\phantom{0}}^{\text{in}}$ 1044 efx nic t \*enp, 1045 efx\_nvram\_type\_t\_type);  $_{\rm \dots in}$ 1047 extern \_\_ checkReturn int 1048 efx\_nvram\_get\_version( 1049 efx\_nic\_t \*enp,  $-$ in 1050 \_in efx\_nvram\_type\_t type, uint32 t \*subtypep.  $1051$ out

 **\_\_out\_ecount(4) uint16\_t version[4]); extern \_\_checkReturn int efx\_nvram\_read\_chunk(**  $\frac{1}{\sin}$  **efx\_nic\_t \*enp,**<br> **in**<br> **efx\_nvram\_type \_\_in efx\_nvram\_type\_t type, \_\_in unsigned int offset,**  $\frac{\text{out\_bcount}(size)}{\text{in}}$  **\_\_in size\_t size); extern \_\_checkReturn int efx\_nvram\_set\_version(**  $\frac{1}{2}$  **in**<br> **efx\_nic\_t \*enp,**<br> **efx\_nvram** type **\_\_in efx\_nvram\_type\_t type, \_\_out uint16\_t version[4]); extern \_\_checkReturn int efx\_nvram\_erase(**  $\frac{1}{\pi}$  **in**<br> **efx\_nic\_t \*enp,**<br> **efx\_nyram\_type\_i \_\_in efx\_nvram\_type\_t type); extern \_\_checkReturn int efx\_nvram\_write\_chunk( \_\_in efx\_nic\_t \*enp,**  $\frac{-\text{in}}{\text{in}}$  **efx**\_nvram\_type\_t type,<br>in unsigned int offset, **\_\_in unsigned int offset,**  $\frac{\text{in\_bcount}(size)}{\text{in}}$  **\_\_in size\_t size);** 1081 extern **extern void efx\_nvram\_fini( \_\_in efx\_nic\_t \*enp); #endif /\* EFSYS\_OPT\_NVRAM \*/ #if EFSYS\_OPT\_BOOTCFG** 1089 extern **extern int efx\_bootcfg\_read(**  $\frac{1}{2}$  **in**<br>
out bcount(size) eaddr t data,  $\frac{\text{Out\_bcount}(size)}{\text{in}}$  **\_\_in size\_t size);** 1095 extern **extern int efx\_bootcfg\_write(**  $\frac{1}{2}$  **in**<br> **in** bcount(size) eaddr t data,  $\frac{1}{\pi}$ **in\_bcount(size)**  $size \overline{t}$  size); **#endif /\* EFSYS\_OPT\_BOOTCFG \*/ #if EFSYS\_OPT\_WOL typedef enum efx\_wol\_type\_e {** EFX WOL TYPE INVALID, **EFX\_WOL\_TYPE\_MAGIC, EFX\_WOL\_TYPE\_BITMAP,** EFX\_WOL\_TYPE\_LINK, **EFX\_WOL\_NTYPES, } efx\_wol\_type\_t; typedef enum efx\_lightsout\_offload\_type\_e {**

 **EFX\_LIGHTSOUT\_OFFLOAD\_TYPE\_INVALID, EFX\_LIGHTSOUT\_OFFLOAD\_TYPE\_ARP, EFX\_LIGHTSOUT\_OFFLOAD\_TYPE\_NS, } efx\_lightsout\_offload\_type\_t;**

**new/usr/src/uts/common/io/sfxge/efx.h #define EFX\_WOL\_BITMAP\_MASK\_SIZE (48) #define EFX\_WOL\_BITMAP\_VALUE\_SIZE (128) typedef union efx\_wol\_param\_u { struct { uint8\_t mac\_addr[6]; } ewp\_magic; struct { uint8\_t mask[EFX\_WOL\_BITMAP\_MASK\_SIZE]; /\* 1 bit per byte \*/ uint8\_t value[EFX\_WOL\_BITMAP\_VALUE\_SIZE]; /\* value to match \*/** uint8\_t value\_len;<br>} ewp bitmap; **} ewp\_bitmap; } efx\_wol\_param\_t; typedef union efx\_lightsout\_offload\_param\_u { struct { uint8\_t mac\_addr[6]; uint32\_t ip; } elop\_arp; struct { uint8\_t mac\_addr[6]; uint32\_t solicited\_node[4]; uint32\_t ip[4];**<br>} elop\_ns; **} elop\_ns; } efx\_lightsout\_offload\_param\_t; extern \_\_checkReturn int** 1146 **efx\_wol\_init(**  $\frac{1}{2}$  **in efx** nic t \*enp); extern **extern \_\_checkReturn int efx\_wol\_filter\_clear( \_\_in efx\_nic\_t \*enp); extern \_\_checkReturn int** 1154 **efx\_wol\_filter\_add(**  $\begin{tabular}{ll}  $\begin{tabular}{ll} \bf{-in} & \tt eff\_nic\_t \end{tabular} \end{tabular}$  = in  
  $\begin{tabular}{ll} \bf{-in} & \tt eff\_wol\_type \end{tabular} \end{tabular}$$  $\frac{-\text{in}}{\text{in}}$  **efx\_wol\_type\_t type,**<br>in **efx\_wol\_param\_t** \*par **\_\_in efx\_wol\_param\_t \*paramp,**  $\nu$ **int32**  $\tau$  \*filter  $idp$ ); **extern \_\_checkReturn int** 1161 **efx\_wol\_filter\_remove(** \_\_in efx\_nic\_t \*enp,<br>\_\_in uint32 t filter  $\nu$ **int32**  $\overline{t}$  filter id); **extern \_\_checkReturn int efx\_lightsout\_offload\_add(**  $\begin{array}{ccc}\n\begin{array}{ccc}\n\text{in} & \text{if } \text{rk}\text{nic}\text{t *emp,} \\
\text{in} & \text{if } \text{rk}\text{lightsout}\text{.}\n\end{array}\n\end{array}$  $\begin{array}{lll} \text{in} & \text{efx\_lightsout\_offload\_type\_t type,} \\ \text{in} & \text{efx\_lightsout\_offload~param~t\_*par} \end{array}$ in efx\_lightsout\_offload\_param\_t \*paramp,<br>
out uint32\_t \*filter\_idp);  $\overline{\text{unit32}}$  **t** \*filter\_idp); **extern \_\_checkReturn int efx\_lightsout\_offload\_remove(**  $\frac{1}{\pi}$  **in**<br> **efx\_nic\_t \*enp,**<br> **efx** lightsout o  $\frac{1}{\text{in}}$  **efx**<sup>1</sup>ightsout\_offload\_type\_t type,<br>
in **wint32\_t** filter\_id);  $\overline{\text{unit32}}$  **t** filter id); 1178 extern **extern void efx\_wol\_fini(**

**#endif /\* EFSYS\_OPT\_WOL \*/**

**\_\_in efx\_nic\_t \*enp);**

1184 #if EFSYS\_OPT\_DIAG 1186 typedef enum efx\_pattern\_type\_t { 1187 EFX\_PATTERN\_BYTE\_INCREMENT = 0, 1188 EFX PATTERN ALL THE SAME, EFX\_PATTERN\_BIT\_ALTERNATE, 1189 1190 EFX PATTERN BYTE ALTERNATE. 1191 EFX\_PATTERN\_BYTE\_CHANGING, 1192 EFX PATTERN BIT SWEEP. EFX PATTERN NTYPES  $1193$ 1194 } efx\_pattern\_type\_t; 1196 typedef void 1197 (\*efx\_sram\_pattern\_fn\_t)( 1198  $\mathop{\text{in}}$ size\_t row, 1199  $^-$ in boolean t negate, 1200  $_{out}$  $efx_qword_t *eqp);$ 1202 extern checkReturn int 1203 efx\_sram\_test(  $\overline{\phantom{0}}$  in 1204 efx nic t \*enp,  $_{\bot}$ in 1205 efx\_pattern\_type\_t type); 1207 #endif /\* EFSYS OPT DIAG \*/ 1209 extern \_checkReturn int 1210 efx sram buf tbl set( 1211  $\overline{\phantom{0}}^{\text{in}}$ efx\_nic\_t \*enp, 1212 \_in uint32\_t id,  $_{\rm \dots}$ 1213 efsys mem  $t * e s m p$ , 1214  $_{\rm \dots in}$  $size_t$ n); 1216 extern void 1217 efx\_sram\_buf\_tbl\_clear(  $\overline{\phantom{1}}^{\text{in}^-}$ 1218 efx\_nic\_t \*enp,  $-$ in 1219  $uint32_t$  id, 1220 size\_t n);  $_{\bot}$ in 1222 #define EFX\_BUF\_TBL\_SIZE 0x20000 1224 #define EFX BUF SIZE 4096 1226 /\* EV \*/ 1228 typedef struct efx\_evq\_s  $efx\_evq_t;$ 1230 #if EFSYS\_OPT\_QSTATS 1232 /\* START MKCONFIG GENERATED EfxHeaderEventQueueBlock d5614a5d669c8ca3 \*/ 1233 typedef enum efx\_ev\_qstat\_e { 1234 EV\_ALL, 1235 EV RX, 1236  $EV_RX_0K$ , 1237 EV\_RX\_RECOVERY, 1238  $EV$ RX FRM TRUNC, 1239 EV\_RX\_TOBE\_DISC, EV RX PAUSE FRM ERR. 1240 1241 EV RX BUF OWNER ID ERR, 1242 EV\_RX\_IPV4\_HDR\_CHKSUM\_ERR, EV\_RX\_TCP\_UDP\_CHKSUM\_ERR,  $1243$ 1244 EV RX ETH CRC ERR, 1245 EV\_RX\_IP\_FRAG\_ERR, 1246 EV RX MCAST\_PKT, 1247 EV\_RX\_MCAST\_HASH\_MATCH, 1248 EV\_RX\_TCP\_IPV4,

1249  $EV$  $RX$  $TCP$  $IPV6$ .  $19$ 

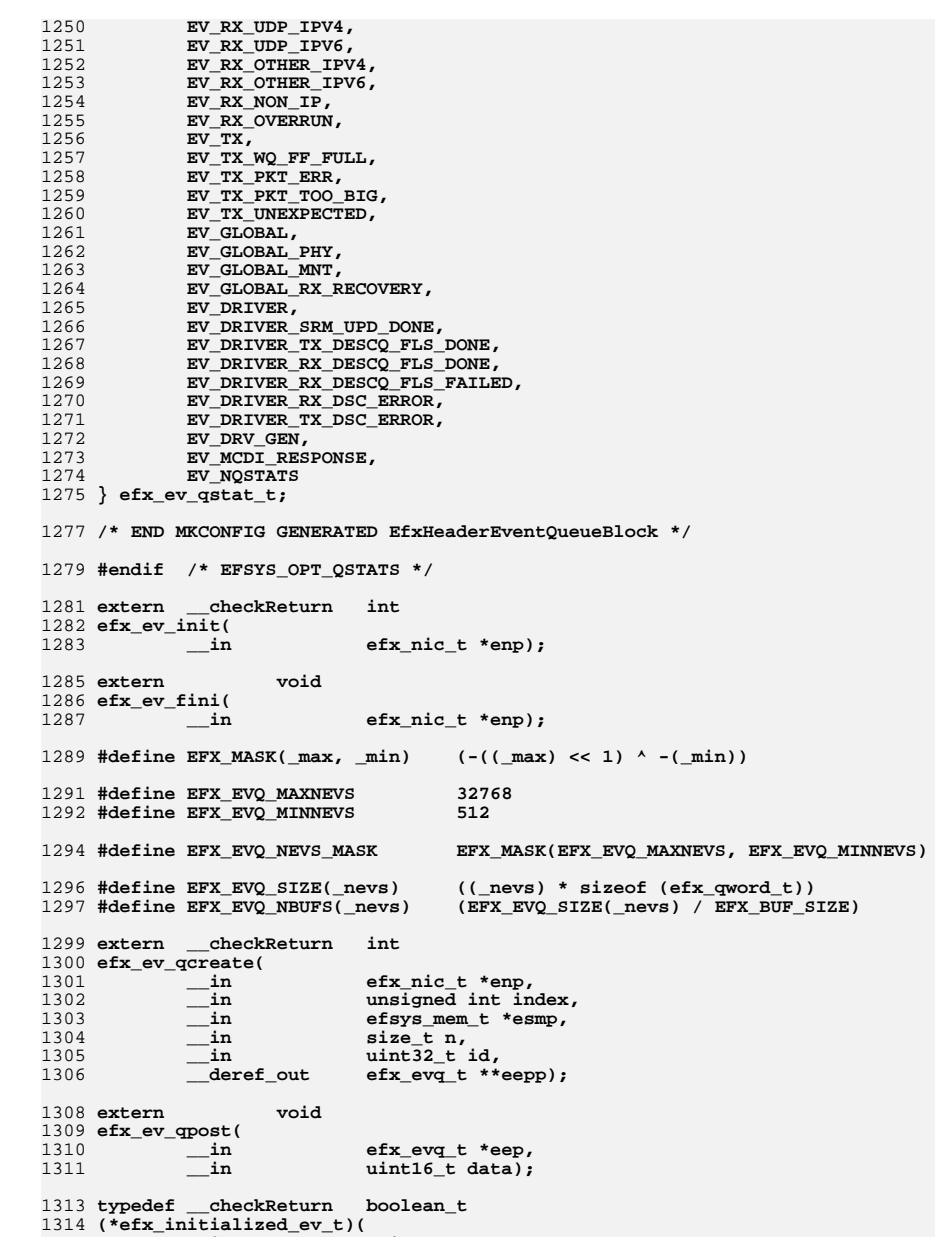

**<sup>21</sup>**

**new/usr/src/uts/common/io/sfxge/efx.h**

```
1317 #define EFX_PKT_UNICAST 0x0004
1318 #define EFX_PKT_START 0x0008
1320 #define EFX_PKT_VLAN_TAGGED 0x0010
1321 #define EFX_CKSUM_TCPUDP 0x0020
1322 #define EFX_CKSUM_IPV4 0x0040
1323 #define EFX_PKT_CONT 0x0080
1325 #define EFX_CHECK_VLAN 0x0100
1326 #define EFX_PKT_TCP 0x0200
1327 #define EFX_PKT_UDP 0x0400
1328 #define EFX_PKT_IPV4 0x0800
1330 #define EFX_PKT_IPV6 0x1000
1331 #define EFX_ADDR_MISMATCH 0x4000
1332 #define EFX_DISCARD 0x8000
1334 #define EFX_EV_RX_NLABELS 32
1335 #define EFX_EV_TX_NLABELS 32
1337 typedef __checkReturn boolean_t
1338 (*efx_rx_ev_t)(
1339 __in_opt void *arg,
1340\frac{\text{sin}}{\text{sin}} uint32_t label,<br>in uint32_t id,
1341 __in uint32_t id,
1342 __in uint32_t size,
1343 __in uint16_t flags);
1345 typedef __checkReturn boolean_t
1346 (*efx_tx_ev_t)(
1347\frac{\text{in}}{\text{opt}} void *arg,<br>in uint32 t 1
1348\begin{array}{ccc}\n\text{in} & \text{uint32}_\text{t} \text{ label}, \\
\text{in} & \text{uint32}_\text{t} \text{ id});\n\end{array}1349\text{uint32}<sup>\text{t}</sup> id);
1351 #define EFX_EXCEPTION_RX_RECOVERY 0x00000001
1352 #define EFX_EXCEPTION_RX_DSC_ERROR 0x00000002
1353 #define EFX EXCEPTION TX DSC ERROR
 #define EFX_EXCEPTION_TX_DSC_ERROR 0x00000003
1354 #define EFX_EXCEPTION_UNKNOWN_SENSOREVT 0x00000004
1355 #define EFX_EXCEPTION_FWALERT_SRAM 0x00000005
1356 #define EFX_EXCEPTION_UNKNOWN_FWALERT 0x00000006
1358 typedef __checkReturn boolean_t
1359 (*efx_exception_ev_t)(
1360\begin{array}{ccc}\n\text{in\_opt} & \text{void } * \text{arg,} \\
\text{in} & \text{uint32 t 1}\n\end{array}1361\frac{-\text{in}}{\text{in}} uint32_t_label,<br>in uint32_t_data);
1362 __in uint32_t data);
1364 typedef __checkReturn boolean_t
1365 (*efx_rxq_flush_done_ev_t)(
1366 __in_opt void *arg,
1367 __in uint32_t label);
1369 typedef __checkReturn boolean_t
1370 (*efx_rxq_flush_failed_ev_t)(
1371 __in_opt void *arg,
1372 __in uint32_t label);
1374 typedef __checkReturn boolean_t
1375 (*efx_txq_flush_done_ev_t)(
1376\frac{1}{\pi}in_opt<br>
in

uint32 t l
1377 __in uint32_t label);
1379 typedef __checkReturn boolean_t
1380 (*efx_software_ev_t)(
1381 __in_opt void *arg,
```

```
1382 __in uint16_t magic);
1384 typedef __checkReturn boolean_t
1385 (*efx_sram_ev_t)(
1386 __in_opt void *arg,
1387 __in uint32_t code);
1389 #define EFX_SRAM_CLEAR 0
1390 #define EFX SRAM UPDATE
 #define EFX_SRAM_UPDATE 1
1391 #define EFX_SRAM_ILLEGAL_CLEAR 2
1393 typedef __checkReturn boolean_t
1394 (*efx_wake_up_ev_t)(
1395 __in_opt void *arg,
1396 __in uint32_t label);
1398 typedef __checkReturn boolean_t
1399 (*efx_timer_ev_t)(
1400\frac{\text{in opt}}{\text{in}} void *arg,<br>in uint32 t l
1401 __in uint32_t label);
1403 typedef __checkReturn boolean_t
1404 (*efx_link_change_ev_t)(
1405 __in_opt void *arg,
1406 __in efx_link_mode_t link_mode);
1408 #if EFSYS_OPT_MON_STATS
1410 typedef __checkReturn boolean_t
1411 (*efx_monitor_ev_t)(
1412\begin{array}{ccc}\n\text{in\_opt} \\
\text{in} \\
\text{in} \\
\end{array} void *arg,
1413\frac{1}{\sin} efx_mon_stat_t id,<br>in efx_mon_stat_value
1414 __in efx_mon_stat_value_t value);
1416 #endif /* EFSYS_OPT_MON_STATS */
1418 #if EFSYS_OPT_MAC_STATS
1420 typedef __checkReturn boolean_t
1421 (*efx_mac_stats_ev_t)(
1422\frac{1}{\sin \theta} b \frac{1}{\sin \theta} void *arg,<br>\frac{1}{\sin \theta} b \frac{1}{\sin \theta} c \frac{1}{\sin \theta} c \frac{1}{\sin \theta} c \frac{1}{\sin \theta} c \frac{1}{\sin \theta} c \frac{1}{\sin \theta} c \frac{1}{\sin \theta} c \frac{1}{\sin \theta} c \frac{1}{\sin \theta} c \frac{1}{\sin \1423 __in uint32_t generation
1424 );
1426 #endif /* EFSYS_OPT_MAC_STATS */
1428 typedef struct efx_ev_callbacks_s {
1429 efx_initialized_ev_t eec_initialized;
1430 efx_rx_ev_t eec_rx;
1431ext{ } ex ext{ } ex ext{ } exception ev_t exception;
1432 efx_exception_ev_t eec_exception;
1433 efx_rxq_flush_done_ev_t eec_rxq_flush_done;
1434 efx_rxq_flush_failed_ev_t eec_rxq_flush_failed;
1435 efx_txq_flush_done_ev_t eec_txq_flush_done;
1436\begin{array}{lll}\n\texttt{efx\_software\_ev\_t} & \texttt{eec\_software} \\
\texttt{efx\_spam\_ev\_t} & \texttt{eec\_gram}\n\end{array}1437 efx_sram_ev_t eec_sram;
1438 efx_wake_up_ev_t eec_wake_up;
1439 efx_timer_ev_t eec_timer;
1440 efx_link_change_ev_t eec_link_change;
1441 #if EFSYS_OPT_MON_STATS
1442 efx_monitor_ev_t eec_monitor;
1443 #endif /* EFSYS_OPT_MON_STATS */
1444 #if EFSYS_OPT_MAC_STATS
1445 efx_mac_stats_ev_t eec_mac_stats;
1446 #endif /* EFSYS_OPT_MON_STATS */
```

```
1447 } efx_ev_callbacks_t;
```
**new/usr/src/uts/common/io/sfxge/efx.h <sup>23</sup> extern \_\_checkReturn boolean\_t efx\_ev\_qpending( \_\_in efx\_evq\_t \*eep, \_\_in unsigned int count); #if EFSYS\_OPT\_EV\_PREFETCH** 1456 extern **extern void efx\_ev\_qprefetch( \_\_in efx\_evq\_t \*eep, \_\_in unsigned int count); #endif /\* EFSYS\_OPT\_EV\_PREFETCH \*/** extern **extern void efx\_ev\_qpoll(**  $\frac{1}{2}$  **in**<br> **induce induce induce induce induce induce induce induce induce induce induce induce induce induce induce induce induce i**nduce **i**nduce **i**nduce **i**nduce **i**nduce **i**nduce **\_\_inout unsigned int \*countp, \_\_in const efx\_ev\_callbacks\_t \*eecp,**  $\frac{1}{2}$ **in\_opt extern \_\_checkReturn int efx\_ev\_qmoderate(**  $\begin{array}{ccc}\n\text{in} & \text{if } \text{erf}_x = \text{erf}_x, \\
\text{in} & \text{using} & \text{if } \text{if } y \text{ is } \\
\text{in} & \text{if } y \text{ is } \\
\text{in} & \text{if } y \text{ is } \\
\text{in} & \text{if } y \text{ is } \\
\text{in} & \text{if } y \text{ is } \\
\text{in} & \text{if } y \text{ is } \\
\text{in} & \text{if } y \text{ is } \\
\text{in} & \text{if } y \text{ is } \\
\text{in} & \text{if } y \text{ is } \\
\text{in} & \text{if } y$  **\_\_in unsigned int us); extern \_\_checkReturn int efx\_ev\_qprime(**  $\frac{1}{\pi}$  **in**<br> **efx\_evq\_t** \*eep,<br> **in**<br> **unsigned** int co **\_\_in unsigned int count); #if EFSYS\_OPT\_QSTATS #if EFSYS\_OPT\_NAMES** 1484 extern const char \_\_cs \* **efx\_ev\_qstat\_name(**  $\begin{array}{ccc} \text{ } & \text{ } \\ \text{ } & \text{ } \\ \text{ }$  **\_\_in unsigned int id); #endif /\* EFSYS\_OPT\_NAMES \*/** 1491 extern **extern void efx\_ev\_qstats\_update( \_\_in efx\_evq\_t \*eep, \_\_inout\_ecount(EV\_NQSTATS) efsys\_stat\_t \*stat); #endif /\* EFSYS\_OPT\_QSTATS \*/** 1498 extern **extern void efx\_ev\_qdestroy( \_\_in efx\_evq\_t \*eep); /\* RX \*/ typedef struct efx\_rxq\_s efx\_rxq\_t; extern \_\_checkReturn int efx\_rx\_init(**  $\frac{1}{2}$  **in**<br>**efx** nic t \*enp); 1510 extern **extern void efx\_rx\_fini( \_\_in efx\_nic\_t \*enp); new/usr/src/uts/common/io/sfxge/efx.h <sup>24</sup> #if EFSYS\_OPT\_RX\_HDR\_SPLIT \_\_checkReturn int efx\_rx\_hdr\_split\_enable(**  $\begin{array}{ccc}\n\text{in} & \text{if } \text{else} & \text{else} \\
\text{in} & \text{if } \text{else} & \text{else} \\
\text{in} & \text{if } \text{else} & \text{else} \\
\end{array}$  **\_\_in unsigned int hdr\_buf\_size, \_\_in unsigned int pld\_buf\_size); #endif /\* EFSYS\_OPT\_RX\_HDR\_SPLIT \*/ #if EFSYS\_OPT\_RX\_SCATTER \_\_checkReturn int efx\_rx\_scatter\_enable(**  $\frac{1}{\pi}$  **in**<br> **in unsigned** int buf size); **\_\_in unsigned int buf\_size); #endif /\* EFSYS\_OPT\_RX\_SCATTER \*/ #if EFSYS\_OPT\_RX\_SCALE typedef enum efx\_rx\_hash\_alg\_e { EFX\_RX\_HASHALG\_LFSR = 0, EFX\_RX\_HASHALG\_TOEPLITZ } efx\_rx\_hash\_alg\_t; typedef enum efx\_rx\_hash\_type\_e {** EFX RX  $HASH$  IPV4 = 0, **EFX\_RX\_HASH\_TCPIPV4, EFX\_RX\_HASH\_IPV6, EFX\_RX\_HASH\_TCPIPV6, } efx\_rx\_hash\_type\_t;** 1544 #define EFX\_RSS\_TBL\_SIZE **#128** /\* Rows in RX indirection table \*/<br>64 /\* RX indirection entry range \*/ 1545 #define EFX MAXRSS **#define EFX\_MAXRSS <sup>64</sup> /\* RX indirection entry range \*/** 1546 #define EFX MAXRSS LEGACY /\* See bug16611 and bug17213 \*/ **extern \_\_checkReturn int efx\_rx\_scale\_mode\_set( \_\_in efx\_nic\_t \*enp, \_\_in efx\_rx\_hash\_alg\_t alg, \_\_in efx\_rx\_hash\_type\_t type, \_\_in boolean\_t insert); extern \_\_checkReturn int efx\_rx\_scale\_tbl\_set( \_\_in efx\_nic\_t \*enp, \_\_in\_ecount(n) unsigned int \*table, \_\_in size\_t n); extern \_\_checkReturn int efx\_rx\_scale\_toeplitz\_ipv4\_key\_set( \_\_in efx\_nic\_t \*enp, \_\_in\_ecount(n) uint8\_t \*key,**  $\frac{1}{2}$  **in**  $\frac{1}{2}$  **size** t n); **extern \_\_checkReturn int efx\_rx\_scale\_toeplitz\_ipv6\_key\_set( \_\_in efx\_nic\_t \*enp, \_\_in\_ecount(n) uint8\_t \*key, \_\_in size\_t n); /\* \* The prefix is a byte array of one of the forms: \* \* 0 1 2 3 4 5 6 7 8 9 10 11 12 13 14 15 \* XX.XX.XX.XX.XX.XX.XX.XX.XX.XX.XX.XX.TT.TT.TT.TT \* XX.XX.XX.XX.XX.XX.XX.XX.XX.XX.XX.XX.XX.XX.LL.LL \***

**new/usr/src/uts/common/io/sfxge/efx.h1 1 25** 1580 **\* where:**1581 **\*** 1582 **\* TT.TT.TT.TT is a 32-bit Toeplitz hash**1583 **\* LL.LL is a 16-bit LFSR hash**1584 **\*** 1585 **\* Hash values are in network (big-endian) byte order.**1586 **\*/**1588 **#define EFX\_RX\_PREFIX\_SIZE <sup>16</sup>** 1590 **#define EFX\_RX\_HASH\_VALUE(\_func, \_buffer) \** 1591 $((\begin{bmatrix} \pm \text{unc} \end{bmatrix}) \equiv \text{EFX\_RX\_HASHALG\_LFSR})$  ? 1592 $((uint16 t)((|text{buffer})[14] << 8) | (butfer)[15]))$ : 1593 **((uint32\_t)(((\_buffer)[12] << 24) | \** 1594 **((\_buffer)[13] << 16) |** $\frac{1}{2}$ 1595 **((\_buffer)[14] << 8) |** $\qquad \qquad \blacksquare$ 1596 **(\_buffer)[15])))**1598 **#define EFX\_RX\_HASH\_SIZE(\_func) \** 1599 $((\overline{\text{func}}) = \text{EFX} \overline{\text{RX}} \overline{\text{HASHALG}} \overline{\text{LFSR}})$  ? 1600 $size$ of ( $\overline{uint16}$  t) : 1601 **sizeof (uint32\_t))** 1603 **#endif /\* EFSYS\_OPT\_RX\_SCALE \*/** 1605 **#define EFX\_RXQ\_MAXNDESCS <sup>4096</sup>** 1606 **#define EFX\_RXQ\_MINNDESCS <sup>512</sup>** 1608 #define EFX RXO NDESCS MASK **#define EFX\_RXQ\_NDESCS\_MASK EFX\_MASK(EFX\_RXQ\_MAXNDESCS, EFX\_RXQ\_MINN** 1610 #define EFX\_RXQ\_SIZE(\_ndescs)  $((\text{ndescs}) * \text{sizeof } (\text{efx}_\text{qword_t}))$ 1611 #define EFX RXQ NBUFS( ndescs)  $(EFX_RXQ_SIZE(\n_Adesc) / EFX_BUF_SIZE)$ <br>((\_ndescs) - 16) 1612 **#define EFX\_RXQ\_LIMIT(\_ndescs) ((\_ndescs) - 16)** 1613 **#define EFX\_RXQ\_DC\_NDESCS(\_dcsize) (8 << \_dcsize)** 1615 **typedef enum efx\_rxq\_type\_e {** 1616 **EFX\_RXQ\_TYPE\_DEFAULT,** 1617 **EFX\_RXQ\_TYPE\_SPLIT\_HEADER,** 1618 **EFX\_RXQ\_TYPE\_SPLIT\_PAYLOAD,** 1619 **EFX\_RXQ\_TYPE\_SCATTER,** 1620 **EFX\_RXQ\_NTYPES** 1621 **} efx\_rxq\_type\_t;** 1623 **extern \_\_checkReturn int** 1624 **efx\_rx\_qcreate(** 1625 $\frac{1}{\pi}$  **in**<br> **in b efx\_nic\_t** \*enp, 1626 **\_\_in unsigned int index,** 1627 $\frac{1}{\text{in}}$  **in b unsigned int label**, **in b efx\_rxq\_type\_t** type 1628 **\_\_in efx\_rxq\_type\_t type,** 1629 $\begin{array}{ll}\n\text{in} & \text{efsys\_mem\_t} \text{ *esmp,} \\
\text{in} & \text{size\_t n,}\n\end{array}$ 1630 **\_\_in size\_t n,** 1631 **\_\_in uint32\_t id,** 1632 **\_\_in efx\_evq\_t \*eep,** 1633 **\_\_deref\_out efx\_rxq\_t \*\*erpp);** 1635 **typedef struct efx\_buffer\_s {** 1636 **efsys\_dma\_addr\_t eb\_addr;** 1637 **size\_t eb\_size;** 1638**boolean\_t eb\_eop;** 1639 **} efx\_buffer\_t;**

1641 extern **extern void** 1642 **efx\_rx\_qpost(** 1643 **\_\_in efx\_rxq\_t \*erp, \_\_in\_ecount(n) efsys\_dma\_addr\_t \*addrp,** 16441645 $\frac{1}{2}$  **in size size**,

**new/usr/src/uts/common/io/sfxge/efx.h1 26** 1646 **\_\_in unsigned int n,** 1647in **unsigned** int completed,<br>
in **unsigned** int added); 1648 **\_\_in unsigned int added);** 1650 extern **extern void** 1651 **efx\_rx\_qpush(** 1652 **\_\_in efx\_rxq\_t \*erp,** 1653 **\_\_in unsigned int added);** 1655 extern **extern void** 1656 **efx\_rx\_qflush(** 1657 **\_\_in efx\_rxq\_t \*erp);** 1659 extern **extern void** 1660 **efx\_rx\_qenable(** 1661 **\_\_in efx\_rxq\_t \*erp);** 1663 extern **extern void** 1664 **efx\_rx\_qdestroy(** 1665 **\_\_in efx\_rxq\_t \*erp);** 1667 **/\* TX \*/** 1669 **typedef struct efx\_txq\_s efx\_txq\_t;** 1671 **#if EFSYS\_OPT\_QSTATS** 1673 **/\* START MKCONFIG GENERATED EfxHeaderTransmitQueueBlock 536c5fa5014944bf \*/** 1674 **typedef enum efx\_tx\_qstat\_e {** 1675 **TX\_POST,** 1676 **TX\_UNALIGNED\_SPLIT,** 1677 **TX\_NQSTATS** 1678 **} efx\_tx\_qstat\_t;** 1680 **/\* END MKCONFIG GENERATED EfxHeaderTransmitQueueBlock \*/** 1682 **#endif /\* EFSYS\_OPT\_QSTATS \*/** 1684 **extern \_\_checkReturn int** 1685 **efx\_tx\_init(** 1686 **\_\_in efx\_nic\_t \*enp);** 1688 extern **extern void** 1689 **efx\_tx\_fini(** 1690 **\_\_in efx\_nic\_t \*enp);** 1692 **#define EFX\_TXQ\_MAXNDESCS <sup>4096</sup>** 1693 **#define EFX\_TXQ\_MINNDESCS <sup>512</sup>** 1695 #define EFX TXQ NDESCS MASK  $\texttt{EFX}$  MASK(EFX TXQ MAXNDESCS, EFX TXQ MINN 1697 #define EFX TXQ SIZE( ndescs)  $((ndescs) * sizeof (efx qword t))$ 1698 #define EFX\_TXQ\_NBUFS(\_ndescs)  $(\texttt{EFX_TXQ_SIZE}(\texttt{ndescs}) / \texttt{EFX_BUF_SIZE})$ <br>((\_ndescs) - 16) 1699 **#define EFX\_TXQ\_LIMIT(\_ndescs) ((\_ndescs) - 16)** 1700 **#define EFX\_TXQ\_DC\_NDESCS(\_dcsize) (8 << \_dcsize)** 1702 **extern \_\_checkReturn int** 1703 **efx\_tx\_qcreate(** 1704 $\begin{array}{ccc}\n\text{in} & \text{efx\_nic\_t *emp,} \\
\text{in} & \text{unsigned int in}\n\end{array}$ 1705 **\_\_in unsigned int index,** 1706 $\begin{array}{ccc}\n\hline\n\text{in} & \text{unsigned int label,} \\
\hline\n\text{in} & \text{efsys\_mem\_t *esmp,}\n\end{array}$ 1707 $\frac{-\text{in}}{\text{in}}$  **efsys\_mem\_t \*esmp,**<br>in **size\_t** n, 1708 $\begin{array}{ccc}\n\text{in} & \text{size} \text{ t n,} \\
\text{in} & \text{uint32 t.}\n\end{array}$ 1709**\_\_in uint32\_t id,**

**\_\_in uint16\_t flags,**

**\_\_in efx\_evq\_t \*eep,**

1710

 **<sup>27</sup>** 1712 **\_\_deref\_out efx\_txq\_t \*\*etpp);** 1714 **extern \_\_checkReturn int** 1715 **efx\_tx\_qpost(** 1716 **\_\_in efx\_txq\_t \*etp, \_\_in\_ecount(n) efx\_buffer\_t \*eb,** 17171718 $\frac{1}{\sin}$  **unsigned int n,**<br>  $\frac{1}{\sin}$  **unsigned int compared** 1719 **\_\_in unsigned int completed,** 1720 **\_\_inout unsigned int \*addedp);** 1722 **extern \_\_checkReturn int** 1723 **efx\_tx\_qpace(** 1724 **\_\_in efx\_txq\_t \*etp,** 1725 **\_\_in unsigned int ns);** 1727 extern **extern void** 1728 **efx\_tx\_qpush(** 1729 $\begin{array}{c} \text{...} \\ \text{...} \\ \text{...} \end{array}$  **efx\_txq\_t** \*etp, 1730 **\_\_in unsigned int added);** 1732 extern **extern void** 1733 **efx\_tx\_qflush(** 1734 **\_\_in efx\_txq\_t \*etp);** 1736 extern **extern void** 1737 **efx\_tx\_qenable(** 1738 **\_\_in efx\_txq\_t \*etp);** 1740 **#if EFSYS\_OPT\_QSTATS** 1742 **#if EFSYS\_OPT\_NAMES**  $1744$  extern const char cs \* 1745 **efx\_tx\_qstat\_name(** 1746 **\_\_in efx\_nic\_t \*etp,** 1747 **\_\_in unsigned int id);** 1749 **#endif /\* EFSYS\_OPT\_NAMES \*/** 1751 extern **extern void** 1752 **efx\_tx\_qstats\_update(** 1753 **\_\_in efx\_txq\_t \*etp, \_\_inout\_ecount(TX\_NQSTATS) efsys\_stat\_t \*stat);** 17541756 **#endif /\* EFSYS\_OPT\_QSTATS \*/** 1758 extern **extern void** 1759 **efx\_tx\_qdestroy(** 1760 **\_\_in efx\_txq\_t \*etp);** 1763 **/\* FILTER \*/** 1765 **#if EFSYS\_OPT\_FILTER** 1767 **typedef enum efx\_filter\_flag\_e {** 1768<br>1769 **EFX\_FILTER\_FLAG\_RX\_RSS = 0x01, /\* use RSS to spread across** 1769 **\* multiple queues \*/** $/*$  enable RX scatter  $*/$ 1770 **EFX\_FILTER\_FLAG\_RX\_SCATTER = 0x02, /\* enable RX scatter \*/ EFX\_FILTER\_FLAG\_RX\_OVERRIDE\_IP = 0x04, /\* MAC filter overrides** 17711772 **\* any matching IP filter \*/**1773 **} efx\_filter\_flag\_t;**

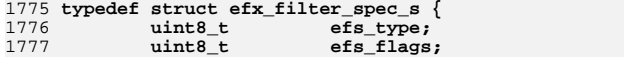

```
 28
1778\text{uint16}_t efs_dmaq_id;<br>
uint32 t efs dword[3];
1779 uint32_t efs_dword[3];
1780 } efx_filter_spec_t;
1782 extern __checkReturn int
1783 efx_filter_init(
1784 __in efx_nic_t *enp);
1786 extern
 extern void
1787 efx_filter_fini(
1788 __in efx_nic_t *enp);
1790 extern __checkReturn int
1791 efx_rx_filter_insert(
1792 __in efx_rxq_t *erp,
1793 __inout efx_filter_spec_t *spec);
1795 extern __checkReturn int
1796 efx_rx_filter_remove(
1797\frac{1}{\sqrt{2}} in<br>
inout efx_filter spec
1798 __inout efx_filter_spec_t *spec);
1800 void
1801 efx_filter_restore(
1802 __in efx_nic_t *enp);
1804 extern
 extern void
1805 efx_filter_spec_rx_ipv4_tcp_full(
1806\frac{\text{inout}}{\text{in}} efx_filter_spec_t *spec,<br>_in unsigned int flags,
1807\frac{1}{\pi} in unsigned int flags,<br>in uint32_t src_ip,
1808\begin{array}{ccc}\n\text{in} & \text{uint32}_\text{t} \text{ src\_ip}, \\
\text{in} & \text{uint16}_\text{t} \text{ src\_ter}\n\end{array}1809\frac{1}{\ln} in<br>
uint32 t dest ip,
1810 __in uint32_t dest_ip,
1811 __in uint16_t dest_tcp);
1813 extern
 extern void
1814 efx_filter_spec_rx_ipv4_tcp_wild(
1815\frac{\text{inv}}{\text{inv}} a efx_filter_spec_t *spec,<br>
c in unsigned int flags,
1816in b unsigned int flags,<br>in uint32 t dest ip,
1817 __in uint32_t dest_ip,
1818\nuint16 t dest tcp):
1820 extern
 extern void
1821 efx_filter_spec_rx_ipv4_udp_full(
1822 __inout efx_filter_spec_t *spec,
1823\frac{1}{\sin} in unsigned int flags,<br>in uint32 t src ip,
1824 __in uint32_t src_ip,
1825\frac{-\text{in}}{-\text{in}} uint16_t src_udp,<br>
in uint32_t dest_ip,
1826 __in uint32_t dest_ip,
1827 __in uint16_t dest_udp);
1829 extern
 extern void
1830 efx_filter_spec_rx_ipv4_udp_wild(
1831 __inout efx_filter_spec_t *spec,
1832\frac{1}{\sin} in unsigned int flags,<br>in uint32 t dest_ip,
1833 __in uint32_t dest_ip,
1834 __in uint16_t dest_udp);
1836 extern
 extern void
1837 efx_filter_spec_rx_mac_full(
1838\frac{1}{2}inout efx_filter_spec_t *spec,<br>in unsigned int flags,
1839\frac{-\text{in}}{\text{in}} unsigned int flags,<br>in uint16_t vlan_id,
1840 __in uint16_t vlan_id,
1841 __in uint8_t *dest_mac);
1843 extern void
```
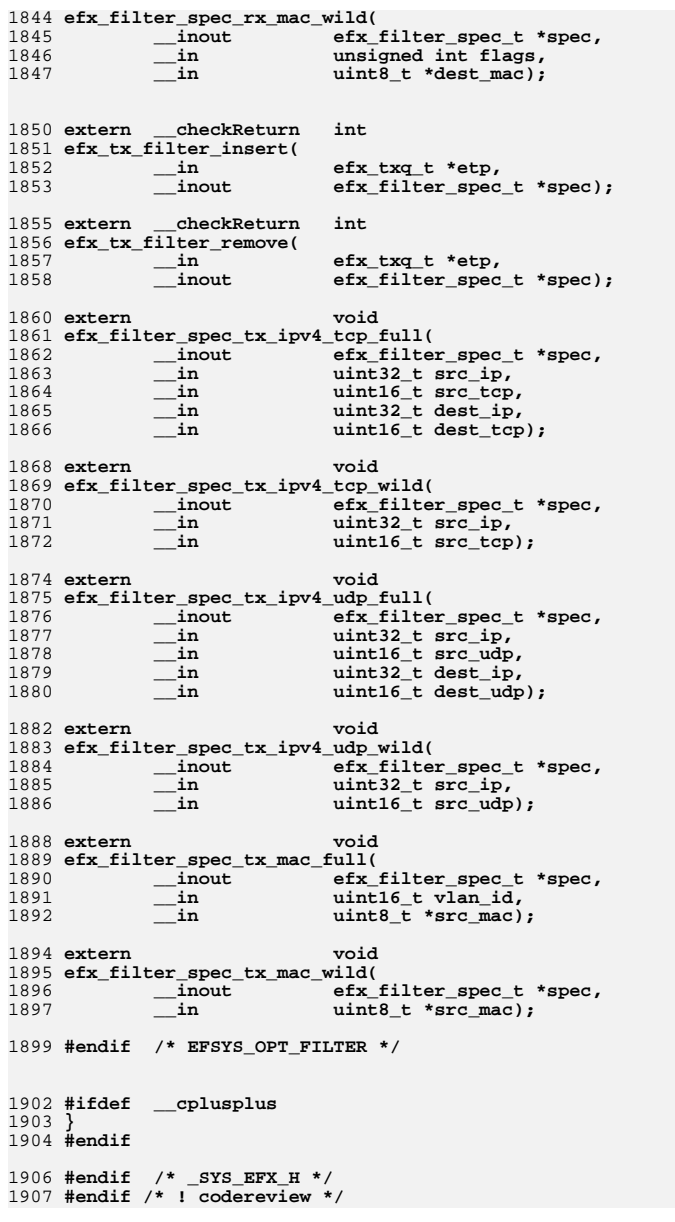

**new/usr/src/uts/common/io/sfxge/efx\_bootcfg.c <sup>1</sup> \*\*\*\*\*\*\*\*\*\*\*\*\*\*\*\*\*\*\*\*\*\*\*\*\*\*\*\*\*\*\*\*\*\*\*\*\*\*\*\*\*\*\*\*\*\*\*\*\*\*\*\*\*\*\*\*\*\* 8263 Thu Aug 22 18:59:21 2013 new/usr/src/uts/common/io/sfxge/efx\_bootcfg.cMerged sfxge driver \*\*\*\*\*\*\*\*\*\*\*\*\*\*\*\*\*\*\*\*\*\*\*\*\*\*\*\*\*\*\*\*\*\*\*\*\*\*\*\*\*\*\*\*\*\*\*\*\*\*\*\*\*\*\*\*\*\***1 **/\* \* Copyright 2009 Solarflare Communications Inc. All rights reserved. \* \* Redistribution and use in source and binary forms, with or without \* modification, are permitted provided that the following conditions \* are met: \* 1. Redistributions of source code must retain the above copyright \* notice, this list of conditions and the following disclaimer. \* 2. Redistributions in binary form must reproduce the above copyright \* notice, this list of conditions and the following disclaimer in the \* documentation and/or other materials provided with the distribution. \* \* THIS SOFTWARE IS PROVIDED BY THE AUTHOR AND CONTRIBUTORS ''AS IS AND \* ANY EXPRESS OR IMPLIED WARRANTIES, INCLUDING, BUT NOT LIMITED TO, THE \* IMPLIED WARRANTIES OF MERCHANTABILITY AND FITNESS FOR A PARTICULAR PURPOSE \* ARE DISCLAIMED. IN NO EVENT SHALL THE AUTHOR OR CONTRIBUTORS BE LIABLE \* FOR ANY DIRECT, INDIRECT, INCIDENTAL, SPECIAL, EXEMPLARY, OR CONSEQUENTIAL \* DAMAGES (INCLUDING, BUT NOT LIMITED TO, PROCUREMENT OF SUBSTITUTE GOODS \* OR SERVICES; LOSS OF USE, DATA, OR PROFITS; OR BUSINESS INTERRUPTION) \* HOWEVER CAUSED AND ON ANY THEORY OF LIABILITY, WHETHER IN CONTRACT, STRICT \* LIABILITY, OR TORT (INCLUDING NEGLIGENCE OR OTHERWISE) ARISING IN ANY WAY \* OUT OF THE USE OF THIS SOFTWARE, EVEN IF ADVISED OF THE POSSIBILITY OF \* SUCH DAMAGE. \*/ #include "efsys.h"** 27 #include "efx.h" **#include "efx.h" #include "efx\_types.h" #include "efx\_impl.h" #if EFSYS\_OPT\_BOOTCFG /\* \* Maximum size of BOOTCFG block across all nics as understood by SFCgPXE. \* A multiple of 0x100 so trailing 0xff characters don't contrinbute to the \* checksum. \*/ #define BOOTCFG\_MAX\_SIZE 0x1000 #define DHCP\_END (uint8\_t)0xff #define DHCP\_PAD (uint8\_t)0 static \_\_checkReturn uint8\_t efx\_bootcfg\_csum(**  $\frac{1}{\sqrt{2}}$  **in b**count(size) efx\_nic\_t \*enp,  $\frac{\text{in\_bcount}(size)}{\text{in}}$  $size \t{ is}$ **i** $z$ **e** $)$  **{ \_NOTE(ARGUNUSED(enp)) unsigned int pos; uint8\_t checksum = 0;** for  $(pos = 0; pos < size; pos++)$  **checksum += data[pos]; return (checksum); } static \_\_checkReturn int efx\_bootcfg\_verify( \_\_in efx\_nic\_t \*enp,**

 **<sup>2</sup> \_\_in\_bcount(size) caddr\_t data, \_\_in size\_t size, \_\_out size\_t \*usedp) { size\_t offset = 0; size\_t used = 0; int rc; /\* Start parsing tags immediatly after the checksum \*/** for (offset = ; offset < size; ) { **uint8\_t tag; uint8\_t length; /\* Consume tag \*/ tag = data[offset];**  $if$  (tag == DHCP END) { **offset++; used = offset; break; }**  $if$  (tag == DHCP PAD)  $\{$  **offset++; continue; } /\* Consume length \*/ if (offset + 1 >= size) { rc = ENOSPC; goto fail1; } length = data[offset + 1]; /\* Consume \*length \*/ if (offset + 1 + length >= size) { rc = ENOSPC; goto fail2; } offset += 2 + length; used = offset; } /\* Checksum the entire sector, including bytes after any DHCP\_END \*/ if (efx\_bootcfg\_csum(enp, data, size) != 0) { rc = EINVAL; goto fail3; } if (usedp != NULL) \*usedp = used; return (0); fail3: EFSYS\_PROBE(fail3); fail2: EFSYS\_PROBE(fail2); fail1: EFSYS\_PROBE1(fail1, int, rc); return (rc); } int efx\_bootcfg\_read( \_\_in efx\_nic\_t \*enp,**

**new/usr/src/uts/common/io/sfxge/efx\_bootcfg.c**

**new/usr/src/uts/common/io/sfxge/efx\_bootcfg.c <sup>3</sup>** 128 **\_\_out\_bcount(size) caddr\_t data,** 129 $size \t{ is}$ **i** $size$ ) 130 **{** 131 **uint8\_t \*payload = NULL;** 132 **size\_t used\_bytes;** 133 **size\_t sector\_length;** 134 **int rc;** 136 **rc = efx\_nvram\_size(enp, EFX\_NVRAM\_BOOTROM\_CFG, &sector\_length);** 137 $if (re) = 0$ 138 **goto fail1;** 140 **/\*** 141 **\* We need to read the entire BOOTCFG area to ensure we read all the** 142 **\* tags, because legacy bootcfg sectors are not guaranteed to end with**143 **\* a DHCP\_END character. If the user hasn't supplied a sufficiently**144 **\* large buffer then use our own buffer.**145 **\*/ if (sector\_length > BOOTCFG\_MAX\_SIZE)** 146147 **sector\_length = BOOTCFG\_MAX\_SIZE;** 148 **if (sector\_length > size) {** 149 **EFSYS\_KMEM\_ALLOC(enp->en\_esip, sector\_length, payload);** 150 **if (payload == NULL) {** 151 **rc = ENOMEM;** 152 **goto fail2;** 153 **} } else** 154155 **payload = (uint8\_t \*)data;** 157 **if ((rc = efx\_nvram\_rw\_start(enp, EFX\_NVRAM\_BOOTROM\_CFG, NULL)) != 0)** 158 **goto fail3;** 160 **rc = efx\_nvram\_read\_chunk(enp, EFX\_NVRAM\_BOOTROM\_CFG, 0,** 161 **(caddr\_t)payload, sector\_length);**163 **efx\_nvram\_rw\_finish(enp, EFX\_NVRAM\_BOOTROM\_CFG);** 165 **if (rc != 0)** 166 **goto fail4;** 168 **/\* Verify that the area is correctly formatted and checksummed \*/** 169**rc = efx\_bootcfg\_verify(enp, (caddr\_t)payload, sector\_length,**<br>170 **Eused bytes)**: 170 **&used\_bytes);**171if (rc  $!= 0$  || used bytes == 0)  $\{$ 172 **payload[0] = (uint8\_t)~DHCP\_END;** 173 **payload[1] = DHCP\_END;** 174 **used\_bytes = 2;** 175 **}** 177 **EFSYS\_ASSERT(used\_bytes >= 2); /\* checksum and DHCP\_END \*/** 178 **EFSYS\_ASSERT(used\_bytes <= sector\_length);** 180 **/\*** 181 **\* Legacy bootcfg sectors don't terminate with a DHCP\_END character.**182 **\* Modify the returned payload so it does. BOOTCFG\_MAX\_SIZE is by** 183 **\* definition large enough for any valid (per-port) bootcfg sector,** 184 **\* so reinitialise the sector if there isn't room for the character.**185 **\*/ if (payload[used\_bytes - 1] != DHCP\_END) {** 186187 **if (used\_bytes + 1 > sector\_length) {** 188 **payload[0] = 0;** 189 **used\_bytes = 1;** 190 **}** 192 **payload[used\_bytes] = DHCP\_END;** 193**++used\_bytes;**

**new/usr/src/uts/common/io/sfxge/efx\_bootcfg.c <sup>4</sup>** 194 **}** 196 **/\*** 197 **\* Verify that the user supplied buffer is large enough for the** 198 **\* entire used bootcfg area, then copy into the user supplied buffer.**199 **\*/ if (used\_bytes > size) {** 200201 **rc = ENOSPC;** 202 **goto fail5;** 203 **}** 204 **if (sector\_length > size) {** 205 **memcpy(data, payload, used\_bytes);** 206EFSYS\_KMEM\_FREE(enp->en\_esip, sector\_length, payload);<br>} 207 **}** 209 **/\* Zero out the unused portion of the user buffer \*/** 210 **if (used\_bytes < size)** 211 **(void) memset(data + used\_bytes, 0, size - used\_bytes);** 213 **/\*** 214 **\* The checksum includes trailing data after any DHCP\_END character,** 215 **\* which we've just modified (by truncation or appending DHCP\_END).**216 **\*/ data[0] -= efx\_bootcfg\_csum(enp, data, size);** 217 219 **return (0);** 221 **fail5:** 222 **EFSYS\_PROBE(fail5);** 223 **fail4:** 224 **EFSYS\_PROBE(fail4);** 225 **fail3:** 226 **EFSYS\_PROBE(fail3);** 228 **if (sector\_length > size)** 229 **EFSYS\_KMEM\_FREE(enp->en\_esip, sector\_length, payload);** 230 **fail2:** 231 **EFSYS\_PROBE(fail2);** 232 **fail1:** 233 **EFSYS\_PROBE1(fail1, int, rc);** 235 **return (rc);** 236 **}** 238 **int** 239 **efx\_bootcfg\_write(**  $240$  $\frac{1}{\sin}$  **efx\_nic\_t \*enp,**<br>in bcount(size) caddr t data, 241 $\frac{\text{in\_bcount}(size)}{\text{in}}$ 242 **\_\_in size\_t size)** 243 **{** 244 **uint8\_t \*chunk;** 245 **uint8\_t checksum;** 246 **size\_t sector\_length;** 247 **size\_t chunk\_length;** 248 **size\_t used\_bytes;** 249 **size\_t offset;** 250 **size\_t remaining;** 251 **int rc;** 253 **rc = efx\_nvram\_size(enp, EFX\_NVRAM\_BOOTROM\_CFG, &sector\_length);** 254 **if (rc != 0)** 255 **goto fail1;** 257 **if (sector\_length > BOOTCFG\_MAX\_SIZE)** 258**sector\_length = BOOTCFG\_MAX\_SIZE;**

```
new/usr/src/uts/common/io/sfxge/efx_bootcfg.c 5
260 if ((rc = efx_bootcfg_verify(enp, data, size, &used_bytes)) != 0)
261 goto fail2;
263 /* The caller *must* terminate their block with a DHCP_END character */
264EFSYS ASSERT(used bytes >= 2);
265 if ((uint8_t)data[used_bytes - 1] != DHCP_END) {
266 rc = ENOENT;
267 goto fail3;
268 }
270 /* Check that the hardware has support for this much data */
271 if (used_bytes > MIN(sector_length, BOOTCFG_MAX_SIZE)) {
272 rc = ENOSPC;
273 goto fail4;
274 }
276 rc = efx_nvram_rw_start(enp, EFX_NVRAM_BOOTROM_CFG, &chunk_length);
277 if (rc != 0)
278 goto fail5;
280 EFSYS_KMEM_ALLOC(enp->en_esip, chunk_length, chunk);
281 if (chunk == NULL) {
282 rc = ENOMEM;
283 goto fail6;
284 }
286 if ((rc = efx_nvram_erase(enp, EFX_NVRAM_BOOTROM_CFG)) != 0)
287 goto fail7;
289 /*
290 * Write the entire sector_length bytes of data in chunks. Zero out* all data following the DHCP_END, and adjust the checksum */
292 */
 checksum = efx_bootcfg_csum(enp, data, used_bytes);
293294 for (offset = 0; offset < sector_length; offset += remaining) {
295 remaining = MIN(chunk_length, sector_length - offset);
297 /* Fill chunk */
298 (void) memset(chunk, 0x0, chunk_length);
299 if (offset < used_bytes)
300300 memcpy(chunk, data + offset,<br>301 MIN(remaining, used byte
                               301 MIN(remaining, used_bytes - offset));303 /* Adjust checksum */
304 if (offset == 0)
305 chunk[0] -= checksum;
307if ((rc = efx_nvram_write_chunk(enp, EFX_NVRAM_BOOTROM_CFG,<br>308 cffset. (caddr t)chunk. remaining)) != 0)
                               308 offset, (caddr_t)chunk, remaining)) != 0)309 goto fail8;
310 }
312 efx_nvram_rw_finish(enp, EFX_NVRAM_BOOTROM_CFG);
314EFSYS KMEM FREE(enp->en_esip, chunk length, chunk);
316 return (0);
 318 fail8:
319 EFSYS_PROBE(fail8);
 320 fail7:
321 EFSYS_PROBE(fail7);
323 EFSYS_KMEM_FREE(enp->en_esip, chunk_length, chunk);
 324 fail6:
325 EFSYS_PROBE(fail6);
```
**new/usr/src/uts/common/io/sfxge/efx\_bootcfg.c**

343 **#endif /\* ! codereview \*/**

```
327 efx_nvram_rw_finish(enp, EFX_NVRAM_BOOTROM_CFG);
328 fail5:
329 EFSYS_PROBE(fail5);
330 fail4:
331 EFSYS_PROBE(fail4);
332 fail3:
333 EFSYS_PROBE(fail3);
334 fail2:
335 EFSYS_PROBE(fail2);
336 fail1:
337 EFSYS_PROBE1(fail1, int, rc);
339 return (rc);
340 }
342 #endif /* EFSYS_OPT_BOOTCFG */
```
**new/usr/src/uts/common/io/sfxge/efx\_ev.c <sup>1</sup> \*\*\*\*\*\*\*\*\*\*\*\*\*\*\*\*\*\*\*\*\*\*\*\*\*\*\*\*\*\*\*\*\*\*\*\*\*\*\*\*\*\*\*\*\*\*\*\*\*\*\*\*\*\*\*\*\*\* 27740 Thu Aug 22 18:59:21 2013 new/usr/src/uts/common/io/sfxge/efx\_ev.cMerged sfxge driver \*\*\*\*\*\*\*\*\*\*\*\*\*\*\*\*\*\*\*\*\*\*\*\*\*\*\*\*\*\*\*\*\*\*\*\*\*\*\*\*\*\*\*\*\*\*\*\*\*\*\*\*\*\*\*\*\*\***1 **/\* \* Copyright 2007-2013 Solarflare Communications Inc. All rights reserved. \* \* Redistribution and use in source and binary forms, with or without \* modification, are permitted provided that the following conditions \* are met: \* 1. Redistributions of source code must retain the above copyright \* notice, this list of conditions and the following disclaimer. \* 2. Redistributions in binary form must reproduce the above copyright \* notice, this list of conditions and the following disclaimer in the \* documentation and/or other materials provided with the distribution. \* \* THIS SOFTWARE IS PROVIDED BY THE AUTHOR AND CONTRIBUTORS ''AS IS AND \* ANY EXPRESS OR IMPLIED WARRANTIES, INCLUDING, BUT NOT LIMITED TO, THE \* IMPLIED WARRANTIES OF MERCHANTABILITY AND FITNESS FOR A PARTICULAR PURPOSE \* ARE DISCLAIMED. IN NO EVENT SHALL THE AUTHOR OR CONTRIBUTORS BE LIABLE \* FOR ANY DIRECT, INDIRECT, INCIDENTAL, SPECIAL, EXEMPLARY, OR CONSEQUENTIAL \* DAMAGES (INCLUDING, BUT NOT LIMITED TO, PROCUREMENT OF SUBSTITUTE GOODS \* OR SERVICES; LOSS OF USE, DATA, OR PROFITS; OR BUSINESS INTERRUPTION) \* HOWEVER CAUSED AND ON ANY THEORY OF LIABILITY, WHETHER IN CONTRACT, STRICT \* LIABILITY, OR TORT (INCLUDING NEGLIGENCE OR OTHERWISE) ARISING IN ANY WAY \* OUT OF THE USE OF THIS SOFTWARE, EVEN IF ADVISED OF THE POSSIBILITY OF \* SUCH DAMAGE. \*/ #include "efsys.h"** 27 #include "efx.h" **#include "efx.h" #include "efx\_types.h" #include "efx\_regs.h" #include "efx\_impl.h" #if EFSYS\_OPT\_QSTATS #define EFX\_EV\_QSTAT\_INCR(\_eep, \_stat) \ do { \ (\_eep)->ee\_stat[\_stat]++; \ \_NOTE(CONSTANTCONDITION) \ } while (B\_FALSE) #else #else #define EFX\_EV\_QSTAT\_INCR(\_eep, \_stat) #endif \_\_checkReturn int efx\_ev\_init( \_\_in efx\_nic\_t \*enp) { efx\_oword\_t oword; int rc; EFSYS\_ASSERT3U(enp->en\_magic, ==, EFX\_NIC\_MAGIC); EFSYS\_ASSERT3U(enp->en\_mod\_flags, &, EFX\_MOD\_INTR); if (enp->en\_mod\_flags & EFX\_MOD\_EV) {**  $rc =$ **EINVAL**: **goto fail1; } EFSYS\_ASSERT3U(enp->en\_ev\_qcount, ==, 0); /\* \* Program the event queue for receive and transmit queue \* flush events.**

**new/usr/src/uts/common/io/sfxge/efx\_ev.c <sup>2</sup> \*/ EFX\_BAR\_READO(enp, FR\_AZ\_DP\_CTRL\_REG, &oword); EFX\_SET\_OWORD\_FIELD(oword, FRF\_AZ\_FLS\_EVQ\_ID, 0); EFX\_BAR\_WRITEO(enp, FR\_AZ\_DP\_CTRL\_REG, &oword); enp->en\_mod\_flags |= EFX\_MOD\_EV; return (0); fail1: EFSYS\_PROBE1(fail1, int, rc); return (rc); } static \_\_checkReturn boolean\_t efx\_ev\_rx\_not\_ok( \_\_in efx\_evq\_t \*eep,**  $\frac{1}{2}$ **in**<br> **efx\_qword\_t \*eqp,**<br> **in**<br> **uint32 t** label. **\_\_in uint32\_t label, \_\_in uint32\_t id, \_\_inout uint16\_t \*flagsp) { boolean\_t ignore = B\_FALSE; if (EFX\_QWORD\_FIELD(\*eqp, FSF\_AZ\_RX\_EV\_TOBE\_DISC) != 0) { EFX\_EV\_QSTAT\_INCR(eep, EV\_RX\_TOBE\_DISC); EFSYS\_PROBE(tobe\_disc); /\* \* Assume this is a unicast address mismatch, unless below \* we find either FSF\_AZ\_RX\_EV\_ETH\_CRC\_ERR or \* EV\_RX\_PAUSE\_FRM\_ERR is set. \*/ (\*flagsp) |= EFX\_ADDR\_MISMATCH; } if (EFX\_QWORD\_FIELD(\*eqp, FSF\_AZ\_RX\_EV\_FRM\_TRUNC) != 0) { EFSYS\_PROBE2(frm\_trunc, uint32\_t, label, uint32\_t, id);** EFX\_EV\_QSTAT\_INCR(eep, EV\_RX\_FRM\_TRUNC); **(\*flagsp) |= EFX\_DISCARD; #if (EFSYS\_OPT\_RX\_HDR\_SPLIT || EFSYS\_OPT\_RX\_SCATTER) /\* \* Lookout for payload queue ran dry errors and ignore them. \* \* Sadly for the header/data split cases, the descriptor \* pointer in this event refers to the header queue and \* therefore cannot be easily detected as duplicate. \* So we drop these and rely on the receive processing seeing \* a subsequent packet with FSF\_AZ\_RX\_EV\_SOP set to discard**\* the partially received packet.  **\*/ if ((EFX\_QWORD\_FIELD(\*eqp, FSF\_AZ\_RX\_EV\_SOP) == 0) && (EFX\_QWORD\_FIELD(\*eqp, FSF\_AZ\_RX\_EV\_JUMBO\_CONT) == 0) &&**115 **(EFX\_QWORD\_FIELD(\*eqp, FSF\_AZ\_RX\_EV\_BYTE\_CNT)** == 0))<br>116 **ignore** = B TRUE: **ignore = B\_TRUE; #endif /\* EFSYS\_OPT\_RX\_HDR\_SPLIT || EFSYS\_OPT\_RX\_SCATTER \*/ } if (EFX\_QWORD\_FIELD(\*eqp, FSF\_AZ\_RX\_EV\_ETH\_CRC\_ERR) != 0) { EFX\_EV\_QSTAT\_INCR(eep, EV\_RX\_ETH\_CRC\_ERR);** EFSYS\_PROBE(crc\_err); **(\*flagsp) &= ~EFX\_ADDR\_MISMATCH; (\*flagsp) |= EFX\_DISCARD; } if (EFX OWORD FIELD(\*eqp, FSF AZ RX EV PAUSE FRM ERR) != 0) {** 

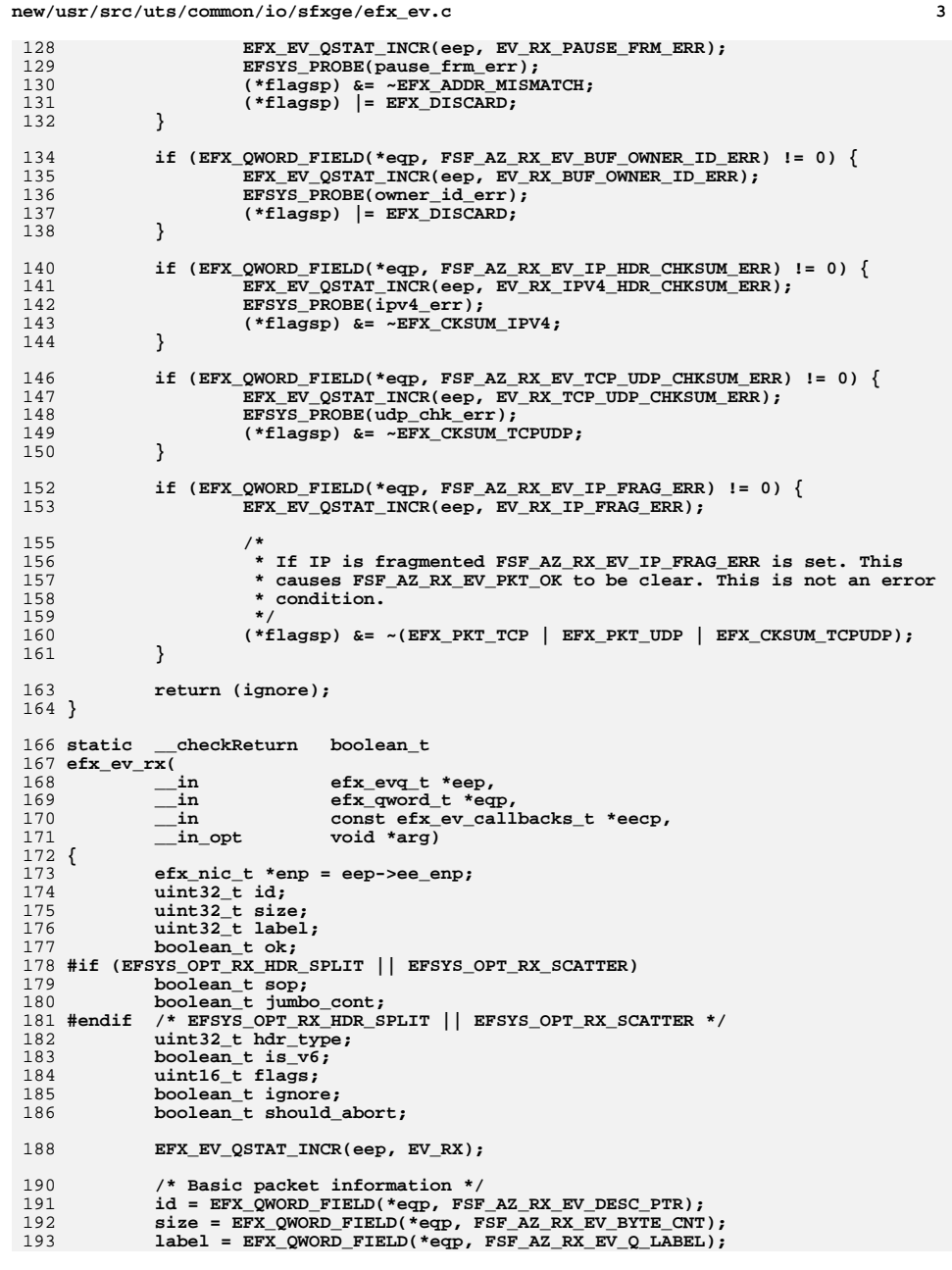

 **<sup>4</sup>** 194 **ok = (EFX\_QWORD\_FIELD(\*eqp, FSF\_AZ\_RX\_EV\_PKT\_OK) != 0);** 196 **#if (EFSYS\_OPT\_RX\_HDR\_SPLIT || EFSYS\_OPT\_RX\_SCATTER)** 197 **sop = (EFX\_QWORD\_FIELD(\*eqp, FSF\_AZ\_RX\_EV\_SOP) != 0);** 198 **jumbo\_cont = (EFX\_QWORD\_FIELD(\*eqp, FSF\_AZ\_RX\_EV\_JUMBO\_CONT) != 0);** 199 **#endif /\* EFSYS\_OPT\_RX\_HDR\_SPLIT || EFSYS\_OPT\_RX\_SCATTER \*/** 201 **hdr\_type = EFX\_QWORD\_FIELD(\*eqp, FSF\_AZ\_RX\_EV\_HDR\_TYPE);** 203 **is\_v6 = (enp->en\_family != EFX\_FAMILY\_FALCON &&** 204 **EFX\_QWORD\_FIELD(\*eqp, FSF\_CZ\_RX\_EV\_IPV6\_PKT) != 0);**206 **/\*** 207 **\* If packet is marked as OK and packet type is TCP/IP or** 208 **\* UDP/IP or other IP, then we can rely on the hardware checksums.**209 **\*/ switch (hdr\_type) {** 210211 **case FSE\_AZ\_RX\_EV\_HDR\_TYPE\_IPV4V6\_TCP:** 212 $\overline{f}$ lags = EFX PKT TCP | EFX\_CKSUM\_TCPUDP; 213 **if (is\_v6) {** 214 **EFX\_EV\_QSTAT\_INCR(eep, EV\_RX\_TCP\_IPV6);** 215 **flags |= EFX\_PKT\_IPV6;** 216 **} else {** 217 **EFX\_EV\_QSTAT\_INCR(eep, EV\_RX\_TCP\_IPV4);** 218 **flags |= EFX\_PKT\_IPV4 | EFX\_CKSUM\_IPV4;** 219 **}** 220 **break;** 222 **case FSE\_AZ\_RX\_EV\_HDR\_TYPE\_IPV4V6\_UDP:** 223 $\overline{f}$ lags = EFX PKT UDP | EFX CKSUM TCPUDP; 224 **if (is\_v6) {** 225 **EFX\_EV\_QSTAT\_INCR(eep, EV\_RX\_UDP\_IPV6);** 226 $\overline{\text{flags}}$   $\overline{=}$  EFX PKT IPV6; 227 **} else {** 228 **EFX\_EV\_QSTAT\_INCR(eep, EV\_RX\_UDP\_IPV4);** 229 **flags |= EFX\_PKT\_IPV4 | EFX\_CKSUM\_IPV4;** 230 **}** 231 **break;** 233 **case FSE\_AZ\_RX\_EV\_HDR\_TYPE\_IPV4V6\_OTHER:** 234 $\overline{\mathbf{if}}$  (is v<sub>6</sub>) { 235 **EFX\_EV\_QSTAT\_INCR(eep, EV\_RX\_OTHER\_IPV6);** 236 **flags = EFX\_PKT\_IPV6;** 237 **} else {** 238 **EFX\_EV\_QSTAT\_INCR(eep, EV\_RX\_OTHER\_IPV4); flags = EFX\_PKT\_IPV4 | EFX\_CKSUM\_IPV4;** 239 $240$  **}** 241 **break;** 243 **case FSE\_AZ\_RX\_EV\_HDR\_TYPE\_OTHER:** 244 **EFX\_EV\_QSTAT\_INCR(eep, EV\_RX\_NON\_IP);** 245 **flags = 0;** 246 **break;** 248 **default:** 249 **EFSYS\_ASSERT(B\_FALSE);** 250 **flags = 0;** 251 **break;** 252 **}** 254 **#if EFSYS\_OPT\_RX\_SCATTER || EFSYS\_OPT\_RX\_HDR\_SPLIT** 255 **/\* Report scatter and header/lookahead split buffer flags \*/** 256 **if (sop)** 257 **flags |= EFX\_PKT\_START;** 258 **if (jumbo\_cont)** 259**flags |= EFX\_PKT\_CONT;**

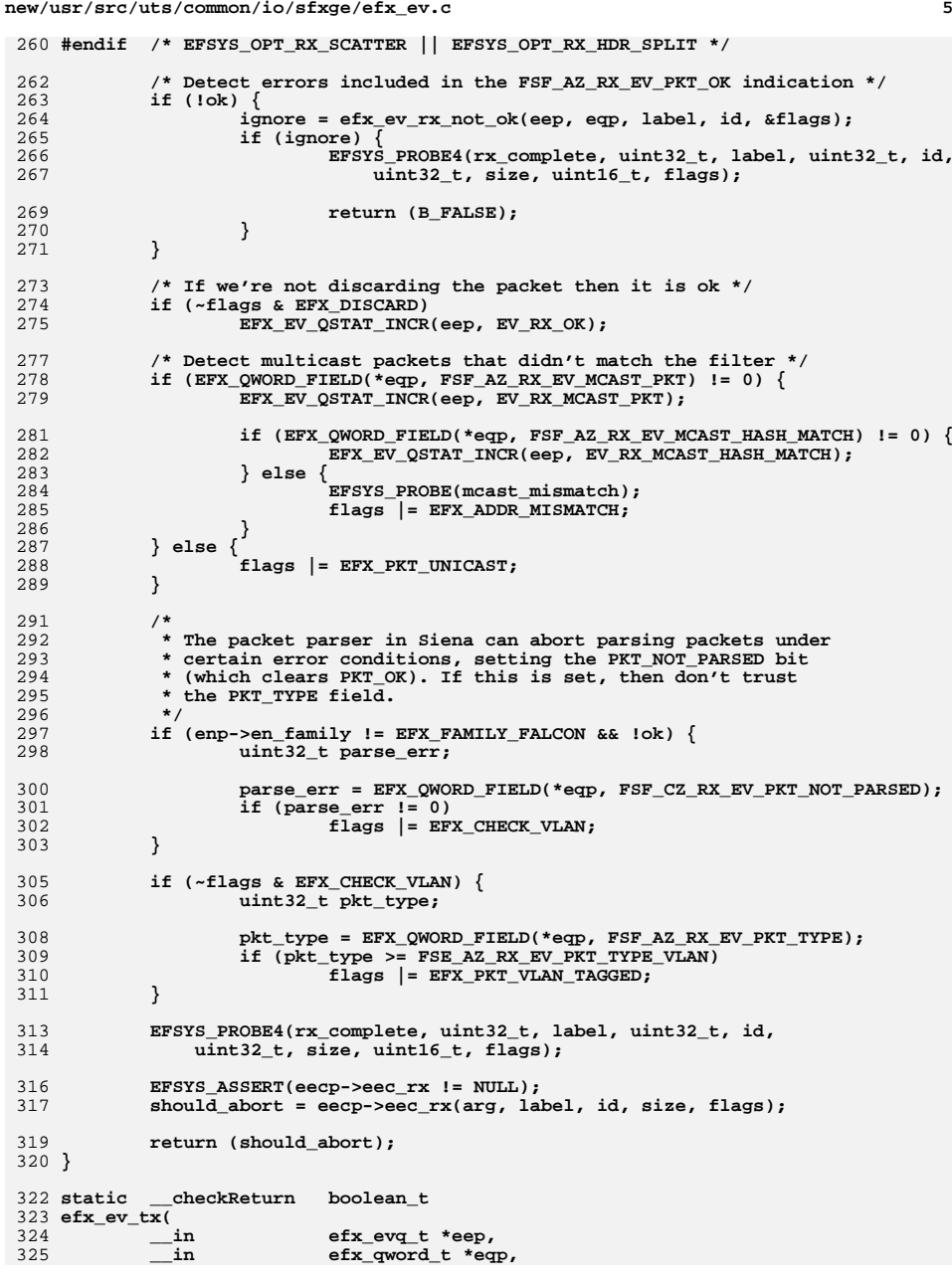

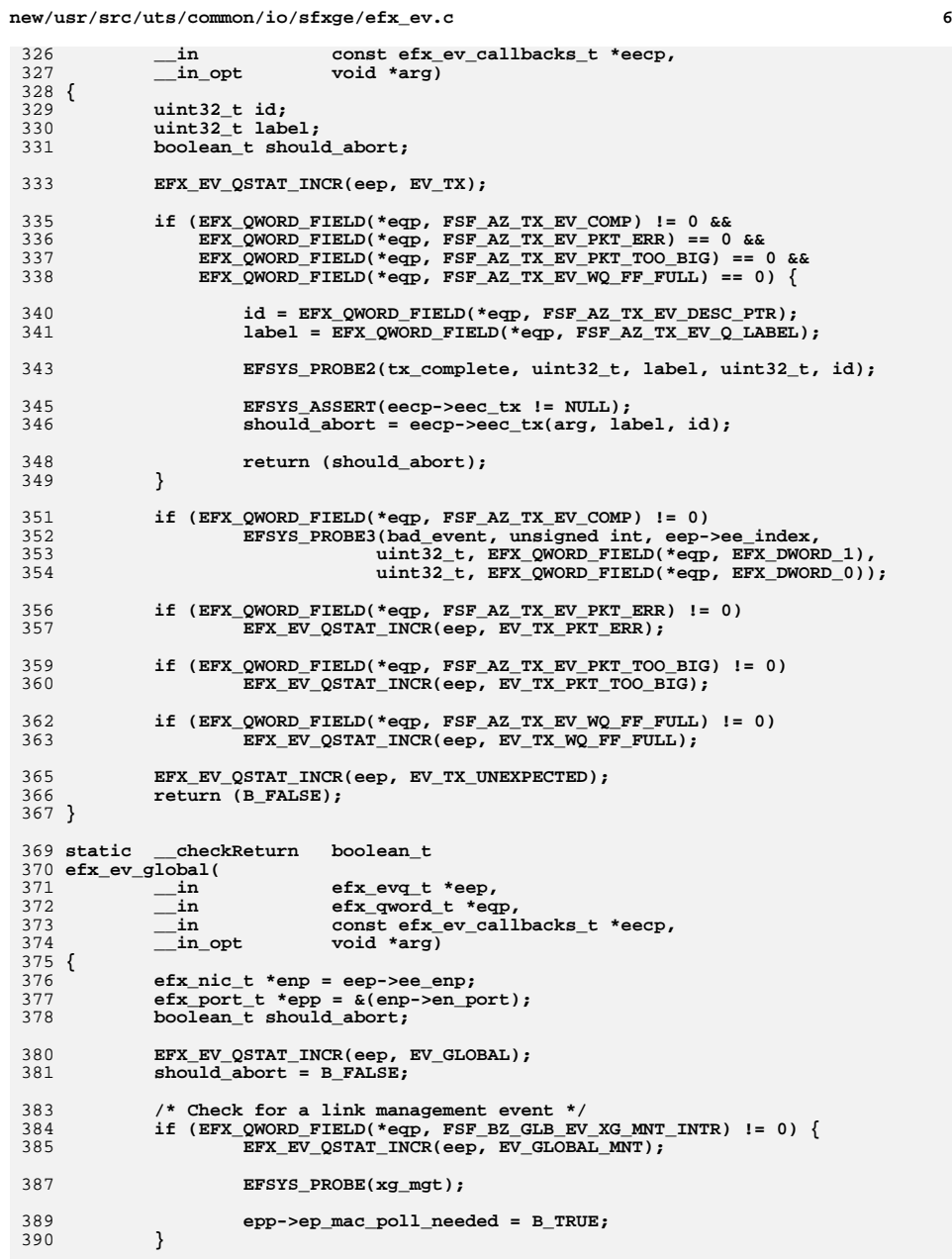

**new/usr/src/uts/common/io/sfxge/efx\_ev.c <sup>7</sup>** 392 **return (should\_abort);** 393 **}** 395 **static \_\_checkReturn boolean\_t** 396 **efx\_ev\_driver(** 397 **\_\_in efx\_evq\_t \*eep,** 398 **\_\_in efx\_qword\_t \*eqp,** 399 **\_\_in const efx\_ev\_callbacks\_t \*eecp,** 400 **\_\_in\_opt void \*arg)** 401 **{** 402 **boolean\_t should\_abort;** 404 **EFX\_EV\_QSTAT\_INCR(eep, EV\_DRIVER);** 405 **should\_abort = B\_FALSE;** 407 **switch (EFX\_QWORD\_FIELD(\*eqp, FSF\_AZ\_DRIVER\_EV\_SUBCODE)) {** 408 **case FSE\_AZ\_TX\_DESCQ\_FLS\_DONE\_EV: {** 409 **uint32\_t label;** 411 **EFX\_EV\_QSTAT\_INCR(eep, EV\_DRIVER\_TX\_DESCQ\_FLS\_DONE);** 413 **label = EFX\_QWORD\_FIELD(\*eqp, FSF\_AZ\_DRIVER\_EV\_SUBDATA);** 415EFSYS PROBE1(tx descq fls done, uint32 t, label); 417 **EFSYS\_ASSERT(eecp->eec\_txq\_flush\_done != NULL);** 418 **should\_abort = eecp->eec\_txq\_flush\_done(arg, label);** 420**break;** 421 **}** 422 **case FSE\_AZ\_RX\_DESCQ\_FLS\_DONE\_EV: {** 423 **uint32\_t label;** 424 **uint32\_t failed;** 426 **label = EFX\_QWORD\_FIELD(\*eqp, FSF\_AZ\_DRIVER\_EV\_RX\_DESCQ\_ID);** 427 **failed = EFX\_QWORD\_FIELD(\*eqp, FSF\_AZ\_DRIVER\_EV\_RX\_FLUSH\_FAIL);** 429 **EFSYS\_ASSERT(eecp->eec\_rxq\_flush\_done != NULL);** 430 **EFSYS\_ASSERT(eecp->eec\_rxq\_flush\_failed != NULL);** 432 **if (failed) {** 433 **EFX\_EV\_QSTAT\_INCR(eep, EV\_DRIVER\_RX\_DESCQ\_FLS\_FAILED);** 435 **EFSYS\_PROBE1(rx\_descq\_fls\_failed, uint32\_t, label);** 437 **should\_abort = eecp->eec\_rxq\_flush\_failed(arg, label);** 438 **} else {** 439 **EFX\_EV\_QSTAT\_INCR(eep, EV\_DRIVER\_RX\_DESCQ\_FLS\_DONE);** 441 **EFSYS\_PROBE1(rx\_descq\_fls\_done, uint32\_t, label);** 443 **should\_abort = eecp->eec\_rxq\_flush\_done(arg, label);** 444 **}** 446 **break;** 447 **}** 448 **case FSE\_AZ\_EVQ\_INIT\_DONE\_EV:** 449 **EFSYS\_ASSERT(eecp->eec\_initialized != NULL);** 450 **should\_abort = eecp->eec\_initialized(arg);** 452 **break;** 454 **case FSE\_AZ\_EVQ\_NOT\_EN\_EV:** 455 **EFSYS\_PROBE(evq\_not\_en);** 456**break;**

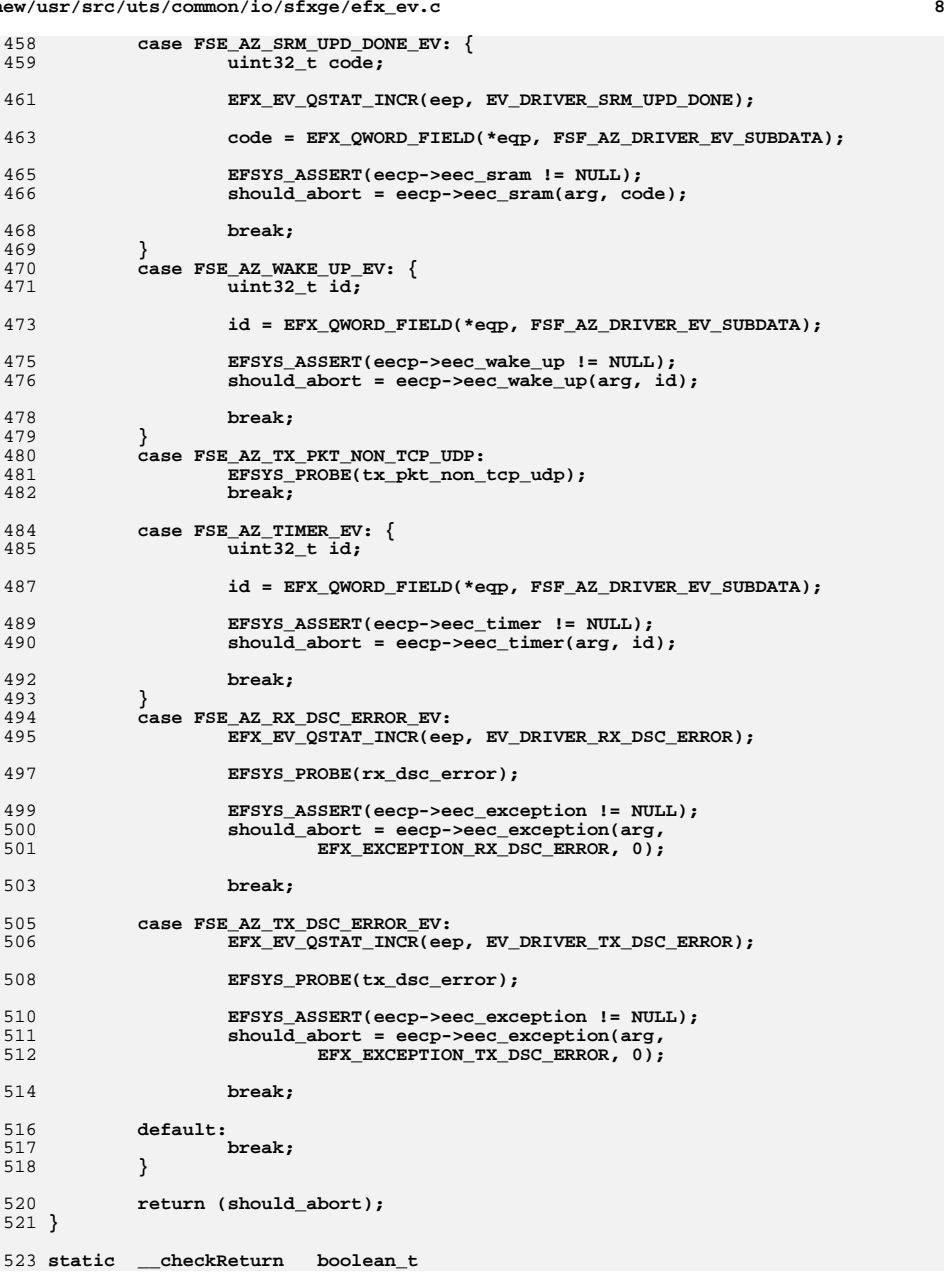

 $\overline{9}$ 

new/usr/src/uts/common/io/sfxge/efx ev.c

524 efx\_ev\_drv\_gen(  $\overline{\text{in}}$ 525 efx evg t \*eep,  $\bot$ in 526 efx\_qword\_t \*eqp, 527  $\overline{\texttt{in}}$ const efx ev\_callbacks\_t \*eecp,  $\overline{\phantom{a}}$ in\_opt 528  $void *ara)$  $529$  { 530  $uint32 t data:$ 531 boolean\_t should\_abort; 533 EFX EV QSTAT INCR(eep, EV DRV GEN); 535 data = EFX\_QWORD\_FIELD(\*eqp, FSF\_AZ\_EV\_DATA\_DW0); 536 if (data >=  $((uint32 t)1 << 16))$ } 537 EFSYS\_PROBE3(bad\_event, unsigned int, eep->ee\_index, 538 uint32\_t, EFX\_QWORD\_FIELD(\*eqp, EFX\_DWORD\_1), 539 uint32 t, EFX OWORD FIELD (\*eqp, EFX DWORD 0)); 540 return (B\_TRUE); 541  $\mathcal{E}$ 543 EFSYS\_ASSERT(eecp->eec\_software != NULL); 544  $should\_abort = eecp - eec_software(arg, (uint16_t)data);$ 546 return (should\_abort); 547 } 549 #if EFSYS\_OPT\_MCDI 551 static \_\_checkReturn boolean\_t 552 efx\_ev\_mcdi( 553  $\mathbf{u}$ efx evg t \*eep, 554  $_{\rm \dots in}$ efx\_qword\_t \*eqp,  $\overline{\phantom{0}}$  in 555 const efx ev\_callbacks\_t \*eecp, 556 in opt void  $*arg)$  $557$  { 558  $efx_nic_t *enp = eep - eeg-enp;$ 559 unsigned code; 560 boolean\_t should\_abort = B\_FALSE; 562 EFSYS\_ASSERT3U(enp->en\_family, ==, EFX\_FAMILY\_SIENA); 564 if (enp->en family != EFX FAMILY SIENA) 565 goto out; 567 EFSYS\_ASSERT(eecp->eec\_link\_change != NULL); EFSYS\_ASSERT(eecp->eec\_exception != NULL); 568 569 #if EFSYS OPT MON STATS 570 EFSYS\_ASSERT(eecp->eec\_monitor != NULL); 571 #endif 573 EFX EV QSTAT INCR(eep, EV MCDI RESPONSE); 575  $code = EFX$  QWORD FIELD(\*eqp, MCDI EVENT CODE); switch (code) { 576 577 case MCDI\_EVENT\_CODE\_BADSSERT: 578 efx mcdi ev death(enp, EINTR); 579 break; 581 case MCDI EVENT CODE CMDDONE: 582 efx\_mcdi\_ev\_cpl(enp, MCDI\_EV\_FIELD(eqp, CMDDONE\_SEQ), 583 584 MCDI EV FIELD(eqp, CMDDONE DATALEN), 585 MCDI\_EV\_FIELD(eqp, CMDDONE\_ERRNO)); 586 break; case MCDI\_EVENT\_CODE\_LINKCHANGE: { 588  $e$ fx link mode t link mode; 589

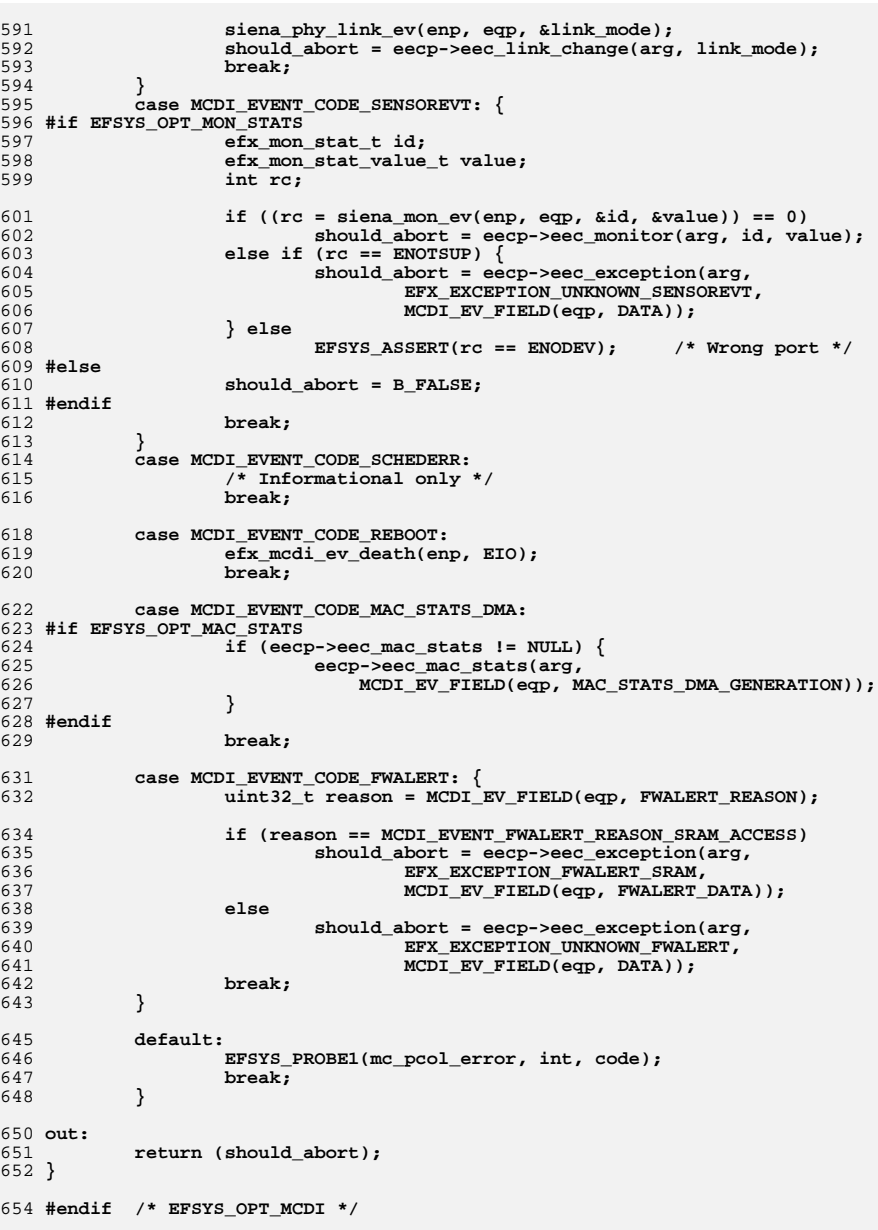

656 \_checkReturn int 657 efx\_ev\_qprime( 658  $\frac{-\text{in}}{-\text{in}}$ efx\_evq\_t \*eep, 659 unsigned int count)  $660$  { 661  $efx_nic_t *enp = eep - eeg-enp;$ 662  $uint32 t$  rptr; 663 efx\_dword\_t dword; 664 int rc: 666 EFSYS\_ASSERT3U(eep->ee\_magic, ==, EFX\_EVQ\_MAGIC); 668 if  $(!(enp->en mod flags & EFX MOD INTR))$ 669  $rc = \overline{E}INVAL;$ 670 goto fail1; 671  $\lambda$ 673  $rptr = count & eep - ee\_mask;$ 675 EFX\_POPULATE\_DWORD\_1(dword, FRF\_AZ\_EVQ\_RPTR, rptr); 677 EFX\_BAR\_TBL\_WRITED(enp, FR\_AZ\_EVQ\_RPTR\_REG, eep->ee\_index, 678  $\overline{\text{advord}}$ ,  $\overline{\text{B FALS}}$ ; 680 return  $(0)$ ; 682 fail1: 683 EFSYS\_PROBE1(fail1, int, rc); 685  $return (rc):$ 686 } 688 checkReturn boolean t 689 efx\_ev\_qpending(  $\overline{\phantom{0}}$  in efx\_evq\_t \*eep, 690  $\_$ in 691 unsigned int count)  $692$  { size t offset; 693 694 efx\_qword\_t qword; 696 EFSYS ASSERT3U(eep->ee magic, ==, EFX EVQ MAGIC); 698 offset =  $\text{(count & een->ee mask)} * \text{sizeof } (\text{efx aword t});$ 699 EFSYS\_MEM\_READQ(eep->ee\_esmp, offset, &qword); 701 return (EFX\_QWORD\_FIELD(qword, EFX\_DWORD\_0) != 0xffffffff && 702 EFX\_QWORD\_FIELD(qword, EFX\_DWORD\_1) != 0xffffffff); 703 } 705 #if EFSYS OPT EV PREFETCH 707 void 708 efx\_ev\_qprefetch(  $-\frac{\text{in}}{\text{in}}$ 709 efx\_evq\_t \*eep, 710  $unsigned int count)$ 711 { 712 unsigned int offset; 714 EFSYS\_ASSERT3U(eep->ee\_magic, ==, EFX\_EVQ\_MAGIC); 716 offset =  $\text{(count & eep->ee mask)} * \text{sizeof } (\text{efx qword t});$ 717 EFSYS\_MEM\_PREFETCH(eep->ee\_esmp, offset); 718 }

 $11$ 

720 #endif /\* EFSYS\_OPT\_EV\_PREFETCH \*/

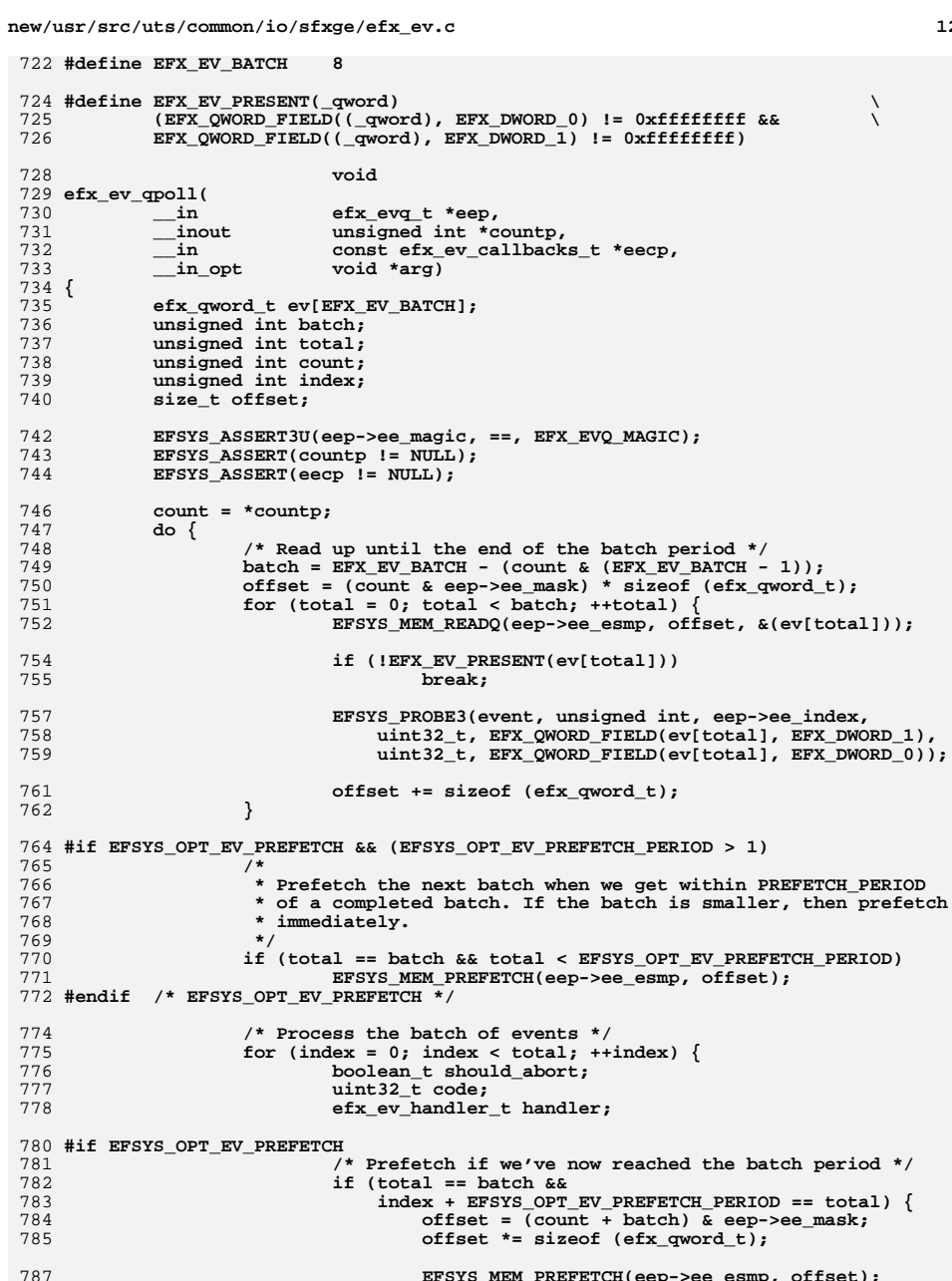

 $13$ 

857

885 886

887 888 889

890

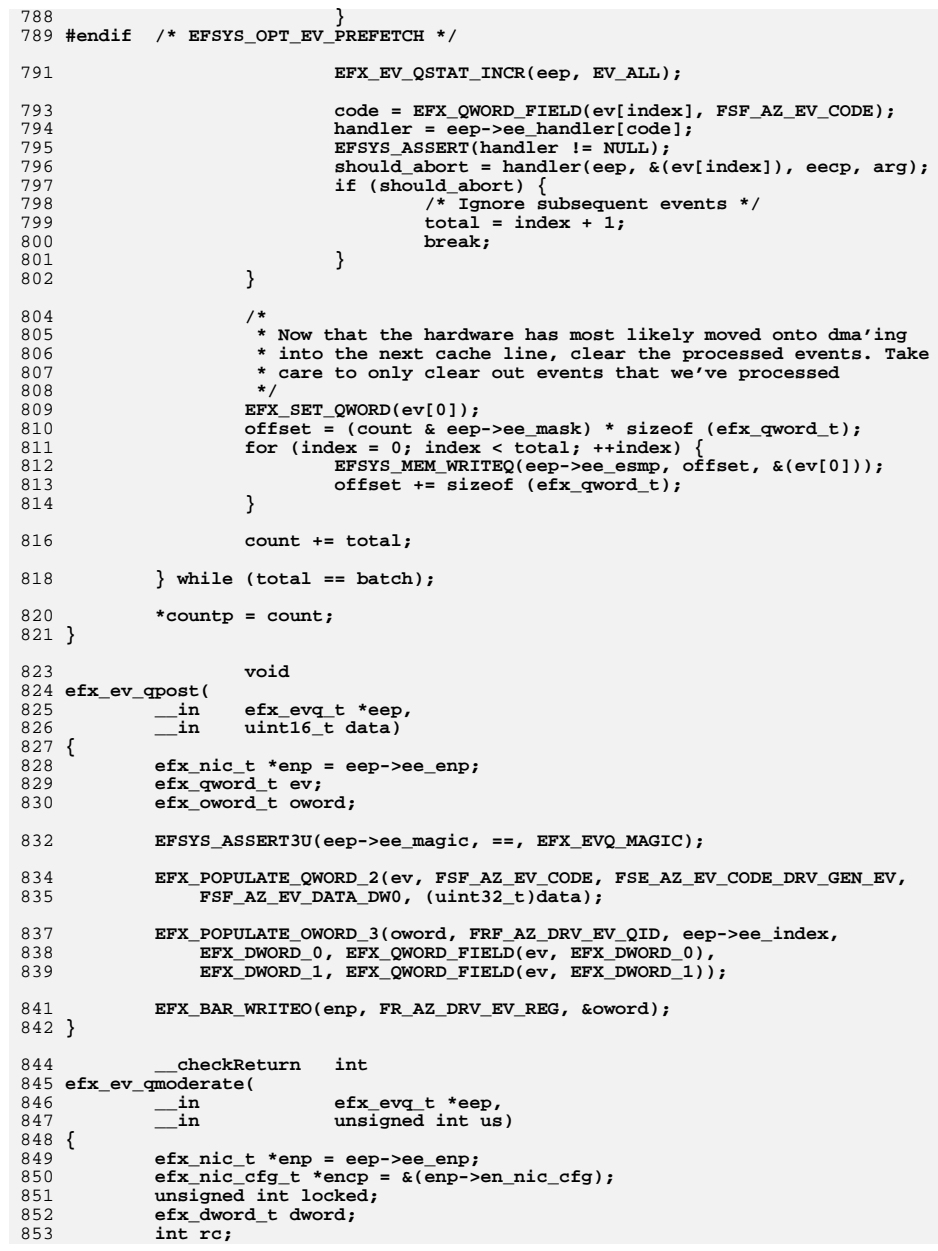

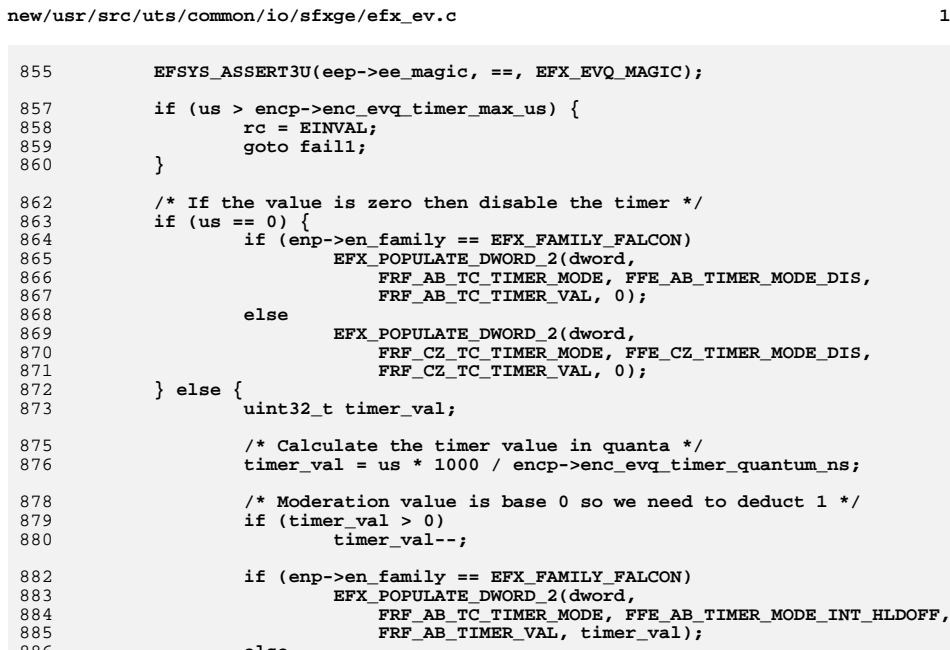

 $\begin{array}{lll} \texttt{EFX\_POPUTATE\_DWORD\_2(dword,\color{black}}{FRF\_CZ\_TIMER\_MODE\_TIMER\_MODE\_TDDFF\_C\_TIMER\_MODE\_TIMER\_MODE\_TIMER\_MODE\_INT\_HLDOFF\_C\_TIMER\_MODE\_TIMER\_MODE\_DCE\_TIMER\_MODE\_DCE\_TIMER\_MODE\_DCE\_TIMER\_MODE\_DCE\_TIMER\_MODE\_DCE\_TIMER\_MODE\_DCE\_TIMER\_MODE\_DCE\_TIMER\_MODE\_DCE\_TIMER\_MODE\_DCE\_TIMER\_MODE\_DCE\_TIMER\_MODE\_DCE\_TIMER\_MODE\_DCE\_TIMER\_MODE\_DCE\_TIMER$ 

FRF\_CZ\_TC\_TIMER\_VAL, timer\_val);

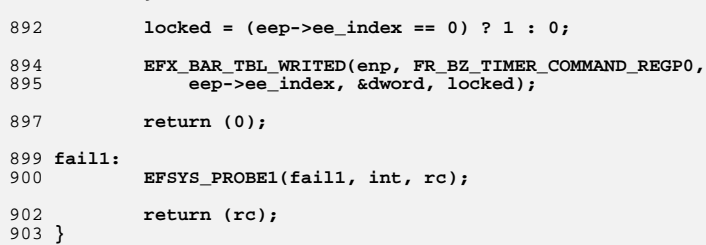

else

 $\sim$ 

checkReturn int 905 906 efx\_ev\_qcreate(  $\overline{\phantom{0}}^{\text{in}}$ efx\_nic\_t \*enp,<br>unsigned int index, 907 908  $\overline{\phantom{a}}$  in 909  $-$ in efsys\_mem\_t \*esmp,  $\frac{-\text{in}}{-\text{in}}$  $size_t$  n,<br>uint32\_t id, 910 911 912 deref\_out  $efx\_evq_t * eepp)$  $913\{$ 914  $efx_nic_cfg_t * encp = & (enp-> en_nic_cfg);$ 915  $\frac{1}{2}$  uint32\_t size; 916 efx\_evq\_t \*eep; 917 efx\_oword\_t oword;

918 int rc;

 $\}$ 

 $\sim$   $\sim$ 

new/usr/src/uts/common/io/sfxge/efx ev.c  $920$ EFSYS\_ASSERT3U(enp->en\_magic, ==, EFX\_NIC\_MAGIC); 921 EFSYS ASSERT3U(enp->en mod flags, &, EFX MOD EV); 923 EFSYS\_ASSERT3U(enp->en\_ev\_qcount + 1, <, encp->enc\_evq\_limit); 925 if  $(1ISP2(n) || | (n \& EFX_EVQ NEVS_MASK))$ 926  $rc =$  $\dot{E}$ INVAL; 927 goto fail1; 928 if (index >=  $enc_$ -> $enc_$ evq\_limit) { 929 930  $rc = EINVAL;$ 931 goto fail2;  $932$ 933 #if EFSYS OPT RX SCALE 934 if (enp->en\_intr.ei\_type == EFX\_INTR\_LINE && 935 index >= EFX MAXRSS LEGACY)  $\left\{$ 936  $rc = EINVAL;$ 937 goto fail3; 938 939 #endif 940 for  $(size = 0; (1 << size) <= (EFX EVO MAXNEVS / EFX EVO MINNEVS);$ 941  $size++)$ 942 if  $((1 \lt k size) == (int)(n / EFX_EVQ MINNEVS))$ 943 break: 944 if  $(id + (1 \lt k size) >= enc\_buftbl\_limit)$  $QA5$  $rc = EINVAL$ 946 goto fail4: 947 - }  $949$ /\* Allocate an EVO object \*/ 950 EFSYS\_KMEM\_ALLOC(enp->en\_esip, sizeof (efx\_evq\_t), eep); 951 if  $(eep == NULL)$ 952  $rc =$  ENOMEM 953 goto fail5; 954  $\mathcal{F}$ 956 eep->ee\_magic = EFX\_EVQ\_MAGIC; 957  $eep - ee$  enp = enp; 958  $eep - ee$ \_index = index; 959 eep->ee\_mask =  $n - 1$ ;  $960$  $e^{-}$  =  $\frac{1}{2}$  =  $\frac{1}{2}$ 962  $/*$  Set up the handler table \*/ 963 eep->ee handler[FSE AZ EV CODE RX EV] = efx ev rx; 964  $eep\text{-}$  >ee\_handler[FSE\_AZ\_EV\_CODE\_TX\_EV] =  $efx$ \_ev\_tx; 965 eep->ee\_handler[FSE\_AZ\_EV\_CODE\_DRIVER\_EV] = efx\_ev\_driver; 966 eep->ee handler[FSE AZ EV CODE GLOBAL EV] = efx ev global; 967 eep->ee\_handler[FSE\_AZ\_EV\_CODE\_DRV\_GEN\_EV] = efx\_ev\_drv\_gen; 968 #if EFSYS\_OPT\_MCDI 969 eep->ee handler[FSE AZ EV CODE MCDI EVRESPONSE] = efx ev mcdi; 970 #endif  $/*$  EFSYS\_OPT\_MCDI \*/ 972 /\* Set up the new event queue \*/ 973 if (enp->en\_family != EFX\_FAMILY\_FALCON) { 974 EFX POPULATE OWORD 1(oword, FRF CZ TIMER Q EN, 1); 975 EFX\_BAR\_TBL\_WRITEO(enp, FR\_AZ\_TIMER\_TBL, index, &oword); 976 } 978 EFX\_POPULATE\_OWORD\_3(oword, FRF\_AZ\_EVQ\_EN, 1, FRF\_AZ\_EVQ\_SIZE, size, 979 FRF AZ EVQ BUF BASE ID, id); 981 EFX\_BAR\_TBL\_WRITEO(enp, FR\_AZ\_EVQ\_PTR\_TBL, index, &oword); 983 enp->en\_ev\_qcount++; 984 \*eepp = eep; 985  $return (0):$ 

15

new/usr/src/uts/common/io/sfxge/efx ev.c

987 fail5: EFSYS\_PROBE(fail5);  $QQQ$ 989 fail4: EFSYS PROBE(fail4):  $990$ 991 #if EFSYS OPT RX SCALE 992 fail3: 993 EFSYS PROBE(fail3); 994 #endif  $995$   $fai12$ 996 EFSYS PROBE(fail2); 997 fail1:  $998$ EFSYS PROBE1(fail1, int, rc); 1000  $return (rc);$  $1001$  } 1003 #if EFSYS\_OPT\_NAMES 1004 /\* START MKCONFIG GENERATED EfxEventOueueStatNamesBlock 67e9bdcd920059bd \*/ 1005 static const char 1006  $"all",$ 1007 "rx", 1008 " $rx$   $ok$ ".  $1009$ "rx recovery", 1010 "rx frm trunc",  $1011$ "rx tobe disc" 1012 "rx pause frm err",  $1013$ "rx buf owner id err" 1014 "rx ipv4 hdr chksum err", 1015 "rx tcp udp chksum err", 1016 "rx\_eth\_crc\_err", 1017 "rx ip frag err", 1018 "rx mcast pkt", 1019 "rx mcast hash match",  $1020$ "rx\_tcp\_ipv4", 1021 "rx\_tcp\_ipv6", 1022 "rx\_udp\_ipv4",  $1023$ " $rx$  udp  $ipv6$ ", 1024 "rx\_other\_ipv4", 1025 "rx\_other\_ipv6", 1026 " $rx$  non  $i\overline{p}$ ". 1027 "rx\_overrun", 1028 "tx", "tx wq\_ff\_full", 1029 1030 "tx\_pkt\_err", 1031 "tx pkt too big",  $1032$ "tx unexpected", 1033  $"qlobal",$  $1034$ "global\_phy", 1035 "global mnt", 1036 "global\_rx\_recovery", 1037 "driver". "driver\_srm\_upd\_done", 1038 1039 "driver\_tx\_descq\_fls\_done", 1040 "driver rx descq fls done", 1041 "driver\_rx\_descq\_fls\_failed", 1042 "driver rx dsc error", "driver\_tx\_dsc\_error",  $1043$ 1044 "dry gen", "mcdi\_response", 1045  $1046$  }: 1047 /\* END MKCONFIG GENERATED EfxEventQueueStatNamesBlock \*/ 1049 const char cs \* 1050 efx\_ev\_qstat\_name( \_in efx\_nic t \*enp.  $1051$ 

 $17$ 

new/usr/src/uts/common/io/sfxge/efx\_ev.c

1119  $enp$ ->en\_mod\_flags &= ~EFX\_MOD\_EV; 1113 enp->en\_mod\_iiags<br>1120 }<br>1121 #endif /\* ! codereview \*/

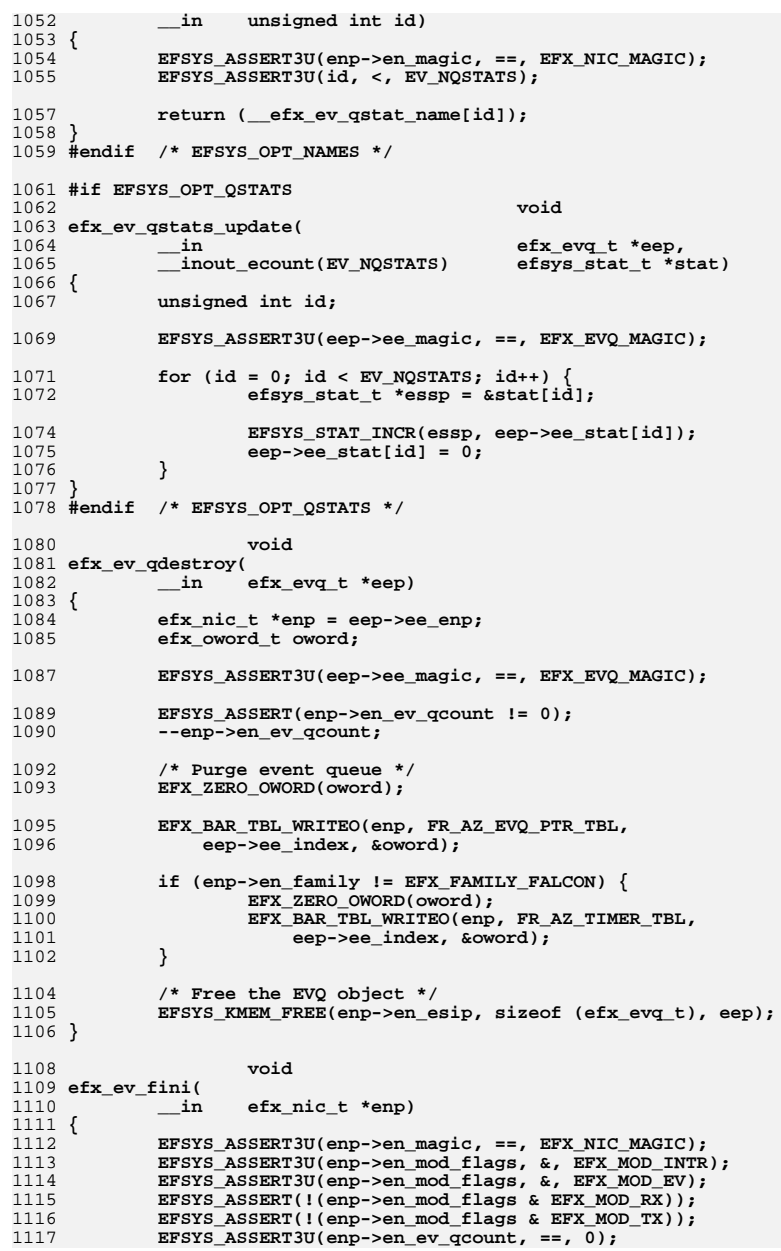
**new/usr/src/uts/common/io/sfxge/efx\_impl.hh** 1 **\*\*\*\*\*\*\*\*\*\*\*\*\*\*\*\*\*\*\*\*\*\*\*\*\*\*\*\*\*\*\*\*\*\*\*\*\*\*\*\*\*\*\*\*\*\*\*\*\*\*\*\*\*\*\*\*\*\* 21666 Thu Aug 22 18:59:21 2013 new/usr/src/uts/common/io/sfxge/efx\_impl.hMerged sfxge driver \*\*\*\*\*\*\*\*\*\*\*\*\*\*\*\*\*\*\*\*\*\*\*\*\*\*\*\*\*\*\*\*\*\*\*\*\*\*\*\*\*\*\*\*\*\*\*\*\*\*\*\*\*\*\*\*\*\***1 **/\*- \* Copyright 2007-2013 Solarflare Communications Inc. All rights reserved. \* \* Redistribution and use in source and binary forms, with or without \* modification, are permitted provided that the following conditions \* are met: \* 1. Redistributions of source code must retain the above copyright \* notice, this list of conditions and the following disclaimer. \* 2. Redistributions in binary form must reproduce the above copyright \* notice, this list of conditions and the following disclaimer in the \* documentation and/or other materials provided with the distribution. \* \* THIS SOFTWARE IS PROVIDED BY THE AUTHOR AND CONTRIBUTORS ''AS IS AND \* ANY EXPRESS OR IMPLIED WARRANTIES, INCLUDING, BUT NOT LIMITED TO, THE \* IMPLIED WARRANTIES OF MERCHANTABILITY AND FITNESS FOR A PARTICULAR PURPOSE \* ARE DISCLAIMED. IN NO EVENT SHALL THE AUTHOR OR CONTRIBUTORS BE LIABLE \* FOR ANY DIRECT, INDIRECT, INCIDENTAL, SPECIAL, EXEMPLARY, OR CONSEQUENTIAL \* DAMAGES (INCLUDING, BUT NOT LIMITED TO, PROCUREMENT OF SUBSTITUTE GOODS \* OR SERVICES; LOSS OF USE, DATA, OR PROFITS; OR BUSINESS INTERRUPTION) \* HOWEVER CAUSED AND ON ANY THEORY OF LIABILITY, WHETHER IN CONTRACT, STRICT \* LIABILITY, OR TORT (INCLUDING NEGLIGENCE OR OTHERWISE) ARISING IN ANY WAY \* OUT OF THE USE OF THIS SOFTWARE, EVEN IF ADVISED OF THE POSSIBILITY OF \* SUCH DAMAGE. \*/ #ifndef \_SYS\_EFX\_IMPL\_H #define \_SYS\_EFX\_IMPL\_H #include "efsys.h" #include "efx.h" #include "efx\_regs.h" #if EFSYS\_OPT\_FALCON #include "falcon\_impl.h"** 35 **#endif /\* EFSYS\_OPT\_FALCON \*/ #if EFSYS\_OPT\_SIENA #include "siena\_impl.h" #endif /\* EFSYS\_OPT\_SIENA \*/ #ifdef \_\_cplusplus** 42 **extern "C" { #endif #define EFX\_MOD\_MCDI 0x00000001 #define EFX\_MOD\_PROBE 0x00000002 #define EFX\_MOD\_NVRAM 0x00000004 #define EFX\_MOD\_VPD 0x00000008 #define EFX\_MOD\_NIC 0x00000010 #define EFX\_MOD\_INTR 0x00000020 #define EFX\_MOD\_EV 0x00000040 #define EFX\_MOD\_RX 0x00000080 #define EFX\_MOD\_TX 0x00000100 #define EFX\_MOD\_PORT 0x00000200 #define EFX\_MOD\_MON 0x00000400** 56 #define EFX MOD WOL **#define EFX\_MOD\_WOL 0x00000800 #define EFX\_MOD\_FILTER 0x00001000 #define EFX\_RESET\_MAC 0x00000001 #define EFX\_RESET\_PHY 0x00000002**

```
1 2
  62 typedef enum efx_mac_type_e {
 63 EFX_MAC_INVALID = 0,
 64 EFX_MAC_FALCON_GMAC,
 65 EFX_MAC_FALCON_XMAC,
 66 EFX_MAC_SIENA,
 67 EFX_MAC_NTYPES
68 } efx_mac_type_t;
  70 typedef struct efx_mac_ops_s {
 71int
(*\text{emo\_reset}) (efx\_nic_t *); /* optional */<br>
\text{time} (*emo_poll)(efx_nic_t *, efx_link_mode_t \;
 72int (*\text{emo\_pol1})(\text{efx\_nic\_t *}, \text{efx\_link\_mode\_t *});<br>
(*\text{emo\_up})(\text{efx\_nic\_t *}, \text{boolean\_t *}):73int
(*\text{emo\_up})(\text{efx\_nic\_t *}, \text{ boolean\_t *});<br>
(*\text{mo\_reconfigure})(\text{efx\_nic\_t *}):74 int (*emo_reconfigure)(efx_nic_t *);
  75 #if EFSYS_OPT_LOOPBACK
 76int
(*emo_loopback_set)(efx_nic_t *, efx_link_mode_t,
<sup>77</sup>
efx
loopback type t),
efx
loopback type t),
                                                      efx loopback type t);
  78 #endif /* EFSYS_OPT_LOOPBACK */
  79 #if EFSYS_OPT_MAC_STATS
 80int
int
(*emo_stats_upload)(efx_nic_t *, efsys_mem_t *);<br>
int
(*emo_stats_periodic)(efx_nic_t *, efsys_mem_t *
 8181 int (*\text{emo\_stats\_periodic})(eFx\_nic\_t *, efsys\_mem_t *,<br>82 uint16 t, boolean t);
                                                         uint16 t, boolean t);

 int (*emo_stats_update)(efx_nic_t *, efsys_mem_t *,
 8384 efsys_stat_t *, uint32_t *);85 #endif /* EFSYS_OPT_MAC_STATS */
  86 } efx_mac_ops_t;
  88 typedef struct efx_phy_ops_s {
 89int (*\text{epo\_power})(\text{efx\_nic\_t *, boolean\_t}); /* optional */<br>
int (*\text{epo\_reset})(\text{efx\_nic\_t *});90int (*\text{epo\_reset})(\text{efx\_nic\_t } *);<br>
(*\text{epo\_reconfigure})(\text{efx\_nic}91int (*epo\_reconfigure)(efx_nic_t *);<br>
(*epo\_verify)(efx_nic_t *);92 int (*epo_verify)(efx_nic_t *);
 93<sup>93</sup> int (*epo\_uplink\_check)(efx_nic_t *<br><sup>94</sup> hoolean t *)
                                                      94 boolean_t *); /* optional */
 int (*epo_downlink_check)(efx_nic_t *, efx_link_mode_t *,
 9596 unsigned int \overline{x}, uint32 t \overline{x});
 97 int (*epo_oui_get)(efx_nic_t *, uint32_t *);
  98 #if EFSYS_OPT_PHY_STATS
 9999 int (*epo_stats_update)(efx_nic_t *, efsys_mem_t *,<br>100 int32 t *):
                                                      uint32 t *);
 101 #endif /* EFSYS_OPT_PHY_STATS */
 102 #if EFSYS_OPT_PHY_PROPS
 103 #if EFSYS_OPT_NAMES
104 const char __cs *(*epo_prop_name)(efx_nic_t *, unsigned int);
 105 #endif /* EFSYS_OPT_PHY_PROPS */
106 int (*epo_prop_get)(efx_nic_t *, unsigned int, uint32_t,
107 uint32_t *);
 int (*epo_prop_set)(efx_nic_t *, unsigned int, uint32_t);
108109 #endif /* EFSYS_OPT_PHY_PROPS */
 110 #if EFSYS_OPT_PHY_BIST
111int
(*\text{pop\_bist\_start})(\text{efx\_nic\_t} *, \text{efx\_phy\_bist\_type\_t});<br>
(*\text{pop\_bist\_roll})(\text{efx\_nic\_t} *, \text{efx\_phy\_bist\_type\_t}).112int (*epo\_bist\_pol})(efx\_nic_t *, efx\_phy\_bist\_type_t,<br>113 efx phy bist result t *, uint32 t
                                                   efx phy bist result t *, uint32 t *,
114 unsigned long *, size_t);
 void (*epo_bist_stop)(efx_nic_t *, efx_phy_bist_type_t);
115116 #endif /* EFSYS_OPT_PHY_BIST */
 117 } efx_phy_ops_t;
 119 typedef struct efx_port_s {
120 efx_mac_type_t ep_mac_type;
121 uint32_t ep_phy_type;
122 uint8_t ep_port;
123uint32_t<br>
uint8_t<br>
ep_mac_addr
124 uint8_t ep_mac_addr[6];
125efx_link_mode_t<br>boolean_t
126boolean_t<br>
boolean_t<br>
ep_unicst;<br>
ep_brdcst:
127 boolean_t ep_brdcst;
```
**new/usr/src/uts/common/io/sfxge/efx\_impl.h**

**new/usr/src/uts/common/io/sfxge/efx\_impl.hh** 3

**unsigned int**<br> **boolean t**<br> **ep\_fcntl** *ep\_fcntl* **boolean\_t**<br> **ep\_fcntl\_autoneg;**<br> **ep\_multicst\_hash**[ **efx\_oword\_t ep\_multicst\_hash[2]; #if EFSYS\_OPT\_LOOPBACK efx\_loopback\_type\_t ep\_loopback\_type; efx\_link\_mode\_t ep\_loopback\_link\_mode; #endif /\* EFSYS\_OPT\_LOOPBACK \*/ #if EFSYS\_OPT\_PHY\_FLAGS uint32\_t ep\_phy\_flags; #endif /\* EFSYS\_OPT\_PHY\_FLAGS \*/ #if EFSYS\_OPT\_PHY\_LED\_CONTROL efx\_phy\_led\_mode\_t ep\_phy\_led\_mode; #endif /\* EFSYS\_OPT\_PHY\_LED\_CONTROL \*/ efx\_phy\_media\_type\_t ep\_fixed\_port\_type; efx\_phy\_media\_type\_t**<br>uint32 t uint32\_t<br>
uint32\_t<br> **ep\_lp\_cap\_mask;**<br> **ep\_lp\_cap\_mask;**  $\begin{array}{ccc}\n \text{uint32_t} & \text{ep\_lp\_cap\_mask;} \\
 \text{uint32_t} & \text{ep\_default\_adv\_new} \\
 \end{array}$ uint32\_t<br>uint32\_t<br>**ep\_phy\_cap\_mask;**<br>ep\_phy\_cap\_mask; **uint32\_t ep\_phy\_cap\_mask; #if EFSYS\_OPT\_PHY\_TXC43128 || EFSYS\_OPT\_PHY\_QT2025C union { struct { unsigned int bug10934\_count; } ep\_txc43128; struct { unsigned int bug17190\_count; } ep\_qt2025c; }; #endif boolean\_t**<br> **ep\_mac\_poll\_needed;** /\* falcon only \*/<br> **boolean** t<br> **ep\_mac\_up;** /\* falcon only \*/ **boolean\_t ep\_mac\_up; /\* falcon only \*/** uint32\_t<br> **ep\_fwver;** /\* falcon only \*/<br> **boolean t**<br> **e**p\_mac drain: **boolean\_t**<br> **boolean\_t**<br> **ep\_mac\_stats\_r**<br> **ep\_mac\_stats\_r boolean\_t ep\_mac\_stats\_pending; #if EFSYS\_OPT\_PHY\_BIST efx\_phy\_bist\_type\_t ep\_current\_bist; #endif efx\_mac\_ops\_t \*ep\_emop;**  $efx$ \_phy\_ops\_t **} efx\_port\_t; typedef struct efx\_mon\_ops\_s { int (\*emo\_reset)(efx\_nic\_t \*); int (\*emo\_reconfigure)(efx\_nic\_t \*); #if EFSYS\_OPT\_MON\_STATS int**  $\overline{\text{H}}$  (\*emo\_stats\_update)(efx\_nic\_t \*, efsys\_mem\_t \*,<br>174 efx mon stat value  $t *$ ); **#endif /\* EFSYS\_OPT\_MON\_STATS \*/ } efx\_mon\_ops\_t; typedef struct efx\_mon\_s { efx\_mon\_type\_t em\_type; efx\_mon\_ops\_t \*em\_emop; } efx\_mon\_t; typedef struct efx\_intr\_s { efx\_intr\_type\_t ei\_type; efsys\_mem\_t \*ei\_esmp; unsigned int ei\_level; } efx\_intr\_t; typedef struct efx\_nic\_ops\_s {** int  $(*\neqno\_probe)(\neq fx\_nic_t *);$ <br>int  $(*\neqno\neq a)$ ;  $(\neq r, i \neq r)$ ; int  $(*\neq n_0_reset)(efx_nic_t *);$ <br>int  $(*\neq n_0_init)(efx_nic_t *);$  **int (\*eno\_init)(efx\_nic\_t \*); #if EFSYS\_OPT\_DIAG**

 **<sup>4</sup> int (\*eno\_sram\_test)(efx\_nic\_t \*, efx\_sram\_pattern\_fn\_t);**  $(*eno\ \text{register}\ \text{test})(\text{efx}\ \text{nic}\ t\ *);$  **#endif /\* EFSYS\_OPT\_DIAG \*/** void  $(*\text{eno\_fini})(\text{efx\_nic\_t } *);$ <br>void  $(*\text{eno\_unprobe})(\text{efx } \text{nic } t)$  $(*eno\_unprobe)(efx_nic_t *)$ ; **} efx\_nic\_ops\_t; #ifndef EFX\_TXQ\_LIMIT\_TARGET # define EFX\_TXQ\_LIMIT\_TARGET 259 Hendif #endif #ifndef EFX\_RXQ\_LIMIT\_TARGET # define EFX\_RXQ\_LIMIT\_TARGET 768 Hendif #endif #ifndef EFX\_TXQ\_DC\_SIZE #define EFX\_TXQ\_DC\_SIZE 1 /\* 16 descriptors \*/**  $\text{H}$ andif **#endif #ifndef EFX\_RXQ\_DC\_SIZE #define EFX\_RXQ\_DC\_SIZE 3 /\* 64 descriptors \*/ #endif #if EFSYS\_OPT\_FILTER typedef enum efx\_filter\_type\_e {** EFX\_FILTER\_RX\_TCP\_FULL, /\* TCP/IPv4 4-tuple {dIP,dTCP,sIP,sTCP} \*/<br>EFX\_FILTER\_RX\_TCP\_WILD, /\* TCP/IPv4 dest {dIP,dTCP, -, -} \*/ **EFX\_FILTER\_RX\_TCP\_WILD, /\* TCP/IPv4 dest {dIP,dTCP, -, -} \*/ EFX\_FILTER\_RX\_UDP\_FULL, /\* UDP/IPv4 4-tuple {dIP,dUDP,sIP,sUDP} \*/ EFX** FILTER RX UDP WILD,  $\frac{1}{2}$  UDP/IPv4 dest  $\frac{1}{4}$  dIP, dUDP, -, - $\frac{1}{4}$  \*/ **#if EFSYS\_OPT\_SIENA EFX\_FILTER\_RX\_MAC\_FULL, /\* Ethernet {dMAC,VLAN} \*/** EFX FILTER RX MAC WILD,  $\frac{1}{2}$  Ethernet  $\frac{1}{2}$  dMAC,  $-\frac{1}{2}$  \*/ **EFX\_FILTER\_TX\_TCP\_FULL, /\* TCP/IPv4 {dIP,dTCP,sIP,sTCP} \*/ EFX\_FILTER\_TX\_TCP\_WILD, /\* TCP/IPv4 { -, -,sIP,sTCP} \*/ EFX\_FILTER\_TX\_UDP\_FULL, /\* UDP/IPv4 {dIP,dTCP,sIP,sTCP} \*/ EFX\_FILTER\_TX\_UDP\_WILD, /\* UDP/IPv4 source (host, port) \*/ EFX\_FILTER\_TX\_MAC\_FULL,**  $\qquad$  /\* Ethernet source (MAC address, VLAN ID EFX FILTER TX MAC WILD,  $\qquad$  /\* Ethernet source (MAC address) \*/ **EFX\_FILTER\_TX\_MAC\_WILD, /\* Ethernet source (MAC address) \*/ #endif /\* EFSYS\_OPT\_SIENA \*/ EFX\_FILTER\_NTYPES } efx\_filter\_type\_t; typedef enum efx\_filter\_tbl\_id\_e { EFX\_FILTER\_TBL\_RX\_IP = 0, EFX\_FILTER\_TBL\_RX\_MAC, EFX\_FILTER\_TBL\_TX\_IP, EFX\_FILTER\_TBL\_TX\_MAC, EFX\_FILTER\_NTBLS } efx\_filter\_tbl\_id\_t; typedef struct efx\_filter\_tbl\_s { int**<br> **int eft\_size;** */\** number of entries \*/<br> **int eft\_used: /\*** active\_count \*/ int<br> **uint32\_t**<br> **\*eft\_bitmap;** /\* active bitmap \*/<br> **\*eft\_bitmap;** /\* active bitmap \*/ **uint32\_t \*eft\_bitmap; /\* active bitmap \*/ efx\_filter\_spec\_t \*eft\_spec; /\* array of saved specs \*/ } efx\_filter\_tbl\_t; typedef struct efx\_filter\_s {** efx\_filter\_tbl\_t ef\_tbl[EFX\_FILTER\_NTBLS];<br>unsigned int ef depth[EFX\_FILTER\_NTYPES **unsigned int ef\_depth[EFX\_FILTER\_NTYPES]; } efx\_filter\_t;**

**extern \_\_checkReturn int**

**new/usr/src/uts/common/io/sfxge/efx\_impl.h**

**new/usr/src/uts/common/io/sfxge/efx\_impl.h**

**new/usr/src/uts/common/io/sfxge/efx\_impl.h**

**h** 5 **efx\_filter\_insert\_filter(**  $\begin{array}{ccc}\n\text{in} & \text{if } \text{if } x \text{ is the same}\\
\text{in} & \text{if } x \text{ is the same}\\
\end{array}$  **\_\_in efx\_filter\_spec\_t \*spec, \_\_in boolean\_t replace); extern \_\_checkReturn int efx\_filter\_remove\_filter( \_\_in efx\_nic\_t \*enp, \_\_in efx\_filter\_spec\_t \*spec);** 270 extern **extern void efx\_filter\_remove\_index(**  $\frac{\text{input}}{\text{min}}$  **efx\_nic\_t \*enp,**<br>**efx\_filter** type **\_\_in efx\_filter\_type\_t type, \_\_in int filter\_idx);** 276 extern **extern void efx\_filter\_redirect\_index( \_\_inout efx\_nic\_t \*enp,**  $\frac{1}{\pi}$  **in**  $\frac{1}{\pi}$  **efx\_filter\_type\_t type,**<br>int filter\_index. **\_\_in int filter\_index, \_\_in int rxq\_index); extern \_\_checkReturn int efx\_filter\_clear\_tbl(**  $\frac{1}{\pi}$  **in**<br> **in**<br> **efx** filter the **\_\_in efx\_filter\_tbl\_id\_t tbl); #endif /\* EFSYS\_OPT\_FILTER \*/ #if EFSYS\_OPT\_NVRAM typedef struct efx\_nvram\_ops\_s { #if EFSYS\_OPT\_DIAG int (\*envo\_test)(efx\_nic\_t \*);** #endif **#endif /\* EFSYS\_OPT\_DIAG \*/ int (\*envo\_size)(efx\_nic\_t \*, efx\_nvram\_type\_t, size\_t \*);** 296 **int** (\*envo\_get\_version)(efx\_nic\_t \*, efx\_nvram\_type\_t,<br>297 **int** 12 t \*, uint16 t \*); uint32  $\overline{t}$  \*, uint16  $\overline{t}$  \*); **int (\*envo\_rw\_start)(efx\_nic\_t \*, efx\_nvram\_type\_t, size\_t \*); int (\*envo\_read\_chunk)(efx\_nic\_t \*, efx\_nvram\_type\_t, unsigned int, caddr\_t, size\_t); int (\*envo\_erase)(efx\_nic\_t \*, efx\_nvram\_type\_t); int**  $(*envo\_write\_chunk)(efx_nic_t *, efx_nvram_type_t,$ <br> **insigned** int caddr t, size t)  **unsigned int, caddr\_t, size\_t);**void (\*envo\_rw\_finish)(efx\_nic\_t \*, efx\_nvram\_type\_t);<br>int (\*envo\_set\_version)(efx\_nic\_t \*, efx\_nvram\_type\_t, **int (\*envo\_set\_version)(efx\_nic\_t \*, efx\_nvram\_type\_t, uint16\_t \*); } efx\_nvram\_ops\_t; #endif /\* EFSYS\_OPT\_NVRAM \*/ #if EFSYS\_OPT\_VPD typedef struct efx\_vpd\_ops\_s {** int  $(*$ evpdo\_init)(efx\_nic\_t \*);<br>int  $(*$ evpdo\_size)(efx\_nic\_t \*, **int (\*evpdo\_size)(efx\_nic\_t \*, size\_t \*);** int  $(*$ evpdo\_read)(efx\_nic\_t \*, caddr\_t, size\_t);<br>int  $(*$ evpdo\_verify)(efx\_nic\_t \*, caddr\_t, size\_t **int (\*evpdo\_verify)(efx\_nic\_t \*, caddr\_t, size\_t); int (\*evpdo\_reinit)(efx\_nic\_t \*, caddr\_t, size\_t);** int  $(*$ evpdo\_get)(efx\_nic\_t \*, caddr\_t, size\_t, efx\_vpd\_value\_t \*);<br>int  $(*$ evpdo\_set)(efx\_nic\_t \*, caddr\_t, size\_t, efx\_vpd\_value\_t \*); int  $(*$ evpdo\_set)(efx\_nic\_t \*, caddr\_t, size\_t, efx\_vpd\_value\_t \*);<br>int (\*evpdo\_next)(efx\_nic\_t \*, caddr\_t, size\_t, efx\_vpd\_value\_t \*, int  $(*$ evpdo\_next)(efx\_nic\_t \*, caddr\_t, size\_t, efx\_vpd\_value\_t \*,<br>320 **immages** int \*): unsigned int \*); **int (\*evpdo\_write)(efx\_nic\_t \*, caddr\_t, size\_t); void (\*evpdo\_fini)(efx\_nic\_t \*); } efx\_vpd\_ops\_t; #endif /\* EFSYS\_OPT\_VPD \*/**

```
326 struct efx_nic_s {
327 uint32_t en_magic;
 efx_family_t en_family;
328329 uint32_t en_features;
 efsys_identifier_t *en_esip;
330331 efsys_lock_t *en_eslp;
332efsys_bar_t<br>unsigned int
333unsigned int<br>
en_mod_flags;<br>
en_reset_flag
334en_reset_flags;<br>en_nic_cfg;
335efx_nic_cfg_t<br>efx port t a en port;
336\begin{array}{ccc}\n\texttt{efx\_port\_t} & \texttt{en\_port} \\
\texttt{efx\_mon\_t} & \texttt{en\_mon:}\n\end{array}337efx_mon_t<br>efx_intr t en_mon;<br>en_intr;
338efx_intr_t<br>uint32 t
339\begin{array}{ccc}\n\text{uint32}_t \\
\text{uint32}_t\n\end{array} en_ev_qcount;
340\text{unit32}_t en_rx_qcount;<br>uint32 t and tx qcount;
341\begin{array}{lll}\n \text{uint32_t} & \text{en\_tx_qcount}; \\
 \text{efx nic_ops_t} & \text{*en\_enop};\n \end{array}342 efx_nic_ops_t *en_enop;
343 #if EFSYS_OPT_FILTER
344 efx_filter_t en_filter;
345 #endif /* EFSYS_OPT_FILTER */
 346 #if EFSYS_OPT_NVRAM
347 efx_nvram_type_t en_nvram_locked;
348 efx_nvram_ops_t *en_envop;
349 #endif /* EFSYS_OPT_NVRAM */
 350 #if EFSYS_OPT_VPD
351 efx_vpd_ops_t *en_evpdop;
352 #endif /* EFSYS_OPT_VPD */
353 union {
354 #if EFSYS_OPT_FALCON
355 struct {
356 falcon_spi_dev_t enu_fsd[FALCON_SPI_NTYPES];
357 falcon_i2c_t enu_fip;
358 boolean_t enu_i2c_locked;
359 #if EFSYS_OPT_FALCON_NIC_CFG_OVERRIDE
360 const uint8_t *enu_forced_cfg;
361 #endif /* EFSYS_OPT_FALCON_NIC_CFG_OVERRIDE */
362 uint8_t enu_mon_devid;
363 #if EFSYS_OPT_PCIE_TUNE
364 unsigned int enu_nlanes;
365 #endif /* EFSYS_OPT_PCIE_TUNE */
366\begin{array}{ccc}\n \text{uint16_t} & \text{env} & \text{enu} & \text{board} & \text{rev}; \\
 \text{boolean_t} & \text{env} & \text{enu} & \text{internal} & \text{s}\n \end{array}367boolean_t<br>
enu_internal_sram;<br>
enu_sram_num_bank;
368uint8_t<br>uint8 t and enu_sram_num_bank;<br>and sram_hank_size
369\begin{matrix}\n \text{uint8\_t} \\
 \text{falcon}\n \end{matrix}370 } falcon;
371 #endif /* EFSYS_OPT_FALCON */
 372 #if EFSYS_OPT_SIENA
373 struct {
374 #if EFSYS_OPT_MCDI
375 efx_mcdi_iface_t enu_mip;
376 #endif /* EFSYS_OPT_MCDI */
 377 #if EFSYS_OPT_NVRAM || EFSYS_OPT_VPD
378 unsigned int enu_partn_mask;
379 #endif /* EFSYS_OPT_NVRAM || EFSYS_OPT_VPD */
 380 #if EFSYS_OPT_VPD
381 caddr_t enu_svpd;
382 size_t enu_svpd_length;
383 #endif /* EFSYS_OPT_VPD */
384 } siena;
385 #endif /* EFSYS_OPT_SIENA */
386 } en_u;
 387 };
 390 #define EFX_NIC_MAGIC 0x02121996
```
**h** 6

new/usr/src/uts/common/io/sfxge/efx impl.h 392 typedef boolean\_t (\*efx\_ev\_handler\_t)(efx\_evq\_t \*, efx\_qword\_t \*, 393 const efx ev callbacks  $t *$ , void \*); 395 struct efx\_evq\_s { 396  $uint32 t$ ee magic: 397 efx nic t \*ee\_enp; 398  $unsi$ qned int ee index: 399 unsigned int ee mask;  $400$ efsys mem t \*ee esmp: 401 #if EFSYS OPT OSTATS  $402$ uint32 t ee stat[EV NOSTATS]; 403 #endif /\* EFSYS OPT OSTATS \*/  $404$ efx ev handler t ee handler[1 << FSF AZ EV CODE WIDTH];  $405$  }; 407 #define EFX EVQ MAGIC 0x08081997 409 #define EFX\_EVQ\_FALCON\_TIMER\_QUANTUM\_NS 4968 /\* 621 cycles \*/ 410 #define EFX EVO SIENA TIMER QUANTUM NS 6144 /\* 768 cycles \*/ 412 struct efx\_rxq\_s { 413 uint32 t  $er_magic;$ 414  $efx$  nic t \*er enn:  $11E$ unsigned int er index: 416 unsigned int  $er$  $mask;$ 417 efsys\_mem\_t \*er\_esmp;  $418$  }: 420 #define EFX RXO MAGIC 0x15022005 422 struct efx\_txq\_s { 423  $uint32 t$ et magic: 424  $_{\text{afx}}$  nic  $_{\text{t}}$ \*et enp:  $uns\bar{i}$ qned int 425 et index; 426 unsigned int  $at$  $mask:$ efsys mem t 427 \*et esmp; 428 #if EFSYS OPT OSTATS 429  $u$ int $32$ t et stat[TX NQSTATS]; 430 #endif /\* EFSYS\_OPT\_QSTATS \*/  $431$  }; 433 #define EFX\_TXQ\_MAGIC 0x05092005 435 #define EFX\_MAC\_ADDR\_COPY(\_dst, \_src) 436  $do \{$  $\sqrt{2}$ 437  $(dst)[0] = (src)[0];$ 438  $(dst)[1] = (src)[1];$ 439  $\overline{dst}[2] = (\overline{src}[2];$  $440$  $(dst)[3] = (src)[3];$ 441  $(dst)[4] = (src)[4];$  $442$  $(\_dst)[5] = (\_src)[5];$ 443 NOTE (CONSTANTCONDITION) 444 while (B\_FALSE) 446 #if EFSYS OPT CHECK REG 447 #define EFX\_CHECK\_REG(\_enp, \_reg)  $do \{$ 448 449 const char  $cs * name = # reg;$ 450 char min =  $name[4]:$ 451 char max =  $name[5]:$ 452 char rev:  $453$ 454 switch  $((\text{enp})\rightarrow\text{en-family})$ 455 case EFX FAMILY FALCON: 456  $rev = 'B';$ 457 break:

 $\mathbf{z}$ 

 $523$ 

 $\overline{\ }$  while (B FALSE)

```
new/usr/src/uts/common/io/sfxge/efx impl.h
458
                       case EFX FAMILY SIENA:
459
 460rev = (C'):
 461
                                break;
 462463
                       default:
 464
                                rev = 121:
 465
                                break;
 466
                       \mathcal{E}467
                       EFSYS ASSERT3S(rev, >=, min);
 468
 469
                       EFSYS_ASSERT3S(rev, \leq, max);
 470471
               NOTE (CONSTANTCONDITION)
 472while (B_FALSE)
 473 \#else
 474 #define EFX_CHECK_REG(_enp, _reg) do {
               NOTE (CONSTANTCONDITION)
 475
              \overline{\} while (B_FALSE)
476
 477 #endif
 479 #define EFX_BAR_READD(_enp, _reg, _edp, _lock)
 480
              do \{481
                       EFX CHECK REG((enp), (reg));
                       EFSYS_BAR_READD((_enp)->en_esbp, _reg ## _OFST,
 482
483
                           (\_\text{edp}), (\_\text{lock}));
 484
                       EFSYS PROBE3(efx bar readd, const char *, # reg,
 485
                           uint32_t, _{\text{reg}}## _OFST,
 486
                           uint32_t, (-edp)-ed_u32[0]);NOTE(CONSTANTCONDITION)
 487
 488
              while (B_FALSE)
 490 #define EFX_BAR_WRITED(_enp, _reg, _edp, _lock)
 491
              do \{EFX CHECK REG((\text{_{enp}}), (\text{_{reg}}));
 492
 493
                       EFSYS PROBE3(efx bar writed, const char *, # reg,
 494
                           uint32_t, _reg ## _OFST,
 495
                           uint32 t, ( edp)->ed u32[0]);
 496
                       EFSYS_BAR_WRITED((_enp)->en_esbp, _reg ## _OFST,
 497
                           (\_\text{edp}), (\_\text{lock}));
              NOTE (CONSTANTCONDITION)
 498499
              while (B_FALSE)
 501 #define EFX_BAR_READQ(_enp, _reg, _eqp)
 502
              do \{503
                       EFX_CHECK_REG((\text{_{enp}}), (\text{_{reg}}));
504
                       EFSYS BAR READO((enp)->en esbp, reg ## OFST,
505
                           (\text{eqp}) ;
 506EFSYS_PROBE4(efx_bar_readq, const char *, #_reg,
 507
                           uint32_t, _reg ## _OFST,<br>uint32_t, (_eqp)->eq_u32[1]
 508
 509
                           uint32 t, (eqp)->eq u32[0]);
               NOTE (CONSTANTCONDITION)
 510
 511
              while (B_FALSE)
 513 #define EFX_BAR_WRITEQ(_enp, _reg, _eqp)
              do { }514
                       EFX CHECK REG((\text{_{enp}}), (\text{_{reg}}));
515
                       EFSYS PROBE4(efx_bar_writeq, const char *, #_reg,
516
 517
                           uint32_t, _reg ## _OFST,
518
                           uint32 t, (eqp)-seq u32[1],519
                           uint32_t, (-eqp)-seq_132[0]);520EFSYS_BAR_WRITEQ((_enp)->en_esbp, _reg ## _OFST,
 521
                           (\text{eqp}) ) ;
               NOTE (CONSTANTCONDITION)
522
```
 $\circ$ 

**new/usr/src/uts/common/io/sfxge/efx\_impl.h**

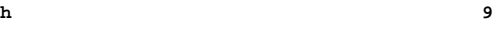

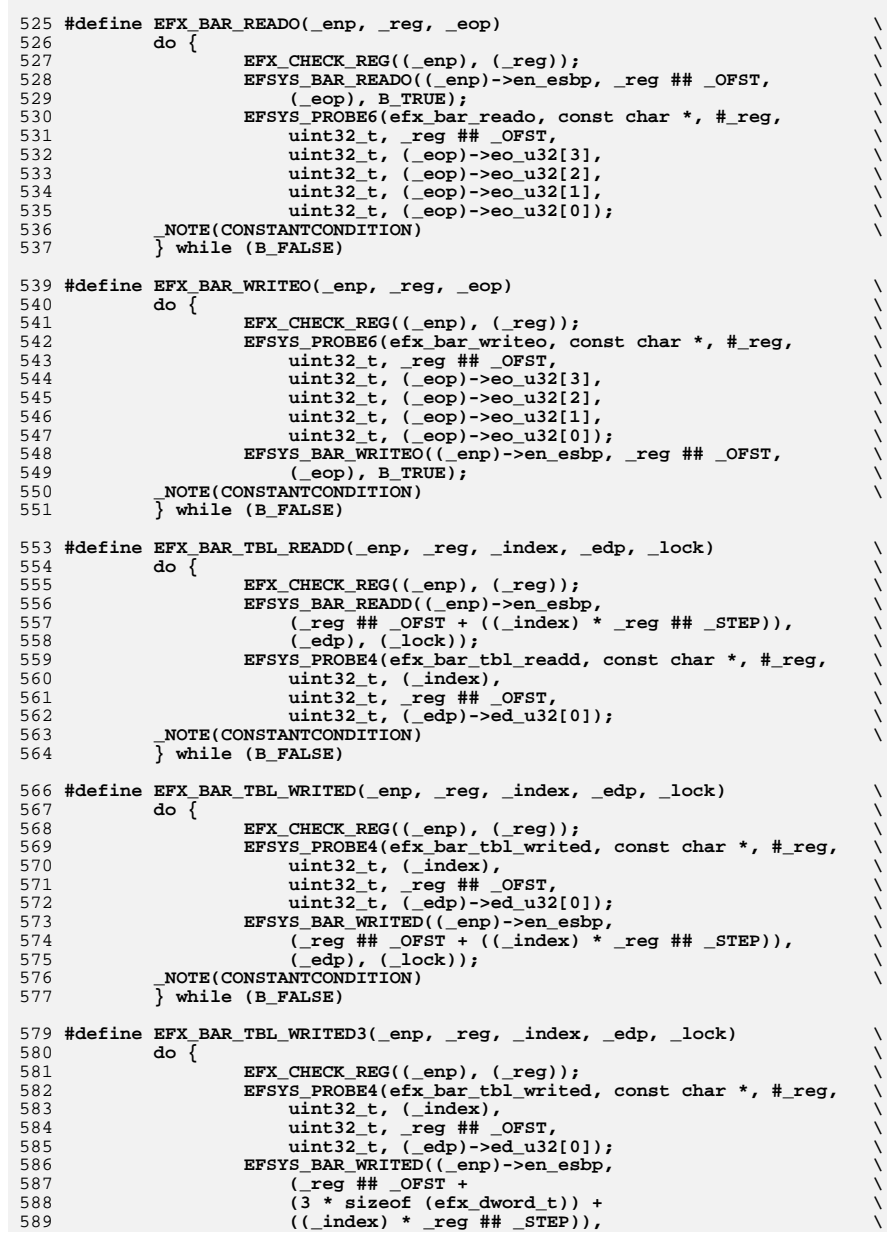

```
590 (_edp), (_lock));\bm{i} b \bm{j} c \bm{k} c \bm{i} c \bm{j} c \bm{k} c \bm{i} c \bm{j} c \bm{k} c \bm{i} c \bm{j} c \bm{k} c \bm{i} c \bm{i} c \bm{i} c \bm{i} c \bm{i} c \bm{i} c \bm{i} c \bm{i} c 591 _NOTE(CONSTANTCONDITION) \
592 } while (B_FALSE)
 594 #define EFX_BAR_TBL_READQ(_enp, _reg, _index, _eqp) \
595 do { \
 EFX_CHECK_REG((_enp), (_reg)); \
596597 EFSYS_BAR_READQ((_enp)->en_esbp, \
598 (_reg ## _OFST + ((_index) * _reg ## _STEP)), \
599 (_eqp)); \
 EFSYS_PROBE5(efx_bar_tbl_readq, const char *, #_reg, \
600601 uint32_t, (_index),\overline{\phantom{a}} \overline{\phantom{a}} \overline{\602 uint32_t, _reg ## _OFST,\frac{1}{2}603 uint32_t, (_eqp)->eq_u32[1], \
                               604 uint32_t, (_eqp)->eq_u32[0]); \
605 _NOTE(CONSTANTCONDITION) \
606 } while (B_FALSE)
 608 #define EFX_BAR_TBL_WRITEQ(_enp, _reg, _index, _eqp) \
609 do { \
 EFX_CHECK_REG((_enp), (_reg)); \
610611 EFSYS_PROBE5(efx_bar_tbl_writeq, const char *, #_reg, \
                               612 uint32_t, (_index),\overline{\phantom{a}} \overline{\phantom{a}} \overline{\613 uint32_t, _reg ## _OFST,\frac{1}{2}614 uint32_t, (_eqp)->eq_u32[1], \
                               615 uint32_t, (_eqp)->eq_u32[0]); \
616 EFSYS_BAR_WRITEQ((_enp)->en_esbp, \
617 (_reg ## _OFST + ((_index) * _reg ## _STEP)), \
                               618 (_eqp));\overline{\phantom{a}}619 _NOTE(CONSTANTCONDITION) \
620 } while (B_FALSE)
 622 #define EFX_BAR_TBL_READO(_enp, _reg, _index, _eop) \
623 do { \
 EFX_CHECK_REG((_enp), (_reg)); \
624625 EFSYS_BAR_READO((_enp)->en_esbp, \
626 (_reg ## _OFST + ((_index) * _reg ## _STEP)), \
627 (_eop), B_TRUE); \
 EFSYS_PROBE7(efx_bar_tbl_reado, const char *, #_reg, \
628629 uint32_t, (_index),\overline{\phantom{a}} \overline{\phantom{a}} \overline{\630 uint32_t, _reg ## _OFST,\overline{\phantom{a}}631 uint32_t, (_eop)->eo_u32[3], \
632 uint32_t, (_eop)->eo_u32[2], \
633 uint32_t, (_eop)->eo_u32[1], \
                               634 uint32_t, (_eop)->eo_u32[0]); \
635 _NOTE(CONSTANTCONDITION) \
636 } while (B_FALSE)
 638 #define EFX_BAR_TBL_WRITEO(_enp, _reg, _index, _eop) \
639 do { \
 EFX_CHECK_REG((_enp), (_reg)); \
640641 EFSYS_PROBE7(efx_bar_tbl_writeo, const char *, #_reg, \
                               642 uint32_t, (_index),\begin{array}{lll} 642 & \text{uint32_t, (}_ \text{index),} & \text{ } & \text{ } \ \end{array}<br>
\begin{array}{lll} 643 & \text{uint32_t, [eq # _0PST,} & \text{ } \ \end{array}645 uint32_t, (_eop)->eo_u32[2], \
646 uint32_t, (_eop)->eo_u32[1], \
                               647 uint32_t, (_eop)->eo_u32[0]); \
648 EFSYS_BAR_WRITEO((_enp)->en_esbp, \
(\text{reg} + \text{reg}) (\text{reg} + \text{reg}) (\text{end} + \text{reg} + \text{reg} + \text{reg} + \text{reg}),<br>
650 (\text{e} - \text{e} - \text{reg}), B TRUE);
                               650 (_eop), B_TRUE);\mathbf{r}651 _NOTE(CONSTANTCONDITION) \
652 } while (B_FALSE)
 654 extern __checkReturn int
 655 efx_mac_select(
```
**new/usr/src/uts/common/io/sfxge/efx\_impl.h**

**new/usr/src/uts/common/io/sfxge/efx\_impl.h**

**h** 11 **\_\_in efx\_nic\_t \*enp); extern \_\_checkReturn int efx\_phy\_probe( \_\_in efx\_nic\_t \*enp);** 662 extern **extern void efx\_phy\_unprobe( \_\_in efx\_nic\_t \*enp); #if EFSYS\_OPT\_VPD /\* VPD utility functions \*/ extern \_\_checkReturn int efx\_vpd\_hunk\_length( \_\_in\_bcount(size) caddr\_t data,**  $\frac{-}{\text{int}}$  **size i** size **i** size,<br> **b** size t \*leng **extern \_\_checkReturn int efx\_vpd\_hunk\_verify( \_\_in\_bcount(size) caddr\_t data, \_\_in size\_t size, extern \_\_checkReturn int efx\_vpd\_hunk\_reinit( \_\_in caddr\_t data,**  $\frac{1}{\ln}$  **c**  $\frac{1}{\ln}$  **size\_t** size, **extern \_\_checkReturn int efx\_vpd\_hunk\_get( \_\_in\_bcount(size) caddr\_t data,**  $\frac{1}{\pi}$  **in**<br> **size\_t size,**<br> **efx** vpd\_tag  $\frac{1}{\sin}$  **efx\_vpd\_tag\_t tag,**<br> **in efx** vpd keyword t **\_\_in efx\_vpd\_keyword\_t keyword, b**<br> **b**<br> **unsigned** int \*payleng);<br> **u**int8\_t \*payleng); **extern \_\_checkReturn int efx\_vpd\_hunk\_next( \_\_in\_bcount(size) caddr\_t data,**  $\frac{1}{2}$ **in size\_t** size,<br>  $\frac{1}{2}$ **out size**, **efx\_vpd\_taq \_\_out efx\_vpd\_tag\_t \*tagp,**  $\text{\_out\_bound\_opt}(*\text{paylenp})\$  **extern \_\_checkReturn int efx\_vpd\_hunk\_set(** 

 **\_\_out size\_t \*lengthp); \_\_out\_opt boolean\_t \*cksummedp); \_\_in boolean\_t wantpid); \_\_out uint8\_t \*paylenp);**

```
unsigned int<br>efx oword t mask;
723 efx_oword_t mask;
724 } efx_register_set_t;
 726 extern __checkReturn int
 727 efx_nic_test_registers(
728\begin{array}{ccc}\n\begin{array}{ccc}\n\text{in} & \text{if } x \text{ in} \\
\text{if} & \text{if } x \text{ in} \\
\end{array}\n\end{array}729 __in efx_register_set_t *rsp,
730 __in size_t count);
 732 extern __checkReturn int
733 efx_nic_test_tables(
734\begin{tabular}{ll} \underline{-}\text{in} & \text{efx\_nic\_t * enp,} \\ \underline{-}\text{in} & \text{efx\_register se} \end{tabular}735 __in efx_register_set_t *rsp,
736 __in efx_pattern_type_t pattern,
737\overline{\text{size}} t count);
 739 #endif /* EFSYS_OPT_DIAG */
 741 #ifdef __cplusplus
 742 }
 743 #endif
```
**new/usr/src/uts/common/io/sfxge/efx\_impl.hh** 12

efx\_vpd\_keyword\_t \*keyword,<br>unsigned int \*payloadp, **\_\_out\_opt uint8\_t \*paylenp, \_\_inout unsigned int \*contp); \_\_in\_bcount(size) caddr\_t data, \_\_in size\_t size, \_\_in efx\_vpd\_value\_t \*evvp); #endif /\* EFSYS\_OPT\_VPD \*/ #if EFSYS\_OPT\_DIAG extern efx\_sram\_pattern\_fn\_t \_\_cs \_\_efx\_sram\_pattern\_fns[];**

 **typedef struct efx\_register\_set\_s { unsigned int address; unsigned** int

 **#endif /\* \_SYS\_EFX\_IMPL\_H \*/ #endif /\* ! codereview \*/**

**new/usr/src/uts/common/io/sfxge/efx\_intr.cd 1 \*\*\*\*\*\*\*\*\*\*\*\*\*\*\*\*\*\*\*\*\*\*\*\*\*\*\*\*\*\*\*\*\*\*\*\*\*\*\*\*\*\*\*\*\*\*\*\*\*\*\*\*\*\*\*\*\*\* 9648 Thu Aug 22 18:59:21 2013 new/usr/src/uts/common/io/sfxge/efx\_intr.cMerged sfxge driver \*\*\*\*\*\*\*\*\*\*\*\*\*\*\*\*\*\*\*\*\*\*\*\*\*\*\*\*\*\*\*\*\*\*\*\*\*\*\*\*\*\*\*\*\*\*\*\*\*\*\*\*\*\*\*\*\*\***1 **/\* \* Copyright 2007-2013 Solarflare Communications Inc. All rights reserved. \* \* Redistribution and use in source and binary forms, with or without \* modification, are permitted provided that the following conditions \* are met: \* 1. Redistributions of source code must retain the above copyright \* notice, this list of conditions and the following disclaimer. \* 2. Redistributions in binary form must reproduce the above copyright \* notice, this list of conditions and the following disclaimer in the \* documentation and/or other materials provided with the distribution. \* \* THIS SOFTWARE IS PROVIDED BY THE AUTHOR AND CONTRIBUTORS ''AS IS AND \* ANY EXPRESS OR IMPLIED WARRANTIES, INCLUDING, BUT NOT LIMITED TO, THE \* IMPLIED WARRANTIES OF MERCHANTABILITY AND FITNESS FOR A PARTICULAR PURPOSE \* ARE DISCLAIMED. IN NO EVENT SHALL THE AUTHOR OR CONTRIBUTORS BE LIABLE \* FOR ANY DIRECT, INDIRECT, INCIDENTAL, SPECIAL, EXEMPLARY, OR CONSEQUENTIAL \* DAMAGES (INCLUDING, BUT NOT LIMITED TO, PROCUREMENT OF SUBSTITUTE GOODS \* OR SERVICES; LOSS OF USE, DATA, OR PROFITS; OR BUSINESS INTERRUPTION) \* HOWEVER CAUSED AND ON ANY THEORY OF LIABILITY, WHETHER IN CONTRACT, STRICT \* LIABILITY, OR TORT (INCLUDING NEGLIGENCE OR OTHERWISE) ARISING IN ANY WAY \* OUT OF THE USE OF THIS SOFTWARE, EVEN IF ADVISED OF THE POSSIBILITY OF \* SUCH DAMAGE. \*/ #include "efsys.h"** 27 #include "efx.h" **#include "efx.h" #include "efx\_types.h" #include "efx\_regs.h" #include "efx\_impl.h" \_\_checkReturn int efx\_intr\_init( \_\_in efx\_nic\_t \*enp, \_\_in efx\_intr\_type\_t type,**  $\epsilon$ **in**  $\epsilon$  **\*esmp**) **{ efx\_intr\_t \*eip = &(enp->en\_intr); efx\_oword\_t oword; int rc;** EFSYS ASSERT3U(enp->en magic, ==, EFX NIC MAGIC); **EFSYS\_ASSERT3U(enp->en\_mod\_flags, &, EFX\_MOD\_NIC); if (enp->en\_mod\_flags & EFX\_MOD\_INTR) { rc = EINVAL; goto fail1; } enp->en\_mod\_flags |= EFX\_MOD\_INTR; eip->ei\_type = type; eip->ei\_esmp = esmp; /\* \* bug17213 workaround. \* \* Under legacy interrupts, don't share a level between fatal \* interrupts and event queue interrupts. Under MSI-X, they \* must share, or we won't get an interrupt. \*/**

**new/usr/src/uts/common/io/sfxge/efx\_intr.c <sup>2</sup> if (enp->en\_family == EFX\_FAMILY\_SIENA && eip->ei\_type == EFX\_INTR\_LINE)** $e^{ie}$ -> $e^{i}$  level =  $0x1f$ ; **else eip->ei\_level = 0; /\* Enable all the genuinely fatal interrupts \*/ EFX\_SET\_OWORD(oword); EFX\_SET\_OWORD\_FIELD(oword, FRF\_AZ\_ILL\_ADR\_INT\_KER\_EN, 0);** EFX\_SET\_OWORD\_FIELD(oword, FRF\_AZ\_RBUF\_OWN\_INT\_KER\_EN, 0); **EFX\_SET\_OWORD\_FIELD(oword, FRF\_AZ\_TBUF\_OWN\_INT\_KER\_EN, 0); if (enp->en\_family >= EFX\_FAMILY\_SIENA)** EFX\_SET\_OWORD\_FIELD(oword, FRF\_CZ\_SRAM\_PERR\_INT\_P\_KER\_EN, 0); **EFX\_BAR\_WRITEO(enp, FR\_AZ\_FATAL\_INTR\_REG\_KER, &oword); /\* Set up the interrupt address register \*/ EFX\_POPULATE\_OWORD\_3(oword, FRF\_AZ\_NORM\_INT\_VEC\_DIS\_KER, (type == EFX\_INTR\_MESSAGE) ? 1 : 0,**FRF\_AZ\_INT\_ADR\_KER\_DWO,\_EFSYS\_MEM\_ADDR(esmp) & 0xffffffff,  **FRF\_AZ\_INT\_ADR\_KER\_DW1, EFSYS\_MEM\_ADDR(esmp) >> 32); EFX\_BAR\_WRITEO(enp, FR\_AZ\_INT\_ADR\_REG\_KER, &oword); return (0); fail1: EFSYS\_PROBE1(fail1, int, rc); return (rc); } void efx\_intr\_enable(**  $\frac{1}{2}$  **in efx** nic t \*enp) **{ efx\_intr\_t \*eip = &(enp->en\_intr); efx\_oword\_t oword; EFSYS\_ASSERT3U(enp->en\_magic, ==, EFX\_NIC\_MAGIC); EFSYS\_ASSERT3U(enp->en\_mod\_flags, &, EFX\_MOD\_INTR); EFX\_BAR\_READO(enp, FR\_AZ\_INT\_EN\_REG\_KER, &oword); EFX\_SET\_OWORD\_FIELD(oword, FRF\_AZ\_KER\_INT\_LEVE\_SEL, eip->ei\_level);** EFX\_SET\_OWORD\_FIELD(oword, FRF\_AZ\_DRV\_INT\_EN\_KER, 1); **EFX\_BAR\_WRITEO(enp, FR\_AZ\_INT\_EN\_REG\_KER, &oword); } void efx\_intr\_disable( \_\_in efx\_nic\_t \*enp) { efx\_oword\_t oword; EFSYS\_ASSERT3U(enp->en\_magic, ==, EFX\_NIC\_MAGIC); EFSYS\_ASSERT3U(enp->en\_mod\_flags, &, EFX\_MOD\_INTR); EFX\_BAR\_READO(enp, FR\_AZ\_INT\_EN\_REG\_KER, &oword);** EFX\_SET\_OWORD\_FIELD(oword, FRF\_AZ\_DRV\_INT\_EN\_KER, 0); **EFX\_BAR\_WRITEO(enp, FR\_AZ\_INT\_EN\_REG\_KER, &oword); EFSYS\_SPIN(10); } void efx\_intr\_disable\_unlocked( \_\_in efx\_nic\_t \*enp)**

new/usr/src/uts/common/io/sfxge/efx\_intr.c

 $\overline{\mathbf{3}}$ 

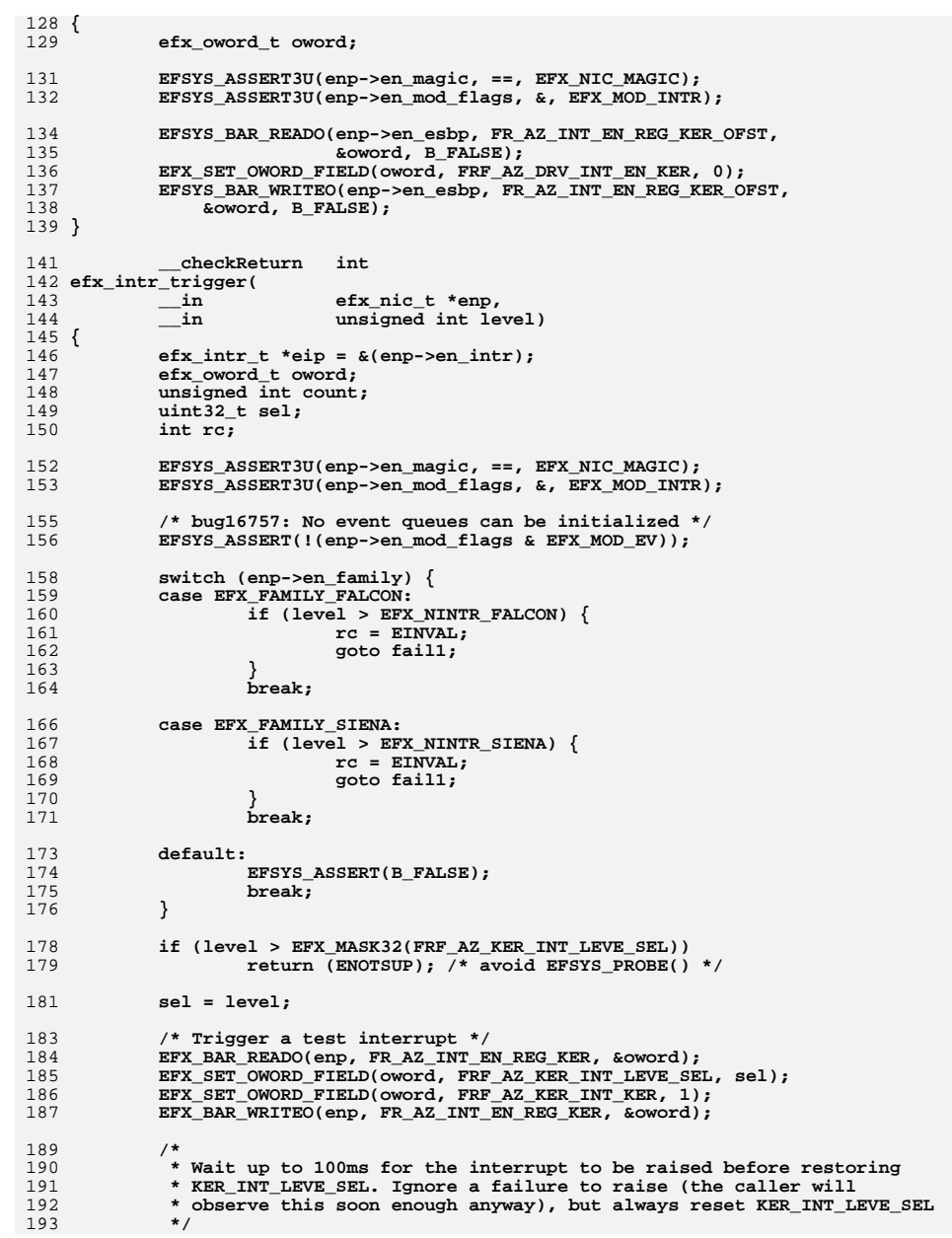

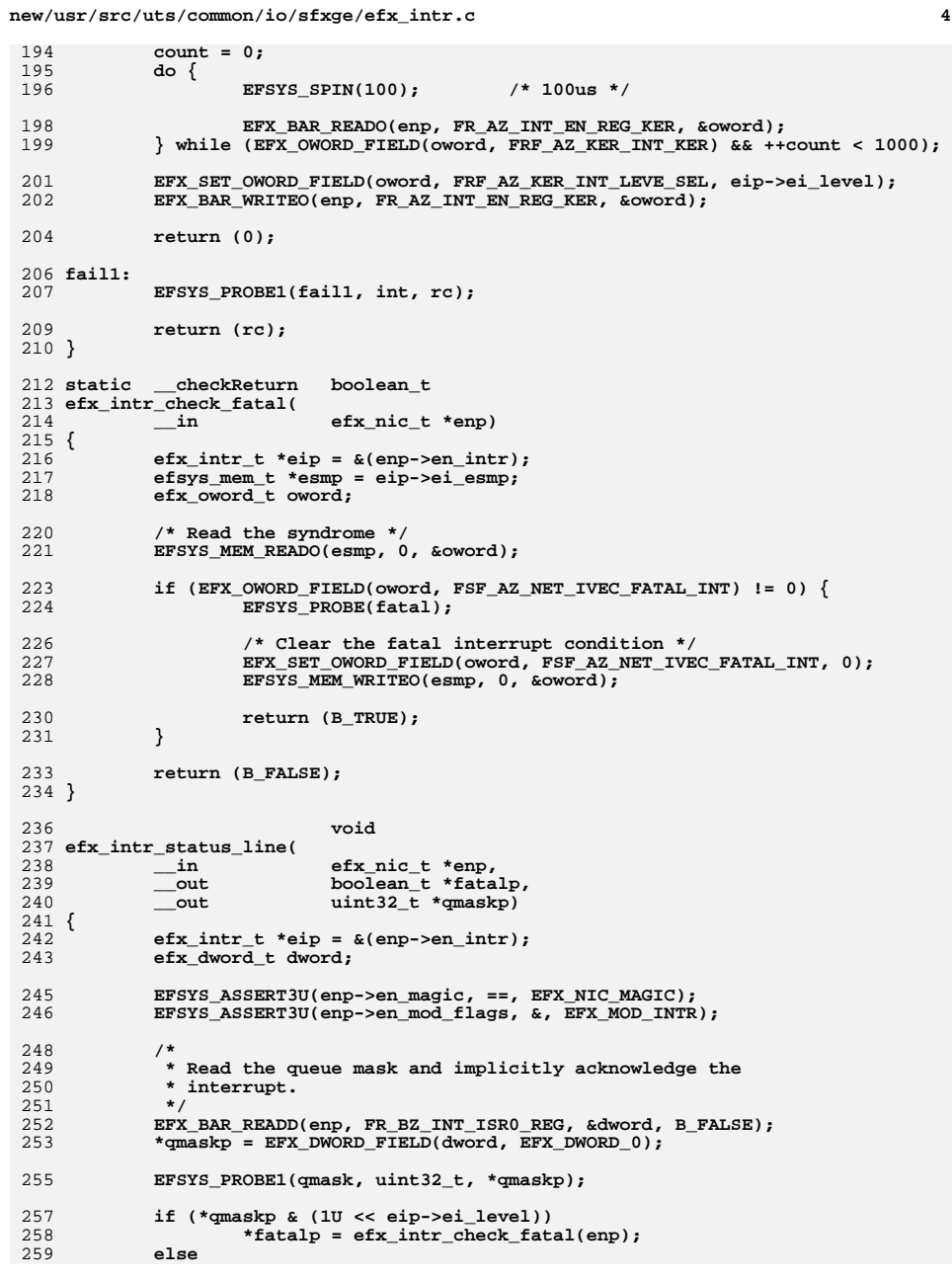

 $\overline{\mathbf{4}}$ 

new/usr/src/uts/common/io/sfxge/efx intr.c

 $\mathbf{r}$ 

 $260$ \*fatalp = B\_FALSE;  $261$ } 263 void 264 efx intr status message(  $\bot$ in 265 efx\_nic\_t \*enp,  $_{\rm \dots}$ 266  $unsi$ qned int messaqe, 267 out boolean t \*fatalp)  $268$  {  $269$ efx intr  $t * eip = \&(enp->en intr);$ 271 EFSYS\_ASSERT3U(enp->en\_magic, ==, EFX\_NIC\_MAGIC);  $272$ EFSYS ASSERT3U(enp->en mod flags, &, EFX MOD INTR); 274 if (message == eip->ei\_level) 275 \*fatalp =  $er\$  intr check fatal(enp); 276  $6186$ \*fatalp = B\_FALSE; 277  $278<sup>1</sup>$ 280 biov 281 efx\_intr\_fatal( efx\_nic\_t \*enp) 282  $\_{\rm in}$  $283$  { 284 #if EFSYS OPT DECODE INTR FATAL 285 efx\_oword\_t fatal; 286 efx oword t mem per; 288 EFSYS\_ASSERT3U(enp->en\_magic, ==, EFX\_NIC\_MAGIC); EFSYS ASSERT3U(enp->en mod flags, &, EFX MOD INTR); 289 EFX\_BAR\_READO(enp, FR\_AZ\_FATAL\_INTR\_REG\_KER, &fatal); 291  $292$ EFX ZERO OWORD(mem per); 294 if (EFX\_OWORD\_FIELD(fatal, FRF\_AZ\_SRM\_PERR\_INT\_KER) !=  $0$  || EFX\_OWORD\_FIELD(fatal, FRF\_AZ\_MEM\_PERR\_INT\_KER) != 0) 295 EFX\_BAR\_READO(enp, FR\_AZ\_MEM\_STAT\_REG, &mem\_per); 296 298 if (EFX\_OWORD\_FIELD(fatal, FRF\_AZ\_SRAM\_OOB\_INT\_KER) != 0) 299 EFSYS\_ERR(enp->en\_esip, EFX\_ERR\_SRAM\_OOB, 0, 0); 301 if (EFX\_OWORD\_FIELD(fatal, FRF\_AZ\_BUFID\_DC\_OOB\_INT\_KER) != 0) 302 EFSYS ERR(enp->en esip, EFX ERR BUFID DC OOB, 0, 0); 304 if (EFX\_OWORD\_FIELD(fatal, FRF\_AZ\_MEM\_PERR\_INT\_KER) != 0) EFSYS\_ERR(enp->en\_esip, EFX\_ERR\_MEM\_PERR, 305 306 EFX OWORD FIELD(mem per, EFX DWORD 0), 307 EFX\_OWORD\_FIELD(mem\_per, EFX\_DWORD\_1)); 309 if (EFX OWORD FIELD(fatal, FRF AZ RBUF OWN INT KER) != 0) EFSYS\_ERR(enp->en\_esip, EFX\_ERR\_RBUF\_OWN, 0, 0); 310 312 if (EFX\_OWORD\_FIELD(fatal, FRF\_AZ\_TBUF\_OWN\_INT\_KER) != 0) 313 EFSYS\_ERR(enp->en\_esip, EFX\_ERR\_TBUF\_OWN, 0, 0); 315 if (EFX\_OWORD\_FIELD(fatal, FRF\_AZ\_RDESCQ\_OWN\_INT\_KER) != 0) 316 EFSYS\_ERR(enp->en\_esip, EFX\_ERR\_RDESQ\_OWN, 0, 0); 318 if (EFX\_OWORD\_FIELD(fatal, FRF\_AZ\_TDESCQ\_OWN\_INT\_KER) != 0) EFSYS\_ERR(enp->en\_esip, EFX\_ERR\_TDESQ\_OWN, 0, 0); 319 321 if (EFX\_OWORD\_FIELD(fatal, FRF\_AZ\_EVQ\_OWN\_INT\_KER) != 0) 322 EFSYS ERR(enp->en esip, EFX ERR EVQ OWN, 0, 0); 324 if (EFX\_OWORD\_FIELD(fatal, FRF\_AZ\_EVF\_OFLO\_INT\_KER) != 0) 325 EFSYS ERR(enp->en esip, EFX ERR EVFF OFLO, 0, 0);

```
327if (EFX OWORD FIELD(fatal, FRF AZ ILL ADR INT KER) != 0)
328EFSYS_ERR(enp->en_esip, EFX_ERR_ILL_ADDR, 0, 0);
330if (EFX OWORD FIELD(fatal, FRF AZ SRM PERR INT KER) I = 0)
331
                    EFSYS_ERR(enp->en_esip, EFX_ERR_SRAM_PERR,
                        EFX_OWORD_FIELD(mem_per, EFX_DWORD_0),
332
333
                        EFX_OWORD_FIELD(mem_per, EFX_DWORD_1));
334 #else
            EFSYS ASSERT(0);
335336 #endif
337}
339
                    void
340 efx_intr_fini(
341^{-} in
                    efx nic t *enp)
342 {
343
            efx_oword_t oword;
            EFSYS_ASSERT3U(enp->en_magic, ==, EFX_NIC_MAGIC);
345
            EFSYS_ASSERT3U(enp->en_mod_flags, &, EFX_MOD_NIC);
346
347
            EFSYS_ASSERT3U(enp->en_mod_flags, &, EFX_MOD_INTR);
349
            /* Clear the interrupt address register */350
            EFX ZERO OWORD (oword);
            EFX_BAR_WRITEO(enp, FR_AZ_INT_ADR_REG_KER, &oword);
351
353
            enp->en_mod_flags &= ~EFX_MOD_INTR;
354
355 #endif /* ! codereview */
```
new/usr/src/uts/common/io/sfxge/efx intr.c

**new/usr/src/uts/common/io/sfxge/efx\_mac.c1** 

```
********************************************************** 15640 Thu Aug 22 18:59:22 2013
new/usr/src/uts/common/io/sfxge/efx_mac.cMerged sfxge driver
**********************************************************1 /*
  2 * Copyright 2007-2013 Solarflare Communications Inc. All rights reserved.3 *
4 * Redistribution and use in source and binary forms, with or without
5 * modification, are permitted provided that the following conditions6 * are met:
7 * 1. Redistributions of source code must retain the above copyright
8 * notice, this list of conditions and the following disclaimer.
9 * 2. Redistributions in binary form must reproduce the above copyright
10 * notice, this list of conditions and the following disclaimer in the
11 * documentation and/or other materials provided with the distribution.12 *
13 * THIS SOFTWARE IS PROVIDED BY THE AUTHOR AND CONTRIBUTORS ''AS IS AND
14 * ANY EXPRESS OR IMPLIED WARRANTIES, INCLUDING, BUT NOT LIMITED TO, THE
15 * IMPLIED WARRANTIES OF MERCHANTABILITY AND FITNESS FOR A PARTICULAR PURPOSE16 * ARE DISCLAIMED. IN NO EVENT SHALL THE AUTHOR OR CONTRIBUTORS BE LIABLE
17 * FOR ANY DIRECT, INDIRECT, INCIDENTAL, SPECIAL, EXEMPLARY, OR CONSEQUENTIAL18 * DAMAGES (INCLUDING, BUT NOT LIMITED TO, PROCUREMENT OF SUBSTITUTE GOODS19 * OR SERVICES; LOSS OF USE, DATA, OR PROFITS; OR BUSINESS INTERRUPTION)
20 * HOWEVER CAUSED AND ON ANY THEORY OF LIABILITY, WHETHER IN CONTRACT, STRICT
21 * LIABILITY, OR TORT (INCLUDING NEGLIGENCE OR OTHERWISE) ARISING IN ANY WAY22 * OUT OF THE USE OF THIS SOFTWARE, EVEN IF ADVISED OF THE POSSIBILITY OF23 * SUCH DAMAGE.24 */26 #include "efsys.h"
  27 #include "efx.h"
   #include "efx.h"
28 #include "efx_types.h"
  29 #include "efx_impl.h"
  31 #if EFSYS_OPT_MAC_FALCON_GMAC
  32 #include "falcon_gmac.h"
  33 #endif
  35 #if EFSYS_OPT_MAC_FALCON_XMAC
  36 #include "falcon_xmac.h"
  37 #endif
  39 #if EFSYS_OPT_MAC_FALCON_GMAC
  40 static efx_mac_ops_t __cs __efx_falcon_gmac_ops = {
 41 falcon_gmac_reset, /* emo_reset */
 42falcon_mac_poll,<br>
falcon mac_up,<br>
\frac{1}{2} /* emo_up */
 43 falcon_mac_up, /* emo_up */
 falcon_gmac_reconfigure, /* emo_reconfigure */
  4445 #if EFSYS_OPT_LOOPBACK
  46 falcon_mac_loopback_set, /* emo_loopback_set */
  47 #endif /* EFSYS_OPT_LOOPBACK */
  48 #if EFSYS_OPT_MAC_STATS
  49 falcon_mac_stats_upload, /* emo_stats_upload */
 50NULL,<br>
\begin{array}{ccc} \text{NULL}, & \text{two states periodic */} \\ \text{falcon_gmac_stds_update} & \text{two states update */} \end{array}51 falcon_gmac_stats_update /* emo_stats_update */
52 #endif /* EFSYS_OPT_MAC_STATS */
  53 };
  54 #endif /* EFSYS_OPT_MAC_FALCON_GMAC */
  56 #if EFSYS OPT MAC FALCON XMAC
   #if EFSYS_OPT_MAC_FALCON_XMAC
57 static efx_mac_ops_t __cs __efx_falcon_xmac_ops = {
  58falcon_xmac_reset,<br>
falcon_mac_poll,<br>
\frac{1}{2} /* emo_poll */
 59falcon_mac_poll,<br>
falcon_mac_up,<br>
\frac{1}{2} /* emo_up */
  60 falcon_mac_up, /* emo_up */
 falcon_xmac_reconfigure, /* emo_reconfigure */
 61
```

```
62 #if EFSYS_OPT_LOOPBACK
 63 falcon_mac_loopback_set, /* emo_loopback_set */
64 #endif /* EFSYS_OPT_LOOPBACK */
  65 #if EFSYS_OPT_MAC_STATS
 66 falcon_mac_stats_upload, /* emo_stats_upload */
 67 NULL, /* emo_stats_periodic */
 68 falcon_xmac_stats_update /* emo_stats_update */
69 #endif /* EFSYS_OPT_MAC_STATS */
  70 };
  71 #endif /* EFSYS_OPT_MAC_FALCON_XMAC */
  73 #if EFSYS_OPT_SIENA
  74 static efx_mac_ops_t __cs __efx_siena_mac_ops = {
 75NULL, \overline{\phantom{a}} /* emo_reset */<br>
siena mac_poll, \phantom{a} /* emo_poll */
 76siena_mac_poll,<br>
siena mac_up,<br>
\frac{1}{2} /* emo_up */
 77siena_mac_up,<br>
siena_mac_reconfigure,<br>
\frac{1}{s} /* emo_reconfigure */
 78 siena_mac_reconfigure, /* emo_reconfigure */
  79 #if EFSYS_OPT_LOOPBACK
 80 siena_mac_loopback_set, /* emo_loopback_set */
  81 #endif /* EFSYS_OPT_LOOPBACK */
  82 #if EFSYS_OPT_MAC_STATS
 83 siena_mac_stats_upload, /* emo_stats_upload */
 84 siena_mac_stats_periodic, /* emo_stats_periodic */
 95 siena_mac_stats_update /* emo_stats_update */
  86 #endif /* EFSYS_OPT_MAC_STATS */
  87 };
  88 #endif /* EFSYS_OPT_SIENA */
  90 static efx_mac_ops_t __cs * __cs __efx_mac_ops[] = {
 91 NULL,
92 #if EFSYS_OPT_MAC_FALCON_GMAC
 93 &__efx_falcon_gmac_ops,
  94 #else
 95 NULL,
96 #endif /* EFSYS_OPT_MAC_FALCON_GMAC */
  97 #if EFSYS_OPT_MAC_FALCON_XMAC
 98 &__efx_falcon_xmac_ops,
  99 #else
 100 NULL,
101 #endif /* EFSYS_OPT_MAC_FALCON_XMAC */
 102 #if EFSYS_OPT_SIENA
103 &__efx_siena_mac_ops,
 104 #else
105 NULL,
106 #endif /* EFSYS_OPT_SIENA */
 107 };
109 __checkReturn int
110 efx_mac_pdu_set(
111\frac{1}{\ln} efx_nic_t *enp,<br>in size t pdu)
112 __in size_t pdu)
 113 {
114 efx_port_t *epp = &(enp->en_port);
115 efx_mac_ops_t *emop = epp->ep_emop;
116 uint32_t old_pdu;
117 int rc;
119EFSYS ASSERT3U(enp->en magic, ==, EFX NIC MAGIC);
120 EFSYS_ASSERT3U(enp->en_mod_flags, &, EFX_MOD_PORT);
121 EFSYS_ASSERT(emop != NULL);
123 if (pdu < EFX_MAC_PDU_MIN) {
124 rc = EINVAL;
125 goto fail1;
126 }
```
**new/usr/src/uts/common/io/sfxge/efx\_mac.c**

**new/usr/src/uts/common/io/sfxge/efx\_mac.c <sup>3</sup>** 128 **if (pdu > EFX\_MAC\_PDU\_MAX) {** 129 $rc = EINVAL$ ; 130 **goto fail2;** 131 **}** 133 **old\_pdu = epp->ep\_mac\_pdu;** 134 **epp->ep\_mac\_pdu = (uint32\_t)pdu;** 135 **if ((rc = emop->emo\_reconfigure(enp)) != 0)** 136 **goto fail3;** 138 **return (0);** 140 **fail3:** 141 **EFSYS\_PROBE(fail3);** 143 **epp->ep\_mac\_pdu = old\_pdu;** 145 **fail2:** 146 **EFSYS\_PROBE(fail2);** 147 **fail1:** 148 **EFSYS\_PROBE1(fail1, int, rc);** 150 **return (rc);** 151 **}** 153 **\_\_checkReturn int** 154 **efx\_mac\_addr\_set(** 155 $\frac{1}{\ln}$  **efx\_nic\_t \*enp,**<br>in uint8 t \*addr) 156 **\_\_in uint8\_t \*addr)** 157 **{** 158 **efx\_port\_t \*epp = &(enp->en\_port);** 159 **efx\_mac\_ops\_t \*emop = epp->ep\_emop;** 160 **uint8\_t old\_addr[6];** 161 $u$ int $3\overline{2}$  t oui; 162 **int rc;** 164 **EFSYS\_ASSERT3U(enp->en\_magic, ==, EFX\_NIC\_MAGIC);** 165 **EFSYS\_ASSERT3U(enp->en\_mod\_flags, &, EFX\_MOD\_PORT);** 167 **if (addr[0] & 0x01) {** 168 **rc = EINVAL;** 169 **goto fail1;** 170 **}** 172 **oui = addr[0] << 16 | addr[1] << 8 | addr[2];** 173 **if (oui == 0x000000) {** 174 **rc = EINVAL;** 175 **goto fail2;** 176 **}** 178 **EFX\_MAC\_ADDR\_COPY(old\_addr, epp->ep\_mac\_addr);** 179EFX\_MAC\_ADDR\_COPY(epp->ep\_mac\_addr, addr); 180 **if ((rc = emop->emo\_reconfigure(enp)) != 0)** 181**goto fail3;**

183**return (0);**

185 **fail3:** 186

188EFX\_MAC\_ADDR\_COPY(epp->ep\_mac\_addr, old\_addr);

**EFSYS\_PROBE(fail3);**

# 190 **fail2:**

191 **EFSYS\_PROBE(fail2);** 192 **fail1:** 193**EFSYS\_PROBE1(fail1, int, rc);**

**new/usr/src/uts/common/io/sfxge/efx\_mac.c**

195 **return (rc);** 196 **}** 198 **\_\_checkReturn int** 199 **efx\_mac\_filter\_set(** 200 $\frac{1}{\ln}$  **efx\_nic\_t \*enp,**<br>in boolean t unics 201 **\_\_in boolean\_t unicst,** 202 **\_\_in boolean\_t brdcst)** 203 **{** 204 $efx$  port  $t * epp = \&(enp->en port);$ 205 **efx\_mac\_ops\_t \*emop = epp->ep\_emop;** 206 **boolean\_t old\_unicst;** 207 **boolean\_t old\_brdcst;** 208 **int rc;** 210 **EFSYS\_ASSERT3U(enp->en\_magic, ==, EFX\_NIC\_MAGIC);** 211 **EFSYS\_ASSERT3U(enp->en\_mod\_flags, &, EFX\_MOD\_PORT);** 213 **old\_unicst = unicst;** 214 **old\_brdcst = brdcst;** 216 **epp->ep\_unicst = unicst;** 217 **epp->ep\_brdcst = brdcst;** 219 **if ((rc = emop->emo\_reconfigure(enp)) != 0)** 220 **goto fail1;** 222 **return (0);** 224 **fail1:** 225 **EFSYS\_PROBE1(fail1, int, rc);** 227 **epp->ep\_unicst = old\_unicst;** 228 **epp->ep\_brdcst = old\_brdcst;** 230 **return (rc);** 231 **}** 233 **\_\_checkReturn int** 234 **efx\_mac\_drain(** 235 **\_\_in efx\_nic\_t \*enp,** 236 **\_\_in boolean\_t enabled)** 237 **{** 238 **efx\_port\_t \*epp = &(enp->en\_port);** 239 **efx\_mac\_ops\_t \*emop = epp->ep\_emop;** 240 **int rc;**  $242$  **EFSYS\_ASSERT3U(enp->en\_magic, ==, EFX\_NIC\_MAGIC);** 243 **EFSYS\_ASSERT3U(enp->en\_mod\_flags, &, EFX\_MOD\_PORT);** 244 **EFSYS\_ASSERT(emop != NULL);** 246 **if (epp->ep\_mac\_drain == enabled)** 247 **return (0);** 249 **epp->ep\_mac\_drain = enabled;** 251 **if (enabled && emop->emo\_reset != NULL) {** 252if  $((rc = emp->emo_reset(enp))$   $!= 0)$ 253 **goto fail1;** 255 **EFSYS\_ASSERT(enp->en\_reset\_flags & EFX\_RESET\_MAC);** 256**enp->en\_reset\_flags &= ~EFX\_RESET\_PHY;**<br>} 257 **}** 259**if ((rc = emop->emo\_reconfigure(enp)) != 0)**

**new/usr/src/uts/common/io/sfxge/efx\_mac.c**

 **<sup>5</sup>** 260 **goto fail2;** 262 **return (0);** 264 **fail2:** 265 **EFSYS\_PROBE(fail2);** 266 **fail1:** 267 **EFSYS\_PROBE1(fail1, int, rc);** 269 **return (rc);** 270 **}** 272 **\_\_checkReturn int** 273 **efx\_mac\_up(** 274 **\_\_in efx\_nic\_t \*enp,** 275 **\_\_out boolean\_t \*mac\_upp)** 276 **{** 277 **efx\_port\_t \*epp = &(enp->en\_port);** 278 **efx\_mac\_ops\_t \*emop = epp->ep\_emop;** 279 **int rc;** 281 **EFSYS\_ASSERT3U(enp->en\_magic, ==, EFX\_NIC\_MAGIC);** 282 **EFSYS\_ASSERT3U(enp->en\_mod\_flags, &, EFX\_MOD\_PORT);** 284 **if ((rc = emop->emo\_up(enp, mac\_upp)) != 0)** 285 **goto fail1;** 287 **return (0);** 289 **fail1:** 290 **EFSYS\_PROBE1(fail1, int, rc);** 292 **return (rc);** 293 **}** 295 **\_\_checkReturn int** 296 **efx\_mac\_fcntl\_set(** 297 $\frac{1}{2}$  **in efx\_nic\_t \*enp,**<br> $\frac{1}{2}$  **unsigned int fc**; 298 **\_\_in unsigned int fcntl,** 299 **\_\_in boolean\_t autoneg)** 300 **{** 301 **efx\_port\_t \*epp = &(enp->en\_port);** 302 **efx\_mac\_ops\_t \*emop = epp->ep\_emop;** 303 **efx\_phy\_ops\_t \*epop = epp->ep\_epop;** 304 **unsigned int old\_fcntl;** 305 **boolean\_t old\_autoneg;** 306 **unsigned int old\_adv\_cap;** 307 **int rc;** 309 **EFSYS\_ASSERT3U(enp->en\_magic, ==, EFX\_NIC\_MAGIC);** 310 **EFSYS\_ASSERT3U(enp->en\_mod\_flags, &, EFX\_MOD\_PORT);** 312 **if ((fcntl & ~(EFX\_FCNTL\_RESPOND | EFX\_FCNTL\_GENERATE)) != 0) {** 313 **rc = EINVAL;** 314 **goto fail1;** 315 **}** 317 **/\*** 318 **\* Ignore a request to set flow control autonegotiation**319 **\* if the PHY doesn't support it.**320 **\*/ if (~epp->ep\_phy\_cap\_mask & (1 << EFX\_PHY\_CAP\_AN))** 321322 **autoneg = B\_FALSE;** 324 **old\_fcntl = epp->ep\_fcntl;** 325**old\_autoneg = autoneg;**

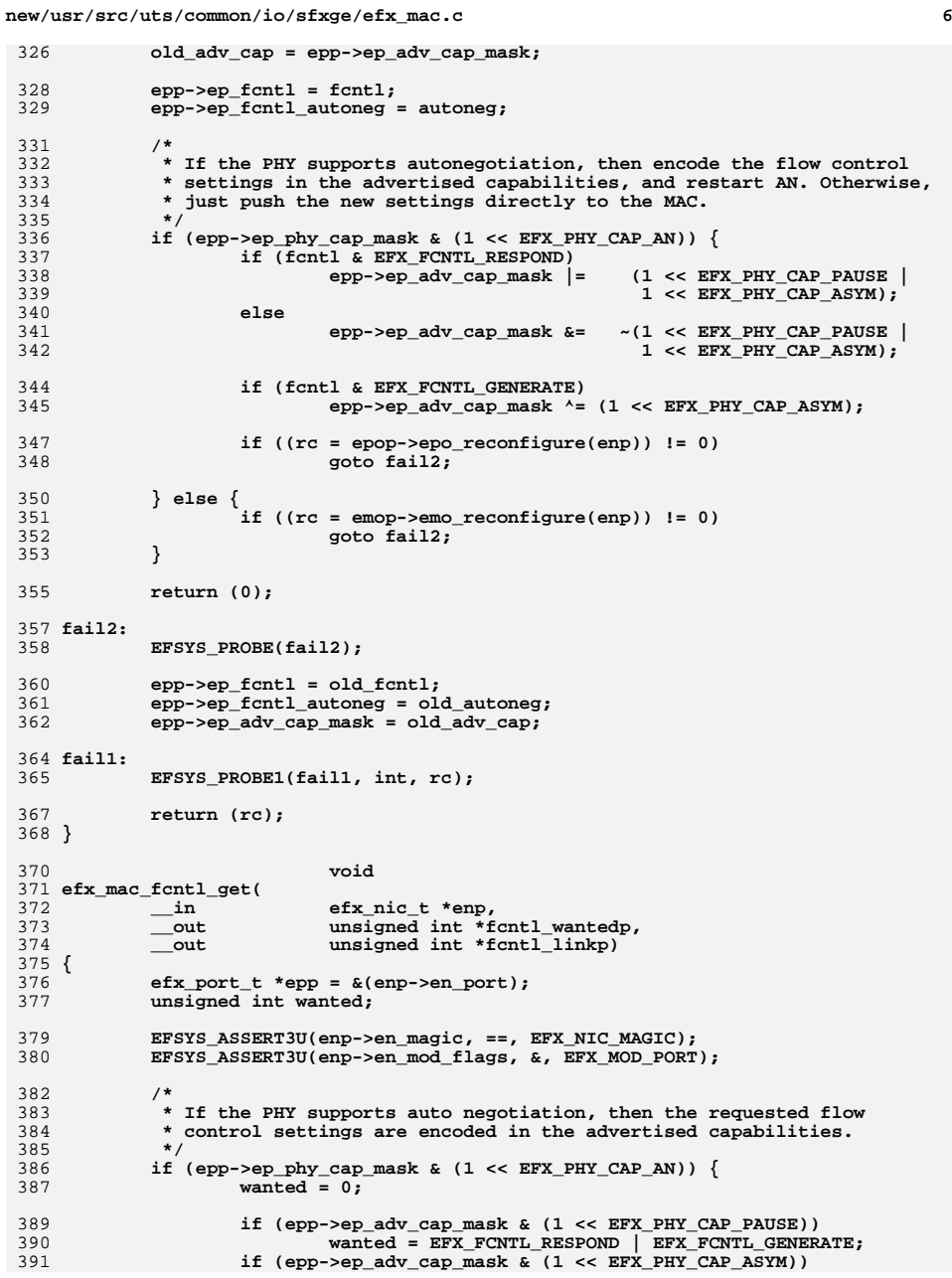

new/usr/src/uts/common/io/sfxge/efx\_mac.c new/usr/src/uts/common/io/sfxge/efx mac.c 392 wanted  $\wedge$ = EFX FCNTL GENERATE: 458 "rx\_256\_to\_511\_pkts", 393  $\}$  else 459 "rx 512 to 1023 pkts", "rx 1024 to 15xx pkts", 394  $460$ wanted =  $epp$ -> $ep_fcnt;$ 461 "rx ge 15xx pkts", 396 \*fcntl linkp = epp->ep fcntl; 462 " $rx$  errors". 397 \*fcntl\_wantedp = wanted; 463 "rx\_fcs\_errors"  $398$ } 464 "rx\_drop\_events", 465 "rx false carrier errors",  $400$ checkReturn int 466 "rx symbol errors", 401 efx mac hash set( 467 "rx align errors",  $-$ in "rx internal errors",  $402$ efx nic t \*enp, 468 \_in\_ecount(EFX\_MAC\_HASH\_BITS) unsigned int const \*bucket)  $403$ 469 "rx\_jabber\_pkts",  $404 \{$  $470$ "rx lane0 char err" 405 471 "rx\_lane1\_char\_err",  $\texttt{efx port_t * } \texttt{epp = } \& \texttt{(enp-> en port)}$ ;  $406$  $efx_mac_ops_t *emp = epp->ep_emop;$ 472 "rx\_lane2\_char\_err",  $407$ efx oword t old hash $[2]$ ; 473 "rx lane3 char err",  $408$ unsigned int index; 474 "rx\_lane0\_disp\_err", 409 475 "rx\_lane1\_disp\_err",  $int$   $rc$  $"rx$  lane2 disp err". 476 411 EFSYS\_ASSERT3U(enp->en\_magic, ==, EFX\_NIC\_MAGIC); 477 "rx\_lane3\_disp\_err", 412 EFSYS\_ASSERT3U(enp->en\_mod\_flags, &, EFX\_MOD\_PORT); 478 "rx match fault", 479 "rx\_nodesc\_drop\_cnt", 414 memcpy(old\_hash, epp->ep\_multicst\_hash, sizeof (old hash)); "tx $\overline{\overline{\phantom{a}}}$ octets",  $480$ "tx pkts", 481 416  $/*$  Set the lower 128 bits of the hash \*/ 482 "tx unicst pkts", 417 EFX\_ZERO\_OWORD(epp->ep\_multicst\_hash[0]); 483 "tx\_multicst\_pkts", 418 for (index = 0; index < 128; index ++) { 484 "tx brdcst pkts", 485 "tx\_pause\_pkts", 419 if  $(bucket/index]$  != 0) 420 EFX\_SET\_OWORD\_BIT(epp->ep\_multicst\_hash[0], index); 486 "tx\_le\_64\_pkts" 421  $\mathcal{F}$ 487 "tx 65 to 127 pkts", 488 "tx\_128\_to\_255\_pkts", 423 /\* Set the upper 128 bits of the hash  $*/$ 489 "tx 256 to 511 pkts", 424 EFX ZERO OWORD(epp->ep multicst hash[1]);  $490$ "tx\_512\_to\_1023\_pkts", for (index = 0; index < 128; index++) { "tx  $1024$  to  $15xx$  pkts", 425 491 "tx\_ge\_15xx\_pkts", 426 if  $(bucket/index + 128] != 0)$ 492 427 EFX\_SET\_OWORD\_BIT(epp->ep\_multicst\_hash[1], index); 493 "tx errors", 428  $\mathcal{F}$ 494 "tx\_sgl\_col\_pkts", 495 "tx mult col pkts", "tx\_ex\_col\_pkts", 430 if  $((rc = emp->emo_reconfigure(enp)) != 0)$ 496 431 goto fail1; 497 "tx\_late\_col\_pkts", "tx def  $pkts$ ".  $498$ 433 return  $(0)$ ; 499 "tx\_ex\_def\_pkts",  $500$  }; 501 /\* END MKCONFIG GENERATED EfxMacStatNamesBlock \*/ 435 fail1: EFSYS\_PROBE1(fail1, int, rc); 436 **CheckReturn** const char cs \* 503 438 memcpy(epp->ep multicst hash, old hash, sizeof (old hash)); 504 efx mac stat name( 505  $\overline{\phantom{0}}^{\text{in}}$ efx nic t \*enp.  $440$  $return (rc);$ 506  $_{\rm \dots in}$ unsigned int id)  $507$  { 441 } NOTE(ARGUNUSED(enp)) 508 443 #if EFSYS OPT MAC STATS 509 EFSYS ASSERT3U(enp->en magic, ==, EFX NIC MAGIC); 445 #if EFSYS\_OPT\_NAMES 511 EFSYS\_ASSERT3U(id, <, EFX\_MAC\_NSTATS); 512  $return$  (efx mac stat name[id]); 447 /\* START MKCONFIG GENERATED EfxMacStatNamesBlock adf707adba80813e \*/  $513$ } 448 static const char  $\cos * \cos = \sin \frac{\pi}{2}$ 515 #endif /\* EFSYS OPT STAT NAME \*/ 449 "rx octets". 450 "rx pkts", 451 "rx\_unicst\_pkts", int 517 **CheckReturn** 452 "rx multicst pkts", 518 efx mac stats upload(  $453$ "rx\_brdcst\_pkts", 519  $\overline{\phantom{0}}^{\text{in}}$ efx\_nic\_t \*enp, 454 "rx\_pause\_pkts", 520 efsys\_mem\_t \*esmp) in 455 "rx\_le\_64\_pkts",  $521$  { 456 "rx\_65\_to\_127\_pkts" 522  $\texttt{efx port_t * } \texttt{epp = } \& \texttt{(enp-> en port)}$ ; " $rx$  128 to 255 pkts". 457  $523$ efx mac ops  $t *emp = opp->ep \text{emp};$ 

 $\mathbf{z}$ 

R

**new/usr/src/uts/common/io/sfxge/efx\_mac.ce** 9 524 **int rc;** 526 **EFSYS\_ASSERT3U(enp->en\_magic, ==, EFX\_NIC\_MAGIC);** 527 **EFSYS\_ASSERT3U(enp->en\_mod\_flags, &, EFX\_MOD\_PORT);** 528 **EFSYS\_ASSERT(emop != NULL);** 530 **/\*** 531 **\* Don't assert !ep\_mac\_stats\_pending, because the client might** 532 **\* have failed to finalise statistics when previously stopping**533 **\* the port.**534 **\*/ if ((rc = emop->emo\_stats\_upload(enp, esmp)) != 0)** 535536 **goto fail1;** 538 **epp->ep\_mac\_stats\_pending = B\_TRUE;** 540 **return (0);** 542 **fail1:** 543 **EFSYS\_PROBE1(fail1, int, rc);** 545 **return (rc);** 546 **}** 548 **\_\_checkReturn int** 549 **efx\_mac\_stats\_periodic(** 550 **\_\_in efx\_nic\_t \*enp,** 551 **\_\_in efsys\_mem\_t \*esmp,** 552 **\_\_in uint16\_t period\_ms,** 553 **\_\_in boolean\_t events)** 554 **{** 555 **efx\_port\_t \*epp = &(enp->en\_port);** 556efx mac\_ops\_t \*emop = epp->ep\_emop; 557 **int rc;** 559 **EFSYS\_ASSERT3U(enp->en\_magic, ==, EFX\_NIC\_MAGIC);** 560 **EFSYS\_ASSERT3U(enp->en\_mod\_flags, &, EFX\_MOD\_PORT);** 562 **EFSYS\_ASSERT(emop != NULL);** 564 **if (emop->emo\_stats\_periodic == NULL) {** 565 **rc = EINVAL;** 566 **goto fail1;** 567 **}** 569 **if ((rc = emop->emo\_stats\_periodic(enp, esmp, period\_ms, events)) != 0)** 570 **goto fail2;** 572 **return (0);** 574 **fail2:** 575 **EFSYS\_PROBE(fail2);** 576 **fail1:** 577 **EFSYS\_PROBE1(fail1, int, rc);** 579 **return (rc);** 580 **}** 583 **\_\_checkReturn int** 584 **efx\_mac\_stats\_update(** 585 $\frac{1}{\ln}$  **efx\_nic\_t \*enp,**<br>in efsys\_mem\_t \*esmp, 586 **\_\_in efsys\_mem\_t \*esmp, \_\_inout\_ecount(EFX\_MAC\_NSTATS) efsys\_stat\_t \*essp,** 587588 **\_\_in uint32\_t \*generationp)** 589 **{**

```
new/usr/src/uts/common/io/sfxge/efx_mac.cd and 10
590 efx_port_t *epp = &(enp->en_port);
591efx mac_ops_t *emop = epp->ep_emop;
592 int rc;
594 EFSYS_ASSERT3U(enp->en_magic, ==, EFX_NIC_MAGIC);
595 EFSYS_ASSERT3U(enp->en_mod_flags, &, EFX_MOD_PORT);
596 EFSYS_ASSERT(emop != NULL);
598 rc = emop->emo_stats_update(enp, esmp, essp, generationp);
599 if (rc == 0)
600 epp->ep_mac_stats_pending = B_FALSE;
602 return (rc);
 603 }
 605 #endif /* EFSYS_OPT_MAC_STATS */
 607 __checkReturn int
 608 efx_mac_select(
609 __in efx_nic_t *enp)
 610 {
611 efx_port_t *epp = &(enp->en_port);
612 efx_mac_type_t type = EFX_MAC_INVALID;
613 efx_mac_ops_t *emop;
614 int rc = EINVAL;
 616 #if EFSYS_OPT_SIENA
617 if (enp->en_family == EFX_FAMILY_SIENA) {
618 type = EFX_MAC_SIENA;
619 goto chosen;
620 }
621 #endif
 623 #if EFSYS_OPT_FALCON
624 switch (epp->ep_link_mode) {
 625 #if EFSYS_OPT_MAC_FALCON_GMAC
626 case EFX_LINK_100HDX:
627 case EFX_LINK_100FDX:
628 case EFX_LINK_1000HDX:
629 case EFX_LINK_1000FDX:
630\begin{array}{rcl} \text{type} & = & \text{EFX\_MAC\_FALCON\_GMAC}; \\ \text{goto chosen}; & \end{array}631 goto chosen;
632 #endif /* EFSYS_OPT_FALCON_GMAC */
 634 #if EFSYS_OPT_MAC_FALCON_XMAC
635 case EFX_LINK_10000FDX:
636 type = EFX_MAC_FALCON_XMAC;
637 goto chosen;
638 #endif /* EFSYS_OPT_FALCON_XMAC */
640 default:
641 #if EFSYS_OPT_MAC_FALCON_GMAC && EFSYS_OPT_MAC_FALCON_XMAC
642 /* Only initialise a MAC supported by the PHY */
643 if (epp->ep_phy_cap_mask &
644 ((1 << EFX_PHY_CAP_1000FDX) |645 (1 << EFX_PHY_CAP_1000HDX) |646 (1 << EFX_PHY_CAP_100FDX) |647 (1 << EFX_PHY_CAP_100HDX) |648 (1 << EFX_PHY_CAP_10FDX) |
649 (1 << EFX_PHY_CAP_10FDX)))
 type = EFX_MAC_FALCON_GMAC;
650651 else
652type = EFX_MAC_FALCON_XMAC;<br>653 #elif EFSYS_OPT_MAC_FALCON_GMAC<br>653 #elif EFSYS_OPT_MAC_FALCON_GMAC_BALGON_GMAC
654 type = EFX_MAC_FALCON_GMAC;
 655 #else
```
**new/usr/src/uts/common/io/sfxge/efx\_mac.c**

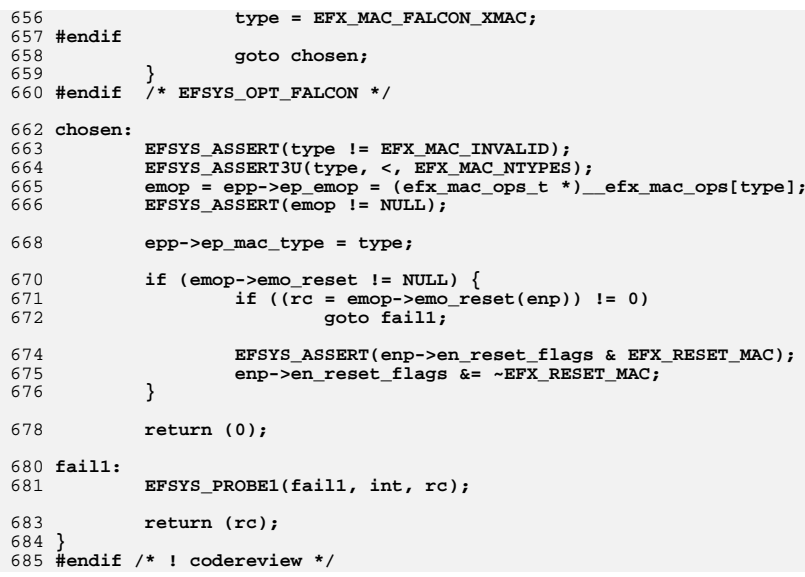

**new/usr/src/uts/common/io/sfxge/efx\_mcdi.cd 1 \*\*\*\*\*\*\*\*\*\*\*\*\*\*\*\*\*\*\*\*\*\*\*\*\*\*\*\*\*\*\*\*\*\*\*\*\*\*\*\*\*\*\*\*\*\*\*\*\*\*\*\*\*\*\*\*\*\* 19033 Thu Aug 22 18:59:22 2013 new/usr/src/uts/common/io/sfxge/efx\_mcdi.cMerged sfxge driver \*\*\*\*\*\*\*\*\*\*\*\*\*\*\*\*\*\*\*\*\*\*\*\*\*\*\*\*\*\*\*\*\*\*\*\*\*\*\*\*\*\*\*\*\*\*\*\*\*\*\*\*\*\*\*\*\*\***1 **/\* \* Copyright 2008-2013 Solarflare Communications Inc. All rights reserved. \* \* Redistribution and use in source and binary forms, with or without \* modification, are permitted provided that the following conditions \* are met: \* 1. Redistributions of source code must retain the above copyright \* notice, this list of conditions and the following disclaimer. \* 2. Redistributions in binary form must reproduce the above copyright \* notice, this list of conditions and the following disclaimer in the \* documentation and/or other materials provided with the distribution. \* \* THIS SOFTWARE IS PROVIDED BY THE AUTHOR AND CONTRIBUTORS ''AS IS AND \* ANY EXPRESS OR IMPLIED WARRANTIES, INCLUDING, BUT NOT LIMITED TO, THE \* IMPLIED WARRANTIES OF MERCHANTABILITY AND FITNESS FOR A PARTICULAR PURPOSE \* ARE DISCLAIMED. IN NO EVENT SHALL THE AUTHOR OR CONTRIBUTORS BE LIABLE \* FOR ANY DIRECT, INDIRECT, INCIDENTAL, SPECIAL, EXEMPLARY, OR CONSEQUENTIAL \* DAMAGES (INCLUDING, BUT NOT LIMITED TO, PROCUREMENT OF SUBSTITUTE GOODS \* OR SERVICES; LOSS OF USE, DATA, OR PROFITS; OR BUSINESS INTERRUPTION) \* HOWEVER CAUSED AND ON ANY THEORY OF LIABILITY, WHETHER IN CONTRACT, STRICT \* LIABILITY, OR TORT (INCLUDING NEGLIGENCE OR OTHERWISE) ARISING IN ANY WAY \* OUT OF THE USE OF THIS SOFTWARE, EVEN IF ADVISED OF THE POSSIBILITY OF \* SUCH DAMAGE. \*/ #include "efsys.h"** 27 #include "efx.h" **#include "efx.h" #include "efx\_types.h" #include "efx\_regs.h" #include "efx\_regs\_mcdi.h" #include "efx\_impl.h" #if EFSYS\_OPT\_MCDI**  $35/$  **/\* \* A reboot/assertion causes the MCDI status word to be set after the \* command word is set or a REBOOT event is sent. If we notice a reboot \* via these mechanisms then wait 10ms for the status word to be set. \*/ #define MCDI\_STATUS\_SLEEP\_US <sup>10000</sup> void efx\_mcdi\_request\_start( \_\_in efx\_nic\_t \*enp,**  $\frac{1}{\sin}$  **efx\_mcdi\_req\_t \*emrp,**<br>in **boolean t** ev cpl) **\_\_in boolean\_t ev\_cpl) { efx\_mcdi\_iface\_t \*emip = &(enp->en\_u.siena.enu\_mip); efx\_dword\_t dword; unsigned int seq; unsigned int xflags; unsigned int pdur; unsigned int dbr; unsigned int pos; int state; EFSYS\_ASSERT3U(enp->en\_magic, ==, EFX\_NIC\_MAGIC); EFSYS\_ASSERT3U(enp->en\_mod\_flags, &, EFX\_MOD\_MCDI); EFSYS\_ASSERT3U(enp->en\_features, &, EFX\_FEATURE\_MCDI); switch (emip->emi\_port) {**

 **<sup>2</sup> case 1: pdur = MC\_SMEM\_P0\_PDU\_OFST >> 2; dbr = MC\_SMEM\_P0\_DOORBELL\_OFST >> 2; break; case 2: pdur = MC\_SMEM\_P1\_PDU\_OFST >> 2; dbr = MC\_SMEM\_P1\_DOORBELL\_OFST >> 2; break; default: EFSYS\_ASSERT(0); pdur = dbr = 0; }; /\* \* efx\_mcdi\_request\_start() is naturally serialised against both \* efx\_mcdi\_request\_poll() and efx\_mcdi\_ev\_cpl()/efx\_mcdi\_ev\_death(), \* by virtue of there only being one oustanding MCDI request. \* Unfortunately, upper layers may also call efx\_mcdi\_request\_abort() \* at any time, to timeout a pending mcdi request, That request may \* then subsequently complete, meaning efx\_mcdi\_ev\_cpl() or \* efx\_mcdi\_ev\_death() may end up running in parallel with \* efx\_mcdi\_request\_start(). This race is handled by ensuring that \* %emi\_pending\_req, %emi\_ev\_cpl and %emi\_seq are protected by the \* en\_eslp lock. \*/ EFSYS\_LOCK(enp->en\_eslp, state); EFSYS\_ASSERT(emip->emi\_pending\_req == NULL); emip->emi\_pending\_req = emrp; emip->emi\_ev\_cpl = ev\_cpl; emip->emi\_poll\_cnt = 0; seq = emip->emi\_seq++ & 0xf; EFSYS\_UNLOCK(enp->en\_eslp, state); xflags = 0; if (ev\_cpl) xflags |= MCDI\_HEADER\_XFLAGS\_EVREQ; /\* Construct the header in shared memory \*/ EFX\_POPULATE\_DWORD\_6(dword,** 101 **MCDI\_HEADER\_CODE, emrp->emr\_cmd,**<br>102 **MCDI\_HEADER\_RESVMC\_1 MCDI\_HEADER\_RESYNC, 1, MCDI\_HEADER\_DATALEN, emrp->emr\_in\_length, MCDI\_HEADER\_SEQ, seq, MCDI\_HEADER\_RESPONSE, 0, MCDI\_HEADER\_XFLAGS, xflags); EFX\_BAR\_TBL\_WRITED(enp, FR\_CZ\_MC\_TREG\_SMEM, pdur, &dword, B\_TRUE);** for (pos = ; pos < emrp->emr\_in\_length; pos += sizeof (efx\_dword\_t)) { 110 memcpy(&dword, MCDI\_IN(\*emrp, efx\_dword\_t, pos),<br>111 MIN(sizeof (dword), emrp->emr in length - po  **MIN(sizeof (dword), emrp->emr\_in\_length - pos));**112 **EFX\_BAR\_TBL\_WRITED(enp, FR\_CZ\_MC\_TREG\_SMEM,**<br>113 mdur + 1 + (pos >> 2), &dword, B\_FALSE) pdur + 1 + (pos >> 2), &dword, B\_FALSE); **} /\* Ring the doorbell \*/ EFX\_POPULATE\_DWORD\_1(dword, EFX\_DWORD\_0, 0xd004be11); EFX\_BAR\_TBL\_WRITED(enp, FR\_CZ\_MC\_TREG\_SMEM, dbr, &dword, B\_FALSE); }** 121 static **static void efx\_mcdi\_request\_copyout( \_\_in efx\_nic\_t \*enp, \_\_in efx\_mcdi\_req\_t \*emrp) { efx\_mcdi\_iface\_t \*emip = &(enp->en\_u.siena.enu\_mip); unsigned int pos;**

**new/usr/src/uts/common/io/sfxge/efx\_mcdi.c**

**new/usr/src/uts/common/io/sfxge/efx\_mcdi.c<sup>3</sup>**

**new/usr/src/uts/common/io/sfxge/efx\_mcdi.c**

128 **unsigned int pdur;** 129 **efx\_dword\_t data;** 131**pdur = (emip->emi\_port == 1)**<br>132 **PMC SMEM PO PDU OFST >>** 132 **? MC\_SMEM\_P0\_PDU\_OFST >> 2** 133 **: MC\_SMEM\_P1\_PDU\_OFST >> 2;**135 **/\* Copy payload out if caller supplied buffer \*/** 136 **if (emrp->emr\_out\_buf != NULL) {** 137137 **size\_t bytes = MIN(emrp->emr\_out\_length\_used,**<br>138 **emrp->emr out length)**; emrp->emr\_out\_length);  $\begin{bmatrix} 9 \\ 0 \end{bmatrix}$  for (pos = 0; pos < bytes; pos += sizeof (efx\_dword\_t)) { 139140140 **EFX\_BAR\_TBL\_READD(enp, FR\_CZ\_MC\_TREG\_SMEM,**<br>141 **https://www.pdur** + 1 + (pos >> 2), &data, B FALSE)  $\frac{1}{\text{pdur}} + \frac{1}{1} + (\text{pos} > 2), \text{ada} = \frac{1}{\text{pdata}}, \text{B} = \text{FALSE};$  **memcpy(MCDI\_OUT(\*emrp, efx\_dword\_t, pos), &data,** 142143 **MIN(sizeof (data), bytes - pos));**144 **}** 145 **}** 146 **}** 148 static **static int** 149 **efx\_mcdi\_request\_errcode(** 150 **\_\_in unsigned int err)** 151 **{** 153 **switch (err) {** 154 **case MC\_CMD\_ERR\_ENOENT:** 155 **return (ENOENT);** 156 **case MC\_CMD\_ERR\_EINTR:** 157 **return (EINTR); case MC\_CMD\_ERR\_EACCES:** 158159 **return (EACCES); case MC\_CMD\_ERR\_EBUSY:** 160161 **return (EBUSY); case MC\_CMD\_ERR\_EINVAL:** 162163 **return (EINVAL); case MC\_CMD\_ERR\_EDEADLK:** 164165 **return (EDEADLK); case MC\_CMD\_ERR\_ENOSYS:** 166167 **return (ENOTSUP); case MC\_CMD\_ERR\_ETIME:** 168169 **return (ETIMEDOUT);** 170 **#ifdef WITH\_MCDI\_V2** 171case MC\_CMD\_ERR\_EAGAIN:<br>return (EAGAIN); 172<sup>2</sup><br> **case MC\_CMD\_ERR\_ENOSPC:**<br> **case MC\_CMD\_ERR\_ENOSPC:** 173174 **return (ENOSPC);** 175 **#endif** 176 **default:** 177 **EFSYS\_PROBE1(mc\_pcol\_error, int, err);** 178 **return (EIO);** 179 **}** 180 **}** 182 static **static void** 183 **efx\_mcdi\_raise\_exception(** 184 $\begin{array}{ccc}\n\text{in} & \text{if } x \text{^-} \text{nc} \\ \n\text{in} & \text{opt} \\ \n\end{array}$ 185 $\frac{1}{\sin \theta}$  **efx** mcdi\_req\_t \*emrp,<br>int rc) 186 **\_\_in int rc)** 187 **{** 188 **efx\_mcdi\_iface\_t \*emip = &(enp->en\_u.siena.enu\_mip);** 189 **const efx\_mcdi\_transport\_t \*emtp = emip->emi\_mtp;** 190 **efx\_mcdi\_exception\_t exception;** 192 **/\* Reboot or Assertion failure only \*/** 193**EFSYS\_ASSERT(rc == EIO || rc == EINTR);**

 **<sup>4</sup>** 195 **/\*** 196 **\* If MC\_CMD\_REBOOT causes a reboot (dependent on parameters),**\* then the EIO is not worthy of an exception. 198 **\*/ if (emrp != NULL && emrp->emr\_cmd == MC\_CMD\_REBOOT && rc == EIO)** 199200 **return;** 202 **exception = (rc == EIO)** 203 **? EFX\_MCDI\_EXCEPTION\_MC\_REBOOT** 204 **: EFX\_MCDI\_EXCEPTION\_MC\_BADASSERT;** 206 **emtp->emt\_exception(emtp->emt\_context, exception);** 207 **}** 209 static **static int** 210 **efx\_mcdi\_poll\_reboot(** 211 **\_\_in efx\_nic\_t \*enp)** 212 **{** 213 **#if 1** 214 **/\*** 215 **\* XXX Bug 25922, bug 26099: This function is not being used** 216 **\* properly. Until its callers are fixed, it should always**217 **\* return 0.**218 **\*/ \_NOTE(ARGUNUSED(enp))** 219220 **return (0);** 221 **#else** 222 **efx\_mcdi\_iface\_t \*emip = &(enp->en\_u.siena.enu\_mip);**  $223$  **unsigned int rebootr;** 224 **efx\_dword\_t dword;** 225 **uint32\_t value;** 227 **EFSYS\_ASSERT(emip->emi\_port == 1 || emip->emi\_port == 2);** 228**rebootr = ((emip->emi\_port == 1)**<br>229 **ROC SMEM PO STATUS OFST >>** 2 229 **? MC\_SMEM\_P0\_STATUS\_OFST >> 2** 230 **: MC\_SMEM\_P1\_STATUS\_OFST >> 2);**232 **EFX\_BAR\_TBL\_READD(enp, FR\_CZ\_MC\_TREG\_SMEM, rebootr, &dword, B\_FALSE);** 233 **value = EFX\_DWORD\_FIELD(dword, EFX\_DWORD\_0);** 235 **if (value == 0)** 236 **return (0);** 238 **EFX\_ZERO\_DWORD(dword);** 239 **EFX\_BAR\_TBL\_WRITED(enp, FR\_CZ\_MC\_TREG\_SMEM, rebootr, &dword, B\_FALSE);** 241 **if (value == MC\_STATUS\_DWORD\_ASSERT)**  $242$  **return (EINTR);** 243 **else** 244 **return (EIO);** 245 **#endif** 246 **}** 248 **\_\_checkReturn boolean\_t** 249 **efx\_mcdi\_request\_poll(** 250 **\_\_in efx\_nic\_t \*enp)** 251 **{** 252 **efx\_mcdi\_iface\_t \*emip = &(enp->en\_u.siena.enu\_mip);** 253 **efx\_mcdi\_req\_t \*emrp;** 254 **efx\_dword\_t dword;** 255 **unsigned int pdur;** 256 **unsigned int seq;** 257 **unsigned int length;** 258 **int state;** 259**int rc;**

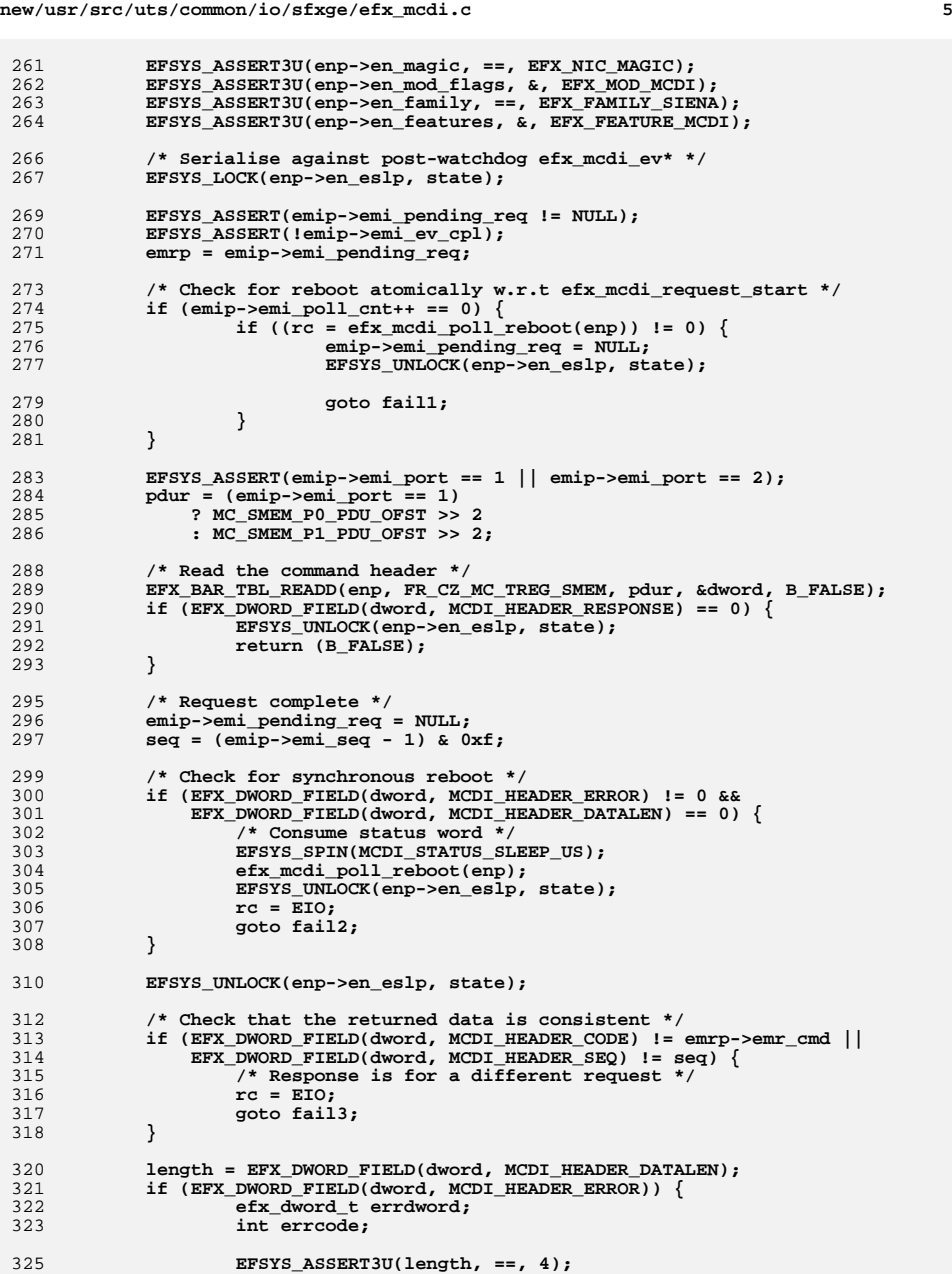

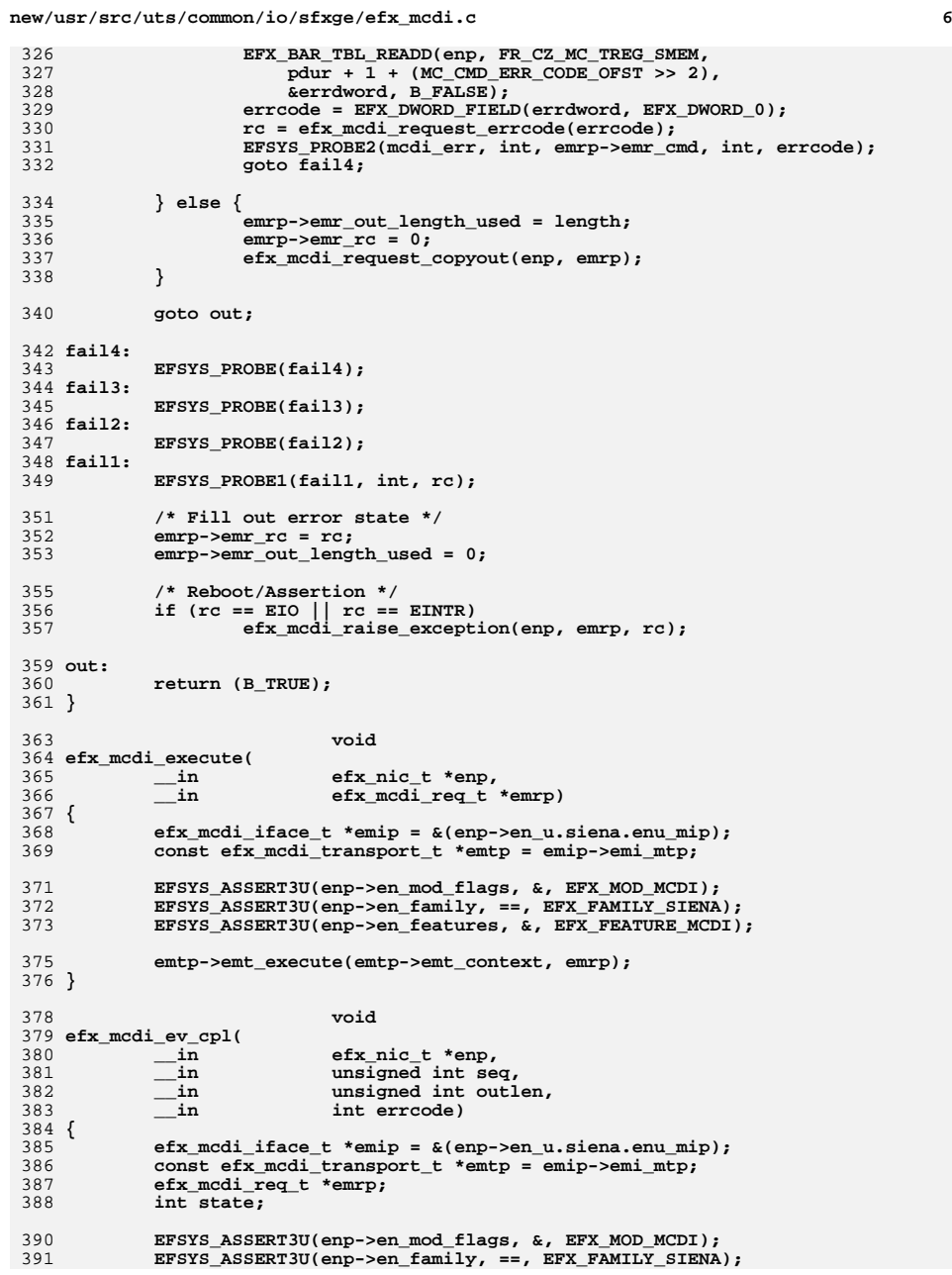

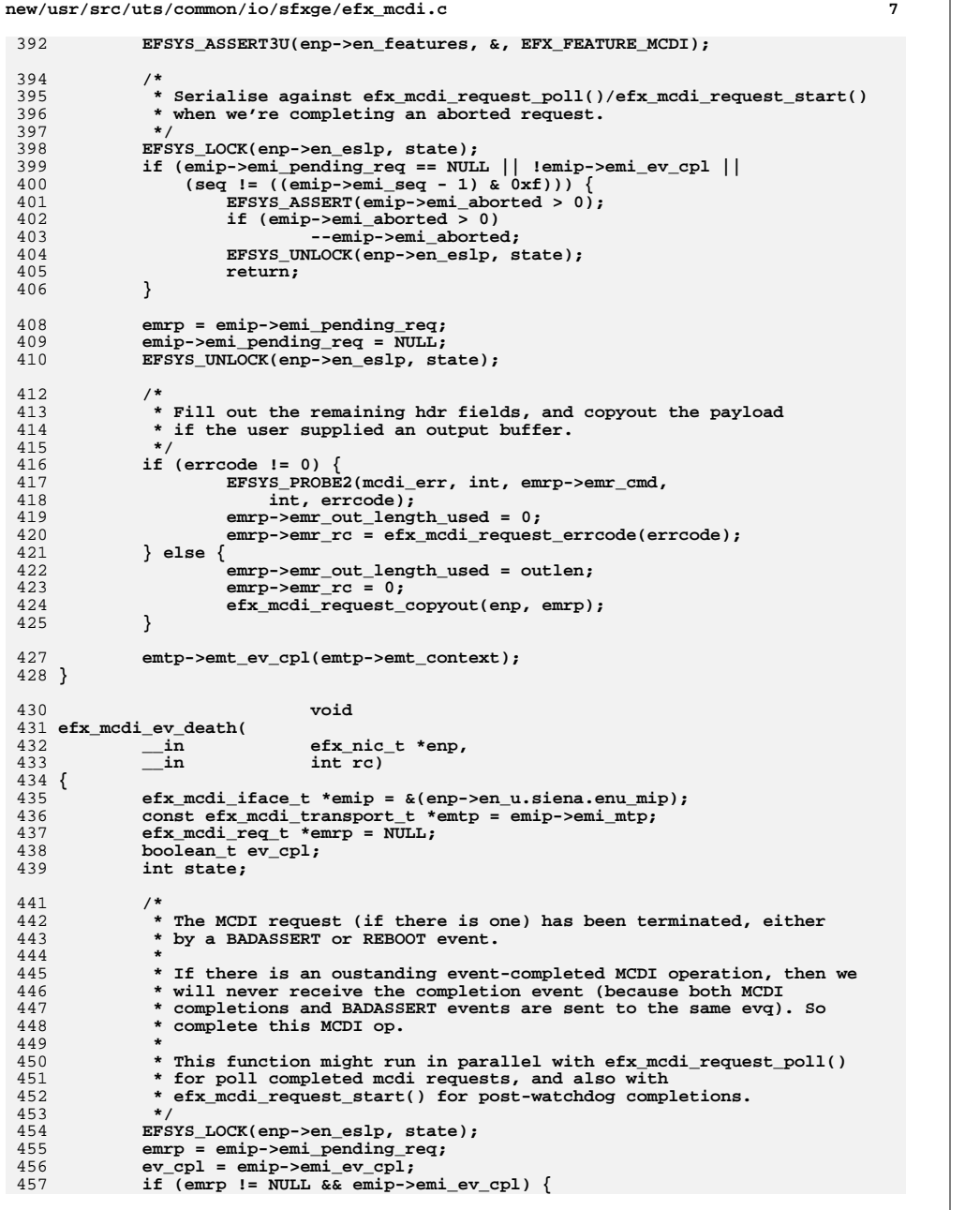

```
new/usr/src/uts/common/io/sfxge/efx_mcdi.c 8
458 emip->emi_pending_req = NULL;
 460 emrp->emr_out_length_used = 0;
 461 emrp->emr_rc = rc;
 ++emip->emi_aborted;
 462463 }
 465 /*
 466 * Since we're running in parallel with a request, consume the467 * status word before dropping the lock.468 */
 if (rc == EIO || rc == EINTR) {
469470 EFSYS_SPIN(MCDI_STATUS_SLEEP_US);
 471(void) efx_mcdi_poll_reboot(enp);
 472 }
 474 EFSYS_UNLOCK(enp->en_eslp, state);
 476 efx_mcdi_raise_exception(enp, emrp, rc);
 478 if (emrp != NULL && ev_cpl)
 479 emtp->emt_ev_cpl(emtp->emt_context);
 480 }
 482 __checkReturn int
 483 efx_mcdi_version(
 484\frac{-}{\text{int}} in<br>
\frac{-\text{out\_ecount\_opt}(4)}{\text{unit16\_t}} version
 485\frac{\text{Out\_ecount\_opt(4)}}{\text{unit-32}_\text{t}} vint16_t versionp[4],
 486 __out_opt uint32_t *buildp,
 487efx mcdi boot t *statusp)
 488 {
 489489 uint8_t outbuf[MAX(MC_CMD_GET_VERSION_OUT_LEN,<br>490 MC CMD GET BOOT STATUS OUT LEN) 1:
                        MC CMD GET BOOT STATUS OUT LEN)];
 491 efx_mcdi_req_t req;
 492 efx_word_t *ver_words;
 493 uint16_t version[4];
494 uint32_t build;
 495 efx_mcdi_boot_t status;
 496 int rc;
 498 EFSYS_ASSERT3U(enp->en_family, ==, EFX_FAMILY_SIENA);
499 EFSYS_ASSERT3U(enp->en_features, &, EFX_FEATURE_MCDI);
501EFX_STATIC_ASSERT(MC_CMD_GET_VERSION_IN_LEN == 0);
 502 req.emr_cmd = MC_CMD_GET_VERSION;
 503 req.emr_in_buf = NULL;
504 req.emr_in_length = 0;
505\texttt{req.emr} out buf = outbuf;
506 req.emr_out_length = MC_CMD_GET_VERSION_OUT_LEN;
508 efx_mcdi_execute(enp, &req);
 510 if (req.emr_rc != 0) {
 511 rc = req.emr_rc;
512 goto fail1;
513 }
515 /* bootrom support */
516 if (req.emr_out_length_used == MC_CMD_GET_VERSION_V0_OUT_LEN) {
 517 version[0] = version[1] = version[2] = version[3] = 0;
518 build = MCDI_OUT_DWORD(req, GET_VERSION_OUT_FIRMWARE);
 520 goto version;
521 }
523 if (req.emr_out_length_used < MC_CMD_GET_VERSION_OUT_LEN) {
```
**new/usr/src/uts/common/io/sfxge/efx\_mcdi.ce** 9 524

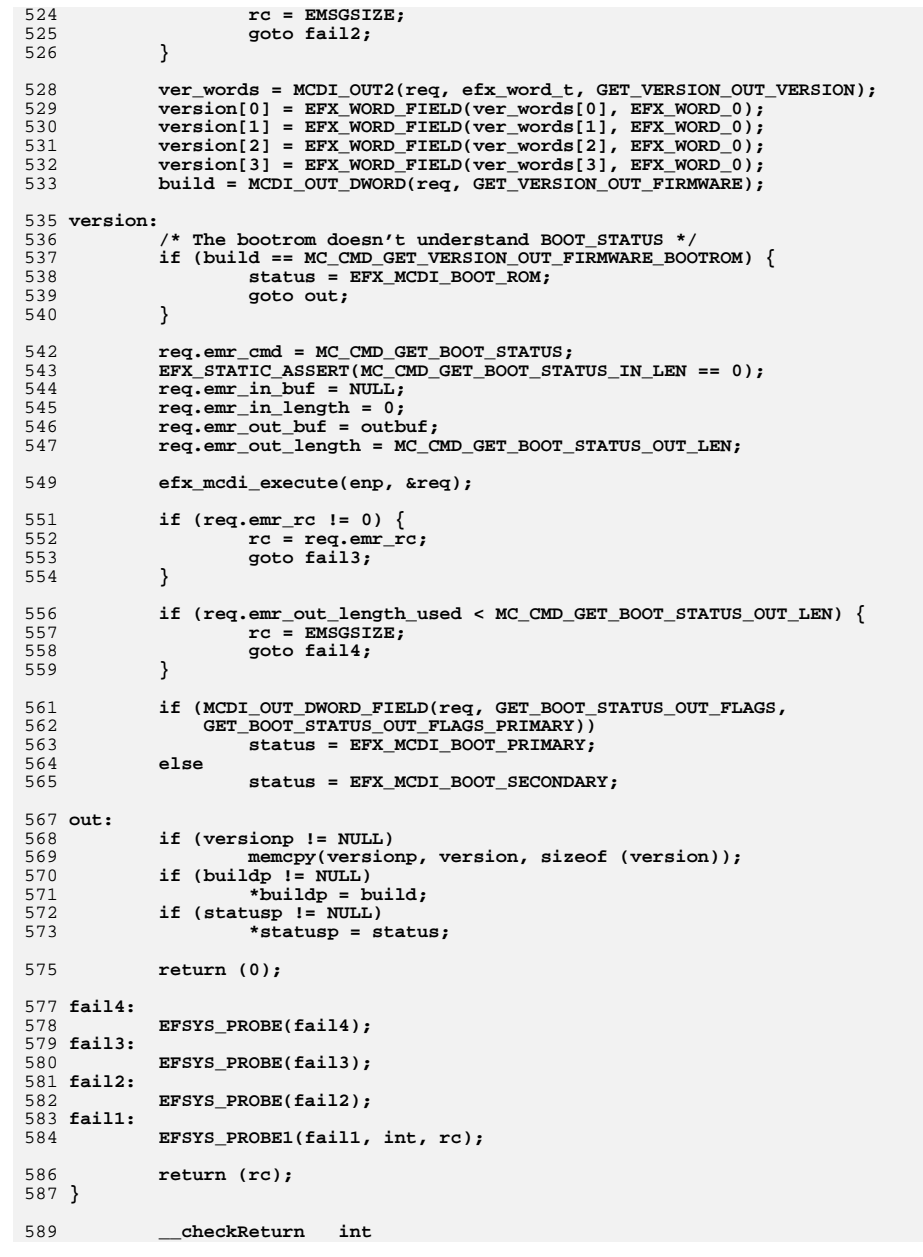

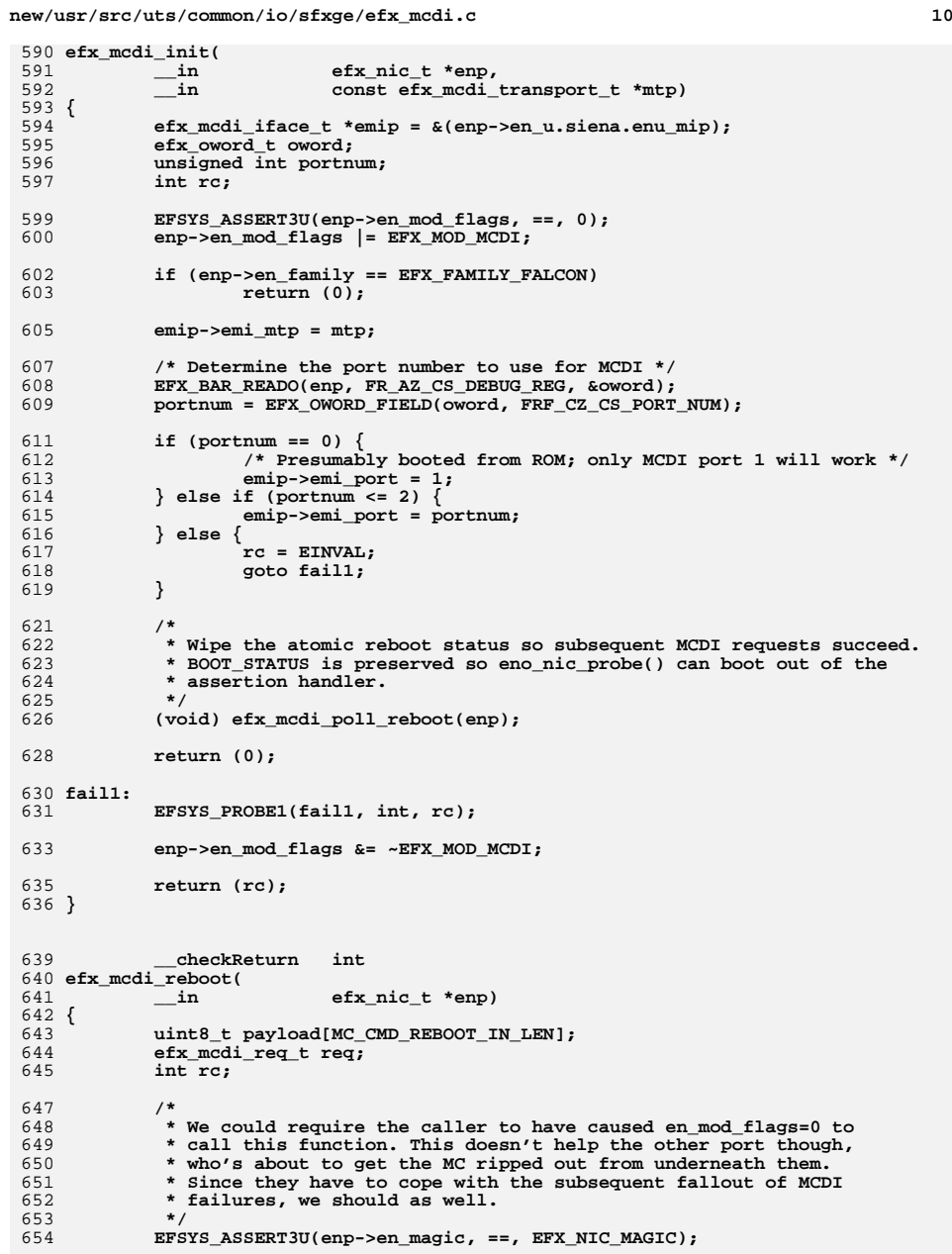

new/usr/src/uts/common/io/sfxge/efx mcdi.c  $11$ 656  $req. emr\_cmd = MC\_CMD\_REBOOT;$ 657  $req. emr$  in buf = payload; 658  $req. emr_in_length = MC CMD$  REBOOT IN LEN; 659  $req. emr$  out buf = NULL;  $req. emr$  out length =  $0$ ; 660 662 MCDI IN SET DWORD(req. REBOOT IN FLAGS, 0): 664 efx\_mcdi\_execute(enp, &req); 666  $/*$  Invert EIO \*/ if  $(\text{req.emr\_rc} != \text{EIO})$  { 667 668  $rc = EIO;$ 669 goto fail1; 670  $\mathcal{F}$ 672 return  $(0)$ ; 674 fail1: 675 EFSYS\_PROBE1(fail1, int, rc); 677  $return (rc);$  $678$ } 680 \_checkReturn boolean\_t 681 efx\_mcdi\_request\_abort( 682  $\overline{\text{in}}$  $efx$  nic  $t *emp$ ) 683 { 684  $efx_mcdi_iface_t *emip = & (enp->en_u.siena .enu_mip);$ 685 efx modi req t \*emrp; 686 boolean\_t aborted; 687 int state: 689 EFSYS\_ASSERT3U(enp->en\_family, ==, EFX\_FAMILY\_SIENA); EFSYS\_ASSERT3U(enp->en\_features, &, EFX\_FEATURE\_MCDI); 690 692 \* efx\_mcdi\_ev\_\* may have already completed this event, and be 693 694 \* spinning/blocked on the upper layer lock. So it \*is\* legitimate 695 \* to for emi pending req to be NULL. If there is a pending event \* completed request, then provide a "credit" to allow 696 697 \* efx\_mcdi\_ev\_cpl() to accept a single spurious completion. 698 699 EFSYS\_LOCK(enp->en\_eslp, state); 700  $emrp = emip$ ->emi\_pending\_req; 701 aborted =  $(emrp$   $!=$  NULL); 702 if (aborted)  $\{$ 703  $emip$ ->emi\_pending\_req = NULL; 705 /\* Error the request  $*/$  $emrp$ ->emr\_out\_length\_used = 0; 706 707  $emrp$ ->emr  $rc = ETIMEDOUT;$ 709 /\* Provide a credit for segno/emr\_pending\_req\_mismatches \*/ 710 if (emip->emi ev cpl) 711 ++emip->emi\_aborted; 713  $/$ \* \* The upper layer has called us, so we don't 714 \* need to complete the request. 715 716  $\star$  / 717 718 EFSYS\_UNLOCK(enp->en\_eslp, state); 720 return (aborted);  $721$  }

723 void 724 efx\_mcdi\_fini( 725  $^{-}$  in efx\_nic\_t \*enp)  $726$  { 727  $efx_mcdi_iface_t *emip = & (enp->en_u.siena .enu_mip);$ 729 EFSYS\_ASSERT3U(enp->en\_mod\_flags, ==, EFX\_MOD\_MCDI); 730 enp->en\_mod\_flags &= ~EFX MOD\_MCDI; if (~(enp->en\_features) & EFX\_FEATURE\_MCDI) 732 733 return; 735  $emip$ ->emi\_mtp = NULL; 736  $emip$ ->emi\_port = 0; 737  $emip$ ->emi aborted = 0; 738 } 740 #endif /\* EFSYS OPT MCDI \*/ 741 #endif /\* ! codereview \*/

 $12$ 

# new/usr/src/uts/common/io/sfxge/efx mcdi.c

**new/usr/src/uts/common/io/sfxge/efx\_mcdi.h\*\*\*\*\*\*\*\*\*\*\*\*\*\*\*\*\*\*\*\*\*\*\*\*\*\*\*\*\*\*\*\*\*\*\*\*\*\*\*\*\*\*\*\*\*\*\*\*\*\*\*\*\*\*\*\*\*\* 8216 Thu Aug 22 18:59:22 2013 new/usr/src/uts/common/io/sfxge/efx\_mcdi.hMerged sfxge driver \*\*\*\*\*\*\*\*\*\*\*\*\*\*\*\*\*\*\*\*\*\*\*\*\*\*\*\*\*\*\*\*\*\*\*\*\*\*\*\*\*\*\*\*\*\*\*\*\*\*\*\*\*\*\*\*\*\***1 **/\*- \* Copyright 2009 Solarflare Communications Inc. All rights reserved. \* \* Redistribution and use in source and binary forms, with or without \* modification, are permitted provided that the following conditions \* are met: \* 1. Redistributions of source code must retain the above copyright \* notice, this list of conditions and the following disclaimer. \* 2. Redistributions in binary form must reproduce the above copyright \* notice, this list of conditions and the following disclaimer in the \* documentation and/or other materials provided with the distribution. \* \* THIS SOFTWARE IS PROVIDED BY THE AUTHOR AND CONTRIBUTORS ''AS IS AND \* ANY EXPRESS OR IMPLIED WARRANTIES, INCLUDING, BUT NOT LIMITED TO, THE \* IMPLIED WARRANTIES OF MERCHANTABILITY AND FITNESS FOR A PARTICULAR PURPOSE \* ARE DISCLAIMED. IN NO EVENT SHALL THE AUTHOR OR CONTRIBUTORS BE LIABLE \* FOR ANY DIRECT, INDIRECT, INCIDENTAL, SPECIAL, EXEMPLARY, OR CONSEQUENTIAL \* DAMAGES (INCLUDING, BUT NOT LIMITED TO, PROCUREMENT OF SUBSTITUTE GOODS \* OR SERVICES; LOSS OF USE, DATA, OR PROFITS; OR BUSINESS INTERRUPTION) \* HOWEVER CAUSED AND ON ANY THEORY OF LIABILITY, WHETHER IN CONTRACT, STRICT \* LIABILITY, OR TORT (INCLUDING NEGLIGENCE OR OTHERWISE) ARISING IN ANY WAY \* OUT OF THE USE OF THIS SOFTWARE, EVEN IF ADVISED OF THE POSSIBILITY OF \* SUCH DAMAGE. \*/ #ifndef \_SYS\_EFX\_MCDI\_H #define \_SYS\_EFX\_MCDI\_H #include "efx.h" #include "efx\_regs.h" #include "efx\_regs\_mcdi.h" #ifdef \_\_cplusplus extern "C" { #endif /\* Number of retries attempted for init code \*/ #define EFX\_MCDI\_REQ\_RETRY\_INIT 2 struct efx\_mcdi\_req\_s { /\* Inputs: Command #, input buffer and length \*/** unsigned int  $emr\_cmd$ ;<br>uint8 t \*emr\_in\_l  $\begin{array}{ll}\n\text{uint8}_t & \text{*emr_in_buf;} \\
\text{size_t} & \text{emr_in length;} \\
\end{array}$  **size\_t emr\_in\_length; /\* Outputs: retcode, buffer, length, and length used\*/ int emr\_rc;**<br> **uint8 t** \*emr ou  $\begin{array}{ccc}\n\text{uint8}_t & \ast \text{emr\_out\_buf};\\ \n\text{size}_t & \text{emr\_out\_length} \n\end{array}$  **size\_t emr\_out\_length; size\_t emr\_out\_length\_used; }; typedef struct efx\_mcdi\_iface\_s { const efx\_mcdi\_transport\_t \*emi\_mtp;**  $\begin{tabular}{ll} \bf unsigned int & \tt emi\_port; \\ \bf unsigned int & \tt emi\_seq; \end{tabular}$ **unsigned int**<br>**efx** mcdi req t **efx\_mcdi\_req\_t \*emi\_pending\_req; boolean\_t**<br> **emi\_ev\_cpl;**<br> **emi\_aborted** int **int emi\_aborted;**<br>
uint32 t **emi\_poll** cnt **uint32\_t emi\_poll\_cnt; } efx\_mcdi\_iface\_t;**

 **2** 62 extern **extern void efx\_mcdi\_execute( \_\_in efx\_nic\_t \*enp, \_\_in efx\_mcdi\_req\_t \*emrp);** 67 extern **extern void efx\_mcdi\_ev\_cpl(**  $\begin{tabular}{ll} $\_ \text{in}$ & $\quad \text{efx\_nic\_t *emp,} \quad $\\ $\_ \text{in}$ & \quad \text{unsigned int se} \end{tabular}$  **\_\_in unsigned int seq,**  $\frac{1}{\pi}$  **in unsigned** int outlen,<br>int errode); **\_\_in int errcode);** 74 extern **extern void efx\_mcdi\_ev\_death(**  $\frac{1}{n}$  **efx\_nic\_t \*enp,**<br>int rc): **\_\_in int rc); typedef enum efx\_mcdi\_boot\_e { EFX\_MCDI\_BOOT\_PRIMARY, EFX\_MCDI\_BOOT\_SECONDARY, EFX\_MCDI\_BOOT\_ROM, } efx\_mcdi\_boot\_t; extern \_\_checkReturn int efx\_mcdi\_version( \_\_in efx\_nic\_t \*enp,**  $\begin{array}{lll} \text{out\_ecount\_opt(4)} & \text{uint16\_t} \text{ versionp[4]}, \\ \text{out\_opt} & \text{uint32\_t *buildp}, \end{array}$  $\frac{\text{Out\_opt}}{\text{out\_opt}}$  **uint32\_t \*buildp,**<br> **efx\_mcdi\_boot\_t \* \_\_out\_opt efx\_mcdi\_boot\_t \*statusp); #define MCDI\_IN(\_emr, \_type, \_ofst) \ ((\_type \*)((\_emr).emr\_in\_buf + (\_ofst))) #define MCDI\_IN2(\_emr, \_type, \_ofst) \ MCDI\_IN(\_emr, \_type, MC\_CMD\_ ## \_ofst ## \_OFST) #define MCDI\_IN\_SET\_BYTE(\_emr, \_ofst, \_value) \** EFX\_POPULATE\_BYTE\_1(\*MCDI\_IN2(\_emr, efx\_byte\_t, \_ofst), **EFX\_BYTE\_0, \_value) #define MCDI\_IN\_SET\_DWORD(\_emr, \_ofst, \_value) \ EFX\_POPULATE\_DWORD\_1(\*MCDI\_IN2(\_emr, efx\_dword\_t, \_ofst), \** EFX DWORD  $\overline{0}$ , value) **#define MCDI\_IN\_POPULATE\_DWORD\_1(\_emr, \_ofst, \_field1, \_value1) \ EFX\_POPULATE\_DWORD\_1(\*MCDI\_IN2(\_emr, efx\_dword\_t, \_ofst), \**  $MC$  CMD ## field1, value1) **#define MCDI\_IN\_POPULATE\_DWORD\_2(\_emr, \_ofst, \_field1, \_value1, \ \_field2, \_value2) \ EFX\_POPULATE\_DWORD\_2(\*MCDI\_IN2(\_emr, efx\_dword\_t, \_ofst), \**  $MC$   $CMD$   $#$  $#$   $file1d1$ ,  $value1$ , **MC\_CMD\_ ## \_field2, \_value2) #define MCDI\_IN\_POPULATE\_DWORD\_3(\_emr, \_ofst, \_field1, \_value1, \ \_field2, \_value2, \_field3, \_value3) \ EFX\_POPULATE\_DWORD\_3(\*MCDI\_IN2(\_emr, efx\_dword\_t, \_ofst), \**  $MC$  CMD ## field1, value1, **MC\_CMD\_ ## \_field2, \_value2, \ MC\_CMD\_ ## \_field3, \_value3) #define MCDI\_IN\_POPULATE\_DWORD\_4(\_emr, \_ofst, \_field1, \_value1, \**

 **\_field2, \_value2, \_field3, \_value3, \_field4, \_value4) \ EFX\_POPULATE\_DWORD\_4(\*MCDI\_IN2(\_emr, efx\_dword\_t, \_ofst), \ MC\_CMD\_ ## \_field1, \_value1, \**  $MC$   $CMD$   $#$   $+$   $fileld2$ ,  $value2$ ,

### **new/usr/src/uts/common/io/sfxge/efx\_mcdi.h**

**new/usr/src/uts/common/io/sfxge/efx\_mcdi.h**

**h** 3

194

128 **MC\_CMD\_ ## \_field3, \_value3, \** 129 **MC\_CMD\_ ## \_field4, \_value4)** 131 **#define MCDI\_IN\_POPULATE\_DWORD\_5(\_emr, \_ofst, \_field1, \_value1, \** 132 **\_field2, \_value2, \_field3, \_value3, \_field4, \_value4, \** 133 **\_field5, \_value5) \ EFX\_POPULATE\_DWORD\_5(\*MCDI\_IN2(\_emr, efx\_dword\_t, \_ofst), \** 134135 **MC\_CMD\_ ## \_field1, \_value1, \** 136 **MC\_CMD\_ ## \_field2, \_value2, \** 137 **MC\_CMD\_ ## \_field3, \_value3, \** 138 **MC\_CMD\_ ## \_field4, \_value4, \ MC\_CMD\_ ## \_field5, \_value5)** 139141 **#define MCDI\_IN\_POPULATE\_DWORD\_6(\_emr, \_ofst, \_field1, \_value1, \** 142 **\_field2, \_value2, \_field3, \_value3, \_field4, \_value4, \** 143 **\_field5, \_value5, \_field6, \_value6) \ EFX\_POPULATE\_DWORD\_6(\*MCDI\_IN2(\_emr, efx\_dword\_t, \_ofst), \** 144145 **MC\_CMD\_ ## \_field1, \_value1, \ MC\_CMD\_ ## \_field2, \_value2, \** 146147 **MC\_CMD\_ ## \_field3, \_value3, \ MC\_CMD\_ ## \_field4, \_value4, \** 148149 **MC\_CMD\_ ## \_field5, \_value5, \ MC\_CMD\_ ## \_field6, \_value6)** 150152 **#define MCDI\_IN\_POPULATE\_DWORD\_7(\_emr, \_ofst, \_field1, \_value1, \** 153 **\_field2, \_value2, \_field3, \_value3, \_field4, \_value4, \** 154 **\_field5, \_value5, \_field6, \_value6, \_field7, \_value7) \** 155 **EFX\_POPULATE\_DWORD\_7(MCDI\_IN2(\_emr, efx\_dword\_t, \_ofst), \** 156 **MC\_CMD\_ ## \_field1, \_value1, \ MC\_CMD\_ ## \_field2, \_value2, \** 157158 **MC\_CMD\_ ## \_field3, \_value3, \** 159 **MC\_CMD\_ ## \_field4, \_value4, \ MC\_CMD\_ ## \_field5, \_value5, \** 160161 **MC\_CMD\_ ## \_field6, \_value6, \ MC\_CMD\_ ## \_field7, \_value7)** 162164 **#define MCDI\_IN\_POPULATE\_DWORD\_8(\_emr, \_ofst, \_field1, \_value1, \** 165 **\_field2, \_value2, \_field3, \_value3, \_field4, \_value4, \** 166 **\_field5, \_value5, \_field6, \_value6, \_field7, \_value7, \** 167 **\_field8, \_value8) \ EFX\_POPULATE\_DWORD\_8(\*MCDI\_IN2(\_emr, efx\_dword\_t, \_ofst), \** 168169 **MC\_CMD\_ ## \_field1, \_value1, \** 170 **MC\_CMD\_ ## \_field2, \_value2, \ MC\_CMD\_ ## \_field3, \_value3, \** 171172 **MC\_CMD\_ ## \_field4, \_value4, \** 173 **MC\_CMD\_ ## \_field5, \_value5, \** 174 **MC\_CMD\_ ## \_field6, \_value6, \** 175 **MC\_CMD\_ ## \_field7, \_value7, \** 176 **MC\_CMD\_ ## \_field8, \_value8)** 178 **#define MCDI\_IN\_POPULATE\_DWORD\_9(\_emr, \_ofst, \_field1, \_value1, \** 179 **\_field2, \_value2, \_field3, \_value3, \_field4, \_value4, \** 180 **\_field5, \_value5, \_field6, \_value6, \_field7, \_value7, \ \_field8, \_value8, \_field9, \_value9) \** 181182EFX\_POPULATE\_DWORD\_9(\*MCDI\_IN2(\_emr, efx\_dword\_t, \_ofst), 183 **MC\_CMD\_ ## \_field1, \_value1, \** 184 **MC\_CMD\_ ## \_field2, \_value2, \ MC\_CMD\_ ## \_field3, \_value3, \** 185186 **MC\_CMD\_ ## \_field4, \_value4, \** 187 **MC\_CMD\_ ## \_field5, \_value5, \** 188 **MC\_CMD\_ ## \_field6, \_value6, \** 189 **MC\_CMD\_ ## \_field7, \_value7, \** 190 **MC\_CMD\_ ## \_field8, \_value8, \** 191**MC\_CMD\_ ## \_field9, \_value9)**

193 **#define MCDI\_IN\_POPULATE\_DWORD\_10(\_emr, \_ofst, \_field1, \_value1, \**

**new/usr/src/uts/common/io/sfxge/efx\_mcdi.h**

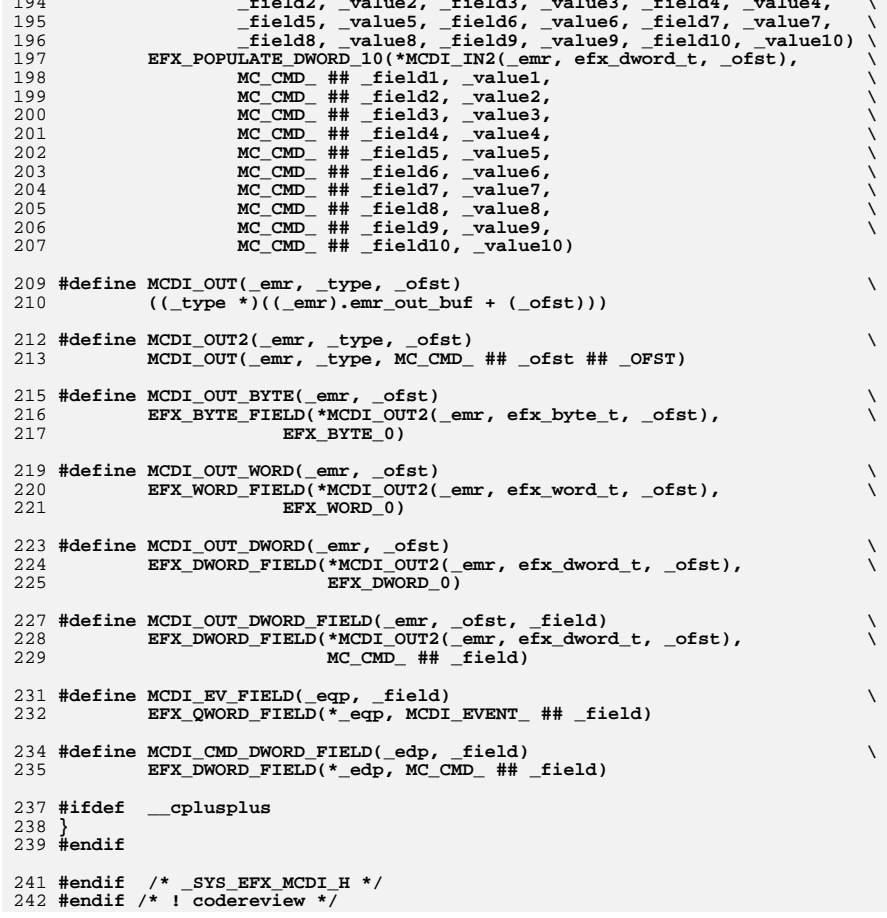

**\_field2, \_value2, \_field3, \_value3, \_field4, \_value4, \**

**new/usr/src/uts/common/io/sfxge/efx\_mon.c 1 \*\*\*\*\*\*\*\*\*\*\*\*\*\*\*\*\*\*\*\*\*\*\*\*\*\*\*\*\*\*\*\*\*\*\*\*\*\*\*\*\*\*\*\*\*\*\*\*\*\*\*\*\*\*\*\*\*\* 6142 Thu Aug 22 18:59:22 2013 new/usr/src/uts/common/io/sfxge/efx\_mon.cMerged sfxge driver \*\*\*\*\*\*\*\*\*\*\*\*\*\*\*\*\*\*\*\*\*\*\*\*\*\*\*\*\*\*\*\*\*\*\*\*\*\*\*\*\*\*\*\*\*\*\*\*\*\*\*\*\*\*\*\*\*\***1 **/\* \* Copyright 2007-2013 Solarflare Communications Inc. All rights reserved. \* \* Redistribution and use in source and binary forms, with or without \* modification, are permitted provided that the following conditions \* are met: \* 1. Redistributions of source code must retain the above copyright \* notice, this list of conditions and the following disclaimer. \* 2. Redistributions in binary form must reproduce the above copyright \* notice, this list of conditions and the following disclaimer in the \* documentation and/or other materials provided with the distribution. \* \* THIS SOFTWARE IS PROVIDED BY THE AUTHOR AND CONTRIBUTORS ''AS IS AND \* ANY EXPRESS OR IMPLIED WARRANTIES, INCLUDING, BUT NOT LIMITED TO, THE \* IMPLIED WARRANTIES OF MERCHANTABILITY AND FITNESS FOR A PARTICULAR PURPOSE \* ARE DISCLAIMED. IN NO EVENT SHALL THE AUTHOR OR CONTRIBUTORS BE LIABLE \* FOR ANY DIRECT, INDIRECT, INCIDENTAL, SPECIAL, EXEMPLARY, OR CONSEQUENTIAL \* DAMAGES (INCLUDING, BUT NOT LIMITED TO, PROCUREMENT OF SUBSTITUTE GOODS \* OR SERVICES; LOSS OF USE, DATA, OR PROFITS; OR BUSINESS INTERRUPTION) \* HOWEVER CAUSED AND ON ANY THEORY OF LIABILITY, WHETHER IN CONTRACT, STRICT \* LIABILITY, OR TORT (INCLUDING NEGLIGENCE OR OTHERWISE) ARISING IN ANY WAY \* OUT OF THE USE OF THIS SOFTWARE, EVEN IF ADVISED OF THE POSSIBILITY OF \* SUCH DAMAGE. \*/ #include "efsys.h"** 27 #include "efx.h" **#include "efx.h" #include "efx\_types.h" #include "efx\_regs.h" #include "efx\_impl.h" #if EFSYS\_OPT\_MON\_NULL #include "nullmon.h" #endif #if EFSYS\_OPT\_MON\_LM87 #include "lm87.h" #endif #if EFSYS\_OPT\_MON\_MAX6647 #include "max6647.h" #endif #if EFSYS\_OPT\_NAMES** 46 static const char  $\begin{bmatrix} \text{const} & \text{const} & \text{const} \end{bmatrix} = \begin{bmatrix} \text{ts} & \text{est} & \text{non\_name}[ \end{bmatrix} = \begin{bmatrix} \text{ts} & \text{right} & \text{right} \end{bmatrix}$  **"", "nullmon", "lm87", "max6647", "sfx90x0" }; const char \_\_cs \* efx\_mon\_name( \_\_in efx\_nic\_t \*enp) { efx\_nic\_cfg\_t \*encp = &(enp->en\_nic\_cfg); EFSYS\_ASSERT3U(enp->en\_magic, ==, EFX\_NIC\_MAGIC);**

```
 2
 62 EFSYS_ASSERT(encp->enc_mon_type != EFX_MON_INVALID);
 63EFSYS_ASSERT3U(encp->enc_mon_type, <, EFX_MON_NTYPES);
 64 return (__efx_mon_name[encp->enc_mon_type]);
  65 }
  67 #endif /* EFSYS_OPT_NAMES */
  69 #if EFSYS_OPT_MON_NULL
  70 static efx_mon_ops_t __cs __efx_mon_null_ops = {
 71nullmon_reset,<br>
nullmon reconfigure,<br>
\begin{array}{ccc} \hline \text{...} & \text{...} & \text{...} \\ \hline \text{...} & \text{...} & \text{...} \\ \text{...} & \text{...} & \text{...} \\ \hline \end{array}72 nullmon_reconfigure, /* emo_reconfigure */
  73 #if EFSYS_OPT_MON_STATS
 74 nullmon_stats_update /* emo_stat_update */
75 #endif /* EFSYS_OPT_MON_STATS */
  76 };
  77 #endif
  79 #if EFSYS_OPT_MON_LM87
  80 static efx_mon_ops_t __cs __efx_mon_lm87_ops = {
 81 lm87_reset, /* emo_reset */
 82 lm87_reconfigure, /* emo_reconfigure */
  83 #if EFSYS_OPT_MON_STATS
 84 lm87_stats_update /* emo_stat_update */
85 #endif /* EFSYS_OPT_MON_STATS */
  86 };
  87 #endif
  89 #if EFSYS_OPT_MON_MAX6647
  90 static efx_mon_ops_t __cs __efx_mon_max6647_ops = {
91 max6647_reset, /* emo_reset */
 92 max6647_reconfigure, /* emo_reconfigure */
  93 #if EFSYS_OPT_MON_STATS
 94 max6647_stats_update /* emo_stat_update */
95 #endif /* EFSYS_OPT_MON_STATS */
  96 };
  97 #endif
  99 #if EFSYS_OPT_MON_SIENA
 100 static efx_mon_ops_t __cs __efx_mon_siena_ops = {
101 siena_mon_reset, /* emo_reset */
102siena_mon_reconfigure,
 103 #if EFSYS_OPT_MON_STATS
104 siena_mon_stats_update /* emo_stat_update */
105 #endif /* EFSYS_OPT_MON_STATS */
 106 };
 107 #endif
 110 static efx_mon_ops_t __cs * __cs __efx_mon_ops[] = {
111 NULL,
112 #if EFSYS_OPT_MON_NULL
113 &__efx_mon_null_ops,
 114 #else
115 NULL,
116 #endif
 117 #if EFSYS_OPT_MON_LM87
118 &__efx_mon_lm87_ops,
 119 #else
120120 NULL,<br>121 #endif
  #endif
122 #if EFSYS_OPT_MON_MAX6647
123 &__efx_mon_max6647_ops,
 124 #else
125 NULL,
126 #endif
 127 #if EFSYS_OPT_MON_SIENA
```
**new/usr/src/uts/common/io/sfxge/efx\_mon.c**

new/usr/src/uts/common/io/sfxge/efx mon.c

 $\overline{\mathbf{a}}$ 

 $128$ & efx\_mon\_siena\_ops  $129$  #else  $130$ NUT. 131 #endif  $132$  }; 134 checkReturn int 135 efx mon init( 136 \_in  $efx$  nic  $t *emp$  $137\{$ 138  $efx_nic_cfg_t * encp = & (enp-> en_nic_cfg);$  $139$  $efx_{mon_t}$  \*emp =  $\&(enp$ ->en\_mon);  $140$ efx mon ops t \*emop; 141 int rc; 143 EFSYS ASSERT3U(enp->en magic, ==, EFX NIC MAGIC); 144 EFSYS\_ASSERT3U(enp->en\_mod\_flags, &, EFX\_MOD\_PROBE); 146 if (enp->en mod flags & EFX MOD MON) { 147  $rc = EINVAL;$ 148 goto faill: 149  $\}$ 151 enp->en mod flags  $|$  = EFX MOD MON; 153  $emp->em_type = encp->enc_mon_type;$  $155$ EFSYS\_ASSERT(encp->enc\_mon\_type != EFX\_MON\_INVALID); EFSYS\_ASSERT3U(emp->em\_type, <, EFX\_MON\_NTYPES);<br>if ((emop = (efx mon ops t \*) efx mon ops[emp->em type]) == NULL) { 156 157  $rc = ENOTSUP;$ 158 159 goto fail2; 160  $\mathcal{E}$ 162 if  $((rc = emp->emo_reset(enp)) != 0)$ 163 goto fail3; 165 if  $((rc = emp->emo reconfigure(enp)) != 0)$ 166 goto fail4; 168  $emp->em$   $emop = emop$ : 169 return  $(0)$ ; 171 fail4: 172 EFSYS\_PROBE(fail5); 174  $(void)$  emop->emo reset(enp); 176 fail3: 177 EFSYS PROBE(fail4); 178 fail2: 179 EFSYS PROBE(fail3); 181 emp->em\_type = EFX\_MON\_INVALID; 183 enp->en\_mod\_flags &= ~EFX\_MOD\_MON;  $185$  fail1. EFSYS PROBE1(fail1, int, rc): 186 188  $return (rc):$ 189 } 191 #if EFSYS\_OPT\_MON\_STATS 193 #if EFSYS OPT NAMES

195 /\* START MKCONFIG GENERATED MonitorStatNamesBlock cc98f339ca74c6b8 \*/ 196 static const char  $\cos * \cos \theta$  mon\_stat\_name[] = { 197 "value 2 5v"  $198$ "value vccpl". 199 "value\_vcc", 200 "value  $5v$ ", 201 "value 12v"  $202$ "value vccp2", "value\_ext\_temp",  $203$ 204 "value int temp", "value\_ain1", 205  $206$ "value ain2", "controller\_cooling", 207 208 "ext\_cooling",  $209$  $"1v"$  $210$  $"1_2"$  $211$ " $1^-8v$ ",  $212$  $"3"3"v"$ . 213 " $1$ <sup>-2</sup>va", 214  $"vref",$  $215$  }; 217 /\* END MKCONFIG GENERATED MonitorStatNamesBlock \*/  $219$  extern const char \_cs \* 220 efx mon stat name(  $\overline{\phantom{0}}^{\text{in}}$  $221$ efx\_nic\_t \*enp, 222 in efx\_mon\_stat\_t\_id)  $223 \{$ 224 NOTE(ARGUNUSED(enp)) 225 EFSYS\_ASSERT3U(enp->en\_magic, ==, EFX\_NIC\_MAGIC); 227 EFSYS\_ASSERT3U(id, <, EFX\_MON\_NSTATS); 228  $return ( mon stat_name[id]);$  $229$ } 231 #endif /\* EFSYS OPT NAMES \*/  $233$ \_checkReturn int  $234$  efx mon stats update(  $\overline{\phantom{0}}^{\text{in}}$ 235 efx\_nic\_t \*enp,  $\_^{\mathrm{in}}$ 236  $\overline{\text{efsys\_mem}}$ t \* $\overline{\text{esmp}}$ 237 out ecount (EFX MON NSTATS)  $\overline{e}$  at  $\overline{e}$  at  $\overline{e}$  and  $\overline{e}$   $\overline{e}$   $\overline$  $238\{$  $\texttt{efx\_mon\_t *emp = & (enp->en\_mon)};$ 239  $240$  $efx_mon_ops_t *emp = emp->em_emop;$  $242$ EFSYS\_ASSERT3U(enp->en\_magic, ==, EFX\_NIC\_MAGIC); 243 EFSYS\_ASSERT3U(enp->en\_mod\_flags, &, EFX\_MOD\_MON); 245 return (emop->emo stats update(enp, esmp, values)); 246 } 248 #endif /\* EFSYS OPT MON STATS \*/  $250$ void  $251$  efx mon fini( 252  $_{\rm \dots in}$ efx\_nic\_t \*enp)  $253\{$ 254 efx mon  $t *emp = \&(enp->en mon);$ 255  $efx_mon_ops_t *emp = emp->em_emop;$ 256  $int$   $rc$ ; 258 EFSYS\_ASSERT3U(enp->en\_magic, ==, EFX\_NIC\_MAGIC); EFSYS ASSERT3U(enp->en mod flags, & EFX MOD PROBE):  $259$ 

 $\overline{a}$ 

new/usr/src/uts/common/io/sfxge/efx mon.c

new/usr/src/uts/common/io/sfxge/efx\_mon.c

 $5^{\circ}$ 

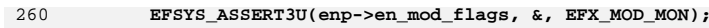

- 262  $emp->em\_emop = NULL;$
- 264  $\begin{aligned} \texttt{rc & = emp-&\texttt{p} = \texttt{mop\_reset(emp)};}\\ \texttt{if (rc != 0)}\\ \texttt{EFSYS\_PROBE1}(\texttt{fail1, int, rc)}; \end{aligned}$
- $\frac{265}{266}$
- 
- 268  $emp->em_type = EFX_MON_INVALID;$
- $\begin{tabular}{ll} 270 & \hspace{1.5mm}\texttt{enp--en\_mod\_flags} \\ 271 & \hspace{1.5mm} \texttt{272} \end{tabular}$ enp->en\_mod\_flags &= ~EFX\_MOD\_MON;
- 

**new/usr/src/uts/common/io/sfxge/efx\_nic.c1** 

**new/usr/src/uts/common/io/sfxge/efx\_nic.c**

**\*\*\*\*\*\*\*\*\*\*\*\*\*\*\*\*\*\*\*\*\*\*\*\*\*\*\*\*\*\*\*\*\*\*\*\*\*\*\*\*\*\*\*\*\*\*\*\*\*\*\*\*\*\*\*\*\*\* 15352 Thu Aug 22 18:59:22 2013 new/usr/src/uts/common/io/sfxge/efx\_nic.cMerged sfxge driver \*\*\*\*\*\*\*\*\*\*\*\*\*\*\*\*\*\*\*\*\*\*\*\*\*\*\*\*\*\*\*\*\*\*\*\*\*\*\*\*\*\*\*\*\*\*\*\*\*\*\*\*\*\*\*\*\*\***1 **/\* \* Copyright 2007-2013 Solarflare Communications Inc. All rights reserved. \* \* Redistribution and use in source and binary forms, with or without \* modification, are permitted provided that the following conditions \* are met: \* 1. Redistributions of source code must retain the above copyright \* notice, this list of conditions and the following disclaimer. \* 2. Redistributions in binary form must reproduce the above copyright \* notice, this list of conditions and the following disclaimer in the \* documentation and/or other materials provided with the distribution. \* \* THIS SOFTWARE IS PROVIDED BY THE AUTHOR AND CONTRIBUTORS ''AS IS AND \* ANY EXPRESS OR IMPLIED WARRANTIES, INCLUDING, BUT NOT LIMITED TO, THE \* IMPLIED WARRANTIES OF MERCHANTABILITY AND FITNESS FOR A PARTICULAR PURPOSE \* ARE DISCLAIMED. IN NO EVENT SHALL THE AUTHOR OR CONTRIBUTORS BE LIABLE \* FOR ANY DIRECT, INDIRECT, INCIDENTAL, SPECIAL, EXEMPLARY, OR CONSEQUENTIAL \* DAMAGES (INCLUDING, BUT NOT LIMITED TO, PROCUREMENT OF SUBSTITUTE GOODS \* OR SERVICES; LOSS OF USE, DATA, OR PROFITS; OR BUSINESS INTERRUPTION) \* HOWEVER CAUSED AND ON ANY THEORY OF LIABILITY, WHETHER IN CONTRACT, STRICT \* LIABILITY, OR TORT (INCLUDING NEGLIGENCE OR OTHERWISE) ARISING IN ANY WAY \* OUT OF THE USE OF THIS SOFTWARE, EVEN IF ADVISED OF THE POSSIBILITY OF \* SUCH DAMAGE. \*/ #include "efsys.h"** 27 #include "efx.h" **#include "efx.h" #include "efx\_types.h" #include "efx\_regs.h" #include "efx\_impl.h" \_\_checkReturn int efx\_family( \_\_in uint16\_t venid, \_\_in uint16\_t devid,**  $efx$   $family$   $t *efp)$  **{ #if EFSYS\_OPT\_FALCON**  $i$ **f** (venid == EFX PCI VENID SFC && devid == EFX PCI DEVID FALCON) { **\*efp = EFX\_FAMILY\_FALCON; return (0); } #endif #if EFSYS\_OPT\_SIENA if (venid == EFX\_PCI\_VENID\_SFC && devid == EFX\_PCI\_DEVID\_BETHPAGE) { \*efp = EFX\_FAMILY\_SIENA; return (0); } if (venid == EFX\_PCI\_VENID\_SFC && devid == EFX\_PCI\_DEVID\_SIENA) { \*efp = EFX\_FAMILY\_SIENA; return (0); } if (venid == EFX\_PCI\_VENID\_SFC &&**  $\frac{1}{4}$  devid == EFX PCI DEVID SIENA F1 UNINIT)  $\{$  **\*efp = EFX\_FAMILY\_SIENA; return (0); } #endif return (ENOTSUP); }**

 **<sup>2</sup> /\* \* To support clients which aren't provided with any PCI context infer \* the hardware family by inspecting the hardware. Obviously the caller \* must be damn sure they're really talking to a supported device. \*/ \_\_checkReturn int efx\_infer\_family( \_\_in efsys\_bar\_t \*esbp, \_\_out efx\_family\_t \*efp) { efx\_family\_t family; efx\_oword\_t oword; unsigned int portnum; int rc; EFSYS\_BAR\_READO(esbp, FR\_AZ\_CS\_DEBUG\_REG\_OFST, &oword, B\_TRUE); portnum = EFX\_OWORD\_FIELD(oword, FRF\_CZ\_CS\_PORT\_NUM); switch (portnum) { #if EFSYS\_OPT\_FALCON case 0: family = EFX\_FAMILY\_FALCON; break; #endif #if EFSYS\_OPT\_SIENA**  $\overline{case 1}$ : **case 2: family = EFX\_FAMILY\_SIENA; break; #endif default: rc = ENOTSUP; goto fail1; } if (efp != NULL) \*efp = family; return (0); fail1: EFSYS\_PROBE1(fail1, int, rc); return (rc); } /\* \* The built-in default value device id for port 1 of Siena is 0x0810. \* manftest needs to be able to cope with that. \*/ #define EFX\_BIU\_MAGIC0 0x01234567 #define EFX\_BIU\_MAGIC1 0xfedcba98 static \_\_checkReturn int efx\_nic\_biu\_test( \_\_in efx\_nic\_t \*enp) { efx\_oword\_t oword; int rc; /\* \* Write magic values to scratch registers 0 and 1, then \* verify that the values were written correctly. Interleave \* the accesses to ensure that the BIU is not just reading \* back the cached value that was last written. \*/ EFX\_POPULATE\_OWORD\_1(oword, FRF\_AZ\_DRIVER\_DW0, EFX\_BIU\_MAGIC0);**

**new/usr/src/uts/common/io/sfxge/efx\_nic.c <sup>3</sup>** 128 **EFX\_BAR\_TBL\_WRITEO(enp, FR\_AZ\_DRIVER\_REG, 0, &oword);** 130 **EFX\_POPULATE\_OWORD\_1(oword, FRF\_AZ\_DRIVER\_DW0, EFX\_BIU\_MAGIC1);** 131 **EFX\_BAR\_TBL\_WRITEO(enp, FR\_AZ\_DRIVER\_REG, 1, &oword);** 133 **EFX\_BAR\_TBL\_READO(enp, FR\_AZ\_DRIVER\_REG, 0, &oword);** 134 **if (EFX\_OWORD\_FIELD(oword, FRF\_AZ\_DRIVER\_DW0) != EFX\_BIU\_MAGIC0) {** 135 **rc = EIO;** 136 **goto fail1;** 137 **}** 139 **EFX\_BAR\_TBL\_READO(enp, FR\_AZ\_DRIVER\_REG, 1, &oword);** 140 **if (EFX\_OWORD\_FIELD(oword, FRF\_AZ\_DRIVER\_DW0) != EFX\_BIU\_MAGIC1) {** 141 **rc = EIO;** 142 **goto fail2;** 143 **}** 145 **/\*** 146 **\* Perform the same test, with the values swapped. This** 147 **\* ensures that subsequent tests don't start with the correct**148 **\* values already written into the scratch registers.**149 **\*/ EFX\_POPULATE\_OWORD\_1(oword, FRF\_AZ\_DRIVER\_DW0, EFX\_BIU\_MAGIC1);** 150151EFX\_BAR\_TBL\_WRITEO(enp, FR\_AZ\_DRIVER\_REG, 0, &oword); 153 **EFX\_POPULATE\_OWORD\_1(oword, FRF\_AZ\_DRIVER\_DW0, EFX\_BIU\_MAGIC0);** 154EFX\_BAR\_TBL\_WRITEO(enp, FR\_AZ\_DRIVER\_REG, 1, &oword); 156 **EFX\_BAR\_TBL\_READO(enp, FR\_AZ\_DRIVER\_REG, 0, &oword);** 157 **if (EFX\_OWORD\_FIELD(oword, FRF\_AZ\_DRIVER\_DW0) != EFX\_BIU\_MAGIC1) {** 158 **rc = EIO;** 159 **goto fail3;** 160 **}** 162 **EFX\_BAR\_TBL\_READO(enp, FR\_AZ\_DRIVER\_REG, 1, &oword);** 163 **if (EFX\_OWORD\_FIELD(oword, FRF\_AZ\_DRIVER\_DW0) != EFX\_BIU\_MAGIC0) {** 164 **rc = EIO;** 165 **goto fail4;** 166 **}** 168 **return (0);** 170 **fail4:** 171 **EFSYS\_PROBE(fail4);** 172 **fail3:** 173 **EFSYS\_PROBE(fail3);** 174 **fail2:** 175 **EFSYS\_PROBE(fail2);** 176 **fail1:** 177 **EFSYS\_PROBE1(fail1, int, rc);** 179 **return (rc);** 180 **}** 182 **#if EFSYS\_OPT\_FALCON** 184 static efx nic ops t **static efx\_nic\_ops\_t \_\_cs \_\_efx\_nic\_falcon\_ops = {** 185 **falcon\_nic\_probe, /\* eno\_probe \*/** 186 $\begin{array}{ccc}\n\texttt{falcon\_nic\_reset}\n\end{array}\n\quad\n\begin{array}{ccc}\n\texttt{\#} & \texttt{\#} & \texttt{\#} & \texttt{\#} \\
\texttt{\#} & \texttt{\#} & \texttt{\#} & \texttt{\#} \\
\texttt{\#} & \texttt{\#} & \texttt{\#} & \texttt{\#} \\
\end{array}\n\quad\n\begin{array}{ccc}\n\texttt{\#} & \texttt{\#} & \texttt{\#} \\
\texttt{\#} & \texttt{\#} & \texttt{\#} & \texttt{\#} \\
\end{array}\n\quad\n\begin{array}{ccc}\n\texttt{\#} & \texttt{\#} & \texttt$ 187 **falcon\_nic\_init, /\* eno\_init \*/** 188 **#if EFSYS\_OPT\_DIAG** 189 **falcon\_sram\_test, /\* eno\_sram\_test \*/** 190 **falcon\_nic\_register\_test, /\* eno\_register\_test \*/** 191 **#endif /\* EFSYS\_OPT\_DIAG \*/** 192 $f$ alcon\_nic\_fini,<br>  $f$ alcon\_nic\_unprobe.<br>  $f$ <sup>\*</sup> eno\_unprobe \*/ 193 $f$ alcon\_nic\_unprobe,

**new/usr/src/uts/common/io/sfxge/efx\_nic.c <sup>4</sup>** 194 **};** 196 **#endif /\* EFSYS\_OPT\_FALCON \*/** 198 **#if EFSYS\_OPT\_SIENA** 200 static efx nic ops t **static efx\_nic\_ops\_t \_\_cs \_\_efx\_nic\_siena\_ops = {** 201 **siena\_nic\_probe, /\* eno\_probe \*/** 202 **siena\_nic\_reset, /\* eno\_reset \*/** 203 $siena$  nic init, 204 **#if EFSYS\_OPT\_DIAG** 205 **siena\_sram\_test, /\* eno\_sram\_test \*/** 206siena nic register test, 207 **#endif /\* EFSYS\_OPT\_DIAG \*/** 208 **siena\_nic\_fini, /\* eno\_fini \*/** 209 $siena$  nic unprobe, 210 **};** 212 **#endif /\* EFSYS\_OPT\_SIENA \*/** 214 **\_\_checkReturn int** 215 **efx\_nic\_create(** 216 **\_\_in efx\_family\_t family,** 217 **\_\_in efsys\_identifier\_t \*esip,** 218 **\_\_in efsys\_bar\_t \*esbp,** 219 **\_\_in efsys\_lock\_t \*eslp,** 220 $efx$  nic  $t *$ \*enpp) 221 **{** 222 **efx\_nic\_t \*enp;** 223 **int rc;** 225 **EFSYS\_ASSERT3U(family, >, EFX\_FAMILY\_INVALID);** 226 **EFSYS\_ASSERT3U(family, <, EFX\_FAMILY\_NTYPES);** 228 **/\* Allocate a NIC object \*/** 229 **EFSYS\_KMEM\_ALLOC(esip, sizeof (efx\_nic\_t), enp);** 231 **if (enp == NULL) {** 232 **rc = ENOMEM;** 233 **goto fail1;** 234 **}** 236 **enp->en\_magic = EFX\_NIC\_MAGIC;** 238 **switch (family) {** 239 **#if EFSYS\_OPT\_FALCON**  $240$  **case EFX\_FAMILY\_FALCON:** 241 **enp->en\_enop = (efx\_nic\_ops\_t \*)&\_\_efx\_nic\_falcon\_ops;**  $242$  **enp->en\_features = 0;** 243 **break;** 244 **#endif /\* EFSYS\_OPT\_FALCON \*/** 246 **#if EFSYS\_OPT\_SIENA** 247 **case EFX\_FAMILY\_SIENA:** 248 **enp->en\_enop = (efx\_nic\_ops\_t \*)&\_\_efx\_nic\_siena\_ops;** 249 **enp->en\_features =** 250 **EFX\_FEATURE\_IPV6 |** 251 **EFX\_FEATURE\_LFSR\_HASH\_INSERT |**252 **EFX\_FEATURE\_LINK\_EVENTS |** 253 **EFX\_FEATURE\_PERIODIC\_MAC\_STATS |**254 **EFX\_FEATURE\_WOL |** 255 **EFX\_FEATURE\_MCDI |** 256 **EFX\_FEATURE\_LOOKAHEAD\_SPLIT |** 257 **EFX\_FEATURE\_MAC\_HEADER\_FILTERS;**258**break;** 259 **#endif /\* EFSYS\_OPT\_SIENA \*/**

new/usr/src/uts/common/io/sfxge/efx nic.c

 $261$  $default:$ 262  $rc = ENOTSUP;$ 263 goto fail2; 264  $\mathcal{E}$ 266  $env\geq en family = family:$ 267  $enp$ ->en esip = esip; 268  $env\text{-}\text{-}\text{en } \text{esbp} = \text{esbp}$  $269$  $enp$ ->en eslp = eslp; 271 \*enpp =  $eny$ ; 273  $return (0);$ 275 fail2: 276 EFSYS\_PROBE(fail3); 278 enp->en magic =  $0;$ 280  $/*$  Free the NIC object \*/ 281 EFSYS\_KMEM\_FREE(esip, sizeof (efx\_nic\_t), enp);  $202 + 111$ EFSYS\_PROBE1(fail1, int, rc); 284 286  $return (rc);$  $287$ }  $289$ checkReturn int 290 efx\_nic\_probe( 291  $\overline{\phantom{0}}^{\text{in}}$  $efx$  nic  $t *emp$  $292$  { 293 efx\_nic\_ops\_t \*enop; 294 efx\_oword\_t\_oword; 295  $int$   $rc$ ; 297 EFSYS ASSERT3U(enp->en magic, ==, EFX NIC MAGIC); 298 #if EFSYS OPT MCDI 299 EFSYS\_ASSERT3U(enp->en\_mod\_flags, &, EFX\_MOD\_MCDI);  $/*$  EFSYS OPT MCDI \*/  $300$  **Hendif** 301 EFSYS\_ASSERT(!(enp->en\_mod\_flags & EFX\_MOD\_PROBE)); 303  $/*$  Test RTII \*/ if  $((rc = efx_nic_biu_test(enp)) != 0)$ 304 305  $qoto$   $\bar{f}ail$ : 307  $/*$  Clear the region register \*/ 308 EFX\_POPULATE\_OWORD\_4(oword, 309 FRF AZ ADR REGIONO, 0,  $\texttt{FRF\_AZ\_ADR\_REGION1}$ , (1 << 16), 310 311 FRF AZ ADR REGION2,  $(2 \lt < 16)$ , 312  $FRF_AZ_ADR_REGION3, (3 << 16));$ 313 EFX\_BAR\_WRITEO(enp, FR\_AZ\_ADR\_REGION\_REG, &oword); 315  $enop = enp->en_enop;$ 316 if  $((rc = enop->eno\_probe(enp)) != 0)$  $317$ goto fail2; 319 if  $((rc = efx_by_prob(enp)) != 0)$  $320$  $qoto$   $fail3:$ 322 enp->en\_mod\_flags |= EFX\_MOD\_PROBE; 324 return  $(0)$ ;

new/usr/src/uts/common/io/sfxge/efx nic.c  $326$  fail3: EFSYS PROBE(fail3): 327 329 enop->eno\_unprobe(enp); 331 fail2: EFSYS PROBE(fail2): 332 333 fail1: 334 EFSYS PROBE1(fail1, int, rc): 336  $return (rc);$  $337$ } 339 #if EFSYS OPT PCIE TUNE 341 checkReturn  $int$ 342 efx\_nic\_pcie\_tune( 343  $\mathsf{in}$ efx\_nic\_t \*enp, 344 unsigned int nlanes)  $345$  { 346 EFSYS\_ASSERT3U(enp->en\_magic, ==, EFX\_NIC\_MAGIC); 347 EFSYS\_ASSERT3U(enp->en\_mod\_flags, &, EFX\_MOD\_PROBE); EFSYS\_ASSERT(!(enp->en\_mod\_flags & EFX\_MOD\_NIC)); 348 350 #if EFSYS OPT FALCON  $i\bar{f}$  (enp->en\_family == EFX\_FAMILY\_FALCON) 351 352 return (falcon nic pcie tune(enp, nlanes)); 353 #endif 354 return (ENOTSUP);  $355$ } 357 checkReturn int 358 efx\_nic\_pcie\_extended\_sync(  $\mathop{\text{in}}$ 359 efx\_nic\_t \*enp)  $360$  { 361 EFSYS\_ASSERT3U(enp->en\_magic, ==, EFX\_NIC\_MAGIC); 362 EFSYS\_ASSERT3U(enp->en\_mod\_flags, &, EFX\_MOD\_PROBE);  $363$ EFSYS ASSERT(!(enp->en mod flags & EFX MOD NIC)); 365 #if EFSYS\_OPT\_SIENA if (enp->en family == EFX FAMILY SIENA) 366 367 return (siena\_nic\_pcie\_extended\_sync(enp)); 368 #endif 370 return (ENOTSUP);  $371$ } 373 #endif /\* EFSYS OPT PCIE TUNE \*/ checkReturn int 375 376 efx\_nic\_init( 377 in  $efx$  nic  $t *emp$ )  $378$  { 379 efx\_nic\_ops\_t \*enop = enp->en\_enop; 380  $int$   $rc$ 382 EFSYS\_ASSERT3U(enp->en\_magic, ==, EFX\_NIC\_MAGIC); EFSYS ASSERT3U(enp->en mod flags, &, EFX MOD PROBE);  $383$ 385 if (enp->en\_mod\_flags & EFX\_MOD\_NIC) { 386  $rc = EINVAL:$ 387 goto fail1; 388  $\rightarrow$ 390 if  $((rc = enop->eno_init(enp)) != 0)$ 391  $qoto$   $fail2:$ 

 $\mathbf{r}$ 

new/usr/src/uts/common/io/sfxge/efx nic.c

 $\mathbf{z}$ 

new/usr/src/uts/common/io/sfxge/efx nic.c

393 enp->en mod flags |= EFX MOD NIC; 395  $return (0);$ 397 fail2: EFSYS PROBE(fail2): 398 399 fail1: 400 EFSYS PROBE1(fail1, int, rc): 402  $return (rc);$  $403$ } 405 void 406 efx\_nic\_fini(  $407$ in  $efx$  nic  $t *emp$ )  $408$  { 409 efx\_nic\_ops\_t \*enop = enp->en\_enop; 411 EFSYS\_ASSERT3U(enp->en\_magic, ==, EFX\_NIC\_MAGIC); 412 EFSYS ASSERT(enp->en mod flags & EFX MOD PROBE); 413 EFSYS\_ASSERT(enp->en\_mod\_flags & EFX\_MOD\_NIC); 414 EFSYS\_ASSERT(!(enp->en\_mod\_flags & EFX\_MOD\_INTR)); EFSYS\_ASSERT(!(enp->en\_mod\_flags & EFX\_MOD\_EV)); 415 416 EFSYS\_ASSERT(!(enp->en\_mod\_flags & EFX\_MOD\_RX)); EFSYS\_ASSERT(!(enp->en\_mod\_flags & EFX\_MOD\_TX)); 417 419 enop->eno\_fini(enp); 421 enp->en mod flags &=  $\sim$ EFX MOD NIC:  $422$ } 424 biov 425 efx nic unprobe( efx\_nic\_t \*enp) 426 in 427 { efx\_nic\_ops\_t \*enop = enp->en\_enop; 428 430 EFSYS\_ASSERT3U(enp->en\_magic, ==, EFX\_NIC\_MAGIC); 431 #if EFSYS\_OPT\_MCDI  $432$ EFSYS ASSERT3U(enp->en mod flags, &, EFX MOD MCDI): 433 #endif /\* EFSYS\_OPT\_MCDI \*/ 434 EFSYS ASSERT3U(enp->en mod flags, &, EFX MOD PROBE); EFSYS\_ASSERT(!(enp->en\_mod\_flags & EFX\_MOD\_NIC)); 435 EFSYS\_ASSERT(!(enp->en\_mod\_flags & EFX\_MOD\_INTR)); 436 EFSYS\_ASSERT(!(enp->en\_mod\_flags & EFX\_MOD\_EV)); 437  $438$ EFSYS ASSERT(!(enp->en mod flags & EFX MOD RX)); 439 EFSYS ASSERT(! $($ enp->en mod flags & EFX MOD TX)); 441 efx\_phy\_unprobe(enp); 443 enop->eno unprobe(enp); 445 enp->en\_mod\_flags &= ~EFX\_MOD\_PROBE; 446 } 448 void 449 efx\_nic\_destroy(  $\mathbf{in}$ 450 efx\_nic\_t \*enp)  $451\{$  $452$ efsys identifier t \*esip = enp->en esip;  $454$ EFSYS\_ASSERT3U(enp->en\_magic, ==, EFX\_NIC\_MAGIC); 455 EFSYS\_ASSERT3U(enp->en\_mod\_flags, ==, 0);  $env\text{-}\text{-}\text{-}\text{-} \text{family = } 0:$ 457

```
458
             enp->en_esip = NULL;
459
             enp->en esbp = NULL;
460
             enp->en_eslp = NULL;
462
             env\geq en enop = NULL:
464
             env\text{-}\text{-}\text{-}\text{-}\text{max} = 0:
466
             /* Free the NIC object */
467
             EFSYS KMEM FREE(esip, sizeof (efx nic t), enp);
468}
170checkReturn int
471 efx_nic_reset(
472
                              efx_nic_t *enp)
             in
473 \{474
             efx_nic_ops_t *enop = enp->en_enop;
475
             unsigned int mod flags;476
             int r_{0}.
478
             EFSYS ASSERT3U(enp->en magic, ==, EFX NIC MAGIC);
479
             EFSYS_ASSERT(enp->en_mod_flags & EFX_MOD_PROBE);
480
             * All modules except the MCDI, PROBE, NVRAM, VPD, MON (which we
481
482
              * do not reset here) must have been shut down or never initialized.
483
484
              * A rule of thumb here is: If the controller or MC reboots, is *any*
              * state lost. If it's lost and needs reapplying, then the module
485
486
              * *must* not be initialised during the reset.
487
              \star /
488
             mod_flags = enp->en_mod_flags;
            mod_flags &= ~(EFX_MOD_MCDI | EFX_MOD_PROBE | EFX_MOD_NVRAM |<br>mod_flags &= ~(EFX_MOD_MCDI | EFX MOD_NON);
489
490EFSYS ASSERT3U(mod_flags, ==, 0);
491
492
             if (mod flags != 0) {
                     rc = EINVAL;493
494
                     goto fail1;
495
             \mathcal{F}497
             if ((rc = enop->eno_reset(enp)) != 0)498qoto fail2:500
             enp->en_reset_flags |= EFX_RESET_MAC;
502
             return (0);
504 fail?
505
             EFSYS PROBE(fail2):
506 fail1:
507
             EFSYS PROBE1(fail1, int, rc);
509
             return (rc);510}
512
                              const efx nic cfg t *
513 efx_nic_cfg_get(
514
             in
                              efx nic t *emp515 {
516
             EFSYS_ASSERT3U(enp->en_magic, ==, EFX_NIC_MAGIC);
518
             return (\&(emp->en nic cfg));
519 }
521 #if EFSYS OPT DIAG
523
              checkReturn int
```
 $\circ$ 

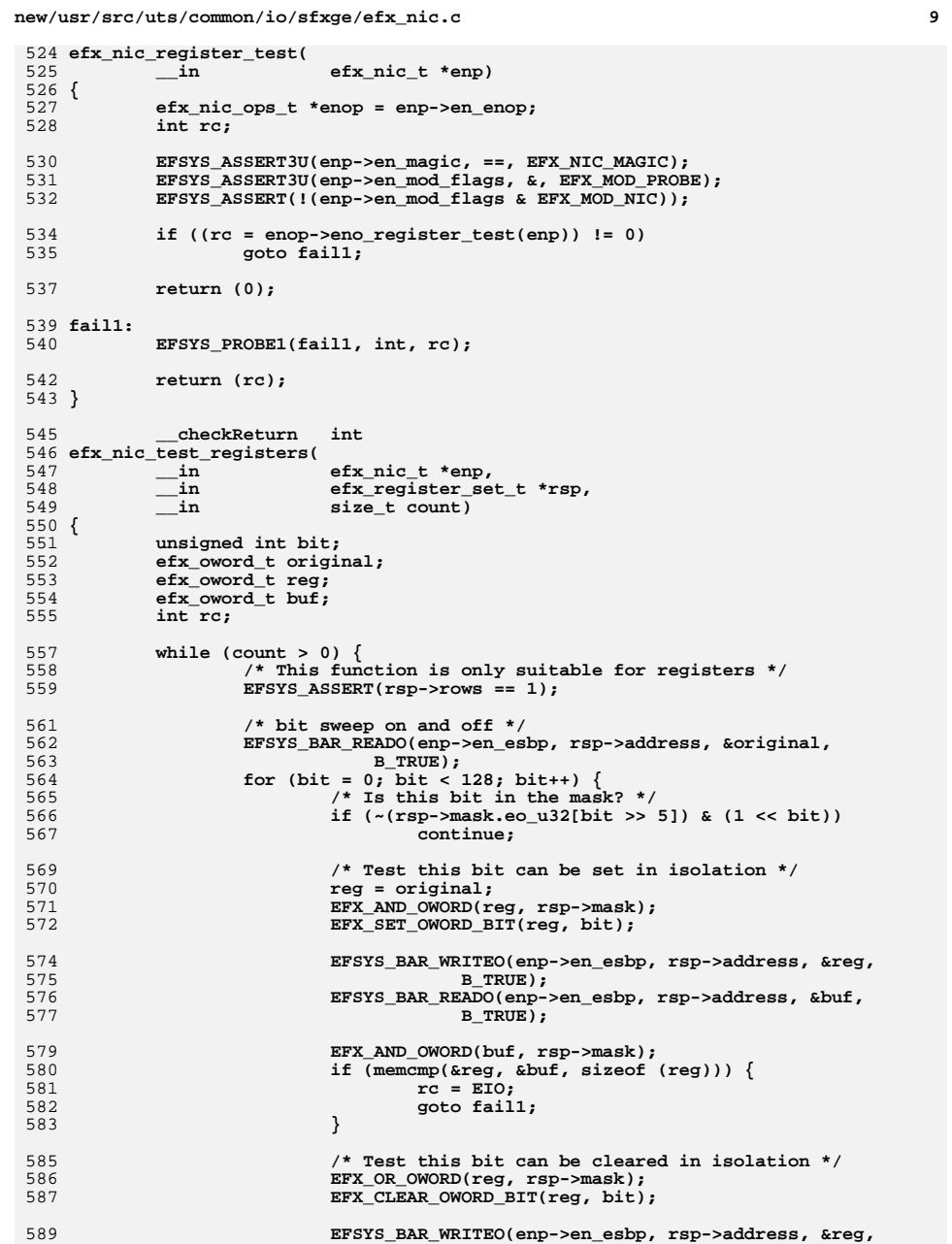

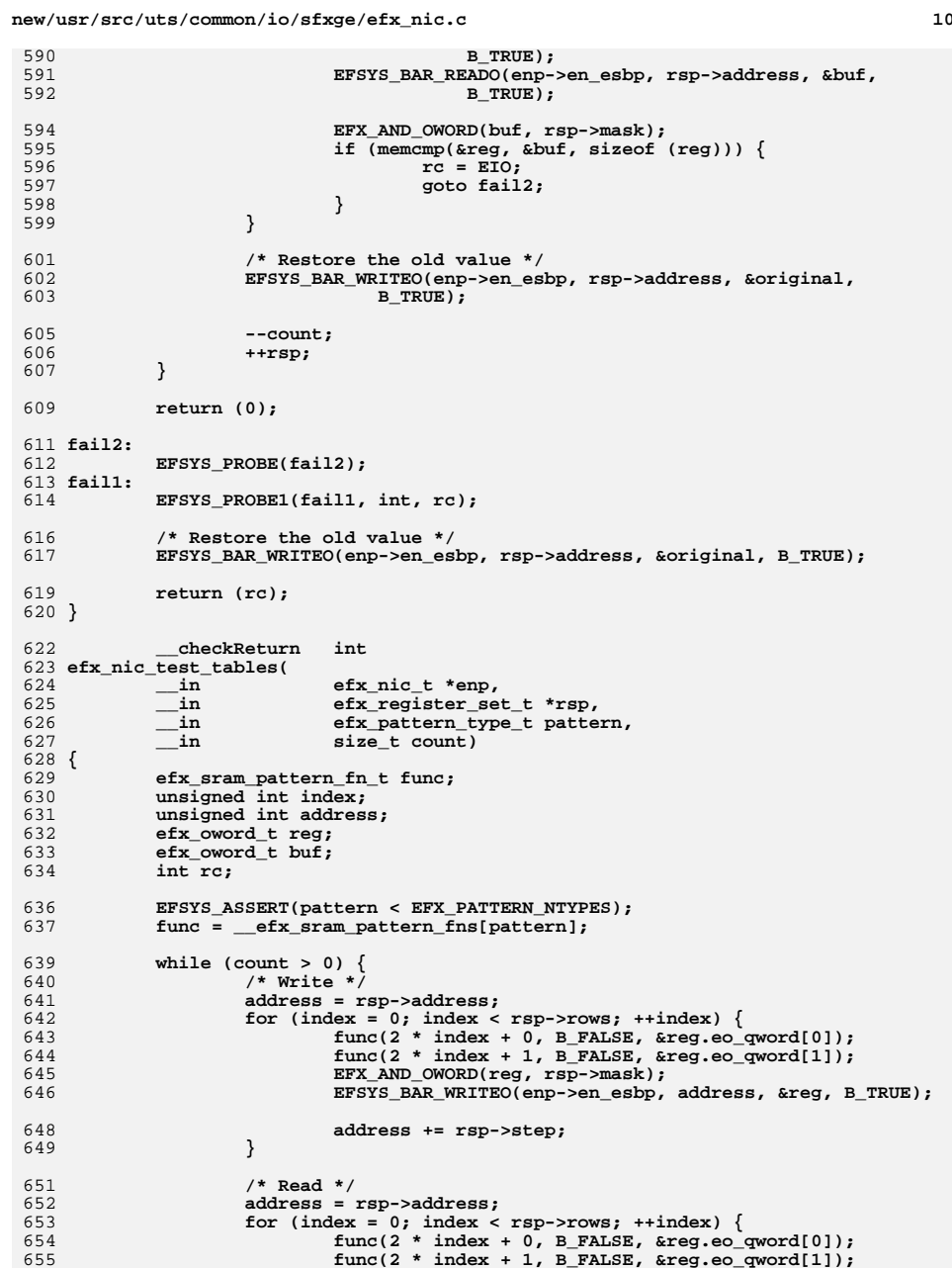

# new/usr/src/uts/common/io/sfxge/efx\_nic.c

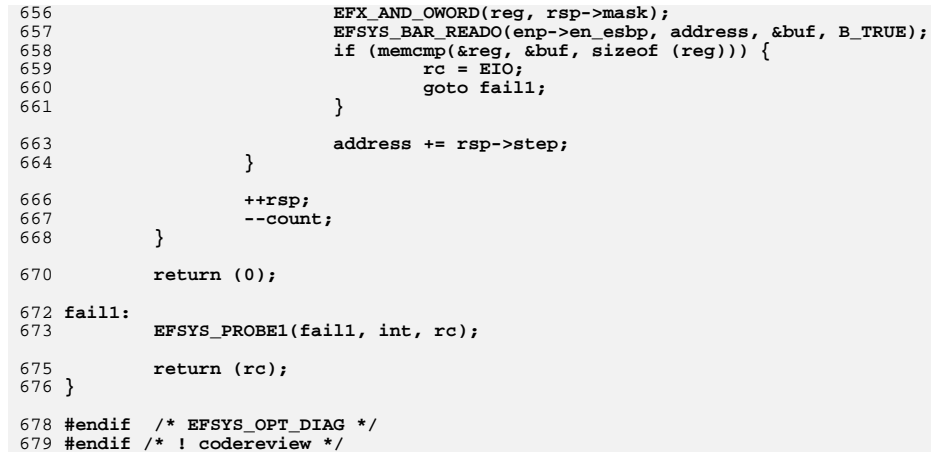

**new/usr/src/uts/common/io/sfxge/efx\_nvram.cd 1 \*\*\*\*\*\*\*\*\*\*\*\*\*\*\*\*\*\*\*\*\*\*\*\*\*\*\*\*\*\*\*\*\*\*\*\*\*\*\*\*\*\*\*\*\*\*\*\*\*\*\*\*\*\*\*\*\*\* 8833 Thu Aug 22 18:59:22 2013 new/usr/src/uts/common/io/sfxge/efx\_nvram.cMerged sfxge driver \*\*\*\*\*\*\*\*\*\*\*\*\*\*\*\*\*\*\*\*\*\*\*\*\*\*\*\*\*\*\*\*\*\*\*\*\*\*\*\*\*\*\*\*\*\*\*\*\*\*\*\*\*\*\*\*\*\***1 **/\* \* Copyright 2009 Solarflare Communications Inc. All rights reserved. \* \* Redistribution and use in source and binary forms, with or without \* modification, are permitted provided that the following conditions \* are met: \* 1. Redistributions of source code must retain the above copyright \* notice, this list of conditions and the following disclaimer. \* 2. Redistributions in binary form must reproduce the above copyright \* notice, this list of conditions and the following disclaimer in the \* documentation and/or other materials provided with the distribution. \* \* THIS SOFTWARE IS PROVIDED BY THE AUTHOR AND CONTRIBUTORS ''AS IS AND \* ANY EXPRESS OR IMPLIED WARRANTIES, INCLUDING, BUT NOT LIMITED TO, THE \* IMPLIED WARRANTIES OF MERCHANTABILITY AND FITNESS FOR A PARTICULAR PURPOSE \* ARE DISCLAIMED. IN NO EVENT SHALL THE AUTHOR OR CONTRIBUTORS BE LIABLE \* FOR ANY DIRECT, INDIRECT, INCIDENTAL, SPECIAL, EXEMPLARY, OR CONSEQUENTIAL \* DAMAGES (INCLUDING, BUT NOT LIMITED TO, PROCUREMENT OF SUBSTITUTE GOODS \* OR SERVICES; LOSS OF USE, DATA, OR PROFITS; OR BUSINESS INTERRUPTION) \* HOWEVER CAUSED AND ON ANY THEORY OF LIABILITY, WHETHER IN CONTRACT, STRICT \* LIABILITY, OR TORT (INCLUDING NEGLIGENCE OR OTHERWISE) ARISING IN ANY WAY \* OUT OF THE USE OF THIS SOFTWARE, EVEN IF ADVISED OF THE POSSIBILITY OF \* SUCH DAMAGE. \*/ #include "efsys.h"** 27 #include "efx.h" **#include "efx.h" #include "efx\_types.h" #include "efx\_regs.h" #include "efx\_impl.h" #if EFSYS\_OPT\_NVRAM #if EFSYS\_OPT\_FALCON static efx\_nvram\_ops\_t \_\_cs \_\_efx\_nvram\_falcon\_ops = { #if EFSYS\_OPT\_DIAG falcon\_nvram\_test, /\* envo\_test \*/ #endif /\* EFSYS\_OPT\_DIAG \*/ falcon\_nvram\_size, /\* envo\_size \*/** falcon\_nvram\_get\_version, <br>
falcon\_nvram\_rw\_start, <br>  $\frac{1}{2}$  /\* envo\_rw\_start \*/ falcon\_nvram\_rw\_start, <br> **falcon** nvram read chunk, <br> */\** envo\_read chunk \*/ falcon\_nvram\_read\_chunk, <br>falcon\_nvram\_erase, <br>/\* envo\_erase \*/ **falcon\_nvram\_erase, /\* envo\_erase \*/ falcon\_nvram\_write\_chunk, /\* envo\_write\_chunk \*/ falcon\_nvram\_rw\_finish, /\* envo\_rw\_finish \*/** falcon\_nvram\_set\_version, **}; #endif /\* EFSYS\_OPT\_FALCON \*/ #if EFSYS\_OPT\_SIENA static efx\_nvram\_ops\_t \_\_cs \_\_efx\_nvram\_siena\_ops = { #if EFSYS\_OPT\_DIAG siena\_nvram\_test, /\* envo\_test \*/ #endif /\* EFSYS\_OPT\_DIAG \*/ siena\_nvram\_size, /\* envo\_size \*/ siena\_nvram\_get\_version,**<br>**siena\_nvram\_rw\_start,**<br>/\* envo\_rw\_start \*/ **siena\_nvram\_rw\_start, /\* envo\_rw\_start \*/**  $siena$ <sub>nvram</sub> read chunk,

```
 2
 62 siena_nvram_erase, /* envo_erase */
 siena_nvram_write_chunk, /* envo_write_chunk */
 6364siena_nvram_rw_finish,<br>siena_nvram_set_version, \frac{1}{2} /* envo_set_version */
 65siena_nvram_set_version,
 66 };
 68 #endif /* EFSYS_OPT_SIENA */
 70 __checkReturn int
 71 efx_nvram_init(
 72 __in efx_nic_t *enp)
 73 {
 74 efx_nvram_ops_t *envop;
 75 int rc;
 77EFSYS ASSERT3U(enp->en magic, ==, EFX NIC MAGIC);
 78 EFSYS_ASSERT3U(enp->en_mod_flags, &, EFX_MOD_PROBE);
 79 EFSYS_ASSERT(!(enp->en_mod_flags & EFX_MOD_NVRAM));
 81 switch (enp->en_family) {
 82 #if EFSYS_OPT_FALCON
 83 case EFX_FAMILY_FALCON:
 84 envop = (efx_nvram_ops_t *)&__efx_nvram_falcon_ops;
 85 break;
86 #endif /* EFSYS_OPT_FALCON */
 88 #if EFSYS_OPT_SIENA
 89
             case EFX_FAMILY_SIENA:
 90 envop = (efx_nvram_ops_t *)&__efx_nvram_siena_ops;
 91 break;
92 #endif /* EFSYS_OPT_SIENA */
 94 default:
 95 EFSYS_ASSERT(0);
 96 rc = ENOTSUP;
 97 goto fail1;
 98 }
100 enp->en_envop = envop;
101 enp->en_mod_flags |= EFX_MOD_NVRAM;
103 return (0);
105 fail1:
106 EFSYS_PROBE1(fail1, int, rc);
108 return (rc);
109 }
111 #if EFSYS_OPT_DIAG
113 __checkReturn int
114 efx_nvram_test(
115 __in efx_nic_t *enp)
116 {
117 efx_nvram_ops_t *envop = enp->en_envop;
118 int rc;
120 EFSYS_ASSERT3U(enp->en_magic, ==, EFX_NIC_MAGIC);
121 EFSYS_ASSERT3U(enp->en_mod_flags, &, EFX_MOD_NVRAM);
123 if ((rc = envop->envo_test(enp)) != 0)
124 goto fail1;
126 return (0);
```
**new/usr/src/uts/common/io/sfxge/efx\_nvram.c**

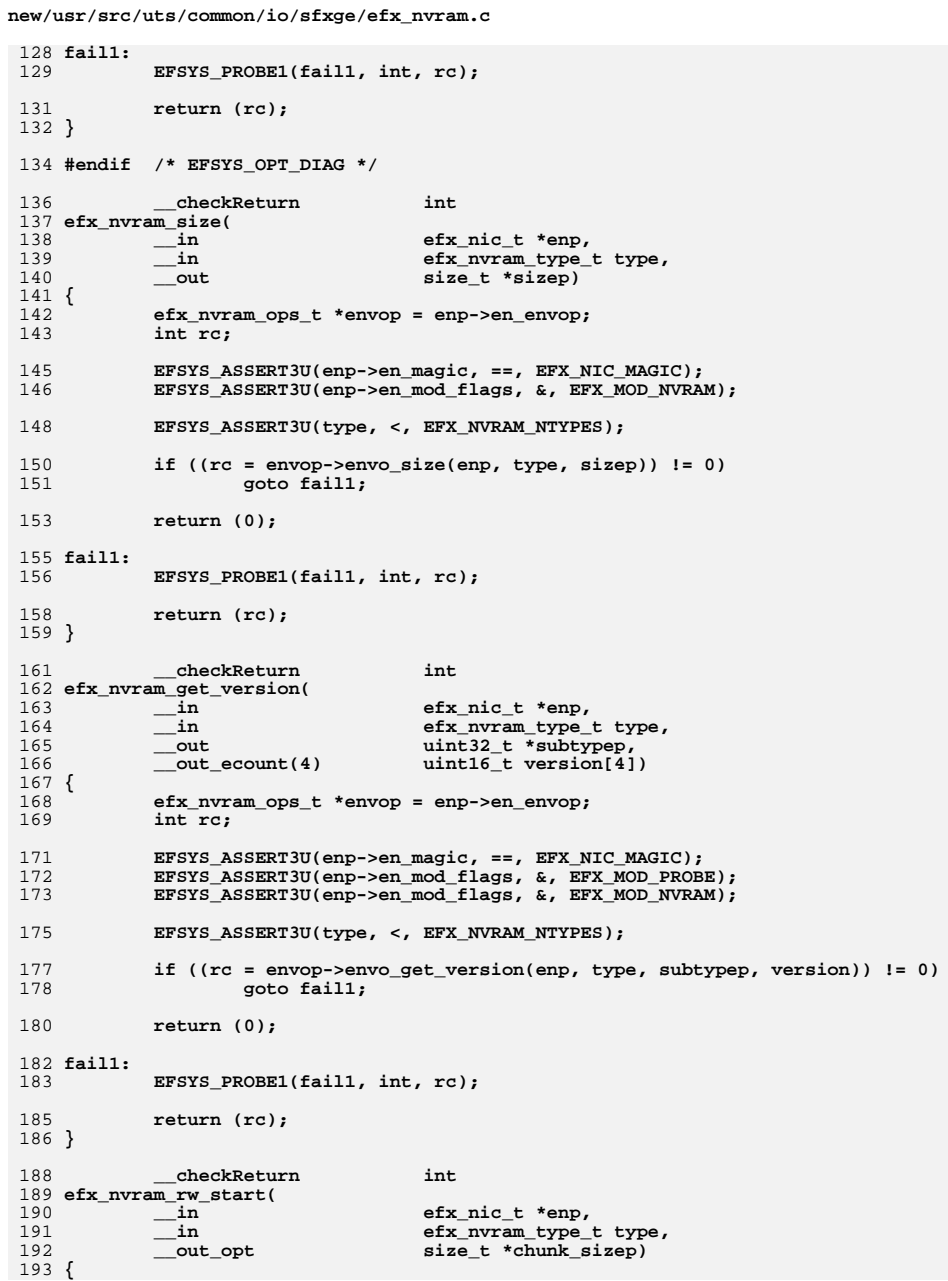

 $\overline{\mathbf{3}}$ 

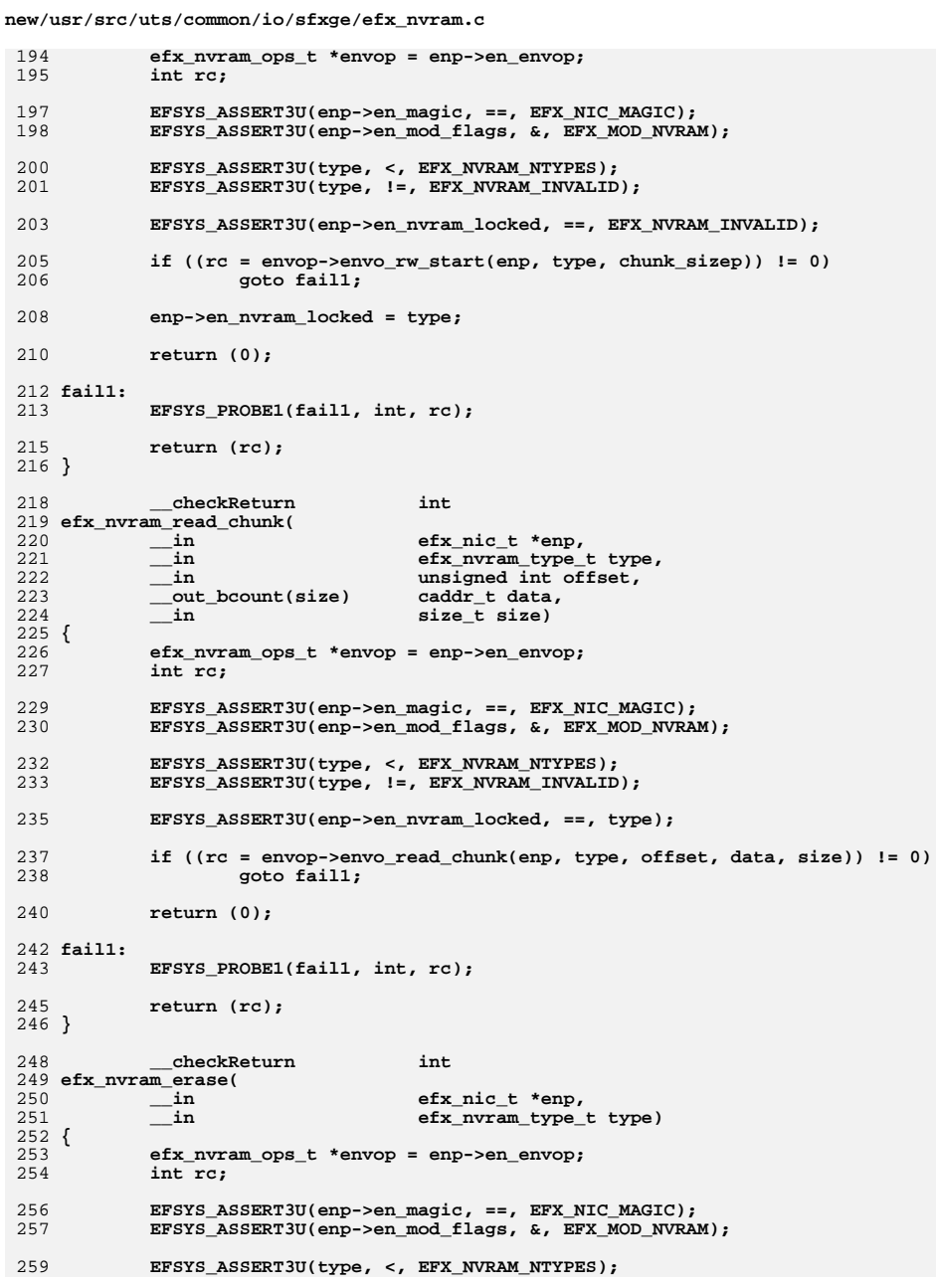

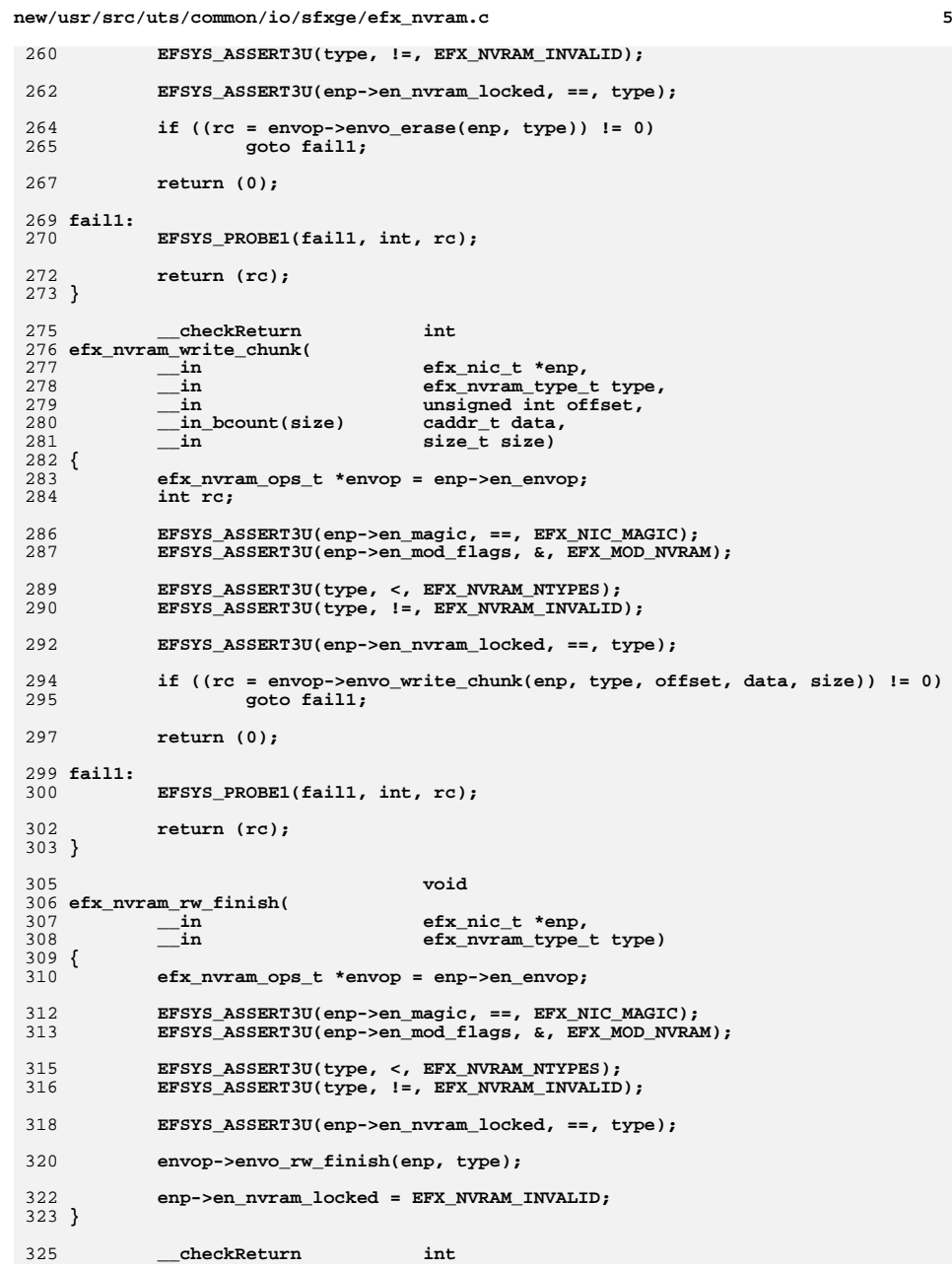

```
new/usr/src/uts/common/io/sfxge/efx_nvram.c 6
 326 efx_nvram_set_version(
327\frac{-\text{in}}{\text{in}} efx_nic_t *enp,<br>
efx nvram tvpe i
328\frac{1}{2} in \frac{1}{2} efx_nvram_type_t type,<br>out uint16_t_version[4])
 329 __out uint16_t version[4])
 330 {
 331 efx_nvram_ops_t *envop = enp->en_envop;
 332 int rc;
 334 EFSYS_ASSERT3U(enp->en_magic, ==, EFX_NIC_MAGIC);
 EFSYS_ASSERT3U(enp->en_mod_flags, &, EFX_MOD_PROBE);
 335336 EFSYS_ASSERT3U(enp->en_mod_flags, &, EFX_MOD_NVRAM);
338 EFSYS_ASSERT3U(type, <, EFX_NVRAM_NTYPES);
 340<br>341
    /*
              341 * The Siena implementation of envo_set_version() will attempt to342 * acquire the NVRAM_UPDATE lock for the DYNAMIC_CONFIG sector.
343 * Therefore, you can't have already acquired the NVRAM_UPDATE lock.344 */
 EFSYS_ASSERT3U(enp->en_nvram_locked, ==, EFX_NVRAM_INVALID);
 345347 if ((rc = envop->envo_set_version(enp, type, version)) != 0)
348 goto fail1;
 350 return (0);
 352 fail1:
 353 EFSYS_PROBE1(fail1, int, rc);
 355 return (rc);
 356 }
 358 void
 359 efx_nvram_fini(
 360 __in efx_nic_t *enp)
 361 {
 362 EFSYS_ASSERT3U(enp->en_magic, ==, EFX_NIC_MAGIC);
 363 EFSYS_ASSERT3U(enp->en_mod_flags, &, EFX_MOD_PROBE);
 364 EFSYS_ASSERT3U(enp->en_mod_flags, &, EFX_MOD_NVRAM);
 366 EFSYS_ASSERT3U(enp->en_nvram_locked, ==, EFX_NVRAM_INVALID);
 368 enp->en_envop = NULL;
 369 enp->en_mod_flags &= ~EFX_MOD_NVRAM;
 370 }
 372 #endif /* EFSYS_OPT_NVRAM */
 373 #endif /* ! codereview */
```
**new/usr/src/uts/common/io/sfxge/efx\_phy.c**

**new/usr/src/uts/common/io/sfxge/efx\_phy.c**

 **1 \*\*\*\*\*\*\*\*\*\*\*\*\*\*\*\*\*\*\*\*\*\*\*\*\*\*\*\*\*\*\*\*\*\*\*\*\*\*\*\*\*\*\*\*\*\*\*\*\*\*\*\*\*\*\*\*\*\* 18370 Thu Aug 22 18:59:22 2013 new/usr/src/uts/common/io/sfxge/efx\_phy.cMerged sfxge driver \*\*\*\*\*\*\*\*\*\*\*\*\*\*\*\*\*\*\*\*\*\*\*\*\*\*\*\*\*\*\*\*\*\*\*\*\*\*\*\*\*\*\*\*\*\*\*\*\*\*\*\*\*\*\*\*\*\***1 **/\* \* Copyright 2007-2013 Solarflare Communications Inc. All rights reserved. \* \* Redistribution and use in source and binary forms, with or without \* modification, are permitted provided that the following conditions \* are met: \* 1. Redistributions of source code must retain the above copyright \* notice, this list of conditions and the following disclaimer. \* 2. Redistributions in binary form must reproduce the above copyright \* notice, this list of conditions and the following disclaimer in the \* documentation and/or other materials provided with the distribution. \* \* THIS SOFTWARE IS PROVIDED BY THE AUTHOR AND CONTRIBUTORS ''AS IS AND \* ANY EXPRESS OR IMPLIED WARRANTIES, INCLUDING, BUT NOT LIMITED TO, THE \* IMPLIED WARRANTIES OF MERCHANTABILITY AND FITNESS FOR A PARTICULAR PURPOSE \* ARE DISCLAIMED. IN NO EVENT SHALL THE AUTHOR OR CONTRIBUTORS BE LIABLE \* FOR ANY DIRECT, INDIRECT, INCIDENTAL, SPECIAL, EXEMPLARY, OR CONSEQUENTIAL \* DAMAGES (INCLUDING, BUT NOT LIMITED TO, PROCUREMENT OF SUBSTITUTE GOODS \* OR SERVICES; LOSS OF USE, DATA, OR PROFITS; OR BUSINESS INTERRUPTION) \* HOWEVER CAUSED AND ON ANY THEORY OF LIABILITY, WHETHER IN CONTRACT, STRICT \* LIABILITY, OR TORT (INCLUDING NEGLIGENCE OR OTHERWISE) ARISING IN ANY WAY \* OUT OF THE USE OF THIS SOFTWARE, EVEN IF ADVISED OF THE POSSIBILITY OF \* SUCH DAMAGE. \*/ #include "efsys.h"** 27 #include "efx.h" **#include "efx.h" #include "efx\_types.h" #include "efx\_regs.h" #include "efx\_impl.h" #if EFSYS\_OPT\_FALCON #include "falcon\_nvram.h" #endif #if EFSYS\_OPT\_MAC\_FALCON\_XMAC #include "falcon\_xmac.h" #endif #if EFSYS\_OPT\_MAC\_FALCON\_GMAC #include "falcon\_gmac.h" #endif #if EFSYS\_OPT\_PHY\_NULL #include "nullphy.h" #endif #if EFSYS\_OPT\_PHY\_QT2022C2 #include "qt2022c2.h" #endif #if EFSYS\_OPT\_PHY\_SFX7101 #include "sfx7101.h" #endif #if EFSYS\_OPT\_PHY\_TXC43128 #include "txc43128.h" #endif #if EFSYS\_OPT\_PHY\_SFT9001 #include "sft9001.h" #endif**

 **#if EFSYS\_OPT\_PHY\_QT2025C #include "qt2025c.h" #endif #if EFSYS\_OPT\_PHY\_NULL static efx\_phy\_ops\_t \_\_cs \_\_efx\_phy\_null\_ops = { NULL, /\* epo\_power \*/**  $nullphy\_reconfigure,$  **nullphy\_reconfigure, /\* epo\_reconfigure \*/**  $\begin{array}{c}\n\text{nullphy\_verify}\n\end{array}$ NULL,<br>  $\begin{array}{ccc}\n\text{NULL} & \text{# } \text{epo\_uplink\_check } * \\
\text{nullphy downlink check} & \text{# } \text{epo downlink check}\n\end{array}$  $\begin{tabular}{ll} \bf null1phy\_downlink\_check \end{tabular} \begin{tabular}{ll} \bf 1 & $\ast$ & $\ast$ & $\ast$ & $\ast$ \\ \bf null1phy\_oui\_get \end{tabular} \begin{tabular}{ll} \bf 2 & $\ast$ & $\ast$ \\ \bf 3 & $\ast$ & $\ast$ & $\ast$ \\ \bf 4 & $\ast$ & $\ast$ & $\ast$ \\ \bf 5 & $\ast$ & $\ast$ & $\ast$ \\ \bf 6 & $\ast$ & $\ast$ & $\ast$ \\ \bf 7 & $\ast$ & $\ast$ & $\ast$ \\ \bf 8 & $\ast$ & $\ast$ & $\ast$ \\ \bf 9 & $\ast$ & $\ast$ & $\ast$ \\ \bf 1 & $\ast$ & $\$  **nullphy\_oui\_get, /\* epo\_oui\_get \*/ #if EFSYS\_OPT\_PHY\_STATS nullphy\_stats\_update, /\* epo\_stats\_update \*/ #endif /\* EFSYS\_OPT\_PHY\_STATS \*/ #if EFSYS\_OPT\_PHY\_PROPS #if EFSYS\_OPT\_NAMES nullphy\_prop\_name, /\* epo\_prop\_name \*/ #endif**  $\begin{tabular}{ll} \bf nullphy\_prop\_get, & \end{tabular} {\footnotesize \begin{tabular}{ll} \bf & \end{tabular}} {\footnotesize \begin{tabular}{ll} \bf & \end{tabular}} {\footnotesize \begin{tabular}{ll} \bf & \end{tabular}} {\footnotesize \begin{tabular}{ll} \bf & \end{tabular}} {\footnotesize \begin{tabular}{ll} \bf & \end{tabular}} {\footnotesize \begin{tabular}{ll} \bf & \end{tabular}} {\footnotesize \begin{tabular}{ll} \bf & \end{tabular}} {\footnotesize \begin{tabular}{ll} \bf & \end{tabular}} {\footnotesize \begin{tabular}{ll} \bf & \end{tabular}} {\footnotesize \begin{tab$  **nullphy\_prop\_set, /\* epo\_prop\_set \*/ #endif /\* EFSYS\_OPT\_PHY\_PROPS \*/ #if EFSYS\_OPT\_PHY\_BIST NULL, /\* epo\_bist\_start \*/ NULL, /\* epo\_bist\_poll \*/ NULL, /\* epo\_bist\_stop \*/ #endif /\* EFSYS\_OPT\_PHY\_BIST \*/ }; #endif /\* EFSYS\_OPT\_PHY\_NULL \*/ #if EFSYS\_OPT\_PHY\_QT2022C2 static efx\_phy\_ops\_t \_\_cs \_\_efx\_phy\_qt2022c2\_ops = {** NULL,<br>  $\text{q}t2022c2 \text{ reset},$  /\* epo\_power \*/<br>  $\text{q}t2022c2 \text{ reset},$  **qt2022c2\_reset, /\* epo\_reset \*/ qt2022c2\_reconfigure, /\* epo\_reconfigure \*/ qt2022c2\_verify, /\* epo\_verify \*/ qt2022c2\_uplink\_check, /\* epo\_uplink\_check \*/ qt2022c2\_downlink\_check, /\* epo\_downlink\_check \*/ qt2022c2\_oui\_get, /\* epo\_oui\_get \*/ #if EFSYS\_OPT\_PHY\_STATS qt2022c2\_stats\_update, /\* epo\_stats\_update \*/** 105 **#endif /\* EFSYS\_OPT\_PHY\_STATS \*/ #if EFSYS\_OPT\_PHY\_PROPS #if EFSYS\_OPT\_NAMES qt2022c2\_prop\_name, /\* epo\_prop\_name \*/ #endif qt2022c2\_prop\_get, /\* epo\_prop\_get \*/ qt2022c2\_prop\_set, /\* epo\_prop\_set \*/** 112 **#endif /\* EFSYS\_OPT\_PHY\_PROPS \*/ #if EFSYS\_OPT\_PHY\_BIST NULL, The Constitution of the MULL,**  $\frac{1}{\sqrt{2}}$  **and**  $\frac{1}{\sqrt{2}}$  **are**  $\frac{1}{\sqrt{2}}$  **and**  $\frac{1}{\sqrt{2}}$  **are**  $\frac{1}{\sqrt{2}}$  **and**  $\frac{1}{\sqrt{2}}$  **are**  $\frac{1}{\sqrt{2}}$  **and**  $\frac{1}{\sqrt{2}}$  **are**  $\frac{1}{\sqrt{2}}$  **and**  $\frac{1}{\sqrt{2}}$  **are**  $\frac{1}{\sqrt{2}}$  **an NULL,**<br> **NULL,**<br> **NULL,**<br>  $\frac{1}{2}$  **i**  $\frac{1}{2}$  **i**  $\frac{1}{2}$  **i**  $\frac{1}{2}$  **i**  $\frac{1}{2}$  **i**  $\frac{1}{2}$  **i**  $\frac{1}{2}$  **i**  $\frac{1}{2}$  **i**  $\frac{1}{2}$  **i**  $\frac{1}{2}$  **i**  $\frac{1}{2}$  **i**  $\frac{1}{2}$  **i**  $\frac{1}{2}$  **i**  $\frac{1}{2}$  **i NULL, /\* epo\_bist\_stop \*/ #endif /\* EFSYS\_OPT\_PHY\_BIST \*/ }; #endif /\* EFSYS\_OPT\_PHY\_QT2022C2 \*/ #if EFSYS\_OPT\_PHY\_SFX7101 static efx\_phy\_ops\_t \_\_cs \_\_efx\_phy\_sfx7101\_ops = { sfx7101\_power,**<br>**sfx7101\_power,**<br>*sfx7101\_reset,***<br>/\* epo\_reset \*/**  $\texttt{sfx7101}$  reconfigure, **sfx7101\_reconfigure, /\* epo\_reconfigure \*/ sfx7101\_verify,**<br>**sfx7101** uplink check, **sfx7101\_uplink\_check, /\* epo\_uplink\_check \*/**
```
new/usr/src/uts/common/io/sfxge/efx_phy.c 3
128 sfx7101_downlink_check, /* epo_downlink_check */
129 sfx7101_oui_get, /* epo_oui_get */
130 #if EFSYS_OPT_PHY_STATS
 131 sfx7101_stats_update, /* epo_stats_update */
132 #endif /* EFSYS_OPT_PHY_STATS */
 133 #if EFSYS_OPT_PHY_PROPS
 134 #if EFSYS_OPT_NAMES
 135 sfx7101_prop_name, /* epo_prop_name */
 136 #endif
 137 sfx7101_prop_get, /* epo_prop_get */
 138 sfx7101_prop_set, /* epo_prop_set */
139 #endif /* EFSYS_OPT_PHY_PROPS */
 140 #if EFSYS_OPT_PHY_BIST
 141NULL,<br>
NULL,<br>
\frac{1}{2} /* epo_bist_start */<br>
NULL,<br>
\frac{1}{2} /* epo_bist_poll */
142NULL,<br>
/* epo_bist_poll */<br>
<br>
/* epo_bist_stop_*/
143 NULL, /* epo_bist_stop */
144 #endif /* EFSYS_OPT_PHY_BIST */
 145 };
 146 #endif /* EFSYS_OPT_PHY_SFX7101 */
 148 #if EFSYS_OPT_PHY_TXC43128
 149 static efx_phy_ops_t __cs __efx_phy_txc43128_ops = {
 150 NULL, /* epo_power */
 txc43128_reset, /* epo_reset */
151152txc43128_reconfigure,<br>
txc43128_verify,<br>
/* epo_verify */
153txc43128_verify,<br>
txc43128 uplink check,<br>
\frac{1}{2} /* epo_verify */<br>
txc43128 uplink check,<br>
\frac{1}{2} /* epo_verify check */
154\frac{txc43128 \text{ uplink} \text{ check}}{txc43128 \text{ downlink check}}155 txc43128_downlink_check, /* epo_downlink_check */
 156 txc43128_oui_get, /* epo_oui_get */
157 #if EFSYS_OPT_PHY_STATS
 158 txc43128_stats_update, /* epo_stats_update */
159 #endif /* EFSYS_OPT_PHY_STATS */
 160 #if EFSYS_OPT_PHY_PROPS
 161 #if EFSYS_OPT_NAMES
 162 txc43128_prop_name, /* epo_prop_name */
 163 #endif
164 txc43128_prop_get, /* epo_prop_get */
165 txc43128_prop_set, /* epo_prop_set */
166 #endif /* EFSYS_OPT_PHY_PROPS */
 167 #if EFSYS_OPT_PHY_BIST
168NULL, \overline{N} and \overline{N} and \overline{N} and \overline{N} are \overline{N} and \overline{N} are \overline{N} and \overline{N} are \overline{N} are \overline{N} and \overline{N} are \overline{N} are \overline{N} are \overline{N} are \overline{N} and \overline{N} are \overline{N}169NULL,<br>
NULL,<br>
NULL,<br>
A<br>
A<br>
<i>A<br>
P<br>
P<br>
P<br>
P<br>
P<br>
<b>P<br>
P<br>
P<br>
P<br>
P</del><br>
<b>P
 170 NULL, /* epo_bist_stop */
171 #endif /* EFSYS_OPT_PHY_BIST */
 172 };
 173 #endif /* EFSYS_OPT_PHY_TXC43128 */
 175 #if EFSYS_OPT_PHY_SFT9001
 176 static efx_phy_ops_t __cs __efx_phy_sft9001_ops = {
 177NULL,<br>sft9001 reset, \begin{array}{ccc} \hline \text{NULL} & \text{# } & \text{# } \\ \hline \end{array} /* epo_power */
178 sft9001_reset, /* epo_reset */
179 sft9001_reconfigure, /* epo_reconfigure */
180 sft9001_verify, /* epo_verify */
 181 sft9001_uplink_check, /* epo_uplink_check */
182 sft9001_downlink_check, /* epo_downlink_check */
 183 sft9001_oui_get, /* epo_oui_get */
184 #if EFSYS_OPT_PHY_STATS
185 sft9001_stats_update, /* epo_stats_update */
186 #endif /* EFSYS_OPT_PHY_STATS */
 187 #if EFSYS_OPT_PHY_PROPS
 188 #if EFSYS_OPT_NAMES
189 sft9001_prop_name, /* epo_prop_name */
 190 #endif
191 sft9001_prop_get, /* epo_prop_get */
192 sft9001_prop_set, /* epo_prop_set */
193 #endif /* EFSYS_OPT_PHY_PROPS */
```

```
 4
 194 #if EFSYS_OPT_PHY_BIST
195 sft9001_bist_start, /* epo_bist_start */
196 sft9001_bist_poll, /* epo_bist_poll */
197 sft9001_bist_stop, /* epo_bist_stop */
198 #endif /* EFSYS_OPT_PHY_BIST */
 199 };
 200 #endif /* EFSYS_OPT_PHY_SFT9001 */
 202 #if EFSYS_OPT_PHY_QT2025C
 203 static efx_phy_ops_t __cs __efx_phy_qt2025c_ops = {
204 NULL, /* epo_power */
 qt2025c_reset, /* epo_reset */
205206 qt2025c_reconfigure, /* epo_reconfigure */
207 qt2025c_verify, /* epo_verify */
 qt2025c_uplink_check, /* epo_uplink_check */
208209 qt2025c_downlink_check, /* epo_downlink_check */
210 qt2025c_oui_get, /* epo_oui_get */
 211 #if EFSYS_OPT_PHY_STATS
212 qt2025c_stats_update, /* epo_stats_update */
213 #endif /* EFSYS_OPT_PHY_STATS */
 214 #if EFSYS_OPT_PHY_PROPS
 215 #if EFSYS_OPT_NAMES
216 qt2025c_prop_name, /* epo_prop_name */
 217 #endif
218 qt2025c_prop_get, /* epo_prop_get */
219 qt2025c_prop_set, /* epo_prop_set */
220 #endif /* EFSYS_OPT_PHY_PROPS */
 221 #if EFSYS_OPT_PHY_BIST
222NULL,<br>
NULL,<br>
NULL,<br>
/* epo_bist_poll */
223NULL,<br>
NULL,<br>
NULL,<br>
/* epo_bist_stop_*/
224 NULL, /* epo_bist_stop */
225 #endif /* EFSYS_OPT_PHY_BIST */
 226 };
 227 #endif /* EFSYS_OPT_PHY_QT2025C */
 229 #if EFSYS_OPT_SIENA
230 static efx_phy_ops_t
                 \frac{\text{ifx} \text{phy} \text{ops}_t}{\text{siena} \text{ phy}} \frac{\text{c}}{\text{flower}} \frac{\text{if } \text{key} \text{down}}{\text{loop}}231siena_phy_power, \begin{array}{c} \hline \text{#} \rightarrow \text{#} \rightarrow \text{#}232/* epo_reset */<br>/* epo_reconfigure */
233siena_phy_reconfigure,<br>siena phy verify.<br>
\frac{1}{2} /* epo_verify */
234\substack{\text{siena\_phy\_verify}},
235NULL, \begin{array}{ccc}\n\text{NULL} & \text{+} & \text{+} & \text{+} & \text{+} \\
\text{NULL} & \text{+} & \text{+} & \text{+} & \text{+} & \text{+} \\
\text{NULL} & \text{+} & \text{+} & \text{+} & \text{+} & \text{+} \\
\end{array}236/* epo_downlink_check */<br>/* epo_oui get */
237siena\_phy\_oui\_get,
 238 #if EFSYS_OPT_PHY_STATS
239 siena_phy_stats_update, /* epo_stats_update */
240 #endif /* EFSYS_OPT_PHY_STATS */
 241 #if EFSYS_OPT_PHY_PROPS
 242 #if EFSYS_OPT_NAMES
243 siena_phy_prop_name, /* epo_prop_name */
 244 #endif
245 siena_phy_prop_get, /* epo_prop_get */
246 siena_phy_prop_set, /* epo_prop_set */
247 #endif /* EFSYS_OPT_PHY_PROPS */
 248 #if EFSYS_OPT_PHY_BIST
249 siena_phy_bist_start, /* epo_bist_start */
250 siena_phy_bist_poll, /* epo_bist_poll */
251 siena_phy_bist_stop, /* epo_bist_stop */
252 #endif /* EFSYS_OPT_PHY_BIST */
 253 };
 254 #endif /* EFSYS_OPT_SIENA */
256 __checkReturn int
 257 efx_phy_probe(
258 __in efx_nic_t *enp)
 259 {
```
**new/usr/src/uts/common/io/sfxge/efx\_phy.c**

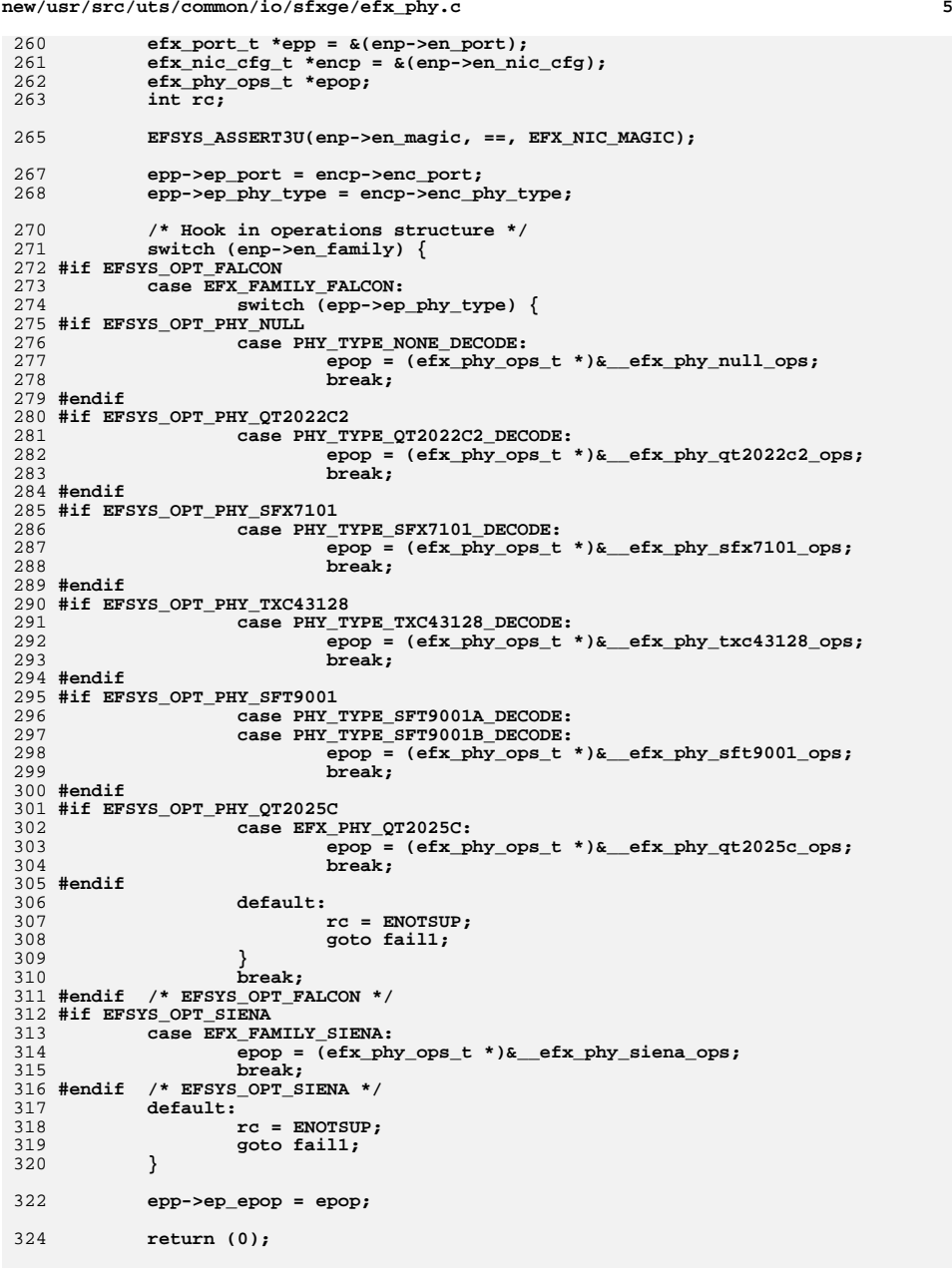

**new/usr/src/uts/common/io/sfxge/efx\_phy.c**

```
new/usr/src/uts/common/io/sfxge/efx_phy.c 6
  326 fail1:
327 EFSYS_PROBE1(fail1, int, rc);
 329 epp->ep_port = 0;
 330 epp->ep_phy_type = 0;
 332 return (rc);
  333 }
 335 __checkReturn int
  336 efx_phy_verify(
 337 __in efx_nic_t *enp)
  338 {
 339 efx_port_t *epp = &(enp->en_port);
 340 efx_phy_ops_t *epop = epp->ep_epop;
 342 EFSYS_ASSERT3U(enp->en_magic, ==, EFX_NIC_MAGIC);
 343 EFSYS_ASSERT3U(enp->en_mod_flags, &, EFX_MOD_PORT);
 345 return (epop->epo_verify(enp));
  346 }
  348 #if EFSYS_OPT_PHY_LED_CONTROL
 350 __checkReturn int
  351 efx_phy_led_set(
 352\begin{array}{ccc}\n\text{in} & \text{if} & \text{if} & \text{if} & \text{if} & \text{if} \\
\text{in} & \text{if} & \text{if} & \text{if} & \text{if} & \text{if} \\
\text{if} & \text{if} & \text{if} & \text{if} & \text{if} & \text{if} \\
\text{if} & \text{if} & \text{if} & \text{if} & \text{if} & \text{if} \\
\text{if} & \text{if} & \text{if} & \text{if} & \text{if} & \text{if} \\
\text{if} & \text{if} & \text{if} & \text{if} & \text{if} & \text{353 __in efx_phy_led_mode_t mode)
  354 {
 355 efx_nic_cfg_t *encp = (&enp->en_nic_cfg);
 356 efx_port_t *epp = &(enp->en_port);
 357 efx_phy_ops_t *epop = epp->ep_epop;
 358 uint32_t mask;
 359 int rc;
 361 EFSYS_ASSERT3U(enp->en_magic, ==, EFX_NIC_MAGIC);
 362 EFSYS_ASSERT3U(enp->en_mod_flags, &, EFX_MOD_PORT);
 364 if (epp->ep_phy_led_mode == mode)
 365 goto done;
 367 mask = (1 << EFX_PHY_LED_DEFAULT);
 368 mask |= encp->enc_led_mask;
 370 if (!((1 << mode) & mask)) {
 371 rc = ENOTSUP;
 372 goto fail1;
 373 }
 375 EFSYS_ASSERT3U(mode, <, EFX_PHY_LED_NMODES);
 376 epp->ep_phy_led_mode = mode;
 378 if ((rc = epop->epo_reconfigure(enp)) != 0)
 379 goto fail2;
  381 done:
 382 return (0);
  384 fail2:
 385 EFSYS_PROBE(fail2);
  386 fail1:
387 EFSYS_PROBE1(fail1, int, rc);
 389 return (rc);
  390 }
  391 #endif /* EFSYS_OPT_PHY_LED_CONTROL */
```
**new/usr/src/uts/common/io/sfxge/efx\_phy.c**

**<sup>7</sup>**

393 **void** 394 **efx\_phy\_adv\_cap\_get(** 395 **\_\_in efx\_nic\_t \*enp,** 396 **\_\_in uint32\_t flag,** 397 **\_\_out uint32\_t \*maskp)** 398 **{** 399 **efx\_port\_t \*epp = &(enp->en\_port);** 401EFSYS ASSERT3U(enp->en magic, ==, EFX NIC MAGIC); 402 **EFSYS\_ASSERT3U(enp->en\_mod\_flags, &, EFX\_MOD\_PROBE);** 404 **switch (flag) {** 405 **case EFX\_PHY\_CAP\_CURRENT:** 406 **\*maskp = epp->ep\_adv\_cap\_mask;** 407 **break; case EFX\_PHY\_CAP\_DEFAULT:** 408409 **\*maskp = epp->ep\_default\_adv\_cap\_mask;** 410 **break; case EFX\_PHY\_CAP\_PERM:** 411412 **\*maskp = epp->ep\_phy\_cap\_mask;** 413 **break;** 414 **default:** 415 **EFSYS\_ASSERT(B\_FALSE);** 416 **break;** 417 **}** 418 **}** 420 **\_\_checkReturn int** 421 **efx\_phy\_adv\_cap\_set(** 422 **\_\_in efx\_nic\_t \*enp,** 423 $\overline{u}$ **int32**  $\overline{t}$  mask) 424 **{** 425 **efx\_port\_t \*epp = &(enp->en\_port);** 426 **efx\_phy\_ops\_t \*epop = epp->ep\_epop;** 427 **uint32\_t old\_mask;** 428 **int rc;** 430 **EFSYS\_ASSERT3U(enp->en\_magic, ==, EFX\_NIC\_MAGIC);** 431 **EFSYS\_ASSERT3U(enp->en\_mod\_flags, &, EFX\_MOD\_PORT);** 433 **if ((mask & ~epp->ep\_phy\_cap\_mask) != 0) {** 434 **rc = ENOTSUP;** 435 **goto fail1;** 436 **}** 438 **if (epp->ep\_adv\_cap\_mask == mask)** 439 **goto done;** 441 **old\_mask = epp->ep\_adv\_cap\_mask;** 442 **epp->ep\_adv\_cap\_mask = mask;** 444 **if ((rc = epop->epo\_reconfigure(enp)) != 0)** 445 **goto fail2;** 447 **done:** 448 **return (0);** 450 **fail2:** 451 **EFSYS\_PROBE(fail2);** 453 **epp->ep\_adv\_cap\_mask = old\_mask;** 454 **/\* Reconfigure for robustness \*/** 455 **if (epop->epo\_reconfigure(enp) != 0) {** 456 **/\*** 457 **\* We may have an inconsistent view of our advertised speed**

 **<sup>8</sup>** 458 **\* capabilities.**459 **\*/ EFSYS\_ASSERT(0);** 460461 **}** 463 **fail1:** 464 **EFSYS\_PROBE1(fail1, int, rc);** 466 **return (rc);** 467 **}** 469 **void** 470 **efx\_phy\_lp\_cap\_get(** 471 **\_\_in efx\_nic\_t \*enp,** 472 **\_\_out uint32\_t \*maskp)** 473 **{** 474 **efx\_port\_t \*epp = &(enp->en\_port);** 476 **EFSYS\_ASSERT3U(enp->en\_magic, ==, EFX\_NIC\_MAGIC);** 477 **EFSYS\_ASSERT3U(enp->en\_mod\_flags, &, EFX\_MOD\_PORT);** 479 **\*maskp = epp->ep\_lp\_cap\_mask;** 480 **}** 482 **\_\_checkReturn int** 483 **efx\_phy\_oui\_get(** 484 $\frac{1}{2}$  **p in**<br>  $\frac{1}{2}$  **efx\_nic\_t** \*enp,<br>  $\frac{1}{2}$  **efx\_nic\_t** \*enip) 485 **\_\_out uint32\_t \*ouip)** 486 **{** 487 $efx$  port  $t * epp = \&(enp->en port);$ 488 **efx\_phy\_ops\_t \*epop = epp->ep\_epop;** 490EFSYS ASSERT3U(enp->en magic, ==, EFX NIC MAGIC); 491 **EFSYS\_ASSERT3U(enp->en\_mod\_flags, &, EFX\_MOD\_PORT);** 493 **return (epop->epo\_oui\_get(enp, ouip));** 494 **}** 496 **void** 497 **efx\_phy\_media\_type\_get(** 498 $\frac{1}{2}$  **d**  $\frac{1}{2}$  **efx\_nic\_t** \*enp, 499 **\_\_out efx\_phy\_media\_type\_t \*typep)** 500 **{** 501 $efx$  port  $t * epp = \&(enp->en port);$ 503 **EFSYS\_ASSERT3U(enp->en\_magic, ==, EFX\_NIC\_MAGIC);** 504 **EFSYS\_ASSERT3U(enp->en\_mod\_flags, &, EFX\_MOD\_PORT);** 506 **if (epp->ep\_module\_type != EFX\_PHY\_MEDIA\_INVALID)** 507 **\*typep = epp->ep\_module\_type;** 508 **else** 509 **\*typep = epp->ep\_fixed\_port\_type;** 510 **}** 512 **#if EFSYS\_OPT\_PHY\_STATS** 514 **#if EFSYS\_OPT\_NAMES** 516 **/\* START MKCONFIG GENERATED PhyStatNamesBlock 271268f3da0e804f \*/** 517 static const char **static const char \_\_cs \* \_\_cs \_\_efx\_phy\_stat\_name[] = {** 518 **"oui",** 519 **"pma\_pmd\_link\_up",** 520 **"pma\_pmd\_rx\_fault",** 521 **"pma\_pmd\_tx\_fault",** 522 **"pma\_pmd\_rev\_a",** 523**"pma\_pmd\_rev\_b",**

**new/usr/src/uts/common/io/sfxge/efx\_phy.c**

**new/usr/src/uts/common/io/sfxge/efx\_phy.ce** 9

524 **"pma\_pmd\_rev\_c",** 525 **"pma\_pmd\_rev\_d",** 526 **"pcs\_link\_up",** 527 **"pcs\_rx\_fault",** 528 **"pcs\_tx\_fault",** 529 **"pcs\_ber",** 530 **"pcs\_block\_errors",** 531 **"phy\_xs\_link\_up",** 532 **"phy\_xs\_rx\_fault",** 533 **"phy\_xs\_tx\_fault",** 534 **"phy\_xs\_align",** 535 **"phy\_xs\_sync\_a",** 536 **"phy\_xs\_sync\_b",** 537 **"phy\_xs\_sync\_c",** 538 **"phy\_xs\_sync\_d",** 539 **"an\_link\_up",** 540 **"an\_master",** 541 **"an\_local\_rx\_ok",** 542 **"an\_remote\_rx\_ok",** 543 **"cl22ext\_link\_up",** 544 **"snr\_a",** 545 **"snr\_b",** 546 **"snr\_c", "snr\_d",** 547548 **"pma\_pmd\_signal\_a",** 549 **"pma\_pmd\_signal\_b",** 550 **"pma\_pmd\_signal\_c",** 551 **"pma\_pmd\_signal\_d",** 552 **"an\_complete",** 553 **"pma\_pmd\_rev\_major",** 554 **"pma\_pmd\_rev\_minor",** 555 **"pma\_pmd\_rev\_micro",** 556 **"pcs\_fw\_version\_0",** 557 **"pcs\_fw\_version\_1",** 558 **"pcs\_fw\_version\_2",** 559 **"pcs\_fw\_version\_3",** 560 **"pcs\_fw\_build\_yy",** 561 **"pcs\_fw\_build\_mm",** 562 **"pcs\_fw\_build\_dd",** 563 **"pcs\_op\_mode",** 564 **};**

566 **/\* END MKCONFIG GENERATED PhyStatNamesBlock \*/**

568 **const char \_\_cs \*** 569 **efx\_phy\_stat\_name(** 570 **\_\_in efx\_nic\_t \*enp,** 571 **\_\_in efx\_phy\_stat\_t type)** 572 **{** 573 **\_NOTE(ARGUNUSED(enp))** 574 **EFSYS\_ASSERT3U(enp->en\_magic, ==, EFX\_NIC\_MAGIC);** 575EFSYS ASSERT3U(type, <, EFX PHY NSTATS); 577 **return (\_\_efx\_phy\_stat\_name[type]);** 578 **}** 580 **#endif /\* EFSYS\_OPT\_NAMES \*/** 582 **\_\_checkReturn int** 583 **efx\_phy\_stats\_update(** 584 **\_\_in efx\_nic\_t \*enp,** 585 **\_\_in efsys\_mem\_t \*esmp,** 586 $\frac{1}{2}$  **out\_ecount(EFX\_PHY\_NSTATS)** 587 **{** 588**efx\_port\_t \*epp = &(enp->en\_port);**

589**efx\_phy\_ops\_t \*epop = epp->ep\_epop;** **new/usr/src/uts/common/io/sfxge/efx\_phy.c**

```
591EFSYS ASSERT3U(enp->en magic, ==, EFX NIC MAGIC);
592 EFSYS_ASSERT3U(enp->en_mod_flags, &, EFX_MOD_PORT);
594 return (epop->epo_stats_update(enp, esmp, stat));
595 }
597 #endif /* EFSYS_OPT_PHY_STATS */
599 #if EFSYS_OPT_PHY_PROPS
601 #if EFSYS_OPT_NAMES
602const char cs *
603 efx_phy_prop_name(
604 __in efx_nic_t *enp,
605 __in unsigned int id)
606 {
607 efx_port_t *epp = &(enp->en_port);
608 efx_phy_ops_t *epop = epp->ep_epop;
610 EFSYS_ASSERT3U(enp->en_magic, ==, EFX_NIC_MAGIC);
611 EFSYS_ASSERT3U(enp->en_mod_flags, &, EFX_MOD_PROBE);
613 return (epop->epo_prop_name(enp, id));
614 }
615 #endif /* EFSYS_OPT_NAMES */
617 __checkReturn int
618 efx_phy_prop_get(
619\frac{1}{\sin} efx_nic_t *enp,<br>in unsigned int id
620 __in unsigned int id,
621 __in uint32_t flags,
622 __out uint32_t *valp)
623 {
624 efx_port_t *epp = &(enp->en_port);
625 efx_phy_ops_t *epop = epp->ep_epop;
627EFSYS ASSERT3U(enp->en magic, ==, EFX NIC MAGIC);
628 EFSYS_ASSERT3U(enp->en_mod_flags, &, EFX_MOD_PORT);
630 return (epop->epo_prop_get(enp, id, flags, valp));
631 }
633 __checkReturn int
634 efx_phy_prop_set(
635\frac{1}{2} in<br>
\frac{1}{2} in<br>
in<br>
l unsigned int id
636\frac{1}{\pi} in<br>
uint32_t val)
637 __in uint32_t val)
638 {
639 efx_port_t *epp = &(enp->en_port);
640 efx_phy_ops_t *epop = epp->ep_epop;
642 EFSYS_ASSERT3U(enp->en_magic, ==, EFX_NIC_MAGIC);
643 EFSYS_ASSERT3U(enp->en_mod_flags, &, EFX_MOD_PORT);
645 return (epop->epo_prop_set(enp, id, val));
646 }
647 #endif /* EFSYS_OPT_PHY_STATS */
649 #if EFSYS_OPT_PHY_BIST
651 __checkReturn int
652 efx_phy_bist_start(
653\frac{1}{\pi} in<br>
in<br>
efx phy bist ty
654 __in efx_phy_bist_type_t type)
```
655 **{**

**d** and **10** 

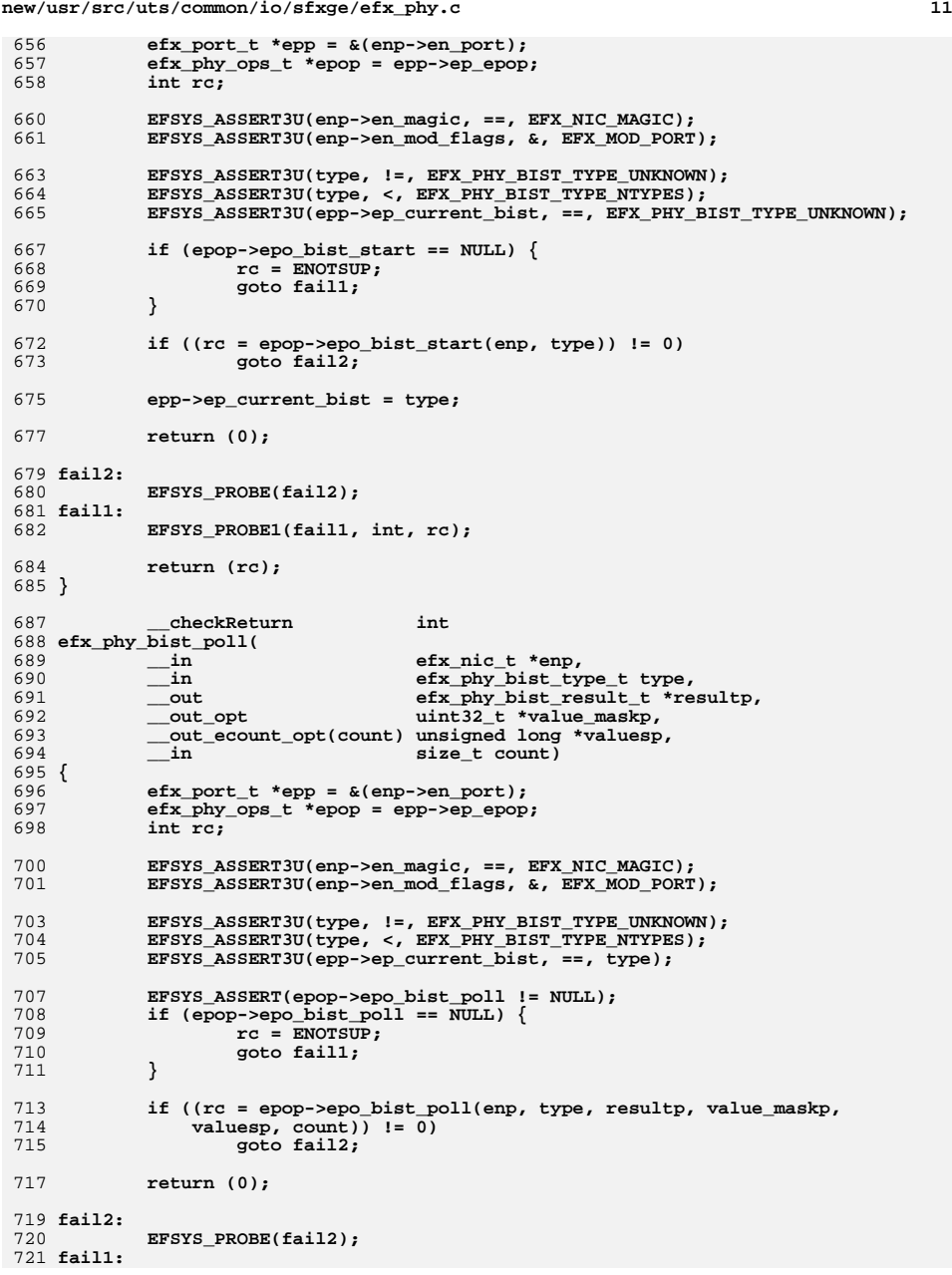

```
new/usr/src/uts/common/io/sfxge/efx_phy.c 12
722 EFSYS_PROBE1(fail1, int, rc);
724 return (rc);
 725 }
727 void
728 efx_phy_bist_stop(
729 __in efx_nic_t *enp,
730 __in efx_phy_bist_type_t type)
 731 {
732 efx_port_t *epp = &(enp->en_port);
 efx_phy_ops_t *epop = epp->ep_epop;
733735 EFSYS_ASSERT3U(enp->en_magic, ==, EFX_NIC_MAGIC);
 EFSYS_ASSERT3U(enp->en_mod_flags, &, EFX_MOD_PORT);
736738 EFSYS_ASSERT3U(type, !=, EFX_PHY_BIST_TYPE_UNKNOWN);
 739 EFSYS_ASSERT3U(type, <, EFX_PHY_BIST_TYPE_NTYPES);
 EFSYS_ASSERT3U(epp->ep_current_bist, ==, type);
740742 EFSYS_ASSERT(epop->epo_bist_stop != NULL);
744 if (epop->epo_bist_stop != NULL)
745 epop->epo_bist_stop(enp, type);
747 epp->ep_current_bist = EFX_PHY_BIST_TYPE_UNKNOWN;
 748 }
 750 #endif /* EFSYS_OPT_PHY_BIST */
751 void
752 efx_phy_unprobe(
753 __in efx_nic_t *enp)
 754 {
755 efx_port_t *epp = &(enp->en_port);
757 EFSYS_ASSERT3U(enp->en_magic, ==, EFX_NIC_MAGIC);
759 epp->ep_epop = NULL;
761 epp->ep_adv_cap_mask = 0;
763 epp->ep_port = 0;
 764 epp->ep_phy_type = 0;
 765 }
 766 #endif /* ! codereview */
```
**new/usr/src/uts/common/io/sfxge/efx\_port.cd 1 \*\*\*\*\*\*\*\*\*\*\*\*\*\*\*\*\*\*\*\*\*\*\*\*\*\*\*\*\*\*\*\*\*\*\*\*\*\*\*\*\*\*\*\*\*\*\*\*\*\*\*\*\*\*\*\*\*\* 5408 Thu Aug 22 18:59:22 2013 new/usr/src/uts/common/io/sfxge/efx\_port.cMerged sfxge driver \*\*\*\*\*\*\*\*\*\*\*\*\*\*\*\*\*\*\*\*\*\*\*\*\*\*\*\*\*\*\*\*\*\*\*\*\*\*\*\*\*\*\*\*\*\*\*\*\*\*\*\*\*\*\*\*\*\***1 **/\*** 2 **\* Copyright 2009 Solarflare Communications Inc. All rights reserved.**3 **\*** 4 **\* Redistribution and use in source and binary forms, with or without** 5 **\* modification, are permitted provided that the following conditions**6 **\* are met:** 7 **\* 1. Redistributions of source code must retain the above copyright**8 **\* notice, this list of conditions and the following disclaimer.** 9 **\* 2. Redistributions in binary form must reproduce the above copyright** 10 **\* notice, this list of conditions and the following disclaimer in the** 11 **\* documentation and/or other materials provided with the distribution.**12 **\*** 13 **\* THIS SOFTWARE IS PROVIDED BY THE AUTHOR AND CONTRIBUTORS ''AS IS AND** 14 **\* ANY EXPRESS OR IMPLIED WARRANTIES, INCLUDING, BUT NOT LIMITED TO, THE** 15 **\* IMPLIED WARRANTIES OF MERCHANTABILITY AND FITNESS FOR A PARTICULAR PURPOSE**16 **\* ARE DISCLAIMED. IN NO EVENT SHALL THE AUTHOR OR CONTRIBUTORS BE LIABLE** 17 **\* FOR ANY DIRECT, INDIRECT, INCIDENTAL, SPECIAL, EXEMPLARY, OR CONSEQUENTIAL**18 **\* DAMAGES (INCLUDING, BUT NOT LIMITED TO, PROCUREMENT OF SUBSTITUTE GOODS**19 **\* OR SERVICES; LOSS OF USE, DATA, OR PROFITS; OR BUSINESS INTERRUPTION)** 20 **\* HOWEVER CAUSED AND ON ANY THEORY OF LIABILITY, WHETHER IN CONTRACT, STRICT** 21 **\* LIABILITY, OR TORT (INCLUDING NEGLIGENCE OR OTHERWISE) ARISING IN ANY WAY**22 **\* OUT OF THE USE OF THIS SOFTWARE, EVEN IF ADVISED OF THE POSSIBILITY OF**23 **\* SUCH DAMAGE.**24 **\*/**26 **#include "efsys.h"** 27 #include "efx.h" **#include "efx.h"** 28 **#include "efx\_types.h"** 29 **#include "efx\_impl.h"** 31 **\_\_checkReturn int** 32 **efx\_port\_init(** 33 **\_\_in efx\_nic\_t \*enp)** 34 **{** 35 **efx\_port\_t \*epp = &(enp->en\_port);** 36 **efx\_phy\_ops\_t \*epop = epp->ep\_epop;** 37 **int rc;** 39EFSYS ASSERT3U(enp->en magic, ==, EFX NIC MAGIC);  $40$  **EFSYS\_ASSERT3U(enp->en\_mod\_flags, &, EFX\_MOD\_PROBE);** 41 **EFSYS\_ASSERT3U(enp->en\_mod\_flags, &, EFX\_MOD\_NIC);** 43 **if (enp->en\_mod\_flags & EFX\_MOD\_PORT) {** 44 **rc = EINVAL;** 45 **goto fail1;** 46 **}** 48 **enp->en\_mod\_flags |= EFX\_MOD\_PORT;**  $50$  **epp->ep\_mac\_type = EFX\_MAC\_INVALID;** 51 **epp->ep\_link\_mode = EFX\_LINK\_UNKNOWN;** 52 **epp->ep\_mac\_poll\_needed = B\_TRUE;** 53 **epp->ep\_mac\_drain = B\_TRUE;** 55 **/\* Configure the MAC \*/** 56if  $((rc = efx mac select(enp)) != 0)$ 57 **goto fail1;** 59 **epp->ep\_emop->emo\_reconfigure(enp);** 61**/\***

**new/usr/src/uts/common/io/sfxge/efx\_port.c <sup>2</sup>** 62 **\* Turn on the PHY if available, otherwise reset it, and**63 **\* reconfigure it with the current configuration.**64 **\*/ if (epop->epo\_power != NULL) {** 6566 $if ((rc = epop->epo-power(enp, B TRUE)) != 0)$ 67 **goto fail2;** 68 **} else {** 69 **if ((rc = epop->epo\_reset(enp)) != 0)** 70 **goto fail2;** 71 **}** 73 **EFSYS\_ASSERT(enp->en\_reset\_flags & EFX\_RESET\_PHY);** 74 **enp->en\_reset\_flags &= ~EFX\_RESET\_PHY;** 76 **if ((rc = epop->epo\_reconfigure(enp)) != 0)** 77 **goto fail3;** 79 **return (0);** 81 **fail3:** 82 **EFSYS\_PROBE(fail3);** 83 **fail2:** 84 **EFSYS\_PROBE(fail2);** 85 **fail1:** 86 **EFSYS\_PROBE1(fail1, int, rc);** 88 **enp->en\_mod\_flags &= ~EFX\_MOD\_PORT;** 90 **return (rc);** 91 **}** 93 **\_\_checkReturn int** 94 **efx\_port\_poll(** 95 **\_\_in efx\_nic\_t \*enp, \_\_out efx\_link\_mode\_t \*link\_modep)** 9697 **{** 98 **efx\_port\_t \*epp = &(enp->en\_port);** 99efx mac\_ops\_t \*emop = epp->ep emop; 100 **efx\_link\_mode\_t ignore\_link\_mode;** 101 **int rc;** 103 **EFSYS\_ASSERT3U(enp->en\_magic, ==, EFX\_NIC\_MAGIC);** 104 **EFSYS\_ASSERT3U(enp->en\_mod\_flags, &, EFX\_MOD\_PORT);** 106 **EFSYS\_ASSERT(emop != NULL);** 107 **EFSYS\_ASSERT(!epp->ep\_mac\_stats\_pending);** 109 **if (link\_modep == NULL)** 110 **link\_modep = &ignore\_link\_mode;** 112 **if ((rc = emop->emo\_poll(enp, link\_modep)) != 0)** 113 **goto fail1;** 115 **return (0);** 117 **fail1:** 118 **EFSYS\_PROBE1(fail1, int, rc);** 120 **return (rc);** 121 **}** 123 **#if EFSYS\_OPT\_LOOPBACK** 125 **\_\_checkReturn int** 126 **efx\_port\_loopback\_set(** 127**\_\_in efx\_nic\_t \*enp,**

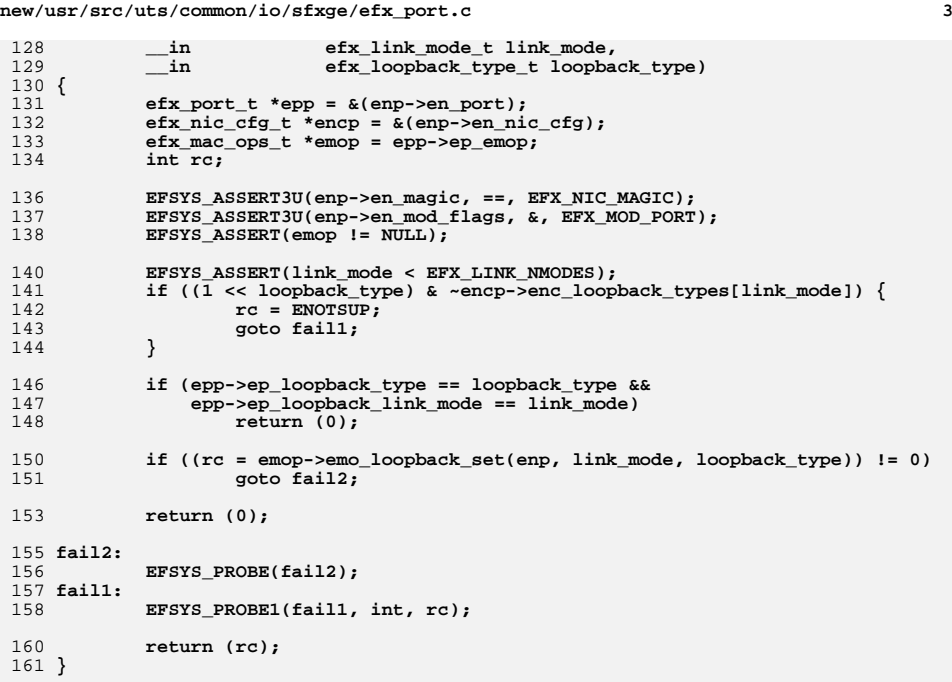

```
163 #if EFSYS_OPT_NAMES
```
165 static const char  $cs * cs = efx loopback type name[] = {$ 166 **"OFF",** 167 **"DATA",** 168 **"GMAC",** 169 **"XGMII",** 170 **"XGXS",** 171 **"XAUI", "GMII",** 172173 **"SGMII",** 174 **"XGBR", "XFI",** 175176 **"XAUI\_FAR",** 177 **"GMII\_FAR",** 178 **"SGMII\_FAR",** 179 **"XFI\_FAR",** 180 **"GPHY",** 181 **"PHY\_XS",** 182 **"PCS",** 183 **"PMA\_PMD",** 184 **};** 186 **\_\_checkReturn const char \_\_cs \*** 187 **efx\_loopback\_type\_name(** 188 $\frac{1}{\ln}$  **efx\_nic\_t \*enp,**<br>in **efx\_loopback\_ty** 189 **\_\_in efx\_loopback\_type\_t type)** 190 **{** 191 **\_NOTE(ARGUNUSED(enp))** 192 **EFSYS\_ASSERT3U(enp->en\_magic, ==, EFX\_NIC\_MAGIC);** 193EFSYS<sup>ASSERT3U(type, <, EFX LOOPBACK NTYPES);</sup>

**new/usr/src/uts/common/io/sfxge/efx\_port.c<sup>4</sup>**

```
195 return (__efx_loopback_type_name[type]);
 196 }
 198 #endif /* EFSYS_OPT_NAMES */
 200 #endif /* EFSYS_OPT_LOOPBACK */
202 void
203 efx_port_fini(
204 __in efx_nic_t *enp)
 205 {
206efx port t * epp = \&(enp->en port);207 efx_phy_ops_t *epop = epp->ep_epop;
209 EFSYS_ASSERT3U(enp->en_magic, ==, EFX_NIC_MAGIC);
210 EFSYS_ASSERT3U(enp->en_mod_flags, &, EFX_MOD_PROBE);
211 EFSYS_ASSERT3U(enp->en_mod_flags, &, EFX_MOD_NIC);
 EFSYS_ASSERT3U(enp->en_mod_flags, &, EFX_MOD_PORT);
212214 EFSYS_ASSERT(epp->ep_mac_drain);
216 epp->ep_emop = NULL;
217 epp->ep_mac_type = EFX_MAC_INVALID;
218 epp->ep_mac_drain = B_FALSE;
219 epp->ep_mac_poll_needed = B_FALSE;
221 /* Turn off the PHY */
222 if (epop->epo_power != NULL)
223 (void) epop->epo_power(enp, B_FALSE);
225 enp->en_mod_flags &= ~EFX_MOD_PORT;
```

```
226 }
227 #endif /* ! codereview */
```
**\*\*\*\*\*\*\*\*\*\*\*\*\*\*\*\*\*\*\*\*\*\*\*\*\*\*\*\*\*\*\*\*\*\*\*\*\*\*\*\*\*\*\*\*\*\*\*\*\*\*\*\*\*\*\*\*\*\***

 **120994 Thu Aug 22 18:59:22 2013 new/usr/src/uts/common/io/sfxge/efx\_regs.hMerged sfxge driver \*\*\*\*\*\*\*\*\*\*\*\*\*\*\*\*\*\*\*\*\*\*\*\*\*\*\*\*\*\*\*\*\*\*\*\*\*\*\*\*\*\*\*\*\*\*\*\*\*\*\*\*\*\*\*\*\*\***1 **/\*- \* Copyright 2007-2013 Solarflare Communications Inc. All rights reserved. \* \* Redistribution and use in source and binary forms, with or without \* modification, are permitted provided that the following conditions \* are met: \* 1. Redistributions of source code must retain the above copyright \* notice, this list of conditions and the following disclaimer. \* 2. Redistributions in binary form must reproduce the above copyright \* notice, this list of conditions and the following disclaimer in the \* documentation and/or other materials provided with the distribution. \* \* THIS SOFTWARE IS PROVIDED BY THE AUTHOR AND CONTRIBUTORS ''AS IS AND \* ANY EXPRESS OR IMPLIED WARRANTIES, INCLUDING, BUT NOT LIMITED TO, THE \* IMPLIED WARRANTIES OF MERCHANTABILITY AND FITNESS FOR A PARTICULAR PURPOSE \* ARE DISCLAIMED. IN NO EVENT SHALL THE AUTHOR OR CONTRIBUTORS BE LIABLE \* FOR ANY DIRECT, INDIRECT, INCIDENTAL, SPECIAL, EXEMPLARY, OR CONSEQUENTIAL \* DAMAGES (INCLUDING, BUT NOT LIMITED TO, PROCUREMENT OF SUBSTITUTE GOODS \* OR SERVICES; LOSS OF USE, DATA, OR PROFITS; OR BUSINESS INTERRUPTION) \* HOWEVER CAUSED AND ON ANY THEORY OF LIABILITY, WHETHER IN CONTRACT, STRICT \* LIABILITY, OR TORT (INCLUDING NEGLIGENCE OR OTHERWISE) ARISING IN ANY WAY \* OUT OF THE USE OF THIS SOFTWARE, EVEN IF ADVISED OF THE POSSIBILITY OF \* SUCH DAMAGE. \*/ #ifndef \_SYS\_EFX\_REGS\_H #define \_SYS\_EFX\_REGS\_H #ifdef \_\_cplusplus extern "C" { #endif /\*\*\*\*\*\*\*\*\*\*\*\*\*\*\*\*\*\*\*\*\*\*\*\*\*\*\*\*\*\*\*\*\*\*\*\*\*\*\*\*\*\*\*\*\*\*\*\*\*\*\*\*\*\*\*\*\*\*\*\*\*\*\*\*\*\*\*\*\*\*\*\*\*\* \* \* Falcon/Siena registers and descriptors \* \*\*\*\*\*\*\*\*\*\*\*\*\*\*\*\*\*\*\*\*\*\*\*\*\*\*\*\*\*\*\*\*\*\*\*\*\*\*\*\*\*\*\*\*\*\*\*\*\*\*\*\*\*\*\*\*\*\*\*\*\*\*\*\*\*\*\*\*\*\*\*\*\*\* \*/ /\* \* FR\_AB\_EE\_VPD\_CFG0\_REG\_SF(128bit): \* SPI/VPD configuration register 0 \*/ #define FR\_AB\_EE\_VPD\_CFG0\_REG\_SF\_OFST 0x00000300 /\* falcona0,falconb0=eeprom\_flash \*/ /\* \* FR\_AB\_EE\_VPD\_CFG0\_REG(128bit): \* SPI/VPD configuration register 0 \*/ #define FR\_AB\_EE\_VPD\_CFG0\_REG\_OFST 0x00000140 /\* falcona0,falconb0=net\_func\_bar2,falcona0=char\_func\_bar0 \*/ #define FRF\_AB\_EE\_SF\_FASTRD\_EN\_LBN 127 #define FRF\_AB\_EE\_SF\_FASTRD\_EN\_WIDTH 1 #define FRF\_AB\_EE\_SF\_CLOCK\_DIV\_LBN 120 #define FRF\_AB\_EE\_SF\_CLOCK\_DIV\_WIDTH 7 #define FRF\_AB\_EE\_VPD\_WIP\_POLL\_LBN 119 #define FRF\_AB\_EE\_VPD\_WIP\_POLL\_WIDTH 1 #define FRF\_AB\_EE\_EE\_CLOCK\_DIV\_LBN 112**

 **2 #define FRF\_AB\_EE\_EE\_CLOCK\_DIV\_WIDTH 7** 63 #define FRF AB EE EE WR TMR VALUE LBN 96 **#define FRF\_AB\_EE\_EE\_WR\_TMR\_VALUE\_LBN 96 #define FRF\_AB\_EE\_EE\_WR\_TMR\_VALUE\_WIDTH 16 #define FRF\_AB\_EE\_VPDW\_LENGTH\_LBN 80 #define FRF\_AB\_EE\_VPDW\_LENGTH\_WIDTH 15 #define FRF\_AB\_EE\_VPDW\_BASE\_LBN 64 #define FRF\_AB\_EE\_VPDW\_BASE\_WIDTH 15 #define FRF\_AB\_EE\_VPD\_WR\_CMD\_EN\_LBN 56 #define FRF\_AB\_EE\_VPD\_WR\_CMD\_EN\_WIDTH 8 #define FRF\_AB\_EE\_VPD\_BASE\_LBN 32 #define FRF\_AB\_EE\_VPD\_BASE\_WIDTH 24 #define FRF\_AB\_EE\_VPD\_LENGTH\_LBN 16 #define FRF\_AB\_EE\_VPD\_LENGTH\_WIDTH 15 #define FRF\_AB\_EE\_VPD\_AD\_SIZE\_LBN 8 #define FRF\_AB\_EE\_VPD\_AD\_SIZE\_WIDTH 5 #define FRF\_AB\_EE\_VPD\_ACCESS\_ON\_LBN 5 #define FRF\_AB\_EE\_VPD\_ACCESS\_ON\_WIDTH 1 #define FRF\_AB\_EE\_VPD\_ACCESS\_BLOCK\_LBN 4 #define FRF\_AB\_EE\_VPD\_ACCESS\_BLOCK\_WIDTH 1 #define FRF\_AB\_EE\_VPD\_DEV\_SF\_SEL\_LBN 2 #define FRF\_AB\_EE\_VPD\_DEV\_SF\_SEL\_WIDTH 1 #define FRF\_AB\_EE\_VPD\_EN\_AD9\_MODE\_LBN 1 #define FRF\_AB\_EE\_VPD\_EN\_AD9\_MODE\_WIDTH 1 #define FRF\_AB\_EE\_VPD\_EN\_LBN 0 #define FRF\_AB\_EE\_VPD\_EN\_WIDTH 1 /\* \* FR\_AB\_PCIE\_SD\_CTL0123\_REG\_SF(128bit): \* PCIE SerDes control register 0 to 3 \*/ #define FR\_AB\_PCIE\_SD\_CTL0123\_REG\_SF\_OFST 0x00000320 /\* falcona0,falconb0=eeprom\_flash \*/ /\* \* FR\_AB\_PCIE\_SD\_CTL0123\_REG(128bit): \* PCIE SerDes control register 0 to 3 \*/ #define FR\_AB\_PCIE\_SD\_CTL0123\_REG\_OFST 0x00000320 /\* falcona0,falconb0=net\_func\_bar2,falcona0=char\_func\_bar0 \*/ #define FRF\_AB\_PCIE\_TESTSIG\_H\_LBN 96 #define FRF\_AB\_PCIE\_TESTSIG\_H\_WIDTH 19 #define FRF\_AB\_PCIE\_TESTSIG\_L\_LBN 64 #define FRF\_AB\_PCIE\_TESTSIG\_L\_WIDTH 19 #define FRF\_AB\_PCIE\_OFFSET\_LBN 56 #define FRF\_AB\_PCIE\_OFFSET\_WIDTH 8 #define FRF\_AB\_PCIE\_OFFSETEN\_H\_LBN 55 #define FRF\_AB\_PCIE\_OFFSETEN\_H\_WIDTH 1 #define FRF\_AB\_PCIE\_OFFSETEN\_L\_LBN 54 #define FRF\_AB\_PCIE\_OFFSETEN\_L\_WIDTH 1 #define FRF\_AB\_PCIE\_HIVMODE\_H\_LBN 53 #define FRF\_AB\_PCIE\_HIVMODE\_H\_WIDTH 1 #define FRF\_AB\_PCIE\_HIVMODE\_L\_LBN 52 #define FRF\_AB\_PCIE\_HIVMODE\_L\_WIDTH 1 #define FRF\_AB\_PCIE\_PARRESET\_H\_LBN 51 #define FRF\_AB\_PCIE\_PARRESET\_H\_WIDTH 1 #define FRF\_AB\_PCIE\_PARRESET\_L\_LBN 50 #define FRF\_AB\_PCIE\_PARRESET\_L\_WIDTH 1 #define FRF\_AB\_PCIE\_LPBKWDRV\_H\_LBN 49 #define FRF\_AB\_PCIE\_LPBKWDRV\_H\_WIDTH 1 #define FRF\_AB\_PCIE\_LPBKWDRV\_L\_LBN 48 #define FRF\_AB\_PCIE\_LPBKWDRV\_L\_WIDTH 1 #define FRF\_AB\_PCIE\_LPBK\_LBN 40 #define FRF\_AB\_PCIE\_LPBK\_WIDTH 8 #define FRF\_AB\_PCIE\_PARLPBK\_LBN 32**

**new/usr/src/uts/common/io/sfxge/efx\_regs.h**

**#define FRF\_AB\_PCIE\_PARLPBK\_WIDTH 8**

**h** 3 **#define FRF\_AB\_PCIE\_RXTERMADJ\_H\_LBN 30 #define FRF\_AB\_PCIE\_RXTERMADJ\_H\_WIDTH 2 #define FRF\_AB\_PCIE\_RXTERMADJ\_L\_LBN 28 #define FRF\_AB\_PCIE\_RXTERMADJ\_L\_WIDTH 2 #define FFE\_AB\_PCIE\_RXTERMADJ\_MIN15PCNT 3 #define FFE\_AB\_PCIE\_RXTERMADJ\_PL10PCNT 2 #define FFE\_AB\_PCIE\_RXTERMADJ\_MIN17PCNT 1 #define FFE\_AB\_PCIE\_RXTERMADJ\_NOMNL 0 #define FRF\_AB\_PCIE\_TXTERMADJ\_H\_LBN 26 #define FRF\_AB\_PCIE\_TXTERMADJ\_H\_WIDTH 2 #define FRF\_AB\_PCIE\_TXTERMADJ\_L\_LBN 24 #define FRF\_AB\_PCIE\_TXTERMADJ\_L\_WIDTH 2 #define FFE\_AB\_PCIE\_TXTERMADJ\_MIN15PCNT 3 #define FFE\_AB\_PCIE\_TXTERMADJ\_PL10PCNT 2 #define FFE\_AB\_PCIE\_TXTERMADJ\_MIN17PCNT 1 #define FFE\_AB\_PCIE\_TXTERMADJ\_NOMNL 0 #define FRF\_AB\_PCIE\_RXEQCTL\_H\_LBN 18 #define FRF\_AB\_PCIE\_RXEQCTL\_H\_WIDTH 2 #define FRF\_AB\_PCIE\_RXEQCTL\_L\_LBN 16 #define FRF\_AB\_PCIE\_RXEQCTL\_L\_WIDTH 2 #define FFE\_AB\_PCIE\_RXEQCTL\_OFF\_ALT 3 #define FFE\_AB\_PCIE\_RXEQCTL\_OFF 2 #define FFE\_AB\_PCIE\_RXEQCTL\_MIN 1 #define FFE\_AB\_PCIE\_RXEQCTL\_MAX 0 #define FRF\_AB\_PCIE\_HIDRV\_LBN 8 #define FRF\_AB\_PCIE\_HIDRV\_WIDTH 8 #define FRF\_AB\_PCIE\_LODRV\_LBN 0 #define FRF\_AB\_PCIE\_LODRV\_WIDTH 8 /\* \* FR\_AB\_PCIE\_SD\_CTL45\_REG\_SF(128bit): \* PCIE SerDes control register 4 and 5 \*/ #define FR\_AB\_PCIE\_SD\_CTL45\_REG\_SF\_OFST 0x00000330 /\* falcona0,falconb0=eeprom\_flash \*/ /\* \* FR\_AB\_PCIE\_SD\_CTL45\_REG(128bit): \* PCIE SerDes control register 4 and 5 \*/ #define FR\_AB\_PCIE\_SD\_CTL45\_REG\_OFST 0x00000330 /\* falcona0,falconb0=net\_func\_bar2,falcona0=char\_func\_bar0 \*/ #define FRF\_AB\_PCIE\_DTX7\_LBN 60 #define FRF\_AB\_PCIE\_DTX7\_WIDTH 4 #define FRF\_AB\_PCIE\_DTX6\_LBN 56 #define FRF\_AB\_PCIE\_DTX6\_WIDTH 4 #define FRF\_AB\_PCIE\_DTX5\_LBN 52 #define FRF\_AB\_PCIE\_DTX5\_WIDTH 4 #define FRF\_AB\_PCIE\_DTX4\_LBN 48 #define FRF\_AB\_PCIE\_DTX4\_WIDTH 4 #define FRF\_AB\_PCIE\_DTX3\_LBN 44 #define FRF\_AB\_PCIE\_DTX3\_WIDTH 4 #define FRF\_AB\_PCIE\_DTX2\_LBN 40 #define FRF\_AB\_PCIE\_DTX2\_WIDTH 4 #define FRF\_AB\_PCIE\_DTX1\_LBN 36 #define FRF\_AB\_PCIE\_DTX1\_WIDTH 4 #define FRF\_AB\_PCIE\_DTX0\_LBN 32 #define FRF\_AB\_PCIE\_DTX0\_WIDTH 4 #define FRF\_AB\_PCIE\_DEQ7\_LBN 28 #define FRF\_AB\_PCIE\_DEQ7\_WIDTH 4 #define FRF\_AB\_PCIE\_DEQ6\_LBN 24 #define FRF\_AB\_PCIE\_DEQ6\_WIDTH 4 #define FRF\_AB\_PCIE\_DEQ5\_LBN 20 #define FRF\_AB\_PCIE\_DEQ5\_WIDTH 4 #define FRF\_AB\_PCIE\_DEQ4\_LBN 16**

**new/usr/src/uts/common/io/sfxge/efx\_regs.h <sup>4</sup> #define FRF\_AB\_PCIE\_DEQ4\_WIDTH 4 #define FRF\_AB\_PCIE\_DEQ3\_LBN 12 #define FRF\_AB\_PCIE\_DEQ3\_WIDTH 4 #define FRF\_AB\_PCIE\_DEQ2\_LBN 8 #define FRF\_AB\_PCIE\_DEQ2\_WIDTH 4 #define FRF\_AB\_PCIE\_DEQ1\_LBN 4 #define FRF\_AB\_PCIE\_DEQ1\_WIDTH 4 #define FRF\_AB\_PCIE\_DEQ0\_LBN 0 #define FRF\_AB\_PCIE\_DEQ0\_WIDTH 4 /\* \* FR\_AB\_PCIE\_PCS\_CTL\_STAT\_REG\_SF(128bit): \* PCIE PCS control and status register \*/ #define FR\_AB\_PCIE\_PCS\_CTL\_STAT\_REG\_SF\_OFST 0x00000340 /\* falcona0,falconb0=eeprom\_flash \*/**  $211/$  **/\* \* FR\_AB\_PCIE\_PCS\_CTL\_STAT\_REG(128bit): \* PCIE PCS control and status register \*/ #define FR\_AB\_PCIE\_PCS\_CTL\_STAT\_REG\_OFST 0x00000340 /\* falcona0,falconb0=net\_func\_bar2,falcona0=char\_func\_bar0 \*/ #define FRF\_AB\_PCIE\_PRBSERRCOUNT0\_H\_LBN 52 #define FRF\_AB\_PCIE\_PRBSERRCOUNT0\_H\_WIDTH 4 #define FRF\_AB\_PCIE\_PRBSERRCOUNT0\_L\_LBN 48 #define FRF\_AB\_PCIE\_PRBSERRCOUNT0\_L\_WIDTH 4 #define FRF\_AB\_PCIE\_PRBSERR\_LBN 40 #define FRF\_AB\_PCIE\_PRBSERR\_WIDTH 8 #define FRF\_AB\_PCIE\_PRBSERRH0\_LBN 32 #define FRF\_AB\_PCIE\_PRBSERRH0\_WIDTH 8 #define FRF\_AB\_PCIE\_FASTINIT\_H\_LBN 15 #define FRF\_AB\_PCIE\_FASTINIT\_H\_WIDTH 1 #define FRF\_AB\_PCIE\_FASTINIT\_L\_LBN 14 #define FRF\_AB\_PCIE\_FASTINIT\_L\_WIDTH 1 #define FRF\_AB\_PCIE\_CTCDISABLE\_H\_LBN 13 #define FRF\_AB\_PCIE\_CTCDISABLE\_H\_WIDTH 1 #define FRF\_AB\_PCIE\_CTCDISABLE\_L\_LBN 12 #define FRF\_AB\_PCIE\_CTCDISABLE\_L\_WIDTH 1 #define FRF\_AB\_PCIE\_PRBSSYNC\_H\_LBN 11 #define FRF\_AB\_PCIE\_PRBSSYNC\_H\_WIDTH 1 #define FRF\_AB\_PCIE\_PRBSSYNC\_L\_LBN 10 #define FRF\_AB\_PCIE\_PRBSSYNC\_L\_WIDTH 1 #define FRF\_AB\_PCIE\_PRBSERRACK\_H\_LBN 9 #define FRF\_AB\_PCIE\_PRBSERRACK\_H\_WIDTH 1 #define FRF\_AB\_PCIE\_PRBSERRACK\_L\_LBN 8 #define FRF\_AB\_PCIE\_PRBSERRACK\_L\_WIDTH 1 #define FRF\_AB\_PCIE\_PRBSSEL\_LBN 0 #define FRF\_AB\_PCIE\_PRBSSEL\_WIDTH 8 /\* \* FR\_AB\_HW\_INIT\_REG\_SF(128bit): \* Hardware initialization register \*/ #define FR\_AB\_HW\_INIT\_REG\_SF\_OFST 0x00000350 /\* falcona0,falconb0=eeprom\_flash \*/ /\* \* FR\_AZ\_HW\_INIT\_REG(128bit): \* Hardware initialization register \*/**

- 
- **#define FR\_AZ\_HW\_INIT\_REG\_OFST 0x000000c0**
- **/\* falcona0,falconb0,sienaa0=net\_func\_bar2,falcona0=char\_func\_bar0 \*/**

**#define FRF\_BB\_BDMRD\_CPLF\_FULL\_LBN 124**

### **h** 5

**new/usr/src/uts/common/io/sfxge/efx\_regs.h #define FRF\_BB\_BDMRD\_CPLF\_FULL\_WIDTH 1 #define FRF\_BB\_PCIE\_CPL\_TIMEOUT\_CTRL\_LBN 121 #define FRF\_BB\_PCIE\_CPL\_TIMEOUT\_CTRL\_WIDTH 3 #define FRF\_CZ\_TX\_MRG\_TAGS\_LBN 120 #define FRF\_CZ\_TX\_MRG\_TAGS\_WIDTH 1 #define FRF\_AZ\_TRGT\_MASK\_ALL\_LBN 100 #define FRF\_AZ\_TRGT\_MASK\_ALL\_WIDTH 1 #define FRF\_AZ\_DOORBELL\_DROP\_LBN 92 #define FRF\_AZ\_DOORBELL\_DROP\_WIDTH 8 #define FRF\_AB\_TX\_RREQ\_MASK\_EN\_LBN 76 #define FRF\_AB\_TX\_RREQ\_MASK\_EN\_WIDTH 1 #define FRF\_AB\_PE\_EIDLE\_DIS\_LBN 75 #define FRF\_AB\_PE\_EIDLE\_DIS\_WIDTH 1 #define FRF\_AZ\_FC\_BLOCKING\_EN\_LBN 45 #define FRF\_AZ\_FC\_BLOCKING\_EN\_WIDTH 1 #define FRF\_AZ\_B2B\_REQ\_EN\_LBN 44 #define FRF\_AZ\_B2B\_REQ\_EN\_WIDTH 1 #define FRF\_AZ\_POST\_WR\_MASK\_LBN 40 #define FRF\_AZ\_POST\_WR\_MASK\_WIDTH 4 #define FRF\_AZ\_TLP\_TC\_LBN 34 #define FRF\_AZ\_TLP\_TC\_WIDTH 3 #define FRF\_AZ\_TLP\_ATTR\_LBN 32 #define FRF\_AZ\_TLP\_ATTR\_WIDTH 2 #define FRF\_AB\_INTB\_VEC\_LBN 24 #define FRF\_AB\_INTB\_VEC\_WIDTH 5 #define FRF\_AB\_INTA\_VEC\_LBN 16 #define FRF\_AB\_INTA\_VEC\_WIDTH 5 #define FRF\_AZ\_WD\_TIMER\_LBN 8 #define FRF\_AZ\_WD\_TIMER\_WIDTH 8 #define FRF\_AZ\_US\_DISABLE\_LBN 5 #define FRF\_AZ\_US\_DISABLE\_WIDTH 1 #define FRF\_AZ\_TLP\_EP\_LBN 4 #define FRF\_AZ\_TLP\_EP\_WIDTH 1 #define FRF\_AZ\_ATTR\_SEL\_LBN 3 #define FRF\_AZ\_ATTR\_SEL\_WIDTH 1 #define FRF\_AZ\_TD\_SEL\_LBN 1 #define FRF\_AZ\_TD\_SEL\_WIDTH 1 #define FRF\_AZ\_TLP\_TD\_LBN 0 #define FRF\_AZ\_TLP\_TD\_WIDTH 1**

 **/\* \* FR\_AB\_NIC\_STAT\_REG\_SF(128bit): \* NIC status register \*/ #define FR\_AB\_NIC\_STAT\_REG\_SF\_OFST 0x00000360 /\* falcona0,falconb0=eeprom\_flash \*/ /\* \* FR\_AB\_NIC\_STAT\_REG(128bit): \* NIC status register \*/ #define FR\_AB\_NIC\_STAT\_REG\_OFST 0x00000200 /\* falcona0,falconb0=net\_func\_bar2,falcona0=char\_func\_bar0 \*/ #define FRF\_BB\_AER\_DIS\_LBN 34**

 **#define FRF\_BB\_AER\_DIS\_WIDTH 1 #define FRF\_BB\_EE\_STRAP\_EN\_LBN 31 #define FRF\_BB\_EE\_STRAP\_EN\_WIDTH 1 #define FRF\_BB\_EE\_STRAP\_LBN 24 #define FRF\_BB\_EE\_STRAP\_WIDTH 4 #define FRF\_BB\_REVISION\_ID\_LBN 17 #define FRF\_BB\_REVISION\_ID\_WIDTH 7 #define FRF\_AB\_ONCHIP\_SRAM\_LBN 16 #define FRF\_AB\_ONCHIP\_SRAM\_WIDTH 1**

 **#define FRF\_AB\_SF\_PRST\_LBN 9 #define FRF\_AB\_SF\_PRST\_WIDTH 1** **new/usr/src/uts/common/io/sfxge/efx\_regs.hh** 6 **#define FRF\_AB\_EE\_PRST\_LBN 8 #define FRF\_AB\_EE\_PRST\_WIDTH 1 #define FRF\_AB\_ATE\_MODE\_LBN 3 #define FRF\_AB\_ATE\_MODE\_WIDTH 1 #define FRF\_AB\_STRAP\_PINS\_LBN 0 #define FRF\_AB\_STRAP\_PINS\_WIDTH 3 /\* \* FR\_AB\_GLB\_CTL\_REG\_SF(128bit): \* Global control register \*/ #define FR\_AB\_GLB\_CTL\_REG\_SF\_OFST 0x00000370 /\* falcona0,falconb0=eeprom\_flash \*/**  $340/$  **/\* \* FR\_AB\_GLB\_CTL\_REG(128bit): \* Global control register \*/ #define FR\_AB\_GLB\_CTL\_REG\_OFST 0x00000220 /\* falcona0,falconb0=net\_func\_bar2,falcona0=char\_func\_bar0 \*/ #define FRF\_AB\_EXT\_PHY\_RST\_CTL\_LBN 63 #define FRF\_AB\_EXT\_PHY\_RST\_CTL\_WIDTH 1 #define FRF\_AB\_XAUI\_SD\_RST\_CTL\_LBN 62 #define FRF\_AB\_XAUI\_SD\_RST\_CTL\_WIDTH 1 #define FRF\_AB\_PCIE\_SD\_RST\_CTL\_LBN 61 #define FRF\_AB\_PCIE\_SD\_RST\_CTL\_WIDTH 1 #define FRF\_AA\_PCIX\_RST\_CTL\_LBN 60 #define FRF\_AA\_PCIX\_RST\_CTL\_WIDTH 1 #define FRF\_BB\_BIU\_RST\_CTL\_LBN 60 #define FRF\_BB\_BIU\_RST\_CTL\_WIDTH 1 #define FRF\_AB\_PCIE\_STKY\_RST\_CTL\_LBN 59 #define FRF\_AB\_PCIE\_STKY\_RST\_CTL\_WIDTH 1 #define FRF\_AB\_PCIE\_NSTKY\_RST\_CTL\_LBN 58 #define FRF\_AB\_PCIE\_NSTKY\_RST\_CTL\_WIDTH 1 #define FRF\_AB\_PCIE\_CORE\_RST\_CTL\_LBN 57 #define FRF\_AB\_PCIE\_CORE\_RST\_CTL\_WIDTH 1 #define FRF\_AB\_XGRX\_RST\_CTL\_LBN 56 #define FRF\_AB\_XGRX\_RST\_CTL\_WIDTH 1 #define FRF\_AB\_XGTX\_RST\_CTL\_LBN 55 #define FRF\_AB\_XGTX\_RST\_CTL\_WIDTH 1 #define FRF\_AB\_EM\_RST\_CTL\_LBN 54 #define FRF\_AB\_EM\_RST\_CTL\_WIDTH 1 #define FRF\_AB\_EV\_RST\_CTL\_LBN 53 #define FRF\_AB\_EV\_RST\_CTL\_WIDTH 1 #define FRF\_AB\_SR\_RST\_CTL\_LBN 52 #define FRF\_AB\_SR\_RST\_CTL\_WIDTH 1 #define FRF\_AB\_RX\_RST\_CTL\_LBN 51 #define FRF\_AB\_RX\_RST\_CTL\_WIDTH 1 #define FRF\_AB\_TX\_RST\_CTL\_LBN 50 #define FRF\_AB\_TX\_RST\_CTL\_WIDTH 1 #define FRF\_AB\_EE\_RST\_CTL\_LBN 49 #define FRF\_AB\_EE\_RST\_CTL\_WIDTH 1**

 **#define FRF\_AB\_CS\_RST\_CTL\_LBN 48 #define FRF\_AB\_CS\_RST\_CTL\_WIDTH 1 #define FRF\_AB\_HOT\_RST\_CTL\_LBN 40 #define FRF\_AB\_HOT\_RST\_CTL\_WIDTH 2 #define FRF\_AB\_RST\_EXT\_PHY\_LBN 31 #define FRF\_AB\_RST\_EXT\_PHY\_WIDTH 1 #define FRF\_AB\_RST\_XAUI\_SD\_LBN 30 #define FRF\_AB\_RST\_XAUI\_SD\_WIDTH 1 #define FRF\_AB\_RST\_PCIE\_SD\_LBN 29 #define FRF\_AB\_RST\_PCIE\_SD\_WIDTH 1 #define FRF\_AA\_RST\_PCIX\_LBN 28 #define FRF\_AA\_RST\_PCIX\_WIDTH 1 #define FRF\_BB\_RST\_BIU\_LBN 28**

**h** 2 **#define FRF\_BB\_RST\_BIU\_WIDTH 1 #define FRF\_AB\_RST\_PCIE\_STKY\_LBN 27 #define FRF\_AB\_RST\_PCIE\_STKY\_WIDTH 1 #define FRF\_AB\_RST\_PCIE\_NSTKY\_LBN 26 #define FRF\_AB\_RST\_PCIE\_NSTKY\_WIDTH 1 #define FRF\_AB\_RST\_PCIE\_CORE\_LBN 25 #define FRF\_AB\_RST\_PCIE\_CORE\_WIDTH 1 #define FRF\_AB\_RST\_XGRX\_LBN 24 #define FRF\_AB\_RST\_XGRX\_WIDTH 1 #define FRF\_AB\_RST\_XGTX\_LBN 23 #define FRF\_AB\_RST\_XGTX\_WIDTH 1 #define FRF\_AB\_RST\_EM\_LBN 22 #define FRF\_AB\_RST\_EM\_WIDTH 1 #define FRF\_AB\_RST\_EV\_LBN 21 #define FRF\_AB\_RST\_EV\_WIDTH 1 #define FRF\_AB\_RST\_SR\_LBN 20 #define FRF\_AB\_RST\_SR\_WIDTH 1 #define FRF\_AB\_RST\_RX\_LBN 19 #define FRF\_AB\_RST\_RX\_WIDTH 1 #define FRF\_AB\_RST\_TX\_LBN 18 #define FRF\_AB\_RST\_TX\_WIDTH 1 #define FRF\_AB\_RST\_SF\_LBN 17 #define FRF\_AB\_RST\_SF\_WIDTH 1 #define FRF\_AB\_RST\_CS\_LBN 16 #define FRF\_AB\_RST\_CS\_WIDTH 1 #define FRF\_AB\_INT\_RST\_DUR\_LBN 4 #define FRF\_AB\_INT\_RST\_DUR\_WIDTH 3 #define FRF\_AB\_EXT\_PHY\_RST\_DUR\_LBN 1 #define FRF\_AB\_EXT\_PHY\_RST\_DUR\_WIDTH 3 #define FFE\_AB\_EXT\_PHY\_RST\_DUR\_10240US 7 #define FFE\_AB\_EXT\_PHY\_RST\_DUR\_5120US 6 #define FFE\_AB\_EXT\_PHY\_RST\_DUR\_2560US 5 #define FFE\_AB\_EXT\_PHY\_RST\_DUR\_1280US 4 #define FFE\_AB\_EXT\_PHY\_RST\_DUR\_640US 3 #define FFE\_AB\_EXT\_PHY\_RST\_DUR\_320US 2 #define FFE\_AB\_EXT\_PHY\_RST\_DUR\_160US 1 #define FFE\_AB\_EXT\_PHY\_RST\_DUR\_80US 0 #define FRF\_AB\_SWRST\_LBN 0 #define FRF\_AB\_SWRST\_WIDTH 1** 433  $/*$ **/\* \* FR\_AZ\_IOM\_IND\_ADR\_REG(32bit):**

- **\* IO-mapped indirect access address register \*/**
- **#define FR\_AZ\_IOM\_IND\_ADR\_REG\_OFST 0x00000000**
- **/\* falcona0,falconb0,sienaa0=net\_func\_bar0 \*/**
- **#define FRF\_AZ\_IOM\_AUTO\_ADR\_INC\_EN\_LBN 24**
- **#define FRF\_AZ\_IOM\_AUTO\_ADR\_INC\_EN\_WIDTH 1**
- **#define FRF\_AZ\_IOM\_IND\_ADR\_LBN 0**
- **#define FRF\_AZ\_IOM\_IND\_ADR\_WIDTH 24**

**/\***

- **\* FR\_AZ\_IOM\_IND\_DAT\_REG(32bit):**
- **\* IO-mapped indirect access data register**
- **\*/**
- **#define FR\_AZ\_IOM\_IND\_DAT\_REG\_OFST 0x00000004**
- **/\* falcona0,falconb0,sienaa0=net\_func\_bar0 \*/**
- **#define FRF\_AZ\_IOM\_IND\_DAT\_LBN 0**
- **#define FRF\_AZ\_IOM\_IND\_DAT\_WIDTH 32**
- **/\***

**new/usr/src/uts/common/io/sfxge/efx\_regs.hb** 8  **\* FR\_AZ\_ADR\_REGION\_REG(128bit): \* Address region register \*/ #define FR\_AZ\_ADR\_REGION\_REG\_OFST 0x00000000 /\* falcona0,falconb0,sienaa0=net\_func\_bar2,falcona0=char\_func\_bar0 \*/ #define FRF\_AZ\_ADR\_REGION3\_LBN 96 #define FRF\_AZ\_ADR\_REGION3\_WIDTH 18 #define FRF\_AZ\_ADR\_REGION2\_LBN 64 #define FRF\_AZ\_ADR\_REGION2\_WIDTH 18 #define FRF\_AZ\_ADR\_REGION1\_LBN 32 #define FRF\_AZ\_ADR\_REGION1\_WIDTH 18 #define FRF\_AZ\_ADR\_REGION0\_LBN 0 #define FRF\_AZ\_ADR\_REGION0\_WIDTH 18 /\* \* FR\_AZ\_INT\_EN\_REG\_KER(128bit): \* Kernel driver Interrupt enable register \*/ #define FR\_AZ\_INT\_EN\_REG\_KER\_OFST 0x00000010 /\* falcona0,falconb0,sienaa0=net\_func\_bar2 \*/ #define FRF\_AZ\_KER\_INT\_LEVE\_SEL\_LBN 8 #define FRF\_AZ\_KER\_INT\_LEVE\_SEL\_WIDTH 6 #define FRF\_AZ\_KER\_INT\_CHAR\_LBN 4 #define FRF\_AZ\_KER\_INT\_CHAR\_WIDTH 1 #define FRF\_AZ\_KER\_INT\_KER\_LBN 3 #define FRF\_AZ\_KER\_INT\_KER\_WIDTH 1 #define FRF\_AZ\_DRV\_INT\_EN\_KER\_LBN 0 #define FRF\_AZ\_DRV\_INT\_EN\_KER\_WIDTH 1 /\* \* FR\_AZ\_INT\_EN\_REG\_CHAR(128bit): \* Char Driver interrupt enable register \*/ #define FR\_AZ\_INT\_EN\_REG\_CHAR\_OFST 0x00000020 /\* falconb0,sienaa0=net\_func\_bar2,falcona0=char\_func\_bar0 \*/ #define FRF\_AZ\_CHAR\_INT\_LEVE\_SEL\_LBN 8 #define FRF\_AZ\_CHAR\_INT\_LEVE\_SEL\_WIDTH 6 #define FRF\_AZ\_CHAR\_INT\_CHAR\_LBN 4 #define FRF\_AZ\_CHAR\_INT\_CHAR\_WIDTH 1 #define FRF\_AZ\_CHAR\_INT\_KER\_LBN 3**

 **/\* \* FR\_AZ\_INT\_ADR\_REG\_KER(128bit): \* Interrupt host address for Kernel driver \*/ #define FR\_AZ\_INT\_ADR\_REG\_KER\_OFST 0x00000030 /\* falcona0,falconb0,sienaa0=net\_func\_bar2 \*/ #define FRF\_AZ\_NORM\_INT\_VEC\_DIS\_KER\_LBN 64 #define FRF\_AZ\_NORM\_INT\_VEC\_DIS\_KER\_WIDTH 1 #define FRF\_AZ\_INT\_ADR\_KER\_LBN 0 #define FRF\_AZ\_INT\_ADR\_KER\_WIDTH 64 #define FRF\_AZ\_INT\_ADR\_KER\_DW0\_LBN 0 #define FRF\_AZ\_INT\_ADR\_KER\_DW0\_WIDTH 32 #define FRF\_AZ\_INT\_ADR\_KER\_DW1\_LBN 32**

**#define FRF\_AZ\_INT\_ADR\_KER\_DW1\_WIDTH 32**

 **#define FRF\_AZ\_CHAR\_INT\_KER\_WIDTH 1 #define FRF\_AZ\_DRV\_INT\_EN\_CHAR\_LBN 0 #define FRF\_AZ\_DRV\_INT\_EN\_CHAR\_WIDTH 1**

 **/\* \* FR\_AZ\_INT\_ADR\_REG\_CHAR(128bit): \* Interrupt host address for Char driver \*/ #define FR\_AZ\_INT\_ADR\_REG\_CHAR\_OFST 0x00000040 /\* falconb0,sienaa0=net\_func\_bar2,falcona0=char\_func\_bar0 \*/ #define FRF\_AZ\_NORM\_INT\_VEC\_DIS\_CHAR\_LBN 64 #define FRF\_AZ\_NORM\_INT\_VEC\_DIS\_CHAR\_WIDTH 1 #define FRF\_AZ\_INT\_ADR\_CHAR\_LBN 0 #define FRF\_AZ\_INT\_ADR\_CHAR\_WIDTH 64 #define FRF\_AZ\_INT\_ADR\_CHAR\_DW0\_LBN 0 #define FRF\_AZ\_INT\_ADR\_CHAR\_DW0\_WIDTH 32 #define FRF\_AZ\_INT\_ADR\_CHAR\_DW1\_LBN 32 #define FRF\_AZ\_INT\_ADR\_CHAR\_DW1\_WIDTH 32**  $542/$  **/\* \* FR\_AA\_INT\_ACK\_KER(32bit): \* Kernel interrupt acknowledge register \*/ #define FR\_AA\_INT\_ACK\_KER\_OFST 0x00000050 /\* falcona0=net\_func\_bar2 \*/ #define FRF\_AA\_INT\_ACK\_KER\_FIELD\_LBN 0 #define FRF\_AA\_INT\_ACK\_KER\_FIELD\_WIDTH 32 /\* \* FR\_BZ\_INT\_ISR0\_REG(128bit): \* Function 0 Interrupt Acknowlege Status register \*/ #define FR\_BZ\_INT\_ISR0\_REG\_OFST 0x00000090 /\* falconb0,sienaa0=net\_func\_bar2 \*/ #define FRF\_BZ\_INT\_ISR\_REG\_LBN 0 #define FRF\_BZ\_INT\_ISR\_REG\_WIDTH 64 #define FRF\_BZ\_INT\_ISR\_REG\_DW0\_LBN 0 #define FRF\_BZ\_INT\_ISR\_REG\_DW0\_WIDTH 32 #define FRF\_BZ\_INT\_ISR\_REG\_DW1\_LBN 32 #define FRF\_BZ\_INT\_ISR\_REG\_DW1\_WIDTH 32 /\* \* FR\_AB\_EE\_SPI\_HCMD\_REG(128bit): \* SPI host command register \*/ #define FR\_AB\_EE\_SPI\_HCMD\_REG\_OFST 0x00000100 /\* falcona0,falconb0=net\_func\_bar2,falcona0=char\_func\_bar0 \*/ #define FRF\_AB\_EE\_SPI\_HCMD\_CMD\_EN\_LBN 31 #define FRF\_AB\_EE\_SPI\_HCMD\_CMD\_EN\_WIDTH 1 #define FRF\_AB\_EE\_WR\_TIMER\_ACTIVE\_LBN 28 #define FRF\_AB\_EE\_WR\_TIMER\_ACTIVE\_WIDTH 1 #define FRF\_AB\_EE\_SPI\_HCMD\_SF\_SEL\_LBN 24 #define FRF\_AB\_EE\_SPI\_HCMD\_SF\_SEL\_WIDTH 1 #define FRF\_AB\_EE\_SPI\_HCMD\_DABCNT\_LBN 16 #define FRF\_AB\_EE\_SPI\_HCMD\_DABCNT\_WIDTH 5 #define FRF\_AB\_EE\_SPI\_HCMD\_READ\_LBN 15 #define FRF\_AB\_EE\_SPI\_HCMD\_READ\_WIDTH 1 #define FRF\_AB\_EE\_SPI\_HCMD\_DUBCNT\_LBN 12 #define FRF\_AB\_EE\_SPI\_HCMD\_DUBCNT\_WIDTH 2 #define FRF\_AB\_EE\_SPI\_HCMD\_ADBCNT\_LBN 8 #define FRF\_AB\_EE\_SPI\_HCMD\_ADBCNT\_WIDTH 2**

**#define FRF\_AB\_EE\_SPI\_HCMD\_ENC\_LBN 0**

 **#define FRF\_AB\_EE\_SPI\_HCMD\_ENC\_WIDTH 8**  $593/$  **/\* \* FR\_CZ\_USR\_EV\_CFG(32bit): \* User Level Event Configuration register \*/ #define FR\_CZ\_USR\_EV\_CFG\_OFST 0x00000100 /\* sienaa0=net\_func\_bar2 \*/ #define FRF\_CZ\_USREV\_DIS\_LBN 16 #define FRF\_CZ\_USREV\_DIS\_WIDTH 1 #define FRF\_CZ\_DFLT\_EVQ\_LBN 0 #define FRF\_CZ\_DFLT\_EVQ\_WIDTH 10**  $606/$  **/\* \* FR\_AB\_EE\_SPI\_HADR\_REG(128bit): \* SPI host address register \*/ #define FR\_AB\_EE\_SPI\_HADR\_REG\_OFST 0x00000110 /\* falcona0,falconb0=net\_func\_bar2,falcona0=char\_func\_bar0 \*/ #define FRF\_AB\_EE\_SPI\_HADR\_DUBYTE\_LBN 24 #define FRF\_AB\_EE\_SPI\_HADR\_DUBYTE\_WIDTH 8 #define FRF\_AB\_EE\_SPI\_HADR\_ADR\_LBN 0 #define FRF\_AB\_EE\_SPI\_HADR\_ADR\_WIDTH 24 /\* \* FR\_AB\_EE\_SPI\_HDATA\_REG(128bit): \* SPI host data register \*/ #define FR\_AB\_EE\_SPI\_HDATA\_REG\_OFST 0x00000120 /\* falcona0,falconb0=net\_func\_bar2,falcona0=char\_func\_bar0 \*/ #define FRF\_AB\_EE\_SPI\_HDATA3\_LBN 96 #define FRF\_AB\_EE\_SPI\_HDATA3\_WIDTH 32 #define FRF\_AB\_EE\_SPI\_HDATA2\_LBN 64 #define FRF\_AB\_EE\_SPI\_HDATA2\_WIDTH 32 #define FRF\_AB\_EE\_SPI\_HDATA1\_LBN 32 #define FRF\_AB\_EE\_SPI\_HDATA1\_WIDTH 32 #define FRF\_AB\_EE\_SPI\_HDATA0\_LBN 0 #define FRF\_AB\_EE\_SPI\_HDATA0\_WIDTH 32 /\* \* FR\_AB\_EE\_BASE\_PAGE\_REG(128bit): \* Expansion ROM base mirror register \*/ #define FR\_AB\_EE\_BASE\_PAGE\_REG\_OFST 0x00000130 /\* falcona0,falconb0=net\_func\_bar2,falcona0=char\_func\_bar0 \*/ #define FRF\_AB\_EE\_EXPROM\_MASK\_LBN 16 #define FRF\_AB\_EE\_EXPROM\_MASK\_WIDTH 13 #define FRF\_AB\_EE\_EXP\_ROM\_WINDOW\_BASE\_LBN 0 #define FRF\_AB\_EE\_EXP\_ROM\_WINDOW\_BASE\_WIDTH 13**  $649/$  **/\* \* FR\_AB\_EE\_VPD\_SW\_CNTL\_REG(128bit): \* VPD access SW control register \*/**

**new/usr/src/uts/common/io/sfxge/efx\_regs.h**

- **#define FR\_AB\_EE\_VPD\_SW\_CNTL\_REG\_OFST 0x00000150**
- **/\* falcona0,falconb0=net\_func\_bar2,falcona0=char\_func\_bar0 \*/**

**#define FRF\_AB\_EE\_VPD\_CYCLE\_PENDING\_LBN 31**

**#define FRF\_AB\_EE\_VPD\_CYCLE\_PENDING\_WIDTH 1**

**#define FRF\_AB\_EE\_VPD\_CYC\_WRITE\_LBN 28**

**#define FRF\_AB\_EE\_VPD\_CYC\_WRITE\_WIDTH 1**

- **#define FRF\_AB\_EE\_VPD\_CYC\_ADR\_LBN 0**
- **#define FRF\_AB\_EE\_VPD\_CYC\_ADR\_WIDTH 15**

**/\***

- **\* FR\_AB\_EE\_VPD\_SW\_DATA\_REG(128bit):**
- **\* VPD access SW data register**

 **\*/**

- **#define FR\_AB\_EE\_VPD\_SW\_DATA\_REG\_OFST 0x00000160 /\* falcona0,falconb0=net\_func\_bar2,falcona0=char\_func\_bar0 \*/**
- **#define FRF\_AB\_EE\_VPD\_CYC\_DAT\_LBN 0**
- **#define FRF\_AB\_EE\_VPD\_CYC\_DAT\_WIDTH 32**

**/\***

- **\* FR\_BB\_PCIE\_CORE\_INDIRECT\_REG(64bit):**
- **\* Indirect Access to PCIE Core registers**
- **\*/**
- **#define FR\_BB\_PCIE\_CORE\_INDIRECT\_REG\_OFST 0x000001f0 /\* falconb0=net\_func\_bar2 \*/**

**#define FRF\_BB\_PCIE\_CORE\_TARGET\_DATA\_LBN 32**

- **#define FRF\_BB\_PCIE\_CORE\_TARGET\_DATA\_WIDTH 32**
- **#define FRF\_BB\_PCIE\_CORE\_INDIRECT\_ACCESS\_DIR\_LBN 15**
- **#define FRF\_BB\_PCIE\_CORE\_INDIRECT\_ACCESS\_DIR\_WIDTH 1**
- **#define FRF\_BB\_PCIE\_CORE\_TARGET\_REG\_ADRS\_LBN 0**
- **#define FRF\_BB\_PCIE\_CORE\_TARGET\_REG\_ADRS\_WIDTH 12**

- **/\* \* FR\_AB\_GPIO\_CTL\_REG(128bit):**
- **\* GPIO control register**
- **\*/**
- **#define FR\_AB\_GPIO\_CTL\_REG\_OFST 0x00000210**
- **/\* falcona0,falconb0=net\_func\_bar2,falcona0=char\_func\_bar0 \*/**

 **#define FRF\_AB\_GPIO15\_OEN\_LBN 63 #define FRF\_AB\_GPIO15\_OEN\_WIDTH 1 #define FRF\_AB\_GPIO14\_OEN\_LBN 62 #define FRF\_AB\_GPIO14\_OEN\_WIDTH 1 #define FRF\_AB\_GPIO13\_OEN\_LBN 61 #define FRF\_AB\_GPIO13\_OEN\_WIDTH 1 #define FRF\_AB\_GPIO12\_OEN\_LBN 60 #define FRF\_AB\_GPIO12\_OEN\_WIDTH 1 #define FRF\_AB\_GPIO11\_OEN\_LBN 59 #define FRF\_AB\_GPIO11\_OEN\_WIDTH 1 #define FRF\_AB\_GPIO10\_OEN\_LBN 58 #define FRF\_AB\_GPIO10\_OEN\_WIDTH 1 #define FRF\_AB\_GPIO9\_OEN\_LBN 57 #define FRF\_AB\_GPIO9\_OEN\_WIDTH 1 #define FRF\_AB\_GPIO8\_OEN\_LBN 56 #define FRF\_AB\_GPIO8\_OEN\_WIDTH 1 #define FRF\_AB\_GPIO15\_OUT\_LBN 55 #define FRF\_AB\_GPIO15\_OUT\_WIDTH 1 #define FRF\_AB\_GPIO14\_OUT\_LBN 54 #define FRF\_AB\_GPIO14\_OUT\_WIDTH 1 #define FRF\_AB\_GPIO13\_OUT\_LBN 53 #define FRF\_AB\_GPIO13\_OUT\_WIDTH 1 #define FRF\_AB\_GPIO12\_OUT\_LBN 52 #define FRF\_AB\_GPIO12\_OUT\_WIDTH 1 #define FRF\_AB\_GPIO11\_OUT\_LBN 51**

 **#define FRF\_AB\_GPIO11\_OUT\_WIDTH 1 #define FRF\_AB\_GPIO10\_OUT\_LBN 50 #define FRF\_AB\_GPIO10\_OUT\_WIDTH 1 #define FRF\_AB\_GPIO9\_OUT\_LBN 49 #define FRF\_AB\_GPIO9\_OUT\_WIDTH 1 #define FRF\_AB\_GPIO8\_OUT\_LBN 48 #define FRF\_AB\_GPIO8\_OUT\_WIDTH 1 #define FRF\_AB\_GPIO15\_IN\_LBN 47 #define FRF\_AB\_GPIO15\_IN\_WIDTH 1 #define FRF\_AB\_GPIO14\_IN\_LBN 46 #define FRF\_AB\_GPIO14\_IN\_WIDTH 1 #define FRF\_AB\_GPIO13\_IN\_LBN 45 #define FRF\_AB\_GPIO13\_IN\_WIDTH 1 #define FRF\_AB\_GPIO12\_IN\_LBN 44 #define FRF\_AB\_GPIO12\_IN\_WIDTH 1 #define FRF\_AB\_GPIO11\_IN\_LBN 43 #define FRF\_AB\_GPIO11\_IN\_WIDTH 1 #define FRF\_AB\_GPIO10\_IN\_LBN 42 #define FRF\_AB\_GPIO10\_IN\_WIDTH 1 #define FRF\_AB\_GPIO9\_IN\_LBN 41 #define FRF\_AB\_GPIO9\_IN\_WIDTH 1 #define FRF\_AB\_GPIO8\_IN\_LBN 40 #define FRF\_AB\_GPIO8\_IN\_WIDTH 1 #define FRF\_AB\_GPIO15\_PWRUP\_VALUE\_LBN 39 #define FRF\_AB\_GPIO15\_PWRUP\_VALUE\_WIDTH 1 #define FRF\_AB\_GPIO14\_PWRUP\_VALUE\_LBN 38 #define FRF\_AB\_GPIO14\_PWRUP\_VALUE\_WIDTH 1 #define FRF\_AB\_GPIO13\_PWRUP\_VALUE\_LBN 37 #define FRF\_AB\_GPIO13\_PWRUP\_VALUE\_WIDTH 1 #define FRF\_AB\_GPIO12\_PWRUP\_VALUE\_LBN 36 #define FRF\_AB\_GPIO12\_PWRUP\_VALUE\_WIDTH 1 #define FRF\_AB\_GPIO11\_PWRUP\_VALUE\_LBN 35 #define FRF\_AB\_GPIO11\_PWRUP\_VALUE\_WIDTH 1 #define FRF\_AB\_GPIO10\_PWRUP\_VALUE\_LBN 34 #define FRF\_AB\_GPIO10\_PWRUP\_VALUE\_WIDTH 1 #define FRF\_AB\_GPIO9\_PWRUP\_VALUE\_LBN 33 #define FRF\_AB\_GPIO9\_PWRUP\_VALUE\_WIDTH 1 #define FRF\_AB\_GPIO8\_PWRUP\_VALUE\_LBN 32 #define FRF\_AB\_GPIO8\_PWRUP\_VALUE\_WIDTH 1 #define FRF\_BB\_CLK156\_OUT\_EN\_LBN 31 #define FRF\_BB\_CLK156\_OUT\_EN\_WIDTH 1 #define FRF\_BB\_USE\_NIC\_CLK\_LBN 30 #define FRF\_BB\_USE\_NIC\_CLK\_WIDTH 1 #define FRF\_AB\_GPIO5\_OEN\_LBN 29 #define FRF\_AB\_GPIO5\_OEN\_WIDTH 1 #define FRF\_AB\_GPIO4\_OEN\_LBN 28 #define FRF\_AB\_GPIO4\_OEN\_WIDTH 1 #define FRF\_AB\_GPIO3\_OEN\_LBN 27 #define FRF\_AB\_GPIO3\_OEN\_WIDTH 1 #define FRF\_AB\_GPIO2\_OEN\_LBN 26 #define FRF\_AB\_GPIO2\_OEN\_WIDTH 1 #define FRF\_AB\_GPIO1\_OEN\_LBN 25 #define FRF\_AB\_GPIO1\_OEN\_WIDTH 1 #define FRF\_AB\_GPIO0\_OEN\_LBN 24 #define FRF\_AB\_GPIO0\_OEN\_WIDTH 1 #define FRF\_AB\_GPIO5\_OUT\_LBN 21 #define FRF\_AB\_GPIO5\_OUT\_WIDTH 1 #define FRF\_AB\_GPIO4\_OUT\_LBN 20 #define FRF\_AB\_GPIO4\_OUT\_WIDTH 1 #define FRF\_AB\_GPIO3\_OUT\_LBN 19 #define FRF\_AB\_GPIO3\_OUT\_WIDTH 1 #define FRF\_AB\_GPIO2\_OUT\_LBN 18 #define FRF\_AB\_GPIO2\_OUT\_WIDTH 1 #define FRF\_AB\_GPIO1\_OUT\_LBN 17 #define FRF\_AB\_GPIO1\_OUT\_WIDTH 1 #define FRF\_AB\_GPIO0\_OUT\_LBN 16**

**new/usr/src/uts/common/io/sfxge/efx\_regs.h**

 **#define FRF\_AB\_GPIO0\_OUT\_WIDTH 1 #define FRF\_AB\_GPIO5\_IN\_LBN 13 #define FRF\_AB\_GPIO5\_IN\_WIDTH 1 #define FRF\_AB\_GPIO4\_IN\_LBN 12 #define FRF\_AB\_GPIO4\_IN\_WIDTH 1 #define FRF\_AB\_GPIO3\_IN\_LBN 11 #define FRF\_AB\_GPIO3\_IN\_WIDTH 1 #define FRF\_AB\_GPIO2\_IN\_LBN 10 #define FRF\_AB\_GPIO2\_IN\_WIDTH 1 #define FRF\_AB\_GPIO1\_IN\_LBN 9 #define FRF\_AB\_GPIO1\_IN\_WIDTH 1 #define FRF\_AB\_GPIO0\_IN\_LBN 8 #define FRF\_AB\_GPIO0\_IN\_WIDTH 1 #define FRF\_AB\_GPIO5\_PWRUP\_VALUE\_LBN 5 #define FRF\_AB\_GPIO5\_PWRUP\_VALUE\_WIDTH 1 #define FRF\_AB\_GPIO4\_PWRUP\_VALUE\_LBN 4 #define FRF\_AB\_GPIO4\_PWRUP\_VALUE\_WIDTH 1 #define FRF\_AB\_GPIO3\_PWRUP\_VALUE\_LBN 3 #define FRF\_AB\_GPIO3\_PWRUP\_VALUE\_WIDTH 1 #define FRF\_AB\_GPIO2\_PWRUP\_VALUE\_LBN 2 #define FRF\_AB\_GPIO2\_PWRUP\_VALUE\_WIDTH 1 #define FRF\_AB\_GPIO1\_PWRUP\_VALUE\_LBN 1 #define FRF\_AB\_GPIO1\_PWRUP\_VALUE\_WIDTH 1 #define FRF\_AB\_GPIO0\_PWRUP\_VALUE\_LBN 0 #define FRF\_AB\_GPIO0\_PWRUP\_VALUE\_WIDTH 1 /\* \* FR\_AZ\_FATAL\_INTR\_REG\_KER(128bit): \* Fatal interrupt register for Kernel \*/ #define FR\_AZ\_FATAL\_INTR\_REG\_KER\_OFST 0x00000230 /\* falcona0,falconb0,sienaa0=net\_func\_bar2 \*/ #define FRF\_CZ\_SRAM\_PERR\_INT\_P\_KER\_EN\_LBN 44 #define FRF\_CZ\_SRAM\_PERR\_INT\_P\_KER\_EN\_WIDTH 1 #define FRF\_AB\_PCI\_BUSERR\_INT\_KER\_EN\_LBN 43 #define FRF\_AB\_PCI\_BUSERR\_INT\_KER\_EN\_WIDTH 1 #define FRF\_CZ\_MBU\_PERR\_INT\_KER\_EN\_LBN 43 #define FRF\_CZ\_MBU\_PERR\_INT\_KER\_EN\_WIDTH 1 #define FRF\_AZ\_SRAM\_OOB\_INT\_KER\_EN\_LBN 42 #define FRF\_AZ\_SRAM\_OOB\_INT\_KER\_EN\_WIDTH 1 #define FRF\_AZ\_BUFID\_OOB\_INT\_KER\_EN\_LBN 41 #define FRF\_AZ\_BUFID\_OOB\_INT\_KER\_EN\_WIDTH 1 #define FRF\_AZ\_MEM\_PERR\_INT\_KER\_EN\_LBN 40 #define FRF\_AZ\_MEM\_PERR\_INT\_KER\_EN\_WIDTH 1 #define FRF\_AZ\_RBUF\_OWN\_INT\_KER\_EN\_LBN 39 #define FRF\_AZ\_RBUF\_OWN\_INT\_KER\_EN\_WIDTH 1 #define FRF\_AZ\_TBUF\_OWN\_INT\_KER\_EN\_LBN 38 #define FRF\_AZ\_TBUF\_OWN\_INT\_KER\_EN\_WIDTH 1 #define FRF\_AZ\_RDESCQ\_OWN\_INT\_KER\_EN\_LBN 37 #define FRF\_AZ\_RDESCQ\_OWN\_INT\_KER\_EN\_WIDTH 1 #define FRF\_AZ\_TDESCQ\_OWN\_INT\_KER\_EN\_LBN 36 #define FRF\_AZ\_TDESCQ\_OWN\_INT\_KER\_EN\_WIDTH 1 #define FRF\_AZ\_EVQ\_OWN\_INT\_KER\_EN\_LBN 35 #define FRF\_AZ\_EVQ\_OWN\_INT\_KER\_EN\_WIDTH 1 #define FRF\_AZ\_EVF\_OFLO\_INT\_KER\_EN\_LBN 34 #define FRF\_AZ\_EVF\_OFLO\_INT\_KER\_EN\_WIDTH 1 #define FRF\_AZ\_ILL\_ADR\_INT\_KER\_EN\_LBN 33 #define FRF\_AZ\_ILL\_ADR\_INT\_KER\_EN\_WIDTH 1 #define FRF\_AZ\_SRM\_PERR\_INT\_KER\_EN\_LBN 32 #define FRF\_AZ\_SRM\_PERR\_INT\_KER\_EN\_WIDTH 1**

 **#define FRF\_CZ\_SRAM\_PERR\_INT\_P\_KER\_LBN 12 #define FRF\_CZ\_SRAM\_PERR\_INT\_P\_KER\_WIDTH 1**

**#define FRF\_AB\_PCI\_BUSERR\_INT\_KER\_LBN 11**

**#define FRF\_AB\_PCI\_BUSERR\_INT\_KER\_WIDTH 1**

**h** 13

 **#define FRF\_CZ\_MBU\_PERR\_INT\_KER\_LBN 11 #define FRF\_CZ\_MBU\_PERR\_INT\_KER\_WIDTH 1 #define FRF\_AZ\_SRAM\_OOB\_INT\_KER\_LBN 10 #define FRF\_AZ\_SRAM\_OOB\_INT\_KER\_WIDTH 1 #define FRF\_AZ\_BUFID\_DC\_OOB\_INT\_KER\_LBN 9 #define FRF\_AZ\_BUFID\_DC\_OOB\_INT\_KER\_WIDTH 1 #define FRF\_AZ\_MEM\_PERR\_INT\_KER\_LBN 8 #define FRF\_AZ\_MEM\_PERR\_INT\_KER\_WIDTH 1 #define FRF\_AZ\_RBUF\_OWN\_INT\_KER\_LBN 7 #define FRF\_AZ\_RBUF\_OWN\_INT\_KER\_WIDTH 1 #define FRF\_AZ\_TBUF\_OWN\_INT\_KER\_LBN 6 #define FRF\_AZ\_TBUF\_OWN\_INT\_KER\_WIDTH 1 #define FRF\_AZ\_RDESCQ\_OWN\_INT\_KER\_LBN 5 #define FRF\_AZ\_RDESCQ\_OWN\_INT\_KER\_WIDTH 1 #define FRF\_AZ\_TDESCQ\_OWN\_INT\_KER\_LBN 4 #define FRF\_AZ\_TDESCQ\_OWN\_INT\_KER\_WIDTH 1 #define FRF\_AZ\_EVQ\_OWN\_INT\_KER\_LBN 3 #define FRF\_AZ\_EVQ\_OWN\_INT\_KER\_WIDTH 1 #define FRF\_AZ\_EVF\_OFLO\_INT\_KER\_LBN 2 #define FRF\_AZ\_EVF\_OFLO\_INT\_KER\_WIDTH 1 #define FRF\_AZ\_ILL\_ADR\_INT\_KER\_LBN 1 #define FRF\_AZ\_ILL\_ADR\_INT\_KER\_WIDTH 1 #define FRF\_AZ\_SRM\_PERR\_INT\_KER\_LBN 0 #define FRF\_AZ\_SRM\_PERR\_INT\_KER\_WIDTH 1**

 **/\* \* FR\_AZ\_FATAL\_INTR\_REG\_CHAR(128bit): \* Fatal interrupt register for Char \*/ #define FR\_AZ\_FATAL\_INTR\_REG\_CHAR\_OFST 0x00000240 /\* falconb0,sienaa0=net\_func\_bar2,falcona0=char\_func\_bar0 \*/ #define FRF\_CZ\_SRAM\_PERR\_INT\_P\_CHAR\_EN\_LBN 44 #define FRF\_CZ\_SRAM\_PERR\_INT\_P\_CHAR\_EN\_WIDTH 1 #define FRF\_AB\_PCI\_BUSERR\_INT\_CHAR\_EN\_LBN 43 #define FRF\_AB\_PCI\_BUSERR\_INT\_CHAR\_EN\_WIDTH 1 #define FRF\_CZ\_MBU\_PERR\_INT\_CHAR\_EN\_LBN 43 #define FRF\_CZ\_MBU\_PERR\_INT\_CHAR\_EN\_WIDTH 1 #define FRF\_AZ\_SRAM\_OOB\_INT\_CHAR\_EN\_LBN 42 #define FRF\_AZ\_SRAM\_OOB\_INT\_CHAR\_EN\_WIDTH 1 #define FRF\_AZ\_BUFID\_OOB\_INT\_CHAR\_EN\_LBN 41 #define FRF\_AZ\_BUFID\_OOB\_INT\_CHAR\_EN\_WIDTH 1 #define FRF\_AZ\_MEM\_PERR\_INT\_CHAR\_EN\_LBN 40 #define FRF\_AZ\_MEM\_PERR\_INT\_CHAR\_EN\_WIDTH 1 #define FRF\_AZ\_RBUF\_OWN\_INT\_CHAR\_EN\_LBN 39 #define FRF\_AZ\_RBUF\_OWN\_INT\_CHAR\_EN\_WIDTH 1 #define FRF\_AZ\_TBUF\_OWN\_INT\_CHAR\_EN\_LBN 38 #define FRF\_AZ\_TBUF\_OWN\_INT\_CHAR\_EN\_WIDTH 1 #define FRF\_AZ\_RDESCQ\_OWN\_INT\_CHAR\_EN\_LBN 37 #define FRF\_AZ\_RDESCQ\_OWN\_INT\_CHAR\_EN\_WIDTH 1 #define FRF\_AZ\_TDESCQ\_OWN\_INT\_CHAR\_EN\_LBN 36 #define FRF\_AZ\_TDESCQ\_OWN\_INT\_CHAR\_EN\_WIDTH 1 #define FRF\_AZ\_EVQ\_OWN\_INT\_CHAR\_EN\_LBN 35 #define FRF\_AZ\_EVQ\_OWN\_INT\_CHAR\_EN\_WIDTH 1 #define FRF\_AZ\_EVF\_OFLO\_INT\_CHAR\_EN\_LBN 34 #define FRF\_AZ\_EVF\_OFLO\_INT\_CHAR\_EN\_WIDTH 1 #define FRF\_AZ\_ILL\_ADR\_INT\_CHAR\_EN\_LBN 33 #define FRF\_AZ\_ILL\_ADR\_INT\_CHAR\_EN\_WIDTH 1 #define FRF\_AZ\_SRM\_PERR\_INT\_CHAR\_EN\_LBN 32 #define FRF\_AZ\_SRM\_PERR\_INT\_CHAR\_EN\_WIDTH 1 #define FRF\_CZ\_SRAM\_PERR\_INT\_P\_CHAR\_LBN 12 #define FRF\_CZ\_SRAM\_PERR\_INT\_P\_CHAR\_WIDTH 1 #define FRF\_AB\_PCI\_BUSERR\_INT\_CHAR\_LBN 11 #define FRF\_AB\_PCI\_BUSERR\_INT\_CHAR\_WIDTH 1 #define FRF\_CZ\_MBU\_PERR\_INT\_CHAR\_LBN 11**

**h** 15 **#define FRF\_CZ\_MBU\_PERR\_INT\_CHAR\_WIDTH 1 #define FRF\_AZ\_SRAM\_OOB\_INT\_CHAR\_LBN 10 #define FRF\_AZ\_SRAM\_OOB\_INT\_CHAR\_WIDTH 1 #define FRF\_AZ\_BUFID\_DC\_OOB\_INT\_CHAR\_LBN 9 #define FRF\_AZ\_BUFID\_DC\_OOB\_INT\_CHAR\_WIDTH 1 #define FRF\_AZ\_MEM\_PERR\_INT\_CHAR\_LBN 8 #define FRF\_AZ\_MEM\_PERR\_INT\_CHAR\_WIDTH 1 #define FRF\_AZ\_RBUF\_OWN\_INT\_CHAR\_LBN 7 #define FRF\_AZ\_RBUF\_OWN\_INT\_CHAR\_WIDTH 1 #define FRF\_AZ\_TBUF\_OWN\_INT\_CHAR\_LBN 6 #define FRF\_AZ\_TBUF\_OWN\_INT\_CHAR\_WIDTH 1 #define FRF\_AZ\_RDESCQ\_OWN\_INT\_CHAR\_LBN 5 #define FRF\_AZ\_RDESCQ\_OWN\_INT\_CHAR\_WIDTH 1 #define FRF\_AZ\_TDESCQ\_OWN\_INT\_CHAR\_LBN 4 #define FRF\_AZ\_TDESCQ\_OWN\_INT\_CHAR\_WIDTH 1 #define FRF\_AZ\_EVQ\_OWN\_INT\_CHAR\_LBN 3 #define FRF\_AZ\_EVQ\_OWN\_INT\_CHAR\_WIDTH 1 #define FRF\_AZ\_EVF\_OFLO\_INT\_CHAR\_LBN 2 #define FRF\_AZ\_EVF\_OFLO\_INT\_CHAR\_WIDTH 1 #define FRF\_AZ\_ILL\_ADR\_INT\_CHAR\_LBN 1 #define FRF\_AZ\_ILL\_ADR\_INT\_CHAR\_WIDTH 1 #define FRF\_AZ\_SRM\_PERR\_INT\_CHAR\_LBN 0 #define FRF\_AZ\_SRM\_PERR\_INT\_CHAR\_WIDTH 1 /\* \* FR\_AZ\_DP\_CTRL\_REG(128bit): \* Datapath control register \*/ #define FR\_AZ\_DP\_CTRL\_REG\_OFST 0x00000250 /\* falconb0,sienaa0=net\_func\_bar2,falcona0=char\_func\_bar0 \*/ #define FRF\_AZ\_FLS\_EVQ\_ID\_LBN 0 #define FRF\_AZ\_FLS\_EVQ\_ID\_WIDTH 12**  $956/$  **/\* \* FR\_AZ\_MEM\_STAT\_REG(128bit): \* Memory status register \*/ #define FR\_AZ\_MEM\_STAT\_REG\_OFST 0x00000260 /\* falcona0,falconb0,sienaa0=net\_func\_bar2,falcona0=char\_func\_bar0 \*/ #define FRF\_AB\_MEM\_PERR\_VEC\_LBN 53 #define FRF\_AB\_MEM\_PERR\_VEC\_WIDTH 40 #define FRF\_AB\_MEM\_PERR\_VEC\_DW0\_LBN 53 #define FRF\_AB\_MEM\_PERR\_VEC\_DW0\_WIDTH 32 #define FRF\_AB\_MEM\_PERR\_VEC\_DW1\_LBN 85 #define FRF\_AB\_MEM\_PERR\_VEC\_DW1\_WIDTH 6 #define FRF\_AB\_MBIST\_CORR\_LBN 38 #define FRF\_AB\_MBIST\_CORR\_WIDTH 15 #define FRF\_AB\_MBIST\_ERR\_LBN 0 #define FRF\_AB\_MBIST\_ERR\_WIDTH 40 #define FRF\_AB\_MBIST\_ERR\_DW0\_LBN 0 #define FRF\_AB\_MBIST\_ERR\_DW0\_WIDTH 32 #define FRF\_AB\_MBIST\_ERR\_DW1\_LBN 32 #define FRF\_AB\_MBIST\_ERR\_DW1\_WIDTH 6 #define FRF\_CZ\_MEM\_PERR\_VEC\_LBN 0 #define FRF\_CZ\_MEM\_PERR\_VEC\_WIDTH 35 #define FRF\_CZ\_MEM\_PERR\_VEC\_DW0\_LBN 0 #define FRF\_CZ\_MEM\_PERR\_VEC\_DW0\_WIDTH 32 #define FRF\_CZ\_MEM\_PERR\_VEC\_DW1\_LBN 32 #define FRF\_CZ\_MEM\_PERR\_VEC\_DW1\_WIDTH 3**

**new/usr/src/uts/common/io/sfxge/efx\_regs.h**

 **\* FR\_PORT0\_CS\_DEBUG\_REG(128bit): \* Debug register**

 **\*/**

 **#define FR\_AZ\_CS\_DEBUG\_REG\_OFST 0x00000270 /\* falcona0,falconb0,sienaa0=net\_func\_bar2,falcona0=char\_func\_bar0 \*/**

 **#define FRF\_AB\_GLB\_DEBUG2\_SEL\_LBN 50 #define FRF\_AB\_GLB\_DEBUG2\_SEL\_WIDTH 3 #define FRF\_AB\_DEBUG\_BLK\_SEL2\_LBN 47 #define FRF\_AB\_DEBUG\_BLK\_SEL2\_WIDTH 3 #define FRF\_AB\_DEBUG\_BLK\_SEL1\_LBN 44 #define FRF\_AB\_DEBUG\_BLK\_SEL1\_WIDTH 3 #define FRF\_AB\_DEBUG\_BLK\_SEL0\_LBN 41 #define FRF\_AB\_DEBUG\_BLK\_SEL0\_WIDTH 3 #define FRF\_CZ\_CS\_PORT\_NUM\_LBN 40 #define FRF\_CZ\_CS\_PORT\_NUM\_WIDTH 2 #define FRF\_AB\_MISC\_DEBUG\_ADDR\_LBN 36 #define FRF\_AB\_MISC\_DEBUG\_ADDR\_WIDTH 5 #define FRF\_CZ\_CS\_RESERVED\_LBN 36 #define FRF\_CZ\_CS\_RESERVED\_WIDTH 4 #define FRF\_AB\_SERDES\_DEBUG\_ADDR\_LBN 31 #define FRF\_AB\_SERDES\_DEBUG\_ADDR\_WIDTH 5 #define FRF\_CZ\_CS\_PORT\_FPE\_DW0\_LBN 1 #define FRF\_CZ\_CS\_PORT\_FPE\_DW0\_WIDTH 32 #define FRF\_CZ\_CS\_PORT\_FPE\_DW1\_LBN 33 #define FRF\_CZ\_CS\_PORT\_FPE\_DW1\_WIDTH 3 #define FRF\_CZ\_CS\_PORT\_FPE\_LBN 1 #define FRF\_CZ\_CS\_PORT\_FPE\_WIDTH 35 #define FRF\_AB\_EM\_DEBUG\_ADDR\_LBN 26 #define FRF\_AB\_EM\_DEBUG\_ADDR\_WIDTH 5 #define FRF\_AB\_SR\_DEBUG\_ADDR\_LBN 21 #define FRF\_AB\_SR\_DEBUG\_ADDR\_WIDTH 5 #define FRF\_AB\_EV\_DEBUG\_ADDR\_LBN 16 #define FRF\_AB\_EV\_DEBUG\_ADDR\_WIDTH 5 #define FRF\_AB\_RX\_DEBUG\_ADDR\_LBN 11 #define FRF\_AB\_RX\_DEBUG\_ADDR\_WIDTH 5 #define FRF\_AB\_TX\_DEBUG\_ADDR\_LBN 6 #define FRF\_AB\_TX\_DEBUG\_ADDR\_WIDTH 5 #define FRF\_AB\_CS\_BIU\_DEBUG\_ADDR\_LBN 1 #define FRF\_AB\_CS\_BIU\_DEBUG\_ADDR\_WIDTH 5 #define FRF\_AZ\_CS\_DEBUG\_EN\_LBN 0 #define FRF\_AZ\_CS\_DEBUG\_EN\_WIDTH 1**

1031 /\* **/\* \* FR\_AZ\_DRIVER\_REG(128bit): \* Driver scratch register [0-7] \*/ #define FR\_AZ\_DRIVER\_REG\_OFST 0x00000280 /\* falcona0,falconb0,sienaa0=net\_func\_bar2,falcona0=char\_func\_bar0 \*/ #define FR\_AZ\_DRIVER\_REG\_STEP 16 #define FR\_AZ\_DRIVER\_REG\_ROWS 8 #define FRF\_AZ\_DRIVER\_DW0\_LBN 0 #define FRF\_AZ\_DRIVER\_DW0\_WIDTH 32**  $1044/$ **/\* \* FR\_AZ\_ALTERA\_BUILD\_REG(128bit):**

 **\* Altera build register \*/**

- **#define FR\_AZ\_ALTERA\_BUILD\_REG\_OFST 0x00000300**
- **/\* falcona0,falconb0,sienaa0=net\_func\_bar2,falcona0=char\_func\_bar0 \*/**

**#define FRF\_AZ\_ALTERA\_BUILD\_VER\_LBN 0**

 **#define FRF\_AZ\_ALTERA\_BUILD\_VER\_WIDTH 32** /\* **/\* \* FR\_AZ\_CSR\_SPARE\_REG(128bit): \* Spare register \*/ #define FR\_AZ\_CSR\_SPARE\_REG\_OFST 0x00000310 /\* falcona0,falconb0,sienaa0=net\_func\_bar2,falcona0=char\_func\_bar0 \*/ #define FRF\_AZ\_MEM\_PERR\_EN\_TX\_DATA\_LBN 72 #define FRF\_AZ\_MEM\_PERR\_EN\_TX\_DATA\_WIDTH 2 #define FRF\_AZ\_MEM\_PERR\_EN\_LBN 64 #define FRF\_AZ\_MEM\_PERR\_EN\_WIDTH 38 #define FRF\_AZ\_MEM\_PERR\_EN\_DW0\_LBN 64 #define FRF\_AZ\_MEM\_PERR\_EN\_DW0\_WIDTH 32 #define FRF\_AZ\_MEM\_PERR\_EN\_DW1\_LBN 96 #define FRF\_AZ\_MEM\_PERR\_EN\_DW1\_WIDTH 6 #define FRF\_AZ\_CSR\_SPARE\_BITS\_LBN 0 #define FRF\_AZ\_CSR\_SPARE\_BITS\_WIDTH 32 /\* \* FR\_BZ\_DEBUG\_DATA\_OUT\_REG(128bit): \* Live Debug and Debug 2 out ports \*/ #define FR\_BZ\_DEBUG\_DATA\_OUT\_REG\_OFST 0x00000350 /\* falconb0,sienaa0=net\_func\_bar2 \*/ #define FRF\_BZ\_DEBUG2\_PORT\_LBN 25 #define FRF\_BZ\_DEBUG2\_PORT\_WIDTH 15 #define FRF\_BZ\_DEBUG1\_PORT\_LBN 0 #define FRF\_BZ\_DEBUG1\_PORT\_WIDTH 25 /\* \* FR\_BZ\_EVQ\_RPTR\_REGP0(32bit): \* Event queue read pointer register \*/ #define FR\_BZ\_EVQ\_RPTR\_REGP0\_OFST 0x00000400 /\* falconb0,sienaa0=net\_func\_bar2 \*/ #define FR\_BZ\_EVQ\_RPTR\_REGP0\_STEP 8192 #define FR\_BZ\_EVQ\_RPTR\_REGP0\_ROWS 1024 /\* \* FR\_AA\_EVQ\_RPTR\_REG\_KER(32bit): \* Event queue read pointer register \*/ #define FR\_AA\_EVQ\_RPTR\_REG\_KER\_OFST 0x00011b00 /\* falcona0=net\_func\_bar2 \*/ #define FR\_AA\_EVQ\_RPTR\_REG\_KER\_STEP 4 #define FR\_AA\_EVQ\_RPTR\_REG\_KER\_ROWS 4 /\* \* FR\_AZ\_EVQ\_RPTR\_REG(32bit): \* Event queue read pointer register \*/ #define FR\_AZ\_EVQ\_RPTR\_REG\_OFST 0x00fa0000 /\* falconb0=net\_func\_bar2,sienaa0=net\_func\_bar2,falcona0=char\_func\_bar0 \*/ #define FR\_AZ\_EVQ\_RPTR\_REG\_STEP 16 #define FR\_AB\_EVQ\_RPTR\_REG\_ROWS 4096 #define FR\_CZ\_EVQ\_RPTR\_REG\_ROWS 1024 /\* \* FR\_BB\_EVQ\_RPTR\_REGP123(32bit): \* Event queue read pointer register \*/**

**new/usr/src/uts/common/io/sfxge/efx\_regs.h**

 **#define FR\_BB\_EVQ\_RPTR\_REGP123\_ROWS 3072 #define FRF\_AZ\_EVQ\_RPTR\_VLD\_LBN 15 #define FRF\_AZ\_EVQ\_RPTR\_VLD\_WIDTH 1 #define FRF\_AZ\_EVQ\_RPTR\_LBN 0 #define FRF\_AZ\_EVQ\_RPTR\_WIDTH 15**  $1127/$  **/\* \* FR\_BZ\_TIMER\_COMMAND\_REGP0(128bit): \* Timer Command Registers \*/ #define FR\_BZ\_TIMER\_COMMAND\_REGP0\_OFST 0x00000420 /\* falconb0,sienaa0=net\_func\_bar2 \*/ #define FR\_BZ\_TIMER\_COMMAND\_REGP0\_STEP 8192 #define FR\_BZ\_TIMER\_COMMAND\_REGP0\_ROWS 1024**  $1135 /$  **/\* \* FR\_AA\_TIMER\_COMMAND\_REG\_KER(128bit): \* Timer Command Registers \*/ #define FR\_AA\_TIMER\_COMMAND\_REG\_KER\_OFST 0x00000420 /\* falcona0=net\_func\_bar2 \*/ #define FR\_AA\_TIMER\_COMMAND\_REG\_KER\_STEP 8192 #define FR\_AA\_TIMER\_COMMAND\_REG\_KER\_ROWS 4 /\* \* FR\_AB\_TIMER\_COMMAND\_REGP123(128bit): \* Timer Command Registers \*/ #define FR\_AB\_TIMER\_COMMAND\_REGP123\_OFST 0x01000420 /\* falconb0=net\_func\_bar2,falcona0=char\_func\_bar0 \*/ #define FR\_AB\_TIMER\_COMMAND\_REGP123\_STEP 8192 #define FR\_AB\_TIMER\_COMMAND\_REGP123\_ROWS 3072 /\* \* FR\_AA\_TIMER\_COMMAND\_REGP0(128bit): \* Timer Command Registers \*/ #define FR\_AA\_TIMER\_COMMAND\_REGP0\_OFST 0x00008420 /\* falcona0=char\_func\_bar0 \*/ #define FR\_AA\_TIMER\_COMMAND\_REGP0\_STEP 8192 #define FR\_AA\_TIMER\_COMMAND\_REGP0\_ROWS 1020 #define FRF\_CZ\_TC\_TIMER\_MODE\_LBN 14 #define FRF\_CZ\_TC\_TIMER\_MODE\_WIDTH 2 #define FRF\_AB\_TC\_TIMER\_MODE\_LBN 12 #define FRF\_AB\_TC\_TIMER\_MODE\_WIDTH 2 #define FRF\_CZ\_TC\_TIMER\_VAL\_LBN 0 #define FRF\_CZ\_TC\_TIMER\_VAL\_WIDTH 14 #define FRF\_AB\_TC\_TIMER\_VAL\_LBN 0 #define FRF\_AB\_TC\_TIMER\_VAL\_WIDTH 12 /\* \* FR\_AZ\_DRV\_EV\_REG(128bit): \* Driver generated event register \*/ #define FR\_AZ\_DRV\_EV\_REG\_OFST 0x00000440 /\* falcona0,falconb0,sienaa0=net\_func\_bar2,falcona0=char\_func\_bar0 \*/ #define FRF\_AZ\_DRV\_EV\_QID\_LBN 64 #define FRF\_AZ\_DRV\_EV\_QID\_WIDTH 12**

 **#define FRF\_AZ\_DRV\_EV\_DATA\_LBN 0 #define FRF\_AZ\_DRV\_EV\_DATA\_WIDTH 64**

**new/usr/src/uts/common/io/sfxge/efx\_regs.h**

**#define FR\_BB\_EVQ\_RPTR\_REGP123\_STEP 8192**

**#define FRF\_AZ\_DRV\_EV\_DATA\_DW0\_LBN 0**

**#define FRF\_AZ\_DRV\_EV\_DATA\_DW0\_WIDTH 32**

**#define FRF\_AZ\_DRV\_EV\_DATA\_DW1\_LBN 32**

 **#define FR\_BB\_EVQ\_RPTR\_REGP123\_OFST 0x01000400 /\* falconb0=net\_func\_bar2 \*/**

**h** 18

**h** 17

**h** 19

 **/\* \* FR\_AZ\_EVQ\_CTL\_REG(128bit): \* Event queue control register \*/ #define FR\_AZ\_EVQ\_CTL\_REG\_OFST 0x00000450 /\* falcona0,falconb0,sienaa0=net\_func\_bar2,falcona0=char\_func\_bar0 \*/ #define FRF\_CZ\_RX\_EVQ\_WAKEUP\_MASK\_LBN 15 #define FRF\_CZ\_RX\_EVQ\_WAKEUP\_MASK\_WIDTH 10 #define FRF\_BB\_RX\_EVQ\_WAKEUP\_MASK\_LBN 15 #define FRF\_BB\_RX\_EVQ\_WAKEUP\_MASK\_WIDTH 6 #define FRF\_AZ\_EVQ\_OWNERR\_CTL\_LBN 14 #define FRF\_AZ\_EVQ\_OWNERR\_CTL\_WIDTH 1 #define FRF\_AZ\_EVQ\_FIFO\_AF\_TH\_LBN 7 #define FRF\_AZ\_EVQ\_FIFO\_AF\_TH\_WIDTH 7 #define FRF\_AZ\_EVQ\_FIFO\_NOTAF\_TH\_LBN 0 #define FRF\_AZ\_EVQ\_FIFO\_NOTAF\_TH\_WIDTH 7 /\* \* FR\_AZ\_EVQ\_CNT1\_REG(128bit): \* Event counter 1 register \*/ #define FR\_AZ\_EVQ\_CNT1\_REG\_OFST 0x00000460 /\* falcona0,falconb0,sienaa0=net\_func\_bar2,falcona0=char\_func\_bar0 \*/ #define FRF\_AZ\_EVQ\_CNT\_PRE\_FIFO\_LBN 120 #define FRF\_AZ\_EVQ\_CNT\_PRE\_FIFO\_WIDTH 7 #define FRF\_AZ\_EVQ\_CNT\_TOBIU\_LBN 100 #define FRF\_AZ\_EVQ\_CNT\_TOBIU\_WIDTH 20 #define FRF\_AZ\_EVQ\_TX\_REQ\_CNT\_LBN 80 #define FRF\_AZ\_EVQ\_TX\_REQ\_CNT\_WIDTH 20 #define FRF\_AZ\_EVQ\_RX\_REQ\_CNT\_LBN 60 #define FRF\_AZ\_EVQ\_RX\_REQ\_CNT\_WIDTH 20 #define FRF\_AZ\_EVQ\_EM\_REQ\_CNT\_LBN 40 #define FRF\_AZ\_EVQ\_EM\_REQ\_CNT\_WIDTH 20 #define FRF\_AZ\_EVQ\_CSR\_REQ\_CNT\_LBN 20 #define FRF\_AZ\_EVQ\_CSR\_REQ\_CNT\_WIDTH 20 #define FRF\_AZ\_EVQ\_ERR\_REQ\_CNT\_LBN 0 #define FRF\_AZ\_EVQ\_ERR\_REQ\_CNT\_WIDTH 20**  $1229/$  **/\* \* FR\_AZ\_EVQ\_CNT2\_REG(128bit): \* Event counter 2 register \*/ #define FR\_AZ\_EVQ\_CNT2\_REG\_OFST 0x00000470 /\* falcona0,falconb0,sienaa0=net\_func\_bar2,falcona0=char\_func\_bar0 \*/ #define FRF\_AZ\_EVQ\_UPD\_REQ\_CNT\_LBN 104 #define FRF\_AZ\_EVQ\_UPD\_REQ\_CNT\_WIDTH 20 #define FRF\_AZ\_EVQ\_CLR\_REQ\_CNT\_LBN 84 #define FRF\_AZ\_EVQ\_CLR\_REQ\_CNT\_WIDTH 20 #define FRF\_AZ\_EVQ\_RDY\_CNT\_LBN 80 #define FRF\_AZ\_EVQ\_RDY\_CNT\_WIDTH 4 #define FRF\_AZ\_EVQ\_WU\_REQ\_CNT\_LBN 60 #define FRF\_AZ\_EVQ\_WU\_REQ\_CNT\_WIDTH 20 #define FRF\_AZ\_EVQ\_WET\_REQ\_CNT\_LBN 40 #define FRF\_AZ\_EVQ\_WET\_REQ\_CNT\_WIDTH 20 #define FRF\_AZ\_EVQ\_INIT\_REQ\_CNT\_LBN 20 #define FRF\_AZ\_EVQ\_INIT\_REQ\_CNT\_WIDTH 20 #define FRF\_AZ\_EVQ\_TM\_REQ\_CNT\_LBN 0**

**#define FRF\_AZ\_EVQ\_TM\_REQ\_CNT\_WIDTH 20**

**new/usr/src/uts/common/io/sfxge/efx\_regs.h20** 

 **/\* \* FR\_CZ\_USR\_EV\_REG(32bit): \* Event mailbox register \*/ #define FR\_CZ\_USR\_EV\_REG\_OFST 0x00000540 /\* sienaa0=net\_func\_bar2 \*/ #define FR\_CZ\_USR\_EV\_REG\_STEP 8192 #define FR\_CZ\_USR\_EV\_REG\_ROWS 1024 #define FRF\_CZ\_USR\_EV\_DATA\_LBN 0 #define FRF\_CZ\_USR\_EV\_DATA\_WIDTH 32**  $1265/$  **/\* \* FR\_AZ\_BUF\_TBL\_CFG\_REG(128bit): \* Buffer table configuration register \*/ #define FR\_AZ\_BUF\_TBL\_CFG\_REG\_OFST 0x00000600 /\* falcona0,falconb0,sienaa0=net\_func\_bar2,falcona0=char\_func\_bar0 \*/ #define FRF\_AZ\_BUF\_TBL\_MODE\_LBN 3 #define FRF\_AZ\_BUF\_TBL\_MODE\_WIDTH 1 /\* \* FR\_AZ\_SRM\_RX\_DC\_CFG\_REG(128bit): \* SRAM receive descriptor cache configuration register \*/ #define FR\_AZ\_SRM\_RX\_DC\_CFG\_REG\_OFST 0x00000610 /\* falcona0,falconb0,sienaa0=net\_func\_bar2,falcona0=char\_func\_bar0 \*/ #define FRF\_AZ\_SRM\_CLK\_TMP\_EN\_LBN 21 #define FRF\_AZ\_SRM\_CLK\_TMP\_EN\_WIDTH 1 #define FRF\_AZ\_SRM\_RX\_DC\_BASE\_ADR\_LBN 0 #define FRF\_AZ\_SRM\_RX\_DC\_BASE\_ADR\_WIDTH 21** 1289 /\* **/\* \* FR\_AZ\_SRM\_TX\_DC\_CFG\_REG(128bit): \* SRAM transmit descriptor cache configuration register \*/ #define FR\_AZ\_SRM\_TX\_DC\_CFG\_REG\_OFST 0x00000620 /\* falcona0,falconb0,sienaa0=net\_func\_bar2,falcona0=char\_func\_bar0 \*/ #define FRF\_AZ\_SRM\_TX\_DC\_BASE\_ADR\_LBN 0 #define FRF\_AZ\_SRM\_TX\_DC\_BASE\_ADR\_WIDTH 21 /\* \* FR\_AZ\_SRM\_CFG\_REG(128bit): \* SRAM configuration register \*/ #define FR\_AZ\_SRM\_CFG\_REG\_SF\_OFST 0x00000380 /\* falcona0,falconb0=eeprom\_flash \*/ /\* \* FR\_AZ\_SRM\_CFG\_REG(128bit): \* SRAM configuration register \*/ #define FR\_AZ\_SRM\_CFG\_REG\_OFST 0x00000630 /\* falcona0,falconb0,sienaa0=net\_func\_bar2,falcona0=char\_func\_bar0 \*/ #define FRF\_AZ\_SRM\_OOB\_ADR\_INTEN\_LBN 5**

**#define FRF\_AZ\_SRM\_OOB\_ADR\_INTEN\_WIDTH 1**

**#define FRF\_AZ\_SRM\_OOB\_BUF\_INTEN\_LBN 4**

 **1 21 #define FRF\_AZ\_SRM\_OOB\_BUF\_INTEN\_WIDTH 1 #define FRF\_AZ\_SRM\_INIT\_EN\_LBN 3 #define FRF\_AZ\_SRM\_INIT\_EN\_WIDTH 1 #define FRF\_AZ\_SRM\_NUM\_BANK\_LBN 2 #define FRF\_AZ\_SRM\_NUM\_BANK\_WIDTH 1 #define FRF\_AZ\_SRM\_BANK\_SIZE\_LBN 0 #define FRF\_AZ\_SRM\_BANK\_SIZE\_WIDTH 2 /\* \* FR\_AZ\_BUF\_TBL\_UPD\_REG(128bit): \* Buffer table update register \*/ #define FR\_AZ\_BUF\_TBL\_UPD\_REG\_OFST 0x00000650 /\* falcona0,falconb0,sienaa0=net\_func\_bar2,falcona0=char\_func\_bar0 \*/ #define FRF\_AZ\_BUF\_UPD\_CMD\_LBN 63 #define FRF\_AZ\_BUF\_UPD\_CMD\_WIDTH 1 #define FRF\_AZ\_BUF\_CLR\_CMD\_LBN 62 #define FRF\_AZ\_BUF\_CLR\_CMD\_WIDTH 1 #define FRF\_AZ\_BUF\_CLR\_END\_ID\_LBN 32 #define FRF\_AZ\_BUF\_CLR\_END\_ID\_WIDTH 20 #define FRF\_AZ\_BUF\_CLR\_START\_ID\_LBN 0 #define FRF\_AZ\_BUF\_CLR\_START\_ID\_WIDTH 20 /\* \* FR\_AZ\_SRM\_UPD\_EVQ\_REG(128bit): \* Buffer table update register \*/ #define FR\_AZ\_SRM\_UPD\_EVQ\_REG\_OFST 0x00000660 /\* falcona0,falconb0,sienaa0=net\_func\_bar2,falcona0=char\_func\_bar0 \*/ #define FRF\_AZ\_SRM\_UPD\_EVQ\_ID\_LBN 0 #define FRF\_AZ\_SRM\_UPD\_EVQ\_ID\_WIDTH 12 /\* \* FR\_AZ\_SRAM\_PARITY\_REG(128bit): \* SRAM parity register. \*/ #define FR\_AZ\_SRAM\_PARITY\_REG\_OFST 0x00000670 /\* falcona0,falconb0,sienaa0=net\_func\_bar2,falcona0=char\_func\_bar0 \*/ #define FRF\_CZ\_BYPASS\_ECC\_LBN 3 #define FRF\_CZ\_BYPASS\_ECC\_WIDTH 1 #define FRF\_CZ\_SEC\_INT\_LBN 2 #define FRF\_CZ\_SEC\_INT\_WIDTH 1 #define FRF\_CZ\_FORCE\_SRAM\_DOUBLE\_ERR\_LBN 1 #define FRF\_CZ\_FORCE\_SRAM\_DOUBLE\_ERR\_WIDTH 1 #define FRF\_CZ\_FORCE\_SRAM\_SINGLE\_ERR\_LBN 0 #define FRF\_CZ\_FORCE\_SRAM\_SINGLE\_ERR\_WIDTH 1 #define FRF\_AB\_FORCE\_SRAM\_PERR\_LBN 0 #define FRF\_AB\_FORCE\_SRAM\_PERR\_WIDTH 1 /\* \* FR\_AZ\_RX\_CFG\_REG(128bit): \* Receive configuration register \*/ #define FR\_AZ\_RX\_CFG\_REG\_OFST 0x00000800 /\* falcona0,falconb0,sienaa0=net\_func\_bar2,falcona0=char\_func\_bar0 \*/ #define FRF\_CZ\_RX\_HDR\_SPLIT\_EN\_LBN 71 #define FRF\_CZ\_RX\_HDR\_SPLIT\_EN\_WIDTH 1 #define FRF\_CZ\_RX\_HDR\_SPLIT\_PLD\_BUF\_SIZE\_LBN 62**

 **#define FRF\_CZ\_RX\_HDR\_SPLIT\_HDR\_BUF\_SIZE\_WIDTH 9 #define FRF\_CZ\_RX\_PRE\_RFF\_IPG\_LBN 49 #define FRF\_CZ\_RX\_PRE\_RFF\_IPG\_WIDTH 4 #define FRF\_BZ\_RX\_TCP\_SUP\_LBN 48 #define FRF\_BZ\_RX\_TCP\_SUP\_WIDTH 1 #define FRF\_BZ\_RX\_INGR\_EN\_LBN 47 #define FRF\_BZ\_RX\_INGR\_EN\_WIDTH 1 #define FRF\_BZ\_RX\_IP\_HASH\_LBN 46 #define FRF\_BZ\_RX\_IP\_HASH\_WIDTH 1 #define FRF\_BZ\_RX\_HASH\_ALG\_LBN 45 #define FRF\_BZ\_RX\_HASH\_ALG\_WIDTH 1 #define FRF\_BZ\_RX\_HASH\_INSRT\_HDR\_LBN 44 #define FRF\_BZ\_RX\_HASH\_INSRT\_HDR\_WIDTH 1 #define FRF\_BZ\_RX\_DESC\_PUSH\_EN\_LBN 43 #define FRF\_BZ\_RX\_DESC\_PUSH\_EN\_WIDTH 1 #define FRF\_BZ\_RX\_RDW\_PATCH\_EN\_LBN 42 #define FRF\_BZ\_RX\_RDW\_PATCH\_EN\_WIDTH 1 #define FRF\_BB\_RX\_PCI\_BURST\_SIZE\_LBN 39 #define FRF\_BB\_RX\_PCI\_BURST\_SIZE\_WIDTH 3 #define FRF\_BZ\_RX\_OWNERR\_CTL\_LBN 38 #define FRF\_BZ\_RX\_OWNERR\_CTL\_WIDTH 1 #define FRF\_BZ\_RX\_XON\_TX\_TH\_LBN 33 #define FRF\_BZ\_RX\_XON\_TX\_TH\_WIDTH 5 #define FRF\_AA\_RX\_DESC\_PUSH\_EN\_LBN 35 #define FRF\_AA\_RX\_DESC\_PUSH\_EN\_WIDTH 1 #define FRF\_AA\_RX\_RDW\_PATCH\_EN\_LBN 34 #define FRF\_AA\_RX\_RDW\_PATCH\_EN\_WIDTH 1 #define FRF\_AA\_RX\_PCI\_BURST\_SIZE\_LBN 31 #define FRF\_AA\_RX\_PCI\_BURST\_SIZE\_WIDTH 3 #define FRF\_BZ\_RX\_XOFF\_TX\_TH\_LBN 28 #define FRF\_BZ\_RX\_XOFF\_TX\_TH\_WIDTH 5 #define FRF\_AA\_RX\_OWNERR\_CTL\_LBN 30 #define FRF\_AA\_RX\_OWNERR\_CTL\_WIDTH 1 #define FRF\_AA\_RX\_XON\_TX\_TH\_LBN 25 #define FRF\_AA\_RX\_XON\_TX\_TH\_WIDTH 5 #define FRF\_BZ\_RX\_USR\_BUF\_SIZE\_LBN 19 #define FRF\_BZ\_RX\_USR\_BUF\_SIZE\_WIDTH 9 #define FRF\_AA\_RX\_XOFF\_TX\_TH\_LBN 20 #define FRF\_AA\_RX\_XOFF\_TX\_TH\_WIDTH 5 #define FRF\_AA\_RX\_USR\_BUF\_SIZE\_LBN 11 #define FRF\_AA\_RX\_USR\_BUF\_SIZE\_WIDTH 9 #define FRF\_BZ\_RX\_XON\_MAC\_TH\_LBN 10 #define FRF\_BZ\_RX\_XON\_MAC\_TH\_WIDTH 9 #define FRF\_AA\_RX\_XON\_MAC\_TH\_LBN 6 #define FRF\_AA\_RX\_XON\_MAC\_TH\_WIDTH 5 #define FRF\_BZ\_RX\_XOFF\_MAC\_TH\_LBN 1 #define FRF\_BZ\_RX\_XOFF\_MAC\_TH\_WIDTH 9 #define FRF\_AA\_RX\_XOFF\_MAC\_TH\_LBN 1 #define FRF\_AA\_RX\_XOFF\_MAC\_TH\_WIDTH 5 #define FRF\_AZ\_RX\_XOFF\_MAC\_EN\_LBN 0 #define FRF\_AZ\_RX\_XOFF\_MAC\_EN\_WIDTH 1 /\* \* FR\_AZ\_RX\_FILTER\_CTL\_REG(128bit): \* Receive filter control registers \*/ #define FR\_AZ\_RX\_FILTER\_CTL\_REG\_OFST 0x00000810 /\* falconb0,sienaa0=net\_func\_bar2,falcona0=char\_func\_bar0 \*/ #define FRF\_CZ\_ETHERNET\_WILDCARD\_SEARCH\_LIMIT\_LBN 94 #define FRF\_CZ\_ETHERNET\_WILDCARD\_SEARCH\_LIMIT\_WIDTH 8 #define FRF\_CZ\_ETHERNET\_FULL\_SEARCH\_LIMIT\_LBN 86 #define FRF\_CZ\_ETHERNET\_FULL\_SEARCH\_LIMIT\_WIDTH 8**

**new/usr/src/uts/common/io/sfxge/efx\_regs.h**

 **#define FRF\_CZ\_RX\_HDR\_SPLIT\_PLD\_BUF\_SIZE\_WIDTH 9 #define FRF\_CZ\_RX\_HDR\_SPLIT\_HDR\_BUF\_SIZE\_LBN 53**

**h** 23 **#define FRF\_CZ\_RX\_FILTER\_ALL\_VLAN\_ETHERTYPES\_LBN 85 #define FRF\_CZ\_RX\_FILTER\_ALL\_VLAN\_ETHERTYPES\_WIDTH 1 #define FRF\_CZ\_RX\_VLAN\_MATCH\_ETHERTYPE\_LBN 69 #define FRF\_CZ\_RX\_VLAN\_MATCH\_ETHERTYPE\_WIDTH 16 #define FRF\_CZ\_MULTICAST\_NOMATCH\_Q\_ID\_LBN 57 #define FRF\_CZ\_MULTICAST\_NOMATCH\_Q\_ID\_WIDTH 12 #define FRF\_CZ\_MULTICAST\_NOMATCH\_RSS\_ENABLED\_LBN 56 #define FRF\_CZ\_MULTICAST\_NOMATCH\_RSS\_ENABLED\_WIDTH 1 #define FRF\_CZ\_MULTICAST\_NOMATCH\_IP\_OVERRIDE\_LBN 55 #define FRF\_CZ\_MULTICAST\_NOMATCH\_IP\_OVERRIDE\_WIDTH 1 #define FRF\_CZ\_UNICAST\_NOMATCH\_Q\_ID\_LBN 43 #define FRF\_CZ\_UNICAST\_NOMATCH\_Q\_ID\_WIDTH 12 #define FRF\_CZ\_UNICAST\_NOMATCH\_RSS\_ENABLED\_LBN 42 #define FRF\_CZ\_UNICAST\_NOMATCH\_RSS\_ENABLED\_WIDTH 1 #define FRF\_CZ\_UNICAST\_NOMATCH\_IP\_OVERRIDE\_LBN 41 #define FRF\_CZ\_UNICAST\_NOMATCH\_IP\_OVERRIDE\_WIDTH 1 #define FRF\_BZ\_SCATTER\_ENBL\_NO\_MATCH\_Q\_LBN 40 #define FRF\_BZ\_SCATTER\_ENBL\_NO\_MATCH\_Q\_WIDTH 1 #define FRF\_AZ\_UDP\_FULL\_SRCH\_LIMIT\_LBN 32 #define FRF\_AZ\_UDP\_FULL\_SRCH\_LIMIT\_WIDTH 8 #define FRF\_AZ\_NUM\_KER\_LBN 24 #define FRF\_AZ\_NUM\_KER\_WIDTH 2 #define FRF\_AZ\_UDP\_WILD\_SRCH\_LIMIT\_LBN 16 #define FRF\_AZ\_UDP\_WILD\_SRCH\_LIMIT\_WIDTH 8 #define FRF\_AZ\_TCP\_WILD\_SRCH\_LIMIT\_LBN 8 #define FRF\_AZ\_TCP\_WILD\_SRCH\_LIMIT\_WIDTH 8 #define FRF\_AZ\_TCP\_FULL\_SRCH\_LIMIT\_LBN 0 #define FRF\_AZ\_TCP\_FULL\_SRCH\_LIMIT\_WIDTH 8 /\* \* FR\_AZ\_RX\_FLUSH\_DESCQ\_REG(128bit): \* Receive flush descriptor queue register \*/ #define FR\_AZ\_RX\_FLUSH\_DESCQ\_REG\_OFST 0x00000820 /\* falcona0,falconb0,sienaa0=net\_func\_bar2,falcona0=char\_func\_bar0 \*/ #define FRF\_AZ\_RX\_FLUSH\_DESCQ\_CMD\_LBN 24 #define FRF\_AZ\_RX\_FLUSH\_DESCQ\_CMD\_WIDTH 1 #define FRF\_AZ\_RX\_FLUSH\_DESCQ\_LBN 0 #define FRF\_AZ\_RX\_FLUSH\_DESCQ\_WIDTH 12 /\* \* FR\_BZ\_RX\_DESC\_UPD\_REGP0(128bit): \* Receive descriptor update register. \*/ #define FR\_BZ\_RX\_DESC\_UPD\_REGP0\_OFST 0x00000830 /\* falconb0,sienaa0=net\_func\_bar2 \*/ #define FR\_BZ\_RX\_DESC\_UPD\_REGP0\_STEP 8192 #define FR\_BZ\_RX\_DESC\_UPD\_REGP0\_ROWS 1024 /\* \* FR\_AA\_RX\_DESC\_UPD\_REG\_KER(128bit): \* Receive descriptor update register. \*/ #define FR\_AA\_RX\_DESC\_UPD\_REG\_KER\_OFST 0x00000830 /\* falcona0=net\_func\_bar2 \*/ #define FR\_AA\_RX\_DESC\_UPD\_REG\_KER\_STEP 8192 #define FR\_AA\_RX\_DESC\_UPD\_REG\_KER\_ROWS 4** 1507 /\* **/\* \* FR\_AB\_RX\_DESC\_UPD\_REGP123(128bit):**

 **\* Receive descriptor update register.**

 **\*/**

**#define FR\_AB\_RX\_DESC\_UPD\_REGP123\_OFST 0x01000830**

**/\* falconb0=net\_func\_bar2,falcona0=char\_func\_bar0 \*/**

**#define FR\_AB\_RX\_DESC\_UPD\_REGP123\_STEP 8192**

 **1 24 #define FR\_AB\_RX\_DESC\_UPD\_REGP123\_ROWS 3072 /\* \* FR\_AA\_RX\_DESC\_UPD\_REGP0(128bit): \* Receive descriptor update register. \*/ #define FR\_AA\_RX\_DESC\_UPD\_REGP0\_OFST 0x00008830 /\* falcona0=char\_func\_bar0 \*/ #define FR\_AA\_RX\_DESC\_UPD\_REGP0\_STEP 8192 #define FR\_AA\_RX\_DESC\_UPD\_REGP0\_ROWS 1020 #define FRF\_AZ\_RX\_DESC\_WPTR\_LBN 96 #define FRF\_AZ\_RX\_DESC\_WPTR\_WIDTH 12 #define FRF\_AZ\_RX\_DESC\_PUSH\_CMD\_LBN 95 #define FRF\_AZ\_RX\_DESC\_PUSH\_CMD\_WIDTH 1 #define FRF\_AZ\_RX\_DESC\_LBN 0 #define FRF\_AZ\_RX\_DESC\_WIDTH 64 #define FRF\_AZ\_RX\_DESC\_DW0\_LBN 0 #define FRF\_AZ\_RX\_DESC\_DW0\_WIDTH 32 #define FRF\_AZ\_RX\_DESC\_DW1\_LBN 32 #define FRF\_AZ\_RX\_DESC\_DW1\_WIDTH 32 /\* \* FR\_AZ\_RX\_DC\_CFG\_REG(128bit): \* Receive descriptor cache configuration register \*/ #define FR\_AZ\_RX\_DC\_CFG\_REG\_OFST 0x00000840 /\* falcona0,falconb0,sienaa0=net\_func\_bar2,falcona0=char\_func\_bar0 \*/ #define FRF\_AZ\_RX\_MAX\_PF\_LBN 2 #define FRF\_AZ\_RX\_MAX\_PF\_WIDTH 2 #define FRF\_AZ\_RX\_DC\_SIZE\_LBN 0 #define FRF\_AZ\_RX\_DC\_SIZE\_WIDTH 2 #define FFE\_AZ\_RX\_DC\_SIZE\_64 3 #define FFE\_AZ\_RX\_DC\_SIZE\_32 2 #define FFE\_AZ\_RX\_DC\_SIZE\_16 1 #define FFE\_AZ\_RX\_DC\_SIZE\_8 0 /\* \* FR\_AZ\_RX\_DC\_PF\_WM\_REG(128bit): \* Receive descriptor cache pre-fetch watermark register \*/ #define FR\_AZ\_RX\_DC\_PF\_WM\_REG\_OFST 0x00000850 /\* falcona0,falconb0,sienaa0=net\_func\_bar2,falcona0=char\_func\_bar0 \*/ #define FRF\_AZ\_RX\_DC\_PF\_HWM\_LBN 6 #define FRF\_AZ\_RX\_DC\_PF\_HWM\_WIDTH 6 #define FRF\_AZ\_RX\_DC\_PF\_LWM\_LBN 0 #define FRF\_AZ\_RX\_DC\_PF\_LWM\_WIDTH 6 /\* \* FR\_BZ\_RX\_RSS\_TKEY\_REG(128bit): \* RSS Toeplitz hash key \*/ #define FR\_BZ\_RX\_RSS\_TKEY\_REG\_OFST 0x00000860 /\* falconb0,sienaa0=net\_func\_bar2 \*/ #define FRF\_BZ\_RX\_RSS\_TKEY\_LBN 96 #define FRF\_BZ\_RX\_RSS\_TKEY\_WIDTH 32 #define FRF\_BZ\_RX\_RSS\_TKEY\_DW3\_LBN 96 #define FRF\_BZ\_RX\_RSS\_TKEY\_DW3\_WIDTH 32 #define FRF\_BZ\_RX\_RSS\_TKEY\_DW2\_LBN 64 #define FRF\_BZ\_RX\_RSS\_TKEY\_DW2\_WIDTH 32 #define FRF\_BZ\_RX\_RSS\_TKEY\_DW1\_LBN 32**

**new/usr/src/uts/common/io/sfxge/efx\_regs.h**

**new/usr/src/uts/common/io/sfxge/efx\_regs.h 1 25 #define FRF\_BZ\_RX\_RSS\_TKEY\_DW1\_WIDTH 32 #define FRF\_BZ\_RX\_RSS\_TKEY\_DW0\_LBN 0 #define FRF\_BZ\_RX\_RSS\_TKEY\_DW0\_WIDTH 32 /\* \* FR\_AZ\_RX\_NODESC\_DROP\_REG(128bit): \* Receive dropped packet counter register \*/ #define FR\_AZ\_RX\_NODESC\_DROP\_REG\_OFST 0x00000880 /\* falcona0,falconb0,sienaa0=net\_func\_bar2,falcona0=char\_func\_bar0 \*/ #define FRF\_AZ\_RX\_NODESC\_DROP\_CNT\_LBN 0 #define FRF\_AZ\_RX\_NODESC\_DROP\_CNT\_WIDTH 16** 1596 /\* **/\* \* FR\_AZ\_RX\_SELF\_RST\_REG(128bit): \* Receive self reset register \*/ #define FR\_AZ\_RX\_SELF\_RST\_REG\_OFST 0x00000890 /\* falcona0,falconb0,sienaa0=net\_func\_bar2,falcona0=char\_func\_bar0 \*/ #define FRF\_AZ\_RX\_ISCSI\_DIS\_LBN 17 #define FRF\_AZ\_RX\_ISCSI\_DIS\_WIDTH 1 #define FRF\_AB\_RX\_SW\_RST\_REG\_LBN 16 #define FRF\_AB\_RX\_SW\_RST\_REG\_WIDTH 1 #define FRF\_AB\_RX\_SELF\_RST\_EN\_LBN 8 #define FRF\_AB\_RX\_SELF\_RST\_EN\_WIDTH 1 #define FRF\_AZ\_RX\_MAX\_PF\_LAT\_LBN 4 #define FRF\_AZ\_RX\_MAX\_PF\_LAT\_WIDTH 4 #define FRF\_AZ\_RX\_MAX\_LU\_LAT\_LBN 0 #define FRF\_AZ\_RX\_MAX\_LU\_LAT\_WIDTH 4 /\* \* FR\_AZ\_RX\_DEBUG\_REG(128bit): \* undocumented register \*/ #define FR\_AZ\_RX\_DEBUG\_REG\_OFST 0x000008a0 /\* falcona0,falconb0,sienaa0=net\_func\_bar2,falcona0=char\_func\_bar0 \*/ #define FRF\_AZ\_RX\_DEBUG\_LBN 0 #define FRF\_AZ\_RX\_DEBUG\_WIDTH 64 #define FRF\_AZ\_RX\_DEBUG\_DW0\_LBN 0 #define FRF\_AZ\_RX\_DEBUG\_DW0\_WIDTH 32 #define FRF\_AZ\_RX\_DEBUG\_DW1\_LBN 32 #define FRF\_AZ\_RX\_DEBUG\_DW1\_WIDTH 32 /\* \* FR\_AZ\_RX\_PUSH\_DROP\_REG(128bit): \* Receive descriptor push dropped counter register \*/ #define FR\_AZ\_RX\_PUSH\_DROP\_REG\_OFST 0x000008b0 /\* falcona0,falconb0,sienaa0=net\_func\_bar2,falcona0=char\_func\_bar0 \*/ #define FRF\_AZ\_RX\_PUSH\_DROP\_CNT\_LBN 0 #define FRF\_AZ\_RX\_PUSH\_DROP\_CNT\_WIDTH 32 /\* \* FR\_CZ\_RX\_RSS\_IPV6\_REG1(128bit): \* IPv6 RSS Toeplitz hash key low bytes \*/ #define FR\_CZ\_RX\_RSS\_IPV6\_REG1\_OFST 0x000008d0 new/usr/src/uts/common/io/sfxge/efx\_regs.h /\* sienaa0=net\_func\_bar2 \*/ /\* \*/ /\* \*/ /\* \*/**

 **#define FRF\_CZ\_RX\_RSS\_IPV6\_TKEY\_LO\_LBN 0 #define FRF\_CZ\_RX\_RSS\_IPV6\_TKEY\_LO\_WIDTH 128 #define FRF\_CZ\_RX\_RSS\_IPV6\_TKEY\_LO\_DW0\_LBN 0 #define FRF\_CZ\_RX\_RSS\_IPV6\_TKEY\_LO\_DW0\_WIDTH 32 #define FRF\_CZ\_RX\_RSS\_IPV6\_TKEY\_LO\_DW1\_LBN 32 #define FRF\_CZ\_RX\_RSS\_IPV6\_TKEY\_LO\_DW1\_WIDTH 32 #define FRF\_CZ\_RX\_RSS\_IPV6\_TKEY\_LO\_DW2\_LBN 64 #define FRF\_CZ\_RX\_RSS\_IPV6\_TKEY\_LO\_DW2\_WIDTH 32 #define FRF\_CZ\_RX\_RSS\_IPV6\_TKEY\_LO\_DW3\_LBN 96 #define FRF\_CZ\_RX\_RSS\_IPV6\_TKEY\_LO\_DW3\_WIDTH 32 \* FR\_CZ\_RX\_RSS\_IPV6\_REG2(128bit): \* IPv6 RSS Toeplitz hash key middle bytes #define FR\_CZ\_RX\_RSS\_IPV6\_REG2\_OFST 0x000008e0 /\* sienaa0=net\_func\_bar2 \*/ #define FRF\_CZ\_RX\_RSS\_IPV6\_TKEY\_MID\_LBN 0 #define FRF\_CZ\_RX\_RSS\_IPV6\_TKEY\_MID\_WIDTH 128 #define FRF\_CZ\_RX\_RSS\_IPV6\_TKEY\_MID\_DW0\_LBN 0 #define FRF\_CZ\_RX\_RSS\_IPV6\_TKEY\_MID\_DW0\_WIDTH 32 #define FRF\_CZ\_RX\_RSS\_IPV6\_TKEY\_MID\_DW1\_LBN 32 #define FRF\_CZ\_RX\_RSS\_IPV6\_TKEY\_MID\_DW1\_WIDTH 32 #define FRF\_CZ\_RX\_RSS\_IPV6\_TKEY\_MID\_DW2\_LBN 64 #define FRF\_CZ\_RX\_RSS\_IPV6\_TKEY\_MID\_DW2\_WIDTH 32 #define FRF\_CZ\_RX\_RSS\_IPV6\_TKEY\_MID\_DW3\_LBN 96 #define FRF\_CZ\_RX\_RSS\_IPV6\_TKEY\_MID\_DW3\_WIDTH 32 \* FR\_CZ\_RX\_RSS\_IPV6\_REG3(128bit): \* IPv6 RSS Toeplitz hash key upper bytes and IPv6 RSS settings #define FR\_CZ\_RX\_RSS\_IPV6\_REG3\_OFST 0x000008f0 /\* sienaa0=net\_func\_bar2 \*/ #define FRF\_CZ\_RX\_RSS\_IPV6\_THASH\_ENABLE\_LBN 66 #define FRF\_CZ\_RX\_RSS\_IPV6\_THASH\_ENABLE\_WIDTH 1 #define FRF\_CZ\_RX\_RSS\_IPV6\_IP\_THASH\_ENABLE\_LBN 65 #define FRF\_CZ\_RX\_RSS\_IPV6\_IP\_THASH\_ENABLE\_WIDTH 1 #define FRF\_CZ\_RX\_RSS\_IPV6\_TCP\_SUPPRESS\_LBN 64 #define FRF\_CZ\_RX\_RSS\_IPV6\_TCP\_SUPPRESS\_WIDTH 1 #define FRF\_CZ\_RX\_RSS\_IPV6\_TKEY\_HI\_LBN 0 #define FRF\_CZ\_RX\_RSS\_IPV6\_TKEY\_HI\_WIDTH 64 #define FRF\_CZ\_RX\_RSS\_IPV6\_TKEY\_HI\_DW0\_LBN 0 #define FRF\_CZ\_RX\_RSS\_IPV6\_TKEY\_HI\_DW0\_WIDTH 32 #define FRF\_CZ\_RX\_RSS\_IPV6\_TKEY\_HI\_DW1\_LBN 32 #define FRF\_CZ\_RX\_RSS\_IPV6\_TKEY\_HI\_DW1\_WIDTH 32 \* FR\_AZ\_TX\_FLUSH\_DESCQ\_REG(128bit): \* Transmit flush descriptor queue register #define FR\_AZ\_TX\_FLUSH\_DESCQ\_REG\_OFST 0x00000a00 /\* falcona0,falconb0,sienaa0=net\_func\_bar2,falcona0=char\_func\_bar0 \*/ #define FRF\_AZ\_TX\_FLUSH\_DESCQ\_CMD\_LBN 12 #define FRF\_AZ\_TX\_FLUSH\_DESCQ\_CMD\_WIDTH 1**

**#define FRF\_AZ\_TX\_FLUSH\_DESCQ\_LBN 0**

**#define FRF\_AZ\_TX\_FLUSH\_DESCQ\_WIDTH 12**

**1 27** 

 **/\* \* FR\_BZ\_TX\_DESC\_UPD\_REGP0(128bit): \* Transmit descriptor update register. \*/ #define FR\_BZ\_TX\_DESC\_UPD\_REGP0\_OFST 0x00000a10 /\* falconb0,sienaa0=net\_func\_bar2 \*/ #define FR\_BZ\_TX\_DESC\_UPD\_REGP0\_STEP 8192 #define FR\_BZ\_TX\_DESC\_UPD\_REGP0\_ROWS 1024 /\* \* FR\_AA\_TX\_DESC\_UPD\_REG\_KER(128bit): \* Transmit descriptor update register. \*/ #define FR\_AA\_TX\_DESC\_UPD\_REG\_KER\_OFST 0x00000a10 /\* falcona0=net\_func\_bar2 \*/ #define FR\_AA\_TX\_DESC\_UPD\_REG\_KER\_STEP 8192 #define FR\_AA\_TX\_DESC\_UPD\_REG\_KER\_ROWS 8**  $1729/$  **/\* \* FR\_AB\_TX\_DESC\_UPD\_REGP123(128bit): \* Transmit descriptor update register. \*/ #define FR\_AB\_TX\_DESC\_UPD\_REGP123\_OFST 0x01000a10 /\* falconb0=net\_func\_bar2,falcona0=char\_func\_bar0 \*/ #define FR\_AB\_TX\_DESC\_UPD\_REGP123\_STEP 8192 #define FR\_AB\_TX\_DESC\_UPD\_REGP123\_ROWS 3072 /\* \* FR\_AA\_TX\_DESC\_UPD\_REGP0(128bit): \* Transmit descriptor update register. \*/ #define FR\_AA\_TX\_DESC\_UPD\_REGP0\_OFST 0x00008a10 /\* falcona0=char\_func\_bar0 \*/ #define FR\_AA\_TX\_DESC\_UPD\_REGP0\_STEP 8192 #define FR\_AA\_TX\_DESC\_UPD\_REGP0\_ROWS 1020 #define FRF\_AZ\_TX\_DESC\_WPTR\_LBN 96 #define FRF\_AZ\_TX\_DESC\_WPTR\_WIDTH 12 #define FRF\_AZ\_TX\_DESC\_PUSH\_CMD\_LBN 95 #define FRF\_AZ\_TX\_DESC\_PUSH\_CMD\_WIDTH 1 #define FRF\_AZ\_TX\_DESC\_LBN 0 #define FRF\_AZ\_TX\_DESC\_WIDTH 95 #define FRF\_AZ\_TX\_DESC\_DW0\_LBN 0 #define FRF\_AZ\_TX\_DESC\_DW0\_WIDTH 32 #define FRF\_AZ\_TX\_DESC\_DW1\_LBN 32 #define FRF\_AZ\_TX\_DESC\_DW1\_WIDTH 32 #define FRF\_AZ\_TX\_DESC\_DW2\_LBN 64 #define FRF\_AZ\_TX\_DESC\_DW2\_WIDTH 31**  $1760/$  **/\* \* FR\_AZ\_TX\_DC\_CFG\_REG(128bit): \* Transmit descriptor cache configuration register \*/ #define FR\_AZ\_TX\_DC\_CFG\_REG\_OFST 0x00000a20 /\* falcona0,falconb0,sienaa0=net\_func\_bar2,falcona0=char\_func\_bar0 \*/ #define FRF\_AZ\_TX\_DC\_SIZE\_LBN 0 #define FRF\_AZ\_TX\_DC\_SIZE\_WIDTH 2 #define FFE\_AZ\_TX\_DC\_SIZE\_32 2 #define FFE\_AZ\_TX\_DC\_SIZE\_16 1 #define FFE\_AZ\_TX\_DC\_SIZE\_8 0**  $1774/$  **/\* \* FR\_AA\_TX\_CHKSM\_CFG\_REG(128bit): \* Transmit checksum configuration register \*/**

 **1 28 #define FR\_AA\_TX\_CHKSM\_CFG\_REG\_OFST 0x00000a30 /\* falcona0=net\_func\_bar2,falcona0=char\_func\_bar0 \*/ #define FRF\_AA\_TX\_Q\_CHKSM\_DIS\_96\_127\_LBN 96 #define FRF\_AA\_TX\_Q\_CHKSM\_DIS\_96\_127\_WIDTH 32 #define FRF\_AA\_TX\_Q\_CHKSM\_DIS\_64\_95\_LBN 64 #define FRF\_AA\_TX\_Q\_CHKSM\_DIS\_64\_95\_WIDTH 32 #define FRF\_AA\_TX\_Q\_CHKSM\_DIS\_32\_63\_LBN 32 #define FRF\_AA\_TX\_Q\_CHKSM\_DIS\_32\_63\_WIDTH 32 #define FRF\_AA\_TX\_Q\_CHKSM\_DIS\_0\_31\_LBN 0 #define FRF\_AA\_TX\_Q\_CHKSM\_DIS\_0\_31\_WIDTH 32 /\* \* FR\_AZ\_TX\_CFG\_REG(128bit): \* Transmit configuration register \*/ #define FR\_AZ\_TX\_CFG\_REG\_OFST 0x00000a50 /\* falcona0,falconb0,sienaa0=net\_func\_bar2,falcona0=char\_func\_bar0 \*/ #define FRF\_CZ\_TX\_CONT\_LOOKUP\_THRESH\_RANGE\_LBN 114 #define FRF\_CZ\_TX\_CONT\_LOOKUP\_THRESH\_RANGE\_WIDTH 8 #define FRF\_CZ\_TX\_FILTER\_TEST\_MODE\_BIT\_LBN 113 #define FRF\_CZ\_TX\_FILTER\_TEST\_MODE\_BIT\_WIDTH 1 #define FRF\_CZ\_TX\_ETH\_FILTER\_WILD\_SEARCH\_RANGE\_LBN 105 #define FRF\_CZ\_TX\_ETH\_FILTER\_WILD\_SEARCH\_RANGE\_WIDTH 8 #define FRF\_CZ\_TX\_ETH\_FILTER\_FULL\_SEARCH\_RANGE\_LBN 97 #define FRF\_CZ\_TX\_ETH\_FILTER\_FULL\_SEARCH\_RANGE\_WIDTH 8 #define FRF\_CZ\_TX\_UDPIP\_FILTER\_WILD\_SEARCH\_RANGE\_LBN 89 #define FRF\_CZ\_TX\_UDPIP\_FILTER\_WILD\_SEARCH\_RANGE\_WIDTH 8 #define FRF\_CZ\_TX\_UDPIP\_FILTER\_FULL\_SEARCH\_RANGE\_LBN 81 #define FRF\_CZ\_TX\_UDPIP\_FILTER\_FULL\_SEARCH\_RANGE\_WIDTH 8 #define FRF\_CZ\_TX\_TCPIP\_FILTER\_WILD\_SEARCH\_RANGE\_LBN 73 #define FRF\_CZ\_TX\_TCPIP\_FILTER\_WILD\_SEARCH\_RANGE\_WIDTH 8 #define FRF\_CZ\_TX\_TCPIP\_FILTER\_FULL\_SEARCH\_RANGE\_LBN 65 #define FRF\_CZ\_TX\_TCPIP\_FILTER\_FULL\_SEARCH\_RANGE\_WIDTH 8 #define FRF\_CZ\_TX\_FILTER\_ALL\_VLAN\_ETHERTYPES\_BIT\_LBN 64 #define FRF\_CZ\_TX\_FILTER\_ALL\_VLAN\_ETHERTYPES\_BIT\_WIDTH 1 #define FRF\_CZ\_TX\_VLAN\_MATCH\_ETHERTYPE\_RANGE\_LBN 48 #define FRF\_CZ\_TX\_VLAN\_MATCH\_ETHERTYPE\_RANGE\_WIDTH 16 #define FRF\_CZ\_TX\_FILTER\_EN\_BIT\_LBN 47 #define FRF\_CZ\_TX\_FILTER\_EN\_BIT\_WIDTH 1 #define FRF\_AZ\_TX\_IP\_ID\_P0\_OFS\_LBN 16 #define FRF\_AZ\_TX\_IP\_ID\_P0\_OFS\_WIDTH 15 #define FRF\_AZ\_TX\_NO\_EOP\_DISC\_EN\_LBN 5 #define FRF\_AZ\_TX\_NO\_EOP\_DISC\_EN\_WIDTH 1 #define FRF\_AZ\_TX\_P1\_PRI\_EN\_LBN 4 #define FRF\_AZ\_TX\_P1\_PRI\_EN\_WIDTH 1 #define FRF\_AZ\_TX\_OWNERR\_CTL\_LBN 2 #define FRF\_AZ\_TX\_OWNERR\_CTL\_WIDTH 1 #define FRF\_AA\_TX\_NON\_IP\_DROP\_DIS\_LBN 1 #define FRF\_AA\_TX\_NON\_IP\_DROP\_DIS\_WIDTH 1 #define FRF\_AZ\_TX\_IP\_ID\_REP\_EN\_LBN 0 #define FRF\_AZ\_TX\_IP\_ID\_REP\_EN\_WIDTH 1 /\* \* FR\_AZ\_TX\_PUSH\_DROP\_REG(128bit): \* Transmit push dropped register \*/ #define FR\_AZ\_TX\_PUSH\_DROP\_REG\_OFST 0x00000a60 /\* falcona0,falconb0,sienaa0=net\_func\_bar2,falcona0=char\_func\_bar0 \*/**

**#define FRF\_AZ\_TX\_PUSH\_DROP\_CNT\_LBN 0**

**new/usr/src/uts/common/io/sfxge/efx\_regs.h**

**#define FRF\_AZ\_TX\_PUSH\_DROP\_CNT\_WIDTH 32**

**h** 29

 **/\* \* FR\_AZ\_TX\_RESERVED\_REG(128bit): \* Transmit configuration register \*/ #define FR\_AZ\_TX\_RESERVED\_REG\_OFST 0x00000a80 /\* falcona0,falconb0,sienaa0=net\_func\_bar2,falcona0=char\_func\_bar0 \*/ #define FRF\_AZ\_TX\_EVT\_CNT\_LBN 121 #define FRF\_AZ\_TX\_EVT\_CNT\_WIDTH 7 #define FRF\_AZ\_TX\_PREF\_AGE\_CNT\_LBN 119 #define FRF\_AZ\_TX\_PREF\_AGE\_CNT\_WIDTH 2 #define FRF\_AZ\_TX\_RD\_COMP\_TMR\_LBN 96 #define FRF\_AZ\_TX\_RD\_COMP\_TMR\_WIDTH 23 #define FRF\_AZ\_TX\_PUSH\_EN\_LBN 89 #define FRF\_AZ\_TX\_PUSH\_EN\_WIDTH 1 #define FRF\_AZ\_TX\_PUSH\_CHK\_DIS\_LBN 88 #define FRF\_AZ\_TX\_PUSH\_CHK\_DIS\_WIDTH 1 #define FRF\_AZ\_TX\_D\_FF\_FULL\_P0\_LBN 85 #define FRF\_AZ\_TX\_D\_FF\_FULL\_P0\_WIDTH 1 #define FRF\_AZ\_TX\_DMAR\_ST\_P0\_LBN 81 #define FRF\_AZ\_TX\_DMAR\_ST\_P0\_WIDTH 1 #define FRF\_AZ\_TX\_DMAQ\_ST\_LBN 78 #define FRF\_AZ\_TX\_DMAQ\_ST\_WIDTH 1 #define FRF\_AZ\_TX\_RX\_SPACER\_LBN 64 #define FRF\_AZ\_TX\_RX\_SPACER\_WIDTH 8 #define FRF\_AZ\_TX\_DROP\_ABORT\_EN\_LBN 60 #define FRF\_AZ\_TX\_DROP\_ABORT\_EN\_WIDTH 1 #define FRF\_AZ\_TX\_SOFT\_EVT\_EN\_LBN 59 #define FRF\_AZ\_TX\_SOFT\_EVT\_EN\_WIDTH 1 #define FRF\_AZ\_TX\_PS\_EVT\_DIS\_LBN 58 #define FRF\_AZ\_TX\_PS\_EVT\_DIS\_WIDTH 1 #define FRF\_AZ\_TX\_RX\_SPACER\_EN\_LBN 57 #define FRF\_AZ\_TX\_RX\_SPACER\_EN\_WIDTH 1 #define FRF\_AZ\_TX\_XP\_TIMER\_LBN 52 #define FRF\_AZ\_TX\_XP\_TIMER\_WIDTH 5 #define FRF\_AZ\_TX\_PREF\_SPACER\_LBN 44 #define FRF\_AZ\_TX\_PREF\_SPACER\_WIDTH 8 #define FRF\_AZ\_TX\_PREF\_WD\_TMR\_LBN 22 #define FRF\_AZ\_TX\_PREF\_WD\_TMR\_WIDTH 22 #define FRF\_AZ\_TX\_ONLY1TAG\_LBN 21 #define FRF\_AZ\_TX\_ONLY1TAG\_WIDTH 1 #define FRF\_AZ\_TX\_PREF\_THRESHOLD\_LBN 19 #define FRF\_AZ\_TX\_PREF\_THRESHOLD\_WIDTH 2 #define FRF\_AZ\_TX\_ONE\_PKT\_PER\_Q\_LBN 18 #define FRF\_AZ\_TX\_ONE\_PKT\_PER\_Q\_WIDTH 1 #define FRF\_AZ\_TX\_DIS\_NON\_IP\_EV\_LBN 17 #define FRF\_AZ\_TX\_DIS\_NON\_IP\_EV\_WIDTH 1 #define FRF\_AA\_TX\_DMA\_FF\_THR\_LBN 16 #define FRF\_AA\_TX\_DMA\_FF\_THR\_WIDTH 1 #define FRF\_AZ\_TX\_DMA\_SPACER\_LBN 8 #define FRF\_AZ\_TX\_DMA\_SPACER\_WIDTH 8 #define FRF\_AA\_TX\_TCP\_DIS\_LBN 7 #define FRF\_AA\_TX\_TCP\_DIS\_WIDTH 1 #define FRF\_BZ\_TX\_FLUSH\_MIN\_LEN\_EN\_LBN 7 #define FRF\_BZ\_TX\_FLUSH\_MIN\_LEN\_EN\_WIDTH 1 #define FRF\_AA\_TX\_IP\_DIS\_LBN 6 #define FRF\_AA\_TX\_IP\_DIS\_WIDTH 1 #define FRF\_AZ\_TX\_MAX\_CPL\_LBN 2 #define FRF\_AZ\_TX\_MAX\_CPL\_WIDTH 2 #define FFE\_AZ\_TX\_MAX\_CPL\_16 3 #define FFE\_AZ\_TX\_MAX\_CPL\_8 2 #define FFE\_AZ\_TX\_MAX\_CPL\_4 1 #define FFE\_AZ\_TX\_MAX\_CPL\_NOLIMIT 0 #define FRF\_AZ\_TX\_MAX\_PREF\_LBN 0 #define FRF\_AZ\_TX\_MAX\_PREF\_WIDTH 2**

 **#define FFE\_AZ\_TX\_MAX\_PREF\_32 3 #define FFE\_AZ\_TX\_MAX\_PREF\_16 2 #define FFE\_AZ\_TX\_MAX\_PREF\_8 1 #define FFE\_AZ\_TX\_MAX\_PREF\_OFF 0 /\* \* FR\_BZ\_TX\_PACE\_REG(128bit): \* Transmit pace control register \*/ #define FR\_BZ\_TX\_PACE\_REG\_OFST 0x00000a90 /\* falconb0,sienaa0=net\_func\_bar2 \*/**  $1922/$  **/\* \* FR\_AA\_TX\_PACE\_REG(128bit): \* Transmit pace control register \*/ #define FR\_AA\_TX\_PACE\_REG\_OFST 0x00f80000 /\* falcona0=char\_func\_bar0 \*/ #define FRF\_AZ\_TX\_PACE\_SB\_NOT\_AF\_LBN 19 #define FRF\_AZ\_TX\_PACE\_SB\_NOT\_AF\_WIDTH 10 #define FRF\_AZ\_TX\_PACE\_SB\_AF\_LBN 9 #define FRF\_AZ\_TX\_PACE\_SB\_AF\_WIDTH 10 #define FRF\_AZ\_TX\_PACE\_FB\_BASE\_LBN 5 #define FRF\_AZ\_TX\_PACE\_FB\_BASE\_WIDTH 4 #define FRF\_AZ\_TX\_PACE\_BIN\_TH\_LBN 0 #define FRF\_AZ\_TX\_PACE\_BIN\_TH\_WIDTH 5 /\* \* FR\_AZ\_TX\_PACE\_DROP\_QID\_REG(128bit): \* PACE Drop QID Counter \*/ #define FR\_AZ\_TX\_PACE\_DROP\_QID\_REG\_OFST 0x00000aa0 /\* falconb0,sienaa0=net\_func\_bar2,falcona0=char\_func\_bar0 \*/ #define FRF\_AZ\_TX\_PACE\_QID\_DRP\_CNT\_LBN 0 #define FRF\_AZ\_TX\_PACE\_QID\_DRP\_CNT\_WIDTH 16** 1950 /\* **/\* \* FR\_AB\_TX\_VLAN\_REG(128bit): \* Transmit VLAN tag register \*/ #define FR\_AB\_TX\_VLAN\_REG\_OFST 0x00000ae0 /\* falconb0=net\_func\_bar2,falcona0=char\_func\_bar0 \*/ #define FRF\_AB\_TX\_VLAN\_EN\_LBN 127 #define FRF\_AB\_TX\_VLAN\_EN\_WIDTH 1 #define FRF\_AB\_TX\_VLAN7\_PORT1\_EN\_LBN 125 #define FRF\_AB\_TX\_VLAN7\_PORT1\_EN\_WIDTH 1 #define FRF\_AB\_TX\_VLAN7\_PORT0\_EN\_LBN 124 #define FRF\_AB\_TX\_VLAN7\_PORT0\_EN\_WIDTH 1 #define FRF\_AB\_TX\_VLAN7\_LBN 112 #define FRF\_AB\_TX\_VLAN7\_WIDTH 12 #define FRF\_AB\_TX\_VLAN6\_PORT1\_EN\_LBN 109 #define FRF\_AB\_TX\_VLAN6\_PORT1\_EN\_WIDTH 1 #define FRF\_AB\_TX\_VLAN6\_PORT0\_EN\_LBN 108 #define FRF\_AB\_TX\_VLAN6\_PORT0\_EN\_WIDTH 1 #define FRF\_AB\_TX\_VLAN6\_LBN 96 #define FRF\_AB\_TX\_VLAN6\_WIDTH 12 #define FRF\_AB\_TX\_VLAN5\_PORT1\_EN\_LBN 93 #define FRF\_AB\_TX\_VLAN5\_PORT1\_EN\_WIDTH 1 #define FRF\_AB\_TX\_VLAN5\_PORT0\_EN\_LBN 92 #define FRF\_AB\_TX\_VLAN5\_PORT0\_EN\_WIDTH 1**

**#define FRF\_AB\_TX\_VLAN5\_LBN 80**

 **#define FRF\_AB\_TX\_VLAN5\_WIDTH 12 #define FRF\_AB\_TX\_VLAN4\_PORT1\_EN\_LBN 77 #define FRF\_AB\_TX\_VLAN4\_PORT1\_EN\_WIDTH 1 #define FRF\_AB\_TX\_VLAN4\_PORT0\_EN\_LBN 76 #define FRF\_AB\_TX\_VLAN4\_PORT0\_EN\_WIDTH 1 #define FRF\_AB\_TX\_VLAN4\_LBN 64 #define FRF\_AB\_TX\_VLAN4\_WIDTH 12 #define FRF\_AB\_TX\_VLAN3\_PORT1\_EN\_LBN 61 #define FRF\_AB\_TX\_VLAN3\_PORT1\_EN\_WIDTH 1 #define FRF\_AB\_TX\_VLAN3\_PORT0\_EN\_LBN 60 #define FRF\_AB\_TX\_VLAN3\_PORT0\_EN\_WIDTH 1 #define FRF\_AB\_TX\_VLAN3\_LBN 48 #define FRF\_AB\_TX\_VLAN3\_WIDTH 12 #define FRF\_AB\_TX\_VLAN2\_PORT1\_EN\_LBN 45 #define FRF\_AB\_TX\_VLAN2\_PORT1\_EN\_WIDTH 1 #define FRF\_AB\_TX\_VLAN2\_PORT0\_EN\_LBN 44 #define FRF\_AB\_TX\_VLAN2\_PORT0\_EN\_WIDTH 1 #define FRF\_AB\_TX\_VLAN2\_LBN 32 #define FRF\_AB\_TX\_VLAN2\_WIDTH 12 #define FRF\_AB\_TX\_VLAN1\_PORT1\_EN\_LBN 29 #define FRF\_AB\_TX\_VLAN1\_PORT1\_EN\_WIDTH 1 #define FRF\_AB\_TX\_VLAN1\_PORT0\_EN\_LBN 28 #define FRF\_AB\_TX\_VLAN1\_PORT0\_EN\_WIDTH 1 #define FRF\_AB\_TX\_VLAN1\_LBN 16 #define FRF\_AB\_TX\_VLAN1\_WIDTH 12 #define FRF\_AB\_TX\_VLAN0\_PORT1\_EN\_LBN 13 #define FRF\_AB\_TX\_VLAN0\_PORT1\_EN\_WIDTH 1 #define FRF\_AB\_TX\_VLAN0\_PORT0\_EN\_LBN 12 #define FRF\_AB\_TX\_VLAN0\_PORT0\_EN\_WIDTH 1 #define FRF\_AB\_TX\_VLAN0\_LBN 0 #define FRF\_AB\_TX\_VLAN0\_WIDTH 12**

**/\***

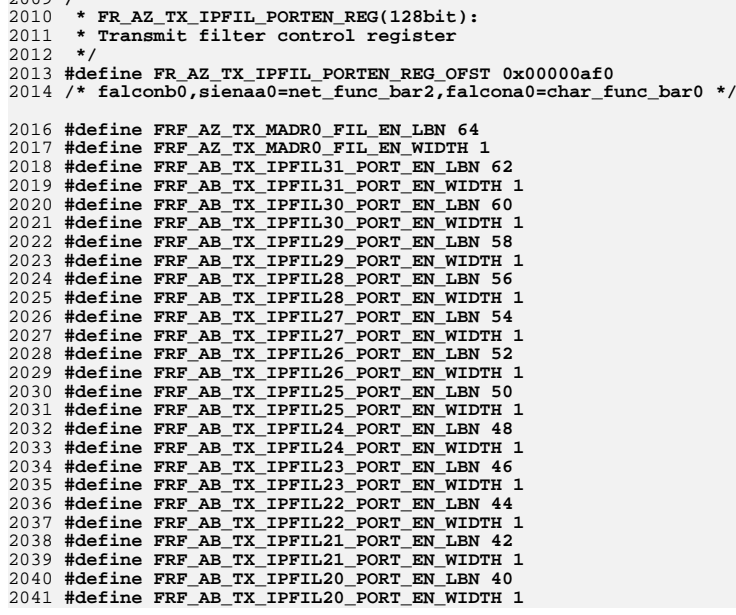

**h** 31

 **#define FRF\_AB\_TX\_IPFIL19\_PORT\_EN\_LBN 38 #define FRF\_AB\_TX\_IPFIL19\_PORT\_EN\_WIDTH 1 #define FRF\_AB\_TX\_IPFIL18\_PORT\_EN\_LBN 36 #define FRF\_AB\_TX\_IPFIL18\_PORT\_EN\_WIDTH 1 #define FRF\_AB\_TX\_IPFIL17\_PORT\_EN\_LBN 34 #define FRF\_AB\_TX\_IPFIL17\_PORT\_EN\_WIDTH 1 #define FRF\_AB\_TX\_IPFIL16\_PORT\_EN\_LBN 32 #define FRF\_AB\_TX\_IPFIL16\_PORT\_EN\_WIDTH 1 #define FRF\_AB\_TX\_IPFIL15\_PORT\_EN\_LBN 30 #define FRF\_AB\_TX\_IPFIL15\_PORT\_EN\_WIDTH 1 #define FRF\_AB\_TX\_IPFIL14\_PORT\_EN\_LBN 28 #define FRF\_AB\_TX\_IPFIL14\_PORT\_EN\_WIDTH 1 #define FRF\_AB\_TX\_IPFIL13\_PORT\_EN\_LBN 26 #define FRF\_AB\_TX\_IPFIL13\_PORT\_EN\_WIDTH 1 #define FRF\_AB\_TX\_IPFIL12\_PORT\_EN\_LBN 24 #define FRF\_AB\_TX\_IPFIL12\_PORT\_EN\_WIDTH 1 #define FRF\_AB\_TX\_IPFIL11\_PORT\_EN\_LBN 22 #define FRF\_AB\_TX\_IPFIL11\_PORT\_EN\_WIDTH 1 #define FRF\_AB\_TX\_IPFIL10\_PORT\_EN\_LBN 20 #define FRF\_AB\_TX\_IPFIL10\_PORT\_EN\_WIDTH 1 #define FRF\_AB\_TX\_IPFIL9\_PORT\_EN\_LBN 18 #define FRF\_AB\_TX\_IPFIL9\_PORT\_EN\_WIDTH 1 #define FRF\_AB\_TX\_IPFIL8\_PORT\_EN\_LBN 16 #define FRF\_AB\_TX\_IPFIL8\_PORT\_EN\_WIDTH 1 #define FRF\_AB\_TX\_IPFIL7\_PORT\_EN\_LBN 14 #define FRF\_AB\_TX\_IPFIL7\_PORT\_EN\_WIDTH 1 #define FRF\_AB\_TX\_IPFIL6\_PORT\_EN\_LBN 12 #define FRF\_AB\_TX\_IPFIL6\_PORT\_EN\_WIDTH 1 #define FRF\_AB\_TX\_IPFIL5\_PORT\_EN\_LBN 10 #define FRF\_AB\_TX\_IPFIL5\_PORT\_EN\_WIDTH 1 #define FRF\_AB\_TX\_IPFIL4\_PORT\_EN\_LBN 8 #define FRF\_AB\_TX\_IPFIL4\_PORT\_EN\_WIDTH 1 #define FRF\_AB\_TX\_IPFIL3\_PORT\_EN\_LBN 6 #define FRF\_AB\_TX\_IPFIL3\_PORT\_EN\_WIDTH 1 #define FRF\_AB\_TX\_IPFIL2\_PORT\_EN\_LBN 4 #define FRF\_AB\_TX\_IPFIL2\_PORT\_EN\_WIDTH 1 #define FRF\_AB\_TX\_IPFIL1\_PORT\_EN\_LBN 2 #define FRF\_AB\_TX\_IPFIL1\_PORT\_EN\_WIDTH 1 #define FRF\_AB\_TX\_IPFIL0\_PORT\_EN\_LBN 0 #define FRF\_AB\_TX\_IPFIL0\_PORT\_EN\_WIDTH 1**

### **/\***

 **\* FR\_AB\_TX\_IPFIL\_TBL(128bit): \* Transmit IP source address filter table \*/ #define FR\_AB\_TX\_IPFIL\_TBL\_OFST 0x00000b00 /\* falconb0=net\_func\_bar2,falcona0=char\_func\_bar0 \*/ #define FR\_AB\_TX\_IPFIL\_TBL\_STEP 16 #define FR\_AB\_TX\_IPFIL\_TBL\_ROWS 16 #define FRF\_AB\_TX\_IPFIL\_MASK\_1\_LBN 96 #define FRF\_AB\_TX\_IPFIL\_MASK\_1\_WIDTH 32 #define FRF\_AB\_TX\_IP\_SRC\_ADR\_1\_LBN 64 #define FRF\_AB\_TX\_IP\_SRC\_ADR\_1\_WIDTH 32 #define FRF\_AB\_TX\_IPFIL\_MASK\_0\_LBN 32 #define FRF\_AB\_TX\_IPFIL\_MASK\_0\_WIDTH 32 #define FRF\_AB\_TX\_IP\_SRC\_ADR\_0\_LBN 0 #define FRF\_AB\_TX\_IP\_SRC\_ADR\_0\_WIDTH 32**

 **/\* \* FR\_AB\_MD\_TXD\_REG(128bit):**

 **\* PHY management transmit data register**

 **\*/**

**#define FR\_AB\_MD\_TXD\_REG\_OFST 0x00000c00**

**new/usr/src/uts/common/io/sfxge/efx\_regs.hh** 33 **/\* falcona0,falconb0=net\_func\_bar2,falcona0=char\_func\_bar0 \*/ #define FRF\_AB\_MD\_TXD\_LBN 0 #define FRF\_AB\_MD\_TXD\_WIDTH 16 /\* \* FR\_AB\_MD\_RXD\_REG(128bit): \* PHY management receive data register \*/ #define FR\_AB\_MD\_RXD\_REG\_OFST 0x00000c10 /\* falcona0,falconb0=net\_func\_bar2,falcona0=char\_func\_bar0 \*/ #define FRF\_AB\_MD\_RXD\_LBN 0 #define FRF\_AB\_MD\_RXD\_WIDTH 16**  $2125 /$ \* **/\* \* FR\_AB\_MD\_CS\_REG(128bit): \* PHY management configuration & status register \*/ #define FR\_AB\_MD\_CS\_REG\_OFST 0x00000c20 /\* falcona0,falconb0=net\_func\_bar2,falcona0=char\_func\_bar0 \*/ #define FRF\_AB\_MD\_RD\_EN\_LBN 15 #define FRF\_AB\_MD\_RD\_EN\_WIDTH 1 #define FRF\_AB\_MD\_WR\_EN\_LBN 14 #define FRF\_AB\_MD\_WR\_EN\_WIDTH 1 #define FRF\_AB\_MD\_ADDR\_CMD\_LBN 13 #define FRF\_AB\_MD\_ADDR\_CMD\_WIDTH 1 #define FRF\_AB\_MD\_PT\_LBN 7 #define FRF\_AB\_MD\_PT\_WIDTH 3 #define FRF\_AB\_MD\_PL\_LBN 6 #define FRF\_AB\_MD\_PL\_WIDTH 1 #define FRF\_AB\_MD\_INT\_CLR\_LBN 5 #define FRF\_AB\_MD\_INT\_CLR\_WIDTH 1 #define FRF\_AB\_MD\_GC\_LBN 4 #define FRF\_AB\_MD\_GC\_WIDTH 1 #define FRF\_AB\_MD\_PRSP\_LBN 3 #define FRF\_AB\_MD\_PRSP\_WIDTH 1 #define FRF\_AB\_MD\_RIC\_LBN 2 #define FRF\_AB\_MD\_RIC\_WIDTH 1 #define FRF\_AB\_MD\_RDC\_LBN 1 #define FRF\_AB\_MD\_RDC\_WIDTH 1 #define FRF\_AB\_MD\_WRC\_LBN 0 #define FRF\_AB\_MD\_WRC\_WIDTH 1**  $2156/$  **/\* \* FR\_AB\_MD\_PHY\_ADR\_REG(128bit): \* PHY management PHY address register \*/ #define FR\_AB\_MD\_PHY\_ADR\_REG\_OFST 0x00000c30 /\* falcona0,falconb0=net\_func\_bar2,falcona0=char\_func\_bar0 \*/ #define FRF\_AB\_MD\_PHY\_ADR\_LBN 0 #define FRF\_AB\_MD\_PHY\_ADR\_WIDTH 16 /\* \* FR\_AB\_MD\_ID\_REG(128bit): \* PHY management ID register \*/ #define FR\_AB\_MD\_ID\_REG\_OFST 0x00000c40 /\* falcona0,falconb0=net\_func\_bar2,falcona0=char\_func\_bar0 \*/ new/usr/src/uts/common/io/sfxge/efx\_regs.h #define FRF\_AB\_MD\_PRT\_ADR\_LBN 11 /\* \*/ /\* \*/ /\* \*/**

 **#define FRF\_AB\_MD\_PRT\_ADR\_WIDTH 5 #define FRF\_AB\_MD\_DEV\_ADR\_LBN 6 #define FRF\_AB\_MD\_DEV\_ADR\_WIDTH 5 \* FR\_AB\_MD\_STAT\_REG(128bit): \* PHY management status & mask register #define FR\_AB\_MD\_STAT\_REG\_OFST 0x00000c50 /\* falcona0,falconb0=net\_func\_bar2,falcona0=char\_func\_bar0 \*/ #define FRF\_AB\_MD\_PINT\_LBN 4 #define FRF\_AB\_MD\_PINT\_WIDTH 1 #define FRF\_AB\_MD\_DONE\_LBN 3 #define FRF\_AB\_MD\_DONE\_WIDTH 1 #define FRF\_AB\_MD\_BSERR\_LBN 2 #define FRF\_AB\_MD\_BSERR\_WIDTH 1 #define FRF\_AB\_MD\_LNFL\_LBN 1 #define FRF\_AB\_MD\_LNFL\_WIDTH 1 #define FRF\_AB\_MD\_BSY\_LBN 0 #define FRF\_AB\_MD\_BSY\_WIDTH 1 \* FR\_AB\_MAC\_STAT\_DMA\_REG(128bit): \* Port MAC statistical counter DMA register #define FR\_AB\_MAC\_STAT\_DMA\_REG\_OFST 0x00000c60 /\* falcona0,falconb0=net\_func\_bar2,falcona0=char\_func\_bar0 \*/ #define FRF\_AB\_MAC\_STAT\_DMA\_CMD\_LBN 48 #define FRF\_AB\_MAC\_STAT\_DMA\_CMD\_WIDTH 1 #define FRF\_AB\_MAC\_STAT\_DMA\_ADR\_LBN 0 #define FRF\_AB\_MAC\_STAT\_DMA\_ADR\_WIDTH 48 #define FRF\_AB\_MAC\_STAT\_DMA\_ADR\_DW0\_LBN 0 #define FRF\_AB\_MAC\_STAT\_DMA\_ADR\_DW0\_WIDTH 32 #define FRF\_AB\_MAC\_STAT\_DMA\_ADR\_DW1\_LBN 32 #define FRF\_AB\_MAC\_STAT\_DMA\_ADR\_DW1\_WIDTH 16 \* FR\_AB\_MAC\_CTRL\_REG(128bit): \* Port MAC control register #define FR\_AB\_MAC\_CTRL\_REG\_OFST 0x00000c80 /\* falcona0,falconb0=net\_func\_bar2,falcona0=char\_func\_bar0 \*/ #define FRF\_AB\_MAC\_XOFF\_VAL\_LBN 16 #define FRF\_AB\_MAC\_XOFF\_VAL\_WIDTH 16 #define FRF\_BB\_TXFIFO\_DRAIN\_EN\_LBN 7 #define FRF\_BB\_TXFIFO\_DRAIN\_EN\_WIDTH 1 #define FRF\_AB\_MAC\_XG\_DISTXCRC\_LBN 5 #define FRF\_AB\_MAC\_XG\_DISTXCRC\_WIDTH 1 #define FRF\_AB\_MAC\_BCAD\_ACPT\_LBN 4 #define FRF\_AB\_MAC\_BCAD\_ACPT\_WIDTH 1 #define FRF\_AB\_MAC\_UC\_PROM\_LBN 3 #define FRF\_AB\_MAC\_UC\_PROM\_WIDTH 1 #define FRF\_AB\_MAC\_LINK\_STATUS\_LBN 2 #define FRF\_AB\_MAC\_LINK\_STATUS\_WIDTH 1 #define FRF\_AB\_MAC\_SPEED\_LBN 0 #define FRF\_AB\_MAC\_SPEED\_WIDTH 2 #define FRF\_AB\_MAC\_SPEED\_10M 0**

 **#define FRF\_AB\_MAC\_SPEED\_100M 1 #define FRF\_AB\_MAC\_SPEED\_1G 2**

# **<sup>34</sup>**

## **#define FRF\_AB\_MAC\_SPEED\_10G 3**

 **/\* \* FR\_BB\_GEN\_MODE\_REG(128bit): \* General Purpose mode register (external interrupt mask) \*/ #define FR\_BB\_GEN\_MODE\_REG\_OFST 0x00000c90 /\* falconb0=net\_func\_bar2 \*/ #define FRF\_BB\_XFP\_PHY\_INT\_POL\_SEL\_LBN 3 #define FRF\_BB\_XFP\_PHY\_INT\_POL\_SEL\_WIDTH 1 #define FRF\_BB\_XG\_PHY\_INT\_POL\_SEL\_LBN 2 #define FRF\_BB\_XG\_PHY\_INT\_POL\_SEL\_WIDTH 1 #define FRF\_BB\_XFP\_PHY\_INT\_MASK\_LBN 1 #define FRF\_BB\_XFP\_PHY\_INT\_MASK\_WIDTH 1 #define FRF\_BB\_XG\_PHY\_INT\_MASK\_LBN 0 #define FRF\_BB\_XG\_PHY\_INT\_MASK\_WIDTH 1 /\* \* FR\_AB\_MAC\_MC\_HASH\_REG0(128bit): \* Multicast address hash table \*/#d #define FR\_AB\_MAC\_MC\_HASH0\_REG\_OFST 0x00000ca0 /\* falcona0,falconb0=net\_func\_bar2,falcona0=char\_func\_bar0 \*/ #define FRF\_AB\_MAC\_MCAST\_HASH0\_LBN 0 #define FRF\_AB\_MAC\_MCAST\_HASH0\_WIDTH 128 #define FRF\_AB\_MAC\_MCAST\_HASH0\_DW0\_LBN 0 #define FRF\_AB\_MAC\_MCAST\_HASH0\_DW0\_WIDTH 32 #define FRF\_AB\_MAC\_MCAST\_HASH0\_DW1\_LBN 32 #define FRF\_AB\_MAC\_MCAST\_HASH0\_DW1\_WIDTH 32 #define FRF\_AB\_MAC\_MCAST\_HASH0\_DW2\_LBN 64 #define FRF\_AB\_MAC\_MCAST\_HASH0\_DW2\_WIDTH 32 #define FRF\_AB\_MAC\_MCAST\_HASH0\_DW3\_LBN 96 #define FRF\_AB\_MAC\_MCAST\_HASH0\_DW3\_WIDTH 32**  $2278/$  **/\* \* FR\_AB\_MAC\_MC\_HASH\_REG1(128bit): \* Multicast address hash table \*/ #define FR\_AB\_MAC\_MC\_HASH1\_REG\_OFST 0x00000cb0 /\* falcona0,falconb0=net\_func\_bar2,falcona0=char\_func\_bar0 \*/ #define FRF\_AB\_MAC\_MCAST\_HASH1\_LBN 0 #define FRF\_AB\_MAC\_MCAST\_HASH1\_WIDTH 128 #define FRF\_AB\_MAC\_MCAST\_HASH1\_DW0\_LBN 0 #define FRF\_AB\_MAC\_MCAST\_HASH1\_DW0\_WIDTH 32 #define FRF\_AB\_MAC\_MCAST\_HASH1\_DW1\_LBN 32 #define FRF\_AB\_MAC\_MCAST\_HASH1\_DW1\_WIDTH 32 #define FRF\_AB\_MAC\_MCAST\_HASH1\_DW2\_LBN 64 #define FRF\_AB\_MAC\_MCAST\_HASH1\_DW2\_WIDTH 32 #define FRF\_AB\_MAC\_MCAST\_HASH1\_DW3\_LBN 96 #define FRF\_AB\_MAC\_MCAST\_HASH1\_DW3\_WIDTH 32 /\* \* FR\_AB\_GM\_CFG1\_REG(32bit): \* GMAC configuration register 1 \*/ #define FR\_AB\_GM\_CFG1\_REG\_OFST 0x00000e00 /\* falcona0,falconb0=net\_func\_bar2,falcona0=char\_func\_bar0 \*/**

 **#define FRF\_AB\_GM\_SW\_RST\_LBN 31 #define FRF\_AB\_GM\_SW\_RST\_WIDTH 1**  **#define FRF\_AB\_GM\_SIM\_RST\_LBN 30 #define FRF\_AB\_GM\_SIM\_RST\_WIDTH 1 #define FRF\_AB\_GM\_RST\_RX\_MAC\_CTL\_LBN 19 #define FRF\_AB\_GM\_RST\_RX\_MAC\_CTL\_WIDTH 1 #define FRF\_AB\_GM\_RST\_TX\_MAC\_CTL\_LBN 18 #define FRF\_AB\_GM\_RST\_TX\_MAC\_CTL\_WIDTH 1 #define FRF\_AB\_GM\_RST\_RX\_FUNC\_LBN 17 #define FRF\_AB\_GM\_RST\_RX\_FUNC\_WIDTH 1 #define FRF\_AB\_GM\_RST\_TX\_FUNC\_LBN 16 #define FRF\_AB\_GM\_RST\_TX\_FUNC\_WIDTH 1 #define FRF\_AB\_GM\_LOOP\_LBN 8 #define FRF\_AB\_GM\_LOOP\_WIDTH 1 #define FRF\_AB\_GM\_RX\_FC\_EN\_LBN 5 #define FRF\_AB\_GM\_RX\_FC\_EN\_WIDTH 1 #define FRF\_AB\_GM\_TX\_FC\_EN\_LBN 4 #define FRF\_AB\_GM\_TX\_FC\_EN\_WIDTH 1 #define FRF\_AB\_GM\_SYNC\_RXEN\_LBN 3 #define FRF\_AB\_GM\_SYNC\_RXEN\_WIDTH 1 #define FRF\_AB\_GM\_RX\_EN\_LBN 2 #define FRF\_AB\_GM\_RX\_EN\_WIDTH 1 #define FRF\_AB\_GM\_SYNC\_TXEN\_LBN 1 #define FRF\_AB\_GM\_SYNC\_TXEN\_WIDTH 1 #define FRF\_AB\_GM\_TX\_EN\_LBN 0**

**#define FRF\_AB\_GM\_TX\_EN\_WIDTH 1**

**new/usr/src/uts/common/io/sfxge/efx\_regs.h**

#### **/\* \* FR\_AB\_GM\_CFG2\_REG(32bit): \* GMAC configuration register 2 \*/ #define FR\_AB\_GM\_CFG2\_REG\_OFST 0x00000e10 /\* falcona0,falconb0=net\_func\_bar2,falcona0=char\_func\_bar0 \*/ #define FRF\_AB\_GM\_PAMBL\_LEN\_LBN 12 #define FRF\_AB\_GM\_PAMBL\_LEN\_WIDTH 4 #define FRF\_AB\_GM\_IF\_MODE\_LBN 8 #define FRF\_AB\_GM\_IF\_MODE\_WIDTH 2 #define FRF\_AB\_GM\_IF\_MODE\_BYTE\_MODE 2 #define FRF\_AB\_GM\_IF\_MODE\_NIBBLE\_MODE 1 #define FRF\_AB\_GM\_HUGE\_FRM\_EN\_LBN 5**

 **#define FRF\_AB\_GM\_MIN\_IPG\_ENF\_WIDTH 8 #define FRF\_AB\_GM\_B2B\_IPG\_LBN 0 #define FRF\_AB\_GM\_B2B\_IPG\_WIDTH 7**

 **#define FRF\_AB\_GM\_HUGE\_FRM\_EN\_WIDTH 1 #define FRF\_AB\_GM\_LEN\_CHK\_LBN 4 #define FRF\_AB\_GM\_LEN\_CHK\_WIDTH 1 #define FRF\_AB\_GM\_PAD\_CRC\_EN\_LBN 2 #define FRF\_AB\_GM\_PAD\_CRC\_EN\_WIDTH 1 #define FRF\_AB\_GM\_CRC\_EN\_LBN 1 #define FRF\_AB\_GM\_CRC\_EN\_WIDTH 1 #define FRF\_AB\_GM\_FD\_LBN 0 #define FRF\_AB\_GM\_FD\_WIDTH 1 /\* \* FR\_AB\_GM\_IPG\_REG(32bit): \* GMAC IPG register \*/ #define FR\_AB\_GM\_IPG\_REG\_OFST 0x00000e20 /\* falcona0,falconb0=net\_func\_bar2,falcona0=char\_func\_bar0 \*/ #define FRF\_AB\_GM\_NONB2B\_IPG1\_LBN 24 #define FRF\_AB\_GM\_NONB2B\_IPG1\_WIDTH 7 #define FRF\_AB\_GM\_NONB2B\_IPG2\_LBN 16 #define FRF\_AB\_GM\_NONB2B\_IPG2\_WIDTH 7 #define FRF\_AB\_GM\_MIN\_IPG\_ENF\_LBN 8**

**#define FRF\_AB\_GM\_ADR\_B2\_WIDTH 8**

**h** 37

 **/\* \* FR\_AB\_GM\_HD\_REG(32bit): \* GMAC half duplex register \*/ #define FR\_AB\_GM\_HD\_REG\_OFST 0x00000e30 /\* falcona0,falconb0=net\_func\_bar2,falcona0=char\_func\_bar0 \*/ #define FRF\_AB\_GM\_ALT\_BOFF\_VAL\_LBN 20 #define FRF\_AB\_GM\_ALT\_BOFF\_VAL\_WIDTH 4 #define FRF\_AB\_GM\_ALT\_BOFF\_EN\_LBN 19 #define FRF\_AB\_GM\_ALT\_BOFF\_EN\_WIDTH 1 #define FRF\_AB\_GM\_BP\_NO\_BOFF\_LBN 18 #define FRF\_AB\_GM\_BP\_NO\_BOFF\_WIDTH 1 #define FRF\_AB\_GM\_DIS\_BOFF\_LBN 17 #define FRF\_AB\_GM\_DIS\_BOFF\_WIDTH 1 #define FRF\_AB\_GM\_EXDEF\_TX\_EN\_LBN 16 #define FRF\_AB\_GM\_EXDEF\_TX\_EN\_WIDTH 1 #define FRF\_AB\_GM\_RTRY\_LIMIT\_LBN 12 #define FRF\_AB\_GM\_RTRY\_LIMIT\_WIDTH 4 #define FRF\_AB\_GM\_COL\_WIN\_LBN 0 #define FRF\_AB\_GM\_COL\_WIN\_WIDTH 10 /\* \* FR\_AB\_GM\_MAX\_FLEN\_REG(32bit): \* GMAC maximum frame length register \*/ #define FR\_AB\_GM\_MAX\_FLEN\_REG\_OFST 0x00000e40 /\* falcona0,falconb0=net\_func\_bar2,falcona0=char\_func\_bar0 \*/ #define FRF\_AB\_GM\_MAX\_FLEN\_LBN 0 #define FRF\_AB\_GM\_MAX\_FLEN\_WIDTH 16 /\* \* FR\_AB\_GM\_TEST\_REG(32bit): \* GMAC test register \*/ #define FR\_AB\_GM\_TEST\_REG\_OFST 0x00000e70 /\* falcona0,falconb0=net\_func\_bar2,falcona0=char\_func\_bar0 \*/ #define FRF\_AB\_GM\_MAX\_BOFF\_LBN 3 #define FRF\_AB\_GM\_MAX\_BOFF\_WIDTH 1 #define FRF\_AB\_GM\_REG\_TX\_FLOW\_EN\_LBN 2 #define FRF\_AB\_GM\_REG\_TX\_FLOW\_EN\_WIDTH 1 #define FRF\_AB\_GM\_TEST\_PAUSE\_LBN 1 #define FRF\_AB\_GM\_TEST\_PAUSE\_WIDTH 1 #define FRF\_AB\_GM\_SHORT\_SLOT\_LBN 0 #define FRF\_AB\_GM\_SHORT\_SLOT\_WIDTH 1 /\* \* FR\_AB\_GM\_ADR1\_REG(32bit): \* GMAC station address register 1 \*/ #define FR\_AB\_GM\_ADR1\_REG\_OFST 0x00000f00 /\* falcona0,falconb0=net\_func\_bar2,falcona0=char\_func\_bar0 \*/ #define FRF\_AB\_GM\_ADR\_B0\_LBN 24 #define FRF\_AB\_GM\_ADR\_B0\_WIDTH 8 #define FRF\_AB\_GM\_ADR\_B1\_LBN 16 #define FRF\_AB\_GM\_ADR\_B1\_WIDTH 8 #define FRF\_AB\_GM\_ADR\_B2\_LBN 8**

 **#define FRF\_AB\_GM\_ADR\_B3\_LBN 0 #define FRF\_AB\_GM\_ADR\_B3\_WIDTH 8 /\* \* FR\_AB\_GM\_ADR2\_REG(32bit): \* GMAC station address register 2 \*/ #define FR\_AB\_GM\_ADR2\_REG\_OFST 0x00000f10 /\* falcona0,falconb0=net\_func\_bar2,falcona0=char\_func\_bar0 \*/ #define FRF\_AB\_GM\_ADR\_B4\_LBN 24 #define FRF\_AB\_GM\_ADR\_B4\_WIDTH 8 #define FRF\_AB\_GM\_ADR\_B5\_LBN 16 #define FRF\_AB\_GM\_ADR\_B5\_WIDTH 8**  $2455/$  **/\* \* FR\_AB\_GMF\_CFG0\_REG(32bit): \* GMAC FIFO configuration register 0 \*/ #define FR\_AB\_GMF\_CFG0\_REG\_OFST 0x00000f20 /\* falcona0,falconb0=net\_func\_bar2,falcona0=char\_func\_bar0 \*/ #define FRF\_AB\_GMF\_FTFENRPLY\_LBN 20 #define FRF\_AB\_GMF\_FTFENRPLY\_WIDTH 1 #define FRF\_AB\_GMF\_STFENRPLY\_LBN 19 #define FRF\_AB\_GMF\_STFENRPLY\_WIDTH 1 #define FRF\_AB\_GMF\_FRFENRPLY\_LBN 18 #define FRF\_AB\_GMF\_FRFENRPLY\_WIDTH 1 #define FRF\_AB\_GMF\_SRFENRPLY\_LBN 17 #define FRF\_AB\_GMF\_SRFENRPLY\_WIDTH 1 #define FRF\_AB\_GMF\_WTMENRPLY\_LBN 16 #define FRF\_AB\_GMF\_WTMENRPLY\_WIDTH 1 #define FRF\_AB\_GMF\_FTFENREQ\_LBN 12 #define FRF\_AB\_GMF\_FTFENREQ\_WIDTH 1 #define FRF\_AB\_GMF\_STFENREQ\_LBN 11 #define FRF\_AB\_GMF\_STFENREQ\_WIDTH 1 #define FRF\_AB\_GMF\_FRFENREQ\_LBN 10 #define FRF\_AB\_GMF\_FRFENREQ\_WIDTH 1 #define FRF\_AB\_GMF\_SRFENREQ\_LBN 9 #define FRF\_AB\_GMF\_SRFENREQ\_WIDTH 1 #define FRF\_AB\_GMF\_WTMENREQ\_LBN 8 #define FRF\_AB\_GMF\_WTMENREQ\_WIDTH 1 #define FRF\_AB\_GMF\_HSTRSTFT\_LBN 4 #define FRF\_AB\_GMF\_HSTRSTFT\_WIDTH 1 #define FRF\_AB\_GMF\_HSTRSTST\_LBN 3 #define FRF\_AB\_GMF\_HSTRSTST\_WIDTH 1 #define FRF\_AB\_GMF\_HSTRSTFR\_LBN 2 #define FRF\_AB\_GMF\_HSTRSTFR\_WIDTH 1 #define FRF\_AB\_GMF\_HSTRSTSR\_LBN 1 #define FRF\_AB\_GMF\_HSTRSTSR\_WIDTH 1 #define FRF\_AB\_GMF\_HSTRSTWT\_LBN 0 #define FRF\_AB\_GMF\_HSTRSTWT\_WIDTH 1 /\* \* FR\_AB\_GMF\_CFG1\_REG(32bit): \* GMAC FIFO configuration register 1 \*/ #define FR\_AB\_GMF\_CFG1\_REG\_OFST 0x00000f30 /\* falcona0,falconb0=net\_func\_bar2,falcona0=char\_func\_bar0 \*/ #define FRF\_AB\_GMF\_CFGFRTH\_LBN 16 #define FRF\_AB\_GMF\_CFGFRTH\_WIDTH 5 #define FRF\_AB\_GMF\_CFGXOFFRTX\_LBN 0**

**new/usr/src/uts/common/io/sfxge/efx\_regs.h**

**new/usr/src/uts/common/io/sfxge/efx\_regs.hh** 39 **#define FRF\_AB\_GMF\_CFGXOFFRTX\_WIDTH 16**  $2507/$ \* **/\* \* FR\_AB\_GMF\_CFG2\_REG(32bit): \* GMAC FIFO configuration register 2 \*/ #define FR\_AB\_GMF\_CFG2\_REG\_OFST 0x00000f40 /\* falcona0,falconb0=net\_func\_bar2,falcona0=char\_func\_bar0 \*/ #define FRF\_AB\_GMF\_CFGHWM\_LBN 16 #define FRF\_AB\_GMF\_CFGHWM\_WIDTH 6 #define FRF\_AB\_GMF\_CFGLWM\_LBN 0 #define FRF\_AB\_GMF\_CFGLWM\_WIDTH 6 /\* \* FR\_AB\_GMF\_CFG3\_REG(32bit): \* GMAC FIFO configuration register 3 \*/ #define FR\_AB\_GMF\_CFG3\_REG\_OFST 0x00000f50 /\* falcona0,falconb0=net\_func\_bar2,falcona0=char\_func\_bar0 \*/ #define FRF\_AB\_GMF\_CFGHWMFT\_LBN 16 #define FRF\_AB\_GMF\_CFGHWMFT\_WIDTH 6 #define FRF\_AB\_GMF\_CFGFTTH\_LBN 0 #define FRF\_AB\_GMF\_CFGFTTH\_WIDTH 6 /\* \* FR\_AB\_GMF\_CFG4\_REG(32bit): \* GMAC FIFO configuration register 4 \*/ #define FR\_AB\_GMF\_CFG4\_REG\_OFST 0x00000f60 /\* falcona0,falconb0=net\_func\_bar2,falcona0=char\_func\_bar0 \*/ #define FRF\_AB\_GMF\_HSTFLTRFRM\_LBN 0 #define FRF\_AB\_GMF\_HSTFLTRFRM\_WIDTH 18** /\* **/\* \* FR\_AB\_GMF\_CFG5\_REG(32bit): \* GMAC FIFO configuration register 5 \*/ #define FR\_AB\_GMF\_CFG5\_REG\_OFST 0x00000f70 /\* falcona0,falconb0=net\_func\_bar2,falcona0=char\_func\_bar0 \*/ #define FRF\_AB\_GMF\_CFGHDPLX\_LBN 22 #define FRF\_AB\_GMF\_CFGHDPLX\_WIDTH 1 #define FRF\_AB\_GMF\_SRFULL\_LBN 21 #define FRF\_AB\_GMF\_SRFULL\_WIDTH 1 #define FRF\_AB\_GMF\_HSTSRFULLCLR\_LBN 20 #define FRF\_AB\_GMF\_HSTSRFULLCLR\_WIDTH 1 #define FRF\_AB\_GMF\_CFGBYTMODE\_LBN 19 #define FRF\_AB\_GMF\_CFGBYTMODE\_WIDTH 1 #define FRF\_AB\_GMF\_HSTDRPLT64\_LBN 18 #define FRF\_AB\_GMF\_HSTDRPLT64\_WIDTH 1 #define FRF\_AB\_GMF\_HSTFLTRFRMDC\_LBN 0 #define FRF\_AB\_GMF\_HSTFLTRFRMDC\_WIDTH 18 /\* \* FR\_BB\_TX\_SRC\_MAC\_TBL(128bit): \* Transmit IP source address filter table \*/#define FR\_BB\_TX\_SRC\_MAC\_TBL\_OFST 0x00001000**

 **/\* falconb0=net\_func\_bar2 \*/ #define FR\_BB\_TX\_SRC\_MAC\_TBL\_STEP 16 #define FR\_BB\_TX\_SRC\_MAC\_TBL\_ROWS 16 #define FRF\_BB\_TX\_SRC\_MAC\_ADR\_1\_LBN 64 #define FRF\_BB\_TX\_SRC\_MAC\_ADR\_1\_WIDTH 48 #define FRF\_BB\_TX\_SRC\_MAC\_ADR\_1\_DW0\_LBN 64 #define FRF\_BB\_TX\_SRC\_MAC\_ADR\_1\_DW0\_WIDTH 32 #define FRF\_BB\_TX\_SRC\_MAC\_ADR\_1\_DW1\_LBN 96 #define FRF\_BB\_TX\_SRC\_MAC\_ADR\_1\_DW1\_WIDTH 16 #define FRF\_BB\_TX\_SRC\_MAC\_ADR\_0\_LBN 0 #define FRF\_BB\_TX\_SRC\_MAC\_ADR\_0\_WIDTH 48 #define FRF\_BB\_TX\_SRC\_MAC\_ADR\_0\_DW0\_LBN 0 #define FRF\_BB\_TX\_SRC\_MAC\_ADR\_0\_DW0\_WIDTH 32 #define FRF\_BB\_TX\_SRC\_MAC\_ADR\_0\_DW1\_LBN 32 #define FRF\_BB\_TX\_SRC\_MAC\_ADR\_0\_DW1\_WIDTH 16**  $2588/$  **/\* \* FR\_BB\_TX\_SRC\_MAC\_CTL\_REG(128bit): \* Transmit MAC source address filter control \*/ #define FR\_BB\_TX\_SRC\_MAC\_CTL\_REG\_OFST 0x00001100 /\* falconb0=net\_func\_bar2 \*/ #define FRF\_BB\_TX\_SRC\_DROP\_CTR\_LBN 16 #define FRF\_BB\_TX\_SRC\_DROP\_CTR\_WIDTH 16 #define FRF\_BB\_TX\_SRC\_FLTR\_EN\_LBN 15 #define FRF\_BB\_TX\_SRC\_FLTR\_EN\_WIDTH 1 #define FRF\_BB\_TX\_DROP\_CTR\_CLR\_LBN 12 #define FRF\_BB\_TX\_DROP\_CTR\_CLR\_WIDTH 1 #define FRF\_BB\_TX\_MAC\_QID\_SEL\_LBN 0 #define FRF\_BB\_TX\_MAC\_QID\_SEL\_WIDTH 3 /\* \* FR\_AB\_XM\_ADR\_LO\_REG(128bit): \* XGMAC address register low \*/ #define FR\_AB\_XM\_ADR\_LO\_REG\_OFST 0x00001200 /\* falcona0,falconb0=net\_func\_bar2,falcona0=char\_func\_bar0 \*/ #define FRF\_AB\_XM\_ADR\_LO\_LBN 0 #define FRF\_AB\_XM\_ADR\_LO\_WIDTH 32 /\* \* FR\_AB\_XM\_ADR\_HI\_REG(128bit): \* XGMAC address register high \*/ #define FR\_AB\_XM\_ADR\_HI\_REG\_OFST 0x00001210 /\* falcona0,falconb0=net\_func\_bar2,falcona0=char\_func\_bar0 \*/ #define FRF\_AB\_XM\_ADR\_HI\_LBN 0 #define FRF\_AB\_XM\_ADR\_HI\_WIDTH 16 /\* \* FR\_AB\_XM\_GLB\_CFG\_REG(128bit): \* XGMAC global configuration \*/ #define FR\_AB\_XM\_GLB\_CFG\_REG\_OFST 0x00001220 /\* falcona0,falconb0=net\_func\_bar2,falcona0=char\_func\_bar0 \*/ #define FRF\_AB\_XM\_RMTFLT\_GEN\_LBN 17 #define FRF\_AB\_XM\_RMTFLT\_GEN\_WIDTH 1**

**new/usr/src/uts/common/io/sfxge/efx\_regs.h**

 **#define FRF\_AB\_XM\_DEBUG\_MODE\_LBN 16 #define FRF\_AB\_XM\_DEBUG\_MODE\_WIDTH 1 #define FRF\_AB\_XM\_RX\_STAT\_EN\_LBN 11 #define FRF\_AB\_XM\_RX\_STAT\_EN\_WIDTH 1 #define FRF\_AB\_XM\_TX\_STAT\_EN\_LBN 10 #define FRF\_AB\_XM\_TX\_STAT\_EN\_WIDTH 1 #define FRF\_AB\_XM\_RX\_JUMBO\_MODE\_LBN 6 #define FRF\_AB\_XM\_RX\_JUMBO\_MODE\_WIDTH 1 #define FRF\_AB\_XM\_WAN\_MODE\_LBN 5 #define FRF\_AB\_XM\_WAN\_MODE\_WIDTH 1 #define FRF\_AB\_XM\_INTCLR\_MODE\_LBN 3 #define FRF\_AB\_XM\_INTCLR\_MODE\_WIDTH 1 #define FRF\_AB\_XM\_CORE\_RST\_LBN 0 #define FRF\_AB\_XM\_CORE\_RST\_WIDTH 1**  $2652/$  **/\* \* FR\_AB\_XM\_TX\_CFG\_REG(128bit): \* XGMAC transmit configuration \*/ #define FR\_AB\_XM\_TX\_CFG\_REG\_OFST 0x00001230 /\* falcona0,falconb0=net\_func\_bar2,falcona0=char\_func\_bar0 \*/ #define FRF\_AB\_XM\_TX\_PROG\_LBN 24 #define FRF\_AB\_XM\_TX\_PROG\_WIDTH 1 #define FRF\_AB\_XM\_IPG\_LBN 16 #define FRF\_AB\_XM\_IPG\_WIDTH 4 #define FRF\_AB\_XM\_FCNTL\_LBN 10 #define FRF\_AB\_XM\_FCNTL\_WIDTH 1 #define FRF\_AB\_XM\_TXCRC\_LBN 8 #define FRF\_AB\_XM\_TXCRC\_WIDTH 1 #define FRF\_AB\_XM\_EDRC\_LBN 6 #define FRF\_AB\_XM\_EDRC\_WIDTH 1 #define FRF\_AB\_XM\_AUTO\_PAD\_LBN 5 #define FRF\_AB\_XM\_AUTO\_PAD\_WIDTH 1 #define FRF\_AB\_XM\_TX\_PRMBL\_LBN 2 #define FRF\_AB\_XM\_TX\_PRMBL\_WIDTH 1 #define FRF\_AB\_XM\_TXEN\_LBN 1 #define FRF\_AB\_XM\_TXEN\_WIDTH 1 #define FRF\_AB\_XM\_TX\_RST\_LBN 0 #define FRF\_AB\_XM\_TX\_RST\_WIDTH 1 /\* \* FR\_AB\_XM\_RX\_CFG\_REG(128bit): \* XGMAC receive configuration \*/ #define FR\_AB\_XM\_RX\_CFG\_REG\_OFST 0x00001240 /\* falcona0,falconb0=net\_func\_bar2,falcona0=char\_func\_bar0 \*/ #define FRF\_AB\_XM\_PASS\_LENERR\_LBN 26 #define FRF\_AB\_XM\_PASS\_LENERR\_WIDTH 1 #define FRF\_AB\_XM\_PASS\_CRC\_ERR\_LBN 25 #define FRF\_AB\_XM\_PASS\_CRC\_ERR\_WIDTH 1 #define FRF\_AB\_XM\_PASS\_PRMBLE\_ERR\_LBN 24 #define FRF\_AB\_XM\_PASS\_PRMBLE\_ERR\_WIDTH 1 #define FRF\_AB\_XM\_REJ\_BCAST\_LBN 20 #define FRF\_AB\_XM\_REJ\_BCAST\_WIDTH 1 #define FRF\_AB\_XM\_ACPT\_ALL\_MCAST\_LBN 11 #define FRF\_AB\_XM\_ACPT\_ALL\_MCAST\_WIDTH 1 #define FRF\_AB\_XM\_ACPT\_ALL\_UCAST\_LBN 9 #define FRF\_AB\_XM\_ACPT\_ALL\_UCAST\_WIDTH 1 #define FRF\_AB\_XM\_AUTO\_DEPAD\_LBN 8**

**<sup>41</sup>**

**new/usr/src/uts/common/io/sfxge/efx\_regs.h**

 **#define FRF\_AB\_XM\_AUTO\_DEPAD\_WIDTH 1 #define FRF\_AB\_XM\_RXCRC\_LBN 3 #define FRF\_AB\_XM\_RXCRC\_WIDTH 1**

**new/usr/src/uts/common/io/sfxge/efx\_regs.h <sup>42</sup> #define FRF\_AB\_XM\_RX\_PRMBL\_LBN 2 #define FRF\_AB\_XM\_RX\_PRMBL\_WIDTH 1 #define FRF\_AB\_XM\_RXEN\_LBN 1 #define FRF\_AB\_XM\_RXEN\_WIDTH 1 #define FRF\_AB\_XM\_RX\_RST\_LBN 0 #define FRF\_AB\_XM\_RX\_RST\_WIDTH 1 /\* \* FR\_AB\_XM\_MGT\_INT\_MASK(128bit): \* documentation to be written for sum\_XM\_MGT\_INT\_MASK \*/ #define FR\_AB\_XM\_MGT\_INT\_MASK\_OFST 0x00001250 /\* falcona0,falconb0=net\_func\_bar2,falcona0=char\_func\_bar0 \*/ #define FRF\_AB\_XM\_MSK\_STA\_INTR\_LBN 16 #define FRF\_AB\_XM\_MSK\_STA\_INTR\_WIDTH 1 #define FRF\_AB\_XM\_MSK\_STAT\_CNTR\_HF\_LBN 9 #define FRF\_AB\_XM\_MSK\_STAT\_CNTR\_HF\_WIDTH 1 #define FRF\_AB\_XM\_MSK\_STAT\_CNTR\_OF\_LBN 8 #define FRF\_AB\_XM\_MSK\_STAT\_CNTR\_OF\_WIDTH 1 #define FRF\_AB\_XM\_MSK\_PRMBLE\_ERR\_LBN 2 #define FRF\_AB\_XM\_MSK\_PRMBLE\_ERR\_WIDTH 1 #define FRF\_AB\_XM\_MSK\_RMTFLT\_LBN 1 #define FRF\_AB\_XM\_MSK\_RMTFLT\_WIDTH 1 #define FRF\_AB\_XM\_MSK\_LCLFLT\_LBN 0 #define FRF\_AB\_XM\_MSK\_LCLFLT\_WIDTH 1 /\* \* FR\_AB\_XM\_FC\_REG(128bit): \* XGMAC flow control register \*/ #define FR\_AB\_XM\_FC\_REG\_OFST 0x00001270 /\* falcona0,falconb0=net\_func\_bar2,falcona0=char\_func\_bar0 \*/ #define FRF\_AB\_XM\_PAUSE\_TIME\_LBN 16 #define FRF\_AB\_XM\_PAUSE\_TIME\_WIDTH 16 #define FRF\_AB\_XM\_RX\_MAC\_STAT\_LBN 11 #define FRF\_AB\_XM\_RX\_MAC\_STAT\_WIDTH 1 #define FRF\_AB\_XM\_TX\_MAC\_STAT\_LBN 10 #define FRF\_AB\_XM\_TX\_MAC\_STAT\_WIDTH 1 #define FRF\_AB\_XM\_MCNTL\_PASS\_LBN 8 #define FRF\_AB\_XM\_MCNTL\_PASS\_WIDTH 2 #define FRF\_AB\_XM\_REJ\_CNTL\_UCAST\_LBN 6 #define FRF\_AB\_XM\_REJ\_CNTL\_UCAST\_WIDTH 1 #define FRF\_AB\_XM\_REJ\_CNTL\_MCAST\_LBN 5 #define FRF\_AB\_XM\_REJ\_CNTL\_MCAST\_WIDTH 1 #define FRF\_AB\_XM\_ZPAUSE\_LBN 2 #define FRF\_AB\_XM\_ZPAUSE\_WIDTH 1 #define FRF\_AB\_XM\_XMIT\_PAUSE\_LBN 1 #define FRF\_AB\_XM\_XMIT\_PAUSE\_WIDTH 1 #define FRF\_AB\_XM\_DIS\_FCNTL\_LBN 0 #define FRF\_AB\_XM\_DIS\_FCNTL\_WIDTH 1 /\* \* FR\_AB\_XM\_PAUSE\_TIME\_REG(128bit): \* XGMAC pause time register \*/ #define FR\_AB\_XM\_PAUSE\_TIME\_REG\_OFST 0x00001290 /\* falcona0,falconb0=net\_func\_bar2,falcona0=char\_func\_bar0 \*/**

**#define FRF\_AB\_XM\_TX\_PAUSE\_CNT\_LBN 16**

**#define FRF\_AB\_XM\_TX\_PAUSE\_CNT\_WIDTH 16**

**#define FRF\_AB\_XM\_RX\_PAUSE\_CNT\_LBN 0**

**#define FRF\_AB\_XM\_RX\_PAUSE\_CNT\_WIDTH 16**

 **/\* \* FR\_AB\_XM\_TX\_PARAM\_REG(128bit): \* XGMAC transmit parameter register \*/ #define FR\_AB\_XM\_TX\_PARAM\_REG\_OFST 0x000012d0 /\* falcona0,falconb0=net\_func\_bar2,falcona0=char\_func\_bar0 \*/ #define FRF\_AB\_XM\_TX\_JUMBO\_MODE\_LBN 31 #define FRF\_AB\_XM\_TX\_JUMBO\_MODE\_WIDTH 1 #define FRF\_AB\_XM\_MAX\_TX\_FRM\_SIZE\_HI\_LBN 19 #define FRF\_AB\_XM\_MAX\_TX\_FRM\_SIZE\_HI\_WIDTH 11 #define FRF\_AB\_XM\_MAX\_TX\_FRM\_SIZE\_LO\_LBN 16 #define FRF\_AB\_XM\_MAX\_TX\_FRM\_SIZE\_LO\_WIDTH 3 #define FRF\_AB\_XM\_PAD\_CHAR\_LBN 0 #define FRF\_AB\_XM\_PAD\_CHAR\_WIDTH 8 /\* \* FR\_AB\_XM\_RX\_PARAM\_REG(128bit): \* XGMAC receive parameter register \*/ #define FR\_AB\_XM\_RX\_PARAM\_REG\_OFST 0x000012e0 /\* falcona0,falconb0=net\_func\_bar2,falcona0=char\_func\_bar0 \*/ #define FRF\_AB\_XM\_MAX\_RX\_FRM\_SIZE\_HI\_LBN 3 #define FRF\_AB\_XM\_MAX\_RX\_FRM\_SIZE\_HI\_WIDTH 11 #define FRF\_AB\_XM\_MAX\_RX\_FRM\_SIZE\_LO\_LBN 0 #define FRF\_AB\_XM\_MAX\_RX\_FRM\_SIZE\_LO\_WIDTH 3 /\* \* FR\_AB\_XM\_MGT\_INT\_MSK\_REG(128bit): \* XGMAC management interrupt mask register \*/ #define FR\_AB\_XM\_MGT\_INT\_REG\_OFST 0x000012f0 /\* falcona0,falconb0=net\_func\_bar2,falcona0=char\_func\_bar0 \*/ #define FRF\_AB\_XM\_STAT\_CNTR\_OF\_LBN 9 #define FRF\_AB\_XM\_STAT\_CNTR\_OF\_WIDTH 1 #define FRF\_AB\_XM\_STAT\_CNTR\_HF\_LBN 8 #define FRF\_AB\_XM\_STAT\_CNTR\_HF\_WIDTH 1 #define FRF\_AB\_XM\_PRMBLE\_ERR\_LBN 2 #define FRF\_AB\_XM\_PRMBLE\_ERR\_WIDTH 1 #define FRF\_AB\_XM\_RMTFLT\_LBN 1 #define FRF\_AB\_XM\_RMTFLT\_WIDTH 1 #define FRF\_AB\_XM\_LCLFLT\_LBN 0 #define FRF\_AB\_XM\_LCLFLT\_WIDTH 1 /\* \* FR\_AB\_XX\_PWR\_RST\_REG(128bit): \* XGXS/XAUI powerdown/reset register \*/ #define FR\_AB\_XX\_PWR\_RST\_REG\_OFST 0x00001300 /\* falcona0,falconb0=net\_func\_bar2,falcona0=char\_func\_bar0 \*/ #define FRF\_AB\_XX\_PWRDND\_SIG\_LBN 31 #define FRF\_AB\_XX\_PWRDND\_SIG\_WIDTH 1 #define FRF\_AB\_XX\_PWRDNC\_SIG\_LBN 30 #define FRF\_AB\_XX\_PWRDNC\_SIG\_WIDTH 1 #define FRF\_AB\_XX\_PWRDNB\_SIG\_LBN 29 #define FRF\_AB\_XX\_PWRDNB\_SIG\_WIDTH 1 #define FRF\_AB\_XX\_PWRDNA\_SIG\_LBN 28**

 **#define FRF\_AB\_XX\_PWRDNA\_SIG\_WIDTH 1 #define FRF\_AB\_XX\_SIM\_MODE\_LBN 27 #define FRF\_AB\_XX\_SIM\_MODE\_WIDTH 1 #define FRF\_AB\_XX\_RSTPLLCD\_SIG\_LBN 25 #define FRF\_AB\_XX\_RSTPLLCD\_SIG\_WIDTH 1 #define FRF\_AB\_XX\_RSTPLLAB\_SIG\_LBN 24 #define FRF\_AB\_XX\_RSTPLLAB\_SIG\_WIDTH 1 #define FRF\_AB\_XX\_RESETD\_SIG\_LBN 23 #define FRF\_AB\_XX\_RESETD\_SIG\_WIDTH 1 #define FRF\_AB\_XX\_RESETC\_SIG\_LBN 22 #define FRF\_AB\_XX\_RESETC\_SIG\_WIDTH 1 #define FRF\_AB\_XX\_RESETB\_SIG\_LBN 21 #define FRF\_AB\_XX\_RESETB\_SIG\_WIDTH 1 #define FRF\_AB\_XX\_RESETA\_SIG\_LBN 20 #define FRF\_AB\_XX\_RESETA\_SIG\_WIDTH 1 #define FRF\_AB\_XX\_RSTXGXSRX\_SIG\_LBN 18 #define FRF\_AB\_XX\_RSTXGXSRX\_SIG\_WIDTH 1 #define FRF\_AB\_XX\_RSTXGXSTX\_SIG\_LBN 17 #define FRF\_AB\_XX\_RSTXGXSTX\_SIG\_WIDTH 1 #define FRF\_AB\_XX\_SD\_RST\_ACT\_LBN 16 #define FRF\_AB\_XX\_SD\_RST\_ACT\_WIDTH 1 #define FRF\_AB\_XX\_PWRDND\_EN\_LBN 15 #define FRF\_AB\_XX\_PWRDND\_EN\_WIDTH 1 #define FRF\_AB\_XX\_PWRDNC\_EN\_LBN 14 #define FRF\_AB\_XX\_PWRDNC\_EN\_WIDTH 1 #define FRF\_AB\_XX\_PWRDNB\_EN\_LBN 13 #define FRF\_AB\_XX\_PWRDNB\_EN\_WIDTH 1 #define FRF\_AB\_XX\_PWRDNA\_EN\_LBN 12 #define FRF\_AB\_XX\_PWRDNA\_EN\_WIDTH 1 #define FRF\_AB\_XX\_RSTPLLCD\_EN\_LBN 9 #define FRF\_AB\_XX\_RSTPLLCD\_EN\_WIDTH 1 #define FRF\_AB\_XX\_RSTPLLAB\_EN\_LBN 8 #define FRF\_AB\_XX\_RSTPLLAB\_EN\_WIDTH 1 #define FRF\_AB\_XX\_RESETD\_EN\_LBN 7 #define FRF\_AB\_XX\_RESETD\_EN\_WIDTH 1 #define FRF\_AB\_XX\_RESETC\_EN\_LBN 6 #define FRF\_AB\_XX\_RESETC\_EN\_WIDTH 1 #define FRF\_AB\_XX\_RESETB\_EN\_LBN 5 #define FRF\_AB\_XX\_RESETB\_EN\_WIDTH 1 #define FRF\_AB\_XX\_RESETA\_EN\_LBN 4 #define FRF\_AB\_XX\_RESETA\_EN\_WIDTH 1 #define FRF\_AB\_XX\_RSTXGXSRX\_EN\_LBN 2 #define FRF\_AB\_XX\_RSTXGXSRX\_EN\_WIDTH 1 #define FRF\_AB\_XX\_RSTXGXSTX\_EN\_LBN 1 #define FRF\_AB\_XX\_RSTXGXSTX\_EN\_WIDTH 1 #define FRF\_AB\_XX\_RST\_XX\_EN\_LBN 0 #define FRF\_AB\_XX\_RST\_XX\_EN\_WIDTH 1**

**new/usr/src/uts/common/io/sfxge/efx\_regs.h**

 **/\* \* FR\_AB\_XX\_SD\_CTL\_REG(128bit): \* XGXS/XAUI powerdown/reset control register \*/ #define FR\_AB\_XX\_SD\_CTL\_REG\_OFST 0x00001310 /\* falcona0,falconb0=net\_func\_bar2,falcona0=char\_func\_bar0 \*/ #define FRF\_AB\_XX\_TERMADJ1\_LBN 17 #define FRF\_AB\_XX\_TERMADJ1\_WIDTH 1 #define FRF\_AB\_XX\_TERMADJ0\_LBN 16 #define FRF\_AB\_XX\_TERMADJ0\_WIDTH 1 #define FRF\_AB\_XX\_HIDRVD\_LBN 15 #define FRF\_AB\_XX\_HIDRVD\_WIDTH 1 #define FRF\_AB\_XX\_LODRVD\_LBN 14 #define FRF\_AB\_XX\_LODRVD\_WIDTH 1 #define FRF\_AB\_XX\_HIDRVC\_LBN 13 #define FRF\_AB\_XX\_HIDRVC\_WIDTH 1**

 **#define FRF\_AB\_XX\_LODRVC\_LBN 12 #define FRF\_AB\_XX\_LODRVC\_WIDTH 1 #define FRF\_AB\_XX\_HIDRVB\_LBN 11 #define FRF\_AB\_XX\_HIDRVB\_WIDTH 1 #define FRF\_AB\_XX\_LODRVB\_LBN 10 #define FRF\_AB\_XX\_LODRVB\_WIDTH 1 #define FRF\_AB\_XX\_HIDRVA\_LBN 9 #define FRF\_AB\_XX\_HIDRVA\_WIDTH 1 #define FRF\_AB\_XX\_LODRVA\_LBN 8 #define FRF\_AB\_XX\_LODRVA\_WIDTH 1 #define FRF\_AB\_XX\_LPBKD\_LBN 3 #define FRF\_AB\_XX\_LPBKD\_WIDTH 1 #define FRF\_AB\_XX\_LPBKC\_LBN 2 #define FRF\_AB\_XX\_LPBKC\_WIDTH 1 #define FRF\_AB\_XX\_LPBKB\_LBN 1 #define FRF\_AB\_XX\_LPBKB\_WIDTH 1 #define FRF\_AB\_XX\_LPBKA\_LBN 0 #define FRF\_AB\_XX\_LPBKA\_WIDTH 1 /\***

- **\* FR\_AB\_XX\_TXDRV\_CTL\_REG(128bit):**
- **\* XAUI SerDes transmit drive control register \*/**
- **#define FR\_AB\_XX\_TXDRV\_CTL\_REG\_OFST 0x00001320 /\* falcona0,falconb0=net\_func\_bar2,falcona0=char\_func\_bar0 \*/**
- **#define FRF\_AB\_XX\_DEQD\_LBN 28 #define FRF\_AB\_XX\_DEQD\_WIDTH 4 #define FRF\_AB\_XX\_DEQC\_LBN 24 #define FRF\_AB\_XX\_DEQC\_WIDTH 4 #define FRF\_AB\_XX\_DEQB\_LBN 20 #define FRF\_AB\_XX\_DEQB\_WIDTH 4 #define FRF\_AB\_XX\_DEQA\_LBN 16 #define FRF\_AB\_XX\_DEQA\_WIDTH 4 #define FRF\_AB\_XX\_DTXD\_LBN 12 #define FRF\_AB\_XX\_DTXD\_WIDTH 4 #define FRF\_AB\_XX\_DTXC\_LBN 8 #define FRF\_AB\_XX\_DTXC\_WIDTH 4 #define FRF\_AB\_XX\_DTXB\_LBN 4**

**#define FRF\_AB\_XX\_DTXB\_WIDTH 4**

 **#define FRF\_AB\_XX\_DTXA\_LBN 0 #define FRF\_AB\_XX\_DTXA\_WIDTH 4**  $2945/$  **/\* \* FR\_AB\_XX\_PRBS\_CTL\_REG(128bit): \* documentation to be written for sum\_XX\_PRBS\_CTL\_REG \*/ #define FR\_AB\_XX\_PRBS\_CTL\_REG\_OFST 0x00001330 /\* falcona0,falconb0=net\_func\_bar2,falcona0=char\_func\_bar0 \*/ #define FRF\_AB\_XX\_CH3\_RX\_PRBS\_SEL\_LBN 30 #define FRF\_AB\_XX\_CH3\_RX\_PRBS\_SEL\_WIDTH 2 #define FRF\_AB\_XX\_CH3\_RX\_PRBS\_INV\_LBN 29 #define FRF\_AB\_XX\_CH3\_RX\_PRBS\_INV\_WIDTH 1 #define FRF\_AB\_XX\_CH3\_RX\_PRBS\_CHKEN\_LBN 28 #define FRF\_AB\_XX\_CH3\_RX\_PRBS\_CHKEN\_WIDTH 1 #define FRF\_AB\_XX\_CH2\_RX\_PRBS\_SEL\_LBN 26 #define FRF\_AB\_XX\_CH2\_RX\_PRBS\_SEL\_WIDTH 2 #define FRF\_AB\_XX\_CH2\_RX\_PRBS\_INV\_LBN 25 #define FRF\_AB\_XX\_CH2\_RX\_PRBS\_INV\_WIDTH 1 #define FRF\_AB\_XX\_CH2\_RX\_PRBS\_CHKEN\_LBN 24**

- **#define FRF\_AB\_XX\_CH2\_RX\_PRBS\_CHKEN\_WIDTH 1**
- **#define FRF\_AB\_XX\_CH1\_RX\_PRBS\_SEL\_LBN 22 #define FRF\_AB\_XX\_CH1\_RX\_PRBS\_SEL\_WIDTH 2**

 **#define FRF\_AB\_XX\_CH1\_RX\_PRBS\_INV\_LBN 21 #define FRF\_AB\_XX\_CH1\_RX\_PRBS\_INV\_WIDTH 1 #define FRF\_AB\_XX\_CH1\_RX\_PRBS\_CHKEN\_LBN 20 #define FRF\_AB\_XX\_CH1\_RX\_PRBS\_CHKEN\_WIDTH 1 #define FRF\_AB\_XX\_CH0\_RX\_PRBS\_SEL\_LBN 18 #define FRF\_AB\_XX\_CH0\_RX\_PRBS\_SEL\_WIDTH 2 #define FRF\_AB\_XX\_CH0\_RX\_PRBS\_INV\_LBN 17 #define FRF\_AB\_XX\_CH0\_RX\_PRBS\_INV\_WIDTH 1 #define FRF\_AB\_XX\_CH0\_RX\_PRBS\_CHKEN\_LBN 16 #define FRF\_AB\_XX\_CH0\_RX\_PRBS\_CHKEN\_WIDTH 1 #define FRF\_AB\_XX\_CH3\_TX\_PRBS\_SEL\_LBN 14 #define FRF\_AB\_XX\_CH3\_TX\_PRBS\_SEL\_WIDTH 2 #define FRF\_AB\_XX\_CH3\_TX\_PRBS\_INV\_LBN 13 #define FRF\_AB\_XX\_CH3\_TX\_PRBS\_INV\_WIDTH 1 #define FRF\_AB\_XX\_CH3\_TX\_PRBS\_CHKEN\_LBN 12 #define FRF\_AB\_XX\_CH3\_TX\_PRBS\_CHKEN\_WIDTH 1 #define FRF\_AB\_XX\_CH2\_TX\_PRBS\_SEL\_LBN 10 #define FRF\_AB\_XX\_CH2\_TX\_PRBS\_SEL\_WIDTH 2 #define FRF\_AB\_XX\_CH2\_TX\_PRBS\_INV\_LBN 9 #define FRF\_AB\_XX\_CH2\_TX\_PRBS\_INV\_WIDTH 1 #define FRF\_AB\_XX\_CH2\_TX\_PRBS\_CHKEN\_LBN 8 #define FRF\_AB\_XX\_CH2\_TX\_PRBS\_CHKEN\_WIDTH 1 #define FRF\_AB\_XX\_CH1\_TX\_PRBS\_SEL\_LBN 6 #define FRF\_AB\_XX\_CH1\_TX\_PRBS\_SEL\_WIDTH 2 #define FRF\_AB\_XX\_CH1\_TX\_PRBS\_INV\_LBN 5 #define FRF\_AB\_XX\_CH1\_TX\_PRBS\_INV\_WIDTH 1 #define FRF\_AB\_XX\_CH1\_TX\_PRBS\_CHKEN\_LBN 4 #define FRF\_AB\_XX\_CH1\_TX\_PRBS\_CHKEN\_WIDTH 1 #define FRF\_AB\_XX\_CH0\_TX\_PRBS\_SEL\_LBN 2 #define FRF\_AB\_XX\_CH0\_TX\_PRBS\_SEL\_WIDTH 2 #define FRF\_AB\_XX\_CH0\_TX\_PRBS\_INV\_LBN 1 #define FRF\_AB\_XX\_CH0\_TX\_PRBS\_INV\_WIDTH 1 #define FRF\_AB\_XX\_CH0\_TX\_PRBS\_CHKEN\_LBN 0 #define FRF\_AB\_XX\_CH0\_TX\_PRBS\_CHKEN\_WIDTH 1**

 **/\* \* FR\_AB\_XX\_PRBS\_CHK\_REG(128bit): \* documentation to be written for sum\_XX\_PRBS\_CHK\_REG \*/ #define FR\_AB\_XX\_PRBS\_CHK\_REG\_OFST 0x00001340 /\* falcona0,falconb0=net\_func\_bar2,falcona0=char\_func\_bar0 \*/ #define FRF\_AB\_XX\_REV\_LB\_EN\_LBN 16 #define FRF\_AB\_XX\_REV\_LB\_EN\_WIDTH 1 #define FRF\_AB\_XX\_CH3\_DEG\_DET\_LBN 15 #define FRF\_AB\_XX\_CH3\_DEG\_DET\_WIDTH 1 #define FRF\_AB\_XX\_CH3\_LFSR\_LOCK\_IND\_LBN 14 #define FRF\_AB\_XX\_CH3\_LFSR\_LOCK\_IND\_WIDTH 1 #define FRF\_AB\_XX\_CH3\_PRBS\_FRUN\_LBN 13 #define FRF\_AB\_XX\_CH3\_PRBS\_FRUN\_WIDTH 1 #define FRF\_AB\_XX\_CH3\_ERR\_CHK\_LBN 12 #define FRF\_AB\_XX\_CH3\_ERR\_CHK\_WIDTH 1 #define FRF\_AB\_XX\_CH2\_DEG\_DET\_LBN 11 #define FRF\_AB\_XX\_CH2\_DEG\_DET\_WIDTH 1 #define FRF\_AB\_XX\_CH2\_LFSR\_LOCK\_IND\_LBN 10 #define FRF\_AB\_XX\_CH2\_LFSR\_LOCK\_IND\_WIDTH 1 #define FRF\_AB\_XX\_CH2\_PRBS\_FRUN\_LBN 9 #define FRF\_AB\_XX\_CH2\_PRBS\_FRUN\_WIDTH 1 #define FRF\_AB\_XX\_CH2\_ERR\_CHK\_LBN 8 #define FRF\_AB\_XX\_CH2\_ERR\_CHK\_WIDTH 1 #define FRF\_AB\_XX\_CH1\_DEG\_DET\_LBN 7 #define FRF\_AB\_XX\_CH1\_DEG\_DET\_WIDTH 1 #define FRF\_AB\_XX\_CH1\_LFSR\_LOCK\_IND\_LBN 6 #define FRF\_AB\_XX\_CH1\_LFSR\_LOCK\_IND\_WIDTH 1 #define FRF\_AB\_XX\_CH1\_PRBS\_FRUN\_LBN 5**

 **#define FRF\_AB\_XX\_CH1\_PRBS\_FRUN\_WIDTH 1 #define FRF\_AB\_XX\_CH1\_ERR\_CHK\_LBN 4 #define FRF\_AB\_XX\_CH1\_ERR\_CHK\_WIDTH 1 #define FRF\_AB\_XX\_CH0\_DEG\_DET\_LBN 3 #define FRF\_AB\_XX\_CH0\_DEG\_DET\_WIDTH 1 #define FRF\_AB\_XX\_CH0\_LFSR\_LOCK\_IND\_LBN 2 #define FRF\_AB\_XX\_CH0\_LFSR\_LOCK\_IND\_WIDTH 1 #define FRF\_AB\_XX\_CH0\_PRBS\_FRUN\_LBN 1 #define FRF\_AB\_XX\_CH0\_PRBS\_FRUN\_WIDTH 1 #define FRF\_AB\_XX\_CH0\_ERR\_CHK\_LBN 0 #define FRF\_AB\_XX\_CH0\_ERR\_CHK\_WIDTH 1 /\* \* FR\_AB\_XX\_PRBS\_ERR\_REG(128bit): \* documentation to be written for sum\_XX\_PRBS\_ERR\_REG \*/ #define FR\_AB\_XX\_PRBS\_ERR\_REG\_OFST 0x00001350 /\* falcona0,falconb0=net\_func\_bar2,falcona0=char\_func\_bar0 \*/ #define FRF\_AB\_XX\_CH3\_PRBS\_ERR\_CNT\_LBN 24 #define FRF\_AB\_XX\_CH3\_PRBS\_ERR\_CNT\_WIDTH 8 #define FRF\_AB\_XX\_CH2\_PRBS\_ERR\_CNT\_LBN 16 #define FRF\_AB\_XX\_CH2\_PRBS\_ERR\_CNT\_WIDTH 8 #define FRF\_AB\_XX\_CH1\_PRBS\_ERR\_CNT\_LBN 8 #define FRF\_AB\_XX\_CH1\_PRBS\_ERR\_CNT\_WIDTH 8 #define FRF\_AB\_XX\_CH0\_PRBS\_ERR\_CNT\_LBN 0 #define FRF\_AB\_XX\_CH0\_PRBS\_ERR\_CNT\_WIDTH 8 /\* \* FR\_AB\_XX\_CORE\_STAT\_REG(128bit): \* XAUI XGXS core status register \*/ #define FR\_AB\_XX\_CORE\_STAT\_REG\_OFST 0x00001360 /\* falcona0,falconb0=net\_func\_bar2,falcona0=char\_func\_bar0 \*/ #define FRF\_AB\_XX\_FORCE\_SIG3\_LBN 31 #define FRF\_AB\_XX\_FORCE\_SIG3\_WIDTH 1 #define FRF\_AB\_XX\_FORCE\_SIG3\_VAL\_LBN 30 #define FRF\_AB\_XX\_FORCE\_SIG3\_VAL\_WIDTH 1 #define FRF\_AB\_XX\_FORCE\_SIG2\_LBN 29 #define FRF\_AB\_XX\_FORCE\_SIG2\_WIDTH 1 #define FRF\_AB\_XX\_FORCE\_SIG2\_VAL\_LBN 28 #define FRF\_AB\_XX\_FORCE\_SIG2\_VAL\_WIDTH 1 #define FRF\_AB\_XX\_FORCE\_SIG1\_LBN 27 #define FRF\_AB\_XX\_FORCE\_SIG1\_WIDTH 1 #define FRF\_AB\_XX\_FORCE\_SIG1\_VAL\_LBN 26 #define FRF\_AB\_XX\_FORCE\_SIG1\_VAL\_WIDTH 1 #define FRF\_AB\_XX\_FORCE\_SIG0\_LBN 25 #define FRF\_AB\_XX\_FORCE\_SIG0\_WIDTH 1 #define FRF\_AB\_XX\_FORCE\_SIG0\_VAL\_LBN 24 #define FRF\_AB\_XX\_FORCE\_SIG0\_VAL\_WIDTH 1 #define FRF\_AB\_XX\_XGXS\_LB\_EN\_LBN 23 #define FRF\_AB\_XX\_XGXS\_LB\_EN\_WIDTH 1 #define FRF\_AB\_XX\_XGMII\_LB\_EN\_LBN 22 #define FRF\_AB\_XX\_XGMII\_LB\_EN\_WIDTH 1 #define FRF\_AB\_XX\_MATCH\_FAULT\_LBN 21 #define FRF\_AB\_XX\_MATCH\_FAULT\_WIDTH 1 #define FRF\_AB\_XX\_ALIGN\_DONE\_LBN 20 #define FRF\_AB\_XX\_ALIGN\_DONE\_WIDTH 1 #define FRF\_AB\_XX\_SYNC\_STAT3\_LBN 19 #define FRF\_AB\_XX\_SYNC\_STAT3\_WIDTH 1 #define FRF\_AB\_XX\_SYNC\_STAT2\_LBN 18 #define FRF\_AB\_XX\_SYNC\_STAT2\_WIDTH 1 #define FRF\_AB\_XX\_SYNC\_STAT1\_LBN 17**

 **#define FRF\_AB\_XX\_SYNC\_STAT1\_WIDTH 1 #define FRF\_AB\_XX\_SYNC\_STAT0\_LBN 16 #define FRF\_AB\_XX\_SYNC\_STAT0\_WIDTH 1 #define FRF\_AB\_XX\_COMMA\_DET\_CH3\_LBN 15 #define FRF\_AB\_XX\_COMMA\_DET\_CH3\_WIDTH 1 #define FRF\_AB\_XX\_COMMA\_DET\_CH2\_LBN 14 #define FRF\_AB\_XX\_COMMA\_DET\_CH2\_WIDTH 1 #define FRF\_AB\_XX\_COMMA\_DET\_CH1\_LBN 13 #define FRF\_AB\_XX\_COMMA\_DET\_CH1\_WIDTH 1 #define FRF\_AB\_XX\_COMMA\_DET\_CH0\_LBN 12 #define FRF\_AB\_XX\_COMMA\_DET\_CH0\_WIDTH 1 #define FRF\_AB\_XX\_CGRP\_ALIGN\_CH3\_LBN 11 #define FRF\_AB\_XX\_CGRP\_ALIGN\_CH3\_WIDTH 1 #define FRF\_AB\_XX\_CGRP\_ALIGN\_CH2\_LBN 10 #define FRF\_AB\_XX\_CGRP\_ALIGN\_CH2\_WIDTH 1 #define FRF\_AB\_XX\_CGRP\_ALIGN\_CH1\_LBN 9 #define FRF\_AB\_XX\_CGRP\_ALIGN\_CH1\_WIDTH 1 #define FRF\_AB\_XX\_CGRP\_ALIGN\_CH0\_LBN 8 #define FRF\_AB\_XX\_CGRP\_ALIGN\_CH0\_WIDTH 1 #define FRF\_AB\_XX\_CHAR\_ERR\_CH3\_LBN 7 #define FRF\_AB\_XX\_CHAR\_ERR\_CH3\_WIDTH 1 #define FRF\_AB\_XX\_CHAR\_ERR\_CH2\_LBN 6 #define FRF\_AB\_XX\_CHAR\_ERR\_CH2\_WIDTH 1 #define FRF\_AB\_XX\_CHAR\_ERR\_CH1\_LBN 5 #define FRF\_AB\_XX\_CHAR\_ERR\_CH1\_WIDTH 1 #define FRF\_AB\_XX\_CHAR\_ERR\_CH0\_LBN 4 #define FRF\_AB\_XX\_CHAR\_ERR\_CH0\_WIDTH 1 #define FRF\_AB\_XX\_DISPERR\_CH3\_LBN 3 #define FRF\_AB\_XX\_DISPERR\_CH3\_WIDTH 1 #define FRF\_AB\_XX\_DISPERR\_CH2\_LBN 2 #define FRF\_AB\_XX\_DISPERR\_CH2\_WIDTH 1 #define FRF\_AB\_XX\_DISPERR\_CH1\_LBN 1 #define FRF\_AB\_XX\_DISPERR\_CH1\_WIDTH 1 #define FRF\_AB\_XX\_DISPERR\_CH0\_LBN 0 #define FRF\_AB\_XX\_DISPERR\_CH0\_WIDTH 1 /\* \* FR\_AA\_RX\_DESC\_PTR\_TBL\_KER(128bit): \* Receive descriptor pointer table \*/ #define FR\_AA\_RX\_DESC\_PTR\_TBL\_KER\_OFST 0x00011800 /\* falcona0=net\_func\_bar2 \*/**

**new/usr/src/uts/common/io/sfxge/efx\_regs.h**

- **#define FR\_AA\_RX\_DESC\_PTR\_TBL\_KER\_STEP 16 #define FR\_AA\_RX\_DESC\_PTR\_TBL\_KER\_ROWS 4**
- $3143/$
- **/\* \* FR\_AZ\_RX\_DESC\_PTR\_TBL(128bit):**
- **\* Receive descriptor pointer table**
- **\*/**
- **#define FR\_AZ\_RX\_DESC\_PTR\_TBL\_OFST 0x00f40000**
- **/\* sienaa0=net\_func\_bar2,falconb0=net\_func\_bar2,falcona0=char\_func\_bar0 \*/**
- **#define FR\_AZ\_RX\_DESC\_PTR\_TBL\_STEP 16**
- **#define FR\_CZ\_RX\_DESC\_PTR\_TBL\_ROWS 1024 #define FR\_AB\_RX\_DESC\_PTR\_TBL\_ROWS 4096**

 **#define FRF\_CZ\_RX\_HDR\_SPLIT\_LBN 90 #define FRF\_CZ\_RX\_HDR\_SPLIT\_WIDTH 1 #define FRF\_AZ\_RX\_RESET\_LBN 89 #define FRF\_AZ\_RX\_RESET\_WIDTH 1 #define FRF\_AZ\_RX\_ISCSI\_DDIG\_EN\_LBN 88** 3158 #define FRF AZ RX ISCSI DDIG EN WIDTH 1 **#define FRF\_AZ\_RX\_ISCSI\_DDIG\_EN\_WIDTH 1 #define FRF\_AZ\_RX\_ISCSI\_HDIG\_EN\_LBN 87 #define FRF\_AZ\_RX\_ISCSI\_HDIG\_EN\_WIDTH 1 #define FRF\_AZ\_RX\_DESC\_PREF\_ACT\_LBN 86 #define FRF\_AZ\_RX\_DESC\_PREF\_ACT\_WIDTH 1**

**#define FRF\_AZ\_RX\_DC\_HW\_RPTR\_LBN 80**

 **<sup>49</sup> #define FRF\_AZ\_RX\_DC\_HW\_RPTR\_WIDTH 6 #define FRF\_AZ\_RX\_DESCQ\_HW\_RPTR\_LBN 68 #define FRF\_AZ\_RX\_DESCQ\_HW\_RPTR\_WIDTH 12 #define FRF\_AZ\_RX\_DESCQ\_SW\_WPTR\_LBN 56 #define FRF\_AZ\_RX\_DESCQ\_SW\_WPTR\_WIDTH 12 #define FRF\_AZ\_RX\_DESCQ\_BUF\_BASE\_ID\_LBN 36 #define FRF\_AZ\_RX\_DESCQ\_BUF\_BASE\_ID\_WIDTH 20 #define FRF\_AZ\_RX\_DESCQ\_EVQ\_ID\_LBN 24 #define FRF\_AZ\_RX\_DESCQ\_EVQ\_ID\_WIDTH 12 #define FRF\_AZ\_RX\_DESCQ\_OWNER\_ID\_LBN 10 #define FRF\_AZ\_RX\_DESCQ\_OWNER\_ID\_WIDTH 14 #define FRF\_AZ\_RX\_DESCQ\_LABEL\_LBN 5 #define FRF\_AZ\_RX\_DESCQ\_LABEL\_WIDTH 5 #define FRF\_AZ\_RX\_DESCQ\_SIZE\_LBN 3 #define FRF\_AZ\_RX\_DESCQ\_SIZE\_WIDTH 2 #define FFE\_AZ\_RX\_DESCQ\_SIZE\_4K 3 #define FFE\_AZ\_RX\_DESCQ\_SIZE\_2K 2 #define FFE\_AZ\_RX\_DESCQ\_SIZE\_1K 1 #define FFE\_AZ\_RX\_DESCQ\_SIZE\_512 0 #define FRF\_AZ\_RX\_DESCQ\_TYPE\_LBN 2 #define FRF\_AZ\_RX\_DESCQ\_TYPE\_WIDTH 1 #define FRF\_AZ\_RX\_DESCQ\_JUMBO\_LBN 1 #define FRF\_AZ\_RX\_DESCQ\_JUMBO\_WIDTH 1 #define FRF\_AZ\_RX\_DESCQ\_EN\_LBN 0 #define FRF\_AZ\_RX\_DESCQ\_EN\_WIDTH 1 /\* \* FR\_AA\_TX\_DESC\_PTR\_TBL\_KER(128bit): \* Transmit descriptor pointer \*/ #define FR\_AA\_TX\_DESC\_PTR\_TBL\_KER\_OFST 0x00011900 /\* falcona0=net\_func\_bar2 \*/ #define FR\_AA\_TX\_DESC\_PTR\_TBL\_KER\_STEP 16 #define FR\_AA\_TX\_DESC\_PTR\_TBL\_KER\_ROWS 8 /\* \* FR\_AZ\_TX\_DESC\_PTR\_TBL(128bit): \* Transmit descriptor pointer \*/ #define FR\_AZ\_TX\_DESC\_PTR\_TBL\_OFST 0x00f50000 /\* falconb0=net\_func\_bar2,sienaa0=net\_func\_bar2,falcona0=char\_func\_bar0 \*/**

 **#define FR\_AZ\_TX\_DESC\_PTR\_TBL\_STEP 16 #define FR\_AB\_TX\_DESC\_PTR\_TBL\_ROWS 4096 #define FR\_CZ\_TX\_DESC\_PTR\_TBL\_ROWS 1024 #define FRF\_CZ\_TX\_DPT\_Q\_MASK\_WIDTH\_LBN 94 #define FRF\_CZ\_TX\_DPT\_Q\_MASK\_WIDTH\_WIDTH 2 #define FRF\_CZ\_TX\_DPT\_ETH\_FILT\_EN\_LBN 93 #define FRF\_CZ\_TX\_DPT\_ETH\_FILT\_EN\_WIDTH 1 #define FRF\_CZ\_TX\_DPT\_IP\_FILT\_EN\_LBN 92 #define FRF\_CZ\_TX\_DPT\_IP\_FILT\_EN\_WIDTH 1 #define FRF\_BZ\_TX\_NON\_IP\_DROP\_DIS\_LBN 91 #define FRF\_BZ\_TX\_NON\_IP\_DROP\_DIS\_WIDTH 1 #define FRF\_BZ\_TX\_IP\_CHKSM\_DIS\_LBN 90 #define FRF\_BZ\_TX\_IP\_CHKSM\_DIS\_WIDTH 1 #define FRF\_BZ\_TX\_TCP\_CHKSM\_DIS\_LBN 89 #define FRF\_BZ\_TX\_TCP\_CHKSM\_DIS\_WIDTH 1 #define FRF\_AZ\_TX\_DESCQ\_EN\_LBN 88 #define FRF\_AZ\_TX\_DESCQ\_EN\_WIDTH 1 #define FRF\_AZ\_TX\_ISCSI\_DDIG\_EN\_LBN 87 #define FRF\_AZ\_TX\_ISCSI\_DDIG\_EN\_WIDTH 1 #define FRF\_AZ\_TX\_ISCSI\_HDIG\_EN\_LBN 86 #define FRF\_AZ\_TX\_ISCSI\_HDIG\_EN\_WIDTH 1 #define FRF\_AZ\_TX\_DC\_HW\_RPTR\_LBN 80 #define FRF\_AZ\_TX\_DC\_HW\_RPTR\_WIDTH 6 #define FRF\_AZ\_TX\_DESCQ\_HW\_RPTR\_LBN 68**

**h** 50 **#define FRF\_AZ\_TX\_DESCQ\_HW\_RPTR\_WIDTH 12 #define FRF\_AZ\_TX\_DESCQ\_SW\_WPTR\_LBN 56 #define FRF\_AZ\_TX\_DESCQ\_SW\_WPTR\_WIDTH 12 #define FRF\_AZ\_TX\_DESCQ\_BUF\_BASE\_ID\_LBN 36 #define FRF\_AZ\_TX\_DESCQ\_BUF\_BASE\_ID\_WIDTH 20 #define FRF\_AZ\_TX\_DESCQ\_EVQ\_ID\_LBN 24 #define FRF\_AZ\_TX\_DESCQ\_EVQ\_ID\_WIDTH 12 #define FRF\_AZ\_TX\_DESCQ\_OWNER\_ID\_LBN 10 #define FRF\_AZ\_TX\_DESCQ\_OWNER\_ID\_WIDTH 14 #define FRF\_AZ\_TX\_DESCQ\_LABEL\_LBN 5 #define FRF\_AZ\_TX\_DESCQ\_LABEL\_WIDTH 5 #define FRF\_AZ\_TX\_DESCQ\_SIZE\_LBN 3 #define FRF\_AZ\_TX\_DESCQ\_SIZE\_WIDTH 2 #define FFE\_AZ\_TX\_DESCQ\_SIZE\_4K 3 #define FFE\_AZ\_TX\_DESCQ\_SIZE\_2K 2 #define FFE\_AZ\_TX\_DESCQ\_SIZE\_1K 1 #define FFE\_AZ\_TX\_DESCQ\_SIZE\_512 0 #define FRF\_AZ\_TX\_DESCQ\_TYPE\_LBN 1 #define FRF\_AZ\_TX\_DESCQ\_TYPE\_WIDTH 2 #define FRF\_AZ\_TX\_DESCQ\_FLUSH\_LBN 0 #define FRF\_AZ\_TX\_DESCQ\_FLUSH\_WIDTH 1 /\* \* FR\_AA\_EVQ\_PTR\_TBL\_KER(128bit): \* Event queue pointer table \*/ #define FR\_AA\_EVQ\_PTR\_TBL\_KER\_OFST 0x00011a00 /\* falcona0=net\_func\_bar2 \*/ #define FR\_AA\_EVQ\_PTR\_TBL\_KER\_STEP 16 #define FR\_AA\_EVQ\_PTR\_TBL\_KER\_ROWS 4 /\* \* FR\_AZ\_EVQ\_PTR\_TBL(128bit): \* Event queue pointer table \*/ #define FR\_AZ\_EVQ\_PTR\_TBL\_OFST 0x00f60000 /\* sienaa0=net\_func\_bar2,falconb0=net\_func\_bar2,falcona0=char\_func\_bar0 \*/ #define FR\_AZ\_EVQ\_PTR\_TBL\_STEP 16 #define FR\_CZ\_EVQ\_PTR\_TBL\_ROWS 1024 #define FR\_AB\_EVQ\_PTR\_TBL\_ROWS 4096 #define FRF\_BZ\_EVQ\_RPTR\_IGN\_LBN 40 #define FRF\_BZ\_EVQ\_RPTR\_IGN\_WIDTH 1 #define FRF\_AZ\_EVQ\_WKUP\_OR\_INT\_EN\_LBN 39 #define FRF\_AZ\_EVQ\_WKUP\_OR\_INT\_EN\_WIDTH 1 #define FRF\_AZ\_EVQ\_NXT\_WPTR\_LBN 24 #define FRF\_AZ\_EVQ\_NXT\_WPTR\_WIDTH 15 #define FRF\_AZ\_EVQ\_EN\_LBN 23 #define FRF\_AZ\_EVQ\_EN\_WIDTH 1 #define FRF\_AZ\_EVQ\_SIZE\_LBN 20 #define FRF\_AZ\_EVQ\_SIZE\_WIDTH 3 #define FFE\_AZ\_EVQ\_SIZE\_32K 6 #define FFE\_AZ\_EVQ\_SIZE\_16K 5 #define FFE\_AZ\_EVQ\_SIZE\_8K 4 #define FFE\_AZ\_EVQ\_SIZE\_4K 3 #define FFE\_AZ\_EVQ\_SIZE\_2K 2 #define FFE\_AZ\_EVQ\_SIZE\_1K 1 #define FFE\_AZ\_EVQ\_SIZE\_512 0 #define FRF\_AZ\_EVQ\_BUF\_BASE\_ID\_LBN 0 #define FRF\_AZ\_EVQ\_BUF\_BASE\_ID\_WIDTH 20 /\* \* FR\_AA\_BUF\_HALF\_TBL\_KER(64bit):**

**new/usr/src/uts/common/io/sfxge/efx\_regs.h**

 **\* Buffer table in half buffer table mode direct access by driver**

 **\*/**

**h** 51 **#define FR\_AA\_BUF\_HALF\_TBL\_KER\_OFST 0x00018000 /\* falcona0=net\_func\_bar2 \*/ #define FR\_AA\_BUF\_HALF\_TBL\_KER\_STEP 8 #define FR\_AA\_BUF\_HALF\_TBL\_KER\_ROWS 4096 /\* \* FR\_AZ\_BUF\_HALF\_TBL(64bit): \* Buffer table in half buffer table mode direct access by driver \*/ #define FR\_AZ\_BUF\_HALF\_TBL\_OFST 0x00800000 /\* sienaa0=net\_func\_bar2,falconb0=net\_func\_bar2,falcona0=char\_func\_bar0 \*/ #define FR\_AZ\_BUF\_HALF\_TBL\_STEP 8 #define FR\_CZ\_BUF\_HALF\_TBL\_ROWS 147456 #define FR\_AB\_BUF\_HALF\_TBL\_ROWS 524288 #define FRF\_AZ\_BUF\_ADR\_HBUF\_ODD\_LBN 44 #define FRF\_AZ\_BUF\_ADR\_HBUF\_ODD\_WIDTH 20 #define FRF\_AZ\_BUF\_OWNER\_ID\_HBUF\_ODD\_LBN 32 #define FRF\_AZ\_BUF\_OWNER\_ID\_HBUF\_ODD\_WIDTH 12 #define FRF\_AZ\_BUF\_ADR\_HBUF\_EVEN\_LBN 12 #define FRF\_AZ\_BUF\_ADR\_HBUF\_EVEN\_WIDTH 20 #define FRF\_AZ\_BUF\_OWNER\_ID\_HBUF\_EVEN\_LBN 0 #define FRF\_AZ\_BUF\_OWNER\_ID\_HBUF\_EVEN\_WIDTH 12 /\* \* FR\_AA\_BUF\_FULL\_TBL\_KER(64bit): \* Buffer table in full buffer table mode direct access by driver \*/ #define FR\_AA\_BUF\_FULL\_TBL\_KER\_OFST 0x00018000 /\* falcona0=net\_func\_bar2 \*/ #define FR\_AA\_BUF\_FULL\_TBL\_KER\_STEP 8 #define FR\_AA\_BUF\_FULL\_TBL\_KER\_ROWS 4096 /\* \* FR\_AZ\_BUF\_FULL\_TBL(64bit): \* Buffer table in full buffer table mode direct access by driver \*/ #define FR\_AZ\_BUF\_FULL\_TBL\_OFST 0x00800000 /\* sienaa0=net\_func\_bar2,falconb0=net\_func\_bar2,falcona0=char\_func\_bar0 \*/ #define FR\_AZ\_BUF\_FULL\_TBL\_STEP 8 #define FR\_CZ\_BUF\_FULL\_TBL\_ROWS 147456 #define FR\_AB\_BUF\_FULL\_TBL\_ROWS 917504 #define FRF\_AZ\_BUF\_FULL\_UNUSED\_LBN 51 #define FRF\_AZ\_BUF\_FULL\_UNUSED\_WIDTH 13 #define FRF\_AZ\_IP\_DAT\_BUF\_SIZE\_LBN 50 #define FRF\_AZ\_IP\_DAT\_BUF\_SIZE\_WIDTH 1 #define FRF\_AZ\_BUF\_ADR\_REGION\_LBN 48 #define FRF\_AZ\_BUF\_ADR\_REGION\_WIDTH 2 #define FFE\_AZ\_BUF\_ADR\_REGN3 3 #define FFE\_AZ\_BUF\_ADR\_REGN2 2 #define FFE\_AZ\_BUF\_ADR\_REGN1 1 #define FFE\_AZ\_BUF\_ADR\_REGN0 0 #define FRF\_AZ\_BUF\_ADR\_FBUF\_LBN 14 #define FRF\_AZ\_BUF\_ADR\_FBUF\_WIDTH 34 #define FRF\_AZ\_BUF\_ADR\_FBUF\_DW0\_LBN 14 #define FRF\_AZ\_BUF\_ADR\_FBUF\_DW0\_WIDTH 32 #define FRF\_AZ\_BUF\_ADR\_FBUF\_DW1\_LBN 46 #define FRF\_AZ\_BUF\_ADR\_FBUF\_DW1\_WIDTH 2 #define FRF\_AZ\_BUF\_OWNER\_ID\_FBUF\_LBN 0 #define FRF\_AZ\_BUF\_OWNER\_ID\_FBUF\_WIDTH 14**

**new/usr/src/uts/common/io/sfxge/efx\_regs.h**

**/\***

 **\* FR\_AZ\_RX\_FILTER\_TBL0(128bit):**

 **\* TCP/IPv4 Receive filter table**

**new/usr/src/uts/common/io/sfxge/efx\_regs.hh** 52  **\*/ #define FR\_AZ\_RX\_FILTER\_TBL0\_OFST 0x00f00000 /\* falconb0,sienaa0=net\_func\_bar2,falcona0=char\_func\_bar0 \*/ #define FR\_AZ\_RX\_FILTER\_TBL0\_STEP 32 #define FR\_AZ\_RX\_FILTER\_TBL0\_ROWS 8192 /\* \* FR\_AB\_RX\_FILTER\_TBL1(128bit): \* TCP/IPv4 Receive filter table \*/ #define FR\_AB\_RX\_FILTER\_TBL1\_OFST 0x00f00010 /\* falconb0=net\_func\_bar2,falcona0=char\_func\_bar0 \*/ #define FR\_AB\_RX\_FILTER\_TBL1\_STEP 32 #define FR\_AB\_RX\_FILTER\_TBL1\_ROWS 8192 #define FRF\_BZ\_RSS\_EN\_LBN 110 #define FRF\_BZ\_RSS\_EN\_WIDTH 1 #define FRF\_BZ\_SCATTER\_EN\_LBN 109 #define FRF\_BZ\_SCATTER\_EN\_WIDTH 1 #define FRF\_AZ\_TCP\_UDP\_LBN 108 #define FRF\_AZ\_TCP\_UDP\_WIDTH 1 #define FRF\_AZ\_RXQ\_ID\_LBN 96 #define FRF\_AZ\_RXQ\_ID\_WIDTH 12 #define FRF\_AZ\_DEST\_IP\_LBN 64 #define FRF\_AZ\_DEST\_IP\_WIDTH 32 #define FRF\_AZ\_DEST\_PORT\_TCP\_LBN 48 #define FRF\_AZ\_DEST\_PORT\_TCP\_WIDTH 16 #define FRF\_AZ\_SRC\_IP\_LBN 16 #define FRF\_AZ\_SRC\_IP\_WIDTH 32 #define FRF\_AZ\_SRC\_TCP\_DEST\_UDP\_LBN 0 #define FRF\_AZ\_SRC\_TCP\_DEST\_UDP\_WIDTH 16 /\* \* FR\_CZ\_RX\_MAC\_FILTER\_TBL0(128bit): \* Receive Ethernet filter table \*/ #define FR\_CZ\_RX\_MAC\_FILTER\_TBL0\_OFST 0x00f00010 /\* sienaa0=net\_func\_bar2 \*/ #define FR\_CZ\_RX\_MAC\_FILTER\_TBL0\_STEP 32 #define FR\_CZ\_RX\_MAC\_FILTER\_TBL0\_ROWS 512 #define FRF\_CZ\_RMFT\_RSS\_EN\_LBN 75 #define FRF\_CZ\_RMFT\_RSS\_EN\_WIDTH 1 #define FRF\_CZ\_RMFT\_SCATTER\_EN\_LBN 74 #define FRF\_CZ\_RMFT\_SCATTER\_EN\_WIDTH 1 #define FRF\_CZ\_RMFT\_IP\_OVERRIDE\_LBN 73 #define FRF\_CZ\_RMFT\_IP\_OVERRIDE\_WIDTH 1 #define FRF\_CZ\_RMFT\_RXQ\_ID\_LBN 61 #define FRF\_CZ\_RMFT\_RXQ\_ID\_WIDTH 12 #define FRF\_CZ\_RMFT\_WILDCARD\_MATCH\_LBN 60 #define FRF\_CZ\_RMFT\_WILDCARD\_MATCH\_WIDTH 1 #define FRF\_CZ\_RMFT\_DEST\_MAC\_LBN 12 #define FRF\_CZ\_RMFT\_DEST\_MAC\_WIDTH 48 #define FRF\_CZ\_RMFT\_DEST\_MAC\_DW0\_LBN 12 #define FRF\_CZ\_RMFT\_DEST\_MAC\_DW0\_WIDTH 32 #define FRF\_CZ\_RMFT\_DEST\_MAC\_DW1\_LBN 44 #define FRF\_CZ\_RMFT\_DEST\_MAC\_DW1\_WIDTH 16 #define FRF\_CZ\_RMFT\_VLAN\_ID\_LBN 0 #define FRF\_CZ\_RMFT\_VLAN\_ID\_WIDTH 12**  $3423/$ 

 **/\* \* FR\_AZ\_TIMER\_TBL(128bit): \* Timer table \*/#define FR\_AZ\_TIMER\_TBL\_OFST 0x00f70000**

**h** 53

 **/\* sienaa0=net\_func\_bar2,falconb0=net\_func\_bar2,falcona0=char\_func\_bar0 \*/ #define FR\_AZ\_TIMER\_TBL\_STEP 16**

 **#define FR\_CZ\_TIMER\_TBL\_ROWS 1024 #define FR\_AB\_TIMER\_TBL\_ROWS 4096**

 **#define FRF\_CZ\_TIMER\_Q\_EN\_LBN 33 #define FRF\_CZ\_TIMER\_Q\_EN\_WIDTH 1 #define FRF\_CZ\_INT\_ARMD\_LBN 32 #define FRF\_CZ\_INT\_ARMD\_WIDTH 1 #define FRF\_CZ\_INT\_PEND\_LBN 31 #define FRF\_CZ\_INT\_PEND\_WIDTH 1 #define FRF\_CZ\_HOST\_NOTIFY\_MODE\_LBN 30 #define FRF\_CZ\_HOST\_NOTIFY\_MODE\_WIDTH 1 #define FRF\_CZ\_RELOAD\_TIMER\_VAL\_LBN 16 #define FRF\_CZ\_RELOAD\_TIMER\_VAL\_WIDTH 14 #define FRF\_CZ\_TIMER\_MODE\_LBN 14 #define FRF\_CZ\_TIMER\_MODE\_WIDTH 2 #define FFE\_CZ\_TIMER\_MODE\_INT\_HLDOFF 3 #define FFE\_CZ\_TIMER\_MODE\_TRIG\_START 2 #define FFE\_CZ\_TIMER\_MODE\_IMMED\_START 1 #define FFE\_CZ\_TIMER\_MODE\_DIS 0 #define FRF\_AB\_TIMER\_MODE\_LBN 12 #define FRF\_AB\_TIMER\_MODE\_WIDTH 2 #define FFE\_AB\_TIMER\_MODE\_INT\_HLDOFF 2 #define FFE\_AB\_TIMER\_MODE\_TRIG\_START 2 #define FFE\_AB\_TIMER\_MODE\_IMMED\_START 1 #define FFE\_AB\_TIMER\_MODE\_DIS 0 #define FRF\_CZ\_TIMER\_VAL\_LBN 0 #define FRF\_CZ\_TIMER\_VAL\_WIDTH 14 #define FRF\_AB\_TIMER\_VAL\_LBN 0 #define FRF\_AB\_TIMER\_VAL\_WIDTH 12 /\* \* FR\_BZ\_TX\_PACE\_TBL(128bit): \* Transmit pacing table \*/ #define FR\_BZ\_TX\_PACE\_TBL\_OFST 0x00f80000 /\* sienaa0=net\_func\_bar2,falconb0=net\_func\_bar2 \*/ #define FR\_AZ\_TX\_PACE\_TBL\_STEP 16 #define FR\_CZ\_TX\_PACE\_TBL\_ROWS 1024 #define FR\_BB\_TX\_PACE\_TBL\_ROWS 4096 /\* \* FR\_AA\_TX\_PACE\_TBL(128bit): \* Transmit pacing table \*/ #define FR\_AA\_TX\_PACE\_TBL\_OFST 0x00f80040 /\* falcona0=char\_func\_bar0 \*/ /\* FR\_AZ\_TX\_PACE\_TBL\_STEP 16 \*/ #define FR\_AA\_TX\_PACE\_TBL\_ROWS 4092**

 **#define FRF\_AZ\_TX\_PACE\_LBN 0 #define FRF\_AZ\_TX\_PACE\_WIDTH 5**

 **/\* \* FR\_BZ\_RX\_INDIRECTION\_TBL(7bit): \* RX Indirection Table \*/ #define FR\_BZ\_RX\_INDIRECTION\_TBL\_OFST 0x00fb0000 /\* falconb0,sienaa0=net\_func\_bar2 \*/ #define FR\_BZ\_RX\_INDIRECTION\_TBL\_STEP 16 #define FR\_BZ\_RX\_INDIRECTION\_TBL\_ROWS 128 #define FRF\_BZ\_IT\_QUEUE\_LBN 0 #define FRF\_BZ\_IT\_QUEUE\_WIDTH 6**

**new/usr/src/uts/common/io/sfxge/efx\_regs.h**

 **/\* \* FR\_CZ\_TX\_FILTER\_TBL0(128bit): \* TCP/IPv4 Transmit filter table \*/ #define FR\_CZ\_TX\_FILTER\_TBL0\_OFST 0x00fc0000 /\* sienaa0=net\_func\_bar2 \*/ #define FR\_CZ\_TX\_FILTER\_TBL0\_STEP 16 #define FR\_CZ\_TX\_FILTER\_TBL0\_ROWS 8192 #define FRF\_CZ\_TIFT\_TCP\_UDP\_LBN 108 #define FRF\_CZ\_TIFT\_TCP\_UDP\_WIDTH 1 #define FRF\_CZ\_TIFT\_TXQ\_ID\_LBN 96 #define FRF\_CZ\_TIFT\_TXQ\_ID\_WIDTH 12 #define FRF\_CZ\_TIFT\_DEST\_IP\_LBN 64 #define FRF\_CZ\_TIFT\_DEST\_IP\_WIDTH 32 #define FRF\_CZ\_TIFT\_DEST\_PORT\_TCP\_LBN 48 #define FRF\_CZ\_TIFT\_DEST\_PORT\_TCP\_WIDTH 16 #define FRF\_CZ\_TIFT\_SRC\_IP\_LBN 16 #define FRF\_CZ\_TIFT\_SRC\_IP\_WIDTH 32 #define FRF\_CZ\_TIFT\_SRC\_TCP\_DEST\_UDP\_LBN 0 #define FRF\_CZ\_TIFT\_SRC\_TCP\_DEST\_UDP\_WIDTH 16 /\* \* FR\_CZ\_TX\_MAC\_FILTER\_TBL0(128bit): \* Transmit Ethernet filter table \*/ #define FR\_CZ\_TX\_MAC\_FILTER\_TBL0\_OFST 0x00fe0000 /\* sienaa0=net\_func\_bar2 \*/ #define FR\_CZ\_TX\_MAC\_FILTER\_TBL0\_STEP 16 #define FR\_CZ\_TX\_MAC\_FILTER\_TBL0\_ROWS 512 #define FRF\_CZ\_TMFT\_TXQ\_ID\_LBN 61 #define FRF\_CZ\_TMFT\_TXQ\_ID\_WIDTH 12 #define FRF\_CZ\_TMFT\_WILDCARD\_MATCH\_LBN 60 #define FRF\_CZ\_TMFT\_WILDCARD\_MATCH\_WIDTH 1 #define FRF\_CZ\_TMFT\_SRC\_MAC\_LBN 12 #define FRF\_CZ\_TMFT\_SRC\_MAC\_WIDTH 48 #define FRF\_CZ\_TMFT\_SRC\_MAC\_DW0\_LBN 12 #define FRF\_CZ\_TMFT\_SRC\_MAC\_DW0\_WIDTH 32 #define FRF\_CZ\_TMFT\_SRC\_MAC\_DW1\_LBN 44 #define FRF\_CZ\_TMFT\_SRC\_MAC\_DW1\_WIDTH 16 #define FRF\_CZ\_TMFT\_VLAN\_ID\_LBN 0 #define FRF\_CZ\_TMFT\_VLAN\_ID\_WIDTH 12**  $3542/$  **/\* \* FR\_CZ\_MC\_TREG\_SMEM(32bit): \* MC Shared Memory \*/ #define FR\_CZ\_MC\_TREG\_SMEM\_OFST 0x00ff0000 /\* sienaa0=net\_func\_bar2 \*/ #define FR\_CZ\_MC\_TREG\_SMEM\_STEP 4 #define FR\_CZ\_MC\_TREG\_SMEM\_ROWS 512 #define FRF\_CZ\_MC\_TREG\_SMEM\_ROW\_LBN 0 #define FRF\_CZ\_MC\_TREG\_SMEM\_ROW\_WIDTH 32 /\* \* FR\_BB\_MSIX\_VECTOR\_TABLE(128bit): \* MSIX Vector Table \*/**

**#define FR\_BB\_MSIX\_VECTOR\_TABLE\_OFST 0x00ff0000**

**h** 55 **/\* falconb0=net\_func\_bar2 \*/ #define FR\_BZ\_MSIX\_VECTOR\_TABLE\_STEP 16 #define FR\_BB\_MSIX\_VECTOR\_TABLE\_ROWS 64 /\* \* FR\_CZ\_MSIX\_VECTOR\_TABLE(128bit): \* MSIX Vector Table \*/ #define FR\_CZ\_MSIX\_VECTOR\_TABLE\_OFST 0x00000000** 3568 /\* sienaa0=pci f0 bar4 \*/ **/\* sienaa0=pci\_f0\_bar4 \*/ /\* FR\_BZ\_MSIX\_VECTOR\_TABLE\_STEP 16 \*/ #define FR\_CZ\_MSIX\_VECTOR\_TABLE\_ROWS 1024 #define FRF\_BZ\_MSIX\_VECTOR\_RESERVED\_LBN 97 #define FRF\_BZ\_MSIX\_VECTOR\_RESERVED\_WIDTH 31 #define FRF\_BZ\_MSIX\_VECTOR\_MASK\_LBN 96 #define FRF\_BZ\_MSIX\_VECTOR\_MASK\_WIDTH 1 #define FRF\_BZ\_MSIX\_MESSAGE\_DATA\_LBN 64 #define FRF\_BZ\_MSIX\_MESSAGE\_DATA\_WIDTH 32 #define FRF\_BZ\_MSIX\_MESSAGE\_ADDRESS\_HI\_LBN 32 #define FRF\_BZ\_MSIX\_MESSAGE\_ADDRESS\_HI\_WIDTH 32 #define FRF\_BZ\_MSIX\_MESSAGE\_ADDRESS\_LO\_LBN 0 #define FRF\_BZ\_MSIX\_MESSAGE\_ADDRESS\_LO\_WIDTH 32 /\* \* FR\_BB\_MSIX\_PBA\_TABLE(32bit): \* MSIX Pending Bit Array \*/ #define FR\_BB\_MSIX\_PBA\_TABLE\_OFST 0x00ff2000 /\* falconb0=net\_func\_bar2 \*/ #define FR\_BZ\_MSIX\_PBA\_TABLE\_STEP 4 #define FR\_BB\_MSIX\_PBA\_TABLE\_ROWS 2 /\* \* FR\_CZ\_MSIX\_PBA\_TABLE(32bit): \* MSIX Pending Bit Array \*/ #define FR\_CZ\_MSIX\_PBA\_TABLE\_OFST 0x00008000 /\* sienaa0=pci\_f0\_bar4 \*/ /\* FR\_BZ\_MSIX\_PBA\_TABLE\_STEP 4 \*/ #define FR\_CZ\_MSIX\_PBA\_TABLE\_ROWS 32 #define FRF\_BZ\_MSIX\_PBA\_PEND\_DWORD\_LBN 0 #define FRF\_BZ\_MSIX\_PBA\_PEND\_DWORD\_WIDTH 32 /\* \* FR\_AZ\_SRM\_DBG\_REG(64bit): \* SRAM debug access \*/ #define FR\_AZ\_SRM\_DBG\_REG\_OFST 0x03000000 /\* sienaa0=net\_func\_bar2,falconb0=net\_func\_bar2,falcona0=char\_func\_bar0 \*/ #define FR\_AZ\_SRM\_DBG\_REG\_STEP 8 #define FR\_CZ\_SRM\_DBG\_REG\_ROWS 262144 #define FR\_AB\_SRM\_DBG\_REG\_ROWS 2097152 #define FRF\_AZ\_SRM\_DBG\_LBN 0 #define FRF\_AZ\_SRM\_DBG\_WIDTH 64 #define FRF\_AZ\_SRM\_DBG\_DW0\_LBN 0 #define FRF\_AZ\_SRM\_DBG\_DW0\_WIDTH 32 #define FRF\_AZ\_SRM\_DBG\_DW1\_LBN 32 #define FRF\_AZ\_SRM\_DBG\_DW1\_WIDTH 32** 3624 /\*

**new/usr/src/uts/common/io/sfxge/efx\_regs.hh** 56  **\* CHAR interrupt acknowledge register \*/ #define FR\_AA\_INT\_ACK\_CHAR\_OFST 0x00000060 /\* falcona0=char\_func\_bar0 \*/ #define FRF\_AA\_INT\_ACK\_CHAR\_FIELD\_LBN 0 #define FRF\_AA\_INT\_ACK\_CHAR\_FIELD\_WIDTH 32 /\* FS\_DRIVER\_EV \*/ #define FSF\_AZ\_DRIVER\_EV\_SUBCODE\_LBN 56 #define FSF\_AZ\_DRIVER\_EV\_SUBCODE\_WIDTH 4 #define FSE\_AZ\_TX\_DSC\_ERROR\_EV 15 #define FSE\_AZ\_RX\_DSC\_ERROR\_EV 14 #define FSE\_AZ\_RX\_RECOVER\_EV 11 #define FSE\_AZ\_TIMER\_EV 10 #define FSE\_AZ\_TX\_PKT\_NON\_TCP\_UDP 9 #define FSE\_AZ\_WAKE\_UP\_EV 6 #define FSE\_AZ\_SRM\_UPD\_DONE\_EV 5 #define FSE\_AZ\_EVQ\_NOT\_EN\_EV 3 #define FSE\_AZ\_EVQ\_INIT\_DONE\_EV 2 #define FSE\_AZ\_RX\_DESCQ\_FLS\_DONE\_EV 1 #define FSE\_AZ\_TX\_DESCQ\_FLS\_DONE\_EV 0 #define FSF\_AZ\_DRIVER\_EV\_SUBDATA\_LBN 0 #define FSF\_AZ\_DRIVER\_EV\_SUBDATA\_WIDTH 14 /\* FS\_EVENT\_ENTRY \*/ #define FSF\_AZ\_EV\_CODE\_LBN 60 #define FSF\_AZ\_EV\_CODE\_WIDTH 4 #define FSE\_AZ\_EV\_CODE\_USER\_EV 8 #define FSE\_AZ\_EV\_CODE\_DRV\_GEN\_EV 7 #define FSE\_AZ\_EV\_CODE\_GLOBAL\_EV 6 #define FSE\_AZ\_EV\_CODE\_DRIVER\_EV 5 #define FSE\_AZ\_EV\_CODE\_TX\_EV 2 #define FSE\_AZ\_EV\_CODE\_RX\_EV 0 #define FSF\_AZ\_EV\_DATA\_LBN 0 #define FSF\_AZ\_EV\_DATA\_WIDTH 60 #define FSF\_AZ\_EV\_DATA\_DW0\_LBN 0 #define FSF\_AZ\_EV\_DATA\_DW0\_WIDTH 32 #define FSF\_AZ\_EV\_DATA\_DW1\_LBN 32 #define FSF\_AZ\_EV\_DATA\_DW1\_WIDTH 28 /\* FS\_GLOBAL\_EV \*/ #define FSF\_AA\_GLB\_EV\_RX\_RECOVERY\_LBN 12 #define FSF\_AA\_GLB\_EV\_RX\_RECOVERY\_WIDTH 1 #define FSF\_BZ\_GLB\_EV\_XG\_MNT\_INTR\_LBN 11 #define FSF\_BZ\_GLB\_EV\_XG\_MNT\_INTR\_WIDTH 1 #define FSF\_AZ\_GLB\_EV\_XFP\_PHY0\_INTR\_LBN 10 #define FSF\_AZ\_GLB\_EV\_XFP\_PHY0\_INTR\_WIDTH 1 #define FSF\_AZ\_GLB\_EV\_XG\_PHY0\_INTR\_LBN 9 #define FSF\_AZ\_GLB\_EV\_XG\_PHY0\_INTR\_WIDTH 1 #define FSF\_AZ\_GLB\_EV\_G\_PHY0\_INTR\_LBN 7 #define FSF\_AZ\_GLB\_EV\_G\_PHY0\_INTR\_WIDTH 1 /\* FS\_RX\_EV \*/ #define FSF\_CZ\_RX\_EV\_PKT\_NOT\_PARSED\_LBN 58 #define FSF\_CZ\_RX\_EV\_PKT\_NOT\_PARSED\_WIDTH 1 #define FSF\_CZ\_RX\_EV\_IPV6\_PKT\_LBN 57 #define FSF\_CZ\_RX\_EV\_IPV6\_PKT\_WIDTH 1**

**/\* \* FR\_AA\_INT\_ACK\_CHAR(32bit):**

 **#define FSF\_AZ\_RX\_EV\_PKT\_OK\_LBN 56 #define FSF\_AZ\_RX\_EV\_PKT\_OK\_WIDTH 1 #define FSF\_AZ\_RX\_EV\_PAUSE\_FRM\_ERR\_LBN 55 #define FSF\_AZ\_RX\_EV\_PAUSE\_FRM\_ERR\_WIDTH 1**  **#define FSF\_AZ\_RX\_EV\_BUF\_OWNER\_ID\_ERR\_LBN 54 #define FSF\_AZ\_RX\_EV\_BUF\_OWNER\_ID\_ERR\_WIDTH 1 #define FSF\_AZ\_RX\_EV\_IP\_FRAG\_ERR\_LBN 53 #define FSF\_AZ\_RX\_EV\_IP\_FRAG\_ERR\_WIDTH 1 #define FSF\_AZ\_RX\_EV\_IP\_HDR\_CHKSUM\_ERR\_LBN 52 #define FSF\_AZ\_RX\_EV\_IP\_HDR\_CHKSUM\_ERR\_WIDTH 1 #define FSF\_AZ\_RX\_EV\_TCP\_UDP\_CHKSUM\_ERR\_LBN 51 #define FSF\_AZ\_RX\_EV\_TCP\_UDP\_CHKSUM\_ERR\_WIDTH 1 #define FSF\_AZ\_RX\_EV\_ETH\_CRC\_ERR\_LBN 50 #define FSF\_AZ\_RX\_EV\_ETH\_CRC\_ERR\_WIDTH 1 #define FSF\_AZ\_RX\_EV\_FRM\_TRUNC\_LBN 49 #define FSF\_AZ\_RX\_EV\_FRM\_TRUNC\_WIDTH 1 #define FSF\_AZ\_RX\_EV\_TOBE\_DISC\_LBN 47 #define FSF\_AZ\_RX\_EV\_TOBE\_DISC\_WIDTH 1 #define FSF\_AZ\_RX\_EV\_PKT\_TYPE\_LBN 44 #define FSF\_AZ\_RX\_EV\_PKT\_TYPE\_WIDTH 3 #define FSE\_AZ\_RX\_EV\_PKT\_TYPE\_VLAN\_JUMBO 5 #define FSE\_AZ\_RX\_EV\_PKT\_TYPE\_VLAN\_LLC 4 #define FSE\_AZ\_RX\_EV\_PKT\_TYPE\_VLAN 3 #define FSE\_AZ\_RX\_EV\_PKT\_TYPE\_JUMBO 2 #define FSE\_AZ\_RX\_EV\_PKT\_TYPE\_LLC 1 #define FSE\_AZ\_RX\_EV\_PKT\_TYPE\_ETH 0 #define FSF\_AZ\_RX\_EV\_HDR\_TYPE\_LBN 42 #define FSF\_AZ\_RX\_EV\_HDR\_TYPE\_WIDTH 2 #define FSE\_AZ\_RX\_EV\_HDR\_TYPE\_OTHER 3 #define FSE\_AZ\_RX\_EV\_HDR\_TYPE\_IPV4\_OTHER 2 #define FSE\_AZ\_RX\_EV\_HDR\_TYPE\_IPV4V6\_OTHER 2 #define FSE\_AZ\_RX\_EV\_HDR\_TYPE\_IPV4\_UDP 1 #define FSE\_AZ\_RX\_EV\_HDR\_TYPE\_IPV4V6\_UDP 1 #define FSE\_AZ\_RX\_EV\_HDR\_TYPE\_IPV4\_TCP 0 #define FSE\_AZ\_RX\_EV\_HDR\_TYPE\_IPV4V6\_TCP 0 #define FSF\_AZ\_RX\_EV\_DESC\_Q\_EMPTY\_LBN 41 #define FSF\_AZ\_RX\_EV\_DESC\_Q\_EMPTY\_WIDTH 1 #define FSF\_AZ\_RX\_EV\_MCAST\_HASH\_MATCH\_LBN 40 #define FSF\_AZ\_RX\_EV\_MCAST\_HASH\_MATCH\_WIDTH 1 #define FSF\_AZ\_RX\_EV\_MCAST\_PKT\_LBN 39 #define FSF\_AZ\_RX\_EV\_MCAST\_PKT\_WIDTH 1 #define FSF\_AA\_RX\_EV\_RECOVERY\_FLAG\_LBN 37 #define FSF\_AA\_RX\_EV\_RECOVERY\_FLAG\_WIDTH 1 #define FSF\_AZ\_RX\_EV\_Q\_LABEL\_LBN 32 #define FSF\_AZ\_RX\_EV\_Q\_LABEL\_WIDTH 5 #define FSF\_AZ\_RX\_EV\_JUMBO\_CONT\_LBN 31 #define FSF\_AZ\_RX\_EV\_JUMBO\_CONT\_WIDTH 1 #define FSF\_AZ\_RX\_EV\_PORT\_LBN 30 #define FSF\_AZ\_RX\_EV\_PORT\_WIDTH 1 #define FSF\_AZ\_RX\_EV\_BYTE\_CNT\_LBN 16 #define FSF\_AZ\_RX\_EV\_BYTE\_CNT\_WIDTH 14 #define FSF\_AZ\_RX\_EV\_SOP\_LBN 15 #define FSF\_AZ\_RX\_EV\_SOP\_WIDTH 1 #define FSF\_AZ\_RX\_EV\_ISCSI\_PKT\_OK\_LBN 14 #define FSF\_AZ\_RX\_EV\_ISCSI\_PKT\_OK\_WIDTH 1 #define FSF\_AZ\_RX\_EV\_ISCSI\_DDIG\_ERR\_LBN 13 #define FSF\_AZ\_RX\_EV\_ISCSI\_DDIG\_ERR\_WIDTH 1 #define FSF\_AZ\_RX\_EV\_ISCSI\_HDIG\_ERR\_LBN 12 #define FSF\_AZ\_RX\_EV\_ISCSI\_HDIG\_ERR\_WIDTH 1 #define FSF\_AZ\_RX\_EV\_DESC\_PTR\_LBN 0 #define FSF\_AZ\_RX\_EV\_DESC\_PTR\_WIDTH 12 /\* FS\_RX\_KER\_DESC \*/**

 **#define FSF\_AZ\_RX\_KER\_BUF\_SIZE\_LBN 48 #define FSF\_AZ\_RX\_KER\_BUF\_SIZE\_WIDTH 14 #define FSF\_AZ\_RX\_KER\_BUF\_REGION\_LBN 46 #define FSF\_AZ\_RX\_KER\_BUF\_REGION\_WIDTH 2 #define FSF\_AZ\_RX\_KER\_BUF\_ADDR\_LBN 0 #define FSF\_AZ\_RX\_KER\_BUF\_ADDR\_WIDTH 46**

 **#define FSF\_AZ\_RX\_KER\_BUF\_ADDR\_DW0\_LBN 0 #define FSF\_AZ\_RX\_KER\_BUF\_ADDR\_DW0\_WIDTH 32 #define FSF\_AZ\_RX\_KER\_BUF\_ADDR\_DW1\_LBN 32 #define FSF\_AZ\_RX\_KER\_BUF\_ADDR\_DW1\_WIDTH 14**

 **/\* FS\_RX\_USER\_DESC \*/ #define FSF\_AZ\_RX\_USER\_2BYTE\_OFFSET\_LBN 20 #define FSF\_AZ\_RX\_USER\_2BYTE\_OFFSET\_WIDTH 12 #define FSF\_AZ\_RX\_USER\_BUF\_ID\_LBN 0 #define FSF\_AZ\_RX\_USER\_BUF\_ID\_WIDTH 20**

### **/\* FS\_TX\_EV \*/**

 **#define FSF\_AZ\_TX\_EV\_PKT\_ERR\_LBN 38 #define FSF\_AZ\_TX\_EV\_PKT\_ERR\_WIDTH 1 #define FSF\_AZ\_TX\_EV\_PKT\_TOO\_BIG\_LBN 37 #define FSF\_AZ\_TX\_EV\_PKT\_TOO\_BIG\_WIDTH 1 #define FSF\_AZ\_TX\_EV\_Q\_LABEL\_LBN 32 #define FSF\_AZ\_TX\_EV\_Q\_LABEL\_WIDTH 5 #define FSF\_AZ\_TX\_EV\_PORT\_LBN 16 #define FSF\_AZ\_TX\_EV\_PORT\_WIDTH 1 #define FSF\_AZ\_TX\_EV\_WQ\_FF\_FULL\_LBN 15 #define FSF\_AZ\_TX\_EV\_WQ\_FF\_FULL\_WIDTH 1 #define FSF\_AZ\_TX\_EV\_BUF\_OWNER\_ID\_ERR\_LBN 14 #define FSF\_AZ\_TX\_EV\_BUF\_OWNER\_ID\_ERR\_WIDTH 1 #define FSF\_AZ\_TX\_EV\_COMP\_LBN 12 #define FSF\_AZ\_TX\_EV\_COMP\_WIDTH 1 #define FSF\_AZ\_TX\_EV\_DESC\_PTR\_LBN 0 #define FSF\_AZ\_TX\_EV\_DESC\_PTR\_WIDTH 12**

 **/\* FS\_TX\_KER\_DESC \*/ #define FSF\_AZ\_TX\_KER\_CONT\_LBN 62 #define FSF\_AZ\_TX\_KER\_CONT\_WIDTH 1 #define FSF\_AZ\_TX\_KER\_BYTE\_COUNT\_LBN 48 #define FSF\_AZ\_TX\_KER\_BYTE\_COUNT\_WIDTH 14 #define FSF\_AZ\_TX\_KER\_BUF\_REGION\_LBN 46 #define FSF\_AZ\_TX\_KER\_BUF\_REGION\_WIDTH 2 #define FSF\_AZ\_TX\_KER\_BUF\_ADDR\_LBN 0 #define FSF\_AZ\_TX\_KER\_BUF\_ADDR\_WIDTH 46 #define FSF\_AZ\_TX\_KER\_BUF\_ADDR\_DW0\_LBN 0 #define FSF\_AZ\_TX\_KER\_BUF\_ADDR\_DW0\_WIDTH 32 #define FSF\_AZ\_TX\_KER\_BUF\_ADDR\_DW1\_LBN 32 #define FSF\_AZ\_TX\_KER\_BUF\_ADDR\_DW1\_WIDTH 14**

 **/\* FS\_TX\_USER\_DESC \*/ #define FSF\_AZ\_TX\_USER\_SW\_EV\_EN\_LBN 48 #define FSF\_AZ\_TX\_USER\_SW\_EV\_EN\_WIDTH 1 #define FSF\_AZ\_TX\_USER\_CONT\_LBN 46 #define FSF\_AZ\_TX\_USER\_CONT\_WIDTH 1 #define FSF\_AZ\_TX\_USER\_BYTE\_CNT\_LBN 33 #define FSF\_AZ\_TX\_USER\_BYTE\_CNT\_WIDTH 13 #define FSF\_AZ\_TX\_USER\_BUF\_ID\_LBN 13 #define FSF\_AZ\_TX\_USER\_BUF\_ID\_WIDTH 20 #define FSF\_AZ\_TX\_USER\_BYTE\_OFS\_LBN 0 #define FSF\_AZ\_TX\_USER\_BYTE\_OFS\_WIDTH 13**

 **/\* FS\_USER\_EV \*/ #define FSF\_CZ\_USER\_QID\_LBN 32 #define FSF\_CZ\_USER\_QID\_WIDTH 10 #define FSF\_CZ\_USER\_EV\_REG\_VALUE\_LBN 0 #define FSF\_CZ\_USER\_EV\_REG\_VALUE\_WIDTH 32**
**/\* FS\_NET\_IVEC \*/ #define FSF\_AZ\_NET\_IVEC\_FATAL\_INT\_LBN 64 #define FSF\_AZ\_NET\_IVEC\_FATAL\_INT\_WIDTH 1 #define FSF\_AZ\_NET\_IVEC\_INT\_Q\_LBN 40 #define FSF\_AZ\_NET\_IVEC\_INT\_Q\_WIDTH 4 #define FSF\_AZ\_NET\_IVEC\_INT\_FLAG\_LBN 32 #define FSF\_AZ\_NET\_IVEC\_INT\_FLAG\_WIDTH 1 #define FSF\_AZ\_NET\_IVEC\_EVQ\_FIFO\_HF\_LBN 1 #define FSF\_AZ\_NET\_IVEC\_EVQ\_FIFO\_HF\_WIDTH 1 #define FSF\_AZ\_NET\_IVEC\_EVQ\_FIFO\_AF\_LBN 0 #define FSF\_AZ\_NET\_IVEC\_EVQ\_FIFO\_AF\_WIDTH 1 /\* DRIVER\_EV \*/ /\* Sub-fields of an RX flush completion event \*/ #define FSF\_AZ\_DRIVER\_EV\_RX\_FLUSH\_FAIL\_LBN 12 #define FSF\_AZ\_DRIVER\_EV\_RX\_FLUSH\_FAIL\_WIDTH 1 #define FSF\_AZ\_DRIVER\_EV\_RX\_DESCQ\_ID\_LBN 0 #define FSF\_AZ\_DRIVER\_EV\_RX\_DESCQ\_ID\_WIDTH 12**

 **/\*\*\*\*\*\*\*\*\*\*\*\*\*\*\*\*\*\*\*\*\*\*\*\*\*\*\*\*\*\*\*\*\*\*\*\*\*\*\*\*\*\*\*\*\*\*\*\*\*\*\*\*\*\*\*\*\*\*\*\*\*\*\*\*\*\*\*\*\*\*\*\*\*\* \* \* Falcon non-volatile configuration \* \*\*\*\*\*\*\*\*\*\*\*\*\*\*\*\*\*\*\*\*\*\*\*\*\*\*\*\*\*\*\*\*\*\*\*\*\*\*\*\*\*\*\*\*\*\*\*\*\*\*\*\*\*\*\*\*\*\*\*\*\*\*\*\*\*\*\*\*\*\*\*\*\*\* \*/**

**#define FR\_AZ\_TX\_PACE\_TBL\_OFST FR\_BZ\_TX\_PACE\_TBL\_OFST**

 **#ifdef \_\_cplusplus } #endif**

**#endif /\* \_SYS\_EFX\_REGS\_H \*/** 3866 **#endif /\* ! codereview \*/**

**new/usr/src/uts/common/io/sfxge/efx\_regs\_mcdi.hh** 1 **\*\*\*\*\*\*\*\*\*\*\*\*\*\*\*\*\*\*\*\*\*\*\*\*\*\*\*\*\*\*\*\*\*\*\*\*\*\*\*\*\*\*\*\*\*\*\*\*\*\*\*\*\*\*\*\*\*\* 107677 Thu Aug 22 18:59:22 2013 new/usr/src/uts/common/io/sfxge/efx\_regs\_mcdi.hMerged sfxge driver \*\*\*\*\*\*\*\*\*\*\*\*\*\*\*\*\*\*\*\*\*\*\*\*\*\*\*\*\*\*\*\*\*\*\*\*\*\*\*\*\*\*\*\*\*\*\*\*\*\*\*\*\*\*\*\*\*\***1 **/\*- \* Copyright 2008-2013 Solarflare Communications Inc. All rights reserved. \* \* Redistribution and use in source and binary forms, with or without \* modification, are permitted provided that the following conditions \* are met: \* 1. Redistributions of source code must retain the above copyright \* notice, this list of conditions and the following disclaimer. \* 2. Redistributions in binary form must reproduce the above copyright \* notice, this list of conditions and the following disclaimer in the \* documentation and/or other materials provided with the distribution. \* \* THIS SOFTWARE IS PROVIDED BY THE AUTHOR AND CONTRIBUTORS ''AS IS AND \* ANY EXPRESS OR IMPLIED WARRANTIES, INCLUDING, BUT NOT LIMITED TO, THE \* IMPLIED WARRANTIES OF MERCHANTABILITY AND FITNESS FOR A PARTICULAR PURPOSE \* ARE DISCLAIMED. IN NO EVENT SHALL THE AUTHOR OR CONTRIBUTORS BE LIABLE \* FOR ANY DIRECT, INDIRECT, INCIDENTAL, SPECIAL, EXEMPLARY, OR CONSEQUENTIAL \* DAMAGES (INCLUDING, BUT NOT LIMITED TO, PROCUREMENT OF SUBSTITUTE GOODS \* OR SERVICES; LOSS OF USE, DATA, OR PROFITS; OR BUSINESS INTERRUPTION) \* HOWEVER CAUSED AND ON ANY THEORY OF LIABILITY, WHETHER IN CONTRACT, STRICT \* LIABILITY, OR TORT (INCLUDING NEGLIGENCE OR OTHERWISE) ARISING IN ANY WAY \* OUT OF THE USE OF THIS SOFTWARE, EVEN IF ADVISED OF THE POSSIBILITY OF \* SUCH DAMAGE. \*/ /\*! \cidoxg\_firmware\_mc\_cmd \*/ #ifndef \_SIENA\_MC\_DRIVER\_PCOL\_H #define \_SIENA\_MC\_DRIVER\_PCOL\_H /\* Values to be written into FMCR\_CZ\_RESET\_STATE\_REG to control boot. \*/ /\* Power-on reset state \*/ #define MC\_FW\_STATE\_POR (1) /\* If this is set in MC\_RESET\_STATE\_REG then it should be \* possible to jump into IMEM without loading code from flash. \*/ #define MC\_FW\_WARM\_BOOT\_OK (2) /\* The MC main image has started to boot. \*/ #define MC\_FW\_STATE\_BOOTING (4) /\* The Scheduler has started. \*/ #define MC\_FW\_STATE\_SCHED (8) /\* Siena MC shared memmory offsets \*/ /\* The 'doorbell' addresses are hard-wired to alert the MC when written \*/ #define MC\_SMEM\_P0\_DOORBELL\_OFST 0x000 #define MC\_SMEM\_P1\_DOORBELL\_OFST 0x004 /\* The rest of these are firmware-defined \*/ #define MC\_SMEM\_P0\_PDU\_OFST 0x008 #define MC\_SMEM\_P1\_PDU\_OFST 0x108 #define MC\_SMEM\_PDU\_LEN 0x100 #define MC\_SMEM\_P0\_PTP\_TIME\_OFST 0x7f0 #define MC\_SMEM\_P0\_STATUS\_OFST 0x7f8 #define MC\_SMEM\_P1\_STATUS\_OFST 0x7fc /\* Values to be written to the per-port status dword in shared \* memory on reboot and assert \*/ #define MC\_STATUS\_DWORD\_REBOOT (0xb007b007) #define MC\_STATUS\_DWORD\_ASSERT (0xdeaddead) /\* The current version of the MCDI protocol. \*new/usr/src/uts/common/io/sfxge/efx\_regs\_mcdi.h \* Note that the ROM burnt into the card only talks V0, so at the very \* least every driver must support version 0 and MCDI\_PCOL\_VERSION \*/ #ifdef WITH\_MCDI\_V2 #define MCDI\_PCOL\_VERSION 2 #else #define MCDI\_PCOL\_VERSION 1 #endif /\* Unused commands: 0x23, 0x27, 0x30, 0x31 \*/ /\*\* \* MCDI version 1 \* \* Each MCDI request starts with an MCDI\_HEADER, which is a 32byte \* structure, filled in by the client. \*** $79 *$  **\* 0 7 8 16 20 22 23 24 31 \* | CODE | R | LEN | SEQ | Rsvd | E | R | XFLAGS | \* | | | \* | | \--- Response \* | \------- Error** 84 **\* \------------------------------ Resync (always set) \* \* The client writes it's request into MC shared memory, and rings the \* doorbell. Each request is completed by either by the MC writting \* back into shared memory, or by writting out an event. \* \* All MCDI commands support completion by shared memory response. Each \* request may also contain additional data (accounted for by HEADER.LEN), \* and some response's may also contain additional data (again, accounted \* for by HEADER.LEN). \* \* Some MCDI commands support completion by event, in which any associated \* response data is included in the event. \* \* The protocol requires one response to be delivered for every request, a \* request should not be sent unless the response for the previous request \* has been received (either by polling shared memory, or by receiving \* an event). \*/ /\*\* Request/Response structure \*/ #define MCDI\_HEADER\_OFST 0 #define MCDI\_HEADER\_CODE\_LBN 0 #define MCDI\_HEADER\_CODE\_WIDTH 7 #define MCDI\_HEADER\_RESYNC\_LBN 7 #define MCDI\_HEADER\_RESYNC\_WIDTH 1 #define MCDI\_HEADER\_DATALEN\_LBN 8 #define MCDI\_HEADER\_DATALEN\_WIDTH 8 #define MCDI\_HEADER\_SEQ\_LBN 16 #define MCDI\_HEADER\_RSVD\_LBN 20 #define MCDI\_HEADER\_RSVD\_WIDTH 2 #define MCDI\_HEADER\_SEQ\_WIDTH 4 #define MCDI\_HEADER\_ERROR\_LBN 22 #define MCDI\_HEADER\_ERROR\_WIDTH 1 #define MCDI\_HEADER\_RESPONSE\_LBN 23 #define MCDI\_HEADER\_RESPONSE\_WIDTH 1 #define MCDI\_HEADER\_XFLAGS\_LBN 24 #define MCDI\_HEADER\_XFLAGS\_WIDTH 8 /\* Request response using event \*/ #define MCDI\_HEADER\_XFLAGS\_EVREQ 0x01 /\* Maximum number of payload bytes \*/ #ifdef WITH\_MCDI\_V2 #define MCDI\_CTL\_SDU\_LEN\_MAX 0x400**

**2 2** 

```
h 3
128 #else
129 #define MCDI_CTL_SDU_LEN_MAX 0xfc
130 #endif
132 /* The MC can generate events for two reasons:
133 * - To complete a shared memory request if XFLAGS_EVREQ was set134 * - As a notification (link state, i2c event), controlled135 * via MC_CMD_LOG_CTRL136 *
137 * Both events share a common structure:138 *139 * 0139 * 0 32 33 36 44 52 60140 * | Data | Cont | Level | Src | Code | Rsvd |\begin{array}{ccc} 141 & * \\ 142 & * \end{array}
142 * \ There is another event pending in this notification143 *
144 * If Code==CMDDONE, then the fields are further interpreted as:145 *
146 * - LEVEL==INFO Command succeeded147 * - LEVEL==ERR Command failed148 *
149 * 0 8 16 24 32150 * | Seq | Datalen | Errno | Rsvd |151 *
152 * These fields are taken directly out of the standard MCDI header, i.e.,153 * LEVEL==ERR, Datalen == 0 => Reboot154 *
155 * Events can be squirted out of the UART (using LOG_CTRL) without a
156 * MCDI header. An event can be distinguished from a MCDI response by157 * examining the first byte which is 0xc0. This corresponds to the158 * non-existent MCDI command MC_CMD_DEBUG_LOG.159 *
160 * 0 7 8
161 * | command | Resync | = 0xc0162 *
163 * Since the event is written in big-endian byte order, this works164 * providing bits 56-63 of the event are 0xc0.165 *166 *
           166 * 56 60 63
167 * | Rsvd | Code | = 0xc0168 *
169 * Which means for convenience the event code is 0xc for all MC170 * generated events.171 */
172 #define FSE_AZ_EV_CODE_MCDI_EVRESPONSE 0xc
175 /* Non-existent command target */
176 #define MC_CMD_ERR_ENOENT 2
177 /* assert() has killed the MC */
178 #define MC_CMD_ERR_EINTR 4
179 /* Caller does not hold required locks */
180 #define MC_CMD_ERR_EACCES 13
181 /* Resource is currently unavailable (e.g. lock contention) */
182 #define MC_CMD_ERR_EBUSY 16
183 /* Invalid argument to target */
184 #define MC_CMD_ERR_EINVAL 22
185 /* Non-recursive resource is already acquired */
186 #define MC_CMD_ERR_EDEADLK 35
187 /* Operation not implemented */
188 #define MC_CMD_ERR_ENOSYS 38
189 /* Operation timed out */
190 #define MC_CMD_ERR_ETIME 62
192 #define MC_CMD_ERR_CODE_OFST 0
```
 **/\* We define 8 "escape" commands to allow for command number space extension \*/ #define MC\_CMD\_CMD\_SPACE\_ESCAPE\_0 0x78 #define MC\_CMD\_CMD\_SPACE\_ESCAPE\_1 0x79 #define MC\_CMD\_CMD\_SPACE\_ESCAPE\_2 0x7A #define MC\_CMD\_CMD\_SPACE\_ESCAPE\_3 0x7B #define MC\_CMD\_CMD\_SPACE\_ESCAPE\_4 0x7C #define MC\_CMD\_CMD\_SPACE\_ESCAPE\_5 0x7D #define MC\_CMD\_CMD\_SPACE\_ESCAPE\_6 0x7E #define MC\_CMD\_CMD\_SPACE\_ESCAPE\_7 0x7F /\* Vectors in the boot ROM \*/ /\* Point to the copycode entry point. \*/ #define MC\_BOOTROM\_COPYCODE\_VEC (0x7f4) /\* Points to the recovery mode entry point. \*/ #define MC\_BOOTROM\_NOFLASH\_VEC (0x7f8) /\* The command set exported by the boot ROM (MCDI v0) \*/ #define MC\_CMD\_GET\_VERSION\_V0\_SUPPORTED\_FUNCS { \**  $(1 \leq \overline{MC} \text{ CMD} \text{ READ32})$  **(1 << MC\_CMD\_WRITE32) | \**  $(1 \leq \texttt{MC}^\text{-} \texttt{CMD}^\text{-} \texttt{COPYCODE})$  $(1 \leq \text{MC} \text{ CMD} \text{ GET} \text{ VERSION})$ , **0, 0, 0 } #define MC\_CMD\_SENSOR\_INFO\_OUT\_OFFSET\_OFST(\_x) \ (MC\_CMD\_SENSOR\_ENTRY\_OFST + (\_x)) #define MC\_CMD\_DBI\_WRITE\_IN\_ADDRESS\_OFST(n) ( \ (MC\_CMD\_DBI\_WRITE\_IN\_DBIWROP\_OFST+ MC\_CMD\_DBIWROP\_TYPEDEF\_ADDRESS\_OFST)+ \** $((n)*MC$  CMD DBIWROP TYPEDEF LEN)) **#define MC\_CMD\_DBI\_WRITE\_IN\_BYTE\_MASK\_OFST(n) ( \ (MC\_CMD\_DBI\_WRITE\_IN\_DBIWROP\_OFST+ \ MC\_CMD\_DBIWROP\_TYPEDEF\_BYTE\_MASK\_OFST)+ \ ((n)\*MC\_CMD\_DBIWROP\_TYPEDEF\_LEN)) #define MC\_CMD\_DBI\_WRITE\_IN\_VALUE\_OFST(n) ( \ (MC\_CMD\_DBI\_WRITE\_IN\_DBIWROP\_OFST+ MC\_CMD\_DBIWROP\_TYPEDEF\_VALUE\_OFST)+ \** $((n)*MC$  CMD\_DBIWROP\_TYPEDEF\_LEN)) **#ifdef WITH\_MCDI\_V2 /\* Version 2 adds an optional argument to error returns: the errno value \* may be followed by the (0-based) number of the first argument that \* could not be processed. \*/ #define MC\_CMD\_ERR\_ARG\_OFST 4 /\* Try again \*/ #define MC\_CMD\_ERR\_EAGAIN 11 /\* No space \*/ #define MC\_CMD\_ERR\_ENOSPC 28 #endif /\* MCDI\_EVENT structuredef \*/ #define MCDI\_EVENT\_LEN 8 #define MCDI\_EVENT\_CONT\_LBN 32 #define MCDI\_EVENT\_CONT\_WIDTH 1**

**<sup>4</sup>**

**new/usr/src/uts/common/io/sfxge/efx\_regs\_mcdi.h**

 **#define MCDI\_EVENT\_LEVEL\_LBN 33 #define MCDI\_EVENT\_LEVEL\_WIDTH 3**

**<sup>5</sup>**

 **#define MCDI\_EVENT\_LEVEL\_INFO 0x0 /\* enum \*/ #define MCDI\_EVENT\_LEVEL\_WARN 0x1 /\* enum \*/ #define MCDI\_EVENT\_LEVEL\_ERR 0x2 /\* enum \*/ #define MCDI\_EVENT\_LEVEL\_FATAL 0x3 /\* enum \*/ #define MCDI\_EVENT\_DATA\_OFST 0 #define MCDI\_EVENT\_CMDDONE\_SEQ\_LBN 0 #define MCDI\_EVENT\_CMDDONE\_SEQ\_WIDTH 8 #define MCDI\_EVENT\_CMDDONE\_DATALEN\_LBN 8 #define MCDI\_EVENT\_CMDDONE\_DATALEN\_WIDTH 8 #define MCDI\_EVENT\_CMDDONE\_ERRNO\_LBN 16 #define MCDI\_EVENT\_CMDDONE\_ERRNO\_WIDTH 8 #define MCDI\_EVENT\_LINKCHANGE\_LP\_CAP\_LBN 0 #define MCDI\_EVENT\_LINKCHANGE\_LP\_CAP\_WIDTH 16 #define MCDI\_EVENT\_LINKCHANGE\_SPEED\_LBN 16 #define MCDI\_EVENT\_LINKCHANGE\_SPEED\_WIDTH 4 #define MCDI\_EVENT\_LINKCHANGE\_SPEED\_100M 0x1 /\* enum \*/ #define MCDI\_EVENT\_LINKCHANGE\_SPEED\_1G 0x2 /\* enum \*/ #define MCDI\_EVENT\_LINKCHANGE\_SPEED\_10G 0x3 /\* enum \*/ #define MCDI\_EVENT\_LINKCHANGE\_FCNTL\_LBN 20 #define MCDI\_EVENT\_LINKCHANGE\_FCNTL\_WIDTH 4 #define MCDI\_EVENT\_LINKCHANGE\_LINK\_FLAGS\_LBN 24 #define MCDI\_EVENT\_LINKCHANGE\_LINK\_FLAGS\_WIDTH 8 #define MCDI\_EVENT\_SENSOREVT\_MONITOR\_LBN 0 #define MCDI\_EVENT\_SENSOREVT\_MONITOR\_WIDTH 8 #define MCDI\_EVENT\_SENSOREVT\_STATE\_LBN 8 #define MCDI\_EVENT\_SENSOREVT\_STATE\_WIDTH 8 #define MCDI\_EVENT\_SENSOREVT\_VALUE\_LBN 16 #define MCDI\_EVENT\_SENSOREVT\_VALUE\_WIDTH 16 #define MCDI\_EVENT\_FWALERT\_DATA\_LBN 8 #define MCDI\_EVENT\_FWALERT\_DATA\_WIDTH 24 #define MCDI\_EVENT\_FWALERT\_REASON\_LBN 0 #define MCDI\_EVENT\_FWALERT\_REASON\_WIDTH 8 #define MCDI\_EVENT\_FWALERT\_REASON\_SRAM\_ACCESS 0x1 /\* enum \*/ #define MCDI\_EVENT\_FLR\_VF\_LBN 0 #define MCDI\_EVENT\_FLR\_VF\_WIDTH 8 #define MCDI\_EVENT\_TX\_ERR\_TXQ\_LBN 0 #define MCDI\_EVENT\_TX\_ERR\_TXQ\_WIDTH 12 #define MCDI\_EVENT\_TX\_ERR\_TYPE\_LBN 12 #define MCDI\_EVENT\_TX\_ERR\_TYPE\_WIDTH 4 #define MCDI\_EVENT\_TX\_ERR\_DL\_FAIL 0x1 /\* enum \*/ #define MCDI\_EVENT\_TX\_ERR\_NO\_EOP 0x2 /\* enum \*/ #define MCDI\_EVENT\_TX\_ERR\_2BIG 0x3 /\* enum \*/ #define MCDI\_EVENT\_TX\_ERR\_INFO\_LBN 16 #define MCDI\_EVENT\_TX\_ERR\_INFO\_WIDTH 16 #define MCDI\_EVENT\_TX\_FLUSH\_TXQ\_LBN 0 #define MCDI\_EVENT\_TX\_FLUSH\_TXQ\_WIDTH 12 #define MCDI\_EVENT\_PTP\_ERR\_TYPE\_LBN 0 #define MCDI\_EVENT\_PTP\_ERR\_TYPE\_WIDTH 8 #define MCDI\_EVENT\_PTP\_ERR\_PLL\_LOST 0x1 /\* enum \*/ #define MCDI\_EVENT\_PTP\_ERR\_FILTER 0x2 /\* enum \*/ #define MCDI\_EVENT\_PTP\_ERR\_FIFO 0x3 /\* enum \*/ #define MCDI\_EVENT\_PTP\_ERR\_QUEUE 0x4 /\* enum \*/ #define MCDI\_EVENT\_DATA\_LBN 0 #define MCDI\_EVENT\_DATA\_WIDTH 32 #define MCDI\_EVENT\_SRC\_LBN 36 #define MCDI\_EVENT\_SRC\_WIDTH 8 #define MCDI\_EVENT\_EV\_CODE\_LBN 60 #define MCDI\_EVENT\_EV\_CODE\_WIDTH 4 #define MCDI\_EVENT\_CODE\_LBN 44 #define MCDI\_EVENT\_CODE\_WIDTH 8 #define MCDI\_EVENT\_CODE\_BADSSERT 0x1 /\* enum \*/ #define MCDI\_EVENT\_CODE\_PMNOTICE 0x2 /\* enum \*/ #define MCDI\_EVENT\_CODE\_CMDDONE 0x3 /\* enum \*/ #define MCDI\_EVENT\_CODE\_LINKCHANGE 0x4 /\* enum \*/ #define MCDI\_EVENT\_CODE\_SENSOREVT 0x5 /\* enum \*/ #define MCDI\_EVENT\_CODE\_SCHEDERR 0x6 /\* enum \*/**

## **h** 6 **#define MCDI\_EVENT\_CODE\_REBOOT 0x7 /\* enum \*/ #define MCDI\_EVENT\_CODE\_MAC\_STATS\_DMA 0x8 /\* enum \*/ #define MCDI\_EVENT\_CODE\_FWALERT 0x9 /\* enum \*/ #define MCDI\_EVENT\_CODE\_FLR 0xa /\* enum \*/ #define MCDI\_EVENT\_CODE\_TX\_ERR 0xb /\* enum \*/ #define MCDI\_EVENT\_CODE\_TX\_FLUSH 0xc /\* enum \*/ #define MCDI\_EVENT\_CODE\_PTP\_RX 0xd /\* enum \*/ #define MCDI\_EVENT\_CODE\_PTP\_FAULT 0xe /\* enum \*/ #define MCDI\_EVENT\_CODE\_VCAL\_FAIL 0x13 /\* enum \*/ #define MCDI\_EVENT\_CMDDONE\_DATA\_OFST 0 #define MCDI\_EVENT\_CMDDONE\_DATA\_LBN 0 #define MCDI\_EVENT\_CMDDONE\_DATA\_WIDTH 32 #define MCDI\_EVENT\_LINKCHANGE\_DATA\_OFST 0 #define MCDI\_EVENT\_LINKCHANGE\_DATA\_LBN 0 #define MCDI\_EVENT\_LINKCHANGE\_DATA\_WIDTH 32 #define MCDI\_EVENT\_SENSOREVT\_DATA\_OFST 0 #define MCDI\_EVENT\_SENSOREVT\_DATA\_LBN 0 #define MCDI\_EVENT\_SENSOREVT\_DATA\_WIDTH 32 #define MCDI\_EVENT\_MAC\_STATS\_DMA\_GENERATION\_OFST 0 #define MCDI\_EVENT\_MAC\_STATS\_DMA\_GENERATION\_LBN 0 #define MCDI\_EVENT\_MAC\_STATS\_DMA\_GENERATION\_WIDTH 32 #define MCDI\_EVENT\_TX\_ERR\_DATA\_OFST 0 #define MCDI\_EVENT\_TX\_ERR\_DATA\_LBN 0 #define MCDI\_EVENT\_TX\_ERR\_DATA\_WIDTH 32 #define MCDI\_EVENT\_PTP\_SECONDS\_OFST 0 #define MCDI\_EVENT\_PTP\_SECONDS\_LBN 0 #define MCDI\_EVENT\_PTP\_SECONDS\_WIDTH 32 #define MCDI\_EVENT\_PTP\_NANOSECONDS\_OFST 0 #define MCDI\_EVENT\_PTP\_NANOSECONDS\_LBN 0 #define MCDI\_EVENT\_PTP\_NANOSECONDS\_WIDTH 32 #define MCDI\_EVENT\_PTP\_UUID\_OFST 0 #define MCDI\_EVENT\_PTP\_UUID\_LBN 0 #define MCDI\_EVENT\_PTP\_UUID\_WIDTH 32 /\*\*\*\*\*\*\*\*\*\*\*\*\*\*\*\*\*\*\*\*\*\*\*\*\*\*\*\*\*\*\*\*\*\*\*/ /\* MC\_CMD\_READ32 \* Read multiple 32byte words from MC memory. \*/ #define MC\_CMD\_READ32 0x1 /\* MC\_CMD\_READ32\_IN msgrequest \*/ #define MC\_CMD\_READ32\_IN\_LEN 8 #define MC\_CMD\_READ32\_IN\_ADDR\_OFST 0 #define MC\_CMD\_READ32\_IN\_NUMWORDS\_OFST 4 /\* MC\_CMD\_READ32\_OUT msgresponse \*/ #define MC\_CMD\_READ32\_OUT\_LENMIN 4 #define MC\_CMD\_READ32\_OUT\_LENMAX 252 #define MC\_CMD\_READ32\_OUT\_LEN(num) (0+4\*(num)) #define MC\_CMD\_READ32\_OUT\_BUFFER\_OFST 0 #define MC\_CMD\_READ32\_OUT\_BUFFER\_LEN 4 #define MC\_CMD\_READ32\_OUT\_BUFFER\_MINNUM 1 #define MC\_CMD\_READ32\_OUT\_BUFFER\_MAXNUM 63 /\*\*\*\*\*\*\*\*\*\*\*\*\*\*\*\*\*\*\*\*\*\*\*\*\*\*\*\*\*\*\*\*\*\*\*/ /\* MC\_CMD\_WRITE32 \* Write multiple 32byte words to MC memory. \*/#define MC\_CMD\_WRITE32 0x2**

**new/usr/src/uts/common/io/sfxge/efx\_regs\_mcdi.h**

 **/\* MC\_CMD\_WRITE32\_IN msgrequest \*/ #define MC\_CMD\_WRITE32\_IN\_LENMIN 8**

## **#define MC\_CMD\_WRITE32\_IN\_LENMAX 252 #define MC\_CMD\_WRITE32\_IN\_LEN(num) (4+4\*(num))**

**h** 7 **#define MC\_CMD\_WRITE32\_IN\_ADDR\_OFST 0 #define MC\_CMD\_WRITE32\_IN\_BUFFER\_OFST 4 #define MC\_CMD\_WRITE32\_IN\_BUFFER\_LEN 4 #define MC\_CMD\_WRITE32\_IN\_BUFFER\_MINNUM 1 #define MC\_CMD\_WRITE32\_IN\_BUFFER\_MAXNUM 62 /\* MC\_CMD\_WRITE32\_OUT msgresponse \*/ #define MC\_CMD\_WRITE32\_OUT\_LEN 0 /\*\*\*\*\*\*\*\*\*\*\*\*\*\*\*\*\*\*\*\*\*\*\*\*\*\*\*\*\*\*\*\*\*\*\*/ /\* MC\_CMD\_COPYCODE \* Copy MC code between two locations and jump. \*/ #define MC\_CMD\_COPYCODE 0x3 /\* MC\_CMD\_COPYCODE\_IN msgrequest \*/ #define MC\_CMD\_COPYCODE\_IN\_LEN 16 #define MC\_CMD\_COPYCODE\_IN\_SRC\_ADDR\_OFST 0 #define MC\_CMD\_COPYCODE\_IN\_DEST\_ADDR\_OFST 4 #define MC\_CMD\_COPYCODE\_IN\_NUMWORDS\_OFST 8 #define MC\_CMD\_COPYCODE\_IN\_JUMP\_OFST 12 #define MC\_CMD\_COPYCODE\_JUMP\_NONE 0x1 /\* enum \*/ /\* MC\_CMD\_COPYCODE\_OUT msgresponse \*/ #define MC\_CMD\_COPYCODE\_OUT\_LEN 0 /\*\*\*\*\*\*\*\*\*\*\*\*\*\*\*\*\*\*\*\*\*\*\*\*\*\*\*\*\*\*\*\*\*\*\*/ /\* MC\_CMD\_SET\_FUNC \*/ #define MC\_CMD\_SET\_FUNC 0x4 /\* MC\_CMD\_SET\_FUNC\_IN msgrequest \*/ #define MC\_CMD\_SET\_FUNC\_IN\_LEN 4 #define MC\_CMD\_SET\_FUNC\_IN\_FUNC\_OFST 0 /\* MC\_CMD\_SET\_FUNC\_OUT msgresponse \*/ #define MC\_CMD\_SET\_FUNC\_OUT\_LEN 0 /\*\*\*\*\*\*\*\*\*\*\*\*\*\*\*\*\*\*\*\*\*\*\*\*\*\*\*\*\*\*\*\*\*\*\*/ /\* MC\_CMD\_GET\_BOOT\_STATUS \*/ #define MC\_CMD\_GET\_BOOT\_STATUS 0x5 /\* MC\_CMD\_GET\_BOOT\_STATUS\_IN msgrequest \*/ #define MC\_CMD\_GET\_BOOT\_STATUS\_IN\_LEN 0 /\* MC\_CMD\_GET\_BOOT\_STATUS\_OUT msgresponse \*/ #define MC\_CMD\_GET\_BOOT\_STATUS\_OUT\_LEN 8 #define MC\_CMD\_GET\_BOOT\_STATUS\_OUT\_BOOT\_OFFSET\_OFST 0 #define MC\_CMD\_GET\_BOOT\_STATUS\_OUT\_FLAGS\_OFST 4 #define MC\_CMD\_GET\_BOOT\_STATUS\_OUT\_FLAGS\_WATCHDOG\_LBN 0 #define MC\_CMD\_GET\_BOOT\_STATUS\_OUT\_FLAGS\_WATCHDOG\_WIDTH 1 #define MC\_CMD\_GET\_BOOT\_STATUS\_OUT\_FLAGS\_PRIMARY\_LBN 1 #define MC\_CMD\_GET\_BOOT\_STATUS\_OUT\_FLAGS\_PRIMARY\_WIDTH 1 #define MC\_CMD\_GET\_BOOT\_STATUS\_OUT\_FLAGS\_BACKUP\_LBN 2 #define MC\_CMD\_GET\_BOOT\_STATUS\_OUT\_FLAGS\_BACKUP\_WIDTH 1 /\*\*\*\*\*\*\*\*\*\*\*\*\*\*\*\*\*\*\*\*\*\*\*\*\*\*\*\*\*\*\*\*\*\*\*/ /\* MC\_CMD\_GET\_ASSERTS \* Get and clear any assertion status.**

 **<sup>8</sup> /\* MC\_CMD\_GET\_ASSERTS\_IN msgrequest \*/ #define MC\_CMD\_GET\_ASSERTS\_IN\_LEN 4 #define MC\_CMD\_GET\_ASSERTS\_IN\_CLEAR\_OFST 0 /\* MC\_CMD\_GET\_ASSERTS\_OUT msgresponse \*/ #define MC\_CMD\_GET\_ASSERTS\_OUT\_LEN 140 #define MC\_CMD\_GET\_ASSERTS\_OUT\_GLOBAL\_FLAGS\_OFST 0** 466 #define MC CMD GET ASSERTS FLAGS NO FAILS 0x1 /\* enum \*/ **#define MC\_CMD\_GET\_ASSERTS\_FLAGS\_NO\_FAILS 0x1 /\* enum \*/ #define MC\_CMD\_GET\_ASSERTS\_FLAGS\_SYS\_FAIL 0x2 /\* enum \*/ #define MC\_CMD\_GET\_ASSERTS\_FLAGS\_THR\_FAIL 0x3 /\* enum \*/ #define MC\_CMD\_GET\_ASSERTS\_FLAGS\_WDOG\_FIRED 0x4 /\* enum \*/ #define MC\_CMD\_GET\_ASSERTS\_OUT\_SAVED\_PC\_OFFS\_OFST 4 #define MC\_CMD\_GET\_ASSERTS\_OUT\_GP\_REGS\_OFFS\_OFST 8 #define MC\_CMD\_GET\_ASSERTS\_OUT\_GP\_REGS\_OFFS\_LEN 4 #define MC\_CMD\_GET\_ASSERTS\_OUT\_GP\_REGS\_OFFS\_NUM 31 #define MC\_CMD\_GET\_ASSERTS\_OUT\_THREAD\_OFFS\_OFST 132 #define MC\_CMD\_GET\_ASSERTS\_OUT\_RESERVED\_OFST 136 /\*\*\*\*\*\*\*\*\*\*\*\*\*\*\*\*\*\*\*\*\*\*\*\*\*\*\*\*\*\*\*\*\*\*\*/ /\* MC\_CMD\_LOG\_CTRL \* Configure the output stream for various events and messages. \*/ #define MC\_CMD\_LOG\_CTRL 0x7 /\* MC\_CMD\_LOG\_CTRL\_IN msgrequest \*/ #define MC\_CMD\_LOG\_CTRL\_IN\_LEN 8 #define MC\_CMD\_LOG\_CTRL\_IN\_LOG\_DEST\_OFST 0 #define MC\_CMD\_LOG\_CTRL\_IN\_LOG\_DEST\_UART 0x1 /\* enum \*/ #define MC\_CMD\_LOG\_CTRL\_IN\_LOG\_DEST\_EVQ 0x2 /\* enum \*/ #define MC\_CMD\_LOG\_CTRL\_IN\_LOG\_DEST\_EVQ\_OFST 4 /\* MC\_CMD\_LOG\_CTRL\_OUT msgresponse \*/ #define MC\_CMD\_LOG\_CTRL\_OUT\_LEN 0 /\*\*\*\*\*\*\*\*\*\*\*\*\*\*\*\*\*\*\*\*\*\*\*\*\*\*\*\*\*\*\*\*\*\*\*/ /\* MC\_CMD\_GET\_VERSION \* Get version information about the MC firmware. \*/ #define MC\_CMD\_GET\_VERSION 0x8 /\* MC\_CMD\_GET\_VERSION\_IN msgrequest \*/ #define MC\_CMD\_GET\_VERSION\_IN\_LEN 0 /\* MC\_CMD\_GET\_VERSION\_V0\_OUT msgresponse \*/ #define MC\_CMD\_GET\_VERSION\_V0\_OUT\_LEN 4 #define MC\_CMD\_GET\_VERSION\_OUT\_FIRMWARE\_OFST 0 #define MC\_CMD\_GET\_VERSION\_OUT\_FIRMWARE\_ANY 0xffffffff /\* enum \*/ #define MC\_CMD\_GET\_VERSION\_OUT\_FIRMWARE\_BOOTROM 0xb0070000 /\* enum \*/ /\* MC\_CMD\_GET\_VERSION\_OUT msgresponse \*/ #define MC\_CMD\_GET\_VERSION\_OUT\_LEN 32**  $512/$  **/\* MC\_CMD\_GET\_VERSION\_OUT\_FIRMWARE\_OFST 0 \*/**  $513 / *$  **/\* Enum values, see field(s): \*/**  $514 / *$  **/\* MC\_CMD\_GET\_VERSION\_V0\_OUT/MC\_CMD\_GET\_VERSION\_OUT\_FIRMWARE \*/ #define MC\_CMD\_GET\_VERSION\_OUT\_PCOL\_OFST 4 #define MC\_CMD\_GET\_VERSION\_OUT\_SUPPORTED\_FUNCS\_OFST 8 #define MC\_CMD\_GET\_VERSION\_OUT\_SUPPORTED\_FUNCS\_LEN 16 #define MC\_CMD\_GET\_VERSION\_OUT\_VERSION\_OFST 24**

**#define MC\_CMD\_GET\_VERSION\_OUT\_VERSION\_LEN 8**

**new/usr/src/uts/common/io/sfxge/efx\_regs\_mcdi.h**

- **#define MC\_CMD\_GET\_VERSION\_OUT\_VERSION\_LO\_OFST 24**
- **#define MC\_CMD\_GET\_VERSION\_OUT\_VERSION\_HI\_OFST 28**

 **\*/**

**#define MC\_CMD\_GET\_ASSERTS 0x6**

**new/usr/src/uts/common/io/sfxge/efx\_regs\_mcdi.hh** 9 **/\*\*\*\*\*\*\*\*\*\*\*\*\*\*\*\*\*\*\*\*\*\*\*\*\*\*\*\*\*\*\*\*\*\*\*/ /\* MC\_CMD\_GET\_FPGAREG \* Read multiple bytes from PTP FPGA. \*/ #define MC\_CMD\_GET\_FPGAREG 0x9 /\* MC\_CMD\_GET\_FPGAREG\_IN msgrequest \*/ #define MC\_CMD\_GET\_FPGAREG\_IN\_LEN 8**

 **#define MC\_CMD\_GET\_FPGAREG\_IN\_ADDR\_OFST 0 #define MC\_CMD\_GET\_FPGAREG\_IN\_NUMBYTES\_OFST 4 /\* MC\_CMD\_GET\_FPGAREG\_OUT msgresponse \*/ #define MC\_CMD\_GET\_FPGAREG\_OUT\_LENMIN 1 #define MC\_CMD\_GET\_FPGAREG\_OUT\_LENMAX 252 #define MC\_CMD\_GET\_FPGAREG\_OUT\_LEN(num) (0+1\*(num)) #define MC\_CMD\_GET\_FPGAREG\_OUT\_BUFFER\_OFST 0 #define MC\_CMD\_GET\_FPGAREG\_OUT\_BUFFER\_LEN 1 #define MC\_CMD\_GET\_FPGAREG\_OUT\_BUFFER\_MINNUM 1 #define MC\_CMD\_GET\_FPGAREG\_OUT\_BUFFER\_MAXNUM 252 /\*\*\*\*\*\*\*\*\*\*\*\*\*\*\*\*\*\*\*\*\*\*\*\*\*\*\*\*\*\*\*\*\*\*\*/ /\* MC\_CMD\_PUT\_FPGAREG \* Write multiple bytes to PTP FPGA. \*/ #define MC\_CMD\_PUT\_FPGAREG 0xa /\* MC\_CMD\_PUT\_FPGAREG\_IN msgrequest \*/ #define MC\_CMD\_PUT\_FPGAREG\_IN\_LENMIN 5 #define MC\_CMD\_PUT\_FPGAREG\_IN\_LENMAX 252 #define MC\_CMD\_PUT\_FPGAREG\_IN\_LEN(num) (4+1\*(num)) #define MC\_CMD\_PUT\_FPGAREG\_IN\_ADDR\_OFST 0 #define MC\_CMD\_PUT\_FPGAREG\_IN\_BUFFER\_OFST 4 #define MC\_CMD\_PUT\_FPGAREG\_IN\_BUFFER\_LEN 1 #define MC\_CMD\_PUT\_FPGAREG\_IN\_BUFFER\_MINNUM 1 #define MC\_CMD\_PUT\_FPGAREG\_IN\_BUFFER\_MAXNUM 248 /\* MC\_CMD\_PUT\_FPGAREG\_OUT msgresponse \*/ #define MC\_CMD\_PUT\_FPGAREG\_OUT\_LEN 0 /\*\*\*\*\*\*\*\*\*\*\*\*\*\*\*\*\*\*\*\*\*\*\*\*\*\*\*\*\*\*\*\*\*\*\*/** 566 /\* MC CMD PTP **/\* MC\_CMD\_PTP \* Perform PTP operation \*/ #define MC\_CMD\_PTP 0xb /\* MC\_CMD\_PTP\_IN msgrequest \*/**

 **#define MC\_CMD\_PTP\_IN\_LEN 1 #define MC\_CMD\_PTP\_IN\_OP\_OFST 0 #define MC\_CMD\_PTP\_IN\_OP\_LEN 1 #define MC\_CMD\_PTP\_OP\_ENABLE 0x1 /\* enum \*/ #define MC\_CMD\_PTP\_OP\_DISABLE 0x2 /\* enum \*/ #define MC\_CMD\_PTP\_OP\_TRANSMIT 0x3 /\* enum \*/ #define MC\_CMD\_PTP\_OP\_READ\_NIC\_TIME 0x4 /\* enum \*/ #define MC\_CMD\_PTP\_OP\_STATUS 0x5 /\* enum \*/ #define MC\_CMD\_PTP\_OP\_ADJUST 0x6 /\* enum \*/ #define MC\_CMD\_PTP\_OP\_SYNCHRONIZE 0x7 /\* enum \*/ #define MC\_CMD\_PTP\_OP\_MANFTEST\_BASIC 0x8 /\* enum \*/ #define MC\_CMD\_PTP\_OP\_MANFTEST\_PACKET 0x9 /\* enum \*/ #define MC\_CMD\_PTP\_OP\_RESET\_STATS 0xa /\* enum \*/ #define MC\_CMD\_PTP\_OP\_DEBUG 0xb /\* enum \*/ #define MC\_CMD\_PTP\_OP\_MAX 0xc /\* enum \*/**

 **/\* MC\_CMD\_PTP\_IN\_ENABLE msgrequest \*/ #define MC\_CMD\_PTP\_IN\_ENABLE\_LEN 16**

**new/usr/src/uts/common/io/sfxge/efx\_regs\_mcdi.h #define MC\_CMD\_PTP\_IN\_CMD\_OFST 0 #define MC\_CMD\_PTP\_IN\_PERIPH\_ID\_OFST 4 #define MC\_CMD\_PTP\_IN\_ENABLE\_QUEUE\_OFST 8 #define MC\_CMD\_PTP\_IN\_ENABLE\_MODE\_OFST 12 #define MC\_CMD\_PTP\_MODE\_V1 0x0 /\* enum \*/ #define MC\_CMD\_PTP\_MODE\_V1\_VLAN 0x1 /\* enum \*/ #define MC\_CMD\_PTP\_MODE\_V2 0x2 /\* enum \*/ #define MC\_CMD\_PTP\_MODE\_V2\_VLAN 0x3 /\* enum \*/ /\* MC\_CMD\_PTP\_IN\_DISABLE msgrequest \*/ #define MC\_CMD\_PTP\_IN\_DISABLE\_LEN 8**  $601/$  **/\* MC\_CMD\_PTP\_IN\_CMD\_OFST 0 \*/**  $602 / *$  **/\* MC\_CMD\_PTP\_IN\_PERIPH\_ID\_OFST 4 \*/ /\* MC\_CMD\_PTP\_IN\_TRANSMIT msgrequest \*/ #define MC\_CMD\_PTP\_IN\_TRANSMIT\_LENMIN 13 #define MC\_CMD\_PTP\_IN\_TRANSMIT\_LENMAX 252 #define MC\_CMD\_PTP\_IN\_TRANSMIT\_LEN(num) (12+1\*(num))**  $608 / *$ **MC\_CMD\_PTP\_IN\_CMD\_OFST 0 \*/<br>MC\_CMD\_PTP\_IN\_PERIPH\_ID\_OFST 4 \*/**  $609/$ \* **/\* MC\_CMD\_PTP\_IN\_PERIPH\_ID\_OFST 4 \*/ #define MC\_CMD\_PTP\_IN\_TRANSMIT\_LENGTH\_OFST 8 #define MC\_CMD\_PTP\_IN\_TRANSMIT\_PACKET\_OFST 12 #define MC\_CMD\_PTP\_IN\_TRANSMIT\_PACKET\_LEN 1 #define MC\_CMD\_PTP\_IN\_TRANSMIT\_PACKET\_MINNUM 1 #define MC\_CMD\_PTP\_IN\_TRANSMIT\_PACKET\_MAXNUM 240 /\* MC\_CMD\_PTP\_IN\_READ\_NIC\_TIME msgrequest \*/ #define MC\_CMD\_PTP\_IN\_READ\_NIC\_TIME\_LEN 8** /\* **/\* MC\_CMD\_PTP\_IN\_CMD\_OFST 0 \*/** 619  $/*$  **/\* MC\_CMD\_PTP\_IN\_PERIPH\_ID\_OFST 4 \*/** 621 /\* MC CMD PTP IN STATUS msgreguest \*/ **/\* MC\_CMD\_PTP\_IN\_STATUS msgrequest \*/ #define MC\_CMD\_PTP\_IN\_STATUS\_LEN 8**  $623/$  $\overline{MC}$  CMD PTP IN CMD OFST  $0$  \*/  $624/$  **/\* MC\_CMD\_PTP\_IN\_PERIPH\_ID\_OFST 4 \*/ /\* MC\_CMD\_PTP\_IN\_ADJUST msgrequest \*/ #define MC\_CMD\_PTP\_IN\_ADJUST\_LEN 24**  $628/$ **MC\_CMD\_PTP\_IN\_CMD\_OFST 0 \*/<br>MC\_CMD\_PTP\_IN\_PERIPH\_ID\_OFST 4 \*/**  $629/$  **/\* MC\_CMD\_PTP\_IN\_PERIPH\_ID\_OFST 4 \*/ #define MC\_CMD\_PTP\_IN\_ADJUST\_FREQ\_OFST 8 #define MC\_CMD\_PTP\_IN\_ADJUST\_FREQ\_LEN 8 #define MC\_CMD\_PTP\_IN\_ADJUST\_FREQ\_LO\_OFST 8 #define MC\_CMD\_PTP\_IN\_ADJUST\_FREQ\_HI\_OFST 12 #define MC\_CMD\_PTP\_IN\_ADJUST\_BITS 0x28 /\* enum \*/ #define MC\_CMD\_PTP\_IN\_ADJUST\_SECONDS\_OFST 16 #define MC\_CMD\_PTP\_IN\_ADJUST\_NANOSECONDS\_OFST 20 /\* MC\_CMD\_PTP\_IN\_SYNCHRONIZE msgrequest \*/ #define MC\_CMD\_PTP\_IN\_SYNCHRONIZE\_LEN 20**  $640/$  **/\* MC\_CMD\_PTP\_IN\_CMD\_OFST 0 \*/**  $641/$  **/\* MC\_CMD\_PTP\_IN\_PERIPH\_ID\_OFST 4 \*/ #define MC\_CMD\_PTP\_IN\_SYNCHRONIZE\_NUMTIMESETS\_OFST 8 #define MC\_CMD\_PTP\_IN\_SYNCHRONIZE\_START\_ADDR\_OFST 12 #define MC\_CMD\_PTP\_IN\_SYNCHRONIZE\_START\_ADDR\_LEN 8 #define MC\_CMD\_PTP\_IN\_SYNCHRONIZE\_START\_ADDR\_LO\_OFST 12 #define MC\_CMD\_PTP\_IN\_SYNCHRONIZE\_START\_ADDR\_HI\_OFST 16 /\* MC\_CMD\_PTP\_IN\_MANFTEST\_BASIC msgrequest \*/ #define MC\_CMD\_PTP\_IN\_MANFTEST\_BASIC\_LEN 8**  $650/$  **/\* MC\_CMD\_PTP\_IN\_CMD\_OFST 0 \*/**  $651/$  **/\* MC\_CMD\_PTP\_IN\_PERIPH\_ID\_OFST 4 \*/ /\* MC\_CMD\_PTP\_IN\_MANFTEST\_PACKET msgrequest \*/**

 **#define MC\_CMD\_PTP\_IN\_MANFTEST\_PACKET\_LEN 12**  $655 / *$  $MC$  CMD PTP IN CMD OFST  $0 */$ 

 **/\* MC\_CMD\_PTP\_IN\_PERIPH\_ID\_OFST 4 \*/ #define MC\_CMD\_PTP\_IN\_MANFTEST\_PACKET\_TEST\_ENABLE\_OFST 8 /\* MC\_CMD\_PTP\_IN\_RESET\_STATS msgrequest \*/ #define MC\_CMD\_PTP\_IN\_RESET\_STATS\_LEN 8** 661  $/*$  $MC$  CMD PTP IN CMD OFST  $0 * /$  $662 /$ \* **/\* MC\_CMD\_PTP\_IN\_PERIPH\_ID\_OFST 4 \*/** 664 /\* MC CMD PTP IN DEBUG msgrequest \*/ **/\* MC\_CMD\_PTP\_IN\_DEBUG msgrequest \*/ #define MC\_CMD\_PTP\_IN\_DEBUG\_LEN 12**  $666/$  **/\* MC\_CMD\_PTP\_IN\_CMD\_OFST 0 \*/**  $667/$  **/\* MC\_CMD\_PTP\_IN\_PERIPH\_ID\_OFST 4 \*/ #define MC\_CMD\_PTP\_IN\_DEBUG\_DEBUG\_PARAM\_OFST 8 /\* MC\_CMD\_PTP\_OUT msgresponse \*/ #define MC\_CMD\_PTP\_OUT\_LEN 0 /\* MC\_CMD\_PTP\_OUT\_TRANSMIT msgresponse \*/ #define MC\_CMD\_PTP\_OUT\_TRANSMIT\_LEN 8 #define MC\_CMD\_PTP\_OUT\_TRANSMIT\_SECONDS\_OFST 0 #define MC\_CMD\_PTP\_OUT\_TRANSMIT\_NANOSECONDS\_OFST 4 /\* MC\_CMD\_PTP\_OUT\_READ\_NIC\_TIME msgresponse \*/ #define MC\_CMD\_PTP\_OUT\_READ\_NIC\_TIME\_LEN 8 #define MC\_CMD\_PTP\_OUT\_READ\_NIC\_TIME\_SECONDS\_OFST 0 #define MC\_CMD\_PTP\_OUT\_READ\_NIC\_TIME\_NANOSECONDS\_OFST 4 /\* MC\_CMD\_PTP\_OUT\_STATUS msgresponse \*/ #define MC\_CMD\_PTP\_OUT\_STATUS\_LEN 64 #define MC\_CMD\_PTP\_OUT\_STATUS\_CLOCK\_FREQ\_OFST 0 #define MC\_CMD\_PTP\_OUT\_STATUS\_STATS\_TX\_OFST 4 #define MC\_CMD\_PTP\_OUT\_STATUS\_STATS\_RX\_OFST 8 #define MC\_CMD\_PTP\_OUT\_STATUS\_STATS\_TS\_OFST 12 #define MC\_CMD\_PTP\_OUT\_STATUS\_STATS\_FM\_OFST 16 #define MC\_CMD\_PTP\_OUT\_STATUS\_STATS\_NFM\_OFST 20 #define MC\_CMD\_PTP\_OUT\_STATUS\_STATS\_PPS\_OFLOW\_OFST 24 #define MC\_CMD\_PTP\_OUT\_STATUS\_STATS\_PPS\_BAD\_OFST 28 #define MC\_CMD\_PTP\_OUT\_STATUS\_STATS\_PPS\_PER\_MIN\_OFST 32 #define MC\_CMD\_PTP\_OUT\_STATUS\_STATS\_PPS\_PER\_MAX\_OFST 36 #define MC\_CMD\_PTP\_OUT\_STATUS\_STATS\_PPS\_PER\_LAST\_OFST 40 #define MC\_CMD\_PTP\_OUT\_STATUS\_STATS\_PPS\_PER\_MEAN\_OFST 44 #define MC\_CMD\_PTP\_OUT\_STATUS\_STATS\_PPS\_OFF\_MIN\_OFST 48 #define MC\_CMD\_PTP\_OUT\_STATUS\_STATS\_PPS\_OFF\_MAX\_OFST 52 #define MC\_CMD\_PTP\_OUT\_STATUS\_STATS\_PPS\_OFF\_LAST\_OFST 56 #define MC\_CMD\_PTP\_OUT\_STATUS\_STATS\_PPS\_OFF\_MEAN\_OFST 60 /\* MC\_CMD\_PTP\_OUT\_SYNCHRONIZE msgresponse \*/ #define MC\_CMD\_PTP\_OUT\_SYNCHRONIZE\_LENMIN 20 #define MC\_CMD\_PTP\_OUT\_SYNCHRONIZE\_LENMAX 240 #define MC\_CMD\_PTP\_OUT\_SYNCHRONIZE\_LEN(num) (0+20\*(num)) #define MC\_CMD\_PTP\_OUT\_SYNCHRONIZE\_TIMESET\_OFST 0 #define MC\_CMD\_PTP\_OUT\_SYNCHRONIZE\_TIMESET\_LEN 20 #define MC\_CMD\_PTP\_OUT\_SYNCHRONIZE\_TIMESET\_MINNUM 1 #define MC\_CMD\_PTP\_OUT\_SYNCHRONIZE\_TIMESET\_MAXNUM 12 #define MC\_CMD\_PTP\_OUT\_SYNCHRONIZE\_HOSTSTART\_OFST 0 #define MC\_CMD\_PTP\_OUT\_SYNCHRONIZE\_SECONDS\_OFST 4 #define MC\_CMD\_PTP\_OUT\_SYNCHRONIZE\_NANOSECONDS\_OFST 8 #define MC\_CMD\_PTP\_OUT\_SYNCHRONIZE\_HOSTEND\_OFST 12 #define MC\_CMD\_PTP\_OUT\_SYNCHRONIZE\_WAITNS\_OFST 16 /\* MC\_CMD\_PTP\_OUT\_MANFTEST\_BASIC msgresponse \*/ #define MC\_CMD\_PTP\_OUT\_MANFTEST\_BASIC\_LEN 8 #define MC\_CMD\_PTP\_OUT\_MANFTEST\_BASIC\_TEST\_RESULT\_OFST 0 #define MC\_CMD\_PTP\_MANF\_SUCCESS 0x0 /\* enum \*/**

 **#define MC\_CMD\_PTP\_MANF\_FPGA\_LOAD 0x1 /\* enum \*/ #define MC\_CMD\_PTP\_MANF\_FPGA\_VERSION 0x2 /\* enum \*/** **new/usr/src/uts/common/io/sfxge/efx\_regs\_mcdi.hh** 12 **#define MC\_CMD\_PTP\_MANF\_FPGA\_REGISTERS 0x3 /\* enum \*/ #define MC\_CMD\_PTP\_MANF\_OSCILLATOR 0x4 /\* enum \*/ #define MC\_CMD\_PTP\_MANF\_TIMESTAMPS 0x5 /\* enum \*/ #define MC\_CMD\_PTP\_MANF\_PACKET\_COUNT 0x6 /\* enum \*/ #define MC\_CMD\_PTP\_MANF\_FILTER\_COUNT 0x7 /\* enum \*/ #define MC\_CMD\_PTP\_MANF\_PACKET\_ENOUGH 0x8 /\* enum \*/ #define MC\_CMD\_PTP\_MANF\_GPIO\_TRIGGER 0x9 /\* enum \*/ #define MC\_CMD\_PTP\_OUT\_MANFTEST\_BASIC\_TEST\_EXTOSC\_OFST 4 /\* MC\_CMD\_PTP\_OUT\_MANFTEST\_PACKET msgresponse \*/ #define MC\_CMD\_PTP\_OUT\_MANFTEST\_PACKET\_LEN 12 #define MC\_CMD\_PTP\_OUT\_MANFTEST\_PACKET\_TEST\_RESULT\_OFST 0 #define MC\_CMD\_PTP\_OUT\_MANFTEST\_PACKET\_TEST\_FPGACOUNT\_OFST 4 #define MC\_CMD\_PTP\_OUT\_MANFTEST\_PACKET\_TEST\_FILTERCOUNT\_OFST 8 /\*\*\*\*\*\*\*\*\*\*\*\*\*\*\*\*\*\*\*\*\*\*\*\*\*\*\*\*\*\*\*\*\*\*\*/ /\* MC\_CMD\_CSR\_READ32 \* Read 32bit words from the indirect memory map. \*/ #define MC\_CMD\_CSR\_READ32 0xc /\* MC\_CMD\_CSR\_READ32\_IN msgrequest \*/ #define MC\_CMD\_CSR\_READ32\_IN\_LEN 12 #define MC\_CMD\_CSR\_READ32\_IN\_ADDR\_OFST 0 #define MC\_CMD\_CSR\_READ32\_IN\_STEP\_OFST 4 #define MC\_CMD\_CSR\_READ32\_IN\_NUMWORDS\_OFST 8 /\* MC\_CMD\_CSR\_READ32\_OUT msgresponse \*/ #define MC\_CMD\_CSR\_READ32\_OUT\_LENMIN 4 #define MC\_CMD\_CSR\_READ32\_OUT\_LENMAX 252 #define MC\_CMD\_CSR\_READ32\_OUT\_LEN(num) (0+4\*(num)) #define MC\_CMD\_CSR\_READ32\_OUT\_BUFFER\_OFST 0 #define MC\_CMD\_CSR\_READ32\_OUT\_BUFFER\_LEN 4 #define MC\_CMD\_CSR\_READ32\_OUT\_BUFFER\_MINNUM 1 #define MC\_CMD\_CSR\_READ32\_OUT\_BUFFER\_MAXNUM 63 /\*\*\*\*\*\*\*\*\*\*\*\*\*\*\*\*\*\*\*\*\*\*\*\*\*\*\*\*\*\*\*\*\*\*\*/ /\* MC\_CMD\_CSR\_WRITE32 \* Write 32bit dwords to the indirect memory map. \*/ #define MC\_CMD\_CSR\_WRITE32 0xd /\* MC\_CMD\_CSR\_WRITE32\_IN msgrequest \*/ #define MC\_CMD\_CSR\_WRITE32\_IN\_LENMIN 12 #define MC\_CMD\_CSR\_WRITE32\_IN\_LENMAX 252 #define MC\_CMD\_CSR\_WRITE32\_IN\_LEN(num) (8+4\*(num)) #define MC\_CMD\_CSR\_WRITE32\_IN\_ADDR\_OFST 0 #define MC\_CMD\_CSR\_WRITE32\_IN\_STEP\_OFST 4 #define MC\_CMD\_CSR\_WRITE32\_IN\_BUFFER\_OFST 8 #define MC\_CMD\_CSR\_WRITE32\_IN\_BUFFER\_LEN 4 #define MC\_CMD\_CSR\_WRITE32\_IN\_BUFFER\_MINNUM 1 #define MC\_CMD\_CSR\_WRITE32\_IN\_BUFFER\_MAXNUM 61 /\* MC\_CMD\_CSR\_WRITE32\_OUT msgresponse \*/ #define MC\_CMD\_CSR\_WRITE32\_OUT\_LEN 4 #define MC\_CMD\_CSR\_WRITE32\_OUT\_STATUS\_OFST 0 /\*\*\*\*\*\*\*\*\*\*\*\*\*\*\*\*\*\*\*\*\*\*\*\*\*\*\*\*\*\*\*\*\*\*\*/ /\* MC\_CMD\_STACKINFO \* Get stack information. \*/**

**#define MC\_CMD\_STACKINFO 0xf**

**h** 13

 **/\* MC\_CMD\_STACKINFO\_IN msgrequest \*/ #define MC\_CMD\_STACKINFO\_IN\_LEN 0 /\* MC\_CMD\_STACKINFO\_OUT msgresponse \*/ #define MC\_CMD\_STACKINFO\_OUT\_LENMIN 12 #define MC\_CMD\_STACKINFO\_OUT\_LENMAX 252 #define MC\_CMD\_STACKINFO\_OUT\_LEN(num) (0+12\*(num)) #define MC\_CMD\_STACKINFO\_OUT\_THREAD\_INFO\_OFST 0 #define MC\_CMD\_STACKINFO\_OUT\_THREAD\_INFO\_LEN 12 #define MC\_CMD\_STACKINFO\_OUT\_THREAD\_INFO\_MINNUM 1 #define MC\_CMD\_STACKINFO\_OUT\_THREAD\_INFO\_MAXNUM 21 /\*\*\*\*\*\*\*\*\*\*\*\*\*\*\*\*\*\*\*\*\*\*\*\*\*\*\*\*\*\*\*\*\*\*\*/ /\* MC\_CMD\_MDIO\_READ \* MDIO register read. \*/ #define MC\_CMD\_MDIO\_READ 0x10 /\* MC\_CMD\_MDIO\_READ\_IN msgrequest \*/ #define MC\_CMD\_MDIO\_READ\_IN\_LEN 16 #define MC\_CMD\_MDIO\_READ\_IN\_BUS\_OFST 0 #define MC\_CMD\_MDIO\_BUS\_INTERNAL 0x0 /\* enum \*/ #define MC\_CMD\_MDIO\_BUS\_EXTERNAL 0x1 /\* enum \*/ #define MC\_CMD\_MDIO\_READ\_IN\_PRTAD\_OFST 4 #define MC\_CMD\_MDIO\_READ\_IN\_DEVAD\_OFST 8 #define MC\_CMD\_MDIO\_CLAUSE22 0x20 /\* enum \*/ #define MC\_CMD\_MDIO\_READ\_IN\_ADDR\_OFST 12 /\* MC\_CMD\_MDIO\_READ\_OUT msgresponse \*/ #define MC\_CMD\_MDIO\_READ\_OUT\_LEN 8 #define MC\_CMD\_MDIO\_READ\_OUT\_VALUE\_OFST 0 #define MC\_CMD\_MDIO\_READ\_OUT\_STATUS\_OFST 4 #define MC\_CMD\_MDIO\_STATUS\_GOOD 0x8 /\* enum \*/ /\*\*\*\*\*\*\*\*\*\*\*\*\*\*\*\*\*\*\*\*\*\*\*\*\*\*\*\*\*\*\*\*\*\*\*/ /\* MC\_CMD\_MDIO\_WRITE \* MDIO register write. \*/ #define MC\_CMD\_MDIO\_WRITE 0x11 /\* MC\_CMD\_MDIO\_WRITE\_IN msgrequest \*/ #define MC\_CMD\_MDIO\_WRITE\_IN\_LEN 20 #define MC\_CMD\_MDIO\_WRITE\_IN\_BUS\_OFST 0 /\* MC\_CMD\_MDIO\_BUS\_INTERNAL 0x0 \*/** 834  $/*$  **/\* MC\_CMD\_MDIO\_BUS\_EXTERNAL 0x1 \*/ #define MC\_CMD\_MDIO\_WRITE\_IN\_PRTAD\_OFST 4 #define MC\_CMD\_MDIO\_WRITE\_IN\_DEVAD\_OFST 8**  $837/$  **/\* MC\_CMD\_MDIO\_CLAUSE22 0x20 \*/ #define MC\_CMD\_MDIO\_WRITE\_IN\_ADDR\_OFST 12 #define MC\_CMD\_MDIO\_WRITE\_IN\_VALUE\_OFST 16 /\* MC\_CMD\_MDIO\_WRITE\_OUT msgresponse \*/ #define MC\_CMD\_MDIO\_WRITE\_OUT\_LEN 4 #define MC\_CMD\_MDIO\_WRITE\_OUT\_STATUS\_OFST 0**  $844 /$  **/\* MC\_CMD\_MDIO\_STATUS\_GOOD 0x8 \*/ /\*\*\*\*\*\*\*\*\*\*\*\*\*\*\*\*\*\*\*\*\*\*\*\*\*\*\*\*\*\*\*\*\*\*\*/** 848 /\* MC CMD DBI WRITE **/\* MC\_CMD\_DBI\_WRITE \* Write DBI register(s). \*/ #define MC\_CMD\_DBI\_WRITE 0x12 /\* MC\_CMD\_DBI\_WRITE\_IN msgrequest \*/ /\* MC\_CMD\_PORT\_READ32 \*/ /\* MC\_CMD\_PORT\_WRITE32 \*/ /\* MC\_CMD\_PORT\_READ128 \*/ #define MC\_CMD\_PORT\_READ128\_IN\_LEN 4 #define MC\_CMD\_PORT\_READ128\_IN\_ADDR\_OFST 0**

 **#define MC\_CMD\_DBI\_WRITE\_IN\_LENMIN 12** 855 #define MC CMD DBI WRITE IN LENMAX 252 **#define MC\_CMD\_DBI\_WRITE\_IN\_LENMAX 252 #define MC\_CMD\_DBI\_WRITE\_IN\_LEN(num) (0+12\*(num)) #define MC\_CMD\_DBI\_WRITE\_IN\_DBIWROP\_OFST 0 #define MC\_CMD\_DBI\_WRITE\_IN\_DBIWROP\_LEN 12 #define MC\_CMD\_DBI\_WRITE\_IN\_DBIWROP\_MINNUM 1 #define MC\_CMD\_DBI\_WRITE\_IN\_DBIWROP\_MAXNUM 21 /\* MC\_CMD\_DBI\_WRITE\_OUT msgresponse \*/ #define MC\_CMD\_DBI\_WRITE\_OUT\_LEN 0 /\* MC\_CMD\_DBIWROP\_TYPEDEF structuredef \*/ #define MC\_CMD\_DBIWROP\_TYPEDEF\_LEN 12 #define MC\_CMD\_DBIWROP\_TYPEDEF\_ADDRESS\_OFST 0 #define MC\_CMD\_DBIWROP\_TYPEDEF\_ADDRESS\_LBN 0 #define MC\_CMD\_DBIWROP\_TYPEDEF\_ADDRESS\_WIDTH 32 #define MC\_CMD\_DBIWROP\_TYPEDEF\_BYTE\_MASK\_OFST 4 #define MC\_CMD\_DBIWROP\_TYPEDEF\_BYTE\_MASK\_LBN 32 #define MC\_CMD\_DBIWROP\_TYPEDEF\_BYTE\_MASK\_WIDTH 32 #define MC\_CMD\_DBIWROP\_TYPEDEF\_VALUE\_OFST 8 #define MC\_CMD\_DBIWROP\_TYPEDEF\_VALUE\_LBN 64 #define MC\_CMD\_DBIWROP\_TYPEDEF\_VALUE\_WIDTH 32 /\*\*\*\*\*\*\*\*\*\*\*\*\*\*\*\*\*\*\*\*\*\*\*\*\*\*\*\*\*\*\*\*\*\*\*/ \* Read a 32-bit register from the indirect port register map. #define MC\_CMD\_PORT\_READ32 0x14 /\* MC\_CMD\_PORT\_READ32\_IN msgrequest \*/ #define MC\_CMD\_PORT\_READ32\_IN\_LEN 4 #define MC\_CMD\_PORT\_READ32\_IN\_ADDR\_OFST 0 /\* MC\_CMD\_PORT\_READ32\_OUT msgresponse \*/ #define MC\_CMD\_PORT\_READ32\_OUT\_LEN 8 #define MC\_CMD\_PORT\_READ32\_OUT\_VALUE\_OFST 0 #define MC\_CMD\_PORT\_READ32\_OUT\_STATUS\_OFST 4 /\*\*\*\*\*\*\*\*\*\*\*\*\*\*\*\*\*\*\*\*\*\*\*\*\*\*\*\*\*\*\*\*\*\*\*/ \* Write a 32-bit register to the indirect port register map. #define MC\_CMD\_PORT\_WRITE32 0x15 /\* MC\_CMD\_PORT\_WRITE32\_IN msgrequest \*/ #define MC\_CMD\_PORT\_WRITE32\_IN\_LEN 8 #define MC\_CMD\_PORT\_WRITE32\_IN\_ADDR\_OFST 0 #define MC\_CMD\_PORT\_WRITE32\_IN\_VALUE\_OFST 4 /\* MC\_CMD\_PORT\_WRITE32\_OUT msgresponse \*/ #define MC\_CMD\_PORT\_WRITE32\_OUT\_LEN 4 #define MC\_CMD\_PORT\_WRITE32\_OUT\_STATUS\_OFST 0 /\*\*\*\*\*\*\*\*\*\*\*\*\*\*\*\*\*\*\*\*\*\*\*\*\*\*\*\*\*\*\*\*\*\*\*/ \* Read a 128-bit register from the indirect port register map. #define MC\_CMD\_PORT\_READ128 0x16 /\* MC\_CMD\_PORT\_READ128\_IN msgrequest \*/**

**new/usr/src/uts/common/io/sfxge/efx\_regs\_mcdi.h**

 **/\* MC\_CMD\_PORT\_READ128\_OUT msgresponse \*/ #define MC\_CMD\_PORT\_READ128\_OUT\_LEN 20 #define MC\_CMD\_PORT\_READ128\_OUT\_VALUE\_OFST 0 #define MC\_CMD\_PORT\_READ128\_OUT\_VALUE\_LEN 16 #define MC\_CMD\_PORT\_READ128\_OUT\_STATUS\_OFST 16 /\*\*\*\*\*\*\*\*\*\*\*\*\*\*\*\*\*\*\*\*\*\*\*\*\*\*\*\*\*\*\*\*\*\*\*/ /\* MC\_CMD\_PORT\_WRITE128 \* Write a 128-bit register to the indirect port register map. \*/ #define MC\_CMD\_PORT\_WRITE128 0x17 /\* MC\_CMD\_PORT\_WRITE128\_IN msgrequest \*/ #define MC\_CMD\_PORT\_WRITE128\_IN\_LEN 20 #define MC\_CMD\_PORT\_WRITE128\_IN\_ADDR\_OFST 0 #define MC\_CMD\_PORT\_WRITE128\_IN\_VALUE\_OFST 4 #define MC\_CMD\_PORT\_WRITE128\_IN\_VALUE\_LEN 16 /\* MC\_CMD\_PORT\_WRITE128\_OUT msgresponse \*/ #define MC\_CMD\_PORT\_WRITE128\_OUT\_LEN 4 #define MC\_CMD\_PORT\_WRITE128\_OUT\_STATUS\_OFST 0 /\*\*\*\*\*\*\*\*\*\*\*\*\*\*\*\*\*\*\*\*\*\*\*\*\*\*\*\*\*\*\*\*\*\*\*/ /\* MC\_CMD\_GET\_BOARD\_CFG \* Returns the MC firmware configuration structure. \*/ #define MC\_CMD\_GET\_BOARD\_CFG 0x18 /\* MC\_CMD\_GET\_BOARD\_CFG\_IN msgrequest \*/ #define MC\_CMD\_GET\_BOARD\_CFG\_IN\_LEN 0 /\* MC\_CMD\_GET\_BOARD\_CFG\_OUT msgresponse \*/ #define MC\_CMD\_GET\_BOARD\_CFG\_OUT\_LENMIN 96 #define MC\_CMD\_GET\_BOARD\_CFG\_OUT\_LENMAX 136 #define MC\_CMD\_GET\_BOARD\_CFG\_OUT\_LEN(num) (72+2\*(num)) #define MC\_CMD\_GET\_BOARD\_CFG\_OUT\_BOARD\_TYPE\_OFST 0 #define MC\_CMD\_GET\_BOARD\_CFG\_OUT\_BOARD\_NAME\_OFST 4 #define MC\_CMD\_GET\_BOARD\_CFG\_OUT\_BOARD\_NAME\_LEN 32 #define MC\_CMD\_GET\_BOARD\_CFG\_OUT\_CAPABILITIES\_PORT0\_OFST 36 #define MC\_CMD\_CAPABILITIES\_SMALL\_BUF\_TBL\_LBN 0x0 /\* enum \*/ #define MC\_CMD\_CAPABILITIES\_SMALL\_BUF\_TBL\_WIDTH 0x1 /\* enum \*/ #define MC\_CMD\_CAPABILITIES\_TURBO\_LBN 0x1 /\* enum \*/ #define MC\_CMD\_CAPABILITIES\_TURBO\_WIDTH 0x1 /\* enum \*/ #define MC\_CMD\_CAPABILITIES\_TURBO\_ACTIVE\_LBN 0x2 /\* enum \*/ #define MC\_CMD\_CAPABILITIES\_TURBO\_ACTIVE\_WIDTH 0x1 /\* enum \*/ #define MC\_CMD\_CAPABILITIES\_PTP\_LBN 0x3 /\* enum \*/ #define MC\_CMD\_CAPABILITIES\_PTP\_WIDTH 0x1 /\* enum \*/ #define MC\_CMD\_GET\_BOARD\_CFG\_OUT\_CAPABILITIES\_PORT1\_OFST 40**  $970/$  **/\* Enum values, see field(s): \*/** 971 /\* **/\* CAPABILITIES\_PORT0 \*/ #define MC\_CMD\_GET\_BOARD\_CFG\_OUT\_MAC\_ADDR\_BASE\_PORT0\_OFST 44 #define MC\_CMD\_GET\_BOARD\_CFG\_OUT\_MAC\_ADDR\_BASE\_PORT0\_LEN 6 #define MC\_CMD\_GET\_BOARD\_CFG\_OUT\_MAC\_ADDR\_BASE\_PORT1\_OFST 50 #define MC\_CMD\_GET\_BOARD\_CFG\_OUT\_MAC\_ADDR\_BASE\_PORT1\_LEN 6 #define MC\_CMD\_GET\_BOARD\_CFG\_OUT\_MAC\_COUNT\_PORT0\_OFST 56 #define MC\_CMD\_GET\_BOARD\_CFG\_OUT\_MAC\_COUNT\_PORT1\_OFST 60 #define MC\_CMD\_GET\_BOARD\_CFG\_OUT\_MAC\_STRIDE\_PORT0\_OFST 64 #define MC\_CMD\_GET\_BOARD\_CFG\_OUT\_MAC\_STRIDE\_PORT1\_OFST 68 #define MC\_CMD\_GET\_BOARD\_CFG\_OUT\_FW\_SUBTYPE\_LIST\_OFST 72 #define MC\_CMD\_GET\_BOARD\_CFG\_OUT\_FW\_SUBTYPE\_LIST\_LEN 2 #define MC\_CMD\_GET\_BOARD\_CFG\_OUT\_FW\_SUBTYPE\_LIST\_MINNUM 12**

**h** 15

**new/usr/src/uts/common/io/sfxge/efx\_regs\_mcdi.h**

**#define MC\_CMD\_GET\_BOARD\_CFG\_OUT\_FW\_SUBTYPE\_LIST\_MAXNUM 32**

**new/usr/src/uts/common/io/sfxge/efx\_regs\_mcdi.h**

**h** 16 **/\*\*\*\*\*\*\*\*\*\*\*\*\*\*\*\*\*\*\*\*\*\*\*\*\*\*\*\*\*\*\*\*\*\*\*/** 987 /\* MC CMD DBI READX **/\* MC\_CMD\_DBI\_READX \* Read DBI register(s). \*/ #define MC\_CMD\_DBI\_READX 0x19 /\* MC\_CMD\_DBI\_READX\_IN msgrequest \*/ #define MC\_CMD\_DBI\_READX\_IN\_LENMIN 8 #define MC\_CMD\_DBI\_READX\_IN\_LENMAX 248 #define MC\_CMD\_DBI\_READX\_IN\_LEN(num) (0+8\*(num)) #define MC\_CMD\_DBI\_READX\_IN\_DBIRDOP\_OFST 0 #define MC\_CMD\_DBI\_READX\_IN\_DBIRDOP\_LEN 8 #define MC\_CMD\_DBI\_READX\_IN\_DBIRDOP\_LO\_OFST 0 #define MC\_CMD\_DBI\_READX\_IN\_DBIRDOP\_HI\_OFST 4 #define MC\_CMD\_DBI\_READX\_IN\_DBIRDOP\_MINNUM 1 #define MC\_CMD\_DBI\_READX\_IN\_DBIRDOP\_MAXNUM 31 /\* MC\_CMD\_DBI\_READX\_OUT msgresponse \*/ #define MC\_CMD\_DBI\_READX\_OUT\_LENMIN 4 #define MC\_CMD\_DBI\_READX\_OUT\_LENMAX 252 #define MC\_CMD\_DBI\_READX\_OUT\_LEN(num) (0+4\*(num)) #define MC\_CMD\_DBI\_READX\_OUT\_VALUE\_OFST 0 #define MC\_CMD\_DBI\_READX\_OUT\_VALUE\_LEN 4 #define MC\_CMD\_DBI\_READX\_OUT\_VALUE\_MINNUM 1 #define MC\_CMD\_DBI\_READX\_OUT\_VALUE\_MAXNUM 63 /\*\*\*\*\*\*\*\*\*\*\*\*\*\*\*\*\*\*\*\*\*\*\*\*\*\*\*\*\*\*\*\*\*\*\*/ /\* MC\_CMD\_SET\_RAND\_SEED \* Set the 16byte seed for the MC pseudo-random generator. \*/ #define MC\_CMD\_SET\_RAND\_SEED 0x1a /\* MC\_CMD\_SET\_RAND\_SEED\_IN msgrequest \*/ #define MC\_CMD\_SET\_RAND\_SEED\_IN\_LEN 16 #define MC\_CMD\_SET\_RAND\_SEED\_IN\_SEED\_OFST 0 #define MC\_CMD\_SET\_RAND\_SEED\_IN\_SEED\_LEN 16 /\* MC\_CMD\_SET\_RAND\_SEED\_OUT msgresponse \*/ #define MC\_CMD\_SET\_RAND\_SEED\_OUT\_LEN 0 /\*\*\*\*\*\*\*\*\*\*\*\*\*\*\*\*\*\*\*\*\*\*\*\*\*\*\*\*\*\*\*\*\*\*\*/ /\* MC\_CMD\_LTSSM\_HIST \* Retrieve the history of the PCIE LTSSM. \*/ #define MC\_CMD\_LTSSM\_HIST 0x1b /\* MC\_CMD\_LTSSM\_HIST\_IN msgrequest \*/ #define MC\_CMD\_LTSSM\_HIST\_IN\_LEN 0 /\* MC\_CMD\_LTSSM\_HIST\_OUT msgresponse \*/ #define MC\_CMD\_LTSSM\_HIST\_OUT\_LENMIN 0 #define MC\_CMD\_LTSSM\_HIST\_OUT\_LENMAX 252 #define MC\_CMD\_LTSSM\_HIST\_OUT\_LEN(num) (0+4\*(num)) #define MC\_CMD\_LTSSM\_HIST\_OUT\_DATA\_OFST 0 #define MC\_CMD\_LTSSM\_HIST\_OUT\_DATA\_LEN 4 #define MC\_CMD\_LTSSM\_HIST\_OUT\_DATA\_MINNUM 0 #define MC\_CMD\_LTSSM\_HIST\_OUT\_DATA\_MAXNUM 63 /\*\*\*\*\*\*\*\*\*\*\*\*\*\*\*\*\*\*\*\*\*\*\*\*\*\*\*\*\*\*\*\*\*\*\*/ /\* MC\_CMD\_DRV\_ATTACH \* Inform MCPU that this port is managed on the host. \*/**

**#define MC\_CMD\_DRV\_ATTACH 0x1c**

**h** 17 **/\* MC\_CMD\_DRV\_ATTACH\_IN msgrequest \*/ #define MC\_CMD\_DRV\_ATTACH\_IN\_LEN 8 #define MC\_CMD\_DRV\_ATTACH\_IN\_NEW\_STATE\_OFST 0 #define MC\_CMD\_DRV\_ATTACH\_IN\_UPDATE\_OFST 4 /\* MC\_CMD\_DRV\_ATTACH\_OUT msgresponse \*/ #define MC\_CMD\_DRV\_ATTACH\_OUT\_LEN 4 #define MC\_CMD\_DRV\_ATTACH\_OUT\_OLD\_STATE\_OFST 0 /\*\*\*\*\*\*\*\*\*\*\*\*\*\*\*\*\*\*\*\*\*\*\*\*\*\*\*\*\*\*\*\*\*\*\*/ /\* MC\_CMD\_NCSI\_PROD \* Trigger an NC-SI event. \*/ #define MC\_CMD\_NCSI\_PROD 0x1d /\* MC\_CMD\_NCSI\_PROD\_IN msgrequest \*/ #define MC\_CMD\_NCSI\_PROD\_IN\_LEN 4 #define MC\_CMD\_NCSI\_PROD\_IN\_EVENTS\_OFST 0 #define MC\_CMD\_NCSI\_PROD\_LINKCHANGE 0x0 /\* enum \*/**

**new/usr/src/uts/common/io/sfxge/efx\_regs\_mcdi.h**

 **#define MC\_CMD\_NCSI\_PROD\_RESET 0x1 /\* enum \*/ #define MC\_CMD\_NCSI\_PROD\_DRVATTACH 0x2 /\* enum \*/ #define MC\_CMD\_NCSI\_PROD\_IN\_LINKCHANGE\_LBN 0 #define MC\_CMD\_NCSI\_PROD\_IN\_LINKCHANGE\_WIDTH 1 #define MC\_CMD\_NCSI\_PROD\_IN\_RESET\_LBN 1 #define MC\_CMD\_NCSI\_PROD\_IN\_RESET\_WIDTH 1 #define MC\_CMD\_NCSI\_PROD\_IN\_DRVATTACH\_LBN 2 #define MC\_CMD\_NCSI\_PROD\_IN\_DRVATTACH\_WIDTH 1 /\* MC\_CMD\_NCSI\_PROD\_OUT msgresponse \*/ #define MC\_CMD\_NCSI\_PROD\_OUT\_LEN 0 /\*\*\*\*\*\*\*\*\*\*\*\*\*\*\*\*\*\*\*\*\*\*\*\*\*\*\*\*\*\*\*\*\*\*\*/ /\* MC\_CMD\_SHMUART \* Route UART output to circular buffer in shared memory instead. \*/ #define MC\_CMD\_SHMUART 0x1f /\* MC\_CMD\_SHMUART\_IN msgrequest \*/ #define MC\_CMD\_SHMUART\_IN\_LEN 4 #define MC\_CMD\_SHMUART\_IN\_FLAG\_OFST 0 /\* MC\_CMD\_SHMUART\_OUT msgresponse \*/ #define MC\_CMD\_SHMUART\_OUT\_LEN 0**

 **/\*\*\*\*\*\*\*\*\*\*\*\*\*\*\*\*\*\*\*\*\*\*\*\*\*\*\*\*\*\*\*\*\*\*\*/ /\* MC\_CMD\_PORT\_RESET \* Generic per-port reset. \*/ #define MC\_CMD\_PORT\_RESET 0x20 /\* MC\_CMD\_PORT\_RESET\_IN msgrequest \*/ #define MC\_CMD\_PORT\_RESET\_IN\_LEN 0 /\* MC\_CMD\_PORT\_RESET\_OUT msgresponse \*/ #define MC\_CMD\_PORT\_RESET\_OUT\_LEN 0 /\*\*\*\*\*\*\*\*\*\*\*\*\*\*\*\*\*\*\*\*\*\*\*\*\*\*\*\*\*\*\*\*\*\*\*/ /\* MC\_CMD\_PCIE\_CREDITS** 

 **\* Read instantaneous and minimum flow control thresholds. \*/**

**#define MC\_CMD\_PCIE\_CREDITS 0x21**

**new/usr/src/uts/common/io/sfxge/efx\_regs\_mcdi.hh** 18 **/\* MC\_CMD\_PCIE\_CREDITS\_IN msgrequest \*/ #define MC\_CMD\_PCIE\_CREDITS\_IN\_LEN 8 #define MC\_CMD\_PCIE\_CREDITS\_IN\_POLL\_PERIOD\_OFST 0 #define MC\_CMD\_PCIE\_CREDITS\_IN\_WIPE\_OFST 4 /\* MC\_CMD\_PCIE\_CREDITS\_OUT msgresponse \*/ #define MC\_CMD\_PCIE\_CREDITS\_OUT\_LEN 16 #define MC\_CMD\_PCIE\_CREDITS\_OUT\_CURRENT\_P\_HDR\_OFST 0 #define MC\_CMD\_PCIE\_CREDITS\_OUT\_CURRENT\_P\_HDR\_LEN 2 #define MC\_CMD\_PCIE\_CREDITS\_OUT\_CURRENT\_P\_DATA\_OFST 2 #define MC\_CMD\_PCIE\_CREDITS\_OUT\_CURRENT\_P\_DATA\_LEN 2 #define MC\_CMD\_PCIE\_CREDITS\_OUT\_CURRENT\_NP\_HDR\_OFST 4 #define MC\_CMD\_PCIE\_CREDITS\_OUT\_CURRENT\_NP\_HDR\_LEN 2 #define MC\_CMD\_PCIE\_CREDITS\_OUT\_CURRENT\_NP\_DATA\_OFST 6 #define MC\_CMD\_PCIE\_CREDITS\_OUT\_CURRENT\_NP\_DATA\_LEN 2 #define MC\_CMD\_PCIE\_CREDITS\_OUT\_MINIMUM\_P\_HDR\_OFST 8 #define MC\_CMD\_PCIE\_CREDITS\_OUT\_MINIMUM\_P\_HDR\_LEN 2 #define MC\_CMD\_PCIE\_CREDITS\_OUT\_MINIMUM\_P\_DATA\_OFST 10 #define MC\_CMD\_PCIE\_CREDITS\_OUT\_MINIMUM\_P\_DATA\_LEN 2 #define MC\_CMD\_PCIE\_CREDITS\_OUT\_MINIMUM\_NP\_HDR\_OFST 12 #define MC\_CMD\_PCIE\_CREDITS\_OUT\_MINIMUM\_NP\_HDR\_LEN 2 #define MC\_CMD\_PCIE\_CREDITS\_OUT\_MINIMUM\_NP\_DATA\_OFST 14 #define MC\_CMD\_PCIE\_CREDITS\_OUT\_MINIMUM\_NP\_DATA\_LEN 2 /\*\*\*\*\*\*\*\*\*\*\*\*\*\*\*\*\*\*\*\*\*\*\*\*\*\*\*\*\*\*\*\*\*\*\*/ /\* MC\_CMD\_RXD\_MONITOR \* Get histogram of RX queue fill level. \*/ #define MC\_CMD\_RXD\_MONITOR 0x22 /\* MC\_CMD\_RXD\_MONITOR\_IN msgrequest \*/ #define MC\_CMD\_RXD\_MONITOR\_IN\_LEN 12 #define MC\_CMD\_RXD\_MONITOR\_IN\_QID\_OFST 0 #define MC\_CMD\_RXD\_MONITOR\_IN\_POLL\_PERIOD\_OFST 4 #define MC\_CMD\_RXD\_MONITOR\_IN\_WIPE\_OFST 8**

 **/\* MC\_CMD\_RXD\_MONITOR\_OUT msgresponse \*/ #define MC\_CMD\_RXD\_MONITOR\_OUT\_LEN 80 #define MC\_CMD\_RXD\_MONITOR\_OUT\_QID\_OFST 0 #define MC\_CMD\_RXD\_MONITOR\_OUT\_RING\_FILL\_OFST 4 #define MC\_CMD\_RXD\_MONITOR\_OUT\_CACHE\_FILL\_OFST 8 #define MC\_CMD\_RXD\_MONITOR\_OUT\_RING\_LT\_1\_OFST 12 #define MC\_CMD\_RXD\_MONITOR\_OUT\_RING\_LT\_2\_OFST 16 #define MC\_CMD\_RXD\_MONITOR\_OUT\_RING\_LT\_4\_OFST 20 #define MC\_CMD\_RXD\_MONITOR\_OUT\_RING\_LT\_8\_OFST 24 #define MC\_CMD\_RXD\_MONITOR\_OUT\_RING\_LT\_16\_OFST 28 #define MC\_CMD\_RXD\_MONITOR\_OUT\_RING\_LT\_32\_OFST 32 #define MC\_CMD\_RXD\_MONITOR\_OUT\_RING\_LT\_64\_OFST 36 #define MC\_CMD\_RXD\_MONITOR\_OUT\_RING\_LT\_128\_OFST 40 #define MC\_CMD\_RXD\_MONITOR\_OUT\_RING\_LT\_256\_OFST 44 #define MC\_CMD\_RXD\_MONITOR\_OUT\_RING\_GE\_256\_OFST 48 #define MC\_CMD\_RXD\_MONITOR\_OUT\_CACHE\_LT\_1\_OFST 52 #define MC\_CMD\_RXD\_MONITOR\_OUT\_CACHE\_LT\_2\_OFST 56 #define MC\_CMD\_RXD\_MONITOR\_OUT\_CACHE\_LT\_4\_OFST 60 #define MC\_CMD\_RXD\_MONITOR\_OUT\_CACHE\_LT\_8\_OFST 64 #define MC\_CMD\_RXD\_MONITOR\_OUT\_CACHE\_LT\_16\_OFST 68 #define MC\_CMD\_RXD\_MONITOR\_OUT\_CACHE\_LT\_32\_OFST 72 #define MC\_CMD\_RXD\_MONITOR\_OUT\_CACHE\_GE\_32\_OFST 76**

# **/\*\*\*\*\*\*\*\*\*\*\*\*\*\*\*\*\*\*\*\*\*\*\*\*\*\*\*\*\*\*\*\*\*\*\*/**

 **/\* MC\_CMD\_PUTS \* puts(3) implementation over MCDI \*/**

**h** 19

**#define MC\_CMD\_PUTS 0x23**

 **/\* MC\_CMD\_PUTS\_IN msgrequest \*/ #define MC\_CMD\_PUTS\_IN\_LENMIN 13 #define MC\_CMD\_PUTS\_IN\_LENMAX 252 #define MC\_CMD\_PUTS\_IN\_LEN(num) (12+1\*(num)) #define MC\_CMD\_PUTS\_IN\_DEST\_OFST 0 #define MC\_CMD\_PUTS\_IN\_UART\_LBN 0 #define MC\_CMD\_PUTS\_IN\_UART\_WIDTH 1 #define MC\_CMD\_PUTS\_IN\_PORT\_LBN 1 #define MC\_CMD\_PUTS\_IN\_PORT\_WIDTH 1 #define MC\_CMD\_PUTS\_IN\_DHOST\_OFST 4 #define MC\_CMD\_PUTS\_IN\_DHOST\_LEN 6 #define MC\_CMD\_PUTS\_IN\_STRING\_OFST 12 #define MC\_CMD\_PUTS\_IN\_STRING\_LEN 1 #define MC\_CMD\_PUTS\_IN\_STRING\_MINNUM 1 #define MC\_CMD\_PUTS\_IN\_STRING\_MAXNUM 240 /\* MC\_CMD\_PUTS\_OUT msgresponse \*/ #define MC\_CMD\_PUTS\_OUT\_LEN 0 /\*\*\*\*\*\*\*\*\*\*\*\*\*\*\*\*\*\*\*\*\*\*\*\*\*\*\*\*\*\*\*\*\*\*\*/ /\* MC\_CMD\_GET\_PHY\_CFG \* Report PHY configuration. \*/ #define MC\_CMD\_GET\_PHY\_CFG 0x24 /\* MC\_CMD\_GET\_PHY\_CFG\_IN msgrequest \*/ #define MC\_CMD\_GET\_PHY\_CFG\_IN\_LEN 0 /\* MC\_CMD\_GET\_PHY\_CFG\_OUT msgresponse \*/ #define MC\_CMD\_GET\_PHY\_CFG\_OUT\_LEN 72 #define MC\_CMD\_GET\_PHY\_CFG\_OUT\_FLAGS\_OFST 0 #define MC\_CMD\_GET\_PHY\_CFG\_OUT\_PRESENT\_LBN 0 #define MC\_CMD\_GET\_PHY\_CFG\_OUT\_PRESENT\_WIDTH 1 #define MC\_CMD\_GET\_PHY\_CFG\_OUT\_BIST\_CABLE\_SHORT\_LBN 1 #define MC\_CMD\_GET\_PHY\_CFG\_OUT\_BIST\_CABLE\_SHORT\_WIDTH 1 #define MC\_CMD\_GET\_PHY\_CFG\_OUT\_BIST\_CABLE\_LONG\_LBN 2 #define MC\_CMD\_GET\_PHY\_CFG\_OUT\_BIST\_CABLE\_LONG\_WIDTH 1 #define MC\_CMD\_GET\_PHY\_CFG\_OUT\_LOWPOWER\_LBN 3 #define MC\_CMD\_GET\_PHY\_CFG\_OUT\_LOWPOWER\_WIDTH 1 #define MC\_CMD\_GET\_PHY\_CFG\_OUT\_POWEROFF\_LBN 4 #define MC\_CMD\_GET\_PHY\_CFG\_OUT\_POWEROFF\_WIDTH 1 #define MC\_CMD\_GET\_PHY\_CFG\_OUT\_TXDIS\_LBN 5 #define MC\_CMD\_GET\_PHY\_CFG\_OUT\_TXDIS\_WIDTH 1 #define MC\_CMD\_GET\_PHY\_CFG\_OUT\_BIST\_LBN 6 #define MC\_CMD\_GET\_PHY\_CFG\_OUT\_BIST\_WIDTH 1 #define MC\_CMD\_GET\_PHY\_CFG\_OUT\_TYPE\_OFST 4 #define MC\_CMD\_GET\_PHY\_CFG\_OUT\_SUPPORTED\_CAP\_OFST 8 #define MC\_CMD\_PHY\_CAP\_10HDX\_LBN 1 #define MC\_CMD\_PHY\_CAP\_10HDX\_WIDTH 1 #define MC\_CMD\_PHY\_CAP\_10FDX\_LBN 2 #define MC\_CMD\_PHY\_CAP\_10FDX\_WIDTH 1 #define MC\_CMD\_PHY\_CAP\_100HDX\_LBN 3 #define MC\_CMD\_PHY\_CAP\_100HDX\_WIDTH 1 #define MC\_CMD\_PHY\_CAP\_100FDX\_LBN 4 #define MC\_CMD\_PHY\_CAP\_100FDX\_WIDTH 1 #define MC\_CMD\_PHY\_CAP\_1000HDX\_LBN 5 #define MC\_CMD\_PHY\_CAP\_1000HDX\_WIDTH 1 #define MC\_CMD\_PHY\_CAP\_1000FDX\_LBN 6 #define MC\_CMD\_PHY\_CAP\_1000FDX\_WIDTH 1 #define MC\_CMD\_PHY\_CAP\_10000FDX\_LBN 7 #define MC\_CMD\_PHY\_CAP\_10000FDX\_WIDTH 1 #define MC\_CMD\_PHY\_CAP\_PAUSE\_LBN 8 #define MC\_CMD\_PHY\_CAP\_PAUSE\_WIDTH 1**

 **20 #define MC\_CMD\_PHY\_CAP\_ASYM\_LBN 9 #define MC\_CMD\_PHY\_CAP\_ASYM\_WIDTH 1 #define MC\_CMD\_PHY\_CAP\_AN\_LBN 10 #define MC\_CMD\_PHY\_CAP\_AN\_WIDTH 1 #define MC\_CMD\_GET\_PHY\_CFG\_OUT\_CHANNEL\_OFST 12 #define MC\_CMD\_GET\_PHY\_CFG\_OUT\_PRT\_OFST 16 #define MC\_CMD\_GET\_PHY\_CFG\_OUT\_STATS\_MASK\_OFST 20 #define MC\_CMD\_GET\_PHY\_CFG\_OUT\_NAME\_OFST 24 #define MC\_CMD\_GET\_PHY\_CFG\_OUT\_NAME\_LEN 20 #define MC\_CMD\_GET\_PHY\_CFG\_OUT\_MEDIA\_TYPE\_OFST 44 #define MC\_CMD\_MEDIA\_XAUI 0x1 /\* enum \*/ #define MC\_CMD\_MEDIA\_CX4 0x2 /\* enum \*/ #define MC\_CMD\_MEDIA\_KX4 0x3 /\* enum \*/ #define MC\_CMD\_MEDIA\_XFP 0x4 /\* enum \*/ #define MC\_CMD\_MEDIA\_SFP\_PLUS 0x5 /\* enum \*/ #define MC\_CMD\_MEDIA\_BASE\_T 0x6 /\* enum \*/ #define MC\_CMD\_GET\_PHY\_CFG\_OUT\_MMD\_MASK\_OFST 48 #define MC\_CMD\_MMD\_CLAUSE22 0x0 /\* enum \*/ #define MC\_CMD\_MMD\_CLAUSE45\_PMAPMD 0x1 /\* enum \*/ #define MC\_CMD\_MMD\_CLAUSE45\_WIS 0x2 /\* enum \*/ #define MC\_CMD\_MMD\_CLAUSE45\_PCS 0x3 /\* enum \*/ #define MC\_CMD\_MMD\_CLAUSE45\_PHYXS 0x4 /\* enum \*/ #define MC\_CMD\_MMD\_CLAUSE45\_DTEXS 0x5 /\* enum \*/ #define MC\_CMD\_MMD\_CLAUSE45\_TC 0x6 /\* enum \*/ #define MC\_CMD\_MMD\_CLAUSE45\_AN 0x7 /\* enum \*/ #define MC\_CMD\_MMD\_CLAUSE45\_C22EXT 0x1d /\* enum \*/ #define MC\_CMD\_MMD\_CLAUSE45\_VEND1 0x1e /\* enum \*/ #define MC\_CMD\_MMD\_CLAUSE45\_VEND2 0x1f /\* enum \*/ #define MC\_CMD\_GET\_PHY\_CFG\_OUT\_REVISION\_OFST 52 #define MC\_CMD\_GET\_PHY\_CFG\_OUT\_REVISION\_LEN 20 /\*\*\*\*\*\*\*\*\*\*\*\*\*\*\*\*\*\*\*\*\*\*\*\*\*\*\*\*\*\*\*\*\*\*\*/** 1283 /\* MC CMD START BIST **/\* MC\_CMD\_START\_BIST \* Start a BIST test on the PHY. \*/ #define MC\_CMD\_START\_BIST 0x25 /\* MC\_CMD\_START\_BIST\_IN msgrequest \*/ #define MC\_CMD\_START\_BIST\_IN\_LEN 4 #define MC\_CMD\_START\_BIST\_IN\_TYPE\_OFST 0 #define MC\_CMD\_PHY\_BIST\_CABLE\_SHORT 0x1 /\* enum \*/ #define MC\_CMD\_PHY\_BIST\_CABLE\_LONG 0x2 /\* enum \*/ #define MC\_CMD\_BPX\_SERDES\_BIST 0x3 /\* enum \*/ #define MC\_CMD\_MC\_LOOPBACK\_BIST 0x4 /\* enum \*/ #define MC\_CMD\_PHY\_BIST 0x5 /\* enum \*/ /\* MC\_CMD\_START\_BIST\_OUT msgresponse \*/ #define MC\_CMD\_START\_BIST\_OUT\_LEN 0 /\*\*\*\*\*\*\*\*\*\*\*\*\*\*\*\*\*\*\*\*\*\*\*\*\*\*\*\*\*\*\*\*\*\*\*/ /\* MC\_CMD\_POLL\_BIST \* Poll for BIST completion. \*/ #define MC\_CMD\_POLL\_BIST 0x26 /\* MC\_CMD\_POLL\_BIST\_IN msgrequest \*/ #define MC\_CMD\_POLL\_BIST\_IN\_LEN 0 /\* MC\_CMD\_POLL\_BIST\_OUT msgresponse \*/ #define MC\_CMD\_POLL\_BIST\_OUT\_LEN 8 #define MC\_CMD\_POLL\_BIST\_OUT\_RESULT\_OFST 0 #define MC\_CMD\_POLL\_BIST\_RUNNING 0x1 /\* enum \*/**

**new/usr/src/uts/common/io/sfxge/efx\_regs\_mcdi.h**

 **#define MC\_CMD\_POLL\_BIST\_TIMEOUT 0x4 /\* enum \*/ #define MC\_CMD\_POLL\_BIST\_OUT\_PRIVATE\_OFST 4 /\* MC\_CMD\_POLL\_BIST\_OUT\_SFT9001 msgresponse \*/ #define MC\_CMD\_POLL\_BIST\_OUT\_SFT9001\_LEN 36**  $1321/$ \* **/\* MC\_CMD\_POLL\_BIST\_OUT\_RESULT\_OFST 0 \*/**  $1322/$  **/\* Enum values, see field(s): \*/**  $1323/$  **/\* MC\_CMD\_POLL\_BIST\_OUT/MC\_CMD\_POLL\_BIST\_OUT\_RESULT \*/ #define MC\_CMD\_POLL\_BIST\_OUT\_SFT9001\_CABLE\_LENGTH\_A\_OFST 4 #define MC\_CMD\_POLL\_BIST\_OUT\_SFT9001\_CABLE\_LENGTH\_B\_OFST 8 #define MC\_CMD\_POLL\_BIST\_OUT\_SFT9001\_CABLE\_LENGTH\_C\_OFST 12 #define MC\_CMD\_POLL\_BIST\_OUT\_SFT9001\_CABLE\_LENGTH\_D\_OFST 16 #define MC\_CMD\_POLL\_BIST\_OUT\_SFT9001\_CABLE\_STATUS\_A\_OFST 20 #define MC\_CMD\_POLL\_BIST\_SFT9001\_PAIR\_OK 0x1 /\* enum \*/ #define MC\_CMD\_POLL\_BIST\_SFT9001\_PAIR\_OPEN 0x2 /\* enum \*/ #define MC\_CMD\_POLL\_BIST\_SFT9001\_INTRA\_PAIR\_SHORT 0x3 /\* enum \*/ #define MC\_CMD\_POLL\_BIST\_SFT9001\_INTER\_PAIR\_SHORT 0x4 /\* enum \*/ #define MC\_CMD\_POLL\_BIST\_SFT9001\_PAIR\_BUSY 0x9 /\* enum \*/ #define MC\_CMD\_POLL\_BIST\_OUT\_SFT9001\_CABLE\_STATUS\_B\_OFST 24**  $1335 /$ **Enum values, see field(s): \*/**<br>CABLE STATUS A \*/  $1336 / *$  **/\* CABLE\_STATUS\_A \*/ #define MC\_CMD\_POLL\_BIST\_OUT\_SFT9001\_CABLE\_STATUS\_C\_OFST 28**  $1338 / *$ **Enum values, see field(s): \*/**<br>CABLE STATUS A \*/  $1339/$  **/\* CABLE\_STATUS\_A \*/ #define MC\_CMD\_POLL\_BIST\_OUT\_SFT9001\_CABLE\_STATUS\_D\_OFST 32**  $1341/$  **/\* Enum values, see field(s): \*/**  $1342/$  **/\* CABLE\_STATUS\_A \*/ /\* MC\_CMD\_POLL\_BIST\_OUT\_MRSFP msgresponse \*/ #define MC\_CMD\_POLL\_BIST\_OUT\_MRSFP\_LEN 8**  $1346/$  **/\* MC\_CMD\_POLL\_BIST\_OUT\_RESULT\_OFST 0 \*/**  $1347/$  **/\* Enum values, see field(s): \*/**  $1348/$  **/\* MC\_CMD\_POLL\_BIST\_OUT/MC\_CMD\_POLL\_BIST\_OUT\_RESULT \*/ #define MC\_CMD\_POLL\_BIST\_OUT\_MRSFP\_TEST\_OFST 4 #define MC\_CMD\_POLL\_BIST\_MRSFP\_TEST\_COMPLETE 0x0 /\* enum \*/ #define MC\_CMD\_POLL\_BIST\_MRSFP\_TEST\_BUS\_SWITCH\_OFF\_I2C\_WRITE 0x1 /\* enum \*/ #define MC\_CMD\_POLL\_BIST\_MRSFP\_TEST\_BUS\_SWITCH\_OFF\_I2C\_NO\_ACCESS\_IO\_EXP 0x2 /\* e #define MC\_CMD\_POLL\_BIST\_MRSFP\_TEST\_BUS\_SWITCH\_OFF\_I2C\_NO\_ACCESS\_MODULE 0x3 /\* e #define MC\_CMD\_POLL\_BIST\_MRSFP\_TEST\_IO\_EXP\_I2C\_CONFIGURE 0x4 /\* enum \*/ #define MC\_CMD\_POLL\_BIST\_MRSFP\_TEST\_BUS\_SWITCH\_I2C\_NO\_CROSSTALK 0x5 /\* enum \*/ #define MC\_CMD\_POLL\_BIST\_MRSFP\_TEST\_MODULE\_PRESENCE 0x6 /\* enum \*/ #define MC\_CMD\_POLL\_BIST\_MRSFP\_TEST\_MODULE\_ID\_I2C\_ACCESS 0x7 /\* enum \*/ #define MC\_CMD\_POLL\_BIST\_MRSFP\_TEST\_MODULE\_ID\_SANE\_VALUE 0x8 /\* enum \*/ /\*\*\*\*\*\*\*\*\*\*\*\*\*\*\*\*\*\*\*\*\*\*\*\*\*\*\*\*\*\*\*\*\*\*\*/ /\* MC\_CMD\_FLUSH\_RX\_QUEUES \* Flush receive queue(s). \*/ #define MC\_CMD\_FLUSH\_RX\_QUEUES 0x27 /\* MC\_CMD\_FLUSH\_RX\_QUEUES\_IN msgrequest \*/ #define MC\_CMD\_FLUSH\_RX\_QUEUES\_IN\_LENMIN 4 #define MC\_CMD\_FLUSH\_RX\_QUEUES\_IN\_LENMAX 252 #define MC\_CMD\_FLUSH\_RX\_QUEUES\_IN\_LEN(num) (0+4\*(num)) #define MC\_CMD\_FLUSH\_RX\_QUEUES\_IN\_QID\_OFST\_OFST 0 #define MC\_CMD\_FLUSH\_RX\_QUEUES\_IN\_QID\_OFST\_LEN 4 #define MC\_CMD\_FLUSH\_RX\_QUEUES\_IN\_QID\_OFST\_MINNUM 1 #define MC\_CMD\_FLUSH\_RX\_QUEUES\_IN\_QID\_OFST\_MAXNUM 63 /\* MC\_CMD\_FLUSH\_RX\_QUEUES\_OUT msgresponse \*/ #define MC\_CMD\_FLUSH\_RX\_QUEUES\_OUT\_LEN 0 /\*\*\*\*\*\*\*\*\*\*\*\*\*\*\*\*\*\*\*\*\*\*\*\*\*\*\*\*\*\*\*\*\*\*\*/**

**/\* MC\_CMD\_GET\_LOOPBACK\_MODES** 

**new/usr/src/uts/common/io/sfxge/efx\_regs\_mcdi.hh** 22  **\* Get port's loopback modes. \*/ #define MC\_CMD\_GET\_LOOPBACK\_MODES 0x28 /\* MC\_CMD\_GET\_LOOPBACK\_MODES\_IN msgrequest \*/ #define MC\_CMD\_GET\_LOOPBACK\_MODES\_IN\_LEN 0 /\* MC\_CMD\_GET\_LOOPBACK\_MODES\_OUT msgresponse \*/ #define MC\_CMD\_GET\_LOOPBACK\_MODES\_OUT\_LEN 32 #define MC\_CMD\_GET\_LOOPBACK\_MODES\_OUT\_100M\_OFST 0 #define MC\_CMD\_GET\_LOOPBACK\_MODES\_OUT\_100M\_LEN 8 #define MC\_CMD\_GET\_LOOPBACK\_MODES\_OUT\_100M\_LO\_OFST 0 #define MC\_CMD\_GET\_LOOPBACK\_MODES\_OUT\_100M\_HI\_OFST 4 #define MC\_CMD\_LOOPBACK\_NONE 0x0 /\* enum \*/ #define MC\_CMD\_LOOPBACK\_DATA 0x1 /\* enum \*/ #define MC\_CMD\_LOOPBACK\_GMAC 0x2 /\* enum \*/ #define MC\_CMD\_LOOPBACK\_XGMII 0x3 /\* enum \*/ #define MC\_CMD\_LOOPBACK\_XGXS 0x4 /\* enum \*/ #define MC\_CMD\_LOOPBACK\_XAUI 0x5 /\* enum \*/ #define MC\_CMD\_LOOPBACK\_GMII 0x6 /\* enum \*/ #define MC\_CMD\_LOOPBACK\_SGMII 0x7 /\* enum \*/ #define MC\_CMD\_LOOPBACK\_XGBR 0x8 /\* enum \*/ #define MC\_CMD\_LOOPBACK\_XFI 0x9 /\* enum \*/ #define MC\_CMD\_LOOPBACK\_XAUI\_FAR 0xa /\* enum \*/ #define MC\_CMD\_LOOPBACK\_GMII\_FAR 0xb /\* enum \*/ #define MC\_CMD\_LOOPBACK\_SGMII\_FAR 0xc /\* enum \*/ #define MC\_CMD\_LOOPBACK\_XFI\_FAR 0xd /\* enum \*/ #define MC\_CMD\_LOOPBACK\_GPHY 0xe /\* enum \*/ #define MC\_CMD\_LOOPBACK\_PHYXS 0xf /\* enum \*/ #define MC\_CMD\_LOOPBACK\_PCS 0x10 /\* enum \*/ #define MC\_CMD\_LOOPBACK\_PMAPMD 0x11 /\* enum \*/ #define MC\_CMD\_LOOPBACK\_XPORT 0x12 /\* enum \*/ #define MC\_CMD\_LOOPBACK\_XGMII\_WS 0x13 /\* enum \*/ #define MC\_CMD\_LOOPBACK\_XAUI\_WS 0x14 /\* enum \*/ #define MC\_CMD\_LOOPBACK\_XAUI\_WS\_FAR 0x15 /\* enum \*/ #define MC\_CMD\_LOOPBACK\_XAUI\_WS\_NEAR 0x16 /\* enum \*/ #define MC\_CMD\_LOOPBACK\_GMII\_WS 0x17 /\* enum \*/ #define MC\_CMD\_LOOPBACK\_XFI\_WS 0x18 /\* enum \*/ #define MC\_CMD\_LOOPBACK\_XFI\_WS\_FAR 0x19 /\* enum \*/ #define MC\_CMD\_LOOPBACK\_PHYXS\_WS 0x1a /\* enum \*/ #define MC\_CMD\_GET\_LOOPBACK\_MODES\_OUT\_1G\_OFST 8 #define MC\_CMD\_GET\_LOOPBACK\_MODES\_OUT\_1G\_LEN 8 #define MC\_CMD\_GET\_LOOPBACK\_MODES\_OUT\_1G\_LO\_OFST 8 #define MC\_CMD\_GET\_LOOPBACK\_MODES\_OUT\_1G\_HI\_OFST 12**  $1426/$ Enum values, see field(s):  $*\sqrt{\frac{100M}{}}$  $1427/$  **/\* 100M \*/ #define MC\_CMD\_GET\_LOOPBACK\_MODES\_OUT\_10G\_OFST 16 #define MC\_CMD\_GET\_LOOPBACK\_MODES\_OUT\_10G\_LEN 8 #define MC\_CMD\_GET\_LOOPBACK\_MODES\_OUT\_10G\_LO\_OFST 16 #define MC\_CMD\_GET\_LOOPBACK\_MODES\_OUT\_10G\_HI\_OFST 20**  $1432/$ Enum values, see field(s):  $*/$ <br>100M  $*/$  $1433/$  **/\* 100M \*/ #define MC\_CMD\_GET\_LOOPBACK\_MODES\_OUT\_SUGGESTED\_OFST 24 #define MC\_CMD\_GET\_LOOPBACK\_MODES\_OUT\_SUGGESTED\_LEN 8 #define MC\_CMD\_GET\_LOOPBACK\_MODES\_OUT\_SUGGESTED\_LO\_OFST 24 #define MC\_CMD\_GET\_LOOPBACK\_MODES\_OUT\_SUGGESTED\_HI\_OFST 28**  $1438/$  **/\* Enum values, see field(s): \*/**  $1439/$ **/\* 100M \*/**

**/\*\*\*\*\*\*\*\*\*\*\*\*\*\*\*\*\*\*\*\*\*\*\*\*\*\*\*\*\*\*\*\*\*\*\*/**

 **/\* MC\_CMD\_GET\_LINK \* Read the unified MAC/PHY link state.**

 **\*/**

**#define MC\_CMD\_GET\_LINK 0x29**

**<sup>23</sup>**

 **/\* MC\_CMD\_GET\_LINK\_IN msgrequest \*/ #define MC\_CMD\_GET\_LINK\_IN\_LEN 0 /\* MC\_CMD\_GET\_LINK\_OUT msgresponse \*/ #define MC\_CMD\_GET\_LINK\_OUT\_LEN 28 #define MC\_CMD\_GET\_LINK\_OUT\_CAP\_OFST 0 #define MC\_CMD\_GET\_LINK\_OUT\_LP\_CAP\_OFST 4 #define MC\_CMD\_GET\_LINK\_OUT\_LINK\_SPEED\_OFST 8 #define MC\_CMD\_GET\_LINK\_OUT\_LOOPBACK\_MODE\_OFST 12**  $1457/$  **/\* Enum values, see field(s): \*/** /\* **/\* MC\_CMD\_GET\_LOOPBACK\_MODES/MC\_CMD\_GET\_LOOPBACK\_MODES\_OUT/100M \*/ #define MC\_CMD\_GET\_LINK\_OUT\_FLAGS\_OFST 16 #define MC\_CMD\_GET\_LINK\_OUT\_LINK\_UP\_LBN 0 #define MC\_CMD\_GET\_LINK\_OUT\_LINK\_UP\_WIDTH 1 #define MC\_CMD\_GET\_LINK\_OUT\_FULL\_DUPLEX\_LBN 1 #define MC\_CMD\_GET\_LINK\_OUT\_FULL\_DUPLEX\_WIDTH 1 #define MC\_CMD\_GET\_LINK\_OUT\_BPX\_LINK\_LBN 2 #define MC\_CMD\_GET\_LINK\_OUT\_BPX\_LINK\_WIDTH 1 #define MC\_CMD\_GET\_LINK\_OUT\_PHY\_LINK\_LBN 3 #define MC\_CMD\_GET\_LINK\_OUT\_PHY\_LINK\_WIDTH 1 #define MC\_CMD\_GET\_LINK\_OUT\_FCNTL\_OFST 20 #define MC\_CMD\_FCNTL\_OFF 0x0 /\* enum \*/ #define MC\_CMD\_FCNTL\_RESPOND 0x1 /\* enum \*/ #define MC\_CMD\_FCNTL\_BIDIR 0x2 /\* enum \*/ #define MC\_CMD\_GET\_LINK\_OUT\_MAC\_FAULT\_OFST 24 #define MC\_CMD\_MAC\_FAULT\_XGMII\_LOCAL\_LBN 0 #define MC\_CMD\_MAC\_FAULT\_XGMII\_LOCAL\_WIDTH 1 #define MC\_CMD\_MAC\_FAULT\_XGMII\_REMOTE\_LBN 1 #define MC\_CMD\_MAC\_FAULT\_XGMII\_REMOTE\_WIDTH 1 #define MC\_CMD\_MAC\_FAULT\_SGMII\_REMOTE\_LBN 2 #define MC\_CMD\_MAC\_FAULT\_SGMII\_REMOTE\_WIDTH 1 #define MC\_CMD\_MAC\_FAULT\_PENDING\_RECONFIG\_LBN 3 #define MC\_CMD\_MAC\_FAULT\_PENDING\_RECONFIG\_WIDTH 1 /\*\*\*\*\*\*\*\*\*\*\*\*\*\*\*\*\*\*\*\*\*\*\*\*\*\*\*\*\*\*\*\*\*\*\*/ /\* MC\_CMD\_SET\_LINK \* Write the unified MAC/PHY link configuration. \*/ #define MC\_CMD\_SET\_LINK 0x2a /\* MC\_CMD\_SET\_LINK\_IN msgrequest \*/ #define MC\_CMD\_SET\_LINK\_IN\_LEN 16 #define MC\_CMD\_SET\_LINK\_IN\_CAP\_OFST 0 #define MC\_CMD\_SET\_LINK\_IN\_FLAGS\_OFST 4 #define MC\_CMD\_SET\_LINK\_IN\_LOWPOWER\_LBN 0 #define MC\_CMD\_SET\_LINK\_IN\_LOWPOWER\_WIDTH 1 #define MC\_CMD\_SET\_LINK\_IN\_POWEROFF\_LBN 1 #define MC\_CMD\_SET\_LINK\_IN\_POWEROFF\_WIDTH 1 #define MC\_CMD\_SET\_LINK\_IN\_TXDIS\_LBN 2 #define MC\_CMD\_SET\_LINK\_IN\_TXDIS\_WIDTH 1 #define MC\_CMD\_SET\_LINK\_IN\_LOOPBACK\_MODE\_OFST 8** 1500 /\* **/\* Enum values, see field(s): \*/**  $1501/$ \* **/\* MC\_CMD\_GET\_LOOPBACK\_MODES/MC\_CMD\_GET\_LOOPBACK\_MODES\_OUT/100M \*/ #define MC\_CMD\_SET\_LINK\_IN\_LOOPBACK\_SPEED\_OFST 12 /\* MC\_CMD\_SET\_LINK\_OUT msgresponse \*/ #define MC\_CMD\_SET\_LINK\_OUT\_LEN 0 /\*\*\*\*\*\*\*\*\*\*\*\*\*\*\*\*\*\*\*\*\*\*\*\*\*\*\*\*\*\*\*\*\*\*\*/ /\* MC\_CMD\_SET\_ID\_LED \* Set indentification LED state. \*/#define MC\_CMD\_SET\_ID\_LED 0x2b**

 **<sup>24</sup> /\* MC\_CMD\_SET\_ID\_LED\_IN msgrequest \*/ #define MC\_CMD\_SET\_ID\_LED\_IN\_LEN 4 #define MC\_CMD\_SET\_ID\_LED\_IN\_STATE\_OFST 0 #define MC\_CMD\_LED\_OFF 0x0 /\* enum \*/ #define MC\_CMD\_LED\_ON 0x1 /\* enum \*/ #define MC\_CMD\_LED\_DEFAULT 0x2 /\* enum \*/ /\* MC\_CMD\_SET\_ID\_LED\_OUT msgresponse \*/ #define MC\_CMD\_SET\_ID\_LED\_OUT\_LEN 0 /\*\*\*\*\*\*\*\*\*\*\*\*\*\*\*\*\*\*\*\*\*\*\*\*\*\*\*\*\*\*\*\*\*\*\*/ /\* MC\_CMD\_SET\_MAC \* Set MAC configuration. \*/ #define MC\_CMD\_SET\_MAC 0x2c /\* MC\_CMD\_SET\_MAC\_IN msgrequest \*/ #define MC\_CMD\_SET\_MAC\_IN\_LEN 24 #define MC\_CMD\_SET\_MAC\_IN\_MTU\_OFST 0 #define MC\_CMD\_SET\_MAC\_IN\_DRAIN\_OFST 4 #define MC\_CMD\_SET\_MAC\_IN\_ADDR\_OFST 8 #define MC\_CMD\_SET\_MAC\_IN\_ADDR\_LEN 8 #define MC\_CMD\_SET\_MAC\_IN\_ADDR\_LO\_OFST 8 #define MC\_CMD\_SET\_MAC\_IN\_ADDR\_HI\_OFST 12 #define MC\_CMD\_SET\_MAC\_IN\_REJECT\_OFST 16 #define MC\_CMD\_SET\_MAC\_IN\_REJECT\_UNCST\_LBN 0 #define MC\_CMD\_SET\_MAC\_IN\_REJECT\_UNCST\_WIDTH 1 #define MC\_CMD\_SET\_MAC\_IN\_REJECT\_BRDCST\_LBN 1 #define MC\_CMD\_SET\_MAC\_IN\_REJECT\_BRDCST\_WIDTH 1 #define MC\_CMD\_SET\_MAC\_IN\_FCNTL\_OFST 20**  $1545/$  **/\* MC\_CMD\_FCNTL\_OFF 0x0 \*/** /\* **/\* MC\_CMD\_FCNTL\_RESPOND 0x1 \*/**  $1547/$  **/\* MC\_CMD\_FCNTL\_BIDIR 0x2 \*/ #define MC\_CMD\_FCNTL\_AUTO 0x3 /\* enum \*/ /\* MC\_CMD\_SET\_MAC\_OUT msgresponse \*/ #define MC\_CMD\_SET\_MAC\_OUT\_LEN 0 /\*\*\*\*\*\*\*\*\*\*\*\*\*\*\*\*\*\*\*\*\*\*\*\*\*\*\*\*\*\*\*\*\*\*\*/ /\* MC\_CMD\_PHY\_STATS \* Get generic PHY statistics. \*/ #define MC\_CMD\_PHY\_STATS 0x2d /\* MC\_CMD\_PHY\_STATS\_IN msgrequest \*/ #define MC\_CMD\_PHY\_STATS\_IN\_LEN 8 #define MC\_CMD\_PHY\_STATS\_IN\_DMA\_ADDR\_OFST 0 #define MC\_CMD\_PHY\_STATS\_IN\_DMA\_ADDR\_LEN 8 #define MC\_CMD\_PHY\_STATS\_IN\_DMA\_ADDR\_LO\_OFST 0 #define MC\_CMD\_PHY\_STATS\_IN\_DMA\_ADDR\_HI\_OFST 4 /\* MC\_CMD\_PHY\_STATS\_OUT\_DMA msgresponse \*/ #define MC\_CMD\_PHY\_STATS\_OUT\_DMA\_LEN 0 /\* MC\_CMD\_PHY\_STATS\_OUT\_NO\_DMA msgresponse \*/ #define MC\_CMD\_PHY\_STATS\_OUT\_NO\_DMA\_LEN (((MC\_CMD\_PHY\_NSTATS\*32))>>3) #define MC\_CMD\_PHY\_STATS\_OUT\_NO\_DMA\_STATISTICS\_OFST 0 #define MC\_CMD\_PHY\_STATS\_OUT\_NO\_DMA\_STATISTICS\_LEN 4 #define MC\_CMD\_PHY\_STATS\_OUT\_NO\_DMA\_STATISTICS\_NUM MC\_CMD\_PHY\_NSTATS #define MC\_CMD\_OUI 0x0 /\* enum \*/ #define MC\_CMD\_PMA\_PMD\_LINK\_UP 0x1 /\* enum \*/ #define MC\_CMD\_PMA\_PMD\_RX\_FAULT 0x2 /\* enum \*/**

 **#define MC\_CMD\_PMA\_PMD\_TX\_FAULT 0x3 /\* enum \*/ #define MC\_CMD\_PMA\_PMD\_SIGNAL 0x4 /\* enum \*/**

**new/usr/src/uts/common/io/sfxge/efx\_regs\_mcdi.h**

 **#define MC\_CMD\_PMA\_PMD\_SNR\_A 0x5 /\* enum \*/ #define MC\_CMD\_PMA\_PMD\_SNR\_B 0x6 /\* enum \*/ #define MC\_CMD\_PMA\_PMD\_SNR\_C 0x7 /\* enum \*/ #define MC\_CMD\_PMA\_PMD\_SNR\_D 0x8 /\* enum \*/ #define MC\_CMD\_PCS\_LINK\_UP 0x9 /\* enum \*/ #define MC\_CMD\_PCS\_RX\_FAULT 0xa /\* enum \*/ #define MC\_CMD\_PCS\_TX\_FAULT 0xb /\* enum \*/ #define MC\_CMD\_PCS\_BER 0xc /\* enum \*/ #define MC\_CMD\_PCS\_BLOCK\_ERRORS 0xd /\* enum \*/ #define MC\_CMD\_PHYXS\_LINK\_UP 0xe /\* enum \*/ #define MC\_CMD\_PHYXS\_RX\_FAULT 0xf /\* enum \*/ #define MC\_CMD\_PHYXS\_TX\_FAULT 0x10 /\* enum \*/ #define MC\_CMD\_PHYXS\_ALIGN 0x11 /\* enum \*/ #define MC\_CMD\_PHYXS\_SYNC 0x12 /\* enum \*/ #define MC\_CMD\_AN\_LINK\_UP 0x13 /\* enum \*/ #define MC\_CMD\_AN\_COMPLETE 0x14 /\* enum \*/ #define MC\_CMD\_AN\_10GBT\_STATUS 0x15 /\* enum \*/ #define MC\_CMD\_CL22\_LINK\_UP 0x16 /\* enum \*/ #define MC\_CMD\_PHY\_NSTATS 0x17 /\* enum \*/ /\*\*\*\*\*\*\*\*\*\*\*\*\*\*\*\*\*\*\*\*\*\*\*\*\*\*\*\*\*\*\*\*\*\*\*/ /\* MC\_CMD\_MAC\_STATS \* Get generic MAC statistics. \*/ #define MC\_CMD\_MAC\_STATS 0x2e /\* MC\_CMD\_MAC\_STATS\_IN msgrequest \*/ #define MC\_CMD\_MAC\_STATS\_IN\_LEN 16 #define MC\_CMD\_MAC\_STATS\_IN\_DMA\_ADDR\_OFST 0 #define MC\_CMD\_MAC\_STATS\_IN\_DMA\_ADDR\_LEN 8 #define MC\_CMD\_MAC\_STATS\_IN\_DMA\_ADDR\_LO\_OFST 0 #define MC\_CMD\_MAC\_STATS\_IN\_DMA\_ADDR\_HI\_OFST 4 #define MC\_CMD\_MAC\_STATS\_IN\_CMD\_OFST 8 #define MC\_CMD\_MAC\_STATS\_IN\_DMA\_LBN 0 #define MC\_CMD\_MAC\_STATS\_IN\_DMA\_WIDTH 1 #define MC\_CMD\_MAC\_STATS\_IN\_CLEAR\_LBN 1 #define MC\_CMD\_MAC\_STATS\_IN\_CLEAR\_WIDTH 1 #define MC\_CMD\_MAC\_STATS\_IN\_PERIODIC\_CHANGE\_LBN 2 #define MC\_CMD\_MAC\_STATS\_IN\_PERIODIC\_CHANGE\_WIDTH 1 #define MC\_CMD\_MAC\_STATS\_IN\_PERIODIC\_ENABLE\_LBN 3 #define MC\_CMD\_MAC\_STATS\_IN\_PERIODIC\_ENABLE\_WIDTH 1 #define MC\_CMD\_MAC\_STATS\_IN\_PERIODIC\_CLEAR\_LBN 4 #define MC\_CMD\_MAC\_STATS\_IN\_PERIODIC\_CLEAR\_WIDTH 1 #define MC\_CMD\_MAC\_STATS\_IN\_PERIODIC\_NOEVENT\_LBN 5 #define MC\_CMD\_MAC\_STATS\_IN\_PERIODIC\_NOEVENT\_WIDTH 1 #define MC\_CMD\_MAC\_STATS\_IN\_PERIOD\_MS\_LBN 16 #define MC\_CMD\_MAC\_STATS\_IN\_PERIOD\_MS\_WIDTH 16 #define MC\_CMD\_MAC\_STATS\_IN\_DMA\_LEN\_OFST 12 /\* MC\_CMD\_MAC\_STATS\_OUT\_DMA msgresponse \*/ #define MC\_CMD\_MAC\_STATS\_OUT\_DMA\_LEN 0 /\* MC\_CMD\_MAC\_STATS\_OUT\_NO\_DMA msgresponse \*/ #define MC\_CMD\_MAC\_STATS\_OUT\_NO\_DMA\_LEN (((MC\_CMD\_MAC\_NSTATS\*64))>>3) #define MC\_CMD\_MAC\_STATS\_OUT\_NO\_DMA\_STATISTICS\_OFST 0 #define MC\_CMD\_MAC\_STATS\_OUT\_NO\_DMA\_STATISTICS\_LEN 8 #define MC\_CMD\_MAC\_STATS\_OUT\_NO\_DMA\_STATISTICS\_LO\_OFST 0 #define MC\_CMD\_MAC\_STATS\_OUT\_NO\_DMA\_STATISTICS\_HI\_OFST 4 #define MC\_CMD\_MAC\_STATS\_OUT\_NO\_DMA\_STATISTICS\_NUM MC\_CMD\_MAC\_NSTATS #define MC\_CMD\_MAC\_GENERATION\_START 0x0 /\* enum \*/ #define MC\_CMD\_MAC\_TX\_PKTS 0x1 /\* enum \*/**

 **#define MC\_CMD\_MAC\_TX\_PAUSE\_PKTS 0x2 /\* enum \*/ #define MC\_CMD\_MAC\_TX\_CONTROL\_PKTS 0x3 /\* enum \*/ #define MC\_CMD\_MAC\_TX\_UNICAST\_PKTS 0x4 /\* enum \*/ #define MC\_CMD\_MAC\_TX\_MULTICAST\_PKTS 0x5 /\* enum \*/**  **#define MC\_CMD\_MAC\_TX\_LT64\_PKTS 0x9 /\* enum \*/ #define MC\_CMD\_MAC\_TX\_64\_PKTS 0xa /\* enum \*/**

**#define MC\_CMD\_MAC\_TX\_BROADCAST\_PKTS 0x6 /\* enum \*/**

**new/usr/src/uts/common/io/sfxge/efx\_regs\_mcdi.h**

 **#define MC\_CMD\_MAC\_TX\_BYTES 0x7 /\* enum \*/ #define MC\_CMD\_MAC\_TX\_BAD\_BYTES 0x8 /\* enum \*/**

 **#define MC\_CMD\_MAC\_TX\_65\_TO\_127\_PKTS 0xb /\* enum \*/ #define MC\_CMD\_MAC\_TX\_128\_TO\_255\_PKTS 0xc /\* enum \*/ #define MC\_CMD\_MAC\_TX\_256\_TO\_511\_PKTS 0xd /\* enum \*/ #define MC\_CMD\_MAC\_TX\_512\_TO\_1023\_PKTS 0xe /\* enum \*/ #define MC\_CMD\_MAC\_TX\_1024\_TO\_15XX\_PKTS 0xf /\* enum \*/ #define MC\_CMD\_MAC\_TX\_15XX\_TO\_JUMBO\_PKTS 0x10 /\* enum \*/ #define MC\_CMD\_MAC\_TX\_GTJUMBO\_PKTS 0x11 /\* enum \*/ #define MC\_CMD\_MAC\_TX\_BAD\_FCS\_PKTS 0x12 /\* enum \*/ #define MC\_CMD\_MAC\_TX\_SINGLE\_COLLISION\_PKTS 0x13 /\* enum \*/ #define MC\_CMD\_MAC\_TX\_MULTIPLE\_COLLISION\_PKTS 0x14 /\* enum \*/ #define MC\_CMD\_MAC\_TX\_EXCESSIVE\_COLLISION\_PKTS 0x15 /\* enum \*/ #define MC\_CMD\_MAC\_TX\_LATE\_COLLISION\_PKTS 0x16 /\* enum \*/ #define MC\_CMD\_MAC\_TX\_DEFERRED\_PKTS 0x17 /\* enum \*/ #define MC\_CMD\_MAC\_TX\_EXCESSIVE\_DEFERRED\_PKTS 0x18 /\* enum \*/ #define MC\_CMD\_MAC\_TX\_NON\_TCPUDP\_PKTS 0x19 /\* enum \*/ #define MC\_CMD\_MAC\_TX\_MAC\_SRC\_ERR\_PKTS 0x1a /\* enum \*/ #define MC\_CMD\_MAC\_TX\_IP\_SRC\_ERR\_PKTS 0x1b /\* enum \*/ #define MC\_CMD\_MAC\_RX\_PKTS 0x1c /\* enum \*/ #define MC\_CMD\_MAC\_RX\_PAUSE\_PKTS 0x1d /\* enum \*/ #define MC\_CMD\_MAC\_RX\_GOOD\_PKTS 0x1e /\* enum \*/ #define MC\_CMD\_MAC\_RX\_CONTROL\_PKTS 0x1f /\* enum \*/ #define MC\_CMD\_MAC\_RX\_UNICAST\_PKTS 0x20 /\* enum \*/ #define MC\_CMD\_MAC\_RX\_MULTICAST\_PKTS 0x21 /\* enum \*/ #define MC\_CMD\_MAC\_RX\_BROADCAST\_PKTS 0x22 /\* enum \*/ #define MC\_CMD\_MAC\_RX\_BYTES 0x23 /\* enum \*/ #define MC\_CMD\_MAC\_RX\_BAD\_BYTES 0x24 /\* enum \*/ #define MC\_CMD\_MAC\_RX\_64\_PKTS 0x25 /\* enum \*/ #define MC\_CMD\_MAC\_RX\_65\_TO\_127\_PKTS 0x26 /\* enum \*/ #define MC\_CMD\_MAC\_RX\_128\_TO\_255\_PKTS 0x27 /\* enum \*/ #define MC\_CMD\_MAC\_RX\_256\_TO\_511\_PKTS 0x28 /\* enum \*/ #define MC\_CMD\_MAC\_RX\_512\_TO\_1023\_PKTS 0x29 /\* enum \*/ #define MC\_CMD\_MAC\_RX\_1024\_TO\_15XX\_PKTS 0x2a /\* enum \*/ #define MC\_CMD\_MAC\_RX\_15XX\_TO\_JUMBO\_PKTS 0x2b /\* enum \*/ #define MC\_CMD\_MAC\_RX\_GTJUMBO\_PKTS 0x2c /\* enum \*/ #define MC\_CMD\_MAC\_RX\_UNDERSIZE\_PKTS 0x2d /\* enum \*/ #define MC\_CMD\_MAC\_RX\_BAD\_FCS\_PKTS 0x2e /\* enum \*/ #define MC\_CMD\_MAC\_RX\_OVERFLOW\_PKTS 0x2f /\* enum \*/ #define MC\_CMD\_MAC\_RX\_FALSE\_CARRIER\_PKTS 0x30 /\* enum \*/ #define MC\_CMD\_MAC\_RX\_SYMBOL\_ERROR\_PKTS 0x31 /\* enum \*/ #define MC\_CMD\_MAC\_RX\_ALIGN\_ERROR\_PKTS 0x32 /\* enum \*/ #define MC\_CMD\_MAC\_RX\_LENGTH\_ERROR\_PKTS 0x33 /\* enum \*/ #define MC\_CMD\_MAC\_RX\_INTERNAL\_ERROR\_PKTS 0x34 /\* enum \*/ #define MC\_CMD\_MAC\_RX\_JABBER\_PKTS 0x35 /\* enum \*/ #define MC\_CMD\_MAC\_RX\_NODESC\_DROPS 0x36 /\* enum \*/ #define MC\_CMD\_MAC\_RX\_LANES01\_CHAR\_ERR 0x37 /\* enum \*/ #define MC\_CMD\_MAC\_RX\_LANES23\_CHAR\_ERR 0x38 /\* enum \*/ #define MC\_CMD\_MAC\_RX\_LANES01\_DISP\_ERR 0x39 /\* enum \*/ #define MC\_CMD\_MAC\_RX\_LANES23\_DISP\_ERR 0x3a /\* enum \*/ #define MC\_CMD\_MAC\_RX\_MATCH\_FAULT 0x3b /\* enum \*/ #define MC\_CMD\_GMAC\_DMABUF\_START 0x40 /\* enum \*/ #define MC\_CMD\_GMAC\_DMABUF\_END 0x5f /\* enum \*/ #define MC\_CMD\_MAC\_GENERATION\_END 0x60 /\* enum \*/ #define MC\_CMD\_MAC\_NSTATS 0x61 /\* enum \*/**

 **/\*\*\*\*\*\*\*\*\*\*\*\*\*\*\*\*\*\*\*\*\*\*\*\*\*\*\*\*\*\*\*\*\*\*\*/ /\* MC\_CMD\_SRIOV \* to be documented**

```
1709 */
1710 #define MC_CMD_SRIOV 0x30
```
**<sup>27</sup>**

 **/\* MC\_CMD\_SRIOV\_IN msgrequest \*/ #define MC\_CMD\_SRIOV\_IN\_LEN 12 #define MC\_CMD\_SRIOV\_IN\_ENABLE\_OFST 0 #define MC\_CMD\_SRIOV\_IN\_VI\_BASE\_OFST 4 #define MC\_CMD\_SRIOV\_IN\_VF\_COUNT\_OFST 8 /\* MC\_CMD\_SRIOV\_OUT msgresponse \*/ #define MC\_CMD\_SRIOV\_OUT\_LEN 8 #define MC\_CMD\_SRIOV\_OUT\_VI\_SCALE\_OFST 0 #define MC\_CMD\_SRIOV\_OUT\_VF\_TOTAL\_OFST 4 /\* MC\_CMD\_MEMCPY\_RECORD\_TYPEDEF structuredef \*/ #define MC\_CMD\_MEMCPY\_RECORD\_TYPEDEF\_LEN 32 #define MC\_CMD\_MEMCPY\_RECORD\_TYPEDEF\_NUM\_RECORDS\_OFST 0 #define MC\_CMD\_MEMCPY\_RECORD\_TYPEDEF\_NUM\_RECORDS\_LBN 0 #define MC\_CMD\_MEMCPY\_RECORD\_TYPEDEF\_NUM\_RECORDS\_WIDTH 32 #define MC\_CMD\_MEMCPY\_RECORD\_TYPEDEF\_TO\_RID\_OFST 4 #define MC\_CMD\_MEMCPY\_RECORD\_TYPEDEF\_TO\_RID\_LBN 32 #define MC\_CMD\_MEMCPY\_RECORD\_TYPEDEF\_TO\_RID\_WIDTH 32 #define MC\_CMD\_MEMCPY\_RECORD\_TYPEDEF\_TO\_ADDR\_OFST 8 #define MC\_CMD\_MEMCPY\_RECORD\_TYPEDEF\_TO\_ADDR\_LEN 8 #define MC\_CMD\_MEMCPY\_RECORD\_TYPEDEF\_TO\_ADDR\_LO\_OFST 8 #define MC\_CMD\_MEMCPY\_RECORD\_TYPEDEF\_TO\_ADDR\_HI\_OFST 12 #define MC\_CMD\_MEMCPY\_RECORD\_TYPEDEF\_TO\_ADDR\_LBN 64 #define MC\_CMD\_MEMCPY\_RECORD\_TYPEDEF\_TO\_ADDR\_WIDTH 64 #define MC\_CMD\_MEMCPY\_RECORD\_TYPEDEF\_FROM\_RID\_OFST 16 #define MC\_CMD\_MEMCPY\_RECORD\_TYPEDEF\_RID\_INLINE 0x100 /\* enum \*/ #define MC\_CMD\_MEMCPY\_RECORD\_TYPEDEF\_FROM\_RID\_LBN 128 #define MC\_CMD\_MEMCPY\_RECORD\_TYPEDEF\_FROM\_RID\_WIDTH 32** 1741 #define MC CMD MEMCPY RECORD TYPEDEF FROM ADDR OFST 20 **#define MC\_CMD\_MEMCPY\_RECORD\_TYPEDEF\_FROM\_ADDR\_OFST 20 #define MC\_CMD\_MEMCPY\_RECORD\_TYPEDEF\_FROM\_ADDR\_LEN 8 #define MC\_CMD\_MEMCPY\_RECORD\_TYPEDEF\_FROM\_ADDR\_LO\_OFST 20 #define MC\_CMD\_MEMCPY\_RECORD\_TYPEDEF\_FROM\_ADDR\_HI\_OFST 24 #define MC\_CMD\_MEMCPY\_RECORD\_TYPEDEF\_FROM\_ADDR\_LBN 160 #define MC\_CMD\_MEMCPY\_RECORD\_TYPEDEF\_FROM\_ADDR\_WIDTH 64 #define MC\_CMD\_MEMCPY\_RECORD\_TYPEDEF\_LENGTH\_OFST 28 #define MC\_CMD\_MEMCPY\_RECORD\_TYPEDEF\_LENGTH\_LBN 224 #define MC\_CMD\_MEMCPY\_RECORD\_TYPEDEF\_LENGTH\_WIDTH 32 /\*\*\*\*\*\*\*\*\*\*\*\*\*\*\*\*\*\*\*\*\*\*\*\*\*\*\*\*\*\*\*\*\*\*\*/ /\* MC\_CMD\_MEMCPY \* Perform memory copy operation. \*/ #define MC\_CMD\_MEMCPY 0x31 /\* MC\_CMD\_MEMCPY\_IN msgrequest \*/ #define MC\_CMD\_MEMCPY\_IN\_LENMIN 32 #define MC\_CMD\_MEMCPY\_IN\_LENMAX 224 #define MC\_CMD\_MEMCPY\_IN\_LEN(num) (0+32\*(num)) #define MC\_CMD\_MEMCPY\_IN\_RECORD\_OFST 0 #define MC\_CMD\_MEMCPY\_IN\_RECORD\_LEN 32 #define MC\_CMD\_MEMCPY\_IN\_RECORD\_MINNUM 1 #define MC\_CMD\_MEMCPY\_IN\_RECORD\_MAXNUM 7 /\* MC\_CMD\_MEMCPY\_OUT msgresponse \*/ #define MC\_CMD\_MEMCPY\_OUT\_LEN 0 /\*\*\*\*\*\*\*\*\*\*\*\*\*\*\*\*\*\*\*\*\*\*\*\*\*\*\*\*\*\*\*\*\*\*\*/ /\* MC\_CMD\_WOL\_FILTER\_SET \* Set a WoL filter. \*/ #define MC\_CMD\_WOL\_FILTER\_SET 0x32 /\* MC\_CMD\_WOL\_FILTER\_SET\_IN msgrequest \*/**

#### **#define MC\_CMD\_WOL\_FILTER\_SET\_IN\_LEN 192 #define MC\_CMD\_WOL\_FILTER\_SET\_IN\_FILTER\_MODE\_OFST 0 #define MC\_CMD\_FILTER\_MODE\_SIMPLE 0x0 /\* enum \*/ #define MC\_CMD\_FILTER\_MODE\_STRUCTURED 0xffffffff /\* enum \*/ #define MC\_CMD\_WOL\_FILTER\_SET\_IN\_WOL\_TYPE\_OFST 4** 1783 #define MC CMD WOL TYPE MAGIC **#define MC\_CMD\_WOL\_TYPE\_MAGIC 0x0 /\* enum \*/ #define MC\_CMD\_WOL\_TYPE\_WIN\_MAGIC 0x2 /\* enum \*/ #define MC\_CMD\_WOL\_TYPE\_IPV4\_SYN 0x3 /\* enum \*/ #define MC\_CMD\_WOL\_TYPE\_IPV6\_SYN 0x4 /\* enum \*/ #define MC\_CMD\_WOL\_TYPE\_BITMAP 0x5 /\* enum \*/ #define MC\_CMD\_WOL\_TYPE\_LINK 0x6 /\* enum \*/** 1789 #define MC CMD WOL TYPE MAX **#define MC\_CMD\_WOL\_TYPE\_MAX 0x7 /\* enum \*/ #define MC\_CMD\_WOL\_FILTER\_SET\_IN\_DATA\_OFST 8 #define MC\_CMD\_WOL\_FILTER\_SET\_IN\_DATA\_LEN 4 #define MC\_CMD\_WOL\_FILTER\_SET\_IN\_DATA\_NUM 46 /\* MC\_CMD\_WOL\_FILTER\_SET\_IN\_MAGIC msgrequest \*/ #define MC\_CMD\_WOL\_FILTER\_SET\_IN\_MAGIC\_LEN 16 /\* MC\_CMD\_WOL\_FILTER\_SET\_IN\_FILTER\_MODE\_OFST 0 \*/**  $1797/$  **/\* MC\_CMD\_WOL\_FILTER\_SET\_IN\_WOL\_TYPE\_OFST 4 \*/ #define MC\_CMD\_WOL\_FILTER\_SET\_IN\_MAGIC\_MAC\_OFST 8 #define MC\_CMD\_WOL\_FILTER\_SET\_IN\_MAGIC\_MAC\_LEN 8 #define MC\_CMD\_WOL\_FILTER\_SET\_IN\_MAGIC\_MAC\_LO\_OFST 8 #define MC\_CMD\_WOL\_FILTER\_SET\_IN\_MAGIC\_MAC\_HI\_OFST 12 /\* MC\_CMD\_WOL\_FILTER\_SET\_IN\_IPV4\_SYN msgrequest \*/ #define MC\_CMD\_WOL\_FILTER\_SET\_IN\_IPV4\_SYN\_LEN 20**  $1805 /$ \* **/\* MC\_CMD\_WOL\_FILTER\_SET\_IN\_FILTER\_MODE\_OFST 0 \*/** /\* **/\* MC\_CMD\_WOL\_FILTER\_SET\_IN\_WOL\_TYPE\_OFST 4 \*/ #define MC\_CMD\_WOL\_FILTER\_SET\_IN\_IPV4\_SYN\_SRC\_IP\_OFST 8 #define MC\_CMD\_WOL\_FILTER\_SET\_IN\_IPV4\_SYN\_DST\_IP\_OFST 12 #define MC\_CMD\_WOL\_FILTER\_SET\_IN\_IPV4\_SYN\_SRC\_PORT\_OFST 16 #define MC\_CMD\_WOL\_FILTER\_SET\_IN\_IPV4\_SYN\_SRC\_PORT\_LEN 2 #define MC\_CMD\_WOL\_FILTER\_SET\_IN\_IPV4\_SYN\_DST\_PORT\_OFST 18 #define MC\_CMD\_WOL\_FILTER\_SET\_IN\_IPV4\_SYN\_DST\_PORT\_LEN 2 /\* MC\_CMD\_WOL\_FILTER\_SET\_IN\_IPV6\_SYN msgrequest \*/ #define MC\_CMD\_WOL\_FILTER\_SET\_IN\_IPV6\_SYN\_LEN 44** /\* **/\* MC\_CMD\_WOL\_FILTER\_SET\_IN\_FILTER\_MODE\_OFST 0 \*/** 1817 /\* **/\* MC\_CMD\_WOL\_FILTER\_SET\_IN\_WOL\_TYPE\_OFST 4 \*/ #define MC\_CMD\_WOL\_FILTER\_SET\_IN\_IPV6\_SYN\_SRC\_IP\_OFST 8 #define MC\_CMD\_WOL\_FILTER\_SET\_IN\_IPV6\_SYN\_SRC\_IP\_LEN 16 #define MC\_CMD\_WOL\_FILTER\_SET\_IN\_IPV6\_SYN\_DST\_IP\_OFST 24 #define MC\_CMD\_WOL\_FILTER\_SET\_IN\_IPV6\_SYN\_DST\_IP\_LEN 16 #define MC\_CMD\_WOL\_FILTER\_SET\_IN\_IPV6\_SYN\_SRC\_PORT\_OFST 40 #define MC\_CMD\_WOL\_FILTER\_SET\_IN\_IPV6\_SYN\_SRC\_PORT\_LEN 2 #define MC\_CMD\_WOL\_FILTER\_SET\_IN\_IPV6\_SYN\_DST\_PORT\_OFST 42 #define MC\_CMD\_WOL\_FILTER\_SET\_IN\_IPV6\_SYN\_DST\_PORT\_LEN 2 /\* MC\_CMD\_WOL\_FILTER\_SET\_IN\_BITMAP msgrequest \*/ #define MC\_CMD\_WOL\_FILTER\_SET\_IN\_BITMAP\_LEN 187**  $1829/$  **/\* MC\_CMD\_WOL\_FILTER\_SET\_IN\_FILTER\_MODE\_OFST 0 \*/**  $1830 / *$  **/\* MC\_CMD\_WOL\_FILTER\_SET\_IN\_WOL\_TYPE\_OFST 4 \*/ #define MC\_CMD\_WOL\_FILTER\_SET\_IN\_BITMAP\_MASK\_OFST 8 #define MC\_CMD\_WOL\_FILTER\_SET\_IN\_BITMAP\_MASK\_LEN 48 #define MC\_CMD\_WOL\_FILTER\_SET\_IN\_BITMAP\_BITMAP\_OFST 56 #define MC\_CMD\_WOL\_FILTER\_SET\_IN\_BITMAP\_BITMAP\_LEN 128 #define MC\_CMD\_WOL\_FILTER\_SET\_IN\_BITMAP\_LEN\_OFST 184 #define MC\_CMD\_WOL\_FILTER\_SET\_IN\_BITMAP\_LEN\_LEN 1 #define MC\_CMD\_WOL\_FILTER\_SET\_IN\_BITMAP\_LAYER3\_OFST 185 #define MC\_CMD\_WOL\_FILTER\_SET\_IN\_BITMAP\_LAYER3\_LEN 1 #define MC\_CMD\_WOL\_FILTER\_SET\_IN\_BITMAP\_LAYER4\_OFST 186 #define MC\_CMD\_WOL\_FILTER\_SET\_IN\_BITMAP\_LAYER4\_LEN 1 /\* MC\_CMD\_WOL\_FILTER\_SET\_IN\_LINK msgrequest \*/**

**new/usr/src/uts/common/io/sfxge/efx\_regs\_mcdi.h**

**#define MC\_CMD\_WOL\_FILTER\_SET\_IN\_LINK\_LEN 12**

**new/usr/src/uts/common/io/sfxge/efx\_regs\_mcdi.hh** 29 /\* **/\* MC\_CMD\_WOL\_FILTER\_SET\_IN\_FILTER\_MODE\_OFST 0 \*/**  $1845/$  **/\* MC\_CMD\_WOL\_FILTER\_SET\_IN\_WOL\_TYPE\_OFST 4 \*/ #define MC\_CMD\_WOL\_FILTER\_SET\_IN\_LINK\_MASK\_OFST 8 #define MC\_CMD\_WOL\_FILTER\_SET\_IN\_LINK\_UP\_LBN 0 #define MC\_CMD\_WOL\_FILTER\_SET\_IN\_LINK\_UP\_WIDTH 1 #define MC\_CMD\_WOL\_FILTER\_SET\_IN\_LINK\_DOWN\_LBN 1 #define MC\_CMD\_WOL\_FILTER\_SET\_IN\_LINK\_DOWN\_WIDTH 1 /\* MC\_CMD\_WOL\_FILTER\_SET\_OUT msgresponse \*/ #define MC\_CMD\_WOL\_FILTER\_SET\_OUT\_LEN 4 #define MC\_CMD\_WOL\_FILTER\_SET\_OUT\_FILTER\_ID\_OFST 0 /\*\*\*\*\*\*\*\*\*\*\*\*\*\*\*\*\*\*\*\*\*\*\*\*\*\*\*\*\*\*\*\*\*\*\*/ /\* MC\_CMD\_WOL\_FILTER\_REMOVE \* Remove a WoL filter. \*/ #define MC\_CMD\_WOL\_FILTER\_REMOVE 0x33 /\* MC\_CMD\_WOL\_FILTER\_REMOVE\_IN msgrequest \*/ #define MC\_CMD\_WOL\_FILTER\_REMOVE\_IN\_LEN 4 #define MC\_CMD\_WOL\_FILTER\_REMOVE\_IN\_FILTER\_ID\_OFST 0 /\* MC\_CMD\_WOL\_FILTER\_REMOVE\_OUT msgresponse \*/ #define MC\_CMD\_WOL\_FILTER\_REMOVE\_OUT\_LEN 0 /\*\*\*\*\*\*\*\*\*\*\*\*\*\*\*\*\*\*\*\*\*\*\*\*\*\*\*\*\*\*\*\*\*\*\*/ /\* MC\_CMD\_WOL\_FILTER\_RESET \* Reset (i.e. remove all) WoL filters. \*/ #define MC\_CMD\_WOL\_FILTER\_RESET 0x34 /\* MC\_CMD\_WOL\_FILTER\_RESET\_IN msgrequest \*/ #define MC\_CMD\_WOL\_FILTER\_RESET\_IN\_LEN 4 #define MC\_CMD\_WOL\_FILTER\_RESET\_IN\_MASK\_OFST 0 #define MC\_CMD\_WOL\_FILTER\_RESET\_IN\_WAKE\_FILTERS 0x1 /\* enum \*/ #define MC\_CMD\_WOL\_FILTER\_RESET\_IN\_LIGHTSOUT\_OFFLOADS 0x2 /\* enum \*/ /\* MC\_CMD\_WOL\_FILTER\_RESET\_OUT msgresponse \*/ #define MC\_CMD\_WOL\_FILTER\_RESET\_OUT\_LEN 0 /\*\*\*\*\*\*\*\*\*\*\*\*\*\*\*\*\*\*\*\*\*\*\*\*\*\*\*\*\*\*\*\*\*\*\*/ /\* MC\_CMD\_SET\_MCAST\_HASH \* Set the MCASH hash value. \*/ #define MC\_CMD\_SET\_MCAST\_HASH 0x35 /\* MC\_CMD\_SET\_MCAST\_HASH\_IN msgrequest \*/ #define MC\_CMD\_SET\_MCAST\_HASH\_IN\_LEN 32 #define MC\_CMD\_SET\_MCAST\_HASH\_IN\_HASH0\_OFST 0 #define MC\_CMD\_SET\_MCAST\_HASH\_IN\_HASH0\_LEN 16 #define MC\_CMD\_SET\_MCAST\_HASH\_IN\_HASH1\_OFST 16 #define MC\_CMD\_SET\_MCAST\_HASH\_IN\_HASH1\_LEN 16 /\* MC\_CMD\_SET\_MCAST\_HASH\_OUT msgresponse \*/ #define MC\_CMD\_SET\_MCAST\_HASH\_OUT\_LEN 0 /\*\*\*\*\*\*\*\*\*\*\*\*\*\*\*\*\*\*\*\*\*\*\*\*\*\*\*\*\*\*\*\*\*\*\*/ /\* MC\_CMD\_NVRAM\_TYPES \* Get virtual NVRAM partitions information. \*/**

**#define MC\_CMD\_NVRAM\_TYPES 0x36**

**new/usr/src/uts/common/io/sfxge/efx\_regs\_mcdi.hh** 30 **/\* MC\_CMD\_NVRAM\_TYPES\_IN msgrequest \*/ #define MC\_CMD\_NVRAM\_TYPES\_IN\_LEN 0 /\* MC\_CMD\_NVRAM\_TYPES\_OUT msgresponse \*/ #define MC\_CMD\_NVRAM\_TYPES\_OUT\_LEN 4 #define MC\_CMD\_NVRAM\_TYPES\_OUT\_TYPES\_OFST 0 #define MC\_CMD\_NVRAM\_TYPE\_DISABLED\_CALLISTO 0x0 /\* enum \*/ #define MC\_CMD\_NVRAM\_TYPE\_MC\_FW 0x1 /\* enum \*/ #define MC\_CMD\_NVRAM\_TYPE\_MC\_FW\_BACKUP 0x2 /\* enum \*/ #define MC\_CMD\_NVRAM\_TYPE\_STATIC\_CFG\_PORT0 0x3 /\* enum \*/ #define MC\_CMD\_NVRAM\_TYPE\_STATIC\_CFG\_PORT1 0x4 /\* enum \*/ #define MC\_CMD\_NVRAM\_TYPE\_DYNAMIC\_CFG\_PORT0 0x5 /\* enum \*/ #define MC\_CMD\_NVRAM\_TYPE\_DYNAMIC\_CFG\_PORT1 0x6 /\* enum \*/ #define MC\_CMD\_NVRAM\_TYPE\_EXP\_ROM 0x7 /\* enum \*/ #define MC\_CMD\_NVRAM\_TYPE\_EXP\_ROM\_CFG\_PORT0 0x8 /\* enum \*/ #define MC\_CMD\_NVRAM\_TYPE\_EXP\_ROM\_CFG\_PORT1 0x9 /\* enum \*/ #define MC\_CMD\_NVRAM\_TYPE\_PHY\_PORT0 0xa /\* enum \*/ #define MC\_CMD\_NVRAM\_TYPE\_PHY\_PORT1 0xb /\* enum \*/ #define MC\_CMD\_NVRAM\_TYPE\_LOG 0xc /\* enum \*/ #define MC\_CMD\_NVRAM\_TYPE\_FPGA 0xd /\* enum \*/ /\*\*\*\*\*\*\*\*\*\*\*\*\*\*\*\*\*\*\*\*\*\*\*\*\*\*\*\*\*\*\*\*\*\*\*/ /\* MC\_CMD\_NVRAM\_INFO \* Read info about a virtual NVRAM partition. \*/ #define MC\_CMD\_NVRAM\_INFO 0x37 /\* MC\_CMD\_NVRAM\_INFO\_IN msgrequest \*/ #define MC\_CMD\_NVRAM\_INFO\_IN\_LEN 4 #define MC\_CMD\_NVRAM\_INFO\_IN\_TYPE\_OFST 0**  $1941/$  **/\* Enum values, see field(s): \*/**  $1942/$  **/\* MC\_CMD\_NVRAM\_TYPES/MC\_CMD\_NVRAM\_TYPES\_OUT/TYPES \*/ /\* MC\_CMD\_NVRAM\_INFO\_OUT msgresponse \*/ #define MC\_CMD\_NVRAM\_INFO\_OUT\_LEN 24 #define MC\_CMD\_NVRAM\_INFO\_OUT\_TYPE\_OFST 0**  $1947/$  **/\* Enum values, see field(s): \*/**  $1948/$  **/\* MC\_CMD\_NVRAM\_TYPES/MC\_CMD\_NVRAM\_TYPES\_OUT/TYPES \*/ #define MC\_CMD\_NVRAM\_INFO\_OUT\_SIZE\_OFST 4 #define MC\_CMD\_NVRAM\_INFO\_OUT\_ERASESIZE\_OFST 8 #define MC\_CMD\_NVRAM\_INFO\_OUT\_FLAGS\_OFST 12 #define MC\_CMD\_NVRAM\_INFO\_OUT\_PROTECTED\_LBN 0 #define MC\_CMD\_NVRAM\_INFO\_OUT\_PROTECTED\_WIDTH 1 #define MC\_CMD\_NVRAM\_INFO\_OUT\_PHYSDEV\_OFST 16 #define MC\_CMD\_NVRAM\_INFO\_OUT\_PHYSADDR\_OFST 20 /\*\*\*\*\*\*\*\*\*\*\*\*\*\*\*\*\*\*\*\*\*\*\*\*\*\*\*\*\*\*\*\*\*\*\*/ /\* MC\_CMD\_NVRAM\_UPDATE\_START \* Start a group of update operations on a virtual NVRAM partition. \*/ #define MC\_CMD\_NVRAM\_UPDATE\_START 0x38 /\* MC\_CMD\_NVRAM\_UPDATE\_START\_IN msgrequest \*/ #define MC\_CMD\_NVRAM\_UPDATE\_START\_IN\_LEN 4 #define MC\_CMD\_NVRAM\_UPDATE\_START\_IN\_TYPE\_OFST 0** 1967 /\* **/\* Enum values, see field(s): \*/** /\* **/\* MC\_CMD\_NVRAM\_TYPES/MC\_CMD\_NVRAM\_TYPES\_OUT/TYPES \*/** 1970 /\* MC CMD NVRAM UPDATE START OUT msgresponse \*/ **/\* MC\_CMD\_NVRAM\_UPDATE\_START\_OUT msgresponse \*/ #define MC\_CMD\_NVRAM\_UPDATE\_START\_OUT\_LEN 0**

**/\*\*\*\*\*\*\*\*\*\*\*\*\*\*\*\*\*\*\*\*\*\*\*\*\*\*\*\*\*\*\*\*\*\*\*/**

**/\* MC\_CMD\_NVRAM\_READ** 

**new/usr/src/uts/common/io/sfxge/efx\_regs\_mcdi.hh** 31  **\* Read data from a virtual NVRAM partition. \*/ #define MC\_CMD\_NVRAM\_READ 0x39 /\* MC\_CMD\_NVRAM\_READ\_IN msgrequest \*/ #define MC\_CMD\_NVRAM\_READ\_IN\_LEN 12 #define MC\_CMD\_NVRAM\_READ\_IN\_TYPE\_OFST 0** 1983 /\* **/\* Enum values, see field(s): \*/** /\* **/\* MC\_CMD\_NVRAM\_TYPES/MC\_CMD\_NVRAM\_TYPES\_OUT/TYPES \*/ #define MC\_CMD\_NVRAM\_READ\_IN\_OFFSET\_OFST 4 #define MC\_CMD\_NVRAM\_READ\_IN\_LENGTH\_OFST 8 /\* MC\_CMD\_NVRAM\_READ\_OUT msgresponse \*/ #define MC\_CMD\_NVRAM\_READ\_OUT\_LENMIN 1 #define MC\_CMD\_NVRAM\_READ\_OUT\_LENMAX 252 #define MC\_CMD\_NVRAM\_READ\_OUT\_LEN(num) (0+1\*(num)) #define MC\_CMD\_NVRAM\_READ\_OUT\_READ\_BUFFER\_OFST 0 #define MC\_CMD\_NVRAM\_READ\_OUT\_READ\_BUFFER\_LEN 1 #define MC\_CMD\_NVRAM\_READ\_OUT\_READ\_BUFFER\_MINNUM 1 #define MC\_CMD\_NVRAM\_READ\_OUT\_READ\_BUFFER\_MAXNUM 252 /\*\*\*\*\*\*\*\*\*\*\*\*\*\*\*\*\*\*\*\*\*\*\*\*\*\*\*\*\*\*\*\*\*\*\*/ /\* MC\_CMD\_NVRAM\_WRITE \* Write data to a virtual NVRAM partition. \*/ #define MC\_CMD\_NVRAM\_WRITE 0x3a /\* MC\_CMD\_NVRAM\_WRITE\_IN msgrequest \*/ #define MC\_CMD\_NVRAM\_WRITE\_IN\_LENMIN 13 #define MC\_CMD\_NVRAM\_WRITE\_IN\_LENMAX 252 #define MC\_CMD\_NVRAM\_WRITE\_IN\_LEN(num) (12+1\*(num)) #define MC\_CMD\_NVRAM\_WRITE\_IN\_TYPE\_OFST 0** /\* **/\* Enum values, see field(s): \*/**  $2010/$  **/\* MC\_CMD\_NVRAM\_TYPES/MC\_CMD\_NVRAM\_TYPES\_OUT/TYPES \*/ #define MC\_CMD\_NVRAM\_WRITE\_IN\_OFFSET\_OFST 4 #define MC\_CMD\_NVRAM\_WRITE\_IN\_LENGTH\_OFST 8 #define MC\_CMD\_NVRAM\_WRITE\_IN\_WRITE\_BUFFER\_OFST 12 #define MC\_CMD\_NVRAM\_WRITE\_IN\_WRITE\_BUFFER\_LEN 1 #define MC\_CMD\_NVRAM\_WRITE\_IN\_WRITE\_BUFFER\_MINNUM 1 #define MC\_CMD\_NVRAM\_WRITE\_IN\_WRITE\_BUFFER\_MAXNUM 240 /\* MC\_CMD\_NVRAM\_WRITE\_OUT msgresponse \*/ #define MC\_CMD\_NVRAM\_WRITE\_OUT\_LEN 0 /\*\*\*\*\*\*\*\*\*\*\*\*\*\*\*\*\*\*\*\*\*\*\*\*\*\*\*\*\*\*\*\*\*\*\*/ /\* MC\_CMD\_NVRAM\_ERASE \* Erase sector(s) from a virtual NVRAM partition. \*/ #define MC\_CMD\_NVRAM\_ERASE 0x3b /\* MC\_CMD\_NVRAM\_ERASE\_IN msgrequest \*/ #define MC\_CMD\_NVRAM\_ERASE\_IN\_LEN 12 #define MC\_CMD\_NVRAM\_ERASE\_IN\_TYPE\_OFST 0**  $2031 /$ \* **/\* Enum values, see field(s): \*/**  $2032/$ \* **/\* MC\_CMD\_NVRAM\_TYPES/MC\_CMD\_NVRAM\_TYPES\_OUT/TYPES \*/ #define MC\_CMD\_NVRAM\_ERASE\_IN\_OFFSET\_OFST 4 #define MC\_CMD\_NVRAM\_ERASE\_IN\_LENGTH\_OFST 8 /\* MC\_CMD\_NVRAM\_ERASE\_OUT msgresponse \*/ #define MC\_CMD\_NVRAM\_ERASE\_OUT\_LEN 0 /\*\*\*\*\*\*\*\*\*\*\*\*\*\*\*\*\*\*\*\*\*\*\*\*\*\*\*\*\*\*\*\*\*\*\*/ /\* MC\_CMD\_NVRAM\_UPDATE\_FINISH new/usr/src/uts/common/io/sfxge/efx\_regs\_mcdi.hh** 32  **\* Finish a group of update operations on a virtual NVRAM partition. \*/ #define MC\_CMD\_NVRAM\_UPDATE\_FINISH 0x3c /\* MC\_CMD\_NVRAM\_UPDATE\_FINISH\_IN msgrequest \*/ #define MC\_CMD\_NVRAM\_UPDATE\_FINISH\_IN\_LEN 8 #define MC\_CMD\_NVRAM\_UPDATE\_FINISH\_IN\_TYPE\_OFST 0** /\* **/\* Enum values, see field(s): \*/**  $2050/$  **/\* MC\_CMD\_NVRAM\_TYPES/MC\_CMD\_NVRAM\_TYPES\_OUT/TYPES \*/ #define MC\_CMD\_NVRAM\_UPDATE\_FINISH\_IN\_REBOOT\_OFST 4 /\* MC\_CMD\_NVRAM\_UPDATE\_FINISH\_OUT msgresponse \*/ #define MC\_CMD\_NVRAM\_UPDATE\_FINISH\_OUT\_LEN 0 /\*\*\*\*\*\*\*\*\*\*\*\*\*\*\*\*\*\*\*\*\*\*\*\*\*\*\*\*\*\*\*\*\*\*\*/ /\* MC\_CMD\_REBOOT \* Reboot the MC. \*/ #define MC\_CMD\_REBOOT 0x3d /\* MC\_CMD\_REBOOT\_IN msgrequest \*/ #define MC\_CMD\_REBOOT\_IN\_LEN 4 #define MC\_CMD\_REBOOT\_IN\_FLAGS\_OFST 0 #define MC\_CMD\_REBOOT\_FLAGS\_AFTER\_ASSERTION 0x1 /\* enum \*/ /\* MC\_CMD\_REBOOT\_OUT msgresponse \*/ #define MC\_CMD\_REBOOT\_OUT\_LEN 0 /\*\*\*\*\*\*\*\*\*\*\*\*\*\*\*\*\*\*\*\*\*\*\*\*\*\*\*\*\*\*\*\*\*\*\*/** 2073 /\* MC CMD SCHEDINFO **/\* MC\_CMD\_SCHEDINFO \* Request scheduler info. \*/ #define MC\_CMD\_SCHEDINFO 0x3e /\* MC\_CMD\_SCHEDINFO\_IN msgrequest \*/ #define MC\_CMD\_SCHEDINFO\_IN\_LEN 0 /\* MC\_CMD\_SCHEDINFO\_OUT msgresponse \*/ #define MC\_CMD\_SCHEDINFO\_OUT\_LENMIN 4 #define MC\_CMD\_SCHEDINFO\_OUT\_LENMAX 252 #define MC\_CMD\_SCHEDINFO\_OUT\_LEN(num) (0+4\*(num)) #define MC\_CMD\_SCHEDINFO\_OUT\_DATA\_OFST 0 #define MC\_CMD\_SCHEDINFO\_OUT\_DATA\_LEN 4 #define MC\_CMD\_SCHEDINFO\_OUT\_DATA\_MINNUM 1 #define MC\_CMD\_SCHEDINFO\_OUT\_DATA\_MAXNUM 63 /\*\*\*\*\*\*\*\*\*\*\*\*\*\*\*\*\*\*\*\*\*\*\*\*\*\*\*\*\*\*\*\*\*\*\*/ /\* MC\_CMD\_REBOOT\_MODE \*/ #define MC\_CMD\_REBOOT\_MODE 0x3f /\* MC\_CMD\_REBOOT\_MODE\_IN msgrequest \*/ #define MC\_CMD\_REBOOT\_MODE\_IN\_LEN 4 #define MC\_CMD\_REBOOT\_MODE\_IN\_VALUE\_OFST 0 #define MC\_CMD\_REBOOT\_MODE\_NORMAL 0x0 /\* enum \*/ #define MC\_CMD\_REBOOT\_MODE\_SNAPPER 0x3 /\* enum \*/ /\* MC\_CMD\_REBOOT\_MODE\_OUT msgresponse \*/ #define MC\_CMD\_REBOOT\_MODE\_OUT\_LEN 4 #define MC\_CMD\_REBOOT\_MODE\_OUT\_VALUE\_OFST 0 /\*\*\*\*\*\*\*\*\*\*\*\*\*\*\*\*\*\*\*\*\*\*\*\*\*\*\*\*\*\*\*\*\*\*\*/**

**h** 33 **/\* MC\_CMD\_SENSOR\_INFO \* Returns information about every available sensor. \*/ #define MC\_CMD\_SENSOR\_INFO 0x41 /\* MC\_CMD\_SENSOR\_INFO\_IN msgrequest \*/ #define MC\_CMD\_SENSOR\_INFO\_IN\_LEN 0 /\* MC\_CMD\_SENSOR\_INFO\_OUT msgresponse \*/ #define MC\_CMD\_SENSOR\_INFO\_OUT\_LENMIN 12 #define MC\_CMD\_SENSOR\_INFO\_OUT\_LENMAX 252 #define MC\_CMD\_SENSOR\_INFO\_OUT\_LEN(num) (4+8\*(num)) #define MC\_CMD\_SENSOR\_INFO\_OUT\_MASK\_OFST 0 #define MC\_CMD\_SENSOR\_CONTROLLER\_TEMP 0x0 /\* enum \*/ #define MC\_CMD\_SENSOR\_PHY\_COMMON\_TEMP 0x1 /\* enum \*/ #define MC\_CMD\_SENSOR\_CONTROLLER\_COOLING 0x2 /\* enum \*/ #define MC\_CMD\_SENSOR\_PHY0\_TEMP 0x3 /\* enum \*/ #define MC\_CMD\_SENSOR\_PHY0\_COOLING 0x4 /\* enum \*/ #define MC\_CMD\_SENSOR\_PHY1\_TEMP 0x5 /\* enum \*/ #define MC\_CMD\_SENSOR\_PHY1\_COOLING 0x6 /\* enum \*/ #define MC\_CMD\_SENSOR\_IN\_1V0 0x7 /\* enum \*/ #define MC\_CMD\_SENSOR\_IN\_1V2 0x8 /\* enum \*/ #define MC\_CMD\_SENSOR\_IN\_1V8 0x9 /\* enum \*/ #define MC\_CMD\_SENSOR\_IN\_2V5 0xa /\* enum \*/ #define MC\_CMD\_SENSOR\_IN\_3V3 0xb /\* enum \*/ #define MC\_CMD\_SENSOR\_IN\_12V0 0xc /\* enum \*/ #define MC\_CMD\_SENSOR\_IN\_1V2A 0xd /\* enum \*/ #define MC\_CMD\_SENSOR\_IN\_VREF 0xe /\* enum \*/ #define MC\_CMD\_SENSOR\_ENTRY\_OFST 4 #define MC\_CMD\_SENSOR\_ENTRY\_LEN 8 #define MC\_CMD\_SENSOR\_ENTRY\_LO\_OFST 4 #define MC\_CMD\_SENSOR\_ENTRY\_HI\_OFST 8 #define MC\_CMD\_SENSOR\_ENTRY\_MINNUM 1 #define MC\_CMD\_SENSOR\_ENTRY\_MAXNUM 31 /\* MC\_CMD\_SENSOR\_INFO\_ENTRY\_TYPEDEF structuredef \*/ #define MC\_CMD\_SENSOR\_INFO\_ENTRY\_TYPEDEF\_LEN 8 #define MC\_CMD\_SENSOR\_INFO\_ENTRY\_TYPEDEF\_MIN1\_OFST 0 #define MC\_CMD\_SENSOR\_INFO\_ENTRY\_TYPEDEF\_MIN1\_LEN 2 #define MC\_CMD\_SENSOR\_INFO\_ENTRY\_TYPEDEF\_MIN1\_LBN 0 #define MC\_CMD\_SENSOR\_INFO\_ENTRY\_TYPEDEF\_MIN1\_WIDTH 16 #define MC\_CMD\_SENSOR\_INFO\_ENTRY\_TYPEDEF\_MAX1\_OFST 2 #define MC\_CMD\_SENSOR\_INFO\_ENTRY\_TYPEDEF\_MAX1\_LEN 2 #define MC\_CMD\_SENSOR\_INFO\_ENTRY\_TYPEDEF\_MAX1\_LBN 16 #define MC\_CMD\_SENSOR\_INFO\_ENTRY\_TYPEDEF\_MAX1\_WIDTH 16 #define MC\_CMD\_SENSOR\_INFO\_ENTRY\_TYPEDEF\_MIN2\_OFST 4 #define MC\_CMD\_SENSOR\_INFO\_ENTRY\_TYPEDEF\_MIN2\_LEN 2 #define MC\_CMD\_SENSOR\_INFO\_ENTRY\_TYPEDEF\_MIN2\_LBN 32 #define MC\_CMD\_SENSOR\_INFO\_ENTRY\_TYPEDEF\_MIN2\_WIDTH 16 #define MC\_CMD\_SENSOR\_INFO\_ENTRY\_TYPEDEF\_MAX2\_OFST 6 #define MC\_CMD\_SENSOR\_INFO\_ENTRY\_TYPEDEF\_MAX2\_LEN 2 #define MC\_CMD\_SENSOR\_INFO\_ENTRY\_TYPEDEF\_MAX2\_LBN 48 #define MC\_CMD\_SENSOR\_INFO\_ENTRY\_TYPEDEF\_MAX2\_WIDTH 16 /\*\*\*\*\*\*\*\*\*\*\*\*\*\*\*\*\*\*\*\*\*\*\*\*\*\*\*\*\*\*\*\*\*\*\*/** 2164 /\* MC CMD READ SENSORS **/\* MC\_CMD\_READ\_SENSORS \* Returns the current reading from each sensor. \*/ #define MC\_CMD\_READ\_SENSORS 0x42 /\* MC\_CMD\_READ\_SENSORS\_IN msgrequest \*/ #define MC\_CMD\_READ\_SENSORS\_IN\_LEN 8 #define MC\_CMD\_READ\_SENSORS\_IN\_DMA\_ADDR\_OFST 0**

 **#define MC\_CMD\_READ\_SENSORS\_IN\_DMA\_ADDR\_LEN 8 #define MC\_CMD\_READ\_SENSORS\_IN\_DMA\_ADDR\_LO\_OFST 0**

 **<sup>34</sup> #define MC\_CMD\_READ\_SENSORS\_IN\_DMA\_ADDR\_HI\_OFST 4 /\* MC\_CMD\_READ\_SENSORS\_OUT msgresponse \*/ #define MC\_CMD\_READ\_SENSORS\_OUT\_LEN 0 /\* MC\_CMD\_SENSOR\_VALUE\_ENTRY\_TYPEDEF structuredef \*/ #define MC\_CMD\_SENSOR\_VALUE\_ENTRY\_TYPEDEF\_LEN 3 #define MC\_CMD\_SENSOR\_VALUE\_ENTRY\_TYPEDEF\_VALUE\_OFST 0 #define MC\_CMD\_SENSOR\_VALUE\_ENTRY\_TYPEDEF\_VALUE\_LEN 2 #define MC\_CMD\_SENSOR\_VALUE\_ENTRY\_TYPEDEF\_VALUE\_LBN 0 #define MC\_CMD\_SENSOR\_VALUE\_ENTRY\_TYPEDEF\_VALUE\_WIDTH 16 #define MC\_CMD\_SENSOR\_VALUE\_ENTRY\_TYPEDEF\_STATE\_OFST 2 #define MC\_CMD\_SENSOR\_VALUE\_ENTRY\_TYPEDEF\_STATE\_LEN 1 #define MC\_CMD\_SENSOR\_STATE\_OK 0x0 /\* enum \*/ #define MC\_CMD\_SENSOR\_STATE\_WARNING 0x1 /\* enum \*/ #define MC\_CMD\_SENSOR\_STATE\_FATAL 0x2 /\* enum \*/ #define MC\_CMD\_SENSOR\_STATE\_BROKEN 0x3 /\* enum \*/ #define MC\_CMD\_SENSOR\_VALUE\_ENTRY\_TYPEDEF\_STATE\_LBN 16 #define MC\_CMD\_SENSOR\_VALUE\_ENTRY\_TYPEDEF\_STATE\_WIDTH 8 /\*\*\*\*\*\*\*\*\*\*\*\*\*\*\*\*\*\*\*\*\*\*\*\*\*\*\*\*\*\*\*\*\*\*\*/ /\* MC\_CMD\_GET\_PHY\_STATE \* Report current state of PHY. \*/ #define MC\_CMD\_GET\_PHY\_STATE 0x43 /\* MC\_CMD\_GET\_PHY\_STATE\_IN msgrequest \*/ #define MC\_CMD\_GET\_PHY\_STATE\_IN\_LEN 0 /\* MC\_CMD\_GET\_PHY\_STATE\_OUT msgresponse \*/ #define MC\_CMD\_GET\_PHY\_STATE\_OUT\_LEN 4 #define MC\_CMD\_GET\_PHY\_STATE\_OUT\_STATE\_OFST 0 #define MC\_CMD\_PHY\_STATE\_OK 0x1 /\* enum \*/ #define MC\_CMD\_PHY\_STATE\_ZOMBIE 0x2 /\* enum \*/ /\*\*\*\*\*\*\*\*\*\*\*\*\*\*\*\*\*\*\*\*\*\*\*\*\*\*\*\*\*\*\*\*\*\*\*/ /\* MC\_CMD\_SETUP\_8021QBB \* 802.1Qbb control. \*/ #define MC\_CMD\_SETUP\_8021QBB 0x44 /\* MC\_CMD\_SETUP\_8021QBB\_IN msgrequest \*/ #define MC\_CMD\_SETUP\_8021QBB\_IN\_LEN 32 #define MC\_CMD\_SETUP\_8021QBB\_IN\_TXQS\_OFST 0 #define MC\_CMD\_SETUP\_8021QBB\_IN\_TXQS\_LEN 32 /\* MC\_CMD\_SETUP\_8021QBB\_OUT msgresponse \*/ #define MC\_CMD\_SETUP\_8021QBB\_OUT\_LEN 0 /\*\*\*\*\*\*\*\*\*\*\*\*\*\*\*\*\*\*\*\*\*\*\*\*\*\*\*\*\*\*\*\*\*\*\*/ /\* MC\_CMD\_WOL\_FILTER\_GET \* Retrieve ID of any WoL filters. \*/ #define MC\_CMD\_WOL\_FILTER\_GET 0x45 /\* MC\_CMD\_WOL\_FILTER\_GET\_IN msgrequest \*/ #define MC\_CMD\_WOL\_FILTER\_GET\_IN\_LEN 0 /\* MC\_CMD\_WOL\_FILTER\_GET\_OUT msgresponse \*/ #define MC\_CMD\_WOL\_FILTER\_GET\_OUT\_LEN 4 #define MC\_CMD\_WOL\_FILTER\_GET\_OUT\_FILTER\_ID\_OFST 0**

**new/usr/src/uts/common/io/sfxge/efx\_regs\_mcdi.h**

 **/\*\*\*\*\*\*\*\*\*\*\*\*\*\*\*\*\*\*\*\*\*\*\*\*\*\*\*\*\*\*\*\*\*\*\*/ /\* MC\_CMD\_ADD\_LIGHTSOUT\_OFFLOAD \* Add a protocol offload to NIC for lights-out state. \*/ #define MC\_CMD\_ADD\_LIGHTSOUT\_OFFLOAD 0x46 /\* MC\_CMD\_ADD\_LIGHTSOUT\_OFFLOAD\_IN msgrequest \*/ #define MC\_CMD\_ADD\_LIGHTSOUT\_OFFLOAD\_IN\_LENMIN 8 #define MC\_CMD\_ADD\_LIGHTSOUT\_OFFLOAD\_IN\_LENMAX 252 #define MC\_CMD\_ADD\_LIGHTSOUT\_OFFLOAD\_IN\_LEN(num) (4+4\*(num)) #define MC\_CMD\_ADD\_LIGHTSOUT\_OFFLOAD\_IN\_PROTOCOL\_OFST 0 #define MC\_CMD\_LIGHTSOUT\_OFFLOAD\_PROTOCOL\_ARP 0x1 /\* enum \*/ #define MC\_CMD\_LIGHTSOUT\_OFFLOAD\_PROTOCOL\_NS 0x2 /\* enum \*/ #define MC\_CMD\_ADD\_LIGHTSOUT\_OFFLOAD\_IN\_DATA\_OFST 4 #define MC\_CMD\_ADD\_LIGHTSOUT\_OFFLOAD\_IN\_DATA\_LEN 4 #define MC\_CMD\_ADD\_LIGHTSOUT\_OFFLOAD\_IN\_DATA\_MINNUM 1 #define MC\_CMD\_ADD\_LIGHTSOUT\_OFFLOAD\_IN\_DATA\_MAXNUM 62 /\* MC\_CMD\_ADD\_LIGHTSOUT\_OFFLOAD\_IN\_ARP msgrequest \*/ #define MC\_CMD\_ADD\_LIGHTSOUT\_OFFLOAD\_IN\_ARP\_LEN 14**  $2260/$  **/\* MC\_CMD\_ADD\_LIGHTSOUT\_OFFLOAD\_IN\_PROTOCOL\_OFST 0 \*/ #define MC\_CMD\_ADD\_LIGHTSOUT\_OFFLOAD\_IN\_ARP\_MAC\_OFST 4 #define MC\_CMD\_ADD\_LIGHTSOUT\_OFFLOAD\_IN\_ARP\_MAC\_LEN 6 #define MC\_CMD\_ADD\_LIGHTSOUT\_OFFLOAD\_IN\_ARP\_IP\_OFST 10 /\* MC\_CMD\_ADD\_LIGHTSOUT\_OFFLOAD\_IN\_NS msgrequest \*/ #define MC\_CMD\_ADD\_LIGHTSOUT\_OFFLOAD\_IN\_NS\_LEN 42**  $2267/$  **/\* MC\_CMD\_ADD\_LIGHTSOUT\_OFFLOAD\_IN\_PROTOCOL\_OFST 0 \*/ #define MC\_CMD\_ADD\_LIGHTSOUT\_OFFLOAD\_IN\_NS\_MAC\_OFST 4 #define MC\_CMD\_ADD\_LIGHTSOUT\_OFFLOAD\_IN\_NS\_MAC\_LEN 6 #define MC\_CMD\_ADD\_LIGHTSOUT\_OFFLOAD\_IN\_NS\_SNIPV6\_OFST 10 #define MC\_CMD\_ADD\_LIGHTSOUT\_OFFLOAD\_IN\_NS\_SNIPV6\_LEN 16 #define MC\_CMD\_ADD\_LIGHTSOUT\_OFFLOAD\_IN\_NS\_IPV6\_OFST 26 #define MC\_CMD\_ADD\_LIGHTSOUT\_OFFLOAD\_IN\_NS\_IPV6\_LEN 16 /\* MC\_CMD\_ADD\_LIGHTSOUT\_OFFLOAD\_OUT msgresponse \*/ #define MC\_CMD\_ADD\_LIGHTSOUT\_OFFLOAD\_OUT\_LEN 4 #define MC\_CMD\_ADD\_LIGHTSOUT\_OFFLOAD\_OUT\_FILTER\_ID\_OFST 0 /\*\*\*\*\*\*\*\*\*\*\*\*\*\*\*\*\*\*\*\*\*\*\*\*\*\*\*\*\*\*\*\*\*\*\*/ /\* MC\_CMD\_REMOVE\_LIGHTSOUT\_OFFLOAD \* Remove a protocol offload from NIC for lights-out state. \*/ #define MC\_CMD\_REMOVE\_LIGHTSOUT\_OFFLOAD 0x47 /\* MC\_CMD\_REMOVE\_LIGHTSOUT\_OFFLOAD\_IN msgrequest \*/ #define MC\_CMD\_REMOVE\_LIGHTSOUT\_OFFLOAD\_IN\_LEN 8 #define MC\_CMD\_REMOVE\_LIGHTSOUT\_OFFLOAD\_IN\_PROTOCOL\_OFST 0 #define MC\_CMD\_REMOVE\_LIGHTSOUT\_OFFLOAD\_IN\_FILTER\_ID\_OFST 4 /\* MC\_CMD\_REMOVE\_LIGHTSOUT\_OFFLOAD\_OUT msgresponse \*/ #define MC\_CMD\_REMOVE\_LIGHTSOUT\_OFFLOAD\_OUT\_LEN 0 /\*\*\*\*\*\*\*\*\*\*\*\*\*\*\*\*\*\*\*\*\*\*\*\*\*\*\*\*\*\*\*\*\*\*\*/** 2296 /\* MC CMD MAC RESET RESTORE **/\* MC\_CMD\_MAC\_RESET\_RESTORE \* Restore MAC after block reset. \*/ #define MC\_CMD\_MAC\_RESET\_RESTORE 0x48 /\* MC\_CMD\_MAC\_RESET\_RESTORE\_IN msgrequest \*/ #define MC\_CMD\_MAC\_RESET\_RESTORE\_IN\_LEN 0 /\* MC\_CMD\_MAC\_RESET\_RESTORE\_OUT msgresponse \*/ #define MC\_CMD\_MAC\_RESET\_RESTORE\_OUT\_LEN 0**

```
new/usr/src/uts/common/io/sfxge/efx_regs_mcdi.hh 36
2308 /***********************************/
2309 /* MC_CMD_TESTASSERT 
2310 */
2311 #define MC_CMD_TESTASSERT 0x49
2313 /* MC_CMD_TESTASSERT_IN msgrequest */
2314 #define MC_CMD_TESTASSERT_IN_LEN 0
2316 /* MC_CMD_TESTASSERT_OUT msgresponse */
2317 #define MC_CMD_TESTASSERT_OUT_LEN 0
2320 /***********************************/
2321 /* MC_CMD_WORKAROUND 
2322 * Enable/Disable a given workaround.2323 */
2324 #define MC_CMD_WORKAROUND 0x4a
2326 /* MC_CMD_WORKAROUND_IN msgrequest */
2327 #define MC_CMD_WORKAROUND_IN_LEN 8
2328 #define MC_CMD_WORKAROUND_IN_TYPE_OFST 0
2329 #define MC_CMD_WORKAROUND_BUG17230 0x1 /* enum */
2330 #define MC_CMD_WORKAROUND_IN_ENABLED_OFST 4
2332 /* MC_CMD_WORKAROUND_OUT msgresponse */
2333 #define MC_CMD_WORKAROUND_OUT_LEN 0
2336 /***********************************/
2337 /* MC CMD GET PHY MEDIA INFO
 /* MC_CMD_GET_PHY_MEDIA_INFO 
2338 * Read media-specific data from PHY.
```

```
2339 */
2340 #define MC_CMD_GET_PHY_MEDIA_INFO 0x4b
2342 /* MC_CMD_GET_PHY_MEDIA_INFO_IN msgrequest */
```
 **#define MC\_CMD\_GET\_PHY\_MEDIA\_INFO\_IN\_LEN 4 #define MC\_CMD\_GET\_PHY\_MEDIA\_INFO\_IN\_PAGE\_OFST 0**

 **/\* MC\_CMD\_GET\_PHY\_MEDIA\_INFO\_OUT msgresponse \*/ #define MC\_CMD\_GET\_PHY\_MEDIA\_INFO\_OUT\_LENMIN 5 #define MC\_CMD\_GET\_PHY\_MEDIA\_INFO\_OUT\_LENMAX 252 #define MC\_CMD\_GET\_PHY\_MEDIA\_INFO\_OUT\_LEN(num) (4+1\*(num)) #define MC\_CMD\_GET\_PHY\_MEDIA\_INFO\_OUT\_DATALEN\_OFST 0 #define MC\_CMD\_GET\_PHY\_MEDIA\_INFO\_OUT\_DATA\_OFST 4 #define MC\_CMD\_GET\_PHY\_MEDIA\_INFO\_OUT\_DATA\_LEN 1 #define MC\_CMD\_GET\_PHY\_MEDIA\_INFO\_OUT\_DATA\_MINNUM 1 #define MC\_CMD\_GET\_PHY\_MEDIA\_INFO\_OUT\_DATA\_MAXNUM 248 /\*\*\*\*\*\*\*\*\*\*\*\*\*\*\*\*\*\*\*\*\*\*\*\*\*\*\*\*\*\*\*\*\*\*\*/ /\* MC\_CMD\_NVRAM\_TEST \* Test a particular NVRAM partition. \*/**

**#define MC\_CMD\_NVRAM\_TEST 0x4c**

**/\* MC\_CMD\_NVRAM\_TEST\_IN msgrequest \*/**

**#define MC\_CMD\_NVRAM\_TEST\_IN\_LEN 4**

**#define MC\_CMD\_NVRAM\_TEST\_IN\_TYPE\_OFST 0**

- $2366/$ **/\* Enum values, see field(s): \*/**
- $2367 /$ \* **/\* MC\_CMD\_NVRAM\_TYPES/MC\_CMD\_NVRAM\_TYPES\_OUT/TYPES \*/**

**/\* MC\_CMD\_NVRAM\_TEST\_OUT msgresponse \*/**

**#define MC\_CMD\_NVRAM\_TEST\_OUT\_LEN 4**

**#define MC\_CMD\_NVRAM\_TEST\_OUT\_RESULT\_OFST 0**

 **#define MC\_CMD\_NVRAM\_TEST\_PASS 0x0 /\* enum \*/ #define MC\_CMD\_NVRAM\_TEST\_FAIL 0x1 /\* enum \*/ #define MC\_CMD\_NVRAM\_TEST\_NOTSUPP 0x2 /\* enum \*/ /\*\*\*\*\*\*\*\*\*\*\*\*\*\*\*\*\*\*\*\*\*\*\*\*\*\*\*\*\*\*\*\*\*\*\*/ /\* MC\_CMD\_MRSFP\_TWEAK \* Read status and/or set parameters for the 'mrsfp' driver. \*/ #define MC\_CMD\_MRSFP\_TWEAK 0x4d /\* MC\_CMD\_MRSFP\_TWEAK\_IN\_EQ\_CONFIG msgrequest \*/ #define MC\_CMD\_MRSFP\_TWEAK\_IN\_EQ\_CONFIG\_LEN 16 #define MC\_CMD\_MRSFP\_TWEAK\_IN\_EQ\_CONFIG\_TXEQ\_LEVEL\_OFST 0 #define MC\_CMD\_MRSFP\_TWEAK\_IN\_EQ\_CONFIG\_TXEQ\_DT\_CFG\_OFST 4 #define MC\_CMD\_MRSFP\_TWEAK\_IN\_EQ\_CONFIG\_RXEQ\_BOOST\_OFST 8 #define MC\_CMD\_MRSFP\_TWEAK\_IN\_EQ\_CONFIG\_RXEQ\_DT\_CFG\_OFST 12 /\* MC\_CMD\_MRSFP\_TWEAK\_IN\_READ\_ONLY msgrequest \*/ #define MC\_CMD\_MRSFP\_TWEAK\_IN\_READ\_ONLY\_LEN 0 /\* MC\_CMD\_MRSFP\_TWEAK\_OUT msgresponse \*/ #define MC\_CMD\_MRSFP\_TWEAK\_OUT\_LEN 12 #define MC\_CMD\_MRSFP\_TWEAK\_OUT\_IOEXP\_INPUTS\_OFST 0 #define MC\_CMD\_MRSFP\_TWEAK\_OUT\_IOEXP\_OUTPUTS\_OFST 4 #define MC\_CMD\_MRSFP\_TWEAK\_OUT\_IOEXP\_DIRECTION\_OFST 8 #define MC\_CMD\_MRSFP\_TWEAK\_OUT\_IOEXP\_DIRECTION\_OUT 0x0 /\* enum \*/ #define MC\_CMD\_MRSFP\_TWEAK\_OUT\_IOEXP\_DIRECTION\_IN 0x1 /\* enum \*/ /\*\*\*\*\*\*\*\*\*\*\*\*\*\*\*\*\*\*\*\*\*\*\*\*\*\*\*\*\*\*\*\*\*\*\*/** 2403 /\* MC CMD SENSOR SET LIMS **/\* MC\_CMD\_SENSOR\_SET\_LIMS \* Adjusts the sensor limits. \*/ #define MC\_CMD\_SENSOR\_SET\_LIMS 0x4e /\* MC\_CMD\_SENSOR\_SET\_LIMS\_IN msgrequest \*/ #define MC\_CMD\_SENSOR\_SET\_LIMS\_IN\_LEN 20 #define MC\_CMD\_SENSOR\_SET\_LIMS\_IN\_SENSOR\_OFST 0**  $2411/$  **/\* Enum values, see field(s): \*/** /\* **/\* MC\_CMD\_SENSOR\_INFO/MC\_CMD\_SENSOR\_INFO\_OUT/MASK \*/ #define MC\_CMD\_SENSOR\_SET\_LIMS\_IN\_LOW0\_OFST 4 #define MC\_CMD\_SENSOR\_SET\_LIMS\_IN\_HI0\_OFST 8 #define MC\_CMD\_SENSOR\_SET\_LIMS\_IN\_LOW1\_OFST 12 #define MC\_CMD\_SENSOR\_SET\_LIMS\_IN\_HI1\_OFST 16 /\* MC\_CMD\_SENSOR\_SET\_LIMS\_OUT msgresponse \*/ #define MC\_CMD\_SENSOR\_SET\_LIMS\_OUT\_LEN 0 /\*\*\*\*\*\*\*\*\*\*\*\*\*\*\*\*\*\*\*\*\*\*\*\*\*\*\*\*\*\*\*\*\*\*\*/ /\* MC\_CMD\_GET\_RESOURCE\_LIMITS \*/ #define MC\_CMD\_GET\_RESOURCE\_LIMITS 0x4f /\* MC\_CMD\_GET\_RESOURCE\_LIMITS\_IN msgrequest \*/ #define MC\_CMD\_GET\_RESOURCE\_LIMITS\_IN\_LEN 0 /\* MC\_CMD\_GET\_RESOURCE\_LIMITS\_OUT msgresponse \*/ #define MC\_CMD\_GET\_RESOURCE\_LIMITS\_OUT\_LEN 16 #define MC\_CMD\_GET\_RESOURCE\_LIMITS\_OUT\_BUFTBL\_OFST 0 #define MC\_CMD\_GET\_RESOURCE\_LIMITS\_OUT\_EVQ\_OFST 4 #define MC\_CMD\_GET\_RESOURCE\_LIMITS\_OUT\_RXQ\_OFST 8 #define MC\_CMD\_GET\_RESOURCE\_LIMITS\_OUT\_TXQ\_OFST 12**

**h** 37

**new/usr/src/uts/common/io/sfxge/efx\_regs\_mcdi.h**

**/\* MC\_CMD\_RESOURCE\_SPECIFIER enum \*/**

**h** 38 **#define MC\_CMD\_RESOURCE\_INSTANCE\_ANY 0xffffffff /\* enum \*/ #define MC\_CMD\_RESOURCE\_INSTANCE\_NONE 0xfffffffe /\* enum \*/ /\*\*\*\*\*\*\*\*\*\*\*\*\*\*\*\*\*\*\*\*\*\*\*\*\*\*\*\*\*\*\*\*\*\*\*/ /\* MC\_CMD\_INIT\_EVQ \*/ #define MC\_CMD\_INIT\_EVQ 0x50 /\* MC\_CMD\_INIT\_EVQ\_IN msgrequest \*/ #define MC\_CMD\_INIT\_EVQ\_IN\_LENMIN 36 #define MC\_CMD\_INIT\_EVQ\_IN\_LENMAX 540 #define MC\_CMD\_INIT\_EVQ\_IN\_LEN(num) (28+8\*(num)) #define MC\_CMD\_INIT\_EVQ\_IN\_SIZE\_OFST 0 #define MC\_CMD\_INIT\_EVQ\_IN\_INSTANCE\_OFST 4 #define MC\_CMD\_INIT\_EVQ\_IN\_TMR\_LOAD\_OFST 8 #define MC\_CMD\_INIT\_EVQ\_IN\_TMR\_RELOAD\_OFST 12 #define MC\_CMD\_INIT\_EVQ\_IN\_FLAGS\_OFST 16 #define MC\_CMD\_INIT\_EVQ\_IN\_FLAG\_INTERRUPTING\_LBN 0 #define MC\_CMD\_INIT\_EVQ\_IN\_FLAG\_INTERRUPTING\_WIDTH 1 #define MC\_CMD\_INIT\_EVQ\_IN\_FLAG\_RPTR\_DOS\_LBN 1 #define MC\_CMD\_INIT\_EVQ\_IN\_FLAG\_RPTR\_DOS\_WIDTH 1 #define MC\_CMD\_INIT\_EVQ\_IN\_TMR\_MODE\_OFST 20 #define MC\_CMD\_INIT\_EVQ\_IN\_TMR\_MODE\_DIS 0x0 /\* enum \*/ #define MC\_CMD\_INIT\_EVQ\_IN\_TMR\_IMMED\_START 0x1 /\* enum \*/ #define MC\_CMD\_INIT\_EVQ\_IN\_TMR\_TRIG\_START 0x2 /\* enum \*/ #define MC\_CMD\_INIT\_EVQ\_IN\_TMR\_INT\_HLDOFF 0x3 /\* enum \*/ #define MC\_CMD\_INIT\_EVQ\_IN\_TARGET\_EVQ\_OFST 24 #define MC\_CMD\_INIT\_EVQ\_IN\_IRQ\_NUM\_OFST 24 #define MC\_CMD\_INIT\_EVQ\_IN\_DMA\_ADDR\_OFST 28 #define MC\_CMD\_INIT\_EVQ\_IN\_DMA\_ADDR\_LEN 8 #define MC\_CMD\_INIT\_EVQ\_IN\_DMA\_ADDR\_LO\_OFST 28 #define MC\_CMD\_INIT\_EVQ\_IN\_DMA\_ADDR\_HI\_OFST 32 #define MC\_CMD\_INIT\_EVQ\_IN\_DMA\_ADDR\_MINNUM 1 #define MC\_CMD\_INIT\_EVQ\_IN\_DMA\_ADDR\_MAXNUM 64 /\* MC\_CMD\_INIT\_EVQ\_OUT msgresponse \*/ #define MC\_CMD\_INIT\_EVQ\_OUT\_LEN 4 #define MC\_CMD\_INIT\_EVQ\_OUT\_IRQ\_OFST 0 /\* QUEUE\_CRC\_MODE structuredef \*/ #define QUEUE\_CRC\_MODE\_LEN 1 #define QUEUE\_CRC\_MODE\_MODE\_LBN 0 #define QUEUE\_CRC\_MODE\_MODE\_WIDTH 4 #define QUEUE\_CRC\_MODE\_NONE 0x0 /\* enum \*/ #define QUEUE\_CRC\_MODE\_FCOE 0x1 /\* enum \*/ #define QUEUE\_CRC\_MODE\_ISCSI\_HDR 0x2 /\* enum \*/ #define QUEUE\_CRC\_MODE\_ISCSI 0x3 /\* enum \*/ #define QUEUE\_CRC\_MODE\_FCOIPOE 0x4 /\* enum \*/ #define QUEUE\_CRC\_MODE\_MPA 0x5 /\* enum \*/ #define QUEUE\_CRC\_MODE\_SPARE\_LBN 4 #define QUEUE\_CRC\_MODE\_SPARE\_WIDTH 4 /\*\*\*\*\*\*\*\*\*\*\*\*\*\*\*\*\*\*\*\*\*\*\*\*\*\*\*\*\*\*\*\*\*\*\*/ /\* MC\_CMD\_INIT\_RXQ \*/ #define MC\_CMD\_INIT\_RXQ 0x51 /\* MC\_CMD\_INIT\_RXQ\_IN msgrequest \*/ #define MC\_CMD\_INIT\_RXQ\_IN\_LENMIN 32 #define MC\_CMD\_INIT\_RXQ\_IN\_LENMAX 248 #define MC\_CMD\_INIT\_RXQ\_IN\_LEN(num) (24+8\*(num)) #define MC\_CMD\_INIT\_RXQ\_IN\_SIZE\_OFST 0 #define MC\_CMD\_INIT\_RXQ\_IN\_TARGET\_EVQ\_OFST 4 #define MC\_CMD\_INIT\_RXQ\_IN\_LABEL\_OFST 8**

**new/usr/src/uts/common/io/sfxge/efx\_regs\_mcdi.h**

 **#define MC\_CMD\_INIT\_RXQ\_IN\_INSTANCE\_OFST 12 #define MC\_CMD\_INIT\_RXQ\_IN\_FLAGS\_OFST 16 #define MC\_CMD\_INIT\_RXQ\_IN\_FLAG\_BUFF\_MODE\_LBN 0 #define MC\_CMD\_INIT\_RXQ\_IN\_FLAG\_BUFF\_MODE\_WIDTH 1 #define MC\_CMD\_INIT\_RXQ\_IN\_FLAG\_HDR\_SPLIT\_LBN 1 #define MC\_CMD\_INIT\_RXQ\_IN\_FLAG\_HDR\_SPLIT\_WIDTH 1 #define MC\_CMD\_INIT\_RXQ\_IN\_FLAG\_PKT\_EDIT\_LBN 2 #define MC\_CMD\_INIT\_RXQ\_IN\_FLAG\_PKT\_EDIT\_WIDTH 1 #define MC\_CMD\_INIT\_RXQ\_IN\_CRC\_MODE\_LBN 3 #define MC\_CMD\_INIT\_RXQ\_IN\_CRC\_MODE\_WIDTH 4 #define MC\_CMD\_INIT\_RXQ\_IN\_OWNER\_ID\_OFST 20 #define MC\_CMD\_INIT\_RXQ\_IN\_DMA\_ADDR\_OFST 24 #define MC\_CMD\_INIT\_RXQ\_IN\_DMA\_ADDR\_LEN 8 #define MC\_CMD\_INIT\_RXQ\_IN\_DMA\_ADDR\_LO\_OFST 24 #define MC\_CMD\_INIT\_RXQ\_IN\_DMA\_ADDR\_HI\_OFST 28 #define MC\_CMD\_INIT\_RXQ\_IN\_DMA\_ADDR\_MINNUM 1 #define MC\_CMD\_INIT\_RXQ\_IN\_DMA\_ADDR\_MAXNUM 28 /\* MC\_CMD\_INIT\_RXQ\_OUT msgresponse \*/ #define MC\_CMD\_INIT\_RXQ\_OUT\_LEN 0 /\*\*\*\*\*\*\*\*\*\*\*\*\*\*\*\*\*\*\*\*\*\*\*\*\*\*\*\*\*\*\*\*\*\*\*/ /\* MC\_CMD\_INIT\_TXQ \*/ #define MC\_CMD\_INIT\_TXQ 0x52 /\* MC\_CMD\_INIT\_TXQ\_IN msgrequest \*/ #define MC\_CMD\_INIT\_TXQ\_IN\_LENMIN 32 #define MC\_CMD\_INIT\_TXQ\_IN\_LENMAX 248 #define MC\_CMD\_INIT\_TXQ\_IN\_LEN(num) (24+8\*(num)) #define MC\_CMD\_INIT\_TXQ\_IN\_SIZE\_OFST 0 #define MC\_CMD\_INIT\_TXQ\_IN\_TARGET\_EVQ\_OFST 4 #define MC\_CMD\_INIT\_TXQ\_IN\_LABEL\_OFST 8 #define MC\_CMD\_INIT\_TXQ\_IN\_INSTANCE\_OFST 12 #define MC\_CMD\_INIT\_TXQ\_IN\_FLAGS\_OFST 16 #define MC\_CMD\_INIT\_TXQ\_IN\_FLAG\_BUFF\_MODE\_LBN 0 #define MC\_CMD\_INIT\_TXQ\_IN\_FLAG\_BUFF\_MODE\_WIDTH 1 #define MC\_CMD\_INIT\_TXQ\_IN\_FLAG\_IP\_CSUM\_DIS\_LBN 1 #define MC\_CMD\_INIT\_TXQ\_IN\_FLAG\_IP\_CSUM\_DIS\_WIDTH 1 #define MC\_CMD\_INIT\_TXQ\_IN\_FLAG\_TCP\_CSUM\_DIS\_LBN 2 #define MC\_CMD\_INIT\_TXQ\_IN\_FLAG\_TCP\_CSUM\_DIS\_WIDTH 1 #define MC\_CMD\_INIT\_TXQ\_IN\_CRC\_MODE\_LBN 4 #define MC\_CMD\_INIT\_TXQ\_IN\_CRC\_MODE\_WIDTH 4 #define MC\_CMD\_INIT\_TXQ\_IN\_OWNER\_ID\_OFST 20 #define MC\_CMD\_INIT\_TXQ\_IN\_DMA\_ADDR\_OFST 24 #define MC\_CMD\_INIT\_TXQ\_IN\_DMA\_ADDR\_LEN 8 #define MC\_CMD\_INIT\_TXQ\_IN\_DMA\_ADDR\_LO\_OFST 24 #define MC\_CMD\_INIT\_TXQ\_IN\_DMA\_ADDR\_HI\_OFST 28 #define MC\_CMD\_INIT\_TXQ\_IN\_DMA\_ADDR\_MINNUM 1 #define MC\_CMD\_INIT\_TXQ\_IN\_DMA\_ADDR\_MAXNUM 28 /\* MC\_CMD\_INIT\_TXQ\_OUT msgresponse \*/ #define MC\_CMD\_INIT\_TXQ\_OUT\_LEN 0 /\*\*\*\*\*\*\*\*\*\*\*\*\*\*\*\*\*\*\*\*\*\*\*\*\*\*\*\*\*\*\*\*\*\*\*/ /\* MC\_CMD\_FINI\_EVQ \*/ #define MC\_CMD\_FINI\_EVQ 0x55 /\* MC\_CMD\_FINI\_EVQ\_IN msgrequest \*/ #define MC\_CMD\_FINI\_EVQ\_IN\_LEN 4 #define MC\_CMD\_FINI\_EVQ\_IN\_INSTANCE\_OFST 0**

**/\* MC\_CMD\_FINI\_EVQ\_OUT msgresponse \*/**

**new/usr/src/uts/common/io/sfxge/efx\_regs\_mcdi.h <sup>40</sup> #define MC\_CMD\_FINI\_EVQ\_OUT\_LEN 0 /\*\*\*\*\*\*\*\*\*\*\*\*\*\*\*\*\*\*\*\*\*\*\*\*\*\*\*\*\*\*\*\*\*\*\*/ /\* MC\_CMD\_FINI\_RXQ \*/ #define MC\_CMD\_FINI\_RXQ 0x56 /\* MC\_CMD\_FINI\_RXQ\_IN msgrequest \*/ #define MC\_CMD\_FINI\_RXQ\_IN\_LEN 4 #define MC\_CMD\_FINI\_RXQ\_IN\_INSTANCE\_OFST 0 /\* MC\_CMD\_FINI\_RXQ\_OUT msgresponse \*/ #define MC\_CMD\_FINI\_RXQ\_OUT\_LEN 0 /\*\*\*\*\*\*\*\*\*\*\*\*\*\*\*\*\*\*\*\*\*\*\*\*\*\*\*\*\*\*\*\*\*\*\*/ /\* MC\_CMD\_FINI\_TXQ \*/ #define MC\_CMD\_FINI\_TXQ 0x57 /\* MC\_CMD\_FINI\_TXQ\_IN msgrequest \*/ #define MC\_CMD\_FINI\_TXQ\_IN\_LEN 4 #define MC\_CMD\_FINI\_TXQ\_IN\_INSTANCE\_OFST 0 /\* MC\_CMD\_FINI\_TXQ\_OUT msgresponse \*/ #define MC\_CMD\_FINI\_TXQ\_OUT\_LEN 0 /\*\*\*\*\*\*\*\*\*\*\*\*\*\*\*\*\*\*\*\*\*\*\*\*\*\*\*\*\*\*\*\*\*\*\*/ /\* MC\_CMD\_DRIVER\_EVENT \*/ #define MC\_CMD\_DRIVER\_EVENT 0x5a /\* MC\_CMD\_DRIVER\_EVENT\_IN msgrequest \*/ #define MC\_CMD\_DRIVER\_EVENT\_IN\_LEN 12 #define MC\_CMD\_DRIVER\_EVENT\_IN\_EVQ\_OFST 0 #define MC\_CMD\_DRIVER\_EVENT\_IN\_DATA\_OFST 4 #define MC\_CMD\_DRIVER\_EVENT\_IN\_DATA\_LEN 8 #define MC\_CMD\_DRIVER\_EVENT\_IN\_DATA\_LO\_OFST 4 #define MC\_CMD\_DRIVER\_EVENT\_IN\_DATA\_HI\_OFST 8 /\*\*\*\*\*\*\*\*\*\*\*\*\*\*\*\*\*\*\*\*\*\*\*\*\*\*\*\*\*\*\*\*\*\*\*/ /\* MC\_CMD\_PROXY\_CMD \*/ #define MC\_CMD\_PROXY\_CMD 0x5b /\* MC\_CMD\_PROXY\_CMD\_IN msgrequest \*/ #define MC\_CMD\_PROXY\_CMD\_IN\_LEN 4 #define MC\_CMD\_PROXY\_CMD\_IN\_TARGET\_OFST 0 /\*\*\*\*\*\*\*\*\*\*\*\*\*\*\*\*\*\*\*\*\*\*\*\*\*\*\*\*\*\*\*\*\*\*\*/ /\* MC\_CMD\_ALLOC\_OWNER\_IDS \*/ #define MC\_CMD\_ALLOC\_OWNER\_IDS 0x54 /\* MC\_CMD\_ALLOC\_OWNER\_IDS\_IN msgrequest \*/ #define MC\_CMD\_ALLOC\_OWNER\_IDS\_IN\_LEN 4 #define MC\_CMD\_ALLOC\_OWNER\_IDS\_IN\_NIDS\_OFST 0**

 **/\* MC\_CMD\_ALLOC\_OWNER\_IDS\_OUT msgresponse \*/ #define MC\_CMD\_ALLOC\_OWNER\_IDS\_OUT\_LEN 12 #define MC\_CMD\_ALLOC\_OWNER\_IDS\_OUT\_HANDLE\_OFST 0 #define MC\_CMD\_ALLOC\_OWNER\_IDS\_OUT\_NIDS\_OFST 4**

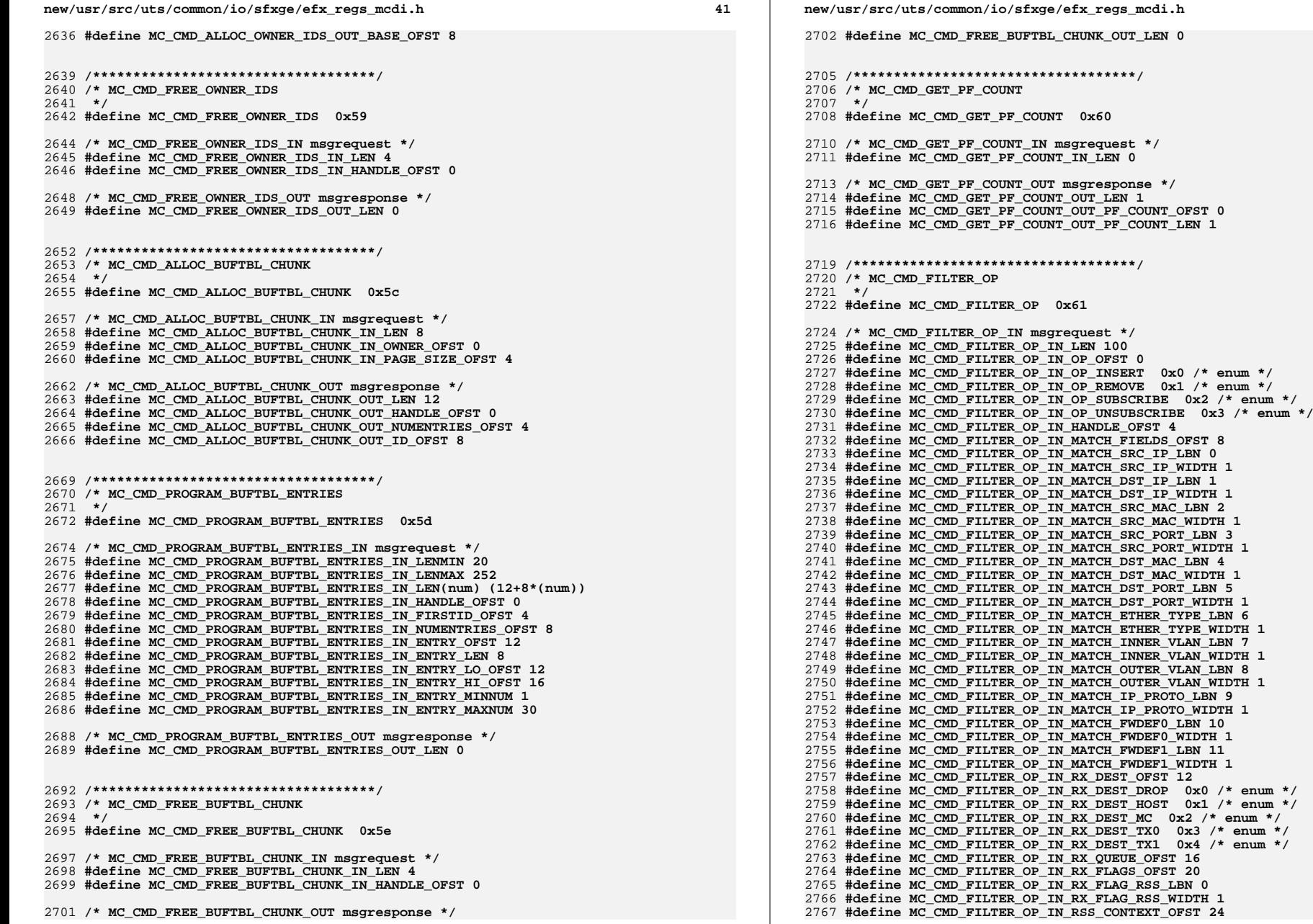

 **#define MC\_CMD\_FILTER\_OP\_IN\_TX\_DOMAIN\_OFST 28 #define MC\_CMD\_FILTER\_OP\_IN\_TX\_DEST\_OFST 32 #define MC\_CMD\_FILTER\_OP\_IN\_TX\_DEST\_MAC\_LBN 0 #define MC\_CMD\_FILTER\_OP\_IN\_TX\_DEST\_MAC\_WIDTH 1 #define MC\_CMD\_FILTER\_OP\_IN\_TX\_DEST\_PM\_LBN 1 #define MC\_CMD\_FILTER\_OP\_IN\_TX\_DEST\_PM\_WIDTH 1 #define MC\_CMD\_FILTER\_OP\_IN\_SRC\_MAC\_OFST 36 #define MC\_CMD\_FILTER\_OP\_IN\_SRC\_MAC\_LEN 6 #define MC\_CMD\_FILTER\_OP\_IN\_SRC\_PORT\_OFST 42 #define MC\_CMD\_FILTER\_OP\_IN\_SRC\_PORT\_LEN 2 #define MC\_CMD\_FILTER\_OP\_IN\_DST\_MAC\_OFST 44 #define MC\_CMD\_FILTER\_OP\_IN\_DST\_MAC\_LEN 6 #define MC\_CMD\_FILTER\_OP\_IN\_DST\_PORT\_OFST 50 #define MC\_CMD\_FILTER\_OP\_IN\_DST\_PORT\_LEN 2 #define MC\_CMD\_FILTER\_OP\_IN\_ETHER\_TYPE\_OFST 52 #define MC\_CMD\_FILTER\_OP\_IN\_ETHER\_TYPE\_LEN 2 #define MC\_CMD\_FILTER\_OP\_IN\_INNER\_VLAN\_OFST 54 #define MC\_CMD\_FILTER\_OP\_IN\_INNER\_VLAN\_LEN 2 #define MC\_CMD\_FILTER\_OP\_IN\_OUTER\_VLAN\_OFST 56 #define MC\_CMD\_FILTER\_OP\_IN\_OUTER\_VLAN\_LEN 2 #define MC\_CMD\_FILTER\_OP\_IN\_IP\_PROTO\_OFST 58 #define MC\_CMD\_FILTER\_OP\_IN\_IP\_PROTO\_LEN 2 #define MC\_CMD\_FILTER\_OP\_IN\_FWDEF0\_OFST 60 #define MC\_CMD\_FILTER\_OP\_IN\_FWDEF1\_OFST 64 #define MC\_CMD\_FILTER\_OP\_IN\_SRC\_IP\_OFST 68 #define MC\_CMD\_FILTER\_OP\_IN\_SRC\_IP\_LEN 16 #define MC\_CMD\_FILTER\_OP\_IN\_DST\_IP\_OFST 84 #define MC\_CMD\_FILTER\_OP\_IN\_DST\_IP\_LEN 16 /\* MC\_CMD\_FILTER\_OP\_OUT msgresponse \*/ #define MC\_CMD\_FILTER\_OP\_OUT\_LEN 8 #define MC\_CMD\_FILTER\_OP\_OUT\_OP\_OFST 0 #define MC\_CMD\_FILTER\_OP\_OUT\_OP\_INSERT 0x0 /\* enum \*/ #define MC\_CMD\_FILTER\_OP\_OUT\_OP\_REMOVE 0x1 /\* enum \*/ #define MC\_CMD\_FILTER\_OP\_OUT\_OP\_SUBSCRIBE 0x2 /\* enum \*/ #define MC\_CMD\_FILTER\_OP\_OUT\_OP\_UNSUBSCRIBE 0x3 /\* enum \*/ #define MC\_CMD\_FILTER\_OP\_OUT\_HANDLE\_OFST 4 /\*\*\*\*\*\*\*\*\*\*\*\*\*\*\*\*\*\*\*\*\*\*\*\*\*\*\*\*\*\*\*\*\*\*\*/ /\* MC\_CMD\_SET\_PF\_COUNT \*/ #define MC\_CMD\_SET\_PF\_COUNT 0x62 /\* MC\_CMD\_SET\_PF\_COUNT\_IN msgrequest \*/ #define MC\_CMD\_SET\_PF\_COUNT\_IN\_LEN 4 #define MC\_CMD\_SET\_PF\_COUNT\_IN\_PF\_COUNT\_OFST 0 /\* MC\_CMD\_SET\_PF\_COUNT\_OUT msgresponse \*/ #define MC\_CMD\_SET\_PF\_COUNT\_OUT\_LEN 0 /\*\*\*\*\*\*\*\*\*\*\*\*\*\*\*\*\*\*\*\*\*\*\*\*\*\*\*\*\*\*\*\*\*\*\*/ /\* MC\_CMD\_GET\_PORT\_ASSIGNMENT \*/ #define MC\_CMD\_GET\_PORT\_ASSIGNMENT 0x63 /\* MC\_CMD\_GET\_PORT\_ASSIGNMENT\_IN msgrequest \*/ #define MC\_CMD\_GET\_PORT\_ASSIGNMENT\_IN\_LEN 0 /\* MC\_CMD\_GET\_PORT\_ASSIGNMENT\_OUT msgresponse \*/ #define MC\_CMD\_GET\_PORT\_ASSIGNMENT\_OUT\_LEN 4 #define MC\_CMD\_GET\_PORT\_ASSIGNMENT\_OUT\_PORT\_OFST 0 /\*\*\*\*\*\*\*\*\*\*\*\*\*\*\*\*\*\*\*\*\*\*\*\*\*\*\*\*\*\*\*\*\*\*\*/**

**new/usr/src/uts/common/io/sfxge/efx\_regs\_mcdi.h <sup>44</sup> /\* MC\_CMD\_SET\_PORT\_ASSIGNMENT \*/ #define MC\_CMD\_SET\_PORT\_ASSIGNMENT 0x64 /\* MC\_CMD\_SET\_PORT\_ASSIGNMENT\_IN msgrequest \*/ #define MC\_CMD\_SET\_PORT\_ASSIGNMENT\_IN\_LEN 4 #define MC\_CMD\_SET\_PORT\_ASSIGNMENT\_IN\_PORT\_OFST 0 /\* MC\_CMD\_SET\_PORT\_ASSIGNMENT\_OUT msgresponse \*/ #define MC\_CMD\_SET\_PORT\_ASSIGNMENT\_OUT\_LEN 0 /\*\*\*\*\*\*\*\*\*\*\*\*\*\*\*\*\*\*\*\*\*\*\*\*\*\*\*\*\*\*\*\*\*\*\*/ /\* MC\_CMD\_ALLOC\_VIS \*/ #define MC\_CMD\_ALLOC\_VIS 0x65 /\* MC\_CMD\_ALLOC\_VIS\_IN msgrequest \*/ #define MC\_CMD\_ALLOC\_VIS\_IN\_LEN 4 #define MC\_CMD\_ALLOC\_VIS\_IN\_VI\_COUNT\_OFST 0 /\* MC\_CMD\_ALLOC\_VIS\_OUT msgresponse \*/ #define MC\_CMD\_ALLOC\_VIS\_OUT\_LEN 0 /\*\*\*\*\*\*\*\*\*\*\*\*\*\*\*\*\*\*\*\*\*\*\*\*\*\*\*\*\*\*\*\*\*\*\*/ /\* MC\_CMD\_FREE\_VIS \*/ #define MC\_CMD\_FREE\_VIS 0x66 /\* MC\_CMD\_FREE\_VIS\_IN msgrequest \*/ #define MC\_CMD\_FREE\_VIS\_IN\_LEN 0 /\* MC\_CMD\_FREE\_VIS\_OUT msgresponse \*/ #define MC\_CMD\_FREE\_VIS\_OUT\_LEN 0 /\*\*\*\*\*\*\*\*\*\*\*\*\*\*\*\*\*\*\*\*\*\*\*\*\*\*\*\*\*\*\*\*\*\*\*/ /\* MC\_CMD\_GET\_SRIOV\_CFG \*/ #define MC\_CMD\_GET\_SRIOV\_CFG 0x67 /\* MC\_CMD\_GET\_SRIOV\_CFG\_IN msgrequest \*/ #define MC\_CMD\_GET\_SRIOV\_CFG\_IN\_LEN 0 /\* MC\_CMD\_GET\_SRIOV\_CFG\_OUT msgresponse \*/ #define MC\_CMD\_GET\_SRIOV\_CFG\_OUT\_LEN 20 #define MC\_CMD\_GET\_SRIOV\_CFG\_OUT\_VF\_CURRENT\_OFST 0 #define MC\_CMD\_GET\_SRIOV\_CFG\_OUT\_VF\_MAX\_OFST 4 #define MC\_CMD\_GET\_SRIOV\_CFG\_OUT\_FLAGS\_OFST 8 #define MC\_CMD\_GET\_SRIOV\_CFG\_OUT\_VF\_ENABLED\_LBN 0 #define MC\_CMD\_GET\_SRIOV\_CFG\_OUT\_VF\_ENABLED\_WIDTH 1 #define MC\_CMD\_GET\_SRIOV\_CFG\_OUT\_VF\_OFFSET\_OFST 12 #define MC\_CMD\_GET\_SRIOV\_CFG\_OUT\_VF\_STRIDE\_OFST 16 /\*\*\*\*\*\*\*\*\*\*\*\*\*\*\*\*\*\*\*\*\*\*\*\*\*\*\*\*\*\*\*\*\*\*\*/ /\* MC\_CMD\_SET\_SRIOV\_CFG \*/ #define MC\_CMD\_SET\_SRIOV\_CFG 0x68 /\* MC\_CMD\_SET\_SRIOV\_CFG\_IN msgrequest \*/ #define MC\_CMD\_SET\_SRIOV\_CFG\_IN\_LEN 20 #define MC\_CMD\_SET\_SRIOV\_CFG\_IN\_VF\_CURRENT\_OFST 0**

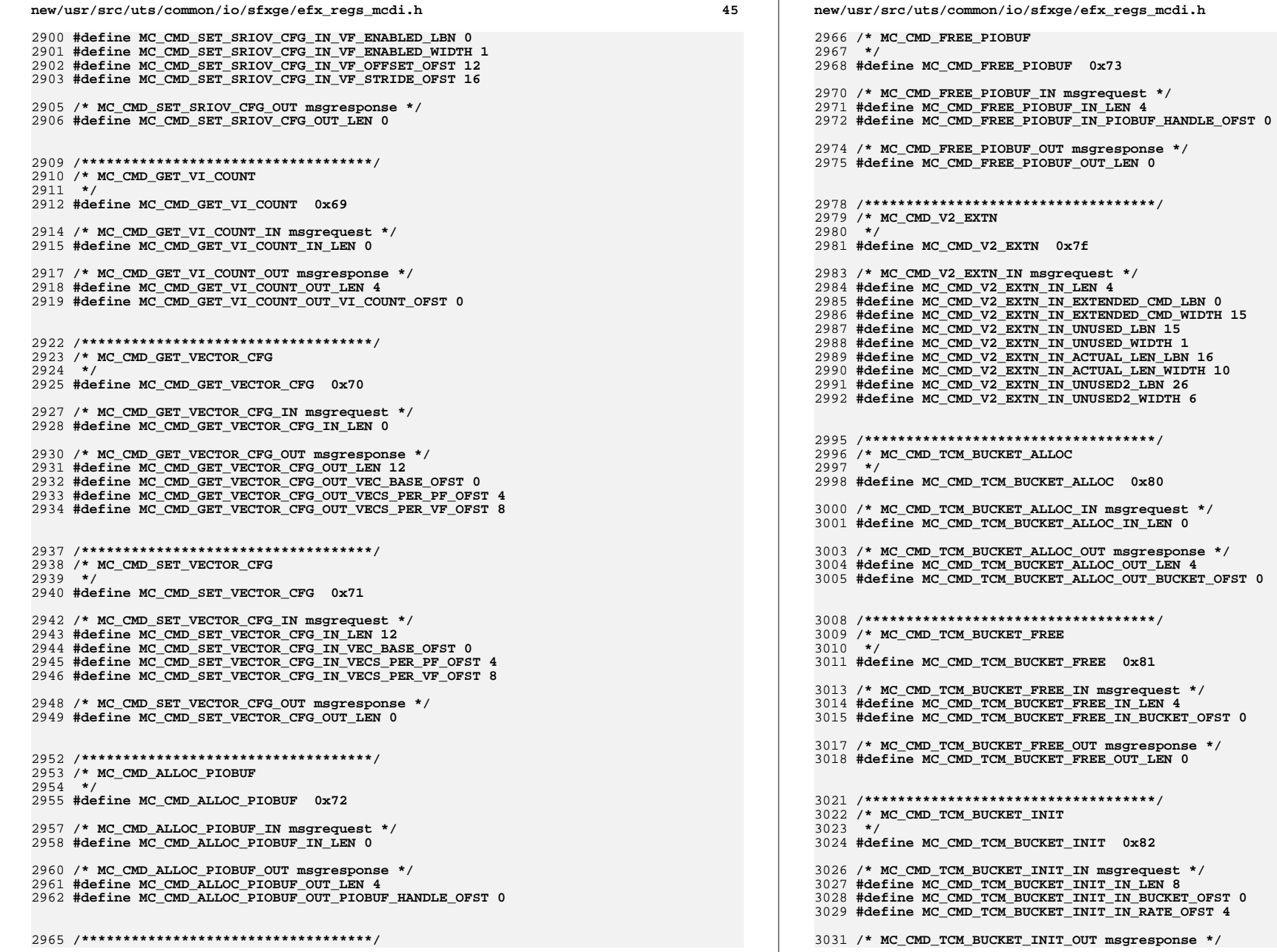

# **h** 46

**<sup>47</sup>**

**#define MC\_CMD\_TCM\_BUCKET\_INIT\_OUT\_LEN 0**

 **/\*\*\*\*\*\*\*\*\*\*\*\*\*\*\*\*\*\*\*\*\*\*\*\*\*\*\*\*\*\*\*\*\*\*\*/ /\* MC\_CMD\_TCM\_TXQ\_INIT \*/ #define MC\_CMD\_TCM\_TXQ\_INIT 0x83 /\* MC\_CMD\_TCM\_TXQ\_INIT\_IN msgrequest \*/** 3041 **#define MC\_CMD\_TCM\_TXQ\_INIT\_IN\_LEN 28 #define MC\_CMD\_TCM\_TXQ\_INIT\_IN\_QID\_OFST 0** 3043 **#define MC\_CMD\_TCM\_TXQ\_INIT\_IN\_LABEL\_OFST 4 #define MC\_CMD\_TCM\_TXQ\_INIT\_IN\_PQ\_FLAGS\_OFST 8 #define MC\_CMD\_TCM\_TXQ\_INIT\_IN\_RP\_BKT\_OFST 12 #define MC\_CMD\_TCM\_TXQ\_INIT\_IN\_MAX\_BKT1\_OFST 16**

 **#define MC\_CMD\_TCM\_TXQ\_INIT\_IN\_MIN\_BKT\_OFST 24 /\* MC\_CMD\_TCM\_TXQ\_INIT\_OUT msgresponse \*/**

**#define MC\_CMD\_TCM\_TXQ\_INIT\_IN\_MAX\_BKT2\_OFST 20**

**#define MC\_CMD\_TCM\_TXQ\_INIT\_OUT\_LEN 0**

**#endif /\* \_SIENA\_MC\_DRIVER\_PCOL\_H \*/**

**/\*! \cidoxg\_end \*/** 3055 **#endif /\* ! codereview \*/**

**\*\*\*\*\*\*\*\*\*\*\*\*\*\*\*\*\*\*\*\*\*\*\*\*\*\*\*\*\*\*\*\*\*\*\*\*\*\*\*\*\*\*\*\*\*\*\*\*\*\*\*\*\*\*\*\*\*\***

**h** 1

 **56501 Thu Aug 22 18:59:23 2013 new/usr/src/uts/common/io/sfxge/efx\_regs\_pci.hMerged sfxge driver \*\*\*\*\*\*\*\*\*\*\*\*\*\*\*\*\*\*\*\*\*\*\*\*\*\*\*\*\*\*\*\*\*\*\*\*\*\*\*\*\*\*\*\*\*\*\*\*\*\*\*\*\*\*\*\*\*\***1 **/\*- \* Copyright 2007-2013 Solarflare Communications Inc. All rights reserved. \* \* Redistribution and use in source and binary forms, with or without \* modification, are permitted provided that the following conditions \* are met: \* 1. Redistributions of source code must retain the above copyright \* notice, this list of conditions and the following disclaimer. \* 2. Redistributions in binary form must reproduce the above copyright \* notice, this list of conditions and the following disclaimer in the \* documentation and/or other materials provided with the distribution. \* \* THIS SOFTWARE IS PROVIDED BY THE AUTHOR AND CONTRIBUTORS ''AS IS AND \* ANY EXPRESS OR IMPLIED WARRANTIES, INCLUDING, BUT NOT LIMITED TO, THE \* IMPLIED WARRANTIES OF MERCHANTABILITY AND FITNESS FOR A PARTICULAR PURPOSE \* ARE DISCLAIMED. IN NO EVENT SHALL THE AUTHOR OR CONTRIBUTORS BE LIABLE \* FOR ANY DIRECT, INDIRECT, INCIDENTAL, SPECIAL, EXEMPLARY, OR CONSEQUENTIAL \* DAMAGES (INCLUDING, BUT NOT LIMITED TO, PROCUREMENT OF SUBSTITUTE GOODS \* OR SERVICES; LOSS OF USE, DATA, OR PROFITS; OR BUSINESS INTERRUPTION) \* HOWEVER CAUSED AND ON ANY THEORY OF LIABILITY, WHETHER IN CONTRACT, STRICT \* LIABILITY, OR TORT (INCLUDING NEGLIGENCE OR OTHERWISE) ARISING IN ANY WAY \* OUT OF THE USE OF THIS SOFTWARE, EVEN IF ADVISED OF THE POSSIBILITY OF \* SUCH DAMAGE. \*/ #ifndef \_SYS\_EFX\_REGS\_PCI\_H #define \_SYS\_EFX\_REGS\_PCI\_H #ifdef \_\_cplusplus** 30 **extern "C" { #endif**  $33/$  **/\* \* PC\_VEND\_ID\_REG(16bit): \* Vendor ID register \*/ #define PCR\_AZ\_VEND\_ID\_REG 0x00000000 /\* falcona0,falconb0,sienaa0,hunta0=pci\_f0\_config \*/ #define PCRF\_AZ\_VEND\_ID\_LBN 0 #define PCRF\_AZ\_VEND\_ID\_WIDTH 16 /\* \* PC\_DEV\_ID\_REG(16bit): \* Device ID register \*/ #define PCR\_AZ\_DEV\_ID\_REG 0x00000002 /\* falcona0,falconb0,sienaa0,hunta0=pci\_f0\_config \*/ #define PCRF\_AZ\_DEV\_ID\_LBN 0 #define PCRF\_AZ\_DEV\_ID\_WIDTH 16** 57 /\* **/\* \* PC\_CMD\_REG(16bit): \* Command register \*/**

 **2 2 #define PCR\_AZ\_CMD\_REG 0x00000004 /\* falcona0,falconb0,sienaa0,hunta0=pci\_f0\_config \*/ #define PCRF\_AZ\_INTX\_DIS\_LBN 10 #define PCRF\_AZ\_INTX\_DIS\_WIDTH 1 #define PCRF\_AZ\_FB2B\_EN\_LBN 9 #define PCRF\_AZ\_FB2B\_EN\_WIDTH 1 #define PCRF\_AZ\_SERR\_EN\_LBN 8 #define PCRF\_AZ\_SERR\_EN\_WIDTH 1 #define PCRF\_AZ\_IDSEL\_CTL\_LBN 7 #define PCRF\_AZ\_IDSEL\_CTL\_WIDTH 1 #define PCRF\_AZ\_PERR\_EN\_LBN 6 #define PCRF\_AZ\_PERR\_EN\_WIDTH 1 #define PCRF\_AZ\_VGA\_PAL\_SNP\_LBN 5 #define PCRF\_AZ\_VGA\_PAL\_SNP\_WIDTH 1 #define PCRF\_AZ\_MWI\_EN\_LBN 4 #define PCRF\_AZ\_MWI\_EN\_WIDTH 1 #define PCRF\_AZ\_SPEC\_CYC\_LBN 3 #define PCRF\_AZ\_SPEC\_CYC\_WIDTH 1 #define PCRF\_AZ\_MST\_EN\_LBN 2 #define PCRF\_AZ\_MST\_EN\_WIDTH 1 #define PCRF\_AZ\_MEM\_EN\_LBN 1 #define PCRF\_AZ\_MEM\_EN\_WIDTH 1 #define PCRF\_AZ\_IO\_EN\_LBN 0 #define PCRF\_AZ\_IO\_EN\_WIDTH 1 /\* \* PC\_STAT\_REG(16bit): \* Status register \*/ #define PCR\_AZ\_STAT\_REG 0x00000006 /\* falcona0,falconb0,sienaa0,hunta0=pci\_f0\_config \*/ #define PCRF\_AZ\_DET\_PERR\_LBN 15 #define PCRF\_AZ\_DET\_PERR\_WIDTH 1 #define PCRF\_AZ\_SIG\_SERR\_LBN 14 #define PCRF\_AZ\_SIG\_SERR\_WIDTH 1 #define PCRF\_AZ\_GOT\_MABRT\_LBN 13 #define PCRF\_AZ\_GOT\_MABRT\_WIDTH 1 #define PCRF\_AZ\_GOT\_TABRT\_LBN 12 #define PCRF\_AZ\_GOT\_TABRT\_WIDTH 1 #define PCRF\_AZ\_SIG\_TABRT\_LBN 11 #define PCRF\_AZ\_SIG\_TABRT\_WIDTH 1 #define PCRF\_AZ\_DEVSEL\_TIM\_LBN 9 #define PCRF\_AZ\_DEVSEL\_TIM\_WIDTH 2 #define PCRF\_AZ\_MDAT\_PERR\_LBN 8 #define PCRF\_AZ\_MDAT\_PERR\_WIDTH 1 #define PCRF\_AZ\_FB2B\_CAP\_LBN 7 #define PCRF\_AZ\_FB2B\_CAP\_WIDTH 1 #define PCRF\_AZ\_66MHZ\_CAP\_LBN 5 #define PCRF\_AZ\_66MHZ\_CAP\_WIDTH 1 #define PCRF\_AZ\_CAP\_LIST\_LBN 4 #define PCRF\_AZ\_CAP\_LIST\_WIDTH 1 #define PCRF\_AZ\_INTX\_STAT\_LBN 3 #define PCRF\_AZ\_INTX\_STAT\_WIDTH 1 /\* \* PC\_REV\_ID\_REG(8bit):**

**new/usr/src/uts/common/io/sfxge/efx\_regs\_pci.h**

 **#define PCR\_AZ\_REV\_ID\_REG 0x00000008 /\* falcona0,falconb0,sienaa0,hunta0=pci\_f0\_config \*/**

 **\* Class code & revision ID register**

 **\*/**

**new/usr/src/uts/common/io/sfxge/efx\_regs\_pci.hh** 3 **#define PCRF\_AZ\_REV\_ID\_LBN 0 #define PCRF\_AZ\_REV\_ID\_WIDTH 8 /\* \* PC\_CC\_REG(24bit): \* Class code register \*/ #define PCR\_AZ\_CC\_REG 0x00000009 /\* falcona0,falconb0,sienaa0,hunta0=pci\_f0\_config \*/ #define PCRF\_AZ\_BASE\_CC\_LBN 16 #define PCRF\_AZ\_BASE\_CC\_WIDTH 8 #define PCRF\_AZ\_SUB\_CC\_LBN 8 #define PCRF\_AZ\_SUB\_CC\_WIDTH 8 #define PCRF\_AZ\_PROG\_IF\_LBN 0 #define PCRF\_AZ\_PROG\_IF\_WIDTH 8 /\* \* PC\_CACHE\_LSIZE\_REG(8bit): \* Cache line size \*/ #define PCR\_AZ\_CACHE\_LSIZE\_REG 0x0000000c /\* falcona0,falconb0,sienaa0,hunta0=pci\_f0\_config \*/ #define PCRF\_AZ\_CACHE\_LSIZE\_LBN 0 #define PCRF\_AZ\_CACHE\_LSIZE\_WIDTH 8 /\* \* PC\_MST\_LAT\_REG(8bit): \* Master latency timer register \*/ #define PCR\_AZ\_MST\_LAT\_REG 0x0000000d /\* falcona0,falconb0,sienaa0,hunta0=pci\_f0\_config \*/ #define PCRF\_AZ\_MST\_LAT\_LBN 0 #define PCRF\_AZ\_MST\_LAT\_WIDTH 8 /\* \* PC\_HDR\_TYPE\_REG(8bit): \* Header type register \*/ #define PCR\_AZ\_HDR\_TYPE\_REG 0x0000000e /\* falcona0,falconb0,sienaa0,hunta0=pci\_f0\_config \*/ #define PCRF\_AZ\_MULT\_FUNC\_LBN 7 #define PCRF\_AZ\_MULT\_FUNC\_WIDTH 1 #define PCRF\_AZ\_TYPE\_LBN 0 #define PCRF\_AZ\_TYPE\_WIDTH 7 /\* \* PC\_BIST\_REG(8bit): \* BIST register \*/ #define PCR\_AZ\_BIST\_REG 0x0000000f /\* falcona0,falconb0,sienaa0,hunta0=pci\_f0\_config \*/ new/usr/src/uts/common/io/sfxge/efx\_regs\_pci.h <sup>4</sup> #define PCRF\_AZ\_BIST\_LBN 0 #define PCRF\_AZ\_BIST\_WIDTH 8 /\* \* PC\_BAR0\_REG(32bit): \* Primary function base address register 0 \*/ #define PCR\_AZ\_BAR0\_REG 0x00000010 /\* falcona0,falconb0,sienaa0,hunta0=pci\_f0\_config \*/ #define PCRF\_AZ\_BAR0\_LBN 4 #define PCRF\_AZ\_BAR0\_WIDTH 28 #define PCRF\_AZ\_BAR0\_PREF\_LBN 3 #define PCRF\_AZ\_BAR0\_PREF\_WIDTH 1 #define PCRF\_AZ\_BAR0\_TYPE\_LBN 1 #define PCRF\_AZ\_BAR0\_TYPE\_WIDTH 2 #define PCRF\_AZ\_BAR0\_IOM\_LBN 0 #define PCRF\_AZ\_BAR0\_IOM\_WIDTH 1 /\* \* PC\_BAR1\_REG(32bit): \* Primary function base address register 1, BAR1 is not implemented so read onl \*/ #define PCR\_DZ\_BAR1\_REG 0x00000014 /\* hunta0=pci\_f0\_config \*/ #define PCRF\_DZ\_BAR1\_LBN 0 #define PCRF\_DZ\_BAR1\_WIDTH 32 /\* \* PC\_BAR2\_LO\_REG(32bit): \* Primary function base address register 2 low bits \*/ #define PCR\_AZ\_BAR2\_LO\_REG 0x00000018 /\* falcona0,falconb0,sienaa0,hunta0=pci\_f0\_config \*/ #define PCRF\_AZ\_BAR2\_LO\_LBN 4 #define PCRF\_AZ\_BAR2\_LO\_WIDTH 28 #define PCRF\_AZ\_BAR2\_PREF\_LBN 3 #define PCRF\_AZ\_BAR2\_PREF\_WIDTH 1 #define PCRF\_AZ\_BAR2\_TYPE\_LBN 1 #define PCRF\_AZ\_BAR2\_TYPE\_WIDTH 2 #define PCRF\_AZ\_BAR2\_IOM\_LBN 0 #define PCRF\_AZ\_BAR2\_IOM\_WIDTH 1 /\* \* PC\_BAR2\_HI\_REG(32bit): \* Primary function base address register 2 high bits \*/ #define PCR\_AZ\_BAR2\_HI\_REG 0x0000001c /\* falcona0,falconb0,sienaa0,hunta0=pci\_f0\_config \*/ #define PCRF\_AZ\_BAR2\_HI\_LBN 0 #define PCRF\_AZ\_BAR2\_HI\_WIDTH 32 /\***

**new/usr/src/uts/common/io/sfxge/efx\_regs\_pci.h <sup>5</sup> \* PC\_BAR4\_LO\_REG(32bit): \* Primary function base address register 2 low bits \*/ #define PCR\_CZ\_BAR4\_LO\_REG 0x00000020 /\* sienaa0,hunta0=pci\_f0\_config \*/ #define PCRF\_CZ\_BAR4\_LO\_LBN 4 #define PCRF\_CZ\_BAR4\_LO\_WIDTH 28 #define PCRF\_CZ\_BAR4\_PREF\_LBN 3 #define PCRF\_CZ\_BAR4\_PREF\_WIDTH 1 #define PCRF\_CZ\_BAR4\_TYPE\_LBN 1 #define PCRF\_CZ\_BAR4\_TYPE\_WIDTH 2 #define PCRF\_CZ\_BAR4\_IOM\_LBN 0 #define PCRF\_CZ\_BAR4\_IOM\_WIDTH 1**  $277/$  **/\* \* PC\_BAR4\_HI\_REG(32bit): \* Primary function base address register 2 high bits \*/ #define PCR\_CZ\_BAR4\_HI\_REG 0x00000024 /\* sienaa0,hunta0=pci\_f0\_config \*/ #define PCRF\_CZ\_BAR4\_HI\_LBN 0 #define PCRF\_CZ\_BAR4\_HI\_WIDTH 32 /\* \* PC\_SS\_VEND\_ID\_REG(16bit): \* Sub-system vendor ID register \*/ #define PCR\_AZ\_SS\_VEND\_ID\_REG 0x0000002c /\* falcona0,falconb0,sienaa0,hunta0=pci\_f0\_config \*/ #define PCRF\_AZ\_SS\_VEND\_ID\_LBN 0 #define PCRF\_AZ\_SS\_VEND\_ID\_WIDTH 16**  $301/$  **/\* \* PC\_SS\_ID\_REG(16bit): \* Sub-system ID register \*/ #define PCR\_AZ\_SS\_ID\_REG 0x0000002e /\* falcona0,falconb0,sienaa0,hunta0=pci\_f0\_config \*/ #define PCRF\_AZ\_SS\_ID\_LBN 0 #define PCRF\_AZ\_SS\_ID\_WIDTH 16 /\* \* PC\_EXPROM\_BAR\_REG(32bit): \* Expansion ROM base address register \*/ #define PCR\_AZ\_EXPROM\_BAR\_REG 0x00000030 /\* falcona0,falconb0,sienaa0,hunta0=pci\_f0\_config \*/ #define PCRF\_AZ\_EXPROM\_BAR\_LBN 11 #define PCRF\_AZ\_EXPROM\_BAR\_WIDTH 21 #define PCRF\_AB\_EXPROM\_MIN\_SIZE\_LBN 2 #define PCRF\_AB\_EXPROM\_MIN\_SIZE\_WIDTH 9 #define PCRF\_CZ\_EXPROM\_MIN\_SIZE\_LBN 1 new/usr/src/uts/common/io/sfxge/efx\_regs\_pci.h /\* \*/ /\* \*/** $357 /$  **\*/**369 /\*  **\*/**384 /\*  **\*/**

 **#define PCRF\_CZ\_EXPROM\_MIN\_SIZE\_WIDTH 10 #define PCRF\_AB\_EXPROM\_FEATURE\_ENABLE\_LBN 1 #define PCRF\_AB\_EXPROM\_FEATURE\_ENABLE\_WIDTH 1 #define PCRF\_AZ\_EXPROM\_EN\_LBN 0 #define PCRF\_AZ\_EXPROM\_EN\_WIDTH 1 \* PC\_CAP\_PTR\_REG(8bit): \* Capability pointer register #define PCR\_AZ\_CAP\_PTR\_REG 0x00000034 /\* falcona0,falconb0,sienaa0,hunta0=pci\_f0\_config \*/ #define PCRF\_AZ\_CAP\_PTR\_LBN 0 #define PCRF\_AZ\_CAP\_PTR\_WIDTH 8 \* PC\_INT\_LINE\_REG(8bit): \* Interrupt line register #define PCR\_AZ\_INT\_LINE\_REG 0x0000003c /\* falcona0,falconb0,sienaa0,hunta0=pci\_f0\_config \*/ #define PCRF\_AZ\_INT\_LINE\_LBN 0 #define PCRF\_AZ\_INT\_LINE\_WIDTH 8 /\* \* PC\_INT\_PIN\_REG(8bit): \* Interrupt pin register #define PCR\_AZ\_INT\_PIN\_REG 0x0000003d /\* falcona0,falconb0,sienaa0,hunta0=pci\_f0\_config \*/ #define PCRF\_AZ\_INT\_PIN\_LBN 0 #define PCRF\_AZ\_INT\_PIN\_WIDTH 8 /\* \* PC\_PM\_CAP\_ID\_REG(8bit): \* Power management capability ID #define PCR\_AC\_PM\_CAP\_ID\_REG 0x00000040 /\* falcona0,falconb0,sienaa0=pci\_f0\_config \*/ #define PCR\_DZ\_PM\_CAP\_ID\_REG 0x00000080 /\* hunta0=pci\_f0\_config \*/ #define PCRF\_AZ\_PM\_CAP\_ID\_LBN 0 #define PCRF\_AZ\_PM\_CAP\_ID\_WIDTH 8 /\* \* PC\_PM\_NXT\_PTR\_REG(8bit): \* Power management next item pointer**

**h** 6

 **#define PCR\_AC\_PM\_NXT\_PTR\_REG 0x00000041 /\* falcona0,falconb0,sienaa0=pci\_f0\_config \*/**

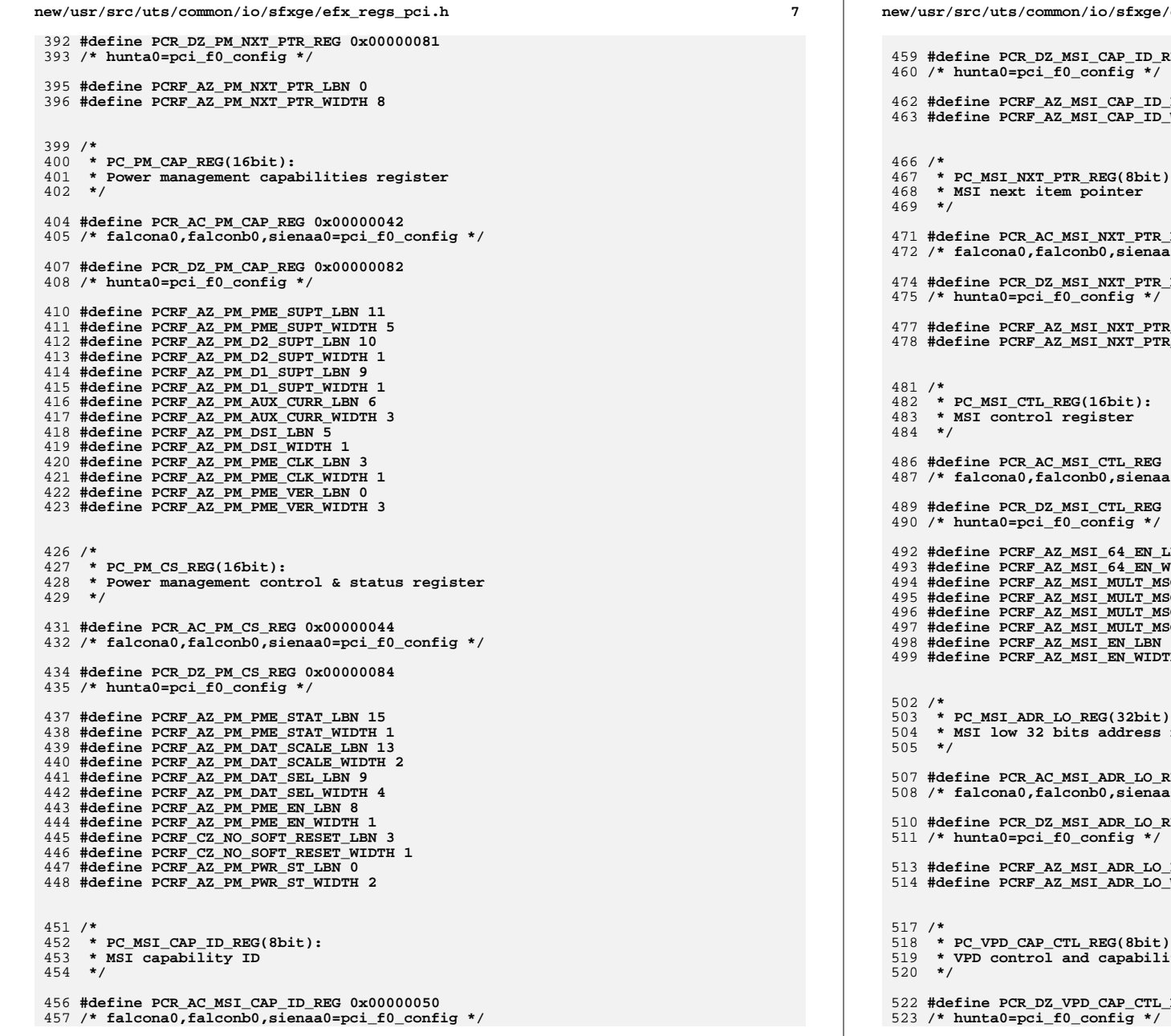

 **#define PCR\_DZ\_MSI\_CAP\_ID\_REG 0x00000090 #define PCRF\_AZ\_MSI\_CAP\_ID\_LBN 0 #define PCRF\_AZ\_MSI\_CAP\_ID\_WIDTH 8** 467 **\* PC\_MSI\_NXT\_PTR\_REG(8bit): #define PCR\_AC\_MSI\_NXT\_PTR\_REG 0x00000051 /\* falcona0,falconb0,sienaa0=pci\_f0\_config \*/ #define PCR\_DZ\_MSI\_NXT\_PTR\_REG 0x00000091 #define PCRF\_AZ\_MSI\_NXT\_PTR\_LBN 0 #define PCRF\_AZ\_MSI\_NXT\_PTR\_WIDTH 8 #define PCR\_AC\_MSI\_CTL\_REG 0x00000052 /\* falcona0,falconb0,sienaa0=pci\_f0\_config \*/ #define PCR\_DZ\_MSI\_CTL\_REG 0x00000092** 2 #define PCRF\_AZ\_MSI\_64\_EN\_LBN 7<br>3 #define PCRF\_AZ\_MSI\_64\_EN\_WIDTH 1<br>4 #define PCRF\_AZ\_MSI\_MULT\_MSG\_EN\_LBN 4<br>5 #define PCRF\_AZ\_MSI\_MULT\_MSG\_CAP\_LBN 1<br>6 #define PCRF\_AZ\_MSI\_MULT\_MSG\_CAP\_LBN 1<br>7 #define PCRF\_AZ\_MSI\_MULT\_MSG **#define PCRF\_AZ\_MSI\_EN\_LBN 0 #define PCRF\_AZ\_MSI\_EN\_WIDTH 1** 503 **\* PC\_MSI\_ADR\_LO\_REG(32bit):** 504 **\* MSI low 32 bits address register #define PCR\_AC\_MSI\_ADR\_LO\_REG 0x00000054 /\* falcona0,falconb0,sienaa0=pci\_f0\_config \*/ #define PCR\_DZ\_MSI\_ADR\_LO\_REG 0x00000094 #define PCRF\_AZ\_MSI\_ADR\_LO\_LBN 2 #define PCRF\_AZ\_MSI\_ADR\_LO\_WIDTH 30** 518 **\* PC\_VPD\_CAP\_CTL\_REG(8bit):** 519 **\* VPD control and capabilities register#define PCR\_DZ\_VPD\_CAP\_CTL\_REG 0x00000054**

**h** 9 **#define PCR\_CC\_VPD\_CAP\_CTL\_REG 0x000000d0 /\* sienaa0=pci\_f0\_config \*/ #define PCRF\_CZ\_VPD\_FLAG\_LBN 31 #define PCRF\_CZ\_VPD\_FLAG\_WIDTH 1 #define PCRF\_CZ\_VPD\_ADDR\_LBN 16 #define PCRF\_CZ\_VPD\_ADDR\_WIDTH 15 #define PCRF\_CZ\_VPD\_NXT\_PTR\_LBN 8 #define PCRF\_CZ\_VPD\_NXT\_PTR\_WIDTH 8 #define PCRF\_CZ\_VPD\_CAP\_ID\_LBN 0 #define PCRF\_CZ\_VPD\_CAP\_ID\_WIDTH 8 /\* \* PC\_VPD\_CAP\_DATA\_REG(32bit): \* documentation to be written for sum\_PC\_VPD\_CAP\_DATA\_REG \*/ #define PCR\_DZ\_VPD\_CAP\_DATA\_REG 0x00000058 /\* hunta0=pci\_f0\_config \*/ #define PCR\_AB\_VPD\_CAP\_DATA\_REG 0x000000b4 /\* falcona0,falconb0=pci\_f0\_config \*/ #define PCR\_CC\_VPD\_CAP\_DATA\_REG 0x000000d4 /\* sienaa0=pci\_f0\_config \*/ #define PCRF\_AZ\_VPD\_DATA\_LBN 0 #define PCRF\_AZ\_VPD\_DATA\_WIDTH 32 /\* \* PC\_MSI\_ADR\_HI\_REG(32bit): \* MSI high 32 bits address register \*/ #define PCR\_AC\_MSI\_ADR\_HI\_REG 0x00000058 /\* falcona0,falconb0,sienaa0=pci\_f0\_config \*/ #define PCR\_DZ\_MSI\_ADR\_HI\_REG 0x00000098 /\* hunta0=pci\_f0\_config \*/ #define PCRF\_AZ\_MSI\_ADR\_HI\_LBN 0 #define PCRF\_AZ\_MSI\_ADR\_HI\_WIDTH 32 /\* \* PC\_MSI\_DAT\_REG(16bit): \* MSI data register \*/ #define PCR\_AC\_MSI\_DAT\_REG 0x0000005c /\* falcona0,falconb0,sienaa0=pci\_f0\_config \*/ #define PCR\_DZ\_MSI\_DAT\_REG 0x0000009c /\* hunta0=pci\_f0\_config \*/ #define PCRF\_AZ\_MSI\_DAT\_LBN 0 #define PCRF\_AZ\_MSI\_DAT\_WIDTH 16 /\* \* PC\_PCIE\_CAP\_LIST\_REG(16bit): \* PCIe capability list register \*/**

 **#define PCR\_AB\_PCIE\_CAP\_LIST\_REG 0x00000060 /\* falcona0,falconb0=pci\_f0\_config \*/ #define PCR\_CC\_PCIE\_CAP\_LIST\_REG 0x00000070 /\* sienaa0=pci\_f0\_config \*/ #define PCR\_DZ\_PCIE\_CAP\_LIST\_REG 0x000000c0 /\* hunta0=pci\_f0\_config \*/ #define PCRF\_AZ\_PCIE\_NXT\_PTR\_LBN 8 #define PCRF\_AZ\_PCIE\_NXT\_PTR\_WIDTH 8 #define PCRF\_AZ\_PCIE\_CAP\_ID\_LBN 0 #define PCRF\_AZ\_PCIE\_CAP\_ID\_WIDTH 8 /\* \* PC\_PCIE\_CAP\_REG(16bit): \* PCIe capability register \*/ #define PCR\_AB\_PCIE\_CAP\_REG 0x00000062 /\* falcona0,falconb0=pci\_f0\_config \*/ #define PCR\_CC\_PCIE\_CAP\_REG 0x00000072 /\* sienaa0=pci\_f0\_config \*/ #define PCR\_DZ\_PCIE\_CAP\_REG 0x000000c2 /\* hunta0=pci\_f0\_config \*/ #define PCRF\_AZ\_PCIE\_INT\_MSG\_NUM\_LBN 9 #define PCRF\_AZ\_PCIE\_INT\_MSG\_NUM\_WIDTH 5 #define PCRF\_AZ\_PCIE\_SLOT\_IMP\_LBN 8 #define PCRF\_AZ\_PCIE\_SLOT\_IMP\_WIDTH 1 #define PCRF\_AZ\_PCIE\_DEV\_PORT\_TYPE\_LBN 4 #define PCRF\_AZ\_PCIE\_DEV\_PORT\_TYPE\_WIDTH 4 #define PCRF\_AZ\_PCIE\_CAP\_VER\_LBN 0 #define PCRF\_AZ\_PCIE\_CAP\_VER\_WIDTH 4 /\* \* PC\_DEV\_CAP\_REG(32bit): \* PCIe device capabilities register \*/ #define PCR\_AB\_DEV\_CAP\_REG 0x00000064 /\* falcona0,falconb0=pci\_f0\_config \*/ #define PCR\_CC\_DEV\_CAP\_REG 0x00000074 /\* sienaa0=pci\_f0\_config \*/ #define PCR\_DZ\_DEV\_CAP\_REG 0x000000c4 /\* hunta0=pci\_f0\_config \*/ #define PCRF\_CZ\_CAP\_FN\_LEVEL\_RESET\_LBN 28 #define PCRF\_CZ\_CAP\_FN\_LEVEL\_RESET\_WIDTH 1 #define PCRF\_AZ\_CAP\_SLOT\_PWR\_SCL\_LBN 26 #define PCRF\_AZ\_CAP\_SLOT\_PWR\_SCL\_WIDTH 2 #define PCRF\_AZ\_CAP\_SLOT\_PWR\_VAL\_LBN 18 #define PCRF\_AZ\_CAP\_SLOT\_PWR\_VAL\_WIDTH 8 #define PCRF\_CZ\_ROLE\_BASE\_ERR\_REPORTING\_LBN 15 #define PCRF\_CZ\_ROLE\_BASE\_ERR\_REPORTING\_WIDTH 1 #define PCRF\_AB\_PWR\_IND\_LBN 14**

**new/usr/src/uts/common/io/sfxge/efx\_regs\_pci.h**

- 
- **#define PCRF\_AB\_PWR\_IND\_WIDTH 1 #define PCRF\_AB\_ATTN\_IND\_LBN 13**
- **#define PCRF\_AB\_ATTN\_IND\_WIDTH 1**

 **#define PCRF\_AB\_ATTN\_BUTTON\_LBN 12 #define PCRF\_AB\_ATTN\_BUTTON\_WIDTH 1 #define PCRF\_AZ\_ENDPT\_L1\_LAT\_LBN 9 #define PCRF\_AZ\_ENDPT\_L1\_LAT\_WIDTH 3 #define PCRF\_AZ\_ENDPT\_L0\_LAT\_LBN 6 #define PCRF\_AZ\_ENDPT\_L0\_LAT\_WIDTH 3 #define PCRF\_AZ\_TAG\_FIELD\_LBN 5 #define PCRF\_AZ\_TAG\_FIELD\_WIDTH 1 #define PCRF\_AZ\_PHAN\_FUNC\_LBN 3 #define PCRF\_AZ\_PHAN\_FUNC\_WIDTH 2 #define PCRF\_AZ\_MAX\_PAYL\_SIZE\_SUPT\_LBN 0 #define PCRF\_AZ\_MAX\_PAYL\_SIZE\_SUPT\_WIDTH 3 /\* \* PC\_DEV\_CTL\_REG(16bit): \* PCIe device control register \*/ #define PCR\_AB\_DEV\_CTL\_REG 0x00000068 /\* falcona0,falconb0=pci\_f0\_config \*/ #define PCR\_CC\_DEV\_CTL\_REG 0x00000078 /\* sienaa0=pci\_f0\_config \*/ #define PCR\_DZ\_DEV\_CTL\_REG 0x000000c8 /\* hunta0=pci\_f0\_config \*/ #define PCRF\_CZ\_FN\_LEVEL\_RESET\_LBN 15 #define PCRF\_CZ\_FN\_LEVEL\_RESET\_WIDTH 1 #define PCRF\_AZ\_MAX\_RD\_REQ\_SIZE\_LBN 12 #define PCRF\_AZ\_MAX\_RD\_REQ\_SIZE\_WIDTH 3 #define PCFE\_AZ\_MAX\_RD\_REQ\_SIZE\_4096 5 #define PCFE\_AZ\_MAX\_RD\_REQ\_SIZE\_2048 4 #define PCFE\_AZ\_MAX\_RD\_REQ\_SIZE\_1024 3 #define PCFE\_AZ\_MAX\_RD\_REQ\_SIZE\_512 2 #define PCFE\_AZ\_MAX\_RD\_REQ\_SIZE\_256 1 #define PCFE\_AZ\_MAX\_RD\_REQ\_SIZE\_128 0 #define PCFE\_DZ\_OTHER other #define PCRF\_AZ\_EN\_NO\_SNOOP\_LBN 11 #define PCRF\_AZ\_EN\_NO\_SNOOP\_WIDTH 1 #define PCRF\_AZ\_AUX\_PWR\_PM\_EN\_LBN 10 #define PCRF\_AZ\_AUX\_PWR\_PM\_EN\_WIDTH 1 #define PCRF\_AZ\_PHAN\_FUNC\_EN\_LBN 9 #define PCRF\_AZ\_PHAN\_FUNC\_EN\_WIDTH 1 #define PCRF\_AB\_DEV\_CAP\_REG\_RSVD0\_LBN 8 #define PCRF\_AB\_DEV\_CAP\_REG\_RSVD0\_WIDTH 1 #define PCRF\_CZ\_EXTENDED\_TAG\_EN\_LBN 8 #define PCRF\_CZ\_EXTENDED\_TAG\_EN\_WIDTH 1 #define PCRF\_AZ\_MAX\_PAYL\_SIZE\_LBN 5 #define PCRF\_AZ\_MAX\_PAYL\_SIZE\_WIDTH 3 #define PCFE\_AZ\_MAX\_PAYL\_SIZE\_4096 5 #define PCFE\_AZ\_MAX\_PAYL\_SIZE\_2048 4 #define PCFE\_AZ\_MAX\_PAYL\_SIZE\_1024 3 #define PCFE\_AZ\_MAX\_PAYL\_SIZE\_512 2 #define PCFE\_AZ\_MAX\_PAYL\_SIZE\_256 1 #define PCFE\_AZ\_MAX\_PAYL\_SIZE\_128 0 #define PCFE\_DZ\_OTHER other #define PCRF\_AZ\_EN\_RELAX\_ORDER\_LBN 4 #define PCRF\_AZ\_EN\_RELAX\_ORDER\_WIDTH 1 #define PCRF\_AZ\_UNSUP\_REQ\_RPT\_EN\_LBN 3 #define PCRF\_AZ\_UNSUP\_REQ\_RPT\_EN\_WIDTH 1 #define PCRF\_AZ\_FATAL\_ERR\_RPT\_EN\_LBN 2 #define PCRF\_AZ\_FATAL\_ERR\_RPT\_EN\_WIDTH 1 #define PCRF\_AZ\_NONFATAL\_ERR\_RPT\_EN\_LBN 1**

**new/usr/src/uts/common/io/sfxge/efx\_regs\_pci.h**

 **#define PCRF\_AZ\_CORR\_ERR\_RPT\_EN\_LBN 0 #define PCRF\_AZ\_CORR\_ERR\_RPT\_EN\_WIDTH 1**

 **/\* \* PC\_DEV\_STAT\_REG(16bit):**

 **\* PCIe device status register**

 **\*/**

 **#define PCR\_AB\_DEV\_STAT\_REG 0x0000006a /\* falcona0,falconb0=pci\_f0\_config \*/**

 **#define PCR\_CC\_DEV\_STAT\_REG 0x0000007a /\* sienaa0=pci\_f0\_config \*/**

 **#define PCR\_DZ\_DEV\_STAT\_REG 0x000000ca /\* hunta0=pci\_f0\_config \*/**

 **#define PCRF\_AZ\_TRNS\_PEND\_LBN 5 #define PCRF\_AZ\_TRNS\_PEND\_WIDTH 1 #define PCRF\_AZ\_AUX\_PWR\_DET\_LBN 4 #define PCRF\_AZ\_AUX\_PWR\_DET\_WIDTH 1 #define PCRF\_AZ\_UNSUP\_REQ\_DET\_LBN 3 #define PCRF\_AZ\_UNSUP\_REQ\_DET\_WIDTH 1 #define PCRF\_AZ\_FATAL\_ERR\_DET\_LBN 2 #define PCRF\_AZ\_FATAL\_ERR\_DET\_WIDTH 1 #define PCRF\_AZ\_NONFATAL\_ERR\_DET\_LBN 1 #define PCRF\_AZ\_NONFATAL\_ERR\_DET\_WIDTH 1 #define PCRF\_AZ\_CORR\_ERR\_DET\_LBN 0 #define PCRF\_AZ\_CORR\_ERR\_DET\_WIDTH 1**

 **/\* \* PC\_LNK\_CAP\_REG(32bit): \* PCIe link capabilities register \*/ #define PCR\_AB\_LNK\_CAP\_REG 0x0000006c /\* falcona0,falconb0=pci\_f0\_config \*/**

 **#define PCR\_CC\_LNK\_CAP\_REG 0x0000007c /\* sienaa0=pci\_f0\_config \*/**

 **#define PCR\_DZ\_LNK\_CAP\_REG 0x000000cc /\* hunta0=pci\_f0\_config \*/**

 **#define PCRF\_AZ\_PORT\_NUM\_LBN 24 #define PCRF\_AZ\_PORT\_NUM\_WIDTH 8 #define PCRF\_CZ\_LINK\_BWDITH\_NOTIF\_CAP\_LBN 21 #define PCRF\_CZ\_LINK\_BWDITH\_NOTIF\_CAP\_WIDTH 1 #define PCRF\_CZ\_DATA\_LINK\_ACTIVE\_RPT\_CAP\_LBN 20 #define PCRF\_CZ\_DATA\_LINK\_ACTIVE\_RPT\_CAP\_WIDTH 1 #define PCRF\_CZ\_SURPISE\_DOWN\_RPT\_CAP\_LBN 19 #define PCRF\_CZ\_SURPISE\_DOWN\_RPT\_CAP\_WIDTH 1 #define PCRF\_CZ\_CLOCK\_PWR\_MNGMNT\_CAP\_LBN 18 #define PCRF\_CZ\_CLOCK\_PWR\_MNGMNT\_CAP\_WIDTH 1 #define PCRF\_AZ\_DEF\_L1\_EXIT\_LAT\_LBN 15 #define PCRF\_AZ\_DEF\_L1\_EXIT\_LAT\_WIDTH 3 #define PCRF\_AZ\_DEF\_L0\_EXIT\_LATPORT\_NUM\_LBN 12 #define PCRF\_AZ\_DEF\_L0\_EXIT\_LATPORT\_NUM\_WIDTH 3 #define PCRF\_AZ\_AS\_LNK\_PM\_SUPT\_LBN 10 #define PCRF\_AZ\_AS\_LNK\_PM\_SUPT\_WIDTH 2 #define PCRF\_AZ\_MAX\_LNK\_WIDTH\_LBN 4 #define PCRF\_AZ\_MAX\_LNK\_WIDTH\_WIDTH 6 #define PCRF\_AZ\_MAX\_LNK\_SP\_LBN 0**

**#define PCRF\_AZ\_NONFATAL\_ERR\_RPT\_EN\_WIDTH 1**

**h** 13

 **/\* \* PC\_LNK\_CTL\_REG(16bit): \* PCIe link control register \*/ #define PCR\_AB\_LNK\_CTL\_REG 0x00000070 /\* falcona0,falconb0=pci\_f0\_config \*/ #define PCR\_CC\_LNK\_CTL\_REG 0x00000080 /\* sienaa0=pci\_f0\_config \*/ #define PCR\_DZ\_LNK\_CTL\_REG 0x000000d0 /\* hunta0=pci\_f0\_config \*/ #define PCRF\_AZ\_EXT\_SYNC\_LBN 7 #define PCRF\_AZ\_EXT\_SYNC\_WIDTH 1 #define PCRF\_AZ\_COMM\_CLK\_CFG\_LBN 6 #define PCRF\_AZ\_COMM\_CLK\_CFG\_WIDTH 1 #define PCRF\_AB\_LNK\_CTL\_REG\_RSVD0\_LBN 5 #define PCRF\_AB\_LNK\_CTL\_REG\_RSVD0\_WIDTH 1 #define PCRF\_CZ\_LNK\_RETRAIN\_LBN 5 #define PCRF\_CZ\_LNK\_RETRAIN\_WIDTH 1 #define PCRF\_AZ\_LNK\_DIS\_LBN 4 #define PCRF\_AZ\_LNK\_DIS\_WIDTH 1 #define PCRF\_AZ\_RD\_COM\_BDRY\_LBN 3 #define PCRF\_AZ\_RD\_COM\_BDRY\_WIDTH 1 #define PCRF\_AZ\_ACT\_ST\_LNK\_PM\_CTL\_LBN 0 #define PCRF\_AZ\_ACT\_ST\_LNK\_PM\_CTL\_WIDTH 2 /\* \* PC\_LNK\_STAT\_REG(16bit): \* PCIe link status register \*/ #define PCR\_AB\_LNK\_STAT\_REG 0x00000072 /\* falcona0,falconb0=pci\_f0\_config \*/ #define PCR\_CC\_LNK\_STAT\_REG 0x00000082 /\* sienaa0=pci\_f0\_config \*/ #define PCR\_DZ\_LNK\_STAT\_REG 0x000000d2 /\* hunta0=pci\_f0\_config \*/ #define PCRF\_AZ\_SLOT\_CLK\_CFG\_LBN 12 #define PCRF\_AZ\_SLOT\_CLK\_CFG\_WIDTH 1 #define PCRF\_AZ\_LNK\_TRAIN\_LBN 11 #define PCRF\_AZ\_LNK\_TRAIN\_WIDTH 1 #define PCRF\_AB\_TRAIN\_ERR\_LBN 10 #define PCRF\_AB\_TRAIN\_ERR\_WIDTH 1 #define PCRF\_AZ\_LNK\_WIDTH\_LBN 4 #define PCRF\_AZ\_LNK\_WIDTH\_WIDTH 6 #define PCRF\_AZ\_LNK\_SP\_LBN 0 #define PCRF\_AZ\_LNK\_SP\_WIDTH 4 /\* \* PC\_SLOT\_CAP\_REG(32bit): \* PCIe slot capabilities register \*/ #define PCR\_AB\_SLOT\_CAP\_REG 0x00000074 /\* falcona0,falconb0=pci\_f0\_config \*/**

 **#define PCRF\_AB\_SLOT\_NUM\_LBN 19 #define PCRF\_AB\_SLOT\_NUM\_WIDTH 13 #define PCRF\_AB\_SLOT\_PWR\_LIM\_SCL\_LBN 15 #define PCRF\_AB\_SLOT\_PWR\_LIM\_SCL\_WIDTH 2 #define PCRF\_AB\_SLOT\_PWR\_LIM\_VAL\_LBN 7 #define PCRF\_AB\_SLOT\_PWR\_LIM\_VAL\_WIDTH 8 #define PCRF\_AB\_SLOT\_HP\_CAP\_LBN 6 #define PCRF\_AB\_SLOT\_HP\_CAP\_WIDTH 1 #define PCRF\_AB\_SLOT\_HP\_SURP\_LBN 5 #define PCRF\_AB\_SLOT\_HP\_SURP\_WIDTH 1 #define PCRF\_AB\_SLOT\_PWR\_IND\_PRST\_LBN 4 #define PCRF\_AB\_SLOT\_PWR\_IND\_PRST\_WIDTH 1 #define PCRF\_AB\_SLOT\_ATTN\_IND\_PRST\_LBN 3 #define PCRF\_AB\_SLOT\_ATTN\_IND\_PRST\_WIDTH 1 #define PCRF\_AB\_SLOT\_MRL\_SENS\_PRST\_LBN 2 #define PCRF\_AB\_SLOT\_MRL\_SENS\_PRST\_WIDTH 1 #define PCRF\_AB\_SLOT\_PWR\_CTL\_PRST\_LBN 1 #define PCRF\_AB\_SLOT\_PWR\_CTL\_PRST\_WIDTH 1 #define PCRF\_AB\_SLOT\_ATTN\_BUT\_PRST\_LBN 0 #define PCRF\_AB\_SLOT\_ATTN\_BUT\_PRST\_WIDTH 1 /\* \* PC\_SLOT\_CTL\_REG(16bit): \* PCIe slot control register \*/ #define PCR\_AB\_SLOT\_CTL\_REG 0x00000078 /\* falcona0,falconb0=pci\_f0\_config \*/**

**new/usr/src/uts/common/io/sfxge/efx\_regs\_pci.h**

 **#define PCRF\_AB\_SLOT\_PWR\_CTLR\_CTL\_LBN 10 #define PCRF\_AB\_SLOT\_PWR\_CTLR\_CTL\_WIDTH 1 #define PCRF\_AB\_SLOT\_PWR\_IND\_CTL\_LBN 8 #define PCRF\_AB\_SLOT\_PWR\_IND\_CTL\_WIDTH 2 #define PCRF\_AB\_SLOT\_ATT\_IND\_CTL\_LBN 6 #define PCRF\_AB\_SLOT\_ATT\_IND\_CTL\_WIDTH 2 #define PCRF\_AB\_SLOT\_HP\_INT\_EN\_LBN 5 #define PCRF\_AB\_SLOT\_HP\_INT\_EN\_WIDTH 1 #define PCRF\_AB\_SLOT\_CMD\_COMP\_INT\_EN\_LBN 4 #define PCRF\_AB\_SLOT\_CMD\_COMP\_INT\_EN\_WIDTH 1 #define PCRF\_AB\_SLOT\_PRES\_DET\_CHG\_EN\_LBN 3 #define PCRF\_AB\_SLOT\_PRES\_DET\_CHG\_EN\_WIDTH 1 #define PCRF\_AB\_SLOT\_MRL\_SENS\_CHG\_EN\_LBN 2 #define PCRF\_AB\_SLOT\_MRL\_SENS\_CHG\_EN\_WIDTH 1 #define PCRF\_AB\_SLOT\_PWR\_FLTDET\_EN\_LBN 1 #define PCRF\_AB\_SLOT\_PWR\_FLTDET\_EN\_WIDTH 1 #define PCRF\_AB\_SLOT\_ATTN\_BUT\_EN\_LBN 0 #define PCRF\_AB\_SLOT\_ATTN\_BUT\_EN\_WIDTH 1**

 **/\* \* PC\_SLOT\_STAT\_REG(16bit): \* PCIe slot status register \*/ #define PCR\_AB\_SLOT\_STAT\_REG 0x0000007a /\* falcona0,falconb0=pci\_f0\_config \*/ #define PCRF\_AB\_PRES\_DET\_ST\_LBN 6 #define PCRF\_AB\_PRES\_DET\_ST\_WIDTH 1 #define PCRF\_AB\_MRL\_SENS\_ST\_LBN 5 #define PCRF\_AB\_MRL\_SENS\_ST\_WIDTH 1 #define PCRF\_AB\_SLOT\_PWR\_IND\_LBN 4 #define PCRF\_AB\_SLOT\_PWR\_IND\_WIDTH 1**

 **#define PCRF\_AB\_SLOT\_ATTN\_IND\_LBN 3 #define PCRF\_AB\_SLOT\_ATTN\_IND\_WIDTH 1**

 **#define PCRF\_AB\_SLOT\_MRL\_SENS\_LBN 2 #define PCRF\_AB\_SLOT\_MRL\_SENS\_WIDTH 1 #define PCRF\_AB\_PWR\_FLTDET\_LBN 1 #define PCRF\_AB\_PWR\_FLTDET\_WIDTH 1 #define PCRF\_AB\_ATTN\_BUTDET\_LBN 0 #define PCRF\_AB\_ATTN\_BUTDET\_WIDTH 1 /\* \* PC\_MSIX\_CAP\_ID\_REG(8bit): \* MSIX Capability ID \*/**

 **#define PCR\_BB\_MSIX\_CAP\_ID\_REG 0x00000090 /\* falconb0=pci\_f0\_config \*/**

 **#define PCR\_CZ\_MSIX\_CAP\_ID\_REG 0x000000b0 /\* sienaa0,hunta0=pci\_f0\_config \*/**

 **#define PCRF\_BZ\_MSIX\_CAP\_ID\_LBN 0 #define PCRF\_BZ\_MSIX\_CAP\_ID\_WIDTH 8**

 $943/$ **/\* \* PC\_MSIX\_NXT\_PTR\_REG(8bit):**

  **\* MSIX Capability Next Capability Ptr \*/**

 **#define PCR\_BB\_MSIX\_NXT\_PTR\_REG 0x00000091 /\* falconb0=pci\_f0\_config \*/**

 **#define PCR\_CZ\_MSIX\_NXT\_PTR\_REG 0x000000b1 /\* sienaa0,hunta0=pci\_f0\_config \*/**

 **#define PCRF\_BZ\_MSIX\_NXT\_PTR\_LBN 0 #define PCRF\_BZ\_MSIX\_NXT\_PTR\_WIDTH 8**

 $958/$  **/\* \* PC\_MSIX\_CTL\_REG(16bit): \* MSIX control register \*/**

 **#define PCR\_BB\_MSIX\_CTL\_REG 0x00000092 /\* falconb0=pci\_f0\_config \*/**

 **#define PCR\_CZ\_MSIX\_CTL\_REG 0x000000b2 /\* sienaa0,hunta0=pci\_f0\_config \*/**

 **#define PCRF\_BZ\_MSIX\_EN\_LBN 15 #define PCRF\_BZ\_MSIX\_EN\_WIDTH 1 #define PCRF\_BZ\_MSIX\_FUNC\_MASK\_LBN 14 #define PCRF\_BZ\_MSIX\_FUNC\_MASK\_WIDTH 1 #define PCRF\_BZ\_MSIX\_TBL\_SIZE\_LBN 0 #define PCRF\_BZ\_MSIX\_TBL\_SIZE\_WIDTH 11 /\***

 **\* PC\_DEV\_CAP2\_REG(16bit): \* PCIe Device Capabilities 2 \*/#define PCR\_CC\_DEV\_CAP2\_REG 0x00000094**

**/\* sienaa0=pci\_f0\_config \*/**

**#define PCR\_DZ\_DEV\_CAP2\_REG 0x000000e4**

 **#define PCRF\_CZ\_CMPL\_TIMEOUT\_DIS\_LBN 4 #define PCRF\_CZ\_CMPL\_TIMEOUT\_DIS\_WIDTH 1 #define PCRF\_CZ\_CMPL\_TIMEOUT\_LBN 0 #define PCRF\_CZ\_CMPL\_TIMEOUT\_WIDTH 4 #define PCFE\_CZ\_CMPL\_TIMEOUT\_17000\_TO\_6400MS 14 #define PCFE\_CZ\_CMPL\_TIMEOUT\_4000\_TO\_1300MS 13 #define PCFE\_CZ\_CMPL\_TIMEOUT\_1000\_TO\_3500MS 10 #define PCFE\_CZ\_CMPL\_TIMEOUT\_260\_TO\_900MS 9 #define PCFE\_CZ\_CMPL\_TIMEOUT\_65\_TO\_210MS 6**

**new/usr/src/uts/common/io/sfxge/efx\_regs\_pci.h**

**/\* hunta0=pci\_f0\_config \*/**

 $1003/$ \*

 **#define PCFE\_CZ\_CMPL\_TIMEOUT\_16\_TO\_55MS 5 #define PCFE\_CZ\_CMPL\_TIMEOUT\_1\_TO\_10MS 2 #define PCFE\_CZ\_CMPL\_TIMEOUT\_50\_TO\_100US 1 #define PCFE\_CZ\_CMPL\_TIMEOUT\_DEFAULT 0**

 **/\* \* PC\_MSIX\_TBL\_BASE\_REG(32bit): \* MSIX Capability Vector Table Base \*/ #define PCR\_BB\_MSIX\_TBL\_BASE\_REG 0x00000094 /\* falconb0=pci\_f0\_config \*/ #define PCR\_CZ\_MSIX\_TBL\_BASE\_REG 0x000000b4 /\* sienaa0,hunta0=pci\_f0\_config \*/ #define PCRF\_BZ\_MSIX\_TBL\_OFF\_LBN 3 #define PCRF\_BZ\_MSIX\_TBL\_OFF\_WIDTH 29 #define PCRF\_BZ\_MSIX\_TBL\_BIR\_LBN 0**

**#define PCRF\_BZ\_MSIX\_TBL\_BIR\_WIDTH 3**

 $1020/$  **/\* \* PC\_DEV\_CTL2\_REG(16bit): \* PCIe Device Control 2 \*/ #define PCR\_CC\_DEV\_CTL2\_REG 0x00000098 /\* sienaa0=pci\_f0\_config \*/ #define PCR\_DZ\_DEV\_CTL2\_REG 0x000000e8 /\* hunta0=pci\_f0\_config \*/ #define PCRF\_CZ\_CMPL\_TIMEOUT\_DIS\_CTL\_LBN 4 #define PCRF\_CZ\_CMPL\_TIMEOUT\_DIS\_CTL\_WIDTH 1 #define PCRF\_CZ\_CMPL\_TIMEOUT\_CTL\_LBN 0 #define PCRF\_CZ\_CMPL\_TIMEOUT\_CTL\_WIDTH 4 /\* \* PC\_MSIX\_PBA\_BASE\_REG(32bit): \* MSIX Capability PBA Base \*/**

 **#define PCR\_BB\_MSIX\_PBA\_BASE\_REG 0x00000098 /\* falconb0=pci\_f0\_config \*/**

 **#define PCR\_CZ\_MSIX\_PBA\_BASE\_REG 0x000000b8 /\* sienaa0,hunta0=pci\_f0\_config \*/**

 **#define PCRF\_BZ\_MSIX\_PBA\_OFF\_LBN 3 #define PCRF\_BZ\_MSIX\_PBA\_OFF\_WIDTH 29 #define PCRF\_BZ\_MSIX\_PBA\_BIR\_LBN 0 #define PCRF\_BZ\_MSIX\_PBA\_BIR\_WIDTH 3**

**/\***

 **\*/**

 **#define PCRF\_AB\_VPD\_NXT\_PTR\_LBN 0 #define PCRF\_AB\_VPD\_NXT\_PTR\_WIDTH 8**

 **\* PC\_VPD\_ADDR\_REG(16bit): \* VPD address register**

 **/\* \* PC\_LNK\_CTL2\_REG(16bit): \* PCIe Link Control 2 \*/ #define PCR\_CC\_LNK\_CTL2\_REG 0x000000a0 /\* sienaa0=pci\_f0\_config \*/ #define PCR\_DZ\_LNK\_CTL2\_REG 0x000000f0 /\* hunta0=pci\_f0\_config \*/ #define PCRF\_CZ\_POLLING\_DEEMPH\_LVL\_LBN 12 #define PCRF\_CZ\_POLLING\_DEEMPH\_LVL\_WIDTH 1 #define PCRF\_CZ\_COMPLIANCE\_SOS\_CTL\_LBN 11 #define PCRF\_CZ\_COMPLIANCE\_SOS\_CTL\_WIDTH 1 #define PCRF\_CZ\_ENTER\_MODIFIED\_COMPLIANCE\_CTL\_LBN 10 #define PCRF\_CZ\_ENTER\_MODIFIED\_COMPLIANCE\_CTL\_WIDTH 1 #define PCRF\_CZ\_TRANSMIT\_MARGIN\_LBN 7 #define PCRF\_CZ\_TRANSMIT\_MARGIN\_WIDTH 3 #define PCRF\_CZ\_SELECT\_DEEMPH\_LBN 6 #define PCRF\_CZ\_SELECT\_DEEMPH\_WIDTH 1 #define PCRF\_CZ\_HW\_AUTONOMOUS\_SPEED\_DIS\_LBN 5 #define PCRF\_CZ\_HW\_AUTONOMOUS\_SPEED\_DIS\_WIDTH 1 #define PCRF\_CZ\_ENTER\_COMPLIANCE\_CTL\_LBN 4 #define PCRF\_CZ\_ENTER\_COMPLIANCE\_CTL\_WIDTH 1 #define PCRF\_CZ\_TGT\_LNK\_SPEED\_CTL\_LBN 0 #define PCRF\_CZ\_TGT\_LNK\_SPEED\_CTL\_WIDTH 4**  $1083/$ \* **/\* \* PC\_LNK\_STAT2\_REG(16bit): \* PCIe Link Status 2 \*/ #define PCR\_CC\_LNK\_STAT2\_REG 0x000000a2 /\* sienaa0=pci\_f0\_config \*/ #define PCR\_DZ\_LNK\_STAT2\_REG 0x000000f2 /\* hunta0=pci\_f0\_config \*/ #define PCRF\_CZ\_CURRENT\_DEEMPH\_LBN 0 #define PCRF\_CZ\_CURRENT\_DEEMPH\_WIDTH 1**  $1098 / *$  **/\* \* PC\_VPD\_CAP\_ID\_REG(8bit): \* VPD data register \*/ #define PCR\_AB\_VPD\_CAP\_ID\_REG 0x000000b0 /\* falcona0,falconb0=pci\_f0\_config \*/ #define PCRF\_AB\_VPD\_CAP\_ID\_LBN 0 #define PCRF\_AB\_VPD\_CAP\_ID\_WIDTH 8 /\* \* PC\_VPD\_NXT\_PTR\_REG(8bit): \* VPD next item pointer \*/ #define PCR\_AB\_VPD\_NXT\_PTR\_REG 0x000000b1 /\* falcona0,falconb0=pci\_f0\_config \*/**

 **#define PCR\_AB\_VPD\_ADDR\_REG 0x000000b2 /\* falcona0,falconb0=pci\_f0\_config \*/ #define PCRF\_AB\_VPD\_FLAG\_LBN 15 #define PCRF\_AB\_VPD\_FLAG\_WIDTH 1 #define PCRF\_AB\_VPD\_ADDR\_LBN 0 #define PCRF\_AB\_VPD\_ADDR\_WIDTH 15**  $1136 /$  **/\* \* PC\_AER\_CAP\_HDR\_REG(32bit): \* AER capability header register \*/ #define PCR\_AZ\_AER\_CAP\_HDR\_REG 0x00000100 /\* falcona0,falconb0,sienaa0,hunta0=pci\_f0\_config \*/ #define PCRF\_AZ\_AERCAPHDR\_NXT\_PTR\_LBN 20 #define PCRF\_AZ\_AERCAPHDR\_NXT\_PTR\_WIDTH 12 #define PCRF\_AZ\_AERCAPHDR\_VER\_LBN 16 #define PCRF\_AZ\_AERCAPHDR\_VER\_WIDTH 4 #define PCRF\_AZ\_AERCAPHDR\_ID\_LBN 0 #define PCRF\_AZ\_AERCAPHDR\_ID\_WIDTH 16**  $1152/$  **/\* \* PC\_AER\_UNCORR\_ERR\_STAT\_REG(32bit): \* AER Uncorrectable error status register \*/ #define PCR\_AZ\_AER\_UNCORR\_ERR\_STAT\_REG 0x00000104 /\* falcona0,falconb0,sienaa0,hunta0=pci\_f0\_config \*/ #define PCRF\_AZ\_UNSUPT\_REQ\_ERR\_STAT\_LBN 20 #define PCRF\_AZ\_UNSUPT\_REQ\_ERR\_STAT\_WIDTH 1 #define PCRF\_AZ\_ECRC\_ERR\_STAT\_LBN 19 #define PCRF\_AZ\_ECRC\_ERR\_STAT\_WIDTH 1 #define PCRF\_AZ\_MALF\_TLP\_STAT\_LBN 18 #define PCRF\_AZ\_MALF\_TLP\_STAT\_WIDTH 1 #define PCRF\_AZ\_RX\_OVF\_STAT\_LBN 17 #define PCRF\_AZ\_RX\_OVF\_STAT\_WIDTH 1 #define PCRF\_AZ\_UNEXP\_COMP\_STAT\_LBN 16 #define PCRF\_AZ\_UNEXP\_COMP\_STAT\_WIDTH 1 #define PCRF\_AZ\_COMP\_ABRT\_STAT\_LBN 15 #define PCRF\_AZ\_COMP\_ABRT\_STAT\_WIDTH 1 #define PCRF\_AZ\_COMP\_TIMEOUT\_STAT\_LBN 14 #define PCRF\_AZ\_COMP\_TIMEOUT\_STAT\_WIDTH 1 #define PCRF\_AZ\_FC\_PROTO\_ERR\_STAT\_LBN 13 #define PCRF\_AZ\_FC\_PROTO\_ERR\_STAT\_WIDTH 1 #define PCRF\_AZ\_PSON\_TLP\_STAT\_LBN 12 #define PCRF\_AZ\_PSON\_TLP\_STAT\_WIDTH 1 #define PCRF\_AZ\_DL\_PROTO\_ERR\_STAT\_LBN 4 #define PCRF\_AZ\_DL\_PROTO\_ERR\_STAT\_WIDTH 1 #define PCRF\_AB\_TRAIN\_ERR\_STAT\_LBN 0**

**#define PCRF\_AB\_TRAIN\_ERR\_STAT\_WIDTH 1**

**new/usr/src/uts/common/io/sfxge/efx\_regs\_pci.hh** 19 **/\* \* PC\_AER\_UNCORR\_ERR\_MASK\_REG(32bit): \* AER Uncorrectable error mask register \*/ #define PCR\_AZ\_AER\_UNCORR\_ERR\_MASK\_REG 0x00000108 /\* falcona0,falconb0,sienaa0,hunta0=pci\_f0\_config \*/ #define PCRF\_AZ\_UNSUPT\_REQ\_ERR\_MASK\_LBN 20 #define PCRF\_AZ\_UNSUPT\_REQ\_ERR\_MASK\_WIDTH 1 #define PCRF\_AZ\_ECRC\_ERR\_MASK\_LBN 19 #define PCRF\_AZ\_ECRC\_ERR\_MASK\_WIDTH 1 #define PCRF\_AZ\_MALF\_TLP\_MASK\_LBN 18 #define PCRF\_AZ\_MALF\_TLP\_MASK\_WIDTH 1 #define PCRF\_AZ\_RX\_OVF\_MASK\_LBN 17 #define PCRF\_AZ\_RX\_OVF\_MASK\_WIDTH 1 #define PCRF\_AZ\_UNEXP\_COMP\_MASK\_LBN 16 #define PCRF\_AZ\_UNEXP\_COMP\_MASK\_WIDTH 1 #define PCRF\_AZ\_COMP\_ABRT\_MASK\_LBN 15 #define PCRF\_AZ\_COMP\_ABRT\_MASK\_WIDTH 1 #define PCRF\_AZ\_COMP\_TIMEOUT\_MASK\_LBN 14 #define PCRF\_AZ\_COMP\_TIMEOUT\_MASK\_WIDTH 1 #define PCRF\_AZ\_FC\_PROTO\_ERR\_MASK\_LBN 13 #define PCRF\_AZ\_FC\_PROTO\_ERR\_MASK\_WIDTH 1 #define PCRF\_AZ\_PSON\_TLP\_MASK\_LBN 12 #define PCRF\_AZ\_PSON\_TLP\_MASK\_WIDTH 1 #define PCRF\_AZ\_DL\_PROTO\_ERR\_MASK\_LBN 4 #define PCRF\_AZ\_DL\_PROTO\_ERR\_MASK\_WIDTH 1 #define PCRF\_AB\_TRAIN\_ERR\_MASK\_LBN 0 #define PCRF\_AB\_TRAIN\_ERR\_MASK\_WIDTH 1 /\* \* PC\_AER\_UNCORR\_ERR\_SEV\_REG(32bit): \* AER Uncorrectable error severity register \*/ #define PCR\_AZ\_AER\_UNCORR\_ERR\_SEV\_REG 0x0000010c /\* falcona0,falconb0,sienaa0,hunta0=pci\_f0\_config \*/**

 **#define PCRF\_AZ\_UNSUPT\_REQ\_ERR\_SEV\_LBN 20 #define PCRF\_AZ\_UNSUPT\_REQ\_ERR\_SEV\_WIDTH 1 #define PCRF\_AZ\_ECRC\_ERR\_SEV\_LBN 19 #define PCRF\_AZ\_ECRC\_ERR\_SEV\_WIDTH 1 #define PCRF\_AZ\_MALF\_TLP\_SEV\_LBN 18 #define PCRF\_AZ\_MALF\_TLP\_SEV\_WIDTH 1 #define PCRF\_AZ\_RX\_OVF\_SEV\_LBN 17 #define PCRF\_AZ\_RX\_OVF\_SEV\_WIDTH 1 #define PCRF\_AZ\_UNEXP\_COMP\_SEV\_LBN 16 #define PCRF\_AZ\_UNEXP\_COMP\_SEV\_WIDTH 1 #define PCRF\_AZ\_COMP\_ABRT\_SEV\_LBN 15 #define PCRF\_AZ\_COMP\_ABRT\_SEV\_WIDTH 1 #define PCRF\_AZ\_COMP\_TIMEOUT\_SEV\_LBN 14 #define PCRF\_AZ\_COMP\_TIMEOUT\_SEV\_WIDTH 1 #define PCRF\_AZ\_FC\_PROTO\_ERR\_SEV\_LBN 13 #define PCRF\_AZ\_FC\_PROTO\_ERR\_SEV\_WIDTH 1 #define PCRF\_AZ\_PSON\_TLP\_SEV\_LBN 12 #define PCRF\_AZ\_PSON\_TLP\_SEV\_WIDTH 1 #define PCRF\_AZ\_DL\_PROTO\_ERR\_SEV\_LBN 4 #define PCRF\_AZ\_DL\_PROTO\_ERR\_SEV\_WIDTH 1 #define PCRF\_AB\_TRAIN\_ERR\_SEV\_LBN 0 #define PCRF\_AB\_TRAIN\_ERR\_SEV\_WIDTH 1**

 $1248/$ 

**/\* \* PC\_AER\_CORR\_ERR\_STAT\_REG(32bit):**

# **new/usr/src/uts/common/io/sfxge/efx\_regs\_pci.h 20 \* AER Correctable error status register \*/ #define PCR\_AZ\_AER\_CORR\_ERR\_STAT\_REG 0x00000110 /\* falcona0,falconb0,sienaa0,hunta0=pci\_f0\_config \*/ #define PCRF\_CZ\_ADVSY\_NON\_FATAL\_STAT\_LBN 13 #define PCRF\_CZ\_ADVSY\_NON\_FATAL\_STAT\_WIDTH 1 #define PCRF\_AZ\_RPLY\_TMR\_TOUT\_STAT\_LBN 12 #define PCRF\_AZ\_RPLY\_TMR\_TOUT\_STAT\_WIDTH 1 #define PCRF\_AZ\_RPLAY\_NUM\_RO\_STAT\_LBN 8 #define PCRF\_AZ\_RPLAY\_NUM\_RO\_STAT\_WIDTH 1 #define PCRF\_AZ\_BAD\_DLLP\_STAT\_LBN 7 #define PCRF\_AZ\_BAD\_DLLP\_STAT\_WIDTH 1 #define PCRF\_AZ\_BAD\_TLP\_STAT\_LBN 6 #define PCRF\_AZ\_BAD\_TLP\_STAT\_WIDTH 1 #define PCRF\_AZ\_RX\_ERR\_STAT\_LBN 0 #define PCRF\_AZ\_RX\_ERR\_STAT\_WIDTH 1 /\* \* PC\_AER\_CORR\_ERR\_MASK\_REG(32bit): \* AER Correctable error status register \*/ #define PCR\_AZ\_AER\_CORR\_ERR\_MASK\_REG 0x00000114 /\* falcona0,falconb0,sienaa0,hunta0=pci\_f0\_config \*/ #define PCRF\_CZ\_ADVSY\_NON\_FATAL\_MASK\_LBN 13 #define PCRF\_CZ\_ADVSY\_NON\_FATAL\_MASK\_WIDTH 1 #define PCRF\_AZ\_RPLY\_TMR\_TOUT\_MASK\_LBN 12 #define PCRF\_AZ\_RPLY\_TMR\_TOUT\_MASK\_WIDTH 1 #define PCRF\_AZ\_RPLAY\_NUM\_RO\_MASK\_LBN 8 #define PCRF\_AZ\_RPLAY\_NUM\_RO\_MASK\_WIDTH 1 #define PCRF\_AZ\_BAD\_DLLP\_MASK\_LBN 7 #define PCRF\_AZ\_BAD\_DLLP\_MASK\_WIDTH 1 #define PCRF\_AZ\_BAD\_TLP\_MASK\_LBN 6 #define PCRF\_AZ\_BAD\_TLP\_MASK\_WIDTH 1 #define PCRF\_AZ\_RX\_ERR\_MASK\_LBN 0 #define PCRF\_AZ\_RX\_ERR\_MASK\_WIDTH 1 /\* \* PC\_AER\_CAP\_CTL\_REG(32bit): \* AER capability and control register \*/ #define PCR\_AZ\_AER\_CAP\_CTL\_REG 0x00000118 /\* falcona0,falconb0,sienaa0,hunta0=pci\_f0\_config \*/ #define PCRF\_AZ\_ECRC\_CHK\_EN\_LBN 8 #define PCRF\_AZ\_ECRC\_CHK\_EN\_WIDTH 1 #define PCRF\_AZ\_ECRC\_CHK\_CAP\_LBN 7 #define PCRF\_AZ\_ECRC\_CHK\_CAP\_WIDTH 1 #define PCRF\_AZ\_ECRC\_GEN\_EN\_LBN 6 #define PCRF\_AZ\_ECRC\_GEN\_EN\_WIDTH 1 #define PCRF\_AZ\_ECRC\_GEN\_CAP\_LBN 5 #define PCRF\_AZ\_ECRC\_GEN\_CAP\_WIDTH 1 #define PCRF\_AZ\_1ST\_ERR\_PTR\_LBN 0 #define PCRF\_AZ\_1ST\_ERR\_PTR\_WIDTH 5**

 $1312/$  **/\* \* PC\_AER\_HDR\_LOG\_REG(128bit): \* AER Header log register \*/**

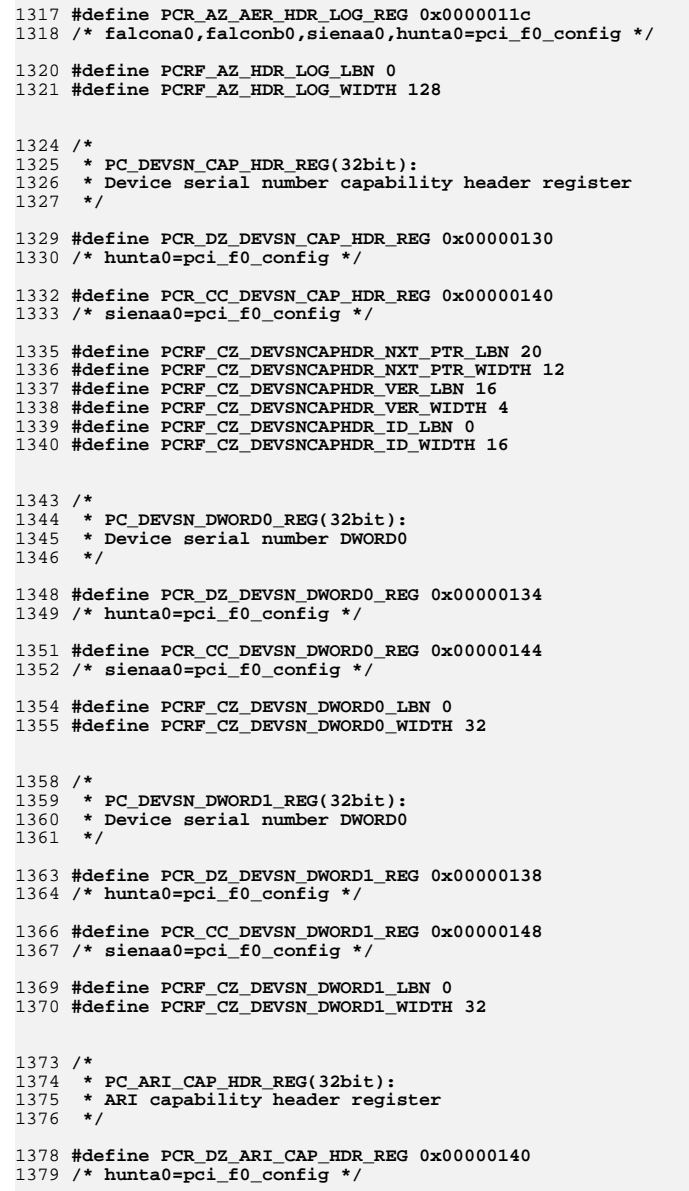

**#define PCR\_CC\_ARI\_CAP\_HDR\_REG 0x00000150**

**#define PCRF\_CZ\_ARICAPHDR\_NXT\_PTR\_LBN 20**

 **#define PCRF\_CZ\_ARICAPHDR\_NXT\_PTR\_WIDTH 12 #define PCRF\_CZ\_ARICAPHDR\_VER\_LBN 16 #define PCRF\_CZ\_ARICAPHDR\_VER\_WIDTH 4 #define PCRF\_CZ\_ARICAPHDR\_ID\_LBN 0 #define PCRF\_CZ\_ARICAPHDR\_ID\_WIDTH 16 /\* \* PC\_ARI\_CAP\_REG(16bit): \* ARI Capabilities \*/ #define PCR\_DZ\_ARI\_CAP\_REG 0x00000144 /\* hunta0=pci\_f0\_config \*/ #define PCR\_CC\_ARI\_CAP\_REG 0x00000154 /\* sienaa0=pci\_f0\_config \*/ #define PCRF\_CZ\_ARI\_NXT\_FN\_NUM\_LBN 8 #define PCRF\_CZ\_ARI\_NXT\_FN\_NUM\_WIDTH 8 #define PCRF\_CZ\_ARI\_ACS\_FNGRP\_CAP\_LBN 1 #define PCRF\_CZ\_ARI\_ACS\_FNGRP\_CAP\_WIDTH 1 #define PCRF\_CZ\_ARI\_MFVC\_FNGRP\_CAP\_LBN 0 #define PCRF\_CZ\_ARI\_MFVC\_FNGRP\_CAP\_WIDTH 1 /\* \* PC\_ARI\_CTL\_REG(16bit): \* ARI Control \*/ #define PCR\_DZ\_ARI\_CTL\_REG 0x00000146 /\* hunta0=pci\_f0\_config \*/ #define PCR\_CC\_ARI\_CTL\_REG 0x00000156 /\* sienaa0=pci\_f0\_config \*/ #define PCRF\_CZ\_ARI\_FN\_GRP\_LBN 4 #define PCRF\_CZ\_ARI\_FN\_GRP\_WIDTH 3 #define PCRF\_CZ\_ARI\_ACS\_FNGRP\_EN\_LBN 1 #define PCRF\_CZ\_ARI\_ACS\_FNGRP\_EN\_WIDTH 1 #define PCRF\_CZ\_ARI\_MFVC\_FNGRP\_EN\_LBN 0 #define PCRF\_CZ\_ARI\_MFVC\_FNGRP\_EN\_WIDTH 1 /\* \* PC\_SRIOV\_CAP\_HDR\_REG(32bit): \* SRIOV capability header register \*/ #define PCR\_CC\_SRIOV\_CAP\_HDR\_REG 0x00000160 /\* sienaa0=pci\_f0\_config \*/ #define PCR\_DZ\_SRIOV\_CAP\_HDR\_REG 0x00000200 /\* hunta0=pci\_f0\_config \*/ #define PCRF\_CZ\_SRIOVCAPHDR\_NXT\_PTR\_LBN 20 #define PCRF\_CZ\_SRIOVCAPHDR\_NXT\_PTR\_WIDTH 12 #define PCRF\_CZ\_SRIOVCAPHDR\_VER\_LBN 16 #define PCRF\_CZ\_SRIOVCAPHDR\_VER\_WIDTH 4**

 **#define PCRF\_CZ\_SRIOVCAPHDR\_ID\_LBN 0 #define PCRF\_CZ\_SRIOVCAPHDR\_ID\_WIDTH 16**
**new/usr/src/uts/common/io/sfxge/efx\_regs\_pci.h <sup>23</sup> /\* \* PC\_SRIOV\_CAP\_REG(32bit): \* SRIOV Capabilities \*/ #define PCR\_CC\_SRIOV\_CAP\_REG 0x00000164 /\* sienaa0=pci\_f0\_config \*/ #define PCR\_DZ\_SRIOV\_CAP\_REG 0x00000204 /\* hunta0=pci\_f0\_config \*/ #define PCRF\_CZ\_VF\_MIGR\_INT\_MSG\_NUM\_LBN 21 #define PCRF\_CZ\_VF\_MIGR\_INT\_MSG\_NUM\_WIDTH 11 #define PCRF\_CZ\_VF\_MIGR\_CAP\_LBN 0 #define PCRF\_CZ\_VF\_MIGR\_CAP\_WIDTH 1**  $1466/$  **/\* \* PC\_SRIOV\_CTL\_REG(16bit): \* SRIOV Control \*/ #define PCR\_CC\_SRIOV\_CTL\_REG 0x00000168 /\* sienaa0=pci\_f0\_config \*/ #define PCR\_DZ\_SRIOV\_CTL\_REG 0x00000208 /\* hunta0=pci\_f0\_config \*/ #define PCRF\_CZ\_VF\_ARI\_CAP\_HRCHY\_LBN 4 #define PCRF\_CZ\_VF\_ARI\_CAP\_HRCHY\_WIDTH 1 #define PCRF\_CZ\_VF\_MSE\_LBN 3 #define PCRF\_CZ\_VF\_MSE\_WIDTH 1 #define PCRF\_CZ\_VF\_MIGR\_INT\_EN\_LBN 2 #define PCRF\_CZ\_VF\_MIGR\_INT\_EN\_WIDTH 1 #define PCRF\_CZ\_VF\_MIGR\_EN\_LBN 1 #define PCRF\_CZ\_VF\_MIGR\_EN\_WIDTH 1 #define PCRF\_CZ\_VF\_EN\_LBN 0 #define PCRF\_CZ\_VF\_EN\_WIDTH 1** 1489 /\* **/\* \* PC\_SRIOV\_STAT\_REG(16bit): \* SRIOV Status \*/ #define PCR\_CC\_SRIOV\_STAT\_REG 0x0000016a /\* sienaa0=pci\_f0\_config \*/ #define PCR\_DZ\_SRIOV\_STAT\_REG 0x0000020a /\* hunta0=pci\_f0\_config \*/ #define PCRF\_CZ\_VF\_MIGR\_STAT\_LBN 0 #define PCRF\_CZ\_VF\_MIGR\_STAT\_WIDTH 1 /\* \* PC\_SRIOV\_INITIALVFS\_REG(16bit): \* SRIOV Initial VFs \*/ #define PCR\_CC\_SRIOV\_INITIALVFS\_REG 0x0000016c /\* sienaa0=pci\_f0\_config \*/ #define PCR\_DZ\_SRIOV\_INITIALVFS\_REG 0x0000020c new/usr/src/uts/common/io/sfxge/efx\_regs\_pci.h #define PCRF\_CZ\_VF\_INITIALVFS\_LBN 0 /\* \*/ /\* \*/ /\* \*/ /\* \*/ #define PCRF\_CZ\_VF\_1STVF\_OFFSET\_LBN 0 #define PCRF\_CZ\_VF\_1STVF\_OFFSET\_WIDTH 16**

**/\* hunta0=pci\_f0\_config \*/**

 **#define PCRF\_CZ\_VF\_INITIALVFS\_WIDTH 16 \* PC\_SRIOV\_TOTALVFS\_REG(10bit): \* SRIOV Total VFs #define PCR\_CC\_SRIOV\_TOTALVFS\_REG 0x0000016e /\* sienaa0=pci\_f0\_config \*/ #define PCR\_DZ\_SRIOV\_TOTALVFS\_REG 0x0000020e /\* hunta0=pci\_f0\_config \*/ #define PCRF\_CZ\_VF\_TOTALVFS\_LBN 0 #define PCRF\_CZ\_VF\_TOTALVFS\_WIDTH 16 \* PC\_SRIOV\_NUMVFS\_REG(16bit): \* SRIOV Number of VFs #define PCR\_CC\_SRIOV\_NUMVFS\_REG 0x00000170 /\* sienaa0=pci\_f0\_config \*/ #define PCR\_DZ\_SRIOV\_NUMVFS\_REG 0x00000210 /\* hunta0=pci\_f0\_config \*/ #define PCRF\_CZ\_VF\_NUMVFS\_LBN 0 #define PCRF\_CZ\_VF\_NUMVFS\_WIDTH 16 \* PC\_SRIOV\_FN\_DPND\_LNK\_REG(16bit): \* SRIOV Function dependency link #define PCR\_CC\_SRIOV\_FN\_DPND\_LNK\_REG 0x00000172 /\* sienaa0=pci\_f0\_config \*/ #define PCR\_DZ\_SRIOV\_FN\_DPND\_LNK\_REG 0x00000212 /\* hunta0=pci\_f0\_config \*/ #define PCRF\_CZ\_SRIOV\_FN\_DPND\_LNK\_LBN 0 #define PCRF\_CZ\_SRIOV\_FN\_DPND\_LNK\_WIDTH 8 \* PC\_SRIOV\_1STVF\_OFFSET\_REG(16bit): \* SRIOV First VF Offset #define PCR\_CC\_SRIOV\_1STVF\_OFFSET\_REG 0x00000174 /\* sienaa0=pci\_f0\_config \*/ #define PCR\_DZ\_SRIOV\_1STVF\_OFFSET\_REG 0x00000214 /\* hunta0=pci\_f0\_config \*/**

**/\***

# **<sup>24</sup>**

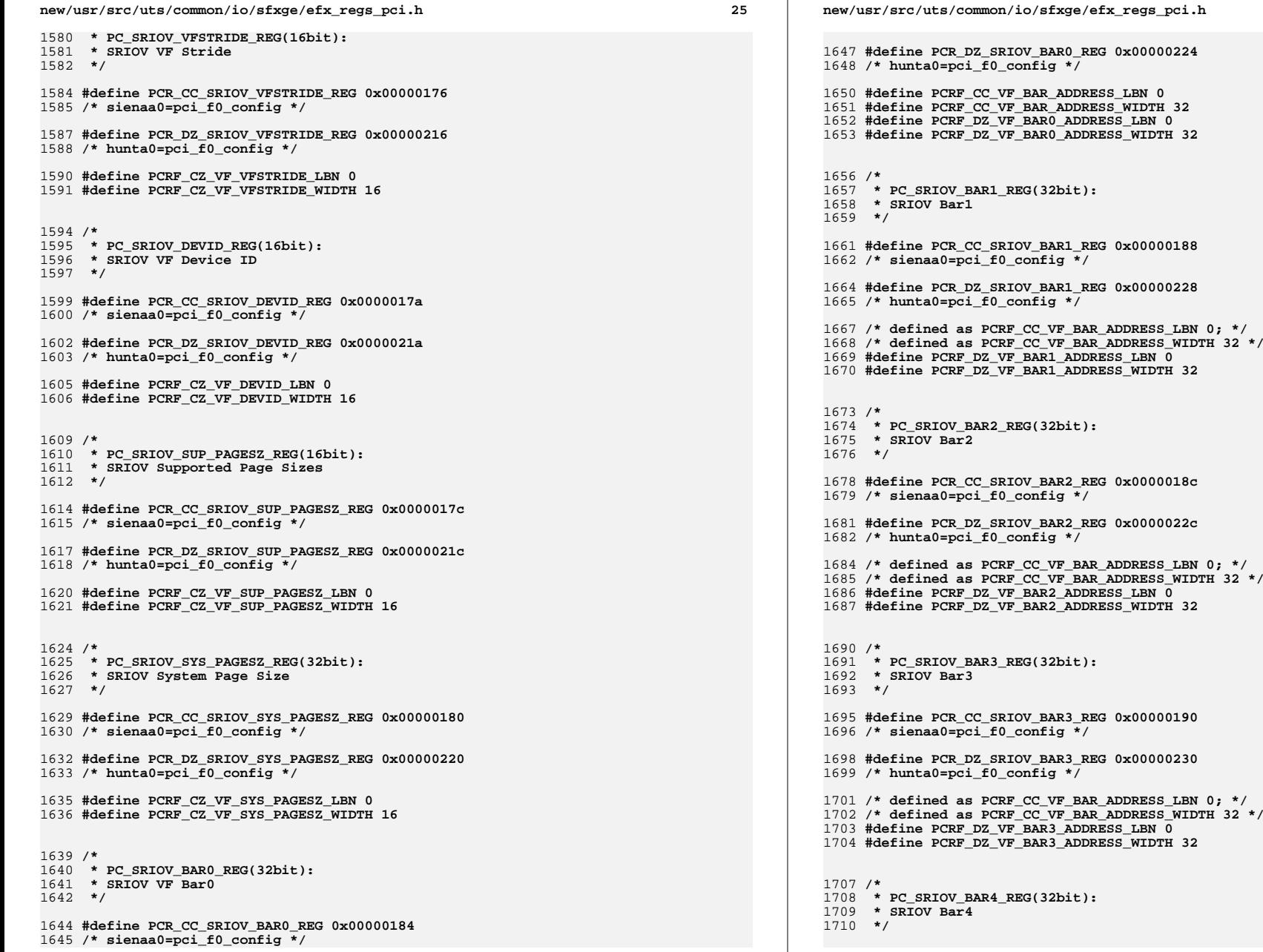

**26** 

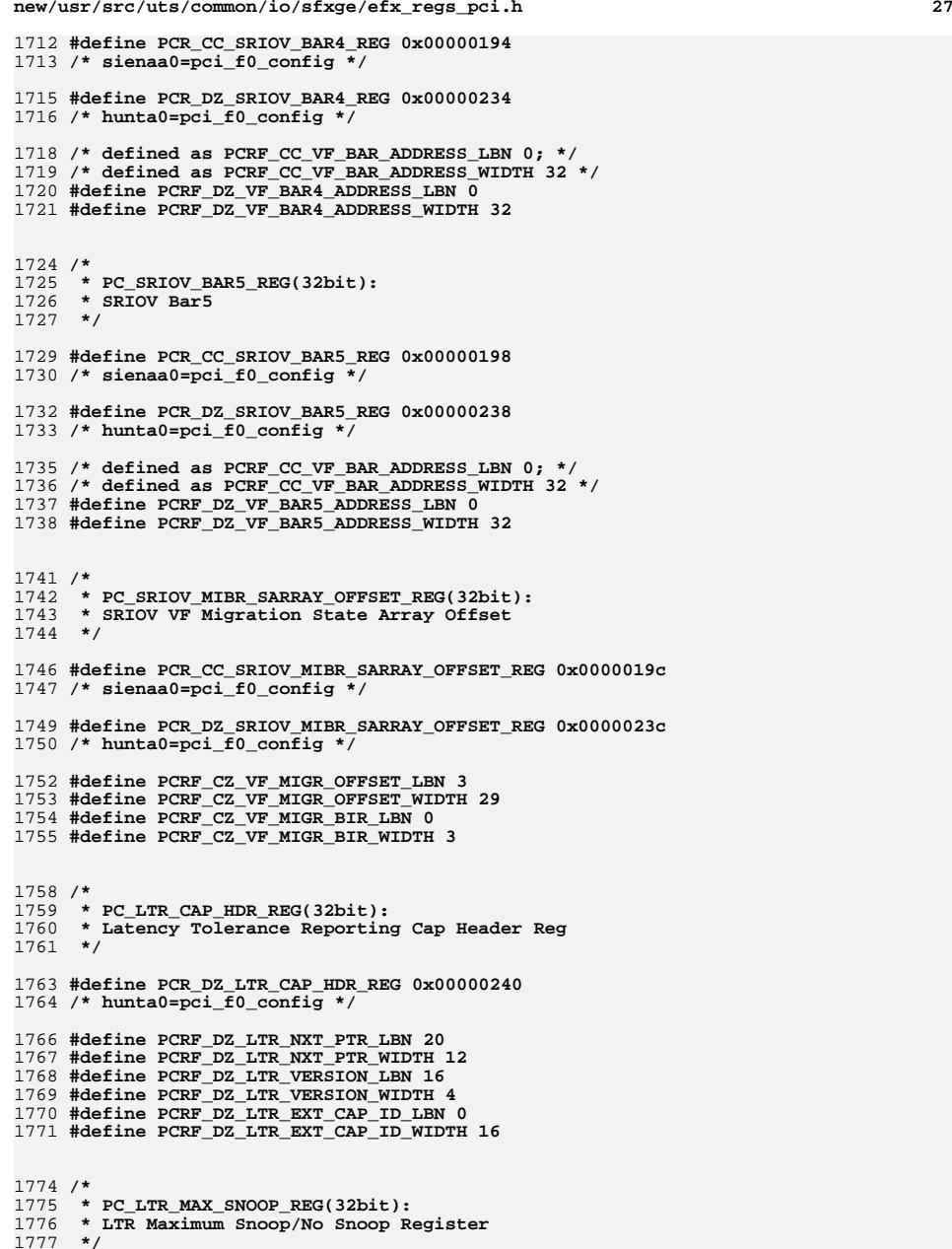

**new/usr/src/uts/common/io/sfxge/efx\_regs\_pci.h**

**new/usr/src/uts/common/io/sfxge/efx\_regs\_pci.h <sup>28</sup> #define PCR\_DZ\_LTR\_MAX\_SNOOP\_REG 0x00000244 /\* hunta0=pci\_f0\_config \*/ #define PCRF\_DZ\_LTR\_MAX\_NOSNOOP\_SCALE\_LBN 26 #define PCRF\_DZ\_LTR\_MAX\_NOSNOOP\_SCALE\_WIDTH 3 #define PCRF\_DZ\_LTR\_MAX\_NOSNOOP\_LAT\_LBN 16 #define PCRF\_DZ\_LTR\_MAX\_NOSNOOP\_LAT\_WIDTH 10 #define PCRF\_DZ\_LTR\_MAX\_SNOOP\_SCALE\_LBN 10 #define PCRF\_DZ\_LTR\_MAX\_SNOOP\_SCALE\_WIDTH 3 #define PCRF\_DZ\_LTR\_MAX\_SNOOP\_LAT\_LBN 0 #define PCRF\_DZ\_LTR\_MAX\_SNOOP\_LAT\_WIDTH 10 /\* \* PC\_TPH\_CAP\_HDR\_REG(32bit): \* TPH Capability Header Register \*/ #define PCR\_DZ\_TPH\_CAP\_HDR\_REG 0x00000274 /\* hunta0=pci\_f0\_config \*/ #define PCRF\_DZ\_TPH\_NXT\_PTR\_LBN 20 #define PCRF\_DZ\_TPH\_NXT\_PTR\_WIDTH 12 #define PCRF\_DZ\_TPH\_VERSION\_LBN 16 #define PCRF\_DZ\_TPH\_VERSION\_WIDTH 4 #define PCRF\_DZ\_TPH\_EXT\_CAP\_ID\_LBN 0 #define PCRF\_DZ\_TPH\_EXT\_CAP\_ID\_WIDTH 16 /\* \* PC\_TPH\_REQ\_CAP\_REG(32bit): \* TPH Requester Capability Register \*/ #define PCR\_DZ\_TPH\_REQ\_CAP\_REG 0x00000278 /\* hunta0=pci\_f0\_config \*/ #define PCRF\_DZ\_ST\_TBLE\_SIZE\_LBN 16 #define PCRF\_DZ\_ST\_TBLE\_SIZE\_WIDTH 11 #define PCRF\_DZ\_ST\_TBLE\_LOC\_LBN 9 #define PCRF\_DZ\_ST\_TBLE\_LOC\_WIDTH 2** 1820 #define PCRF DZ EXT TPH MODE SUP LBN 8 **#define PCRF\_DZ\_EXT\_TPH\_MODE\_SUP\_LBN 8 #define PCRF\_DZ\_EXT\_TPH\_MODE\_SUP\_WIDTH 1 #define PCRF\_DZ\_TPH\_DEV\_MODE\_SUP\_LBN 2 #define PCRF\_DZ\_TPH\_DEV\_MODE\_SUP\_WIDTH 1 #define PCRF\_DZ\_TPH\_INT\_MODE\_SUP\_LBN 1 #define PCRF\_DZ\_TPH\_INT\_MODE\_SUP\_WIDTH 1 #define PCRF\_DZ\_TPH\_NOST\_MODE\_SUP\_LBN 0 #define PCRF\_DZ\_TPH\_NOST\_MODE\_SUP\_WIDTH 1 /\* \* PC\_TPH\_REQ\_CTL\_REG(32bit): \* TPH Requester Control Register \*/ #define PCR\_DZ\_TPH\_REQ\_CTL\_REG 0x0000027c /\* hunta0=pci\_f0\_config \*/ #define PCRF\_DZ\_TPH\_REQ\_ENABLE\_LBN 8 #define PCRF\_DZ\_TPH\_REQ\_ENABLE\_WIDTH 2**

 **#define PCRF\_DZ\_TPH\_ST\_MODE\_LBN 0 #define PCRF\_DZ\_TPH\_ST\_MODE\_WIDTH 3**

**new/usr/src/uts/common/io/sfxge/efx\_regs\_pci.hh** 29 **/\* \* PC\_SEC\_PCIE\_CAP\_REG(32bit): \* Secondary PCIE Capability Register \*/ #define PCR\_DZ\_SEC\_PCIE\_CAP\_REG 0x00000300 /\* hunta0=pci\_f0\_config \*/ #define PCRF\_DZ\_SEC\_NXT\_PTR\_LBN 20 #define PCRF\_DZ\_SEC\_NXT\_PTR\_WIDTH 12 #define PCRF\_DZ\_SEC\_VERSION\_LBN 16 #define PCRF\_DZ\_SEC\_VERSION\_WIDTH 4 #define PCRF\_DZ\_SEC\_EXT\_CAP\_ID\_LBN 0 #define PCRF\_DZ\_SEC\_EXT\_CAP\_ID\_WIDTH 16** 1860 /\* **/\* \* PC\_LINK\_CONTROL3\_REG(32bit): \* Link Control 3. \*/ #define PCR\_DZ\_LINK\_CONTROL3\_REG 0x00000304 /\* hunta0=pci\_f0\_config \*/ #define PCRF\_DZ\_LINK\_EQ\_INT\_EN\_LBN 1 #define PCRF\_DZ\_LINK\_EQ\_INT\_EN\_WIDTH 1 #define PCRF\_DZ\_PERFORM\_EQL\_LBN 0 #define PCRF\_DZ\_PERFORM\_EQL\_WIDTH 1 /\* \* PC\_LANE\_ERROR\_STAT\_REG(32bit): \* Lane Error Status Register. \*/ #define PCR\_DZ\_LANE\_ERROR\_STAT\_REG 0x00000308 /\* hunta0=pci\_f0\_config \*/ #define PCRF\_DZ\_LANE\_STATUS\_LBN 0 #define PCRF\_DZ\_LANE\_STATUS\_WIDTH 8 /\* \* PC\_LANE01\_EQU\_CONTROL\_REG(32bit): \* Lanes 0,1 Equalization Control Register. \*/ #define PCR\_DZ\_LANE01\_EQU\_CONTROL\_REG 0x0000030c /\* hunta0=pci\_f0\_config \*/ #define PCRF\_DZ\_LANE1\_EQ\_CTRL\_LBN 16 #define PCRF\_DZ\_LANE1\_EQ\_CTRL\_WIDTH 16 #define PCRF\_DZ\_LANE0\_EQ\_CTRL\_LBN 0 #define PCRF\_DZ\_LANE0\_EQ\_CTRL\_WIDTH 16 /\* \* PC\_LANE23\_EQU\_CONTROL\_REG(32bit): \* Lanes 2,3 Equalization Control Register. \*/ #define PCR\_DZ\_LANE23\_EQU\_CONTROL\_REG 0x00000310 /\* hunta0=pci\_f0\_config \*/ #define PCRF\_DZ\_LANE3\_EQ\_CTRL\_LBN 16 #define PCRF\_DZ\_LANE3\_EQ\_CTRL\_WIDTH 16 new/usr/src/uts/common/io/sfxge/efx\_regs\_pci.h #define PCRF\_DZ\_LANE2\_EQ\_CTRL\_LBN 0 #define PCRF\_DZ\_LANE2\_EQ\_CTRL\_WIDTH 16 /\* \* PC\_LANE45\_EQU\_CONTROL\_REG(32bit): \* Lanes 4,5 Equalization Control Register. \*/ #define PCR\_DZ\_LANE45\_EQU\_CONTROL\_REG 0x00000314 /\* hunta0=pci\_f0\_config \*/ #define PCRF\_DZ\_LANE5\_EQ\_CTRL\_LBN 16 #define PCRF\_DZ\_LANE5\_EQ\_CTRL\_WIDTH 16**  $1928/$  **\*/ /\* hunta0=pci\_f0\_config \*/ /\* \* PC\_ACK\_LAT\_TMR\_REG(32bit): \*/ #define PCRF\_AC\_RT\_LBN 16 #define PCRF\_AC\_RT\_WIDTH 16 #define PCRF\_AC\_ALT\_LBN 0 #define PCRF\_AC\_ALT\_WIDTH 16 /\* \* PC\_OTHER\_MSG\_REG(32bit): \* Other message register \*/ /\* \* PC\_FORCE\_LNK\_REG(24bit):**

 **#define PCRF\_DZ\_LANE4\_EQ\_CTRL\_LBN 0 #define PCRF\_DZ\_LANE4\_EQ\_CTRL\_WIDTH 16 /\* \* PC\_LANE67\_EQU\_CONTROL\_REG(32bit): \* Lanes 6,7 Equalization Control Register. #define PCR\_DZ\_LANE67\_EQU\_CONTROL\_REG 0x00000318 #define PCRF\_DZ\_LANE7\_EQ\_CTRL\_LBN 16 #define PCRF\_DZ\_LANE7\_EQ\_CTRL\_WIDTH 16 #define PCRF\_DZ\_LANE6\_EQ\_CTRL\_LBN 0 #define PCRF\_DZ\_LANE6\_EQ\_CTRL\_WIDTH 16 \* ACK latency timer & replay timer register #define PCR\_AC\_ACK\_LAT\_TMR\_REG 0x00000700 /\* falcona0,falconb0,sienaa0=pci\_f0\_config \*/**

 **#define PCR\_AC\_OTHER\_MSG\_REG 0x00000704 /\* falcona0,falconb0,sienaa0=pci\_f0\_config \*/ #define PCRF\_AC\_OM\_CRPT3\_LBN 24 #define PCRF\_AC\_OM\_CRPT3\_WIDTH 8 #define PCRF\_AC\_OM\_CRPT2\_LBN 16 #define PCRF\_AC\_OM\_CRPT2\_WIDTH 8 #define PCRF\_AC\_OM\_CRPT1\_LBN 8 #define PCRF\_AC\_OM\_CRPT1\_WIDTH 8 #define PCRF\_AC\_OM\_CRPT0\_LBN 0 #define PCRF\_AC\_OM\_CRPT0\_WIDTH 8**

## **h** 30

**h** 31  **\* Port force link register \*/ #define PCR\_AC\_FORCE\_LNK\_REG 0x00000708 /\* falcona0,falconb0,sienaa0=pci\_f0\_config \*/ #define PCRF\_AC\_LFS\_LBN 16 #define PCRF\_AC\_LFS\_WIDTH 6 #define PCRF\_AC\_FL\_LBN 15 #define PCRF\_AC\_FL\_WIDTH 1 #define PCRF\_AC\_LN\_LBN 0 #define PCRF\_AC\_LN\_WIDTH 8 /\* \* PC\_ACK\_FREQ\_REG(32bit): \* ACK frequency register \*/ #define PCR\_AC\_ACK\_FREQ\_REG 0x0000070c /\* falcona0,falconb0,sienaa0=pci\_f0\_config \*/ #define PCRF\_CC\_ALLOW\_L1\_WITHOUT\_L0S\_LBN 30 #define PCRF\_CC\_ALLOW\_L1\_WITHOUT\_L0S\_WIDTH 1 #define PCRF\_AC\_L1\_ENTR\_LAT\_LBN 27 #define PCRF\_AC\_L1\_ENTR\_LAT\_WIDTH 3 #define PCRF\_AC\_L0\_ENTR\_LAT\_LBN 24 #define PCRF\_AC\_L0\_ENTR\_LAT\_WIDTH 3 #define PCRF\_CC\_COMM\_NFTS\_LBN 16 #define PCRF\_CC\_COMM\_NFTS\_WIDTH 8 #define PCRF\_AB\_ACK\_FREQ\_REG\_RSVD0\_LBN 16 #define PCRF\_AB\_ACK\_FREQ\_REG\_RSVD0\_WIDTH 3 #define PCRF\_AC\_MAX\_FTS\_LBN 8 #define PCRF\_AC\_MAX\_FTS\_WIDTH 8 #define PCRF\_AC\_ACK\_FREQ\_LBN 0 #define PCRF\_AC\_ACK\_FREQ\_WIDTH 8**  $2014/$  **/\* \* PC\_PORT\_LNK\_CTL\_REG(32bit): \* Port link control register \*/ #define PCR\_AC\_PORT\_LNK\_CTL\_REG 0x00000710 /\* falcona0,falconb0,sienaa0=pci\_f0\_config \*/ #define PCRF\_AB\_LRE\_LBN 27 #define PCRF\_AB\_LRE\_WIDTH 1 #define PCRF\_AB\_ESYNC\_LBN 26 #define PCRF\_AB\_ESYNC\_WIDTH 1 #define PCRF\_AB\_CRPT\_LBN 25 #define PCRF\_AB\_CRPT\_WIDTH 1 #define PCRF\_AB\_XB\_LBN 24 #define PCRF\_AB\_XB\_WIDTH 1 #define PCRF\_AC\_LC\_LBN 16 #define PCRF\_AC\_LC\_WIDTH 6 #define PCRF\_AC\_LDR\_LBN 8 #define PCRF\_AC\_LDR\_WIDTH 4 #define PCRF\_AC\_FLM\_LBN 7 #define PCRF\_AC\_FLM\_WIDTH 1** 2036 #define PCRF AC LKD LBN 6 **#define PCRF\_AC\_LKD\_LBN 6 #define PCRF\_AC\_LKD\_WIDTH 1 #define PCRF\_AC\_DLE\_LBN 5 #define PCRF\_AC\_DLE\_WIDTH 1 #define PCRF\_AB\_PORT\_LNK\_CTL\_REG\_RSVD0\_LBN 4 #define PCRF\_AB\_PORT\_LNK\_CTL\_REG\_RSVD0\_WIDTH 1**

**new/usr/src/uts/common/io/sfxge/efx\_regs\_pci.h**

 **#define PCRF\_AC\_RA\_LBN 3 #define PCRF\_AC\_RA\_WIDTH 1 #define PCRF\_AC\_LE\_LBN 2 #define PCRF\_AC\_LE\_WIDTH 1 #define PCRF\_AC\_SD\_LBN 1 #define PCRF\_AC\_SD\_WIDTH 1 #define PCRF\_AC\_OMR\_LBN 0 #define PCRF\_AC\_OMR\_WIDTH 1 /\* \* PC\_LN\_SKEW\_REG(32bit): \* Lane skew register \*/ #define PCR\_AC\_LN\_SKEW\_REG 0x00000714 /\* falcona0,falconb0,sienaa0=pci\_f0\_config \*/ #define PCRF\_AC\_DIS\_LBN 31 #define PCRF\_AC\_DIS\_WIDTH 1 #define PCRF\_AB\_RST\_LBN 30 #define PCRF\_AB\_RST\_WIDTH 1 #define PCRF\_AC\_AD\_LBN 25 #define PCRF\_AC\_AD\_WIDTH 1 #define PCRF\_AC\_FCD\_LBN 24 #define PCRF\_AC\_FCD\_WIDTH 1 #define PCRF\_AC\_LS2\_LBN 16 #define PCRF\_AC\_LS2\_WIDTH 8 #define PCRF\_AC\_LS1\_LBN 8 #define PCRF\_AC\_LS1\_WIDTH 8 #define PCRF\_AC\_LS0\_LBN 0 #define PCRF\_AC\_LS0\_WIDTH 8**  $2076/$  **/\* \* PC\_SYM\_NUM\_REG(16bit): \* Symbol number register \*/ #define PCR\_AC\_SYM\_NUM\_REG 0x00000718 /\* falcona0,falconb0,sienaa0=pci\_f0\_config \*/ #define PCRF\_CC\_MAX\_FUNCTIONS\_LBN 29 #define PCRF\_CC\_MAX\_FUNCTIONS\_WIDTH 3 #define PCRF\_CC\_FC\_WATCHDOG\_TMR\_LBN 24 #define PCRF\_CC\_FC\_WATCHDOG\_TMR\_WIDTH 5 #define PCRF\_CC\_ACK\_NAK\_TMR\_MOD\_LBN 19 #define PCRF\_CC\_ACK\_NAK\_TMR\_MOD\_WIDTH 5 #define PCRF\_CC\_REPLAY\_TMR\_MOD\_LBN 14 #define PCRF\_CC\_REPLAY\_TMR\_MOD\_WIDTH 5 #define PCRF\_AB\_ES\_LBN 12 #define PCRF\_AB\_ES\_WIDTH 3 #define PCRF\_AB\_SYM\_NUM\_REG\_RSVD0\_LBN 11 #define PCRF\_AB\_SYM\_NUM\_REG\_RSVD0\_WIDTH 1 #define PCRF\_CC\_NUM\_SKP\_SYMS\_LBN 8 #define PCRF\_CC\_NUM\_SKP\_SYMS\_WIDTH 3 #define PCRF\_AB\_TS2\_LBN 4 #define PCRF\_AB\_TS2\_WIDTH 4 #define PCRF\_AC\_TS1\_LBN 0 #define PCRF\_AC\_TS1\_WIDTH 4**

**new/usr/src/uts/common/io/sfxge/efx\_regs\_pci.h**

 $2104/$  **/\* \* PC\_SYM\_TMR\_FLT\_MSK\_REG(16bit): \* Symbol timer and Filter Mask Register \*/**

 **#define PCR\_CC\_SYM\_TMR\_FLT\_MSK\_REG 0x0000071c /\* sienaa0=pci\_f0\_config \*/ #define PCRF\_CC\_DEFAULT\_FLT\_MSK1\_LBN 16 #define PCRF\_CC\_DEFAULT\_FLT\_MSK1\_WIDTH 16 #define PCRF\_CC\_FC\_WDOG\_TMR\_DIS\_LBN 15**

**#define PCRF\_CC\_FC\_WDOG\_TMR\_DIS\_WIDTH 1**

**#define PCRF\_CC\_SI1\_LBN 8**

**#define PCRF\_CC\_SI1\_WIDTH 3**

**#define PCRF\_CC\_SKIP\_INT\_VAL\_LBN 0**

**#define PCRF\_CC\_SKIP\_INT\_VAL\_WIDTH 11**

 **#define PCRF\_CC\_SI0\_LBN 0 #define PCRF\_CC\_SI0\_WIDTH 8**

 $2124/$ 

# **/\* \* PC\_SYM\_TMR\_REG(16bit): \* Symbol timer register**

 **\*/**

 **#define PCR\_AB\_SYM\_TMR\_REG 0x0000071c /\* falcona0,falconb0=pci\_f0\_config \*/**

**#define PCRF\_AB\_ET\_LBN 11**

 **#define PCRF\_AB\_ET\_WIDTH 4** 2134 #define PCRF AB SI1 LBN 8

**#define PCRF\_AB\_SI1\_LBN 8 #define PCRF\_AB\_SI1\_WIDTH 3**

**#define PCRF\_AB\_SI0\_LBN 0**

**#define PCRF\_AB\_SI0\_WIDTH 8**

**/\***

- **\* PC\_PHY\_STAT\_REG(32bit): \* PHY status register**
- **\*/**

 **#define PCR\_AB\_PHY\_STAT\_REG 0x00000720 /\* falcona0,falconb0=pci\_f0\_config \*/**

 **#define PCR\_CC\_PHY\_STAT\_REG 0x00000810 /\* sienaa0=pci\_f0\_config \*/**

 **#define PCRF\_AC\_SSL\_LBN 3 #define PCRF\_AC\_SSL\_WIDTH 1 #define PCRF\_AC\_SSR\_LBN 2 #define PCRF\_AC\_SSR\_WIDTH 1 #define PCRF\_AC\_SSCL\_LBN 1**

 **#define PCRF\_AC\_SSCL\_WIDTH 1 #define PCRF\_AC\_SSCD\_LBN 0**

**#define PCRF\_AC\_SSCD\_WIDTH 1**

 **/\* \* PC\_FLT\_MSK\_REG(32bit): \* Filter Mask Register 2 \*/**

 **#define PCR\_CC\_FLT\_MSK\_REG 0x00000720 /\* sienaa0=pci\_f0\_config \*/**

**#define PCRF\_CC\_DEFAULT\_FLT\_MSK2\_LBN 0**

**#define PCRF\_CC\_DEFAULT\_FLT\_MSK2\_WIDTH 32**

**/\***

**new/usr/src/uts/common/io/sfxge/efx\_regs\_pci.h**

 **\* PC\_PHY\_CTL\_REG(32bit):**

 **\* PHY control register \*/ #define PCR\_AB\_PHY\_CTL\_REG 0x00000724 /\* falcona0,falconb0=pci\_f0\_config \*/ #define PCR\_CC\_PHY\_CTL\_REG 0x00000814 /\* sienaa0=pci\_f0\_config \*/ #define PCRF\_AC\_BD\_LBN 31 #define PCRF\_AC\_BD\_WIDTH 1 #define PCRF\_AC\_CDS\_LBN 30 #define PCRF\_AC\_CDS\_WIDTH 1 #define PCRF\_AC\_DWRAP\_LB\_LBN 29 #define PCRF\_AC\_DWRAP\_LB\_WIDTH 1 #define PCRF\_AC\_EBD\_LBN 28 #define PCRF\_AC\_EBD\_WIDTH 1 #define PCRF\_AC\_SNR\_LBN 27 #define PCRF\_AC\_SNR\_WIDTH 1 #define PCRF\_AC\_RX\_NOT\_DET\_LBN 2 #define PCRF\_AC\_RX\_NOT\_DET\_WIDTH 1 #define PCRF\_AC\_FORCE\_LOS\_VAL\_LBN 1 #define PCRF\_AC\_FORCE\_LOS\_VAL\_WIDTH 1 #define PCRF\_AC\_FORCE\_LOS\_EN\_LBN 0 #define PCRF\_AC\_FORCE\_LOS\_EN\_WIDTH 1 /\* \* PC\_DEBUG0\_REG(32bit): \* Debug register 0 \*/ #define PCR\_AC\_DEBUG0\_REG 0x00000728 /\* falcona0,falconb0,sienaa0=pci\_f0\_config \*/**

 **#define PCRF\_AC\_CDI03\_LBN 24 #define PCRF\_AC\_CDI03\_WIDTH 8 #define PCRF\_AC\_CDI0\_LBN 0 #define PCRF\_AC\_CDI0\_WIDTH 32 #define PCRF\_AC\_CDI02\_LBN 16 #define PCRF\_AC\_CDI02\_WIDTH 8 #define PCRF\_AC\_CDI01\_LBN 8 #define PCRF\_AC\_CDI01\_WIDTH 8 #define PCRF\_AC\_CDI00\_LBN 0 #define PCRF\_AC\_CDI00\_WIDTH 8**

 $2222/$  **/\* \* PC\_DEBUG1\_REG(32bit): \* Debug register 1 \*/ #define PCR\_AC\_DEBUG1\_REG 0x0000072c /\* falcona0,falconb0,sienaa0=pci\_f0\_config \*/ #define PCRF\_AC\_CDI13\_LBN 24 #define PCRF\_AC\_CDI13\_WIDTH 8 #define PCRF\_AC\_CDI1\_LBN 0 #define PCRF\_AC\_CDI1\_WIDTH 32 #define PCRF\_AC\_CDI12\_LBN 16 #define PCRF\_AC\_CDI12\_WIDTH 8**

 **#define PCRF\_AC\_CDI11\_LBN 8 #define PCRF\_AC\_CDI11\_WIDTH 8 #define PCRF\_AC\_CDI10\_LBN 0 #define PCRF\_AC\_CDI10\_WIDTH 8** **new/usr/src/uts/common/io/sfxge/efx\_regs\_pci.hh** 35 **/\* \* PC\_XPFCC\_STAT\_REG(24bit): \* documentation to be written for sum\_PC\_XPFCC\_STAT\_REG \*/ #define PCR\_AC\_XPFCC\_STAT\_REG 0x00000730 /\* falcona0,falconb0,sienaa0=pci\_f0\_config \*/ #define PCRF\_AC\_XPDC\_LBN 12 #define PCRF\_AC\_XPDC\_WIDTH 8 #define PCRF\_AC\_XPHC\_LBN 0 #define PCRF\_AC\_XPHC\_WIDTH 12**  $2256/$  **/\* \* PC\_XNPFCC\_STAT\_REG(24bit): \* documentation to be written for sum\_PC\_XNPFCC\_STAT\_REG \*/ #define PCR\_AC\_XNPFCC\_STAT\_REG 0x00000734 /\* falcona0,falconb0,sienaa0=pci\_f0\_config \*/ #define PCRF\_AC\_XNPDC\_LBN 12 #define PCRF\_AC\_XNPDC\_WIDTH 8 #define PCRF\_AC\_XNPHC\_LBN 0 #define PCRF\_AC\_XNPHC\_WIDTH 12 /\* \* PC\_XCFCC\_STAT\_REG(24bit): \* documentation to be written for sum\_PC\_XCFCC\_STAT\_REG \*/ #define PCR\_AC\_XCFCC\_STAT\_REG 0x00000738 /\* falcona0,falconb0,sienaa0=pci\_f0\_config \*/ #define PCRF\_AC\_XCDC\_LBN 12 #define PCRF\_AC\_XCDC\_WIDTH 8 #define PCRF\_AC\_XCHC\_LBN 0 #define PCRF\_AC\_XCHC\_WIDTH 12 /\* \* PC\_Q\_STAT\_REG(8bit): \* documentation to be written for sum\_PC\_Q\_STAT\_REG \*/ #define PCR\_AC\_Q\_STAT\_REG 0x0000073c /\* falcona0,falconb0,sienaa0=pci\_f0\_config \*/ #define PCRF\_AC\_RQNE\_LBN 2 #define PCRF\_AC\_RQNE\_WIDTH 1 #define PCRF\_AC\_XRNE\_LBN 1 #define PCRF\_AC\_XRNE\_WIDTH 1 #define PCRF\_AC\_RCNR\_LBN 0 #define PCRF\_AC\_RCNR\_WIDTH 1**  $2300/$ \* **/\* \* PC\_VC\_XMIT\_ARB1\_REG(32bit): \* VC Transmit Arbitration Register 1 \*/ #define PCR\_CC\_VC\_XMIT\_ARB1\_REG 0x00000740 new/usr/src/uts/common/io/sfxge/efx\_regs\_pci.hh** 36 **/\* sienaa0=pci\_f0\_config \*/**  $2310/$  **/\* \* PC\_VC\_XMIT\_ARB2\_REG(32bit): \* VC Transmit Arbitration Register 2 \*/ #define PCR\_CC\_VC\_XMIT\_ARB2\_REG 0x00000744 /\* sienaa0=pci\_f0\_config \*/ /\* \* PC\_VC0\_P\_RQ\_CTL\_REG(32bit): \* VC0 Posted Receive Queue Control \*/ #define PCR\_CC\_VC0\_P\_RQ\_CTL\_REG 0x00000748 /\* sienaa0=pci\_f0\_config \*/**  $2330/$ \* **/\* \* PC\_VC0\_NP\_RQ\_CTL\_REG(32bit): \* VC0 Non-Posted Receive Queue Control \*/ #define PCR\_CC\_VC0\_NP\_RQ\_CTL\_REG 0x0000074c /\* sienaa0=pci\_f0\_config \*/**  $2340/$  **/\* \* PC\_VC0\_C\_RQ\_CTL\_REG(32bit): \* VC0 Completion Receive Queue Control \*/ #define PCR\_CC\_VC0\_C\_RQ\_CTL\_REG 0x00000750 /\* sienaa0=pci\_f0\_config \*/ /\* \* PC\_GEN2\_REG(32bit): \* Gen2 Register \*/ #define PCR\_CC\_GEN2\_REG 0x0000080c /\* sienaa0=pci\_f0\_config \*/ #define PCRF\_CC\_SET\_DE\_EMPHASIS\_LBN 20 #define PCRF\_CC\_SET\_DE\_EMPHASIS\_WIDTH 1 #define PCRF\_CC\_CFG\_TX\_COMPLIANCE\_LBN 19 #define PCRF\_CC\_CFG\_TX\_COMPLIANCE\_WIDTH 1 #define PCRF\_CC\_CFG\_TX\_SWING\_LBN 18 #define PCRF\_CC\_CFG\_TX\_SWING\_WIDTH 1 #define PCRF\_CC\_DIR\_SPEED\_CHANGE\_LBN 17 #define PCRF\_CC\_DIR\_SPEED\_CHANGE\_WIDTH 1 #define PCRF\_CC\_LANE\_ENABLE\_LBN 8 #define PCRF\_CC\_LANE\_ENABLE\_WIDTH 9 #define PCRF\_CC\_NUM\_FTS\_LBN 0 #define PCRF\_CC\_NUM\_FTS\_WIDTH 8**

**new/usr/src/uts/common/io/sfxge/efx\_regs\_pci.h**

2372 **#ifdef \_\_cplusplus** 2373 **}** 2374 **#endif**

2376 **#endif /\* \_SYS\_EFX\_REGS\_PCI\_H \*/** 2377 **#endif /\* ! codereview \*/**

**h** 37

**new/usr/src/uts/common/io/sfxge/efx\_rx.c <sup>1</sup> \*\*\*\*\*\*\*\*\*\*\*\*\*\*\*\*\*\*\*\*\*\*\*\*\*\*\*\*\*\*\*\*\*\*\*\*\*\*\*\*\*\*\*\*\*\*\*\*\*\*\*\*\*\*\*\*\*\* 19544 Thu Aug 22 18:59:23 2013 new/usr/src/uts/common/io/sfxge/efx\_rx.cMerged sfxge driver \*\*\*\*\*\*\*\*\*\*\*\*\*\*\*\*\*\*\*\*\*\*\*\*\*\*\*\*\*\*\*\*\*\*\*\*\*\*\*\*\*\*\*\*\*\*\*\*\*\*\*\*\*\*\*\*\*\***1 **/\*** 2 **\* Copyright 2007-2013 Solarflare Communications Inc. All rights reserved.**3 **\*** 4 **\* Redistribution and use in source and binary forms, with or without** 5 **\* modification, are permitted provided that the following conditions**6 **\* are met:** 7 **\* 1. Redistributions of source code must retain the above copyright**8 **\* notice, this list of conditions and the following disclaimer.** 9 **\* 2. Redistributions in binary form must reproduce the above copyright** 10 **\* notice, this list of conditions and the following disclaimer in the** 11 **\* documentation and/or other materials provided with the distribution.**12 **\*** 13 **\* THIS SOFTWARE IS PROVIDED BY THE AUTHOR AND CONTRIBUTORS ''AS IS AND** 14 **\* ANY EXPRESS OR IMPLIED WARRANTIES, INCLUDING, BUT NOT LIMITED TO, THE** 15 **\* IMPLIED WARRANTIES OF MERCHANTABILITY AND FITNESS FOR A PARTICULAR PURPOSE**16 **\* ARE DISCLAIMED. IN NO EVENT SHALL THE AUTHOR OR CONTRIBUTORS BE LIABLE** 17 **\* FOR ANY DIRECT, INDIRECT, INCIDENTAL, SPECIAL, EXEMPLARY, OR CONSEQUENTIAL**18 **\* DAMAGES (INCLUDING, BUT NOT LIMITED TO, PROCUREMENT OF SUBSTITUTE GOODS**19 **\* OR SERVICES; LOSS OF USE, DATA, OR PROFITS; OR BUSINESS INTERRUPTION)** 20 **\* HOWEVER CAUSED AND ON ANY THEORY OF LIABILITY, WHETHER IN CONTRACT, STRICT** 21 **\* LIABILITY, OR TORT (INCLUDING NEGLIGENCE OR OTHERWISE) ARISING IN ANY WAY**22 **\* OUT OF THE USE OF THIS SOFTWARE, EVEN IF ADVISED OF THE POSSIBILITY OF**23 **\* SUCH DAMAGE.**24 **\*/**26 **#include "efsys.h"** 27 #include "efx.h" **#include "efx.h"** 28 **#include "efx\_types.h"** 29 **#include "efx\_regs.h"** 30 **#include "efx\_impl.h"** 32 **\_\_checkReturn int** 33 **efx\_rx\_init(** 34 **\_\_in efx\_nic\_t \*enp)** 35 **{** 36 **efx\_oword\_t oword;** 37 **unsigned int index;** 38 **int rc;** 40 **EFSYS\_ASSERT3U(enp->en\_magic, ==, EFX\_NIC\_MAGIC);** 41 **EFSYS\_ASSERT3U(enp->en\_mod\_flags, &, EFX\_MOD\_NIC);** 43 **if (!(enp->en\_mod\_flags & EFX\_MOD\_EV)) {** 44 **rc = EINVAL;** 45 **goto fail1;** 46 **}** 48 **if (enp->en\_mod\_flags & EFX\_MOD\_RX) {** 49 **rc = EINVAL;**  $50$  **goto fail2;** 51 **}** 53 **EFX\_BAR\_READO(enp, FR\_AZ\_RX\_CFG\_REG, &oword);** 55 **EFX\_SET\_OWORD\_FIELD(oword, FRF\_BZ\_RX\_DESC\_PUSH\_EN, 0);** 56EFX\_SET\_OWORD\_FIELD(oword, FRF\_BZ\_RX\_HASH\_ALG, 0); 57 **EFX\_SET\_OWORD\_FIELD(oword, FRF\_BZ\_RX\_IP\_HASH, 0);** 58 **EFX\_SET\_OWORD\_FIELD(oword, FRF\_BZ\_RX\_TCP\_SUP, 0);** 59 **EFX\_SET\_OWORD\_FIELD(oword, FRF\_BZ\_RX\_HASH\_INSRT\_HDR, 0);**  $60$  **EFX\_SET\_OWORD\_FIELD(oword, FRF\_BZ\_RX\_USR\_BUF\_SIZE, 0x3000 / 32);** 61**EFX\_BAR\_WRITEO(enp, FR\_AZ\_RX\_CFG\_REG, &oword);**

 **<sup>2</sup>** 63 **/\* Zero the RSS table \*/** 64for (index = 0; index < FR\_BZ\_RX\_INDIRECTION\_TBL\_ROWS;<br>
for the state of the state of the state of the state of the state of the state of the state of the state of the state of the state of the state of the state of the st 65 **index++) { EFX\_ZERO\_OWORD(oword);** 6667EFX\_BAR\_TBL\_WRITEO(enp, FR\_BZ\_RX\_INDIRECTION\_TBL,<br>68 index, &oword); 69 **}** 71 **enp->en\_mod\_flags |= EFX\_MOD\_RX;** 72 **return (0);** 74 **fail2:** 75 **EFSYS\_PROBE(fail2);** 76 **fail1:** 77 **EFSYS\_PROBE1(fail1, int, rc);** 79 **return (rc);** 80 **}** 82 **#if EFSYS\_OPT\_RX\_HDR\_SPLIT** 83 **\_\_checkReturn int** 84 **efx\_rx\_hdr\_split\_enable(**  $95$  $\begin{tabular}{ll} \underline{-}\text{in} & \text{efx\_nic\_t *emp,} \\ \underline{-}\text{in} & \text{unsigned int hd} \end{tabular}$ 86 **\_\_in unsigned int hdr\_buf\_size,** 87 **\_\_in unsigned int pld\_buf\_size)** 88 **{** 89 **unsigned int nhdr32;**  $90$  **unsigned int npld32;** 91 **efx\_oword\_t oword;** 92 **int rc;** 94EFSYS ASSERT3U(enp->en magic, ==, EFX NIC MAGIC); 95 **EFSYS\_ASSERT3U(enp->en\_mod\_flags, &, EFX\_MOD\_RX);** 96 **EFSYS\_ASSERT3U(enp->en\_family, >=, EFX\_FAMILY\_SIENA);** 98 **nhdr32 = hdr\_buf\_size / 32;** 9999 **if**  $(\text{nhdr}32 = 0)$  ||<br>  $100$   $(\text{nhdr}32 \ge 125)$ 100 **(nhdr32 >= (1 << FRF\_CZ\_RX\_HDR\_SPLIT\_HDR\_BUF\_SIZE\_WIDTH)) ||** $((\text{hdr\_buf\_size} % 32) != 0))$ 102 **rc = EINVAL;** 103 **goto fail1;** 104 **}** 106 **npld32 = pld\_buf\_size / 32;** 107 **if ((npld32 == 0) ||** 108 **(npld32 >= (1 << FRF\_CZ\_RX\_HDR\_SPLIT\_PLD\_BUF\_SIZE\_WIDTH)) ||** $((\text{p1d but size } 32)$   $!=$  0)) { 110 **rc = EINVAL;** 111 **goto fail2;** 112 **}** 114 **if (enp->en\_rx\_qcount > 0) {** 115 **rc = EBUSY;** 116 **goto fail3;** 117 **}** 119 **EFX\_BAR\_READO(enp, FR\_AZ\_RX\_CFG\_REG, &oword);** 121 **EFX\_SET\_OWORD\_FIELD(oword, FRF\_CZ\_RX\_HDR\_SPLIT\_EN, 1);** 122EFX\_SET\_OWORD\_FIELD(oword, FRF\_CZ\_RX\_HDR\_SPLIT\_HDR\_BUF\_SIZE, nhdr32); 123 **EFX\_SET\_OWORD\_FIELD(oword, FRF\_CZ\_RX\_HDR\_SPLIT\_PLD\_BUF\_SIZE, npld32);** 125**EFX\_BAR\_WRITEO(enp, FR\_AZ\_RX\_CFG\_REG, &oword);**

127**return (0);**

**new/usr/src/uts/common/io/sfxge/efx\_rx.c**

**new/usr/src/uts/common/io/sfxge/efx\_rx.c**

 **<sup>3</sup>** 129 **fail3:** 130 **EFSYS\_PROBE(fail3);** 131 **fail2:** 132 **EFSYS\_PROBE(fail2);** 133 **fail1:** 134 **EFSYS\_PROBE1(fail1, int, rc);** 136 **return (rc);** 137 **}** 138 **#endif /\* EFSYS\_OPT\_RX\_HDR\_SPLIT \*/** 141 **#if EFSYS\_OPT\_RX\_SCATTER** 142 **\_\_checkReturn int** 143 **efx\_rx\_scatter\_enable(** 144 $\begin{array}{ccc}\n\text{in} & \text{if } \text{else} & \text{else} \\
\text{in} & \text{using} & \text{else} & \text{if } \text{else} \\
\text{in} & \text{using} & \text{else} & \text{if } \text{else} \\
\end{array}$ 145 **\_\_in unsigned int buf\_size)** 146 **{** 147 **unsigned int nbuf32;** 148 **efx\_oword\_t oword;** 149 **int rc;** 151EFSYS ASSERT3U(enp->en magic, ==, EFX NIC MAGIC); 152 **EFSYS\_ASSERT3U(enp->en\_mod\_flags, &, EFX\_MOD\_RX);** 153 **EFSYS\_ASSERT3U(enp->en\_family, >=, EFX\_FAMILY\_FALCON);** 155 **nbuf32 = buf\_size / 32;** 156 **if ((nbuf32 == 0) ||** 157 **(nbuf32 >= (1 << FRF\_BZ\_RX\_USR\_BUF\_SIZE\_WIDTH)) ||** $((but_size % 32) != 0))$ 159 **rc = EINVAL;** 160 **goto fail1;** 161 **}** 163if (enp->en  $rx$  qcount > 0) { 164 **rc = EBUSY;** 165 **goto fail2;** 166 **}** 168 **/\* Set scatter buffer size \*/** 169 **EFX\_BAR\_READO(enp, FR\_AZ\_RX\_CFG\_REG, &oword);** 170 **EFX\_SET\_OWORD\_FIELD(oword, FRF\_BZ\_RX\_USR\_BUF\_SIZE, nbuf32);** 171 **EFX\_BAR\_WRITEO(enp, FR\_AZ\_RX\_CFG\_REG, &oword);** 173 **/\* Enable scatter for packets not matching a filter \*/** 174 **EFX\_BAR\_READO(enp, FR\_AZ\_RX\_FILTER\_CTL\_REG, &oword);** 175EFX\_SET\_OWORD\_FIELD(oword, FRF\_BZ\_SCATTER\_ENBL\_NO\_MATCH\_O,\_1); 176 **EFX\_BAR\_WRITEO(enp, FR\_AZ\_RX\_FILTER\_CTL\_REG, &oword);** 178 **return (0);** 180 **fail2:** 181 **EFSYS\_PROBE(fail2);** 182 **fail1:** 183 **EFSYS\_PROBE1(fail1, int, rc);** 185 **return (rc);** 186 **}** 187 **#endif /\* EFSYS\_OPT\_RX\_SCATTER \*/** 190 **#define EFX\_RX\_LFSR\_HASH(\_enp, \_insert) \** 191 $\frac{1}{2}$  **do** {  $\frac{1}{2}$  **do** { 192 **efx\_oword\_t oword; \** 193 $\lambda$  **b**  $\lambda$  **c**  $\lambda$  **c**  $\lambda$ 

**new/usr/src/uts/common/io/sfxge/efx\_rx.c**

```
 4
194 EFX_BAR_READO((_enp), FR_AZ_RX_CFG_REG, &oword); \
195EFX_SET_OWORD_FIELD(oword, FRF_BZ_RX_HASH_ALG, 0);
196 EFX_SET_OWORD_FIELD(oword, FRF_BZ_RX_IP_HASH, 0); \
197 EFX_SET_OWORD_FIELD(oword, FRF_BZ_RX_TCP_SUP, 0); \
198EFX_SET_OWORD_FIELD(oword, FRF_BZ_RX_HASH_INSRT_HDR,<br>199
different insert) ? 1 : 0):
                    199 (_insert) ? 1 : 0); \
 EFX_BAR_WRITEO((_enp), FR_AZ_RX_CFG_REG, &oword); \
200201 \
 if ((_enp)->en_family == EFX_FAMILY_SIENA) { \
202203203 EFX_BAR_READO((_enp), FR_CZ_RX_RSS_IPV6_REG3,<br>204 boword);
                          204 &oword);\texttt{EFX\_STR\_GIN} \texttt{EFX\_SIN} \texttt{CWT\_GIN} \texttt{CWT\_GIN} \texttt{CWT\_GIN} \texttt{CWT\_GIN} \texttt{CWT\_GIN} \texttt{CWT\_GIN} \texttt{CWT\_GIN} \texttt{CWT\_GIN} \texttt{CWT\_GIN} \texttt{CWT\_GIN} \texttt{CWT\_GIN} \texttt{CWT\_GIN} \texttt{CWT\_GIN} \texttt{CWT\_GIN} \texttt{CWT\_GIN}205206 FRF_CZ_RX_RSS_IPV6_THASH_ENABLE, 0); \
 EFX_BAR_WRITEO((_enp), FR_CZ_RX_RSS_IPV6_REG3, \
207208 &oword);\mathbf{r}209 } \
210 \
 _NOTE(CONSTANTCONDITION) \
211212 } while (B_FALSE)
214 #define EFX_RX_TOEPLITZ_IPV4_HASH(_enp, _insert, _ip, _tcp) \
215 do { \
 efx_oword_t oword; \
216217 \
 EFX_BAR_READO((_enp), FR_AZ_RX_CFG_REG, &oword); \
218219 EFX_SET_OWORD_FIELD(oword, FRF_BZ_RX_HASH_ALG, 1); \
220 EFX_SET_OWORD_FIELD(oword, FRF_BZ_RX_IP_HASH, \
                    221 (_ip) ? 1 : 0); \
 EFX_SET_OWORD_FIELD(oword, FRF_BZ_RX_TCP_SUP, \
222223 (_tcp) ? 0 : 1); \
 EFX_SET_OWORD_FIELD(oword, FRF_BZ_RX_HASH_INSRT_HDR, \
224225 (_insert) ? 1 : 0); \
 EFX_BAR_WRITEO((_enp), FR_AZ_RX_CFG_REG, &oword); \
226227 \
 _NOTE(CONSTANTCONDITION) \
228229 } while (B_FALSE)
231 #define EFX_RX_TOEPLITZ_IPV6_HASH(_enp, _ip, _tcp, _rc) \
232 do { \
233 efx_oword_t oword; \
234 \
 if ((_enp)->en_family == EFX_FAMILY_FALCON) { \
235236(\text{rc}) = ((\text{ip}) || (\text{top})) ? ENOTSUP : 0;
237\alpha break; break; break; h
238 } \
239 \
 EFX_BAR_READO((_enp), FR_CZ_RX_RSS_IPV6_REG3, &oword); \
240241 EFX_SET_OWORD_FIELD(oword, \
242 FRF_CZ_RX_RSS_IPV6_THASH_ENABLE, 1); \
243 EFX_SET_OWORD_FIELD(oword, \
244 FRF_CZ_RX_RSS_IPV6_IP_THASH_ENABLE, (_ip) ? 1 : 0); \
245 EFX_SET_OWORD_FIELD(oword, \
246 FRF_CZ_RX_RSS_IPV6_TCP_SUPPRESS, (_tcp) ? 0 : 1); \
247 EFX_BAR_WRITEO((_enp), FR_CZ_RX_RSS_IPV6_REG3, &oword); \
248\frac{8}{2}249\frac{9}{2} 		 (_rc) = 0;
250 \
 _NOTE(CONSTANTCONDITION) \
251252 } while (B_FALSE)
255 #if EFSYS_OPT_RX_SCALE
256 __checkReturn int
257 efx_rx_scale_mode_set(
258 __in efx_nic_t *enp,
259 __in efx_rx_hash_alg_t alg,
```
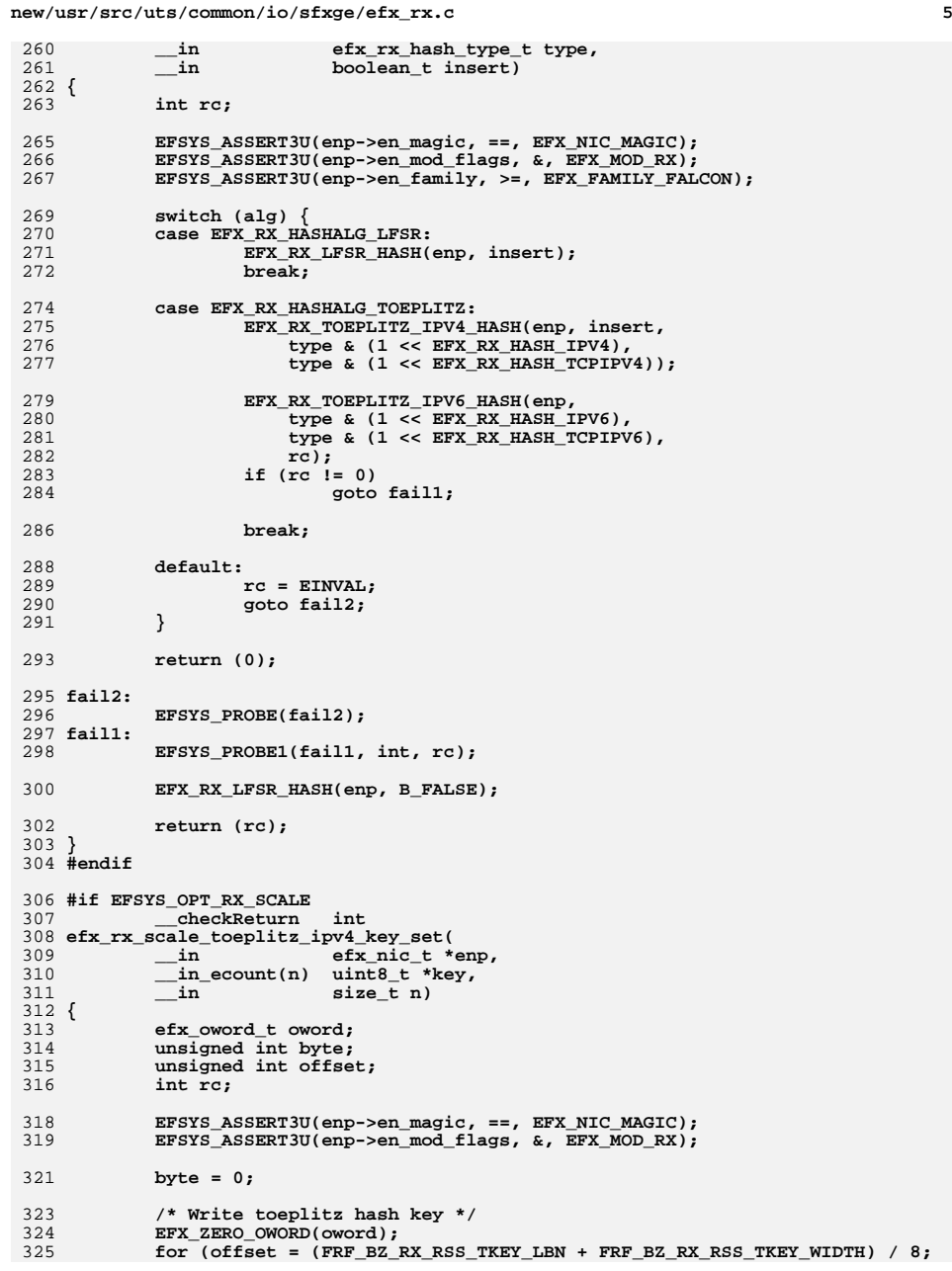

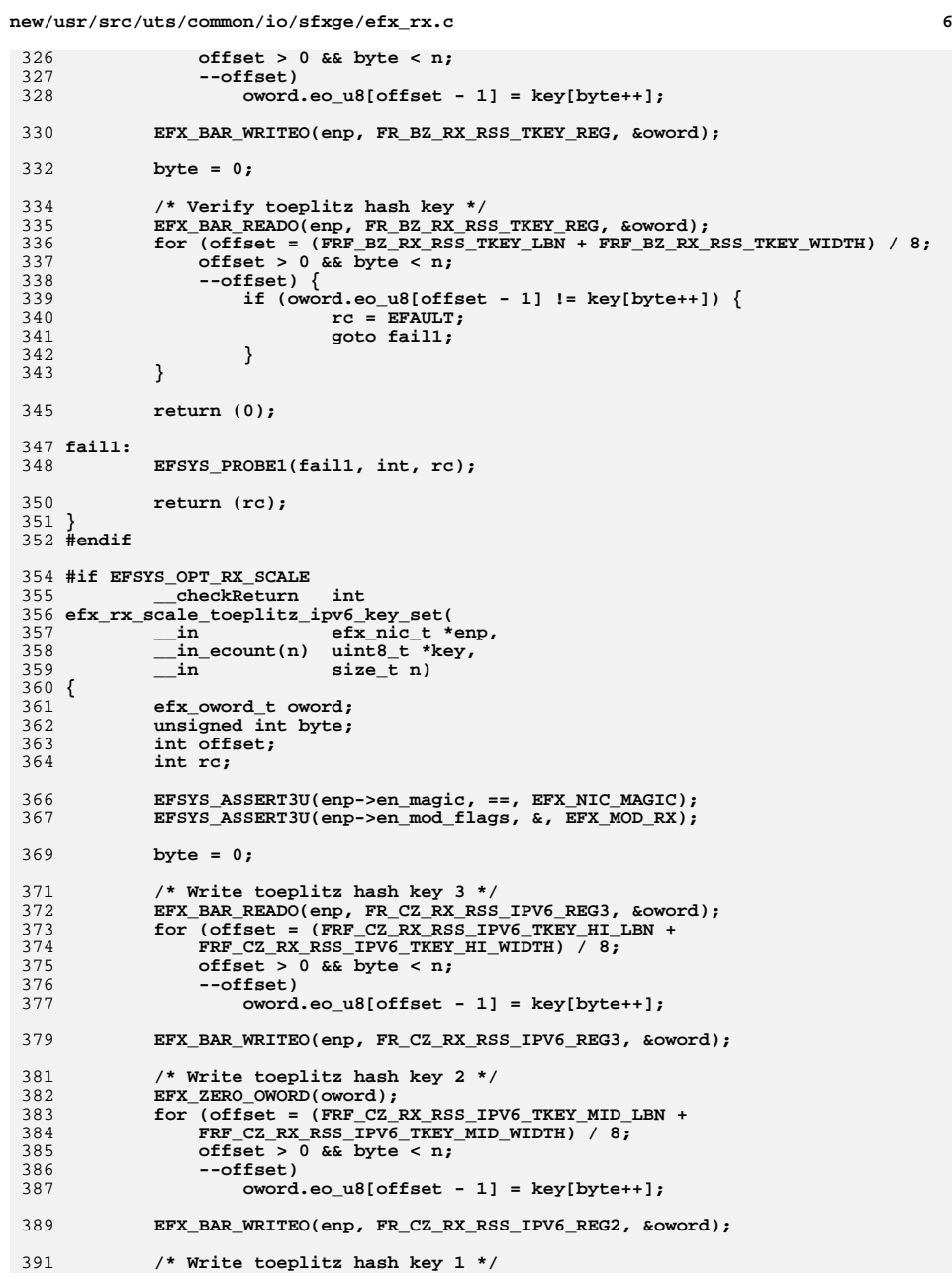

```
new/usr/src/uts/common/io/sfxge/efx_rx.c 7
392 EFX_ZERO_OWORD(oword);
393for (offset = (FRF_CZ_RX_RSS_IPV6_TKEY_LO_LBN + 394 FRF CZ_RX_RSS_IPV6_TKEY_LO_WIDTH) / 8;
               394 FRF_CZ_RX_RSS_IPV6_TKEY_LO_WIDTH) / 8;395 offset > 0 && byte < n;396 --offset)
 oword.eo_u8[offset - 1] = key[byte++];
397399 EFX_BAR_WRITEO(enp, FR_CZ_RX_RSS_IPV6_REG1, &oword);
401 byte = 0;
403 /* Verify toeplitz hash key 3 */
404EFX_BAR_READO(enp, FR_CZ_RX_RSS_IPV6_REG3, &oword);
405405 for (offset = (FRF_CZ_RX_RSS_IPV6_TKEY_HI_LBN + 406 FRF CZ_RX_RSS_IPV6_TKEY_HI_NIDTH) / 8406 FRF_CZ_RX_RSS_IPV6_TKEY_HI_WIDTH) / 8;\overline{\text{offset}} > 0 && byte < n;
408 --offset) {
 if (oword.eo_u8[offset - 1] != key[byte++]) {
409410 rc = EFAULT;
411 goto fail1;
412 }
413 }
415 /* Verify toeplitz hash key 2 */
416 EFX_BAR_READO(enp, FR_CZ_RX_RSS_IPV6_REG2, &oword);
417for (offset = (FRF_CZ_RX_RSS_IPV6_TKEY_MID_LBN + 418
418 FRF_CZ_RX_RSS_IPV6_TKEY_MID_WIDTH) / 8;<br>419 offset > 0 & & byte < n;
419 offset > 0 && byte < n;420 --offset) {
 if (oword.eo_u8[offset - 1] != key[byte++]) {
421422 rc = EFAULT;
423 goto fail2;
424 }
425 }
427 /* Verify toeplitz hash key 1 */
428 EFX_BAR_READO(enp, FR_CZ_RX_RSS_IPV6_REG1, &oword);
429for (offset = (FRF_CZ_RX_RSS_IPV6_TKEY_LO_LBN + 430
               430 FRF_CZ_RX_RSS_IPV6_TKEY_LO_WIDTH) / 8;431 offset > 0 && byte < n;432 --offset) {
 if (oword.eo_u8[offset - 1] != key[byte++]) {
433434 rc = EFAULT;
435 goto fail3;
436 }
437 }
439 return (0);
 441 fail3:
442 EFSYS_PROBE(fail3);
 443 fail2:
444 EFSYS_PROBE(fail2);
 445 fail1:
446 EFSYS_PROBE1(fail1, int, rc);
448 return (rc);
 449 }
 450 #endif
 452 #if EFSYS_OPT_RX_SCALE
453 __checkReturn int
 454 efx_rx_scale_tbl_set(
455 __in efx_nic_t *enp,
 __in_ecount(n) unsigned int *table,
456457\frac{1}{2} in<br>size \pm n)
```
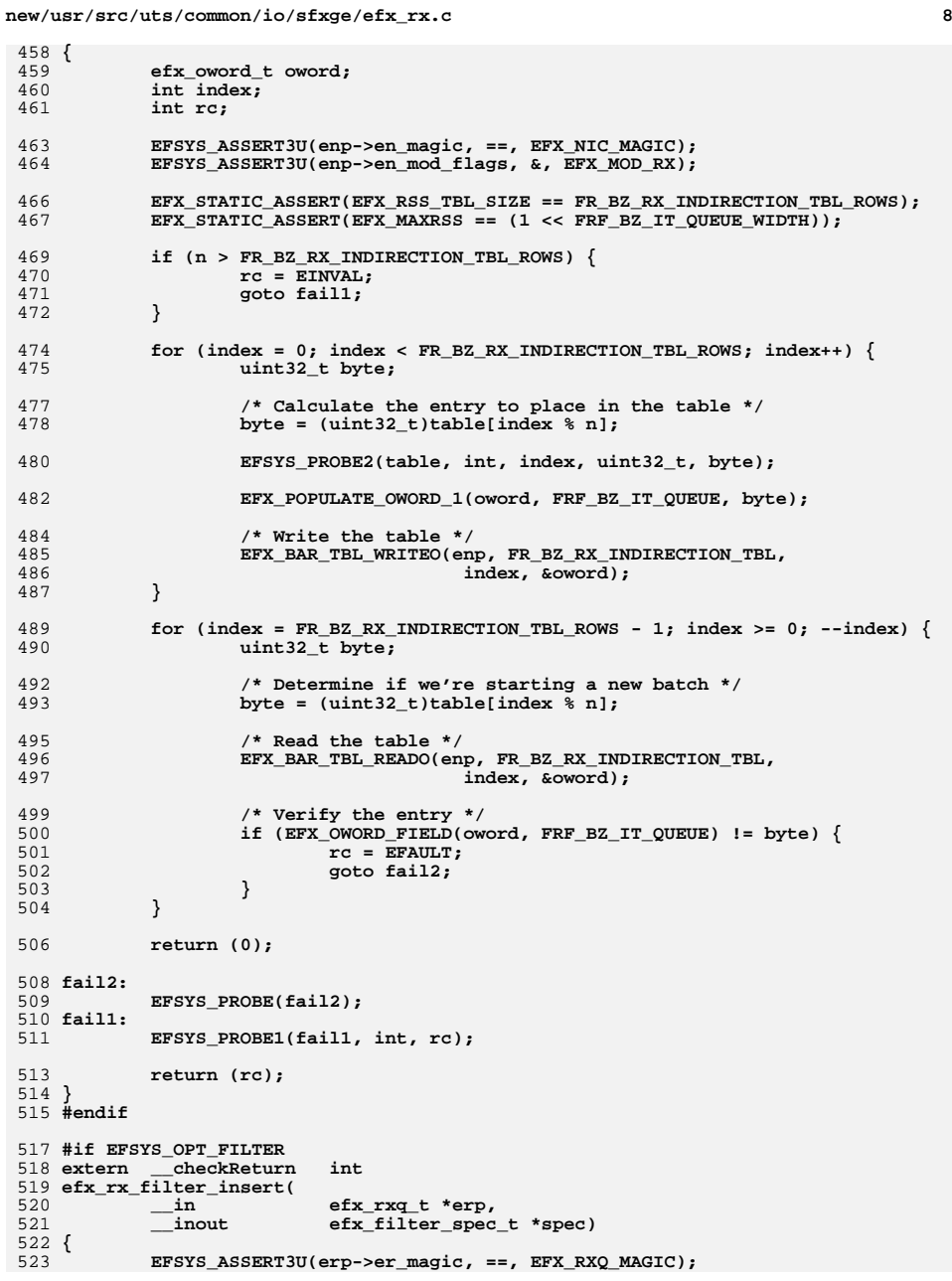

4

4

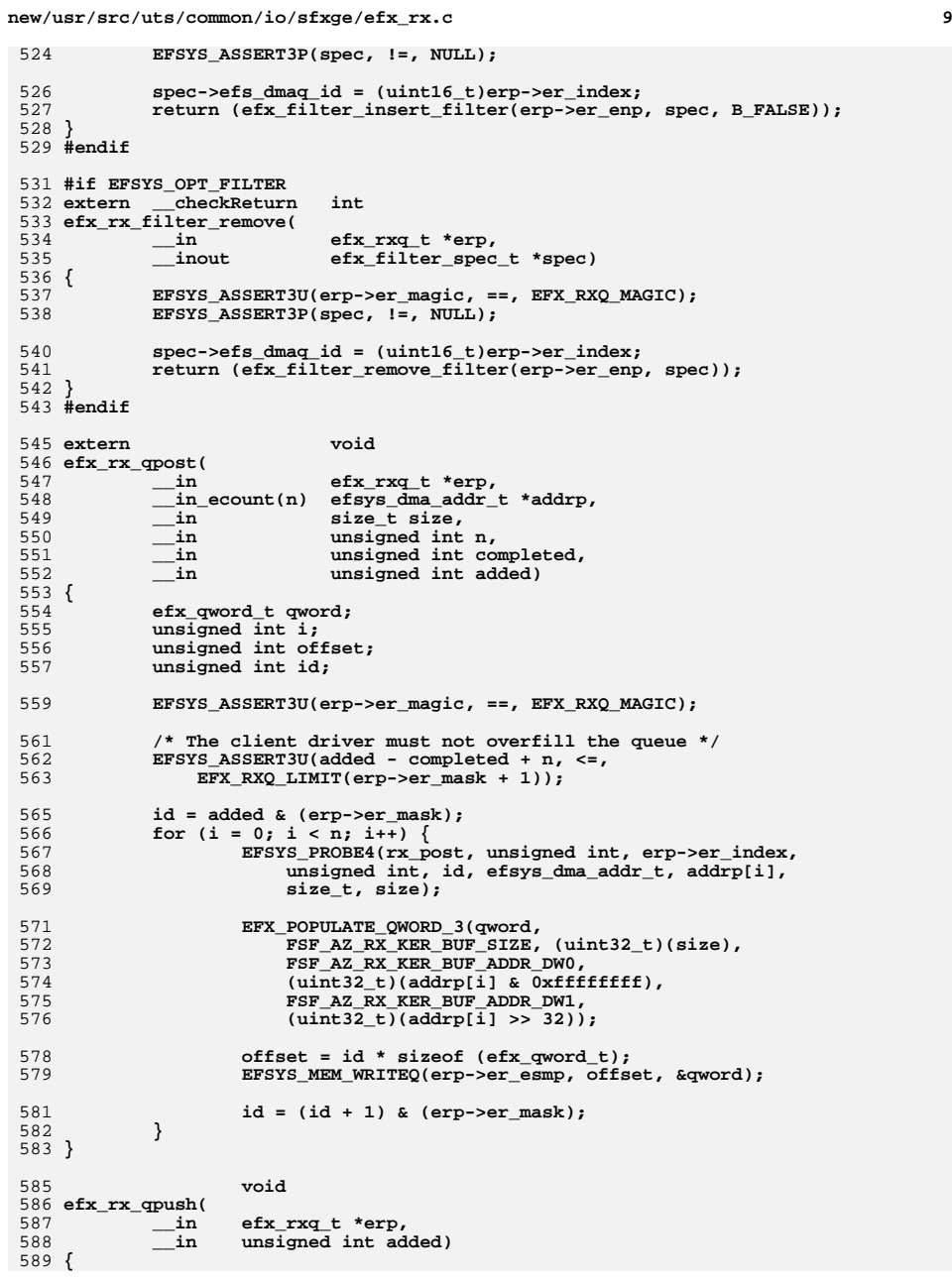

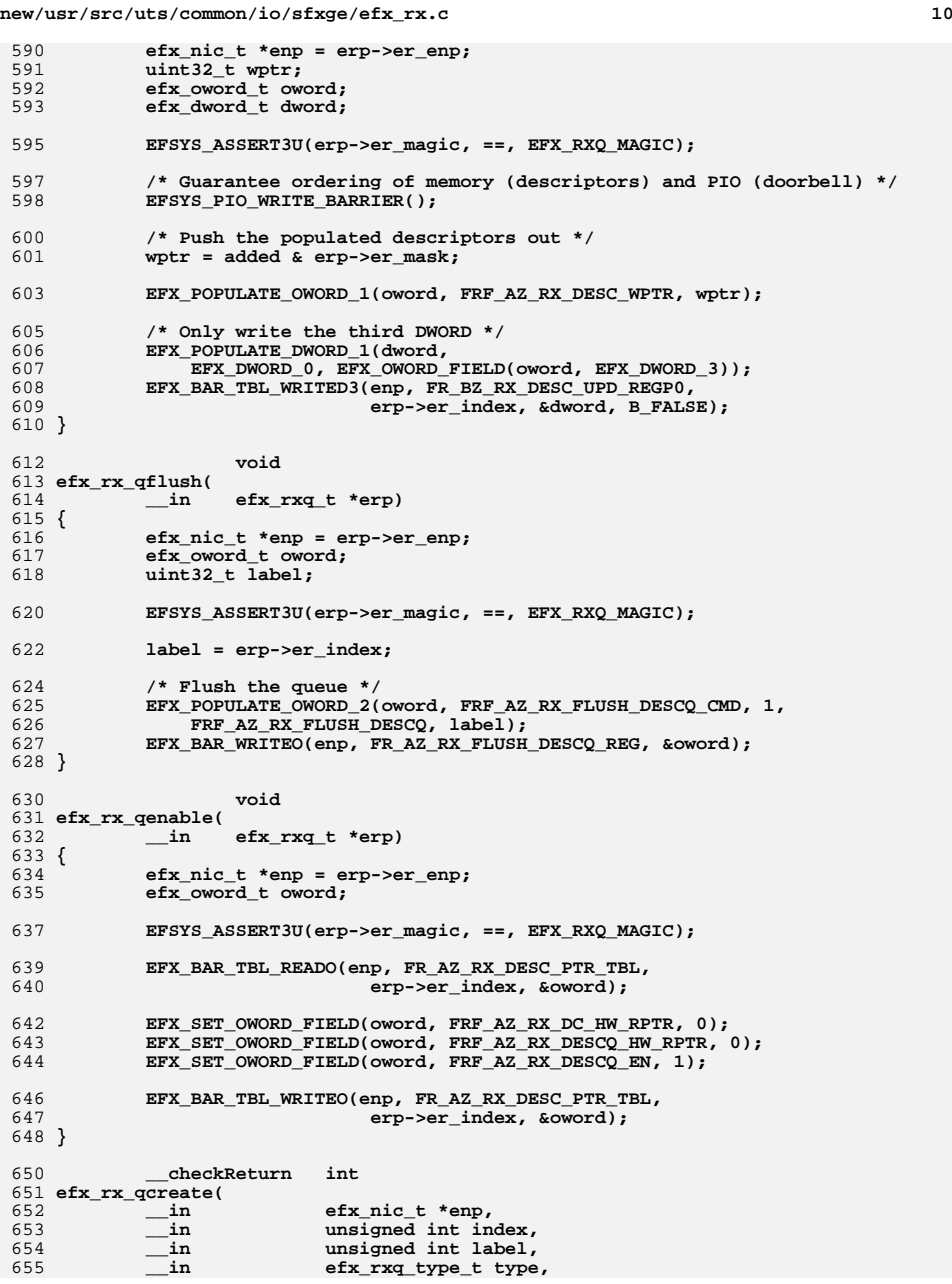

**new/usr/src/uts/common/io/sfxge/efx\_rx.c**

**<sup>11</sup>**

656 **\_\_in efsys\_mem\_t \*esmp,** 657 $\begin{array}{ccc}\n\text{in} & \text{size} \text{ t n,} \\
\text{in} & \text{uint32 t}\n\end{array}$ 658 **\_\_in uint32\_t id,** 659 **\_\_in efx\_evq\_t \*eep,** 660 **\_\_deref\_out efx\_rxq\_t \*\*erpp)** 661 **{** 662 **efx\_nic\_cfg\_t \*encp = &(enp->en\_nic\_cfg);** 663 **efx\_rxq\_t \*erp;** 664 **efx\_oword\_t oword;** 665 **uint32\_t size;** 666 **boolean\_t split;** 667 **boolean\_t jumbo;** 668 **int rc;** 670 **EFSYS\_ASSERT3U(enp->en\_magic, ==, EFX\_NIC\_MAGIC);** 671 **EFSYS\_ASSERT3U(enp->en\_mod\_flags, &, EFX\_MOD\_RX);** 673<br>674 **EFX\_STATIC\_ASSERT(EFX\_EV\_RX\_NLABELS ==** 674 **(1 << FRF\_AZ\_RX\_DESCQ\_LABEL\_WIDTH)); EFSYS\_ASSERT3U(label, <, EFX\_EV\_RX\_NLABELS);** 675676 **EFSYS\_ASSERT3U(enp->en\_rx\_qcount + 1, <, encp->enc\_rxq\_limit);** 678 **if (!ISP2(n) || !(n & EFX\_RXQ\_NDESCS\_MASK)) {** 679 **rc = EINVAL;** 680 **goto fail1;** 681 **}** 682 **if (index >= encp->enc\_rxq\_limit) {** 683 **rc = EINVAL;** 684 **goto fail2;** 685 **}** 686 $686$  **for (size = 0; (1 << size) <= (EFX\_RXQ\_MAXNDESCS / EFX\_RXQ\_MINNDESCS);**<br> $687$  **size++**) 687 **size++) if ((1 << size) == (int)(n / EFX\_RXQ\_MINNDESCS))** 688689**break;**<br>
(id + (1 << size) >= encp->enc\_buftbl\_limit) {<br>  $\frac{1}{2}$ 690691 **rc = EINVAL;** 692 **goto fail3;** 693 **}** 695 **switch (type) {** 696 **case EFX\_RXQ\_TYPE\_DEFAULT:** 697 **split = B\_FALSE;** 698 **jumbo = B\_FALSE;** 699 **break;** 701 **#if EFSYS\_OPT\_RX\_HDR\_SPLIT** 702 **case EFX\_RXQ\_TYPE\_SPLIT\_HEADER:** 703 **if ((enp->en\_family < EFX\_FAMILY\_SIENA) || ((index & 1) != 0)) {** 704 **rc = EINVAL;** 705 **goto fail4;** 706 **}** 707 **split = B\_TRUE;** 708 **jumbo = B\_TRUE;** 709 **break;** 711 **case EFX\_RXQ\_TYPE\_SPLIT\_PAYLOAD:** 712**if**  $((enp-en-family < EFX_FAMILY_SIENA) || ((index & 1) == 0))$ 713 **rc = EINVAL;** 714 **goto fail4;** 715 **}** 716 **split = B\_FALSE;** 717 **jumbo = B\_TRUE;** 718 **break;** 719 **#endif /\* EFSYS\_OPT\_RX\_HDR\_SPLIT \*/** 721 **#if EFSYS\_OPT\_RX\_SCATTER**

722 **case EFX\_RXQ\_TYPE\_SCATTER:** 723 **if (enp->en\_family < EFX\_FAMILY\_SIENA) {** 724 **rc = EINVAL;** 725 **goto fail4;** 726 **}** 727 **split = B\_FALSE;** 728 **jumbo = B\_TRUE;** 729 **break;** 730 **#endif /\* EFSYS\_OPT\_RX\_SCATTER \*/** 732 **default:** 733 **rc = EINVAL;** 734 **goto fail4;** 735 **}** 737 **/\* Allocate an RXQ object \*/** 738 **EFSYS\_KMEM\_ALLOC(enp->en\_esip, sizeof (efx\_rxq\_t), erp);** 740 **if (erp == NULL) {** 741 **rc = ENOMEM;** 742 **goto fail5;** 743 **}** 745 **erp->er\_magic = EFX\_RXQ\_MAGIC;** 746 **erp->er\_enp = enp;** 747 **erp->er\_index = index;** 748 **erp->er\_mask = n - 1;** 749 **erp->er\_esmp = esmp;** 751 **/\* Set up the new descriptor queue \*/** 752 **EFX\_POPULATE\_OWORD\_10(oword,** 753 **FRF\_CZ\_RX\_HDR\_SPLIT, split,** 754 **FRF\_AZ\_RX\_ISCSI\_DDIG\_EN, 0,** 755 **FRF\_AZ\_RX\_ISCSI\_HDIG\_EN, 0,** 756 **FRF\_AZ\_RX\_DESCQ\_BUF\_BASE\_ID, id,** 757 **FRF\_AZ\_RX\_DESCQ\_EVQ\_ID, eep->ee\_index,**758 **FRF\_AZ\_RX\_DESCQ\_OWNER\_ID, 0,** 759 **FRF\_AZ\_RX\_DESCQ\_LABEL, label,**760 **FRF\_AZ\_RX\_DESCQ\_SIZE, size,**761 **FRF\_AZ\_RX\_DESCQ\_TYPE, 0,** 762 **FRF\_AZ\_RX\_DESCQ\_JUMBO, jumbo);**764 **EFX\_BAR\_TBL\_WRITEO(enp, FR\_AZ\_RX\_DESC\_PTR\_TBL,** erp->er\_index, &oword); 767 **enp->en\_rx\_qcount++;** 768 **\*erpp = erp;** 769 **return (0);** 771 **fail5:** 772 **EFSYS\_PROBE(fail5);** 773 **fail4:** 774 **EFSYS\_PROBE(fail4);** 775 **fail3:** 776 **EFSYS\_PROBE(fail3);** 777 **fail2:** 778 **EFSYS\_PROBE(fail2);** 779 **fail1:** 780 **EFSYS\_PROBE1(fail1, int, rc);** 782 **return (rc);** 783 **}** 785 **void** 786 **efx\_rx\_qdestroy(** 787**\_\_in efx\_rxq\_t \*erp)**

**new/usr/src/uts/common/io/sfxge/efx\_rx.c**

**new/usr/src/uts/common/io/sfxge/efx\_rx.c<sup>13</sup>**

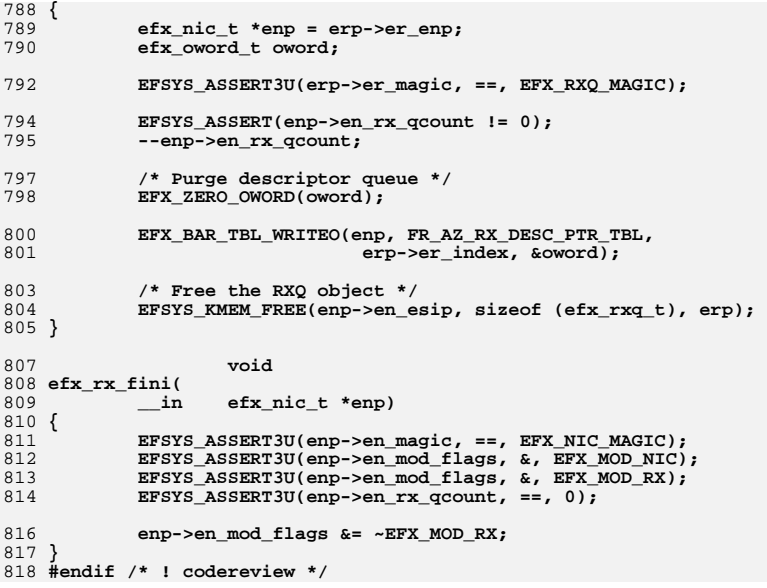

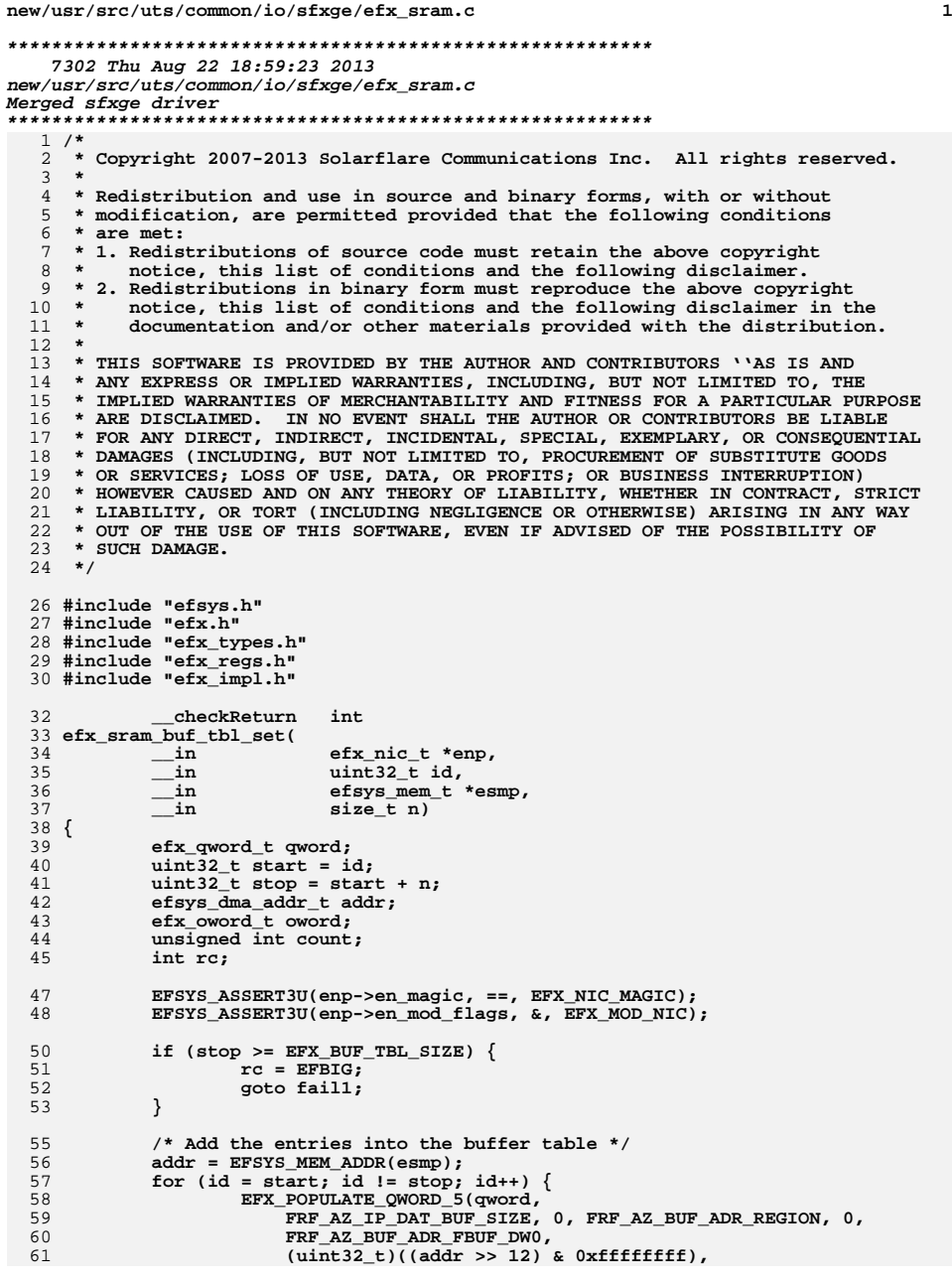

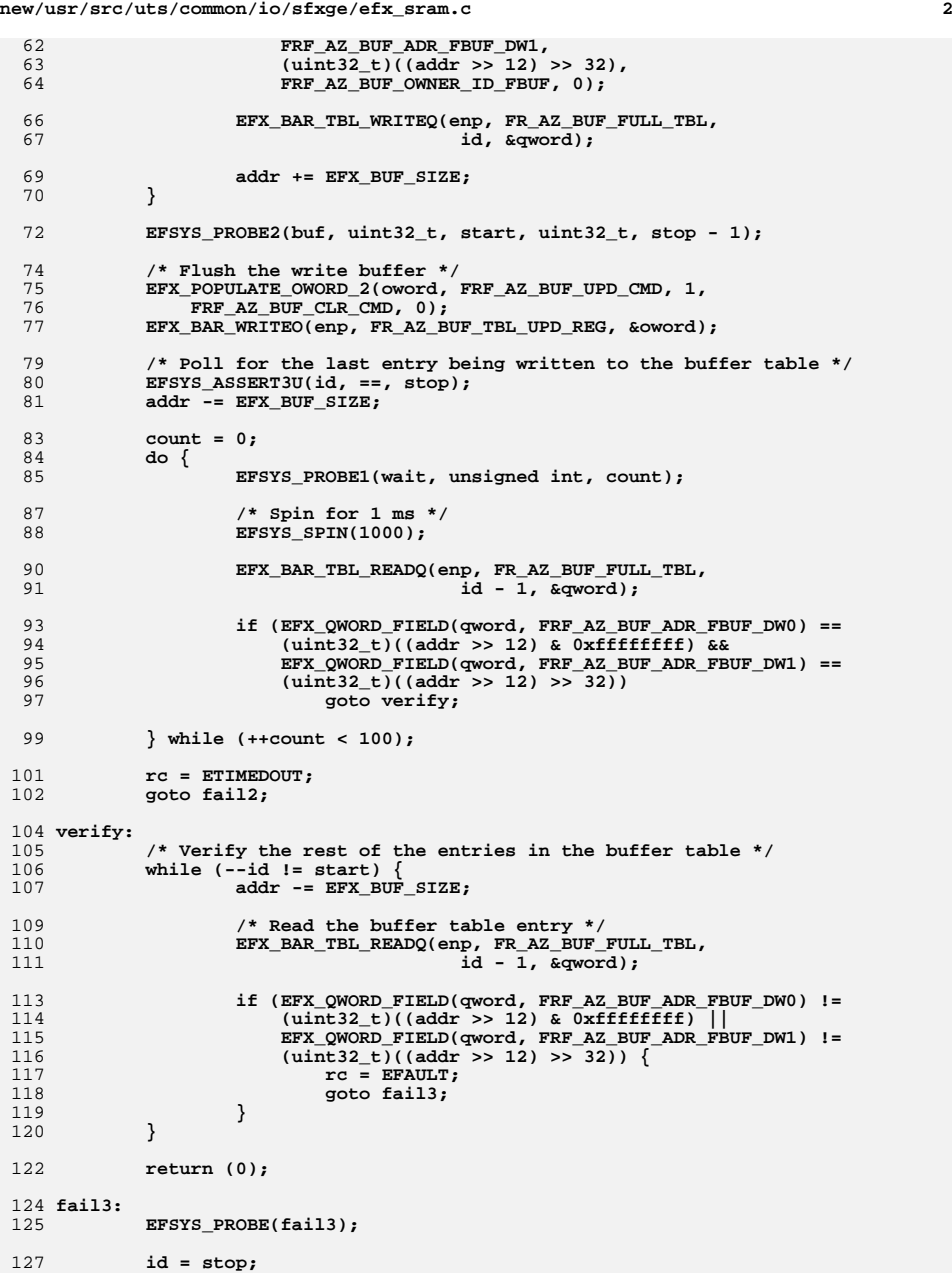

**new/usr/src/uts/common/io/sfxge/efx\_sram.c**

**<sup>3</sup>**

**new/usr/src/uts/common/io/sfxge/efx\_sram.c**

```
129 fail2:
130 EFSYS_PROBE(fail2);
132 EFX_POPULATE_OWORD_4(oword, FRF_AZ_BUF_UPD_CMD, 0,
133 FRF_AZ_BUF_CLR_CMD, 1, FRF_AZ_BUF_CLR_END_ID, id - 1,FRF_AZ_BUF_CLR_START_ID, start);

 EFX_BAR_WRITEO(enp, FR_AZ_BUF_TBL_UPD_REG, &oword);
135137 fail1:
138 EFSYS_PROBE1(fail1, int, rc);
140 return (rc);
141 }
143 void
144 efx_sram_buf_tbl_clear(
145 __in efx_nic_t *enp,
146 __in uint32_t id,
147 __in size_t n)
148 {
149 efx_oword_t oword;
150uint<sub>32</sub> t start = id;
151 uint32_t stop = start + n;
153 EFSYS_ASSERT3U(enp->en_magic, ==, EFX_NIC_MAGIC);
154 EFSYS_ASSERT3U(enp->en_mod_flags, &, EFX_MOD_NIC);
156 EFSYS_ASSERT3U(stop, <, EFX_BUF_TBL_SIZE);
158 EFSYS_PROBE2(buf, uint32_t, start, uint32_t, stop - 1);
160 EFX_POPULATE_OWORD_4(oword, FRF_AZ_BUF_UPD_CMD, 0,
161 FRF_AZ_BUF_CLR_CMD, 1, FRF_AZ_BUF_CLR_END_ID, stop - 1, 162<br>162 FRF AZ_BUF_CLR_START_ID, start);
                162 FRF_AZ_BUF_CLR_START_ID, start);
 EFX_BAR_WRITEO(enp, FR_AZ_BUF_TBL_UPD_REG, &oword);
163164 }
167 #if EFSYS_OPT_DIAG
169 static
 static void
170 efx_sram_byte_increment_set(
171 __in size_t row,
172 __in boolean_t negate,
173 __out efx_qword_t *eqp)
174 {
175 size_t offset = row * FR_AZ_SRM_DBG_REG_STEP;
176 unsigned int index;
178 _NOTE(ARGUNUSED(negate))
180 for (index = 0; index < sizeof (efx_qword_t); index++)
181 eqp->eq_u8[index] = offset + index;
182 }
184 static
 static void
185 efx_sram_all_the_same_set(
186\frac{\text{in}}{\text{in}} size_t row,<br>
in boolean t n
187 __in boolean_t negate,
188 __out efx_qword_t *eqp)
189 {
190 _NOTE(ARGUNUSED(row))
192 if (negate)
193 EFX_SET_QWORD(*eqp);
```
 **<sup>4</sup>** 194 **else** 195 **EFX\_ZERO\_QWORD(\*eqp);** 196 **}** 198 static **static void** 199 **efx\_sram\_bit\_alternate\_set(** 200 $\frac{\sin x}{\sin x}$  **size\_t row,**<br>in **boolean** t n 201 **\_\_in boolean\_t negate,** 202 **\_\_out efx\_qword\_t \*eqp)** 203 **{** 204 **\_NOTE(ARGUNUSED(row))** 206 **EFX\_POPULATE\_QWORD\_2(\*eqp,** 207 **EFX\_DWORD\_0, (negate) ? 0x55555555 : 0xaaaaaaaa,** 208 **EFX\_DWORD\_1, (negate) ? 0x55555555 : 0xaaaaaaaa);**209 **}** 211 static **static void** 212 **efx\_sram\_byte\_alternate\_set(** 213 $\begin{array}{ccc}\n\text{in} & \text{size_t row,} \\
\text{in} & \text{boolean t n}\n\end{array}$ 214 **\_\_in boolean\_t negate,** 215 **\_\_out efx\_qword\_t \*eqp)** 216 **{** 217 **\_NOTE(ARGUNUSED(row))**  $219$ 219 **EFX\_POPULATE\_QWORD\_2(\*eqp,**<br>220 **EFX\_DWORD\_0, (negate)** 220 **EFX\_DWORD\_0, (negate) ? 0x00ff00ff : 0xff00ff00,** 221 **EFX\_DWORD\_1, (negate) ? 0x00ff00ff : 0xff00ff00);**222 **}** 224 static **static void** 225 **efx\_sram\_byte\_changing\_set(** 226 **\_\_in size\_t row,** 227 **\_\_in boolean\_t negate,** 228 **\_\_out efx\_qword\_t \*eqp)** 229 **{** 230 **size\_t offset = row \* FR\_AZ\_SRM\_DBG\_REG\_STEP;** 231 **unsigned int index;** 233for (index =  $0$ ; index < sizeof (efx\_qword\_t); index++) { 234 **uint8\_t byte;** 236 **if (offset / 256 == 0)** 237**byte = (uint8\_t)((offset % 257) % 256);**<br>else 238 **else** 239 **byte = (uint8\_t)(~((offset - 8) % 257) % 256);** 241 **eqp->eq\_u8[index] = (negate) ? ~byte : byte;** 242 **}** 243 **}** 245 static **static void** 246 **efx\_sram\_bit\_sweep\_set(** 247 $\begin{array}{ccc}\n\begin{array}{ccc}\n\text{in} & \text{size_t row,} \\
\text{in} & \text{boolean t n}\n\end{array}\n\end{array}$ 248 $\frac{1}{2}$  **in**<br>  $\frac{1}{2}$  **boolean\_t** negate,<br>  $\frac{1}{2}$  **efx\_qword\_t** \*eqp) 249 **\_\_out efx\_qword\_t \*eqp)** 250 **{** 251 **size\_t offset = row \* FR\_AZ\_SRM\_DBG\_REG\_STEP;** 253 **if (negate) {** 254 **EFX\_SET\_QWORD(\*eqp);** 255 **EFX\_CLEAR\_QWORD\_BIT(\*eqp, (offset / sizeof (efx\_qword\_t)) % 64);** 256 **} else {** 257 **EFX\_ZERO\_QWORD(\*eqp);** 258 **EFX\_SET\_QWORD\_BIT(\*eqp, (offset / sizeof (efx\_qword\_t)) % 64);** 259**}**

**new/usr/src/uts/common/io/sfxge/efx\_sram.c<sup>5</sup>**

260 **}**

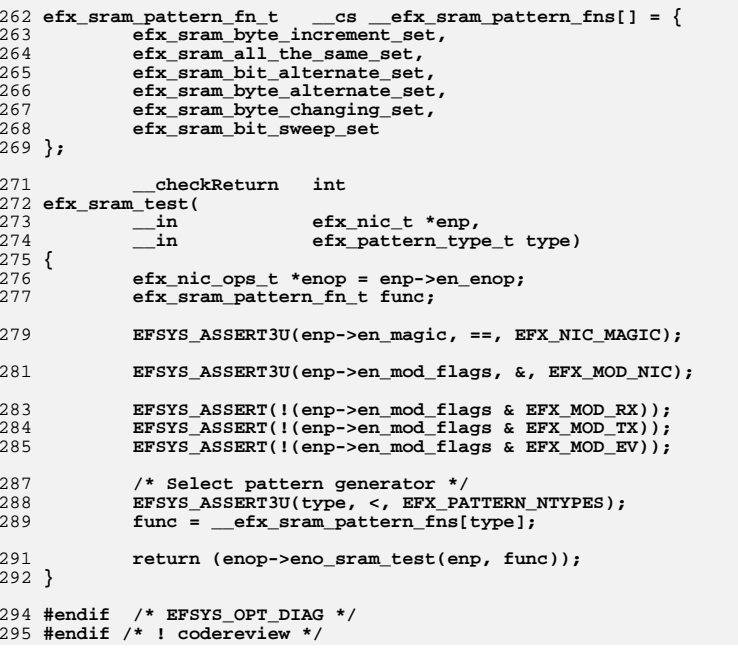

**new/usr/src/uts/common/io/sfxge/efx\_tx.c <sup>1</sup> \*\*\*\*\*\*\*\*\*\*\*\*\*\*\*\*\*\*\*\*\*\*\*\*\*\*\*\*\*\*\*\*\*\*\*\*\*\*\*\*\*\*\*\*\*\*\*\*\*\*\*\*\*\*\*\*\*\* 12006 Thu Aug 22 18:59:23 2013 new/usr/src/uts/common/io/sfxge/efx\_tx.cMerged sfxge driver \*\*\*\*\*\*\*\*\*\*\*\*\*\*\*\*\*\*\*\*\*\*\*\*\*\*\*\*\*\*\*\*\*\*\*\*\*\*\*\*\*\*\*\*\*\*\*\*\*\*\*\*\*\*\*\*\*\***1 **/\* \* Copyright 2007-2013 Solarflare Communications Inc. All rights reserved. \* \* Redistribution and use in source and binary forms, with or without \* modification, are permitted provided that the following conditions \* are met: \* 1. Redistributions of source code must retain the above copyright \* notice, this list of conditions and the following disclaimer. \* 2. Redistributions in binary form must reproduce the above copyright \* notice, this list of conditions and the following disclaimer in the \* documentation and/or other materials provided with the distribution. \* \* THIS SOFTWARE IS PROVIDED BY THE AUTHOR AND CONTRIBUTORS ''AS IS AND \* ANY EXPRESS OR IMPLIED WARRANTIES, INCLUDING, BUT NOT LIMITED TO, THE \* IMPLIED WARRANTIES OF MERCHANTABILITY AND FITNESS FOR A PARTICULAR PURPOSE \* ARE DISCLAIMED. IN NO EVENT SHALL THE AUTHOR OR CONTRIBUTORS BE LIABLE \* FOR ANY DIRECT, INDIRECT, INCIDENTAL, SPECIAL, EXEMPLARY, OR CONSEQUENTIAL \* DAMAGES (INCLUDING, BUT NOT LIMITED TO, PROCUREMENT OF SUBSTITUTE GOODS \* OR SERVICES; LOSS OF USE, DATA, OR PROFITS; OR BUSINESS INTERRUPTION) \* HOWEVER CAUSED AND ON ANY THEORY OF LIABILITY, WHETHER IN CONTRACT, STRICT \* LIABILITY, OR TORT (INCLUDING NEGLIGENCE OR OTHERWISE) ARISING IN ANY WAY \* OUT OF THE USE OF THIS SOFTWARE, EVEN IF ADVISED OF THE POSSIBILITY OF \* SUCH DAMAGE. \*/ #include "efsys.h"** 27 #include "efx.h" **#include "efx.h" #include "efx\_types.h" #include "efx\_regs.h" #include "efx\_impl.h" #if EFSYS\_OPT\_QSTATS #define EFX\_TX\_QSTAT\_INCR(\_etp, \_stat) \ do { \ (\_etp)->et\_stat[\_stat]++; \ \_NOTE(CONSTANTCONDITION) \ } while (B\_FALSE) #else #else #define EFX\_TX\_QSTAT\_INCR(\_etp, \_stat) #endif \_\_checkReturn int efx\_tx\_init( \_\_in efx\_nic\_t \*enp) { efx\_oword\_t oword; int rc; EFSYS\_ASSERT3U(enp->en\_magic, ==, EFX\_NIC\_MAGIC); EFSYS\_ASSERT3U(enp->en\_mod\_flags, &, EFX\_MOD\_NIC); if (!(enp->en\_mod\_flags & EFX\_MOD\_EV)) { rc = EINVAL; goto fail1; } if (enp->en\_mod\_flags & EFX\_MOD\_TX) { rc = EINVAL; goto fail2;**

 **<sup>2</sup> } EFSYS\_ASSERT3U(enp->en\_tx\_qcount, ==, 0); /\* \* Disable the timer-based TX DMA backoff and allow TX DMA to be \* controlled by the RX FIFO fill level (although always allow a \* minimal trickle). \*/ EFX\_BAR\_READO(enp, FR\_AZ\_TX\_RESERVED\_REG, &oword);** EFX\_SET\_OWORD\_FIELD(oword, FRF\_AZ\_TX\_RX\_SPACER, 0xfe); **EFX\_SET\_OWORD\_FIELD(oword, FRF\_AZ\_TX\_RX\_SPACER\_EN, 1);** EFX\_SET\_OWORD\_FIELD(oword, FRF\_AZ\_TX\_ONE\_PKT\_PER\_Q, 1); **EFX\_SET\_OWORD\_FIELD(oword, FRF\_AZ\_TX\_PUSH\_EN, 0); EFX\_SET\_OWORD\_FIELD(oword, FRF\_AZ\_TX\_DIS\_NON\_IP\_EV, 1);** EFX\_SET\_OWORD\_FIELD(oword, FRF\_AZ\_TX\_PREF\_THRESHOLD, 2); **EFX\_SET\_OWORD\_FIELD(oword, FRF\_AZ\_TX\_PREF\_WD\_TMR, 0x3fffff); /\* \* Filter all packets less than 14 bytes to avoid parsing \* errors. \*/ EFX\_SET\_OWORD\_FIELD(oword, FRF\_BZ\_TX\_FLUSH\_MIN\_LEN\_EN, 1); EFX\_BAR\_WRITEO(enp, FR\_AZ\_TX\_RESERVED\_REG, &oword); /\* \* Do not set TX\_NO\_EOP\_DISC\_EN, since it limits packets to 16 \* descriptors (which is bad). \*/ EFX\_BAR\_READO(enp, FR\_AZ\_TX\_CFG\_REG, &oword); EFX\_SET\_OWORD\_FIELD(oword, FRF\_AZ\_TX\_NO\_EOP\_DISC\_EN, 0);** EFX\_BAR\_WRITEO(enp, FR\_AZ\_TX\_CFG\_REG, &oword); **enp->en\_mod\_flags |= EFX\_MOD\_TX; return (0); fail2: EFSYS\_PROBE(fail2); fail1: EFSYS\_PROBE1(fail1, int, rc); return (rc); } #if EFSYS\_OPT\_FILTER extern \_\_checkReturn int efx\_tx\_filter\_insert( \_\_in efx\_txq\_t \*etp, \_\_inout efx\_filter\_spec\_t \*spec) { EFSYS\_ASSERT3U(etp->et\_magic, ==, EFX\_TXQ\_MAGIC); EFSYS\_ASSERT3P(spec, !=, NULL); spec->efs\_dmaq\_id = (uint16\_t)etp->et\_index; return (efx\_filter\_insert\_filter(etp->et\_enp, spec, B\_FALSE)); } #endif #if EFSYS\_OPT\_FILTER extern \_\_checkReturn int efx\_tx\_filter\_remove( \_\_in efx\_txq\_t \*etp, \_\_inout efx\_filter\_spec\_t \*spec) { EFSYS\_ASSERT3U(etp->et\_magic, ==, EFX\_TXQ\_MAGIC);**

**EFSYS\_ASSERT3P(spec, !=, NULL);**

**new/usr/src/uts/common/io/sfxge/efx\_tx.c**

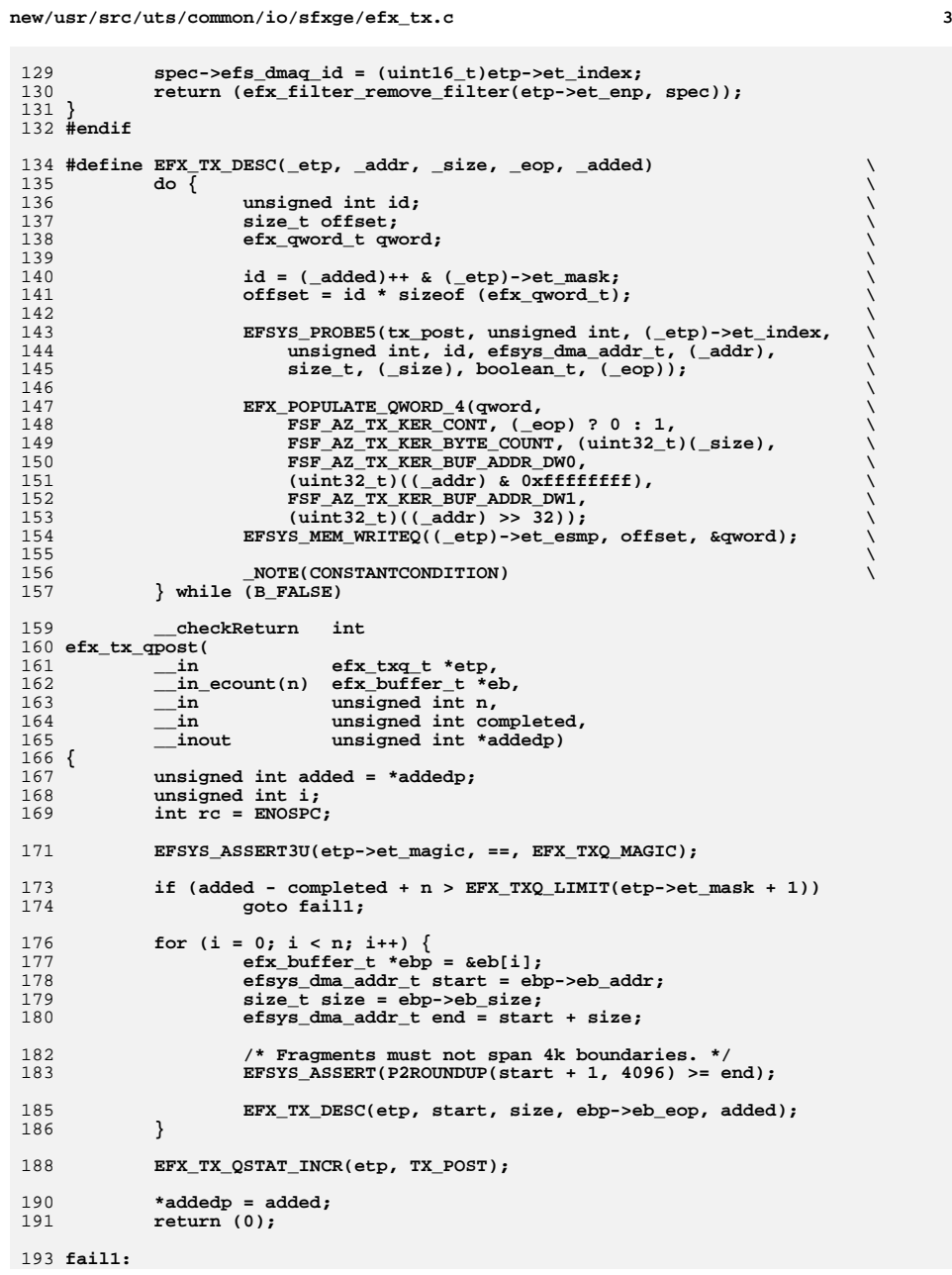

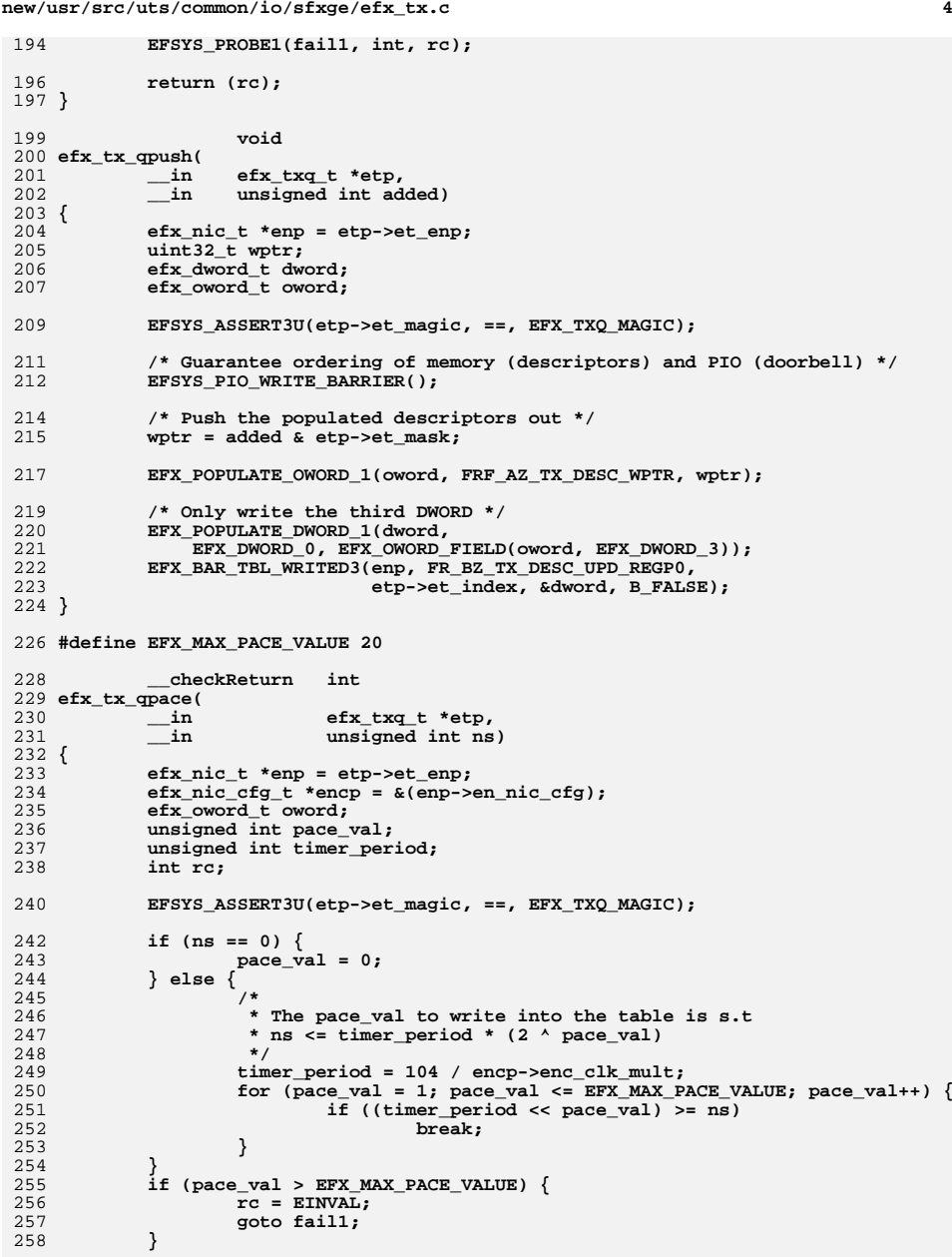

 **<sup>5</sup>** 260 **/\* Update the pacing table \*/** 261EFX\_POPULATE\_OWORD\_1(oword, FRF\_AZ\_TX\_PACE, pace\_val);  $262$  **EFX\_BAR\_TBL\_WRITEO(enp, FR\_AZ\_TX\_PACE\_TBL, etp->et\_index, &oword);** 264 **return (0);** 266 **fail1:** 267 **EFSYS\_PROBE1(fail1, int, rc);** 269 **return (rc);** 270 **}** 272 **void** 273 **efx\_tx\_qflush(** 274 **\_\_in efx\_txq\_t \*etp)** 275 **{** 276 **efx\_nic\_t \*enp = etp->et\_enp;** 277 **efx\_oword\_t oword;** 278 $u$ int32 t label; 280 **EFSYS\_ASSERT3U(etp->et\_magic, ==, EFX\_TXQ\_MAGIC);** 282 **efx\_tx\_qpace(etp, 0);** 284 **label = etp->et\_index;** 286 **/\* Flush the queue \*/** 287 **EFX\_POPULATE\_OWORD\_2(oword, FRF\_AZ\_TX\_FLUSH\_DESCQ\_CMD, 1,** 288 **FRF\_AZ\_TX\_FLUSH\_DESCQ, label); EFX\_BAR\_WRITEO(enp, FR\_AZ\_TX\_FLUSH\_DESCQ\_REG, &oword);** 289290 **}** 292 **void** 293 **efx\_tx\_qenable(** 294 **\_\_in efx\_txq\_t \*etp)** 295 **{** 296 **efx\_nic\_t \*enp = etp->et\_enp;** 297 **efx\_oword\_t oword;** 299 **EFSYS\_ASSERT3U(etp->et\_magic, ==, EFX\_TXQ\_MAGIC);** 301 **EFX\_BAR\_TBL\_READO(enp, FR\_AZ\_TX\_DESC\_PTR\_TBL,** 302 **etp->et\_index, &oword);**304 **EFSYS\_PROBE5(tx\_descq\_ptr, unsigned int, etp->et\_index,** 305<br>**uint32\_t, EFX\_OWORD\_FIELD(oword, EFX\_DWORD\_3),**<br>306<br>**uint32\_t, EFX\_OWORD\_FIELD(oword, EFX\_DWORD\_2)**  306 **uint32\_t, EFX\_OWORD\_FIELD(oword, EFX\_DWORD\_2),** 307 **uint32\_t, EFX\_OWORD\_FIELD(oword, EFX\_DWORD\_1),** 308 **uint32\_t, EFX\_OWORD\_FIELD(oword, EFX\_DWORD\_0));**310 **EFX\_SET\_OWORD\_FIELD(oword, FRF\_AZ\_TX\_DC\_HW\_RPTR, 0);** 311EFX\_SET\_OWORD\_FIELD(oword, FRF\_AZ\_TX\_DESCQ\_HW\_RPTR, 0); 312 **EFX\_SET\_OWORD\_FIELD(oword, FRF\_AZ\_TX\_DESCQ\_EN, 1);** 314314 **EFX\_BAR\_TBL\_WRITEO(enp, FR\_AZ\_TX\_DESC\_PTR\_TBL,**<br>315 **etp->et index, &oword);** 315 **etp->et\_index, &oword);**316 **}** 318 **\_\_checkReturn int** 319 **efx\_tx\_qcreate(** 320 **\_\_in efx\_nic\_t \*enp,** 321 **\_\_in unsigned int index,** 322 **\_\_in unsigned int label,** 323 **\_\_in efsys\_mem\_t \*esmp,** 324 **\_\_in size\_t n,** 325**\_\_in uint32\_t id,**

**new/usr/src/uts/common/io/sfxge/efx\_tx.c**

**new/usr/src/uts/common/io/sfxge/efx\_tx.c <sup>6</sup>** 326 **\_\_in uint16\_t flags,** 327 $\frac{1}{2}$  in efx\_evq\_t \*eep,<br>deref\_out efx\_txq\_t \*\*etp 328 **\_\_deref\_out efx\_txq\_t \*\*etpp)** 329 **{** 330**efx** nic cfg t \*encp =  $\&$ (enp->en\_nic\_cfg); 331 **efx\_txq\_t \*etp;** 332 **efx\_oword\_t oword;** 333 **uint32\_t size;** 334 **int rc;** 336 **EFSYS\_ASSERT3U(enp->en\_magic, ==, EFX\_NIC\_MAGIC);** 337 **EFSYS\_ASSERT3U(enp->en\_mod\_flags, &, EFX\_MOD\_TX);** 339**EFX\_STATIC\_ASSERT(EFX\_EV\_TX\_NLABELS ==**<br>340 (1 << FRF AZ TX DESCO LABEL WIDTH)) 340 **(1 << FRF\_AZ\_TX\_DESCQ\_LABEL\_WIDTH)); EFSYS\_ASSERT3U(label, <, EFX\_EV\_TX\_NLABELS);** 341342 **EFSYS\_ASSERT3U(enp->en\_tx\_qcount + 1, <, encp->enc\_txq\_limit);** 344if  $(1$ ISP2 $(n)$  ||  $!(n \& EFX$  TXQ NDESCS MASK))  $\{$ 345 **rc = EINVAL;** 346 **goto fail1;** 347 **}** 348 **if (index >= encp->enc\_txq\_limit) {** 349 **rc = EINVAL;** 350 **goto fail2;** 351 **}** 352 **for (size = 0; (1 << size) <= (EFX\_TXQ\_MAXNDESCS / EFX\_TXQ\_MINNDESCS);** 353 **size++) if ((1 << size) == (int)(n / EFX\_TXQ\_MINNDESCS))** 354355break;<br> **if** (id + (1 << size) >= encp->enc\_buftbl\_limit) {<br>
<sup>6</sup> 356357 **rc = EINVAL;** 358 **goto fail3;** 359 **}** 361 **/\* Allocate an TXQ object \*/** 362 **EFSYS\_KMEM\_ALLOC(enp->en\_esip, sizeof (efx\_txq\_t), etp);** 364 **if (etp == NULL) {** 365 **rc = ENOMEM;** 366 **goto fail4;** 367 **}** 369 **etp->et\_magic = EFX\_TXQ\_MAGIC;** 370 **etp->et\_enp = enp;** 371 **etp->et\_index = index;** 372 **etp->et\_mask = n - 1;** 373 **etp->et\_esmp = esmp;** 375 **/\* Set up the new descriptor queue \*/** 376 **EFX\_POPULATE\_OWORD\_6(oword,** FRF\_AZ\_TX\_DESCQ\_BUF\_BASE\_ID, id, 378 **FRF\_AZ\_TX\_DESCQ\_EVQ\_ID, eep->ee\_index,**379 **FRF\_AZ\_TX\_DESCQ\_OWNER\_ID, 0,** 380 **FRF\_AZ\_TX\_DESCQ\_LABEL, label,**381 **FRF\_AZ\_TX\_DESCQ\_SIZE, size,**382 **FRF\_AZ\_TX\_DESCQ\_TYPE, 0);**384 **EFX\_SET\_OWORD\_FIELD(oword, FRF\_BZ\_TX\_NON\_IP\_DROP\_DIS, 1);** 385**EFX\_SET\_OWORD\_FIELD(oword, FRF\_BZ\_TX\_IP\_CHKSM\_DIS,**<br>386 (flags & FRX CKSUM TPV4) ? 0 · 1) · 386 **(flags & EFX\_CKSUM\_IPV4) ? 0 : 1); EFX\_SET\_OWORD\_FIELD(oword, FRF\_BZ\_TX\_TCP\_CHKSM\_DIS,** 387388  $-(\text{flags } \& \text{ EFX } \text{CKSUM } \text{TCPUDP})$  ?  $\overline{0}$  : 1); 390390 **EFX\_BAR\_TBL\_WRITEO(enp, FR\_AZ\_TX\_DESC\_PTR\_TBL,** 391 **etp->et\_index, &oword);**

 **<sup>7</sup> enp->en\_tx\_qcount++; \*etpp = etp; return (0); fail4: EFSYS\_PROBE(fail4); fail3: EFSYS\_PROBE(fail3); fail2: EFSYS\_PROBE(fail2); fail1: EFSYS\_PROBE1(fail1, int, rc); return (rc); } #if EFSYS\_OPT\_NAMES /\* START MKCONFIG GENERATED EfxTransmitQueueStatNamesBlock 78ca9ab00287fffb \*/** 411 static const char  $\cos * \cos = \text{ex}{\text{ex}} \cdot \text{gstat\_name}$  = { **"post", "unaligned\_split", }; /\* END MKCONFIG GENERATED EfxTransmitQueueStatNamesBlock \*/ const char \_\_cs \* efx\_tx\_qstat\_name( \_\_in efx\_nic\_t \*enp, \_\_in unsigned int id) { \_NOTE(ARGUNUSED(enp)) EFSYS\_ASSERT3U(enp->en\_magic, ==, EFX\_NIC\_MAGIC); EFSYS\_ASSERT3U(id, <, TX\_NQSTATS); return (\_\_efx\_tx\_qstat\_name[id]); } #endif /\* EFSYS\_OPT\_NAMES \*/ #if EFSYS\_OPT\_QSTATS void efx\_tx\_qstats\_update( \_\_in efx\_txq\_t \*etp, \_\_inout\_ecount(TX\_NQSTATS) efsys\_stat\_t \*stat) { unsigned int id; EFSYS\_ASSERT3U(etp->et\_magic, ==, EFX\_TXQ\_MAGIC); for (id = 0; id < TX\_NQSTATS; id++) { efsys\_stat\_t \*essp = &stat[id]; EFSYS\_STAT\_INCR(essp, etp->et\_stat[id]); etp->et\_stat[id] = 0; } } #endif /\* EFSYS\_OPT\_QSTATS \*/ void efx\_tx\_qdestroy( \_\_in efx\_txq\_t \*etp) { efx\_nic\_t \*enp = etp->et\_enp; efx\_oword\_t oword; EFSYS\_ASSERT3U(etp->et\_magic, ==, EFX\_TXQ\_MAGIC);**

```
new/usr/src/uts/common/io/sfxge/efx_tx.c 8
458 EFSYS_ASSERT(enp->en_tx_qcount != 0);
459 --enp->en_tx_qcount;
461 /* Purge descriptor queue */
462EFX_ZERO_OWORD(oword):
464 EFX_BAR_TBL_WRITEO(enp, FR_AZ_TX_DESC_PTR_TBL,
                              465 etp->et_index, &oword);467 /* Free the TXQ object */
468 EFSYS_KMEM_FREE(enp->en_esip, sizeof (efx_txq_t), etp);
 469 }
471 void
472 efx_tx_fini(
473 __in efx_nic_t *enp)
 474 {
475 EFSYS_ASSERT3U(enp->en_magic, ==, EFX_NIC_MAGIC);
476 EFSYS_ASSERT3U(enp->en_mod_flags, &, EFX_MOD_NIC);
477 EFSYS_ASSERT3U(enp->en_mod_flags, &, EFX_MOD_TX);
478 EFSYS_ASSERT3U(enp->en_tx_qcount, ==, 0);
480 enp->en_mod_flags &= ~EFX_MOD_TX;
 481 }
 482 #endif /* ! codereview */
```
1 **/\*-**

 **\***

 **\***

 **\***

 **\*/**

**/\***

 **\***

 **\***

 **\***

 **\*//\***

 **\*/**

**\*\*\*\*\*\*\*\*\*\*\*\*\*\*\*\*\*\*\*\*\*\*\*\*\*\*\*\*\*\*\*\*\*\*\*\*\*\*\*\*\*\*\*\*\*\*\*\*\*\*\*\*\*\*\*\*\*\* 56990 Thu Aug 22 18:59:23 2013 new/usr/src/uts/common/io/sfxge/efx\_types.hMerged sfxge driver \*\*\*\*\*\*\*\*\*\*\*\*\*\*\*\*\*\*\*\*\*\*\*\*\*\*\*\*\*\*\*\*\*\*\*\*\*\*\*\*\*\*\*\*\*\*\*\*\*\*\*\*\*\*\*\*\*\* \* Copyright 2007-2013 Solarflare Communications Inc. All rights reserved. \* Redistribution and use in source and binary forms, with or without \* modification, are permitted provided that the following conditions \* are met: \* 1. Redistributions of source code must retain the above copyright \* notice, this list of conditions and the following disclaimer. \* 2. Redistributions in binary form must reproduce the above copyright \* notice, this list of conditions and the following disclaimer in the \* documentation and/or other materials provided with the distribution. \* THIS SOFTWARE IS PROVIDED BY THE AUTHOR AND CONTRIBUTORS ''AS IS AND \* ANY EXPRESS OR IMPLIED WARRANTIES, INCLUDING, BUT NOT LIMITED TO, THE \* IMPLIED WARRANTIES OF MERCHANTABILITY AND FITNESS FOR A PARTICULAR PURPOSE \* ARE DISCLAIMED. IN NO EVENT SHALL THE AUTHOR OR CONTRIBUTORS BE LIABLE \* FOR ANY DIRECT, INDIRECT, INCIDENTAL, SPECIAL, EXEMPLARY, OR CONSEQUENTIAL \* DAMAGES (INCLUDING, BUT NOT LIMITED TO, PROCUREMENT OF SUBSTITUTE GOODS \* OR SERVICES; LOSS OF USE, DATA, OR PROFITS; OR BUSINESS INTERRUPTION) \* HOWEVER CAUSED AND ON ANY THEORY OF LIABILITY, WHETHER IN CONTRACT, STRICT \* LIABILITY, OR TORT (INCLUDING NEGLIGENCE OR OTHERWISE) ARISING IN ANY WAY \* OUT OF THE USE OF THIS SOFTWARE, EVEN IF ADVISED OF THE POSSIBILITY OF \* SUCH DAMAGE. \* Ackowledgement to Fen Systems Ltd. #ifndef \_SYS\_EFX\_TYPES\_H #define \_SYS\_EFX\_TYPES\_H #include "efsys.h" #ifdef \_\_cplusplus extern "C" { #endif \* Bitfield access \* Solarflare NICs make extensive use of bitfields up to 128 bits \* wide. Since there is no native 128-bit datatype on most systems, \* and since 64-bit datatypes are inefficient on 32-bit systems and \* vice versa, we wrap accesses in a way that uses the most efficient \* datatype. \* The NICs are PCI devices and therefore little-endian. Since most \* of the quantities that we deal with are DMAed to/from host memory, \* we define our datatypes (efx\_oword\_t, efx\_qword\_t and efx\_dword\_t) \* to be little-endian. \* In the less common case of using PIO for individual register \* writes, we construct the little-endian datatype in host memory and \* then use non-swapping register access primitives, rather than \* constructing a native-endian datatype and relying on implicit \* byte-swapping. (We use a similar strategy for register reads.) \* NOTE: Field definitions here and elsewhere are done in terms of a lowest \* bit number (LBN) and a width. #define EFX\_DUMMY\_FIELD\_LBN 0 #define EFX\_DUMMY\_FIELD\_WIDTH 0 #define EFX\_BYTE\_0\_LBN 0 #define EFX\_BYTE\_0\_WIDTH 8 #define EFX\_BYTE\_1\_LBN 8 #define EFX\_BYTE\_1\_WIDTH 8 #define EFX\_BYTE\_2\_LBN 16 #define EFX\_BYTE\_2\_WIDTH 8 #define EFX\_BYTE\_3\_LBN 24 #define EFX\_BYTE\_3\_WIDTH 8 #define EFX\_BYTE\_4\_LBN 32 #define EFX\_BYTE\_4\_WIDTH 8 #define EFX\_BYTE\_5\_LBN 40 #define EFX\_BYTE\_5\_WIDTH 8 #define EFX\_BYTE\_6\_LBN 48 #define EFX\_BYTE\_6\_WIDTH 8 #define EFX\_BYTE\_7\_LBN 56 #define EFX\_BYTE\_7\_WIDTH 8 #define EFX\_WORD\_0\_LBN 0 #define EFX\_WORD\_0\_WIDTH 16 #define EFX\_WORD\_1\_LBN 16 #define EFX\_WORD\_1\_WIDTH 16 #define EFX\_WORD\_2\_LBN 32 #define EFX\_WORD\_2\_WIDTH 16 #define EFX\_WORD\_3\_LBN 48 #define EFX\_WORD\_3\_WIDTH 16 #define EFX\_DWORD\_0\_LBN 0 #define EFX\_DWORD\_0\_WIDTH 32 #define EFX\_DWORD\_1\_LBN 32 #define EFX\_DWORD\_1\_WIDTH 32 #define EFX\_DWORD\_2\_LBN 64 #define EFX\_DWORD\_2\_WIDTH 32 #define EFX\_DWORD\_3\_LBN 96 #define EFX\_DWORD\_3\_WIDTH 32 #define EFX\_QWORD\_0\_LBN 0 #define EFX\_QWORD\_0\_WIDTH 64 #define EFX\_QWORD\_1\_LBN 64 #define EFX\_QWORD\_1\_WIDTH 64 /\* Specified attribute (i.e. LBN ow WIDTH) of the specified field \*/ #define EFX\_VAL(\_field, \_attribute) \ \_field ## \_ ## \_attribute /\* Lowest bit number of the specified field \*/ #define EFX\_LOW\_BIT(\_field) \ EFX\_VAL(\_field, LBN)**

```
new/usr/src/uts/common/io/sfxge/efx_types.hh 3
 128 /* Width of the specified field */
 129 #define EFX_WIDTH(_field) \
130 EFX_VAL(_field, WIDTH)
 132 /* Highest bit number of the specified field */
133 #define EFX_HIGH_BIT(_field)
    #define EFX_HIGH_BIT(_field) \
 (EFX_LOW_BIT(_field) + EFX_WIDTH(_field) - 1)
134136 /*
137 * 64-bit mask equal in width to the specified field.138 *
139 * For example, a field with width 5 would have a mask of 0x000000000000001f.140 */141 #d
    #define EFX_MASK64(_field) \
 ((EFX_WIDTH(_field) == 64) ? ~((uint64_t)0) : \
142143 (\sqrt{((\text{uint64 t1}) \cdot \text{c} \cdot \text{EFX WIDTH}(\text{field}))) - 1))144 /*
145 * 32-bit mask equal in width to the specified field.146 *
147 * For example, a field with width 5 would have a mask of 0x0000001f.148 */149 #do
    #define EFX_MASK32(_field) \
 ((EFX_WIDTH(_field) == 32) ? ~((uint32_t)0) : \
150151 ((((\text{uint32 t})) < \text{EFX WIDTH}(field))) - 1)153 /*
154 * 16-bit mask equal in width to the specified field.155 *
156 * For example, a field with width 5 would have a mask of 0x001f.157 */
158 #define EFX_MASK16(_field) \
159 ((EFX_WIDTH(_field) == 16) ? 0xffffu : \
               (iint16 t)((1 \leq EFX WIDTH( field)) - 1))
 162 /*
163 * 8-bit mask equal in width to the specified field.164 *
165 * For example, a field with width 5 would have a mask of 0x1f.166 */167 #d
    #define EFX_MASK8(_field) \
 ((uint8_t)((1 << EFX_WIDTH(_field)) - 1))
168170 #pragma pack(1)
 172 /*
173 * A byte (i.e. 8-bit) datatype174 */
175 typedef union efx_byte_u {
176 uint8_t eb_u8[1];
 177 } efx_byte_t;
 179 /*
180 * A word (i.e. 16-bit) datatype181 *
182 * This datatype is defined to be little-endian.183 */
184 typedef union efx_word_u {
185 efx_byte_t ew_byte[2];
186 uint16_t ew_u16[1];
187 uint8_t ew_u8[2];
 188 } efx_word_t;
190/ /*
191 * A doubleword (i.e. 32-bit) datatype192 *
193 * This datatype is defined to be little-endian.
```

```
new/usr/src/uts/common/io/sfxge/efx_types.h 4
194 */
195 typedef union efx_dword_u {
196 efx_byte_t ed_byte[4];
197 efx_word_t ed_word[2];
198 uint32_t ed_u32[1];
199 uint16_t ed_u16[2];
200uint8 \overline{t} ed u8[4];
 201 } efx_dword_t;
203/ /*
204 * A quadword (i.e. 64-bit) datatype205 *
206 * This datatype is defined to be little-endian.207 */
208 typedef union efx_qword_u {
209efx byte t eq byte<sup>[8]</sup>;
210 efx_word_t eq_word[4];
211 efx_dword_t eq_dword[2];
 212 #if EFSYS_HAS_UINT64
213 uint64_t eq_u64[1];
 214 #endif
215 uint32_t eq_u32[2];
216 uint16_t eq_u16[4];
217 uint8_t eq_u8[8];
 218 } efx_qword_t;
 220 /*
221 * An octword (i.e. 128-bit) datatype222 *
223 * This datatype is defined to be little-endian.224 */
225 typedef union efx_oword_u {
226 efx_byte_t eo_byte[16];
227 efx_word_t eo_word[8];
228 efx_dword_t eo_dword[4];
229 efx_qword_t eo_qword[2];
 230 #if EFSYS_HAS_UINT64
231 uint64_t eo_u64[2];
 232 #endif
233 uint32_t eo_u32[4];
234 uint16_t eo_u16[8];
235 uint8_t eo_u8[16];
 236 } efx_oword_t;
 238 #pragma pack()
 240 #define __SWAP16(_x) \
241\sqrt{(x + 8)^2 + 8} \sqrt{x + 1} \leq 8 \sqrt{x + 1}242 (((_x) >> 8) & 0xff))
 244 #define __SWAP32(_x) \
245( SWAP16((x) & 0xffff) << 16) |
246 __SWAP16(((_x) >> 16) & 0xffff))
248 #define SWAP64(x)
    #define __SWAP64(_x) \
 ((__SWAP32((_x) & 0xffffffff) << 32) | \
249250 __SWAP32(((_x) >> 32) & 0xffffffff))
 252 #define __NOSWAP16(_x) (_x)
 253 #define __NOSWAP32(_x) (_x)
 254 #define __NOSWAP64(_x) (_x)
 256 #if EFSYS_IS_BIG_ENDIAN
 258 #define __CPU_TO_LE_16(_x) (uint16_t)__SWAP16(_x)
 259 #define __LE_TO_CPU_16(_x) (uint16_t)__SWAP16(_x)
```
**h** 5 **#define \_\_CPU\_TO\_BE\_16(\_x) (uint16\_t)\_\_NOSWAP16(\_x) #define \_\_BE\_TO\_CPU\_16(\_x) (uint16\_t)\_\_NOSWAP16(\_x) #define \_\_CPU\_TO\_LE\_32(\_x) (uint32\_t)\_\_SWAP32(\_x) #define \_\_LE\_TO\_CPU\_32(\_x) (uint32\_t)\_\_SWAP32(\_x) #define \_\_CPU\_TO\_BE\_32(\_x) (uint32\_t)\_\_NOSWAP32(\_x) #define \_\_BE\_TO\_CPU\_32(\_x) (uint32\_t)\_\_NOSWAP32(\_x)** 268 #define \_CPU\_TO\_LE\_64(\_x)  $(\text{uint64}_t)$  \_SWAP64(\_x)<br> $(\text{uint64}_t)$  SWAP64(\_x) **#define \_\_LE\_TO\_CPU\_64(\_x) (uint64\_t)\_\_SWAP64(\_x) #define \_\_CPU\_TO\_BE\_64(\_x) (uint64\_t)\_\_NOSWAP64(\_x)** 271 **#define \_\_BE\_TO\_CPU\_64(\_x) (uint64\_t)\_\_NOSWAP64(\_x) #elif EFSYS\_IS\_LITTLE\_ENDIAN #define \_\_CPU\_TO\_LE\_16(\_x) (uint16\_t)\_\_NOSWAP16(\_x) #define \_\_LE\_TO\_CPU\_16(\_x) (uint16\_t)\_\_NOSWAP16(\_x) #define \_\_CPU\_TO\_BE\_16(\_x) (uint16\_t)\_\_SWAP16(\_x)** 278 **#define \_\_BE\_TO\_CPU\_16(\_x) (uint16\_t)\_\_SWAP16(\_x) #define \_\_CPU\_TO\_LE\_32(\_x) (uint32\_t)\_\_NOSWAP32(\_x) #define \_\_LE\_TO\_CPU\_32(\_x) (uint32\_t)\_\_NOSWAP32(\_x)** 282 **#define \_\_CPU\_TO\_BE\_32(\_x) (uint32\_t)\_\_SWAP32(\_x) #define \_\_BE\_TO\_CPU\_32(\_x) (uint32\_t)\_\_SWAP32(\_x) #define \_\_CPU\_TO\_LE\_64(\_x) (uint64\_t)\_\_NOSWAP64(\_x) #define \_\_LE\_TO\_CPU\_64(\_x) (uint64\_t)\_\_NOSWAP64(\_x) #define \_\_CPU\_TO\_BE\_64(\_x) (uint64\_t)\_\_SWAP64(\_x)** 288 **#define \_\_BE\_TO\_CPU\_64(\_x) (uint64\_t)\_\_SWAP64(\_x) #else #error "Neither of EFSYS\_IS\_{BIG,LITTLE}\_ENDIAN is set" #endif #define \_\_NATIVE\_8(\_x) (uint8\_t)(\_x) /\* Format string for printing an efx\_byte\_t \*/ #define EFX\_BYTE\_FMT "0x%02x" /\* Format string for printing an efx\_word\_t \*/ #define EFX\_WORD\_FMT "0x%04x" /\* Format string for printing an efx\_dword\_t \*/ #define EFX\_DWORD\_FMT "0x%08x" /\* Format string for printing an efx\_qword\_t \*/ #define EFX\_QWORD\_FMT "0x%08x:%08x" /\* Format string for printing an efx\_oword\_t \*/ #define EFX\_OWORD\_FMT "0x%08x:%08x:%08x:%08x" /\* Parameters for printing an efx\_byte\_t \*/ #define EFX\_BYTE\_VAL(\_byte) \ ((unsigned int)\_\_NATIVE\_8((\_byte).eb\_u8[0])) /\* Parameters for printing an efx\_word\_t \*/** 318 #define EFX WORD VAL( word) **#define EFX\_WORD\_VAL(\_word) \ ((unsigned int)\_\_LE\_TO\_CPU\_16((\_word).ew\_u16[0])) /\* Parameters for printing an efx\_dword\_t \*/ #define EFX\_DWORD\_VAL(\_dword) \**

**((unsigned int)\_\_LE\_TO\_CPU\_32((\_dword).ed\_u32[0]))**

**/\* Parameters for printing an efx\_qword\_t \*/**

**new/usr/src/uts/common/io/sfxge/efx\_types.hh** 6 326 #define EFX\_QWORD\_VAL(\_qword) **#define EFX\_QWORD\_VAL(\_qword) \ ((unsigned int)\_\_LE\_TO\_CPU\_32((\_qword).eq\_u32[1])), \**  $((\text{unsigned int})\_LE\_TO\_CPU\_32((\text{qword}).eq\_u32[0]))$  **/\* Parameters for printing an efx\_oword\_t \*/** 331 #define EFX\_OWORD\_VAL(\_oword) **#define EFX\_OWORD\_VAL(\_oword) \ ((unsigned int)\_\_LE\_TO\_CPU\_32((\_oword).eo\_u32[3])), \ ((unsigned int)\_\_LE\_TO\_CPU\_32((\_oword).eo\_u32[2])), \ ((unsigned int)\_\_LE\_TO\_CPU\_32((\_oword).eo\_u32[1])), \**  $((usingned int)$  LE TO CPU 32 $((oword).eo$  u32 $[0])$  **/\* \* Stop lint complaining about some shifts. \*/ #ifdef \_\_lint extern int fix\_lint; #define FIX\_LINT(\_x) (\_x + fix\_lint) #else #define FIX\_LINT(\_x) (\_x) #endif /\* \* Extract bit field portion [low,high) from the native-endian element \* which contains bits [min,max). \* \* For example, suppose "element" represents the high 32 bits of a \* 64-bit value, and we wish to extract the bits belonging to the bit \* field occupying bits 28-45 of this 64-bit value. \* \* Then EFX\_EXTRACT(\_element, 32, 63, 28, 45) would give \* \* (\_element) << 4 \* \* The result will contain the relevant bits filled in in the range \* [0,high-low), with garbage in bits [high-low+1,...). \*/ #define EFX\_EXTRACT\_NATIVE(\_element, \_min, \_max, \_low, \_high) \**  $(($  FIX\_LINT(\_low > \_max) || FIX\_LINT(\_high < \_min)) ?<br>00 :  $\begin{array}{ccc} 4 & 0 & 0 \\ 0 & 0 & 1 \end{array}$  **((\_low > \_min) ? \ ((\_element) >> (\_low - \_min)) : \ ((\_element) << (\_min - \_low))))** 369 /\* **/\* \* Extract bit field portion [low,high) from the 64-bit little-endian \* element which contains bits [min,max) \*/ #define EFX\_EXTRACT64(\_element, \_min, \_max, \_low, \_high) \ EFX\_EXTRACT\_NATIVE(\_\_LE\_TO\_CPU\_64(\_element), \_min, \_max, \_low, \_high) /\* \* Extract bit field portion [low,high) from the 32-bit little-endian \* element which contains bits [min,max) \*/ #define EFX\_EXTRACT32(\_element, \_min, \_max, \_low, \_high) \ EFX\_EXTRACT\_NATIVE(\_\_LE\_TO\_CPU\_32(\_element), \_min, \_max, \_low, \_high) /\* \* Extract bit field portion [low,high) from the 16-bit little-endian \* element which contains bits [min,max) \*/ #define EFX\_EXTRACT16(\_element, \_min, \_max, \_low, \_high) \ EFX\_EXTRACT\_NATIVE(\_\_LE\_TO\_CPU\_16(\_element), \_min, \_max, \_low, \_high) /\***

 **\* Extract bit field portion [low,high) from the 8-bit**

**h** 2

 **\* element which contains bits [min,max) \*/ #define EFX\_EXTRACT8(\_element, \_min, \_max, \_low, \_high) \** EFX\_EXTRACT\_NATIVE(\_\_NATIVE\_8(\_element), \_min, \_max, \_low, \_high) **#define EFX\_EXTRACT\_OWORD64(\_oword, \_low, \_high) \ (EFX\_EXTRACT64((\_oword).eo\_u64[0], FIX\_LINT(0), FIX\_LINT(63), \ \_low, \_high) | \ EFX\_EXTRACT64((\_oword).eo\_u64[1], FIX\_LINT(64), FIX\_LINT(127), \ \_low, \_high)) #define EFX\_EXTRACT\_OWORD32(\_oword, \_low, \_high) \ (EFX\_EXTRACT32((\_oword).eo\_u32[0], FIX\_LINT(0), FIX\_LINT(31), \ \_low, \_high) | \ EFX\_EXTRACT32((\_oword).eo\_u32[1], FIX\_LINT(32), FIX\_LINT(63), \ \_low, \_high) | \ EFX\_EXTRACT32((\_oword).eo\_u32[2], FIX\_LINT(64), FIX\_LINT(95), \ \_low, \_high) | \ EFX\_EXTRACT32((\_oword).eo\_u32[3], FIX\_LINT(96), FIX\_LINT(127), \ \_low, \_high)) #define EFX\_EXTRACT\_QWORD64(\_qword, \_low, \_high) \ (EFX\_EXTRACT64((\_qword).eq\_u64[0], FIX\_LINT(0), FIX\_LINT(63), \ \_low, \_high)) #define EFX\_EXTRACT\_QWORD32(\_qword, \_low, \_high) \ (EFX\_EXTRACT32((\_qword).eq\_u32[0], FIX\_LINT(0), FIX\_LINT(31), \ \_low, \_high) | \ EFX\_EXTRACT32((\_qword).eq\_u32[1], FIX\_LINT(32), FIX\_LINT(63), \ \_low, \_high)) #define EFX\_EXTRACT\_DWORD(\_dword, \_low, \_high) \ (EFX\_EXTRACT32((\_dword).ed\_u32[0], FIX\_LINT(0), FIX\_LINT(31), \ \_low, \_high)) #define EFX\_EXTRACT\_WORD(\_word, \_low, \_high) \ (EFX\_EXTRACT16((\_word).ew\_u16[0], FIX\_LINT(0), FIX\_LINT(15), \**  $\overline{\downarrow}$  low, high) **#define EFX\_EXTRACT\_BYTE(\_byte, \_low, \_high) \ (EFX\_EXTRACT8((\_byte).eb\_u8[0], FIX\_LINT(0), FIX\_LINT(7), \ \_low, \_high))**436 #define EFX\_OWORD\_FIELD64(\_oword, \_field) **#define EFX\_OWORD\_FIELD64(\_oword, \_field) \ ((uint32\_t)EFX\_EXTRACT\_OWORD64(\_oword, EFX\_LOW\_BIT(\_field), \ EFX\_HIGH\_BIT(\_field)) & EFX\_MASK32(\_field)) #define EFX\_OWORD\_FIELD32(\_oword, \_field) \ (EFX\_EXTRACT\_OWORD32(\_oword, EFX\_LOW\_BIT(\_field), \ EFX\_HIGH\_BIT(\_field)) & EFX\_MASK32(\_field)) #define EFX\_QWORD\_FIELD64(\_qword, \_field) \ ((uint32\_t)EFX\_EXTRACT\_QWORD64(\_qword, EFX\_LOW\_BIT(\_field), \** EFX HIGH BIT( field)) & EFX MASK32( field)) **#define EFX\_QWORD\_FIELD32(\_qword, \_field) \ (EFX\_EXTRACT\_QWORD32(\_qword, EFX\_LOW\_BIT(\_field), \ EFX\_HIGH\_BIT(\_field)) & EFX\_MASK32(\_field)) #define EFX\_DWORD\_FIELD(\_dword, \_field) \ (EFX\_EXTRACT\_DWORD(\_dword, EFX\_LOW\_BIT(\_field), \** EFX\_HIGH\_BIT(\_field)) & EFX\_MASK32(\_field)) **#define EFX\_WORD\_FIELD(\_word, \_field) \ (EFX\_EXTRACT\_WORD(\_word, EFX\_LOW\_BIT(\_field), \**

```
b 8
458 EFX_HIGH_BIT(_field)) & EFX_MASK16(_field))460 #define EFX_BYTE_FIELD(_byte, _field) \
461 (EFX_EXTRACT_BYTE(_byte, EFX_LOW_BIT(_field), \
            EFX HIGH BIT( field)) & EFX MASK8( field))
465 #define EFX_OWORD_IS_EQUAL64(_oword_a, _oword_b) \
466 ((_oword_a).eo_u64[0] == (_oword_b).eo_u64[0] && \
            467 (_oword_a).eo_u64[1] == (_oword_b).eo_u64[1])469 #define EFX_OWORD_IS_EQUAL32(_oword_a, _oword_b) \
470 ((_oword_a).eo_u32[0] == (_oword_b).eo_u32[0] && \
471 (_oword_a).eo_u32[1] == (_oword_b).eo_u32[1] && \
472 (_oword_a).eo_u32[2] == (_oword_b).eo_u32[2] && \
            ( oword a).eo u32[3] == ( oword b).eo u32[3])
475 #define EFX_QWORD_IS_EQUAL64(_qword_a, _qword_b) \
476 ((_qword_a).eq_u64[0] == (_qword_b).eq_u64[0])
478 #define EFX_QWORD_IS_EQUAL32(_qword_a, _qword_b) \
479 ((_qword_a).eq_u32[0] == (_qword_b).eq_u32[0] && \
            (gword_a).eq_u32[1] == (gword_b).eq_u32[1])482 #define EFX_DWORD_IS_EQUAL(_dword_a, _dword_b) \
483 ((_dword_a).ed_u32[0] == (_dword_b).ed_u32[0])
485 #define EFX_WORD_IS_EQUAL(_word_a, _word_b) \
486 ((_word_a).ew_u16[0] == (_word_b).ew_u16[0])
488 #define EFX_BYTE_IS_EQUAL(_byte_a, _byte_b) \
489(( ()yte a).eb u8[0] == ( byte b).eb u8[0])
492 #define EFX_OWORD_IS_ZERO64(_oword) \
493 (((_oword).eo_u64[0] | \
            (_oword).eo_u64[1]) == 0)
496 #define EFX_OWORD_IS_ZERO32(_oword) \
497 (((_oword).eo_u32[0] | \
498 (_oword).eo_u32[1] |\frac{1}{2} \
499 (_oword).eo_u32[2] |\qquad \qquad \blacksquare500 (_oword).eo_u32[3]) == 0)502 #define EFX_QWORD_IS_ZERO64(_qword) \
503((\overline{qword}, \overline{eq} \text{ u}64[0]) = 0)505 #define EFX_QWORD_IS_ZERO32(_qword) \
506 (((_qword).eq_u32[0] | \
            507 (_qword).eq_u32[1]) == 0)509 #define EFX_DWORD_IS_ZERO(_dword) \
510 (((_dword).ed_u32[0]) == 0)
512 #define EFX_WORD_IS_ZERO(_word) \
513 (((_word).ew_u16[0]) == 0)
515 #define EFX_BYTE_IS_ZERO(_byte) \
516 (((_byte).eb_u8[0]) == 0)
519 #define EFX_OWORD_IS_SET64(_oword) \
520 (((_oword).eo_u64[0] & \
            (_oword).eo_u64[1]) == \sim ((uint64_t)0))
523 #define EFX_OWORD_IS_SET32(_oword) \
```
**new/usr/src/uts/common/io/sfxge/efx\_types.h**

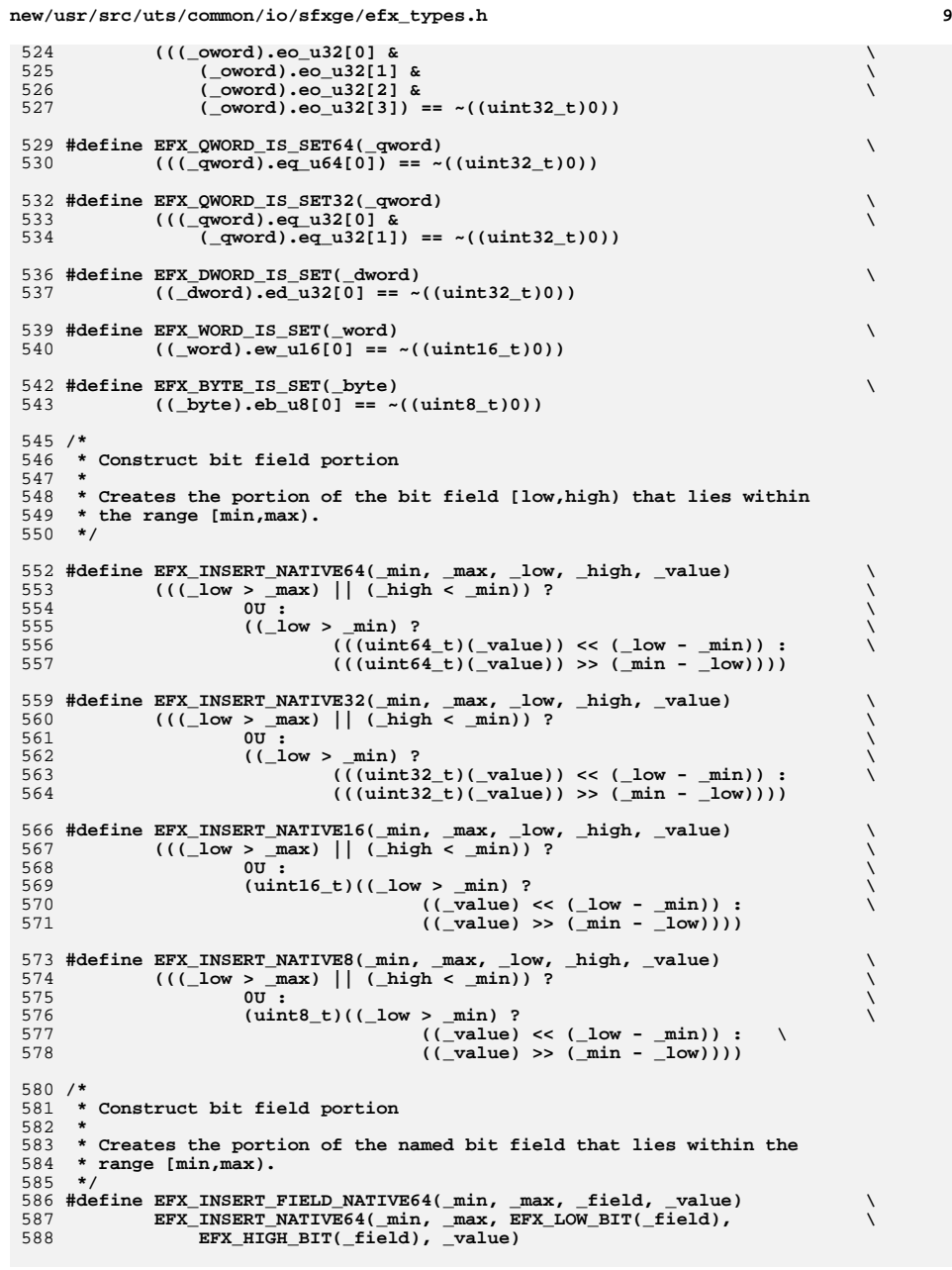

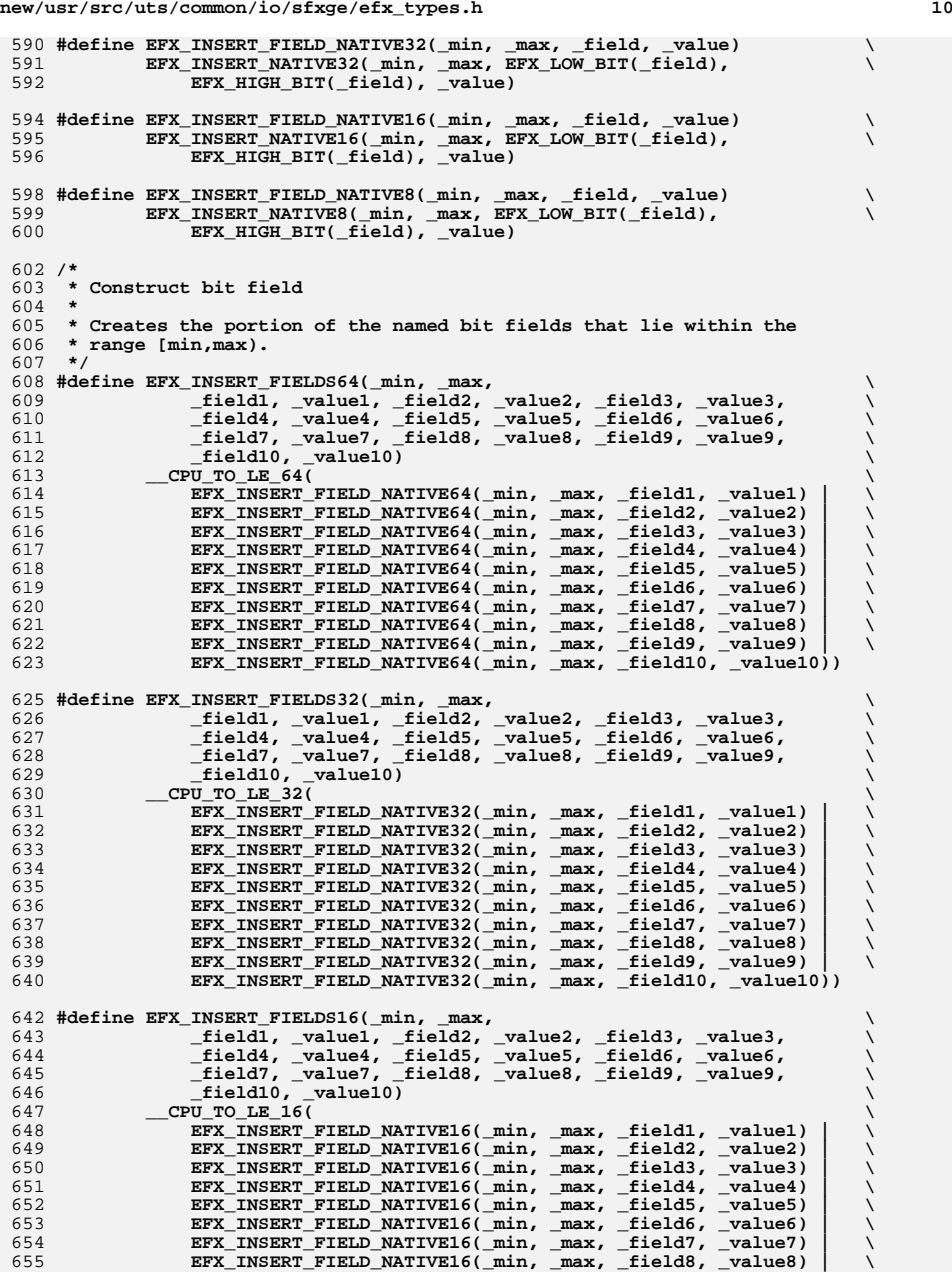

**h** 11  **EFX\_INSERT\_FIELD\_NATIVE16(\_min, \_max, \_field9, \_value9) | \** EFX INSERT FIELD NATIVE16( $min, max,$  field10, value10)) 659 #define EFX INSERT FIELDS8(min, max,  $f(60)$  [ield1, \_value1, \_field2, \_value2, \_field3, \_value3,  **\_field1, \_value1, \_field2, \_value2, \_field3, \_value3, \** <sup>661</sup> **\_field4, \_value4, \_field5, \_value5, \_field6, \_value6, \** <sup>662</sup> **\_field7, \_value7, \_field8, \_value8, \_field9, \_value9, \ \_field10, \_value10)** $\frac{1}{2}$  **\_\_NATIVE\_8( \ EFX\_INSERT\_FIELD\_NATIVE8(\_min, \_max, \_field1, \_value1) | \ EFX\_INSERT\_FIELD\_NATIVE8(\_min, \_max, \_field2, \_value2) | \ EFX\_INSERT\_FIELD\_NATIVE8(\_min, \_max, \_field3, \_value3) | \ EFX\_INSERT\_FIELD\_NATIVE8(\_min, \_max, \_field4, \_value4) | \ EFX\_INSERT\_FIELD\_NATIVE8(\_min, \_max, \_field5, \_value5) | \ EFX\_INSERT\_FIELD\_NATIVE8(\_min, \_max, \_field6, \_value6) | \ EFX\_INSERT\_FIELD\_NATIVE8(\_min, \_max, \_field7, \_value7) | \ EFX\_INSERT\_FIELD\_NATIVE8(\_min, \_max, \_field8, \_value8) | \ EFX\_INSERT\_FIELD\_NATIVE8(\_min, \_max, \_field9, \_value9) | \** 674 **EFX\_INSERT\_FIELD\_NATIVE8(\_min, \_max, \_field10, \_value10)) #define EFX\_POPULATE\_OWORD64(\_oword, \ \_field1, \_value1, \_field2, \_value2, \_field3, \_value3, \** <sup>678</sup> **\_field4, \_value4, \_field5, \_value5, \_field6, \_value6, \ \_field7, \_value7, \_field8, \_value8, \_field9, \_value9, \ \_field10, \_value10) do { \**  $\frac{1}{2}$  **\_NOTE(CONSTANTCONDITION) \ (\_oword).eo\_u64[0] = EFX\_INSERT\_FIELDS64(0, 63, \ \_field1, \_value1, \_field2, \_value2, \ \_field3, \_value3, \_field4, \_value4, \ \_field5, \_value5, \_field6, \_value6, \ \_field7, \_value7, \_field8, \_value8, \** <sup>688</sup> **\_field9, \_value9, \_field10, \_value10); \ \_NOTE(CONSTANTCONDITION) \ (\_oword).eo\_u64[1] = EFX\_INSERT\_FIELDS64(64, 127, \ \_field1, \_value1, \_field2, \_value2, \ \_field3, \_value3, \_field4, \_value4, \ \_field5, \_value5, \_field6, \_value6, \ \_field7, \_value7, \_field8, \_value8, \** <sup>695</sup> **\_field9, \_value9, \_field10, \_value10); \ \_NOTE(CONSTANTCONDITION) \ } while (B\_FALSE)** 699 #define EFX POPULATE OWORD32( oword, **#define EFX\_POPULATE\_OWORD32(\_oword, \ \_field1, \_value1, \_field2, \_value2, \_field3, \_value3, \ \_field4, \_value4, \_field5, \_value5, \_field6, \_value6, \** <sup>702</sup> **\_field7, \_value7, \_field8, \_value8, \_field9, \_value9, \ \_field10, \_value10)** $\frac{1}{2}$  $NOTE$  (  $CONSTANTCONDITION$  ) **\_NOTE(CONSTANTCONDITION) \ (\_oword).eo\_u32[0] = EFX\_INSERT\_FIELDS32(0, 31, \ \_field1, \_value1, \_field2, \_value2, \ \_field3, \_value3, \_field4, \_value4, \** <sup>709</sup> **\_field5, \_value5, \_field6, \_value6, \** <sup>710</sup> **\_field7, \_value7, \_field8, \_value8, \ \_field9, \_value9, \_field10, \_value10); \ \_NOTE(CONSTANTCONDITION) \ (\_oword).eo\_u32[1] = EFX\_INSERT\_FIELDS32(32, 63, \ \_field1, \_value1, \_field2, \_value2, \ \_field3, \_value3, \_field4, \_value4, \** <sup>716</sup> **\_field5, \_value5, \_field6, \_value6, \ \_field7, \_value7, \_field8, \_value8, \**  $\begin{bmatrix} \text{field3,} \quad \text{value9,} \quad \text{field10,} \quad \text{value10} \text{;} \\ \text{NOTE}(\text{CONSTANTCOMDITION}) \end{bmatrix}$  **\_NOTE(CONSTANTCONDITION) \ (\_oword).eo\_u32[2] = EFX\_INSERT\_FIELDS32(64, 95, \ \_field1, \_value1, \_field2, \_value2, \**

### **h** 12  **\_field3, \_value3, \_field4, \_value4, \ \_field5, \_value5, \_field6, \_value6, \ \_field7, \_value7, \_field8, \_value8, \** <sup>725</sup> **\_field9, \_value9, \_field10, \_value10); \ \_NOTE(CONSTANTCONDITION) \ (\_oword).eo\_u32[3] = EFX\_INSERT\_FIELDS32(96, 127, \** 728 <br> **field1,** value1, field2, value2,<br> **field3,** value3, field4, value4,  **\_field3, \_value3, \_field4, \_value4, \ \_field5, \_value5, \_field6, \_value6, \ \_field7, \_value7, \_field8, \_value8, \ \_field9, \_value9, \_field10, \_value10); \ \_NOTE(CONSTANTCONDITION) \ } while (B\_FALSE)** 736 #define EFX\_POPULATE\_QWORD64(\_qword, **#define EFX\_POPULATE\_QWORD64(\_qword, \ \_field1, \_value1, \_field2, \_value2, \_field3, \_value3, \** <sup>738</sup> **\_field4, \_value4, \_field5, \_value5, \_field6, \_value6, \** <sup>739</sup> **\_field7, \_value7, \_field8, \_value8, \_field9, \_value9, \** 740 **\_field10, \_value10) \**  $\overline{\text{do}}$  {<br> $\overline{\text{NOTE}}$  **NOTE(CONSTANTCONDITION) \_NOTE(CONSTANTCONDITION) \ (\_qword).eq\_u64[0] = EFX\_INSERT\_FIELDS64(0, 63, \ \_field1, \_value1, \_field2, \_value2, \ \_field3, \_value3, \_field4, \_value4, \ \_field5, \_value5, \_field6, \_value6, \** <sup>747</sup> **\_field7, \_value7, \_field8, \_value8, \ \_field9, \_value9, \_field10, \_value10); \ \_NOTE(CONSTANTCONDITION) \ } while (B\_FALSE) #define EFX\_POPULATE\_QWORD32(\_qword, \ \_field1, \_value1, \_field2, \_value2, \_field3, \_value3, \** <sup>754</sup> **\_field4, \_value4, \_field5, \_value5, \_field6, \_value6, \ \_field7, \_value7, \_field8, \_value8, \_field9, \_value9, \ \_field10, \_value10)** $\frac{1}{2}$ do {<br>**NOTE(CONSTANTCONDITION) \_NOTE(CONSTANTCONDITION) \ (\_qword).eq\_u32[0] = EFX\_INSERT\_FIELDS32(0, 31, \ \_field1, \_value1, \_field2, \_value2, \** <sup>761</sup> **\_field3, \_value3, \_field4, \_value4, \ \_field5, \_value5, \_field6, \_value6, \ \_field7, \_value7, \_field8, \_value8, \** <sup>764</sup> **\_field9, \_value9, \_field10, \_value10); \ \_NOTE(CONSTANTCONDITION) \ (\_qword).eq\_u32[1] = EFX\_INSERT\_FIELDS32(32, 63, \ \_field1, \_value1, \_field2, \_value2, \** <sup>768</sup> **\_field3, \_value3, \_field4, \_value4, \ \_field5, \_value5, \_field6, \_value6, \ \_field7, \_value7, \_field8, \_value8, \** <sup>771</sup> **\_field9, \_value9, \_field10, \_value10); \ \_NOTE(CONSTANTCONDITION) \ } while (B\_FALSE) #define EFX\_POPULATE\_DWORD(\_dword, \ \_field1, \_value1, \_field2, \_value2, \_field3, \_value3, \ \_field4, \_value4, \_field5, \_value5, \_field6, \_value6, \** <sup>778</sup> **\_field7, \_value7, \_field8, \_value8, \_field9, \_value9, \ \_field10, \_value10)** $\frac{1}{2}$

**new/usr/src/uts/common/io/sfxge/efx\_types.h**

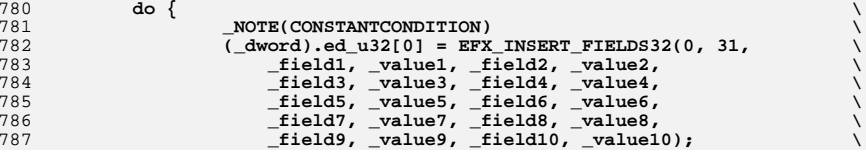

 **\_NOTE(CONSTANTCONDITION) \ } while (B\_FALSE)** 791 #define EFX\_POPULATE\_WORD(\_word, **#define EFX\_POPULATE\_WORD(\_word, \ \_field1, \_value1, \_field2, \_value2, \_field3, \_value3, \ \_field4, \_value4, \_field5, \_value5, \_field6, \_value6, \** <sup>794</sup> **\_field7, \_value7, \_field8, \_value8, \_field9, \_value9, \ \_field10, \_value10)** $\frac{1}{2}$  $NOTE$  (CONSTANTCONDITION) **\_NOTE(CONSTANTCONDITION) \ (\_word).ew\_u16[0] = EFX\_INSERT\_FIELDS16(0, 15, \ \_field1, \_value1, \_field2, \_value2, \** 800 **cield3, \_value3, \_field4, \_value4,**<br>801 **field5, value5, field6, value6, \_field5, \_value5, \_field6, \_value6, \** <sup>802</sup> **\_field7, \_value7, \_field8, \_value8, \ \_field9, \_value9, \_field10, \_value10); \ \_NOTE(CONSTANTCONDITION) \ } while (B\_FALSE)** 807 #define EFX\_POPULATE\_BYTE(\_byte, **#define EFX\_POPULATE\_BYTE(\_byte, \ \_field1, \_value1, \_field2, \_value2, \_field3, \_value3, \ \_field4, \_value4, \_field5, \_value5, \_field6, \_value6, \** <sup>810</sup> **\_field7, \_value7, \_field8, \_value8, \_field9, \_value9, \ \_field10, \_value10)** $\frac{1}{2}$ do {<br>
\_NOTE(CONSTANTCONDITION) **\_NOTE(CONSTANTCONDITION) \ (\_byte).eb\_u8[0] = EFX\_INSERT\_FIELDS8(0, 7, \ composited and the set of the field of the field of the field of the field of the field of the field of the field of the field of the field of the field of the field of the field of the field of the field of the field \_field3, \_value3, \_field4, \_value4, \** <sup>817</sup> **\_field5, \_value5, \_field6, \_value6, \ \_field7, \_value7, \_field8, \_value8, \ \_field9, \_value9, \_field10, \_value10); \ \_NOTE(CONSTANTCONDITION) \ } while (B\_FALSE) /\* Populate an octword field with various numbers of arguments \*/ #define EFX\_POPULATE\_OWORD\_10 EFX\_POPULATE\_OWORD #define EFX\_POPULATE\_OWORD\_9(\_oword, \ \_field1, \_value1, \_field2, \_value2, \_field3, \_value3, \** 828  $\begin{array}{r} \text{field4, value4, field5, value5, field6, value6,} \\ \text{field7, value7, field8, value8, field9, value9)\end{array}$  **\_field7, \_value7, \_field8, \_value8, \_field9, \_value9) \ EFX\_POPULATE\_OWORD\_10(\_oword, EFX\_DUMMY\_FIELD, 0, \ \_field1, \_value1, \_field2, \_value2, \_field3, \_value3, \** 832  $\begin{bmatrix} \text{field4,} \\ \text{value4,} \\ \text{value7,} \\ \text{theta83,} \\ \text{value8,} \\ \text{theta9,} \\ \text{value9,} \end{bmatrix}$  **\_field7, \_value7, \_field8, \_value8, \_field9, \_value9) #define EFX\_POPULATE\_OWORD\_8(\_oword, \ \_field1, \_value1, \_field2, \_value2, \_field3, \_value3, \ \_field4, \_value4, \_field5, \_value5, \_field6, \_value6, \ \_field7, \_value7, \_field8, \_value8) \ EFX\_POPULATE\_OWORD\_9(\_oword, EFX\_DUMMY\_FIELD, 0, \ \_field1, \_value1, \_field2, \_value2, \_field3, \_value3, \ \_field4, \_value4, \_field5, \_value5, \_field6, \_value6, \** 842 **\_field7, \_value7, \_field8, \_value8)**844 #define EFX\_POPULATE\_OWORD\_7(\_oword, **#define EFX\_POPULATE\_OWORD\_7(\_oword, \ \_field1, \_value1, \_field2, \_value2, \_field3, \_value3, \ \_field4, \_value4, \_field5, \_value5, \_field6, \_value6, \ \_field7, \_value7) \ EFX\_POPULATE\_OWORD\_8(\_oword, EFX\_DUMMY\_FIELD, 0, \ \_field1, \_value1, \_field2, \_value2, \_field3, \_value3, \ \_field4, \_value4, \_field5, \_value5, \_field6, \_value6, \ \_field7, \_value7)#define EFX\_POPULATE\_OWORD\_6(\_oword, \**

 **\_field1, \_value1, \_field2, \_value2, \_field3, \_value3, \ \_field4, \_value4, \_field5, \_value5, \_field6, \_value6) \ EFX\_POPULATE\_OWORD\_7(\_oword, EFX\_DUMMY\_FIELD, 0, \ \_field1, \_value1, \_field2, \_value2, \_field3, \_value3, \** <sup>858</sup> **\_field4, \_value4, \_field5, \_value5, \_field6, \_value6)** 860 #define EFX POPULATE OWORD 5( oword, **#define EFX\_POPULATE\_OWORD\_5(\_oword, \ \_field1, \_value1, \_field2, \_value2, \_field3, \_value3, \ \_field4, \_value4, \_field5, \_value5) \ EFX\_POPULATE\_OWORD\_6(\_oword, EFX\_DUMMY\_FIELD, 0, \ \_field1, \_value1, \_field2, \_value2, \_field3, \_value3, \** 865 **\_field4, \_value4, \_field5, \_value5) #define EFX\_POPULATE\_OWORD\_4(\_oword, \ \_field1, \_value1, \_field2, \_value2, \_field3, \_value3, \ \_field4, \_value4) \ EFX\_POPULATE\_OWORD\_5(\_oword, EFX\_DUMMY\_FIELD, 0, \** 871 **cield1, \_value1, \_field2, \_value2, \_field3, \_value3,**<br>
872 **field4 value4**)  **\_field4, \_value4) #define EFX\_POPULATE\_OWORD\_3(\_oword, \ \_field1, \_value1, \_field2, \_value2, \_field3, \_value3) \** EFX\_POPULATE\_OWORD\_4(\_oword, EFX\_DUMMY\_FIELD, 0,<br>  $\frac{677}{7}$  **field1** valuel field2 value2 field3  **\_field1, \_value1, \_field2, \_value2, \_field3, \_value3) #define EFX\_POPULATE\_OWORD\_2(\_oword, \ \_field1, \_value1, \_field2, \_value2) \ EFX\_POPULATE\_OWORD\_3(\_oword, EFX\_DUMMY\_FIELD, 0, \ \_field1, \_value1, \_field2, \_value2) #define EFX\_POPULATE\_OWORD\_1(\_oword, \ \_field1, \_value1)** $\begin{array}{ccc} 5 & \text{field1, -value1} \ 6 & \text{EFX\_POULATE\_OWORD\_2}\end{array}$   $\begin{array}{ccc} \text{EFX\_POULATE\_OWORD\_2} \end{array}$  **\_field1, \_value1) #define EFX\_ZERO\_OWORD(\_oword) \ EFX\_POPULATE\_OWORD\_1(\_oword, EFX\_DUMMY\_FIELD, 0) #define EFX\_SET\_OWORD64(\_oword) \ EFX\_POPULATE\_OWORD\_2(\_oword, \ EFX\_QWORD\_0, (uint64\_t)-1, EFX\_QWORD\_1, (uint64\_t)-1) #define EFX\_SET\_OWORD32(\_oword) \ EFX\_POPULATE\_OWORD\_4(\_oword, \ EFX\_DWORD\_0, 0xffffffff, EFX\_DWORD\_1, 0xffffffff, \ /\* Populate a quadword field with various numbers of arguments \*/ #define EFX\_POPULATE\_QWORD\_10 EFX\_POPULATE\_QWORD #define EFX\_POPULATE\_QWORD\_9(\_qword, \ \_field1, \_value1, \_field2, \_value2, \_field3, \_value3, \ \_field4, \_value4, \_field5, \_value5, \_field6, \_value6, \ \_field7, \_value7, \_field8, \_value8, \_field9, \_value9) \ EFX\_POPULATE\_QWORD\_10(\_qword, EFX\_DUMMY\_FIELD, 0, \ \_field1, \_value1, \_field2, \_value2, \_field3, \_value3, \ \_field4, \_value4, \_field5, \_value5, \_field6, \_value6, \ \_field7, \_value7, \_field8, \_value8, \_field9, \_value9) #define EFX\_POPULATE\_QWORD\_8(\_qword, \ \_field1, \_value1, \_field2, \_value2, \_field3, \_value3, \ \_field4, \_value4, \_field5, \_value5, \_field6, \_value6, \ \_field7, \_value7, \_field8, \_value8) \ EFX\_POPULATE\_QWORD\_9(\_qword, EFX\_DUMMY\_FIELD, 0, \**

**new/usr/src/uts/common/io/sfxge/efx\_types.h**

**EFX\_DWORD\_2, 0xffffffff, EFX\_DWORD\_3, 0xffffffff**)

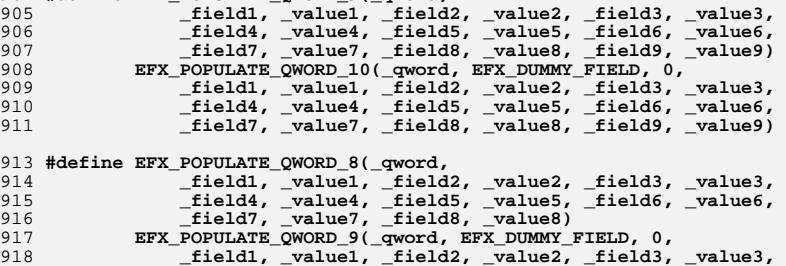

**h** 15

 **\_field7, \_value7, \_field8, \_value8) #define EFX\_POPULATE\_QWORD\_7(\_qword, \ \_field1, \_value1, \_field2, \_value2, \_field3, \_value3, \** <sup>924</sup> **\_field4, \_value4, \_field5, \_value5, \_field6, \_value6, \ \_field7, \_value7) \ EFX\_POPULATE\_QWORD\_8(\_qword, EFX\_DUMMY\_FIELD, 0, \ \_field1, \_value1, \_field2, \_value2, \_field3, \_value3, \ \_field4, \_value4, \_field5, \_value5, \_field6, \_value6, \ \_field7, \_value7) #define EFX\_POPULATE\_QWORD\_6(\_qword, \ \_field1, \_value1, \_field2, \_value2, \_field3, \_value3, \ \_field4, \_value4, \_field5, \_value5, \_field6, \_value6) \** 934 **EFX\_POPULATE\_QWORD\_7(\_qword, EFX\_DUMMY\_FIELD, 0,**<br>935 **field1.** value1. field2. value2. field3. value3.  **\_field1, \_value1, \_field2, \_value2, \_field3, \_value3, \ \_field4, \_value4, \_field5, \_value5, \_field6, \_value6)** 938 #define EFX POPULATE OWORD 5( aword, **#define EFX\_POPULATE\_QWORD\_5(\_qword, \ \_field1, \_value1, \_field2, \_value2, \_field3, \_value3, \ \_field4, \_value4, \_field5, \_value5) \** 941 **EFX\_POPULATE\_QWORD\_6(\_qword, EFX\_DUMMY\_FIELD, 0,**<br>942 **field1, value1, field2, value2, field3, value3, \_field1, \_value1, \_field2, \_value2, \_field3, \_value3, \** field4, value4, field5, value5) 945 #define EFX\_POPULATE\_QWORD\_4(\_qword, **#define EFX\_POPULATE\_QWORD\_4(\_qword, \ \_field1, \_value1, \_field2, \_value2, \_field3, \_value3, \ \_field4, \_value4) \ EFX\_POPULATE\_QWORD\_5(\_qword, EFX\_DUMMY\_FIELD, 0, \ \_field1, \_value1, \_field2, \_value2, \_field3, \_value3, \ \_field4, \_value4) #define EFX\_POPULATE\_QWORD\_3(\_qword, \ \_field1, \_value1, \_field2, \_value2, \_field3, \_value3) \** 954 **EFX\_POPULATE\_QWORD\_4(\_qword, EFX\_DUMMY\_FIELD, 0,**<br>955 **field1, value1, field2, value2, field3, \_field1, \_value1, \_field2, \_value2, \_field3, \_value3) #define EFX\_POPULATE\_QWORD\_2(\_qword, \ \_field1, \_value1, \_field2, \_value2) \** 959 **EFX\_POPULATE\_QWORD\_3(\_qword, EFX\_DUMMY\_FIELD, 0,**<br>960 **field1, yalue1, field2**, yalue2)  **\_field1, \_value1, \_field2, \_value2) #define EFX\_POPULATE\_QWORD\_1(\_qword, \ \_field1, \_value1) \ EFX\_POPULATE\_QWORD\_2(\_qword, EFX\_DUMMY\_FIELD, 0, \ \_field1, \_value1)**967 #define EFX ZERO OWORD( qword) **#define EFX\_ZERO\_QWORD(\_qword) \ EFX\_POPULATE\_QWORD\_1(\_qword, EFX\_DUMMY\_FIELD, 0) #define EFX\_SET\_QWORD64(\_qword) \ EFX\_POPULATE\_QWORD\_1(\_qword, \ EFX\_QWORD\_0, (uint64\_t)-1) #define EFX\_SET\_QWORD32(\_qword) \ EFX\_POPULATE\_QWORD\_2(\_qword, \ EFX\_DWORD\_0, 0xffffffff, EFX\_DWORD\_1, 0xffffffff) /\* Populate a dword field with various numbers of arguments \*/ #define EFX\_POPULATE\_DWORD\_10 EFX\_POPULATE\_DWORD** 981 #define EFX\_POPULATE\_DWORD\_9(\_dword, **#define EFX\_POPULATE\_DWORD\_9(\_dword, \ \_field1, \_value1, \_field2, \_value2, \_field3, \_value3, \ \_field4, \_value4, \_field5, \_value5, \_field6, \_value6, \** <sup>984</sup> **\_field7, \_value7, \_field8, \_value8, \_field9, \_value9) \ EFX\_POPULATE\_DWORD\_10(\_dword, EFX\_DUMMY\_FIELD, 0, \**

 **\_field1, \_value1, \_field2, \_value2, \_field3, \_value3, \ \_field4, \_value4, \_field5, \_value5, \_field6, \_value6, \ \_field7, \_value7, \_field8, \_value8, \_field9, \_value9)** 990 #define EFX POPULATE DWORD 8( dword, **#define EFX\_POPULATE\_DWORD\_8(\_dword, \ \_field1, \_value1, \_field2, \_value2, \_field3, \_value3, \ c**  $\begin{array}{r} \boxed{\text{field4, value4, time}} \end{array}$   $\begin{array}{r} \text{field5, value5, time} \\ \text{field7, value7, time7, time7} \end{array}$  **\_field7, \_value7, \_field8, \_value8) \ EFX\_POPULATE\_DWORD\_9(\_dword, EFX\_DUMMY\_FIELD, 0, \ c** \_**field1,** \_value1, \_field2, \_value2, \_field3, \_value3,<br>996 **c field4, value4, field5, value5, field6, value6, \_field4, \_value4, \_field5, \_value5, \_field6, \_value6, \** 997 **\_field7, \_value7, \_field8, \_value8) #define EFX\_POPULATE\_DWORD\_7(\_dword, \ \_field1, \_value1, \_field2, \_value2, \_field3, \_value3, \**  $\begin{array}{c} \begin{array}{c} \text{field4, -value4, -field5, -value5, -field6, -value6, \\ \text{field7, -value7} \end{array} \end{array}$  **\_field7, \_value7) \ EFX\_POPULATE\_DWORD\_8(\_dword, EFX\_DUMMY\_FIELD, 0, \ \_field1, \_value1, \_field2, \_value2, \_field3, \_value3, \ \_field4, \_value4, \_field5, \_value5, \_field6, \_value6, \ \_field7, \_value7) #define EFX\_POPULATE\_DWORD\_6(\_dword, \ \_field1, \_value1, \_field2, \_value2, \_field3, \_value3, \ \_field4, \_value4, \_field5, \_value5, \_field6, \_value6) \ EFX\_POPULATE\_DWORD\_7(\_dword, EFX\_DUMMY\_FIELD, 0, \ \_field1, \_value1, \_field2, \_value2, \_field3, \_value3, \ \_field4, \_value4, \_field5, \_value5, \_field6, \_value6) #define EFX\_POPULATE\_DWORD\_5(\_dword, \ \_field1, \_value1, \_field2, \_value2, \_field3, \_value3, \ \_field4, \_value4, \_field5, \_value5) \ EFX\_POPULATE\_DWORD\_6(\_dword, EFX\_DUMMY\_FIELD, 0, \ \_field1, \_value1, \_field2, \_value2, \_field3, \_value3, \ \_field4, \_value4, \_field5, \_value5) #define EFX\_POPULATE\_DWORD\_4(\_dword, \ cield1,** \_value1, \_field2, \_value2, \_field3, \_value3, <br>1024 **field4, value4**)  **\_field4, \_value4) \ EFX\_POPULATE\_DWORD\_5(\_dword, EFX\_DUMMY\_FIELD, 0, \ c field1,** \_value1, \_field2, \_value2, \_field3, \_value3, <br>1027 **field4, value4 \_field4, \_value4) #define EFX\_POPULATE\_DWORD\_3(\_dword, \ \_field1, \_value1, \_field2, \_value2, \_field3, \_value3) \ EFX\_POPULATE\_DWORD\_4(\_dword, EFX\_DUMMY\_FIELD, 0,**<br>1032 **field1.** value1. field2. value2. field3. field1, value1, field2, value2, field3, value3) **#define EFX\_POPULATE\_DWORD\_2(\_dword, \ \_field1, \_value1, \_field2, \_value2) \ EFX\_POPULATE\_DWORD\_3(\_dword, EFX\_DUMMY\_FIELD, 0, \** field1, value1, field2, value2) **#define EFX\_POPULATE\_DWORD\_1(\_dword, \ field1, value1) \ EFX\_POPULATE\_DWORD\_2(\_dword, EFX\_DUMMY\_FIELD, 0, \ \_field1, \_value1) #define EFX\_ZERO\_DWORD(\_dword) \ EFX\_POPULATE\_DWORD\_1(\_dword, EFX\_DUMMY\_FIELD, 0) #define EFX\_SET\_DWORD(\_dword) \**

 **EFX\_POPULATE\_DWORD\_1(\_dword, \ EFX\_DWORD\_0, 0xffffffff)**

**new/usr/src/uts/common/io/sfxge/efx\_types.h**

**/\* Populate a word field with various numbers of arguments \*/**

**#define EFX\_POPULATE\_WORD\_10 EFX\_POPULATE\_WORD**

 **#define EFX\_POPULATE\_WORD\_9(\_word, \ \_field1, \_value1, \_field2, \_value2, \_field3, \_value3, \ \_field4, \_value4, \_field5, \_value5, \_field6, \_value6, \ \_field7, \_value7, \_field8, \_value8, \_field9, \_value9) \ EFX\_POPULATE\_WORD\_10(\_word, EFX\_DUMMY\_FIELD, 0,**<br>1059 **field1, value1, field2, value2, field3 \_field1, \_value1, \_field2, \_value2, \_field3, \_value3, \ \_field4, \_value4, \_field5, \_value5, \_field6, \_value6, \ \_field7, \_value7, \_field8, \_value8, \_field9, \_value9) #define EFX\_POPULATE\_WORD\_8(\_word, \ \_field1, \_value1, \_field2, \_value2, \_field3, \_value3, \**  $\begin{bmatrix} \text{field4, \_value4, \_field5, \_value5, \_field6, \_value6, \\ \text{field7, \_value7, \_field8, \_value8} \end{bmatrix}$  **\_field7, \_value7, \_field8, \_value8) \ EFX\_POPULATE\_WORD\_9(\_word, EFX\_DUMMY\_FIELD, 0, \ \_field1, \_value1, \_field2, \_value2, \_field3, \_value3, \ \_field4, \_value4, \_field5, \_value5, \_field6, \_value6, \** 1070 **\_field7, \_value7, \_field8, \_value8)**1072 #define EFX POPULATE WORD 7( word, **#define EFX\_POPULATE\_WORD\_7(\_word, \ \_field1, \_value1, \_field2, \_value2, \_field3, \_value3, \** <sup>1074</sup> **\_field4, \_value4, \_field5, \_value5, \_field6, \_value6, \ \_field7, \_value7)** $\overline{\text{E}}$  **EFX\_POPULATE\_WORD\_8(\_word, EFX\_DUMMY\_FIELD, 0,**<br>  $\overline{\text{E}}$  **EFX\_POPULATE\_WORD\_8(\_word, EFX\_DUMMY\_FIELD, 0, \_field1, \_value1, \_field2, \_value2, \_field3, \_value3, \ c field4,** \_value4, \_field5, \_value5, \_field6, \_value6, <br>1079 **field7, value7**)  **\_field7, \_value7) #define EFX\_POPULATE\_WORD\_6(\_word, \ \_field1, \_value1, \_field2, \_value2, \_field3, \_value3, \ \_field4, \_value4, \_field5, \_value5, \_field6, \_value6) \ EFX\_POPULATE\_WORD\_7(\_word, EFX\_DUMMY\_FIELD, 0, \ \_field1, \_value1, \_field2, \_value2, \_field3, \_value3, \ \_field4, \_value4, \_field5, \_value5, \_field6, \_value6)** 1088 #define EFX\_POPULATE\_WORD\_5(\_word, **#define EFX\_POPULATE\_WORD\_5(\_word, \ \_field1, \_value1, \_field2, \_value2, \_field3, \_value3, \ \_field4, \_value4, \_field5, \_value5) \ EFX\_POPULATE\_WORD\_6(\_word, EFX\_DUMMY\_FIELD, 0,**<br>1092 **field1.** value1. field2. value2. field3. value3.  **\_field1, \_value1, \_field2, \_value2, \_field3, \_value3, \ \_field4, \_value4, \_field5, \_value5)**1095 #define EFX POPULATE WORD 4( word, **#define EFX\_POPULATE\_WORD\_4(\_word, \ \_field1, \_value1, \_field2, \_value2, \_field3, \_value3, \ \_field4, \_value4) \ EFX\_POPULATE\_WORD\_5(\_word, EFX\_DUMMY\_FIELD, 0, \** *field1,* \_value1, \_field2, \_value2, \_field3, \_value3,  $\qquad \qquad$ <br>1100 **field4, value4**)  **\_field4, \_value4) #define EFX\_POPULATE\_WORD\_3(\_word, \ https://walue1, \_field2, \_value2, \_field3, \_value3)**<br>1104 **EFX POPULATE WORD 4( word, EFX DUMMY FIELD, 0, EFX\_POPULATE\_WORD\_4(\_word, EFX\_DUMMY\_FIELD, 0, \ \_field1, \_value1, \_field2, \_value2, \_field3, \_value3) #define EFX\_POPULATE\_WORD\_2(\_word, \**  $\begin{array}{c} \text{field1, value1, filter} \\ \text{of 109} \end{array}$ **EFX\_POPULATE\_WORD\_3(\_word, EFX\_DUMMY\_FIELD, 0,**<br>1110 **field1, value1, field2, value2) \_field1, \_value1, \_field2, \_value2) #define EFX\_POPULATE\_WORD\_1(\_word, \ \_field1, \_value1)** $\begin{array}{ccc} 3 & \text{field1, -value1} \ 4 & \text{EFX\_POULATE\_WORD_2(\text{word, EFX\_DUMMY\_FIELD, 0,}) \end{array}$  **\_field1, \_value1)#define EFX\_ZERO\_WORD(\_word) \**

**new/usr/src/uts/common/io/sfxge/efx\_types.hh** 18 **EFX\_POPULATE\_WORD\_1(\_word, EFX\_DUMMY\_FIELD, 0) #define EFX\_SET\_WORD(\_word) \ EFX\_POPULATE\_WORD\_1(\_word, \** EFX WORD 0, 0xffff) **/\* Populate a byte field with various numbers of arguments \*/ #define EFX\_POPULATE\_BYTE\_10 EFX\_POPULATE\_BYTE** 1127 #define EFX POPULATE BYTE 9( byte, **#define EFX\_POPULATE\_BYTE\_9(\_byte, \ \_field1, \_value1, \_field2, \_value2, \_field3, \_value3, \** <sup>1129</sup> **\_field4, \_value4, \_field5, \_value5, \_field6, \_value6, \ \_field7, \_value7, \_field8, \_value8, \_field9, \_value9) \** 1131 **EFX\_POPULATE\_BYTE\_10(\_byte, EFX\_DUMMY\_FIELD, 0,**<br>1132 **field1, value1, field2, value2, field3 \_field1, \_value1, \_field2, \_value2, \_field3, \_value3, \ \_field4, \_value4, \_field5, \_value5, \_field6, \_value6, \ \_field7, \_value7, \_field8, \_value8, \_field9, \_value9)** 1136 #define EFX POPULATE BYTE 8( byte. **#define EFX\_POPULATE\_BYTE\_8(\_byte, \ \_field1, \_value1, \_field2, \_value2, \_field3, \_value3, \** 1138  $\begin{array}{c} \text{field4,} \text{value4,} \text{field5,} \text{value7,} \text{value7,} \\ \text{field7,} \text{value7,} \text{field8,} \text{value8,} \end{array}$  **\_field7, \_value7, \_field8, \_value8) \ EFX\_POPULATE\_BYTE\_9(\_byte, EFX\_DUMMY\_FIELD, 0, \ \_field1, \_value1, \_field2, \_value2, \_field3, \_value3, \ \_field4, \_value4, \_field5, \_value5, \_field6, \_value6, \** 1143 **\_field7, \_value7, \_field8, \_value8)**1145 #define EFX\_POPULATE\_BYTE\_7(\_byte, **#define EFX\_POPULATE\_BYTE\_7(\_byte, \ \_field1, \_value1, \_field2, \_value2, \_field3, \_value3, \** <sup>1147</sup> **\_field4, \_value4, \_field5, \_value5, \_field6, \_value6, \ \_field7, \_value7)** $\begin{array}{ccc} \text{5} & \text{6} & \text{6} \\ \text{6} & \text{6} & \text{6} & \text{6} \end{array}$  **EFX\_POPULATE\_BYTE\_8(\_byte, EFX\_DUMMY\_FIELD, 0,**<br> **BEX\_POPULATE\_BYTE\_8(\_byte, EFX\_DUMMY\_FIELD, 0, \_field1, \_value1, \_field2, \_value2, \_field3, \_value3, \ \_field4, \_value4, \_field5, \_value5, \_field6, \_value6, \ \_field7, \_value7) #define EFX\_POPULATE\_BYTE\_6(\_byte, \ \_field1, \_value1, \_field2, \_value2, \_field3, \_value3, \ \_field4, \_value4, \_field5, \_value5, \_field6, \_value6) \ EFX\_POPULATE\_BYTE\_7(\_byte, EFX\_DUMMY\_FIELD, 0, \ \_field1, \_value1, \_field2, \_value2, \_field3, \_value3, \ \_field4, \_value4, \_field5, \_value5, \_field6, \_value6)** 1161 #define EFX POPULATE BYTE 5( byte, **#define EFX\_POPULATE\_BYTE\_5(\_byte, \ \_field1, \_value1, \_field2, \_value2, \_field3, \_value3, \ \_field4, \_value4, \_field5, \_value5) \ EFX\_POPULATE\_BYTE\_6(\_byte, EFX\_DUMMY\_FIELD, 0, \** 1165  $\begin{bmatrix} 165 \\ -2410 \end{bmatrix}$ ,  $\begin{bmatrix} 1610 \\ -2410 \end{bmatrix}$ ,  $\begin{bmatrix} 1610 \\ -2410 \end{bmatrix}$ ,  $\begin{bmatrix} 1610 \\ -2410 \end{bmatrix}$ ,  $\begin{bmatrix} 1610 \\ -2410 \end{bmatrix}$ ,  $\begin{bmatrix} 1610 \\ -2410 \end{bmatrix}$ ,  $\begin{bmatrix} 1610 \\ -2410 \end{bmatrix}$ ,  $\begin{bmatrix} 1610 \\ -2410 \end{bmatrix}$ ,  $\$  **\_field4, \_value4, \_field5, \_value5)**1168 #define EFX\_POPULATE\_BYTE\_4(\_byte, **#define EFX\_POPULATE\_BYTE\_4(\_byte, \ \_field1, \_value1, \_field2, \_value2, \_field3, \_value3, \ \_field4, \_value4) \ EFX\_POPULATE\_BYTE\_5(\_byte, EFX\_DUMMY\_FIELD, 0, \** 1172 **c** \_**field1,** \_value1, \_**field2,** \_value2, \_**field3,** \_value3, <br>1173 **field4,** value4)  **\_field4, \_value4) #define EFX\_POPULATE\_BYTE\_3(\_byte, \ \_field1, \_value1, \_field2, \_value2, \_field3, \_value3) \ EFX\_POPULATE\_BYTE\_4(\_byte, EFX\_DUMMY\_FIELD, 0, \** field1, value1, field2, value2, field3, value3) **#define EFX\_POPULATE\_BYTE\_2(\_byte, \ \_field1, \_value1, \_field2, \_value2) \**

 **EFX\_POPULATE\_BYTE\_3(\_byte, EFX\_DUMMY\_FIELD, 0, \** field1, value1, field2, value2)

**h** 17

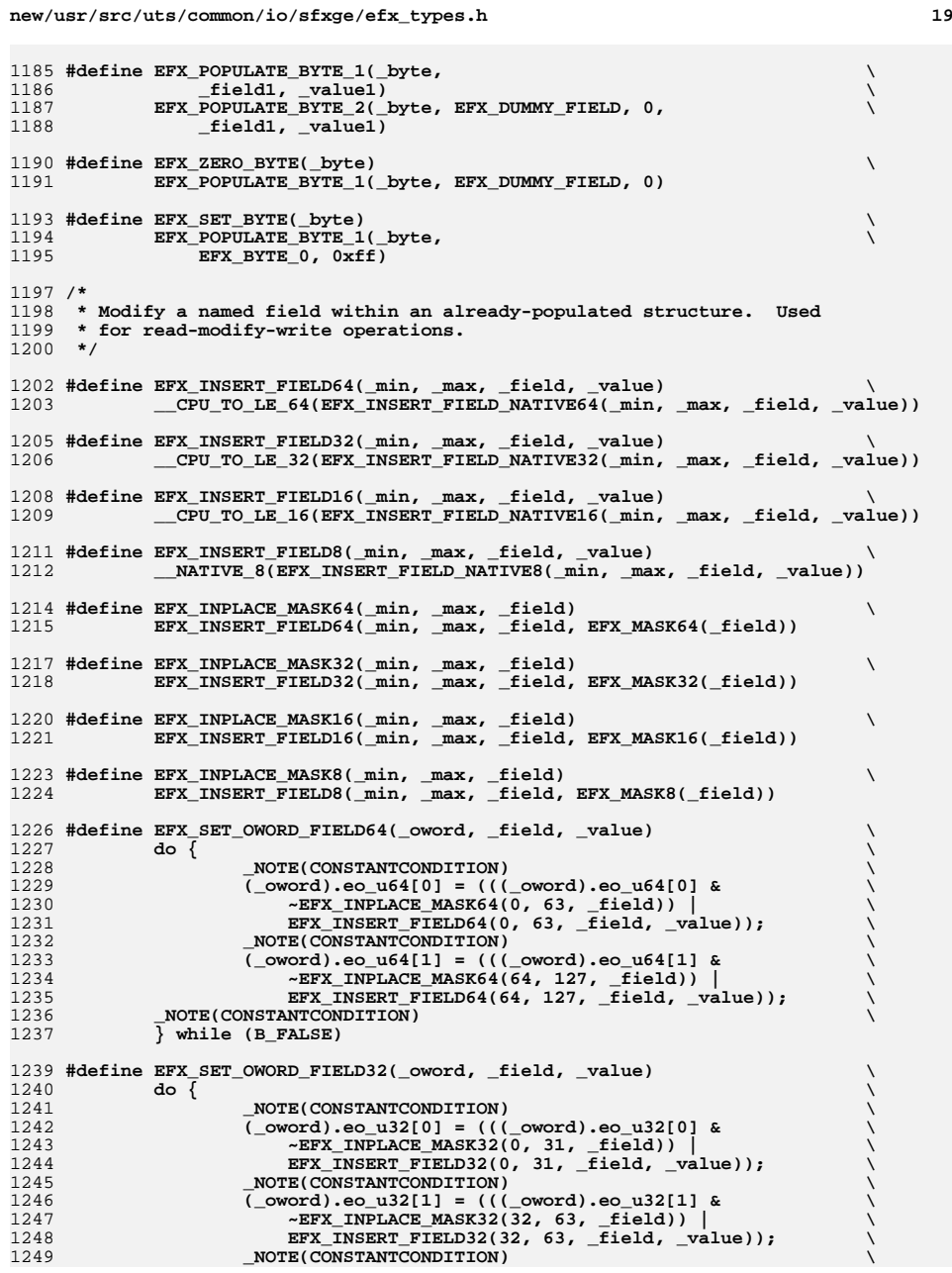

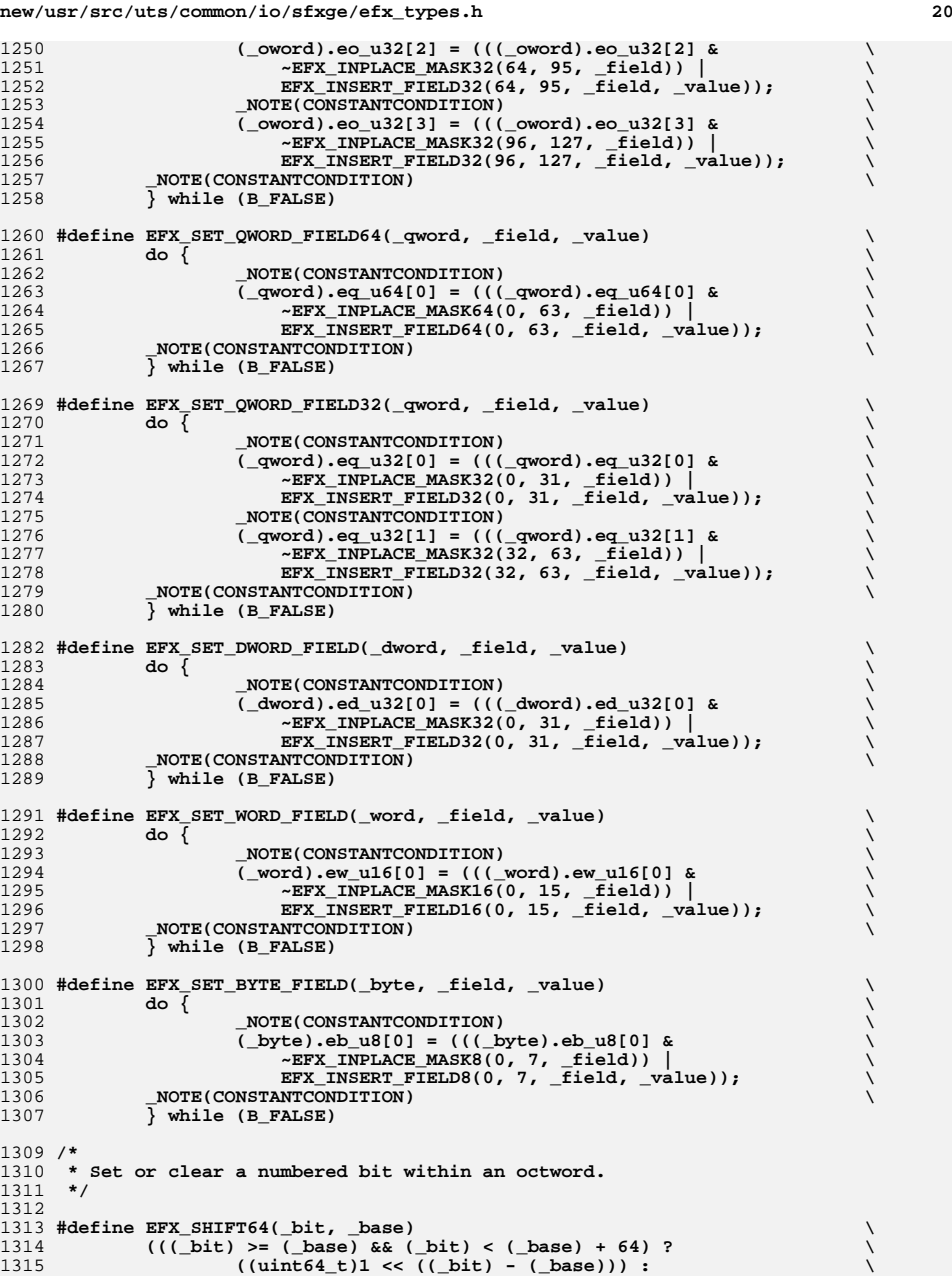

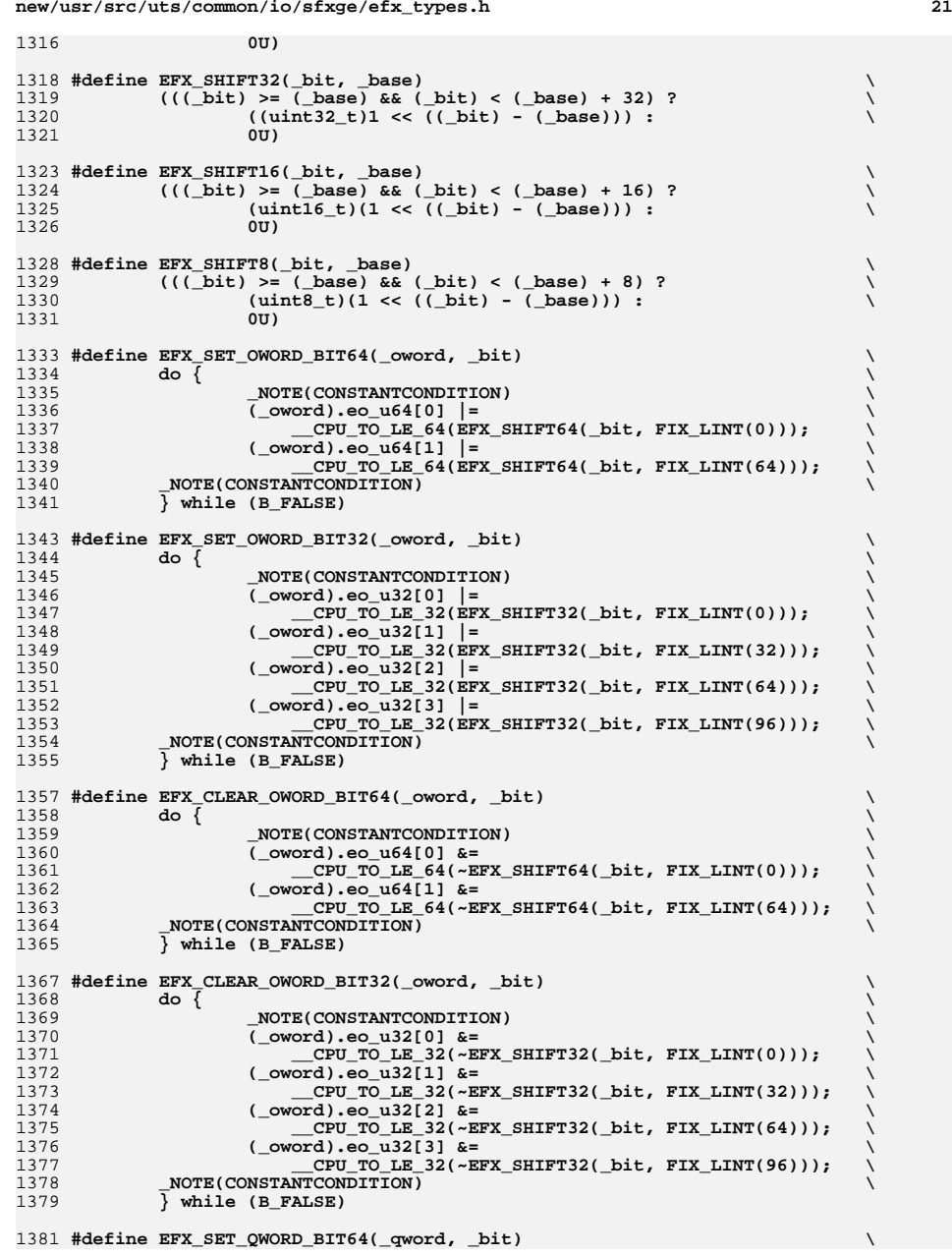

### **do { \ \_NOTE(CONSTANTCONDITION) \ (\_qword).eq\_u64[0] |= \ \_\_CPU\_TO\_LE\_64(EFX\_SHIFT64(\_bit, FIX\_LINT(0))); \ \_NOTE(CONSTANTCONDITION) \ } while (B\_FALSE) #define EFX\_SET\_QWORD\_BIT32(\_qword, \_bit) \ do { \ \_NOTE(CONSTANTCONDITION) \ (\_qword).eq\_u32[0] |= \ \_\_CPU\_TO\_LE\_32(EFX\_SHIFT32(\_bit, FIX\_LINT(0))); \ (\_qword).eq\_u32[1] |= \ \_\_CPU\_TO\_LE\_32(EFX\_SHIFT32(\_bit, FIX\_LINT(32))); \ \_NOTE(CONSTANTCONDITION) \ } while (B\_FALSE) #define EFX\_CLEAR\_QWORD\_BIT64(\_qword, \_bit) \ do { \ \_NOTE(CONSTANTCONDITION) \ (\_qword).eq\_u64[0] &= \ \_\_CPU\_TO\_LE\_64(~EFX\_SHIFT64(\_bit, FIX\_LINT(0))); \ \_NOTE(CONSTANTCONDITION) \ } while (B\_FALSE) #define EFX\_CLEAR\_QWORD\_BIT32(\_qword, \_bit) \ do { \ \_NOTE(CONSTANTCONDITION) \ (\_qword).eq\_u32[0] &= \ \_\_CPU\_TO\_LE\_32(~EFX\_SHIFT32(\_bit, FIX\_LINT(0))); \ (\_qword).eq\_u32[1] &= \ \_\_CPU\_TO\_LE\_32(~EFX\_SHIFT32(\_bit, FIX\_LINT(32))); \ \_NOTE(CONSTANTCONDITION) \ } while (B\_FALSE) #define EFX\_SET\_DWORD\_BIT(\_dword, \_bit) \** do {<br>**(** dword).ed u32[0] |= **(\_dword).ed\_u32[0] |= \ \_\_CPU\_TO\_LE\_32(EFX\_SHIFT32(\_bit, FIX\_LINT(0))); \ \_NOTE(CONSTANTCONDITION) \ } while (B\_FALSE) #define EFX\_CLEAR\_DWORD\_BIT(\_dword, \_bit) \ do { \ (\_dword).ed\_u32[0] &= \ \_\_CPU\_TO\_LE\_32(~EFX\_SHIFT32(\_bit, FIX\_LINT(0))); \ \_NOTE(CONSTANTCONDITION) \ } while (B\_FALSE) #define EFX\_SET\_WORD\_BIT(\_word, \_bit) \ do { \ (\_word).ew\_u16[0] |= \ \_\_CPU\_TO\_LE\_16(EFX\_SHIFT16(\_bit, FIX\_LINT(0))); \ \_NOTE(CONSTANTCONDITION) \ } while (B\_FALSE) #define EFX\_CLEAR\_WORD\_BIT(\_word, \_bit) \ do { \ (\_word).ew\_u32[0] &= \ \_\_CPU\_TO\_LE\_16(~EFX\_SHIFT16(\_bit, FIX\_LINT(0))); \ \_NOTE(CONSTANTCONDITION) \ } while (B\_FALSE) #define EFX\_SET\_BYTE\_BIT(\_byte, \_bit) \ do { \ (\_byte).eb\_u8[0] |= \**

**new/usr/src/uts/common/io/sfxge/efx\_types.h**

**1 22** 

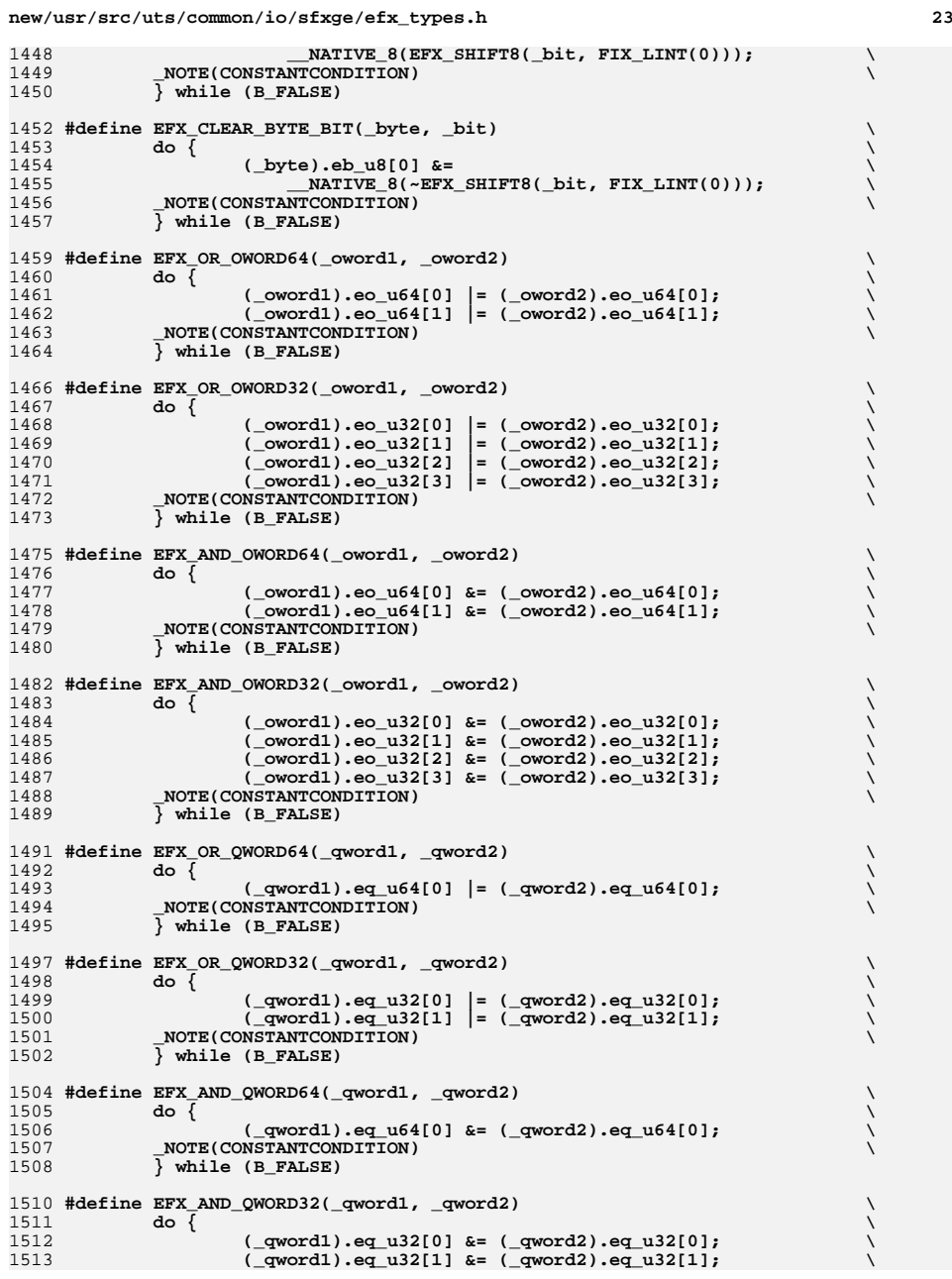

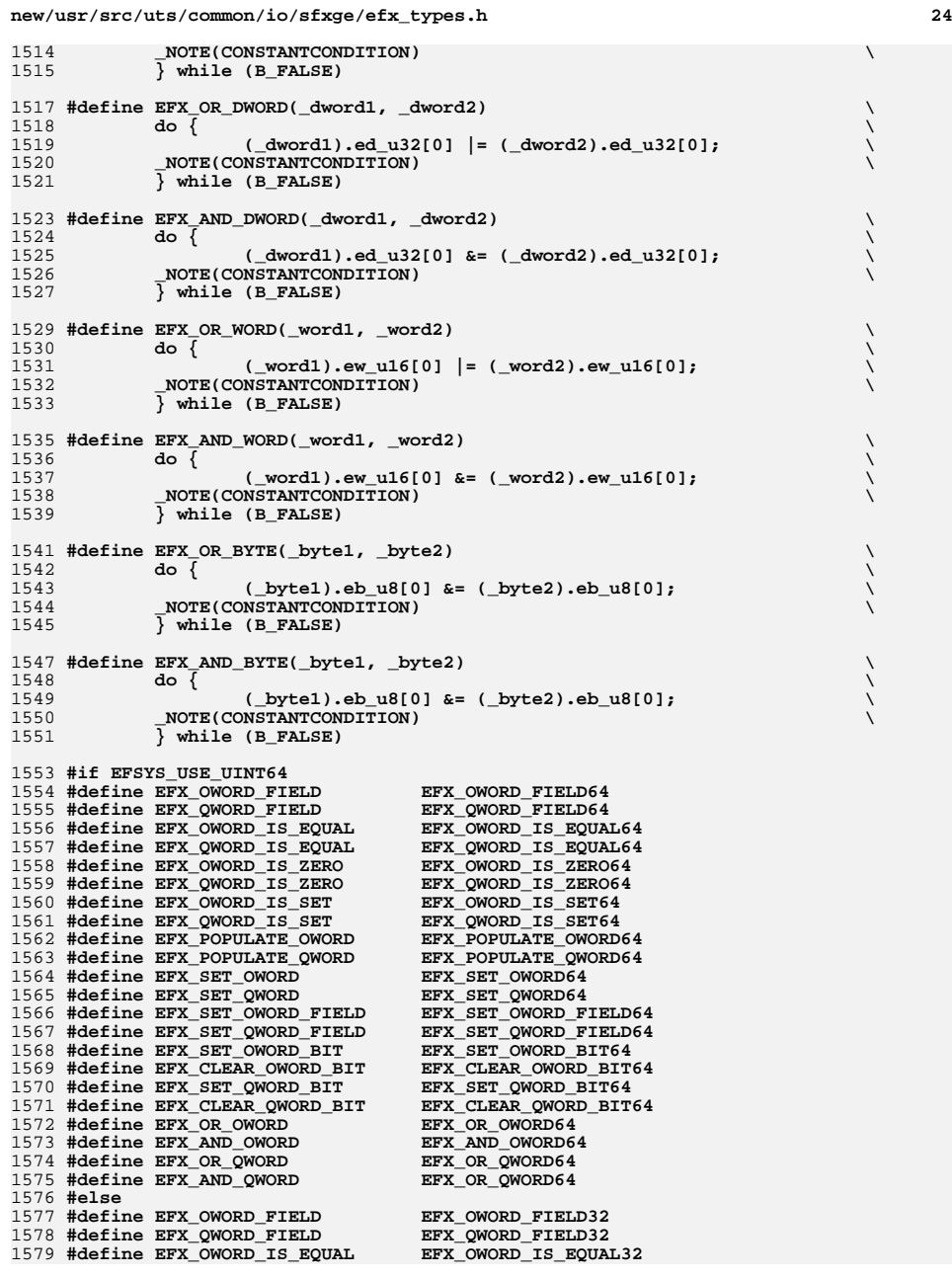

 **#define EFX\_QWORD\_IS\_EQUAL EFX\_QWORD\_IS\_EQUAL32 #define EFX\_OWORD\_IS\_ZERO EFX\_OWORD\_IS\_ZERO32 #define EFX\_QWORD\_IS\_ZERO EFX\_QWORD\_IS\_ZERO32 #define EFX\_OWORD\_IS\_SET EFX\_OWORD\_IS\_SET32 #define EFX\_QWORD\_IS\_SET EFX\_QWORD\_IS\_SET32 #define EFX\_POPULATE\_OWORD EFX\_POPULATE\_OWORD32 #define EFX\_POPULATE\_QWORD EFX\_POPULATE\_QWORD32 #define EFX\_SET\_OWORD EFX\_SET\_OWORD32 #define EFX\_SET\_QWORD EFX\_SET\_QWORD32 #define EFX\_SET\_OWORD\_FIELD EFX\_SET\_OWORD\_FIELD32 #define EFX\_SET\_QWORD\_FIELD EFX\_SET\_QWORD\_FIELD32 #define EFX\_SET\_OWORD\_BIT EFX\_SET\_OWORD\_BIT32 #define EFX\_CLEAR\_OWORD\_BIT EFX\_CLEAR\_OWORD\_BIT32 #define EFX\_SET\_QWORD\_BIT EFX\_SET\_QWORD\_BIT32 #define EFX\_CLEAR\_QWORD\_BIT EFX\_CLEAR\_QWORD\_BIT32 #define EFX\_OR\_OWORD EFX\_OR\_OWORD32 #define EFX\_AND\_OWORD EFX\_AND\_OWORD32 #define EFX\_OR\_QWORD EFX\_OR\_QWORD32 #define EFX\_AND\_QWORD EFX\_OR\_QWORD32 #endif #ifdef \_\_cplusplus } #endif**

 **#endif /\* \_SYS\_EFX\_TYPES\_H \*/ #endif /\* ! codereview \*/**

**1 25** 

**new/usr/src/uts/common/io/sfxge/efx\_vpd.c 1 \*\*\*\*\*\*\*\*\*\*\*\*\*\*\*\*\*\*\*\*\*\*\*\*\*\*\*\*\*\*\*\*\*\*\*\*\*\*\*\*\*\*\*\*\*\*\*\*\*\*\*\*\*\*\*\*\*\* 20253 Thu Aug 22 18:59:23 2013 new/usr/src/uts/common/io/sfxge/efx\_vpd.cMerged sfxge driver \*\*\*\*\*\*\*\*\*\*\*\*\*\*\*\*\*\*\*\*\*\*\*\*\*\*\*\*\*\*\*\*\*\*\*\*\*\*\*\*\*\*\*\*\*\*\*\*\*\*\*\*\*\*\*\*\*\***1 **/\* \* Copyright 2009 Solarflare Communications Inc. All rights reserved. \* \* Redistribution and use in source and binary forms, with or without \* modification, are permitted provided that the following conditions \* are met: \* 1. Redistributions of source code must retain the above copyright \* notice, this list of conditions and the following disclaimer. \* 2. Redistributions in binary form must reproduce the above copyright \* notice, this list of conditions and the following disclaimer in the \* documentation and/or other materials provided with the distribution. \* \* THIS SOFTWARE IS PROVIDED BY THE AUTHOR AND CONTRIBUTORS ''AS IS AND \* ANY EXPRESS OR IMPLIED WARRANTIES, INCLUDING, BUT NOT LIMITED TO, THE \* IMPLIED WARRANTIES OF MERCHANTABILITY AND FITNESS FOR A PARTICULAR PURPOSE \* ARE DISCLAIMED. IN NO EVENT SHALL THE AUTHOR OR CONTRIBUTORS BE LIABLE \* FOR ANY DIRECT, INDIRECT, INCIDENTAL, SPECIAL, EXEMPLARY, OR CONSEQUENTIAL \* DAMAGES (INCLUDING, BUT NOT LIMITED TO, PROCUREMENT OF SUBSTITUTE GOODS \* OR SERVICES; LOSS OF USE, DATA, OR PROFITS; OR BUSINESS INTERRUPTION) \* HOWEVER CAUSED AND ON ANY THEORY OF LIABILITY, WHETHER IN CONTRACT, STRICT \* LIABILITY, OR TORT (INCLUDING NEGLIGENCE OR OTHERWISE) ARISING IN ANY WAY \* OUT OF THE USE OF THIS SOFTWARE, EVEN IF ADVISED OF THE POSSIBILITY OF \* SUCH DAMAGE. \*/ #include "efsys.h"** 27 #include "efx.h" **#include "efx.h" #include "efx\_types.h" #include "efx\_regs.h" #include "efx\_impl.h" #if EFSYS\_OPT\_VPD #define TAG\_TYPE\_LBN 7 #define TAG\_TYPE\_WIDTH 1 #define TAG\_TYPE\_LARGE\_ITEM\_DECODE 1 #define TAG\_TYPE\_SMALL\_ITEM\_DECODE 0 #define TAG\_SMALL\_ITEM\_NAME\_LBN 3 #define TAG\_SMALL\_ITEM\_NAME\_WIDTH 4 #define TAG\_SMALL\_ITEM\_SIZE\_LBN 0 #define TAG\_SMALL\_ITEM\_SIZE\_WIDTH 3 #define TAG\_LARGE\_ITEM\_NAME\_LBN 0 #define TAG\_LARGE\_ITEM\_NAME\_WIDTH 7 #define TAG\_NAME\_END\_DECODE 0x0f #define TAG\_NAME\_ID\_STRING\_DECODE 0x02 #define TAG\_NAME\_VPD\_R\_DECODE 0x10 #define TAG\_NAME\_VPD\_W\_DECODE 0x11 #if EFSYS\_OPT\_FALCON** 54 static efx\_vpd\_ops\_t  $\texttt{str\_vpd\_ops\_t}$   $\_\texttt{cs}$   $\_\texttt{ex\_erg\_eta\_int} \ \texttt{r}$   $\_\texttt{c}$ NULL,<br> **A**  $\overline{V^*}$  evpdo\_init \*/<br> **A** falcon vpd size.<br>  $\overline{V^*}$  evpdo\_size \*/ **falcon\_vpd\_size, /\* evpdo\_size \*/ falcon\_vpd\_read, /\* evpdo\_read \*/** falcon\_vpd\_verify,<br>NULL, /\* evpdo\_reinit \*/<br>/\* evpdo\_get \*/ **falcon\_vpd\_get, /\* evpdo\_get \*/**  $f$ alcon vpd set.

```
 2
 62 falcon_vpd_next, /* evpdo_next */
 63fallow{-}xpd_write,<br>NULL,
 64 NULL, /* evpdo_fini */
  65 };
  67 #endif /* EFSYS_OPT_FALCON */
  69 #if EFSYS_OPT_SIENA
 71 static efx vpd ops t
            \text{str\_vpd\_ops\_t} \_\text{cs} \_\text{c} \_\text{c} efx_vpd_siena_ops = {<br>siena_vpd_init, \_\text{c} /* evpdo_init */
 72siena_vpd_init, \overline{\phantom{a}} /* evpdo_init */<br>siena vpd size, /* evpdo size */
 73 siena_vpd_size, /* evpdo_size */
 74 siena_vpd_read, /* evpdo_read */
 75\frac{1}{2}siena_vpd_verify,<br>siena_vpd_reinit,
 76 siena_vpd_reinit, /* evpdo_reinit */
 77 siena_vpd_get, /* evpdo_get */
 78 siena_vpd_set, /* evpdo_set */
 79 siena_vpd_next, /* evpdo_next */
 80 siena_vpd_write, /* evpdo_write */
 81 siena_vpd_fini, /* evpdo_fini */
  82 };
  84 #endif /* EFSYS_OPT_SIENA */
 86 __checkReturn int
  87 efx_vpd_init(
 88\frac{1}{2} in
  89 {
 90 efx_vpd_ops_t *evpdop;
 91 int rc;
 93EFSYS_ASSERT3U(enp->en_magic, ==, EFX_NIC_MAGIC);
 94 EFSYS_ASSERT3U(enp->en_mod_flags, &, EFX_MOD_PROBE);
 95 EFSYS_ASSERT(!(enp->en_mod_flags & EFX_MOD_VPD));
 97 switch (enp->en_family) {
  98 #if EFSYS_OPT_FALCON
 99 case EFX_FAMILY_FALCON:
100 evpdop = (efx_vpd_ops_t *)&__efx_vpd_falcon_ops;
101 break;
102 #endif /* EFSYS_OPT_FALCON */
 104 #if EFSYS_OPT_SIENA
105 case EFX_FAMILY_SIENA:
106 evpdop = (efx_vpd_ops_t *)&__efx_vpd_siena_ops;
107 break;
108 #endif /* EFSYS_OPT_SIENA */
110 default:
111 EFSYS_ASSERT(0);
112 rc = ENOTSUP;
113 goto fail1;
114 }
116 if (evpdop->evpdo_init != NULL) {
117 if ((rc = evpdop->evpdo_init(enp)) != 0)
118 goto fail2;
119 }
121 enp->en_evpdop = evpdop;
122 enp->en_mod_flags |= EFX_MOD_VPD;
124 return (0);
 126 fail2:
127 EFSYS_PROBE(fail2);
```
**new/usr/src/uts/common/io/sfxge/efx\_vpd.c**
**new/usr/src/uts/common/io/sfxge/efx\_vpd.c <sup>3</sup>** 128 **fail1:**

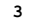

129 **EFSYS\_PROBE1(fail1, int, rc);** 131 **return (rc);** 132 **}** 134 **\_\_checkReturn int** 135 **efx\_vpd\_size(** 136 **\_\_in efx\_nic\_t \*enp,** 137 $size t * size$ 138 **{** 139 **efx\_vpd\_ops\_t \*evpdop = enp->en\_evpdop;** 140 **int rc;** 142 **EFSYS\_ASSERT3U(enp->en\_magic, ==, EFX\_NIC\_MAGIC);** 143 **EFSYS\_ASSERT3U(enp->en\_mod\_flags, &, EFX\_MOD\_VPD);** 145 **if ((rc = evpdop->evpdo\_size(enp, sizep)) != 0)** 146 **goto fail1;** 148 **return (0);** 150 **fail1:** 151 **EFSYS\_PROBE1(fail1, int, rc);** 153 **return (rc);** 154 **}** 156 **\_\_checkReturn int** 157 **efx\_vpd\_read(** 158 **\_\_in efx\_nic\_t \*enp, \_\_out\_bcount(size) caddr\_t data,** 159160 **\_\_in size\_t size)** 161 **{** 162 **efx\_vpd\_ops\_t \*evpdop = enp->en\_evpdop;** 163 **int rc;** 165 **EFSYS\_ASSERT3U(enp->en\_magic, ==, EFX\_NIC\_MAGIC);** 166 **EFSYS\_ASSERT3U(enp->en\_mod\_flags, &, EFX\_MOD\_VPD);** 168 $if ((rc = evodop->evodo read(env, data, size)) != 0)$ 169 **goto fail1;** 171 **return (0);** 173 **fail1:** 174 **EFSYS\_PROBE1(fail1, int, rc);** 176 **return (rc);** 177 **}** 179 **\_\_checkReturn int** 180 **efx\_vpd\_verify(** 181 **\_\_in efx\_nic\_t \*enp,** 182 $\frac{1}{\pi}$ **in\_bcount(size)** 183 **\_\_in size\_t size)** 184 **{** 185 **efx\_vpd\_ops\_t \*evpdop = enp->en\_evpdop;** 186 **int rc;** 188EFSYS ASSERT3U(enp->en magic, ==, EFX NIC MAGIC); 189 **EFSYS\_ASSERT3U(enp->en\_mod\_flags, &, EFX\_MOD\_VPD);** 191 **if ((rc = evpdop->evpdo\_verify(enp, data, size)) != 0)** 192**goto fail1;**

**new/usr/src/uts/common/io/sfxge/efx\_vpd.c <sup>4</sup>** 194 **return (0);** 196 **fail1:** 197 **EFSYS\_PROBE1(fail1, int, rc);** 199 **return (rc);** 200 **}** 202 **\_\_checkReturn int** 203 **efx\_vpd\_reinit(** 204 $\frac{-\text{in}}{-\text{in}}$  **b**count(size) efx\_nic\_t \*enp, 205 $\frac{\text{in\_bcount}(size)}{\text{in}}$ 206 $size \t{ is}$ **i** $z =$ 207 **{** 208 **efx\_vpd\_ops\_t \*evpdop = enp->en\_evpdop;** 209 **int rc;** 211 **EFSYS\_ASSERT3U(enp->en\_magic, ==, EFX\_NIC\_MAGIC);** 212 **EFSYS\_ASSERT3U(enp->en\_mod\_flags, &, EFX\_MOD\_VPD);** 214 **if (evpdop->evpdo\_reinit == NULL) {** 215 **rc = ENOTSUP;** 216 **goto fail1;** 217 **}**  $219$  **if ((rc = evpdop->evpdo\_reinit(enp, data, size)) != 0)** 220 **goto fail2;** 222 **return (0);** 224 **fail2:** 225 **EFSYS\_PROBE(fail2);** 226 **fail1:** 227 **EFSYS\_PROBE1(fail1, int, rc);** 229 **return (rc);** 230 **}** 232 **\_\_checkReturn int** 233 **efx\_vpd\_get(** 234 **\_\_in efx\_nic\_t \*enp,** 235 $\begin{array}{c}\n\text{in\_bcount}(\text{size}) \\
\text{in}\n\end{array}$ 236 **\_\_in size\_t size,** 237efx vpd value t \*evvp) 238 **{** 239 **efx\_vpd\_ops\_t \*evpdop = enp->en\_evpdop;** 240 **int rc;**  $242$  **EFSYS\_ASSERT3U(enp->en\_magic, ==, EFX\_NIC\_MAGIC);** 243 **EFSYS\_ASSERT3U(enp->en\_mod\_flags, &, EFX\_MOD\_VPD);** 245 **if ((rc = evpdop->evpdo\_get(enp, data, size, evvp)) != 0)** 246 **goto fail1;** 248 **return (0);** 250 **fail1:** 251 **EFSYS\_PROBE1(fail1, int, rc);** 253 **return (rc);** 254 **}** 256 **\_\_checkReturn int** 257 **efx\_vpd\_set(** 258 **\_\_in efx\_nic\_t \*enp,** 259 $\overline{\phantom{a}}$ **inout** bcount(size)

 **<sup>5</sup>** 260 **\_\_in size\_t size,** 261 **\_\_in efx\_vpd\_value\_t \*evvp)** 262 **{** 263 **efx\_vpd\_ops\_t \*evpdop = enp->en\_evpdop;** 264 **int rc;** 266EFSYS\_ASSERT3U(enp->en\_magic, ==, EFX\_NIC\_MAGIC); 267 **EFSYS\_ASSERT3U(enp->en\_mod\_flags, &, EFX\_MOD\_VPD);** 269 **if ((rc = evpdop->evpdo\_set(enp, data, size, evvp)) != 0)** 270 **goto fail1;** 272 **return (0);** 274 **fail1:** 275 **EFSYS\_PROBE1(fail1, int, rc);** 277 **return (rc);** 278 **}** 280 **\_\_checkReturn int** 281 **efx\_vpd\_next(** 282 **\_\_in efx\_nic\_t \*enp,** 283 $\frac{\text{inout\_bcount}(size)}{}$ 284 $\frac{1}{2}$  in  $\frac{1}{2}$  in size\_t size,<br>out efx vpd value 285 **\_\_out efx\_vpd\_value\_t \*evvp,** 286 **\_\_inout unsigned int \*contp)** 287 **{** 288 **efx\_vpd\_ops\_t \*evpdop = enp->en\_evpdop;** 289 **int rc;** 291 **EFSYS\_ASSERT3U(enp->en\_magic, ==, EFX\_NIC\_MAGIC);** 292 **EFSYS\_ASSERT3U(enp->en\_mod\_flags, &, EFX\_MOD\_VPD);** 294 **if ((rc = evpdop->evpdo\_next(enp, data, size, evvp, contp)) != 0)** 295 **goto fail1;** 297 **return (0);** 299 **fail1:** 300 **EFSYS\_PROBE1(fail1, int, rc);** 302 **return (rc);** 303 **}** 305 **\_\_checkReturn int** 306 **efx\_vpd\_write(** 307 **\_\_in efx\_nic\_t \*enp, \_\_in\_bcount(size) caddr\_t data,** 308309 **\_\_in size\_t size)** 310 **{** 311 **efx\_vpd\_ops\_t \*evpdop = enp->en\_evpdop;** 312 **int rc;** 314EFSYS ASSERT3U(enp->en magic, ==, EFX NIC MAGIC); 315 **EFSYS\_ASSERT3U(enp->en\_mod\_flags, &, EFX\_MOD\_VPD);** 317 **if ((rc = evpdop->evpdo\_write(enp, data, size)) != 0)** 318 **goto fail1;** 320 **return (0);** 322 **fail1:** 323 **EFSYS\_PROBE1(fail1, int, rc);** 325**return (rc);**

**new/usr/src/uts/common/io/sfxge/efx\_vpd.c <sup>6</sup>** 326 **}** 328 **static \_\_checkReturn int** 329 **efx\_vpd\_next\_tag(** 330 **\_\_in caddr\_t data,** 331 **\_\_in size\_t size,** 332 **\_\_inout unsigned int \*offsetp,** 333 **\_\_out efx\_vpd\_tag\_t \*tagp,** 334 **\_\_out uint16\_t \*lengthp)** 335 **{** 336 **efx\_byte\_t byte;** 337 **efx\_word\_t word;** 338 **uint8\_t name;** 339 **uint16\_t length;** 340 **size\_t headlen;** 341 **int rc;** 343 **if (\*offsetp >= size) {** 344 **rc = EFAULT;** 345 **goto fail1;** 346 **}** 348 **EFX\_POPULATE\_BYTE\_1(byte, EFX\_BYTE\_0, data[\*offsetp]);** 350 **switch (EFX\_BYTE\_FIELD(byte, TAG\_TYPE)) {** 351 **case TAG\_TYPE\_SMALL\_ITEM\_DECODE:** 352 $headlen = 1$ : 354 **name = EFX\_BYTE\_FIELD(byte, TAG\_SMALL\_ITEM\_NAME);** 355length = (uint16 t)EFX\_BYTE\_FIELD(byte, TAG\_SMALL\_ITEM\_SIZE); 357 **break;** 359 **case TAG\_TYPE\_LARGE\_ITEM\_DECODE:** 360 $headlen = 3;$ 362 **if (\*offsetp + headlen > size) {** 363 **rc = EFAULT;** 364 **goto fail2;** 365 **}** 367 **name = EFX\_BYTE\_FIELD(byte, TAG\_LARGE\_ITEM\_NAME);** 368<br>369 **EFX\_POPULATE\_WORD\_2(word,** 369 **EFX\_BYTE\_0, data[\*offsetp + 1],** 370 **EFX\_BYTE\_1, data[\*offsetp + 2]);**371 **length = EFX\_WORD\_FIELD(word, EFX\_WORD\_0);** 373 **break;** 375 **default:** 376 **rc = EFAULT;** 377 **goto fail2;** 378 **}** 380 **if (\*offsetp + headlen + length > size) {** 381 **rc = EFAULT;** 382 **goto fail3;** 383 **}** 385 **EFX\_STATIC\_ASSERT(TAG\_NAME\_END\_DECODE == EFX\_VPD\_END);** 386 **EFX\_STATIC\_ASSERT(TAG\_NAME\_ID\_STRING\_DECODE == EFX\_VPD\_ID);** 387 **EFX\_STATIC\_ASSERT(TAG\_NAME\_VPD\_R\_DECODE == EFX\_VPD\_RO);** 388 **EFX\_STATIC\_ASSERT(TAG\_NAME\_VPD\_W\_DECODE == EFX\_VPD\_RW);** 389 **if (name != EFX\_VPD\_END && name != EFX\_VPD\_ID &&** 390 **name != EFX\_VPD\_RO) {**391**rc = EFAULT;**

 **<sup>7</sup>** 392 **goto fail4;** 393 **}** 395 **\*tagp = name;** 396 **\*lengthp = length;** 397 **\*offsetp += headlen;** 399 **return (0);** 401 **fail4:** 402 **EFSYS\_PROBE(fail4);** 403 **fail3:** 404 **EFSYS\_PROBE(fail3);** 405 **fail2:** 406 **EFSYS\_PROBE(fail2);** 407 **fail1:** 408 **EFSYS\_PROBE1(fail1, int, rc);** 410 **return (rc);** 411 **}** 413 **static \_\_checkReturn int** 414 **efx\_vpd\_next\_keyword(** 415 **\_\_in\_bcount(size) caddr\_t tag,** 416 $\frac{1}{\sin}$  **c** in size\_t size,<br>in unsigned int 417 **\_\_in unsigned int pos,** 418 **\_\_out efx\_vpd\_keyword\_t \*keywordp,** 419 **\_\_out uint8\_t \*lengthp)** 420 **{** 421 **efx\_vpd\_keyword\_t keyword;** 422 **uint8\_t length;** 423 **int rc;** 425 **if (pos + 3U > size) {** 426 **rc = EFAULT;** 427 **goto fail1;** 428 **}** 430 **keyword = EFX\_VPD\_KEYWORD(tag[pos], tag[pos + 1]);** 431 **length = tag[pos + 2];** 433 **if (length == 0 || pos + 3U + length > size) {** 434 **rc = EFAULT;** 435 **goto fail2;** 436 **}** 438 **\*keywordp = keyword;** 439 **\*lengthp = length;** 441 **return (0);** 443 **fail2:** 444 **EFSYS\_PROBE(fail2);** 445 **fail1:** 446 **EFSYS\_PROBE1(fail1, int, rc);** 448 **return (rc);** 449 **}** 451 **\_\_checkReturn int** 452 **efx\_vpd\_hunk\_length(** 453 **\_\_in\_bcount(size) caddr\_t data,** 454 **\_\_in size\_t size,** 455 **\_\_out size\_t \*lengthp)** 456 **{** 457**efx\_vpd\_tag\_t tag;**

**new/usr/src/uts/common/io/sfxge/efx\_vpd.c <sup>8</sup>** 458 **unsigned int offset;** 459 **uint16\_t taglen;**  $460$  **int rc;** 462 **offset = 0;** 463 **\_NOTE(CONSTANTCONDITION)** 464 **while (1) {** 465 **if ((rc = efx\_vpd\_next\_tag(data, size, &offset,** 466 **&tag, &taglen)) != 0)**467goto fail1;<br>offset += taglen; 468 **offset += taglen; if (tag == EFX\_VPD\_END)** 469470 **break;** 471 **}** 473 **\*lengthp = offset;** 475 **return (0);** 477 **fail1:** 478 **EFSYS\_PROBE1(fail1, int, rc);** 480 **return (rc);** 481 **}** 483 **\_\_checkReturn int** 484 **efx\_vpd\_hunk\_verify(** 485 **\_\_in\_bcount(size) caddr\_t data,** 486 **\_\_in size\_t size,** 487 **\_\_out\_opt boolean\_t \*cksummedp)** 488 **{** 489 **efx\_vpd\_tag\_t tag;** 490 **efx\_vpd\_keyword\_t keyword;** 491 **unsigned int offset;** 492 **unsigned int pos;** 493 **unsigned int i;** 494 **uint16\_t taglen;** 495 **uint8\_t keylen;** 496 **uint8\_t cksum;** 497 **boolean\_t cksummed = B\_FALSE;** 498 **int rc;** 500<br>501 **/\*** 501 **\* Parse every tag,keyword in the existing VPD. If the csum is present,**502 **\* the assert it is correct, and is the final keyword in the RO block.**503 **\*/ offset = 0;** 504505 **\_NOTE(CONSTANTCONDITION)** 506 **while (1) {** 507 **if ((rc = efx\_vpd\_next\_tag(data, size, &offset,** 508 **&tag, &taglen)) != 0)**509 **goto fail1;** 510 **if (tag == EFX\_VPD\_END)** 511 **break; else if (tag == EFX\_VPD\_ID)** 512513 **goto done;** 515for (pos =  $0$ ; pos != taglen; pos +=  $3 + \text{keylen}$ ) { 516 **/\* RV keyword must be the last in the block \*/** 517 **if (cksummed)** 518 **goto fail2;** 520**if ((rc = efx\_vpd\_next\_keyword(data + offset,**<br>521 **harles by taglen, pos, &keyword, &keylen))**  $!= 0$ ) 521 **taglen, pos, &keyword, &keylen)) != 0)**522**goto fail3;**

```
new/usr/src/uts/common/io/sfxge/efx_vpd.ce 9
524 if (keyword == EFX_VPD_KEYWORD('R', 'V')) {
525 cksum = 0;
526for (i = 0; i < offset + pos + 4; i++)
527 cksum += data[i];
529 if (cksum != 0) {
530 rc = EFAULT;
531 goto fail4;
532 }
534 cksummed = B_TRUE;
535 }
536 }
538 done:
539 offset += taglen;
540 }
542 if (!cksummed) {
543 rc = EFAULT;
544 goto fail5;
545 }
547 if (cksummedp != NULL)
548 *cksummedp = cksummed;
550 return (0);
 552 fail5:
553 EFSYS_PROBE(fail5);
 554 fail4:
555 EFSYS_PROBE(fail4);
 556 fail3:
557 EFSYS_PROBE(fail3);
 558 fail2:
559 EFSYS_PROBE(fail2);
 560 fail1:
561 EFSYS_PROBE1(fail1, int, rc);
563 return (rc);
 564 }
566 static uint8_t __cs
                           static uint8_t __cs __efx_vpd_blank_pid[] = {
567 /* Large resource type ID length 1 */
568 0x82, 0x01, 0x00,
569 /* Product name ' ' */
570 0x32,
 571 };
573 static uint8_t __cs
                           static uint8_t __cs __efx_vpd_blank_r[] = {
574 /* Large resource type VPD-R length 4 */
575 0x90, 0x04, 0x00,
576 /* RV keyword length 1 */
577 'R', 'V', 0x01,
578 /* RV payload checksum */
579 0x00,
 580 };
582 __checkReturn int
583 efx_vpd_hunk_reinit(
584 __in caddr_t data,
585 __in size_t size,
586 __in boolean_t wantpid)
 587 {
588 unsigned int offset = 0;
589 unsigned int pos;
```

```
new/usr/src/uts/common/io/sfxge/efx_vpd.cd and 10
590 efx_byte_t byte;
591 uint8_t cksum;
592 int rc;
594 if (size < 0x100) {
595 rc = ENOSPC;
596 goto fail1;
597 }
599 if (wantpid) {
600 memcpy(data + offset, __efx_vpd_blank_pid,
601 sizeof (__efx_vpd_blank_pid));
 offset += sizeof (__efx_vpd_blank_pid);
602603 }
605memcpy(data + offset, efx vpd blank r, sizeof (efx vpd blank r));
606 offset += sizeof (__efx_vpd_blank_r);
608 /* Update checksum */
609 cksum = 0;
610 for (pos = 0; pos < offset; pos++)
611 cksum += data[pos];
612 data[offset - 1] -= cksum;
614 /* Append trailing tag */
615 EFX_POPULATE_BYTE_3(byte,
FAG_TYPE, TAG_TYPE_SMALL_ITEM_DECODE,

617 TAG_SMALL_ITEM_NAME, TAG_NAME_END_DECODE,618 TAG_SMALL_ITEM_SIZE, 0);
 data[offset] = EFX_BYTE_FIELD(byte, EFX_BYTE_0);
619620 offset++;
622 return (0);
 624 fail1:
625 EFSYS_PROBE1(fail1, int, rc);
627 return (rc);
 628 }
 630 __checkReturn int
631 efx_vpd_hunk_next(
632 __in_bcount(size) caddr_t data,
633 __in size_t size,
634 __out efx_vpd_tag_t *tagp,
635 __out efx_vpd_keyword_t *keywordp,
636\frac{\text{out\_bound\_opt}(\text{*payment})}{\text{out\_opt}}637\frac{\text{out\_opt}}{\text{inout}} a<br>
uint8_t *paylenp,<br>
unsigned int *con
638 __inout unsigned int *contp)
 639 {
640 efx_vpd_tag_t tag;
641 efx_vpd_keyword_t keyword = 0;
642 unsigned int offset;
643 unsigned int pos;
644 unsigned int index;
645 uint16_t taglen;
646 uint8_t keylen;
647 uint8_t paylen;
648 int rc;
650 offset = index = 0;
651 _NOTE(CONSTANTCONDITION)
652 while (1) {
653 if ((rc = efx_vpd_next_tag(data, size, &offset,
                      654 &tag, &taglen)) != 0)655 goto fail1;
```
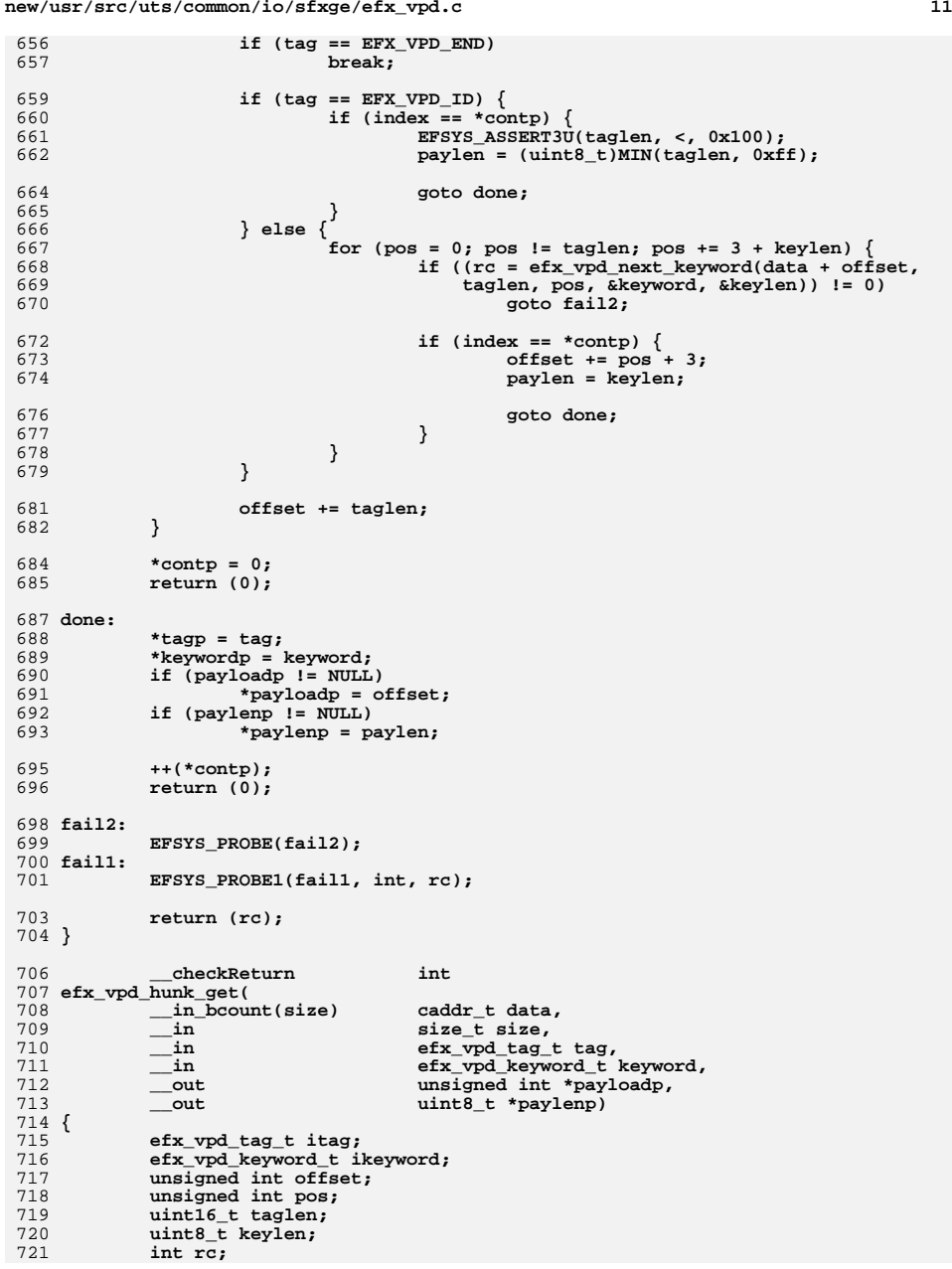

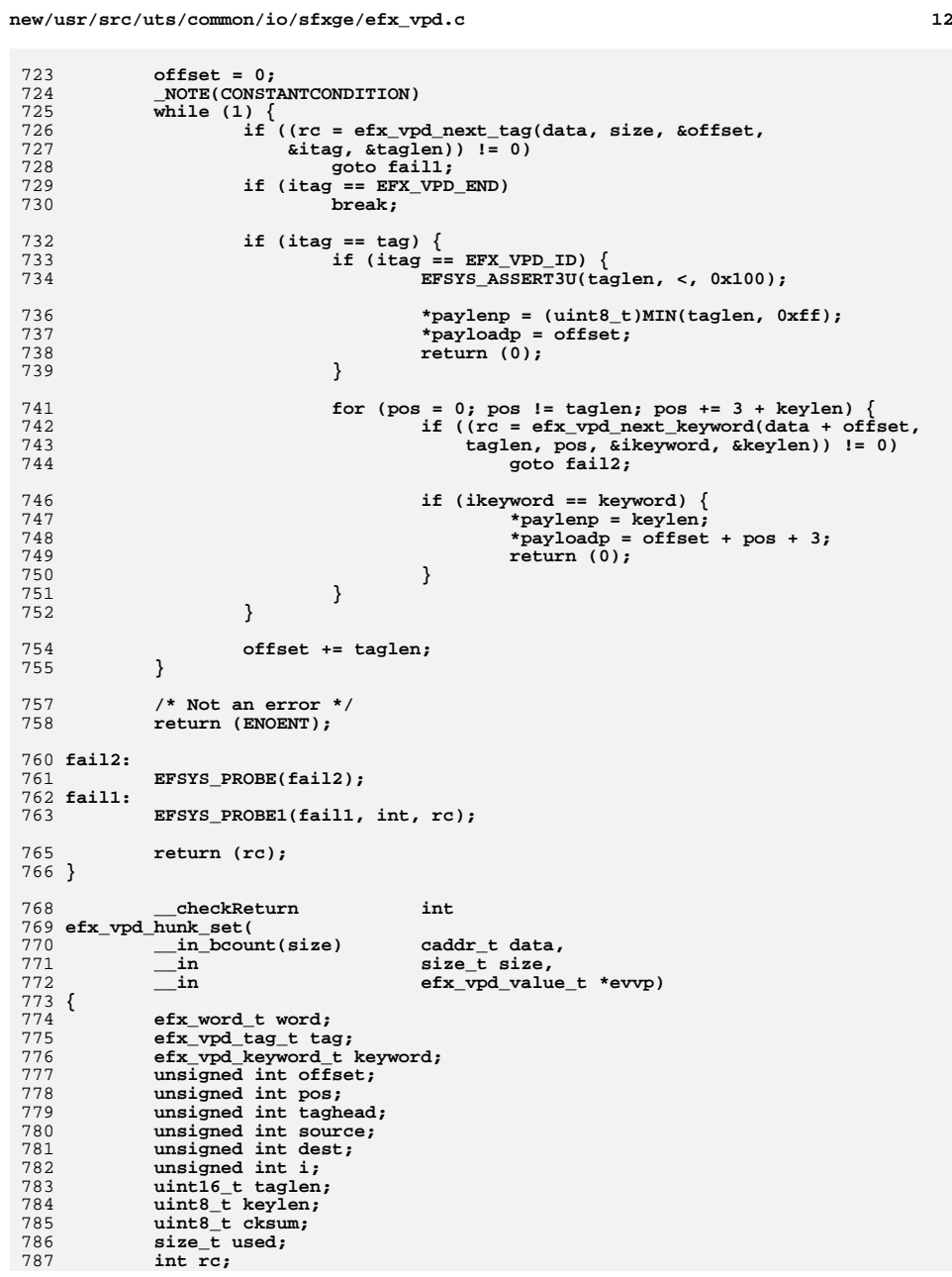

**<sup>13</sup>**

789 **switch (evvp->evv\_tag) {** 790 **case EFX\_VPD\_ID:** 791 $\overline{if}$  (evvp->evv\_keyword != 0) { 792 **rc = EINVAL;** 793 **goto fail1;** 794 **}** 796 **/\* Can't delete the ID keyword \*/** 797if (evvp->evv length ==  $0)$  { 798 **rc = EINVAL;** 799 **goto fail1;** 800 **}** 801 **break;** 803 **case EFX\_VPD\_RO:** 804 **if (evvp->evv\_keyword == EFX\_VPD\_KEYWORD('R', 'V')) {** 805 **rc = EINVAL;** 806 **goto fail1;** 807 **}** 808 **break;** 810 **default:** 811 **rc = EINVAL;** 812 **goto fail1;** 813 **}** 815 **/\* Determine total size of all current tags \*/** 816 **if ((rc = efx\_vpd\_hunk\_length(data, size, &used)) != 0)** 817 **goto fail2;** 819 **offset = 0;** 820 **\_NOTE(CONSTANTCONDITION)** 821 **while (1) {** 822 **taghead = offset;** 823 **if ((rc = efx\_vpd\_next\_tag(data, size, &offset,** 824 **&tag, &taglen)) != 0)**825 **goto fail3; if (tag == EFX\_VPD\_END)** 826827 **break; else if (tag != evvp->evv\_tag) {** 828829 **offset += taglen;** 830 **continue;** 831 **}** 833 **/\* We only support modifying large resource tags \*/** 834 **if (offset - taghead != 3) {** 835 **rc = EINVAL;** 836 **goto fail4;** 837 **}** 839 **/\*** 840 **\* Work out the offset of the byte immediately after the**841 **\* old (=source) and new (=dest) new keyword/tag\*/**<br> **pos = 0;**<br>
844<br> **if (tag == EFX\_VPD\_ID) {<br>
source = offset + taglen;<br>
dest = offset + evvp->evv\_length;<br>
dest = offset + evvp->evv\_length;** 843844845846847 **goto check\_space;** 848 **}** 850 **EFSYS\_ASSERT3U(tag, ==, EFX\_VPD\_RO);** 851 **source = dest = 0;** 852for (pos =  $0$ ; pos != taglen; pos +=  $3$  + keylen) { 853**if ((rc = efx\_vpd\_next\_keyword(data + offset,**

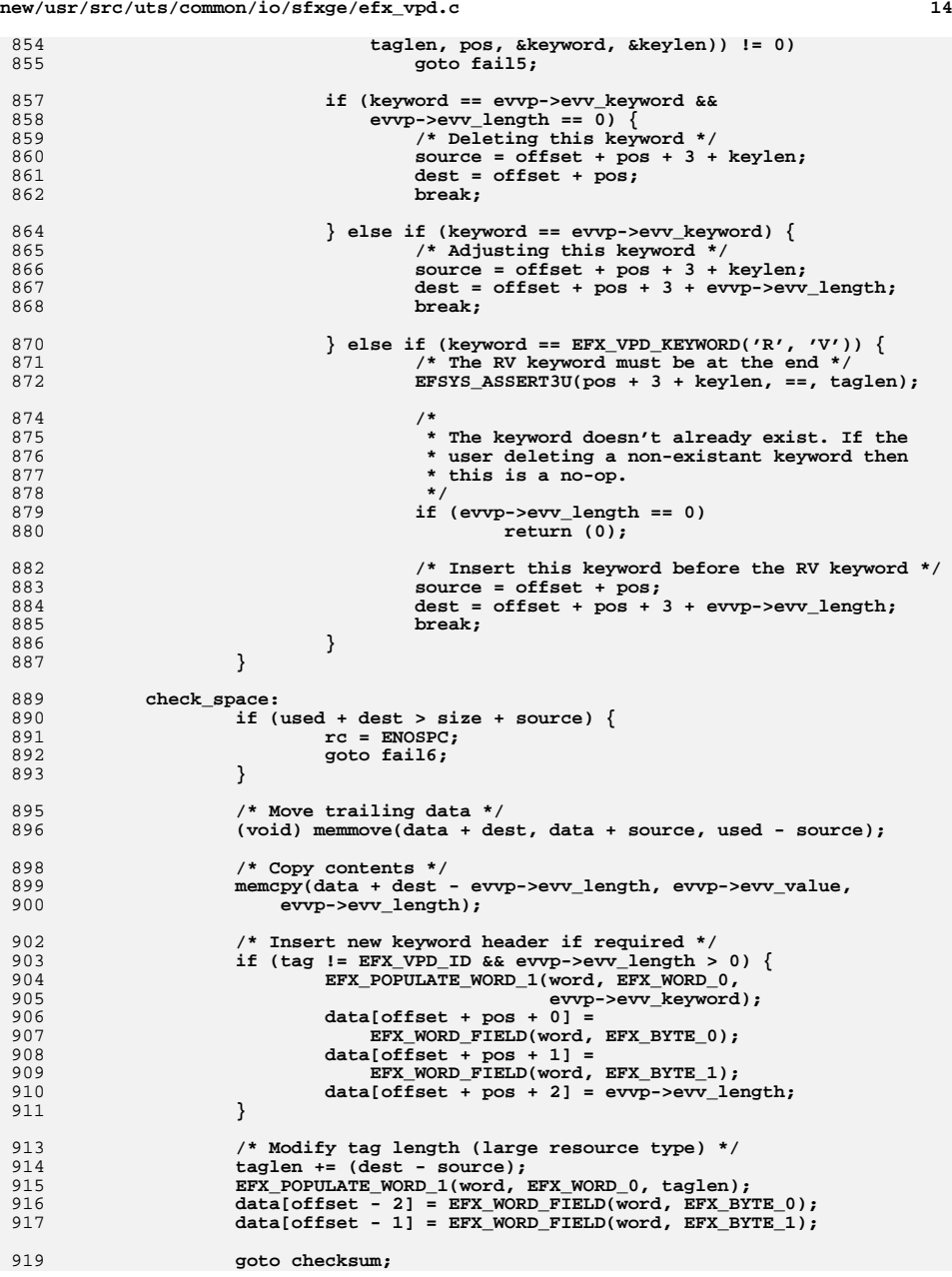

920

922<br>923<br>924 **/\* Unable to find the matching tag \*/ rc = ENOENT; goto fail7;**

**}**

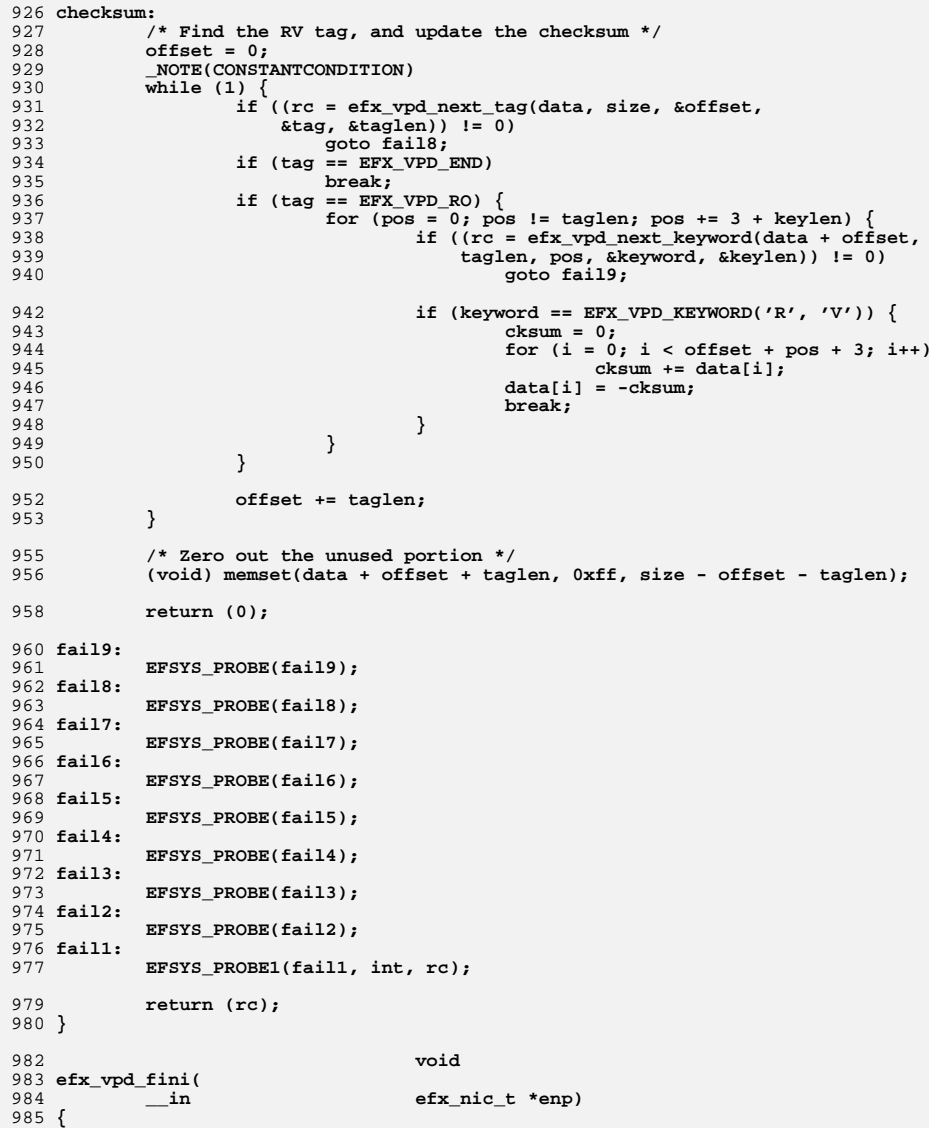

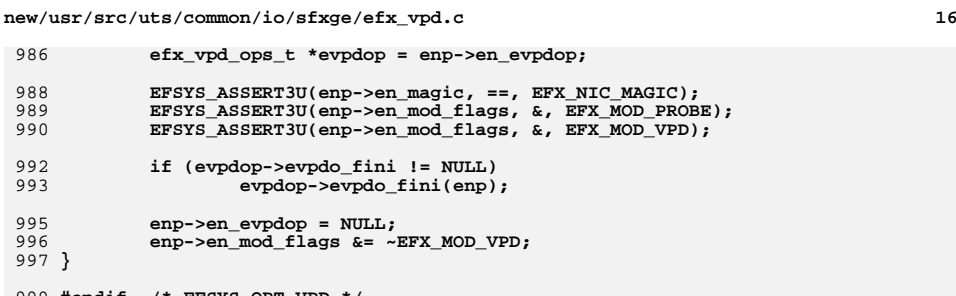

```
999 #endif /* EFSYS_OPT_VPD */
1000 #endif /* ! codereview */
```
**new/usr/src/uts/common/io/sfxge/efx\_wol.c1 1 \*\*\*\*\*\*\*\*\*\*\*\*\*\*\*\*\*\*\*\*\*\*\*\*\*\*\*\*\*\*\*\*\*\*\*\*\*\*\*\*\*\*\*\*\*\*\*\*\*\*\*\*\*\*\*\*\*\* 10114 Thu Aug 22 18:59:23 2013 new/usr/src/uts/common/io/sfxge/efx\_wol.cMerged sfxge driver \*\*\*\*\*\*\*\*\*\*\*\*\*\*\*\*\*\*\*\*\*\*\*\*\*\*\*\*\*\*\*\*\*\*\*\*\*\*\*\*\*\*\*\*\*\*\*\*\*\*\*\*\*\*\*\*\*\***1 **/\*** 2 **\* Copyright 2009 Solarflare Communications Inc. All rights reserved.**3 **\*** 4 **\* Redistribution and use in source and binary forms, with or without** 5 **\* modification, are permitted provided that the following conditions**6 **\* are met:** 7 **\* 1. Redistributions of source code must retain the above copyright** 8 **\* notice, this list of conditions and the following disclaimer.** 9 **\* 2. Redistributions in binary form must reproduce the above copyright** 10 **\* notice, this list of conditions and the following disclaimer in the** 11 **\* documentation and/or other materials provided with the distribution.**12 **\*** 13 **\* THIS SOFTWARE IS PROVIDED BY THE AUTHOR AND CONTRIBUTORS ''AS IS AND** 14 **\* ANY EXPRESS OR IMPLIED WARRANTIES, INCLUDING, BUT NOT LIMITED TO, THE** 15 **\* IMPLIED WARRANTIES OF MERCHANTABILITY AND FITNESS FOR A PARTICULAR PURPOSE**16 **\* ARE DISCLAIMED. IN NO EVENT SHALL THE AUTHOR OR CONTRIBUTORS BE LIABLE** 17 **\* FOR ANY DIRECT, INDIRECT, INCIDENTAL, SPECIAL, EXEMPLARY, OR CONSEQUENTIAL**18 **\* DAMAGES (INCLUDING, BUT NOT LIMITED TO, PROCUREMENT OF SUBSTITUTE GOODS**19 **\* OR SERVICES; LOSS OF USE, DATA, OR PROFITS; OR BUSINESS INTERRUPTION)** 20 **\* HOWEVER CAUSED AND ON ANY THEORY OF LIABILITY, WHETHER IN CONTRACT, STRICT** 21 **\* LIABILITY, OR TORT (INCLUDING NEGLIGENCE OR OTHERWISE) ARISING IN ANY WAY**22 **\* OUT OF THE USE OF THIS SOFTWARE, EVEN IF ADVISED OF THE POSSIBILITY OF**23 **\* SUCH DAMAGE.**24 **\*/**26 **#include "efsys.h"** 27 #include "efx.h" **#include "efx.h"** 28 **#include "efx\_types.h"** 29 **#include "efx\_impl.h"** 31 **#if EFSYS\_OPT\_WOL** 33 **\_\_checkReturn int** 34 **efx\_wol\_init(** 35 **\_\_in efx\_nic\_t \*enp)** 36 **{** 37 **efx\_nic\_cfg\_t \*encp = &(enp->en\_nic\_cfg);** 38 **int rc;** 40 **EFSYS\_ASSERT3U(enp->en\_magic, ==, EFX\_NIC\_MAGIC);** 41 **EFSYS\_ASSERT3U(enp->en\_mod\_flags, &, EFX\_MOD\_PROBE);** 42 **EFSYS\_ASSERT(!(enp->en\_mod\_flags & EFX\_MOD\_WOL));** 44 **if (~(encp->enc\_features) & EFX\_FEATURE\_WOL) {** 45 **rc = ENOTSUP;** 46 **goto fail1;** 47 **}** 49 **/\* Current implementation is Siena specific \*/** 50EFSYS ASSERT3U(enp->en family, ==, EFX FAMILY SIENA); 52 **enp->en\_mod\_flags |= EFX\_MOD\_WOL;** 54 **return (0);** 56 **fail1:** 57 **EFSYS\_PROBE1(fail1, int, rc);** 59 **return (rc);** 60 **}**

 **<sup>2</sup>** 62 **\_\_checkReturn int** 63 **efx\_wol\_filter\_clear(** 64 **\_\_in efx\_nic\_t \*enp)** 65 **{** 66 **efx\_mcdi\_req\_t req;** 67 **uint8\_t payload[MC\_CMD\_WOL\_FILTER\_RESET\_IN\_LEN];** 68 **int rc;** 70 **EFSYS\_ASSERT3U(enp->en\_magic, ==, EFX\_NIC\_MAGIC);** 71 **EFSYS\_ASSERT3U(enp->en\_mod\_flags, &, EFX\_MOD\_WOL);** 73 **req.emr\_cmd = MC\_CMD\_WOL\_FILTER\_RESET;** 74 **req.emr\_in\_buf = payload;** 75 **req.emr\_in\_length = MC\_CMD\_WOL\_FILTER\_RESET\_IN\_LEN;** 76 **req.emr\_out\_buf = NULL;** 77 **req.emr\_out\_length = 0;** 79**MCDI\_IN\_SET\_DWORD(req, WOL\_FILTER\_RESET\_IN\_MASK,**<br>80 80<br>**MC\_CMD\_WOL\_FILTER\_RESET\_IN\_WAKE\_FILTERS |**<br>81 MC\_CMD\_WOL\_FILTER\_RESET\_IN\_LIGHTSOUT\_OFFI 81 **MC\_CMD\_WOL\_FILTER\_RESET\_IN\_LIGHTSOUT\_OFFLOADS);**83 **efx\_mcdi\_execute(enp, &req);** 85 **if (req.emr\_rc != 0) {** 86 **rc = req.emr\_rc;** 87 **goto fail1;** 88 **}** 90 **return (0);** 92 **fail1:** 93 **EFSYS\_PROBE1(fail1, int, rc);** 95 **return (rc);** 96 **}** 98 **\_\_checkReturn int** 99 **efx\_wol\_filter\_add(** 100 $\frac{1}{\pi}$  **in**<br> **efx\_wol\_type\_t** 101 **\_\_in efx\_wol\_type\_t type,** 102 $\frac{1}{2}$  **in**<br>  $\frac{1}{2}$  **efx\_wol\_param\_t \*paramp,**<br>  $\frac{1}{2}$  **c**  $\frac{1}{2}$  **i**  $\frac{1}{2}$  **c**  $\frac{1}{2}$  **i**  $\frac{1}{2}$  **i**  $\frac{1}{2}$  **i**  $\frac{1}{2}$  **i**  $\frac{1}{2}$  **i**  $\frac{1}{2}$  **i**  $\frac{1}{2}$  **i**  $\frac{1}{2}$  **i**  $\frac{1}{2}$  **i** 103 $\nu$ **int32\_t** \*filter\_idp) 104 **{** 105 **efx\_mcdi\_req\_t req;** 106106 **uint8\_t payload[MAX(MC\_CMD\_WOL\_FILTER\_SET\_IN\_LEN,**<br>107 **MC\_CMD\_WOL\_FILTER\_SET\_OUT\_LEN** 107 **MC\_CMD\_WOL\_FILTER\_SET\_OUT\_LEN)];**108 **efx\_byte\_t link\_mask;** 109 **int rc;** 111 **EFSYS\_ASSERT3U(enp->en\_magic, ==, EFX\_NIC\_MAGIC);** 112 **EFSYS\_ASSERT3U(enp->en\_mod\_flags, &, EFX\_MOD\_WOL);** 114 **req.emr\_cmd = MC\_CMD\_WOL\_FILTER\_SET;** 115 **(void) memset(payload, '\0', sizeof (payload));** 116 **req.emr\_in\_buf = payload;** 117 **req.emr\_in\_length = MC\_CMD\_WOL\_FILTER\_SET\_IN\_LEN;** 118 **req.emr\_out\_buf = payload;** 119 **req.emr\_out\_length = MC\_CMD\_WOL\_FILTER\_SET\_OUT\_LEN;** 121 **switch (type) {** 122 **case EFX\_WOL\_TYPE\_MAGIC:** 123123 **MCDI\_IN\_SET\_DWORD(req, WOL\_FILTER\_SET\_IN\_FILTER\_MODE,**<br>124 **MC** CMD\_FILTER\_MODE SIMPLE): 124 **MC\_CMD\_FILTER\_MODE\_SIMPLE); MCDI\_IN\_SET\_DWORD(req, WOL\_FILTER\_SET\_IN\_WOL\_TYPE,** 125126 **MC\_CMD\_WOL\_TYPE\_MAGIC);** 127**EFX\_MAC\_ADDR\_COPY(**

**new/usr/src/uts/common/io/sfxge/efx\_wol.c**

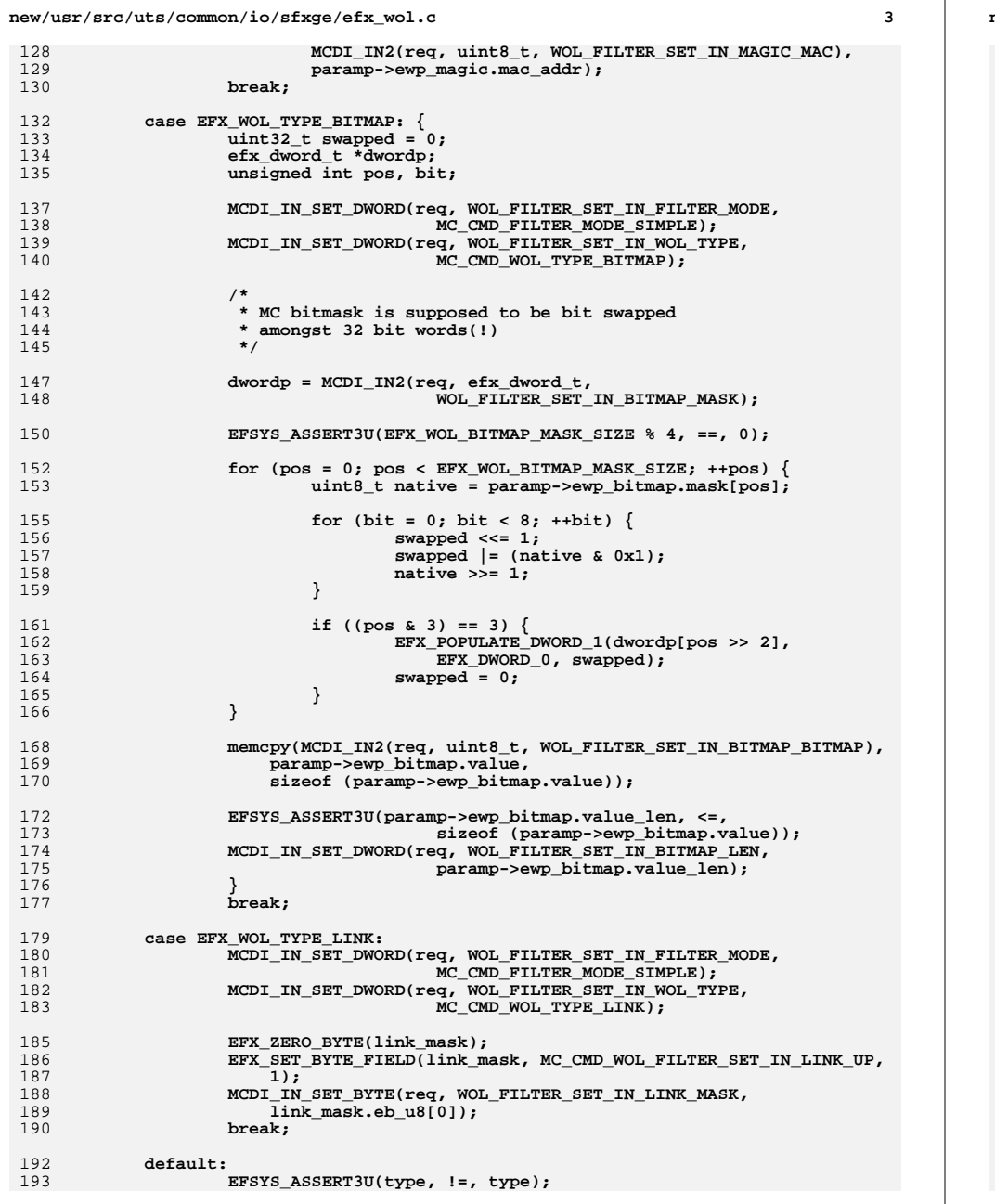

```
new/usr/src/uts/common/io/sfxge/efx_wol.c 4
194 }
196 efx_mcdi_execute(enp, &req);
198 if (req.emr_rc != 0) {
199 rc = req.emr_rc;
200 goto fail1;
201 }
203 if (req.emr_out_length_used < MC_CMD_WOL_FILTER_SET_OUT_LEN) {
204 rc = EMSGSIZE;
205 goto fail2;
206 }
208 *filter_idp = MCDI_OUT_DWORD(req, WOL_FILTER_SET_OUT_FILTER_ID);
210 return (0);
 212 fail2:
213 EFSYS_PROBE(fail2);
 214 fail1:
215 EFSYS_PROBE1(fail1, int, rc);
217 return (rc);
 218 }
220 __checkReturn int
221 efx_wol_filter_remove(
222 __in efx_nic_t *enp,
223\nuint32 \overline{t} filter id)
 224 {
225 efx_mcdi_req_t req;
 uint8_t payload[MC_CMD_WOL_FILTER_REMOVE_IN_LEN];
226227 int rc;
229 EFSYS_ASSERT3U(enp->en_magic, ==, EFX_NIC_MAGIC);
230 EFSYS_ASSERT3U(enp->en_mod_flags, &, EFX_MOD_WOL);
232 req.emr_cmd = MC_CMD_WOL_FILTER_REMOVE;
233 req.emr_in_buf = payload;
234 req.emr_in_length = MC_CMD_WOL_FILTER_REMOVE_IN_LEN;
235 EFX_STATIC_ASSERT(MC_CMD_WOL_FILTER_REMOVE_OUT_LEN == 0);
236 req.emr_out_buf = NULL;
237 req.emr_out_length = 0;
239 MCDI_IN_SET_DWORD(req, WOL_FILTER_REMOVE_IN_FILTER_ID, filter_id);
241 efx_mcdi_execute(enp, &req);
243 if (req.emr_rc != 0) {
244 rc = req.emr_rc;
245 goto fail1;
246 }
248 return (0);
 250 fail1:
251 EFSYS_PROBE1(fail1, int, rc);
253 return (rc);
 254 }
257 __checkReturn int
258 efx_lightsout_offload_add(
259 __in efx_nic_t *enp,
```
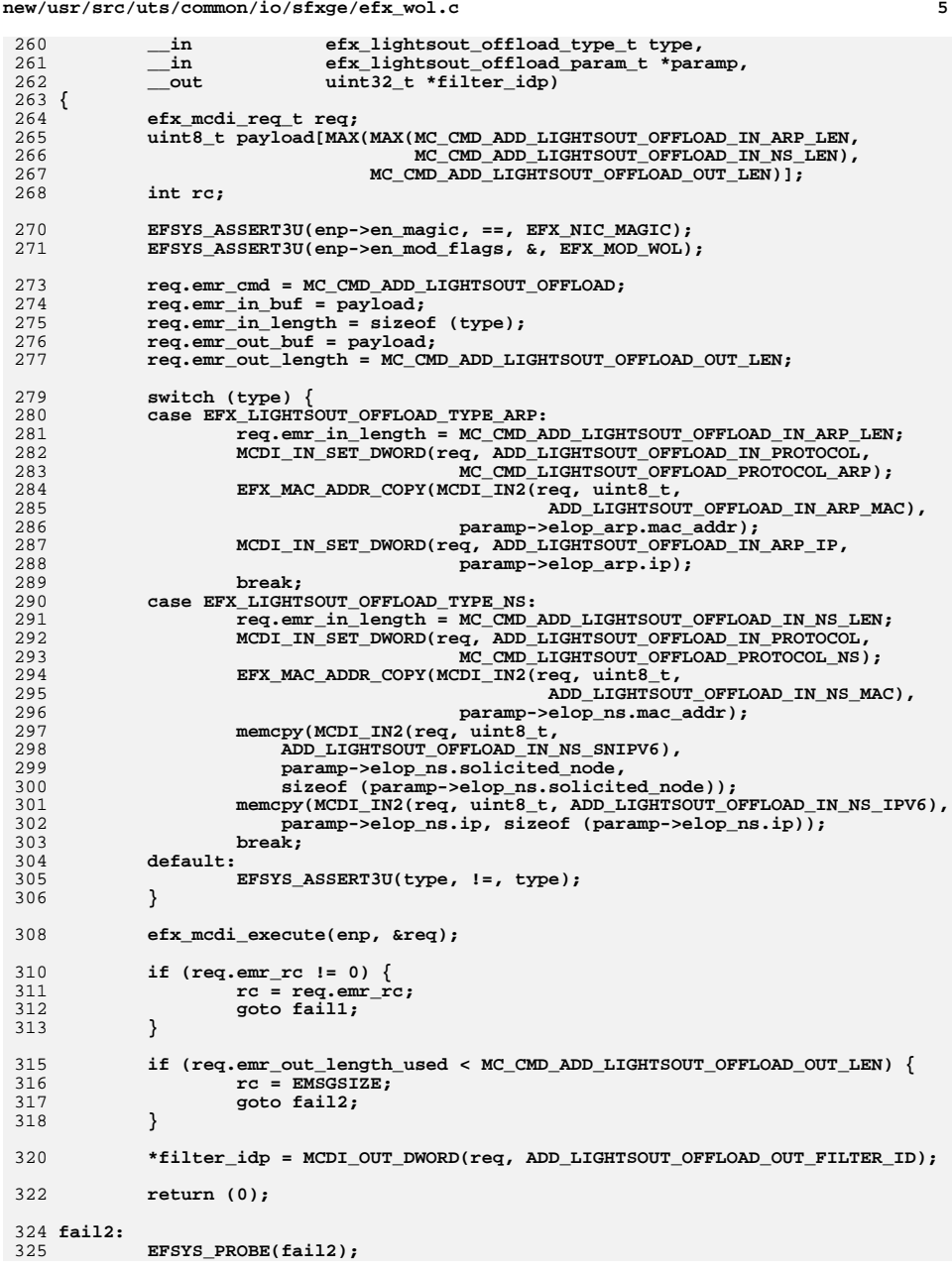

**new/usr/src/uts/common/io/sfxge/efx\_wol.c <sup>6</sup>** 326 **fail1:** 327 **EFSYS\_PROBE1(fail1, int, rc);** 329 **return (rc);** 330 **}** 333 **\_\_checkReturn int** 334 **efx\_lightsout\_offload\_remove(** 335 $\begin{array}{ccc}\n\begin{array}{ccc}\n\text{in} & \text{if } \\
\text{if} & \text{if } \\
\text{if} & \text{if } \\
\end{array}\n\end{array}$ 336 **\_\_in efx\_lightsout\_offload\_type\_t type,** 337 **\_\_in uint32\_t filter\_id)** 338 **{** 339 **efx\_mcdi\_req\_t req; uint8\_t payload[MC\_CMD\_REMOVE\_LIGHTSOUT\_OFFLOAD\_IN\_LEN];** 340341 **int rc;** 343 **EFSYS\_ASSERT3U(enp->en\_magic, ==, EFX\_NIC\_MAGIC);** 344 **EFSYS\_ASSERT3U(enp->en\_mod\_flags, &, EFX\_MOD\_WOL);** 346 **req.emr\_cmd = MC\_CMD\_REMOVE\_LIGHTSOUT\_OFFLOAD;** 347 **req.emr\_in\_buf = payload;** 348 **req.emr\_in\_length = sizeof (payload); EFX\_STATIC\_ASSERT(MC\_CMD\_REMOVE\_LIGHTSOUT\_OFFLOAD\_OUT\_LEN == 0);** 349350 **req.emr\_out\_buf = NULL;** 351 **req.emr\_out\_length = 0;** 353 **switch (type) {** 354 **case EFX\_LIGHTSOUT\_OFFLOAD\_TYPE\_ARP:** 355MCDI\_IN\_SET\_DWORD(req, REMOVE\_LIGHTSOUT\_OFFLOAD\_IN\_PROTOCOL,<br>356 MCC CMD LIGHTSOUT OFFLOAD PROTOCOL ARP); 356 **MC\_CMD\_LIGHTSOUT\_OFFLOAD\_PROTOCOL\_ARP);**357 $\begin{array}{lll} \text{break}\; & \text{break}\; \\ \text{case} & \text{EFX} & \text{LIGHT} & \text{OFFLOAD} & \text{TYPE} & \text{NS} \end{array}$ 358359 **MCDI\_IN\_SET\_DWORD(req, REMOVE\_LIGHTSOUT\_OFFLOAD\_IN\_PROTOCOL,** 360 **MC\_CMD\_LIGHTSOUT\_OFFLOAD\_PROTOCOL\_NS);**361 **break; default:** 362363 **EFSYS\_ASSERT3U(type, !=, type);** 364 **}** 366 **MCDI\_IN\_SET\_DWORD(req, REMOVE\_LIGHTSOUT\_OFFLOAD\_IN\_FILTER\_ID,** 367 **filter\_id);**369 **efx\_mcdi\_execute(enp, &req);** 371 **if (req.emr\_rc != 0) {** 372 **rc = req.emr\_rc;** 373 **goto fail1;** 374 **}** 376 **return (0);** 378 **fail1:** 379 **EFSYS\_PROBE1(fail1, int, rc);** 381 **return (rc);** 382 **}** 385 **void** 386 **efx\_wol\_fini(** 387 **\_\_in efx\_nic\_t \*enp)** 388 **{** 389 **EFSYS\_ASSERT3U(enp->en\_magic, ==, EFX\_NIC\_MAGIC);** 390 **EFSYS\_ASSERT3U(enp->en\_mod\_flags, &, EFX\_MOD\_PROBE);** 391**EFSYS\_ASSERT3U(enp->en\_mod\_flags, &, EFX\_MOD\_WOL);**

393394 **} enp->en\_mod\_flags &= ~EFX\_MOD\_WOL;**

396 **#endif /\* EFSYS\_OPT\_WOL \*/** 397 **#endif /\* ! codereview \*/**

**new/usr/src/uts/common/io/sfxge/falcon\_gmac.c <sup>1</sup> \*\*\*\*\*\*\*\*\*\*\*\*\*\*\*\*\*\*\*\*\*\*\*\*\*\*\*\*\*\*\*\*\*\*\*\*\*\*\*\*\*\*\*\*\*\*\*\*\*\*\*\*\*\*\*\*\*\* 12512 Thu Aug 22 18:59:23 2013 new/usr/src/uts/common/io/sfxge/falcon\_gmac.cMerged sfxge driver \*\*\*\*\*\*\*\*\*\*\*\*\*\*\*\*\*\*\*\*\*\*\*\*\*\*\*\*\*\*\*\*\*\*\*\*\*\*\*\*\*\*\*\*\*\*\*\*\*\*\*\*\*\*\*\*\*\***1 **/\* \* Copyright 2008-2013 Solarflare Communications Inc. All rights reserved. \* \* Redistribution and use in source and binary forms, with or without \* modification, are permitted provided that the following conditions \* are met: \* 1. Redistributions of source code must retain the above copyright \* notice, this list of conditions and the following disclaimer. \* 2. Redistributions in binary form must reproduce the above copyright \* notice, this list of conditions and the following disclaimer in the \* documentation and/or other materials provided with the distribution. \* \* THIS SOFTWARE IS PROVIDED BY THE AUTHOR AND CONTRIBUTORS ''AS IS AND \* ANY EXPRESS OR IMPLIED WARRANTIES, INCLUDING, BUT NOT LIMITED TO, THE \* IMPLIED WARRANTIES OF MERCHANTABILITY AND FITNESS FOR A PARTICULAR PURPOSE \* ARE DISCLAIMED. IN NO EVENT SHALL THE AUTHOR OR CONTRIBUTORS BE LIABLE \* FOR ANY DIRECT, INDIRECT, INCIDENTAL, SPECIAL, EXEMPLARY, OR CONSEQUENTIAL \* DAMAGES (INCLUDING, BUT NOT LIMITED TO, PROCUREMENT OF SUBSTITUTE GOODS \* OR SERVICES; LOSS OF USE, DATA, OR PROFITS; OR BUSINESS INTERRUPTION) \* HOWEVER CAUSED AND ON ANY THEORY OF LIABILITY, WHETHER IN CONTRACT, STRICT \* LIABILITY, OR TORT (INCLUDING NEGLIGENCE OR OTHERWISE) ARISING IN ANY WAY \* OUT OF THE USE OF THIS SOFTWARE, EVEN IF ADVISED OF THE POSSIBILITY OF \* SUCH DAMAGE. \*/ #include "efsys.h"** 27 #include "efx.h" **#include "efx.h" #include "efx\_types.h" #include "efx\_regs.h" #include "efx\_impl.h" #include "falcon\_gmac.h" #include "falcon\_stats.h" #if EFSYS\_OPT\_MAC\_FALCON\_GMAC \_\_checkReturn int falcon\_gmac\_reset( \_\_in efx\_nic\_t \*enp) { efx\_port\_t \*epp = &(enp->en\_port); efx\_oword\_t oword; int rc; EFSYS\_ASSERT3U(epp->ep\_mac\_type, ==, EFX\_MAC\_FALCON\_GMAC); EFSYS\_PROBE(reset); /\* Ensure that the GMAC registers are accessible \*/ EFX\_BAR\_READO(enp, FR\_AB\_NIC\_STAT\_REG, &oword);** EFX\_SET\_OWORD\_FIELD(oword, FRF\_BB\_EE\_STRAP\_EN, 1); **EFX\_SET\_OWORD\_FIELD(oword, FRF\_BB\_EE\_STRAP, 0x3); EFX\_BAR\_WRITEO(enp, FR\_AB\_NIC\_STAT\_REG, &oword); if ((rc = falcon\_mac\_wrapper\_disable(enp)) != 0) goto fail1; enp->en\_reset\_flags |= EFX\_RESET\_MAC; return (0); fail1:**

 **<sup>2</sup> EFSYS\_PROBE1(fail1, int, rc); return (rc); }** 67 static **static void falcon\_gmac\_core\_reconfigure( \_\_in efx\_nic\_t \*enp) {**  $efx$  port  $t * epp = \&(enp->en port);$  **efx\_oword\_t oword; boolean\_t full\_duplex; boolean\_t byte\_mode; full\_duplex = (epp->ep\_link\_mode == EFX\_LINK\_100FDX ||**  $epp->ep$  link mode == EFX LINK 1000FDX); **byte\_mode = (epp->ep\_link\_mode == EFX\_LINK\_1000HDX || epp->ep\_link\_mode == EFX\_LINK\_1000FDX); #if EFSYS\_OPT\_LOOPBACK byte\_mode |= (epp->ep\_loopback\_type == EFX\_LOOPBACK\_GMAC);** 83 **EFX\_POPULATE\_OWORD\_5(oword,**<br>84 **FRE AB GM LOOP. FRF\_AB\_GM\_LOOP, (epp->ep\_loopback\_type == EFX\_LOOPBACK\_GMAC) ? 1 : 0,FRF** AB GM TX EN, 1,  **FRF\_AB\_GM\_TX\_FC\_EN, (epp->ep\_fcntl & EFX\_FCNTL\_GENERATE) ? 1 : 0,**88 FRF\_AB\_GM\_RX\_EN, 1,<br>89 FRF\_AB\_GM\_RX\_FC\_EN,  **FRF\_AB\_GM\_RX\_FC\_EN, (epp->ep\_fcntl & EFX\_FCNTL\_RESPOND) ? 1 : 0); #else /\* EFSYS\_OPT\_LOOPBACK \*/ EFX\_POPULATE\_OWORD\_4(oword,** FRF\_AB\_GM\_TX\_EN, 1,  **FRF\_AB\_GM\_TX\_FC\_EN, (epp->ep\_fcntl & EFX\_FCNTL\_GENERATE) ? 1 : 0, FRF\_AB\_GM\_RX\_EN, 1, FRF\_AB\_GM\_RX\_FC\_EN, (epp->ep\_fcntl & EFX\_FCNTL\_RESPOND) ? 1 : 0); #endif /\* EFSYS\_OPT\_LOOPBACK \*/ EFX\_BAR\_WRITEO(enp, FR\_AB\_GM\_CFG1\_REG, &oword); EFSYS\_SPIN(10); EFX\_POPULATE\_OWORD\_4(oword,** FRF AB GM IF MODE, (byte\_mode) ?  **FRF\_AB\_GM\_IF\_MODE\_BYTE\_MODE : FRF\_AB\_GM\_IF\_MODE\_NIBBLE\_MODE,**107 **FRF\_AB\_GM\_PAD\_CRC\_EN, 1,**<br>108 **FRE AB\_GM\_FD\_\_full\_duple FRF\_AB\_GM\_FD, full\_duplex ? 1 : 0, FRF\_AB\_GM\_PAMBL\_LEN, 7);**EFX\_BAR\_WRITEO(enp, FR\_AB\_GM\_CFG2\_REG, &oword); **EFSYS\_SPIN(10); EFX\_POPULATE\_OWORD\_1(oword, FRF\_AB\_GM\_MAX\_FLEN, epp->ep\_mac\_pdu); EFX\_BAR\_WRITEO(enp, FR\_AB\_GM\_MAX\_FLEN\_REG, &oword); EFSYS\_SPIN(10);** 119 **EFX\_POPULATE\_OWORD\_5(oword,**<br>120 **FRF AB GMF FTFENREO, 1,** 120 FRF\_AB\_GMF\_FTFENREQ, 1,<br>121 FRF AB GMF STFENREQ, 1,  **FRF\_AB\_GMF\_STFENREQ, 1, FRF\_AB\_GMF\_FRFENREQ, 1, FRF\_AB\_GMF\_SRFENREQ, 1, FRF\_AB\_GMF\_WTMENREQ, 1); EFX\_BAR\_WRITEO(enp, FR\_AB\_GMF\_CFG0\_REG, &oword);** 

EFSYS SPIN(10):

**new/usr/src/uts/common/io/sfxge/falcon\_gmac.c**

 **<sup>3</sup>** 129**EFX\_POPULATE\_OWORD\_2(oword,**<br>130 **EPF AB GME CEGEPTH** 0x1 130 **FRF\_AB\_GMF\_CFGFRTH, 0x12,** 131 **FRF\_AB\_GMF\_CFGXOFFRTX, 0xffff);**133 **EFX\_BAR\_WRITEO(enp, FR\_AB\_GMF\_CFG1\_REG, &oword);** 134 $EFSYS$   $SFIN(10)$ ; 136136 **EFX\_POPULATE\_OWORD\_2(oword,**<br>137 **FRE AR GME CEGHWM**, 0x3f 137 **FRF\_AB\_GMF\_CFGHWM, 0x3f,** 138 **FRF\_AB\_GMF\_CFGLWM, 0x0a);**140 **EFX\_BAR\_WRITEO(enp, FR\_AB\_GMF\_CFG2\_REG, &oword);** 141 $EFSYS$   $SFIN(10)$ ; 143143 **EFX\_POPULATE\_OWORD\_2(oword,**<br>144 **FRE AR GME CEGHWMET.** 0x 144 **FRF\_AB\_GMF\_CFGHWMFT, 0x1c,** 145 **FRF\_AB\_GMF\_CFGFTTH, 0x08);**147 **EFX\_BAR\_WRITEO(enp, FR\_AB\_GMF\_CFG3\_REG, &oword);** 148 $EFSYS$   $SFIN(10)$ ; 150 **EFX\_POPULATE\_OWORD\_1(oword, FRF\_AB\_GMF\_HSTFLTRFRM, 0x1000);** 152 **EFX\_BAR\_WRITEO(enp, FR\_AB\_GMF\_CFG4\_REG, &oword);** 153 **EFSYS\_SPIN(10);** 155 **EFX\_BAR\_READO(enp, FR\_AB\_GMF\_CFG5\_REG, &oword);** 156 **EFX\_SET\_OWORD\_FIELD(oword, FRF\_AB\_GMF\_CFGBYTMODE, byte\_mode ? 1 : 0);** 157EFX\_SET\_OWORD\_FIELD(oword, FRF\_AB\_GMF\_CFGHDPLX, full\_duplex ? 0 : 1); 158158 **EFX\_SET\_OWORD\_FIELD(oword,**<br>159 **FRF AB GMF HSTDRPLT64,** FRF\_AB\_GMF\_HSTDRPLT64, full\_duplex ? 0 : 1); **EFX\_SET\_OWORD\_FIELD(oword, FRF\_AB\_GMF\_HSTFLTRFRMDC, 0x3efff);** 160161 **EFX\_BAR\_WRITEO(enp, FR\_AB\_GMF\_CFG5\_REG, &oword);** 162 **EFSYS\_SPIN(10);** 164 **EFX\_POPULATE\_OWORD\_4(oword,** FRF\_AB\_GM\_ADR\_B0, epp->ep\_mac\_addr[5], 166 **FRF\_AB\_GM\_ADR\_B1, epp->ep\_mac\_addr[4],** 167 **FRF\_AB\_GM\_ADR\_B2, epp->ep\_mac\_addr[3],** 168 **FRF\_AB\_GM\_ADR\_B3, epp->ep\_mac\_addr[2]);**170 **EFX\_BAR\_WRITEO(enp, FR\_AB\_GM\_ADR1\_REG, &oword);** 171EFSYS SPIN(10): 173173 **EFX\_POPULATE\_OWORD\_2(oword,**<br>174 **EPF AR GM ADR R4, epp->** 174 **FRF\_AB\_GM\_ADR\_B4, epp->ep\_mac\_addr[1],** 175 **FRF\_AB\_GM\_ADR\_B5, epp->ep\_mac\_addr[0]);**177 **EFX\_BAR\_WRITEO(enp, FR\_AB\_GM\_ADR2\_REG, &oword);** 178 **EFSYS\_SPIN(10);** 179 **}** 181 **\_\_checkReturn int** 182 **falcon\_gmac\_downlink\_check(** 183 **\_\_in efx\_nic\_t \*enp,** 184 **\_\_out boolean\_t \*upp)** 185 **{** 186 **efx\_port\_t \*epp = &(enp->en\_port);** 188 **\_NOTE(ARGUNUSED(upp))** 190 **EFSYS\_ASSERT3U(epp->ep\_mac\_type, ==, EFX\_MAC\_FALCON\_GMAC);** 192 **return (ENOTSUP);** 193 **}**

195 **\_\_checkReturn int** 196 **falcon\_gmac\_reconfigure(** 197 **\_\_in efx\_nic\_t \*enp)** 198 **{** 199 **efx\_port\_t \*epp = &(enp->en\_port);** 201 **EFSYS\_ASSERT3U(epp->ep\_mac\_type, ==, EFX\_MAC\_FALCON\_GMAC);** 202 **EFSYS\_ASSERT3U(epp->ep\_link\_mode, !=, EFX\_LINK\_10000FDX);** 204 **EFSYS\_PROBE(reconfigure);** 206 **falcon\_gmac\_core\_reconfigure(enp);** 207 **falcon\_mac\_wrapper\_enable(enp);** 209 **return (0);** 210 **}** 212 **void** 213 **falcon\_gmac\_downlink\_reset(** 214 $\begin{array}{ccc}\n\begin{array}{ccc}\n\text{in} & \text{if } \text{in} \\
\text{in} & \text{boolean}\text{t} & \text{hold}\n\end{array}\n\end{array}$ 215 **\_\_in boolean\_t hold)** 216 **{** 217 **\_NOTE(ARGUNUSED(enp, hold))** 218 **}** 220 **#if EFSYS\_OPT\_MAC\_STATS** 221 static **static uint32\_t** 222 **falcon\_gmac\_stat\_read(**  $223$  $\frac{1}{\text{in}}$  **efsys\_mem\_t \*esmp,**<br>in unsigned int offse 224 **\_\_in unsigned int offset,** 225 **\_\_in unsigned int width)** 226 **{** 227 **uint32\_t val;** 229 **switch (width) {** 230 **case 2: {** 231 **efx\_dword\_t dword;** 233 **EFSYS\_MEM\_READD(esmp, offset, &dword);** 235 **val = (uint16\_t)EFX\_DWORD\_FIELD(dword, EFX\_WORD\_0);** 236 **break;** 237 **}** 238 **case 4: {** 239 **efx\_dword\_t dword;** 241 **EFSYS\_MEM\_READD(esmp, offset, &dword);** 243 **val = EFX\_DWORD\_FIELD(dword, EFX\_DWORD\_0);** 244 **break;** 245 **}** 246 **case 6: {** 247 **efx\_qword\_t qword;** 249 **EFSYS\_MEM\_READQ(esmp, offset, &qword);** 251 **val = EFX\_QWORD\_FIELD(qword, EFX\_DWORD\_0);** 252 **break;** 253 **}** 254 **default:** 255 **EFSYS\_ASSERT(B\_FALSE);** 257 **val = 0;** 258 **break;** 259**}**

**<sup>4</sup>**

**new/usr/src/uts/common/io/sfxge/falcon\_gmac.c**

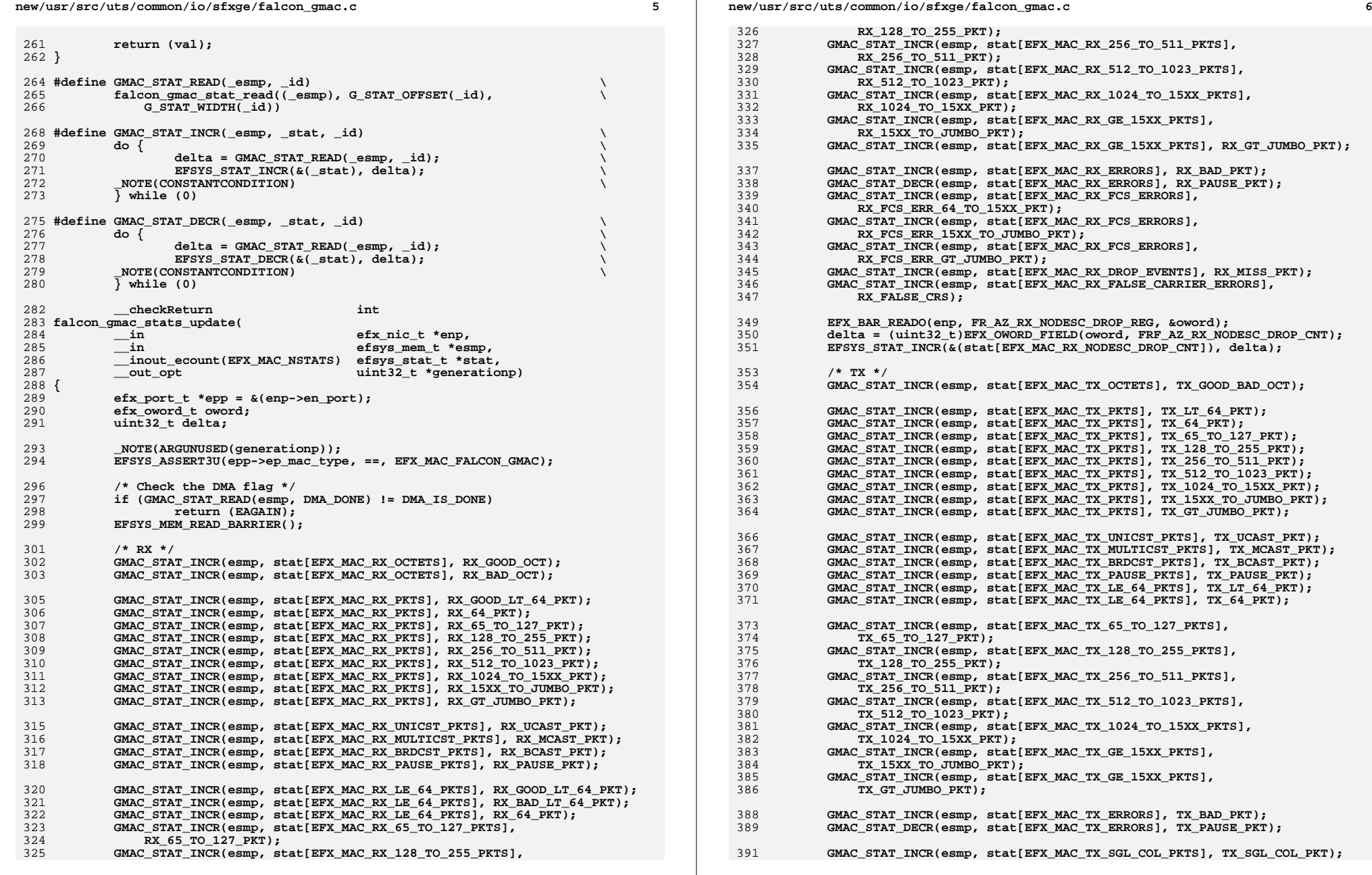

392GMAC\_STAT\_INCR(esmp, stat[EFX\_MAC\_TX\_MULT\_COL\_PKTS], TX\_MULT\_COL\_PKT);<br>
GMAC\_STAT\_INCR(esmp, stat[EFX\_MAC\_TX\_EX\_COL\_PKTS], TX\_EX\_COL\_PKT);<br>
AMAC\_STAT\_INCR(esmp, stat[EFX\_MAC\_TX\_FAT\_GO\_OR\_PKTSLI INCR\_PAT\_COL\_PKT); 393394<br>395 **GMAC\_STAT\_INCR(esmp, stat[EFX\_MAC\_TX\_LATE\_COL\_PKTS], TX\_LATE\_COL); GMAC\_STAT\_INCR(esmp, stat[EFX\_MAC\_TX\_DEF\_PKTS], TX\_DEF\_PKT); GMAC\_STAT\_INCR(esmp, stat[EFX\_MAC\_TX\_EX\_DEF\_PKTS], TX\_EX\_DEF\_PKT);** 396

398**return (0);**

399 **}**

401 **#endif /\* EFSYS\_OPT\_MAC\_STATS \*/**

403 **#endif /\* EFSYS\_OPT\_MAC\_FALCON\_GMAC \*/** 404 **#endif /\* ! codereview \*/**

**\*\*\*\*\*\*\*\*\*\*\*\*\*\*\*\*\*\*\*\*\*\*\*\*\*\*\*\*\*\*\*\*\*\*\*\*\*\*\*\*\*\*\*\*\*\*\*\*\*\*\*\*\*\*\*\*\*\***

 **2143 Thu Aug 22 18:59:23 2013new/usr/src/uts/common/io/sfxge/falcon\_gmac.h**

**Merged sfxge driver \*\*\*\*\*\*\*\*\*\*\*\*\*\*\*\*\*\*\*\*\*\*\*\*\*\*\*\*\*\*\*\*\*\*\*\*\*\*\*\*\*\*\*\*\*\*\*\*\*\*\*\*\*\*\*\*\*\***1 **/\*- \* Copyright 2008-2013 Solarflare Communications Inc. All rights reserved.**

 **\* \* Redistribution and use in source and binary forms, with or without \* modification, are permitted provided that the following conditions \* are met:**

- **\* 1. Redistributions of source code must retain the above copyright**
- **\* notice, this list of conditions and the following disclaimer.**

  **\* 2. Redistributions in binary form must reproduce the above copyright \* notice, this list of conditions and the following disclaimer in the**

- **\* documentation and/or other materials provided with the distribution. \* \* THIS SOFTWARE IS PROVIDED BY THE AUTHOR AND CONTRIBUTORS ''AS IS AND \* ANY EXPRESS OR IMPLIED WARRANTIES, INCLUDING, BUT NOT LIMITED TO, THE**
- **\* IMPLIED WARRANTIES OF MERCHANTABILITY AND FITNESS FOR A PARTICULAR PURPOSE**
- **\* ARE DISCLAIMED. IN NO EVENT SHALL THE AUTHOR OR CONTRIBUTORS BE LIABLE**
- **\* FOR ANY DIRECT, INDIRECT, INCIDENTAL, SPECIAL, EXEMPLARY, OR CONSEQUENTIAL**
- **\* DAMAGES (INCLUDING, BUT NOT LIMITED TO, PROCUREMENT OF SUBSTITUTE GOODS**
- **\* OR SERVICES; LOSS OF USE, DATA, OR PROFITS; OR BUSINESS INTERRUPTION)**
- **\* HOWEVER CAUSED AND ON ANY THEORY OF LIABILITY, WHETHER IN CONTRACT, STRICT**
- **\* LIABILITY, OR TORT (INCLUDING NEGLIGENCE OR OTHERWISE) ARISING IN ANY WAY \* OUT OF THE USE OF THIS SOFTWARE, EVEN IF ADVISED OF THE POSSIBILITY OF**
- **\* SUCH DAMAGE.**
- **\*/**
- **#ifndef \_SYS\_FALCON\_GMAC\_H #define \_SYS\_FALCON\_GMAC\_H**
- **#include "efx.h"**
- 
- **#ifdef \_\_cplusplus** 32 **extern "C" {**
- **#endif**
- **#if EFSYS\_OPT\_MAC\_FALCON\_GMAC**
- **#if EFSYS\_OPT\_LOOPBACK**

 **#define FALCON\_GMAC\_LOOPBACK\_MASK (1 << EFX\_LOOPBACK\_GMAC)**

- 
- **#endif /\* EFSYS\_OPT\_LOOPBACK \*/**
- **#define GMAC\_INTR\_SUPPORTED B\_FALSE**
- **extern \_\_checkReturn int**
- **falcon\_gmac\_reset(**
- **\_\_in efx\_nic\_t \*enp);**
- **extern \_\_checkReturn int falcon\_gmac\_reconfigure( \_\_in efx\_nic\_t \*enp);**
- 
- **#if EFSYS\_OPT\_MAC\_STATS**

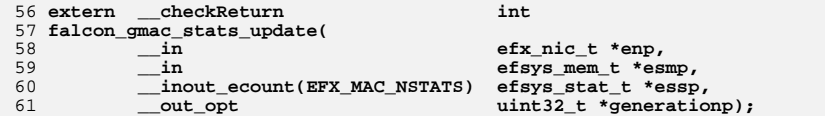

**new/usr/src/uts/common/io/sfxge/falcon\_gmac.h**

**#endif**

- **#endif /\* EFSYS\_OPT\_MAC\_GMAC \*/**
- **#ifdef \_\_cplusplus**
- **}**
- **#endif**
- **#endif /\* \_SYS\_FALCON\_GMAC\_H \*/ #endif /\* ! codereview \*/**

**2 2** 

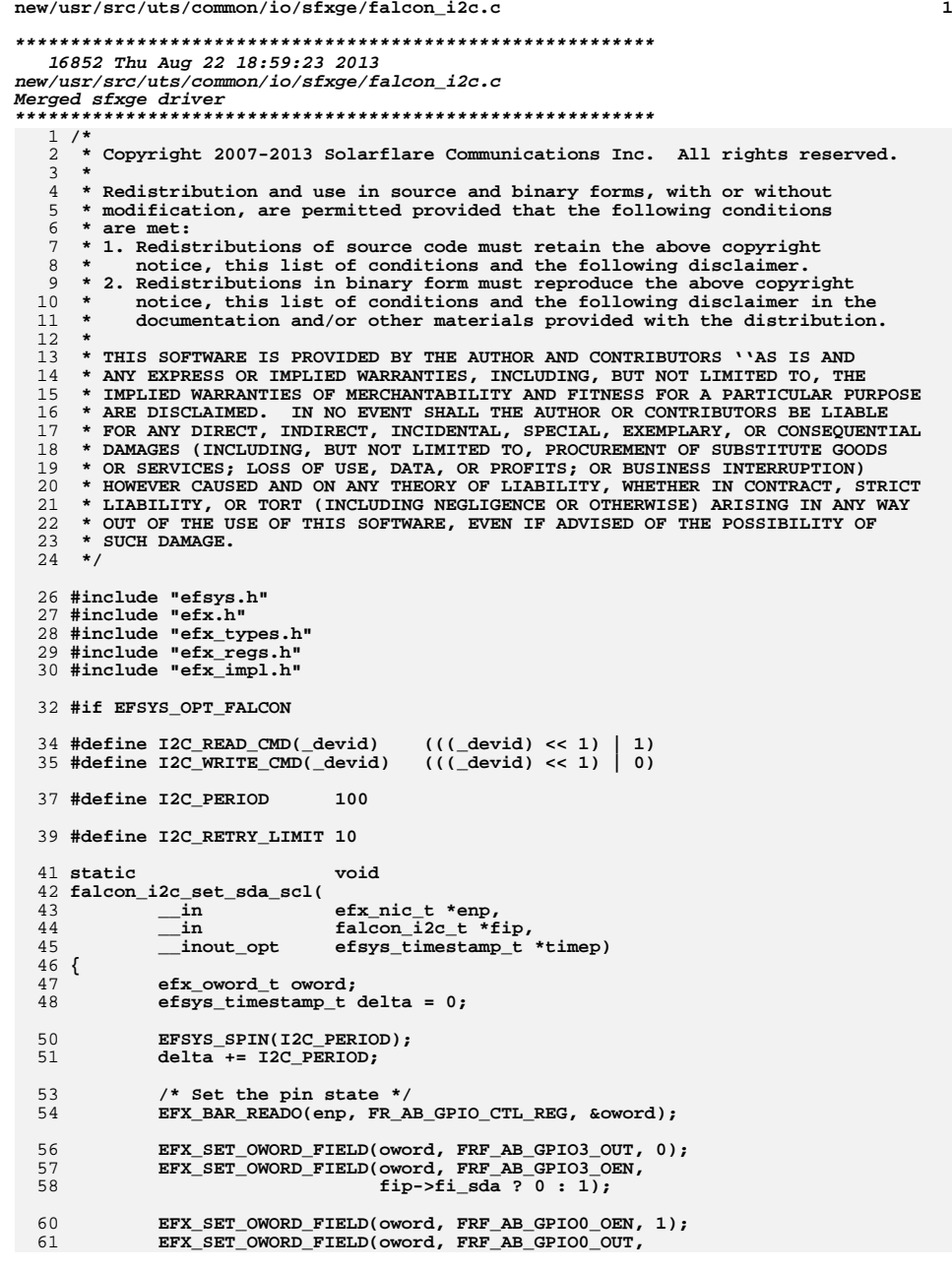

**new/usr/src/uts/common/io/sfxge/falcon\_i2c.c <sup>2</sup>** 62 **fip->fi\_scl ? 1 : 0);**64 **EFX\_BAR\_WRITEO(enp, FR\_AB\_GPIO\_CTL\_REG, &oword);** 66 **EFSYS\_SPIN(I2C\_PERIOD);** 67 **delta += I2C\_PERIOD;** 69 **if (timep != NULL)** 70 **\*timep += delta;** 71 **}** 73 **static \_\_checkReturn boolean\_t** 74 **falcon\_i2c\_get\_sda(** 75 $\frac{1}{2}$  **in**<br> **efx\_nic\_t \*enp,**<br> **efsys\_timestamp** 76 **\_\_inout\_opt efsys\_timestamp\_t \*timep)** 77 **{** 78 **efx\_oword\_t oword;** 79 **efsys\_timestamp\_t delta = 0;** 80 **boolean\_t state;** 82 **EFSYS\_SPIN(I2C\_PERIOD);** 83 **delta += I2C\_PERIOD;** 85 **/\* Get the pin state \*/ EFX\_BAR\_READO(enp, FR\_AB\_GPIO\_CTL\_REG, &oword); state = (EFX\_OWORD\_FIELD(oword, FRF\_AB\_GPIO3\_IN) != 0);** 868789 **EFSYS\_SPIN(I2C\_PERIOD);** 90 **delta += I2C\_PERIOD;** 92 **if (timep != NULL)** 93 **\*timep += delta;** 95 **return (state);** 96 **}** 98 **static \_\_checkReturn boolean\_t** 99 **falcon\_i2c\_get\_scl(** 100 $\frac{1}{2}$ **in b efx\_nic\_t** \*enp,<br>**inout\_opt efsys\_timestamp** 101 **\_\_inout\_opt efsys\_timestamp\_t \*timep)** 102 **{** 103 **efx\_oword\_t oword;** 104 **efsys\_timestamp\_t delta = 0;** 105 **boolean\_t state;** 107 **EFSYS\_SPIN(I2C\_PERIOD);** 108 **delta += I2C\_PERIOD;** 110 **/\* Get the pin state \*/** 111 **EFX\_BAR\_READO(enp, FR\_AB\_GPIO\_CTL\_REG, &oword); state = (EFX\_OWORD\_FIELD(oword, FRF\_AB\_GPIO0\_IN) != 0);** 112114 **EFSYS\_SPIN(I2C\_PERIOD);** 115 **delta += I2C\_PERIOD;** 117 **if (timep != NULL)** 118 **\*timep += delta;** 120 **return (state);** 121 **}** 123 static **static void** 124 **falcon\_i2c\_sda\_write(** 125 $\begin{array}{ccc}\n\text{in} & \text{efx\_nic\_t *emp,} \\
\text{in} & \text{boolean\_t on,}\n\end{array}$ 126 **\_\_in boolean\_t on,** 127**\_\_inout\_opt efsys\_timestamp\_t \*timep)**

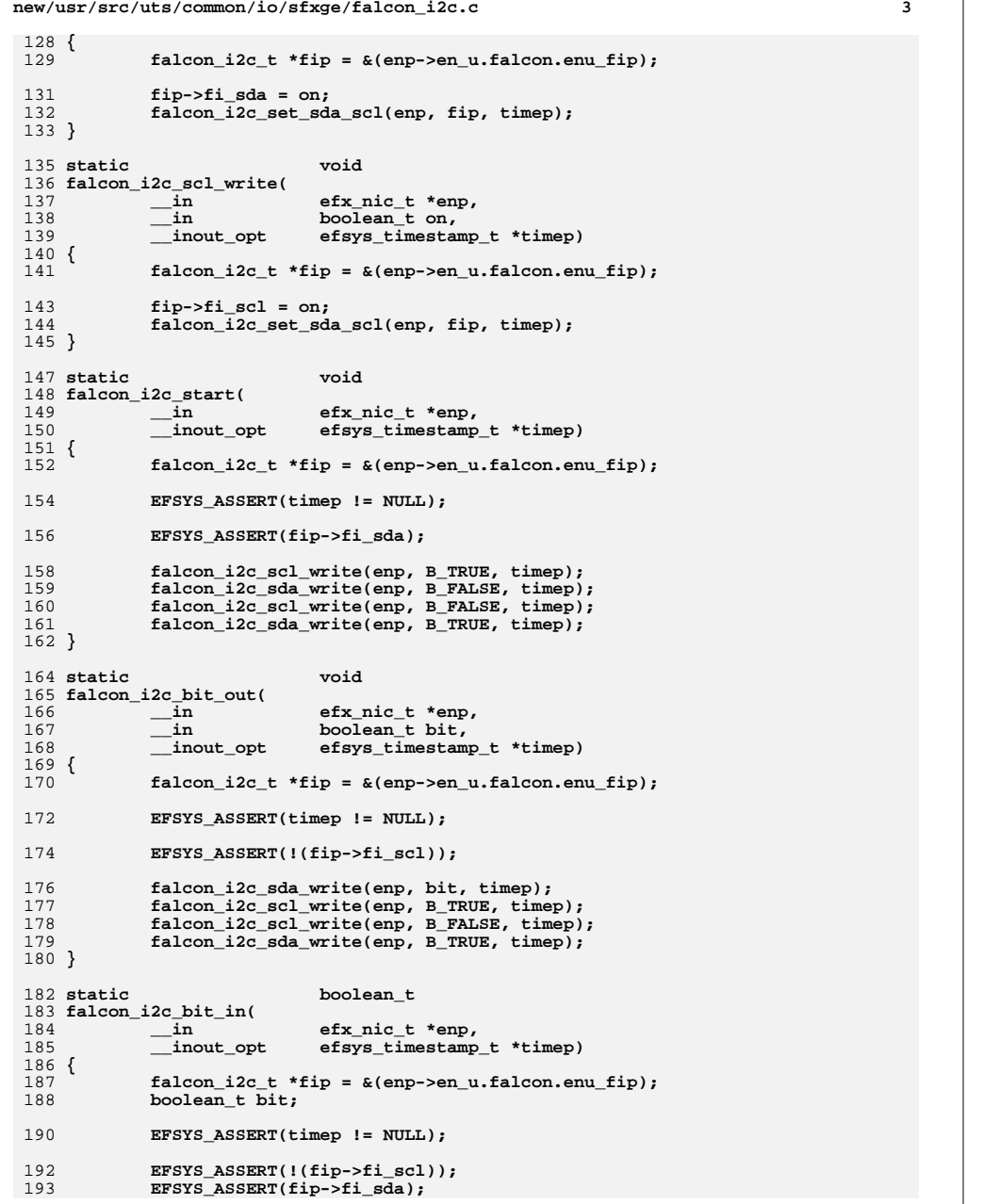

```
 4
195 falcon_i2c_scl_write(enp, B_TRUE, timep);
196 bit = falcon_i2c_get_sda(enp, timep);
197 falcon_i2c_scl_write(enp, B_FALSE, timep);
199 return (bit);
 200 }
202 static
  static void
203 falcon_i2c_stop(
204\frac{1}{2}in<br>
b inout_opt efsys_timestamp
205 __inout_opt efsys_timestamp_t *timep)
 206 {
207 falcon_i2c_t *fip = &(enp->en_u.falcon.enu_fip);
209 EFSYS_ASSERT(timep != NULL);
211 EFSYS_ASSERT(!(fip->fi_scl));
213 falcon_i2c_sda_write(enp, B_FALSE, timep);
214 falcon_i2c_scl_write(enp, B_TRUE, timep);
215 falcon_i2c_sda_write(enp, B_TRUE, timep);
 216 }
218 static
  static void
219 falcon_i2c_release(
220\begin{array}{ccc}\n\text{in} & \text{efx\_nic\_t *emp,} \\
\text{inout\_opt} & \text{efsys\_timesamp}\n\end{array}221 __inout_opt efsys_timestamp_t *timep)
 222 {
223 falcon_i2c_t *fip = &(enp->en_u.falcon.enu_fip);
225 EFSYS_ASSERT(timep != NULL);
227 falcon_i2c_scl_write(enp, B_TRUE, timep);
228 falcon_i2c_sda_write(enp, B_TRUE, timep);
230 EFSYS_ASSERT(falcon_i2c_get_sda(enp, timep));
231 EFSYS_ASSERT(falcon_i2c_get_scl(enp, timep));
233 EFSYS_ASSERT(fip->fi_scl);
234 EFSYS_ASSERT(fip->fi_sda);
236 EFSYS_SPIN(10000);
237 *timep += 10000;
 238 }
 240 static __checkReturn int
 241 falcon_i2c_wait(
242 __in efx_nic_t *enp)
 243 {
244 falcon_i2c_t *fip = &(enp->en_u.falcon.enu_fip);
245 int count;
246 int rc;
248 if (enp->en_u.falcon.enu_i2c_locked) {
249 rc = EBUSY;
250 goto fail1;
251 }
253 EFSYS_ASSERT(fip->fi_scl);
254 EFSYS_ASSERT(fip->fi_sda);
256 count = 0;
257 do {
258 EFSYS_PROBE1(wait, unsigned int, count);
```
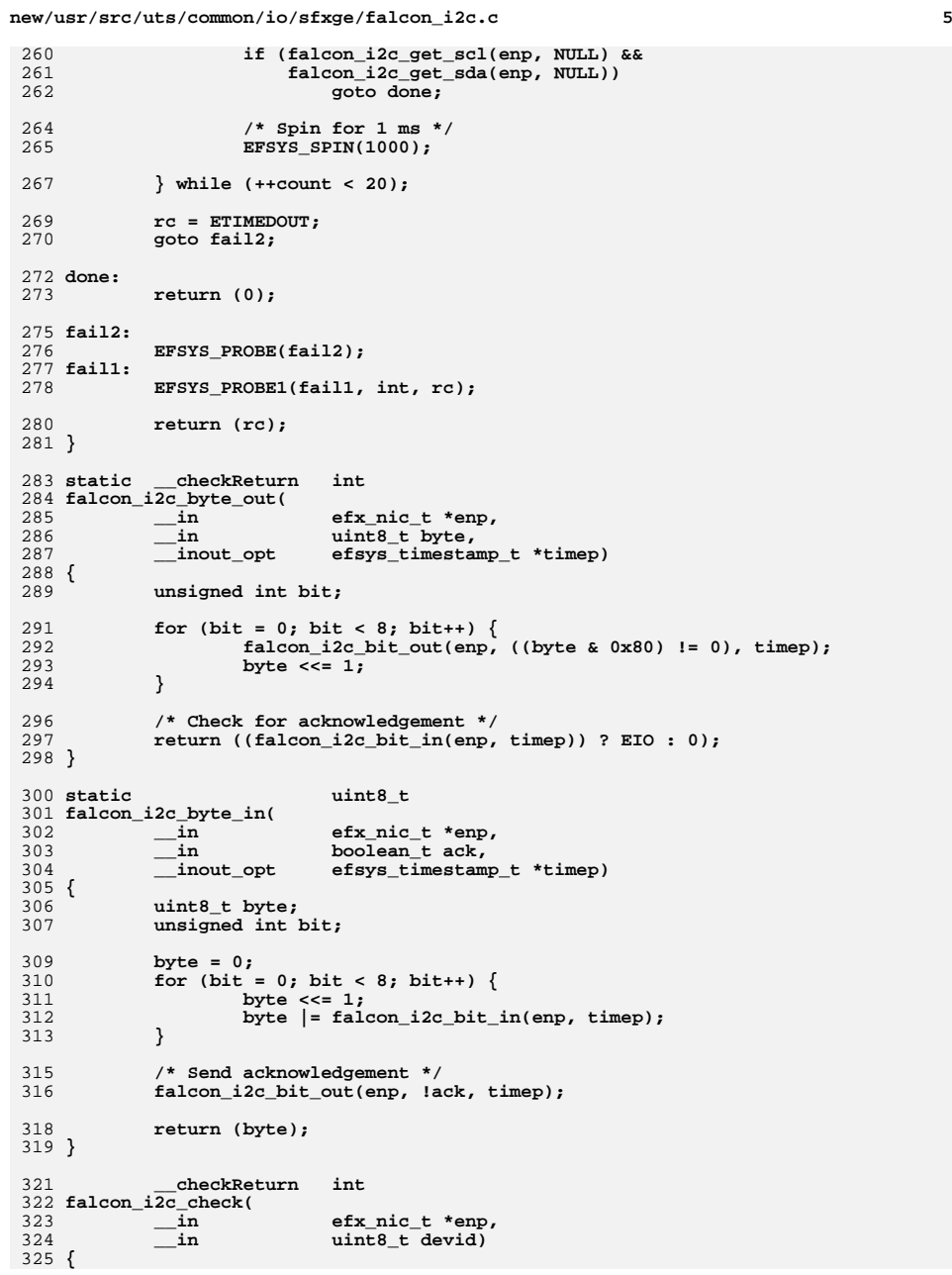

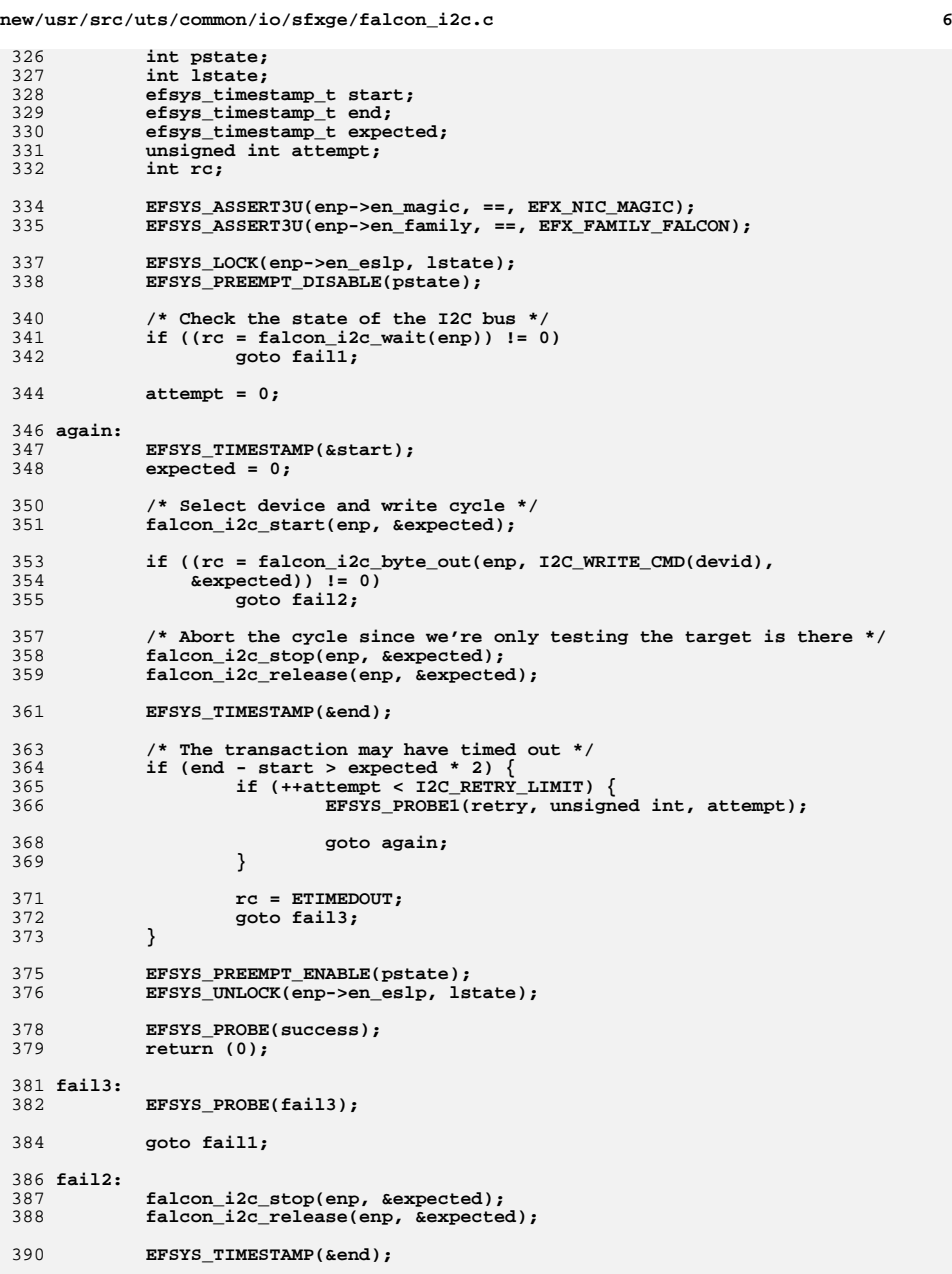

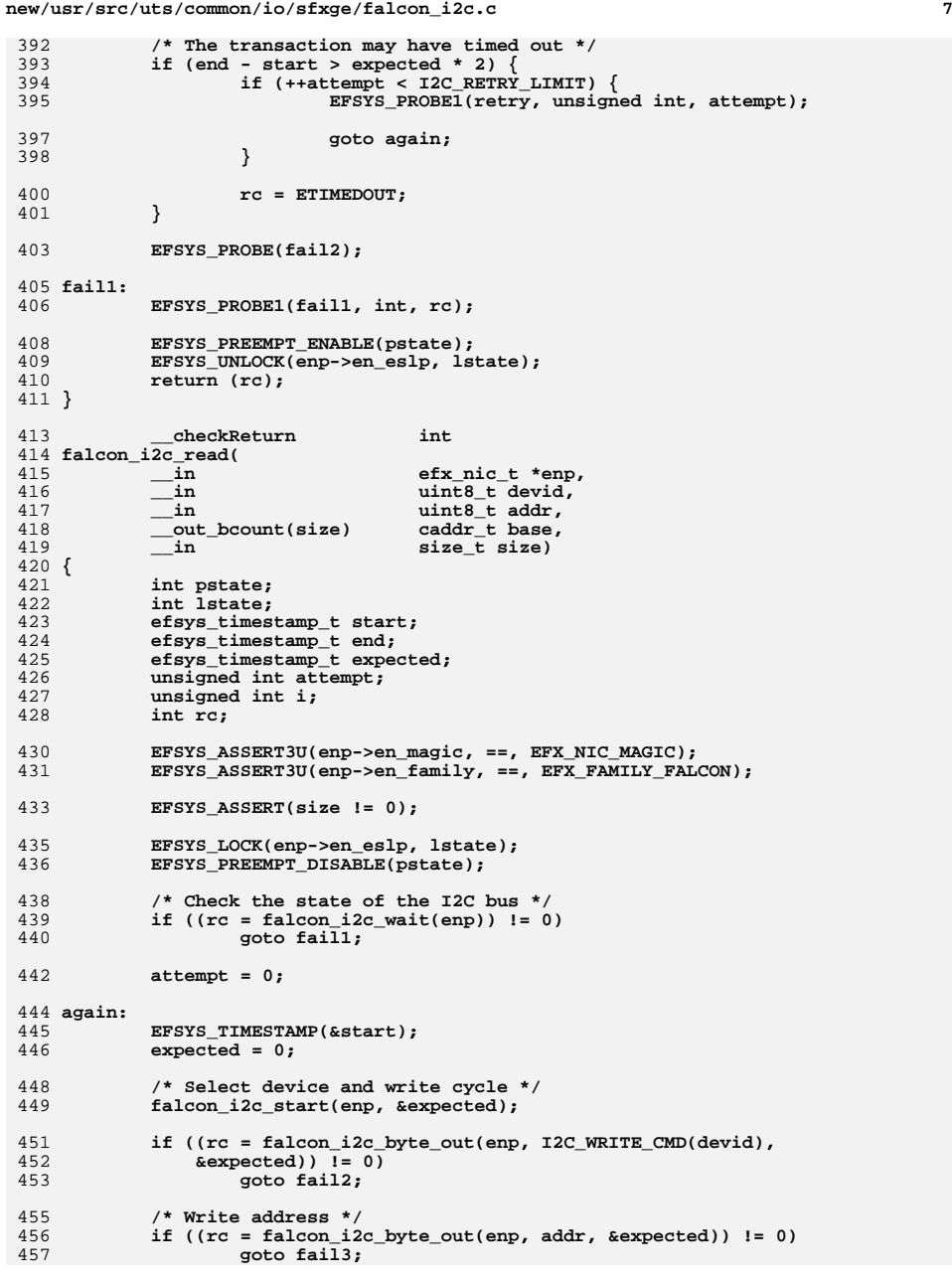

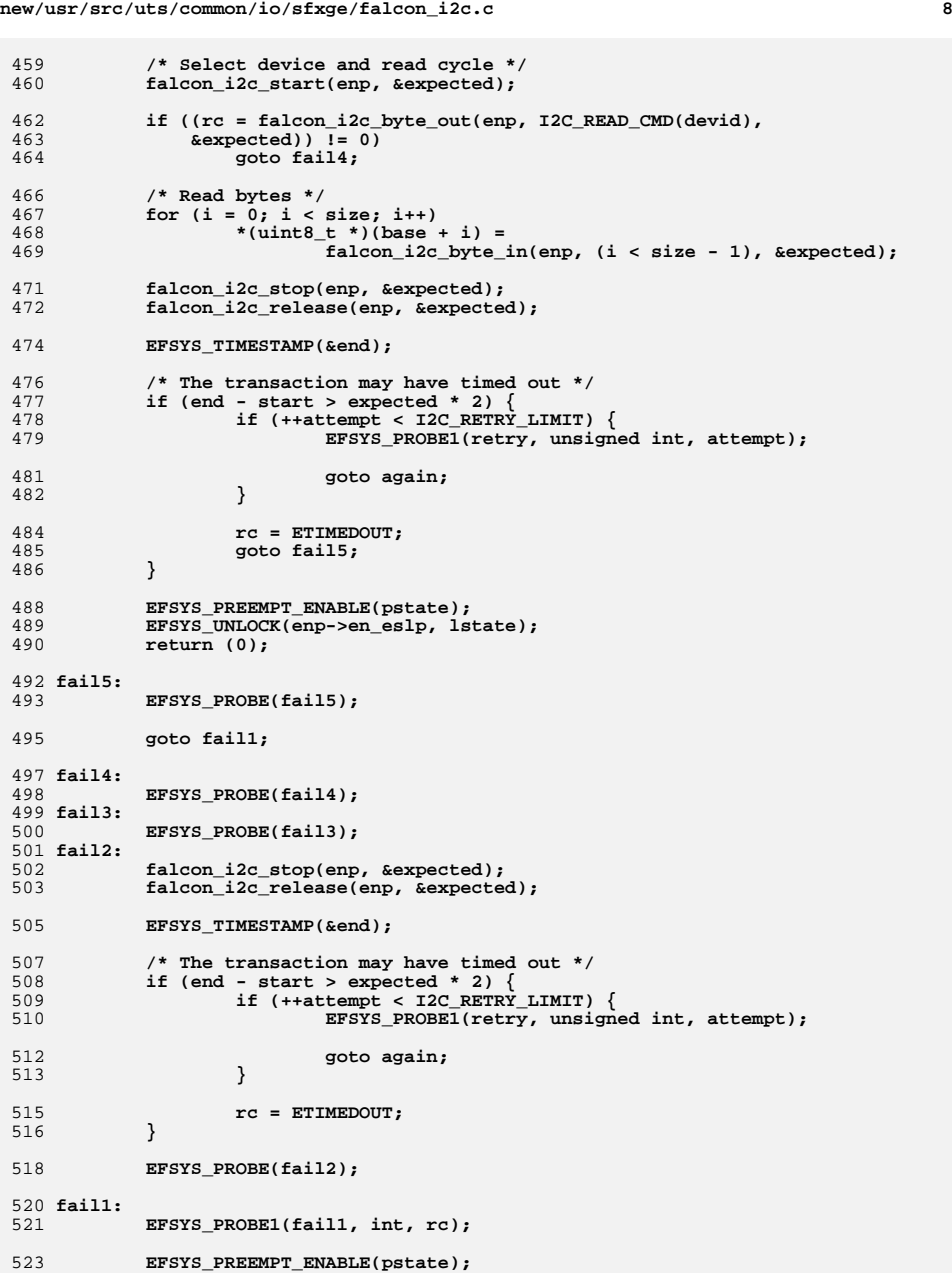

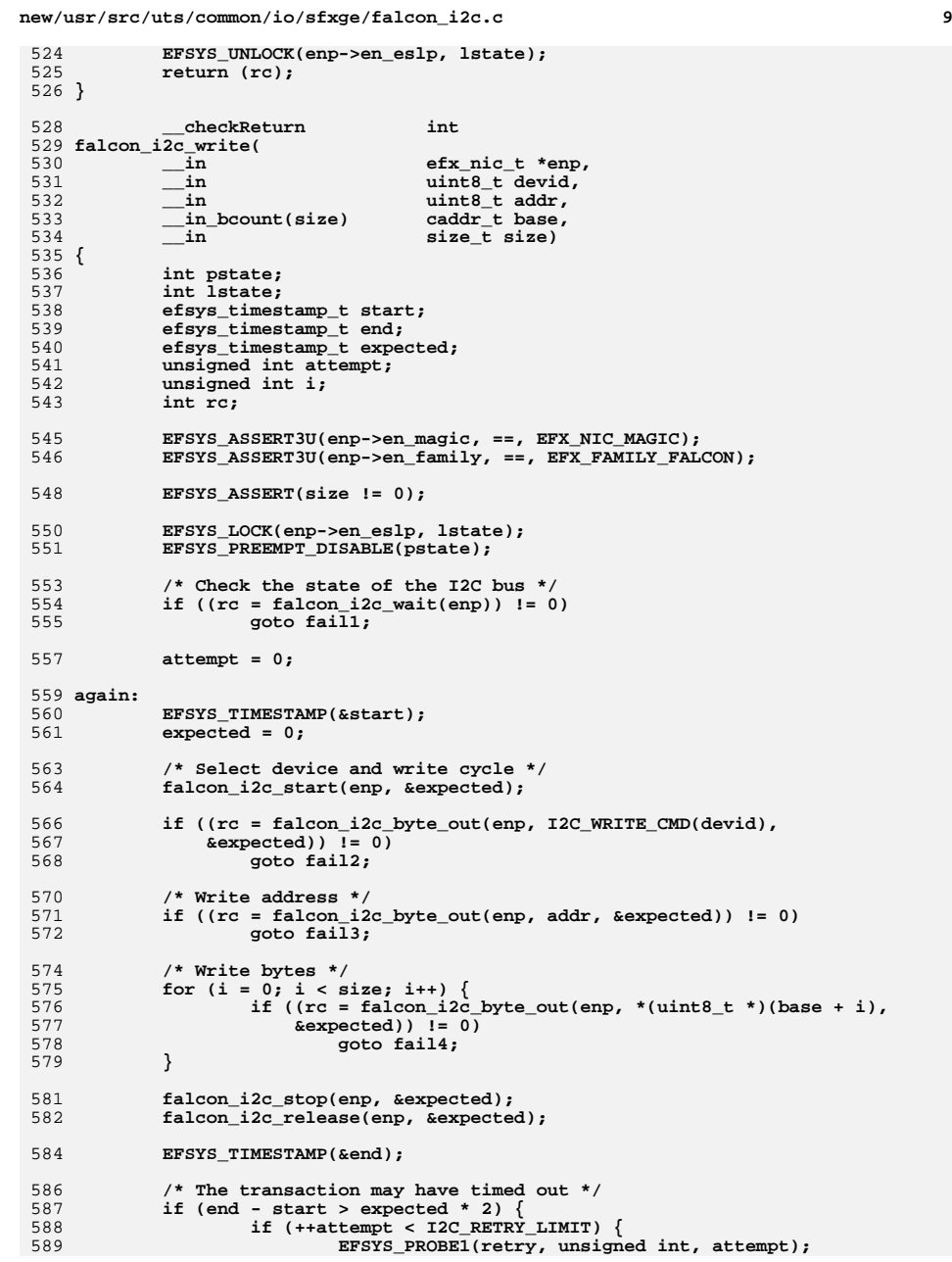

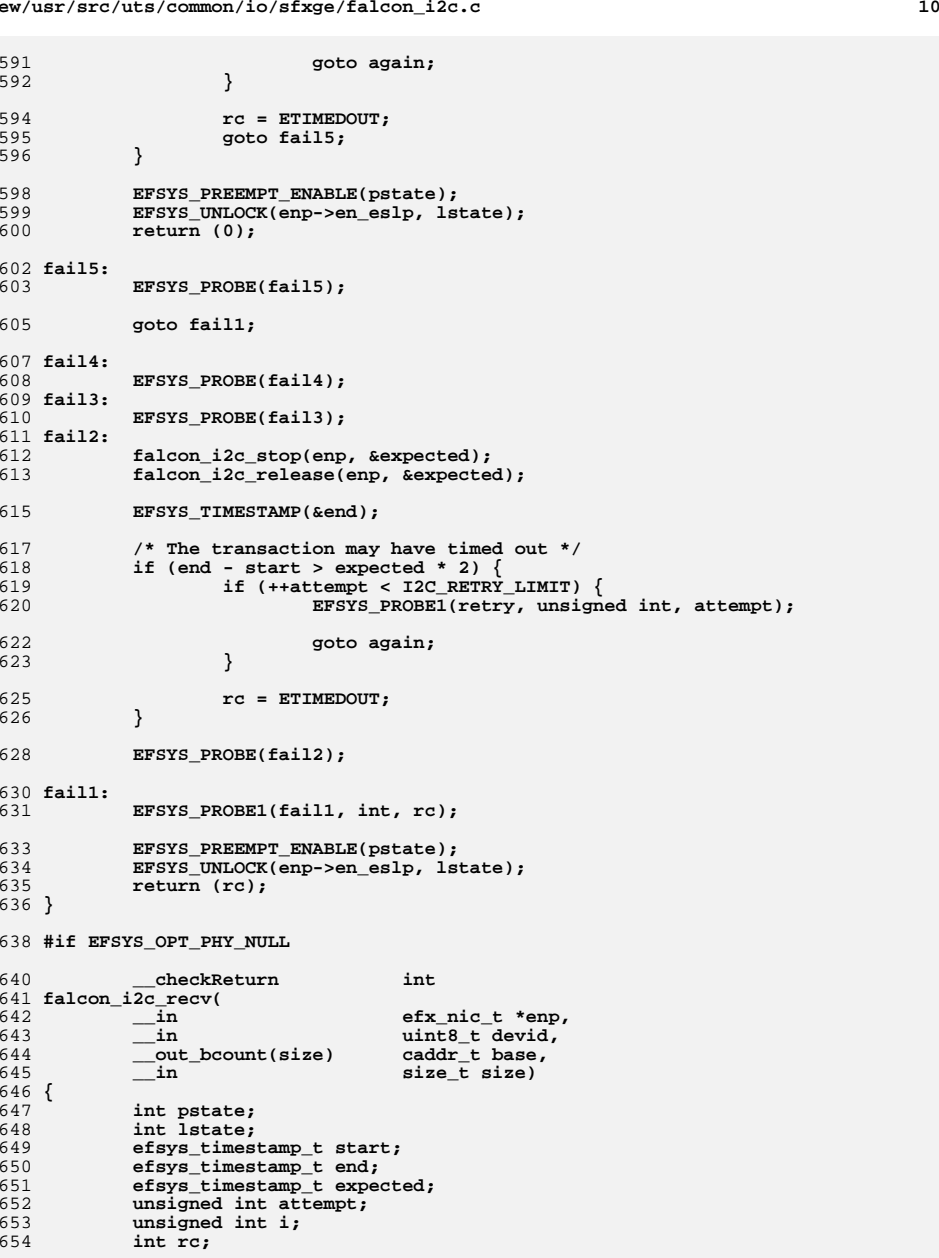

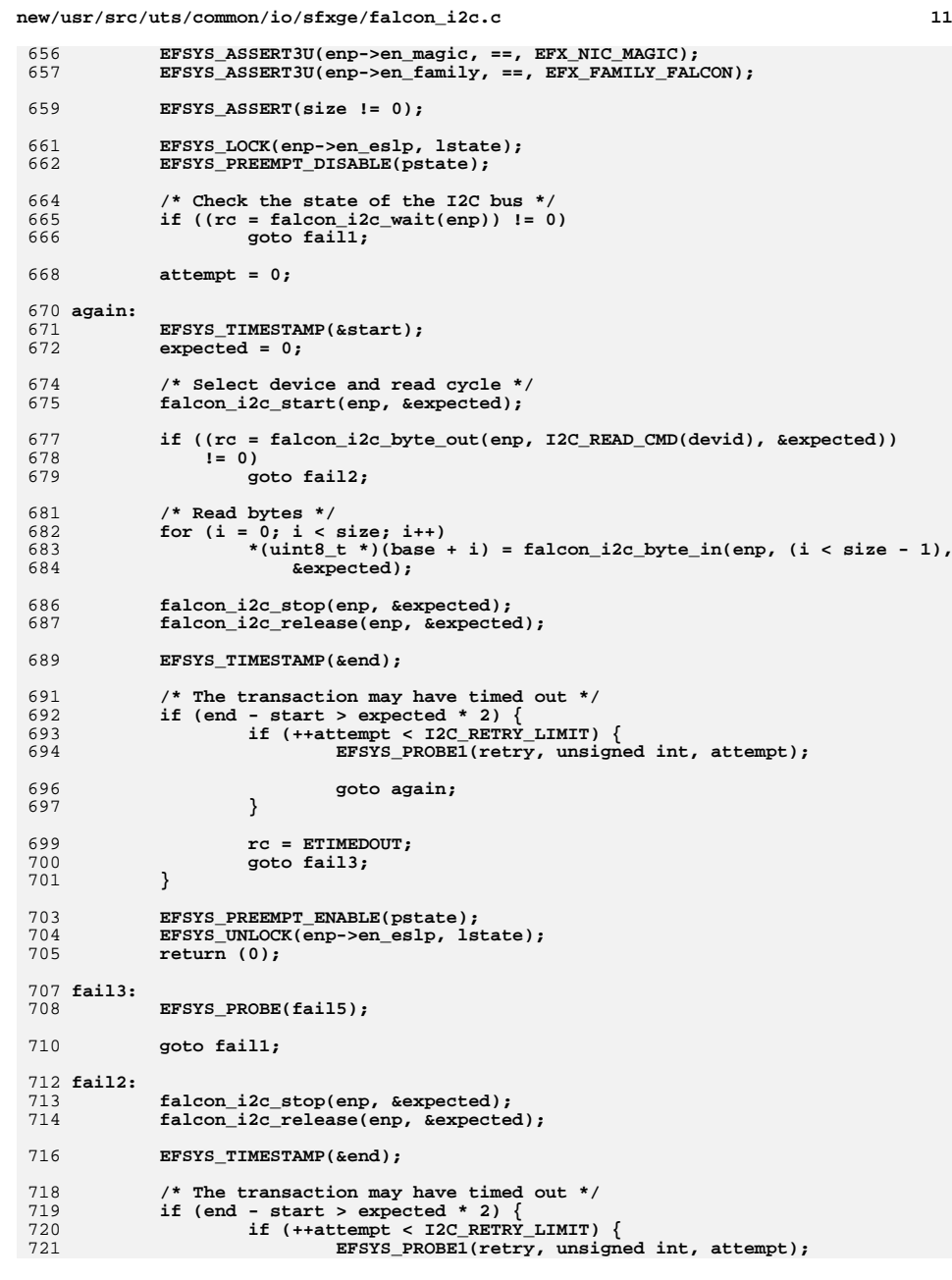

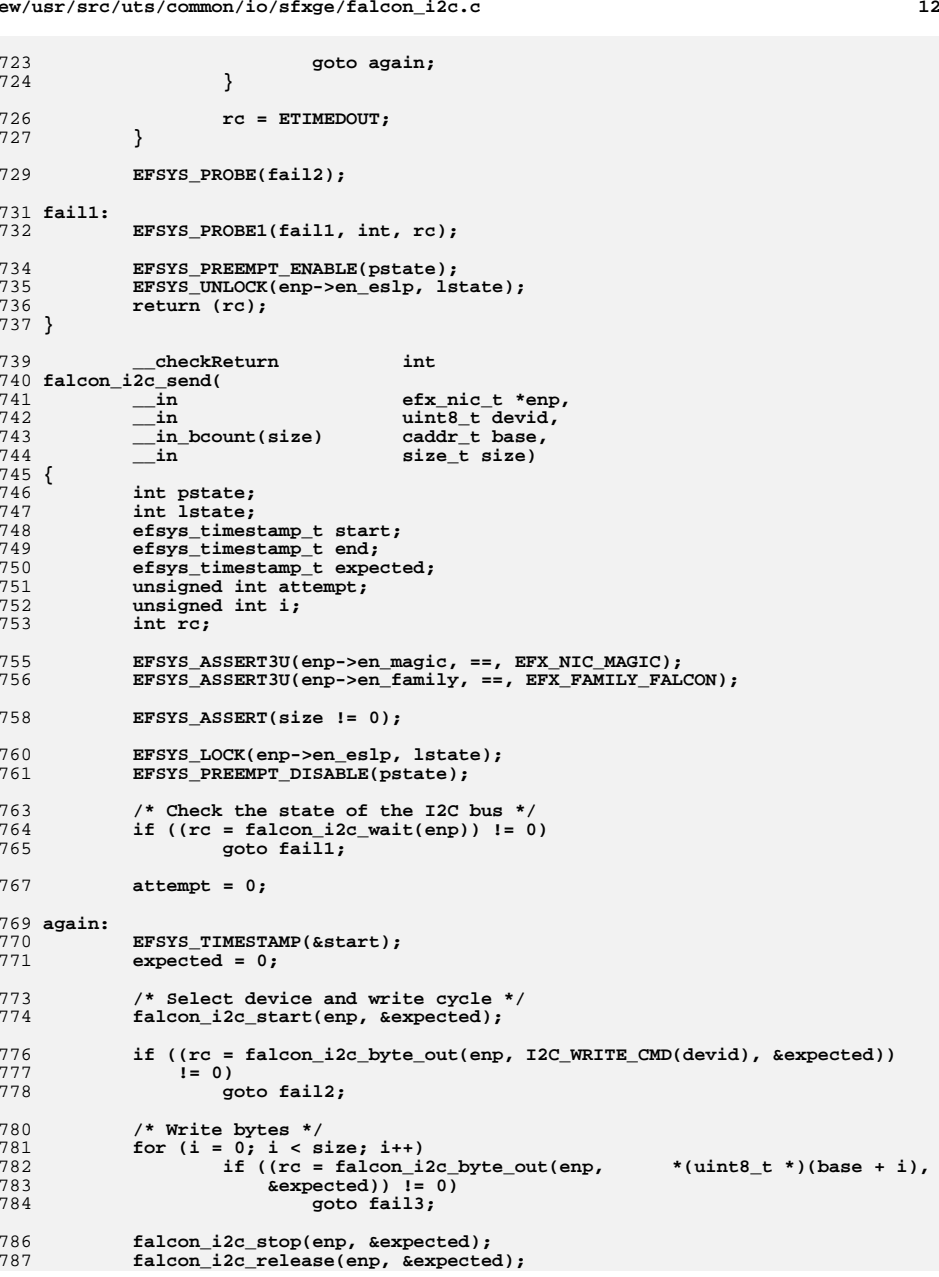

**<sup>13</sup>**

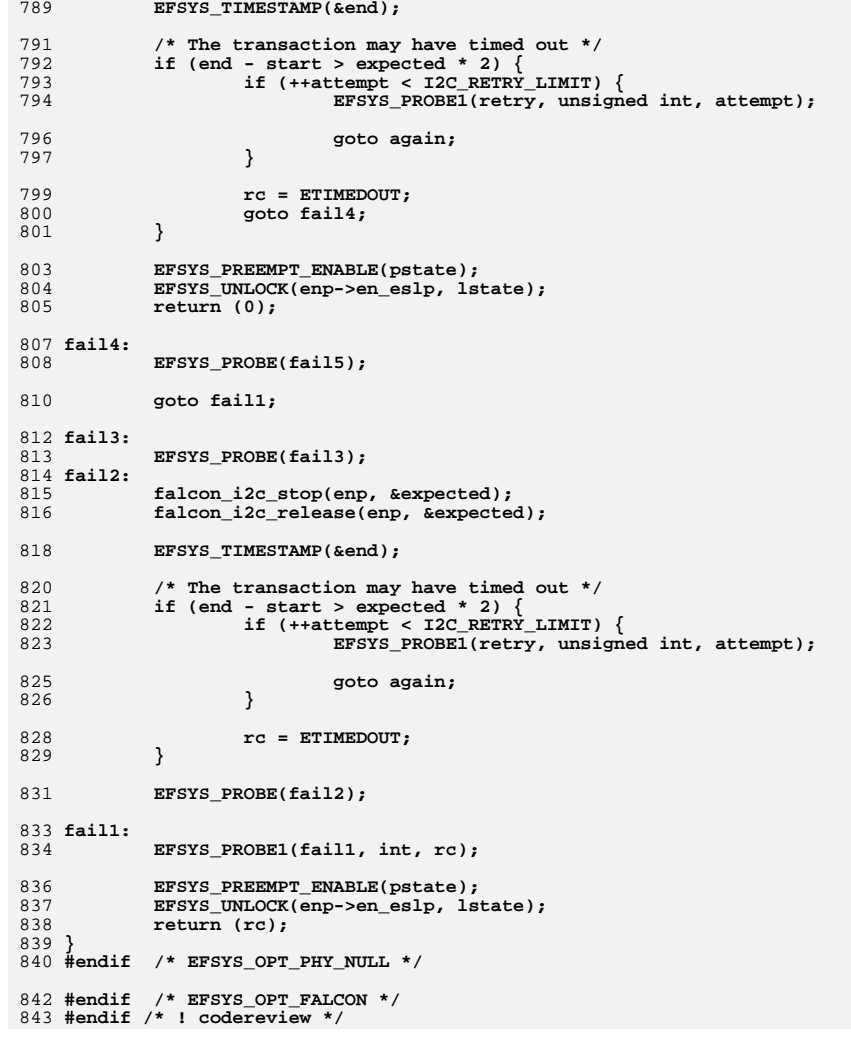

```
********************************************************** 8258 Thu Aug 22 18:59:23 2013
new/usr/src/uts/common/io/sfxge/falcon_impl.hMerged sfxge driver
**********************************************************1 /*-
  2 * Copyright 2007-2013 Solarflare Communications Inc. All rights reserved.3 *
4 * Redistribution and use in source and binary forms, with or without
5 * modification, are permitted provided that the following conditions6 * are met:
7 * 1. Redistributions of source code must retain the above copyright
8 * notice, this list of conditions and the following disclaimer.
9 * 2. Redistributions in binary form must reproduce the above copyright
10 * notice, this list of conditions and the following disclaimer in the
11 * documentation and/or other materials provided with the distribution.12 *
13 * THIS SOFTWARE IS PROVIDED BY THE AUTHOR AND CONTRIBUTORS ''AS IS AND
14 * ANY EXPRESS OR IMPLIED WARRANTIES, INCLUDING, BUT NOT LIMITED TO, THE
15 * IMPLIED WARRANTIES OF MERCHANTABILITY AND FITNESS FOR A PARTICULAR PURPOSE16 * ARE DISCLAIMED. IN NO EVENT SHALL THE AUTHOR OR CONTRIBUTORS BE LIABLE
17 * FOR ANY DIRECT, INDIRECT, INCIDENTAL, SPECIAL, EXEMPLARY, OR CONSEQUENTIAL18 * DAMAGES (INCLUDING, BUT NOT LIMITED TO, PROCUREMENT OF SUBSTITUTE GOODS19 * OR SERVICES; LOSS OF USE, DATA, OR PROFITS; OR BUSINESS INTERRUPTION)
20 * HOWEVER CAUSED AND ON ANY THEORY OF LIABILITY, WHETHER IN CONTRACT, STRICT
21 * LIABILITY, OR TORT (INCLUDING NEGLIGENCE OR OTHERWISE) ARISING IN ANY WAY22 * OUT OF THE USE OF THIS SOFTWARE, EVEN IF ADVISED OF THE POSSIBILITY OF23 * SUCH DAMAGE.24 */26 #ifndef _SYS_FALCON_IMPL_H
  27 #define _SYS_FALCON_IMPL_H
  29 #include "efx.h"
  30 #include "efx_regs.h"
  32 #ifdef __cplusplus
  33 extern "C" {
  34 #endif
  36 typedef struct falcon_i2c_s {
 37 boolean_t fi_sda;
 38 boolean_t fi_scl;
39 } falcon_i2c_t;
  41 typedef struct falcon_spi_dev_s {
 42uint32_t<br>
fsd_sf_sel;<br>
fsd_size:
 43size_t<sup>T</sup>
fsd_size;<br>uint32 t
fsd_adbcnt
 44fsd_adbcnt;<br>fsd_munge;
 45\frac{b}{\text{oolean}_t}46 uint32_t fsd_erase_cmd;
 47 size_t fsd_erase_size;
 48 size_t fsd_write_size;
  49 } falcon_spi_dev_t;
  51 extern __checkReturn int
  52 falcon_nic_probe(
 53in efx nic t *emp;
  55 #if EFSYS_OPT_PCIE_TUNE
 57 extern
   extern int
58 falcon_nic_pcie_tune(
 59 __in efx_nic_t *enp,
 60 __in unsigned int nlanes);
```
**new/usr/src/uts/common/io/sfxge/falcon\_impl.h 2 2 #endif #define FALCON\_NIC\_CFG\_RAW\_SZ 0x400 extern \_\_checkReturn int falcon\_nic\_cfg\_raw\_read\_verify(**  $\frac{1}{\ln}$  **efx\_nic\_t \*enp,**<br>in uint32 t offset **\_\_in uint32\_t offset, \_\_in uint32\_t size,**  $\overline{u}$ **uint8**  $\overline{t}$  \*cfg); **extern \_\_checkReturn int falcon\_nic\_cfg\_build(**  $\frac{1}{2}$  **in**<br>  $\frac{1}{2}$  **efx** nic\_cfg\_t \* **\_\_out efx\_nic\_cfg\_t \*encp); extern \_\_checkReturn int falcon\_nic\_reset(**  $\frac{1}{2}$ **in efx\_nic** t \*enp); **extern \_\_checkReturn int falcon\_nic\_init( \_\_in efx\_nic\_t \*enp); #if EFSYS\_OPT\_DIAG extern \_\_checkReturn int falcon\_nic\_register\_test( \_\_in efx\_nic\_t \*enp); #endif /\* EFSYS\_OPT\_DIAG \*/** 94 extern **extern void falcon\_nic\_fini( \_\_in efx\_nic\_t \*enp);** 98 extern **extern void falcon\_nic\_unprobe( \_\_in efx\_nic\_t \*enp); extern \_\_checkReturn int falcon\_nic\_mac\_reset( \_\_in efx\_nic\_t \*enp);** 106 extern **extern void falcon\_mac\_wrapper\_enable( in** *efx* nic t \*enp); **extern \_\_checkReturn int falcon\_mac\_wrapper\_disable( \_\_in efx\_nic\_t \*enp); #if EFSYS\_OPT\_LOOPBACK extern \_\_checkReturn int falcon\_mac\_loopback\_set(**  $\begin{array}{ccc}\n\begin{array}{ccc}\n\text{in} & \text{if } \text{str\_nic\_t * enp,} \\
\text{in} & \text{if } \text{str\_link mode t}\n\end{array}\n\end{array}$  $\begin{tabular}{ll} \hline in & \begin{tabular}{ll} \bf{erx}\ \bf{line} \end{tabular} \end{tabular} \begin{tabular}{ll} \bf{in} & \bf{erx}\ \bf{line} \end{tabular} \end{tabular} \end{tabular} \end{tabular} \label{tab:2}$  **\_\_in efx\_loopback\_type\_t loopback\_type); #endif /\* EFSYS\_OPT\_LOOPBACK \*/** 124 extern **extern void falcon\_nic\_phy\_reset( \_\_in efx\_nic\_t \*enp);**

 $size t * size$ <sup>*sizep*);</sup>

 **extern \_\_checkReturn int falcon\_nvram\_init( \_\_in efx\_nic\_t \*enp); #if EFSYS\_OPT\_NVRAM #if EFSYS\_OPT\_DIAG extern \_\_checkReturn int falcon\_nvram\_test( \_\_in efx\_nic\_t \*enp); #endif /\* EFSYS\_OPT\_DIAG \*/ extern \_\_checkReturn int falcon\_nvram\_size(**  $\frac{1}{\sqrt{2}}$  **in**<br> **efx\_nvram\_type\_in**<br> **efx\_nvram\_type\_in**  $\frac{1}{2}$  **in**<br>
out **efx\_nvram\_type\_t type,**<br>
size t \*sizep): **extern \_\_checkReturn int falcon\_nvram\_get\_version(**  $\frac{1}{\sin}$  **efx\_nic\_t \*enp,**<br> **in efx\_nvram\_type\_1 falcon\_nvram\_rw\_start( falcon\_nvram\_read\_chunk(**  $\frac{\text{out\_bcount}(\text{size})}{\text{in}}$ 169 extern 174 extern checkReturn

 **\_\_in efx\_nvram\_type\_t type, b**<br> **b out count (4) uint16 t version**[4] **uint16 t version**[4] **\_\_out\_ecount(4) uint16\_t version[4]); extern \_\_checkReturn int**  $\frac{1}{\sin}$  **efx\_nic\_t \*enp,**<br>in **efx\_nvram** type **\_\_in efx\_nvram\_type\_t type, \_\_out size\_t \*pref\_chunkp); extern \_\_checkReturn int**  $\frac{-\text{in}}{\text{in}}$  **efx\_nic\_t \*enp,**<br>**efx\_nvram\_type \_\_in efx\_nvram\_type\_t type, \_\_in unsigned int offset, \_\_in size\_t size); extern \_\_checkReturn int falcon\_nvram\_erase(**  $\frac{1}{\sin}$  **efx\_nic\_t \*enp,**<br>in **efx\_nvram\_type \_\_in efx\_nvram\_type\_t type); extern \_\_checkReturn int falcon\_nvram\_write\_chunk( \_\_in efx\_nic\_t \*enp,** 177 **and 178 in efx\_nvram\_type\_t type,**<br>178 **in unsigned int offset,** unsigned int offset,<br>caddr t data,  $\frac{\text{in\_bcount}(size)}{\text{in}}$  **\_\_in size\_t size);** 182 extern **extern void falcon\_nvram\_rw\_finish(**  $\frac{1}{n}$  **efx\_nic\_t \*enp,**<br>in **efx** nyram type **\_\_in efx\_nvram\_type\_t type); extern \_\_checkReturn int falcon\_nvram\_set\_version(**  $\frac{1}{\sin}$  **efx\_nic\_t \*enp,**<br>in **efx\_nvram** type in **efx\_nvram\_type\_t type,**<br>
out uint16\_t version[4]); **\_\_out uint16\_t version[4]);**

**#endif /\* EFSYS\_OPT\_NVRAM \*/**

**h** 3

**new/usr/src/uts/common/io/sfxge/falcon\_impl.h**

**<sup>4</sup>**

195 extern **extern void falcon\_nvram\_fini( \_\_in efx\_nic\_t \*enp); #if EFSYS\_OPT\_VPD extern \_\_checkReturn int falcon\_vpd\_size(**  $\frac{1}{2}$  **in**<br> **b**<br> **efx\_nic\_t \*enp,**<br> **size\_t \*sizep);**  $size t * size p$ ); **extern \_\_checkReturn int falcon\_vpd\_read(**  $\frac{1}{2}$  *in* **efx\_nic\_t** \*enp,<br>
out bcount(size) caddr t data,  $\frac{\text{Out\_bcount}(size)}{\text{in}}$  **\_\_in size\_t size); extern \_\_checkReturn int falcon\_vpd\_verify( \_\_in efx\_nic\_t \*enp, \_\_in\_bcount(size) caddr\_t data, \_\_in size\_t size); extern \_\_checkReturn int falcon\_vpd\_get( \_\_in efx\_nic\_t \*enp, \_\_in\_bcount(size) caddr\_t data, \_\_in size\_t size,** efx vpd value t \*evvp); **extern \_\_checkReturn int falcon\_vpd\_set(**  $\frac{1}{\sin}$  **efx\_nic\_t \*enp,**<br>in bcount(size) caddr\_t data,  $\frac{\text{in}\_\text{boundary}}{\text{in}}$  $\frac{1}{\pi}$  **in**<br> **size\_t size,**<br> **efx\_vpd\_valu \_\_in efx\_vpd\_value\_t \*evvp); extern \_\_checkReturn int falcon\_vpd\_next(**  $\frac{1}{\sin}$  **efx\_nic\_t \*enp,**<br>  $\frac{1}{\sin}$  **bcount(size)** caddr\_t data,  $\begin{array}{c}\n\text{in\_bcount}(\text{size}) \\
\text{in}\n\end{array}$  $\frac{-}{\cot}$  **in**<br>  $\frac{-}{\cot}$  **b**  $\frac{1}{\cot}$  **size**  $\frac{1}{\cot}$  **size**  $\frac{1}{\cot}$  **size**  $\frac{1}{\cot}$  **size**  $\frac{1}{\cot}$  **size**  $\frac{1}{\cot}$  **size**  $\frac{1}{\cot}$  **size**  $\frac{1}{\cot}$  **size**  $\frac{1}{\cot}$  **size**  $\frac{1}{\cot}$  **size**  $\frac{1}{\cot}$  **\_\_out efx\_vpd\_value\_t \*evvp, \_\_inout unsigned int \*contp); extern \_\_checkReturn int falcon\_vpd\_write(**  $\frac{1}{\pi}$  **in**<br> **in** bcount(size) caddr t data,  $\frac{\text{in\_bcount}(size)}{\text{in}}$  **\_\_in size\_t size); #endif /\* EFSYS\_OPT\_VPD \*/ extern \_\_checkReturn int falcon\_sram\_init( \_\_in efx\_nic\_t \*enp); #if EFSYS\_OPT\_DIAG extern \_\_checkReturn int falcon\_sram\_test( \_\_in efx\_nic\_t \*enp, \_\_in efx\_sram\_pattern\_fn\_t func);**

**#endif /\* EFSYS\_OPT\_DIAG \*/**

**h** 5 261 extern **extern void falcon\_sram\_fini( \_\_in efx\_nic\_t \*enp); extern \_\_checkReturn int falcon\_i2c\_check(**  $\begin{array}{ccc}\n\text{in} & \text{if } \text{if } \text{else} \text{if } \text{else} \text{if } \text{le} \text{else} \text{if } \text$  **\_\_in uint8\_t devid);** 270 extern **extern \_\_checkReturn int falcon\_i2c\_read(**  $\frac{1}{\pi}$  **in**<br> **efx\_nic\_t \*enp,**<br> **in**<br> **uint8\_t devid.**  $\frac{1}{\sin}$  **in**<br> **in**<br> **uint8**<sub>t</sub> addr, **\_\_in uint8\_t addr, \_\_out\_bcount(size) caddr\_t base, \_\_in size\_t size); extern \_\_checkReturn int falcon\_i2c\_write(**  $\frac{1}{\sin}$  **efx\_nic\_t \*enp,**<br>  $\frac{1}{\sin}$  **efx\_nic\_t \*enp, \_\_in uint8\_t devid, \_\_in uint8\_t addr, \_\_in\_bcount(size) caddr\_t base, \_\_in size\_t size); #if EFSYS\_OPT\_PHY\_NULL extern \_\_checkReturn int falcon\_i2c\_recv( \_\_in efx\_nic\_t \*enp, \_\_in uint8\_t devid, \_\_out\_bcount(size) caddr\_t base, \_\_in size\_t size); extern \_\_checkReturn int** 296 **falcon\_i2c\_send(**  $\frac{1}{\pi}$  **in**<br> **efx\_nic\_t** \*enp,<br> **uint8\_t** devid, **\_\_in uint8\_t devid, \_\_in\_bcount(size) caddr\_t base,**  $\frac{1}{2}$  **in**<br>**size t** size); **#endif /\* EFSYS\_OPT\_PHY\_NULL \*/ extern \_\_checkReturn int falcon\_mdio\_write( \_\_in efx\_nic\_t \*enp,**  $\begin{array}{ccc}\n\text{in} & \text{uint8}_\text{t} \text{port}, \\
\text{in} & \text{uint8}_\text{t} \text{mm}.\n\end{array}$  **\_\_in uint8\_t mmd,**  $\frac{1}{\pi}$  **in**<br> **in**<br> **efx** word t \*e **\_\_in efx\_word\_t \*ewp); extern \_\_checkReturn int falcon\_mdio\_read( \_\_in efx\_nic\_t \*enp, \_\_in uint8\_t port, \_\_in uint8\_t mmd,**

 $\frac{-}{\text{int}}$  **in**<br>  $\frac{\text{with16\_t reg}}{\text{erx word_t}}$  **\_\_out efx\_word\_t \*ewp); #if EFSYS\_OPT\_MAC\_STATS**

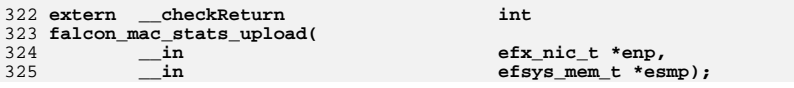

**new/usr/src/uts/common/io/sfxge/falcon\_impl.h**

 **#endif /\* EFSYS\_OPT\_MAC\_STATS \*/ extern \_\_checkReturn int falcon\_mac\_poll(** 331 **in efx\_nic\_t \*enp,**<br>332 **\_\_**\_\_out **efx\_link\_mode t**  $\overline{\text{efx}}$   $\overline{\text{link}}$  mode  $\overline{\text{t}}$  \*link modep); **extern \_\_checkReturn int falcon\_mac\_up(**  $\frac{1}{2}$  **in**<br>  $\frac{1}{2}$  **efx\_nic\_t \*enp,**<br> **boolean t \*mac \_\_out boolean\_t \*mac\_upp); #if EFSYS\_OPT\_LOOPBACK extern \_\_checkReturn int falcon\_mac\_loopback\_set(**  $\frac{1}{\sin}$  **efx\_nic\_t \*enp,**<br> **efx** link mode t  $\begin{array}{ccc}\n\text{in} & \text{erx}\_ \text{link}\_ \text{mode} \\
\text{in} & \text{erx}\_ \text{loopback}\_ \text{type}\_ \text{t}\_ \text{loopbad}\n\end{array}$  **\_\_in efx\_loopback\_type\_t loopback\_type); #endif /\* EFSYS\_OPT\_LOOPBACK \*/ typedef enum falcon\_spi\_type\_e {** FALCON SPI FLASH = 0, **FALCON\_SPI\_EEPROM, FALCON\_SPI\_NTYPES } falcon\_spi\_type\_t; extern \_\_checkReturn int falcon\_spi\_dev\_read( in**<br> **efx\_nic\_t \*enp,**<br> **in**<br> **falcon spi** type **\_\_in falcon\_spi\_type\_t type, \_\_in uint32\_t addr, \_\_out\_bcount(size) caddr\_t base, \_\_in size\_t size); extern \_\_checkReturn int falcon\_spi\_dev\_write( in efx\_nic\_t \*enp,**<br> **in falcon\_spi** type  $\begin{array}{ccc}\n\text{in} & \text{falcon\_spi\_type\_t type}\n\end{array}$  **\_\_in uint32\_t addr, \_\_in\_bcount(size) caddr\_t base, \_\_in size\_t size); extern \_\_checkReturn int falcon\_spi\_dev\_erase(**  $\frac{1}{\sin}$  **efx\_nic\_t \*enp,**<br>in **falcon\_spi\_type**  $\frac{1}{2}$  **in**<br> **falcon\_spi\_type\_t type,**<br> **dint32\_t addr,**  $\frac{1}{\pi}$  **in**<br> **uint32\_t addr,**<br> **size\_t size); \_\_in size\_t size); #ifdef \_\_cplusplus } #endif #endif /\* \_SYS\_FALCON\_IMPL\_H \*/** 383 **#endif /\* ! codereview \*/**

**new/usr/src/uts/common/io/sfxge/falcon\_mac.c <sup>1</sup> \*\*\*\*\*\*\*\*\*\*\*\*\*\*\*\*\*\*\*\*\*\*\*\*\*\*\*\*\*\*\*\*\*\*\*\*\*\*\*\*\*\*\*\*\*\*\*\*\*\*\*\*\*\*\*\*\*\* 10032 Thu Aug 22 18:59:24 2013 new/usr/src/uts/common/io/sfxge/falcon\_mac.cMerged sfxge driver \*\*\*\*\*\*\*\*\*\*\*\*\*\*\*\*\*\*\*\*\*\*\*\*\*\*\*\*\*\*\*\*\*\*\*\*\*\*\*\*\*\*\*\*\*\*\*\*\*\*\*\*\*\*\*\*\*\***1 **/\* \* Copyright 2007-2013 Solarflare Communications Inc. All rights reserved. \* \* Redistribution and use in source and binary forms, with or without \* modification, are permitted provided that the following conditions \* are met: \* 1. Redistributions of source code must retain the above copyright \* notice, this list of conditions and the following disclaimer. \* 2. Redistributions in binary form must reproduce the above copyright \* notice, this list of conditions and the following disclaimer in the \* documentation and/or other materials provided with the distribution. \* \* THIS SOFTWARE IS PROVIDED BY THE AUTHOR AND CONTRIBUTORS ''AS IS AND \* ANY EXPRESS OR IMPLIED WARRANTIES, INCLUDING, BUT NOT LIMITED TO, THE \* IMPLIED WARRANTIES OF MERCHANTABILITY AND FITNESS FOR A PARTICULAR PURPOSE \* ARE DISCLAIMED. IN NO EVENT SHALL THE AUTHOR OR CONTRIBUTORS BE LIABLE \* FOR ANY DIRECT, INDIRECT, INCIDENTAL, SPECIAL, EXEMPLARY, OR CONSEQUENTIAL \* DAMAGES (INCLUDING, BUT NOT LIMITED TO, PROCUREMENT OF SUBSTITUTE GOODS \* OR SERVICES; LOSS OF USE, DATA, OR PROFITS; OR BUSINESS INTERRUPTION) \* HOWEVER CAUSED AND ON ANY THEORY OF LIABILITY, WHETHER IN CONTRACT, STRICT \* LIABILITY, OR TORT (INCLUDING NEGLIGENCE OR OTHERWISE) ARISING IN ANY WAY \* OUT OF THE USE OF THIS SOFTWARE, EVEN IF ADVISED OF THE POSSIBILITY OF \* SUCH DAMAGE. \*/ #include "efsys.h"** 27 #include "efx.h" **#include "efx.h" #include "efx\_types.h" #include "efx\_regs.h" #include "efx\_impl.h" #if EFSYS\_OPT\_FALCON #if EFSYS\_OPT\_MAC\_FALCON\_GMAC #include "falcon\_gmac.h" #endif #if EFSYS\_OPT\_MAC\_FALCON\_XMAC #include "falcon\_xmac.h" #endif \_\_checkReturn int falcon\_mac\_poll( \_\_in efx\_nic\_t \*enp, \_\_out efx\_link\_mode\_t \*link\_modep) {**  $efx$  port  $t * epp = \&(enp->en port);$  **efx\_phy\_ops\_t \*epop = epp->ep\_epop; efx\_link\_mode\_t link\_mode; unsigned int fcntl; uint32\_t lp\_cap\_mask; boolean\_t mac\_up = B\_TRUE; boolean\_t reconfigure\_mac = B\_FALSE; int rc; /\* Poll PHY for link state changes \*/ rc = epop->epo\_downlink\_check(enp, &link\_mode, &fcntl, &lp\_cap\_mask); if (rc != 0) { fcntl = epp->ep\_fcntl; lp\_cap\_mask = epp->ep\_lp\_cap\_mask;** link mode = EFX\_LINK\_UNKNOWN;

**new/usr/src/uts/common/io/sfxge/falcon\_mac.c <sup>2</sup> } #if EFSYS\_OPT\_LOOPBACK /\* Ignore the phy link state in MAC level loopback \*/ switch (epp->ep\_loopback\_type) { case EFX\_LOOPBACK\_GMAC:**  $\overline{link}$  mode = EFX LINK 1000FDX; **break; case EFX\_LOOPBACK\_XGMII: case EFX\_LOOPBACK\_XGXS: case EFX\_LOOPBACK\_XAUI:**  $\overline{link}$  mode = EFX LINK 10000FDX; **break; default: break; } if (epp->ep\_loopback\_type != EFX\_LOOPBACK\_OFF) { /\* \* We've already configured the correct MAC for the correct \* speed, so all we need to do is wait for the phy loopback \* to come up. Keep ep\_link\_mode et al. at the values forced \* by falcon\_mac\_loopback\_set(), but return the current value \* of link up vs link down. \*/ goto poll\_mac; } #endif /\* Hook in the correct MAC and reconfigure for the new link speed. \*/ epp->ep\_lp\_cap\_mask = lp\_cap\_mask; if (link\_mode != epp->ep\_link\_mode) { epp->ep\_link\_mode = link\_mode;** if  $((rc = efx mac select(enp)) != 0)$  **goto fail1; reconfigure\_mac = B\_TRUE; } if (fcntl != epp->ep\_fcntl) { epp->ep\_fcntl = fcntl; reconfigure\_mac = B\_TRUE; } if (reconfigure\_mac) epp->ep\_emop->emo\_reconfigure(enp); #if EFSYS\_OPT\_LOOPBACK poll\_mac: #endif /\* The XMAC requires additional polling \*/ if (epp->ep\_mac\_type == EFX\_MAC\_FALCON\_XMAC) falcon\_xmac\_poll(enp, &mac\_up); else mac\_up = B\_TRUE; epp->ep\_mac\_up = mac\_up; \*link\_modep = link\_mode; return (0); fail1:**

**new/usr/src/uts/common/io/sfxge/falcon\_mac.c <sup>3</sup>** 128 **EFSYS\_PROBE1(fail1, int, rc);** 130 **return (rc);** 131 **}** 133 **\_\_checkReturn int** 134 **falcon\_mac\_up(** 135 **\_\_in efx\_nic\_t \*enp,** 136 $\overline{\text{boolean}}$  **t** \*mac\_upp) 137 **{** 138 **efx\_port\_t \*epp = &(enp->en\_port);** 140 **/\* falcon\_mac\_poll() \*must\* be run on Falcon \*/** 141 **\*mac\_upp = epp->ep\_mac\_up;** 143 **return (0);** 144 **}** 146 **void** 147 **falcon\_mac\_wrapper\_enable(** 148 **\_\_in efx\_nic\_t \*enp)** 149 **{** 150 **efx\_port\_t \*epp = &(enp->en\_port);** 151 **efx\_oword\_t oword;** 152 $u$ int<sup>32</sup> t speed; 153 **boolean\_t drain = epp->ep\_mac\_drain;** 155 **switch (epp->ep\_link\_mode) {** 156 **case EFX\_LINK\_100FDX:** 157 **case EFX\_LINK\_100HDX:** 158 **speed = FRF\_AB\_MAC\_SPEED\_100M;** 159 **break;** 161 **case EFX\_LINK\_1000FDX:** 162 **case EFX\_LINK\_1000HDX:** 163 **speed = FRF\_AB\_MAC\_SPEED\_1G;** 164 **break;** 166 **case EFX\_LINK\_10000FDX:** 167 **speed = FRF\_AB\_MAC\_SPEED\_10G;** 168 **break;** 170 **default:** 171 **#if EFSYS\_OPT\_LOOPBACK** 172 **EFSYS\_ASSERT3U(epp->ep\_loopback\_type, ==, EFX\_LOOPBACK\_OFF);** 173 **#endif /\* EFSYS\_OPT\_LOOPBACK \*/** 174 **drain = B\_TRUE;** 175 $speed = FRF$  AB MAC SPEED  $10M$ ; 176 **};** 178 **/\* Bring the mac wrapper out of reset and configure it \*/** 179 **switch (epp->ep\_mac\_type) {** 180 **case EFX\_MAC\_FALCON\_GMAC:** 181 **EFX\_POPULATE\_OWORD\_6(oword,** FRF\_AB\_MAC\_XOFF\_VAL, 0xffff, 183 **FRF\_AB\_MAC\_XG\_DISTXCRC, 0,** 184 **FRF\_AB\_MAC\_BCAD\_ACPT, (epp->ep\_brdcst) ? 1 : 0,**185 **FRF\_AB\_MAC\_UC\_PROM, (epp->ep\_unicst) ? 1 : 0,**186 **FRE** AB\_MAC\_LINK\_STATUS, 1, 187 **FRF\_AB\_MAC\_SPEED, speed);**188 **break;** 190 **case EFX\_MAC\_FALCON\_XMAC:** 191 **EFX\_POPULATE\_OWORD\_6(oword,** 192 **FRF\_AB\_MAC\_XOFF\_VAL, 0xffff,**<br>193 **FRF** AB\_MAC\_XG\_DISTXCRC. 0. FRF\_AB\_MAC\_XG\_DISTXCRC, 0, **new/usr/src/uts/common/io/sfxge/falcon\_mac.c**198200201202203 **}** 205206207209211212214215216217219220221222 $223$ 224225226229230232233 **}** 235237238 **{** 239 $240$  $242$ 243244246247248249251252254256 **fail1:** 257259

 **<sup>4</sup>** 194 **FRF\_AB\_MAC\_BCAD\_ACPT, 1,**<br>195 **FRF** AB\_MAC\_IIC\_PROM\_0 195 **FRF\_AB\_MAC\_UC\_PROM, 0,** 196 **FRF\_AB\_MAC\_LINK\_STATUS, 1,** 197 **FRF\_AB\_MAC\_SPEED, speed); break; default: EFSYS\_ASSERT(B\_FALSE); break; /\* Open TX\_DRAIN if the link is up \*/**  $if$  (enp->en  $family$  == EFX FAMILY FALCON) 207 **EFX\_SET\_OWORD\_FIELD(oword, FRF\_BB\_TXFIFO\_DRAIN\_EN,**<br>208 drain ? 1 : 0): 208 **drain ? 1 : 0); EFX\_BAR\_WRITEO(enp, FR\_AB\_MAC\_CTRL\_REG, &oword); /\* Push multicast hash. Set the broadcast bit (0xff) appropriately \*/** 212 **EFX\_BAR\_WRITEO(enp, FR\_AB\_MAC\_MC\_HASH0\_REG,**<br>213 & (epp->ep multicst hash[01));  $\alpha$ (epp->ep\_multicst\_hash[0])); **memcpy(&oword, &(epp->ep\_multicst\_hash[1]), sizeof (oword)); if (epp->ep\_brdcst) EFX\_SET\_OWORD\_BIT(oword, 0x7f); EFX\_BAR\_WRITEO(enp, FR\_AB\_MAC\_MC\_HASH1\_REG, &oword); /\* Configure RX <-> mac\_wrapper link \*/ EFX\_BAR\_READO(enp, FR\_AZ\_RX\_CFG\_REG, &oword); EFX\_SET\_OWORD\_FIELD(oword, FRF\_BZ\_RX\_XON\_TX\_TH, 25); EFX\_SET\_OWORD\_FIELD(oword, FRF\_BZ\_RX\_XOFF\_TX\_TH, 20); /\* Send XON and XOFF at ~3 \* max MTU away from empty/full \*/ EFX\_SET\_OWORD\_FIELD(oword, FRF\_BZ\_RX\_XON\_MAC\_TH, 27648 >> 8); EFX\_SET\_OWORD\_FIELD(oword, FRF\_BZ\_RX\_XOFF\_MAC\_TH, 54272 >> 8); EFX\_SET\_OWORD\_FIELD(oword, FRF\_AZ\_RX\_XOFF\_MAC\_EN,** 227 **(epp->ep\_fcntl & EFX\_FCNTL\_GENERATE) ? 1 : 0); if (enp->en\_family == EFX\_FAMILY\_FALCON) EFX\_SET\_OWORD\_FIELD(oword, FRF\_BZ\_RX\_INGR\_EN, drain ? 0 : 1); EFX\_BAR\_WRITEO(enp, FR\_AZ\_RX\_CFG\_REG, &oword); \_\_checkReturn int** 236 **falcon\_mac\_wrapper\_disable( \_\_in efx\_nic\_t \*enp) efx\_oword\_t oword; int rc; EFX\_BAR\_READO(enp, FR\_AZ\_RX\_CFG\_REG, &oword); EFX\_SET\_OWORD\_FIELD(oword, FRF\_BZ\_RX\_INGR\_EN, 0); EFX\_BAR\_WRITEO(enp, FR\_AZ\_RX\_CFG\_REG, &oword); /\* There is no point in draining more than once \*/ EFX\_BAR\_READO(enp, FR\_AB\_MAC\_CTRL\_REG, &oword); if (EFX\_OWORD\_FIELD(oword, FRF\_BB\_TXFIFO\_DRAIN\_EN)) return (0); if ((rc = falcon\_nic\_mac\_reset(enp)) != 0) goto fail1; return (0); EFSYS\_PROBE1(fail1, int, rc); return (rc);**

260 **}**

# 262 **#if EFSYS\_OPT\_LOOPBACK**

264 **\_\_checkReturn int** 265 **falcon\_mac\_loopback\_set(** 266 $\frac{1}{\pi}$  **in**<br> **efx** link mode t 267 **\_\_in efx\_link\_mode\_t link\_mode,** 268 **\_\_in efx\_loopback\_type\_t loopback\_type)** 269 **{** 270 **efx\_port\_t \*epp = &(enp->en\_port);** 271 **efx\_phy\_ops\_t \*epop = epp->ep\_epop;** 272const efx nic cfg t \*encp =  $\&($ enp->en nic cfg); 273 **efx\_loopback\_type\_t old\_loopback\_type;** 274 **efx\_link\_mode\_t old\_loopback\_link\_mode;** 275 **uint32\_t phy\_loopback\_mask;** 276 **boolean\_t phy\_loopback\_changed;** 277 **int rc;** 279 **EFSYS\_ASSERT3U(enp->en\_family, ==, EFX\_FAMILY\_FALCON);** 281 **old\_loopback\_type = epp->ep\_loopback\_type;** 282 **old\_loopback\_link\_mode = epp->ep\_loopback\_link\_mode;** 284 **phy\_loopback\_mask = EFX\_LOOPBACK\_MASK &** 285 $\sim$ (EFX\_LOOPBACK\_MAC\_MASK  $\vert$  (1 << EFX\_LOOPBACK\_OFF)); 286 **phy\_loopback\_changed = (phy\_loopback\_mask &** 287 **((1 << loopback\_type) ^ (1 << epp->ep\_loopback\_type))) != 0;** 288 **epp->ep\_loopback\_type = loopback\_type;** 289 **epp->ep\_loopback\_link\_mode = link\_mode;** 291 **if (loopback\_type == EFX\_LOOPBACK\_OFF)** 292 **link\_mode = EFX\_LINK\_DOWN; else if (link\_mode == EFX\_LINK\_UNKNOWN) {** 293294**for (link\_mode = EFX\_LINK\_NMODES - 1;**<br>295 **1ink mode > EFX\_LINK\_UNKNOWN; --1** 295 **link\_mode > EFX\_LINK\_UNKNOWN; --link\_mode) {**296 **if ((1 << loopback\_type) &** encp->enc\_loopback\_types[link\_mode]) 298 **break;** 299 **}** 300 **}** 302 **EFSYS\_ASSERT(((1 << loopback\_type) & ~FALCON\_GMAC\_LOOPBACK\_MASK) ||** 303 **link\_mode == EFX\_LINK\_1000FDX); EFSYS\_ASSERT(((1 << loopback\_type) & ~FALCON\_XMAC\_LOOPBACK\_MASK) ||** 304305 **link\_mode == EFX\_LINK\_10000FDX);** 307 **/\*** 308 **\* In loopback, a PHY typically requires the correct MAC and link**309 **\* to be initialized before they will report link up. Determine** 310 **\* the expected link speed and select the correct MAC. Ensure that** 311 **\* ep\_link\_mode != LINK\_DOWN in loopback so that TXDRAIN isn't enabled,**312 **\* because we'll never again run efx\_mac\_select() to subsequently**313 **\* reset the EM block.**314 **\*/ epp->ep\_link\_mode = link\_mode;** 315316 **if ((rc = efx\_mac\_select(enp)) != 0)** 317 **goto fail1;** 319 **/\*** 320 **\* Don't reset and reconfigure the PHY unless it's**321 **\* configuration has actually changed**322 **\*/ if (phy\_loopback\_changed) {** 323324 **if ((rc = epop->epo\_reset(enp)) != 0)** 325**goto fail2;**

## **new/usr/src/uts/common/io/sfxge/falcon\_mac.c**

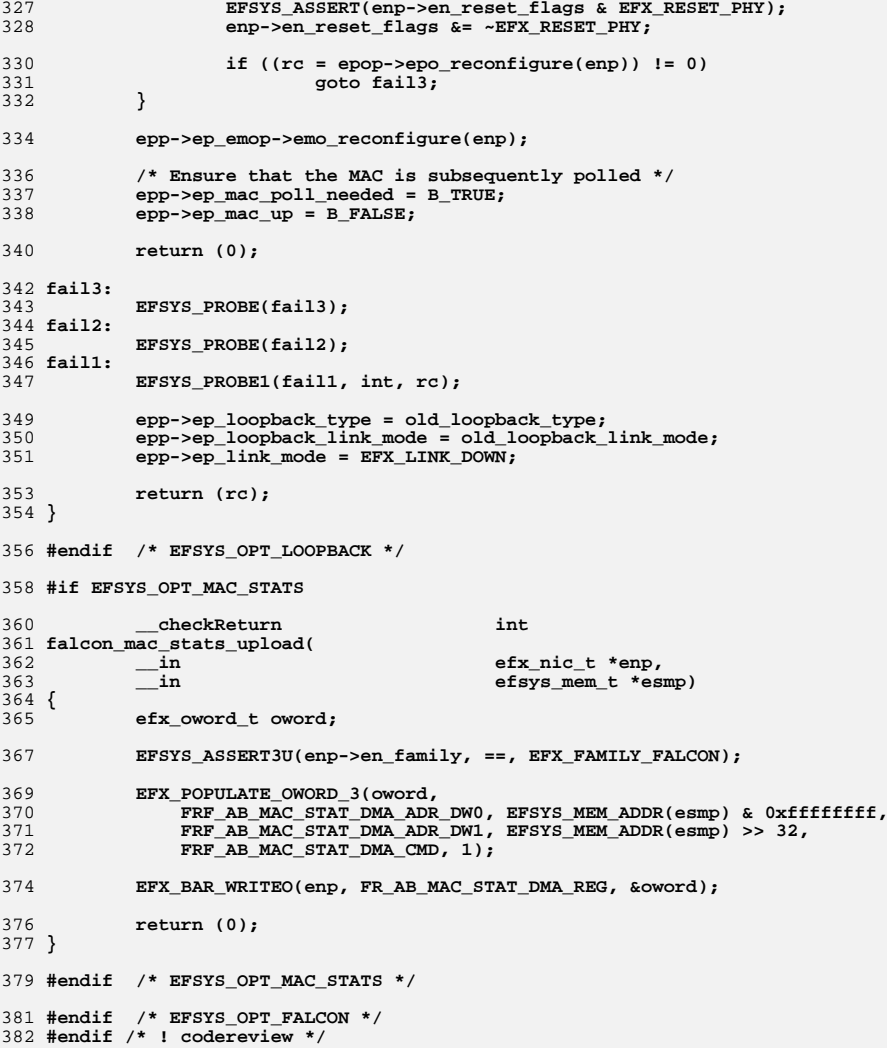

**new/usr/src/uts/common/io/sfxge/falcon\_mdio.c <sup>1</sup> \*\*\*\*\*\*\*\*\*\*\*\*\*\*\*\*\*\*\*\*\*\*\*\*\*\*\*\*\*\*\*\*\*\*\*\*\*\*\*\*\*\*\*\*\*\*\*\*\*\*\*\*\*\*\*\*\*\* 5073 Thu Aug 22 18:59:24 2013 new/usr/src/uts/common/io/sfxge/falcon\_mdio.cMerged sfxge driver \*\*\*\*\*\*\*\*\*\*\*\*\*\*\*\*\*\*\*\*\*\*\*\*\*\*\*\*\*\*\*\*\*\*\*\*\*\*\*\*\*\*\*\*\*\*\*\*\*\*\*\*\*\*\*\*\*\***1 **/\*** 2 **\* Copyright 2007-2013 Solarflare Communications Inc. All rights reserved.**3 **\*** 4 **\* Redistribution and use in source and binary forms, with or without** 5 **\* modification, are permitted provided that the following conditions**6 **\* are met:** 7 **\* 1. Redistributions of source code must retain the above copyright**8 **\* notice, this list of conditions and the following disclaimer.** 9 **\* 2. Redistributions in binary form must reproduce the above copyright** 10 **\* notice, this list of conditions and the following disclaimer in the** 11 **\* documentation and/or other materials provided with the distribution.**12 **\*** 13 **\* THIS SOFTWARE IS PROVIDED BY THE AUTHOR AND CONTRIBUTORS ''AS IS AND** 14 **\* ANY EXPRESS OR IMPLIED WARRANTIES, INCLUDING, BUT NOT LIMITED TO, THE** 15 **\* IMPLIED WARRANTIES OF MERCHANTABILITY AND FITNESS FOR A PARTICULAR PURPOSE**16 **\* ARE DISCLAIMED. IN NO EVENT SHALL THE AUTHOR OR CONTRIBUTORS BE LIABLE** 17 **\* FOR ANY DIRECT, INDIRECT, INCIDENTAL, SPECIAL, EXEMPLARY, OR CONSEQUENTIAL**18 **\* DAMAGES (INCLUDING, BUT NOT LIMITED TO, PROCUREMENT OF SUBSTITUTE GOODS**19 **\* OR SERVICES; LOSS OF USE, DATA, OR PROFITS; OR BUSINESS INTERRUPTION)** 20 **\* HOWEVER CAUSED AND ON ANY THEORY OF LIABILITY, WHETHER IN CONTRACT, STRICT** 21 **\* LIABILITY, OR TORT (INCLUDING NEGLIGENCE OR OTHERWISE) ARISING IN ANY WAY**22 **\* OUT OF THE USE OF THIS SOFTWARE, EVEN IF ADVISED OF THE POSSIBILITY OF**23 **\* SUCH DAMAGE.**24 **\*/**26 **#include "efsys.h"** 27 #include "efx.h" **#include "efx.h"** 28 **#include "efx\_types.h"** 29 **#include "efx\_regs.h"** 30 **#include "efx\_impl.h"** 32 **#if EFSYS\_OPT\_FALCON** 34 **static \_\_checkReturn int** 35 **falcon\_mdio\_wait(** 36 **\_\_in efx\_nic\_t \*enp)** 37 **{** 38 **efx\_oword\_t oword;** 39 **unsigned int count;**  $40$  **int rc;**  $42$  **count = 0;** 43 **do {** 44 **EFSYS\_PROBE1(wait, unsigned int, count);** 46 **EFX\_BAR\_READO(enp, FR\_AB\_MD\_STAT\_REG, &oword);** 48 **if (EFX\_OWORD\_FIELD(oword, FRF\_AB\_MD\_BSY) == 0)** 49 **goto done;** 51 **/\* Spin for 100 us \*/** 52 **EFSYS\_SPIN(100);** 54 **} while (++count < 100);** 56 **rc = ETIMEDOUT;** 57 **goto fail1;** 59 **done:** 60 **if (EFX\_OWORD\_FIELD(oword, FRF\_AB\_MD\_LNFL) != 0) {** 61**rc = EIO;**

 **<sup>2</sup>** 62 **goto fail2;** 63 **}** 65 **if (EFX\_OWORD\_FIELD(oword, FRF\_AB\_MD\_BSERR) != 0) {** 66 **rc = EIO;** 67 **goto fail3;** 68 **}** 70 **return (0);** 72 **fail3:** 73 **EFSYS\_PROBE(fail3);** 74 **fail2:** 75 **EFSYS\_PROBE(fail2);** 76 **fail1:** 77 **EFSYS\_PROBE1(fail1, int, rc);** 79 **return (rc);** 80 **}** 82 **\_\_checkReturn int** 83 **falcon\_mdio\_write(** 84 **\_\_in efx\_nic\_t \*enp,** 85 **\_\_in uint8\_t port,** 86 $\frac{-\text{in}}{\text{in}}$  **uint8\_t** mmd,<br>in **uint16** t reg 87 **\_\_in uint16\_t reg,** 88 **\_\_in efx\_word\_t \*ewp)** 89 **{** 90 **int state;** 91 **efx\_oword\_t oword;** 92 **uint32\_t prtad;** 93 **uint32\_t devad;** 94 **uint32\_t addr;** 95 **uint16\_t val;** 96 **int rc;** 98 **EFSYS\_LOCK(enp->en\_eslp, state);** 100 **/\* Check MDIO is not currently being accessed \*/** 101 **if ((rc = falcon\_mdio\_wait(enp)) != 0)** 102 **goto fail1;** 104 **prtad = port;** 105 **devad = mmd;** 107 **/\* Write address \*/** 108 **EFX\_POPULATE\_OWORD\_2(oword, FRF\_AB\_MD\_PRT\_ADR, prtad,** FRF AB  $MD$  DEV ADR, devad); **EFX\_BAR\_WRITEO(enp, FR\_AB\_MD\_ID\_REG, &oword);** 110112 **addr = reg;** 114 **EFX\_POPULATE\_OWORD\_1(oword, FRF\_AB\_MD\_PHY\_ADR, addr);** 115 **EFX\_BAR\_WRITEO(enp, FR\_AB\_MD\_PHY\_ADR\_REG, &oword);** 117 **/\* Write data \*/** 118 **val = EFX\_WORD\_FIELD(\*ewp, EFX\_WORD\_0);** 120 **EFSYS\_PROBE4(mdio\_write, uint8\_t, port, uint8\_t, mmd,** uint16\_t, reg, uint16\_t, val); 123 **EFX\_POPULATE\_OWORD\_1(oword, FRF\_AB\_MD\_TXD, (uint32\_t)val);** 124 **EFX\_BAR\_WRITEO(enp, FR\_AB\_MD\_TXD\_REG, &oword);** 126 **/\* Select clause 45 write cycle \*/** 127EFX\_POPULATE\_OWORD\_2(oword, FRF\_AB\_MD\_WRC, 1, FRF\_AB\_MD\_GC, 0);

**new/usr/src/uts/common/io/sfxge/falcon\_mdio.c**

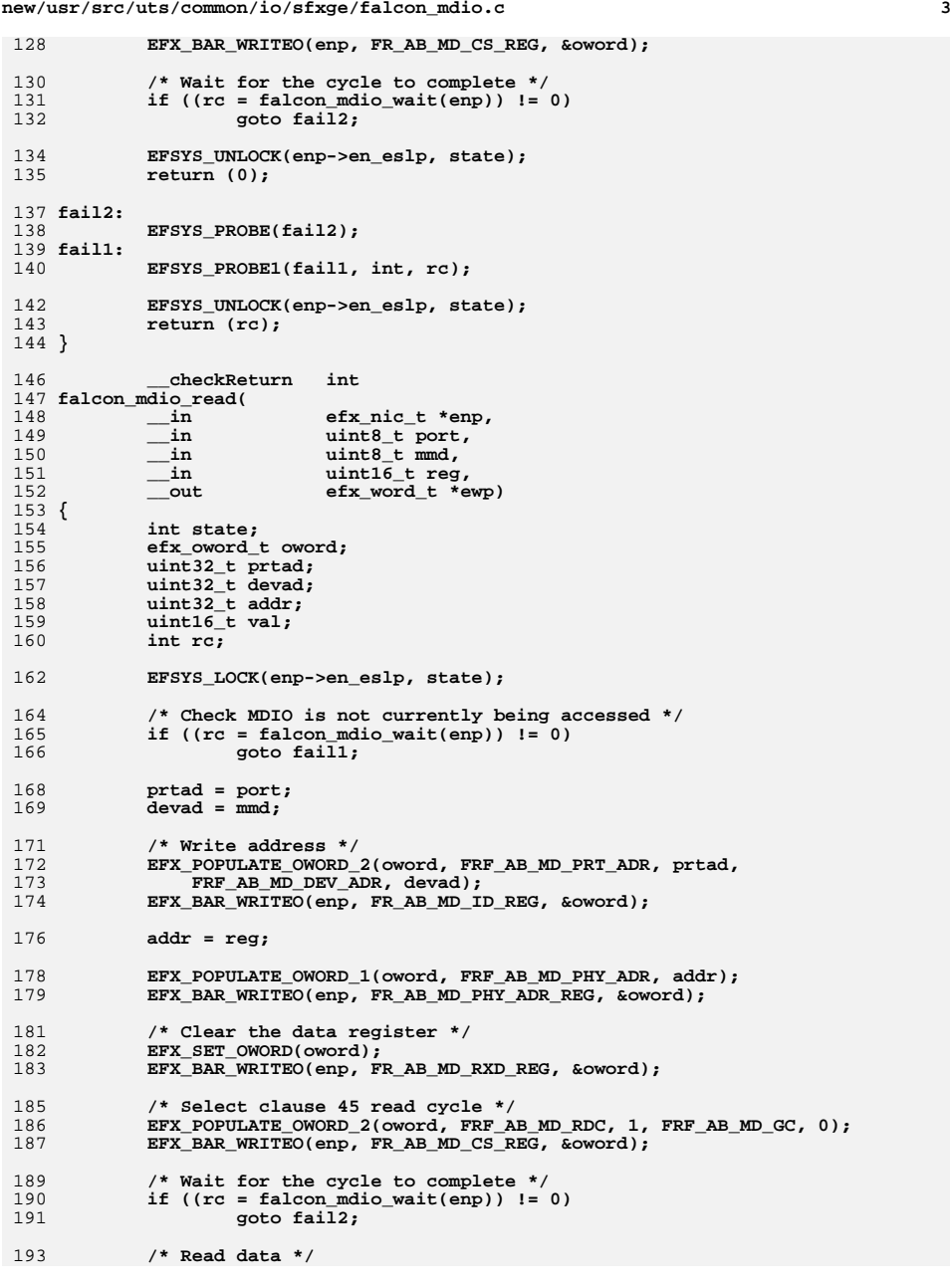

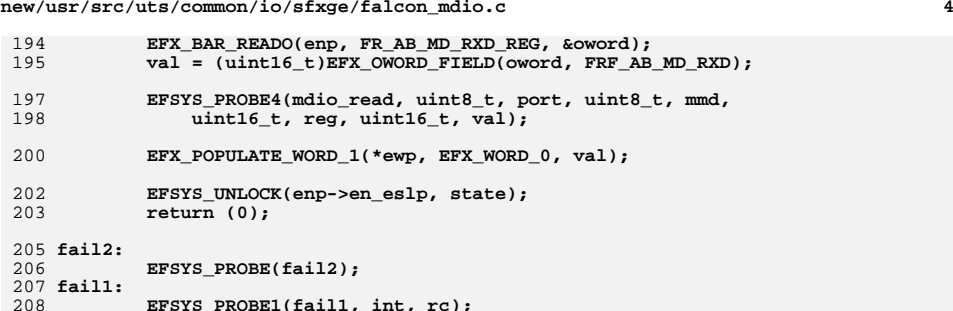

 **EFSYS\_PROBE1(fail1, int, rc);** 210<br>211<br>212 **} EFSYS\_UNLOCK(enp->en\_eslp, state); return (rc);**

**new/usr/src/uts/common/io/sfxge/falcon\_mdio.c**

214 **#endif /\* EFSYS\_OPT\_FALCON \*/** 215 **#endif /\* ! codereview \*/**

**new/usr/src/uts/common/io/sfxge/falcon\_nic.c <sup>1</sup> \*\*\*\*\*\*\*\*\*\*\*\*\*\*\*\*\*\*\*\*\*\*\*\*\*\*\*\*\*\*\*\*\*\*\*\*\*\*\*\*\*\*\*\*\*\*\*\*\*\*\*\*\*\*\*\*\*\* 30467 Thu Aug 22 18:59:24 2013 new/usr/src/uts/common/io/sfxge/falcon\_nic.cMerged sfxge driver \*\*\*\*\*\*\*\*\*\*\*\*\*\*\*\*\*\*\*\*\*\*\*\*\*\*\*\*\*\*\*\*\*\*\*\*\*\*\*\*\*\*\*\*\*\*\*\*\*\*\*\*\*\*\*\*\*\***1 **/\* \* Copyright 2007-2013 Solarflare Communications Inc. All rights reserved. \* \* Redistribution and use in source and binary forms, with or without \* modification, are permitted provided that the following conditions \* are met: \* 1. Redistributions of source code must retain the above copyright \* notice, this list of conditions and the following disclaimer. \* 2. Redistributions in binary form must reproduce the above copyright \* notice, this list of conditions and the following disclaimer in the \* documentation and/or other materials provided with the distribution. \* \* THIS SOFTWARE IS PROVIDED BY THE AUTHOR AND CONTRIBUTORS ''AS IS AND \* ANY EXPRESS OR IMPLIED WARRANTIES, INCLUDING, BUT NOT LIMITED TO, THE \* IMPLIED WARRANTIES OF MERCHANTABILITY AND FITNESS FOR A PARTICULAR PURPOSE \* ARE DISCLAIMED. IN NO EVENT SHALL THE AUTHOR OR CONTRIBUTORS BE LIABLE \* FOR ANY DIRECT, INDIRECT, INCIDENTAL, SPECIAL, EXEMPLARY, OR CONSEQUENTIAL \* DAMAGES (INCLUDING, BUT NOT LIMITED TO, PROCUREMENT OF SUBSTITUTE GOODS \* OR SERVICES; LOSS OF USE, DATA, OR PROFITS; OR BUSINESS INTERRUPTION) \* HOWEVER CAUSED AND ON ANY THEORY OF LIABILITY, WHETHER IN CONTRACT, STRICT \* LIABILITY, OR TORT (INCLUDING NEGLIGENCE OR OTHERWISE) ARISING IN ANY WAY \* OUT OF THE USE OF THIS SOFTWARE, EVEN IF ADVISED OF THE POSSIBILITY OF \* SUCH DAMAGE. \*/ #include "efsys.h" #include "efx.h" #include "falcon\_nvram.h" #include "efx\_types.h" #include "efx\_regs.h" #include "efx\_regs\_pci.h" #include "efx\_impl.h" #if EFSYS\_OPT\_FALCON #if EFSYS\_OPT\_MAC\_FALCON\_XMAC #include "falcon\_xmac.h" #endif #if EFSYS\_OPT\_MAC\_FALCON\_GMAC #include "falcon\_gmac.h" #endif #if EFSYS\_OPT\_MON\_LM87 #include "lm87.h" #endif #if EFSYS\_OPT\_MON\_MAX6647 #include "max6647.h" #endif #if EFSYS\_OPT\_PHY\_NULL #include "nullphy.h" #endif #if EFSYS\_OPT\_PHY\_QT2022C2 #include "qt2022c2.h" #endif #if EFSYS\_OPT\_PHY\_SFX7101 #include "sfx7101.h"**

**new/usr/src/uts/common/io/sfxge/falcon\_nic.c <sup>2</sup> #endif #if EFSYS\_OPT\_PHY\_TXC43128 #include "txc43128.h" #endif #if EFSYS\_OPT\_PHY\_SFT9001 #include "sft9001.h" #endif #if EFSYS\_OPT\_PHY\_QT2025C #include "qt2025c.h" #endif** 76 static checkReturn **static \_\_checkReturn int falcon\_nic\_cfg\_raw\_read(**  $\frac{1}{\text{in}}$  **efx\_nic\_t \*enp,**<br> $\frac{1}{\text{in}}$  **efx\_nic\_t** \*enp, **\_\_in uint32\_t offset, \_\_in uint32\_t size,**  $\overline{v}$ **oid**  $\overline{c}$ **fg) { EFSYS\_ASSERT3U(offset + size, <=, FALCON\_NIC\_CFG\_RAW\_SZ); #if EFSYS\_OPT\_FALCON\_NIC\_CFG\_OVERRIDE if (enp->en\_u.falcon.enu\_forced\_cfg != NULL) { memcpy(cfg, enp->en\_u.falcon.enu\_forced\_cfg + offset, size); return (0)**; **}** 90 **#endif /\* EFSYS\_OPT\_FALCON\_NIC\_CFG\_OVERRIDE \*/ return falcon\_spi\_dev\_read(enp, FALCON\_SPI\_FLASH, offset, (caddr\_t)cfg, size); } \_\_checkReturn int falcon\_nic\_cfg\_raw\_read\_verify(**  $\frac{\text{in}}{\text{in}}$  **efx\_nic\_t \*enp,**<br> $\frac{\text{in}}{\text{in}}$  **p in \_\_in uint32\_t offset, \_\_in uint32\_t size, \_\_out uint8\_t \*cfg) { uint32\_t csum\_offset; uint16\_t magic, version, cksum; int rc; efx\_word\_t word;** 108 **if** ((rc = falcon\_nic\_cfg\_raw\_read(enp, CFG\_MAGIC\_REG\_SF\_OFST,<br>109 **sizeof** (word), &word)) != 0)  $sizeof (word), xword)$   $!= 0)$  **goto fail1; magic = EFX\_WORD\_FIELD(word, MAGIC); if ((rc = falcon\_nic\_cfg\_raw\_read(enp, CFG\_VERSION\_REG\_SF\_OFST, sizeof (word), &word)) != 0) goto fail2; version = EFX\_WORD\_FIELD(word, VERSION); cksum = 0; for (csum\_offset = (version < 4) ? CFG\_MAGIC\_REG\_SF\_OFST : 0;**<br>122 **CSUM\_OffSet < FALCON NIC CFG\_BAW\_ST** csum\_offset < FALCON\_NIC\_CFG\_RAW\_SZ;  **csum\_offset += sizeof (efx\_word\_t)) {**125 **if ((rc = falcon\_nic\_cfg\_raw\_read(enp, csum\_offset,**<br>126 **izeof** (word), & word))  $I = 0$  **sizeof (word), &word)) != 0)goto fail3;**

**new/usr/src/uts/common/io/sfxge/falcon\_nic.c <sup>3</sup>** 129 **cksum += EFX\_WORD\_FIELD(word, EFX\_WORD\_0);** 130 **}** 131 **if (magic != MAGIC\_DECODE || version < 2 || cksum != 0xffff) {** 132 **rc = EINVAL;** 133 **goto fail4;** 134 **}** 136 **if ((rc = falcon\_nic\_cfg\_raw\_read(enp, offset, size, cfg)) != 0)** 137 **goto fail5;** 139 **return (0);** 141 **fail5:** 142 **EFSYS\_PROBE(fail5);** 143 **fail4:** 144 **EFSYS\_PROBE(fail4);** 145 **fail3:** 146 **EFSYS\_PROBE(fail3);** 147 **fail2:** 148 **EFSYS\_PROBE(fail2);** 149 **fail1:** 150 **EFSYS\_PROBE1(fail1, int, rc);** 152 **return (rc);** 153 **}** 155 **\_\_checkReturn int** 156 **falcon\_nic\_probe(** 157 **\_\_in efx\_nic\_t \*enp)** 158 **{** 159 **efx\_port\_t \*epp = &(enp->en\_port);** 160 $efx$  nic cfg t \*encp =  $\&(enp$ ->en nic cfg); 161 **int rc;** 163EFSYS\_ASSERT3U(enp->en\_family, ==, EFX\_FAMILY\_FALCON); 165 **/\* Initialise the nvram \*/** 166 **if ((rc = falcon\_nvram\_init(enp)) != 0)** 167**goto fail1;**

**/\* Probe the board configuration \*/**

**return (0);**

**EFSYS\_PROBE(fail2);**

169

170

171

172174

176 **fail2:** 177

178 **fail1:** 179 **EFSYS\_PROBE1(fail1, int, rc);** 181 **return (rc);** 182 **}** 184 **#define FALCON\_NIC\_CFG\_BUILD\_LOWEST\_REG \** 185**MIN(CFG\_BOARD\_REV\_REG\_SF\_OFST, MIN(CFG\_BOARD\_TYPE\_REG\_SF) MIN(CFG\_BOARD\_TYPE\_REG\_SF**)  $MIN(CFGBORDTYPERESE$  **BOARD** 187 **MIN(CFG\_PHY\_PORT\_REG\_SF\_OFST, \** <sup>188</sup> **MIN(CFG\_PHY\_TYPE\_REG\_SF\_OFST, \** 189189 **MIN(MAC\_ADDRESS\_SF\_OFST,**<br>190 **MIN(NIC STAT SF OFST**) <sup>190</sup> **MIN(NIC\_STAT\_SF\_OFST, \** 191**SRAM\_CFG\_SF\_OFST))))))**

**if** ( $(rc = falcon_nic_cfg_build(emp, encp))$  != 0)<br> $qoto fail?$ 

**goto fail2; epp->ep\_adv\_cap\_mask = epp->ep\_default\_adv\_cap\_mask;**

**new/usr/src/uts/common/io/sfxge/falcon\_nic.c <sup>4</sup>** 194 **#define FALCON\_NIC\_CFG\_BUILD\_HIGHEST\_REG \** 195 **MAX(CFG\_BOARD\_REV\_REG\_SF\_OFST + 1, \**  $MAX(CFGBORD_TYPE_REG_SF_OFST + 1,$ 197 **MAX(CFG\_PHY\_PORT\_REG\_SF\_OFST + 1, \**  $MAX(CFG$  PHY TYPE REG SF OFST  $+ 1$ , 199 **MAX(MAC\_ADDRESS\_SF\_OFST + 6, \**  $MAX(NIC<sub>STA</sub>T<sub>SF</sub><sub>OFST</sub> + 16,$ 201 $SRAM$  CFG SF OFST  $+ 16))$ )))) 203 **#define FALCON\_NIC\_CFG\_BUILD\_NEEDED\_CFG\_SIZE \** 204 **(FALCON\_NIC\_CFG\_BUILD\_HIGHEST\_REG - \** 205 **FALCON\_NIC\_CFG\_BUILD\_LOWEST\_REG)**207 **\_\_checkReturn int** 208 **falcon\_nic\_cfg\_build(** 209 **\_\_in efx\_nic\_t \*enp,** 210 **\_\_out efx\_nic\_cfg\_t \*encp)** 211 **{** 212 $efx$  port  $t *epp = \&(enp->en port):$ 213 **uint8\_t cfg[FALCON\_NIC\_CFG\_BUILD\_NEEDED\_CFG\_SIZE];** 214 **uint8\_t \*origin = cfg - FALCON\_NIC\_CFG\_BUILD\_LOWEST\_REG;** 215 **efx\_oword\_t \*owordp;** 216 **uint8\_t major;** 217 **uint8\_t minor;** 218 **int rc;**  $220$  **EFSYS\_ASSERT3U(enp->en\_family, ==, EFX\_FAMILY\_FALCON);** 222 **(void) memset(encp, 0, sizeof (efx\_nic\_cfg\_t));** 224 **if ((rc = falcon\_nic\_cfg\_raw\_read\_verify(enp,** 225 **FALCON\_NIC\_CFG\_BUILD\_LOWEST\_REG,**<br>226 **FALCON\_NIC\_CEG\_BUILD\_NEEDED\_CEG**  226 **FALCON\_NIC\_CFG\_BUILD\_NEEDED\_CFG\_SIZE, cfg)) != 0)**227 **goto fail1;** 229 **encp->enc\_board\_type = EFX\_BYTE\_FIELD(** 230 **((efx\_byte\_t \*)origin)[CFG\_BOARD\_TYPE\_REG\_SF\_OFST],** 231EFX\_BYTE\_0); 233 **/\* Read board revision \*/** 234234 **major = EFX\_BYTE\_FIELD(**<br>235 **(efx** byte t \*)orig 235 **((efx\_byte\_t \*)origin)[CFG\_BOARD\_REV\_REG\_SF\_OFST],**236 **BOARD\_REV\_MAJOR); minor = EFX\_BYTE\_FIELD(** 237238 **((efx\_byte\_t<sup>-\*</sup>)origin)[CFG\_BOARD\_REV\_REG\_SF\_OFST],**<br>239 **ROARD\_REV\_MINOR)**: 239 **BOARD\_REV\_MINOR); enp->en\_u.falcon.enu\_board\_rev = (major << 4) | minor;** 240 $242$  **/\* Sram mode \*/** 243 **owordp = (efx\_oword\_t \*)(origin + NIC\_STAT\_SF\_OFST);** 244 **enp->en\_u.falcon.enu\_internal\_sram =** EFX\_OWORD\_FIELD(\*owordp, FRF\_AB\_ONCHIP\_SRAM) != 0; 246 **if (enp->en\_u.falcon.enu\_internal\_sram) {** 247 **enp->en\_u.falcon.enu\_sram\_num\_bank = 0;** 248 **enp->en\_u.falcon.enu\_sram\_bank\_size = 0;** 250 **/\* Resource limits \*/** 251 **encp->enc\_evq\_limit = 64; /\* Interrupt-capable \*/** 252 **encp->enc\_txq\_limit = 512;** 253 **encp->enc\_rxq\_limit = 384;** 254 **encp->enc\_buftbl\_limit = 4096;** 255 **} else {** 256 **uint32\_t sram\_rows;** 258 **owordp = (efx\_oword\_t \*)(origin + SRAM\_CFG\_SF\_OFST);** 259**enp->en\_u.falcon.enu\_sram\_num\_bank =**

```
new/usr/src/uts/common/io/sfxge/falcon_nic.c 5
260 (uint8_t)EFX_OWORD_FIELD(*owordp, FRF_AZ_SRM_NUM_BANK);261 enp->en_u.falcon.enu_sram_bank_size =
                         (uint8_t)EFX_OWORD_FIELD(*owordp, FRF_AZ_SRM_BANK_SIZE);
263sram_rows = (enp->en_u.falcon.enu_sram_num_bank + 1)<br>264 (18 + enp->en_u_falcon_enu_sram_bank_size);
                         \overline{\left(18 + \text{emp}-\text{Pen}\right)}u.falcon.enu_sram_bank_size);
266 /* Resource limits */
267 encp->enc_evq_limit = 64; /* Interrupt-capable */
 encp->enc_txq_limit = EFX_TXQ_LIMIT_TARGET;
268269 encp->enc_rxq_limit = EFX_RXQ_LIMIT_TARGET;
270encp->enc_buftbl_limit = sram_rows -<br>271 encp->enc_txg_limit * RFX_TXO_D
271 (encp->enc_txq_limit * EFX_TXQ_DC_NDESCS(EFX_TXQ_DC_SIZE) +
272 encp->enc_rxq_limit * EFX_RXQ_DC_NDESCS(EFX_RXQ_DC_SIZE));273 }
275 encp->enc_clk_mult = 1;
276encp->enc_evq_timer_quantum_ns =<br>EFX_EVQ_FALCON_TIMER_QUANTUM_NS / encp->enc_clk_mult;
277 EFX_EVQ_FALCON_TIMER_QUANTUM_NS / encp->enc_clk_mult;
 encp->enc_evq_timer_max_us = (encp->enc_evq_timer_quantum_ns <<
278279 FRF_AB_TIMER_VAL_WIDTH) / 1000;
281 /* Determine system monitor configuration */
282 switch (encp->enc_board_type) {
 283 #if EFSYS_OPT_MON_LM87
284 case BOARD_TYPE_SFE4002_DECODE:
285 case BOARD_TYPE_SFE4003_DECODE:
286 case BOARD_TYPE_SFE4005_DECODE:
287 case BOARD_TYPE_SFN4112F_DECODE:
288 encp->enc_mon_type = EFX_MON_LM87;
289enp->en_u.falcon.enu_mon_devid = LM87_DEVID;
 290 #if EFSYS_OPT_MON_STATS
291 encp->enc_mon_stat_mask = LM87_STAT_MASK;
 292 #endif
293 break;
294 #endif /* EFSYS_OPT_MON_LM87 */
 296 #if EFSYS_OPT_MON_MAX6647
297 case BOARD_TYPE_SFE4001_DECODE:
298 encp->enc_mon_type = EFX_MON_MAX6647;
299 enp->en_u.falcon.enu_mon_devid = MAX6647_DEVID;
 300 #if EFSYS_OPT_MON_STATS
301 encp->enc_mon_stat_mask = MAX6647_STAT_MASK;
 302 #endif
303 break;
304 #endif /* EFSYS_OPT_MON_MAX6647 */
 306 #if EFSYS_OPT_MON_MAX6647
307 case BOARD_TYPE_SFN4111T_DECODE:
308 encp->enc_mon_type = EFX_MON_MAX6647;
 309 #if EFSYS_OPT_MON_STATS
310 encp->enc_mon_stat_mask = MAX6647_STAT_MASK;
 311 #endif
312 /*
313 * MAX6646 chips are identical to MAX6647 chips in every way314 * that matters to the driver so we pretend that the chip
315 * is always a MAX6647, but adjust the identifier accordingly316 */\frac{m}{\epsilon} enp->en_u.falcon.enu_mon_devid = (major == 0 && minor < 5) ?
317318 MAX6647_DEVID : MAX6646_DEVID;319 break;
320 #endif /* EFSYS_OPT_MON_MAX6647 */
322 default:
323 encp->enc_mon_type = EFX_MON_NULL;
324 enp->en_u.falcon.enu_mon_devid = 0;
 325 #if EFSYS_OPT_MON_STATS
```

```
new/usr/src/uts/common/io/sfxge/falcon_nic.c 6
326 encp->enc_mon_stat_mask = 0;
 327 #endif
328 break;
329 }
331 /* Copy the feature flags */
332 encp->enc_features = enp->en_features;
334 /* Read PHY MII prt and type, and mac address */
335 encp->enc_port = EFX_BYTE_FIELD(
336 ((efx_byte_t *)origin)[CFG_PHY_PORT_REG_SF_OFST], EFX_BYTE_0);
337 encp->enc_phy_type = EFX_BYTE_FIELD(
338 ((efx_byte_t *)origin)[CFG_PHY_TYPE_REG_SF_OFST], EFX_BYTE_0);
340 EFX_MAC_ADDR_COPY(encp->enc_mac_addr, origin + MAC_ADDRESS_SF_OFST);
342 /* Populate phy capabalities */
343 EFX_STATIC_ASSERT(EFX_PHY_NULL == PHY_TYPE_NONE_DECODE);
344 EFX_STATIC_ASSERT(EFX_PHY_TXC43128 == PHY_TYPE_TXC43128_DECODE);
345 EFX_STATIC_ASSERT(EFX_PHY_SFX7101 == PHY_TYPE_SFX7101_DECODE);
 346 EFX_STATIC_ASSERT(EFX_PHY_QT2022C2 == PHY_TYPE_QT2022C2_DECODE);
347 EFX_STATIC_ASSERT(EFX_PHY_SFT9001A == PHY_TYPE_SFT9001A_DECODE);
348 EFX_STATIC_ASSERT(EFX_PHY_QT2025C == PHY_TYPE_QT2025C_DECODE);
349EFX_STATIC_ASSERT(EFX_PHY_SFT9001B == PHY_TYPE_SFT9001B_DECODE);
351 switch (encp->enc_phy_type) {
 352 #if EFSYS_OPT_PHY_NULL
353 case PHY_TYPE_NONE_DECODE:
354 epp->ep_fixed_port_type = EFX_PHY_MEDIA_XAUI;
355epp->ep_default_adv_cap_mask = NULLPHY_ADV_CAP_MASK;
356 epp->ep_phy_cap_mask =
357 NULLPHY_ADV_CAP_MASK | NULLPHY_ADV_CAP_PERM;
 358 #if EFSYS_OPT_NAMES
359 (void) strncpy(encp->enc_phy_name, "nullphy",
                        sizeof (encp->enc_phy_name));
 361 #endif /* EFSYS_OPT_NAMES */
 362 #if EFSYS_OPT_PHY_LED_CONTROL
363 encp->enc_led_mask = NULLPHY_LED_MASK;
 364 #endif /* EFSYS_OPT_PHY_LED_CONTROL */
 365 #if EFSYS_OPT_LOOPBACK
366encp->enc_loopback_types[EFX_LINK_10000FDX] = 367367 NULLPHY_LOOPBACK_MASK;368 #endif /* EFSYS_OPT_LOOPBACK */
 369 #if EFSYS_OPT_PHY_STATS
370 encp->enc_phy_stat_mask = NULLPHY_STAT_MASK;
 371 #endif /* EFSYS_OPT_PHY_STATS */
 372 #if EFSYS_OPT_PHY_PROPS
373 encp->enc_phy_nprops = NULLPHY_NPROPS;
 374 #endif /* EFSYS_OPT_PHY_PROPS */
 375 #if EFSYS_OPT_PHY_BIST
376 encp->enc_bist_mask = NULLPHY_BIST_MASK;
 377 #endif /* EFSYS_OPT_PHY_BIST */
378 break;
379 #endif /* EFSYS_OPT_PHY_NULL */
 381 #if EFSYS_OPT_PHY_QT2022C2
382 case PHY_TYPE_QT2022C2_DECODE:
383epp->ep fixed port type = EFX PHY MEDIA XFP;
384 epp->ep_default_adv_cap_mask = QT2022C2_ADV_CAP_MASK;
385 epp->ep_phy_cap_mask =
386 QT2022C2_ADV_CAP_MASK | QT2022C2_ADV_CAP_PERM;
 387 #if EFSYS_OPT_NAMES
388 (void) strncpy(encp->enc_phy_name, "qt2022c2",
                        sizeof (encp->enc_phy_name));
 390 #endif /* EFSYS_OPT_NAMES */
 391 #if EFSYS_OPT_PHY_LED_CONTROL
```

```
new/usr/src/uts/common/io/sfxge/falcon_nic.c 7
392 encp->enc_led_mask = QT2022C2_LED_MASK;
 393 #endif /* EFSYS_OPT_PHY_LED_CONTROL */
 394 #if EFSYS_OPT_LOOPBACK
395encp->enc_loopback_types[EFX_LINK_10000FDX] =<br>396<br>396<br>396
                       396 QT2022C2_LOOPBACK_MASK;397 #endif /* EFSYS_OPT_LOOPBACK */
 398 #if EFSYS_OPT_PHY_STATS
399 encp->enc_phy_stat_mask = QT2022C2_STAT_MASK;
 400 #endif /* EFSYS_OPT_PHY_STATS */
 401 #if EFSYS_OPT_PHY_PROPS
402 encp->enc_phy_nprops = QT2022C2_NPROPS;
 403 #endif /* EFSYS_OPT_PHY_PROPS */
 404 #if EFSYS_OPT_PHY_BIST
405 encp->enc_bist_mask = QT2022C2_BIST_MASK;
 406 #endif /* EFSYS_OPT_PHY_BIST */
407 break;
408 #endif /* EFSYS_OPT_PHY_QT2022C2 */
 410 #if EFSYS_OPT_PHY_SFX7101
411 case PHY_TYPE_SFX7101_DECODE:
412 epp->ep_fixed_port_type = EFX_PHY_MEDIA_BASE_T;
413 epp->ep_default_adv_cap_mask = SFX7101_ADV_CAP_MASK;
414 epp->ep_phy_cap_mask =
415 SFX7101_ADV_CAP_MASK | SFX7101_ADV_CAP_PERM;
 416 #if EFSYS_OPT_NAMES
417 (void) strncpy(encp->enc_phy_name, "sfx7101",
                       sizeof (encp->enc phy name));
 419 #endif /* EFSYS_OPT_NAMES */
 420 #if EFSYS_OPT_PHY_LED_CONTROL
421 encp->enc_led_mask = SFX7101_LED_MASK;
 422 #endif /* EFSYS_OPT_PHY_LED_CONTROL */
 423 #if EFSYS_OPT_LOOPBACK
424 encp->enc_loopback_types[EFX_LINK_10000FDX] =
                        SFX7101 LOOPBACK MASK;
 426 #endif /* EFSYS_OPT_LOOPBACK */
 427 #if EFSYS_OPT_PHY_STATS
428 encp->enc_phy_stat_mask = SFX7101_STAT_MASK;
 429 #endif /* EFSYS_OPT_PHY_STATS */
 430 #if EFSYS_OPT_PHY_PROPS
431 encp->enc_phy_nprops = SFX7101_NPROPS;
 432 #endif /* EFSYS_OPT_PHY_PROPS */
 433 #if EFSYS_OPT_PHY_BIST
434 encp->enc_bist_mask = SFX7101_BIST_MASK;
 435 #endif /* EFSYS_OPT_PHY_BIST */
436 break;
437 #endif /* EFSYS_OPT_PHY_SFX7101 */
 439 #if EFSYS_OPT_PHY_TXC43128
440 case PHY_TYPE_TXC43128_DECODE:
441 epp->ep_fixed_port_type = EFX_PHY_MEDIA_CX4;
442 epp->ep_default_adv_cap_mask = TXC43128_ADV_CAP_MASK;
443 epp->ep_phy_cap_mask =
444 TXC43128_ADV_CAP_MASK | TXC43128_ADV_CAP_PERM;
 445 #if EFSYS_OPT_NAMES
446 (void) strncpy(encp->enc_phy_name, "txc43128",
                        sizeof (encp->enc_phy_name));
 448 #endif /* EFSYS_OPT_NAMES */
 449 #if EFSYS_OPT_PHY_LED_CONTROL
450 encp->enc_led_mask = TXC43128_LED_MASK;
 451 #endif /* EFSYS_OPT_PHY_LED_CONTROL */
 452 #if EFSYS_OPT_LOOPBACK
453 encp->enc_loopback_types[EFX_LINK_10000FDX] =
                        454 TXC43128_LOOPBACK_MASK;455 #endif /* EFSYS_OPT_LOOPBACK */
 456 #if EFSYS_OPT_PHY_STATS
457 encp->enc_phy_stat_mask = TXC43128_STAT_MASK;
```

```
new/usr/src/uts/common/io/sfxge/falcon_nic.c 8
 458 #endif /* EFSYS_OPT_PHY_STATS */
 459 #if EFSYS_OPT_PHY_PROPS
460 encp->enc_phy_nprops = TXC43128_NPROPS;
 461 #endif /* EFSYS_OPT_PHY_PROPS */
 462 #if EFSYS_OPT_PHY_BIST
463 encp->enc_bist_mask = TXC43128_BIST_MASK;
 464 #endif /* EFSYS_OPT_PHY_BIST */
465 break;
466 #endif /* EFSYS_OPT_PHY_TXC43128 */
 468 #if EFSYS_OPT_PHY_SFT9001
469 case PHY_TYPE_SFT9001A_DECODE:
470 case PHY_TYPE_SFT9001B_DECODE:
471 epp->ep_fixed_port_type = EFX_PHY_MEDIA_BASE_T;
472 epp->ep_default_adv_cap_mask = SFT9001_ADV_CAP_MASK;
473 epp->ep_phy_cap_mask =
474 SFT9001_ADV_CAP_MASK | SFT9001_ADV_CAP_PERM;
 475 #if EFSYS_OPT_NAMES
476 (void) strncpy(encp->enc_phy_name, "sft9001",
                        sizeof (encp->enc_phy_name));
 478 #endif /* EFSYS_OPT_NAMES */
 479 #if EFSYS_OPT_PHY_LED_CONTROL
480 encp->enc_led_mask = SFT9001_LED_MASK;
481 #endif /* EFSYS_OPT_PHY_LED_CONTROL */
 482 #if EFSYS_OPT_LOOPBACK
483 encp->enc_loopback_types[EFX_LINK_10000FDX] =
                        SFT9001_10G_LOOPBACK_MASK;

 encp->enc_loopback_types[EFX_LINK_1000FDX] =
485486 SFT9001_1G_LOOPBACK_MASK;487 #endif /* EFSYS_OPT_LOOPBACK */
 488 #if EFSYS_OPT_PHY_STATS
489 encp->enc_phy_stat_mask = SFT9001_STAT_MASK;
 490 #endif /* EFSYS_OPT_PHY_STATS */
 491 #if EFSYS_OPT_PHY_PROPS
492 encp->enc_phy_nprops = SFT9001_NPROPS;
 493 #endif /* EFSYS_OPT_PHY_PROPS */
 494 #if EFSYS_OPT_PHY_BIST
495 encp->enc_bist_mask = SFT9001_BIST_MASK;
 496 #endif /* EFSYS_OPT_PHY_BIST */
497 break;
498 #endif /* EFSYS_OPT_PHY_SFT9001 */
 500 #if EFSYS_OPT_PHY_QT2025C
501 case EFX_PHY_QT2025C:
502 epp->ep_fixed_port_type = EFX_PHY_MEDIA_SFP_PLUS;
503 epp->ep_default_adv_cap_mask = QT2025C_ADV_CAP_MASK;
504 epp->ep_phy_cap_mask =
505 QT2025C_ADV_CAP_MASK | QT2025C_ADV_CAP_PERM;
 506 #if EFSYS_OPT_NAMES
507 (void) strncpy(encp->enc_phy_name, "qt2025c",
                        sizeof (encp->enc_phy_name));
 509 #endif /* EFSYS_OPT_NAMES */
 510 #if EFSYS_OPT_PHY_LED_CONTROL
511 encp->enc_led_mask = QT2025C_LED_MASK;
 512 #endif /* EFSYS_OPT_PHY_LED_CONTROL */
 513 #if EFSYS_OPT_LOOPBACK
514514 encp->enc_loopback_types[EFX_LINK_10000FDX] =<br>515 coppack_types[EFX_LINK_10000FDX]
                        515 QT2025C_LOOPBACK_MASK;516 #endif /* EFSYS_OPT_LOOPBACK */
 517 #if EFSYS_OPT_PHY_STATS
518 encp->enc_phy_stat_mask = QT2025C_STAT_MASK;
 519 #endif /* EFSYS_OPT_PHY_STATS */
 520 #if EFSYS_OPT_PHY_PROPS
521 encp->enc_phy_nprops = QT2025C_NPROPS;
 522 #endif /* EFSYS_OPT_PHY_PROPS */
 523 #if EFSYS_OPT_PHY_BIST
```
**new/usr/src/uts/common/io/sfxge/falcon\_nic.ce 9** 524 **encp->enc\_bist\_mask = QT2025C\_BIST\_MASK;** 525 **#endif /\* EFSYS\_OPT\_PHY\_BIST \*/** 526 **break;** 527 **#endif /\* EFSYS\_OPT\_PHY\_QT2025C \*/** 529 **default:** 530 **rc = ENOTSUP;** 531 **goto fail2;** 532 **}** 534 **#if EFSYS\_OPT\_LOOPBACK** 535 **encp->enc\_loopback\_types[EFX\_LINK\_UNKNOWN] =** 536 **(1 << EFX\_LOOPBACK\_OFF)**<br>537 **encp->enc\_loopback\_types**  537 **encp->enc\_loopback\_types[EFX\_LINK\_1000FDX] |** 538 **encp->enc\_loopback\_types[EFX\_LINK\_10000FDX];**539 **#endif /\* EFSYS\_OPT\_LOOPBACK \*/** 541 **return (0);** 543 **fail2:** 544 **EFSYS\_PROBE(fail2);** 545 **fail1:** 546 **EFSYS\_PROBE1(fail1, int, rc);** 548 **return (rc);** 549 **}** 551 **#if EFSYS\_OPT\_PCIE\_TUNE** 553 static **static void** 554 **falcon\_nic\_pcie\_core\_read(** 555 $\frac{1}{\pi}$  **in**<br> **in**<br> **uint32 t addr.** 556 **\_\_in uint32\_t addr,** 557 **\_\_out efx\_dword\_t \*edp)** 558 **{** 559 **int lstate;** 560 **efx\_oword\_t oword;** 561 $u$ int<sub>32</sub> t val; 563 **EFSYS\_ASSERT3U(enp->en\_family, ==, EFX\_FAMILY\_FALCON);** 565 **EFSYS\_LOCK(enp->en\_eslp, lstate);** 567567 **EFX\_POPULATE\_OWORD\_2(oword, FRF\_BB\_PCIE\_CORE\_TARGET\_REG\_ADRS, addr,**<br>568 **FRE BRITE CORE INDIRECT ACCESS DIR. 0):** 568 **FRF\_BB\_PCIE\_CORE\_INDIRECT\_ACCESS\_DIR, 0); EFX\_BAR\_WRITEO(enp, FR\_BB\_PCIE\_CORE\_INDIRECT\_REG, &oword);** 569571 **EFSYS\_SPIN(10);** 573 **EFX\_BAR\_READO(enp, FR\_BB\_PCIE\_CORE\_INDIRECT\_REG, &oword);** 574 **val = EFX\_OWORD\_FIELD(oword, FRF\_BB\_PCIE\_CORE\_TARGET\_DATA);** 576 **EFX\_POPULATE\_DWORD\_1(\*edp, EFX\_DWORD\_0, val);** 578 **EFSYS\_UNLOCK(enp->en\_eslp, lstate);** 579 **}** 581 static **static void** 582 **falcon\_nic\_pcie\_core\_write(** 583 **\_\_in efx\_nic\_t \*enp,** 584 $\begin{array}{ccc}\n\text{in} & \text{uint32}_t \text{ addr}, \\
\text{out} & \text{efx } \text{dword } t \end{array}$ 585 **\_\_out efx\_dword\_t \*edp)** 586 **{** 587 **int lstate;** 588 **efx\_oword\_t oword;** 589**uint32\_t val;**

**new/usr/src/uts/common/io/sfxge/falcon\_nic.c <sup>10</sup>** 591EFSYS\_ASSERT3U(enp->en\_family, ==, EFX\_FAMILY\_FALCON); 593 **EFSYS\_LOCK(enp->en\_eslp, lstate);** 595 **val = EFX\_DWORD\_FIELD(\*edp, EFX\_DWORD\_0);** 597 **EFX\_POPULATE\_OWORD\_3(oword, FRF\_BB\_PCIE\_CORE\_TARGET\_REG\_ADRS, addr,** 598 **FRF\_BB\_PCIE\_CORE\_TARGET\_DATA, val,** 599 **FRF\_BB\_PCIE\_CORE\_INDIRECT\_ACCESS\_DIR, 0); EFX\_BAR\_WRITEO(enp, FR\_BB\_PCIE\_CORE\_INDIRECT\_REG, &oword);** 600602 **EFSYS\_UNLOCK(enp->en\_eslp, lstate);** 603 **}** 604 **#endif /\* EFSYS\_OPT\_PCIE\_TUNE || EFSYS\_OPT\_DIAG \*/** 606 **#if EFSYS\_OPT\_PCIE\_TUNE** 608 **typedef struct falcon\_pcie\_rpl\_s {** 609 **size\_t fpr\_tlp\_size;** 610 **uint32\_t fpr\_value[4];** 611 **} falcon\_pcie\_rpl\_t;**  $613$  /\* TT.P **/\* TLP 1x 2x 4x 8x \*/** 614 **static falcon\_pcie\_rpl\_t \_\_cs falcon\_nic\_pcie\_rpl[] = {** 615 **{ 128, { 421, 257, 174, 166 } },** 616 $\left\{\begin{array}{cc} 6 \ 256 \ 121 \ 122 \ 123 \ 124 \ 124 \ 125 \ 125 \ 126 \ 127 \ 128 \ 129 \ 120 \end{array}\right\} , \quad \left\{\begin{array}{cc} 698 \ 193 \ 198 \ 198 \ 125 \ 126 \ 127 \ 1281 \ 1281 \ 1290 \ 120 \ 120 \end{array}\right\} ,$ 617618619 **};** 621 static **static void** 622 **falcon\_nic\_pcie\_rpl\_tl\_set(** 623 **\_\_in efx\_nic\_t \*enp,** 624 **\_\_in unsigned int nlanes)** 625 **{** 626 **uint32\_t index;** 627 **uint32\_t current;** 628 **falcon\_pcie\_rpl\_t \*fprp;** 629 **uint32\_t expected;** 630 **efx\_dword\_t dword;** 632 **EFSYS\_ASSERT3U(nlanes, >, 0);** 633 **EFSYS\_ASSERT3U(nlanes, <=, 8);** 634 **EFSYS\_ASSERT(ISP2(nlanes));** 636 **/\* Get the appropriate set of replay timer values \*/** 637 **falcon\_nic\_pcie\_core\_read(enp, PCR\_AB\_DEV\_CTL\_REG, &dword);** 639 **index = EFX\_DWORD\_FIELD(dword, PCRF\_AZ\_MAX\_PAYL\_SIZE);** 640 **if (index >= 4) {** 641 **EFSYS\_PROBE1(fail1, int, EIO);** 642 **return;** 643 **}** 645 **fprp = (falcon\_pcie\_rpl\_t \*)&(falcon\_nic\_pcie\_rpl[index]);** 647 **EFSYS\_PROBE1(pcie\_tlp\_size, size\_t, fprp->fpr\_tlp\_size);** 649for  $(index = 0; index < 4; index++)$ 650 $if ((1 << index) == planes)$ <br>  $break:$ 651 **break;** 653 **/\* Get the current replay timer value \*/** 654 **falcon\_nic\_pcie\_core\_read(enp, PCR\_AC\_ACK\_LAT\_TMR\_REG, &dword);** 655**current = EFX\_DWORD\_FIELD(dword, PCRF\_AC\_RT);**
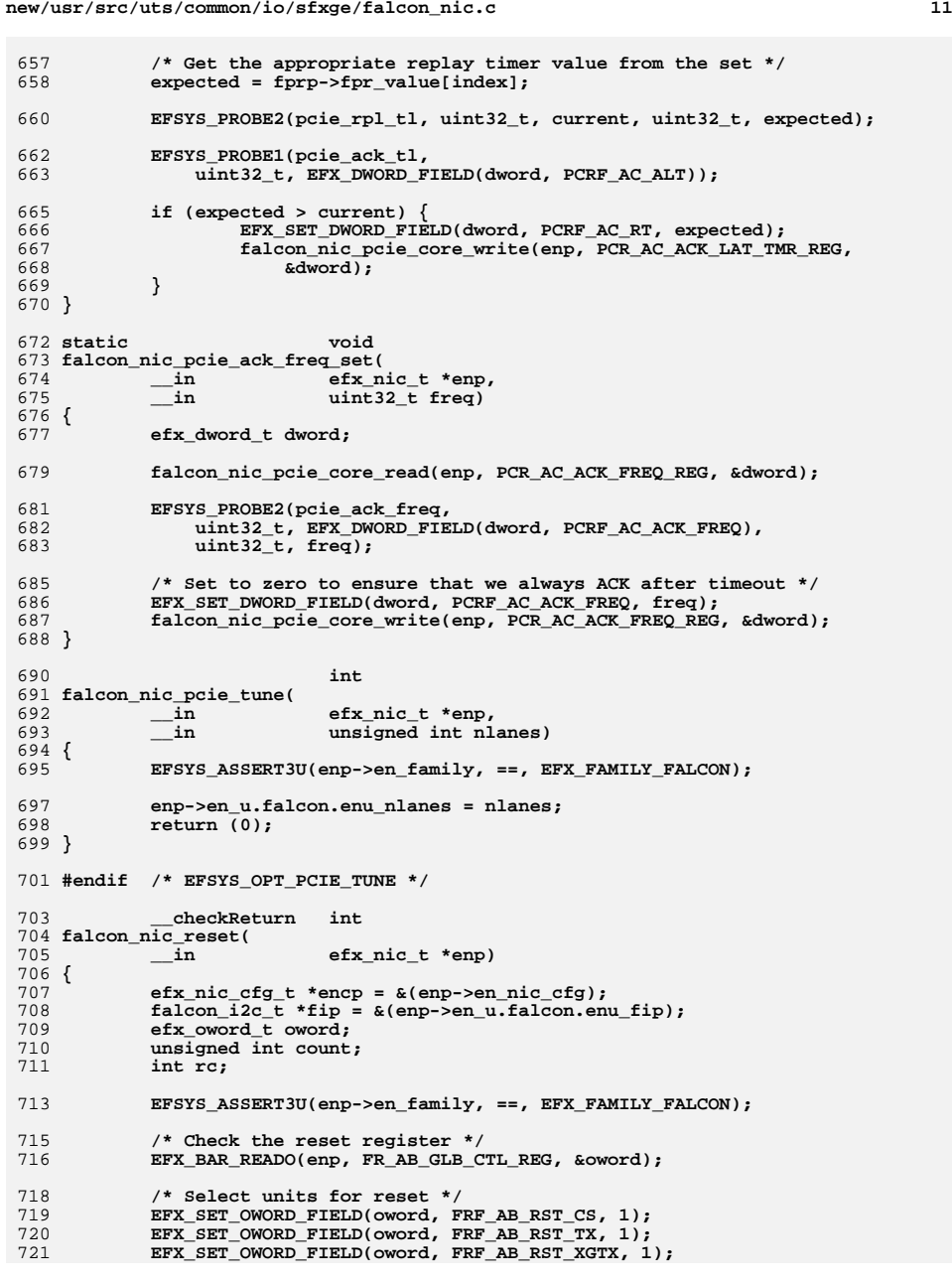

**new/usr/src/uts/common/io/sfxge/falcon\_nic.c <sup>12</sup>** 722 **EFX\_SET\_OWORD\_FIELD(oword, FRF\_AB\_RST\_RX, 1);** 723EFX\_SET\_OWORD\_FIELD(oword, FRF\_AB\_RST\_XGRX, 1); 724 **EFX\_SET\_OWORD\_FIELD(oword, FRF\_AB\_RST\_SR, 1);** 725 **EFX\_SET\_OWORD\_FIELD(oword, FRF\_AB\_RST\_EV, 1);** 726 **EFX\_SET\_OWORD\_FIELD(oword, FRF\_AB\_RST\_EM, 1);** 727 **EFX\_SET\_OWORD\_FIELD(oword, FRF\_AB\_RST\_PCIE\_STKY, 1);** 728 **EFX\_SET\_OWORD\_FIELD(oword, FRF\_BB\_RST\_BIU, 1);** 729 **EFX\_SET\_OWORD\_FIELD(oword, FRF\_AB\_RST\_XAUI\_SD, 1);** 731 **/\* Initiate reset \*/ EFX\_BAR\_WRITEO(enp, FR\_AB\_GLB\_CTL\_REG, &oword);** 732734 **/\* Wait for the reset to complete \*/** 735 **count = 0;** 736 **do {** 737 **EFSYS\_PROBE1(wait, unsigned int, count);** 739 **/\* Spin for 10 us \*/** 740EFSYS SPIN(10): 742 **/\* Test for reset complete \*/** 743 **EFX\_BAR\_READO(enp, FR\_AB\_GLB\_CTL\_REG, &oword);** 744 **if (EFX\_OWORD\_FIELD(oword, FRF\_AB\_RST\_CS) == 0 &&** 745 **EFX\_OWORD\_FIELD(oword, FRF\_AB\_RST\_TX) == 0 &&** 746 **EFX\_OWORD\_FIELD(oword, FRF\_AB\_RST\_XGTX) == 0 &&** 747 **EFX\_OWORD\_FIELD(oword, FRF\_AB\_RST\_RX) == 0 &&** 748 **EFX\_OWORD\_FIELD(oword, FRF\_AB\_RST\_XGRX) == 0 &&**749 **EFX\_OWORD\_FIELD(oword, FRF\_AB\_RST\_SR) == 0 &&** 750 **EFX\_OWORD\_FIELD(oword, FRF\_AB\_RST\_EV) == 0 &&** 751 **EFX\_OWORD\_FIELD(oword, FRF\_AB\_RST\_EM) == 0 &&** 752 **EFX\_OWORD\_FIELD(oword, FRF\_AB\_RST\_PCIE\_STKY) == 0 &&**753 **EFX\_OWORD\_FIELD(oword, FRF\_BB\_RST\_BIU) == 0 &&** 754 **EFX\_OWORD\_FIELD(oword, FRF\_AB\_RST\_XAUI\_SD) == 0)**755 **goto done; } while (++count < 1000);** 756758 **rc = ETIMEDOUT;** 759 **goto fail1;** 761 **done:** 762 **/\* GPIO initialization \*/** 763 **EFX\_BAR\_READO(enp, FR\_AB\_GPIO\_CTL\_REG, &oword);** 765 **/\* Set I2C SCL to 1 \*/** 766 **EFX\_SET\_OWORD\_FIELD(oword, FRF\_AB\_GPIO0\_OUT, 1);** 767 **EFX\_SET\_OWORD\_FIELD(oword, FRF\_AB\_GPIO0\_OEN, 1);** 769 **/\* Select external 1G MAC clock if it is available \*/** 770770 **EFX\_SET\_OWORD\_FIELD(oword, FRF\_BB\_USE\_NIC\_CLK,**<br>771 **(encp->enc board type == BOARD TYPE SFN411** 771 **(encp->enc\_board\_type == BOARD\_TYPE\_SFN4111T\_DECODE));**773 **EFX\_BAR\_WRITEO(enp, FR\_AB\_GPIO\_CTL\_REG, &oword);** 775 **fip->fi\_sda = B\_TRUE;** 776 $fip\rightarrow fi$   $scl = B$  TRUE; 778 **return (0);** 780 **fail1:** 781 **EFSYS\_PROBE1(fail1, int, rc);** 783 **return (rc);** 784 **}** 786 static **static void** 787 **falcon\_nic\_timer\_tbl\_watchdog(**

**new/usr/src/uts/common/io/sfxge/falcon\_nic.c <sup>13</sup>** 788 **\_\_in efx\_nic\_t \*enp)** 789 **{** 790 **efx\_oword\_t oword;** 792 **if (enp->en\_family != EFX\_FAMILY\_FALCON)** 793 **return;** 795 **/\*** 796 **\* Ensure that PCI writes to the event queue read pointers are spaced**797 **\* out far enough to avoid write loss.**798 **\*/ EFX\_BAR\_READO(enp, FR\_AZ\_HW\_INIT\_REG, &oword);** 799 $800$ EFX\_SET\_OWORD\_FIELD(oword, FRF\_AZ\_POST\_WR\_MASK, 0xf); 801 **EFX\_SET\_OWORD\_FIELD(oword, FRF\_AZ\_WD\_TIMER, 0x10);** 802 **EFX\_BAR\_WRITEO(enp, FR\_AZ\_HW\_INIT\_REG, &oword);** 803 **}** 805 static **static void** 806 **falcon\_rx\_reset\_recovery\_enable(** 807 **\_\_in efx\_nic\_t \*enp)** 808 **{** 809 **efx\_oword\_t oword;** 911 **/\*** 812 **\* Set number of channels for receive path and also set filter table** 813 **\* search limits to 8, to reduce the frequency of RX\_RECOVERY events**814 **\*/ EFX\_POPULATE\_OWORD\_4(oword,** 815816 **FRF\_AZ\_UDP\_FULL\_SRCH\_LIMIT, 8,** 817FRF\_AZ\_UDP\_WILD\_SRCH\_LIMIT, 8, 818 **FRF\_AZ\_TCP\_FULL\_SRCH\_LIMIT, 8,** 819 **FRF\_AZ\_TCP\_WILD\_SRCH\_LIMIT, 8); EFX\_BAR\_WRITEO(enp, FR\_AZ\_RX\_FILTER\_CTL\_REG, &oword);** 820822 **/\*** 823 **\* Enable RX Self-Reset functionality.** 824 **\* Disable ISCSI digest to reduce RX\_RECOVERY frequency**825 **\*/ EFX\_BAR\_READO(enp, FR\_AZ\_RX\_SELF\_RST\_REG, &oword);** 826827 **EFX\_SET\_OWORD\_FIELD(oword, FRF\_AZ\_RX\_ISCSI\_DIS, 1);** 828 $\overline{EFX}$  SET\_OWORD\_FIELD(oword, FRF\_AB\_RX\_SW\_RST\_REG, 1); 829 **EFX\_BAR\_WRITEO(enp, FR\_AZ\_RX\_SELF\_RST\_REG, &oword);** 830 **}** 832 **\_\_checkReturn int** 833 **falcon\_nic\_init(** 834 **\_\_in efx\_nic\_t \*enp)** 835 **{** 836 **int rc;** 838 **if ((rc = falcon\_sram\_init(enp)) != 0)** 839 **goto fail1;** 841 **#if EFSYS\_OPT\_PCIE\_TUNE** 842 **/\* Tune up the PCIe core \*/** 843 **if (enp->en\_u.falcon.enu\_nlanes > 0) {** 844falcon nic pcie\_rpl\_tl\_set(enp, enp->en\_u.falcon.enu\_nlanes); 845falcon nic pcie ack freq set(enp, 0); 846 **}** 847 **#endif** 848 **/\* Fix NMI's due to premature timer\_tbl biu watchdog \*/** 849 **falcon\_nic\_timer\_tbl\_watchdog(enp);** 851 **/\* Enable RX\_RECOVERY feature \*/** 852**falcon\_rx\_reset\_recovery\_enable(enp);**

**new/usr/src/uts/common/io/sfxge/falcon\_nic.c <sup>14</sup>** 854 **return (0);** 856 **fail1:** 857 **EFSYS\_PROBE1(fail1, int, rc);** 859 **return (rc);** 860 **}** 862 **\_\_checkReturn int** 863 **falcon\_nic\_mac\_reset(** 864 **\_\_in efx\_nic\_t \*enp)** 865 **{** 866 **efx\_oword\_t oword;** 867 **unsigned int count;** 868 **int rc;** 870 **EFSYS\_ASSERT3U(enp->en\_family, ==, EFX\_FAMILY\_FALCON);** 872 **EFX\_BAR\_READO(enp, FR\_AB\_MAC\_CTRL\_REG, &oword);** 873 **EFX\_SET\_OWORD\_FIELD(oword, FRF\_BB\_TXFIFO\_DRAIN\_EN, 1);** 874 **EFX\_BAR\_WRITEO(enp, FR\_AB\_MAC\_CTRL\_REG, &oword);** 876 **/\* Reset the MAC and EM units \*/** 877 **EFX\_BAR\_READO(enp, FR\_AB\_GLB\_CTL\_REG, &oword);** 879 **EFX\_SET\_OWORD\_FIELD(oword, FRF\_AB\_RST\_EM, 1);** 880EFX\_SET\_OWORD\_FIELD(oword, FRF\_AB\_RST\_XGRX, 1); 881 **EFX\_SET\_OWORD\_FIELD(oword, FRF\_AB\_RST\_XGTX, 1);** 883 **/\* Initiate reset \*/** 884 **EFX\_BAR\_WRITEO(enp, FR\_AB\_GLB\_CTL\_REG, &oword);** 886 **/\* Wait for the reset to complete \*/** 887 **count = 0;** 888 **do {** 889 **EFSYS\_PROBE1(wait, unsigned int, count);** 891 **/\* Spin for 10 us \*/** 892 **EFSYS\_SPIN(10);** 894 **/\* Test for reset complete \*/** 895 **EFX\_BAR\_READO(enp, FR\_AB\_GLB\_CTL\_REG, &oword);** 896<br>897 **if (EFX\_OWORD\_FIELD(oword, FRF\_AB\_RST\_EM) == 0 &&** 897 **EFX\_OWORD\_FIELD(oword, FRF\_AB\_RST\_XGRX) == 0 &&**898 **EFX\_OWORD\_FIELD(oword, FRF\_AB\_RST\_XGTX) == 0)**899 **goto done; } while (++count < 1000);** 900 $902$  **rc = ETIMEDOUT;** 903 **goto fail1;** 905 **done:** 906 **enp->en\_reset\_flags |= EFX\_RESET\_MAC;** 908 **return (0);** 910 **fail1:** 911 **EFSYS\_PROBE1(fail1, int, rc);** 912 **return (rc);** 913 **}** 915 **void** 916 **falcon\_nic\_phy\_reset(** 917 **\_\_in efx\_nic\_t \*enp)** 918 **{** 919**efx\_oword\_t oword;**

 **<sup>15</sup>** 920 **int state;**  $922$  **EFSYS\_ASSERT3U(enp->en\_family, ==, EFX\_FAMILY\_FALCON);** 924 **/\* Set PHY\_RSTn to 0 \*/** 925 **EFSYS\_LOCK(enp->en\_eslp, state);** 926 **EFX\_BAR\_READO(enp, FR\_AB\_GPIO\_CTL\_REG, &oword);** 927EFX\_SET\_OWORD\_FIELD(oword, FRF\_AB\_GPIO2\_OUT, 0); 928 **EFX\_SET\_OWORD\_FIELD(oword, FRF\_AB\_GPIO2\_OEN, 1);** 929EFX\_BAR\_WRITEO(enp, FR\_AB\_GPIO\_CTL\_REG, &oword); 930EFSYS UNLOCK(enp->en\_eslp, state); 932 **EFSYS\_SLEEP(500000);** 934 **EFSYS\_LOCK(enp->en\_eslp, state);** 935EFX\_BAR\_READO(enp, FR\_AB\_GPIO\_CTL\_REG, &oword); 936 **EFX\_SET\_OWORD\_FIELD(oword, FRF\_AB\_GPIO2\_OEN, 0);** 937 **EFX\_BAR\_WRITEO(enp, FR\_AB\_GPIO\_CTL\_REG, &oword);** 938EFSYS\_UNLOCK(enp->en\_eslp, state); 940 **EFSYS\_SLEEP(100000);** 942 **enp->en\_reset\_flags |= EFX\_RESET\_PHY;** 943 **}**  $945$  **void** 946 **falcon\_nic\_fini(** 947 $\bar{m}$  **efx** nic t \*enp) 948 **{** 949 **EFSYS\_ASSERT3U(enp->en\_family, ==, EFX\_FAMILY\_FALCON);** 951 **#if EFSYS\_OPT\_PCIE\_TUNE** 952falcon nic pcie ack freq set(enp, 1); 953 **#endif /\* EFSYS\_OPT\_PCIE\_TUNE \*/** 955 **falcon\_sram\_fini(enp);** 956 **}** 958 **void** 959 **falcon\_nic\_unprobe(** 960 **\_\_in efx\_nic\_t \*enp)** 961 **{** 962 **EFSYS\_ASSERT3U(enp->en\_family, ==, EFX\_FAMILY\_FALCON);** 964 **falcon\_nvram\_fini(enp);** 965 **}** 967 **#if EFSYS\_OPT\_DIAG** 969 **static efx\_register\_set\_t \_\_cs \_\_falcon\_b0\_registers[] = {** 970 **{ FR\_AZ\_ADR\_REGION\_REG\_OFST, 0, 1 },** 971 **{ FR\_AZ\_RX\_CFG\_REG\_OFST, 0, 1 },** 972 **{ FR\_AZ\_TX\_CFG\_REG\_OFST, 0, 1 },** 973 **{ FR\_AZ\_TX\_RESERVED\_REG\_OFST, 0, 1 },** 974 **{ FR\_AB\_MAC\_CTRL\_REG\_OFST, 0, 1 },** 975 **{ FR\_AZ\_SRM\_TX\_DC\_CFG\_REG\_OFST, 0, 1 },** 976FR\_AZ\_RX\_DC\_CFG\_REG\_OFST, 0, 1 }, 977 $\overline{FR}$   $\overline{AZ}$   $\overline{RC}$   $\overline{DC}$   $\overline{PF}$   $\overline{WM}$   $\overline{REG}$   $\overline{OFST}$ ,  $\overline{O}$ ,  $\overline{1}$  }, 978 **{ FR\_AZ\_DP\_CTRL\_REG\_OFST, 0, 1 },** 979 **{ FR\_AB\_GM\_CFG2\_REG\_OFST, 0, 1 },** 980 **{ FR\_AB\_GMF\_CFG0\_REG\_OFST, 0, 1 },** 981FR AB XM GLB CFG REG\_OFST, 0, 1 }, 982 **{ FR\_AB\_XM\_TX\_CFG\_REG\_OFST, 0, 1 },** 983 **{ FR\_AB\_XM\_RX\_CFG\_REG\_OFST, 0, 1 },** 984FR\_AB\_XM\_RX\_PARAM\_REG\_OFST,  $0, 1$  }, 985 $\overline{FR}$  AB\_XM\_FC\_REG\_OFST, 0, 1 }.

986 **{ FR\_AB\_XM\_ADR\_LO\_REG\_OFST, 0, 1 },** 987 $\{$  FR AB XX SD CTL REG OFST, 0, 1  $\}$ , 988 **};** 990 static const uint32 t cs **static const uint32\_t \_\_cs \_\_falcon\_b0\_register\_masks[] = { 0x0003FFFF, 0x0003FFFF, 0x0003FFFF, 0x0003FFFF,** 991992 **0xFFFFFFFE, 0x00017FFF, 0x00000000, 0x00000000,** 993 **0x7FFF0037, 0x00000000, 0x00000000, 0x00000000,** 994 **0xFFFEFE80, 0x1FFFFFFF, 0x020000FE, 0x007FFFFF,** 995 **0xFFFF0000, 0x00000000, 0x00000000, 0x00000000,** 996 **0x001FFFFF, 0x00000000, 0x00000000, 0x00000000,** 997 **0x0000000F, 0x00000000, 0x00000000, 0x00000000,** 998 **0x000003FF, 0x00000000, 0x00000000, 0x00000000,** 999 **0x00000FFF, 0x00000000, 0x00000000, 0x00000000,** 1000 **0x00007337, 0x00000000, 0x00000000, 0x00000000,** 1001 **0x00001F1F, 0x00000000, 0x00000000, 0x00000000, 0x00000C68, 0x00000000, 0x00000000, 0x00000000, 0x00080164, 0x00000000, 0x00000000, 0x00000000, 0x07100A0C, 0x00000000, 0x00000000, 0x00000000,** 1002100310041005 **0x00001FF8, 0x00000000, 0x00000000, 0x00000000, 0xFFFF0001, 0x00000000, 0x00000000, 0x00000000,** 10061007 **0xFFFFFFFF, 0x00000000, 0x00000000, 0x00000000,** 1008 **0x0003FF0F, 0x00000000, 0x00000000, 0x00000000,** 1009 **};** 1011 **static efx\_register\_set\_t \_\_cs \_\_falcon\_b0\_tables[] = {** 10121012 {FR\_AZ\_RX\_FILTER\_TBL0\_OFST, FR\_AZ\_RX\_FILTER\_TBL0\_STEP,<br>1013 FR\_AZ\_RX\_FILTER\_TBL0\_ROWS } 1013 **FR\_AZ\_RX\_FILTER\_TBL0\_ROWS }, { FR\_AB\_RX\_FILTER\_TBL1\_OFST, FR\_AB\_RX\_FILTER\_TBL1\_STEP,** 10141015 **FR** AB RX FILTER TBL1 ROWS }, 10161016 {**FR\_AZ\_RX\_DESC\_PTR\_TBL\_OFST,**<br>1017 FR\_AZ\_RX\_DESC\_PTR\_TBL\_STEL FR\_AZ\_RX\_DESC\_PTR\_TBL\_STEP, FR\_AB\_RX\_DESC\_PTR\_TBL\_ROWS }, 10181018 {**FR\_AZ\_TX\_DESC\_PTR\_TBL\_OFST,**<br>1019 FR\_AZ\_TX\_DESC\_PTR\_TBL\_STEL FR\_AZ\_TX\_DESC\_PTR\_TBL\_STEP, FR\_AB\_TX\_DESC\_PTR\_TBL\_ROWS }, 1020 **};** 1022 static const uint32\_t \_\_cs **static const uint32\_t \_\_cs \_\_falcon\_b0\_table\_masks[] = { 0xFFFFFFFF, 0xFFFFFFFF, 0xFFFFFFFF, 0x000003FF,** 10231024 **0xFFFFFFFF, 0xFFFFFFFF, 0xFFFFFFFF, 0x000003FF,** 1025 **0xFFFFFFFE, 0x0FFFFFFF, 0x01800000, 0x00000000,** 1026 **0x3FFFFFFE, 0x0FFFFFFF, 0x0C000000, 0x00000000,** 1027 **};** 1029 **\_\_checkReturn int** 1030 **falcon\_nic\_register\_test(** 1031 **\_\_in efx\_nic\_t \*enp)** 1032 **{** 1033 **efx\_register\_set\_t \*rsp;** 1034 **const uint32\_t \*dwordp;** 1035 **unsigned int nitems;** 1036 **unsigned int count;** 1037 **int rc;** 1039 **/\* Fill out the register mask entries \*/** 10401040 **EFX\_STATIC\_ASSERT(EFX\_ARRAY\_SIZE(\_\_falcon\_b0\_register\_masks)**<br>1041 **== EFX\_ARRAY\_SIZE(\_\_falcon\_b0\_registers)** \* 4): 1041 **== EFX\_ARRAY\_SIZE(\_\_falcon\_b0\_registers) \* 4);**1043 **nitems = EFX\_ARRAY\_SIZE(\_\_falcon\_b0\_registers);** 1044dwordp = **falcon** b0 register masks; 1045for  $\text{(count = 0; count < nitems; ++count)}$ 1046 **rsp = \_\_falcon\_b0\_registers + count;** 1047 **rsp->mask.eo\_u32[0] = \*dwordp++;** 1048 **rsp->mask.eo\_u32[1] = \*dwordp++;** 1049 **rsp->mask.eo\_u32[2] = \*dwordp++;** 1050 **rsp->mask.eo\_u32[3] = \*dwordp++;** 1051**}**

**new/usr/src/uts/common/io/sfxge/falcon\_nic.c**

1053 **/\* Fill out the register table entries \*/** 1054**EFX\_STATIC\_ASSERT(EFX\_ARRAY\_SIZE(\_\_falcon\_b0\_table\_masks)**<br>1055 == EFX\_ARRAY\_SIZE(\_\_falcon\_b0\_tables) \* 4);  $=$  EFX\_ARRAY\_SIZE(\_\_falcon\_b0\_tables) \* 4); 1057 **nitems = EFX\_ARRAY\_SIZE(\_\_falcon\_b0\_tables);** 1058 **dwordp = \_\_falcon\_b0\_table\_masks;** 1059for  $\text{(count = 0; count < nitems; +count)}$ 1060 **rsp = \_\_falcon\_b0\_tables + count;** 1061 **rsp->mask.eo\_u32[0] = \*dwordp++;** 1062 **rsp->mask.eo\_u32[1] = \*dwordp++;** 1063 **rsp->mask.eo\_u32[2] = \*dwordp++;** 1064 **rsp->mask.eo\_u32[3] = \*dwordp++;** 1065 **}** 10671067 **if ((rc = efx\_nic\_test\_registers(enp, \_\_falcon\_b0\_registers,**<br>1068 **EFX\_ARRAY\_SIZE(\_\_falcon\_b0\_registers)))** != 0) 1068 **EFX\_ARRAY\_SIZE(\_\_falcon\_b0\_registers))) != 0)**1069 **goto fail1;** 10711071 **if ((rc = efx\_nic\_test\_tables(enp, \_\_falcon\_b0\_tables,** 1072 **EFX PATTERN BYTE ALTERNATE**, EFX\_PATTERN\_BYTE\_ALTERNATE, 1073 **EFX\_ARRAY\_SIZE(\_\_falcon\_b0\_tables))) != 0)**1074 **goto fail2;** 10761076 **if ((rc = efx\_nic\_test\_tables(enp, \_\_falcon\_b0\_tables,** 1077 **EFX PATTERN BYTE CHANGING.** 1077 **EFX\_PATTERN\_BYTE\_CHANGING,**<br>1078 **EFX\_ARRAY\_STZE(\_\_falcon\_b0**  1078 **EFX\_ARRAY\_SIZE(\_\_falcon\_b0\_tables))) != 0)**1079 **goto fail3;** 10811081 **if ((rc = efx\_nic\_test\_tables(enp, \_\_falcon\_b0\_tables,**<br>1082 **EFX\_PATTERN\_BIT\_SWEEP, EFX\_ARRAY\_SIZE(\_\_falcon\_b0\_t** EFX\_PATTERN\_BIT\_SWEEP, EFX\_ARRAY\_SIZE(\_\_falcon\_b0\_tables))) != 0) 1083 **goto fail4;** 1085 **return (0);** 1087 **fail4:** 1088 **EFSYS\_PROBE(fail4);** 1089 **fail3:** 1090 **EFSYS\_PROBE(fail3);** 1091 **fail2:** 1092 **EFSYS\_PROBE(fail2);** 1093 **fail1:** 1094 **EFSYS\_PROBE1(fail1, int, rc);** 1096 **return (rc);** 1097 **}** 1099 **#endif /\* EFSYS\_OPT\_DIAG \*/** 1101 **#endif /\* EFSYS\_OPT\_FALCON \*/** 1102 **#endif /\* ! codereview \*/**

 **19002 Thu Aug 22 18:59:24 2013**

**\*\*\*\*\*\*\*\*\*\*\*\*\*\*\*\*\*\*\*\*\*\*\*\*\*\*\*\*\*\*\*\*\*\*\*\*\*\*\*\*\*\*\*\*\*\*\*\*\*\*\*\*\*\*\*\*\*\***

 **new/usr/src/uts/common/io/sfxge/falcon\_nvram.cMerged sfxge driver \*\*\*\*\*\*\*\*\*\*\*\*\*\*\*\*\*\*\*\*\*\*\*\*\*\*\*\*\*\*\*\*\*\*\*\*\*\*\*\*\*\*\*\*\*\*\*\*\*\*\*\*\*\*\*\*\*\***1 **/\* \* Copyright 2007-2013 Solarflare Communications Inc. All rights reserved. \* \* Redistribution and use in source and binary forms, with or without \* modification, are permitted provided that the following conditions \* are met: \* 1. Redistributions of source code must retain the above copyright \* notice, this list of conditions and the following disclaimer. \* 2. Redistributions in binary form must reproduce the above copyright \* notice, this list of conditions and the following disclaimer in the \* documentation and/or other materials provided with the distribution. \* \* THIS SOFTWARE IS PROVIDED BY THE AUTHOR AND CONTRIBUTORS ''AS IS AND \* ANY EXPRESS OR IMPLIED WARRANTIES, INCLUDING, BUT NOT LIMITED TO, THE \* IMPLIED WARRANTIES OF MERCHANTABILITY AND FITNESS FOR A PARTICULAR PURPOSE \* ARE DISCLAIMED. IN NO EVENT SHALL THE AUTHOR OR CONTRIBUTORS BE LIABLE \* FOR ANY DIRECT, INDIRECT, INCIDENTAL, SPECIAL, EXEMPLARY, OR CONSEQUENTIAL \* DAMAGES (INCLUDING, BUT NOT LIMITED TO, PROCUREMENT OF SUBSTITUTE GOODS \* OR SERVICES; LOSS OF USE, DATA, OR PROFITS; OR BUSINESS INTERRUPTION) \* HOWEVER CAUSED AND ON ANY THEORY OF LIABILITY, WHETHER IN CONTRACT, STRICT \* LIABILITY, OR TORT (INCLUDING NEGLIGENCE OR OTHERWISE) ARISING IN ANY WAY \* OUT OF THE USE OF THIS SOFTWARE, EVEN IF ADVISED OF THE POSSIBILITY OF \* SUCH DAMAGE. \*/ #include "efsys.h"** 27 #include "efx.h" **#include "efx.h" #include "falcon\_nvram.h" #include "efx\_types.h" #include "efx\_impl.h" #if EFSYS\_OPT\_FALCON #if EFSYS\_OPT\_MON\_LM87 #include "lm87.h" #endif #if EFSYS\_OPT\_MON\_MAX6647 #include "max6647.h" #endif #if EFSYS\_OPT\_NVRAM\_SFX7101 #include "sfx7101.h" #endif #if EFSYS\_OPT\_NVRAM\_SFT9001 #include "sft9001.h" #endif #define FALCON\_NVRAM\_INIT\_LOWEST\_REG \** 51 **MIN(CFG\_VERSION\_REG\_SF\_OFST,**<br>52 **MIN(CFG** FLASH DEV REG SF  $MN(CFG FLASH$   $\overline{DEV}$  REG SF OFST, CFG\_EEPROM\_DEV\_REG\_SF\_OFST)) **#define FALCON\_NVRAM\_INIT\_HIGHEST\_REG \ MAX(CFG\_VERSION\_REG\_SF\_OFST, \ MAX(CFG\_FLASH\_DEV\_REG\_SF\_OFST, \ CFG\_EEPROM\_DEV\_REG\_SF\_OFST)) #define FALCON\_NVRAM\_INIT\_NEEDED\_CFG\_SIZE \**  $(FALCON' NVRAM' INT' HIGHEST REG + sizeof (efx overd t)$ 

**new/usr/src/uts/common/io/sfxge/falcon\_nvram.c**

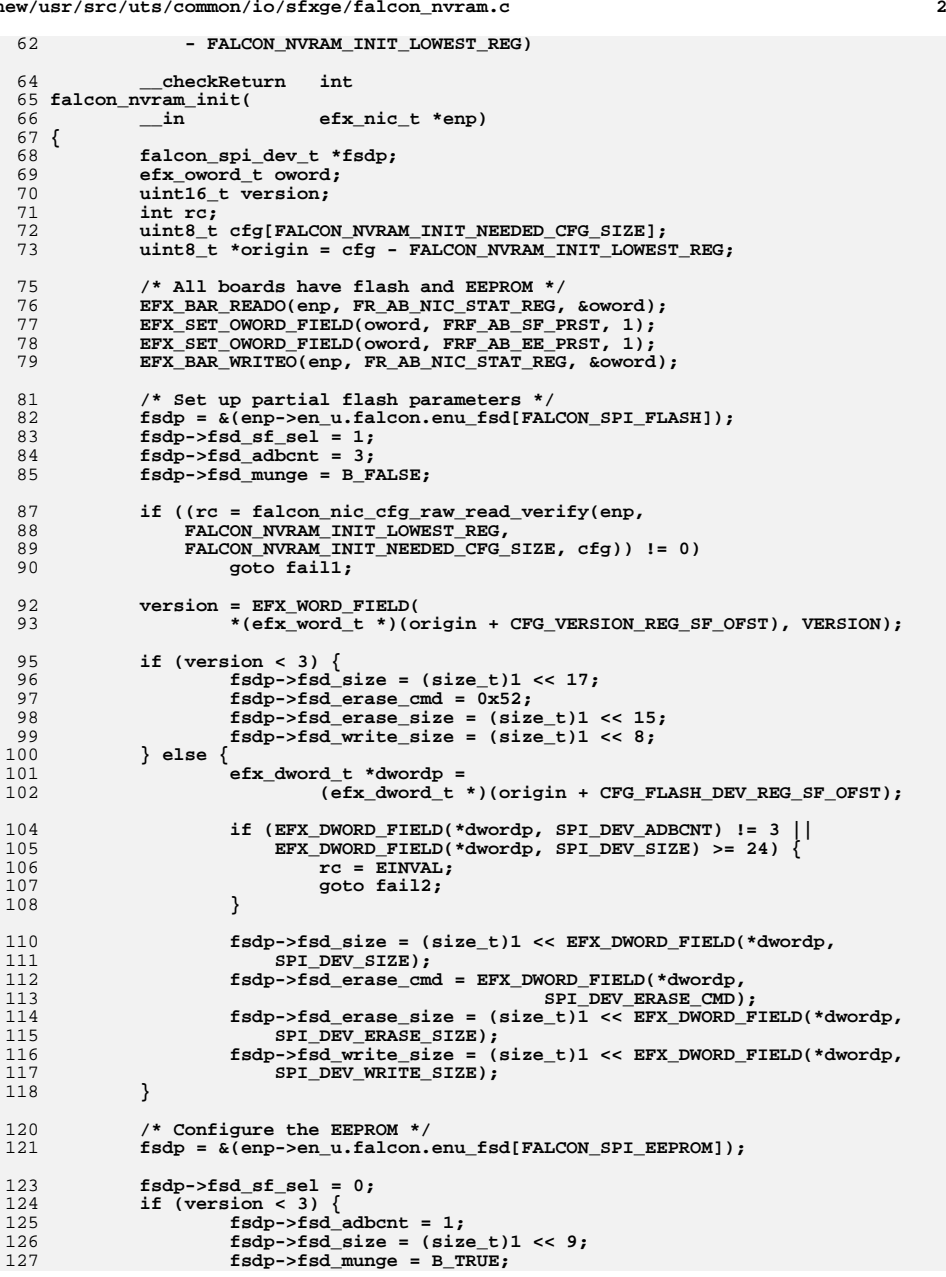

**new/usr/src/uts/common/io/sfxge/falcon\_nvram.c <sup>3</sup>** 128 **fsdp->fsd\_erase\_cmd = 0;** 129 **fsdp->fsd\_erase\_size = 1;** 130 **fsdp->fsd\_write\_size = (size\_t)1 << 3;** 131 **} else {** 132 **efx\_dword\_t \*dwordp =** 133 **(efx\_dword\_t \*)(origin + CFG\_EEPROM\_DEV\_REG\_SF\_OFST);** 135 **fsdp->fsd\_adbcnt = EFX\_DWORD\_FIELD(\*dwordp, SPI\_DEV\_ADBCNT);** 136 **fsdp->fsd\_size = (size\_t)1 << EFX\_DWORD\_FIELD(\*dwordp,** SPI DEV SIZE); **fsdp->fsd\_munge = (EFX\_DWORD\_FIELD(\*dwordp, SPI\_DEV\_SIZE) >** 138139 **fsdp->fsd\_adbcnt \* 8); fsdp->fsd\_erase\_cmd = EFX\_DWORD\_FIELD(\*dwordp,** 140141 SPI\_DEV\_ERASE\_CMD); **fsdp->fsd\_erase\_size = (size\_t)1 << EFX\_DWORD\_FIELD(\*dwordp,** 142143 **SPI DEV ERASE SIZE); fsdp->fsd\_write\_size = (size\_t)1 << EFX\_DWORD\_FIELD(\*dwordp,** 144145 **SPI\_DEV\_WRITE\_SIZE);** 146 **}** 148 **return (0);** 150 **fail2:** 151 **EFSYS\_PROBE(fail2);** 152 **fail1:** 153 **EFSYS\_PROBE1(fail1, int, rc);** 155 **(void) memset(enp->en\_u.falcon.enu\_fsd, 0,** sizeof (enp->en\_u.falcon.enu\_fsd)); 158 **return (rc);** 159 **}** 161 **#if EFSYS\_OPT\_NVRAM** 163 **typedef struct falcon\_nvram\_ops\_s {** 164int  $(*\text{fnvo\_size})(\text{efx\_nic\_t *, size\_t *};$ <br>int  $(*\text{fnvo\_get version})(\text{efx\_nic\_t *}, \text{uin})$ 165int  $(*fnvoget\_version)(efx_nic_t *$ ,  $uint32_t *$ ,  $uint16_t *$ );<br>int  $(*fnvogrw start)(efx_nic_t *$ , size  $t *$ ); 166 **int (\*fnvo\_rw\_start)(efx\_nic\_t \*, size\_t \*);** 167167 **int** (\*fnvo\_read\_chunk)(efx\_nic\_t \*, unsigned int,<br>168 **caddr** t, size t); caddr<sub>t, size t)</sub>; **int (\*fnvo\_erase)(efx\_nic\_t \*);** 169170<br>171 **int (\*fnvo\_write\_chunk)(efx\_nic\_t \*, unsigned int,** caddr t, size t); **void (\*fnvo\_rw\_finish)(efx\_nic\_t \*);** 172173 **} falcon\_nvram\_ops\_t;** 175 **#if EFSYS\_OPT\_NVRAM\_FALCON\_BOOTROM** 177 **#define FALCON\_GPXE\_IMAGE\_OFFSET 0x8000** 178 **#define FALCON\_GPXE\_IMAGE\_SIZE 0x18000** 180 **static \_\_checkReturn int** 181 **falcon\_nvram\_bootrom\_size(** 182 $\frac{1}{2}$  **d**<br>  $\frac{1}{2}$  **efx\_nic\_t \*enp,**<br>  $\frac{1}{2}$  **efx\_nic\_t \*enp,** 183 **\_\_out size\_t \*sizep)** 184 **{** 185 **\_NOTE(ARGUNUSED(enp))** 186 **EFSYS\_ASSERT(sizep != NULL);** 187 **\*sizep = FALCON\_GPXE\_IMAGE\_SIZE;** 189 **return (0);** 190 **}** 192 **static \_\_checkReturn int** 193 **falcon\_nvram\_bootrom\_get\_version(**

 **<sup>4</sup>** 194 $\begin{array}{ccc}\n\text{in} & \text{if } \text{else} & \text{else} & \text{else$ 195 $\begin{array}{ccc}\n\text{out} & \text{uint32_t * subtypep,} \\
\text{out } \text{ecount}(4) & \text{uint16_t version}[4]\n\end{array}$ 196 $\text{uint16}_t$  version[4]) 197 **{** 198 **const char prefix[] = "Solarstorm Boot Manager (v";** 199 **char buf[16], p;** 200 **size\_t current, needle;** 201 **uint16\_t \*versionp;** 202 **int rc;** 204 **version[0] = version[1] = version[2] = version[3] = 0;** 205 **versionp = NULL;** 206 **needle = 0;** 208 **/\*** 209 **\* Search from [current, end) for prefix, and return the**210 **\* trailing four decimal number.**211 **\*/ for (current = 0; current < 0x600; current++) {** 212213 **if (current % sizeof (buf) == 0) {** 214<sup>214</sup> **if ((rc = falcon\_spi\_dev\_read(enp, FALCON\_SPI\_FLASH,**<br><sup>215</sup> **FALCON GPXE IMAGE OFFSET + current, buf,** 215 **FALCON\_GPXE\_IMAGE\_OFFSET + current, buf,** $sizeof$   $(buf)$ )  $!=$  0) 217 **break;** 218 **}** 220 **p = buf[current % sizeof (buf)];** 221 **if (versionp == NULL) {** 222 **if (prefix[needle] == p) {** 223 **++needle;** 224 **if (needle == sizeof (prefix) - 1)** 225 **versionp = version;** 226 **} else** 227 **needle = 0;** 228 **} else {** 229**if**  $(p == ')'$  & versionp == version + 3) goto done; 230**goto done;**<br> **else if (p >= '0' && p <= '9')**<br> **e** 231232 **\*versionp = (\*versionp \* 10) + (p - '0');** 233 **else if (p == '.' && versionp != version + 3)** 234 **++versionp;** 235 **else** 236 **/\* Invalid format \*/** 237 **break;** 238 **}** 239 **}** 241 **version[0] = version[1] = version[2] = version[3] = 0;** 243 **done:** 244 **\*subtypep = 0; /\* Falcon bootrom is type 0 \*/** 246 **return (0);** 247 **}** 249 **static \_\_checkReturn int** 250 **falcon\_nvram\_bootrom\_rw\_start(** 251 $\begin{array}{ccc}\n\text{in} \\
\text{out} \\
\end{array}$  **efx\_nic\_t \*enp,**<br>aize t \*chunk s 252 $size t * chunk size$ 253 **{** 254 **\_NOTE(ARGUNUSED(enp))** 255 **if (chunk\_sizep != NULL)** 256 **\*chunk\_sizep = sizeof (efx\_oword\_t);** 258 **return (0);** 259 **}**

**new/usr/src/uts/common/io/sfxge/falcon\_nvram.c**

**<sup>5</sup>**

```
261 static checkReturn
  static __checkReturn int
262 falcon_nvram_bootrom_read_chunk(
263\begin{array}{ccc} \n\text{in} & \text{if } \text{else} & \text{else} & \text{264unsigned int offset,<br>caddr_t data,
265\begin{array}{l} \text{\_out\_bound}(\texttt{size}) \\ \text{\_in} \end{array}266size \t{ is}isize)
 267 {
268 int rc;
270 EFSYS_ASSERT3U(size + offset, <=, FALCON_GPXE_IMAGE_SIZE);
272272 if ((rc = falcon_spi_dev_read(enp, FALCON_SPI_FLASH,<br>273 FALCON GPXE IMAGE OFFSET + offset, data, size)
                         273 FALCON_GPXE_IMAGE_OFFSET + offset, data, size)) != 0)274 goto fail1;
276 return (0);
 278 fail1:
279 EFSYS_PROBE1(fail1, int, rc);
281 return (rc);
 282 }
284 static
  static __checkReturn int
285 falcon_nvram_bootrom_erase(
286\frac{1}{2} in<br>efx nic t *enp)
 287 {
288 int rc;
290 if ((rc = falcon_spi_dev_erase(enp, FALCON_SPI_FLASH,
                         FALCON_GPXE_IMAGE_OFFSET, FALCON_GPXE_IMAGE_SIZE)) != 0)
292 goto fail1;
294 return (0);
 296 fail1:
297 EFSYS_PROBE1(fail1, int, rc);
299 return (rc);
 300 }
302 static __ checkReturn
  static __checkReturn int
303 falcon_nvram_bootrom_write_chunk(
304\frac{1}{\sin} efx_nic_t *enp,<br>in unsigned int of
305 __in unsigned int offset,
306\frac{\text{Out\_bcount}(size)}{\text{in}}307 __in size_t size)
 308 {
309 int rc;
311if ((rc = falcon_spi_dev_write(enp, FALCON_SPI_FLASH,<br>312 FALCON GPXE IMAGE OFFSET + offset, base, size))
                         312 FALCON_GPXE_IMAGE_OFFSET + offset, base, size)) != 0)313 goto fail1;
315 return (0);
 317 fail1:
318 EFSYS_PROBE1(fail1, int, rc);
320 return (rc);
 321 }
323 static falcon_nvram_ops_t
                                                          static falcon_nvram_ops_t __cs __falcon_nvram_bootrom_ops = {
324 falcon_nvram_bootrom_size, /* fnvo_size */
325falcon_nvram_bootrom_get_version,
```

```
326 falcon_nvram_bootrom_rw_start, /* fnvo_rw_start */
327falcon_nvram_bootrom_read_chunk,<br>falcon_nvram_bootrom_erase,<br>/* fnvo_erase */
328 falcon_nvram_bootrom_erase, /* fnvo_erase */
329falcon_nvram_bootrom_write_chunk,<br>NULL.
330 NULL, /* fnvo_rw_finish */
331 };
333 #define FALCON_GPXE_CFG_OFFSET 0x800
335 static __checkReturn int
336 falcon_nvram_bootrom_cfg_size(
337\begin{array}{ccc}\n\text{in} \\
\text{out} \\
\end{array} efx_nic_t *enp,
338size t * size339 {
340 falcon_spi_dev_t *fsdp =
341 &(enp->en_u.falcon.enu_fsd[FALCON_SPI_EEPROM]);
342 int rc;
344 EFSYS_ASSERT(sizep != NULL);
345 EFSYS_ASSERT(fsdp != NULL);
347 if (fsdp->fsd_size < FALCON_GPXE_CFG_OFFSET) {
348 *sizep = 0;
 rc = ENOTSUP;
349350 goto fail1;
351 }
353 *sizep = fsdp->fsd_size - FALCON_GPXE_CFG_OFFSET;
355 return (0);
357 fail1:
358 EFSYS_PROBE1(fail1, int, rc);
360 return (rc);
361 }
363 static checkReturn
 static __checkReturn int
364 falcon_nvram_bootrom_cfg_get_version(
365 __in efx_nic_t *enp,
366\begin{array}{ccc}\n\text{Out} & \text{uint32} \text{t} & * \text{subtypep}, \\
\text{out\_ecount(4)} & \text{uint16} \text{t} & \text{version[4]}\n\end{array}367 __out_ecount(4) uint16_t version[4])
368 {
369 falcon_spi_dev_t *fsdp =
370 &(enp->en_u.falcon.enu_fsd[FALCON_SPI_EEPROM]);
371 int rc;
373 EFSYS_ASSERT(fsdp != NULL);
374 if (fsdp->fsd_size < FALCON_GPXE_CFG_OFFSET) {
375 rc = ENOTSUP;
376 goto fail1;
377 }
379 /* gpxecfg is not versioned */
380 *subtypep = 0;
381 version[0] = version[1] = version[2] = version[3];
383 return (0);
385 fail1:
386 EFSYS_PROBE1(fail1, int, rc);
388 return (rc);
389 }
391 static __checkReturn int
```
**<sup>6</sup>**

**new/usr/src/uts/common/io/sfxge/falcon\_nvram.c**

```
new/usr/src/uts/common/io/sfxge/falcon_nvram.c 7
 392 falcon_nvram_bootrom_cfg_rw_start(
393\frac{1}{2} in<br>
\frac{1}{2} efx_nic_t *enp,<br>
\frac{1}{2} efx_nic_t *enp,
394size_t *chunk_sizep)
 395 {
396 falcon_spi_dev_t *fsdp =
397 &(enp->en_u.falcon.enu_fsd[FALCON_SPI_EEPROM]);
398 int rc;
400 EFSYS_ASSERT(fsdp != NULL);
401 if (fsdp->fsd_size < FALCON_GPXE_CFG_OFFSET) {
 402 rc = ENOTSUP;
403 goto fail1;
404 }
406 if (chunk_sizep != NULL)
 407*chunk sizep = sizeof (efx oword t);
 409 return (0);
 411 fail1:
412 EFSYS_PROBE1(fail1, int, rc);
414 return (rc);
 415 }
 418 static checkReturn
  static __checkReturn int
419 falcon_nvram_bootrom_cfg_read_chunk(
420 __in efx_nic_t *enp,
421 __in unsigned int offset,
422\frac{\text{out\_bound}(size)}{\text{in}}423 __in size_t size)
 424 {
425 falcon_spi_dev_t *fsdp =
 426 &(enp->en_u.falcon.enu_fsd[FALCON_SPI_EEPROM]);
427 int rc;
429 EFSYS_ASSERT(fsdp != NULL);
430 EFSYS_ASSERT3U(fsdp->fsd_size, >=, FALCON_GPXE_CFG_OFFSET);
431 EFSYS_ASSERT3U(offset + size, <=,
                  f_{\text{Sdp->fsd}} size - FALCON GPXE_CFG_OFFSET);
 434if ((rc = falcon_spi_dev_read(enp, FALCON_SPI_EEPROM,<br>435 FALCON GPXE CEG OFFSET + offset, data, size)) IFALCON GPXE CFG OFFSET + offset, data, size) != 0436 goto fail1;
438 return (0);
 440 fail1:
441 EFSYS_PROBE1(fail1, int, rc);
 443 return (rc);
 444 }
446 static checkReturn
  static __checkReturn int
447 falcon_nvram_bootrom_cfg_write_chunk(
448 __in efx_nic_t *enp,
449 __in unsigned int offset,
450\frac{\text{in\_bcount}(size)}{\text{in}}451 __in size_t size)
 452 {
453 falcon_spi_dev_t *fsdp =
454 &(enp->en_u.falcon.enu_fsd[FALCON_SPI_EEPROM]);
455 int rc;
457 EFSYS_ASSERT(fsdp != NULL);
```

```
new/usr/src/uts/common/io/sfxge/falcon_nvram.c 8
458 EFSYS_ASSERT3U(fsdp->fsd_size, >=, FALCON_GPXE_CFG_OFFSET);
459 EFSYS_ASSERT3U(offset + size, <=,
                460 fsdp->fsd_size - FALCON_GPXE_CFG_OFFSET);462 if ((rc = falcon_spi_dev_write(enp, FALCON_SPI_EEPROM,
                 FALCON GPXE CFG OFFSET + offSet, base, size) != 0464 goto fail1;
466 return (0);
 468 fail1:
469 EFSYS_PROBE1(fail1, int, rc);
471 return (rc);
 472 }
474 static falcon_nvram_ops_t
                                       static falcon_nvram_ops_t __cs __falcon_nvram_bootrom_cfg_ops = {
 475 falcon_nvram_bootrom_cfg_size, /* fnvo_size */
476falcon_nvram_bootrom_cfg_get_version, /* fnvo_get_version falcon_nvram_bootrom_cfg_rw_start, /* fnvo_rw_start */
477 falcon_nvram_bootrom_cfg_rw_start, /* fnvo_rw_start */
478falcon_nvram_bootrom_cfg_read_chunk, /* fnvo_read_chunk /* fnvo erase */
479 NULL, /* fnvo_erase */
 falcon_nvram_bootrom_cfg_write_chunk, /* fnvo_write_chunk */
480481 NULL, /* fnvo_rw_finish */
 482 };
 484 #endif /* EFSYS_OPT_NVRAM_FALCON_BOOTROM */
 486 #if EFSYS_OPT_NVRAM_SFX7101
 488 static falcon_nvram_ops_t __cs __falcon_sfx7101_ops = {
489 sfx7101_nvram_size, /* fnvo_size */
 sfx7101_nvram_get_version, /* fnvo_get_version */
490491 sfx7101_nvram_rw_start, /* fnvo_rw_start */
492sfx7101_nvram_read_chunk, /* fnvo_read_chung */<br>sfx7101 nvram erase, /* fnvo erase */
493 sfx7101_nvram_erase, /* fnvo_erase */
494 sfx7101_nvram_write_chunk, /* fnvo_write_chunk */
495sfx7101<sup>nvram</sup> rw finish,
 496 };
 498 #endif /* EFSYS_OPT_NVRAM_SFX7101 */
 500 #if EFSYS_OPT_NVRAM_SFT9001
 502 static falcon_nvram_ops_t __cs __falcon_sft9001_ops = {
503 sft9001_nvram_size, /* fnvo_size */
504 sft9001_nvram_get_version, /* fnvo_get_version */
505 sft9001_nvram_rw_start, /* fnvo_rw_start */
506sft9001_nvram_read_chunk, /* fnvo_read_chunk fit9001_nvram_erase, /* fnvo_erase */
507 sft9001_nvram_erase, /* fnvo_erase */
508 sft9001_nvram_write_chunk, /* fnvo_write_chunk */
509stt9001 nvram rw finish,
 510 };
 512 #endif /* EFSYS_OPT_NVRAM_SFT9001 */
 514 static __checkReturn int
 515 falcon_nvram_get_ops(
516\frac{1}{\sin} efx_nic_t *enp,<br>efx_nvram_tvpe
517 __in efx_nvram_type_t type,
518falcon nvram ops t **fnvopp)
 519 {
520 efx_nic_cfg_t *encp = &(enp->en_nic_cfg);
521 falcon_nvram_ops_t *fnvop;
522 int rc;
```
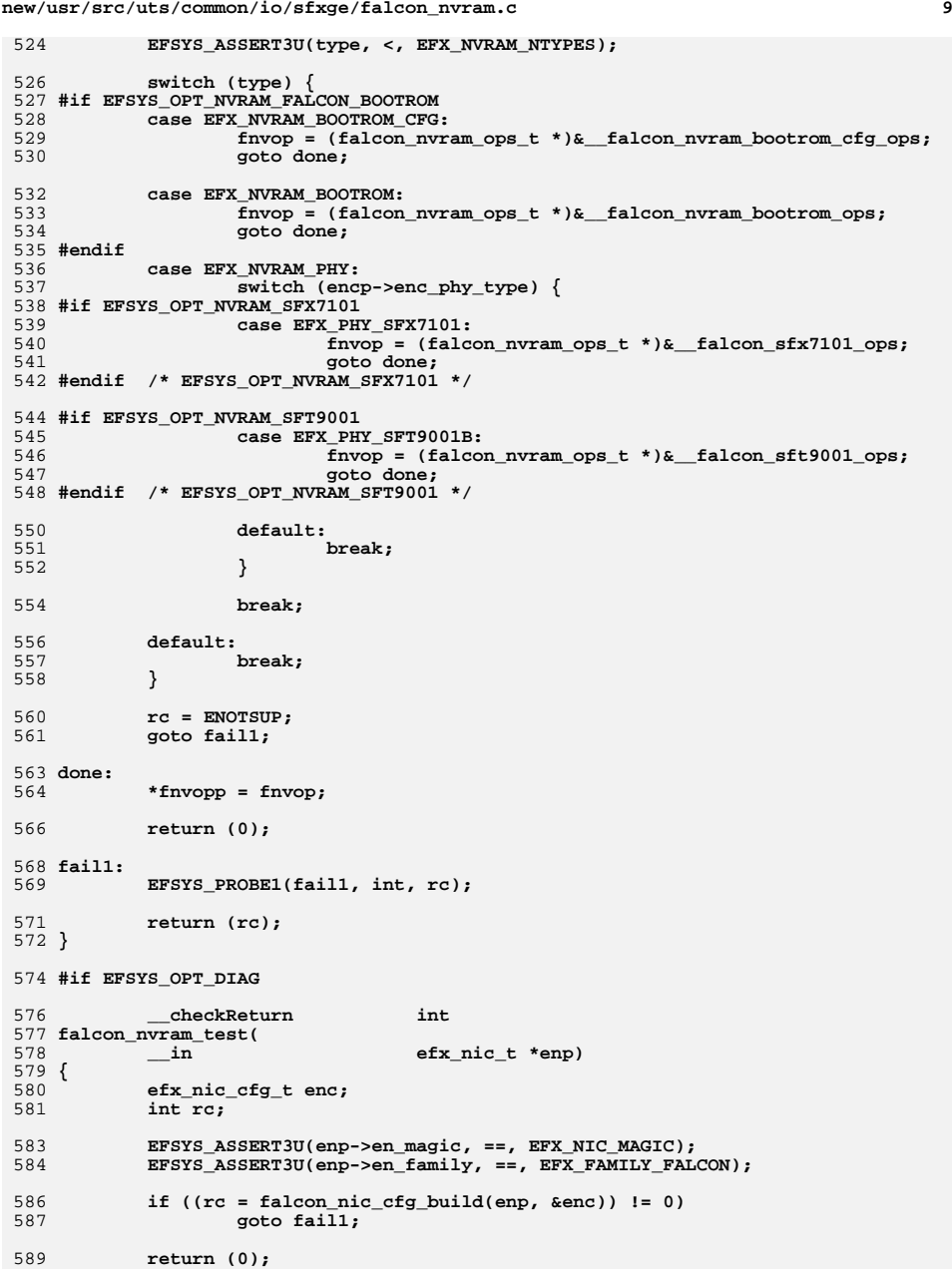

```
new/usr/src/uts/common/io/sfxge/falcon_nvram.c 10
 591 fail1:
592 EFSYS_PROBE1(fail1, int, rc);
594 return (rc);
 595 }
 597 #endif /* EFSYS_OPT_DIAG */
599 __checkReturn int
600 falcon_nvram_size(
601\frac{\text{in}}{\text{in}} efx_nic_t *enp,<br>\frac{\text{in}}{\text{in}} efx_nvram_type_t
602\frac{1}{2} in<br>
efx_nvram_type_t type,<br>
esize_t *sizep)
603 __out size_t *sizep)
 604 {
605 falcon_nvram_ops_t *fnvop;
606 int rc;
608 EFSYS_ASSERT3U(enp->en_magic, ==, EFX_NIC_MAGIC);
609 EFSYS_ASSERT3U(enp->en_family, ==, EFX_FAMILY_FALCON);
 611 if ((rc = falcon_nvram_get_ops(enp, type, &fnvop)) != 0)
612 goto fail1;
614 if ((rc = fnvop->fnvo_size(enp, sizep)) != 0)
615 goto fail2;
617 return (0);
 619 fail2:
 620 EFSYS_PROBE(fail2);
 621 fail1:
622 EFSYS_PROBE1(fail1, int, rc);
624 return (rc);
 625 }
627 __checkReturn int
628 falcon_nvram_get_version(
629\frac{\text{in}}{\text{in}} efx_nic_t *enp,<br>in efx_nvram_type_t
630 __in efx_nvram_type_t type,
631 __out uint32_t *subtypep,
632\text{uint16}_t version[4])
 633 {
634 falcon_nvram_ops_t *fnvop;
635 int rc;
637 EFSYS_ASSERT3U(enp->en_magic, ==, EFX_NIC_MAGIC);
638 EFSYS_ASSERT3U(enp->en_family, ==, EFX_FAMILY_FALCON);
640 if ((rc = falcon_nvram_get_ops(enp, type, &fnvop)) != 0)
 641 goto fail1;
 643 if ((rc = fnvop->fnvo_get_version(enp, subtypep, version)) != 0)
644 goto fail2;
646 return (0);
 648 fail2:
649 EFSYS_PROBE(fail2);
 650 fail1:
651 EFSYS_PROBE1(fail1, int, rc);
653 return (rc);
 654 }
```
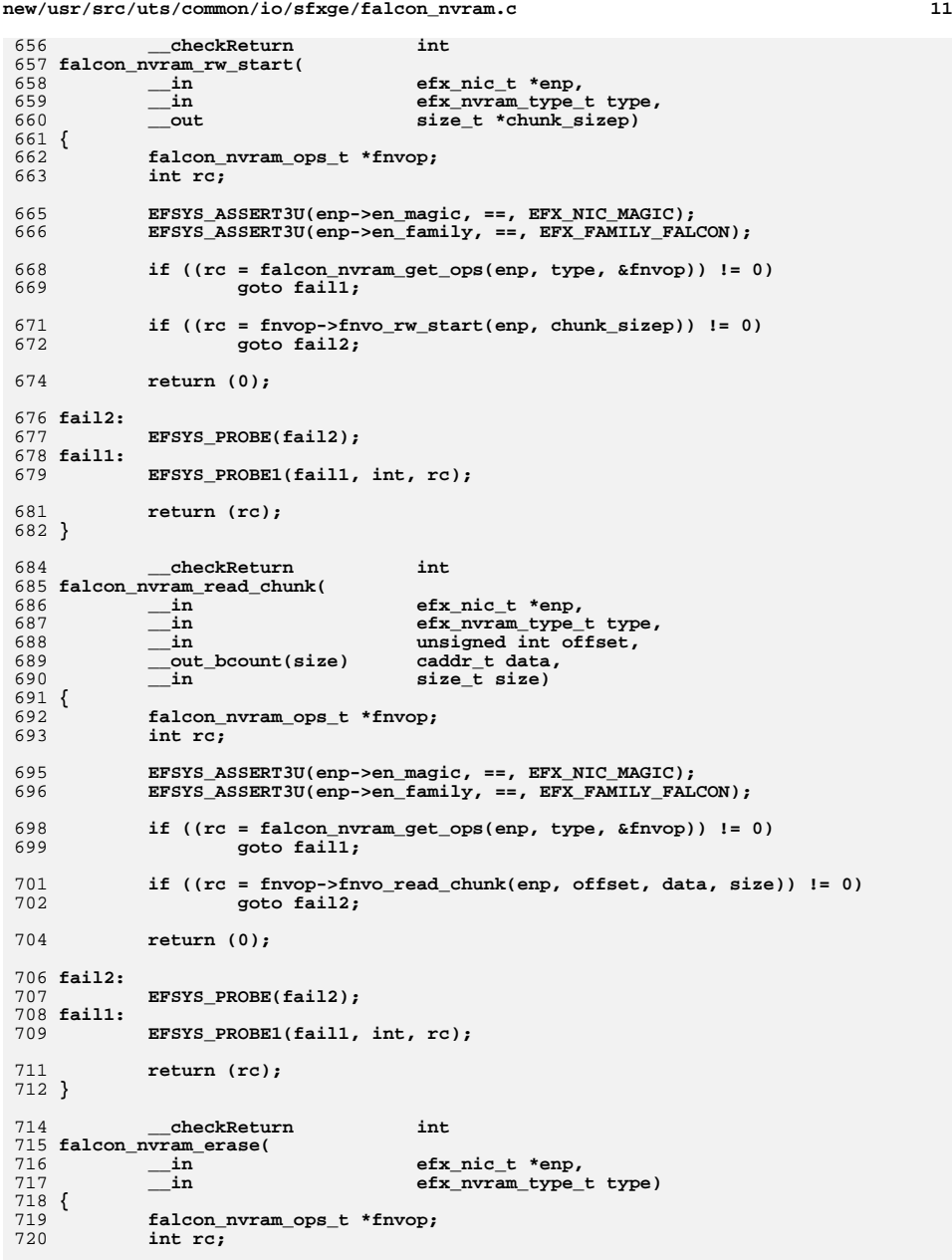

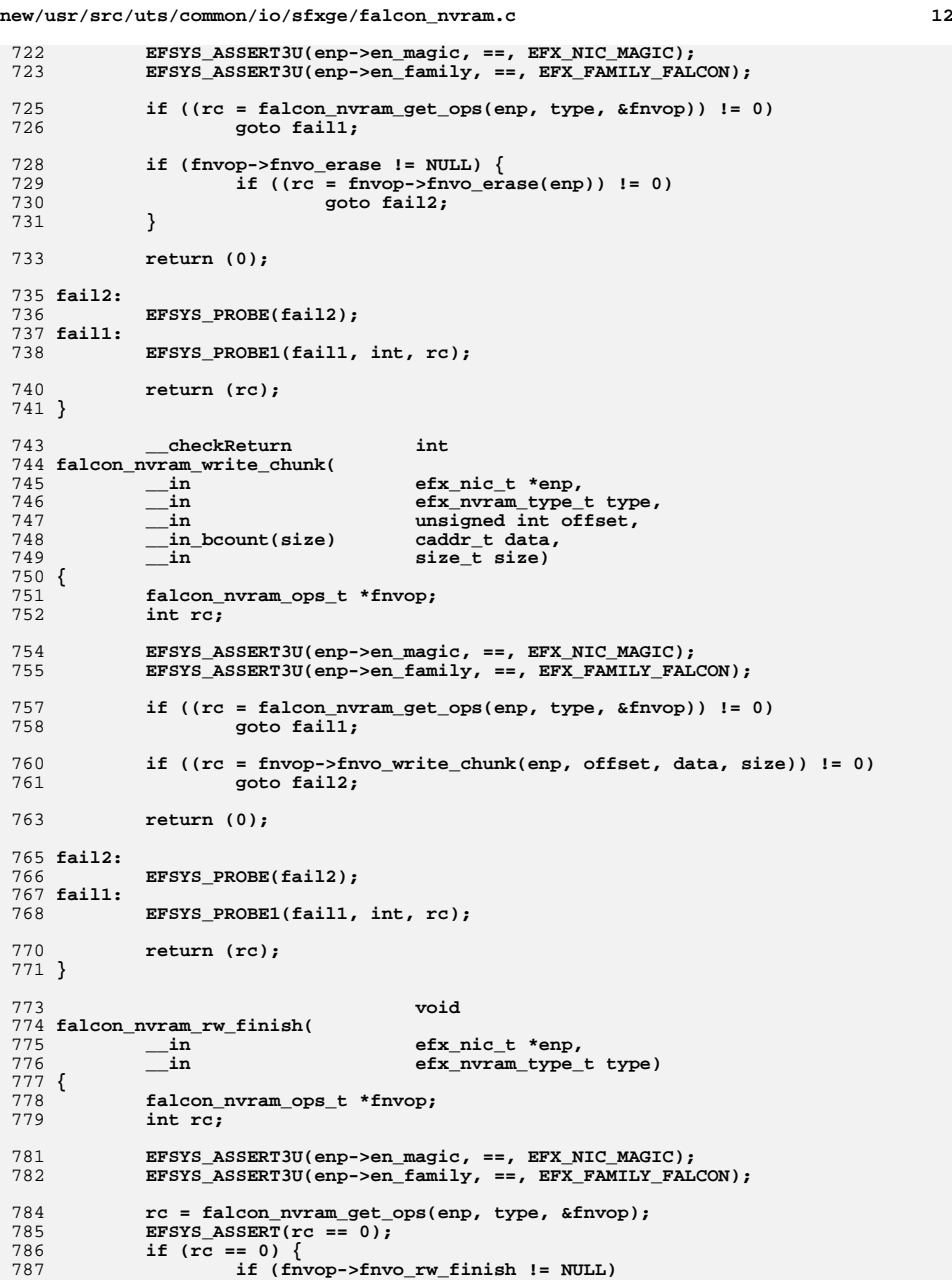

```
788fnvop->fnvo_rw_finish(enp);
789 }
790 }
792 __checkReturn int
793 falcon_nvram_set_version(
794 __in efx_nic_t *enp,
795 __in efx_nvram_type_t type,
796\overline{\text{unit}}16_t version[4])
797 {
798 falcon_nvram_ops_t *fnvop;
799 uint32_t subtype;
800 uint16_t old_version[4];
801 int rc;
803 _NOTE(ARGUNUSED(enp))
804 EFSYS_ASSERT3U(enp->en_magic, ==, EFX_NIC_MAGIC);
805 EFSYS_ASSERT3U(enp->en_family, ==, EFX_FAMILY_FALCON);
807807 /*<br>808 /*
            808 * There is no room on Falcon to version anything, so it's809 * inferred where possible from the underlying entity.810 */
 if ((rc = falcon_nvram_get_ops(enp, type, &fnvop)) != 0)
811812 goto fail1;
814 /*
815 * The user *really should be setting the version correctly816 */
 if ((rc = fnvop->fnvo_get_version(enp, &subtype, old_version)) != 0)
817818 goto fail2;
 EFSYS_ASSERT(memcmp(old_version, version, sizeof (old_version)) == 0);
819821 return (0);
823 fail2:
824 EFSYS_PROBE(fail2);
825 fail1:
826 EFSYS_PROBE1(fail1, int, rc);
828 return (rc);
829 }
831 #endif /* EFSYS_OPT_NVRAM */
833 void
834 falcon_nvram_fini(
835 __in efx_nic_t *enp)
836 {
837837 (void) memset(&enp->en_u.falcon.enu_fsd, 0, 838 sizeof (enp->en_u.falcon.enu_fsd));
               838 sizeof (enp->en_u.falcon.enu_fsd));839 }
841 #endif /* EFSYS_OPT_FALCON */
842 #endif /* ! codereview */
```
**new/usr/src/uts/common/io/sfxge/falcon\_nvram.hh** 1

**\*\*\*\*\*\*\*\*\*\*\*\*\*\*\*\*\*\*\*\*\*\*\*\*\*\*\*\*\*\*\*\*\*\*\*\*\*\*\*\*\*\*\*\*\*\*\*\*\*\*\*\*\*\*\*\*\*\***

 **3984 Thu Aug 22 18:59:24 2013 new/usr/src/uts/common/io/sfxge/falcon\_nvram.hMerged sfxge driver**

### **\*\*\*\*\*\*\*\*\*\*\*\*\*\*\*\*\*\*\*\*\*\*\*\*\*\*\*\*\*\*\*\*\*\*\*\*\*\*\*\*\*\*\*\*\*\*\*\*\*\*\*\*\*\*\*\*\*\***1 **/\*- \* Copyright 2007-2013 Solarflare Communications Inc. All rights reserved. \***

  **\* Redistribution and use in source and binary forms, with or without \* modification, are permitted provided that the following conditions \* are met: \* 1. Redistributions of source code must retain the above copyright \* notice, this list of conditions and the following disclaimer. \* 2. Redistributions in binary form must reproduce the above copyright \* notice, this list of conditions and the following disclaimer in the \* documentation and/or other materials provided with the distribution. \* \* THIS SOFTWARE IS PROVIDED BY THE AUTHOR AND CONTRIBUTORS ''AS IS AND \* ANY EXPRESS OR IMPLIED WARRANTIES, INCLUDING, BUT NOT LIMITED TO, THE \* IMPLIED WARRANTIES OF MERCHANTABILITY AND FITNESS FOR A PARTICULAR PURPOSE \* ARE DISCLAIMED. IN NO EVENT SHALL THE AUTHOR OR CONTRIBUTORS BE LIABLE \* FOR ANY DIRECT, INDIRECT, INCIDENTAL, SPECIAL, EXEMPLARY, OR CONSEQUENTIAL \* DAMAGES (INCLUDING, BUT NOT LIMITED TO, PROCUREMENT OF SUBSTITUTE GOODS \* OR SERVICES; LOSS OF USE, DATA, OR PROFITS; OR BUSINESS INTERRUPTION) \* HOWEVER CAUSED AND ON ANY THEORY OF LIABILITY, WHETHER IN CONTRACT, STRICT \* LIABILITY, OR TORT (INCLUDING NEGLIGENCE OR OTHERWISE) ARISING IN ANY WAY \* OUT OF THE USE OF THIS SOFTWARE, EVEN IF ADVISED OF THE POSSIBILITY OF \* SUCH DAMAGE. \*/ #ifndef \_SYS\_FALCON\_NVRAM\_H #define \_SYS\_FALCON\_NVRAM\_H #ifdef \_\_cplusplus** 30 **extern "C" { #endif /\* PCI subsystem vendor ID \*/ #define PC\_SS\_VEND\_ID\_REG\_SF\_OFST 0x12c /\* PCI subsystem device ID \*/ #define PC\_SS\_ID\_REG\_SF\_OFST 0x12e**  $39 \div PCT = \text{serial number}$  \*/ **/\* PCIe serial number \*/ #define PCI\_SN\_SF\_OFST 0x1c4**

 **/\* NVRAM and VPD configuration \*/ #define EE\_VPD\_CFG0\_REG\_SF\_OFST 0x300**

 **/\* MAC address \*/ #define MAC\_ADDRESS\_SF\_OFST 0x310**

 **/\* NIC stat \*/ #define NIC\_STAT\_SF\_OFST 0x360**

 **/\* Sram config \*/ #define SRAM\_CFG\_SF\_OFST 0x380**

 **/\* Magic number \*/ #define CFG\_MAGIC\_REG\_SF\_OFST 0x3a0**

**#define MAGIC\_LBN 0**

 **#define MAGIC\_WIDTH 16 #define MAGIC\_DECODE 0xfa1c**

**/\* Version \*/**

**new/usr/src/uts/common/io/sfxge/falcon\_nvram.h 2 2 #define CFG\_VERSION\_REG\_SF\_OFST 0x3a2 #define VERSION\_LBN 0 #define VERSION\_WIDTH 16**

 **/\* Checksum \*/ #define CFG\_CKSUM\_REG\_SF\_OFST 0x3a4**

 **#define CKSUM\_LBN 0 #define CKSUM\_WIDTH 16**

 **/\* PHY address \*/ #define CFG\_PHY\_PORT\_REG\_SF\_OFST 0x3a8**

**#define PHY\_PORT\_LBN 0**

**#define PHY\_PORT\_WIDTH 8**

**#define PHY\_PORT\_INVALID\_DECODE 0xff**

 **/\* PHY type \*/ #define CFG\_PHY\_TYPE\_REG\_SF\_OFST 0x3a9 #define PHY\_TYPE\_LBN 0 #define PHY\_TYPE\_WIDTH 8 #define PHY\_TYPE\_NONE\_DECODE 0x00 #define PHY\_TYPE\_TXC43128\_DECODE 0x01 #define PHY\_TYPE\_88E1111\_DECODE 0x02 #define PHY\_TYPE\_SFX7101\_DECODE 0x03 #define PHY\_TYPE\_QT2022C2\_DECODE 0x04 #define PHY\_TYPE\_SFT9001A\_DECODE 0x08 #define PHY\_TYPE\_QT2025C\_DECODE 0x09 #define PHY\_TYPE\_SFT9001B\_DECODE 0x0a** /\* ASTC revision \*/ **/\* ASIC revision \*/ #define CFG\_ASIC\_REV\_REG\_SF\_OFST 0x3ac**

 **#define ASIC\_REV\_MINOR\_LBN 0 #define ASIC\_REV\_MINOR\_WIDTH 8 #define ASIC\_REV\_MAJOR\_LBN 8**

**#define ASIC\_REV\_MAJOR\_WIDTH 16**

 **/\* Board revision \*/ #define CFG\_BOARD\_REV\_REG\_SF\_OFST 0x3ae**

**#define BOARD\_REV\_MINOR\_LBN 0**

**#define BOARD\_REV\_MINOR\_WIDTH 4**

 **#define BOARD\_REV\_MAJOR\_LBN 4 #define BOARD\_REV\_MAJOR\_WIDTH 4**

 **/\* Board type \*/ #define CFG\_BOARD\_TYPE\_REG\_SF\_OFST 0x3af** 113 #define BOARD TYPE LBN 0 **#define BOARD\_TYPE\_LBN 0 #define BOARD\_TYPE\_WIDTH 8**

**#define BOARD\_TYPE\_SFE4001\_DECODE 0x01**

**#define BOARD\_TYPE\_SFE4002\_DECODE 0x02**

**#define BOARD\_TYPE\_SFE4003\_DECODE 0x03**

**#define BOARD\_TYPE\_SFE4005\_DECODE 0x04**

 **#define BOARD\_TYPE\_SFN4111T\_DECODE 0x51 #define BOARD\_TYPE\_SFN4112F\_DECODE 0x52**

 **/\* EEPROM information \*/ #define CFG\_EEPROM\_DEV\_REG\_SF\_OFST 0x3c0**

 **/\* FLASH information \*/ #define CFG\_FLASH\_DEV\_REG\_SF\_OFST 0x3c4**

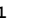

**new/usr/src/uts/common/io/sfxge/falcon\_nvram.hh** 3

 **#define SPI\_DEV\_SIZE\_LBN 0** 129 #define SPI\_DEV\_SIZE\_WIDTH 5 **#define SPI\_DEV\_SIZE\_WIDTH 5 #define SPI\_DEV\_ADBCNT\_LBN 6** 131 **#define SPI\_DEV\_ADBCNT\_WIDTH 2** 132 **#define SPI\_DEV\_ERASE\_CMD\_LBN 8 #define SPI\_DEV\_ERASE\_CMD\_WIDTH 8 #define SPI\_DEV\_ERASE\_SIZE\_LBN 16 #define SPI\_DEV\_ERASE\_SIZE\_WIDTH 5 #define SPI\_DEV\_WRITE\_SIZE\_LBN 24** 137 **#define SPI\_DEV\_WRITE\_SIZE\_WIDTH 5 #ifdef \_\_cplusplus** 140 **} #endif**

**#endif /\* \_SYS\_FALCON\_NVRAM\_H \*/**

**#endif /\* ! codereview \*/**

```
new/usr/src/uts/common/io/sfxge/falcon_spi.c 1
********************************************************** 9968 Thu Aug 22 18:59:24 2013
new/usr/src/uts/common/io/sfxge/falcon_spi.cMerged sfxge driver
**********************************************************1 /*
  2 * Copyright 2007-2013 Solarflare Communications Inc. All rights reserved.3 *
4 * Redistribution and use in source and binary forms, with or without
5 * modification, are permitted provided that the following conditions6 * are met:
7 * 1. Redistributions of source code must retain the above copyright
8 * notice, this list of conditions and the following disclaimer.
9 * 2. Redistributions in binary form must reproduce the above copyright
10 * notice, this list of conditions and the following disclaimer in the
11 * documentation and/or other materials provided with the distribution.12 *
13 * THIS SOFTWARE IS PROVIDED BY THE AUTHOR AND CONTRIBUTORS ''AS IS AND
14 * ANY EXPRESS OR IMPLIED WARRANTIES, INCLUDING, BUT NOT LIMITED TO, THE
15 * IMPLIED WARRANTIES OF MERCHANTABILITY AND FITNESS FOR A PARTICULAR PURPOSE16 * ARE DISCLAIMED. IN NO EVENT SHALL THE AUTHOR OR CONTRIBUTORS BE LIABLE
17 * FOR ANY DIRECT, INDIRECT, INCIDENTAL, SPECIAL, EXEMPLARY, OR CONSEQUENTIAL18 * DAMAGES (INCLUDING, BUT NOT LIMITED TO, PROCUREMENT OF SUBSTITUTE GOODS19 * OR SERVICES; LOSS OF USE, DATA, OR PROFITS; OR BUSINESS INTERRUPTION)
20 * HOWEVER CAUSED AND ON ANY THEORY OF LIABILITY, WHETHER IN CONTRACT, STRICT
21 * LIABILITY, OR TORT (INCLUDING NEGLIGENCE OR OTHERWISE) ARISING IN ANY WAY22 * OUT OF THE USE OF THIS SOFTWARE, EVEN IF ADVISED OF THE POSSIBILITY OF23 * SUCH DAMAGE.24 */26 #include "efsys.h"
 27 #include "efx.h"
   #include "efx.h"
28 #include "efx_types.h"
  29 #include "efx_regs.h"
  30 #include "efx_impl.h"
  32 #if EFSYS_OPT_FALCON
  34 /* Commands common to all known devices */
  36 #define SPI_CMD_WRSR 0x01 /* write status register */
 37 #define SPI_CMD_WRITE 0x02
                                      #define SPI_CMD_WRITE 0x02 /* Write data to memory array */
  38 #define SPI_CMD_READ 0x03
                                     /* Read data from memory array */
 39 #define SPI CMD WRDI 0x04
                                     /* reset write enable latch */<br>/* read status register */
  40 #define SPI_CMD_RDSR 0x05 /* read status register */
 41 #define SPI<sup>CMD</sup> WREN 0x06
                                     /* set write enable latch */
  43 #define SPI_CMD_SECE 0x52 /* erase one sector */
  45 #define SPI_STATUS_WPEN_LBN 7
  46 #define SPI_STATUS_WPEN_WIDTH 1
  47 #define SPI_STATUS_BP2_LBN 4
  48 #define SPI_STATUS_BP2_WIDTH 1
  49 #define SPI_STATUS_BP1_LBN 3
  50 #define SPI_STATUS_BP1_WIDTH 1
  51 #define SPI_STATUS_BP0_LBN 2
  52 #define SPI_STATUS_BP0_WIDTH 1
  53 #define SPI_STATUS_WEN_LBN 1
  54 #define SPI_STATUS_WEN_WIDTH 1
  55 #define SPI_STATUS_NRDY_LBN 0
  56 #define SPI_STATUS_NRDY_WIDTH 1
  58 static __checkReturn int
  59 falcon_spi_wait(
 60 __in efx_nic_t *enp)
  61 {
```

```
new/usr/src/uts/common/io/sfxge/falcon_spi.c 2
 62 unsigned int count;
 63 int rc;
 65 count = 0;
 66 do {
 67 efx_oword_t oword;
 69 EFSYS_PROBE1(wait, unsigned int, count);
 71EFX_BAR_READO(enp, FR_AB_EE_SPI_HCMD_REG, &oword);
 73 if (EFX_OWORD_FIELD(oword, FRF_AB_EE_SPI_HCMD_CMD_EN) == 0)
 74 goto done;
 76 /* Spin for 10 us */
 77EFSYS SPIN(10);
 78 } while (++count < 10000);
 80 rc = ETIMEDOUT;
 81 goto fail1;
  83 done:
 84 return (0);
  86 fail1:
 87 EFSYS_PROBE1(fail1, int, rc);
 89 return (rc);
  90 }
  92 #define FALCON_SPI_COPY(_dst, _src, _size) \
 93 do { \
 94 unsigned int index; \
 95 \
 for (index = 0; index < (unsigned int)(_size); index++) \
 969797 *(\text{uint8}_t *)(\text{dst}) + \text{index}) =<br>98 *(\text{uint8}_t *)(\text{ src}) + \text{index}98 *((uint8_t *)(_src) + index); \
 99 \
 _NOTE(CONSTANTCONDITION) \
100101 } while (B_FALSE)
 103 static __checkReturn int
 104 falcon_spi_cmd(
105efx_nic_t *enp,<br>
efx_nic_t *enp,<br>
efx_nic_t *enp,<br>
efx_nic_t *enp,
106\frac{1}{\sin} uint32 t sf_sel,<br>in uint32 t adbent.
107\frac{-\text{in}}{\text{in}} uint32 t adbcnt,<br>in uint32 t cmd,
108 __in uint32_t cmd,
109\frac{1}{\sin} uint32<sup>t</sup> addr,<br>in boolean_t munge,
110 __in boolean_t munge,
 __drv_when(cmd == SPI_CMD_WRSR || cmd == SPI_CMD_WRITE,
111112 __drv_in(__byte_readableTo(dabcnt)))
 __drv_when(cmd == SPI_CMD_RDSR || cmd == SPI_CMD_READ,
113114 __drv_out(__byte_readableTo(dabcnt)))
 caddr_t base,
115116 __in uint32_t dabcnt)
 117 {
118 uint32_t enc;
119 efx_oword_t oword;
120 int rc;
122 EFSYS_ASSERT3U(dabcnt, <=, sizeof (efx_oword_t));
124 /* Wait for the SPI to become available */
125 if ((rc = falcon_spi_wait(enp)) != 0)
126 goto fail1;
```
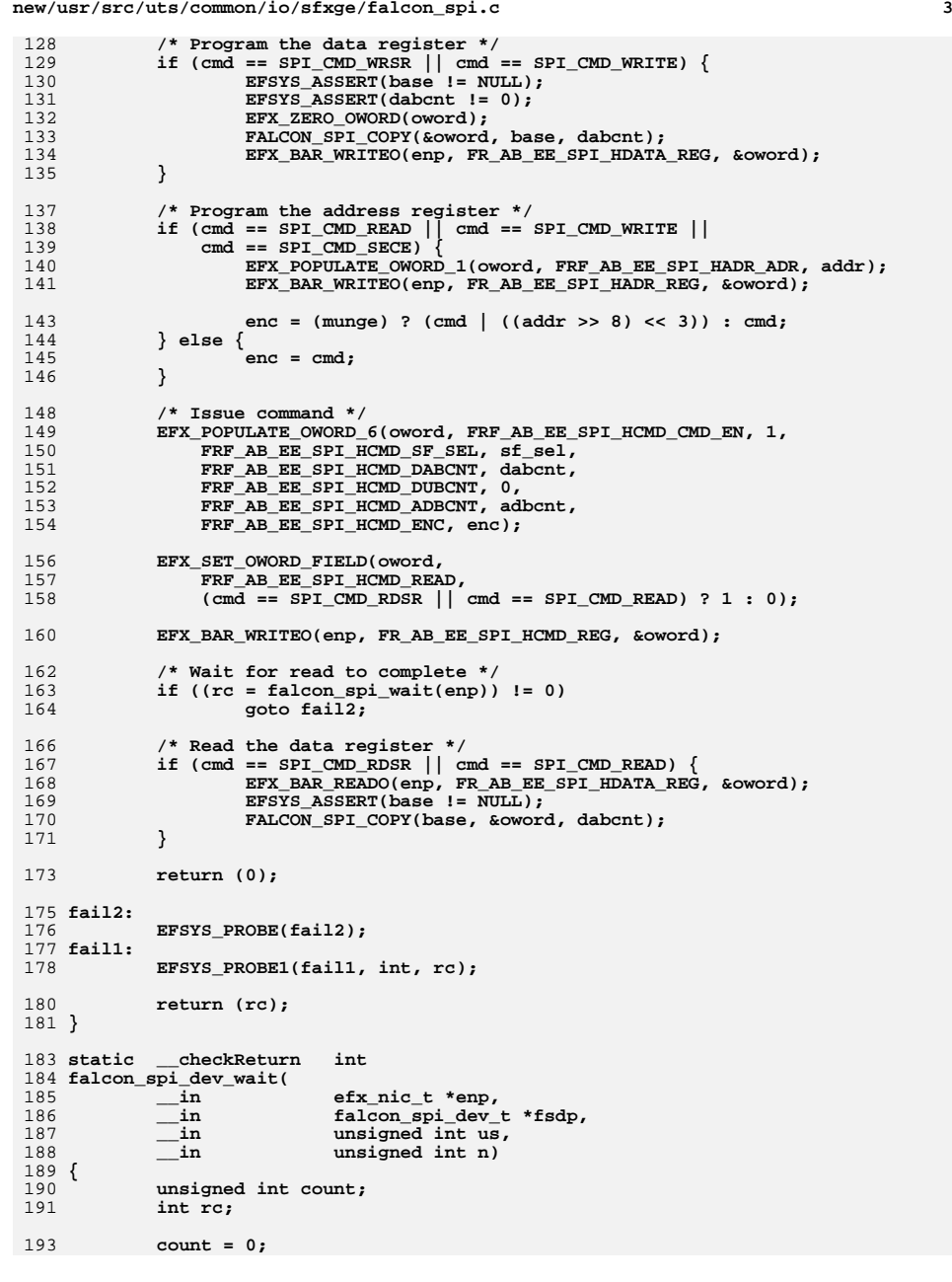

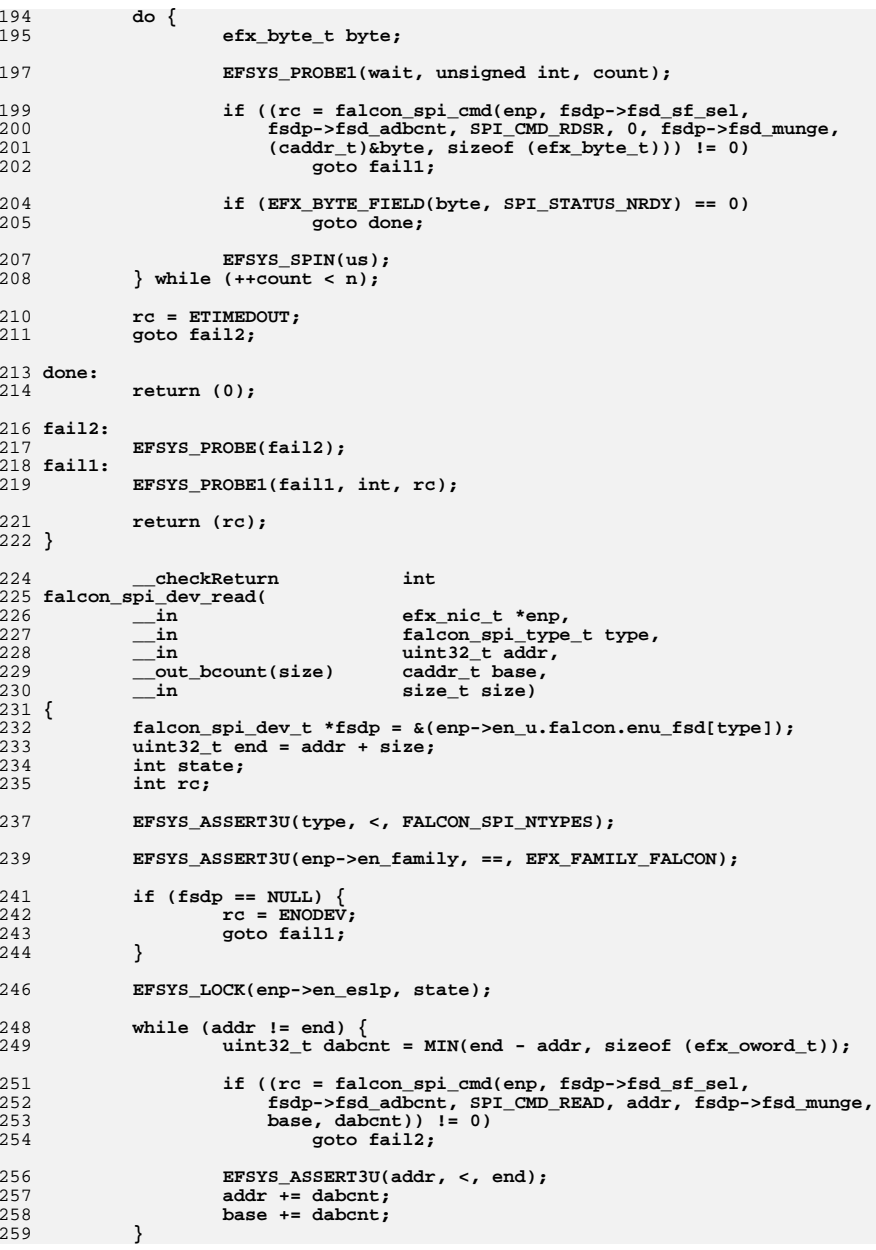

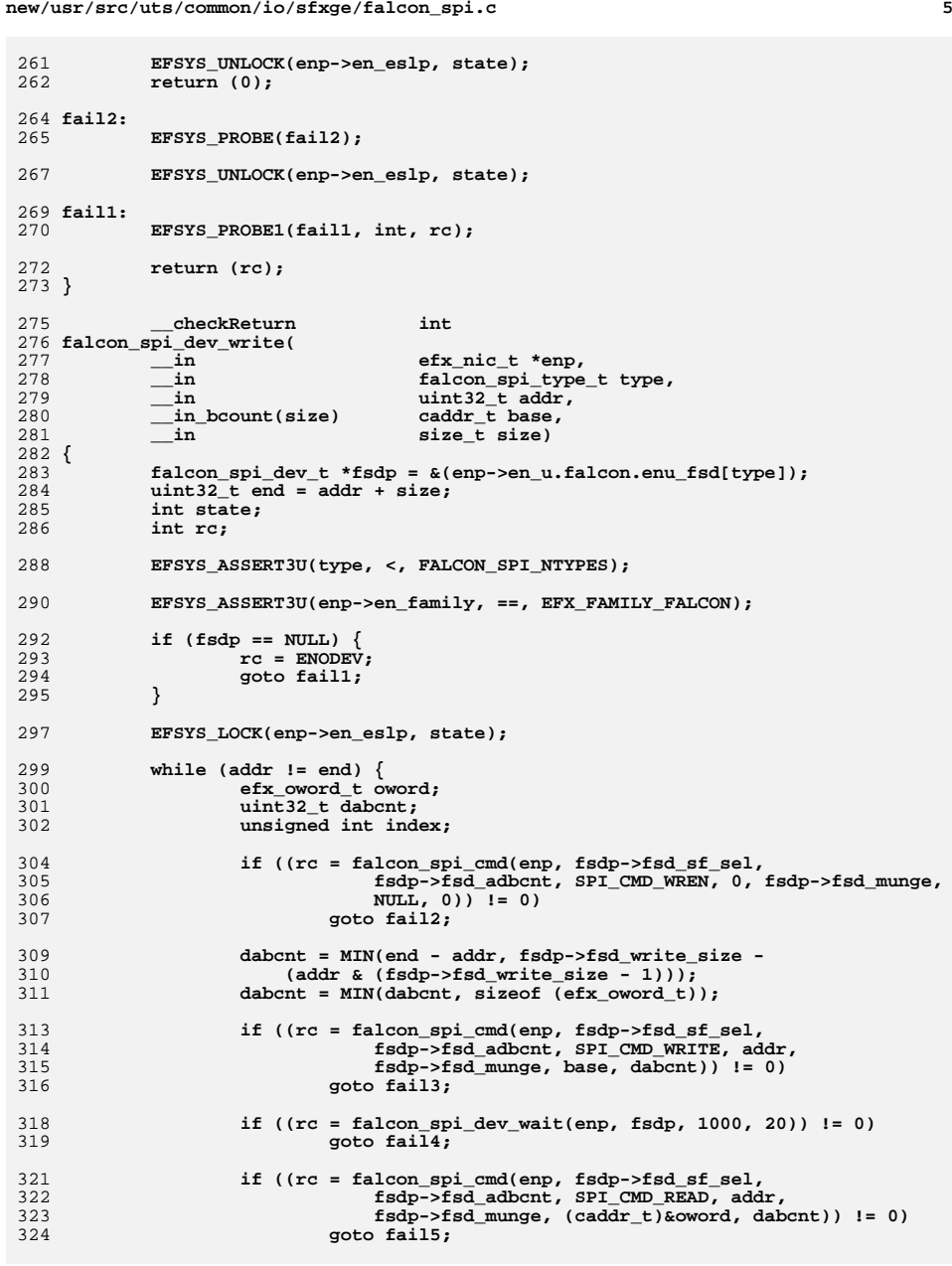

```
new/usr/src/uts/common/io/sfxge/falcon_spi.c 6
326for (index = 0; index < dabcnt; index++) {
327if (oword.eo u8[index] != *(uint8<sup>+</sup> t *)(base + index)) {
328 rc = EIO;
329 goto fail6;
330 }
331 }
333 EFSYS_ASSERT3U(addr, <, end);
334 addr += dabcnt;
335 base += dabcnt;
336 }
338 EFSYS_UNLOCK(enp->en_eslp, state);
339 return (0);
 341 fail6:
342 EFSYS_PROBE(fail6);
 343 fail5:
344 EFSYS_PROBE(fail5);
 345 fail4:
346 EFSYS_PROBE(fail4);
 347 fail3:
348 EFSYS_PROBE(fail3);
 349 fail2:
350 EFSYS_PROBE(fail2);
352 EFSYS_UNLOCK(enp->en_eslp, state);
 353 fail1:
354 EFSYS_PROBE1(fail1, int, rc);
356 return (rc);
 357 }
359 __checkReturn int
360 falcon_spi_dev_erase(
361\frac{1}{\pi}in<br>
efx_nic_t *enp,<br>
falcon spi_type
362 __in falcon_spi_type_t type,
363 __in uint32_t addr,
364 __in size_t size)
 365 {
366falcon spi dev t *fsdp = &(enp->en u.falcon.enu fsd[type]);
367 uint32_t end = addr + size;
368 int state;
369 int rc;
371 EFSYS_ASSERT3U(type, <, FALCON_SPI_NTYPES);
373 EFSYS_ASSERT3U(enp->en_family, ==, EFX_FAMILY_FALCON);
375 if (fsdp == NULL) {
376 rc = ENODEV;
377 goto fail1;
378 }
380if (fsdp->fsd erase cmd == 0) {
381 rc = ENOTSUP;
382 goto fail2;
383 }
385 if (!IS_P2ALIGNED(addr, fsdp->fsd_erase_size) ||
                386 !IS_P2ALIGNED(size, fsdp->fsd_erase_size)) {387 rc = EINVAL;
388 goto fail3;
389 }
391 EFSYS_LOCK(enp->en_eslp, state);
```
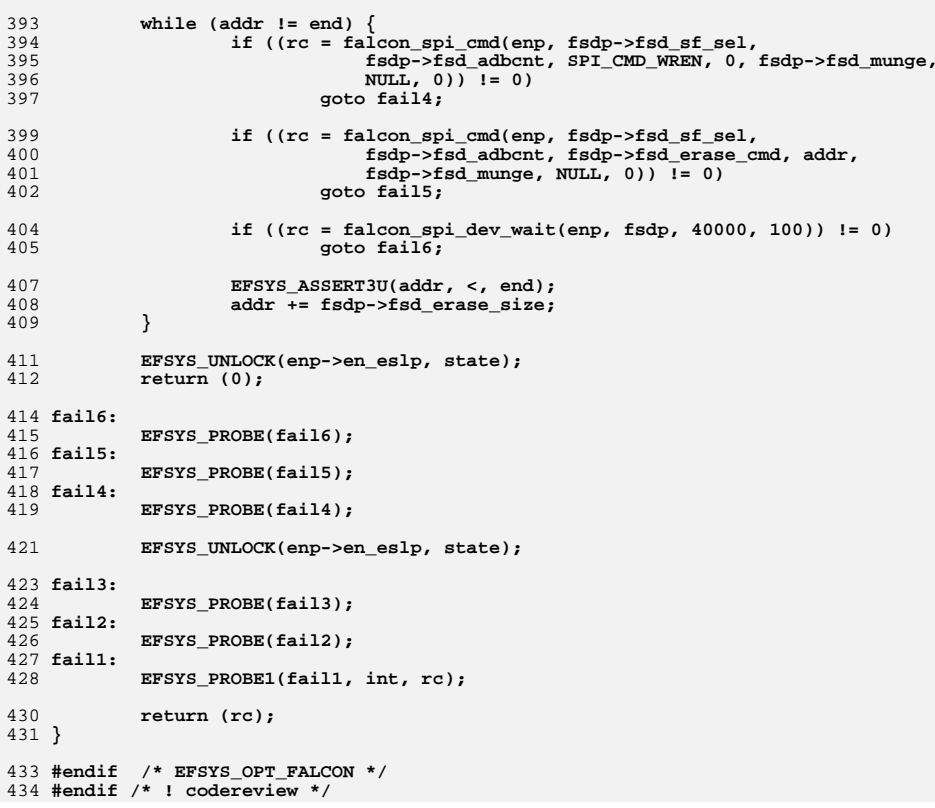

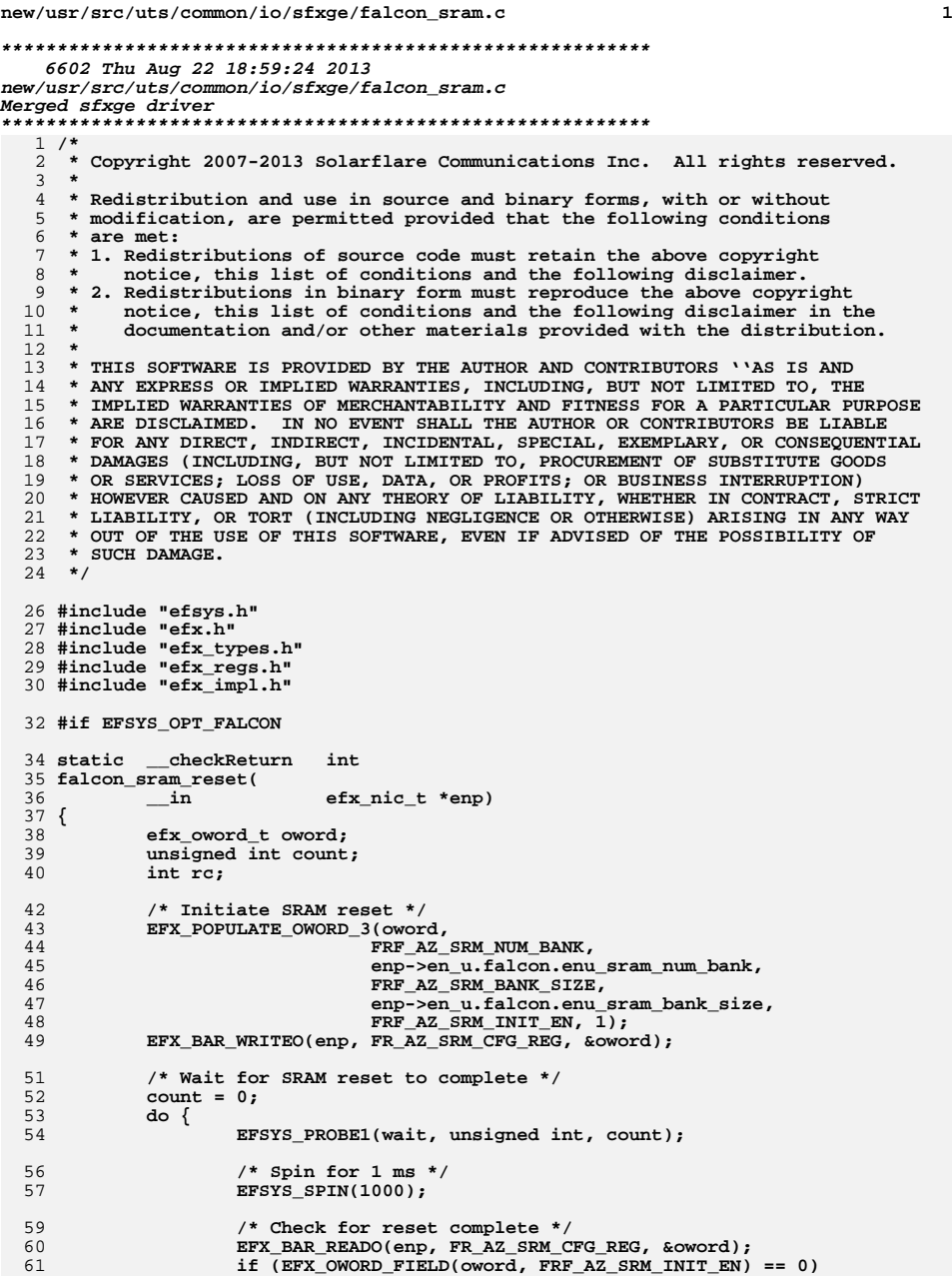

```
62 goto done;
 } while (++count < 100);
 6365 rc = ETIMEDOUT;
 66 goto fail1;
 68 done:
 69 return (0);
 71 fail1:
 72 EFSYS_PROBE1(fail1, int, rc);
 74 return (rc);
 75 }
 77 __checkReturn int
 78 falcon_sram_init(
 79 __in efx_nic_t *enp)
 80 {
 81 efx_nic_cfg_t *encp = &(enp->en_nic_cfg);
 82efx_oword t_oword;
 83 uint32_t tx_base, rx_base;
 84 int rc;
 86 EFSYS_ASSERT3U(enp->en_magic, ==, EFX_NIC_MAGIC);
 87 EFSYS_ASSERT3U(enp->en_family, ==, EFX_FAMILY_FALCON);
 89 /* Position the descriptor caches */
 90 if (enp->en_u.falcon.enu_internal_sram) {
 91 tx_base = 0x130000;
 92 rx_base = 0x100000;
 93 } else {
 94 rx_base = encp->enc_buftbl_limit * 8;
 95tx\_\text{base} = rx\_\text{base} + (ency\text{-}8);
 96 }
 98 /* Select internal SRAM */
 99EFX_BAR_READO(enp, FR_AB_NIC_STAT_REG, &oword);
100 EFX_SET_OWORD_FIELD(oword, FRF_AB_ONCHIP_SRAM,
                101 enp->en_u.falcon.enu_internal_sram ? 1 : 0);
 EFX_BAR_WRITEO(enp, FR_AB_NIC_STAT_REG, &oword);
102104 /* Sleep/Wake any external SRAM */
105 EFX_BAR_READO(enp, FR_AB_GPIO_CTL_REG, &oword);
106 EFX_SET_OWORD_FIELD(oword, FRF_AB_GPIO1_OEN, 1);
107107 EFX_SET_OWORD_FIELD(oword, FRF_AB_GPIO1_OUT,<br>108 APD-28B, U. falcon, epulinternal sram 2.1 ·
                108 enp->en_u.falcon.enu_internal_sram ? 1 : 0);
 EFX_BAR_WRITEO(enp, FR_AB_GPIO_CTL_REG, &oword);
109111 /* Clear the SRAM contents */
112 if ((rc = falcon_sram_reset(enp)) != 0)
113 goto fail1;
115 /* Initialize the buffer table */
116 EFX_POPULATE_OWORD_1(oword, FRF_AZ_BUF_TBL_MODE, 1);
117 EFX_BAR_WRITEO(enp, FR_AZ_BUF_TBL_CFG_REG, &oword);
119 /* Initialize the transmit descriptor cache */
120 EFX_POPULATE_OWORD_1(oword, FRF_AZ_SRM_TX_DC_BASE_ADR, tx_base);
121 EFX_BAR_WRITEO(enp, FR_AZ_SRM_TX_DC_CFG_REG, &oword);
123 EFX_POPULATE_OWORD_1(oword, FRF_AZ_TX_DC_SIZE, 1); /* 16 descriptors */
124 EFX_BAR_WRITEO(enp, FR_AZ_TX_DC_CFG_REG, &oword);
126 /* Initialize the receive descriptor cache */
127 EFX_POPULATE_OWORD_1(oword, FRF_AZ_SRM_RX_DC_BASE_ADR, rx_base);
```
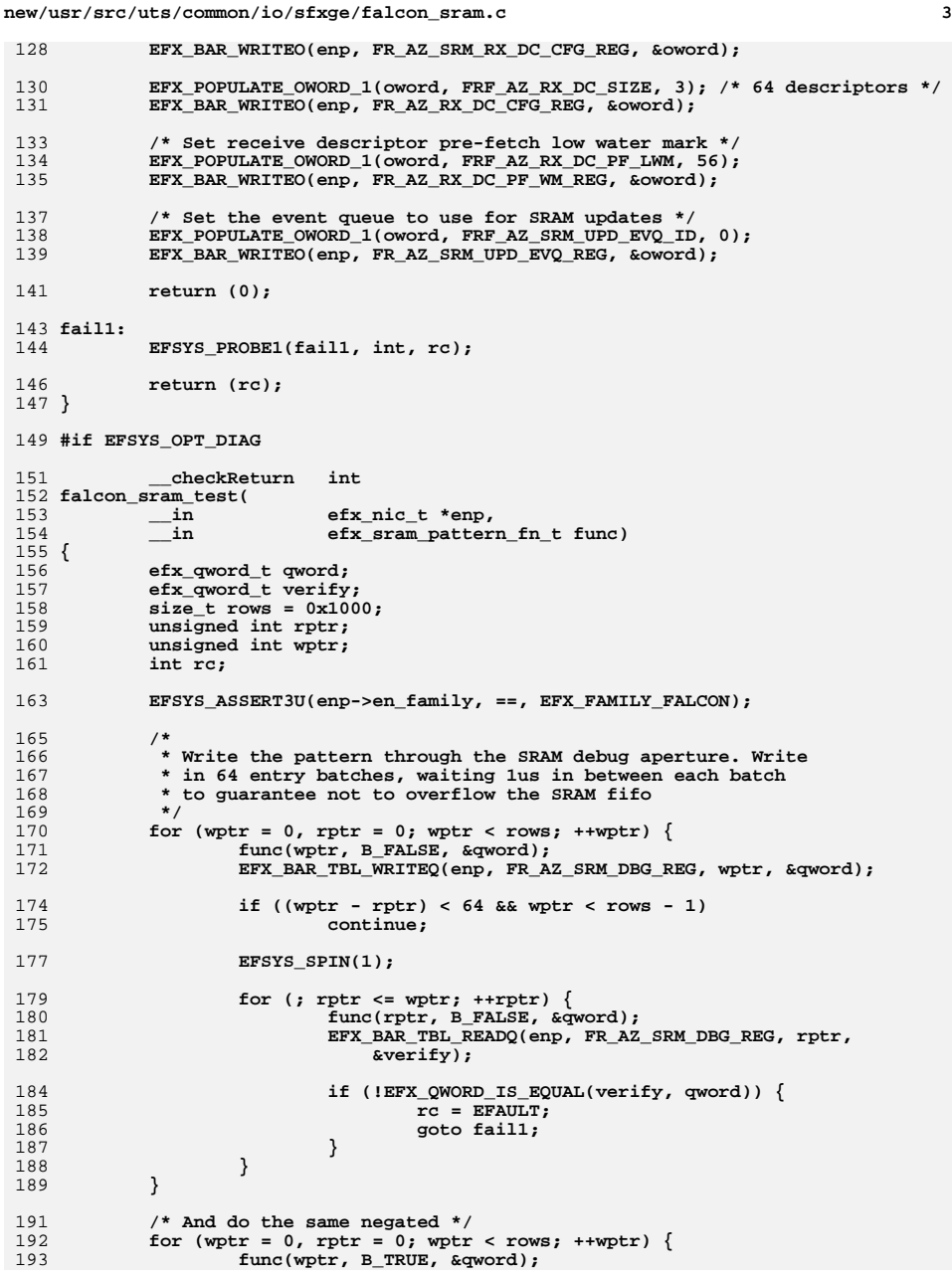

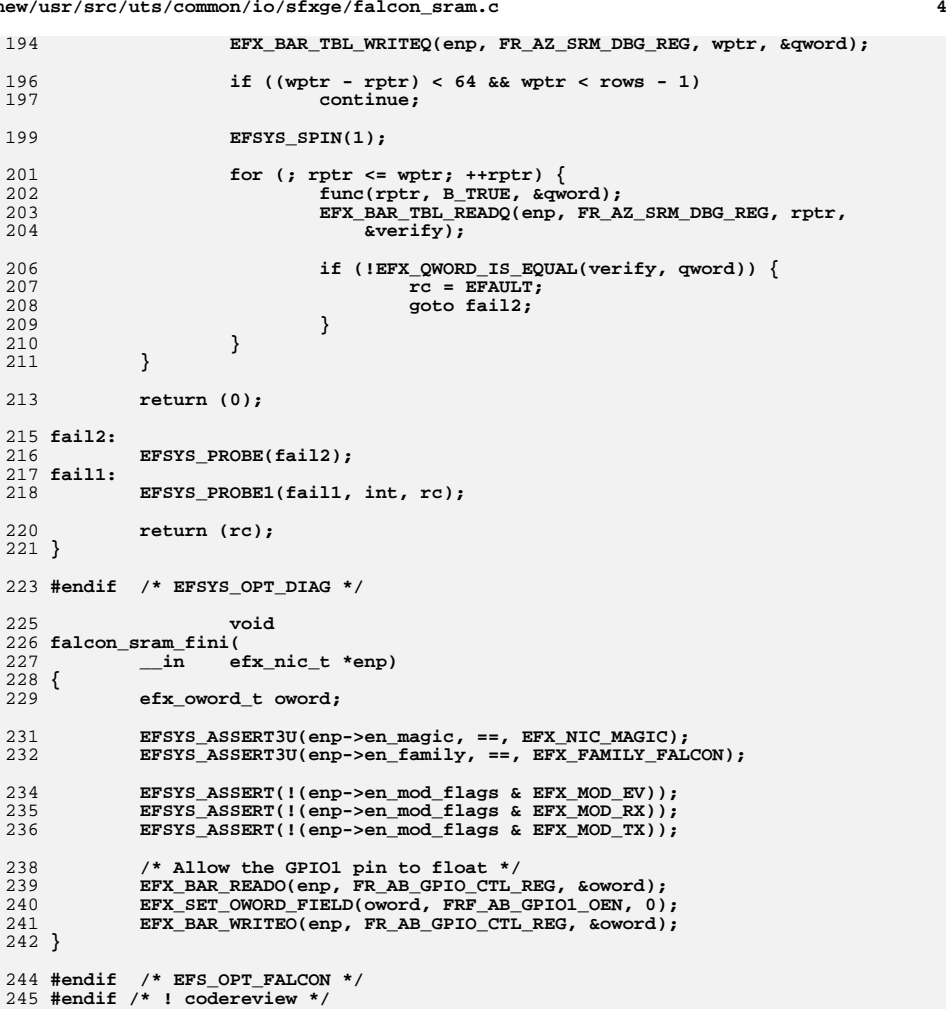

 **8895 Thu Aug 22 18:59:24 2013**

**h** 1

 **new/usr/src/uts/common/io/sfxge/falcon\_stats.hMerged sfxge driver \*\*\*\*\*\*\*\*\*\*\*\*\*\*\*\*\*\*\*\*\*\*\*\*\*\*\*\*\*\*\*\*\*\*\*\*\*\*\*\*\*\*\*\*\*\*\*\*\*\*\*\*\*\*\*\*\*\***1 **/\*- \* Copyright 2008-2013 Solarflare Communications Inc. All rights reserved. \* \* Redistribution and use in source and binary forms, with or without**

**\*\*\*\*\*\*\*\*\*\*\*\*\*\*\*\*\*\*\*\*\*\*\*\*\*\*\*\*\*\*\*\*\*\*\*\*\*\*\*\*\*\*\*\*\*\*\*\*\*\*\*\*\*\*\*\*\*\***

  **\* modification, are permitted provided that the following conditions \* are met: \* 1. Redistributions of source code must retain the above copyright**

  **\* notice, this list of conditions and the following disclaimer. \* 2. Redistributions in binary form must reproduce the above copyright \* notice, this list of conditions and the following disclaimer in the \* documentation and/or other materials provided with the distribution. \* \* THIS SOFTWARE IS PROVIDED BY THE AUTHOR AND CONTRIBUTORS ''AS IS AND \* ANY EXPRESS OR IMPLIED WARRANTIES, INCLUDING, BUT NOT LIMITED TO, THE**

  **\* IMPLIED WARRANTIES OF MERCHANTABILITY AND FITNESS FOR A PARTICULAR PURPOSE \* ARE DISCLAIMED. IN NO EVENT SHALL THE AUTHOR OR CONTRIBUTORS BE LIABLE \* FOR ANY DIRECT, INDIRECT, INCIDENTAL, SPECIAL, EXEMPLARY, OR CONSEQUENTIAL \* DAMAGES (INCLUDING, BUT NOT LIMITED TO, PROCUREMENT OF SUBSTITUTE GOODS \* OR SERVICES; LOSS OF USE, DATA, OR PROFITS; OR BUSINESS INTERRUPTION) \* HOWEVER CAUSED AND ON ANY THEORY OF LIABILITY, WHETHER IN CONTRACT, STRICT \* LIABILITY, OR TORT (INCLUDING NEGLIGENCE OR OTHERWISE) ARISING IN ANY WAY \* OUT OF THE USE OF THIS SOFTWARE, EVEN IF ADVISED OF THE POSSIBILITY OF \* SUCH DAMAGE. \*/ #ifndef \_SYS\_FALCON\_STATS\_H #define \_SYS\_FALCON\_STATS\_H**

**#ifdef \_\_cplusplus** 30 **extern "C" {**

**#endif**

 $33/$ **/\* \* Falcon GMAC stats**

 **\*/**

**#define G\_RX\_GOOD\_OCT\_OFFSET 0x0**

**#define G\_RX\_GOOD\_OCT\_WIDTH 6**

**#define G\_RX\_BAD\_OCT\_OFFSET 0x8**

**#define G\_RX\_BAD\_OCT\_WIDTH 6**

 **#define G\_RX\_MISS\_PKT\_OFFSET 0x10 #define G\_RX\_MISS\_PKT\_WIDTH 4**

**#define G\_RX\_FALSE\_CRS\_OFFSET 0x14**

- **#define G\_RX\_FALSE\_CRS\_WIDTH 4**
- **#define G\_RX\_PAUSE\_PKT\_OFFSET 0x18**

**#define G\_RX\_PAUSE\_PKT\_WIDTH 4**

- **#define G\_RX\_BAD\_PKT\_OFFSET 0x1C**
- **#define G\_RX\_BAD\_PKT\_WIDTH 4**

**#define G\_RX\_UCAST\_PKT\_OFFSET 0x20**

**#define G\_RX\_UCAST\_PKT\_WIDTH 4**

**#define G\_RX\_MCAST\_PKT\_OFFSET 0x24**

**#define G\_RX\_MCAST\_PKT\_WIDTH 4**

**#define G\_RX\_BCAST\_PKT\_OFFSET 0x28**

 **#define G\_RX\_BCAST\_PKT\_WIDTH 4 #define G\_RX\_GOOD\_LT\_64\_PKT\_OFFSET 0x2C**

**#define G\_RX\_GOOD\_LT\_64\_PKT\_WIDTH 4**

**#define G\_RX\_BAD\_LT\_64\_PKT\_OFFSET 0x30**

**#define G\_RX\_BAD\_LT\_64\_PKT\_WIDTH 4**

- **#define G\_RX\_64\_PKT\_OFFSET 0x34**
- **#define G\_RX\_64\_PKT\_WIDTH 4**

```
60 #define G_RX_65_TO_127_PKT_OFFSET 0x38
```
**#define G\_RX\_65\_TO\_127\_PKT\_WIDTH 4**

**new/usr/src/uts/common/io/sfxge/falcon\_stats.h 2 2 #define G\_RX\_128\_TO\_255\_PKT\_OFFSET 0x3C #define G\_RX\_128\_TO\_255\_PKT\_WIDTH 4 #define G\_RX\_256\_TO\_511\_PKT\_OFFSET 0x40 #define G\_RX\_256\_TO\_511\_PKT\_WIDTH 4 #define G\_RX\_512\_TO\_1023\_PKT\_OFFSET 0x44 #define G\_RX\_512\_TO\_1023\_PKT\_WIDTH 4 #define G\_RX\_1024\_TO\_15XX\_PKT\_OFFSET 0x48 #define G\_RX\_1024\_TO\_15XX\_PKT\_WIDTH 4 #define G\_RX\_15XX\_TO\_JUMBO\_PKT\_OFFSET 0x4C #define G\_RX\_15XX\_TO\_JUMBO\_PKT\_WIDTH 4 #define G\_RX\_GT\_JUMBO\_PKT\_OFFSET 0x50 #define G\_RX\_GT\_JUMBO\_PKT\_WIDTH 4 #define G\_RX\_FCS\_ERR\_64\_TO\_15XX\_PKT\_OFFSET 0x54 #define G\_RX\_FCS\_ERR\_64\_TO\_15XX\_PKT\_WIDTH 4 #define G\_RX\_FCS\_ERR\_15XX\_TO\_JUMBO\_PKT\_OFFSET 0x58 #define G\_RX\_FCS\_ERR\_15XX\_TO\_JUMBO\_PKT\_WIDTH 4 #define G\_RX\_FCS\_ERR\_GT\_JUMBO\_PKT\_OFFSET 0x5C #define G\_RX\_FCS\_ERR\_GT\_JUMBO\_PKT\_WIDTH 4 #define G\_TX\_GOOD\_BAD\_OCT\_OFFSET 0x80 #define G\_TX\_GOOD\_BAD\_OCT\_WIDTH 6 #define G\_TX\_GOOD\_OCT\_OFFSET 0x88 #define G\_TX\_GOOD\_OCT\_WIDTH 6 #define G\_TX\_SGL\_COL\_PKT\_OFFSET 0x90 #define G\_TX\_SGL\_COL\_PKT\_WIDTH 4 #define G\_TX\_MULT\_COL\_PKT\_OFFSET 0x94 #define G\_TX\_MULT\_COL\_PKT\_WIDTH 4 #define G\_TX\_EX\_COL\_PKT\_OFFSET 0x98 #define G\_TX\_EX\_COL\_PKT\_WIDTH 4 #define G\_TX\_DEF\_PKT\_OFFSET 0x9C #define G\_TX\_DEF\_PKT\_WIDTH 4 #define G\_TX\_LATE\_COL\_OFFSET 0xA0 #define G\_TX\_LATE\_COL\_WIDTH 4 #define G\_TX\_EX\_DEF\_PKT\_OFFSET 0xA4 #define G\_TX\_EX\_DEF\_PKT\_WIDTH 4 #define G\_TX\_PAUSE\_PKT\_OFFSET 0xA8 #define G\_TX\_PAUSE\_PKT\_WIDTH 4 #define G\_TX\_BAD\_PKT\_OFFSET 0xAC #define G\_TX\_BAD\_PKT\_WIDTH 4 #define G\_TX\_UCAST\_PKT\_OFFSET 0xB0 #define G\_TX\_UCAST\_PKT\_WIDTH 4 #define G\_TX\_MCAST\_PKT\_OFFSET 0xB4 #define G\_TX\_MCAST\_PKT\_WIDTH 4 #define G\_TX\_BCAST\_PKT\_OFFSET 0xB8 #define G\_TX\_BCAST\_PKT\_WIDTH 4 #define G\_TX\_LT\_64\_PKT\_OFFSET 0xBC #define G\_TX\_LT\_64\_PKT\_WIDTH 4 #define G\_TX\_64\_PKT\_OFFSET 0xC0 #define G\_TX\_64\_PKT\_WIDTH 4 #define G\_TX\_65\_TO\_127\_PKT\_OFFSET 0xC4 #define G\_TX\_65\_TO\_127\_PKT\_WIDTH 4 #define G\_TX\_128\_TO\_255\_PKT\_OFFSET 0xC8 #define G\_TX\_128\_TO\_255\_PKT\_WIDTH 4 #define G\_TX\_256\_TO\_511\_PKT\_OFFSET 0xCC #define G\_TX\_256\_TO\_511\_PKT\_WIDTH 4 #define G\_TX\_512\_TO\_1023\_PKT\_OFFSET 0xD0 #define G\_TX\_512\_TO\_1023\_PKT\_WIDTH 4 #define G\_TX\_1024\_TO\_15XX\_PKT\_OFFSET 0xD4 #define G\_TX\_1024\_TO\_15XX\_PKT\_WIDTH 4 #define G\_TX\_15XX\_TO\_JUMBO\_PKT\_OFFSET 0xD8 #define G\_TX\_15XX\_TO\_JUMBO\_PKT\_WIDTH 4 #define G\_TX\_GT\_JUMBO\_PKT\_OFFSET 0xDC #define G\_TX\_GT\_JUMBO\_PKT\_WIDTH 4 #define G\_TX\_NON\_TCP\_UDP\_PKT\_OFFSET 0xE0 #define G\_TX\_NON\_TCP\_UDP\_PKT\_WIDTH 2 #define G\_TX\_MAC\_SRC\_ERR\_PKT\_OFFSET 0xE4**

**new/usr/src/uts/common/io/sfxge/falcon\_stats.hh** 3

 **#define G\_TX\_MAC\_SRC\_ERR\_PKT\_WIDTH 2 #define G\_TX\_IP\_SRC\_ERR\_PKT\_OFFSET 0xE8 #define G\_TX\_IP\_SRC\_ERR\_PKT\_WIDTH 2 #define G\_DMA\_DONE\_OFFSET 0xEC #define G\_DMA\_DONE\_WIDTH 4 #define G\_STAT\_OFFSET(\_id) G\_ ## \_id ## \_OFFSET #define G\_STAT\_WIDTH(\_id) G\_ ## \_id ## \_WIDTH /\* \* Falcon XMAC stats \*/ #define XG\_RX\_OCTETS\_OFFSET 0x0 #define XG\_RX\_OCTETS\_WIDTH 6 #define XG\_RX\_OCTETS\_OK\_OFFSET 0x8 #define XG\_RX\_OCTETS\_OK\_WIDTH 6 #define XG\_RX\_PKTS\_OFFSET 0x10 #define XG\_RX\_PKTS\_WIDTH 4 #define XG\_RX\_PKTS\_OK\_OFFSET 0x14 #define XG\_RX\_PKTS\_OK\_WIDTH 4 #define XG\_RX\_BROADCAST\_PKTS\_OFFSET 0x18 #define XG\_RX\_BROADCAST\_PKTS\_WIDTH 4 #define XG\_RX\_MULTICAST\_PKTS\_OFFSET 0x1C #define XG\_RX\_MULTICAST\_PKTS\_WIDTH 4 #define XG\_RX\_UNICAST\_PKTS\_OFFSET 0x20 #define XG\_RX\_UNICAST\_PKTS\_WIDTH 4 #define XG\_RX\_UNDERSIZE\_PKTS\_OFFSET 0x24 #define XG\_RX\_UNDERSIZE\_PKTS\_WIDTH 4 #define XG\_RX\_OVERSIZE\_PKTS\_OFFSET 0x28 #define XG\_RX\_OVERSIZE\_PKTS\_WIDTH 4 #define XG\_RX\_JABBER\_PKTS\_OFFSET 0x2C #define XG\_RX\_JABBER\_PKTS\_WIDTH 4 #define XG\_RX\_UNDERSIZE\_FCS\_ERROR\_PKTS\_OFFSET 0x30 #define XG\_RX\_UNDERSIZE\_FCS\_ERROR\_PKTS\_WIDTH 4 #define XG\_RX\_DROP\_EVENTS\_OFFSET 0x34 #define XG\_RX\_DROP\_EVENTS\_WIDTH 4 #define XG\_RX\_FCS\_ERROR\_PKTS\_OFFSET 0x38 #define XG\_RX\_FCS\_ERROR\_PKTS\_WIDTH 4 #define XG\_RX\_ALIGN\_ERROR\_OFFSET 0x3C #define XG\_RX\_ALIGN\_ERROR\_WIDTH 4 #define XG\_RX\_SYMBOL\_ERROR\_OFFSET 0x40 #define XG\_RX\_SYMBOL\_ERROR\_WIDTH 4 #define XG\_RX\_INTERNAL\_MAC\_ERROR\_OFFSET 0x44 #define XG\_RX\_INTERNAL\_MAC\_ERROR\_WIDTH 4 #define XG\_RX\_CONTROL\_PKTS\_OFFSET 0x48 #define XG\_RX\_CONTROL\_PKTS\_WIDTH 4 #define XG\_RX\_PAUSE\_PKTS\_OFFSET 0x4C #define XG\_RX\_PAUSE\_PKTS\_WIDTH 4 #define XG\_RX\_PKTS\_64\_OCTETS\_OFFSET 0x50 #define XG\_RX\_PKTS\_64\_OCTETS\_WIDTH 4 #define XG\_RX\_PKTS\_65\_TO\_127\_OCTETS\_OFFSET 0x54 #define XG\_RX\_PKTS\_65\_TO\_127\_OCTETS\_WIDTH 4 #define XG\_RX\_PKTS\_128\_TO\_255\_OCTETS\_OFFSET 0x58 #define XG\_RX\_PKTS\_128\_TO\_255\_OCTETS\_WIDTH 4 #define XG\_RX\_PKTS\_256\_TO\_511\_OCTETS\_OFFSET 0x5C #define XG\_RX\_PKTS\_256\_TO\_511\_OCTETS\_WIDTH 4 #define XG\_RX\_PKTS\_512\_TO\_1023\_OCTETS\_OFFSET 0x60 #define XG\_RX\_PKTS\_512\_TO\_1023\_OCTETS\_WIDTH 4 #define XG\_RX\_PKTS\_1024\_TO\_15XX\_OCTETS\_OFFSET 0x64 #define XG\_RX\_PKTS\_1024\_TO\_15XX\_OCTETS\_WIDTH 4 #define XG\_RX\_PKTS\_15XX\_TO\_MAX\_OCTETS\_OFFSET 0x68 #define XG\_RX\_PKTS\_15XX\_TO\_MAX\_OCTETS\_WIDTH 4 #define XG\_RX\_LENGTH\_ERROR\_OFFSET 0x6C #define XG\_RX\_LENGTH\_ERROR\_WIDTH 4**

**new/usr/src/uts/common/io/sfxge/falcon\_stats.h <sup>4</sup> #define XG\_TX\_PKTS\_OFFSET 0x80 #define XG\_TX\_PKTS\_WIDTH 4 #define XG\_TX\_OCTETS\_OFFSET 0x88 #define XG\_TX\_OCTETS\_WIDTH 6 #define XG\_TX\_MULTICAST\_PKTS\_OFFSET 0x90 #define XG\_TX\_MULTICAST\_PKTS\_WIDTH 4 #define XG\_TX\_BROADCAST\_PKTS\_OFFSET 0x94 #define XG\_TX\_BROADCAST\_PKTS\_WIDTH 4 #define XG\_TX\_UNICAST\_PKTS\_OFFSET 0x98 #define XG\_TX\_UNICAST\_PKTS\_WIDTH 4 #define XG\_TX\_CONTROL\_PKTS\_OFFSET 0x9C #define XG\_TX\_CONTROL\_PKTS\_WIDTH 4 #define XG\_TX\_PAUSE\_PKTS\_OFFSET 0xA0 #define XG\_TX\_PAUSE\_PKTS\_WIDTH 4 #define XG\_TX\_PKTS\_64\_OCTETS\_OFFSET 0xA4 #define XG\_TX\_PKTS\_64\_OCTETS\_WIDTH 4 #define XG\_TX\_PKTS\_65\_TO\_127\_OCTETS\_OFFSET 0xA8 #define XG\_TX\_PKTS\_65\_TO\_127\_OCTETS\_WIDTH 4 #define XG\_TX\_PKTS\_128\_TO\_255\_OCTETS\_OFFSET 0xAC #define XG\_TX\_PKTS\_128\_TO\_255\_OCTETS\_WIDTH 4 #define XG\_TX\_PKTS\_256\_TO\_511\_OCTETS\_OFFSET 0xB0 #define XG\_TX\_PKTS\_256\_TO\_511\_OCTETS\_WIDTH 4 #define XG\_TX\_PKTS\_512\_TO\_1023\_OCTETS\_OFFSET 0xB4 #define XG\_TX\_PKTS\_512\_TO\_1023\_OCTETS\_WIDTH 4 #define XG\_TX\_PKTS\_1024\_TO\_15XX\_OCTETS\_OFFSET 0xB8 #define XG\_TX\_PKTS\_1024\_TO\_15XX\_OCTETS\_WIDTH 4 #define XG\_TX\_PKTS\_15XX\_TO\_MAX\_OCTETS\_OFFSET 0xBC #define XG\_TX\_PKTS\_15XX\_TO\_MAX\_OCTETS\_WIDTH 4 #define XG\_TX\_UNDERSIZE\_PKTS\_OFFSET 0xC0 #define XG\_TX\_UNDERSIZE\_PKTS\_WIDTH 4 #define XG\_TX\_OVERSIZE\_PKTS\_OFFSET 0xC4 #define XG\_TX\_OVERSIZE\_PKTS\_WIDTH 4 #define XG\_TX\_NON\_TCP\_UDP\_PKTS\_OFFSET 0xC8 #define XG\_TX\_NON\_TCP\_UDP\_PKTS\_WIDTH 2 #define XG\_TX\_MAC\_SRC\_ERR\_PKTS\_OFFSET 0xCC #define XG\_TX\_MAC\_SRC\_ERR\_PKTS\_WIDTH 2 #define XG\_TX\_IP\_SRC\_ERR\_PKTS\_OFFSET 0xD0 #define XG\_TX\_IP\_SRC\_ERR\_PKTS\_WIDTH 2 #define XG\_DMA\_DONE\_OFFSET 0xD4 #define XG\_DMA\_DONE\_WIDTH 4 #define DMA\_IS\_DONE 0xffffffff #define XG\_STAT\_OFFSET(\_id) XG\_ ## \_id ## \_OFFSET #define XG\_STAT\_WIDTH(\_id) XG\_ ## \_id ## \_WIDTH #ifdef \_\_cplusplus } #endif #endif /\* \_SYS\_FALCON\_STATS\_H \*/ #endif /\* ! codereview \*/**

**new/usr/src/uts/common/io/sfxge/falcon\_vpd.c <sup>1</sup> \*\*\*\*\*\*\*\*\*\*\*\*\*\*\*\*\*\*\*\*\*\*\*\*\*\*\*\*\*\*\*\*\*\*\*\*\*\*\*\*\*\*\*\*\*\*\*\*\*\*\*\*\*\*\*\*\*\* 6725 Thu Aug 22 18:59:24 2013 new/usr/src/uts/common/io/sfxge/falcon\_vpd.cMerged sfxge driver \*\*\*\*\*\*\*\*\*\*\*\*\*\*\*\*\*\*\*\*\*\*\*\*\*\*\*\*\*\*\*\*\*\*\*\*\*\*\*\*\*\*\*\*\*\*\*\*\*\*\*\*\*\*\*\*\*\***1 **/\* \* Copyright 2009 Solarflare Communications Inc. All rights reserved. \* \* Redistribution and use in source and binary forms, with or without \* modification, are permitted provided that the following conditions \* are met: \* 1. Redistributions of source code must retain the above copyright \* notice, this list of conditions and the following disclaimer. \* 2. Redistributions in binary form must reproduce the above copyright \* notice, this list of conditions and the following disclaimer in the \* documentation and/or other materials provided with the distribution. \* \* THIS SOFTWARE IS PROVIDED BY THE AUTHOR AND CONTRIBUTORS ''AS IS AND \* ANY EXPRESS OR IMPLIED WARRANTIES, INCLUDING, BUT NOT LIMITED TO, THE \* IMPLIED WARRANTIES OF MERCHANTABILITY AND FITNESS FOR A PARTICULAR PURPOSE \* ARE DISCLAIMED. IN NO EVENT SHALL THE AUTHOR OR CONTRIBUTORS BE LIABLE \* FOR ANY DIRECT, INDIRECT, INCIDENTAL, SPECIAL, EXEMPLARY, OR CONSEQUENTIAL \* DAMAGES (INCLUDING, BUT NOT LIMITED TO, PROCUREMENT OF SUBSTITUTE GOODS \* OR SERVICES; LOSS OF USE, DATA, OR PROFITS; OR BUSINESS INTERRUPTION) \* HOWEVER CAUSED AND ON ANY THEORY OF LIABILITY, WHETHER IN CONTRACT, STRICT \* LIABILITY, OR TORT (INCLUDING NEGLIGENCE OR OTHERWISE) ARISING IN ANY WAY \* OUT OF THE USE OF THIS SOFTWARE, EVEN IF ADVISED OF THE POSSIBILITY OF \* SUCH DAMAGE. \*/ /\* \* Falcon conviniently uses an EEPROM to store it's VPD configuration, \* and it stores the VPD contents in native VPD format. This code does \* not cope with the presence of an RW block in VPD at all. \*/ #include "efsys.h" #include "efx.h" #include "falcon\_nvram.h" #include "efx\_types.h" #include "efx\_impl.h" #if EFSYS\_OPT\_FALCON #if EFSYS\_OPT\_VPD typedef struct { size\_t fvpdd\_base; size\_t fvpdd\_size; boolean\_t fvpdd\_writable; } falcon\_vpd\_dimension\_t;** 48 static **static void falcon\_vpd\_dimension(**  $\frac{1}{2}$  **in**<br>  $\frac{1}{2}$  **efx\_nic\_t \*enp,**<br> **falcon vpd dime \_\_out falcon\_vpd\_dimension\_t \*dimp) { efx\_oword\_t oword; #if EFSYS\_OPT\_FALCON\_NIC\_CFG\_OVERRIDE if (enp->en\_u.falcon.enu\_forced\_cfg != NULL) { memcpy(&oword, (enp->en\_u.falcon.enu\_forced\_cfg + EE\_VPD\_CFG0\_REG\_SF\_OFST), sizeof (oword)); } else #endif /\* EFSYS\_OPT\_FALCON\_NIC\_CFG\_OVERRIDE \*/**

**new/usr/src/uts/common/io/sfxge/falcon\_vpd.c <sup>2</sup> { EFX\_BAR\_READO(enp, FR\_AB\_EE\_VPD\_CFG0\_REG, &oword); } dimp->fvpdd\_base = EFX\_OWORD\_FIELD(oword, FRF\_AB\_EE\_VPD\_BASE); dimp->fvpdd\_size = EFX\_OWORD\_FIELD(oword, FRF\_AB\_EE\_VPD\_LENGTH); if (dimp->fvpdd\_size != 0) /\* Non-zero "lengths" are actually maximum dword offsets \*/ dimp->fvpdd\_size += 4; dimp->fvpdd\_writable = EFX\_OWORD\_FIELD(oword, FRF\_AB\_EE\_VPDW\_LENGTH) != 0; } \_\_checkReturn int falcon\_vpd\_size(**  $\frac{1}{2}$ **in**<br> **efx\_nic\_t \*enp,**<br> **efx\_nic\_t \*enp,**<br> **size\_t \*sizep**) **\_\_out size\_t \*sizep) { falcon\_vpd\_dimension\_t dim; int rc; EFSYS\_ASSERT3U(enp->en\_family, ==, EFX\_FAMILY\_FALCON); falcon\_vpd\_dimension(enp, &dim);** if  $(\text{dim.fvpdd\_size} == 0)$  dim.fvpdd\_writable) { **rc = ENOTSUP; goto fail1; } \*sizep = dim.fvpdd\_size; return (0); fail1: EFSYS\_PROBE1(fail1, int, rc); \*sizep = 0; return (rc); } \_\_checkReturn int falcon\_vpd\_read(**  $\frac{1}{2}$  in efx\_nic\_t \*enp,<br>
out bcount(size) caddr\_t data,  $\frac{\text{out\_bcount}(size)}{\text{in}}$  **\_\_in size\_t size) { falcon\_vpd\_dimension\_t dim; int rc; EFSYS\_ASSERT3U(enp->en\_family, ==, EFX\_FAMILY\_FALCON); falcon\_vpd\_dimension(enp, &dim); if (size < dim.fvpdd\_size || size == 0) { rc = ENOTSUP; goto fail1; }** 120 **if ((rc = falcon\_spi\_dev\_read(enp, FALCON\_SPI\_EEPROM,**<br>121 **dim.fypdd base, data, size))** I= 0) dim.fvpdd\_base, data, size)) != 0) **goto fail2; return (0); fail2: EFSYS\_PROBE(fail2);**

**new/usr/src/uts/common/io/sfxge/falcon\_vpd.c <sup>3</sup>** 128 **fail1:** 129 **EFSYS\_PROBE1(fail1, int, rc);** 131 **return (rc);** 132 **}** 134 **\_\_checkReturn int** 135 **falcon\_vpd\_verify(** 136 **\_\_in efx\_nic\_t \*enp, \_\_in\_bcount(size) caddr\_t data,** 137138 **\_\_in size\_t size)** 139 **{** 140 **falcon\_vpd\_dimension\_t dim;** 141 **boolean\_t cksummed;** 142 **int rc;** 144 **EFSYS\_ASSERT3U(enp->en\_family, ==, EFX\_FAMILY\_FALCON);** 146 **falcon\_vpd\_dimension(enp, &dim);** 147 **EFSYS\_ASSERT3U(dim.fvpdd\_size, <=, size);** 148 **EFSYS\_ASSERT(!dim.fvpdd\_writable);** 150 **if ((rc = efx\_vpd\_hunk\_verify(data, size, &cksummed)) != 0)** 151 **goto fail1;** 153 **if (!cksummed) {** 154 **rc = EFAULT;** 155 **goto fail2;** 156 **}** 158 **return (0);** 160 **fail2:** 161 **EFSYS\_PROBE(fail2);** 162 **fail1:** 163 **EFSYS\_PROBE1(fail1, int, rc);** 165 **return (rc);** 166 **}** 168 **\_\_checkReturn int** 169 **falcon\_vpd\_get(** 170 **\_\_in efx\_nic\_t \*enp,** 171 $\begin{array}{l} \_ \texttt{in\_bcount}(\texttt{size}) \ \_ \texttt{in} \end{array}$ 172 **\_\_in size\_t size,** 173 **\_\_inout efx\_vpd\_value\_t \*evvp)** 174 **{** 175 **falcon\_vpd\_dimension\_t dim;** 176 **unsigned int offset;** 177 **uint8\_t length;** 178 **int rc;** 180 **EFSYS\_ASSERT3U(enp->en\_family, ==, EFX\_FAMILY\_FALCON);** 182if (evvp->evv tag  $!=$  EFX VPD ID && evvp->evv tag  $!=$  EFX VPD RO)  $\{$ 183 **rc = EINVAL;** 184 **goto fail1;** 185 **}** 187 **falcon\_vpd\_dimension(enp, &dim);** 188 **EFSYS\_ASSERT3U(dim.fvpdd\_size, <=, size);** 189 **EFSYS\_ASSERT(!dim.fvpdd\_writable);** 191 **if ((rc = efx\_vpd\_hunk\_get(data, size, evvp->evv\_tag,** 192 **evvp->evv\_keyword, &offset, &length)) != 0)**193**goto fail2;**

```
 4
195 /* Copy out */
196 evvp->evv_length = length;
197 memcpy(evvp->evv_value, data + offset, length);
199 return (0);
 201 fail2:
202 EFSYS_PROBE(fail2);
 203 fail1:
204 EFSYS_PROBE1(fail1, int, rc);
206 return (rc);
 207 }
209 __checkReturn int
210 falcon_vpd_set(
211\begin{array}{ll}\n\text{in} & \text{efx\_nic\_t * enp,} \\
\text{in} & \text{caddr t data.}\n\end{array}212\frac{\text{in}\text{boundary}}{\text{in}}213\frac{1}{\sin} size size size,<br>in efx vod value
214 __in efx_vpd_value_t *evvp)
 215 {
216 falcon_vpd_dimension_t dim;
217 int rc;
219 EFSYS_ASSERT3U(enp->en_family, ==, EFX_FAMILY_FALCON);
221 falcon_vpd_dimension(enp, &dim);
222 EFSYS_ASSERT3U(dim.fvpdd_size, <=, size);
224 if ((rc = efx_vpd_hunk_set(data, size, evvp)) != 0)
225 goto fail1;
 227 fail1:
228 EFSYS_PROBE1(fail1, int, rc);
230 return (rc);
 231 }
233 __checkReturn int
 234 falcon_vpd_next(
235 __in efx_nic_t *enp,
236\frac{\text{in\_bcount}(size)}{}237 __in size_t size,
238\begin{array}{c|c}\n\hline\n\text{out} & \text{eff.} \quad \text{vpd_value_t *evvp,} \\
\hline\n\text{inout} & \text{unsigned int *contp)}\n\end{array}239 __inout unsigned int *contp)
 240 {
241 falcon_vpd_dimension_t dim;
242 unsigned int offset;
243 int rc;
245EFSYS_ASSERT3U(enp->en_family, ==, EFX_FAMILY_FALCON);
247 falcon_vpd_dimension(enp, &dim);
248 EFSYS_ASSERT3U(dim.fvpdd_size, <=, size);
249 EFSYS_ASSERT(!dim.fvpdd_writable);
251 /* Find the (tag, keyword) */
252 if ((rc = efx_vpd_hunk_next(data, size, &evvp->evv_tag,
                  253 &evvp->evv_keyword, &offset, &evvp->evv_length, contp)) != 0)254 goto fail1;
256 /* Copyout */
257 memcpy(evvp->evv_value, data + offset, evvp->evv_length);
259 return (0);
```
**new/usr/src/uts/common/io/sfxge/falcon\_vpd.c**

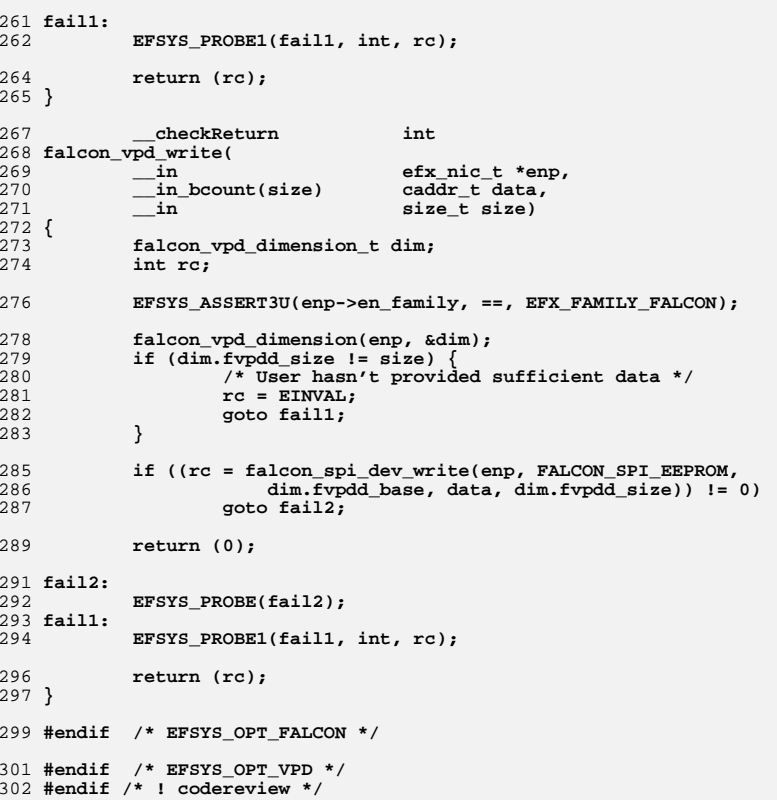

**new/usr/src/uts/common/io/sfxge/falcon\_xmac.c <sup>1</sup> \*\*\*\*\*\*\*\*\*\*\*\*\*\*\*\*\*\*\*\*\*\*\*\*\*\*\*\*\*\*\*\*\*\*\*\*\*\*\*\*\*\*\*\*\*\*\*\*\*\*\*\*\*\*\*\*\*\* 16289 Thu Aug 22 18:59:24 2013 new/usr/src/uts/common/io/sfxge/falcon\_xmac.cMerged sfxge driver \*\*\*\*\*\*\*\*\*\*\*\*\*\*\*\*\*\*\*\*\*\*\*\*\*\*\*\*\*\*\*\*\*\*\*\*\*\*\*\*\*\*\*\*\*\*\*\*\*\*\*\*\*\*\*\*\*\***1 **/\* \* Copyright 2008-2013 Solarflare Communications Inc. All rights reserved. \* \* Redistribution and use in source and binary forms, with or without \* modification, are permitted provided that the following conditions \* are met: \* 1. Redistributions of source code must retain the above copyright \* notice, this list of conditions and the following disclaimer. \* 2. Redistributions in binary form must reproduce the above copyright \* notice, this list of conditions and the following disclaimer in the \* documentation and/or other materials provided with the distribution. \* \* THIS SOFTWARE IS PROVIDED BY THE AUTHOR AND CONTRIBUTORS ''AS IS AND \* ANY EXPRESS OR IMPLIED WARRANTIES, INCLUDING, BUT NOT LIMITED TO, THE \* IMPLIED WARRANTIES OF MERCHANTABILITY AND FITNESS FOR A PARTICULAR PURPOSE \* ARE DISCLAIMED. IN NO EVENT SHALL THE AUTHOR OR CONTRIBUTORS BE LIABLE \* FOR ANY DIRECT, INDIRECT, INCIDENTAL, SPECIAL, EXEMPLARY, OR CONSEQUENTIAL \* DAMAGES (INCLUDING, BUT NOT LIMITED TO, PROCUREMENT OF SUBSTITUTE GOODS \* OR SERVICES; LOSS OF USE, DATA, OR PROFITS; OR BUSINESS INTERRUPTION) \* HOWEVER CAUSED AND ON ANY THEORY OF LIABILITY, WHETHER IN CONTRACT, STRICT \* LIABILITY, OR TORT (INCLUDING NEGLIGENCE OR OTHERWISE) ARISING IN ANY WAY \* OUT OF THE USE OF THIS SOFTWARE, EVEN IF ADVISED OF THE POSSIBILITY OF \* SUCH DAMAGE. \*/ #include "efsys.h" #include "efx.h" #include "efx\_types.h" #include "efx\_regs.h" #include "efx\_impl.h" #include "falcon\_stats.h" #include "falcon\_xmac.h" #if EFSYS\_OPT\_MAC\_FALCON\_XMAC static \_\_checkReturn int falcon\_xmac\_xgxs\_reset( \_\_in efx\_nic\_t \*enp) { efx\_oword\_t oword; unsigned int count; int rc; /\* Reset the XGMAC via the Vendor Register \*/** EFX\_POPULATE\_OWORD\_1(oword, FRF\_AB\_XX\_RST\_XX\_EN, 1); **EFX\_BAR\_WRITEO(enp, FR\_AB\_XX\_PWR\_RST\_REG, &oword); count = 0; do { EFSYS\_PROBE1(wait, unsigned int, count); /\* Spin for 10us \*/ EFSYS\_SPIN(10); /\* Test for reset complete \*/** EFX\_BAR\_READO(enp, FR\_AB\_XX\_PWR\_RST\_REG, &oword); **if (EFX\_OWORD\_FIELD(oword, FRF\_AB\_XX\_RST\_XX\_EN) == 0 && EFX\_OWORD\_FIELD(oword, FRF\_AB\_XX\_SD\_RST\_ACT) == 0)**

 **goto done; } while (++count < 1000);** 

```
new/usr/src/uts/common/io/sfxge/falcon_xmac.c 2
          rc = ETIMEDOUT;
          goto fail1;
 65 done:
          return (0);
```
 **fail1: EFSYS\_PROBE1(fail1, int, rc); return (rc); } static void falcon\_xmac\_xgxs\_reconfigure( \_\_in efx\_nic\_t \*enp) { #if EFSYS\_OPT\_LOOPBACK efx\_port\_t \*epp = &(enp->en\_port); #endif /\* EFSYS\_OPT\_LOOPBACK \*/ efx\_oword\_t oword; uint32\_t force\_sig; uint32\_t force\_sig\_val; uint32\_t xgxs\_lb\_en; uint32\_t xgmii\_lb\_en; uint32\_t lpbk; boolean\_t need\_reset; #if EFSYS\_OPT\_LOOPBACK force\_sig = (epp->ep\_loopback\_type == EFX\_LOOPBACK\_XGXS || epp->ep\_loopback\_type == EFX\_LOOPBACK\_XAUI) ? 1 : 0; force\_sig\_val = (epp->ep\_loopback\_type == EFX\_LOOPBACK\_XGXS || epp->ep\_loopback\_type == EFX\_LOOPBACK\_XAUI) ? 1 : 0; xgxs\_lb\_en = (epp->ep\_loopback\_type == EFX\_LOOPBACK\_XGXS) ? 1 : 0; xgmii\_lb\_en = (epp->ep\_loopback\_type == EFX\_LOOPBACK\_XGMII) ? 1 : 0; lpbk = (epp->ep\_loopback\_type == EFX\_LOOPBACK\_XAUI) ? 1 : 0; #else /\* EFSYS\_OPT\_LOOPBACK \*/** 104 #else **force\_sig = 0; force\_sig\_val = 0; xgxs\_lb\_en = 0;**  $x$ gmii\_lb\_en = 0;<br>lpbk = 0; **lpbk = 0; #endif /\* EFSYS\_OPT\_LOOPBACK \*/ EFX\_BAR\_READO(enp, FR\_AB\_XX\_CORE\_STAT\_REG, &oword);** 113 **need\_reset =**<br>114 **reset = (EFX\_OWORD\_FIELD(oword, FRF\_AB\_XX\_FORCE\_SIG0) != force\_sig || EFX\_OWORD\_FIELD(oword, FRF\_AB\_XX\_FORCE\_SIG0\_VAL) != force\_sig\_val ||**116 **EFX\_OWORD\_FIELD(oword, FRF\_AB\_XX\_FORCE\_SIG1)** != force\_sig ||<br>117 **EFX\_OWORD\_FIELD(oword, FRF\_AB\_XX\_FORCE\_SIG1\_VAL)** != force\_si  **EFX\_OWORD\_FIELD(oword, FRF\_AB\_XX\_FORCE\_SIG1\_VAL) != force\_sig\_val || EFX\_OWORD\_FIELD(oword, FRF\_AB\_XX\_FORCE\_SIG2) != force\_sig || EFX\_OWORD\_FIELD(oword, FRF\_AB\_XX\_FORCE\_SIG2\_VAL) != force\_sig\_val || EFX\_OWORD\_FIELD(oword, FRF\_AB\_XX\_FORCE\_SIG3) != force\_sig || EFX\_OWORD\_FIELD(oword, FRF\_AB\_XX\_FORCE\_SIG3\_VAL) != force\_sig\_val ||**122 **EFX\_OWORD\_FIELD(oword, FRF\_AB\_XX\_XGXS\_LB\_EN) != xgxs\_lb\_en |**<br>123 **EFX\_OWORD\_FIELD(oword, FRF\_AB\_XX\_XGMII LB\_EN) != xgmii lb\_en EFX\_OWORD\_FIELD(oword, FRF\_AB\_XX\_XGMII\_LB\_EN) != xgmii\_lb\_en);**

```
125 EFX_BAR_READO(enp, FR_AB_XX_SD_CTL_REG, &oword);
126 need_reset |= (EFX_OWORD_FIELD(oword, FRF_AB_XX_LPBKA) != lpbk ||
               EFX_OWORD_FIELD(oword, FRF_AB_XX_LPBKB) != lpbk ||
```
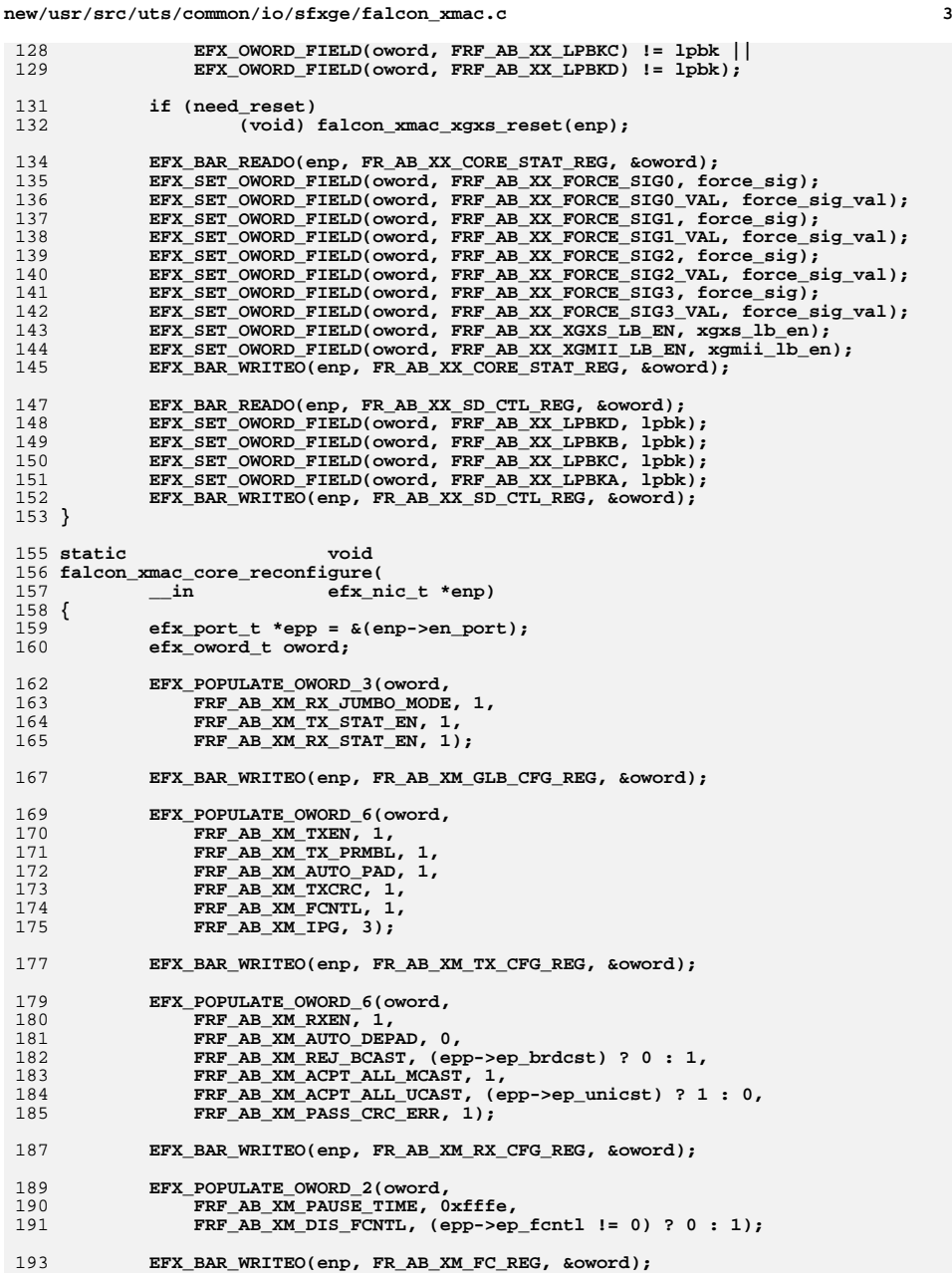

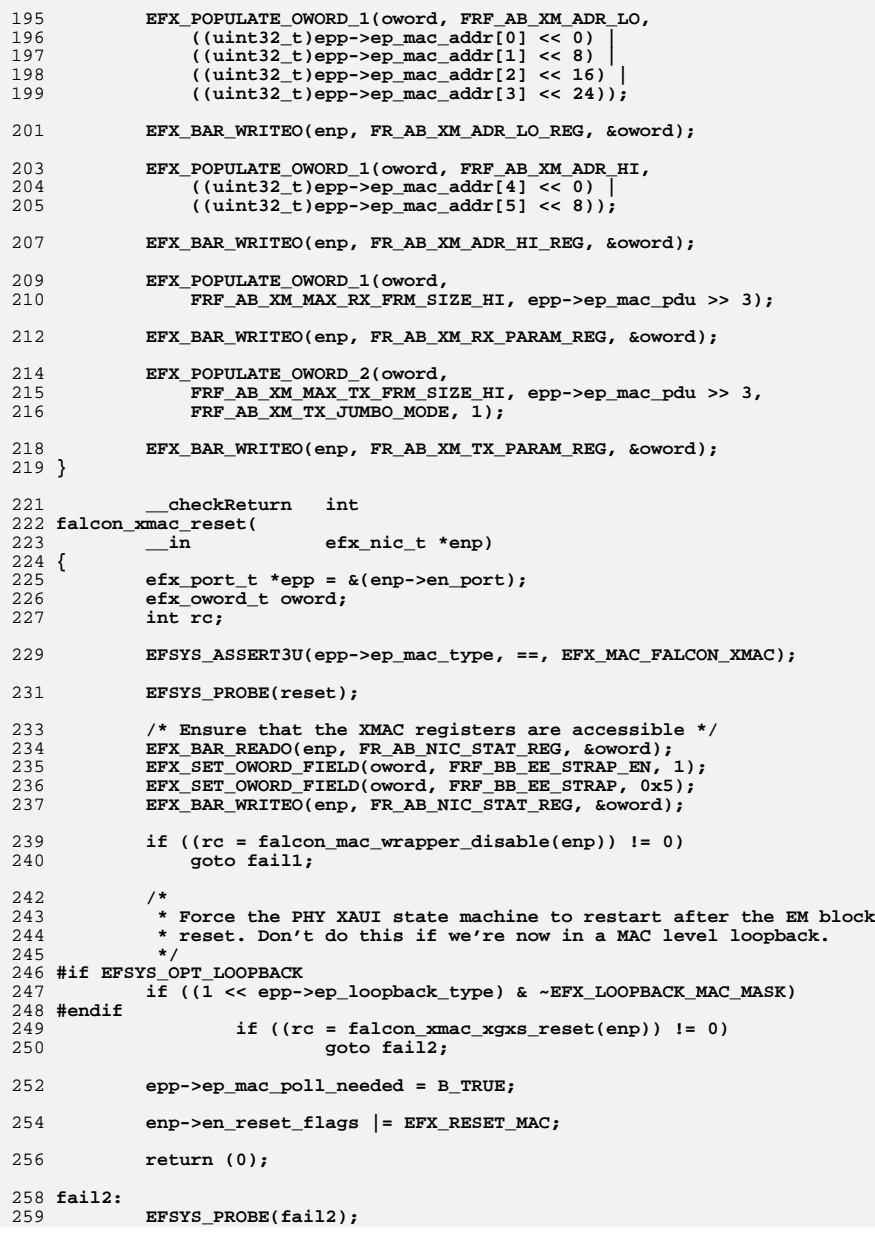

 **<sup>5</sup>** 260 **fail1:** 261 **EFSYS\_PROBE1(fail1, int, rc);** 263 **return (rc);** 264 **}** 266 **\_\_checkReturn int** 267 **falcon\_xmac\_reconfigure(** 268 **\_\_in efx\_nic\_t \*enp)** 269 **{** 270 **efx\_port\_t \*epp = &(enp->en\_port);** 272 **EFSYS\_PROBE(reconfigure);**  $274$  **EFSYS\_ASSERT3U(epp->ep\_mac\_type, ==, EFX\_MAC\_FALCON\_XMAC);** 275275 **EFSYS\_ASSERT(epp->ep\_link\_mode == EFX\_LINK\_UNKNOWN ||**<br>276 **epp->ep\_link\_mode == EFX\_LINK\_DOWN ||** 276 **epp->ep\_link\_mode == EFX\_LINK\_DOWN ||** 277 **epp->ep\_link\_mode == EFX\_LINK\_10000FDX);**279 **falcon\_xmac\_xgxs\_reconfigure(enp);** 280 **falcon\_xmac\_core\_reconfigure(enp);** 282 **falcon\_mac\_wrapper\_enable(enp);** 284 **return (0);** 285 **}** 287 **#if EFSYS\_OPT\_MAC\_STATS** 288 static **static uint32\_t** 289 **falcon\_xmac\_stat\_read(** 290 **\_\_in efsys\_mem\_t \*esmp,** 291 **\_\_in unsigned int offset,** 292 **\_\_in unsigned int width)** 293 **{** 294 **uint32\_t val;** 296 **switch (width) {** 297 **case 2: {** 298 **efx\_dword\_t dword;** 300 **EFSYS\_MEM\_READD(esmp, offset, &dword);** 302 **val = (uint16\_t)EFX\_DWORD\_FIELD(dword, EFX\_WORD\_0);** 303 **break;** 304 **}** 305 $\overline{c}$ ase 4: 306 **efx\_dword\_t dword;** 308 **EFSYS\_MEM\_READD(esmp, offset, &dword);** 310 **val = EFX\_DWORD\_FIELD(dword, EFX\_DWORD\_0);** 311 **break;** 312 **}** 313 **case 6: {** 314 **efx\_qword\_t qword;** 316 **EFSYS\_MEM\_READQ(esmp, offset, &qword);** 318 **val = EFX\_QWORD\_FIELD(qword, EFX\_DWORD\_0);** 319 **break;** 320 **}** 321 **default:** 322 **EFSYS\_ASSERT(B\_FALSE);** 324 **val = 0;** 325**break;**

**new/usr/src/uts/common/io/sfxge/falcon\_xmac.c <sup>6</sup>** 326 **}** 328 **return (val);** 329 **}** 331 #define XMAC\_STAT\_READ(\_esmp, \_id) **#define XMAC\_STAT\_READ(\_esmp, \_id) \ falcon\_xmac\_stat\_read((\_esmp), XG\_STAT\_OFFSET(\_id), \** 332333 **XG\_STAT\_WIDTH(\_id))**335 **#define XMAC\_STAT\_INCR(\_esmp, \_stat, \_id) \** 336 **do { \ delta = XMAC\_STAT\_READ(\_esmp, \_id); \** 337338 **EFSYS\_STAT\_INCR(&(\_stat), delta); \** 339 **\_NOTE(CONSTANTCONDITION) \** 340 $\overline{ }$  while (0) 342 **#define XMAC\_STAT\_DECR(\_esmp, \_stat, \_id) \** 343 **do { \ delta = XMAC\_STAT\_READ(\_esmp, \_id); \** 344345 **EFSYS\_STAT\_DECR(&(\_stat), delta); \** 346 **\_NOTE(CONSTANTCONDITION) \** 347 **} while (0)** 349 **\_\_checkReturn int** 350 **falcon\_xmac\_stats\_update(** 351 $\frac{1}{\ln}$  **efx\_nic\_t \*enp,**<br>in efsys mem t \*esmp, 352 **\_\_in efsys\_mem\_t \*esmp, \_\_in\_ecount(EFX\_MAC\_NSTATS) efsys\_stat\_t \*stat,** 353354 **\_\_out\_opt uint32\_t \*generationp)** 355 **{** 356 **efx\_port\_t \*epp = &(enp->en\_port);** 357 **efx\_oword\_t oword;** 358 **uint32\_t delta;** 360 **\_NOTE(ARGUNUSED(generationp));** 361 **EFSYS\_ASSERT3U(epp->ep\_mac\_type, ==, EFX\_MAC\_FALCON\_XMAC);** 363 **/\* Check the DMA flag \*/** 364 **if (XMAC\_STAT\_READ(esmp, DMA\_DONE) != DMA\_IS\_DONE)** 365 **return (EAGAIN); EFSYS\_MEM\_READ\_BARRIER();** 366368 **/\* RX \*/ XMAC\_STAT\_INCR(esmp, stat[EFX\_MAC\_RX\_OCTETS], RX\_OCTETS);** 369370 **XMAC\_STAT\_INCR(esmp, stat[EFX\_MAC\_RX\_PKTS], RX\_PKTS);** 371 **XMAC\_STAT\_INCR(esmp, stat[EFX\_MAC\_RX\_UNICST\_PKTS], RX\_UNICAST\_PKTS);** 372 **XMAC\_STAT\_INCR(esmp, stat[EFX\_MAC\_RX\_MULTICST\_PKTS],** 373 **RX\_MULTICAST\_PKTS); XMAC\_STAT\_INCR(esmp, stat[EFX\_MAC\_RX\_BRDCST\_PKTS], RX\_BROADCAST\_PKTS);** 374375 **XMAC\_STAT\_INCR(esmp, stat[EFX\_MAC\_RX\_PAUSE\_PKTS], RX\_PAUSE\_PKTS);** 376 **XMAC\_STAT\_INCR(esmp, stat[EFX\_MAC\_RX\_LE\_64\_PKTS], RX\_UNDERSIZE\_PKTS);** 378 **XMAC\_STAT\_INCR(esmp, stat[EFX\_MAC\_RX\_LE\_64\_PKTS], RX\_PKTS\_64\_OCTETS);** 379379 **XMAC\_STAT\_INCR(esmp, stat[EFX\_MAC\_RX\_65\_TO\_127\_PKTS],**<br>380 **RX** PKTS 65 TO 127 OCTETS):  $\overline{R}$ X PKTS 65 TO 127 OCTETS); **XMAC\_STAT\_INCR(esmp, stat[EFX\_MAC\_RX\_128\_TO\_255\_PKTS],** 381382 **RX\_PKTS\_128\_TO\_255\_OCTETS); XMAC\_STAT\_INCR(esmp, stat[EFX\_MAC\_RX\_256\_TO\_511\_PKTS],** 383384 **RX\_PKTS\_256\_TO\_511\_OCTETS); XMAC\_STAT\_INCR(esmp, stat[EFX\_MAC\_RX\_512\_TO\_1023\_PKTS],** 385386 **RX\_PKTS\_512\_TO\_1023\_OCTETS); XMAC\_STAT\_INCR(esmp, stat[EFX\_MAC\_RX\_1024\_TO\_15XX\_PKTS],** 387388 **RX\_PKTS\_1024\_TO\_15XX\_OCTETS);**390 **XMAC\_STAT\_INCR(esmp, stat[EFX\_MAC\_RX\_GE\_15XX\_PKTS],** RX\_PKTS\_15XX\_TO\_MAX\_OCTETS);

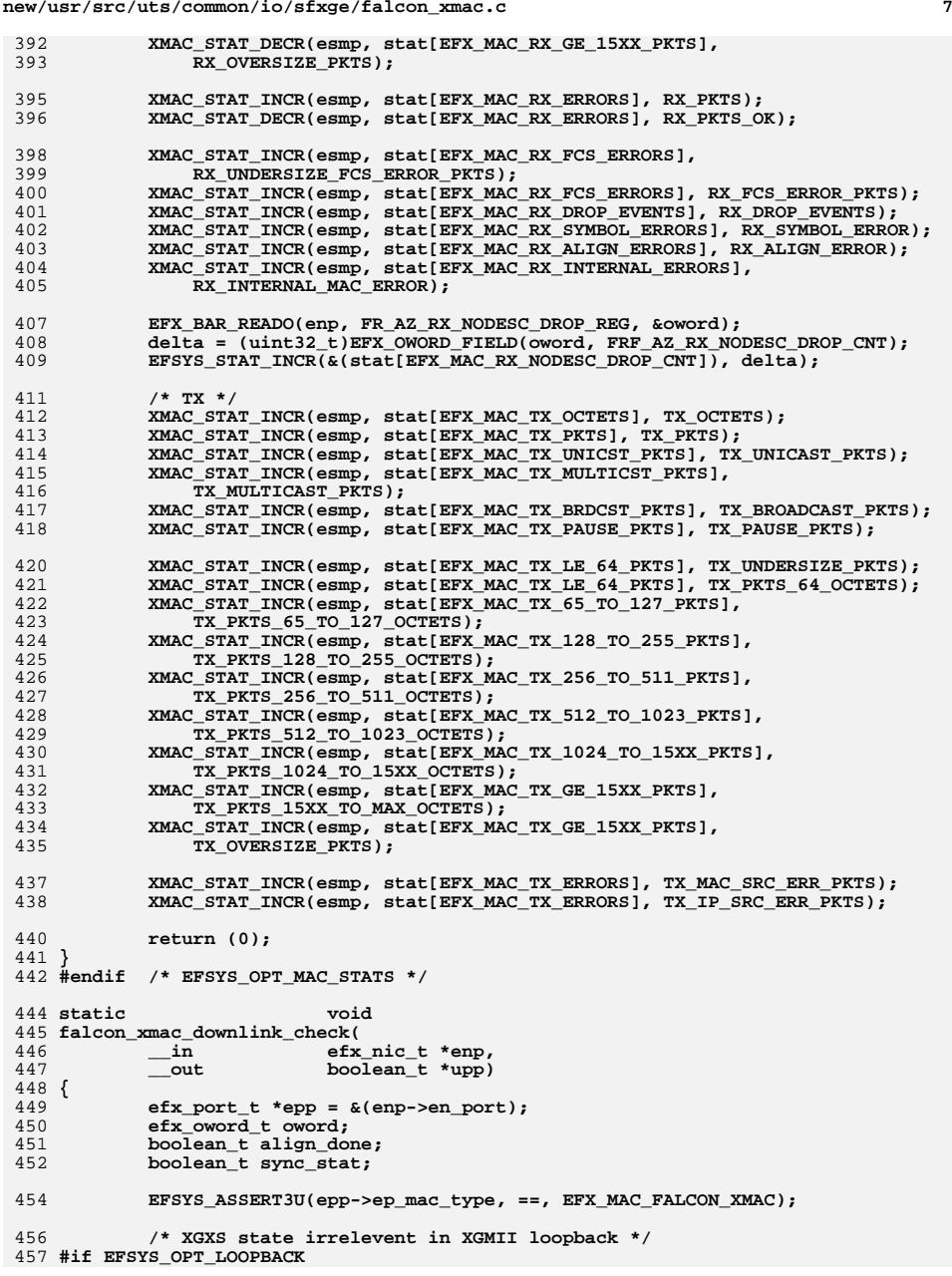

**new/usr/src/uts/common/io/sfxge/falcon\_xmac.c <sup>8</sup>** 458 **if (epp->ep\_loopback\_type == EFX\_LOOPBACK\_XGMII) {** 459 $*upp = B$  TRUE; 460 **return;** 461 **}** 462 **#endif /\* EFSYS\_OPT\_LOOPBACK \*/** 464 **EFX\_BAR\_READO(enp, FR\_AB\_XX\_CORE\_STAT\_REG, &oword);** 466 **align\_done = (EFX\_OWORD\_FIELD(oword, FRF\_AB\_XX\_ALIGN\_DONE) != 0);** 467 **sync\_stat = (EFX\_OWORD\_FIELD(oword, FRF\_AB\_XX\_SYNC\_STAT0) != 0 &&** 468 **EFX\_OWORD\_FIELD(oword, FRF\_AB\_XX\_SYNC\_STAT1) != 0 &&** 469 **EFX\_OWORD\_FIELD(oword, FRF\_AB\_XX\_SYNC\_STAT2) != 0 &&** 470 **EFX\_OWORD\_FIELD(oword, FRF\_AB\_XX\_SYNC\_STAT3) != 0);**472 **\*upp = (align\_done && sync\_stat);** 474 **EFX\_SET\_OWORD\_FIELD(oword, FRF\_AB\_XX\_COMMA\_DET\_CH0, 1);** 475 **EFX\_SET\_OWORD\_FIELD(oword, FRF\_AB\_XX\_COMMA\_DET\_CH1, 1); EFX\_SET\_OWORD\_FIELD(oword, FRF\_AB\_XX\_COMMA\_DET\_CH2, 1);** 476477 **EFX\_SET\_OWORD\_FIELD(oword, FRF\_AB\_XX\_COMMA\_DET\_CH3, 1);** 479 **EFX\_SET\_OWORD\_FIELD(oword, FRF\_AB\_XX\_CHAR\_ERR\_CH0, 1);** 480 **EFX\_SET\_OWORD\_FIELD(oword, FRF\_AB\_XX\_CHAR\_ERR\_CH1, 1);** 481 **EFX\_SET\_OWORD\_FIELD(oword, FRF\_AB\_XX\_CHAR\_ERR\_CH2, 1);** 482 **EFX\_SET\_OWORD\_FIELD(oword, FRF\_AB\_XX\_CHAR\_ERR\_CH3, 1);** 484EFX\_SET\_OWORD\_FIELD(oword, FRF\_AB\_XX\_DISPERR\_CH0, 1); 485 **EFX\_SET\_OWORD\_FIELD(oword, FRF\_AB\_XX\_DISPERR\_CH1, 1);** 486 **EFX\_SET\_OWORD\_FIELD(oword, FRF\_AB\_XX\_DISPERR\_CH2, 1);** 487EFX\_SET\_OWORD\_FIELD(oword, FRF\_AB\_XX\_DISPERR\_CH3, 1); 489 **EFX\_BAR\_WRITEO(enp, FR\_AB\_XX\_CORE\_STAT\_REG, &oword);** 490 **}** 492 **void** 493 **falcon\_xmac\_poll(** 494 **\_\_in efx\_nic\_t \*enp,** 495 **\_\_out boolean\_t \*mac\_upp)** 496 **{** 497 **efx\_port\_t \*epp = &(enp->en\_port);** 498 $efx$  phy ops  $t *epop = epp->ep epop;$ 499 **boolean\_t mac\_up = B\_TRUE;** 500 **boolean\_t ok;** 502 **/\* Poll the mac link state if required \*/** 503 **if (epp->ep\_mac\_poll\_needed) {** 504falcon xmac downlink check(enp, &mac up); 505if (!mac\_up)<br>goto done; 506 **goto done;** 507 **#if EFSYS\_OPT\_LOOPBACK** 508 **/\* PHYXS link state irrelevent in MAC loopback \*/** 509 **if ((1 << epp->ep\_loopback\_type) & EFX\_LOOPBACK\_MAC\_MASK)** 510 **goto done;** 511 **#endif** 512 **if (epop->epo\_uplink\_check != NULL) {** 513 **if (epop->epo\_uplink\_check(enp, &ok) == 0)** 514 **mac\_up = ok;** 515 **}** 516 **}** 518 **done:** 519 **\*mac\_upp = mac\_up;** 521 **/\*** 522 **\* If the XAUI link (and therefore wireside link) are UP, then we**523 **\* can use XGMT interrupts rather than polling the link state to spot**

**e 9** 

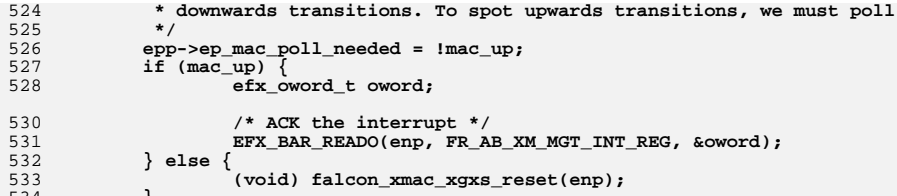

533534 **}** 535 **}**

537 **#endif /\* EFSYS\_OPT\_MAC\_FALCON\_XMAC \*/** 538 **#endif /\* ! codereview \*/**

**h** 1 **\*\*\*\*\*\*\*\*\*\*\*\*\*\*\*\*\*\*\*\*\*\*\*\*\*\*\*\*\*\*\*\*\*\*\*\*\*\*\*\*\*\*\*\*\*\*\*\*\*\*\*\*\*\*\*\*\*\* 2294 Thu Aug 22 18:59:24 2013 new/usr/src/uts/common/io/sfxge/falcon\_xmac.hMerged sfxge driver \*\*\*\*\*\*\*\*\*\*\*\*\*\*\*\*\*\*\*\*\*\*\*\*\*\*\*\*\*\*\*\*\*\*\*\*\*\*\*\*\*\*\*\*\*\*\*\*\*\*\*\*\*\*\*\*\*\***1 **/\*- \* Copyright 2008-2013 Solarflare Communications Inc. All rights reserved. \* \* Redistribution and use in source and binary forms, with or without \* modification, are permitted provided that the following conditions \* are met: \* 1. Redistributions of source code must retain the above copyright \* notice, this list of conditions and the following disclaimer. \* 2. Redistributions in binary form must reproduce the above copyright \* notice, this list of conditions and the following disclaimer in the \* documentation and/or other materials provided with the distribution. \* \* THIS SOFTWARE IS PROVIDED BY THE AUTHOR AND CONTRIBUTORS ''AS IS AND \* ANY EXPRESS OR IMPLIED WARRANTIES, INCLUDING, BUT NOT LIMITED TO, THE \* IMPLIED WARRANTIES OF MERCHANTABILITY AND FITNESS FOR A PARTICULAR PURPOSE \* ARE DISCLAIMED. IN NO EVENT SHALL THE AUTHOR OR CONTRIBUTORS BE LIABLE \* FOR ANY DIRECT, INDIRECT, INCIDENTAL, SPECIAL, EXEMPLARY, OR CONSEQUENTIAL \* DAMAGES (INCLUDING, BUT NOT LIMITED TO, PROCUREMENT OF SUBSTITUTE GOODS \* OR SERVICES; LOSS OF USE, DATA, OR PROFITS; OR BUSINESS INTERRUPTION) \* HOWEVER CAUSED AND ON ANY THEORY OF LIABILITY, WHETHER IN CONTRACT, STRICT \* LIABILITY, OR TORT (INCLUDING NEGLIGENCE OR OTHERWISE) ARISING IN ANY WAY \* OUT OF THE USE OF THIS SOFTWARE, EVEN IF ADVISED OF THE POSSIBILITY OF \* SUCH DAMAGE. \*/ #ifndef \_SYS\_FALCON\_XMAC\_H #define \_SYS\_FALCON\_XMAC\_H #include "efx.h" #ifdef \_\_cplusplus** 32 **extern "C" { #endif #if EFSYS\_OPT\_MAC\_FALCON\_XMAC #if EFSYS\_OPT\_LOOPBACK #define FALCON\_XMAC\_LOOPBACK\_MASK \ ((1 << EFX\_LOOPBACK\_XGMII) | \ (1 << EFX\_LOOPBACK\_XGXS) | \ (1 << EFX\_LOOPBACK\_XAUI)) #endif /\* EFSYS\_OPT\_LOOPBACK \*/ #define XMAC\_INTR\_SUPPORTED B\_TRUE extern \_\_checkReturn int falcon\_xmac\_reset( in** *efx* nic t \*enp); **extern \_\_checkReturn int falcon\_xmac\_reconfigure( \_\_in efx\_nic\_t \*enp); #if EFSYS\_OPT\_MAC\_STATS extern \_\_checkReturn int falcon\_xmac\_stats\_update(** 60  $\qquad \qquad \text{in}$  **efx\_nic\_t \*enp,**<br>61 **in efsys** mem t \*es  **\_\_inefsys\_mem\_t \*esmp,**

```
new/usr/src/uts/common/io/sfxge/falcon_xmac.h1 2 2
  62 __in_ecount(EFX_MAC_NSTATS) efsys_stat_t *essp,
  63 __out_opt uint32_t *generationp);
   65 #endif
   67 #endif /* EFSYS_OPT_MAC_XMAC */
  69 extern
    extern void
70 falcon_xmac_poll(
  71\begin{array}{ccc}\n\text{in} & \text{if } \text{else} & \text{else} & \text{else} \\
\text{out} & \text{boolean\_t} & \text{space}\n\end{array}72 __out boolean_t *mac_upp);
   74 #ifdef __cplusplus
   75 }
   76 #endif
```
 **#endif /\* \_SYS\_FALCON\_XMAC\_H \*/ #endif /\* ! codereview \*/**

## **new/usr/src/uts/common/io/sfxge/falcon\_xmac.h**

**new/usr/src/uts/common/io/sfxge/lm87.c <sup>1</sup> \*\*\*\*\*\*\*\*\*\*\*\*\*\*\*\*\*\*\*\*\*\*\*\*\*\*\*\*\*\*\*\*\*\*\*\*\*\*\*\*\*\*\*\*\*\*\*\*\*\*\*\*\*\*\*\*\*\* 5505 Thu Aug 22 18:59:25 2013 new/usr/src/uts/common/io/sfxge/lm87.cMerged sfxge driver \*\*\*\*\*\*\*\*\*\*\*\*\*\*\*\*\*\*\*\*\*\*\*\*\*\*\*\*\*\*\*\*\*\*\*\*\*\*\*\*\*\*\*\*\*\*\*\*\*\*\*\*\*\*\*\*\*\***1 **/\* \* Copyright 2007-2013 Solarflare Communications Inc. All rights reserved. \* \* Redistribution and use in source and binary forms, with or without \* modification, are permitted provided that the following conditions \* are met: \* 1. Redistributions of source code must retain the above copyright \* notice, this list of conditions and the following disclaimer. \* 2. Redistributions in binary form must reproduce the above copyright \* notice, this list of conditions and the following disclaimer in the \* documentation and/or other materials provided with the distribution. \* \* THIS SOFTWARE IS PROVIDED BY THE AUTHOR AND CONTRIBUTORS ''AS IS AND \* ANY EXPRESS OR IMPLIED WARRANTIES, INCLUDING, BUT NOT LIMITED TO, THE \* IMPLIED WARRANTIES OF MERCHANTABILITY AND FITNESS FOR A PARTICULAR PURPOSE \* ARE DISCLAIMED. IN NO EVENT SHALL THE AUTHOR OR CONTRIBUTORS BE LIABLE \* FOR ANY DIRECT, INDIRECT, INCIDENTAL, SPECIAL, EXEMPLARY, OR CONSEQUENTIAL \* DAMAGES (INCLUDING, BUT NOT LIMITED TO, PROCUREMENT OF SUBSTITUTE GOODS \* OR SERVICES; LOSS OF USE, DATA, OR PROFITS; OR BUSINESS INTERRUPTION) \* HOWEVER CAUSED AND ON ANY THEORY OF LIABILITY, WHETHER IN CONTRACT, STRICT \* LIABILITY, OR TORT (INCLUDING NEGLIGENCE OR OTHERWISE) ARISING IN ANY WAY \* OUT OF THE USE OF THIS SOFTWARE, EVEN IF ADVISED OF THE POSSIBILITY OF \* SUCH DAMAGE. \*/ #include "efsys.h"** 27 #include "efx.h" **#include "efx.h" #include "efx\_types.h" #include "efx\_regs.h" #include "efx\_impl.h" #include "lm87.h" #include "lm87\_impl.h" #if EFSYS\_OPT\_MON\_LM87 \_\_checkReturn int lm87\_reset( \_\_in efx\_nic\_t \*enp) { uint8\_t devid = enp->en\_u.falcon.enu\_mon\_devid; efx\_byte\_t byte; int rc; /\* Check we can communicate with the chip \*/ if ((rc = falcon\_i2c\_check(enp, devid)) != 0) goto fail1; /\* Reset the chip \*/ EFX\_POPULATE\_BYTE\_1(byte, INIT, 1); if ((rc = falcon\_i2c\_write(enp, devid, CONFIG1\_REG, (caddr\_t)&byte, 1)) != 0) goto fail2; /\* Check the company identifier and revision \*/ if ((rc = falcon\_i2c\_read(enp, devid, ID\_REG, (caddr\_t)&byte, 1)) != 0) goto fail3; if (EFX\_BYTE\_FIELD(byte, EFX\_BYTE\_0) != ID\_DECODE) { rc = ENODEV; goto fail4; }**

 **<sup>2</sup> if ((rc = falcon\_i2c\_read(enp, devid, REV\_REG, (caddr\_t)&byte, 1)) != 0) goto fail5; if (EFX\_BYTE\_FIELD(byte, EFX\_BYTE\_0) != REV\_DECODE) { rc = ENODEV; goto fail6; } return (0); fail6: EFSYS\_PROBE(fail6); fail5: EFSYS\_PROBE(fail5); fail4: EFSYS\_PROBE(fail4); fail3: EFSYS\_PROBE(fail3); fail2: EFSYS\_PROBE(fail2); fail1: EFSYS\_PROBE1(fail1, int, rc); return (rc); } \_\_checkReturn int lm87\_reconfigure( \_\_in efx\_nic\_t \*enp) { uint8\_t devid = enp->en\_u.falcon.enu\_mon\_devid; efx\_byte\_t byte; int rc; /\* Configure the channel mode to select AIN1/2 rather than FAN1/2 \*/ EFX\_POPULATE\_BYTE\_2(byte, FAN1\_AIN1, 1, FAN2\_AIN2, 1); if ((rc = falcon\_i2c\_write(enp, devid, CHANNEL\_MODE\_REG, (caddr\_t)&byte, 1)) != 0) goto fail1; /\* Mask out all interrupts \*/ EFX\_SET\_BYTE(byte); if ((rc = falcon\_i2c\_write(enp, devid, INTERRUPT\_MASK1\_REG,** 106 (caddr\_t)&byte, 1)) != 0)<br>107 goto fail2; **goto fail2; if ((rc = falcon\_i2c\_write(enp, devid, INTERRUPT\_MASK2\_REG, (caddr\_t)&byte, 1)) != 0) goto fail3; /\* Start monitoring \*/** EFX POPULATE BYTE 1(byte, START, 1); **if ((rc = falcon\_i2c\_write(enp, devid, CONFIG1\_REG, (caddr\_t)&byte, 1)) != 0) goto fail4; return (0); fail4: EFSYS\_PROBE(fail4); fail3: EFSYS\_PROBE(fail3); fail2: EFSYS\_PROBE(fail2); fail1: EFSYS\_PROBE1(fail1, int, rc);**

**new/usr/src/uts/common/io/sfxge/lm87.c**

**new/usr/src/uts/common/io/sfxge/lm87.c**

192

193

**if (rc != 0)**

**goto fail8;**

```
129 return (rc);
 130 }
 132 #if EFSYS_OPT_MON_STATS
 134 #define LM87_STAT_SET(_enp, _mask, _value, _id, _rc) \
135 do { \
 uint8_t devid = enp->en_u.falcon.enu_mon_devid; \
136137 efx_mon_stat_value_t *value = \
138\overline{\phantom{a}} (\overline{\phantom{a}}value) + EFX MON STAT ## id;
139 efx_byte_t byte; \
140\begin{array}{ccc} 0 & \text{if } ((\text{if } ((\text{if } r \text{):} \text{if } \text{if } ((\text{if } r \text{):} \text{if } \text{if } r \text{):} \text{if } (\text{if } r \text{):} \text{if } (\text{if } r \text{):} \text{if } (\text{if } r \text{):} \text{if } (\text{if } r \text{):} \text{if } (\text{if } r \text{):} \text{if } (\text{if } r \text{):} \text{if } (\text{if } r \text{):} \text{if } (\text{if } r \text{):} \text{if } (\text{if } r \text{):} \text{if }141142 VALUE_ ## _id ## _REG, (caddr_t)&byte, 1)) == 0) { \
143 uint8_t val = EFX_BYTE_FIELD(byte, EFX_BYTE_0); \
144 value->emsv_value = (uint16_t)val; \
145 value->emsv_state = 0; \
146 } \
147 \
 (_mask) |= (1 << (EFX_MON_STAT_ ## _id)); \
148149 _NOTE(CONSTANTCONDITION) \
150 } while (B_FALSE)
152 __checkReturn int
153 lm87_stats_update(
154\frac{1}{\sin} efx_nic_t *enp,<br>efsys_mem_t *es
155 __in efsys_mem_t *esmp,
156efx_mon\_stat\_value_t *values)157 {
158 uint32_t mask = 0;
159 int rc;
161 _NOTE(ARGUNUSED(esmp))
163 LM87_STAT_SET(enp, mask, values, 2_5V, rc);
164 if (rc != 0)
165 goto fail1;
167 LM87_STAT_SET(enp, mask, values, VCCP1, rc);
168 if (rc != 0)
169 goto fail2;
171 LM87_STAT_SET(enp, mask, values, VCC, rc);
172if (\bar{r}c \mid \bar{=} 0)173 goto fail3;
175 LM87_STAT_SET(enp, mask, values, 5V, rc);
176 if (rc != 0)
177 goto fail4;
179LM87 STAT SET(enp, mask, values, 12V, rc);
180 if (rc != 0)
181 goto fail5;
183 LM87_STAT_SET(enp, mask, values, VCCP2, rc);
184 if (rc != 0)
185 goto fail6;
187 LM87_STAT_SET(enp, mask, values, EXT_TEMP, rc);
188 if (rc != 0)
189 goto fail7;
191 LM87_STAT_SET(enp, mask, values, INT_TEMP, rc);
```

```
new/usr/src/uts/common/io/sfxge/lm87.c 4
195LM87 STAT SET(enp, mask, values, AIN1, rc);
196 if (rc != 0)
197 goto fail9;
199 LM87_STAT_SET(enp, mask, values, AIN2, rc);
200if (rc != 0)201 goto fail10;
203 EFSYS_ASSERT3U(mask, ==, LM87_STAT_MASK);
205 return (0);
 207 fail10:
208 EFSYS_PROBE(fail10);
 209 fail9:
210 EFSYS_PROBE(fail9);
 211 fail8:
212 EFSYS_PROBE(fail8);
 213 fail7:
214 EFSYS_PROBE(fail7);
 215 fail6:
216 EFSYS_PROBE(fail6);
 217 fail5:
218 EFSYS_PROBE(fail5);
 219 fail4:
220 EFSYS_PROBE(fail4);
 221 fail3:
222 EFSYS_PROBE(fail3);
 223 fail2:
224 EFSYS_PROBE(fail2);
 225 fail1:
226 EFSYS_PROBE1(fail1, int, rc);
228 return (rc);
 229 }
 230 #endif /* EFSYS_OPT_MON_STATS */
 232 #endif /* EFSYS_OPT_MON_LM87 */
 233 #endif /* ! codereview */
```
**new/usr/src/uts/common/io/sfxge/lm87.h\*\*\*\*\*\*\*\*\*\*\*\*\*\*\*\*\*\*\*\*\*\*\*\*\*\*\*\*\*\*\*\*\*\*\*\*\*\*\*\*\*\*\*\*\*\*\*\*\*\*\*\*\*\*\*\*\*\* 2445 Thu Aug 22 18:59:25 2013 new/usr/src/uts/common/io/sfxge/lm87.hMerged sfxge driver \*\*\*\*\*\*\*\*\*\*\*\*\*\*\*\*\*\*\*\*\*\*\*\*\*\*\*\*\*\*\*\*\*\*\*\*\*\*\*\*\*\*\*\*\*\*\*\*\*\*\*\*\*\*\*\*\*\***1 **/\*- \* Copyright 2007-2013 Solarflare Communications Inc. All rights reserved. \* \* Redistribution and use in source and binary forms, with or without \* modification, are permitted provided that the following conditions \* are met: \* 1. Redistributions of source code must retain the above copyright \* notice, this list of conditions and the following disclaimer. \* 2. Redistributions in binary form must reproduce the above copyright \* notice, this list of conditions and the following disclaimer in the \* documentation and/or other materials provided with the distribution. \* \* THIS SOFTWARE IS PROVIDED BY THE AUTHOR AND CONTRIBUTORS ''AS IS AND \* ANY EXPRESS OR IMPLIED WARRANTIES, INCLUDING, BUT NOT LIMITED TO, THE \* IMPLIED WARRANTIES OF MERCHANTABILITY AND FITNESS FOR A PARTICULAR PURPOSE \* ARE DISCLAIMED. IN NO EVENT SHALL THE AUTHOR OR CONTRIBUTORS BE LIABLE \* FOR ANY DIRECT, INDIRECT, INCIDENTAL, SPECIAL, EXEMPLARY, OR CONSEQUENTIAL \* DAMAGES (INCLUDING, BUT NOT LIMITED TO, PROCUREMENT OF SUBSTITUTE GOODS \* OR SERVICES; LOSS OF USE, DATA, OR PROFITS; OR BUSINESS INTERRUPTION) \* HOWEVER CAUSED AND ON ANY THEORY OF LIABILITY, WHETHER IN CONTRACT, STRICT \* LIABILITY, OR TORT (INCLUDING NEGLIGENCE OR OTHERWISE) ARISING IN ANY WAY \* OUT OF THE USE OF THIS SOFTWARE, EVEN IF ADVISED OF THE POSSIBILITY OF \* SUCH DAMAGE. \*/ #ifndef \_SYS\_LM87\_H #define \_SYS\_LM87\_H #include "efx.h" #ifdef \_\_cplusplus** 32 **extern "C" { #endif #if EFSYS\_OPT\_MON\_LM87 #define LM87\_DEVID 0x2e extern \_\_checkReturn int lm87\_reset( \_\_in efx\_nic\_t \*enp); extern \_\_checkReturn int lm87\_reconfigure( \_\_in efx\_nic\_t \*enp); #if EFSYS\_OPT\_MON\_STATS /\* START MKCONFIG GENERATED Lm87MonitorHeaderStatsMask ebc33ca917ba24d7 \*/ #define LM87\_STAT\_MASK \ (1ULL << EFX\_MON\_STAT\_2\_5V) | \ (1ULL << EFX\_MON\_STAT\_VCCP1) | \** (1ULL << EFX MON STAT VCC)  $\vert \ \ \rangle$  $(1$ ULL << EFX\_MON\_STAT\_5V) | \  $(1$ ULL <<  $EFX$  MON  $STAT$   $12V)$  $(1$ ULL << EFX MON STAT VCCP2) | \  $(1$ ULL <<  $EFX$ <sup> $MON$ </sup> $STAT$  $EXT$  $TEMP)$  |

 $(1$ ULL << EFX MON\_STAT\_INT\_TEMP)  $| \ \ \rangle$ **(1ULL << EFX\_MON\_STAT\_AIN1) | \**

**(1ULL << EFX\_MON\_STAT\_AIN2)** **new/usr/src/uts/common/io/sfxge/lm87.h1 2 2** 

**/\* END MKCONFIG GENERATED Lm87MonitorHeaderStatsMask \*/**

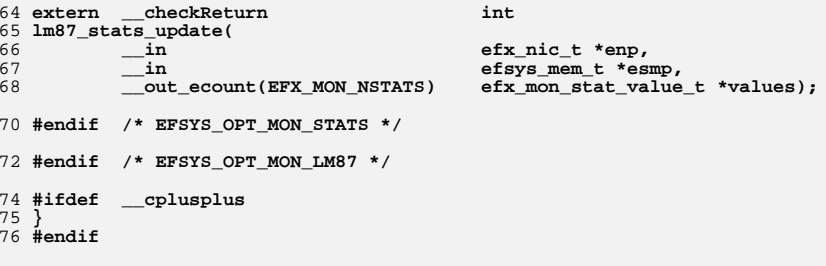

 **#endif /\* \_SYS\_LM87\_H \*/ #endif /\* ! codereview \*/** **new/usr/src/uts/common/io/sfxge/lm87\_impl.hh** 1

**\*\*\*\*\*\*\*\*\*\*\*\*\*\*\*\*\*\*\*\*\*\*\*\*\*\*\*\*\*\*\*\*\*\*\*\*\*\*\*\*\*\*\*\*\*\*\*\*\*\*\*\*\*\*\*\*\*\***

 **2375 Thu Aug 22 18:59:25 2013**

 **new/usr/src/uts/common/io/sfxge/lm87\_impl.hMerged sfxge driver**

### **\*\*\*\*\*\*\*\*\*\*\*\*\*\*\*\*\*\*\*\*\*\*\*\*\*\*\*\*\*\*\*\*\*\*\*\*\*\*\*\*\*\*\*\*\*\*\*\*\*\*\*\*\*\*\*\*\*\***

1 **/\*- \* Copyright 2007-2013 Solarflare Communications Inc. All rights reserved. \***

  **\* Redistribution and use in source and binary forms, with or without \* modification, are permitted provided that the following conditions \* are met:**

 **\* 1. Redistributions of source code must retain the above copyright**

 **\* notice, this list of conditions and the following disclaimer.**

- **\* 2. Redistributions in binary form must reproduce the above copyright \* notice, this list of conditions and the following disclaimer in the \* documentation and/or other materials provided with the distribution. \***
- **\* THIS SOFTWARE IS PROVIDED BY THE AUTHOR AND CONTRIBUTORS ''AS IS AND**

 **\* ANY EXPRESS OR IMPLIED WARRANTIES, INCLUDING, BUT NOT LIMITED TO, THE**

- **\* IMPLIED WARRANTIES OF MERCHANTABILITY AND FITNESS FOR A PARTICULAR PURPOSE**
- **\* ARE DISCLAIMED. IN NO EVENT SHALL THE AUTHOR OR CONTRIBUTORS BE LIABLE**
- **\* FOR ANY DIRECT, INDIRECT, INCIDENTAL, SPECIAL, EXEMPLARY, OR CONSEQUENTIAL**
- **\* DAMAGES (INCLUDING, BUT NOT LIMITED TO, PROCUREMENT OF SUBSTITUTE GOODS**

 **\* OR SERVICES; LOSS OF USE, DATA, OR PROFITS; OR BUSINESS INTERRUPTION)**

- 
- **\* HOWEVER CAUSED AND ON ANY THEORY OF LIABILITY, WHETHER IN CONTRACT, STRICT**
- **\* LIABILITY, OR TORT (INCLUDING NEGLIGENCE OR OTHERWISE) ARISING IN ANY WAY \* OUT OF THE USE OF THIS SOFTWARE, EVEN IF ADVISED OF THE POSSIBILITY OF**
- **\* SUCH DAMAGE.**
- **\*/**
- **#ifndef \_SYS\_LM87\_IMPL\_H**
- **#define \_SYS\_LM87\_IMPL\_H**
- **#ifdef \_\_cplusplus** 30 **extern "C" {**
- **#endif**
- **#if EFSYS\_OPT\_MON\_LM87**
- 
- **#define TEST\_REG 0x15**
- **#define SHUTDOWN\_LBN 0**
- **#define SHUTDOWN\_WIDTH 1**
- **#define CHANNEL\_MODE\_REG 0x16**
- **#define FAN1\_AIN1\_LBN 0**
- **#define FAN1\_AIN1\_WIDTH 1**
- **#define FAN2\_AIN2\_LBN 1**
- **#define FAN2\_AIN2\_WIDTH 1**
- 
- **#define CONFIG1\_REG 0x40**
- **#define START\_LBN 0 #define START\_WIDTH 1**
- **#define INT\_EN\_LBN 1**
- **#define INT\_EN\_WIDTH 1**
- **#define INIT\_LBN 7**
- **#define INIT\_WIDTH 1**
- **#define INTERRUPT\_MASK1\_REG 0x43 #define INTERRUPT\_MASK2\_REG 0x44**
- 
- **#define VALUE\_2\_5V\_REG 0x20 #define VALUE\_VCCP1\_REG 0x21**
- **#define VALUE\_VCC\_REG 0x22**
- **#define VALUE\_5V\_REG 0x23**
- **#define VALUE\_12V\_REG 0x24**
- **#define VALUE\_VCCP2\_REG 0x25**

# **new/usr/src/uts/common/io/sfxge/lm87\_impl.h**

- **#define VALUE\_EXT\_TEMP\_REG 0x26 #define VALUE\_INT\_TEMP\_REG 0x27 #define VALUE\_AIN1\_REG 0x28 #define VALUE\_AIN2\_REG 0x29 #define ID\_REG 0x3e #define ID\_DECODE 0x02 #define REV\_REG 0x3f #define REV\_DECODE 0x06 #endif /\* EFSYS\_OPT\_MON\_LM87 \*/ #ifdef \_\_cplusplus**
- **} #endif**
- **#endif /\* \_SYS\_LM87\_IMPL\_H \*/ #endif /\* ! codereview \*/**

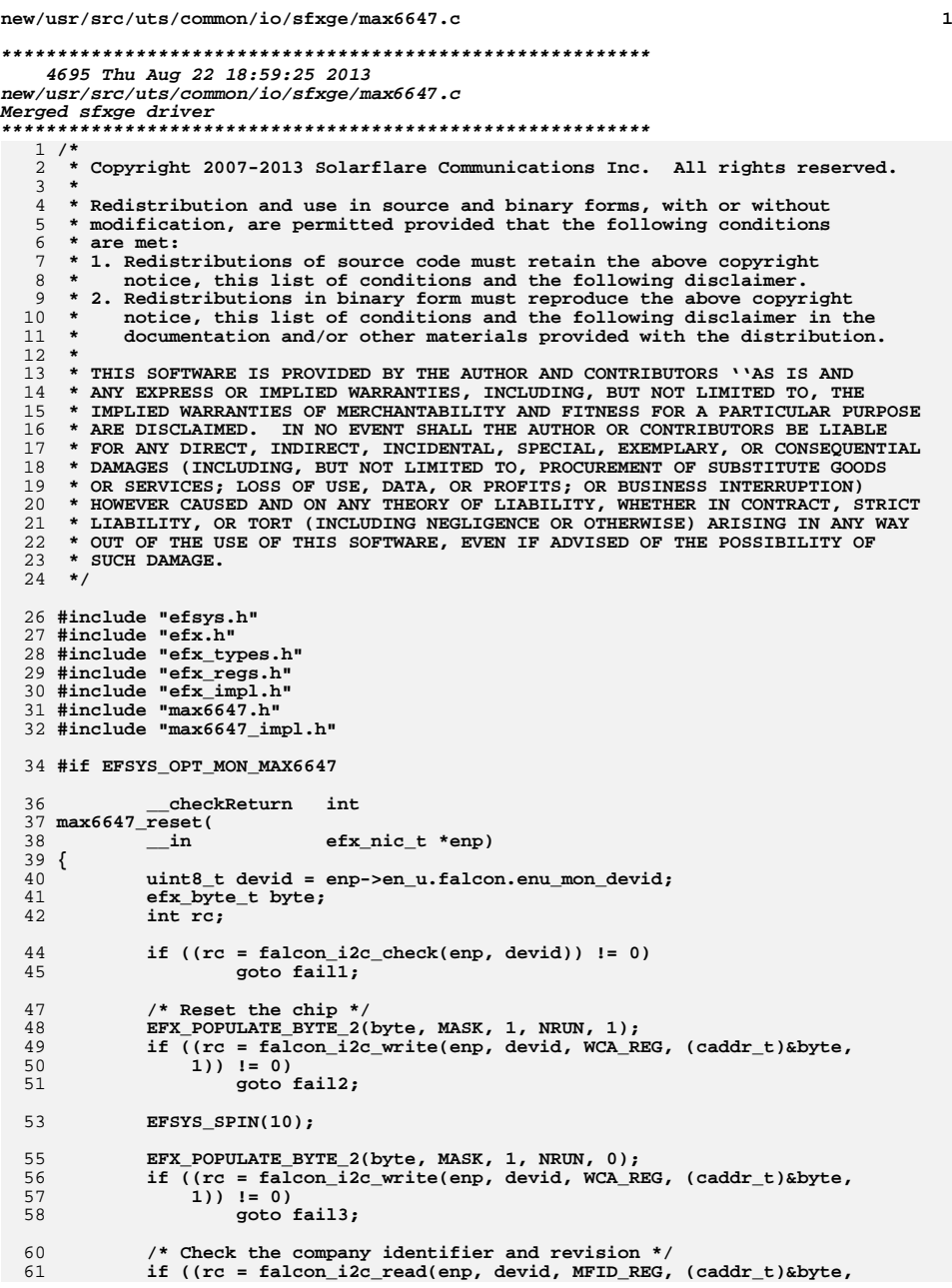

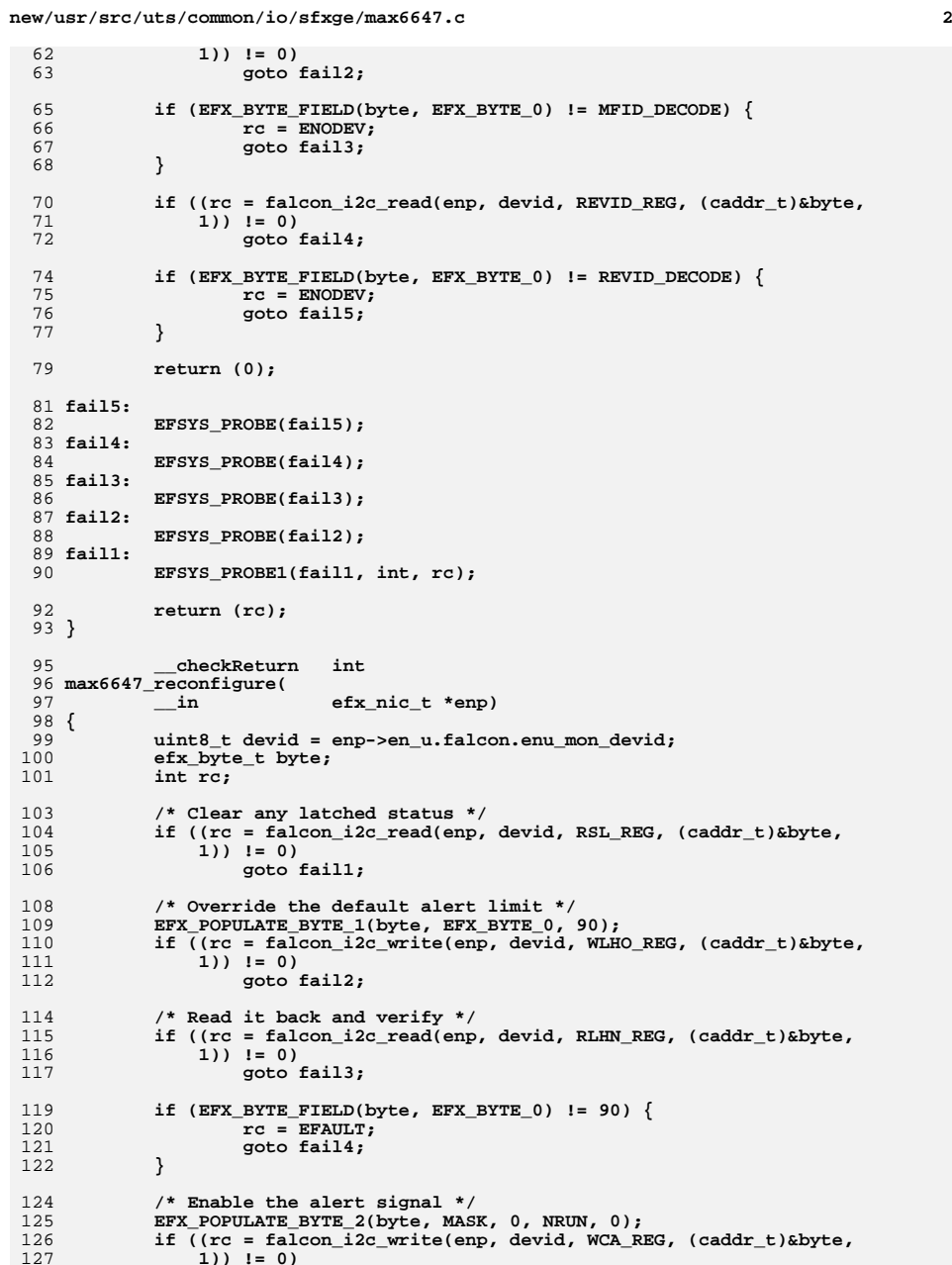

**new/usr/src/uts/common/io/sfxge/max6647.c**

 **<sup>3</sup> goto fail5; return (0); fail5: EFSYS\_PROBE(fail5); fail4: EFSYS\_PROBE(fail4); fail3: EFSYS\_PROBE(fail3); fail2: EFSYS\_PROBE(fail2); fail1: EFSYS\_PROBE1(fail1, int, rc); return (rc); } #if EFSYS\_OPT\_MON\_STATS #define MAX6647\_STAT\_SET(\_enp, \_value, \_id, \_rc) \ do { \ uint8\_t devid = enp->en\_u.falcon.enu\_mon\_devid; \ efx\_byte\_t byte; \ \ if (((\_rc) = falcon\_i2c\_read((\_enp), devid, \ \_id ## \_REG, (caddr\_t)&byte, 1)) == 0) { \ (\_value)->emsv\_value = \ (uint16\_t)EFX\_BYTE\_FIELD(byte, \ EFX\_BYTE\_0); \ (\_value)->emsv\_state = 0; \ } \ \_NOTE(CONSTANTCONDITION) \ } while (B\_FALSE) \_\_checkReturn int max6647\_stats\_update(**  $\frac{1}{\sin}$  **efx\_nic\_t \*enp,**<br>**efsys\_mem\_t \*esmp, \_\_in efsys\_mem\_t \*esmp, \_\_out\_ecount(EFX\_MON\_NSTATS) efx\_mon\_stat\_value\_t \*values) { int rc; \_NOTE(ARGUNUSED(esmp)) MAX6647\_STAT\_SET(enp, values + EFX\_MON\_STAT\_INT\_TEMP, RLTS, rc); if (rc != 0) goto fail1; MAX6647\_STAT\_SET(enp, values + EFX\_MON\_STAT\_EXT\_TEMP, RRTE, rc); if (rc != 0) goto fail2; return (0); fail2: EFSYS\_PROBE(fail2); fail1: EFSYS\_PROBE1(fail1, int, rc); return (rc); } #endif /\* EFSYS\_OPT\_MON\_STATS \*/ #endif /\* EFSYS\_OPT\_MON\_MAX6647 \*/ #endif /\* ! codereview \*/**
**new/usr/src/uts/common/io/sfxge/max6647.h**

 **2246 Thu Aug 22 18:59:25 2013**

**\*\*\*\*\*\*\*\*\*\*\*\*\*\*\*\*\*\*\*\*\*\*\*\*\*\*\*\*\*\*\*\*\*\*\*\*\*\*\*\*\*\*\*\*\*\*\*\*\*\*\*\*\*\*\*\*\*\***

**#endif /\* EFSYS\_OPT\_MON\_STATS \*/**

**#endif /\* EFSYS\_OPT\_MON\_MAX6647 \*/**

**#ifdef \_\_cplusplus**

 **} #endif**

**#endif /\* \_SYS\_MAX6647\_H \*/**

**#endif /\* ! codereview \*/**

 **new/usr/src/uts/common/io/sfxge/max6647.hMerged sfxge driver \*\*\*\*\*\*\*\*\*\*\*\*\*\*\*\*\*\*\*\*\*\*\*\*\*\*\*\*\*\*\*\*\*\*\*\*\*\*\*\*\*\*\*\*\*\*\*\*\*\*\*\*\*\*\*\*\*\***1 **/\*- \* Copyright 2007-2013 Solarflare Communications Inc. All rights reserved. \* \* Redistribution and use in source and binary forms, with or without \* modification, are permitted provided that the following conditions \* are met: \* 1. Redistributions of source code must retain the above copyright \* notice, this list of conditions and the following disclaimer. \* 2. Redistributions in binary form must reproduce the above copyright \* notice, this list of conditions and the following disclaimer in the \* documentation and/or other materials provided with the distribution. \* \* THIS SOFTWARE IS PROVIDED BY THE AUTHOR AND CONTRIBUTORS ''AS IS AND \* ANY EXPRESS OR IMPLIED WARRANTIES, INCLUDING, BUT NOT LIMITED TO, THE \* IMPLIED WARRANTIES OF MERCHANTABILITY AND FITNESS FOR A PARTICULAR PURPOSE \* ARE DISCLAIMED. IN NO EVENT SHALL THE AUTHOR OR CONTRIBUTORS BE LIABLE \* FOR ANY DIRECT, INDIRECT, INCIDENTAL, SPECIAL, EXEMPLARY, OR CONSEQUENTIAL \* DAMAGES (INCLUDING, BUT NOT LIMITED TO, PROCUREMENT OF SUBSTITUTE GOODS \* OR SERVICES; LOSS OF USE, DATA, OR PROFITS; OR BUSINESS INTERRUPTION) \* HOWEVER CAUSED AND ON ANY THEORY OF LIABILITY, WHETHER IN CONTRACT, STRICT \* LIABILITY, OR TORT (INCLUDING NEGLIGENCE OR OTHERWISE) ARISING IN ANY WAY \* OUT OF THE USE OF THIS SOFTWARE, EVEN IF ADVISED OF THE POSSIBILITY OF \* SUCH DAMAGE. \*/ #ifndef \_SYS\_MAX6647\_H #define \_SYS\_MAX6647\_H #include "efx.h" #ifdef \_\_cplusplus** 32 **extern "C" { #endif #if EFSYS\_OPT\_MON\_MAX6647 #define MAX6646\_DEVID 0x4d #define MAX6647\_DEVID 0x4e extern \_\_checkReturn int max6647\_reset(**  $\frac{1}{2}$  **in efx** nic t \*enp); **extern \_\_checkReturn int max6647\_reconfigure( \_\_in efx\_nic\_t \*enp); #if EFSYS\_OPT\_MON\_STATS /\* START MKCONFIG GENERATED Max6647MonitorHeaderStatsMask b4d91f25c4d293e1 \*/ #define MAX6647\_STAT\_MASK \ (1ULL << EFX\_MON\_STAT\_INT\_TEMP) | \ (1ULL << EFX\_MON\_STAT\_EXT\_TEMP) /\* END MKCONFIG GENERATED Max6647MonitorHeaderStatsMask \*/ extern \_\_checkReturn int max6647\_stats\_update(**  $\frac{1}{\sin}$  **efx\_nic\_t \*enp,**<br>in efsys\_mem\_t \*esmp, **\_\_in efsys\_mem\_t \*esmp, \_\_out\_ecount(EFX\_MON\_NSTATS) efx\_mon\_stat\_value\_t \*values);** 

**new/usr/src/uts/common/io/sfxge/max6647\_impl.h**

 **#define EOT\_WIDTH 1 #define IOT\_LBN 0 #define IOT\_WIDTH 1 #define RCL\_REG 0x03 #define MASK\_LBN 7 #define MASK\_WIDTH 1 #define NRUN\_LBN 6 #define NRUN\_WIDTH 1**

**h** 1 **\*\*\*\*\*\*\*\*\*\*\*\*\*\*\*\*\*\*\*\*\*\*\*\*\*\*\*\*\*\*\*\*\*\*\*\*\*\*\*\*\*\*\*\*\*\*\*\*\*\*\*\*\*\*\*\*\*\* 2622 Thu Aug 22 18:59:25 2013 new/usr/src/uts/common/io/sfxge/max6647\_impl.hMerged sfxge driver \*\*\*\*\*\*\*\*\*\*\*\*\*\*\*\*\*\*\*\*\*\*\*\*\*\*\*\*\*\*\*\*\*\*\*\*\*\*\*\*\*\*\*\*\*\*\*\*\*\*\*\*\*\*\*\*\*\***1 **/\*- \* Copyright 2007-2013 Solarflare Communications Inc. All rights reserved. \* \* Redistribution and use in source and binary forms, with or without \* modification, are permitted provided that the following conditions \* are met: \* 1. Redistributions of source code must retain the above copyright \* notice, this list of conditions and the following disclaimer. \* 2. Redistributions in binary form must reproduce the above copyright \* notice, this list of conditions and the following disclaimer in the \* documentation and/or other materials provided with the distribution. \* \* THIS SOFTWARE IS PROVIDED BY THE AUTHOR AND CONTRIBUTORS ''AS IS AND \* ANY EXPRESS OR IMPLIED WARRANTIES, INCLUDING, BUT NOT LIMITED TO, THE \* IMPLIED WARRANTIES OF MERCHANTABILITY AND FITNESS FOR A PARTICULAR PURPOSE \* ARE DISCLAIMED. IN NO EVENT SHALL THE AUTHOR OR CONTRIBUTORS BE LIABLE \* FOR ANY DIRECT, INDIRECT, INCIDENTAL, SPECIAL, EXEMPLARY, OR CONSEQUENTIAL \* DAMAGES (INCLUDING, BUT NOT LIMITED TO, PROCUREMENT OF SUBSTITUTE GOODS \* OR SERVICES; LOSS OF USE, DATA, OR PROFITS; OR BUSINESS INTERRUPTION) \* HOWEVER CAUSED AND ON ANY THEORY OF LIABILITY, WHETHER IN CONTRACT, STRICT \* LIABILITY, OR TORT (INCLUDING NEGLIGENCE OR OTHERWISE) ARISING IN ANY WAY \* OUT OF THE USE OF THIS SOFTWARE, EVEN IF ADVISED OF THE POSSIBILITY OF \* SUCH DAMAGE. \*/ #ifndef \_SYS\_MAX6647\_IMPL\_H #define \_SYS\_MAX6647\_IMPL\_H #ifdef \_\_cplusplus** 30 **extern "C" { #endif #if EFSYS\_OPT\_MON\_MAX6647 || EFSYS\_OPT\_PHY\_SFX7101 #define RLTS\_REG 0x00 #define RRTE\_REG 0x01 #define RSL\_REG 0x02 #define BUSY\_LBN 7 #define BUSY\_WIDTH 1 #define LHIGH\_LBN 6 #define LHIGH\_WIDTH 1 #define LLOW\_LBN 5 #define LLOW\_WIDTH 1 #define RHIGH\_LBN 4 #define RHIGH\_WIDTH 1 #define RLOW\_LBN 3 #define RLOW\_WIDTH 1 #define FAULT\_LBN 2 #define FAULT\_WIDTH 1 #define EOT\_LBN 1 2 2 #define RCRA\_REG 0x04 #define RLHN\_REG 0x05 #define RLLI\_REG 0x06 #define RRHI\_REG 0x07 #define RRLS\_REG 0x08 #define WCA\_REG 0x09 #define WCRW\_REG 0x0a #define WLHO\_REG 0x0b #define WRHA\_REG 0x0c #define WRLN\_REG 0x0e #define OSHT\_REG 0x0f #define REET\_REG 0x10 #define RIET\_REG 0x11 #define RWOE\_REG 0x19 #define RWOI\_REG 0x20 #define HYS\_REG 0x21 #define QUEUE\_REG 0x22 #define MFID\_REG 0xfe #define MFID\_DECODE 0x4d #define REVID\_REG 0xff #define REVID\_DECODE 0x59 #endif /\* EFSYS\_OPT\_MON\_MAX6647 || EFSYS\_OPT\_PHY\_SFX7101 \*/ #ifdef \_\_cplusplus } #endif #endif /\* \_SYS\_MAX6647\_IMPL\_H \*/ #endif /\* ! codereview \*/**

**new/usr/src/uts/common/io/sfxge/nullmon.c**

 **1 \*\*\*\*\*\*\*\*\*\*\*\*\*\*\*\*\*\*\*\*\*\*\*\*\*\*\*\*\*\*\*\*\*\*\*\*\*\*\*\*\*\*\*\*\*\*\*\*\*\*\*\*\*\*\*\*\*\* 2031 Thu Aug 22 18:59:25 2013 new/usr/src/uts/common/io/sfxge/nullmon.cMerged sfxge driver \*\*\*\*\*\*\*\*\*\*\*\*\*\*\*\*\*\*\*\*\*\*\*\*\*\*\*\*\*\*\*\*\*\*\*\*\*\*\*\*\*\*\*\*\*\*\*\*\*\*\*\*\*\*\*\*\*\***1 **/\* \* Copyright 2007-2013 Solarflare Communications Inc. All rights reserved. \* \* Redistribution and use in source and binary forms, with or without \* modification, are permitted provided that the following conditions \* are met: \* 1. Redistributions of source code must retain the above copyright \* notice, this list of conditions and the following disclaimer. \* 2. Redistributions in binary form must reproduce the above copyright \* notice, this list of conditions and the following disclaimer in the \* documentation and/or other materials provided with the distribution. \* \* THIS SOFTWARE IS PROVIDED BY THE AUTHOR AND CONTRIBUTORS ''AS IS AND \* ANY EXPRESS OR IMPLIED WARRANTIES, INCLUDING, BUT NOT LIMITED TO, THE \* IMPLIED WARRANTIES OF MERCHANTABILITY AND FITNESS FOR A PARTICULAR PURPOSE \* ARE DISCLAIMED. IN NO EVENT SHALL THE AUTHOR OR CONTRIBUTORS BE LIABLE \* FOR ANY DIRECT, INDIRECT, INCIDENTAL, SPECIAL, EXEMPLARY, OR CONSEQUENTIAL \* DAMAGES (INCLUDING, BUT NOT LIMITED TO, PROCUREMENT OF SUBSTITUTE GOODS \* OR SERVICES; LOSS OF USE, DATA, OR PROFITS; OR BUSINESS INTERRUPTION) \* HOWEVER CAUSED AND ON ANY THEORY OF LIABILITY, WHETHER IN CONTRACT, STRICT \* LIABILITY, OR TORT (INCLUDING NEGLIGENCE OR OTHERWISE) ARISING IN ANY WAY \* OUT OF THE USE OF THIS SOFTWARE, EVEN IF ADVISED OF THE POSSIBILITY OF \* SUCH DAMAGE. \*/ #include "efsys.h"** 27 #include "efx.h" **#include "efx.h" #include "efx\_types.h"** 29 #include "efx regs.h" **#include "efx\_regs.h" #include "efx\_impl.h" #include "nullmon.h" #if EFSYS\_OPT\_MON\_NULL \_\_checkReturn int nullmon\_reset( \_\_in efx\_nic\_t \*enp) { \_NOTE(ARGUNUSED(enp)) return (0); } \_\_checkReturn int nullmon\_reconfigure( \_\_in efx\_nic\_t \*enp) { \_NOTE(ARGUNUSED(enp)) return (0); } #if EFSYS\_OPT\_MON\_STATS \_\_checkReturn int nullmon\_stats\_update(**  $\frac{1}{\ln}$  **efx\_nic\_t \*enp,**<br>in efsys\_mem\_t \*esmp, **\_\_in efsys\_mem\_t \*esmp, \_\_out\_ecount(EFX\_MON\_NSTATS) efx\_mon\_stat\_value\_t \*values) { \_NOTE(ARGUNUSED(enp, esmp, values))**

```
63 return (ENOTSUP);
64 }
66 #endif /* EFSYS_OPT_MON_STATS */
```
 **#endif /\* EFSYS\_OPT\_MON\_NULL \*/ #endif /\* ! codereview \*/**

**<sup>2</sup>**

**new/usr/src/uts/common/io/sfxge/nullmon.h**

 **2005 Thu Aug 22 18:59:25 2013**

**\*\*\*\*\*\*\*\*\*\*\*\*\*\*\*\*\*\*\*\*\*\*\*\*\*\*\*\*\*\*\*\*\*\*\*\*\*\*\*\*\*\*\*\*\*\*\*\*\*\*\*\*\*\*\*\*\*\***

**}**

- **#endif**
- **#endif /\* \_SYS\_NULLMON\_H \*/ #endif /\* ! codereview \*/**
- **new/usr/src/uts/common/io/sfxge/nullmon.hMerged sfxge driver \*\*\*\*\*\*\*\*\*\*\*\*\*\*\*\*\*\*\*\*\*\*\*\*\*\*\*\*\*\*\*\*\*\*\*\*\*\*\*\*\*\*\*\*\*\*\*\*\*\*\*\*\*\*\*\*\*\***1 **/\*- \* Copyright 2007-2013 Solarflare Communications Inc. All rights reserved. \* \* Redistribution and use in source and binary forms, with or without \* modification, are permitted provided that the following conditions \* are met: \* 1. Redistributions of source code must retain the above copyright \* notice, this list of conditions and the following disclaimer. \* 2. Redistributions in binary form must reproduce the above copyright \* notice, this list of conditions and the following disclaimer in the \* documentation and/or other materials provided with the distribution. \* \* THIS SOFTWARE IS PROVIDED BY THE AUTHOR AND CONTRIBUTORS ''AS IS AND \* ANY EXPRESS OR IMPLIED WARRANTIES, INCLUDING, BUT NOT LIMITED TO, THE \* IMPLIED WARRANTIES OF MERCHANTABILITY AND FITNESS FOR A PARTICULAR PURPOSE \* ARE DISCLAIMED. IN NO EVENT SHALL THE AUTHOR OR CONTRIBUTORS BE LIABLE \* FOR ANY DIRECT, INDIRECT, INCIDENTAL, SPECIAL, EXEMPLARY, OR CONSEQUENTIAL \* DAMAGES (INCLUDING, BUT NOT LIMITED TO, PROCUREMENT OF SUBSTITUTE GOODS \* OR SERVICES; LOSS OF USE, DATA, OR PROFITS; OR BUSINESS INTERRUPTION) \* HOWEVER CAUSED AND ON ANY THEORY OF LIABILITY, WHETHER IN CONTRACT, STRICT \* LIABILITY, OR TORT (INCLUDING NEGLIGENCE OR OTHERWISE) ARISING IN ANY WAY \* OUT OF THE USE OF THIS SOFTWARE, EVEN IF ADVISED OF THE POSSIBILITY OF \* SUCH DAMAGE. \*/ #ifndef \_SYS\_NULLMON\_H #define \_SYS\_NULLMON\_H #include "efx.h" #ifdef \_\_cplusplus** 32 **extern "C" { #endif #if EFSYS\_OPT\_MON\_NULL #if EFSYS\_OPT\_MON\_STATS #define NULLMON\_NSTATS <sup>0</sup> #endif extern \_\_checkReturn int nullmon\_reset( \_\_in efx\_nic\_t \*enp); extern \_\_checkReturn int nullmon\_reconfigure(**  $\frac{1}{2}$  **in efx** nic t \*enp); **#if EFSYS\_OPT\_MON\_STATS extern \_\_checkReturn int nullmon\_stats\_update(**  $\frac{1}{\sin}$  **efx\_nic\_t \*enp,**<br>in **efsys\_mem\_t \*esmp,**  $\frac{1}{2}$  out ecount (EFX MON NSTATS) **\_\_out\_ecount(EFX\_MON\_NSTATS) efx\_mon\_stat\_value\_t \*values); #endif /\* EFSYS\_OPT\_MON\_STATS \*/ #endif /\* EFSYS\_OPT\_MON\_NULL \*/ #ifdef \_\_cplusplus**

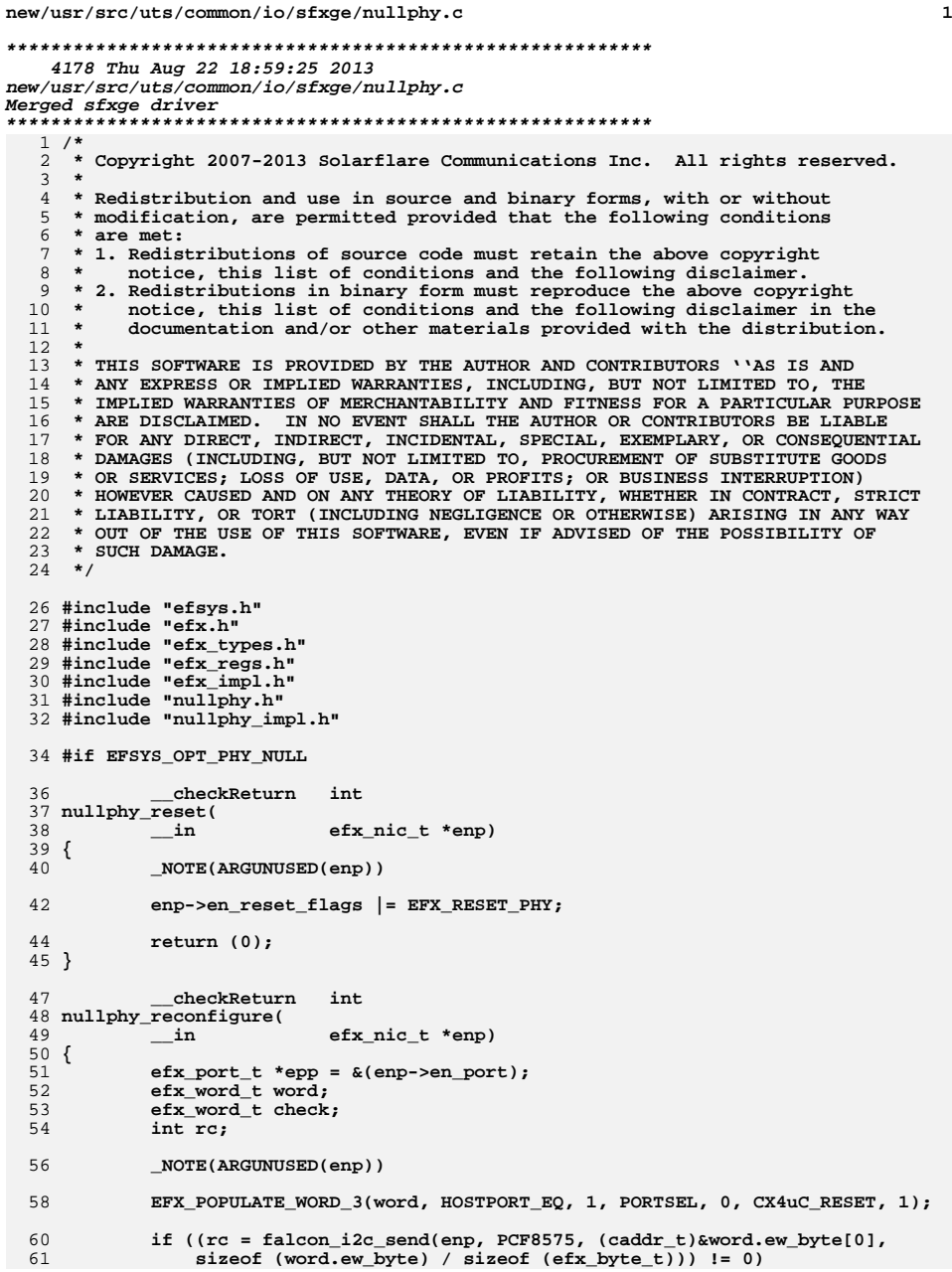

### **new/usr/src/uts/common/io/sfxge/nullphy.c <sup>2</sup>** 62 **goto fail1;** 64 **if ((rc = falcon\_i2c\_recv(enp, PCF8575, (caddr\_t)&check.ew\_byte[0],** 65 **sizeof (check.ew\_byte) / sizeof (efx\_byte\_t))) != 0)**66 **goto fail2;** 68**if (EFX\_WORD\_FIELD(check, EFX\_WORD\_0) !=**<br>69 **EFX\_WORD\_FIELD(word, EFX\_WORD\_0)) {** 69 **EFX\_WORD\_FIELD(word, EFX\_WORD\_0)) {**70 **rc = EFAULT;** 71 **goto fail3;** 72 **}** 74 **EFSYS\_ASSERT3U(epp->ep\_adv\_cap\_mask, ==, NULLPHY\_ADV\_CAP\_MASK);** 76 **return (0);** 78 **fail3:** 79 **EFSYS\_PROBE(fail3);** 80 **fail2:** 81 **EFSYS\_PROBE(fail2);** 82 **fail1:** 83 **EFSYS\_PROBE1(fail1, int, rc);** 85 **return (rc);** 86 **}** 88 **\_\_checkReturn int** 89 **nullphy\_verify(** 90 **\_\_in efx\_nic\_t \*enp)** 91 **{** 92 **\_NOTE(ARGUNUSED(enp))** 94 **return (ENOTSUP);** 95 **}** 97 **\_\_checkReturn int** 98 **nullphy\_downlink\_check(** 99 $\begin{array}{ccc}\n\text{in} & \text{if } x \text{^-} \text{in} \\ \n\text{out} & \text{if } x \text{^-} \text{in} \\ \n\end{array}$ 100 **\_\_out efx\_link\_mode\_t \*modep, \_\_out unsigned int \*fcntlp,** 101102 **\_\_out uint32\_t \*lp\_cap\_maskp)** 103 **{** 104 **efx\_port\_t \*epp = &(enp->en\_port);** 106 **\*modep = EFX\_LINK\_10000FDX;** 107 **\*fcntlp = epp->ep\_fcntl;** 108 **\*lp\_cap\_maskp = NULLPHY\_ADV\_CAP\_MASK;** 110 **return (0);** 111 **}** 113 **\_\_checkReturn int** 114 **nullphy\_lp\_cap\_get(** 115\_\_in efx\_nic\_t \*enp,<br>\_\_out uint32\_t \*maskp 116 $\overline{u}$ **uint32**  $\overline{t}$  \*maskp) 117 **{** 118 **\_NOTE(ARGUNUSED(enp, maskp))** 120 **return (ENOTSUP);** 121 **}** 123 **\_\_checkReturn int** 124 **nullphy\_oui\_get(** 125 $\begin{array}{ccc}\n\text{in} & \text{if } \text{if } \text{if } \text{end} \\
\text{out} & \text{if } \text{if } \text{if } \text{end}.\n\end{array}$

**\_\_out uint32\_t \*ouip)**

126

127 **{**

**new/usr/src/uts/common/io/sfxge/nullphy.c<sup>3</sup>**

 **\_NOTE(ARGUNUSED(enp, ouip)) return (ENOTSUP); } #if EFSYS\_OPT\_PHY\_STATS \_\_checkReturn int nullphy\_stats\_update( \_\_in efx\_nic\_t \*enp, \_\_in efsys\_mem\_t \*esmp, \_\_out\_ecount(EFX\_PHY\_NSTATS) uint32\_t \*stat) { \_NOTE(ARGUNUSED(enp, esmp, stat)) return (ENOTSUP); } #endif /\* EFSYS\_OPT\_PHY\_STATS \*/ #if EFSYS\_OPT\_PHY\_PROPS #if EFSYS\_OPT\_NAMES const char \_\_cs \* nullphy\_prop\_name( \_\_in efx\_nic\_t \*enp, \_\_in unsigned int id) { \_NOTE(ARGUNUSED(enp, id)) EFSYS\_ASSERT(B\_FALSE); return (NULL); } #endif /\* EFSYS\_OPT\_NAMES \*/ \_\_checkReturn int nullphy\_prop\_get( \_\_in efx\_nic\_t \*enp, \_\_in unsigned int id, \_\_in uint32\_t flags,**  $\begin{bmatrix} \text{uint32} & t & \text{walk} \\ \text{what} & \text{walk} & \text{walk} \end{bmatrix}$  **{ \_NOTE(ARGUNUSED(enp, id, flags, valp)) EFSYS\_ASSERT(B\_FALSE); return (ENOTSUP); } \_\_checkReturn int nullphy\_prop\_set(**  $\begin{tabular}{ll} \bf{-in} & & \bf{efx\_nic\_t *emp,} \\ \bf{-in} & & \bf{unsigned int id} \\ \bf{-in} & & \bf{uint32\_t val}) \end{tabular}$  **\_\_in unsigned int id, \_\_in uint32\_t val) { \_NOTE(ARGUNUSED(enp, id, val)) EFSYS\_ASSERT(B\_FALSE); return (ENOTSUP); } #endif /\* EFSYS\_OPT\_PHY\_PROPS \*/ #endif /\* EFSYS\_OPT\_PHY\_NULL \*/** 192 **#endif /\* ! codereview \*/**

**new/usr/src/uts/common/io/sfxge/nullphy.h**

```
********************************************************** 3043 Thu Aug 22 18:59:25 2013
new/usr/src/uts/common/io/sfxge/nullphy.hMerged sfxge driver
**********************************************************1 /*-
  2 * Copyright 2007-2013 Solarflare Communications Inc. All rights reserved.3 *
4 * Redistribution and use in source and binary forms, with or without
5 * modification, are permitted provided that the following conditions6 * are met:
7 * 1. Redistributions of source code must retain the above copyright
8 * notice, this list of conditions and the following disclaimer.
9 * 2. Redistributions in binary form must reproduce the above copyright
10 * notice, this list of conditions and the following disclaimer in the
11 * documentation and/or other materials provided with the distribution.12 *
13 * THIS SOFTWARE IS PROVIDED BY THE AUTHOR AND CONTRIBUTORS ''AS IS AND
14 * ANY EXPRESS OR IMPLIED WARRANTIES, INCLUDING, BUT NOT LIMITED TO, THE
15 * IMPLIED WARRANTIES OF MERCHANTABILITY AND FITNESS FOR A PARTICULAR PURPOSE16 * ARE DISCLAIMED. IN NO EVENT SHALL THE AUTHOR OR CONTRIBUTORS BE LIABLE
17 * FOR ANY DIRECT, INDIRECT, INCIDENTAL, SPECIAL, EXEMPLARY, OR CONSEQUENTIAL18 * DAMAGES (INCLUDING, BUT NOT LIMITED TO, PROCUREMENT OF SUBSTITUTE GOODS19 * OR SERVICES; LOSS OF USE, DATA, OR PROFITS; OR BUSINESS INTERRUPTION)
20 * HOWEVER CAUSED AND ON ANY THEORY OF LIABILITY, WHETHER IN CONTRACT, STRICT
21 * LIABILITY, OR TORT (INCLUDING NEGLIGENCE OR OTHERWISE) ARISING IN ANY WAY22 * OUT OF THE USE OF THIS SOFTWARE, EVEN IF ADVISED OF THE POSSIBILITY OF23 * SUCH DAMAGE.24 */26 #ifndef _SYS_NULLPHY_H
  27 #define _SYS_NULLPHY_H
  29 #include "efx.h"
  31 #ifdef __cplusplus
32 extern "C" {
  33 #endif
  35 #if EFSYS_OPT_PHY_NULL
  37 #define NULLPHY_LOOPBACK_MASK \
 38 FALCON_XMAC_LOOPBACK_MASK40 #define NULLPHY_LED_MASK 0
  42 #define NULLPHY_NSTATS 0
  44 #define NULLPHY_NPROPS 0
  46 #define NULLPHY_ADV_CAP_MASK \
 47 ((1 << EFX_PHY_CAP_10000FDX) | \
               (1 \leq \texttt{EFX} \texttt{PHY} \texttt{CAP} \texttt{PMUSE})50 #define NULLPHY_ADV_CAP_PERM 0
  52 #define NULLPHY_BIST_MASK 0
  54 extern __checkReturn int
  55 nullphy_reset(
 56\frac{1}{2} in efx nic t *enp);
  58 extern __checkReturn int
  59 nullphy_reconfigure(
 60 __in efx_nic_t *enp);
```

```
1 2 2
   62 extern __checkReturn int
   63 nullphy_verify(
  64 __in efx_nic_t *enp);
   66 extern __checkReturn int
   67 nullphy_downlink_check(
  68\begin{array}{ccc}\n\frac{1}{\sqrt{2}} & \text{if } 0 \\
\frac{1}{\sqrt{2}} & \text{if } 0\n\end{array} efx_nic_t *enp,
  69 __out efx_link_mode_t *modep,
  70c_out unsigned int *fcntlp,<br>out uint32 t *lp cap mask
  71 __out uint32_t *lp_cap_maskp);
   73 extern __checkReturn int
   74 nullphy_oui_get(
  75 __in efx_nic_t *enp,
  76 __out uint32_t *ouip);
   78 #if EFSYS_OPT_PHY_STATS
   80 #define NULLPHY_STAT_MASK 0
   82 extern __checkReturn int
   83 nullphy_stats_update(
  84 __in efx_nic_t *enp,
  85 __in efsys_mem_t *esmp,
 __out_ecount(EFX_PHY_NSTATS) uint32_t *stat);
  8688 #endif /* EFSYS_OPT_PHY_STATS */
   90 #if EFSYS_OPT_PHY_PROPS
   92 #if EFSYS_OPT_NAMES
  94 extern
                                     const char __cs *
   95 nullphy_prop_name(
  96\begin{array}{ccc}\n\text{in} & \text{if } \text{else} & \text{else} & \text{else97 __in unsigned int id);
   99 #endif
 101 extern __checkReturn int
 102 nullphy_prop_get(
103\begin{array}{ccc}\n\text{in} & \text{if } \text{else} & \text{else} & \text{else104 __in unsigned int id,
105\frac{-}{\text{int}} in<br>
\frac{\text{unit32}_\text{t}}{\text{unit32}_\text{t}} flags,
106 __out uint32_t *valp);
 108 extern __checkReturn int
 109 nullphy_prop_set(
110\begin{array}{ccc}\n\text{in} & \text{if } x_\text{mic\_t} \neq \text{enp,} \\
\text{in} & \text{unsigned int id}\n\end{array}111\frac{1}{\pi} in<br>
unsigned int id,<br>
uint32 t val);
112 __in uint32_t val);
 114 #endif /* EFSYS_OPT_PHY_PROPS */
 116 #endif /* EFSYS_OPT_PHY_NULL */
 118 #ifdef __cplusplus
 119 }
 120 #endif
 122 #endif /* _SYS_NULLPHY_H */
 123 #endif /* ! codereview */
```
**new/usr/src/uts/common/io/sfxge/nullphy.h**

**new/usr/src/uts/common/io/sfxge/nullphy\_impl.hh** 1

 **new/usr/src/uts/common/io/sfxge/nullphy\_impl.hMerged sfxge driver**

# **\*\*\*\*\*\*\*\*\*\*\*\*\*\*\*\*\*\*\*\*\*\*\*\*\*\*\*\*\*\*\*\*\*\*\*\*\*\*\*\*\*\*\*\*\*\*\*\*\*\*\*\*\*\*\*\*\*\***

1 **/\*- \* Copyright 2008-2013 Solarflare Communications Inc. All rights reserved. \***

  **\* Redistribution and use in source and binary forms, with or without \* modification, are permitted provided that the following conditions \* are met:**

- **\* 1. Redistributions of source code must retain the above copyright**
- **\* notice, this list of conditions and the following disclaimer.**
- **\* 2. Redistributions in binary form must reproduce the above copyright**
- **\* notice, this list of conditions and the following disclaimer in the \* documentation and/or other materials provided with the distribution. \***
- **\* THIS SOFTWARE IS PROVIDED BY THE AUTHOR AND CONTRIBUTORS ''AS IS AND**
- **\* ANY EXPRESS OR IMPLIED WARRANTIES, INCLUDING, BUT NOT LIMITED TO, THE \* IMPLIED WARRANTIES OF MERCHANTABILITY AND FITNESS FOR A PARTICULAR PURPOSE**
- **\* ARE DISCLAIMED. IN NO EVENT SHALL THE AUTHOR OR CONTRIBUTORS BE LIABLE**
- **\* FOR ANY DIRECT, INDIRECT, INCIDENTAL, SPECIAL, EXEMPLARY, OR CONSEQUENTIAL**
- **\* DAMAGES (INCLUDING, BUT NOT LIMITED TO, PROCUREMENT OF SUBSTITUTE GOODS**
- **\* OR SERVICES; LOSS OF USE, DATA, OR PROFITS; OR BUSINESS INTERRUPTION)**
- 
- **\* HOWEVER CAUSED AND ON ANY THEORY OF LIABILITY, WHETHER IN CONTRACT, STRICT**
- **\* LIABILITY, OR TORT (INCLUDING NEGLIGENCE OR OTHERWISE) ARISING IN ANY WAY \* OUT OF THE USE OF THIS SOFTWARE, EVEN IF ADVISED OF THE POSSIBILITY OF**
- **\* SUCH DAMAGE.**
- **\*/**
- **#ifndef \_SYS\_NULLPHY\_IMPL\_H**
- **#define \_SYS\_NULLPHY\_IMPL\_H**
- **#ifdef \_\_cplusplus** 30 **extern "C" {**
- 
- **#endif**
- **#if EFSYS\_OPT\_PHY\_NULL**
- **/\* IO expender \*/**
- **#define PCF8575 0x20**
- **#define PORT0\_EXTLOOP\_LBN 0**
- **#define PORT0\_EXTLOOP\_WIDTH 1**
- **#define PORT1\_EXTLOOP\_LBN 1**
- **#define PORT1\_EXTLOOP\_WIDTH 1**
- **#define HOSTPORT\_LOOP\_LBN 2**
- **#define HOSTPORT\_LOOP\_WIDTH 1**
- **#define BCAST\_LBN 3**
- **#define BCAST\_WIDTH 1**
- **#define PORT0\_EQ\_LBN 4**
- **#define PORT0\_EQ\_WIDTH 1**
- **#define PORT1\_EQ\_LBN 5**
- **#define PORT1\_EQ\_WIDTH 1**
- **#define HOSTPORT\_EQ\_LBN 6**
- **#define HOSTPORT\_EQ\_WIDTH 1**
- **#define PORTSEL\_LBN 7** 53 #define PORTSEL WIDTH 1
- **#define PORTSEL\_WIDTH 1 #define PORT0\_PRE\_LBN 8**
- **#define PORT0\_PRE\_WIDTH 2**
- **#define PORT1\_PRE\_LBN 10**
- **#define PORT1\_PRE\_WIDTH 2**
- **#define HOSTPORT\_PRE\_LBN 12**
- **#define HOSTPORT\_PRE\_WIDTH 2**
- **#define CX4uC\_RESET\_LBN 15 #define CX4uC\_RESET\_WIDTH 1**
- **new/usr/src/uts/common/io/sfxge/nullphy\_impl.h**
- **#endif /\* EFSYS\_OPT\_PHY\_NULL \*/**
- **#ifdef \_\_cplusplus**
- **} #endif**
- **#endif /\* \_SYS\_NULLPHY\_IMPL\_H \*/**
- **#endif /\* ! codereview \*/**

**new/usr/src/uts/common/io/sfxge/qt2022c2.cd 1 \*\*\*\*\*\*\*\*\*\*\*\*\*\*\*\*\*\*\*\*\*\*\*\*\*\*\*\*\*\*\*\*\*\*\*\*\*\*\*\*\*\*\*\*\*\*\*\*\*\*\*\*\*\*\*\*\*\* 13167 Thu Aug 22 18:59:26 2013 new/usr/src/uts/common/io/sfxge/qt2022c2.cMerged sfxge driver \*\*\*\*\*\*\*\*\*\*\*\*\*\*\*\*\*\*\*\*\*\*\*\*\*\*\*\*\*\*\*\*\*\*\*\*\*\*\*\*\*\*\*\*\*\*\*\*\*\*\*\*\*\*\*\*\*\***1 **/\* \* Copyright 2007-2013 Solarflare Communications Inc. All rights reserved. \* \* Redistribution and use in source and binary forms, with or without \* modification, are permitted provided that the following conditions \* are met: \* 1. Redistributions of source code must retain the above copyright \* notice, this list of conditions and the following disclaimer. \* 2. Redistributions in binary form must reproduce the above copyright \* notice, this list of conditions and the following disclaimer in the \* documentation and/or other materials provided with the distribution. \* \* THIS SOFTWARE IS PROVIDED BY THE AUTHOR AND CONTRIBUTORS ''AS IS AND \* ANY EXPRESS OR IMPLIED WARRANTIES, INCLUDING, BUT NOT LIMITED TO, THE \* IMPLIED WARRANTIES OF MERCHANTABILITY AND FITNESS FOR A PARTICULAR PURPOSE \* ARE DISCLAIMED. IN NO EVENT SHALL THE AUTHOR OR CONTRIBUTORS BE LIABLE \* FOR ANY DIRECT, INDIRECT, INCIDENTAL, SPECIAL, EXEMPLARY, OR CONSEQUENTIAL \* DAMAGES (INCLUDING, BUT NOT LIMITED TO, PROCUREMENT OF SUBSTITUTE GOODS \* OR SERVICES; LOSS OF USE, DATA, OR PROFITS; OR BUSINESS INTERRUPTION) \* HOWEVER CAUSED AND ON ANY THEORY OF LIABILITY, WHETHER IN CONTRACT, STRICT \* LIABILITY, OR TORT (INCLUDING NEGLIGENCE OR OTHERWISE) ARISING IN ANY WAY \* OUT OF THE USE OF THIS SOFTWARE, EVEN IF ADVISED OF THE POSSIBILITY OF \* SUCH DAMAGE. \*/ #include "efsys.h"** 27 #include "efx.h" **#include "efx.h" #include "efx\_types.h" #include "efx\_regs.h" #include "efx\_impl.h" #include "xphy.h" #include "qt2022c2.h" #include "qt2022c2\_impl.h" #if EFSYS\_OPT\_PHY\_QT2022C2 static \_\_checkReturn int qt2022c2\_led\_cfg( \_\_in efx\_nic\_t \*enp) { efx\_port\_t \*epp = &(enp->en\_port); efx\_word\_t led1; efx\_word\_t led2; efx\_word\_t led3; int rc; #if EFSYS\_OPT\_PHY\_LED\_CONTROL switch (epp->ep\_phy\_led\_mode) { case EFX\_PHY\_LED\_DEFAULT: EFX\_POPULATE\_WORD\_2(led1, PMA\_PMD\_LED\_CFG, LED\_CFG\_LSA\_DECODE, PMA\_PMD\_LED\_PATH, LED\_PATH\_RX\_DECODE); EFX\_POPULATE\_WORD\_2(led2, PMA\_PMD\_LED\_CFG, LED\_CFG\_LSA\_DECODE, PMA\_PMD\_LED\_PATH, LED\_PATH\_TX\_DECODE); EFX\_POPULATE\_WORD\_1(led3, PMA\_PMD\_LED\_CFG, LED\_CFG\_OFF\_DECODE); break; case EFX\_PHY\_LED\_OFF: EFX\_POPULATE\_WORD\_1(led1, PMA\_PMD\_LED\_CFG, LED\_CFG\_OFF\_DECODE); EFX\_POPULATE\_WORD\_1(led2, PMA\_PMD\_LED\_CFG, LED\_CFG\_OFF\_DECODE); EFX\_POPULATE\_WORD\_1(led3, PMA\_PMD\_LED\_CFG, LED\_CFG\_OFF\_DECODE);**

### **break; case EFX\_PHY\_LED\_ON: EFX\_POPULATE\_WORD\_1(led1, PMA\_PMD\_LED\_CFG, LED\_CFG\_ON\_DECODE); EFX\_POPULATE\_WORD\_1(led2, PMA\_PMD\_LED\_CFG, LED\_CFG\_ON\_DECODE); EFX\_POPULATE\_WORD\_1(led3, PMA\_PMD\_LED\_CFG, LED\_CFG\_ON\_DECODE); break; default: EFSYS\_ASSERT(B\_FALSE); break; } #else /\* EFSYS\_OPT\_PHY\_LED\_CONTROL \*/ EFX\_POPULATE\_WORD\_2(led1, PMA\_PMD\_LED\_CFG, LED\_CFG\_LSA\_DECODE, PMA\_PMD\_LED\_PATH, LED\_PATH\_RX\_DECODE); EFX\_POPULATE\_WORD\_2(led2, PMA\_PMD\_LED\_CFG, LED\_CFG\_LSA\_DECODE, PMA\_PMD\_LED\_PATH, LED\_PATH\_TX\_DECODE); EFX\_POPULATE\_WORD\_1(led3, PMA\_PMD\_LED\_CFG, LED\_CFG\_OFF\_DECODE); #endif /\* EFSYS\_OPT\_PHY\_LED\_CONTROL \*/** 85 **if ((rc = falcon\_mdio\_write(enp, epp->ep\_port, PMA\_PMD\_MMD,**<br>86 **PMA PMD** LED1 REG, &led1)) != 0)  **PMA\_PMD\_LED1\_REG, &led1)) != 0) goto fail1;** 89 **if ((rc = falcon\_mdio\_write(enp, epp->ep\_port, PMA\_PMD\_MMD,**<br>90 **PMA\_PMD\_LED2\_REG, &led2))** != 0)  **PMA\_PMD\_LED2\_REG, &led2)) != 0) goto fail2; if ((rc = falcon\_mdio\_write(enp, epp->ep\_port, PMA\_PMD\_MMD,** <br> $94$  DMA PMD LED3 BEG,  $61e^{33}$ ))  $1 = 0$ )  **PMA\_PMD\_LED3\_REG, &led3)) != 0) goto fail3; return (0); fail3: EFSYS\_PROBE(fail2); fail2: EFSYS\_PROBE(fail2); fail1: EFSYS\_PROBE1(fail1, int, rc); return (rc); } #if EFSYS\_OPT\_LOOPBACK static \_\_checkReturn int qt2022c2\_loopback\_cfg( \_\_in efx\_nic\_t \*enp) { efx\_port\_t \*epp = &(enp->en\_port); int rc; switch (epp->ep\_loopback\_type) { case EFX\_LOOPBACK\_PHY\_XS: { efx\_word\_t word; if ((rc = falcon\_mdio\_read(enp, epp->ep\_port, PHY\_XS\_MMD,** PHY XS VENDOR0 REG, &word))  $!= 0$ ) **goto fail1; EFX\_SET\_WORD\_FIELD(word, XAUI\_SYSTEM\_LOOPBACK, 1);**

**if ((rc = falcon\_mdio\_write(enp, epp->ep\_port, PHY\_XS\_MMD,**

**new/usr/src/uts/common/io/sfxge/qt2022c2.c**

**<sup>2</sup>**

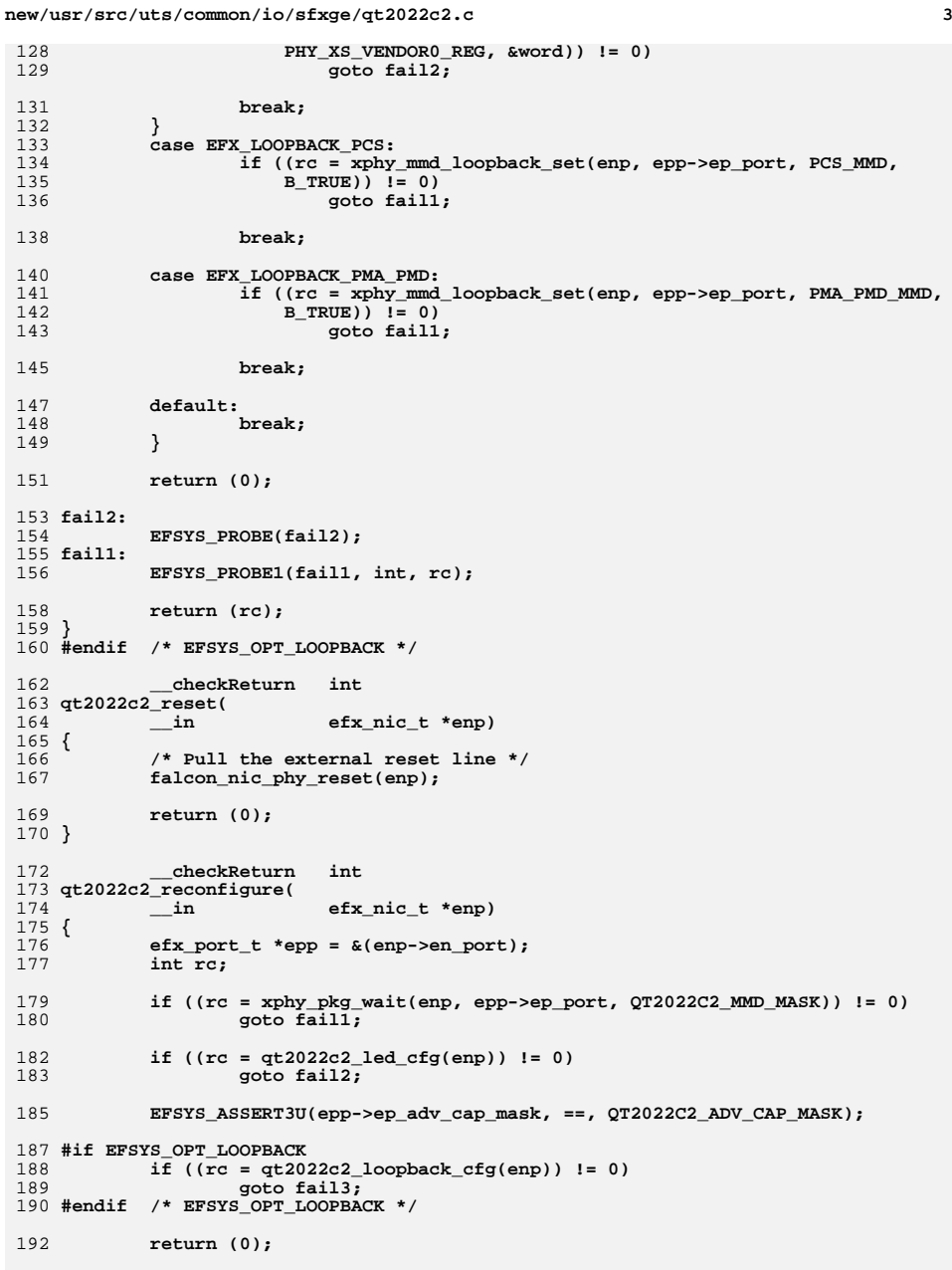

```
new/usr/src/uts/common/io/sfxge/qt2022c2.c 4
 194 #if EFSYS_OPT_LOOPBACK
 195 fail3:
196 EFSYS_PROBE(fail3);
197 #endif /* EFSYS_OPT_LOOPBACK */
 199 fail2:
200 EFSYS_PROBE(fail2);
 201 fail1:
202 EFSYS_PROBE1(fail1, int, rc);
 204 return (rc);
 205 }
207 __checkReturn int
 208 qt2022c2_verify(
209 __in efx_nic_t *enp)
 210 {
211 efx_port_t *epp = &(enp->en_port);
212 int rc;
214 if ((rc = xphy_pkg_verify(enp, epp->ep_port, QT2022C2_MMD_MASK)) != 0)
215 goto fail1;
217 return (0);
 219 fail1:
220 EFSYS_PROBE1(fail1, int, rc);
222 return (rc);
 223 }
 225 __checkReturn int
226 qt2022c2_uplink_check(
227 __in efx_nic_t *enp,
228 __out boolean_t *upp)
 229 {
230 efx_port_t *epp = &(enp->en_port);
231 efx_word_t word;
232 int rc;
234 if (epp->ep_mac_type != EFX_MAC_FALCON_XMAC) {
235 rc = ENOTSUP;
236 goto fail1;
237 }
239239 if ((rc = falcon_mdio_read(enp, epp->ep_port, PHY_XS_MMD, 240 PHY_XS_MMD, 240
                240 PHY_XS_LANE_STATUS_REG, &word)) != 0)241 goto fail2;
243 *upp = ((EFX_WORD_FIELD(word, PHY_XS_ALIGNED) != 0) &&
<sup>244</sup> (EFX_WORD_FIELD(word, PHY_XS_LANE0_SYNC) != 0) &&<br>245 (EFX_WORD_FIELD(word, PHY_XS_LANE1_SYNC) != 0) &&

245 (EFX_WORD_FIELD(word, PHY_XS_LANE1_SYNC) != 0) &&
246 (EFX_WORD_FIELD(word, PHY_XS_LANE2_SYNC) != 0) &&
247 (EFX_WORD_FIELD(word, PHY_XS_LANE3_SYNC) != 0));249 return (0);
 251 fail2:
252 EFSYS_PROBE(fail2);
 253 fail1:
254 EFSYS_PROBE1(fail1, int, rc);
256 return (rc);
 257 }
259 __checkReturn int
```
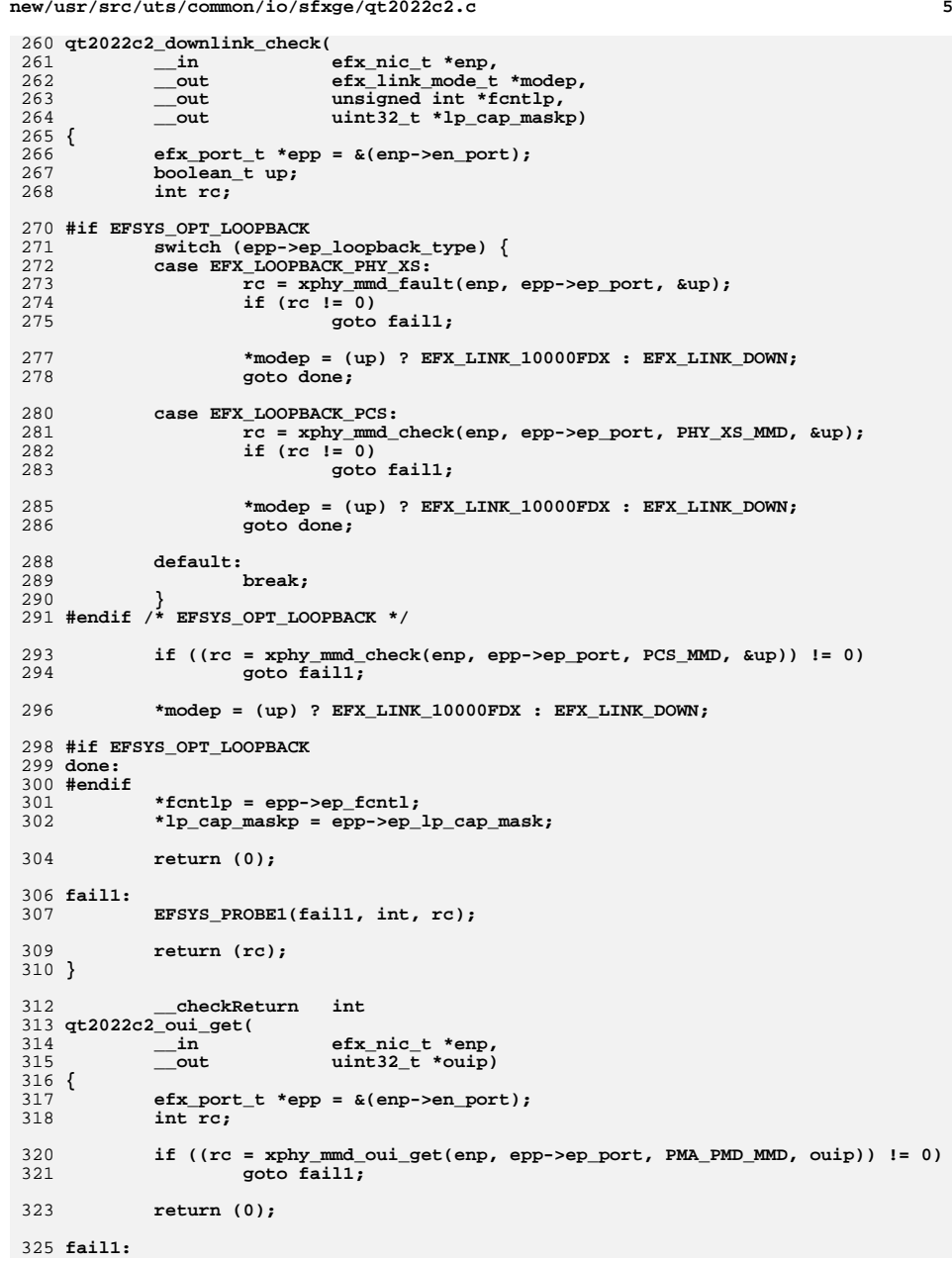

**new/usr/src/uts/common/io/sfxge/qt2022c2.c**

```
new/usr/src/uts/common/io/sfxge/qt2022c2.c 6
326 EFSYS_PROBE1(fail1, int, rc);
 328 return (rc);
 329 }
 331 #if EFSYS_OPT_PHY_STATS
 333 #define QT2022C2_STAT_SET(_stat, _mask, _id, _val) \
 334\begin{array}{ccc} 4 & \text{do} \end{array} (_mask) |= (1 << (_id)); <br>
\begin{array}{ccc} \text{f} & \text{f} & \text{f} \\ \text{f} & \text{f} & \text{f} & \text{f} \end{array}335336(\text{stat})[\text{id}] = (\text{uint32}_t)(\text{val});337 _NOTE(CONSTANTCONDITION) \
 338 } while (B_FALSE)
 340 static __checkReturn
  static __checkReturn int
341 qt2022c2_pma_pmd_stats_update(
 342\frac{1}{\text{in}} efx_nic_t *enp,<br>inout uint64_t *maskp,
 343 __inout uint64_t *maskp,
 __inout_ecount(EFX_PHY_NSTATS) uint32_t *stat)
 344345 {
 346 efx_port_t *epp = &(enp->en_port);
 347 efx_word_t word;
 348 int rc;
 350350 if ((rc = falcon_mdio_read(enp, epp->ep_port, PMA_PMD_MMD,<br>351 PMA_PMD_STATUS1_REG, &word)) != 0)
                   351 PMA_PMD_STATUS1_REG, &word)) != 0)352 goto fail1;
 354 QT2022C2_STAT_SET(stat, *maskp, EFX_PHY_STAT_PMA_PMD_LINK_UP,
                   (\texttt{EFX} \texttt{WORD} \texttt{FIELD} \texttt{(word, PMA} \texttt{PMD} \texttt{LINK} \texttt{UP}) \overline{\texttt{IP}} 0) ? 1 : 0);
 357 if ((rc = falcon_mdio_read(enp, epp->ep_port, PMA_PMD_MMD,
                   PMA_PMD_STATUS2_REG, &word)) != 0)
 359 goto fail2;
 361 QT2022C2_STAT_SET(stat, *maskp, EFX_PHY_STAT_PMA_PMD_RX_FAULT,
362 (EFX_WORD_FIELD(word, PMA_PMD_RX_FAULT) != 0) ? 1 : 0);
 QT2022C2_STAT_SET(stat, *maskp, EFX_PHY_STAT_PMA_PMD_TX_FAULT,
 363364 (EFX_WORD_FIELD(word, PMA_PMD_TX_FAULT) \overline{1} = 0) ? \overline{1} : \overline{0});
 366 return (0);
 368 fail2:
 369 EFSYS_PROBE(fail2);
 370 fail1:
 371 EFSYS_PROBE1(fail1, int, rc);
 373 return (rc);
 374 }
 376 static __checkReturn int
 377 qt2022c2_pcs_stats_update(
 378\frac{1}{2} in efx_nic_t *enp,<br>inout efx_nic_t *enp,
 379 __inout uint64_t *maskp,
 __inout_ecount(EFX_PHY_NSTATS) uint32_t *stat)
380381 {
 382 efx_port_t *epp = &(enp->en_port);
 383 efx_word_t word;
384 int rc;
 386386 if ((rc = falcon_mdio_read(enp, epp->ep_port, PCS_MMD, 387 PCS_MMD, PCS_RMD
                   387 PCS_STATUS1_REG, &word)) != 0)388 goto fail1;
390<br>391
               QT2022C2_STAT_SET(stat, *maskp, EFX_PHY_STAT_PCS_LINK_UP,
                   (EFX WORD_FIELD(word, PCS_LINK_UP) != 0) ? 1 : 0);
```
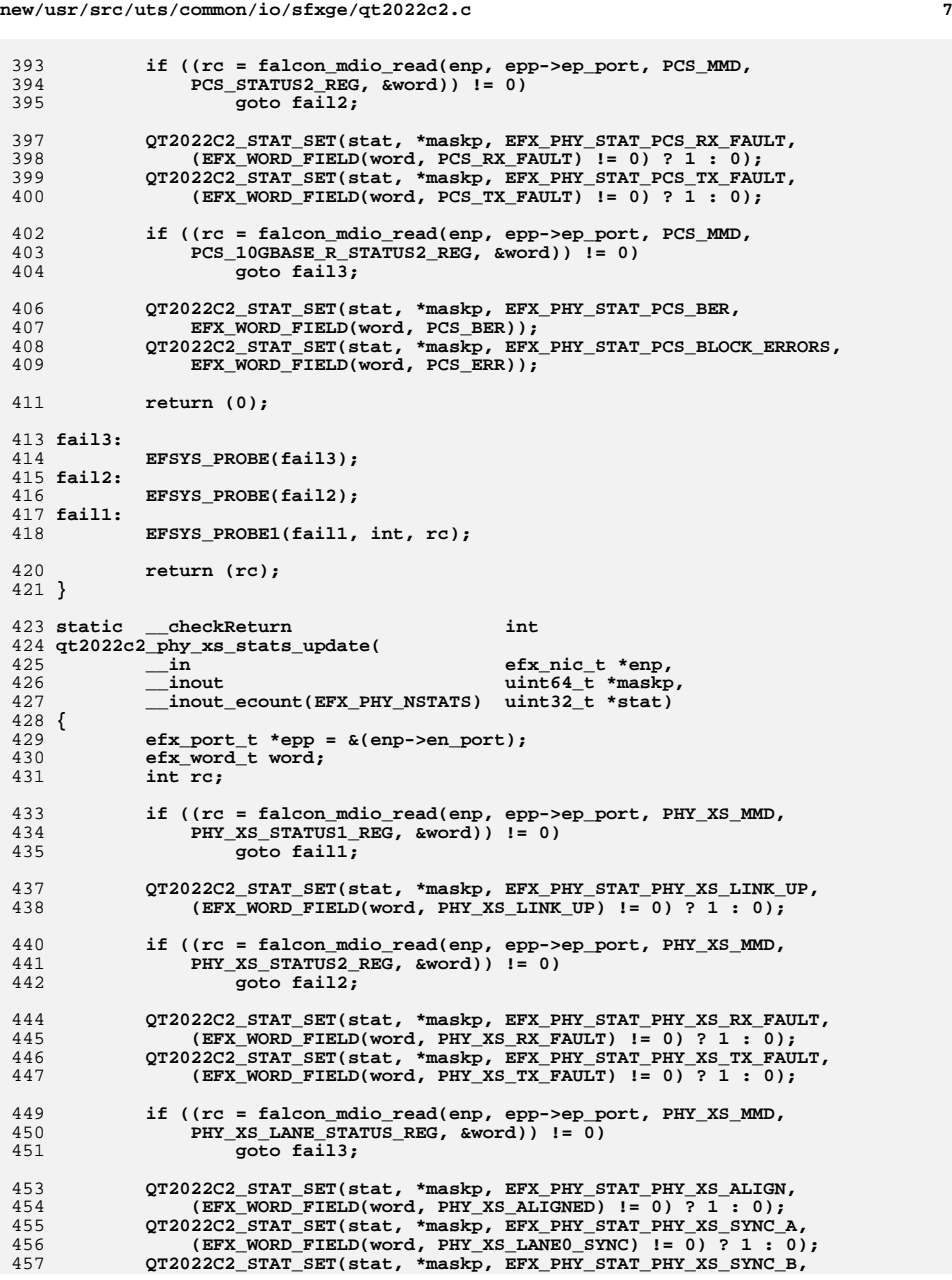

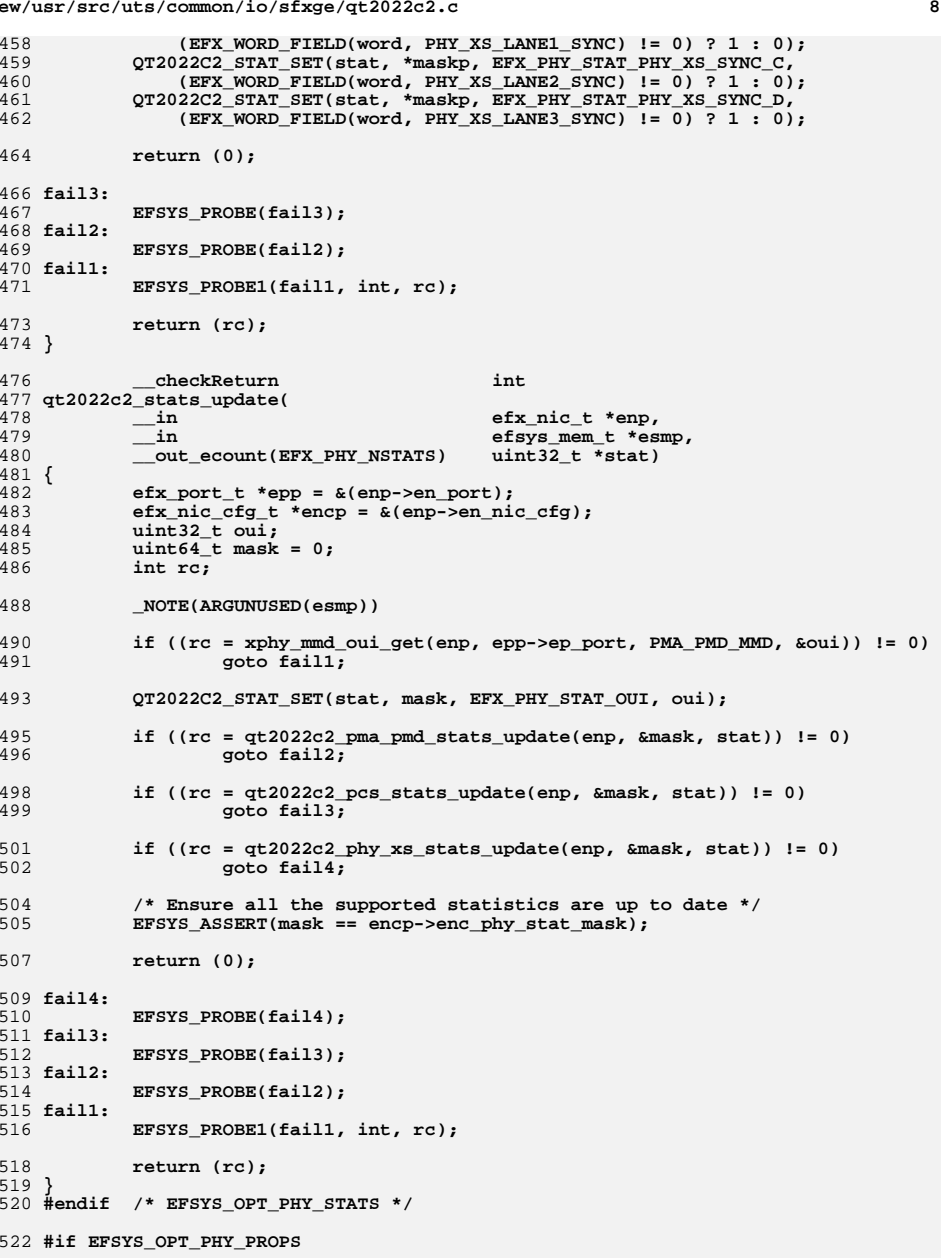

**new/usr/src/uts/common/io/sfxge/qt2022c2.ce** 9

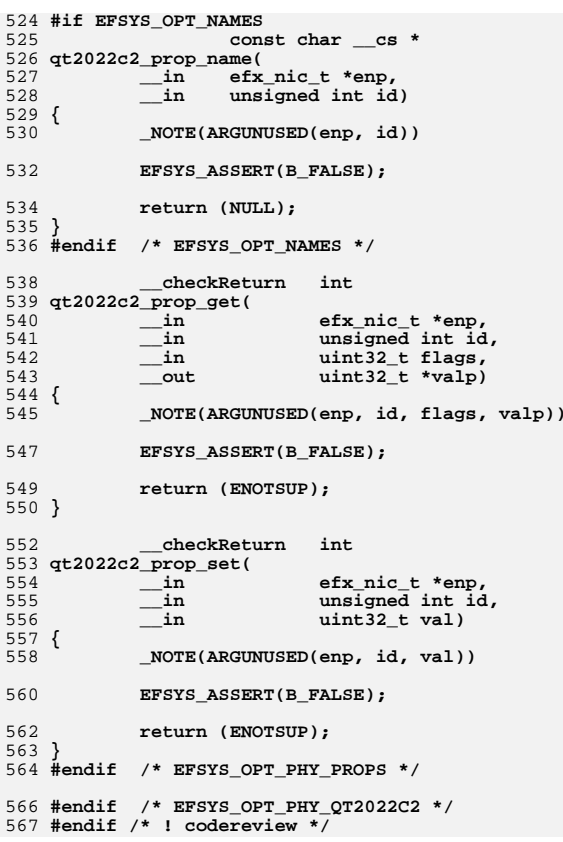

**new/usr/src/uts/common/io/sfxge/qt2022c2.h**

**new/usr/src/uts/common/io/sfxge/qt2022c2.h**

**h** 1 **\*\*\*\*\*\*\*\*\*\*\*\*\*\*\*\*\*\*\*\*\*\*\*\*\*\*\*\*\*\*\*\*\*\*\*\*\*\*\*\*\*\*\*\*\*\*\*\*\*\*\*\*\*\*\*\*\*\* 4163 Thu Aug 22 18:59:26 2013 new/usr/src/uts/common/io/sfxge/qt2022c2.hMerged sfxge driver \*\*\*\*\*\*\*\*\*\*\*\*\*\*\*\*\*\*\*\*\*\*\*\*\*\*\*\*\*\*\*\*\*\*\*\*\*\*\*\*\*\*\*\*\*\*\*\*\*\*\*\*\*\*\*\*\*\***1 **/\*- \* Copyright 2007-2013 Solarflare Communications Inc. All rights reserved. \* \* Redistribution and use in source and binary forms, with or without \* modification, are permitted provided that the following conditions \* are met: \* 1. Redistributions of source code must retain the above copyright \* notice, this list of conditions and the following disclaimer. \* 2. Redistributions in binary form must reproduce the above copyright \* notice, this list of conditions and the following disclaimer in the \* documentation and/or other materials provided with the distribution. \* \* THIS SOFTWARE IS PROVIDED BY THE AUTHOR AND CONTRIBUTORS ''AS IS AND \* ANY EXPRESS OR IMPLIED WARRANTIES, INCLUDING, BUT NOT LIMITED TO, THE \* IMPLIED WARRANTIES OF MERCHANTABILITY AND FITNESS FOR A PARTICULAR PURPOSE \* ARE DISCLAIMED. IN NO EVENT SHALL THE AUTHOR OR CONTRIBUTORS BE LIABLE \* FOR ANY DIRECT, INDIRECT, INCIDENTAL, SPECIAL, EXEMPLARY, OR CONSEQUENTIAL \* DAMAGES (INCLUDING, BUT NOT LIMITED TO, PROCUREMENT OF SUBSTITUTE GOODS \* OR SERVICES; LOSS OF USE, DATA, OR PROFITS; OR BUSINESS INTERRUPTION) \* HOWEVER CAUSED AND ON ANY THEORY OF LIABILITY, WHETHER IN CONTRACT, STRICT \* LIABILITY, OR TORT (INCLUDING NEGLIGENCE OR OTHERWISE) ARISING IN ANY WAY \* OUT OF THE USE OF THIS SOFTWARE, EVEN IF ADVISED OF THE POSSIBILITY OF \* SUCH DAMAGE. \*/ #ifndef \_SYS\_QT2022C2\_H #define \_SYS\_QT2022C2\_H #include "efx.h"** 31 #ifdef **#ifdef \_\_cplusplus extern "C" { #endif #if EFSYS\_OPT\_PHY\_QT2022C2 #define QT2022C2\_LOOPBACK\_MASK \ ((1 << EFX\_LOOPBACK\_PHY\_XS) |** $\frac{1}{2}$  **(1 << EFX\_LOOPBACK\_PCS) |** $\qquad \qquad \Box$  **(1 << EFX\_LOOPBACK\_PMA\_PMD) | \** FALCON XMAC LOOPBACK MASK) **#define QT2022C2\_LED\_MASK \ ((1 << EFX\_PHY\_LED\_OFF) |** $\qquad \qquad \Box$  $(1 \lt k$  EFX PHY LED  $ON)$ ) **#define QT2022C2\_NPROPS <sup>0</sup> #define QT2022C2\_ADV\_CAP\_MASK \** 50 **((1 << EFX\_PHY\_CAP\_10000FDX)** |<br>51 **(1 << EFX\_PHY\_CAP\_PAUSE)) \ (1 << EFX\_PHY\_CAP\_PAUSE)) #define QT2022C2\_ADV\_CAP\_PERM <sup>0</sup> #define QT2022C2\_BIST\_MASK <sup>0</sup> extern \_\_checkReturn int qt2022c2\_reset( \_\_in efx\_nic\_t \*enp); extern \_\_checkReturn int** 

 **2 qt2022c2\_reconfigure(**  $\frac{1}{2}$  **in efx** nic t \*enp); **extern \_\_checkReturn int qt2022c2\_verify( \_\_in efx\_nic\_t \*enp); extern \_\_checkReturn int qt2022c2\_uplink\_check(**  $\begin{array}{ccc}\n\text{in} & \text{if } x\_nic_t * emp, \\
\text{out} & \text{boolean_t * upp}\n\end{array}$  **\_\_out boolean\_t \*upp); extern \_\_checkReturn int qt2022c2\_downlink\_check(**  $\frac{1}{2}$  **p in**<br> **efx** link mode t  $\begin{array}{ccc}\n\hline\n\text{out} & \text{efx\_link\_mode\_t *modep,} \\
\hline\n\text{out} & \text{unsigned int *fenthp,}\n\end{array}$  **\_\_out unsigned int \*fcntlp, \_\_out uint32\_t \*lp\_cap\_maskp); extern \_\_checkReturn int qt2022c2\_oui\_get( \_\_in efx\_nic\_t \*enp,**  $\overline{\text{uint32}_t}$  \*ouip); **#if EFSYS\_OPT\_PHY\_STATS /\* START MKCONFIG GENERATED Qt2022c2PhyHeaderStatsMask 5655dc14f9b46071 \*/ #define QT2022C2\_STAT\_MASK \ (1ULL << EFX\_PHY\_STAT\_OUI) | \**  $(1$ ULL << EFX PHY STAT PMA PMD LINK UP) | \ **(1ULL << EFX\_PHY\_STAT\_PMA\_PMD\_RX\_FAULT) | \**  $(1$ ULL <<  $EFX$  PHY STAT PMA\_PMD\_TX\_FAULT)  $\vert$  $(1$ ULL << EFX PHY STAT PCS LINK UP)  $| \ \rangle$  $(1$ ULL <<  $EFX$  PHY STAT PCS RX  $FAULT$ ) | \  $(1$ ULL <<  $EFX$ PHY\_STAT\_PCS\_TX\_FAULT)  $\vert \ \ \rangle$  $(1$ ULL << EFX PHY STAT PCS BER)  $| \ \ \rangle$  **(1ULL << EFX\_PHY\_STAT\_PCS\_BLOCK\_ERRORS) | \ (1ULL << EFX\_PHY\_STAT\_PHY\_XS\_LINK\_UP) | \**  $(1$ ULL <<  $EFX$  PHY STAT PHY XS RX FAULT) **(1ULL << EFX\_PHY\_STAT\_PHY\_XS\_TX\_FAULT) | \**  $(1$ ULL << EFX\_PHY\_STAT\_PHY\_XS\_ALIGN) | \ **(1ULL << EFX\_PHY\_STAT\_PHY\_XS\_SYNC\_A) | \**  $(1$ ULL <<  $EFX$  PHY\_STAT\_PHY\_XS\_SYNC\_B)  $(1$ ULL  $<<$  EFX PHY STAT PHY XS SYNC  $C$ ) **(1ULL << EFX\_PHY\_STAT\_PHY\_XS\_SYNC\_D) /\* END MKCONFIG GENERATED Qt2022c2PhyHeaderStatsMask \*/ extern \_\_checkReturn int qt2022c2\_stats\_update( \_\_in efx\_nic\_t \*enp, \_\_in efsys\_mem\_t \*esmp,**  $\_$ out\_ecount(EFX\_PHY\_NSTATS) **#endif /\* EFSYS\_OPT\_PHY\_STATS \*/ #if EFSYS\_OPT\_PHY\_PROPS #if EFSYS\_OPT\_NAMES** 122 extern **const char cs \* qt2022c2\_prop\_name(**  $\begin{array}{ccc} \text{in}^- & \text{efx\_nic\_t *emp,} \\ \text{in} & \text{unsigned int id} \end{array}$ **\_\_in unsigned int id);**

```
127 #endif
```
**new/usr/src/uts/common/io/sfxge/qt2022c2.hh** 3

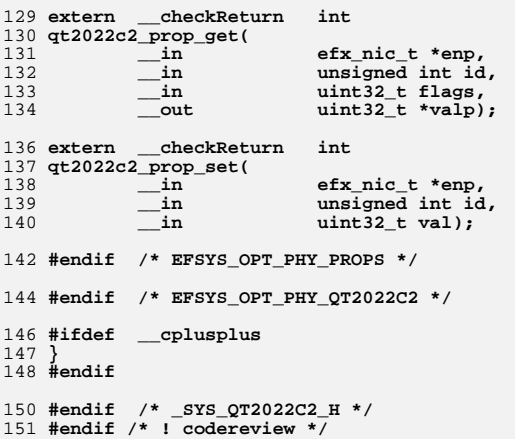

**new/usr/src/uts/common/io/sfxge/qt2022c2\_impl.hh** 1

 **2297 Thu Aug 22 18:59:26 2013**

**\*\*\*\*\*\*\*\*\*\*\*\*\*\*\*\*\*\*\*\*\*\*\*\*\*\*\*\*\*\*\*\*\*\*\*\*\*\*\*\*\*\*\*\*\*\*\*\*\*\*\*\*\*\*\*\*\*\***

**new/usr/src/uts/common/io/sfxge/qt2022c2\_impl.h**

**#ifdef \_\_cplusplus**

**}**

- **#endif**
- **#endif /\* \_SYS\_QT2022C2\_IMPL\_H \*/**
- **#endif /\* ! codereview \*/**

 **new/usr/src/uts/common/io/sfxge/qt2022c2\_impl.hMerged sfxge driver \*\*\*\*\*\*\*\*\*\*\*\*\*\*\*\*\*\*\*\*\*\*\*\*\*\*\*\*\*\*\*\*\*\*\*\*\*\*\*\*\*\*\*\*\*\*\*\*\*\*\*\*\*\*\*\*\*\***1 **/\*- \* Copyright 2007-2013 Solarflare Communications Inc. All rights reserved. \* \* Redistribution and use in source and binary forms, with or without \* modification, are permitted provided that the following conditions \* are met: \* 1. Redistributions of source code must retain the above copyright \* notice, this list of conditions and the following disclaimer. \* 2. Redistributions in binary form must reproduce the above copyright \* notice, this list of conditions and the following disclaimer in the \* documentation and/or other materials provided with the distribution. \* \* THIS SOFTWARE IS PROVIDED BY THE AUTHOR AND CONTRIBUTORS ''AS IS AND \* ANY EXPRESS OR IMPLIED WARRANTIES, INCLUDING, BUT NOT LIMITED TO, THE \* IMPLIED WARRANTIES OF MERCHANTABILITY AND FITNESS FOR A PARTICULAR PURPOSE \* ARE DISCLAIMED. IN NO EVENT SHALL THE AUTHOR OR CONTRIBUTORS BE LIABLE \* FOR ANY DIRECT, INDIRECT, INCIDENTAL, SPECIAL, EXEMPLARY, OR CONSEQUENTIAL \* DAMAGES (INCLUDING, BUT NOT LIMITED TO, PROCUREMENT OF SUBSTITUTE GOODS \* OR SERVICES; LOSS OF USE, DATA, OR PROFITS; OR BUSINESS INTERRUPTION) \* HOWEVER CAUSED AND ON ANY THEORY OF LIABILITY, WHETHER IN CONTRACT, STRICT \* LIABILITY, OR TORT (INCLUDING NEGLIGENCE OR OTHERWISE) ARISING IN ANY WAY \* OUT OF THE USE OF THIS SOFTWARE, EVEN IF ADVISED OF THE POSSIBILITY OF \* SUCH DAMAGE. \*/ #ifndef \_SYS\_QT2022C2\_IMPL\_H #define \_SYS\_QT2022C2\_IMPL\_H #ifdef \_\_cplusplus** 30 **extern "C" { #endif #if EFSYS\_OPT\_PHY\_QT2022C2 #define QT2022C2\_MMD\_MASK \ ((1 << PMA\_PMD\_MMD) |** $\frac{1}{2}$  **(1 << PCS\_MMD) |** $\frac{1}{2}$  $(1 \leq \text{PHYXS} \text{MMD}))$  **#define PMA\_PMD\_LED1\_REG 0xd006 /\* Green \*/ #define PMA\_PMD\_LED2\_REG 0xd007 /\* Amber \*/ #define PMA\_PMD\_LED3\_REG 0xd008 /\* Red \*/ #define PMA\_PMD\_LED\_CFG\_LBN 0 #define PMA\_PMD\_LED\_CFG\_WIDTH 3 #define LED\_CFG\_LS\_DECODE 0x1 #define LED\_CFG\_LA\_DECODE 0x2 #define LED\_CFG\_LSA\_DECODE 0x3 #define LED\_CFG\_OFF\_DECODE 0x4 #define LED\_CFG\_ON\_DECODE 0x5 #define PMA\_PMD\_LED\_PATH\_LBN 3 #define PMA\_PMD\_LED\_PATH\_WIDTH 1 #define LED\_PATH\_TX\_DECODE 0x0 #define LED\_PATH\_RX\_DECODE 0x1 #define PHY\_XS\_VENDOR0\_REG 0xc000 #define XAUI\_SYSTEM\_LOOPBACK\_LBN 14 #define XAUI\_SYSTEM\_LOOPBACK\_WIDTH 1 #endif /\* EFSYS\_OPT\_PHY\_QT2022C2 \*/**

**new/usr/src/uts/common/io/sfxge/qt2025c.c 1 \*\*\*\*\*\*\*\*\*\*\*\*\*\*\*\*\*\*\*\*\*\*\*\*\*\*\*\*\*\*\*\*\*\*\*\*\*\*\*\*\*\*\*\*\*\*\*\*\*\*\*\*\*\*\*\*\*\* 26081 Thu Aug 22 18:59:26 2013 new/usr/src/uts/common/io/sfxge/qt2025c.cMerged sfxge driver \*\*\*\*\*\*\*\*\*\*\*\*\*\*\*\*\*\*\*\*\*\*\*\*\*\*\*\*\*\*\*\*\*\*\*\*\*\*\*\*\*\*\*\*\*\*\*\*\*\*\*\*\*\*\*\*\*\***1 **/\* \* Copyright 2008-2013 Solarflare Communications Inc. All rights reserved. \* \* Redistribution and use in source and binary forms, with or without \* modification, are permitted provided that the following conditions \* are met: \* 1. Redistributions of source code must retain the above copyright \* notice, this list of conditions and the following disclaimer. \* 2. Redistributions in binary form must reproduce the above copyright \* notice, this list of conditions and the following disclaimer in the \* documentation and/or other materials provided with the distribution. \* \* THIS SOFTWARE IS PROVIDED BY THE AUTHOR AND CONTRIBUTORS ''AS IS AND \* ANY EXPRESS OR IMPLIED WARRANTIES, INCLUDING, BUT NOT LIMITED TO, THE \* IMPLIED WARRANTIES OF MERCHANTABILITY AND FITNESS FOR A PARTICULAR PURPOSE \* ARE DISCLAIMED. IN NO EVENT SHALL THE AUTHOR OR CONTRIBUTORS BE LIABLE \* FOR ANY DIRECT, INDIRECT, INCIDENTAL, SPECIAL, EXEMPLARY, OR CONSEQUENTIAL \* DAMAGES (INCLUDING, BUT NOT LIMITED TO, PROCUREMENT OF SUBSTITUTE GOODS \* OR SERVICES; LOSS OF USE, DATA, OR PROFITS; OR BUSINESS INTERRUPTION) \* HOWEVER CAUSED AND ON ANY THEORY OF LIABILITY, WHETHER IN CONTRACT, STRICT \* LIABILITY, OR TORT (INCLUDING NEGLIGENCE OR OTHERWISE) ARISING IN ANY WAY \* OUT OF THE USE OF THIS SOFTWARE, EVEN IF ADVISED OF THE POSSIBILITY OF \* SUCH DAMAGE. \*/ #include "efsys.h"** 27 #include "efx.h" **#include "efx.h" #include "efx\_types.h" #include "efx\_regs.h" #include "efx\_impl.h"** 31 #include "xphy.h" **#include "xphy.h" #include "qt2025c.h" #include "qt2025c\_impl.h" #include "falcon\_impl.h" #if EFSYS\_OPT\_PHY\_QT2025C** 38 static **static \_\_checkReturn int qt2025c\_led\_cfg( \_\_in efx\_nic\_t \*enp) {**  $efx$  port  $t * epp = \&(enp->en port);$  **efx\_word\_t led1; efx\_word\_t led2; int rc; #if EFSYS\_OPT\_PHY\_LED\_CONTROL switch (epp->ep\_phy\_led\_mode) { case EFX\_PHY\_LED\_DEFAULT: EFX\_POPULATE\_WORD\_2(led1, PMA\_PMD\_LED\_CFG, LED\_CFG\_LA\_DECODE, PMA\_PMD\_LED\_PATH, LED\_PATH\_RX\_DECODE); EFX\_POPULATE\_WORD\_2(led2, PMA\_PMD\_LED\_CFG, LED\_CFG\_LS\_DECODE, PMA\_PMD\_LED\_PATH, LED\_PATH\_RX\_DECODE); break; case EFX\_PHY\_LED\_OFF: EFX\_POPULATE\_WORD\_1(led1, PMA\_PMD\_LED\_CFG, LED\_CFG\_OFF\_DECODE); EFX\_POPULATE\_WORD\_1(led2, PMA\_PMD\_LED\_CFG, LED\_CFG\_OFF\_DECODE); break;**

**new/usr/src/uts/common/io/sfxge/qt2025c.c <sup>2</sup> case EFX\_PHY\_LED\_ON: EFX\_POPULATE\_WORD\_1(led1, PMA\_PMD\_LED\_CFG, LED\_CFG\_ON\_DECODE); EFX\_POPULATE\_WORD\_1(led2, PMA\_PMD\_LED\_CFG, LED\_CFG\_ON\_DECODE); break; default: EFSYS\_ASSERT(B\_FALSE); break; } #else /\* EFSYS\_OPT\_PHY\_LED\_CONTROL \*/ EFX\_POPULATE\_WORD\_2(led1, PMA\_PMD\_LED\_CFG, LED\_CFG\_LA\_DECODE, PMA\_PMD\_LED\_PATH, LED\_PATH\_RX\_DECODE); EFX\_POPULATE\_WORD\_2(led2, PMA\_PMD\_LED\_CFG, LED\_CFG\_LS\_DECODE, PMA\_PMD\_LED\_PATH, LED\_PATH\_RX\_DECODE); #endif /\* EFSYS\_OPT\_PHY\_LED\_CONTROL \*/ if ((rc = falcon\_mdio\_write(enp, epp->ep\_port, PMA\_PMD\_MMD,**<br>82 **PMA\_PMD\_LEDI\_REG.** & led1)) i= 0)  **PMA\_PMD\_LED1\_REG, &led1)) != 0) goto fail1; if ((rc = falcon\_mdio\_write(enp, epp->ep\_port, PMA\_PMD\_MMD, PMA\_PMD\_LED2\_REG, &led2)) != 0) goto fail2; return (0); fail2: EFSYS\_PROBE(fail2); fail1: EFSYS\_PROBE1(fail1, int, rc); return (rc); } #if EFSYS\_OPT\_LOOPBACK static \_\_checkReturn int qt2025c\_loopback\_cfg(**  $\frac{1}{2}$  **in efx** nic t \*enp) **{ efx\_port\_t \*epp = &(enp->en\_port); efx\_word\_t word; int rc; /\* Set static mode appropriately \*/** if ((rc = falcon\_mdio\_read(enp, epp->ep\_port, PMA\_PMD\_MMD,<br>110 **DMA\_FTY\_CTPL2\_PEG\_\_fword))\_I-\_0 PMA\_FTX\_CTRL2\_REG, &word)) != 0) goto fail1; EFX\_SET\_WORD\_FIELD(word, FTX\_STATIC, (epp->ep\_loopback\_type == EFX\_LOOPBACK\_PCS || epp->ep\_loopback\_type == EFX\_LOOPBACK\_PMA\_PMD) ? 1 : 0); /\* Set static mode appropriately \*/ if ((rc = falcon\_mdio\_write(enp, epp->ep\_port, PMA\_PMD\_MMD, PMA\_FTX\_CTRL2\_REG, &word)) != 0) goto fail2; switch (epp->ep\_loopback\_type) { case EFX\_LOOPBACK\_PHY\_XS: { efx\_word\_t xsword; if ((rc = falcon\_mdio\_read(enp, epp->ep\_port, PHY\_XS\_MMD,**  $XGXS$  VENDOR SPECIFIC 1 REG,  $&xsword$ ) != 0)

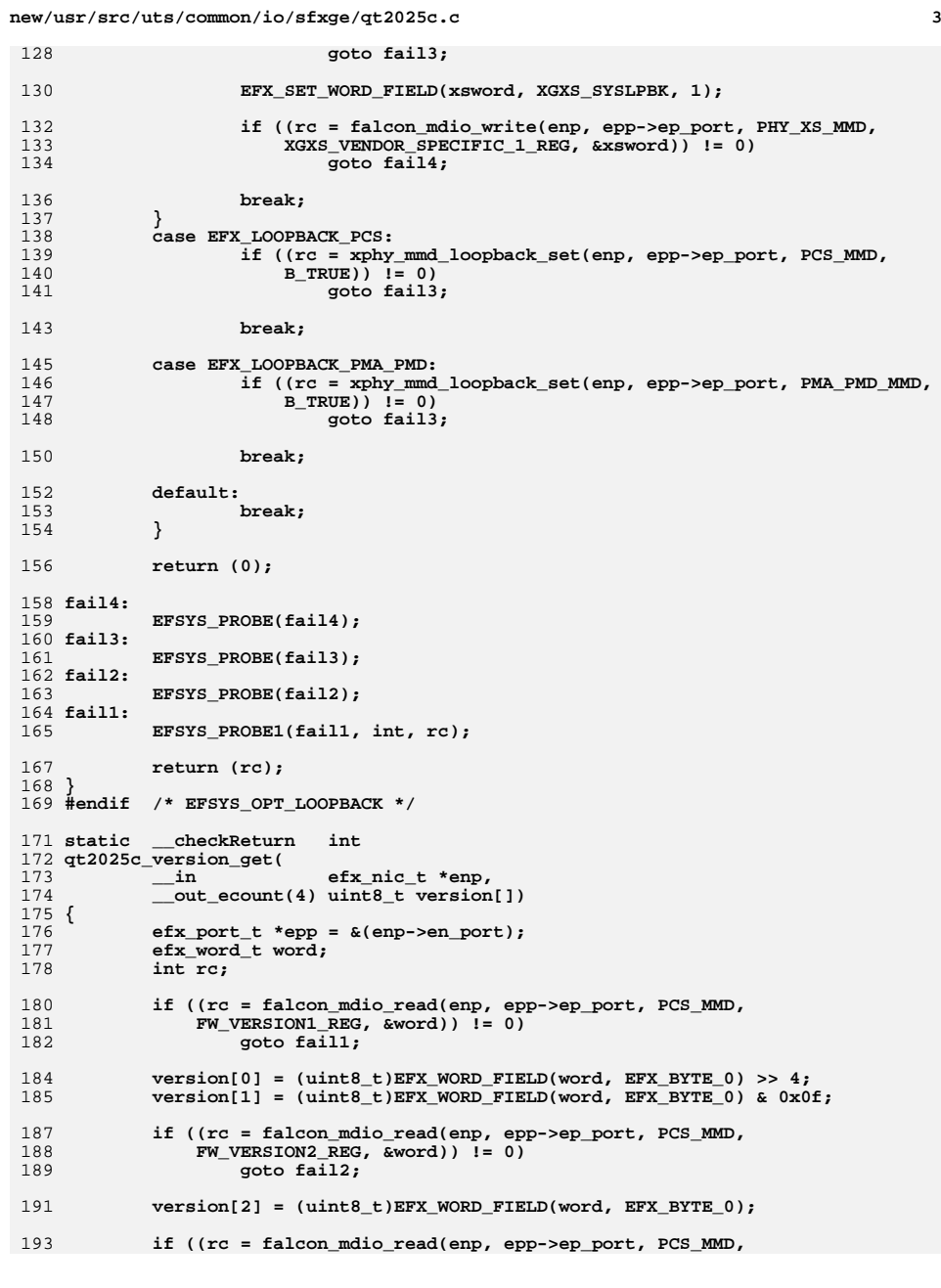

```
new/usr/src/uts/common/io/sfxge/qt2025c.c 4
194 FW_VERSION3_REG, &word)) != 0)195 goto fail3;
197 version[3] = (uint8_t)EFX_WORD_FIELD(word, EFX_BYTE_0);
199 return (0);
 201 fail3:
 202 EFSYS_PROBE(fail3);
 203 fail2:
 204 EFSYS_PROBE(fail2);
 205 fail1:
 206 EFSYS_PROBE1(fail1, int, rc);
 208 return (rc);
 209 }
 211 / /*
212 * Convinience function so that the large number of MDIO writes
213 * in qt2025c_select_phy_mode are condensed, and easier to compare214 * directly with the data sheet.215 */
216 static __checkReturn int
 217 qt2025c_mdio_write(
 218\begin{array}{ccc}\n\text{in} & \text{if } \text{else} & \text{else} \\
\text{in} & \text{if } \text{else} & \text{else} \\
\text{in} & \text{if } \text{else} & \text{else} \\
\end{array}219 __in uint8_t mmd,
 220 __in uint16_t addr,
 221 __in uint16_t value)
 222 {
 223efx port t * epp = \&(enp->en port);224 efx_word_t word;
 225 int rc;
 227EFX_POPULATE_WORD_1(word, EFX_WORD_0, value);
 228 rc = falcon_mdio_write(enp, epp->ep_port, mmd, addr, &word);
 230 return (rc);
 231 }
 233 static __checkReturn int
 234 qt2025c_restart_firmware(
 235 __in efx_nic_t *enp)
 236 {
 237 int rc;
 239 /* Restart microcontroller execution of firmware from RAM */
 240 if ((rc = qt2025c_mdio_write(enp, 3, 0xe854, 0x00c0)) != 0)
 241 goto fail1;
 243 if ((rc = qt2025c_mdio_write(enp, 3, 0xe854, 0x0040)) != 0)
244 goto fail2;
 246 EFSYS_SLEEP(50000); /* 50ms */
 248 return (0);
 249 fail2:
 250 EFSYS_PROBE(fail2);
 251 fail1:
252 EFSYS_PROBE1(fail1, int, rc);
 254 return (rc);
 255 }
 257 static __checkReturn int
258 qt2025c_wait_heartbeat(
 259 __in efx_nic_t *enp)
```
**new/usr/src/uts/common/io/sfxge/qt2025c.c <sup>5</sup>** 260 **{** 261 $efx$  port  $t * epp = \&(enp->en port);$ 262 **efx\_word\_t word;** 263 **unsigned int count;** 264 **uint8\_t heartb;** 265 **int rc;** 267 **/\* Read the initial heartbeat \*/** 268 **if ((rc = falcon\_mdio\_read(enp, epp->ep\_port, PCS\_MMD,** FW\_HEARTBEAT\_REG, &word)) != 0) 270 **goto fail1;** 272 **heartb = EFX\_WORD\_FIELD(word, FW\_HEARTB);** 274 **/\* Wait for the heartbeat to start updating \*/** 275 **count = 0;** 276 **do {** 277 **EFSYS\_PROBE1(wait, unsigned int, count);** 279 **EFSYS\_SLEEP(100000); /\* 100ms \*/** 281281 **if ((rc = falcon\_mdio\_read(enp, epp->ep\_port, PCS\_MMD,** 282 **FW HEARTBEAT REG, &word)**  $\mathbf{i} = 0$ 282 **FW\_HEARTBEAT\_REG, &word)) != 0)**283 **goto fail2;** 285 **if (EFX\_WORD\_FIELD(word, FW\_HEARTB) != heartb)** 286 **return (0);** 288 **} while (++count < 50); /\* For up to 5s \*/** 290 **rc = ENOTACTIVE;** 291 **EFSYS\_PROBE(fail3);** 292 **fail2:** 293 **EFSYS\_PROBE(fail2);** 294 **fail1:** 295 **EFSYS\_PROBE1(fail1, int, rc);** 297 **return (rc);** 298 **}** 300 **static \_\_checkReturn int** 301 **qt2025c\_wait\_firmware(** 302 **\_\_in efx\_nic\_t \*enp)** 303 **{** 304 **efx\_port\_t \*epp = &(enp->en\_port);** 305 **efx\_word\_t word;** 306 **unsigned int count;** 307 **uint16\_t status;** 308 **int rc;** 310 **count = 0;** 311 **do {** 312 **EFSYS\_PROBE1(wait, unsigned int, count);** 314 **EFSYS\_SLEEP(100000); /\* 100ms \*/**  $316$ <br>317 **if ((rc = falcon\_mdio\_read(enp, epp->ep\_port, PCS\_MMD,** 317 **UC8051\_STATUS\_REG, &word)) != 0)**318 **goto fail1;** 320 **status = EFX\_WORD\_FIELD(word, UC\_STATUS);** 321 **if (status >= UC\_STATUS\_FW\_SAVE\_DECODE)** 322return  $(0)$ ; 324**} while (++count < 25); /\* For up to 2.5s \*/**

```
 6
326 rc = ENOTACTIVE;
327 EFSYS_PROBE(fail2);
328 fail1:
329 EFSYS_PROBE1(fail1, int, rc);
331 return (rc);
332 }
334 static __checkReturn int
335 qt2025c_wait_reset(
336 __in efx_nic_t *enp)
337 {
338 boolean_t retry = B_TRUE;
339 int rc;
341 /*
342 * Bug17689: occasionally heartbeat starts but firmware status
343 * code never progresses beyond 0x00. Try again, once, after344 * restarting execution of the firmware image.345 */346 again:
347 if ((rc = qt2025c_wait_heartbeat(enp)) != 0)
348 goto fail1;
350 rc = qt2025c_wait_firmware(enp);
351 if (rc == ENOTACTIVE && retry) {
352 if ((rc = qt2025c_restart_firmware(enp)) != 0)
353 goto fail2;
355 retry = B_FALSE;
356 goto again;
357 }
358if (rc = 0)359 goto fail3;
361 return (0);
363 fail3:
364 EFSYS_PROBE(fail3);
365 fail2:
366 EFSYS_PROBE(fail2);
367 fail1:
368 EFSYS_PROBE1(fail1, int, rc);
370 return (rc);
371 }
373 __checkReturn int
374 qt2025c_reset(
375 __in efx_nic_t *enp)
376 {
377efx port t * epp = \&(enp->en port);378 uint8_t version[4];
379 int rc;
381 /* Pull the external reset line */
382 falcon_nic_phy_reset(enp);
384 /* Wait for the reset to complete */
385 if ((rc = qt2025c_wait_reset(enp)) != 0)
386 goto fail1;
388 /* Read the firmware version again post-reset */
389 if ((rc = qt2025c_version_get(enp, version)) != 0)
390 goto fail2;
391epp->ep fwver = \setminus
```
**new/usr/src/uts/common/io/sfxge/qt2025c.c**

**new/usr/src/uts/common/io/sfxge/qt2025c.c <sup>7</sup> ((uint32\_t)version[0] << 24 | (uint32\_t)version[1] << 16 | \** $(i$ uint32 t)version[2] << 8 |  $(i$ uint32 t)version[3]); **return (0); fail2: EFSYS\_PROBE(fail2); fail1: EFSYS\_PROBE1(fail1, int, rc); return (rc); } static \_\_checkReturn int qt2025c\_select\_phy\_mode(**  $\frac{1}{\sin}$  **in**  $\frac{1}{\sin}$  **efx** nic t \*enp) **{ efx\_port\_t \*epp = &(enp->en\_port); efx\_word\_t word; uint16\_t phy\_op\_mode; int i; int rc; /\* \* Only 2.0.1.0+ PHY firmware supports the more optimal SFP+ \* Self-Configure mode. Don't attempt any switching if we encounter \* older firmware. \* \* NOTE: This code uses explicit integers for MMD's and register \* addresses so that it is trivially comparable to the firmware \* release notes. \*/ if (epp->ep\_fwver < 0x02000100) return (0); /\* \* In general we will get optimal behaviour in "SFP+ Self-Configure" \* mode; however, that powers down most of the PHY when no module is \* present, so we must use a different mode (any fixed mode will do) \* to be sure that loopbacks will work. \*/ phy\_op\_mode = 0x0038; #if EFSYS\_OPT\_LOOPBACK if (epp->ep\_loopback\_type != EFX\_LOOPBACK\_OFF) phy\_op\_mode = 0x0020; #endif /\* EFSYS\_OPT\_LOOPBACK \*/ /\* Only change mode if really necessary \*/ if ((rc = falcon\_mdio\_read(enp, epp->ep\_port, 1, 0xc319, &word)) != 0) goto fail1; if ((EFX\_WORD\_FIELD(word, EFX\_WORD\_0) & 0x0038) == phy\_op\_mode) return (0); /\* Do a full reset and wait for it to complete \*/ if ((rc = qt2025c\_mdio\_write(enp, 1, 0x0000, 0x8000)) != 0) goto fail2; EFSYS\_SLEEP(50000); /\* 50ms \*/ if ((rc = qt2025c\_wait\_reset(enp)) != 0) goto fail3; /\* \* This sequence replicates the register writes configured in the boot \* EEPROM (including the differences between board revisions), except \* that the operating mode is changed, and the PHY is prevented from \* unnecessarily reloading the main firmware image again.**

 **<sup>8</sup> \*/ if ((rc = qt2025c\_mdio\_write(enp, 1, 0xc300, 0)) != 0) goto fail4; /\* \* (Note: this portion of the boot EEPROM sequence, which bit-bashes 9 \* STOPs onto the firmware/module I2C bus to reset it, varies across \* board revisions, as the bus is connected to different GPIO/LED \* outputs on the PHY.) \*/ if (enp->en\_u.falcon.enu\_board\_rev < 2) { if ((rc = qt2025c\_mdio\_write(enp, 1, 0xc303, 0x4498)) != 0) goto fail5; for (i = 0; i < 9; i++) { rc = qt2025c\_mdio\_write(enp, 1, 0xc303, 0x4488); if (rc != 0) goto fail5; rc = qt2025c\_mdio\_write(enp, 1, 0xc303, 0x4480); if (rc != 0) goto fail5; rc = qt2025c\_mdio\_write(enp, 1, 0xc303, 0x4490); if (rc != 0) goto fail5; rc = qt2025c\_mdio\_write(enp, 1, 0xc303, 0x4498); if (rc != 0) goto fail5; } } else { if ((rc = qt2025c\_mdio\_write(enp, 1, 0xc303, 0x0920)) != 0) goto fail5; if ((rc = qt2025c\_mdio\_write(enp, 1, 0xd008, 0x0004)) != 0) goto fail5; for (i = 0; i < 9; i++) { rc = qt2025c\_mdio\_write(enp, 1, 0xc303, 0x0900); if (rc != 0) goto fail5; rc = qt2025c\_mdio\_write(enp, 1, 0xd008, 0x0005); if (rc != 0) goto fail5; rc = qt2025c\_mdio\_write(enp, 1, 0xc303, 0x0920); if (rc != 0) goto fail5; rc = qt2025c\_mdio\_write(enp, 1, 0xd008, 0x0004); if (rc != 0) goto fail5; }**  $if$  ((rc = qt2025c mdio write(enp, 1, 0xc303, 0x4900)) != 0) **goto fail5; } if ((rc = qt2025c\_mdio\_write(enp, 1, 0xc303, 0x4900)) != 0) goto fail6; if ((rc = qt2025c\_mdio\_write(enp, 1, 0xc302, 0x0004)) != 0) goto fail6; if ((rc = qt2025c\_mdio\_write(enp, 1, 0xc316, 0x0013)) != 0) goto fail6; if ((rc = qt2025c\_mdio\_write(enp, 1, 0xc318, 0x0054)) != 0) goto fail6; if ((rc = qt2025c\_mdio\_write(enp, 1, 0xc319, phy\_op\_mode)) != 0) goto fail6; if ((rc = qt2025c\_mdio\_write(enp, 1, 0xc31a, 0x0098)) != 0) goto fail6; if ((rc = qt2025c\_mdio\_write(enp, 3, 0x0026, 0x0e00)) != 0) goto fail6; if ((rc = qt2025c\_mdio\_write(enp, 3, 0x0027, 0x0013)) != 0) goto fail6;**

## **new/usr/src/uts/common/io/sfxge/qt2025c.c**

**new/usr/src/uts/common/io/sfxge/qt2025c.ce** 9 **if**  $((rc = qt2025c_m dio_write(enp, 3, 0x0028, 0xa528)) != 0)$ <br> **qoto fail6**: **goto fail6; if ((rc = qt2025c\_mdio\_write(enp, 1, 0xd006, 0x000a)) != 0) goto fail6; if ((rc = qt2025c\_mdio\_write(enp, 1, 0xd007, 0x0009)) != 0) goto fail6; if ((rc = qt2025c\_mdio\_write(enp, 1, 0xd008, 0x0004)) != 0) goto fail6; /\* \* This additional write prevents the PHY boot ROM doing another \* pointless reload of the firmware image (the microcontroller's \* code memory is not affected by the microcontroller reset). \*/ if ((rc = qt2025c\_mdio\_write(enp, 1, 0xc317, 0x00ff)) != 0) goto fail7; if ((rc = qt2025c\_mdio\_write(enp, 1, 0xc300, 0x0002)) != 0) goto fail7; EFSYS\_SLEEP(20000); /\* 20ms \*/ /\* Restart microcontroller execution from RAM \*/ if ((rc = qt2025c\_restart\_firmware(enp)) != 0) goto fail8; /\* Wait for the microcontroller to be ready again \*/ if ((rc = qt2025c\_wait\_reset(enp)) != 0) goto fail9; return (0); fail9: EFSYS\_PROBE(fail9); fail8: EFSYS\_PROBE(fail8); fail7: EFSYS\_PROBE(fail7); fail6: EFSYS\_PROBE(fail6); fail5: EFSYS\_PROBE(fail5); fail4: EFSYS\_PROBE(fail4); fail3: EFSYS\_PROBE(fail3); fail2: EFSYS\_PROBE(fail2); fail1: EFSYS\_PROBE1(fail1, int, rc); return (rc); } \_\_checkReturn int qt2025c\_reconfigure( \_\_in efx\_nic\_t \*enp) { efx\_port\_t \*epp = &(enp->en\_port); int rc; if ((rc = qt2025c\_select\_phy\_mode(enp)) != 0) goto fail1; if ((rc = xphy\_pkg\_wait(enp, epp->ep\_port, QT2025C\_MMD\_MASK)) != 0) goto fail2; if ((rc = qt2025c\_led\_cfg(enp)) != 0) goto fail3;**

**new/usr/src/uts/common/io/sfxge/qt2025c.cd** and **10 EFSYS\_ASSERT3U(epp->ep\_adv\_cap\_mask, ==, QT2025C\_ADV\_CAP\_MASK); #if EFSYS\_OPT\_LOOPBACK if** (( $rc = qt2025c\_loopback_cfg(enp)$ ) != 0)<br>goto fail4; **goto fail4; #endif /\* EFSYS\_OPT\_LOOPBACK \*/ return (0); #if EFSYS\_OPT\_LOOPBACK fail4: EFSYS\_PROBE(fail4); #endif /\* EFSYS\_OPT\_LOOPBACK \*/ fail3: EFSYS\_PROBE(fail3); fail2: EFSYS\_PROBE(fail2); fail1: EFSYS\_PROBE1(fail1, int, rc); return (rc); } \_\_checkReturn int qt2025c\_verify(**  $\frac{1}{2}$  **in**<br>**efx** nic t \*enp) **{ efx\_port\_t \*epp = &(enp->en\_port); int rc; if ((rc = xphy\_pkg\_verify(enp, epp->ep\_port, QT2025C\_MMD\_MASK)) != 0) goto fail1; return (0); fail1: EFSYS\_PROBE1(fail1, int, rc); return (rc); } \_\_checkReturn int qt2025c\_uplink\_check(**  $\begin{array}{c} \begin{array}{c} \begin{array}{c} \begin{array}{c} \text{in} \\ \text{out} \end{array} \end{array} & \begin{array}{c} \text{efx\_nic\_t \ *emp, \\ \text{boolean\_t \ *upp)} \end{array} \end{array} \end{array}$  **\_\_out boolean\_t \*upp) { efx\_port\_t \*epp = &(enp->en\_port); efx\_word\_t word; int rc; if (epp->ep\_mac\_type != EFX\_MAC\_FALCON\_XMAC) { rc = ENOTSUP; goto fail1; } if** ((rc = falcon\_mdio\_read(enp, epp->ep\_port, PHY\_XS\_MMD,<br> $647$  PHY XS LANE STATUS REG, sword))  $1 = 0$ PHY XS LANE STATUS REG, &word)) != 0) **goto fail2; \*upp = ((EFX\_WORD\_FIELD(word, PHY\_XS\_ALIGNED) != 0) && (EFX\_WORD\_FIELD(word, PHY\_XS\_LANE0\_SYNC) != 0) && (EFX\_WORD\_FIELD(word, PHY\_XS\_LANE1\_SYNC) != 0) && (EFX\_WORD\_FIELD(word, PHY\_XS\_LANE2\_SYNC) != 0) && (EFX\_WORD\_FIELD(word, PHY\_XS\_LANE3\_SYNC) != 0));**

**new/usr/src/uts/common/io/sfxge/qt2025c.c**

**<sup>11</sup>**

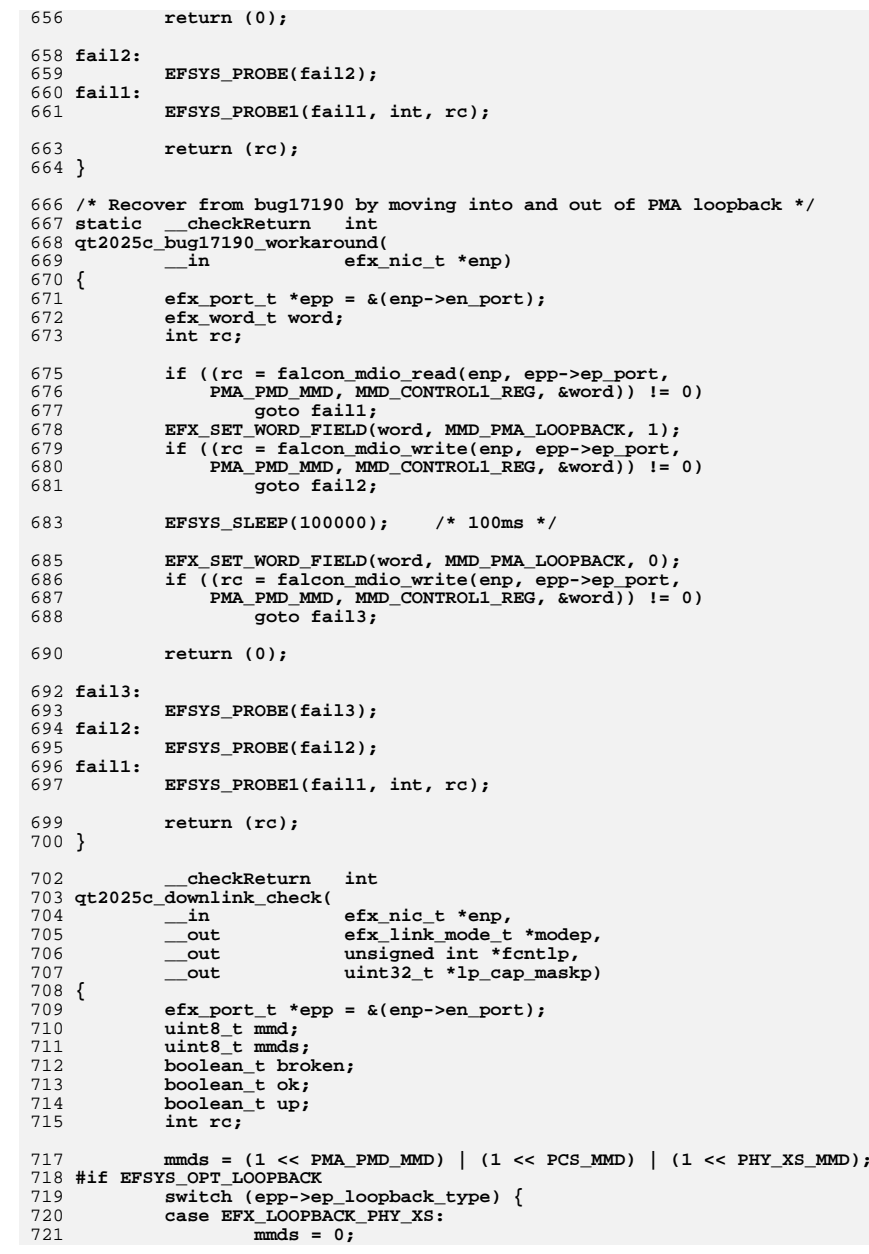

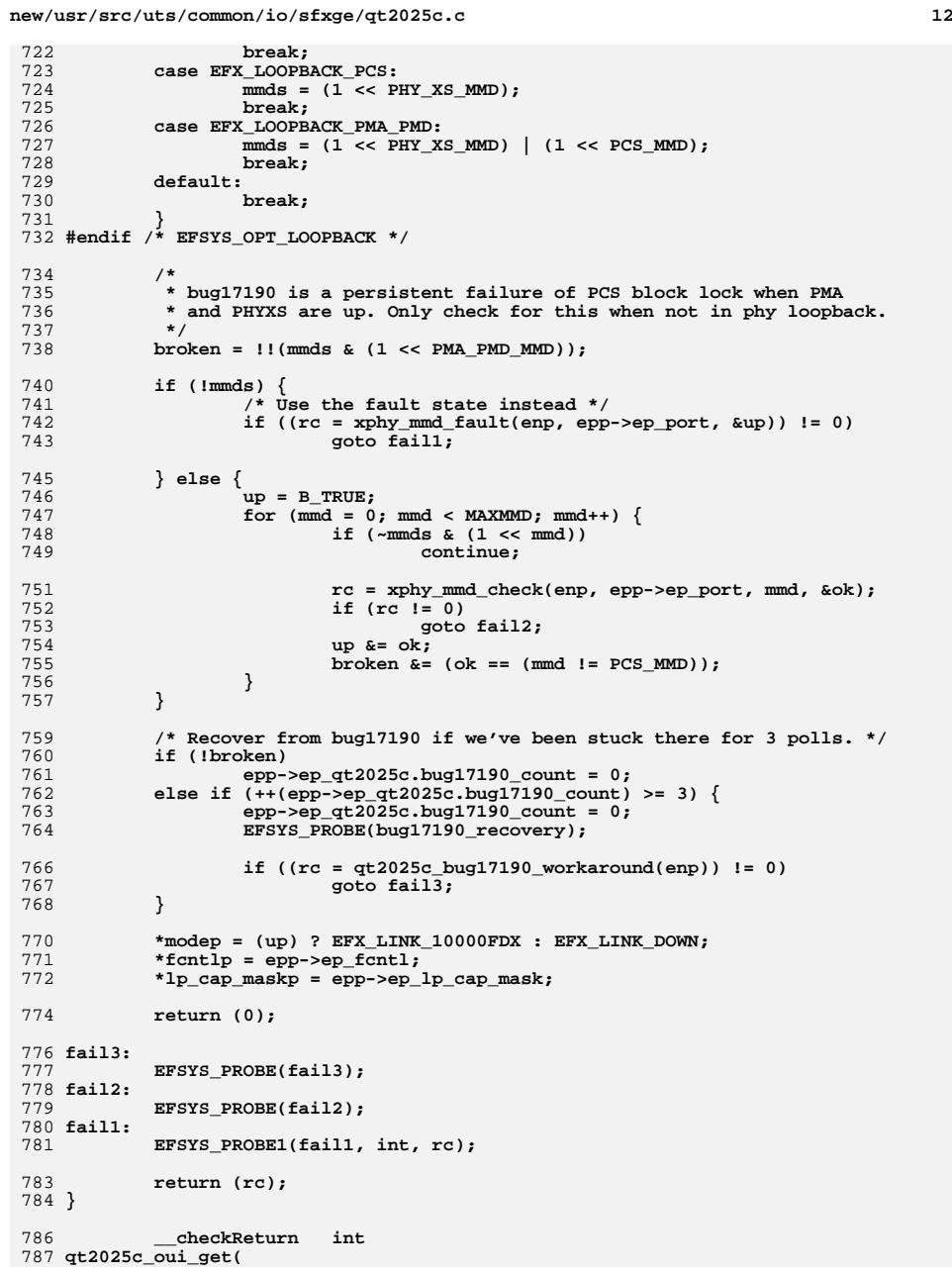

**new/usr/src/uts/common/io/sfxge/qt2025c.c <sup>13</sup>** 788 **\_\_in efx\_nic\_t \*enp,** 789 $uint32 + \star outp)$ 790 **{** 791 **efx\_port\_t \*epp = &(enp->en\_port);** 792 **int rc;** 794 **if ((rc = xphy\_mmd\_oui\_get(enp, epp->ep\_port, PMA\_PMD\_MMD, ouip)) != 0)** 795 **goto fail1;** 797 **return (0);** 799 **fail1:**  $800$  **EFSYS\_PROBE1(fail1, int, rc);** 802 **return (rc);** 803 **}** 805 **#if EFSYS\_OPT\_PHY\_STATS** 807 **#define QT2025C\_STAT\_SET(\_stat, \_mask, \_id, \_val) \** 808 **do { \ (\_mask) |= (1ULL << (\_id)); \** 809810 $(\text{stat})[\text{id}] = (\text{uint32}_t)(\text{val})$ ; 911 **\_NOTE(CONSTANTCONDITION) \** 812 **} while (B\_FALSE)** 814 **static \_\_checkReturn int** 815 **qt2025c\_build\_get(** 816 $\begin{array}{ccc}\n\text{in} & \text{if } \text{else} & \text{else} \\
\text{out} & \text{in } \text{else} & \text{else} & \text{else} \\
\end{array}$ 817 $\frac{-}{\text{out}}$  **uint8\_t** \*yp,<br>out **uint8** t \*mp, 818 **\_\_out uint8\_t \*mp,** 819 $u$ int $8$ <sup>t \*dp</sup>) 820 **{** 821 **efx\_port\_t \*epp = &(enp->en\_port);** 822 **efx\_word\_t word;** 823 **int rc;** 825825 **if ((rc = falcon\_mdio\_read(enp, epp->ep\_port, PCS\_MMD,** 826 **FW BUILD1 REG. &word))**  $I = 0$ 826 **FW\_BUILD1\_REG, &word)) != 0)**827 **goto fail1;** 829 **\*yp = (uint8\_t)EFX\_WORD\_FIELD(word, EFX\_BYTE\_0);** 831831 **if ((rc = falcon\_mdio\_read(enp, epp->ep\_port, PCS\_MMD,**<br>832 **EW BUILD2 REG, &word))**  $I = 0$ 832 **FW\_BUILD2\_REG, &word)) != 0)**833 **goto fail2;** 835 **\*mp = (uint8\_t)EFX\_WORD\_FIELD(word, EFX\_BYTE\_0);** 837 **if ((rc = falcon\_mdio\_read(enp, epp->ep\_port, PCS\_MMD,** 838 **FW\_BUILD3\_REG, &word)) != 0)**839 **goto fail3;** 841 **\*dp = (uint8\_t)EFX\_WORD\_FIELD(word, EFX\_BYTE\_0);** 843 **return (0);** 845 **fail3:** 846 **EFSYS\_PROBE(fail3);** 847 **fail2:** 848 **EFSYS\_PROBE(fail2);** 849 **fail1:** 850 **EFSYS\_PROBE1(fail1, int, rc);** 852 **return (rc);** 853 **}**

 **<sup>14</sup>** 855 static checkReturn **static \_\_checkReturn int** 856 **qt2025c\_pma\_pmd\_stats\_update(** 857 $\frac{1}{2}$  **in**  $\frac{1}{2}$  **efx\_nic\_t \*enp,**<br>inout uint64 t \*maskp, 858 **\_\_inout uint64\_t \*maskp, \_\_inout\_ecount(EFX\_PHY\_NSTATS) uint32\_t \*stat)** 859860 **{** 861 **efx\_port\_t \*epp = &(enp->en\_port);** 862 **efx\_word\_t word;** 863 **int rc;** 865 **if ((rc = falcon\_mdio\_read(enp, epp->ep\_port, PMA\_PMD\_MMD,** PMA\_PMD\_STATUS1\_REG, &word)) != 0) 867 **goto fail1;**  $869$  **QT2025C\_STAT\_SET(stat, \*maskp, EFX\_PHY\_STAT\_PMA\_PMD\_LINK\_UP,** 870 **(EFX\_WORD\_FIELD(word, PMA\_PMD\_LINK\_UP) != 0) ? 1 : 0);**872872 **if ((rc = falcon\_mdio\_read(enp, epp->ep\_port, PMA\_PMD\_MMD,**<br>873 **PMA\_PMD\_STATUS2\_REG.** &word)) != 0) 873 **PMA\_PMD\_STATUS2\_REG, &word)) != 0)**874 **goto fail2;** 876 **QT2025C\_STAT\_SET(stat, \*maskp, EFX\_PHY\_STAT\_PMA\_PMD\_RX\_FAULT,**  $(EFX$  WORD FIELD(word, PMA PMD RX FAULT)  $!= 0$ ) ? 1 : 0); **QT2025C\_STAT\_SET(stat, \*maskp, EFX\_PHY\_STAT\_PMA\_PMD\_TX\_FAULT,** 878879 **(EFX\_WORD\_FIELD(word, PMA\_PMD\_TX\_FAULT) != 0) ? 1 : 0);**881 **return (0);** 883 **fail2:** 884 **EFSYS\_PROBE(fail2);** 885 **fail1:** 886 **EFSYS\_PROBE1(fail1, int, rc);** 888 **return (rc);** 889 **}** 891 **static \_\_checkReturn int** 892 **qt2025c\_pcs\_stats\_update(** 893 **\_\_in efx\_nic\_t \*enp,** 894 **\_\_inout uint64\_t \*maskp, \_\_inout\_ecount(EFX\_PHY\_NSTATS) uint32\_t \*stat)** 895896 **{** 897 **efx\_port\_t \*epp = &(enp->en\_port);** 898 **efx\_word\_t word;** 899 **uint8\_t version[4];**  $900$  **uint8\_t yy;** 901 **uint8\_t mm;**  $902$  **uint8\_t dd;** 903 **int rc;** 905905 **if ((rc = falcon\_mdio\_read(enp, epp->ep\_port, PCS\_MMD,**<br>906 **PCS STATUS1 REG, &word)) != 0** 906 **PCS\_STATUS1\_REG, &word)) != 0)**907 **goto fail1;** 909909 **QT2025C\_STAT\_SET(stat, \*maskp, EFX\_PHY\_STAT\_PCS\_LINK\_UP,**<br>910 **CEEX WORD FIELD(word, PCS\_LINK\_UP)\_I=** 0) ? 1 : 0):  $(EFX$  WORD\_FIELD(word, PCS\_LINK\_UP)  $!= 0$  ? 1 : 0); 912912 **if ((rc = falcon\_mdio\_read(enp, epp->ep\_port, PCS\_MMD,**<br>913 **PCS STATUS2 REG. &word))**  $\mathbf{i} = 0$ 913 **PCS\_STATUS2\_REG, &word)) != 0)**914 **goto fail2;** 916916 **QT2025C\_STAT\_SET(stat, \*maskp, EFX\_PHY\_STAT\_PCS\_RX\_FAULT,**<br>917 **CEFX WORD FIELD(word, PCS RX FAULT)** 1= 0) ? 1 : 0): 917 **(EFX\_WORD\_FIELD(word, PCS\_RX\_FAULT) != 0) ? 1 : 0); QT2025C\_STAT\_SET(stat, \*maskp, EFX\_PHY\_STAT\_PCS\_TX\_FAULT,** 918

919 **CEFX** WORD FIELD(word, PCS TX FAULT)  $I = \overline{0}$   $\overline{2}$   $\overline{1}$   $\overline{2}$   $\overline{0}$ ;

**new/usr/src/uts/common/io/sfxge/qt2025c.c**

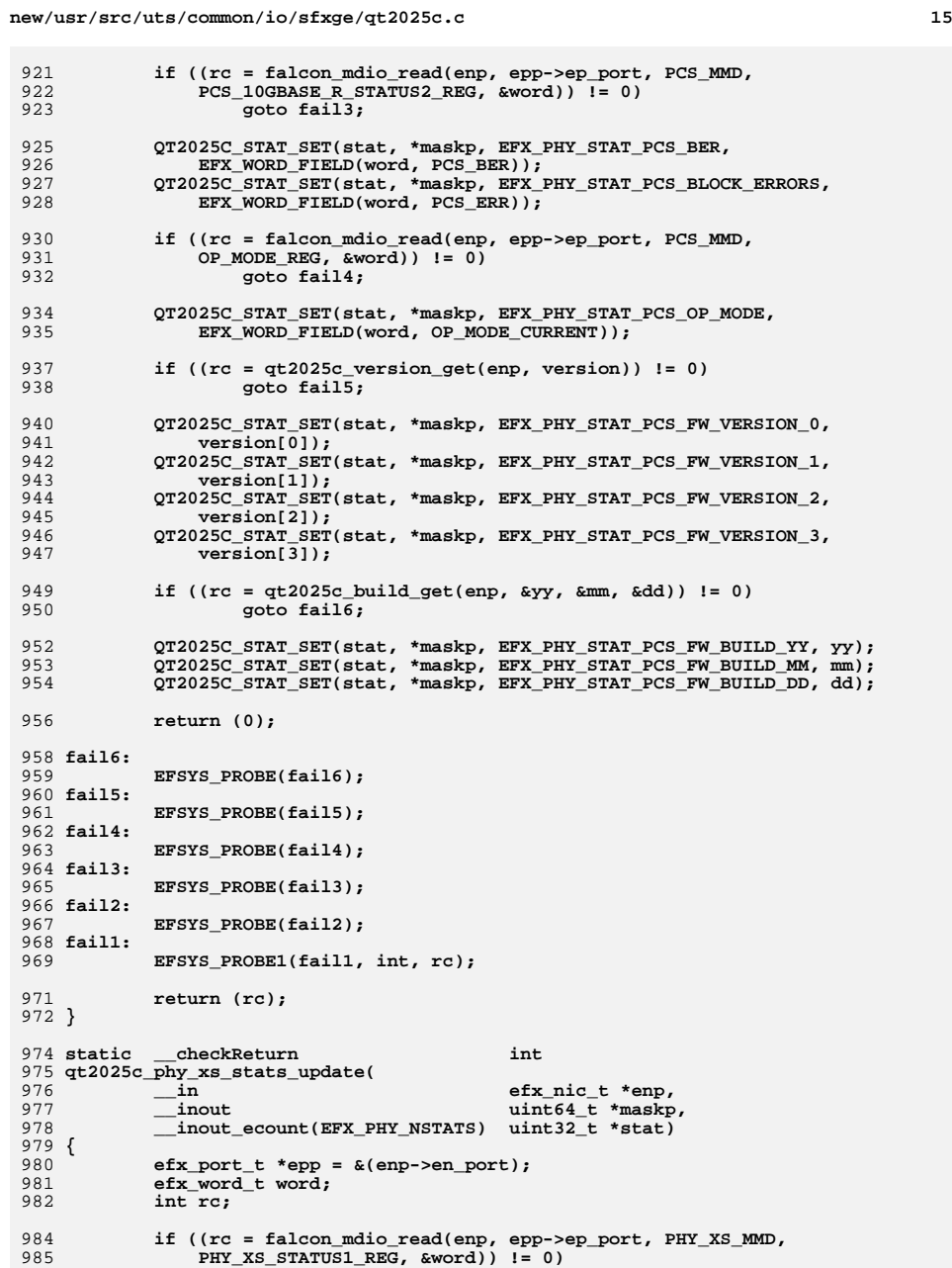

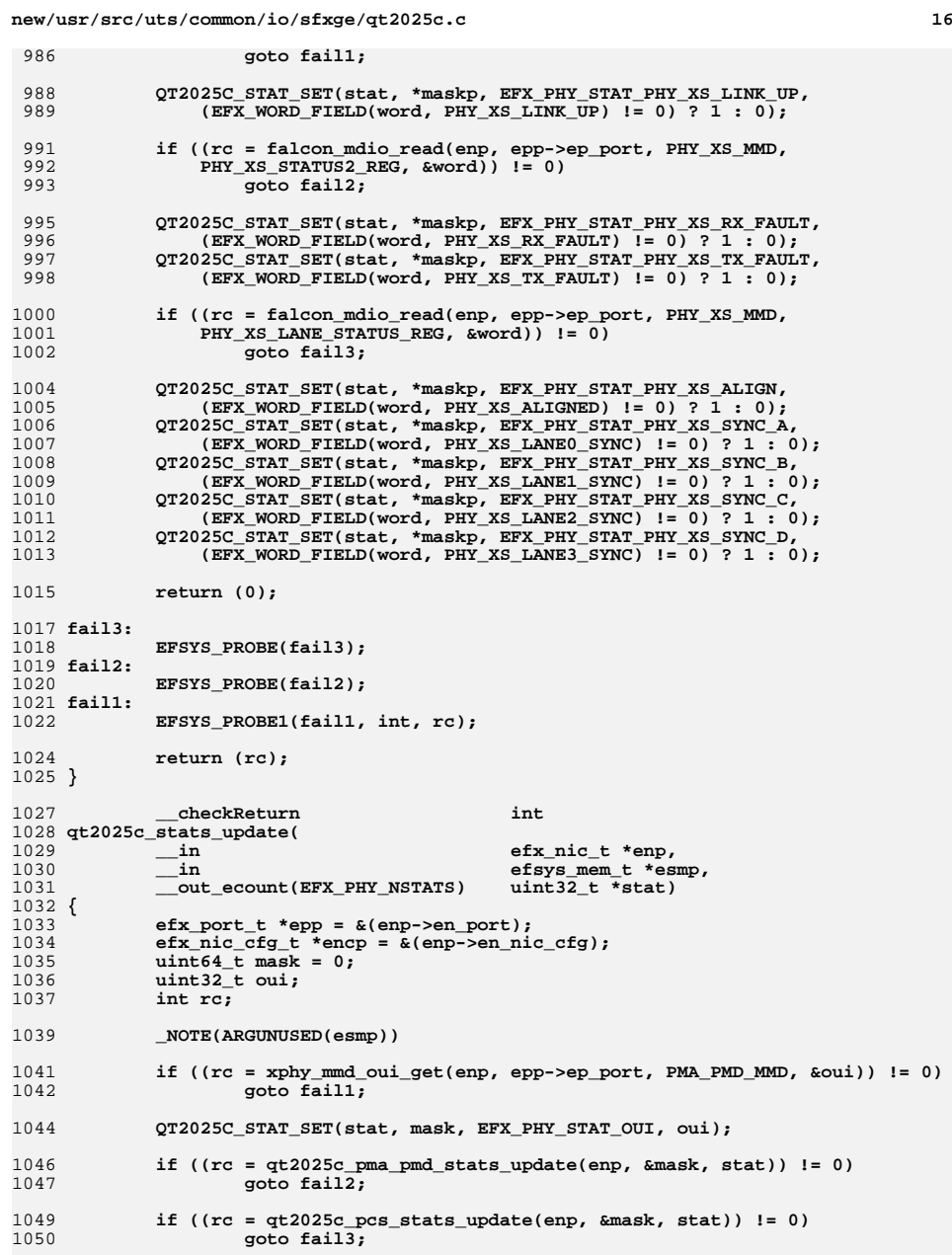

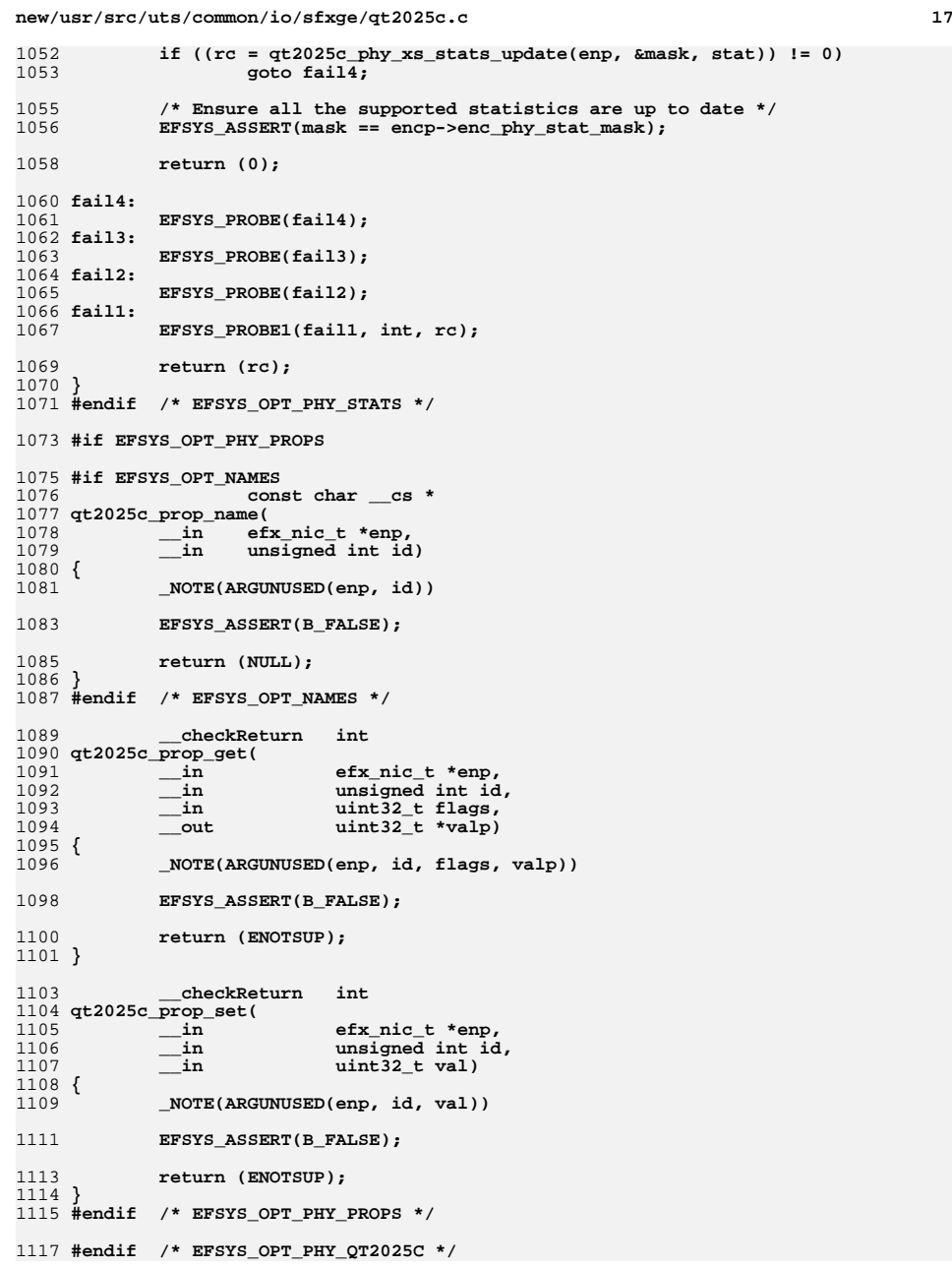

# **new/usr/src/uts/common/io/sfxge/qt2025c.c**

1118 **#endif /\* ! codereview \*/**

**new/usr/src/uts/common/io/sfxge/qt2025c.hh** 1

**\*\*\*\*\*\*\*\*\*\*\*\*\*\*\*\*\*\*\*\*\*\*\*\*\*\*\*\*\*\*\*\*\*\*\*\*\*\*\*\*\*\*\*\*\*\*\*\*\*\*\*\*\*\*\*\*\*\* 4554 Thu Aug 22 18:59:26 2013 new/usr/src/uts/common/io/sfxge/qt2025c.hMerged sfxge driver \*\*\*\*\*\*\*\*\*\*\*\*\*\*\*\*\*\*\*\*\*\*\*\*\*\*\*\*\*\*\*\*\*\*\*\*\*\*\*\*\*\*\*\*\*\*\*\*\*\*\*\*\*\*\*\*\*\***1 **/\*- \* Copyright 2008-2013 Solarflare Communications Inc. All rights reserved. \* \* Redistribution and use in source and binary forms, with or without \* modification, are permitted provided that the following conditions \* are met: \* 1. Redistributions of source code must retain the above copyright \* notice, this list of conditions and the following disclaimer. \* 2. Redistributions in binary form must reproduce the above copyright \* notice, this list of conditions and the following disclaimer in the \* documentation and/or other materials provided with the distribution. \* \* THIS SOFTWARE IS PROVIDED BY THE AUTHOR AND CONTRIBUTORS ''AS IS AND \* ANY EXPRESS OR IMPLIED WARRANTIES, INCLUDING, BUT NOT LIMITED TO, THE \* IMPLIED WARRANTIES OF MERCHANTABILITY AND FITNESS FOR A PARTICULAR PURPOSE \* ARE DISCLAIMED. IN NO EVENT SHALL THE AUTHOR OR CONTRIBUTORS BE LIABLE \* FOR ANY DIRECT, INDIRECT, INCIDENTAL, SPECIAL, EXEMPLARY, OR CONSEQUENTIAL \* DAMAGES (INCLUDING, BUT NOT LIMITED TO, PROCUREMENT OF SUBSTITUTE GOODS \* OR SERVICES; LOSS OF USE, DATA, OR PROFITS; OR BUSINESS INTERRUPTION) \* HOWEVER CAUSED AND ON ANY THEORY OF LIABILITY, WHETHER IN CONTRACT, STRICT \* LIABILITY, OR TORT (INCLUDING NEGLIGENCE OR OTHERWISE) ARISING IN ANY WAY \* OUT OF THE USE OF THIS SOFTWARE, EVEN IF ADVISED OF THE POSSIBILITY OF \* SUCH DAMAGE. \*/ #ifndef \_SYS\_QT2025C\_H #define \_SYS\_QT2025C\_H #include "efx.h"** 31 #ifdef **#ifdef \_\_cplusplus extern "C" { #endif #if EFSYS\_OPT\_PHY\_QT2025C #define QT2025C\_LOOPBACK\_MASK \ ((1 << EFX\_LOOPBACK\_PHY\_XS) |** $\frac{1}{2}$  **(1 << EFX\_LOOPBACK\_PCS) |** $\qquad \qquad \Box$  **(1 << EFX\_LOOPBACK\_PMA\_PMD) | \** FALCON XMAC LOOPBACK MASK) **#define QT2025C\_LED\_MASK \ ((1 << EFX\_PHY\_LED\_OFF) |** $\qquad \qquad \Box$  $(1 \leq \text{EFX}$  PHY LED  $ON)$ ) **#define QT2025C\_NPROPS <sup>0</sup> #define QT2025C\_ADV\_CAP\_MASK \** 50 **((1 << EFX\_PHY\_CAP\_10000FDX)** |<br>51 **(1 << EFX\_PHY\_CAP\_PAUSE)) \ (1 << EFX\_PHY\_CAP\_PAUSE)) #define QT2025C\_ADV\_CAP\_PERM <sup>0</sup> #define QT2025C\_BIST\_MASK <sup>0</sup> extern \_\_checkReturn int qt2025c\_reset( \_\_in efx\_nic\_t \*enp); extern \_\_checkReturn int**

**new/usr/src/uts/common/io/sfxge/qt2025c.h**

 **qt2025c\_reconfigure(**  $\frac{1}{2}$  **in efx** nic t \*enp); **extern \_\_checkReturn int qt2025c\_verify( \_\_in efx\_nic\_t \*enp); extern \_\_checkReturn int qt2025c\_uplink\_check(**  $\begin{array}{ccc}\n\text{in} & \text{if } \text{if } x \text{ is the } x + \text{if } x \text{ is the } x \text{ is the } x + \text{if } x \text{ is the } x + \text{if } x \text{ is the } x + \text{if } x \text{ is the } x + \text{if } x \text{ is the } x + \text{if } x \text{ is the } x + \text{if } x \text{ is the } x + \text{if } x \text{ is the } x + \text{if } x \text{ is the } x + \text{if } x \text{ is the } x + \text{if } x \text{ is the } x + \text{if } x \text{ is the } x + \text{if } x \text{ is the } x$  **\_\_out boolean\_t \*upp); extern \_\_checkReturn int qt2025c\_downlink\_check( \_\_in efx\_nic\_t \*enp,**  $\frac{-\text{out}}{-\text{out}}$  **efx** link mode t \*modep,<br>
<u>out</u> unsigned int \*fcntlp, **\_\_out unsigned int \*fcntlp, \_\_out uint32\_t \*lp\_cap\_maskp);** 81 extern **extern void qt2025c\_downlink\_reset( \_\_in efx\_nic\_t \*enp); extern \_\_checkReturn int qt2025c\_oui\_get( \_\_in efx\_nic\_t \*enp,**  $\overline{\text{uint32}}$   $\overline{\text{t}}$  \*ouip); **#if EFSYS\_OPT\_PHY\_STATS /\* START MKCONFIG GENERATED Qt2025cPhyHeaderStatsMask 2eb4a092d85bd5ac \*/ #define QT2025C\_STAT\_MASK \**  $(1$ ULL << EFX\_PHY\_STAT\_OUI) | \  $(1$ ULL <<  $EFX$  PHY STAT PMA PMD LINK UP) | \ **(1ULL << EFX\_PHY\_STAT\_PMA\_PMD\_RX\_FAULT) | \**  $(1$ ULL << EFX PHY STAT PMA PMD TX FAULT)  $| \ \ \rangle$  **(1ULL << EFX\_PHY\_STAT\_PCS\_LINK\_UP) | \ (1ULL << EFX\_PHY\_STAT\_PCS\_RX\_FAULT) | \ (1ULL << EFX\_PHY\_STAT\_PCS\_TX\_FAULT) | \ (1ULL << EFX\_PHY\_STAT\_PCS\_BER) | \ (1ULL << EFX\_PHY\_STAT\_PCS\_BLOCK\_ERRORS) | \ (1ULL << EFX\_PHY\_STAT\_PCS\_FW\_VERSION\_0) | \**  $(1$ ULL <<  $\texttt{EFX-PHY\_STAT\_PCS\_FW\_VERSION}$  1)  $(1$  ULL <<  $\texttt{FFX-PHY\_STRT\_PCS\_FW\_VERSION}$  2)  $\rightarrow$  **(1ULL << EFX\_PHY\_STAT\_PCS\_FW\_VERSION\_2) | \ (1ULL << EFX\_PHY\_STAT\_PCS\_FW\_VERSION\_3) | \ (1ULL << EFX\_PHY\_STAT\_PCS\_FW\_BUILD\_YY) | \ (1ULL << EFX\_PHY\_STAT\_PCS\_FW\_BUILD\_MM) | \**  $(1$ ULL  $<<$  EFX\_PHY\_STAT\_PCS\_FW\_BUILD\_DD)  $\vert$  **(1ULL << EFX\_PHY\_STAT\_PCS\_OP\_MODE) | \**  $(1$ ULL << EFX PHY STAT PHY XS LINK UP)  $| \ \ \rangle$  **(1ULL << EFX\_PHY\_STAT\_PHY\_XS\_RX\_FAULT) | \**  $(1$ ULL << EFX PHY STAT PHY XS TX FAULT)  $|$  **(1ULL << EFX\_PHY\_STAT\_PHY\_XS\_ALIGN) | \**  $(1$ ULL << EFX\_PHY\_STAT\_PHY\_XS\_SYNC\_A)  $| \ \rangle$ <br> $(1$ III.1. << EFX\_PHY\_STAT\_PHY\_XS\_SYNC\_R)  $| \ \rangle$  **(1ULL << EFX\_PHY\_STAT\_PHY\_XS\_SYNC\_B) | \ (1ULL << EFX\_PHY\_STAT\_PHY\_XS\_SYNC\_C) | \ (1ULL << EFX\_PHY\_STAT\_PHY\_XS\_SYNC\_D) /\* END MKCONFIG GENERATED Qt2025cPhyHeaderStatsMask \*/ extern \_\_checkReturn int qt2025c\_stats\_update( \_\_in efx\_nic\_t \*enp, \_\_in efsys\_mem\_t \*esmp,**  $\_\_out\_\e{ecount(EFX_PHY_NSTATS)}$ 

**2** 

**new/usr/src/uts/common/io/sfxge/qt2025c.hh** 3

128 **#endif /\* EFSYS\_OPT\_PHY\_STATS \*/**

130 **#if EFSYS\_OPT\_PHY\_PROPS**

132 **#if EFSYS\_OPT\_NAMES**

134 extern **extern const char \_\_cs \*** 135 **qt2025c\_prop\_name(** 136 **\_\_in efx\_nic\_t \*enp,** 137 **\_\_in unsigned int id);**

139 **#endif**

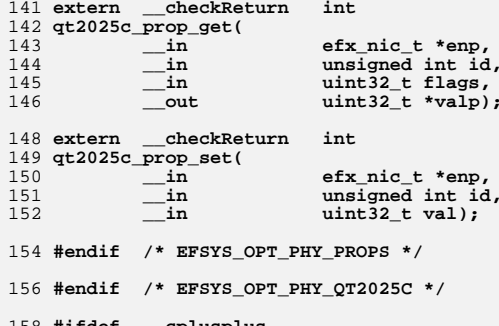

158 **#ifdef \_\_cplusplus** 159 **}** 160 **#endif**

162 **#endif /\* \_SYS\_QT2025C\_H \*/** 163 **#endif /\* ! codereview \*/**

**new/usr/src/uts/common/io/sfxge/qt2025c\_impl.hh** 1

**\*\*\*\*\*\*\*\*\*\*\*\*\*\*\*\*\*\*\*\*\*\*\*\*\*\*\*\*\*\*\*\*\*\*\*\*\*\*\*\*\*\*\*\*\*\*\*\*\*\*\*\*\*\*\*\*\*\***

 **6905 Thu Aug 22 18:59:26 2013 new/usr/src/uts/common/io/sfxge/qt2025c\_impl.hMerged sfxge driver \*\*\*\*\*\*\*\*\*\*\*\*\*\*\*\*\*\*\*\*\*\*\*\*\*\*\*\*\*\*\*\*\*\*\*\*\*\*\*\*\*\*\*\*\*\*\*\*\*\*\*\*\*\*\*\*\*\***1 **/\*- \* Copyright 2008-2013 Solarflare Communications Inc. All rights reserved. \* \* Redistribution and use in source and binary forms, with or without \* modification, are permitted provided that the following conditions \* are met: \* 1. Redistributions of source code must retain the above copyright \* notice, this list of conditions and the following disclaimer. \* 2. Redistributions in binary form must reproduce the above copyright \* notice, this list of conditions and the following disclaimer in the \* documentation and/or other materials provided with the distribution. \* \* THIS SOFTWARE IS PROVIDED BY THE AUTHOR AND CONTRIBUTORS ''AS IS AND \* ANY EXPRESS OR IMPLIED WARRANTIES, INCLUDING, BUT NOT LIMITED TO, THE \* IMPLIED WARRANTIES OF MERCHANTABILITY AND FITNESS FOR A PARTICULAR PURPOSE \* ARE DISCLAIMED. IN NO EVENT SHALL THE AUTHOR OR CONTRIBUTORS BE LIABLE \* FOR ANY DIRECT, INDIRECT, INCIDENTAL, SPECIAL, EXEMPLARY, OR CONSEQUENTIAL \* DAMAGES (INCLUDING, BUT NOT LIMITED TO, PROCUREMENT OF SUBSTITUTE GOODS \* OR SERVICES; LOSS OF USE, DATA, OR PROFITS; OR BUSINESS INTERRUPTION) \* HOWEVER CAUSED AND ON ANY THEORY OF LIABILITY, WHETHER IN CONTRACT, STRICT \* LIABILITY, OR TORT (INCLUDING NEGLIGENCE OR OTHERWISE) ARISING IN ANY WAY \* OUT OF THE USE OF THIS SOFTWARE, EVEN IF ADVISED OF THE POSSIBILITY OF \* SUCH DAMAGE. \*/ #ifndef \_SYS\_QT2025C\_IMPL\_H #define \_SYS\_QT2025C\_IMPL\_H #ifdef \_\_cplusplus** 30 **extern "C" { #endif #if EFSYS\_OPT\_PHY\_QT2025C #define QT2025C\_MMD\_MASK \ ((1 << PMA\_PMD\_MMD) |** $\frac{1}{2}$  **(1 << PCS\_MMD) |** $\frac{1}{2}$  $(1 \leq \text{PHY} \xspace x \text{ S} \text{ MMD}))$  **/\* PMA/PMD \*/ #define MDIO\_RESETS\_REG 0xc300 #define KRDLL\_RESETN\_LBN 0 #define KRDLL\_RESETN\_WIDTH 1 #define MICRO\_RESETN\_LBN 1 #define MICRO\_RESETN\_WIDTH 1 #define EDC\_RESETN\_LBN 2 #define EDC\_RESETN\_WIDTH 1 #define PSDLL\_RESETN\_LBN 3 #define PSDLL\_RESETN\_WIDTH 1 #define PRDLL\_RESETN\_LBN 4 #define PRDLL\_RESETN\_WIDTH 1 #define RESLRN\_RESETN\_LBN 5 #define RESLRN\_RESETN\_WIDTH 1 #define IB\_TX\_RESETN\_LBN 6 #define IB\_TX\_RESETN\_WIDTH 1 #define IB\_RX\_RESETN\_LBN 7 #define IB\_RX\_RESETN\_WIDTH 1 #define SINUS\_RESETN\_LBN 8 #define SINUS\_RESETN\_WIDTH 1**

 **2 2 #define PMA\_UC8051\_CFG\_REG 0xc302 #define EREFCLK\_FREQ\_LBN 0 #define EREFCLK\_FREQ\_WIDTH 1 #define EREFCLK\_FREQ\_156\_25\_DECODE 0 #define EREFCLK\_FREQ\_52\_08\_DECODE 1 #define SREFCLK\_FREQ\_LBN 1 #define SREFCLK\_FREQ\_WIDTH 1 #define SREFCLK\_FREQ\_155\_52\_DECODE 0 #define SREFCLK\_FREQ\_51\_84\_DECODE 1 #define UC\_CLK\_SEL\_LBN 2 #define UC\_CLK\_SEL\_WIDTH 3 #define UC\_CLK\_156\_25\_DECODE 1 #define EEPROM\_BOOT\_MODE\_LBN 5 #define EEPROM\_BOOT\_MODE\_WIDTH 1 #define EEPROM\_BOOT\_0\_DECODE 0 #define EEPROM\_BOOT\_1K\_DECODE 1 #define UC\_JTAG\_CTRL\_LBN 6 #define UC\_JTAG\_CTRL\_WIDTH 1 #define PMA\_FTX\_CTRL2\_REG 0xc309 #define FTX\_STATIC\_LBN 13 #define FTX\_STATIC\_WIDTH 1 #define PMA\_UC8051\_I2C\_FREQ\_REG 0xc316 #define UC\_I2C\_DIV\_LBN 0 #define UC\_I2C\_DIV\_WIDTH 8 #define PMA\_UC8051\_I2C\_SLV\_ADDR\_REG 0xc318 #define UC\_I2C\_SLV\_ADDR\_LBN 0 #define UC\_I2C\_SLV\_ADDR\_WIDTH 7 #define PMA\_UC8051\_SPARE2\_REG 0xc319 #define DISABLE\_PORT\_LBN 1 #define DISABLE\_PORT\_WIDTH 1 #define OP\_MODE\_CONFIG\_LBN 3 #define OP\_MODE\_CONFIG\_WIDTH 3 #define OP\_MODE\_LINEAR\_DECODE 0 #define OP\_MODE\_LIMITING\_DECODE 1 #define OP\_MODE\_KR\_DECODE 2 #define OP\_MODE\_DIRECT\_DECODE 4 #define OP\_MODE\_LOW\_POWER\_DECODE 5 #define OP\_MODE\_AUTO\_DECODE 7 #define DATA\_RATE\_LBN 7 #define DATA\_RATE\_WIDTH 1 #define DATA\_RATE\_10G\_DECODE 0 #define DATA\_RATE\_1\_25G\_DECODE 1 #define PMA\_UC8051\_SPARE3\_REG 0xc31a #define XDRV\_OVRD\_LBN 1 #define XDRV\_OVRD\_WIDTH 1 #define FTX\_OVRD\_LBN 2 #define FTX\_OVRD\_WIDTH 1 #define MODULE\_TYPE\_LBN 3 #define MODULE\_TYPE\_WIDTH 3 #define MODULE\_TYPE\_X2\_DECODE 1 #define MODULE\_TYPE\_XFP\_DECODE 2 #define MODULE\_TYPE\_SFP\_DECODE 3 #define PRD\_CODE1\_REG 0xd000 #define PRODUCT\_CODE\_LBN 0 #define PRODUCT\_CODE\_WIDTH 16 #define PMA\_PMD\_LED1\_REG 0xd006 /\* Green \*/ #define PMA\_PMD\_LED2\_REG 0xd007 /\* Amber \*/**

**new/usr/src/uts/common/io/sfxge/qt2025c\_impl.h**

**#define PMA\_PMD\_LED3\_REG 0xd008 /\* Red \*/**

**new/usr/src/uts/common/io/sfxge/qt2025c\_impl.h**

**h** 3 **#define PMA\_PMD\_LED\_CFG\_LBN 0 #define PMA\_PMD\_LED\_CFG\_WIDTH 3 #define LED\_CFG\_LS\_DECODE 0x1 #define LED\_CFG\_LA\_DECODE 0x2 #define LED\_CFG\_LSA\_DECODE 0x3 #define LED\_CFG\_OFF\_DECODE 0x4 #define LED\_CFG\_ON\_DECODE 0x5 #define PMA\_PMD\_LED\_PATH\_LBN 3 #define PMA\_PMD\_LED\_PATH\_WIDTH 1 #define LED\_PATH\_TX\_DECODE 0x0 #define LED\_PATH\_RX\_DECODE 0x1 /\* PCS \*/ #define KR\_BYPASS\_CTRL\_REG 0x0026 #define FREEZE\_DIS\_LBN 8 #define FREEZE\_DIS\_WIDTH 8 #define FREEZE\_DIS\_DECODE 0x0e #define BOOT\_CTRL\_REG 0x0027 #define LED1\_CTRL\_LBN 0 #define LED1\_CTRL\_WIDTH 1 #define LED1\_CTRL\_FW\_DECODE 0 #define LED1\_CTRL\_HW\_DECODE 1 #define FTX\_FR4\_LOSS\_LBN 1 #define FTX\_FR4\_LOSS\_WIDTH 3 #define FRX\_FR4\_LOSS\_LBN 4 #define FRX\_FR4\_LOSS\_WIDTH 3 #define GE\_PRBS\_MODE\_LBN 15 #define GE\_PRBS\_MODE\_WIDTH 1 #define FW\_CFG\_REG 0x0028 #define FW\_CFG\_KEY\_LBN 0 #define FW\_CFG\_KEY\_WIDTH 16 #define FW\_CFG\_KEY\_DECODE 0xa528 #define MICRO\_RAM1\_BASE 0x8000 #define MICRO\_RAM1\_SIZE 0x4000 #define OP\_MODE\_REG 0xd70c #define OP\_MODE\_CURRENT\_LBN 0 #define OP\_MODE\_CURRENT\_WIDTH 4 #define LED\_CFG\_REG 0xd70d #define LED3\_CFG\_LBN 0 #define LED3\_CFG\_WIDTH 2 #define LED2\_CFG\_LBN 2 #define LED2\_CFG\_WIDTH 2 #define LED1\_CFG\_LBN 4 #define LED1\_CFG\_WIDTH 2 #define LED\_RXTX\_DECODE 3 #define LED\_RX\_DECODE 2 #define LED\_TX\_DECODE 1 #define LED\_ON\_DECODE 0 #define CKSUM\_STATUS1\_REG 0xd716 #define CKSUM\_STATUS1\_BYTE\_LBN 0 #define CKSUM\_STATUS1\_BYTE\_WIDTH 1 #define CKSUM\_STATUS1\_BYTE\_BAD\_DECODE 0xde #define CKSUM\_STATUS2\_REG 0xd717 #define CKSUM\_STATUS2\_BYTE\_LBN 0 #define CKSUM\_STATUS2\_BYTE\_WIDTH 1 #define CKSUM\_STATUS2\_BYTE\_BAD\_DECODE 0xad #define FW\_HEARTBEAT\_REG 0xd7ee**

 **#define FW\_HEARTB\_LBN 0 #define FW\_HEARTB\_WIDTH 8 #define FW\_VERSION1\_REG 0xd7f3 #define FW\_VERSION2\_REG 0xd7f4 #define FW\_VERSION3\_REG 0xd7f5 #define FW\_BUILD1\_REG 0xd7f6 #define FW\_BUILD2\_REG 0xd7f7 #define FW\_BUILD3\_REG 0xd7f8 #define UC8051\_STATUS\_REG 0xd7fd #define UC\_STATUS\_LBN 0 #define UC\_STATUS\_WIDTH 8 #define UC\_STATUS\_INVALID\_DECODE 0x00 #define UC\_STATUS\_FW\_START\_DECODE 0x10 #define UC\_STATUS\_FW\_SAVE\_DECODE 0x20 #define UC\_STATUS\_INIT\_DECODE 0x40 #define UC\_STATUS\_AQ\_IN\_PROG\_DECODE 0x50 #define UC\_STATUS\_AQ\_COMPLETE\_DECODE 0x60 #define UC\_STATUS\_TRACK\_IN\_PROG\_DECODE 0x70 #define UC\_STATUS\_IN\_AN\_DECODE 0xa0 #define MICRO\_GEN\_CTL\_REG 0xe854 #define UC\_INT0\_CNT\_LBN 0 #define UC\_INT0\_CNT\_WIDTH 1 #define UC\_INT1\_CNT\_LBN 1 #define UC\_INT1\_CNT\_WIDTH 1 #define UC\_MDIO\_SW\_LBN 3 #define UC\_MDIO\_SW\_WIDTH 1 #define UC\_DIS\_ROM\_LBN 4 #define UC\_DIS\_ROM\_WIDTH 1 #define UC\_UPDATE\_LBN 5 #define UC\_UPDATE\_WIDTH 1 #define UC\_RUN\_RAM\_LBN 6 #define UC\_RUN\_RAM\_WIDTH 1 #define UC\_RST\_LBN 7 #define UC\_RST\_WIDTH 1 /\* PHY\_XS \*/ #define XGXS\_VENDOR\_SPECIFIC\_1\_REG 0xc000 #define XGXS\_SYSLPBK\_LBN 14 #define XGXS\_SYSLPBK\_WIDTH 1 #define MICRO\_RAM2\_BASE 0x8000 #define MICRO\_RAM2\_SIZE 0x2000 #endif /\* EFSYS\_OPT\_PHY\_QT2025C \*/ #ifdef \_\_cplusplus } #endif #endif /\* \_SYS\_QT2025C\_IMPL\_H \*/ #endif /\* ! codereview \*/**

**new/usr/src/uts/common/io/sfxge/qt2025c\_impl.h**

**<sup>4</sup>**

**new/usr/src/uts/common/io/sfxge/sft9001.c 1 \*\*\*\*\*\*\*\*\*\*\*\*\*\*\*\*\*\*\*\*\*\*\*\*\*\*\*\*\*\*\*\*\*\*\*\*\*\*\*\*\*\*\*\*\*\*\*\*\*\*\*\*\*\*\*\*\*\* 47639 Thu Aug 22 18:59:26 2013 new/usr/src/uts/common/io/sfxge/sft9001.cMerged sfxge driver \*\*\*\*\*\*\*\*\*\*\*\*\*\*\*\*\*\*\*\*\*\*\*\*\*\*\*\*\*\*\*\*\*\*\*\*\*\*\*\*\*\*\*\*\*\*\*\*\*\*\*\*\*\*\*\*\*\***1 **/\* \* Copyright 2008-2013 Solarflare Communications Inc. All rights reserved. \* \* Redistribution and use in source and binary forms, with or without \* modification, are permitted provided that the following conditions \* are met: \* 1. Redistributions of source code must retain the above copyright \* notice, this list of conditions and the following disclaimer. \* 2. Redistributions in binary form must reproduce the above copyright \* notice, this list of conditions and the following disclaimer in the \* documentation and/or other materials provided with the distribution. \* \* THIS SOFTWARE IS PROVIDED BY THE AUTHOR AND CONTRIBUTORS ''AS IS AND \* ANY EXPRESS OR IMPLIED WARRANTIES, INCLUDING, BUT NOT LIMITED TO, THE \* IMPLIED WARRANTIES OF MERCHANTABILITY AND FITNESS FOR A PARTICULAR PURPOSE \* ARE DISCLAIMED. IN NO EVENT SHALL THE AUTHOR OR CONTRIBUTORS BE LIABLE \* FOR ANY DIRECT, INDIRECT, INCIDENTAL, SPECIAL, EXEMPLARY, OR CONSEQUENTIAL \* DAMAGES (INCLUDING, BUT NOT LIMITED TO, PROCUREMENT OF SUBSTITUTE GOODS \* OR SERVICES; LOSS OF USE, DATA, OR PROFITS; OR BUSINESS INTERRUPTION) \* HOWEVER CAUSED AND ON ANY THEORY OF LIABILITY, WHETHER IN CONTRACT, STRICT \* LIABILITY, OR TORT (INCLUDING NEGLIGENCE OR OTHERWISE) ARISING IN ANY WAY \* OUT OF THE USE OF THIS SOFTWARE, EVEN IF ADVISED OF THE POSSIBILITY OF \* SUCH DAMAGE. \*/ #include "efsys.h"** 27 #include "efx.h" **#include "efx.h" #include "efx\_types.h" #include "efx\_regs.h" #include "efx\_impl.h" #include "falcon\_nvram.h" #include "sft9001.h" #include "sft9001\_impl.h" #include "xphy.h" #include "falcon\_impl.h" #if EFSYS\_OPT\_PHY\_SFT9001 static \_\_checkReturn int sft9001\_short\_reach\_set(**  $\begin{array}{ccc}\n\begin{array}{ccc}\n\text{in} \\
\end{array} \\
\begin{array}{ccc}\n\text{if } \\
\end{array} \\
\text{boolean } t \text{ on}\n\end{array}$  **\_\_in boolean\_t on) { efx\_port\_t \*epp = &(enp->en\_port); efx\_word\_t word; int rc; if ((rc = falcon\_mdio\_read(enp, epp->ep\_port, PMA\_PMD\_MMD, PMA\_PMD\_PWR\_BACKOFF\_REG, &word)) != 0) goto fail1;** EFX SET WORD FIELD(word, SHORT REACH, (on) ? 1 : 0); **if ((rc = falcon\_mdio\_write(enp, epp->ep\_port, PMA\_PMD\_MMD, PMA\_PMD\_PWR\_BACKOFF\_REG, &word)) != 0) goto fail2; return (0); fail2: EFSYS\_PROBE(fail2);**

 **fail1: EFSYS\_PROBE1(fail1, int, rc); return (rc); } static \_\_checkReturn int sft9001\_short\_reach\_get(**  $\begin{array}{ccc}\n\begin{array}{ccc}\n\text{in} & \text{if } \text{str\_nic\_t * enp,} \\
\text{out} & \text{boolean } t * \text{onp}\n\end{array}\n\end{array}$  **\_\_out boolean\_t \*onp) { efx\_port\_t \*epp = &(enp->en\_port); efx\_word\_t word; int rc; if ((rc = falcon\_mdio\_read(enp, epp->ep\_port, PMA\_PMD\_MMD, PMA\_PMD\_PWR\_BACKOFF\_REG, &word)) != 0) goto fail1; \*onp = (EFX\_WORD\_FIELD(word, SHORT\_REACH) != 0); return (0); fail1: EFSYS\_PROBE1(fail1, int, rc); return (rc); } static \_\_checkReturn int sft9001\_robust\_set(**  $\frac{1}{\pi}$  **in**<br> **efx\_nic\_t \*enp,**<br> **in**<br> **boolean t** on) **\_\_in boolean\_t on) { efx\_port\_t \*epp = &(enp->en\_port); efx\_word\_t word; int rc; if ((rc = falcon\_mdio\_read(enp, epp->ep\_port, PMA\_PMD\_MMD, PMA\_PMD\_XCONTROL\_REG, &word)) != 0) goto fail1;** EFX SET WORD FIELD(word, ROBUST, (on) ? 1 : 0); **if ((rc = falcon\_mdio\_write(enp, epp->ep\_port, PMA\_PMD\_MMD, PMA\_PMD\_XCONTROL\_REG, &word)) != 0) goto fail2; return (0); fail2: EFSYS\_PROBE(fail2); fail1: EFSYS\_PROBE1(fail1, int, rc); return (rc); } static \_\_checkReturn int sft9001\_robust\_get(**  $\begin{array}{ccc}\n\text{in} & \text{if } \text{if } x \text{ is the } x \text{ is the } x$  **\_\_out boolean\_t \*onp) { efx\_port\_t \*epp = &(enp->en\_port); efx\_word\_t word; int rc;**

**new/usr/src/uts/common/io/sfxge/sft9001.c**

**<sup>2</sup>**

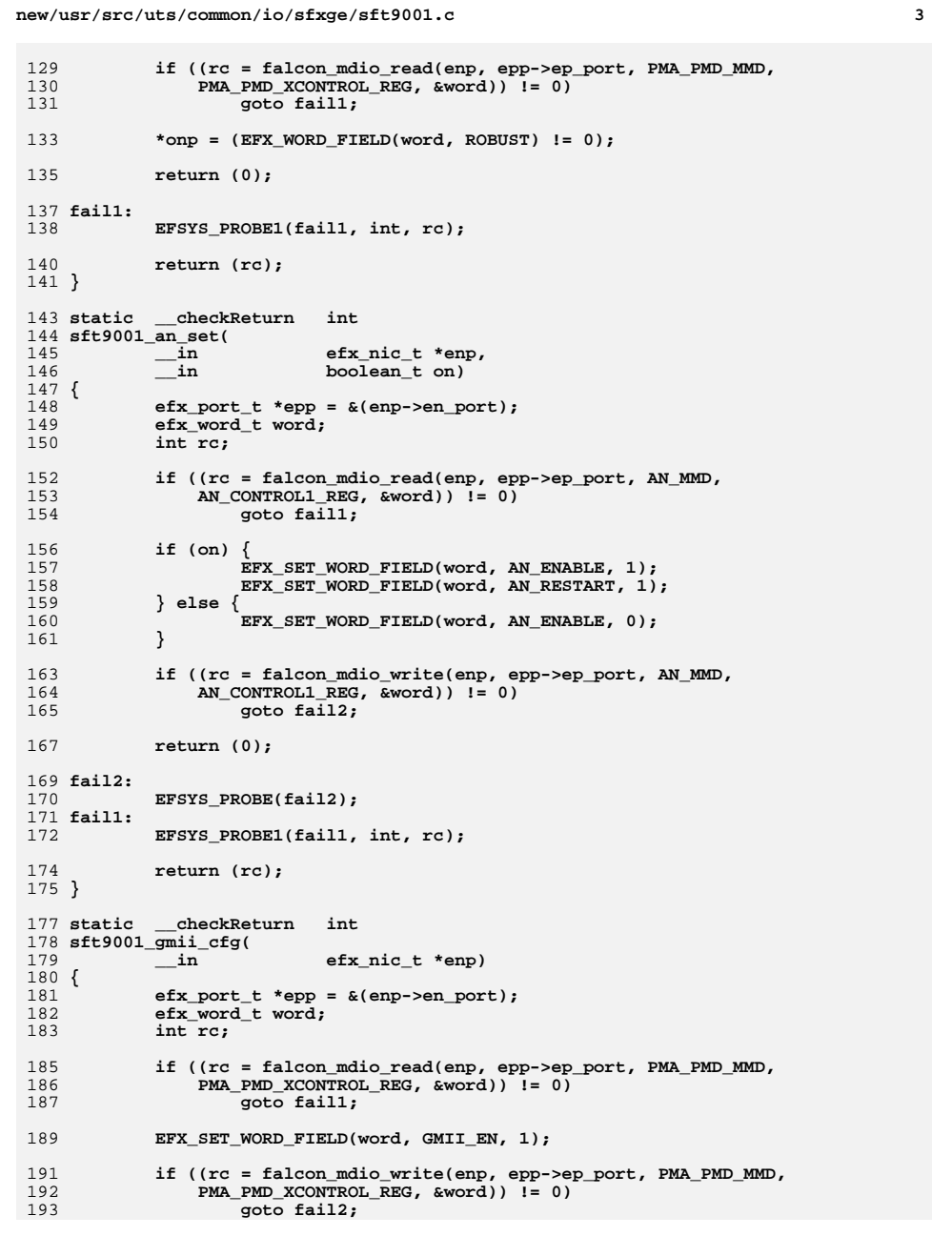

```
195 return (0);
 197 fail2:
198 EFSYS_PROBE(fail2);
 199 fail1:
200 EFSYS_PROBE1(fail1, int, rc);
202 return (rc);
 203 }
 205 static __checkReturn int
 206 sft9001_clock_cfg(
207 __in efx_nic_t *enp)
 208 {
209efx port t * epp = \&(enp->en port);210 efx_word_t word;
211 int rc;
213 if ((rc = falcon_mdio_read(enp, epp->ep_port, PMA_PMD_MMD,
                 214 PMA_PMD_XCONTROL_REG, &word)) != 0)215 goto fail1;
217 /* Select 312MHz clock on CLK312_OUT_{P,N} */
218 EFX_SET_WORD_FIELD(word, CLK312_OUT_SEL, SEL_312MHZ_DECODE);
219 EFX_SET_WORD_FIELD(word, CLK312_OUT_EN, 1);
221 /* Select 125MHz clock on TEST_CLKOUT_{P,N} */
222 EFX_SET_WORD_FIELD(word, TEST_CLKOUT_SEL, SEL_125MHZ_DECODE);
223EFX_SET_WORD_FIELD(word, TEST_CLKOUT_EN, 1);
225 if ((rc = falcon_mdio_write(enp, epp->ep_port, PMA_PMD_MMD,
                 226 PMA_PMD_XCONTROL_REG, &word)) != 0)227 goto fail2;
229 return (0);
 231 fail2:
232 EFSYS_PROBE(fail2);
 233 fail1:
234 EFSYS_PROBE1(fail1, int, rc);
236 return (rc);
 237 }
 239 static __checkReturn int
 240 sft9001_adv_cap_cfg(
241 __in efx_nic_t *enp)
 242 {
243 efx_port_t *epp = &(enp->en_port);
244 efx_word_t word;
245 int rc;
247 /* Check base page */
248<sup>218</sup> if ((rc = falcon_mdio_read(enp, epp->ep_port, AN_MMD,<br>249 AN ADV BP CAP REG, &word)) != 0)
                 249 AN_ADV_BP_CAP_REG, &word)) != 0)250 goto fail1;
252EFSYS_ASSERT(!(epp->ep_adv_cap_mask & (1 << EFX_PHY_CAP_10HDX)));<br>
if (EFX_WORD_FIELD(word, AN_ADV_TA_10BASE_T) != 0)<br>
<sup>4</sup>
253254EFX_SET_WORD_FIELD(word, AN_ADV_TA_10BASE_T, 0);
256 EFSYS_ASSERT(!(epp->ep_adv_cap_mask & (1 << EFX_PHY_CAP_10FDX)));
257 if (EFX_WORD_FIELD(word, AN_ADV_TA_10BASE_T_FDX) != 0)
258 EFX_SET_WORD_FIELD(word, AN_ADV_TA_10BASE_T_FDX, 0);
```
 **<sup>5</sup>** 260 **if (EFX\_WORD\_FIELD(word, AN\_ADV\_TA\_100BASE\_TX) == 0 &&** epp->ep\_adv\_cap\_mask  $\&$  (1 << EFX\_PHY\_CAP\_100HDX)) **EFX\_SET\_WORD\_FIELD(word, AN\_ADV\_TA\_100BASE\_TX, 1);** 262263 **else if (EFX\_WORD\_FIELD(word, AN\_ADV\_TA\_100BASE\_TX) != 0 &&**  $!(\text{epp-}$ >ep\_adv\_cap\_mask &  $(1 \lt\lt EFX$  PHY\_CAP\_100HDX))) **EFX\_SET\_WORD\_FIELD(word, AN\_ADV\_TA\_100BASE\_TX, 0);** 265267 **if (EFX\_WORD\_FIELD(word, AN\_ADV\_TA\_100BASE\_TX\_FDX) == 0 &&** 268 **epp->ep\_adv\_cap\_mask & (1 << EFX\_PHY\_CAP\_100FDX)) EFX\_SET\_WORD\_FIELD(word, AN\_ADV\_TA\_100BASE\_TX\_FDX, 1);** 269270 **else if (EFX\_WORD\_FIELD(word, AN\_ADV\_TA\_100BASE\_TX\_FDX) != 0 &&** 271 **!(epp->ep\_adv\_cap\_mask & (1 << EFX\_PHY\_CAP\_100FDX))) EFX\_SET\_WORD\_FIELD(word, AN\_ADV\_TA\_100BASE\_TX\_FDX, 0);** 272274 **if (EFX\_WORD\_FIELD(word, AN\_ADV\_TA\_PAUSE) == 0 &&** epp->ep\_adv\_cap\_mask & (1 << EFX\_PHY\_CAP\_PAUSE)) **EFX\_SET\_WORD\_FIELD(word, AN\_ADV\_TA\_PAUSE, 1);** 276 $\frac{277}{278}$  **else if (EFX\_WORD\_FIELD(word, AN\_ADV\_TA\_PAUSE) != 0 &&** 278 **!(epp->ep\_adv\_cap\_mask & (1 << EFX\_PHY\_CAP\_PAUSE)))**279 **EFX\_SET\_WORD\_FIELD(word, AN\_ADV\_TA\_PAUSE, 0);** 281 **if (EFX\_WORD\_FIELD(word, AN\_ADV\_TA\_ASM\_DIR) == 0 &&** epp->ep\_adv\_cap\_mask & (1 << EFX\_PHY\_CAP\_ASYM)) **EFX\_SET\_WORD\_FIELD(word, AN\_ADV\_TA\_ASM\_DIR, 1);** 283284 **else if (EFX\_WORD\_FIELD(word, AN\_ADV\_TA\_ASM\_DIR) != 0 &&** 285 **!(epp->ep\_adv\_cap\_mask & (1 << EFX\_PHY\_CAP\_ASYM))) EFX\_SET\_WORD\_FIELD(word, AN\_ADV\_TA\_ASM\_DIR, 0);** 286288288 **if ((rc = falcon\_mdio\_write(enp, epp->ep\_port, AN\_MMD,** 289 **AN\_AMD** BP CAP REG. & word)) != 0) AN ADV BP CAP REG,  $&word$ )  $!= 0$ ) 290 **goto fail2;** 292 **/\* Check 1G operation \*/** 293293 **if ((rc = falcon\_mdio\_read(enp, epp->ep\_port, CL22EXT\_MMD,** 294 **CL22EXT\_MMD**, 294 **CL22EXT\_MS\_CONTROL\_REG, &word)) != 0)**295 **goto fail3;** 297**EFSYS** ASSERT( $!($  (epp->ep adv cap mask &  $(1 \lt k$  EFX PHY CAP  $1000HDX))$ ); 298 **if (EFX\_WORD\_FIELD(word, CL22EXT\_1000BASE\_T\_ADV) != 0)** 299 **EFX\_SET\_WORD\_FIELD(word, CL22EXT\_1000BASE\_T\_ADV, 0);** 301 **if (EFX\_WORD\_FIELD(word, CL22EXT\_1000BASE\_T\_FDX\_ADV) == 0 &&** 302 **epp->ep\_adv\_cap\_mask & (1 << EFX\_PHY\_CAP\_1000FDX)) EFX\_SET\_WORD\_FIELD(word, CL22EXT\_1000BASE\_T\_FDX\_ADV, 1);** 303304 **else if (EFX\_WORD\_FIELD(word, CL22EXT\_1000BASE\_T\_FDX\_ADV) != 0 &&**  $!(\text{epp-} > \text{ep\_adv\_cap\_mask} \& (1 \ll \text{EFX\_PHY} \quad \text{CAP\_1000FDX})))$  **EFX\_SET\_WORD\_FIELD(word, CL22EXT\_1000BASE\_T\_FDX\_ADV, 0);** 306308308 **if ((rc = falcon\_mdio\_write(enp, epp->ep\_port, CL22EXT\_MMD,** 309 **CL22EXT MS CONTROL REG, &word))** != 0) 309 **CL22EXT\_MS\_CONTROL\_REG, &word)) != 0)**310 **goto fail4;** 312 **/\* Check 10G operation \*/** 313**if ((rc = falcon\_mdio\_read(enp, epp->ep\_port, AN\_MMD,** 314 **AN\_MMD** and 10G BASE T CONTROL REG. & word)) 1= 0) 314 **AN\_10G\_BASE\_T\_CONTROL\_REG, &word)) != 0)**315 **goto fail5;** 317 **if (EFX\_WORD\_FIELD(word, AN\_10G\_BASE\_T\_ADV) == 0 &&** 318 **epp->ep\_adv\_cap\_mask & (1 << EFX\_PHY\_CAP\_10000FDX)) EFX\_SET\_WORD\_FIELD(word, AN\_10G\_BASE\_T\_ADV, 1);** 319320 **else if (EFX\_WORD\_FIELD(word, AN\_10G\_BASE\_T\_ADV) != 0 &&** 321 **!(epp->ep\_adv\_cap\_mask & (1 << EFX\_PHY\_CAP\_10000FDX)))**322 **EFX\_SET\_WORD\_FIELD(word, AN\_10G\_BASE\_T\_ADV, 0);** 324324 **if ((rc = falcon\_mdio\_write(enp, epp->ep\_port, AN\_MMD,** 325 **AN\_MMD** and 10G BASE T CONTROL REG.  $E$ word)) != 0)  $\overline{3}$  AN 10G BASE T CONTROL REG,  $\overline{3}$   $\overline{3}$   $\overline{1}$   $\overline{2}$   $\overline{2}$   $\overline{2}$   $\overline{3}$   $\overline{2}$   $\overline{3}$   $\overline{4}$   $\overline{2}$   $\overline{2}$   $\overline{2}$   $\overline{2}$   $\overline{2}$   $\overline{2}$   $\overline{2}$   $\overline{2}$   $\overline{2}$   $\overline{2}$   $\overline{$ 

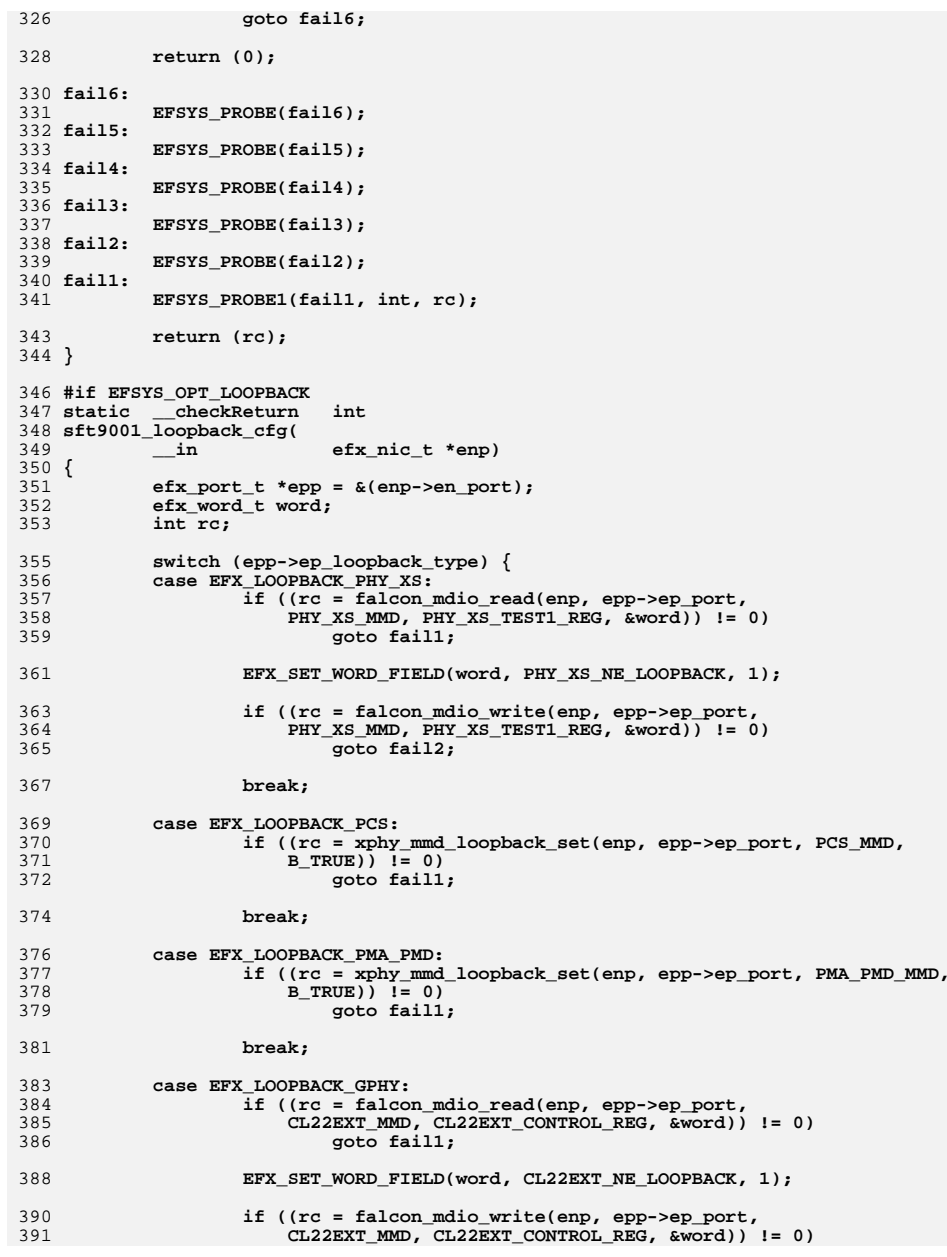

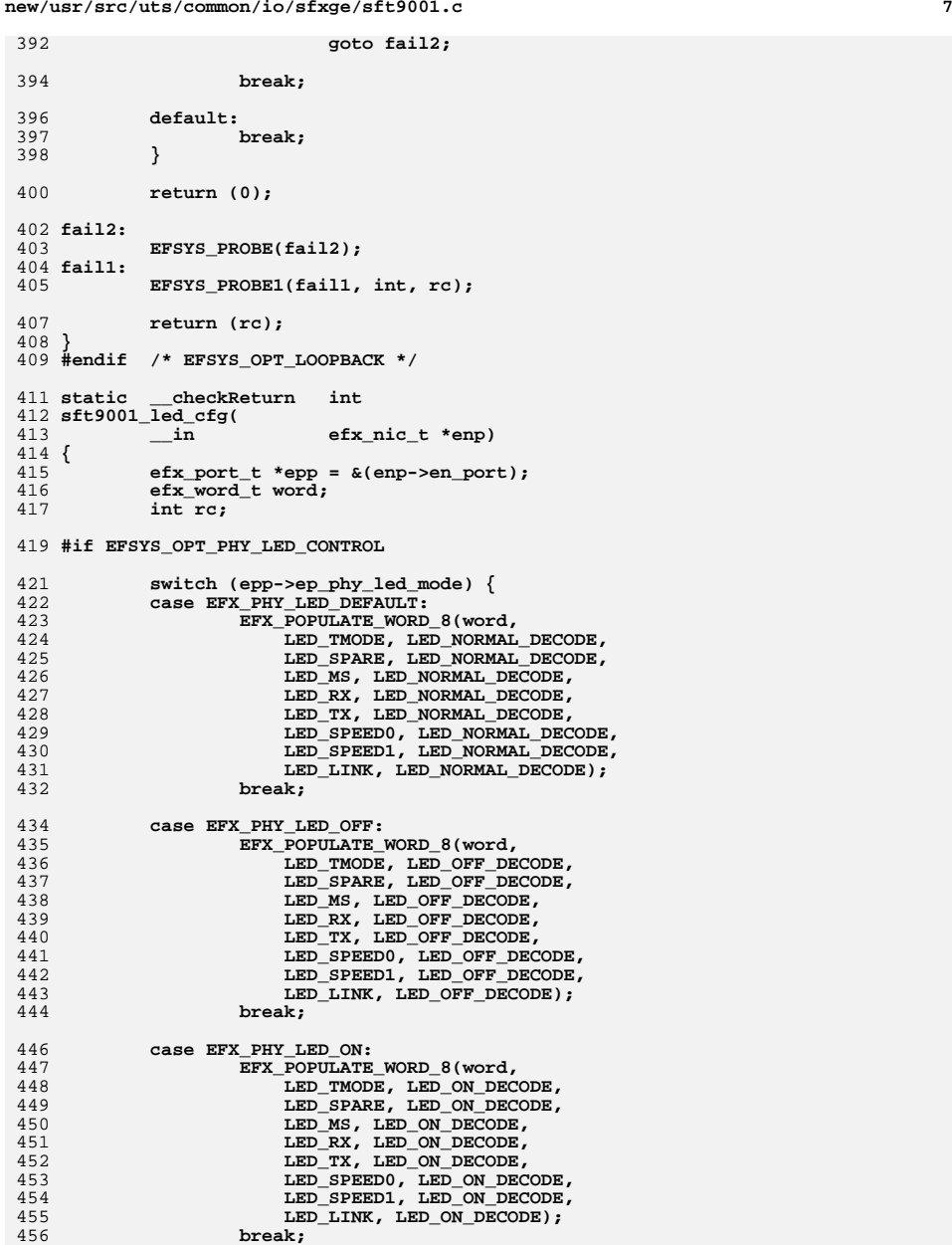

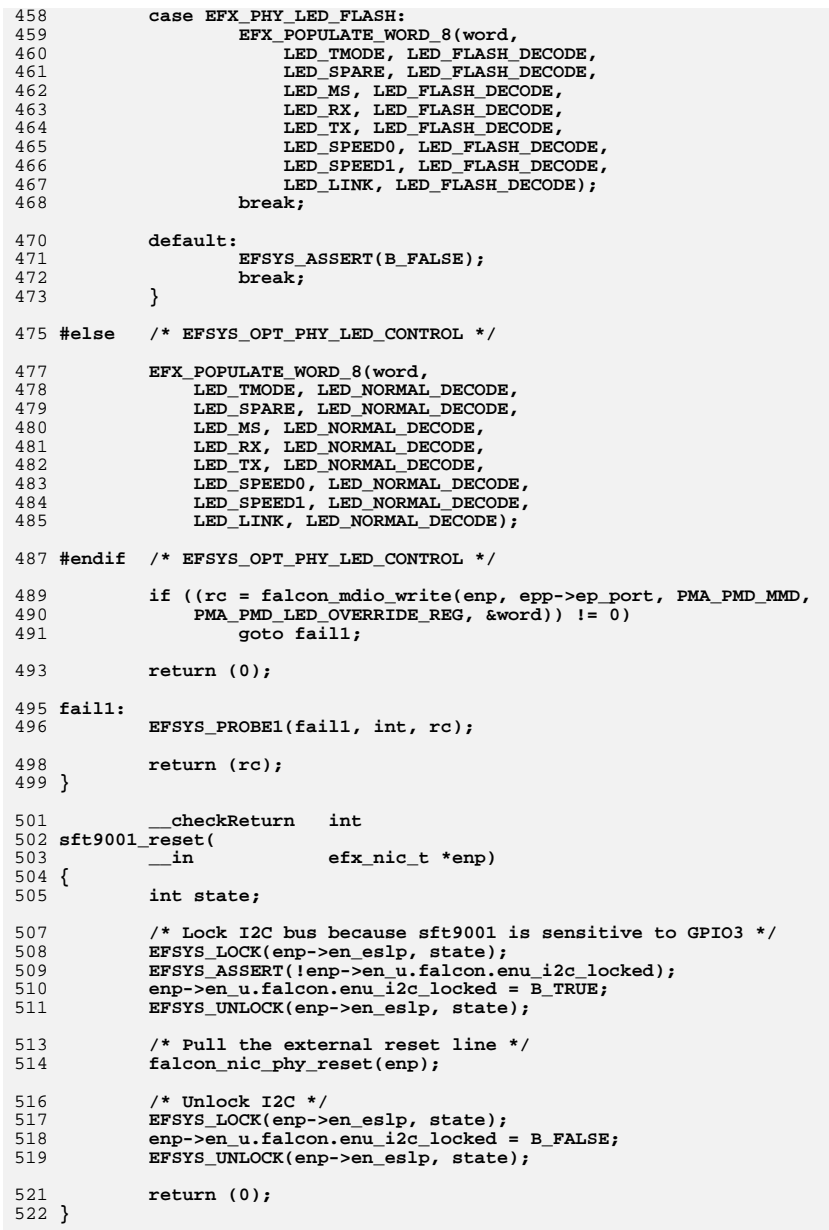

**<sup>8</sup>**

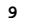

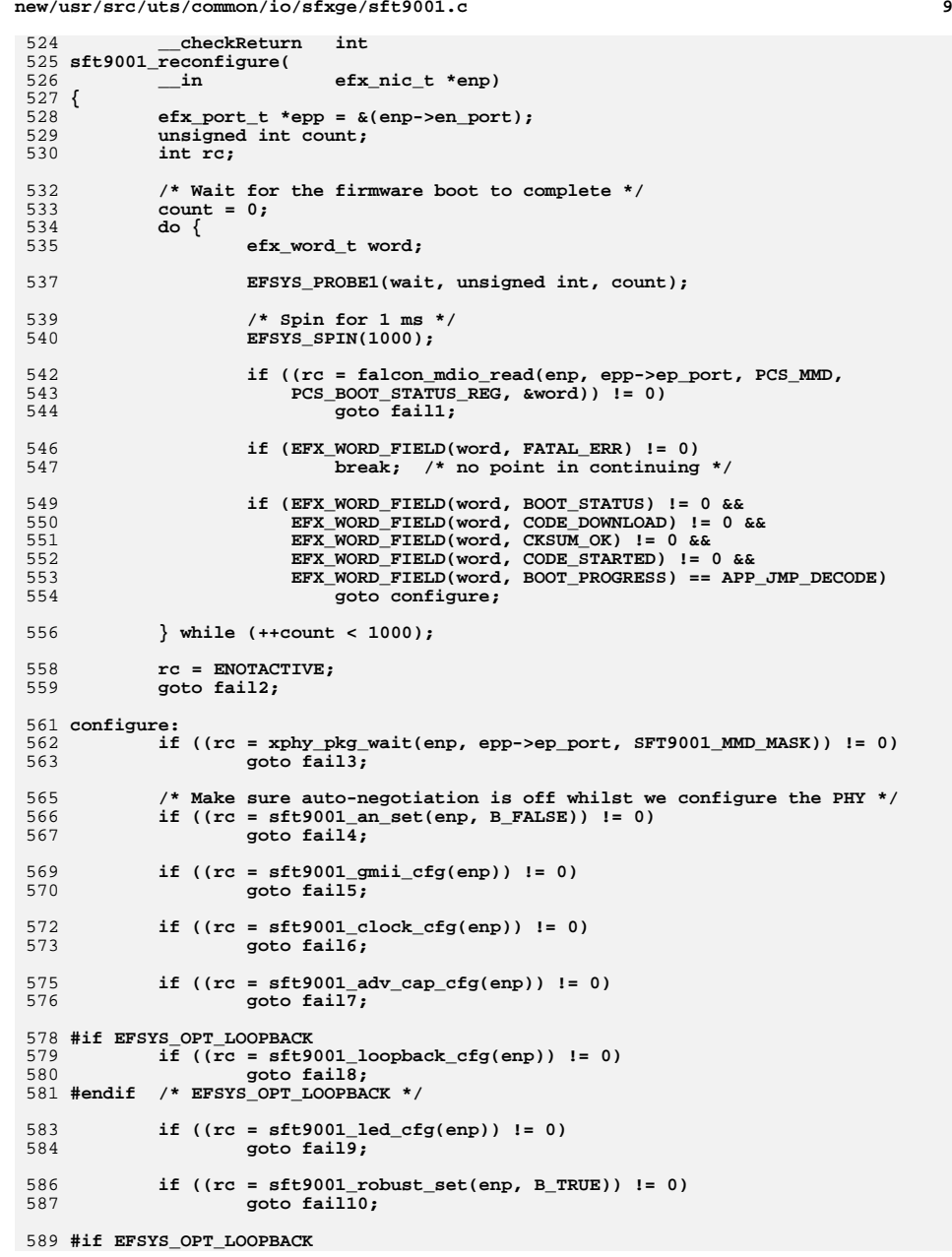

```
new/usr/src/uts/common/io/sfxge/sft9001.cd and 10
590 if (epp->ep_loopback_type == EFX_LOOPBACK_OFF) {
591if ((rc = sft9001 an set(emp, B TRUE)) != 0)592goto fail<sup>11;</sup>
593 }
594 #else /* EFSYS_OPT_LOOPBACK */
595if ((rc = sft9001_an_set(enp, B_TRUE)) != 0) goto fail11;
596 goto fail11;
597 #endif /* EFSYS_OPT_LOOPBACK */
599 return (0);
 601 fail11:
602 EFSYS_PROBE(fail11);
 603 fail10:
604 EFSYS_PROBE(fail10);
 605 fail9:
606 EFSYS_PROBE(fail9);
 608 #if EFSYS_OPT_LOOPBACK
 609 fail8:
610 EFSYS_PROBE(fail8);
 611 #endif /* EFSYS_OPT_LOOPBACK */
 613 fail7:
614 EFSYS_PROBE(fail7);
 615 fail6:
616 EFSYS_PROBE(fail6);
 617 fail5:
618 EFSYS_PROBE(fail5);
 619 fail4:
620 EFSYS_PROBE(fail4);
 621 fail3:
622 EFSYS_PROBE(fail3);
 623 fail2:
624 EFSYS_PROBE(fail2);
 625 fail1:
626 EFSYS_PROBE1(fail1, int, rc);
 628 return (rc);
 629 }
 631 __checkReturn int
 632 sft9001_verify(
633 __in efx_nic_t *enp)
 634 {
635 efx_port_t *epp = &(enp->en_port);
636 int rc;
638 if ((rc = xphy_pkg_verify(enp, epp->ep_port, SFT9001_MMD_MASK)) != 0)
639 goto fail1;
641 return (0);
 643 fail1:
644 EFSYS_PROBE1(fail1, int, rc);
646 return (rc);
 647 }
649 __checkReturn int
 650 sft9001_uplink_check(
651\begin{array}{ccc}\n\text{in} & \text{efx\_nic\_t *emp,} \\
\text{out} & \text{boolean\_t *upp)}\n\end{array}652 __out boolean_t *upp)
 653 {
654 efx_port_t *epp = &(enp->en_port);
655 efx_word_t word;
```
658 **if (epp->ep\_mac\_type != EFX\_MAC\_FALCON\_XMAC) {** 659 **rc = ENOTSUP;** 660 **goto fail1;** 661 **}** 663**if ((rc = falcon\_mdio\_read(enp, epp->ep\_port, PHY\_XS\_MMD,** 664 **PHY\_XS\_MMD**,  $684$ PHY XS LANE STATUS REG,  $\frac{1}{2}$  ( $\frac{1}{2}$ )  $\frac{1}{2}$  = 0) 665 **goto fail2;** 667 **\*upp = ((EFX\_WORD\_FIELD(word, PHY\_XS\_ALIGNED) != 0) &&** 668 **(EFX\_WORD\_FIELD(word, PHY\_XS\_LANE0\_SYNC) != 0) &&** 669 **(EFX\_WORD\_FIELD(word, PHY\_XS\_LANE1\_SYNC) != 0) &&** 670 **(EFX\_WORD\_FIELD(word, PHY\_XS\_LANE2\_SYNC) != 0) &&** 671 **(EFX\_WORD\_FIELD(word, PHY\_XS\_LANE3\_SYNC) != 0));**673 **return (0);** 675 **fail2:** 676**EFSYS\_PROBE(fail2);**

**<sup>11</sup>**

677 **fail1:** 678**EFSYS\_PROBE1(fail1, int, rc);**

**new/usr/src/uts/common/io/sfxge/sft9001.c**

**int rc;**

656

680 **return (rc);** 681 **}** 683 **static \_\_checkReturn int** 684 **sft9001\_lp\_cap\_get(** 685 $\frac{1}{2}$  **in**<br>  $\frac{1}{2}$  **efx\_nic\_t \*enp,**<br>  $\frac{1}{2}$  **b**  $\frac{1}{2}$  **c**  $\frac{1}{2}$  **c**  $\frac{1}{2}$  **c**  $\frac{1}{2}$  **c**  $\frac{1}{2}$  **c**  $\frac{1}{2}$  **c**  $\frac{1}{2}$  **c**  $\frac{1}{2}$  **c**  $\frac{1}{2}$  **c**  $\frac{1}{2}$  **c**  $\frac{1}{2}$  **c**  $\frac{1}{2}$ 686 **\_\_out unsigned int \*maskp)** 687 **{** 688 $efx$  port  $t * epp = \&(enp->en port);$ 689 **efx\_word\_t word;** 690 **int rc;** 692 **\*maskp = 0;** 694 $694$  **if ((rc = falcon\_mdio\_read(enp, epp->ep\_port, AN\_MMD,**<br> $695$  **AN\_LIP\_REG**,  $690$ <sub>N</sub> REG,  $695$  **iveral**) **i** and  $100$ 695 **AN\_LP\_BP\_CAP\_REG, &word)) != 0)**696**goto fail1;**

- 698 $if$  (EFX WORD FIELD(word, AN LP TA 10BASE T)  $!= 0$ ) 699 $*$ maskp  $| = (1 \leq$  EFX PHY CAP 10HDX);
- 701 **if (EFX\_WORD\_FIELD(word, AN\_LP\_TA\_10BASE\_T\_FDX) != 0)** 702\*maskp  $| = (1 \lt k)$  FFX PHY CAP 10FDX);
- 704 **if (EFX\_WORD\_FIELD(word, AN\_LP\_TA\_100BASE\_TX) != 0)** 705**\*maskp |= (1 << EFX\_PHY\_CAP\_100HDX);**
- 707 **if (EFX\_WORD\_FIELD(word, AN\_LP\_TA\_100BASE\_TX\_FDX) != 0)** 708**\*maskp |= (1 << EFX\_PHY\_CAP\_100FDX);**
- 710 **if (EFX\_WORD\_FIELD(word, AN\_LP\_TA\_PAUSE) != 0)** 711 **\*maskp |= (1 << EFX\_PHY\_CAP\_PAUSE);** 713 **if (EFX\_WORD\_FIELD(word, AN\_LP\_TA\_ASM\_DIR) != 0)** 714 **\*maskp |= (1 << EFX\_PHY\_CAP\_ASYM);** 716
- 716 **if ((rc = falcon\_mdio\_read(enp, epp->ep\_port, CL22EXT\_MMD,** 717 **CL22EXT\_MMD**, 717 **CL22EXT\_MS\_STATUS\_REG, &word)) != 0)**718**goto fail2;**
- 720 **if (EFX\_WORD\_FIELD(word, CL22EXT\_1000BASE\_T\_LP) != 0)** 721 $\star$ maskp  $=$  (1 << EFX PHY CAP 1000HDX);

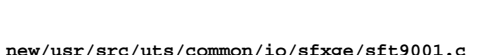

```
 12
723 if (EFX_WORD_FIELD(word, CL22EXT_1000BASE_T_FDX_LP) != 0)
724 *maskp |= (1 << EFX_PHY_CAP_1000FDX);
726 if ((rc = falcon_mdio_read(enp, epp->ep_port, AN_MMD,
                727 AN_10G_BASE_T_STATUS_REG, &word)) != 0)728 goto fail3;
730if (EFX WORD FIELD(word, AN 10G BASE TLP) != 0)
731 *maskp |= (1 << EFX_PHY_CAP_10000FDX);
733 return (0);
735 fail3:
736 EFSYS_PROBE(fail3);
737 fail2:
738 EFSYS_PROBE(fail2);
739 fail1:
740 EFSYS_PROBE1(fail1, int, rc);
742 return (rc);
743 }
745 __checkReturn int
746 sft9001_downlink_check(
747 __in efx_nic_t *enp,
748 __out efx_link_mode_t *modep,
749 __out unsigned int *fcntlp,
750 __out uint32_t *lp_cap_maskp)
751 {
752 efx_port_t *epp = &(enp->en_port);
753 unsigned int fcntl = epp->ep_fcntl;
754 unsigned int lp_cap_mask = epp->ep_lp_cap_mask;
755 boolean_t up;
756 uint32_t common;
757 int rc;
759 #if EFSYS_OPT_LOOPBACK
760 switch (epp->ep_loopback_type) {
761 case EFX_LOOPBACK_PHY_XS:
762 rc = xphy_mmd_fault(enp, epp->ep_port, &up);
763 if (rc != 0)
764 goto fail1;
766 *modep = (up) ? EFX_LINK_10000FDX : EFX_LINK_DOWN;
767 goto done;
769 case EFX_LOOPBACK_PCS:
770 case EFX_LOOPBACK_PMA_PMD:
771 rc = xphy_mmd_check(enp, epp->ep_port, PHY_XS_MMD, &up);
772 if (rc != 0)
773 goto fail1;
775 *modep = (up) ? EFX_LINK_10000FDX : EFX_LINK_DOWN;
776 goto done;
778 case EFX_LOOPBACK_GPHY:
779 *modep = EFX_LINK_1000FDX;
780 goto done;
782 default:
783 break;
784 }
785 #endif /* EFSYS_OPT_LOOPBACK */
787if ((rc = xphy\text{ mmd check}(emp, epp->ep\text{ port}, \text{ AN} \text{ MMD}, \text{ sup})) != 0)
```

```
 13
788 goto fail1;
790 if (!up) {
791 *modep = EFX_LINK_DOWN;
792 goto done;
793 }
795 /* Check the link partner capabilities */
796 if ((rc = sft9001_lp_cap_get(enp, &lp_cap_mask)) != 0)
797 goto fail2;
799 /* Resolve the common capabilities */
800common = epp->ep adv cap_mask & lp cap_mask;
802 /* The 'best' common link mode should be the one in operation */
803 if (common & (1 << EFX_PHY_CAP_10000FDX)) {
804 *modep = EFX_LINK_10000FDX;
805 } else if (common & (1 << EFX_PHY_CAP_1000FDX)) {
806 *modep = EFX_LINK_1000FDX;
807 } else if (common & (1 << EFX_PHY_CAP_100FDX)) {
808 *modep = EFX_LINK_100FDX;
809 } else if (common & (1 << EFX_PHY_CAP_100HDX)) {
810 *modep = EFX_LINK_100HDX;
811 } else {
812*modep = EFX_LINK_UNKNOWN;
813 }
815 /* Determine negotiated or forced flow control mode */
816 fcntl = 0;
817 if (epp->ep_fcntl_autoneg) {
818 if (common & (1 << EFX_PHY_CAP_PAUSE))
819 fcntl = EFX_FCNTL_GENERATE | EFX_FCNTL_RESPOND;
820else if (common \& (1 << EFX PHY CAP ASYM)) {
821 if (epp->ep_adv_cap_mask & (1 << EFX_PHY_CAP_PAUSE))
822 fcntl = EFX_FCNTL_RESPOND;
823 else if (lp_cap_mask & (1 << EFX_PHY_CAP_PAUSE))
824 fcntl = EFX_FCNTL_GENERATE;
825 }
 } else {
826827 if (epp->ep_adv_cap_mask & (1 << EFX_PHY_CAP_PAUSE))
828 fcntl = EFX_FCNTL_GENERATE | EFX_FCNTL_RESPOND;
829 if (epp->ep_adv_cap_mask & (1 << EFX_PHY_CAP_ASYM))
830fcntl \overline{F}EFX_FCNTL_GENERATE;
831 }
833 done:
834 *fcntlp = fcntl;
835 *lp_cap_maskp = lp_cap_mask;
837 return (0);
839 fail2:
840
            EFSYS_PROBE(fail2);
841 fail1:
842 EFSYS_PROBE1(fail1, int, rc);
844 return (rc);
845 }
847 __checkReturn int
848 sft9001_oui_get(
849 __in efx_nic_t *enp,
850 __out uint32_t *ouip)
851 {
852 efx_port_t *epp = &(enp->en_port);
853 int rc;
```

```
 14
855if ((rc = xphy \text{ mmd out get}(emp, epp->ep port, PMA PMD MMD, ouip)) != 0)856 goto fail1;
858 return (0);
860 fail1:
861 EFSYS_PROBE1(fail1, int, rc);
863 return (rc);
864 }
866 #define SFT9001_STAT_SET(_stat, _mode, _id, _val) \
867 do { \
 (_mode) |= (1 << (_id)); \
868869(\text{stat})[\text{id}] = (\text{uint32 t})(\text{ val});870 _NOTE(CONSTANTCONDITION) \
871 } while (B_FALSE)
873 static __checkReturn int
874 sft9001_rev_get(
875 __in efx_nic_t *enp,
876 __out uint8_t *ap,
877 __out uint8_t *bp,
878\frac{\text{...}}{\text{...}} out uint8_t *cp,
879 __out uint8_t *dp)
880 {
881 efx_port_t *epp = &(enp->en_port);
882 efx_word_t word;
883 int rc;
885 if ((rc = falcon_mdio_read(enp, epp->ep_port, PMA_PMD_MMD,
               886 PMA_PMD_FW_REV0_REG, &word)) != 0)887 goto fail1;
889 *ap = (uint8_t)EFX_WORD_FIELD(word, EFX_BYTE_1);
890 *bp = (uint8_t)EFX_WORD_FIELD(word, EFX_BYTE_0);
892 if ((rc = falcon_mdio_read(enp, epp->ep_port, PMA_PMD_MMD,
               893 PMA_PMD_FW_REV1_REG, &word)) != 0)894 goto fail2;
896 *cp = (uint8_t)EFX_WORD_FIELD(word, EFX_BYTE_1);
897 *dp = (uint8_t)EFX_WORD_FIELD(word, EFX_BYTE_0);
899 return (0);
901 fail2:
902 EFSYS_PROBE(fail2);
903 fail1:
904 EFSYS_PROBE1(fail1, int, rc);
906 return (rc);
907 }
909 #if EFSYS_OPT_PHY_STATS
911 static __checkReturn int
912 sft9001_pma_pmd_stats_update(
913\frac{1}{2} in \frac{1}{2} efx_nic_t *enp,<br>inout uint64 t *maskp,
914 __inout uint64_t *maskp,
 __inout_ecount(EFX_PHY_NSTATS) uint32_t *stat)
915916 {
917 efx_port_t *epp = &(enp->en_port);
918 efx_word_t word;
919uint8 t a:
```
**uint8\_t b; uint8\_t c; uint8\_t d; int rc; if ((rc = falcon\_mdio\_read(enp, epp->ep\_port, PMA\_PMD\_MMD,** 926 **PMA\_PMD\_MMD**, 926 PMA\_PMD\_STATUS1\_REG, &word))  $!= 0)$  **goto fail1;** 929 **SFT9001\_STAT\_SET(stat, \*maskp, EFX\_PHY\_STAT\_PMA\_PMD\_LINK\_UP,**<br>930 **(EFX WORD FIELD(word, PMA PMD LINK UP)** 1= 0) ? 1 : 0): (EFX WORD FIELD(word, PMA PMD LINK UP)  $\overline{I} = 0$ ) ?  $\overline{1} : 0$ ; 932 **if ((rc = falcon\_mdio\_read(enp, epp->ep\_port, PMA\_PMD\_MMD,**<br>933 **PMA\_PMD\_STATUS2\_REG, &word))** != 0)  **PMA\_PMD\_STATUS2\_REG, &word)) != 0) goto fail2;** 936 **SFT9001\_STAT\_SET(stat, \*maskp, EFX\_PHY\_STAT\_PMA\_PMD\_RX\_FAULT,**<br>937 **STATE (STATE OF TIELD(word, PMA PMD RX FAULT)** I= 0) ? 1 : 0);  $(EFXONORD_FIELD(word, PMA PMD_RX_FAULT)^ = 0$  ? 1 : 0); **SFT9001\_STAT\_SET(stat, \*maskp, EFX\_PHY\_STAT\_PMA\_PMD\_TX\_FAULT,** 939 **(EFX\_WORD\_FIELD(word, PMA\_PMD\_TX\_FAULT)**  $!= 0$   $; 71 : 0$ ; **if ((rc = sft9001\_rev\_get(enp, &a, &b, &c, &d)) != 0) goto fail3; SFT9001\_STAT\_SET(stat, \*maskp, EFX\_PHY\_STAT\_PMA\_PMD\_REV\_A, a); SFT9001\_STAT\_SET(stat, \*maskp, EFX\_PHY\_STAT\_PMA\_PMD\_REV\_B, b);** SFT9001\_STAT\_SET(stat, \*maskp, EFX\_PHY\_STAT\_PMA\_PMD\_REV\_C, c); **SFT9001\_STAT\_SET(stat, \*maskp, EFX\_PHY\_STAT\_PMA\_PMD\_REV\_D, d);** 949 **if ((rc = falcon\_mdio\_read(enp, epp->ep\_port, PMA\_PMD\_MMD,**<br>950 **PMA\_PMD\_CHANNELA\_SNR\_REG, &word))** != 0)  **PMA\_PMD\_CHANNELA\_SNR\_REG, &word)) != 0) goto fail4; SFT9001\_STAT\_SET(stat, \*maskp, EFX\_PHY\_STAT\_SNR\_A, EFX\_WORD\_FIELD(word, PMA\_PMD\_SNR)); if ((rc = falcon\_mdio\_read(enp, epp->ep\_port, PMA\_PMD\_MMD,** PMA\_PMD\_CHANNELB\_SNR\_REG, &word)) != 0) **goto fail5;** 960 **SFT9001\_STAT\_SET(stat, \*maskp, EFX\_PHY\_STAT\_SNR\_B,**<br>961 **EFX WORD FIELD(word, PMA PMD SNR))**;  **EFX\_WORD\_FIELD(word, PMA\_PMD\_SNR));if ((rc = falcon\_mdio\_read(enp, epp->ep\_port, PMA\_PMD\_MMD,** PMA\_PMD\_MMD,  $964$  **PMA\_PMD\_CHANNELC\_SNR\_REG, &word)) != 0) goto fail6; SFT9001\_STAT\_SET(stat, \*maskp, EFX\_PHY\_STAT\_SNR\_C, EFX\_WORD\_FIELD(word, PMA\_PMD\_SNR));**970 **if ((rc = falcon\_mdio\_read(enp, epp->ep\_port, PMA\_PMD\_MMD,**<br>971 **PMA\_PMD\_CHANNELD\_SNR\_REG**, &word)) != 0) PMA\_PMD\_CHANNELD\_SNR\_REG, &word)) != 0) **goto fail7;** 974 **SFT9001\_STAT\_SET(stat, \*maskp, EFX\_PHY\_STAT\_SNR\_D,**<br>975 **EFX** WORD FIELD(word, PMA PMD SNR));  **EFX\_WORD\_FIELD(word, PMA\_PMD\_SNR)); return (0); fail7: EFSYS\_PROBE(fail7); fail6: EFSYS\_PROBE(fail6); fail5: EFSYS\_PROBE(fail5); fail4:**

```
16
986 EFSYS_PROBE(fail4);
 987 fail3:
 988 EFSYS_PROBE(fail3);
 989 fail2:
 990 EFSYS_PROBE(fail2);
 991 fail1:
 992 EFSYS_PROBE1(fail1, int, rc);
 994 return (rc);
 995 }
 997 static __checkReturn int
 998 sft9001_pcs_stats_update(
999 __in efx_nic_t *enp,
1000 __inout uint64_t *maskp,
 __inout_ecount(EFX_PHY_NSTATS) uint32_t *stat)
10011002 {
1003 efx_port_t *epp = &(enp->en_port);
1004 efx_word_t word;
1005 int rc;
10071007 if ((rc = falcon_mdio_read(enp, epp->ep_port, PCS_MMD, 1008 PCS_MMD, PCS_MMD,
                  1008 PCS_STATUS1_REG, &word)) != 0)1009 goto fail1;
10111011 SFT9001_STAT_SET(stat, *maskp, EFX_PHY_STAT_PCS_LINK_UP,<br>1012 SETAT_ORD FIELD(word, PCS_LINK_UP)_!= 0) ? 1 : 0):
                  (EFX WORD FIELD(word, PCS LINK UP) != 0) ? 1 : 0);
10141014 if ((rc = falcon_mdio_read(enp, epp->ep_port, PCS_MMD, 1015 pcs status? REG, aword)) i= 0)
                  1015 PCS_STATUS2_REG, &word)) != 0)1016 goto fail2;
10181018 SFT9001_STAT_SET(stat, *maskp, EFX_PHY_STAT_PCS_RX_FAULT,<br>1019 (EFX WORD FIELD(word, PCS RX FAULT) != 0) ? 1 : 0);
                  (EFXONORD_FIELD(word, PCs_RXFAULT) != 0) ? 1 \pm 0);

 SFT9001_STAT_SET(stat, *maskp, EFX_PHY_STAT_PCS_TX_FAULT,
10201021 (EFX_WORD_FIELD(word, PCS_TX_FAULT) != 0) ? 1 : 0);1023if ((rc = falcon_mdio_read(enp, epp->ep_port, PCS_MMD, 1024 PCS_MMD, PCS_MMB
                  1024 PCS_10GBASE_T_STATUS2_REG, &word)) != 0)1025 goto fail3;
10271027 SFT9001_STAT_SET(stat, *maskp, EFX_PHY_STAT_PCS_BER,<br>1028 EFX WORD FIELD(word, PCS BER));
                  1028 EFX_WORD_FIELD(word, PCS_BER));
 SFT9001_STAT_SET(stat, *maskp, EFX_PHY_STAT_PCS_BLOCK_ERRORS,
10291030 EFX_WORD_FIELD(word, PCS_ERR));1032 return (0);
1034 fail3:
1035 EFSYS_PROBE(fail3);
1036 fail2:
1037 EFSYS_PROBE(fail2);
1038 fail1:
1039 EFSYS_PROBE1(fail1, int, rc);
1041 return (rc);
1042 }
1044 static
 static __checkReturn int
1045 sft9001_phy_xs_stats_update(
1046\frac{1}{2} in \frac{1}{2} efx_nic_t *enp,<br>inout uint64_t *maskp,
1047 __inout uint64_t *maskp,
 __inout_ecount(EFX_PHY_NSTATS) uint32_t *stat)
10481049 {
1050 efx_port_t *epp = &(enp->en_port);
1051 efx_word_t word;
```
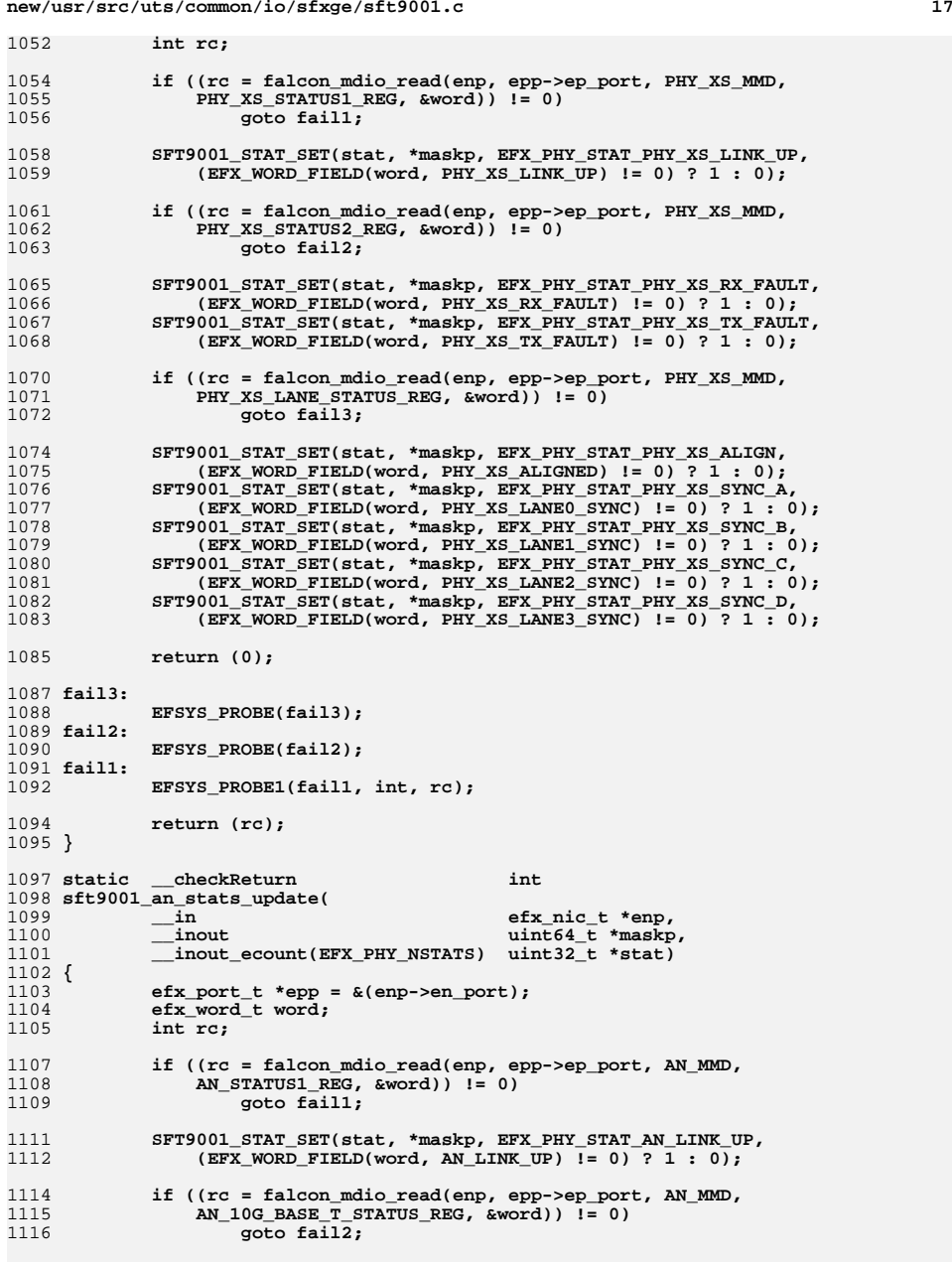

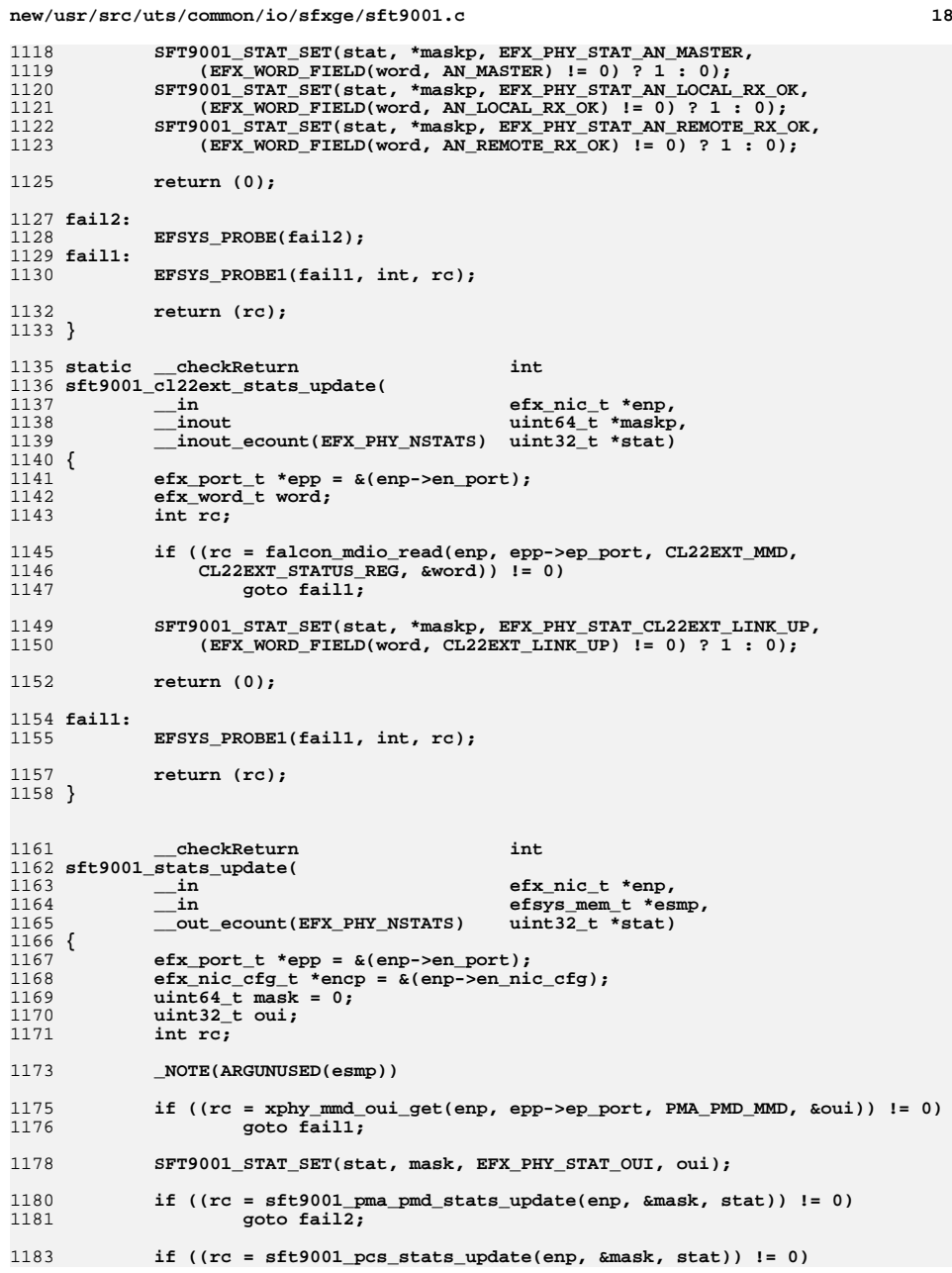

**new/usr/src/uts/common/io/sfxge/sft9001.cd** and **19** 1184 **goto fail3;** 1186 **if ((rc = sft9001\_phy\_xs\_stats\_update(enp, &mask, stat)) != 0)** 1187 **goto fail4;** 1189 **if ((rc = sft9001\_an\_stats\_update(enp, &mask, stat)) != 0)** 1190 **goto fail5;** 1192 **if ((rc = sft9001\_cl22ext\_stats\_update(enp, &mask, stat)) != 0)** 1193 **goto fail6;** 1195 **/\* Ensure all the supported statistics are up to date \*/** 1196 **EFSYS\_ASSERT(mask == encp->enc\_phy\_stat\_mask);** 1198 **return (0);** 1200 **fail6:** 1201 **EFSYS\_PROBE(fail6);** 1202 **fail5:** 1203 **EFSYS\_PROBE(fail5);** 1204 **fail4:** 1205 **EFSYS\_PROBE(fail4);** 1206 **fail3:** 1207 **EFSYS\_PROBE(fail3);** 1208 **fail2:** 1209 **EFSYS\_PROBE(fail2);** 1210 **fail1:** 1211 **EFSYS\_PROBE1(fail1, int, rc);** 1213 **return (rc);** 1214 **}** 1215 **#endif /\* EFSYS\_OPT\_PHY\_STATS \*/** 1217 **#if EFSYS\_OPT\_PHY\_PROPS** 1219 **#if EFSYS\_OPT\_NAMES** 1220 **/\* START MKCONFIG GENERATED Sft9001PhyPropNamesBlock 575ed5e718aa4657 \*/** 1221 static const char  $\frac{\text{cs}}{\text{cs}}$  **cs**  $\frac{\text{st}}{\text{c}}$  **cs**  $\frac{\text{st}}{\text{c}}$  **constant c** = { 1222 **"short\_reach",** 1223 **"robust",** 1224 **};** 1226 **/\* END MKCONFIG GENERATED Sft9001PhyPropNamesBlock \*/** 1228 **const char \_\_cs \*** 1229 **sft9001\_prop\_name(** 1230 $\frac{\text{in}}{\text{in}}$  **efx\_nic\_t \*enp,**<br>in unsigned int id 1231 **\_\_in unsigned int id)** 1232 **{** 1233 **\_NOTE(ARGUNUSED(enp))** 1235 **EFSYS\_ASSERT3U(id, <, SFT9001\_NPROPS);** 1237 **return (\_\_sft9001\_prop\_name[id]);** 1238 **}** 1239 **#endif /\* EFSYS\_OPT\_NAMES \*/** 1241 **\_\_checkReturn int** 1242 **sft9001\_prop\_get(** 1243 $\frac{1}{\sin}$  **efx\_nic\_t \*enp,**<br>in unsigned int id 1244 **\_\_in unsigned int id,** 1245 **\_\_in uint32\_t flags,** 1246 **\_\_out uint32\_t \*valp)** 1247 **{** 1248 **uint32\_t val;** 1249**int rc;**

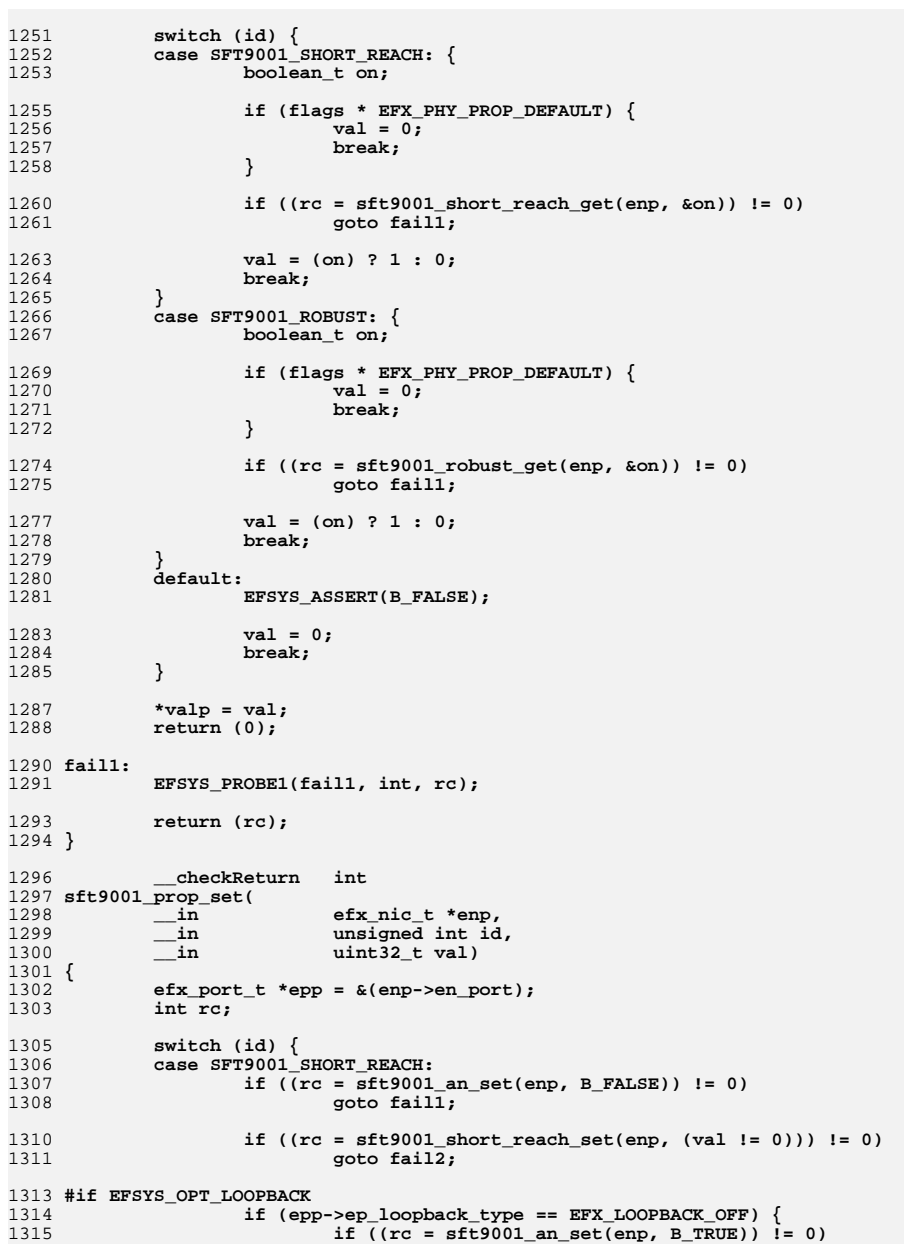

**new/usr/src/uts/common/io/sfxge/sft9001.c**

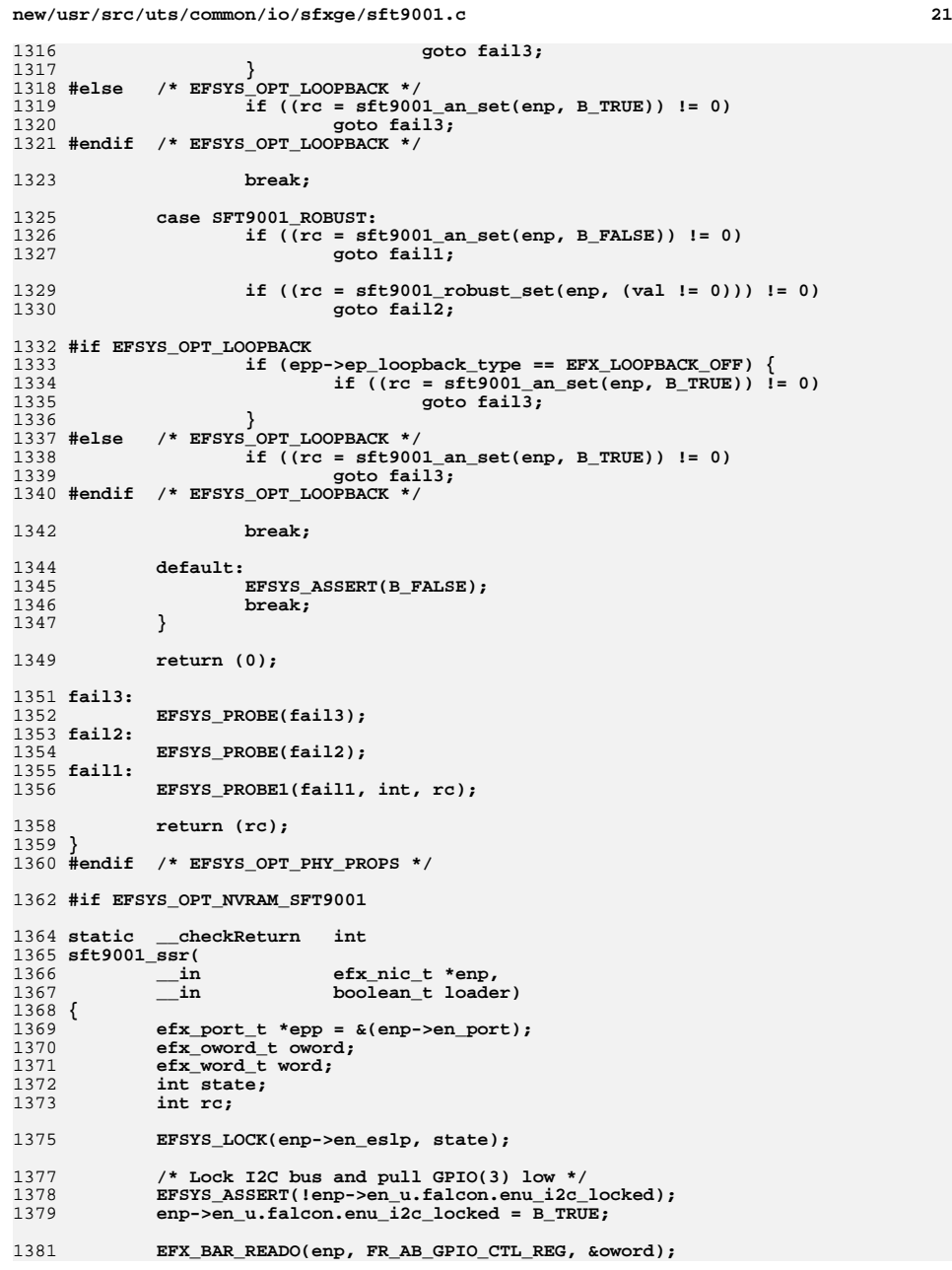

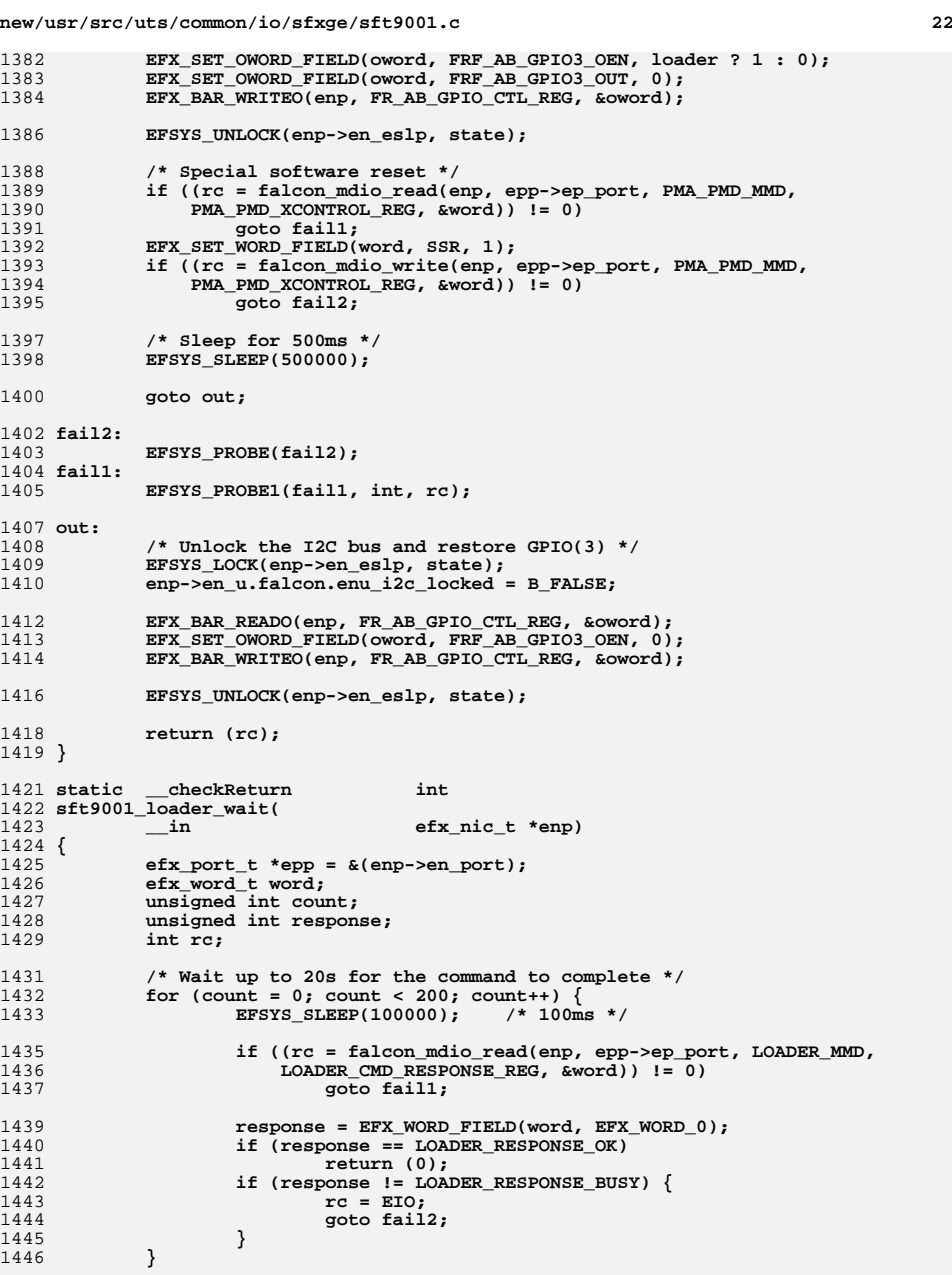

**new/usr/src/uts/common/io/sfxge/sft9001.c <sup>23</sup>** 1448 **rc = ETIMEDOUT;** 1450 **EFSYS\_PROBE(fail3);** 1451 **fail2:** 1452 **EFSYS\_PROBE(fail2);** 1453 **fail1:** 1454 **EFSYS\_PROBE1(fail1, int, rc);** 1456 **return (rc);** 1457 **}** 1459 **static \_\_checkReturn int** 1460 **sft9001\_program\_loader(** 1461 $\frac{-\text{in}}{\text{in}}$  **efx\_nic\_t \*enp,**<br>in **bundary** unsigned int of 1462 $\frac{1}{\ln}$  **unsigned int offset,**<br>in size t words) 1463 **\_\_in size\_t words)** 1464 **{** 1465 **efx\_port\_t \*epp = &(enp->en\_port);** 1466 **efx\_word\_t word;** 1467 **int rc;** 1469 **/\* Setup address of block transfer \*/** 1470 **EFX\_POPULATE\_WORD\_1(word, EFX\_WORD\_0, offset);** 14711471 **if ((rc = falcon\_mdio\_write(enp, epp->ep\_port, LOADER\_MMD,** 1472 **LOADER FLASH ADDR** LOW REG, &word)) != 0) 1472 **LOADER\_FLASH\_ADDR\_LOW\_REG, &word)) != 0)**1473 **goto fail1;** 1475 **EFX\_POPULATE\_WORD\_1(word, EFX\_WORD\_0, (offset >> 16));** 14761476 **if ((rc = falcon\_mdio\_write(enp, epp->ep\_port, LOADER\_MMD,** 1477 LOADER FLASH ADDR HI REG. & word))  $I = 0$ LOADER FLASH ADDR HI REG, &word)) != 0) 1478 **goto fail2;** 1480EFX\_POPULATE\_WORD\_1(word, EFX\_WORD\_0, words); 14811481 **if ((rc = falcon\_mdio\_write(enp, epp->ep\_port, LOADER\_MMD,** 1482 **compared 1482** 1482 **LOADER\_ACTUAL\_BUFF\_SZ\_REG, &word)) != 0)**1483 **goto fail3;** 1485 **return (0);** 1487 **fail3:** 1488 **EFSYS\_PROBE(fail3);** 1489 **fail2:** 1490 **EFSYS\_PROBE(fail2);** 1491 **fail1:** 1492 **EFSYS\_PROBE1(fail1, int, rc);** 1494 **return (rc);** 1495 **}** 1497 checkReturn **\_\_checkReturn int** 1498 **sft9001\_nvram\_size(** 1499 $\begin{array}{ccc}\n\text{in} & \text{efx\_nic\_t * enp,} \\
\text{out} & \text{size_t * size} \\
\end{array}$ 1500 **\_\_out size\_t \*sizep)** 1501 **{**

### 1503 **EFSYS\_ASSERT(sizep);** 1505 **\*sizep = FIRMWARE\_MAX\_SIZE;** 1507 **return (0);** 1508 **}**

**\_NOTE(ARGUNUSED(enp))**

1502

1510 **\_\_checkReturn int** 1511 **sft9001\_nvram\_get\_version(** 1512 **\_\_in efx\_nic\_t \*enp,** 1513**\_\_out uint32\_t \*subtypep,**

**new/usr/src/uts/common/io/sfxge/sft9001.c <sup>24</sup>** 1514 **\_\_out\_ecount(4) uint16\_t version[4])** 1515 **{** 1516 **efx\_nic\_cfg\_t \*encp = &(enp->en\_nic\_cfg);** 1517 **uint8\_t a, b, c, d;** 1518 **int rc;** 1520 **if ((rc = sft9001\_rev\_get(enp, &a, &b, &c, &d)) != 0)** 1521 **goto fail1;** 1523 **version[0] = a;** 1524 **version[1] = b;** 1525 **version[2] = c;** 1526 **version[3] = d;** 1528 **switch (encp->enc\_phy\_type) {** 1529 **case EFX\_PHY\_SFT9001A:** 1530 **\*subtypep = PHY\_TYPE\_SFT9001A\_DECODE;** 1531 **break; case EFX\_PHY\_SFT9001B:** 15321533 **\*subtypep = PHY\_TYPE\_SFT9001B\_DECODE;** 1534 **break;** 1535 **default:** 1536 **EFSYS\_ASSERT(0);** 1537 **\*subtypep = 0;** 1538 **}** 1540 **return (0);** 1542 **fail1:** 1543 **EFSYS\_PROBE1(fail1, int, rc);** 1545 **return (0);** 1546 **}** 1548 **\_\_checkReturn int** 1549 **sft9001\_nvram\_rw\_start(** 1550 $\frac{1}{2}$  **in**<br>  $\frac{1}{2}$  **efx\_nic\_t \*enp,**<br>  $\frac{1}{2}$  **efx\_nic\_t \*enp,** 1551 $size t * block size$ 1552 **{** 1553 **efx\_port\_t \*epp = &(enp->en\_port);** 1554sft9001\_tirmware\_header\_t header; 1555 **unsigned int pos;** 1556 **efx\_word\_t word;** 1557 **int rc;** 1559 **/\* Reboot without starting the firmware \*/** 1560 **if ((rc = sft9001\_ssr(enp, B\_TRUE)) != 0)** 1561 **goto fail1;** 1563 **/\* Check that the C166 is idle, and in download mode \*/** 1564**if ((rc = falcon\_mdio\_read(enp, epp->ep\_port, PCS\_MMD,** 1565 **PCS\_ROOT\_STATUS\_REG.** &word)) != 0) PCS BOOT STATUS REG, &word)) != 0) 1566 **goto fail2;** 1567 **if (EFX\_WORD\_FIELD(word, BOOT\_STATUS) == 0 ||** EFX WORD FIELD(word, BOOT PROGRESS) != MDIO WAIT DECODE) { 1569 **rc = ETIMEDOUT;** 1570 **goto fail3;** 1571 **}** 1573 **/\* Download loader code \*/** 1574 **EFX\_ZERO\_WORD(word);** 1575 **if ((rc = falcon\_mdio\_write(enp, epp->ep\_port, PCS\_MMD,** 1576 **PCS\_LM\_RAM\_LS\_ADDR\_REG, &word)) != 0)**1577 **goto fail4;** 1578 **if ((rc = falcon\_mdio\_write(enp, epp->ep\_port, PCS\_MMD,** PCS LM RAM MS ADDR REG,  $sword)$ )  $!= 0$ )

 **<sup>25</sup>** 1580 **goto fail5; for (pos = 0; pos < sft9001\_loader\_size / sizeof (uint16\_t); pos++) {** 15811582 **/\* Firmware is little endian \*/** 1583 **word.ew\_u8[0] = sft9001\_loader[pos]; word.ew\_u8[1] = sft9001\_loader[pos+1];** 15841585 **if ((rc = falcon\_mdio\_write(enp, epp->ep\_port, PCS\_MMD,** 1586 **PCS\_LM\_RAM\_DATA\_REG, &word)) != 0)**1587 **goto fail6;** 1588 **}** 1590 **/\* Sleep for 500ms \*/ EFSYS\_SLEEP(500000);** 15911593 **/\* Start downloaded code \*/** 1594<br>1595 **if ((rc = falcon\_mdio\_read(enp, epp->ep\_port, PCS\_MMD,** PCS\_BOOT\_STATUS\_REG, &word)) != 0)<br>goto fail7; 1596 **goto fail7; EFX\_SET\_WORD\_FIELD(word, CODE\_DOWNLOAD, 1);** 15971598**if ((rc = falcon\_mdio\_write(enp, epp->ep\_port, PCS\_MMD,**<br>1599 **if ((rc = falcon\_mdio\_write(enp, epp->ep\_port, PCS\_MMD,** 1599 **PCS\_BOOT\_STATUS\_REG, &word)) != 0)**1600 **goto fail8;** 1602 **/\* Sleep 1s \*/** 1603 **EFSYS\_SLEEP(1000000);** 1605 **/\* And check it started \*/** 16061606 **if ((rc = falcon\_mdio\_read(enp, epp->ep\_port, PCS\_MMD,** 1607<br>1607 **PCS BOOT STATUS REG, &word)**  $[1, 0)$ 1607 **PCS\_BOOT\_STATUS\_REG, &word)) != 0)**1608 **goto fail9;** 1610 **if (EFX\_WORD\_FIELD(word, CODE\_STARTED) == 0) {** 1611 **rc = ETIMEDOUT;** 1612 **goto fail10;** 1613 **}** 1615 **/\* Verify program block size is appropriate \*/** 1616 **if ((rc = falcon\_mdio\_read(enp, epp->ep\_port, LOADER\_MMD,** LOADER\_MAX\_BUFF\_SZ\_REG, &word)) != 0) goto fail11; 1618 **goto fail11; if (EFX\_WORD\_FIELD(word, EFX\_WORD\_0) < FIRMWARE\_BLOCK\_SIZE) {** 16191620 **rc = EIO;** 1621 **goto fail12;** 1622 **}** 1623 **if (block\_sizep != NULL)** 1624 **\*block\_sizep = FIRMWARE\_BLOCK\_SIZE;** 1626 **/\* Read firmware header \*/** 1627 **if ((rc = sft9001\_nvram\_read\_chunk(enp, 0, (void \*)&header,**  $sizeof (header))$   $!= 0)$ 1629 **goto fail13;** 1631 **/\* Verify firmware isn't too large \*/** 16321632 **if (EFX\_DWORD\_FIELD(header.code\_length, EFX\_DWORD\_0) +**<br>1633 **beize is also firmware header t)** > FIRMWARE MAX 1633 **sizeof (sft9001\_firmware\_header\_t) > FIRMWARE\_MAX\_SIZE) {**1634 **rc = EIO;** 1635 **goto fail14;** 1636 **}** 1638 **return (0);** 1640 **fail14:** 1641 **EFSYS\_PROBE(fail14);** 1642 **fail13:** 1643 **EFSYS\_PROBE(fail13);** 1644 **fail12:** 1645**EFSYS\_PROBE(fail12);**

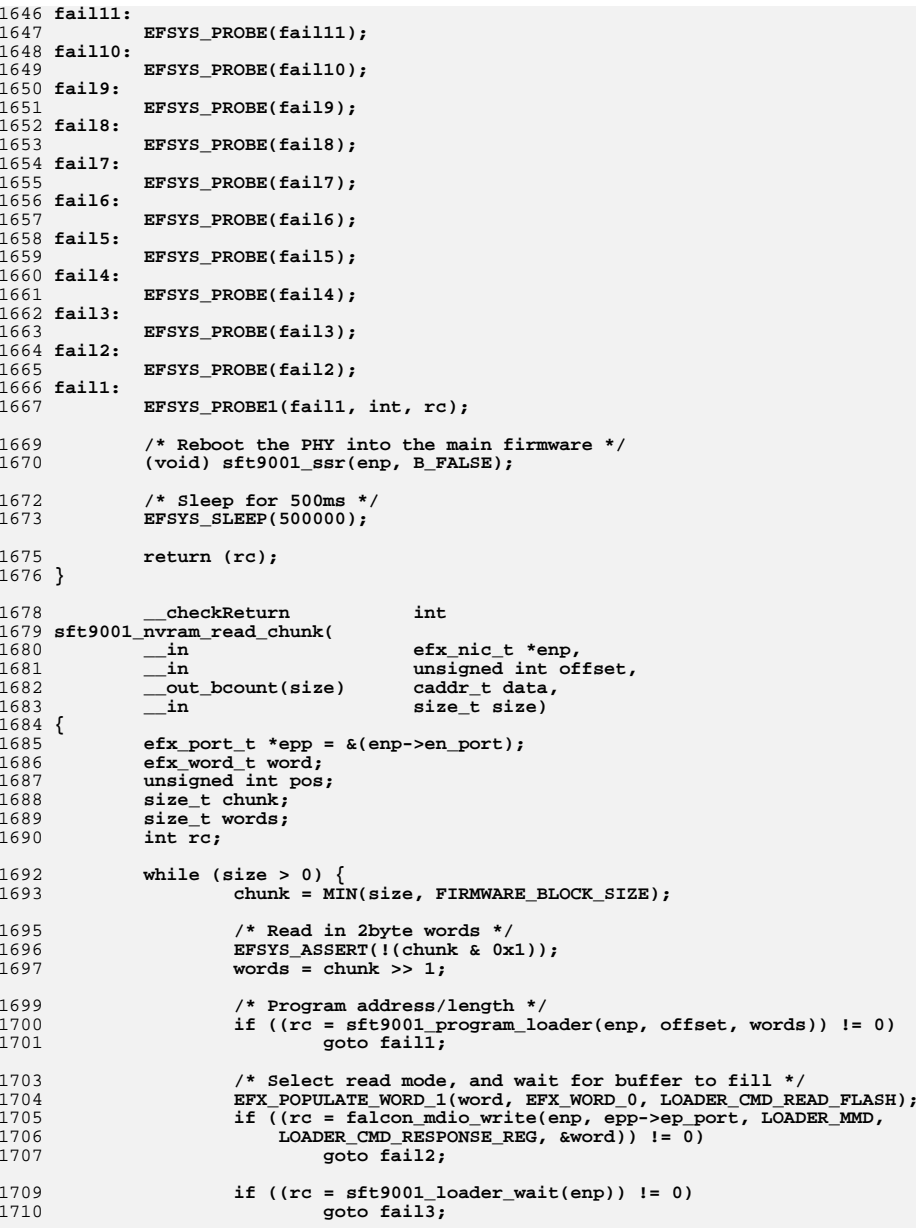

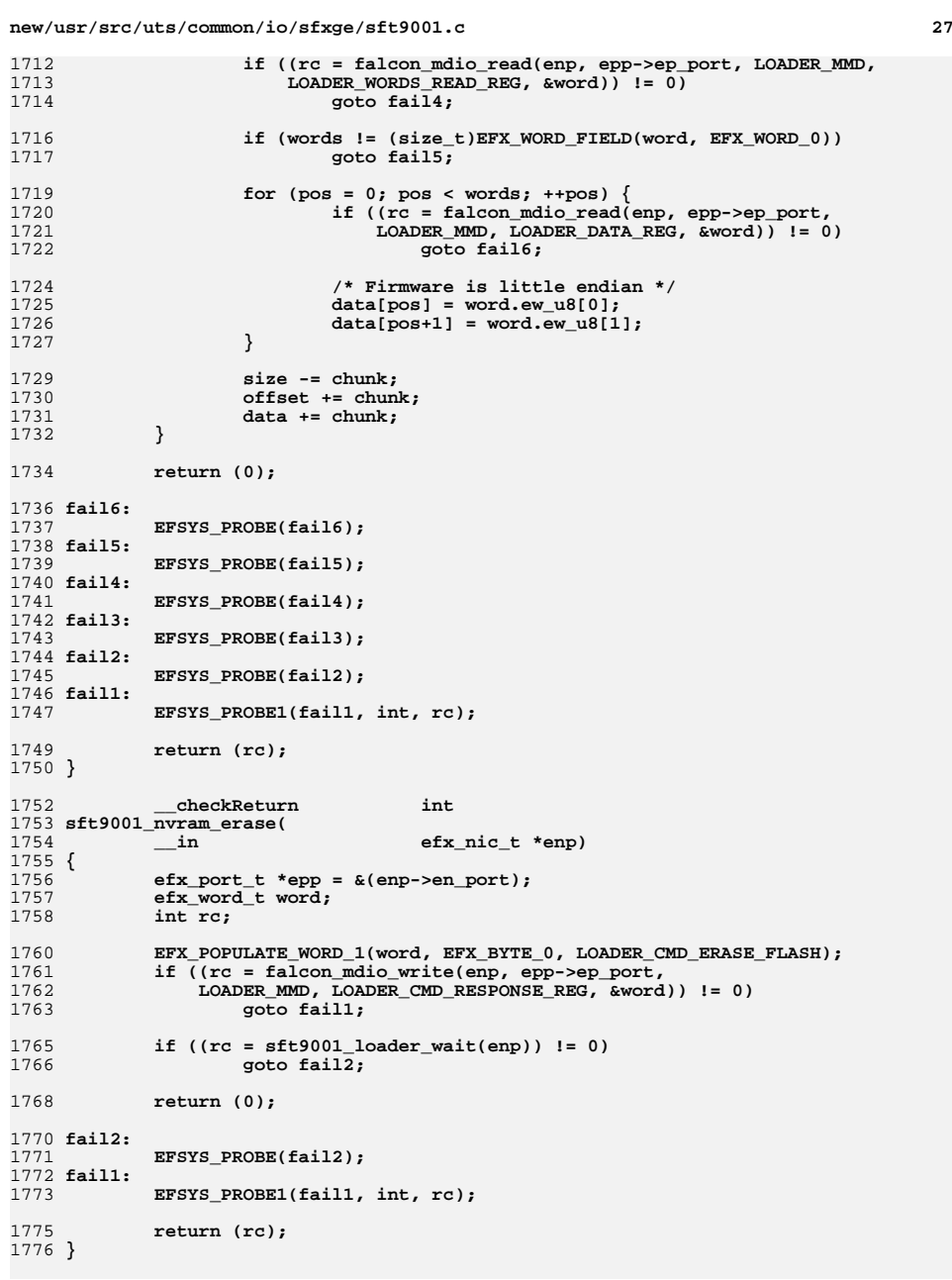

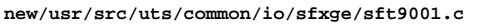

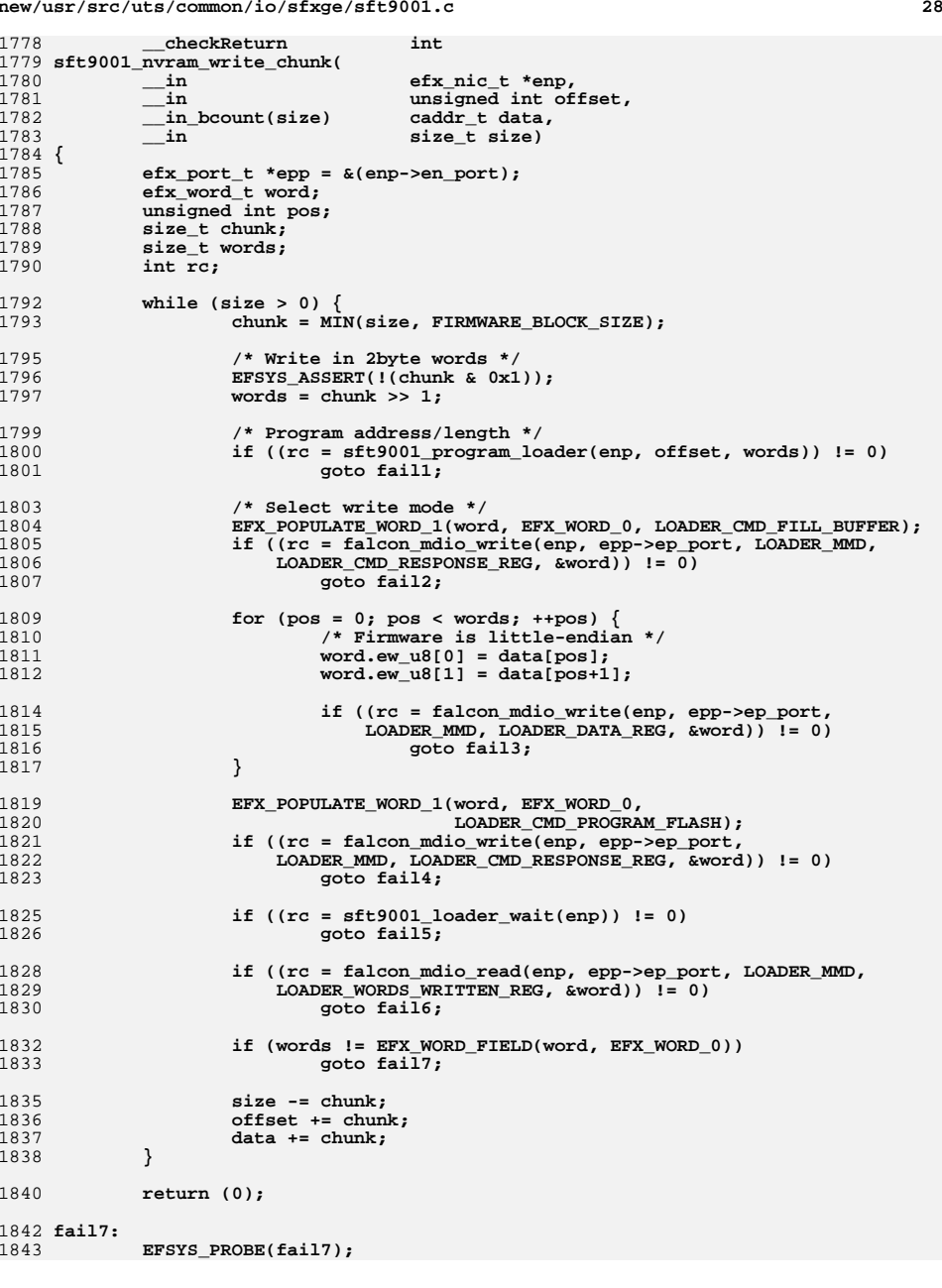

**29** 1844 **fail6:** 1845 **EFSYS\_PROBE(fail6);** 1846 **fail5:** 1847 **EFSYS\_PROBE(fail5);** 1848 **fail4:** 1849 **EFSYS\_PROBE(fail4);** 1850 **fail3:** 1851 **EFSYS\_PROBE(fail3);** 1852 **fail2:** 1853 **EFSYS\_PROBE(fail2);** 1854 **fail1:** 1855 **EFSYS\_PROBE1(fail1, int, rc);** 1857 **return (rc);** 1858 **}** 1860 **void** 1861 **sft9001\_nvram\_rw\_finish(** 1862 $\sin$  **b**  $\cos$  **c**  $\sin$  **c**  $\sin$  1863 **{** 1864 **efx\_port\_t \*epp = &(enp->en\_port);** 1865 **efx\_word\_t word;** 1866 **int rc;** 1868 **/\* Reboot the PHY into the main firmware \*/** 1869 **if ((rc = sft9001\_ssr(enp, B\_FALSE)) != 0)** 1870 **goto fail1;** 1872 **/\* Sleep for 500ms \*/** 1873 **EFSYS\_SLEEP(500000);** 1875 **/\* Verify that PHY rebooted \*/** 18761876 **if ((rc = falcon\_mdio\_read(enp, epp->ep\_port, PCS\_MMD,** 1877 **PCS** BOOT STATUS REG. & word))  $1 = 0$ PCS\_BOOT\_STATUS\_REG, &word))  $!= 0$ )<br>goto fail2; 1878 **goto fail2; if (EFX\_WORD\_FIELD(word, EFX\_WORD\_0) != 0x7E)** 18791880 **goto fail3;** 1882 **return;** 1884 **fail3:** 1885 **EFSYS\_PROBE(fail3);** 1886 **fail2:** 1887 **EFSYS\_PROBE(fail2);** 1888 **fail1:** 1889 **EFSYS\_PROBE1(fail1, int, rc);** 1890 **}** 1892 **#endif /\* EFSYS\_OPT\_NVRAM\_SFT9001 \*/** 1894 **#if EFSYS\_OPT\_PHY\_BIST** 1896 **\_\_checkReturn int** 1897 **sft9001\_bist\_start(** 1898 $\frac{1}{\sin}$  **efx\_nic\_t \*enp,**<br>in **efx** phy bist ty 1899 **\_\_in efx\_phy\_bist\_type\_t type)** 1900 **{** 1901 $efx$  port  $t * epp = \&(enp->en port);$ 1902 **boolean\_t break\_link = (type == EFX\_PHY\_BIST\_TYPE\_CABLE\_LONG);** 1903 **efx\_word\_t word;** 1904 **int rc;** 1906 **if ((rc = falcon\_mdio\_read(enp, epp->ep\_port, PMA\_PMD\_MMD,** 1907 **PMA\_PMD\_DIAG\_CONTROL\_REG, &word)) != 0)**

**goto fail1;**

```
new/usr/src/uts/common/io/sfxge/sft9001.cd 30
1910if (EFX_WORD_FIELD(word, DIAG_RUNNING) != 0) {<br>rc = EBUSY:
1911 rc = EBUSY;
 goto fail2;
19121913 }
1915 EFX_POPULATE_WORD_3(word,
1916 RUN_DIAG_IMMED, 1,<br>1917 RUNGTH INIT LENGT

1917 LENGTH_UNIT, LENGTH_M_DECODE,
1918 BREAK_LINK, break_link ? 1 : 0);
 if ((rc = falcon_mdio_write(enp, epp->ep_port, PMA_PMD_MMD,
19191920 PMA_PMD_DIAG_CONTROL_REG, &word)) != 0)1921 goto fail3;
1923 return (0);
1925 fail3:
1926 EFSYS_PROBE(fail3);
1927 fail2:
1928 EFSYS_PROBE(fail2);
1929 fail1:
1930 EFSYS_PROBE1(fail1, int, rc);
1932 return (rc);
1933 }
1935 static
                            static efx_phy_cable_status_t
1936 sft9001_bist_status(
1937 __in uint16_t code)
1938 {
1939 switch (code) {
1940 case PAIR_BUSY_DECODE:
1941 return (EFX_PHY_CABLE_STATUS_BUSY);
1942 case INTER_PAIR_SHORT_DECODE:
1943 return (EFX_PHY_CABLE_STATUS_INTERPAIRSHORT);
1944 case INTRA_PAIR_SHORT_DECODE:
1945 return (EFX_PHY_CABLE_STATUS_INTRAPAIRSHORT);
1946 case PAIR_OPEN_DECODE:
1947 return (EFX_PHY_CABLE_STATUS_OPEN);
1948 case PAIR_OK_DECODE:
1949 return (EFX_PHY_CABLE_STATUS_OK);
1950 default:
1951 return (EFX_PHY_CABLE_STATUS_INVALID);
1952 }
1953 }
1955 __checkReturn int
1956 sft9001_bist_poll(
1957\frac{1}{2} in<br>
in<br>
efx_phy_bist_ty
1958 __in efx_phy_bist_type_t type,
1959out opt b efx phy bist result t *resultp,<br>
out opt uint32 t *value maskp,
1960 __out_opt uint32_t *value_maskp,
 __out_ecount_opt(count) unsigned long *valuesp,
19611962 __in size_t count)
1963 {
1964efx port t * epp = \&(enp->en port);1965 uint32_t value_mask = 0;
1966 efx_word_t word;
1967 int rc;
1969 _NOTE(ARGUNUSED(type))
1971 *resultp = EFX_PHY_BIST_RESULT_UNKNOWN;
1973 if ((rc = falcon_mdio_read(enp, epp->ep_port, PMA_PMD_MMD,
                1974 PMA_PMD_DIAG_CONTROL_REG, &word)) != 0)1975 goto fail1;
```
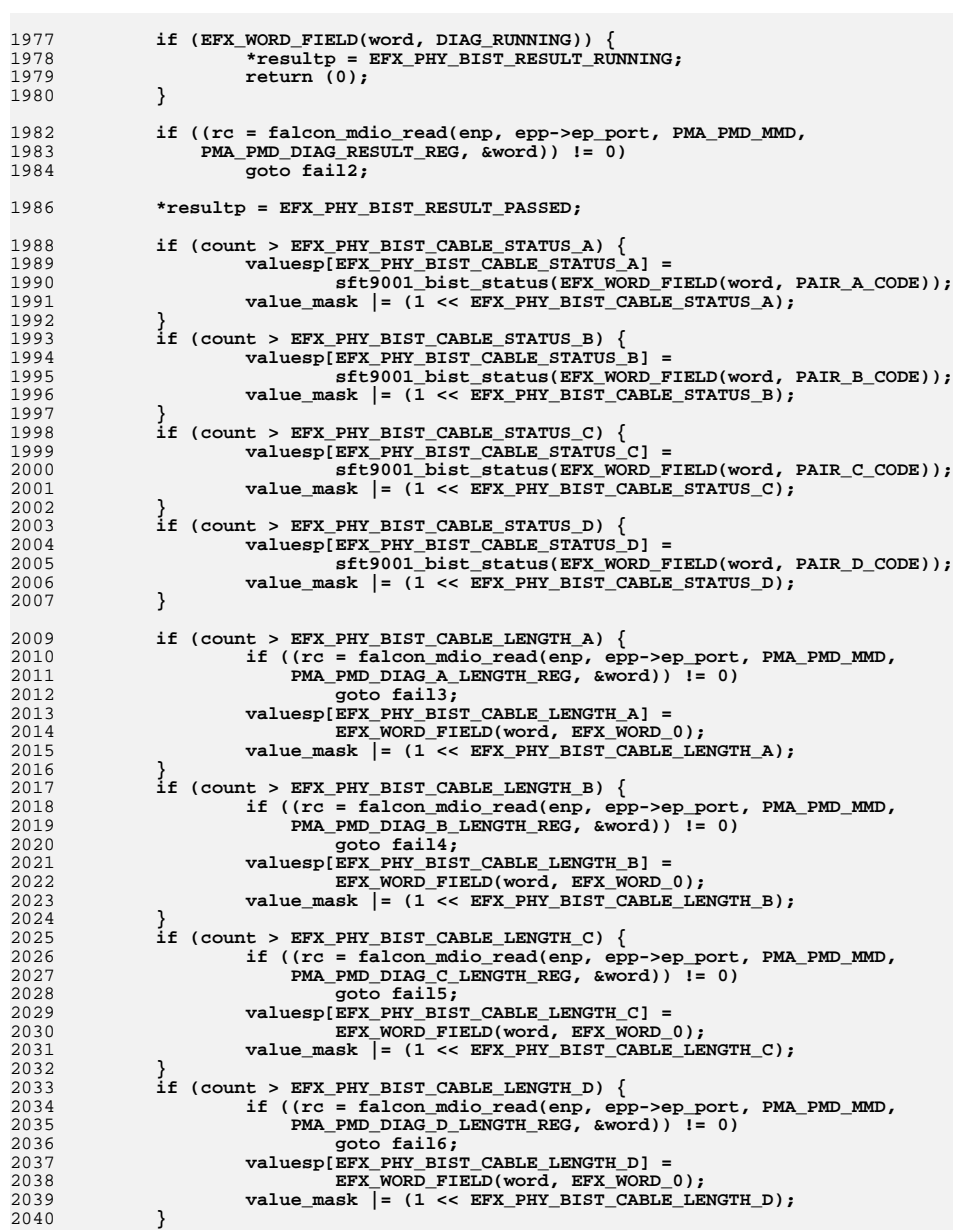

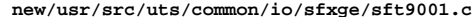

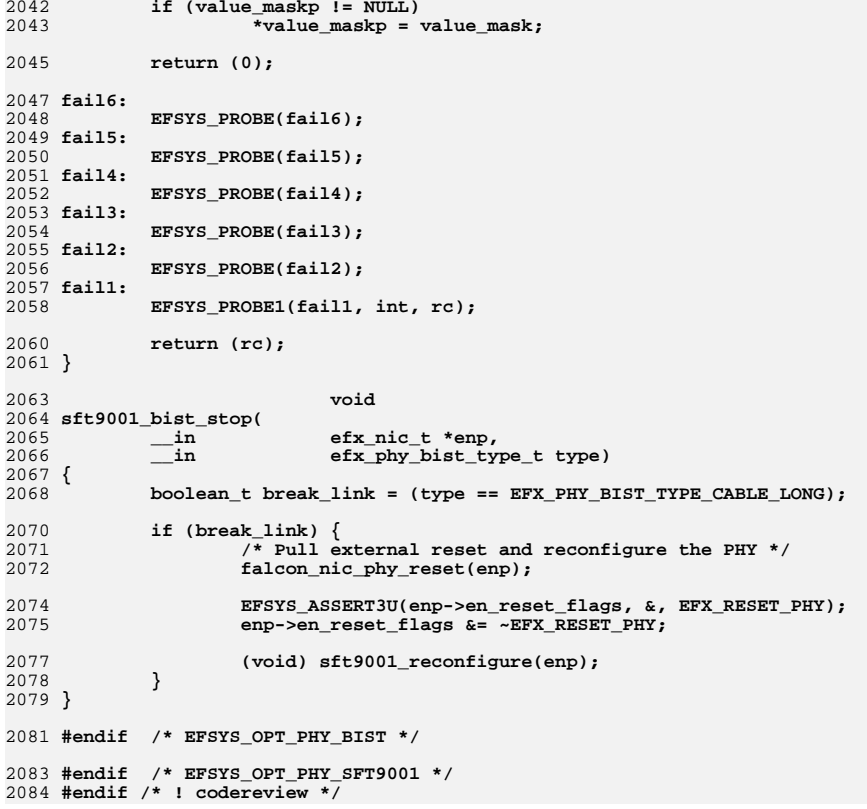

**new/usr/src/uts/common/io/sfxge/sft9001.hh** 1 **\*\*\*\*\*\*\*\*\*\*\*\*\*\*\*\*\*\*\*\*\*\*\*\*\*\*\*\*\*\*\*\*\*\*\*\*\*\*\*\*\*\*\*\*\*\*\*\*\*\*\*\*\*\*\*\*\*\* 7214 Thu Aug 22 18:59:26 2013 new/usr/src/uts/common/io/sfxge/sft9001.hMerged sfxge driver \*\*\*\*\*\*\*\*\*\*\*\*\*\*\*\*\*\*\*\*\*\*\*\*\*\*\*\*\*\*\*\*\*\*\*\*\*\*\*\*\*\*\*\*\*\*\*\*\*\*\*\*\*\*\*\*\*\***1 **/\*- \* Copyright 2008-2013 Solarflare Communications Inc. All rights reserved. \* \* Redistribution and use in source and binary forms, with or without \* modification, are permitted provided that the following conditions \* are met: \* 1. Redistributions of source code must retain the above copyright \* notice, this list of conditions and the following disclaimer. \* 2. Redistributions in binary form must reproduce the above copyright \* notice, this list of conditions and the following disclaimer in the \* documentation and/or other materials provided with the distribution. \* \* THIS SOFTWARE IS PROVIDED BY THE AUTHOR AND CONTRIBUTORS ''AS IS AND \* ANY EXPRESS OR IMPLIED WARRANTIES, INCLUDING, BUT NOT LIMITED TO, THE \* IMPLIED WARRANTIES OF MERCHANTABILITY AND FITNESS FOR A PARTICULAR PURPOSE \* ARE DISCLAIMED. IN NO EVENT SHALL THE AUTHOR OR CONTRIBUTORS BE LIABLE \* FOR ANY DIRECT, INDIRECT, INCIDENTAL, SPECIAL, EXEMPLARY, OR CONSEQUENTIAL \* DAMAGES (INCLUDING, BUT NOT LIMITED TO, PROCUREMENT OF SUBSTITUTE GOODS \* OR SERVICES; LOSS OF USE, DATA, OR PROFITS; OR BUSINESS INTERRUPTION) \* HOWEVER CAUSED AND ON ANY THEORY OF LIABILITY, WHETHER IN CONTRACT, STRICT \* LIABILITY, OR TORT (INCLUDING NEGLIGENCE OR OTHERWISE) ARISING IN ANY WAY \* OUT OF THE USE OF THIS SOFTWARE, EVEN IF ADVISED OF THE POSSIBILITY OF \* SUCH DAMAGE. \*/ #ifndef \_SYS\_SFT9001\_H #define \_SYS\_SFT9001\_H #include "efx.h"** 31 #ifdef **#ifdef \_\_cplusplus extern "C" { #endif #if EFSYS\_OPT\_PHY\_SFT9001 #define SFT9001\_10G\_LOOPBACK\_MASK \ ((1 << EFX\_LOOPBACK\_PHY\_XS) |** $\frac{1}{2}$  **(1 << EFX\_LOOPBACK\_PCS) |** $\qquad \qquad \Box$  **(1 << EFX\_LOOPBACK\_PMA\_PMD) | \** FALCON XMAC LOOPBACK MASK) **#define SFT9001\_1G\_LOOPBACK\_MASK \ ((1 << EFX\_LOOPBACK\_GPHY) |** $\mathbf{I}$  and  $\mathbf{I}$  and FALCON GMAC LOOPBACK MASK) **#define SFT9001\_LED\_MASK \ ((1 << EFX\_PHY\_LED\_OFF) |** $\frac{1}{2}$  **(1 << EFX\_PHY\_LED\_ON) |** $\frac{1}{2}$  **(1 << EFX\_PHY\_LED\_FLASH)) /\* START MKCONFIG GENERATED Sft9001PhyHeaderPropsBlock 9b100228a7cfe533 \*/ typedef enum sft9001\_prop\_e {** SFT9001\_SHORT\_REACH, **SFT9001\_ROBUST, SFT9001\_NPROPS } sft9001\_prop\_t; /\* END MKCONFIG GENERATED Sft9001PhyHeaderPropsBlock \*/ #define SFT9001\_ADV\_CAP\_MASK \**

 **((1 << EFX\_PHY\_CAP\_AN) |** $\frac{1}{2}$  **(1 << EFX\_PHY\_CAP\_10000FDX) |** $\frac{1}{2}$  **(1 << EFX\_PHY\_CAP\_1000FDX) | \ (1 << EFX\_PHY\_CAP\_100FDX) |** $\mathbf{I}$  and  $\mathbf{I}$  and  $(1 \leq \text{EFX}$  PHY  $\text{CAP}$  PAUSE)) **#define SFT9001\_ADV\_CAP\_PERM \ ((1 << EFX\_PHY\_CAP\_10000FDX) |** $\qquad \qquad \frac{1}{2}$  **(1 << EFX\_PHY\_CAP\_1000FDX) | \ (1 << EFX\_PHY\_CAP\_100FDX) | \ (1 << EFX\_PHY\_CAP\_100HDX) | \ (1 << EFX\_PHY\_CAP\_PAUSE) |** $\qquad \qquad \Box$  **(1 << EFX\_PHY\_CAP\_ASYM))**76 #define SFT9001\_BIST\_MASK **#define SFT9001\_BIST\_MASK \ ((1 << EFX\_PHY\_BIST\_TYPE\_CABLE\_SHORT) | \ (1 << EFX\_PHY\_BIST\_TYPE\_CABLE\_LONG)) extern \_\_checkReturn int sft9001\_reset( \_\_in efx\_nic\_t \*enp); extern \_\_checkReturn int sft9001\_reconfigure( \_\_in efx\_nic\_t \*enp); extern \_\_checkReturn int sft9001\_verify( \_\_in efx\_nic\_t \*enp);** 92 extern **extern \_\_checkReturn int sft9001\_uplink\_check(**  $\begin{array}{ccc}\n\text{in} & \text{if } \text{else} & \text{else} \\
\text{out} & \text{boolean } t \end{array}$  **\_\_out boolean\_t \*upp); extern \_\_checkReturn int** 98 **sft9001\_downlink\_check(**  $\begin{array}{ccc}\n\text{in} & \text{if } x\_nic_t * emp, \\
\text{out} & \text{if } x\_link\_mode_t\n\end{array}$  **\_\_out efx\_link\_mode\_t \*modep, \_\_out unsigned int \*fcntlp, \_\_out uint32\_t \*lp\_cap\_maskp); extern \_\_checkReturn int sft9001\_oui\_get(**  $\begin{array}{ccc}\n\text{in} & \text{if } \text{if } x \text{ in} \\
\text{out} & \text{if } x \text{ in} \\
\end{array}$  $\overline{\text{unit32}} \text{ t}$  \*ouip); **#if EFSYS\_OPT\_PHY\_STATS /\* START MKCONFIG GENERATED Sft9001PhyHeaderStatsMask 06818b95754126e3 \*/ #define SFT9001\_STAT\_MASK \**  $(1$ ULL << EFX PHY STAT OUI)  $| \ \ \rangle$  **(1ULL << EFX\_PHY\_STAT\_PMA\_PMD\_LINK\_UP) | \ (1ULL << EFX\_PHY\_STAT\_PMA\_PMD\_RX\_FAULT) | \**  $(1$ ULL << EFX PHY STAT PMA PMD TX FAULT)  $| \ \ \rangle$  **(1ULL << EFX\_PHY\_STAT\_PMA\_PMD\_REV\_A) | \**  $(1$ ULL << EFX\_PHY\_STAT\_PMA\_PMD\_REV\_B)  $| \ \rangle$ <br> $(1$ III.1. << EFX\_PHY\_STAT\_PMA\_PMD\_REV\_C)  $| \ \rangle$  **(1ULL << EFX\_PHY\_STAT\_PMA\_PMD\_REV\_C) | \ (1ULL << EFX\_PHY\_STAT\_PMA\_PMD\_REV\_D) | \**  $(1$ ULL <<  $EFX$ PHY\_STAT\_PCS\_LINK\_UP)  $|$  **(1ULL << EFX\_PHY\_STAT\_PCS\_RX\_FAULT) | \ (1ULL << EFX\_PHY\_STAT\_PCS\_TX\_FAULT) | \**  $(1$ ULL <<  $EFX$  PHY STAT\_PCS\_BER) | \ **(1ULL << EFX\_PHY\_STAT\_PCS\_BLOCK\_ERRORS) | \ (1ULL << EFX\_PHY\_STAT\_PHY\_XS\_LINK\_UP) | \**

 $(1$ ULL << EFX\_PHY\_STAT\_PHY\_XS\_RX\_FAULT) | \

**new/usr/src/uts/common/io/sfxge/sft9001.h**

```
h 3
128 (1ULL << EFX_PHY_STAT_PHY_XS_TX_FAULT) | \
129(1ULL << EFX PHY STAT PHY XS ALIGN) | \ \setminus130 (1ULL << EFX_PHY_STAT_PHY_XS_SYNC_A) | \
131(1ULL << EFX_PHY_STAT_PHY_XS_SYNC_B) | \ \setminus<br>(1III.I. << FFX_PHY_STAT_PHY_XS_SYNC_C) | \ \setminus132(1ULL << EFX PHY STAT PHY XS_SYNC_C)
133 (1ULL << EFX_PHY_STAT_PHY_XS_SYNC_D) | \
134(1ULL << EFXPHY_STAT_AN_LINK_UP) | \
135(1ULL << EFX PHY STAT AN MASTER) | \setminus136(1ULL << EFXPHY STAT AN LOCAL RX OK) | \
137 (1ULL << EFX_PHY_STAT_AN_REMOTE_RX_OK) | \
138(1ULL << EFX_PHY_STAT_CL22EXT_LINK_UP) | \
139(1ULL << EFX PHY_STAT_SNR_A)
140(1ULL \lt\lt EFX_PHY_STAT_SNR_B) \setminus (1ULL \lt\lt EFX_PHY_STAT_SNR_C)141(1ULL << EFX PHY STAT SNR<sup>C)</sup>
142 (1ULL << EFX_PHY_STAT_SNR_D)
 144 /* END MKCONFIG GENERATED Sft9001PhyHeaderStatsMask */
146 extern checkReturn
  extern __checkReturn int
147 sft9001_stats_update(
148\frac{1}{\sin} efx_nic_t *enp,<br>in efsys_mem_t *esmp,
149 __in efsys_mem_t *esmp,
 __out_ecount(EFX_PHY_NSTATS) uint32_t *stat);
150152 #endif /* EFSYS_OPT_PHY_STATS */
 154 #if EFSYS_OPT_PHY_PROPS
 156 #if EFSYS_OPT_NAMES
158 extern
  extern const char __cs *
159 sft9001_prop_name(
160 __in efx_nic_t *enp,
161 __in unsigned int id);
 163 #endif /* EFSYS_OPT_NAMES */
 165 extern __checkReturn int
 166 sft9001_prop_get(
167 __in efx_nic_t *enp,
168 __in unsigned int id,
169 __in uint32_t flags,
170 __out uint32_t *valp);
 172 extern __checkReturn int
 173 sft9001_prop_set(
174\begin{array}{ccc}\n\text{in} & \text{if } \text{if } \text{else} & \text{if } \text{else} \\
\text{in} & \text{if } \text{if } \text{else} & \text{if } \text{else} & \text{if } \text{else} \\
\text{in} & \text{if } \text{if } \text{else} & \text{if } \text{else} & \text{if } \text{else} \\
\text{in} & \text{if } \text{else} & \text{if } \text{else} & \text{if } \text{else} & \text{if } \text{else} \\
\text{in} & \text{if } \text{else} & \text{if } \text{else} & \text{if } \text{else} & \text{175\frac{-\text{in}}{\text{in}} unsigned int id,<br>in uint32 t val);
176 __in uint32_t val);
 178 #endif /* EFSYS_OPT_PHY_PROPS */
 180 #if EFSYS_OPT_NVRAM_SFT9001
 182 extern __checkReturn int
 183 sft9001_nvram_size(
184in<br>
efx_nic_t *enp,<br>
eix_nic_t *enp,<br>
eix_nic_t *enp,
185size_t * size<sub>7</sub>;
 187 extern __checkReturn int
 188 sft9001_nvram_get_version(
189\begin{array}{ccc}\n\text{in} & \text{if } \text{else} & \text{else} & \text{else} & \text{else} & \text{else} \\
\text{out} & \text{out} & \text{in} & \text{else} & \text{else} & \text{else} & \text{else} & \text{else} \\
\end{array}190\begin{array}{ccc}\n\text{out} & \text{uint32_t * subtypep}, \\
\text{out\_ecount(4)} & \text{uint16_t * version[4]}\n\end{array}191 __out_ecount(4) uint16_t version[4]);
 193 extern __checkReturn int
```

```
194 sft9001_nvram_rw_start(
195\frac{1}{2} in<br>
\frac{1}{2} efx_nic_t *enp,<br>
\frac{1}{2} eix_nic_t *enp,
196 __out size_t *block_sizep);
198 extern __checkReturn int
199 sft9001_nvram_read_chunk(
200\frac{1}{\sin} efx_nic_t *enp,<br>in unsigned int of
201 __in unsigned int offset,
202\frac{\text{out\_bound}(size)}{\text{in}}203size \t{i} size);
205 extern __checkReturn int
206 sft9001_nvram_erase(
207 __in efx_nic_t *enp);
209 extern checkReturn
 extern __checkReturn int
210 sft9001_nvram_write_chunk(
211 __in efx_nic_t *enp,
212unsigned int offset,<br>caddr_t data,
213\frac{\text{in}\text{bcount}(\text{size})}{\text{in}}214sizet size);
216 extern
 extern void
217 sft9001_nvram_rw_finish(
218 __in efx_nic_t *enp);
220 extern const uint8_t * const sft9001_loader;
221 extern const size_t sft9001_loader_size;
223 #pragma pack(1)
225 typedef struct sft9001_firmware_header_s {
226 efx_dword_t code_length;
227 efx_dword_t destination_address;
228 efx_word_t code_checksum;
229 efx_word_t boot_config;
230efx_word_t header_csum;<br>efx byte t reserved[18];
231 efx_byte_t reserved[18];
232 } sft9001_firmware_header_t;
234 #pragma pack()
236 #endif /* EFSYS_OPT_NVRAM_SFT9001 */
238 #if EFSYS_OPT_PHY_BIST
240 extern __checkReturn int
241 sft9001_bist_start(
242\frac{1}{2} in<br>
efx_nic_t *enp,<br>
efx_phy_bist_ty
243 __in efx_phy_bist_type_t type);
245 extern __checkReturn int
246 sft9001_bist_poll(
247 __in efx_nic_t *enp,
248 __in efx_phy_bist_type_t type,
249\begin{tabular}{ll} \hline \texttt{out} & \texttt{efx} \texttt{phy} \texttt{bist\_result\_t} \texttt{*resultp,} \\ \hline \texttt{out\_opt} & \texttt{uint32\_t} \texttt{*value\_maskp,} \end{tabular}250 __out_opt uint32_t *value_maskp,
 __out_ecount_opt(count) unsigned long *valuesp,
251252 __in size_t count);
254 extern
 extern void
255 sft9001_bist_stop(
256\frac{1}{\sin} efx_nic_t *enp,<br>efx_phy_bist_ty
257 __in efx_phy_bist_type_t type);
```
**<sup>4</sup>**

**new/usr/src/uts/common/io/sfxge/sft9001.h**

**#endif /\* EFSYS\_OPT\_PHY\_BIST \*/**

**h** 5

261 **#endif /\* EFSYS\_OPT\_SFT9001 \*/**

263 **#ifdef \_\_cplusplus** 264 **}** 265 **#endif**

267 **#endif /\* \_SYS\_SFT9001\_H \*/** 268 **#endif /\* ! codereview \*/**

**\*\*\*\*\*\*\*\*\*\*\*\*\*\*\*\*\*\*\*\*\*\*\*\*\*\*\*\*\*\*\*\*\*\*\*\*\*\*\*\*\*\*\*\*\*\*\*\*\*\*\*\*\*\*\*\*\*\***

**h** 1

 **6959 Thu Aug 22 18:59:26 2013 new/usr/src/uts/common/io/sfxge/sft9001\_impl.hMerged sfxge driver \*\*\*\*\*\*\*\*\*\*\*\*\*\*\*\*\*\*\*\*\*\*\*\*\*\*\*\*\*\*\*\*\*\*\*\*\*\*\*\*\*\*\*\*\*\*\*\*\*\*\*\*\*\*\*\*\*\***1 **/\*- \* Copyright 2008-2013 Solarflare Communications Inc. All rights reserved. \* \* Redistribution and use in source and binary forms, with or without \* modification, are permitted provided that the following conditions \* are met: \* 1. Redistributions of source code must retain the above copyright \* notice, this list of conditions and the following disclaimer. \* 2. Redistributions in binary form must reproduce the above copyright \* notice, this list of conditions and the following disclaimer in the \* documentation and/or other materials provided with the distribution. \* \* THIS SOFTWARE IS PROVIDED BY THE AUTHOR AND CONTRIBUTORS ''AS IS AND \* ANY EXPRESS OR IMPLIED WARRANTIES, INCLUDING, BUT NOT LIMITED TO, THE \* IMPLIED WARRANTIES OF MERCHANTABILITY AND FITNESS FOR A PARTICULAR PURPOSE \* ARE DISCLAIMED. IN NO EVENT SHALL THE AUTHOR OR CONTRIBUTORS BE LIABLE \* FOR ANY DIRECT, INDIRECT, INCIDENTAL, SPECIAL, EXEMPLARY, OR CONSEQUENTIAL \* DAMAGES (INCLUDING, BUT NOT LIMITED TO, PROCUREMENT OF SUBSTITUTE GOODS \* OR SERVICES; LOSS OF USE, DATA, OR PROFITS; OR BUSINESS INTERRUPTION) \* HOWEVER CAUSED AND ON ANY THEORY OF LIABILITY, WHETHER IN CONTRACT, STRICT \* LIABILITY, OR TORT (INCLUDING NEGLIGENCE OR OTHERWISE) ARISING IN ANY WAY \* OUT OF THE USE OF THIS SOFTWARE, EVEN IF ADVISED OF THE POSSIBILITY OF \* SUCH DAMAGE. \*/ #ifndef \_SYS\_SFT9001\_IMPL\_H #define \_SYS\_SFT9001\_IMPL\_H #ifdef \_\_cplusplus** 30 **extern "C" { #endif #if EFSYS\_OPT\_PHY\_SFT9001** 35 #define SFT9001\_MMD\_MASK **#define SFT9001\_MMD\_MASK \ ((1 << PMA\_PMD\_MMD) |** $\frac{1}{2}$  **(1 << PCS\_MMD) |** $\frac{1}{2}$  **(1 << PHY\_XS\_MMD) |** $\frac{1}{2}$ 39 (1 << **AN\_MMD)** |<br>40 (1 << CL22EXT M **\ (1 << CL22EXT\_MMD)) #define PMA\_PMD\_PWR\_BACKOFF\_REG 0x83 #define LP\_TX\_PWR\_BACKOFF\_LBN 13 #define LP\_TX\_PWR\_BACKOFF\_WIDTH 3 #define TX\_PWR\_BACKOFF\_LBN 10 #define TX\_PWR\_BACKOFF\_WIDTH 3 #define SHORT\_REACH\_LBN 0 #define SHORT\_REACH\_WIDTH 1 #define PMA\_PMD\_XCONTROL\_REG 0xc000 #define SSR\_LBN 15 #define SSR\_WIDTH 1 #define ROBUST\_LBN 14 #define ROBUST\_WIDTH 1 #define CLK312\_OUT\_SEL\_LBN 8 #define CLK312\_OUT\_SEL\_WIDTH 1 #define SEL\_312MHZ\_DECODE 1 #define SEL\_156MHZ\_DECODE 0 #define TEST\_CLKOUT\_SEL\_LBN 4 #define TEST\_CLKOUT\_SEL\_WIDTH 4 #define SEL\_125MHZ\_DECODE 5**

 **#define TEST\_CLKOUT\_EN\_LBN 3 #define TEST\_CLKOUT\_EN\_WIDTH 1 #define CLK312\_OUT\_EN\_LBN 2 #define CLK312\_OUT\_EN\_WIDTH 1 #define GMII\_EN\_LBN 1 #define GMII\_EN\_WIDTH 1 #define PMA\_PMD\_LED\_CONTROL\_REG 0xc007** 70 #define LED ACTIVITY EN LBN 3 **#define LED\_ACTIVITY\_EN\_LBN 3 #define LED\_ACTIVITY\_EN\_WIDTH 1 #define LED\_FLASH\_PERIOD\_LBN 1 #define LED\_FLASH\_PERIOD\_WIDTH 2 #define PMA\_PMD\_LED\_OVERRIDE\_REG 0xc009 #define LED\_TMODE\_LBN 14 #define LED\_TMODE\_WIDTH 2 #define LED\_SPARE\_LBN 12 #define LED\_SPARE\_WIDTH 2 #define LED\_MS\_LBN 10 #define LED\_MS\_WIDTH 2 #define LED\_RX\_LBN 8 #define LED\_RX\_WIDTH 2 #define LED\_TX\_LBN 6 #define LED\_TX\_WIDTH 2 #define LED\_SPEED1\_LBN 4 #define LED\_SPEED1\_WIDTH 2 #define LED\_SPEED0\_LBN 2 #define LED\_SPEED0\_WIDTH 2 #define LED\_LINK\_LBN 0 #define LED\_LINK\_WIDTH 2 #define LED\_NORMAL\_DECODE 0 #define LED\_ON\_DECODE 1 #define LED\_OFF\_DECODE 2 #define LED\_FLASH\_DECODE 3 #define PMA\_PMD\_DIAG\_RESULT\_REG 0xc016 #define PAIR\_A\_CODE\_LBN 12 #define PAIR\_A\_CODE\_WIDTH 4 #define PAIR\_B\_CODE\_LBN 8 #define PAIR\_B\_CODE\_WIDTH 4 #define PAIR\_C\_CODE\_LBN 4 #define PAIR\_C\_CODE\_WIDTH 4 #define PAIR\_D\_CODE\_LBN 0 #define PAIR\_D\_CODE\_WIDTH 4 #define PAIR\_BUSY\_DECODE 0x9 #define INTER\_PAIR\_SHORT\_DECODE 0x4 #define INTRA\_PAIR\_SHORT\_DECODE 0x3 #define PAIR\_OPEN\_DECODE 0x2 #define PAIR\_OK\_DECODE 0x1 #define PMA\_PMD\_DIAG\_A\_LENGTH\_REG 0xc017 #define PMA\_PMD\_DIAG\_B\_LENGTH\_REG 0xc018 #define PMA\_PMD\_DIAG\_C\_LENGTH\_REG 0xc019 #define PMA\_PMD\_DIAG\_D\_LENGTH\_REG 0xc01a #define PMA\_PMD\_FW\_REV0\_REG 0xc026 #define PMA\_PMD\_FW\_REV1\_REG 0xc027 #define PMA\_PMD\_SPEED\_REG 0xc028 #define SPEED\_RES\_LBN 4 #define SPEED\_RES\_WIDTH 4 #define SPEED\_10BASE\_T\_DECODE 1 #define SPEED\_100BASE\_TX\_DECODE 2 #define SPEED\_1000BASE\_T\_DECODE 3 #define SPEED\_10GBASE\_T\_DECODE 4**

**new/usr/src/uts/common/io/sfxge/sft9001\_impl.h**

**2 2** 

**new/usr/src/uts/common/io/sfxge/sft9001\_impl.h #define PMA\_PMD\_DIAG\_CONTROL\_REG 0xc03d #define RUN\_DIAG\_IMMED\_LBN 15 #define RUN\_DIAG\_IMMED\_WIDTH 1 #define RUN\_DIAG\_AUTO\_LBN 14 #define RUN\_DIAG\_AUTO\_WIDTH 1 #define INTER\_PAIR\_CHECK\_DIS\_LBN 13 #define INTER\_PAIR\_CHECK\_DIS\_WIDTH 1 #define BREAK\_LINK\_LBN 12 #define BREAK\_LINK\_WIDTH 1 #define DIAG\_RUNNING\_LBN 11 #define DIAG\_RUNNING\_WIDTH 1 #define LENGTH\_UNIT\_LBN 10 #define LENGTH\_UNIT\_WIDTH 1 #define LENGTH\_M\_DECODE 1 #define LENGTH\_CM\_DECODE 0 #define PCS\_BOOT\_STATUS\_REG 0xd000 #define RESET\_CAUSE\_LBN 8 #define RESET\_CAUSE\_WIDTH 2 #define HW\_RESET\_DECODE 0x0 #define SW\_RESET\_DECODE 0x1 #define WD\_RESET\_DECODE 0x2 #define SW\_WD\_RESET\_DECODE 0x3 #define UPLOAD\_PROGRESS\_LBN 7 #define UPLOAD\_PROGRESS\_WIDTH 1 #define CODE\_DOWNLOAD\_LBN 6 #define CODE\_DOWNLOAD\_WIDTH 1 #define CKSUM\_OK\_LBN 5 #define CKSUM\_OK\_WIDTH 1 #define CODE\_STARTED\_LBN 4 #define CODE\_STARTED\_WIDTH 1 #define BOOT\_STATUS\_LBN 3** 160 #define ROOT STATUS WIDTH 1 **#define BOOT\_STATUS\_WIDTH 1 #define BOOT\_PROGRESS\_LBN 1 #define BOOT\_PROGRESS\_WIDTH 2 #define INIT\_DECODE 0x0 #define MDIO\_WAIT\_DECODE 0x1 #define CKSUM\_START\_DECODE 0x2 #define APP\_JMP\_DECODE 0x3 #define FATAL\_ERR\_LBN 0 #define FATAL\_ERR\_WIDTH 1 #define PCS\_LM\_RAM\_LS\_ADDR\_REG 0xd004 #define LM\_RAM\_LS\_ADDR\_LBN 0 #define LM\_RAM\_LS\_ADDR\_WIDTH 16 #define PCS\_LM\_RAM\_MS\_ADDR\_REG 0xd005 #define LM\_RAM\_MS\_ADDR\_LBN 0 #define LM\_RAM\_MS\_ADDR\_WIDTH 3 #define BYTE\_ACCESS\_LBN 15 #define BYTE\_ACCESS\_WIDTH 1 #define PCS\_LM\_RAM\_DATA\_REG 0xd006 #define LM\_RAM\_DATA\_LBN 0 #define LM\_RAM\_DATA\_WIDTH 16 #define PHY\_XS\_TEST1\_REG 0xc00a #define PHY\_XS\_NE\_LOOPBACK\_LBN 8 #define PHY\_XS\_NE\_LOOPBACK\_WIDTH 1 #define CL22EXT\_CONTROL\_REG 0xc000 #define CL22EXT\_NE\_LOOPBACK\_LBN 14**

- **#define CL22EXT\_NE\_LOOPBACK\_WIDTH 1**
- 

**#define CL22EXT\_STATUS\_REG 0xc001**

**#define CL22EXT\_LINK\_UP\_LBN 2**

**h** 3

 **#define CL22EXT\_LINK\_UP\_WIDTH 1 #define CL22EXT\_JABBER\_LBN 1 #define CL22EXT\_JABBER\_WIDTH 1 #define CL22EXT\_MS\_CONTROL\_REG 0xc009 #define CL22EXT\_1000BASE\_T\_ADV\_LBN 8 #define CL22EXT\_1000BASE\_T\_ADV\_WIDTH 1 #define CL22EXT\_1000BASE\_T\_FDX\_ADV\_LBN 9 #define CL22EXT\_1000BASE\_T\_FDX\_ADV\_WIDTH 1 #define CL22EXT\_MS\_STATUS\_REG 0xc00a #define CL22EXT\_1000BASE\_T\_LP\_LBN 10 #define CL22EXT\_1000BASE\_T\_LP\_WIDTH 1 #define CL22EXT\_1000BASE\_T\_FDX\_LP\_LBN 11 #define CL22EXT\_1000BASE\_T\_FDX\_LP\_WIDTH 1 #define LOADER\_MMD 1 #define LOADER\_MAX\_BUFF\_SZ\_REG 49192 #define LOADER\_ACTUAL\_BUFF\_SZ\_REG 49193 #define LOADER\_CMD\_RESPONSE\_REG 49194 #define LOADER\_CMD\_ERASE\_FLASH 0x0001 #define LOADER\_CMD\_FILL\_BUFFER 0x0002 #define LOADER\_CMD\_PROGRAM\_FLASH 0x0003 #define LOADER\_CMD\_READ\_FLASH 0x0004 #define LOADER\_RESPONSE\_OK 0x0100 #define LOADER\_RESPONSE\_ERROR 0x0200 #define LOADER\_RESPONSE\_BUSY 0x0300 #define LOADER\_WORDS\_WRITTEN\_REG 49195 #define LOADER\_WORDS\_READ\_REG 49195 #define LOADER\_FLASH\_ADDR\_LOW\_REG 49196 #define LOADER\_FLASH\_ADDR\_HI\_REG 49197 #define LOADER\_DATA\_REG 49198 #define FIRMWARE\_BLOCK\_SIZE 0x4000 #define FIRMWARE\_MAX\_SIZE 0x30000 #endif /\* EFSYS\_OPT\_PHY\_SFT9001 \*/ #ifdef \_\_cplusplus } #endif #endif /\* \_SYS\_SFT9001\_IMPL\_H \*/ #endif /\* ! codereview \*/**

**new/usr/src/uts/common/io/sfxge/sft9001\_impl.h**

**new/usr/src/uts/common/io/sfxge/sfx7101.c1 1 \*\*\*\*\*\*\*\*\*\*\*\*\*\*\*\*\*\*\*\*\*\*\*\*\*\*\*\*\*\*\*\*\*\*\*\*\*\*\*\*\*\*\*\*\*\*\*\*\*\*\*\*\*\*\*\*\*\* 38170 Thu Aug 22 18:59:26 2013 new/usr/src/uts/common/io/sfxge/sfx7101.cMerged sfxge driver \*\*\*\*\*\*\*\*\*\*\*\*\*\*\*\*\*\*\*\*\*\*\*\*\*\*\*\*\*\*\*\*\*\*\*\*\*\*\*\*\*\*\*\*\*\*\*\*\*\*\*\*\*\*\*\*\*\***1 **/\*** 2 **\* Copyright 2007-2013 Solarflare Communications Inc. All rights reserved.**3 **\*** 4 **\* Redistribution and use in source and binary forms, with or without** 5 **\* modification, are permitted provided that the following conditions**6 **\* are met:** 7 **\* 1. Redistributions of source code must retain the above copyright**8 **\* notice, this list of conditions and the following disclaimer.** 9 **\* 2. Redistributions in binary form must reproduce the above copyright** 10 **\* notice, this list of conditions and the following disclaimer in the** 11 **\* documentation and/or other materials provided with the distribution.**12 **\*** 13 **\* THIS SOFTWARE IS PROVIDED BY THE AUTHOR AND CONTRIBUTORS ''AS IS AND** 14 **\* ANY EXPRESS OR IMPLIED WARRANTIES, INCLUDING, BUT NOT LIMITED TO, THE** 15 **\* IMPLIED WARRANTIES OF MERCHANTABILITY AND FITNESS FOR A PARTICULAR PURPOSE**16 **\* ARE DISCLAIMED. IN NO EVENT SHALL THE AUTHOR OR CONTRIBUTORS BE LIABLE** 17 **\* FOR ANY DIRECT, INDIRECT, INCIDENTAL, SPECIAL, EXEMPLARY, OR CONSEQUENTIAL**18 **\* DAMAGES (INCLUDING, BUT NOT LIMITED TO, PROCUREMENT OF SUBSTITUTE GOODS**19 **\* OR SERVICES; LOSS OF USE, DATA, OR PROFITS; OR BUSINESS INTERRUPTION)** 20 **\* HOWEVER CAUSED AND ON ANY THEORY OF LIABILITY, WHETHER IN CONTRACT, STRICT** 21 **\* LIABILITY, OR TORT (INCLUDING NEGLIGENCE OR OTHERWISE) ARISING IN ANY WAY**22 **\* OUT OF THE USE OF THIS SOFTWARE, EVEN IF ADVISED OF THE POSSIBILITY OF**23 **\* SUCH DAMAGE.**24 **\*/**26 **#include "efsys.h"** 27 #include "efx.h" **#include "efx.h"** 28 **#include "efx\_types.h"** 29 **#include "efx\_regs.h"** 30 **#include "efx\_impl.h"** 31 **#include "falcon\_nvram.h"** 32 **#include "sfx7101.h"** 33 **#include "sfx7101\_impl.h"** 34 **#include "xphy.h"** 36 **#if EFSYS\_OPT\_PHY\_SFX7101** 38 **static \_\_checkReturn int** 39 **sfx7101\_power\_on(** 40 $\begin{array}{ccc} \begin{array}{c} \begin{array}{c} \text{-} \text{in} \end{array} \\ \begin{array}{c} \text{-} \text{in} \end{array} \end{array} \end{array} \qquad \begin{array}{c} \texttt{efx\_nic\_t *emp,} \\ \texttt{boolean t refla} \end{array} \end{array}$ 41 **\_\_in boolean\_t reflash)** 42 **{** 43 **efx\_byte\_t byte;** 44 **int rc;** 46 **if ((rc = falcon\_i2c\_check(enp, PCA9539)) != 0)** 47 **goto fail1;** 49 **/\* Enable all port 0 outputs on IO expander \*/** 50 **EFX\_ZERO\_BYTE(byte);** 52<br>53 **if ((rc = falcon\_i2c\_write(enp, PCA9539, P0\_CONFIG, (caddr\_t)&byte,** 53 **1)) != 0) goto fail2;** 5456 **/\* Enable necessary port 1 outputs on IO expander \*/** 57 **EFX\_SET\_BYTE(byte);** 58 **EFX\_SET\_BYTE\_FIELD(byte, P1\_SPARE, 0);** 60 **if ((rc = falcon\_i2c\_write(enp, PCA9539, P1\_CONFIG, (caddr\_t)&byte,** 61 **1)) != 0)**

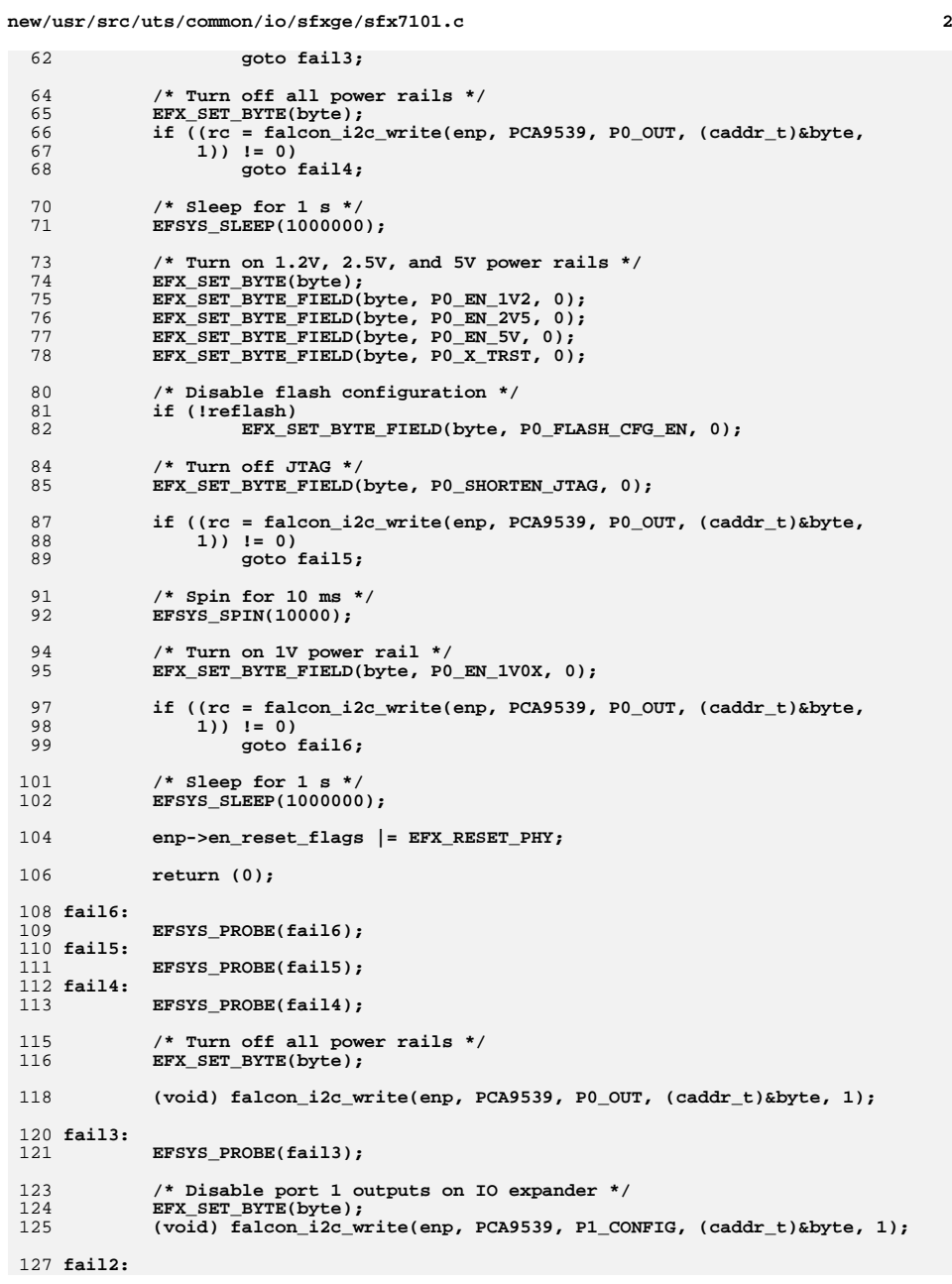

**new/usr/src/uts/common/io/sfxge/sfx7101.c <sup>3</sup>** 128 **EFSYS\_PROBE(fail2);** 130 **/\* Disable port 0 outputs on IO expander \*/** 131 **EFX\_SET\_BYTE(byte);** 132 **(void) falcon\_i2c\_write(enp, PCA9539, P0\_CONFIG, (caddr\_t)&byte, 1);** 134 **fail1:** 135 **EFSYS\_PROBE1(fail1, int, rc);** 137 **return (rc);** 138 **}** 140 **static \_\_checkReturn int** 141 **sfx7101\_power\_off(** 142 **\_\_in efx\_nic\_t \*enp)** 143 **{** 144 **efx\_port\_t \*epp = &(enp->en\_port);** 145 **efx\_word\_t word;** 146 **efx\_byte\_t byte;** 147 **int rc;** 149 **/\* Power down the LNPGA \*/** 150 **EFX\_POPULATE\_WORD\_1(word, LNPGA\_POWERDOWN, 1);** 151**if ((rc = falcon\_mdio\_write(enp, epp->ep\_port, PMA\_PMD\_MMD,** 152<br>152 **PMA\_PMD\_XCONTROL\_REG, &word))** != 0) 152 **PMA\_PMD\_XCONTROL\_REG, &word)) != 0)**153 **goto fail1;** 155 **/\* Sleep for 200 ms \*/** 156 **EFSYS\_SLEEP(200000);** 158 **/\* Turn off all power rails \*/** 159EFX SET\_BYTE(byte); 160 **if ((rc = falcon\_i2c\_write(enp, PCA9539, P0\_OUT, (caddr\_t)&byte,**  $(1)$ )  $! = 0$ ) **goto fail2;** 162164 **/\* Disable port 1 outputs on IO expander \*/** 165 **EFX\_SET\_BYTE(byte);** 166166 **if**  $(\text{rc} = \text{falcon}_i2c\_write(\text{emp}, \text{PCA9539}, \text{PI}_\text{COMFIG}, \text{(caddr}_t) \&\text{byte}, \text{167})$  **i** = 0) 167 **1)) != 0) goto fail3;** 168170 **/\* Disable port 0 outputs on IO expander \*/** 171 **EFX\_SET\_BYTE(byte);** 172 **if ((rc = falcon\_i2c\_write(enp, PCA9539, P0\_CONFIG, (caddr\_t)&byte,** 173 **1)) != 0) goto fail4;** 174176 **return (0);** 178 **fail4:** 179 **EFSYS\_PROBE(fail4);** 180 **fail3:** 181 **EFSYS\_PROBE(fail3);** 182 **fail2:** 183 **EFSYS\_PROBE(fail2);** 184 **fail1:** 185 **EFSYS\_PROBE1(fail1, int, rc);** 187 **return (rc);** 188 **}** 190 **\_\_checkReturn int** 191 **sfx7101\_power(** 192 **\_\_in efx\_nic\_t \*enp,** 193 $\overline{b}$ **boolean**  $\overline{b}$  on)

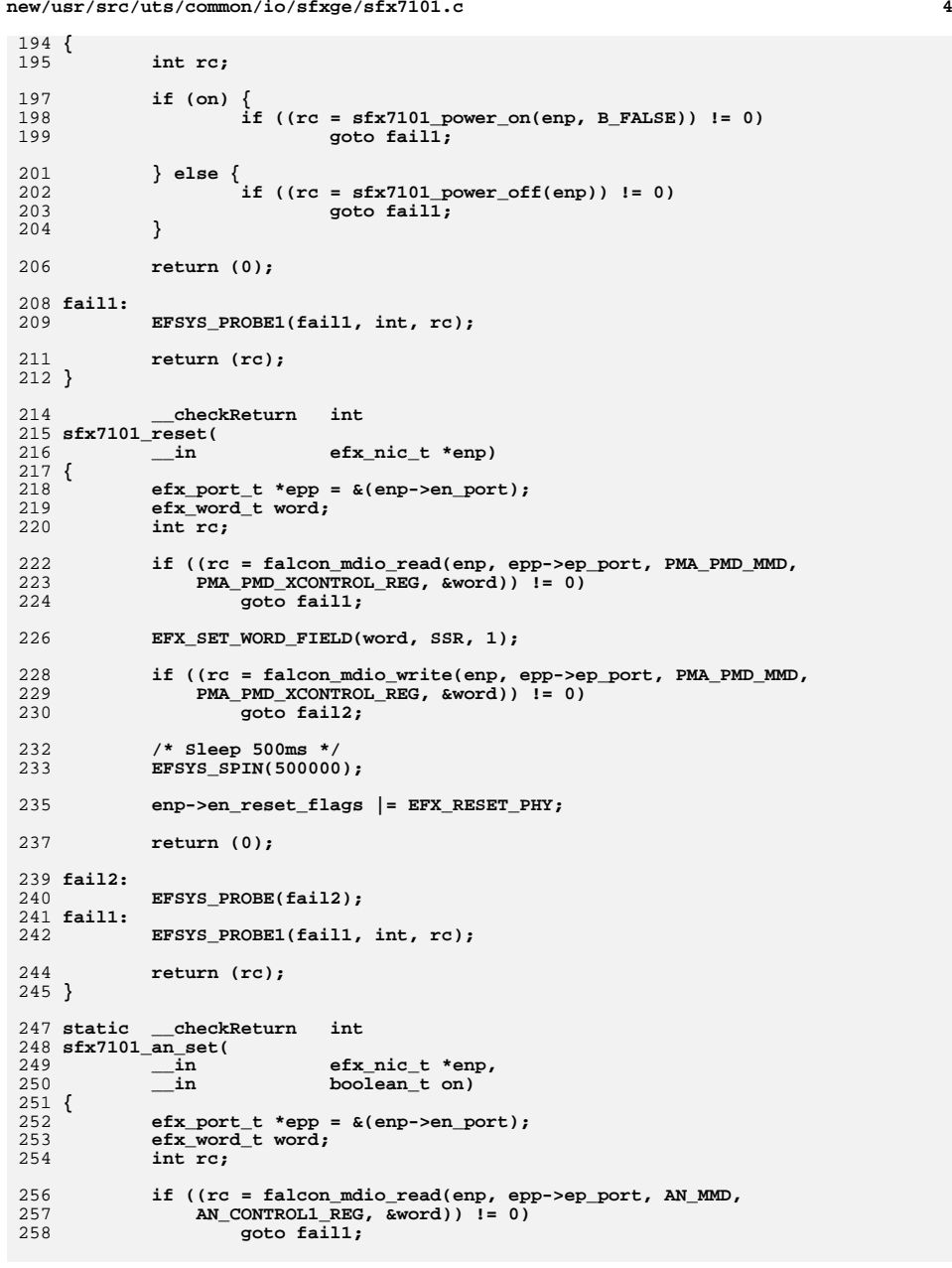

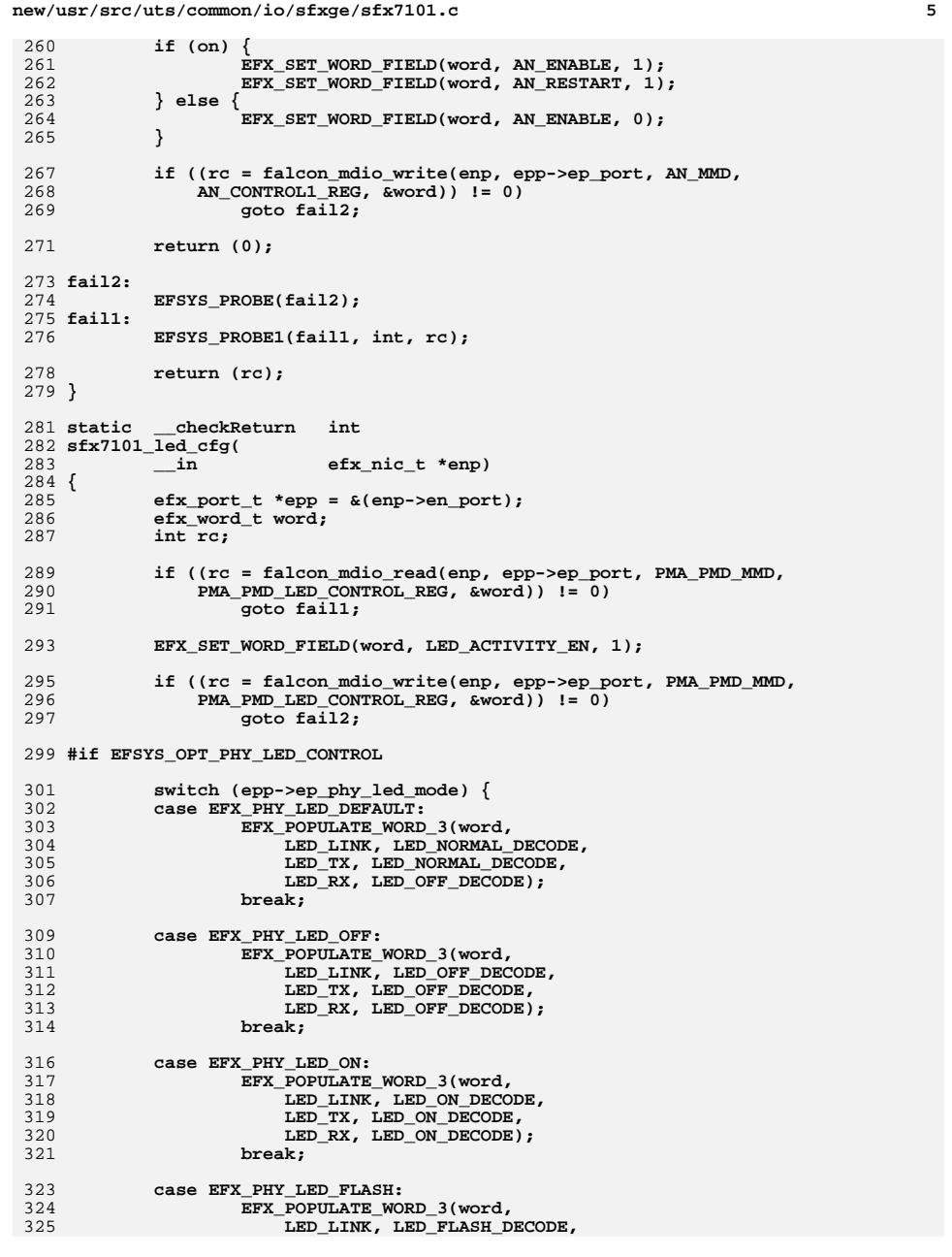

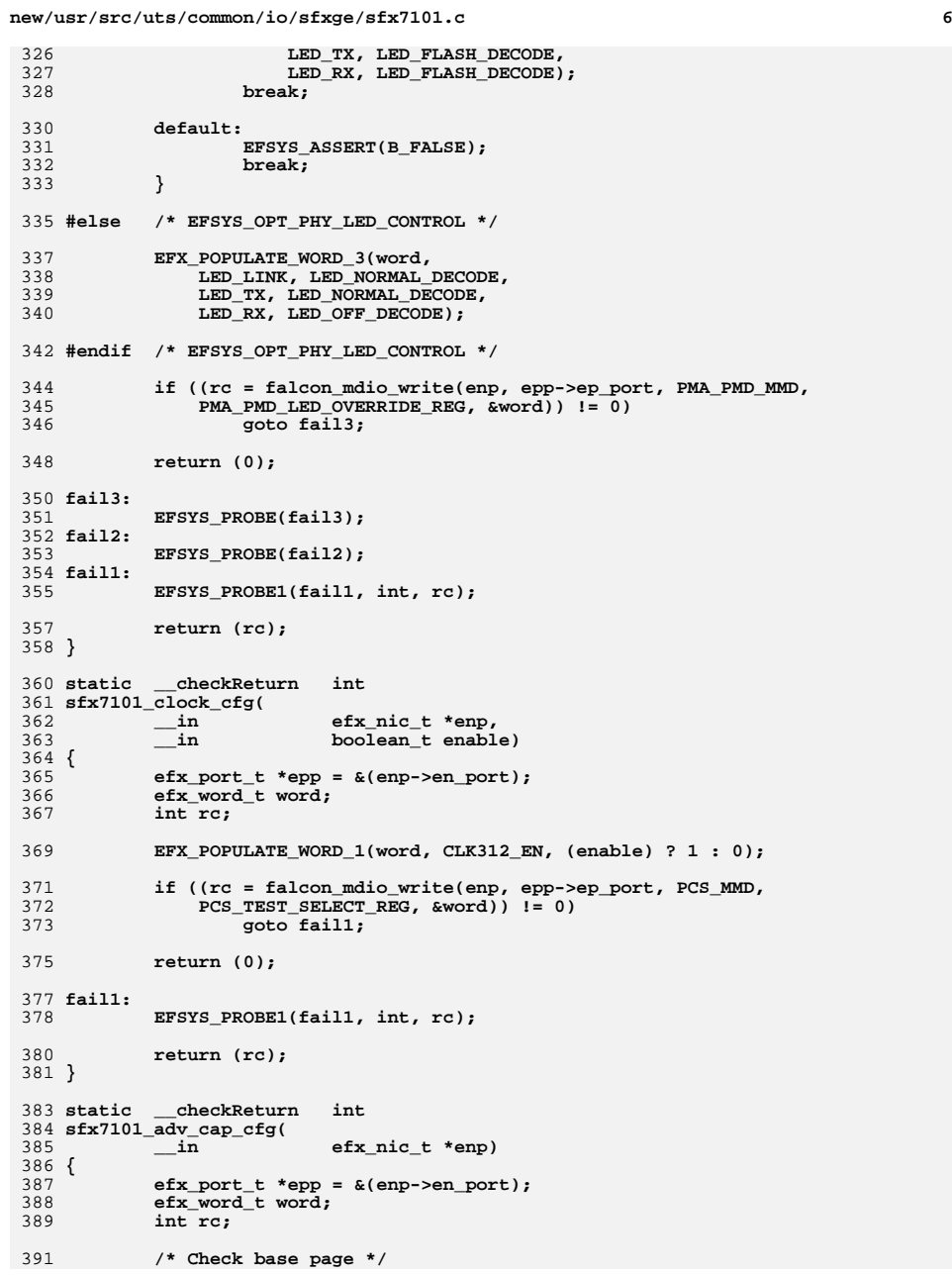

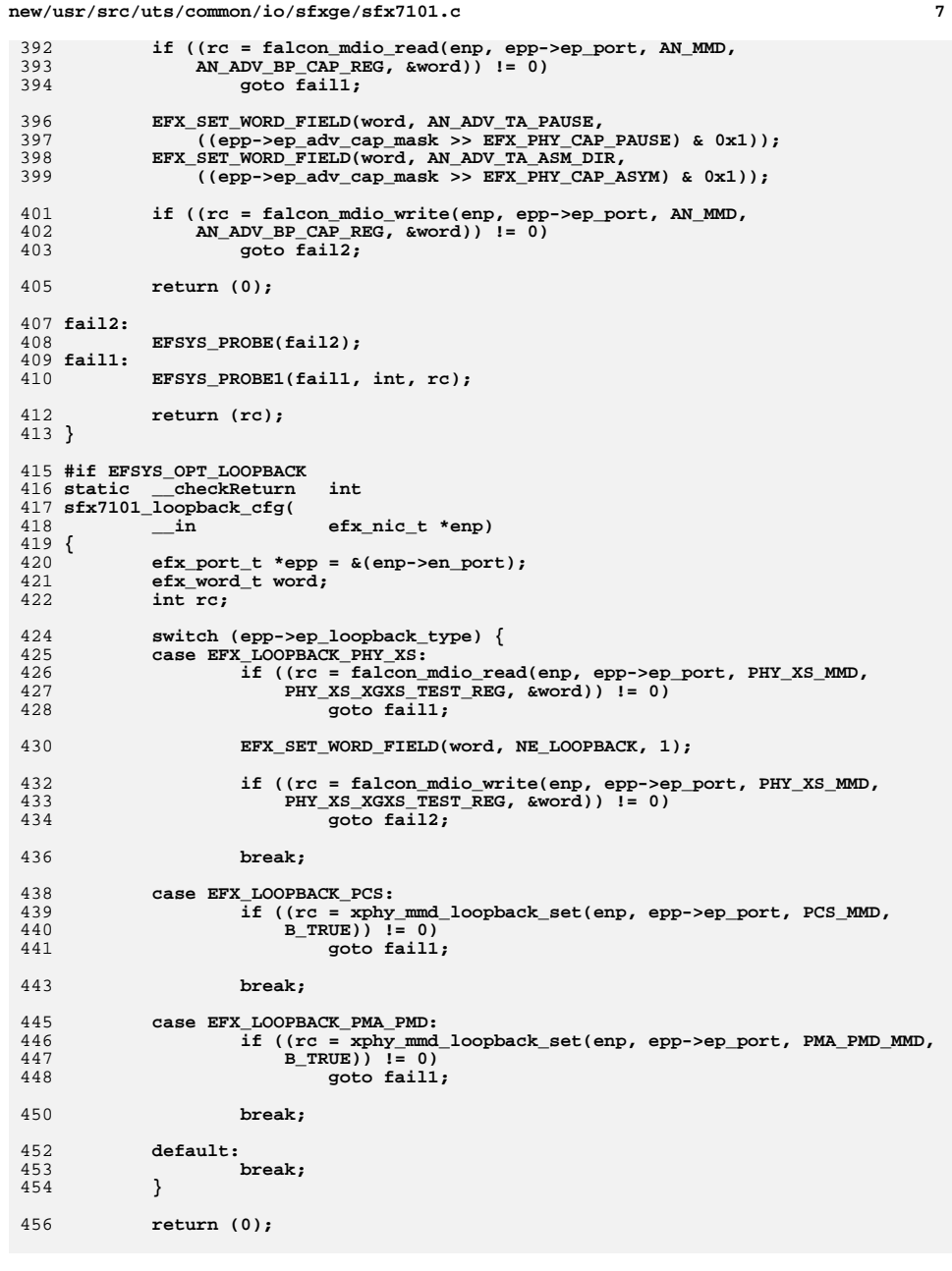

```
new/usr/src/uts/common/io/sfxge/sfx7101.c 8
 458 fail2:
459 EFSYS_PROBE(fail2);
 460 fail1:
461 EFSYS_PROBE1(fail1, int, rc);
463 return (rc);
 464 }
 465 #endif /* EFSYS_OPT_LOOPBACK */
467 __checkReturn int
 468 sfx7101_reconfigure(
469 __in efx_nic_t *enp)
 470 {
471 efx_port_t *epp = &(enp->en_port);
472 unsigned int count;
473 int rc;
 475 /* Wait for the firmware boot to complete */
476count = 0:
477 do {
478 efx_word_t word;
480 EFSYS_PROBE1(wait, unsigned int, count);
 482 /* Spin for 1 ms */
483 EFSYS_SPIN(1000);
 485if ((rc = falcon_mdio_read(enp, epp->ep_port, PCS_MMD, 486<br>PCS_BOOT_STATUS_REG, &word)) != 0)
                        486 PCS_BOOT_STATUS_REG, &word)) != 0)487 goto fail1;
 489 if (EFX_WORD_FIELD(word, FATAL_ERR) != 0)
490 break; /* no point in continuing */
492 if (EFX_WORD_FIELD(word, BOOT_STATUS) != 0 &&
 493 EFX_WORD_FIELD(word, CODE_DOWNLOAD) != 0 &&
494 EFX_WORD_FIELD(word, CKSUM_OK) != 0 &&
495 EFX_WORD_FIELD(word, CODE_STARTED) != 0 &&
496 EFX_WORD_FIELD(word, BOOT_PROGRESS) == APP_JMP_DECODE)497 goto configure;
499 } while (++count < 1000);
501 rc = ENOTACTIVE;
502 goto fail2;
 504 configure:
505 if ((rc = xphy_pkg_wait(enp, epp->ep_port, SFX7101_MMD_MASK)) != 0)
506 goto fail3;
508 /* Make sure auto-negotiation is off whilst we configure the PHY */
509 if ((rc = sfx7101_an_set(enp, B_FALSE)) != 0)
510 goto fail4;
512if ((rc = sfx7101 clock cfg(emp, B TRUE)) != 0)513 goto fail5;
 515 #if EFSYS_OPT_LOOPBACK
516i\overline{f} ((rc = sfx7101\_loopback_cfg(enp)) != 0)<br>goto fail6;
517 goto fail6;
518 #endif /* EFSYS_OPT_LOOPBACK */
520 if ((rc = sfx7101_led_cfg(enp)) != 0)
521 goto fail7;
523if ((rc = sfx7101 adv cap cfg(enp)) != 0)
```
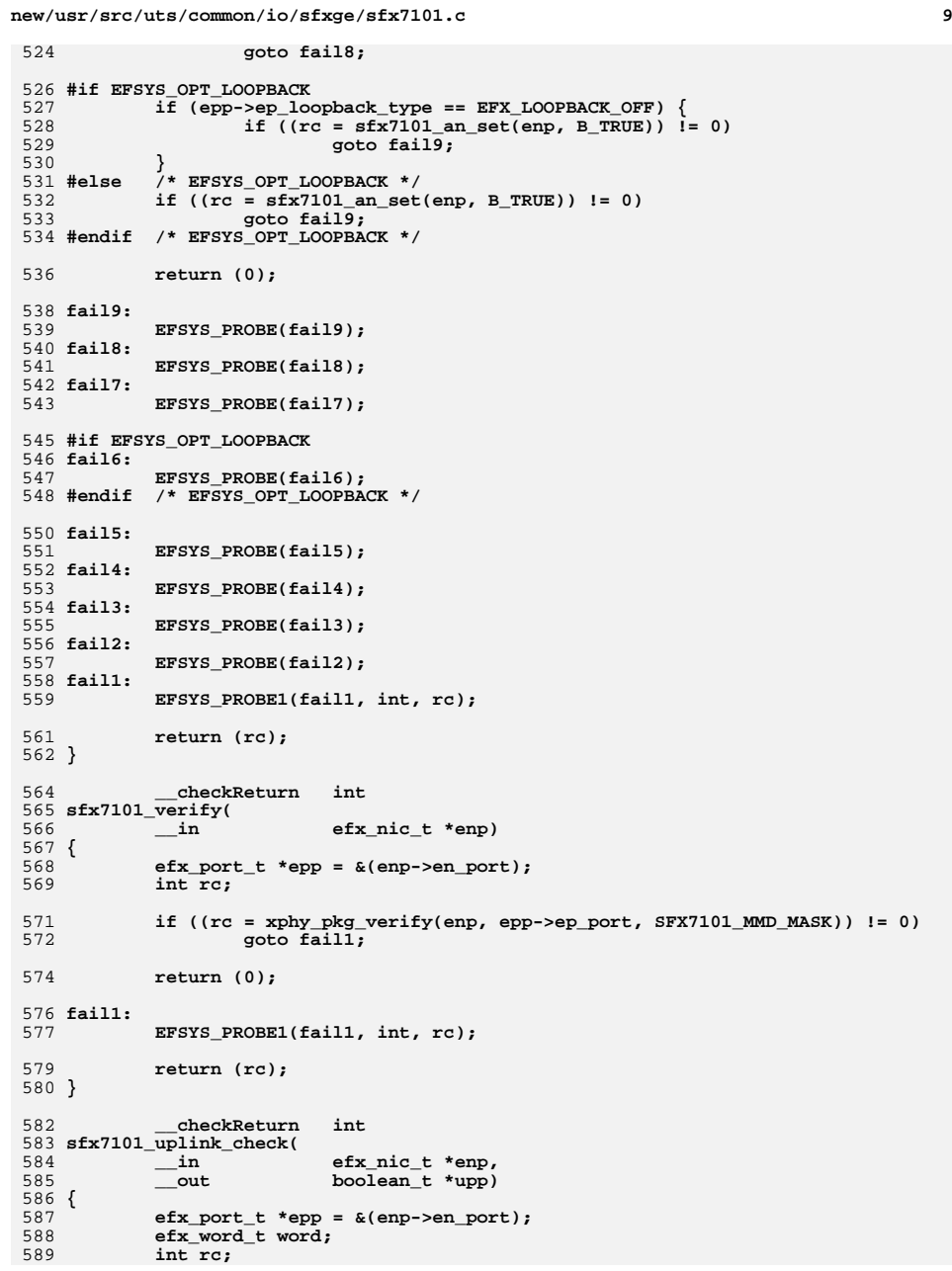

```
d and 10
591 if (epp->ep_mac_type != EFX_MAC_FALCON_XMAC) {
592 rc = ENOTSUP;
593 goto fail1;
594 }
596596 if ((rc = falcon_mdio_read(enp, epp->ep_port, PHY_XS_MMD, 597 PHY_XS_MMD, EQG, External and Dumber of AND, \frac{1}{2}597 PHY_XS_LANE_STATUS_REG, &word)) != 0)598 goto fail2;
600 *upp = ((EFX_WORD_FIELD(word, PHY_XS_ALIGNED) != 0) &&
601 (EFX_WORD_FIELD(word, PHY_XS_LANE0_SYNC) != 0) &&<br>602 (EFX_WORD_FIELD(word, PHY_XS_LANE0_SYNC) != 0) &&

602 (EFX_WORD_FIELD(word, PHY_XS_LANE1_SYNC) != 0) &&
603 (EFX_WORD_FIELD(word, PHY_XS_LANE2_SYNC) != 0) &&
604 (EFX_WORD_FIELD(word, PHY_XS_LANE3_SYNC) != 0));606 return (0);
608 fail2:
609 EFSYS_PROBE(fail2);
610 fail1:
611 EFSYS_PROBE1(fail1, int, rc);
613 return (rc);
614 }
616 void
617 sfx7101_uplink_reset(
618 __in efx_nic_t *enp)
619 {
620 efx_port_t *epp = &(enp->en_port);
621 efx_word_t word;
622 int rc;
624 if (epp->ep_mac_type != EFX_MAC_FALCON_XMAC) {
625 rc = ENOTSUP;
626 goto fail1;
627 }
629 /* Disable the clock */
630 if ((rc = sfx7101_clock_cfg(enp, B_FALSE)) != 0)
631 goto fail2;
633 /* Put the XGXS and SERDES into reset */
634 if ((rc = falcon_mdio_read(enp, epp->ep_port, PCS_MMD,
635 PCS_SOFT_RST2_REG, &word)) != 0)636 goto fail3;
638 EFX_SET_WORD_FIELD(word, XGXS_RST_N, 0);
639EFX_SET_WORD_FIELD(word, SERDES_RST_N, 0);
641if ((rc = falcon_mdio_write(enp, epp->ep_port, PCS_MMD, 642 PCS_SOFT RST2 REG. aword)) != 0)
                 642 PCS_SOFT_RST2_REG, &word)) != 0)643 goto fail4;
645 /* Put the PLL into reset */
646 if ((rc = falcon_mdio_read(enp, epp->ep_port, PCS_MMD,
647 PCS_CLOCK_CTRL_REG, &word)) != 0)648 goto fail5;
650EFX_SET_WORD_FIELD(word, PLL312_RST_N, 0);
652if ((rc = falcon_mdio_write(enp, epp->ep_port, PCS_MMD, 653 PCS CLOCK CTRL REG. aword)) I = 0653 PCS_CLOCK_CTRL_REG, &word)) != 0)654 goto fail6;
```
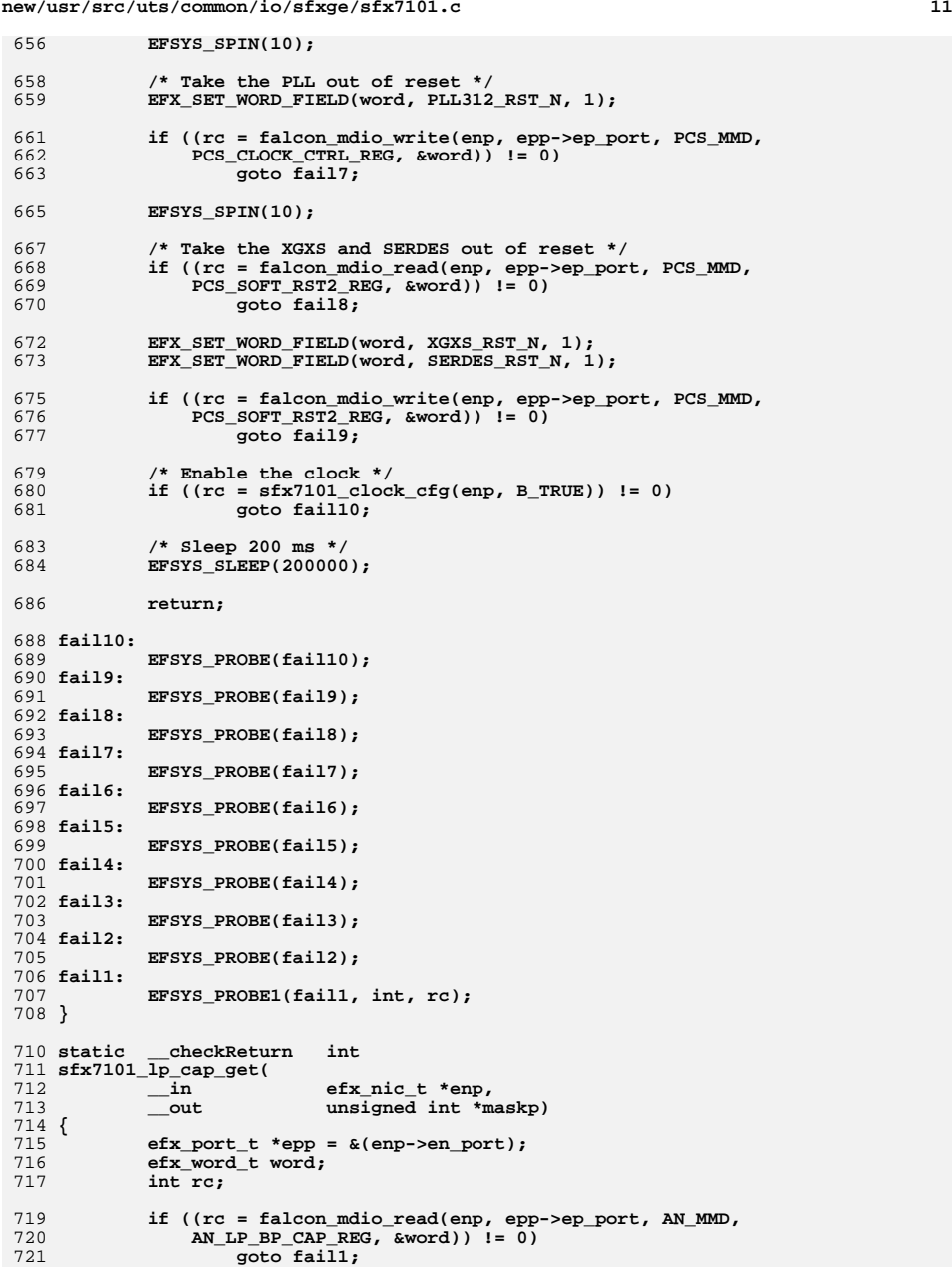

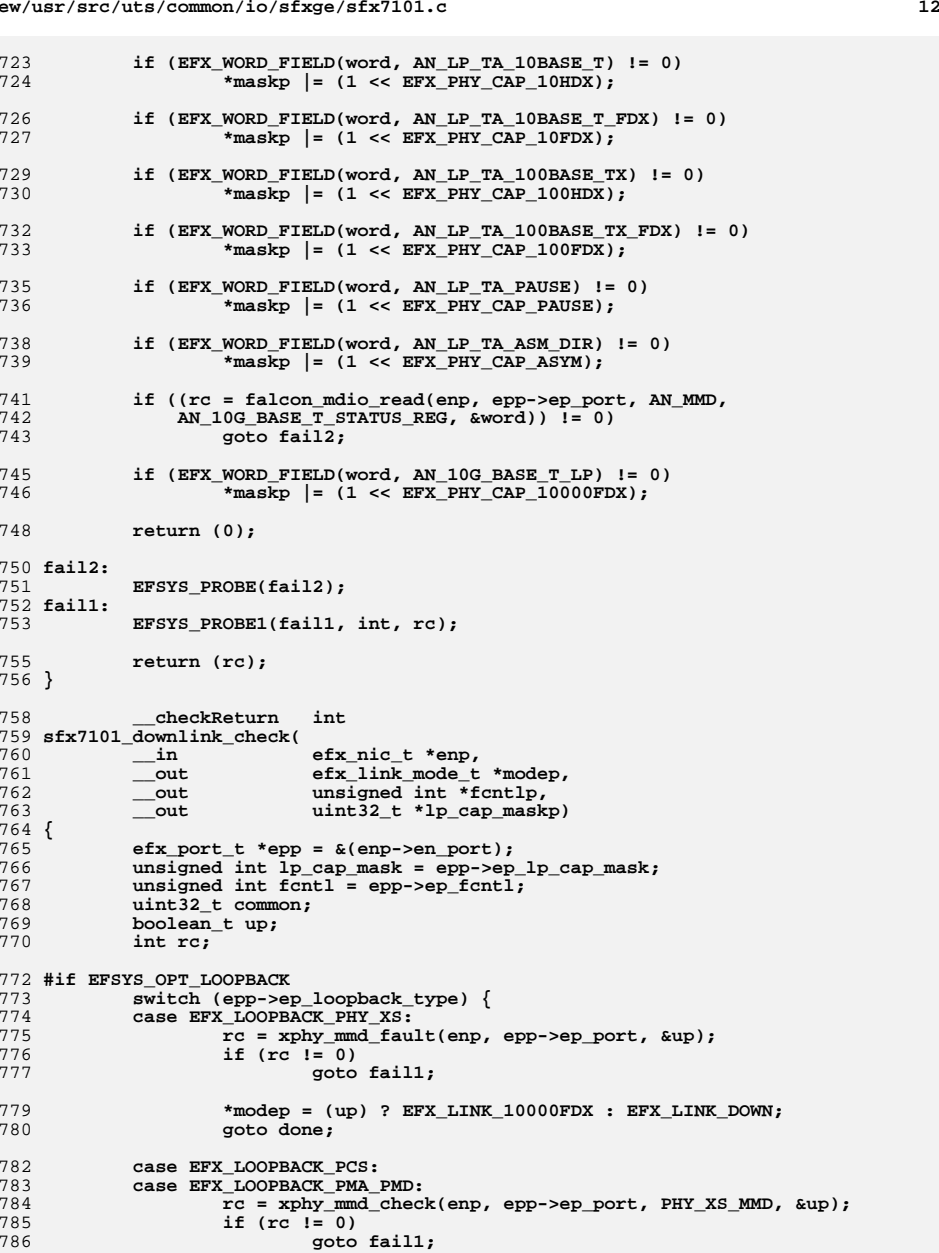

**new/usr/src/uts/common/io/sfxge/sfx7101.c <sup>13</sup>** 788 **\*modep = (up) ? EFX\_LINK\_10000FDX : EFX\_LINK\_DOWN;** 789 **goto done;** 791 **default:** 792 **break;** 793 **}** 795 **#endif /\* EFSYS\_OPT\_LOOPBACK \*/** 796 **rc = xphy\_mmd\_check(enp, epp->ep\_port, AN\_MMD, &up);** 797 **if (rc != 0)** 798 **goto fail1;**  $800$  **/\* Check the link partner capabilities \*/** 801 **if ((rc = sfx7101\_lp\_cap\_get(enp, &lp\_cap\_mask)) != 0)** 802 **goto fail2;** 804 **/\* Resolve the common capabilities \*/** 805 **common = epp->ep\_adv\_cap\_mask & lp\_cap\_mask;** 807 **/\* Determine negotiated or forced flow control mode \*/** 808 **fcntl = 0;** 809 **if (epp->ep\_fcntl\_autoneg) {** 810 **if (common & (1 << EFX\_PHY\_CAP\_PAUSE))** 811 **fcntl = EFX\_FCNTL\_GENERATE | EFX\_FCNTL\_RESPOND;** 812else if (common &  $(\overline{1} \lt\lt EFX_PHY_CAP\_\text{ASYM})$ ) { 813 **if (epp->ep\_adv\_cap\_mask & (1 << EFX\_PHY\_CAP\_PAUSE))** 814 **fcntl = EFX\_FCNTL\_RESPOND;** 815 **else if (lp\_cap\_mask & (1 << EFX\_PHY\_CAP\_PAUSE))** 816 **fcntl = EFX\_FCNTL\_GENERATE;** 817 **} } else {** 818819 **if (epp->ep\_adv\_cap\_mask & (1 << EFX\_PHY\_CAP\_PAUSE))** 820 **fcntl = EFX\_FCNTL\_GENERATE | EFX\_FCNTL\_RESPOND;** 821if  $(epp-sep\_adv\_cap\_mask \& (1 \leq EFX_PHY_CAP ASYM))$ 822fcntl  $\angle$  **fcntl**  $\angle$  **EFX\_FCNTL\_GENERATE;** 823 **}** 825 **\*fcntlp = fcntl;** 826 **\*lp\_cap\_maskp = lp\_cap\_mask;** 827 **\*modep = (up) ? EFX\_LINK\_10000FDX : EFX\_LINK\_DOWN;** 829 **#if EFSYS\_OPT\_LOOPBACK** 830 **done:** 831 **#endif** 832 **\*fcntlp = epp->ep\_fcntl;** 833 **\*lp\_cap\_maskp = epp->ep\_lp\_cap\_mask;** 835 **return (0);** 837 **fail2:** 838 **EFSYS\_PROBE(fail2);** 839 **fail1:** 840 **EFSYS\_PROBE1(fail1, int, rc);** 842 **return (rc);** 843 **}** 845 **\_\_checkReturn int** 846 **sfx7101\_oui\_get(** 847 $\begin{array}{ccc}\n\text{in} & \text{if } \text{else} & \text{else} \\
\text{out} & \text{if } \text{else} & \text{else} \\
\end{array}$ 848 $u$ int32  $t$  \*ouip) 849 **{** 850 **efx\_port\_t \*epp = &(enp->en\_port);** 851 **int rc;** 853if  $((rc = xphy \text{ mmd out get}(emp, epp->ep port, PMA PMD MMD, ouip)) != 0)$ 

**new/usr/src/uts/common/io/sfxge/sfx7101.c <sup>14</sup>** 854 **goto fail1;**  $856$  **return (0);** 858 **fail1:** 859 **EFSYS\_PROBE1(fail1, int, rc);** 861 **return (rc);** 862 **}** 864 **#if EFSYS\_OPT\_PHY\_STATS** 866 **#define SFX7101\_STAT\_SET(\_stat, \_mask, \_id, \_val) \** 867 **do { \ (\_mask) |= (1ULL << (\_id)); \** 868869 $(\text{stat})[\text{id}] = (\text{uint32 t})(\text{val});$ 870 **\_NOTE(CONSTANTCONDITION) \** 871 **} while (B\_FALSE)** 873 **static \_\_checkReturn int** 874 **sfx7101\_rev\_get(** 875 $\begin{array}{lll}\n\text{in} & \text{if } \text{if } \text{else} \text{if } \text{else} \$ 876 **\_\_out uint16\_t \*majorp,** 877 **\_\_out uint16\_t \*minorp,** 878 **\_\_out uint16\_t \*microp)** 879 **{** 880 $efx$  port  $t * epp = \&(enp->en port);$ 881 **efx\_word\_t word[2];** 882 **int rc;** 884 **/\*** 885 **\* There appear to be two version string formats in use:**886 **\*** 887 **\* - ('0','major') ('.','minor') with micro == 0**888 **\* - ('major','.') ('minor','micro')**889 **\***890 **\*/**892 **if ((rc = falcon\_mdio\_read(enp, epp->ep\_port, PMA\_PMD\_MMD,** 893 **PMA\_PMD\_FW\_REV0\_REG, &(word[0]))) != 0)**894 **goto fail1;** 896**if ((rc = falcon\_mdio\_read(enp, epp->ep\_port, PMA\_PMD\_MMD,**<br>897 **DMA\_PMD\_FW\_REVIREG\_&(word[11)))** I= 0) PMA\_PMD\_FW\_REV1\_REG,  $\&(\text{word}[1]))$ ) != 0) 898 **goto fail2;** 900if (EFX WORD FIELD(word[1], EFX BYTE  $0$ ) == '0') { 901 $*$ majorp = EFX\_WORD\_FIELD(word[1], EFX\_BYTE\_1) - '0'; 903if (EFX WORD FIELD(word[0], EFX BYTE  $0$ ) != '.') 904 **goto fail3;** 906 **\*minorp = EFX\_WORD\_FIELD(word[0], EFX\_BYTE\_1) - '0';** 907 **\*microp = 0;** 909 **} else {** 910 **\*majorp = EFX\_WORD\_FIELD(word[1], EFX\_BYTE\_0) - '0';** 912 **if (EFX\_WORD\_FIELD(word[1], EFX\_BYTE\_1) != '.')** 913 **goto fail3;** 915 **\*minorp = EFX\_WORD\_FIELD(word[0], EFX\_BYTE\_0) - '0';** 916\*microp = EFX\_WORD\_FIELD(word[0], EFX\_BYTE\_1) - '0';<br>} 917 **}** 919**return (0);**

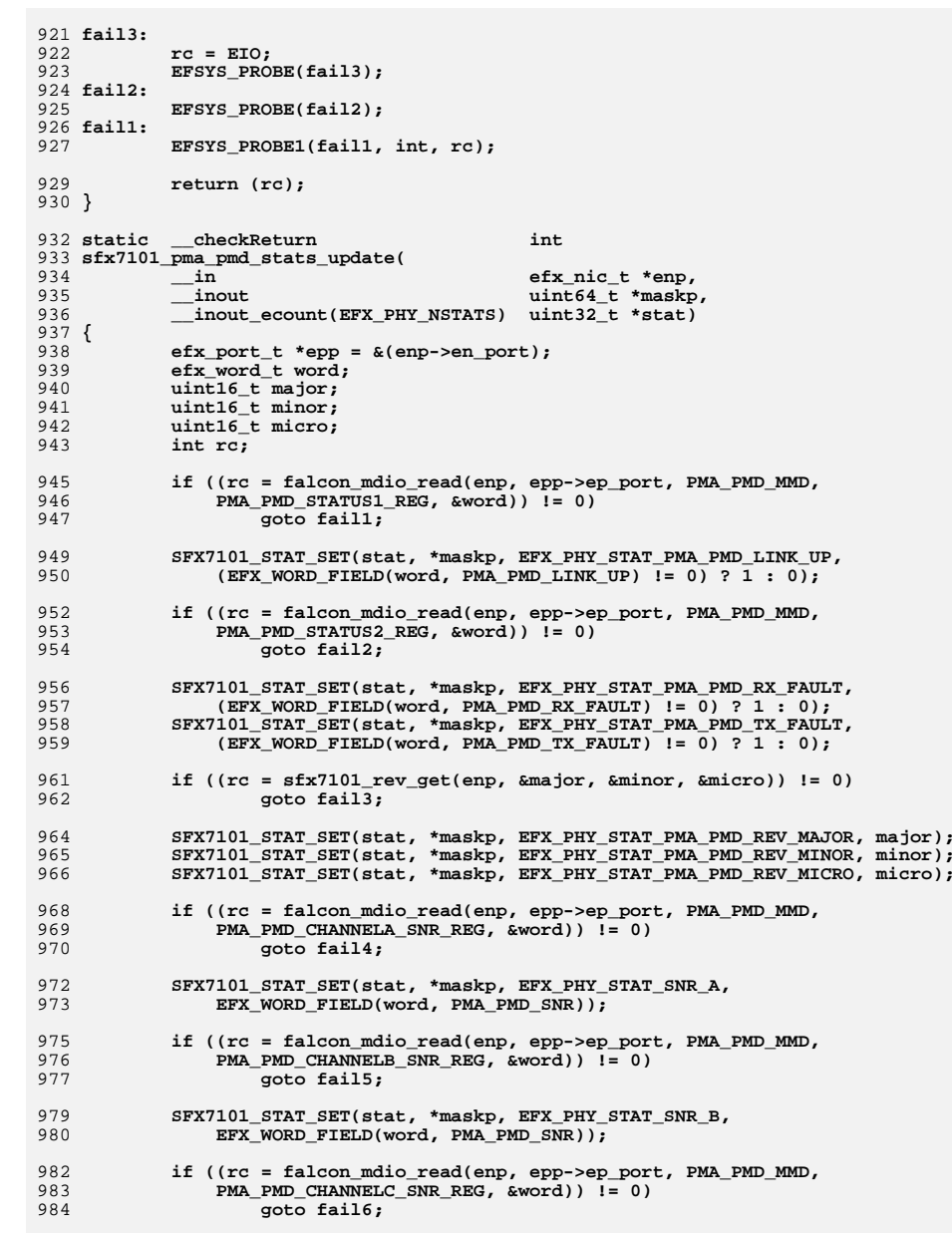

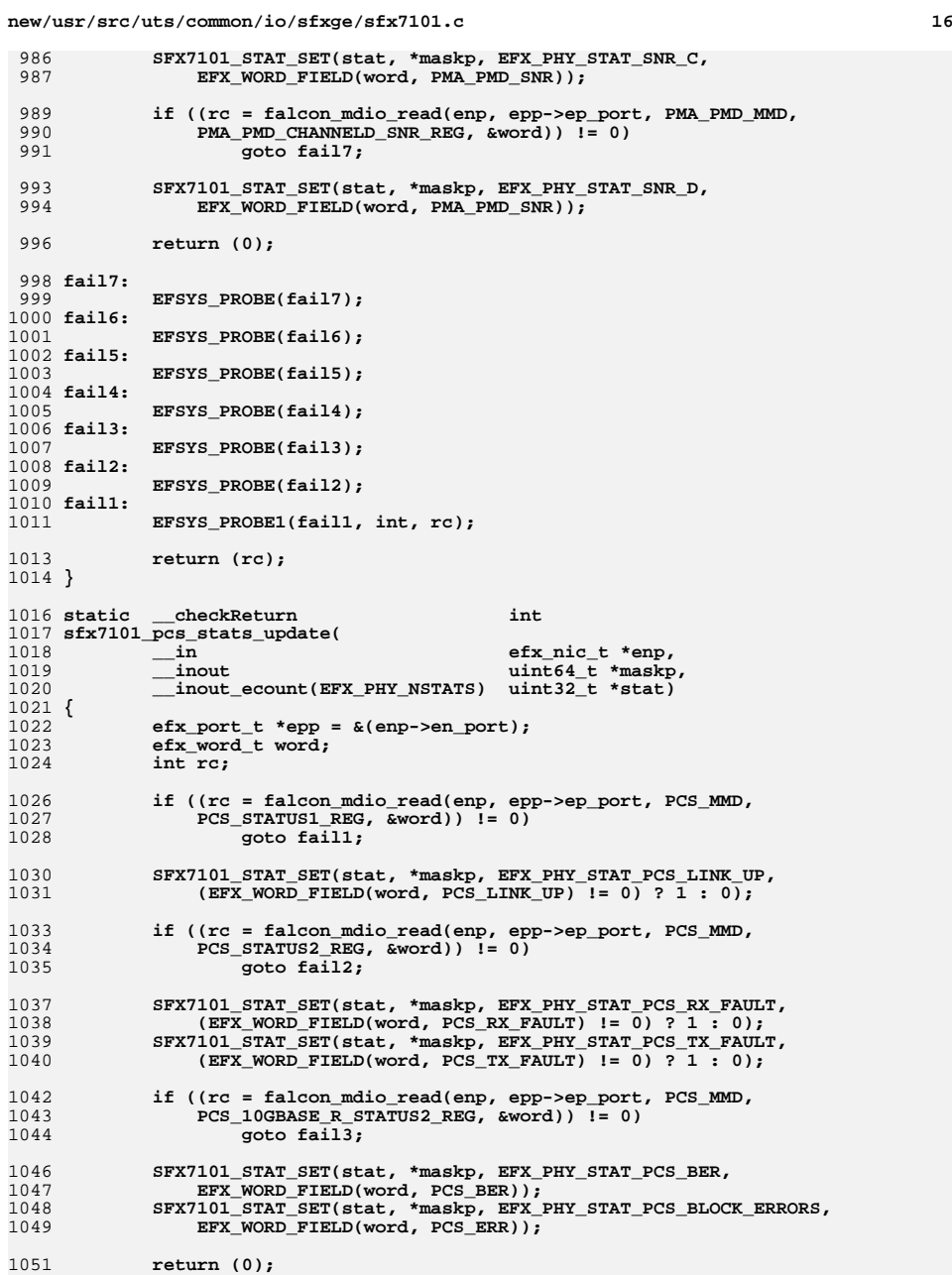

c 17

**new/usr/src/uts/common/io/sfxge/sfx7101.c**

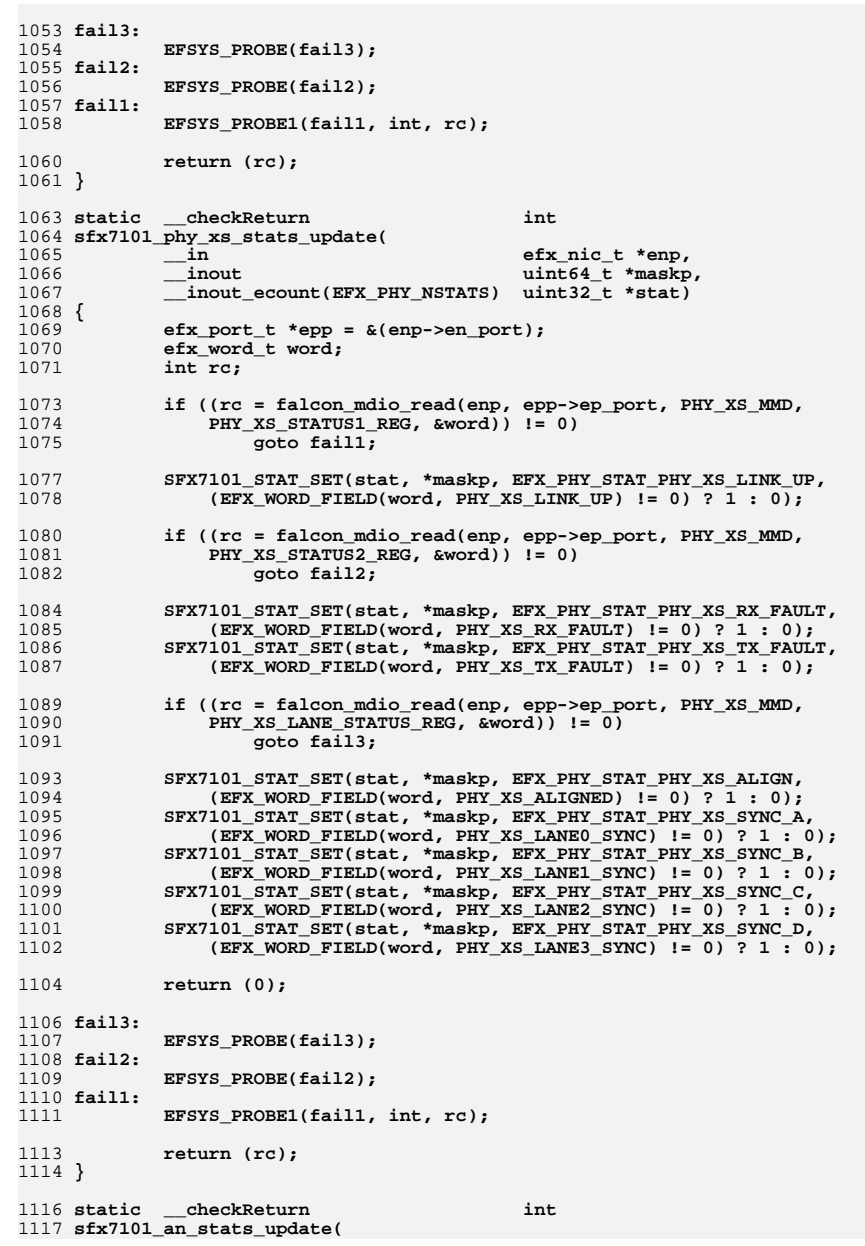

### 1118 $\begin{array}{ccc}\n\text{in} & \text{if} & \text{if} & \text{if} & \text{if} & \text{if} \\
\text{in} & \text{if} & \text{if} & \text{if} & \text{if} & \text{if} \\
\text{in} & \text{if} & \text{if} & \text{if} & \text{if} & \text{if} \\
\text{in} & \text{if} & \text{if} & \text{if} & \text{if} & \text{if} & \text{if} \\
\text{in} & \text{if} & \text{if} & \text{if} & \text{if} & \text{if} & \text{if} \\
\text{in} & \text{if} & \text{if} & \text{$ 1119 **\_\_inout uint64\_t \*maskp, \_\_inout\_ecount(EFX\_PHY\_NSTATS) uint32\_t \*stat)** 11201121 **{** 1122 $efx$  port  $t * epp = \&(enp->en port);$ 1123 **efx\_word\_t word;** 1124 **int rc;** 1126 **if ((rc = falcon\_mdio\_read(enp, epp->ep\_port, AN\_MMD, AN STATUS1 REG, &word)) != 0)** 1128 **goto fail1;** 11301130 **SFX7101\_STAT\_SET(stat, \*maskp, EFX\_PHY\_STAT\_AN\_LINK\_UP,** 131  $(EFX_WORD_FIELD(word, AN_LINK_UP)$   $!= 0$ ) ? 1 : 0); 1133 **if ((rc = falcon\_mdio\_read(enp, epp->ep\_port, AN\_MMD,** 1134 **AN\_10G\_BASE\_T\_STATUS\_REG, &word)) != 0)**1135 **goto fail2;** 11371137 **SFX7101\_STAT\_SET(stat, \*maskp, EFX\_PHY\_STAT\_AN\_MASTER,**<br>1138 **(EFX WORD FIELD(word, AN MASTER) != 0) ? 1 : 0)**;  $(EFX_WORD_FIELD(word, ANMASTER)$   $!=$  0) ? 1 : 0); **SFX7101\_STAT\_SET(stat, \*maskp, EFX\_PHY\_STAT\_AN\_LOCAL\_RX\_OK,** 11391140 **(EFX\_WORD\_FIELD(word, AN\_LOCAL\_RX\_OK) != 0) ? 1 : 0); SFX7101\_STAT\_SET(stat, \*maskp, EFX\_PHY\_STAT\_AN\_REMOTE\_RX\_OK,** 11411142 **(EFX\_WORD\_FIELD(word, AN\_REMOTE\_RX\_OK)**  $\overline{I} = \overline{0}$ ) ? 1 : 0); 1144 **return (0);** 1146 **fail2:** 1147 **EFSYS\_PROBE(fail2);** 1148 **fail1:** 1149 **EFSYS\_PROBE1(fail1, int, rc);** 1151 **return (rc);** 1152 **}** 1154 **\_\_checkReturn int** 1155 **sfx7101\_stats\_update(** 1156 $\frac{1}{\sin}$  **efx\_nic\_t \*enp,**<br>in efsys\_mem\_t \*esmp, 1157 **\_\_in efsys\_mem\_t \*esmp, \_\_out\_ecount(EFX\_PHY\_NSTATS) uint32\_t \*stat)** 11581159 **{** 1160 **efx\_port\_t \*epp = &(enp->en\_port);** 1161 **efx\_nic\_cfg\_t \*encp = &(enp->en\_nic\_cfg);** 1162 **uint64\_t mask = 0;** 1163 **uint32\_t oui;** 1164 **int rc;** 1166 **\_NOTE(ARGUNUSED(esmp))** 1168 **if ((rc = xphy\_mmd\_oui\_get(enp, epp->ep\_port, PMA\_PMD\_MMD, &oui)) != 0)** 1169 **goto fail1;** 1171 **SFX7101\_STAT\_SET(stat, mask, EFX\_PHY\_STAT\_OUI, oui);** 1173 **if ((rc = sfx7101\_pma\_pmd\_stats\_update(enp, &mask, stat)) != 0)** 1174 **goto fail2;** 1176 **if ((rc = sfx7101\_pcs\_stats\_update(enp, &mask, stat)) != 0)** 1177 **goto fail3;** 1179 **if ((rc = sfx7101\_phy\_xs\_stats\_update(enp, &mask, stat)) != 0)** 1180 **goto fail4;** 1182 **if ((rc = sfx7101\_an\_stats\_update(enp, &mask, stat)) != 0)** 1183**goto fail5;**

## **d** and **18**

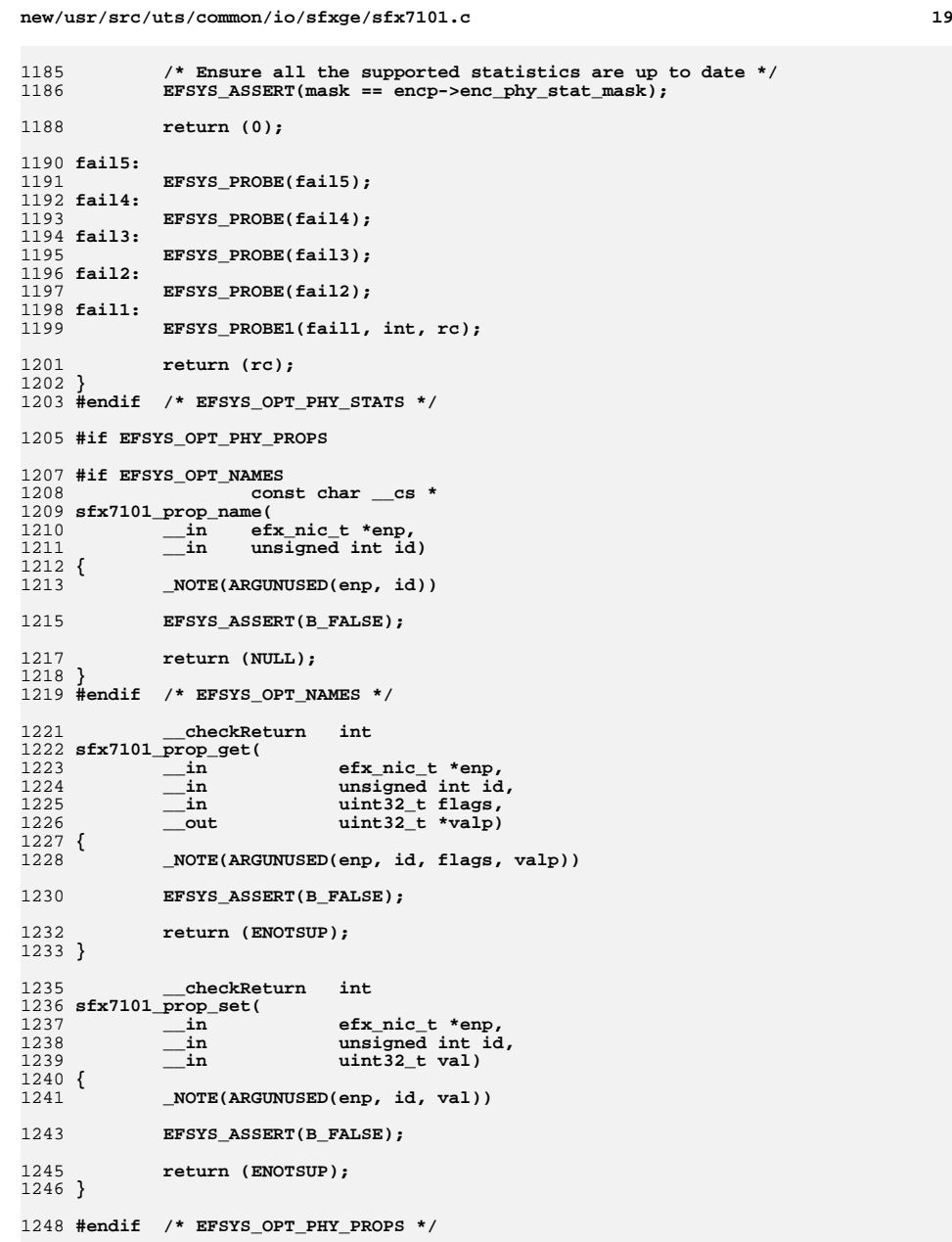

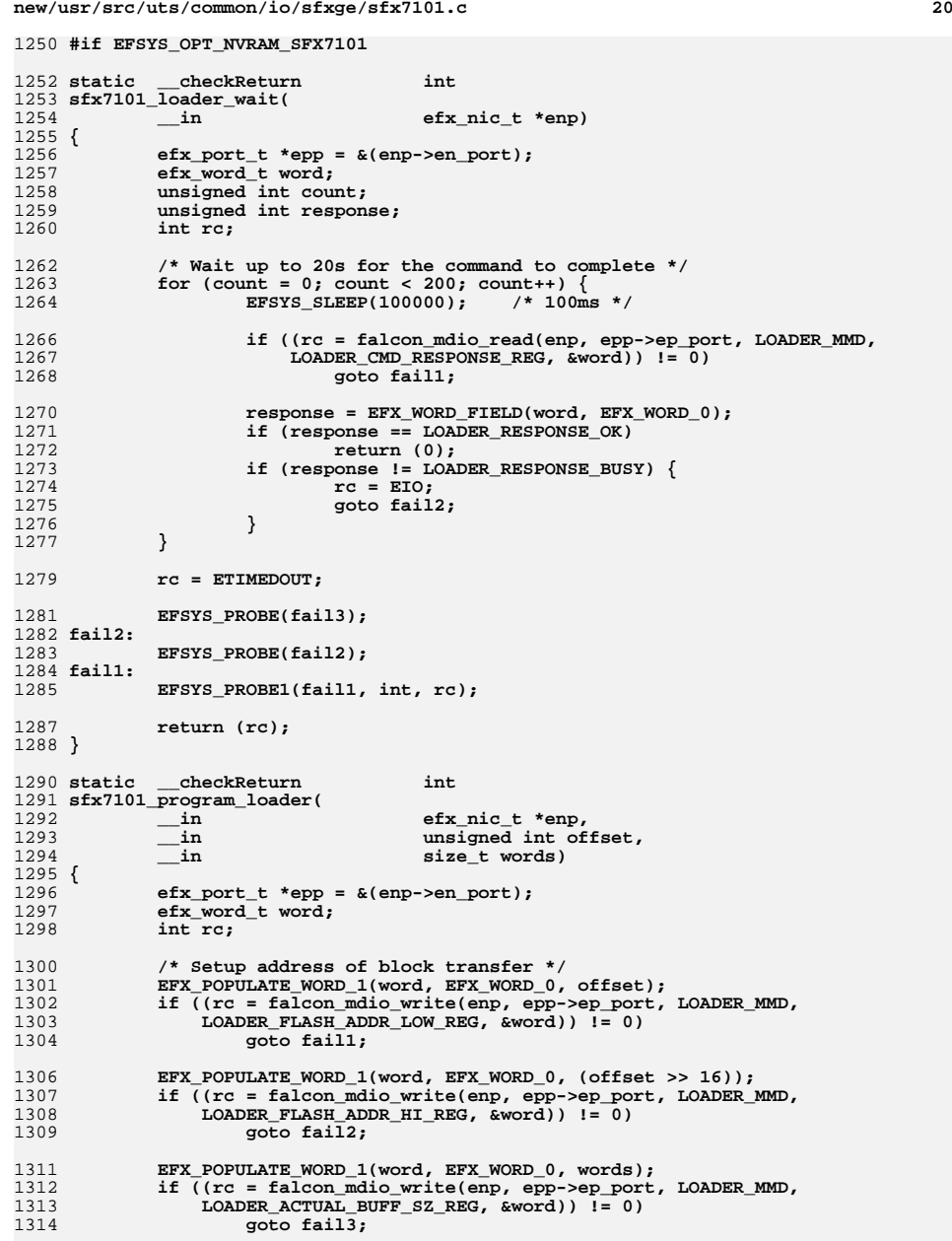

1316 **return (0);** 1318 **fail3:** 1319 **EFSYS\_PROBE(fail3);** 1320 **fail2:** 1321 **EFSYS\_PROBE(fail2);** 1322 **fail1:** 1323 **EFSYS\_PROBE1(fail1, int, rc);** 1325 **return (rc);** 1326 **}** 1328 checkReturn **\_\_checkReturn int** 1329 **sfx7101\_nvram\_size(** 1330 **\_\_in efx\_nic\_t \*enp,** 1331 $size t * size p)$ 1332 **{** 1333 **\_NOTE(ARGUNUSED(enp))** 1334 **EFSYS\_ASSERT(sizep);** 1336 **\*sizep = FIRMWARE\_MAX\_SIZE;** 1338 **return (0);** 1339 **}** 1341 **\_\_checkReturn int** 1342 **sfx7101\_nvram\_get\_version(** 1343 $\frac{1}{2}$  **efx\_nic\_t \*enp,**<br>  $\frac{1}{2}$  **efx\_nic\_t \*enp,** 1344 **\_\_out uint32\_t \*subtypep,** 1345 $\text{uint16}$  **t** version[4]) 1346 **{** 1347 **uint16\_t major, minor, micro;** 1348 **int rc;** 1350 $if ((rc = sfx7101_revget(enp, & major, &minor, µ)) != 0)$ 1351 **goto fail1;** 1353 **version[0] = major;** 1354 **version[1] = minor;** 1355 **version[2] = 0;** 1356 **version[3] = 0;** 1358 **\*subtypep = PHY\_TYPE\_SFX7101\_DECODE;** 1360 **return (0);** 1362 **fail1:** 1363 **EFSYS\_PROBE1(fail1, int, rc);** 1365 **return (0);** 1366 **}** 1368 **\_\_checkReturn int** 1369 **sfx7101\_nvram\_rw\_start(** 1370 $\frac{1}{2}$  **in**<br>  $\frac{1}{2}$  **efx\_nic\_t \*enp,**<br>  $\frac{1}{2}$  **efx\_nic\_t \*enp,** 1371 **\_\_out size\_t \*block\_sizep)** 1372 **{** 1373 **efx\_port\_t \*epp = &(enp->en\_port);** 1374 **sfx7101\_firmware\_header\_t header;** 1375 **efx\_word\_t word;** 1376 **unsigned int pos;** 1377 **int rc;** 1379 **/\* Ensure the PHY is on \*/** 1380 **if ((rc = sfx7101\_power\_on(enp, B\_TRUE)) != 0)** 1381**goto fail1;**

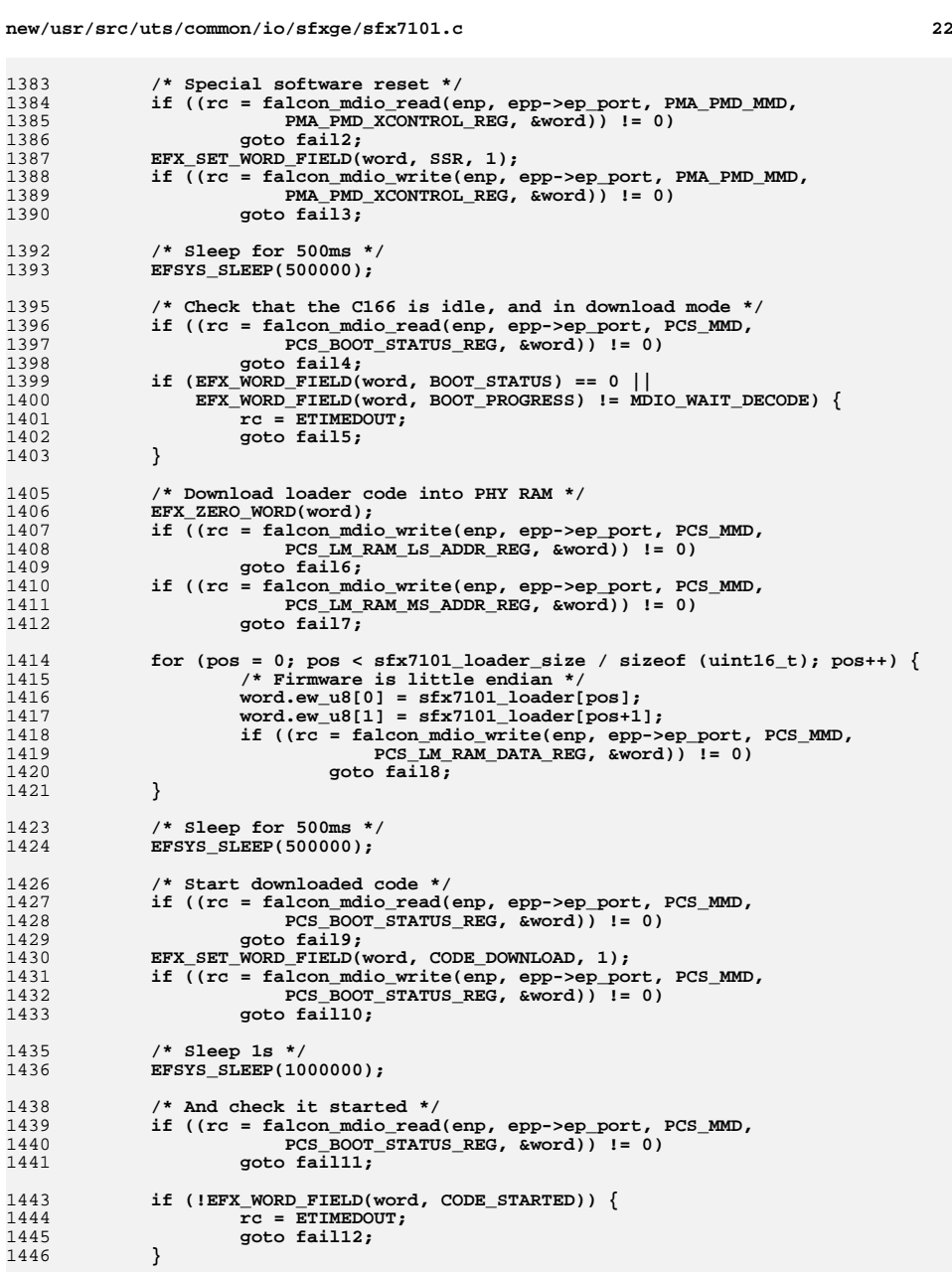

13

13

1386

13

13

1390

13

13

13

 $\begin{array}{c} 13 \\ 13 \end{array}$ 

13

 $\frac{13}{14}$ 

14

14

14

14

14

14

14

14

1414

14

14

14

14

14

14

14

14

14

14

14

14

14

14

14

14

14

14

14

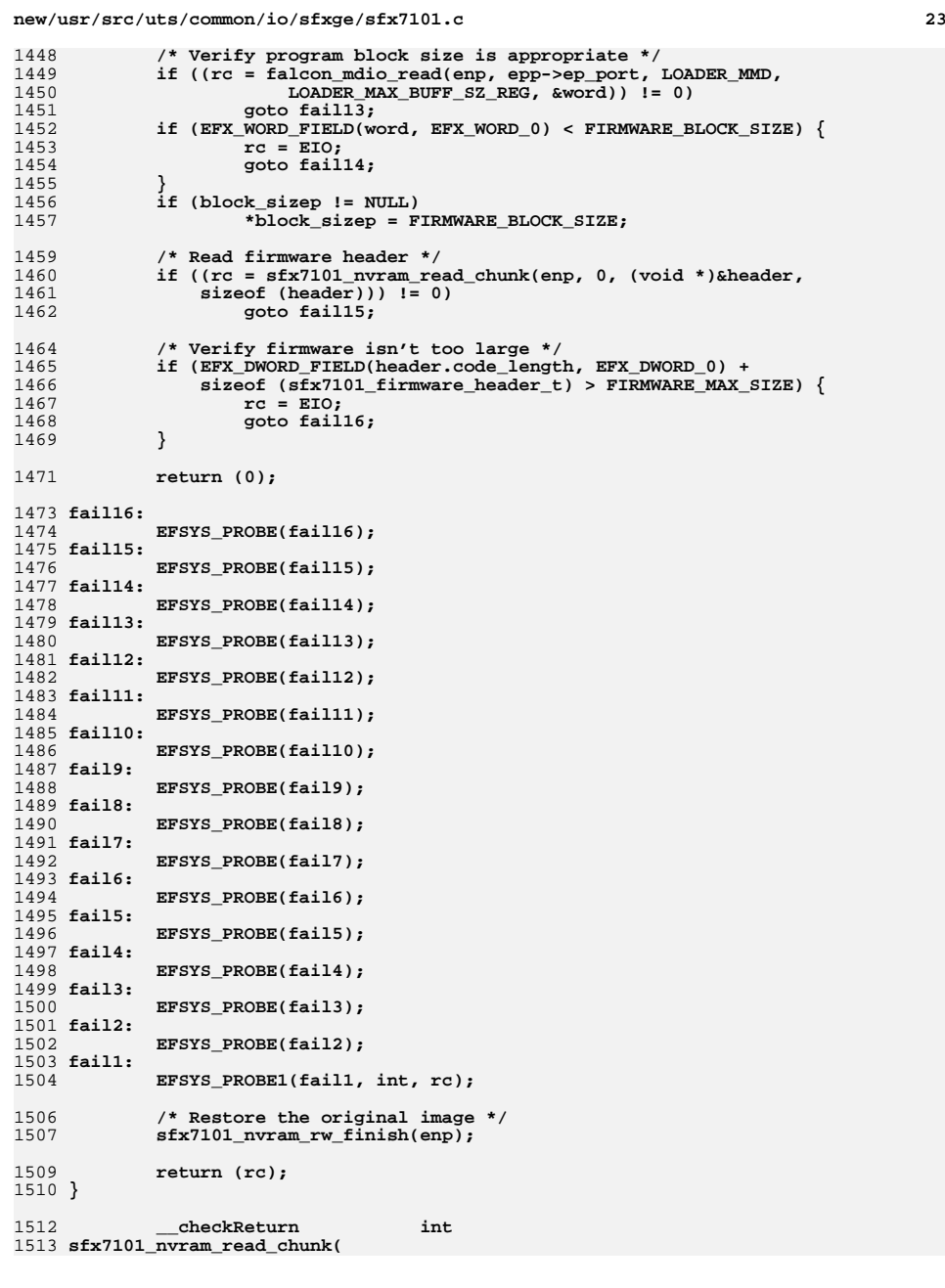

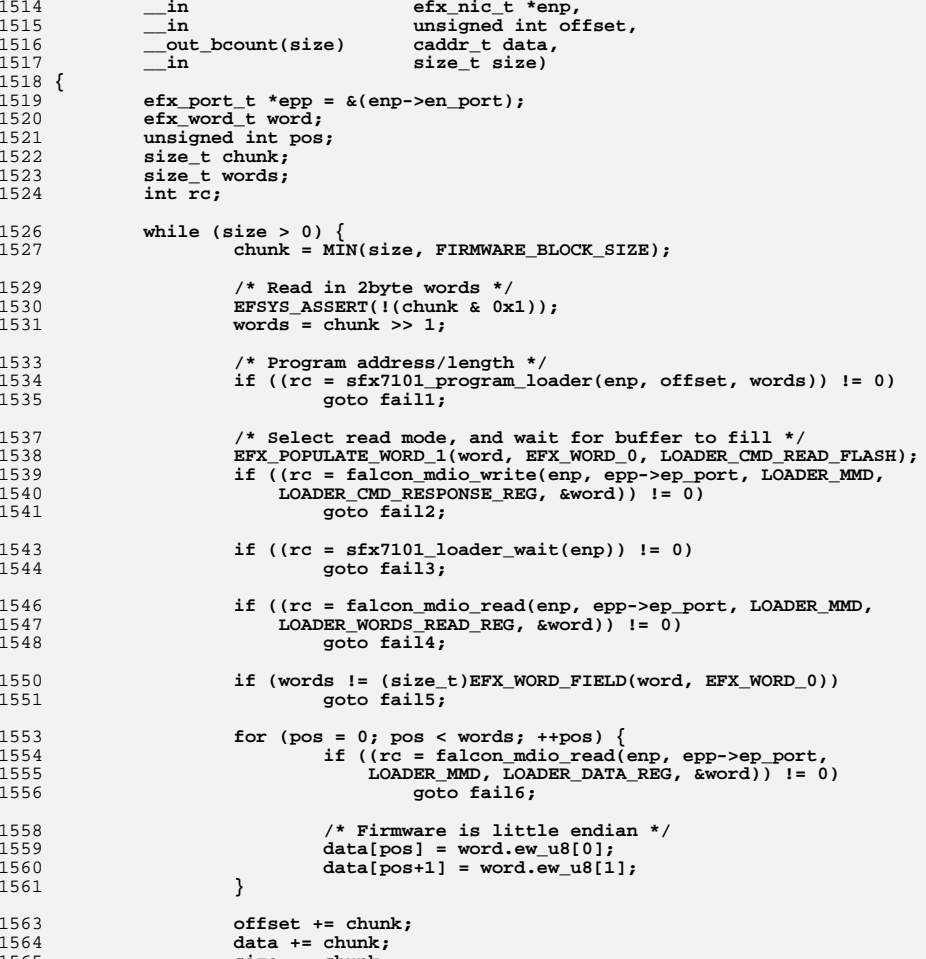

**size -= chunk;**

1514

1515

1516

1517

1519

1520

1521

1522

1523

1524

1526

1527

1529

1530

1531

1533

1534

1535

1537

1538

1539

1541

1543

1544

1546

1548

1550

1551

1553

1554

1556

1558

1559

1560

1561

1563

15641565

1566

1568

1570 **fail6:** 1571

1572 **fail5:** 1573

1574 **fail4:** 1575

1576 **fail3:** 1577

1578 **fail2:** 1579

**}**

**return (0);**

**EFSYS\_PROBE(fail6);**

**EFSYS\_PROBE(fail5);**

**EFSYS\_PROBE(fail4);**

**EFSYS\_PROBE(fail3);**

**EFSYS\_PROBE(fail2);**

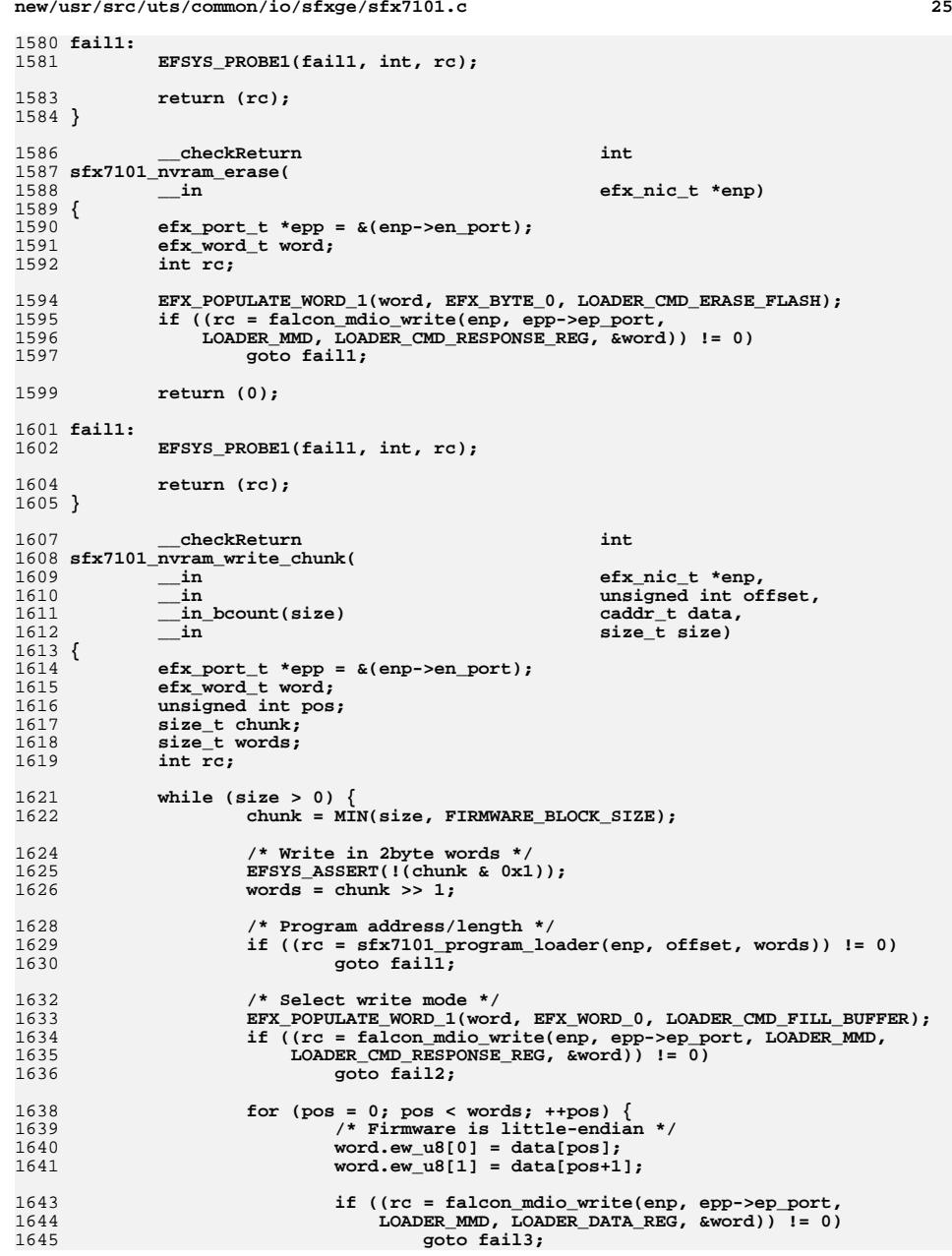

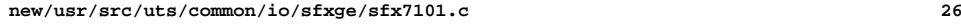

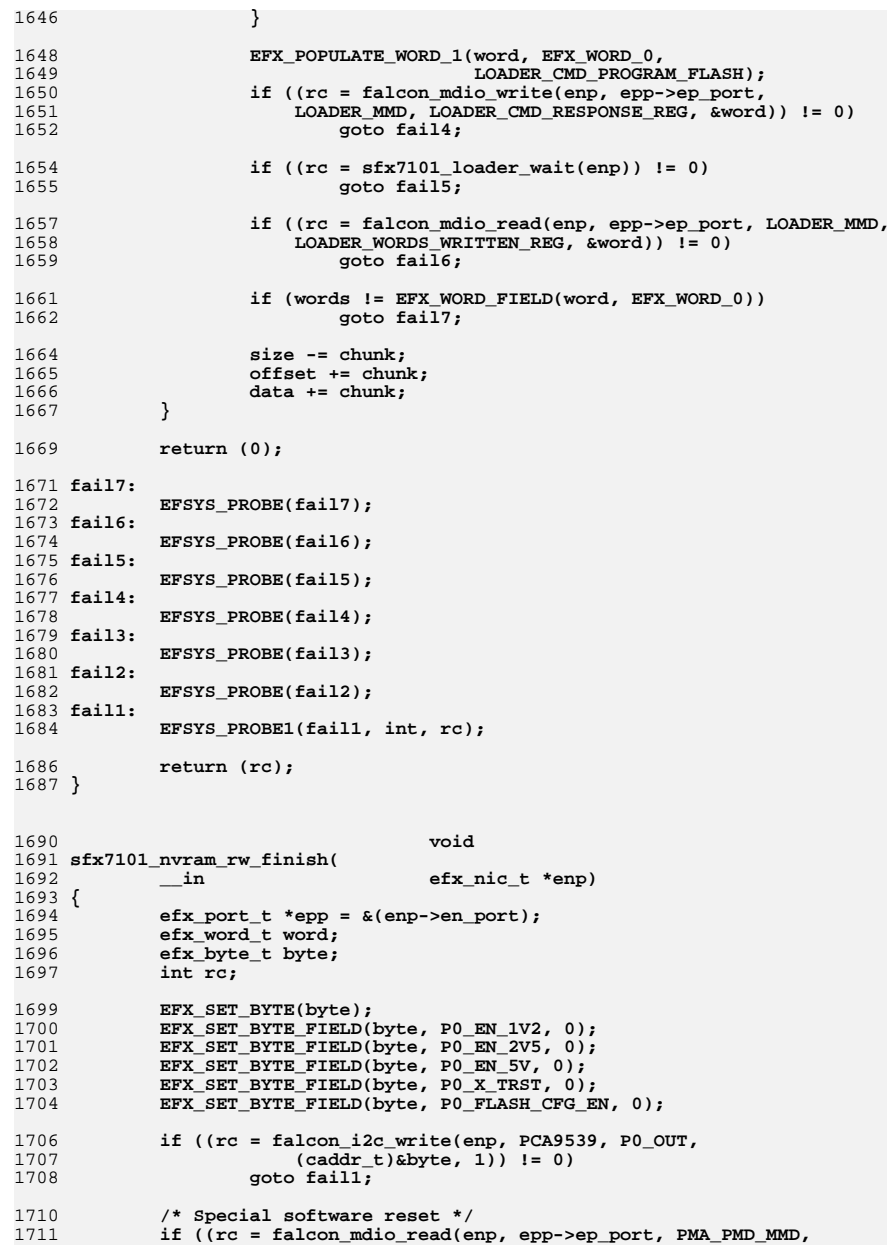

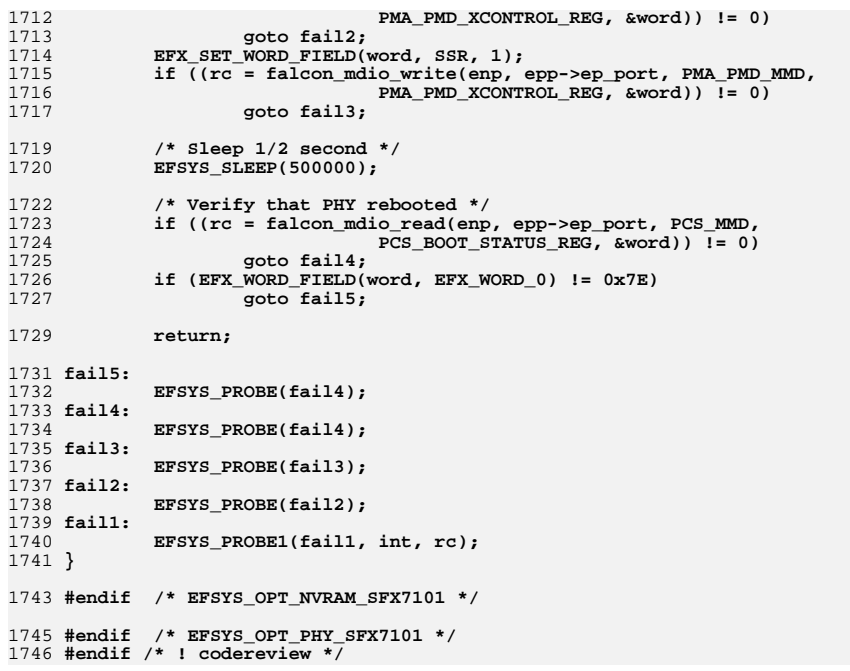

**new/usr/src/uts/common/io/sfxge/sfx7101.h\*\*\*\*\*\*\*\*\*\*\*\*\*\*\*\*\*\*\*\*\*\*\*\*\*\*\*\*\*\*\*\*\*\*\*\*\*\*\*\*\*\*\*\*\*\*\*\*\*\*\*\*\*\*\*\*\*\* 6067 Thu Aug 22 18:59:26 2013 new/usr/src/uts/common/io/sfxge/sfx7101.hMerged sfxge driver \*\*\*\*\*\*\*\*\*\*\*\*\*\*\*\*\*\*\*\*\*\*\*\*\*\*\*\*\*\*\*\*\*\*\*\*\*\*\*\*\*\*\*\*\*\*\*\*\*\*\*\*\*\*\*\*\*\***1 **/\*- \* Copyright 2007-2013 Solarflare Communications Inc. All rights reserved. \* \* Redistribution and use in source and binary forms, with or without \* modification, are permitted provided that the following conditions \* are met: \* 1. Redistributions of source code must retain the above copyright \* notice, this list of conditions and the following disclaimer. \* 2. Redistributions in binary form must reproduce the above copyright \* notice, this list of conditions and the following disclaimer in the \* documentation and/or other materials provided with the distribution. \* \* THIS SOFTWARE IS PROVIDED BY THE AUTHOR AND CONTRIBUTORS ''AS IS AND \* ANY EXPRESS OR IMPLIED WARRANTIES, INCLUDING, BUT NOT LIMITED TO, THE \* IMPLIED WARRANTIES OF MERCHANTABILITY AND FITNESS FOR A PARTICULAR PURPOSE \* ARE DISCLAIMED. IN NO EVENT SHALL THE AUTHOR OR CONTRIBUTORS BE LIABLE \* FOR ANY DIRECT, INDIRECT, INCIDENTAL, SPECIAL, EXEMPLARY, OR CONSEQUENTIAL \* DAMAGES (INCLUDING, BUT NOT LIMITED TO, PROCUREMENT OF SUBSTITUTE GOODS \* OR SERVICES; LOSS OF USE, DATA, OR PROFITS; OR BUSINESS INTERRUPTION) \* HOWEVER CAUSED AND ON ANY THEORY OF LIABILITY, WHETHER IN CONTRACT, STRICT \* LIABILITY, OR TORT (INCLUDING NEGLIGENCE OR OTHERWISE) ARISING IN ANY WAY \* OUT OF THE USE OF THIS SOFTWARE, EVEN IF ADVISED OF THE POSSIBILITY OF \* SUCH DAMAGE. \*/ #ifndef \_SYS\_SFX7101\_H #define \_SYS\_SFX7101\_H #include "efx.h"** 31 #ifdef **#ifdef \_\_cplusplus extern "C" { #endif #if EFSYS\_OPT\_PHY\_SFX7101 #define SFX7101\_LOOPBACK\_MASK \ ((1 << EFX\_LOOPBACK\_PHY\_XS) |** $\frac{1}{2}$  **(1 << EFX\_LOOPBACK\_PCS) |** $\qquad \qquad \Box$  **(1 << EFX\_LOOPBACK\_PMA\_PMD) | \** FALCON XMAC LOOPBACK MASK) **#define SFX7101\_LED\_MASK \ ((1 << EFX\_PHY\_LED\_OFF) |** $\frac{1}{2}$  **(1 << EFX\_PHY\_LED\_ON) |** $\frac{1}{2}$  **(1 << EFX\_PHY\_LED\_FLASH)) #define SFX7101\_NPROPS <sup>0</sup> #define SFX7101\_ADV\_CAP\_MASK \ ((1 << EFX\_PHY\_CAP\_AN) |** $\frac{1}{2}$  **(1 << EFX\_PHY\_CAP\_10000FDX) |** $\frac{1}{2}$  **(1 << EFX\_PHY\_CAP\_ASYM) |** $\frac{1}{2}$   $\frac{1}{2}$   $(1 \lt k$  EFX PHY CAP PAUSE) $)$  **#define SFX7101\_ADV\_CAP\_PERM <sup>0</sup> #define SFX7101\_BIST\_MASK <sup>0</sup> extern \_\_checkReturn int sfx7101\_power(**

```
2
 62 __in efx_nic_t *enp,
 63\overline{b}boolean \overline{t} on):
  65 extern __checkReturn int
  66 sfx7101_reset(
 67 __in efx_nic_t *enp);
  69 extern __checkReturn int
  70 sfx7101_reconfigure(
 71 __in efx_nic_t *enp);
  73 extern __checkReturn int
  74 sfx7101_verify(
 75 __in efx_nic_t *enp);
  77 extern __checkReturn int
  78 sfx7101_uplink_check(
 79b<br>
boolean t *enp,<br>
boolean t *upp)
 80 __out boolean_t *upp);
 82 extern
   extern void
83 sfx7101_uplink_reset(
 84 __in efx_nic_t *enp);
 86 extern
   extern __checkReturn int
87 sfx7101_downlink_check(
 88\begin{array}{ccc}\n\text{in} & \text{if } \text{if } x \text{ is the same}\\
\text{out} & \text{if } x \text{ is the same}\\
\end{array}89\begin{array}{rcl}\n\hline\n\text{out} & \text{erf}x \text{ } \text{link} \text{ } \text{mode} \text{ } \text{t} \text{ } * \text{model}\n\end{array}90 __out unsigned int *fcntlp,
 91 __out uint32_t *lp_cap_maskp);
  93 extern __checkReturn int
  94 sfx7101_oui_get(
 95 __in efx_nic_t *enp,
 96 __out uint32_t *ouip);
  98 #if EFSYS_OPT_PHY_STATS
 100 /* START MKCONFIG GENERATED Sfx7101PhyHeaderStatsMask edaf3cd6dfd8b815 */
 101 #define SFX7101_STAT_MASK \
102(1ULL << EFX PHY STAT OUI) \vert \ \rangle103 (1ULL << EFX_PHY_STAT_PMA_PMD_LINK_UP) | \
104 (1ULL << EFX_PHY_STAT_PMA_PMD_RX_FAULT) | \
105 (1ULL << EFX_PHY_STAT_PMA_PMD_TX_FAULT) | \
106 (1ULL << EFX_PHY_STAT_PMA_PMD_REV_MAJOR) | \
107(1ULL << EFX<sup>-</sup>PHY-STAT-PMA-PMD-REV<sup>-</sup>MINOR)
108 (1ULL << EFX_PHY_STAT_PMA_PMD_REV_MICRO) | \
109(1ULL << EFX PHY STAT PCS LINK UP) | \ \ \set110(1ULL << EFX_PHY_STAT_PCS_RX_FAULT) \vert \ \rangle111 (1ULL << EFX_PHY_STAT_PCS_TX_FAULT) | \
112 (1ULL << EFX_PHY_STAT_PCS_BER) | \
113 (1ULL << EFX_PHY_STAT_PCS_BLOCK_ERRORS) | \
114(1ULL << EFXPHY_STAT_PHY_XS_LINK_UP) | \setminus115 (1ULL << EFX_PHY_STAT_PHY_XS_RX_FAULT) | \
116 (1ULL << EFX_PHY_STAT_PHY_XS_TX_FAULT) | \
117 (1ULL << EFX_PHY_STAT_PHY_XS_ALIGN) | \
118 (1ULL << EFX_PHY_STAT_PHY_XS_SYNC_A) | \
119 (1ULL << EFX_PHY_STAT_PHY_XS_SYNC_B) | \
120 (1ULL << EFX_PHY_STAT_PHY_XS_SYNC_C) | \
121(1ULL << EFXPHY_STAT_PHY_XS_SYNC_D) |122(1ULL << EFX PHY STAT AN LINK UP) | \setminus123 (1ULL << EFX_PHY_STAT_AN_MASTER) | \
124(1ULL << EFX_PHY_STAT_AN_LOCAL_RX_OK) | \
125 (1ULL << EFX_PHY_STAT_AN_REMOTE_RX_OK) | \
126 (1ULL << EFX_PHY_STAT_SNR_A) | \
127(1ULL << EFX PHY STAT SNR B)
```
**new/usr/src/uts/common/io/sfxge/sfx7101.hh** 3 **(1ULL << EFX\_PHY\_STAT\_SNR\_C) | \ (1ULL << EFX\_PHY\_STAT\_SNR\_D) /\* END MKCONFIG GENERATED Sfx7101PhyHeaderStatsMask \*/ extern \_\_checkReturn int sfx7101\_stats\_update( \_\_in efx\_nic\_t \*enp, \_\_in efsys\_mem\_t \*esmp, \_\_out\_ecount(EFX\_PHY\_NSTATS) uint32\_t \*stat); #endif /\* EFSYS\_OPT\_PHY\_STATS \*/ #if EFSYS\_OPT\_PHY\_PROPS #if EFSYS\_OPT\_NAMES** 145 extern const char \_\_cs \* **sfx7101\_prop\_name(**  $\frac{1}{\sin}$  **efx\_nic\_t \*enp,**<br>in unsigned int id **\_\_in unsigned int id); #endif extern \_\_checkReturn int sfx7101\_prop\_get(**  $\begin{array}{ccc}\n\text{in} & \text{if } \text{if } \text{else} & \text{if } \text{else} \\
\text{in} & \text{if } \text{if } \text{else} & \text{if } \text{else} & \text{if } \text{else} \\
\text{in} & \text{if } \text{if } \text{else} & \text{if } \text{else} & \text{if } \text{else} \\
\text{in} & \text{if } \text{else} & \text{if } \text{else} & \text{if } \text{else} & \text{if } \text{else} \\
\text{in} & \text{if } \text{else} & \text{if } \text{else} & \text{if } \text{else} & \text{$  **\_\_in unsigned int id, \_\_in uint32\_t flags, \_\_out uint32\_t \*valp); extern \_\_checkReturn int sfx7101\_prop\_set(**  $\frac{1}{\text{in}}$  **efx\_nic\_t \*enp,**<br> **in** unsigned int id **\_\_in unsigned int id, \_\_in uint32\_t val); #endif /\* EFSYS\_OPT\_PHY\_PROPS \*/ #if EFSYS\_OPT\_NVRAM\_SFX7101 extern \_\_checkReturn int sfx7101\_nvram\_size(**  $\frac{1}{2}$  **in**<br>  $\frac{1}{2}$  **efx\_nic\_t \*enp,**<br>  $\frac{1}{2}$  **efx\_nic\_t \*enp,**  $size_t$  \*sizep); **extern \_\_checkReturn int sfx7101\_nvram\_get\_version(**  $\begin{array}{ccc}\n\text{in} & \text{if } \text{else} & \text{else} & \text{else$  **\_\_out uint32\_t \*subtypep, \_\_out\_ecount(4) uint16\_t version[4]); extern \_\_checkReturn int sfx7101\_nvram\_rw\_start(**  $\frac{1}{2}$  **in**<br>  $\frac{1}{2}$  **efx\_nic\_t \*enp,**<br>  $\frac{1}{2}$  **efx\_nic\_t \*enp, \_\_out size\_t \*block\_sizep); extern \_\_checkReturn int sfx7101\_nvram\_read\_chunk( \_\_in efx\_nic\_t \*enp, \_\_in unsigned int offset,**  $\frac{\text{out\_bcount}(size)}{\text{in}}$  **\_\_in size\_t size); extern \_\_checkReturn int sfx7101\_nvram\_erase(**

```
new/usr/src/uts/common/io/sfxge/sfx7101.h 4
194 __in efx_nic_t *enp);
 196 extern __checkReturn int
 197 sfx7101_nvram_write_chunk(
198 __in efx_nic_t *enp,
199 __in unsigned int offset,
200\frac{1}{\sinh} bcount (size)
201 __in size_t size);
203 extern
  extern void
204 sfx7101_nvram_rw_finish(
205 __in efx_nic_t *enp);
 207 extern const uint8_t * const sfx7101_loader;
 208 extern const size_t sfx7101_loader_size;
 210 #pragma pack(1)
 212 typedef struct sfx7001_firmware_header_s {
213 efx_dword_t code_length;
214 efx_dword_t destination_address;
215 efx_word_t code_checksum;
216 efx_word_t boot_config;
217
            efx_word_t header_csum;
218 efx_byte_t reserved[18];
 219 } sfx7101_firmware_header_t;
 221 #pragma pack()
 223 #endif /* EFSYS_OPT_NVRAM_SFX7101 */
 225 #endif /* EFSYS_OPT_PHY_SFX7101 */
 227 #ifdef __cplusplus
 228 }
 229 #endif
 231 #endif /* _SYS_SFX7101_H */
 232 #endif /* ! codereview */
```
**\*\*\*\*\*\*\*\*\*\*\*\*\*\*\*\*\*\*\*\*\*\*\*\*\*\*\*\*\*\*\*\*\*\*\*\*\*\*\*\*\*\*\*\*\*\*\*\*\*\*\*\*\*\*\*\*\*\***

**h** 1

 **5759 Thu Aug 22 18:59:27 2013 new/usr/src/uts/common/io/sfxge/sfx7101\_impl.hMerged sfxge driver \*\*\*\*\*\*\*\*\*\*\*\*\*\*\*\*\*\*\*\*\*\*\*\*\*\*\*\*\*\*\*\*\*\*\*\*\*\*\*\*\*\*\*\*\*\*\*\*\*\*\*\*\*\*\*\*\*\***1 **/\*- \* Copyright 2007-2013 Solarflare Communications Inc. All rights reserved. \* \* Redistribution and use in source and binary forms, with or without \* modification, are permitted provided that the following conditions \* are met: \* 1. Redistributions of source code must retain the above copyright \* notice, this list of conditions and the following disclaimer. \* 2. Redistributions in binary form must reproduce the above copyright \* notice, this list of conditions and the following disclaimer in the \* documentation and/or other materials provided with the distribution. \* \* THIS SOFTWARE IS PROVIDED BY THE AUTHOR AND CONTRIBUTORS ''AS IS AND \* ANY EXPRESS OR IMPLIED WARRANTIES, INCLUDING, BUT NOT LIMITED TO, THE \* IMPLIED WARRANTIES OF MERCHANTABILITY AND FITNESS FOR A PARTICULAR PURPOSE \* ARE DISCLAIMED. IN NO EVENT SHALL THE AUTHOR OR CONTRIBUTORS BE LIABLE \* FOR ANY DIRECT, INDIRECT, INCIDENTAL, SPECIAL, EXEMPLARY, OR CONSEQUENTIAL \* DAMAGES (INCLUDING, BUT NOT LIMITED TO, PROCUREMENT OF SUBSTITUTE GOODS \* OR SERVICES; LOSS OF USE, DATA, OR PROFITS; OR BUSINESS INTERRUPTION) \* HOWEVER CAUSED AND ON ANY THEORY OF LIABILITY, WHETHER IN CONTRACT, STRICT \* LIABILITY, OR TORT (INCLUDING NEGLIGENCE OR OTHERWISE) ARISING IN ANY WAY \* OUT OF THE USE OF THIS SOFTWARE, EVEN IF ADVISED OF THE POSSIBILITY OF \* SUCH DAMAGE. \*/ #ifndef \_SYS\_SFX7101\_IMPL\_H #define \_SYS\_SFX7101\_IMPL\_H #ifdef \_\_cplusplus** 30 **extern "C" { #endif #if EFSYS\_OPT\_PHY\_SFX7101** 35 #define SFX7101\_MMD\_MASK **#define SFX7101\_MMD\_MASK \ ((1 << PMA\_PMD\_MMD) |** $\frac{1}{2}$  **(1 << PCS\_MMD) |** $\frac{1}{2}$  **(1 << PHY\_XS\_MMD) |** $\qquad \qquad \Box$  $(1 \leq \text{AN} \ \overline{\text{MMD}})$  **/\* IO expender \*/ #define PCA9539 0x74 #define P0\_IN 0x00 #define P0\_OUT 0x02 #define P0\_INVERT 0x04 #define P0\_CONFIG 0x06 #define P0\_EN\_1V0X\_LBN 0 #define P0\_EN\_1V0X\_WIDTH 1 #define P0\_EN\_1V2\_LBN 1 #define P0\_EN\_1V2\_WIDTH 1 #define P0\_EN\_2V5\_LBN 2 #define P0\_EN\_2V5\_WIDTH 1 #define P0\_FLASH\_CFG\_EN\_LBN 3 #define P0\_FLASH\_CFG\_EN\_WIDTH 1 #define P0\_EN\_5V\_LBN 4 #define P0\_EN\_5V\_WIDTH 1 #define P0\_SHORTEN\_JTAG\_LBN 5 #define P0\_SHORTEN\_JTAG\_WIDTH 1 #define P0\_X\_TRST\_LBN 6**

 **#define P0\_X\_TRST\_WIDTH 1 #define P0\_DSP\_RESET\_LBN 7 #define P0\_DSP\_RESET\_WIDTH 1 #define P1\_IN 0x01 #define P1\_OUT 0x03 #define P1\_INVERT 0x05 #define P1\_CONFIG 0x07 #define P1\_AFE\_PWD\_LBN 0 #define P1\_AFE\_PWD\_WIDTH 1 #define P1\_DSP\_PWD25\_LBN 1 #define P1\_DSP\_PWD25\_WIDTH 1 #define P1\_RESERVED\_LBN 2 #define P1\_RESERVED\_WIDTH 2 #define P1\_SPARE\_LBN 4 #define P1\_SPARE\_WIDTH 4 #define PMA\_PMD\_XCONTROL\_REG 0xc000 #define SSR\_LBN 15 #define SSR\_WIDTH 1 #define LNPGA\_POWERDOWN\_LBN 8 #define LNPGA\_POWERDOWN\_WIDTH 1 #define AFE\_POWERDOWN\_LBN 9 #define AFE\_POWERDOWN\_WIDTH 1 #define DSP\_POWERDOWN\_LBN 10** 88 #define DSP POWERDOWN WIDTH 1 **#define DSP\_POWERDOWN\_WIDTH 1 #define PHY\_POWERDOWN\_LBN 11 #define PHY\_POWERDOWN\_WIDTH 1 #define PMA\_PMD\_XSTATUS\_REG 0xc001 #define FLP\_RCVD\_LBN 12 #define FLP\_RCVD\_WIDTH 1 #define PMA\_PMD\_LED\_CONTROL\_REG 0xc007 #define LED\_ACTIVITY\_EN\_LBN 3 #define LED\_ACTIVITY\_EN\_WIDTH 1 #define LED\_FLASH\_PERIOD\_LBN 0 #define LED\_FLASH\_PERIOD\_WIDTH 3 #define PMA\_PMD\_LED\_OVERRIDE\_REG 0xc009 #define LED\_LINK\_LBN 0 /\* Green \*/ #define LED\_LINK\_WIDTH 2 #define LED\_TX\_LBN 4 /\* Amber \*/ #define LED\_TX\_WIDTH 2 #define LED\_RX\_LBN 6 /\* Red \*/ #define LED\_RX\_WIDTH 2 #define LED\_NORMAL\_DECODE 0x0 #define LED\_ON\_DECODE 0x1 #define LED\_OFF\_DECODE 0x2 #define LED\_FLASH\_DECODE 0x3 #define PMA\_PMD\_FW\_REV0\_REG 0xc026 #define PMA\_PMD\_FW\_REV1\_REG 0xc027 #define PCS\_BOOT\_STATUS\_REG 0xd000 /\* PRM 10.4.1 \*/ #define RESET\_CAUSE\_LBN 8 #define RESET\_CAUSE\_WIDTH 2 #define HW\_RESET\_DECODE 0x0 #define SW\_RESET\_DECODE 0x1 #define WD\_RESET\_DECODE 0x2 #define SW\_WD\_RESET\_DECODE 0x3 #define UPLOAD\_PROGRESS\_LBN 7 #define UPLOAD\_PROGRESS\_WIDTH 1**

 **#define CODE\_DOWNLOAD\_LBN 6 #define CODE\_DOWNLOAD\_WIDTH 1**

**new/usr/src/uts/common/io/sfxge/sfx7101\_impl.h**

**2 2** 

**h** 3 **#define CKSUM\_OK\_LBN 5 #define CKSUM\_OK\_WIDTH 1 #define CODE\_STARTED\_LBN 4 #define CODE\_STARTED\_WIDTH 1 #define BOOT\_STATUS\_LBN 3 #define BOOT\_STATUS\_WIDTH 1 #define BOOT\_PROGRESS\_LBN 1 #define BOOT\_PROGRESS\_WIDTH 2 #define INIT\_DECODE 0x0 #define MDIO\_WAIT\_DECODE 0x1 #define CKSUM\_START\_DECODE 0x2 #define APP\_JMP\_DECODE 0x3 #define FATAL\_ERR\_LBN 0 #define FATAL\_ERR\_WIDTH 1 #define PCS\_LM\_RAM\_LS\_ADDR\_REG 0xd004 #define LM\_RAM\_LS\_ADDR\_LBN 0 #define LM\_RAM\_LS\_ADDR\_WIDTH 16 #define PCS\_LM\_RAM\_MS\_ADDR\_REG 0xd005 #define LM\_RAM\_MS\_ADDR\_LBN 0 #define LM\_RAM\_MS\_ADDR\_WIDTH 3 #define BYTE\_ACCESS\_LBN 15 #define BYTE\_ACCESS\_WIDTH 1 #define PCS\_LM\_RAM\_DATA\_REG 0xd006 #define LM\_RAM\_DATA\_LBN 0 #define LM\_RAM\_DATA\_WIDTH 16 #define PCS\_TEST\_SELECT\_REG 0xd807 /\* PRM 10.5.8 \*/ #define CLK312\_EN\_LBN 3 #define CLK312\_EN\_WIDTH 1 #define PCS\_CLOCK\_CTRL\_REG 0xd801 #define PLL312\_RST\_N\_LBN 2 #define PLL312\_RST\_N\_WIDTH 1 #define PCS\_SOFT\_RST2\_REG 0xd806 #define SERDES\_RST\_N\_LBN 13 #define SERDES\_RST\_N\_WIDTH 1 #define XGXS\_RST\_N\_LBN 12 #define XGXS\_RST\_N\_WIDTH 1 #define PHY\_XS\_XGXS\_TEST\_REG 0xc00a #define SERDES\_LOOPBACK\_LBN 9 #define SERDES\_LOOPBACK\_WIDTH 1 #define NE\_LOOPBACK\_LBN 8 #define NE\_LOOPBACK\_WIDTH 1 #define LOADER\_MMD 1 #define LOADER\_MAX\_BUFF\_SZ\_REG 49192 #define LOADER\_ACTUAL\_BUFF\_SZ\_REG 49193 #define LOADER\_CMD\_RESPONSE\_REG 49194 #define LOADER\_CMD\_ERASE\_FLASH 0x0001 #define LOADER\_CMD\_FILL\_BUFFER 0x0002 #define LOADER\_CMD\_PROGRAM\_FLASH 0x0003 #define LOADER\_CMD\_READ\_FLASH 0x0004 #define LOADER\_RESPONSE\_OK 0x0100 #define LOADER\_RESPONSE\_ERROR 0x0200 #define LOADER\_RESPONSE\_BUSY 0x0300 #define LOADER\_WORDS\_WRITTEN\_REG 49195 #define LOADER\_WORDS\_READ\_REG 49195 #define LOADER\_FLASH\_ADDR\_LOW\_REG 49196 #define LOADER\_FLASH\_ADDR\_HI\_REG 49197**

**#define LOADER\_DATA\_REG 49198**

 **#define FIRMWARE\_BLOCK\_SIZE 0x4000 #define FIRMWARE\_MAX\_SIZE 0x30000 #endif /\* EFSYS\_OPT\_PHY\_SFX7101 \*/ #ifdef \_\_cplusplus } #endif**

**new/usr/src/uts/common/io/sfxge/sfx7101\_impl.h**

**<sup>4</sup>**

 **#endif /\* \_SYS\_SFX7101\_IMPL\_H \*/ #endif /\* ! codereview \*/**

**new/usr/src/uts/common/io/sfxge/sfxge.c <sup>1</sup> \*\*\*\*\*\*\*\*\*\*\*\*\*\*\*\*\*\*\*\*\*\*\*\*\*\*\*\*\*\*\*\*\*\*\*\*\*\*\*\*\*\*\*\*\*\*\*\*\*\*\*\*\*\*\*\*\*\* 30512 Thu Aug 22 18:59:27 2013 new/usr/src/uts/common/io/sfxge/sfxge.cMerged sfxge driver \*\*\*\*\*\*\*\*\*\*\*\*\*\*\*\*\*\*\*\*\*\*\*\*\*\*\*\*\*\*\*\*\*\*\*\*\*\*\*\*\*\*\*\*\*\*\*\*\*\*\*\*\*\*\*\*\*\***1 **/\* \* CDDL HEADER START \* \* The contents of this file are subject to the terms of the \* Common Development and Distribution License (the "License"). \* You may not use this file except in compliance with the License. \* \* You can obtain a copy of the license at usr/src/OPENSOLARIS.LICENSE \* or http://www.opensolaris.org/os/licensing. \* See the License for the specific language governing permissions \* and limitations under the License. \* \* When distributing Covered Code, include this CDDL HEADER in each \* file and include the License file at usr/src/OPENSOLARIS.LICENSE. \* If applicable, add the following below this CDDL HEADER, with the \* fields enclosed by brackets "[]" replaced with your own identifying \* information: Portions Copyright [yyyy] [name of copyright owner] \* \* CDDL HEADER END \*/ /\* \* Copyright 2008-2013 Solarflare Communications Inc. All rights reserved. \* Use is subject to license terms. \*/ #include <sys/types.h> #include <sys/ddi.h> #include <sys/sunddi.h> #include <sys/modctl.h> #include <sys/conf.h> #include <sys/ethernet.h> #include <sys/pci.h> #include <sys/stream.h> #include <sys/strsun.h> #include <sys/processor.h> #include <sys/cpuvar.h> #include <sys/pghw.h> #include "version.h" #include "sfxge.h" #include "efsys.h" #include "efx.h" #ifdef DEBUG boolean\_t sfxge\_aask = B\_FALSE; #endif /\* Receive queue TRIM default polling interval (in microseconds) \*/ #define SFXGE\_RX\_QPOLL\_USEC (5000000) /\* Broadcast address \*/ uint8\_t sfxge\_brdcst[] = { 0xff, 0xff, 0xff, 0xff, 0xff, 0xff }; /\* Soft state head \*/ static void \*sfxge\_ss; /\* \* By default modinfo will display lines truncated to 80 characters and so just \* show 32 characters of our sfxge\_ident string. At the moment CI\_VERSION\_STRINGnew/usr/src/uts/common/io/sfxge/sfxge.c \*/ #ifdef DEBUG /\* \*/ #else #endif #ifdef DEBUG #else** 81 #endif **#ifdef DEBUG #alse #endif #ifdef DEBUG #else #endif #else #endif static void { } static int { sfxge\_t \*sp; int rc; }** 

 **<sup>2</sup> \* is 12 characters. To show the whole string use modinfo -w #if defined(\_USE\_GLD\_V3\_SOL10) && !defined(\_USE\_GLD\_V3\_SOL11) \* The (DEBUG) part of this string will not be displayed in modinfo by \* default. See previous comment. const char sfxge\_ident[] =** 71 CI VERSION STRING" for Sol10u8,u9,u10 (DEBUG)"; **const char sfxge\_ident[] =** 74 CI VERSION STRING" for Sol10u8,u9,u10"; **#elif defined(\_USE\_GLD\_V3\_SOL11) const char sfxge\_ident[] = CI\_VERSION\_STRING" for Sol11 (DEBUG)"; #else const char sfxge\_ident[] = CI\_VERSION\_STRING" for Sol11"; #endif #elif defined(\_USE\_GLD\_V3) const char sfxge\_ident[] = CI\_VERSION\_STRING" GLDv3 (DEBUG)"; #else const char sfxge\_ident[] = CI\_VERSION\_STRING" GLDv3"; #elif defined(\_USE\_GLD\_V2) const char sfxge\_ident[] = CI\_VERSION\_STRING" GLDv2 (DEBUG)"; const char sfxge\_ident[] = CI\_VERSION\_STRING" GLDv2"; #error "sfxge\_ident undefined" const char sfxge\_version[] = CI\_VERSION\_STRING; sfxge\_cfg\_build(sfxge\_t \*sp) const efx\_nic\_cfg\_t \*encp = efx\_nic\_cfg\_get(sp->s\_enp); (void) snprintf(sp->s\_cfg\_kstat.buf.sck\_mac, 64, "%02X:%02X:%02X:%02X:%02X:%02X", encp->enc\_mac\_addr[0], encp->enc\_mac\_addr[1], encp->enc\_mac\_addr[2], encp->enc\_mac\_addr[3], encp->enc\_mac\_addr[4], encp->enc\_mac\_addr[5]); sfxge\_create(dev\_info\_t \*dip, sfxge\_t \*\*spp) int instance = ddi\_get\_instance(dip); efx\_nic\_t \*enp; char name[MAXNAMELEN]; unsigned int rxq\_size; int rxq\_poll\_usec; /\* Allocate the soft state object \*/ if (ddi\_soft\_state\_zalloc(sfxge\_ss, instance) != DDI\_SUCCESS) {**  $rc = ENOMEM;$  **goto fail1; sp = ddi\_get\_soft\_state(sfxge\_ss, instance);**

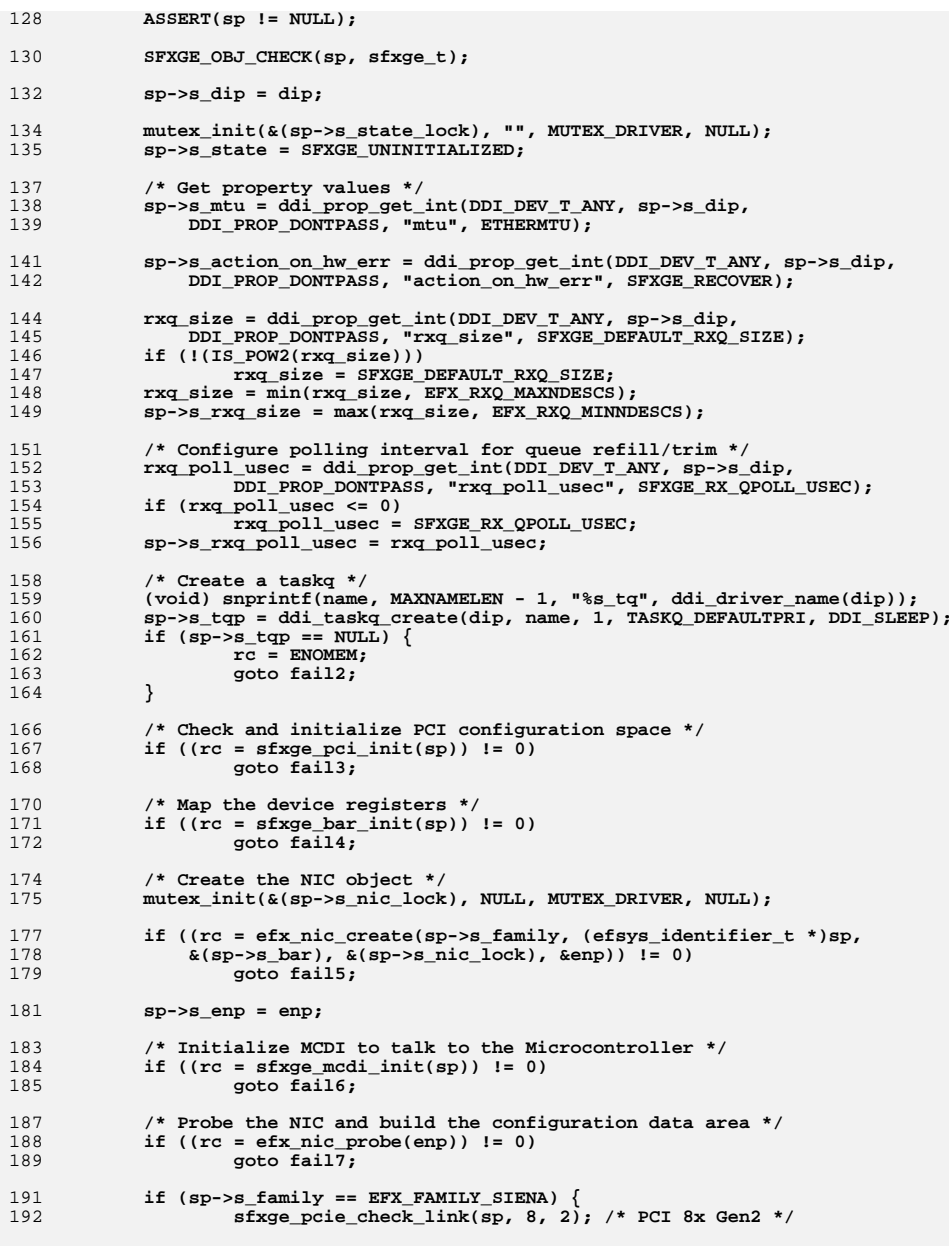

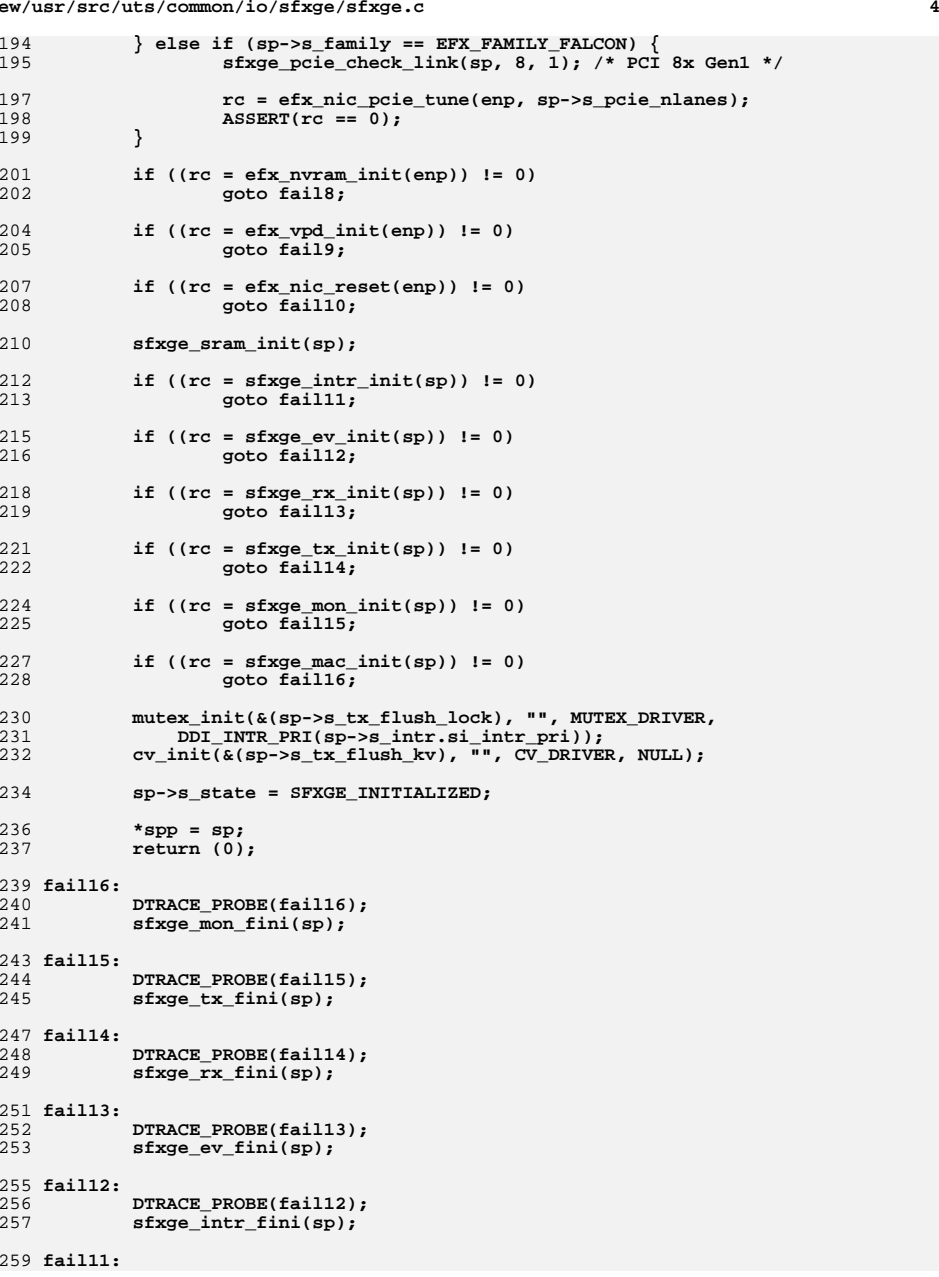

**new/usr/src/uts/common/io/sfxge/sfxge.c <sup>5</sup>** 260 **DTRACE\_PROBE(fail11);** 261 **sfxge\_sram\_fini(sp);** 262 **(void) efx\_nic\_reset(sp->s\_enp);** 264 **fail10:** 265 **DTRACE\_PROBE(fail10);** 266 **efx\_vpd\_fini(enp);** 268 **fail9:** 269 **DTRACE\_PROBE(fail9);** 270 **efx\_nvram\_fini(enp);** 272 **fail8:** 273 **DTRACE\_PROBE(fail8);** 274 **efx\_nic\_unprobe(enp);** 276 **fail7:** 277 **DTRACE\_PROBE(fail7);** 278 **sfxge\_mcdi\_fini(sp);** 280 **fail6:** 281 **DTRACE\_PROBE(fail6);** 282 $sp\text{-}ss\$  enp =  $NULL;$ 283 **efx\_nic\_destroy(enp);** 285 **fail5:** 286 **DTRACE\_PROBE(fail5);** 287 **mutex\_destroy(&(sp->s\_nic\_lock));** 288 **sfxge\_bar\_fini(sp);** 290 **fail4:** 291 **DTRACE\_PROBE(fail4);** 292 **sfxge\_pci\_fini(sp);** 294 **fail3:** 295 **DTRACE\_PROBE(fail3);** 296 **ddi\_taskq\_destroy(sp->s\_tqp);** 297 $s_{p->s}$  tqp = NULL; 299 **fail2:** 300 **DTRACE\_PROBE(fail2);** 302 **/\* Clear property values \*/** 303 **sp->s\_mtu = 0;** 305 **mutex\_destroy(&(sp->s\_state\_lock));** 307 **/\* Free the soft state \*/** 308 **sp->s\_dip = NULL;** 310 **SFXGE\_OBJ\_CHECK(sp, sfxge\_t);** 311ddi\_soft\_state\_free(sfxge\_ss,\_instance); 313 **fail1:** 314 **DTRACE\_PROBE1(fail1, int, rc);** 316 **return (rc);** 317 **}** 320 **static int**

321 **sfxge\_start\_locked(sfxge\_t \*sp, boolean\_t restart)** 322 **{** 323 **int rc;** 325ASSERT(mutex\_owned(&(sp->s\_state\_lock)));

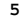

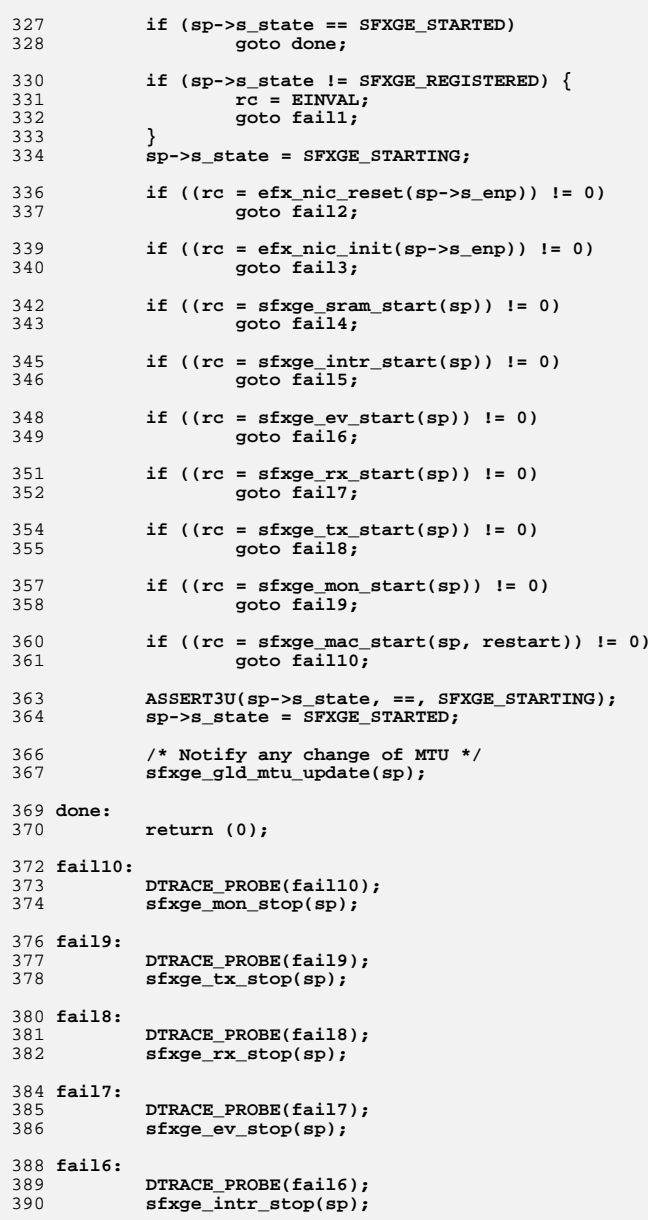

**new/usr/src/uts/common/io/sfxge/sfxge.c <sup>7</sup>** 392 **fail5:** 393 **DTRACE\_PROBE(fail5);** 394 **sfxge\_sram\_stop(sp);** 396 **fail4:** 397 **DTRACE\_PROBE(fail4);** 398 **efx\_nic\_fini(sp->s\_enp);** 400 **fail3:** 401 **DTRACE\_PROBE(fail3);** 402 **(void) efx\_nic\_reset(sp->s\_enp);** 404 **fail2:** 405 **DTRACE\_PROBE(fail2);** 407 **ASSERT3U(sp->s\_state, ==, SFXGE\_STARTING);** 408 **sp->s\_state = SFXGE\_REGISTERED;** 410 **fail1:** 411 **DTRACE\_PROBE1(fail1, int, rc);** 413 **return (rc);** 414 **}** 417 **int** 418 **sfxge\_start(sfxge\_t \*sp, boolean\_t restart)** 419 **{** 420 **int rc;** 422 **mutex\_enter(&(sp->s\_state\_lock));** 423 **rc = sfxge\_start\_locked(sp, restart);** 424 **mutex\_exit(&(sp->s\_state\_lock));** 425 **return (rc);** 426 **}** 429 **static void** 430 **sfxge\_stop\_locked(sfxge\_t \*sp)** 431 **{** 432 **ASSERT(mutex\_owned(&(sp->s\_state\_lock)));** 434 **if (sp->s\_state != SFXGE\_STARTED) {** 435 **return;** 436 **}** 437 **sp->s\_state = SFXGE\_STOPPING;** 439 **sfxge\_mac\_stop(sp);** 440 **sfxge\_mon\_stop(sp);** 441 **sfxge\_tx\_stop(sp);** 442 **sfxge\_rx\_stop(sp);** 444 **/\* Stop event processing - must be after rx\_stop see sfxge\_rx\_qpoll() \*/** 445 **sfxge\_ev\_stop(sp);** 446 **sfxge\_intr\_stop(sp); /\* cope with late flush/soft events until here \*/** 447 **sfxge\_sram\_stop(sp);** 449 **efx\_nic\_fini(sp->s\_enp);** 450 **efx\_nic\_reset(sp->s\_enp);** 452 **ASSERT3U(sp->s\_state, ==, SFXGE\_STOPPING);** 453 **sp->s\_state = SFXGE\_REGISTERED;** 454 **}** 456 **void** 457 **sfxge\_stop(sfxge\_t \*sp)**

**new/usr/src/uts/common/io/sfxge/sfxge.c <sup>8</sup>** 458 **{** 459 **mutex\_enter(&(sp->s\_state\_lock));** 460 **sfxge\_stop\_locked(sp);** 461 **mutex\_exit(&(sp->s\_state\_lock));** 462 **}** 464 **static void** 465 **\_sfxge\_restart(void \*arg)** 466 **{** 467 **sfxge\_t \*sp = arg;** 468 **int rc;** 470 **/\* logging on entry is in sfxge\_restart\_dispatch \*/** 471 **mutex\_enter(&(sp->s\_state\_lock));** 473 **DTRACE\_PROBE(\_sfxge\_restart);** 474 **if (sp->s\_state != SFXGE\_STARTED)** 475 **goto done;** 477 **/\* inform the OS that the link is down - may trigger IPMP failover \*/** 478if (sp->s hw\_err && sp->s\_action\_on\_hw\_err  $!=$  SFXGE\_INVISIBLE) { 479 **sp->s\_mac.sm\_link\_mode = EFX\_LINK\_DOWN;** 480sfxge\_gld\_link\_update(sp);<br>} 481 **}** 483 **/\* Stop processing \*/** 484 **sfxge\_stop\_locked(sp);** 486 **if (sp->s\_hw\_err && sp->s\_action\_on\_hw\_err == SFXGE\_LEAVE\_DEAD) {** 487 **cmn\_err(CE\_WARN, SFXGE\_CMN\_ERR "[%s%d] NIC error - interface is"** 488 **" being left permanently DOWN per driver config",** 489 **ddi\_driver\_name(sp->s\_dip), ddi\_get\_instance(sp->s\_dip));**490mutex exit( $\&(sp->s\;state\;lock))$ ; 491 **return;** 492 **} else** 493 **sp->s\_hw\_err = SFXGE\_HW\_OK;** 495 **/\* Start processing \*/** 496 **if ((rc = sfxge\_start\_locked(sp, B\_TRUE)) != 0)** 497 **goto fail1;** 499 **done:** 500 **mutex\_exit(&(sp->s\_state\_lock));** 501**cmn\_err(CE\_WARN, SFXGE\_CMN\_ERR "[%s%d] NIC restart complete",**<br>502 ddi driver name(sp->s dip), ddi get instance(sp->s dip)); 502 **ddi\_driver\_name(sp->s\_dip), ddi\_get\_instance(sp->s\_dip));**503 **return;** 505 **fail1:** 506 **DTRACE\_PROBE1(fail1, int, rc);** 507507 cmn\_err(CE\_WARN,<br>508 SEXGE\_CMN\_ER 508 **SFXGE\_CMN\_ERR "[%s%d] FATAL ERROR: NIC restart failed rc=%d",** 509 **ddi\_driver\_name(sp->s\_dip), ddi\_get\_instance(sp->s\_dip), rc);**511 **mutex\_exit(&(sp->s\_state\_lock));** 512 **}** 514 **int** 515 **sfxge\_restart\_dispatch(sfxge\_t \*sp, uint\_t cflags, sfxge\_hw\_err\_t hw\_err,** 516 **const char \*reason, uint32\_t errval)**517 **{** 518 **if (hw\_err == SFXGE\_HW\_OK)** 519 **sp->s\_num\_restarts++;** 520 **else {** 521 **sp->s\_hw\_err = hw\_err;** 522 **sp->s\_num\_restarts\_hw\_err++;** 523**}**
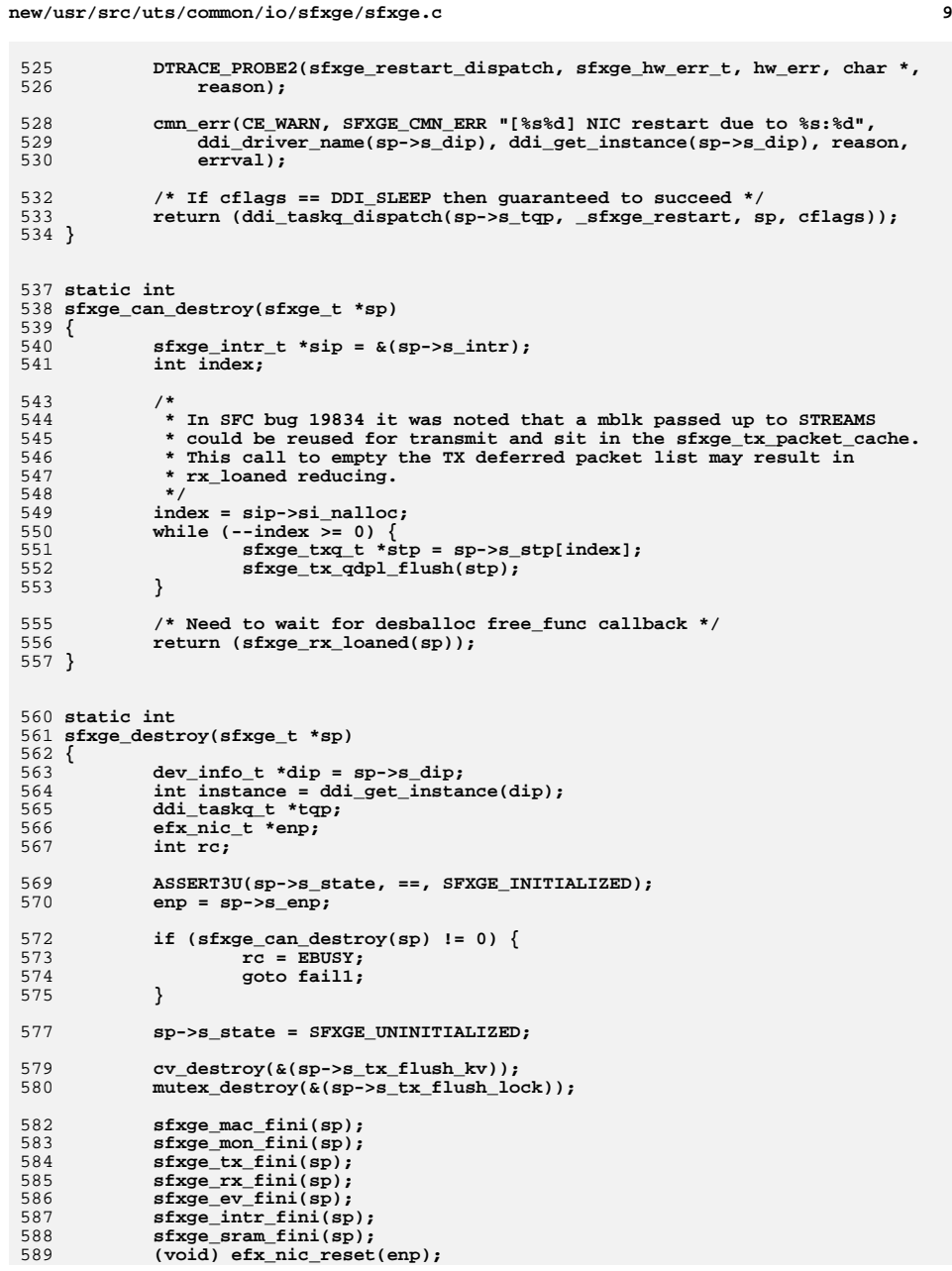

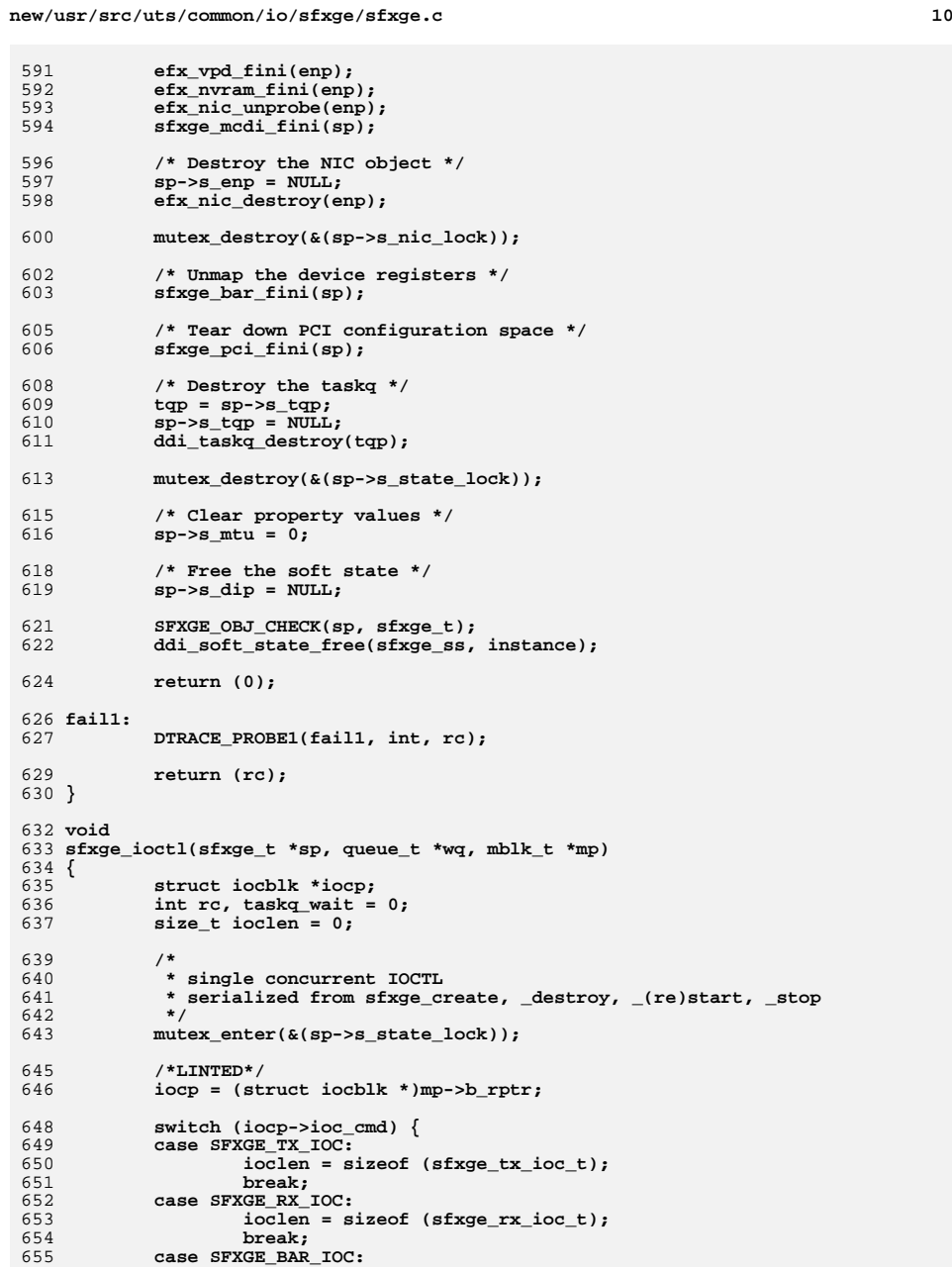

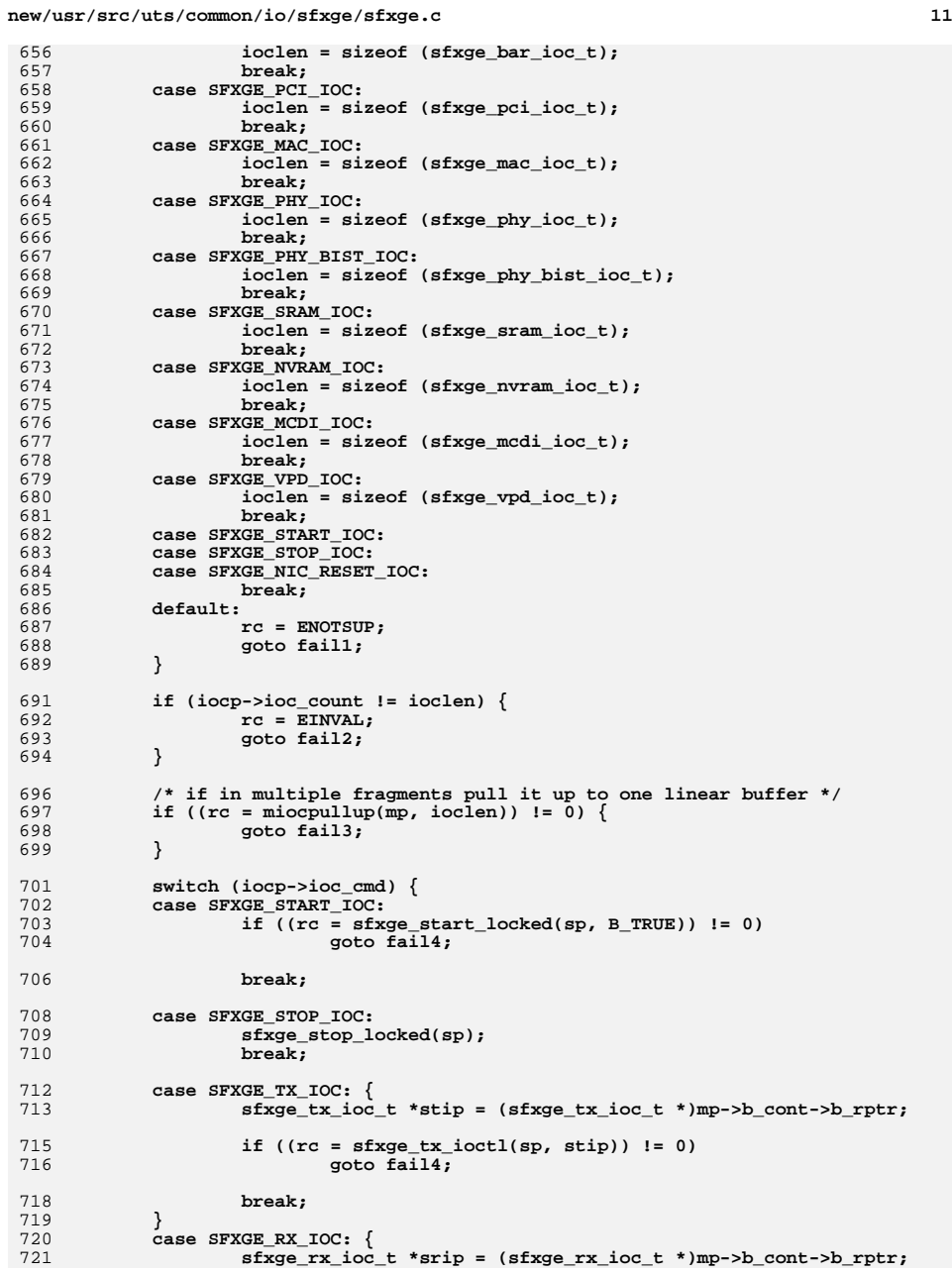

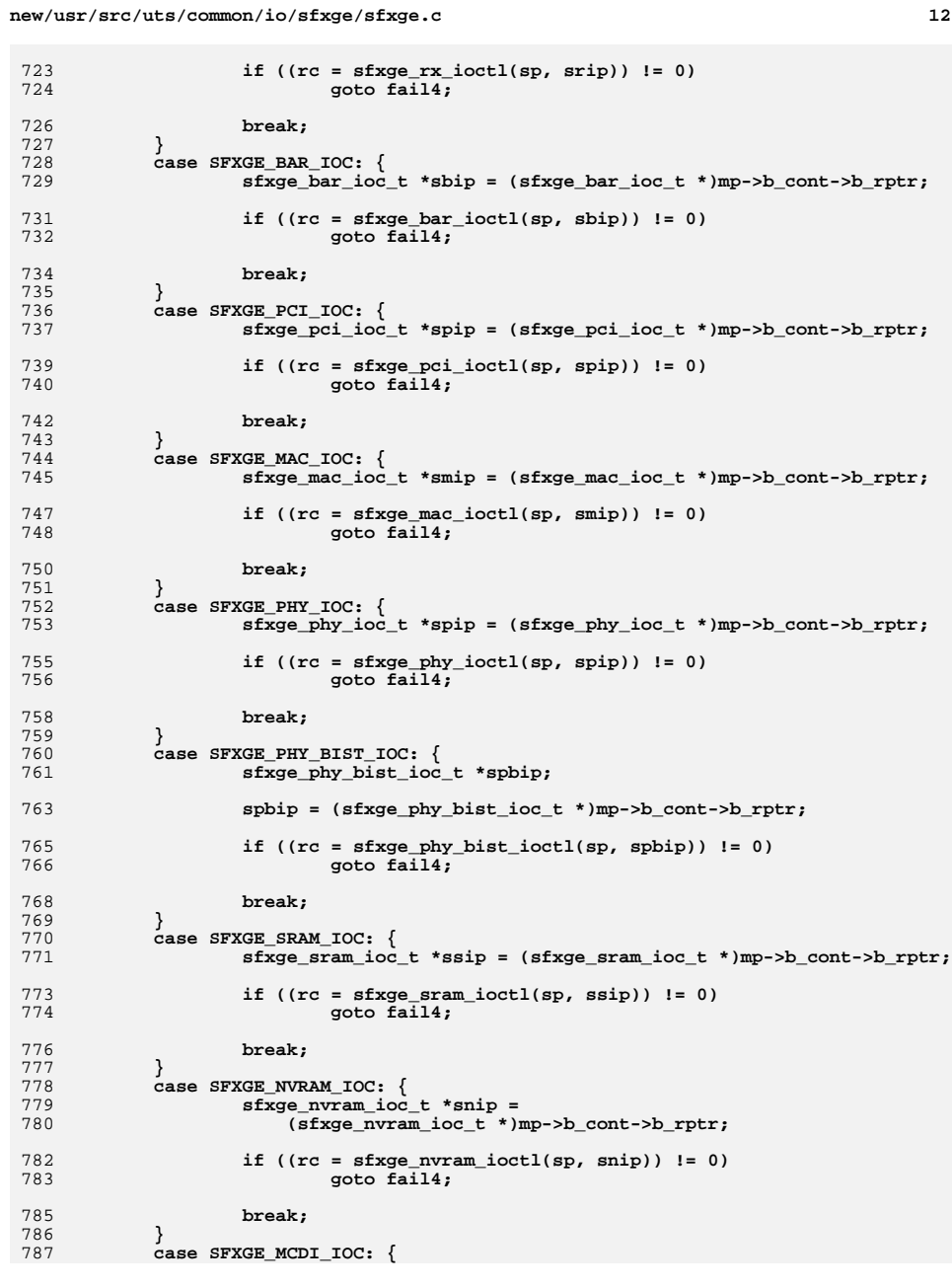

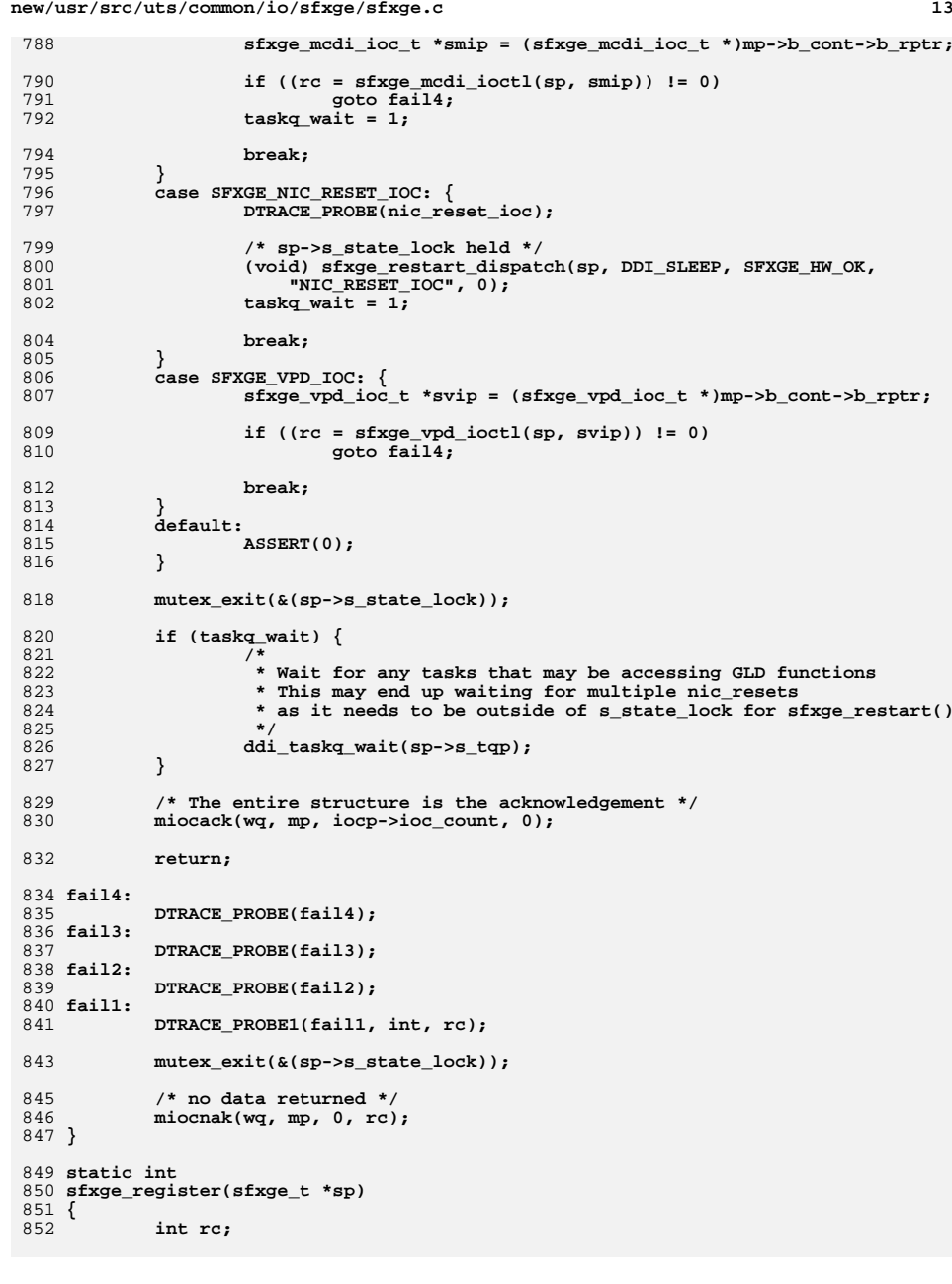

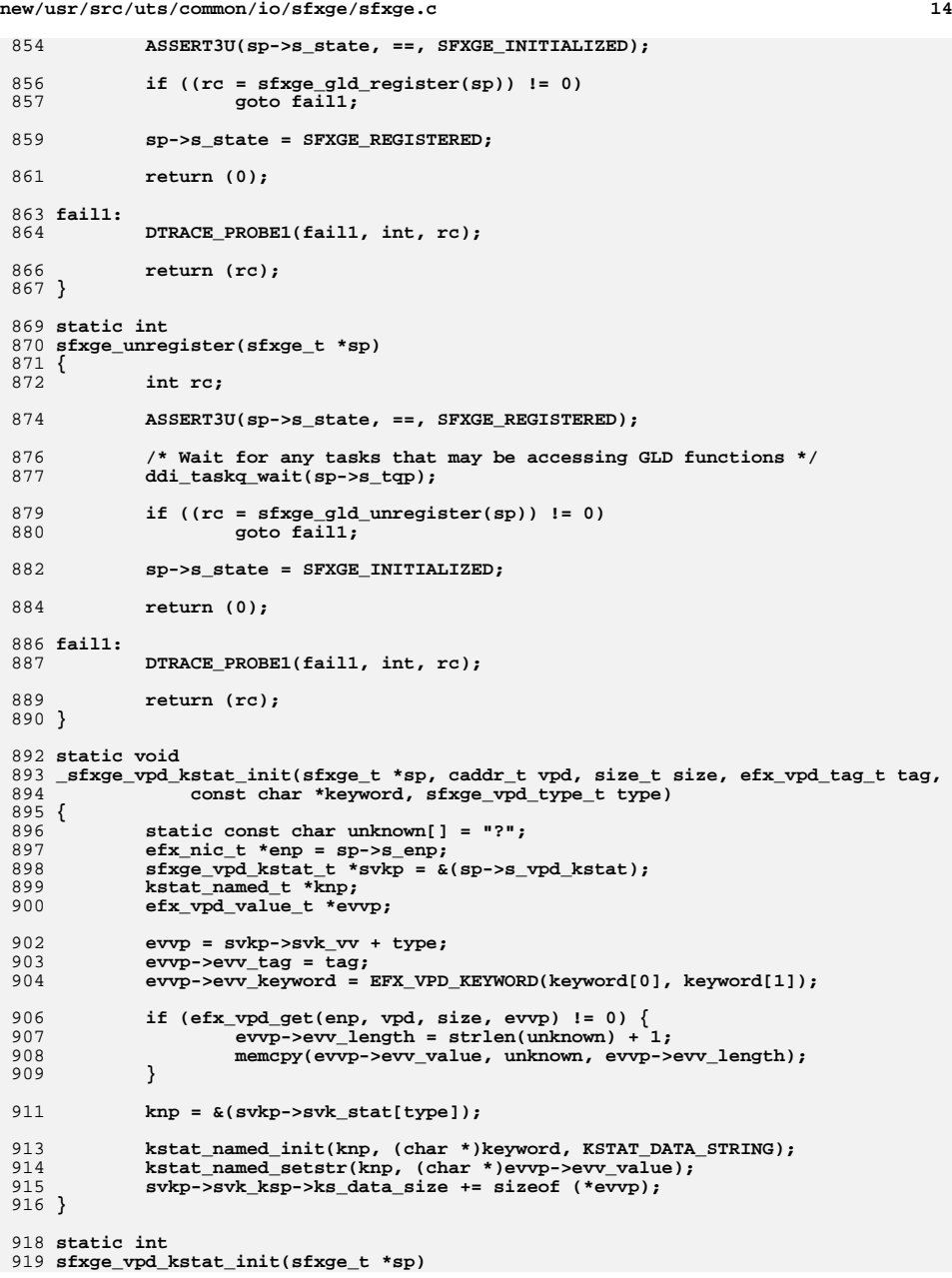

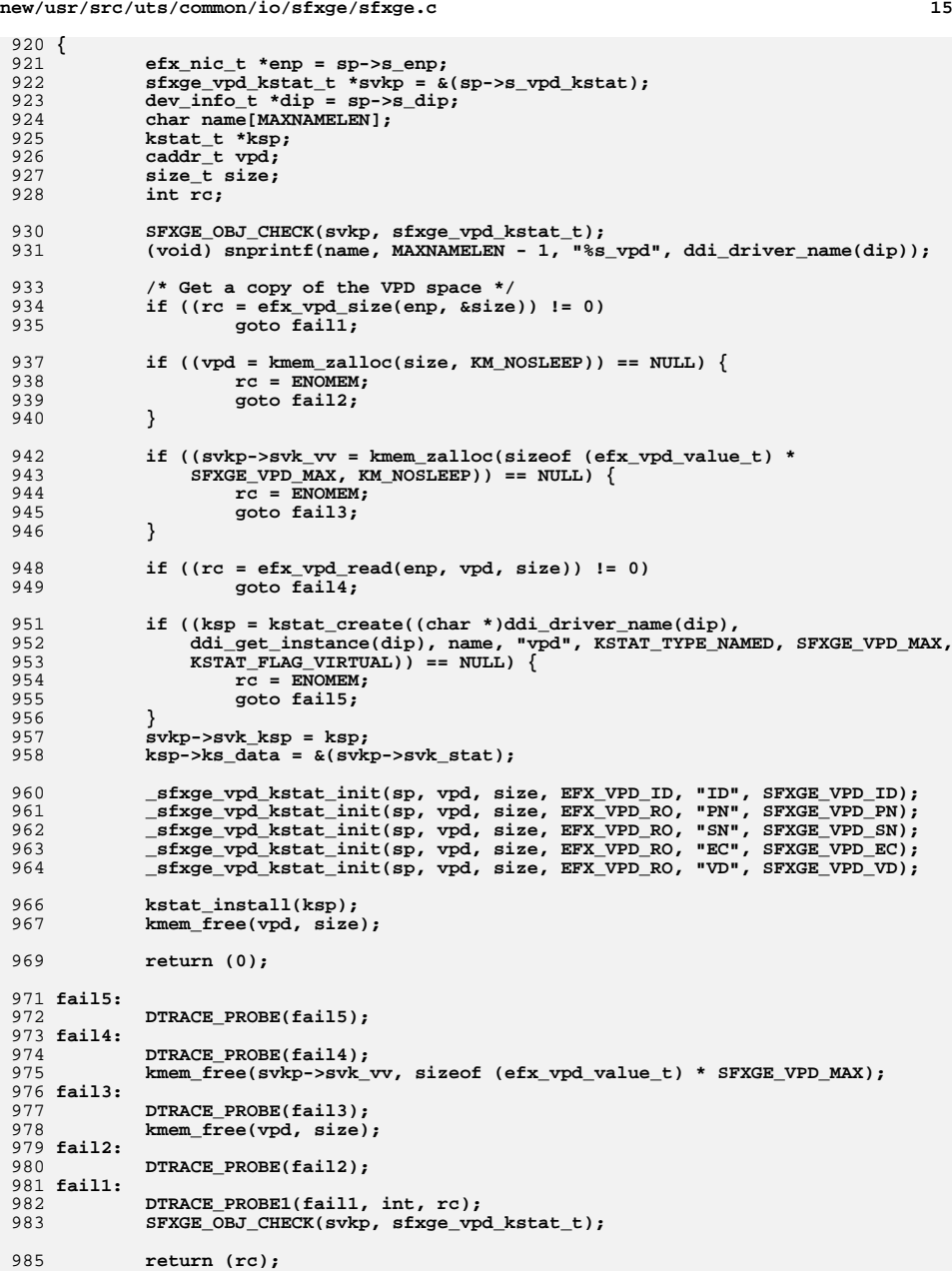

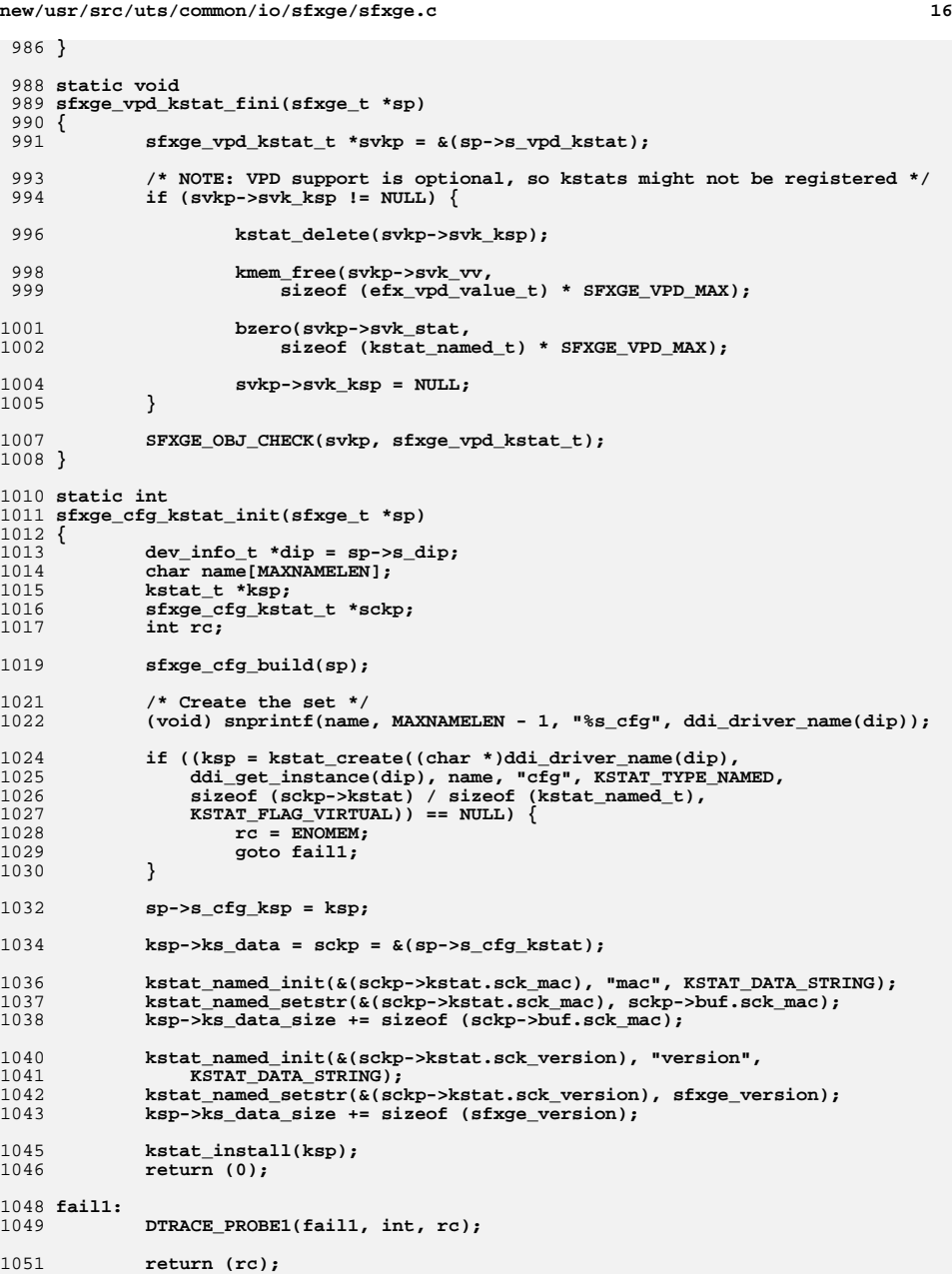

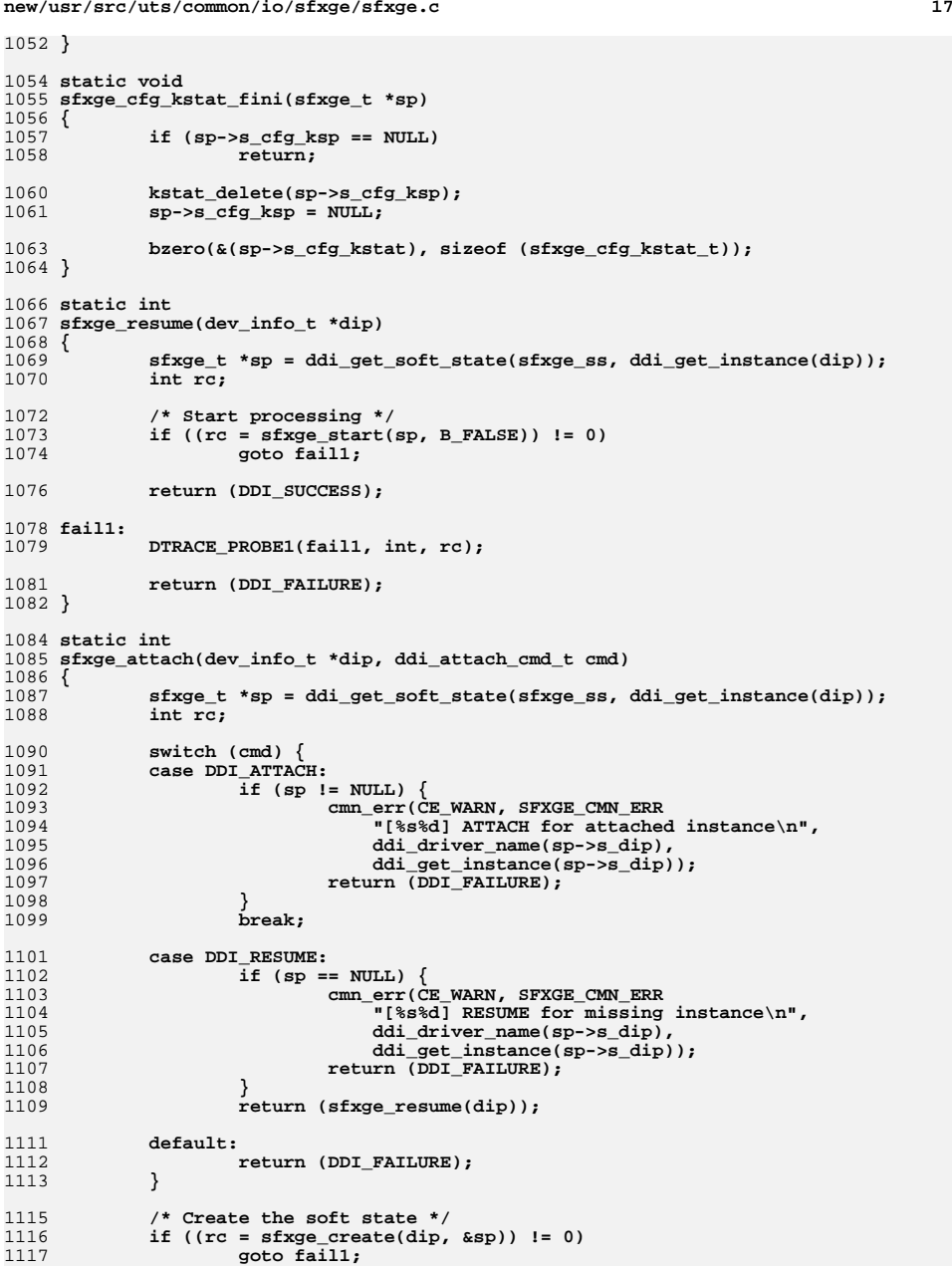

```
 18
1119 /* Create the configuration kstats */
1120 if ((rc = sfxge_cfg_kstat_init(sp)) != 0)
1121 goto fail2;
1123 /* Create the VPD kstats */
1124 if ((rc = sfxge_vpd_kstat_init(sp)) != 0) {
1125 if (rc != ENOTSUP)
1126 goto fail3;
1127 }
1129 /* Register the interface */
1130if ((rc = sfxge register(sp)) != 0)1131 goto fail4;
1133 /* Announce ourselves in the system log */
1134 ddi_report_dev(dip);
1136 return (DDI_SUCCESS);
1138 fail4:
1139 DTRACE_PROBE(fail4);
1141 /* Destroy the VPD kstats */
1142 sfxge_vpd_kstat_fini(sp);
1144 fail3:
1145 DTRACE_PROBE(fail3);
1147 /* Destroy the configuration kstats */
1148 sfxge_cfg_kstat_fini(sp);
1150 fail2:
1151 DTRACE_PROBE(fail2);
1153 /* Destroy the soft state */
1154 (void) sfxge_destroy(sp);
1156 fail1:
1157 DTRACE_PROBE1(fail1, int, rc);
1159 return (DDI_FAILURE);
1160 }
1162 static int
1163 sfxge_suspend(dev_info_t *dip)
1164 {
1165 sfxge_t *sp = ddi_get_soft_state(sfxge_ss, ddi_get_instance(dip));
1167 /* Stop processing */
1168 sfxge_stop(sp);
1170 return (DDI_SUCCESS);
1171 }
1173 static int
1174 sfxge_detach(dev_info_t *dip, ddi_detach_cmd_t cmd)
1175 {
1176 sfxge_t *sp = ddi_get_soft_state(sfxge_ss, ddi_get_instance(dip));
1177 int rc;
1179 switch (cmd) {
1180 case DDI_DETACH:
1181 if (sp == NULL) {
```
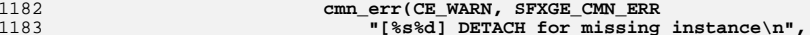

# **new/usr/src/uts/common/io/sfxge/sfxge.c**

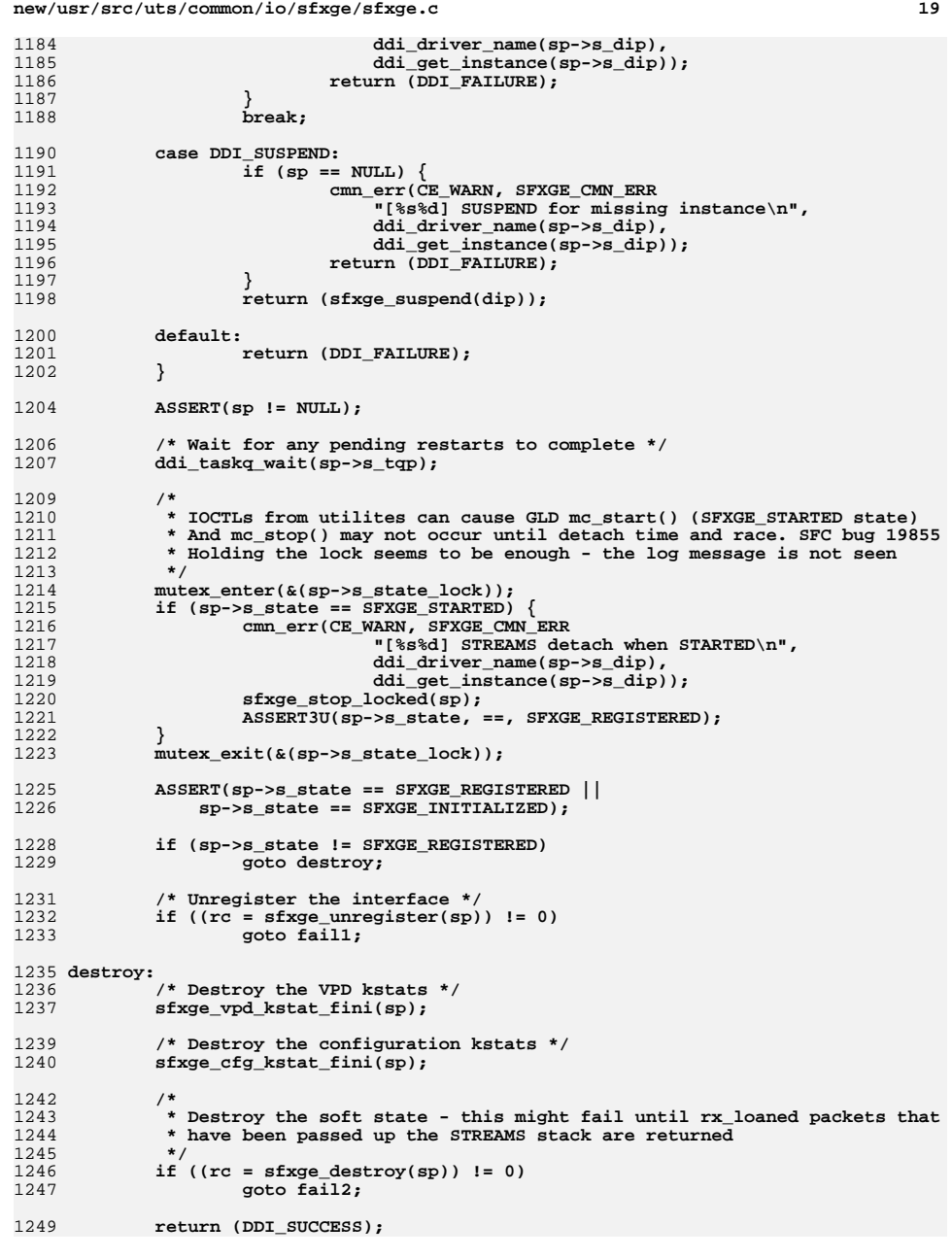

1251 **fail2:** 1252 **DTRACE\_PROBE(fail2);** 1253 **fail1:** 1254 **DTRACE\_PROBE1(fail1, int, rc);** 1256 **return (DDI\_FAILURE);** 1257 **}** 1259 **#ifdef \_USE\_GLD\_V3** 1260 **#ifndef \_USE\_GLD\_V3\_SOL10** 1261 **static int** 1262 **sfxge\_quiesce(dev\_info\_t \*dip)** 1263 **{** 1264 **sfxge\_t \*sp = ddi\_get\_soft\_state(sfxge\_ss, ddi\_get\_instance(dip));** 1265 **int rc;** 1267 **/\* Reset the hardware \*/** 1268 **if ((rc = sfxge\_reset(sp, B\_FALSE)) != 0)** 1269 **goto fail1;** 1271 **return (DDI\_SUCCESS);** 1273 **fail1:** 1274 **DTRACE\_PROBE1(fail1, int, rc);** 1276 **return (DDI\_FAILURE);** 1277 **}** 1278 **#endif** 1279 **#endif**  $1281/$  **/\*** 1282 **\* modlinkage**1283 **\*/** 1284 **DDI\_DEFINE\_STREAM\_OPS(sfxge\_dev\_ops, nulldev, nulldev, sfxge\_attach,** 1285 **sfxge\_detach, nulldev, NULL, D\_MP, NULL, NULL);**1287 **#ifdef \_USE\_GLD\_V2** 1289 **static struct module\_info sfxge\_module\_info = {** 1290 **0,** 1291 **SFXGE\_DRIVER\_NAME,** 1292 **0,** 1293 **INFPSZ,** 1294 **1,** 1295 **<sup>0</sup>** 1296 **};** 1298 **static struct qinit sfxge\_rqinit = {** 1299 **NULL,** 1300 **gld\_rsrv,** 1301 **gld\_open,** 1302 **gld\_close,** 1303 **NULL,** 1304 **&sfxge\_module\_info,** 1305 **NULL** 1306 **};** 1308 **static struct qinit sfxge\_wqinit = {** 1309 **gld\_wput,** 1310 **gld\_wsrv,** 1311 **NULL,** 1312 **NULL,** 1313 **NULL,** 1314 **&sfxge\_module\_info,** 1315**NULL**

**new/usr/src/uts/common/io/sfxge/sfxge.c**

## **<sup>20</sup>**

**new/usr/src/uts/common/io/sfxge/sfxge.c <sup>21</sup>** 1316 **};** 1318 **static struct streamtab sfxge\_streamtab = {** 1319 **&sfxge\_rqinit,** 1320 **&sfxge\_wqinit,** 1321 **NULL,** 1322 **NULL** 1323 **};** 1325 **static struct cb\_ops sfxge\_cb\_ops = {** 1326**nulldev,**<br>*nulldev***. /\* cb\_open \*/<br>/\* cb\_close \*/** 1327nulldev,  $\frac{1}{2}$   $\frac{1}{2}$   $\frac$ 1328 **nodev, /\* cb\_strategy \*/** 1329**nodev,**<br> *nodev,*<br> */\** **cb\_print \*/<br>
<b>***/\** cb\_dump \*/ 1330 **nodev, /\* cb\_dump \*/** 1331**nodev,**<br> */\** cb\_read \*/<br> */\** cb\_write \* 1332 **nodev, /\* cb\_write \*/** 1333 **nodev, /\* cb\_ioctl \*/** 1334**nodev,**<br> *1* $\frac{1}{2}$  **<b>b**  $\frac{1}{2}$  **c**  $\frac{1}{2}$  **c**  $\frac{1}{2}$  **c**  $\frac{1}{2}$  **c**  $\frac{1}{2}$  **c**  $\frac{1}{2}$  **c**  $\frac{1}{2}$  **c**  $\frac{1}{2}$  **c**  $\frac{1}{2}$  **c**  $\frac{1}{2}$  **c**  $\frac{1}{2}$  **c**  $\frac{1}{2}$  **c**  $\frac{1}{2}$  **c**  $\frac{1}{2}$  1335nodev,  $\frac{1}{2}$  */\** cb\_mmap \*/<br>
nodev,  $\frac{1}{2}$  /\* cb\_segmap \* 1336**nodev,**<br> **nochpoll,**<br> **/\*** cb\_chpoll \*/<br> **/\*** cb\_chpoll \*/ 1337 **nochpoll, /\* cb\_chpoll \*/** 1338 **ddi\_prop\_op, /\* cb\_prop\_op \*/** 1339 $&$ sfxge\_streamtab,<br><sup>D</sup>\_MP, 1340**D\_MP,** <br>
CB\_REV, <br>  $\begin{array}{ccc} \n\sqrt{1 + \frac{1}{2}} & \text{if } \frac{1}{2} \text{ and } \frac{1}{2} \text{ for } 1 \text{ and } 2 \text{ for } 1 \text{ and } 3 \text{ for } 4 \text{ for } 6 \text{ for } 6 \text{ for } 7 \text{ for } 7 \text{ for } 8 \text{ for } 8 \text{ for } 9 \text{ for } 9 \text{ for } 1 \text{ for } 1 \text{ for } 1 \text{ for } 1 \text{ for } 1 \text{ for } 1 \text{ for } 1 \text{ for } 1 \text{ for } 1 \$ 1341 **CB\_REV, /\* cb\_rev \*/** 1342 **nodev, /\* cb\_aread \*/** 1343 **nodev, /\* cb\_awrite \*/** 1344 **};** 1346 **static struct dev\_ops sfxge\_dev\_ops = {** 1347 **DEVO\_REV, /\* devo\_rev \*/ 0, /\* devo\_refcnt \*/** 13481349**NULL,**<br> **1.**<br> **1.** 1350nulldev,<br> **hulldev**,<br> **/\* devo\_probe** \*/ 1351nulldev,<br>**sfxge\_attach,**<br> $\frac{1}{2}$  **/\*** devo\_attach \* 1352 **sfxge\_attach, /\* devo\_attach \*/** 1353 **sfxge\_detach, /\* devo\_detach \*/** 1354nulldev,  $\left(\begin{array}{ccc} & / & * & \text{devo\_reset} & * / \\ \text{&sfxge\_cb\_ops} & & / & * & \text{devo\_cb\_ops} & * / \\ \end{array}\right)$ 1355 **&sfxge\_cb\_ops, /\* devo\_cb\_ops \*/ (struct bus\_ops \*)NULL, /\* devo\_bus\_ops \*/** 13561357 **NULL /\* devo\_power \*/** 1358 **};** 1360 **#endif** 1362 **static struct modldrv sfxge\_modldrv = {** 1363 **&mod\_driverops,** 1364 **(char \*)sfxge\_ident,** 1365 **&sfxge\_dev\_ops,** 1366 **};** 1368 **static struct modlinkage sfxge\_modlinkage = {** 1369 **MODREV\_1,** 1370 **{ &sfxge\_modldrv, NULL }** 1371 **};** 1373 kmutex t **kmutex\_t sfxge\_global\_lock;** 1374 unsigned int **unsigned int \*sfxge\_cpu;** 1375 **#ifdef \_USE\_CPU\_PHYSID** 1376 **unsigned int \*sfxge\_core;** 1377 **unsigned int \*sfxge\_cache;** 1378 **unsigned int \*sfxge\_chip;** 1379 **#endif** 1381 **int**

**new/usr/src/uts/common/io/sfxge/sfxge.c <sup>22</sup>** 1382 **\_init(void)** 1383 **{** 1384 **int rc;** 1386mutex\_init(&sfxge\_global\_lock, NULL, MUTEX\_DRIVER, NULL); 1388 **/\* Create tables for CPU, core, cache and chip counts \*/** 1389 **sfxge\_cpu = kmem\_zalloc(sizeof (unsigned int) \* NCPU, KM\_SLEEP);** 1390 #ifdef **#ifdef \_USE\_CPU\_PHYSID** 1391 **sfxge\_core = kmem\_zalloc(sizeof (unsigned int) \* NCPU, KM\_SLEEP);** 1392 **sfxge\_cache = kmem\_zalloc(sizeof (unsigned int) \* NCPU, KM\_SLEEP);** 1393 **sfxge\_chip = kmem\_zalloc(sizeof (unsigned int) \* NCPU, KM\_SLEEP);** 1394 **#endif** 1396 **if ((rc = ddi\_soft\_state\_init(&sfxge\_ss, sizeof (sfxge\_t), 0)) != 0)** 1397 **goto fail1;** 1399 **#ifdef \_USE\_GLD\_V3** 1400mac\_init\_ops(&sfxge\_dev\_ops, SFXGE\_DRIVER\_NAME); 1401 **#endif** 1403 **if ((rc = mod\_install(&sfxge\_modlinkage)) != 0)** 1404 **goto fail2;** 14061406 cmn\_err(CE\_NOTE, SFXGE\_CMN\_ERR<br>1407 **TLOAD**: Solarflare Ethernet 1407 **"LOAD: Solarflare Ethernet Driver (%s) %s",**SFXGE DRIVER NAME, sfxge ident); 1410 **return (0);** 1412 **fail2:** 1413 **DTRACE\_PROBE(fail2);** 1415 **#ifdef \_USE\_GLD\_V3**  $1416$  // **// mac\_fini\_ops(&sfxge\_dev\_ops);** 1417 **#endif** 1419 **ddi\_soft\_state\_fini(&sfxge\_ss);** 1421 **fail1:** 1422 **DTRACE\_PROBE1(fail1, int, rc);** 1424 **return (rc);** 1425 **}** 1427 **int** 1428 **\_fini(void)** 1429 **{** 1430 **int rc;** 1432 **if ((rc = mod\_remove(&sfxge\_modlinkage)) != 0)** 1433 **return (rc);** 14351435 **cmn\_err(CE\_NOTE, SFXGE\_CMN\_ERR**<br>1436 **TINLOAD: Solarflare Etherne** 1436 **"UNLOAD: Solarflare Ethernet Driver (%s) %s",**1437 **SFXGE\_DRIVER\_NAME, sfxge\_ident);**1439 **#ifdef \_USE\_GLD\_V3** 1440 **mac\_fini\_ops(&sfxge\_dev\_ops);** 1441 **#endif** 1443 **ddi\_soft\_state\_fini(&sfxge\_ss);** 1445 **/\* Destroy tables \*/** 1446 **#ifdef \_USE\_CPU\_PHYSID** 1447**kmem\_free(sfxge\_chip, sizeof (unsigned int) \* NCPU);**

**<sup>23</sup>**

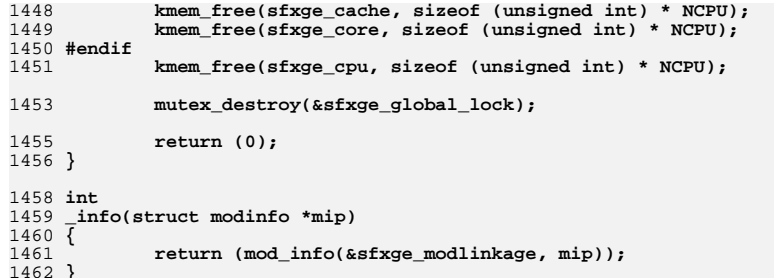

1462 **}** 1463 **#endif /\* ! codereview \*/**

new/usr/src/uts/common/io/sfxge/sfxge.conf new/usr/src/uts/common/io/sfxge/sfxge.conf  $\mathbf{1}$  $62 + 4 + 4$ > ddi msix alloc limit/X 11214 Thu Aug 22 18:59:27 2013 63 #### ddi msix alloc limit: new/usr/src/uts/common/io/sfxge/sfxge.conf 64 ####  $ddi$   $msix$   $alloc$   $limit:$  $\mathbf{a}$ Merged sfxge driver 65 ####  $66$  #### -Note that the total MSI-X interrupt vector assigned to all network 1 #### This file contains configuration parameters for the Solarflare 67 #### drivers (in IPL 6; interrupt priority level) is 32 2 #### network adapter driver "sfxge" 68 #### See the "INTERUPT PRIORITY" section for a way overcome this 69 #### 70 #### - You can see the current allocation with this run as root: E #### HOW TO MAKE CHANGES TO THIS FILE TAKE EFFECT \$ echo "::interrupts -d" | mdb -k | egrep 'IRQ| 6 ' 71 #### 72 #### IRQ Vector IPL Bus Type CPU share APIC/INT# Driver Name(s) 7 #### In order for changes made to this file to be used by the driver either: 73 ####  $930x606$  $MSI-X21$  $s$ fxqe# $0$  $\sim$   $-$ 74 ####  $8$  #### i) reboot  $94.0 \times 51.6$  $MST-Y$  3 1  $s$ fxge#0 9 #### OR 75 #### **AAA** 10 #### ii) Unplumb all sfxge inet, inet6 interfaces or link aggregations: e.g. 76 ####  $11$  #### \$ ifconfig sfxge0 unplumb 77 #### - If the sysadmin does not take care to partition the interupts between  $\frac{1}{12}$  #### \$ ifconfig sfxge0 inet6 unplumb 78 #### the network ports then later ports could use a single legacy interrupt  $13 + 4 + 4$ Delete any link aggregations that setup (see dladm show-aggr): 79 #### i.e. no RSS, significantly reducing performance  $14$  ####  $$$  dladm delete-aggr <kev>  $80 + # # #$ See PER PORT SETTINGS ABOVE for how to apply rx scale count per port 15 #### Update the driver config 81 ####  $16$  #### \$ update dry sfxge 82 #### - rx scale count can be manipulated dynamically via ndd but the number 17 #### Note update\_drv will unload then reload the driver, otherwise it warns: 83 #### of interrupts will stay the same; though only a subset will fire for RX. 18 #### "Cannot unload module: sfxge" 84 #### All interrupts will still see ~10 interrupts/sec  $19$  #### Then plumb interfaces and reconfigure IP addresses as required  $QE = # # # #$ 20 #### 86 #### - note that the number of RSS-channels can be set to be greater than the 87 #### number of logical CPUs. This can be useful to prevent some types of RX 88 #### drops 24 #### PER PORT SETTINGS 90 rx scale count=0: 26 #### Note that is possible to have different settings per network port 27 #### First using the file "/etc/path to inst" you can identify some information 93 #### USING NON DEFAULT INTERRUPT PRIORITY LEVEL (IPL) 28 #### 29 #### \$ grep sfxge /etc/path\_to\_inst 95 #### To overcome the Solaris limitation of 32 MSI-X vectors per IPL # "/pci@3a,0/pci8086,340c@5/pci1924,6201@0" 4 "sfxge" 96 #### it is possible to set this driver to allocate interrupts in a different IPL 30 #### 31 #### # "/pci@3a,0/pci8086,340c@5/pci1924,6201@0,1" 5 "sfxge" 97 #### Please only do this if necessary \*\*\*\*\*\*\*\*\*\*\*\*\*\*\*\*\*\*\*\*\*\*\*\*\* 98 #### 32 #### parent unit-address 99 #### See http://download.oracle.com/docs/cd/E20815 01/html/E20816/gjtag.html 33 ####  $\pm$ 34 ####  $100$  #### Verify with: 35 #### Using the information gathered above to create entries in this file 101 #### \$ echo "::interrupts -d" | mdb -k | egrep 'IRQ|sfxge' 36 #### based on the example below: this tries to allocate 4 MSI-X interrupts  $102 + # # #$ IRO Vector IPL Bus Type CPU share  $APIC/INT# Driver Name(s)$  $103$  #### 37 #### to port0 and 8 MSI-X interrupts to port 1  $93$   $0 \times 60$  5  $\sim$  $MST-X21$ sfxge#0 38 #### 104 ####  $MST-X$  3 1  $s$ fxge#0 94  $0x61$ 5 39 #### name="sfxge" parent="/pci@3a.0/pci8086.340c@5" unit-address="0"  $105 + 444$  $\overline{\phantom{a}}$ 40 #### rx\_scale\_count=4; 106 #### 41 #### name="sfxge" parent="/pci@3a,0/pci8086,340c@5" unit-address="0,1" 107 #### (default IPL 6: the document referenced recommends 5 or 4) 42 #### rx scale count=8: 109 #interrupt-priorities=5; 46 #### RECEIVE SIDE SCALING 112 #### RX DMA RING SIZE 48 #### Maximum number of RSS-channels to use per port (default 0, global max 32) 114 #### Number of entries in the per receive queue hardware DMA ring 49 #### This spreads RX flows across CPUs using multiple MSI-X interrupts 115 #### 50 #### 116 #### Increase this value if you see increasing values of "rx nodesc drop cnt" 51 #### - A value of 0 tries to allocate the same number of RSS-channels as logical 117 #### as reported by "kstat -m sfxge -c mac -s rx\_nodesc\_drop\_cnt" and you think CPUs in order to provide the best spreading accross the entire system. 118 #### the traffic is bursty 52 #### 53 #### 119 #### 54 #### - actual number may be lower due to availability of MSI-X interrupts 120 #### Increasing this value can increase driver memory usage and reduce the 55 #### 121 #### cache-hit rates seen for RX buffers so the largest value is not 122 #### necessarily the best 56 #### - to successfully use >2 MSI-X interrupts per port you also need to use 57 #### "set ddi\_msix\_alloc\_limit=8" (maximum) in /etc/system and reboot  $123$  #### 58 #### OR temporarily adjust this limit using mdb and then reload the driver 124 #### (minimum 512) 59 ####  $#$  mdb  $-kw$ 125 #### (default 1024) > ddi\_msix\_alloc\_limit/W 8 126 #### (maximum 4096)  $60 + # # #$ ddi msix alloc limit: 127 #### The value must be a power of two else it will be ignored.  $61$  ####  $0x2$  $0x8$ 

 $\mathbf{\cdot}$ 

 $\overline{a}$ 

 $129$  #rxq size=1024:

### 132 #### LARGE RECEIVE OFFLOAD

# 

- 134 #### Coalesce RX packets (aka Large Receive Offload)
- 135 ####  $0 \Rightarrow$  off (default)
- $136$  #### 1 => on
- $137$  #### 2 => on, respecting TCP PSH boundaries
- 139 #rx coalesce mode=1:

142 #### INTERRUPT MODERATION

- 144 #### Interrupt moderation in us (default 30, minimum 0)
- 145 #### Decreasing this reduces latency but increases interrupt rate and therefore

146 #### CPU usage which will decrease maximum bandwidth achievable

147 ####

148 #### Decrease this value if you see increasing values of "rx nodesc drop cnt"

- 149 #### as reported by "kstat -m sfxge -c mac -s rx\_nodesc\_drop\_cnt" so that
- 150 #### the driver has more opportunities to refill the hardware RX descriptor
- $151$  #### ring
- 152 ####
- 153 #### (maximum 20000 us)
- $154$  #### (default 30 us)

156 #intr moderation=10:

#### 159 #### MAXTMIM MTII

- 
- 161 #### Maximum MTU of an sfxge interface (in bytes excludes ethernet framing)
- 162 #### Increase this value to support Jumbo frames

163 ####

- 164 #### NB increasing this value consumes more memory for all RX buffers
- 165 #### even for network interfaces not configured with high MTUs
- 166 ####
- 167 #### MTUs over 3968 mean that >1 contiguous 4k page of memory are allocated
- 168 #### for all receive buffers. Contiguous pages of memory can be harder for
- 169 #### the OS to allocate when under memory pressue.
- 170 ####
- 171 #### In Solaris 11 the MTU can be dynamically changed so you should not
- 172 #### need to alter the setting below. A non-default MTU can be persistently
- 173 #### configured depending on your network configuration:
- 174 #### 1) For manual mode or using NWAM with the DefaultFixed profile:
- 175 #### dladm set-linkprop -p mtu=<MTU> sfxqe<n>
- 176 #### 2) If using NWAM using a custom profile please set the property link-mtu:
- netcfg "select ncp myprofile; select ncu phys sfxge0; set link-mtu=9000" 177 ####  $178$   $\text{HHH}$
- 
- 179 #### (maximum 9000)
- 180 #### (default 1500)
- $182$  #mtu=1500:

### 185 #### PER PORT MEMORY LIMIT FOR BY PACKET BUREERS

## 

- 187 #### Limit max memory for RX packets allocated per instance (port) in bytes 188 **####**
- 189 #### RX packets are passed up from the driver to the kernel TCP/IP stack
- 190 #### and freed after the data is delivered to the application socket
- 191 #### buffers. If the OS falls behind this allocation can grow.
- 192 ####
- 193 #### This parameter can help make behaviour reasonable when approaching

## new/usr/src/uts/common/io/sfxge/sfxge.conf

- 194 #### an overload condition. Other ways to avoid overload would be RSS
- 195 ####
- 196 #### The size of each bufer, number in use can be seen with
- 197 #### echo ":: kmastat" | mdb k
- 198 #### OR kstat -c kmem cache -n sfxgeX rx packet cache # replace X
- 199 ####
- 200 #### (default unlimited when unset)
- $201$  ####
- 202 #### Note In Solarflare driver package versions 3.1.x.xxxx and earlier set
- 203 #### the RX buffering limit to 10773741824 (1GB) per interface in this file.
- 204 ####
- 205 #### 64MB of RX buffering per interface is still oversized for nearly all
- 206 #### applications but provides a hard limit.
- 208 rx\_pkt\_mem\_max=67108864;
- 211 #### PREALLOCATION OF RX PACKET BUFFERS
- 
- 213 #### Number of rx packet buffers to allocate at start of an rxq and keep a 214 #### free packet pool of atleast this many.
- 
- $215$  ####
- 216 #### Keeping a free packet pool of rx packet buffers means we do not need to
- 217 #### repeatedly allocate and map dma buffers.
- $218$  ####
- $219$  #### (minimum 0 => off)
- $220$  #### (default  $0 =$  off)
- 221 #### (maximum is limited by available memory)
- 223 #rx prealloc pkt buffers=512:
- 226 #### ACTION ON HARDWARE ERRORS 228 #### This parameter controls the action taken on a hardware error 229 #### which may be a PCIe error or the driver detecting unexpected behaviour 230 #### from the hardware 231 #### 232 #### Currently this driver does not reports error into the Solaris fault 233 #### management architecture (but the PCIe root-port may do so) 234 #### 235 #### 0 => recover the server adapter to a working state 236 #### 1 => do not advertise to the kernel that the link is down during the reset 237 #### 2 => reset the hardware, but do not attempt to use it again. 238 #### this is useful if you have a failover mechanism, and want to ensure  $239$  #### that this server adapter does not become the active link again
- $240$  #### note that the interface will stay plumbed but will not pass traffic
- 241 ####
- 242 #### All of the above log a message and increment a kstat counter viewable with:
- 243 #### kstat -m sfxge -c mon -s num restarts hw err  $244 + 44$
- $245$  #### (default  $0 \Rightarrow$  recover)
- $247$  action on hw err=0;
- 249 #endif /\* ! codereview \*/

**new/usr/src/uts/common/io/sfxge/sfxge.hh** 1 **\*\*\*\*\*\*\*\*\*\*\*\*\*\*\*\*\*\*\*\*\*\*\*\*\*\*\*\*\*\*\*\*\*\*\*\*\*\*\*\*\*\*\*\*\*\*\*\*\*\*\*\*\*\*\*\*\*\* 29948 Thu Aug 22 18:59:27 2013 new/usr/src/uts/common/io/sfxge/sfxge.hMerged sfxge driver \*\*\*\*\*\*\*\*\*\*\*\*\*\*\*\*\*\*\*\*\*\*\*\*\*\*\*\*\*\*\*\*\*\*\*\*\*\*\*\*\*\*\*\*\*\*\*\*\*\*\*\*\*\*\*\*\*\*** $1/$  **/\*** 2 **\* CDDL HEADER START \* \* The contents of this file are subject to the terms of the \* Common Development and Distribution License (the "License"). \* You may not use this file except in compliance with the License. \* \* You can obtain a copy of the license at usr/src/OPENSOLARIS.LICENSE \* or http://www.opensolaris.org/os/licensing. \* See the License for the specific language governing permissions \* and limitations under the License. \* \* When distributing Covered Code, include this CDDL HEADER in each \* file and include the License file at usr/src/OPENSOLARIS.LICENSE. \* If applicable, add the following below this CDDL HEADER, with the \* fields enclosed by brackets "[]" replaced with your own identifying \* information: Portions Copyright [yyyy] [name of copyright owner] \* \* CDDL HEADER END \*/ /\* \* Copyright 2008-2013 Solarflare Communications Inc. All rights reserved. \* Use is subject to license terms. \*/** $27/$  **/\* \* Solaris 10 9/10 (U9) is required to build this driver, as earlier Solaris \* releases do not ship with the required header files for GLDv3. The driver \* will run on Solaris 10 10/09 (U8) and later versions. \*/ #ifndef \_SYS\_SFXGE\_H #define \_SYS\_SFXGE\_H #ifdef \_\_cplusplus extern "C" { #endif #include <sys/types.h> #include <sys/ddi.h> #include <sys/sunddi.h> #include <sys/stream.h> #include <sys/ethernet.h> #include <sys/cpuvar.h> #ifdef \_USE\_GLD\_V3 #include <sys/mac.h> #include <sys/mac\_ether.h> #include <sys/mac\_provider.h> #endif #ifdef \_USE\_GLD\_V2 #include <sys/gld.h> #endif #include "sfxge\_ioc.h" #include "sfxge\_debug.h" #include "efx.h"**

**new/usr/src/uts/common/io/sfxge/sfxge.h 2 2 #include "efx\_regs.h" #ifdef \_USE\_GLD\_V3\_SOL10 #include "compat.h" #endif #if defined(\_USE\_MAC\_PRIV\_PROP) && !defined(\_USE\_GLD\_V3\_PROPS) #error "The \_USE\_MAC\_PRIV\_PROP build option is dependent on \_USE\_GLD\_V3\_PROPS" #endif #ifdef \_KERNEL #define SFXGE\_DRIVER\_NAME "sfxge" #define SFXGE\_CPU\_CACHE\_SIZE <sup>64</sup> #define IS\_POW2(x) ((x) && ! ((x) & ((x) - 1))) typedef struct sfxge\_s sfxge\_t; typedef enum sfxge\_intr\_state\_e { SFXGE\_INTR\_UNINITIALIZED = 0, SFXGE\_INTR\_INITIALIZED, SFXGE\_INTR\_TESTING, SFXGE\_INTR\_STARTED } sfxge\_intr\_state\_t; typedef struct sfxge\_intr\_s { ddi\_intr\_handle\_t \*si\_table;** int **c int si\_table\_size;**<br> **int si** nalloc; int<br> **int si si c**<br> **si c**<br> **si c int**<br> **int**<br> **si**cap: **int si\_cap; efsys\_mem\_t si\_mem; uint64\_t si\_mask; sfxge\_intr\_state\_t si\_state;**  $\begin{array}{ccc}\n\text{uint32_t} & \text{si\_zero\_count}; \\
\text{int} & \text{si\_intr\_pri};\n\end{array}$  **int si\_intr\_pri; } sfxge\_intr\_t; typedef enum sfxge\_promisc\_type\_e { SFXGE\_PROMISC\_OFF = 0, SFXGE\_PROMISC\_ALL\_MULTI, SFXGE\_PROMISC\_ALL\_PHYS } sfxge\_promisc\_type\_t; typedef enum sfxge\_link\_duplex\_e { SFXGE\_LINK\_DUPLEX\_UNKNOWN = 0, SFXGE\_LINK\_DUPLEX\_HALF, SFXGE\_LINK\_DUPLEX\_FULL } sfxge\_link\_duplex\_t; typedef enum sfxge\_unicst\_type\_e { SFXGE\_UNICST\_BIA = 0, SFXGE\_UNICST\_LAA, SFXGE\_UNICST\_NTYPES } sfxge\_unicst\_type\_t; typedef struct sfxge\_phy\_s { kstat\_t \*sp\_ksp; kstat\_named\_t \*sp\_stat; uint32\_t \*sp\_statbuf; efsys\_mem\_t sp\_mem; } sfxge\_phy\_t;**

**typedef enum sfxge\_mac\_state\_e {**

SFXGE\_MAC\_UNINITIALIZED =  $0$ .  $128$  $129$ SFXGE MAC INITIALIZED, SFXGE MAC STARTED  $1.30$ 131 } sfxge\_mac\_state\_t; 133 typedef struct sfxge\_mac\_s { 134 sfxge t  $*<sub>sm</sub>$  sp: 135  $efsys\_mem\_t$  $sm$  mem; 136 kstat t  $*$ sm ksp:  $137$ kstat named t  $*<sub>sm</sub> stat;$ 138  $uint8^-t$  $\sin$  bia[ETHERADDRL]; sm\_laa[ETHERADDRL];  $139$  $uint8 t$  $140$ boolean t  $sm$  laa valid; 141  $unsigned int$  $\sin^{-}$  fcntl; 142 sfxge\_promisc\_type\_t sm\_promisc;  $143$  $unsigned int$ sm bucket [EFX MAC HASH BITS]; 144  $clock_t$  $sm\_lbold;$ 145  $sm$  lock; kmutex\_t 146  $efx$  link mode  $t$  $\mathbf{g}$   $\mathbf{m}$  link  $\mathbf{m}$   $\mathbf{d}\mathbf{e}$ 147  $unsigned$  int  $s$ m\_link\_speed; 148 sfxge link duplex t  $sm$  link duplex: 149 boolean\_t  $sm\_link\_up$ ; 150  $boolean$  $s$ m\_link\_poll\_reqd;  $151$  $sm$  link poll  $kv$ ; kcondvar t 152 boolean  $\overline{t}$ sm\_mac\_stats\_timer\_reqd;  $152$ boolean t sm\_mac\_stats\_pend; 154 ddi taskg t  $***sm**$  tqp; sfxge\_mac\_state\_t 155 sm state; 156 sfxge\_phy\_t  $sm$  phy; sm\_phy\_cap\_to set: 157  $uint32 t$ 158  $uint32 t$ sm\_phy\_cap\_to\_unset;  $159$  sfxge\_mac\_t; 161 typedef enum sfxge\_mon\_state\_e { SFXGE MON UNINITIALIZED = 0. 162 163 SFXGE MON INITIALIZED, SFXGE MON STARTED 164 165 } sfxge mon state t; 167 typedef struct sfxge\_mon\_s {  $168$  $stxe$   $t$  $*<sub>sm</sub>$  sp: 169 efx\_mon\_type\_t  $sm_{\pm}$ type; 170  $unsigned$  int  $s$ m devid; 171  $k$ stat t  $*<sub>sm</sub>$  ksp: 172 kstat\_named\_t  $*<sub>sm</sub>$ stat; efx mon stat\_value\_t  $*<sub>sm</sub>$ statbuf;  $173$ 174  $km$ utex t  $sm$  lock; 175 sfxge mon state t sm state:  $176$ efsys mem\_t  $sm$  mem;  $177$  } sfxge mon t; 179 typedef enum sfxge sram state e { SFXGE SRAM UNINITIALIZED =  $0,$ 180 181 SFXGE SRAM INITIALIZED, 182 SFXGE SRAM STARTED 183 } sfxge\_sram\_state\_t; 185 typedef struct sfxge\_sram\_s { 186 sfxge t \*ss\_sp; 187 kmutex t ss lock: 188  $v$ mem $t$ \*ss buf tbl: 189 unsigned int ss count:  $190$ sfxge\_sram\_state\_t  $ss$ <sub>state;</sub> 191 } sfxge\_sram\_t;

new/usr/src/uts/common/io/sfxge/sfxge.h

193 typedef enum sfxge modi state e {

new/usr/src/uts/common/io/sfxge/sfxge.h  $194$ SFXGE MCDI UNINITIALIZED =  $0.$ 195 SFXGE MCDI INITIALIZED,  $196$ SFXGE MCDI BUSY. 197 SFXGE MCDI COMPLETED 198 } sfxge mcdi state t; 200 typedef struct sfxge mcdi s {  $2.01$ sfxge t \*sm sp;  $202$ kmutex t  $sm$  lock:  $203$ sfxge mcdi state t  $sm$  state; 204  $efx$  modi transport t  $sm$  emt;  $205$ kcondvar t /\* MCDI poll complete \*/  $sm$   $kv$ :  $206$  } sfxge mcdi t; 4096 208 #define SFXGE\_NEVS 209 #define SFXGE NDESCS 1024 210 #define SFXGE\_TX\_NDESCS SFXGE\_NDESCS 211 #define SFXGE DEFAULT RXQ SIZE 1024 213 #define SFXGE\_DEFAULT\_MODERATION 30 215 typedef enum sfxge\_evq\_state\_e { 216 SFXGE\_EVQ\_UNINITIALIZED =  $0,$  $217$ SFXGE\_EVQ\_INITIALIZED, 218 SFXGE\_EVQ\_STARTING,  $21Q$ SFXGE EVO STARTED 220 } sfxge evg state t; 222 #define SFXGE\_EV\_BATCH (SFXGE\_NEVS / 4) 224 typedef struct sfxge\_txq\_s  $sfxge_t xq_t;$ 226 typedef struct sfxge\_evq\_s { union  $\{$ 227  $struct$  { 228 229 sfxge t  $*$  se sp;  $230$ unsigned int \_se\_index;  $231$ efsys mem t  $\overline{\phantom{a}}$  se mem; 232  $unsigned$  int \_se\_id;  $233$ kstat\_t \*\_se\_ksp;  $*$  se stat;  $234$ kstat named t  $efx\_ev\_callbacks_t$ 235  $_$ se\_eec; 236  $\overline{\text{str}}$  at  $\overline{\text{erg}}$  at  $\overline{\text{t}}$ \_\_se\_state; 237 boolean t se exception: 238  $se_s1;$ 239 uint8\_t \_\_ se\_pad[SFXGE\_CPU\_CACHE\_SIZE \* 4];  $240$  $\}$  se u1; 241  $union \{$  $242$ struct  $\{$ 243  $-$ se $-$ lock; kmutex t  $2.44$  $\frac{\text{se}\_ \text{init}\_ \text{kv}}{\text{se}\_ \text{sep}}$ kcondvar t 245  $\mathsf{efx}$  evg  $\mathsf{t}$  $unsigned$  int 246 \_\_se\_count; 247 unsigned int se\_rx; 248 unsigned int se tx; 249 sfxge\_txq\_t  $*$  se\_stp;<br>\*\* se\_stpp; 250 sfxge txg t 251 processorid t se cpu id; 252 #ifdef \_USE\_CPU\_PHYSID  $253$ \_\_se\_chip\_id; id t  $254$  $id_t$  $se core id;$ 255 \_\_se\_cache\_id; id\_t  $256$  #endif 257  $uint16 t$ \_\_se\_ev\_batch; 258  $se$   $s2;$  $u$ int $8$  t se pad SFXGE CPU CACHE SIZE]:  $259$ 

 $\overline{a}$ 

 $\overline{\mathbf{a}}$ 

**h** 5

260 **} \_\_se\_u2;** 261 **} sfxge\_evq\_t;** 263 #define se\_sp **#define se\_sp \_\_se\_u1.\_\_se\_s1.\_\_se\_sp** 264 #define se index  $\textbf{E} = \textbf{E} \cdot \textbf{E} \cdot \textbf{E}$  *se\_u1.\_\_se\_index* 265 #define se mem **#define se\_mem \_\_se\_u1.\_\_se\_s1.\_\_se\_mem** 266 #define se id **#define se\_id \_\_se\_u1.\_\_se\_s1.\_\_se\_id** 267 #define se ksp **#define se\_ksp \_\_se\_u1.\_\_se\_s1.\_\_se\_ksp** 268 #define se stat **#define se\_stat \_\_se\_u1.\_\_se\_s1.\_\_se\_stat** 269 #define se eec **#define se\_eec \_\_se\_u1.\_\_se\_s1.\_\_se\_eec** 270 #define se state **#define se\_state \_\_se\_u1.\_\_se\_s1.\_\_se\_state** 271 #define se\_exception **#define se\_exception \_\_se\_u1.\_\_se\_s1.\_\_se\_exception** 273 #define se\_lock **#define se\_lock \_\_se\_u2.\_\_se\_s2.\_\_se\_lock** 274 #define se\_init\_kv **#define se\_init\_kv \_\_se\_u2.\_\_se\_s2.\_\_se\_init\_kv** 275 #define se eep **#define se\_eep \_\_se\_u2.\_\_se\_s2.\_\_se\_eep** 276 #define se\_count **#define se\_count \_\_se\_u2.\_\_se\_s2.\_\_se\_count** 277 #define se\_rx **#define se\_rx \_\_se\_u2.\_\_se\_s2.\_\_se\_rx** 278 #define se tx **#define se\_tx \_\_se\_u2.\_\_se\_s2.\_\_se\_tx** 279 #define se\_stp **#define se\_stp \_\_se\_u2.\_\_se\_s2.\_\_se\_stp** 280 #define se\_stpp **#define se\_stpp \_\_se\_u2.\_\_se\_s2.\_\_se\_stpp** 281 #define se\_cpu\_id **#define se\_cpu\_id \_\_se\_u2.\_\_se\_s2.\_\_se\_cpu\_id** 282 **#ifdef \_USE\_CPU\_PHYSID** 283 #define se\_chip\_id **#define se\_chip\_id \_\_se\_u2.\_\_se\_s2.\_\_se\_chip\_id** 284 #define se core id **#define se\_core\_id \_\_se\_u2.\_\_se\_s2.\_\_se\_core\_id** 285 #define se\_cache\_id **#define se\_cache\_id \_\_se\_u2.\_\_se\_s2.\_\_se\_cache\_id** 286 **#endif** 287 #define se\_ev\_batch **#define se\_ev\_batch \_\_se\_u2.\_\_se\_s2.\_\_se\_ev\_batch** 289 **#define SFXGE\_MAGIC\_RESERVED 0x8000** 291 **#define SFXGE\_MAGIC\_DMAQ\_LABEL\_WIDTH 5** 292 **#define SFXGE\_MAGIC\_DMAQ\_LABEL\_MASK ((1 << SFXGE\_MAGIC\_DMAQ\_LABEL\_WIDTH) - 1)** 294 #define SFXGE MAGIC RX OFLUSH DONE **#define SFXGE\_MAGIC\_RX\_QFLUSH\_DONE \ (SFXGE\_MAGIC\_RESERVED | (1 << SFXGE\_MAGIC\_DMAQ\_LABEL\_WIDTH))** 295297 #define SFXGE MAGIC RX OFLUSH FAILED **#define SFXGE\_MAGIC\_RX\_QFLUSH\_FAILED \ (SFXGE\_MAGIC\_RESERVED | (2 << SFXGE\_MAGIC\_DMAQ\_LABEL\_WIDTH))** 298300 #define SFXGE MAGIC RX OFPP TRIM **#define SFXGE\_MAGIC\_RX\_QFPP\_TRIM \ (SFXGE\_MAGIC\_RESERVED | (3 << SFXGE\_MAGIC\_DMAQ\_LABEL\_WIDTH))** 301303 #define SFXGE MAGIC TX OFLUSH DONE **#define SFXGE\_MAGIC\_TX\_QFLUSH\_DONE \ (SFXGE\_MAGIC\_RESERVED | (4 << SFXGE\_MAGIC\_DMAQ\_LABEL\_WIDTH))** 304306 **typedef struct sfxge\_rxq\_s sfxge\_rxq\_t;** 308 **#define SFXGE\_IP\_ALIGN <sup>2</sup>** 310 **#define SFXGE\_ETHERTYPE\_LOOPBACK 0x9000 /\* Xerox loopback \*/** 312 **typedef struct sfxge\_rx\_packet\_s sfxge\_rx\_packet\_t;** 314 **struct sfxge\_rx\_packet\_s {** 315 **union {** 316 **struct {** 317 **frtn\_t \_\_srp\_free;** 318 $\begin{array}{ccc}\n\text{unit16 } t & \text{or } r_1 \text{.} \\
\text{unit26 } t & \text{or } s \text{.} \\
\text{unit36 } t & \text{or } s \text{.} \\
\end{array}$ 319uint16\_t<br>mblk t **b**<br>**x** srp\_mp; 320 **mblk\_t \*\_\_srp\_mp; struct ether\_header \*\_\_srp\_etherhp;** 321322**struct ip**<br>**\***\_srp\_iphp;<br>**\***\_srp\_thp; 323 **struct tcphdr \*\_\_srp\_thp;** 324 **size\_t \_\_srp\_off;** 325**} \_\_srp\_s1;**

**new/usr/src/uts/common/io/sfxge/sfxge.h**

**h** 6 326 **uint8\_t \_\_srp\_pad[SFXGE\_CPU\_CACHE\_SIZE];** 327 **} \_\_srp\_u1;** 328 **union {** 329 **struct {** 330 **sfxge\_rxq\_t \*\_\_srp\_srp;** 331 **ddi\_dma\_handle\_t \_\_srp\_dma\_handle;** 332 **ddi\_acc\_handle\_t \_\_srp\_acc\_handle;** 333**unsigned char**<br>**size** t 334 **size\_t \_\_srp\_mblksize;** 335 $\begin{array}{ccc}\n\text{uint64_t} & \text{if} \\
\text{boolean} & \text{if} \\
\text{boolean} & \text{if} \\
\end{array}$ 336**boolean\_t**<br> **caddr t**<br> **exp\_vitp:**<br> **exp\_vitp:** 337 **caddr\_t \_\_srp\_putp;** 338 **} \_\_srp\_s2;** 339 **uint8\_t \_\_srp\_pad[SFXGE\_CPU\_CACHE\_SIZE \* 2];** 340 **} \_\_srp\_u2;** 341 **};** 343 #define srp\_free **#define srp\_free \_\_srp\_u1.\_\_srp\_s1.\_\_srp\_free #define srp\_flags \_\_srp\_u1.\_\_srp\_s1.\_\_srp\_flags** 344 #define srp flags 345 #define srp\_size **#define srp\_size \_\_srp\_u1.\_\_srp\_s1.\_\_srp\_size** 346 #define srp\_mp  $\text{[Sarp_11.} \quad \text{[Srep_21.} \quad \text{[Srep_10.} \quad \text{[Srep_22.} \quad \text{[Srep_22.} \quad \text{[Srep_22.} \quad \text{[Srep_22.} \quad \text{[Srep_22.} \quad \text{[Srep_22.} \quad \text{[Srep_22.} \quad \text{[Srep_22.} \quad \text{[Srep_22.} \quad \text{[Srep_22.} \quad \text{[Srep_22.} \quad \text{[Srep_22.} \quad \text{[Srep_22.} \quad \text{[Srep_22.} \quad$ 347 #define srp\_etherhp **#define srp\_etherhp \_\_srp\_u1.\_\_srp\_s1.\_\_srp\_etherhp** 348 #define srp\_iphp **#define srp\_iphp \_\_srp\_u1.\_\_srp\_s1.\_\_srp\_iphp** 349 #define srp\_thp **#define srp\_thp \_\_srp\_u1.\_\_srp\_s1.\_\_srp\_thp** 350 #define srp\_off **#define srp\_off \_\_srp\_u1.\_\_srp\_s1.\_\_srp\_off** 352 #define srp srp **#define srp\_srp \_\_srp\_u2.\_\_srp\_s2.\_\_srp\_srp** 353 #define srp\_dma\_handle **#define srp\_dma\_handle \_\_srp\_u2.\_\_srp\_s2.\_\_srp\_dma\_handle** 354 #define srp\_acc\_handle **#define srp\_acc\_handle \_\_srp\_u2.\_\_srp\_s2.\_\_srp\_acc\_handle** 355 #define srp base **#define srp\_base \_\_srp\_u2.\_\_srp\_s2.\_\_srp\_base** 356 #define srp\_mblksize **#define srp\_mblksize \_\_srp\_u2.\_\_srp\_s2.\_\_srp\_mblksize** 357 #define srp\_addr **#define srp\_addr \_\_srp\_u2.\_\_srp\_s2.\_\_srp\_addr #define srp\_recycle \_\_srp\_u2.\_\_srp\_s2.\_\_srp\_recycle** 358 #define srp\_recycle 359 #define srp putp **#define srp\_putp \_\_srp\_u2.\_\_srp\_s2.\_\_srp\_putp** 361 **#define SFXGE\_RX\_FPP\_NSLOTS <sup>8</sup>** 362 **#define SFXGE\_RX\_FPP\_MASK (SFXGE\_RX\_FPP\_NSLOTS - 1)** 364 **/\* Free packet pool putlist (dynamically allocated) \*/** 365 **typedef struct sfxge\_rx\_fpp\_putlist\_s {** 366**kmutex\_t**<br>unsigned int **butchlength** srfpl\_count; 367 $\overline{\text{mblk}_t}$  int 368 **mblk\_t \*srfpl\_putp;** 369 **mblk\_t \*\*srfpl\_putpp;** 370 **} sfxge\_rx\_fpp\_putlist\_t;** 372 **/\* Free packet pool \*/** 373 **typedef struct sfxge\_rx\_fpp\_s {** 374 $\begin{array}{ccc}\n\text{caddr_t} & \text{srfpp\_putp;} \\
\text{unsigned int} & \text{srfpp loane}\n\end{array}$ 375unsigned int *srfpp\_loaned***;**<br>mblk t \**srfpp* qet; 376 **mblk\_t \*srfpp\_get;** 377 $unsigned int$  *srfpp\_count srfpp\_min;* 378 **unsigned int srfpp\_min; /\* Low water mark: Don't trim to below this \*/** 379380 **unsigned int srfpp\_lowat;** 381 **} sfxge\_rx\_fpp\_t;** 383 **typedef struct sfxge\_rx\_flow\_s sfxge\_rx\_flow\_t;** 385 **struct sfxge\_rx\_flow\_s {** 386 **uint32\_t srf\_tag; /\* in-order segment count \*/** 387388**unsigned int**<br> **uint16** t<br> **srf** tci; 389 $\frac{$ \n <i>uint16\_t}{\n } 390**uint32\_t**<br> **uint32\_t**<br> **srf\_daddr:** 391**uint32\_t srf\_daddr;**

new/usr/src/uts/common/io/sfxge/sfxge.h

 $uint16$  t

392

457

 $union \{$ 

 $\overline{7}$ 

393  $uint16$  t  $srf$  dport; 394  $/*$  sequence number \*/ 395 uint $32$ t srf sea:  $srf$  lbolt: 396  $clock \t{t}$ 397 mblk t \*srf mp: 398  $mblk$ <sub>t</sub> \*\*srf mpp: 399 struct ether header \*srf etherhp;  $400$ struct ip \*srf iphp:  $401$ struct tophdr \*srf first thp; 402 struct tophdr  $*$ srf $\overline{\phantom{a}}$  last  $\overline{\phantom{a}}$ thp;  $403$ size t srf len:  $404$ sfxge rx flow t \* $srf$  next;  $405$  }; 407 #define SFXGE MAX FLOW 1024 408 #define SFXGE\_SLOW\_START  $20$ 410 typedef enum sfxge flush state e { SFXGE FLUSH INACTIVE =  $0$ , 411 412 SFXGE FLUSH DONE. 413 SFXGE\_FLUSH\_PENDING, SFXGE FLUSH FAILED 414 415 } sfxge flush state t; 417 typedef enum sfxge\_rxq\_state\_e { 418 SFXGE RXQ UNINITIALIZED = 0, 419 SFXGE\_RXQ\_INITIALIZED, 420 SFXGE\_RXQ\_STARTED 421 } sfxge rxq state t; 424 #define SFXGE RX BATCH 128 425 #define SFXGE RX NSTATS 8 /\* note that \*esballoc share one kstat \*/ 427 struct sfxge\_rxq\_s { 428 union  $\{$ 429 struct  $\{$ 430  $*$ <sub>\_\_</sub>sr\_sp; sfxge t 431 unsigned int  $sr_index;$  $sr$  mem:  $432$  $\mathsf{efsvs}$  mem  $\mathsf{t}$ unsigned int  $sr_id;$ 433  $\_sr\_lowat$ ; unsigned int 434 435 unsigned int sr hiwat: volatile timeout\_id\_t \_\_sr\_tid; 436 \_\_sr\_state; 437 sfxge\_rxq\_state\_t 438  $\}$  sr s1; 439 uint8\_t \_\_\_sr\_pad[SFXGE\_CPU\_CACHE\_SIZE \* 2];  $440$  $\}$  \_sr\_u1; 441  $union_{}$ { struct  $\{$ 442 443 sfxge rx packet t \*\* sr srpp; unsigned int  $\_sr\_added;$ 444 \_\_sr\_pending; 445 unsigned int 446 unsigned int  $sr_{\text{completed}}$ 447 unsigned int 448 mblk t  $*$ \_sr\_mp;<br>\*\* sr mpp; mblk t 449  $*$   $sr$  flow; 450 sfxge\_rx\_flow\_t 451 sfxge\_rx\_flow\_t  $*$ <sub>\_sr\_srfp;</sub>  $\overline{\text{**} \text{sr\_srfpp}}$ 452 sfxge rx flow t  $453$  $clock_t$ sr\_rto; 454  $\}$  sr\_s2; uint8\_t \_\_sr\_pad[SFXGE\_CPU\_CACHE\_SIZE \* 2]; 455 456  $sr$  u2:

srf sport:

# new/usr/src/uts/common/io/sfxge/sfxge.h

```
458
                    struct \{459
                            sfxge rx fpp t
                                                             sr fpp;
460*_sr_erp;
                            efx_rxq_t
461
                            volatile sfxge_flush_state_t
                                                               sr flush;
462kcondvar t
                                                              \overline{\text{sr}} flush \text{kv:}463
                            kstat t
                                                             * sr ksp:
464
                    \} sr s3:
                    uint8_t ___ sr_pad[SFXGE_CPU_CACHE_SIZE];
465
466
            \} sr u3:
            struct\{467
                    /* NB must match SFXGE RX NSTATS */
468
469
                    uint32_t srk_rx_pkt_mem_limit;
470uint32tsrk kcache alloc nomem;
                    uint32t471
                                srk dma alloc nomem;
472
                    uint32_tsrk_dma_alloc_fail;
473
                    uint32tsrk dma bind nomem;
474
                    uint32_tsrk_dma_bind_fail;
                    /* Following two are mutually exclusive */
475
476 #ifdef USE XESBALLOC
                    uint32 tsrk_xesballoc_fail;
477
478 #endif
479 #ifdef _USE_DESBALLOC
                    uint32 tsrk_desballoc_fail;
480
481 #endif
482
                    uint32 t
                                srk_rxq_empty_discard;
483
            sr_kstat;
484 }:
486 #define sr_sp
                             sr_u1. sr_s1. sr_sp487 #define sr index
                            sr_u1. sr_s1. sr_i1.488 #define sr_mem
                            sr_u1. sr_s1. sr_m489 #define sr id
                              sr_u1. sr_s1. sr_id490 #define ar mrh
                              sr ul. sr sl. sr mrh
491 #define sr lowat
                            \_sr\_u1.\_sr\_s1.\_sr\_lowat492 #define sr_hiwat
                            _sr_u1._sr_s1._sr_hiwat
493 #define sr tid
                            __sr_ul.__sr_s1.__sr_tid<br>sr_ul.__sr_s1.__sr_tid
494 #define sr_state
496 #define sr_srpp
                            \_sr\_u2 \centerdot\_sr\_s2 \centerdot\_sr\_sr_{pp}497 #define sr_added
                             498 #define sr pending
                             sr_u2. sr_s2. sr_pending
499 #define sr_completed
                            __sr_u2.__sr_s2.__sr_completed
500 #define sr_loopback
                             501 #define sr mp
502 #define sr_mpp
                            sr_u2. sr_s2. sr_mpp503 #define sr_flow
                            _sr_u2._sr_s2._sr_flow
504 #define sr srfp
                              sr_u2. sr_s2. sr_srfp505 #define sr_srfpp
                             \texttt{sr}_u2. \texttt{sr}_s2. \texttt{sr}_srfpp
506 #define sr_rto
                            sr u2. sr s2. sr rto
508 #define sr_fpp
                             sr_u3.gr_s3._sr_fpp
509 #define sr erp
                            sr_u3. sr_s3. sr_erp
510 #define sr_flush
                            __sr_u3.__sr_s3.__sr_flush
511 #define sr_flush_kv
                            sr_u3. sr_s3. sr_f1ush_kv<br>sr_u3. sr_s3. sr_ksp512 #define sr ksp
                                            sfxge_tx_packet_t;
514 typedef struct sfxge_tx_packet_s
516 struct sfxge_tx_packet_s {
517
                                     *stp_next;
            sfxge_tx_packet_t
518
            mblk t
                                     *stp mp;
519
            struct ether_header
                                     *stp_etherhp;
520
            struct ip
                                     *<b>step</b>iphp;
            struct tcphdr
521
                                     *stp_thp;
522
            size_t
                                     stp_off;
523size t\overline{\text{stp}}\text{ size:}
```
new/usr/src/uts/common/io/sfxge/sfxge.h 524 size t stp mss: 525  $uint32 t$ stp dpl put len; 526 }; 528 #define SFXGE TX FPP MAX 64 530 typedef struct sfxge\_tx\_fpp\_s { 531 sfxge\_tx\_packet\_t \*stf stpp; 532 unsigned int stf count: 533 } sfxge\_tx\_fpp\_t; 535 typedef struct sfxge\_tx\_mapping\_s  $sfxge_t x_mapping_t;$ 537 #define SFXGE\_TX\_MAPPING\_NADDR  $((1 \lt < 16) >> 12) + 2)$ 539 struct sfxge tx mapping s { 540 sfxge\_tx\_mapping\_t \*stm\_next; 541  $\texttt{sfxge}$ <sub>t</sub> \*stm\_sp; \*stm mp; 542  $m h l k +$ ddi\_dma\_handle\_t stm\_dma\_handle; 543 544  $c$ addr $t$  $stm$   $base:$ 545 size t stm size; 546 size t  $stm$   $off:$ stm addr[SFXGE TX MAPPING NADDR]; 547  $uint64 t$  $548$  }; 550 typedef struct sfxge tx fmp s { \*stf\_stmp; 551 sfxge\_tx\_mapping\_t 552 unsigned int stf count;  $553$  sfxge tx fmp t; 555 typedef struct sfxge\_tx\_buffer\_s sfxge tx buffer t; 557 struct sfxge\_tx\_buffer\_s { 558 sfxge\_tx\_buffer\_t \*sth next: 559 size t stb off; 560 sth esm: efsys\_mem\_t  $561$  }; 563 #define SFXGE\_TX\_BUFFER\_SIZE  $0 \times 400$ 564 #define SFXGE TX HEADER SIZE  $0x100$ 565 #define SFXGE\_TX\_COPY\_THRESHOLD 0x200 567 typedef struct sfxge\_tx\_fbp\_s { sfxge\_tx\_buffer\_t 568 \*stf\_stbp; 569  $unsimed$  int  $stf$  count: 570 } sfxge\_tx\_fbp\_t; 572 typedef struct sfxge\_tx\_dpl\_s { 573 uintptr t std\_put; 574 sfxge\_tx\_packet\_t \*std\_get; 575 sfxge tx packet t \*\*std getp; unsigned int 576 std\_count; /\* only get list count \*/ 577 unsigned int get\_pkt\_limit; 578 unsigned int  $put$   $pk$  $1$ imit; 579 unsigned int get\_full\_count; 580 unsigned int put full count: 581 } sfxge\_tx\_dpl\_t; 583 typedef enum sfxge\_txq\_state\_e { 584 SFXGE TXQ UNINITIALIZED = 0, SFXGE\_TXQ\_INITIALIZED, 585 586 SFXGE TXQ STARTED 587 } sfxge\_txq\_state\_t; 589 typedef enum sfxge\_txq\_type\_e {

 $\overline{9}$ 

new/usr/src/uts/common/io/sfxge/sfxge.h 590 SFXGE\_TXQ\_NON\_CKSUM = 0, 591 SFXGE TXO IP CKSUM, 592 SFXGE\_TXQ\_IP\_TCP\_UDP\_CKSUM, 593 SFXGE TXO NTYPES 594 } sfxge\_txq\_type\_t; (EFX TXO LIMIT(SFXGE NDESCS) / 4) 596 #define SFXGE TXO UNBLOCK LEVEL1 597 #define SFXGE TXQ UNBLOCK LEVEL2  $\Omega$ 598 #define SFXGE TXO NOT BLOCKED  $-1$ 600 #define SFXGE TX BATCH 64 602 struct sfxge txg s { 603  $union_{ }{ }$ struct  $\{$ 604  $605$ .<br>sfxge t \* st sp; 606 unsigned int \_\_st\_index; \_\_st\_type; 607 sfxge\_txq\_type\_t 608 unsigned int st evg; 609 efsys\_mem\_t  $\_st\_mem;$ 610 unsigned int  $_st_id;$ 611 kstat t \*\_st\_ksp;  $k$ stat named t  $\star$  st stat: 612 613 sfxge txg state t st state; 614  $st$  st s1: uint8\_t \_\_\_ st\_pad[SFXGE\_CPU\_CACHE\_SIZE \* 2]; 615 616  $\}$  st u1; 617 union  $\{$ struct { 618 619 sfxge tx dpl t st dpl; 620  $st\_s2;$ uint8\_t \_\_st\_pad[SFXGE\_CPU\_CACHE\_SIZE]; 621 622  $\}$  st u2; 623  $union \{$ struct  $\{$ 624 625 kmutex t st lock; 626 /\* mapping pool - sfxge\_tx\_mapping\_t \*/ st fmp; 627 sfxge tx fmp t 628 /\* buffer pool - sfxge\_tx\_buffer\_t \*/ 629 sfxge\_tx\_fbp\_t st\_fbp;  $630$ /\* packet pool - sfxge tx packet t \*/ 631 sfxge\_tx\_fpp\_t \_\_st\_fpp;<br>\*\_\_st\_eb;  $\overline{\text{efx\_buffer\_t}}$ 632 633  $unsinned$  int  $_{st_n}$ 634  $\overline{\texttt{gtx\_txq\_t}}$  $\frac{1}{100}$ st\_etp;<br>\*\* st\_stmp; 635 sfxge\_tx\_mapping\_t \*\* st\_stbp; 636 sfxge tx buffer t  $***$  st\_mp; 637  $mblk_t$ unsigned int \_\_st\_added; 638 \_\_st\_reaped; 639 unsigned int 640 int \_\_st\_unblock; 641  $brace$  st s3; 642 uint8\_t \_\_st\_pad[SFXGE\_CPU\_CACHE\_SIZE \* 3]; 643  $st_u3;$ 644  $union_{}$ 645 struct  $\{$ 646 sfxge txg t \* st next: 647 unsigned int st pending; \_\_st\_completed; 648 unsigned int volatile sfxge\_flush\_state\_t 649 \_\_st\_flush; 651  $brace$  st s4; 652 uint8\_t \_\_st\_pad[SFXGE\_CPU\_CACHE\_SIZE]; 653  $\}$  \_st\_u4;  $654$  };

## $10$

**new/usr/src/uts/common/io/sfxge/sfxge.h**

**h** 11 656 #define st\_sp **#define st\_sp \_\_st\_u1.\_\_st\_s1.\_\_st\_sp** 657 #define st index  $\overline{\text{st}}$  **u1.** st s1. st index 658 #define st\_type  $\textbf{I}$ <sub>st\_u1</sub>.\_st\_s1.\_st\_type 659 #define st evg **#define st\_evq \_\_st\_u1.\_\_st\_s1.\_\_st\_evq** 660 #define st mem  $\text{I}$  **st\_u1.** \_st\_s1. \_st\_mem 661 #define st id **#define st\_id \_\_st\_u1.\_\_st\_s1.\_\_st\_id** 662 #define st ksp  $\textbf{I} \text{st}_1 \textbf{u}$ . st\_s1.\_st\_ksp 663 #define st stat **#define st\_stat \_\_st\_u1.\_\_st\_s1.\_\_st\_stat** 664 #define st state **#define st\_state \_\_st\_u1.\_\_st\_s1.\_\_st\_state** 666 #define st dpl **#define st\_dpl \_\_st\_u2.\_\_st\_s2.\_\_st\_dpl** 668 #define st lock **#define st\_lock \_\_st\_u3.\_\_st\_s3.\_\_st\_lock** 669 #define st\_fmp **#define st\_fmp \_\_st\_u3.\_\_st\_s3.\_\_st\_fmp** 670 #define st\_fbp **#define st\_fbp \_\_st\_u3.\_\_st\_s3.\_\_st\_fbp** 671 #define st fpp  $\text{I}$  **a b st\_s3.** \_\_st\_fpp 672 #define st\_eb **#define st\_eb \_\_st\_u3.\_\_st\_s3.\_\_st\_eb** 673 #define st n **#define st\_n \_\_st\_u3.\_\_st\_s3.\_\_st\_n #define st\_etp \_\_st\_u3.\_\_st\_s3.\_\_st\_etp** 674 #define st etp 675 #define st\_stmp **#define st\_stmp \_\_st\_u3.\_\_st\_s3.\_\_st\_stmp** 676 #define st\_stbp **#define st\_stbp \_\_st\_u3.\_\_st\_s3.\_\_st\_stbp** 677 #define st\_mp **#define st\_mp \_\_st\_u3.\_\_st\_s3.\_\_st\_mp** 678 #define st\_added **#define st\_added \_\_st\_u3.\_\_st\_s3.\_\_st\_added** 679 #define st reaped **#define st\_reaped \_\_st\_u3.\_\_st\_s3.\_\_st\_reaped** 680 #define st\_unblock **#define st\_unblock \_\_st\_u3.\_\_st\_s3.\_\_st\_unblock** 682 #define st next **#define st\_next \_\_st\_u4.\_\_st\_s4.\_\_st\_next** 683 #define st\_pending  $\text{\textbf{I}}$ st\_u4.\_\_st\_s4.\_\_st\_pending 684 #define st completed  $\text{I}$ **st\_u4.\_\_st\_s4.\_\_st\_completed** 685 #define st flush **#define st\_flush \_\_st\_u4.\_\_st\_s4.\_\_st\_flush** 687 **typedef enum sfxge\_rx\_scale\_state\_e {** 688 **SFXGE\_RX\_SCALE\_UNINITIALIZED = 0,** 689 **SFXGE\_RX\_SCALE\_INITIALIZED,** 690 **SFXGE\_RX\_SCALE\_STARTED** 691 **} sfxge\_rx\_scale\_state\_t;** 693 **#define SFXGE\_RX\_SCALE\_MAX EFX\_RSS\_TBL\_SIZE** 695 **typedef struct sfxge\_rx\_scale\_s {** 696**kmutex\_t**<br> **discription**<br> **srs\_cpu;**<br> **discription**<br> **srs\_cpu;** 697 $unsigned int$ 698 **#ifdef \_USE\_CPU\_PHYSID** 699**unsigned int**<br> **\*srs\_core;**<br> **\*srs\_cache;** 700 **unsigned int \*srs\_cache;** 701 **unsigned int \*srs\_chip;** 702 **#endif** 703 $\begin{tabular}{lll} \bf{unsigned int} & \bf{srs\_thl(SFXGE\_RX\_SCALE\_MAX)}\text{;} \\ \bf{unsigned int} & \bf{srs\_count}\text{;} \end{tabular}$ 704**unsigned int**<br> **kstat t**<br> **\* srs** ksp; 705 **kstat\_t \*srs\_ksp; sfxge\_rx\_scale\_state\_t srs\_state;** 706707 **} sfxge\_rx\_scale\_t;** 710 **#if defined(\_USE\_GLD\_V2) || defined(\_USE\_GLD\_V3\_SOL10)** 711 **typedef struct sfxge\_ndd\_param\_s {** 712 **sfxge\_t \*snp\_sp; unsigned int snp\_id;** 713714 **const char \*snp\_name;** 715**int**  $(*\text{snp\_get})$ (queue\_t \*, mblk\_t \*, caddr\_t, cred\_t \*);<br>**int**  $(*\text{snp\_set})$ (queue t \*, mblk t \*, char \*, caddr t, 716716 **int**  $(*\text{snp\_set})(\text{queue_t *}, \text{mblk_t *}, \text{char *, } \text{caddr_t},$ <br>
717 **cred t \*)** cred t \*); 718 **} sfxge\_ndd\_param\_t;** 720 **#endif** 721 **typedef enum sfxge\_rx\_coalesce\_mode\_e {**

```
722 SFXGE_RX_COALESCE_OFF = 0,
723 SFXGE_RX_COALESCE_DISALLOW_PUSH = 1,
724 SFXGE_RX_COALESCE_ALLOW_PUSH = 2
725 } sfxge_rx_coalesce_mode_t;
727 typedef enum sfxge_vpd_type_e {
728 SFXGE_VPD_ID = 0,
729 SFXGE_VPD_PN = 1,
730 SFXGE_VPD_SN = 2,
731SFXGE_VPD_EC = 3,<br>SFXGE_VPD_MN = 4,
732 SFXGE_VPD_MN = 4,
 SFXGE_VPD_VD = 5,
733734 SFXGE_VPD_MAX = 6,
735 } sfxge_vpd_type_t;
737 typedef struct sfxge_vpd_kstat_s {
738 kstat_t *svk_ksp;
 kstat_named_t svk_stat[SFXGE_VPD_MAX];
739740 efx_vpd_value_t *svk_vv;
741 } sfxge_vpd_kstat_t;
743 typedef struct sfxge_cfg_kstat_s {
744 struct {
745 kstat_named_t sck_mac;
746 kstat_named_t sck_version;
747 } kstat;
748 struct {
749char char sck_mac[64 + 1];<br>} buf;
750 } buf;
751 } sfxge_cfg_kstat_t;
753 typedef enum sfxge_state_e {
754 SFXGE_UNINITIALIZED = 0,
755 SFXGE_INITIALIZED,
756 SFXGE_REGISTERED,
757SFXGE_STARTING,<br>SFXGE_STARTED.
758 SFXGE_STARTED,
 SFXGE_STOPPING
759760 } sfxge_state_t;
762 typedef enum sfxge_hw_err_e {
763 SFXGE_HW_OK = 0,
764 SFXGE_HW_ERR,
765 } sfxge_hw_err_t;
767 typedef enum sfxge_action_on_hw_err_e {
768 SFXGE_RECOVER = 0,
769 SFXGE_INVISIBLE = 1,
770 SFXGE_LEAVE_DEAD = 2,
771 } sfxge_action_on_hw_err_t;
773 typedef char *sfxge_mac_priv_prop_t;
775 struct sfxge_s {
776kmutex_t<br>
s_state_lock;<br>
s_state;<br>
s_state;
777 sfxge_state_t s_state;
778 dev_info_t *s_dip;
779ddi_taskq_t<br>ddi_acc_handle_t <br>b *s_tqp;<br>s_pci_handle;
780 ddi_acc_handle_t s_pci_handle;
781uint16_t<br>
uint16_t<br>
uint16_t<br>
s pci_venid;<br>
s pci_devid:
782s_pci_devid;<br>s_family;
783 efx_family_t s_family;
784unsigned int<br>
unsigned int<br>
s pcie linkspe
785unsigned int sample int sample in the sample of the set of the set of the set of the set of the set of the set o<br>
sample in the sample of the set of the set of the set of the set of the set of the set of the set of the set
786k s_nic_lock;<br>s bar:
787 efsys_bar_t s_bar;
```
**new/usr/src/uts/common/io/sfxge/sfxge.h**

**h** 12

 $12$ 

788 sfxge intr t s intr: 789  $s$ fxge mac t  $s$  mac: sfxge\_mon\_t  $790$ s mon; 791 sfxge sram t s sram: 792  $stxe$  modi<sup>t</sup>  $s$  mcdi: 793 kmem cache t \*s\_eq0c; /\* eventQ  $0$  \*/ \*s eqXc:  $/*$  all other eventOs \*/ 794 kmem cache t 795 \*s sep[SFXGE RX SCALE MAX]; sfxge evg t 796 unsigned int s ev moderation: kmem cache t 797  $*_{\sigma}$  race 798 \*s srp[SFXGE RX SCALE MAX]; sfxge rxq t 799 sfxge\_rx\_scale\_t s rx scale;  $800$  $size t$ s rx prefix size; s rx\_buffer\_size; 801 size t 802 size t s\_rx\_buffer\_align;  $803$ sfxge rx coalesce mode t s rx coalesce mode; 804  $int64_t$ s\_rx\_pkt\_mem\_max; 805 volatile uint64\_t  $s$  rx  $pkt$  mem alloc; 806 kmem cache t  $*_{s}$  rpc; 807 kmem\_cache\_t \*s\_tqc; 808 int s\_tx\_qcount; 809 sfxge txg t \*s\_stp[SFXGE\_TXQ\_NTYPES + 810 SFXGE RX SCALE MAX1: kmem\_cache\_t  $Q11$ \*s tpc; 812 int s\_tx\_flush\_pending; kmutex\_t  $912$ s\_tx\_flush\_lock; 814  $k$ condvar  $t$ s tx flush kv;  $815$ kmem cache t \*s tbc; 816 kmem cache t \*s tmc: 817  $efx$  nic  $t$  $*_{\mathbf{s}}$  enp: 818 sfxge\_vpd\_kstat\_t s\_vpd\_kstat; 819 sfxge\_cfg\_kstat\_t s\_cfg\_kstat;  $820$  $k$ stat t \*s cfg ksp; 821 size t s mtu: s\_rxq\_poll\_usec; 822  $int.$ 823 #ifdef USE GLD V3 824 mac callbacks t  $s$  m $c$ :  $825$ mac handle t  $s$  mh; 826 #ifdef USE MAC PRIV PROP 827 sfxge\_mac\_priv\_prop\_t \*s\_mac\_priv\_props; s mac priv\_props\_alloc;  $828$  $int$ 829 #endif  $830$  #endif 831 #if defined( USE GLD V2) || defined( USE GLD V3) 832  $\overline{\texttt{stxge} \texttt{ndd} \texttt{param} \texttt{t}}$ \*s\_ndp; 833 kstat named t  $*<sub>s</sub>$  nd stat: 834  $caddr$ <sub>t</sub>  $s \overline{n}dh;$ 835  $k$ stat $\bar{t}$ \*s nd ksp: 836 #endif 837 #ifdef USE GLD V2 838 gld\_mac\_info\_t \*s\_gmip; 839  $km$ utex t s rx lock;  $840$ mblk t  $*_{s\_mp}$ ; 841 mblk t  $***$ s\_mpp; 842 #endif 843 uint32 t s\_num\_restarts; 844  $uint32 t$ s num restarts hw err: 845 sfxge hw err t s hw err: s action on hw err; 846 sfxge\_action\_on\_hw\_err\_t 847  $uint16 +$ s\_rxq\_size;  $848$  $uint16$  t  $s$  evg $0$  size;  $s$ <sup>-</sup>evqX<sup>-</sup>size; 849  $uint16_t$  $850$  }; 852 typedef struct sfxge\_dma\_buffer\_attr\_s { 853  $dev$  info  $t$ \*sdba dip:

new/usr/src/uts/common/io/sfxge/sfxge.h

854  $\mathtt{ddi\_dma\_attr\_t}$ \*sdba\_dattrp; 855 int  $(*sdba calback) (caddr t);$ 856 sdba length: size t 857  $uint$  $t$ sdba memflags:  $858$ ddi device acc attr t \*sdba devaccp: 859 uint t sdba bindflags:  $860$ int sdba maxcookies: 861 boolean t sdba zeroinit; 862 } sfxge dma buffer attr t: 864 extern const char sfxge ident[]; 865 extern uint8 t sfxge\_brdcst[]; 867 extern kmutex t sfxge\_global\_lock; 869 extern unsigned int \*sfxge cpu; 870 #ifdef \_USE\_CPU\_PHYSID 871 extern unsigned int \*sfxge\_core; 872 extern unsigned int \*sfxge cache; 873 extern unsigned int \*sfxge\_chip; 874 #endif 876 extern int sfxge\_start(sfxge\_t \*, boolean\_t);  $877$  extern void sfxge stop(sfxge  $t$  \*); 878 extern void sfxge\_ioctl(sfxge\_t \*, queue\_t \*, mblk\_t \*); 879 extern int sfxge\_restart\_dispatch(sfxge\_t \*, uint\_t, \*,  $uint32 t$ :  $880$ sfxge hw err t, const char 882 extern void sfxge\_gld\_link\_update(sfxge\_t \*); 883 extern void sfxge gld mtu update(sfxge  $t$  \*); 884 extern void sfxge\_gld\_rx\_post(sfxge\_t \*, unsigned int, 885 mblk  $t *$ );  $886$  extern  $void$ sfxge gld rx push(sfxge  $t$  \*); 887 extern int  $\frac{1}{\sqrt{1}}$  and register(sfxge t \*); 888 extern int sfxge\_gld\_unregister(sfxge\_t \*); 890 extern int sfxge\_gld\_nd\_register(sfxge\_t \*); 891 extern void sfxge gld nd unregister(sfxge  $t$  \*); 892 #ifdef USE MAC PRIV PROP 893 extern void sfxge\_gld\_priv\_prop\_rename(sfxge\_t \*);  $894$  #endif 896 extern int sfxge dma buffer create(efsys mem t \*, const sfxge dma buffer attr  $t *$ ):  $007$ 898 extern void sfxge\_dma\_buffer\_destroy(efsys\_mem\_t \*);  $900$  extern  $int$ sfxge intr init(sfxge  $t *$ ); 901 extern int  $\texttt{sf} \texttt{xq} = \texttt{intr}$  start(sfxqe t \*); 902 extern void sfxge intr stop(sfxge  $t$  \*); 903 extern void sfxge intr fini(sfxge  $t *$ ); 904 extern void sfxge\_intr\_fatal(sfxge\_t \*); 906 extern int sfxge\_ev\_init(sfxge\_t \*); 907 extern int sfxge\_ev\_start(sfxge\_t \*); 908 extern void sfxge ev moderation get(sfxge t \*, 909 unsigned int  $*)$ ; 910 extern int sfxge ev moderation set(sfxge t \*, 911  $insimed int$ 912 extern int sfxge\_ev\_qmoderate(sfxge\_t \*, unsigned int,  $913$  $unsimed int)$ :  $914$  extern  $int$ sfxge ev  $qpoll(sfxge t *, unsigned int);$ 915 extern int  $\texttt{strge\_ev\_qprime}(\texttt{strge\_t *}, \texttt{unsigned int});$ 916 extern void sfxge\_ev\_stop(sfxge\_t \*); 917 extern void sfxge\_ev\_fini(sfxge\_t \*); 919 extern int sfxge mon init(sfxge  $t *$ ):

 $920$  extern  $int$  **extern int sfxge\_mon\_start(sfxge\_t \*);** 921 extern void  $\frac{1}{2}$ **sfxge** mon stop(sfxge t \*);  $922$  extern  $volA$  **extern void sfxge\_mon\_fini(sfxge\_t \*);** 924 extern int **efxge\_mac\_init(sfxge\_t \*);** 925 extern int **extern int sfxge\_mac\_start(sfxge\_t \*, boolean\_t);** 926 extern void 926 extern void<br> **extern void**<br> **extern void**<br> **extern void**<br> **extern void**<br> **extern void**<br> **extern void**<br> **external and stat\_get(sfxge\_t \*, unsigned int,<br>
<br>
<b>external and the state of the state of the state of the state o** 927 **uint64\_t \*);**928 extern void **examedary external external external external extending** *stage* **external external external external external external external external external external external external external** 929 extern void 929 extern void<br> **extern void**<br> **example 11 and 11 and 11 and 11 and 11 and 11 and 11 and 11 and 11 and 11 and 11 and 11 and 11 and 11 and 11 and 11 and 11 and 11 and 11 and 11 and 11 and 11 and 11 and 11 and 11 and 11 and** 930 **unsigned int \*);**931 extern void **extern void sfxge\_mac\_link\_duplex\_get(sfxge\_t \*,** sfxge link duplex t \*); 933 extern void **extern void sfxge\_mac\_fcntl\_get(sfxge\_t \*, unsigned int \*);** 934 extern int **extern int sfxge\_mac\_fcntl\_set(sfxge\_t \*, unsigned int);** 935 extern int 935 extern int<br> **extern int**<br> **extern integral of the state of the state of the state of the state of the state of the state of the state of the state of the state of the state of the state of the state of the state of the** 936 **sfxge\_unicst\_type\_t, uint8\_t \*); extern int sfxge\_mac\_unicst\_set(sfxge\_t \*,** 937 extern int 938 **uint8\_t \*);**939 extern int 939 extern int<br> **extern int**<br> **external sfxge** promisc type t):<br> **external sfxge** promisc type t): 940 **sfxge\_promisc\_type\_t);**941 extern int 941 **extern int**<br> **extern int**<br> **extern int**<br> **external integration**<br> **external integration**<br> **external integration**<br> **external integration**<br> **external integration**<br> **external integration**<br> **external integration**<br> **externa** 942 **uint8\_t \*);** $943$  extern  $in$ 943 extern int<br> **extern int a i external state** *sfxge\_mac\_multicst\_remove(sfxge\_t \*,*<br>
944 uint8 t \*); 944 **uint8\_t \*);**945 extern int **extern int sfxge\_mac\_ioctl(sfxge\_t \*, sfxge\_mac\_ioc\_t \*);** 946 extern void  $s$ fxge mac stop(sfxge t \*); 947 extern void **extern void sfxge\_mac\_fini(sfxge\_t \*);** 948 extern void **extern void sfxge\_mac\_link\_update(sfxge\_t \*sp,** 949 **efx\_link\_mode\_t mode);**951 extern int  $s$ fxge mcdi init(sfxge t \*sp); 952 extern void **extern void sfxge\_mcdi\_fini(sfxge\_t \*sp);** 953 extern int **extern int sfxge\_mcdi\_ioctl(sfxge\_t \*sp,** 954 **sfxge\_mcdi\_ioc\_t \*smip);**956 extern int **extern int sfxge\_phy\_init(sfxge\_t \*);** 957 extern void 957 extern void<br> **extink** mode t \*):<br> **extink** mode t \*): 958 **efx\_link\_mode\_t \*);**959 extern int **extern int sfxge\_phy\_ioctl(sfxge\_t \*, sfxge\_phy\_ioc\_t \*);** 960 extern int 960 extern int<br> **extern int**<br> **extern int**<br> **sfxge\_phy\_bist\_ioctl(sfxge\_t \*,**<br> **extern int**<br> **extern int**<br> **externed**<br> **externed**<br> **externed**<br> **externed**<br> **externed**<br> **externed**<br> **externed**<br> **externed**<br> **externed**<br> **extern** 961 **sfxge\_phy\_bist\_ioc\_t \*);**962 extern void **extern void sfxge\_phy\_fini(sfxge\_t \*);** 963 extern int **extern int sfxge\_phy\_kstat\_init(sfxge\_t \*sp);** 964 extern void **extern void sfxge\_phy\_kstat\_fini(sfxge\_t \*sp);** 965 extern uint8 t 965 extern uint8\_t<br>966 uint32 t field):<br>966 uint32 t field): uint32 t field); 967 extern int **extern int sfxge\_phy\_cap\_apply(sfxge\_t \*sp,** 968 **boolean\_t use\_default);**969 extern uint8 t **extern uint8\_t sfxge\_phy\_cap\_test(sfxge\_t \*sp, uint32\_t flags,** 970 **uint32\_t field, boolean\_t \*mutablep); extern int sfxge\_phy\_cap\_set(sfxge\_t \*sp, uint32\_t field,** 971 extern int 972 **int set);** 973 **#ifdef \_USE\_MAC\_PRIV\_PROP** 974 extern int 974 extern int<br> **extern int**<br> **extern int**<br> **external int**<br> **external int**<br> **external int**<br> **external int**<br> **external int**<br> **external integral integral intriduced intriduced intriduced intriduced intriduced intriduced intr** 975 **uint32\_t flags, uint32\_t \*valp); extern int sfxge\_phy\_prop\_set(sfxge\_t \*sp, unsigned int id,** 976 extern int 977 **uint32\_t val);**978 **#endif** 980 extern int **sfxge**  $rx$  init(sfxge  $t$  \*); 981 extern int **extern int sfxge\_rx\_start(sfxge\_t \*);** 982 extern void 982 extern void<br>983 **sfxge\_rx\_coalesce\_mode\_t \*):**<br>983 **sfxge\_rx\_coalesce\_mode\_t \*):** 983 **sfxge\_rx\_coalesce\_mode\_t \*);**984 extern int 984 extern int<br>985 **sfxge\_rx\_coalesce\_mode\_t):**<br>985 **sfxge\_rx\_coalesce\_mode\_t):** sfxge rx coalesce mode t):

**h** 15

1051

**new/usr/src/uts/common/io/sfxge/sfxge.h**

**16** 986 extern unsigned int **extern unsigned int sfxge\_rx\_scale\_prop\_get(sfxge\_t \*);** 987 extern void  $s$ fxge rx scale update(void \*); 988 extern int 988 extern int<br> **extern int**<br> **example int**<br> **sfxge\_rx\_scale\_count\_get(sfxge\_t \*,**<br> **example int**<br> **example int**<br> **example int**<br> **example int**<br> **example int**<br> **example int**<br> **example interview**<br> **example interview**<br> **examp** 989 **unsigned int \*);**990 extern int 990 extern int<br> **extern int**<br> **example int**)<br> **example 201**<br> **example 201**<br> **example 201**<br> **example 201**<br> **example 201**<br> **example 201**<br> **example 201**<br> **example 201**<br> **example 201**<br> **example 201**<br> **example 201**<br> **example 20** 991 **unsigned int);**992 extern void **examed Figure 2 external as a** *sfxge* rxq t \*, boolean t); 993 extern void **extern void sfxge\_rx\_qflush\_done(sfxge\_rxq\_t \*);** 994 extern void **exame rx** qflush failed(sfxge rxq t \*); 995 extern void  $s$ fxge  $rx$  qfpp  $trim(s$ fxge  $rxq$   $t$  \*); 996 extern int **sfxge**  $rx$  ioctl(sfxge  $t *$ , sfxge  $rx$  ioc  $t *$ ); 997 extern void **extern void sfxge\_rx\_stop(sfxge\_t \*);** 998 extern unsigned int sfxge rx loaned(sfxge t \*); 999 extern void **extern void sfxge\_rx\_fini(sfxge\_t \*);** 1001 extern int **sfxge**  $tx$  init(sfxge  $t$  \*); 1002 extern int **extern int sfxge\_tx\_start(sfxge\_t \*);** 1003 extern int **extern int sfxge\_tx\_packet\_add(sfxge\_t \*, mblk\_t \*);** 1004 extern void sfxge\_tx\_qcomplete(sfxge\_txq\_t \*); 1005 extern void **extern void sfxge\_tx\_qflush\_done(sfxge\_txq\_t \*);** 1006 extern int  $\frac{1}{2}$ **sfxge\_tx\_ioctl(sfxge\_tx, sfxge\_tx\_ioc\_t \*);** 1007 extern void **extern void sfxge\_tx\_stop(sfxge\_t \*);** 1008 extern void **extern void sfxge\_tx\_fini(sfxge\_t \*);** 1009 extern void sfxge tx qdpl flush(sfxge txq t \*stp); 1011 extern void **extern void sfxge\_sram\_init(sfxge\_t \*);** 1012 extern int 1012 extern int<br> **extern int**<br> **extern int**<br> **extern int**<br> **extern int**<br> **extern int**<br> **extern int**<br> **extern int**<br> **externalloc(sfxge\_t \*, size\_t,**<br>
<br> **externalloc(sfxge\_t \*, size\_t,** 1013 **uint32\_t \*);**1014 extern int **extern int sfxge\_sram\_start(sfxge\_t \*);** 1015 extern int 1015 extern int<br> **extern int a sfxge\_sram\_buf\_tbl\_set(sfxge\_t \*, uint32\_t,**<br>
1016 efsvs mem t \*, size t): 1016 **efsys\_mem\_t \*, size\_t);**1017 extern void 1017 extern void<br> **extern void**<br> **extern void**<br> **extern void**<br> **extern void**<br> **extern void**<br> **extern void**<br> **extern void**<br> **extern void**<br> **extern void**<br> **extern void**<br> **extern void**<br> **extern void void void void void void v** 1018 **size\_t);**1019 extern void  $s$ fxge sram stop(sfxge t \*); 1020 extern void 1020 extern void<br>
1021 size t):<br> **a size t**): size t):  $1022$  extern  $\overline{1}$ nt **extern int sfxge\_sram\_ioctl(sfxge\_t \*, sfxge\_sram\_ioc\_t \*);** 1023 extern void  $s$ fxge sram fini(sfxge  $t$  \*); 1025 extern void **extern void sfxge\_tcp\_parse(mblk\_t \*,** 1026 **struct ether\_header \*\*, struct ip \*\*, struct tcphdr \*\*, size\_t \*, size\_t \*);**1028 **#define SFXGE\_TCP\_HASH(\_raddr, \_rport, \_laddr, \_lport, \_hash) \** 1029 **do { \ uint32\_t raddr = (uint32\_t)(\_raddr); \** 10301031 **uint32\_t rport = (uint32\_t)(\_rport); \** 1032 $uint32 \text{ t } laddr = (uint32 \text{ t})(\text{ laddr});$ 1033 **uint32\_t lport = (uint32\_t)(\_lport); \** 1034 **uint32\_t key; \** 1035 **uint32\_t lfsr; \** 1036 **unsigned int index; \** 1037 $\frac{1}{2}$   $\frac{1}{2}$  1038 $k$ ey = laddr  $\wedge$   $\wedge$   $\w$ <sup>1039</sup> **((lport << 16) | (raddr >> 16)) ^ \** 1040 **((raddr << 16) | rport);** $\mathbf{r}$  **b**  $\mathbf{r}$  **c**  $\mathbf{r}$  **c**  $\mathbf{r}$  **c**  $\mathbf{r}$ 1041 $\frac{1}{2}$  **b**  $\frac{1}{2}$  **c**  $\frac{1}{2}$  **c**  $\frac{1}{2}$  **c**  $\frac{1}{2}$  **c**  $\frac{1}{2}$  **c**  $\frac{1}{2}$  **c**  $\frac{1}{2}$  **c**  $\frac{1}{2}$  **c**  $\frac{1}{2}$  **c**  $\frac{1}{2}$  **c**  $\frac{1}{2}$  **c**  $\frac{1}{2}$  **c**  $\frac{1}{2}$  **c**  $\frac{1}{2}$  **c**  $\frac{1}{2}$  1042 **lfsr = 0xffffffff; \ for (index = 0; index < 32; index++) { \** 10431044 **uint32\_t input; \ uint32\_t key\_bit32; \** 10451046 **uint32\_t lfsr\_bit16; \** 1047 **uint32\_t lfsr\_bit3; \** 1048 **\ key\_bit32 = key >> 31; \** 10491050**key <<= 1; \**

 $\frac{1}{1}$ 

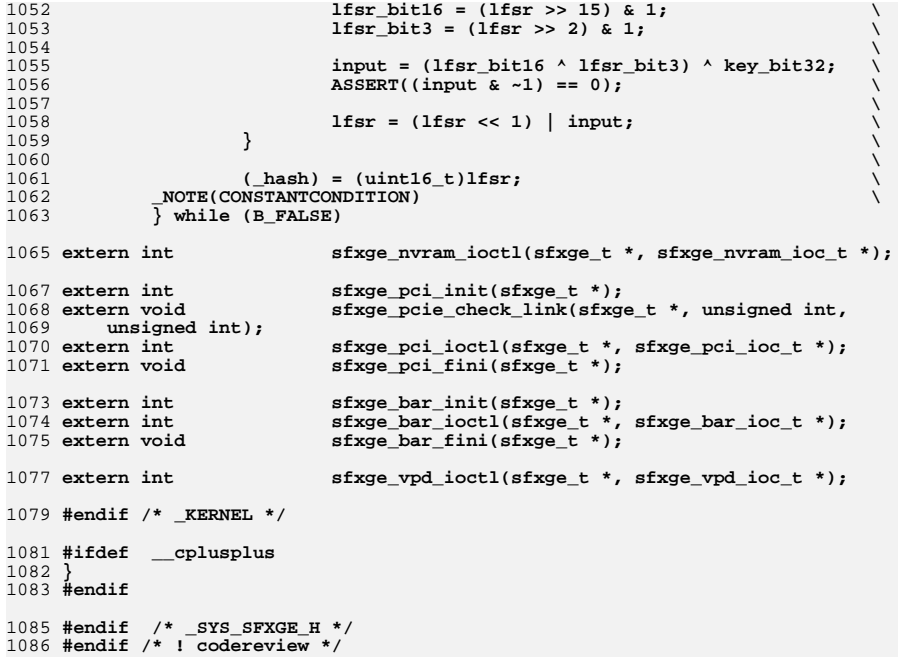

```
new/usr/src/uts/common/io/sfxge/sfxge bar.c
2827 Thu Aug 22 18:59:27 2013
new/usr/src/uts/common/io/sfxge/sfxge_bar.c
Merged sfxge driver
1/2 * CDDL HEADER START
  \overline{3}4 * The contents of this file are subject to the terms of the
  5 * Common Development and Distribution License (the "License").
  6 * You may not use this file except in compliance with the License.
  78 * You can obtain a copy of the license at usr/src/OPENSOLARIS.LICENSE
  9 * or http://www.opensolaris.org/os/licensing.
 10 * See the License for the specific language governing permissions
 11 * and limitations under the License.
 12 *13* When distributing Covered Code, include this CDDL HEADER in each
 14 * file and include the License file at usr/src/OPENSOLARIS.LICENSE.
 15 * If applicable, add the following below this CDDL HEADER, with the
 16 * fields enclosed by brackets "[]" replaced with your own identifying
 17 * information: Portions Copyright [yyyy] [name of copyright owner]
 1819 * CDDL HEADER END
 20 */22.1*23 * Copyright 2008-2013 Solarflare Communications Inc. All rights reserved.
 24
    * Use is subject to license terms.
 25 * 127 #include <sys/types.h>
 28 #include <sys/ddi.h>
 29 #include <sys/sunddi.h>
 30 #include <sys/stream.h>
 31 #include <sys/dlpi.h>
 33 #include "sfxge.h"
 35 int
 36 sfxge bar init(sfxge t *sp)
 37 \{38
            \texttt{efsys\_bar\_t *esbp} = \&(\texttt{sp-} \texttt{sg\_bar});39
            ddi device acc attr t devacc;
 40int rd:
 42devacc.devacc attr version = DDI DEVICE ATTR V0;
 43
            devacc. devacc_attr_endian_flags = DDI_NEVERSWAP_ACC;44
            devacc.devacc_attr_dataorder = DDI_STRICTORDER_ACC;
 46if (ddi_regs_map_setup(sp->s_dip, EFX_MEM_BAR, &(esbp->esb_base), 0, 0,
 47
                \& devacc, \& (esbp->esb handle)) != DDI SUCCESS) {
 48
                   rc = ENODEV;49
                   goto fail1;
 50\mathcal{F}52
            mutex_init(&(esbp->esb_lock), NULL, MUTEX_DRIVER, NULL);
 54
            return (0);56 fail1.
            DTRACE_PROBE1(fail1, int, rc);
 57
 59
            return (rc);60}
```
 $\mathbf{1}$ 

```
new/usr/src/uts/common/io/sfxge/sfxge bar.c
  62 int
  63 sfxge bar ioctl(sfxge t *sp, sfxge bar ioc t *sbip)
  64 {
  65
             \texttt{efsys\_bar\_t *esbp} = \&(\texttt{sp-} > \texttt{s\_bar});66
             efx oword t oword;
  67
             int rc:
  69
             if (!IS_P2ALIGNED(sbip->sbi\_addr, sizeof (efx_oword_t)))70rc = EINVAL:71
                      \sigmaoto faill:
             \mathcal{E}72
  74
             switch (sbip->sbi op) {
             case SFXGE BAR OP READ:
  75
  76
                      EFSYS_BAR_READO(esbp, sbip->sbi_addr, &oword, B_TRUE);
  78
                      sbip->sbi_data[0] = EFX_OWORD_FIELD(oword, EFX_DWORD_0);
                      sbin-sbi_data[1] = EFXOWORD[FIELD(oword, EFX_DWORD_1);79
                      \text{sbip-sbi} data[2] = EFX OWORD FIELD(oword, EFX DWORD 2);
  80\text{ship-sbi\_data}[3] = EFX_OWORD_FIELD(oword, EFX_DWORD_3);
  81
  83
                      break;
  85case SFXGE BAR OP WRITE:
  86
                      EFX POPULATE OWORD 4(oword,
  87
                          EFX_DWORD_0, sbip->sbi_data[0],
  88
                          EFX DWORD 1, sbip->sbi data[1],
                          EFX_DWORD_2, sbip->sbi_data[2],
  89
  90
                          EFX_DWORD_3, sbip->sbi_data[3]);
  92
                      EFSYS_BAR_WRITEO(esbp, sbip->sbi_addr, &oword, B_TRUE);
  93
                      break:95default:rc = ENOTSUP:9697
                      goto fail2;
             \mathcal{F}98
100
             return (0);
102 fail2:
103
             DTRACE_PROBE(fail2);
104 fail1:
             DTRACE PROBE1(fail1, int, rc):
105
107
             return (rc);108}
110 void
111 sfxge_bar_fini(sfxge_t *sp)
112\{113
             efsys bar t *esbp = \&(sp->s bar);
115
             ddi_regs_map_free(&(esbp->esb_handle));
117
             mutex_destroy(&(esbp->esb_lock));
119
             esbp->esb base = NULL;
120
             esbp->esb handle = NULL;
121122 #endif /* ! codereview */
```
ຳ

```
new/usr/src/uts/common/io/sfxge/sfxge debug.h
1996 Thu Aug 22 18:59:27 2013
new/usr/src/uts/common/io/sfxge/sfxge_debug.h
Merged sfxge driver
1/2 * CDDL HEADER START
  \overline{3}4 * The contents of this file are subject to the terms of the
  5 * Common Development and Distribution License (the "License").
  6 * You may not use this file except in compliance with the License.
  7^{\circ}8 * You can obtain a copy of the license at usr/src/OPENSOLARIS.LICENSE
  9 * or http://www.opensolaris.org/os/licensing.
 10 * See the License for the specific language governing permissions
 11 * and limitations under the License.
 12 \times13 * When distributing Covered Code, include this CDDL HEADER in each
 14 * file and include the License file at usr/src/OPENSOLARIS.LICENSE.
 15 * If applicable, add the following below this CDDL HEADER, with the
 16 * fields enclosed by brackets "[]" replaced with your own identifying
 17 * information: Portions Copyright [yyyy] [name of copyright owner]
 18 *19 * CDDL HEADER END
 20 */22.1*23 * Copyright 2008-2013 Solarflare Communications Inc. All rights reserved.
  24 * Use is subject to license terms.
  25 * 127 #ifndef _SYS_SFXGE_DEBUG H
  28 #define SYS SFXGE DEBUG H
  30 #include <sys/types.h>
  32 #ifdef _cplusplus
  33 extern "C" {
  34 #endif
  36 #ifdef DEBUG
 38 extern boolean t sfxge aask;
  40 #define SFXGE_OBJ_CHECK(_objp, _type)
 41
            do { }42.uint8_t * p = (uint8_t *)(_objp);43
                    size t off;
  44
  45
                   for (off = 0; off < size of (\text{type}); off++) {
                           char buf[MAXNAMELEN];
  46
  47
  4\,8if (*p++ == 0)49
                                   continue;
 50
  5\,1(void) snprintf(buf, MAXNAMELEN - 1,
                                "%s[%d]: non-zero byte found in %s "
  52
 \overline{53}"at 0x%p+%lx", FILE , LINE , #_type,
 54
                               (void *)(_objp), off);\overline{55}56
                           if (sfxge aask)
 57
                                   debug_enter(buf);
  58
                           break;
 59
             NOTE (CONSTANTCONDITION)
 60
            \overline{b} while (B FALSE)
 61
```

```
new/usr/src/uts/common/io/sfxge/sfxge debug.h
  63 /* Log cmn err(9F) messages to console and system log */
  64 #define SFXGE_CMN_ERR ""
  66 #else /* DEBUG */
  68 #define SFXGE_OBJ_CHECK(_objp, _type)
  70 /* Log cmn_err(9F) messages to system log only */
  71 #define SFXGE CMN ERR "!"
  73 #endif /* DEBUG */
  75 #ifdef _cplusplus
  76}
  77 #endif
  79 #endif /* _SYS_SFXGE_DEBUG_H */
  80 #endif /* ! codereview */
```
 $\mathbf{1}$ 

new/usr/src/uts/common/io/sfxge/sfxge dma.c 3854 Thu Aug 22 18:59:27 2013 new/usr/src/uts/common/io/sfxge/sfxge\_dma.c Merged sfxge driver  $1/$ 2 \* CDDL HEADER START  $\overline{3}$ 4 \* The contents of this file are subject to the terms of the 5 \* Common Development and Distribution License (the "License"). 6 \* You may not use this file except in compliance with the License. 7 8 \* You can obtain a copy of the license at usr/src/OPENSOLARIS.LICENSE  $9$ \* or http://www.opensolaris.org/os/licensing. 10 \* See the License for the specific language governing permissions 11 \* and limitations under the License.  $12 \times$  $13$ \* When distributing Covered Code, include this CDDL HEADER in each 14 \* file and include the License file at usr/src/OPENSOLARIS.LICENSE. 15 \* If applicable, add the following below this CDDL HEADER, with the 16 \* fields enclosed by brackets "[]" replaced with your own identifying 17 \* information: Portions Copyright [yyyy] [name of copyright owner]  $18$ 19 \* CDDL HEADER END  $20 */$  $22.1*$ 23 \* Copyright 2008-2013 Solarflare Communications Inc. All rights reserved. 24 \* Use is subject to license terms.  $25 * 1$ 27 #include <sys/ddi.h> 29 #include "sfxge.h" 30 #include "efx.h" 32 static int 33 sfxge dma buffer unbind handle(efsys mem t \*esmp)  $34\{$ 35 int rc; 37  $esmp->esm\_addr = 0;$  $rc = ddi_{\text{dma\_unbind\_handle}}(esmp->esm_{\text{dma\_handle}});$  $38$ 39 if  $(re = DDI$  SUCCESS)  $40$ goto fail1;  $42.$ return  $(0)$ ; 44 fail1: 45 DTRACE PROBE1(fail1, int, rc); 47  $return (rc);$  $48$ } 50 static void 51 sfxge\_dma\_buffer\_mem\_free(efsys\_mem\_t \*esmp)  $52$  { 53  $esmp->esm base = NULL;$ 54 ddi\_dma\_mem\_free(&(esmp->esm\_acc\_handle)); 55  $esmp->esm.acc_handle = NULL;$  $56$ } 58 static void 59 sfxge\_dma\_buffer\_handle\_free(ddi\_dma\_handle\_t \*dhandlep)  $60^{6}$ 61 ddi dma free handle(dhandlep):

 $\mathbf{1}$ 

new/usr/src/uts/common/io/sfxge/sfxge dma.c  $\overline{2}$ \*dhandlep =  $NULL:$ 62  $63$ }  $65$  int 66 sfxge dma buffer create(efsys mem t \*esmp, const sfxge dma buffer attr t \*sdbap)  $67 \{$ 68 int err: 69 int rc;  $70$ size t unit; 71 ddi dma cookie t dmac;  $uns\bar{1}$ gned int ncookies; 72 74 /\* Allocate a DMA handle \*/ err = ddi\_dma\_alloc\_handle(sdbap->sdba\_dip, sdbap->sdba\_dattrp, 75 76 sdbap->sdba\_callback, NULL, & (esmp->esm\_dma\_handle)); 77 switch  $(err)$  { 78 case DDI\_SUCCESS: 79 break: 81 case DDI DMA BADATTR:  $\bar{r}c = EINVAL:$ 82 goto fail1; 83  $85$ case DDI DMA NORESOURCES: 86  $\bar{rc}$  = ENOMEM; 87 goto faill:  $RQ$  $default:$ 90  $rc = EFAULT$  $Q<sub>1</sub>$ goto fail1: 92  $\mathcal{F}$  $Q_4$ /\* Allocate some DMA memory \*/  $95$ err = ddi dma mem alloc(esmp->esm dma handle, sdbap->sdba length, 96 sdbap->sdba\_devaccp, sdbap->sdba\_memflags, 97 sdbap->sdba callback, NULL,  $\&$ (esmp->esm\_base),  $&$ unit,  $&$ (esmp->esm\_acc\_handle)); 98  $QQ$ switch  $(err)$  { 100 case DDI SUCCESS: 101 break; 103 case DDI FAILURE:  $104$  $/$ \*FALLTHRII\* 105  $default:$ 106  $rc = EFAULT;$ 107 goto fail2: 108  $\mathcal{E}$  $110$ if (sdbap->sdba\_zeroinit) 111 bzero(esmp->esm base, sdbap->sdba length); 113 /\* Bind the DMA memory to the DMA handle \*/ /\* We aren't handling partial mappings \*/ 114 115 ASSERT3U(sdbap->sdba\_bindflags & DDI\_DMA\_PARTIAL, !=, DDI\_DMA\_PARTIAL); 116 err = ddi dma addr bind handle(esmp->esm dma handle, NULL, 117 esmp->esm\_base, sdbap->sdba\_length, sdbap->sdba\_bindflags, 118 sdbap->sdba\_callback, NULL, &dmac, &ncookies); 119 switch  $(err)$ 120 case DDI DMA MAPPED: 121  $brace:$  $123$ case DDI DMA INUSE: 124  $rc = EEXIST;$ 125 goto fail3; case DDI DMA NORESOURCES: 127

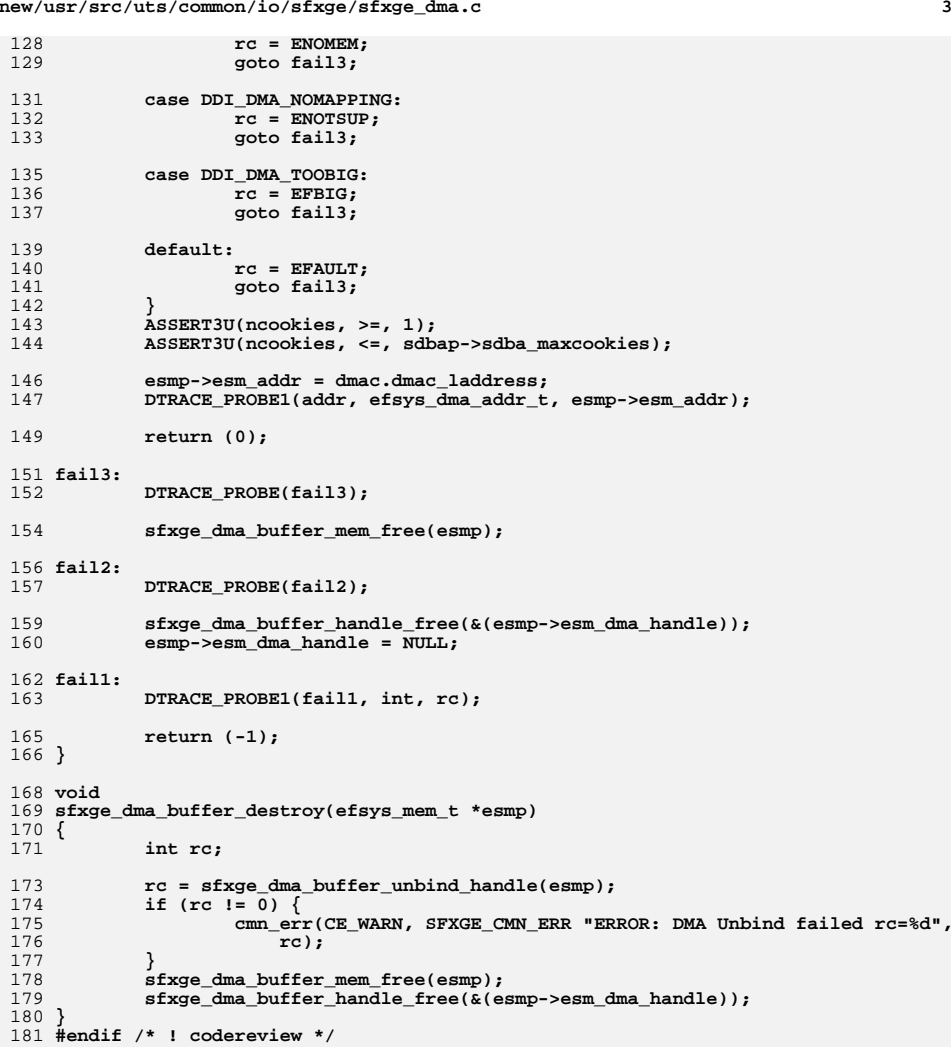

```
new/usr/src/uts/common/io/sfxge/sfxge err.c
2225 Thu Aug 22 18:59:27 2013
new/usr/src/uts/common/io/sfxge/sfxge_err.c
Merged sfxge driver
1/2 * CDDL HEADER START
  \overline{3}4 * The contents of this file are subject to the terms of the
  5 * Common Development and Distribution License (the "License").
  6 * You may not use this file except in compliance with the License.
  78 * You can obtain a copy of the license at usr/src/OPENSOLARIS.LICENSE
  9 * or http://www.opensolaris.org/os/licensing.
  10 * See the License for the specific language governing permissions
 11 * and limitations under the License.
 12 *13* When distributing Covered Code, include this CDDL HEADER in each
 14 * file and include the License file at usr/src/OPENSOLARIS.LICENSE.
 15 * If applicable, add the following below this CDDL HEADER, with the
 16 * fields enclosed by brackets "[]" replaced with your own identifying
 17 * information: Portions Copyright [yyyy] [name of copyright owner]
 1819 * CDDL HEADER END
 20 */22.1*23 * Copyright 2008-2013 Solarflare Communications Inc. All rights reserved.
  24
     * Use is subject to license terms.
  25 * 127 #include <sys/types.h>
  28 #include <sys/ddi.h>
  29 #include <sys/sunddi.h>
  31 #include "sfxge.h"
  33 #include "efx.h"
  35 static const char *_sfxge_err[] = {
 36
            \mathbf{m} , \mathbf{m}"SRAM out-of-bounds",
 37
  38
            "Buffer ID out-of-bounds",
 39
            "Internal memory parity",
  40"Receive buffer ownership",
  41"Transmit buffer ownership"
  42."Receive descriptor ownership"
  43
            "Transmit descriptor ownership",
  44
            "Event queue ownership",
  45
            "Event queue FIFO overflow",
  46
            "Illegal address",
  47
            "SRAM parity"
 48 };
  50 void
  51 sfxge_err(efsys_identifier_t *arg, unsigned int code, uint32_t dword0,
  52
        uint32 t dword1)53\{54
            \texttt{sfxge_t *sp} = (\texttt{sfxge_t *})\texttt{arg};55
            dev_info_t * dip = sp - \sphi_d ip;57
            ASSERT3U(code, <, EFX_ERR_NCODES);
  59
            cmn_err(CE_WARN, SFXGE_CMN_ERR "[%s%d] FATAL ERROR: %s (0x%08x%08x)",
  60
                ddi_driver_name(dip), ddi_get_instance(dip), _sfxge_err[code],
  61
                dword1. dword0:
```

```
new/usr/src/uts/common/io/sfxge/sfxge err.c
```
 $\mathbf{1}$ 

```
62 }
64 void
65 sfxge_intr_fatal(sfxge_t *sp)
66\{67
           efx_nic_t *emp = sp->s_enp;68
           int err:70efx intr disable(enp):
71
           efx intr fat(\text{emp});
73err = sfxge_restart_dispatch(sp, DDI_NOSLEEP, SFXGE_HW_ERR,
74
                "Fatal Interrupt", 0);
           if (err != 0) {
75
76
                    cmn_err(CE_WARN, SFXGE_CMN_ERR
77
                                 "[%s%d] UNRECOVERABLE ERROR:"
78
                                 " Could not schedule driver restart."
79
                                 " err=\dagger d\cdot v',
80ddi driver name(sp->s dip).
81ddi_get_instance(sp->s_dip),
82
                                 err):
83
                    ASSERT (B_FALSE);
           \mathcal{E}84
85 }
86 #endif /* ! codereview */
```
 $\overline{2}$ 

new/usr/src/uts/common/io/sfxge/sfxge ev.c 26468 Thu Aug 22 18:59:27 2013 new/usr/src/uts/common/io/sfxge/sfxge\_ev.c Merged sfxge driver  $1/$ 2 \* CDDL HEADER START  $\overline{3}$ 4 \* The contents of this file are subject to the terms of the 5 \* Common Development and Distribution License (the "License"). \* You may not use this file except in compliance with the License. 6  $7$ 8 \* You can obtain a copy of the license at usr/src/OPENSOLARIS.LICENSE \* or http://www.opensolaris.org/os/licensing. 9 10 \* See the License for the specific language governing permissions 11 \* and limitations under the License.  $12 *$ \* When distributing Covered Code, include this CDDL HEADER in each  $13$ 14 \* file and include the License file at usr/src/OPENSOLARIS.LICENSE. \* If applicable, add the following below this CDDL HEADER, with the  $15$ \* fields enclosed by brackets "[]" replaced with your own identifying  $16$  $17$ \* information: Portions Copyright [yyyy] [name of copyright owner]  $18$ 19 \* CDDL HEADER END  $20 */$  $22.1*$ 23 \* Copyright 2008-2013 Solarflare Communications Inc. All rights reserved. 24 \* Use is subject to license terms.  $25 * 1$ 27 #include <sys/types.h> 28 #include <sys/sysmacros.h> 29 #include <sys/ddi.h> 30 #include <sys/sunddi.h> 31 #include <sys/stream.h> 32 #include <sys/strsun.h> 33 #include <sys/strsubr.h> 34 #include <sys/cpu.h> 35 #include <sys/pghw.h> 37 #include "sfxge.h" 39 #include "efx.h" 42 /\* Event queue DMA attributes \*/ 43 static ddi\_device\_acc\_attr\_t sfxge\_evq\_devacc = { 45 DDI DEVICE ATTR VO, /\* devacc attr version  $*/$ /\* devacc\_attr\_endian\_flags \*/ 46 DDI NEVERSWAP ACC, 47 DDI STRICTORDER ACC /\* devacc attr dataorder \*/  $48$  }; 50 static ddi dma attr\_t sfxge\_evq\_dma\_attr = { 51 DMA ATTR VO,  $/*$  dma\_attr\_version  $\star$  / 52  $\Omega$ . /\* dma attr addr lo  $\star$ 0xfffffffffffffffffffull, /\* dma\_attr\_addr\_hi 53  $\star$  $0$ xfffffffffffffffffffull, /\* dma\_attr\_count\_max 54  $\star$  / 55 EFX\_BUF\_SIZE,  $/*$  dma\_attr\_align  $\star$ 56  $0xffffffff.$  $/*$  dma attr burstsizes  $\star$ 57  $/*$  dma\_attr\_minxfer  $\star$  /  $\mathbf{1}$ . 0xffffffffffffffffffull, /\* dma\_attr\_maxxfer 58  $\star$  / 0xffffffffffffffffffull, /\* dma\_attr\_seg 59  $\star$  /  $60$  $1.$  $/*$  dma\_attr\_sgllen  $\star$  / 61  $1.$  $/*$  dma attr granular  $\star$  /

 $\mathbf{1}$ 

new/usr/src/uts/common/io/sfxge/sfxge ev.c 62 /\* dma\_attr\_flags  $\star$  $\Omega$  $63$  }; 65 static int 66 sfxge ev gctor(sfxge t \*sp, sfxge evg t \*sep, int kmflags, uint16 t evg size)  $67 \{$ 68 efsys mem  $t * e s m p = \& (sep - > se mem)$ ; 69 sfxge\_dma\_buffer\_attr\_t dma\_attr; 70 int rc: 72 /\* Compile-time structure layout checks \*/ EFX STATIC\_ASSERT(sizeof (sep->\_\_se\_ul.\_\_se\_s1) <=  $73$ 74 size of  $(sep-> se u1. se pad))$ ; EFX\_STATIC\_ASSERT(sizeof (sep->\_se\_u2.\_se\_s2) <= 75 76  $sizeof (sep->_se_u2, _se_pad));$ 78 bzero(sep, sizeof (sfxge\_evq\_t));  $80$  $sep-$ se  $sp = sp$ : 82 dma attr.sdba dip  $=$  sp->s dip: 83 dma\_attr.sdba\_dattrp = &sfxge\_evq\_dma\_attr;  $dma attr.sdba callback = (kmflags == KM SLEEP)$  ? 84 DDI DMA SLEEP : DDI DMA DONTWAIT;  $R5$ 86 dma  $attr.sdba$  length  $=$   $\overline{EFX\_EVQ\_SIZE(evq\_size)}$ ;  $dma\_attr.s dba\_memflags$  = DDI DMA CONSISTENT; 87 88  $d$ ma attr.sdba devaccp = &sfxge evq devacc;  $dma\_attr.saba\_bindflags = DDI_DMA\_READ | DDI_DMA_CONSISTENT;$ 89 90 dma attr.sdba maxcookies =  $1:$  $Q<sub>1</sub>$  $d$ ma attr.sdba zeroinit = B FALSE:  $93$ if  $((rc = sfxge\_dma_buffer_ccreate(esmp, &dma_attr)) != 0)$  $94$ goto faill:  $96$ /\* Allocate some buffer table entries \*/ if ( $rc = sfxge gram but thl alloc(sp, EFX EVQ NBUFS(evq size),$ 97  $&(sep - > se_id))$   $!= 0)$ 98  $QQ$ goto  $\overline{fail2}$ ; 101  $sep->se\_step = \&(sep->se\_step);$ 103 return  $(0)$ ; 105 fail2: DTRACE\_PROBE(fail2); 106  $100$ /\* Tear down DMA setup \*/ 109  $esmp->esm addr = 0$ :  $110$ sfxge\_dma\_buffer\_destroy(esmp);  $112$  fail1:  $113$ DTRACE PROBE1(fail1, int, rc); 115  $sep - > se_sp = NULL;$ 117 SFXGE\_OBJ\_CHECK(sep, sfxge\_evq\_t); 119 return  $(-1)$ ;  $120 \;$ 122 static int 123 sfxge\_ev\_q0ctor(void \*buf, void \*arg, int kmflags)  $124 \{$ 125  $\texttt{sfxge\_evq_t * sep = buf};$ 126 sfxge  $t * sp = arg$ 127

 $\sim$ 

return ( sfxge ev gctor(sp, sep, kmflags, sp->s evg0 size));

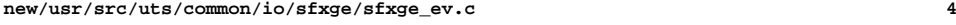

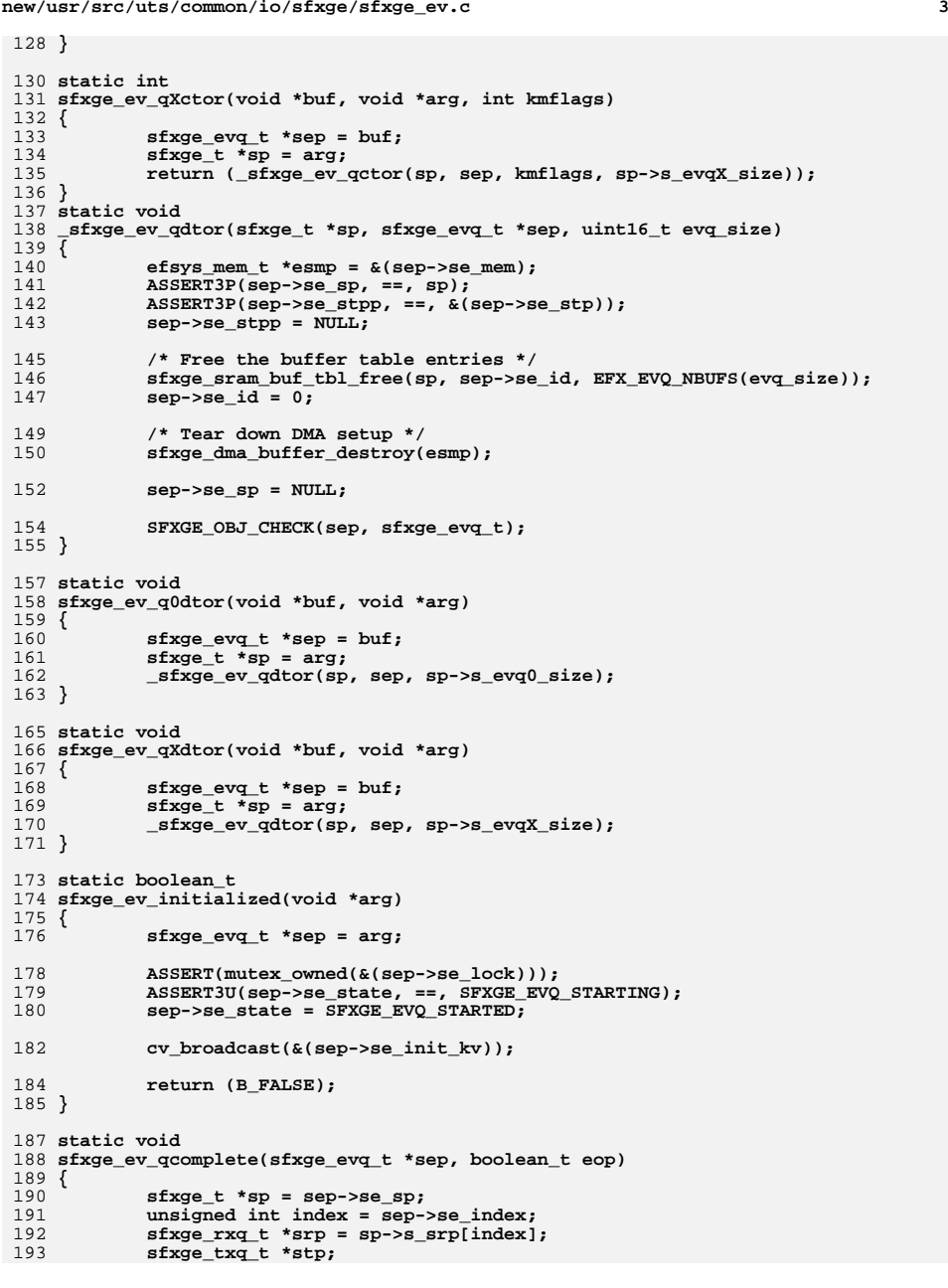

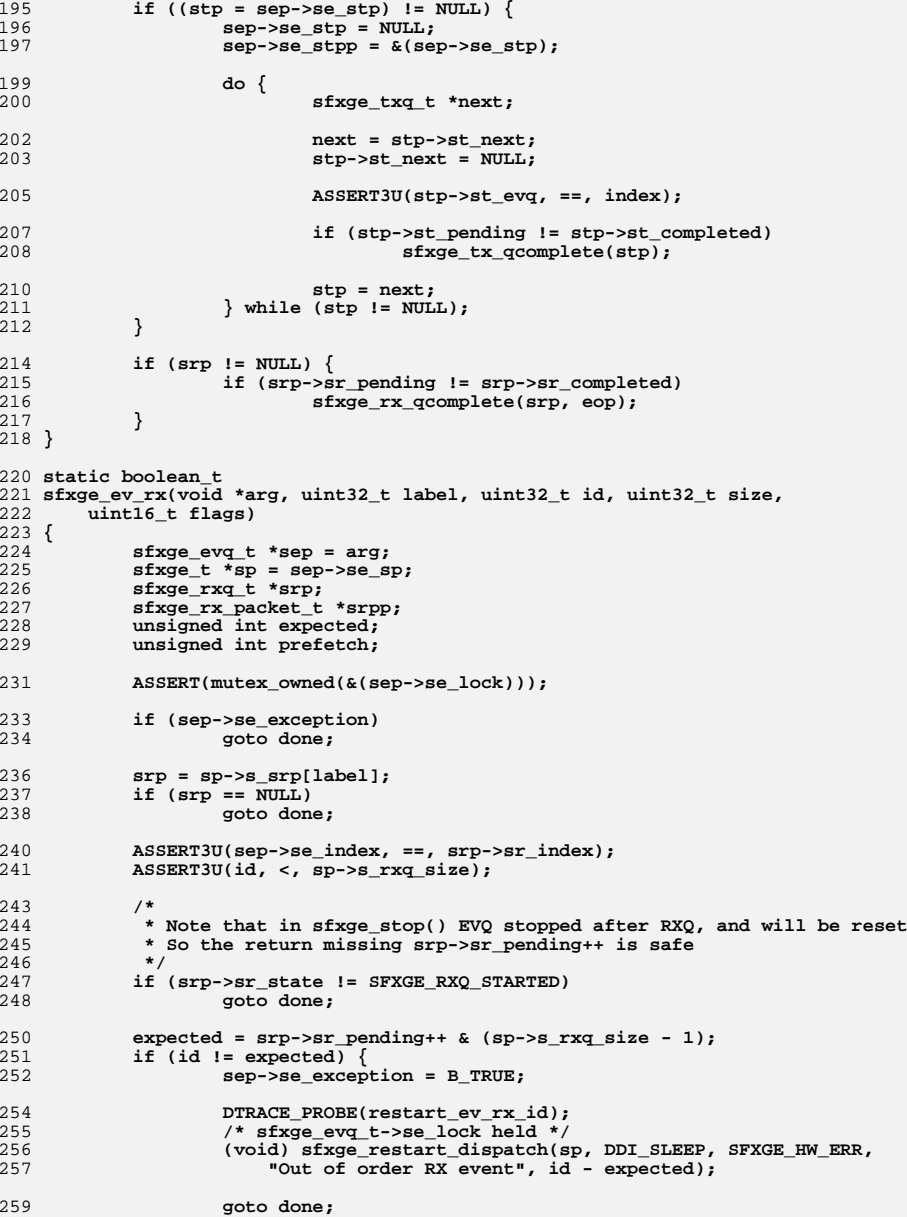

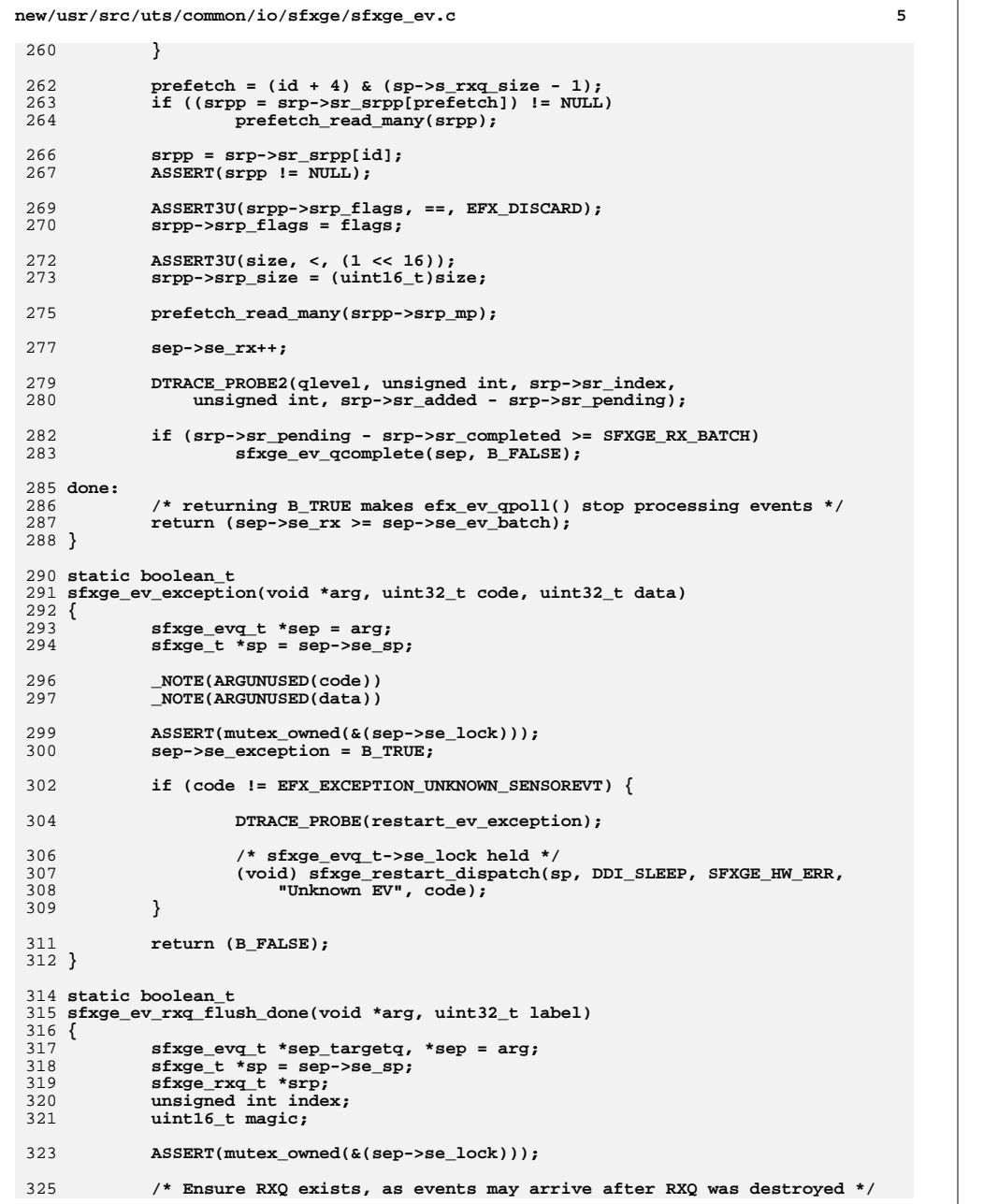

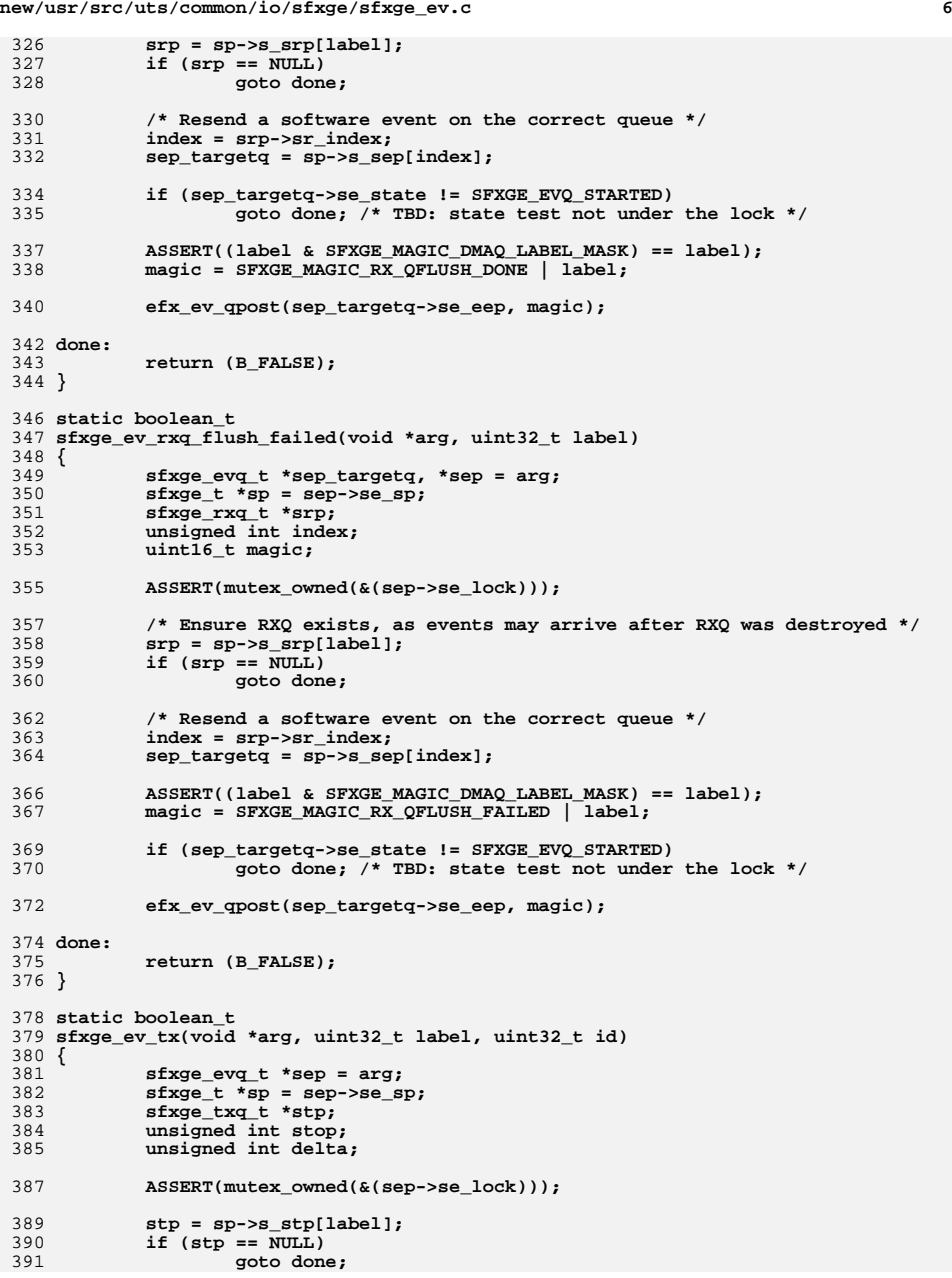

**new/usr/src/uts/common/io/sfxge/sfxge\_ev.c <sup>7</sup>** 393 **if (stp->st\_state != SFXGE\_TXQ\_STARTED)** 394 **goto done;** 396 **ASSERT3U(sep->se\_index, ==, stp->st\_evq);** 398 **stop = (id + 1) & (SFXGE\_NDESCS - 1);** 399 **id = stp->st\_pending & (SFXGE\_NDESCS - 1);** 401 **delta = (stop >= id) ? (stop - id) : (SFXGE\_NDESCS - id + stop);** 402 **stp->st\_pending += delta;** 404 **sep->se\_tx++;**  $406$ <br> $407$  **if (stp->st\_next == NULL &&**  $sep->se\_stop := \&(stp->st\_next))$  { 408 **\*(sep->se\_stpp) = stp;** 409 **sep->se\_stpp = &(stp->st\_next);** 410 **}** 412 **DTRACE\_PROBE2(qlevel, unsigned int, stp->st\_index,** 413 **unsigned int, stp->st\_added - stp->st\_pending);**415 **if (stp->st\_pending - stp->st\_completed >= SFXGE\_TX\_BATCH)** 416 **sfxge\_tx\_qcomplete(stp);** 418 **done:** 419 **/\* returning B\_TRUE makes efx\_ev\_qpoll() stop processing events \*/** 420 **return (sep->se\_tx >= sep->se\_ev\_batch);** 421 **}** 423 **static boolean\_t** 424 **sfxge\_ev\_txq\_flush\_done(void \*arg, uint32\_t label)** 425 **{** 426 **sfxge\_evq\_t \*sep = arg;** 427 **sfxge\_t \*sp = sep->se\_sp;** 428 **sfxge\_txq\_t \*stp;** 429 **unsigned int evq;** 430 **uint16\_t magic;** 432 **ASSERT(mutex\_owned(&(sep->se\_lock)));** 434 **/\* Ensure TXQ exists, as events may arrive after TXQ was destroyed \*/** 435 **stp = sp->s\_stp[label];** 436 $if$  ( $stp$  ==  $\overline{NULL}$ ) 437 **goto done;** 439 **ASSERT3U(stp->st\_state, ==, SFXGE\_TXQ\_INITIALIZED);** 441 **/\* Resend a software event on the correct queue \*/** 442 **evq = stp->st\_evq;** 443 **sep = sp->s\_sep[evq];** 445 **ASSERT((label & SFXGE\_MAGIC\_DMAQ\_LABEL\_MASK) == label);** 446magic = SFXGE MAGIC TX QFLUSH DONE | label; 448 **ASSERT3U(sep->se\_state, ==, SFXGE\_EVQ\_STARTED);** 449 **efx\_ev\_qpost(sep->se\_eep, magic);** 451 **done:** 452 **return (B\_FALSE);** 453 **}** 455 **static boolean\_t** 456 **sfxge\_ev\_software(void \*arg, uint16\_t magic)** 457 **{**

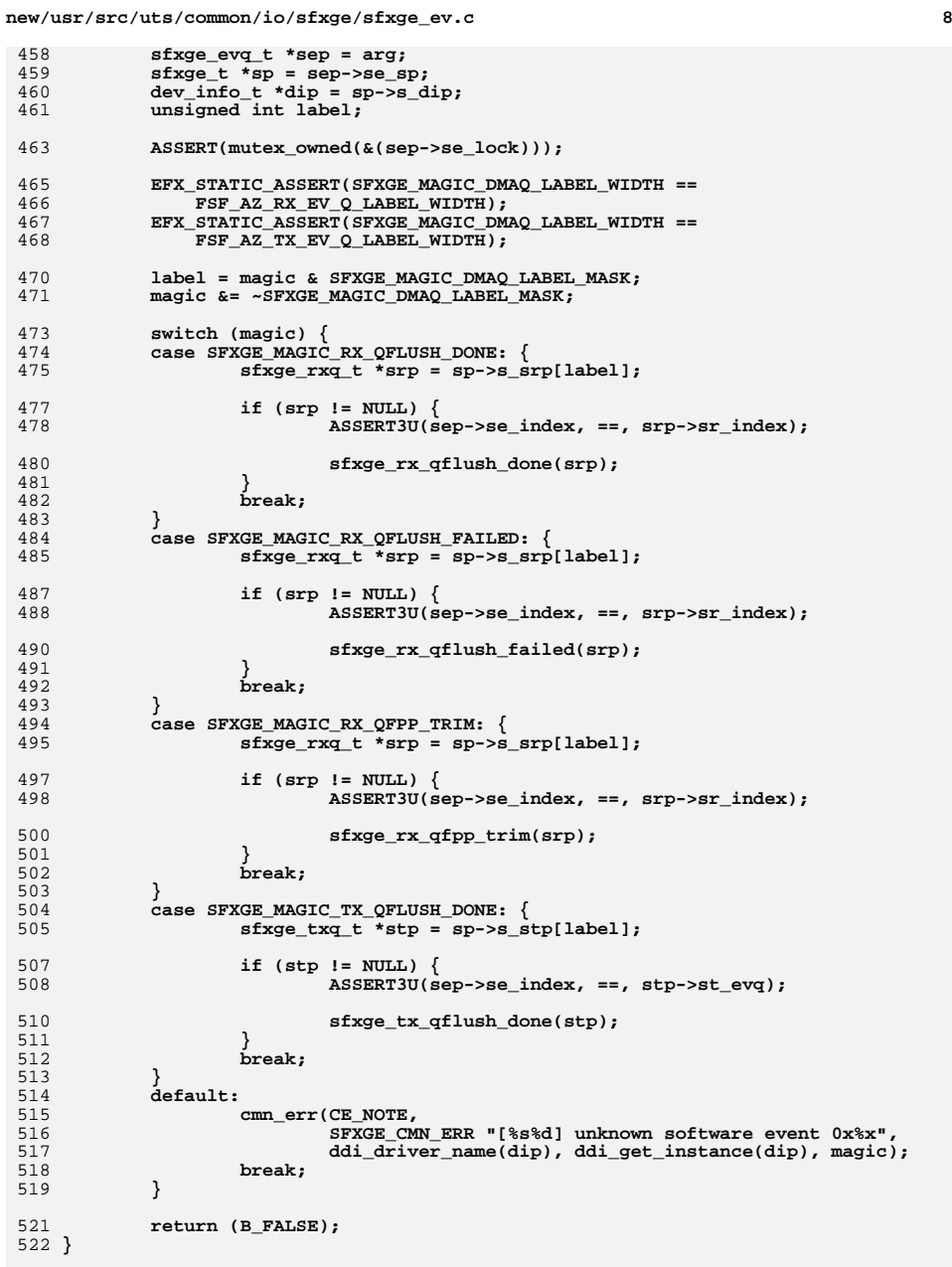

```
new/usr/src/uts/common/io/sfxge/sfxge_ev.ce 9
 524 static boolean_t
 525 sfxge_ev_sram(void *arg, uint32_t code)
 526 {
527 _NOTE(ARGUNUSED(arg))
529 switch (code) {
530 case EFX_SRAM_UPDATE:
531 DTRACE_PROBE(sram_update);
532 break;
534 case EFX_SRAM_CLEAR:
535 DTRACE_PROBE(sram_clear);
536 break;
538 case EFX_SRAM_ILLEGAL_CLEAR:
539DTRACE_PROBE(sram_illegal_clear);
540 break;
542 default:
543 ASSERT(B_FALSE);
544 break;
545 }
547 return (B_FALSE);
 548 }
 550 static boolean_t
 551 sfxge_ev_timer(void *arg, uint32_t index)
 552 {
553 _NOTE(ARGUNUSED(arg, index))
555 return (B_FALSE);
 556 }
 558 static boolean_t
 559 sfxge_ev_wake_up(void *arg, uint32_t index)
 560 {
561 _NOTE(ARGUNUSED(arg, index))
563 return (B_FALSE);
 564 }
 566 static boolean_t
 567 sfxge_ev_monitor(void *arg, efx_mon_stat_t id, efx_mon_stat_value_t value)
 568 {
569 _NOTE(ARGUNUSED(arg, id, value))
571 return (B_FALSE);
 572 }
 574 static boolean_t
 575 sfxge_ev_link_change(void *arg, efx_link_mode_t link_mode)
 576 {
577 sfxge_evq_t *sep = arg;
578 sfxge_t *sp = sep->se_sp;
580 sfxge_mac_link_update(sp, link_mode);
582 return (B_FALSE);
 583 }
 585 static int
 586 sfxge_ev_kstat_update(kstat_t *ksp, int rw)
 587 {
588 sfxge_evq_t *sep = ksp->ks_private;
589 kstat_named_t *knp;
```

```
new/usr/src/uts/common/io/sfxge/sfxge_ev.c 10
590 int rc;
592 if (rw != KSTAT_READ) {
593 rc = EACCES;
594 goto fail1;
595 }
597 ASSERT(mutex_owned(&(sep->se_lock)));
599 if (sep->se_state != SFXGE_EVQ_STARTED)
600 goto done;
602 efx_ev_qstats_update(sep->se_eep, sep->se_stat);
604 knp = ksp->ks_data;
605 knp += EV_NQSTATS;
607 knp->value.ui64 = sep->se_cpu_id;
 609 done:
610 return (0);
 612 fail1:
613 DTRACE_PROBE1(fail1, int, rc);
615 return (rc);
 616 }
 618 static int
 619 sfxge_ev_kstat_init(sfxge_evq_t *sep)
 620 {
621 sfxge_t *sp = sep->se_sp;
622 unsigned int index = sep->se_index;
623 dev_info_t *dip = sp->s_dip;
624 kstat_t *ksp;
625 kstat_named_t *knp;
626 char name[MAXNAMELEN];
627 unsigned int id;
628 int rc;
630 /* Determine the name */
631 (void) snprintf(name, MAXNAMELEN - 1, "%s_evq%04d",
               632 ddi_driver_name(dip), index);634 /* Create the set */
635 if ((ksp = kstat_create((char *)ddi_driver_name(dip),
636 ddi_get_instance(dip), name, "queue", KSTAT_TYPE_NAMED,EV\_{NQSTATS + 1, 0)} == NULL) {
638 rc = ENOMEM;
639 goto fail1;
640 }
642 sep->se_ksp = ksp;
644 ksp->ks_update = sfxge_ev_kstat_update;
645 ksp->ks_private = sep;
646 ksp->ks_lock = &(sep->se_lock);
648 /* Initialise the named stats */
649 sep->se_stat = knp = ksp->ks_data;
650for (id = 0; id < EV NQSTATS; id++)
651 kstat_named_init(knp, (char *)efx_ev_qstat_name(sp->s_enp, id),
                       652 KSTAT_DATA_UINT64);653 knp++;
654 }
```
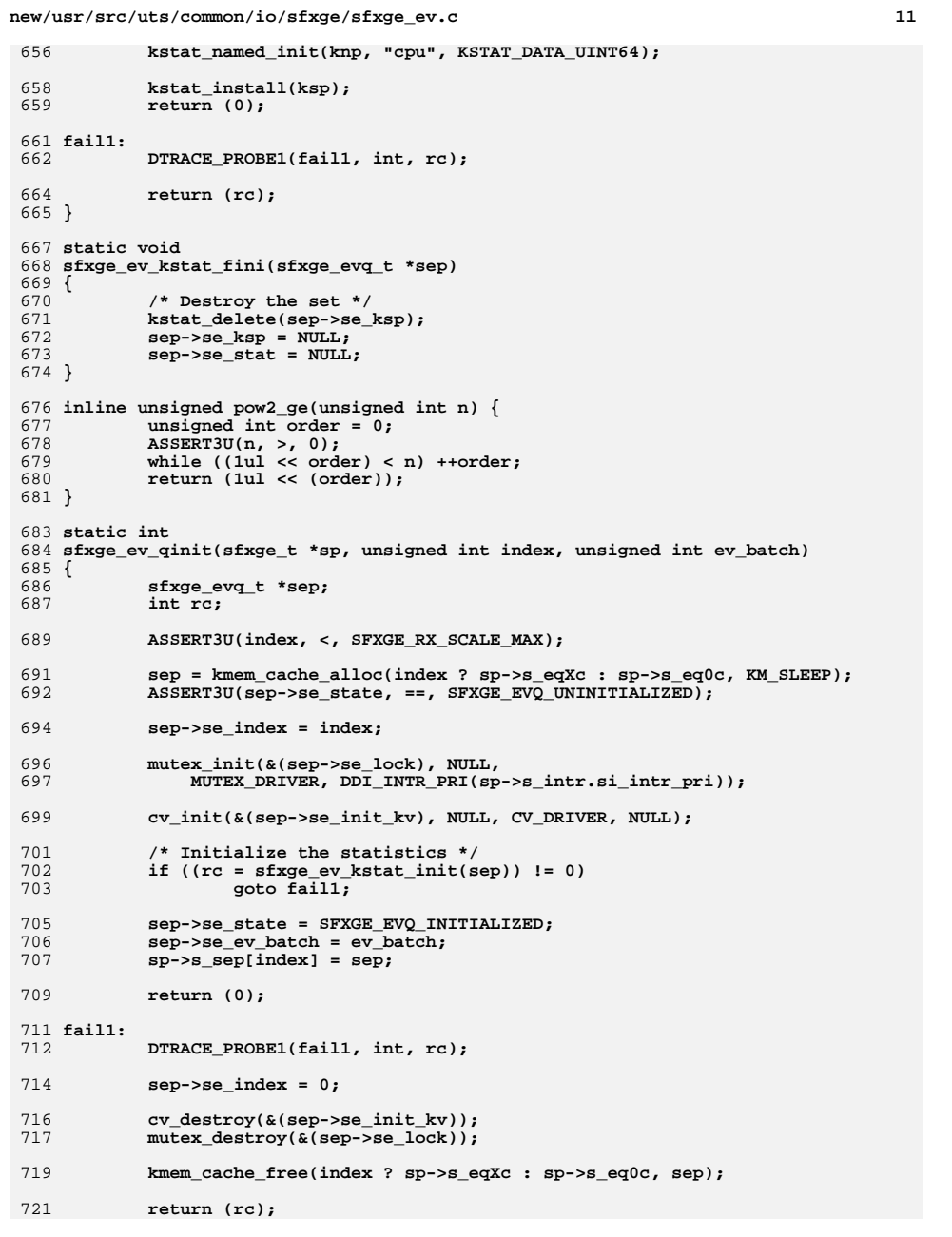

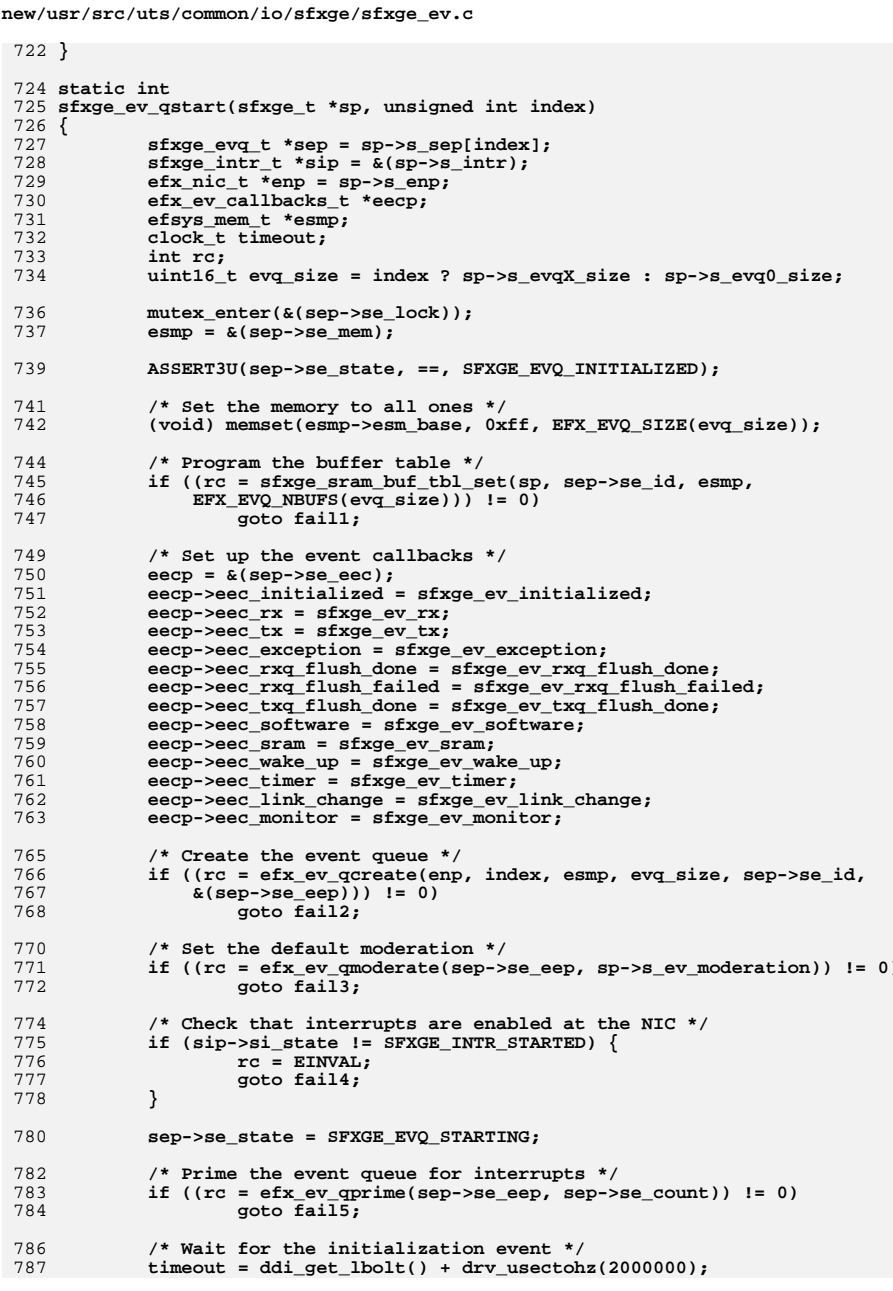

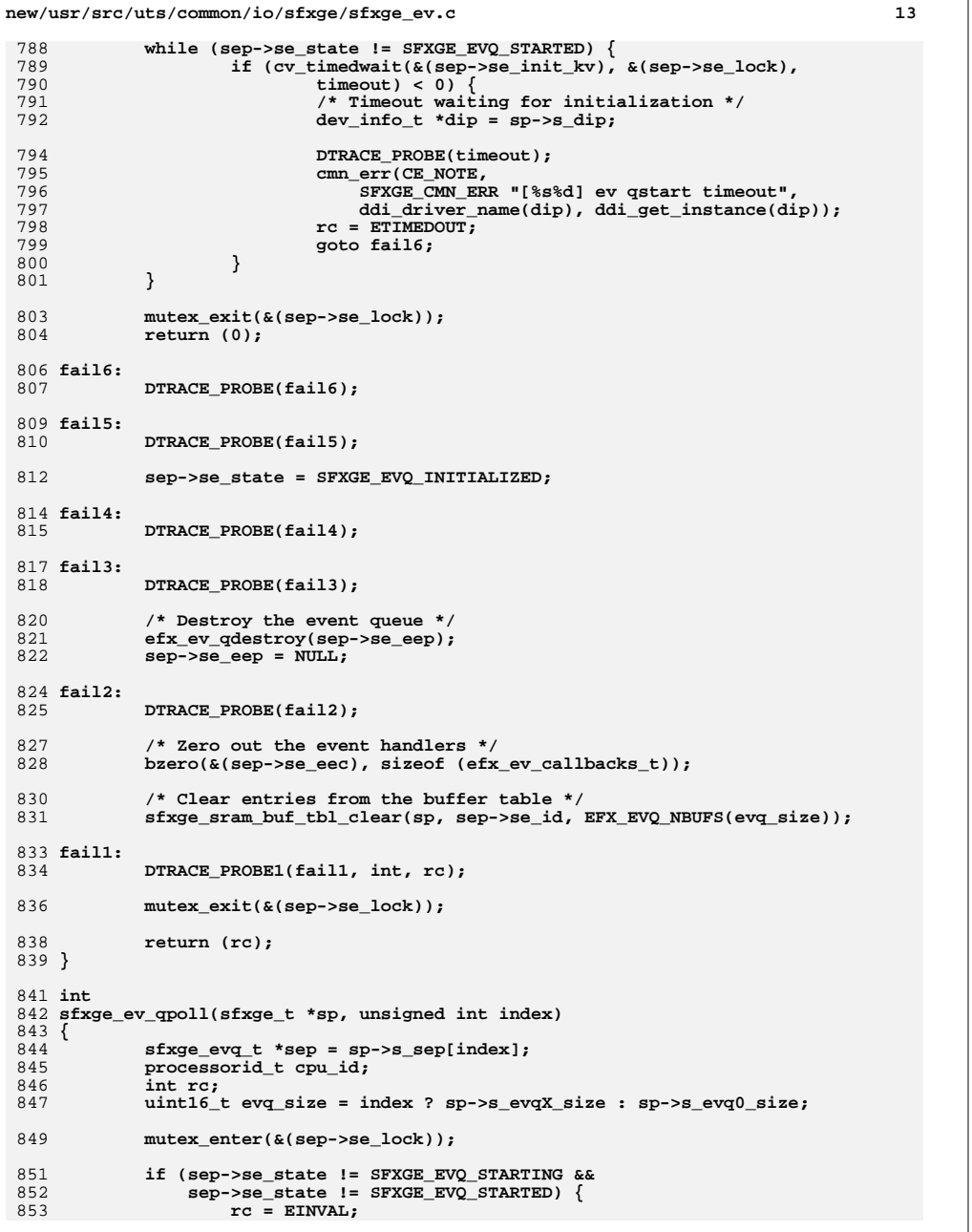

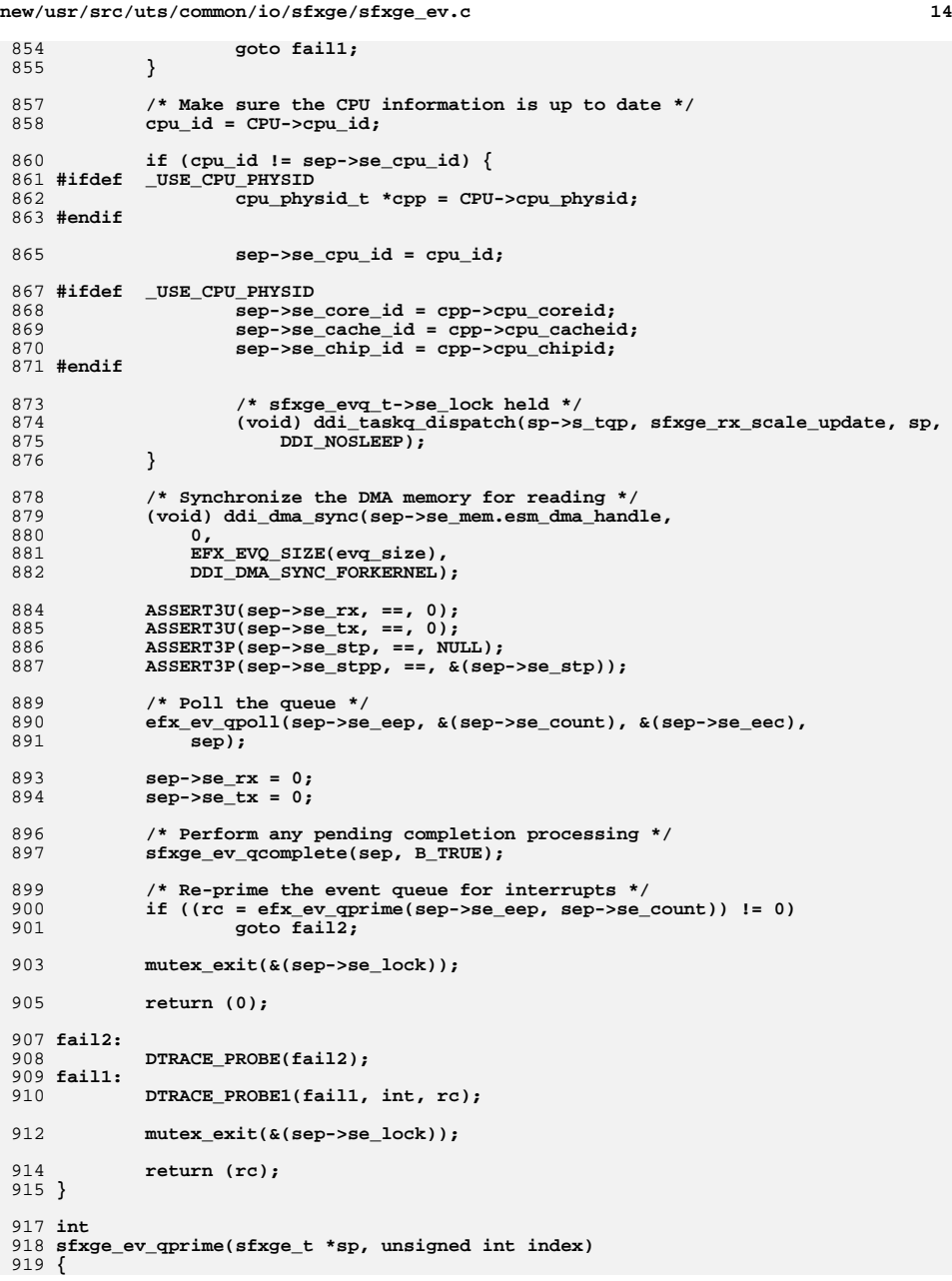

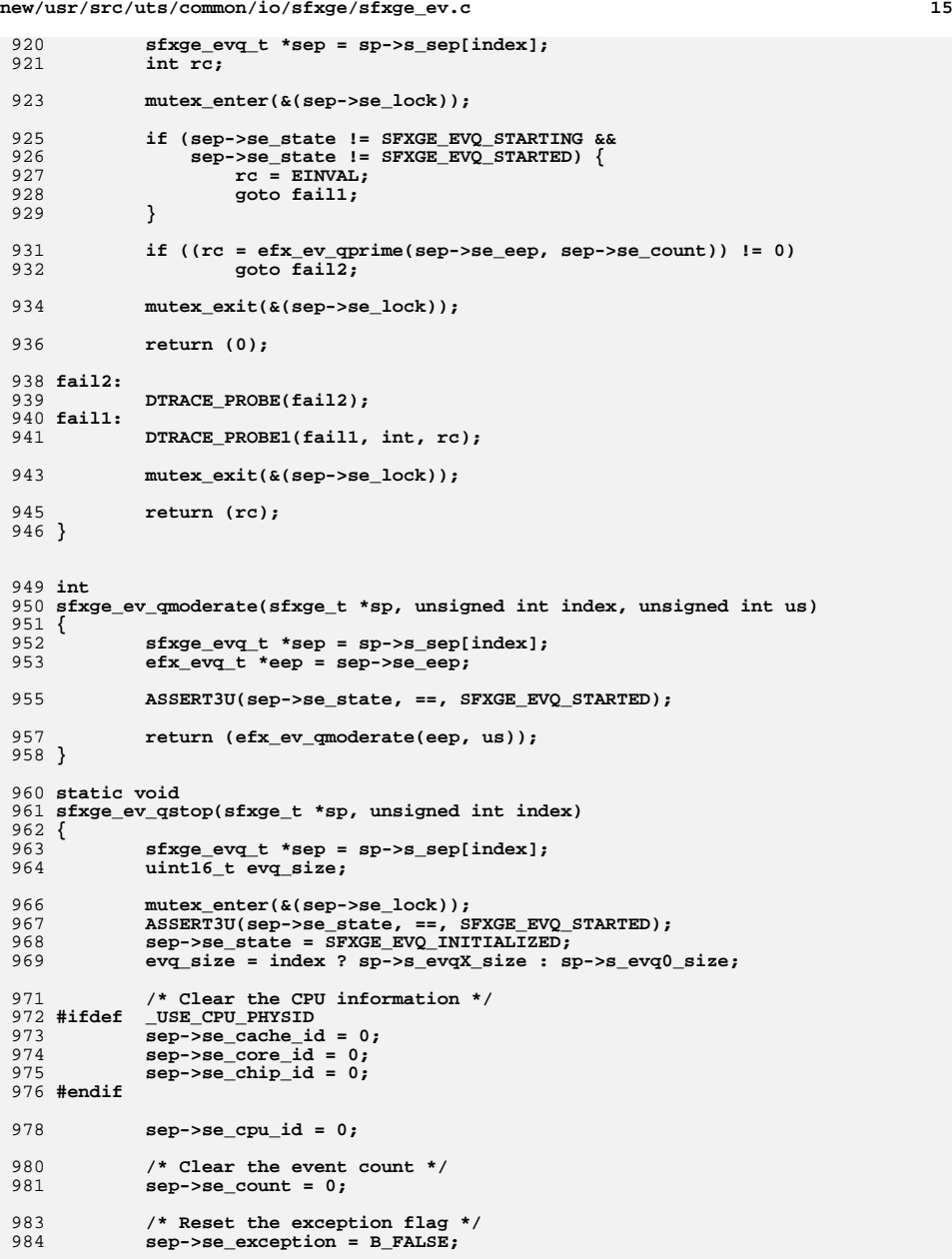

![](_page_391_Picture_581.jpeg)

**new/usr/src/uts/common/io/sfxge/sfxge\_ev.c <sup>17</sup>** 1052 **\*/ evqX\_size = sp->s\_rxq\_size + SFXGE\_TX\_NDESCS;** 10531054 **evq0\_size = evqX\_size + SFXGE\_TX\_NDESCS; /\* only IP checksum TXQ \*/** 1055 **evq0\_size += SFXGE\_TX\_NDESCS; /\* no checksums \*/** 1057 **ASSERT3U(evqX\_size, >=, EFX\_EVQ\_MINNEVS);** 1058 **ASSERT3U(evq0\_size, >, evqX\_size);** 1060 **if (evq0\_size > EFX\_EVQ\_MAXNEVS) {** 1061 **rc = EINVAL;** 1062 **goto fail1;** 1063 **}** 1065 **sp->s\_evq0\_size = pow2\_ge(evq0\_size);** 1066 **sp->s\_evqX\_size = pow2\_ge(evqX\_size);** 1068 **/\* Read driver parameters \*/** 1069<br>1070 **sp->s\_ev\_moderation = ddi\_prop\_get\_int(DDI\_DEV\_T\_ANY, sp->s\_dip,** DDI\_PROP\_DONTPASS, "intr\_moderation", SFXGE\_DEFAULT\_MODERATION); 1072 **ev\_batch = ddi\_prop\_get\_int(DDI\_DEV\_T\_ANY, sp->s\_dip,** 1073 **DDI\_PROP\_DONTPASS, "ev\_batch", SFXGE\_EV\_BATCH);**1075 **/\*** 1076 **\* It is slightly peverse to have a cache for one item. But it allows** 1077 **\* for simple alignment control without increasing the allocation size**1078 **\*/ sp->s\_eq0c = sfxge\_ev\_kmem\_cache\_create(sp, "evq0", sfxge\_ev\_q0ctor,** 10791080 **sfxge\_ev\_q0dtor); sp->s\_eqXc = sfxge\_ev\_kmem\_cache\_create(sp, "evqX", sfxge\_ev\_qXctor,** 10811082 **sfxge\_ev\_qXdtor);** 1084 **/\* Initialize the event queue(s) \*/** 1085for (index =  $0$ ; index < sip->si\_nalloc; index++) { 1086 **if ((rc = sfxge\_ev\_qinit(sp, index, ev\_batch)) != 0)** 1087 **goto fail2;** 1088 **}** 1090 **return (0);** 1092 **fail2:** 1093 **DTRACE\_PROBE(fail2);** 1095 **while (--index >= 0)** 1096 **sfxge\_ev\_qfini(sp, index);** 1097 **sp->s\_ev\_moderation = 0;** 1099 **fail1:** 1100 **DTRACE\_PROBE1(fail1, int, rc);** 1102 **kmem\_cache\_destroy(sp->s\_eqXc);** 1103 **kmem\_cache\_destroy(sp->s\_eq0c);** 1104 **sp->s\_eqXc = NULL;** 1105 **sp->s\_eq0c = NULL;** 1107 **return (rc);** 1108 **}** 1110 **int** 1111 **sfxge\_ev\_start(sfxge\_t \*sp)** 1112 **{** 1113 **sfxge\_intr\_t \*sip = &(sp->s\_intr);** 1114 **efx\_nic\_t \*enp = sp->s\_enp;** 1115 **int index;** 1116**int rc;**

```
new/usr/src/uts/common/io/sfxge/sfxge_ev.cd and 18
1118 ASSERT3U(sip->si_state, ==, SFXGE_INTR_STARTED);
1120 /* Initialize the event module */
1121 if ((rc = efx_ev_init(enp)) != 0)
1122 goto fail1;
1124 /* Start the event queues */
1125for (index = 0; index < sip->si nalloc; index++) \{1126if ((rc = sfxge_ev_qstart(sp, index)) != 0)1127 goto fail2;
1128 }
1130 return (0);
1132 fail2:
1133 DTRACE_PROBE(fail2);
1135 /* Stop the event queue(s) */
1136 while (--index >= 0)
1137 sfxge_ev_qstop(sp, index);
1139 /* Tear down the event module */
1140 efx_ev_fini(enp);
1142 fail1:
1143 DTRACE_PROBE1(fail1, int, rc);
1145 return (rc);
1146 }
1148 void
1149 sfxge_ev_moderation_get(sfxge_t *sp, unsigned int *usp)
1150 {
1151 *usp = sp->s_ev_moderation;
1152 }
1154 int
1155 sfxge_ev_moderation_set(sfxge_t *sp, unsigned int us)
1156 {
1157 sfxge_intr_t *sip = &(sp->s_intr);
1158 int index;
1159 int rc;
1161 if (sip->si_state != SFXGE_INTR_STARTED)
1162 return (ENODEV);
1164for (index = 0; index < \text{sip-si\_nalloc}; index ++) {
1165 if ((rc = sfxge_ev_qmoderate(sp, index, us)) != 0)
1166 goto fail1;
1167 }
1169 sp->s_ev_moderation = us;
1170 return (0);
1172 fail1:
1173 DTRACE_PROBE1(fail1, int, rc);
1175 /* The only error path is if the value to set to is invalid. */
1176 ASSERT3U(index, ==, 0);
1178 return (rc);
1179 }
1181 void
1182 sfxge_ev_stop(sfxge_t *sp)
1183 {
```
**d** and **19** 

![](_page_393_Picture_179.jpeg)

**d 1 \*\*\*\*\*\*\*\*\*\*\*\*\*\*\*\*\*\*\*\*\*\*\*\*\*\*\*\*\*\*\*\*\*\*\*\*\*\*\*\*\*\*\*\*\*\*\*\*\*\*\*\*\*\*\*\*\*\* 20755 Thu Aug 22 18:59:27 2013 new/usr/src/uts/common/io/sfxge/sfxge\_gld\_ndd.cMerged sfxge driver \*\*\*\*\*\*\*\*\*\*\*\*\*\*\*\*\*\*\*\*\*\*\*\*\*\*\*\*\*\*\*\*\*\*\*\*\*\*\*\*\*\*\*\*\*\*\*\*\*\*\*\*\*\*\*\*\*\*** $1/$  **/\*** 2 **\* CDDL HEADER START**3 **\*** 4 **\* The contents of this file are subject to the terms of the** 5 **\* Common Development and Distribution License (the "License").** 6 **\* You may not use this file except in compliance with the License.**7 **\*** 8 **\* You can obtain a copy of the license at usr/src/OPENSOLARIS.LICENSE**9 **\* or http://www.opensolaris.org/os/licensing.** 10 **\* See the License for the specific language governing permissions**11 **\* and limitations under the License.**12 **\*** 13 **\* When distributing Covered Code, include this CDDL HEADER in each** 14 **\* file and include the License file at usr/src/OPENSOLARIS.LICENSE.** 15 **\* If applicable, add the following below this CDDL HEADER, with the** 16 **\* fields enclosed by brackets "[]" replaced with your own identifying**17 **\* information: Portions Copyright [yyyy] [name of copyright owner]**18 **\*** 19 **\* CDDL HEADER END**20 **\*/**22 **/\*** 23 **\* Copyright 2008-2013 Solarflare Communications Inc. All rights reserved.**24 **\* Use is subject to license terms.**25 **\*/**27 **#include <sys/types.h>** 28 **#include <sys/ddi.h>** 29 **#include <sys/sunddi.h>** 30 **#include <sys/gld.h>** 32 **#include <inet/nd.h>** 33 **#include <inet/mi.h>** 35 **#include "sfxge.h"** 38 **typedef enum sfxge\_prop\_e {** 39 **SFXGE\_RX\_COALESCE\_MODE = 0,** 40 **SFXGE\_RX\_SCALE\_COUNT,** 41 **SFXGE\_FCNTL\_RESPOND,** 42 **SFXGE\_FCNTL\_GENERATE,** 43 **SFXGE\_INTR\_MODERATION,** 44 **SFXGE\_ADV\_AUTONEG,** 45 **SFXGE\_ADV\_10GFDX,** 46 **SFXGE\_ADV\_1000FDX,** 47 **SFXGE\_ADV\_1000HDX,** 48 **SFXGE\_ADV\_100FDX,** 49 **SFXGE\_ADV\_100HDX,** 50 **SFXGE\_ADV\_10FDX,** 51 **SFXGE\_ADV\_10HDX,** 52 **SFXGE\_ADV\_PAUSE,** 53 **SFXGE\_ADV\_ASM\_PAUSE,** 54 **SFXGE\_LP\_AUTONEG,** 55 **SFXGE\_LP\_10GFDX,** 56 **SFXGE\_LP\_1000FDX,** 57 **SFXGE\_LP\_1000HDX,** 58 **SFXGE\_LP\_100FDX,** 59 **SFXGE\_LP\_100HDX,** 60 **SFXGE\_LP\_10FDX,** 61**SFXGE\_LP\_10HDX,**

**new/usr/src/uts/common/io/sfxge/sfxge\_gld\_ndd.c**

**new/usr/src/uts/common/io/sfxge/sfxge\_gld\_ndd.c <sup>2</sup>** 62 **SFXGE\_LP\_PAUSE,** 63 **SFXGE\_LP\_ASM\_PAUSE,** 64 **SFXGE\_CAP\_AUTONEG,** 65 **SFXGE\_CAP\_10GFDX,** 66 **SFXGE\_CAP\_1000FDX,** 67 **SFXGE\_CAP\_1000HDX,** 68 **SFXGE\_CAP\_100FDX,** 69 **SFXGE\_CAP\_100HDX,** 70 **SFXGE\_CAP\_10FDX,** 71 **SFXGE\_CAP\_10HDX,** 72 **SFXGE\_CAP\_PAUSE,** 73 **SFXGE\_CAP\_ASM\_PAUSE,** 74 **SFXGE\_NPROPS** 75 **} sfxge\_prop\_t;** 78 static int **static int** 79 **sfxge\_gld\_nd\_get(sfxge\_t \*sp, unsigned int id, uint32\_t \*valp)** 80 **{** 81 **efx\_nic\_t \*enp = sp->s\_enp;** 82 **unsigned int nprops;** 83 **int rc;** 85 **nprops = efx\_nic\_cfg\_get(enp)->enc\_phy\_nprops;** 87 **if (sp->s\_mac.sm\_state != SFXGE\_MAC\_STARTED) {** 88 **rc = ENODEV;** 89 **goto fail1;** 90 **}** 92 **ASSERT3U(id, <, nprops + SFXGE\_NPROPS);** 94 **if (id < nprops) {** 95 **if ((rc = efx\_phy\_prop\_get(enp, id, 0, valp)) != 0)** 96 **goto fail2;** 97 **} else {** 98 **id -= nprops;** 100 **switch (id) {** 101 **case SFXGE\_RX\_COALESCE\_MODE: {** 102 **sfxge\_rx\_coalesce\_mode\_t mode;** 104 **sfxge\_rx\_coalesce\_mode\_get(sp, &mode);** 106 **\*valp = mode;** 107 **break;** 108 **}** 109 **case SFXGE\_RX\_SCALE\_COUNT: {** 110 **unsigned int count;** 112 **if (sfxge\_rx\_scale\_count\_get(sp, &count) != 0)** 113 **count = 0;** 115 **\*valp = count;** 116 **break;** 117 **}** 118 **case SFXGE\_FCNTL\_RESPOND: {** 119 **unsigned int fcntl;** 121 **sfxge\_mac\_fcntl\_get(sp, &fcntl);** 123 **\*valp = (fcntl & EFX\_FCNTL\_RESPOND) ? 1 : 0;** 124 **break;** 125 **}** 126**case SFXGE\_FCNTL\_GENERATE: {**

**unsigned int fcntl;**

127

**new/usr/src/uts/common/io/sfxge/sfxge\_gld\_ndd.c**

**<sup>3</sup>**

196<br>197

199

209

211

219

227

229

231

236<br>237

238

239

247

253<br>254

259

![](_page_395_Picture_598.jpeg)

![](_page_395_Picture_599.jpeg)

**new/usr/src/uts/common/io/sfxge/sfxge\_gld\_ndd.c**
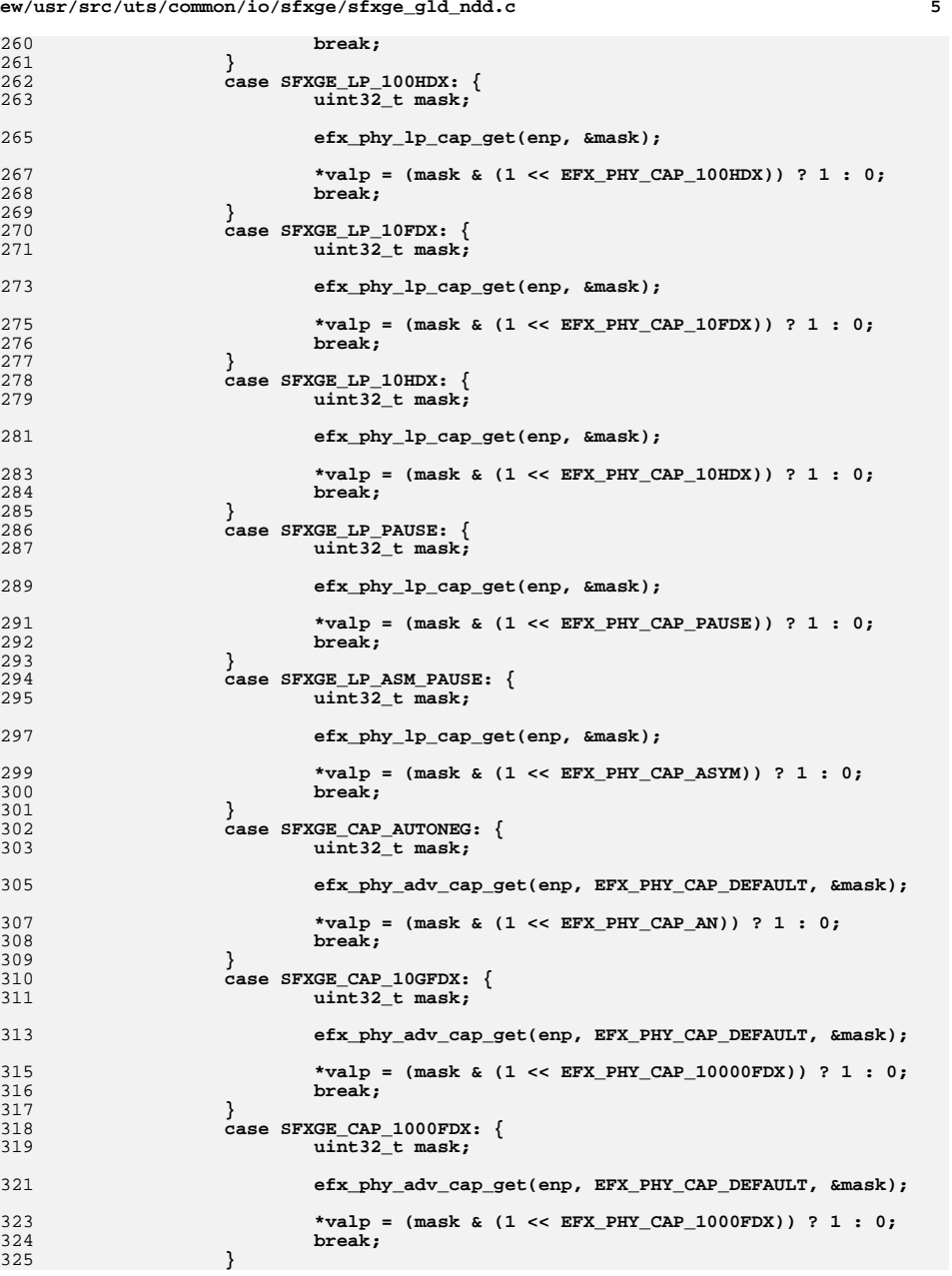

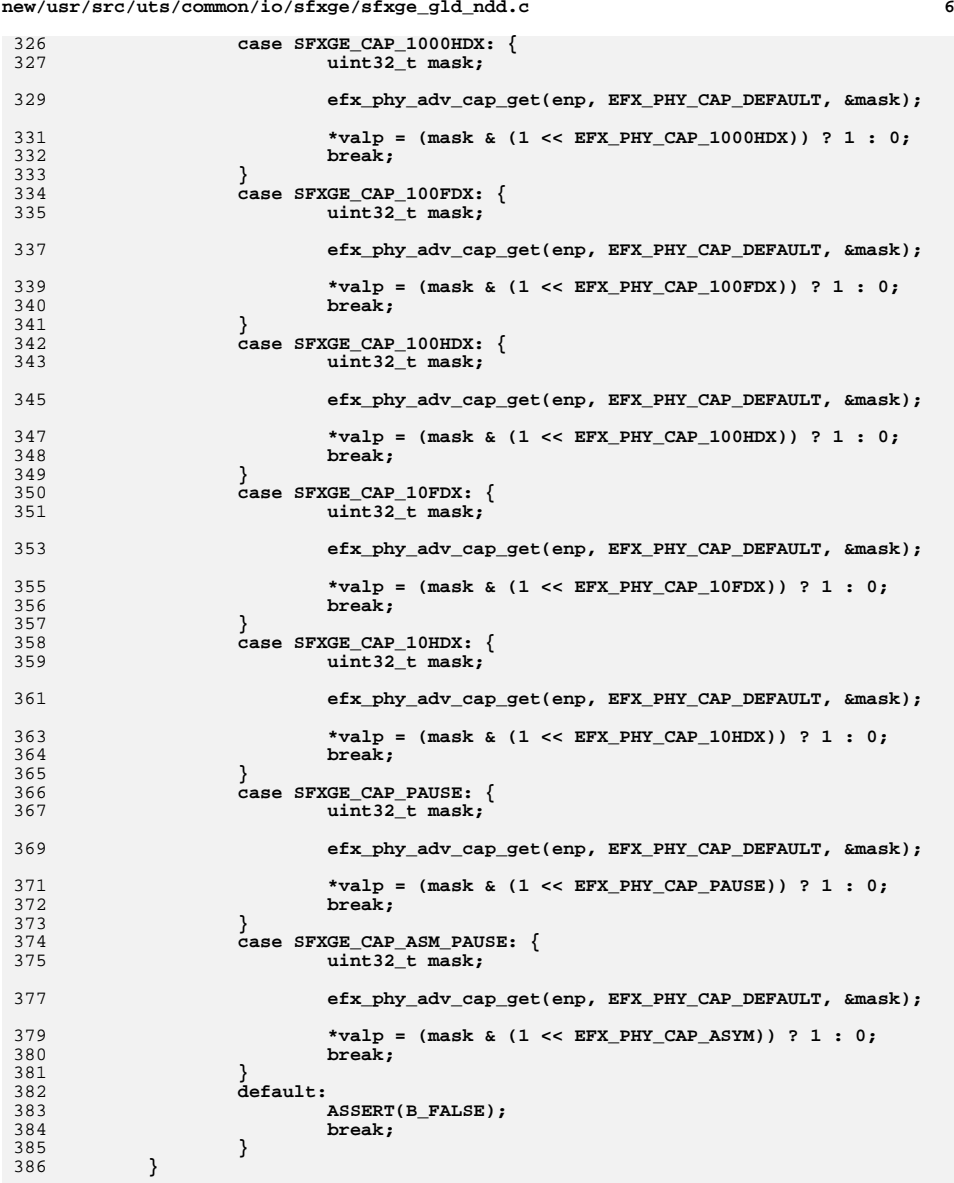

388 **return (0);** 389 **fail2:** 390**DTRACE\_PROBE(fail2);**

**new/usr/src/uts/common/io/sfxge/sfxge\_gld\_ndd.c**

```
391 fail1:
```
**new/usr/src/uts/common/io/sfxge/sfxge\_gld\_ndd.c <sup>7</sup>** 392 **DTRACE\_PROBE1(fail1, int, rc);** 394 **return (rc);** 395 **}** 397 **#ifdef \_USE\_NDD\_PROPS** 398 **static int** 399 **sfxge\_gld\_nd\_get\_ioctl(queue\_t \*q, mblk\_t \*mp, caddr\_t arg, cred\_t \*credp)** 400 **{** 401 **sfxge\_ndd\_param\_t \*snpp = (sfxge\_ndd\_param\_t \*)arg;** 402 **sfxge\_t \*sp = snpp->snp\_sp;** 403 **unsigned int id = snpp->snp\_id;** 404 **uint32\_t val;** 405 **int rc;** 407 **\_NOTE(ARGUNUSED(q, credp))** 409 **if ((rc = sfxge\_gld\_nd\_get(sp, id, &val)) != 0)** 410 **goto fail1;** 412 **(void) mi\_mpprintf(mp, "%d", val);** 414 **return (0);** 416 **fail1:** 417 **DTRACE\_PROBE1(fail1, int, rc);** 419 **return (rc);** 420 **}** 421 **#else** 422 **static int** 423 **sfxge\_gld\_nd\_get\_ioctl(queue\_t \*q, mblk\_t \*mp, caddr\_t arg, cred\_t \*credp)** 424 **{** 425 **ASSERT(B\_FALSE); return (-ENODEV);** 426427 **}** 428 **#endif** 431 **static int** 432 **sfxge\_gld\_nd\_set(sfxge\_t \*sp, unsigned int id, uint32\_t val)** 433 **{** 434 **efx\_nic\_t \*enp = sp->s\_enp;** 435 **unsigned int nprops;** 436 **int rc;** 438 **nprops = efx\_nic\_cfg\_get(enp)->enc\_phy\_nprops;** 440 **ASSERT3U(id, <, nprops + SFXGE\_NPROPS);** 442 **if (id < nprops) {** 443 $if ((rc = efx phy propset(emp, id, val)) != 0)$ 444 **goto fail1;** 445 **} else {** 446 **id -= nprops;** 448 **switch (id) {** 449 **case SFXGE\_RX\_COALESCE\_MODE: {** 450 **sfxge\_rx\_coalesce\_mode\_t mode =** 451 **(sfxge\_rx\_coalesce\_mode\_t)val;**453 **if ((rc = sfxge\_rx\_coalesce\_mode\_set(sp, mode)) != 0)** 454 **goto fail1;** 456 **break;** 457**}**

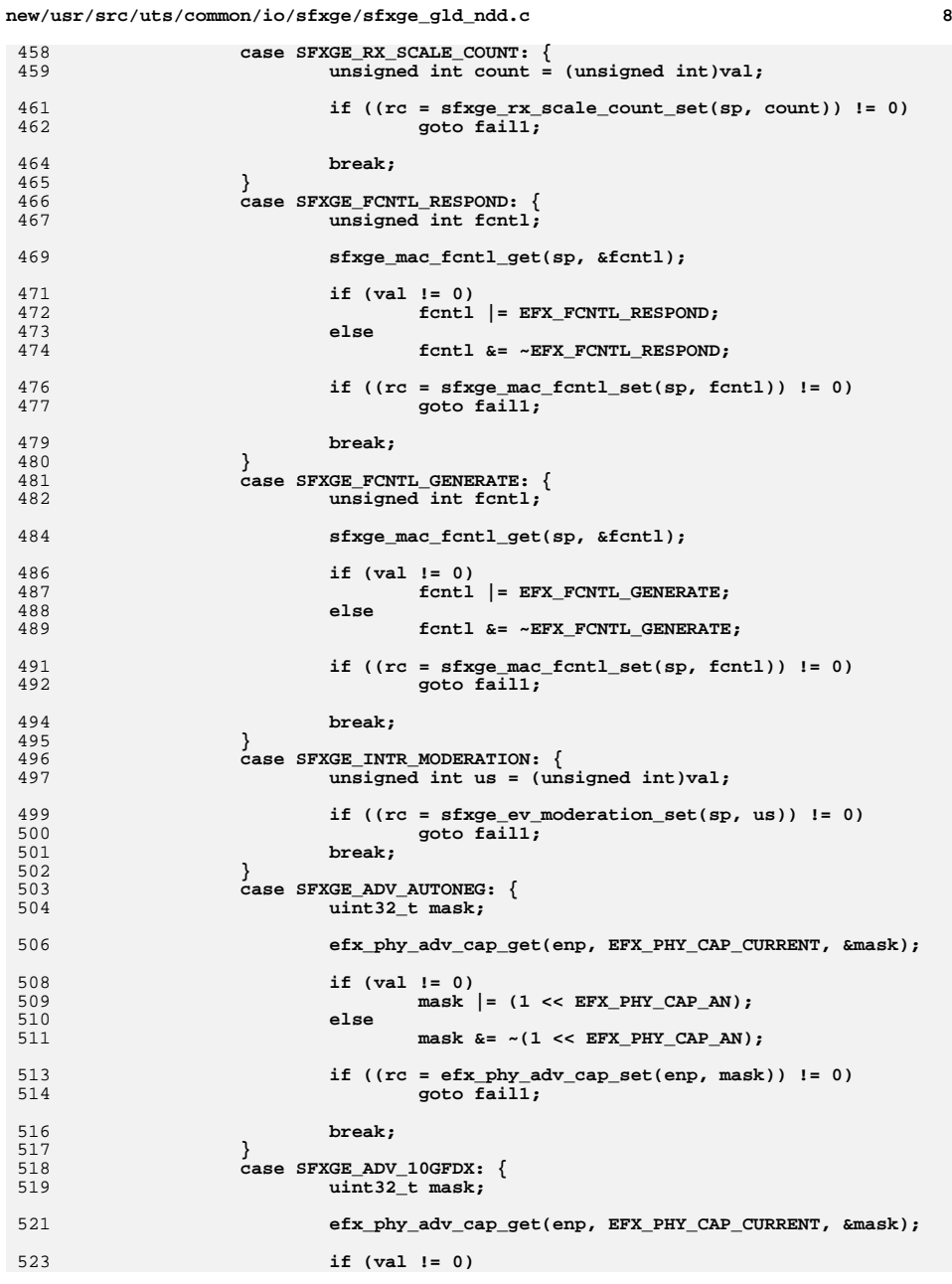

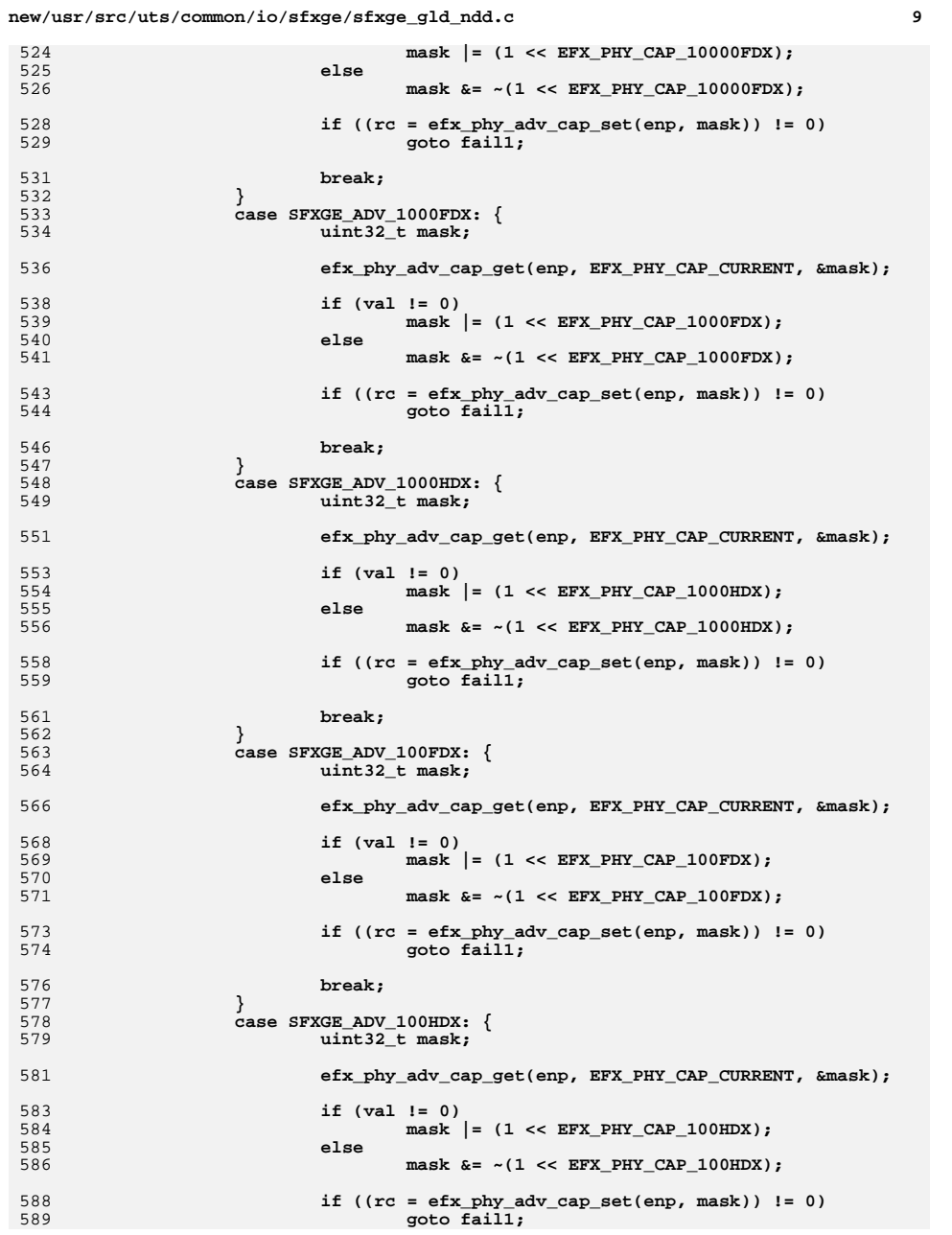

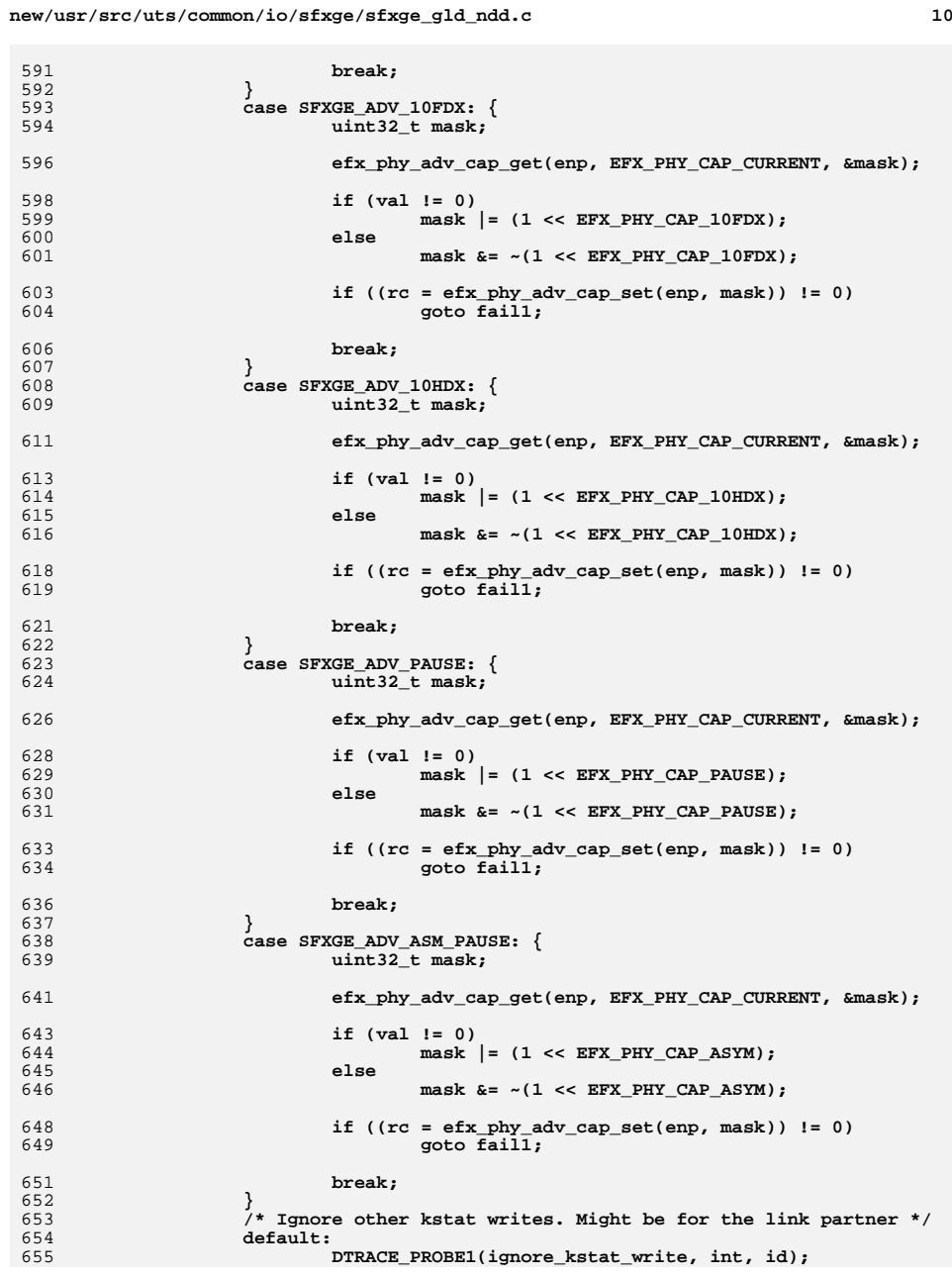

**new/usr/src/uts/common/io/sfxge/sfxge\_gld\_ndd.c <sup>11</sup>** 656 **}** 657 **}** 659 **return (0);** 661 **fail1:** 662 **DTRACE\_PROBE1(fail1, int, rc);** 664 **return (rc);** 665 **}** 668 **#ifdef \_USE\_NDD\_PROPS** 669 **static int** 670 **sfxge\_gld\_nd\_set\_ioctl(queue\_t \*q, mblk\_t \*mp, char \*valp, caddr\_t arg,** 671 **cred\_t \*credp)**672 **{** 673 **sfxge\_ndd\_param\_t \*snpp = (sfxge\_ndd\_param\_t \*)arg;** 674 $s$ **f**xge  $t * sp = s$ npp->snp sp; 675 **unsigned int id = snpp->snp\_id;** 676 **long val;** 677 **int rc;** 679 **\_NOTE(ARGUNUSED(q, mp, credp))** 681 **(void) ddi\_strtol(valp, (char \*\*)NULL, 0, &val);** 683 **if ((rc = sfxge\_gld\_nd\_set(sp, id, (uint32\_t)val)) != 0)** 684 **goto fail1;** 686 **return (0);** 688 **fail1:** 689 **DTRACE\_PROBE1(fail1, int, rc);** 691 **return (rc);** 692 **}** 693 **#else** 694 **static int** 695 **sfxge\_gld\_nd\_set\_ioctl(queue\_t \*q, mblk\_t \*mp, char \*valp, caddr\_t arg,** 696 **cred\_t \*credp)**697 **{** 698 **ASSERT(B\_FALSE);** 699 **return (-ENODEV);** 700 **}** 701 **#endif** 704 **static int** 705 **sfxge\_gld\_nd\_update(kstat\_t \*ksp, int rw)** 706 **{** 707 **sfxge\_t \*sp = ksp->ks\_private;** 708 **efx\_nic\_t \*enp = sp->s\_enp;** 709 **unsigned int nprops;** 710 **unsigned int id;** 711 **int rc = 0;** 713 **nprops = efx\_nic\_cfg\_get(enp)->enc\_phy\_nprops;** 715for  $(id = 0; id < nprops + SFXGE_NPROPS; id++)$ 716kstat named  $t *knp = \&(sp->s nd stat(id));$ 718 **if (rw == KSTAT\_READ)** 719 **rc = sfxge\_gld\_nd\_get(sp, id, &(knp->value.ui32));** 720 **else if (rw == KSTAT\_WRITE)** 721**rc = sfxge\_gld\_nd\_set(sp, id, knp->value.ui32);**

 **<sup>12</sup>** 722 **else** 723 **rc = EACCES;** 725 **if (rc != 0)** 726 **goto fail1;** 727 **}** 729 **return (0);** 731 **fail1:** 732 **DTRACE\_PROBE1(fail1, int, rc);** 733 **return (rc);** 734 **}** 737 **static sfxge\_ndd\_param\_t sfxge\_ndd\_param[] = {** 738 **{** 739 **NULL,** 740 **SFXGE\_RX\_COALESCE\_MODE,** 741 **"rx\_coalesce\_mode",** 742 **sfxge\_gld\_nd\_get\_ioctl,** 743 **sfxge\_gld\_nd\_set\_ioctl** 744 **},** 745 **{** 746 **NULL,** 747 **SFXGE\_RX\_SCALE\_COUNT,** 748 **"rx\_scale\_count",** 749 **sfxge\_gld\_nd\_get\_ioctl,** 750 **sfxge\_gld\_nd\_set\_ioctl** 751 **},** 752 **{** 7533<br> **SFXGE\_FCNTL\_RESPOND,<br>
Fight of the state of the state of the state of the state of the state of the state of the state of the state** 754755 **"fcntl\_respond",** 756 **sfxge\_gld\_nd\_get\_ioctl,** 757 **sfxge\_gld\_nd\_set\_ioctl** 758 **},** 759 **{** 760 **NULL,** 761 **SFXGE\_FCNTL\_GENERATE,** 762 **"fcntl\_generate",** 763 **sfxge\_gld\_nd\_get\_ioctl,** 764 **sfxge\_gld\_nd\_set\_ioctl** 765 **},** 766 **{** 767**NULL,<br>
SFXGE\_INTR\_MODERATION,<br>
MODERATION,** 768769 **"intr\_moderation",** 770 **sfxge\_gld\_nd\_get\_ioctl,** 771 **sfxge\_gld\_nd\_set\_ioctl** 772 **},** 773 **{** 774 **NULL,** 775 **SFXGE\_ADV\_AUTONEG,** 776 **"adv\_cap\_autoneg",** 777 **sfxge\_gld\_nd\_get\_ioctl,** 778 **sfxge\_gld\_nd\_set\_ioctl** 779 **},** 780 **{** 781 **NULL,** 782 **SFXGE\_ADV\_10GFDX,** 783 **"adv\_cap\_10gfdx",** 784 **sfxge\_gld\_nd\_get\_ioctl,** 785 **sfxge\_gld\_nd\_set\_ioctl** 786 **},** 787**{**

**new/usr/src/uts/common/io/sfxge/sfxge\_gld\_ndd.c**

788

789

790<br>791<br>792

796

797

798<br>799

800

801

802

803

804

805

806

807

809

810

811

812

813

814

816

817

818

819

820

821

823

824

825

826

827

828

829

830

831

832

833

834

835

837

838

839

840

841

842

843

844

845

846

847

848

849

850

851

852

853

854

855

856

857

858

859

860

861

862

863

864

865

866

867

868

869

870

871

872

873

874

875

876

877

878

879

880

881

882

883

884

885

886

887

888

889

890

891

893

894

895

896

897

898

899

900

901

902

903

904

905

907

908

909

910

911

912

914

915916

917918

919

913 **{**

**},**

**NULL, SFXGE\_CAP\_AUTONEG,**

**"cap\_autoneg", sfxge\_gld\_nd\_get\_ioctl,**

**NULL**

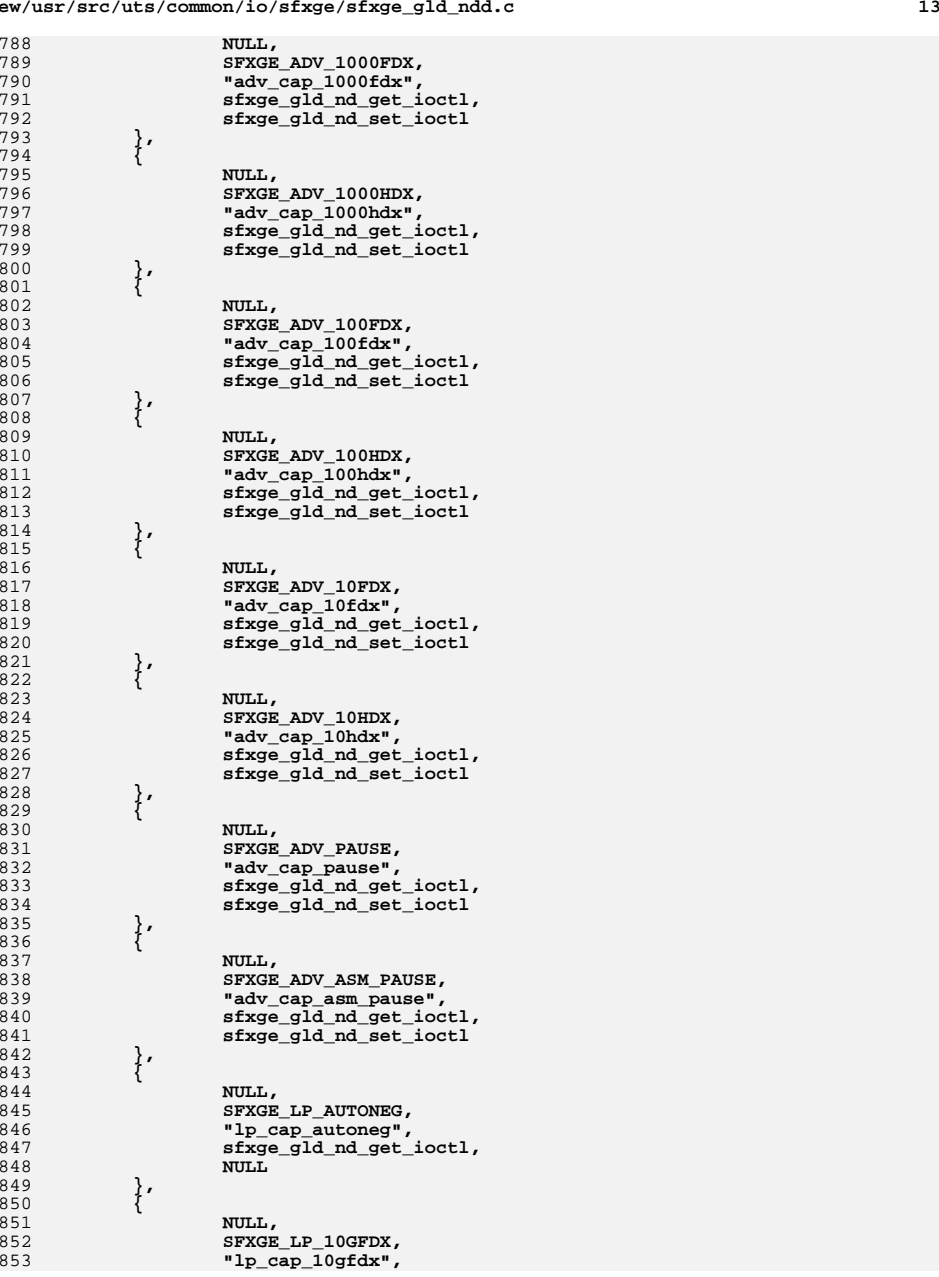

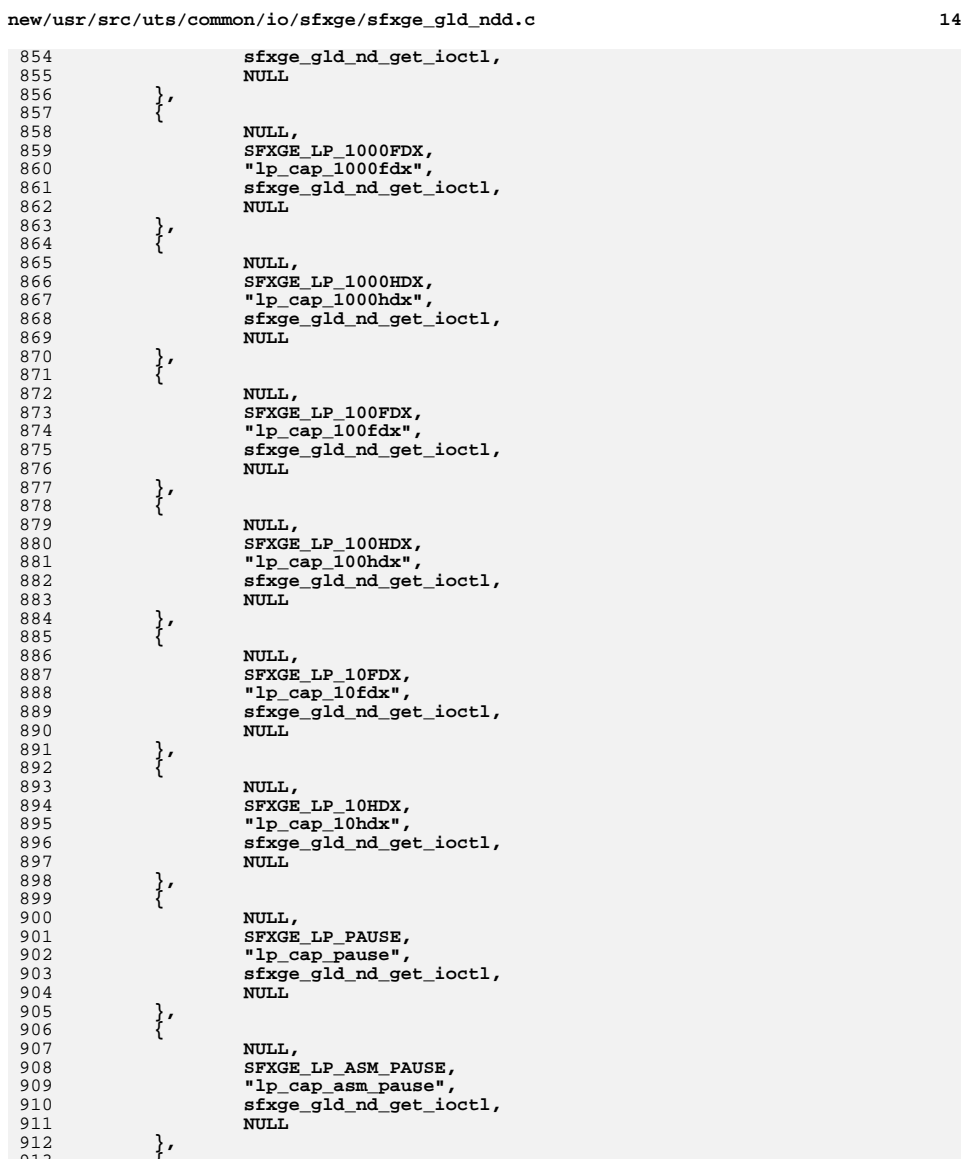

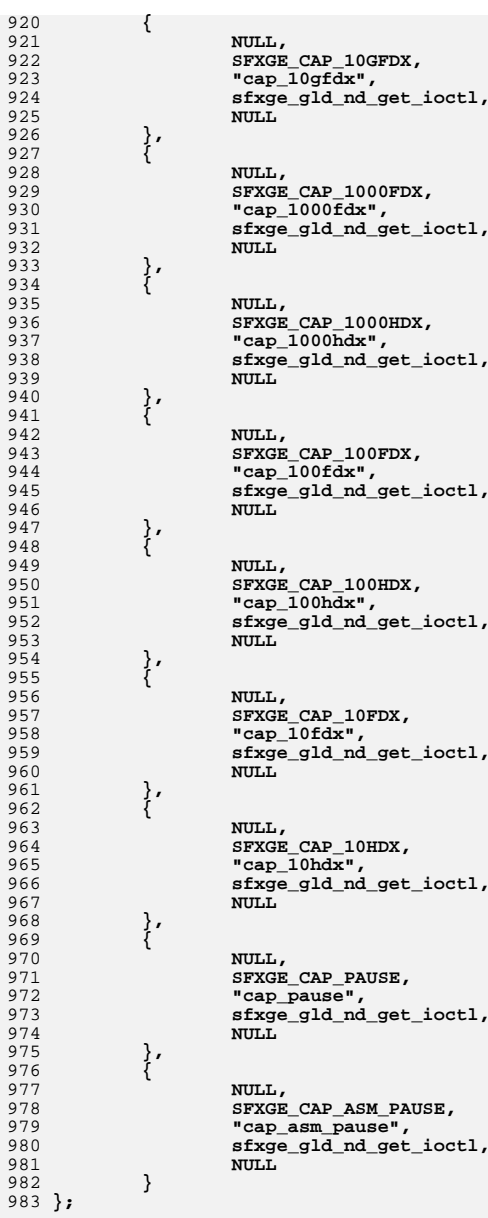

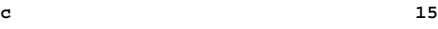

1037

**new/usr/src/uts/common/io/sfxge/sfxge\_gld\_ndd.c <sup>16</sup>** 986 **int** 987 **sfxge\_gld\_nd\_register(sfxge\_t \*sp)** 988 **{** 989 **#ifdef \_USE\_NDD\_PROPS** 990caddr  $t$  \*ndhp =  $\&$ (sp->s ndh); 991 **#endif** 992 **efx\_nic\_t \*enp = sp->s\_enp;** 993 **unsigned int nprops;** 994 **unsigned int id;** 995 **char name[MAXNAMELEN];** 996 **kstat\_t \*ksp;** 997 **int rc;** 999 **ASSERT3P(sp->s\_ndh, ==, NULL);** 1001 **nprops = efx\_nic\_cfg\_get(enp)->enc\_phy\_nprops;** 1003 **#ifdef \_USE\_NDD\_PROPS** 1004 **/\* Register with the NDD framework \*/** 10051005 **if ((sp->s\_ndp = kmem\_zalloc(sizeof (sfxge\_ndd\_param\_t) \***<br>1006 **(nprops + SFXGE NPROPS), KM NOSLEEP)) == NULL)** { 1006 **(nprops + SFXGE\_NPROPS), KM\_NOSLEEP)) == NULL) {**1007 **rc = ENOMEM;** 1008 **goto fail1;** 1009 **}** 1011for  $(id = 0; id < nprops; id++)$  { 1012 $s$ fxge ndd param t \*snpp =  $\&$ (sp->s ndp[id]); 1014 **snpp->snp\_sp = sp; snpp->snp\_id = id;** 10151016 **snpp->snp\_name = efx\_phy\_prop\_name(enp, id);** 1017 **snpp->snp\_get = sfxge\_gld\_nd\_get\_ioctl;** 1018 **snpp->snp\_set = sfxge\_gld\_nd\_set\_ioctl;** 1020 **ASSERT(snpp->snp\_name != NULL);** 1022 **(void) nd\_load(ndhp, (char \*)(snpp->snp\_name),** snpp->snp\_get, snpp->snp\_set, (caddr\_t)snpp); 1024 **}** 1026for  $(id = 0: id < s$  **FXGE\_NPROPS**:  $id++)$   $\{$ 1027 **sfxge\_ndd\_param\_t \*snpp = &(sp->s\_ndp[id + nprops]);** 1029 **\*snpp = sfxge\_ndd\_param[id];** 1030 **ASSERT3U(snpp->snp\_id, ==, id);** 1032 **snpp->snp\_sp = sp;** 1033 **snpp->snp\_id += nprops;** 1035

## **(void) nd\_load(ndhp, (char \*)(snpp->snp\_name),** 1036 **snpp->snp\_get, snpp->snp\_set, (caddr\_t)snpp);**

```
 }
1038 #endif
1040 /* Also create a kstat set */
1041 (void) snprintf(name, MAXNAMELEN - 1, "%s_ndd",
               1042 ddi_driver_name(sp->s_dip));1044 if ((ksp = kstat_create((char *)ddi_driver_name(sp->s_dip),
1045 ddi_get_instance(sp->s_dip), name, "ndd", KSTAT_TYPE_NAMED,(nprops + SFXGE NPROPS), KSTAT FLAG WRITABLE)) == NULL) \{1047rc = ENOMEM;1048 goto fail2;
1049 }
1051 sp->s_nd_ksp = ksp;
```
**<sup>17</sup>**

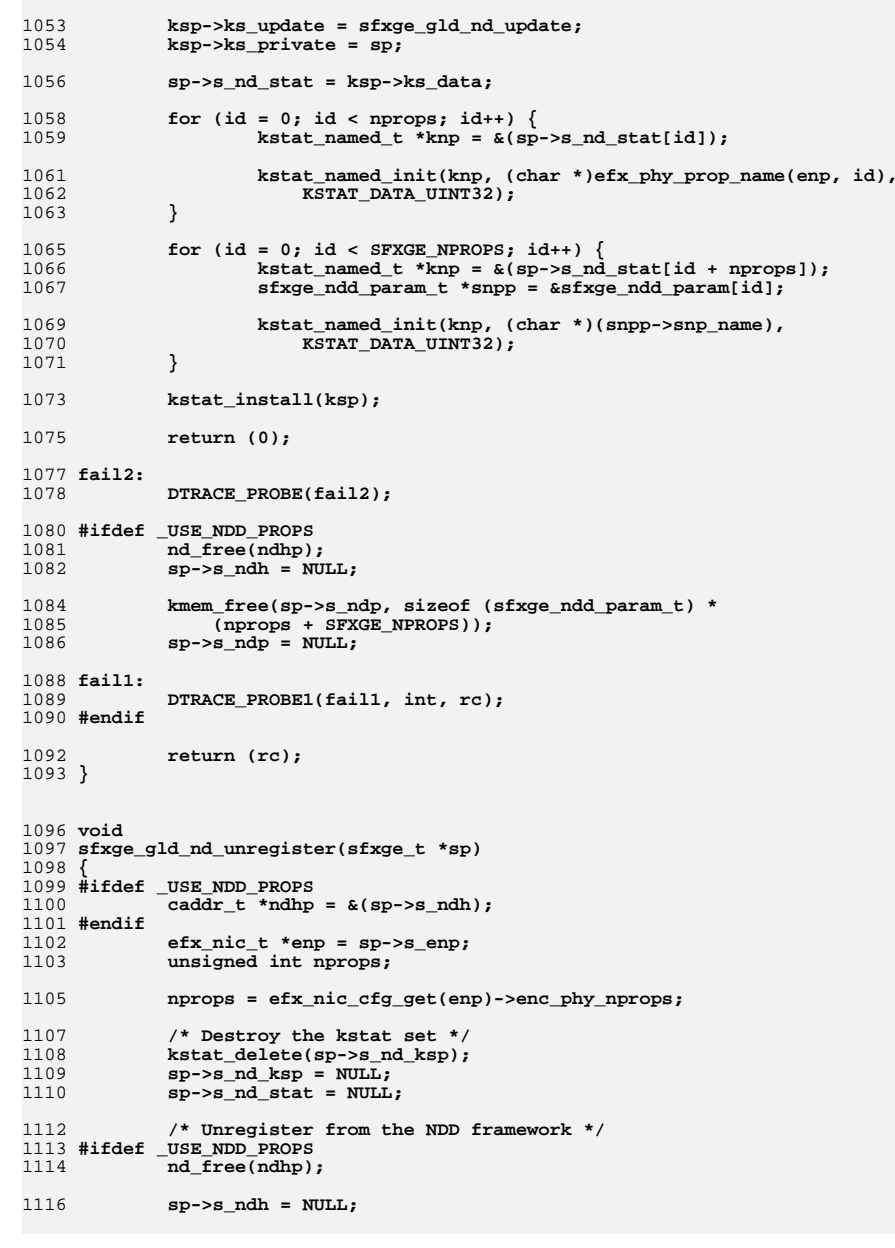

**new/usr/src/uts/common/io/sfxge/sfxge\_gld\_ndd.c**

1118**kmem\_free(sp->s\_ndp, sizeof (sfxge\_ndd\_param\_t) \*** 1119 **(nprops + SFXGE\_NPROPS));**

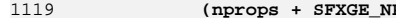

**sp->s\_ndp = NULL;**

11201121 **#endif** 1122 **}**

1123 **#endif /\* ! codereview \*/**

**new/usr/src/uts/common/io/sfxge/sfxge\_gld\_v2.c <sup>1</sup> \*\*\*\*\*\*\*\*\*\*\*\*\*\*\*\*\*\*\*\*\*\*\*\*\*\*\*\*\*\*\*\*\*\*\*\*\*\*\*\*\*\*\*\*\*\*\*\*\*\*\*\*\*\*\*\*\*\* 8665 Thu Aug 22 18:59:27 2013 new/usr/src/uts/common/io/sfxge/sfxge\_gld\_v2.cMerged sfxge driver \*\*\*\*\*\*\*\*\*\*\*\*\*\*\*\*\*\*\*\*\*\*\*\*\*\*\*\*\*\*\*\*\*\*\*\*\*\*\*\*\*\*\*\*\*\*\*\*\*\*\*\*\*\*\*\*\*\***1 **/\* \* CDDL HEADER START \* \* The contents of this file are subject to the terms of the \* Common Development and Distribution License (the "License"). \* You may not use this file except in compliance with the License. \* \* You can obtain a copy of the license at usr/src/OPENSOLARIS.LICENSE \* or http://www.opensolaris.org/os/licensing. \* See the License for the specific language governing permissions \* and limitations under the License. \* \* When distributing Covered Code, include this CDDL HEADER in each \* file and include the License file at usr/src/OPENSOLARIS.LICENSE. \* If applicable, add the following below this CDDL HEADER, with the \* fields enclosed by brackets "[]" replaced with your own identifying \* information: Portions Copyright [yyyy] [name of copyright owner] \* \* CDDL HEADER END \*/ /\* \* Copyright 2008-2013 Solarflare Communications Inc. All rights reserved. \* Use is subject to license terms. \*/ #include <sys/types.h> #include <sys/ddi.h> #include <sys/sunddi.h> #include <sys/gld.h> #include <sys/stream.h> #include <sys/strsun.h> #include <sys/strsubr.h> #include <sys/dlpi.h> #include <sys/pattr.h> #include <sys/ksynch.h> #include <sys/spl.h> #include <inet/nd.h> #include <inet/mi.h> #include "sfxge.h" #ifdef \_USE\_GLD\_V2 void sfxge\_gld\_link\_update(sfxge\_t \*sp) { sfxge\_mac\_t \*smp = &(sp->s\_mac); int32\_t link; switch (smp->sm\_link\_mode) { case EFX\_LINK\_UNKNOWN: link = GLD\_LINKSTATE\_UNKNOWN; break; case EFX\_LINK\_DOWN: link = GLD\_LINKSTATE\_DOWN; break; default: link = GLD\_LINKSTATE\_UP; }**

**new/usr/src/uts/common/io/sfxge/sfxge\_gld\_v2.c <sup>2</sup> gld\_linkstate(sp->s\_gmip, link); } void sfxge\_gld\_mtu\_update(sfxge\_t \*sp) { } void sfxge\_gld\_rx\_post(sfxge\_t \*sp, unsigned int index, mblk\_t \*mp) { mblk\_t \*\*mpp; \_NOTE(ARGUNUSED(index)) mutex\_enter(&(sp->s\_rx\_lock)); \*(sp->s\_mpp) = mp; mpp = £mp;**<br>
2<br> **mile ((mp = \*mpp) != NULL) mpp = &(mp->b\_next); sp->s\_mpp = mpp; mutex\_exit(&(sp->s\_rx\_lock)); } void sfxge\_gld\_rx\_push(sfxge\_t \*sp) { mblk\_t \*mp; mutex\_enter(&(sp->s\_rx\_lock)); mp = sp->s\_mp; sp->s\_mp = NULL;**  $sp->s_mpp = \& (sp->s_mp);$  **mutex\_exit(&(sp->s\_rx\_lock)); while (mp != NULL) { mblk\_t \*next; next = mp->b\_next; mp->b\_next = NULL; /\* The stack behaves badly with multi-fragment messages \*/ if (mp->b\_cont != NULL) {** uint16 t flags = DB CKSUMFLAGS(mp); **(void) pullupmsg(mp, -1); DB\_CKSUMFLAGS(mp) = flags; } gld\_recv(sp->s\_gmip, mp); mp = next; } } static int sfxge\_gld\_get\_stats(gld\_mac\_info\_t \*gmip, struct gld\_stats \*gsp) { sfxge\_t \*sp = (sfxge\_t \*)(gmip->gldm\_private); unsigned int speed; sfxge\_link\_duplex\_t duplex; uint64\_t val;**

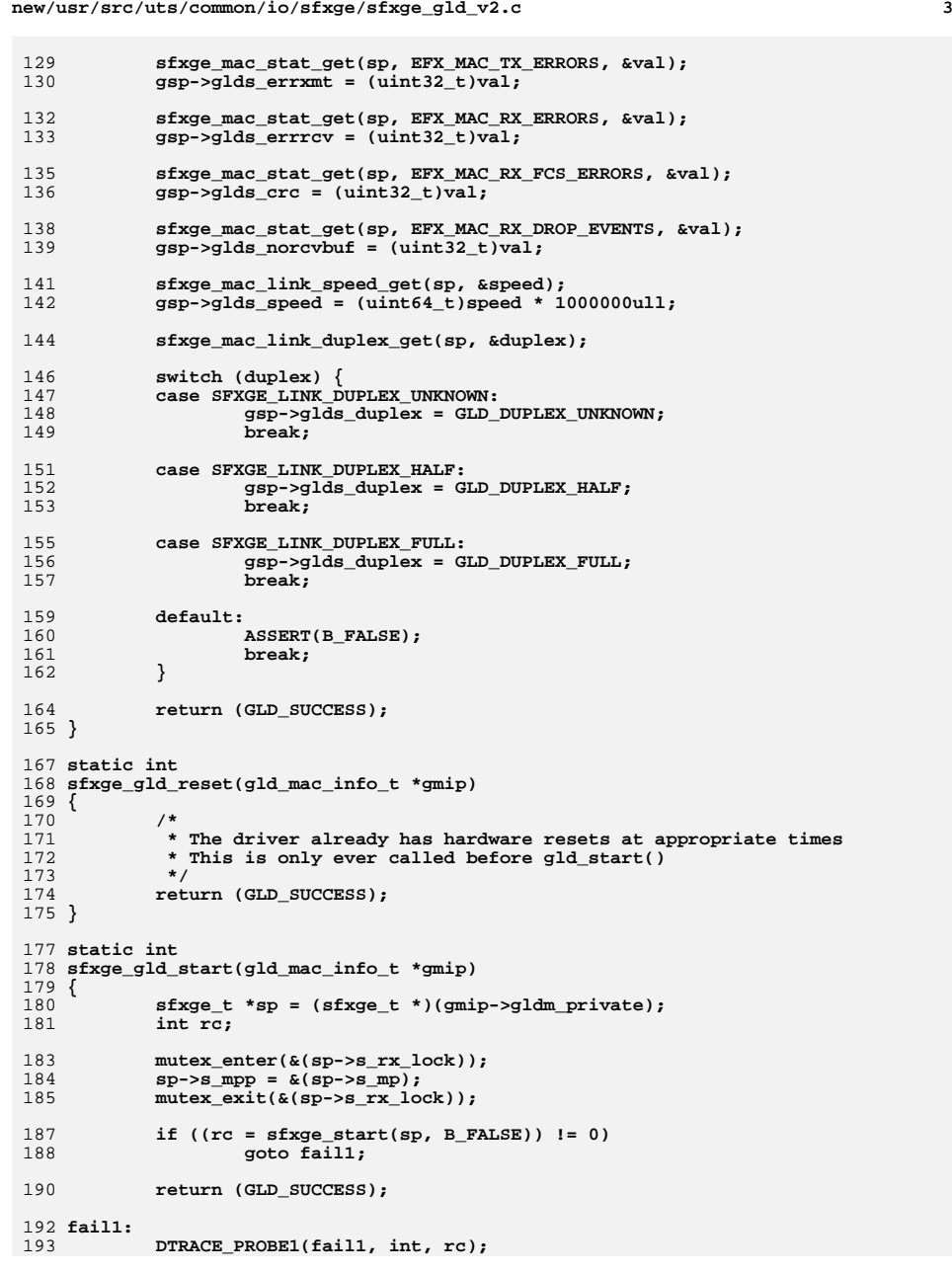

```
 4
195 mutex_enter(&(sp->s_rx_lock));
196ASSERT3P(sp->s_mp, ==, NULL);<br>sp->s_mpp = NULL;
197 sp->s_mpp = NULL;
 mutex_exit(&(sp->s_rx_lock));
198200 return (GLD_FAILURE);
 201 }
 203 static int
 204 sfxge_gld_stop(gld_mac_info_t *gmip)
 205 {
206 sfxge_t *sp = (sfxge_t *)(gmip->gldm_private);
208 sfxge_stop(sp);
210 mutex_enter(&(sp->s_rx_lock));
211ASSERT3P(sp->s_mp, ==, NULL);212sp->s_mpp = NULL;213 mutex_exit(&(sp->s_rx_lock));
215 return (GLD_SUCCESS);
 216 }
 218 static int
 219 sfxge_gld_set_promiscuous(gld_mac_info_t *gmip, int flags)
 220 {
221 sfxge_t *sp = (sfxge_t *)(gmip->gldm_private);
222 int rc;
224 switch (flags) {
225 case GLD_MAC_PROMISC_NONE:
226\overline{\text{if}} (\overline{\text{r}} = sfxge mac promisc set(sp, SFXGE PROMISC OFF)) != 0)
227goto fail1;<br>break;
228break;<br>
case GLD_MAC_PROMISC_MULTI:<br>
case GLD_MAC_PROMISC_MULTI:
229230230 if ((rc = sfxge_mac_promisc_set(sp, SFXGE_PROMISC_ALL_MULTI))<br>231 i = 0)
                        != 0)
 goto fail2;
2322333<br>
default:<br>
default:
234235 if ((rc = sfxge_mac_promisc_set(sp, SFXGE_PROMISC_ALL_PHYS))
                        236 != 0)
 goto fail3;
237238 break;
239 }
241 return (GLD_SUCCESS);
 243 fail3:
244 DTRACE_PROBE(fail3);
 245 fail2:
246 DTRACE_PROBE(fail2);
 247 fail1:
248 DTRACE_PROBE1(fail1, int, rc);
249 return (GLD_FAILURE);
 250 }
 252 static int
 253 sfxge_gld_set_multicast(gld_mac_info_t *gmip, unsigned char *addr, int flag)
 254 {
255 sfxge_t *sp = (sfxge_t *)(gmip->gldm_private);
256 int rc;
258 switch (flag) {
259 case GLD_MULTI_ENABLE:
```
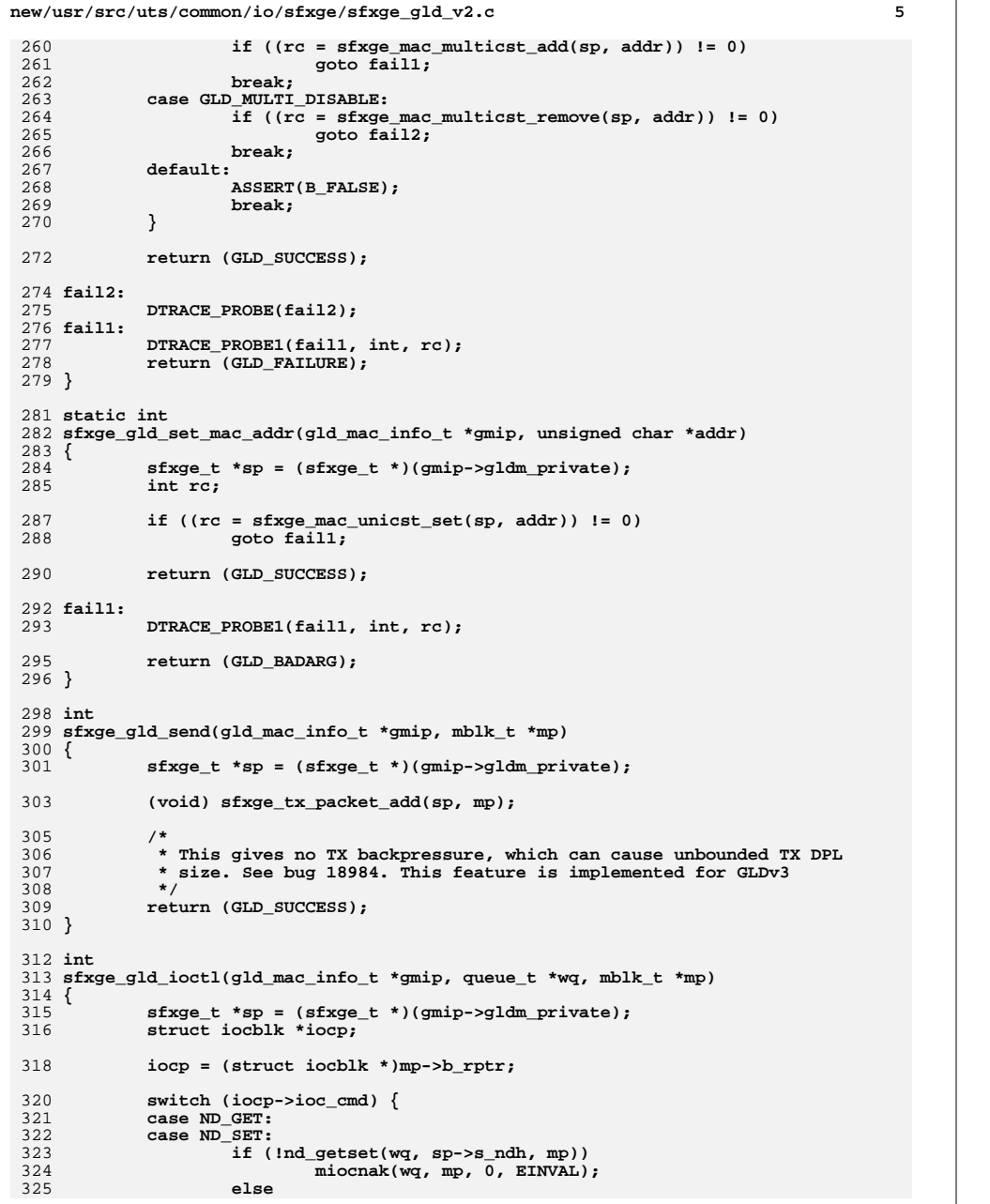

 **<sup>6</sup>** 326 **qreply(wq, mp);** 327 **break;** 329 **default:** 330 **sfxge\_ioctl(sp, wq, mp);** 331 **break;** 332 **}** 334 **return (GLD\_SUCCESS);** 335 **}** 338 **int** 339 **sfxge\_gld\_register(sfxge\_t \*sp)** 340 **{** 341 **gld\_mac\_info\_t \*gmip;** 342 **unsigned int pri;** 343 **int rc;** 345345 mutex\_init(&(sp->s\_rx\_lock), NULL, MUTEX\_DRIVER,<br>346 DDI INTR PRI(sp->s intr.si intr pri)); 346 **DDI\_INTR\_PRI(sp->s\_intr.si\_intr\_pri));**348 **if ((rc = sfxge\_gld\_nd\_register(sp)) != 0)** 349 **goto fail1;** 351 **gmip = gld\_mac\_alloc(sp->s\_dip);** 353 **gmip->gldm\_private = (caddr\_t)sp;** 355 **gmip->gldm\_reset = sfxge\_gld\_reset;** 356 **gmip->gldm\_start = sfxge\_gld\_start;** 357 **gmip->gldm\_stop = sfxge\_gld\_stop;** 358 **gmip->gldm\_set\_mac\_addr = sfxge\_gld\_set\_mac\_addr;** 359 **gmip->gldm\_set\_multicast = sfxge\_gld\_set\_multicast;** 360 **gmip->gldm\_set\_promiscuous = sfxge\_gld\_set\_promiscuous;** 361 **gmip->gldm\_send = sfxge\_gld\_send;** 362 **gmip->gldm\_get\_stats = sfxge\_gld\_get\_stats;** 363 **gmip->gldm\_ioctl = sfxge\_gld\_ioctl;** 365 **gmip->gldm\_ident = (char \*)sfxge\_ident;** 366 **gmip->gldm\_type = DL\_ETHER;** 367 **gmip->gldm\_minpkt = 0;** 368 **gmip->gldm\_maxpkt = sp->s\_mtu;** 369 **gmip->gldm\_addrlen = ETHERADDRL;** 370 **gmip->gldm\_saplen = -2;** 371 **gmip->gldm\_broadcast\_addr = sfxge\_brdcst;** 373 **gmip->gldm\_vendor\_addr = kmem\_alloc(ETHERADDRL, KM\_SLEEP);** 375 **if ((rc = sfxge\_mac\_unicst\_get(sp, SFXGE\_UNICST\_BIA,** 376 **gmip->gldm\_vendor\_addr)) != 0)**377 **goto fail2;** 379 **gmip->gldm\_devinfo = sp->s\_dip;** 380 **gmip->gldm\_ppa = ddi\_get\_instance(sp->s\_dip);** 382 **gmip->gldm\_cookie = spltoipl(0);** 384 **gmip->gldm\_capabilities =** 385 **GLD\_CAP\_LINKSTATE**<br>386 **GLD\_CAP\_CKSUM\_IPHD**  386 **GLD\_CAP\_CKSUM\_IPHDR |**387 **GLD\_CAP\_CKSUM\_FULL\_V4 |**

388 **GLD\_CAP\_ZEROCOPY;**

**new/usr/src/uts/common/io/sfxge/sfxge\_gld\_v2.c**

390<br>391 **if ((rc = gld\_register(sp->s\_dip, (char \*)ddi\_driver\_name(sp->s\_dip),** 391 **gmip)) != 0)**

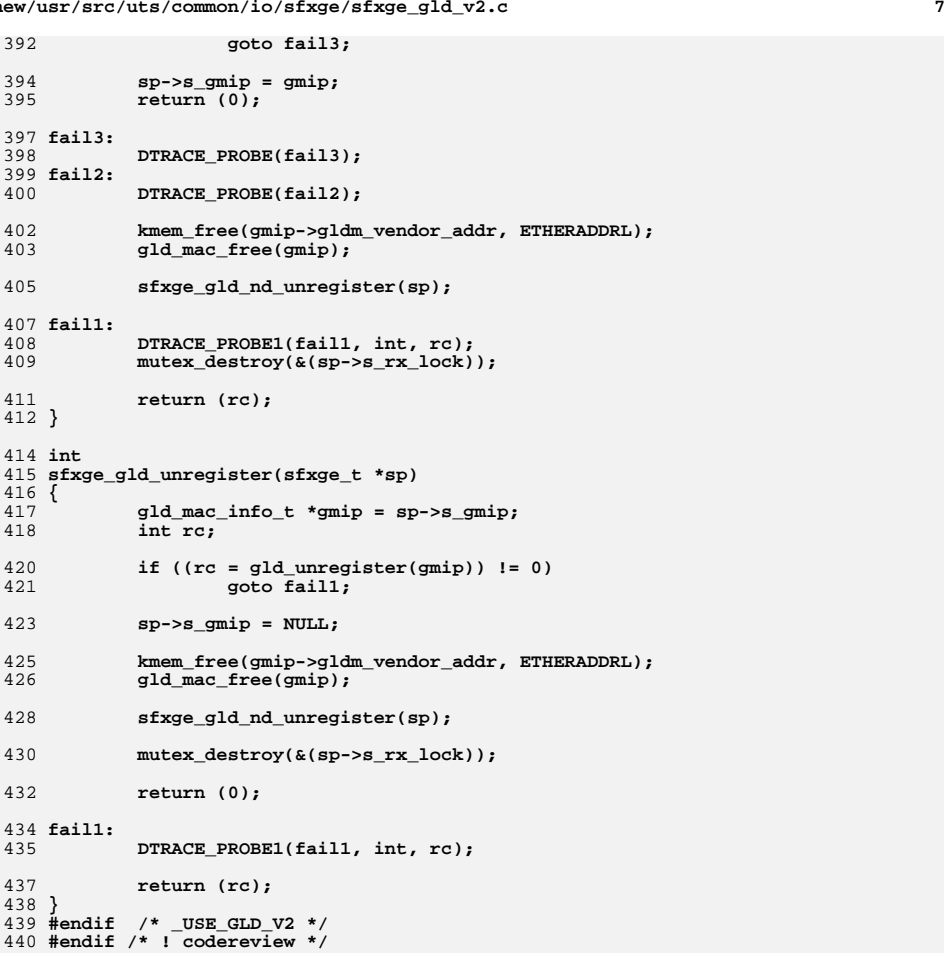

new/usr/src/uts/common/io/sfxge/sfxge gld v3.c 31560 Thu Aug 22 18:59:28 2013 new/usr/src/uts/common/io/sfxge/sfxge\_gld\_v3.c Merged sfxge driver  $1/$ 2 \* CDDL HEADER START  $\overline{3}$ 4 \* The contents of this file are subject to the terms of the 5 \* Common Development and Distribution License (the "License"). 6 \* You may not use this file except in compliance with the License.  $7$ 8 \* You can obtain a copy of the license at usr/src/OPENSOLARIS.LICENSE 9 \* or http://www.opensolaris.org/os/licensing. 10 \* See the License for the specific language governing permissions 11 \* and limitations under the License.  $12 *$ 13 \* When distributing Covered Code, include this CDDL HEADER in each 14 \* file and include the License file at usr/src/OPENSOLARIS.LICENSE. 15 \* If applicable, add the following below this CDDL HEADER, with the 16 \* fields enclosed by brackets "[]" replaced with your own identifying 17 \* information: Portions Copyright [yyyy] [name of copyright owner]  $18 \times$ 19 \* CDDL HEADER END  $20 */$  $22.1*$ 23 \* Copyright 2008-2013 Solarflare Communications Inc. All rights reserved. 24 \* Use is subject to license terms.  $25 * 1$ 27 #ifdef USE GLD V3 29 #include <sys/types.h> 30 #include <sys/ddi.h> 31 #include <sys/sunddi.h> 32 #include <sys/stream.h> 33 #include <sys/strsun.h> 34 #include <sys/strsubr.h> 35 #include <sys/dlpi.h> 36 #ifndef USE GLD V3 SOL10 37 #include <sys/dld.h> 38 #endif 39 #include <sys/ksynch.h> 40 #include <sys/cpuvar.h> 41 #include <sys/cpu.h> 43 #include <inet/tcp.h> 45 #include "sfxge.h" 47 #ifndef MAC VERSION V1 48 /\* GLDv3 interface version for sol10 (u8/u9) \*/ 49 #define MAC\_VERSION\_V1 MAC\_VERSION  $50$  #endif 52  $/*$  A vlan tag is 4 bytes \*/ 53 #define SFXGE VLAN TAGSZ 4 55 void 56 sfxge gld link update(sfxge t \*sp)  $57 \{$ 58  $\texttt{sfxge\_mac\_t *smp = } \& \texttt{(sp-> s\_mac)};$ 59 link\_state\_t link; 61 switch  $(smp->sm$  link mode) {

 $\mathbf{1}$ 

```
62
             case EFX LINK UNKNOWN:
 63
                     \overline{link} = LINK STATE UNKNOWN:
 64
                     hreak:
 65
             case EFX_LINK_DOWN:
 66\overline{link} = LINK STATE DOWN:
 67
                     break:
 68
            default:
 69
                     link = LINK STATE UP;70
            \mathcal{E}72
            mac link update(sp->s mh, link);
 73 }
 75 void
 76 sfxge_gld_mtu_update(sfxge_t *sp)
 77f78 #ifdef _USE_MTU_UPDATE
 79
             (void) mac_maxsdu_update(sp->s_mh, sp->s_mtu);
 80 #endif
 81 }
 83 void
 84 sfxge_gld_rx_post(sfxge_t_*sp, unsigned int index, mblk_t *mp)
 85\{86
             NOTE(ARGUNUSED(index))
 88
            mac rx(sp->s mh, NULL, mp);89 }
 92 void
 93 sfxge_gld_rx_push(sfxge_t *sp)
 94 \left\{ \right.95NOTE(ARGUNUSED(sp))
 96}
 99 static uint64 t
100 sfxge_phy_dfl_cap_test64(sfxge_t *sp, uint32_t field)
101 \{return (sfxge phy cap test(sp, EFX PHY CAP DEFAULT, field, NULL) ?
102103
                1ull : 0ull);
104}
107 static uint64 t
108 sfxge phy cur cap test64(sfxge t *sp, uint32 t field)
109<sup>2</sup>return (sfxge_phy_cap_test(sp, EFX_PHY_CAP_CURRENT, field, NULL) ?
110111
                1ull : 0ull);
112 }
114 static uint64 t
115 sfxge_phy_lp_cap_test64(sfxge_t *sp, uint32_t field)
1.16 {
117
            return (sfxge_phy_lp_cap_test(sp, field) ? 1ull : 0ull);
118}
120 static int
121 sfxge_gld_getstat(void *arg, unsigned int id, uint64_t *valp)
122 {
123sfxge t * sp = arg124
             efx_nic_t *emp = sp->s_enp;125
            int rc;
```
 $\sim$ 

new/usr/src/uts/common/io/sfxge/sfxge gld v3.c

127 if  $(s_{D-}>s$  mac.sm state != SFXGE MAC STARTED) {

**<sup>3</sup>**

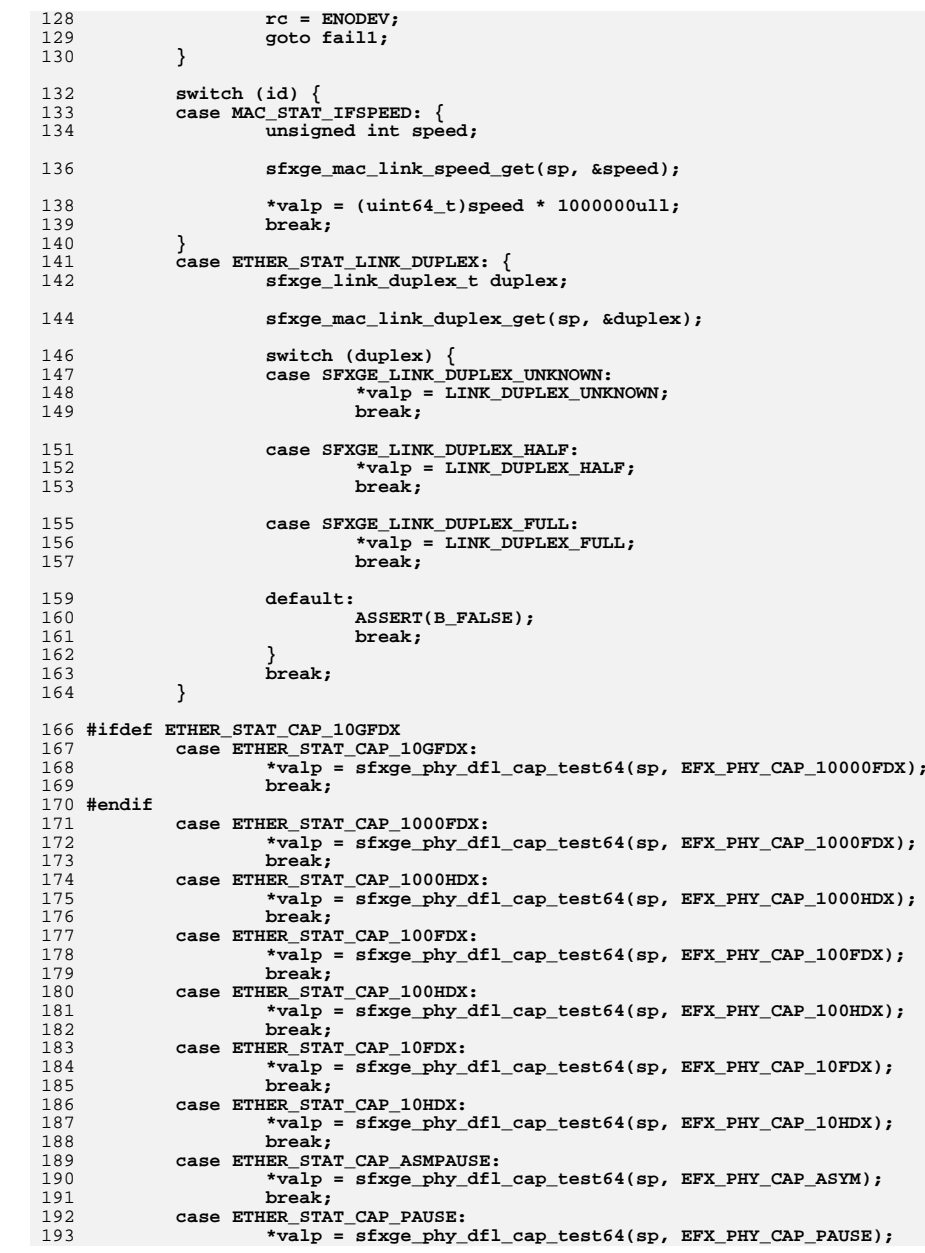

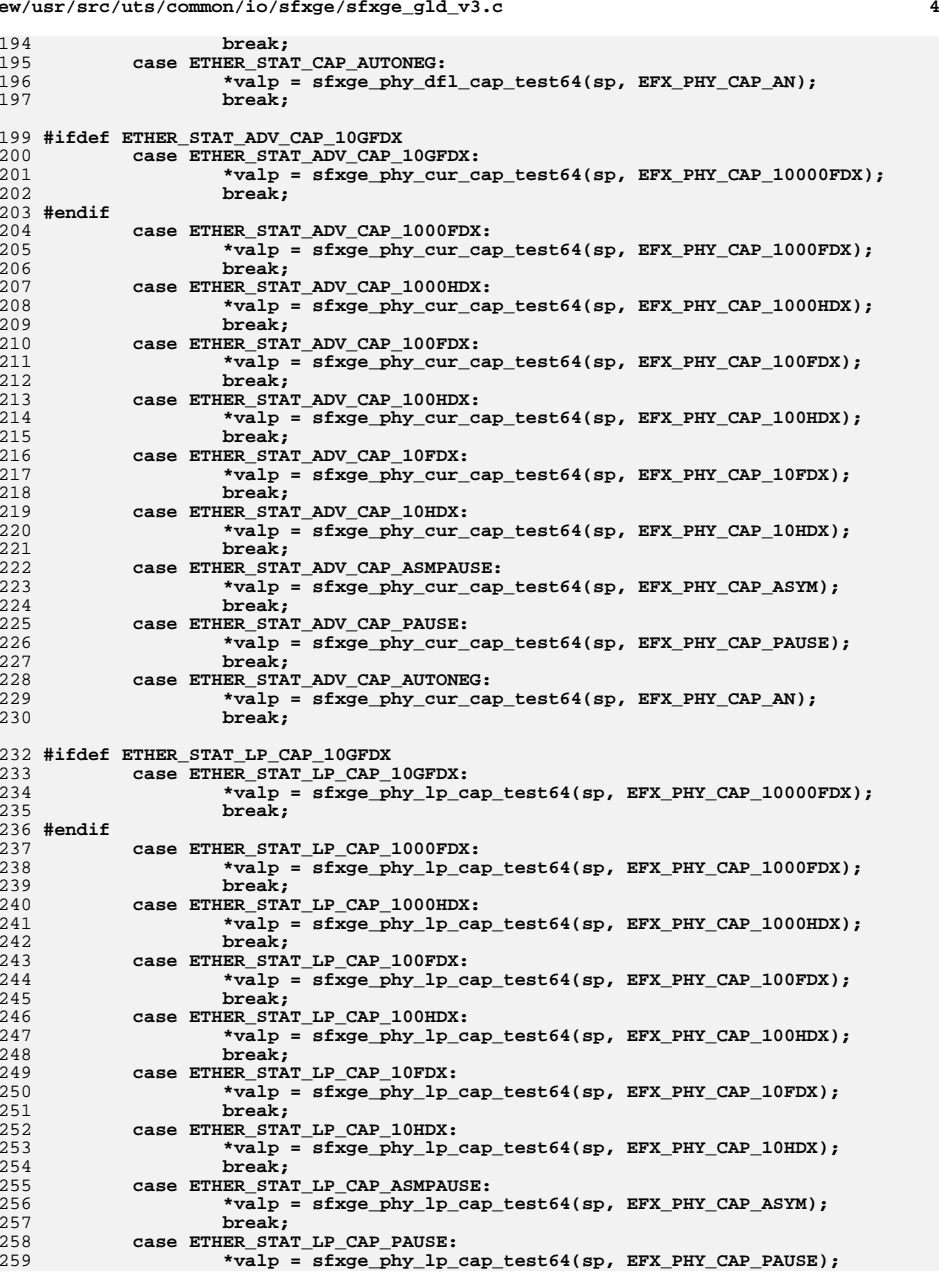

**new/usr/src/uts/common/io/sfxge/sfxge\_gld\_v3.c**

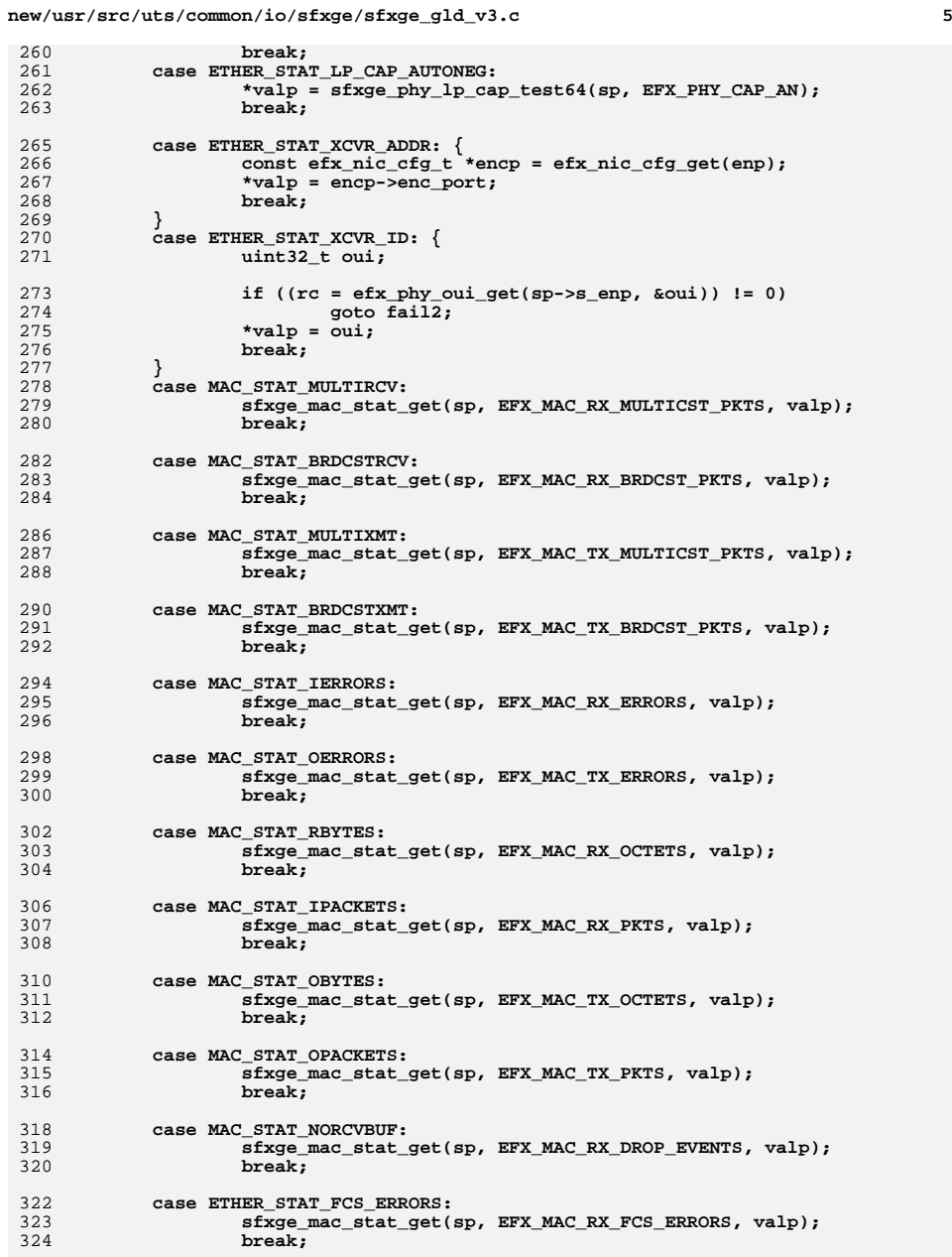

```
new/usr/src/uts/common/io/sfxge/sfxge_gld_v3.c 6
326 default:
327 rc = ENOTSUP;
328 goto fail3;
329 }
331 return (0);
 332 fail3:
333 DTRACE_PROBE(fail3);
 334 fail2:
335 DTRACE_PROBE(fail2);
 336 fail1:
337 DTRACE_PROBE1(fail1, int, rc);
339 return (rc);
 340 }
 342 static int
 343 sfxge_gld_start(void *arg)
 344 {
345 sfxge_t *sp = arg;
346 int rc;
348 if ((rc = sfxge_start(sp, B_FALSE)) != 0)
349 goto fail1;
351 return (0);
 353 fail1:
354 DTRACE_PROBE1(fail1, int, rc);
356 return (rc);
 357 }
 359 static void
 360 sfxge_gld_stop(void *arg)
 361 {
362 sfxge_t *sp = arg;
364 sfxge_stop(sp);
 365 }
 367 static int
 368 sfxge_gld_setpromisc(void *arg, boolean_t on)
 369 {
370 sfxge_t *sp = arg;
372 return sfxge_mac_promisc_set(sp,
                373 (on) ? SFXGE_PROMISC_ALL_PHYS : SFXGE_PROMISC_OFF);374 }
 376 static int
 377 sfxge_gld_multicst(void *arg, boolean_t add, const uint8_t *addr)
 378 {
379 sfxge_t *sp = arg;
380 int rc;
382 if (add) {
 if ((rc = sfxge_mac_multicst_add(sp, (uint8_t *)addr)) != 0)
 goto fail1;
383384385 } else {
 if ((rc = sfxge_mac_multicst_remove(sp, (uint8_t *)addr)) != 0)
 goto fail2;
386387388 }
390 return (0);
```
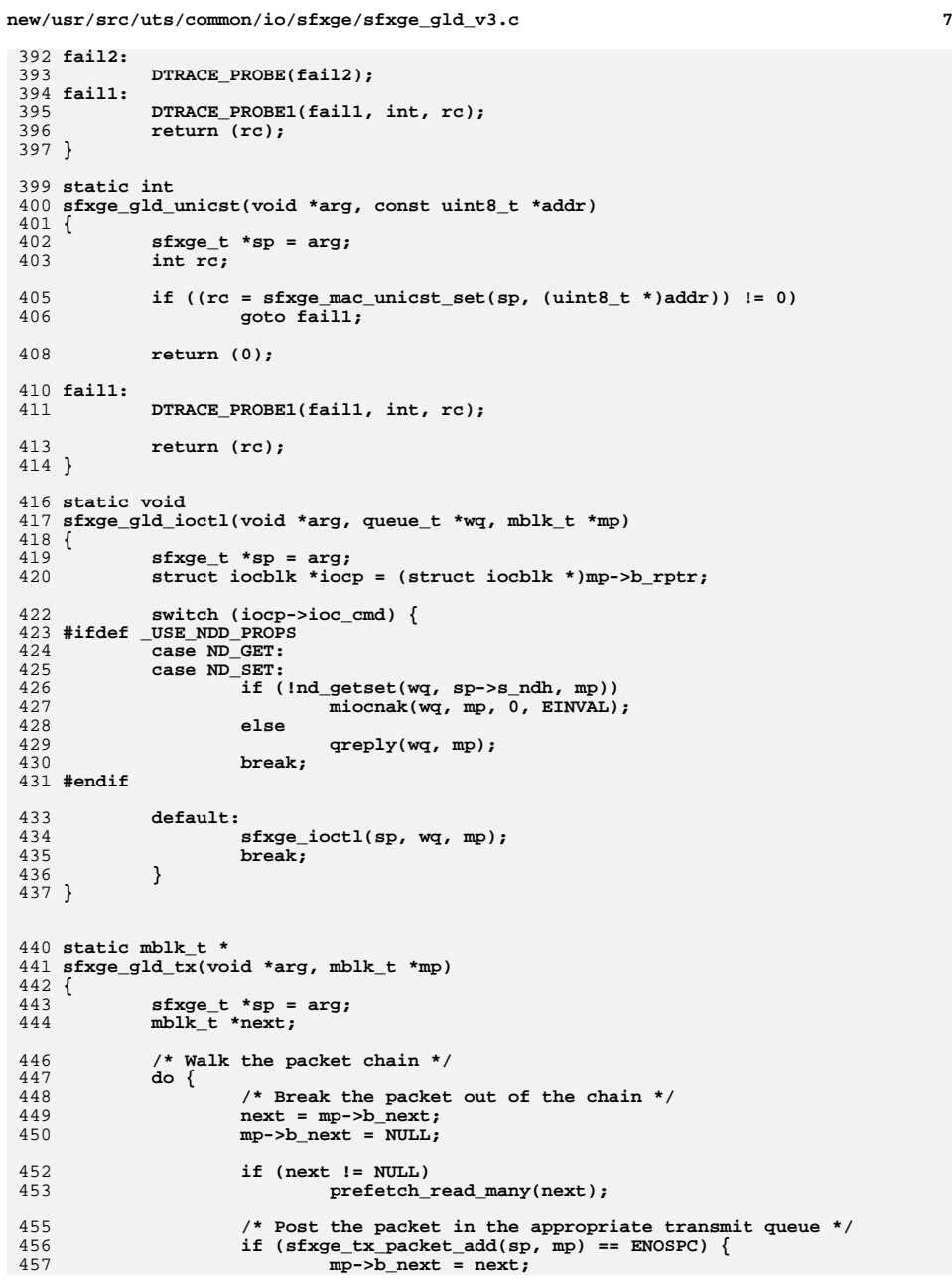

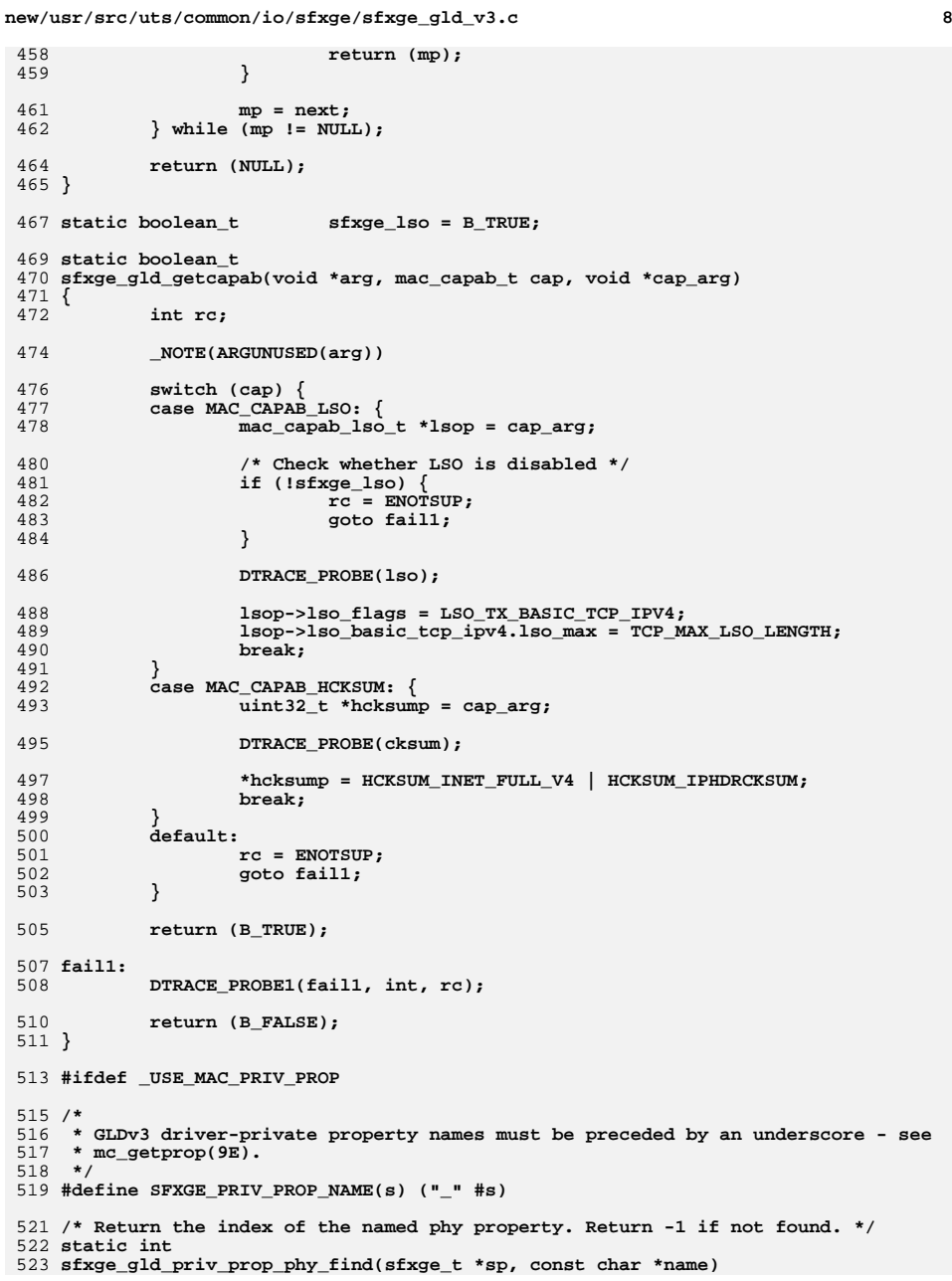

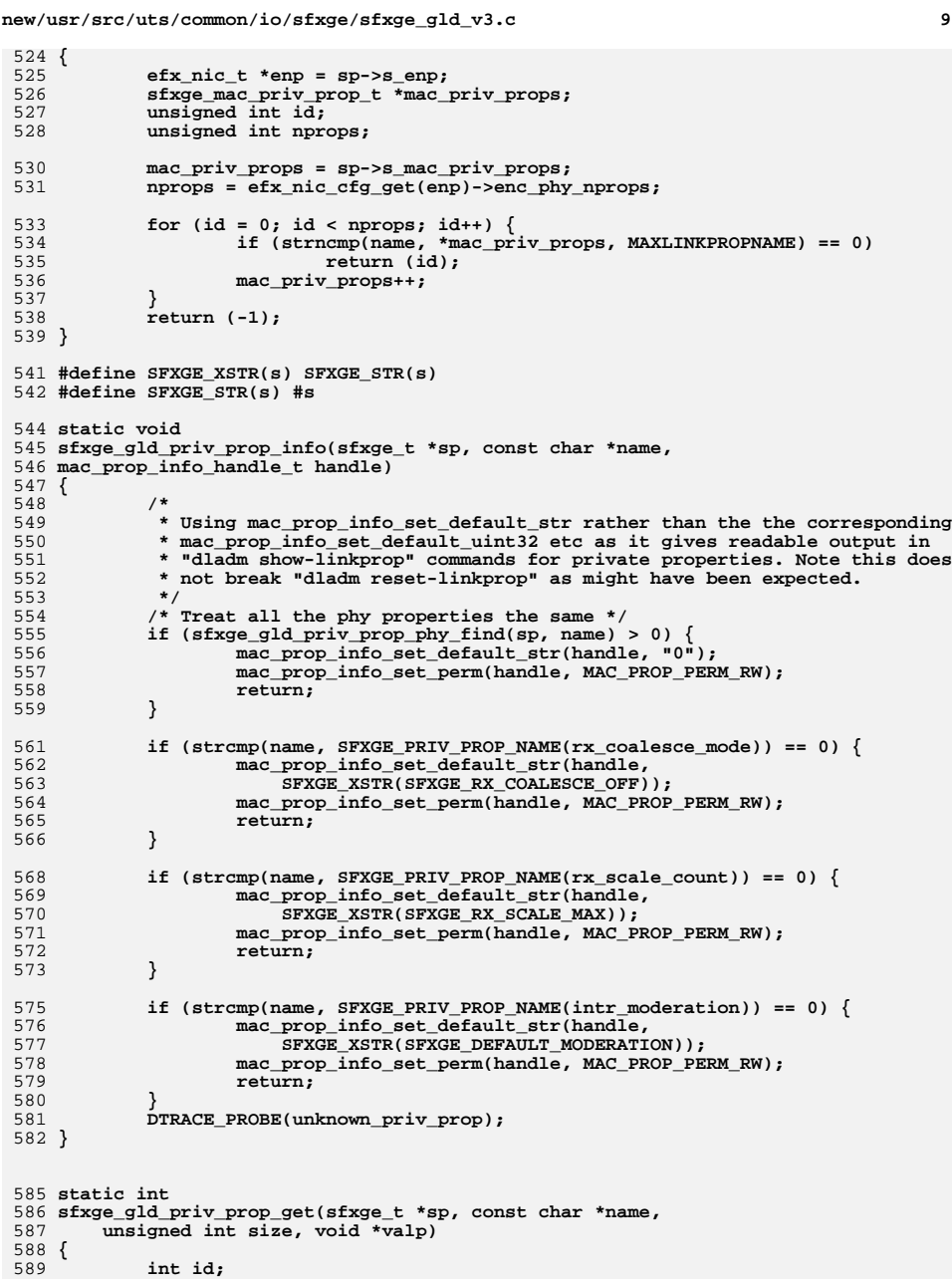

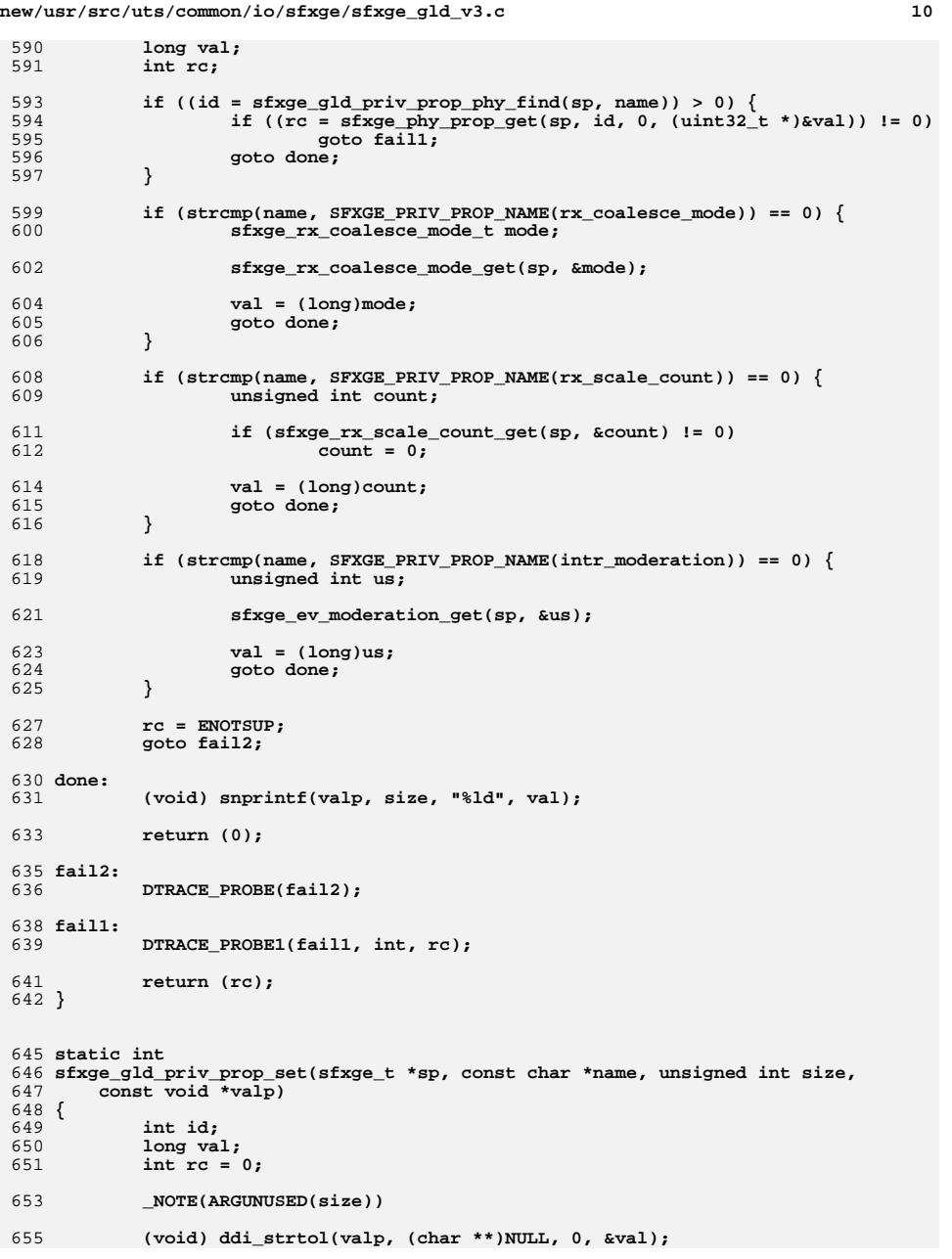

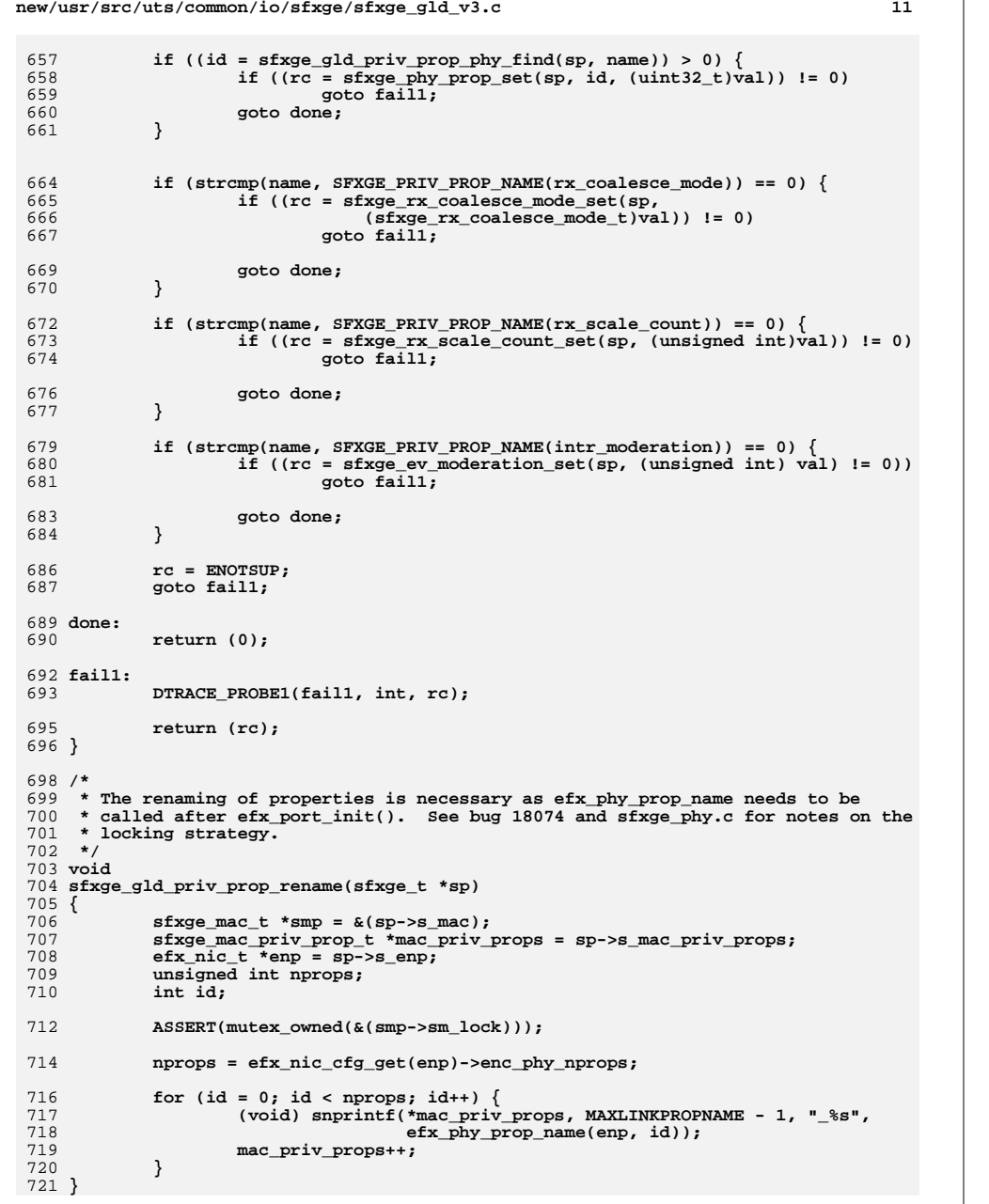

```
new/usr/src/uts/common/io/sfxge/sfxge_gld_v3.c 12
 724 static void
 725 sfxge_gld_priv_prop_init(sfxge_t *sp)
 726 {
727 efx_nic_t *enp = sp->s_enp;
728 sfxge_mac_priv_prop_t *mac_priv_props;
729 unsigned int nprops;
730 unsigned int id;
731 int nnamed_props = 3;
733 nprops = efx_nic_cfg_get(enp)->enc_phy_nprops;
735 /*
736 * We have nprops phy properties, nnamed_props (3) named properties and737 * the structure must be finished by a NULL pointer.738 */
 sp->s_mac_priv_props_alloc = nprops + nnamed_props + 1;
739740 sp->s_mac_priv_props = kmem_zalloc(sizeof (sfxge_mac_priv_prop_t) *
741 sp->s_mac_priv_props_alloc,<br>742 KM SLEEP);
               KM SLEEP);
744 /*
745 * Driver-private property names start with an underscore - see
746 * mc_getprop(9E). Phy property names are only available later - see747 * bug 18074. Siena does not have these phy properties.748 */750 mac_priv_props = sp->s_mac_priv_props;
751for (id = 0; id < nprops; id++)752 *mac_priv_props = kmem_zalloc(MAXLINKPROPNAME, KM_SLEEP);
753<br>754 (void) snprintf(*mac_priv_props, MAXLINKPROPNAME - 1,
                       SFXGE_PRIV_PROP_NAME(phyprop%d), id);
755mac_priv_props++;
756 }
758 *mac_priv_props = kmem_zalloc(MAXLINKPROPNAME, KM_SLEEP);
759 (void) snprintf(*mac_priv_props, MAXLINKPROPNAME - 1,
               760 SFXGE_PRIV_PROP_NAME(rx_coalesce_mode));761 mac_priv_props++;
762 nprops++;
764 *mac_priv_props = kmem_zalloc(MAXLINKPROPNAME, KM_SLEEP);
765 (void) snprintf(*mac_priv_props, MAXLINKPROPNAME - 1,
               766 SFXGE_PRIV_PROP_NAME(rx_scale_count));767 mac_priv_props++;
768 nprops++;
770 *mac_priv_props = kmem_zalloc(MAXLINKPROPNAME, KM_SLEEP);
771 (void) snprintf(*mac_priv_props, MAXLINKPROPNAME - 1,
               772 SFXGE_PRIV_PROP_NAME(intr_moderation));773 mac_priv_props++;
774 nprops++;
776 ASSERT3U((nprops + 1), ==, sp->s_mac_priv_props_alloc);
778 /* Terminated by a NULL pointer */
779*mac priv props = NULL;
 780 }
 783 static void
 784 sfxge_gld_priv_prop_fini(sfxge_t *sp)
 785 {
786 efx_nic_t *enp = sp->s_enp;
787 unsigned int nprops;
```

```
788
            char **mac_priv_props;
789
            unsigned int id:
791
            nprops = efx_nic_cfg_get(enp)->enc_phy_nprops;
792
            mac priv props = \text{sp-}s mac priv props;
794
            for (id = 0; id < nprops + 3; id++)795
                    kmem_free(*mac_priv_props, MAXLINKPROPNAME);
796
                    mac_priv_props++;
797
799
            kmem_free(sp->s_mac_priv_props, sizeof (sfxge_mac_priv_prop_t) *
800sp\text{-}ss mac priv props alloc);
801
            sp->s\_mac\_priv\_props = NULL;802
803 #endif /* USE MAC PRIV PROP */
806 #ifdef USE GLD V3 PROPS
807 static int
808 sfxge gld getprop(void *arg, const char *name, mac_prop_id_t_id,
809
        unsigned int size, void *valp)
810 {
811
            sfxge t * sp = arg;812
            uint32 t flag = EFX PHY CAP CURRENT;
            uint8 t * v8 = ((uint8_t * )valp);813
814
            int rc:816
            /* check size */
817
            switch (id) {
818
            case MAC PROP DUPLEX:
                    if (size < size of (link_duplex_t))819
820rc = EINVAL:821
                             goto faill:
822
823
                    break;
824
            case MAC PROP FLOWCTRL:
                    if (size < sizeof (link_flowctrl_t)) {
825826
                            rc = EINVAL;827
                             goto faill;
828\mathcal{E}829
                    break;
830
            case MAC_PROP_SPEED:
831
            case MAC PROP STATUS:
832
                    if (size < size of (uint64_t)) {
833
                            rc = EINVAL:834
                             goto faill;
835
836
                    break:
837
            case MAC PROP MTU:
                    if (size < size of (uint32_t)) {
838
839
                            rc = EINVAL:goto fail1;
840841
842
                    break:
843
            case MAC_PROP_EN_AUTONEG:
            case MAC PROP AUTONEG:
844
            case MAC PROP EN 10GFDX CAP:
845
            case MAC PROP ADV 10GFDX CAP:846
            case MAC_PROP_EN_1000FDX_CAP:
847
848
            case MAC PROP ADV 1000FDX CAP:
            case MAC_PROP_EN_1000HDX_CAP:
849
850case MAC PROP ADV 1000HDX CAP:
851
            case MAC_PROP_EN_100FDX_CAP:
852
            case MAC_PROP_ADV_100FDX_CAP:
            case MAC PROP EN 100HDX CAP:
853
```
 $12$ 

new/usr/src/uts/common/io/sfxge/sfxge gld v3.c

```
new/usr/src/uts/common/io/sfxge/sfxge_gld_v3.c
854
              case MAC PROP ADV 100HDX CAP:
855
              case MAC PROP EN 10FDX CAP:
 856
              case MAC_PROP_ADV_10FDX_CAP:
 857
             case MAC PROP EN 10HDX CAP:
             case MAC PROP ADV 10HDX CAP:
 858859
                      if (size < sizeof (uint8 t)) {
                              rc = EINVAL:860861
                              goto faill;
 862
 863hreak:
 864 #ifdef USE MAC PRIV PROP
 865
             case MAC PROP PRIVATE:
 866/* sfxge gld priv prop get should do any size checking */
 867
                      break;
 868 #endif
 869default:870
                      rc = ENOTSUP;871
                      goto fail1;
 872
                      hrak.873
             \rightarrow875
              switch (id) {
 876
             case MAC PROP DUPLEX: {
                      sfxge link duplex t duplex;
 077879
                      sfxge_mac_link_duplex_get(sp, &duplex);
 881switch (duplex) {<br>case SFXGE LINK DUPLEX UNKNOWN:
 882
                              *((link duplex t *)valp) = LINK DUPLEX UNKNOWN:
 883884
                              break;
                      case SFXGE LINK DUPLEX HALF:
 886*((link_duplex_t * )valp) = LINK_DUPLEX_HALF;
 887
                              break;
 888
 890
                      case SFXGE LINK DUPLEX FULL:
 891
                               *((link duplex t *)valp) = LINK DUPLEX FULL;
 892
                              break;
 894
                      default:895
                              ASSERT(B_FALSE);
 896
                              break;
 897
                      \overline{\mathcal{E}}899
                      hreak:
900901
             case MAC PROP SPEED: {
 Q \cap 2unsigned int speed;
 904
                      sfxge_mac_link_speed_get(sp, &speed);
 906*((uint64_t *)valp) = (uint64_t)speed * 1000000ull;
 908hreak\cdot909
              case MAC PROP STATUS: {
 910911
                      boolean t up;
 913
                      sfxge_mac_link_check(sp, &up);
 915
                      *((link_state_t *)valp) = (up) ?
 916
                          LINK STATE UP : LINK STATE DOWN;
 918
                      break;
 919
```
## $14$

```
new/usr/src/uts/common/io/sfxge/sfxge_gld_v3.c 15
920 case MAC_PROP_EN_AUTONEG:
 921 case MAC_PROP_AUTONEG:
 922 *v8 = sfxge_phy_cap_test(sp, flag, EFX_PHY_CAP_AN, NULL);
 923break;<br>
discuss MAC_PROP_EN_10GFDX_CAP:<br>
case MAC_PROP_PRY_10GTPX_G1P
 924925 case MAC_PROP_ADV_10GFDX_CAP:
 926 *v8 = sfxge_phy_cap_test(sp, flag, EFX_PHY_CAP_10000FDX, NULL);
 927case MAC PROP EN 1000FDX CAP:
 928 case MAC_PROP_EN_1000FDX_CAP:
 case MAC_PROP_ADV_1000FDX_CAP:
 929930 *v8 = sfxge_phy_cap_test(sp, flag, EFX_PHY_CAP_1000FDX, NULL);
 931\begin{array}{lll} \text{break}; & \\ \text{case} & \text{MAC\_PRO-EN\_1000HDX\_CAP:} \\ \text{case} & \text{MAC\_PRO-IN}=1000 \text{MIN\_CI} \end{array}932933 case MAC_PROP_ADV_1000HDX_CAP:
 934 *v8 = sfxge_phy_cap_test(sp, flag, EFX_PHY_CAP_1000HDX, NULL);
 935break;<br>
case MAC_PROP_EN_100FDX_CAP:<br>
case MAC_PROP_PROP_100PPR_CAP:
 936937 case MAC_PROP_ADV_100FDX_CAP:
 938 *v8 = sfxge_phy_cap_test(sp, flag, EFX_PHY_CAP_100FDX, NULL);
 939break;<br>
Case MAC_PROP_EN_100HDX_CAP:<br>
CAP: MAC_PROP_PROP_PROP_PROP_P
 940941 case MAC_PROP_ADV_100HDX_CAP:
 942 *v8 = sfxge_phy_cap_test(sp, flag, EFX_PHY_CAP_100HDX, NULL);
 012break;<br>
case MAC_PROP_EN_10FDX_CAP:<br>
case MAC_PROP_PROP_10TDX_CAP:
 944945 case MAC_PROP_ADV_10FDX_CAP:
 946 *v8 = sfxge_phy_cap_test(sp, flag, EFX_PHY_CAP_10FDX, NULL);
 947\begin{array}{lll} \text{break}; & \\ \text{case} & \text{MAC\_PRO\_EN\_10HDX\_CAP:} \\ \text{case} & \text{MA\_PRO\_IN} & \text{10HDX\_CP:} \\ \end{array}948949 case MAC_PROP_ADV_10HDX_CAP:
 950 *v8 = sfxge_phy_cap_test(sp, flag, EFX_PHY_CAP_10HDX, NULL);
 951 break;
 case MAC_PROP_MTU:
 952953 *((uint32_t *)valp) = (uint32_t)(sp->s_mtu);
 954 break;
 956 case MAC_PROP_FLOWCTRL: {
 957 unsigned int fcntl;
 959 sfxge_mac_fcntl_get(sp, &fcntl);
 961 switch (fcntl) {
 962 case 0:
 963 *((link_flowctrl_t *)valp) = LINK_FLOWCTRL_NONE;
 964 break;
 966 case EFX_FCNTL_GENERATE:
 967*(\{link_f1 \text{d} \times \text{d} \times \text{dQ68 break;
 970
                             case EFX_FCNTL_RESPOND:
 971*((link flowctrl t *)valp) = LINK FLOWCTRL TX;
 972 break;
 974 case (EFX_FCNTL_GENERATE | EFX_FCNTL_RESPOND):
 975 *((link_flowctrl_t *)valp) = LINK_FLOWCTRL_BI;
 976 break;
 978 default:
 979 ASSERT(B_FALSE);
 980 break;
 981 }
 982 break;
 983 }
984 #ifdef _USE_MAC_PRIV_PROP
 985 case MAC_PROP_PRIVATE:
```

```
new/usr/src/uts/common/io/sfxge/sfxge_gld_v3.c 16
986 if ((rc = sfxge_gld_priv_prop_get(sp, name, size, valp)) != 0)
987goto fail2;
988 break;
989 #endif
990 default:
991 rc = ENOTSUP;
 992 goto fail3;
993 break;
994 }
996 return (0);
 998 fail3:
999 DTRACE_PROBE(fail3);
1001 #ifdef _USE_MAC_PRIV_PROP
1002 fail2:
1003 DTRACE_PROBE(fail2);
1004 #endif
1006 fail1:
1007 DTRACE_PROBE1(fail1, int, rc);
1009 return (rc);
1010 }
1011 #endif
1014 #ifdef _USE_GLD_V3_PROPS
1015 static int
1016 sfxge_gld_setprop(void *arg, const char *name, mac_prop_id_t id,
1017 unsigned int size, const void *valp)1018 {
1019 sfxge_t *sp = arg;
1020int v8 = *(uint8_t *)valp;
1021 int rc;
1023 /* get size checks out fo the way */
1024 switch (id) {
1025 /*
1026 * On Sol11 (no updates) dladm seems to be using MAC_PROP_AUTONEG to set1027 * the autoneg parameter. This does not match the scheme suggested in
1028 * mac(9E) but as they both map to the same think in the driver and in1029 * dladm it doesn't matter.1030 */case MAC PROP AUTONEG:
1031 case MAC_PROP_AUTONEG:
 case MAC_PROP_EN_AUTONEG:
10321033 case MAC_PROP_EN_10GFDX_CAP:
1034 case MAC_PROP_EN_1000FDX_CAP:
1035 case MAC_PROP_EN_1000HDX_CAP:
1036 case MAC_PROP_EN_100FDX_CAP:
1037 case MAC_PROP_EN_100HDX_CAP:
1038 case MAC_PROP_EN_10FDX_CAP:
1039 case MAC_PROP_EN_10HDX_CAP:
1040 if (size < sizeof (uint8_t)) {
1041 rc = EINVAL;
1042 goto fail1;
1043 }
1044 break;
 case MAC_PROP_MTU:
10451046if (size < size of (uint32 t))1047 rc = EINVAL;
1048 goto fail1;
1049 }
1050 break;
 case MAC_PROP_FLOWCTRL:1051
```
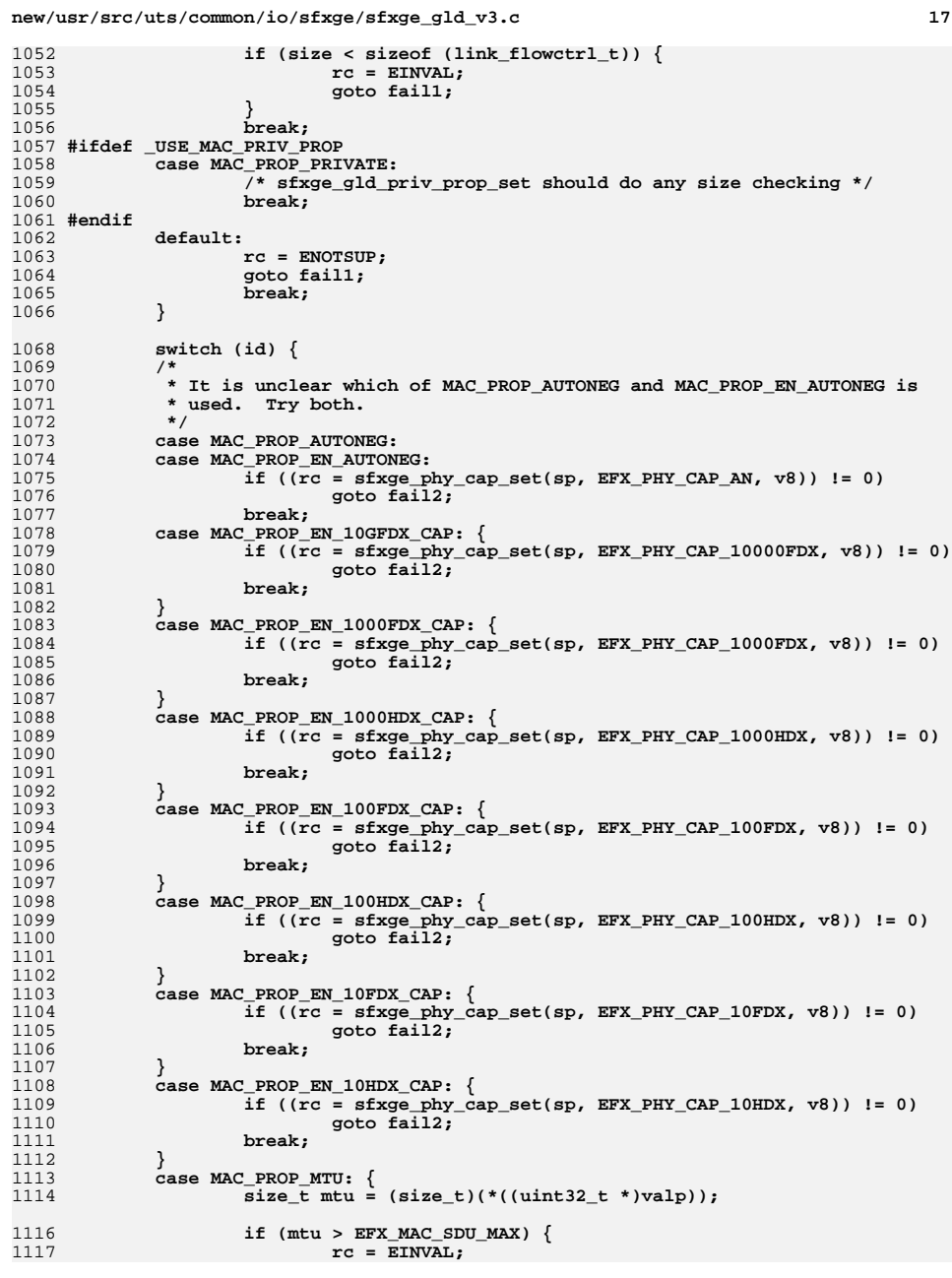

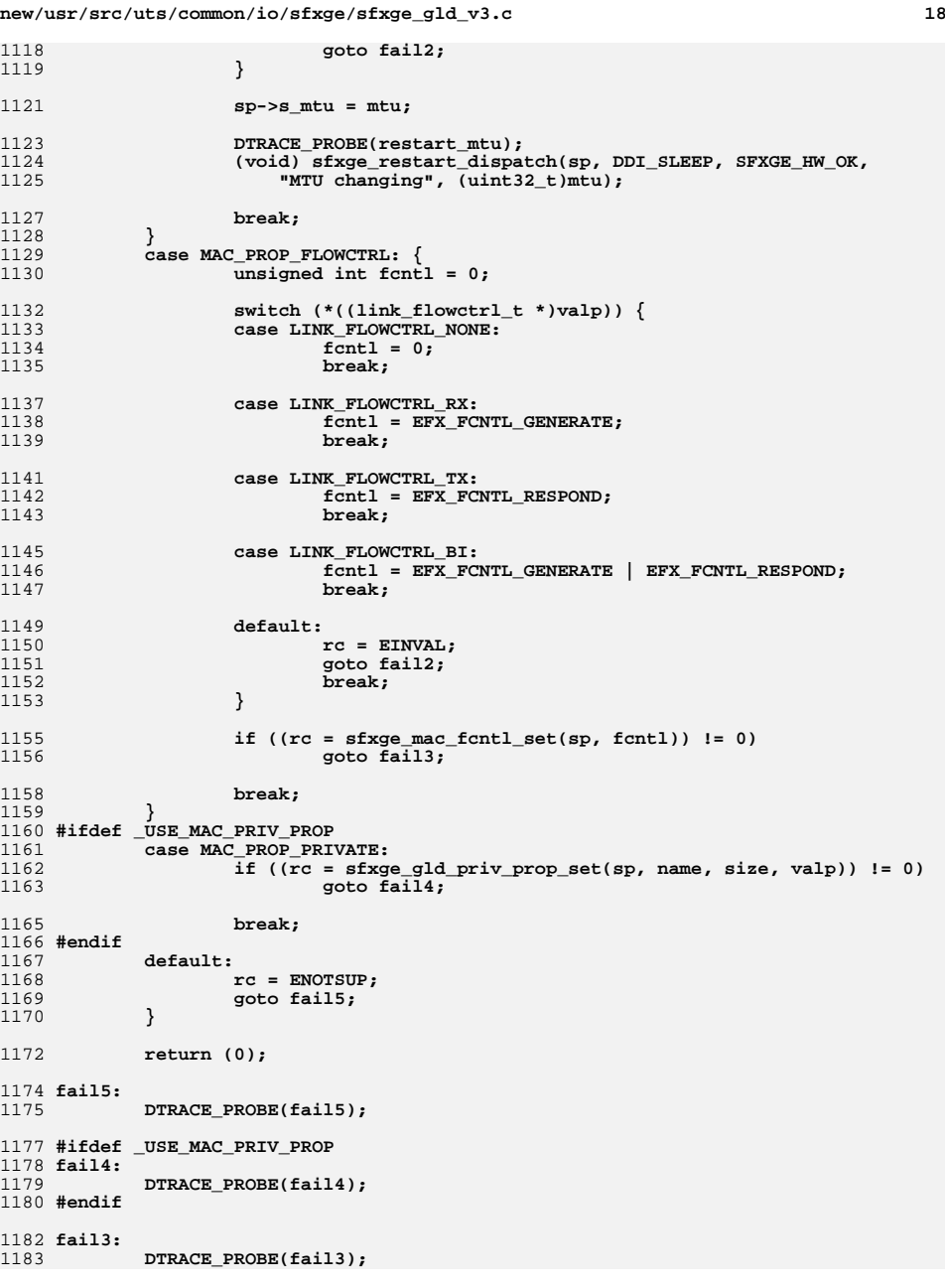

**<sup>19</sup>**

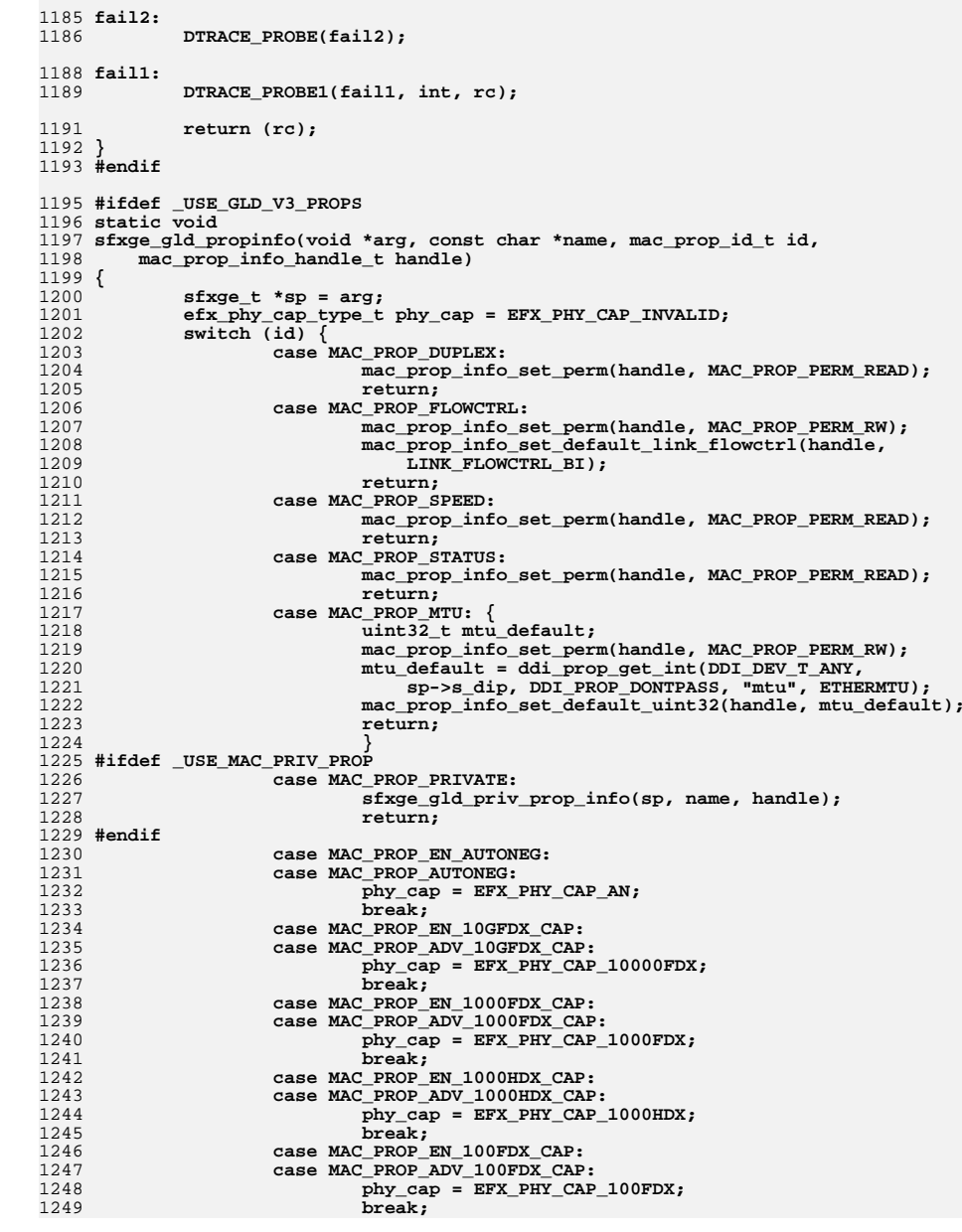

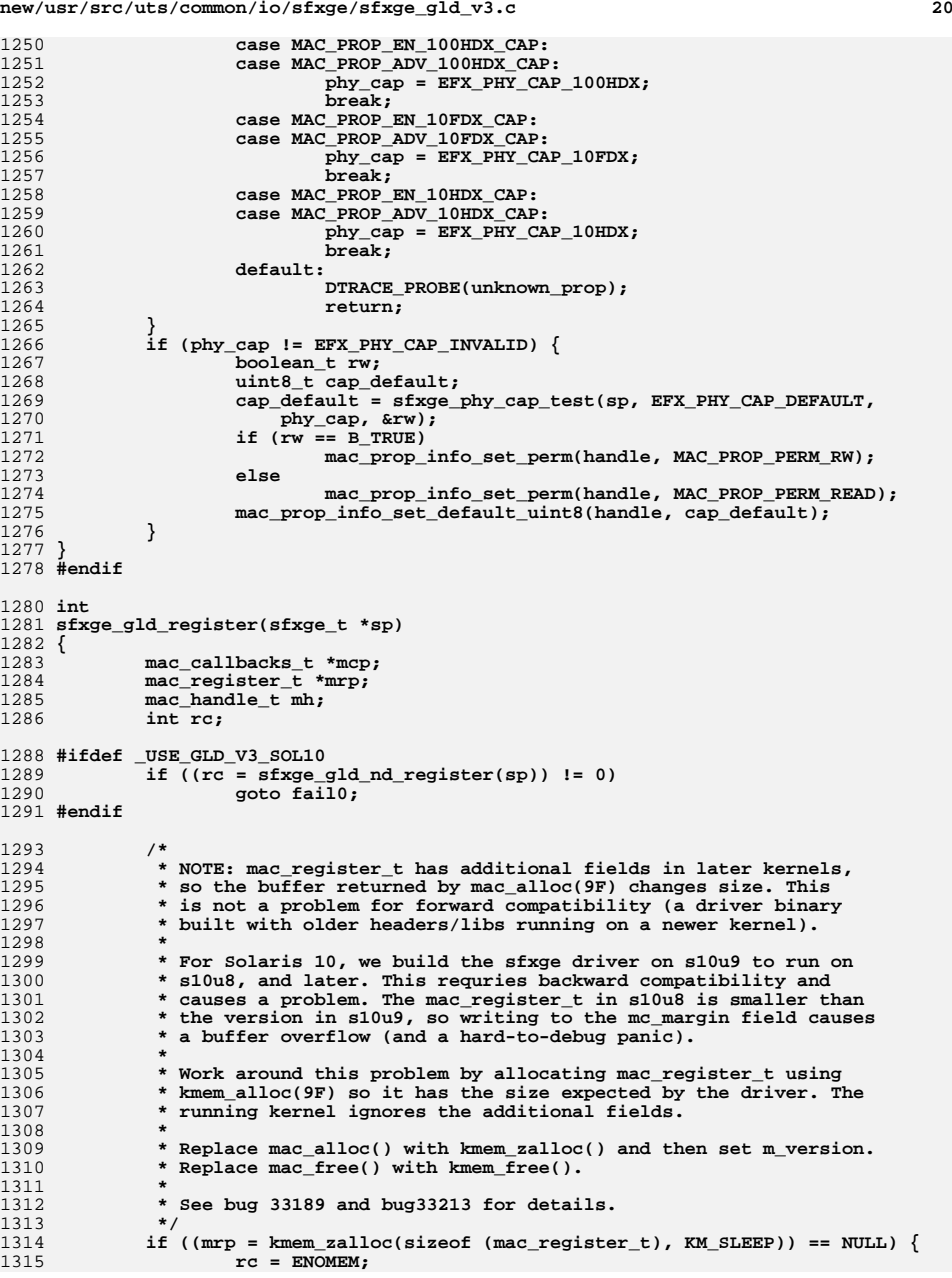

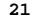

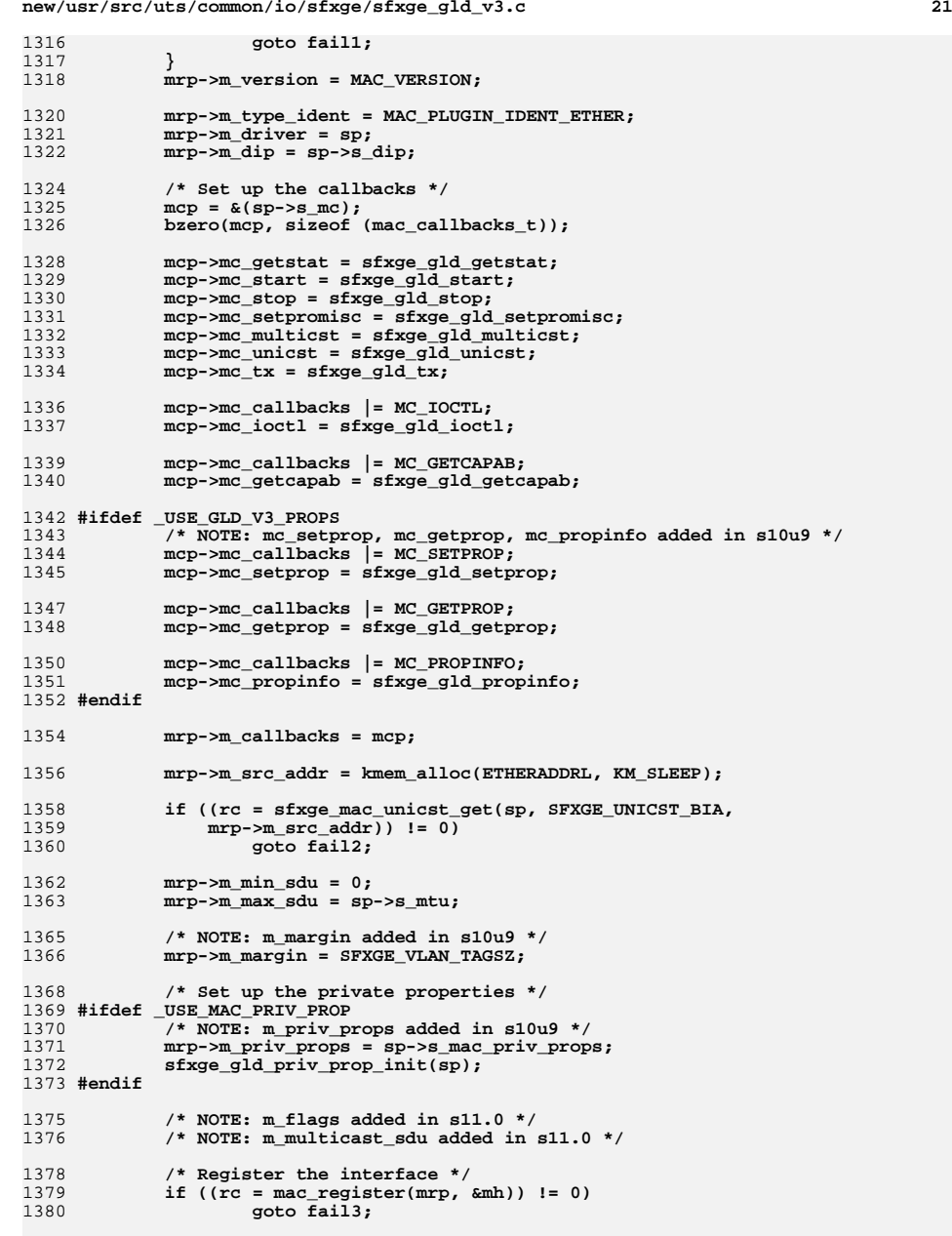

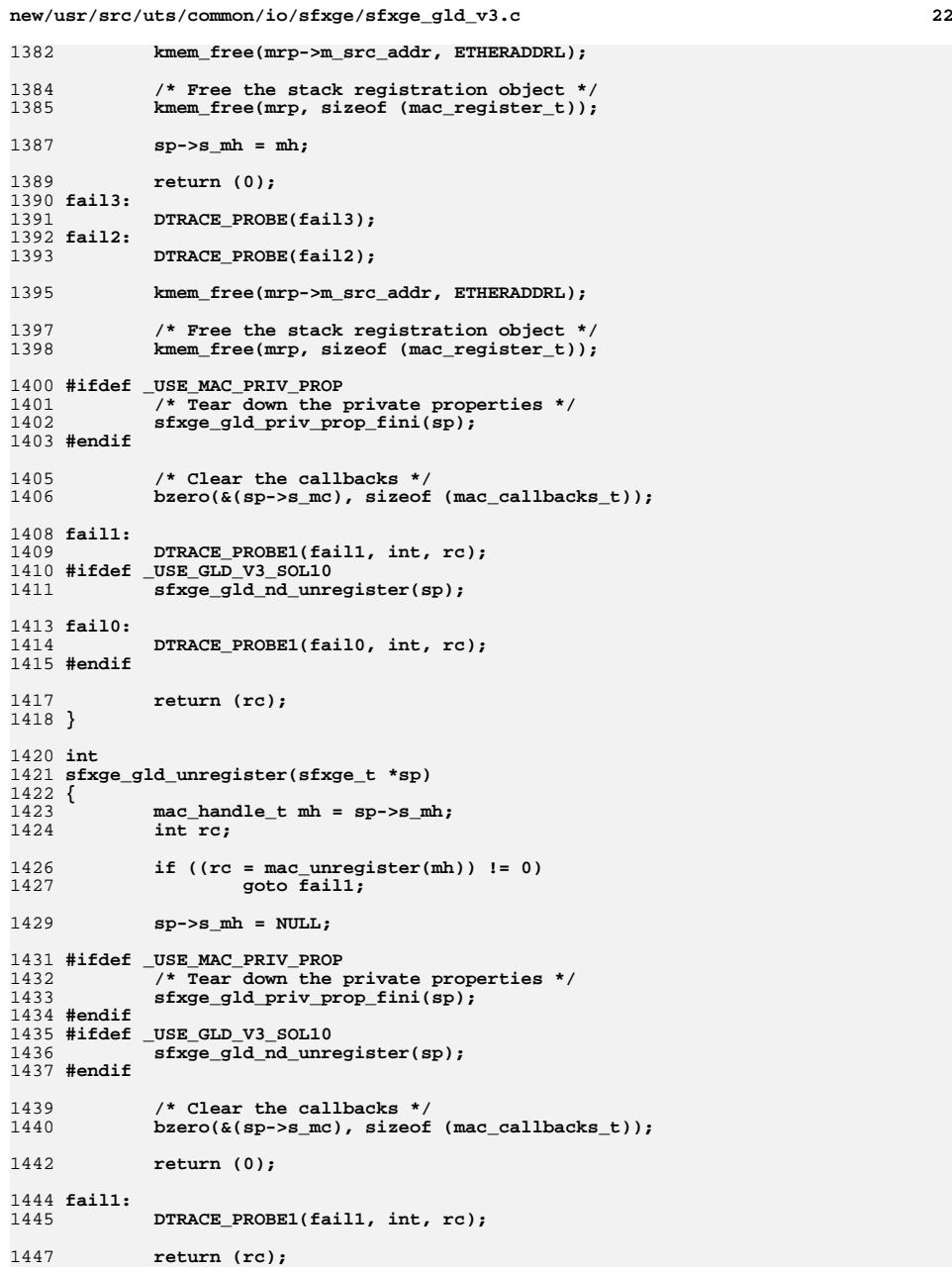

new/usr/src/uts/common/io/sfxge/sfxge intr.c 19066 Thu Aug 22 18:59:28 2013 new/usr/src/uts/common/io/sfxge/sfxge\_intr.c Merged sfxge driver  $1/$ 2 \* CDDL HEADER START  $\overline{3}$  $\overline{4}$ \* The contents of this file are subject to the terms of the 5 \* Common Development and Distribution License (the "License"). \* You may not use this file except in compliance with the License. 6  $7$ 8 \* You can obtain a copy of the license at usr/src/OPENSOLARIS.LICENSE \* or http://www.opensolaris.org/os/licensing. 9 10 \* See the License for the specific language governing permissions 11 \* and limitations under the License.  $12 *$ \* When distributing Covered Code, include this CDDL HEADER in each  $13$ 14 \* file and include the License file at usr/src/OPENSOLARIS.LICENSE. \* If applicable, add the following below this CDDL HEADER, with the  $15$ \* fields enclosed by brackets "[]" replaced with your own identifying  $16$  $17$ \* information: Portions Copyright [yyyy] [name of copyright owner]  $18$ 19 \* CDDL HEADER END  $20 */$  $22.1*$ 23 \* Copyright 2008-2013 Solarflare Communications Inc. All rights reserved. 24 \* Use is subject to license terms.  $25 * 1$ 27 #include <sys/types.h> 28 #include <sys/ddi.h> 29 #include <sys/sunddi.h> 30 #include <sys/atomic.h> 31 #include <sys/modctl.h> 32 #include <sys/conf.h> 33 #include <sys/ethernet.h> 34 #include <sys/pci.h> 35 #include <sys/pcie.h> 37 #include "sfxge.h" 39 #include "efx.h" 42 /\* Interrupt table DMA attributes \*/ 43 static ddi\_device\_acc\_attr\_t sfxge\_intr\_devacc = { 45 DDI DEVICE ATTR VO, /\* devacc attr version  $*/$ /\* devacc\_attr\_endian\_flags \*/ 46 DDI\_NEVERSWAP\_ACC, 47 DDI STRICTORDER ACC /\* devacc attr dataorder \*/  $48$  }; 50 static ddi dma attr\_t sfxge\_intr\_dma\_attr = { 51 DMA ATTR VO,  $/*$  dma\_attr\_version  $\star$  / 52  $\Omega$ . /\* dma attr addr lo  $\star$ 0xfffffffffffffffffffull, /\* dma\_attr\_addr\_hi 53  $\star$  /  $0$ xfffffffffffffffffffull, /\* dma attr count max 54  $\star$  / 55  $/*$  dma\_attr\_align EFX TNTR STZE.  $\star$ 56  $0xffffffff.$  $/*$  dma attr burstsizes  $\star$ 57  $/*$  dma\_attr\_minxfer  $\star$  /  $\mathbf{1}$ . 0xffffffffffffffffffull, /\* dma\_attr\_maxxfer 58  $\star$  / 0xffffffffffffffffffull, /\* dma\_attr\_seg 59  $\star$  / 60  $1.$  $/*$  dma\_attr\_sgllen  $\star$ 61  $1.$  $/*$  dma attr granular  $\star$  /

 $\mathbf{I}$ 

new/usr/src/uts/common/io/sfxge/sfxge intr.c /\* dma\_attr\_flags 62  $\Omega$  $\star$  $63$  }; 65 static unsigned int 66 sfxge intr line(caddr t arg1, caddr t arg2)  $67 \left\{ \right.$ 68 sfxge  $t * sp = (void * )arg1$ : 69 efx nic  $t *emp = sp - >s enp;$  $70$  $sfxge_intr_t * sip = \& (sp->s_intr);$  $71$ unsigned int index; 72 boolean t fatal; uint32\_t qmask;  $73$ 74 int  $rc<sub>i</sub>$ 76  $_N$ OTE(ARGUNUSED(arg2)) 78 ASSERT3U(sip->si\_type, ==, EFX\_INTR\_LINE); 80 if (sip->si state != SFXGE INTR STARTED &&  $\sin^{-}$ ->si\_state != SFXGE\_INTR\_TESTING) {  $81$  $rc = DDI$  INTR UNCLAIMED: 82 goto done; 83  $\mathcal{E}$ 84 86 if (sip->si\_state == SFXGE\_INTR\_TESTING) { 87  $sip\text{-}$ si\_mask |= 1; /\* only one interrupt \*/ 88  $rc = DDI$  INTR CLAIMED;  $RQ$ goto done; 90  $\mathcal{E}$ 92 efx\_intr\_status\_line(enp, &fatal, &qmask);  $Q_4$ if  $(fatal)$ 95  $sfxge_$ intr\_fatal(sp); 97 rc = DDI INTR CLAIMED;  $98$ goto done:  $QQ$  $\mathcal{E}$  $101$ if  ${\text{qmask}} = 0$ for (index = 0: index < EFX INTR NEVOS: index++) {  $102$ 103 if  $(gmask & (1 << index))$  $(void)$  sfxge\_ev\_qpoll(sp, index);  $104$  $105$  $\mathcal{E}$ 107  $sip\text{-}$ si zero count = 0;  $108$  $s$ fxge gld rx  $push(sp)$ ; 109  $rc = DDI$   $INTR$   $CLAIMED$ ;  $110$ goto done; 111  $\}$ 113 \* bug15671/bug17203 workaround. Return CLAIMED for the first ISR=0 114 115 \* interrupt, and poll all evgs for work. For subsequent ISR=0 116 \* interrupts (the line must be shared in this case), just rearm the 117 \* event queues to ensure we don't miss an interrupt. 118  $119$ if (sip->si zero count++ == 0) {  $for$  (index = 0; index < EFX INTR NEVOS; index++) { 120 if  $(sp->s\_sep[index] != NULL)$ 121  $122$  $(void)$  sfxge ev qpoll(sp, index);  $123$  $\mathcal{F}$ 125  $rc = DDI_INTR_CLAIMED;$ 126  $\}$  else  $\{$ 127 for (index = 0: index < EFX INTR NEVOS: index++) {

 $\sim$ 

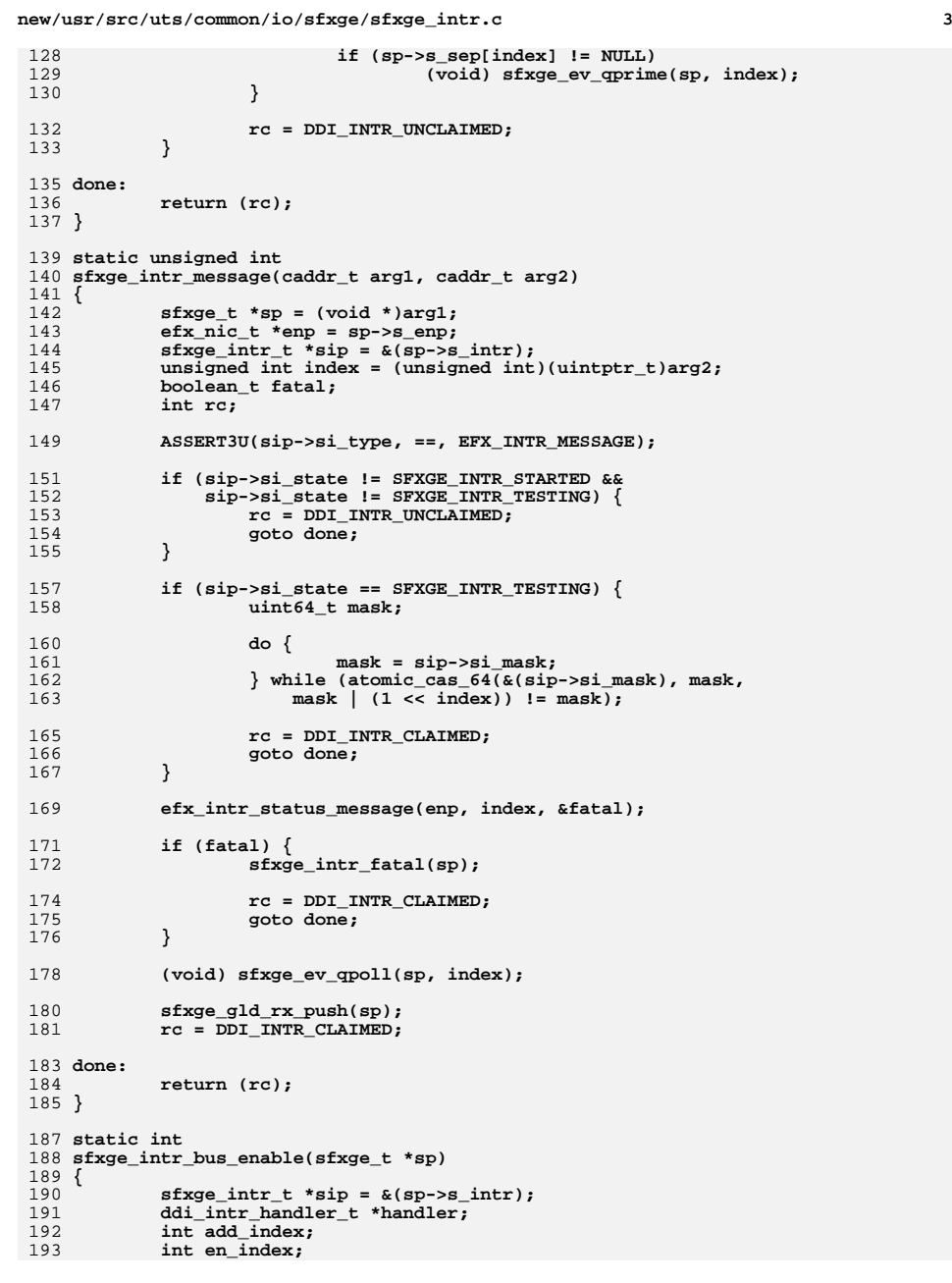

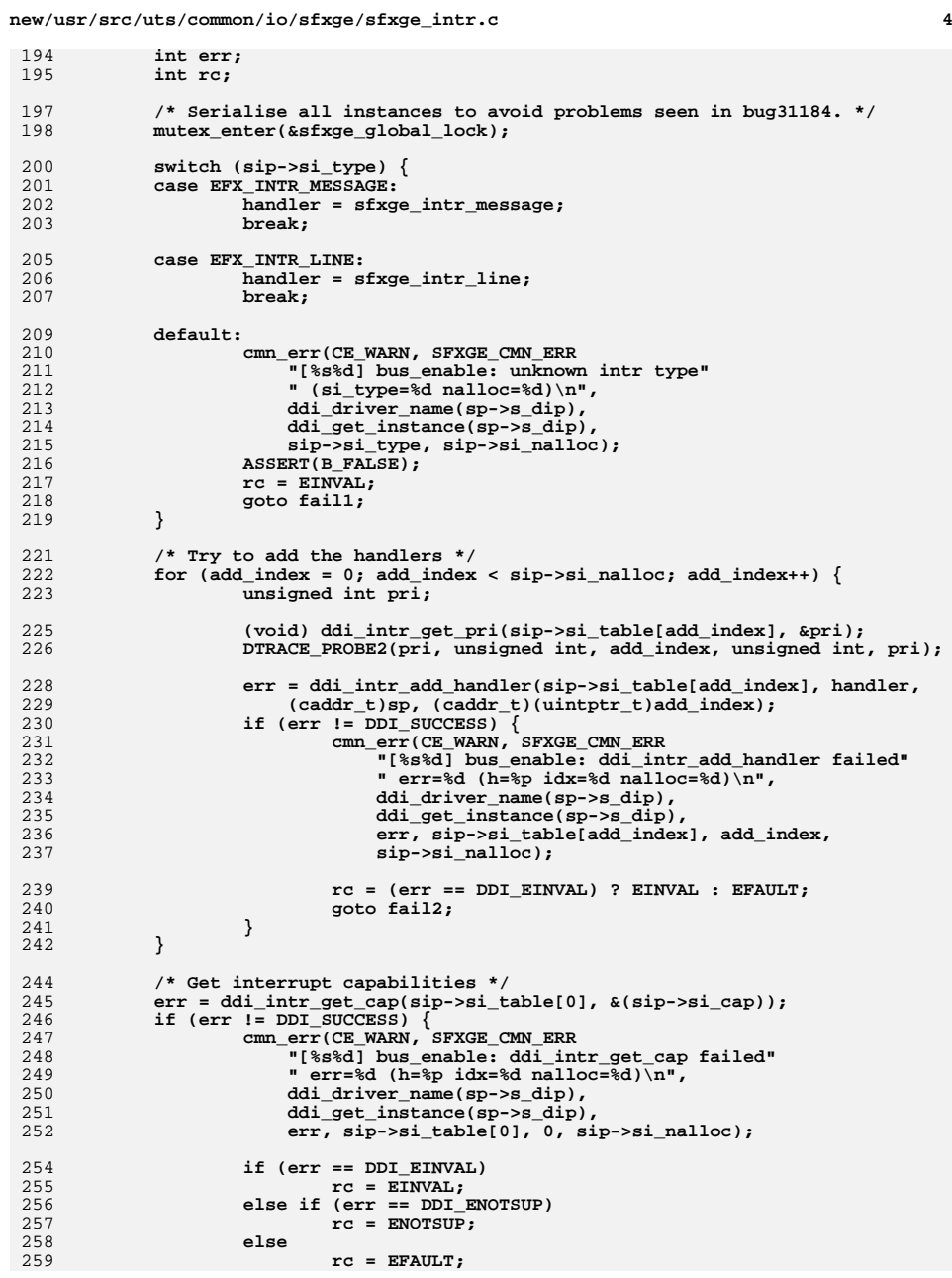

**new/usr/src/uts/common/io/sfxge/sfxge\_intr.c**

**<sup>5</sup>**

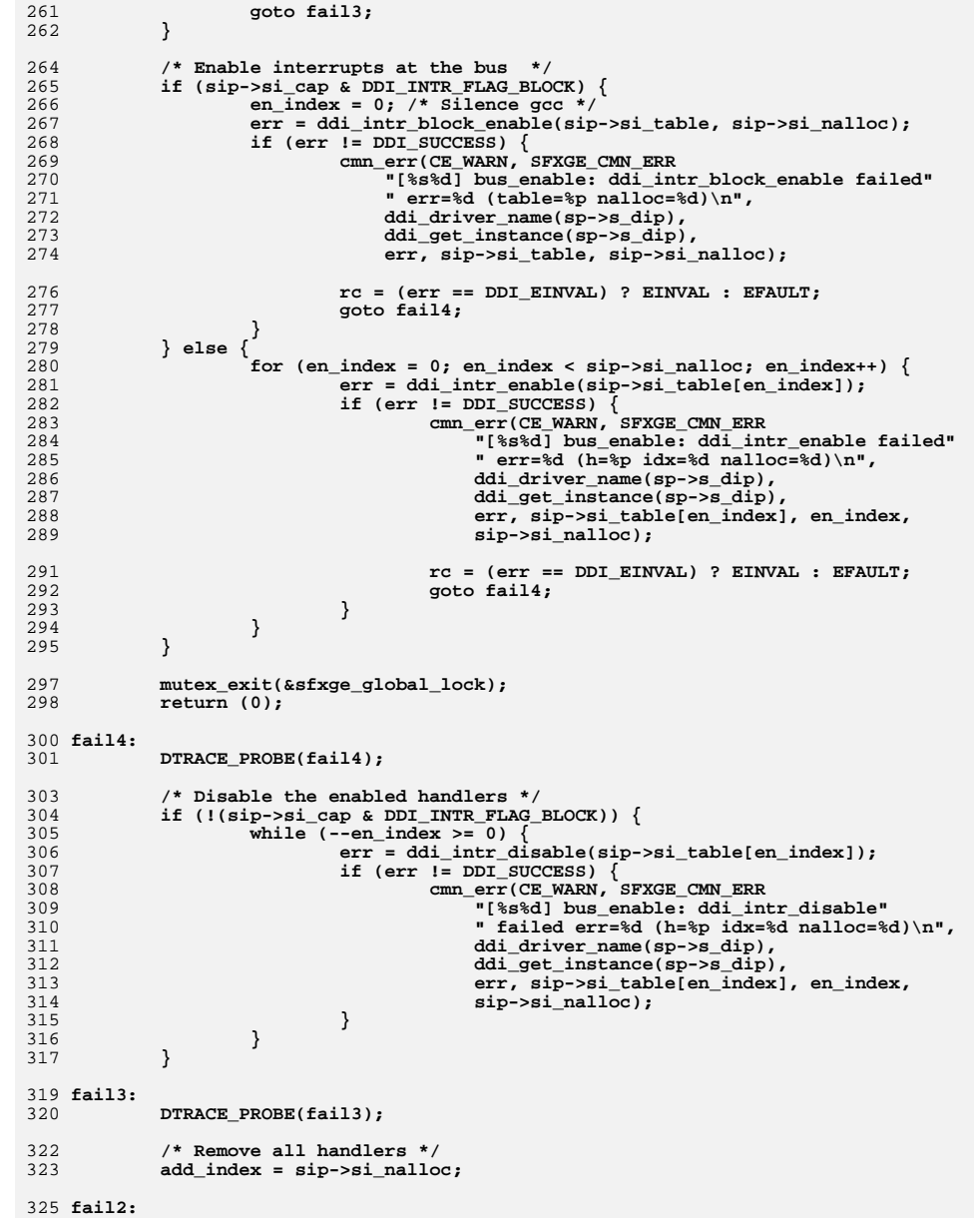

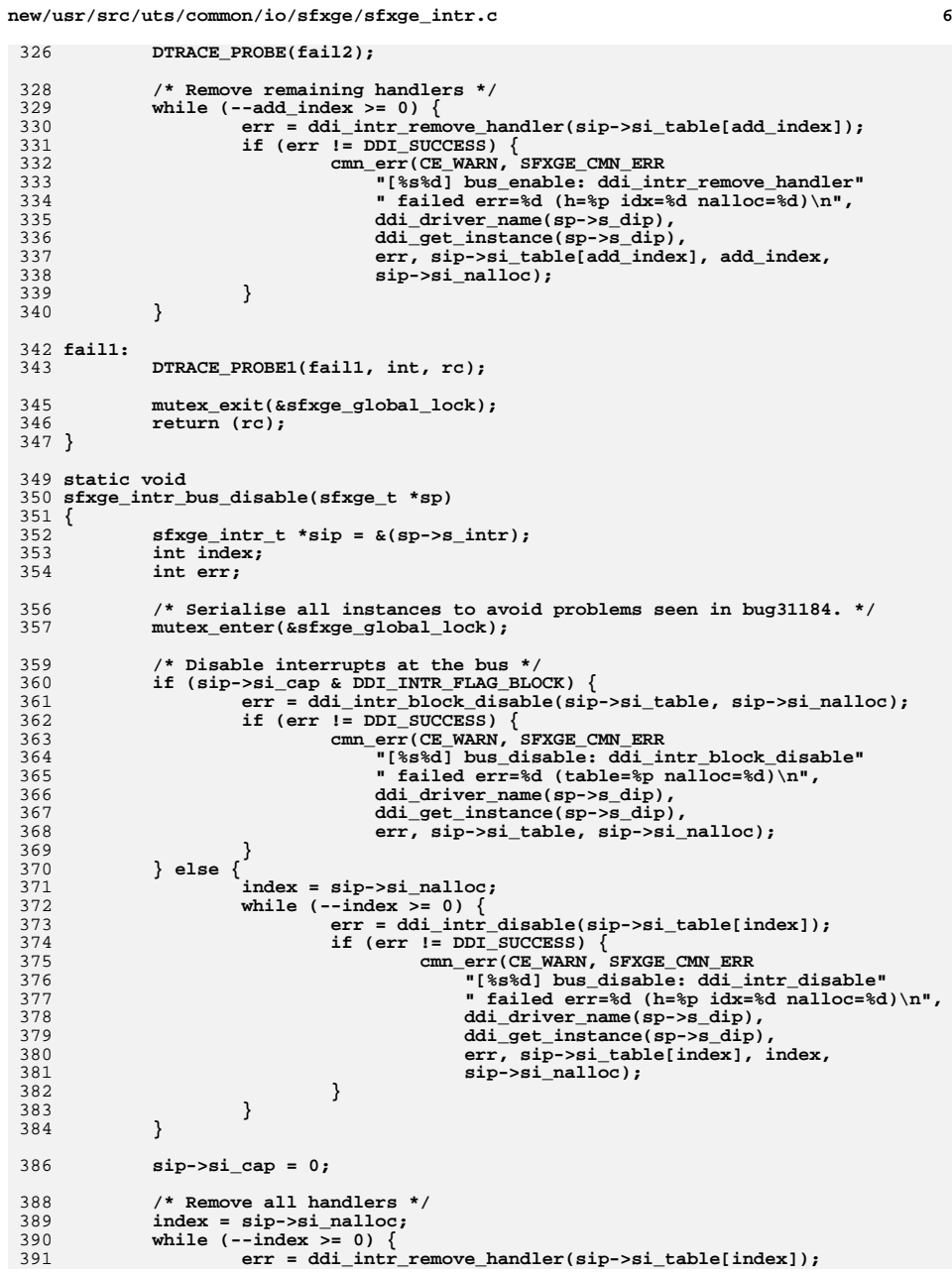

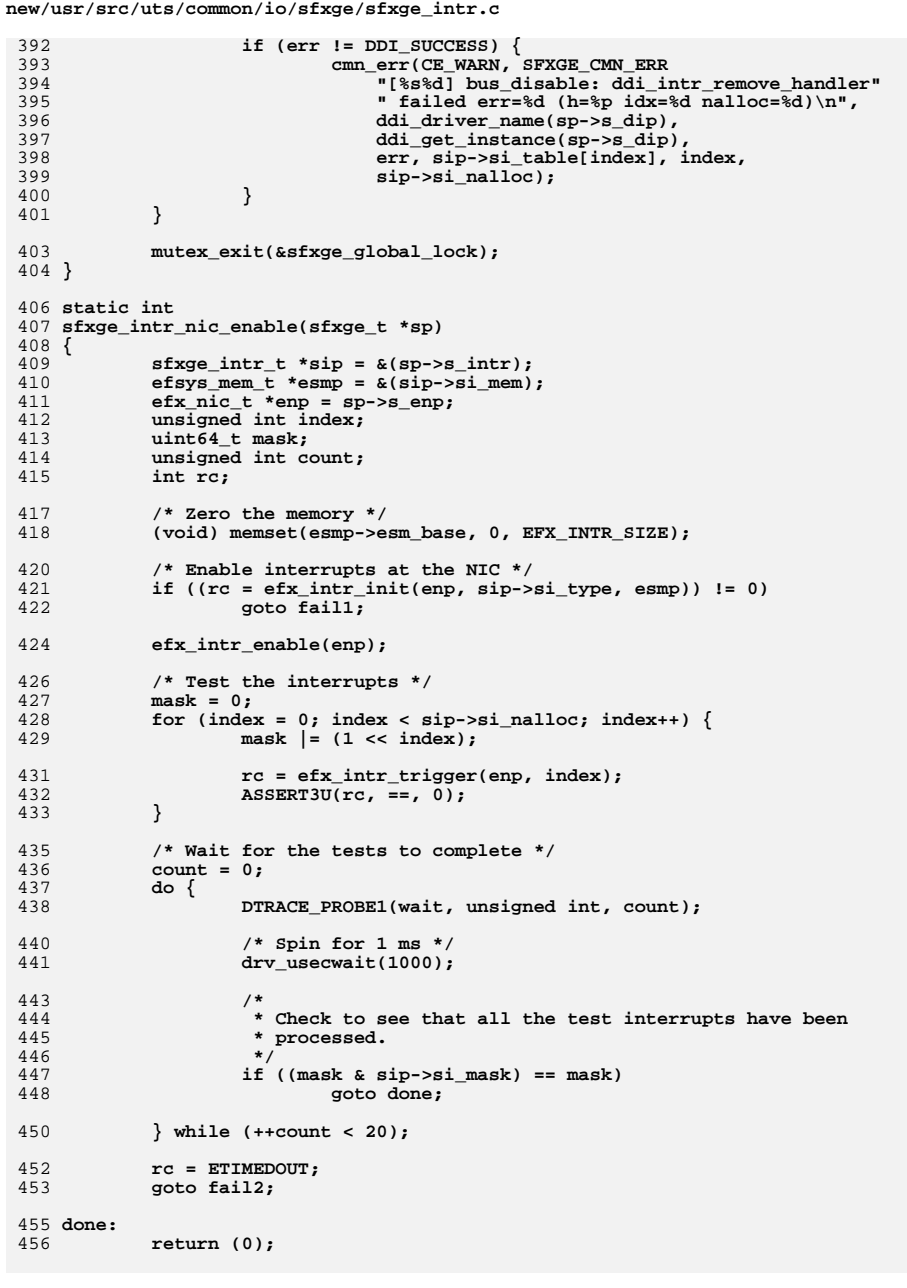

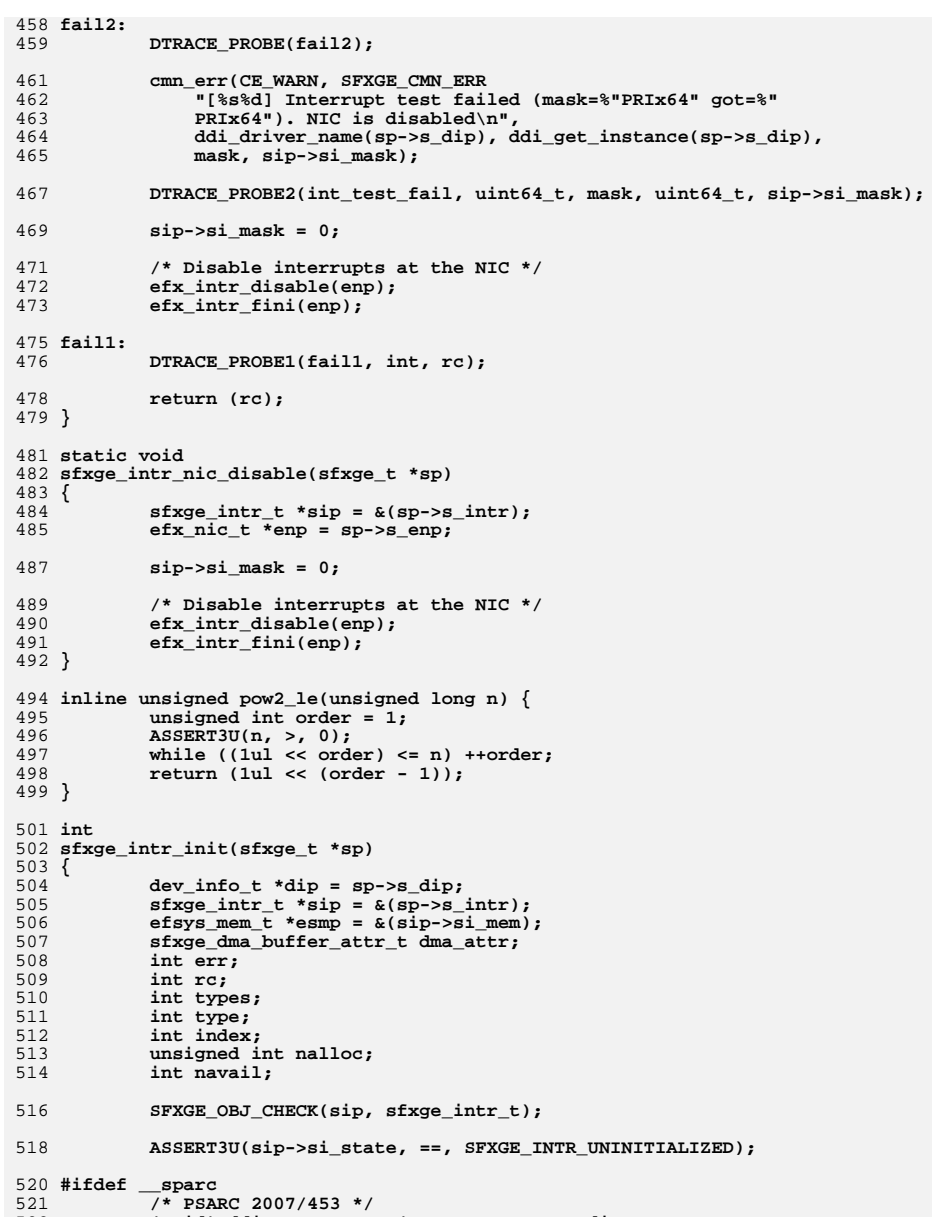

 $\bf8$ 

- (void) ddi prop\_create(DDI\_DEV\_T\_NONE, dip, DDI\_PROP\_CANSLEEP,<br>"#msix-request", NULL, 0); 522<br>523
	-

new/usr/src/uts/common/io/sfxge/sfxge\_intr.c

 $\overline{7}$ 

÷,

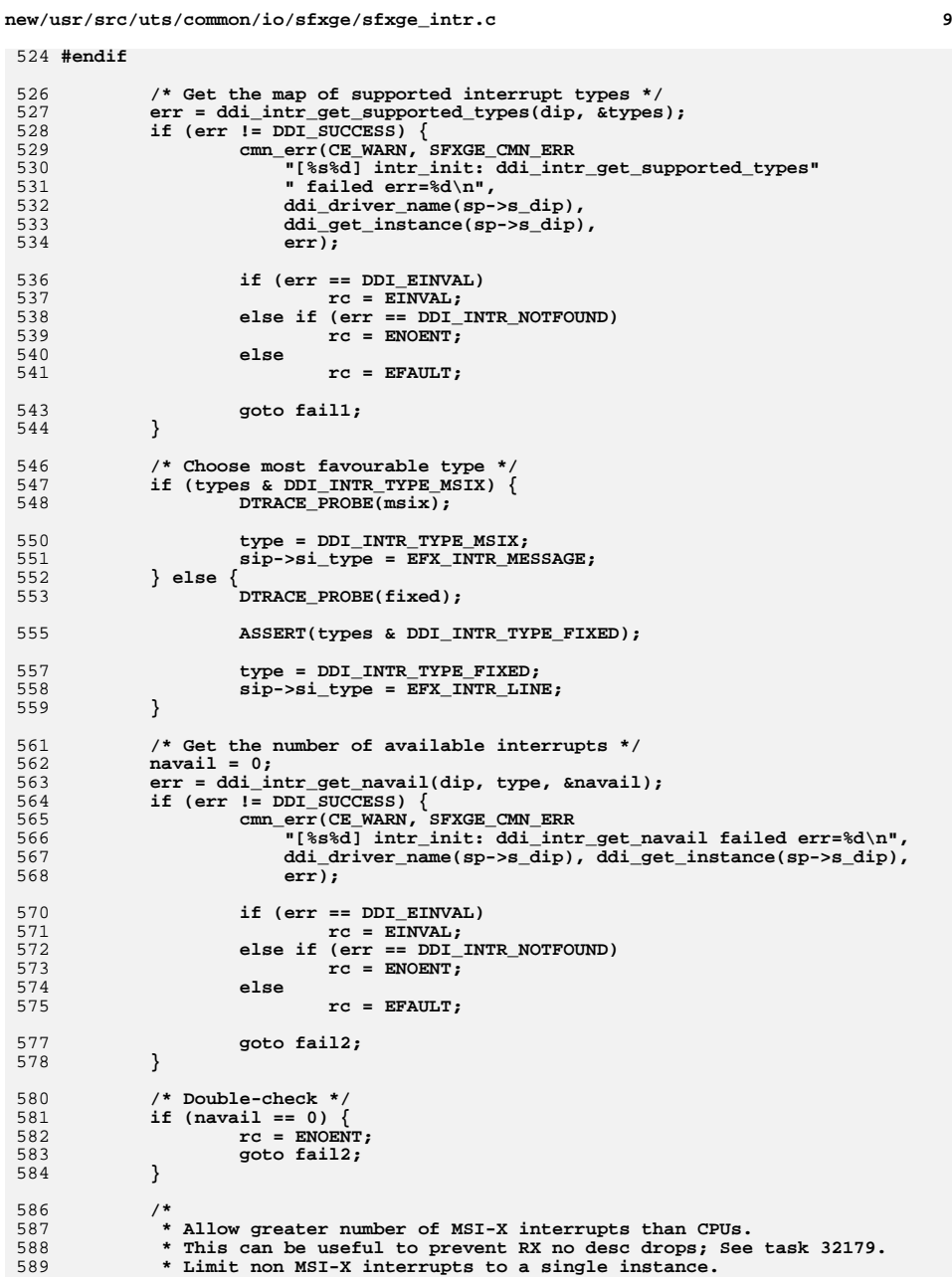

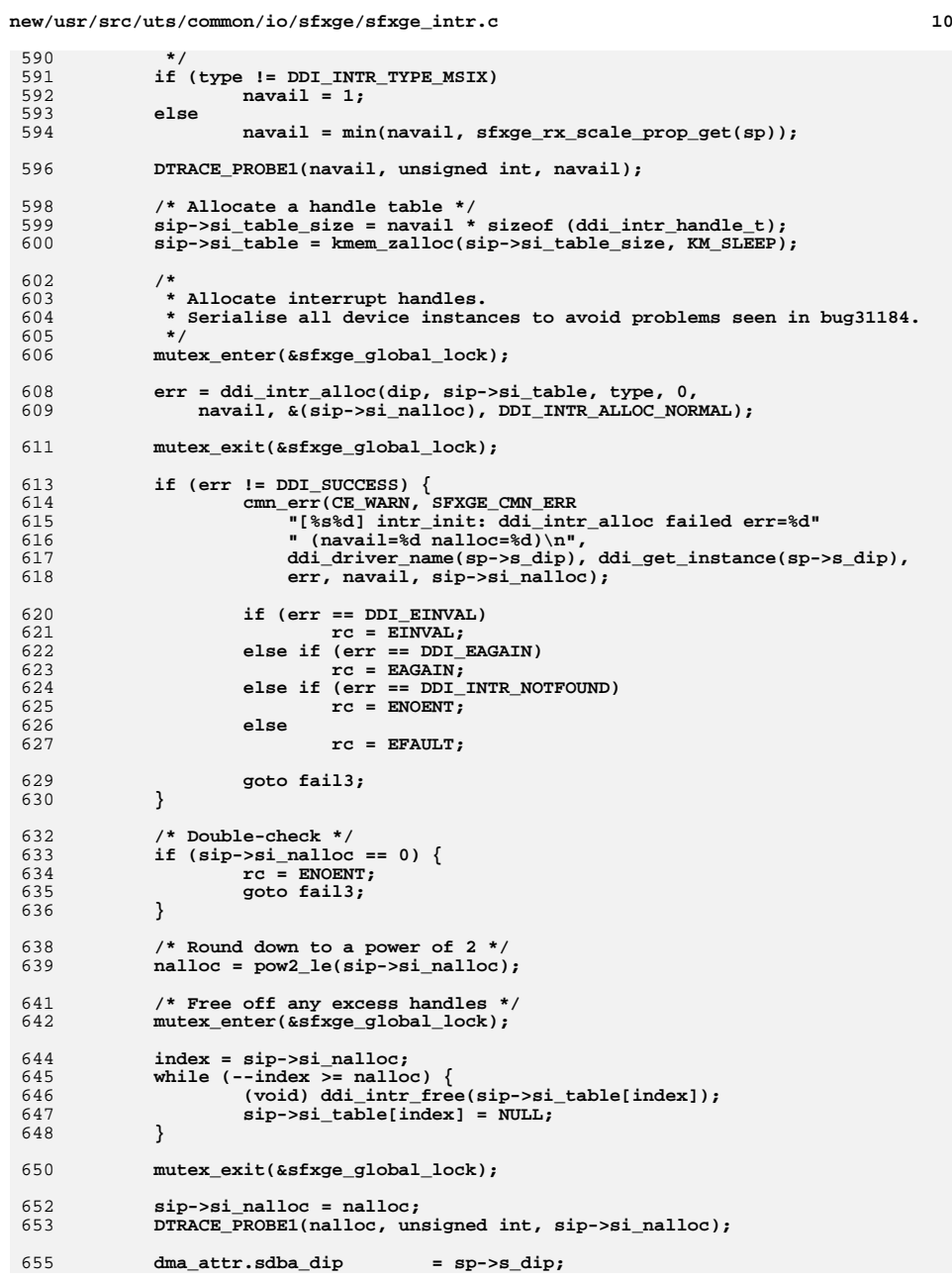

```
new/usr/src/uts/common/io/sfxge/sfxge_intr.c 11
656 dma_attr.sdba_dattrp = &sfxge_intr_dma_attr;
 dma_attr.sdba_callback = DDI_DMA_SLEEP;
657658 dma_attr.sdba_length = EFX_INTR_SIZE;
659 dma_attr.sdba_memflags = DDI_DMA_CONSISTENT;
 dma_attr.sdba_devaccp = &sfxge_intr_devacc;
660661 dma_attr.sdba_bindflags = DDI_DMA_RDWR | DDI_DMA_CONSISTENT;
662 dma_attr.sdba_maxcookies = 1;
663 dma_attr.sdba_zeroinit = B_TRUE;
665 if ((rc = sfxge_dma_buffer_create(esmp, &dma_attr)) != 0)
666 goto fail4;
668 /* Store the highest priority for convenience */
669 sip->si_intr_pri = 0;
670for (index = 0; index < \text{sip-si\_nalloc}; index ++) {
671 int pri;
672 if ((rc = ddi_intr_get_pri(sip->si_table[index], &pri)) != 0)
673 goto fail5;
 if (pri > sip->si_intr_pri)
674675 sip->si_intr_pri = pri;
676 }
678 sip->si_state = SFXGE_INTR_INITIALIZED;
679 return (0);
 681 fail5:
682 DTRACE_PROBE(fail5);
 684 fail4:
685 DTRACE_PROBE(fail4);
687 /* Free interrupt handles */
688 mutex_exit(&sfxge_global_lock);
690 index = sip->si_nalloc;
691 while (--index >= 0) {
692 err = ddi_intr_free(sip->si_table[index]);
693 if (err != DDI_SUCCESS) {
694<sup>694</sup> cmn_err(CE_WARN, SFXGE_CMN_ERR<br><sup>695</sup> cmn_err(CE_WARN, SFXGE_CMN_ERR<br>"[%s%d] intr_init: ddi_int;"
695 "[%s%d] intr_init: ddi_intr_free failed err=%d"\frac{1}{\pi} (h=%p idx=%d nalloc=%d)\n",
697 ddi_driver_name(sp->s_dip),
698 ddi_get_instance(sp->s_dip),
699 err, sip->si_table[index], index, sip->si_nalloc);700 }
701 sip->si_table[index] = NULL;
702 }
703 sip->si_nalloc = 0;
705 mutex_exit(&sfxge_global_lock);
 707 fail3:
708 DTRACE_PROBE(fail3);
710 /* Free the handle table */
711 kmem_free(sip->si_table, sip->si_table_size);
712 sip->si_table = NULL;
713 sip->si_table_size = 0;
 715 fail2:
716 DTRACE_PROBE(fail2);
718 /* Clear the interrupt type */
719 sip->si_type = EFX_INTR_INVALID;
 721 fail1:
```

```
 12
722 DTRACE_PROBE1(fail1, int, rc);
724 SFXGE_OBJ_CHECK(sip, sfxge_intr_t);
726 return (rc);
727 }
729 int
730 sfxge_intr_start(sfxge_t *sp)
731 {
732sfxge intr t *sip = \&(sp->s intr);
733 int rc;
735 ASSERT3U(sip->si_state, ==, SFXGE_INTR_INITIALIZED);
737 /* Enable interrupts at the bus */
738 if ((rc = sfxge_intr_bus_enable(sp)) != 0)
739 goto fail1;
741 sip->si_state = SFXGE_INTR_TESTING;
743 /* Enable interrupts at the NIC */
744 if ((rc = sfxge_intr_nic_enable(sp)) != 0)
745 goto fail2;
747 sip->si_state = SFXGE_INTR_STARTED;
749 return (0);
751 fail2:
752 DTRACE_PROBE(fail2);
754 /* Disable interrupts at the bus */
755 sfxge_intr_bus_disable(sp);
757 fail1:
758 DTRACE_PROBE1(fail1, int, rc);
760 sip->si_state = SFXGE_INTR_INITIALIZED;
762 return (rc);
763 }
765 void
766 sfxge_intr_stop(sfxge_t *sp)
767 {
768sfxge intr t *sip = \&(sp->s intr);
770 ASSERT3U(sip->si_state, ==, SFXGE_INTR_STARTED);
772 sip->si_state = SFXGE_INTR_INITIALIZED;
774 /* Disable interrupts at the NIC */
775 sfxge_intr_nic_disable(sp);
777 /* Disable interrupts at the bus */
778 sfxge_intr_bus_disable(sp);
779 }
781 void
782 sfxge_intr_fini(sfxge_t *sp)
783 {
784 sfxge_intr_t *sip = &(sp->s_intr);
785 efsys_mem_t *esmp = &(sip->si_mem);
786 int index;
787 int err;
```
**new/usr/src/uts/common/io/sfxge/sfxge\_intr.c**

new/usr/src/uts/common/io/sfxge/sfxge\_intr.c

 $13$ 

```
789
            ASSERT3U(sip->si state, ==, SFXGE INTR INITIALIZED);
791
            sip\text{-}si_state = SFXGE_INTR_UNINITIALIZED;
793
            /* Tear down dma setup */
794
            sfxge_dma_buffer_destroy(esmp);
797
            /* Free interrupt handles */798
            mutex_enter(&sfxge_global_lock);
800
           index = sip->si nalloc;801while (-index \ge 0)<br>err = ddi_intr_free(sip->si_table[index]);
802
803
                   if (err 1 = DDI SUCCESS) {
                           804
805
806
807
                               ddi_driver_name(sp->s_dip),
808
                               ddi_get_instance(sp->s_dip),
809
                               err, sip->si_table[index], index, sip->si_nalloc);
810
                   \sin^{-1} = NULL;
811
812
            sip\text{-}sij\_nalloc = 0;813
815
           mutex_exit(&sfxge_global_lock);
817
            /* Free the handle table */kmem_free(sip->si_table, sip->si_table_size);
818
819
            sip - > si table = NULL;
            sip\text{-}si_table_size = 0;
820
822
            /* Clear the interrupt type */
823
            sip\text{-}si_type = EFX_INTR_INVALID;825
            SFXGE OBJ CHECK(sip, sfxge intr t);
826 }<br>827 #endif /* ! codereview */
```
new/usr/src/uts/common/io/sfxge/sfxge ioc.h  $\mathbf{1}$ 5185 Thu Aug 22 18:59:28 2013 new/usr/src/uts/common/io/sfxge/sfxge\_ioc.h Merged sfxge driver  $1/$ 2 \* CDDL HEADER START  $\overline{3}$ 4 \* The contents of this file are subject to the terms of the 5 \* Common Development and Distribution License (the "License"). 6 \* You may not use this file except in compliance with the License.  $7^{\circ}$ 8 \* You can obtain a copy of the license at usr/src/OPENSOLARIS.LICENSE 9 \* or http://www.opensolaris.org/os/licensing. 10 \* See the License for the specific language governing permissions 11 \* and limitations under the License.  $12 *$ 13 \* When distributing Covered Code, include this CDDL HEADER in each 14 \* file and include the License file at usr/src/OPENSOLARIS.LICENSE. 15 \* If applicable, add the following below this CDDL HEADER, with the 16 \* fields enclosed by brackets "[]" replaced with your own identifying 17 \* information: Portions Copyright [yyyy] [name of copyright owner]  $18 \times$ 19 \* CDDL HEADER END  $20 */$  $22.1*$ 23 \* Copyright 2008-2013 Solarflare Communications Inc. All rights reserved. 24 \* Use is subject to license terms.  $25 * 1$ 27 #ifndef SYS SFXGE IOC H 28 #define SYS SFXGE IOC H 30 #ifdef \_cplusplus 31 extern  $\overline{C}$  {  $32$  #endif 34 #include <sys/types.h> 36 /\* Ensure no ambiguity over structure layouts \*/ 37 #pragma pack(1) 39 #define SFXGE IOC  $('S' << 24 | 'F' << 16 | 'C' << 8)$ 41 #define SFXGE STOP IOC (SFXGE IOC |  $0 \times 01$ 42 #define SFXGE START IOC (SFXGE IOC |  $0x02$ 44 /\* MDIO was SFXGE\_IOC 0x03 \*/ 46 /\* I2C was SFXGE\_IOC 0x04 \*/ 48 /\* SPI was SFXGE\_IOC 0x05 \*/ 50  $/*$  BAR  $*/$ 52 #define SFXGE BAR IOC (SFXGE IOC | 0x06) 54 typedef struct sfxge\_bar\_ioc\_s { 55  $uint32 t$ sbi\_op; 56 uint $32$  t  $\sin$  addr: 57  $uint32 t$  $sbi_data[4];$  $58$  } sfxge\_bar\_ioc\_t; 0x00000001 60 #define SFXGE\_BAR\_OP\_READ 61 #define SFXGE BAR OP WRITE  $0 \times 00000002$ 

```
63 /* PCI */
 65 #define SFXGE PCI IOC (SFXGE IOC | 0x07)
 67 typedef struct sfxge_pci_ioc_s {
 68
            uint32 t
                            \overline{SD1} \overline{OP}:
 69
            uint8 t
                            pi\_addr;
 70uint8 t
                            spi data:
 71 } sfxge_pci_ioc_t;
                                    0 \times 0000000173 #define SFXGE PCI OP READ
                                    0 \times 0000000274 #define SFXGE PCI OP WRITE
 76 /* MAC */
 78 #define SFXGE_MAC_IOC (SFXGE_IOC | 0x08)
 80 typedef struct sfxge_mac_ioc_s {
            uint32_t
 81
                            smi_op;uint32t\sin data:
 82
 83 } sfxge_mac_ioc_t;
 85 #define SFXGE MAC OP LOOPBACK 0x00000001
 87 /* PHY */
 89 #define SFXGE_PHY_IOC (SFXGE_IOC | 0x09)
 91 typedef struct sfxge_phy_ioc_s {
 92
            uint32 tspi_op;93uint 32tspi data:
 94 } sfxge_phy_ioc_t;
 96 #define SFXGE_PHY_OP_LOOPBACK 0x00000001
 97 #define SFXGE PHY OP LINK
                                    0x00000002
 98 #define SFXGE_PHY_OP_LED
                                    0 \times 00000003100 /* SRAM */
102 #define SFXGE SRAM IOC (SFXGE IOC | 0x0a)
104 typedef struct sfxge sram ioc s {
105
            min+32 +ssi op:
            uint32<sup>-</sup>t106
                            ssi_data;
107 } sfxge_sram ioc_t;
109 #define SFXGE SRAM OP TEST
                                    0x00000001
111 /* TX */
113 #define SFXGE TX IOC (SFXGE IOC | 0x0b)
115 typedef struct sfxge_tx_ioc_s {
116
           uint32 tsti on:
117
            uint32 t
                            sti data;
118 } sfxge_tx_ioc_t;
120 #define SFXGE TX OP LOOPBACK 0x00000001
122 /* RX */
124 #define SFXGE_RX_IOC (SFXGE_IOC | 0x0c)
126 typedef struct sfxge_rx_ioc_s {
127 uint 32 t sri op:
```
new/usr/src/uts/common/io/sfxge/sfxge\_ioc.h

**new/usr/src/uts/common/io/sfxge/sfxge\_ioc.hh** 3 **uint32\_t sri\_data; } sfxge\_rx\_ioc\_t; #define SFXGE\_RX\_OP\_LOOPBACK 0x00000001 /\* NVRAM \*/ #define SFXGE\_NVRAM\_IOC (SFXGE\_IOC | 0x0d) typedef struct sfxge\_nvram\_ioc\_s {**  $\begin{array}{ccc}\n\text{uint32}_t & - & \text{sni\_op;} \\
\text{uint32}_t & \text{sni\_top}\n\end{array}$  **uint32\_t sni\_type;**  $\begin{array}{ll}\n \text{uint32}_{\text{t}} & \text{sni\_offset}; \\
 \text{uint32}_{\text{t}} & \text{sni\_size};\n \end{array}$  **uint32\_t sni\_size; uint32\_t sni\_subtype; uint16\_t sni\_version[4]; /\* get/set\_ver \*/**  $\frac{144}{145}$  /\*  **\* Streams STRMSGSZ limit (default 64kb) \* See write(2) and I\_STR in streamio(7i) \*/** $uint8 t$  **uint8\_t sni\_data[32\*1024]; /\* read/write \*/ } sfxge\_nvram\_ioc\_t; #define SFXGE\_NVRAM\_OP\_SIZE 0x00000001 #define SFXGE\_NVRAM\_OP\_READ 0x00000002 #define SFXGE\_NVRAM\_OP\_WRITE 0x00000003 #define SFXGE\_NVRAM\_OP\_ERASE 0x00000004 #define SFXGE\_NVRAM\_OP\_GET\_VER 0x00000005 #define SFXGE\_NVRAM\_OP\_SET\_VER 0x00000006 #define SFXGE\_NVRAM\_TYPE\_BOOTROM 0x00000001 #define SFXGE\_NVRAM\_TYPE\_BOOTROM\_CFG 0x00000002 #define SFXGE\_NVRAM\_TYPE\_MC 0x00000003 #define SFXGE\_NVRAM\_TYPE\_MC\_GOLDEN 0x00000004 #define SFXGE\_NVRAM\_TYPE\_PHY 0x00000005 #define SFXGE\_NVRAM\_TYPE\_NULL\_PHY 0x00000006 #define SFXGE\_NVRAM\_TYPE\_FPGA 0x00000007 /\* PHY BIST \*/ #define SFXGE\_PHY\_BIST\_IOC (SFXGE\_IOC | 0x0e) typedef struct sfxge\_phy\_bist\_ioc\_s { boolean\_t**<br>uint8\_t<br>spbi\_status\_a;<br>spbi\_status\_a;  $\begin{array}{ccc}\n \text{uint8}_t & \text{sph} = \text{status}_a; \\
 \text{uint8}_t & \text{sph} = \text{status}_b; \n \end{array}$  $\begin{array}{ccc}\n\text{uint8}_t & \text{sphi\_status_b;} \\
\text{uint8}_t & \text{sphi\_status_c;} \\
\end{array}$  $\begin{array}{ccc}\n\text{uint8}_t & \text{sphi\_status_c;} \\
\text{uint8}_t & \text{sphi\_status_d}\n\end{array}$  $\begin{array}{ccc} \texttt{uint8}^- \texttt{t} & \texttt{sph}^- \texttt{status\_d;} \\ \texttt{uint16} \texttt{t} & \texttt{sph}^- \texttt{length} \texttt{in} \end{array}$  $\begin{array}{ll}\n\text{uint16}_t & \text{sphi\_length\_ind_a;} \\
\text{uint16}_t & \text{sphi\_length\_ind_b;} \n\end{array}$  $\begin{array}{ll}\n\text{uint16}_t & \text{sphi\_length\_ind_b;} \\
\text{uint16}_t & \text{sphi\_length\_ind_c;} \n\end{array}$  **uint16\_t spbi\_length\_ind\_c;** spbi\_length\_ind\_d; **} sfxge\_phy\_bist\_ioc\_t; #define SFXGE\_PHY\_BIST\_CABLE\_OK <sup>0</sup> #define SFXGE\_PHY\_BIST\_CABLE\_INVALID <sup>1</sup>** 184 #define SFXGE PHY BIST CABLE OPEN **#define SFXGE\_PHY\_BIST\_CABLE\_OPEN <sup>2</sup> #define SFXGE\_PHY\_BIST\_CABLE\_INTRAPAIRSHORT <sup>3</sup> #define SFXGE\_PHY\_BIST\_CABLE\_INTERPAIRSHORT <sup>4</sup> #define SFXGE\_PHY\_BIST\_CABLE\_BUSY <sup>5</sup> #define SFXGE\_PHY\_BIST\_CABLE\_UNKNOWN <sup>6</sup> /\* MCDI \*/ #define SFXGE\_MCDI\_IOC (SFXGE\_IOC | 0x0f)**

```
new/usr/src/uts/common/io/sfxge/sfxge_ioc.h 4
  194 typedef struct sfxge_mcdi_ioc_s {
195 uint8_t smi_payload[256];
 196\frac{uint8}{t}<br>uint8 t
 197\text{unit8}_{\text{t}}^{\text{t}} c smi<sub>L</sub>en; /* In and out */<br>uint8 t smi rc:
 198 uint8_t smi_rc;
199 } sfxge_mcdi_ioc_t;
  201 /* Reset the NIC */
  203 #define SFXGE_NIC_RESET_IOC (SFXGE_IOC | 0x10)
  205 /* VPD */
  207 #define SFXGE_VPD_IOC (SFXGE_IOC | 0x11)
  209 #define SFXGE_VPD_MAX_PAYLOAD 0x100
  211 typedef struct sfxge_vpd_ioc_s {
 212uint8_t<br>uint8 t b svi_op;<br>uint8 t b svi tag
 213\begin{array}{ccc}\n\text{uint8}_{\text{t}} & \text{svi\_tag;} \\
\text{uint16 t} & \text{svi\_kev} \\
\end{array}214\begin{array}{ll}\n \text{uint16}_t & \text{svi\_keyword;} \\
 \text{uint8 t} & \text{svi len}; \end{array}215\begin{array}{lll}\n \text{uint8}_t & \text{svi\_len} & \text{/*} & \text{In or out } \n \text{t} & \text{svi} & \text{viv} & \text{viv} \\
 \text{uint8}_t & \text{svi} & \text{viv} & \text{viv} & \text{viv} & \text{viv} & \text{viv} & \text{viv} & \text{viv} & \text{viv} & \text{viv} & \text{viv} & \text{viv} & \text{viv} & \text{viv} & \text{viv} & \text{viv} & \text{viv} & \text{viv} & \text{viv} & \text{viv} & \text{viv216 uint8_t svi_payload[SFXGE_VPD_MAX_PAYLOAD]; /* In or out */
  217 } sfxge_vpd_ioc_t;
  219 #define SFXGE_VPD_OP_GET_KEYWORD 0x00000001
  220 #define SFXGE_VPD_OP_SET_KEYWORD 0x00000002
  222 #pragma pack()
  224 #ifdef __cplusplus
  225 }
  226 #endif
  228 #endif /* _SYS_SFXGE_IOC_H */
  229 #endif /* ! codereview */
```
**new/usr/src/uts/common/io/sfxge/sfxge\_mac.cd 1 \*\*\*\*\*\*\*\*\*\*\*\*\*\*\*\*\*\*\*\*\*\*\*\*\*\*\*\*\*\*\*\*\*\*\*\*\*\*\*\*\*\*\*\*\*\*\*\*\*\*\*\*\*\*\*\*\*\* 23621 Thu Aug 22 18:59:28 2013 new/usr/src/uts/common/io/sfxge/sfxge\_mac.cMerged sfxge driver \*\*\*\*\*\*\*\*\*\*\*\*\*\*\*\*\*\*\*\*\*\*\*\*\*\*\*\*\*\*\*\*\*\*\*\*\*\*\*\*\*\*\*\*\*\*\*\*\*\*\*\*\*\*\*\*\*\***1 **/\* \* CDDL HEADER START \* \* The contents of this file are subject to the terms of the \* Common Development and Distribution License (the "License"). \* You may not use this file except in compliance with the License. \* \* You can obtain a copy of the license at usr/src/OPENSOLARIS.LICENSE \* or http://www.opensolaris.org/os/licensing. \* See the License for the specific language governing permissions \* and limitations under the License. \* \* When distributing Covered Code, include this CDDL HEADER in each \* file and include the License file at usr/src/OPENSOLARIS.LICENSE. \* If applicable, add the following below this CDDL HEADER, with the \* fields enclosed by brackets "[]" replaced with your own identifying \* information: Portions Copyright [yyyy] [name of copyright owner] \* \* CDDL HEADER END \*/ /\* \* Copyright 2008-2013 Solarflare Communications Inc. All rights reserved. \* Use is subject to license terms. \*/** $27/$  **/\* \* All efx\_mac\_\*() must be after efx\_port\_init() \* LOCKING STRATEGY: Aquire sm\_lock and test sm\_state==SFXGE\_MAC\_STARTED \* to serialise against sfxge\_restart() \*/ #include <sys/types.h> #include <sys/sysmacros.h> #include <sys/ddi.h> #include <sys/sunddi.h> #include "sfxge.h" #include "efx.h" #define SFXGE\_MAC\_POLL\_PERIOD\_MS 1000 static void sfxge\_mac\_link\_update\_locked(sfxge\_t \*sp, efx\_link\_mode\_t mode); /\* MAC DMA attributes \*/ static ddi\_device\_acc\_attr\_t sfxge\_mac\_devacc = { DDI\_DEVICE\_ATTR\_V0, /\* devacc\_attr\_version \*/ DDI\_NEVERSWAP\_ACC, /\* devacc\_attr\_endian\_flags \*/ DDI\_STRICTORDER\_ACC /\* devacc\_attr\_dataorder \*/ }; static ddi\_dma\_attr\_t sfxge\_mac\_dma\_attr = { DMA\_ATTR\_V0, /\* dma\_attr\_version \*/ 0, /\* dma\_attr\_addr\_lo \*/ 0xffffffffffffffffull, /\* dma\_attr\_addr\_hi \*/ 0xffffffffffffffffull, /\* dma\_attr\_count\_max \*/ 0x1000, /\* dma\_attr\_align \*/ 0xffffffff, /\* dma\_attr\_burstsizes \*/ 1, /\* dma\_attr\_minxfer \*/**

**new/usr/src/uts/common/io/sfxge/sfxge\_mac.c <sup>2</sup> 0xffffffffffffffffull, /\* dma\_attr\_maxxfer \*/ 0xffffffffffffffffull, /\* dma\_attr\_seg \*/ 1, /\* dma\_attr\_sgllen \*/ 1, /\* dma\_attr\_granular \*/ <sup>0</sup> /\* dma\_attr\_flags \*/ }; static void \_sfxge\_mac\_stat\_update(sfxge\_mac\_t \*smp, int tries, int delay\_usec) { sfxge\_t \*sp = smp->sm\_sp;** efsys mem  $t * e s m p = \& (s m p - s m$  mem); **int rc, i; ASSERT(mutex\_owned(&(smp->sm\_lock))); ASSERT3U(smp->sm\_state, !=, SFXGE\_MAC\_UNINITIALIZED); /\* if no stats pending then they are already freshly updated \*/ if (smp->sm\_mac\_stats\_timer\_reqd && !smp->sm\_mac\_stats\_pend) return; for (i = 0; i < tries; i++) { /\* Synchronize the DMA memory for reading \*/ (void) ddi\_dma\_sync(smp->sm\_mem.esm\_dma\_handle, 0, EFX\_MAC\_STATS\_SIZE, DDI\_DMA\_SYNC\_FORKERNEL); /\* Try to update the cached counters \*/ if ((rc = efx\_mac\_stats\_update(sp->s\_enp, esmp, smp->sm\_stat, NULL)) != EAGAIN) goto done;** drv\_usecwait(delay\_usec); **} DTRACE\_PROBE(mac\_stat\_timeout); cmn\_err(CE\_NOTE, SFXGE\_CMN\_ERR "[%s%d] MAC stats timeout", ddi\_driver\_name(sp->s\_dip), ddi\_get\_instance(sp->s\_dip)); return; done: smp->sm\_mac\_stats\_pend = B\_FALSE;**  $smp\text{-}smm$  lbolt = ddi\_get\_lbolt(); **} static void sfxge\_mac\_stat\_update\_quick(sfxge\_mac\_t \*smp) { /\* \* Update the statistics from the most recent DMA. This might race \* with an inflight dma, so retry once. Otherwise get mac stat \* values from the last mac\_poll() or MC periodic stats. \*/ \_sfxge\_mac\_stat\_update(smp, 2, 50); } static void sfxge\_mac\_stat\_update\_wait(sfxge\_mac\_t \*smp) { /\* Wait a max of 20 \* 500us = 10ms \*/ \_sfxge\_mac\_stat\_update(smp, 20, 500); } static int**

**new/usr/src/uts/common/io/sfxge/sfxge\_mac.c <sup>3</sup>** 128 **sfxge\_mac\_kstat\_update(kstat\_t \*ksp, int rw)** 129 **{** 130 **sfxge\_mac\_t \*smp = ksp->ks\_private;** 131 **kstat\_named\_t \*knp;** 132 **int rc;** 134 **if (rw != KSTAT\_READ) {** 135 **rc = EACCES;** 136 **goto fail1;** 137 **}** 139 **ASSERT(mutex\_owned(&(smp->sm\_lock)));** 141 **if (smp->sm\_state != SFXGE\_MAC\_STARTED)** 142 **goto done;** 144 **sfxge\_mac\_stat\_update\_quick(smp);** 146 **knp = smp->sm\_stat;** 147 **knp += EFX\_MAC\_NSTATS;** 149 **knp->value.ui64 = (smp->sm\_link\_up) ? 1 : 0;** 150 **knp++;** 152 **knp->value.ui64 = smp->sm\_link\_speed;** 153 **knp++;** 155 **knp->value.ui64 = smp->sm\_link\_duplex;** 156 **knp++;** 158 **done:** 159 **return (0);** 161 **fail1:** 162 **DTRACE\_PROBE1(fail1, int, rc);** 164 **return (rc);** 165 **}** 167 **static int** 168 **sfxge\_mac\_kstat\_init(sfxge\_t \*sp)** 169 **{** 170 **sfxge\_mac\_t \*smp = &(sp->s\_mac);** 171 $dev$  info  $t * dip = sp - sp$  dip; 172 **char name[MAXNAMELEN];** 173 **kstat\_t \*ksp;** 174 **kstat\_named\_t \*knp;** 175 **unsigned int id;** 176 **int rc;** 178 **/\* Create the set \*/** 179 **(void) snprintf(name, MAXNAMELEN - 1, "%s\_mac", ddi\_driver\_name(dip));** 181 **if ((ksp = kstat\_create((char \*)ddi\_driver\_name(dip),** 182 **ddi\_get\_instance(dip), name, "mac", KSTAT\_TYPE\_NAMED,**183 **EFX\_MAC\_NSTATS + 4, 0)) == NULL) {**184 **rc = ENOMEM;** 185 **goto fail1;** 186 **}** 188 **smp->sm\_ksp = ksp;** 190 **ksp->ks\_update = sfxge\_mac\_kstat\_update;** 191 **ksp->ks\_private = smp;** 192**ksp->ks\_lock = &(smp->sm\_lock);**

```
 4
194 /* Initialise the named stats */
195 smp->sm_stat = knp = ksp->ks_data;
196for (id = 0; id < EFX MAC_NSTATS; id++) {
197 kstat_named_init(knp, (char *)efx_mac_stat_name(sp->s_enp, id),
                        KSTAT DATA UINT64);
199 knp++;
200 }
202 kstat_named_init(knp++, "link_up", KSTAT_DATA_UINT64);
 kstat_named_init(knp++, "link_speed", KSTAT_DATA_UINT64);
203204 kstat_named_init(knp++, "link_duplex", KSTAT_DATA_UINT64);
206 kstat_install(ksp);
208 return (0);
210 fail1:
211 DTRACE_PROBE1(fail1, int, rc);
213 return (rc);
214 }
216 static void
217 sfxge_mac_kstat_fini(sfxge_t *sp)
218 {
219 sfxge_mac_t *smp = &(sp->s_mac);
221 /* Destroy the set */
222 kstat_delete(smp->sm_ksp);
223 smp->sm_ksp = NULL;
224 smp->sm_stat = NULL;
225 }
227 void
228 sfxge_mac_stat_get(sfxge_t *sp, unsigned int id, uint64_t *valp)
229 {
230 sfxge_mac_t *smp = &(sp->s_mac);
232 /* Make sure the cached counter values are recent */
233 mutex_enter(&(smp->sm_lock));
235 if (smp->sm_state != SFXGE_MAC_STARTED)
236 goto done;
238 sfxge_mac_stat_update_quick(smp);
240 *valp = smp->sm_stat[id].value.ui64;
242 done:
243 mutex_exit(&(smp->sm_lock));
244 }
246 static void
247 sfxge_mac_poll(void *arg)
248 {
249 sfxge_t *sp = arg;
250 efx_nic_t *enp = sp->s_enp;
251sfxge mac t *smp = \&(sp->s mac);
252 efsys_mem_t *esmp = &(smp->sm_mem);
253 efx_link_mode_t mode;
254 clock_t timeout;
256 mutex_enter(&(smp->sm_lock));
257 while (smp->sm_state == SFXGE_MAC_STARTED) {
259 /* clears smp->sm_mac_stats_pend if appropriate */
```
**new/usr/src/uts/common/io/sfxge/sfxge\_mac.c**

**new/usr/src/uts/common/io/sfxge/sfxge\_mac.c**

 **<sup>5</sup>** 260 **if (smp->sm\_mac\_stats\_pend)** 261sfxge\_mac\_stat\_update\_wait(smp); 263 **/\* This may sleep waiting for MCDI completion \*/** 264 **mode = EFX\_LINK\_UNKNOWN;** 265 **if (efx\_port\_poll(enp, &mode) == 0)** 266 **sfxge\_mac\_link\_update\_locked(sp, mode);** 268 **if ((smp->sm\_link\_poll\_reqd == B\_FALSE) &&**  $(smp->smmac$  stats timer  $reqd == B$  FALSE)) 270 **goto done;**  $272$  **/\* Zero the memory \*/** 273 **(void) memset(esmp->esm\_base, 0, EFX\_MAC\_STATS\_SIZE);** 275 **/\* Trigger upload the MAC statistics counters \*/** 276 **if (smp->sm\_link\_up &&**  $e$ fx\_mac\_stats\_upload(sp->s\_enp, esmp) == 0) 278smp->sm\_mac\_stats\_pend = B\_TRUE; 280 **/\* Wait for timeout or end of polling \*/** 281 **timeout = ddi\_get\_lbolt() + drv\_usectohz(1000 \*** SFXGE\_MAC\_POLL\_PERIOD\_MS); **while (smp->sm\_state == SFXGE\_MAC\_STARTED) {** 283284 **if (cv\_timedwait(&(smp->sm\_link\_poll\_kv),** 285 $\&(\text{smp}-\text{sm\_lock})$ , timeout) < 0)  $\leftarrow$ 286 **/\* Timeout - poll if polling still enabled \*/** 287 **break;** 288 **}** 289 **}** 290 **}** 291 **done:** 292 **mutex\_exit(&(smp->sm\_lock));** 294 **}** 296 **static void** 297 **sfxge\_mac\_poll\_start(sfxge\_t \*sp)** 298 **{** 299 **sfxge\_mac\_t \*smp = &(sp->s\_mac);** 301 **ASSERT(mutex\_owned(&(smp->sm\_lock)));** 302ASSERT3U(smp->sm\_state, ==, SFXGE\_MAC\_STARTED); 304 **/\* Schedule a poll \*/** 305 **(void) ddi\_taskq\_dispatch(smp->sm\_tqp, sfxge\_mac\_poll, sp, DDI\_SLEEP);** 306 **}** 308 **static void** 309 **sfxge\_mac\_poll\_stop(sfxge\_t \*sp)** 310 **{** 311 $s$ fxge mac t \*smp =  $\&$ (sp->s mac); 313 **ASSERT(mutex\_owned(&(smp->sm\_lock)));** 314 **ASSERT3U(smp->sm\_state, ==, SFXGE\_MAC\_INITIALIZED);** 316 **cv\_broadcast(&(smp->sm\_link\_poll\_kv));** 318 **/\* Wait for link polling to cease \*/** 319 **mutex\_exit(&(smp->sm\_lock));** 320 **ddi\_taskq\_wait(smp->sm\_tqp);** 321 **mutex\_enter(&(smp->sm\_lock));** 323 **/\* Wait for any pending DMAed stats to complete \*/** 324 **sfxge\_mac\_stat\_update\_wait(smp);** 325 **}**

**new/usr/src/uts/common/io/sfxge/sfxge\_mac.c <sup>6</sup>** 327 **int** 328 **sfxge\_mac\_init(sfxge\_t \*sp)** 329 **{** 330 $s$ fxge mac  $t$  \*smp =  $\&$ (sp->s mac); 331 **efsys\_mem\_t \*esmp = &(smp->sm\_mem);** 332 $dev$  info  $\overline{t}$  \*dip = sp->s dip; 333 **sfxge\_dma\_buffer\_attr\_t dma\_attr;** 334 **const efx\_nic\_cfg\_t \*encp;** 335unsigned char \*bytes;<br>char buf[8]; /\* su: 336 **char buf[8]; /\* sufficient for "true" or "false" plus NULL \*/** 337char name[MAXNAMELEN];<br>int \*ints: 338 **int \*ints; unsigned int n;** 339340 **int err, rc;** 342 **SFXGE\_OBJ\_CHECK(smp, sfxge\_mac\_t);** 344 **ASSERT3U(smp->sm\_state, ==, SFXGE\_MAC\_UNINITIALIZED);** 346 **smp->sm\_sp = sp;** 347 **encp = efx\_nic\_cfg\_get(sp->s\_enp);** 348 **smp->sm\_link\_poll\_reqd = (~encp->enc\_features &** EFX FEATURE LINK EVENTS); **smp->sm\_mac\_stats\_timer\_reqd = (~encp->enc\_features &** 350351 **EFX\_FEATURE\_PERIODIC\_MAC\_STATS);** 353353 mutex\_init(&(smp->sm\_lock), NULL, MUTEX\_DRIVER,<br>354 DDI INTR PRI(sp->s intr.si intr pri)); 354 **DDI\_INTR\_PRI(sp->s\_intr.si\_intr\_pri)); cv\_init(&(smp->sm\_link\_poll\_kv), NULL, CV\_DRIVER, NULL);** 355357 **/\* Create link poll taskq \*/** 358 **(void) snprintf(name, MAXNAMELEN - 1, "%s\_mac\_tq",** ddi driver\_name(dip)); **smp->sm\_tqp = ddi\_taskq\_create(dip, name, 1, TASKQ\_DEFAULTPRI,** 360361 **DDI\_SLEEP); if (smp->sm\_tqp == NULL) {** 362363 $rc = ENOMEM;$ 364 **goto fail1;** 365 **}** 367 **if ((rc = sfxge\_phy\_init(sp)) != 0)** 368 **goto fail2;** 370 **dma\_attr.sdba\_dip = dip;** 371 **dma\_attr.sdba\_dattrp = &sfxge\_mac\_dma\_attr; dma\_attr.sdba\_callback = DDI\_DMA\_SLEEP;** 372373 **dma\_attr.sdba\_length = EFX\_MAC\_STATS\_SIZE; dma\_attr.sdba\_memflags = DDI\_DMA\_CONSISTENT;** 374375 **dma\_attr.sdba\_devaccp = &sfxge\_mac\_devacc; dma\_attr.sdba\_bindflags = DDI\_DMA\_READ | DDI\_DMA\_CONSISTENT;** 376377 **dma\_attr.sdba\_maxcookies = 1;** 378 **dma\_attr.sdba\_zeroinit = B\_TRUE;** 380 **if ((rc = sfxge\_dma\_buffer\_create(esmp, &dma\_attr)) != 0)** 381 **goto fail3;** 383 **/\*** 384 **\* Set the initial group hash to allow reception of only broadcast**385 **\* packets.**386 **\*/ smp->sm\_bucket[0xff] = 1;** 387389 **/\* Set the initial flow control values \*/** 390

**smp->sm\_fcntl = EFX\_FCNTL\_RESPOND | EFX\_FCNTL\_GENERATE;**

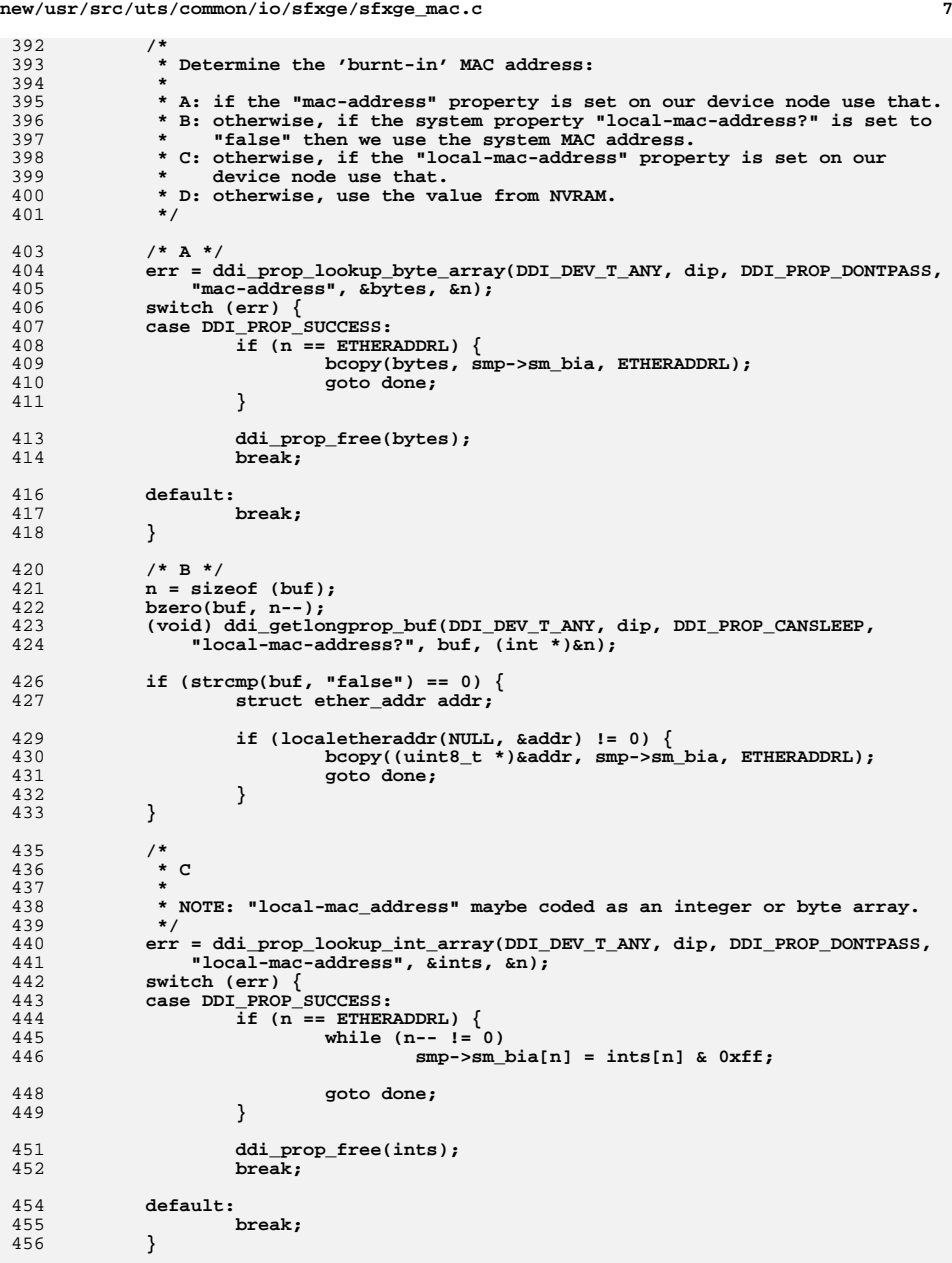

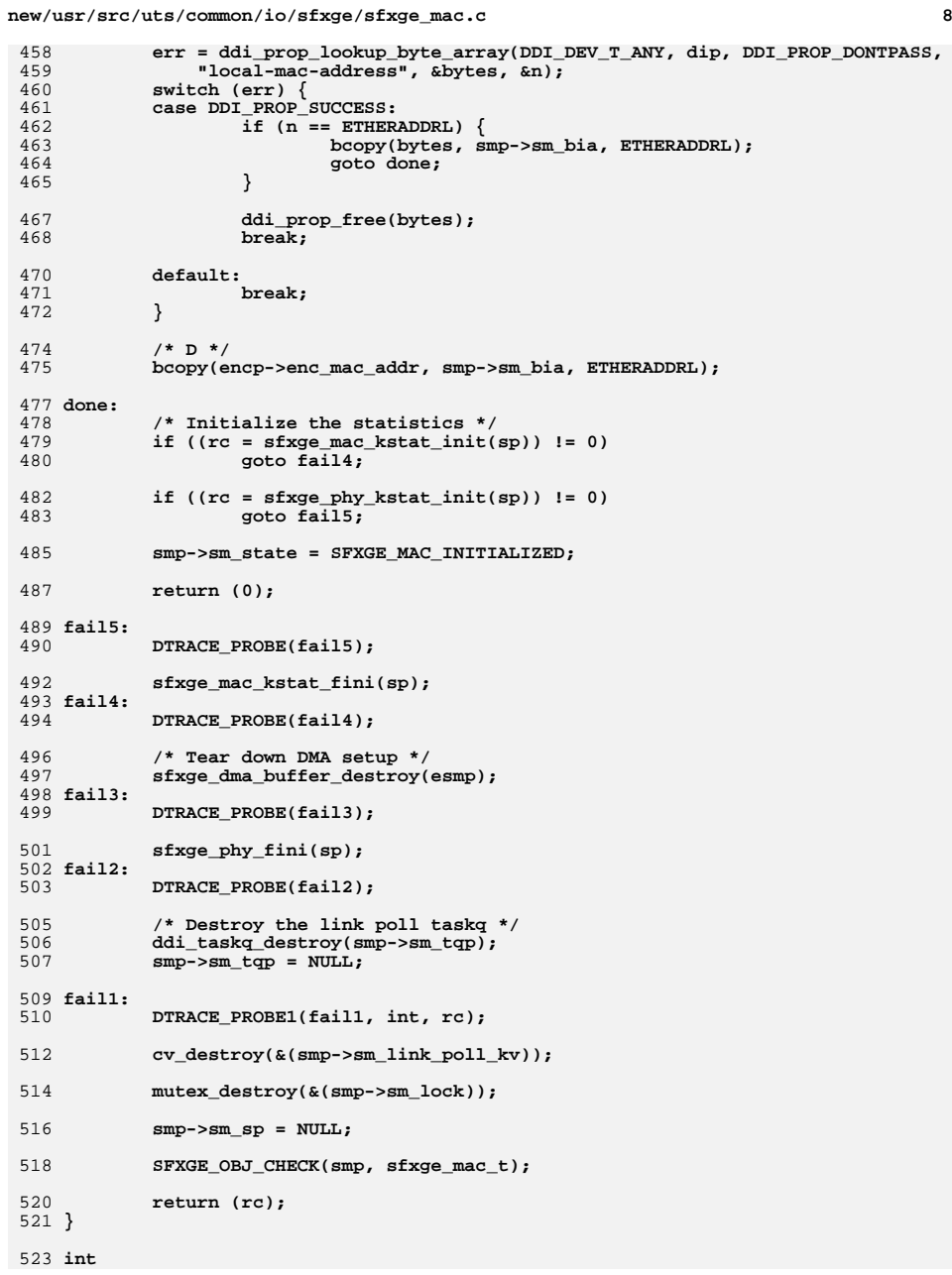
**new/usr/src/uts/common/io/sfxge/sfxge\_mac.ce** 9 524 **sfxge\_mac\_start(sfxge\_t \*sp, boolean\_t restart)** 525 **{** 526 $\texttt{sfxge\_mac\_t *smp = } \& \texttt{(sp->sl\_mac)}$ ; 527 $efsys$  mem  $t * e s m p = \& (s m p - \sum s m$  mem); 528 $e$ fx nic  $t$  \*enp = sp->s enp; 529 **size\_t pdu;** 530 **int rc;** 532 **mutex\_enter(&(smp->sm\_lock));** 534 **ASSERT3U(smp->sm\_state, ==, SFXGE\_MAC\_INITIALIZED);** 536if  $((rc = efx port init(enp)) != 0)$ 537 **goto fail1;** 539 **/\*** 540 **\* Set up the advertised capabilities that may have been asked for**\* before the call to efx\_port\_init(). 542 **\*/ if ((rc = sfxge\_phy\_cap\_apply(sp, !restart)) != 0)** 543544 **goto fail2;** 546 **/\* Set the SDU \*/** 547 **pdu = EFX\_MAC\_PDU(sp->s\_mtu);** 548 **if ((rc = efx\_mac\_pdu\_set(enp, pdu)) != 0)** 549 **goto fail3;** 551 **if ((rc = efx\_mac\_fcntl\_set(enp, smp->sm\_fcntl, B\_TRUE)) != 0)** 552 **goto fail4;** 554 **/\* Set the unicast address \*/** 555555 **if ((rc = efx\_mac\_addr\_set(enp, (smp->sm\_laa\_valid) ?**<br>556 **smp->sm\_laa · smp->sm\_bia))**  $I = 0$  $smp->sm$  laa :  $smp->sm$  bia))  $!= 0$ ) 557 **goto fail5;** 559 **/\* Set the unicast filter \*/** 560560 **if ((rc = efx\_mac\_filter\_set(enp,**<br>561 (smp->sm promisc == SFXGE PRO  $(smp->sm\text{ promise} == \text{SYXGE}\text{PROMISC ALL PHYS})$ , B TRUE)) != 0) { 562 **goto fail6;** 563 **};** 565 **/\* Set the group hash \*/** 566 **if (smp->sm\_promisc >= SFXGE\_PROMISC\_ALL\_MULTI) {** 567 **unsigned int bucket[EFX\_MAC\_HASH\_BITS];** 568 **unsigned int index;** 570 **for (index = 0; index < EFX\_MAC\_HASH\_BITS; index++)** 571 **bucket[index] = 1;** 573 **if ((rc = efx\_mac\_hash\_set(enp, bucket)) != 0)** 574 **goto fail7;** 575 **} else {** 576 **if ((rc = efx\_mac\_hash\_set(enp, smp->sm\_bucket)) != 0)** 577 **goto fail8;** 578 **}** 580 **if (!smp->sm\_mac\_stats\_timer\_reqd) {** 581**if ((rc = efx\_mac\_stats\_periodic(enp, esmp,** 582<br> **if ((rc = efx\_mac\_stats\_periodic(enp, esmp,** 582 **SFXGE\_MAC\_POLL\_PERIOD\_MS, B\_FALSE)) != 0)**583 **goto fail9;** 584 **}** 586 **if ((rc = efx\_mac\_drain(enp, B\_FALSE)) != 0)** 587**goto fail10;**

**smp->sm\_state = SFXGE\_MAC\_STARTED;**

589

**new/usr/src/uts/common/io/sfxge/sfxge\_mac.c <sup>10</sup>** 591 **#ifdef \_USE\_MAC\_PRIV\_PROP** 592 **sfxge\_gld\_priv\_prop\_rename(sp);** 593 **#endif** 595 **/\*** 596 **\* Start link state polling. For hardware that reports link change**597 **\* events we still poll once to update the initial link state.**598 **\*/ sfxge\_mac\_poll\_start(sp);** 599601 **mutex\_exit(&(smp->sm\_lock));** 602 **return (0);** 604 **fail10:** 605 **DTRACE\_PROBE(fail10);** 606 **(void) efx\_mac\_stats\_periodic(enp, esmp, 0, B\_FALSE);** 607 **fail9:** 608 **DTRACE\_PROBE(fail9);** 609 **fail8:** 610 **DTRACE\_PROBE(fail8);** 611 **fail7:** 612 **DTRACE\_PROBE(fail7);** 613 **fail6:** 614 **DTRACE\_PROBE(fail6);** 615 **fail5:** 616 **DTRACE\_PROBE(fail5);** 617 **fail4:** 618 **DTRACE\_PROBE(fail4);** 619 **fail3:** 620 **DTRACE\_PROBE(fail3);** 621 **fail2:** 622 **DTRACE\_PROBE(fail2);** 623 **efx\_port\_fini(enp);** 624 **fail1:** 625 **DTRACE\_PROBE1(fail1, int, rc);** 627 **mutex\_exit(&(smp->sm\_lock));** 629 **return (rc);** 630 **}** 633 **static void** 634 **sfxge\_mac\_link\_update\_locked(sfxge\_t \*sp, efx\_link\_mode\_t mode)** 635 **{** 636 $sfxge$  mac  $t *smp = \&(sp->s\text{ mac});$ 637 **const char \*change, \*duplex;** 638 **char info[sizeof (": now 10000Mbps FULL duplex")];** 640 **ASSERT(mutex\_owned(&(smp->sm\_lock)));** 641 **if (smp->sm\_state != SFXGE\_MAC\_STARTED)** 642 **return;** 644 **if (smp->sm\_link\_mode == mode)** 645 **return;** 647 **smp->sm\_link\_mode = mode;** 648 **smp->sm\_link\_up = B\_TRUE;** 650 **switch (smp->sm\_link\_mode) {** 651 **case EFX\_LINK\_UNKNOWN:** 652

 **case EFX\_LINK\_DOWN:** 653 **smp->sm\_link\_speed = 0;** 654 **smp->sm\_link\_duplex = SFXGE\_LINK\_DUPLEX\_UNKNOWN;** 655**smp->sm\_link\_up = B\_FALSE;**

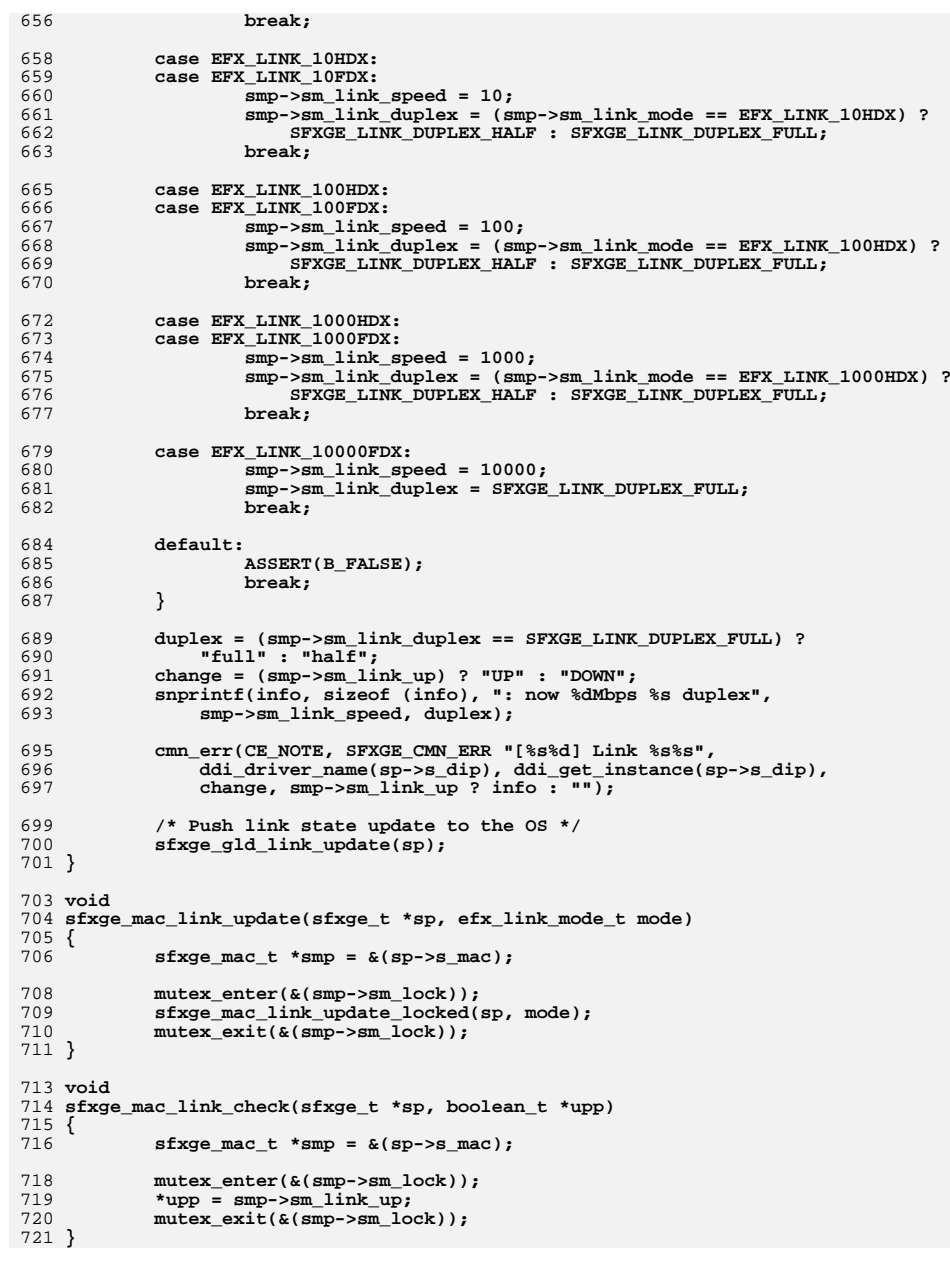

```
new/usr/src/uts/common/io/sfxge/sfxge_mac.c 12
 723 void
 724 sfxge_mac_link_speed_get(sfxge_t *sp, unsigned int *speedp)
 725 {
726sfxge mac t *smp = \&(sp->s mac);
728 mutex_enter(&(smp->sm_lock));
729 *speedp = smp->sm_link_speed;
 730 mutex_exit(&(smp->sm_lock));
 731 }
 733 void
 734 sfxge_mac_link_duplex_get(sfxge_t *sp, sfxge_link_duplex_t *duplexp)
 735 {
736 sfxge_mac_t *smp = &(sp->s_mac);
738 mutex_enter(&(smp->sm_lock));
 739 *duplexp = smp->sm_link_duplex;
740 mutex_exit(&(smp->sm_lock));
 741 }
 743 void
 744 sfxge_mac_fcntl_get(sfxge_t *sp, unsigned int *fcntlp)
 745 {
746 sfxge_mac_t *smp = &(sp->s_mac);
748 mutex_enter(&(smp->sm_lock));
749 *fcntlp = smp->sm_fcntl;
 750 mutex_exit(&(smp->sm_lock));
 751 }
 753 int
 754 sfxge_mac_fcntl_set(sfxge_t *sp, unsigned int fcntl)
 755 {
756 sfxge_mac_t *smp = &(sp->s_mac);
757 int rc;
759 mutex_enter(&(smp->sm_lock));
761 if (smp->sm_fcntl == fcntl)
762 goto done;
764 smp->sm_fcntl = fcntl;
766 if (smp->sm_state != SFXGE_MAC_STARTED)
767 goto done;
769 if ((rc = efx_mac_fcntl_set(sp->s_enp, smp->sm_fcntl, B_TRUE)) != 0)
770 goto fail1;
 772 done:
773 mutex_exit(&(smp->sm_lock));
775 return (0);
 777 fail1:
778 DTRACE_PROBE1(fail1, int, rc);
780 mutex_exit(&(smp->sm_lock));
782 return (rc);
 783 }
 785 int
 786 sfxge_mac_unicst_get(sfxge_t *sp, sfxge_unicst_type_t type, uint8_t *addr)
 787 {
```
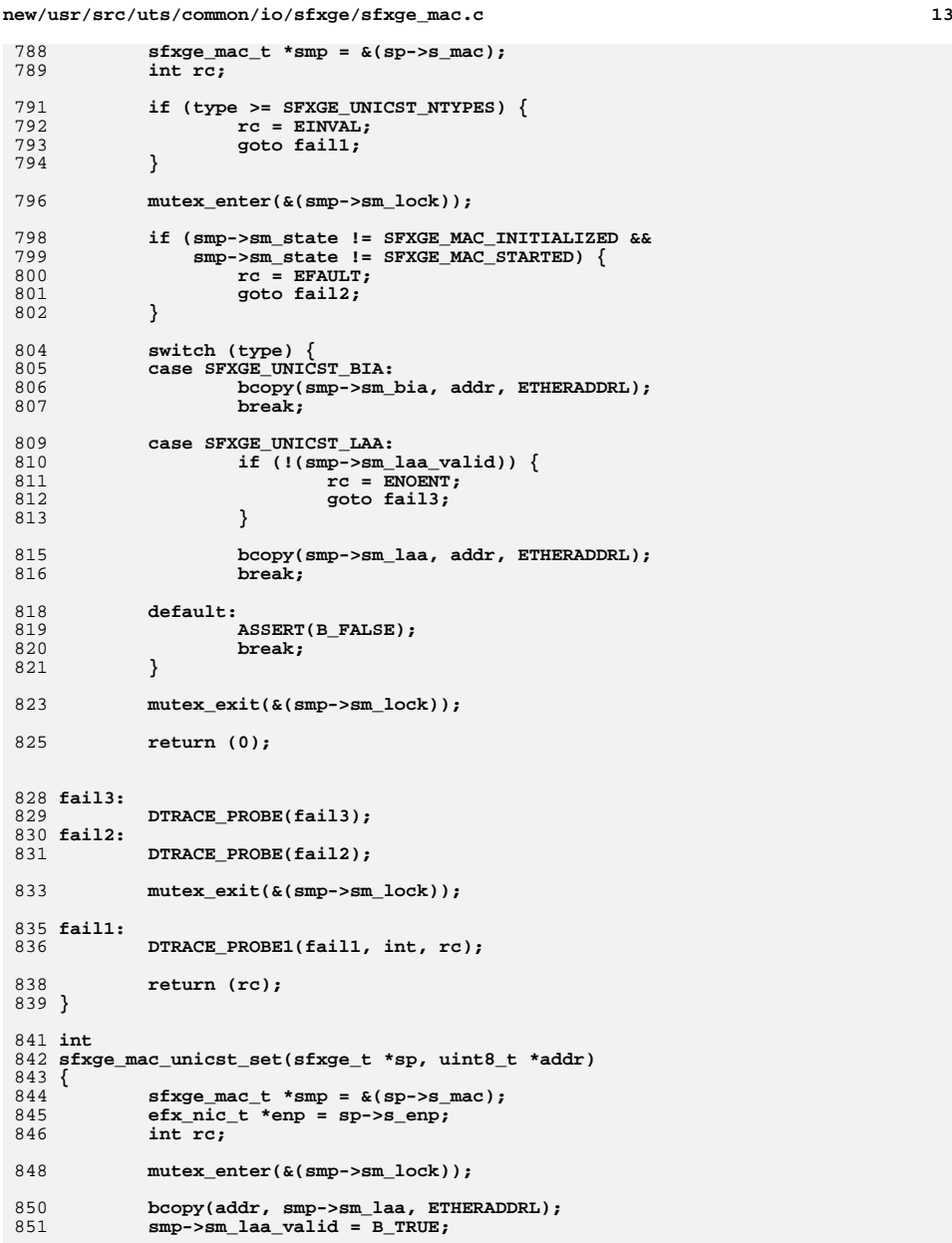

**if (smp->sm\_state != SFXGE\_MAC\_STARTED)**

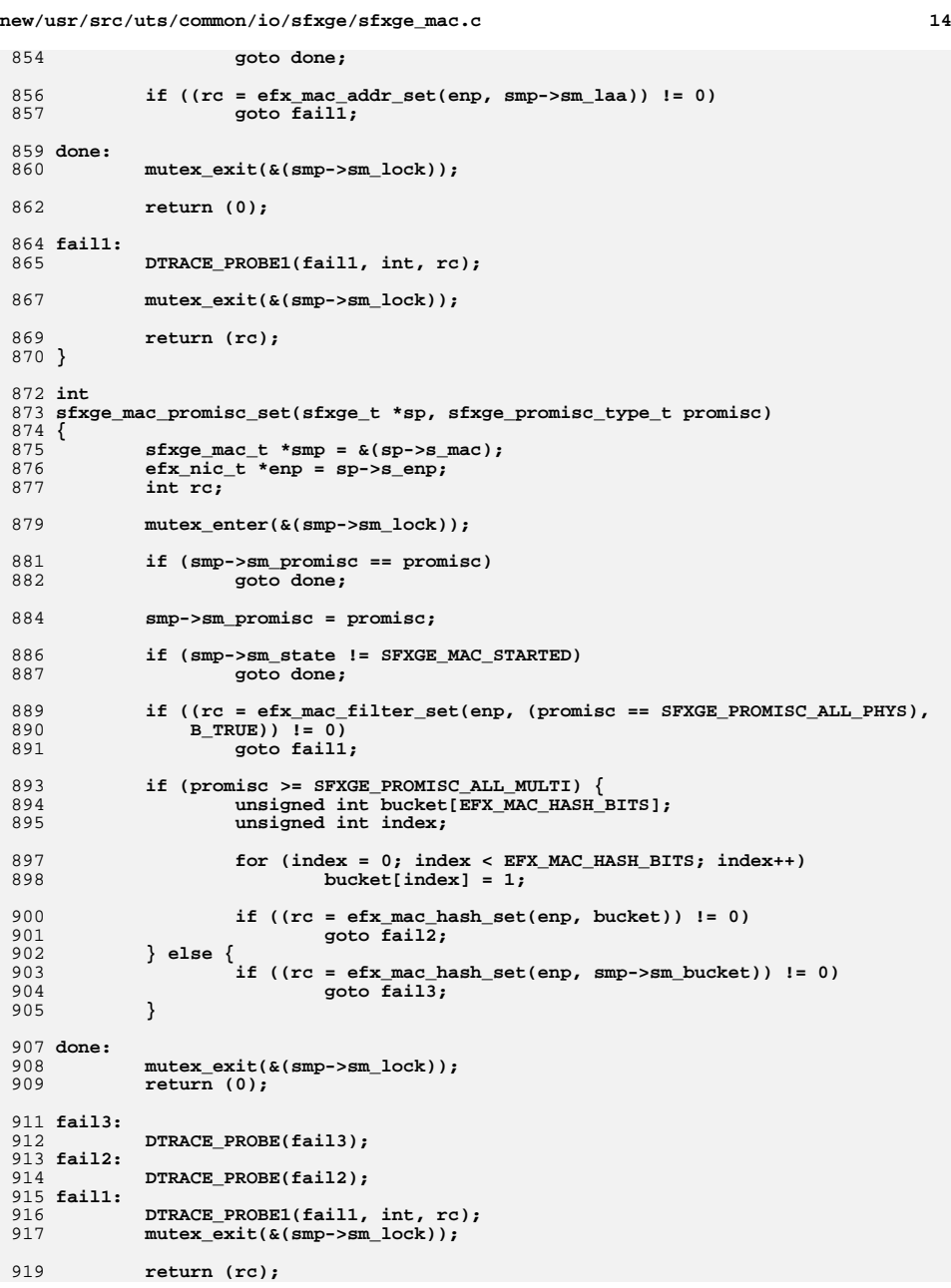

**d 15** 

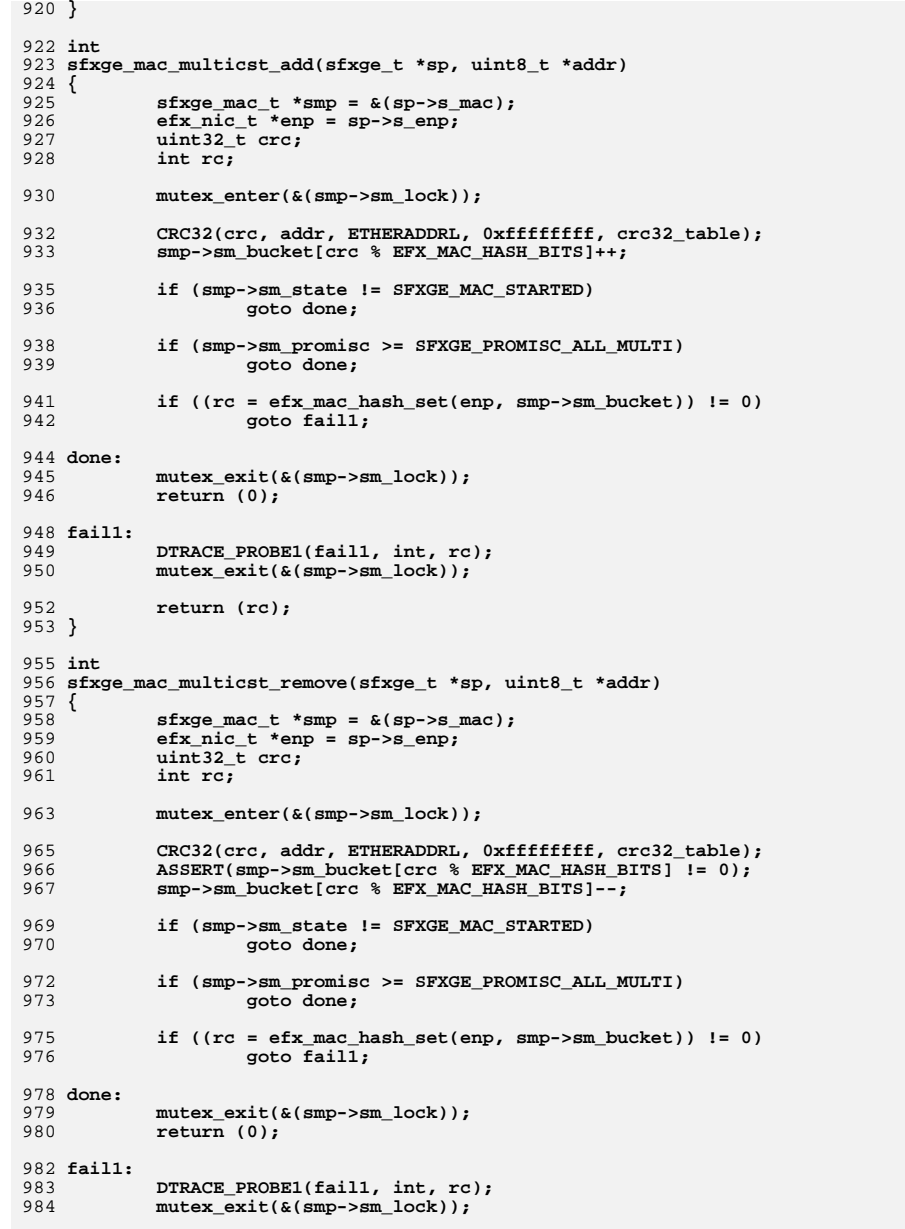

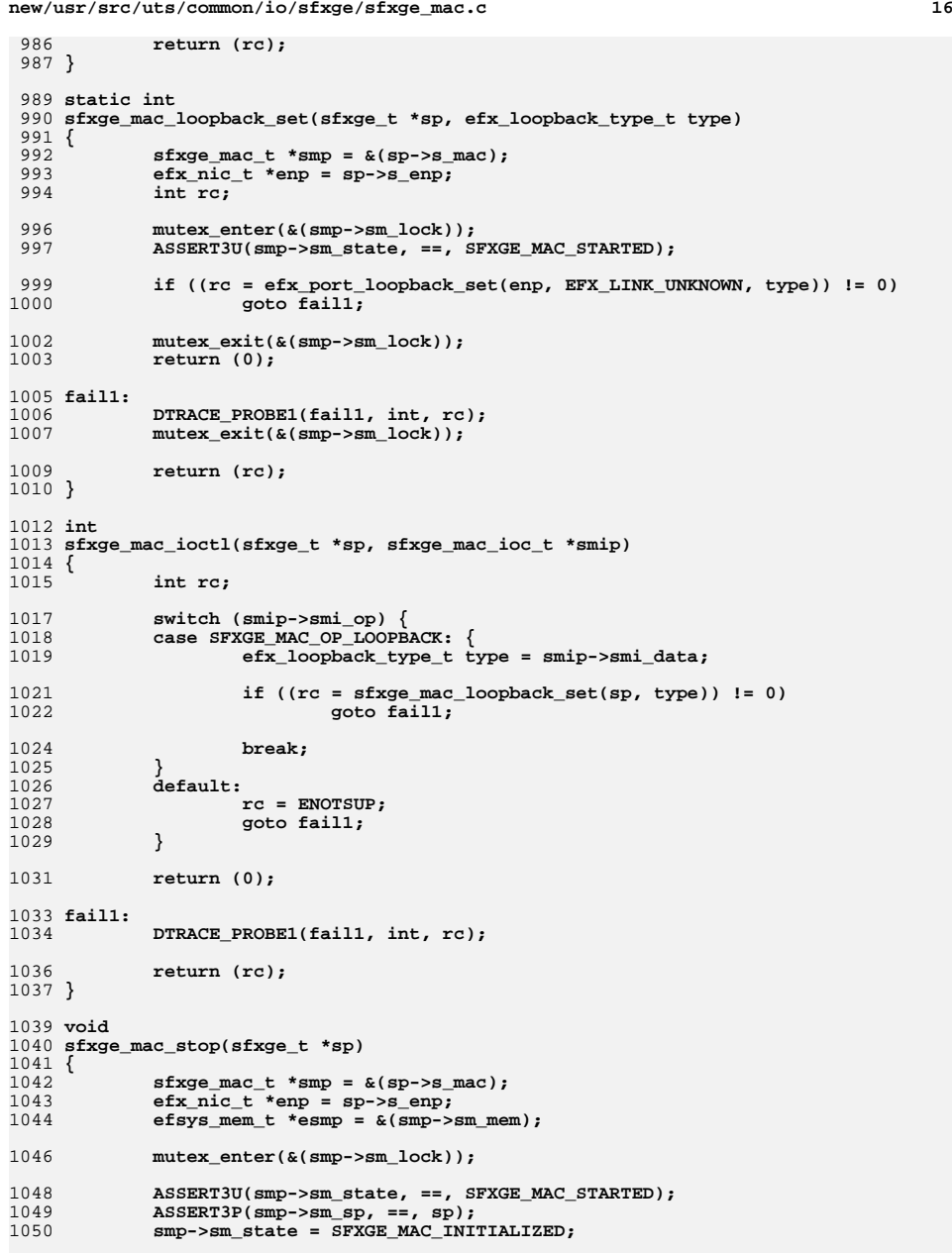

**new/usr/src/uts/common/io/sfxge/sfxge\_mac.c <sup>17</sup>** 1052 **/\* If stopping in response to an MC reboot this may fail \*/** 1053 **if (!smp->sm\_mac\_stats\_timer\_reqd)** 1054 **(void) efx\_mac\_stats\_periodic(enp, esmp, 0, B\_FALSE);** 1056 **sfxge\_mac\_poll\_stop(sp);** 1058 **smp->sm\_lbolt = 0;** 1060 **smp->sm\_link\_up = B\_FALSE;** 1061 **smp->sm\_link\_speed = 0;** 1062 **smp->sm\_link\_duplex = SFXGE\_LINK\_DUPLEX\_UNKNOWN;** 1064 **/\* This may call MCDI \*/** 1065 **(void) efx\_mac\_drain(enp, B\_TRUE);** 1067 **smp->sm\_link\_mode = EFX\_LINK\_UNKNOWN;** 1070 **efx\_port\_fini(enp);** 1072 **mutex\_exit(&(smp->sm\_lock));** 1073 **}** 1075 **void** 1076 **sfxge\_mac\_fini(sfxge\_t \*sp)** 1077 **{** 1078 $s$ fxge mac  $t *$ smp =  $\&$ (sp->s mac); 1079 $e f s y s$ \_mem\_t \*esmp =  $\& (smp->sm\_mem)$ ; 1080 **unsigned int index;** 1082 **ASSERT3U(smp->sm\_state, ==, SFXGE\_MAC\_INITIALIZED);** 1083 **ASSERT3P(smp->sm\_sp, ==, sp);** 1085 **/\* Tear down the statistics \*/** 1086 **sfxge\_phy\_kstat\_fini(sp);** 1087 **sfxge\_mac\_kstat\_fini(sp);** 1089 **smp->sm\_state = SFXGE\_MAC\_UNINITIALIZED;** 1090 **smp->sm\_link\_mode = EFX\_LINK\_UNKNOWN;** 1091 **smp->sm\_promisc = SFXGE\_PROMISC\_OFF;** 1093 **/\* Clear the group hash \*/** 1094 **for (index = 0; index < EFX\_MAC\_HASH\_BITS; index++)** 1095 **smp->sm\_bucket[index] = 0;** 1097 **bzero(smp->sm\_laa, ETHERADDRL);** 1098 **smp->sm\_laa\_valid = B\_FALSE;** 1100 **bzero(smp->sm\_bia, ETHERADDRL);** 1102 **smp->sm\_fcntl = 0;** 1104 **/\* Finish with PHY DMA memory \*/** 1105 **sfxge\_phy\_fini(sp);** 1107 **/\* Teardown the DMA \*/** 1108 **sfxge\_dma\_buffer\_destroy(esmp);** 1110 **/\* Destroy the link poll taskq \*/** 1111 **ddi\_taskq\_destroy(smp->sm\_tqp);** 1112 **smp->sm\_tqp = NULL;** 1114 **mutex\_destroy(&(smp->sm\_lock));** 1116**smp->sm\_sp = NULL;**

**new/usr/src/uts/common/io/sfxge/sfxge\_mac.c**

1118 **SFXGE\_OBJ\_CHECK(smp, sfxge\_mac\_t);** 1119 **}** 1120 **#endif /\* ! codereview \*/**

new/usr/src/uts/common/io/sfxge/sfxge mcdi.c 7502 Thu Aug 22 18:59:28 2013 new/usr/src/uts/common/io/sfxge/sfxge\_mcdi.c Merged sfxge driver  $1/$ 2 \* CDDL HEADER START  $\mathcal{L}$ 4 \* The contents of this file are subject to the terms of the 5 \* Common Development and Distribution License (the "License"). 6 \* You may not use this file except in compliance with the License.  $7$ 8 \* You can obtain a copy of the license at usr/src/OPENSOLARIS.LICENSE \* or http://www.opensolaris.org/os/licensing. 9 10 \* See the License for the specific language governing permissions 11 \* and limitations under the License.  $12 \times$ \* When distributing Covered Code, include this CDDL HEADER in each  $13$ 14 \* file and include the License file at usr/src/OPENSOLARIS.LICENSE. 15 \* If applicable, add the following below this CDDL HEADER, with the 16 \* fields enclosed by brackets "[]" replaced with your own identifying 17 \* information: Portions Copyright [yyyy] [name of copyright owner]  $18$ 19 \* CDDL HEADER END  $20 */$  $22.1*$ 23 \* Copyright 2009 Solarflare Communications Inc. All rights reserved. 24 \* Use is subject to license terms.  $25 * 1$ 27 #include <sys/types.h> 28 #include <sys/ddi.h> 29 #include <sys/sunddi.h> 30 #include <sys/stream.h> 31 #include <sys/dlpi.h> 33 #include "sfxge.h" 34 #include "efsys.h" 35 #include "efx.h" 36 #include "efx mcdi.h" 37 #include "efx\_regs\_mcdi.h"  $40/$ 41 \* Notes on MCDI operation: 42 \* -------------------------43 \* MCDI requests can be made in arbitrary thread context, and as a synchronous 44 \* API must therefore block until the response is available from the MC, or 45 \* a watchdog timeout occurs.  $46$ 47 \* This interacts badly with the limited number of worker threads (2 per CPU) 48 \* used by the Solaris callout subsystem to invoke timeout handlers. If both 49 \* worker threads are blocked (e.g. waiting for a condvar or mutex) then timeout 50 \* processing is deadlocked on that CPU, causing system failure.  $51$  \* 52 \* For this reason the driver does not use event based MCDI completion, as this \* leads to numerous paths involving timeouts and reentrant GLDv3 entrypoints  $53$ 54 \* that result in a deadlocked system.  $55 *$ 56 #define SFXGE MCDI POLL INTERVAL  $10$  $/*$  10us in 1us units \*/ 57 #define SFXGE\_MCDI\_WATCHDOG\_INTERVAL 10000000  $/*$  10s in 1us units \*/ 60 /\* Acquire exclusive access to MCDI for the duration of a request \*/ 61 static void

 $\mathbf{I}$ 

```
new/usr/src/uts/common/io/sfxge/sfxge_mcdi.c
  62 sfxge_mcdi_acquire(sfxge_mcdi_t *smp)
  63 \{64
             m \text{utex\_enter}(\&(\text{smp->sm\_lock}));
  65
             ASSERT3U(smp->sm_state, !=, SFXGE_MCDI_UNINITIALIZED);
  67
             while (smp->sm_state != SFXGE_MCDI_INITIALIZED) {
  68
                     (void) cv_wait_sig(\&(smp->sm_kv), \&(smp->sm_lock));69
  70
             smp->sm state = SFXGE MCDI BUSY;
  72
             mutex exit(&(smp->sm lock));
  73 }
  76 /* Release ownership of MCDI on request completion */
  77 static void
  78 sfxge_mcdi_release(sfxge_mcdi_t *smp)
  79 {
  80mutex enter(\&(smp->sm lock)):
             ASSERT((smp->sm\_state == SFXGE_MCDI_BUSY) ||)81
                 (smp->sm state == SFXGE MCDI COMPLETED)):
  82
             smp->sm state = SFXGE MCDI INITIALIZED:
  84R5cv broadcast(\&(smp->sm kv));
  87
             mutes\_exit(&amp->sm\_lock));
  88 }
  91 static void
  92 sfxge_mcdi_timeout(sfxge_t *sp)
 93\{94dev info t * dip = gp->g dip;cmn_err(CE_WARN, SFXGE_CMN_ERR "[%s%d] MC TIMEOUT",
  9697
                 ddi_driver_name(dip), ddi_get_instance(dip));
  QQDTRACE PROBE(mcdi timeout);
100
             (void) sfxge_restart_dispatch(sp, DDI_SLEEP, SFXGE_HW_ERR,
101"MCDI timeout", 0);
102<sub>1</sub>105 static void
106 sfxge_mcdi_poll(sfxge_t *sp)
107 {
108efx nic t *enp = sp->s enp;
109
             clock t timeout;
110boolean_t aborted;
112/* Poll until request completes or timeout */
113timeout = ddi get lbolt() + drv usectohz(SFXGE MCDI WATCHDOG INTERVAL);
             while (efx_mcdi_request_poll(enp) == B_FALSE) \overline{\{}114
116
                     /* No response received vet */
117
                     if (ddi_get_lbot() > timeout) {
118
                              /* Timeout expired */
119goto fail;
120
                     \mathcal{E}122/* Short delay to avoid excessive PCIe traffic */
123drv_usecwait(SFXGE_MCDI_POLL_INTERVAL);
             }
124
126
             /* Request completed (or polling failed) */
127
             return:
```
ຳ

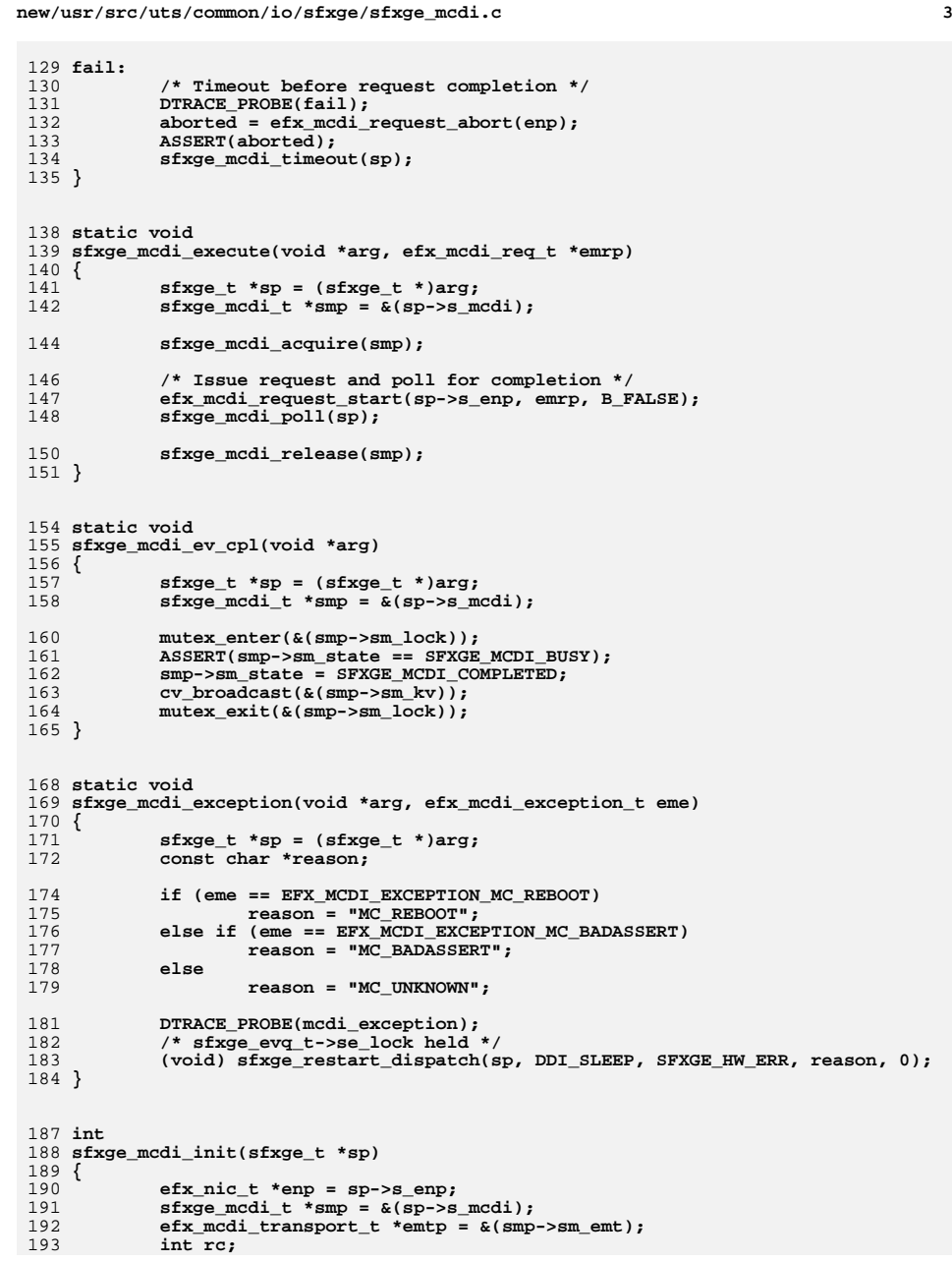

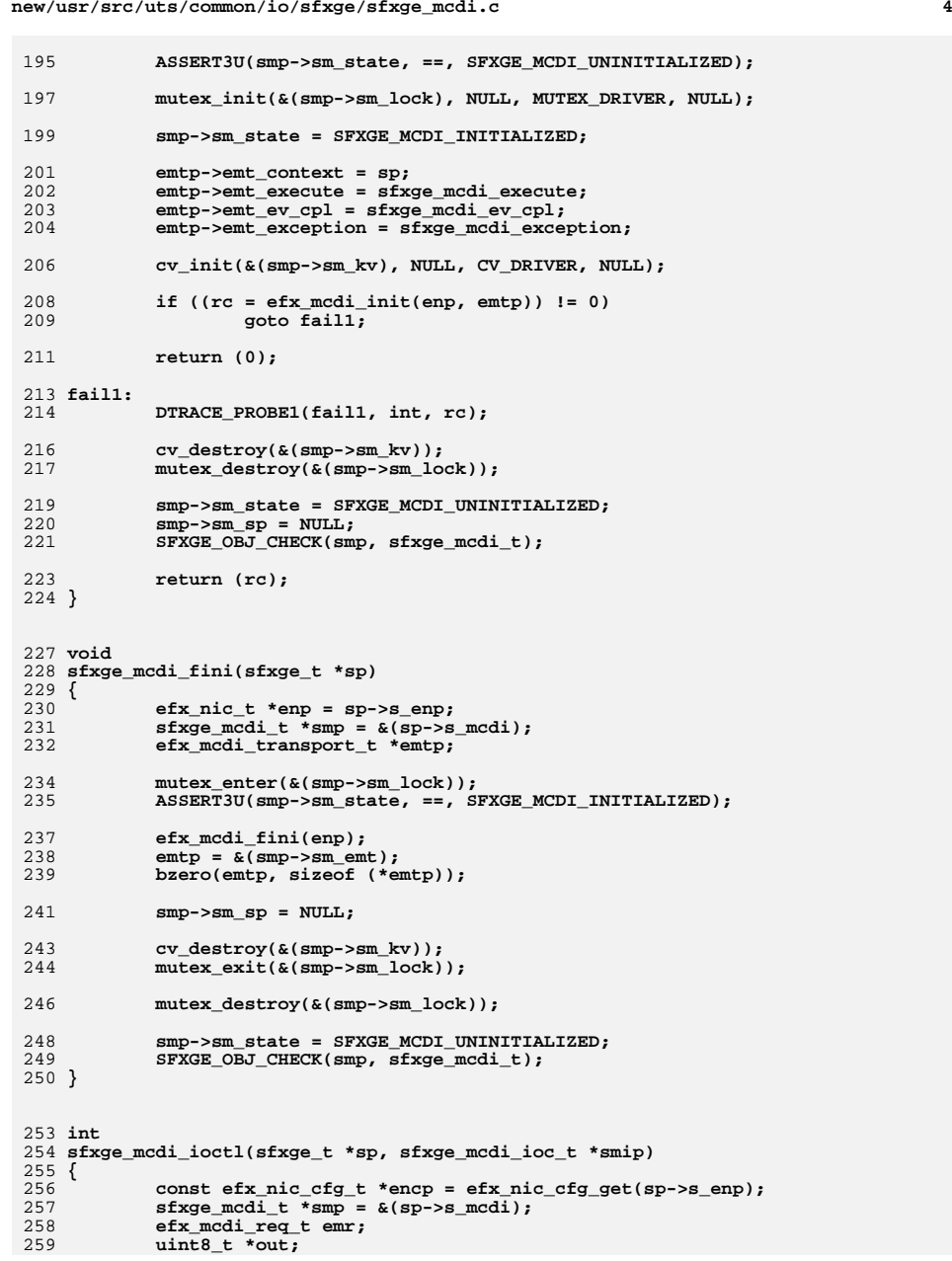

- 257<br>258<br>259
- 

```
 5
260 int rc;
262 if (smp->sm_state == SFXGE_MCDI_UNINITIALIZED) {
263 rc = ENODEV;
264 goto fail1;
265 }
267 if (!(encp->enc_features & EFX_FEATURE_MCDI)) {
268 rc = ENOTSUP;
269 goto fail2;
270 }
272if ((out = kmem zalloc(sizeof (smip->smi payload), KM SLEEP)) == NULL) \{273 rc = ENOMEM;
274 goto fail3;
275 }
277 emr.emr_cmd = smip->smi_cmd;
278emr.emr in buf = smip->smi_payload;
279 emr.emr_in_length = smip->smi_len;
281 emr.emr_out_buf = out;
282 emr.emr_out_length = sizeof (smip->smi_payload);
284 sfxge_mcdi_execute(sp, &emr);
286 smip->smi_rc = (uint8_t)emr.emr_rc;
287 smip->smi_cmd = (uint8_t)emr.emr_cmd;
288 smip->smi_len = (uint8_t)emr.emr_out_length_used;
289 memcpy(smip->smi_payload, out, smip->smi_len);
^{291}_{292} /*
292 * Helpfully trigger a device reset in response to an MCDI_CMD_REBOOT
293 * Both ports will see ->emt_exception callbacks on the next MCDI poll294 */
 if (smip->smi_cmd == MC_CMD_REBOOT) {
295297 DTRACE_PROBE(mcdi_ioctl_mc_reboot);
298 /* sfxge_t->s_state_lock held */
299<br>300
                   (void) sfxge_restart_dispatch(sp, DDI_SLEEP, SFXGE_HW_OK,
                      "MC_REBOOT_triggering restart", 0);
301 }
303 kmem_free(out, sizeof (smip->smi_payload));
305 return (0);
307 fail3:
308 DTRACE_PROBE(fail3);
309 fail2:
310 DTRACE_PROBE(fail2);
311 fail1:
312 DTRACE_PROBE1(fail1, int, rc);
313 return (rc);
314 }
315 #endif /* ! codereview */
```
new/usr/src/uts/common/io/sfxge/sfxge mon.c 6846 Thu Aug 22 18:59:28 2013 new/usr/src/uts/common/io/sfxge/sfxge\_mon.c Merged sfxge driver  $1 / *$ 2 \* CDDL HEADER START  $\overline{3}$ 4 \* The contents of this file are subject to the terms of the 5 \* Common Development and Distribution License (the "License"). 6 \* You may not use this file except in compliance with the License.  $7$ 8 \* You can obtain a copy of the license at usr/src/OPENSOLARIS.LICENSE 9 \* or http://www.opensolaris.org/os/licensing. 10 \* See the License for the specific language governing permissions 11 \* and limitations under the License.  $12 \times$  $13$ \* When distributing Covered Code, include this CDDL HEADER in each 14 \* file and include the License file at usr/src/OPENSOLARIS.LICENSE. 15 \* If applicable, add the following below this CDDL HEADER, with the 16 \* fields enclosed by brackets "[]" replaced with your own identifying 17 \* information: Portions Copyright [yyyy] [name of copyright owner]  $18$ 19 \* CDDL HEADER END  $20 */$  $22.1*$ 23 \* Copyright 2008-2013 Solarflare Communications Inc. All rights reserved. 24 \* Use is subject to license terms.  $25 * 1$ 27 #include <sys/types.h> 28 #include <sys/sysmacros.h> 29 #include <sys/ddi.h> 30 #include <sys/sunddi.h> 31 #include <sys/cyclic.h> 33 #include "sfxge.h" 35 #include "efx.h" 37 /\* Monitor DMA attributes \*/ 38 static ddi device acc attr t sfxqe mon devacc = { DDI\_DEVICE\_ATTR\_VO,  $40$ /\* devacc\_attr\_version \*/  $41$ DDI NEVERSWAP ACC, /\* devacc\_attr\_endian\_flags \*/  $42.$ DDI STRICTORDER ACC /\* devacc attr dataorder \*/  $43$  }; 45 static ddi dma attr t sfxge mon dma attr = { DMA\_ATTR\_VO, 46 /\* dma\_attr\_version  $\star$  / 47  $\Omega$  $/*$  dma attr addr lo  $\star$  / 0xffffffffffffffffffull, /\* dma\_attr\_addr\_hi 48  $\star$ 49 0xffffffffffffffffffull, /\* dma\_attr\_count\_max  $\star$ 50  $0x1000.$  $/*$  dma attr align  $\star$  / 51 0xffffffff,  $/*$  dma\_attr\_burstsizes  $*$ 52  $/*$  dma attr minxfer  $\star$  / 1. 0xffffffffffffffffffull, /\* dma\_attr\_maxxfer  $53$  $\star$  /  $0$ xffffffffffffffffffull, /\* dma $^{-}$ attr $^{-}$ seg 54  $\star$  / 55  $/*$  dma\_attr\_sgllen  $\star$  /  $1.$ 56 /\* dma\_attr\_granular  $\star$  /  $1.$ /\* dma\_attr\_flags  $\star$  / 57  $\Omega$ 58 };

 $61$  static int

 $\blacksquare$ 

```
new/usr/src/uts/common/io/sfxge/sfxge_mon.c
  62 sfxge_mon_kstat_update(kstat_t *ksp, int rw)
  63 \{64
              s f x g e_t * sp = k s p - > k s_p r i v a t e;
  65
              sfxge mon t * smp = \& (sp-> s_mon);efsvs mem t *esmp = \&(smp->sm_mem);
  6667
              efx_nic_t *enp = sp->s_enp;68
             kstat named t *knp:
  69
             int rc, sn;
  71if (rw != KSTAT READ) {
  72
                      rc = EACCES;
  73q_0to faill:
  74
             \mathcal{E}76
             ASSERT(mutes\_owned(\&(smp->sm\_lock)));
  78
              if (smp->sm_state != SFXGE_MON_STARTED)
  79
                      goto done;81
              /* Synchronize the DMA memory for reading */
              (void) ddi_dma_sync(smp->sm_mem.esm_dma_handle,
  82
  83
                  \mathbf{0}.
                  EFX MON STATS SIZE,
  84
                  DDI_DMA_SYNC_FORKERNEL) ;
  R587
             if ((rc = efx mon states_update(enp, esmp, smp->sm statbuf)) != 0)88
                      qoto fail2:
  90
             knp = smp->sm\_stat;for (\text{sn} = 0: \text{sn} < \text{EFX} MON NSTATS: \text{sn}++) {
  Q<sub>1</sub>92
                      knp->value.ui64 = smp->sm_statbuf[sn].emsv_value;
  93
                      km + +\lambdaQ_496knp->value.ui32 = sp->s_num_restarts;
  97
              knp++;knp->value.ui32 = sp->s_num_restarts_hw_err;
  98
  QQknp++;101 done:
102return (0):104 fail2:
             DTRACE PROBE(fail2):
105106 fail1:
107
             DTRACE PROBE1(fail1, int, rc);
109
             return (rc);110 }
112 static int
113 sfxge mon kstat init(sfxge t *sp)
114 \{115
              \texttt{sfxge\_mon\_t *smp = } \& \texttt{(sp-> s\_mon)};dev info t * dip = sp - bg dip;
116
117
             efx_nic_t *enp = sp->s_enp;118
             kstat t *ksp:
119
             kstat named t *knp;
120
             char name[MAXNAMELEN]:
             unsigned int id;
121
122int rc:124if ((smp->sm_statbut = kmem_zalloc(sizeof (uint32_t) * EFXMON_NSTATS,125
                  KM NOSLEEP) == NULL) {
126
                      rc = ENOMEM;127
                      goto fail1:
```
 $\sim$ 

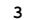

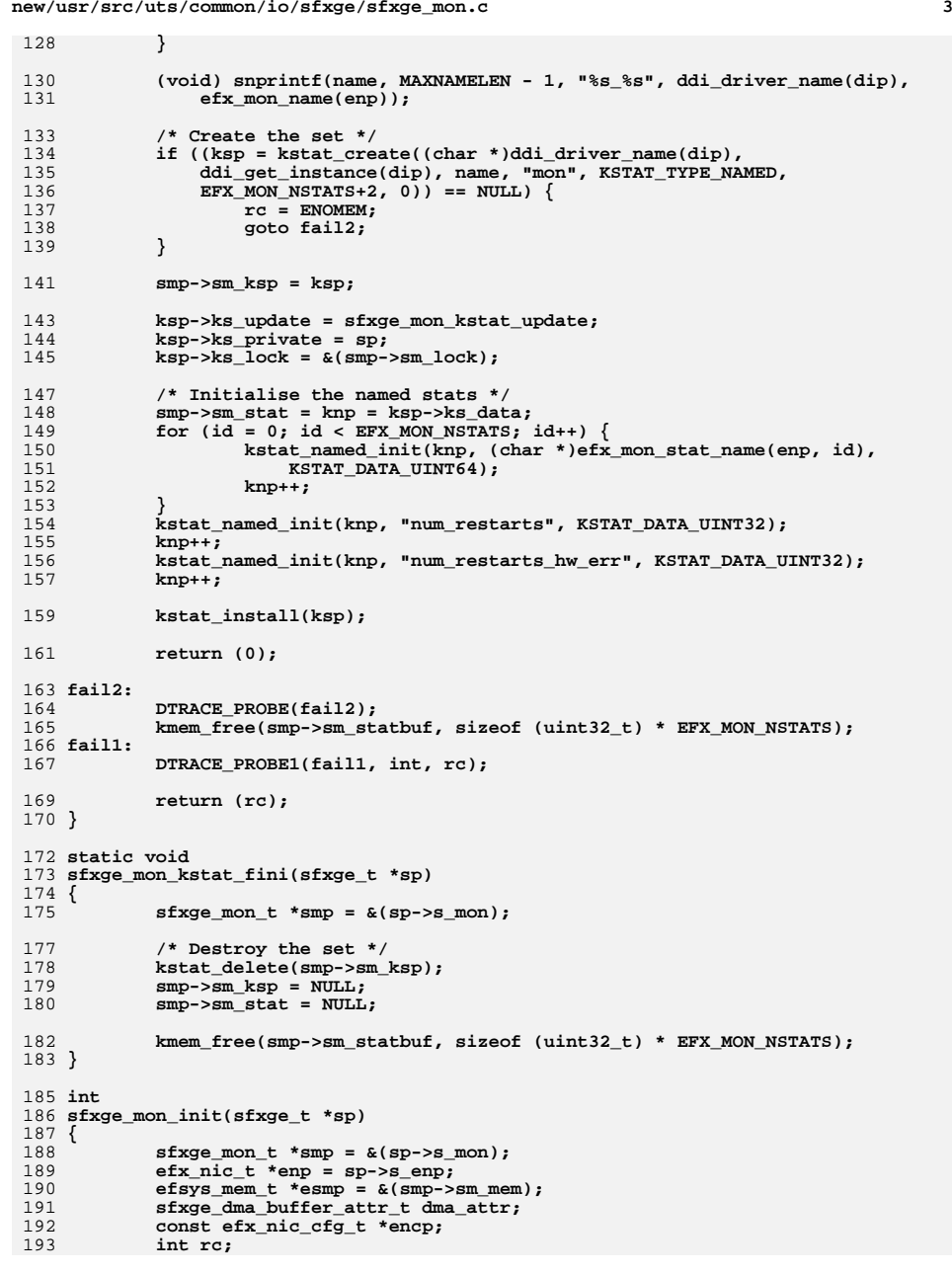

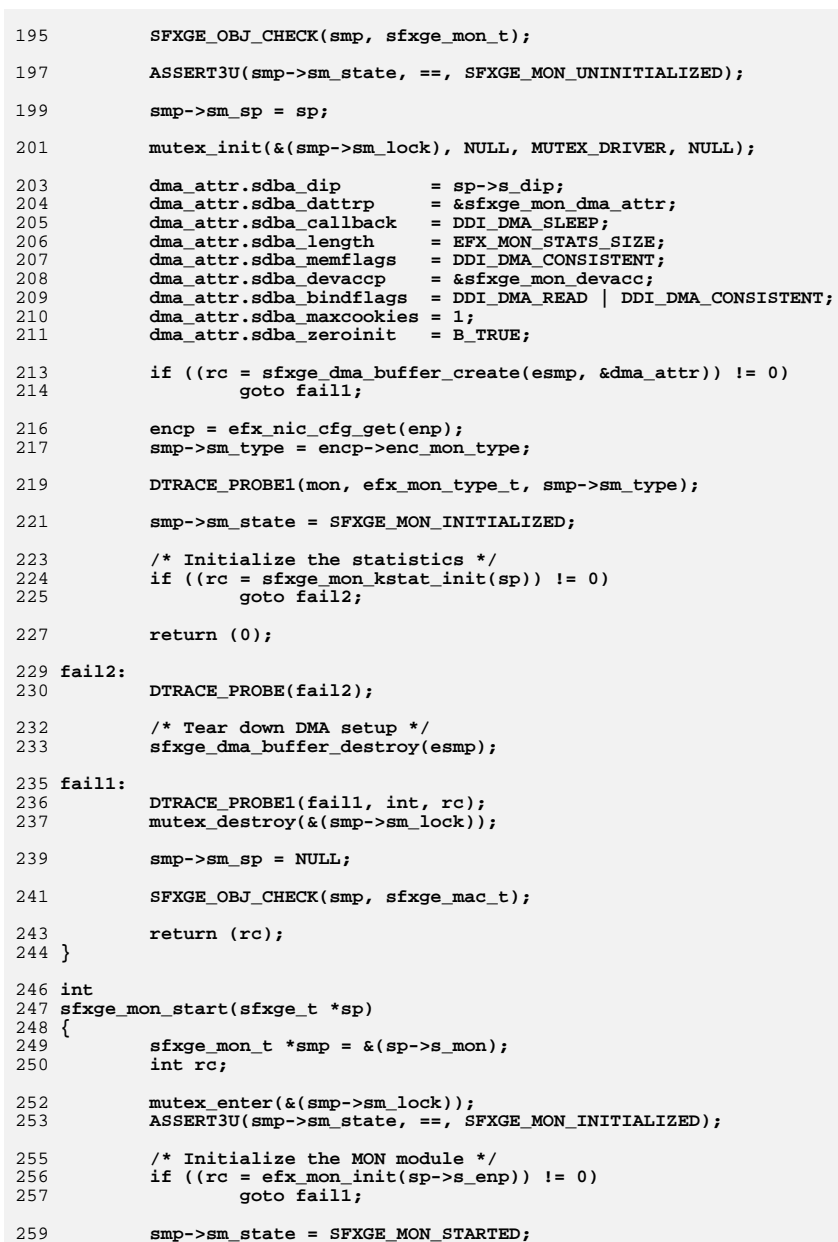

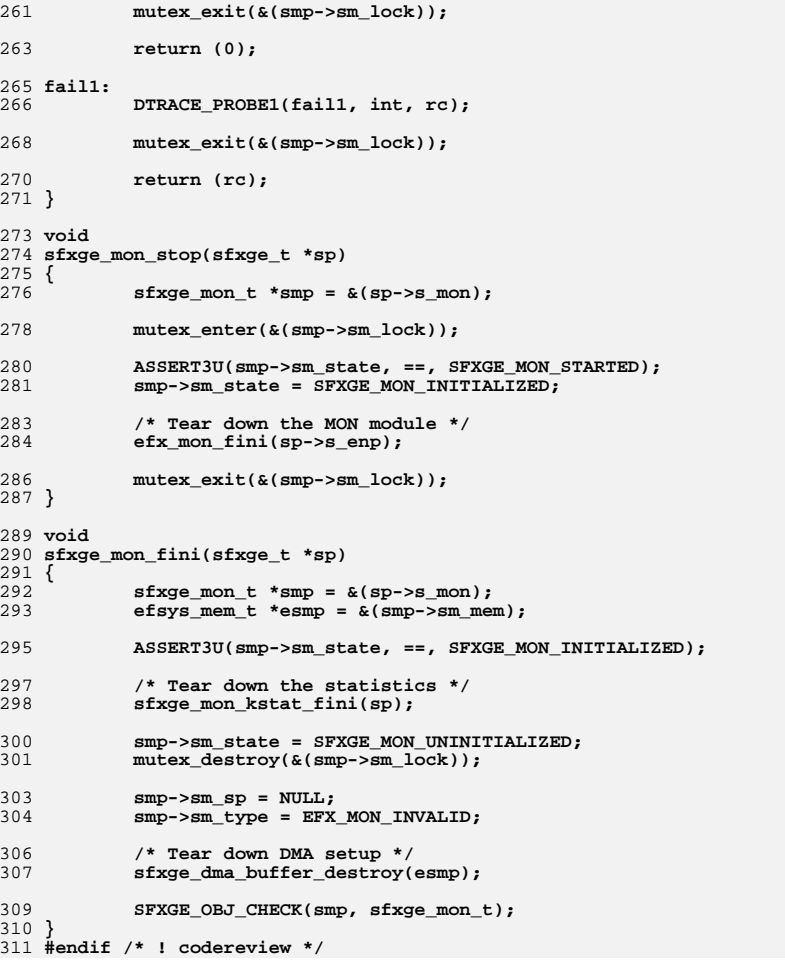

```
new/usr/src/uts/common/io/sfxge/sfxge nvram.c
4331 Thu Aug 22 18:59:28 2013
new/usr/src/uts/common/io/sfxge/sfxge_nvram.c
Merged sfxge driver
1/2 * CDDL HEADER START
  \overline{3}4 * The contents of this file are subject to the terms of the
  5 * Common Development and Distribution License (the "License").
  6 * You may not use this file except in compliance with the License.
  78 * You can obtain a copy of the license at usr/src/OPENSOLARIS.LICENSE
  9 * or http://www.opensolaris.org/os/licensing.
 10 * See the License for the specific language governing permissions
 11 * and limitations under the License.
 12 ** When distributing Covered Code, include this CDDL HEADER in each
 1314 * file and include the License file at usr/src/OPENSOLARIS.LICENSE.
 15 * If applicable, add the following below this CDDL HEADER, with the
 16 * fields enclosed by brackets "[]" replaced with your own identifying
 17 * information: Portions Copyright [yyyy] [name of copyright owner]
 18 \times19 * CDDL HEADER END
 20 */22.1*23 * Copyright 2009 Solarflare Communications Inc. All rights reserved.
 24 * Use is subject to license terms.
 25 * 127 #include <sys/types.h>
 28 #include <sys/ddi.h>
 29 #include <sys/sunddi.h>
 30 #include <sys/stream.h>
 31 #include <sys/dlpi.h>
 33 #include "sfxge.h"
 35 int
 36 sfxge nyram rw(sfxge t *sp. sfxge nyram iod t *snip, efx nyram type t type,
 37
        boolean_t write)
 38\{39
            int (*op)(efx_nic_t *, efx_nvram_type_t, unsigned int, caddr_t, size_t);
 40efx_nic_t *enp = sp->s_enp;41
            size t chunk size t42off \overline{t} off;
 43
            int_{\text{rc}}45
            op = (write) ? efx nvram write chunk : efx nvram read chunk;
 47
            if ((rc = efx nvram rw start(emp, type, & chunk size)) != 0)48
                   goto fail1;
 50off = 0:51
            while (snip\text{-}sni_size) {
 52
                   size t len = MIN(chunk size, snip->sni size);53caddr t buf = (caddr t)(\&snip->sni data[off]);55if ((rc = op(enp, type, snip->sni_offset + off, but, len)) != 0)56
                           qoto fail2:
 58snip->sni_size -= len;
 59
                   off += len;60\rightarrow
```
 $\blacksquare$ 

```
new/usr/src/uts/common/io/sfxge/sfxge nvram.c
             efx_nvram_rw_finish(enp, type);
 62
 63
            return (0):
 65 fail2:
            DTRACE PROBE(fail2):
 66
 67
            efx_nvram_rw_finish(enp, type);
 68 fail1:
 69
            DTRACE PROBE1(fail1, int, rc);
 70
            return (rc);71}
 74 int
 75 sfxge_nvram_erase(sfxge_t *sp, sfxge_nvram_ioc_t *snip, efx_nvram_type_t type)
 76 {
 77
             efx nic t *emp = sp-> s enp;78
             size_t chunk_size;
 79
             int re:
 81if ((rc = efx_nvram_rw start(enp, type, & chunk_size)) != 0)82
                     qoto fail1;if ((rc = efx_nvram\_erase(enp, type)) != 0)84R5goto fail2;
 R7efx_nvram_rw_finish(enp, type);
  88
            return (0);
 90 fail2:
            DTRACE PROBE(fail2):
 9192
             efx_nvram_rw_finish(enp, type);
 93 fail1:
 94DTRACE PROBE1(fail1, int, rc);
 95
            return (rc):96}
 98 int
 99 sfxge nvram ioctl(sfxge t *sp, sfxge nvram ioc t *snip)
100 {
101efx_nic_t *enp = sp->s_enp;102efx nvram type t type;
103
            int rc;
105
            if (snip->sni type == SFXGE NVRAM TYPE MC GOLDEN &&
                 (snip->sni_op == SFXGE NVRAM OP WRITE
106
107
                 snip\text{-}sni op == SFXGE NVRAM OP ERASE
108snip\text{-}sni\ == SFXGE NVRAM OP SET VER) ) {
109
                    rc = ENOTSUP:110goto fail4;
111
            - }
113
             switch (snip->sni type) {
            case SFXGE NVRAM TYPE BOOTROM:
114
115
                     type = EFX_NVRAM_BOOTROM;
116
                     hrash.117
             case SFXGE_NVRAM_TYPE_BOOTROM_CFG:
                     type = EFX NVRAM BOOTROM CFG;
118
119
                     hreak:120
            case SFXGE NVRAM TYPE MC:
                    type = EFX_NVRAM_MC_FIRMWARE;
121
122break:
123case SFXGE_NVRAM_TYPE_MC_GOLDEN:
124
                    type = EFX_NVRAM_MC_GOLDEN;
125
                     break:
126
             case SFXGE_NVRAM_TYPE_PHY:
127
                     tvpe = EFX NVRAM PHY:
```
 $\sim$ 

**<sup>3</sup>**

194 **#endif /\* ! codereview \*/**

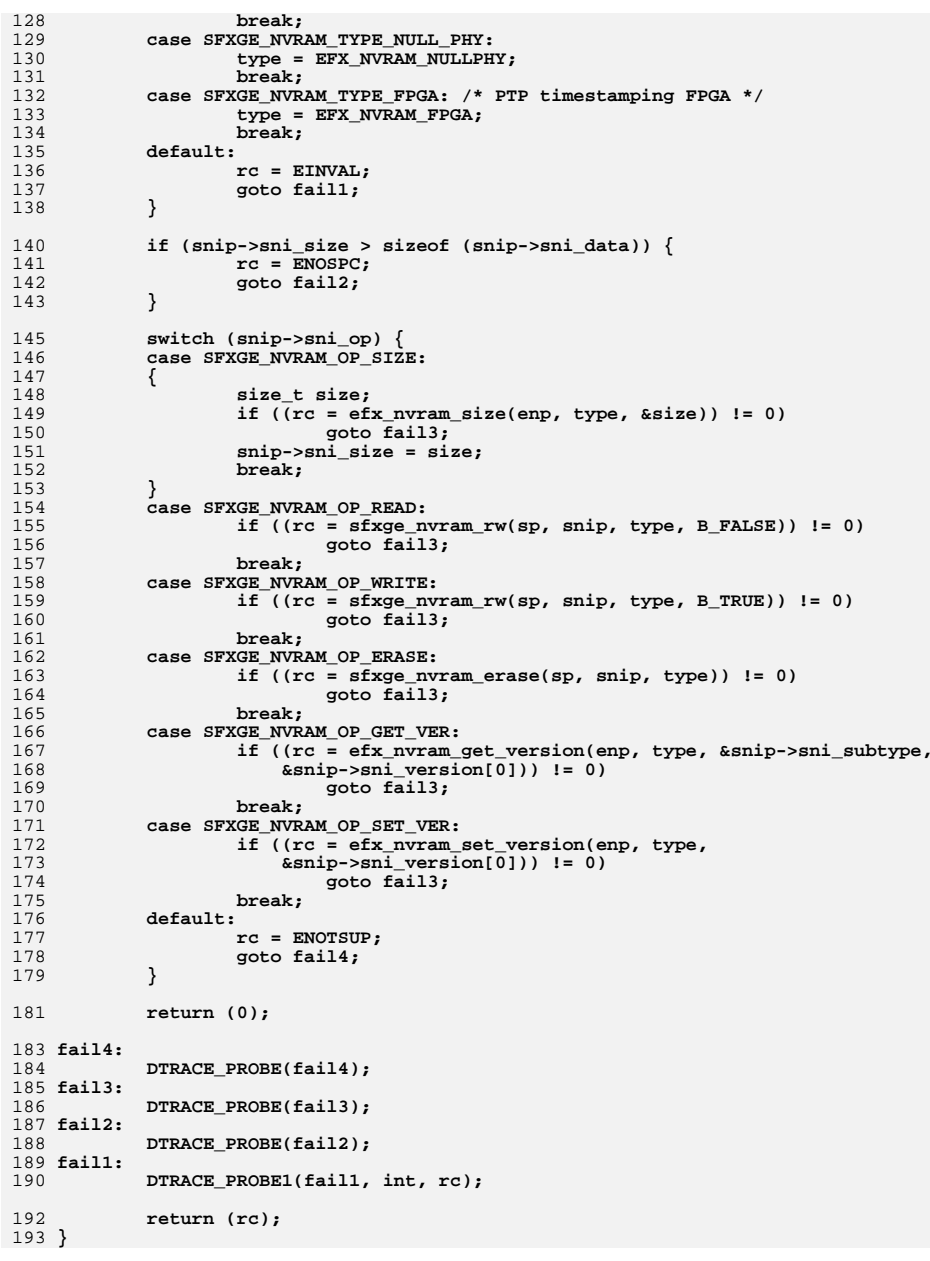

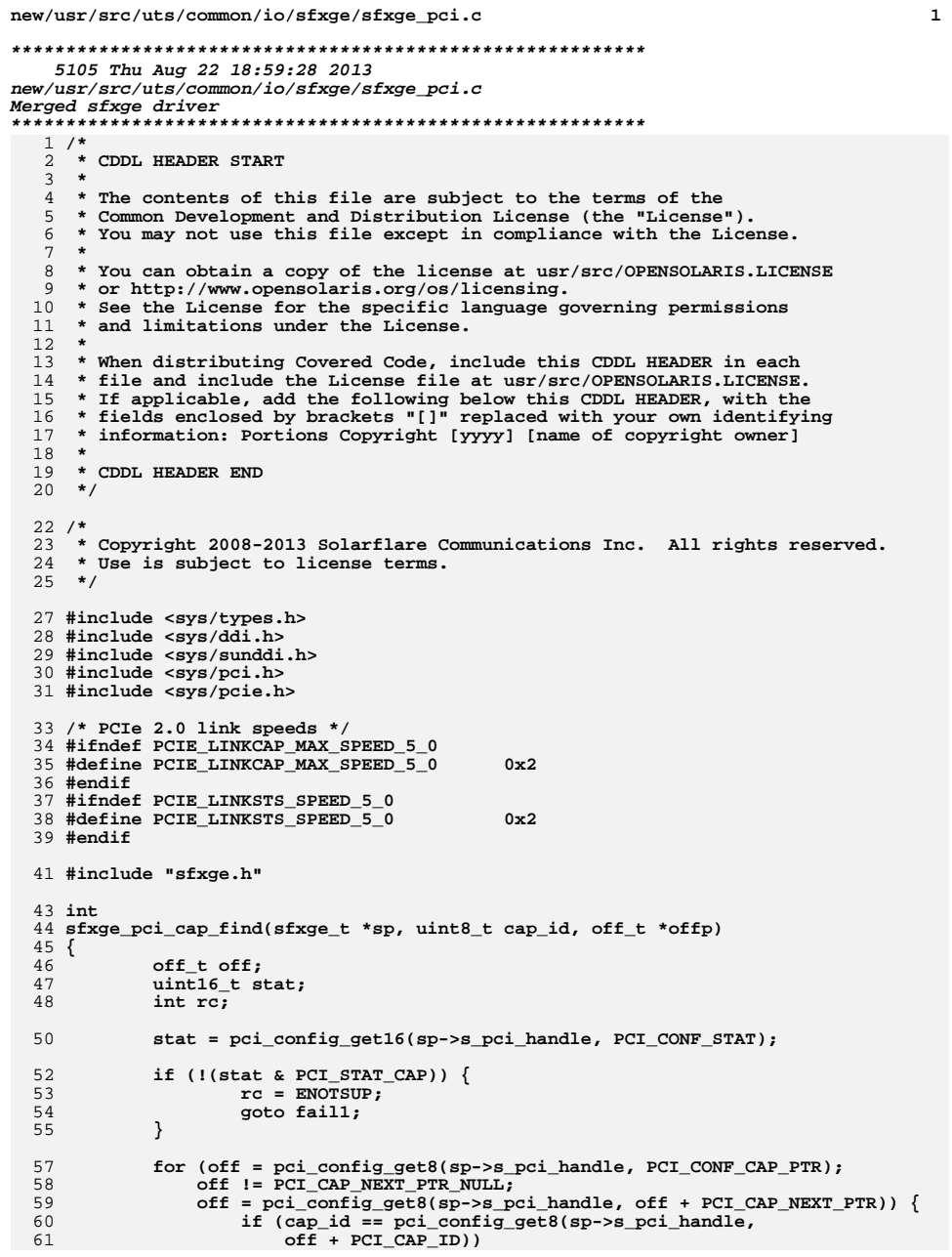

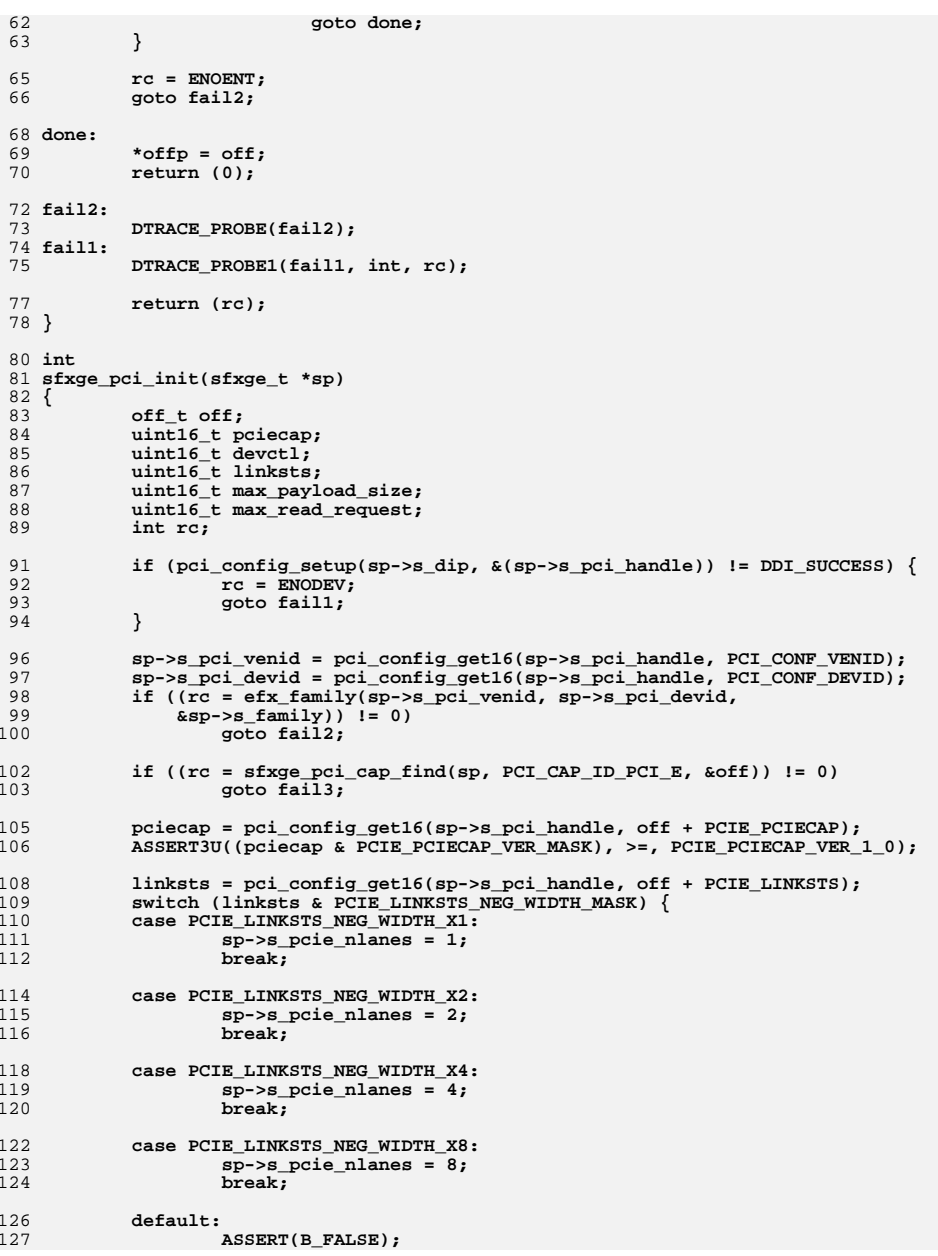

 $\overline{\mathbf{2}}$ 

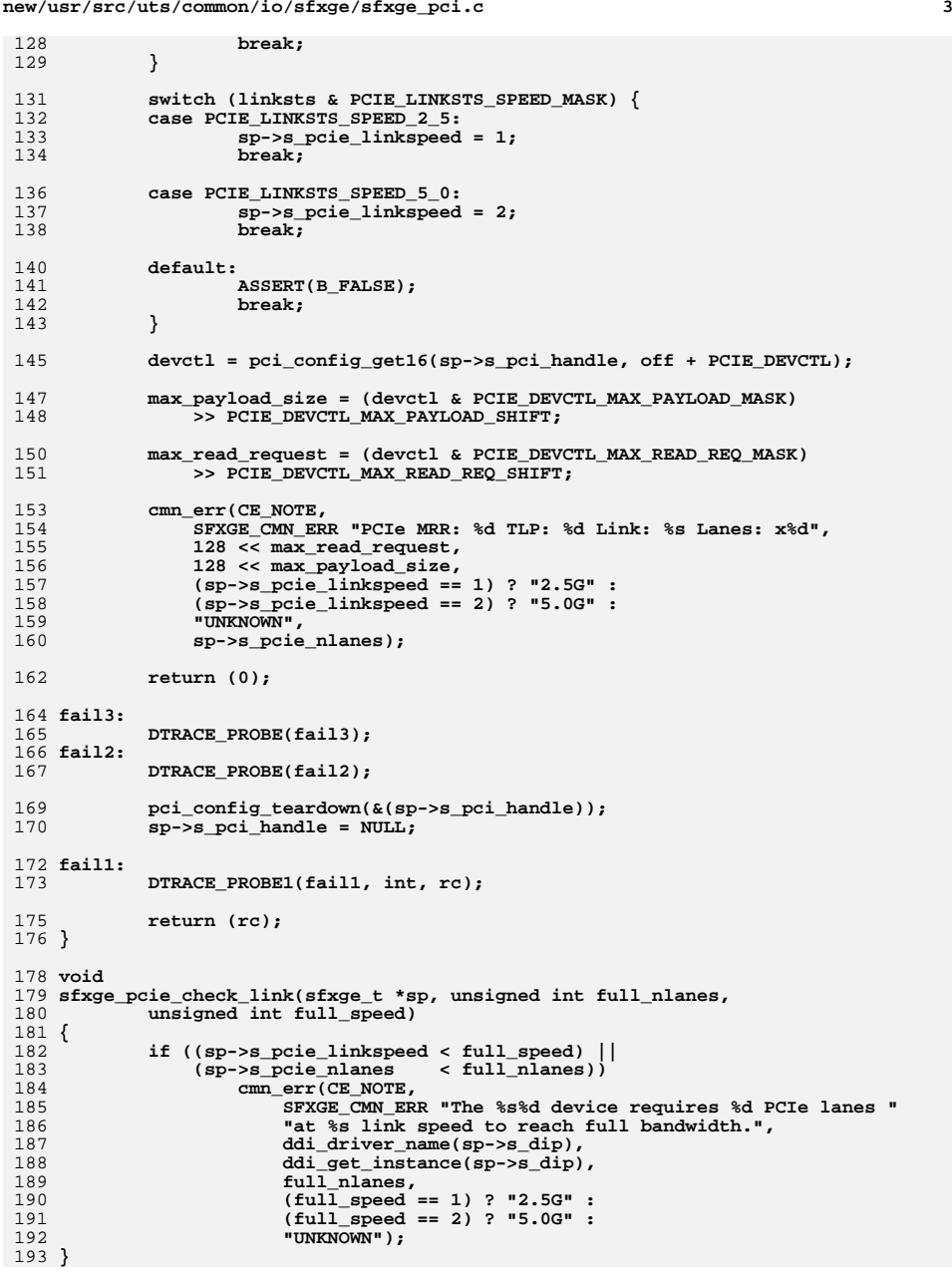

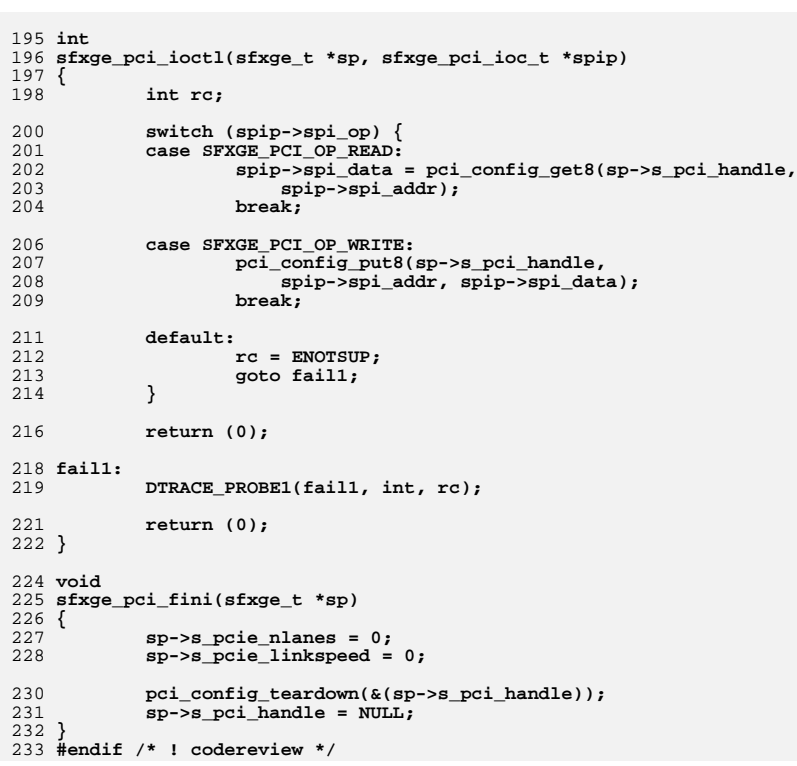

**<sup>4</sup>**

new/usr/src/uts/common/io/sfxge/sfxge phy.c  $\mathbf{1}$ 13747 Thu Aug 22 18:59:28 2013 new/usr/src/uts/common/io/sfxge/sfxge\_phy.c Merged sfxge driver  $1/$ 2 \* CDDL HEADER START  $\overline{3}$ 4 \* The contents of this file are subject to the terms of the 5 \* Common Development and Distribution License (the "License"). \* You may not use this file except in compliance with the License. 6  $7$ 8 \* You can obtain a copy of the license at usr/src/OPENSOLARIS.LICENSE \* or http://www.opensolaris.org/os/licensing.  $9$ 10 \* See the License for the specific language governing permissions 11 \* and limitations under the License.  $12 *$ \* When distributing Covered Code, include this CDDL HEADER in each  $13$ 14 \* file and include the License file at usr/src/OPENSOLARIS.LICENSE. 15 \* If applicable, add the following below this CDDL HEADER, with the 16 \* fields enclosed by brackets "[]" replaced with your own identifying 17 \* information: Portions Copyright [yyyy] [name of copyright owner]  $18$ 19 \* CDDL HEADER END  $20 */$  $22.1*$ 23 \* Copyright 2008-2013 Solarflare Communications Inc. All rights reserved. 24 \* Use is subject to license terms.  $25 * 1$ 27 #include <sys/types.h> 28 #include <sys/sysmacros.h> 29 #include <sys/ddi.h> 30 #include <sys/sunddi.h> 31 #include <sys/cyclic.h> 33 #include "sfxge.h" 34 #include "efx.h"  $36/$ 37 \* All efx\_phy\_\*() must be after efx\_port\_init()  $38$ 39 \* LOCKING STRATEGY: Aquire sm lock and test sm state==SFXGE MAC STARTED 40 \* to serialise against sfxge\_restart()  $41 \bullet$ 42 \* Note that there is no seperate PHY lock 43 \* Everything is driven from MAC code and the MAC lock is used  $44 *$ 46 /\* PHY DMA attributes \*/ 47 static ddi device acc attr t sfxge phy devacc = { 49 DDI DEVICE ATTR VO. /\* devacc\_attr\_version \*/  $50$ DDI NEVERSWAP ACC.  $/*$  devacc attr endian flags \*/ 51 DDI STRICTORDER ACC /\* devacc\_attr\_dataorder \*/  $52$  }: 54 static ddi\_dma\_attr\_t sfxge\_phy\_dma\_attr = { DMA\_ATTR\_VO, 55  $/*$  dma\_attr\_version  $\star$  / 56  $/*$  dma attr addr lo  $\star$  /  $0.$ 57 0xfffffffffffffffffffull, /\* dma\_attr\_addr\_hi  $\star$  / 58 0xffffffffffffffffffull, /\* dma\_attr\_count\_max  $\star$  / 59  $0x1000.$ /\* dma\_attr\_align  $\star$  /  $60$ 0xffffffff,  $/*$  dma\_attr\_burstsizes  $\star$ 61  $/*$  dma attr minxfer  $\star$  /  $1.$ 

0xfffffffffffffffffull, /\* dma\_attr\_maxxfer 62 63 0xffffffffffffffffffull, /\* dma attr seg  $\star$  /  $64$  $/*$  dma\_attr\_sgllen  $\star$  $1.$ 65 /\* dma\_attr\_granular  $\star$  /  $1.$ 66  $\Omega$  $/*$  dma attr flags  $\star$  /  $67$  }: 70 /\* The common code requires the loader \*without\* the REFLASH HEADER \*/ 71 #if EFSYS OPT FALCON && EFSYS OPT NVRAM SFT9001 72 static const uint8 t SFT9001 FULL LOADER[] = { 73 #include "firmware/image.h" 74 #include "firmware/SFT9001A LOADER.c"  $75$  }; 76 const uint8\_t \* const sft9001\_loader = SFT9001\_FULL\_LOADER + 77 size of  $(image \text{ header } t)$ ; 78 const size\_t sft9001\_loader\_size = sizeof (SFT9001\_FULL\_LOADER)  $sizeof (image header t);$ 79  $80$  #endif 82 #if EFSYS OPT FALCON && EFSYS OPT NVRAM SFX7101 83 static const uint8\_t SFX7101\_FULL\_LOADER[] = { 84 #include "firmware/image.h" 85 #include "firmware/SFX7101B LOADER.c"  $86$  }; 87 const uint8\_t \* const sfx7101\_loader = SFX7101\_FULL\_LOADER + 88 size of  $(image \ header t)$ ; 89 const size\_t sfx7101\_loader\_size = sizeof (SFX7101\_FULL\_LOADER) -90 sizeof (image\_header\_t);  $91$   $\text{Hendif}$ 94 static int 95 sfxge\_phy\_kstat\_update(kstat\_t \*ksp, int rw)  $96\{$ 97 sfxge  $t * sp = ksp->k$ s private;  $\texttt{sfxge\_mac\_t *smp = } \& \texttt{(sp-> s\_mac)}$ 98  $QQ$ sfxge phy t \*spp =  $\&$  (smp->sm phy); 100  $efx_nic_t * enp = sp->s_enp;$  $101$  $kstat$  named  $t$  \*knp;  $102$ const efx nic cfg t \*encp; 103 int rc, sn; 105 if  $(rw != KSTAT READ)$  {  $rc = EACCES;$ 106 goto fail1; 107 108  $\mathcal{E}$  $110$  $ASSERT(mutex\_owned(\&(smp->sm\_lock)))$ ;  $112$ if (smp->sm\_state != SFXGE\_MAC\_STARTED)  $113$  $goto done;$ 115 /\* Synchronize the DMA memory for reading \*/ 116 (void) ddi dma sync (spp->sp mem.esm dma handle, 117  $\mathbf{0}$ , 118 EFX PHY STATS SIZE. DDI DMA SYNC FORKERNEL): 119 121 if  $((rc = efx phy\_stats\_update(enp, \&spp->sp_mean, spp->sp_statbuf))$  $122$  $1 = 0$  $123$ goto fail2; 125  $knp = spp->sp_stat;$ for  $(\text{sn} = 0; \text{sn} < \text{EFX}$  PHY NSTATS;  $\text{sn}$ ++) { 126 127  $knp$ ->value.ui64 = spp->sp statbuf[sn]:

 $\sim$ 

new/usr/src/uts/common/io/sfxge/sfxge phy.c  $128$  $knp++;$ 129  $\mathcal{E}$ 131  $\texttt{encp} = \texttt{efx\_nic\_cfg\_get(enp)}$ ; 132  $knp$ ->value.ui64 = encp->enc port; 134 done: 135  $return (0);$  $137$  fail? DTRACE PROBE(fail2); 138  $139$  fail1:  $140$ DTRACE PROBE1(fail1, int, rc); 142  $return (rc);$  $143$ }  $145$  int 146 sfxge phy kstat init(sfxge t \*sp)  $147$  { 148 dev info  $t *$ dip =  $sp$ ->s dip: 149  $sfxge\_phy_t * spp = \& (sp-> s_mac.sm\_phy);$ 150  $efx$  nic\_t \*enp = sp->s\_enp;  $151$ kstat t \*ksp; 152  $kstat$  named  $t * knp$ ; const efx\_nic\_cfg\_t \*encp;  $152$ 154 unsigned  $int$   $id$ ;  $155$ char name[MAXNAMELEN]; 156 int rc: 158 if ((spp->sp\_statbuf = kmem\_zalloc(sizeof (uint32\_t) \* EFX\_PHY\_NSTATS,  $KM$  NOSLEEP)) == NULL) { 159  $rc = ENOMEM:$  $160$ 161 goto faill: 162  $\rightarrow$ 164  $\texttt{encp} = \texttt{efx\_nic\_cfg\_get(enp)}$ ; 166 (void) snprintf(name, MAXNAMELEN - 1, "%s\_%s", ddi\_driver\_name(dip), 167 encp->enc\_phy\_name); 169  $/*$  Create the set \*/ 170 if  $((ksp = kstat\_create((char *)ddi\_driver\_name(di))$ , 171 ddi\_get\_instance(dip), name, "phy", KSTAT\_TYPE\_NAMED, 172 EFX\_PHY\_NSTATS + 1, 0)) == NULL) {  $rc = ENOMEM$  $173$ 174 goto fail2; 175  $\lambda$ 177  $spp->sp_ksp = ksp;$ 179 ksp->ks update = sfxge phy kstat update; 180  $ksp-\geq ks_private = sp;$ 181  $ksp-\ge ks\_{lock} = \& (sp-\ge s\_{mac} \cdot sm\_{lock});$ 183 /\* Initialise the named stats \*/ 184  $spp->sp\_stat = kmp = ksp->ks\_data;$ 185 for  $(id = 0; id < EFX$  PHY NSTATS;  $id++)$  { 186 kstat\_named\_init(knp, (char \*)efx\_phy\_stat\_name(enp, id), KSTAT\_DATA\_UINT64); 187 188  $knp++$ : 189  $\mathcal{F}$ 191 kstat\_named\_init(knp, "port", KSTAT\_DATA\_UINT64); 192 kstat\_install(ksp);

 $\overline{\mathbf{a}}$ 

```
new/usr/src/uts/common/io/sfxge/sfxge phy.c
194
             return (0);196 fail2:
 197
             DTRACE PROBE(fail2)
198
             kmem free(spp->sp statbuf, sizeof (uint32 t) * EFX PHY NSTATS);
 200 fail1:
             DTRACE PROBE1(fail1, int, rc);
201
 203return (rc);204}
 206 void
 207 sfxge_phy_kstat_fini(sfxge_t *sp)
 208 {
 209sfxge phy t *spp = \&(sp->s mac.sm phy);
 211
             /* Destroy the set */
             kstat delete(spp->sp_ksp);
212213
             spp->sp_ksp = NULL;214
             spp->sp\_stat = NULL;216
             kmem_free(spp->sp_statbuf, sizeof (uint32_t) * EFX_PHY_NSTATS);
 217}
 220 int
 221 sfxge_phy_init(sfxge_t *sp)
222 {
 223sfxge phy t *spp = \&(sp->s mac.sm phy);
 224
             \texttt{efsys_mean_t *esmp} = \&(\texttt{spp->sp_mean});225
             sfxge dma buffer_attr_t dma_attr;
 226int rc.
 228
             dma_attr.sdba_dip
                                       = sp->s dip:
 229
             dma attr.sdba dattrp
                                       = &sfxge phy dma attr;
             dma\_attr.s dba\_callback = DDI\_DMA\_SLEEP;230231dma attr.sdba length
                                       = EFX PHY STATS SIZE;
 232
             dma\_attr.s dba\_memflags = DDI_DMA_CONSISTENT;233dma_attr.sdba_devaccp
                                     = &sfxge_phy_devacc;
             dma attr.sdba bindflags = DDI DMA READ | DDI DMA CONSISTENT:
 234dma_{attr.sdba_{maxcookies} = 1;235
             dma\_attr.s dba\_zeroinit = B_TRUE;236
             if ((rc = sfxge\_dma_buffer_ccreate(esmp, &dma_attr)) != 0)238239
                     qoto faili241
             return (0);243 fail1:
             DTRACE_PROBE1(fail1, int, rc);
 244
 245
             SFXGE OBJ CHECK(spp, sfxge phy t);
 247
             return (rc);248 }
 250 static int
 251 sfxge_phy_led_mode_set(sfxge_t *sp, efx_phy_led_mode_t mode)
 252 \{253\texttt{sfxge\_mac\_t *smp = } \& \texttt{(sp-> s\_mac)};254
             int rc:256
             ASSERT3U(smp->sm_state, ==, SFXGE_MAC_STARTED);
 258
             if (mode >= EFX_PHY_LED_MMODES) {
 259rc = EINVAL:
```
 $\overline{a}$ 

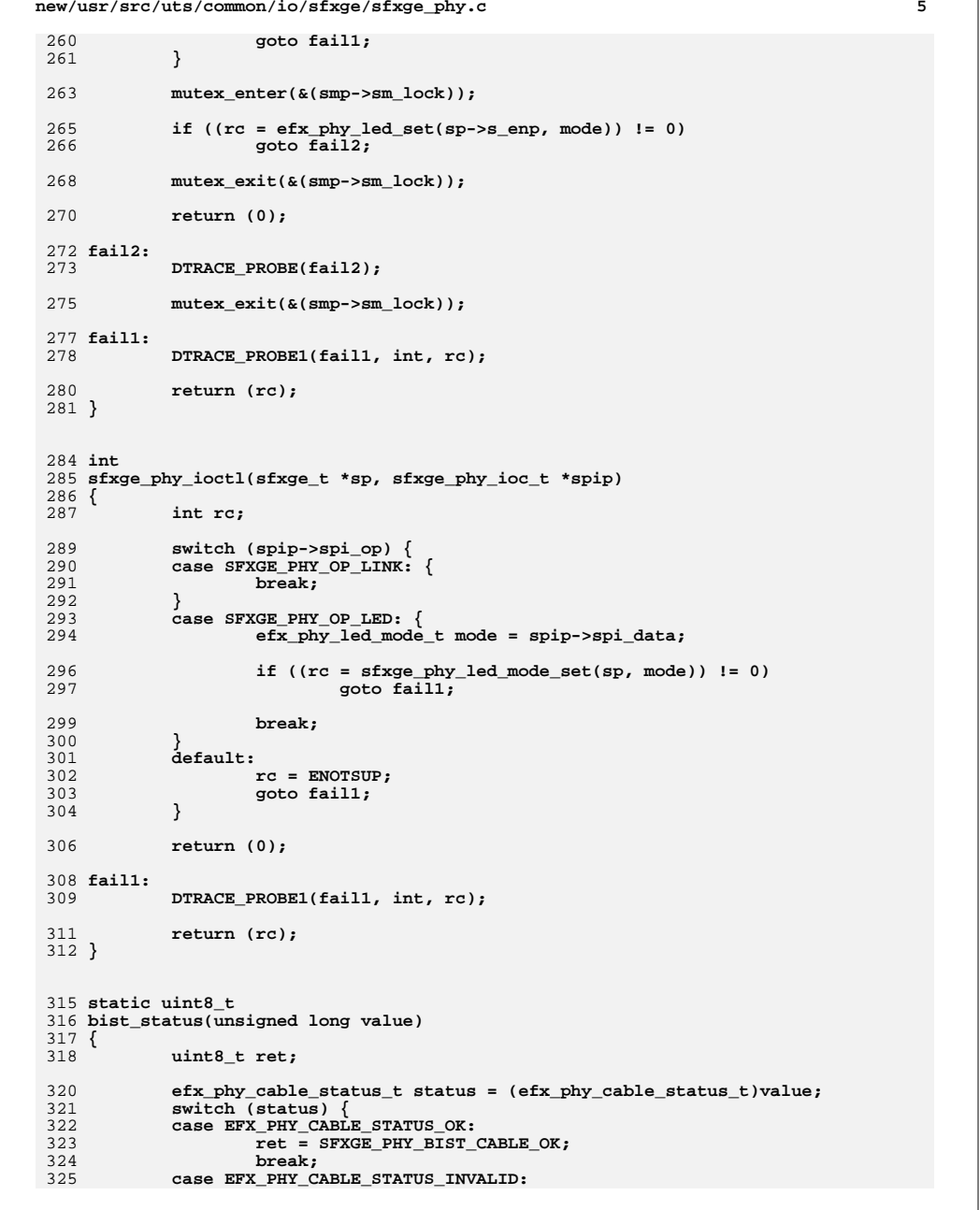

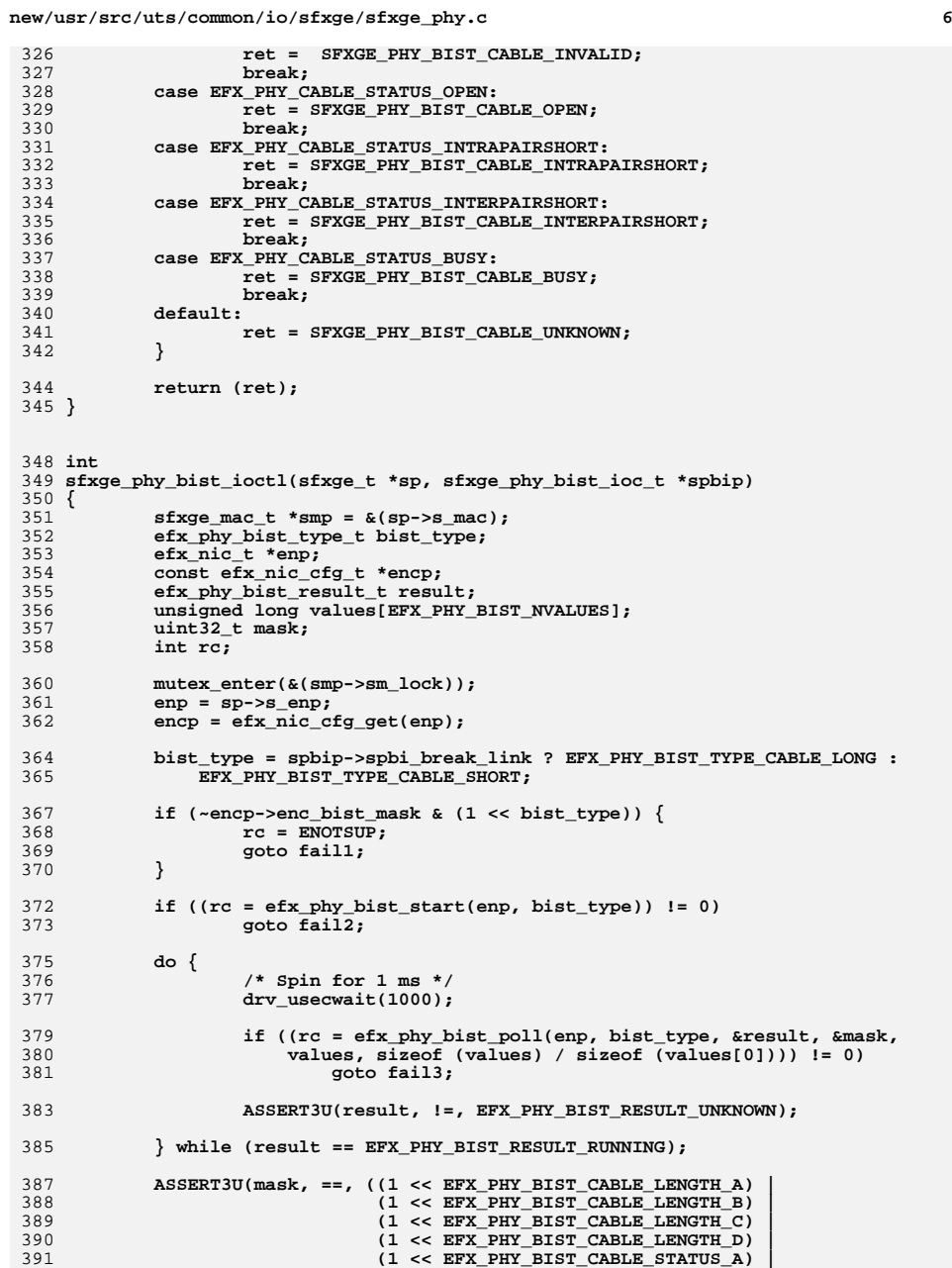

**new/usr/src/uts/common/io/sfxge/sfxge\_phy.c <sup>7</sup>** 392 **(1 << EFX\_PHY\_BIST\_CABLE\_STATUS\_B) |**393 **(1 << EFX\_PHY\_BIST\_CABLE\_STATUS\_C) |** 394 **(1 << EFX\_PHY\_BIST\_CABLE\_STATUS\_D)));**396spbip->spbi\_status\_a = bist\_status(values[EFX\_PHY\_BIST\_CABLE\_STATUS\_A]); 397 **spbip->spbi\_status\_b = bist\_status(values[EFX\_PHY\_BIST\_CABLE\_STATUS\_B]);** 398 **spbip->spbi\_status\_c = bist\_status(values[EFX\_PHY\_BIST\_CABLE\_STATUS\_C]);** 399 **spbip->spbi\_status\_d = bist\_status(values[EFX\_PHY\_BIST\_CABLE\_STATUS\_D]);** 401 **spbip->spbi\_length\_ind\_a =**  $(iuint16^-t)$ values[EFX\_PHY\_BIST\_CABLE\_LENGTH\_A]; 403 **spbip->spbi\_length\_ind\_b =** (uint16\_t)values[EFX\_PHY\_BIST\_CABLE\_LENGTH\_B]; 405 **spbip->spbi\_length\_ind\_c =** 406 **(uint16\_t)values[EFX\_PHY\_BIST\_CABLE\_LENGTH\_C];**407 **spbip->spbi\_length\_ind\_d =** 408 **(uint16\_t)values[EFX\_PHY\_BIST\_CABLE\_LENGTH\_D];**410 **/\* Bring the PHY back to life \*/** 411 **efx\_phy\_bist\_stop(enp, bist\_type);** 413 **mutex\_exit(&(smp->sm\_lock));** 415 **return (0);** 417 **fail3:** 418 **DTRACE\_PROBE(fail3);** 419 **efx\_phy\_bist\_stop(enp, bist\_type);** 420 **fail2:** 421 **DTRACE\_PROBE(fail2);** 422 **fail1:** 423 **mutex\_exit(&(smp->sm\_lock));** 424 **DTRACE\_PROBE1(fail1, int, rc);** 426 **return (rc);** 427 **}** 430 **uint8\_t** 431 **sfxge\_phy\_lp\_cap\_test(sfxge\_t \*sp, uint32\_t field)** 432 **{** 433 **sfxge\_mac\_t \*smp = &(sp->s\_mac);** 434 $u$ int<sup>32</sup> t cap = 0; 436 **mutex\_enter(&(smp->sm\_lock));** 438 **if (smp->sm\_state != SFXGE\_MAC\_STARTED)** 439 **goto done;** 441 **efx\_phy\_lp\_cap\_get(sp->s\_enp, &cap);** 443 **done:** 444 **mutex\_exit(&(smp->sm\_lock));** 446 **return (cap & (1 << field));** 447 **}** 449 **/\*** 450 **\* Set up the advertised capabilities that may have been asked for**451 **\* when the mac was not in the state SFXGE\_MAC\_STARTED.**452 **\* Must be called after efx\_port\_init().**453 **\*/** 454 **int** 455 **sfxge\_phy\_cap\_apply(sfxge\_t \*sp, boolean\_t use\_default)** 456 **{** 457 $s$ fxge mac  $t *$ smp =  $\&$ (sp->s\_mac);

**new/usr/src/uts/common/io/sfxge/sfxge\_phy.c <sup>8</sup>** 458 **efx\_nic\_t \*enp;** 459 **uint32\_t adv\_cap;** 460 **int rc;** 461 **int err;** 463 **ASSERT(mutex\_owned(&(smp->sm\_lock)));** 465 **enp = sp->s\_enp;** 467 **if (use\_default)** 468 **efx\_phy\_adv\_cap\_get(enp, EFX\_PHY\_CAP\_DEFAULT, &adv\_cap);** 469 **else** 470 **efx\_phy\_adv\_cap\_get(enp, EFX\_PHY\_CAP\_CURRENT, &adv\_cap);** 472 **adv\_cap |= smp->sm\_phy\_cap\_to\_set;** 473smp->sm\_phy\_cap\_to\_set = 0; 474 **adv\_cap &= ~(smp->sm\_phy\_cap\_to\_unset);** 475 **smp->sm\_phy\_cap\_to\_unset = 0;** 476 **if ((err = efx\_phy\_adv\_cap\_set(enp, adv\_cap)) != 0) {** 477if  $(err == EINVAL)$ } 478 **/\*** 479 **\* The configuation wasn't accepted, so set to**480 **\* defaults.**481 **\*/ uint32\_t requested = adv\_cap;** 482483 **uint32\_t supported;** 484efx phy adv cap get(enp, EFX PHY CAP PERM, &supported); 485 **efx\_phy\_adv\_cap\_get(enp, EFX\_PHY\_CAP\_DEFAULT, &adv\_cap);** 486if  $((rc = efx\_phy\_adv\_cap\_set(emp, adv\_cap)) != 0)$ <br> *qoto* fail1: 487qoto fail1;<br>
cmn\_err(CE\_WARN, SFXGE\_CMN\_ERR<br>
cmn\_errc\_CE\_WARN, SFXGE\_CMN\_ERR 488489 **"[%s%d] Setting of advertised link "**490 **"capabilities failed. "** 491 **"Using default settings. "** 492 **"(Requested 0x%x Given 0x%x Supported 0x%x)",**493 **ddi\_driver\_name(sp->s\_dip),** 494 **ddi\_get\_instance(sp->s\_dip),**495 **requested,**496 **adv\_cap,** 497 **supported);**498 **} else {** 499 **rc = err;** 500 **goto fail2;** 501 **}** 502 **}** 504 **return (0);** 506 **fail2:** 507 **DTRACE\_PROBE(fail2);** 509 **fail1:** 510 **DTRACE\_PROBE1(fail1, int, rc);** 512 **return (rc);** 513 **}** 515 **uint8\_t** 516 **sfxge\_phy\_cap\_test(sfxge\_t \*sp, uint32\_t flag, uint32\_t field,** 517 **boolean\_t \*mutablep)** 518 **{** 519 **sfxge\_mac\_t \*smp = &(sp->s\_mac);** 520 **efx\_nic\_t \*enp;** 521 **uint32\_t cap = 0;** 522**uint32\_t perm = 0;**

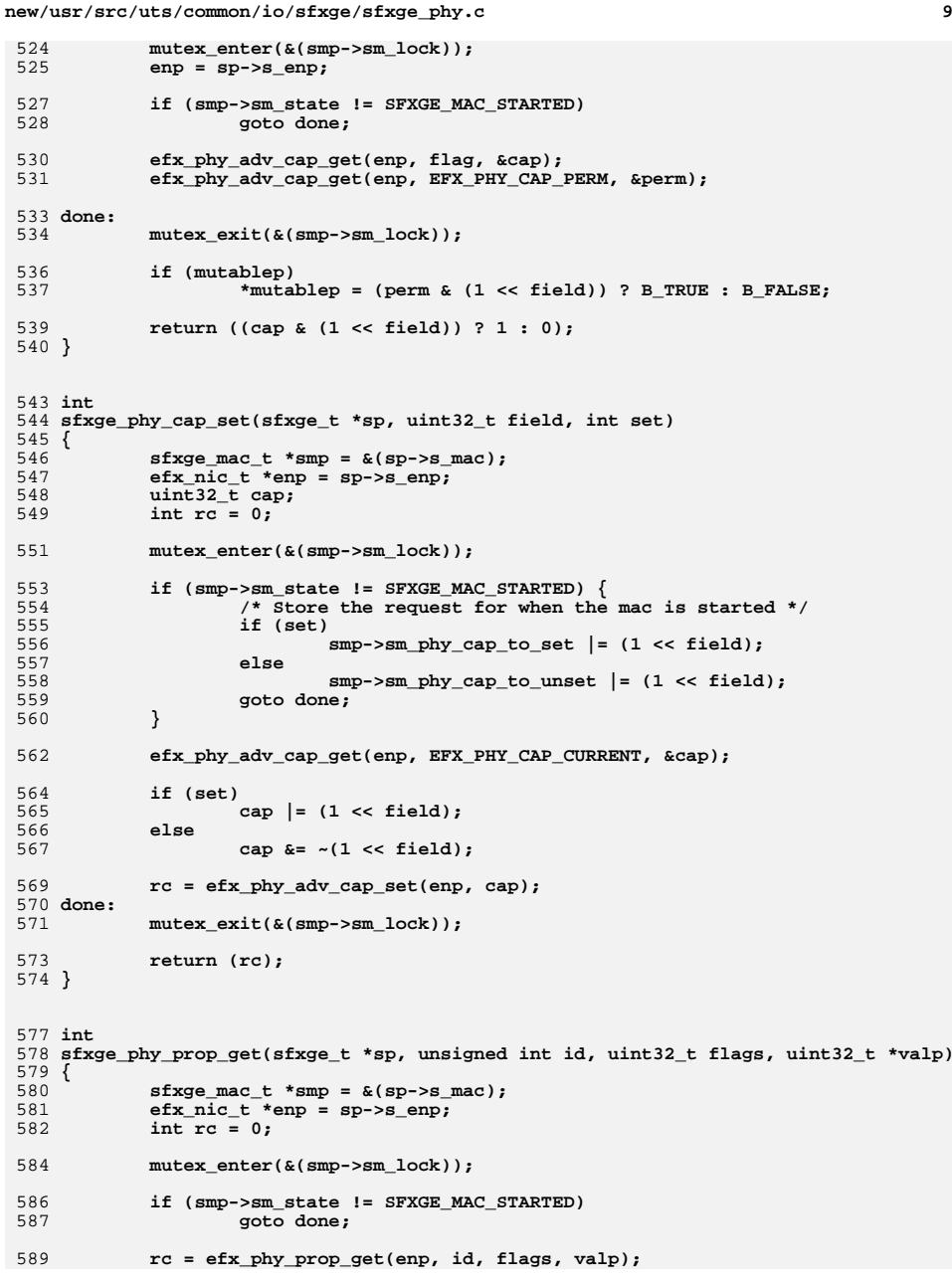

```
591 done:
592 mutex_exit(&(smp->sm_lock));
594 return (rc);
 595 }
 598 int
 599 sfxge_phy_prop_set(sfxge_t *sp, unsigned int id, uint32_t val)
 600 {
601 sfxge_mac_t *smp = &(sp->s_mac);
 efx_nic_t *enp = sp->s_enp;
602603 int rc = 0;
605 mutex_enter(&(smp->sm_lock));
607 if (smp->sm_state != SFXGE_MAC_STARTED)
608 goto done;
610 rc = efx_phy_prop_set(enp, id, val);
 612 done:
613 mutex_exit(&(smp->sm_lock));
615 return (rc);
 616 }
 619 void
 620 sfxge_phy_fini(sfxge_t *sp)
 621 {
622 sfxge_phy_t *spp = &(sp->s_mac.sm_phy);
623\epsilonfsys_mem_t *esmp = \epsilon(spp->sp_mem);
625 sfxge_dma_buffer_destroy(esmp);
 626 }
627 #endif /* ! codereview */
```
new/usr/src/uts/common/io/sfxge/sfxge rx.c  $\mathbf{1}$ 67038 Thu Aug 22 18:59:28 2013 new/usr/src/uts/common/io/sfxge/sfxge\_rx.c Merged sfxge driver  $1/$ 2 \* CDDL HEADER START  $\mathcal{R}$ 4 \* The contents of this file are subject to the terms of the 5 \* Common Development and Distribution License (the "License"). \* You may not use this file except in compliance with the License. 6  $7$ 8 \* You can obtain a copy of the license at usr/src/OPENSOLARIS.LICENSE  $9$ \* or http://www.opensolaris.org/os/licensing. 10 \* See the License for the specific language governing permissions 11 \* and limitations under the License.  $12 *$ \* When distributing Covered Code, include this CDDL HEADER in each  $13$ 14 \* file and include the License file at usr/src/OPENSOLARIS.LICENSE. 15 \* If applicable, add the following below this CDDL HEADER, with the \* fields enclosed by brackets "[]" replaced with your own identifying  $16$ 17 \* information: Portions Copyright [yyyy] [name of copyright owner]  $18$ 19 \* CDDL HEADER END  $20 */$  $22.1*$ 23 \* Copyright 2008-2013 Solarflare Communications Inc. All rights reserved. 24 \* Use is subject to license terms.  $25 * 1$ 27 #include <sys/types.h> 28 #include <sys/sysmacros.h> 29 #include <sys/ddi.h> 30 #include <sys/sunddi.h> 31 #include <sys/atomic.h> 32 #include <sys/stream.h> 33 #include <sys/strsun.h> 34 #include <sys/strsubr.h> 35 #include <sys/strft.h> 36 #include <sys/ksynch.h> 37 #include <sys/ethernet.h> 38 #include <sys/crc32.h> 39 #include <sys/pattr.h> 40 #include <sys/cpu.h> 42 #include <sys/ethernet.h> 43 #include <inet/ip.h> 45 #include <netinet/in.h> 46 #include <netinet/ip.h> 47 #include <netinet/tcp.h> 49 #include "sfxge.h" 51 #include "efx.h" 53 /\* RXQ flush response timeout (in microseconds) \*/ 54 #define SFXGE RX OFLUSH USEC  $(2000000)$ 56 /\* RXQ default packet buffer preallocation (number of packet buffers) \*/ 57 #define SFXGE\_RX\_QPREALLOC  $(0)$ 59 /\* Receive packet DMA attributes \*/ 60 static ddi device acc attr\_t sfxge\_rx packet devacc = {

new/usr/src/uts/common/io/sfxge/sfxge\_rx.c 62 DDI DEVICE ATTR VO.  $/*$  devacc attr version  $*/$ 63 DDI NEVERSWAP ACC. /\* devacc attr endian flags \*/ DDI STRICTORDER ACC  $/*$  devacc\_attr\_dataorder \*/ 64  $65$  }: 67 static ddi\_dma\_attr\_t sfxge\_rx\_packet\_dma\_attr = { 68 DMA ATTR VO.  $/*$  dma attr version  $\star$  / 69  $/*$  dma attr addr lo  $\star$  /  $70$ 0xffffffffffffffffffull, /\* dma\_attr\_addr\_hi  $\star$ 0xfffffffffffffffffffull, /\* dma attr count max 71  $\star$ SFXGE CPU CACHE SIZE, /\* dma attr align 72 0xfffffffff,  $/*$  dma\_attr\_burstsizes  $73$ 74  $/*$  dma attr minxfer  $\star$  /  $1.$ 75 0xfffffffffffffffffull, /\* dma\_attr\_maxxfer  $\star$ 76 0xfffffffffffffffffull, /\* dma\_attr\_seg  $\star$  / 77  $/*$  dma attr sgllen  $\star$  /  $1.$ 78  $1,$ /\* dma\_attr\_granular  $\star$  / 79  $/*$  dma\_attr\_flags  $\Omega$  $\star$  /  $80 \;$   $\}$ : 82 /\* Receive queue DMA attributes \*/ 83 static ddi\_device\_acc\_attr\_t sfxge\_rxq\_devacc = {  $QE$ DDI DEVICE ATTR VO. /\* devacc attr version  $*/$ 86 DDI NEVERSWAP ACC,  $/*$  devacc\_attr\_endian\_flags \*/ 87 DDI STRICTORDER ACC /\* devacc\_attr\_dataorder \*/ 88 }; 90 static ddi\_dma\_attr\_t sfxge\_rxq\_dma\_attr = {  $DMA$   $ATTR$   $VO$ ,  $91$  $/*$  dma attr version  $\star$  / 92 /\* dma\_attr\_addr\_lo  $\star$  /  $0.$ 0xffffffffffffffffffull, /\* dma\_attr\_addr\_hi  $93$  $\star$  / 0xffffffffffffffffffull, /\* dma\_attr\_count\_max  $94$  $\star$  /  $/*$  dma $^{-}$ attr $^{-}$ align  $95$ EFX BUF SIZE,  $\star$  /  $0xffffffff$ .  $/*$  dma\_attr\_burstsizes 96  $\star$  $/*$  dma attr minxfer 97  $1.$  $\star$  / 0xfffffffffffffffffull, /\* dma\_attr\_maxxfer  $\star$ 98  $0$ xfffffffffffffffffffull, /\* dma attr seg  $QQ$  $\star$  / 100  $1,$  $/*$  dma attr sgllen  $\star$  / 101 /\* dma\_attr\_granular  $\star$  /  $1.$  $/*$  dma attr flags  $102$  $\Omega$  $\star$  /  $103$  }; 105 /\* Forward declaration \*/ 106 static int 107 sfxge\_rx\_qpreallocate(sfxge\_rxq\_t \*srp, int nprealloc); 109 static int 110 sfxge\_rx\_packet\_ctor(void \*buf, void \*arg, int kmflags)  $111$  { 112 sfxge\_rx\_packet\_t \*srpp = buf; 113 sfxge  $t * sp = arg;$  $dev_info_t * dip = gp-> s_dip;$ 114 115 int err: 117 ASSERT3U(sizeof (srpp->\_srp\_ul.\_srp\_s1), <=, sizeof (srpp->\_srp\_ul. srp\_pad)); 118 ASSERT3U(sizeof (srpp->\_srp\_u2.\_srp\_s2), <=, 119 120  $sizeof (srpp-> srp_u2. srp_pad));$  $122$ bzero(buf, sizeof (sfxge  $rx$  packet  $t$ ));  $124$ /\* Allocate a DMA handle \*/ err = ddi\_dma\_alloc\_handle(dip, &sfxge\_rx\_packet\_dma\_attr, 125 126 (kmflags == KM\_SLEEP) ? DDI\_DMA\_SLEEP : DDI\_DMA\_DONTWAIT,

NULL,  $\&($  srpp->srp dma handle)  $):$ 

127

 $\sim$ 

new/usr/src/uts/common/io/sfxge/sfxge rx.c  $\overline{\mathbf{3}}$ if (err != DDI\_SUCCESS) 128 129 goto fail1; 131  $return (0);$ 133 fail1: 134 DTRACE PROBE1(fail1, int, err); 136 SFXGE\_OBJ\_CHECK(srpp, sfxge\_rx\_packet\_t); 138 return  $(-1)$ ;  $139$  } 141 static void 142 sfxge\_rx\_packet\_dtor(void \*buf, void \*arg)  $143 \{$ 144 sfxge\_rx\_packet\_t \*srpp = buf; 146 NOTE (ARGUNUSED (arg)) 148  $/*$  Free the DMA handle \*/ 149 ddi\_dma\_free\_handle(&(srpp->srp\_dma\_handle)); 150  $s$ rpp-> $s$ rp\_dma\_handle = NULL; 152 SFXGE\_OBJ\_CHECK(srpp, sfxge\_rx\_packet\_t);  $153$ } 155 static int 156 sfxge\_rx\_qctor(void \*buf, void \*arg, int kmflags)  $157$  { 158  $stxge_r xq_t * srp = buf;$ efsys\_mem\_t \*esmp =  $\&(srp->sr_mean)$ ; 159 160 sfxge  $t * sp = arg;$ sfxqe\_dma\_buffer\_attr\_t\_dma\_attr; 161 162 sfxge rx fpp\_t \*srfppp; 163 int nprealloc; 164 unsigned int id; 165  $int$   $rc$ ; 167 /\* Compile-time structure layout checks \*/ 168 EFX STATIC ASSERT(sizeof (srp-> sr ul. sr s1) <= 169  $size of (srp->sr_u1.__sr_pad));$ 170 EFX\_STATIC\_ASSERT(sizeof (srp->\_sr\_u2.\_sr\_s2) <= sizeof (srp->\_sr\_u2.\_sr\_pad)); 171 172 EFX\_STATIC\_ASSERT(sizeof (srp->\_sr\_u3.\_sr\_s3) <= sizeof (srp->\_sr\_u3.\_sr\_pad)); 173 175 bzero(buf, sizeof (sfxge\_rxq\_t)); 177  $srp->sr_sp = sp;$ 179 dma attr.sdba dip  $=$  sp->s dip; dma\_attr.sdba\_dattrp 180 = &sfxge\_rxq\_dma\_attr; 181  $dma\_attr.s dba\_callback = DDI\_DMA\_SLEEP;$ 182 dma attr.sdba length = EFX RXQ SIZE(sp->s rxq size); 183  $dma\_attr.s dba\_memflags$  =  $DDI_DMA_CONSISTENT;$  $dma_a$ attr.sdba\_devaccp = &sfxge\_rxq\_devacc;<br>dma attr.sdba bindflags = DDI DMA READ | DDI DMA CONSISTENT; 184 185  $dma\_attr.s dba\_maxcookies = 1;$ 186  $dma\_attr.s dba\_zeroinit = B_FALSE;$ 187 189 if  $((rc = sfxge\_dma_buffer_ccreate(exp, \&dma_attr)) != 0)$ 190 goto  $\overline{fail1}$ 192 /\* Allocate some buffer table entries \*/ 193 if ( $rc = s$  fxge sram buf tbl alloc(sp, EFX RXQ NBUFS(sp->s rxq size),

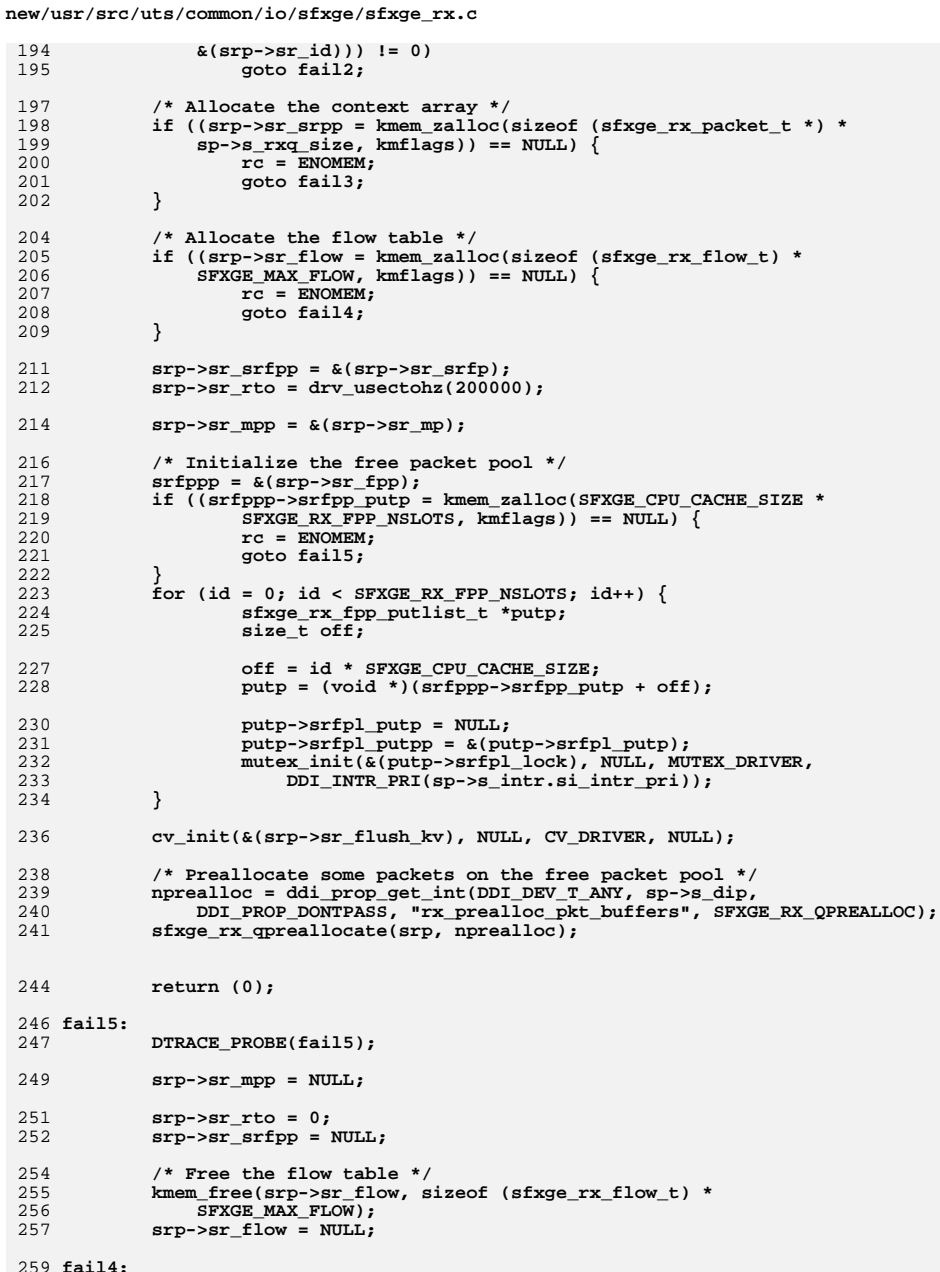

 $\overline{a}$ 

**new/usr/src/uts/common/io/sfxge/sfxge\_rx.c <sup>5</sup>** 260**DTRACE\_PROBE(fail4);**

```
262 /* Free the context array */
263 kmem_free(srp->sr_srpp, sizeof (sfxge_rx_packet_t *) *
                264 sp->s_rxq_size);
 srp->sr_srpp = NULL;
265267 fail3:
268 DTRACE_PROBE(fail3);
270 /* Free the buffer table entries */
271 sfxge_sram_buf_tbl_free(sp, srp->sr_id,
                EFX_RXQ_NBUFS(sp->s_rxq_size));
273 srp->sr_id = 0;
275 fail2:
276 DTRACE_PROBE(fail2);
277 /* Remove dma setup */
278 sfxge_dma_buffer_destroy(esmp);
280 fail1:
281 DTRACE_PROBE1(fail1, int, rc);
283 srp->sr_sp = NULL;
285 SFXGE_OBJ_CHECK(srp, sfxge_rxq_t);
287 return (-1);
288 }
290 static void
291 sfxge_rx_qdtor(void *buf, void *arg)
292 {
293 sfxge_rxq_t *srp = buf;
294 efsys_mem_t *esmp = &(srp->sr_mem);
295 sfxge_t *sp = srp->sr_sp;
296 sfxge_rx_fpp_t *srfppp = &(srp->sr_fpp);
297 unsigned int id;
299 _NOTE(ARGUNUSED(arg))
301 cv_destroy(&(srp->sr_flush_kv));
303 /* Tear down the free packet pool */
304for (id = 0; id < SFXGE_RX_FPP_NSLOTS; id++) {
305 sfxge_rx_fpp_putlist_t *putp;
306size t off;
308 off = id * SFXGE_CPU_CACHE_SIZE;
309 putp = (void *)(srfppp->srfpp_putp + off);
311 putp->srfpl_putpp = NULL;
312 mutex_destroy(&(putp->srfpl_lock));
314SFXGE_OBJ_CHECK(putp, sfxge_rx_fpp_putlist_t);
315 }
316<br>317
             kmem_free(srfppp->srfpp_putp, SFXGE_CPU_CACHE_SIZE *
                SFXGE_RX_FPP_NSLOTS);

 srfppp->srfpp_putp = NULL;
318320 srp->sr_mpp = NULL;
322 srp->sr_rto = 0;
323 srp->sr_srfpp = NULL;
325 /* Free the flow table */
```

```
 6
326 kmem_free(srp->sr_flow, sizeof (sfxge_rx_flow_t) *
                  327 SFXGE_MAX_FLOW);
 srp->sr_flow = NULL;
328330 /* Free the context array */
331 kmem_free(srp->sr_srpp, sizeof (sfxge_rx_packet_t *) *
                  332 sp->s_rxq_size);
 srp->sr_srpp = NULL;
333335 /* Free the buffer table entries */
336336 sfxge_sram_buf_tbl_free(sp, srp->sr_id,<br>337 EEX BXO NBUES(sp->s rxg size)):
                  337 EFX_RXQ_NBUFS(sp->s_rxq_size));338 srp->sr_id = 0;
340 /* Tear down dma setup */
341 sfxge_dma_buffer_destroy(esmp);
343 SFXGE_OBJ_CHECK(srp, sfxge_rxq_t);
344 }
346 /* Note: This function takes ownership of *srpp. */
347 static inline void
348 sfxge_rx_qfpp_put(sfxge_rxq_t *srp, sfxge_rx_packet_t *srpp)
349 {
350 sfxge_rx_fpp_t *srfppp = &(srp->sr_fpp);
351 mblk_t *mp = srpp->srp_mp;
352 unsigned int id;
353 size_t off;
354 sfxge_rx_fpp_putlist_t *putp;
356 ASSERT3P(mp->b_next, ==, NULL);
357 ASSERT3P(mp->b_prev, ==, NULL);
359 id = CPU->cpu_seqid & SFXGE_RX_FPP_MASK;
360 off = id * SFXGE_CPU_CACHE_SIZE;
362 ASSERT3P(srpp->srp_putp, ==, srfppp->srfpp_putp);
363 putp = (void *)(srpp->srp_putp + off);
365 mutex_enter(&(putp->srfpl_lock));
366 putp->srfpl_count++;
367 *putp->srfpl_putpp = mp;
368\frac{1}{p} \frac{1}{p} \frac{1}{p} \frac{1}{p} \frac{1}{p} \frac{1}{p} \frac{1}{p} \frac{1}{p} \frac{1}{p} \frac{1}{p} \frac{1}{p} \frac{1}{p} \frac{1}{p} \frac{1}{p} \frac{1}{p} \frac{1}{p} \frac{1}{p} \frac{1}{p} \frac{1}{p} \frac{1}{p} \frac{1}{p} \frac{1}{p} 369mutex_exit(&(putp->srfpl_lock));
370 }
372 static unsigned int
373 sfxge_rx_qfpp_swizzle(sfxge_rxq_t *srp)
374 {
375 sfxge_t *sp = srp->sr_sp;
376 unsigned int index = srp->sr_index;
377 sfxge_evq_t *sep = sp->s_sep[index];
378 sfxge_rx_fpp_t *srfppp = &(srp->sr_fpp);
379 unsigned int start;
380 unsigned int id;
381 mblk_t *p;
382 mblk_t **pp;
383 unsigned int count;
384 unsigned int loaned;
386 ASSERT(mutex_owned(&(sep->se_lock)));
388 /* We want to access the put list for the current CPU last */
389 id = start = (CPU->cpu_seqid + 1) & SFXGE_RX_FPP_MASK;
391 do {
```
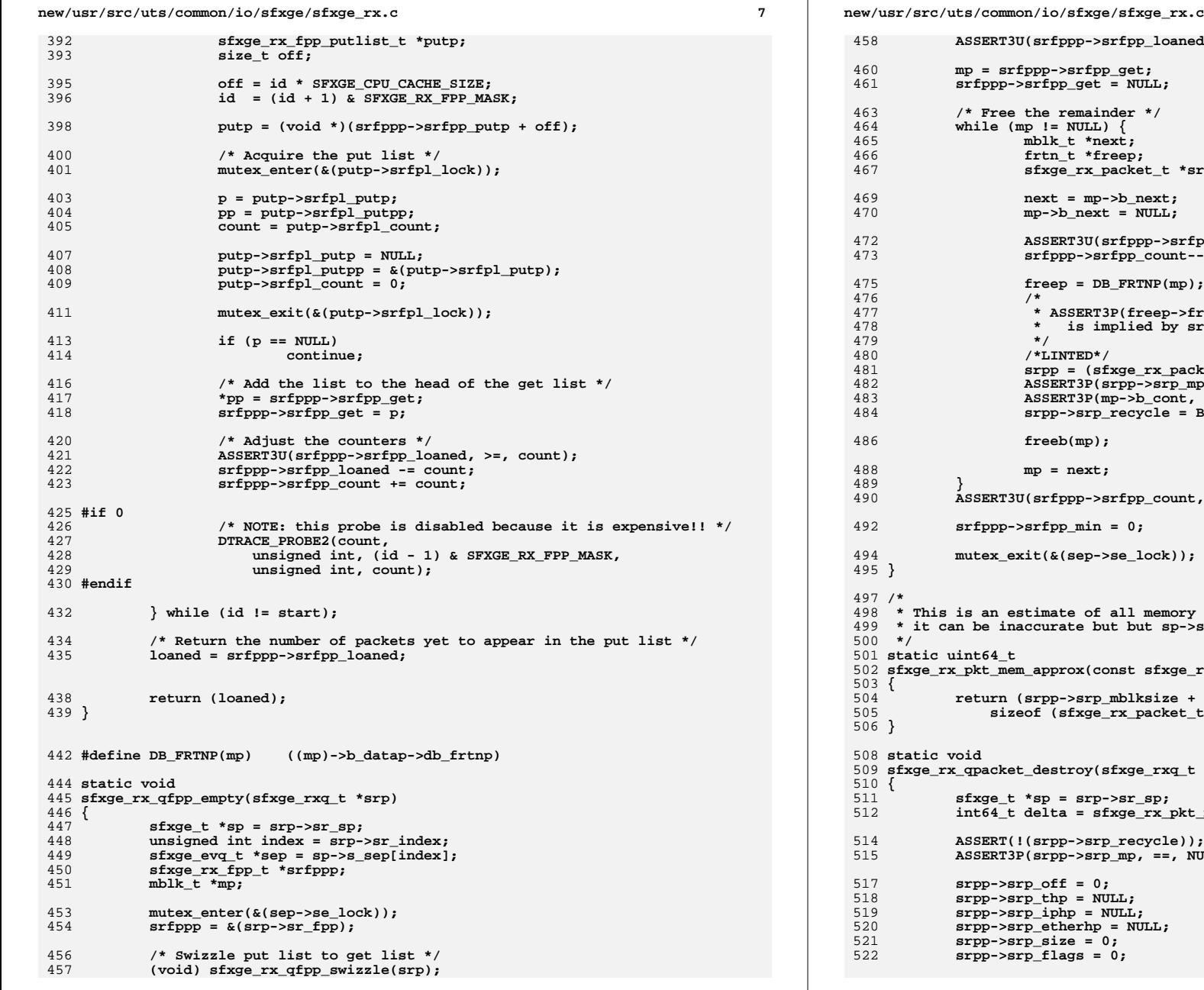

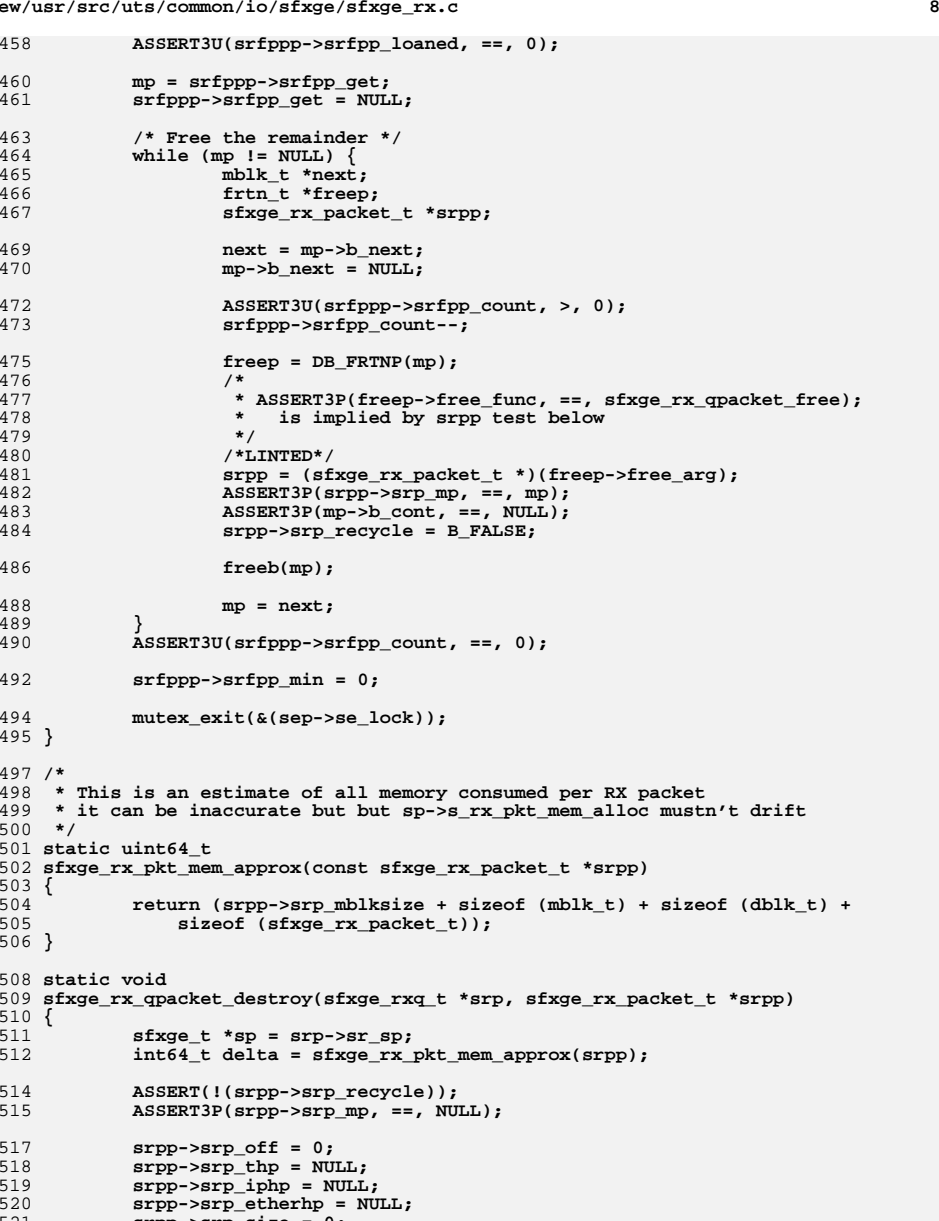

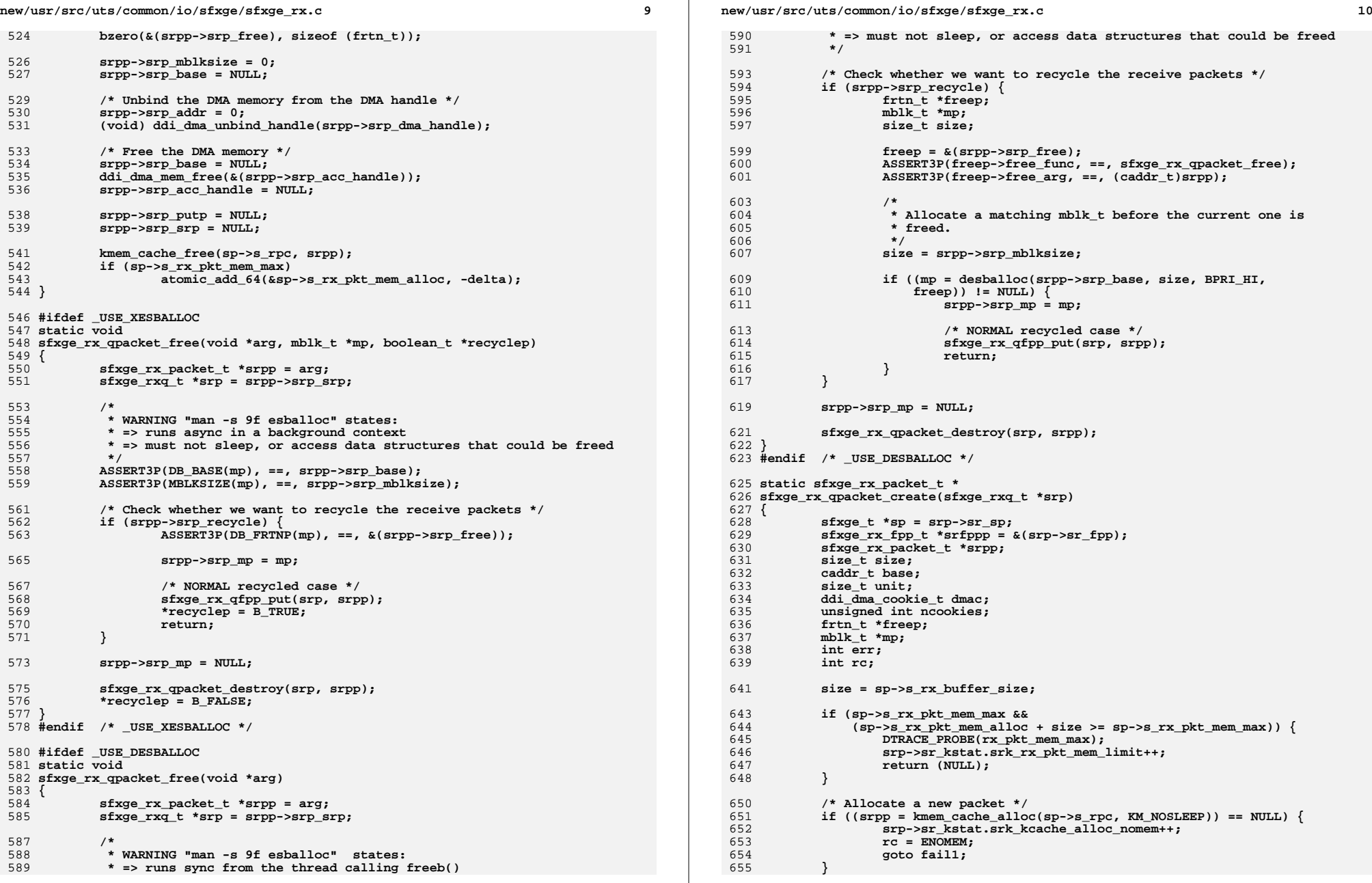

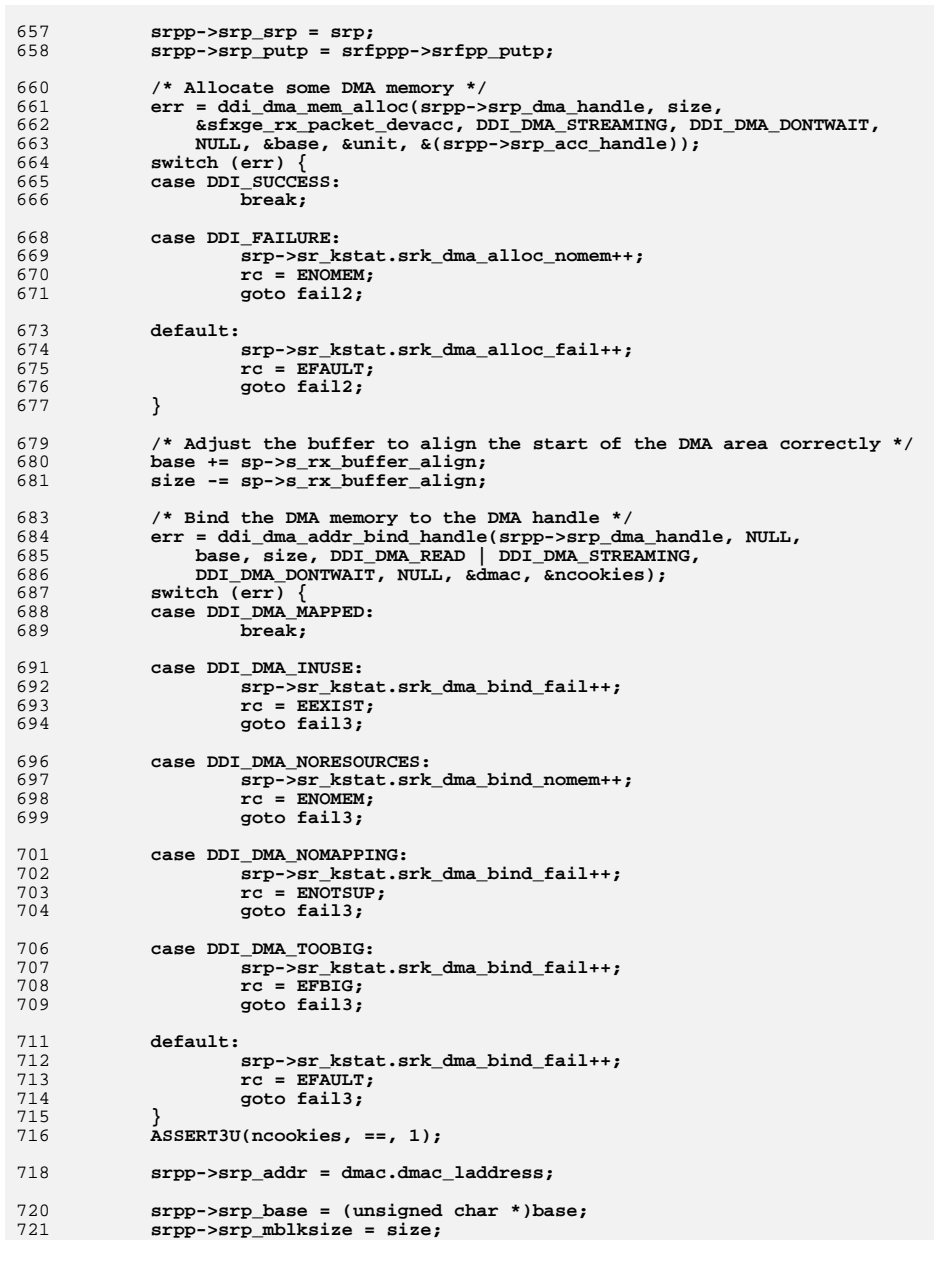

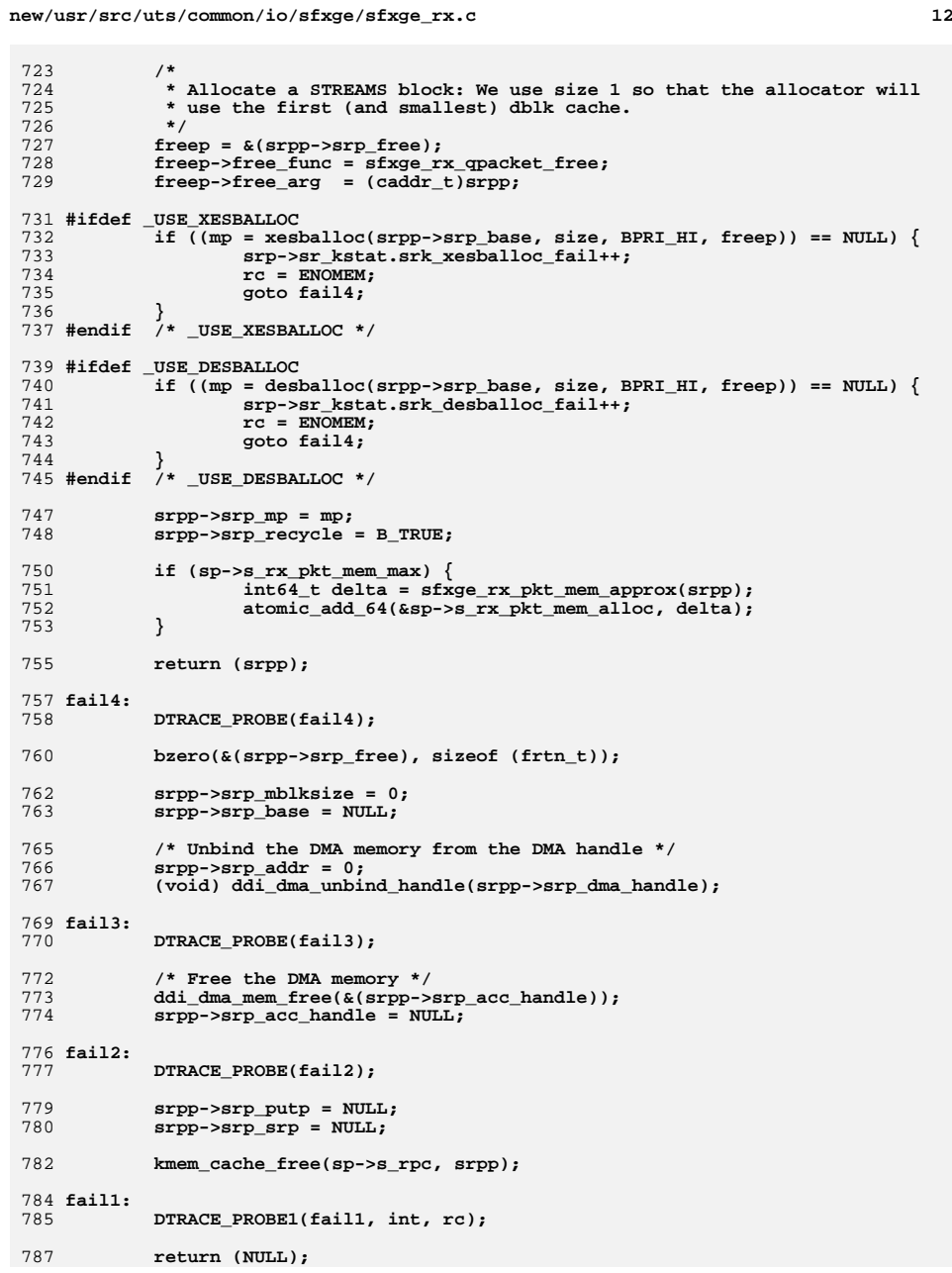

# 788 }

790 #define SFXGE\_REFILL\_BATCH 64

792 /\* Try to refill the RX descriptor ring from the associated free pkt pool \*/ 793 static void 794 sfxge\_rx\_qrefill(sfxge\_rxq\_t \*srp, unsigned int target) 795 { 796  $style_t$  \*sp = srp->sr\_sp; 797 sfxge rx fpp t \*srfppp =  $\&($ srp->sr fpp); 798 unsigned int index =  $srp\text{-}sr$  index; 799  $\texttt{sfxge\_evq_t * sep = sp-& s\_sep[index]}$ efsys dma addr t addr[SFXGE REFILL BATCH]; 800 801  $mblk_t \bar{t} *mp;$ 802 int ntodo; 803 unsigned int count; 804 unsigned int batch; 805 unsigned int rxfill; 806 unsigned int mblksize; 808 prefetch\_read\_many(sp->s\_enp); 809 prefetch\_read\_many(srp->sr\_erp); 811  $ASSERT(mutes owned(\&(sep->se lock)))$ ; 813 if (srp->sr\_state != SFXGE\_RXQ\_STARTED) 814  $return;$ 816 rxfill = srp->sr\_added - srp->sr\_completed; ASSERT3U( $rxfill$ , <=, EFX RXQ LIMIT( $sp$ ->s  $rxq$  size)); 817  $ntodo = min(EFX_RXQ_LIMIT(sp->s_rxq_size) - rxfill, target);$ 818 819  $ASSERT3U(ntodo, <sup>-</sup><=, <sup>-</sup> EFX_RXQ_LIMIT(sp->s_rxq_size));$ 821 if  $(ntodo == 0)$ 822 goto out; 824 (void) sfxge\_rx\_qfpp\_swizzle(srp); 826  $mp = srfppp \rightarrow srfpp.get;$ 827  $count = srfppp - srfpp_count;$ 828 mblksize =  $\sin^{-1}$  =  $\sin^{-1}$  = 830 batch =  $0;$ 831 while (ntodo--  $> 0$ ) { 832  $mblk_t *next;$ 833 frtn\_t \*freep; 834 sfxge\_rx\_packet\_t \*srpp; 835 unsigned int  $id$ ; 837 if  $(mp == NULL)$ 838 break: 840  $next = mp->b_next;$ 841  $mp->b_next = NULL;$ 843 if  $(next != NULL)$ 844 prefetch\_read\_many(next); 846  $\texttt{freep} = \texttt{DB\_FRTNP}(\texttt{mp});$  $/*LINTED*/$ 847 848  $s$ rpp = (sfxge rx packet t \*)(freep->free arg);  $ASSERT3P(srpp->srp_mp, ==, mp);$ 849 851 /\* The MTU may have changed since the packet was allocated \*/ 852 if  $(MBLKSIZE(mp) != mblksize)$  { 853  $srpp->srp$  recycle = B FALSE;

### new/usr/src/uts/common/io/sfxge/sfxge rx.c

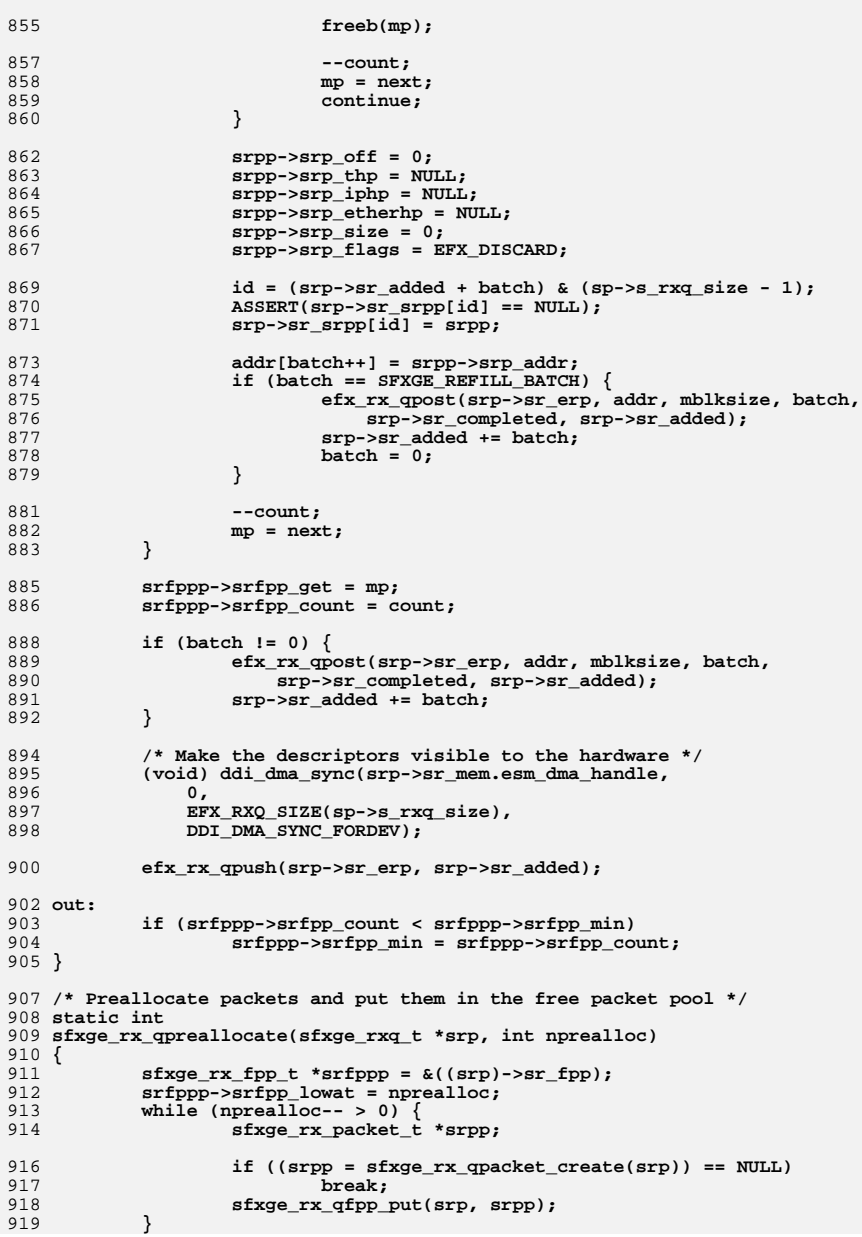

**new/usr/src/uts/common/io/sfxge/sfxge\_rx.cd** 15 920 **return (0);** 921 **}** 923 **/\* Try to refill the RX descriptor ring by allocating new packets \*/** 924 **static void** 925 **sfxge\_rx\_qfill(sfxge\_rxq\_t \*srp, unsigned int target)** 926 **{** 927 **sfxge\_t \*sp = srp->sr\_sp;** 928 **unsigned int index = srp->sr\_index;** 929 **sfxge\_evq\_t \*sep = sp->s\_sep[index];** 930 **unsigned int batch;** 931 **unsigned int rxfill;** 932 **unsigned int mblksize;** 933 **int ntodo;** 934 **efsys\_dma\_addr\_t addr[SFXGE\_REFILL\_BATCH];** 935 $mblk$  **t** \*mp = NULL; 937 **prefetch\_read\_many(sp->s\_enp);** 938prefetch\_read\_many(srp->sr\_erp); 940 **ASSERT(mutex\_owned(&(sep->se\_lock)));** 942 **if (srp->sr\_state != SFXGE\_RXQ\_STARTED)** 943 **return;** 945 **rxfill = srp->sr\_added - srp->sr\_completed;** 946ASSERT3U(rxfill, <=, EFX RXQ LIMIT(sp->s rxq size)); 947 **ntodo = min(EFX\_RXQ\_LIMIT(sp->s\_rxq\_size) - rxfill, target);** 948 **ASSERT3U(ntodo, <=, EFX\_RXQ\_LIMIT(sp->s\_rxq\_size));** 950 **if (ntodo == 0)** 951 **return;** 953 **mblksize = sp->s\_rx\_buffer\_size - sp->s\_rx\_buffer\_align;** 955 **batch = 0;** 956 **while (ntodo-- > 0) {** 957 **sfxge\_rx\_packet\_t \*srpp;** 958 **unsigned int id;** 960 **if ((srpp = sfxge\_rx\_qpacket\_create(srp)) == NULL)** 961 **break;** 963 **mp = srpp->srp\_mp;** 965 **ASSERT3U(MBLKSIZE(mp), ==, mblksize);** 967 **ASSERT3U(srpp->srp\_off, ==, 0);** 968 **ASSERT3P(srpp->srp\_thp, ==, NULL);** 969 **ASSERT3P(srpp->srp\_iphp, ==, NULL);** 970 **ASSERT3P(srpp->srp\_etherhp, ==, NULL);** 971 **ASSERT3U(srpp->srp\_size, ==, 0);** 973 **srpp->srp\_flags = EFX\_DISCARD;** 975 **id = (srp->sr\_added + batch) & (sp->s\_rxq\_size - 1);** 976 **ASSERT(srp->sr\_srpp[id] == NULL);** 977 **srp->sr\_srpp[id] = srpp;** 979 **addr[batch++] = srpp->srp\_addr;** 980 **if (batch == SFXGE\_REFILL\_BATCH) {** 981981 **efx\_rx\_qpost(srp->sr\_erp, addr, mblksize, batch,**<br>982 **srp->sr** completed, srp->sr added): 982 **srp->sr\_completed, srp->sr\_added);**983 **srp->sr\_added += batch;** 984 **batch = 0;** 985**}**

**d** and **16** 986 **}** 98 **if (batch != 0) {** 989 **efx\_rx\_qpost(srp->sr\_erp, addr, mblksize, batch,** 990 **srp->sr\_completed, srp->sr\_added);**991 **srp->sr\_added += batch;** 992 **}** 994 **/\* Make the descriptors visible to the hardware \*/** 995 **(void) ddi\_dma\_sync(srp->sr\_mem.esm\_dma\_handle,** 996 **0,** 997 **EFX\_RXQ\_SIZE(sp->s\_rxq\_size),**998 DDI\_DMA\_SYNC\_FORDEV); 1000 **efx\_rx\_qpush(srp->sr\_erp, srp->sr\_added);** 1001 **}** 1003 **void** 1004 **sfxge\_rx\_qfpp\_trim(sfxge\_rxq\_t \*srp)** 1005 **{** 1006 **sfxge\_rx\_fpp\_t \*srfppp = &(srp->sr\_fpp);** 1007 **sfxge\_t \*sp = srp->sr\_sp;** 1008 **unsigned int index = srp->sr\_index;** 1009 **sfxge\_evq\_t \*sep = sp->s\_sep[index];** 1010 **mblk\_t \*p; mblk\_t \*\*pp;** 10111012 **int count;** 1014 **ASSERT(mutex\_owned(&(sep->se\_lock)));** 1016 **if (srp->sr\_state != SFXGE\_RXQ\_STARTED)** 1017 **goto done;** 1019 **/\* Make sure the queue is full \*/** 1020 **sfxge\_rx\_qrefill(srp, EFX\_RXQ\_LIMIT(sp->s\_rxq\_size));** 1022 **/\* The refill may have emptied the pool \*/** 1023if  $(srfppp->srfppmin == 0)$ 1024 **goto done;** 1026 **/\* Don't trim below the pool's low water mark \*/** 1027 **if (srfppp->srfpp\_count <= srfppp->srfpp\_lowat)** 1028 **goto done;** 1030 **ASSERT(srfppp->srfpp\_min <= srfppp->srfpp\_count);** 1032 **/\* Trim to the largest of srfppp->srfpp\_min and srfpp->srfpp\_lowat \*/** 1033 **if (srfppp->srfpp\_lowat > srfppp->srfpp\_min)** 1034 **count = srfppp->srfpp\_count - srfppp->srfpp\_lowat;** 1035 **else** 1036 **count = srfppp->srfpp\_count - srfppp->srfpp\_min;** 1038 **/\* Walk the get list \*/** 1039 **pp = &(srfppp->srfpp\_get);** 1040while  $(-$ -count  $>= 0)$ 1041 **ASSERT(pp);** 1042 **p = \*pp; ASSERT(p != NULL);** 10431045 **pp = &(p->b\_next);** 1046 **}** 1047 **ASSERT(pp);** 1048 **p = \*pp;** 1050 **/\* Truncate the get list \*/** 1051**\*pp = NULL;**

**<sup>17</sup>**

```
1053 /* Free the remainder */
1054 while (p != NULL) {
1055 mblk_t *next;
1056 frtn_t *freep;
1057 sfxge_rx_packet_t *srpp;
1059 next = p->b_next;
1060 p->b_next = NULL;
1062 ASSERT3U(srfppp->srfpp_min, >, 0);
1063 srfppp->srfpp_min--;
1064 srfppp->srfpp_count--;
1066 freep = DB_FRTNP(p);
1067 /*LINTED*/
1068 srpp = (sfxge_rx_packet_t *)(freep->free_arg);
1069\overline{\text{ASBERT3P}(\text{srpp->srpmp, ==, p)};
1071 srpp->srp_recycle = B_FALSE;
1073 freeb(p);
1075 p = next;
1076 }
1078 done:
1079 srfppp->srfpp_min = srfppp->srfpp_count;
1080 }
1082 static void
1083 sfxge_rx_qpoll(void *arg)
1084 {
1085 sfxge_rxq_t *srp = arg;
1086 sfxge_t *sp = srp->sr_sp;
1087 unsigned int index = srp->sr_index;
1088 sfxge_evq_t *sep = sp->s_sep[index];
1089 uint16_t magic;
1091<br>1092
    /*
             1092 * man timeout(9f) states that this code should adhere to the1093 * same requirements as a softirq handler - DO NOT BLOCK1094 */1096 /*
1097 * Post an event to the event queue to cause the free packet pool to be1098 * trimmed if it is oversize.1099 */
 magic = SFXGE_MAGIC_RX_QFPP_TRIM | index;
11001102 #if defined(DEBUG)
1103 /* This is guaranteed due to the start/stop order of rx and ev */
1104 ASSERT3U(sep->se_state, ==, SFXGE_EVQ_STARTED);
1105 ASSERT3U(srp->sr_state, ==, SFXGE_RXQ_STARTED);
1106 #else
1107 /*
1108 * Bug22691 WORKAROUND:<br>1109 * This handler has bee

1109 * This handler has been observed in the field to be invoked for a1110 * queue in the INITIALIZED state, which should never happen.
1111 * Until the mechanism for this is properly understood, add defensive1112 * checks.1113 */
 if ((sep->se_state != SFXGE_EVQ_STARTED) ||
11141115 (srp->sr_state != SFXGE_RXQ_STARTED) ||1116 (!sep->se_eep)) {
 cmn_err(CE_WARN, SFXGE_CMN_ERR
1117
```
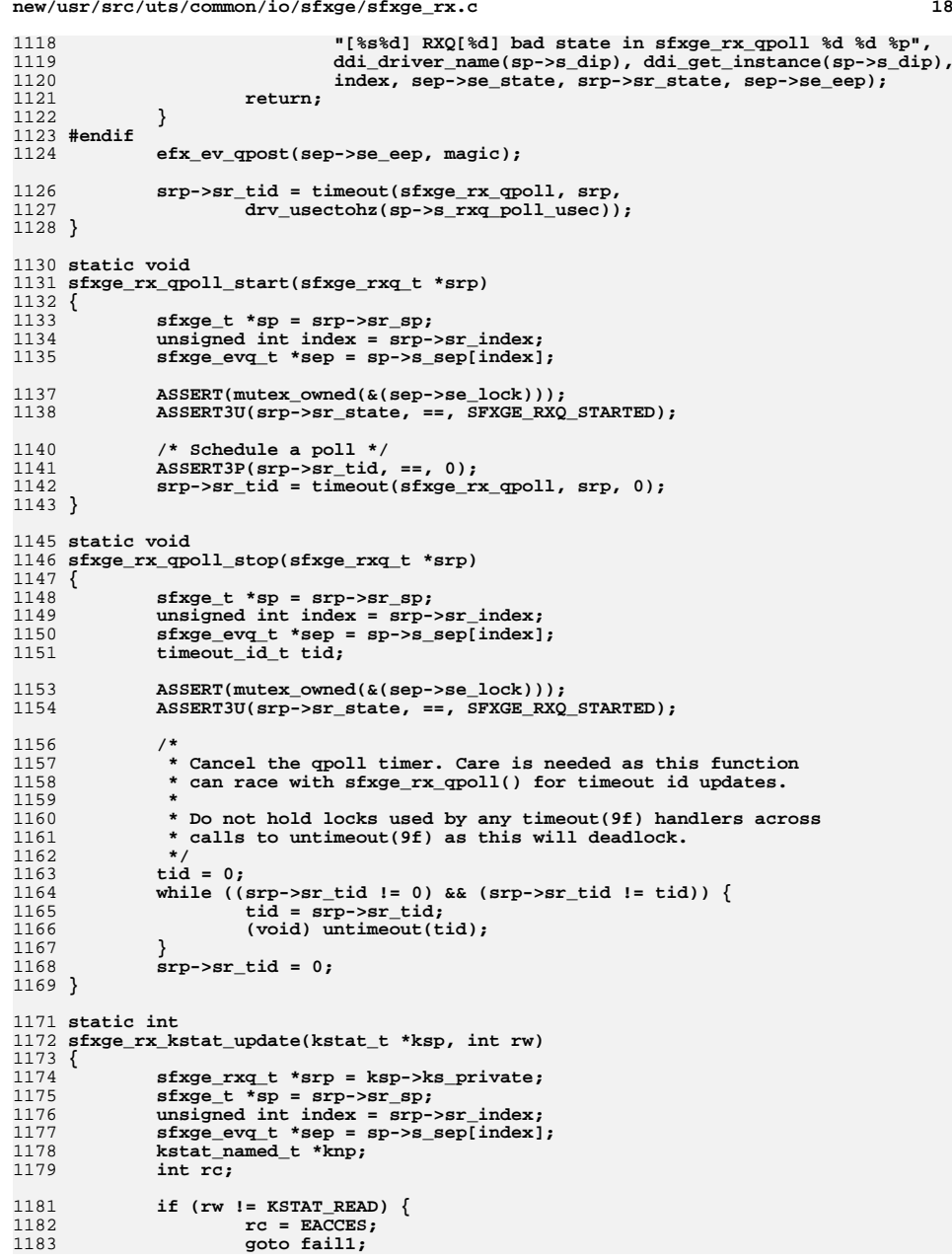

**d** and **19** 

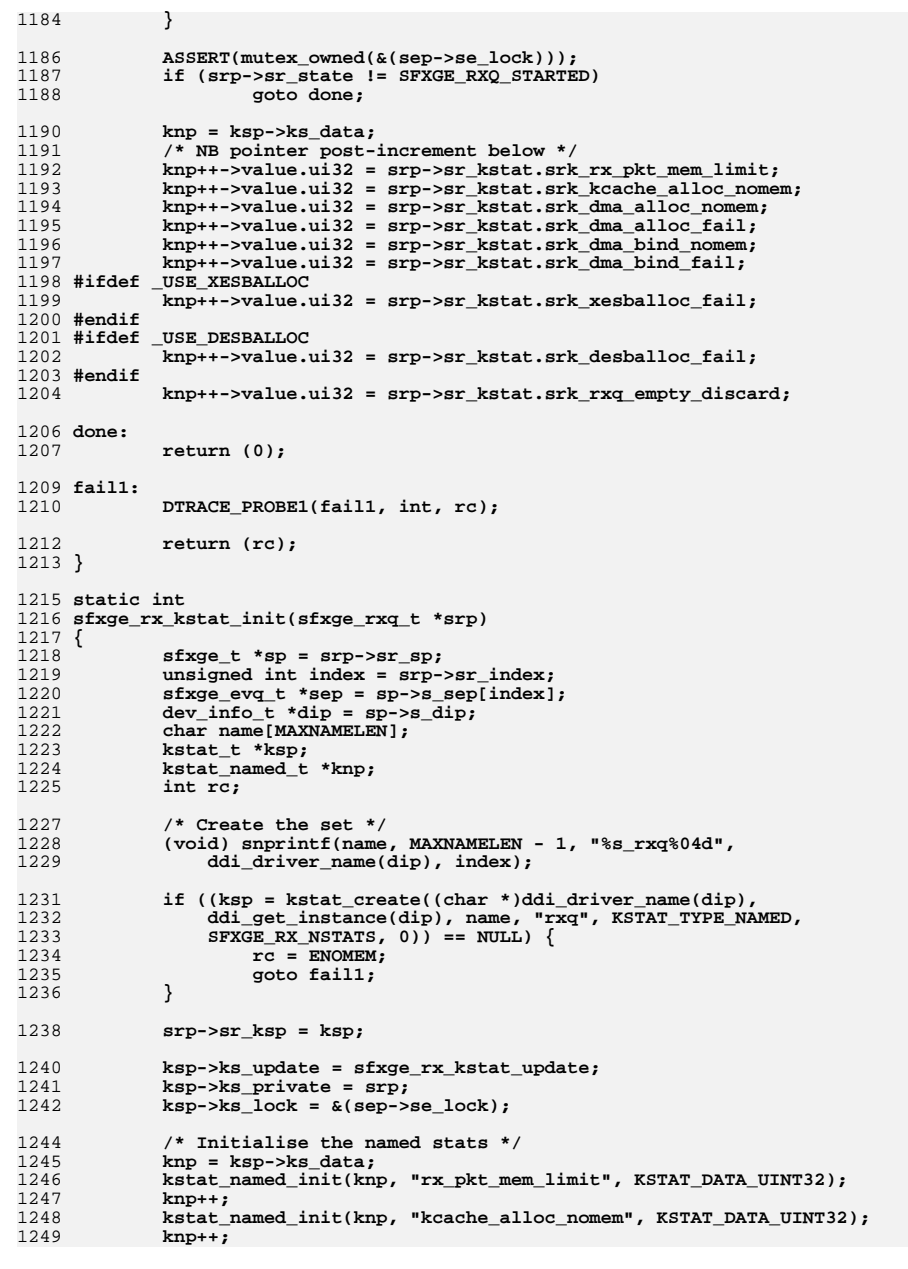

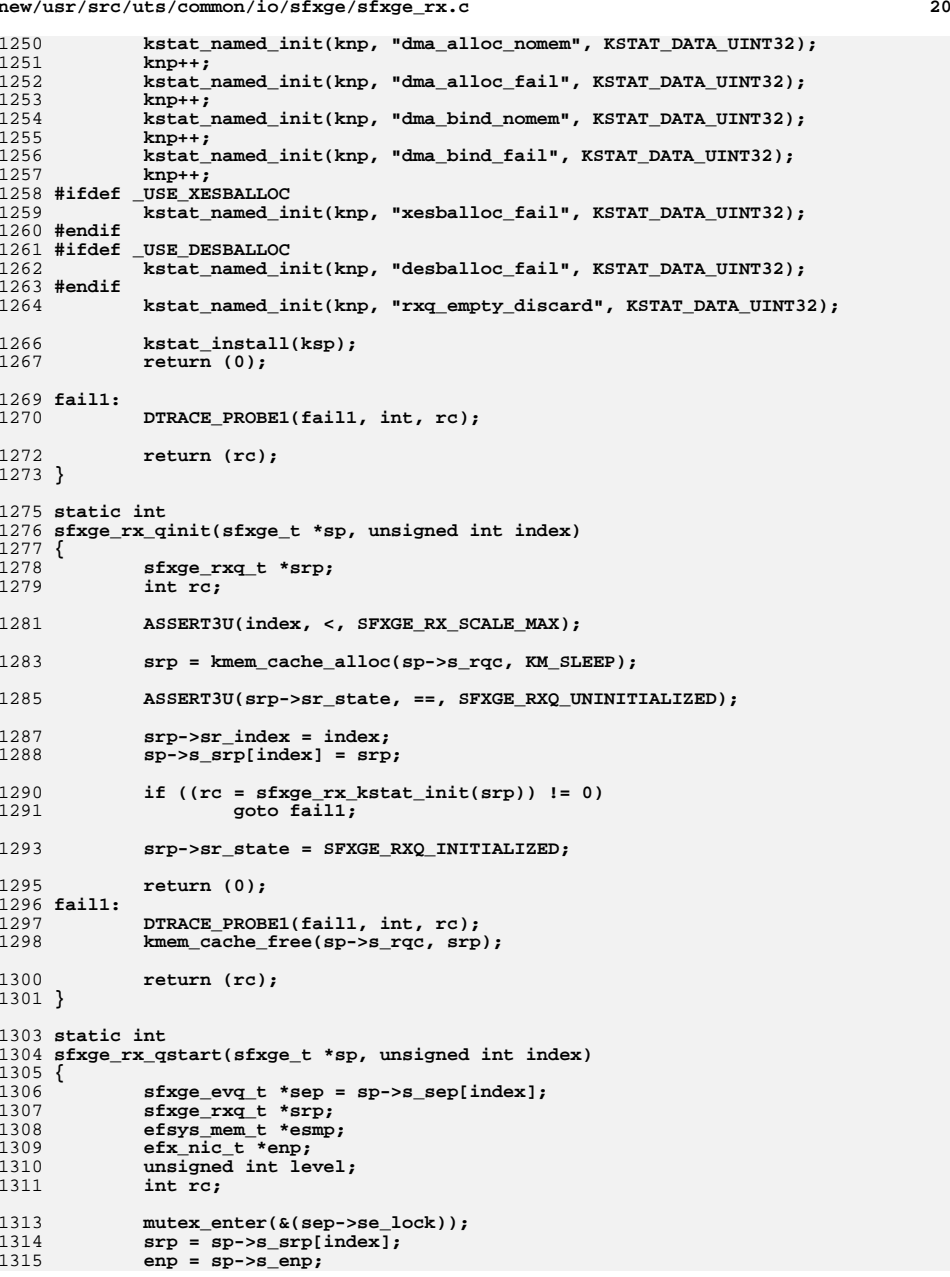

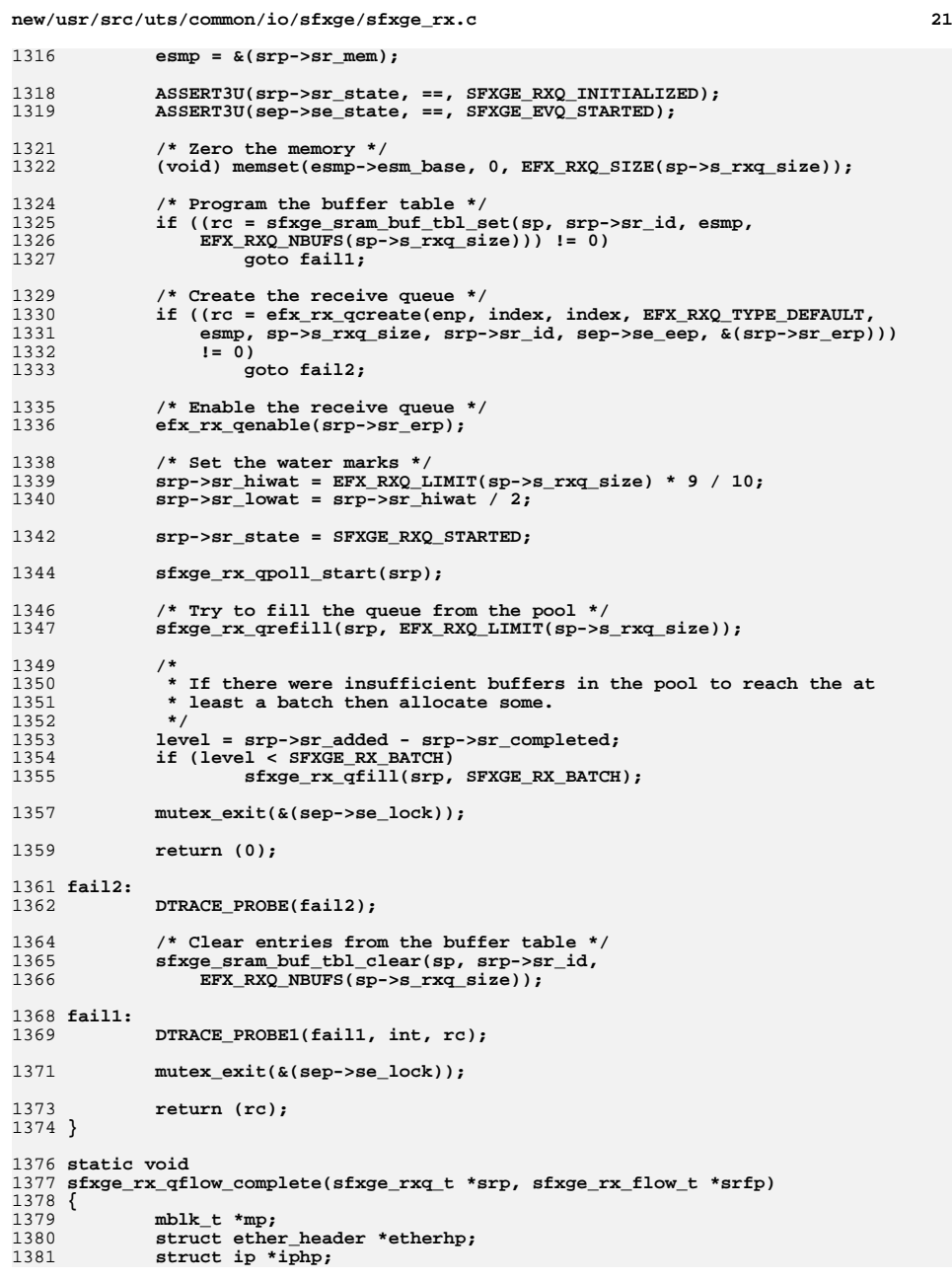

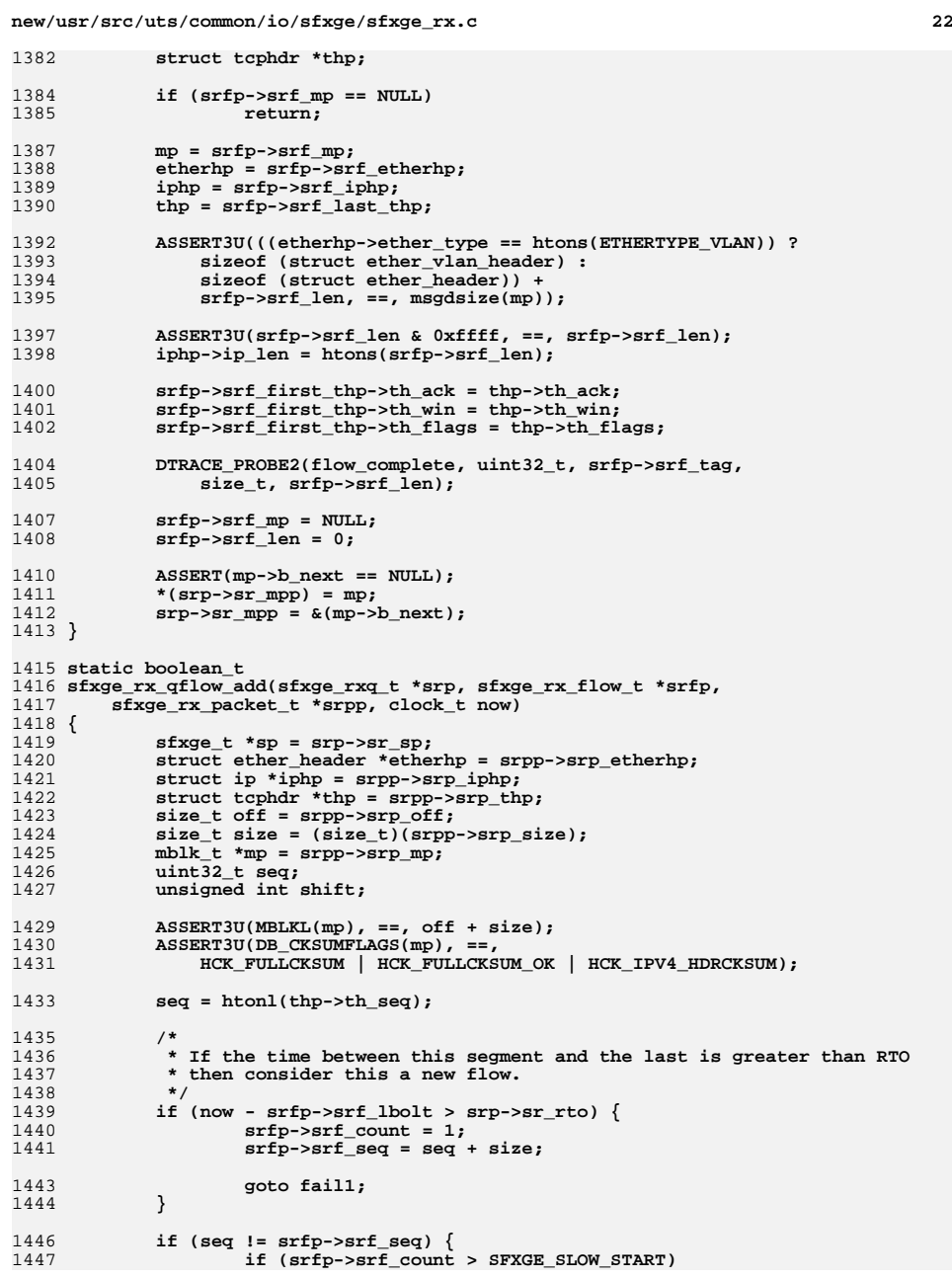

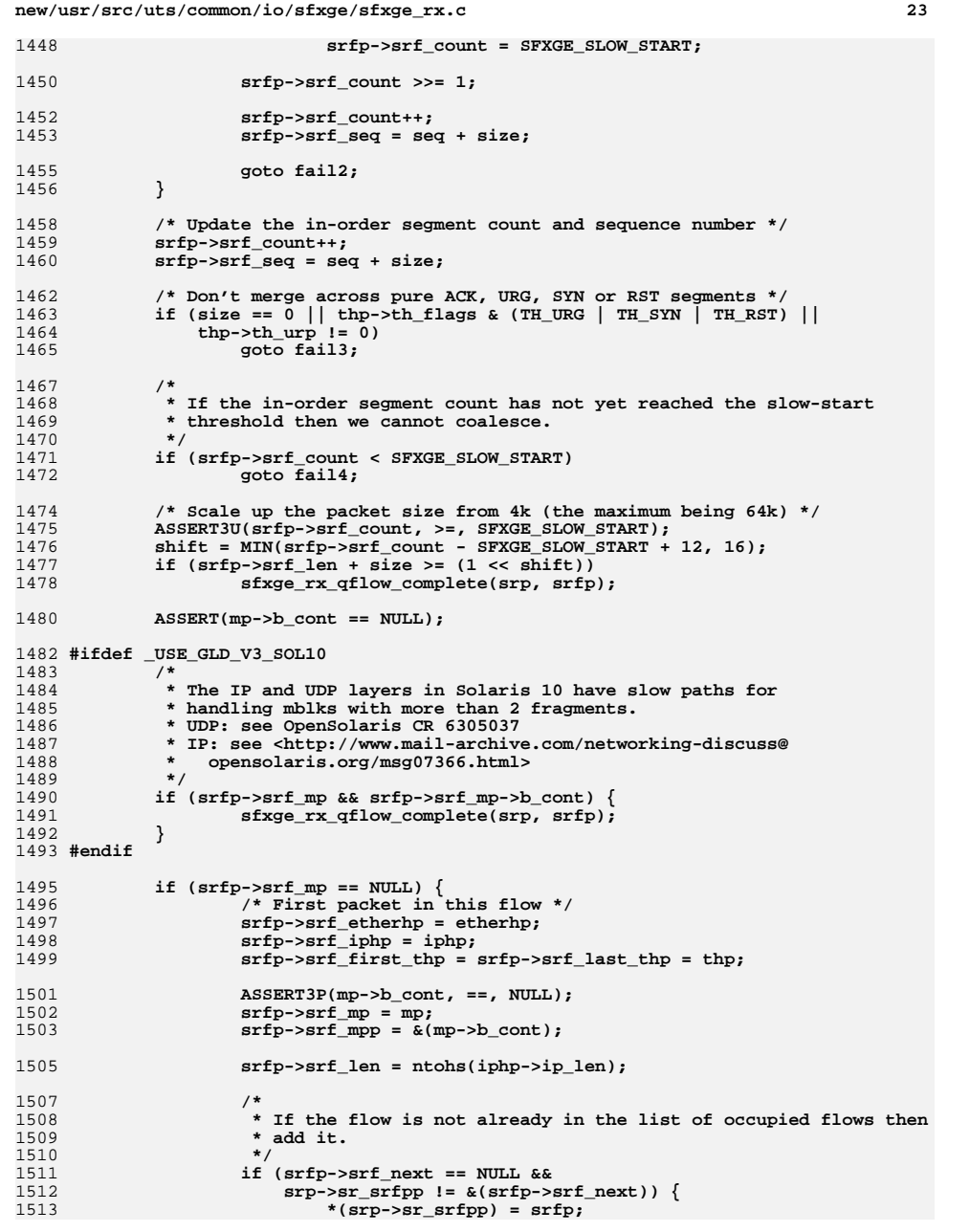

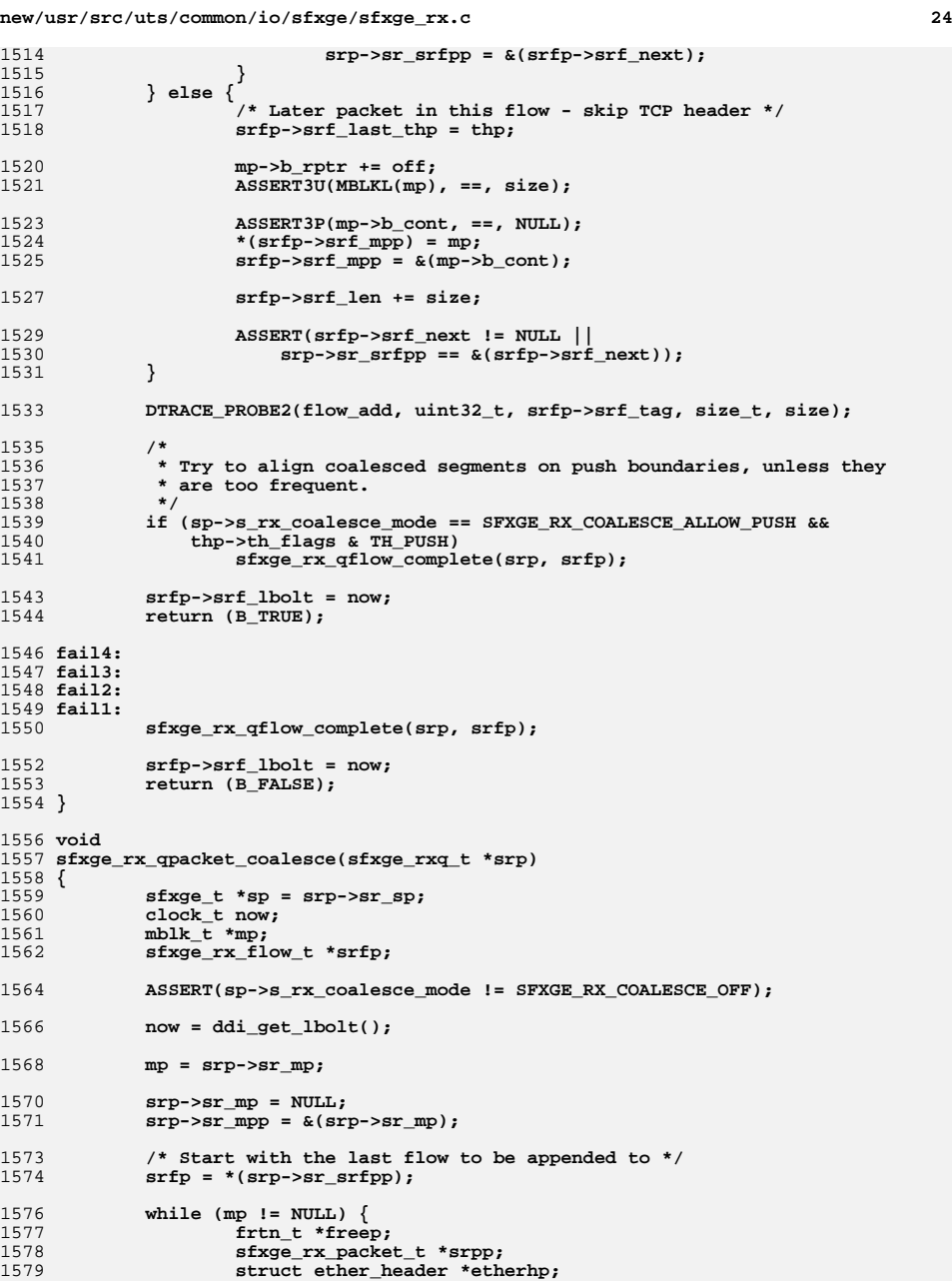

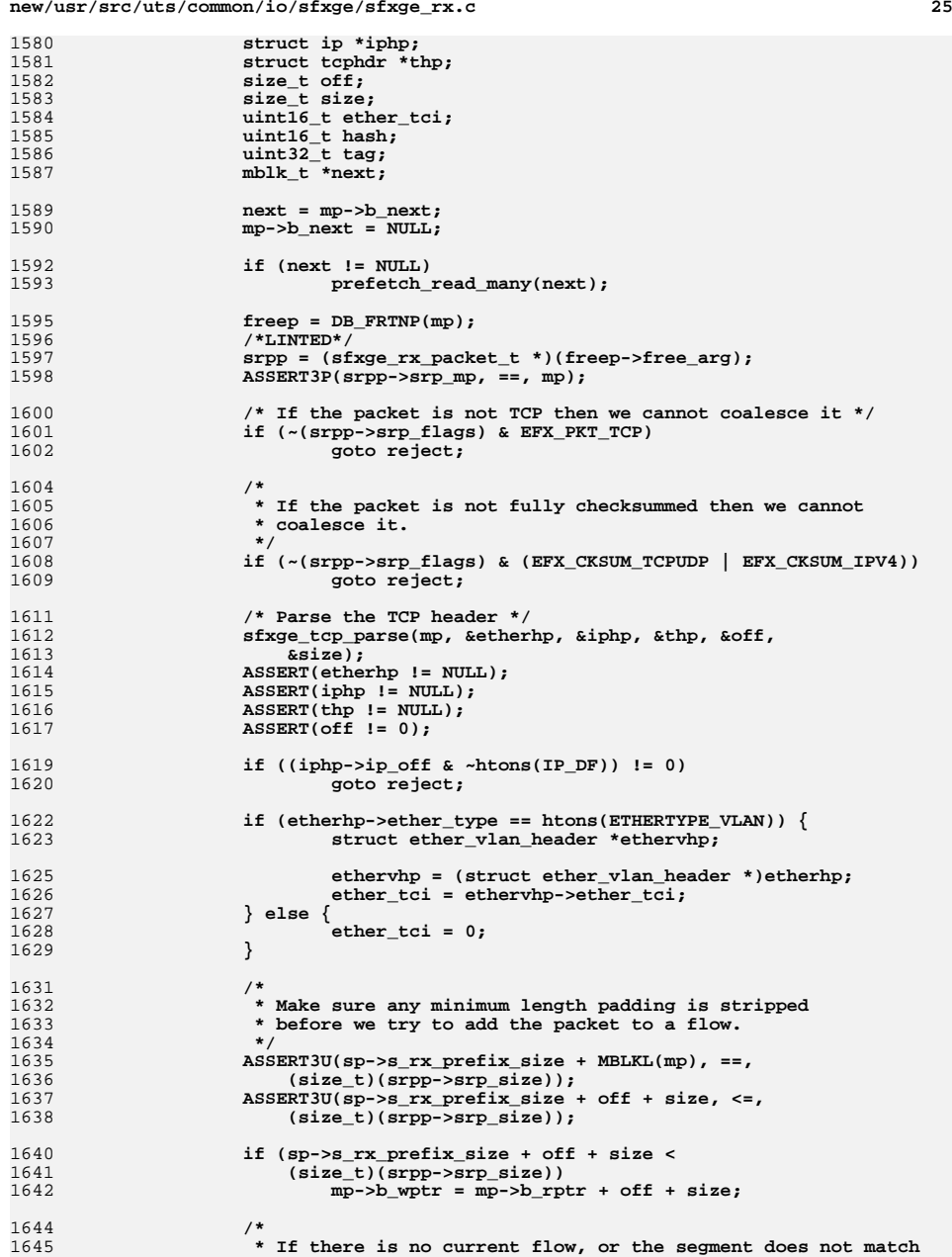

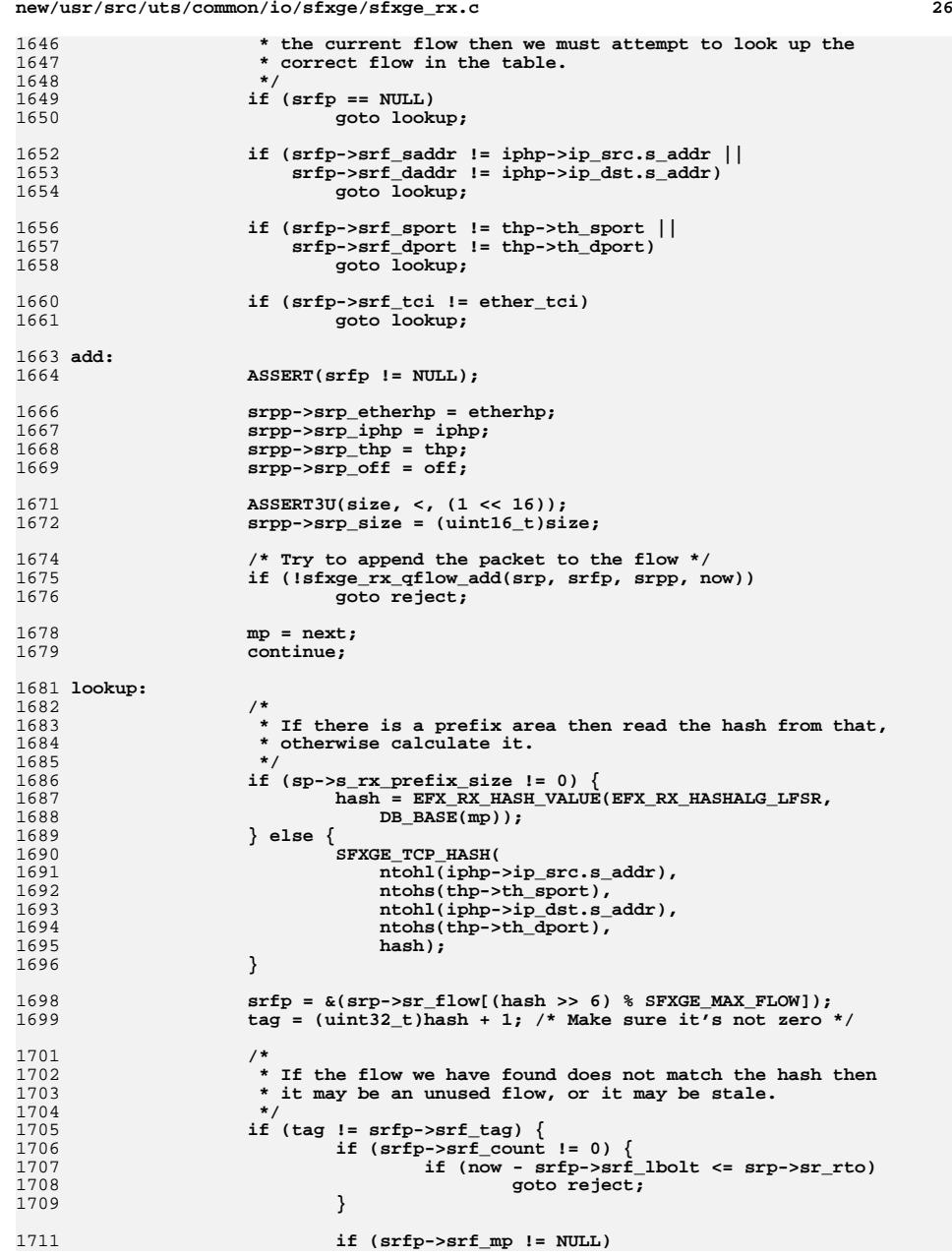

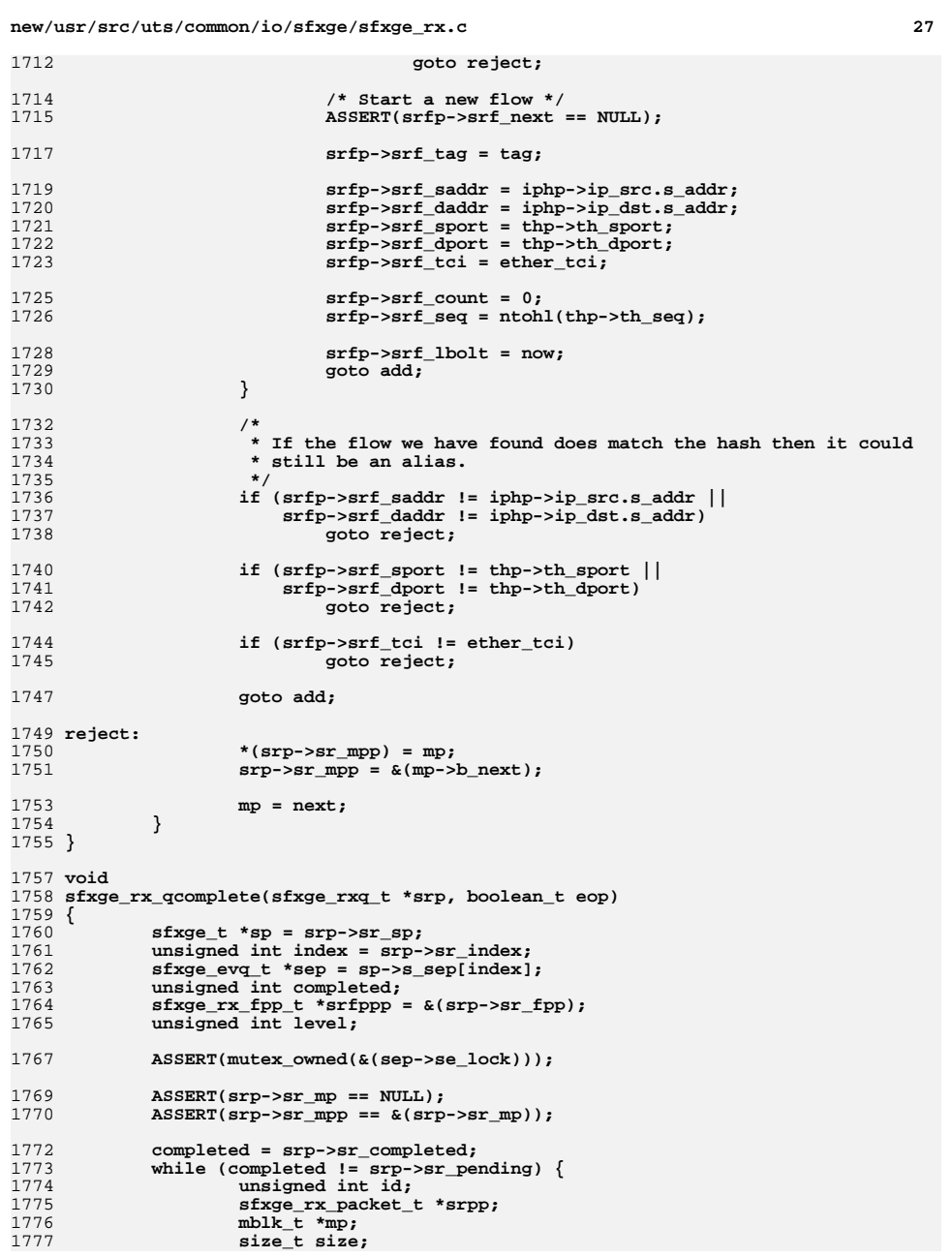

1777

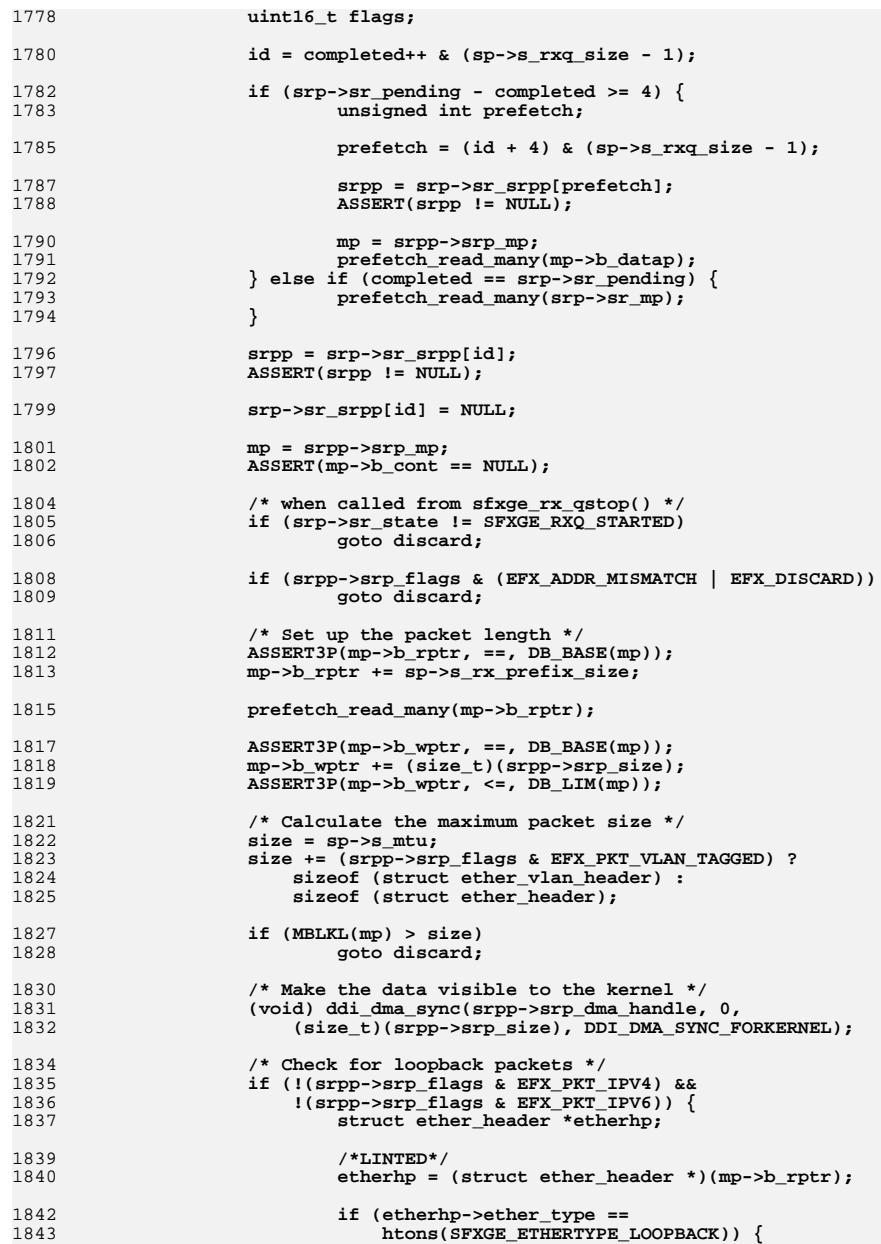

**new/usr/src/uts/common/io/sfxge/sfxge\_rx.c**

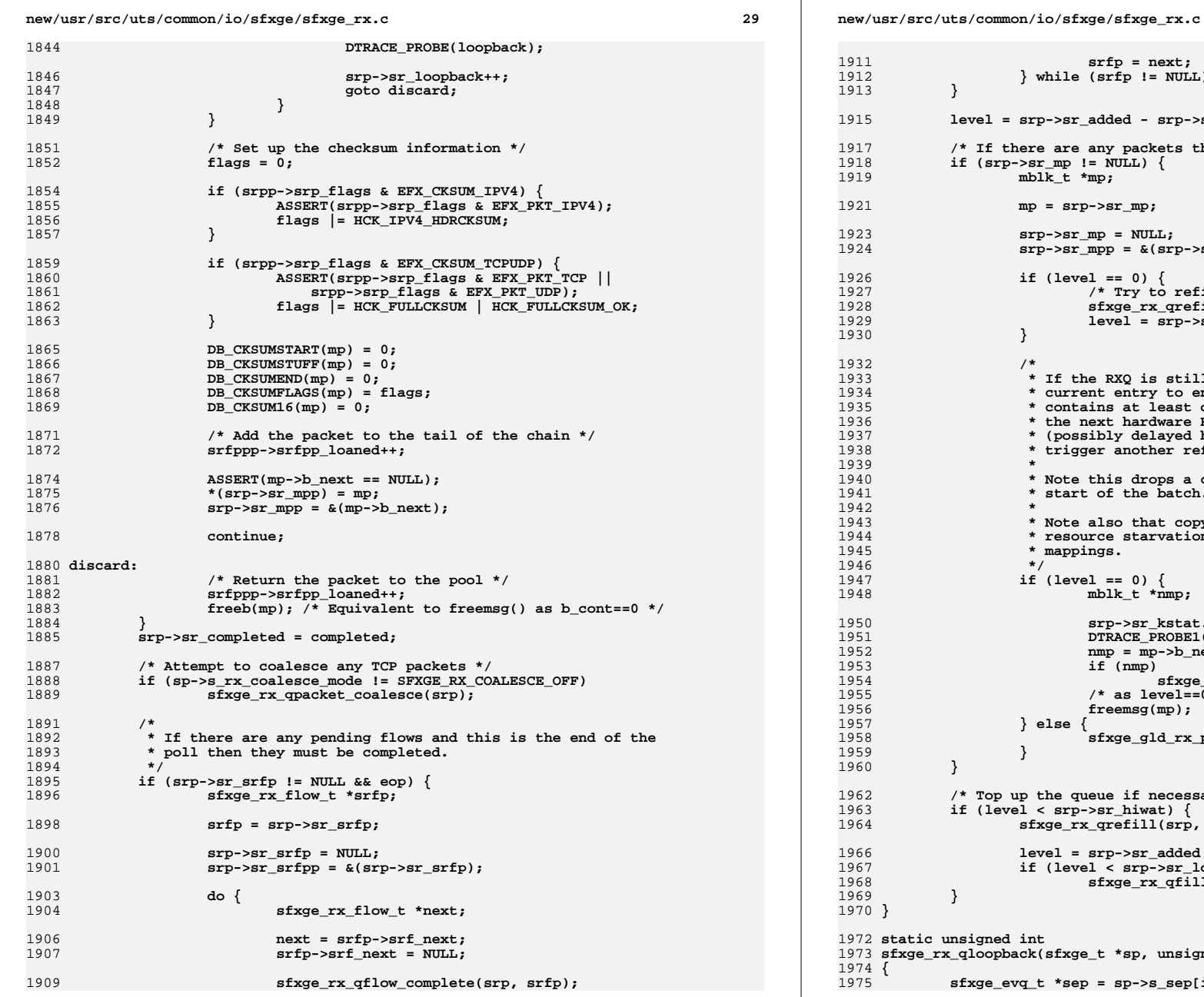

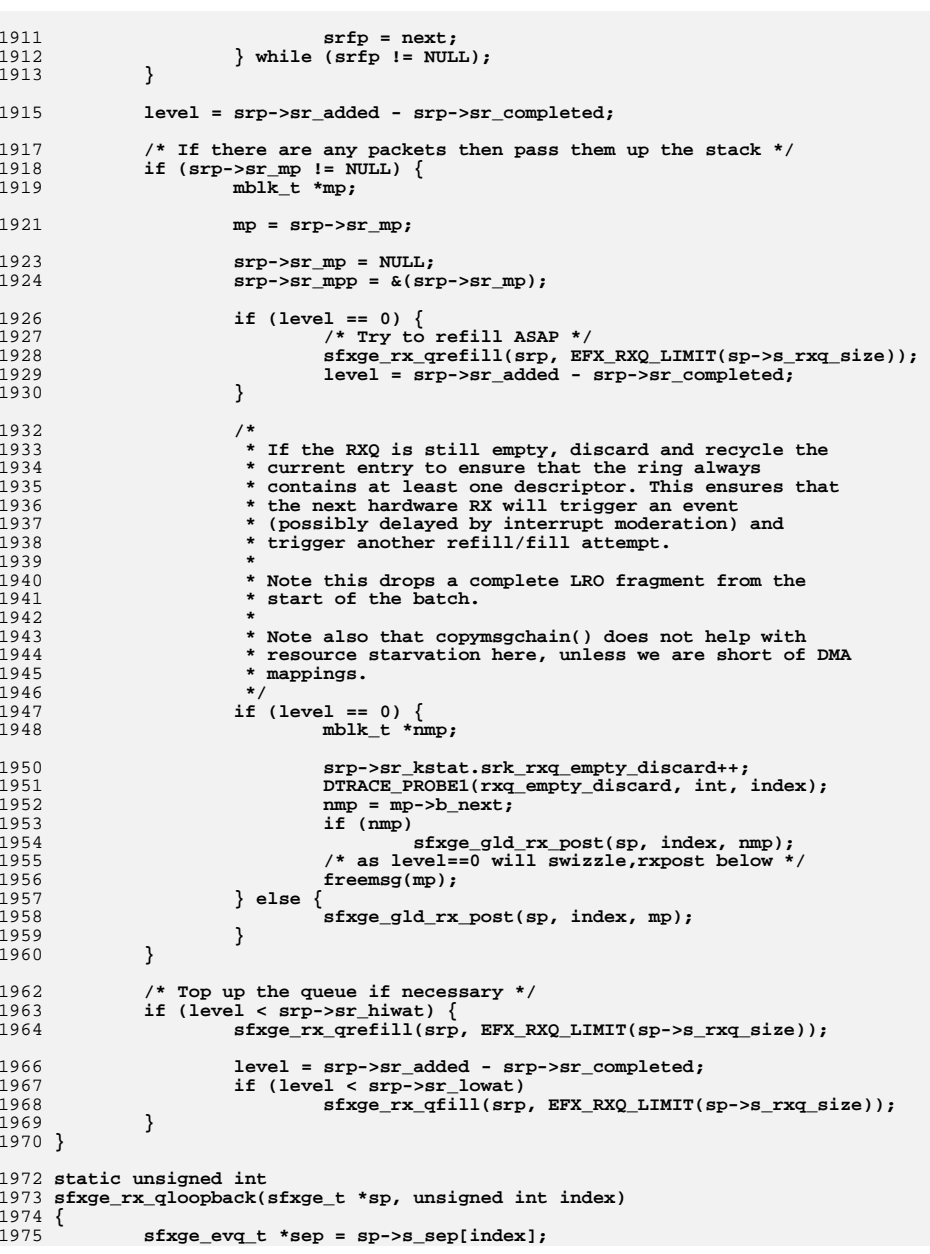

## **d** 30

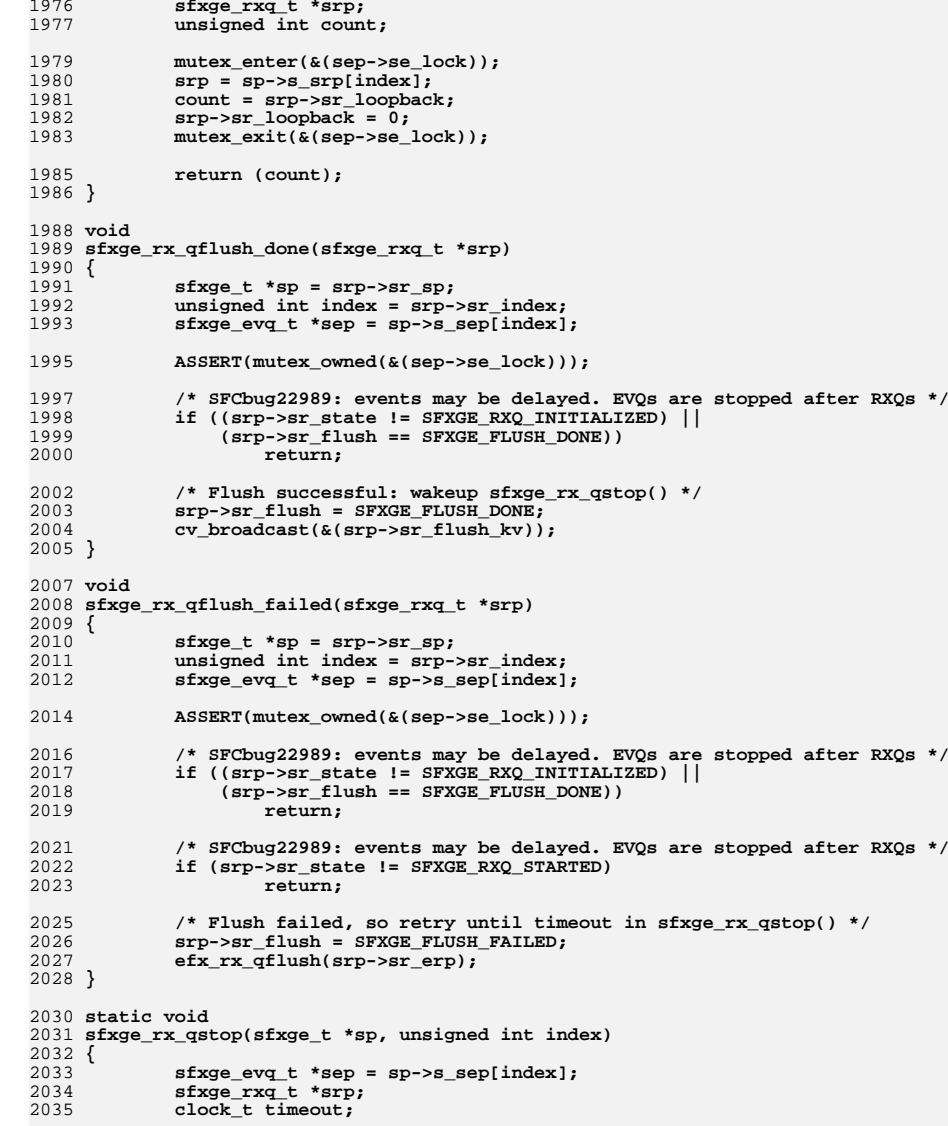

**mutex\_enter(&(sep->se\_lock));**

**srp = sp->s\_srp[index]; ASSERT3U(srp->sr\_state, ==, SFXGE\_RXQ\_STARTED);**

**<sup>31</sup>**

**new/usr/src/uts/common/io/sfxge/sfxge\_rx.c**

**sfxge\_rxq\_t \*srp;**

2034<br>2035 2037

2039

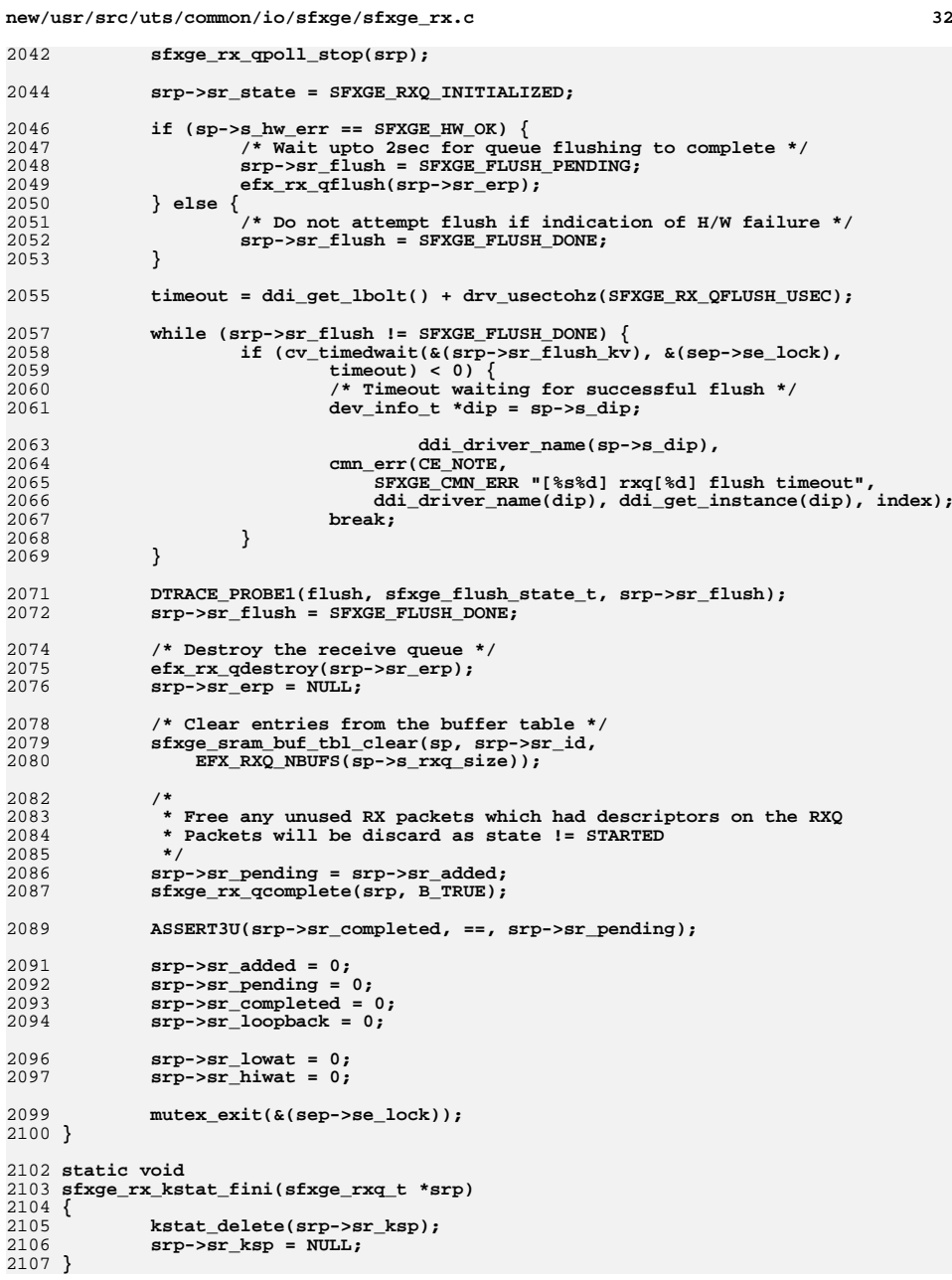
**<sup>33</sup>**

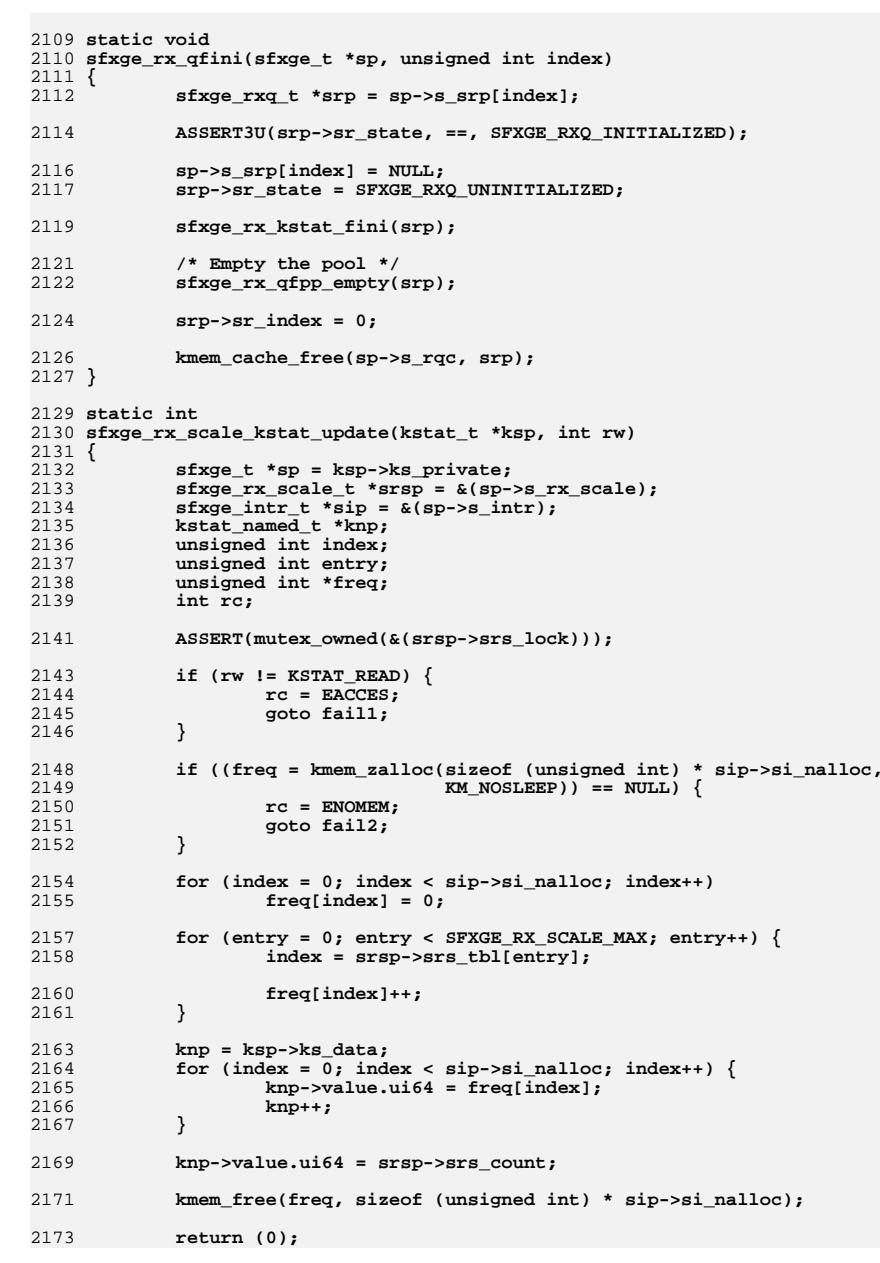

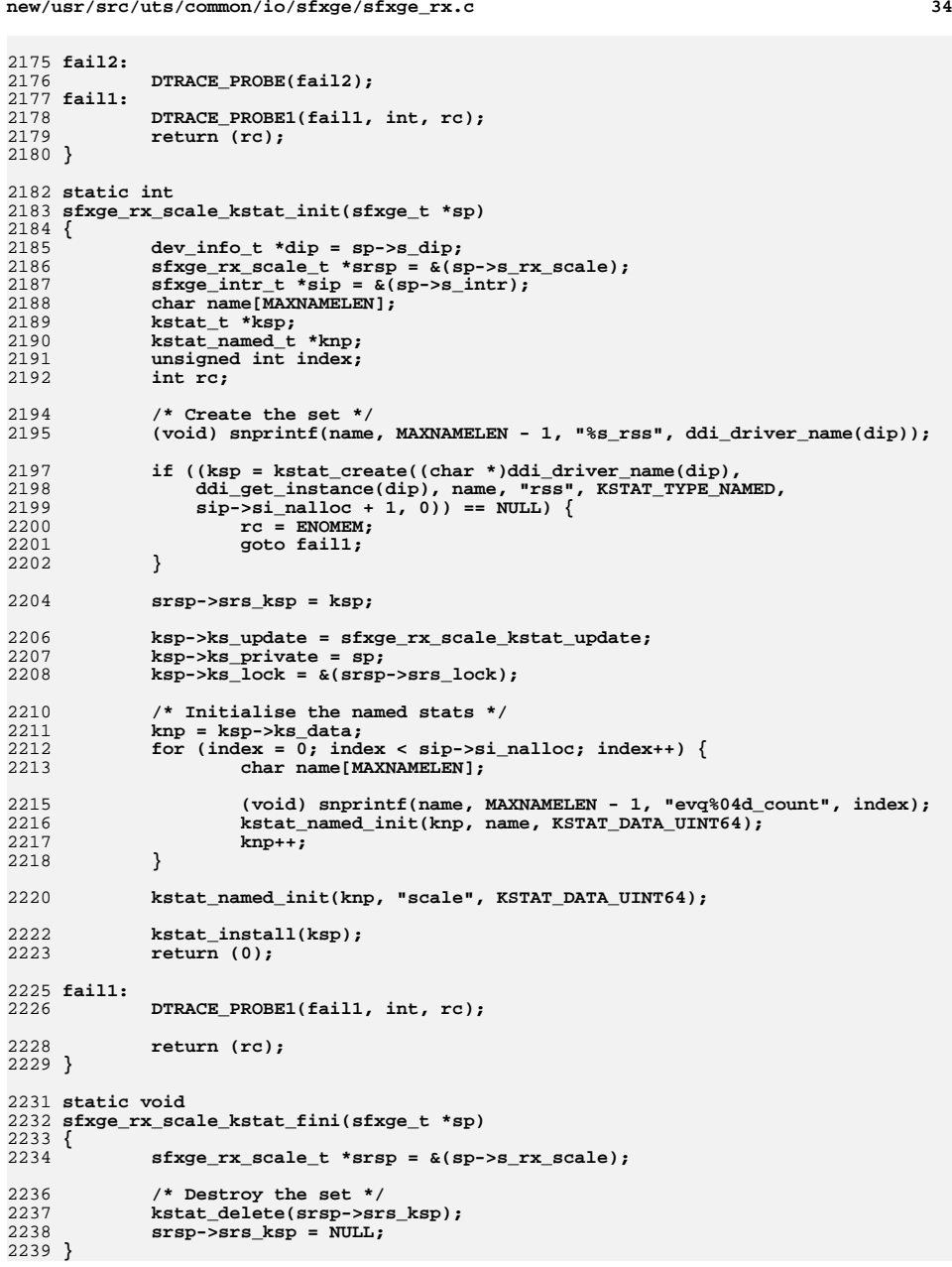

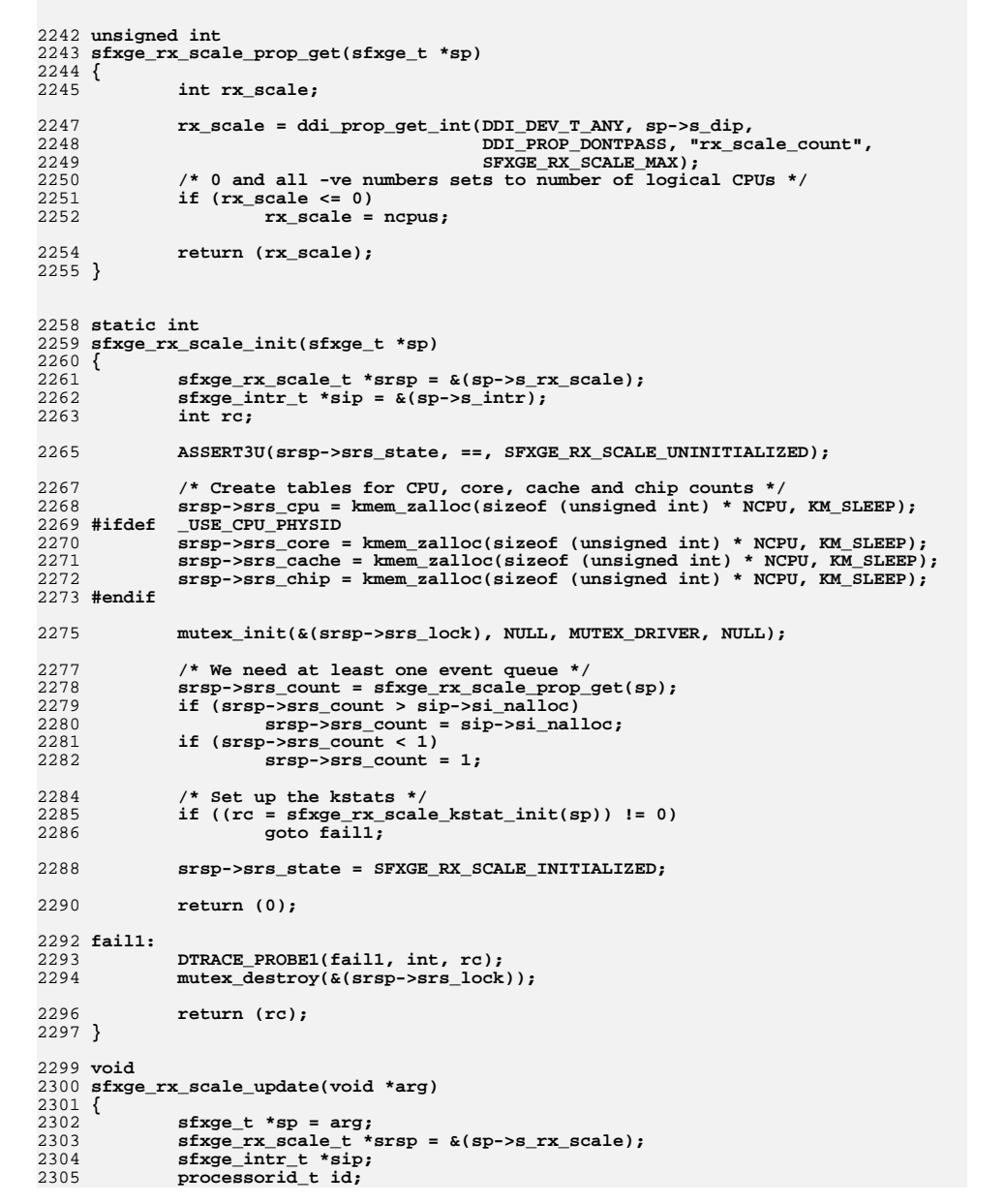

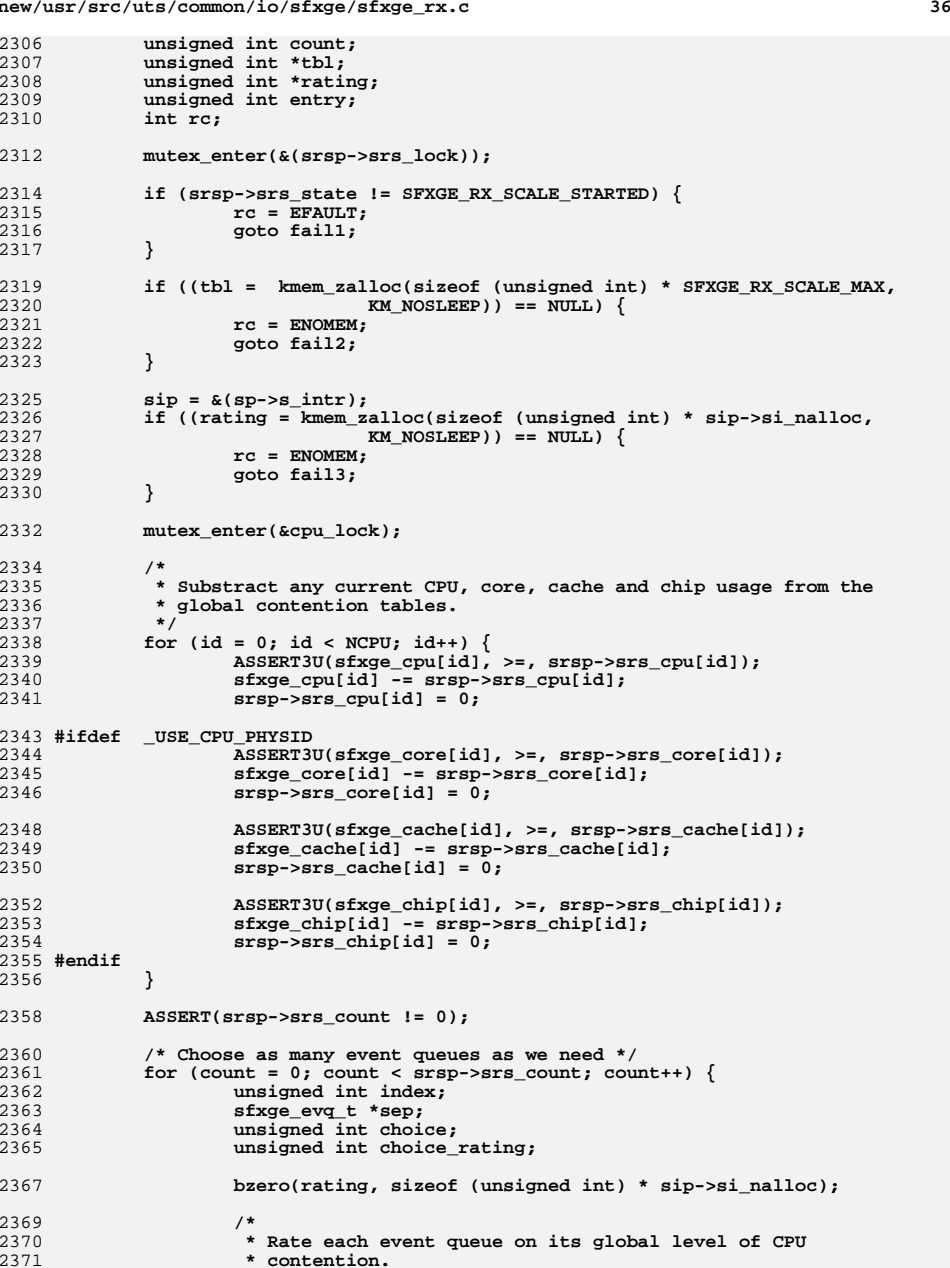

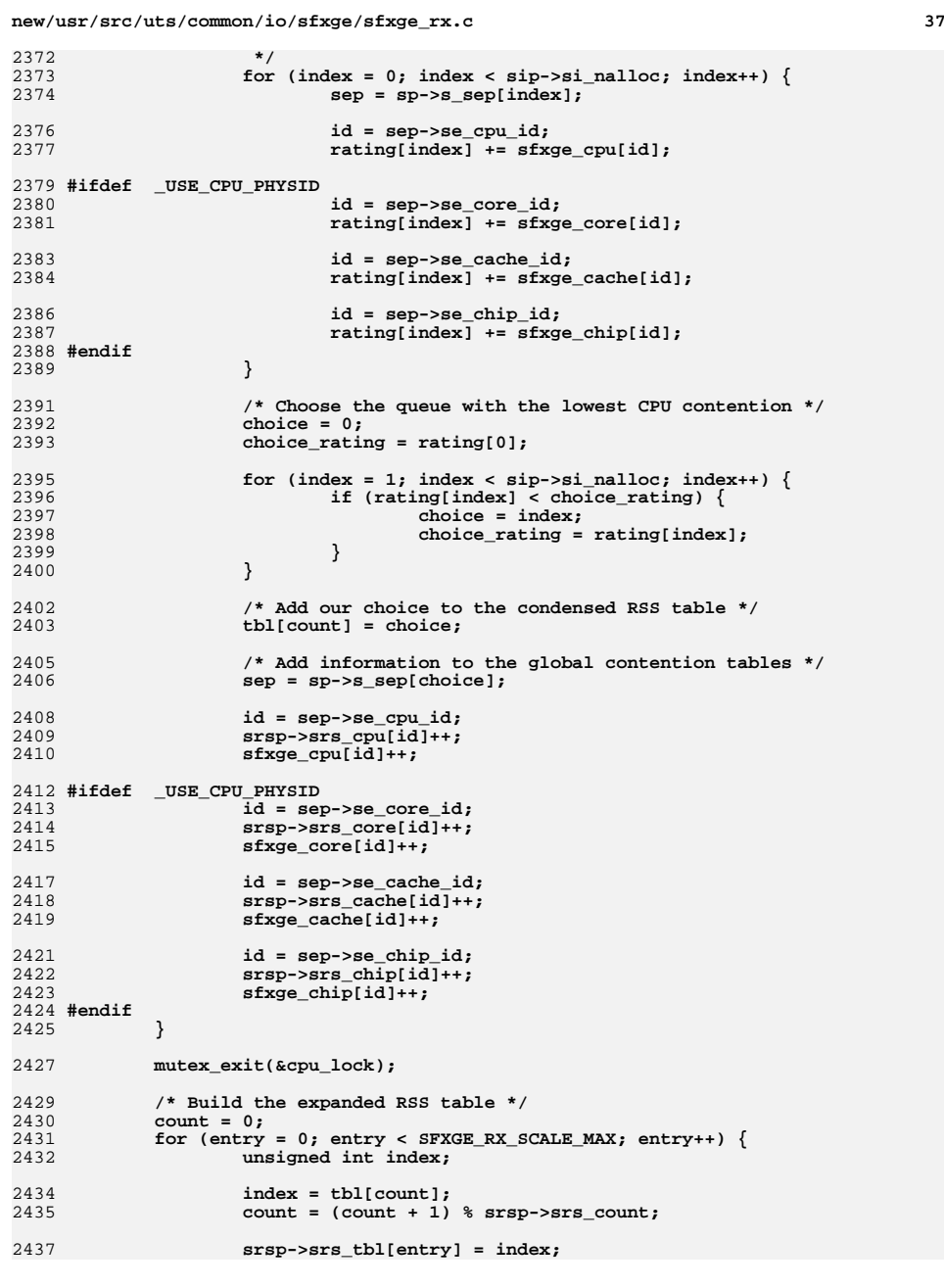

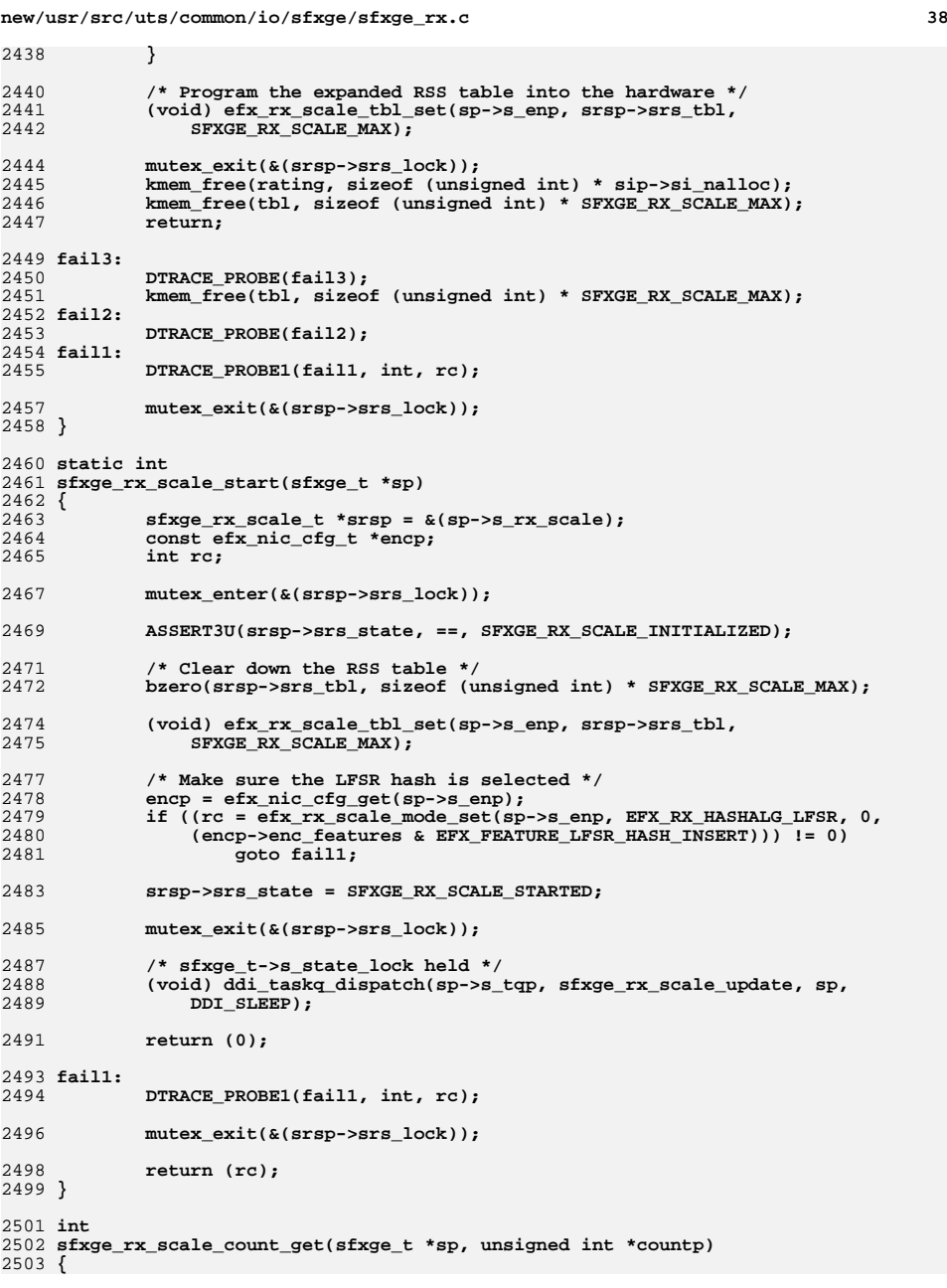

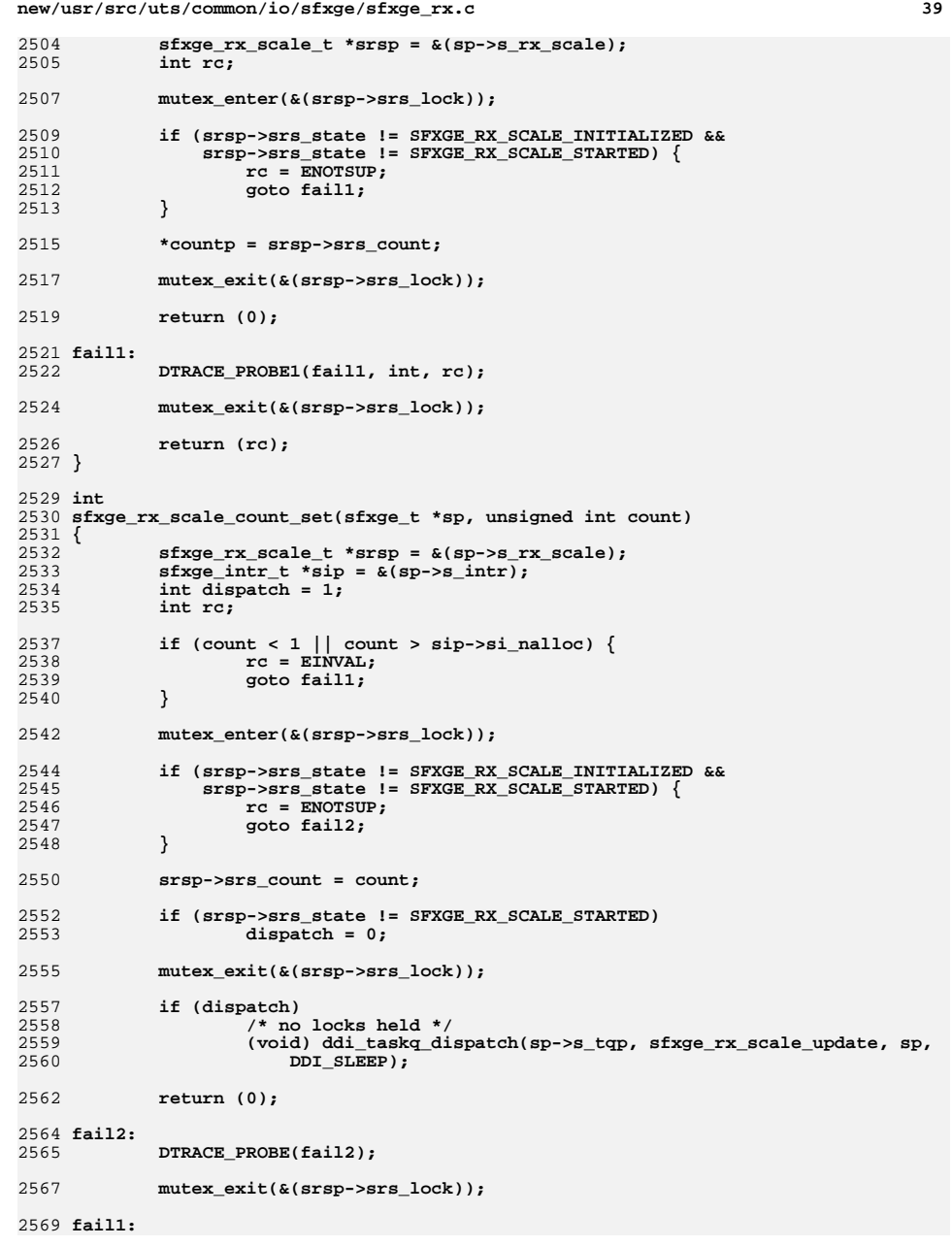

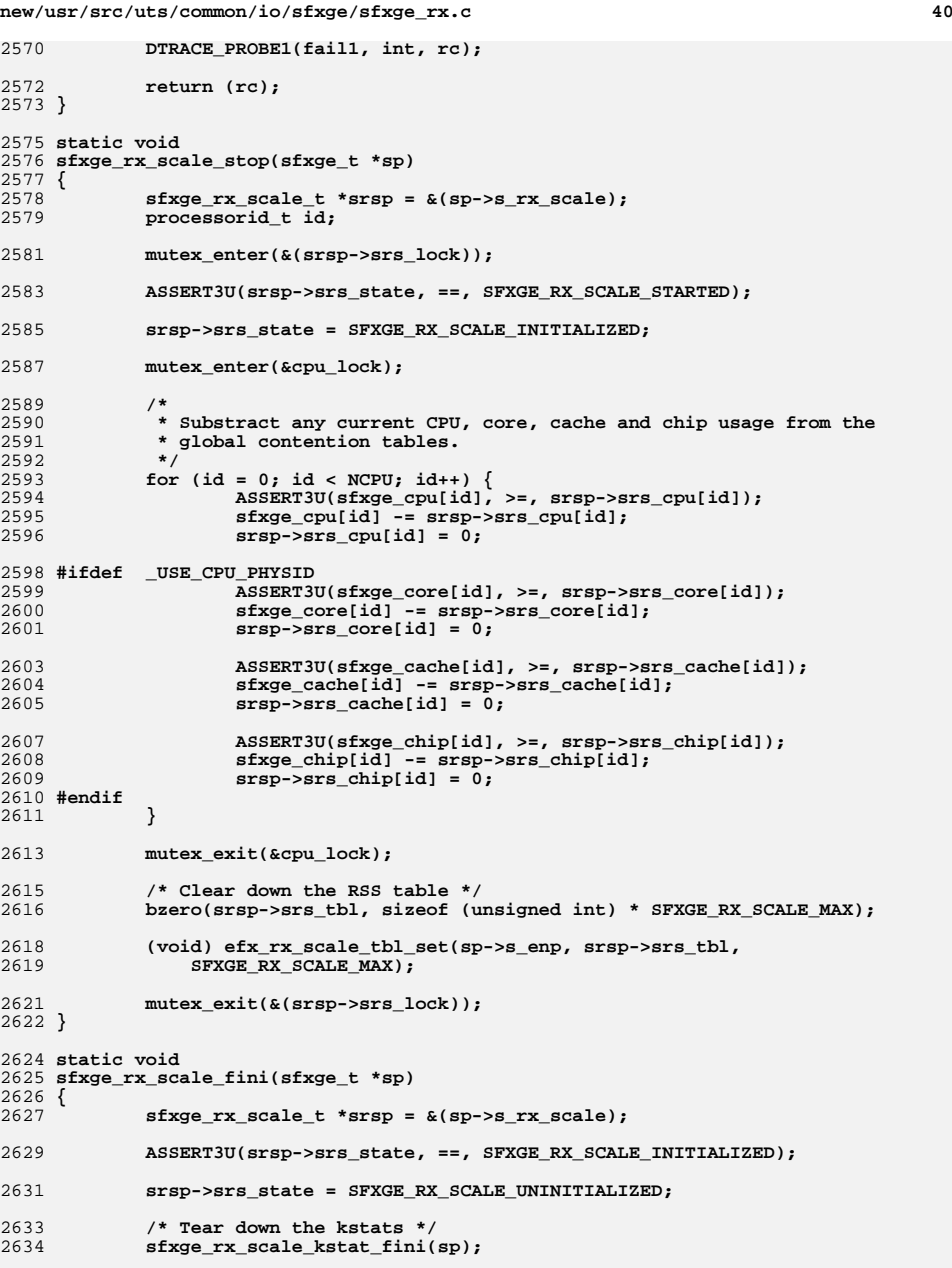

**new/usr/src/uts/common/io/sfxge/sfxge\_rx.c <sup>41</sup>** 2636 **srsp->srs\_count = 0;** 2638 **mutex\_destroy(&(srsp->srs\_lock));** 2640 **/\* Destroy tables \*/** 2641 #ifdef **#ifdef \_USE\_CPU\_PHYSID** 2642 **kmem\_free(srsp->srs\_chip, sizeof (unsigned int) \* NCPU);** 2643 **srsp->srs\_chip = NULL;** 2645 **kmem\_free(srsp->srs\_cache, sizeof (unsigned int) \* NCPU);** 2646 **srsp->srs\_cache = NULL;** 2648 **kmem\_free(srsp->srs\_core, sizeof (unsigned int) \* NCPU);** 2649 **srsp->srs\_core = NULL;** 2650 **#endif** 2651 **kmem\_free(srsp->srs\_cpu, sizeof (unsigned int) \* NCPU);** 2652 **srsp->srs\_cpu = NULL;** 2653 **}** 2655 **int** 2656 **sfxge\_rx\_init(sfxge\_t \*sp)** 2657 **{** 2658 **sfxge\_intr\_t \*sip = &(sp->s\_intr);** 2659 **const efx\_nic\_cfg\_t \*encp;** 2660 **char name[MAXNAMELEN];** 2661 **int index;** 2662 **int rc;** 2664 **if (sip->si\_state == SFXGE\_INTR\_UNINITIALIZED) {** 2665 **rc = EINVAL;** 2666 **goto fail1;** 2667 **}** 2669 **encp = efx\_nic\_cfg\_get(sp->s\_enp);** 2670if  $((rc = stxge rx-scaleinit(sp)) != 0)$ 2671 **goto fail2;** 2673 **(void) snprintf(name, MAXNAMELEN - 1, "%s%d\_rx\_packet\_cache",** 2674 **ddi\_driver\_name(sp->s\_dip), ddi\_get\_instance(sp->s\_dip));**2676 **sp->s\_rpc = kmem\_cache\_create(name, sizeof (sfxge\_rx\_packet\_t),** 2677 **SFXGE\_CPU\_CACHE\_SIZE, sfxge\_rx\_packet\_ctor, sfxge\_rx\_packet\_dtor,**2678 **NULL, sp, NULL, 0); ASSERT(sp->s\_rpc != NULL);** 26792681 **(void) snprintf(name, MAXNAMELEN - 1, "%s%d\_rxq\_cache",** 2682 **ddi\_driver\_name(sp->s\_dip), ddi\_get\_instance(sp->s\_dip));**2684 **sp->s\_rqc = kmem\_cache\_create(name, sizeof (sfxge\_rxq\_t),** 2685 **SFXGE\_CPU\_CACHE\_SIZE, sfxge\_rx\_qctor, sfxge\_rx\_qdtor, NULL, sp,**2686 **NULL, 0); ASSERT(sp->s\_rqc != NULL);** 2687

2689 **sp->s\_rx\_pkt\_mem\_max = ddi\_prop\_get\_int64(DDI\_DEV\_T\_ANY, sp->s\_dip,** DDI\_PROP\_DONTPASS, "rx\_pkt\_mem\_max", 0); /\* disabled \*/ 2692 **/\* Initialize the receive queue(s) \*/** 2693 **for (index = 0; index < sip->si\_nalloc; index++) {** 2694 **if ((rc = sfxge\_rx\_qinit(sp, index)) != 0)** 2695 **goto fail3;** 2696**}**

2698 **sp->s\_rx\_coalesce\_mode = ddi\_prop\_get\_int(DDI\_DEV\_T\_ANY, sp->s\_dip,** 2699 **DDI\_PROP\_DONTPASS, "rx\_coalesce\_mode", SFXGE\_RX\_COALESCE\_OFF);**

2701**return (0);** **new/usr/src/uts/common/io/sfxge/sfxge\_rx.c**

# 2703 **fail3:** 2704 **DTRACE\_PROBE(fail3);** 2706 **/\* Tear down the receive queue(s) \*/** 2707 **while (--index >= 0)** 2708 **sfxge\_rx\_qfini(sp, index);** 2710 **kmem\_cache\_destroy(sp->s\_rqc);** 2711 **sp->s\_rqc = NULL;** 2713 **kmem\_cache\_destroy(sp->s\_rpc);** 2714 $sp->s$   $rpc = NULL;$ 2716 **sfxge\_rx\_scale\_fini(sp);** 2718 **fail2:** 2719 **DTRACE\_PROBE(fail2);** 2720 **fail1:** 2721 **DTRACE\_PROBE1(fail1, int, rc);** 2723 **return (rc);** 2724 **}** 2726 **int** 2727 **sfxge\_rx\_start(sfxge\_t \*sp)** 2728 **{** 2729 **sfxge\_mac\_t \*smp = &(sp->s\_mac);** 2730 **sfxge\_intr\_t \*sip;** 2731 **const efx\_nic\_cfg\_t \*encp;** 2732 **int index;** 2733 **int rc;** 2735 **mutex\_enter(&(smp->sm\_lock));** 2737 **/\* Calculate the receive packet buffer size and alignment \*/** 2738 **sp->s\_rx\_buffer\_size = EFX\_MAC\_PDU(sp->s\_mtu);** 2740 **encp = efx\_nic\_cfg\_get(sp->s\_enp);** 2741 **if (encp->enc\_features & EFX\_FEATURE\_LFSR\_HASH\_INSERT) {** 2742 **size\_t align;** 2744 **sp->s\_rx\_prefix\_size = EFX\_RX\_PREFIX\_SIZE;** 2746 **/\*** 2747 **\* Place the start of the buffer a prefix length minus 2** 2748 **\* before the start of a cache line. This ensures that the** 2749 **\* last two bytes of the prefix (which is where the LFSR hash** 2750 **\* is located) are in the same cache line as the headers, and**2751 **\* the IP header is 32-bit aligned.**2752 **\*/ align = SFXGE\_CPU\_CACHE\_SIZE + SFXGE\_IP\_ALIGN -** 27532754 **EFX\_RX\_PREFIX\_SIZE;**2756 **sp->s\_rx\_buffer\_align = align;** 2757 **sp->s\_rx\_buffer\_size += align;** 2758 **} else {** 2759 **sp->s\_rx\_prefix\_size = 0;** 2761 **/\*** 2762 **\* Place the start of the buffer 2 bytes after a cache line** 2763 **\* boundary so that the headers fit into the cache line and**2764 **\* the IP header is 32-bit aligned.**2765 **\*/**2767**sp->s\_rx\_buffer\_align = SFXGE\_IP\_ALIGN;**

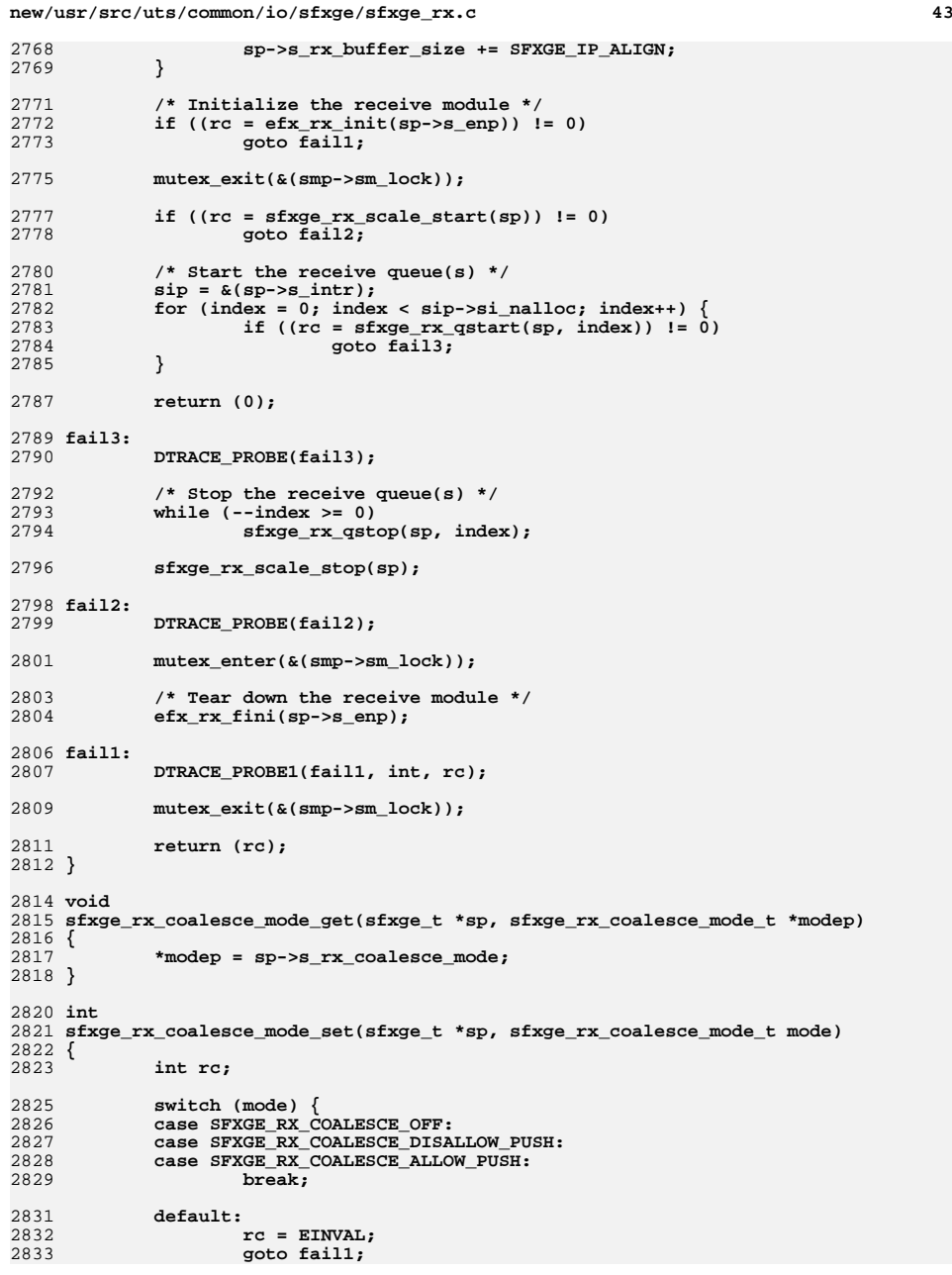

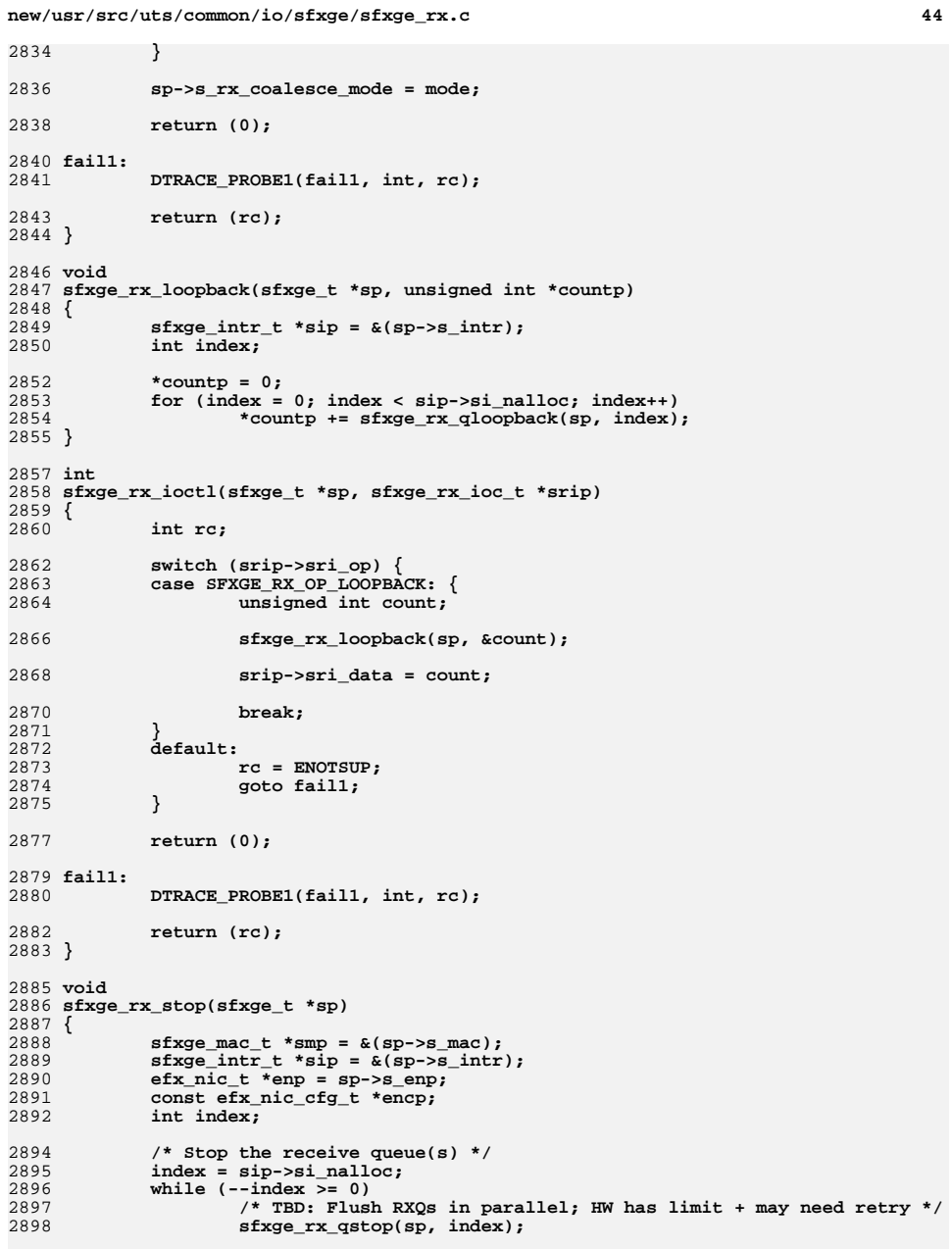

2900

2901

2903

2905

2906

2908

2909

2910

2912

2913 **}**

2917 **{** 2918

2919

2920

2922

2924

2925

2926

2927

2929

2931

2933

2934

2936

2937 **}**

2941 **{** 2942

2943

2944

2946

2948

2950

2951

2952

2953

2955

2957

2958

2960

2961

2963

2964

2965 **}**

 **<sup>45</sup> encp = efx\_nic\_cfg\_get(sp->s\_enp); sfxge\_rx\_scale\_stop(sp); mutex\_enter(&(smp->sm\_lock)); /\* Tear down the receive module \*/ efx\_rx\_fini(enp); sp->s\_rx\_buffer\_align = 0; sp->s\_rx\_prefix\_size = 0; sp->s\_rx\_buffer\_size = 0; mutex\_exit(&(smp->sm\_lock));** 2915 **unsigned int** 2916 **sfxge\_rx\_loaned(sfxge\_t \*sp) sfxge\_intr\_t \*sip = &(sp->s\_intr); int index; unsigned int loaned; ASSERT3U(sip->si\_state, ==, SFXGE\_INTR\_INITIALIZED); loaned = 0; for (index = 0; index < sip->si\_nalloc; index++) { sfxge\_rxq\_t \*srp = sp->s\_srp[index]; sfxge\_evq\_t \*sep = sp->s\_sep[srp->sr\_index]; mutex\_enter(&(sep->se\_lock)); loaned += sfxge\_rx\_qfpp\_swizzle(srp);** mutex\_exit( $&$ (sep->se\_lock)); **} return (loaned);** 2939 **void** 2940 **sfxge\_rx\_fini(sfxge\_t \*sp)**  $s$ fxge intr t \*sip =  $\&$ (sp->s intr); **const efx\_nic\_cfg\_t \*encp; int index; ASSERT3U(sip->si\_state, ==, SFXGE\_INTR\_INITIALIZED); sp->s\_rx\_coalesce\_mode = SFXGE\_RX\_COALESCE\_OFF; /\* Tear down the receive queue(s) \*/ index = sip->si\_nalloc;** while  $(--index \geq 0)$  **sfxge\_rx\_qfini(sp, index); ASSERT3U(sp->s\_rx\_pkt\_mem\_alloc, ==, 0); kmem\_cache\_destroy(sp->s\_rqc); sp->s\_rqc = NULL; kmem\_cache\_destroy(sp->s\_rpc); sp->s\_rpc = NULL; encp = efx\_nic\_cfg\_get(sp->s\_enp); sfxge\_rx\_scale\_fini(sp);**

**new/usr/src/uts/common/io/sfxge/sfxge\_rx.c**

2966 **#endif /\* ! codereview \*/**

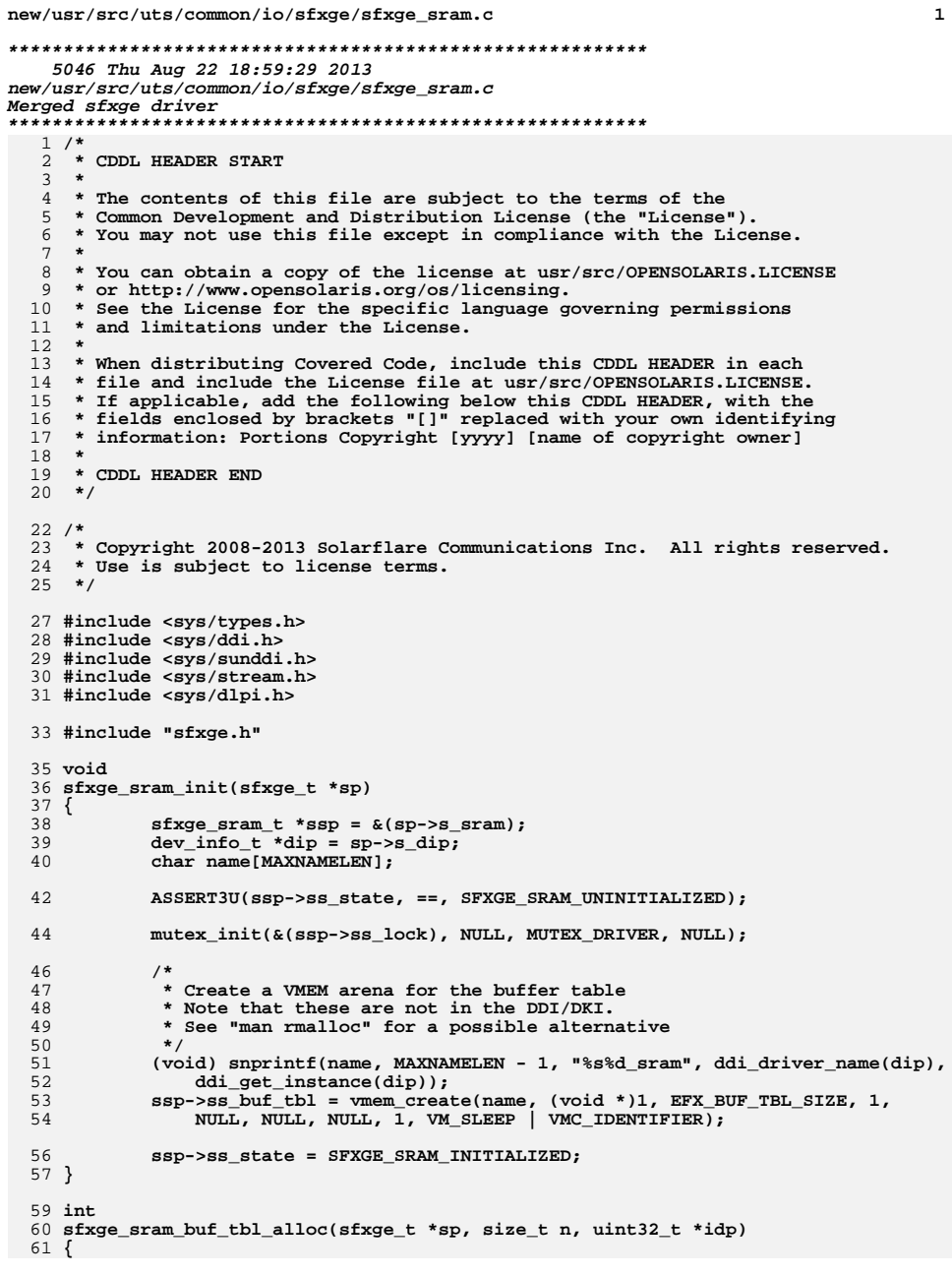

 $\mathbf{1}$ 

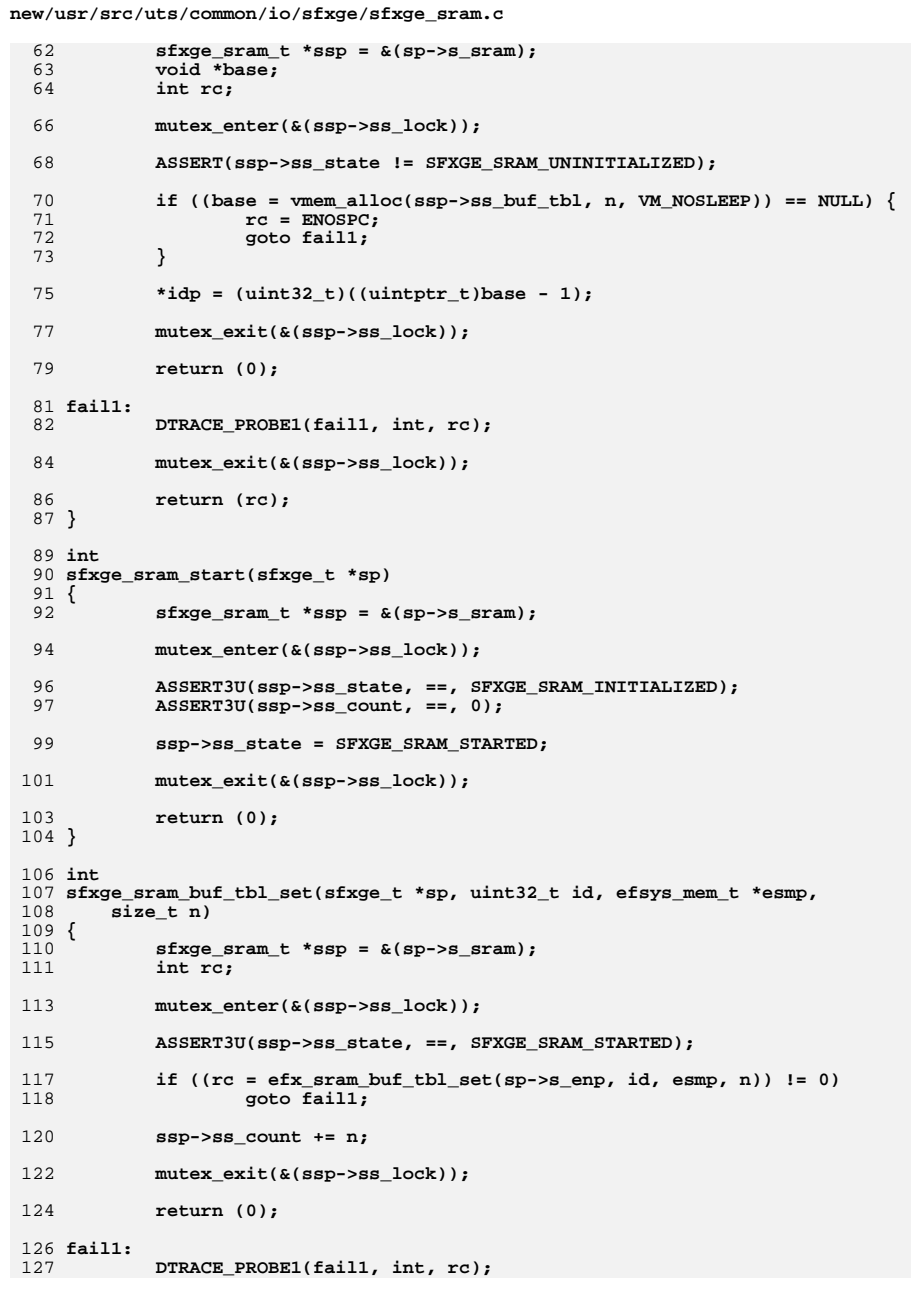

 $\overline{\mathbf{2}}$ 

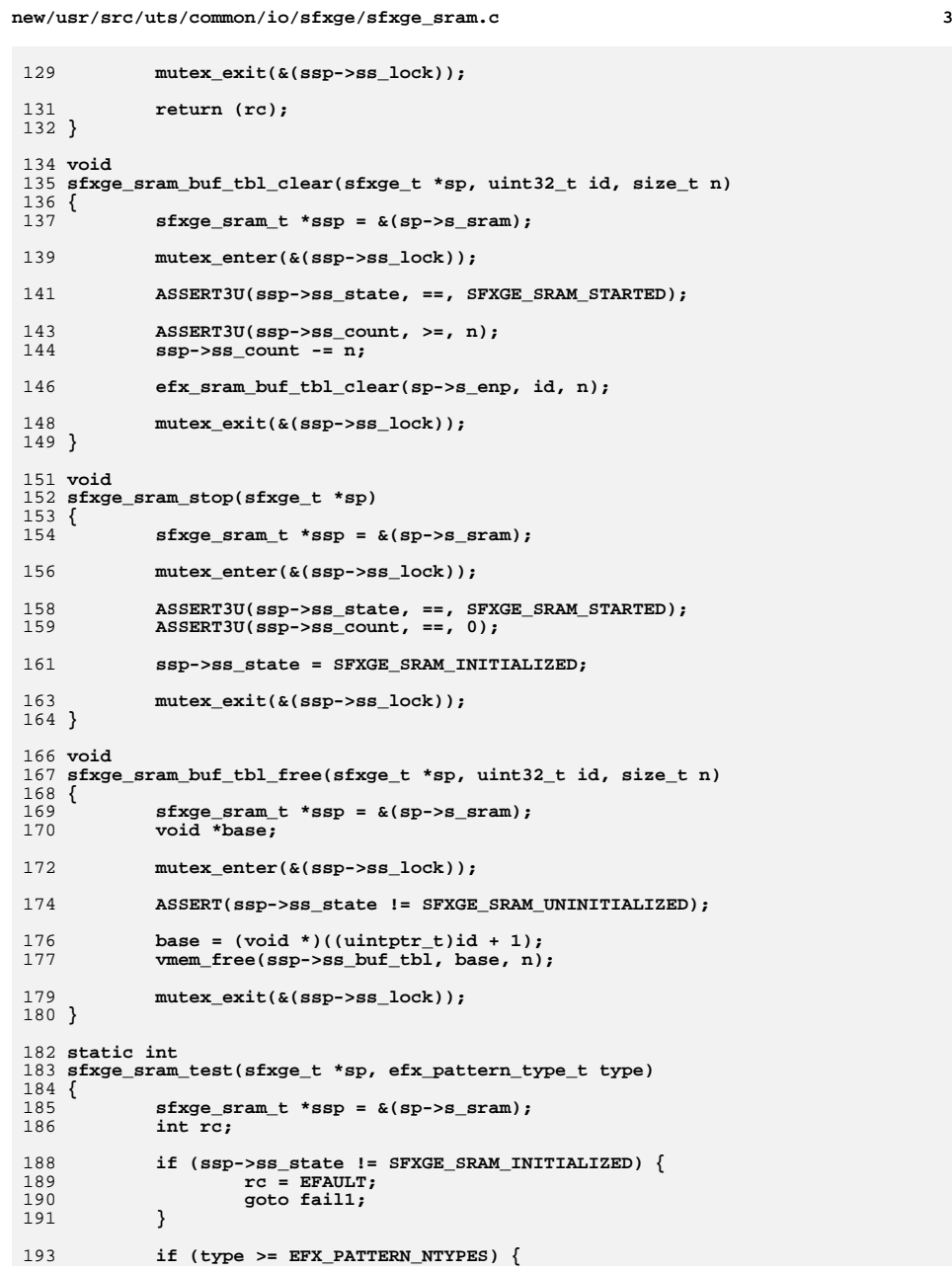

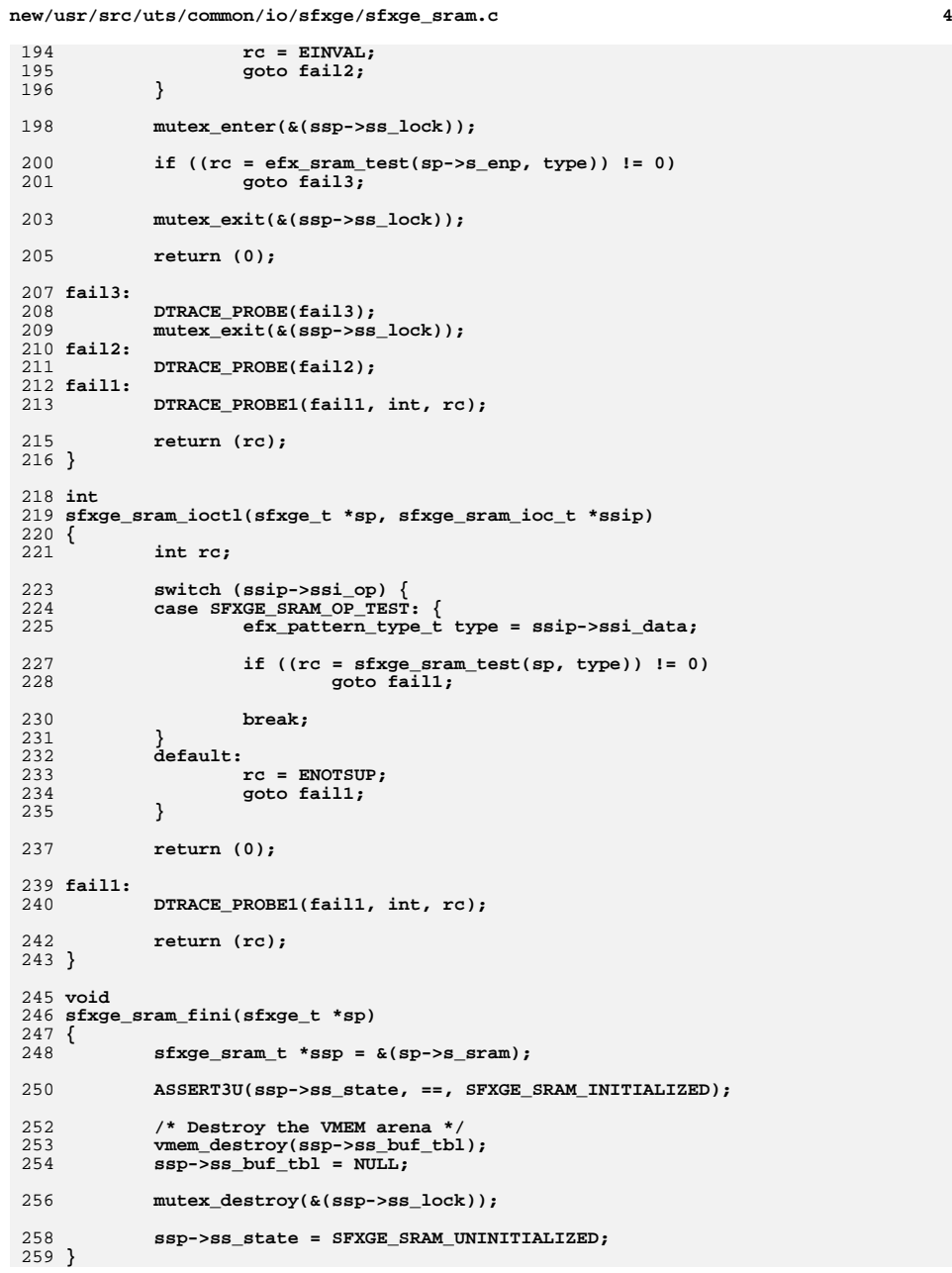

260 #endif /\* ! codereview \*/

 $5\overline{5}$ 

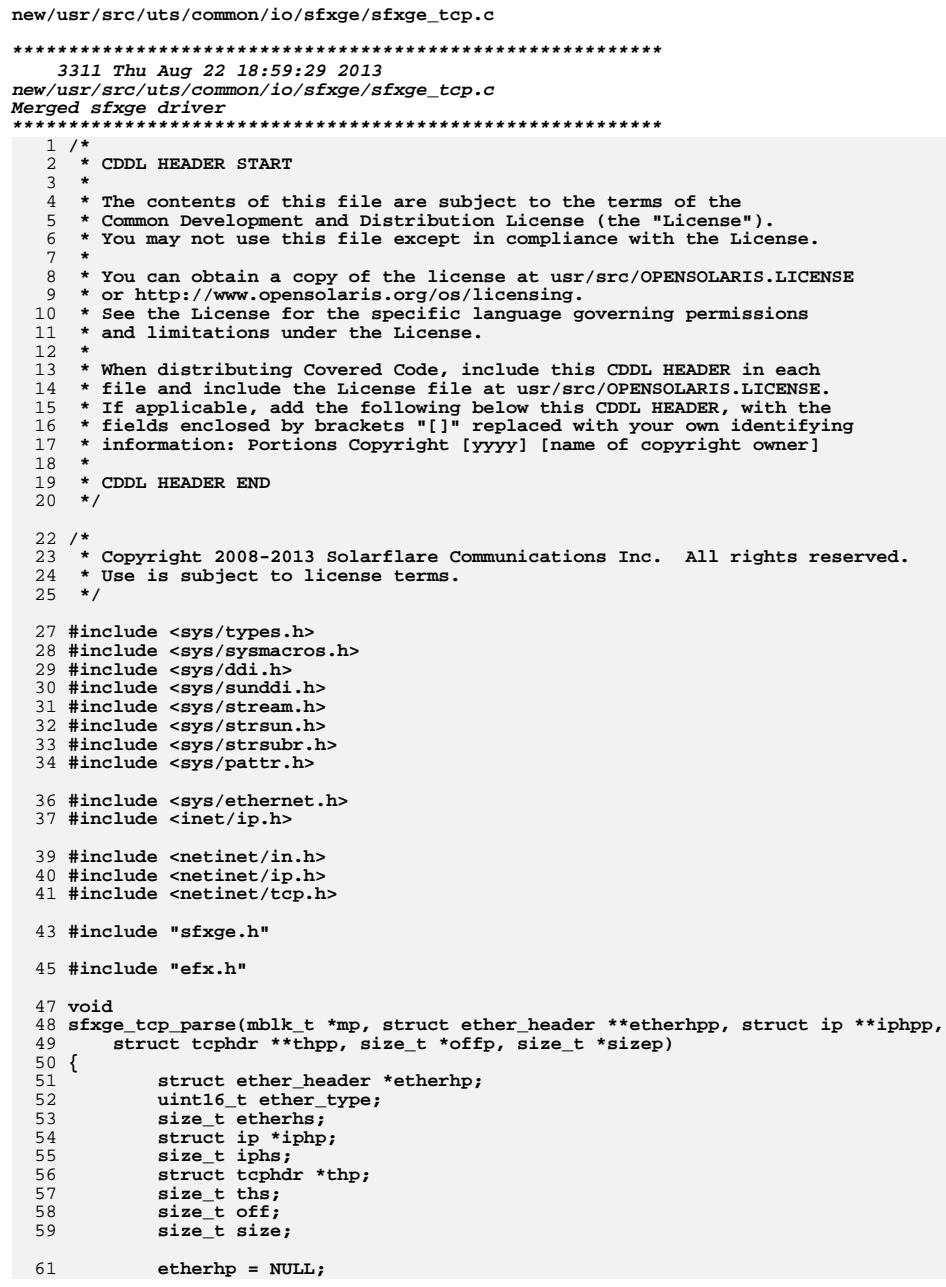

 $\mathbf 1$ 

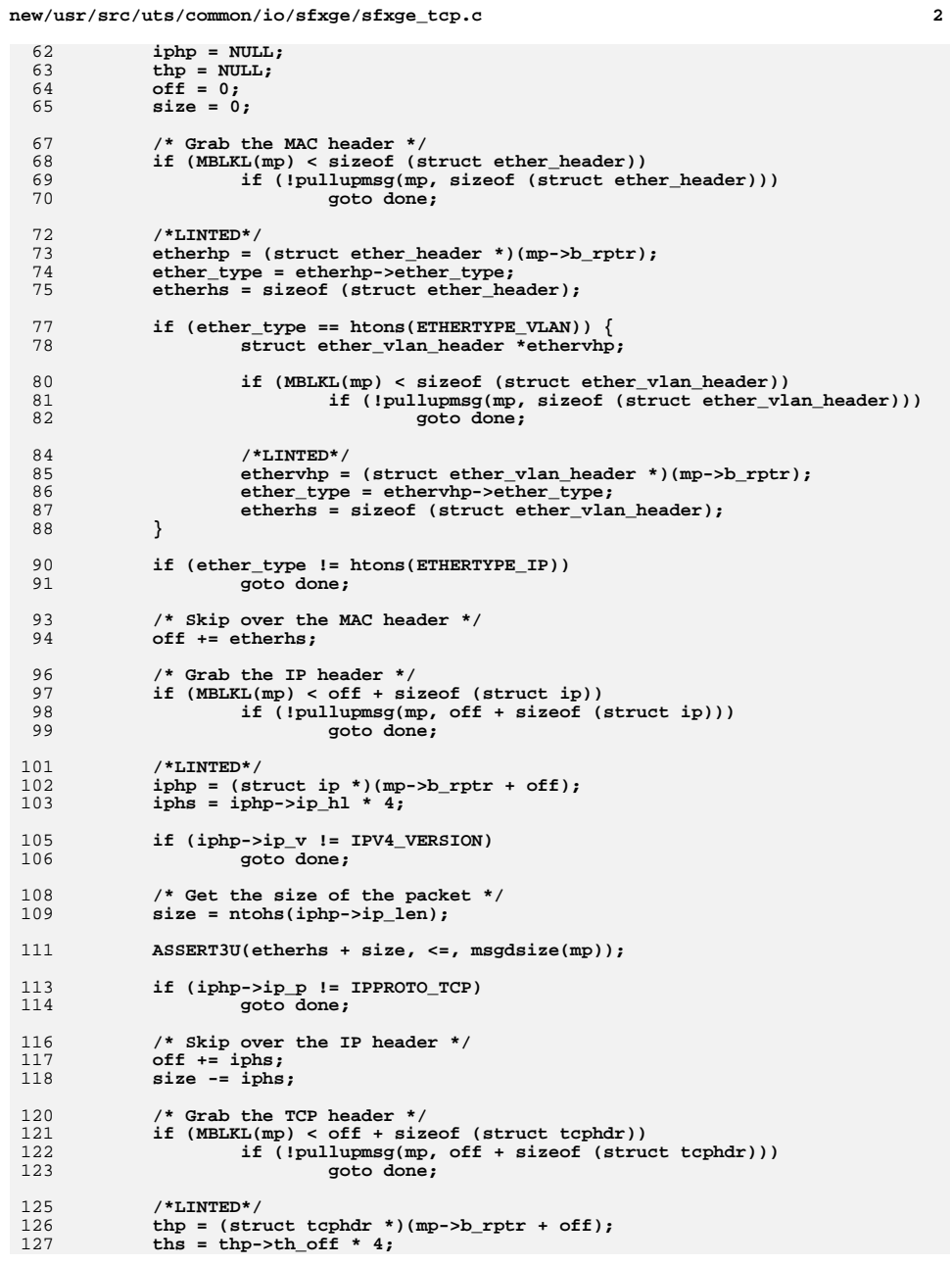

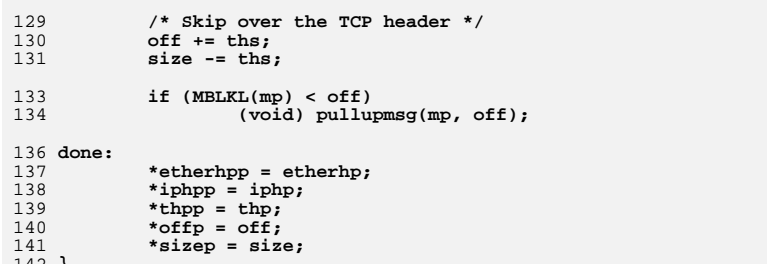

142 }<br>143 #endif /\* ! codereview \*/

new/usr/src/uts/common/io/sfxge/sfxge tx.c  $\mathbf{I}$ 65959 Thu Aug 22 18:59:29 2013 new/usr/src/uts/common/io/sfxge/sfxge\_tx.c Merged sfxge driver  $1/$ 2 \* CDDL HEADER START  $\overline{3}$ 4 \* The contents of this file are subject to the terms of the 5 \* Common Development and Distribution License (the "License"). \* You may not use this file except in compliance with the License. 6  $7$ 8 \* You can obtain a copy of the license at usr/src/OPENSOLARIS.LICENSE  $9$ \* or http://www.opensolaris.org/os/licensing. 10 \* See the License for the specific language governing permissions 11 \* and limitations under the License.  $12 *$ \* When distributing Covered Code, include this CDDL HEADER in each  $13$ 14 \* file and include the License file at usr/src/OPENSOLARIS.LICENSE. 15 \* If applicable, add the following below this CDDL HEADER, with the \* fields enclosed by brackets "[]" replaced with your own identifying  $16$  $17$ \* information: Portions Copyright [yyyy] [name of copyright owner]  $18$ 19 \* CDDL HEADER END  $20 */$  $22.1*$ 23 \* Copyright 2008-2013 Solarflare Communications Inc. All rights reserved. 24 \* Use is subject to license terms.  $25 * 1$ 27 #include <sys/types.h> 28 #include <sys/sysmacros.h> 29 #include <sys/ddi.h> 30 #include <sys/sunddi.h> 31 #include <sys/atomic.h> 32 #include <sys/stream.h> 33 #include <sys/strsun.h> 34 #include <sys/strsubr.h> 35 #include <sys/pattr.h>  $36$  #include <sys/cpu.h> 38 #include <sys/ethernet.h>  $39$  #include <inet/ip.h> 41 #include <netinet/in.h> 42 #include <netinet/ip.h> 43 #include <netinet/tcp.h> 45 #include "sfxge.h" 47 #include "efx.h" 49 /\* TXQ flush response timeout (in microseconds) \*/ 50 #define SFXGE TX OFLUSH USEC (2000000) 51 #define EVQ 0 0 53 /\* See sfxge.conf.private for descriptions \*/ 54 #define SFXGE TX DPL GET PKT LIMIT DEFAULT 4096 55 #define SFXGE\_TX\_DPL\_PUT\_PKT\_LIMIT\_DEFAULT 256 58 /\* Transmit buffer DMA attributes \*/ 59 static ddi\_device\_acc\_attr\_t sfxge\_tx\_buffer\_devacc = {  $61$ DDI DEVICE ATTR V0, /\* devacc attr version \*/

62 DDI NEVERSWAP\_ACC, /\* devacc\_attr\_endian\_flags \*/ 63 DDI STRICTORDER ACC /\* devacc attr dataorder \*/ 64 }; 66 static ddi dma attr t sfxge tx buffer dma attr = { DMA ATTR VO.  $/*$  dma attr version 67  $*$  $/*$  dma\_attr\_addr\_lo 68  $0 \star$  / 0xffffffffffffffffffull, /\* dma attr addr hi 69  $\star$  /  $70$  $0$ xfffffffffffffffffffull, /\* dma attr count max  $\star$ 71 SFXGE TX BUFFER SIZE, /\* dma attr align  $\star$ .  $/*$  dma attr burstsizes 72  $0xffffffff$ .  $73$  $/*$  dma attr minxfer 0xffffffffffffffffffull, /\* dma\_attr\_maxxfer 74  $\star$ 75 0xffffffffffffffffffull, /\* dma\_attr\_seg  $\star$ / 76 /\* dma\_attr\_sgllen  $\star$  /  $1.$ 77  $/*$  dma attr granular  $\star$  /  $1.$ 78  $\Omega$ /\* dma\_attr\_flags  $*$ /  $79$  }; 81 /\* Transmit mapping DMA attributes \*/ 82 static ddi dma\_attr\_t sfxge\_tx\_mapping\_dma\_attr = { 83 DMA\_ATTR\_VO,  $/*$  dma\_attr\_version  $\star$  $/*$  dma $^{-}$ attr $^{-}$ addr lo  $\star$  $84$  $0 -$ 0xffffffffffffffffffull, /\* dma\_attr\_addr\_hi  $85$  $\star$  / 86 0xffffffffffffffffffull, /\* dma\_attr\_count\_max  $\star$  / 87  $1.$  $/\star$ dma\_attr\_align 88 0xfffffffff.  $/*$  dma attr burstsizes  $\star$  $/*$  dma attr minxfer  $RQ$  $1.$  $\star$  $0xfffffffffffffffffffffull$ , /\* dma $attr$ Tmaxxfer 90  $\star$  $Q<sub>1</sub>$  $0$ xfffffffffffffffffffull. /\* dma attr seg  $\star$  / 92 0x7ffffffff. /\* dma\_attr\_sgllen  $\star$  / 93  $1.$  $/*$  dma attr granular  $\star$  /  $94$  $\Omega$ /\* dma attr flags  $\star$  /  $95$  }: 97 /\* Transmit queue DMA attributes \*/ 98 static ddi\_device\_acc\_attr\_t sfxge\_txq\_devacc = { DDI\_DEVICE\_ATTR\_V0, 100 /\* devacc attr version \*/ 101 DDI\_NEVERSWAP\_ACC, /\* devacc\_attr\_endian\_flags \*/  $102$ DDI STRICTORDER ACC  $/*$  devacc attr dataorder \*/  $103$  }; 105 static ddi dma\_attr\_t sfxge\_txq\_dma\_attr = {  $DMA_ATTR_V0$ ,  $y*$  dma\_attr\_version 106  $\star$  / 107  $/*$  dma attr addr lo  $\star$  $0 -$ 0xffffffffffffffffffull, /\* dma\_attr\_addr\_hi  $108$  $\star$  / 109  $0$ xfffffffffffffffffffull, /\* dma attr count max  $\star$  $/*$  dma\_attr\_align  $110$ EFX BUF SIZE,  $\star$ 111  $0xffffffff$  $/*$  dma attr burstsizes 112 /\* dma\_attr\_minxfer  $113$ 0xffffffffffffffffffull, /\* dma attr maxxfer  $\star$  / 0xffffffffffffffffffull, /\* dma\_attr\_seg 114  $\star$  /  $/*$  dma\_attr\_sgllen 115  $1.$  $\star$  / 116  $/*$  dma attr granular  $\star$  /  $1 -$ 117  $\mathbf 0$ /\* dma\_attr\_flags  $*$  $118$  }:  $121/$ 122 \* A sfxge tx qdpl swizzle() can happen when the DPL get list is one packet 123 \* under the limit, and must move all packets from the DPL put->get list 124 \* Hence this is the real maximum length of the TX DPL get list.  $125 * 1$ 

 $\sim$ 

126 static int

127 sfxge tx dpl get pkt max(sfxge txg t \*stp)

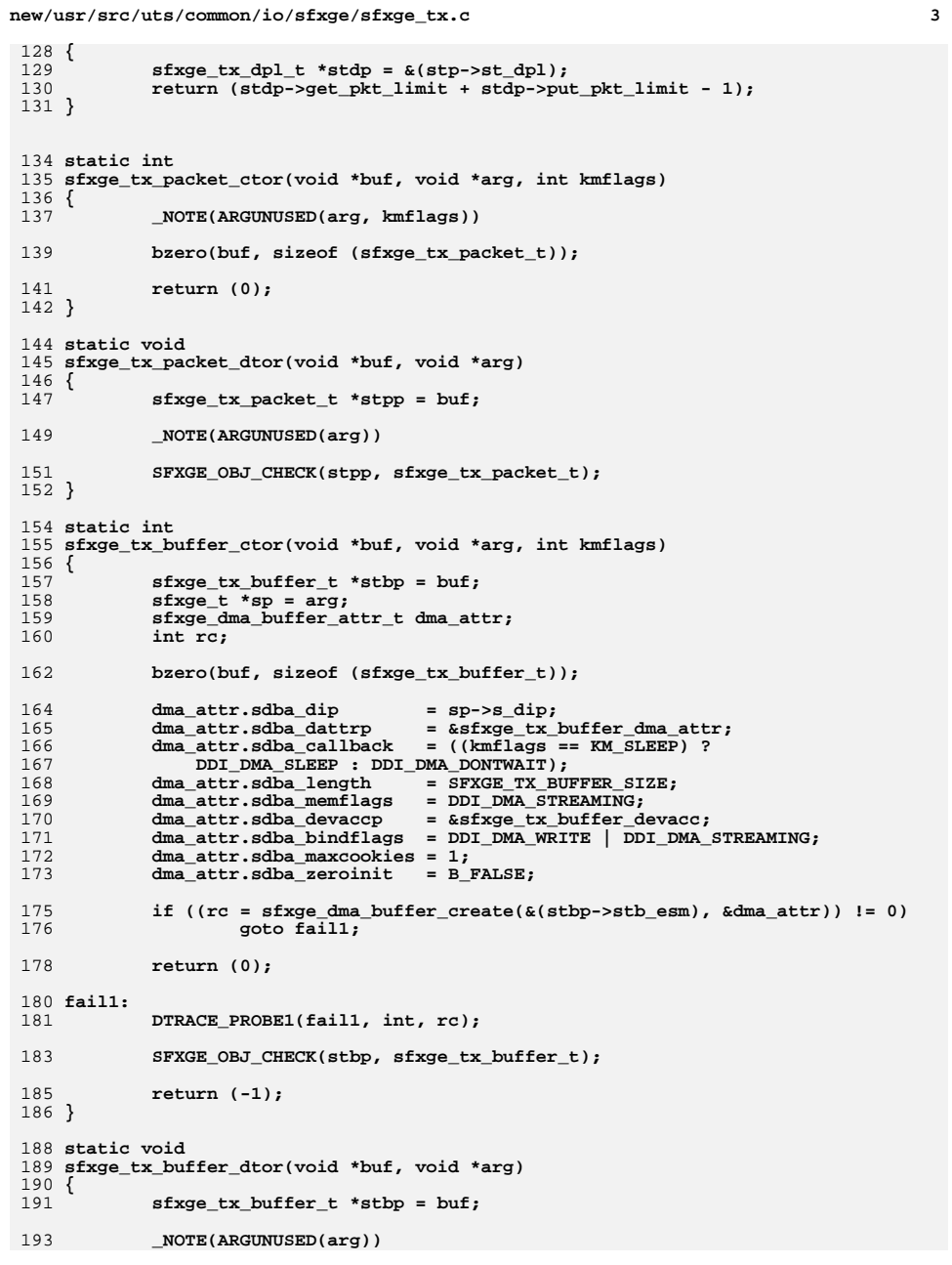

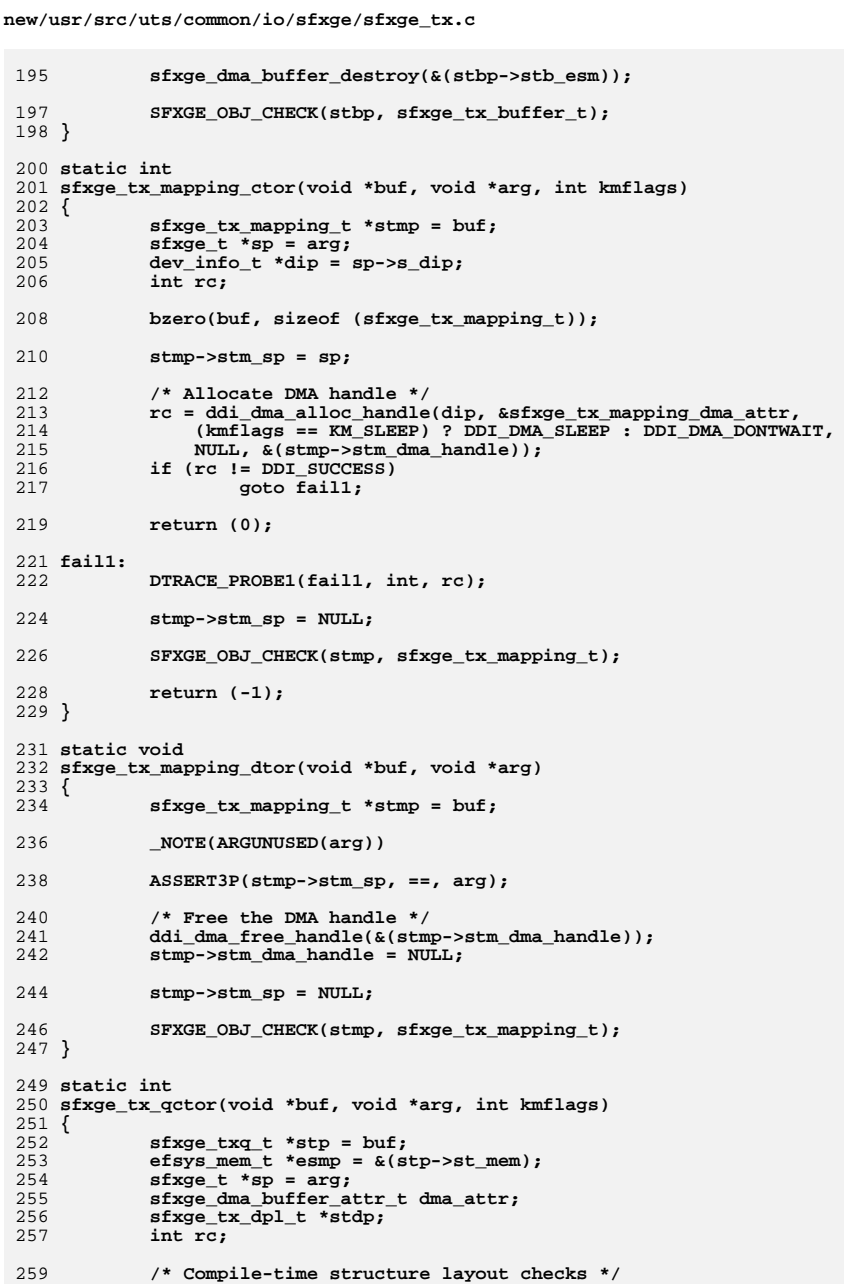

 $\overline{4}$ 

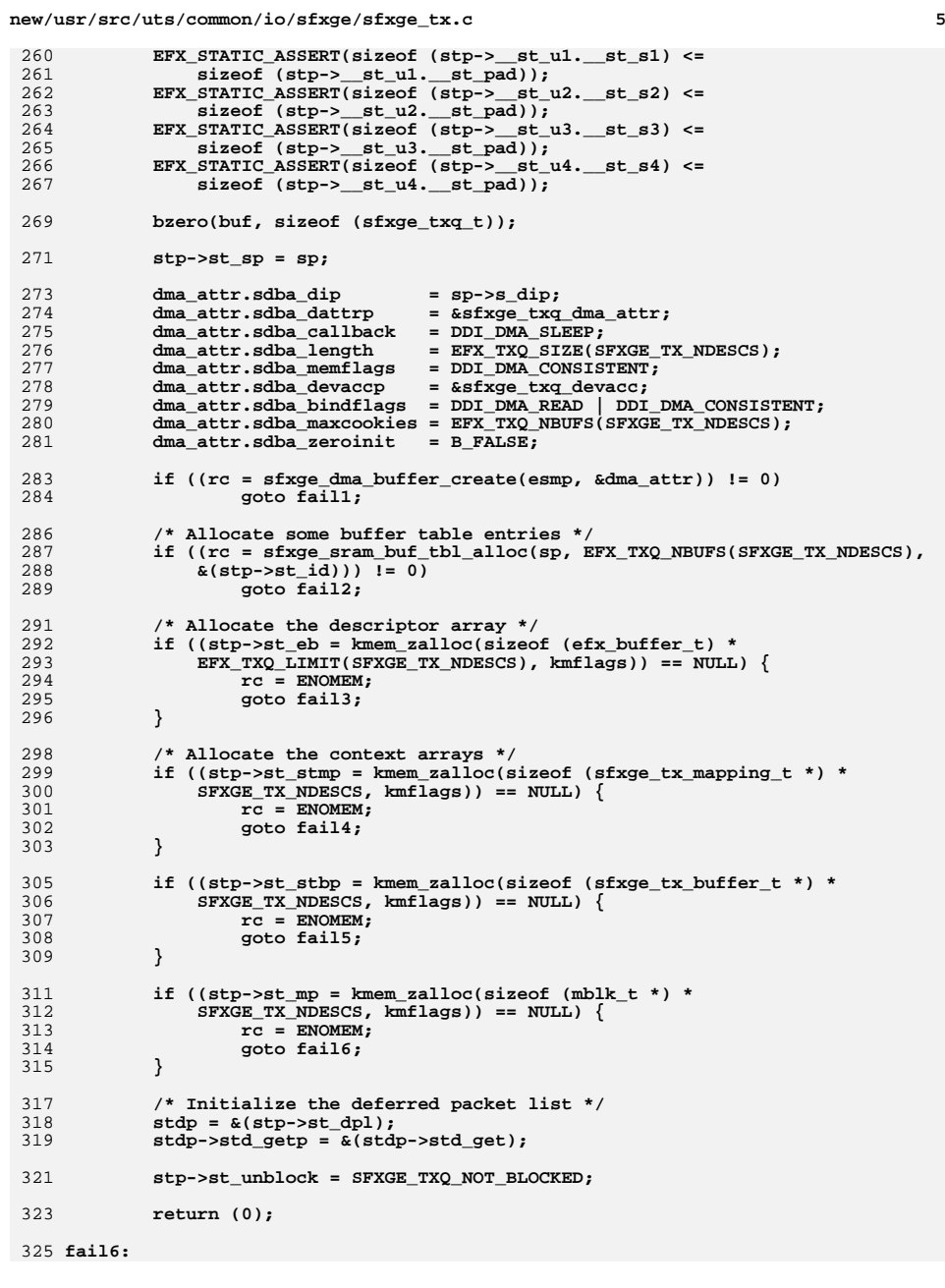

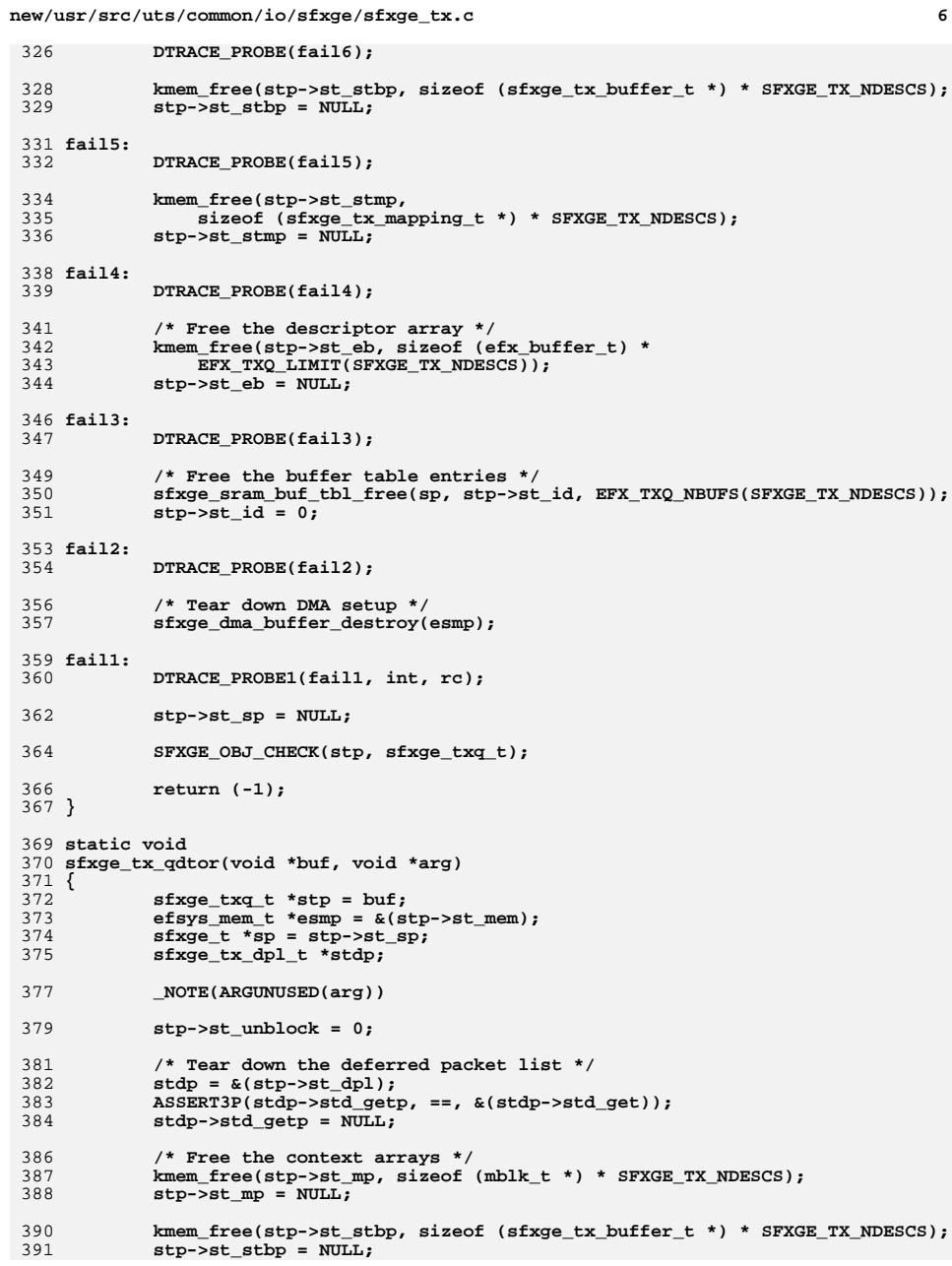

```
new/usr/src/uts/common/io/sfxge/sfxge_tx.c 7
393393 kmem_free(stp->st_stmp,<br>394 sizeof (sfxge tx ma
                 sizeof (sfxge_tx_mapping_t *) * SFXGE_TX_NDESCS);
395 stp->st_stmp = NULL;
397 /* Free the descriptor array */
 398398 kmem_free(stp->st_eb, sizeof (efx_buffer_t) *<br>399 EFX TXO LIMIT(SFXGE TX NDESCS)):
                 399 EFX_TXQ_LIMIT(SFXGE_TX_NDESCS));400 stp->st_eb = NULL;
 402 /* Free the buffer table entries */
403 sfxge_sram_buf_tbl_free(sp, stp->st_id, EFX_TXQ_NBUFS(SFXGE_TX_NDESCS));
404 stp->st_id = 0;
406 /* Tear down dma setup */
407 sfxge_dma_buffer_destroy(esmp);
 409 stp->st_sp = NULL;
 411 SFXGE_OBJ_CHECK(stp, sfxge_txq_t);
 412 }
 414 static void
 415 sfxge_tx_packet_destroy(sfxge_t *sp, sfxge_tx_packet_t *stpp)
 416 {
417 kmem_cache_free(sp->s_tpc, stpp);
 418 }
 420 static sfxge_tx_packet_t *
 421 sfxge_tx_packet_create(sfxge_t *sp)
 422 {
423 sfxge_tx_packet_t *stpp;
425 stpp = kmem_cache_alloc(sp->s_tpc, KM_NOSLEEP);
 427 return (stpp);
 428 }
 430 static inline int
 431 sfxge_tx_qfpp_put(sfxge_txq_t *stp, sfxge_tx_packet_t *stpp)
 432 {
433 sfxge_tx_fpp_t *stfp = &(stp->st_fpp);
435 ASSERT(mutex_owned(&(stp->st_lock)));
437 ASSERT3P(stpp->stp_next, ==, NULL);
438 ASSERT3P(stpp->stp_mp, ==, NULL);
439 ASSERT3P(stpp->stp_etherhp, ==, NULL);
440 ASSERT3P(stpp->stp_iphp, ==, NULL);
441 ASSERT3P(stpp->stp_thp, ==, NULL);
442 ASSERT3U(stpp->stp_off, ==, 0);
443 ASSERT3U(stpp->stp_size, ==, 0);
444 ASSERT3U(stpp->stp_mss, ==, 0);
 445 ASSERT3U(stpp->stp_dpl_put_len, ==, 0);
447 if (stfp->stf_count < SFXGE_TX_FPP_MAX) {
448 /* Add to the start of the list */
449 stpp->stp_next = stfp->stf_stpp;
450 stfp->stf_stpp = stpp;
451 stfp->stf_count++;
453 return (0);
454 }
456 DTRACE_PROBE(fpp_full);
457 return (ENOSPC);
```

```
 8
458 }
460 static inline sfxge_tx_packet_t *
461 sfxge_tx_qfpp_get(sfxge_txq_t *stp)
462 {
463 sfxge_tx_packet_t *stpp;
464 sfxge_tx_fpp_t *stfp = &(stp->st_fpp);
466 ASSERT(mutex_owned(&(stp->st_lock)));
468 stpp = stfp->stf_stpp;
469 if (stpp == NULL) {
470ASSERT3U(stfp-2stf count, ==, 0);471return (NULL);<br>}
472 }
474 /* Remove item from the head of the list */
475 stfp->stf_stpp = stpp->stp_next;
476 stpp->stp_next = NULL;
478 ASSERT3U(stfp->stf_count, >, 0);
479 stfp->stf_count--;
481 if (stfp->stf_count != 0) {
482 ASSERT(stfp->stf_stpp != NULL);
483 prefetch_read_many(stfp->stf_stpp);
484 }
485 return (stpp);
486 }
488 static void
489 sfxge_tx_qfpp_empty(sfxge_txq_t *stp)
490 {
491 sfxge_t *sp = stp->st_sp;
492 sfxge_tx_fpp_t *stfp = &(stp->st_fpp);
493 sfxge_tx_packet_t *stpp;
495 mutex_enter(&(stp->st_lock));
497 stpp = stfp->stf_stpp;
498stfp->stf_stpp = NULL;
500 while (stpp != NULL) {
501sfxge tx packet t *next;
503 next = stpp->stp_next;
504 stpp->stp_next = NULL;
506 ASSERT3U(stfp->stf_count, >, 0);
507 stfp->stf_count--;
509 sfxge_tx_packet_destroy(sp, stpp);
511 stpp = next;
512 }
513 ASSERT3U(stfp->stf_count, ==, 0);
515 mutex_exit(&(stp->st_lock));
516 }
518 static inline void
519 sfxge_tx_qfbp_put(sfxge_txq_t *stp, sfxge_tx_buffer_t *stbp)
520 {
521 sfxge_tx_fbp_t *stfp = &(stp->st_fbp);
523 ASSERT3P(stbp->stb_next, ==, NULL);
```
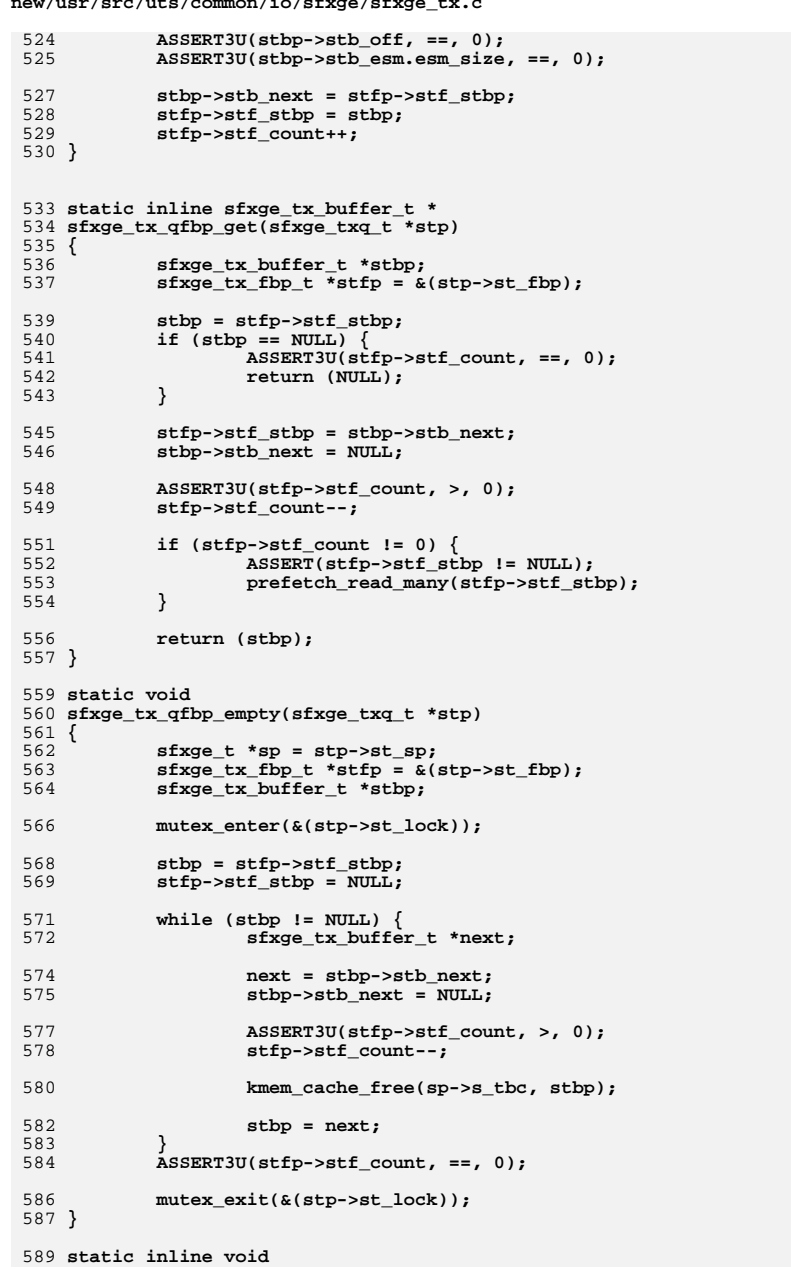

 $\overline{a}$  ,  $\overline{a}$  ,  $\overline{a}$  ,  $\overline{a}$  ,  $\overline{a}$  ,  $\overline{a}$  ,  $\overline{a}$ 

```
new/usr/src/uts/common/io/sfxge/sfxge tx.c
 590 sfxge_tx_qfmp_put(sfxge_txq_t *stp, sfxge_tx_mapping_t *stmp)
591\{592
               \texttt{sfxge\_tx\_fmp_t * stfp = \& (stp - > st\_fmp)}594
               ASSERT3P(String+5stm next, ==, NULL);ASSERT3P(\text{stm}->stm_mpp, ==, NULL);595
 596
               ASSERT3P(String -)stm\_base, ==, NULL);597
               ASSERT3U(stmp->stm_off, ==, 0);598
               ASSERT3U(\text{stm}->stm_size, ==, 0);
 600
               stm->stmnext = stfp->stf_stm;
               stfp\text{-}stf_{stm} = strp;601
 602
               stfp\text{-}s\text{tf count++}603}
 605 static inline sfxge tx mapping t *
 606 sfxge_tx_qfmp_get(sfxge_txq_t *stp)
 607 {
 608
               sfxge_tx_mapping_t *stmp;
 609
               \texttt{sfxge} \texttt{tx} \texttt{fmp} \texttt{t} \texttt{*step} = \&(\texttt{step} > st \texttt{fmp});
 611
               stm = stfp - stf_stmp;612
               if (\text{stm} = \text{NULL})613
                         ASSERT3U(stfp->stf count, ==, 0);
 614
                         return (NULL);
               \mathcal{E}615
 617
                stfp\text{-}stf\_stm = simp\text{-}stm\_next;618
               stm->stm_next = NULL;ASSERT3U(stfp- > stf_count, >, 0);620
 621
               stfp\text{-}stf_count\text{-}.if (stfp\text{-}stf_count != 0) {
 623
 624
                         ASSERT(stfp\text{-}stf_simp != NULL);625
                         prefetch_read_many(stfp->stf_stmp);
 626
 627
               return (stmp);
628}
 630 static void
 631 sfxge_tx_qfmp_empty(sfxge_txq_t *stp)
 632 {
 633
               sfxge_t * sp = stp - s t_sp;634
               \texttt{sfxge} \texttt{tx} \texttt{fmp} \texttt{t} \texttt{*stfp} = \texttt{a}(\texttt{stp}\text{-} \texttt{st}\_f\texttt{mp});
 635
               sfxge_tx_mapping_t *stmp;
 637
               mutes_{enter(k(stp->st_{lock}))};{\tt \footnotesize \texttt{stmp} = \texttt{stfp-} \texttt{stf\_stm}}639
               stfp\text{-}stf_stmp = NULL;640
               while (stmp != NULL) {
 642
 643
                         sfxge_tx_mapping_t *next;
 645
                         next = stmp->stm_newt;stm->stm_next = NULL;
 646
                         ASSERT3U(stfp->stf_count, >, 0);648
 649
                         stfp\text{-}stf_count\text{-};651
                         kmem_cache_free(sp->s_tmc, stmp);
 653
                         stm = next;654
 655
               \overrightarrow{A} SSERT3U(stfp->stf count, ==, 0);
```
 $\overline{9}$ 

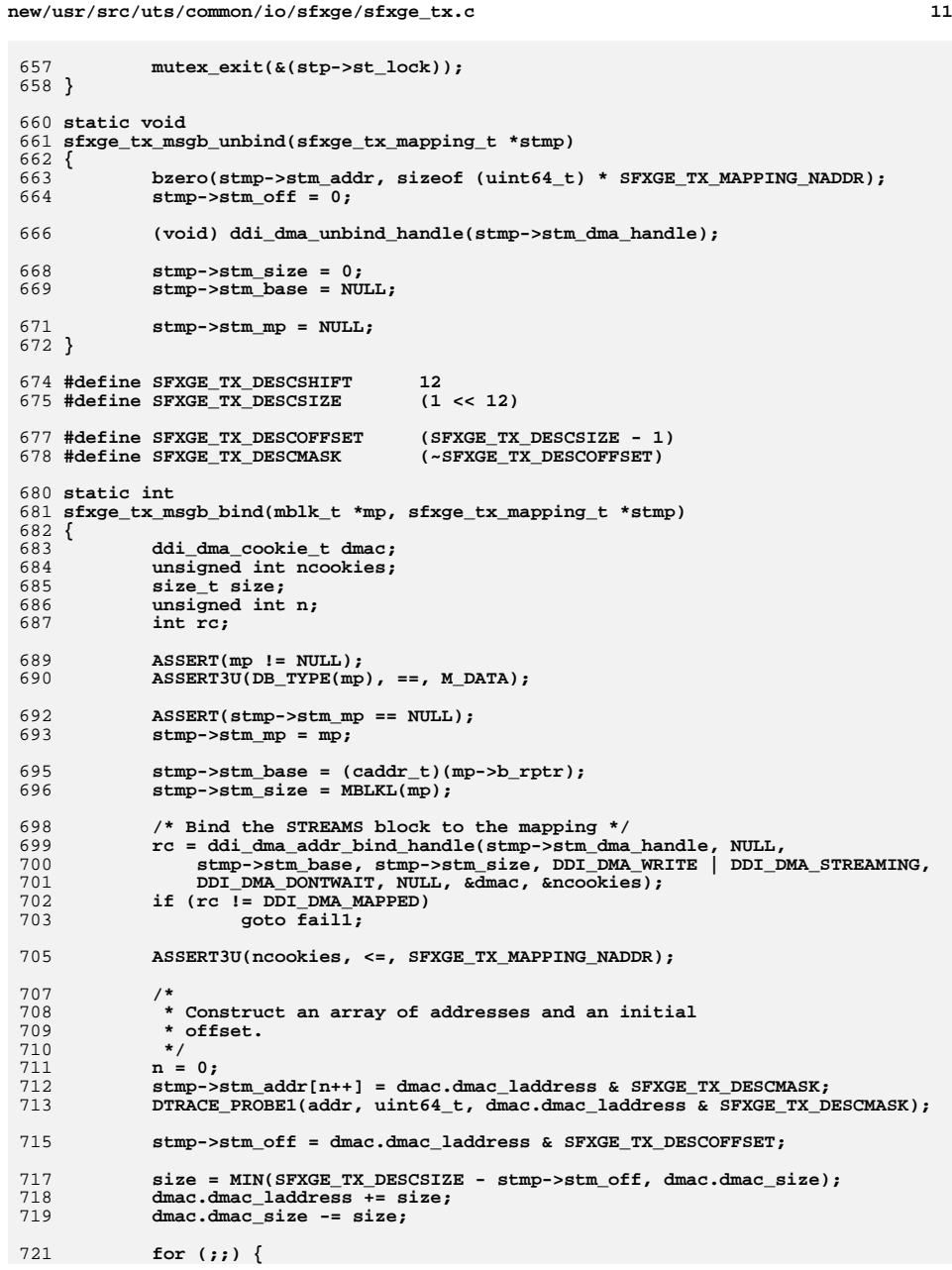

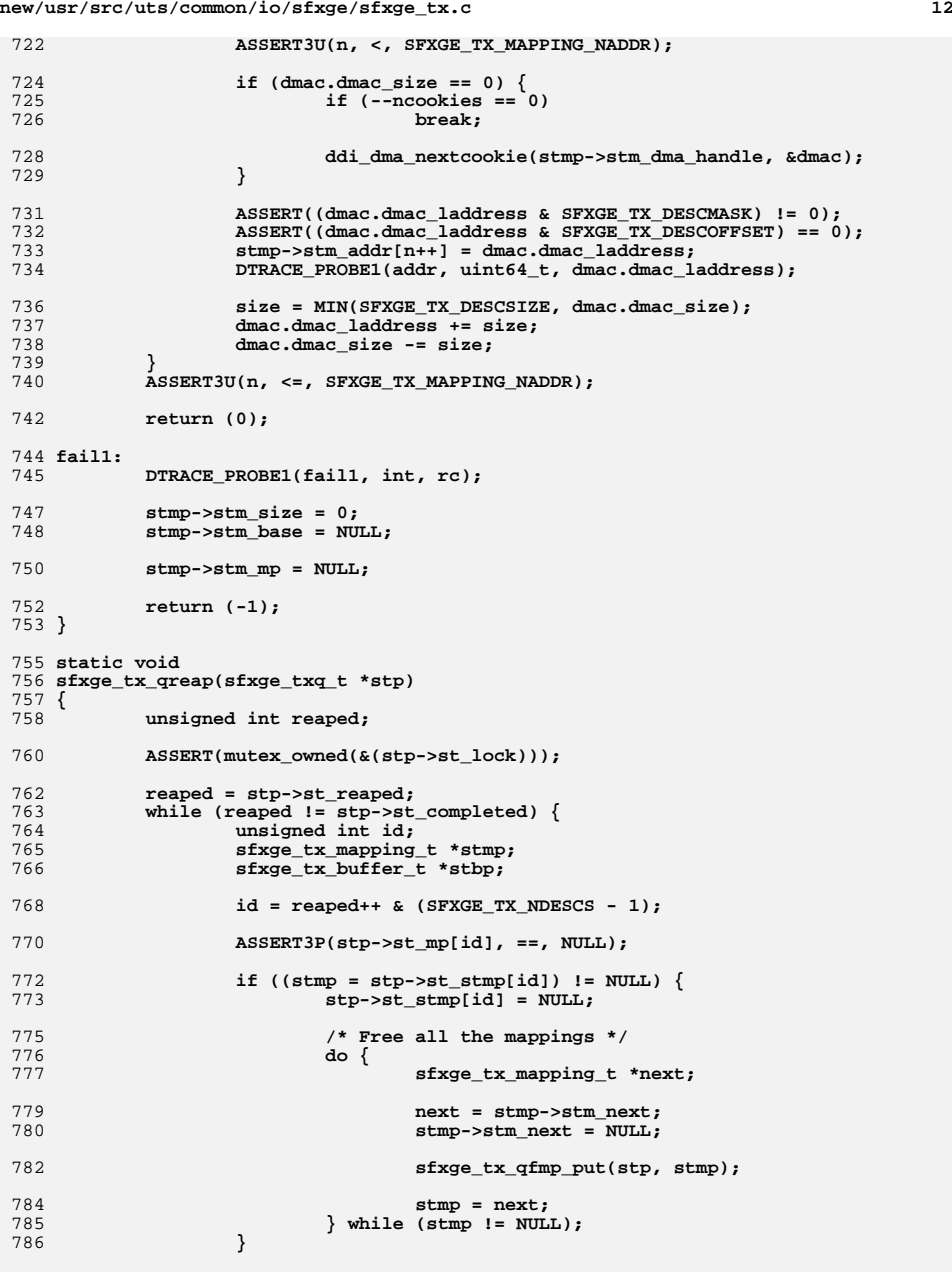

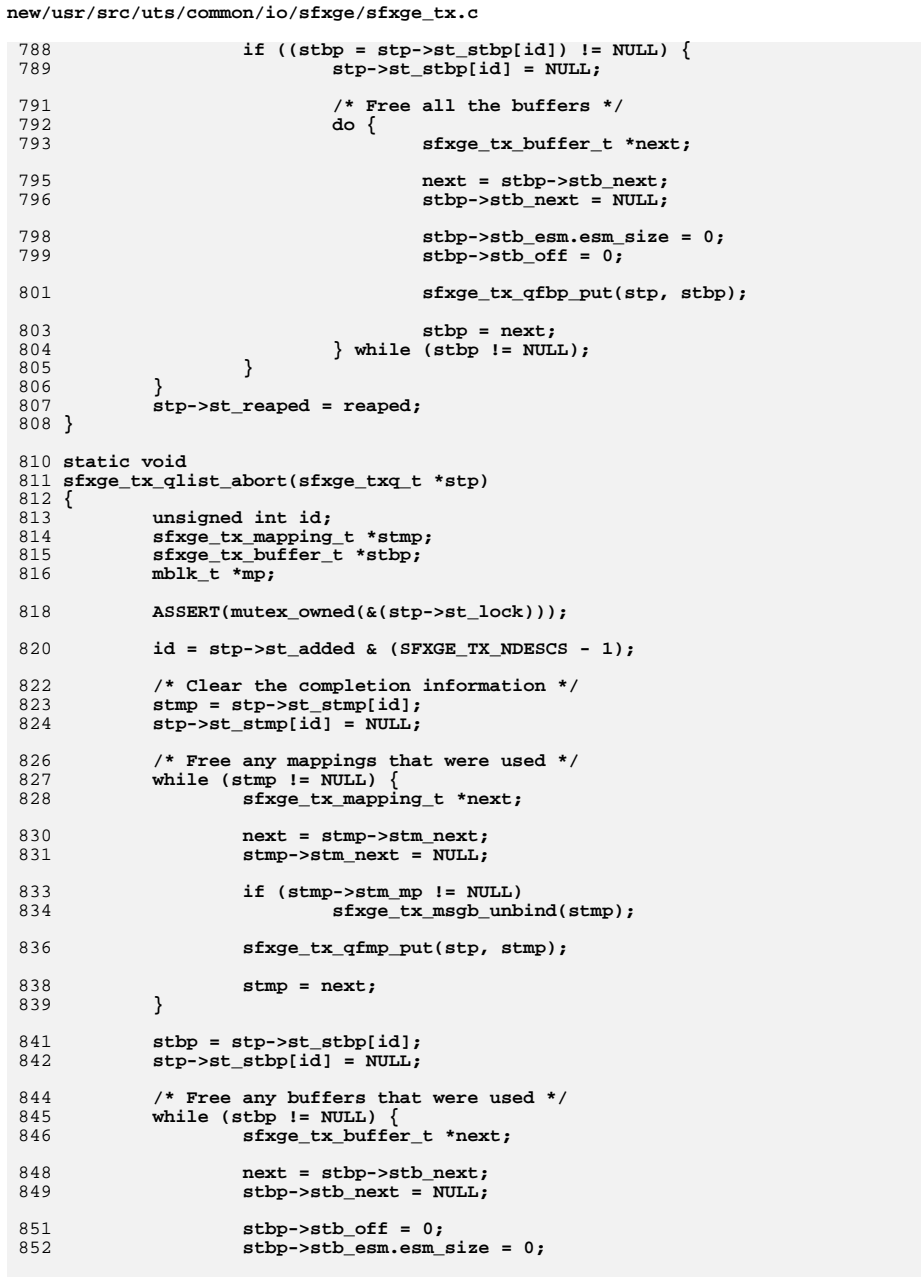

 $13$ 

919

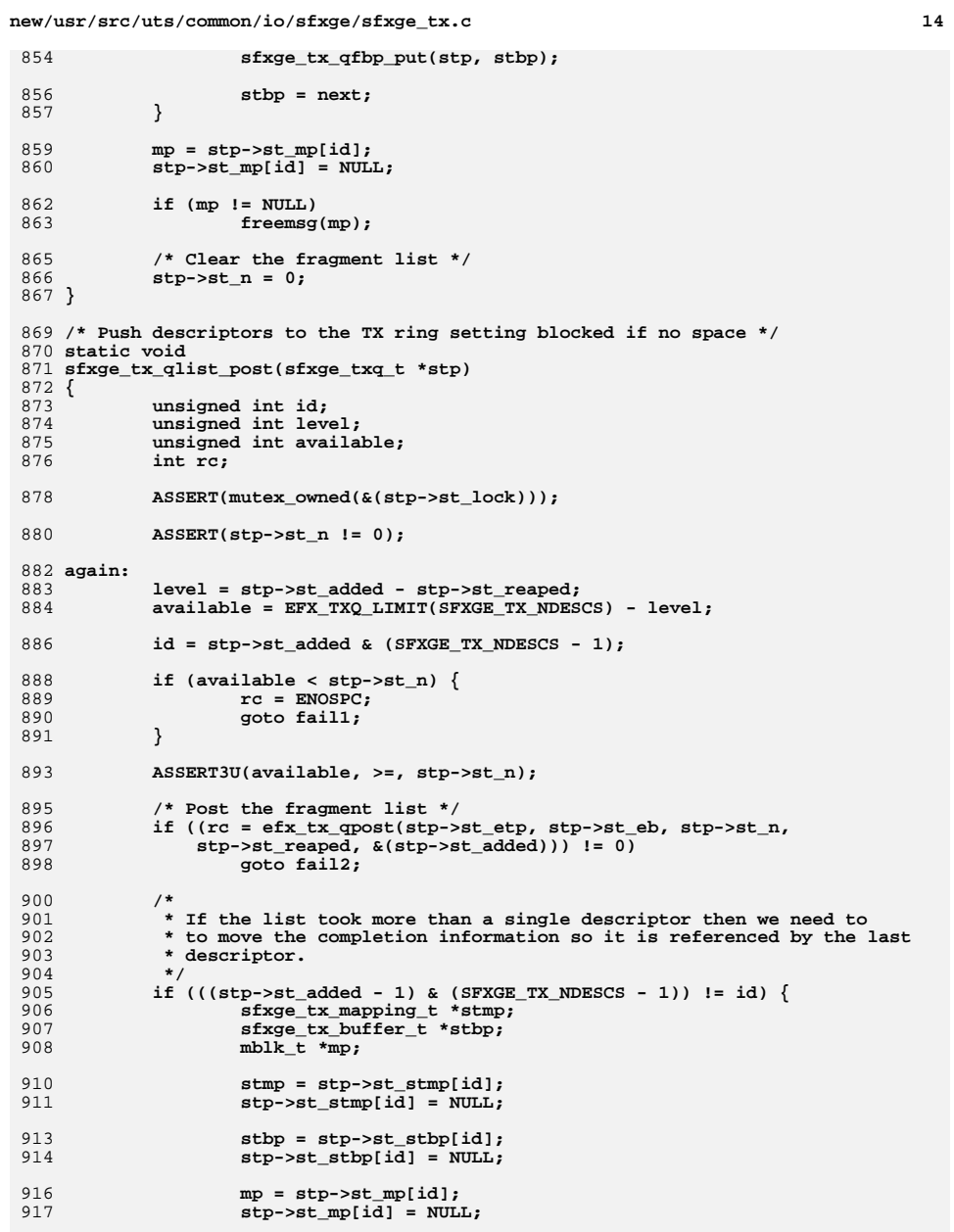

 $id = (stp - 5st\_added - 1) & (srXGE_TX_NDESCS - 1);$ 

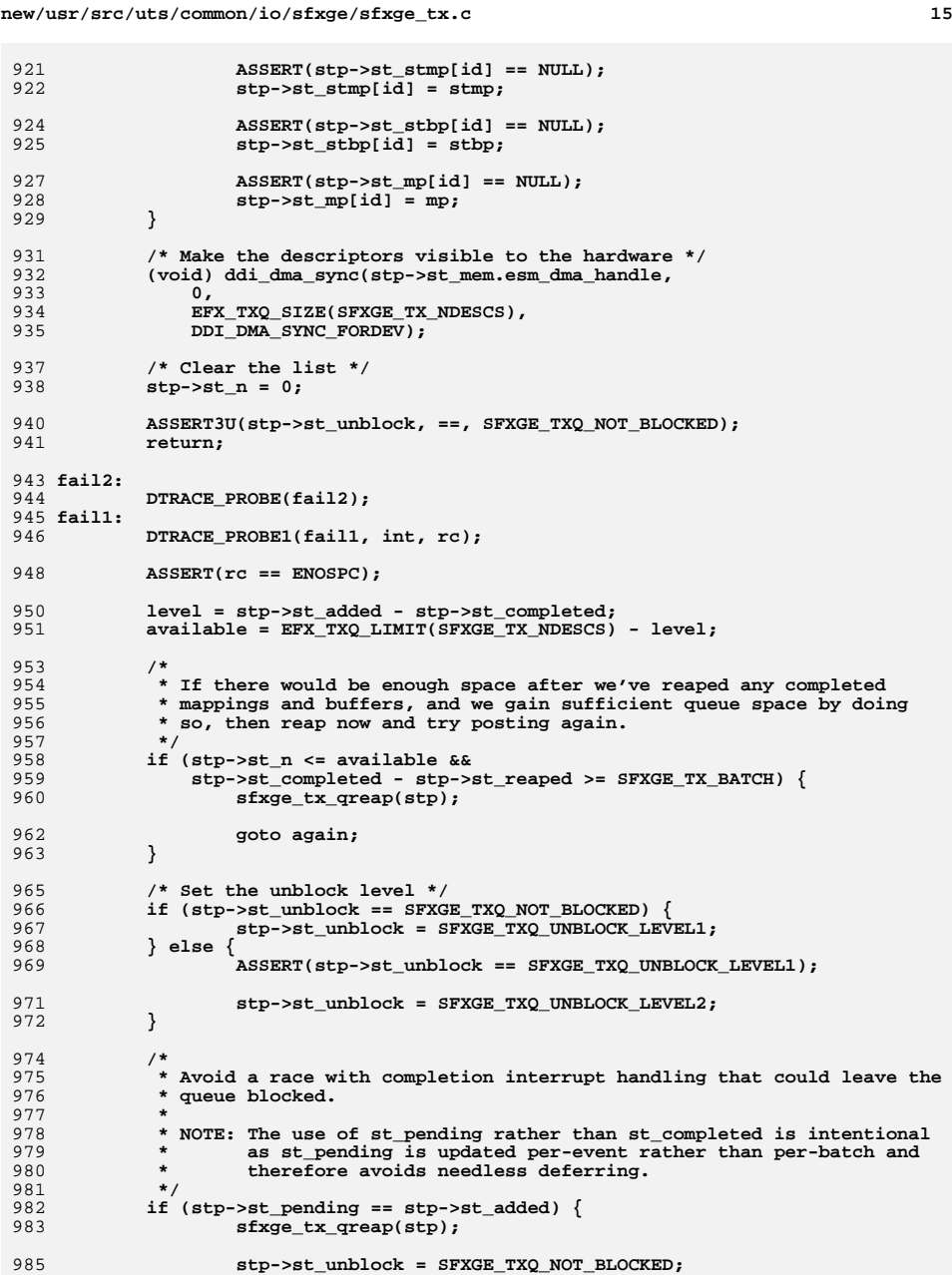

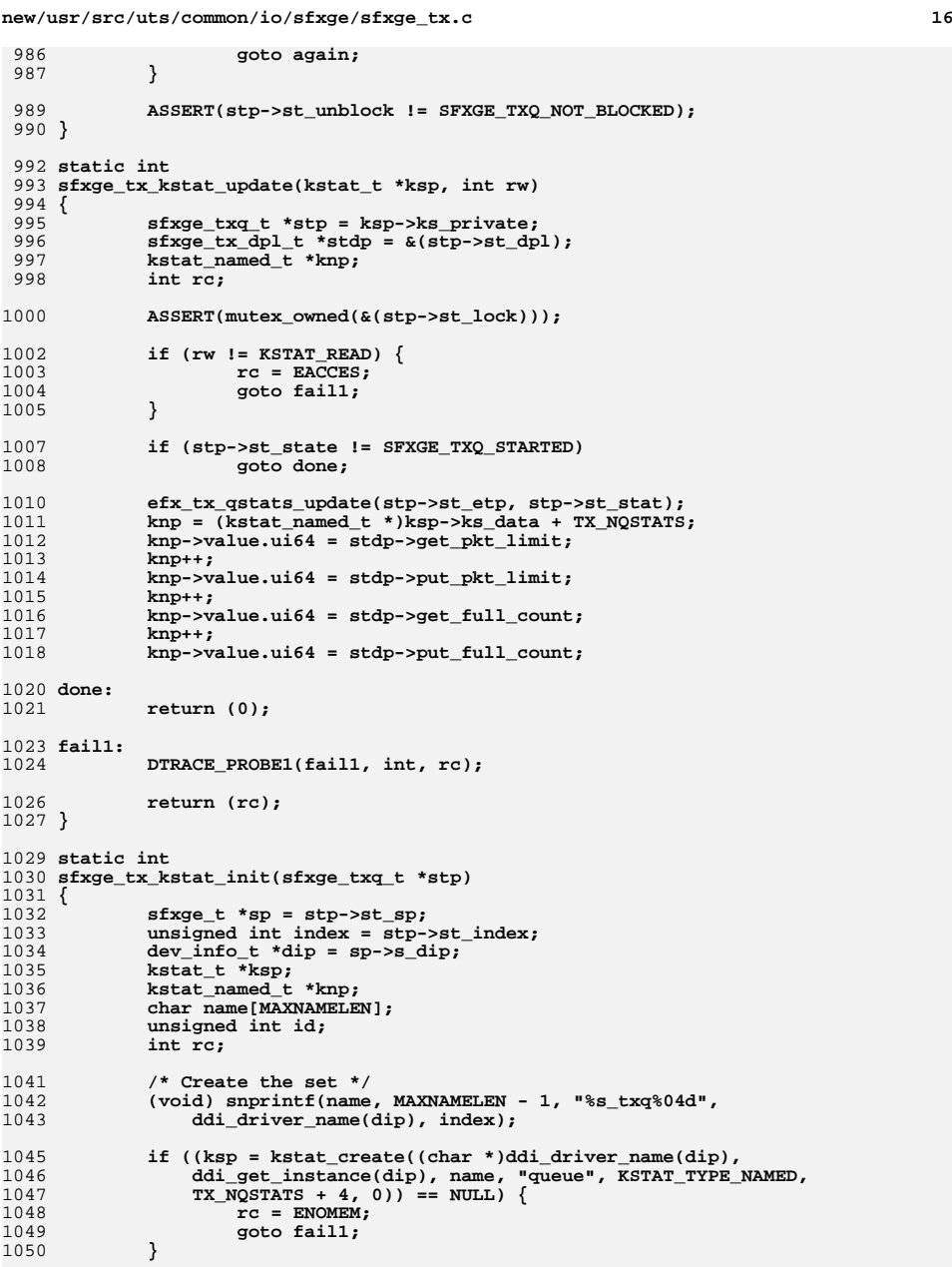

**new/usr/src/uts/common/io/sfxge/sfxge\_tx.c <sup>17</sup>** 1052 **stp->st\_ksp = ksp;** 1054 **ksp->ks\_update = sfxge\_tx\_kstat\_update;** 1055 **ksp->ks\_private = stp;** 1056 **ksp->ks\_lock = &(stp->st\_lock);** 1058 **/\* Initialise the named stats \*/** 1059 **stp->st\_stat = knp = ksp->ks\_data;** 1060for  $(id = 0; id < TX_NQSTATS; id++)$ 10611061 **kstat\_named\_init(knp, (char \*)efx\_tx\_qstat\_name(sp->s\_enp, id),**<br>1062 **KSTAT DATA UINT64)**; KSTAT DATA UINT64); 1063 **knp++;** 1064 **}** 1065 **kstat\_named\_init(knp, "dpl\_get\_pkt\_limit", KSTAT\_DATA\_UINT64);** 1066 **knp++;** 1067kstat named init(knp, "dpl put pkt limit", KSTAT DATA UINT64); 1068 **knp++;** 1069 **kstat\_named\_init(knp, "dpl\_get\_full\_count", KSTAT\_DATA\_UINT64);** 1070 **knp++;** 1071 **kstat\_named\_init(knp, "dpl\_put\_full\_count", KSTAT\_DATA\_UINT64);** 1073 **kstat\_install(ksp);** 1074 **return (0);** 1076 **fail1:** 1077 **DTRACE\_PROBE1(fail1, int, rc);** 1079 **return (rc);** 1080 **}** 1082 **static void** 1083 **sfxge\_tx\_kstat\_fini(sfxge\_txq\_t \*stp)** 1084 **{** 1085 **/\* Destroy the set \*/** 1086 **kstat\_delete(stp->st\_ksp);** 1087 **stp->st\_ksp = NULL;** 1088 **stp->st\_stat = NULL;** 1089 **}** 1091 **static int** 1092 **sfxge\_tx\_qinit(sfxge\_t \*sp, unsigned int index, sfxge\_txq\_type\_t type,** 1093 **unsigned int evq)**1094 **{** 1095 **sfxge\_txq\_t \*stp;** 1096 **sfxge\_tx\_dpl\_t \*stdp;** 1097 **int rc;** 1099 **ASSERT3U(index, <, SFXGE\_TXQ\_NTYPES + SFXGE\_RX\_SCALE\_MAX);** 1100 **ASSERT3U(type, <, SFXGE\_TXQ\_NTYPES);** 1101 **ASSERT3U(evq, <, SFXGE\_RX\_SCALE\_MAX);** 1103 **stp = kmem\_cache\_alloc(sp->s\_tqc, KM\_SLEEP);** 1104 **stdp = &(stp->st\_dpl);** 1106 **ASSERT3U(stp->st\_state, ==, SFXGE\_TXQ\_UNINITIALIZED);** 1108 **stp->st\_index = index;** 1109 **stp->st\_type = type;** 1110 **stp->st\_evq = evq;** 11121112 mutex\_init(&(stp->st\_lock), NULL, MUTEX\_DRIVER,<br>1113 DDI INTR PRI(sp->s intr.si intr pri)); 1113 **DDI\_INTR\_PRI(sp->s\_intr.si\_intr\_pri));**1115 **/\* Initialize the statistics \*/** 1116 **if ((rc = sfxge\_tx\_kstat\_init(stp)) != 0)** 1117**goto fail1;**

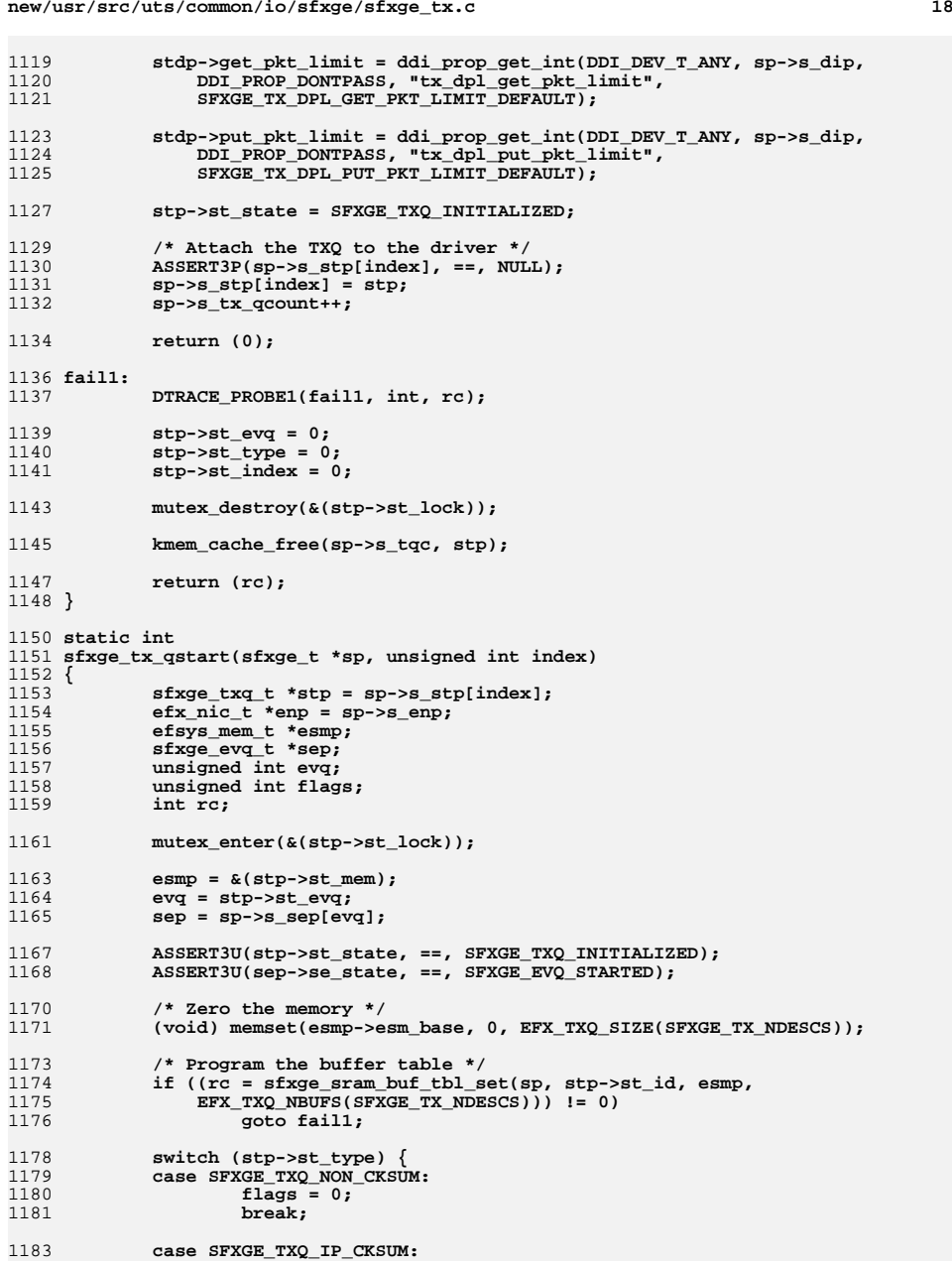

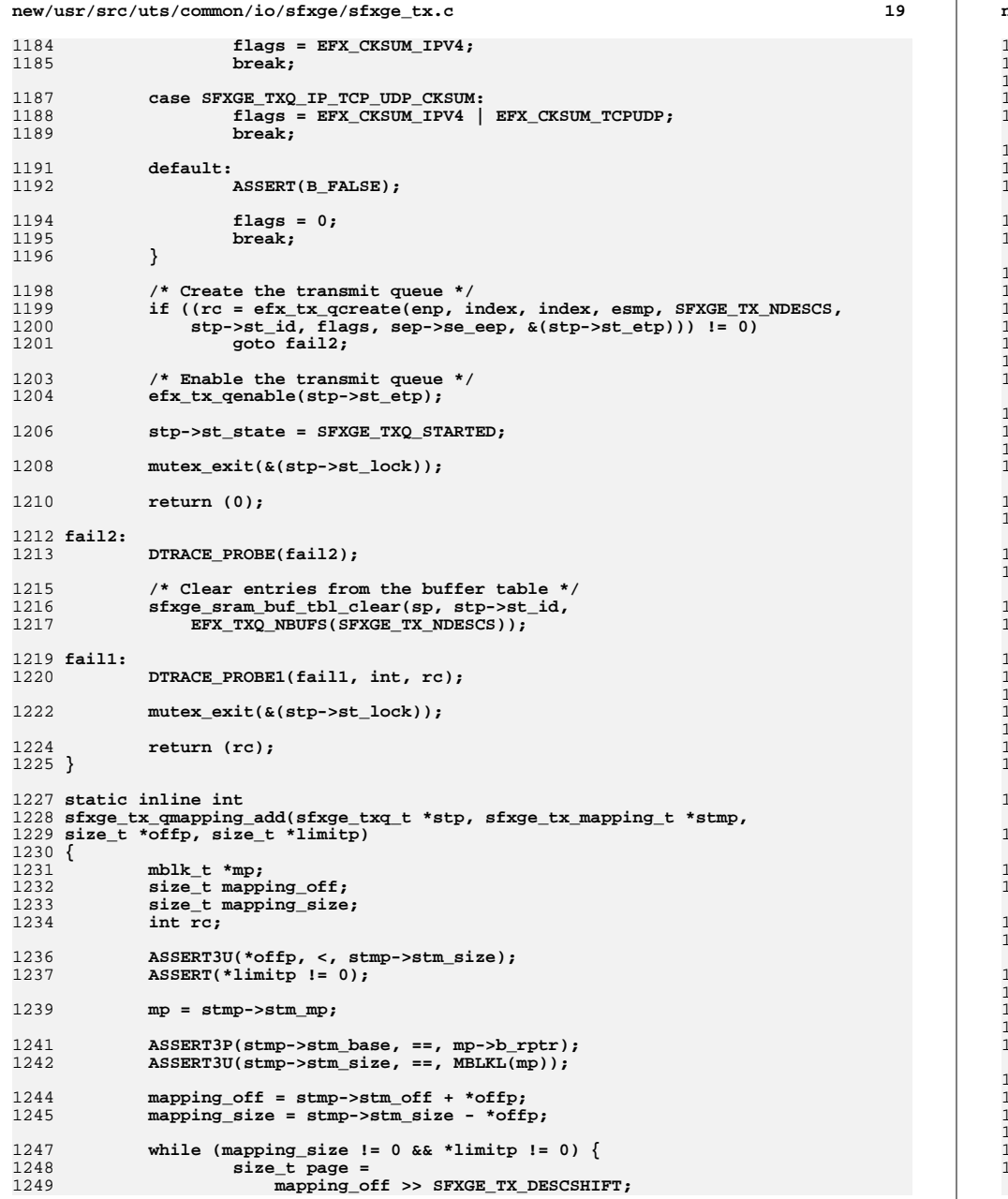

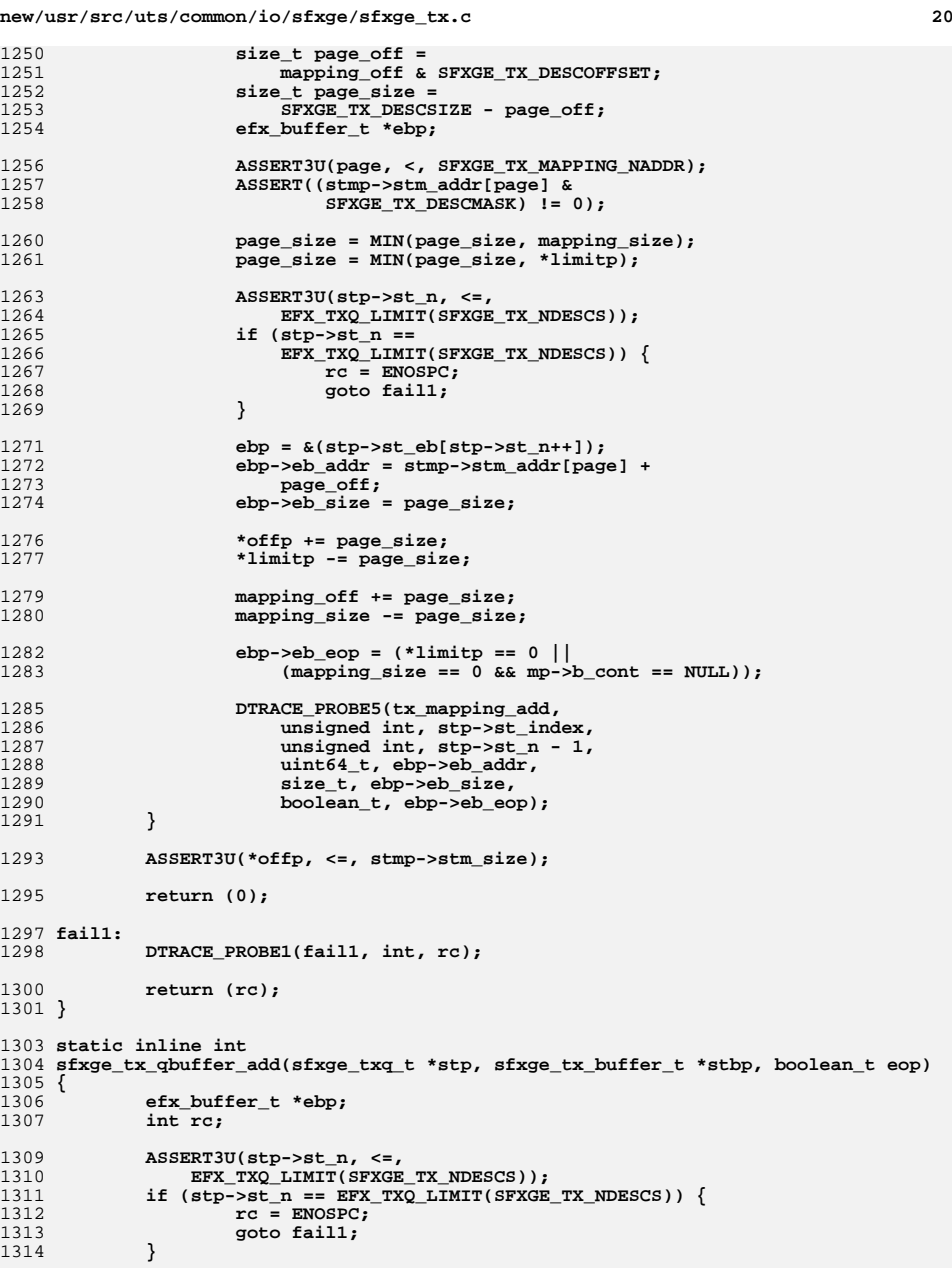

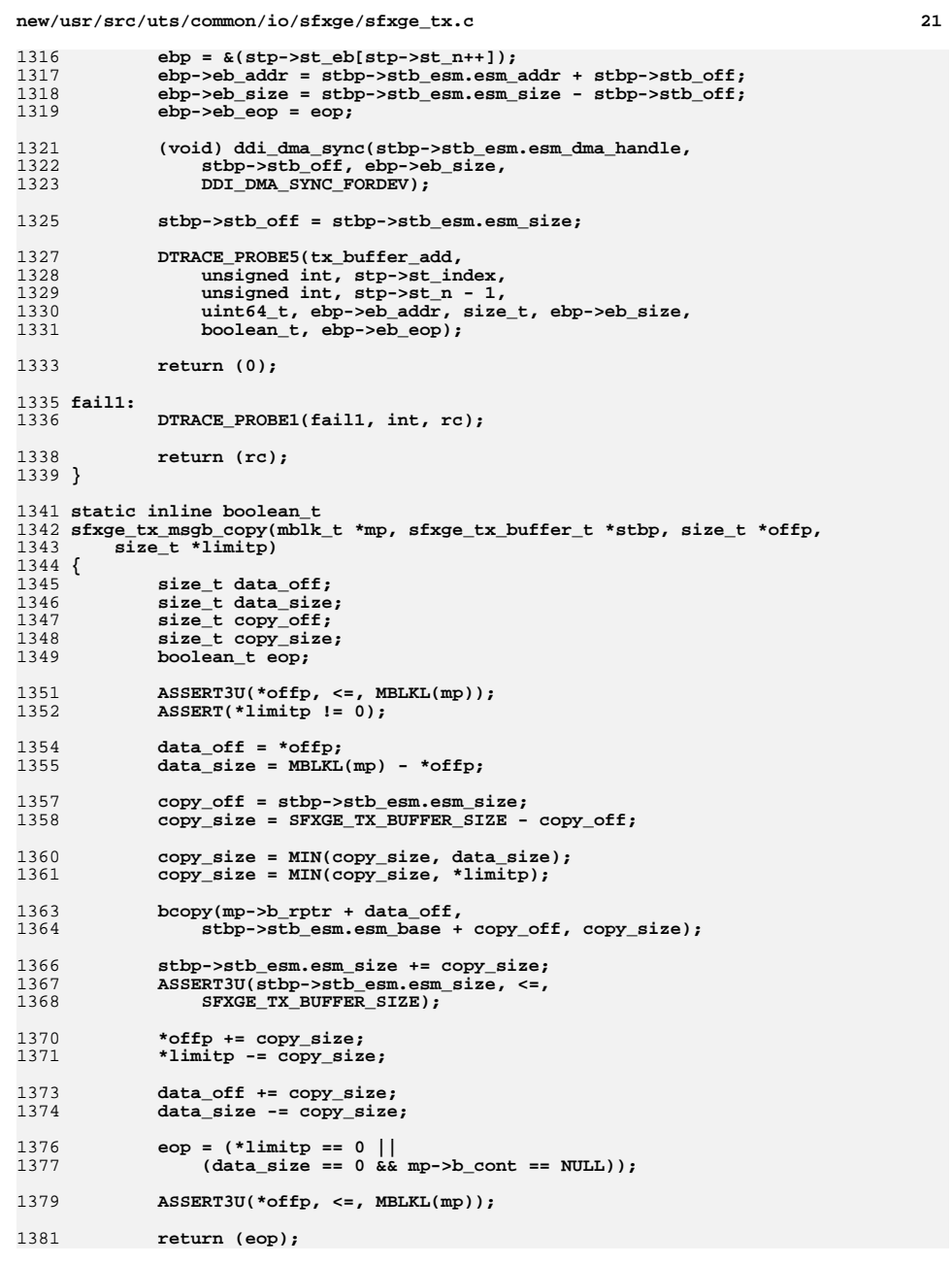

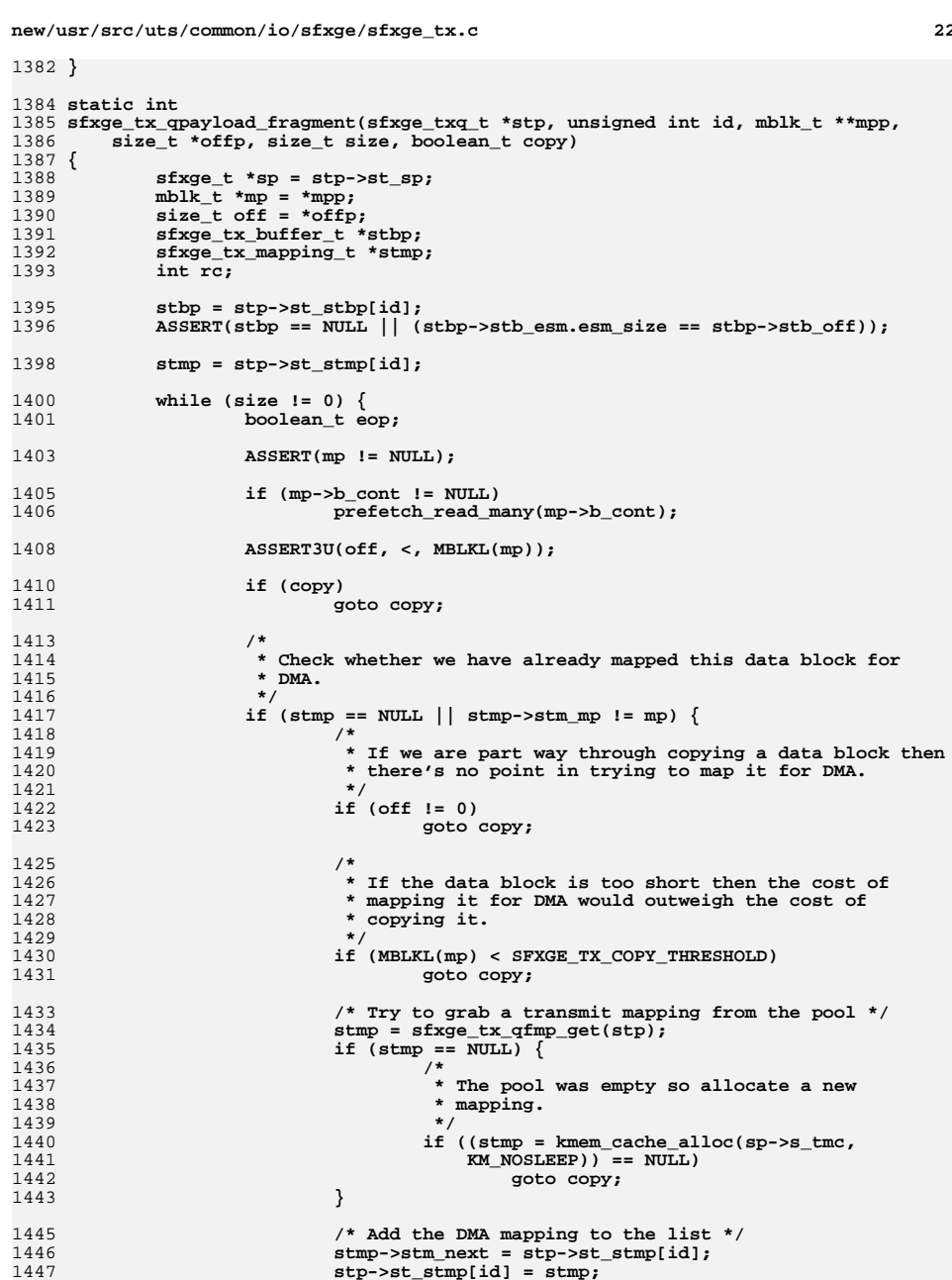

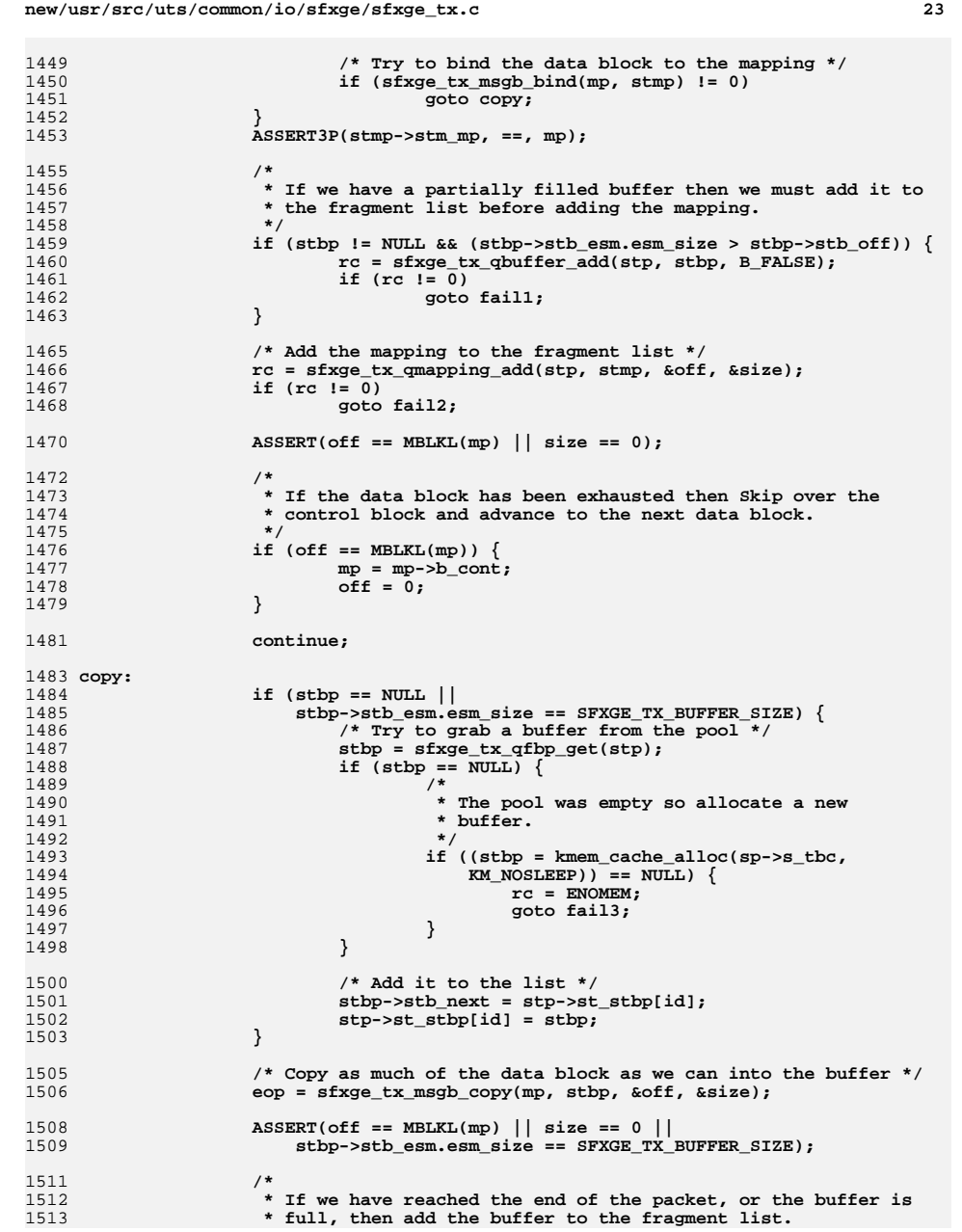

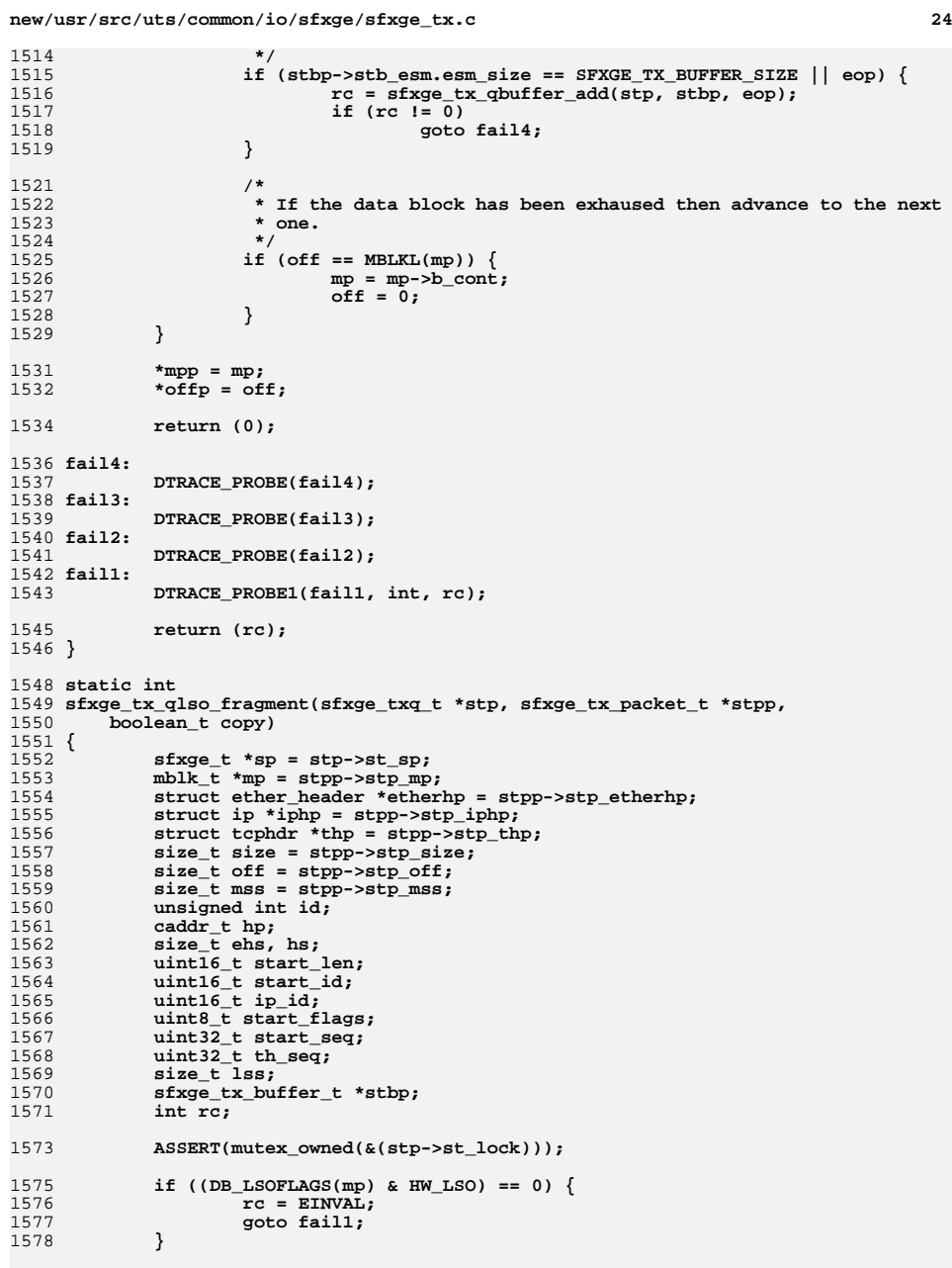

**new/usr/src/uts/common/io/sfxge/sfxge\_tx.c <sup>25</sup>** 1580 **id = stp->st\_added & (SFXGE\_TX\_NDESCS - 1);** 1582 **ASSERT(stp->st\_n == 0);** 1583 **ASSERT(stp->st\_stbp[id] == NULL);** 1584 **ASSERT(stp->st\_stmp[id] == NULL);** 1586 **ehs = (etherhp->ether\_type == htons(ETHERTYPE\_VLAN)) ?** sizeof (struct ether vlan header) : 1588 **sizeof (struct ether\_header); if (msgdsize(mp) != ehs + ntohs(iphp->ip\_len)) {** 15891590 **rc = EINVAL;** 1591 **goto fail2;** 1592 **}** 1594 **/\* The payload offset is equivalent to the size of the headers \*/** 1595 $hp = (caddr t)(mp->brptr);$ 1596 **hs = off;** 1598 **/\*** 1599 **\* If the initial data block only contains the headers then advance**1600 **\* to the next one.**1601 **\*/** $2 \quad \text{if (hs > MBLKL(mp))}$ 16021603 **rc = EINVAL;** 1604 **goto fail3;** 1605 **}** 1606 **mp->b\_rptr += hs;** 1608 **if (MBLKL(mp) == 0)** 1609 **mp = mp->b\_cont;** 1611 **off = 0;** 1613 **/\* Check IP and TCP headers are suitable for LSO \*/** 1614 **if (((iphp->ip\_off & ~htons(IP\_DF)) != 0) ||** 1615 **((thp->th\_flags & (TH\_URG | TH\_SYN)) != 0) ||** $(thp->th_urp != 0))$ 1617 **rc = EINVAL;** 1618 **goto fail4;** 1619 **}** 1621 **if (size + (thp->th\_off << 2) + (iphp->ip\_hl << 2) !=** 1622 **ntohs(iphp->ip\_len)) {**1623 **rc = EINVAL;** 1624 **goto fail4;** 1625 **}** 1627 **/\*** 1628 **\* Get the base IP id, The stack leaves enough of a gap in id space**\* for us to increment this for each segment we send out. 1630 **\*/ start\_len = ntohs(iphp->ip\_len);** 16311632 **start\_id = ip\_id = ntohs(iphp->ip\_id);** 1634 **/\* Get the base TCP sequence number and flags \*/** 1635 **start\_flags = thp->th\_flags;** 1636 **start\_seq = th\_seq = ntohl(thp->th\_seq);** 1638 **/\* Adjust the header for interim segments \*/ iphp->ip\_len = htons((iphp->ip\_hl << 2) + (thp->th\_off << 2) + mss); thp->th\_flags = start\_flags & ~(TH\_PUSH | TH\_FIN);** 163916401642 **lss = size;** 1643 **if ((lss / mss) >= (EFX\_TXQ\_LIMIT(SFXGE\_TX\_NDESCS) / 2)) {** 1644 **rc = EINVAL;** 1645 **goto fail5; new/usr/src/uts/common/io/sfxge/sfxge\_tx.c26 26 20** 1646 **}** 1648 **stbp = NULL;** 1649 **while (lss != 0) {** 1650 $size t$  ss = MIN(lss, mss); 1651 **boolean\_t eol = (ss == lss);** 1653 **/\* Adjust the header for this segment \*/** 1654 **iphp->ip\_id = htons(ip\_id);** 1655 **ip\_id++;** 1657 **thp->th\_seq = htonl(th\_seq);** 1658 $th$  seq  $+ = ss;$ 1660 **/\* If this is the final segment then do some extra adjustment \*/** 1661 **if (eol) {** 1662**iphp->ip\_len = htons((iphp->ip\_hl << 2) +**<br>1663 **(thp->th off << 2) + ss);**  $(\text{thp-} > \text{th\ off} << 2) + \text{ss};$  **thp->th\_flags = start\_flags;** 16641665 **}** 1667 **if (stbp == NULL ||** 1668 **stbp->stb\_esm.esm\_size + hs > SFXGE\_TX\_BUFFER\_SIZE) {**1669 **/\* Try to grab a buffer from the pool \*/** 1670 **stbp = sfxge\_tx\_qfbp\_get(stp);** 1671**if** (stbp == NULL) { 1672 **/\*** 1673 **\* The pool was empty so allocate a new**1674 **\* buffer.**1675 **\*/ if ((stbp = kmem\_cache\_alloc(sp->s\_tbc,** 16761677 **KM\_NOSLEEP)) == NULL) {**1678 **rc = ENOMEM;** 1679 **goto fail6;** 1680 **}** 1681 **}** 1683 **/\* Add it to the list \*/** 1684 **stbp->stb\_next = stp->st\_stbp[id];** 1685 **stp->st\_stbp[id] = stbp;** 1686 **}** 1688 **/\* Copy in the headers \*/** 1689 **ASSERT3U(stbp->stb\_off, ==, stbp->stb\_esm.esm\_size);** 1690 **bcopy(hp, stbp->stb\_esm.esm\_base + stbp->stb\_off, hs);** 1691 **stbp->stb\_esm.esm\_size += hs;** 1693 **/\* Add the buffer to the fragment list \*/** 1694 **rc = sfxge\_tx\_qbuffer\_add(stp, stbp, B\_FALSE);** 1695 **if (rc != 0)** 1696 **goto fail7;** 1698 **/\* Add the payload to the fragment list \*/** 1699**if ((rc = sfxge\_tx\_qpayload\_fragment(stp, id, &mp, &off,** 1700<br>1700 **ss, copy)**  $I = 0$ 1700 **ss, copy)) != 0) goto fail8;** 17011703 **lss -= ss;** 1704 **}** 1705 **ASSERT3U(off, ==, 0);** 1706 **ASSERT3P(mp, ==, NULL);** 1708 **ASSERT3U(th\_seq - start\_seq, ==, size);** 1710 **/\*** 1711 **\* If no part of the packet has been mapped for DMA then we can free**

**new/usr/src/uts/common/io/sfxge/sfxge\_tx.c <sup>27</sup>** 1712 **\* it now, otherwise it can only be freed on completion.**1713 **\*/ if (stp->st\_stmp[id] == NULL)** 17141715 **freemsg(stpp->stp\_mp);** 1716 **else** 1717 **stp->st\_mp[id] = stpp->stp\_mp;** 1719 **stpp->stp\_mp = NULL;** 1721 **return (0);** 1723 **fail8:** 1724 **DTRACE\_PROBE(fail8);** 1725 **fail7:** 1726 **DTRACE\_PROBE(fail7);** 1727 **fail6:** 1728 **DTRACE\_PROBE(fail6);** 1729 **fail5:** 1730 **DTRACE\_PROBE(fail5);** 1732 **/\* Restore the header \*/** 1733 **thp->th\_seq = htonl(start\_seq);** 1734 **thp->th\_flags = start\_flags;** 1736 **iphp->ip\_len = htons(start\_len);** 1737 **iphp->ip\_id = htons(start\_id);** 1739 **fail4:** 1740 **DTRACE\_PROBE(fail4);** 1742 **mp = stpp->stp\_mp;** 1743 **mp->b\_rptr -= hs;** 17451745 **ASSERT3U(((etherhp->ether\_type == htons(ETHERTYPE\_VLAN)) ?**<br>1746 **Sizeof (struct ether vlan header)** : 1746 **sizeof (struct ether\_vlan\_header) :**<br>1747 **sizeof (struct ether header))** + sizeof (struct ether header)) + 1748 **ntohs(iphp->ip\_len), ==, msgdsize(mp));**1750 **ASSERT(stp->st\_mp[id] == NULL);** 1752 **fail3:** 1753 **DTRACE\_PROBE(fail3);** 1754 **fail2:** 1755 **DTRACE\_PROBE(fail2);** 1756 **fail1:** 1757 **DTRACE\_PROBE1(fail1, int, rc);** 1759 **return (rc);** 1760 **}** 1762 **static int** 1763 **sfxge\_tx\_qpacket\_fragment(sfxge\_txq\_t \*stp, sfxge\_tx\_packet\_t \*stpp,** 1764 **boolean\_t copy)**1765 **{** 1766 **sfxge\_t \*sp = stp->st\_sp;** 1767 **mblk\_t \*mp = stpp->stp\_mp;** 1768 **unsigned int id;** 1769 **size\_t off;** 1770 **size\_t size;** 1771 **sfxge\_tx\_mapping\_t \*stmp;** 1772 **sfxge\_tx\_buffer\_t \*stbp;** 1773 **int rc;** 1775**ASSERT(mutex\_owned(&(stp->st\_lock)));**

1777

 $ASSERT(stp->st n == 0)$ :

**new/usr/src/uts/common/io/sfxge/sfxge\_tx.c <sup>28</sup>** 1779 **id = stp->st\_added & (SFXGE\_TX\_NDESCS - 1);** 1781 **ASSERT(stp->st\_stbp[id] == NULL);** 1782 **ASSERT(stp->st\_stmp[id] == NULL);** 1784off = 0;<br>size = LONG MAX; 1785 **size = LONG\_MAX; /\* must be larger than the packet \*/** 1787 **stbp = NULL;** 1788 **stmp = NULL;** 1790 **while (mp != NULL) {** 1791 **boolean\_t eop;** 1793 **ASSERT(mp != NULL);** 1795 **if (mp->b\_cont != NULL)** 1796 **prefetch\_read\_many(mp->b\_cont);** 1798 **ASSERT(stmp == NULL || stmp->stm\_mp != mp);** 1800 **if (copy)** 1801 **goto copy;** 1803 **/\*** 1804 **\* If we are part way through copying a data block then there's**\* no point in trying to map it for DMA.<br>\*/ 1806 **\*/ if (off != 0)** 18071808 **goto copy;** 1810 **/\*** 1811 **\*** If the data block is too short then the cost of mapping it<br>1812 **\*** for DMA would outweigh the cost of copying it. \* for DMA would outweigh the cost of copying it. 1813 **\*** 1814 **\* TX copy break**1815 **\*/ if (MBLKL(mp) < SFXGE\_TX\_COPY\_THRESHOLD)** 18161817 **goto copy;** 1819 **/\* Try to grab a transmit mapping from the pool \*/** 1820 **stmp = sfxge\_tx\_qfmp\_get(stp);** 1821**if**  $(\text{stm}) = \overline{\text{NULL}}$  { 1822 **/\*** 1823 **\* The pool was empty so allocate a new**1824 **\* mapping.**1825 **\*/ if ((stmp = kmem\_cache\_alloc(sp->s\_tmc,** 18261827 **KM\_NOSLEEP)) == NULL)**1828 **goto copy;** 1829 **}** 1831 **/\* Add the DMA mapping to the list \*/** 1832 **stmp->stm\_next = stp->st\_stmp[id];** 1833 **stp->st\_stmp[id] = stmp;** 1835 **/\* Try to bind the data block to the mapping \*/** 1836 **if (sfxge\_tx\_msgb\_bind(mp, stmp) != 0)** 1837 **goto copy;** 1839 **/\*** 1840 **\*** If we have a partially filled buffer then we must add it to 1841 **\*** the fragment list before adding the mapping. \* the fragment list before adding the mapping. 1842 **\*/ if (stbp != NULL && (stbp->stb\_esm.esm\_size > stbp->stb\_off)) {**1843

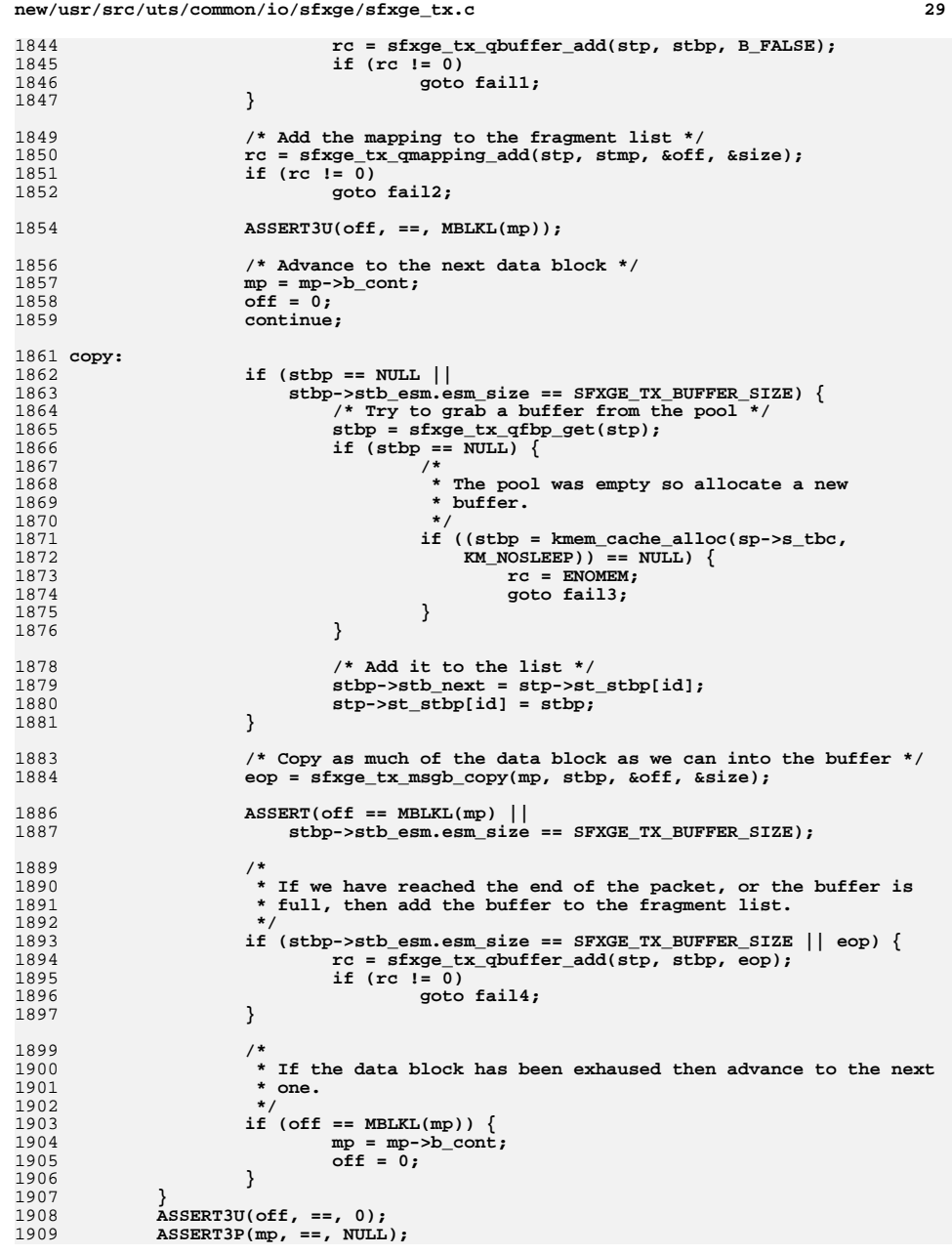

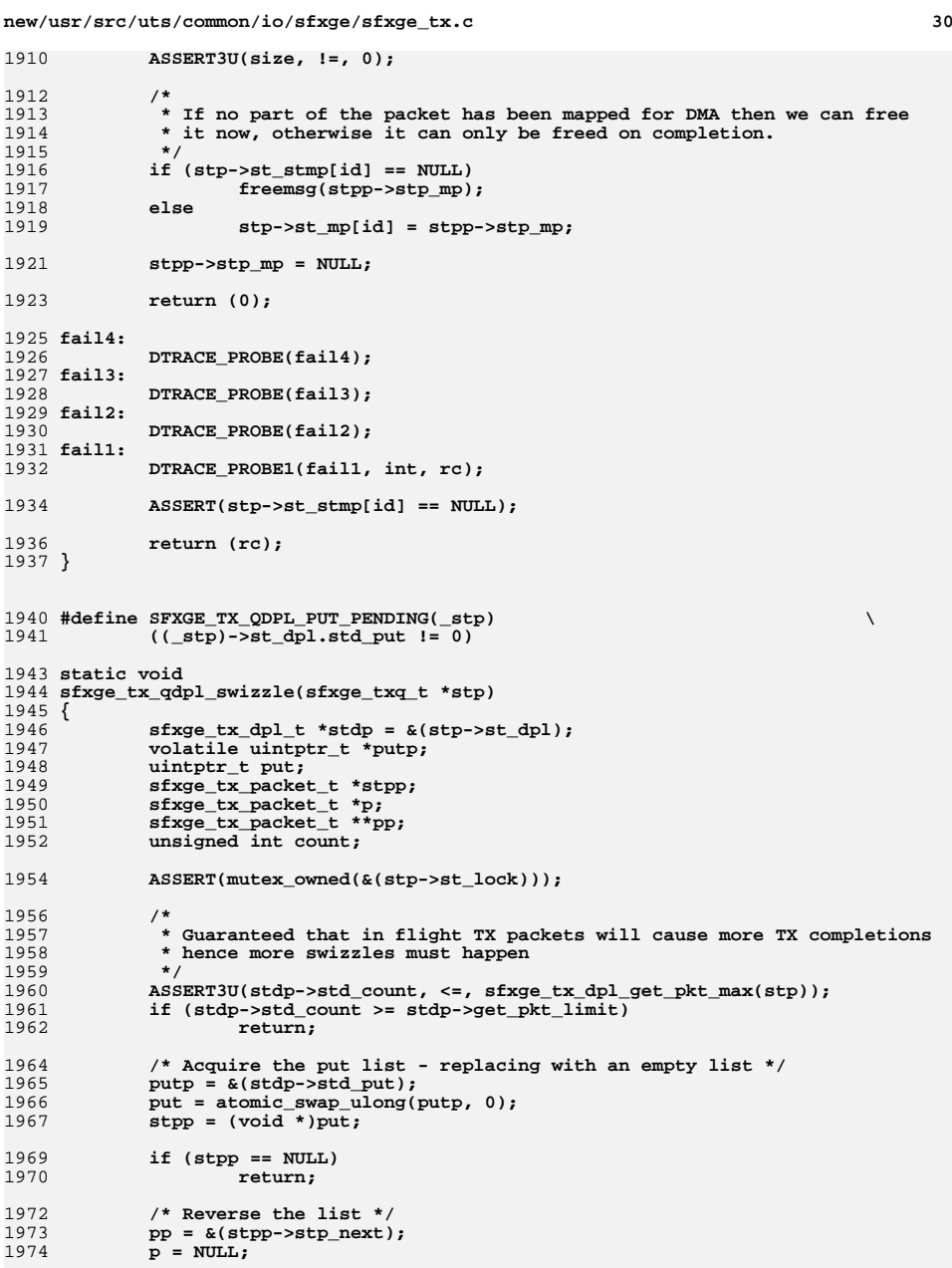

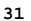

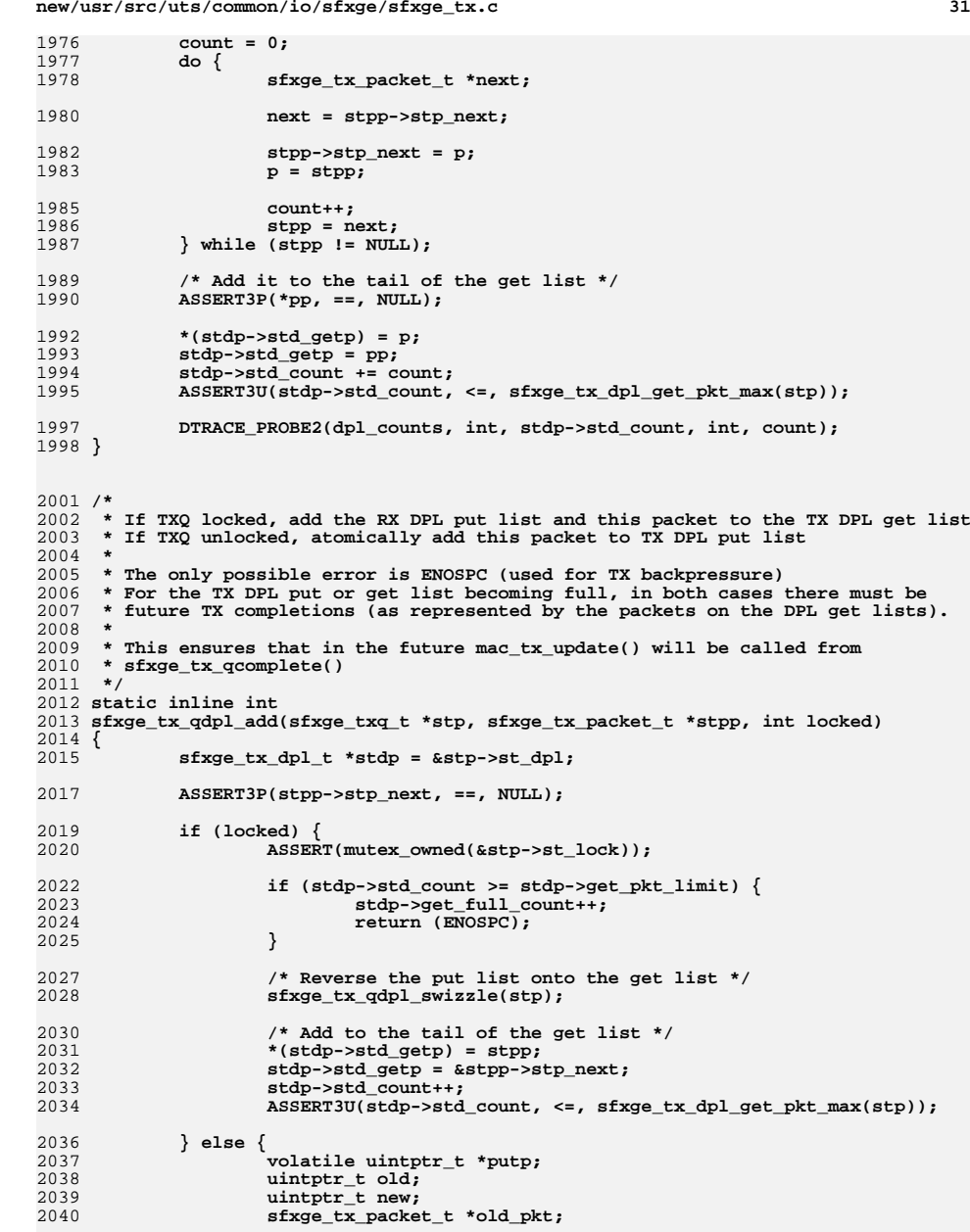

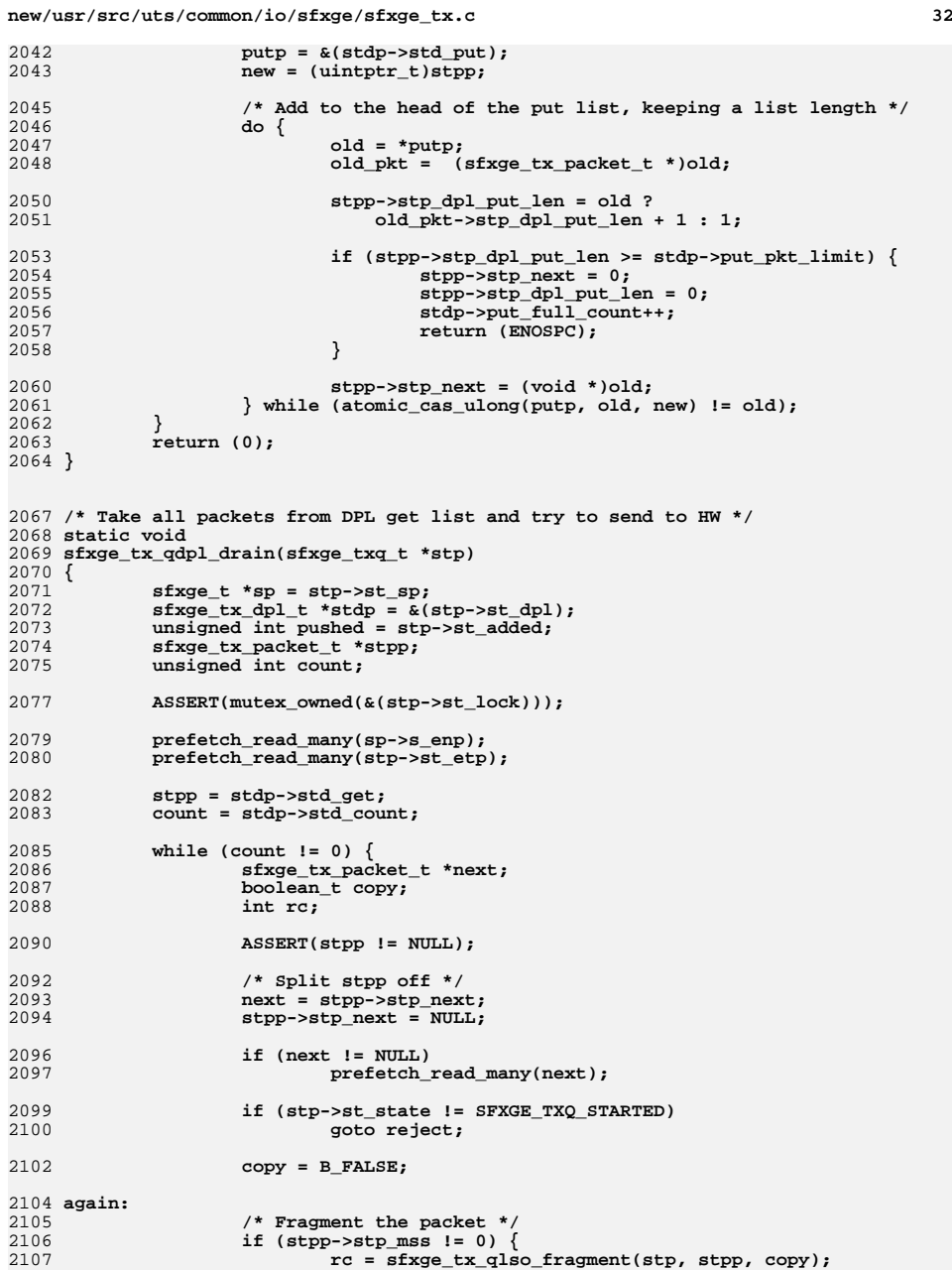

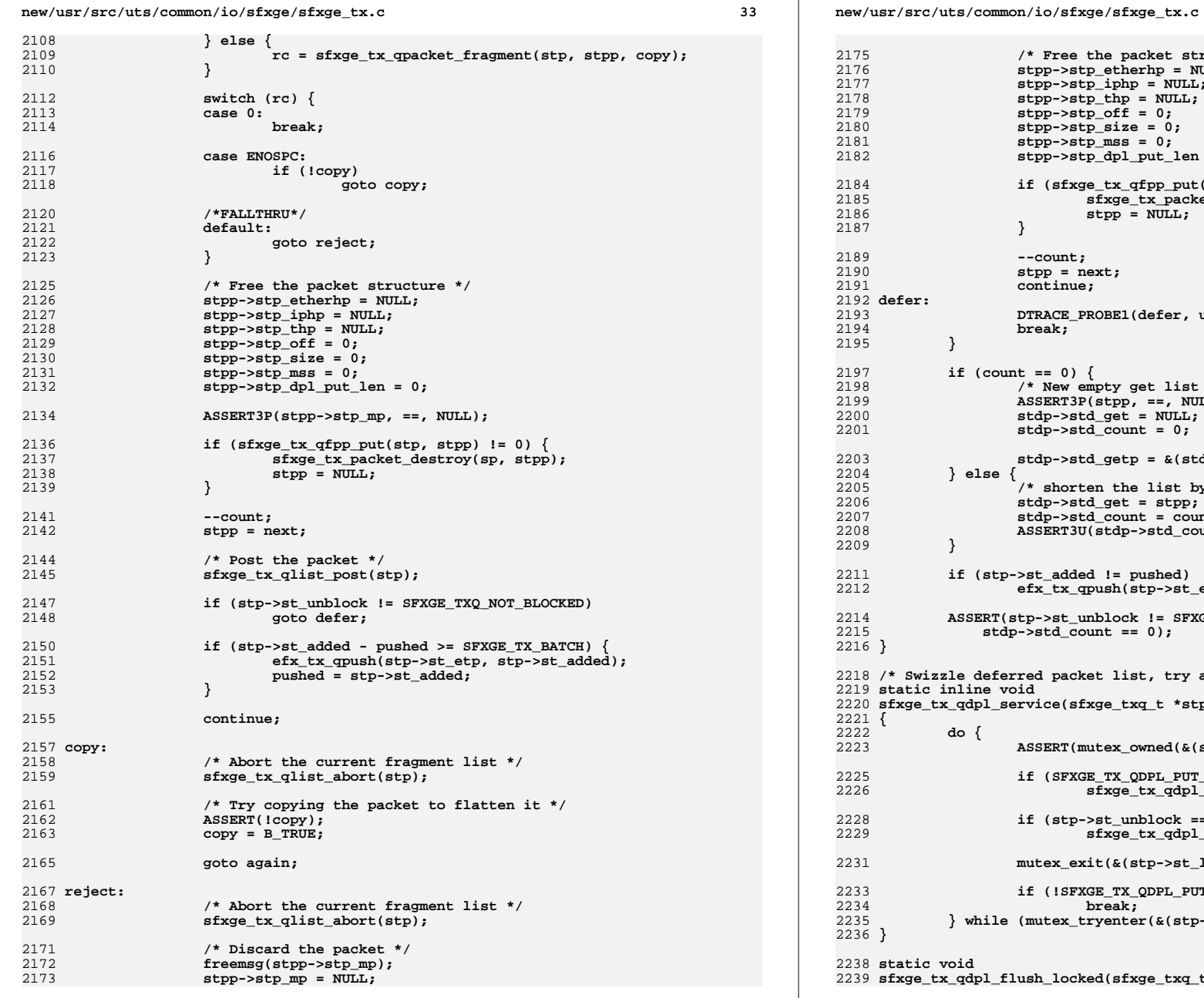

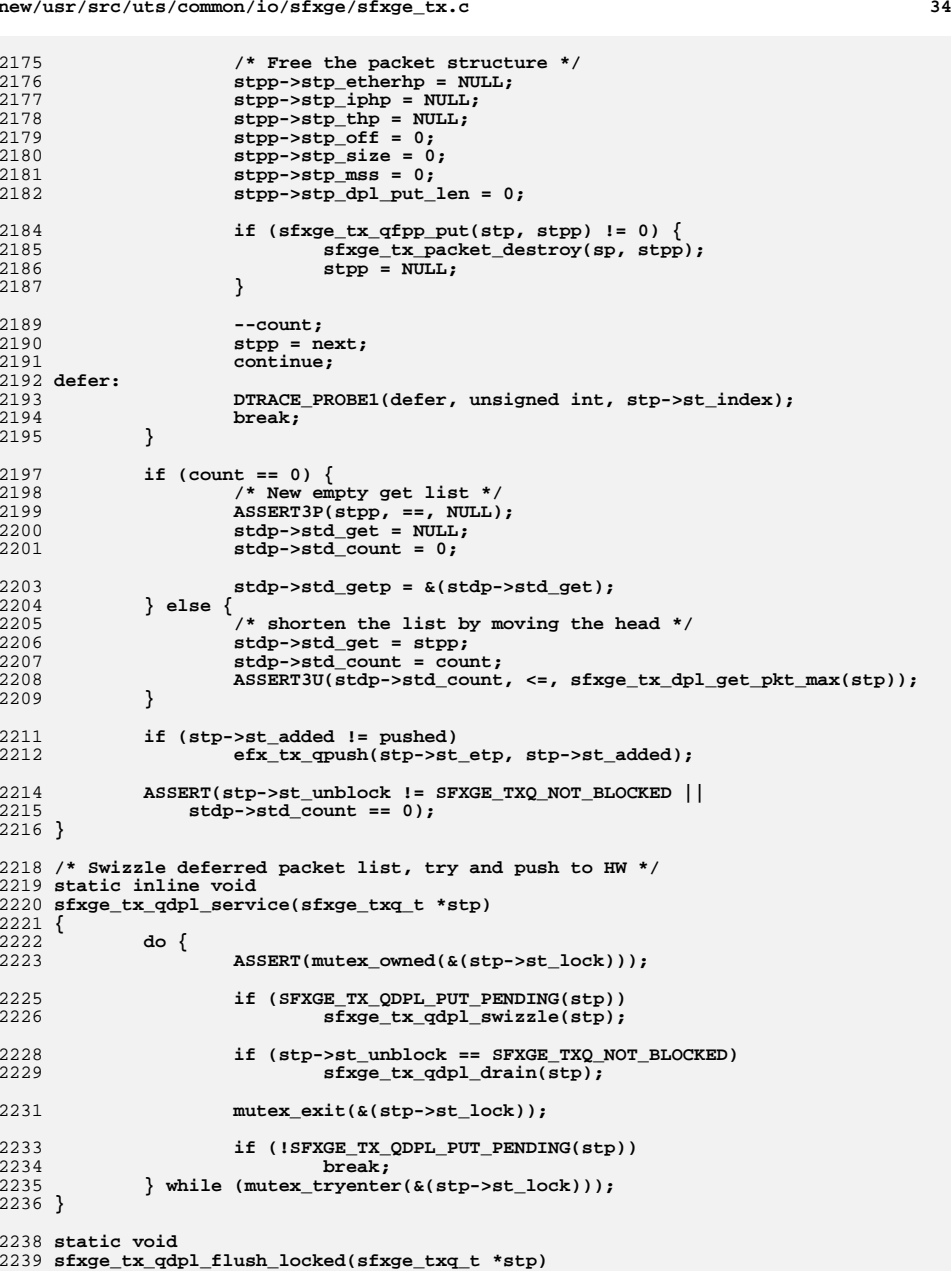

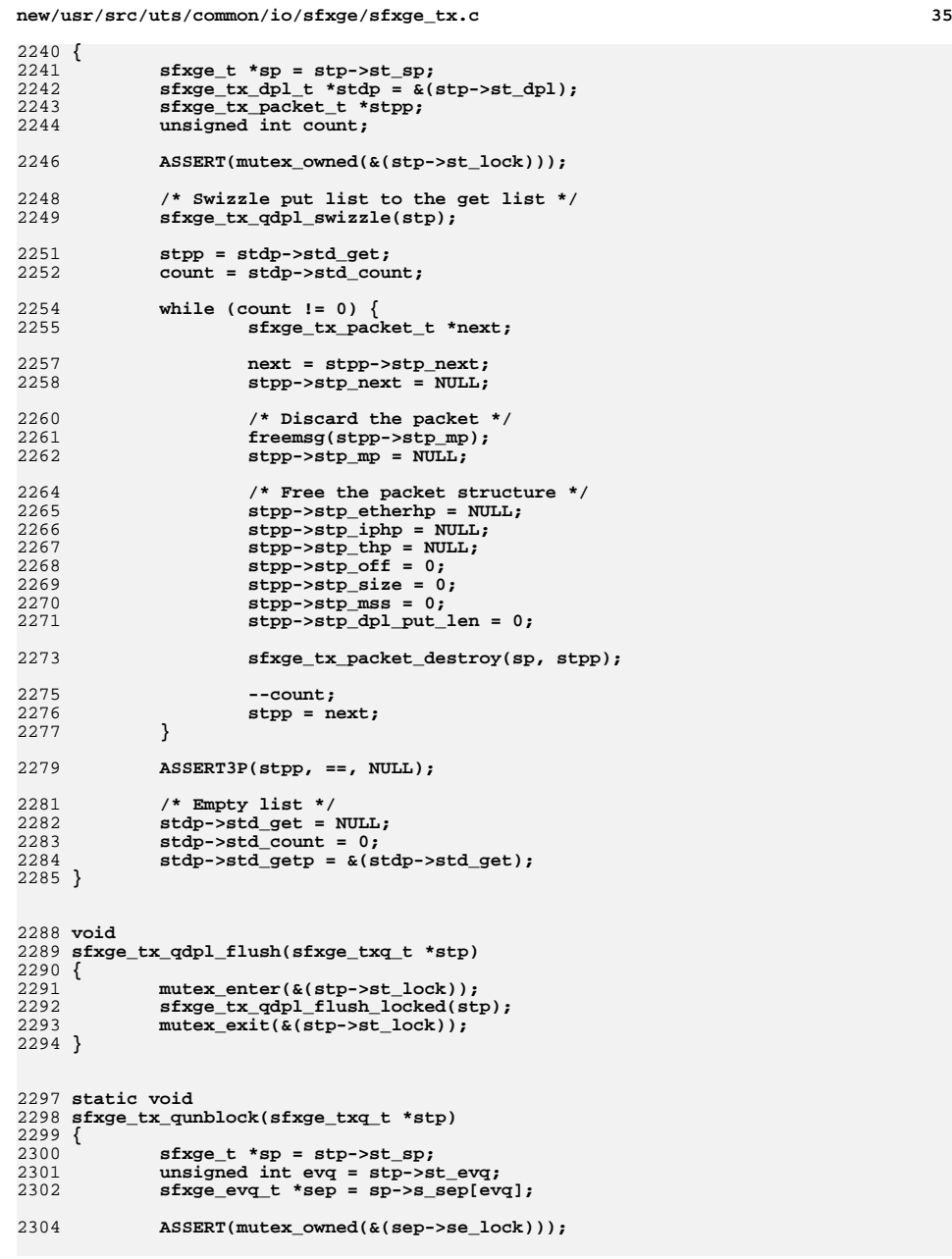

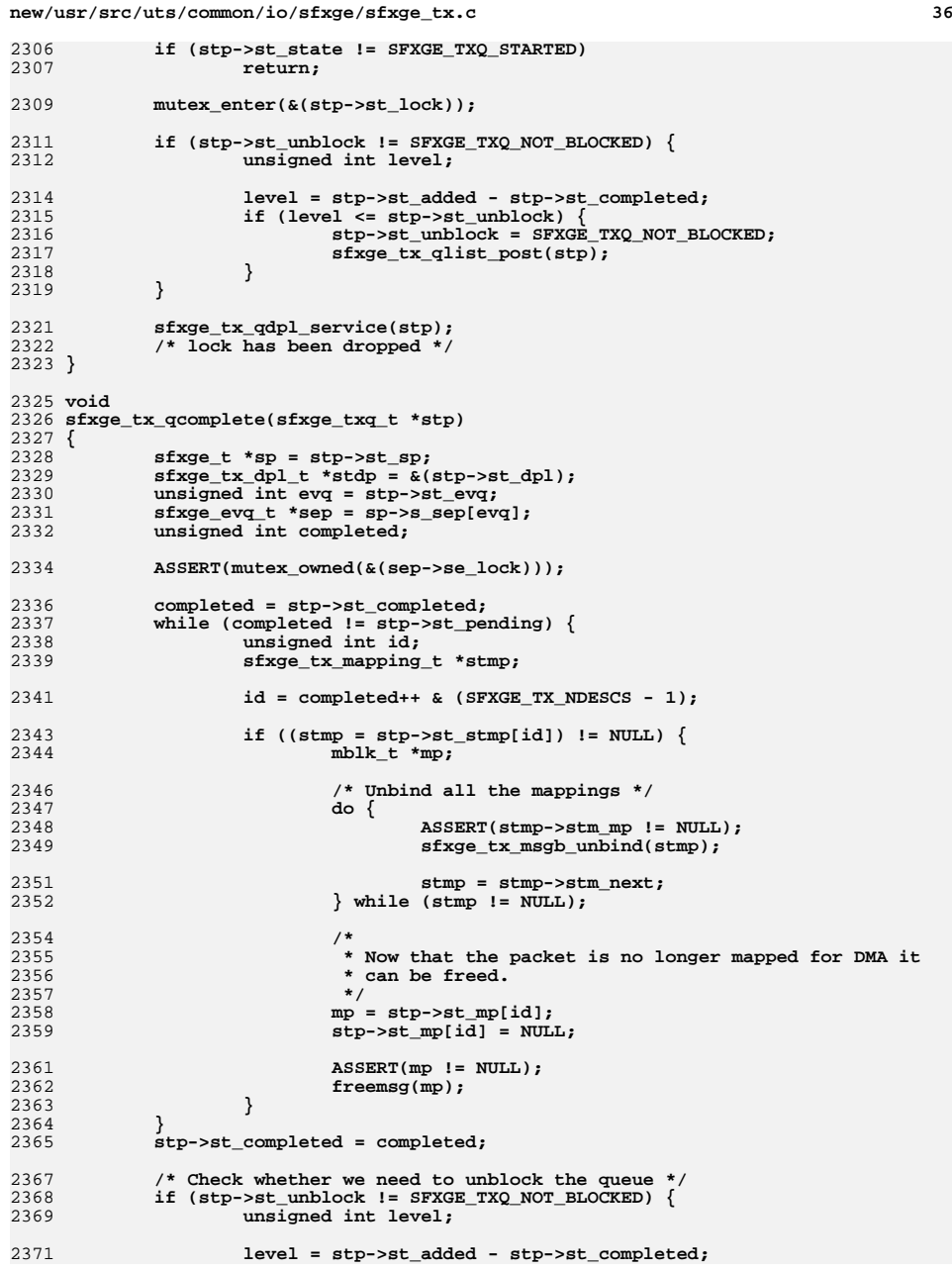

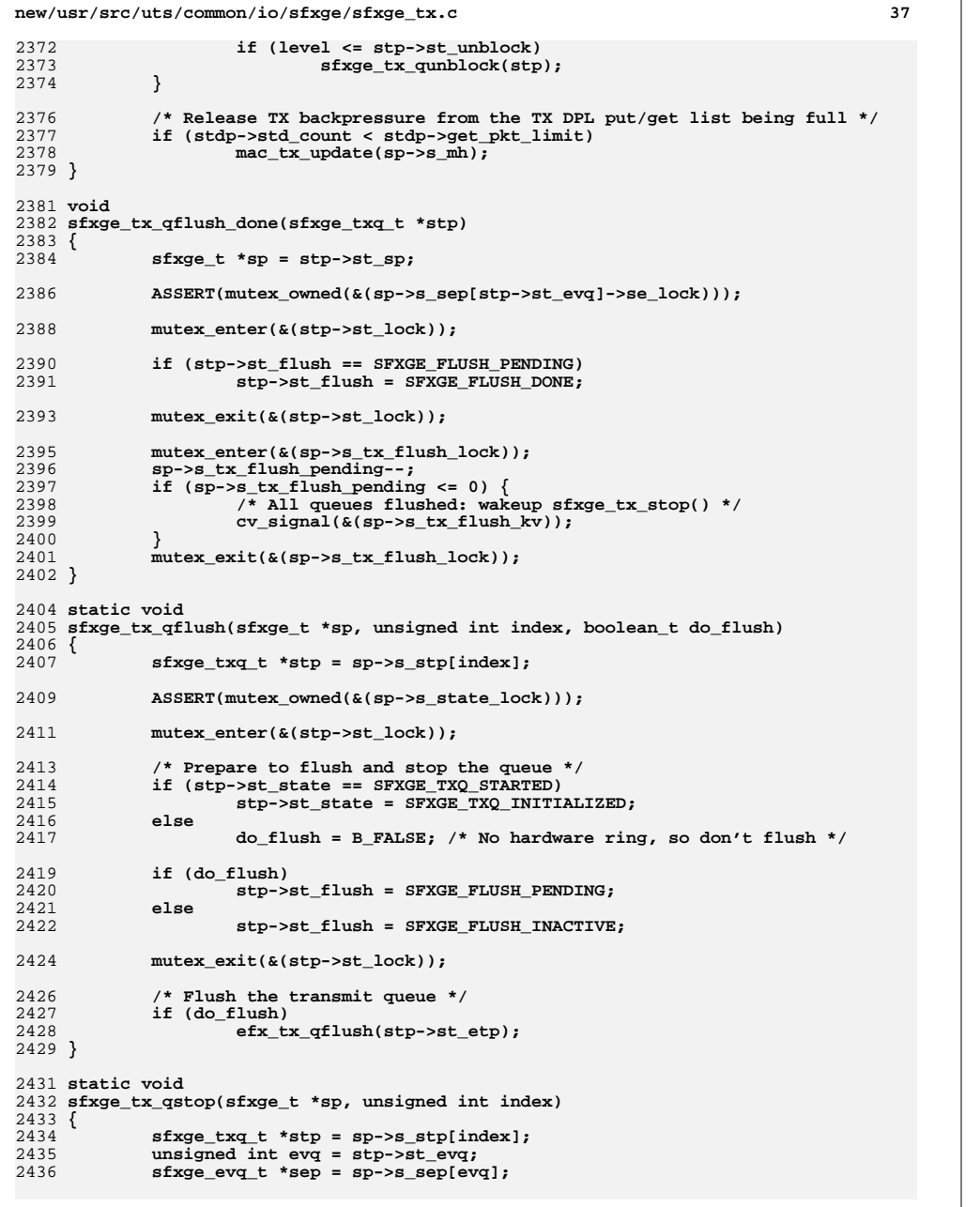

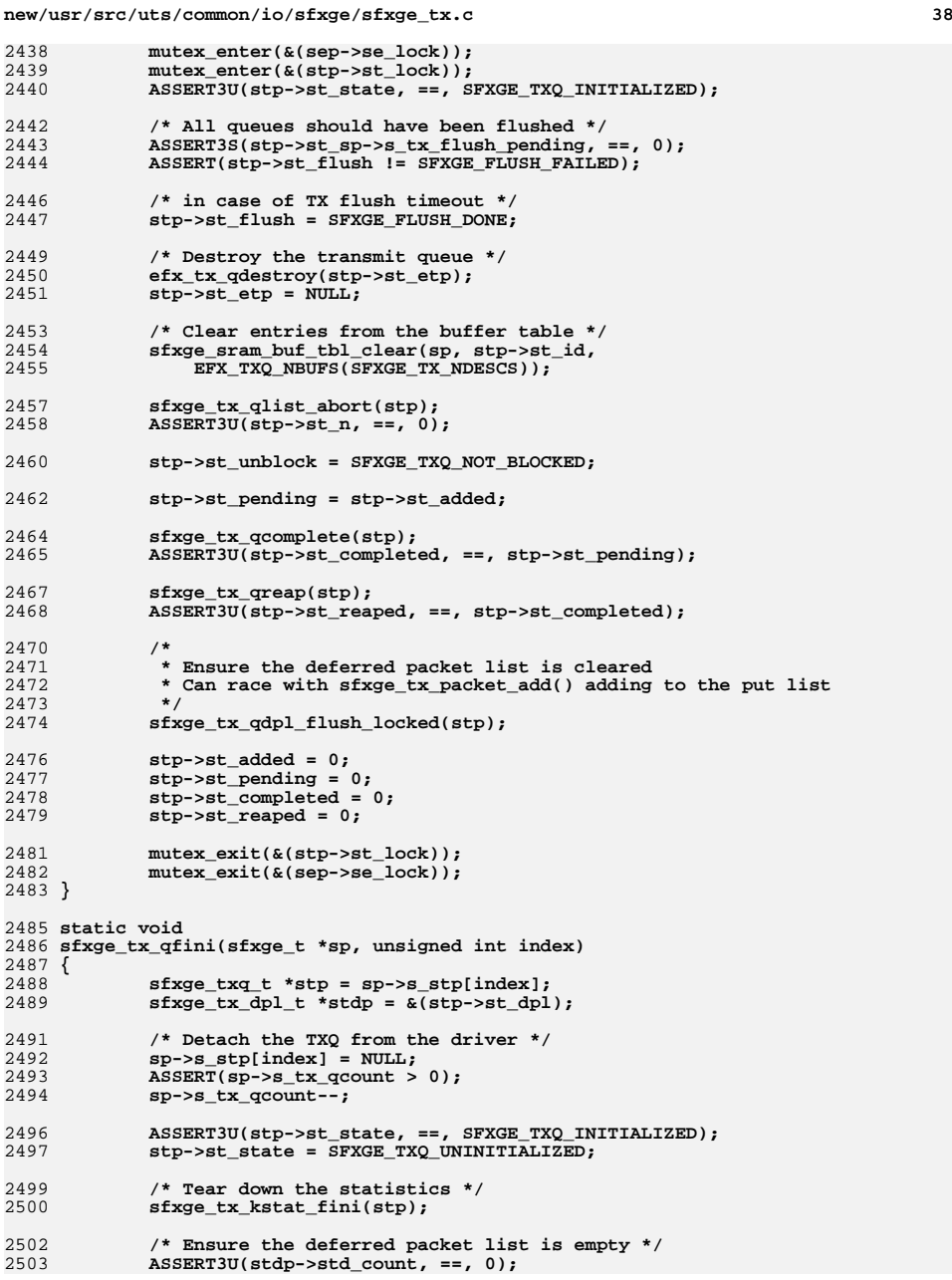

**d** 39 2504 **ASSERT3P(stdp->std\_get, ==, NULL);** 2505 **ASSERT3U(stdp->std\_put, ==, 0);** 2507 **/\* Clear the free buffer pool \*/** 2508 **sfxge\_tx\_qfbp\_empty(stp);** 2510 **/\* Clear the free mapping pool \*/** 2511 **sfxge\_tx\_qfmp\_empty(stp);** 2513 **/\* Clear the free packet pool \*/** 2514 **sfxge\_tx\_qfpp\_empty(stp);** 2516 **mutex\_destroy(&(stp->st\_lock));** 2518 **stp->st\_evq = 0;** 2519 **stp->st\_type = 0;** 2520 **stp->st\_index = 0;** 2522 **kmem\_cache\_free(sp->s\_tqc, stp);** 2523 **}** 2525 **int** 2526 **sfxge\_tx\_init(sfxge\_t \*sp)** 2527 **{** 2528 **sfxge\_intr\_t \*sip = &(sp->s\_intr);** 2529 **char name[MAXNAMELEN];** 2530 **int index;** 2531 **int rc;** 2533 **(void) snprintf(name, MAXNAMELEN - 1, "%s%d\_tx\_packet\_cache",** 2534 **ddi\_driver\_name(sp->s\_dip), ddi\_get\_instance(sp->s\_dip));**2536 **sp->s\_tpc = kmem\_cache\_create(name, sizeof (sfxge\_tx\_packet\_t),** 2537 **SFXGE\_CPU\_CACHE\_SIZE, sfxge\_tx\_packet\_ctor, sfxge\_tx\_packet\_dtor,**2538 **NULL, sp, NULL, 0); ASSERT(sp->s\_tpc != NULL);** 25392541 **(void) snprintf(name, MAXNAMELEN - 1, "%s%d\_tx\_buffer\_cache",** 2542 **ddi\_driver\_name(sp->s\_dip), ddi\_get\_instance(sp->s\_dip));**2544 **sp->s\_tbc = kmem\_cache\_create(name, sizeof (sfxge\_tx\_buffer\_t),** 2545 **SFXGE\_CPU\_CACHE\_SIZE, sfxge\_tx\_buffer\_ctor, sfxge\_tx\_buffer\_dtor,**2546 **NULL, sp, NULL, 0); ASSERT(sp->s\_tbc != NULL);** 25472549 **(void) snprintf(name, MAXNAMELEN - 1, "%s%d\_tx\_mapping\_cache",** 2550 **ddi\_driver\_name(sp->s\_dip), ddi\_get\_instance(sp->s\_dip));**2552 **sp->s\_tmc = kmem\_cache\_create(name, sizeof (sfxge\_tx\_mapping\_t),** 2553 **SFXGE\_CPU\_CACHE\_SIZE, sfxge\_tx\_mapping\_ctor, sfxge\_tx\_mapping\_dtor,**2554 **NULL, sp, NULL, 0); ASSERT(sp->s\_tmc != NULL);** 25552557 **(void) snprintf(name, MAXNAMELEN - 1, "%s%d\_txq\_cache",** 2558 **ddi\_driver\_name(sp->s\_dip), ddi\_get\_instance(sp->s\_dip));**2560 **sp->s\_tqc = kmem\_cache\_create(name, sizeof (sfxge\_txq\_t),** SFXGE CPU CACHE SIZE, sfxge tx qctor, sfxge tx qdtor, NULL, sp, 2562 **NULL, 0); ASSERT(sp->s\_tqc != NULL);** 25632565 **/\* Initialize the special non-checksummed transmit queues \*/** 2567 **/\* NB sfxge\_ev\_qinit() is sensitive to using EVQ\_0 \*/** 2568 **if ((rc = sfxge\_tx\_qinit(sp, SFXGE\_TXQ\_NON\_CKSUM,**  $SFXGE$  TXQ NON CKSUM, EVQ  $\overline{0}$ )  $!= 0$ )

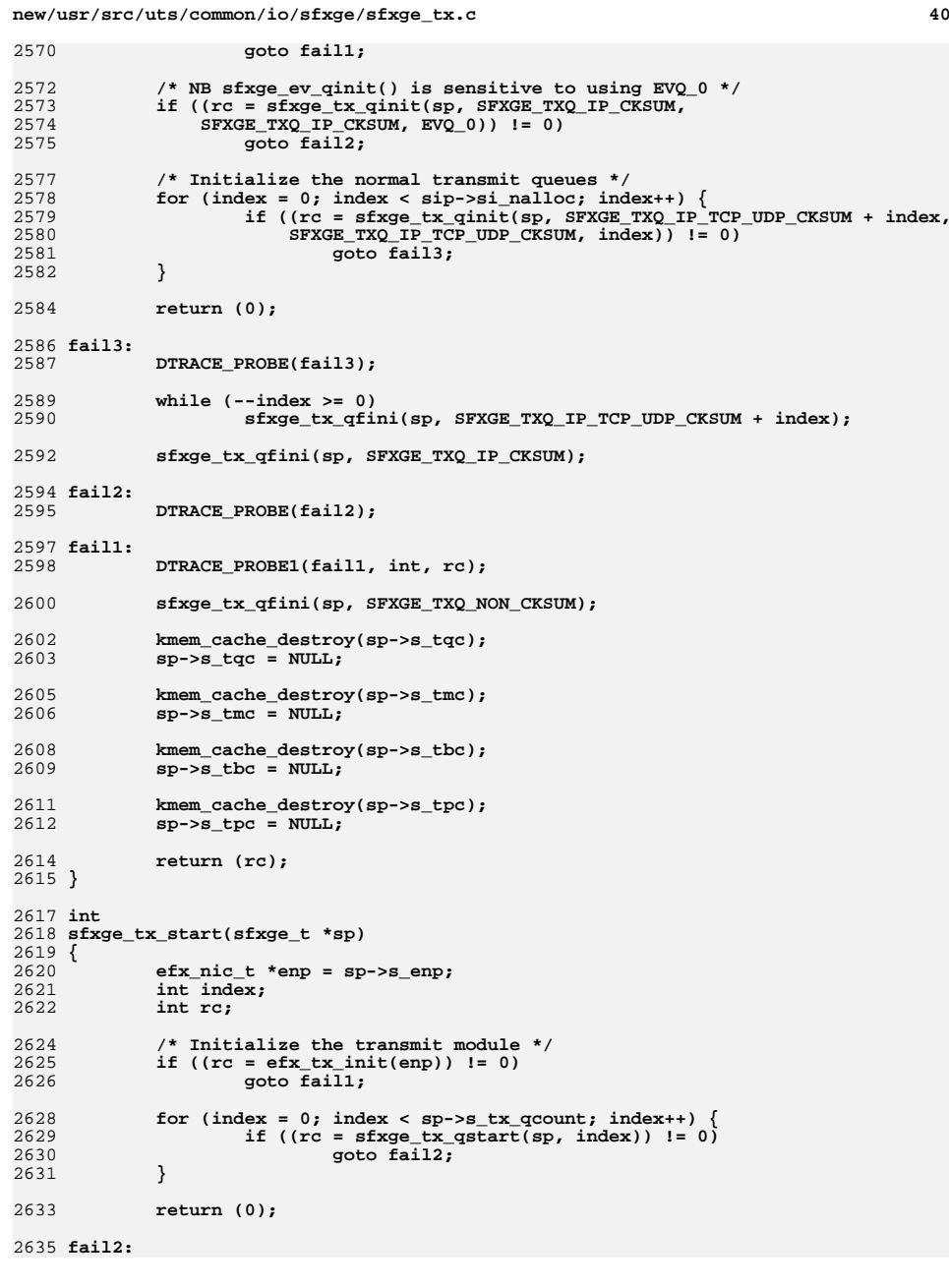

**new/usr/src/uts/common/io/sfxge/sfxge\_tx.c <sup>41</sup> DTRACE\_PROBE(fail2); while (--index >= 0) sfxge\_tx\_qstop(sp, index); /\* Tear down the transmit module \*/ efx\_tx\_fini(enp); fail1: DTRACE\_PROBE1(fail1, int, rc); return (rc); } /\* \* Add a packet to the TX Deferred Packet List and if the TX queue lock \* can be acquired then call sfxge\_tx\_qdpl\_service() to fragment and push \* to the H/W transmit descriptor ring \* \* If ENOSPC is returned then the DPL is full or the packet create failed, but \* the mblk isn't freed so that the caller can return this mblk from mc\_tx() to \* back-pressure the OS stack. \* \* For all other errors the mblk is freed \*/ int sfxge\_tx\_packet\_add(sfxge\_t \*sp, mblk\_t \*mp) { struct ether\_header \*etherhp; struct ip \*iphp; struct tcphdr \*thp;** size t off; **size\_t size; size\_t mss; sfxge\_txq\_t \*stp; boolean\_t locked; sfxge\_tx\_packet\_t \*stpp; int rc = 0; ASSERT3P(mp->b\_next, ==, NULL); ASSERT(!(DB\_CKSUMFLAGS(mp) & HCK\_PARTIALCKSUM)); /\* \* Do not enqueue packets during startup/shutdown; \* \* NOTE: This access to the state is NOT protected by the state lock. It \* is an imperfect test and anything further getting onto the get/put \* deferred packet lists is cleaned up in (possibly repeated) calls to \* sfxge\_can\_destroy(). \*/ if (sp->s\_state != SFXGE\_STARTED) { rc = EINVAL; goto fail1;**

**/\* Check whether we need the header pointers for LSO segmentation \*/**

**/\* LSO segmentation relies on hardware checksum offload \*/**

**}**

**etherhp = NULL;**

**if (DB\_LSOFLAGS(mp) & HW\_LSO) {**

**iphp = NULL;**

**thp = NULL;**

**off = 0;**

**mss = 0;**

**size = 0;**

 **DB\_CKSUMFLAGS(mp) |= HCK\_FULLCKSUM;**  $if ((ms = DB_LSOMSS(mp)) == 0)$  **rc = EINVAL; goto fail1; } sfxge\_tcp\_parse(mp, &etherhp, &iphp, &thp, &off, &size); if (etherhp == NULL || iphp == NULL || thp == NULL ||** $of \bar{f} == 0)$  { **rc = EINVAL; goto fail2; } } /\* Choose the appropriate transit queue \*/ if (DB\_CKSUMFLAGS(mp) & HCK\_FULLCKSUM) { sfxge\_rx\_scale\_t \*srsp = &(sp->s\_rx\_scale); if (srsp->srs\_state == SFXGE\_RX\_SCALE\_STARTED) { uint16\_t hash; int index;** if  $(srsp->srs\_count > 1)$  { **/\* \* If we have not already parsed the headers \* for LSO segmentation then we need to do it \* now so we can calculate the hash. \*/ if (thp == NULL) sfxge\_tcp\_parse(mp, &etherhp, &iphp,** 2735<br>2736<br>2736  **&thp, &off, &size); if (thp != NULL) {** <sup>2739</sup><br>
SFXGE\_TCP\_HASH(
)<br>
2740<br>
ntohl(iphp- **ntohl(iphp->ip\_dst.s\_addr),**2741 **ntohs(thp->th\_dport),**<br>2742 **ntohl(iphn->ip src\_s**)  **ntohl(iphp->ip\_src.s\_addr), ntohs(thp->th\_sport), hash); index = srsp->srs\_tbl[hash % SFXGE\_RX\_SCALE\_MAX]; } else { /\* \* Non-TCP traffix always goes to the \* the queue in the zero-th entry of \* the RSS table. \*/ index = srsp->srs\_tbl[0]; } } else { /\* \* It does not matter what the hash is \* because all the RSS table entries will be \* the same. \*/ index = srsp->srs\_tbl[0]; } /\* \* Find the event queue corresponding to the hash in \* the RSS table. \*/**

**new/usr/src/uts/common/io/sfxge/sfxge\_tx.c <sup>43</sup>** 2768 **stp = sp->s\_stp[SFXGE\_TXQ\_IP\_TCP\_UDP\_CKSUM + index];** 2769 **ASSERT3U(stp->st\_evq, ==, index);** 2770 **} else {** 2771 **stp = sp->s\_stp[SFXGE\_TXQ\_IP\_TCP\_UDP\_CKSUM];** 2772 **} } else if (DB\_CKSUMFLAGS(mp) & HCK\_IPV4\_HDRCKSUM) {** 27732774 **stp = sp->s\_stp[SFXGE\_TXQ\_IP\_CKSUM];** 2775 **} else {** 2776 **if ((stp = sp->s\_stp[SFXGE\_TXQ\_NON\_CKSUM]) == NULL)** 2777 **stp = sp->s\_stp[SFXGE\_TXQ\_IP\_CKSUM];** 2778 **}** 2779 **ASSERT(stp != NULL);** 2781 **ASSERT(mss == 0 || (DB\_LSOFLAGS(mp) & HW\_LSO));** 2783 **/\* Try to grab the lock \*/** 2784 **locked = mutex\_tryenter(&(stp->st\_lock));** 2786 **if (locked) {** 2787 **/\* Try to grab a packet from the pool \*/** 2788 **stpp = sfxge\_tx\_qfpp\_get(stp);** 2789 **} else {** 2790 **stpp = NULL;** 2791 **}** 2793**if** (stpp == NULL) { 2794 **/\*** 2795 **\* Either the pool was empty or we don't have the lock so**\* allocate a new packet. 2797 **\*/ if ((stpp = sfxge\_tx\_packet\_create(sp)) == NULL) {** 27982799 **rc = ENOSPC;** 2800 **goto fail3;** 2801 **}** 2802 **}** 2804 **stpp->stp\_mp = mp;** 2805 **stpp->stp\_etherhp = etherhp;** 2806 **stpp->stp\_iphp = iphp;** 2807 **stpp->stp\_thp = thp;** 2808 $\frac{1}{2}$  stpp- $\frac{1}{2}$ stp off = off; 2809 **stpp->stp\_size = size;** 2810 **stpp->stp\_mss = mss; stpp->stp\_dpl\_put\_len = 0;** 28112813 **rc = sfxge\_tx\_qdpl\_add(stp, stpp, locked);** 2814**if** (rc  $I = 0$ )  $\overline{$ 2815 **/\* ENOSPC can happen for DPL get or put list is full \*/** 2816 **ASSERT3U(rc, ==, ENOSPC);** 2818 **/\*** 2819 **\* Note; if this is the unlocked DPL put list full case there is**2820 **\* no need to worry about a race with locked** 2821 **\* sfxge\_tx\_qdpl\_swizzle() as we know that the TX DPL put list**2822 **\* was full and would have been swizzle'd to the TX DPL get** 2823 **\* list; hence guaranteeing future TX completions and calls**2824 **\* to mac\_tx\_update() via sfxge\_tx\_qcomplete()**2825 **\*/ goto fail4;** 28262827 **}** 2829 **/\* Try to grab the lock again \*/** 2830 **if (!locked)** 2831 **locked = mutex\_tryenter(&(stp->st\_lock));** 2833**if (locked) {**

 **<sup>44</sup>** 2834 **/\* Try to service the list \*/** 2835 **sfxge\_tx\_qdpl\_service(stp);** 2836 **/\* lock has been dropped \*/** 2837 **}** 2839 **return (0);** 2841 **fail4:** 2842 **DTRACE\_PROBE(fail4);** 2843sfxge tx packet destroy(sp, stpp); 2844 **fail3:** 2845 **DTRACE\_PROBE(fail3);** 2846 **if (locked)** 2847 **mutex\_exit(&(stp->st\_lock));** 2848 **fail2:** 2849 **DTRACE\_PROBE(fail2);** 2850 **fail1:** 2851 **DTRACE\_PROBE1(fail1, int, rc);** 2853 **if (rc != ENOSPC)** 2854 **freemsg(mp);** 2855 **return (rc);** 2856 **}** 2858 **int** 2859 **sfxge\_tx\_loopback(sfxge\_t \*sp, unsigned int count)** 2860 **{** 2861 **uint8\_t unicst[ETHERADDRL];** 2862 **size\_t mtu;** 2863 **mblk\_t \*mp;** 2864 **struct ether\_header \*etherhp;** 2865 **unsigned int byte;** 2866 **int rc;** 2868 **if (count == 0) {** 2869 **rc = EINVAL;** 2870 **goto fail1;** 2871 **}** 2873 **rc = sfxge\_mac\_unicst\_get(sp, SFXGE\_UNICST\_LAA, unicst);** 2875 **if (rc == ENOENT)** 2876 **rc = sfxge\_mac\_unicst\_get(sp, SFXGE\_UNICST\_BIA, unicst);** 2878 **if (rc != 0)** 2879 **goto fail2;** 2881 **mtu = sp->s\_mtu;** 2883 $2883$  **if** ((mp = allocb(sizeof (struct ether\_header) + mtu,<br>2884 **RPRT HT))** == NIILL) { 2884 **BPRI\_HI)) == NULL) {**2885 **rc = ENOMEM;** 2886 **goto fail3;** 2887 **}** 2889 **mp->b\_wptr = mp->b\_rptr + sizeof (struct ether\_header);** 2890 **bzero(mp->b\_rptr, MBLKL(mp));** 2892 **/\*LINTED\*/** 2893 **etherhp = (struct ether\_header \*)(mp->b\_rptr);** 2894 **bcopy(sfxge\_brdcst, &(etherhp->ether\_dhost), ETHERADDRL);** 2895 **bcopy(unicst, &(etherhp->ether\_shost), ETHERADDRL);** 2896 **etherhp->ether\_type = htons(SFXGE\_ETHERTYPE\_LOOPBACK);** 2898for  $(byte = 0; byte < 30; byte++)$ 2899**\*(mp->b\_wptr++) = (byte & 1) ? 0xaa : 0x55;**

**<sup>45</sup>**

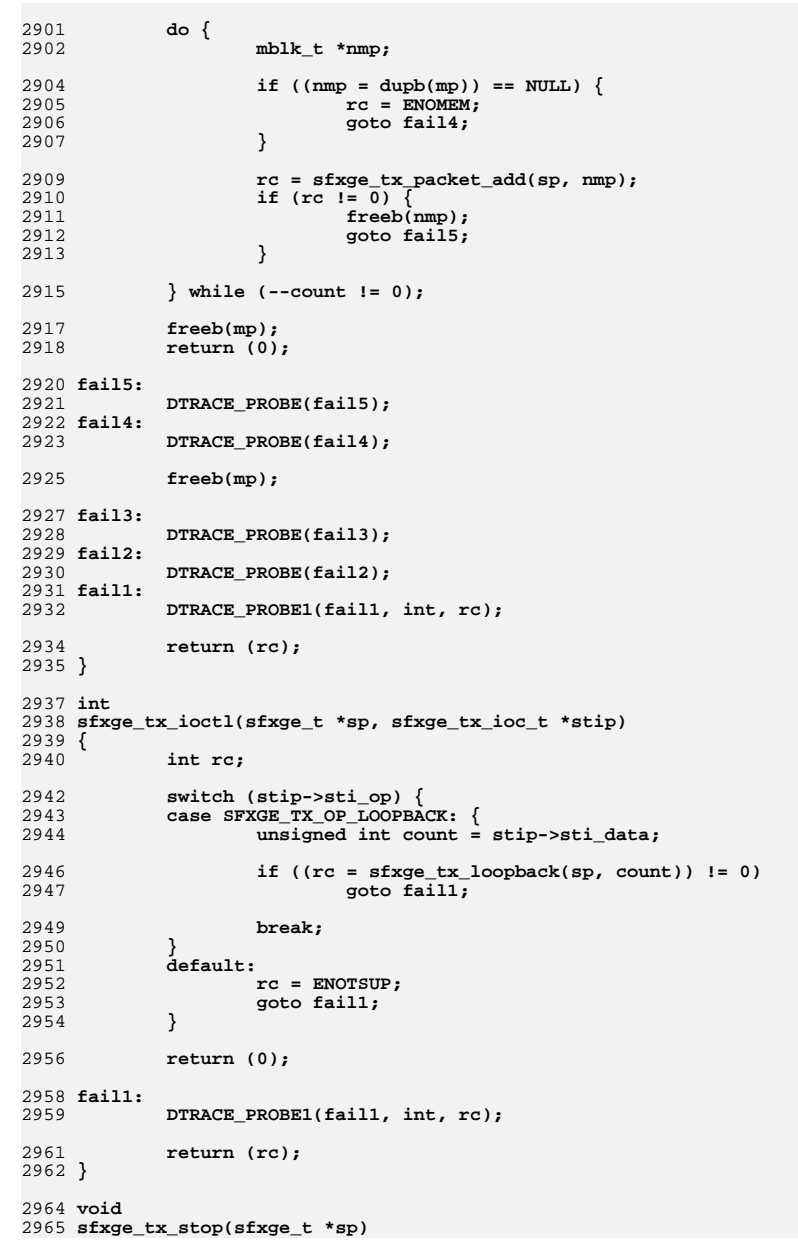

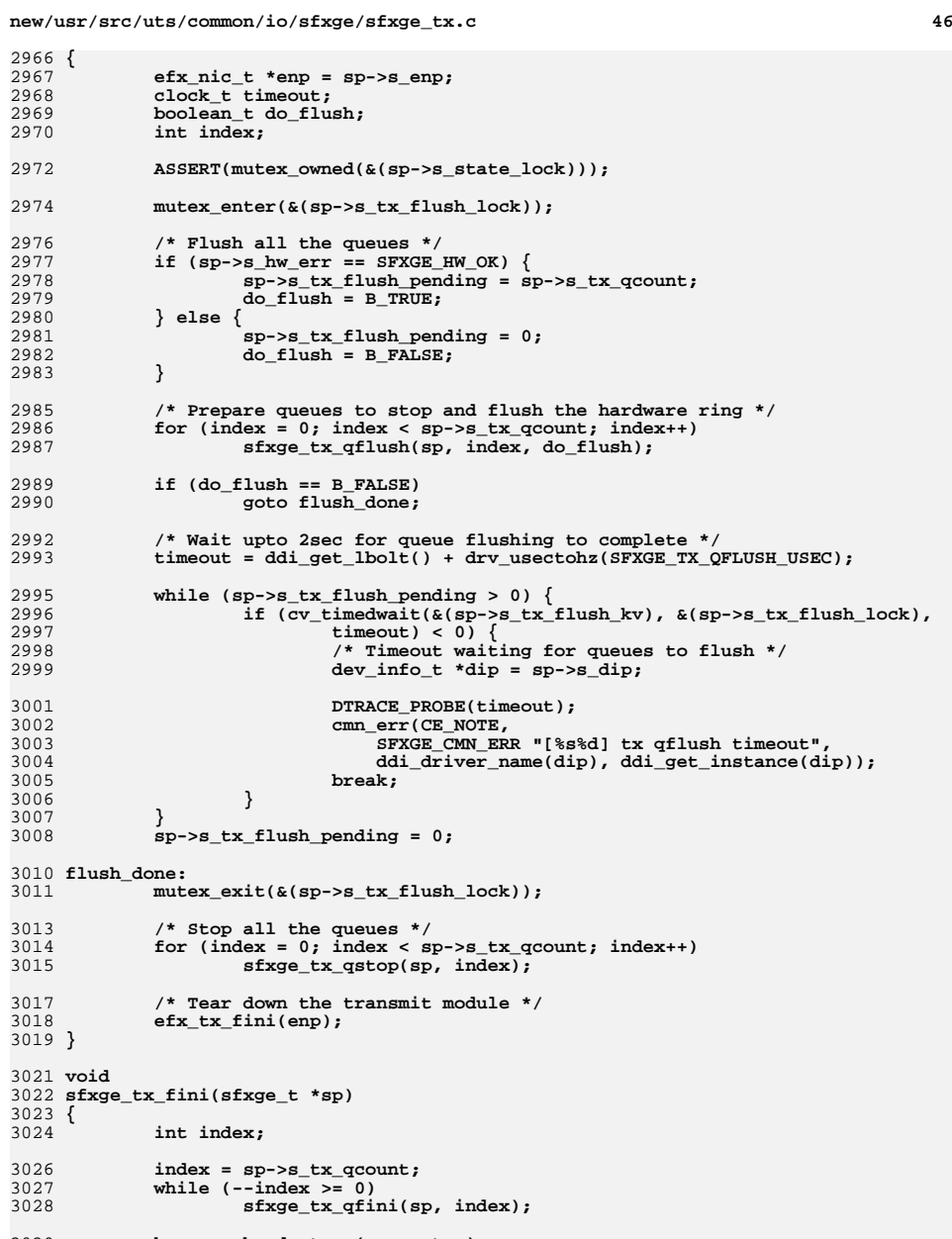

3030<br>3031 **kmem\_cache\_destroy(sp->s\_tqc); sp->s\_tqc = NULL;**

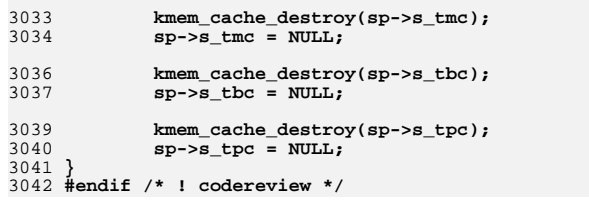
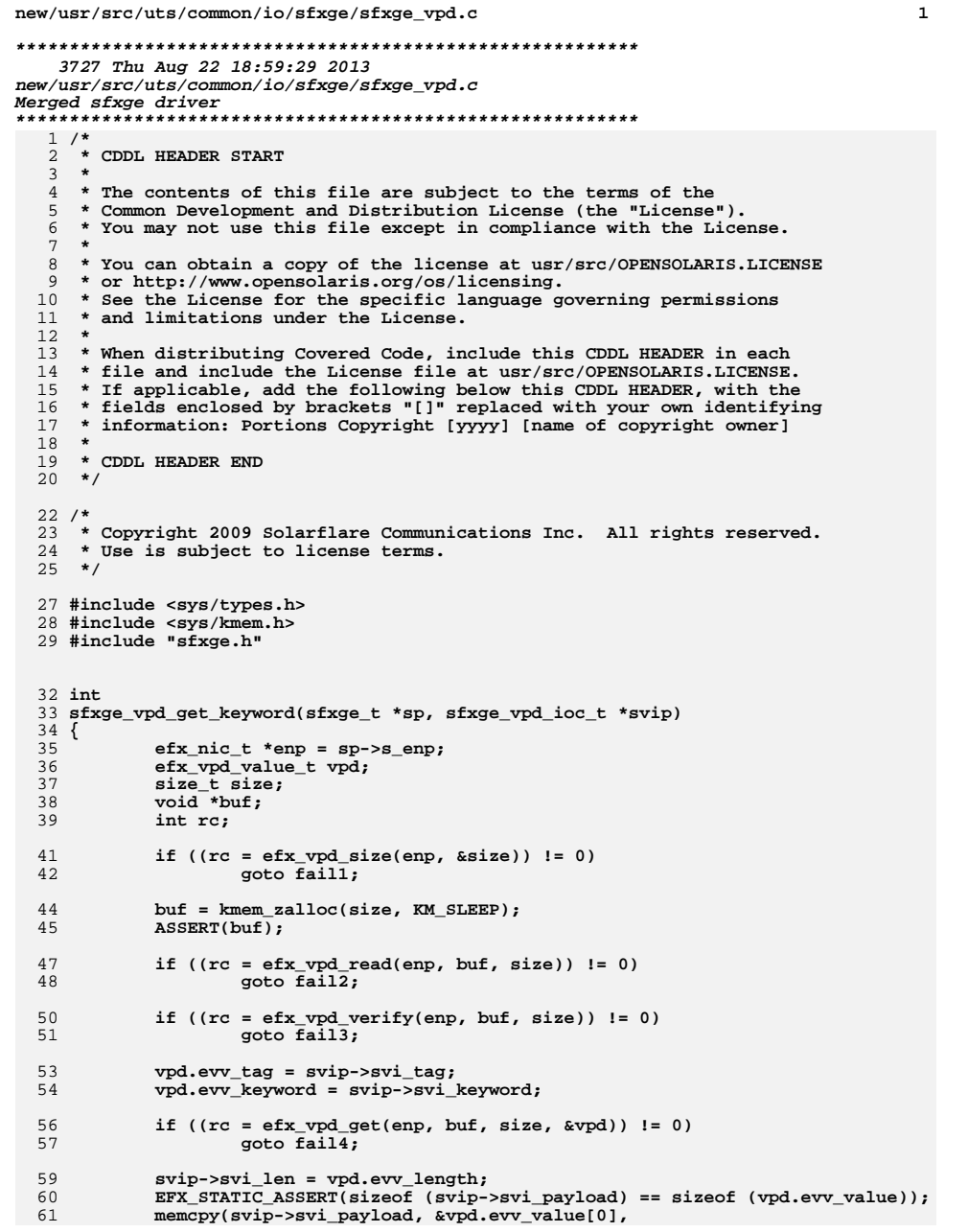

**new/usr/src/uts/common/io/sfxge/sfxge\_vpd.c <sup>2</sup>** 62 **sizeof (svip->svi\_payload));**64 **kmem\_free(buf, size);** 66 **return (0);** 68 **fail4:** 69 **DTRACE\_PROBE(fail4);** 70 **fail3:** 71 **DTRACE\_PROBE(fail3);** 72 **fail2:** 73 **DTRACE\_PROBE(fail2);** 74 **kmem\_free(buf, size);** 75 **fail1:** 76 **DTRACE\_PROBE1(fail1, int, rc);** 78 **return (rc);** 79 **}** 82 **int** 83 **sfxge\_vpd\_set\_keyword(sfxge\_t \*sp, sfxge\_vpd\_ioc\_t \*svip)** 84 **{** 85 **efx\_nic\_t \*enp = sp->s\_enp;** 86 **efx\_vpd\_value\_t vpd;** 87 **size\_t size;** 88 **void \*buf;** 89 **int rc;** 91 **/\* restriction on writable tags is in efx\_vpd\_hunk\_set() \*/** 93 **if ((rc = efx\_vpd\_size(enp, &size)) != 0)** 94 **goto fail1;** 96 **buf = kmem\_zalloc(size, KM\_SLEEP);** 97 **ASSERT(buf);** 99if  $((rc = efx vpd read(enp, buf, size)) != 0)$ 100 **goto fail2;** 102if (( $rc = efx$  vpd verify(enp, buf, size)) != 0) { 103 **if ((rc = efx\_vpd\_reinit(enp, buf, size)) != 0)** 104 **goto fail3; if ((rc = efx\_vpd\_verify(enp, buf, size)) != 0)** 105106<sup>3</sup> goto fail<sup>4</sup>; 107 **}** 109 **vpd.evv\_tag = svip->svi\_tag;** 110 **vpd.evv\_keyword = svip->svi\_keyword;** 111 **vpd.evv\_length = svip->svi\_len;** 113EFX\_STATIC\_ASSERT(sizeof (svip->svi\_payload) == sizeof (vpd.evv\_value)); 114114 memcpy(&vpd.evv\_value[0], svip->svi\_payload,<br>115 sizeof (svip->svi payload)); sizeof (svip->svi\_payload)); 117 **if ((rc = efx\_vpd\_set(enp, buf, size, &vpd)) != 0)** 118 **goto fail5;** 120 **if ((rc = efx\_vpd\_verify(enp, buf, size)) != 0)** 121 **goto fail6;** 123 **/\* And write the VPD back to the hardware \*/** 124 **if ((rc = efx\_vpd\_write(enp, buf, size)) != 0)** 125**goto fail7;**

127**kmem\_free(buf, size);** **new/usr/src/uts/common/io/sfxge/sfxge\_vpd.c<sup>3</sup>**

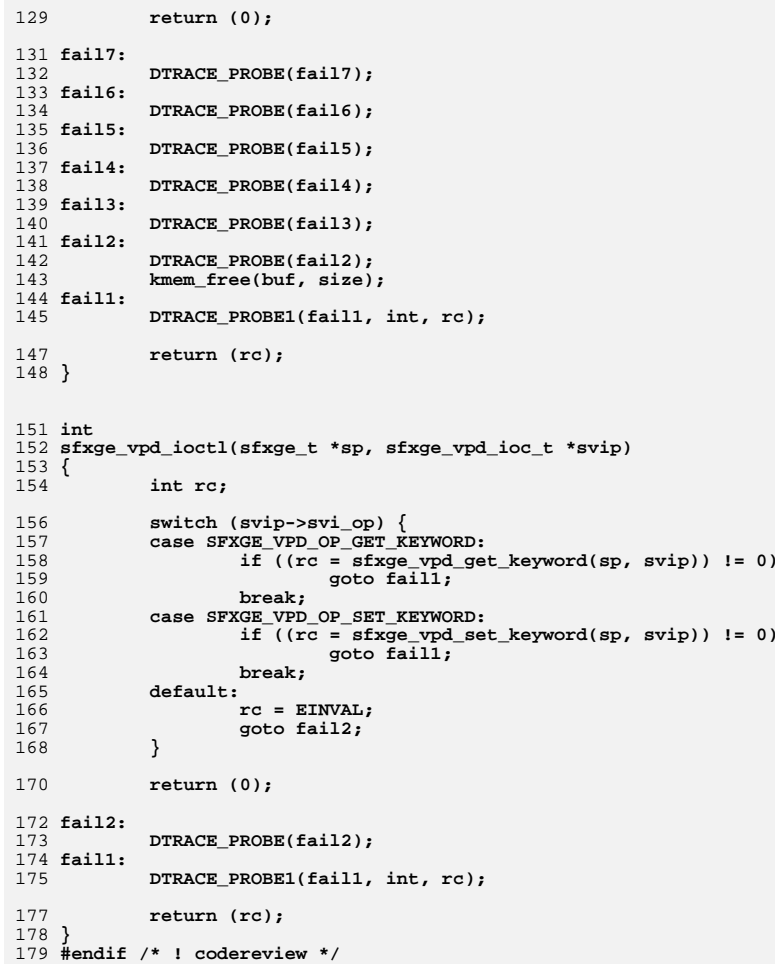

**new/usr/src/uts/common/io/sfxge/siena\_flash.hh** 1 **\*\*\*\*\*\*\*\*\*\*\*\*\*\*\*\*\*\*\*\*\*\*\*\*\*\*\*\*\*\*\*\*\*\*\*\*\*\*\*\*\*\*\*\*\*\*\*\*\*\*\*\*\*\*\*\*\*\* 5388 Thu Aug 22 18:59:29 2013 new/usr/src/uts/common/io/sfxge/siena\_flash.hMerged sfxge driver \*\*\*\*\*\*\*\*\*\*\*\*\*\*\*\*\*\*\*\*\*\*\*\*\*\*\*\*\*\*\*\*\*\*\*\*\*\*\*\*\*\*\*\*\*\*\*\*\*\*\*\*\*\*\*\*\*\***1 **/\*- \* Copyright 2007-2013 Solarflare Communications Inc. All rights reserved. \* \* Redistribution and use in source and binary forms, with or without \* modification, are permitted provided that the following conditions \* are met: \* 1. Redistributions of source code must retain the above copyright \* notice, this list of conditions and the following disclaimer. \* 2. Redistributions in binary form must reproduce the above copyright \* notice, this list of conditions and the following disclaimer in the \* documentation and/or other materials provided with the distribution. \* \* THIS SOFTWARE IS PROVIDED BY THE AUTHOR AND CONTRIBUTORS ''AS IS AND \* ANY EXPRESS OR IMPLIED WARRANTIES, INCLUDING, BUT NOT LIMITED TO, THE \* IMPLIED WARRANTIES OF MERCHANTABILITY AND FITNESS FOR A PARTICULAR PURPOSE \* ARE DISCLAIMED. IN NO EVENT SHALL THE AUTHOR OR CONTRIBUTORS BE LIABLE \* FOR ANY DIRECT, INDIRECT, INCIDENTAL, SPECIAL, EXEMPLARY, OR CONSEQUENTIAL \* DAMAGES (INCLUDING, BUT NOT LIMITED TO, PROCUREMENT OF SUBSTITUTE GOODS \* OR SERVICES; LOSS OF USE, DATA, OR PROFITS; OR BUSINESS INTERRUPTION) \* HOWEVER CAUSED AND ON ANY THEORY OF LIABILITY, WHETHER IN CONTRACT, STRICT \* LIABILITY, OR TORT (INCLUDING NEGLIGENCE OR OTHERWISE) ARISING IN ANY WAY \* OUT OF THE USE OF THIS SOFTWARE, EVEN IF ADVISED OF THE POSSIBILITY OF \* SUCH DAMAGE. \*/ #ifndef \_SYS\_SIENA\_FLASH\_H #define \_SYS\_SIENA\_FLASH\_H #pragma pack(1) /\* Fixed locations near the start of flash (which may be in the internal PHY \* firmware header) point to the boot header. \* \* - parsed by MC boot ROM and firmware \* - reserved (but not parsed) by PHY firmware \* - opaque to driver \*/ #define SIENA\_MC\_BOOT\_PHY\_FW\_HDR\_LEN (0x20)** 42 #define SIENA MC BOOT PTR LOCATION (0x18) **#define SIENA\_MC\_BOOT\_PTR\_LOCATION (0x18) /\* First thing we try to boot \*/ #define SIENA\_MC\_BOOT\_ALT\_PTR\_LOCATION (0x1c) /\* Alternative if that fails \*/ #define SIENA\_MC\_BOOT\_HDR\_LEN (0x200) #define SIENA\_MC\_BOOT\_MAGIC (0x51E4A001) #define SIENA\_MC\_BOOT\_VERSION (1) typedef struct siena\_mc\_boot\_hdr\_s { /\* GENERATED BY scripts/genfwdef efx\_dword\_t magic; /\* = SIENA\_MC\_BOOT\_MAGIC \*/ efx\_word\_t hdr\_version; /\* this structure definition is efx\_byte\_t board\_type; efx\_byte\_t firmware\_version\_a; efx\_byte\_t firmware\_version\_b; efx\_byte\_t firmware\_version\_c; efx\_word\_t checksum; /\* of whole header area + firmwa efx\_word\_t firmware\_version\_d; efx\_word\_t reserved\_a[1]; /\* (set to 0) \*/ efx\_dword\_t firmware\_text\_offset; /\* offset to firmware .text \*/ efx\_dword\_t firmware\_text\_size; /\* length of firmware .text, in new/usr/src/uts/common/io/sfxge/siena\_flash.h**

```
62 efx_dword_t firmware_data_offset; /* offset to firmware .data */
 63 efx_dword_t firmware_data_size; /* length of firmware .data, in 
 64 efx_dword_t reserved_b[8]; /* (set to 0) */
  65 } siena_mc_boot_hdr_t;
  67 #define SIENA_MC_STATIC_CONFIG_MAGIC (0xBDCF5555)
  68 #define SIENA_MC_STATIC_CONFIG_VERSION (0)
 70 typedef struct siena_mc_static_config_hdr_s { /* GENERATED BY scripts/genfwdef
 71efx_dword_t magic; \frac{1}{2} /* = SIENA_MC_STATIC_CONFIG_MAGI<br>efx_word_t length; /* of header_area (i.e. not_incl
 72length; /* of header area (i.e. not incl version:
 73efx_byte_t<br>efx byte t csum;
 74 efx_byte_t csum; /* over header area (i.e. not in
 75 efx_dword_t static_vpd_offset;
 76 efx_dword_t static_vpd_length;
 77 efx_dword_t capabilities;
 78 efx_byte_t mac_addr_base[6];
 79 efx_byte_t green_mode_cal; /* Green mode calibration result
 80 efx_byte_t green_mode_valid; /* Whether cal holds a valid val
 81 efx_word_t mac_addr_count;
 82 efx_word_t mac_addr_stride;
 83 efx_word_t calibrated_vref;
 84efx_word_t adc_vref;<br>efx_dword_t reserved2[1];
 85 efx_dword_t reserved2[1]; /* (write as zero) */
 86 efx_dword_t num_dbi_items;
 87 struct {
 88 efx_word_t addr;
 89 efx_word_t byte_enables;
 90 efx_dword_t value;
 91 } dbi[];
92 } siena_mc_static_config_hdr_t;
  94 #define SIENA_MC_DYNAMIC_CONFIG_MAGIC (0xBDCFDDDD)
  95 #define SIENA_MC_DYNAMIC_CONFIG_VERSION (0)
  97 typedef struct siena_mc_fw_version_s { /* GENERATED BY scripts/genfwdef
 98 efx_dword_t fw_subtype;
 99efx_word_t<br>efx word t
100version_x;<br>version_y;
              efx_word_t version_y;
102 efx_word_t version_z;
103 } siena_mc_fw_version_t;
105 typedef struct siena_mc_dynamic_config_hdr_s { /* GENERATED BY scripts/genfwdef
106efx_dword_t magic; \begin{array}{c} \n\end{array} h \begin{array}{c} \n\end{array} /* = SIENA_MC_DYNAMIC_CONFIG_MAG<br>
efx_word_t length; /* of header area (i.e. not incl
                               e length; \hat{i} length; \hat{j} <b>length; \hat{k} length; \hat{k} length<sub>3</sub>
             efx_byte_t
version
efx
byte
t
csum;
              efx_byte_t csum; /* over header area (i.e. not in
              efx_dword_t dynamic_vpd_offset;
111 efx_dword_t dynamic_vpd_length;
   efx_dword_t num_fw_version_items;
 siena_mc_fw_version_t fw_version[];
114 } siena_mc_dynamic_config_hdr_t;
116 #define SIENA_MC_EXPROM_SINGLE_MAGIC (0xAA55) /* little-endian uint16_t */
118 #define SIENA_MC_EXPROM_COMBO_MAGIC (0xB0070102) /* little-endian uint32_t */
120 typedef struct siena_mc_combo_rom_hdr_s { /* GENERATED BY scripts/genfwdef
121efx_dword_t magic; <br>
\begin{array}{ccc} \n\end{array} /* = SIENA_MC_EXPROM_COMBO_MAGIC<br>
efx_dword_t len1: <br>
\begin{array}{ccc} \n\end{array} /* length of first image */
             efx_dword_t    len1;<br>efx_dword_t    len2;<br>/*    length of second image */
123 efx_dword_t len2; /* length of second image */
              efx_dword_t off1; /* offset of first byte to edit 
125 efx_dword_t off2; /* offset of second byte to edit
              efx_word_t infoblk0_off; /* infoblk offset */
                                                          efx_word_t infoblk1_off; /* infoblk offset */
```
**2 2** 

## **new/usr/src/uts/common/io/sfxge/siena\_flash.h**

 **efx\_byte\_t infoblk\_len; /\* length of space reserved for**  

- **efx\_byte\_t reserved[7]; /\* (set to 0) \*/ } siena\_mc\_combo\_rom\_hdr\_t;**
- 
- **#pragma pack()**
- 
- **#endif /\* \_SYS\_SIENA\_FLASH\_H \*/** 135 **#endif /\* ! codereview \*/**

**h** 3

 **10500 Thu Aug 22 18:59:29 2013**

**\*\*\*\*\*\*\*\*\*\*\*\*\*\*\*\*\*\*\*\*\*\*\*\*\*\*\*\*\*\*\*\*\*\*\*\*\*\*\*\*\*\*\*\*\*\*\*\*\*\*\*\*\*\*\*\*\*\***

**h** 1

 **new/usr/src/uts/common/io/sfxge/siena\_impl.hMerged sfxge driver \*\*\*\*\*\*\*\*\*\*\*\*\*\*\*\*\*\*\*\*\*\*\*\*\*\*\*\*\*\*\*\*\*\*\*\*\*\*\*\*\*\*\*\*\*\*\*\*\*\*\*\*\*\*\*\*\*\***1 **/\*- \* Copyright 2009 Solarflare Communications Inc. All rights reserved. \* \* Redistribution and use in source and binary forms, with or without \* modification, are permitted provided that the following conditions \* are met: \* 1. Redistributions of source code must retain the above copyright \* notice, this list of conditions and the following disclaimer. \* 2. Redistributions in binary form must reproduce the above copyright \* notice, this list of conditions and the following disclaimer in the \* documentation and/or other materials provided with the distribution. \* \* THIS SOFTWARE IS PROVIDED BY THE AUTHOR AND CONTRIBUTORS ''AS IS AND \* ANY EXPRESS OR IMPLIED WARRANTIES, INCLUDING, BUT NOT LIMITED TO, THE \* IMPLIED WARRANTIES OF MERCHANTABILITY AND FITNESS FOR A PARTICULAR PURPOSE \* ARE DISCLAIMED. IN NO EVENT SHALL THE AUTHOR OR CONTRIBUTORS BE LIABLE \* FOR ANY DIRECT, INDIRECT, INCIDENTAL, SPECIAL, EXEMPLARY, OR CONSEQUENTIAL \* DAMAGES (INCLUDING, BUT NOT LIMITED TO, PROCUREMENT OF SUBSTITUTE GOODS \* OR SERVICES; LOSS OF USE, DATA, OR PROFITS; OR BUSINESS INTERRUPTION) \* HOWEVER CAUSED AND ON ANY THEORY OF LIABILITY, WHETHER IN CONTRACT, STRICT \* LIABILITY, OR TORT (INCLUDING NEGLIGENCE OR OTHERWISE) ARISING IN ANY WAY \* OUT OF THE USE OF THIS SOFTWARE, EVEN IF ADVISED OF THE POSSIBILITY OF \* SUCH DAMAGE. \*/ #ifndef \_SYS\_SIENA\_IMPL\_H #define \_SYS\_SIENA\_IMPL\_H #include "efx.h" #include "efx\_regs.h" #include "efx\_mcdi.h" #include "siena\_flash.h" #ifdef \_\_cplusplus extern "C" { #endif #if EFSYS\_OPT\_PHY\_PROPS /\* START MKCONFIG GENERATED SienaPhyHeaderPropsBlock a8db1f8eb5106efd \*/ typedef enum siena\_phy\_prop\_e { SIENA\_PHY\_NPROPS } siena\_phy\_prop\_t; /\* END MKCONFIG GENERATED SienaPhyHeaderPropsBlock \*/ #endif /\* EFSYS\_OPT\_PHY\_PROPS \*/ #define SIENA\_NVRAM\_CHUNK 0x80 extern \_\_checkReturn int siena\_nic\_probe( \_\_in efx\_nic\_t \*enp); #if EFSYS\_OPT\_PCIE\_TUNE extern \_\_checkReturn int siena\_nic\_pcie\_extended\_sync( \_\_in efx\_nic\_t \*enp);**

**#endif**

**new/usr/src/uts/common/io/sfxge/siena\_impl.h**

 **extern \_\_checkReturn int siena\_nic\_reset( \_\_in efx\_nic\_t \*enp); extern \_\_checkReturn int siena\_nic\_init( \_\_in efx\_nic\_t \*enp); #if EFSYS\_OPT\_DIAG extern \_\_checkReturn int siena\_nic\_register\_test( \_\_in efx\_nic\_t \*enp); #endif /\* EFSYS\_OPT\_DIAG \*/** 79 extern **extern void siena\_nic\_fini( \_\_in efx\_nic\_t \*enp);** 83 extern **extern void siena\_nic\_unprobe( \_\_in efx\_nic\_t \*enp); #define SIENA\_SRAM\_ROWS 0x12000** 89 extern **extern void siena\_sram\_init(**  $\frac{1}{2}$ **in efx\_nic** t \*enp); **#if EFSYS\_OPT\_DIAG extern \_\_checkReturn int siena\_sram\_test( \_\_in efx\_nic\_t \*enp, \_\_in efx\_sram\_pattern\_fn\_t func); #endif /\* EFSYS\_OPT\_DIAG \*/ #if EFSYS\_OPT\_NVRAM || EFSYS\_OPT\_VPD extern \_\_checkReturn int siena\_nvram\_partn\_size(**  $\frac{1}{\pi}$  **in**<br> **in**<br> **in**<br> **in**<br> **in**<br> **in**<br> **in**<br> **in**<br> **in**  $\frac{1}{2}$  in  $\frac{1}{2}$  unsigned int partn,<br>
out size t \*sizep); **\_\_out size\_t \*sizep); extern \_\_checkReturn int siena\_nvram\_partn\_lock(**  $\frac{1}{\sin}$  **efx\_nic\_t \*enp,**<br>in unsigned int pa **\_\_in unsigned int partn); extern \_\_checkReturn int siena\_nvram\_partn\_read(**  $\frac{1}{\pi}$  **in**<br> **in**<br> **in**<br> **in**<br> **in**<br> **in**<br> **in**<br> **in \_\_in unsigned int partn, \_\_in unsigned int offset,**  $\frac{\text{out\_bcount}(size)}{\text{in}}$  $size$  $t$  size): **extern \_\_checkReturn int siena\_nvram\_partn\_erase( \_\_in efx\_nic\_t \*enp,**

**\_\_in unsigned int partn,**

**2 2** 

**new/usr/src/uts/common/io/sfxge/siena\_impl.hh** 3  $\frac{1}{\ln}$  **b unsigned** int offset,<br>in size t size): **\_\_in size\_t size); extern \_\_checkReturn int siena\_nvram\_partn\_write( \_\_in efx\_nic\_t \*enp, \_\_in unsigned int partn, \_\_in unsigned int offset,**  $\frac{\text{out\_bcount}(size)}{\text{in}}$  $size \t{i}$  size); 139 extern **extern void siena\_nvram\_partn\_unlock(**  $\frac{1}{n}$  **efx\_nic\_t \*enp,**<br>in unsigned int pa **\_\_in unsigned int partn); extern \_\_checkReturn int siena\_nvram\_get\_dynamic\_cfg(**  $\frac{1}{\sin}$  **efx\_nic\_t \*enp,**<br> $\frac{1}{\sin}$  **efx\_nic\_t** \*enp,  $\frac{1}{\sin}$  **in booten t** *vpd.* **booten t** *vpd.*  $\frac{-}{\sqrt{2}}$ **in**<br>  $\frac{-}{\sqrt{2}}$  boolean\_t vpd,<br>  $\frac{1}{\sqrt{2}}$  siena\_mc\_dynam **\_\_out siena\_mc\_dynamic\_config\_hdr\_t \*\*dcfgp,**  $size_t$  **\*sizep); #endif /\* EFSYS\_OPT\_VPD || EFSYS\_OPT\_NVRAM \*/ #if EFSYS\_OPT\_NVRAM #if EFSYS\_OPT\_DIAG extern \_\_checkReturn int siena\_nvram\_test( in** *efx* nic t \*enp); **#endif /\* EFSYS\_OPT\_DIAG \*/ extern \_\_checkReturn int siena\_nvram\_size(**  $\frac{1}{\sin}$  **efx\_nic\_t \*enp,**<br>in **efx\_nvram\_type \_\_in efx\_nvram\_type\_t type,**  $size t * size$ ); **extern \_\_checkReturn int siena\_nvram\_get\_version(**  $\frac{1}{\sin}$  **efx\_nic\_t \*enp,**<br>**efx** nvram type **\_\_in efx\_nvram\_type\_t type, out**<br> **out ecount(4)**<br> **uint16 t version[4]**  $\text{uint16}$ <sup> $\text{t}$ </sup> version $\text{[4]})$ ; **extern \_\_checkReturn int siena\_nvram\_rw\_start(**  $\frac{1}{\sin}$  **efx\_nic\_t \*enp,**<br>**efx\_nvram** type  $\frac{1}{2}$  **in**<br>  $\frac{1}{2}$  **efx\_nvram\_type\_t type,**<br>  $\frac{1}{2}$  **efx\_nvram\_type\_t type, \_\_out size\_t \*pref\_chunkp); extern \_\_checkReturn int siena\_nvram\_read\_chunk( \_\_in efx\_nic\_t \*enp, \_\_in efx\_nvram\_type\_t type,** unsigned int offset,<br>caddr t data.  $\frac{\text{...}}{\text{...}}$ out\_bcount(size)  $size_t$  size); **extern \_\_checkReturn int siena\_nvram\_erase( \_\_in efx\_nic\_t \*enp,**

 **\_\_in efx\_nvram\_type\_t type); extern \_\_checkReturn int siena\_nvram\_write\_chunk(**  $\frac{\text{in}}{\text{in}}$  **efx\_nic\_t \*enp,**<br>in **efx\_nvram** type **\_\_in efx\_nvram\_type\_t type, \_\_in unsigned int offset,**  $\begin{array}{c}\n\text{in\_bcount}(\text{size}) \\
\text{in}\n\end{array}$  **\_\_in size\_t size);** 204 extern **extern void siena\_nvram\_rw\_finish(**  $\frac{1}{\pi}$  **in**<br> **efx\_nvram** type **\_\_in efx\_nvram\_type\_t type); extern \_\_checkReturn int siena\_nvram\_set\_version(**  $\frac{\text{in}}{\text{in}}$  **efx\_nic\_t \*enp,**<br>**efx** nvram tvpe; **\_\_in efx\_nvram\_type\_t type,**  $\overline{\text{uniform}}$  **(4) #endif /\* EFSYS\_OPT\_NVRAM \*/ #if EFSYS\_OPT\_VPD extern \_\_checkReturn int siena\_vpd\_init( \_\_in efx\_nic\_t \*enp); extern \_\_checkReturn int siena\_vpd\_size( in**<br> **b**<br> **efx\_nic\_t \*enp,**<br> **efx\_nic\_t \*enp,**<br> **efx\_nic\_t \*enp,** size t \*sizep); **extern \_\_checkReturn int siena\_vpd\_read(**  $\frac{1}{2}$  **in**<br>
out bcount(size) caddr t data,  $\frac{\text{Out\_bound}(size)}{\text{in}}$  **\_\_in size\_t size); extern \_\_checkReturn int siena\_vpd\_verify( \_\_in efx\_nic\_t \*enp, \_\_in\_bcount(size) caddr\_t data, \_\_in size\_t size); extern \_\_checkReturn int siena\_vpd\_reinit( \_\_in efx\_nic\_t \*enp, \_\_in\_bcount(size) caddr\_t data, \_\_in size\_t size); extern \_\_checkReturn int siena\_vpd\_get( \_\_in efx\_nic\_t \*enp, \_\_in\_bcount(size) caddr\_t data, \_\_in size\_t size, \_\_inout efx\_vpd\_value\_t \*evvp); extern \_\_checkReturn int siena\_vpd\_set(**  $\frac{1}{\sqrt{2}}$  **in b**count(size) efx\_nic\_t \*enp,  $\frac{\text{in}\text{pcount}(size)}{}$  $\frac{1}{\pi}$  **in**<br> **size\_t size,**<br> **efx**\_vpd\_value **\_\_in efx\_vpd\_value\_t \*evvp);**

 **<sup>5</sup> extern \_\_checkReturn int siena\_vpd\_next(**  $\begin{array}{ccc}\n\text{in} & \text{efx\_nic\_t * enp,} \\
\text{in} & \text{caddr t data.}\n\end{array}$  $\frac{\text{in}\text{-} \text{bcount}(\text{size})}{\text{in}}$  **\_\_in size\_t size,**  $\begin{array}{ccc}\n\hline\n\text{out} & \text{if } x \text{ odd value_t} \neq \text{vvtp}, \\
\hline\n\text{inout} & \text{unsigned int} \neq \text{contp});\n\end{array}$  **\_\_inout unsigned int \*contp); extern \_\_checkReturn int siena\_vpd\_write(**  $\frac{-\text{in}}{-\text{in}}$  **b**count(size) efx\_nic\_t \*enp,  $\frac{\text{in\_bcount}(size)}{\text{in}}$  $size \t{i}$  size); 274 extern **extern void siena\_vpd\_fini( \_\_in efx\_nic\_t \*enp); #endif /\* EFSYS\_OPT\_VPD \*/ typedef struct siena\_link\_state\_s { uint32\_t sls\_adv\_cap\_mask;** sls\_lp\_cap\_mask;<br>sls\_fcntl: unsigned int sls\_fcntl;<br>efx\_link\_mode\_t sls\_link\_mode; **efx\_link\_mode\_t sls\_link\_mode; #if EFSYS\_OPT\_LOOPBACK efx\_loopback\_type\_t sls\_loopback; #endif boolean\_t sls\_mac\_up; } siena\_link\_state\_t;** 291 extern **extern void siena\_phy\_link\_ev(**  $\begin{array}{ccc}\n\text{in} & \text{if } \text{if } x \text{ is the } x \text{ is the } x$  $\begin{array}{ccc}\n\text{in} & \text{efx\_qword_t} & \text{*eqp}, \\
\text{out} & \text{efx\_link\_mode_t} & \text{*}\n\end{array}$ efx link mode t \*link modep); **extern \_\_checkReturn int siena\_phy\_get\_link( \_\_in efx\_nic\_t \*enp,**  $\sinh$   $\sinh$   $\sinh$   $\sinh$   $\sinh$   $\sinh$  **extern \_\_checkReturn int** 303 **siena\_phy\_power(**  $\begin{array}{ccc}\n\text{...} & \text{...} \\
\text{...} & \text{...} \\
\text{...} & \text{...} \\
\text{...} & \text{...} \\
\text{...} & \text{...} \\
\text{...} & \text{...} \\
\text{...} & \text{...} \\
\text{...} & \text{...} \\
\text{...} & \text{...} \\
\text{...} & \text{...} \\
\text{...} & \text{...} \\
\text{...} & \text{...} \\
\text{...} & \text{...} \\
\text{...} & \text{...} \\
\text{...} & \text{...} \\
\text{...} & \text{...} \\
\text{...} & \text{...} \\
\text{...} & \text{$  $\overline{\text{boolean}}$  **t** on); **extern \_\_checkReturn int siena\_phy\_reconfigure( \_\_in efx\_nic\_t \*enp); extern \_\_checkReturn int siena\_phy\_verify( \_\_in efx\_nic\_t \*enp); extern \_\_checkReturn int siena\_phy\_oui\_get(**  $\frac{-\text{in}}{-\text{out}}$  **efx\_nic\_t \*enp,**<br>
out uint32\_t \*ouip) **\_\_out uint32\_t \*ouip); #if EFSYS\_OPT\_PHY\_STATS** 322 extern **extern void siena\_phy\_decode\_stats( \_\_in efx\_nic\_t \*enp,**  $\overline{u}$  **uint32**  $\overline{t}$  vmask,

 **\_\_in\_opt efsys\_mem\_t \*esmp, \_\_out\_opt uint64\_t \*smaskp, \_\_out\_ecount\_opt(EFX\_PHY\_NSTATS) uint32\_t \*stat); extern \_\_checkReturn int siena\_phy\_stats\_update( \_\_in efx\_nic\_t \*enp, \_\_in efsys\_mem\_t \*esmp, \_\_out\_ecount(EFX\_PHY\_NSTATS) uint32\_t \*stat); #endif /\* EFSYS\_OPT\_PHY\_STATS \*/ #if EFSYS\_OPT\_PHY\_PROPS #if EFSYS\_OPT\_NAMES** 342 extern const char \_\_cs \* **siena\_phy\_prop\_name( \_\_in efx\_nic\_t \*enp, \_\_in unsigned int id); #endif /\* EFSYS\_OPT\_NAMES \*/ extern \_\_checkReturn int siena\_phy\_prop\_get( \_\_in efx\_nic\_t \*enp, \_\_in unsigned int id, \_\_in uint32\_t flags, \_\_out uint32\_t \*valp); extern \_\_checkReturn int siena\_phy\_prop\_set(**  $\begin{array}{ccc}\n\text{in} & \text{if } \text{else} & \text{else} & \text{else} \\
\text{in} & \text{if } & \text{using} & \text{else} & \text{else} \\
\text{in} & \text{if } & \text{using} & \text{else} & \text{else} \\
\end{array}$  $\frac{-\text{in}}{\text{in}}$  **unsigned int id,**<br>in **uint32** t val); **\_\_in uint32\_t val); #endif /\* EFSYS\_OPT\_PHY\_PROPS \*/ #if EFSYS\_OPT\_PHY\_BIST extern \_\_checkReturn int siena\_phy\_bist\_start(**  $\frac{-\text{in}}{\text{in}}$  **efx\_nic\_t \*enp,**<br>in efx phy bist tv **\_\_in efx\_phy\_bist\_type\_t type); extern \_\_checkReturn int siena\_phy\_bist\_poll(**  $\frac{1}{\sin}$  **efx\_nic\_t \*enp,**<br> $\frac{1}{\sin}$  **efx** phy bist two **\_\_in efx\_phy\_bist\_type\_t type, \_\_out efx\_phy\_bist\_result\_t \*resultp, \_\_out\_opt \_\_drv\_when(count > 0, \_\_notnull) uint32\_t \*value\_maskp, \_\_out\_ecount\_opt(count) \_\_drv\_when(count > 0, \_\_notnull) unsigned long \*valuesp, \_\_in size\_t count);** 382 extern **extern void siena\_phy\_bist\_stop(**  $\frac{1}{\sqrt{2}}$  **in**<br> **efx\_nic\_t \*enp,**<br> **efx\_phy\_bist ty \_\_in efx\_phy\_bist\_type\_t type); #endif /\* EFSYS\_OPT\_PHY\_BIST \*/ extern \_\_checkReturn int siena\_mac\_poll( \_\_in efx\_nic\_t \*enp,**

**new/usr/src/uts/common/io/sfxge/siena\_impl.hh** 2 **\_\_out efx\_link\_mode\_t \*link\_modep); extern \_\_checkReturn int siena\_mac\_up(**  $\begin{array}{ccc}\n\text{in} & \text{if } \text{if } x \text{ is the same,} \\
\text{out} & \text{boolean } t \text{ and} \\
\end{array}$  **\_\_out boolean\_t \*mac\_upp); extern \_\_checkReturn int siena\_mac\_reconfigure( \_\_in efx\_nic\_t \*enp); #if EFSYS\_OPT\_LOOPBACK extern \_\_checkReturn int siena\_mac\_loopback\_set(**  $\begin{array}{ccc}\n\text{in} & \text{if } x \text{^-} \text{nic} \text{t} * \text{emp}, \\
\text{in} & \text{if } x \text{^-} \text{link} \text{mode} \text{t}\n\end{array}$  **\_\_in efx\_link\_mode\_t link\_mode, \_\_in efx\_loopback\_type\_t loopback\_type); #endif /\* EFSYS\_OPT\_LOOPBACK \*/ #if EFSYS\_OPT\_MAC\_STATS extern \_\_checkReturn int siena\_mac\_stats\_clear( \_\_in efx\_nic\_t \*enp); extern \_\_checkReturn int siena\_mac\_stats\_upload( \_\_in efx\_nic\_t \*enp, \_\_in efsys\_mem\_t \*esmp); extern \_\_checkReturn int siena\_mac\_stats\_periodic( \_\_in efx\_nic\_t \*enp, \_\_in efsys\_mem\_t \*esmp, \_\_in uint16\_t period\_ms, \_\_in boolean\_t events); extern \_\_checkReturn int siena\_mac\_stats\_update( \_\_in efx\_nic\_t \*enp, \_\_in efsys\_mem\_t \*esmp, \_\_out\_ecount(EFX\_MAC\_NSTATS) efsys\_stat\_t \*stat, \_\_out\_opt uint32\_t \*generationp); #endif /\* EFSYS\_OPT\_MAC\_STATS \*/ extern \_\_checkReturn int siena\_mon\_reset( \_\_in efx\_nic\_t \*enp); extern \_\_checkReturn int siena\_mon\_reconfigure( \_\_in efx\_nic\_t \*enp); #if EFSYS\_OPT\_MON\_STATS** 450 extern **extern void siena\_mon\_decode\_stats( in** efx\_nic\_t \*enp,<br>
in dint32\_t dmask,  $\frac{1}{\sin}$  in opt and  $\frac{1}{\sin}$  opt and  $\frac{1}{\sin}$  opt and  $\frac{1}{\sin}$  opt and  $\frac{1}{\cos}$  of  $\frac{1}{\cos}$  and  $\frac{1}{\cos}$  of  $\frac{1}{\cos}$  and  $\frac{1}{\cos}$  of  $\frac{1}{\cos}$  and  $\frac{1}{\cos}$  of  $\frac{1}{\cos}$  and  $\frac{1}{\cos}$  of  $\frac{1}{\cos}$  an  $\begin{tabular}{lllllllll} \hline \texttt{in\_opt} & & & & \texttt{efsys\_mem\_t *esmp,} \\ \hline \texttt{out\_opt} & & & & \texttt{uint32\_t *vmaskp,} \end{tabular}$  **\_\_out\_opt uint32\_t \*vmaskp, \_\_out\_ecount\_opt(EFX\_MON\_NSTATS) efx\_mon\_stat\_value\_t \*value);** 

**new/usr/src/uts/common/io/sfxge/siena\_impl.h**

```
458 extern __checkReturn int
459 siena_mon_ev(
460 __in efx_nic_t *enp,
461\begin{array}{c|c|c|c} \hline \text{in} & \text{etr\_qword\_t *eqp,} \\ \hline \text{out} & \text{erx\_mon\_stat\_t *id} \end{array}462b<br>
efx_mon_stat_t *idp,<br>
efx_mon_stat_value_t<br>
efx_mon_stat_value_t
463 __out efx_mon_stat_value_t *valuep);
465 extern checkReturn
 extern __checkReturn int
466 siena_mon_stats_update(
467 __in efx_nic_t *enp,
468\frac{1}{\sqrt{2}} out_ecount (EFX_MON_NSTATS)
469 __out_ecount(EFX_MON_NSTATS) efx_mon_stat_value_t *values);
471 #endif /* EFSYS_OPT_MON_STATS */
473 #ifdef __cplusplus
474 }
475 #endif
477 #endif /* _SYS_SIENA_IMPL_H */
478 #endif /* ! codereview */
```
## **<sup>8</sup>**

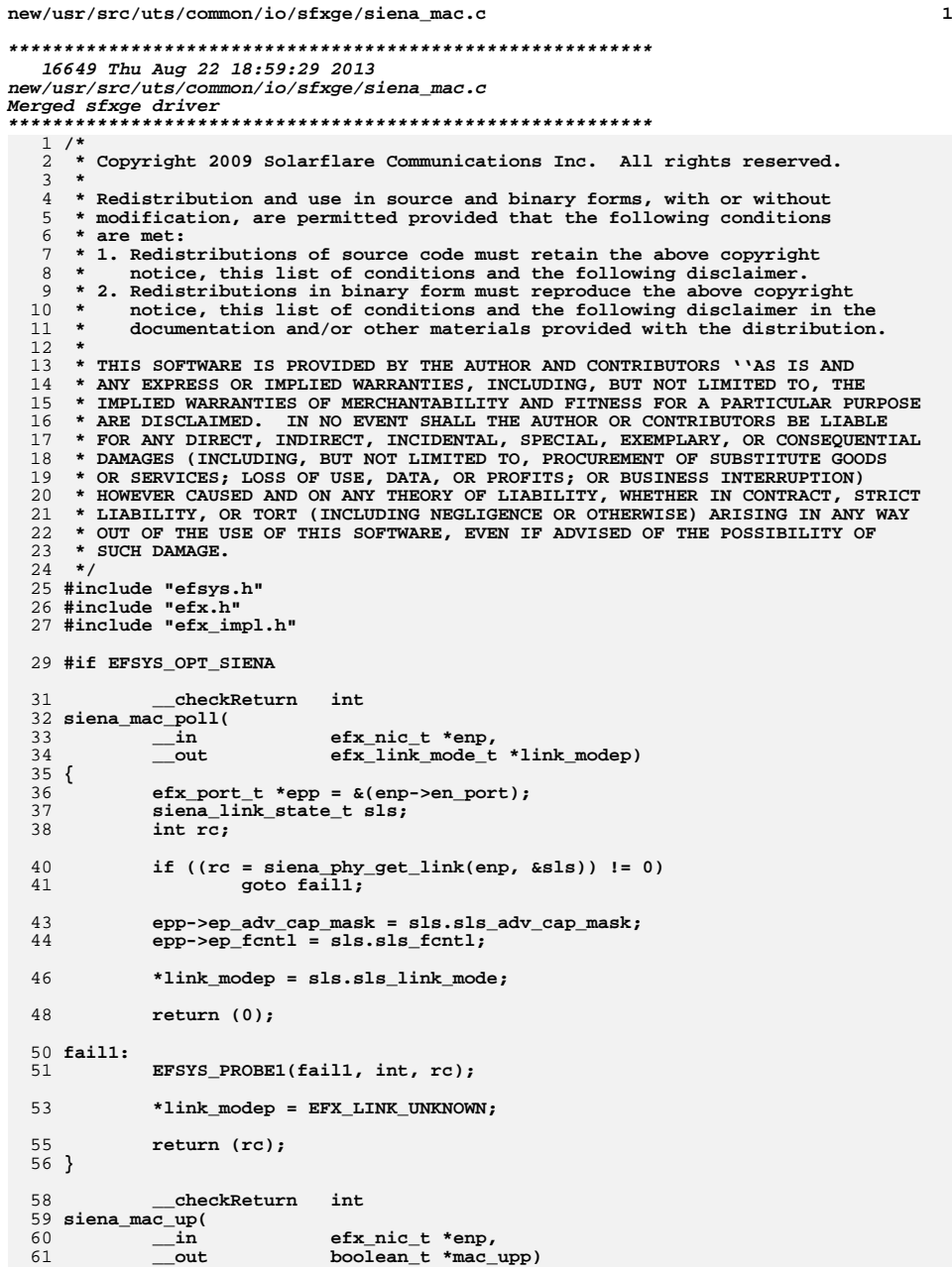

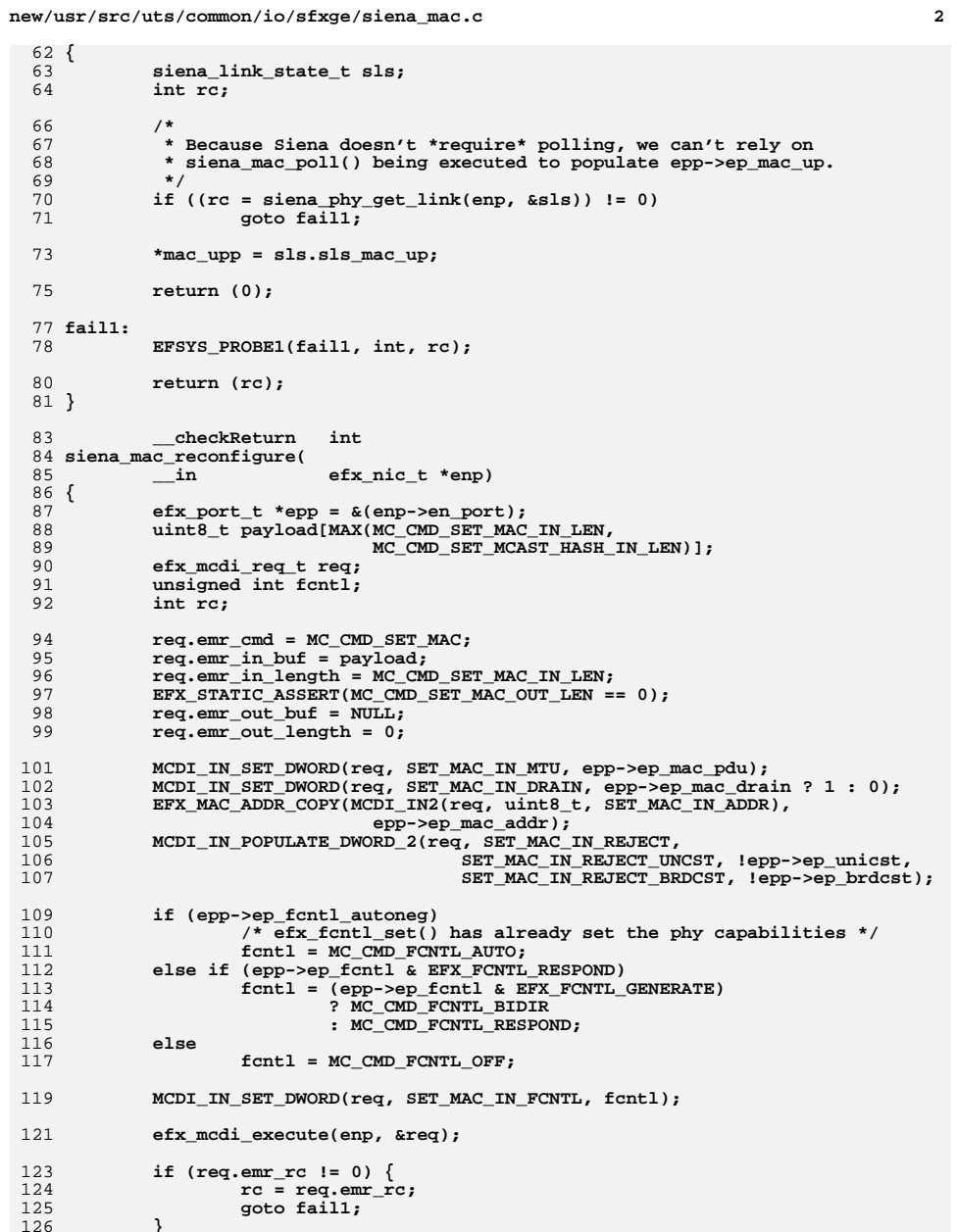

- 
- **}**

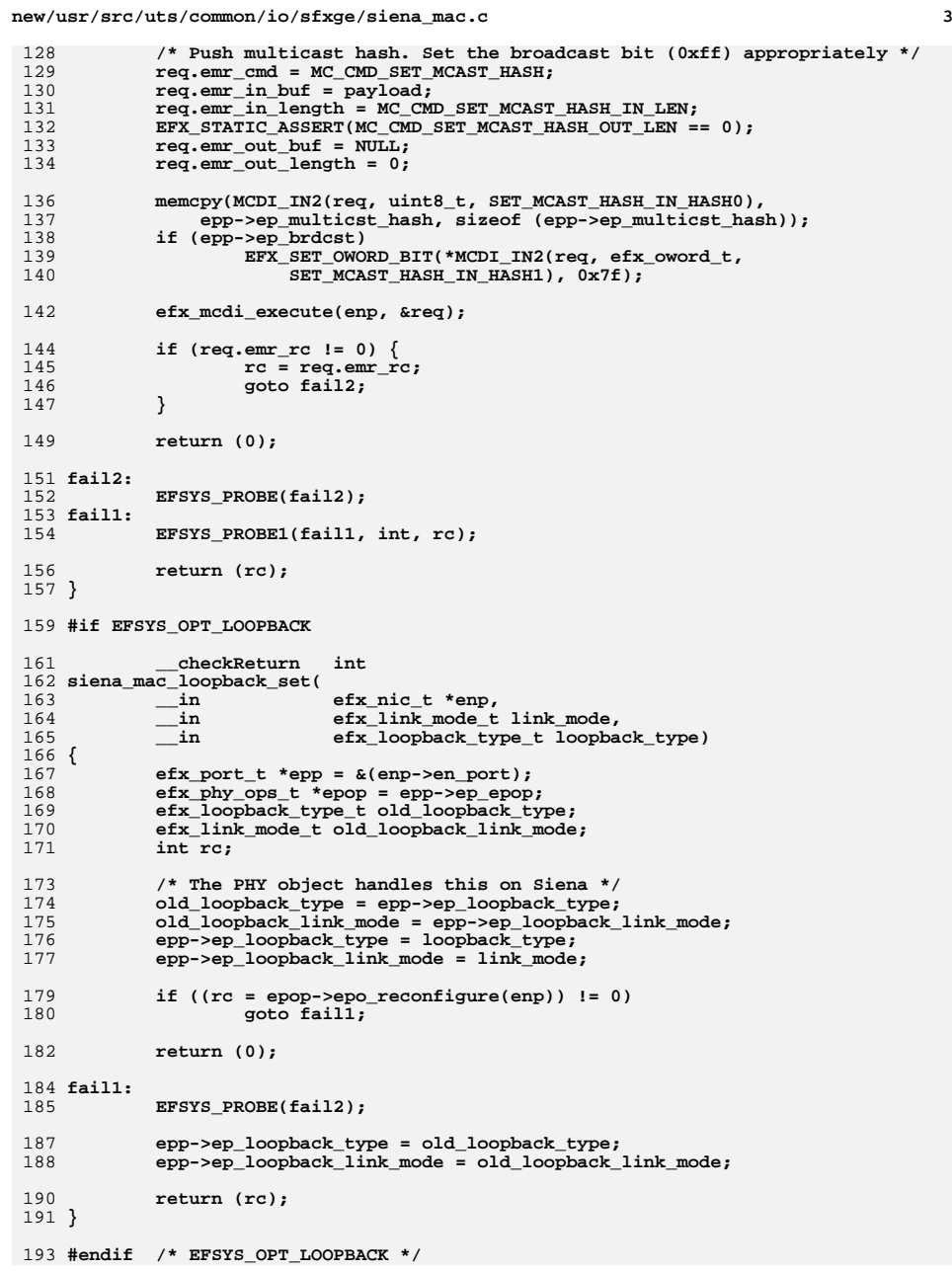

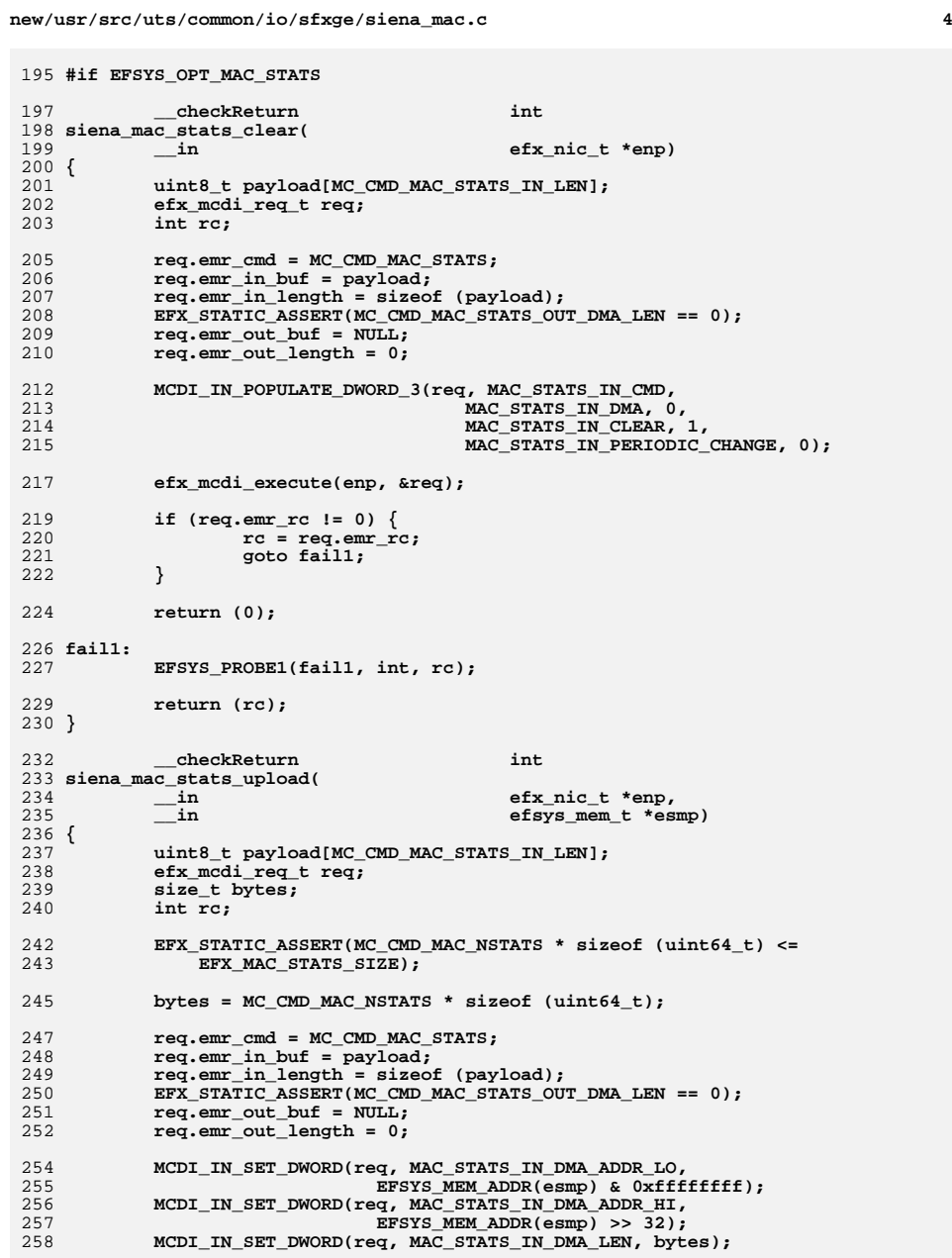

**new/usr/src/uts/common/io/sfxge/siena\_mac.c <sup>5</sup>** 260 **/\*** 261 **\* The MC DMAs aggregate statistics for our convinience, so we can**262 **\* avoid having to pull the statistics buffer into the cache to**263 **\* maintain cumulative statistics.**264 **\*/ MCDI\_IN\_POPULATE\_DWORD\_3(req, MAC\_STATS\_IN\_CMD,** 265266 **MAC\_STATS\_IN\_DMA, 1,** 267 **MAC\_STATS\_IN\_CLEAR, 0,** 268 **MAC\_STATS\_IN\_PERIODIC\_CHANGE, 0);**270 **efx\_mcdi\_execute(enp, &req);** 272 **if (req.emr\_rc != 0) {** 273 **rc = req.emr\_rc;** 274 **goto fail1;** 275 **}** 277 **return (0);** 279 **fail1:** 280 **EFSYS\_PROBE1(fail1, int, rc);** 282 **return (rc);** 283 **}** 285 **\_\_checkReturn int** 286 **siena\_mac\_stats\_periodic(** 287 **\_\_in efx\_nic\_t \*enp,** 288 **\_\_in efsys\_mem\_t \*esmp,** 289 **\_\_in uint16\_t period,** 290 **\_\_in boolean\_t events)** 291 **{** 292 **uint8\_t payload[MC\_CMD\_MAC\_STATS\_IN\_LEN];** 293 **efx\_mcdi\_req\_t req;** 294size t bytes; 295 **int rc;** 297 **bytes = MC\_CMD\_MAC\_NSTATS \* sizeof (uint64\_t);** 299 **req.emr\_cmd = MC\_CMD\_MAC\_STATS;** 300 **req.emr\_in\_buf = payload;** 301 **req.emr\_in\_length = sizeof (payload);** 302 **EFX\_STATIC\_ASSERT(MC\_CMD\_MAC\_STATS\_OUT\_DMA\_LEN == 0);** 303 **req.emr\_out\_buf = NULL;** 304 **req.emr\_out\_length = 0;** 306 **MCDI\_IN\_SET\_DWORD(req, MAC\_STATS\_IN\_DMA\_ADDR\_LO,** 307 **EFSYS\_MEM\_ADDR(esmp) & 0xffffffff);**308**MCDI\_IN\_SET\_DWORD(req, MAC\_STATS\_IN\_DMA\_ADDR\_HI,**<br>309 **EFSYS MEM ADDR(esmp)** >> 32); EFSYS MEM ADDR(esmp) >> 32); **MCDI\_IN\_SET\_DWORD(req, MAC\_STATS\_IN\_DMA\_LEN, bytes);** 310312 **/\*** 313 **\* The MC DMAs aggregate statistics for our convinience, so we can**314 **\* avoid having to pull the statistics buffer into the cache to**315 **\* maintain cumulative statistics.**316 **\*/ MCDI\_IN\_POPULATE\_DWORD\_6(req, MAC\_STATS\_IN\_CMD,** 317 $318$  **MAC** STATS IN DMA,  $0,$  319 **MAC\_STATS\_IN\_CLEAR, 0,** 320 **MAC\_STATS\_IN\_PERIODIC\_CHANGE, 1,** 321 **MAC\_STATS\_IN\_PERIODIC\_ENABLE, period ? 1 : 0,** 322 **MAC\_STATS\_IN\_PERIODIC\_NOEVENT, events ? 0 : 1,**323 **MAC\_STATS\_IN\_PERIOD\_MS, period);**325**efx\_mcdi\_execute(enp, &req);**

**new/usr/src/uts/common/io/sfxge/siena\_mac.c <sup>6</sup>** 327 **if (req.emr\_rc != 0) {** 328 **rc = req.emr\_rc;** 329 **goto fail1;** 330 **}** 332 **return (0);** 334 **fail1:** 335 **EFSYS\_PROBE1(fail1, int, rc);** 337 **return (rc);** 338 **}** 341 **#define SIENA\_MAC\_STAT\_READ(\_esmp, \_field, \_eqp) \** 342 **EFSYS\_MEM\_READQ((\_esmp), (\_field) \* sizeof (efx\_qword\_t), \_eqp)** 344 **\_\_checkReturn int** 345 **siena\_mac\_stats\_update(** 346 $\frac{1}{\sin}$  **efx\_nic\_t \*enp,**<br>in **efsys\_mem\_t \*esmp,** 347 **\_\_in efsys\_mem\_t \*esmp, \_\_out\_ecount(EFX\_MAC\_NSTATS) efsys\_stat\_t \*stat,** 348349 **\_\_out\_opt uint32\_t \*generationp)** 350 **{** 351 **efx\_qword\_t rx\_pkts;** 352 **efx\_qword\_t value;** 353 **efx\_qword\_t generation\_start;** 354 **efx\_qword\_t generation\_end;** 356 **\_NOTE(ARGUNUSED(enp))** 358 **/\* Read END first so we don't race with the MC \*/** 359**SIENA\_MAC\_STAT\_READ(esmp, MC\_CMD\_MAC\_GENERATION\_END,**<br>360 **Condition** and : 360 **&generation\_end);**361 **EFSYS\_MEM\_READ\_BARRIER();** 363 **/\* TX \*/ SIENA\_MAC\_STAT\_READ(esmp, MC\_CMD\_MAC\_TX\_PKTS, &value);** 364365 **EFSYS\_STAT\_SET\_QWORD(&(stat[EFX\_MAC\_TX\_PKTS]), &value);** 366 **SIENA\_MAC\_STAT\_READ(esmp, MC\_CMD\_MAC\_TX\_CONTROL\_PKTS, &value);** 367 **EFSYS\_STAT\_SUBR\_QWORD(&(stat[EFX\_MAC\_TX\_PKTS]), &value);** 369 **SIENA\_MAC\_STAT\_READ(esmp, MC\_CMD\_MAC\_TX\_PAUSE\_PKTS, &value);** 370 **EFSYS\_STAT\_SET\_QWORD(&(stat[EFX\_MAC\_TX\_PAUSE\_PKTS]), &value);** 372 **SIENA\_MAC\_STAT\_READ(esmp, MC\_CMD\_MAC\_TX\_UNICAST\_PKTS, &value);** 373 **EFSYS\_STAT\_SET\_QWORD(&(stat[EFX\_MAC\_TX\_UNICST\_PKTS]), &value);** 375 **SIENA\_MAC\_STAT\_READ(esmp, MC\_CMD\_MAC\_TX\_MULTICAST\_PKTS, &value);** 376 **EFSYS\_STAT\_SET\_QWORD(&(stat[EFX\_MAC\_TX\_MULTICST\_PKTS]), &value);** 378 **SIENA\_MAC\_STAT\_READ(esmp, MC\_CMD\_MAC\_TX\_BROADCAST\_PKTS, &value);** 379 **EFSYS\_STAT\_SET\_QWORD(&(stat[EFX\_MAC\_TX\_BRDCST\_PKTS]), &value);** 381 **SIENA\_MAC\_STAT\_READ(esmp, MC\_CMD\_MAC\_TX\_BYTES, &value);** 382 **EFSYS\_STAT\_SET\_QWORD(&(stat[EFX\_MAC\_TX\_OCTETS]), &value);** 384 **SIENA\_MAC\_STAT\_READ(esmp, MC\_CMD\_MAC\_TX\_LT64\_PKTS, &value);** 385 **EFSYS\_STAT\_SET\_QWORD(&(stat[EFX\_MAC\_TX\_LE\_64\_PKTS]), &value);** 386 **SIENA\_MAC\_STAT\_READ(esmp, MC\_CMD\_MAC\_TX\_64\_PKTS, &value);** 387 **EFSYS\_STAT\_SET\_QWORD(&(stat[EFX\_MAC\_TX\_LE\_64\_PKTS]), &value);** 389 **SIENA\_MAC\_STAT\_READ(esmp, MC\_CMD\_MAC\_TX\_65\_TO\_127\_PKTS, &value);** 390**EFSYS\_STAT\_SET\_QWORD(&(stat[EFX\_MAC\_TX\_65\_TO\_127\_PKTS]), &value);**

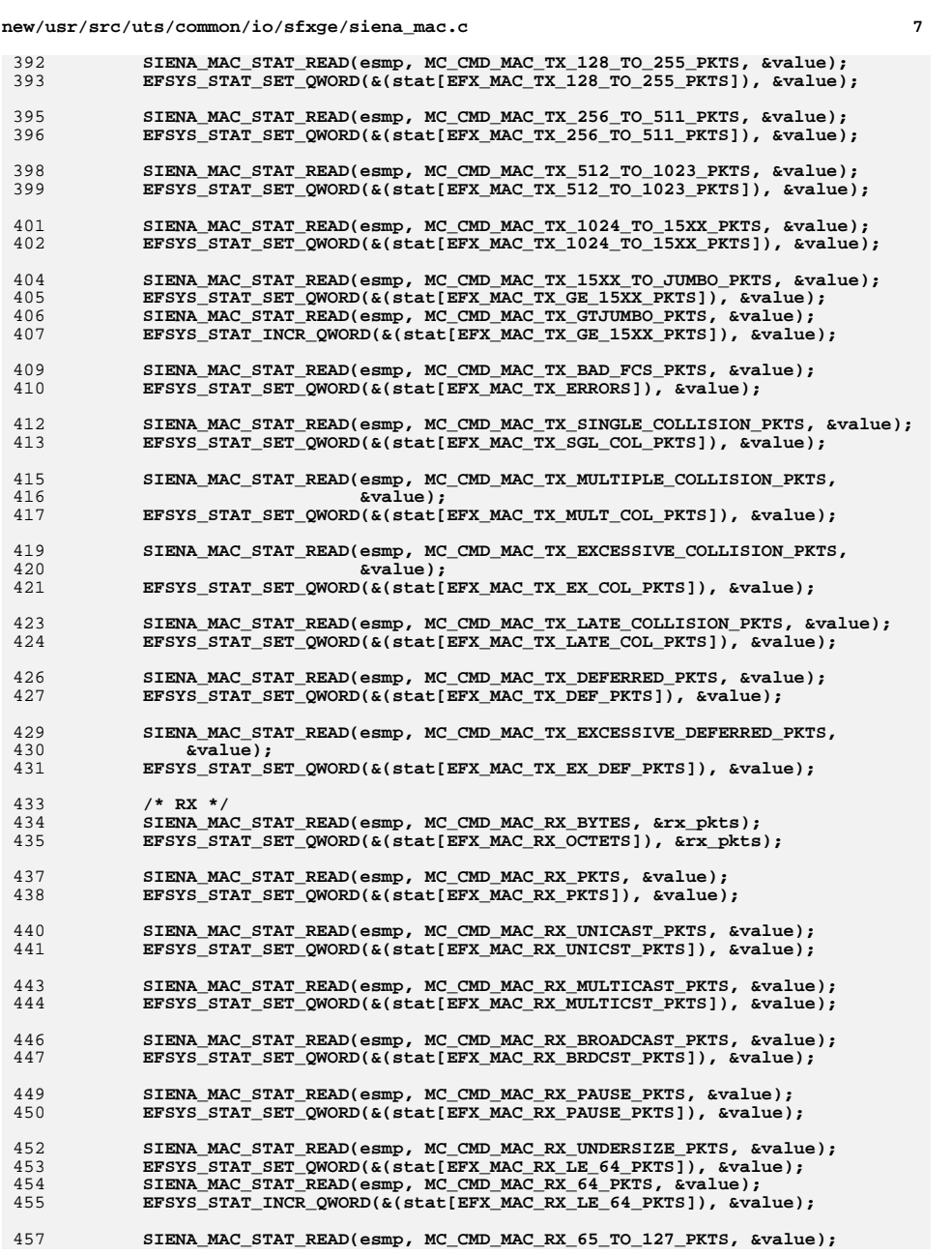

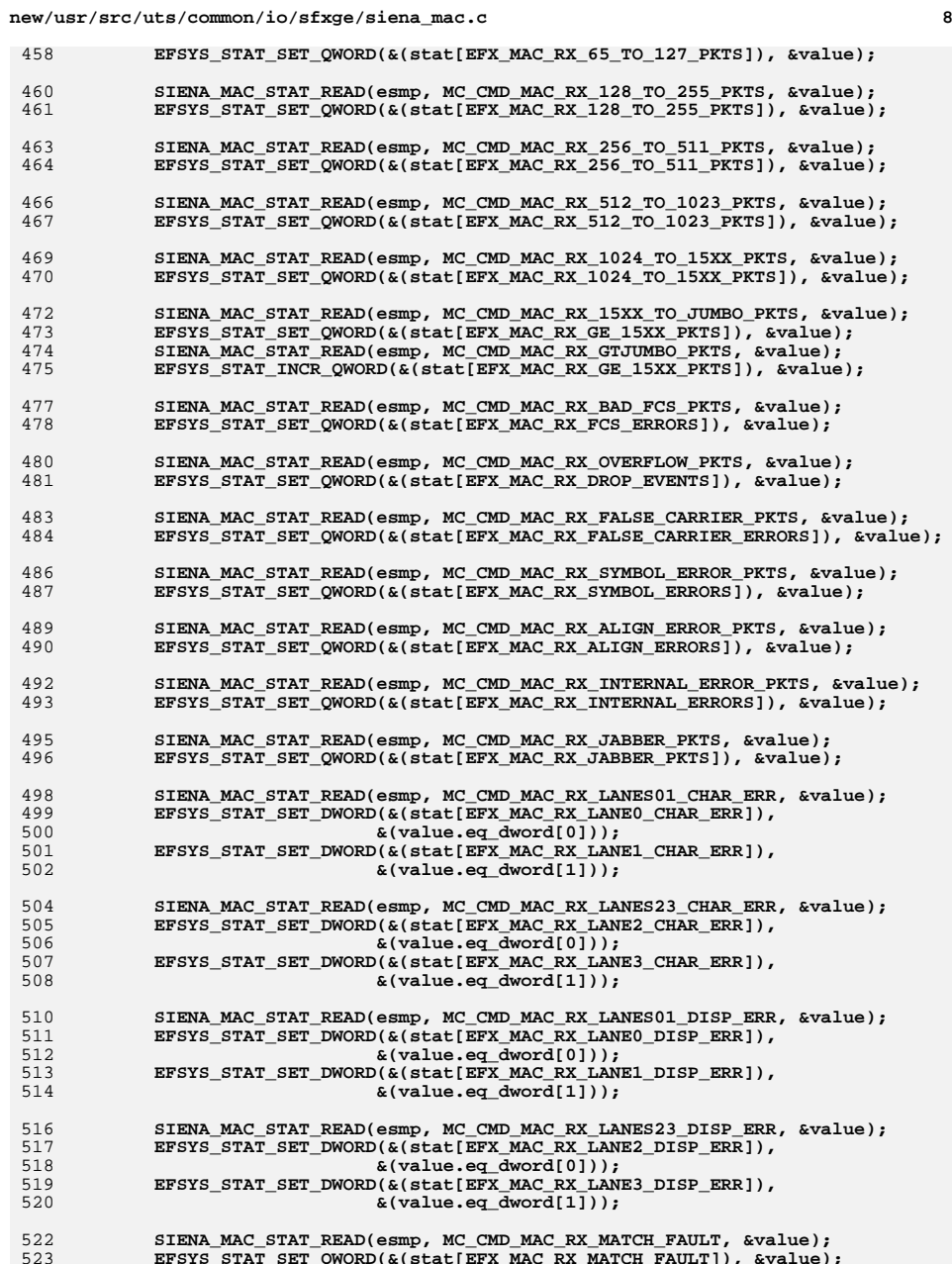

**SIENA\_MAC\_STAT\_READ(esmp, MC\_CMD\_MAC\_RX\_MATCH\_FAULT, &value); EFSYS\_STAT\_SET\_QWORD(&(stat[EFX\_MAC\_RX\_MATCH\_FAULT]), &value);**

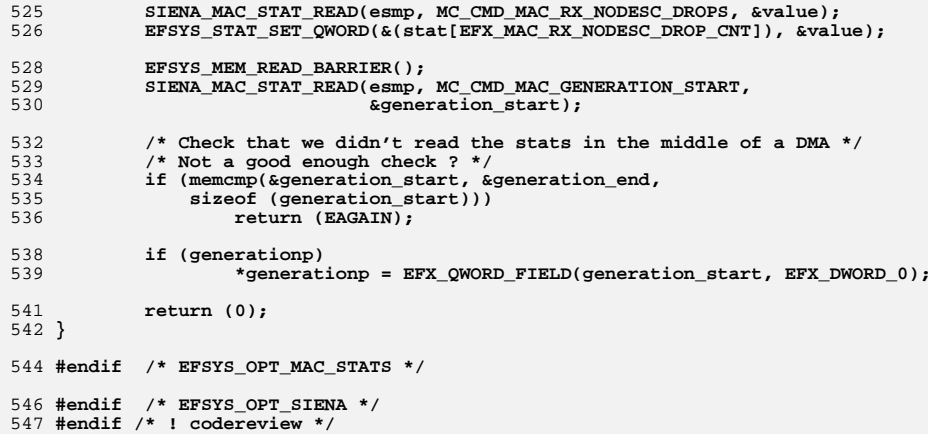

**new/usr/src/uts/common/io/sfxge/siena\_mon.cd 1 \*\*\*\*\*\*\*\*\*\*\*\*\*\*\*\*\*\*\*\*\*\*\*\*\*\*\*\*\*\*\*\*\*\*\*\*\*\*\*\*\*\*\*\*\*\*\*\*\*\*\*\*\*\*\*\*\*\* 7635 Thu Aug 22 18:59:29 2013 new/usr/src/uts/common/io/sfxge/siena\_mon.cMerged sfxge driver \*\*\*\*\*\*\*\*\*\*\*\*\*\*\*\*\*\*\*\*\*\*\*\*\*\*\*\*\*\*\*\*\*\*\*\*\*\*\*\*\*\*\*\*\*\*\*\*\*\*\*\*\*\*\*\*\*\***1 **/\*** 2 **\* Copyright 2009 Solarflare Communications Inc. All rights reserved.**3 **\*** 4 **\* Redistribution and use in source and binary forms, with or without** 5 **\* modification, are permitted provided that the following conditions**6 **\* are met:** 7 **\* 1. Redistributions of source code must retain the above copyright**8 **\* notice, this list of conditions and the following disclaimer.** 9 **\* 2. Redistributions in binary form must reproduce the above copyright** 10 **\* notice, this list of conditions and the following disclaimer in the** 11 **\* documentation and/or other materials provided with the distribution.**12 **\*** 13 **\* THIS SOFTWARE IS PROVIDED BY THE AUTHOR AND CONTRIBUTORS ''AS IS AND** 14 **\* ANY EXPRESS OR IMPLIED WARRANTIES, INCLUDING, BUT NOT LIMITED TO, THE** 15 **\* IMPLIED WARRANTIES OF MERCHANTABILITY AND FITNESS FOR A PARTICULAR PURPOSE**16 **\* ARE DISCLAIMED. IN NO EVENT SHALL THE AUTHOR OR CONTRIBUTORS BE LIABLE** 17 **\* FOR ANY DIRECT, INDIRECT, INCIDENTAL, SPECIAL, EXEMPLARY, OR CONSEQUENTIAL**18 **\* DAMAGES (INCLUDING, BUT NOT LIMITED TO, PROCUREMENT OF SUBSTITUTE GOODS**19 **\* OR SERVICES; LOSS OF USE, DATA, OR PROFITS; OR BUSINESS INTERRUPTION)** 20 **\* HOWEVER CAUSED AND ON ANY THEORY OF LIABILITY, WHETHER IN CONTRACT, STRICT** 21 **\* LIABILITY, OR TORT (INCLUDING NEGLIGENCE OR OTHERWISE) ARISING IN ANY WAY**22 **\* OUT OF THE USE OF THIS SOFTWARE, EVEN IF ADVISED OF THE POSSIBILITY OF**23 **\* SUCH DAMAGE.**24 **\*/** 25 **#include "efsys.h"** 26 **#include "efx.h"** 27 **#include "efx\_impl.h"** 29 **#if EFSYS\_OPT\_MON\_SIENA** 31 **\_\_checkReturn int** 32 **siena\_mon\_reset(** 33 **\_\_in efx\_nic\_t \*enp)** 34 **{** 35 **\_NOTE(ARGUNUSED(enp))** 36 **EFSYS\_ASSERT(enp->en\_family == EFX\_FAMILY\_SIENA);** 38 **return (0);** 39 **}** 41 **\_\_checkReturn int** 42 **siena\_mon\_reconfigure(** 43 **\_\_in efx\_nic\_t \*enp)** 44 **{** 45 **\_NOTE(ARGUNUSED(enp))** 46 **EFSYS\_ASSERT(enp->en\_family == EFX\_FAMILY\_SIENA);** 48 **return (0);** 49 **}** 51 **#if EFSYS\_OPT\_MON\_STATS** 53 **#define SIENA\_MON\_WRONG\_PORT (uint16\_t)0xffff** 55 **static \_\_cs uint16\_t \_\_siena\_mon\_port0\_map[] = {** 56 **EFX\_MON\_STAT\_INT\_TEMP, /\* MC\_CMD\_SENSOR\_CONTROLLER\_TEMP \*/** 57 **EFX\_MON\_STAT\_EXT\_TEMP, /\* MC\_CMD\_SENSOR\_PHY\_COMMON\_TEMP \*/** 58**EFX\_MON\_STAT\_INT\_COOLING,**<br>**EFX\_MON\_STAT\_EXT\_TEMP,**<br>**/\*** MC\_CMD\_SENSOR\_PHY0\_TEMP\_\*/ 59 **EFX\_MON\_STAT\_EXT\_TEMP, /\* MC\_CMD\_SENSOR\_PHY0\_TEMP \*/**  $60$  **EFX\_MON\_STAT\_EXT\_COOLING, /\* MC\_CMD\_SENSOR\_PHY0\_COOLING \*/** 61 $\frac{1}{4}$  **MC\_CMD\_SENSOR\_PHY1\_TEMP \*/** 

62 **SIENA\_MON\_WRONG\_PORT, /\* MC\_CMD\_SENSOR\_PHY1\_COOLING \*/** 63**EFX\_MON\_STAT\_1V,**<br> **EFX\_MON\_STAT\_1\_2V,**<br> **/\*** MC\_CMD\_SENSOR\_IN\_1V2 \*/ 64**EFX\_MON\_STAT\_1\_2V,**<br> **EFX\_MON\_STAT\_1\_8V,**<br> **EFX\_MON\_STAT\_1\_8V,**<br> **AND\_SENSOR\_IN\_1V8\_\*/** 65 **EFX\_MON\_STAT\_1\_8V, /\* MC\_CMD\_SENSOR\_IN\_1V8 \*/** 66 **EFX\_MON\_STAT\_2\_5V, /\* MC\_CMD\_SENSOR\_IN\_2V5 \*/** 67 **EFX\_MON\_STAT\_3\_3V, /\* MC\_CMD\_SENSOR\_IN\_3V3 \*/** 68 **EFX\_MON\_STAT\_12V, /\* MC\_CMD\_SENSOR\_IN\_12V0 \*/** 69 **EFX\_MON\_STAT\_1\_2VA, /\* MC\_CMD\_SENSOR\_IN\_1V2A \*/** 70 **EFX\_MON\_STAT\_VREF, /\* MC\_CMD\_SENSOR\_IN\_VREF \*/** 71 **};** 73 **static \_\_cs uint16\_t \_\_siena\_mon\_port1\_map[] = {** 74 **EFX\_MON\_STAT\_INT\_TEMP, /\* MC\_CMD\_SENSOR\_CONTROLLER\_TEMP \*/** 75 **EFX\_MON\_STAT\_EXT\_TEMP, /\* MC\_CMD\_SENSOR\_PHY\_COMMON\_TEMP \*/** 76 **EFX\_MON\_STAT\_INT\_COOLING, /\* MC\_CMD\_SENSOR\_CONTROLLER\_COOLING \*/** 77SIENA\_MON\_WRONG\_PORT,<br>
SIENA\_MON\_WRONG\_PORT,<br>  $\begin{array}{ccc} \n\end{array}$ <br> **/\*** MC\_CMD\_SENSOR\_PHY0\_COOLING 78 **SIENA\_MON\_WRONG\_PORT, /\* MC\_CMD\_SENSOR\_PHY0\_COOLING \*/** 79 **EFX\_MON\_STAT\_EXT\_TEMP, /\* MC\_CMD\_SENSOR\_PHY1\_TEMP \*/**  $80$  **EFX\_MON\_STAT\_EXT\_COOLING, /\* MC\_CMD\_SENSOR\_PHY1\_COOLING \*/** 81**EFX\_MON\_STAT\_1V,**<br> **EFX\_MON\_STAT\_1\_2V,**<br> **EFX\_MON\_STAT\_1\_2V,**<br> **/\*** MC\_CMD\_SENSOR\_IN\_1V2\_\*/ 82**EFX\_MON\_STAT\_1\_2V,**<br> **EFX\_MON\_STAT\_1\_8V,**<br>  $\begin{array}{ccc} \n\sqrt{*} & \text{MC} & \text{MD} & \text{SENSOR} & \text{IN} & \text{1V2} \n\end{array}$ 83 **EFX\_MON\_STAT\_1\_8V, /\* MC\_CMD\_SENSOR\_IN\_1V8 \*/** 84**EFX\_MON\_STAT\_2\_5V,**<br> **EFX\_MON\_STAT\_3\_3V,**<br>  $\frac{1}{2}$  /\* MC\_CMD\_SENSOR\_IN\_3V3\_\*/ 85 **EFX\_MON\_STAT\_3\_3V, /\* MC\_CMD\_SENSOR\_IN\_3V3 \*/** 86 **EFX\_MON\_STAT\_12V, /\* MC\_CMD\_SENSOR\_IN\_12V0 \*/** 87 **EFX\_MON\_STAT\_1\_2VA,**<br> **EFX\_MON\_STAT\_VREF,**<br>  $\frac{1}{2}$  /\* MC\_CMD\_SENSOR\_IN\_VREF\_\*/ 88 **EFX\_MON\_STAT\_VREF, /\* MC\_CMD\_SENSOR\_IN\_VREF \*/** 89 **};** 91 **#define SIENA\_STATIC\_SENSOR\_ASSERT(\_field) \** 92 **EFX\_STATIC\_ASSERT(MC\_CMD\_SENSOR\_STATE\_ ## \_field \**  $=$  EFX MON STAT STATE  $#$  field) 95 **void** 96 **siena\_mon\_decode\_stats(** 97 $\frac{1}{\ln}$  **efx\_nic\_t \*enp,**<br>in uint32 t dmask. 98 **\_\_in uint32\_t dmask,** 99 $\begin{tabular}{lllllllllll} & \texttt{in\_opt} & & \texttt{efsys\_mem\_t *esmp,} \\ & \texttt{out\_opt} & & \texttt{uint32\_t *vmaskp,} \end{tabular}$ 100uint32\_t \*vmaskp,<br>
efx\_mon\_stat\_value\_t \*value) 101 $\rule{1em}{0.15mm}$   $\qquad$   $\qquad$   $\q$ 102 **{** 103 **efx\_mcdi\_iface\_t \*emip = &(enp->en\_u.siena.enu\_mip);** 104 **uint16\_t \*sensor\_map;** 105 **uint16\_t mc\_sensor;** 106 **size\_t mc\_sensor\_max;** 107 $uint32 \text{ t}$  vmask = 0; 108 **uint32\_t idx = 0;** 110 **/\* Assert the MC\_CMD\_SENSOR and EFX\_MON\_STATE namespaces agree \*/** 111 **SIENA\_STATIC\_SENSOR\_ASSERT(OK);** 112 **SIENA\_STATIC\_SENSOR\_ASSERT(WARNING);** 113 **SIENA\_STATIC\_SENSOR\_ASSERT(FATAL);** 114 **SIENA\_STATIC\_SENSOR\_ASSERT(BROKEN);** 116116 **EFX\_STATIC\_ASSERT(sizeof (\_\_siena\_mon\_port1\_map)**<br>117 == sizeof ( siena mon port0 117 **== sizeof (\_\_siena\_mon\_port0\_map)); mc\_sensor\_max = EFX\_ARRAY\_SIZE(\_\_siena\_mon\_port0\_map);** 118119 $sensor$  map =  $(emip->emi$  port == 1) 120 **? \_\_siena\_mon\_port0\_map** 121 **: \_\_siena\_mon\_port1\_map;** 123 **/\*** 124 **\* dmask may legitimately contain sensors not understood by the driver**125 **\*/**

**new/usr/src/uts/common/io/sfxge/siena\_mon.c**

 $f(x) = f(x) + f(x) - f(x)$  for  $(mc_1, m_2, m_3, m_4, m_5, m_6, m_7, m_8, m_9, m_9, m_1, m_1, m_2, m_3, m_4, m_5, m_6, m_7, m_8, m_9, m_9, m_1, m_1, m_2, m_3, m_1, m_1, m_2, m_3, m_1, m_2, m_3, m_4, m_5, m_6, m_7, m_8, m_9, m_1, m_1, m_2, m_3, m_1, m_1, m_1, m_2, m_3, m_1, m_1, m$ 

126127 **<sup>2</sup>**

**<sup>3</sup>**

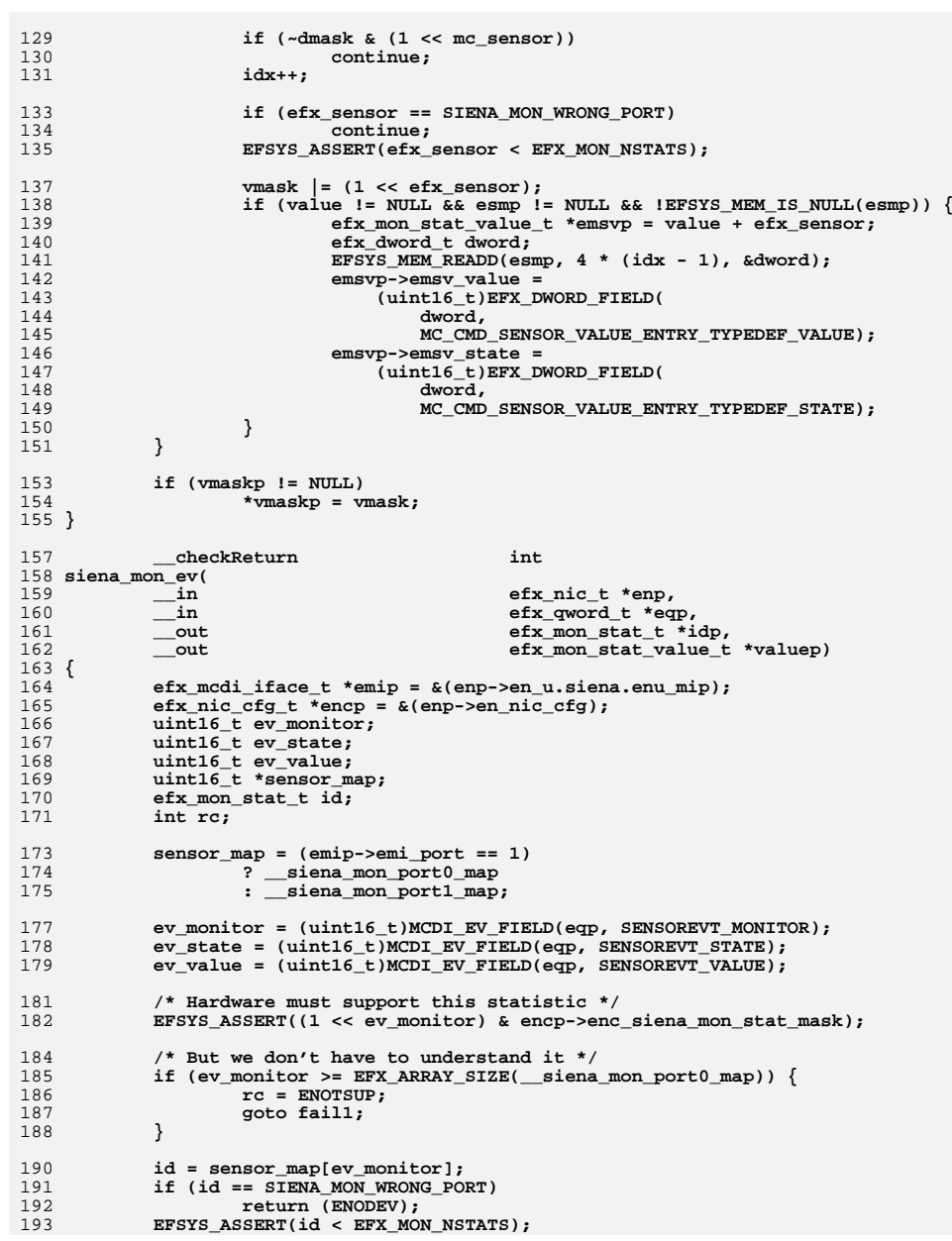

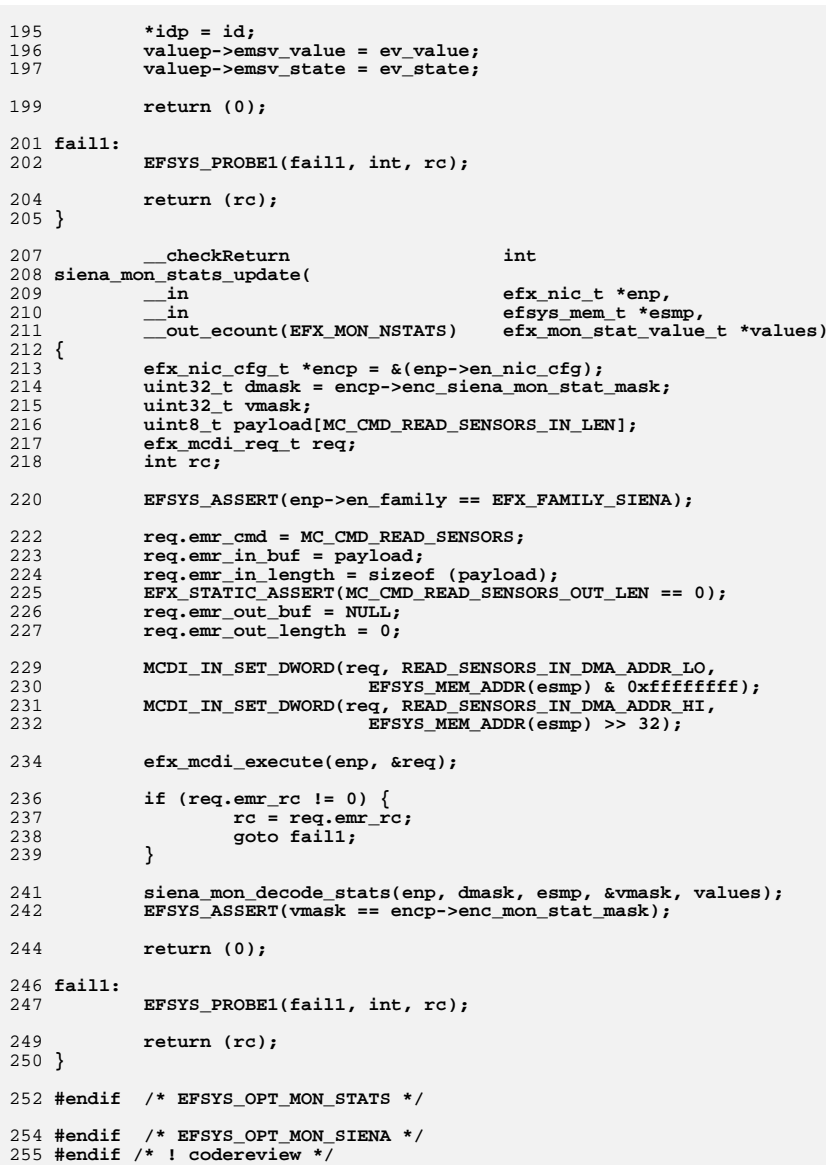

**new/usr/src/uts/common/io/sfxge/siena\_nic.cd 1 \*\*\*\*\*\*\*\*\*\*\*\*\*\*\*\*\*\*\*\*\*\*\*\*\*\*\*\*\*\*\*\*\*\*\*\*\*\*\*\*\*\*\*\*\*\*\*\*\*\*\*\*\*\*\*\*\*\* 24708 Thu Aug 22 18:59:29 2013 new/usr/src/uts/common/io/sfxge/siena\_nic.cMerged sfxge driver \*\*\*\*\*\*\*\*\*\*\*\*\*\*\*\*\*\*\*\*\*\*\*\*\*\*\*\*\*\*\*\*\*\*\*\*\*\*\*\*\*\*\*\*\*\*\*\*\*\*\*\*\*\*\*\*\*\***1 **/\* \* Copyright 2009 Solarflare Communications Inc. All rights reserved. \* \* Redistribution and use in source and binary forms, with or without \* modification, are permitted provided that the following conditions \* are met: \* 1. Redistributions of source code must retain the above copyright \* notice, this list of conditions and the following disclaimer. \* 2. Redistributions in binary form must reproduce the above copyright \* notice, this list of conditions and the following disclaimer in the \* documentation and/or other materials provided with the distribution. \* \* THIS SOFTWARE IS PROVIDED BY THE AUTHOR AND CONTRIBUTORS ''AS IS AND \* ANY EXPRESS OR IMPLIED WARRANTIES, INCLUDING, BUT NOT LIMITED TO, THE \* IMPLIED WARRANTIES OF MERCHANTABILITY AND FITNESS FOR A PARTICULAR PURPOSE \* ARE DISCLAIMED. IN NO EVENT SHALL THE AUTHOR OR CONTRIBUTORS BE LIABLE \* FOR ANY DIRECT, INDIRECT, INCIDENTAL, SPECIAL, EXEMPLARY, OR CONSEQUENTIAL \* DAMAGES (INCLUDING, BUT NOT LIMITED TO, PROCUREMENT OF SUBSTITUTE GOODS \* OR SERVICES; LOSS OF USE, DATA, OR PROFITS; OR BUSINESS INTERRUPTION) \* HOWEVER CAUSED AND ON ANY THEORY OF LIABILITY, WHETHER IN CONTRACT, STRICT \* LIABILITY, OR TORT (INCLUDING NEGLIGENCE OR OTHERWISE) ARISING IN ANY WAY \* OUT OF THE USE OF THIS SOFTWARE, EVEN IF ADVISED OF THE POSSIBILITY OF \* SUCH DAMAGE. \*/ #include "efsys.h" #include "efx.h" #include "efx\_impl.h" #if EFSYS\_OPT\_SIENA static \_\_checkReturn int siena\_nic\_get\_partn\_mask(**  $\frac{1}{2}$  in  $\frac{1}{2}$  efx\_nic\_t \*enp, **\_\_out unsigned int \*maskp) { efx\_mcdi\_req\_t req; uint8\_t outbuf[MC\_CMD\_NVRAM\_TYPES\_OUT\_LEN]; int rc; req.emr\_cmd = MC\_CMD\_NVRAM\_TYPES;** EFX\_STATIC\_ASSERT(MC\_CMD\_NVRAM\_TYPES\_IN\_LEN == 0); **req.emr\_in\_buf = NULL; req.emr\_in\_length = 0; req.emr\_out\_buf = outbuf; req.emr\_out\_length = sizeof (outbuf); efx\_mcdi\_execute(enp, &req); if (req.emr\_rc != 0) {**

 **rc = req.emr\_rc; goto fail1; } if (req.emr\_out\_length\_used < MC\_CMD\_NVRAM\_TYPES\_OUT\_LEN) { rc = EMSGSIZE; goto fail2; } \*maskp = MCDI\_OUT\_DWORD(req, NVRAM\_TYPES\_OUT\_TYPES);**

**return (0);**

 **fail1: EFSYS\_PROBE1(fail1, int, rc); return (rc); }**

**EFSYS\_PROBE(fail2);**

 **static \_\_checkReturn int siena\_nic\_exit\_assertion\_handler( \_\_in efx\_nic\_t \*enp) { efx\_mcdi\_req\_t req; uint8\_t payload[MC\_CMD\_REBOOT\_IN\_LEN]; int rc; req.emr\_cmd = MC\_CMD\_REBOOT; req.emr\_in\_buf = payload; req.emr\_in\_length = MC\_CMD\_REBOOT\_IN\_LEN;** EFX\_STATIC\_ASSERT(MC\_CMD\_REBOOT\_OUT\_LEN == 0); **req.emr\_out\_buf = NULL; req.emr\_out\_length = 0; MCDI\_IN\_SET\_DWORD(req, REBOOT\_IN\_FLAGS,**<br>87 **MC** CMD REBOOT FLAGS  **MC\_CMD\_REBOOT\_FLAGS\_AFTER\_ASSERTION);efx\_mcdi\_execute(enp, &req);**

```
 if (req.emr_rc != 0 && req.emr_rc != EIO) {
         rc = req.emr_rc;
```
**goto fail1;**

```
96 return (0);
```
 **\***

**}**

```
98 fail1:
99
```

```
 EFSYS_PROBE1(fail1, int, rc);
```

```
 return (rc);
102 }
```
**static \_\_checkReturn int**

```
105 siena_nic_read_assertion(
106 __in efx_nic_t *enp)
107 {
108 efx_mcdi_req_t req;
 uint8_t payload[MAX(MC_CMD_GET_ASSERTS_IN_LEN,
109110 MC_CMD_GET_ASSERTS_OUT_LEN)];
111 const char *reason;
112 unsigned int flags;
113 unsigned int index;
114 unsigned int ofst;
115 int retry;
116 int rc;
118 /*
119 * Before we attempt to chat to the MC, we should verify that the MC
120 * isn't in it's assertion handler, either due to a previous reboot,121 * or because we're reinitializing due to an eec_exception().
```

```

123 * Use GET_ASSERTS to read any assertion state that may be present.
124 * Retry this command twice. Once because a boot-time assertion failure125 * might cause the 1st MCDI request to fail. And once again because
```

```

126 * we might race with siena_nic_exit_assertion_handler() running on the127 * other port.
```
**new/usr/src/uts/common/io/sfxge/siena\_nic.c**

 **fail2:** 

**<sup>3</sup>**

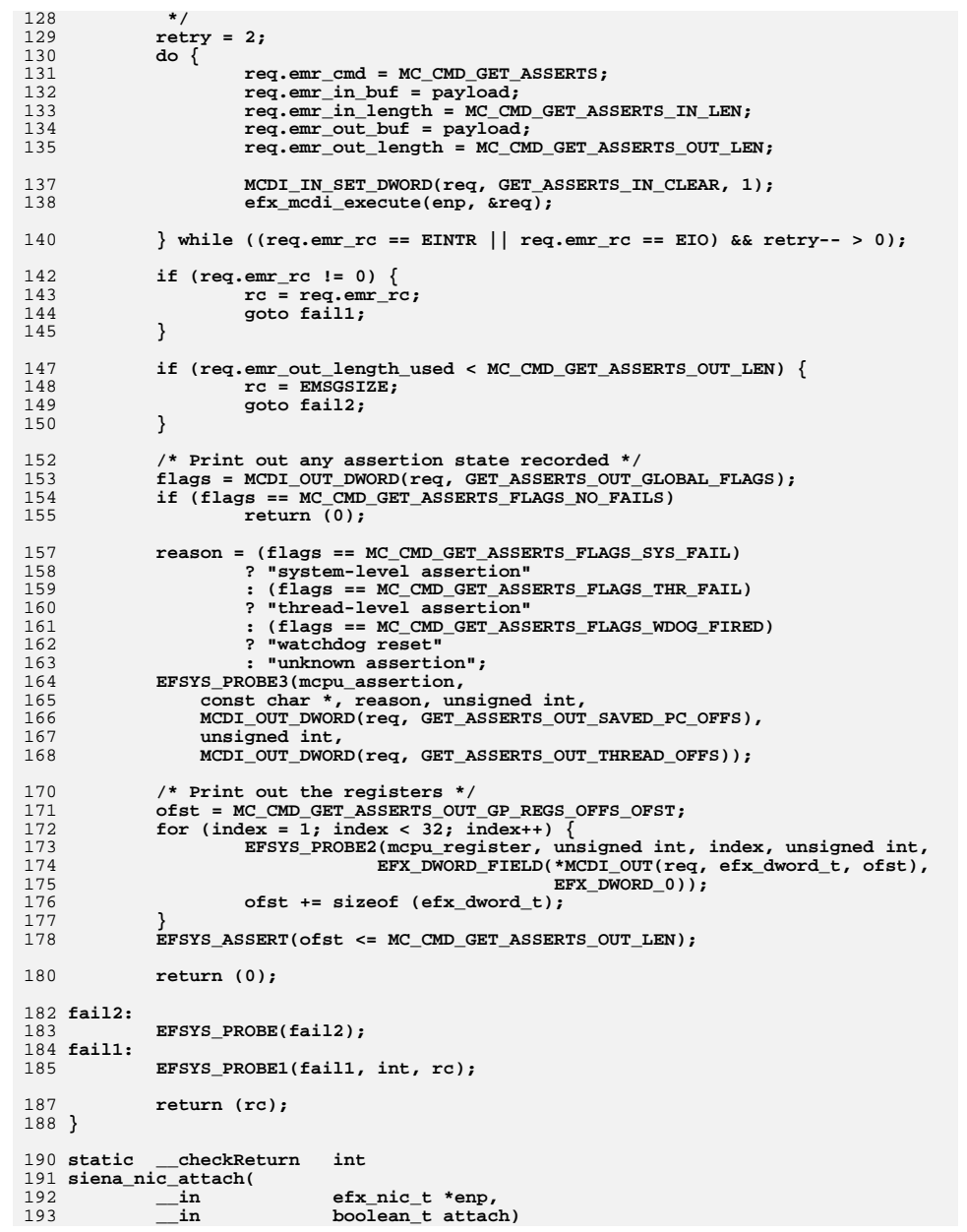

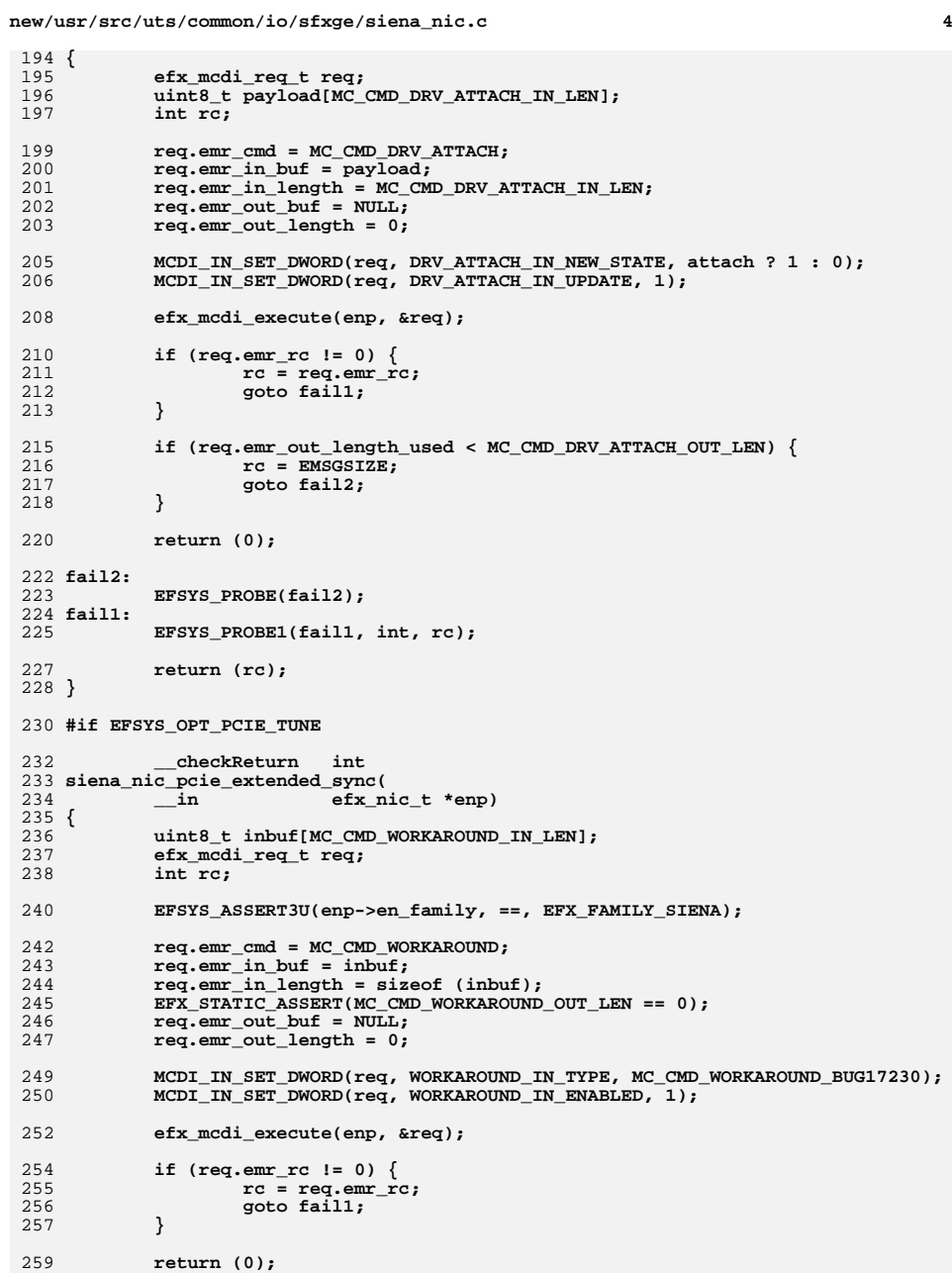

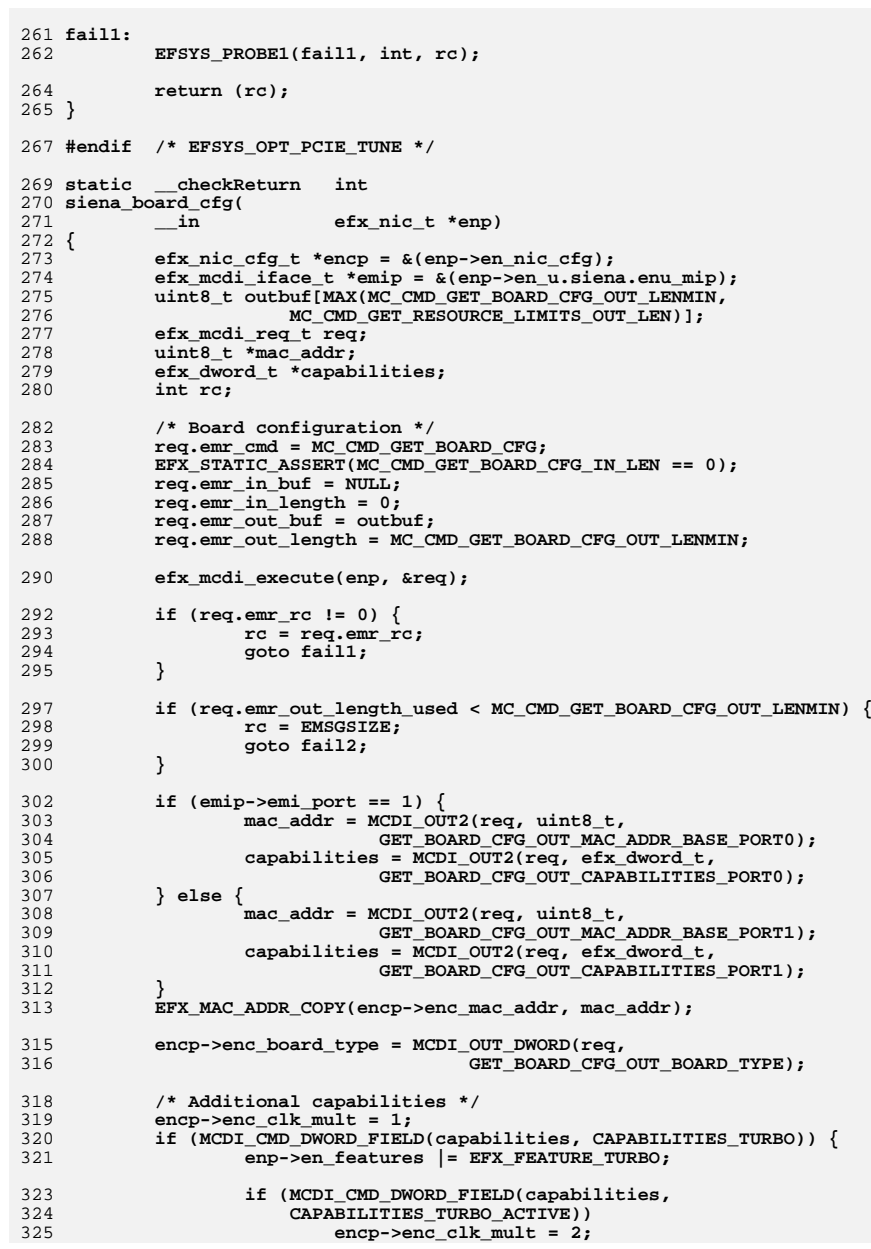

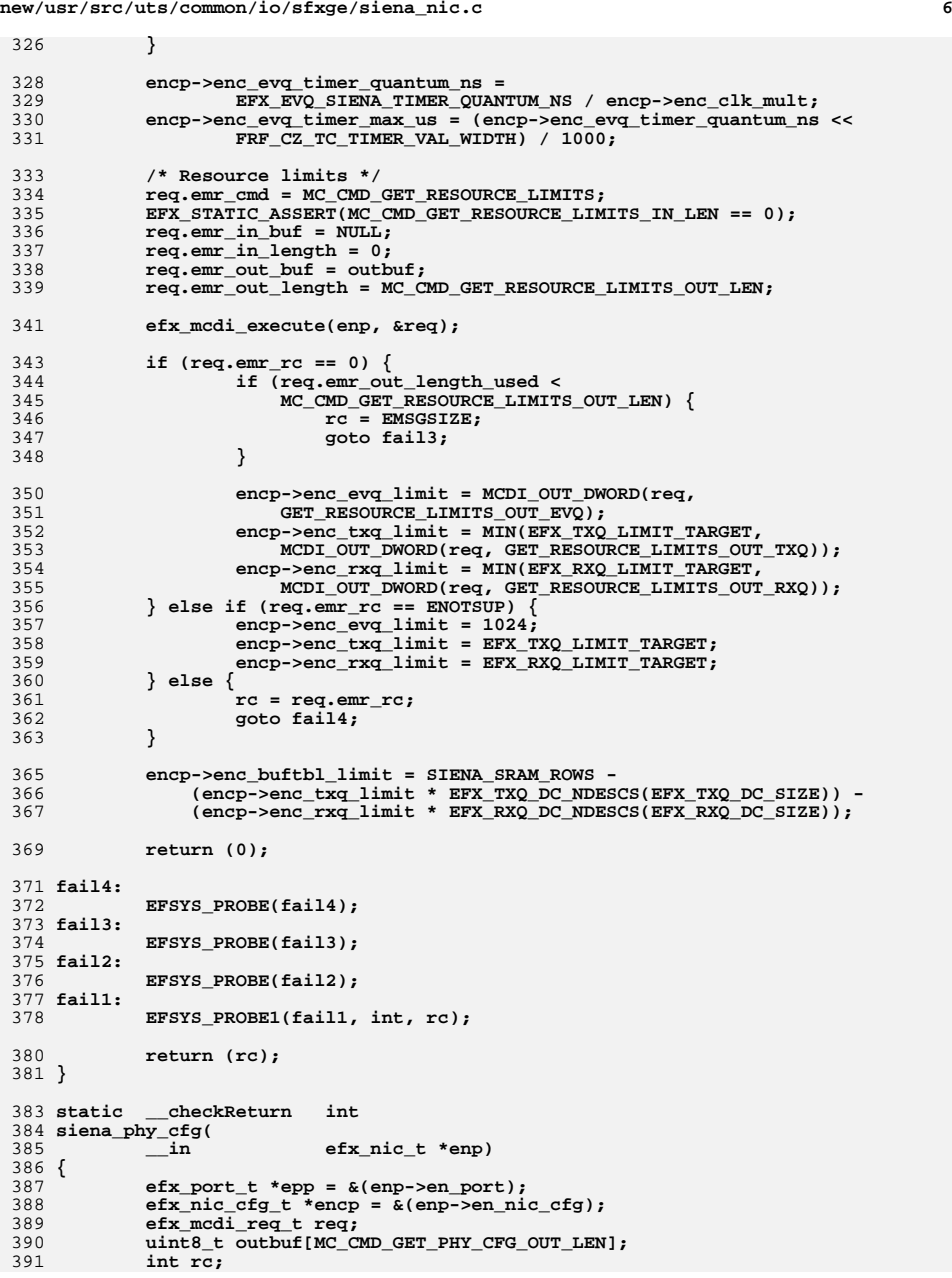

```
393\begin{array}{lcl} 3 & \textbf{req. emr\_cmd} = \texttt{MC\_CMD\_GET\_PHY\_CFG}; \\ \texttt{EFX\_STATE\_ASSERT} (\texttt{MC\_CMD\_GET\_PHY\_CFG\_IN\_LEN} == 0); \\ \end{array}394395 req.emr_in_buf = NULL;
396 req.emr_in_length = 0;
397 req.emr_out_buf = outbuf;
398 req.emr_out_length = sizeof (outbuf);
400 efx_mcdi_execute(enp, &req);
402 if (req.emr_rc != 0) {
403 rc = req.emr_rc;
404 goto fail1;
405 }
407 if (req.emr_out_length_used < MC_CMD_GET_PHY_CFG_OUT_LEN) {
408 rc = EMSGSIZE;
409 goto fail2;
410 }
412 encp->enc_phy_type = MCDI_OUT_DWORD(req, GET_PHY_CFG_OUT_TYPE);
413 #if EFSYS_OPT_NAMES
414 (void) strncpy(encp->enc_phy_name,
415 MCDI_OUT2(req, char, GET_PHY_CFG_OUT_NAME),
416MIN(sizeof (encp->enc_phy_name) - 1,<br>417 MC CMD GET PHY CEG OUT NAME LEN)
                            MC CMD GET PHY CFG OUT NAME LEN));
418 #endif /* EFSYS_OPT_NAMES */
419 (void) memset(encp->enc_phy_revision, 0,
                   sizeof (encp->enc_phy_revision));
421 memcpy(encp->enc_phy_revision,
422 MCDI_OUT2(req, char, GET_PHY_CFG_OUT_REVISION),
423MIN(sizeof (encp->enc_phy_revision) - 1,<br>
\text{MIN}(\text{S} \cup \text{C} \cup \text{C} \cup \text{MC CMD GET PHY CFG OUT REVISION LEN));
425 #if EFSYS_OPT_PHY_LED_CONTROL
426 encp->enc_led_mask = ((1 << EFX_PHY_LED_DEFAULT) |
                                      427 (1 << EFX_PHY_LED_OFF) |
428 (1 << EFX_PHY_LED_ON));429 #endif /* EFSYS_OPT_PHY_LED_CONTROL */
431 #if EFSYS_OPT_PHY_PROPS
432 encp->enc_phy_nprops = 0;
433 #endif /* EFSYS_OPT_PHY_PROPS */
435 /* Get the media type of the fixed port, if recognised. */
436 EFX_STATIC_ASSERT(MC_CMD_MEDIA_XAUI == EFX_PHY_MEDIA_XAUI);
437 EFX_STATIC_ASSERT(MC_CMD_MEDIA_CX4 == EFX_PHY_MEDIA_CX4);
438EFX_STATIC_ASSERT(MC_CMD_MEDIA_KX4 == EFX_PHY_MEDIA_KX4);
439 EFX_STATIC_ASSERT(MC_CMD_MEDIA_XFP == EFX_PHY_MEDIA_XFP);
440 EFX_STATIC_ASSERT(MC_CMD_MEDIA_SFP_PLUS == EFX_PHY_MEDIA_SFP_PLUS);
441 EFX_STATIC_ASSERT(MC_CMD_MEDIA_BASE_T == EFX_PHY_MEDIA_BASE_T);
442 epp->ep_fixed_port_type =
443 MCDI_OUT_DWORD(req, GET_PHY_CFG_OUT_MEDIA_TYPE);
444 if (epp->ep_fixed_port_type >= EFX_PHY_MEDIA_NTYPES)
445 epp->ep_fixed_port_type = EFX_PHY_MEDIA_INVALID;
447 epp->ep_phy_cap_mask =
448 MCDI_OUT_DWORD(req, GET_PHY_CFG_OUT_SUPPORTED_CAP);
449 #if EFSYS_OPT_PHY_FLAGS
450 encp->enc_phy_flags_mask = MCDI_OUT_DWORD(req, GET_PHY_CFG_OUT_FLAGS);
451 #endif
              #endif /* EFSYS_OPT_PHY_FLAGS */
453 encp->enc_port = (uint8_t)MCDI_OUT_DWORD(req, GET_PHY_CFG_OUT_PRT);
455 /* Populate internal state */
456 encp->enc_siena_channel =
457 (uint8_t)MCDI_OUT_DWORD(req, GET_PHY_CFG_OUT_CHANNEL);
```

```
459 #if EFSYS_OPT_PHY_STATS
460 encp->enc_siena_phy_stat_mask =
461 MCDI_OUT_DWORD(req, GET_PHY_CFG_OUT_STATS_MASK);
463 /* Convert the MCDI statistic mask into the EFX_PHY_STAT mask */
464 siena_phy_decode_stats(enp, encp->enc_siena_phy_stat_mask,
                                465 NULL, &encp->enc_phy_stat_mask, NULL);466 #endif /* EFSYS_OPT_PHY_STATS */
468 #if EFSYS_OPT_PHY_BIST
469 encp->enc_bist_mask = 0;
470470 if (MCDI_OUT_DWORD_FIELD(req, GET_PHY_CFG_OUT_FLAGS,<br>471 GET PHY CFG OUT BIST CABLE SHORT)
                471 GET_PHY_CFG_OUT_BIST_CABLE_SHORT))
 encp->enc_bist_mask |= (1 << EFX_PHY_BIST_TYPE_CABLE_SHORT);
472473<sup>473</sup>
if (MCDI_OUT_DWORD_FIELD(req, GET_PHY_CFG_OUT_FLAGS,<br><sup>474</sup>
GET_PHY_CEG_OUT_BIST_CABLE_LONG))
                474 GET_PHY_CFG_OUT_BIST_CABLE_LONG))
 encp->enc_bist_mask |= (1 << EFX_PHY_BIST_TYPE_CABLE_LONG);
475476<sup>476</sup> if (MCDI_OUT_DWORD_FIELD(req, GET_PHY_CFG_OUT_FLAGS, 477
                477 GET_PHY_CFG_OUT_BIST))8 encp->enc_bist_mask |= (1 << EFX_PHY_BIST_TYPE_NORMAL);
478479 #endif /* EFSYS_OPT_PHY_BIST */
481 return (0);
483 fail2:
484 EFSYS_PROBE(fail2);
485 fail1:
486 EFSYS_PROBE1(fail1, int, rc);
488 return (rc);
489 }
491 #if EFSYS_OPT_LOOPBACK
493 static __checkReturn int
494 siena_loopback_cfg(
495\frac{1}{2} in efx nic t *enp)
496 {
497 efx_nic_cfg_t *encp = &(enp->en_nic_cfg);
498 efx_mcdi_req_t req;
499 uint8_t outbuf[MC_CMD_GET_LOOPBACK_MODES_OUT_LEN];
500 int rc;
502 req.emr_cmd = MC_CMD_GET_LOOPBACK_MODES;
503EFX_STATIC_ASSERT(MC_CMD_GET_LOOPBACK_MODES_IN_LEN == 0);
504 req.emr_in_buf = NULL;
505 req.emr_in_length = 0;
506 req.emr_out_buf = outbuf;
507 req.emr_out_length = sizeof (outbuf);
509 efx_mcdi_execute(enp, &req);
511 if (req.emr_rc != 0) {
512 rc = req.emr_rc;
513 goto fail1;
514 }
516 if (req.emr_out_length_used < MC_CMD_GET_LOOPBACK_MODES_OUT_LEN) {
517 rc = EMSGSIZE;
518 goto fail2;
519 }
521 /*
522 * We assert the MC_CMD_LOOPBACK and EFX_LOOPBACK namespaces agree* in siena phy.c:siena phy get link()
```
**<sup>8</sup>**

```
e 9
524 */
 encp->enc_loopback_types[EFX_LINK_100FDX] = EFX_LOOPBACK_MASK &
525526 MCDI_OUT_DWORD(req, GET_LOOPBACK_MODES_OUT_100M) &
527 MCDI_OUT_DWORD(req, GET_LOOPBACK_MODES_OUT_SUGGESTED);
 encp->enc_loopback_types[EFX_LINK_1000FDX] = EFX_LOOPBACK_MASK &
528529 MCDI_OUT_DWORD(req, GET_LOOPBACK_MODES_OUT_1G) &
530 MCDI_OUT_DWORD(req, GET_LOOPBACK_MODES_OUT_SUGGESTED);
 encp->enc_loopback_types[EFX_LINK_10000FDX] = EFX_LOOPBACK_MASK &
531532 MCDI_OUT_DWORD(req, GET_LOOPBACK_MODES_OUT_10G) &
533 MCDI_OUT_DWORD(req, GET_LOOPBACK_MODES_OUT_SUGGESTED);534534 encp->enc_loopback_types[EFX_LINK_UNKNOWN] =<br>535 (1 << EFX LOOPBACK OFF) |
535 (1 << EFX_LOOPBACK_OFF)<br>536 encn-benc loopback_types

536 encp->enc_loopback_types[EFX_LINK_100FDX] |
537 encp->enc_loopback_types[EFX_LINK_1000FDX] |
538 encp->enc_loopback_types[EFX_LINK_10000FDX];540 return (0);
542 fail2:
543 EFSYS_PROBE(fail2);
544 fail1:
545 EFSYS_PROBE1(fail1, int, rc);
547 return (rc);
548 }
550 #endif /* EFSYS_OPT_LOOPBACK */
552 #if EFSYS_OPT_MON_STATS
554 static __checkReturn int
555 siena_monitor_cfg(
556 __in efx_nic_t *enp)
557 {
558 efx_nic_cfg_t *encp = &(enp->en_nic_cfg);
559 efx_mcdi_req_t req;
560 uint8_t outbuf[MCDI_CTL_SDU_LEN_MAX];
561 int rc;
563 req.emr_cmd = MC_CMD_SENSOR_INFO;
564EFX_STATIC_ASSERT(MC_CMD_SENSOR_INFO_IN_LEN == 0);
565 req.emr_in_buf = NULL;
566 req.emr_in_length = 0;
567req.emr\overline{\text{out}} buf = outbuf;
568 req.emr_out_length = sizeof (outbuf);
570 efx_mcdi_execute(enp, &req);
572 if (req.emr_rc != 0) {
573 rc = req.emr_rc;
574 goto fail1;
575 }
577 if (req.emr_out_length_used < MC_CMD_SENSOR_INFO_OUT_MASK_OFST + 4) {
578 rc = EMSGSIZE;
579 goto fail2;
580 }
582 encp->enc_siena_mon_stat_mask =
583 MCDI_OUT_DWORD(req, SENSOR_INFO_OUT_MASK);
584 encp->enc_mon_type = EFX_MON_SFC90X0;
586 siena_mon_decode_stats(enp, encp->enc_siena_mon_stat_mask,
                             587 NULL, &(encp->enc_mon_stat_mask), NULL);589 return (0);
```

```
591 fail2:
592 EFSYS_PROBE(fail2);
593 fail1:
594 EFSYS_PROBE1(fail1, int, rc);
596 return (rc);
597 }
599 #endif /* EFSYS_OPT_MON_STATS */
601 __checkReturn int
602 siena_nic_probe(
603 __in efx_nic_t *enp)
604 {
605efx port t * epp = \&(enp->en port);606 efx_nic_cfg_t *encp = &(enp->en_nic_cfg);
607 siena_link_state_t sls;
608 unsigned int mask;
609 int rc;
611 EFSYS_ASSERT3U(enp->en_family, ==, EFX_FAMILY_SIENA);
613 /* Read clear any assertion state */
614 if ((rc = siena_nic_read_assertion(enp)) != 0)
615 goto fail1;
617 /* Exit the assertion handler */
618 if ((rc = siena_nic_exit_assertion_handler(enp)) != 0)
619 goto fail2;
621 /* Wrestle control from the BMC */
622if ((rc = siena nic attach(en, B TRUE)) != 0)623 goto fail3;
625if ((rc = siena board cfg(emp)) != 0)626 goto fail4;
628 if ((rc = siena_phy_cfg(enp)) != 0)
629 goto fail5;
631 /* Obtain the default PHY advertised capabilities */
632if ((rc = siena_inic_reset(enp)) != 0)<br>
qoto fail6:633 goto fail6;
 if ((rc = siena_phy_get_link(enp, &sls)) != 0)
634635 goto fail7;
 epp->ep_default_adv_cap_mask = sls.sls_adv_cap_mask;
636637 epp->ep_adv_cap_mask = sls.sls_adv_cap_mask;
639 #if EFSYS_OPT_VPD || EFSYS_OPT_NVRAM
640 if ((rc = siena_nic_get_partn_mask(enp, &mask)) != 0)
641 goto fail8;
642 enp->en_u.siena.enu_partn_mask = mask;
643 #endif
645 #if EFSYS_OPT_MAC_STATS
646 /* Wipe the MAC statistics */
647if ((rc = siena mac status clear(enp)) != 0)648 goto fail9;
649 #endif
651 #if EFSYS_OPT_LOOPBACK
652 if ((rc = siena_loopback_cfg(enp)) != 0)
653 goto fail10;
654 #endif
```
**new/usr/src/uts/common/io/sfxge/siena\_nic.c <sup>11</sup>** 656 **#if EFSYS\_OPT\_MON\_STATS** 657 $if$  (( $rc = siena$  monitor  $cfg(enp)$ ) != 0) 658 **goto fail11;** 659 **#endif** 661 **encp->enc\_features = enp->en\_features;** 663 **return (0);** 665 **#if EFSYS\_OPT\_MON\_STATS** 666 **fail11:** 667 **EFSYS\_PROBE(fail11);** 668 **#endif #endif** 669 **#if EFSYS\_OPT\_LOOPBACK** 670 **fail10:** 671 **EFSYS\_PROBE(fail10);** 672 **#endif** 673 **#if EFSYS\_OPT\_MAC\_STATS** 674 **fail9:** 675 **EFSYS\_PROBE(fail9);** 676 **#endif** 677 **#if EFSYS\_OPT\_VPD || EFSYS\_OPT\_NVRAM** 678 **fail8:** 679 **EFSYS\_PROBE(fail8);** 680 **#endif** 681 **fail7:** 682 **EFSYS\_PROBE(fail7);** 683 **fail6:** 684 **EFSYS\_PROBE(fail6);** 685 **fail5:** 686 **EFSYS\_PROBE(fail5);** 687 **fail4:** 688 **EFSYS\_PROBE(fail4);** 689 **fail3:** 690 **EFSYS\_PROBE(fail3);** 691 **fail2:** 692 **EFSYS\_PROBE(fail2);** 693 **fail1:** 694 **EFSYS\_PROBE1(fail1, int, rc);** 696 **return (rc);** 697 **}** 699 **\_\_checkReturn int** 700 **siena\_nic\_reset(** 701 **\_\_in efx\_nic\_t \*enp)** 702 **{** 703 **efx\_mcdi\_req\_t req;** 704 **int rc;** 706 **EFSYS\_ASSERT3U(enp->en\_family, ==, EFX\_FAMILY\_SIENA);** 708 **/\* siena\_nic\_reset() is called to recover from BADASSERT failures. \*/** 709 **if ((rc = siena\_nic\_read\_assertion(enp)) != 0)** 710 **goto fail1; if ((rc = siena\_nic\_exit\_assertion\_handler(enp)) != 0)** 711712 **goto fail2;** 714 **req.emr\_cmd = MC\_CMD\_PORT\_RESET;** 715 **EFX\_STATIC\_ASSERT(MC\_CMD\_PORT\_RESET\_IN\_LEN == 0);** 716 **req.emr\_in\_buf = NULL;** 717 **req.emr\_in\_length = 0;** 718 **EFX\_STATIC\_ASSERT(MC\_CMD\_PORT\_RESET\_OUT\_LEN == 0);** 719 **req.emr\_out\_buf = NULL;** 720**req.emr\_out\_length = 0;**

```
 12
722 efx_mcdi_execute(enp, &req);
724 if (req.emr_rc != 0) {
725 rc = req.emr_rc;
726 goto fail3;
727 }
729 return (0);
731 fail3:
732 EFSYS_PROBE(fail3);
733 fail2:
734 EFSYS_PROBE(fail2);
735 fail1:
736 EFSYS_PROBE1(fail1, int, rc);
738 return (0);
739 }
741 static __checkReturn int
742 siena_nic_logging(
743 __in efx_nic_t *enp)
744 {
745 efx_mcdi_req_t req;
746 uint8_t payload[MC_CMD_LOG_CTRL_IN_LEN];
747 int rc;
749 req.emr_cmd = MC_CMD_LOG_CTRL;
750 req.emr_in_buf = payload;
751 req.emr_in_length = MC_CMD_LOG_CTRL_IN_LEN;
752 EFX_STATIC_ASSERT(MC_CMD_LOG_CTRL_OUT_LEN == 0);
753 req.emr_out_buf = NULL;
754 req.emr_out_length = 0;
756 MCDI_IN_SET_DWORD(req, LOG_CTRL_IN_LOG_DEST,
                      757 MC_CMD_LOG_CTRL_IN_LOG_DEST_EVQ);
 MCDI_IN_SET_DWORD(req, LOG_CTRL_IN_LOG_DEST_EVQ, 0);
758760 efx_mcdi_execute(enp, &req);
762 if (req.emr_rc != 0) {
763 rc = req.emr_rc;
764 goto fail1;
765 }
767 return (0);
769 fail1:
770 EFSYS_PROBE1(fail1, int, rc);
772 return (rc);
773 }
775 static
 static void
776 siena_nic_rx_cfg(
777 __in efx_nic_t *enp)
778 {
779 efx_oword_t oword;
781 /*
782 * RX_INGR_EN is always enabled on Siena, because we rely on* the RX parser to be resiliant to missing SOP/EOP.<br>*/
784 */
 EFX_BAR_READO(enp, FR_AZ_RX_CFG_REG, &oword);
785786 EFX_SET_OWORD_FIELD(oword, FRF_BZ_RX_INGR_EN, 1);
787EFX_BAR_WRITEO(enp, FR_AZ_RX_CFG_REG, &oword);
```

```
 13
789 /* Disable parsing of additional 802.1Q in Q packets */
790 EFX_BAR_READO(enp, FR_AZ_RX_FILTER_CTL_REG, &oword);
791EFX_SET_OWORD_FIELD(oword, FRF_CZ_RX_FILTER_ALL_VLAN_ETHERTYPES, 0);
792EFX_BAR_WRITEO(enp, FR_AZ_RX_FILTER_CTL_REG, &oword);
793 }
795 static
 static void
796 siena_nic_usrev_dis(
797 __in efx_nic_t *enp)
798 {
799 efx_oword_t oword;
801 EFX_POPULATE_OWORD_1(oword, FRF_CZ_USREV_DIS, 1);
802 EFX_BAR_WRITEO(enp, FR_CZ_USR_EV_CFG, &oword);
803 }
805 __checkReturn int
806 siena_nic_init(
807 __in efx_nic_t *enp)
808 {
809 int rc;
911
            EFSYS_ASSERT3U(enp->en_family, ==, EFX_FAMILY_SIENA);
813 if ((rc = siena_nic_logging(enp)) != 0)
814 goto fail1;
816 siena_sram_init(enp);
818 /* Configure Siena's RX block */
819 siena_nic_rx_cfg(enp);
821 /* Disable USR_EVents for now */
822 siena_nic_usrev_dis(enp);
824 /* bug17057: Ensure set_link is called */
825 if ((rc = siena_phy_reconfigure(enp)) != 0)
826 goto fail2;
828 return (0);
830 fail2:
831 EFSYS_PROBE(fail2);
832 fail1:
833 EFSYS_PROBE1(fail1, int, rc);
835 return (rc);
836 }
838 void
839 siena_nic_fini(
840 __in efx_nic_t *enp)
841 {
842 _NOTE(ARGUNUSED(enp))
843 }
845 void
846 siena_nic_unprobe(
847 __in efx_nic_t *enp)
848 {
849 (void) siena_nic_attach(enp, B_FALSE);
850 }
```

```
 14
854 static efx_register_set_t __cs __siena_registers[] = {
855FR_AZ_ADR_REGION_REG_OFST, 0, 1 },
856 { FR_CZ_USR_EV_CFG_OFST, 0, 1 },
857 { FR_AZ_RX_CFG_REG_OFST, 0, 1 },
858\overline{FR} \overline{AZ} \overline{TX} \overline{CFG} \overline{REG} \overline{OFF}, 0, 1 \overline{Z}859 { FR_AZ_TX_RESERVED_REG_OFST, 0, 1 },
860FR<sup>-</sup>AZ<sup>-</sup>SRM<sup>-</sup> TX DC CFG REG OFST, 0, 1 },
861 { FR_AZ_RX_DC_CFG_REG_OFST, 0, 1 },
862FR AZ RX DC PF WM REG OFST, 0, 1 },
863FR_AZ_DP_CTRL_REG_OFST, 0, 1 },
864FR_BZ_RX_RSS_TKEY_REG_OFST, 0, 1}
865 { FR_CZ_RX_RSS_IPV6_REG1_OFST, 0, 1},
866 { FR_CZ_RX_RSS_IPV6_REG2_OFST, 0, 1},
867 { FR_CZ_RX_RSS_IPV6_REG3_OFST, 0, 1}
868 };
870 static const uint32_t __cs __siena_register_masks[] = {
871 0x0003FFFF, 0x0003FFFF, 0x0003FFFF, 0x0003FFFF,
872 0x000103FF, 0x00000000, 0x00000000, 0x00000000,
873 0xFFFFFFFE, 0xFFFFFFFF, 0x0003FFFF, 0x00000000,
874
              0x7FFF0037, 0xFFFF8000, 0xFFFFFFFF, 0x03FFFFFF,
875 0xFFFEFE80, 0x1FFFFFFF, 0x020000FE, 0x007FFFFF,
876 0x001FFFFF, 0x00000000, 0x00000000, 0x00000000,
877 0x00000003, 0x00000000, 0x00000000, 0x00000000,
878 0x000003FF, 0x00000000, 0x00000000, 0x00000000,
 0x00000FFF, 0x00000000, 0x00000000, 0x00000000,
879880 0xFFFFFFFF, 0xFFFFFFFF, 0xFFFFFFFF, 0xFFFFFFFF,
881 0xFFFFFFFF, 0xFFFFFFFF, 0xFFFFFFFF, 0xFFFFFFFF,
882 0xFFFFFFFF, 0xFFFFFFFF, 0xFFFFFFFF, 0xFFFFFFFF,
883 0xFFFFFFFF, 0xFFFFFFFF, 0x00000007, 0x00000000
884 };
886 static efx_register_set_t __cs __siena_tables[] = {
887 { FR_AZ_RX_FILTER_TBL0_OFST, FR_AZ_RX_FILTER_TBL0_STEP,
                 888 FR_AZ_RX_FILTER_TBL0_ROWS },
 { FR_CZ_RX_MAC_FILTER_TBL0_OFST, FR_CZ_RX_MAC_FILTER_TBL0_STEP,
889890 FR_CZ_RX_MAC_FILTER_TBL0_ROWS },891891 { FR_AZ_RX_DESC_PTR_TBL_OFST,<br>892 FR_AZ_RX_DESC_PTR_TBL_STE
                 892 FR_AZ_RX_DESC_PTR_TBL_STEP, FR_CZ_RX_DESC_PTR_TBL_ROWS },893 { FR_AZ_TX_DESC_PTR_TBL_OFST,
                 R<sup>T</sup>R_AZ_TX_DESC_PTR_TBL_STEP, FR_CZ_TX_DESC_PTR_TBL_ROWS },

 { FR_AZ_TIMER_TBL_OFST, FR_AZ_TIMER_TBL_STEP, FR_CZ_TIMER_TBL_ROWS },
895896<br>897
               { FR_CZ_TX_FILTER_TBL0_OFST,
                 FR_CZ_TX_FILTER_TBL0_STEP, FR_CZ_TX_FILTER_TBL0_ROWS },
898898 \{ \begin{array}{c} \texttt{FR\_CZ\_TX\_MAC\_FILTER\_TBD\_OFST,} \\ \texttt{FR\_CZ\_TX\_MAC\_FILTER\_TRLO\_STR} \end{array}FR_CZ_TX_MAC_FILTER_TBL0_STEP, FR_CZ_TX_MAC_FILTER_TBL0_ROWS }
900 };
902 static const uint32_t __cs
   static const uint32_t __cs __siena_table_masks[] = {
 0xFFFFFFFF, 0xFFFFFFFF, 0xFFFFFFFF, 0x000003FF,
903904 0xFFFF0FFF, 0xFFFFFFFF, 0x00000E7F, 0x00000000,
905 0xFFFFFFFE, 0x0FFFFFFF, 0x01800000, 0x00000000,
906 0xFFFFFFFE, 0x0FFFFFFF, 0x0C000000, 0x00000000,
907 0x3FFFFFFF, 0x00000000, 0x00000000, 0x00000000,
908 0xFFFFFFFF, 0xFFFFFFFF, 0xFFFFFFFF, 0x000013FF,
909 0xFFFF07FF, 0xFFFFFFFF, 0x0000007F, 0x00000000,
910 };
912 __checkReturn int
913 siena_nic_register_test(
914\frac{1}{2} p in efx nic t *enp)
915 {
916 efx_register_set_t *rsp;
917 const uint32_t *dwordp;
```
**new/usr/src/uts/common/io/sfxge/siena\_nic.c**

918

919

**unsigned int nitems;**

**unsigned int count;**

852 **#if EFSYS\_OPT\_DIAG**

920 **int rc;** 922 **/\* Fill out the register mask entries \*/** 923<br>924 **EFX\_STATIC\_ASSERT(EFX\_ARRAY\_SIZE(\_\_siena\_register\_masks)**  $=$  EFX ARRAY SIZE( siena registers) \* 4); 926 **nitems = EFX\_ARRAY\_SIZE(\_\_siena\_registers);** 927 **dwordp = \_\_siena\_register\_masks;** 928for  $\overline{\text{count}} = 0$ ;  $\overline{\text{count}} < \overline{\text{nitems}}$ ; ++count) { 929 **rsp = \_\_siena\_registers + count;** 930 **rsp->mask.eo\_u32[0] = \*dwordp++; rsp->mask.eo\_u32[1] = \*dwordp++;** 931932 **rsp->mask.eo\_u32[2] = \*dwordp++;** 933 **rsp->mask.eo\_u32[3] = \*dwordp++;** 934 **}** 936 **/\* Fill out the register table entries \*/** 937<br>938 **EFX\_STATIC\_ASSERT(EFX\_ARRAY\_SIZE(\_\_siena\_table\_masks)** 938 **== EFX\_ARRAY\_SIZE(\_\_siena\_tables) \* 4);**940 **nitems = EFX\_ARRAY\_SIZE(\_\_siena\_tables);** 941 **dwordp = \_\_siena\_table\_masks;** 942for  $\overline{\text{count}} = 0$ ;  $\overline{\text{count}} \leq \text{nitems}$ ;  $\overline{\text{+count}}$ ) { 943 **rsp = \_\_siena\_tables + count;** 944 **rsp->mask.eo\_u32[0] = \*dwordp++;** 945 **rsp->mask.eo\_u32[1] = \*dwordp++;** 946 **rsp->mask.eo\_u32[2] = \*dwordp++;** 947 **rsp->mask.eo\_u32[3] = \*dwordp++;** 948 **}** 950 **if ((rc = efx\_nic\_test\_registers(enp, \_\_siena\_registers,** 951 **EFX\_ARRAY\_SIZE(\_\_siena\_registers))) != 0)**952 **goto fail1;** 954954 **if ((rc = efx\_nic\_test\_tables(enp, \_\_siena\_tables,**<br>955 **EFX PATTERN BYTE ALTERNATE,** 955 **EFX\_PATTERN\_BYTE\_ALTERNATE,** 956 **EFX\_ARRAY\_SIZE(\_\_siena\_tables))) != 0)**957 **goto fail2;** 959<br>960 **if ((rc = efx\_nic\_test\_tables(enp, \_\_siena\_tables,** EFX\_PATTERN\_BYTE\_CHANGING, 961 **EFX\_ARRAY\_SIZE(\_\_siena\_tables))) != 0)**962 **goto fail3;** 964964 **if ((rc = efx\_nic\_test\_tables(enp, \_\_siena\_tables,**<br>965 **EFX PATTERN BIT SWEEP, EFX ARRAY SIZE(** siena t 965 **EFX\_PATTERN\_BIT\_SWEEP, EFX\_ARRAY\_SIZE(\_\_siena\_tables))) != 0)**966 **goto fail4;** 968 **return (0);** 970 **fail4:** 971 **EFSYS\_PROBE(fail4);** 972 **fail3:** 973 **EFSYS\_PROBE(fail3);** 974 **fail2:** 975 **EFSYS\_PROBE(fail2);** 976 **fail1:** 977 **EFSYS\_PROBE1(fail1, int, rc);** 979 **return (rc);** 980 **}** 982 **#endif /\* EFSYS\_OPT\_DIAG \*/** 984 **#endif /\* EFSYS\_OPT\_SIENA \*/** 985 **#endif /\* ! codereview \*/**

**d** and **15** 

**new/usr/src/uts/common/io/sfxge/siena\_nvram.c <sup>1</sup> \*\*\*\*\*\*\*\*\*\*\*\*\*\*\*\*\*\*\*\*\*\*\*\*\*\*\*\*\*\*\*\*\*\*\*\*\*\*\*\*\*\*\*\*\*\*\*\*\*\*\*\*\*\*\*\*\*\* 23241 Thu Aug 22 18:59:29 2013 new/usr/src/uts/common/io/sfxge/siena\_nvram.cMerged sfxge driver \*\*\*\*\*\*\*\*\*\*\*\*\*\*\*\*\*\*\*\*\*\*\*\*\*\*\*\*\*\*\*\*\*\*\*\*\*\*\*\*\*\*\*\*\*\*\*\*\*\*\*\*\*\*\*\*\*\***1 **/\*** 2 **\* Copyright 2009 Solarflare Communications Inc. All rights reserved.**3 **\*** 4 **\* Redistribution and use in source and binary forms, with or without** 5 **\* modification, are permitted provided that the following conditions**6 **\* are met:** 7 **\* 1. Redistributions of source code must retain the above copyright**8 **\* notice, this list of conditions and the following disclaimer.** 9 **\* 2. Redistributions in binary form must reproduce the above copyright** 10 **\* notice, this list of conditions and the following disclaimer in the** 11 **\* documentation and/or other materials provided with the distribution.**12 **\*** 13 **\* THIS SOFTWARE IS PROVIDED BY THE AUTHOR AND CONTRIBUTORS ''AS IS AND** 14 **\* ANY EXPRESS OR IMPLIED WARRANTIES, INCLUDING, BUT NOT LIMITED TO, THE** 15 **\* IMPLIED WARRANTIES OF MERCHANTABILITY AND FITNESS FOR A PARTICULAR PURPOSE**16 **\* ARE DISCLAIMED. IN NO EVENT SHALL THE AUTHOR OR CONTRIBUTORS BE LIABLE** 17 **\* FOR ANY DIRECT, INDIRECT, INCIDENTAL, SPECIAL, EXEMPLARY, OR CONSEQUENTIAL**18 **\* DAMAGES (INCLUDING, BUT NOT LIMITED TO, PROCUREMENT OF SUBSTITUTE GOODS**19 **\* OR SERVICES; LOSS OF USE, DATA, OR PROFITS; OR BUSINESS INTERRUPTION)** 20 **\* HOWEVER CAUSED AND ON ANY THEORY OF LIABILITY, WHETHER IN CONTRACT, STRICT** 21 **\* LIABILITY, OR TORT (INCLUDING NEGLIGENCE OR OTHERWISE) ARISING IN ANY WAY**22 **\* OUT OF THE USE OF THIS SOFTWARE, EVEN IF ADVISED OF THE POSSIBILITY OF**23 **\* SUCH DAMAGE.**24 **\*/**26 **#include "efsys.h"** 27 #include "efx.h" **#include "efx.h"** 28 **#include "efx\_types.h"** 29 **#include "efx\_regs.h"** 30 **#include "efx\_impl.h"** 32 **#if EFSYS\_OPT\_SIENA** 34 **#if EFSYS\_OPT\_VPD || EFSYS\_OPT\_NVRAM** 36 **\_\_checkReturn int** 37 **siena\_nvram\_partn\_size(** 38 $\frac{1}{n}$  **efx\_nic\_t \*enp,**<br>in **unsigned** int pa 39**in b unsigned int partn,**<br> **out size\_t** \*sizep) 40 **\_\_out size\_t \*sizep)** 41 **{** 42 **efx\_mcdi\_req\_t req;** 4343 uint8\_t payload[MAX(MC\_CMD\_NVRAM\_INFO\_IN\_LEN,<br>44 MC\_CMD\_NVRAM\_INFO\_OUT\_LEN 44 **MC\_CMD\_NVRAM\_INFO\_OUT\_LEN)];**45 **int rc;** 47if  $((1 \lt k part) \& \text{-}emp \gt \text{-}en u.siena.enu partn mask)$ 48 **rc = ENOTSUP;** 49 **goto fail1;** 50 **}** 52 **req.emr\_cmd = MC\_CMD\_NVRAM\_INFO;** 53 **req.emr\_in\_buf = payload;** 54 **req.emr\_in\_length = MC\_CMD\_NVRAM\_INFO\_IN\_LEN;** 55 **req.emr\_out\_buf = payload;** 56 **req.emr\_out\_length = MC\_CMD\_NVRAM\_INFO\_OUT\_LEN;** 58 **MCDI\_IN\_SET\_DWORD(req, NVRAM\_INFO\_IN\_TYPE, partn);**  $60$ **efx\_mcdi\_execute(enp, &req);**

**new/usr/src/uts/common/io/sfxge/siena\_nvram.c <sup>2</sup>** 62 **if (req.emr\_rc != 0) {** 63 **rc = req.emr\_rc;** 64 **goto fail2;** 65 **}** 67 **if (req.emr\_out\_length\_used < MC\_CMD\_NVRAM\_INFO\_OUT\_LEN) {** 68 **rc = EMSGSIZE;** 69 **goto fail3;** 70 **}** 72 **\*sizep = MCDI\_OUT\_DWORD(req, NVRAM\_INFO\_OUT\_SIZE);** 74 **return (0);** 76 **fail3:** 77 **EFSYS\_PROBE(fail3);** 78 **fail2:** 79 **EFSYS\_PROBE(fail2);** 80 **fail1:** 81 **EFSYS\_PROBE1(fail1, int, rc);** 83 **return (rc);** 84 **}** 86 **\_\_checkReturn int** 87 **siena\_nvram\_partn\_lock(** 88 $\frac{1}{\sin}$  **efx\_nic\_t \*enp,**<br>in unsigned int pa 89 **\_\_in unsigned int partn)** 90 **{** 91 **efx\_mcdi\_req\_t req;** 92 **uint8\_t payload[MC\_CMD\_NVRAM\_UPDATE\_START\_IN\_LEN];** 93 **int rc;** 95 **req.emr\_cmd = MC\_CMD\_NVRAM\_UPDATE\_START;** 96 **req.emr\_in\_buf = payload;** 97 **req.emr\_in\_length = MC\_CMD\_NVRAM\_UPDATE\_START\_IN\_LEN;** 98 **EFX\_STATIC\_ASSERT(MC\_CMD\_NVRAM\_UPDATE\_START\_OUT\_LEN == 0);** 99 **req.emr\_out\_buf = NULL;** 100 **req.emr\_out\_length = 0;** 102 **MCDI\_IN\_SET\_DWORD(req, NVRAM\_UPDATE\_START\_IN\_TYPE, partn);** 104 **efx\_mcdi\_execute(enp, &req);** 106 **if (req.emr\_rc != 0) {** 107 **rc = req.emr\_rc;** 108 **goto fail1;** 109 **}** 111 **return (0);** 113 **fail1:** 114 **EFSYS\_PROBE1(fail1, int, rc);** 116 **return (rc);** 117 **}** 119 **\_\_checkReturn int** 120 **siena\_nvram\_partn\_read(** 121 $\frac{1}{\pi}$  **efx\_nic\_t \*enp,**<br>in unsigned int pa 122 **\_\_in unsigned int partn,** 123 **\_\_in unsigned int offset,** 124 $\frac{\text{...}}{\text{...}}$ out\_bcount(size) 125 **\_\_in size\_t size)** 126 **{** 127**efx\_mcdi\_req\_t req;**

**new/usr/src/uts/common/io/sfxge/siena\_nvram.c <sup>3</sup>** 128128 **uint8\_t payload[MAX(MC\_CMD\_NVRAM\_READ\_IN\_LEN,**<br>129 **MC\_CMD\_NVRAM\_READ\_OUT\_LEN** 129 **MC\_CMD\_NVRAM\_READ\_OUT\_LEN(SIENA\_NVRAM\_CHUNK))];**130 **size\_t chunk;** 131 **int rc;** 133 **while (size > 0) {** 134 **chunk = MIN(size, SIENA\_NVRAM\_CHUNK);** 136 **req.emr\_cmd = MC\_CMD\_NVRAM\_READ;** 137 **req.emr\_in\_buf = payload;** 138 **req.emr\_in\_length = MC\_CMD\_NVRAM\_READ\_IN\_LEN;** 139 **req.emr\_out\_buf = payload;** 140 **req.emr\_out\_length =** 141 **MC\_CMD\_NVRAM\_READ\_OUT\_LEN(SIENA\_NVRAM\_CHUNK);** 143 **MCDI\_IN\_SET\_DWORD(req, NVRAM\_READ\_IN\_TYPE, partn);** 144 **MCDI\_IN\_SET\_DWORD(req, NVRAM\_READ\_IN\_OFFSET, offset);** 145 **MCDI\_IN\_SET\_DWORD(req, NVRAM\_READ\_IN\_LENGTH, chunk);** 147 **efx\_mcdi\_execute(enp, &req);** 149 **if (req.emr\_rc != 0) {** 150 **rc = req.emr\_rc;** 151 **goto fail1;** 152 **}** 154 **if (req.emr\_out\_length\_used <** 155 **MC\_CMD\_NVRAM\_READ\_OUT\_LEN(chunk)) {**156 **rc = EMSGSIZE;** 157 **goto fail2;** 158 **}** 160 **memcpy(data,** 161 **MCDI\_OUT2(req, uint8\_t, NVRAM\_READ\_OUT\_READ\_BUFFER),**<br>162 **Chunk**):  $chunk$ ): 164 **size -= chunk;** 165 **data += chunk;** 166 **offset += chunk;** 167 **}** 169 **return (0);** 171 **fail2:** 172 **EFSYS\_PROBE(fail2);** 173 **fail1:** 174 **EFSYS\_PROBE1(fail1, int, rc);** 176 **return (rc);** 177 **}** 179 **\_\_checkReturn int** 180 **siena\_nvram\_partn\_erase(** 181 **\_\_in efx\_nic\_t \*enp,** 182 **\_\_in unsigned int partn,** 183 **\_\_in unsigned int offset,** 184 **\_\_in size\_t size)** 185 **{** 186 **efx\_mcdi\_req\_t req;** 187 **uint8\_t payload[MC\_CMD\_NVRAM\_ERASE\_IN\_LEN];** 188 **int rc;** 190 **req.emr\_cmd = MC\_CMD\_NVRAM\_ERASE;** 191 **req.emr\_in\_buf = payload;** 192 **req.emr\_in\_length = MC\_CMD\_NVRAM\_ERASE\_IN\_LEN;** 193EFX\_STATIC\_ASSERT(MC\_CMD\_NVRAM\_ERASE\_OUT\_LEN == 0);

**new/usr/src/uts/common/io/sfxge/siena\_nvram.c <sup>4</sup>** 194 **req.emr\_out\_buf = NULL;** 195 **req.emr\_out\_length = 0;** 197 **MCDI\_IN\_SET\_DWORD(req, NVRAM\_ERASE\_IN\_TYPE, partn);** 198 **MCDI\_IN\_SET\_DWORD(req, NVRAM\_ERASE\_IN\_OFFSET, offset);** 199 **MCDI\_IN\_SET\_DWORD(req, NVRAM\_ERASE\_IN\_LENGTH, size);** 201 **efx\_mcdi\_execute(enp, &req);** 203 **if (req.emr\_rc != 0) {** 204 **rc = req.emr\_rc;** 205 **goto fail1;** 206 **}** 208 **return (0);** 210 **fail1:** 211 **EFSYS\_PROBE1(fail1, int, rc);** 213 **return (rc);** 214 **}** 216 **\_\_checkReturn int** 217 **siena\_nvram\_partn\_write(** 218 $\frac{1}{\sin}$  **efx\_nic\_t \*enp,**<br>in unsigned int pa  $219$  **\_\_in unsigned int partn,** 220 **\_\_in unsigned int offset,** 221 $\frac{\text{out\_bcount}(\text{size})}{\text{in}}$ 222 **\_\_in size\_t size)** 223 **{** 224 **efx\_mcdi\_req\_t req;** 225 **uint8\_t payload[MC\_CMD\_NVRAM\_WRITE\_IN\_LEN(SIENA\_NVRAM\_CHUNK)];** 226size t chunk; 227 **int rc;** 229 **while (size > 0) {** 230 **chunk = MIN(size, SIENA\_NVRAM\_CHUNK);** 232 **req.emr\_cmd = MC\_CMD\_NVRAM\_WRITE;** 233 **req.emr\_in\_buf = payload;** 234 **req.emr\_in\_length = MC\_CMD\_NVRAM\_WRITE\_IN\_LEN(chunk);** 235 **EFX\_STATIC\_ASSERT(MC\_CMD\_NVRAM\_WRITE\_OUT\_LEN == 0);** 236 $\texttt{req.}$   $\texttt{emr}$   $\texttt{out}$  buf = NULL; 237 **req.emr\_out\_length = 0;** 239 **MCDI\_IN\_SET\_DWORD(req, NVRAM\_WRITE\_IN\_TYPE, partn);**  $240$  **MCDI\_IN\_SET\_DWORD(req, NVRAM\_WRITE\_IN\_OFFSET, offset);** 241 **MCDI\_IN\_SET\_DWORD(req, NVRAM\_WRITE\_IN\_LENGTH, chunk);** 243243 memcpy(MCDI\_IN2(req, uint8\_t, NVRAM\_WRITE\_IN\_WRITE\_BUFFER),<br>244 data.chunk): 244 **data, chunk);**246 **efx\_mcdi\_execute(enp, &req);** 248 **if (req.emr\_rc != 0) {** 249 **rc = req.emr\_rc;** 250 **goto fail1;** 251 **}** 253 **size -= chunk;** 254 **data += chunk;** 255 **offset += chunk;** 256 **}** 258**return (0);**

391

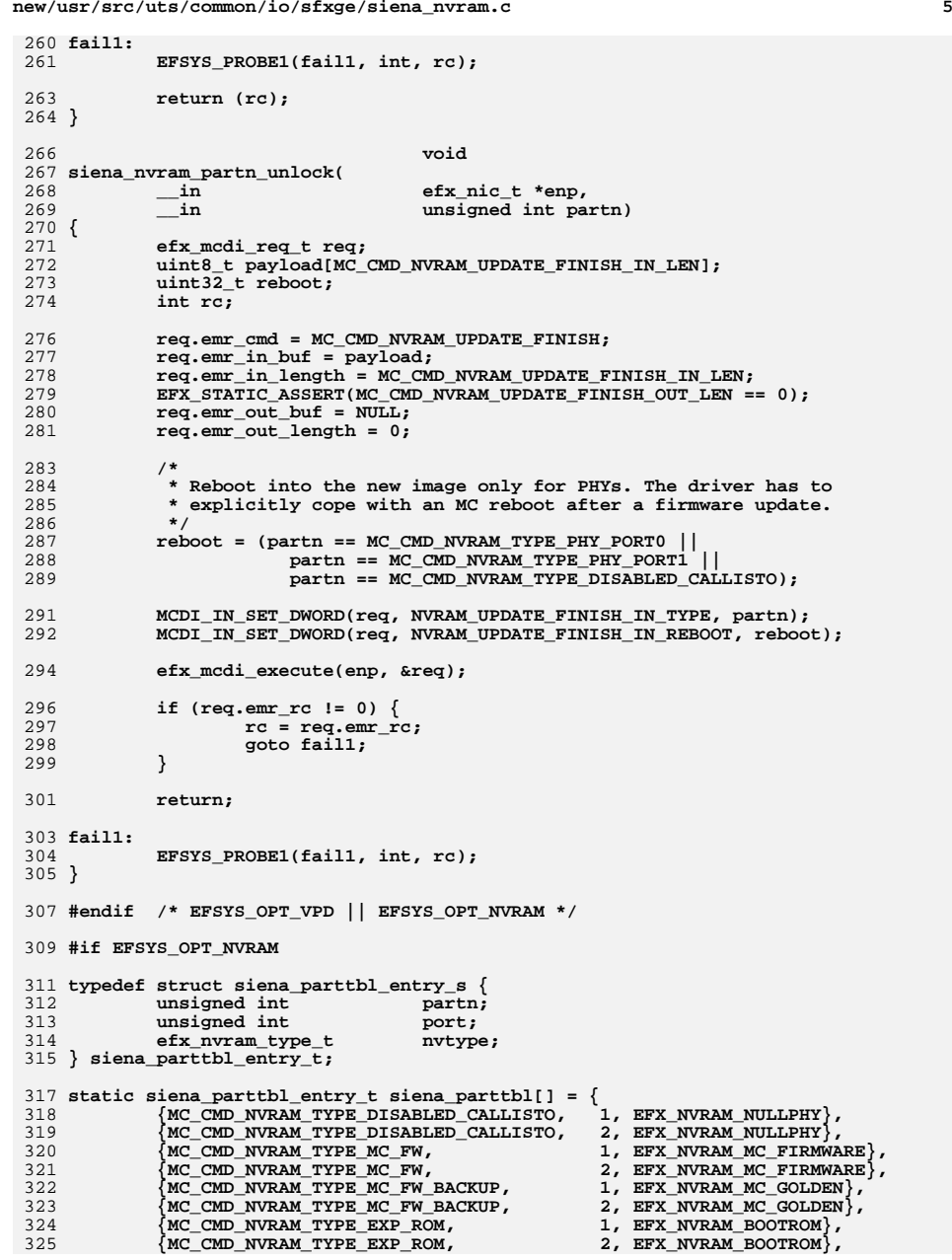

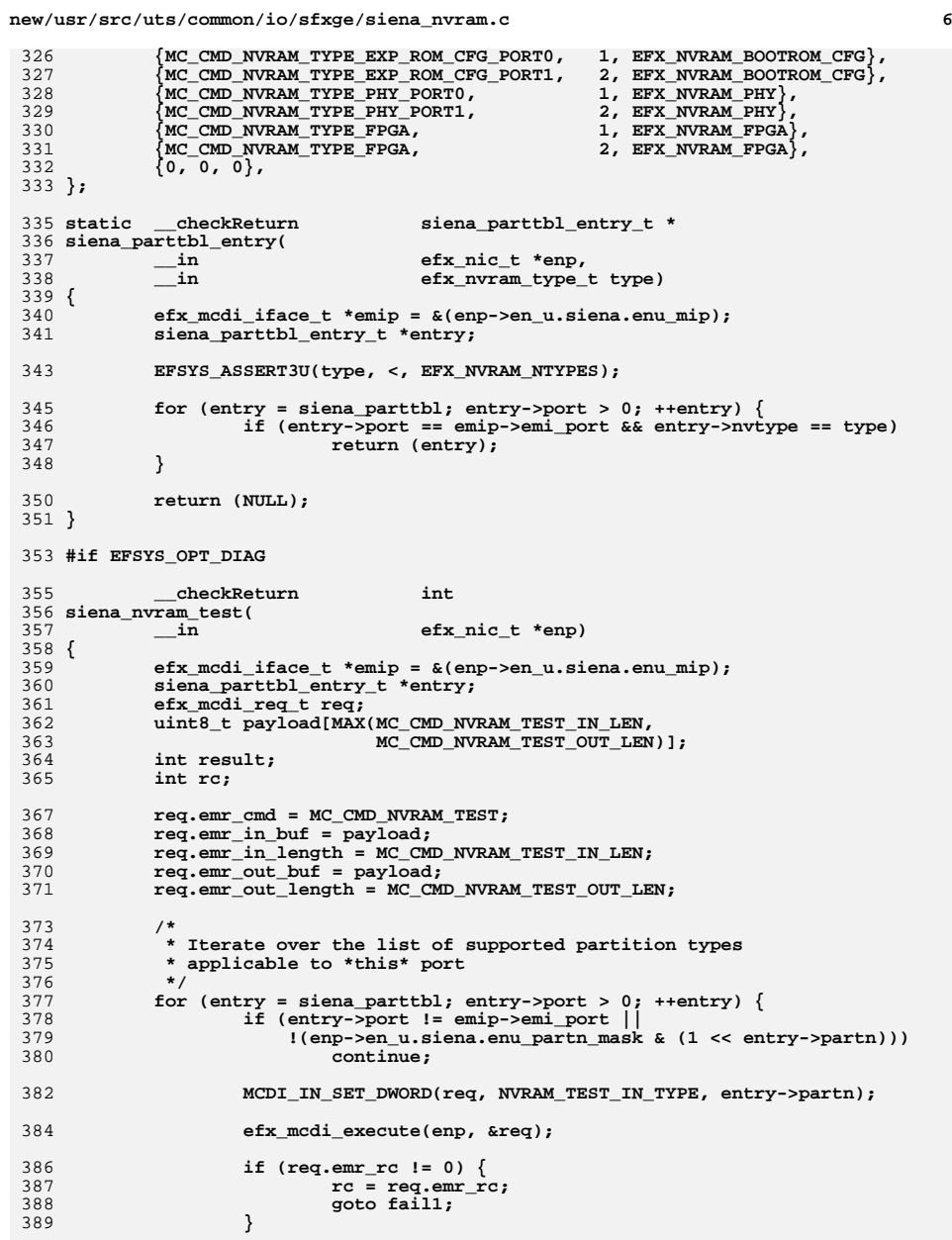

**if (req.emr\_out\_length\_used < MC\_CMD\_NVRAM\_TEST\_OUT\_LEN) {**

**<sup>7</sup>**

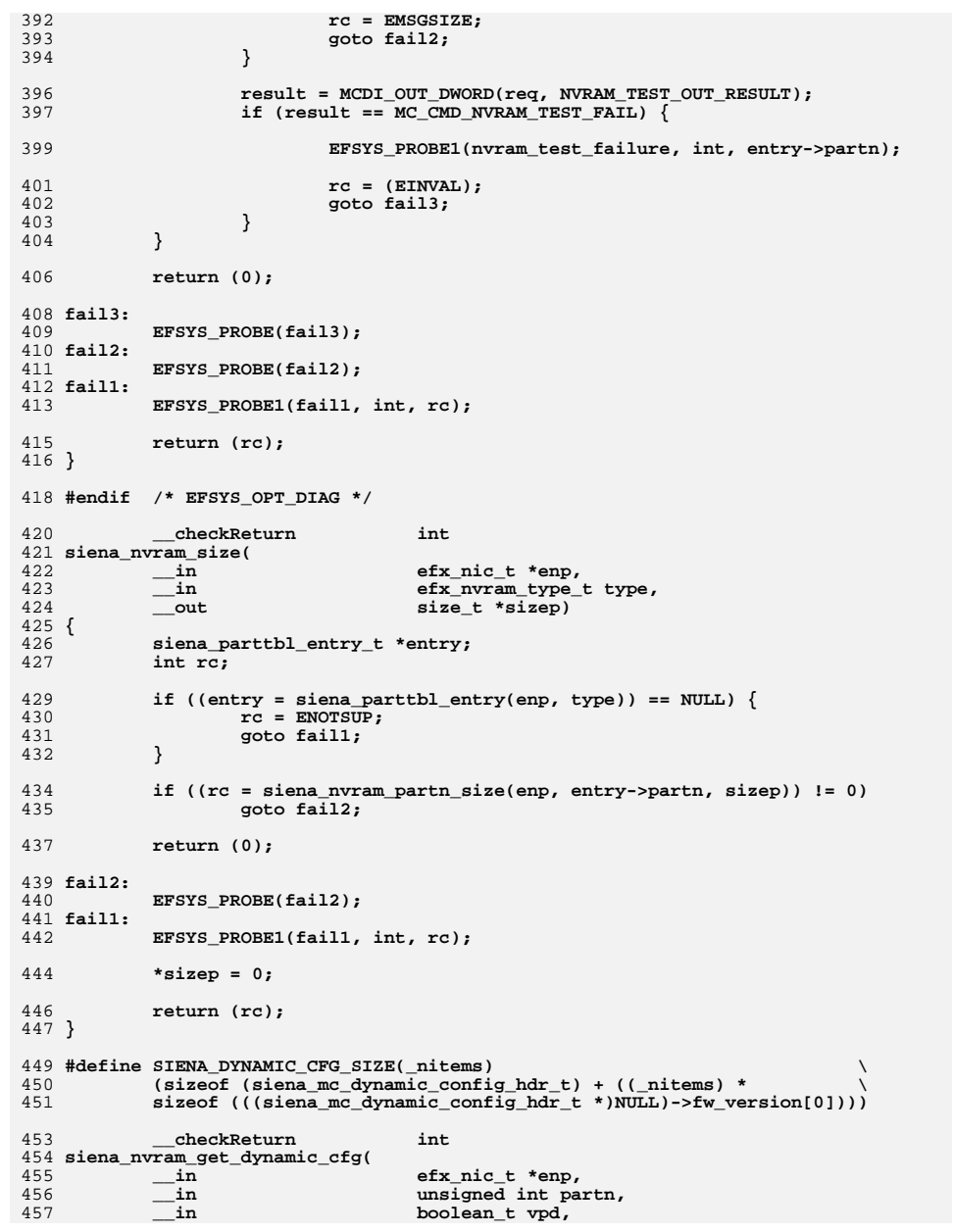

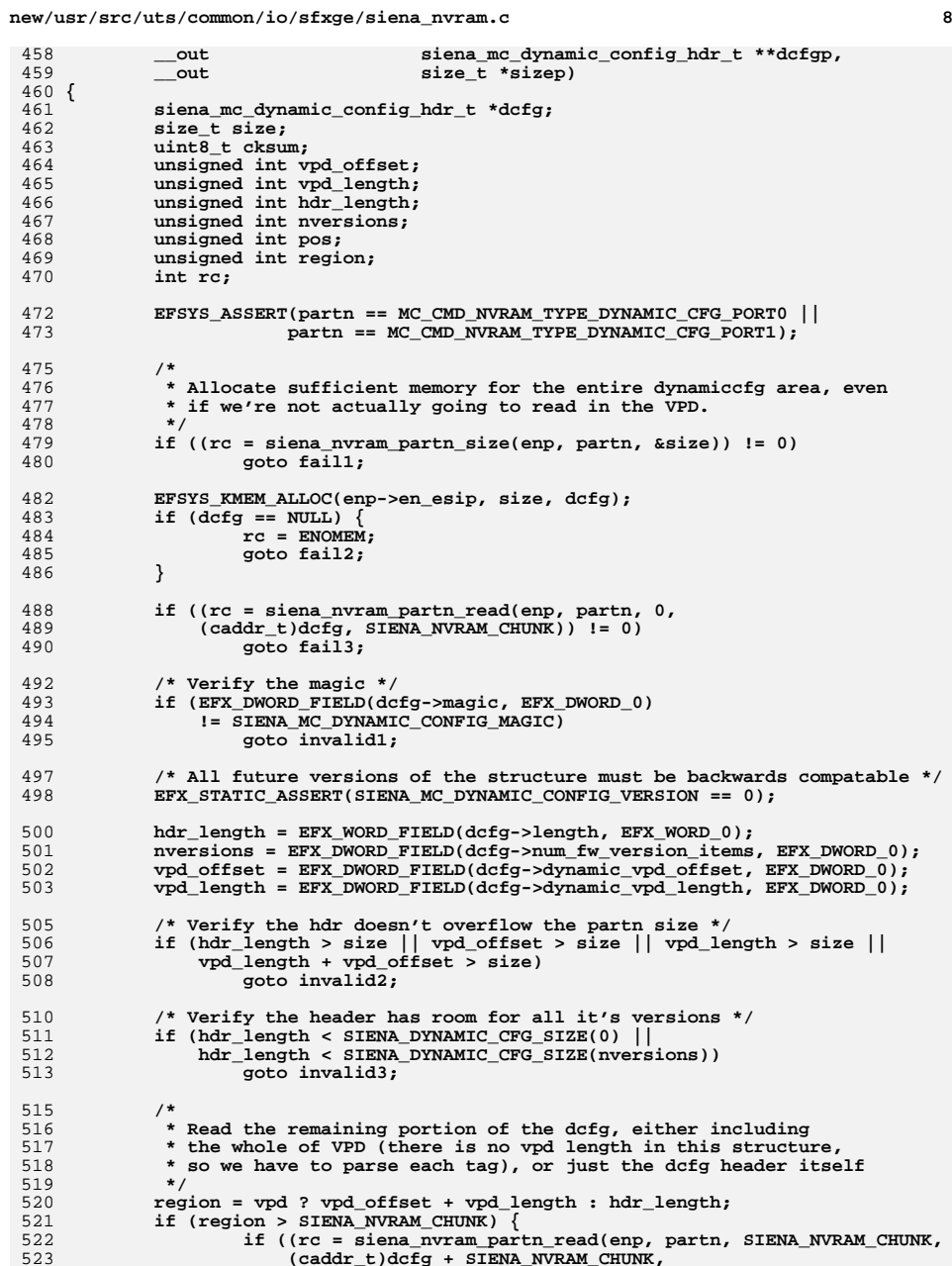

**new/usr/src/uts/common/io/sfxge/siena\_nvram.ce 9** 524 **region - SIENA\_NVRAM\_CHUNK)) != 0)**525<sup>3</sup> goto fail<sup>4</sup>; 526 **}** 528 **/\* Verify checksum \*/** 529 **cksum = 0;** 530for  $(pos = 0; pos < hdr$  length;  $pos++)$ 531 **cksum += ((uint8\_t \*)dcfg)[pos];** 532 **if (cksum != 0)** 533 **goto invalid4;** 535 **goto done;** 537 **invalid4:** 538 **EFSYS\_PROBE(invalid4);** 539 **invalid3:** 540 **EFSYS\_PROBE(invalid3);** 541 **invalid2:** 542 **EFSYS\_PROBE(invalid2);** 543 **invalid1:** 544 **EFSYS\_PROBE(invalid1);** 546 **/\*** 547 **\* Construct a new "null" dcfg, with an empty version vector,** 548 **\* and an empty VPD chunk trailing. This has the neat side effect**549 **\* of testing the exception paths in the write path.**550 **\*/ EFX\_POPULATE\_DWORD\_1(dcfg->magic,** 551552 **EFX\_DWORD\_0, SIENA\_MC\_DYNAMIC\_CONFIG\_MAGIC);**553 **EFX\_POPULATE\_WORD\_1(dcfg->length, EFX\_WORD\_0, sizeof (\*dcfg));** 554 **EFX\_POPULATE\_BYTE\_1(dcfg->version, EFX\_BYTE\_0,** SIENA MC DYNAMIC CONFIG VERSION); 556 **EFX\_POPULATE\_DWORD\_1(dcfg->dynamic\_vpd\_offset,** EFX DWORD 0, sizeof (\*dcfg)); **EFX\_POPULATE\_DWORD\_1(dcfg->dynamic\_vpd\_length, EFX\_DWORD\_0, 0);** 558559 **EFX\_POPULATE\_DWORD\_1(dcfg->num\_fw\_version\_items, EFX\_DWORD\_0, 0);** 561 **done:** 562 **\*dcfgp = dcfg;** 563 **\*sizep = size;** 565 **return (0);** 567 **fail4:** 568 **EFSYS\_PROBE(fail4);** 569 **fail3:** 570 **EFSYS\_PROBE(fail3);** 571 **fail2:** 572 **EFSYS\_PROBE(fail2);** 574 **EFSYS\_KMEM\_FREE(enp->en\_esip, size, dcfg);** 576 **fail1:** 577 **EFSYS\_PROBE1(fail1, int, rc);** 579 **return (rc);** 580 **}** 582 **static \_\_checkReturn int** 583 **siena\_nvram\_get\_subtype(** 584 $\frac{1}{2}$  **in**<br> **efx\_nic\_t \*enp,**<br> **in**<br> **unsigned int pa** 585 **\_\_in unsigned int partn,** 586 **\_\_out uint32\_t \*subtypep)** 587 **{** 588 **efx\_mcdi\_req\_t req;** 589uint8\_t\_outbuf[MC\_CMD\_GET\_BOARD\_CFG\_OUT\_LENMAX];

```
new/usr/src/uts/common/io/sfxge/siena_nvram.c 10
590 efx_word_t *fw_list;
591 int rc;
593 req.emr_cmd = MC_CMD_GET_BOARD_CFG;
594EFX_STATIC_ASSERT(MC_CMD_GET_BOARD_CFG_IN_LEN == 0);
595 req.emr_in_buf = NULL;
596 req.emr_in_length = 0;
597 req.emr_out_buf = outbuf;
598 req.emr_out_length = sizeof (outbuf);
600 efx_mcdi_execute(enp, &req);
602 if (req.emr_rc != 0) {
603 rc = req.emr_rc;
604 goto fail1;
605 }
 607 if (req.emr_out_length_used < MC_CMD_GET_BOARD_CFG_OUT_LENMIN) {
608 rc = EMSGSIZE;
 goto fail2;
609610 }
612 if (req.emr_out_length_used <
613 MC_CMD_GET_BOARD_CFG_OUT_FW_SUBTYPE_LIST_OFST +(\overline{\text{partn}} + 1) * sizeof (efx_word_t)) \overline{\{\}}615 rc = ENOENT;
616 goto fail3;
617 }
619 fw_list = MCDI_OUT2(req, efx_word_t,
                                   620 GET_BOARD_CFG_OUT_FW_SUBTYPE_LIST);
 *subtypep = EFX_WORD_FIELD(fw_list[partn], EFX_WORD_0);
621623 return (0);
 625 fail3:
626 EFSYS_PROBE(fail3);
 627 fail2:
628 EFSYS_PROBE(fail2);
 629 fail1:
630 EFSYS_PROBE1(fail1, int, rc);
 632 return (rc);
 633 }
635 __checkReturn int
636 siena_nvram_get_version(
637\frac{1}{\sin} efx_nic_t *enp,<br>
efx_nvram_type
638\begin{array}{c} \text{in} \\ \text{out} \end{array} \qquad \begin{array}{c} \text{efx\_nvram\_type\_t type,} \\ \text{uint32\_t *subtype,} \end{array}639\begin{array}{ccc}\n\text{out} & \text{uint32_t * subtypep,} \\
\text{out } \text{ecount}(4) & \text{uint16_t 'version}[4]\n\end{array}640 __out_ecount(4) uint16_t version[4])
 641 {
642 siena_mc_dynamic_config_hdr_t *dcfg;
643 siena_parttbl_entry_t *entry;
644 unsigned int dcfg_partn;
645 unsigned int partn;
646 int rc;
648 if ((entry = siena_parttbl_entry(enp, type)) == NULL) {
649 rc = ENOTSUP;
650 goto fail1;
651 }
652 partn = entry->partn;
654 if ((1 << partn) & ~enp->en_u.siena.enu_partn_mask) {
655 rc = ENOTSUP;
```
**new/usr/src/uts/common/io/sfxge/siena\_nvram.c <sup>11</sup>** 656 **goto fail2;** 657 **}** 659 **if ((rc = siena\_nvram\_get\_subtype(enp, partn, subtypep)) != 0)** 660 **goto fail3;** 662 **/\*** 663 **\* Some partitions are accessible from both ports (for instance BOOTROM)**664 **\* Find the highest version reported by all dcfg structures on ports**\* that have access to this partition. 666 **\*/ version[0] = version[1] = version[2] = version[3] = 0;** 667668for (entry = siena parttbl; entry->port >  $0;$  ++entry) { 669 **unsigned int nitems;** 670 **uint16\_t temp[4];** 671size t length; 673 **if (entry->partn != partn)** 674 **continue;** 676 **dcfg\_partn = (entry->port == 1)** 677 **? MC\_CMD\_NVRAM\_TYPE\_DYNAMIC\_CFG\_PORT0** 678 **: MC\_CMD\_NVRAM\_TYPE\_DYNAMIC\_CFG\_PORT1;** 679 **/\*** 680 **\* Ingore missing partitions on port 2, assuming they're due**681 **\* to to running on a single port part.**682 **\*/ if ((1 << dcfg\_partn) & ~enp->en\_u.siena.enu\_partn\_mask) {** 683684 **if (entry->port == 2)** 685 **continue;** 686 **}** 688 **if ((rc = siena\_nvram\_get\_dynamic\_cfg(enp, dcfg\_partn,** 689 **B\_FALSE, &dcfg, &length)) != 0)**690 **goto fail4;** 692692 **nitems = EFX\_DWORD\_FIELD(dcfg->num\_fw\_version\_items,**<br>693 **REX\_DWORD\_0)** EFX DWORD 0); **if (nitems < entry->partn)** 694695 **goto done;** 697**temp[0] = EFX\_WORD\_FIELD(dcfg->fw\_version[partn].version\_w,**<br>698<br>698 698 **EFX\_WORD\_0); temp[1] = EFX\_WORD\_FIELD(dcfg->fw\_version[partn].version\_x,** 699700 **EFX\_WORD\_0); temp[2] = EFX\_WORD\_FIELD(dcfg->fw\_version[partn].version\_y,** 701702 **EFX\_WORD\_0); temp[3] = EFX\_WORD\_FIELD(dcfg->fw\_version[partn].version\_z,** 703704 **EFX\_WORD\_0); if (memcmp(version, temp, sizeof (temp)) < 0)** 705706 **memcpy(version, temp, sizeof (temp));** 708 **done:** 709EFSYS\_KMEM\_FREE(enp->en\_esip, length, dcfg); 710 **}** 712 **return (0);** 714 **fail4:** 715 **EFSYS\_PROBE(fail4);** 716 **fail3:** 717 **EFSYS\_PROBE(fail3);** 718 **fail2:** 719 **EFSYS\_PROBE(fail2);** 720 **fail1:** 721**EFSYS\_PROBE1(fail1, int, rc);**

 **<sup>12</sup>** 723 **return (rc);** 724 **}** 726 **\_\_checkReturn int** 727 **siena\_nvram\_rw\_start(** 728 $\frac{1}{\sin}$  **efx\_nic\_t \*enp,**<br>in efx nyram type 729 **\_\_in efx\_nvram\_type\_t type,** 730 **\_\_out size\_t \*chunk\_sizep)** 731 **{** 732 **siena\_parttbl\_entry\_t \*entry;** 733 **int rc;** 735 **if ((entry = siena\_parttbl\_entry(enp, type)) == NULL) {** 736 **rc = ENOTSUP;** 737 **goto fail1;** 738 **}** 740 **if ((rc = siena\_nvram\_partn\_lock(enp, entry->partn)) != 0)** 741 **goto fail2;** 743 **if (chunk\_sizep != NULL)** 744 **\*chunk\_sizep = SIENA\_NVRAM\_CHUNK;** 746 **return (0);** 748 **fail2:** 749 **EFSYS\_PROBE(fail2);** 750 **fail1:** 751 **EFSYS\_PROBE1(fail1, int, rc);** 753 **return (rc);** 754 **}** 756 **\_\_checkReturn int** 757 **siena\_nvram\_read\_chunk(** 758 $\frac{1}{\ln}$  **efx\_nic\_t \*enp,**<br>**efx** nvram type 759 **\_\_in efx\_nvram\_type\_t type,** 760 **\_\_in unsigned int offset,** 761 $\frac{\text{out\_bcount}(\text{size})}{\text{in}}$ 762 $\overline{\text{size}}$  **t** size) 763 **{** 764 **siena\_parttbl\_entry\_t \*entry;** 765 **int rc;** 767 **if ((entry = siena\_parttbl\_entry(enp, type)) == NULL) {** 768 **rc = ENOTSUP;** 769 **goto fail1;** 770 **}** 772 **if ((rc = siena\_nvram\_partn\_read(enp, entry->partn,** 773 **offset, data, size)) != 0)**774 **goto fail2;** 776 **return (0);** 778 **fail2:** 779 **EFSYS\_PROBE(fail2);** 780 **fail1:** 781 **EFSYS\_PROBE1(fail1, int, rc);** 783 **return (rc);** 784 **}** 786 **\_\_checkReturn int** 787 **siena\_nvram\_erase(**

788 $\frac{1}{\ln}$  **efx\_nic\_t \*enp,**<br>in efx nyram type i 789 **\_\_in efx\_nvram\_type\_t type)** 790 **{** 791 **siena\_parttbl\_entry\_t \*entry;** 792 **size\_t size;** 793 **int rc;** 795 **if ((entry = siena\_parttbl\_entry(enp, type)) == NULL) {** 796 **rc = ENOTSUP;** 797 **goto fail1;** 798 **}**  $800$  **if ((rc = siena\_nvram\_partn\_size(enp, entry->partn, &size)) != 0)** 801 **goto fail2;** 803 **if ((rc = siena\_nvram\_partn\_erase(enp, entry->partn, 0, size)) != 0)** 804 **goto fail3;** 806 **return (0);** 808 **fail3:** 809 **EFSYS\_PROBE(fail3);** 810 **fail2:** 911 **EFSYS\_PROBE(fail2);** 812 **fail1:** 813 **EFSYS\_PROBE1(fail1, int, rc);** 815 **return (rc);** 816 **}** 818 **\_\_checkReturn int** 819 **siena\_nvram\_write\_chunk(** 820 $\frac{1}{\pi}$  **in**<br> **efx** nvram type 821 **\_\_in efx\_nvram\_type\_t type,** 822 **\_\_in unsigned int offset,** 823 $\frac{\text{in\_bcount}(size)}{\text{in}}$ 824 **\_\_in size\_t size)** 825 **{** 826 **siena\_parttbl\_entry\_t \*entry;** 827 **int rc;** 829 **if ((entry = siena\_parttbl\_entry(enp, type)) == NULL) {** 830 **rc = ENOTSUP;** 831 **goto fail1;** 832 **}** 834 **if ((rc = siena\_nvram\_partn\_write(enp, entry->partn,**  $offset, data, size)$ )  $!=0$ ) 836 **goto fail2;** 838 **return (0);** 840 **fail2:** 841 **EFSYS\_PROBE(fail2);** 842 **fail1:** 843 **EFSYS\_PROBE1(fail1, int, rc);** 845 **return (rc);** 846 **}** 848 **void** 849 **siena\_nvram\_rw\_finish(** 850 **\_\_in efx\_nic\_t \*enp,** 851 **\_\_in efx\_nvram\_type\_t type)** 852 **{**

**<sup>13</sup>**

**new/usr/src/uts/common/io/sfxge/siena\_nvram.c**

853

**siena\_parttbl\_entry\_t \*entry;**

856 **siena\_nvram\_partn\_unlock(enp, entry->partn);** 857 **}** 859 **\_\_checkReturn int** 860 **siena\_nvram\_set\_version(** 861 **\_\_in efx\_nic\_t \*enp,** 862 **\_\_in efx\_nvram\_type\_t type,** 863 $\overline{\text{uint}}$ 16 t version[4]) 864 **{** 865 **siena\_mc\_dynamic\_config\_hdr\_t \*dcfg = NULL;** 866 **siena\_parttbl\_entry\_t \*entry;** 867 **unsigned int dcfg\_partn; size\_t partn\_size;** unsigned int hdr length; 870 **unsigned int vpd\_length;** 871 **unsigned int vpd\_offset;** 872 **unsigned int nitems;** 873 **unsigned int required\_hdr\_length;** 874 **unsigned int pos;** 875 **uint8\_t cksum;** 876 **uint32\_t subtype;** 977 **size\_t length;** 878 **int rc;** 880if ((entry = siena parttbl entry(enp, type)) ==  $NULL)$  { 881 **rc = ENOTSUP;** 882 **goto fail1;** 883 **} dcfg\_partn = (entry->port == 1)** 886 **? MC\_CMD\_NVRAM\_TYPE\_DYNAMIC\_CFG\_PORT0** 887 **: MC\_CMD\_NVRAM\_TYPE\_DYNAMIC\_CFG\_PORT1; if ((rc = siena\_nvram\_partn\_size(enp, dcfg\_partn, &partn\_size)) != 0)** 890 **goto fail2;** 892 **if ((rc = siena\_nvram\_partn\_lock(enp, dcfg\_partn)) != 0)** 893 **goto fail2;** 895 **if ((rc = siena\_nvram\_get\_dynamic\_cfg(enp, dcfg\_partn,**  $B_TRUE$ ,  $\&defg$ ,  $\&length)$ ) != 0) 897 **goto fail3;** 899 **hdr\_length = EFX\_WORD\_FIELD(dcfg->length, EFX\_WORD\_0);** 900 **nitems = EFX\_DWORD\_FIELD(dcfg->num\_fw\_version\_items, EFX\_DWORD\_0);** 901 **vpd\_length = EFX\_DWORD\_FIELD(dcfg->dynamic\_vpd\_length, EFX\_DWORD\_0); vpd\_offset = EFX\_DWORD\_FIELD(dcfg->dynamic\_vpd\_offset, EFX\_DWORD\_0);** 904 **/\*** 905 **\* NOTE: This function will blatt any fields trailing the version**906 **\* vector, or the VPD chunk.**907 **\*/ required\_hdr\_length = SIENA\_DYNAMIC\_CFG\_SIZE(entry->partn + 1);** 908909 **if (required\_hdr\_length + vpd\_length > length) { rc = ENOSPC;** 911 **goto fail4;** 912 **}** 914 **if (vpd\_offset < required\_hdr\_length) {** 915 **(void) memmove((caddr\_t)dcfg + required\_hdr\_length,** 916 **(caddr\_t)dcfg + vpd\_offset, vpd\_length);** 917 **vpd\_offset = required\_hdr\_length; EFX\_POPULATE\_DWORD\_1(dcfg->dynamic\_vpd\_offset,** 919 **EFX\_DWORD\_0, vpd\_offset);**

**if ((entry = siena\_parttbl\_entry(enp, type)) != NULL)**

**new/usr/src/uts/common/io/sfxge/siena\_nvram.c**

855

868

 $869$ 

885

889

902

910

918

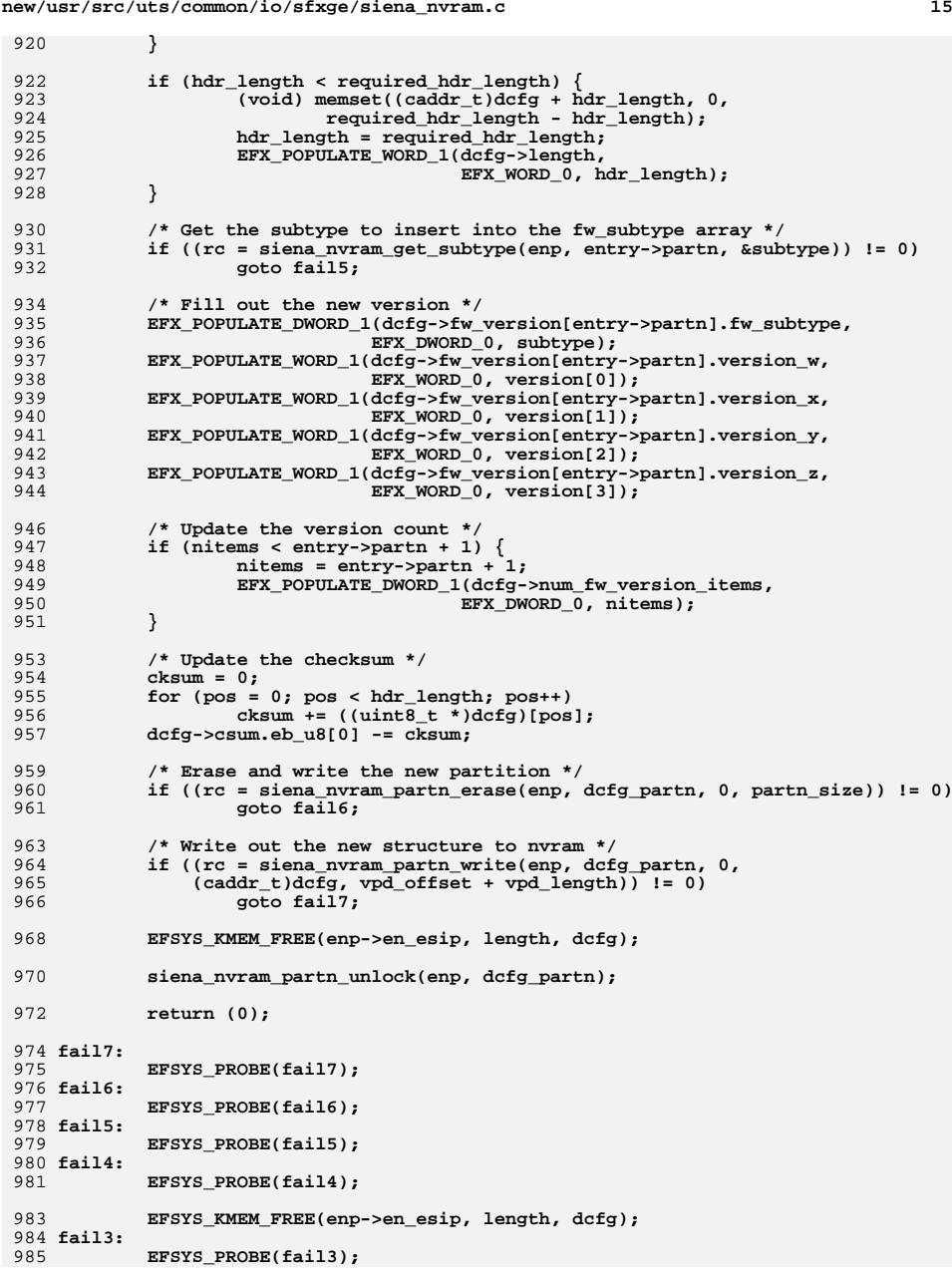

**new/usr/src/uts/common/io/sfxge/siena\_nvram.c**

986 **fail2:** 987 **EFSYS\_PROBE(fail2);** 988 **fail1:** 989 **EFSYS\_PROBE1(fail1, int, rc);** 991 **return (rc);** 992 **}** 994 **#endif /\* EFSYS\_OPT\_NVRAM \*/**

996 **#endif /\* EFSYS\_OPT\_SIENA \*/** 997 **#endif /\* ! codereview \*/**

**\*\*\*\*\*\*\*\*\*\*\*\*\*\*\*\*\*\*\*\*\*\*\*\*\*\*\*\*\*\*\*\*\*\*\*\*\*\*\*\*\*\*\*\*\*\*\*\*\*\*\*\*\*\*\*\*\*\* 23487 Thu Aug 22 18:59:29 2013 new/usr/src/uts/common/io/sfxge/siena\_phy.cMerged sfxge driver \*\*\*\*\*\*\*\*\*\*\*\*\*\*\*\*\*\*\*\*\*\*\*\*\*\*\*\*\*\*\*\*\*\*\*\*\*\*\*\*\*\*\*\*\*\*\*\*\*\*\*\*\*\*\*\*\*\***1 **/\*** 2 **\* Copyright 2009 Solarflare Communications Inc. All rights reserved.**3 **\*** 4 **\* Redistribution and use in source and binary forms, with or without** 5 **\* modification, are permitted provided that the following conditions**6 **\* are met:** 7 **\* 1. Redistributions of source code must retain the above copyright**8 **\* notice, this list of conditions and the following disclaimer.** 9 **\* 2. Redistributions in binary form must reproduce the above copyright** 10 **\* notice, this list of conditions and the following disclaimer in the** 11 **\* documentation and/or other materials provided with the distribution.**12 **\*** 13 **\* THIS SOFTWARE IS PROVIDED BY THE AUTHOR AND CONTRIBUTORS ''AS IS AND** 14 **\* ANY EXPRESS OR IMPLIED WARRANTIES, INCLUDING, BUT NOT LIMITED TO, THE** 15 **\* IMPLIED WARRANTIES OF MERCHANTABILITY AND FITNESS FOR A PARTICULAR PURPOSE**16 **\* ARE DISCLAIMED. IN NO EVENT SHALL THE AUTHOR OR CONTRIBUTORS BE LIABLE** 17 **\* FOR ANY DIRECT, INDIRECT, INCIDENTAL, SPECIAL, EXEMPLARY, OR CONSEQUENTIAL**18 **\* DAMAGES (INCLUDING, BUT NOT LIMITED TO, PROCUREMENT OF SUBSTITUTE GOODS**19 **\* OR SERVICES; LOSS OF USE, DATA, OR PROFITS; OR BUSINESS INTERRUPTION)** 20 **\* HOWEVER CAUSED AND ON ANY THEORY OF LIABILITY, WHETHER IN CONTRACT, STRICT** 21 **\* LIABILITY, OR TORT (INCLUDING NEGLIGENCE OR OTHERWISE) ARISING IN ANY WAY**22 **\* OUT OF THE USE OF THIS SOFTWARE, EVEN IF ADVISED OF THE POSSIBILITY OF**23 **\* SUCH DAMAGE.**24 **\*/** 25 **#include "efsys.h"** 26 **#include "efx.h"** 27 **#include "efx\_impl.h"** 29 **#if EFSYS\_OPT\_SIENA** 31 static **static void** 32 **siena\_phy\_decode\_cap(** 33 $\frac{\text{in}}{\text{out}}$  **uint32\_t mcdi\_cap,**<br> **uint32\_t \*maskp**) 34 **\_\_out uint32\_t \*maskp)** 35 **{** 36 **uint32\_t mask;** 38 **mask = 0; if (mcdi\_cap & (1 << MC\_CMD\_PHY\_CAP\_10HDX\_LBN))** 39 $40$  **mask |= (1 << EFX\_PHY\_CAP\_10HDX);** 41 **if (mcdi\_cap & (1 << MC\_CMD\_PHY\_CAP\_10FDX\_LBN))** 42 **mask |= (1 << EFX\_PHY\_CAP\_10FDX);** 43if  $(\text{modi can } k)(1 \ll MC\text{ CMD}$  PHY  $\text{CAP}$  100HDX LBN)) 44 **mask |= (1 << EFX\_PHY\_CAP\_100HDX);** 45if  $(mcdi \cap cap \land (1 \leq MC \cap bp)$  phy  $CAP \cap 100$  FDX  $LBN)$ ) 46 **mask |= (1 << EFX\_PHY\_CAP\_100FDX);** 47if  $(\text{mcdi cap} \& (1 \ll MC\text{ CMD} \text{ PHY} \text{ CAP } 1000\text{HD} \text{ K} \text{ LBN}))$ 48 **mask |= (1 << EFX\_PHY\_CAP\_1000HDX);** 49 **if (mcdi\_cap & (1 << MC\_CMD\_PHY\_CAP\_1000FDX\_LBN))** 50 **mask |= (1 << EFX\_PHY\_CAP\_1000FDX);** 51 **if (mcdi\_cap & (1 << MC\_CMD\_PHY\_CAP\_10000FDX\_LBN))** 52 **mask |= (1 << EFX\_PHY\_CAP\_10000FDX);** 53 **if (mcdi\_cap & (1 << MC\_CMD\_PHY\_CAP\_PAUSE\_LBN))** 54 **mask |= (1 << EFX\_PHY\_CAP\_PAUSE);** 55 **if (mcdi\_cap & (1 << MC\_CMD\_PHY\_CAP\_ASYM\_LBN))** 56 **mask |= (1 << EFX\_PHY\_CAP\_ASYM);** 57 **if (mcdi\_cap & (1 << MC\_CMD\_PHY\_CAP\_AN\_LBN))** 58 **mask |= (1 << EFX\_PHY\_CAP\_AN);**  $60$  **\*maskp = mask;** 61 **}**

**new/usr/src/uts/common/io/sfxge/siena\_phy.c**

63 static **static void** 64 **siena\_phy\_decode\_link\_mode(** 65 **\_\_in efx\_nic\_t \*enp,** 66 **\_\_in uint32\_t link\_flags,** 67 **\_\_in unsigned int speed,** 68 **\_\_in unsigned int fcntl,** 69 **\_\_out efx\_link\_mode\_t \*link\_modep,** 70 **\_\_out unsigned int \*fcntlp)** 71 **{** 72 **boolean\_t fd = !!(link\_flags &** 73 **(1 << MC\_CMD\_GET\_LINK\_OUT\_FULL\_DUPLEX\_LBN));**74 **boolean\_t up = !!(link\_flags &** 75 **(1 << MC\_CMD\_GET\_LINK\_OUT\_LINK\_UP\_LBN));**77 **\_NOTE(ARGUNUSED(enp))** 79 **if (!up)**  $80$  **\*link\_modep = EFX\_LINK\_DOWN;** 81else if ( $\text{speed} = 10000 \& \text{if}$  fd) 82 **\*link\_modep = EFX\_LINK\_10000FDX;** 83 **else if (speed == 1000)** 84 **\*link\_modep = fd ? EFX\_LINK\_1000FDX : EFX\_LINK\_1000HDX;** 85 **else if (speed == 100)** 86 **\*link\_modep = fd ? EFX\_LINK\_100FDX : EFX\_LINK\_100HDX;** 87 **else if (speed == 10)** 88 **\*link\_modep = fd ? EFX\_LINK\_10FDX : EFX\_LINK\_10HDX;** 89 **else** 90 **\*link\_modep = EFX\_LINK\_UNKNOWN;** 92 $if (fcnt1 == MC\_CMD_FCNTL_OFF)$ <br>\*fcntlp = 0; 93\*fcntlp = 0;<br>
else if (fcntl == MC\_CMD\_FCNTL\_RESPOND)<br>
== MC\_CMD\_FCNTL\_RESPOND) 9495\*fcntlp = EFX\_FCNTL\_RESPOND;<br>
else if (fcntl == MC\_CMD\_FCNTL\_BIDIR)<br>
== ACCMD\_FCNTL\_BIDIR) 9697 **\*fcntlp = EFX\_FCNTL\_RESPOND | EFX\_FCNTL\_GENERATE;** 98 **else {** 99EFSYS PROBE1(mc\_pcol\_error, int, fcntl); 100 **\*fcntlp = 0;** 101 **}** 102 **}** 104 **void** 105 **siena\_phy\_link\_ev(** 106 $\begin{array}{ccc}\n\text{in} & \text{if } \text{else} & \text{else} \\
\text{in} & \text{else} & \text{else}\n\end{array}$ 107 **\_\_in efx\_qword\_t \*eqp,** 108 **\_\_out efx\_link\_mode\_t \*link\_modep)** 109 **{** 110 **efx\_port\_t \*epp = &(enp->en\_port);** 111 **unsigned int link\_flags;** 112 **unsigned int speed;** 113 **unsigned int fcntl;** 114 **efx\_link\_mode\_t link\_mode;** 115 **uint32\_t lp\_cap\_mask;** 117 **/\*** 118 **\* Convert the LINKCHANGE speed enumeration into mbit/s, in the**119 **\* same way as GET\_LINK encodes the speed**120 **\*/ switch (MCDI\_EV\_FIELD(eqp, LINKCHANGE\_SPEED)) {** 121122 **case MCDI\_EVENT\_LINKCHANGE\_SPEED\_100M:** 123 **speed = 100;** 124 **break; case MCDI\_EVENT\_LINKCHANGE\_SPEED\_1G:** 125126 **speed = 1000;** 127**break;**

## **<sup>2</sup>**

**new/usr/src/uts/common/io/sfxge/siena\_phy.c <sup>3</sup>** 128 **case MCDI\_EVENT\_LINKCHANGE\_SPEED\_10G:** 129 **speed = 10000;** 1300<br>1 **default:**<br>2 131132 **speed = 0;** 133 **break;** 134 **}** 136 **link\_flags = MCDI\_EV\_FIELD(eqp, LINKCHANGE\_LINK\_FLAGS);** 137 **siena\_phy\_decode\_link\_mode(enp, link\_flags, speed,** 138 **MCDI\_EV\_FIELD(eqp, LINKCHANGE\_FCNTL),**139 **&link\_mode, &fcntl); siena\_phy\_decode\_cap(MCDI\_EV\_FIELD(eqp, LINKCHANGE\_LP\_CAP),** 140141 **&lp\_cap\_mask);**143 **/\*** 144 **\* It's safe to update ep\_lp\_cap\_mask without the driver's port lock**145 **\* because presumably any concurrently running efx\_port\_poll() is**\* only going to arrive at the same value. 147 **\*** 148 **\* ep\_fcntl has two meanings. It's either the link common fcntl** 149 **\* (if the PHY supports AN), or it's the forced link state. If** 150 **\* the former, it's safe to update the value for the same reason as**151 **\* for ep\_lp\_cap\_mask. If the latter, then just ignore the value,**152 **\* because we can race with efx\_mac\_fcntl\_set().**153 **\*/ epp->ep\_lp\_cap\_mask = lp\_cap\_mask;** 154155 **if (epp->ep\_phy\_cap\_mask & (1 << EFX\_PHY\_CAP\_AN))** 156 **epp->ep\_fcntl = fcntl;** 158 **\*link\_modep = link\_mode;** 159 **}** 161 **\_\_checkReturn int** 162 **siena\_phy\_power(** 163 **\_\_in efx\_nic\_t \*enp,** 164 **\_\_in boolean\_t power)** 165 **{** 166 **int rc;** 168 **if (!power)** 169 **return (0);** 171 **/\* Check if the PHY is a zombie \*/** 172 **if ((rc = siena\_phy\_verify(enp)) != 0)** 173 **goto fail1;** 175 **enp->en\_reset\_flags |= EFX\_RESET\_PHY;** 177 **return (0);** 179 **fail1:** 180 **EFSYS\_PROBE1(fail1, int, rc);** 182 **return (rc);** 183 **}** 185 **\_\_checkReturn int** 186 **siena\_phy\_get\_link(** 187 $\begin{array}{ccc}\n\text{in} & \text{if } \text{else} & \text{else} \\
\text{out} & \text{if } \text{else} & \text{else}\n\end{array}$ 188 **\_\_out siena\_link\_state\_t \*slsp)** 189 **{** 190 **efx\_mcdi\_req\_t req;** 191 **uint8\_t outbuf[MC\_CMD\_GET\_LINK\_OUT\_LEN];** 192**int rc;**

**new/usr/src/uts/common/io/sfxge/siena\_phy.c <sup>4</sup>** 194 **req.emr\_cmd = MC\_CMD\_GET\_LINK;** 195EFX\_STATIC\_ASSERT(MC\_CMD\_GET\_LINK\_IN\_LEN == 0); 196 **req.emr\_in\_buf = NULL;** 197 **req.emr\_in\_length = 0;** 198 **req.emr\_out\_buf = outbuf;** 199 **req.emr\_out\_length = sizeof (outbuf);** 201 **efx\_mcdi\_execute(enp, &req);** 203 **if (req.emr\_rc != 0) {** 204 **rc = req.emr\_rc;** 205 **goto fail1;** 206 **}** 208 **if (req.emr\_out\_length\_used < MC\_CMD\_GET\_LINK\_OUT\_LEN) {** 209 **rc = EMSGSIZE;** 210 **goto fail2;** 211 **}** 213 **siena\_phy\_decode\_cap(MCDI\_OUT\_DWORD(req, GET\_LINK\_OUT\_CAP),** 214 **&slsp->sls\_adv\_cap\_mask); siena\_phy\_decode\_cap(MCDI\_OUT\_DWORD(req, GET\_LINK\_OUT\_LP\_CAP),** 215216 **b b c c c s c s c s c s c s c s c s c s c s c s c s c s c s c s c s c s c s c s c s c s c s c s c c c c c c c** 218 **siena\_phy\_decode\_link\_mode(enp, MCDI\_OUT\_DWORD(req, GET\_LINK\_OUT\_FLAGS),** 219 **MCDI\_OUT\_DWORD(req, GET\_LINK\_OUT\_LINK\_SPEED),**<br>220 **MCDI\_OUT\_DWORD(req. GET\_LINK\_OUT\_FCNTL)**, 220 **MCDI\_OUT\_DWORD(req, GET\_LINK\_OUT\_FCNTL),**<br>221 **Existence in the mode** finit mode finition of the front of the selection of the selection of the selection of 221 **&slsp->sls\_link\_mode, &slsp->sls\_fcntl);**223 **#if EFSYS\_OPT\_LOOPBACK** 224 **/\* Assert the MC\_CMD\_LOOPBACK and EFX\_LOOPBACK namespace agree \*/** 225EFX\_STATIC\_ASSERT(MC\_CMD\_LOOPBACK\_NONE == EFX\_LOOPBACK\_OFF); 226 **EFX\_STATIC\_ASSERT(MC\_CMD\_LOOPBACK\_DATA == EFX\_LOOPBACK\_DATA);** 227 **EFX\_STATIC\_ASSERT(MC\_CMD\_LOOPBACK\_GMAC == EFX\_LOOPBACK\_GMAC);** 228 **EFX\_STATIC\_ASSERT(MC\_CMD\_LOOPBACK\_XGMII == EFX\_LOOPBACK\_XGMII);** 229 **EFX\_STATIC\_ASSERT(MC\_CMD\_LOOPBACK\_XGXS == EFX\_LOOPBACK\_XGXS);** 230 **EFX\_STATIC\_ASSERT(MC\_CMD\_LOOPBACK\_XAUI == EFX\_LOOPBACK\_XAUI);** 231 **EFX\_STATIC\_ASSERT(MC\_CMD\_LOOPBACK\_GMII == EFX\_LOOPBACK\_GMII);** 232 **EFX\_STATIC\_ASSERT(MC\_CMD\_LOOPBACK\_SGMII == EFX\_LOOPBACK\_SGMII);** 233 **EFX\_STATIC\_ASSERT(MC\_CMD\_LOOPBACK\_XGBR == EFX\_LOOPBACK\_XGBR);** 234 **EFX\_STATIC\_ASSERT(MC\_CMD\_LOOPBACK\_XFI == EFX\_LOOPBACK\_XFI);** 235 **EFX\_STATIC\_ASSERT(MC\_CMD\_LOOPBACK\_XAUI\_FAR == EFX\_LOOPBACK\_XAUI\_FAR);** 236 **EFX\_STATIC\_ASSERT(MC\_CMD\_LOOPBACK\_GMII\_FAR == EFX\_LOOPBACK\_GMII\_FAR);** 237 **EFX\_STATIC\_ASSERT(MC\_CMD\_LOOPBACK\_SGMII\_FAR == EFX\_LOOPBACK\_SGMII\_FAR);** 238 **EFX\_STATIC\_ASSERT(MC\_CMD\_LOOPBACK\_XFI\_FAR == EFX\_LOOPBACK\_XFI\_FAR);** 239 **EFX\_STATIC\_ASSERT(MC\_CMD\_LOOPBACK\_GPHY == EFX\_LOOPBACK\_GPHY);**  $240$  **EFX\_STATIC\_ASSERT(MC\_CMD\_LOOPBACK\_PHYXS == EFX\_LOOPBACK\_PHY\_XS);** 241 **EFX\_STATIC\_ASSERT(MC\_CMD\_LOOPBACK\_PCS == EFX\_LOOPBACK\_PCS);**  $242$  **EFX\_STATIC\_ASSERT(MC\_CMD\_LOOPBACK\_PMAPMD == EFX\_LOOPBACK\_PMA\_PMD);** 244 **slsp->sls\_loopback = MCDI\_OUT\_DWORD(req, GET\_LINK\_OUT\_LOOPBACK\_MODE);** 245 **#endif /\* EFSYS\_OPT\_LOOPBACK \*/** 247 **slsp->sls\_mac\_up = MCDI\_OUT\_DWORD(req, GET\_LINK\_OUT\_MAC\_FAULT) == 0;** 249 **return (0);** 251 **fail2:** 252 **EFSYS\_PROBE(fail2);** 253 **fail1:** 254 **EFSYS\_PROBE1(fail1, int, rc);** 256 **return (rc);** 257 **}** 259**\_\_checkReturn int**

 **<sup>5</sup>** 260 **siena\_phy\_reconfigure(** 261 **\_\_in efx\_nic\_t \*enp)** 262 **{** 263 **efx\_port\_t \*epp = &(enp->en\_port);** 264 **efx\_mcdi\_req\_t req;** 265 **uint8\_t payload[MAX(MC\_CMD\_SET\_ID\_LED\_IN\_LEN,** 266 **MC\_CMD\_SET\_LINK\_IN\_LEN)];**267 **uint32\_t cap\_mask;** 268 **unsigned int led\_mode;** 269 **unsigned int speed;** 270 **int rc;** 272 **req.emr\_cmd = MC\_CMD\_SET\_LINK;** 273 **req.emr\_in\_buf = payload;** 274 **req.emr\_in\_length = MC\_CMD\_SET\_LINK\_IN\_LEN;** 275EFX\_STATIC\_ASSERT(MC\_CMD\_SET\_LINK\_OUT\_LEN == 0); 276 **req.emr\_out\_buf = NULL;** 277 **req.emr\_out\_length = 0;** 279 **cap\_mask = epp->ep\_adv\_cap\_mask;** 280 **MCDI\_IN\_POPULATE\_DWORD\_10(req, SET\_LINK\_IN\_CAP,** 281 **PHY\_CAP\_10HDX, (cap\_mask >> EFX\_PHY\_CAP\_10HDX) & 0x1,** 282 **PHY\_CAP\_10FDX, (cap\_mask >> EFX\_PHY\_CAP\_10FDX) & 0x1,** 283 **PHY\_CAP\_100HDX, (cap\_mask >> EFX\_PHY\_CAP\_100HDX) & 0x1,** 284 **PHY\_CAP\_100FDX, (cap\_mask >> EFX\_PHY\_CAP\_100FDX) & 0x1,** 285 **PHY\_CAP\_1000HDX, (cap\_mask >> EFX\_PHY\_CAP\_1000HDX) & 0x1,** 286 **PHY\_CAP\_1000FDX, (cap\_mask >> EFX\_PHY\_CAP\_1000FDX) & 0x1,** 287 **PHY\_CAP\_10000FDX, (cap\_mask >> EFX\_PHY\_CAP\_10000FDX) & 0x1,** 288 **PHY\_CAP\_PAUSE, (cap\_mask >> EFX\_PHY\_CAP\_PAUSE) & 0x1,** 289PHY\_CAP\_ASYM, (cap\_mask >> EFX\_PHY\_CAP\_ASYM) & 0x1, 290 **PHY\_CAP\_AN, (cap\_mask >> EFX\_PHY\_CAP\_AN) & 0x1);** 292 **#if EFSYS\_OPT\_LOOPBACK** 293293 MCDI\_IN\_SET\_DWORD(req, SET\_LINK\_IN\_LOOPBACK\_MODE,<br>294 meta->ep->ep->ep-loopback\_type); 294 **epp->ep\_loopback\_type); switch (epp->ep\_loopback\_link\_mode) {** 295296 **case EFX\_LINK\_100FDX:** 297 **speed = 100;** 298 **break; case EFX\_LINK\_1000FDX:** 299300 **speed = 1000;** 301 **break; case EFX\_LINK\_10000FDX:** 302303 **speed = 10000;** 304 **break; default:** 305306 **speed = 0;** 307 **}** 308 **#else** 309 **MCDI\_IN\_SET\_DWORD(req, SET\_LINK\_IN\_LOOPBACK\_MODE, MC\_CMD\_LOOPBACK\_NONE);** 310 **speed = 0;** 311 **#endif #endif /\* EFSYS\_OPT\_LOOPBACK \*/** 312 **MCDI\_IN\_SET\_DWORD(req, SET\_LINK\_IN\_LOOPBACK\_SPEED, speed);** 314 **#if EFSYS\_OPT\_PHY\_FLAGS** 315 **MCDI\_IN\_SET\_DWORD(req, SET\_LINK\_IN\_FLAGS, epp->ep\_phy\_flags);** 316 **#else** 317 **MCDI\_IN\_SET\_DWORD(req, SET\_LINK\_IN\_FLAGS, 0);** 318 **#endif /\* EFSYS\_OPT\_PHY\_FLAGS \*/** 320 **efx\_mcdi\_execute(enp, &req);** 322 **if (req.emr\_rc != 0) {** 323 **rc = req.emr\_rc;** 324 **goto fail1;** 325**}**

 **<sup>6</sup>** 327 **/\* And set the blink mode \*/** 328 **req.emr\_cmd = MC\_CMD\_SET\_ID\_LED;** 329 **req.emr\_in\_buf = payload;** 330 **req.emr\_in\_length = MC\_CMD\_SET\_ID\_LED\_IN\_LEN;** 331 **EFX\_STATIC\_ASSERT(MC\_CMD\_SET\_ID\_LED\_OUT\_LEN == 0);** 332 **req.emr\_out\_buf = NULL;** 333 **req.emr\_out\_length = 0;** 335 **#if EFSYS\_OPT\_PHY\_LED\_CONTROL** 336 **switch (epp->ep\_phy\_led\_mode) {** 337 **case EFX\_PHY\_LED\_DEFAULT:** 338 **led\_mode = MC\_CMD\_LED\_DEFAULT;** 339 **break; case EFX\_PHY\_LED\_OFF:** 340341 $\overline{1}$ ed\_mode = MC\_CMD\_LED\_OFF;<br>break; 342 **break; case EFX\_PHY\_LED\_ON:** 343344 $\overline{led\_mode}$  = MC\_CMD\_LED\_ON;<br>break: 3455<br> **break;**<br> **default:**<br> **prove** 346347 **EFSYS\_ASSERT(0);** 348**led\_mode = MC\_CMD\_LED\_DEFAULT;** 349 **}** 351 **MCDI\_IN\_SET\_DWORD(req, SET\_ID\_LED\_IN\_STATE, led\_mode);** 352 **#else** 353 **MCDI\_IN\_SET\_DWORD(req, SET\_ID\_LED\_IN\_STATE, MC\_CMD\_LED\_DEFAULT);** 354 #endif **#endif /\* EFSYS\_OPT\_PHY\_LED\_CONTROL \*/** 356 **efx\_mcdi\_execute(enp, &req);** 358 **if (req.emr\_rc != 0) {** 359 **rc = req.emr\_rc;** 360 **goto fail2;** 361 **}** 363 **return (0);** 365 **fail2:** 366 **EFSYS\_PROBE(fail2);** 367 **fail1:** 368 **EFSYS\_PROBE1(fail1, int, rc);** 370 **return (rc);** 371 **}** 373 **\_\_checkReturn int** 374 **siena\_phy\_verify(** 375 **\_\_in efx\_nic\_t \*enp)** 376 **{** 377 **efx\_mcdi\_req\_t req;** 378 **uint8\_t outbuf[MC\_CMD\_GET\_PHY\_STATE\_OUT\_LEN];** 379 **uint32\_t state;** 380 **int rc;** 382 **req.emr\_cmd = MC\_CMD\_GET\_PHY\_STATE;** 383EFX\_STATIC\_ASSERT(MC\_CMD\_GET\_PHY\_STATE\_IN\_LEN == 0); 384 **req.emr\_in\_buf = NULL;** 385 **req.emr\_in\_length = 0;** 386 **req.emr\_out\_buf = outbuf;** 387 **req.emr\_out\_length = sizeof (outbuf);** 389 **efx\_mcdi\_execute(enp, &req);** 391**if (req.emr\_rc != 0) {**

458

460

462

463

464

465

467

 $468$ <br> $469$ 

472

473

474<br>475

476

477

478

479

480

481

482

485

487

489

491

494

495

496<br>497

498

500

502

 $\frac{501}{504}$ 

 $505$ <br> $506$ 

509

 $510$ <br> $511$ <br> $512$ 

514<br>515

516<br>517<br>518

519

520

521<br>522

523

**}**

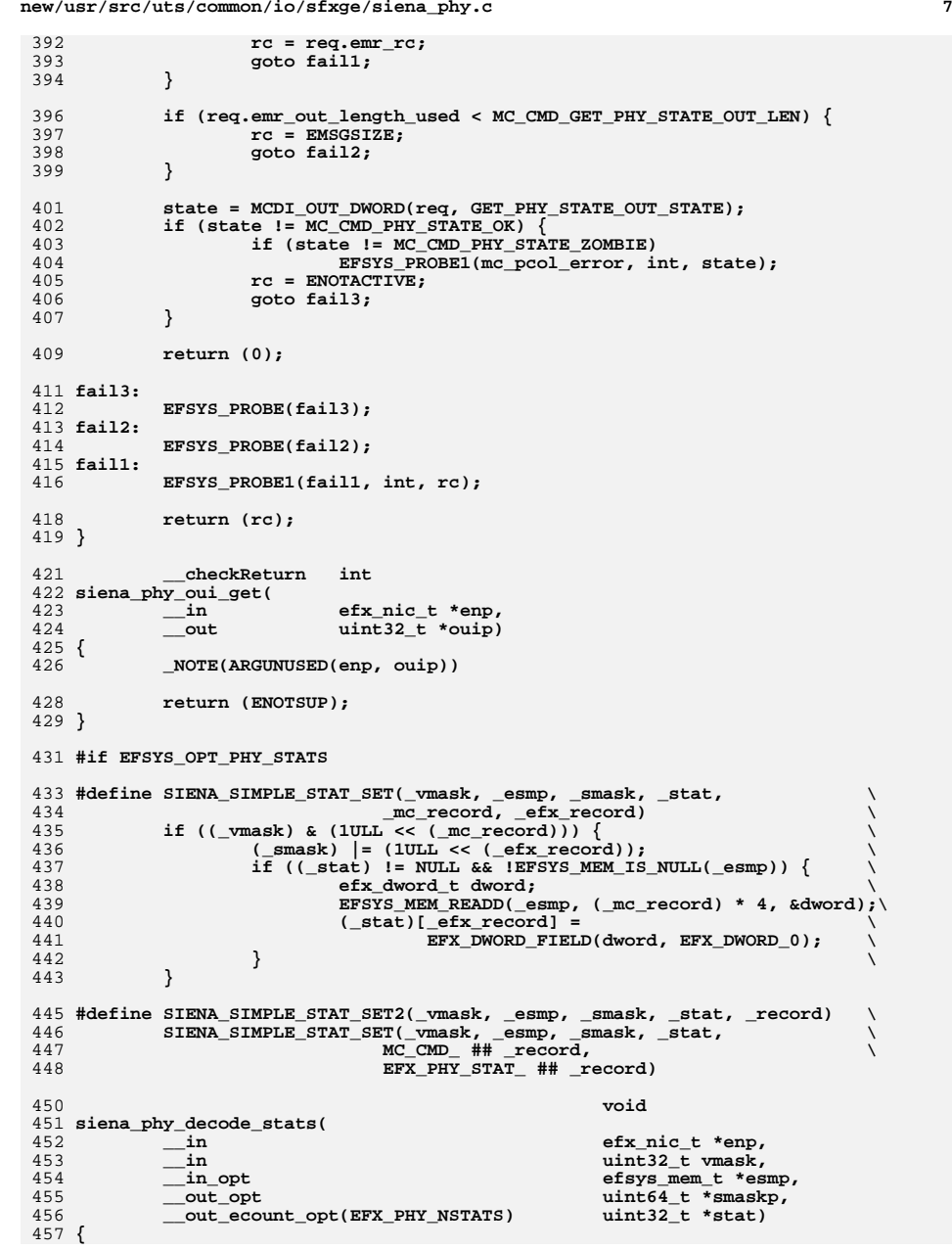

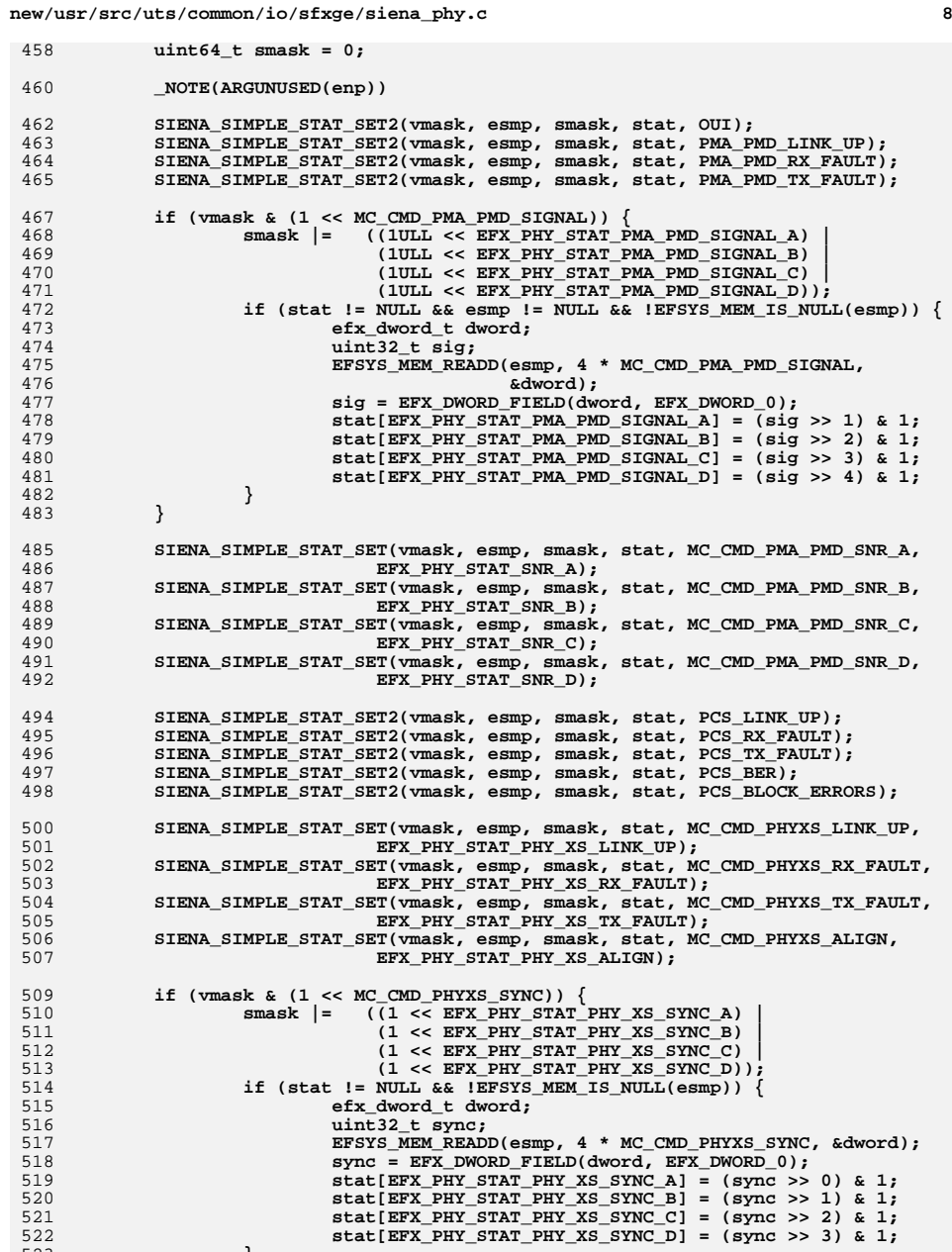

**new/usr/src/uts/common/io/sfxge/siena\_phy.ce** 9 524 **}** 526 **SIENA\_SIMPLE\_STAT\_SET2(vmask, esmp, smask, stat, AN\_LINK\_UP);** 527 **SIENA\_SIMPLE\_STAT\_SET2(vmask, esmp, smask, stat, AN\_COMPLETE);** 529529 **SIENA\_SIMPLE\_STAT\_SET(vmask, esmp, smask, stat, MC\_CMD\_CL22\_LINK\_UP,**<br>530 **KEX PHY STAT CL22EXT LINK UP)**: EFX\_PHY\_STAT\_CL22EXT\_LINK\_UP); 532 **if (smaskp != NULL)** 533 **\*smaskp = smask;** 534 **}** 536 **\_\_checkReturn int** 537 **siena\_phy\_stats\_update(** 538 **\_\_in efx\_nic\_t \*enp,** 539 **\_\_in efsys\_mem\_t \*esmp,** 540 $\_\_out\_\_ecount(EFX_PHY_NSTATS)$ 541 **{** 542**efx** nic cfg  $t$  \*encp =  $\&$ (enp->en nic cfg); 543 **uint32\_t vmask = encp->enc\_siena\_phy\_stat\_mask;** 544uint8\_t payload[MC\_CMD\_PHY\_STATS\_IN\_LEN]; 545 **uint64\_t smask;** 546 **efx\_mcdi\_req\_t req;** 547 **int rc;** 549 **req.emr\_cmd = MC\_CMD\_PHY\_STATS;** 550 **req.emr\_in\_buf = payload;** 551 **req.emr\_in\_length = sizeof (payload);** 552 **EFX\_STATIC\_ASSERT(MC\_CMD\_PHY\_STATS\_OUT\_DMA\_LEN == 0);** 553 **req.emr\_out\_buf = NULL;** 554 **req.emr\_out\_length = 0;** 556 **MCDI\_IN\_SET\_DWORD(req, PHY\_STATS\_IN\_DMA\_ADDR\_LO,**  $FFSYS$  MEM ADDR(esmp) &  $0xffffffff)$ ; 558558 **MCDI\_IN\_SET\_DWORD(req, PHY\_STATS\_IN\_DMA\_ADDR\_HI,**<br>559 **EFSYS MEM ADDR(esmp)** >> 32): EFSYS MEM ADDR(esmp) >> 32); 561 **efx\_mcdi\_execute(enp, &req);** 563 **if (req.emr\_rc != 0) {** 564 **rc = req.emr\_rc;** 565 **goto fail1;** 566 **}** 567 **EFSYS\_ASSERT3U(req.emr\_out\_length, ==, MC\_CMD\_PHY\_STATS\_OUT\_DMA\_LEN);** 569 **siena\_phy\_decode\_stats(enp, vmask, esmp, &smask, stat);** 570 **EFSYS\_ASSERT(smask == encp->enc\_phy\_stat\_mask);** 572 **return (0);** 574 **fail1:** 575 **EFSYS\_PROBE1(fail1, int, rc);** 577 **return (0);** 578 **}** 580 **#endif /\* EFSYS\_OPT\_PHY\_STATS \*/** 582 **#if EFSYS\_OPT\_PHY\_PROPS** 584 **#if EFSYS\_OPT\_NAMES** 586 extern const char \_\_cs \* 587 **siena\_phy\_prop\_name(** 588 **\_\_in efx\_nic\_t \*enp,** 589**\_\_in unsigned int id)**

```
 10
590 {
591 _NOTE(ARGUNUSED(enp, id))
593 return (NULL);
594 }
596 #endif /* EFSYS_OPT_NAMES */
598 extern __checkReturn int
599 siena_phy_prop_get(
600\begin{array}{ccc}\n\text{in} & \text{if } \text{else} & \text{else} & \text{else} \\
\text{in} & \text{if } \text{else} & \text{else} & \text{else} \\
\text{in} & \text{else} & \text{else} & \text{else} & \text{else} \\
\end{array}601 __in unsigned int id,
602 __in uint32_t flags,
603 __out uint32_t *valp)
604 {
605 _NOTE(ARGUNUSED(enp, id, flags, valp))
607 return (ENOTSUP);
608 }
610 extern __checkReturn int
611 siena_phy_prop_set(
612 __in efx_nic_t *enp,
613 __in unsigned int id,
614 __in uint32_t val)
615 {
616 _NOTE(ARGUNUSED(enp, id, val))
618 return (ENOTSUP);
619 }
621 #endif /* EFSYS_OPT_PHY_PROPS */
623 #if EFSYS_OPT_PHY_BIST
625 __checkReturn int
626 siena_phy_bist_start(
627\frac{-\text{in}}{-\text{in}} efx_nic_t *enp,<br>
efx_phy_bist_ty
628 __in efx_phy_bist_type_t type)
629 {
630 uint8_t payload[MC_CMD_START_BIST_IN_LEN];
631 efx_mcdi_req_t req;
632 int rc;
634 req.emr_cmd = MC_CMD_START_BIST;
635 req.emr_in_buf = payload;
636 req.emr_in_length = sizeof (payload);
637 EFX_STATIC_ASSERT(MC_CMD_START_BIST_OUT_LEN == 0);
638 req.emr_out_buf = NULL;
639 req.emr_out_length = 0;
641 switch (type) {
642 case EFX_PHY_BIST_TYPE_NORMAL:
643 MCDI_IN_SET_DWORD(req, START_BIST_IN_TYPE, MC_CMD_PHY_BIST);
644 break;
 case EFX_PHY_BIST_TYPE_CABLE_SHORT:
645646 MCDI_IN_SET_DWORD(req, START_BIST_IN_TYPE,
                          647 MC_CMD_PHY_BIST_CABLE_SHORT);648 break;
 case EFX_PHY_BIST_TYPE_CABLE_LONG:
649650MCDI_IN_SET_DWORD(req, START_BIST_IN_TYPE,<br>651 MCCWD PHY BIST CARLE LONG):
                          651 MC_CMD_PHY_BIST_CABLE_LONG);652 break;
 default:
653654 EFSYS_ASSERT(0);
655 }
```
**new/usr/src/uts/common/io/sfxge/siena\_phy.c**

725<br>726

727<br>728

735<br>736

743<br>744<br>745

751<br>752<br>753

760<br>761

764<br>765

767<br>768

772<br>773

775<br>776<br>777

779

781<br>782

785<br>786<br>787

**new/usr/src/uts/common/io/sfxge/siena\_phy.c**

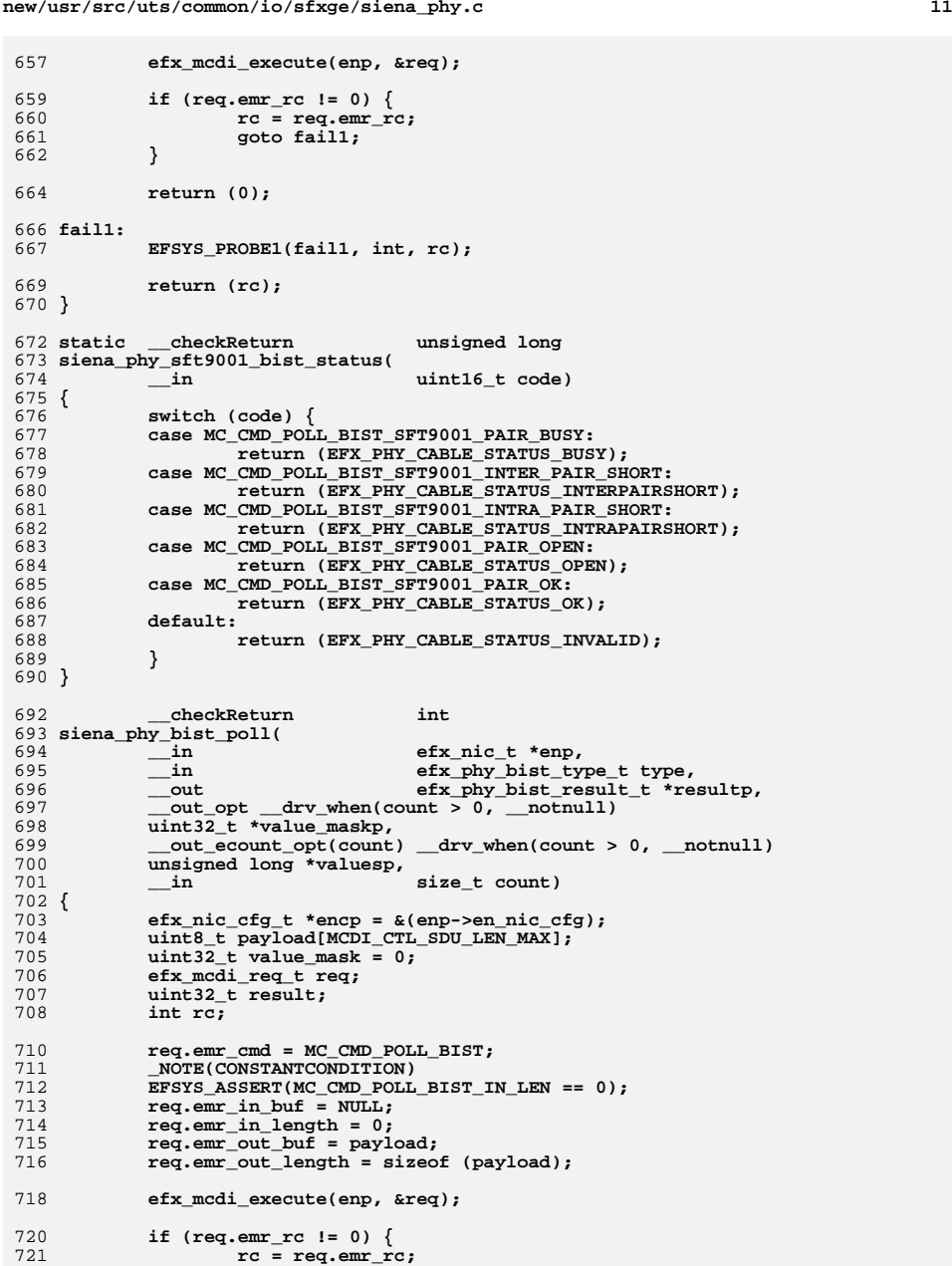

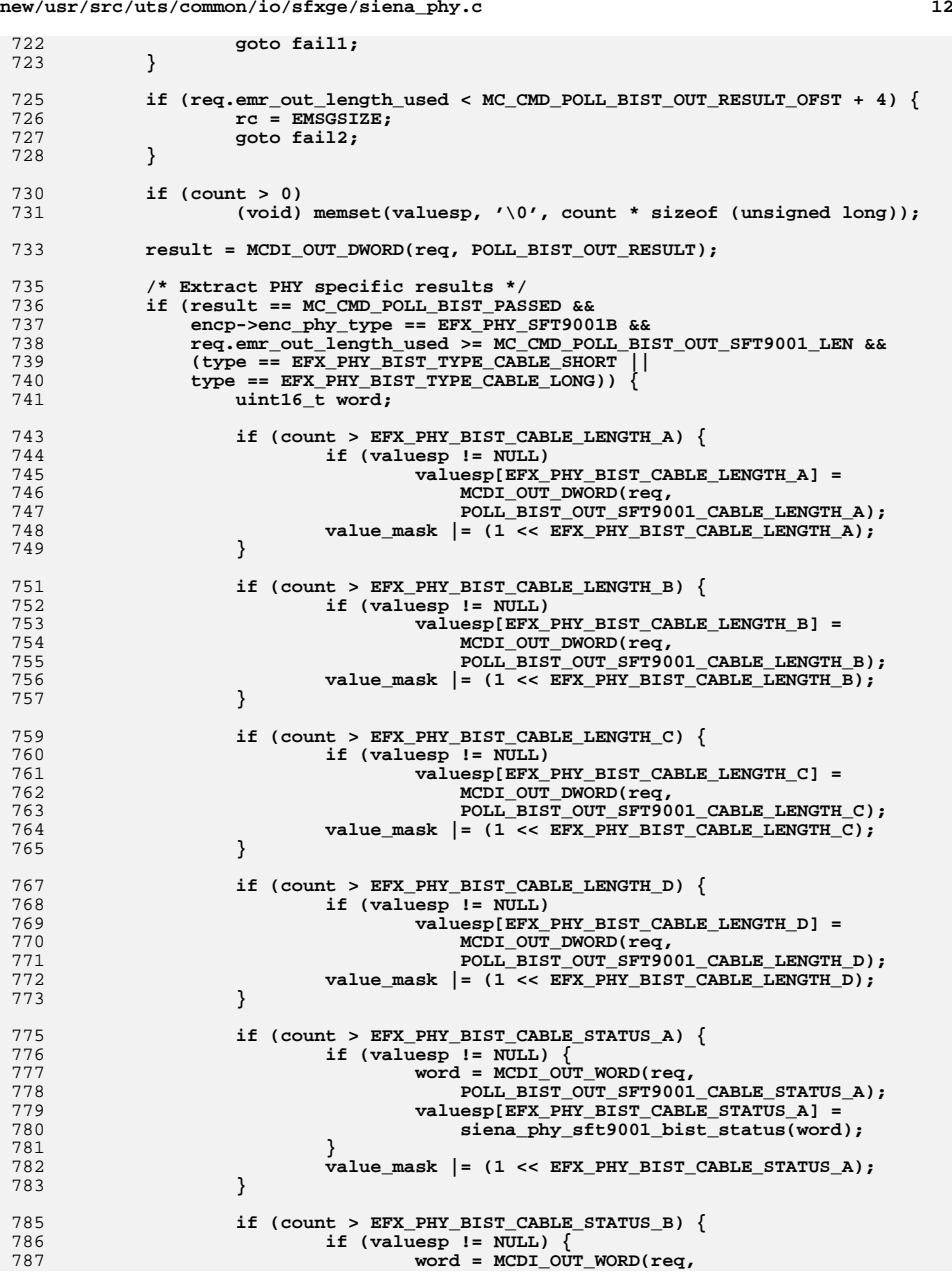

**new/usr/src/uts/common/io/sfxge/siena\_phy.c**

 **<sup>13</sup>** 788 **POLL\_BIST\_OUT\_SFT9001\_CABLE\_STATUS\_B);**789 **valuesp[EFX\_PHY\_BIST\_CABLE\_STATUS\_B] =** 790 **siena\_phy\_sft9001\_bist\_status(word);**791 **}** 792 **value\_mask |= (1 << EFX\_PHY\_BIST\_CABLE\_STATUS\_B);** 793 **}** 795 **if (count > EFX\_PHY\_BIST\_CABLE\_STATUS\_C) {** 796 **if (valuesp != NULL) {** 797 **word = MCDI\_OUT\_WORD(req,** POLL BIST OUT SFT9001 CABLE STATUS C); 799 **valuesp[EFX\_PHY\_BIST\_CABLE\_STATUS\_C] =** siena phy sft9001 bist status(word); 801 **}** 802 **value\_mask |= (1 << EFX\_PHY\_BIST\_CABLE\_STATUS\_C);** 803 **}** 805 **if (count > EFX\_PHY\_BIST\_CABLE\_STATUS\_D) {** 806 **if (valuesp != NULL) {** 807 **word = MCDI\_OUT\_WORD(req,** 808 **POLL\_BIST\_OUT\_SFT9001\_CABLE\_STATUS\_D);**809 **valuesp[EFX\_PHY\_BIST\_CABLE\_STATUS\_D] =** siena\_phy\_sft9001\_bist\_status(word); 811 **}** 812 $\texttt{value\_mask}$  |= (1 << EFX\_PHY\_BIST\_CABLE\_STATUS\_D); 813 **}** 815 **} else if (result == MC\_CMD\_POLL\_BIST\_FAILED &&** 816 **encp->enc\_phy\_type == EFX\_PHY\_QLX111V &&**<br>817 **enclose req.emr** out length >= MC CMD POLL BIST ON 817 **req.emr\_out\_length >= MC\_CMD\_POLL\_BIST\_OUT\_MRSFP\_LEN &&**818 **count > EFX\_PHY\_BIST\_FAULT\_CODE) {**819 **if (valuesp != NULL)** 820 **valuesp[EFX\_PHY\_BIST\_FAULT\_CODE] =** 821 **MCDI\_OUT\_DWORD(req, POLL\_BIST\_OUT\_MRSFP\_TEST);**822value\_mask |= 1 << EFX\_PHY\_BIST\_FAULT\_CODE;<br>} 823 **}** 825 **if (value\_maskp != NULL)** 826 **\*value\_maskp = value\_mask;** 828 **EFSYS\_ASSERT(resultp != NULL);** 829 **if (result == MC\_CMD\_POLL\_BIST\_RUNNING)** 830 **\*resultp = EFX\_PHY\_BIST\_RESULT\_RUNNING;** 831 **else if (result == MC\_CMD\_POLL\_BIST\_PASSED)** 832 **\*resultp = EFX\_PHY\_BIST\_RESULT\_PASSED;** 833 **else** 834 **\*resultp = EFX\_PHY\_BIST\_RESULT\_FAILED;** 836 **return (0);** 838 **fail2:** 839 **EFSYS\_PROBE(fail2);** 840 **fail1:** 841 **EFSYS\_PROBE1(fail1, int, rc);** 843 **return (rc);** 844 **}** 846 **void** 847 **siena\_phy\_bist\_stop(** 848 $\frac{\text{in}}{\text{in}}$  **efx\_nic\_t \*enp,**<br>**in efx\_phy\_bist\_ty** 849 **\_\_in efx\_phy\_bist\_type\_t type)** 850 **{** 851 **/\* There is no way to stop BIST on Siena \*/** 852 **\_NOTE(ARGUNUSED(enp, type))** 853 **}**

**new/usr/src/uts/common/io/sfxge/siena\_phy.c**

855 **#endif /\* EFSYS\_OPT\_PHY\_BIST \*/**

857 **#endif /\* EFSYS\_OPT\_SIENA \*/** 858 **#endif /\* ! codereview \*/**

**new/usr/src/uts/common/io/sfxge/siena\_sram.c <sup>1</sup> \*\*\*\*\*\*\*\*\*\*\*\*\*\*\*\*\*\*\*\*\*\*\*\*\*\*\*\*\*\*\*\*\*\*\*\*\*\*\*\*\*\*\*\*\*\*\*\*\*\*\*\*\*\*\*\*\*\* 5240 Thu Aug 22 18:59:30 2013 new/usr/src/uts/common/io/sfxge/siena\_sram.cMerged sfxge driver \*\*\*\*\*\*\*\*\*\*\*\*\*\*\*\*\*\*\*\*\*\*\*\*\*\*\*\*\*\*\*\*\*\*\*\*\*\*\*\*\*\*\*\*\*\*\*\*\*\*\*\*\*\*\*\*\*\***1 **/\* \* Copyright 2009 Solarflare Communications Inc. All rights reserved. \* \* Redistribution and use in source and binary forms, with or without \* modification, are permitted provided that the following conditions \* are met: \* 1. Redistributions of source code must retain the above copyright \* notice, this list of conditions and the following disclaimer. \* 2. Redistributions in binary form must reproduce the above copyright \* notice, this list of conditions and the following disclaimer in the \* documentation and/or other materials provided with the distribution. \* \* THIS SOFTWARE IS PROVIDED BY THE AUTHOR AND CONTRIBUTORS ''AS IS AND \* ANY EXPRESS OR IMPLIED WARRANTIES, INCLUDING, BUT NOT LIMITED TO, THE \* IMPLIED WARRANTIES OF MERCHANTABILITY AND FITNESS FOR A PARTICULAR PURPOSE \* ARE DISCLAIMED. IN NO EVENT SHALL THE AUTHOR OR CONTRIBUTORS BE LIABLE \* FOR ANY DIRECT, INDIRECT, INCIDENTAL, SPECIAL, EXEMPLARY, OR CONSEQUENTIAL \* DAMAGES (INCLUDING, BUT NOT LIMITED TO, PROCUREMENT OF SUBSTITUTE GOODS \* OR SERVICES; LOSS OF USE, DATA, OR PROFITS; OR BUSINESS INTERRUPTION) \* HOWEVER CAUSED AND ON ANY THEORY OF LIABILITY, WHETHER IN CONTRACT, STRICT \* LIABILITY, OR TORT (INCLUDING NEGLIGENCE OR OTHERWISE) ARISING IN ANY WAY \* OUT OF THE USE OF THIS SOFTWARE, EVEN IF ADVISED OF THE POSSIBILITY OF \* SUCH DAMAGE. \*/ #include "efsys.h" #include "efx.h" #include "efx\_impl.h" #if EFSYS\_OPT\_SIENA void siena\_sram\_init( \_\_in efx\_nic\_t \*enp) { efx\_nic\_cfg\_t \*encp = &(enp->en\_nic\_cfg); efx\_oword\_t oword; uint32\_t rx\_base, tx\_base;** EFSYS ASSERT3U(enp->en magic, ==, EFX NIC MAGIC); **EFSYS\_ASSERT(enp->en\_family == EFX\_FAMILY\_SIENA); rx\_base = encp->enc\_buftbl\_limit; tx\_base = rx\_base + (encp->enc\_rxq\_limit \* EFX\_RXQ\_DC\_NDESCS(EFX\_RXQ\_DC\_SIZE)); /\* Initialize the transmit descriptor cache \*/ EFX\_POPULATE\_OWORD\_1(oword, FRF\_AZ\_SRM\_TX\_DC\_BASE\_ADR, tx\_base); EFX\_BAR\_WRITEO(enp, FR\_AZ\_SRM\_TX\_DC\_CFG\_REG, &oword); EFX\_POPULATE\_OWORD\_1(oword, FRF\_AZ\_TX\_DC\_SIZE, EFX\_TXQ\_DC\_SIZE); EFX\_BAR\_WRITEO(enp, FR\_AZ\_TX\_DC\_CFG\_REG, &oword); /\* Initialize the receive descriptor cache \*/ EFX\_POPULATE\_OWORD\_1(oword, FRF\_AZ\_SRM\_RX\_DC\_BASE\_ADR, rx\_base); EFX\_BAR\_WRITEO(enp, FR\_AZ\_SRM\_RX\_DC\_CFG\_REG, &oword); EFX\_POPULATE\_OWORD\_1(oword, FRF\_AZ\_RX\_DC\_SIZE, EFX\_RXQ\_DC\_SIZE); EFX\_BAR\_WRITEO(enp, FR\_AZ\_RX\_DC\_CFG\_REG, &oword); /\* Set receive descriptor pre-fetch low water mark \*/** EFX\_POPULATE\_OWORD\_1(oword, FRF\_AZ\_RX\_DC\_PF\_LWM, 56);

**new/usr/src/uts/common/io/sfxge/siena\_sram.c <sup>2</sup> EFX\_BAR\_WRITEO(enp, FR\_AZ\_RX\_DC\_PF\_WM\_REG, &oword); /\* Set the event queue to use for SRAM updates \*/ EFX\_POPULATE\_OWORD\_1(oword, FRF\_AZ\_SRM\_UPD\_EVQ\_ID, 0); EFX\_BAR\_WRITEO(enp, FR\_AZ\_SRM\_UPD\_EVQ\_REG, &oword); } #if EFSYS\_OPT\_DIAG \_\_checkReturn int siena\_sram\_test( \_\_in efx\_nic\_t \*enp, \_\_in efx\_sram\_pattern\_fn\_t func) { efx\_oword\_t oword; efx\_qword\_t qword; efx\_qword\_t verify;** size\_t rows;<br>unsigned int wntr: **unsigned int wptr; unsigned int rptr; int rc; EFSYS\_ASSERT(enp->en\_family == EFX\_FAMILY\_SIENA); /\* Reconfigure into HALF buffer table mode \*/ EFX\_POPULATE\_OWORD\_1(oword, FRF\_AZ\_BUF\_TBL\_MODE, 0);** EFX\_BAR\_WRITEO(enp, FR\_AZ\_BUF\_TBL\_CFG\_REG, &oword); **/\* \* Move the descriptor caches up to the top of SRAM, and test \* all of SRAM below them. We only miss out one row here. \*/ rows = SIENA\_SRAM\_ROWS - 1; EFX\_POPULATE\_OWORD\_1(oword, FRF\_AZ\_SRM\_RX\_DC\_BASE\_ADR, rows); EFX\_BAR\_WRITEO(enp, FR\_AZ\_SRM\_RX\_DC\_CFG\_REG, &oword); EFX\_POPULATE\_OWORD\_1(oword, FRF\_AZ\_SRM\_TX\_DC\_BASE\_ADR, rows + 1); EFX\_BAR\_WRITEO(enp, FR\_AZ\_SRM\_TX\_DC\_CFG\_REG, &oword); /\* \* Write the pattern through BUF\_HALF\_TBL. Write \* in 64 entry batches, waiting 1us in between each batch \* to guarantee not to overflow the SRAM fifo \*/** $f(x) = f(x) + f(x)$  for  $(\text{wptr} = 0, \text{rptr} = 0; \text{wptr} < \text{rows}; +\text{wptr})$  **func(wptr, B\_FALSE, &qword); EFX\_BAR\_TBL\_WRITEQ(enp, FR\_AZ\_BUF\_HALF\_TBL, wptr, &qword); if ((wptr - rptr) < 64 && wptr < rows - 1) continue; EFSYS\_SPIN(1); for (; rptr <= wptr; ++rptr) { func(rptr, B\_FALSE, &qword); EFX\_BAR\_TBL\_READQ(enp, FR\_AZ\_BUF\_HALF\_TBL, rptr,**  $&\text{verify)}$ ; **if** ( $I$ EFX\_QWORD\_IS\_EQUAL(verify, qword)) {<br> $TC = FFAIII.T$ : **rc = EFAULT; goto fail1; } } } /\* And do the same negated \*/**

```
new/usr/src/uts/common/io/sfxge/siena_sram.c 3
128for (wptr = 0, rptr = 0; wptr < rows; ++wptr) {
129 func(wptr, B_TRUE, &qword);
130 EFX_BAR_TBL_WRITEQ(enp, FR_AZ_BUF_HALF_TBL, wptr, &qword);
132if ((\text{wptr - rptr}) < 64 && wptr < rows - 1)
133 continue;
135 EFSYS_SPIN(1);
137 for (; rptr <= wptr; ++rptr) {
138 func(rptr, B_TRUE, &qword);
139EFX_BAR_TBL_READQ(enp, FR_AZ_BUF_HALF_TBL, rptr, 400 averify);
                             &\overline{very};142 if (!EFX_QWORD_IS_EQUAL(verify, qword)) {
143rc = EFAULT;144 goto fail2;
145 }
146 }
147 }
149 /* Restore back to FULL buffer table mode */
150 EFX_POPULATE_OWORD_1(oword, FRF_AZ_BUF_TBL_MODE, 1);
151 EFX_BAR_WRITEO(enp, FR_AZ_BUF_TBL_CFG_REG, &oword);
153 /*
154 * We don't need to reconfigure SRAM again because the API
155 * requires efx_nic_fini() to be called after an sram test.156 */
 return (0);
157159 fail2:
160 EFSYS_PROBE(fail2);
 161 fail1:
162 EFSYS_PROBE1(fail1, int, rc);
164 /* Restore back to FULL buffer table mode */
165 EFX_POPULATE_OWORD_1(oword, FRF_AZ_BUF_TBL_MODE, 1);
166 EFX_BAR_WRITEO(enp, FR_AZ_BUF_TBL_CFG_REG, &oword);
168 return (rc);
 169 }
 171 #endif /* EFSYS_OPT_DIAG */
173 #endif /* EFSYS OPT SIENA */
  #endif /* EFSYS_OPT_SIENA */
174 #endif /* ! codereview */
```
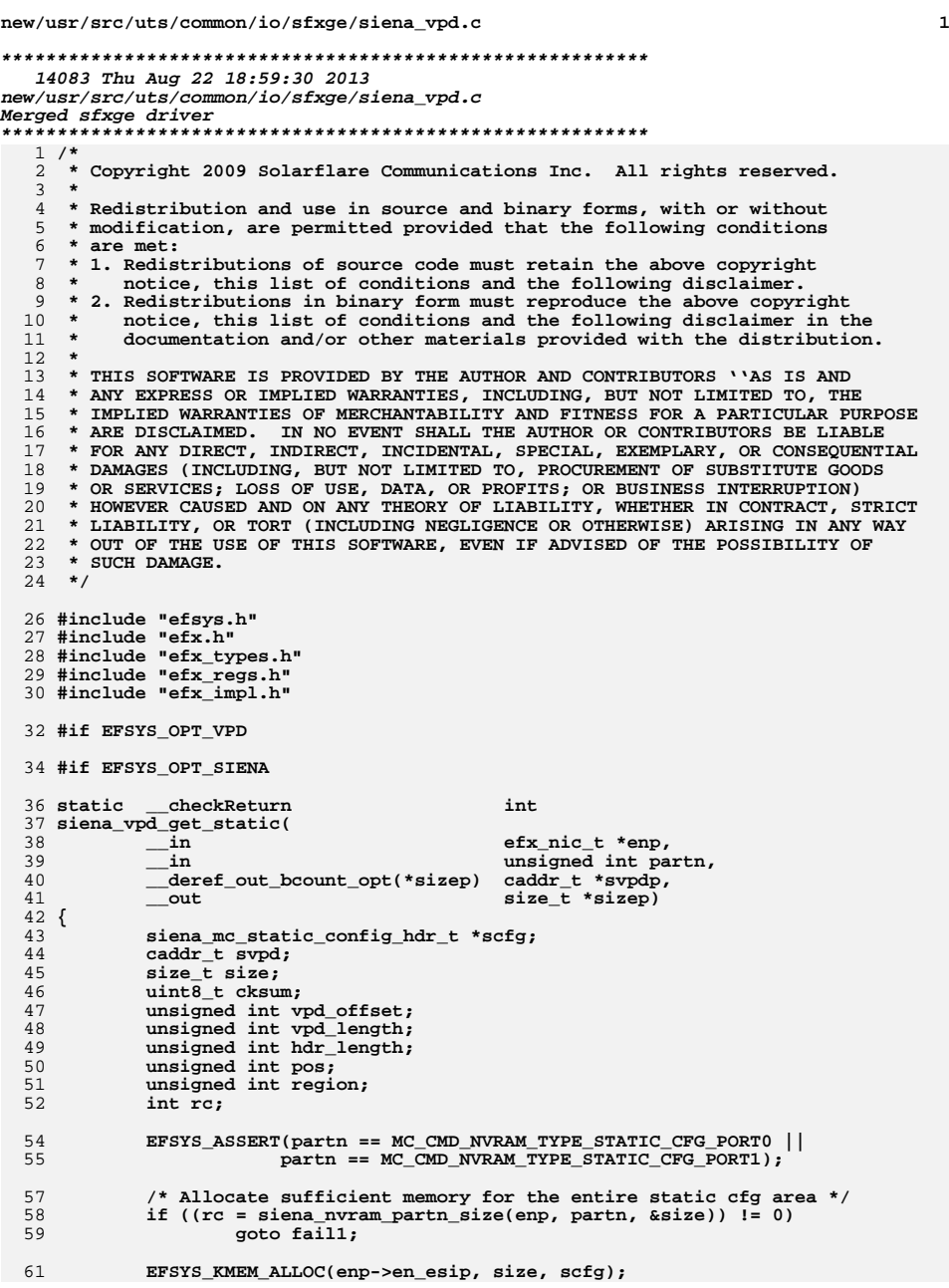

```
new/usr/src/uts/common/io/sfxge/siena_vpd.c 2
 62 if (scfg == NULL) {
  63 rc = ENOMEM;
  64 goto fail2;
  65 }
  67 if ((rc = siena_nvram_partn_read(enp, partn, 0,
                (caddr_t)scfg, SIFNA NVRAM CHUNK)) != 0)
  69 goto fail3;
  71 /* Verify the magic number */
  72 if (EFX_DWORD_FIELD(scfg->magic, EFX_DWORD_0) !=
                73 SIENA_MC_STATIC_CONFIG_MAGIC) {74 rc = EINVAL;
  75 goto fail4;
  76 }
  78 /* All future versions of the structure must be backwards compatable */
  79 EFX_STATIC_ASSERT(SIENA_MC_STATIC_CONFIG_VERSION == 0);
  81 hdr_length = EFX_WORD_FIELD(scfg->length, EFX_WORD_0);
  82 vpd_offset = EFX_DWORD_FIELD(scfg->static_vpd_offset, EFX_DWORD_0);
  83 vpd_length = EFX_DWORD_FIELD(scfg->static_vpd_length, EFX_DWORD_0);
  85 /* Verify the hdr doesn't overflow the sector size */
  86 if (hdr_length > size || vpd_offset > size || vpd_length > size ||
87 vpd_length + vpd_offset > size) {88 rc = EINVAL;
  89 goto fail5;
  90 }
  92 /* Read the remainder of scfg + static vpd */
  93 region = vpd_offset + vpd_length;
 94 if (region > SIENA_NVRAM_CHUNK) {
  95<sup>95</sup> if ((rc = siena_nvram_partn_read(enp, partn, SIENA_NVRAM_CHUNK, \frac{1}{26}96 (caddr_t)scfg + SIENA_NVRAM_CHUNK,<br>97 region - SIENA_NVRAM_CHUNK)) != 0)

97 region - SIENA_NVRAM_CHUNK)) != 0)98<sup>3</sup> goto fail6;
  99 }
101 /* Verify checksum */
102 cksum = 0;
103 for (pos = 0; pos < hdr_length; pos++)
104 cksum += ((uint8_t *)scfg)[pos];
105 if (cksum != 0) {
106 rc = EINVAL;
107 goto fail7;
108 }
110 if (vpd_length == 0)
111 svpd = NULL;
112 else {
113 /* Copy the vpd data out */
114 EFSYS_KMEM_ALLOC(enp->en_esip, vpd_length, svpd);
115 if (svpd == NULL) {
116 rc = ENOMEM;
117 goto fail8;
 118 }
119 memcpy(svpd, (caddr_t)scfg + vpd_offset, vpd_length);
120 }
122 EFSYS_KMEM_FREE(enp->en_esip, size, scfg);
124 *svpdp = svpd;
125 *sizep = vpd_length;
127 return (0);
```
**new/usr/src/uts/common/io/sfxge/siena\_vpd.c**

**EFSYS\_PROBE(fail8);**

**EFSYS\_PROBE(fail7);**

**EFSYS\_PROBE(fail6);**

**EFSYS\_PROBE(fail5);**

**EFSYS\_PROBE(fail4);**

**EFSYS\_PROBE(fail3);**

129 **fail8:** 130

131 **fail7:** 132

133 **fail6:** 134

135 **fail5:** 136

137 **fail4:** 138

139 **fail3:** 140

**<sup>3</sup>**

**new/usr/src/uts/common/io/sfxge/siena\_vpd.c <sup>4</sup>** 194 **}** 196 **\_\_checkReturn int** 197 **siena\_vpd\_size(** 198 **\_\_in efx\_nic\_t \*enp,** 199 **\_\_out size\_t \*sizep)** 200 **{** 201 **efx\_mcdi\_iface\_t \*emip = &(enp->en\_u.siena.enu\_mip);** 202 **unsigned int partn;** 203 **int rc;** 205 **EFSYS\_ASSERT(enp->en\_family == EFX\_FAMILY\_SIENA);** 207 **/\*** 208 **\* This function returns the total size the user should allocate** 209 **\* for all VPD operations. We've already cached the static vpd,** 210 **\* so we just need to return an upper bound on the dynamic vpd.** 211 **\* Since the dynamic\_config structure can change under our feet,** 212 **\* (as version numbers are inserted), just be safe and return the**213 **\* total size of the dynamic\_config \*sector\***214 **\*/ partn = (emip->emi\_port == 1)** 215216 **? MC\_CMD\_NVRAM\_TYPE\_DYNAMIC\_CFG\_PORT0** 217 **: MC\_CMD\_NVRAM\_TYPE\_DYNAMIC\_CFG\_PORT1;** 219 **if ((rc = siena\_nvram\_partn\_size(enp, partn, sizep)) != 0)** 220 **goto fail1;** 222 **return (0);** 224 **fail1:** 225 **EFSYS\_PROBE1(fail1, int, rc);** 227 **return (rc);** 228 **}** 230 **\_\_checkReturn int** 231 **siena\_vpd\_read(** 232 $\frac{1}{2}$  **in**<br>  $\frac{1}{2}$  **efx\_nic\_t** \*enp,<br>  $\frac{1}{2}$  **caddr\_t** data, 233 $\frac{\text{out\_bcount}(\text{size})}{\text{in}}$ 234 $size \t{ is}$ **i** $size$ ) 235 **{** 236 **efx\_mcdi\_iface\_t \*emip = &(enp->en\_u.siena.enu\_mip);** 237siena mc\_dynamic\_config\_hdr\_t \*dcfg; 238 **unsigned int vpd\_length;** 239 **unsigned int vpd\_offset;**  $240$  **unsigned int dcfg\_partn;** 241 **size\_t dcfg\_size;** 242 **int rc;** 244 **EFSYS\_ASSERT(enp->en\_family == EFX\_FAMILY\_SIENA);** 246 **dcfg\_partn = (emip->emi\_port == 1)** 247 **? MC\_CMD\_NVRAM\_TYPE\_DYNAMIC\_CFG\_PORT0** 248 **: MC\_CMD\_NVRAM\_TYPE\_DYNAMIC\_CFG\_PORT1;**  $250$ <br>  $251$  **if ((rc = siena\_nvram\_get\_dynamic\_cfg(enp, dcfg\_partn,** 251 **B\_TRUE, &dcfg, &dcfg\_size)) != 0)**252 **goto fail1;** 254 **vpd\_length = EFX\_DWORD\_FIELD(dcfg->dynamic\_vpd\_length, EFX\_DWORD\_0);** 255 **vpd\_offset = EFX\_DWORD\_FIELD(dcfg->dynamic\_vpd\_offset, EFX\_DWORD\_0);** 257 **if (vpd\_length > size) { rc = EFAULT; /\* Invalid dcfg: header bigger than sector \*/ goto fail2;**258259

141 **fail2:** 142 **EFSYS\_PROBE(fail2);** 144 **EFSYS\_KMEM\_FREE(enp->en\_esip, size, scfg);** 146 **fail1:** 147 **EFSYS\_PROBE1(fail1, int, rc);** 149 **return (rc);** 150 **}** 152 **\_\_checkReturn int** 153 **siena\_vpd\_init(** 154 $\frac{1}{2}$  **in efx** nic t \*enp) 155 **{** 156 **efx\_mcdi\_iface\_t \*emip = &(enp->en\_u.siena.enu\_mip);** 157 **caddr\_t svpd = NULL;** 158 **unsigned partn;** 159 **size\_t size = 0;** 160 **int rc;** 162 **EFSYS\_ASSERT(enp->en\_family == EFX\_FAMILY\_SIENA);** 164 **partn = (emip->emi\_port == 1)** 165 **? MC\_CMD\_NVRAM\_TYPE\_STATIC\_CFG\_PORT0** 166 **: MC\_CMD\_NVRAM\_TYPE\_STATIC\_CFG\_PORT1;** 168 **/\*** 169 **\* We need the static VPD sector to present a unified static+dynamic** 170 **\* VPD, that is, basically on every read, write, verify cycle. Since**171 **\* it should \*never\* change we can just cache it here.**172 **\*/ if ((rc = siena\_vpd\_get\_static(enp, partn, &svpd, &size)) != 0)** 173174 **goto fail1;** 176 **if (svpd != NULL && size > 0) {** 177 **if ((rc = efx\_vpd\_hunk\_verify(svpd, size, NULL)) != 0)** 178 **goto fail2;** 179 **}** 181 **enp->en\_u.siena.enu\_svpd = svpd;** 182 **enp->en\_u.siena.enu\_svpd\_length = size;** 184 **return (0);** 186 **fail2:** 187 **EFSYS\_PROBE(fail2);** 189 **EFSYS\_KMEM\_FREE(enp->en\_esip, size, svpd);** 190 **fail1:** 191 **EFSYS\_PROBE1(fail1, int, rc);** 193**return (rc);**

**new/usr/src/uts/common/io/sfxge/siena\_vpd.c**

```
 5
260 }
262 EFSYS_ASSERT3U(vpd_length, <=, size);
263 memcpy(data, (caddr_t)dcfg + vpd_offset, vpd_length);
265 /* Pad data with all-1s, consistent with update operations */
266 memset(data + vpd_length, 0xff, size - vpd_length);
268 EFSYS_KMEM_FREE(enp->en_esip, dcfg_size, dcfg);
270 return (0);
272 fail2:
273 EFSYS_PROBE(fail2);
275 EFSYS_KMEM_FREE(enp->en_esip, dcfg_size, dcfg);
276 fail1:
277 EFSYS_PROBE1(fail1, int, rc);
279 return (rc);
280 }
282 __checkReturn int
283 siena_vpd_verify(
284 __in efx_nic_t *enp,
285\frac{\text{in\_bcount}(\text{size})}{\text{in}}286size \t{ is}iz =287 {
288 efx_vpd_tag_t stag;
289 efx_vpd_tag_t dtag;
290 efx_vpd_keyword_t skey;
291 efx_vpd_keyword_t dkey;
292 unsigned int scont;
293 unsigned int dcont;
295 int rc;
297 EFSYS_ASSERT(enp->en_family == EFX_FAMILY_SIENA);
299 /*
300 * Strictly you could take the view that dynamic vpd is optional.301 * Instead, to conform more closely to the read/verify/reinit()302 * paradigm, we require dynamic vpd. siena_vpd_reinit() will
303 * reinitialize it as required.304 */
 if ((rc = efx_vpd_hunk_verify(data, size, NULL)) != 0)
305306 goto fail1;
308 /*
309 * Verify that there is no duplication between the static and310 * dynamic cfg sectors.311 */
 if (enp->en_u.siena.enu_svpd_length == 0)
312313 goto done;
315 dcont = 0;
316 _NOTE(CONSTANTCONDITION)
317 while (1) {
318 if ((rc = efx_vpd_hunk_next(data, size, &dtag,
                        \text{adkey, NULL}, \overline{\text{NULL}}, \overline{\text{d} \text{cont}}) != 0)<br>goto fail2;
320 goto fail2;
 if (dcont == 0)
321322 break;
324 scont = 0;
325 _NOTE(CONSTANTCONDITION)
```

```
326 while (1) {
327327 if (\mathbf{r} = \mathbf{e} \mathbf{f} \mathbf{x}_vpd_hunk_next(<br>328 enp->en u.siena.enu svpd
328 enp->en_u.siena.enu_svpd,
329 enp->en_u.siena.enu_svpd_length, &stag, &skey,330 NULL, NULL, &scont)) != 0)331 goto fail3;
332 if (scont == 0)
333 break;
335 if (stag == dtag && skey == dkey) {
336 rc = EEXIST;
337 goto fail4;
338 }
339 }
340 }
342 done:
343 return (0);
345 fail4:
346 EFSYS_PROBE(fail4);
347 fail3:
348 EFSYS_PROBE(fail3);
349 fail2:
350 EFSYS_PROBE(fail2);
351 fail1:
352 EFSYS_PROBE1(fail1, int, rc);
354 return (rc);
355 }
357 __checkReturn int
358 siena_vpd_reinit(
359\frac{-\text{in}}{\text{in}} bcount(size) efx_nic_t *enp,
360\frac{\text{in\_bcount}(size)}{}361size \t{ is}iz =362 {
363 boolean_t wantpid;
364 int rc;
366 /*
367 * Only create a PID if the dynamic cfg doesn't have one368 */
 if (enp->en_u.siena.enu_svpd_length == 0)
369370 wantpid = B_TRUE;
371 else {
372 unsigned int offset;
373 uint8_t length;
375 rc = efx_vpd_hunk_get(enp->en_u.siena.enu_svpd,
376 enp->en_u.siena.enu_svpd_length,
377 EFX_VPD_ID, 0, &offset, &length);378 if (rc == 0)
379wantpid = B_FALSE;<br>
else if (rc == ENOENT)<br>
else if (rc == ENOENT)
380381 wantpid = B_TRUE;
382 else
383 goto fail1;
384 }
386 if ((rc = efx_vpd_hunk_reinit(data, size, wantpid)) != 0)
387 goto fail2;
389 return (0);
391 fail2:
```
**new/usr/src/uts/common/io/sfxge/siena\_vpd.c**

**new/usr/src/uts/common/io/sfxge/siena\_vpd.c**

**new/usr/src/uts/common/io/sfxge/siena\_vpd.c**

 **<sup>7</sup>** 392 **EFSYS\_PROBE(fail2);** 393 **fail1:** 394 **EFSYS\_PROBE1(fail1, int, rc);** 396 **return (rc);** 397 **}** 399 **\_\_checkReturn int** 400 **siena\_vpd\_get(** 401 **\_\_in efx\_nic\_t \*enp,** 402 $\frac{\text{in\_bcount}(\text{size})}{\text{in}}$ 403 **\_\_in size\_t size,** 404efx vpd value t \*evvp) 405 **{** 406 **unsigned int offset;** 407 **uint8\_t length;** 408 **int rc;** 410 **EFSYS\_ASSERT(enp->en\_family == EFX\_FAMILY\_SIENA);** 412 **/\* Attempt to satisfy the request from svpd first \*/** 413 **if (enp->en\_u.siena.enu\_svpd\_length > 0) {** 414 **if ((rc = efx\_vpd\_hunk\_get(enp->en\_u.siena.enu\_svpd,** 415 **enp->en\_u.siena.enu\_svpd\_length, evvp->evv\_tag,**416 **evvp->evv\_keyword, &offset, &length)) == 0) {**417 **evvp->evv\_length = length;**  $^{418}_{419}$  **memcpy(evvp->evv\_value,** enp->en\_u.siena.enu\_svpd + offset, length);<br>return (0); 420<sup>1</sup> **b c c } else if (rc != ENOENT)**<br>
<sup>1</sup> **b 2 else if (rc != ENOENT)** 421422 **goto fail1;** 423 **}** 425 **/\* And then from the provided data buffer \*/** 426 **if ((rc = efx\_vpd\_hunk\_get(data, size, evvp->evv\_tag,** 427 **evvp->evv\_keyword, &offset, &length)) != 0)**428 **goto fail2;** 430 **evvp->evv\_length = length;** 431 **memcpy(evvp->evv\_value, data + offset, length);** 433 **return (0);** 435 **fail2:** 436 **EFSYS\_PROBE(fail2);** 437 **fail1:** 438 **EFSYS\_PROBE1(fail1, int, rc);** 440 **return (rc);** 441 **}** 443 **\_\_checkReturn int** 444 **siena\_vpd\_set(** 445 **\_\_in efx\_nic\_t \*enp,** 446 $\frac{1}{2}$ **in\_bcount(size)** 447 **\_\_in size\_t size,** 448 **\_\_in efx\_vpd\_value\_t \*evvp)** 449 **{** 450 **int rc;** 452 **EFSYS\_ASSERT(enp->en\_family == EFX\_FAMILY\_SIENA);** 454 **/\* If the provided (tag,keyword) exists in svpd, then it is readonly \*/** 455 **if (enp->en\_u.siena.enu\_svpd\_length > 0) {** 456 **unsigned int offset;** 457**uint8\_t length;**

459 **if ((rc = efx\_vpd\_hunk\_get(enp->en\_u.siena.enu\_svpd,** 460 enp->en\_u.siena.enu\_svpd\_length, evvp->evv\_tag,<br>461 evvp->evv kevword, coffset, clength) == 0) { 461 **evvp->evv\_keyword, &offset, &length)) == 0) {**462 **rc = EACCES;** 463 **goto fail1;** 464 **}** 465 **}** 467 **if ((rc = efx\_vpd\_hunk\_set(data, size, evvp)) != 0)** 468 **goto fail2;** 470 **return (0);** 472 **fail2:** 473 **EFSYS\_PROBE(fail2);** 474 **fail1:** 475 **EFSYS\_PROBE1(fail1, int, rc);** 477 **return (rc);** 478 **}** 480 **\_\_checkReturn int** 481 **siena\_vpd\_next(** 482 $\frac{-\text{in}}{\text{in}}$  **efx\_nic\_t \*enp,**<br>  $\frac{-\text{in}}{\text{in}}$  **b**count(size) caddr\_t data, 483 $\frac{\text{in\_bcount}(size)}{\text{in}}$ 484 **\_\_in size\_t size,** 485 **\_\_out efx\_vpd\_value\_t \*evvp,** 486 **\_\_inout unsigned int \*contp)** 487 **{** 488 **\_NOTE(ARGUNUSED(enp, data, size, evvp, contp))** 490 **return (ENOTSUP);** 491 **}** 493 **\_\_checkReturn int** 494 **siena\_vpd\_write(** 495 $\frac{-\text{in}}{-\text{in}}$  **b**count(size) eaddr\_t data, 496 $\frac{\text{in\_bcount}(size)}{\text{in}}$ 497 **\_\_in size\_t size)** 498 **{** 499 **efx\_mcdi\_iface\_t \*emip = &(enp->en\_u.siena.enu\_mip);** 500 **siena\_mc\_dynamic\_config\_hdr\_t \*dcfg;** 501 **unsigned int vpd\_offset;** 502 **unsigned int dcfg\_partn;** 503 **unsigned int hdr\_length;** 504 **unsigned int pos;** 505 **uint8\_t cksum;** 506 **size\_t partn\_size, dcfg\_size;** 507 **size\_t vpd\_length;** 508 **int rc;** 510 **EFSYS\_ASSERT(enp->en\_family == EFX\_FAMILY\_SIENA);** 512 **/\* Determine total length of all tags \*/** 513 **if ((rc = efx\_vpd\_hunk\_length(data, size, &vpd\_length)) != 0)** 514 **goto fail1;** 516 **/\* Lock dynamic config sector for write, and read structure only \*/** 517 **dcfg\_partn = (emip->emi\_port == 1)** 518 **? MC\_CMD\_NVRAM\_TYPE\_DYNAMIC\_CFG\_PORT0** 519 **: MC\_CMD\_NVRAM\_TYPE\_DYNAMIC\_CFG\_PORT1;** 521 **if ((rc = siena\_nvram\_partn\_size(enp, dcfg\_partn, &partn\_size)) != 0)** 522**goto fail2;**

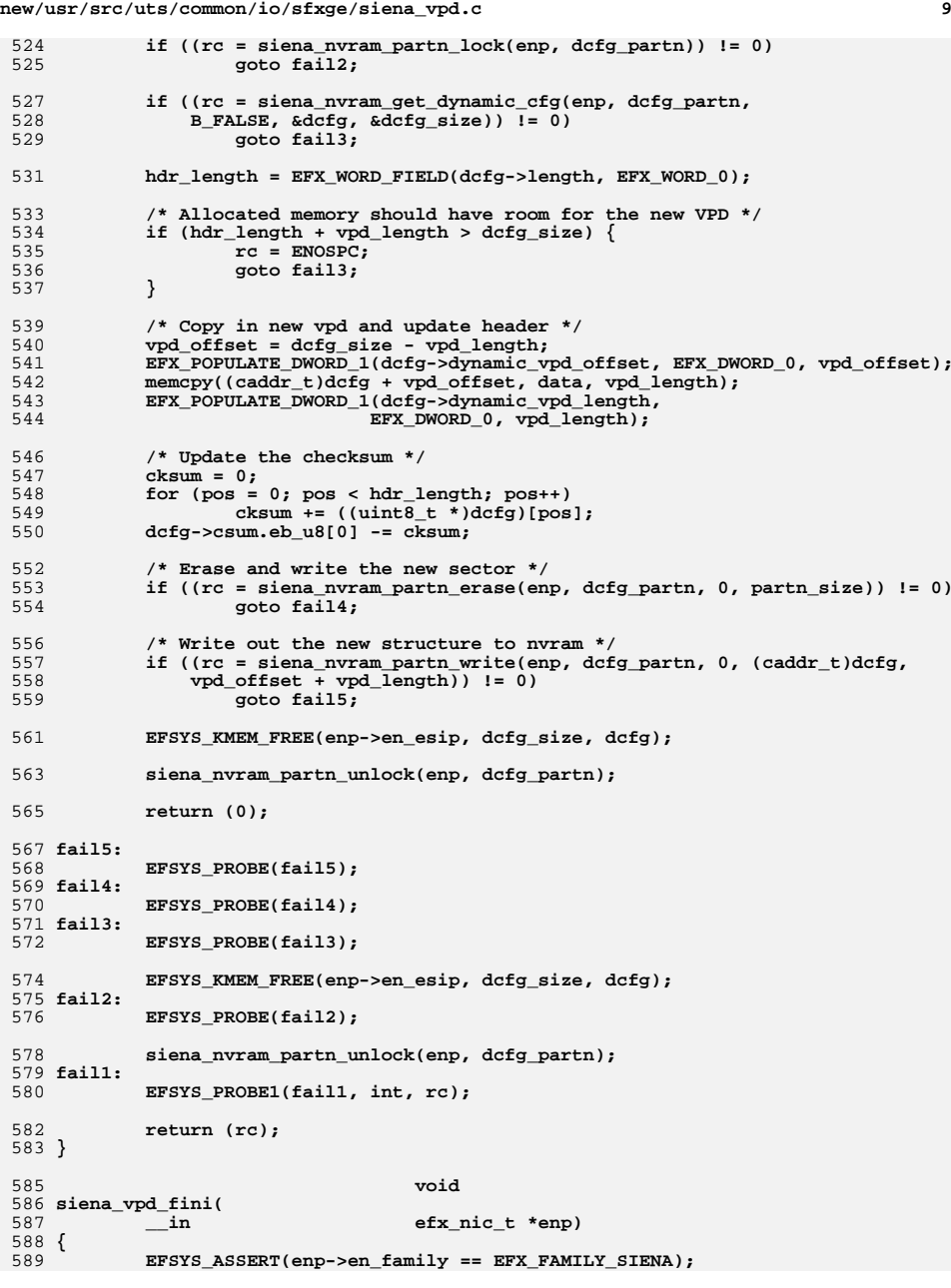

 **<sup>10</sup>** 591 **if (enp->en\_u.siena.enu\_svpd\_length > 0) {** 592<br>593 **EFSYS\_KMEM\_FREE(enp->en\_esip, enp->en\_u.siena.enu\_svpd\_length, enp->en\_u.siena.enu\_svpd);** 595 **enp->en\_u.siena.enu\_svpd = NULL; enp->en\_u.siena.enu\_svpd\_length = 0;** 596597 **}** 598 **}** 600 **#endif /\* EFSYS\_OPT\_SIENA \*/** 602 **#endif /\* EFSYS\_OPT\_VPD \*/**

**new/usr/src/uts/common/io/sfxge/siena\_vpd.c**

603 **#endif /\* ! codereview \*/**

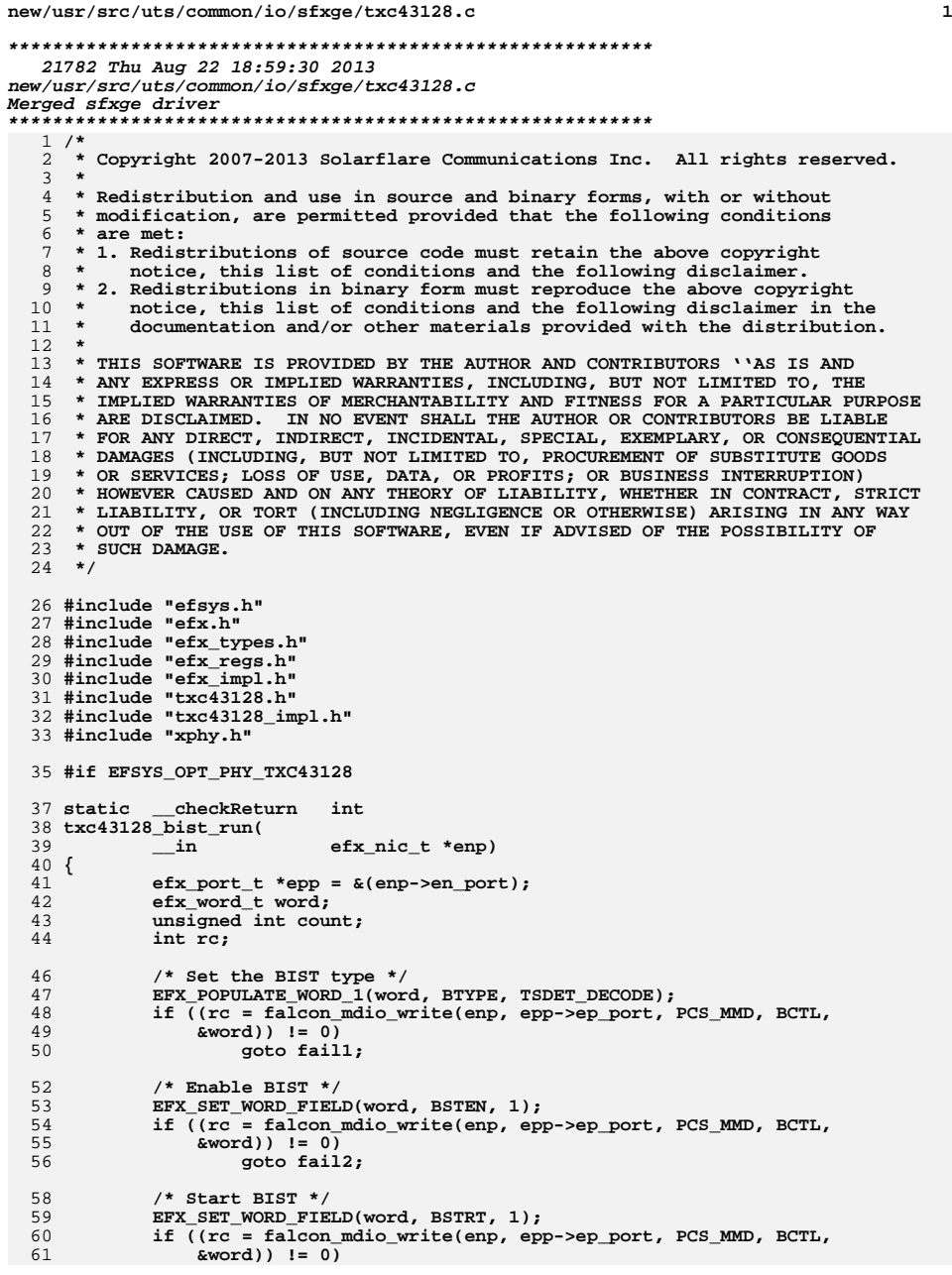

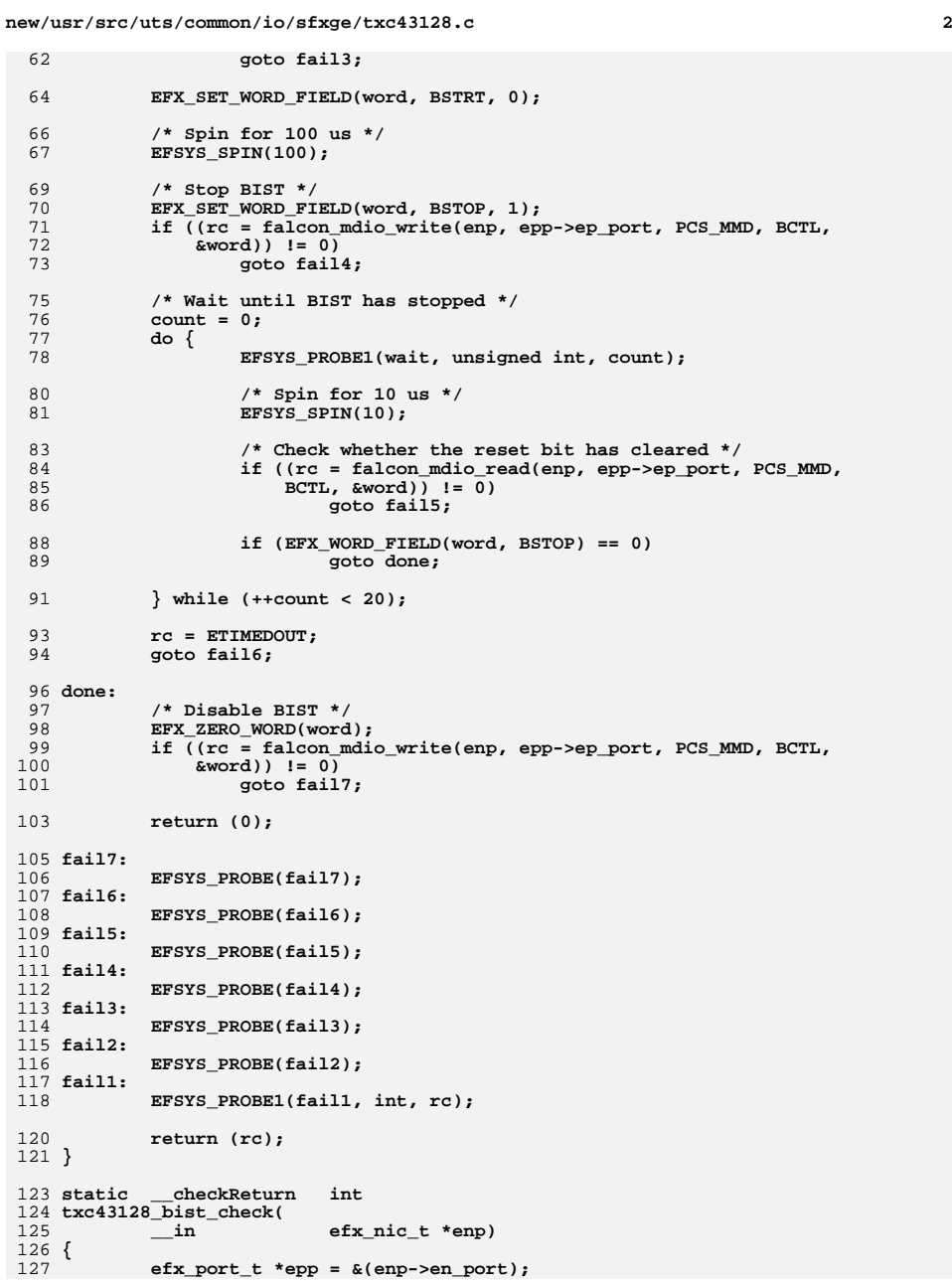

**new/usr/src/uts/common/io/sfxge/txc43128.c<sup>3</sup>**

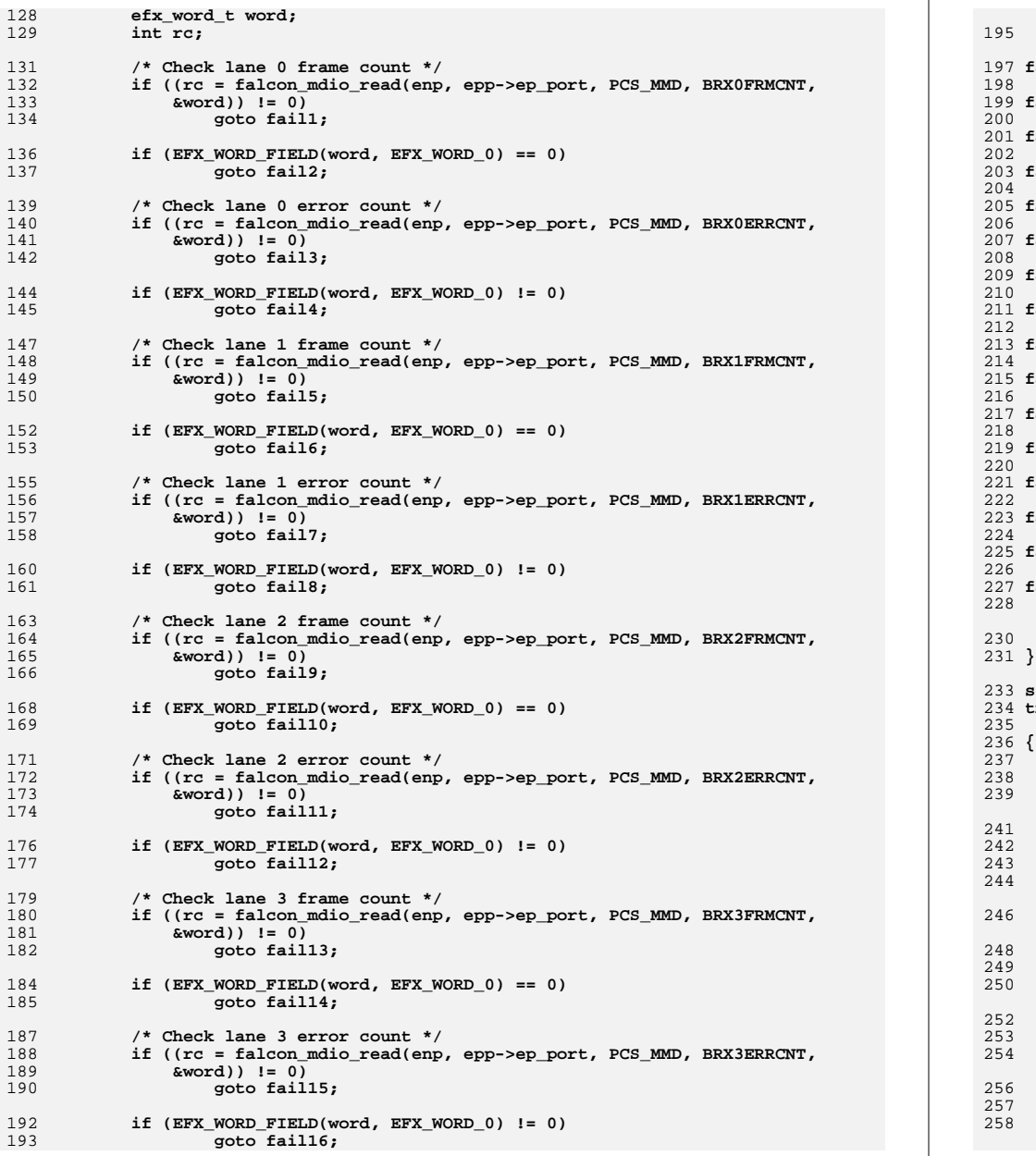

 **return (0); fail16: EFSYS\_PROBE(fail16); fail15: EFSYS\_PROBE(fail15); fail14: EFSYS\_PROBE(fail14); fail13: EFSYS\_PROBE(fail13); fail12: EFSYS\_PROBE(fail12); fail11: EFSYS\_PROBE(fail11); fail10: EFSYS\_PROBE(fail10); fail9: EFSYS\_PROBE(fail9); fail8: EFSYS\_PROBE(fail8); fail7: EFSYS\_PROBE(fail7); fail6: EFSYS\_PROBE(fail6); fail5: EFSYS\_PROBE(fail5); fail4: EFSYS\_PROBE(fail4); fail3: EFSYS\_PROBE(fail3); fail2: EFSYS\_PROBE(fail2); fail1: EFSYS\_PROBE1(fail1, int, rc); return (rc); static \_\_checkReturn int txc43128\_bist( \_\_in efx\_nic\_t \*enp) efx\_port\_t \*epp = &(enp->en\_port); efx\_word\_t word; int rc; /\* Set PMA into loopback \*/ if ((rc = falcon\_mdio\_read(enp, epp->ep\_port, PCS\_MMD, MNDBLCFG,**  $&word$ )  $!= 0$ ) **goto fail1; EFX\_SET\_WORD\_FIELD(word, LNALPBK, 1); if ((rc = falcon\_mdio\_write(enp, epp->ep\_port, PCS\_MMD, MNDBLCFG,** 249 **&word)) != 0) goto fail2; /\* Run BIST \*/ if ((rc = txc43128\_bist\_run(enp)) != 0) goto fail3; /\* Check BIST \*/ if ((rc = txc43128\_bist\_check(enp)) != 0) goto fail4;**

**new/usr/src/uts/common/io/sfxge/txc43128.c <sup>5</sup>** 260 **/\* Turn off loopback \*/** 261EFX\_SET\_WORD\_FIELD(word, LNALPBK, 0); 263 **if ((rc = falcon\_mdio\_write(enp, epp->ep\_port, PCS\_MMD, MNDBLCFG,**  $% x = 0$ <sup> $\bar{x}$ </sup> **goto fail5;** 265267 **return (0);** 269 **fail5:** 270 **EFSYS\_PROBE(fail5);** 271 **fail4:** 272 **EFSYS\_PROBE(fail4);** 273 **fail3:** 274 **EFSYS\_PROBE(fail3);** 275 **fail2:** 276 **EFSYS\_PROBE(fail2);** 277 **fail1:** 278 **EFSYS\_PROBE1(fail1, int, rc);** 280 **return (rc);** 281 **}** 283 **static \_\_checkReturn int** 284 **txc43128\_led\_cfg(** 285 **\_\_in efx\_nic\_t \*enp)** 286 **{** 287 **efx\_port\_t \*epp = &(enp->en\_port);** 288 **efx\_word\_t word;** 289 **int rc;** 291 **/\* PIO11 allows us to control the red LED \*/** 293EFX\_POPULATE\_WORD\_1(word, PIO11FNC, PIOFNC\_GPIO\_DECODE); 295 **if ((rc = falcon\_mdio\_write(enp, epp->ep\_port, PHY\_XS\_MMD,** 296 **PIOCFG, &word)) != 0)**297 **goto fail1;** 299 **EFX\_POPULATE\_WORD\_1(word, PIO11DIR, PIODIR\_OUT\_DECODE);** 301301 **if** ((rc = falcon\_mdio\_write(enp, epp->ep\_port, PHY\_XS\_MMD, 302 **PHIC** PIODIR, &word)  $!= 0$ ) PIODIR,  $\text{sword}$ )  $!= 0$ ) 303 **goto fail2;** 306 **#if EFSYS\_OPT\_PHY\_LED\_CONTROL** 308 **switch (epp->ep\_phy\_led\_mode) {** 309 **case EFX\_PHY\_LED\_DEFAULT:** 310 **case EFX\_PHY\_LED\_OFF:** 311EFX\_POPULATE\_WORD\_1(word, PIO11OUT, 0); 312 **break;** 314 **case EFX\_PHY\_LED\_ON:** 315 **EFX\_POPULATE\_WORD\_1(word, PIO11OUT, 1);** 316 **break;** 318 **default:** 319 **EFSYS\_ASSERT(B\_FALSE);** 320}<br>} 321 **}** 323 **#else /\* EFSYS\_OPT\_PHY\_LED\_CONTROL \*/** 325**EFX\_POPULATE\_WORD\_1(word, PIO11OUT, 0);**

**new/usr/src/uts/common/io/sfxge/txc43128.c <sup>6</sup>** 327 **#endif /\* EFSYS\_OPT\_PHY\_LED\_CONTROL \*/** 329**if ((rc = falcon\_mdio\_write(enp, epp->ep\_port, PHY\_XS\_MMD,**<br>330 **PIODO**, Eword)) != 0) 330 **PIODO, &word)) != 0)**331 **goto fail3;** 333 **return (0);** 335 **fail3:** 336 **EFSYS\_PROBE(fail3);** 337 **fail2:** 338 **EFSYS\_PROBE(fail2);** 339 **fail1:** 340 **EFSYS\_PROBE1(fail1, int, rc);** 342 **return (rc);** 343 **}** 345 **static \_\_checkReturn int** 346 **txc43128\_preemphasis\_cfg(** 347 **\_\_in efx\_nic\_t \*enp)** 348 **{** 349 **efx\_port\_t \*epp = &(enp->en\_port);** 350 **efx\_word\_t word;** 351 **int rc;** 353 **/\* XAUI settings \*/** 354 **EFX\_POPULATE\_WORD\_2(word, TXPRE02, 0, TXPRE13, 0);** 356356 **if ((rc = falcon\_mdio\_write(enp, epp->ep\_port, PHY\_XS\_MMD,** 357 **arxPRE0, &word))** != 0) 357 **ATXPRE0, &word)) != 0)**358 **goto fail1;** 360360 **if** ((rc = falcon\_mdio\_write(enp, epp->ep\_port, PHY\_XS\_MMD, 361 **ATXPRE1, &word)**) != 0) 361 **ATXPRE1, &word)) != 0)**362 **goto fail2;** 364 **/\* Line settings \*/** 365 **EFX\_POPULATE\_WORD\_2(word, TXPRE02, 2, TXPRE13, 2);** 367367 **if ((rc = falcon\_mdio\_write(enp, epp->ep\_port, PMA\_PMD\_MMD,** 368 **ATXPRE0, &word)** != 0)  $ATXPRE0, \& word)$ )  $\overline{I} = 0$ ) 369 **goto fail3;** 371 **if ((rc = falcon\_mdio\_write(enp, epp->ep\_port, PMA\_PMD\_MMD,** 372 **ATXPRE1, &word)) != 0)**373 **goto fail4;** 375 **return (0);** 377 **fail4:** 378 **EFSYS\_PROBE(fail4);** 379 **fail3:** 380 **EFSYS\_PROBE(fail3);** 381 **fail2:** 382 **EFSYS\_PROBE(fail2);** 383 **fail1:** 384 **EFSYS\_PROBE1(fail1, int, rc);** 386 **return (rc);** 387 **}** 389 **static \_\_checkReturn int** 390 **txc43128\_amplitude\_cfg(** 391**\_\_in efx\_nic\_t \*enp)**

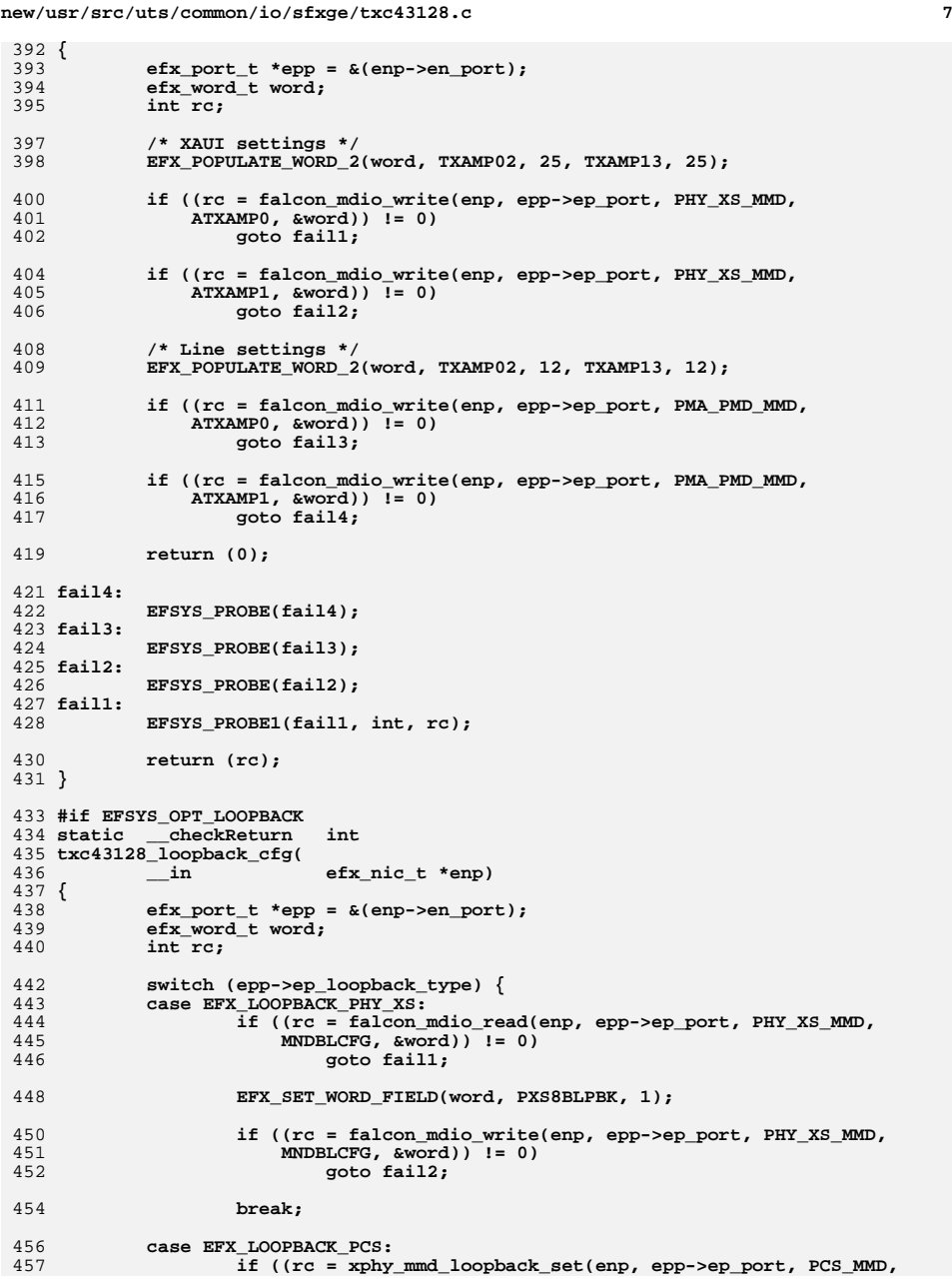

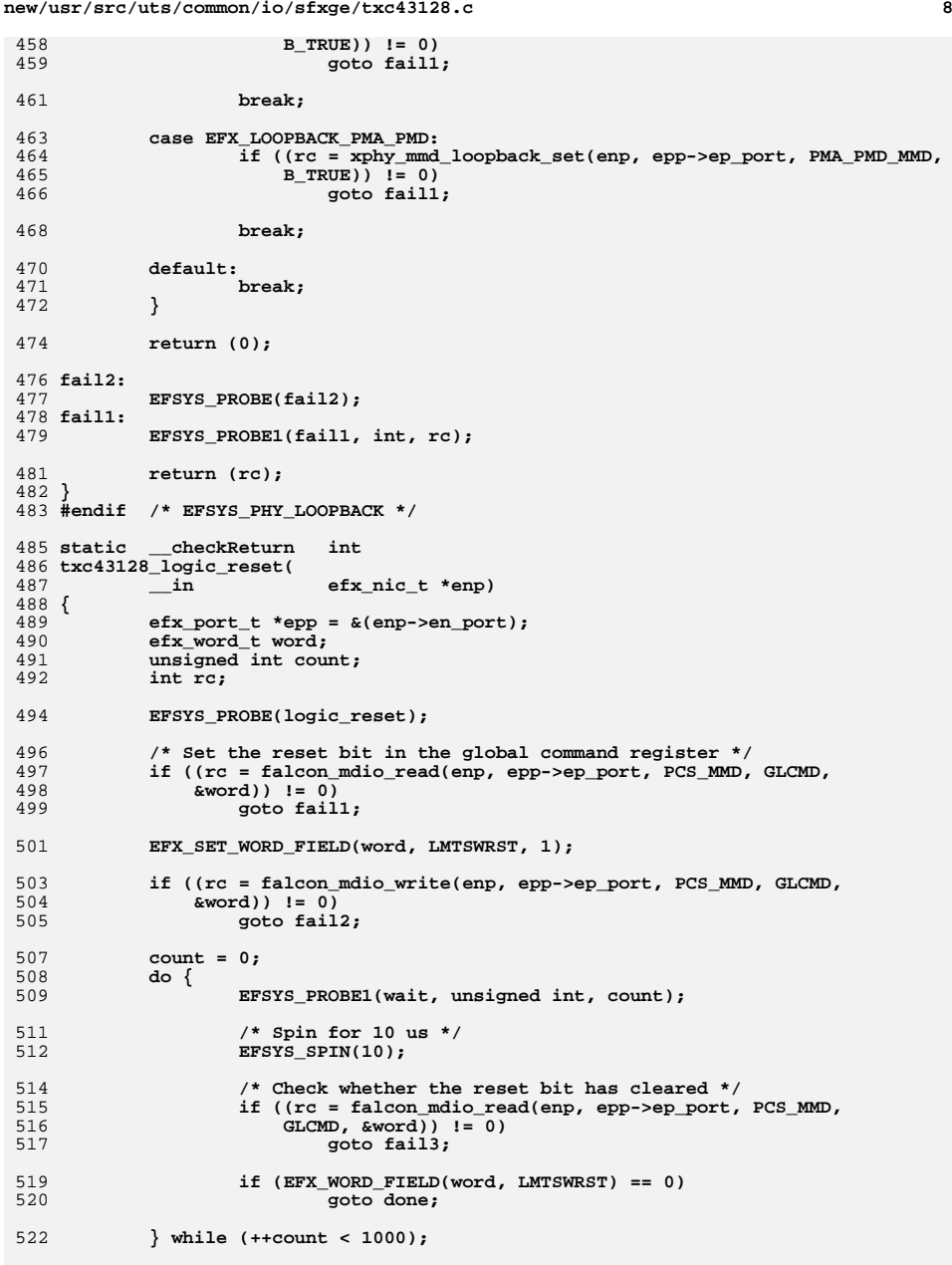

**new/usr/src/uts/common/io/sfxge/txc43128.c**

**e** 9 524 **rc = ETIMEDOUT;** 525 **goto fail4;** 527 **done:** 528 **return (0);** 530 **fail4:** 531 **EFSYS\_PROBE(fail4);** 532 **fail3:** 533 **EFSYS\_PROBE(fail3);** 534 **fail2:** 535 **EFSYS\_PROBE(fail2);** 536 **fail1:** 537 **EFSYS\_PROBE1(fail1, int, rc);** 539 **return (rc);** 540 **}** 542 **\_\_checkReturn int** 543 **txc43128\_reset(** 544 **\_\_in efx\_nic\_t \*enp)** 545 **{** 546 **efx\_port\_t \*epp = &(enp->en\_port);** 547 **efx\_word\_t word;** 548 **unsigned int count;** 549 **int rc;** 551 **/\* Set the reset bit in the main control register \*/** 552 **if ((rc = falcon\_mdio\_read(enp, epp->ep\_port, PHY\_XS\_MMD, MNCTL,** 553 **&word)) != 0) goto fail1;** 554556EFX\_SET\_WORD\_FIELD(word, MRST, 1); 558 **if ((rc = falcon\_mdio\_write(enp, epp->ep\_port, PHY\_XS\_MMD, MNCTL,** 559 **&word)) != 0) goto fail2;** 560562 **count = 0;** 563 **do {** 564 **EFSYS\_PROBE1(wait, unsigned int, count);** 566 **/\* Spin for 10 us \*/** 567EFSYS SPIN(10): 569 **/\* Check whether the reset bit has cleared \*/** 570570 **if ((rc = falcon\_mdio\_read(enp, epp->ep\_port, PHY\_XS\_MMD,** 571 **MNCTL, &word)**  $!= 0$ )  $MNCTL$ ,  $Word$ <sup>)</sup>  $!=$  0) 572 **goto fail3;** 574 **if (EFX\_WORD\_FIELD(word, MRST) == 0)** 575 **goto done;** 577 **} while (++count < 1000);** 579 **rc = ETIMEDOUT;** 580 **goto fail4;** 582 **done:** 583 **/\*** 584 **\* Despite the global reset having completed, we will still be unable**585 **\* to get sensible values out of the 802.3ae registers for some** 586 **\* unknown time. 250 ms seems to cover it but this is empirically**587 **\* determined.**588 **\*/**

**EFSYS\_SLEEP(250000);**

589

**new/usr/src/uts/common/io/sfxge/txc43128.c**

655 **fail2:**

```
591 enp->en_reset_flags |= EFX_RESET_PHY;
593 return (0);
595 fail4:
596 EFSYS_PROBE(fail4);
597 fail3:
598 EFSYS_PROBE(fail3);
599 fail2:
600 EFSYS_PROBE(fail2);
601 fail1:
602 EFSYS_PROBE1(fail1, int, rc);
604 return (rc);
605 }
607 __checkReturn int
608 txc43128_reconfigure(
609 __in efx_nic_t *enp)
610 {
611 efx_port_t *epp = &(enp->en_port);
612 int rc;
614 if ((rc = xphy_pkg_wait(enp, epp->ep_port, TXC43128_MMD_MASK)) != 0)
615 goto fail1;
617 if ((rc = txc43128_bist(enp)) != 0)
618 goto fail2;
620 if ((rc = txc43128_led_cfg(enp)) != 0)
621 goto fail3;
623 if ((rc = txc43128_preemphasis_cfg(enp)) != 0)
624 goto fail4;
626 if ((rc = txc43128_amplitude_cfg(enp)) != 0)
627 goto fail5;
629 EFSYS_ASSERT3U(epp->ep_adv_cap_mask, ==, TXC43128_ADV_CAP_MASK);
631 #if EFSYS_OPT_LOOPBACK
632i\overline{f} (\overline{r}c = txc43128\_\text{loopback_cfg(enp)}) != 0)<br>goto fail6:
633 goto fail6;
634 #endif /* EFSYS_OPT_LOOPBACK */
636 if ((rc = txc43128_logic_reset(enp)) != 0)
637 goto fail7;
639 return (0);
641 fail7:
642 EFSYS_PROBE(fail7);
644 #if EFSYS_OPT_LOOPBACK
645 fail6:
646 EFSYS_PROBE(fail6);
647 #endif /* EFSYS_OPT_LOOPBACK */
649 fail5:
650 EFSYS_PROBE(fail5);
651 fail4:
652 EFSYS_PROBE(fail4);
653 fail3:
654 EFSYS_PROBE(fail3);
```
**new/usr/src/uts/common/io/sfxge/txc43128.c <sup>11</sup>** 656 **EFSYS\_PROBE(fail2);** 657 **fail1:** 658 **EFSYS\_PROBE1(fail1, int, rc);** 660 **return (rc);** 661 **}** 663 **\_\_checkReturn int** 664 **txc43128\_verify(** 665 **\_\_in efx\_nic\_t \*enp)** 666 **{** 667 **efx\_port\_t \*epp = &(enp->en\_port);** 668 **int rc;** 670 **if ((rc = xphy\_pkg\_verify(enp, epp->ep\_port, TXC43128\_MMD\_MASK)) != 0)** 671 **goto fail1;** 673 **return (0);** 675 **fail1:** 676 **EFSYS\_PROBE1(fail1, int, rc);** 678 **return (rc);** 679 **}** 681 **\_\_checkReturn int** 682 **txc43128\_uplink\_check(** 683 $\begin{array}{c} \begin{array}{c} \begin{array}{c} \text{in} \\ \text{out} \end{array} \\ \begin{array}{c} \text{out} \end{array} \\ \end{array} \end{array} \begin{array}{c} \text{efx\_nic\_t *emp,} \\ \text{boolean\_t *upp)} \end{array}$ 684 **\_\_out boolean\_t \*upp)** 685 **{** 686 **efx\_port\_t \*epp = &(enp->en\_port);** 687 **efx\_word\_t word; int rc;** 688690 **if (epp->ep\_mac\_type != EFX\_MAC\_FALCON\_XMAC) {** 691 **rc = ENOTSUP;** 692 **goto fail1;** 693 **}** 695<br>696 **if ((rc = falcon\_mdio\_read(enp, epp->ep\_port, PHY\_XS\_MMD,** PHY XS LANE STATUS REG, &word)) != 0) 697 **goto fail2;** 699 **\*upp = ((EFX\_WORD\_FIELD(word, PHY\_XS\_ALIGNED) != 0) &&** 700 **((EFX\_WORD\_FIELD(word, PHY\_XS\_LANE0\_SYNC) != 0) ||**701 **(EFX\_WORD\_FIELD(word, PHY\_XS\_LANE1\_SYNC) != 0) ||**702 **(EFX\_WORD\_FIELD(word, PHY\_XS\_LANE2\_SYNC) != 0) ||** 703 **(EFX\_WORD\_FIELD(word, PHY\_XS\_LANE3\_SYNC) != 0)));**705 **return (0);** 707 **fail2:** 708 **EFSYS\_PROBE(fail2);** 709 **fail1:** 710 **EFSYS\_PROBE1(fail1, int, rc);** 712 **return (rc);** 713 **}** 715 **\_\_checkReturn int** 716 **txc43128\_downlink\_check(** 717 **\_\_in efx\_nic\_t \*enp,** 718 **\_\_out efx\_link\_mode\_t \*modep,** 719 **\_\_out unsigned int \*fcntlp,** 720**\_\_out uint32\_t \*lp\_cap\_maskp)**

721 **{**

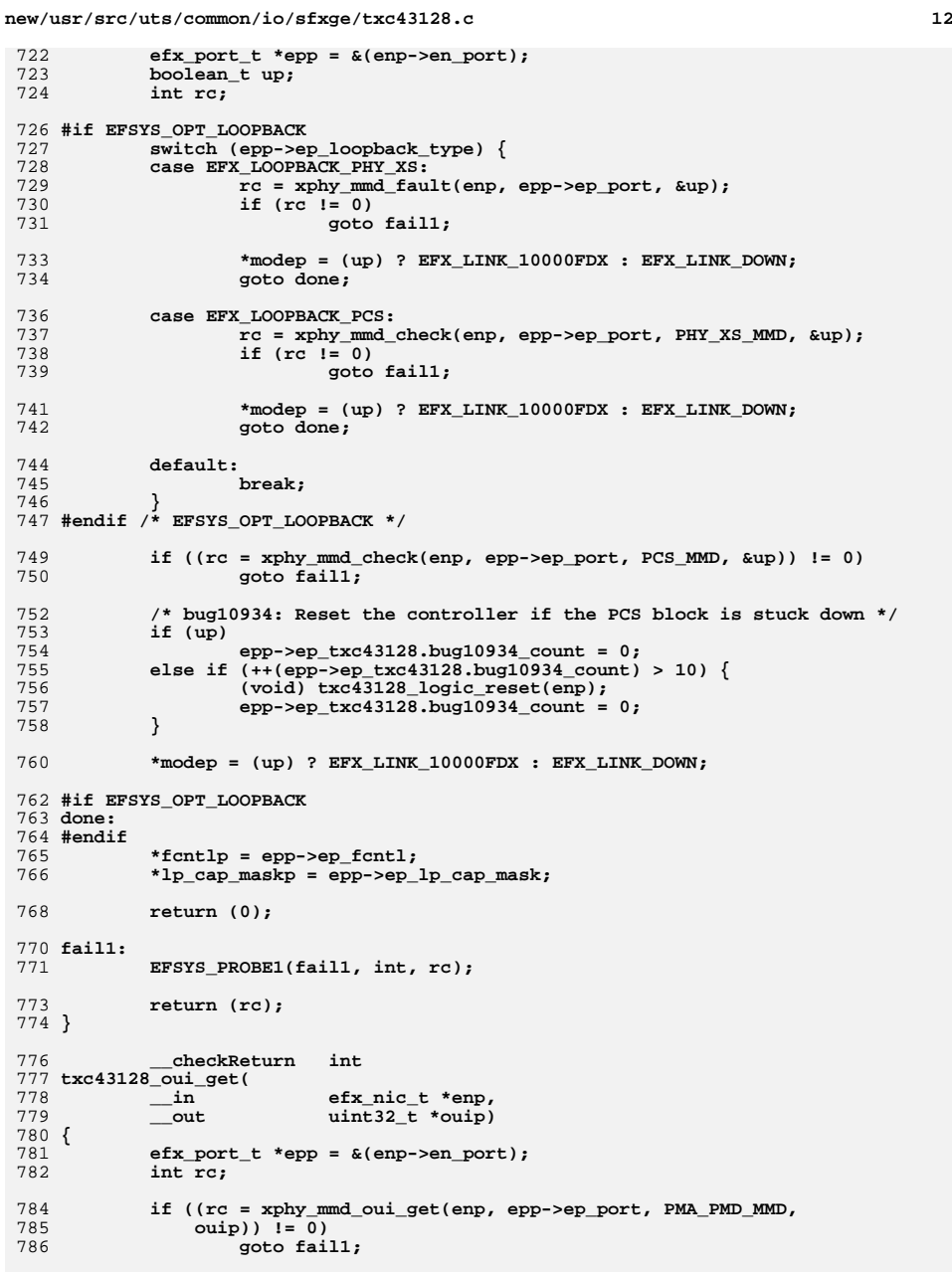

**new/usr/src/uts/common/io/sfxge/txc43128.c**

**new/usr/src/uts/common/io/sfxge/txc43128.c**

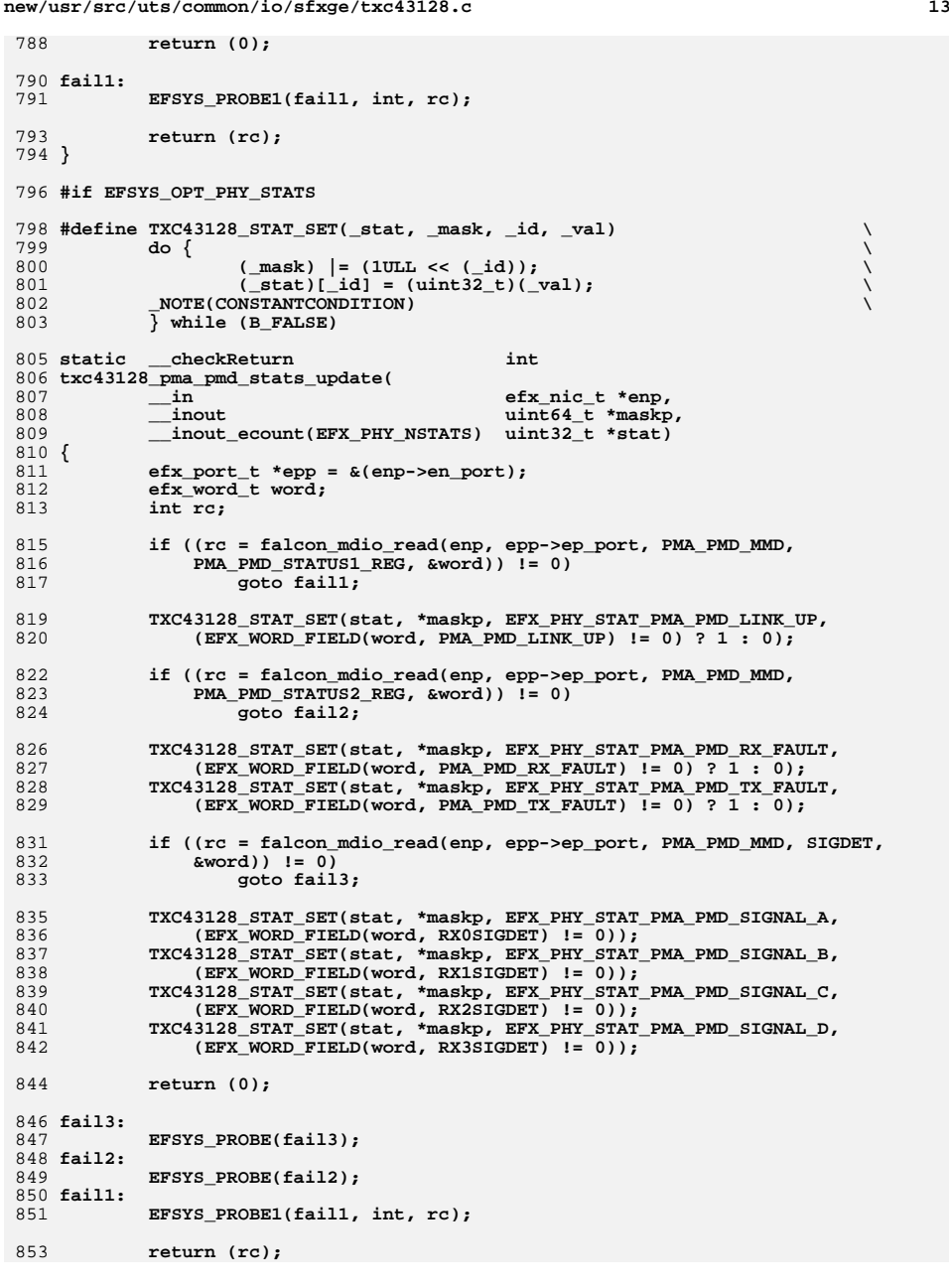

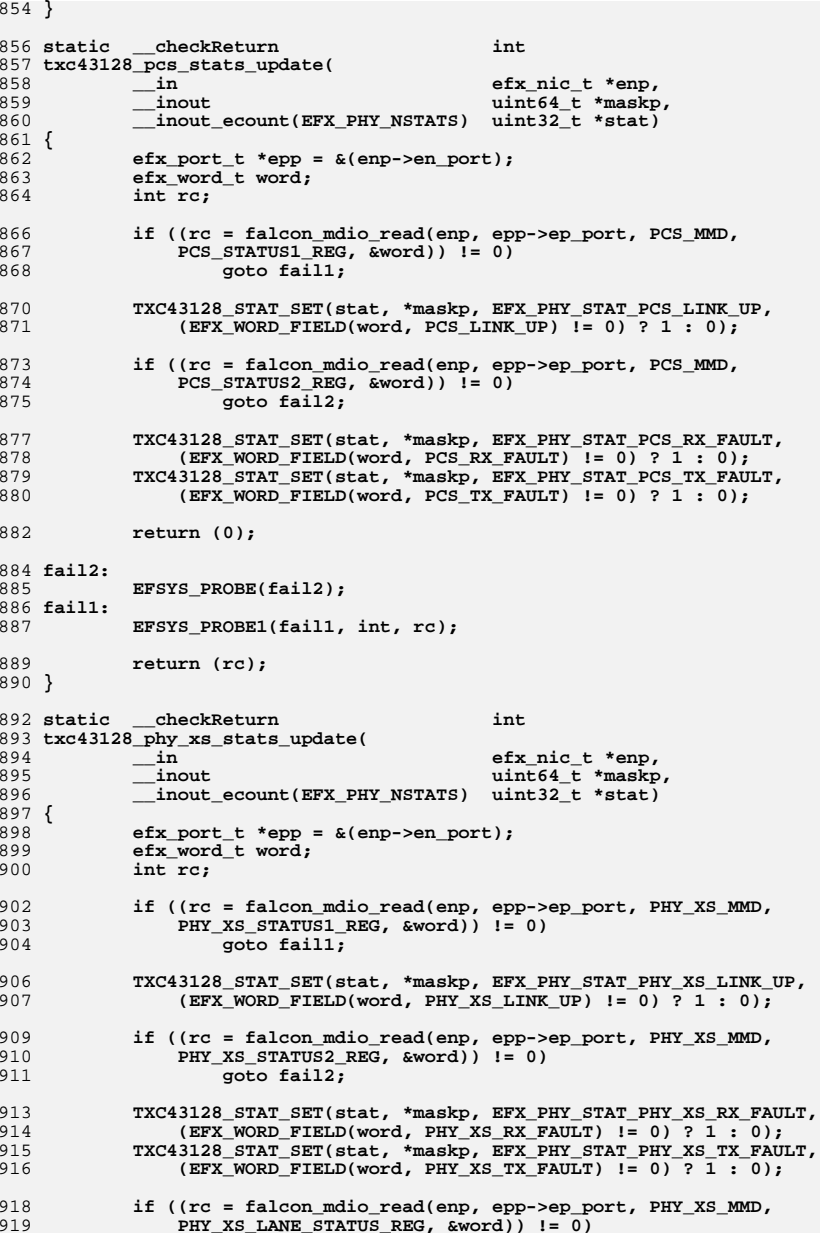

**new/usr/src/uts/common/io/sfxge/txc43128.c**

**d** 15

```
920 goto fail3;
922922 TXC43128_STAT_SET(stat, *maskp, EFX_PHY_STAT_PHY_XS_ALIGN,<br>923 (EFX_WORD_FIELD(word, PHY_XS_ALIGNED) 1= 0) ? 1 : 0);
                923 (EFX_WORD_FIELD(word, PHY_XS_ALIGNED) != 0) ? 1 : 0);
 TXC43128_STAT_SET(stat, *maskp, EFX_PHY_STAT_PHY_XS_SYNC_A,
924925 (EFX_WORD_FIELD(word, PHY_XS_LANE0_SYNC) != 0) ? 1 : 0);
 TXC43128_STAT_SET(stat, *maskp, EFX_PHY_STAT_PHY_XS_SYNC_B,
926927 (EFX_WORD_FIELD(word, PHY_XS_LANE1_SYNC) != 0) ? 1 : 0);
 TXC43128_STAT_SET(stat, *maskp, EFX_PHY_STAT_PHY_XS_SYNC_C,
928929 (EFX_WORD_FIELD(word, PHY_XS_LANE2_SYNC) != 0) ? 1 : 0);
 TXC43128_STAT_SET(stat, *maskp, EFX_PHY_STAT_PHY_XS_SYNC_D,
930931 (EFX_WORD_FIELD(word, PHY_XS_LANE3_SYNC) != 0) ? 1 : 0);933 return (0);
935 fail3:
936 EFSYS_PROBE(fail3);
937 fail2:
938 EFSYS_PROBE(fail2);
939 fail1:
940 EFSYS_PROBE1(fail1, int, rc);
942 return (rc);
943 }
945 __checkReturn int
946 txc43128_stats_update(
947\frac{1}{\ln} efx_nic_t *enp,<br>in efsys_mem_t *esmp,
948 __in efsys_mem_t *esmp,
 __out_ecount(EFX_PHY_NSTATS) uint32_t *stat)
949950 {
951 efx_port_t *epp = &(enp->en_port);
952efx nic cfg t *encp = \&(emp->en nic cfg);
953 uint64_t mask = 0;
954 uint32_t oui;
955 int rc;
957 _NOTE(ARGUNUSED(esmp))
959 if ((rc = xphy_mmd_oui_get(enp, epp->ep_port, PMA_PMD_MMD, &oui)) != 0)
960 goto fail1;
962 TXC43128_STAT_SET(stat, mask, EFX_PHY_STAT_OUI, oui);
964 if ((rc = txc43128_pma_pmd_stats_update(enp, &mask, stat)) != 0)
965 goto fail2;
967 if ((rc = txc43128_pcs_stats_update(enp, &mask, stat)) != 0)
968 goto fail3;
970
             if ((rc = txc43128_phy_xs_stats_update(enp, &mask, stat)) != 0)
971 goto fail4;
973 /* Ensure all the supported statistics are up to date */
974 EFSYS_ASSERT(mask == encp->enc_phy_stat_mask);
976 return (0);
978 fail4:
979 EFSYS_PROBE(fail4);
980 fail3:
981 EFSYS_PROBE(fail3);
982 fail2:
983 EFSYS_PROBE(fail2);
984 fail1:
985 EFSYS_PROBE1(fail1, int, rc);
```
**new/usr/src/uts/common/io/sfxge/txc43128.c**

```
987 return (rc);
  988 }
  989 #endif /* EFSYS_OPT_PHY_STATS */
  991 #if EFSYS_OPT_PHY_PROPS
  993 #if EFSYS_OPT_NAMES
 994 const char __cs *
995 txc43128_prop_name(
 996\begin{array}{ccc} \n\begin{array}{ccc}\n\text{in} & \text{efx\_nic\_t * enp,} \\
\text{in} & \text{unsigned int id}\n\end{array}\n\end{array}997 __in unsigned int id)
  998 {
 999 _NOTE(ARGUNUSED(enp, id))
1001 EFSYS_ASSERT(B_FALSE);
1003 return (NULL);
1004 }
1005 #endif /* EFSYS_OPT_NAMES */
1007 __checkReturn int
1008 txc43128_prop_get(
1009\begin{tabular}{ll} \underline{-}\text{in} & \text{efx\_nic\_t * enp,} \\ \underline{-\text{i}} & \text{unsigned int id} \end{tabular}1010 __in unsigned int id,
1011 __in uint32_t flags,
1012 __out uint32_t *valp)
1013 {
1014 _NOTE(ARGUNUSED(enp, id, flags, valp))
1016 EFSYS_ASSERT(B_FALSE);
1018 return (ENOTSUP);
1019 }
1021 __checkReturn int
1022 txc43128_prop_set(
1023\frac{1}{\sin} efx_nic_t *enp,<br>\frac{1}{\sin} b unsigned int id
1024 __in unsigned int id,
1025 __in uint32_t val)
1026 {
1027 _NOTE(ARGUNUSED(enp, id, val))
1029 EFSYS_ASSERT(B_FALSE);
1031 return (ENOTSUP);
1032 }
1033 #endif /* EFSYS_OPT_PHY_PROPS */
```

```
1035 #endif /* EFSYS_OPT_PHY_TXC43128 */
1036 #endif /* ! codereview */
```
**new/usr/src/uts/common/io/sfxge/txc43128.h**

**h** 1 **\*\*\*\*\*\*\*\*\*\*\*\*\*\*\*\*\*\*\*\*\*\*\*\*\*\*\*\*\*\*\*\*\*\*\*\*\*\*\*\*\*\*\*\*\*\*\*\*\*\*\*\*\*\*\*\*\*\* 4262 Thu Aug 22 18:59:30 2013 new/usr/src/uts/common/io/sfxge/txc43128.hMerged sfxge driver \*\*\*\*\*\*\*\*\*\*\*\*\*\*\*\*\*\*\*\*\*\*\*\*\*\*\*\*\*\*\*\*\*\*\*\*\*\*\*\*\*\*\*\*\*\*\*\*\*\*\*\*\*\*\*\*\*\***1 **/\*- \* Copyright 2007-2013 Solarflare Communications Inc. All rights reserved. \* \* Redistribution and use in source and binary forms, with or without \* modification, are permitted provided that the following conditions \* are met: \* 1. Redistributions of source code must retain the above copyright \* notice, this list of conditions and the following disclaimer. \* 2. Redistributions in binary form must reproduce the above copyright \* notice, this list of conditions and the following disclaimer in the \* documentation and/or other materials provided with the distribution. \* \* THIS SOFTWARE IS PROVIDED BY THE AUTHOR AND CONTRIBUTORS ''AS IS AND \* ANY EXPRESS OR IMPLIED WARRANTIES, INCLUDING, BUT NOT LIMITED TO, THE \* IMPLIED WARRANTIES OF MERCHANTABILITY AND FITNESS FOR A PARTICULAR PURPOSE \* ARE DISCLAIMED. IN NO EVENT SHALL THE AUTHOR OR CONTRIBUTORS BE LIABLE \* FOR ANY DIRECT, INDIRECT, INCIDENTAL, SPECIAL, EXEMPLARY, OR CONSEQUENTIAL \* DAMAGES (INCLUDING, BUT NOT LIMITED TO, PROCUREMENT OF SUBSTITUTE GOODS \* OR SERVICES; LOSS OF USE, DATA, OR PROFITS; OR BUSINESS INTERRUPTION) \* HOWEVER CAUSED AND ON ANY THEORY OF LIABILITY, WHETHER IN CONTRACT, STRICT \* LIABILITY, OR TORT (INCLUDING NEGLIGENCE OR OTHERWISE) ARISING IN ANY WAY \* OUT OF THE USE OF THIS SOFTWARE, EVEN IF ADVISED OF THE POSSIBILITY OF \* SUCH DAMAGE. \*/ #ifndef \_SYS\_TXC43128\_H #define \_SYS\_TXC43128\_H #include "efx.h"** 31 #ifdef **#ifdef \_\_cplusplus extern "C" { #endif #if EFSYS\_OPT\_PHY\_TXC43128 #define TXC43128\_LOOPBACK\_MASK \ ((1 << EFX\_LOOPBACK\_PHY\_XS) |** $\frac{1}{2}$  **(1 << EFX\_LOOPBACK\_PCS) |** $\qquad \qquad \Box$  **(1 << EFX\_LOOPBACK\_PMA\_PMD) | \** FALCON XMAC LOOPBACK MASK) **#define TXC43128\_LED\_MASK \ ((1 << EFX\_PHY\_LED\_OFF) |** $\qquad \qquad \Box$  $(1 \lt k$  EFX PHY LED  $ON)$ ) **#define TXC43128\_NPROPS <sup>0</sup> #define TXC43128\_ADV\_CAP\_MASK \** 50 **((1 << EFX\_PHY\_CAP\_10000FDX)** |<br>51 **(1 << EFX\_PHY\_CAP\_PAUSE)) \ (1 << EFX\_PHY\_CAP\_PAUSE)) #define TXC43128\_ADV\_CAP\_PERM <sup>0</sup> #define TXC43128\_BIST\_MASK <sup>0</sup> extern \_\_checkReturn int txc43128\_reset( \_\_in efx\_nic\_t \*enp); extern \_\_checkReturn int**

**new/usr/src/uts/common/io/sfxge/txc43128.h**

 **txc43128\_reconfigure(**  $\frac{1}{2}$  **in efx** nic t \*enp); **extern \_\_checkReturn int txc43128\_verify( \_\_in efx\_nic\_t \*enp); extern \_\_checkReturn int txc43128\_uplink\_check(**  $\begin{array}{c} \begin{array}{c} \begin{array}{c} \text{in} \\ \text{out} \end{array} \end{array} & \begin{array}{c} \text{efx\_nic\_t *emp,} \\ \text{boolean\_t *upp)} \end{array} \end{array}$  **\_\_out boolean\_t \*upp); extern \_\_checkReturn int txc43128\_downlink\_check(**  $\begin{array}{ccc}\n\text{in} & \text{if } \text{else} & \text{else} \\
\text{out} & \text{if } \text{else} & \text{else} \\
\end{array}$  $\frac{-\text{out}}{-\text{out}}$  **efx** link mode t \*modep,<br>
<u>out</u> unsigned int \*fcntlp, **\_\_out unsigned int \*fcntlp, \_\_out uint32\_t \*lp\_cap\_maskp); extern \_\_checkReturn int txc43128\_oui\_get( \_\_in efx\_nic\_t \*enp, \_\_out uint32\_t \*ouip); #if EFSYS\_OPT\_PHY\_STATS /\* START MKCONFIG GENERATED Txc43128PhyHeaderStatsMask 0bd778c521babfec \*/ #define TXC43128\_STAT\_MASK \**  $(1$ ULL << EFX PHY STAT OUI)  $| \ \ \rangle$  $(1$ ULL << EFX\_PHY\_STAT\_PMA\_PMD\_LINK\_UP) | \ **(1ULL << EFX\_PHY\_STAT\_PMA\_PMD\_RX\_FAULT) | \ (1ULL << EFX\_PHY\_STAT\_PMA\_PMD\_TX\_FAULT) | \ (1ULL << EFX\_PHY\_STAT\_PMA\_PMD\_SIGNAL\_A) | \**  $(1$ ULL  $<<$  EFX\_PHY\_STAT\_PMA\_PMD\_SIGNAL\_B) **(1ULL << EFX\_PHY\_STAT\_PMA\_PMD\_SIGNAL\_C) | \ (1ULL << EFX\_PHY\_STAT\_PMA\_PMD\_SIGNAL\_D) | \ (1ULL << EFX\_PHY\_STAT\_PCS\_LINK\_UP) | \ (1ULL << EFX\_PHY\_STAT\_PCS\_RX\_FAULT) | \**  $(1$ ULL <<  $EFX$  PHY STAT PCS TX FAULT)  $\vert$  **(1ULL << EFX\_PHY\_STAT\_PHY\_XS\_LINK\_UP) | \ (1ULL << EFX\_PHY\_STAT\_PHY\_XS\_RX\_FAULT) | \ (1ULL << EFX\_PHY\_STAT\_PHY\_XS\_TX\_FAULT) | \**  $(1$ ULL <<  $EFX$ PHY\_STAT\_PHY\_XS\_ALIGN) | \ **(1ULL << EFX\_PHY\_STAT\_PHY\_XS\_SYNC\_A) | \**  $(10LL \ll EFX-PHYSTAT-PHYXS_SYNC_B)$   $\setminus$   $(10LL \ll EFX PHYSTAT PHYXS SYNC C)$  $(1$ ULL <<  $EFX$  PHY STAT PHY XS SYNC C) **(1ULL << EFX\_PHY\_STAT\_PHY\_XS\_SYNC\_D) /\* END MKCONFIG GENERATED Txc43128PhyHeaderStatsMask \*/** 112 extern **extern \_\_checkReturn int txc43128\_stats\_update( \_\_in efx\_nic\_t \*enp, \_\_in efsys\_mem\_t \*esmp, \_\_out\_ecount(EFX\_PHY\_NSTATS) uint32\_t \*stat); #endif /\* EFSYS\_OPT\_PHY\_STATS \*/ #if EFSYS\_OPT\_PHY\_PROPS #if EFSYS\_OPT\_NAMES** 124 extern const char \_\_cs \* **txc43128\_prop\_name(** 

- **\_\_in unsigned int id);**
- **\_\_in efx\_nic\_t \*enp,**

**new/usr/src/uts/common/io/sfxge/txc43128.hh** 3

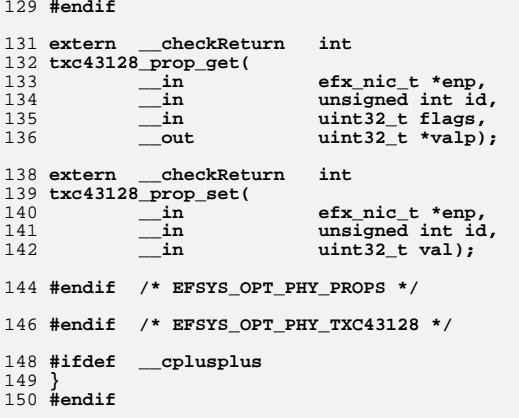

152 **#endif /\* \_SYS\_TXC43128\_H \*/** 153 **#endif /\* ! codereview \*/**

**new/usr/src/uts/common/io/sfxge/txc43128\_impl.hh** 1 **\*\*\*\*\*\*\*\*\*\*\*\*\*\*\*\*\*\*\*\*\*\*\*\*\*\*\*\*\*\*\*\*\*\*\*\*\*\*\*\*\*\*\*\*\*\*\*\*\*\*\*\*\*\*\*\*\*\* 4472 Thu Aug 22 18:59:30 2013 new/usr/src/uts/common/io/sfxge/txc43128\_impl.hMerged sfxge driver \*\*\*\*\*\*\*\*\*\*\*\*\*\*\*\*\*\*\*\*\*\*\*\*\*\*\*\*\*\*\*\*\*\*\*\*\*\*\*\*\*\*\*\*\*\*\*\*\*\*\*\*\*\*\*\*\*\***1 **/\*- \* Copyright 2007-2013 Solarflare Communications Inc. All rights reserved. \* \* Redistribution and use in source and binary forms, with or without \* modification, are permitted provided that the following conditions \* are met: \* 1. Redistributions of source code must retain the above copyright \* notice, this list of conditions and the following disclaimer. \* 2. Redistributions in binary form must reproduce the above copyright \* notice, this list of conditions and the following disclaimer in the \* documentation and/or other materials provided with the distribution. \* \* THIS SOFTWARE IS PROVIDED BY THE AUTHOR AND CONTRIBUTORS ''AS IS AND \* ANY EXPRESS OR IMPLIED WARRANTIES, INCLUDING, BUT NOT LIMITED TO, THE \* IMPLIED WARRANTIES OF MERCHANTABILITY AND FITNESS FOR A PARTICULAR PURPOSE \* ARE DISCLAIMED. IN NO EVENT SHALL THE AUTHOR OR CONTRIBUTORS BE LIABLE \* FOR ANY DIRECT, INDIRECT, INCIDENTAL, SPECIAL, EXEMPLARY, OR CONSEQUENTIAL \* DAMAGES (INCLUDING, BUT NOT LIMITED TO, PROCUREMENT OF SUBSTITUTE GOODS \* OR SERVICES; LOSS OF USE, DATA, OR PROFITS; OR BUSINESS INTERRUPTION) \* HOWEVER CAUSED AND ON ANY THEORY OF LIABILITY, WHETHER IN CONTRACT, STRICT \* LIABILITY, OR TORT (INCLUDING NEGLIGENCE OR OTHERWISE) ARISING IN ANY WAY \* OUT OF THE USE OF THIS SOFTWARE, EVEN IF ADVISED OF THE POSSIBILITY OF \* SUCH DAMAGE. \*/ #ifndef \_SYS\_TXC43128\_IMPL\_H #define \_SYS\_TXC43128\_IMPL\_H #ifdef \_\_cplusplus** 30 **extern "C" { #endif #if EFSYS\_OPT\_PHY\_TXC43128 #define TXC43128\_MMD\_MASK \**  $(1 \leq \text{PMA PMD MMD})$  $(1 \leq \text{PCS} \text{ MMD})$  $(1 \leq \text{PHY} \xspace x \text{ S} \text{ MMD}))$  **#define SIGDET 0x000a #define RX0SIGDET\_LBN 1 #define RX0SIGDET\_WIDTH 1 #define RX1SIGDET\_LBN 2 #define RX1SIGDET\_WIDTH 1 #define RX2SIGDET\_LBN 3 #define RX2SIGDET\_WIDTH 1 #define RX3SIGDET\_LBN 4 #define RX3SIGDET\_WIDTH 1 #define GLCMD 0xc004 #define LMTSWRST\_LBN 14 #define LMTSWRST\_WIDTH 1**

 **#define ATXPRE0 0xc043 #define ATXPRE1 0xc044 #define TXPRE02\_LBN 3 #define TXPRE02\_WIDTH 5 #define TXPRE13\_LBN 11 #define TXPRE13\_WIDTH 5 #define ATXAMP0 0xc041**

**new/usr/src/uts/common/io/sfxge/txc43128\_impl.h #define ATXAMP1 0xc042 #define TXAMP02\_LBN 3 #define TXAMP02\_WIDTH 5 #define TXAMP13\_LBN 11 #define TXAMP13\_WIDTH 5 #define BCTL 0xc280 #define BSTRT\_LBN 15 #define BSTRT\_WIDTH 1 #define BSTOP\_LBN 14 #define BSTOP\_WIDTH 1 #define BSTEN\_LBN 13 #define BSTEN\_WIDTH 1 #define B10EN\_LBN 12 #define B10EN\_WIDTH 1 #define BTYPE\_LBN 10 #define BTYPE\_WIDTH 2 #define TSDET\_DECODE 0 #define CRPAT\_DECODE 1 #define CJPAT\_DECODE 2 #define TSRND\_DECODE 3 #define BTXFRMCNT 0xc281 #define BRX0FRMCNT 0xc282 #define BRX1FRMCNT 0xc283 #define BRX2FRMCNT 0xc284 #define BRX3FRMCNT 0xc285 #define BRX0ERRCNT 0xc286 #define BRX1ERRCNT 0xc287 #define BRX2ERRCNT 0xc288 #define BRX3ERRCNT 0xc289 #define MNCTL 0xc340 #define MRST\_LBN 15 #define MRST\_WIDTH 1 #define ALG2TXALED\_LBN 14 #define ALG2TXALED\_WIDTH 1 #define ALG2RXALED\_LBN 13 #define ALG2RXALED\_WIDTH 1** 102 #define PIOCFG 0xc345 **#define PIOCFG 0xc345 #define PIO15FNC\_LBN 15 #define PIO15FNC\_WIDTH 1 #define PIO14FNC\_LBN 14 #define PIO14FNC\_WIDTH 1 #define PIO13FNC\_LBN 13 #define PIO13FNC\_WIDTH 1 #define PIO12FNC\_LBN 12 #define PIO12FNC\_WIDTH 1 #define PIO11FNC\_LBN 11 #define PIO11FNC\_WIDTH 1 #define PIO10FNC\_LBN 10 #define PIO10FNC\_WIDTH 1 #define PIO9FNC\_LBN 9 #define PIO9FNC\_WIDTH 1 #define PIO8FNC\_LBN 8 #define PIO8FNC\_WIDTH 1 #define PIOFNC\_LED\_DECODE 0 #define PIOFNC\_GPIO\_DECODE 1 #define PIODO 0xc346 #define PIO15OUT\_LBN 15 #define PIO15OUT\_WIDTH 1 #define PIO14OUT\_LBN 14 #define PIO14OUT\_WIDTH 1**

**#define PIO13OUT\_LBN 13**

**2 2** 

**new/usr/src/uts/common/io/sfxge/txc43128\_impl.h**

 **#define PIO13OUT\_WIDTH 1 #define PIO12OUT\_LBN 12 #define PIO12OUT\_WIDTH 1 #define PIO11OUT\_LBN 11 #define PIO11OUT\_WIDTH 1 #define PIO10OUT\_LBN 10 #define PIO10OUT\_WIDTH 1 #define PIO9OUT\_LBN 9 #define PIO9OUT\_WIDTH 1 #define PIO8OUT\_LBN 8 #define PIO8OUT\_WIDTH 1 #define PIODIR 0xc348 #define PIO15DIR\_LBN 15 #define PIO15DIR\_WIDTH 1 #define PIO14DIR\_LBN 14 #define PIO14DIR\_WIDTH 1 #define PIO13DIR\_LBN 13 #define PIO13DIR\_WIDTH 1 #define PIO12DIR\_LBN 12 #define PIO12DIR\_WIDTH 1 #define PIO11DIR\_LBN 11 #define PIO11DIR\_WIDTH 1 #define PIO10DIR\_LBN 10 #define PIO10DIR\_WIDTH 1 #define PIO9DIR\_LBN 9 #define PIO9DIR\_WIDTH 1 #define PIO8DIR\_LBN 8 #define PIO8DIR\_WIDTH 1 #define PIODIR\_IN\_DECODE 0 #define PIODIR\_OUT\_DECODE 1 #define MNDBLCFG 0xc34f #define PXS8BLPBK\_LBN 11 #define PXS8BLPBK\_WIDTH 1 #define LNALPBK\_LBN 10 #define LNALPBK\_WIDTH 1 #endif /\* EFSYS\_OPT\_PHY\_TXC43128 \*/ #ifdef \_\_cplusplus }** 170 **#endif**

 **#endif /\* \_SYS\_TXC43128\_IMPL\_H \*/ #endif /\* ! codereview \*/**

**h** 3

# new/usr/src/uts/common/io/sfxge/version.h

## 

 $\mathbf{1}$ 

75 Thu Aug 22 18:59:30 2013 new/usr/src/uts/common/io/sfxge/version.h 

# 1 #ifndef CI\_VERSION\_STRING<br>2 #define CI\_VERSION\_STRING "v3.2.4.6137-c"

3 #endif

4 #endif /\* ! codereview \*/

**new/usr/src/uts/common/io/sfxge/xphy.c <sup>1</sup> \*\*\*\*\*\*\*\*\*\*\*\*\*\*\*\*\*\*\*\*\*\*\*\*\*\*\*\*\*\*\*\*\*\*\*\*\*\*\*\*\*\*\*\*\*\*\*\*\*\*\*\*\*\*\*\*\*\* 7180 Thu Aug 22 18:59:30 2013 new/usr/src/uts/common/io/sfxge/xphy.cMerged sfxge driver \*\*\*\*\*\*\*\*\*\*\*\*\*\*\*\*\*\*\*\*\*\*\*\*\*\*\*\*\*\*\*\*\*\*\*\*\*\*\*\*\*\*\*\*\*\*\*\*\*\*\*\*\*\*\*\*\*\***1 **/\*** 2 **\* Copyright 2006-2013 Solarflare Communications Inc. All rights reserved.**3 **\*** 4 **\* Redistribution and use in source and binary forms, with or without** 5 **\* modification, are permitted provided that the following conditions**6 **\* are met:** 7 **\* 1. Redistributions of source code must retain the above copyright**8 **\* notice, this list of conditions and the following disclaimer.** 9 **\* 2. Redistributions in binary form must reproduce the above copyright** 10 **\* notice, this list of conditions and the following disclaimer in the** 11 **\* documentation and/or other materials provided with the distribution.**12 **\*** 13 **\* THIS SOFTWARE IS PROVIDED BY THE AUTHOR AND CONTRIBUTORS ''AS IS AND** 14 **\* ANY EXPRESS OR IMPLIED WARRANTIES, INCLUDING, BUT NOT LIMITED TO, THE** 15 **\* IMPLIED WARRANTIES OF MERCHANTABILITY AND FITNESS FOR A PARTICULAR PURPOSE**16 **\* ARE DISCLAIMED. IN NO EVENT SHALL THE AUTHOR OR CONTRIBUTORS BE LIABLE** 17 **\* FOR ANY DIRECT, INDIRECT, INCIDENTAL, SPECIAL, EXEMPLARY, OR CONSEQUENTIAL**18 **\* DAMAGES (INCLUDING, BUT NOT LIMITED TO, PROCUREMENT OF SUBSTITUTE GOODS**19 **\* OR SERVICES; LOSS OF USE, DATA, OR PROFITS; OR BUSINESS INTERRUPTION)** 20 **\* HOWEVER CAUSED AND ON ANY THEORY OF LIABILITY, WHETHER IN CONTRACT, STRICT** 21 **\* LIABILITY, OR TORT (INCLUDING NEGLIGENCE OR OTHERWISE) ARISING IN ANY WAY**22 **\* OUT OF THE USE OF THIS SOFTWARE, EVEN IF ADVISED OF THE POSSIBILITY OF**23 **\* SUCH DAMAGE.**24 **\*/**26 **#include "efsys.h"** 27 #include "efx.h" **#include "efx.h"** 28 **#include "efx\_types.h"** 29 **#include "efx\_regs.h"** 30 **#include "efx\_impl.h"** 31 **#include "xphy.h"** 33 **#if EFSYS\_OPT\_FALCON** 35 **static \_\_checkReturn int** 36 **xphy\_mmd\_reset\_wait(** 37 **\_\_in efx\_nic\_t \*enp,** 38 **\_\_in uint8\_t port,** 39 $\nu$ **int8**  $\tau$  mmd) 40 **{** 41 **unsigned int count;** 42 **int rc;** 44 **/\* The Clause 22 extenion MMD does not implement IEEE registers \*/** 45 **if (mmd == CL22EXT\_MMD) {** 46 **rc = ENOTSUP;** 47 **goto fail1;** 48 **}**  $50$  **count = 0;** 51 **do {** 52 **efx\_word\_t word;** 54 **EFSYS\_PROBE1(wait, unsigned int, count);** 56 **/\* Sleep for 100 ms \*/** 57 **EFSYS\_SLEEP(100000);** 59 **/\* Read control 1 register and check reset state \*/** 60**if ((rc = falcon\_mdio\_read(enp, port, mmd,**  $M$ md  $M$ md  $M$ md  $M$ md  $M$ md  $M$ md  $M$  $MMD$  CONTROL1 REG,  $Aword$ )  $!= 0$ )

 **goto fail2;**  $64$  **if (EFX\_WORD\_FIELD(word, MMD\_RESET) == 0)** 65 **goto done;** 67 **} while (++count < 100);** 69 **rc = ETIMEDOUT;** 70 **goto fail3;** 72 **done:** 73 **return (0);** 75 **fail3:** 76 **EFSYS\_PROBE(fail3);** 77 **fail2:** 78 **EFSYS\_PROBE(fail2);** 79 **fail1:**  $80$  **EFSYS\_PROBE1(fail1, int, rc);** 82 **return (rc);** 83 **}** 85 **\_\_checkReturn int** 86 **xphy\_pkg\_wait(** 87  $\frac{1}{\ln}$  **efx\_nic\_t \*enp,**<br>in **uint8 t** port. 88 **\_\_in uint8\_t port,** 89 $\text{uint32} \text{ t} \text{ mask}$ 90 **{** 91 **uint8\_t mmd;** 92 **int rc;** 94for  $(mmd = 0; mmd \leq MAXMMD; mmd++)$ 95 **/\* Only check MMDs in the mask \*/** 96if  $(((1 << \text{mmd}) \& \text{mask}) == 0)$ 97 **continue;** 99 **/\*** 100 **\* The Clause 22 extenion MMD does not implement IEEE**101 **\* registers.**102 **\*/ if (mmd == CL22EXT\_MMD)** 103104 **continue;** 106 **/\* Wait for the MMD to come out of reset \*/** 107 **if ((rc = xphy\_mmd\_reset\_wait(enp, port, mmd)) != 0)** 108 **goto fail1;** 109 **}** 111 **return (0);** 113 **fail1:** 114 **EFSYS\_PROBE1(fail1, int, rc);** 116 **return (rc);** 117 **}** 119 **\_\_checkReturn int** 120 **xphy\_pkg\_verify(** 121 $\frac{\text{in}}{\text{in}}$  **efx\_nic\_t \*enp,**<br>in uint8 t port. 122 **\_\_in uint8\_t port,** 123 **\_\_in uint32\_t mask)** 124 **{** 125 **uint8\_t mmd;** 126**efx\_word\_t word;**

**new/usr/src/uts/common/io/sfxge/xphy.c**

62

127

**int rc;**

**new/usr/src/uts/common/io/sfxge/xphy.c**

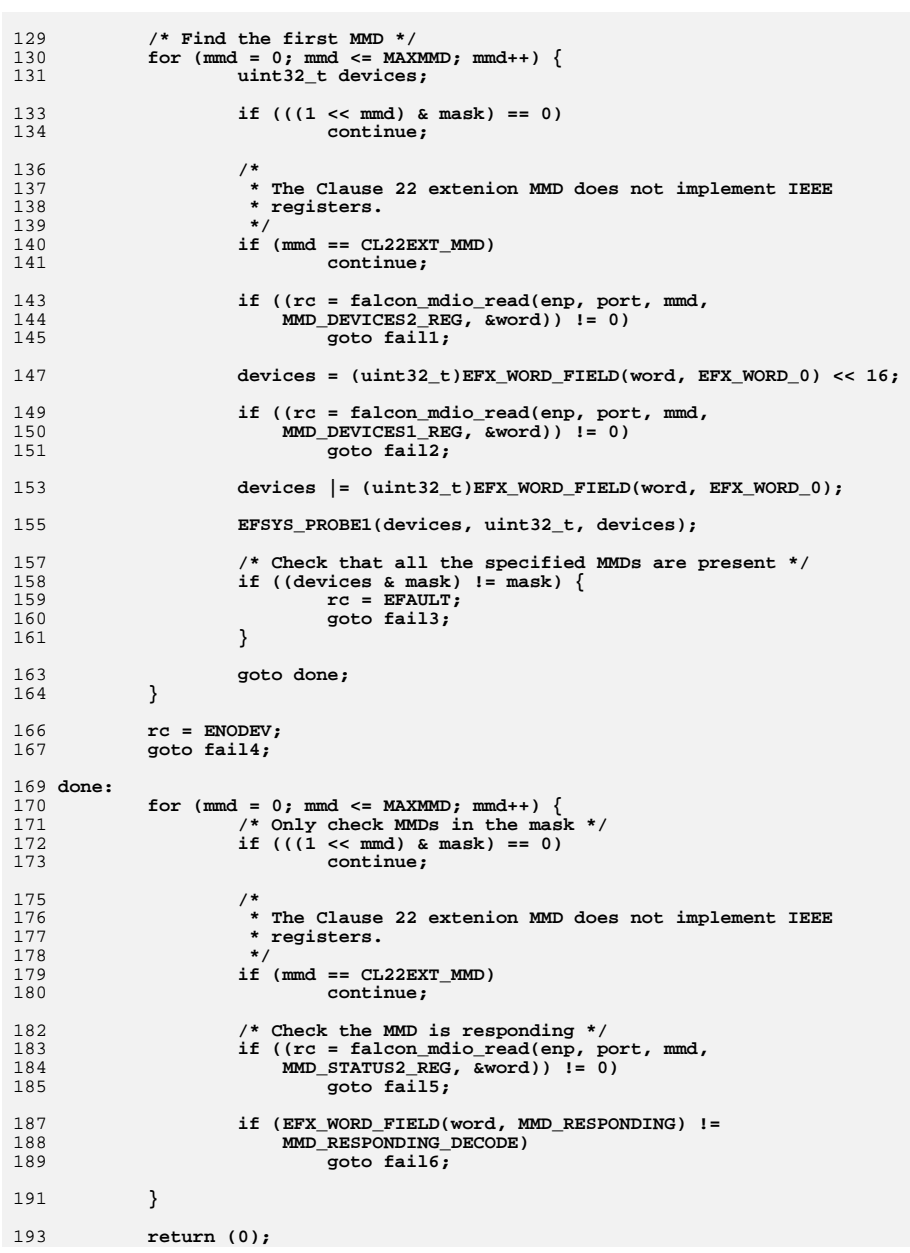

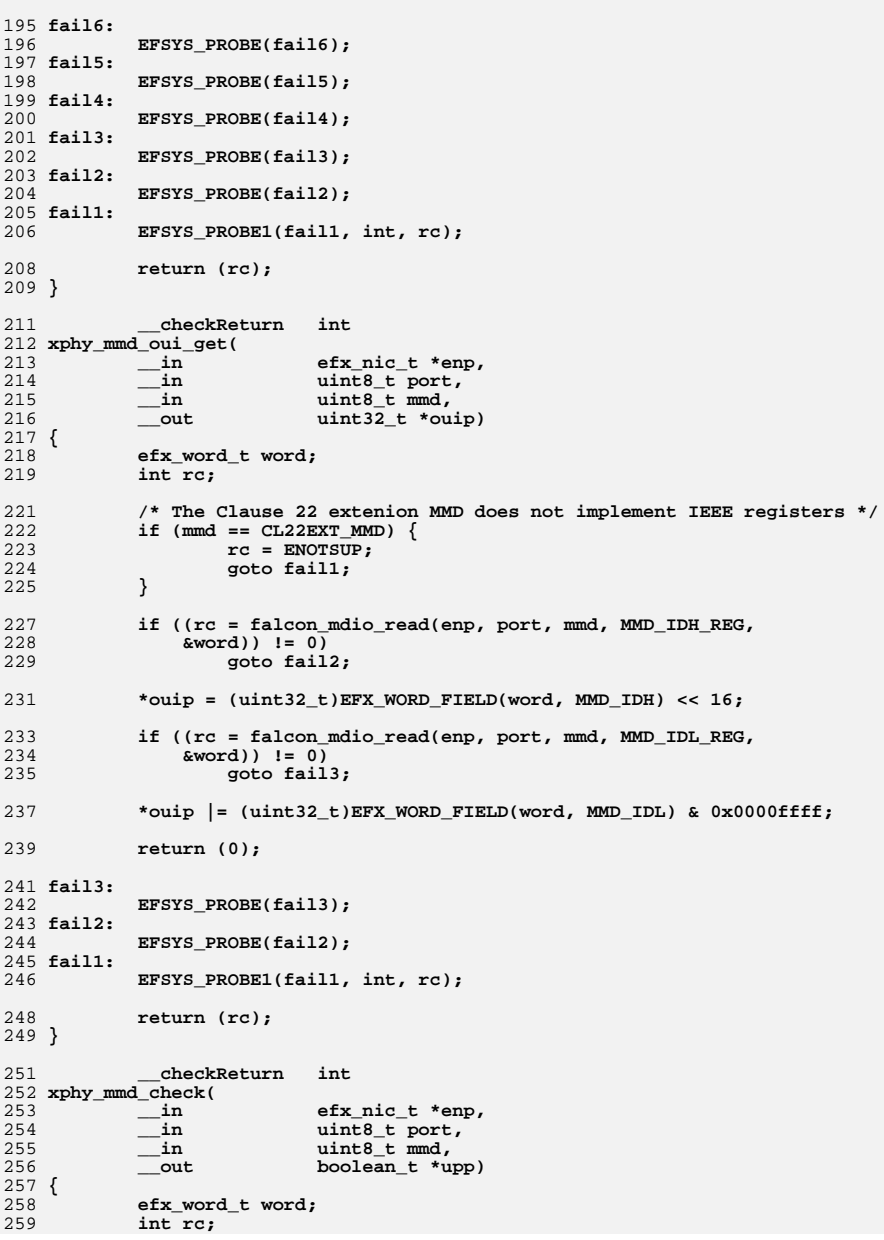

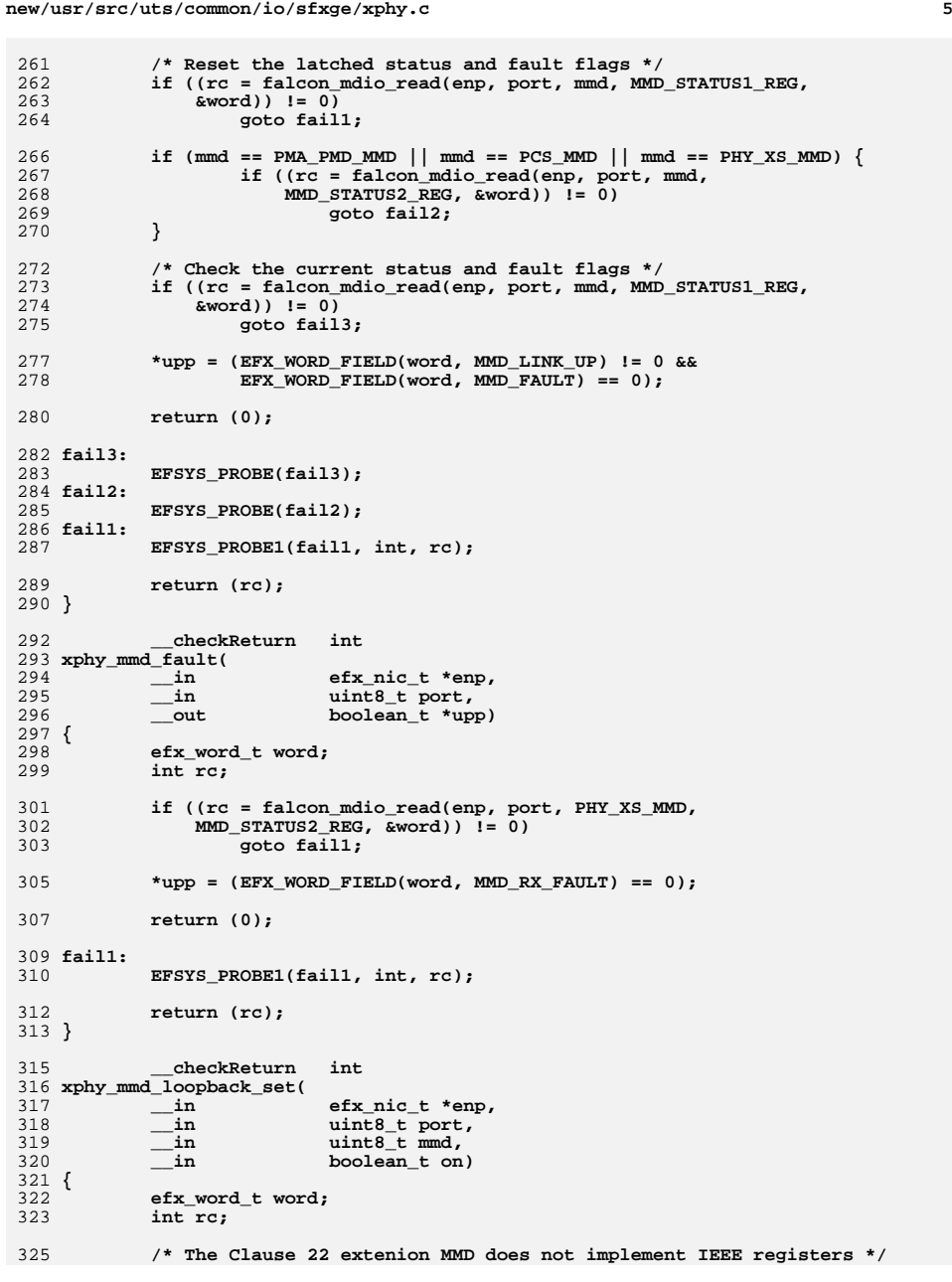

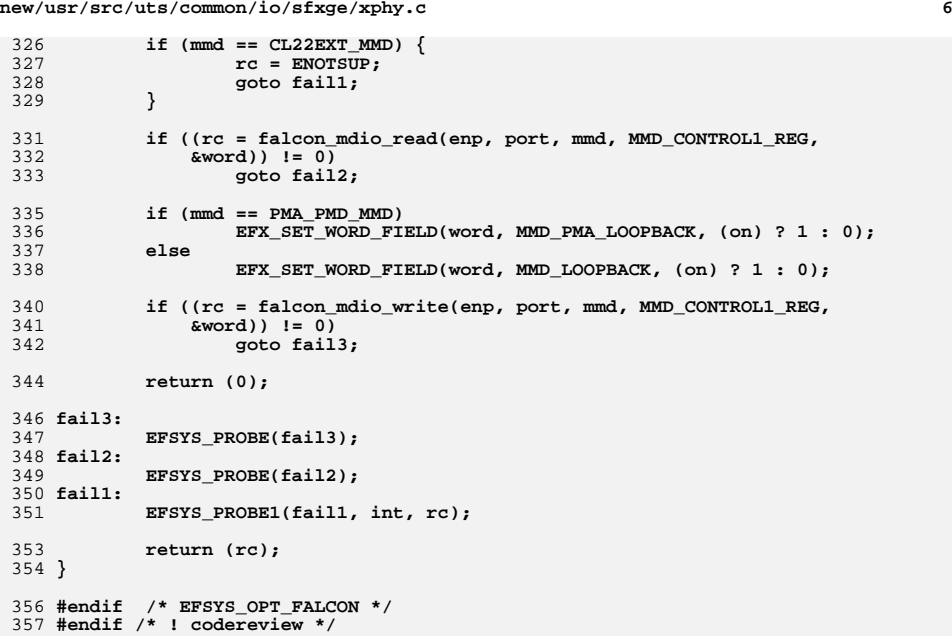

**new/usr/src/uts/common/io/sfxge/xphy.h**

**\*\*\*\*\*\*\*\*\*\*\*\*\*\*\*\*\*\*\*\*\*\*\*\*\*\*\*\*\*\*\*\*\*\*\*\*\*\*\*\*\*\*\*\*\*\*\*\*\*\*\*\*\*\*\*\*\*\* 14234 Thu Aug 22 18:59:30 2013 new/usr/src/uts/common/io/sfxge/xphy.hMerged sfxge driver \*\*\*\*\*\*\*\*\*\*\*\*\*\*\*\*\*\*\*\*\*\*\*\*\*\*\*\*\*\*\*\*\*\*\*\*\*\*\*\*\*\*\*\*\*\*\*\*\*\*\*\*\*\*\*\*\*\***1 **/\*- \* Copyright 2006-2013 Solarflare Communications Inc. All rights reserved. \* \* Redistribution and use in source and binary forms, with or without \* modification, are permitted provided that the following conditions \* are met: \* 1. Redistributions of source code must retain the above copyright \* notice, this list of conditions and the following disclaimer. \* 2. Redistributions in binary form must reproduce the above copyright \* notice, this list of conditions and the following disclaimer in the \* documentation and/or other materials provided with the distribution. \* \* THIS SOFTWARE IS PROVIDED BY THE AUTHOR AND CONTRIBUTORS ''AS IS AND \* ANY EXPRESS OR IMPLIED WARRANTIES, INCLUDING, BUT NOT LIMITED TO, THE \* IMPLIED WARRANTIES OF MERCHANTABILITY AND FITNESS FOR A PARTICULAR PURPOSE \* ARE DISCLAIMED. IN NO EVENT SHALL THE AUTHOR OR CONTRIBUTORS BE LIABLE \* FOR ANY DIRECT, INDIRECT, INCIDENTAL, SPECIAL, EXEMPLARY, OR CONSEQUENTIAL \* DAMAGES (INCLUDING, BUT NOT LIMITED TO, PROCUREMENT OF SUBSTITUTE GOODS \* OR SERVICES; LOSS OF USE, DATA, OR PROFITS; OR BUSINESS INTERRUPTION) \* HOWEVER CAUSED AND ON ANY THEORY OF LIABILITY, WHETHER IN CONTRACT, STRICT \* LIABILITY, OR TORT (INCLUDING NEGLIGENCE OR OTHERWISE) ARISING IN ANY WAY \* OUT OF THE USE OF THIS SOFTWARE, EVEN IF ADVISED OF THE POSSIBILITY OF \* SUCH DAMAGE. \*/ #ifndef \_SYS\_XPHY\_H #define \_SYS\_XPHY\_H #include "efx.h" #ifdef \_\_cplusplus** 32 **extern "C" { #endif**  $35/$  **/\* \* Common \*/ /\* control register 1 \*/ #define MMD\_CONTROL1\_REG 0x00 #define MMD\_PMA\_LOOPBACK\_LBN 0 #define MMD\_PMA\_LOOPBACK\_WIDTH 1 #define MMD\_LOOPBACK\_LBN 14 #define MMD\_LOOPBACK\_WIDTH 1 #define MMD\_RESET\_LBN 15 #define MMD\_RESET\_WIDTH 1 /\* status register 1 \*/ #define MMD\_STATUS1\_REG 0x01 #define MMD\_LINK\_UP\_LBN 2 #define MMD\_LINK\_UP\_WIDTH 1 #define MMD\_FAULT\_LBN 7 #define MMD\_FAULT\_WIDTH 1 /\* identifier registers \*/ #define MMD\_IDH\_REG 0x02 #define MMD\_IDH\_LBN 0 #define MMD\_IDH\_WIDTH 16 #define MMD\_IDL\_REG 0x03 #define MMD\_IDL\_LBN 0**

 **#define MMD\_IDL\_WIDTH 16 /\* devices in package registers \*/ #define MMD\_DEVICES1\_REG 0x05 #define PMA\_PMD\_PRESENT\_LBN 1 #define PMA\_PMD\_PRESENT\_WIDTH 1 #define WIS\_PRESENT\_LBN 2 #define WIS\_PRESENT\_WIDTH 1** 70 #define PCS PRESENT LBN 3 **#define PCS\_PRESENT\_LBN 3 #define PCS\_PRESENT\_WIDTH 1 #define PHY\_XS\_PRESENT\_LBN 4 #define PHY\_XS\_PRESENT\_WIDTH 1 #define DTE\_XS\_PRESENT\_LBN 5 #define DTE\_XS\_PRESENT\_WIDTH 1 #define TC\_PRESENT\_LBN 6 #define TC\_PRESENT\_WIDTH 1 #define AN\_PRESENT\_LBN 7 #define AN\_PRESENT\_WIDTH 1 #define MMD\_DEVICES2\_REG 0x06 #define CL22EXT\_PRESENT\_LBN 13 #define CL22EXT\_PRESENT\_WIDTH 1 #define VENDOR\_DEVICE1\_PRESENT\_LBN 14 #define VENDOR\_DEVICE1\_PRESENT\_WIDTH 1 #define VENDOR\_DEVICE2\_PRESENT\_LBN 15 #define VENDOR\_DEVICE2\_PRESENT\_WIDTH 1 #define MMD\_STATUS2\_REG 0x08 #define MMD\_RX\_FAULT\_LBN 10 #define MMD\_RX\_FAULT\_WIDTH 1 #define MMD\_TX\_FAULT\_LBN 11 #define MMD\_TX\_FAULT\_WIDTH 1** 94 #define MMD RESPONDING LBN 14 **#define MMD\_RESPONDING\_LBN 14 #define MMD\_RESPONDING\_WIDTH 2 #define MMD\_RESPONDING\_DECODE 0x2 /\* 10 \*/** 98 /\* **/\* \* PMA/PMD \*/ /\* control register 1 \*/ #define PMA\_PMD\_CONTROL1\_REG 0x00 #define PMA\_PMD\_LOOPBACK\_EN\_LBN 0 #define PMA\_PMD\_LOOPBACK\_EN\_WIDTH 1 #define PMA\_PMD\_LOW\_POWER\_EN\_LBN 11 #define PMA\_PMD\_LOW\_POWER\_EN\_WIDTH 1 #define PMA\_PMD\_RESET\_LBN 15 #define PMA\_PMD\_RESET\_WIDTH 1 /\* status register 1 \*/ #define PMA\_PMD\_STATUS1\_REG 0x01 #define PMA\_PMD\_POWER\_CAP\_LBN 1 #define PMA\_PMD\_POWER\_CAP\_WIDTH 1 #define PMA\_PMD\_LINK\_UP\_LBN 2 #define PMA\_PMD\_LINK\_UP\_WIDTH 1 #define PMA\_PMD\_FAULT\_LBN 7 #define PMA\_PMD\_FAULT\_WIDTH 1 /\* control register 2 \*/ #define PMA\_PMD\_CONTROL2\_REG 0x07 #define PMA\_PMD\_TYPE\_LBN 0 #define PMA\_PMD\_TYPE\_WIDTH 4 #define PMA\_PMD\_10BASE\_T\_DECODE 0xf /\* 1111 \*/ #define PMA\_PMD\_100BASE\_TX\_DECODE 0xe /\* 1110 \*/**

**new/usr/src/uts/common/io/sfxge/xphy.h**

### **new/usr/src/uts/common/io/sfxge/xphy.hh** 3

 **#define PMA\_PMD\_10GBASE\_KR\_DECODE 0xb /\* 1011 \*/ #define PMA\_PMD\_10GBASE\_KX4\_DECODE 0xa /\* 1010 \*/ #define PMA\_PMD\_10GBASE\_T\_DECODE 0x9 /\* 1001 \*/ #define PMA\_PMD\_10GBASE\_LRM\_DECODE 0x8 /\* 1001 \*/ #define PMA\_PMD\_10GBASE\_SR\_DECODE 0x7 /\* 0111 \*/ #define PMA\_PMD\_10GBASE\_LR\_DECODE 0x6 /\* 0110 \*/** 134 #define PMA PMD 10GBASE ER DECODE 0x5 **#define PMA\_PMD\_10GBASE\_ER\_DECODE 0x5 /\* 0101 \*/ #define PMA\_PMD\_10GBASE\_SW\_DECODE 0x3 /\* 0011 \*/ #define PMA\_PMD\_10GBASE\_LW\_DECODE 0x2 /\* 0010 \*/ #define PMA\_PMD\_10GBASE\_EW\_DECODE 0x1 /\* 0001 \*/ /\* status register 2 \*/ #define PMA\_PMD\_STATUS2\_REG 0x08 #define PMA\_PMD\_LOOPBACK\_CAP\_LBN 0 #define PMA\_PMD\_LOOPBACK\_CAP\_WIDTH 1 #define PMA\_PMD\_10GBASE\_EW\_CAP\_LBN 1 #define PMA\_PMD\_10GBASE\_EW\_CAP\_WIDTH 1 #define PMA\_PMD\_10GBASE\_LW\_CAP\_LBN 2 #define PMA\_PMD\_10GBASE\_LW\_CAP\_WIDTH 1 #define PMA\_PMD\_10GBASE\_SW\_CAP\_LBN 3 #define PMA\_PMD\_10GBASE\_SW\_CAP\_WIDTH 1 #define PMA\_PMD\_10GBASE\_ER\_CAP\_LBN 5 #define PMA\_PMD\_10GBASE\_ER\_CAP\_WIDTH 1 #define PMA\_PMD\_10GBASE\_LR\_CAP\_LBN 6 #define PMA\_PMD\_10GBASE\_LR\_CAP\_WIDTH 1 #define PMA\_PMD\_10GBASE\_SR\_CAP\_LBN 7 #define PMA\_PMD\_10GBASE\_SR\_CAP\_WIDTH 1 #define PMA\_PMD\_TX\_DISABLE\_CAP\_LBN 8 #define PMA\_PMD\_TX\_DISABLE\_CAP\_WIDTH 1 #define PMA\_PMD\_EXT\_CAP\_LBN 9 #define PMA\_PMD\_EXT\_CAP\_WIDTH 1 #define PMA\_PMD\_RX\_FAULT\_LBN 10 #define PMA\_PMD\_RX\_FAULT\_WIDTH 1** 161 #define PMA PMD TX FAULT LBN 11 **#define PMA\_PMD\_TX\_FAULT\_LBN 11 #define PMA\_PMD\_TX\_FAULT\_WIDTH 1 #define PMA\_PMD\_RX\_FAULT\_CAP\_LBN 12 #define PMA\_PMD\_RX\_FAULT\_CAP\_WIDTH 1 #define PMA\_PMD\_TX\_FAULT\_CAP\_LBN 13 #define PMA\_PMD\_TX\_FAULT\_CAP\_WIDTH 1 #define PMA\_PMD\_RESPONDING\_LBN 14 #define PMA\_PMD\_RESPONDING\_WIDTH 2 #define PMA\_PMD\_RESPONDING\_DECODE 0x2 /\* 10 \*/ /\* extended capabilities register \*/ #define PMA\_PMD\_EXT\_CAP\_REG 0x0b #define PMA\_PMD\_10GBASE\_CX4\_CAP\_LBN 0 #define PMA\_PMD\_10GBASE\_CX4\_CAP\_WIDTH 1 #define PMA\_PMD\_10GBASE\_LRM\_CAP\_LBN 1 #define PMA\_PMD\_10GBASE\_LRM\_CAP\_WIDTH 1 #define PMA\_PMD\_10GBASE\_T\_CAP\_LBN 2 #define PMA\_PMD\_10GBASE\_T\_CAP\_WIDTH 1 #define PMA\_PMD\_10GBASE\_KX4\_CAP\_LBN 3 #define PMA\_PMD\_10GBASE\_KX4\_CAP\_WIDTH 1 #define PMA\_PMD\_10GBASE\_KR\_CAP\_LBN 4 #define PMA\_PMD\_10GBASE\_KR\_CAP\_WIDTH 1 #define PMA\_PMD\_1000BASE\_T\_CAP\_LBN 5 #define PMA\_PMD\_1000BASE\_T\_CAP\_WIDTH 1 #define PMA\_PMD\_1000BASE\_KX\_CAP\_LBN 6 #define PMA\_PMD\_1000BASE\_KX\_CAP\_WIDTH 1 #define PMA\_PMD\_100BASE\_TX\_CAP\_LBN 7 #define PMA\_PMD\_100BASE\_TX\_CAP\_WIDTH 1 #define PMA\_PMD\_10BASE\_T\_CAP\_LBN 8 #define PMA\_PMD\_10BASE\_T\_CAP\_WIDTH 1 /\* channel A-D signal/noise ratio registers \*/ #define PMA\_PMD\_CHANNELA\_SNR\_REG 0x85**

 **<sup>4</sup> #define PMA\_PMD\_CHANNELB\_SNR\_REG 0x86 #define PMA\_PMD\_CHANNELC\_SNR\_REG 0x87 #define PMA\_PMD\_CHANNELD\_SNR\_REG 0x88 #define PMA\_PMD\_CHANNELA\_MIN\_SNR\_REG 0x89 #define PMA\_PMD\_CHANNELB\_MIN\_SNR\_REG 0x8a #define PMA\_PMD\_CHANNELC\_MIN\_SNR\_REG 0x8b #define PMA\_PMD\_CHANNELD\_MIN\_SNR\_REG 0x8c #define PMA\_PMD\_SNR\_LBN 0 #define PMA\_PMD\_SNR\_WIDTH 16 /\* LASI control register \*/ #define PMA\_PMD\_LASI\_CONTROL\_REG 0x9002 #define PMA\_PMD\_LS\_ALARM\_EN\_LBN 0 #define PMA\_PMD\_LS\_ALARM\_EN\_WIDTH 1 #define PMA\_PMD\_TX\_ALARM\_EN\_LBN 1 #define PMA\_PMD\_TX\_ALARM\_EN\_WIDTH 1 #define PMA\_PMD\_RX\_ALARM\_EN\_LBN 2 #define PMA\_PMD\_RX\_ALARM\_EN\_WIDTH 1 /\* LASI status register \*/ #define PMA\_PMD\_LASI\_STATUS\_REG 0x9005 #define PMA\_PMD\_LS\_ALARM\_LBN 0 #define PMA\_PMD\_LS\_ALARM\_WIDTH 1 #define PMA\_PMD\_TX\_ALARM\_LBN 1 #define PMA\_PMD\_TX\_ALARM\_WIDTH 1 #define PMA\_PMD\_RX\_ALARM\_LBN 2 #define PMA\_PMD\_RX\_ALARM\_WIDTH 1**  $222/$  **/\* \* PCS \*/ /\* control register 1 \*/ #define PCS\_CONTROL1\_REG 0x00 #define PCS\_LOW\_POWER\_EN\_LBN 11 #define PCS\_LOW\_POWER\_EN\_WIDTH 1 #define PCS\_LOOPBACK\_EN\_LBN 14 #define PCS\_LOOPBACK\_EN\_WIDTH 1 #define PCS\_RESET\_LBN 15 #define PCS\_RESET\_WIDTH 1 /\* status register 1 \*/ #define PCS\_STATUS1\_REG 0x01 #define PCS\_POWER\_CAP\_LBN 1 #define PCS\_POWER\_CAP\_WIDTH 1 #define PCS\_LINK\_UP\_LBN 2 #define PCS\_LINK\_UP\_WIDTH 1 #define PCS\_FAULT\_LBN 7 #define PCS\_FAULT\_WIDTH 1 /\* control register 2 \*/ #define PCS\_CONTROL2\_REG 0x07 #define PCS\_TYPE\_LBN 0 #define PCS\_TYPE\_WIDTH 2 #define PCS\_10GBASE\_T\_DECODE 0x3 /\* 11 \*/ #define PCS\_10GBASE\_W\_DECODE 0x2 /\* 10 \*/ #define PCS\_10GBASE\_X\_DECODE 0x1 /\* 01 \*/ #define PCS\_10GBASE\_R\_DECODE 0x0 /\* 00 \*/ /\* 10G status register 2 \*/ #define PCS\_STATUS2\_REG 0x08 #define PCS\_10GBASE\_R\_CAP\_LBN 0 #define PCS\_10GBASE\_R\_CAP\_WIDTH 1 #define PCS\_10GBASE\_X\_CAP\_LBN 1**

 **#define PCS\_10GBASE\_X\_CAP\_WIDTH 1 #define PCS\_10GBASE\_W\_CAP\_LBN 2**

**new/usr/src/uts/common/io/sfxge/xphy.h**

**new/usr/src/uts/common/io/sfxge/xphy.h**

**h** 5 **#define PCS\_10GBASE\_W\_CAP\_WIDTH 1 #define PCS\_10GBASE\_T\_CAP\_LBN 3 #define PCS\_10GBASE\_T\_CAP\_WIDTH 1 #define PCS\_RX\_FAULT\_LBN 10 #define PCS\_RX\_FAULT\_WIDTH 1 #define PCS\_TX\_FAULT\_LBN 11 #define PCS\_TX\_FAULT\_WIDTH 1 #define PCS\_RESPONDING\_LBN 14 #define PCS\_RESPONDING\_WIDTH 2 #define PCS\_RESPONDING\_DECODE 0x2 /\* 10 \*/ /\* 10G-BASE-T/R status register 2 \*/ #define PCS\_10GBASE\_T\_STATUS2\_REG 0x21 #define PCS\_10GBASE\_R\_STATUS2\_REG 0x21 #define PCS\_ERR\_LBN 0 #define PCS\_ERR\_WIDTH 7 #define PCS\_BER\_LBN 8 #define PCS\_BER\_WIDTH 6** 278 #define PCS HTGH REP LBN 14 **#define PCS\_HIGH\_BER\_LBN 14 #define PCS\_HIGH\_BER\_WIDTH 1 #define PCS\_BLOCK\_LOCK\_LBN 15 #define PCS\_BLOCK\_LOCK\_WIDTH 1**  $283/$  **/\* \* PHY\_XS** $285 * /$  **/\* control register 1 \*/ #define PHY\_XS\_CONTROL1\_REG 0x00 #define PHY\_XS\_LOW\_POWER\_EN\_LBN 11 #define PHY\_XS\_LOW\_POWER\_EN\_WIDTH 1 #define PHY\_XS\_LOOPBACK\_EN\_LBN 14 #define PHY\_XS\_LOOPBACK\_EN\_WIDTH 1 #define PHY\_XS\_RESET\_LBN 15 #define PHY\_XS\_RESET\_WIDTH 1 /\* status register 1 \*/ #define PHY\_XS\_STATUS1\_REG 0x01 #define PHY\_XS\_POWER\_CAP\_LBN 1 #define PHY\_XS\_POWER\_CAP\_WIDTH 1 #define PHY\_XS\_LINK\_UP\_LBN 2 #define PHY\_XS\_LINK\_UP\_WIDTH 1 #define PHY\_XS\_FAULT\_LBN 7 #define PHY\_XS\_FAULT\_WIDTH 1 /\* no control register 2 \*/ /\* status register 2 \*/ #define PHY\_XS\_STATUS2\_REG 0x08 #define PHY\_XS\_RX\_FAULT\_LBN 10 #define PHY\_XS\_RX\_FAULT\_WIDTH 1 #define PHY\_XS\_TX\_FAULT\_LBN 11 #define PHY\_XS\_TX\_FAULT\_WIDTH 1 #define PHY\_XS\_RESPONDING\_LBN 14 #define PHY\_XS\_RESPONDING\_WIDTH 2 #define PHY\_XS\_RESPONDING\_DECODE 0x2 /\* 10 \*/ /\* lane status register \*/ #define PHY\_XS\_LANE\_STATUS\_REG 0x18 #define PHY\_XS\_ALIGNED\_LBN 12 #define PHY\_XS\_ALIGNED\_WIDTH 1 #define PHY\_XS\_LANE0\_SYNC\_LBN 0 #define PHY\_XS\_LANE0\_SYNC\_WIDTH 1 #define PHY\_XS\_LANE1\_SYNC\_LBN 1**

 **#define PHY\_XS\_LANE1\_SYNC\_WIDTH 1 #define PHY\_XS\_LANE2\_SYNC\_LBN 2**

**h** 6 **#define PHY\_XS\_LANE2\_SYNC\_WIDTH 1 #define PHY\_XS\_LANE3\_SYNC\_LBN 3 #define PHY\_XS\_LANE3\_SYNC\_WIDTH 1 /\* \* DTE\_XS \*/ /\* control register 1 \*/ #define DTE\_XS\_CONTROL1\_REG 0x00 #define DTE\_XS\_LOW\_POWER\_EN\_LBN 11 #define DTE\_XS\_LOW\_POWER\_EN\_WIDTH 1 #define DTE\_XS\_LOOPBACK\_EN\_LBN 14 #define DTE\_XS\_LOOPBACK\_EN\_WIDTH 1 #define DTE\_XS\_RESET\_LBN 15 #define DTE\_XS\_RESET\_WIDTH 1 /\* status register 1 \*/ #define DTE\_XS\_STATUS1\_REG 0x01 #define DTE\_XS\_POWER\_CAP\_LBN 1 #define DTE\_XS\_POWER\_CAP\_WIDTH 1 #define DTE\_XS\_LINK\_UP\_LBN 2 #define DTE\_XS\_LINK\_UP\_WIDTH 1 #define DTE\_XS\_FAULT\_LBN 7 #define DTE\_XS\_FAULT\_WIDTH 1 /\* no control register 2 \*/ /\* status register 2 \*/ #define DTE\_XS\_STATUS2\_REG 0x08 #define DTE\_XS\_RX\_FAULT\_LBN 10 #define DTE\_XS\_RX\_FAULT\_WIDTH 1 #define DTE\_XS\_TX\_FAULT\_LBN 11 #define DTE\_XS\_TX\_FAULT\_WIDTH 1 #define DTE\_XS\_RESPONDING\_LBN 14 #define DTE\_XS\_RESPONDING\_WIDTH 2 #define DTE\_XS\_RESPONDING\_DECODE 0x2 /\* 10 \*/ /\* lane status register \*/ #define DTE\_XS\_LANE\_STATUS\_REG 0x18 #define DTE\_XS\_ALIGNED\_LBN 12 #define DTE\_XS\_ALIGNED\_WIDTH 1 #define DTE\_XS\_LANE0\_SYNC\_LBN 0 #define DTE\_XS\_LANE0\_SYNC\_WIDTH 1 #define DTE\_XS\_LANE1\_SYNC\_LBN 1 #define DTE\_XS\_LANE1\_SYNC\_WIDTH 1 #define DTE\_XS\_LANE2\_SYNC\_LBN 2 #define DTE\_XS\_LANE2\_SYNC\_WIDTH 1 #define DTE\_XS\_LANE3\_SYNC\_LBN 3 #define DTE\_XS\_LANE3\_SYNC\_WIDTH 1 /\* \* AN \*/ /\* control register 1 \*/ #define AN\_CONTROL1\_REG 0x00 #define AN\_RESTART\_LBN 9 #define AN\_RESTART\_WIDTH 1 #define AN\_ENABLE\_LBN 12 #define AN\_ENABLE\_WIDTH 1 #define AN\_RESET\_LBN 15 #define AN\_RESET\_WIDTH 1**

**new/usr/src/uts/common/io/sfxge/xphy.h**

 **/\* status register 1 \*/ #define AN\_STATUS1\_REG 0x01**

**new/usr/src/uts/common/io/sfxge/xphy.h**

**h** 2 **#define AN\_LP\_CAP\_LBN 0 #define AN\_LP\_CAP\_WIDTH 1 #define AN\_LINK\_UP\_LBN 2 #define AN\_LINK\_UP\_WIDTH 1 #define AN\_FAULT\_LBN 4 #define AN\_FAULT\_WIDTH 1 #define AN\_COMPLETE\_LBN 5 #define AN\_COMPLETE\_WIDTH 1 #define AN\_PAGE\_RCVD\_LBN 6 #define AN\_PAGE\_RCVD\_WIDTH 1 #define AN\_XNP\_CAP\_LBN 7 #define AN\_XNP\_CAP\_WIDTH 1 /\* advertised capabilities register \*/ #define AN\_ADV\_BP\_CAP\_REG 0x10 #define AN\_ADV\_TA\_10BASE\_T\_LBN 5 #define AN\_ADV\_TA\_10BASE\_T\_WIDTH 1 #define AN\_ADV\_TA\_10BASE\_T\_FDX\_LBN 6 #define AN\_ADV\_TA\_10BASE\_T\_FDX\_WIDTH 1 #define AN\_ADV\_TA\_100BASE\_TX\_LBN 7 #define AN\_ADV\_TA\_100BASE\_TX\_WIDTH 1 #define AN\_ADV\_TA\_100BASE\_TX\_FDX\_LBN 8 #define AN\_ADV\_TA\_100BASE\_TX\_FDX\_WIDTH 1 #define AN\_ADV\_TA\_100BASE\_T4\_LBN 9 #define AN\_ADV\_TA\_100BASE\_T4\_WIDTH 1 #define AN\_ADV\_TA\_PAUSE\_LBN 10 #define AN\_ADV\_TA\_PAUSE\_WIDTH 1 #define AN\_ADV\_TA\_ASM\_DIR\_LBN 11 #define AN\_ADV\_TA\_ASM\_DIR\_WIDTH 1 /\* link partner base page capabilities register \*/ #define AN\_LP\_BP\_CAP\_REG 0x13 #define AN\_LP\_TA\_10BASE\_T\_LBN 5** 425 #define AN LP TA 10BASE T WIDTH 1 **#define AN\_LP\_TA\_10BASE\_T\_WIDTH 1 #define AN\_LP\_TA\_10BASE\_T\_FDX\_LBN 6 #define AN\_LP\_TA\_10BASE\_T\_FDX\_WIDTH 1 #define AN\_LP\_TA\_100BASE\_TX\_LBN 7 #define AN\_LP\_TA\_100BASE\_TX\_WIDTH 1 #define AN\_LP\_TA\_100BASE\_TX\_FDX\_LBN 8 #define AN\_LP\_TA\_100BASE\_TX\_FDX\_WIDTH 1 #define AN\_LP\_TA\_100BASE\_T4\_LBN 9 #define AN\_LP\_TA\_100BASE\_T4\_WIDTH 1 #define AN\_LP\_TA\_PAUSE\_LBN 10 #define AN\_LP\_TA\_PAUSE\_WIDTH 1 #define AN\_LP\_TA\_ASM\_DIR\_LBN 11 #define AN\_LP\_TA\_ASM\_DIR\_WIDTH 1 /\* 10GBASE-T control register \*/ #define AN\_10G\_BASE\_T\_CONTROL\_REG 0x20 #define AN\_10G\_BASE\_T\_ADV\_LBN 12 #define AN\_10G\_BASE\_T\_ADV\_WIDTH 1 /\* 10GBASE-T status register \*/ #define AN\_10G\_BASE\_T\_STATUS\_REG 0x21 #define AN\_10G\_BASE\_T\_LP\_LBN 11 #define AN\_10G\_BASE\_T\_LP\_WIDTH 1 #define AN\_CONFIG\_FAULT\_LBN 15 #define AN\_CONFIG\_FAULT\_WIDTH 1 #define AN\_MASTER\_LBN 14 #define AN\_MASTER\_WIDTH 1 #define AN\_LOCAL\_RX\_OK\_LBN 13 #define AN\_LOCAL\_RX\_OK\_WIDTH 1 #define AN\_REMOTE\_RX\_OK\_LBN 12 #define AN\_REMOTE\_RX\_OK\_WIDTH 1**

**extern \_\_checkReturn int**

**new/usr/src/uts/common/io/sfxge/xphy.h<sup>8</sup>**

```
458 xphy_pkg_verify(
459\frac{1}{\sin} efx_nic_t *enp,<br>\frac{1}{\sin} efx_nic_t *enp,
460 __in uint8_t port,
461\text{uint32} \text{ t } \text{mask};
463 extern __checkReturn int
464 xphy_pkg_wait(
465 __in efx_nic_t *enp,
466 __in uint8_t port,
467 __in uint32_t mask);
469 extern __checkReturn int
470 xphy_mmd_oui_get(
471\frac{1}{\pi} in<br>
efx_nic_t *enp,<br>
in<br>
uint8_t port,
472 __in uint8_t port,
473\begin{array}{ccc}\n\text{in} & \text{uint8}_\text{t} \text{mmd}, \\
\text{out} & \text{uint32}_\text{t} * \text{ou}\n\end{array}474 __out uint32_t *ouip);
476 extern __checkReturn int
477 xphy_mmd_check(
478\begin{array}{ccc}\n\text{in} & \text{if } x \text{ in} \\
\text{in} & \text{if } x \text{ in} \\
\text{in} & \text{if } x \text{ in}\n\end{array}479 __in uint8_t port,
480 __in uint8_t mmd,
481 __out boolean_t *upp);
483 extern __checkReturn int
484 xphy_mmd_fault(
485\frac{1}{\ln} efx_nic_t *enp,<br>in uint8 t port,
486\begin{array}{lll}\text{\_} \text{in} & \text{uint8}_ \text{\_} \text{port,} \\ \text{\_} \text{out} & \text{boolean t *u} \text{...} \end{array}487 __out boolean_t *upp);
489 extern
 extern __checkReturn int
490 xphy_mmd_loopback_set(
491\begin{array}{ccc}\n\text{in} & \text{if } x \text{ in} \\
\text{in} & \text{if } x \text{ in} \\
\text{in} & \text{if } x \text{ in}\n\end{array}492 __in uint8_t port,
493\frac{-\text{in}}{\text{in}} uint8_t mmd,
494 __in boolean_t on);
496 #ifdef __cplusplus
497 }
498 #endif
```
 **#endif /\* \_SYS\_XPHY\_H \*/ #endif /\* ! codereview \*/**

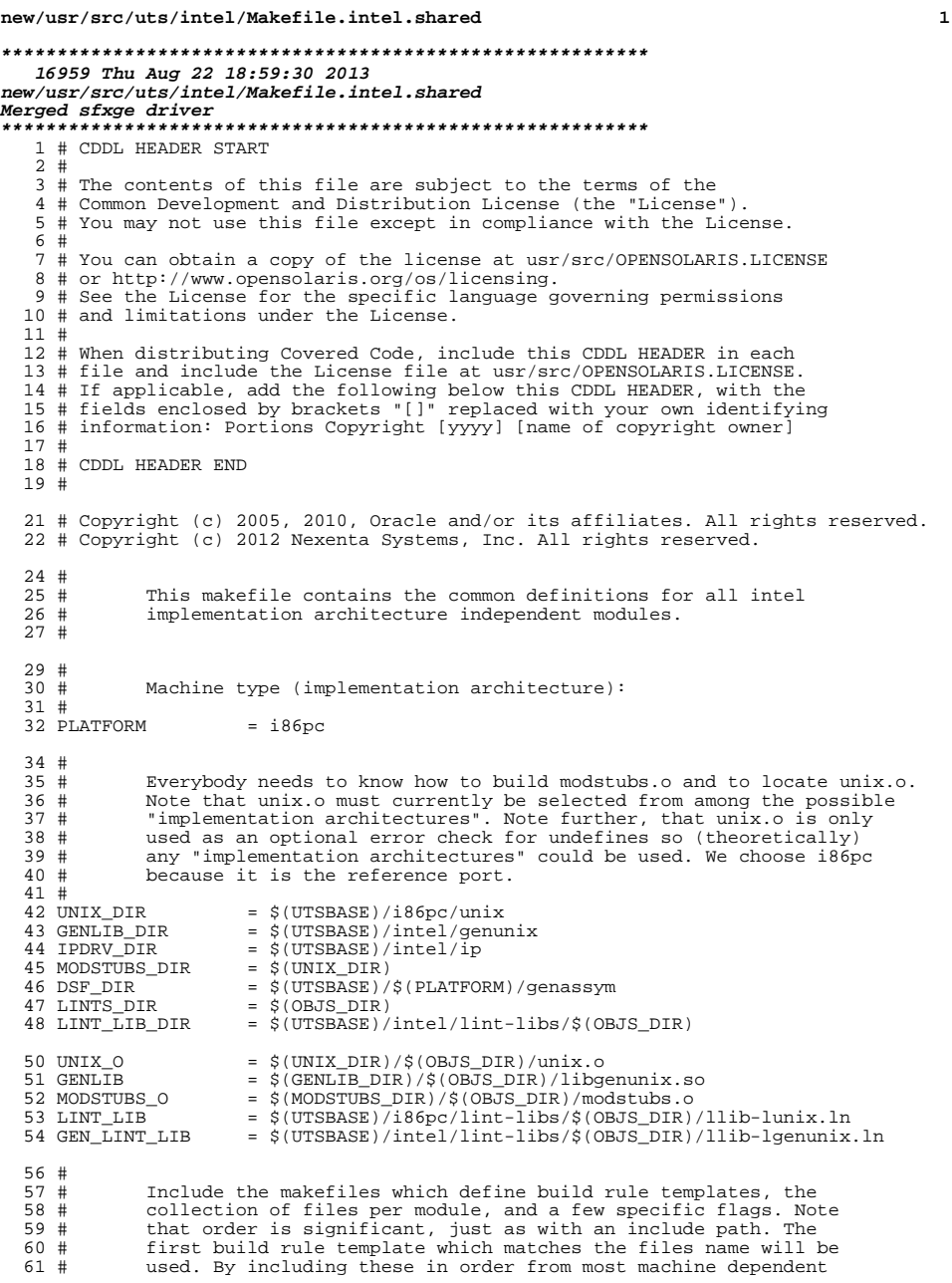

**new/usr/src/uts/intel/Makefile.intel.shared <sup>2</sup>** # to most machine independent, we allow a machine dependent file  $63$  # to be used in preference over a machine independent version # to be used in preference over a machine independent version 64  $\#$  (Such as a machine specific optimization, which preserves the <br>65  $\#$  interfaces.) interfaces.) # include \$(UTSTREE)/intel/Makefile.files include \$(UTSTREE)/common/Makefile.files # <sup>71</sup> # ----- TRANSITIONAL SECTION -------------------------------------------------- # #<br> $75$  # 75  $\#$  Not everything which \*should\* be a module is a module yet. The 76  $\#$  following is a list of such objects which are currently part of 76 # following is a list of such objects which are currently part of 77 # aenunix but which might someday become kmods. This must be # genunix but which might someday become kmods. This must be 78 # defined before we include Makefile.uts, or else genunix's build<br>79 # won't be as parallel as we might like. 79  $\#$  won't be as parallel as we might like.<br>80  $\#$  # <sup>81</sup> NOT\_YET\_KMODS = \$(OLDPTY\_OBJS) \$(PTY\_OBJS) \$(VCONS\_CONF\_OBJS) \$(MOD\_OBJS) # # ----- END OF TRANSITIONAL SECTION ------------------------------------------- # 86 # Include machine independent rules. Note that this does not imply  $R7 \text{ H}$  that the resulting module from rules in Makefile uts is machine  $87 \#$  that the resulting module from rules in Makefile.uts is machine<br> $88 \#$  independent. Only that the build rules are machine independent. 88  $\#$  independent. Only that the build rules are machine independent.<br>89  $\#$  # <sup>90</sup> include \$(UTSBASE)/Makefile.uts # 93  $#$  The following must be defined for all implementations:<br>94  $#$ 95 MODSTUBS MODSTUBS = \$(UTSBASE)/intel/ia32/ml/modstubs.s # 98 # Define supported builds<br>99 # 100 DEF\_BUILDS 100 DEF\_BUILDS  $=$   $\phi$ (DEF\_BUILDS64)  $\phi$ (DEF\_BUILDS32)<br>101 ALL\_BUILDS  $=$   $\phi$ (ALL\_BUILDS64)  $\phi$ (ALL\_BUILDS32)  $=$  \$(ALL\_BUILDS64) \$(ALL\_BUILDS32) # x86 or amd64 inline templates 105 #<br>106 INLINES\_32  $106 \quad \text{IMLINES\_32} \qquad = \quad \text{\$(UTSBASE)/intel/ia32/ml/ia32.i1} \\ 107 \quad \text{INLINKS\_64} \qquad = \quad \text{\$(UTSBASE)/intel/amd64/ml/amd64..}$  INLINES\_64 = \$(UTSBASE)/intel/amd64/ml/amd64.il <sup>108</sup> INLINES += \$(INLINES\_\$(CLASS)) # kernel-specific optimizations; override default in Makefile.master # CFLAGS\_XARCH\_32 =  $\frac{2}{115}$  CFLAGS)<br>115 CFLAGS\_XARCH\_64 =  $\frac{2}{115}$  (amd64\_CFLAGS) 115 CFLAGS\_XARCH\_64<br>116 CFLAGS XARCH  $=$  \$(CFLAGS XARCH \$(CLASS)) 118 COPTFLAG\_32 =  $$ (COPTFIAG)  
119 COPTFIAG 64 =  $$ (COPTFIAG6)$$  $119 \text{ COPTFLAG}_64 = \frac{1}{2}(\text{COPTFLAG64})$ <br> $120 \text{ COPTIMIZE} = 5(\text{COPTFLAG 5})$  $=$   $\sqrt{COPTFLAG\_$ (CLASS)}$  CFLAGS =  $$$  (CFLAGS\_XARCH)<br>123 CFLAGS +=  $$$  (COPTIMIZE) 123 CFLAGS  $+ = \frac{123 \text{ CFLAGS}}{+} = \frac{124 \text{ CFLAGS}}{-}$ 124 CFLAGS  $+ = \frac{1}{5}(\text{INLINES}) - D\_ASM\_INLINES$ <br>125 CFLAGS  $+ = \frac{5}{5}(\text{CCMODE})$ CFLAGS += \$(CCMODE) <sup>126</sup> CFLAGS += \$(SPACEFLAG) <sup>127</sup> CFLAGS += \$(CCUNBOUND)

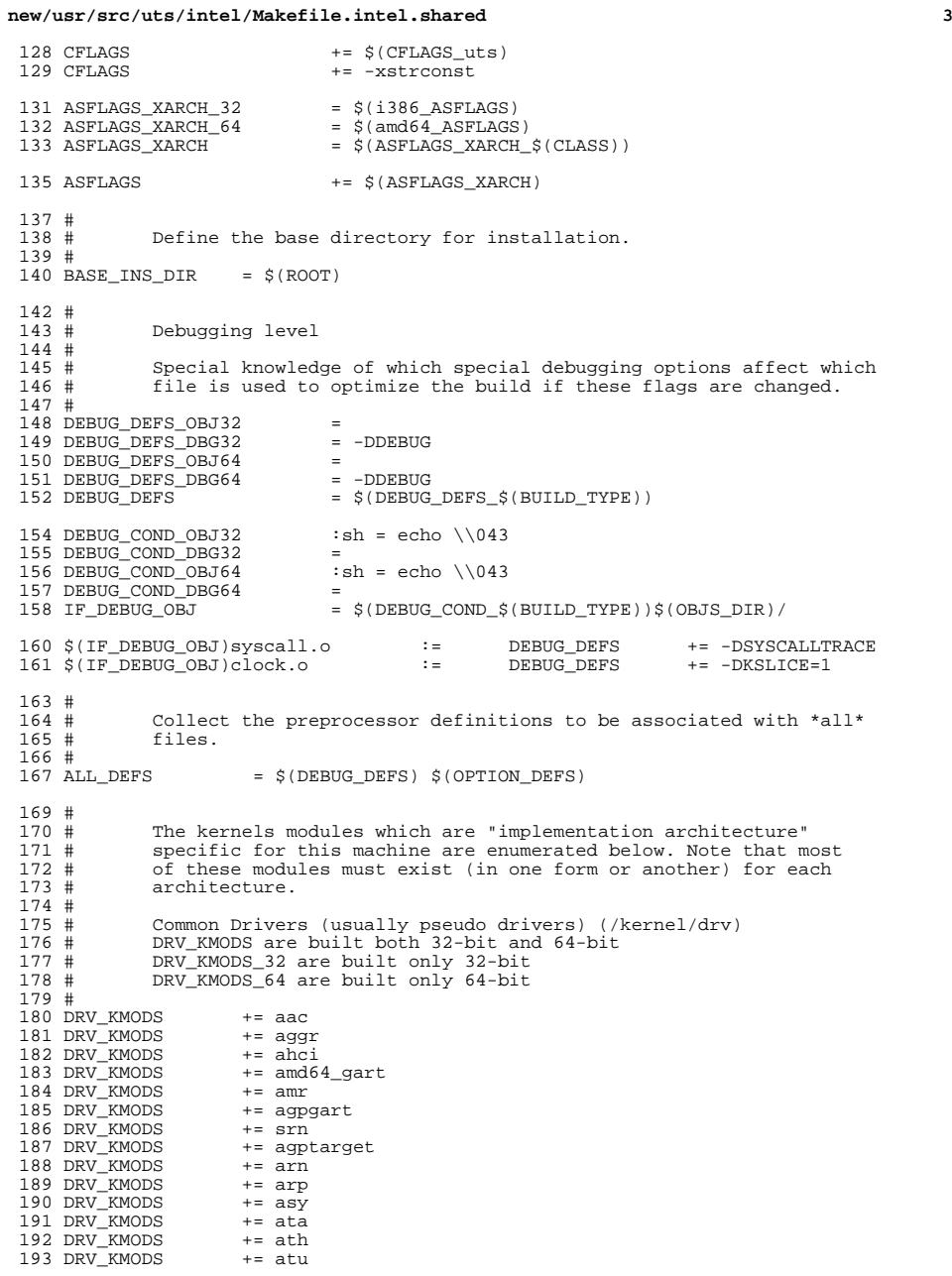

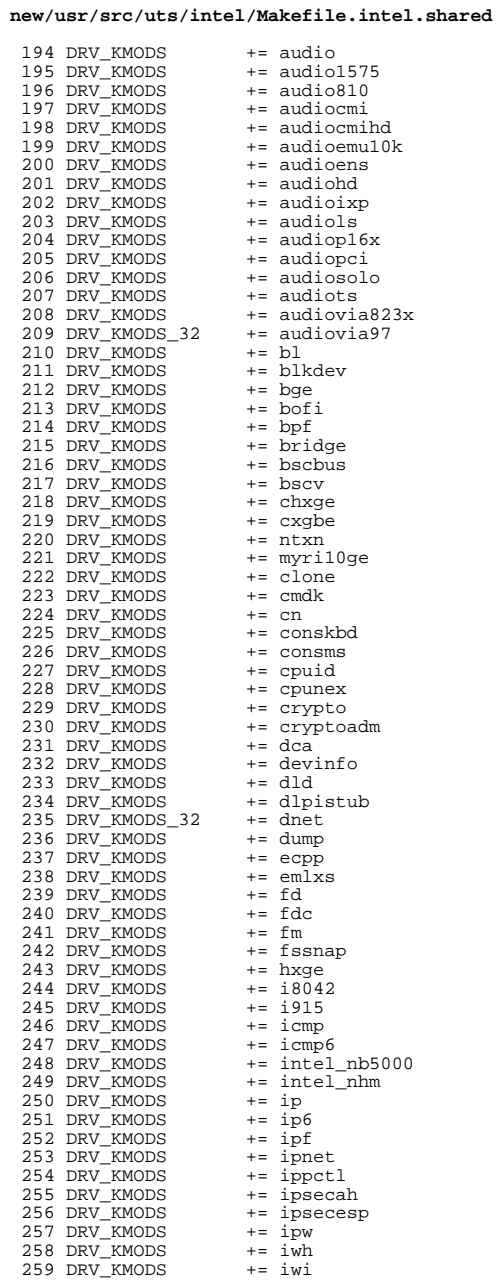

# new/usr/src/uts/intel/Makefile.intel.shared

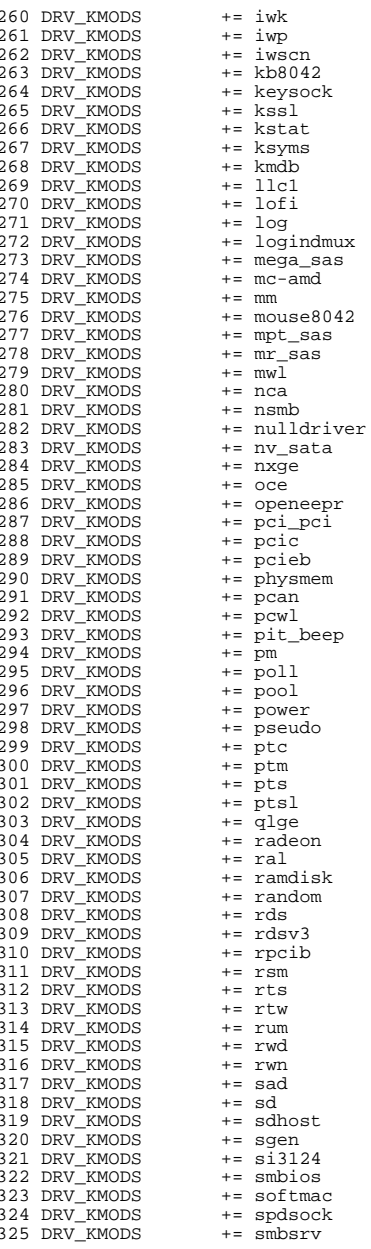

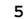

# new/usr/src/uts/intel/Makefile.intel.shared

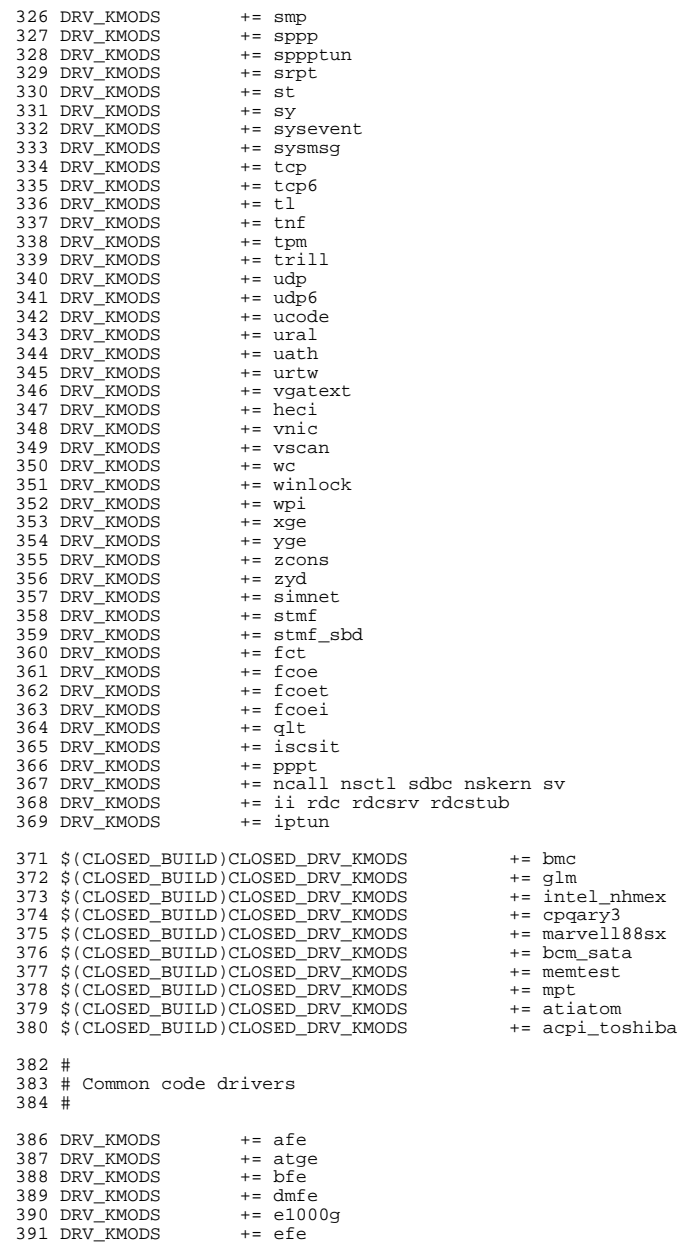

392 DRV KMODS  $+=$  elxl 393 DRV KMODS  $+=$  hme 394 DRV\_KMODS  $+$  - myfe 395 DRV KMODS  $+=$  nge 396 DRV KMODS  $+=$  pcn 397 DRV\_KMODS  $+=$  rge 398 DRV KMODS  $+=$ rtls 399 DRV KMODS  $+=$  sfe 400 DRV KMODS  $+=$  amd 8111s 401 DRV\_KMODS  $+=$ igb 402 DRV KMODS  $+=$  ipmi 403 DRV KMODS  $+=$  iprb 404 DRV KMODS  $+=$  ixqbe 405 DRV KMODS  $+=$  sfxge 406 #endif /\* ! codereview \*/ 407 DRV KMODS  $+= v r$ 408 \$(CLOSED\_BUILD)CLOSED\_DRV\_KMODS += ixgb  $410#$ 411 # Virtio drivers  $412 +$ 414 # Virtio core 415 DRV KMODS += virtio 417 # Virtio block driver 418 DRV KMODS += vioblk  $420#$  $421 \text{ }$ # DTrace and DTrace Providers  $422 +$ 423 DRV KMODS  $+=$  dtrace 424 DRV KMODS  $+=$   $f$ ht 425 DRV KMODS += lockstat  $+=$  profile 426 DRV\_KMODS 427 DRV KMODS  $+=$   $\overline{sdt}$ 428 DRV KMODS += systrace 429 DRV KMODS += fasttrap 430 DRV\_KMODS  $+=$  dcpc  $432 \#$ I/O framework test drivers 433 # 434 # 435 DRV KMODS  $+=$  pshot 436 DRV\_KMODS  $+=$  gen\_drv 437 DRV KMODS += tyhci tphci tclient 438 DRV KMODS  $+=$  emul64 440 # 441 # Machine Specific Driver Modules (/kernel/drv):  $442#$ 443 DRV KMODS += options 444 DRV\_KMODS  $+=$  scsi vhci 445 DRV KMODS  $+=$  pmcs 446 DRV KMODS  $+= \overline{\text{pmc}}$ s8001fw 447 DRV\_KMODS  $+=$  arcmsr 448 DRV KMODS  $+=$  fcp 449 DRV KMODS  $+=$  fcip 450 DRV KMODS  $+=$  fcsm 451 DRV\_KMODS  $+=$  fp 452 DRV KMODS  $+= qIc$ 453 DRV\_KMODS  $+=$  iscsi  $455$  # PCMCIA specific module(s) 456 #  $457#$ 

new/usr/src/uts/intel/Makefile.intel.shared  $\bf{8}$ 458 DRV KMODS  $+=$  pcs 459 DRV KMODS  $+=$  pcata 460 MISC KMODS  $+=$  cardbus 461 \$(CLOSED\_BUILD)CLOSED\_DRV\_KMODS += pcser  $463#$  $464 +$ SCSI Enclosure Services driver  $465#$ 466 DRV KMODS  $+=$  Ses 468 #  $469#$ USB specific modules  $470#$ 471 DRV KMODS  $+=$  hid 472 DRV\_KMODS  $+=$  hward hwahd 473 DRV KMODS  $+=$  hubd 474 DRV\_KMODS  $+=$  uhci 475 DRV\_KMODS  $+=$  ehci 476 DRV KMODS  $+=$  ohci 477 DRV\_KMODS  $+=$  usb mid 478 DRV KMODS  $+=$  usb ia 479 DRV KMODS  $+=$  scsa2usb 480 DRV KMODS  $+=$  usbprn 481 DRV KMODS  $+=$  ugen 482 DRV KMODS  $+=$ usbser 483 DRV KMODS  $+=$  usbsacm 484 DRV KMODS += usbsksp 485 DRV\_KMODS  $+=$ usbspr $1$ 486 DRV KMODS  $+=$  usb ac 487 DRV KMODS  $+=$  usb as 488 DRV\_KMODS += usbskel 489 DRV KMODS  $+=$  usbyc 490 DRV KMODS += usbftdi 491 DRV KMODS  $+=$  wush df 492 DRV KMODS  $+=$  wusb ca 493 DRV KMODS  $+=$  usbecm 495 \$(CLOSED BUILD)CLOSED DRV KMODS += usbser edge 497 #  $498 \#$ 1394 modules 499 # 500 MISC\_KMODS  $+=$  s1394 sbp2 501 DRV KMODS  $+=$  hci1394 scsa1394 502 DRV\_KMODS  $+= av1394$ 503 DRV KMODS  $+=$  dcam1394  $505#$ InfiniBand pseudo drivers  $506#$ 507 # 508 DRV\_KMODS += ib ibp eibnx eoib rdsib sdp iser daplt hermon tavor sol\_ucma 509 DRV KMODS  $+=$  sol  $umad$  $511#$  $512#$ LVM modules  $513#$ 514 DRV KMODS  $+=$  md 515 MISC KMODS += md stripe md hotspares md mirror md raid md trans md notify 516 MISC KMODS  $+=$  md sp  $518#$  $519#$ Brand modules  $520#$ 521 BRAND\_KMODS += sn1\_brand s10\_brand  $523 \#$ 

# new/usr/src/uts/intel/Makefile.intel.shared

 $7^{\circ}$ 

new/usr/src/uts/intel/Makefile.intel.shared  $524#$ Exec Class Modules (/kernel/exec):  $525#$ 526 EXEC\_KMODS += elfexec intpexec shbinexec javaexec  $528$  #  $529#$ Scheduling Class Modules (/kernel/sched):  $530#$ 531 SCHED KMODS += IA RT TS RT DPTBL TS DPTBL FSS FX FX DPTBL SDC  $533 \text{ H}$ 534 # File System Modules (/kernel/fs): 535 # 536 FS KMODS += autofs cachefs ctfs dcfs dev devfs fdfs fifofs hsfs lofs 537 FS KMODS += mntfs namefs nfs objfs zfs zut 538 FS\_KMODS += pcfs procfs sockfs specfs tmpfs udfs ufs sharefs 539 FS KMODS  $+=$  smbfs 541 #  $542 \#$ Streams Modules (/kernel/strmod):  $543#$ 544 STRMOD KMODS += bufmod connld dedump ldterm pckt pfmod pipemod 545 STRMOD KMODS += ptem redirmod rpcmod rlmod telmod timod 546 STRMOD KMODS += spppasyn spppcomp 547 STRMOD KMODS += tirdwr ttcompat 548 STRMOD KMODS  $+=$  usbkbm 549 STRMOD KMODS  $+$  - ushme 550 STRMOD KMODS  $+=$  usbwcm 551 STRMOD KMODS  $+=$  usb ah 552 STRMOD KMODS  $+=$  drcompat 553 STRMOD KMODS  $+=$  cryptmod 554 STRMOD KMODS  $+=$  vuid2ps2 555 STRMOD KMODS  $+=$  vuid3ps2 556 STRMOD KMODS  $+=$  vuidm $3p$ 557 STRMOD KMODS  $+=$  vuidm4 $\bar{p}$ 558 STRMOD KMODS  $+=$  vuidm5 $\bar{p}$ 560 # 'System' Modules (/kernel/sys): 561 #  $562#$ 563 SYS\_KMODS  $+=$  c2audit 564 SYS KMODS  $+=$  doorfs 565 SYS\_KMODS += exacctsys 566 SYS\_KMODS += inst\_sync 567 SYS KMODS  $+=$ kaio 568 SYS\_KMODS  $+=$  msgsys 569 SYS KMODS  $+=$  pipe 570 SYS KMODS  $+=$  portfs 571 SYS KMODS  $+=$   $\overline{p}$ 572 SYS KMODS  $+=$  semsys 573 SYS KMODS  $+=$  shmsys 574 SYS KMODS  $+=$  sysacct 575 SYS KMODS  $+=$ acctctl  $577#$  $578#$ 'Misc' Modules (/kernel/misc) 579 # MISC\_KMODS are built both 32-bit and 64-bit MISC KMODS 32 are built only 32-bit 580 # MISC KMODS 64 are built only 64-bit 581 #  $582#$ 583 MISC\_KMODS  $+=$   $AC97$ 584 MISC KMODS += acpica 585 MISC KMODS += agpmaster 586 MISC KMODS  $+=$  bignum 587 MISC KMODS  $+=$  bootdev 588 MISC\_KMODS  $+=$  busra 589 MISC KMODS  $+=$  cmlb

590 MISC KMODS += consconfig 591 MISC KMODS  $+=$  ctf 592 MISC\_KMODS  $+=$  dadk 593 MISC KMODS  $+=$  dcopy 594 MISC KMODS  $+=$  dls 595 MISC KMODS  $+=$  drm 596 MISC KMODS  $+=$  fssnap if 597 MISC KMODS  $+=$  gda 598 MISC KMODS  $+=$  qld 599 MISC KMODS += hidparser 600 MISC KMODS  $+=$  hook  $601$  MTSC KMODS  $+=$  hpcsyc 602 MISC KMODS  $+=$  ibom 603 MISC KMODS  $+=$  ibdm 604 MISC KMODS  $+=$  ibdma 605 MISC KMODS  $+=$  ibmf 606 MISC\_KMODS  $+=$  ibtl 607 MISC\_KMODS  $+=$  idm 608 MISC KMODS  $+=$  idmap 609 MISC\_KMODS  $+=$  iommulib 610 MISC KMODS  $+=$  ipc 611 MISC KMODS += kbtrans 612 MISC KMODS  $+=$  kcf 613 MISC KMODS += kgssapi 614 MISC KMODS  $+=$  kmech dummy 615 MISC KMODS  $+=$  kmech krb5 616 MISC KMODS  $+=$  ksocket 617 MISC\_KMODS  $+=$  man 618 MISC KMODS  $+=$  mii 619 MISC KMODS  $+=$  mwlfw  $+=$  net80211 620 MISC\_KMODS 621 MISC KMODS += nfs dlboot 622 MISC KMODS  $+= n f g g r v$ 623 MISC KMODS  $+=$  neti 624 MISC KMODS += pci\_autoconfig 625 MISC KMODS  $+=$  pcicfg 626 MISC KMODS  $+=$  pcihp 627 MISC KMODS  $+=$  pcmcia 628 MISC KMODS += rpcsec 629 MISC\_KMODS += rpcsec\_gss 630 MISC KMODS  $+=$   $\bar{r}$  smops 631 MISC\_KMODS  $+=$  sata 632 MISC KMODS  $+=$  scsi 633 MISC KMODS  $+=$ sda 634 MISC\_KMODS  $+=$  sol\_ofs 635 MISC\_KMODS  $+=$  spuni 636 MISC KMODS += strategy 637 MISC KMODS  $+=$  strplumb 638 MISC KMODS  $+=$  tem 639 MISC KMODS  $+=$  tlimod += usba usba10 usbs49 fw 640 MTSC KMODS 641 MISC KMODS += scsi vhci f sym hds += scsi\_vhci\_f\_sym 642 MISC\_KMODS 643 MISC KMODS += scsi\_vhci\_f\_tpgs 644 MISC KMODS  $+=$  scsi vhci f asym sun 645 MISC\_KMODS += scsi\_vhci\_f\_tape 646 MISC KMODS += scsi\_vhci\_f\_tpgs\_tape 647 MTSC KMODS  $+=$   $fct1$ 648 MISC KMODS  $+=$  emlxs fw 649 MISC\_KMODS  $+=$  qlc\_fw\_2200 650 MISC KMODS  $+=$   $q1c$  fw 2300 651 MISC KMODS  $+= qlc$  fw 2400 652 MISC KMODS  $+=$  q<sub>1c</sub> $f$ w 2500 653 MISC KMODS  $+=$  q<sub>1c</sub> $_{fw_6322}$ 654 MISC\_KMODS  $+= qlc$ \_fw\_8100 655 MISC KMODS  $+=$  hwa $1480$  fw

 $\circ$ 

new/usr/src/uts/intel/Makefile.intel.shared

 $11$ 

```
656 MISC_KMODS
                    += uathfw
657 MISC KMODS
                    += uwba
659 $ (CLOSED_BUILD) CLOSED_MISC_KMODS
                                            += klmmod klmops
660 $(CLOSED BUILD)CLOSED MISC KMODS
                                            += scsi vhci f asym lsi
661 $(CLOSED_BUILD)CLOSED_MISC_KMODS
                                            += scsi_vhci_f_asym_emc
662 $(CLOSED_BUILD)CLOSED_MISC_KMODS
                                            += scsi_vhci_f_sym_emc
664 #
665#Software Cryptographic Providers (/kernel/crypto):
666 #
667 CRYPTO_KMODS
                    += aes
668 CRYPTO_KMODS
                    += arcfour
669 CRYPTO KMODS
                    += blowfish
670 CRYPTO_KMODS
                    += des
671 CRYPTO KMODS
                    +=ecc
672 CRYPTO_KMODS
                    += md4
673 CRYPTO KMODS
                    += md5
674 CRYPTO KMODS
                    +=rsa
675 CRYPTO_KMODS
                    += shal
676 CRYPTO KMODS
                    +=sha2
677 CRYPTO_KMODS
                    += swrand
679 #
680 #
            IP Policy Modules (/kernel/ipp)
681 #
682 IPP KMODS
                    += dlcosmk
683 IPP KMODS
                    += flowacct
684 IPP_KMODS
                    += ipgpc
685 IPP KMODS
                    += dscpmk
686 IPP_KMODS
                    += tokenmt
687 IPP_KMODS
                    += tswtclmt
689 #
690#generic-unix module (/kernel/genunix):
691 #
692 GENUNIX_KMODS += genunix
694 #
695 #
            SVVS Testing Modules (/kernel/strmod):
696#697 #
            These are streams and driver modules which are not to be
698 #
            delivered with a released system. However, during development
699#it is convenient to build and install the SVVS kernel modules.
700 #
701 SVVS KMODS
                    += lmodb lmode lmodr lmodt svyslo tidg tive tmux
703 $ (CLOSED_BUILD) SVVS
                                    += syys
705 #
706 #
            Modules eXcluded from the product:
707 #
708 $(CLOSED_BUILD)CLOSED_XMODS =
709
            adpu320
710
            h_{\text{nv}}711
            bnxe
712
            lsimega
713
            sdpib
716#717 #
            'Dacf' Modules (/kernel/dacf):
718 #
720#721#Performance Counter BackEnd modules (/usr/kernel/pcbe)
```

```
722 #
723 PCBE KMODS
                    += p123 pcbe p4 pcbe opteron pcbe core pcbe
725#MAC-Type Plugin Modules (/kernel/mac)
726#727#728 MAC KMODS
                    += mac 6to4729 MAC KMODS
                    += mac ether
730 MAC KMODS
                    += mac ipv4
731 MAC KMODS
                    += mac <sub>ipv6</sub></sub>
732 MAC KMODS
                    += mac wifi
733 MAC_KMODS
                    += mac_ib
735#736 # socketmod (kernel/socketmod)
737#738 SOCKET_KMODS
                    += sockpfp
739 SOCKET KMODS
                    += socksctp
740 SOCKET KMODS
                    += socksdp
741 SOCKET KMODS
                    += sockrds
742 SOCKET KMODS
                    += ksslf
744#745#kiconv modules (/kernel/kiconv):
746 #
747 KICONV_KMODS += kiconv_emea kiconv_ja kiconv_ko kiconv_sc kiconv_tc
749 #
750 #
            'Dacf' Modules (/kernel/dacf):
751#752 DACF KMODS
                    += net_dacf
```
new/usr/src/uts/intel/Makefile.intel.shared

new/usr/src/uts/intel/sfxge/Makefile 2418 Thu Aug 22 18:59:30 2013 new/usr/src/uts/intel/sfxge/Makefile Merged sfxge driver  $1 \quad 1$ 2 # CDDL HEADER START  $3#$ 4 # The contents of this file are subject to the terms of the 5 # Common Development and Distribution License (the "License"). 6 # You may not use this file except in compliance with the License. 7 # 8 # You can obtain a copy of the license at usr/src/OPENSOLARIS.LICENSE 9 # or http://www.opensolaris.org/os/licensing. 10 # See the License for the specific language governing permissions 11 # and limitations under the License.  $12.4$ 13 # When distributing Covered Code, include this CDDL HEADER in each 14 # file and include the License file at usr/src/OPENSOLARIS.LICENSE. 15 # If applicable, add the following below this CDDL HEADER, with the 16 # fields enclosed by brackets "[]" replaced with your own identifying 17 # information: Portions Copyright [yyyy] [name of copyright owner]  $18#$ 19 # CDDL HEADER END  $20#$  $21#$ 22 # Copyright 2009 Sun Microsystems, Inc. All rights reserved. 23 # Use is subject to license terms.  $24#$ 25 # uts/intel/sfxge/Makefile  $26#$  $27#$ This makefile drives the production of the sfxge  $28 \text{ H}$ network driver kernel module.  $29#$  $30#$ intel architecture dependent  $31#$  $33#$ 34 # Paths to the base of the uts directory trees  $35#$ 36 UTSBASE =  $\ldots$  $38#$  $39#$ Define the module and object file sets. 40 # 41 MODULE  $=$  sfxge 42 OBJECTS  $=$ \$(SFXGE OBJS:%=\$(OBJS DIR)/%) 43 LINTS  $=$  S(SFXGE OBJS: %. o=S(LINTS DIR)/ %. ln) 44 ROOTMODULE  $=$ \$(ROOT\_DRV\_DIR)/\$(MODULE) 45 CONF SRCDIR  $=$ \$(UTSBASE)/common/io/sfxge  $47#$ Include common rules. 48 # 49 # 50 include \$(UTSBASE)/intel/Makefile.intel 52 CERRWARN += -\_gcc=-Wno-parentheses 53 CERRWARN  $+= -gcc=-Wno-switch$ 54 CERRWARN += - acc=-Wno-uninitialized  $56#$  $57#$ Define targets 58 # 59 ALL TARGET  $=$  \$(BINARY) \$(CONFMOD) 60 LINT\_TARGET  $=$ \$(MODULE).lint 61 INSTALL TARGET =  $S(BINARY)$  S(ROOTMODULE) S(ROOT CONFFILE)

new/usr/src/uts/intel/sfxge/Makefile 63 # 64 # Driver depends on MAC and IP 65 # 66 LDFLAGS  $+= -dv -N$  misc/mac -N drv/ip 68 # 69 # CFLAGS for Soll1-based target 70 #  $71$  CFT.ACS += -D USE DESBALLOC 72 CFLAGS  $+= -U$  USE XESBALLOC  $73$  CFLAGS  $+= -U\overline{USE}$  CPU PHYSID 74 CFLAGS  $+= -U$  USE GLD V2 75 CFLAGS  $+= -D$  USE GLD V3 76 CFLAGS += -D\_USE\_GLD\_V3\_SOL10 77 CFLAGS  $+= -D$  USE GLD V3 SOL11 78 CFLAGS += -D\_USE\_MAC\_PRIV\_PROP 79 CFLAGS += -D\_USE\_GLD\_V3\_PROPS 80 CFLAGS += -U USE MTU UPDATE 81 CFLAGS  $+= -D$ USE\_NDD\_PROPS  $84#$  $85H$ Default build targets. 86 # 87 .KEEP\_STATE: 89 def:  $$$  (DEF DEPS)  $91$  all: **S(ALL DEPS)** 93 clean: **S(CLEAN DEPS) S(CLOBBER DEPS)** 95 clobber: \$(LINT DEPS) 97 lint: 99 modlintlib: \$(MODLINTLIB DEPS) 101 clean.lint: \$(CLEAN\_LINT\_DEPS)  $103$  install: \$(INSTALL\_DEPS)  $105#$ 106 # Include common targets.  $107 +$ 108 include \$(UTSBASE)/intel/Makefile.targ 109 #endif  $/*$  ! codereview \*/

 $\sim$ 

 $\blacksquare$